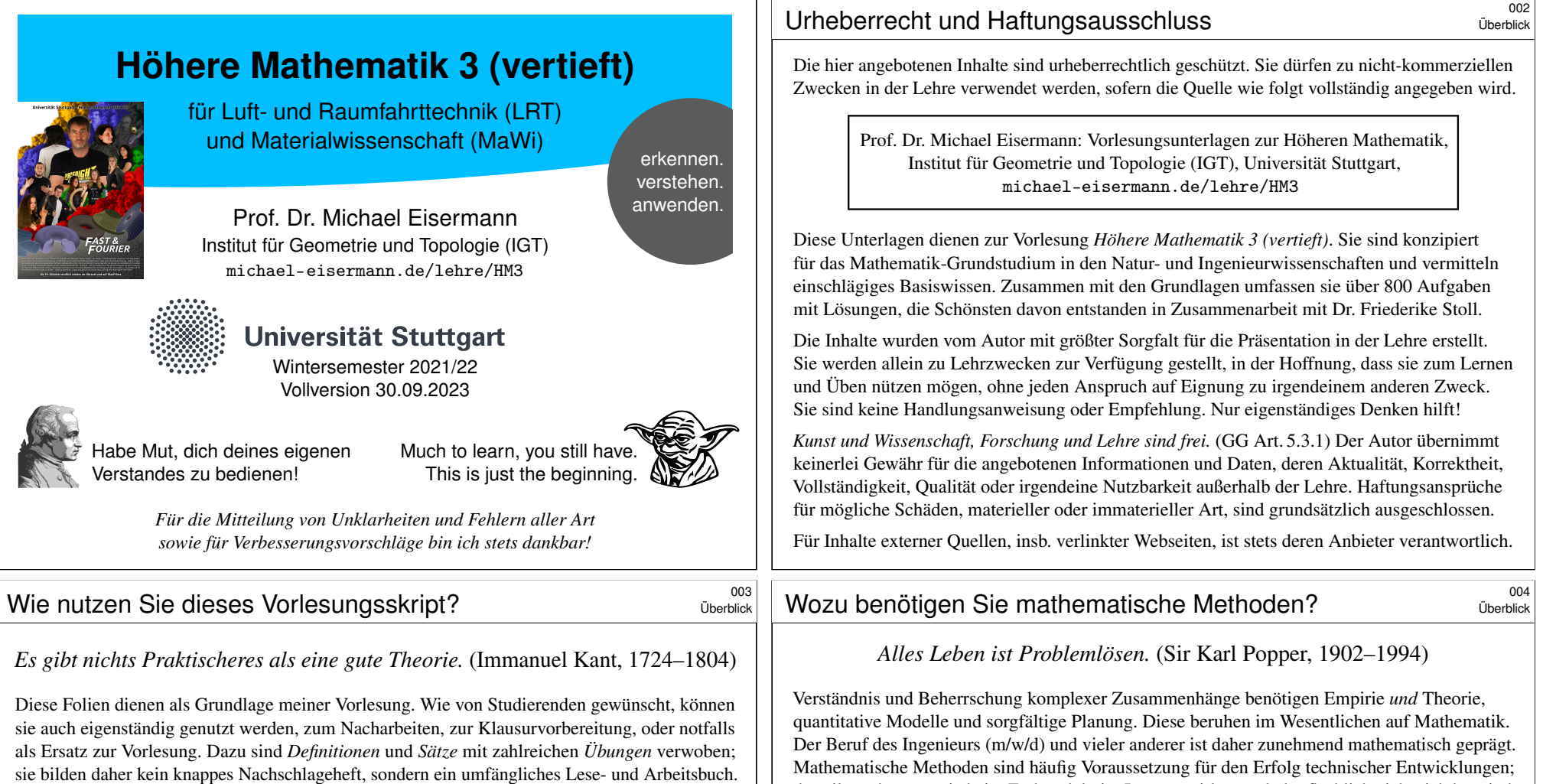

Die Vortragsfolien sind durch blaue Titelbalken leicht zu erkennen. Dem studentischen Wunsche folgend präsent[iere ich vielfältige](http://michael-eisermann.de) *Beispiele* und *Aufgaben mit Lösungen*, zudem *Erläuterungen*, *[Erinn](http://michael-eisermann.de/lehre/Fanshop)erungen* und *Ergänzungen*, instruktive *Rechnungen* und manchmal *Beweise*. Dies folgt der bewährten Erfahrung, dass die Leserin und der Leser leichter eine vorhandene Übung, Erklärung oder Illustratio[n übergehen kann, als eine fehlende sel](http://michael-eisermann.de/lehre/HM3)bst (er)finden. Möge es beiden nützen!

Ich versuche, jedes Thema so einfach wie möglich darzustellen, doch so präzise und ausführlich wie es für ein solides Verständnis nötig ist. Erklärungen und Hinweise, die ich in der Vorlesung mündlich gebe, sind hier schriftlich ausgeführt; sie nützen mir als Erinnerung, den Leser:innen als Erläuterung. Eine ideale Mischung für alle und jede:n gibt es leider nicht: Der Bedarf nach Umfang und Tiefe ist individuell unterschiedlich. Das Angebot ist reich. Dosieren Sie selbst!

Neben der *Vollversion* biete ich versuchsweise auch eine *Halbversion*, die mit der Axt auf halbe Länge gekürzt wurde, durch Löschung zahlreicher Beispiele und Aufgaben, Erinnerungen und Illustrationen, Ausführungen und Ergänzungen. Je nach Bedarf der Leser:in ist dies an manchen Stellen hilfreich, an anderen fehlt es. Wer es sich zutraut, nutzt die Vollversion und dosiert selbst. das gilt auch, wenn sie beim Endprodukt im Inneren wirken und oberflächlich nicht sichtbar sind. Deshalb nutzen Sie bereits im Studium vielfältige und umfangreiche mathematische Methoden, und hierzu legt Ihre Mathematikausbildung im Grundstudium das notwendige Fundament.

Es ist dabei völlig unmöglich, alle in späteren Anwendungen relevanten Techniken zu behandeln, sozusagen als Enzyklopädie auf Vorrat. Dazu sind die Anforderungsprofile allzu unterschiedlich: Was für den einen schon viel zu viel wäre, ist für die andere noch längst nicht umfassend genug. Zukünftige Ingenieur:innen sollen daher nicht nur die allgegenwärtigen Grundfertigkeiten lernen, sondern auch mathematische Denkweisen und systematische Problemlösung, um je nach Bedarf erforderliche neue Methoden selbstständig erwerben, vertiefen und anwenden zu können.

Es ist in hochqualifizierten Berufen unwahrscheinlich, dass Sie genau dieses oder jenes *Beispiel* wörtlich anwenden. Das gilt ganz allgemein, selbst für die bestmögliche Auswahl von Beispielen. Hingegen ist es wahrscheinlich, dass Sie diese oder ähnliche bewährte *Methoden* häufig nutzen. Sie sollen daher nicht nur *Beispiele* lernen, sondern zugleich möglichst vielseitige *Methoden*! Mathematik ist immer beides: sowohl abstrakte Theorie als auch konkrete Anwendung; sie sind keine Gegensätze, sie ergänzen sich, die eine kann nur mit der anderen dauerhaft erfolgreich sein.

### Wozu lernen Sie Mathematik? \$005

Überblick

Überblick

*Hochtechnologie ist immer auch mathematische Technologie.*

Sie haben forschungsorientierte Studiengänge gewählt, Sie studieren ambitionierte Fächer, hierzu brauchen Sie handfeste Mathematik.

Was Sie hier lernen, können Sie überall nutzbringend anwenden. Mit diesen Werkzeugen können Sie auch dicke Bretter bohren.

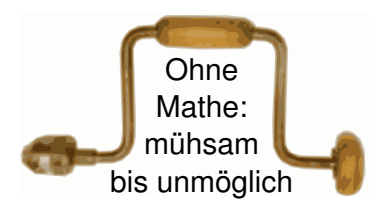

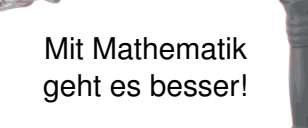

Theorie und Anwendung sind keine Gegensätze, sie ergänzen sich und arbeiten wunderbar effizient zusammen wie linke und rechte Hand.

Mathematik ist zugleich abstrakte Theorie und konkrete Anwendung. Dank Abstraktion ist sie universell anwendbar: Das ist ihre Stärke!

#### Wozu lernen Sie Mathematik? \$007

*Frage nicht nur, was die HM jetzt schon für dich tun kann. Frage vor allem, was du jetzt schon für die HM tun kannst.*

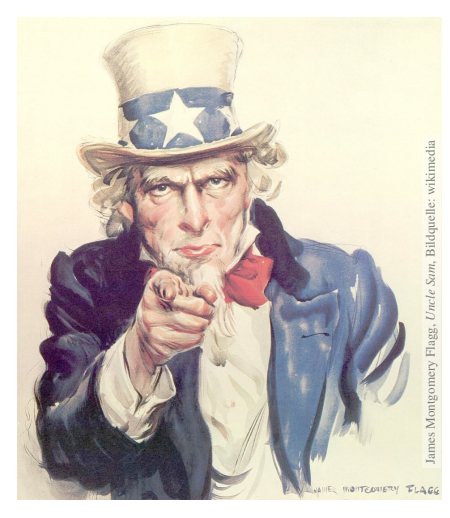

*Wenn du ein Schiff bauen willst, lehre deine Leute nicht nur ihr Handwerk, sondern erwecke ihre Sehnsucht nach dem Meer!*

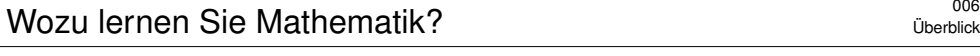

#### *Mathematik ist Grundlage und Werkzeug aller modernen Technologie.*

Als Ingenieur:in brauchen Sie Ihr methodisches Handwerkszeug. Dazu gehört als harter Kern und Grundlage die Höhere Mathematik. Je anspruchsvoller die Aufgabe, desto wichtiger wird die Mathematik.

Sie können das begrüßen oder bejammern, es ist und bleibt Tatsache: Theorie ist nicht Ballast oder Schikane, sondern effizientes Werkzeug.

Viele von Ihnen wissen bereits, dass Sie mathematische Werkzeuge dringend brauchen. Andere finden es demnächst heraus, hoffentlich bereits in dieser Grundlagenvorlesung, andernfalls nachfolgend in Anwendungen und Vertiefungen in Studium und Beruf. Je früher und je gewissenhafter Sie Ihr Handwerkszeug erlernen, desto besser.

Die Mathematik bietet Ihnen extrem präzise und scharfe Werkzeuge. Zur effizienten Nutzung brauchen Sie einige grundlegende Kenntnisse. Greifen Sie nicht wahllos in die Kiste oder packen die Werkzeuge am falschen Ende: Wissen macht Ah! Unwissen macht Aua!

Vor uns liegt ein sehr anspruchsvolles und sehr lohnendes Semester. Ich beginne am Ende und will Ihnen zeigen, wo die Reise hingeht: Wozu nutzen Sie diese Methoden? Welche Aufgaben können Sie damit lösen, die jetzt noch außerhalb Ihrer Reichweite liegen?

#### Wozu lernen Sie Mathematik? \$008

Überblick

*Dem Anwenden muss das Erkennen vorausgehen.* (Max Planck, 1858–1947)

Manche:r schimpft auf die "lästige Theorie" und scheitert alsbald an allzu naiver Anwendung, getreu dem Slogan "Plane nicht, irre lieber!". Manchmal geht das gut, aber meist leider nicht. Wem nichts besseres einfällt, der prangert pauschal die "Theorielast" des Studiums an und fordert unspezifisch aber publikumswirksam "Praxisbezug". Hohle Sprüche werden gerne wiedergekäut.

Wer Mathematik anwendet, weiß es besser: Theorie ist keine Last, sondern wirksames Werkzeug. Gute Ingenieur:innen kennen die möglichen Methoden und entscheiden umsichtig und informiert. Die Erfahrung zeigt: Immer häufiger sind mathematische Methoden der Schlüssel zum Erfolg. Ambitionierte Studiengänge bauen daher konsequent auf umfassende mathematische Grundlagen.

Manche Studenten (m/w/d) des Ingenieurwesens skandieren die Forderung "Wir wollen keine Theorie, sondern nur Beispiele!" Wenn das Ihre persönliche Überzeugung ist, überdenken Sie Ihre Studienwahl: Es gibt rein *anwendungsorientierte* Ausbildungen mit einem Minimum an Theorie. Für ein *forschungsorientiertes* Studium wäre das unzureichend, allzu einseitig und kurzsichtig. Wie oben erklärt, sollen Sie nicht nur *Beispiele* lernen, sondern möglichst vielseitige *Methoden*!

Der Nutzen konkreter Beispiele zum Erlernen einer Methode steht außer Frage. Ebenso wichtig ist jedoch die zugrundeliegende Theorie: Sie ordnet und erklärt. Das ist meist ein zweistufiger Vorgang: Diese Vorlesung rückt Beispiele soweit möglich in den Vordergrund, stellt aber auch die notwendige Theorie zur Verfestigung und Vertiefung bereit. Damit Sie sich diese Grundlagen möglichst gut aneignen können, werde ich Definitionen und Sätze explizit formulieren und ausführlich behandeln, und deren sichere Beherrschung später auch von Ihnen erwarten.

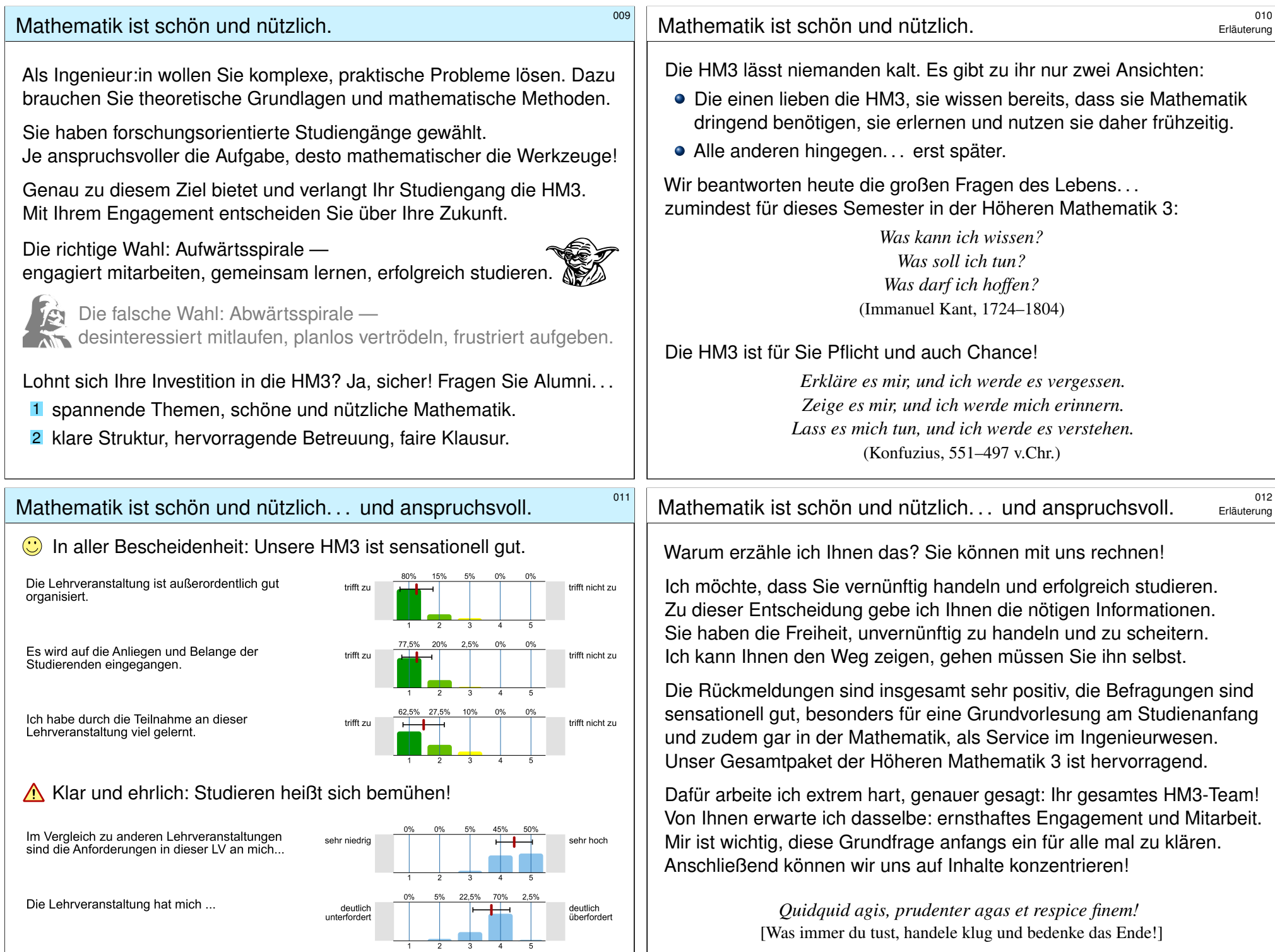

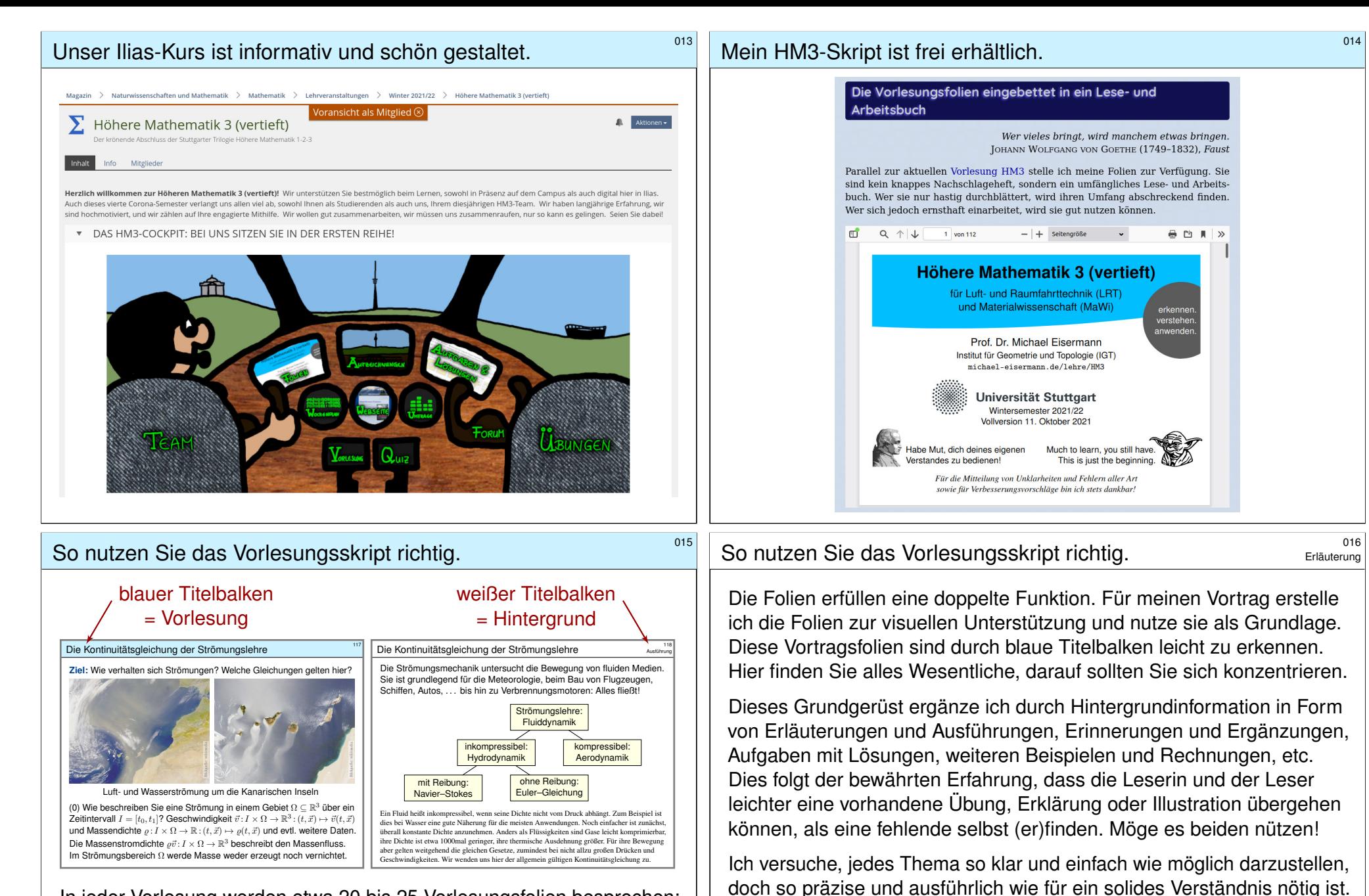

In jeder Vorlesung werden etwa 20 bis 25 Vorlesungsfolien besprochen; diese bilden den blauen Faden, das Kernprogramm, unser Grundgerüst. Zu jeder Vorlesungsfolie gehören etwa drei Hintergrundfolien; sie bieten hilfreiche Erläuterungen und Ergänzungen, Anwendungen und Beispiele, Aufgaben und Lösungen, usw. Dosieren Sie selbst nach Ihrem Bedarf!

Tipp: Ein fettgesetztes **Stichwort** kann mit "#Stichwort" gesucht werden.

Erklärungen und Hinweise, die ich in der Vorlesung mündlich gebe, finden Sie hier zum Nachlesen noch einmal schriftlich ausgeführt; sie nützen mir als Erinnerung und beiden Lesern als Erläuterung.

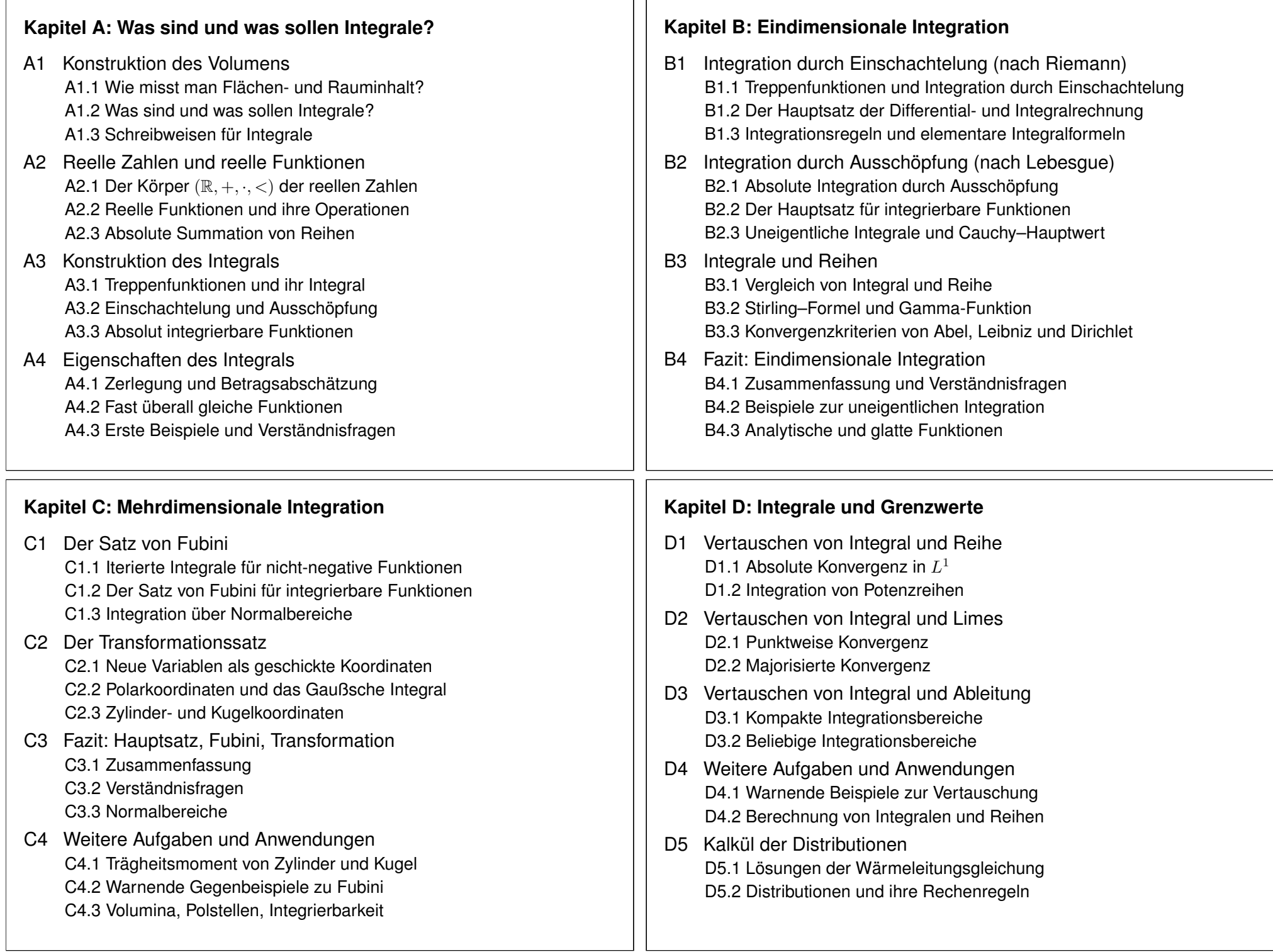

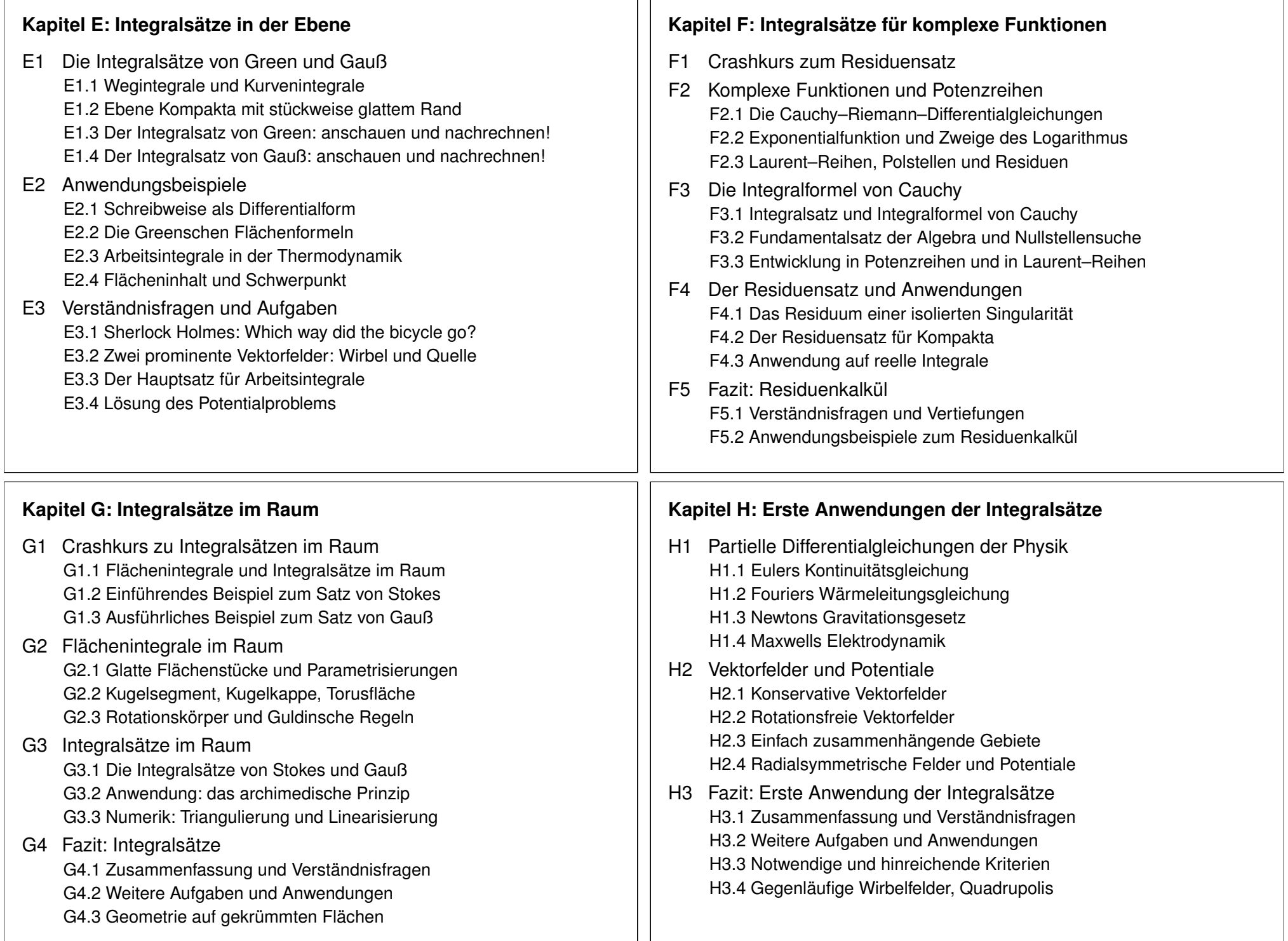

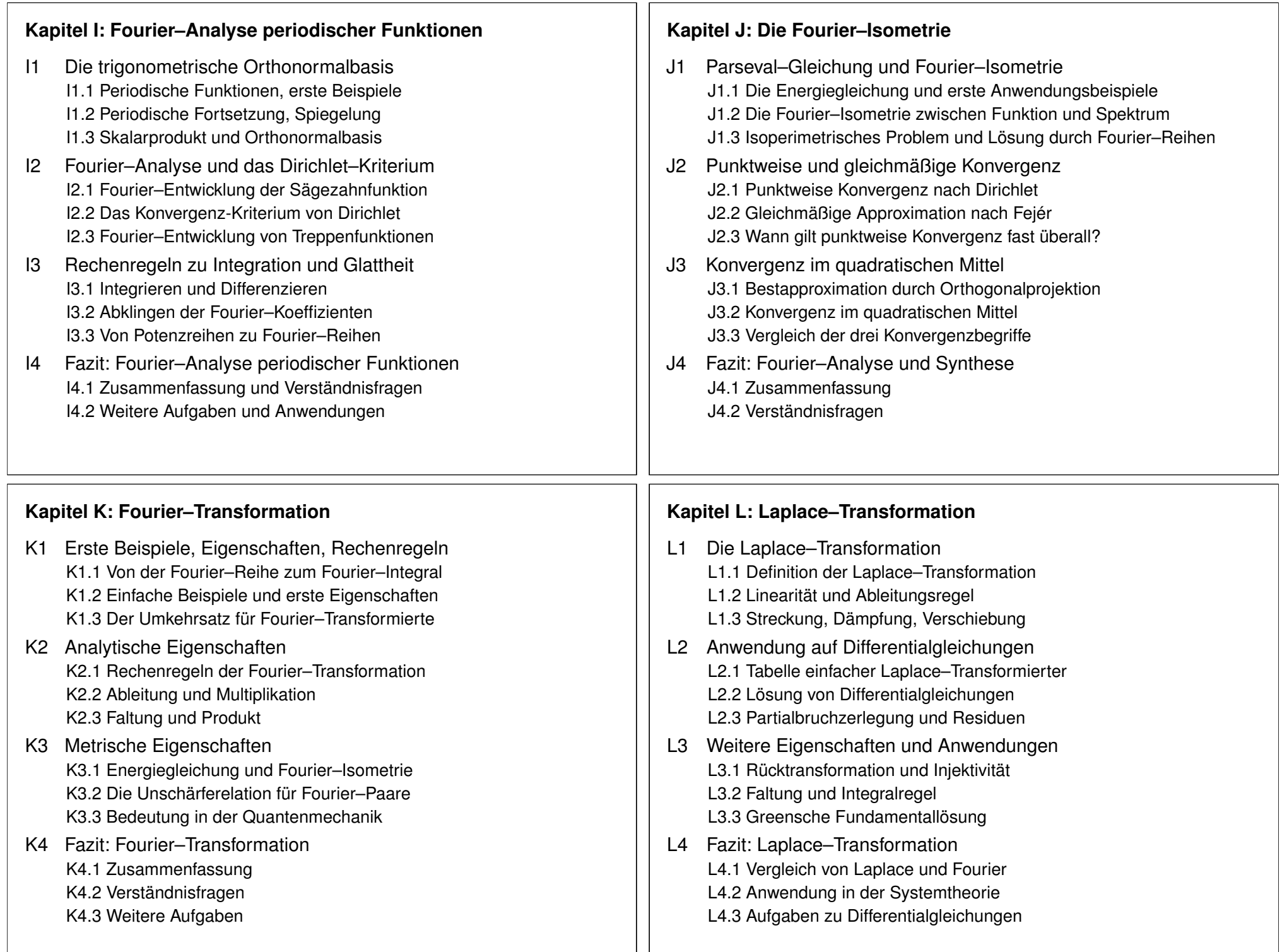

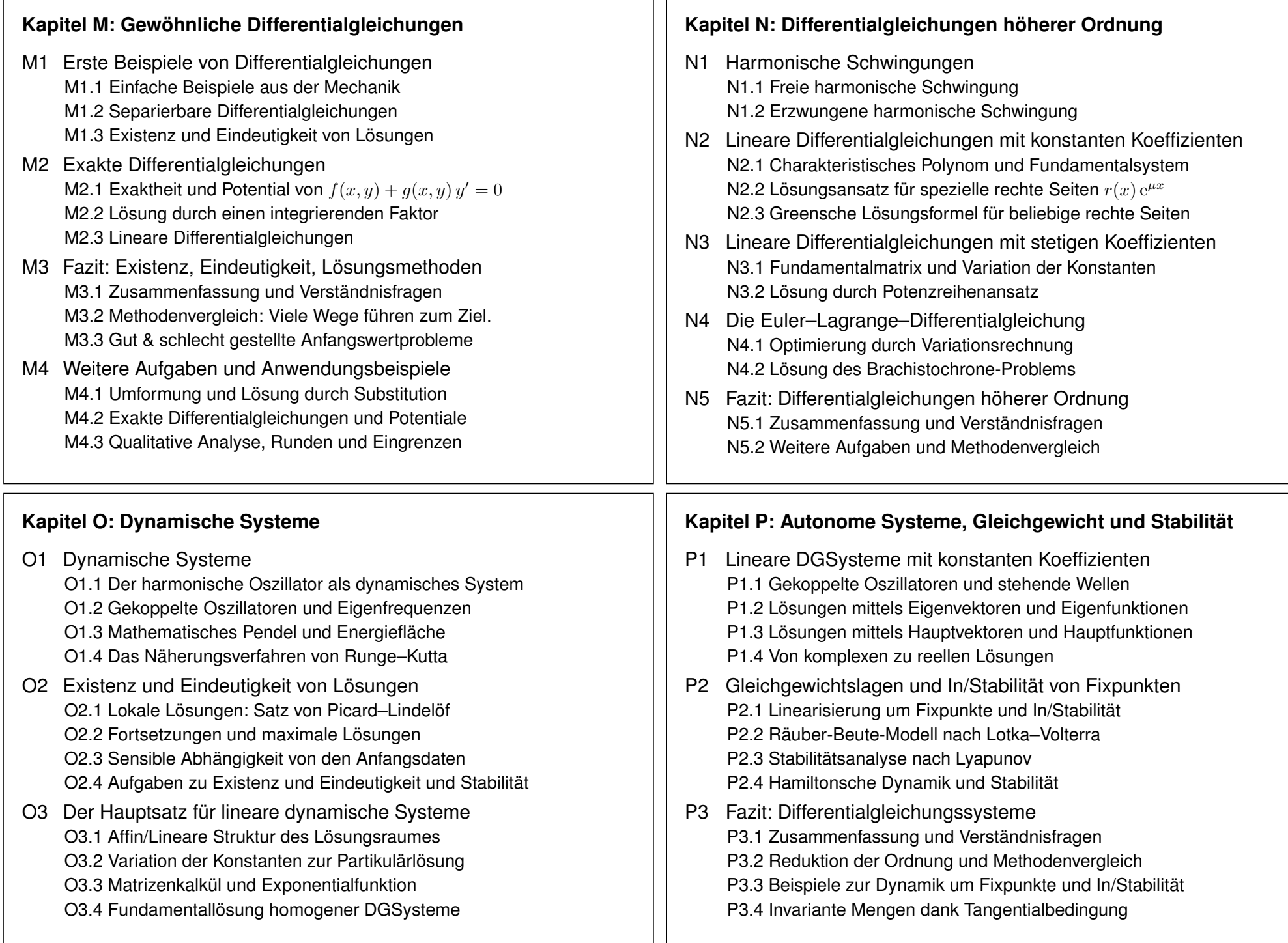

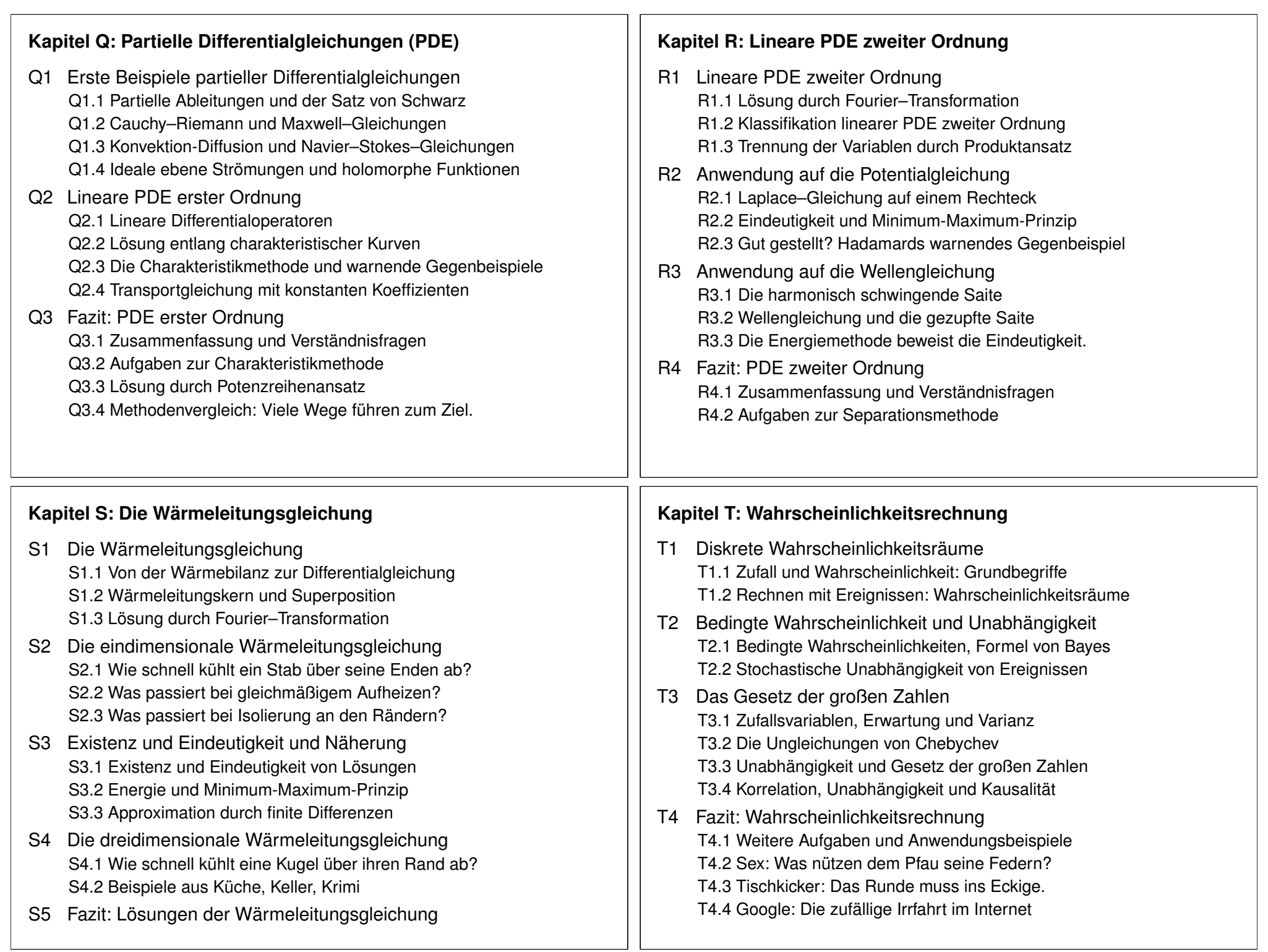

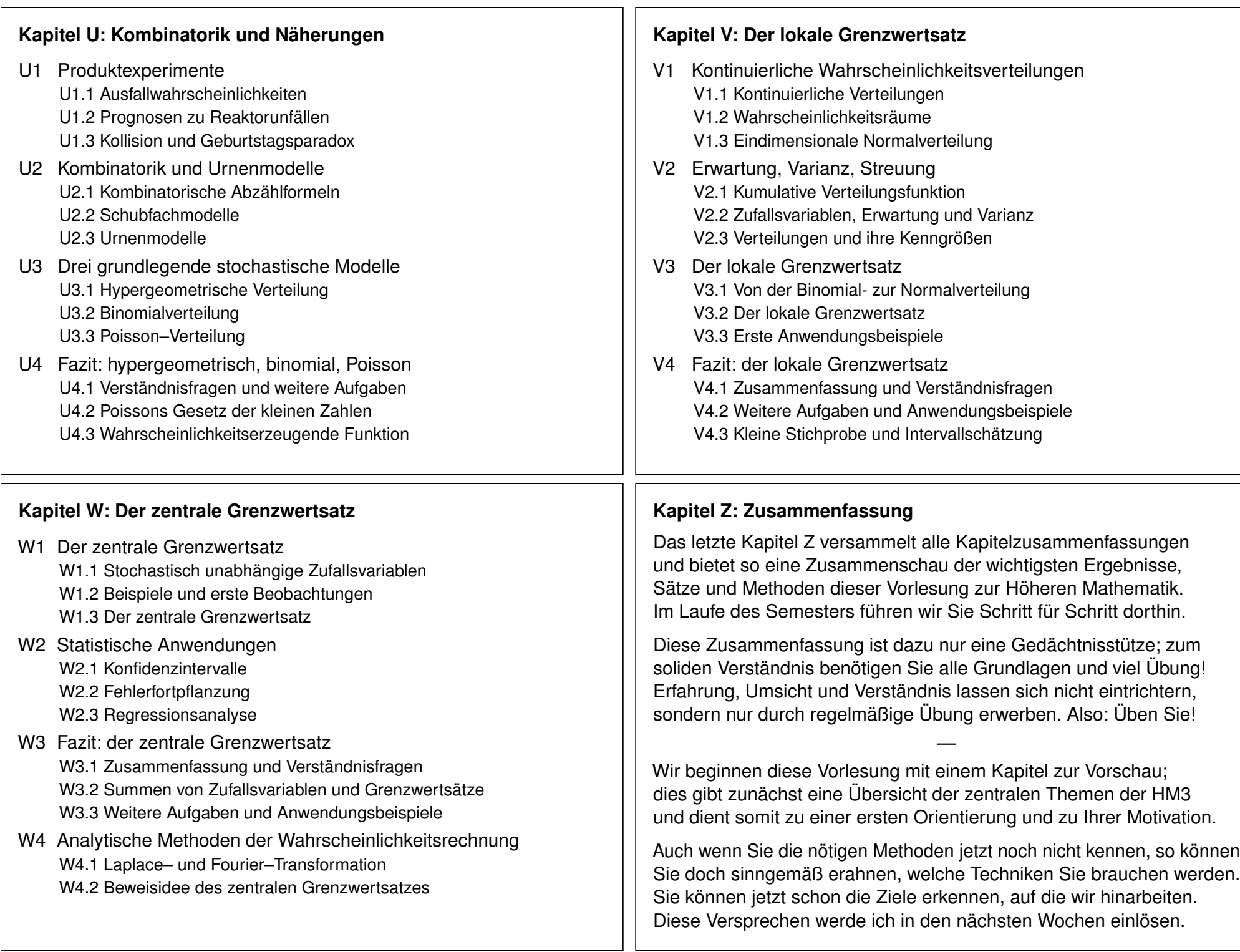

# Ein hoher Turm braucht eine breite Basis.

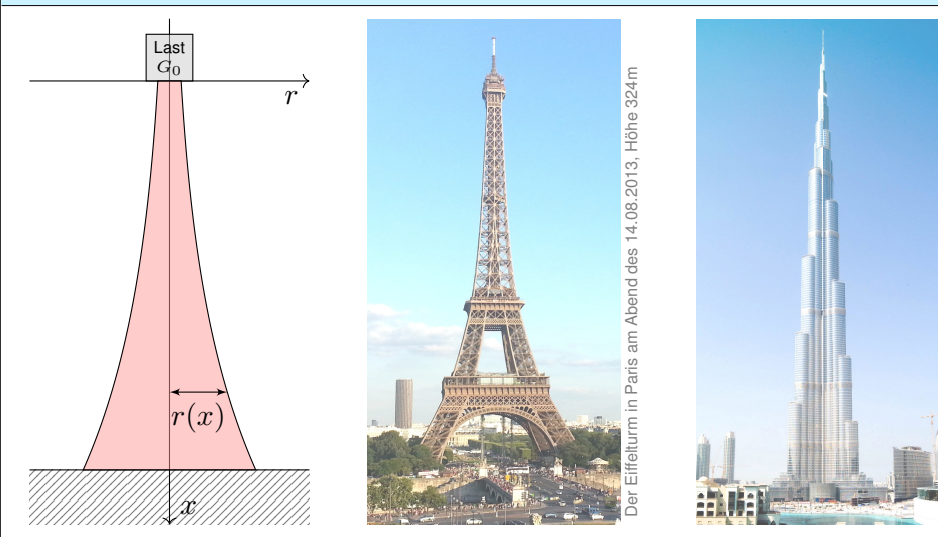

**#Aufgabe:** Konstruieren Sie eine Säule aus einem Material konstanter Dichte  $\rho$ , so dass der Druck (Last pro Fläche) überall konstant  $p$  ist. Zahlenbeispiel: Beton  $\varrho = 3g/cm^3$ , Last  $G_0 = 4600 \text{kN}$ , Radius  $r_0 = 1 \text{m}$ , Höhe 300m. Unser Modell ist zwar extrem vereinfacht, aber es illustriert doch recht gut das Prinzip.

#### <sup>103</sup><br>Theorie und Anwendung: Modellierungskreislauf **103**

Erläuterung

**Beispie** 

Der Burj Khalifa in Dubai, Höhe 830m, Bildquelle: wikimedia

Abstraktion ist die Kunst, Wichtiges von Unwichtigem zu trennen. Differentialgleichungen nutzen wir zur Formulierung der Naturgesetze, sie sind die universelle Sprache der Naturwissenschaft und der Technik: Damit können wir Probleme formulieren, strukturieren, verstehen, lösen.

#### **#1. Grundlegendes Verständnis der vorliegenden Situation:**

Um Anwendungen in der Physik, Mechanik, Thermodynamik, Strömungslehre, etc. zu verstehen, benötigen Sie zunächst die erforderlichen Grundkenntnisse der betroffenen Anwendungsgebiete: Naturgesetze, grundlegende Modelle, geeignete Vereinfachungen, etc.

**C** Erst so können Sie die Situation quantitativ und präzise erfassen.

#### **#2. Mathematische Modellierung der vorliegenden Situation:**

Durch geeignete Vereinfachung, Formalisierung und Abstraktion erhalten Sie ein mathematisches Modell. Dieses besteht aus den relevanten Größen und den zwischen ihnen gelten Beziehungen, meist geeignete Gleichungen, sehr häufig Differentialgleichungen.

C Hierzu nutzen Sie die Techniken Ihrer HM und weitere nach Bedarf.

#### Ein hoher Turm braucht eine breite Basis.

**Lösung:** In Höhe x haben wir den Radius  $r(x) > 0$  gemäß Skizze. Die Fläche ist  $A(x) = \pi r(x)^2$ , das Volumen  $V(x) = \int_{h=0}^x \pi r(h)^2 dh$ , das Gewicht  $G(x) = a \rho V(x)$ , der Druck  $G(x)/A(x) = p$ . Insgesamt:

$$
g \varrho \cdot \int_{h=0}^x \pi r(h)^2 \, \mathrm{d}h \quad \stackrel{!}{=} \quad p \cdot \pi r(x)^2
$$

Ableiten dieser Integralgleichung ergibt unsere Differentialgleichung:

$$
g\varrho\,\pi r(x)^2 = 2p\,\pi r(x)\,r'(x).
$$

Diese ist elementar lösbar. Wir trennen die Variablen und integrieren:

$$
\frac{r'(x)}{r(x)} = \frac{g\varrho}{2p} \;\; \Rightarrow \;\; \int_{h=0}^x \frac{r'(h)}{r(h)}\, \mathrm{d}h = \int_{h=0}^x \frac{g\varrho}{2p}\, \mathrm{d}h \;\; \Rightarrow \;\; \ln r(x) - \ln r_0 = x \frac{g\varrho}{2p}
$$

Wir erhalten somit  $r(x)=r_0\,\mathrm{e}^{x g \varrho/2p}.$  Der Radius wächst exponentiell!

Dank passender mathematischer Werkzeuge gelingt uns die Rechnung erfreulich leicht. Zahlenbeispiel:  $p \approx 1500 \text{kN/m}^2$ ,  $r(x) = 1 \text{m} \cdot \text{e}^{x \cdot 0.01/\text{m}}$ ,  $r(300 \text{m}) \approx 20 \text{m}$ . Die Druckfestigkeit liegt je nach Beton zwischen 10 und  $100N/mm^2$ .

#### <sup>104</sup><br>Theorie und Anwendung: Modellierungskreislauf **104** Erläuterung

Erläuterung

**#3. Lösung durch geeignete mathematische Werkzeuge:** Dazu lernen Sie hier die grundlegenden Rechentechniken. Das ist ein weites Gebiet! Je nach Ihren Anwendungen vertiefen Sie die nötigen Techniken zur numerischen Näherung, zu partiellen Differentialgleichungen, etc.

 $\bigcirc$  Lösungen sind oft schwer zu finden, aber leicht zu überprüfen. Zur Sorgfalt gehört, die gefundenen / benachbarte / alle Lösungen zu prüfen, zu diskutieren und umsichtig alle Sonderfälle zu beachten.

#### **#4. Anpassung und Überprüfung anhand gegebener Daten:**

Ist eine mathematische Lösung oder numerische Näherung gelungen, so passen Sie schließlich die noch freien Parameter des Modells an die gegebenen Daten an und überprüfen soweit möglich die Vorhersagen des Modells durch Experimente, Messungen, Alternativmodelle, etc.

**A** Falls nötig muss erneut ab (1) ein besseres Modell erstellt werden. Diese Vorlesung konzentriert sich auf Lösungsmethoden (Schritt 3). Aus Ihren Vorlesungen kennen Sie bereits einige Anwendungen (1,2,4), viele weitere werden noch folgen. Nutzen Sie diese Querverbindungen!

# Warum ist Mathematik so erfolgreich?

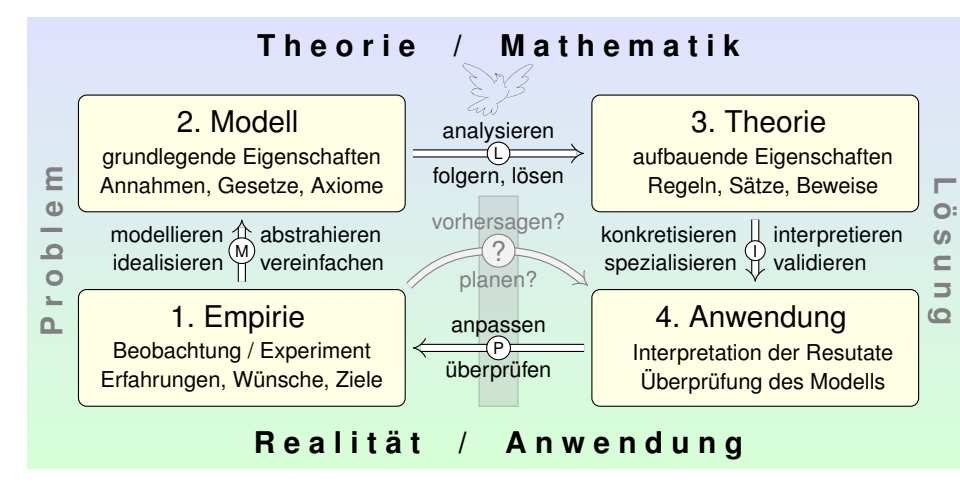

Konkrete Anwendung benötigt abstrakte Kenntnisse; je anspruchsvoller, desto mathematischer! Alles Denken beruht auf Modellen; diese können *deskriptiv* oder *normativ* eingesetzt werden. Deskriptiv: beschreibend (Kettenlinie), erklärend (Planetenbewegung), vorhersagend (Wetter). Normativ: vorschreibend (Bauplan), planend (Raumsonde), gesetzgebend (Klimaschutz). Ingenieur:innen wollen beides, nicht nur passiv vorhersagen, sondern auch aktiv steuern und beeinflussen. Hierzu benötigen Sie ausreichend starke mathematische Werkzeuge.

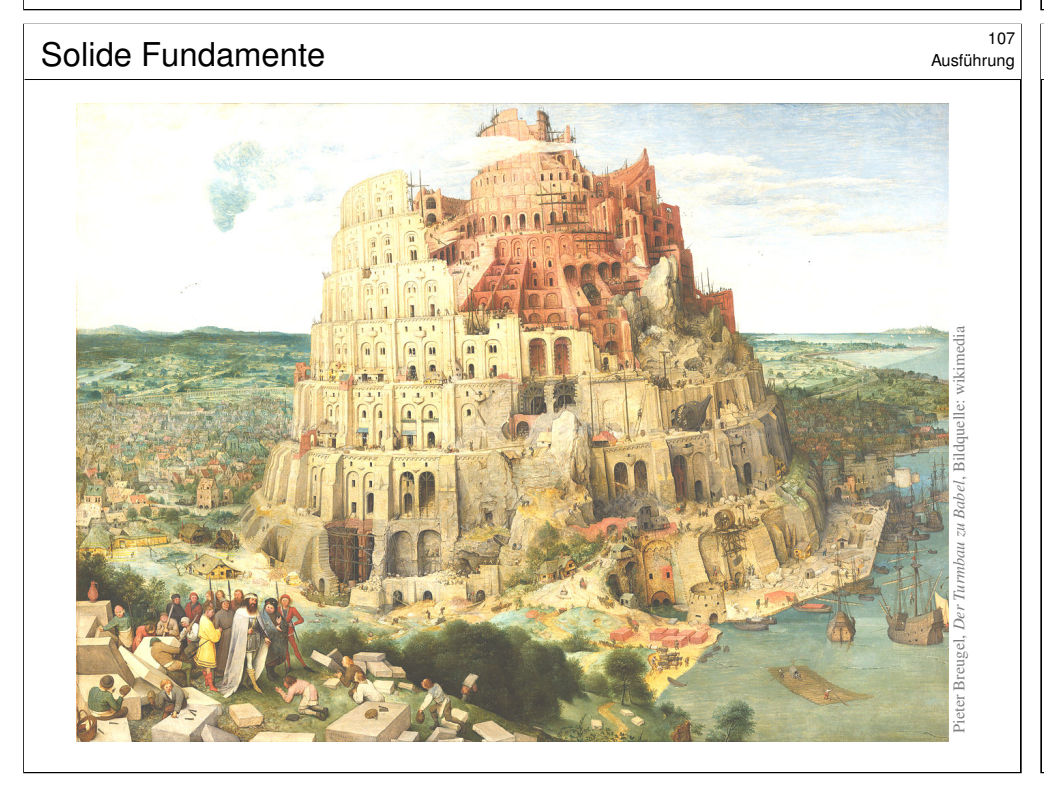

#### Warum ist Mathematik so erfolgreich? \$106

Die Differential- und Integralrechnung kennen Sie aus der HM1&2 und wissen bereits, wie nützlich sie Ihnen jetzt schon in Anwendungen ist. Diese Techniken werden wir dieses Semester ausbauen und vertiefen: Integralrechnung und ihre Anwendung auf Differentialgleichungen.

Hierzu möchte ich gleich zu Beginn einige berühmte Anwendungen skizzieren, so dass Sie sich einen ersten Eindruck verschaffen können. Im obigen Beispiel suchen wir eine geeignete Form unseres Turmes. Es ist demnach nicht nur eine Zahl gesucht, sondern eine Funktion!

Die Aufgabe führt zu einer Differentialgleichung, also einer Gleichung, in der die gesuchte Funktion  $y(x)$  und ihre Ableitungen  $y^\prime(x)$  auftreten. Viele Modelle in Naturwissenschaft und Technik haben diese Form: **#Differentialgleichungen sind die Sprache der Naturgesetze.**

Auch wenn Sie die nötigen Methoden jetzt noch nicht kennen, so können Sie doch sinngemäß erahnen, welche Techniken wir brauchen werden. Sie können so in etwa die Ziele erkennen, auf die wir hinarbeiten. Diese Versprechen werde ich in den nächsten Wochen einlösen.

#### <sup>108</sup><br>Solide Fundamente

Ausführung

*Ein hoher Turm braucht eine breite Basis.* Diese Aussage, Sie ahnen es, ist eine Metapher für Ihre Ausbildung als zukünftige Ingenieur:innen. Sie wollen hoch hinaus, zunächst fachlich im Studium, später beruflich. Hierzu legen Sie im Grundstudium ein solides und breites Fundament.

Gerade in grundlagen- und forschungsorientierten Studiengängen wie LRT und MaWi werden Sie ein sehr breites Spektrum mathematischer Techniken anwenden, je nach Ihrer späteren Spezialisierung.

Im Kleinen ist es auch ein Bild für den Aufbau der Höheren Mathematik: Nach zwei Semestern HM1&2 haben Sie solide Grundlagen, auf denen wir in der nun anschließenden HM3 aufbauen können und werden.

Auch in diesem Semester HM3 brauchen wir solide Fundamente: Alles dreht sich um (ein- und mehrdimensionale) Integration. Diese lege ich daher ausreichend breit und tragfähig an.

Der effiziente und strenge Aufbau der Mathematik ist ein Segen, bei sträflichen Lücken leider auch ein Fluch. Bitte nehmen Sie daher diesen Aufbau von Anfang an ernst, es wird Ihnen dauerhaft nützen!

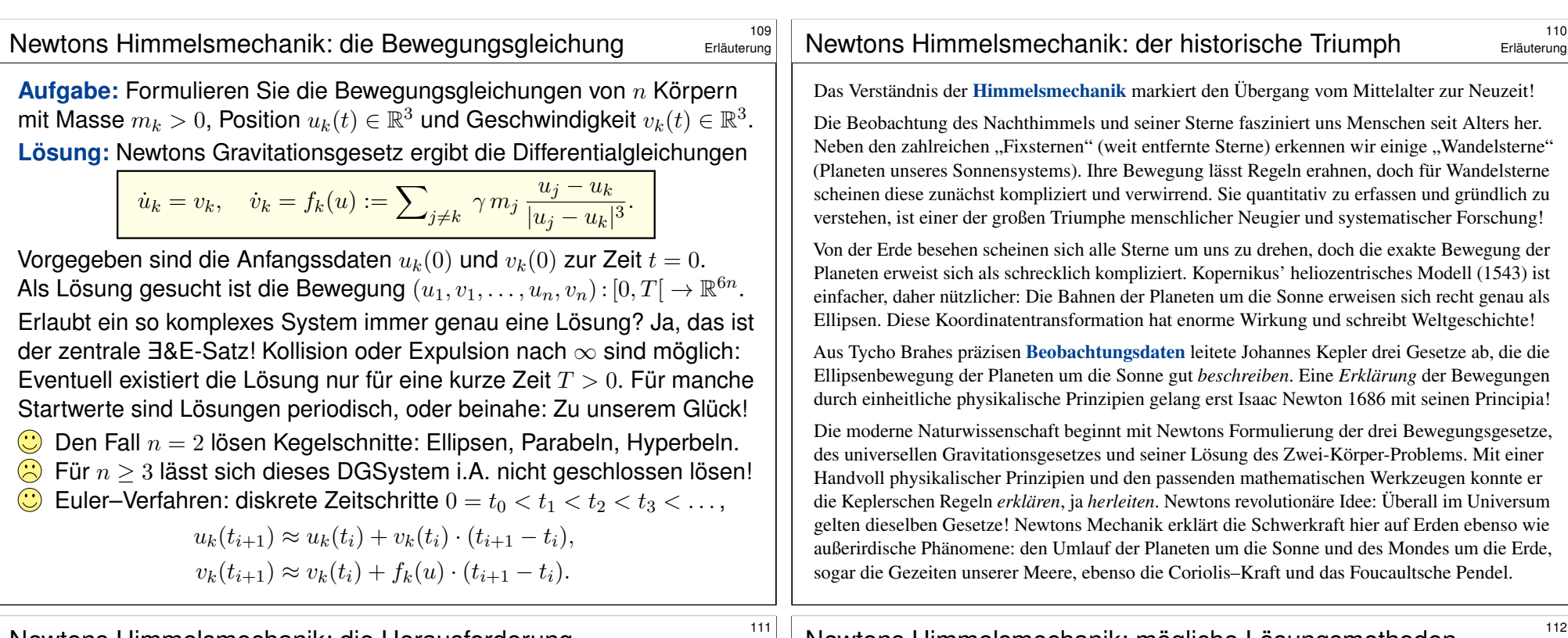

#### Newtons Himmelsmechanik: die Herausforderung \$111

Ausführung

Allein schon das obige Differentialgleichungssystem zu formulieren, ist eine Meisterleistung der Mathematik und Physik der Neuzeit. Wir nennen dies Himmelsmechanik und sind völlig zu Recht stolz auf sie: Mathematische Sprache und Werkzeuge erleuchten die gesamte Entwicklung und ebnen den Weg von Beobachtung über Erklärung und Berechnung bis zur Raumfahrt.

Auch nach über 300 Jahren sind Newtons Gleichungen immer noch n[ützlic](#page-582-0)h wie am ersten Tag! Daten ändern sich, Methoden bleiben bestehen. Solide mathematische Arbeit hat eine extrem lange Wirksamkeit. Daher lohnt es sich auch für Sie heute, in mathematische Grundlagen zu investieren und diese wirksamen Werkzeuge zu erlernen, anzuwenden und fortzuführen.

Die drei Fälle  $n = 1$  und  $n = 2$  sowie  $n \geq 3$  sind sehr [verschieden! Für einen ein](http://youtu.be/et7XvBenEo8)zigen Körper  $(n = 1)$  enthalten Newtons Gleichungen  $\dot{u}_1 = v_1$  und  $\dot{v}_1 = 0$  keine gravitative Wechselwirkung. Ihre Lös[u](#page-556-0)ng ist eine **geradlinige Bewegung**, nämlich  $u_1(t) = u_1(0) + v_1t$  $u_1(t) = u_1(0) + v_1t$  $u_1(t) = u_1(0) + v_1t$ .

Ein Zwei-Körper-System  $(n = 2)$  wie Sonne-Erde oder Erde-Mond ist bereits ausgesprochen interessant. Newton konnte seine Gleichungen hier gut lösen, sie ergeben Ellipsenbahnen und erklären die Keplerschen Gesetze. Allgemeiner sind auch Parabeln und Hyperbeln als Lösungen möglich, je nach Anfangsdaten  $u_1(0), v_1(0), u_2(0), v_2(0)$ . In allen Fällen gelingt die Lösung hier noch in geschlossener Form. Man nennt ein solches System vollständig integrabel. P270

Newton betrachtete anschließend das Drei-Körper-System Sonne-Erde-M[ond. D](#page-585-0)ies entzog sich jedoch hartnäckig einer Lösung und wurde zum berühmtesten offenen Problem der Mathematik. Das Drei-Körper-Problem gilt bis heute als eines der schwierigsten Probleme, die zahlreichen Anstrengungen zu seiner Lösung erfordern und erzeugen immer wieder wichtige neue Methoden.

#### Newtons Himmelsmechanik: mögliche Lösungsmethoden

Ausführung

Für künstliche Satelliten wird das zirkuläre restringierte Drei-Körper-Problem (CR3BP) sehr ausgiebig untersucht: Zwei massereiche Körper umkreisen sich kreisförmig, während der dritte Körper nahezu masselos ist. Hier findet man die berühmten fünf Lagrange–Punkte. P257

Nur wenige und sehr spezielle Sonderfälle des n–Körper-Problems sind geschlossen lösbar. Auch diese haben ihren eigenen Reiz: Seit 1994 wurden zahlreiche Choreographien entdeckt, in denen  $n$  Körper symmetrisch angeordnet werden und dann periodische Bahnen durchlaufen. Für generische Anfangsdaten hingegen ist die Bewegung chaotisch und kann nur numerisch annähernd berechnet werden. Siehe *Solving the Three Body Problem*, youtu.be/et7XvBenEo8.

Zum Kontrast untersuchen und vergleichen wir zwei klassische Anwendungen der Mechanik: Einerseits gekoppelte lineare Systeme wie harmonische Oszillatoren <sup>[0101]</sup> P<sup>101</sup>, andererseits Planetenbewegung und ähnliche nicht-lineare Systeme. Nicht-lineare Systeme sind schwierig und verhalten sich oft chaotisch. Lineare Systeme sind besonders gutartig und einfach zu lösen. Daher sollten Sie Linearität erkennen und wertschätzen, verstehen und nutzen lernen!

Auch nicht-lineare Systeme lassen sich mitunter gut lösen, wie einfache Beispiele zeigen. Dies sind aber Ausnahmen und seltene Glücksfälle. Typischerweise sind nicht-lineare Systeme nicht geschlossen lösbar. Es bleibt dann nur die numerische Approximation mit Hilfe geeigneter Näherungsverfahren, z.B. das Euler–Verfahren oder besser gleich das Runge–Kutta–Verfahren. Mehr hierzu erfahren Sie in der Numerik. Aufbauend auf den mathematischen Grundlagen können Sie die Numerik von Differentialgleichungen nutzen und wo nötig vertiefen.

Allgemeine Grundlagen und konkrete Anwendungen ergänzen sich wunderbar.

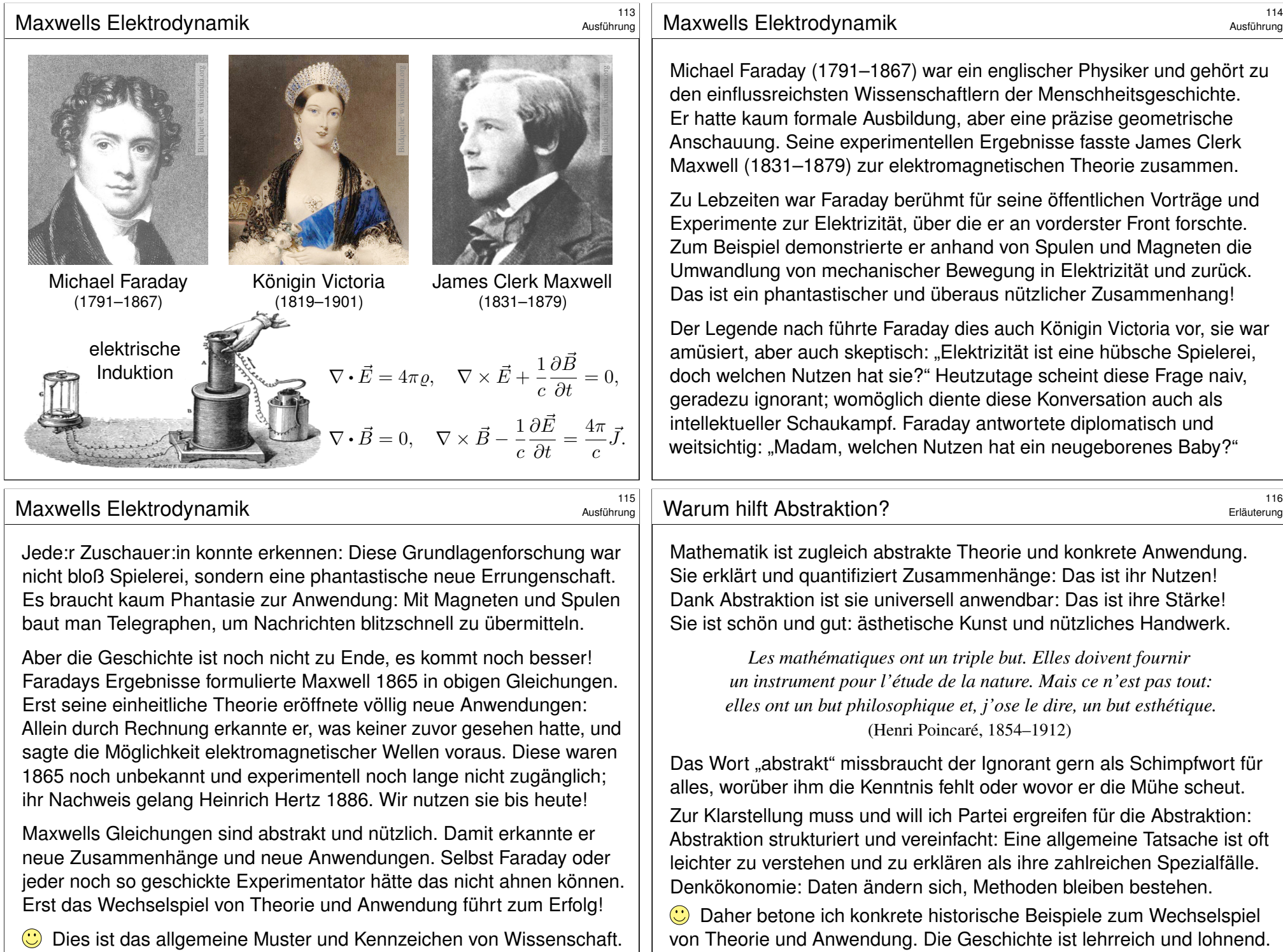

von Theorie und Anwendung. Die Geschichte ist lehrreich und lohnend.

# Die Kontinuitätsgleichung der Strömungslehre **1177**

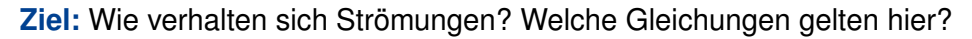

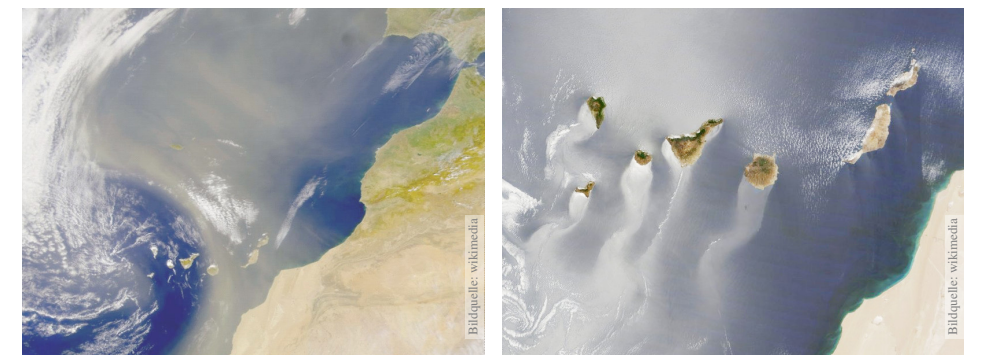

Luft- und Wasserströmung um die Kanarischen Inseln

(0) Wie beschreiben Sie eine Strömung in einem Gebiet Ω ⊆ R<sup>3</sup> über ein Zeitintervall  $I=[t_0,t_1]$ ? Geschwindigkeit  $\vec{v} \colon I \times \Omega \to \mathbb{R}^3$  :  $(t,\vec{x}) \mapsto \vec{v}(t,\vec{x})$ und Massendichte  $\rho: I \times \Omega \to \mathbb{R}: (t, \vec{x}) \mapsto \rho(t, \vec{x})$ und evtl. weitere Daten. Die Massenstromdichte  $\varrho\vec{v} : I \times \Omega \to \mathbb{R}^3$  beschreibt den Massenfluss. Im Strömungsbereich Ω werde Masse weder erzeugt noch vernichtet.

# Die Kontinuitätsgleichung der Strömungslehre **119** 119

**#Aufgabe:** Welche Beziehung folgt aus der Massenerhaltung? (1) Sei  $K \subseteq \Omega \subseteq \mathbb{R}^3$  kompakt, etwa ein Würfel. Formulieren Sie die Massenbilanz für  $K$  in Worten und als Volumen-/[Fluss](#page-286-0)integrale. (2) Formen Sie dies um zu einem einzigen Volumenintegral. (3) Folgern Sie hieraus d[ie z](#page-286-0)ugehörige Differentialgleichung.

(4) Was folgt für inkompressible Strömungen, also für  $\rho = \text{const}$ ?

**#Lösung:** (1) Die über die Randfläche S = ∂K ausströmende Masse geht der Gesamtmasse in  $K$  verloren. Als Integralgleichung formuliert:

$$
\frac{\mathrm{d}}{\mathrm{d}t} \iiint_K \varrho \, \mathrm{d}K + \oiint_{S=\partial K} (\varrho \vec{v} \cdot \vec{n}) \, \mathrm{d}S = 0
$$

(2) Wir dürfen die Ableitung unters Integral ziehendank Kompaktheit des Integrationsbereichs K und Stetigkeit der Ableitung  $\partial \rho / \partial t$ :

$$
\frac{\mathrm{d}}{\mathrm{d} t} \iiint_{K} \varrho \, \mathrm{d} K \quad \stackrel{\mathrm{Kpkt}}{\underset{\mathrm{D3c}}{\rightleftarrows}} \iiint_{K} \frac{\partial \varrho}{\partial t} \, \mathrm{d} K
$$

#### <sup>118</sup><br>Die Kontinuitätsgleichung der Strömungslehre **118** Ausführung

Die Strömungsmechanik untersucht die Bewegung von fluiden Medien. Sie ist grundlegend für die Meteorologie, beim Bau von Flugzeugen, Schiffen, Autos, . . . bis hin zu Verbrennungsmotoren: Alles fließt!

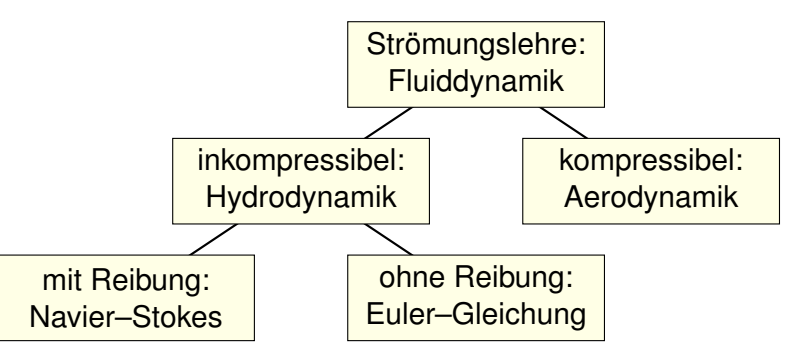

Ein Fluid heißt inkompressibel, wenn seine Dichte nicht vom Druck abhängt. Zum Beispiel ist dies bei Wasser eine gute Näherung für die meisten Anwendungen. Noch einfacher ist zunächst, überall konstante Dichte anzunehmen. Anders als Flüssigkeiten sind Gase leicht komprimierbar, ihre Dichte ist etwa 1000mal geringer, ihre thermische Ausdehnung größer. Für ihre Bewegung aber gelten weitgehend die gleichen Gesetze, zumindest bei nicht allzu großen Drücken und Geschwindigkeiten. Wir wenden uns hier der allgemein gültigen Kontinuitätsgleichung zu.

### Die Kontinuitätsgleichung der Strömungslehre **120** 120

Wir wollen auch das Flussintegral in diese Form bringenund dann beides zusammenfassen. Dies gelingt mit dem Satz von Gauß (G3G):

$$
\oiint_{S=\partial K} (\varrho \vec{v} \boldsymbol{\cdot} \vec{n}) \, \mathrm{d}S \quad \stackrel{\text{\tiny Gaud}}{=} \iint_{K} \mathrm{div}(\varrho \vec{v}) \, \mathrm{d}K
$$

Dank Linearität des Integrals erhalten wir ein einziges Volumenintegral:

$$
\iiint_K \left[ \frac{\partial \varrho}{\partial t} + \mathrm{div}(\varrho \vec{v}) \right] \mathrm{d} K = 0
$$

(3) Diese lokale Massenbilanz gilt für jedes Kompaktum  $K \in \Omega$ . Das gilt genau dann, wenn der (stetige!) Integrand verschwindet:

$$
\frac{\partial \varrho}{\partial t} + \text{div}(\varrho \vec{v}) = 0
$$

Diese **Kontinuitätsgleichung** ist grundlegend für die Strömungslehre. (4) Für inkompressible Strömungen gilt  $\rho = \text{const}$  und somit div  $\vec{v} = 0$ . Anschaulich: In jedes Volumen  $K$  fließt ebensoviel hinein wie heraus. Hierzu genügt allgemein bereits  $\partial_t \rho + \vec{v} \cdot \text{grad } \rho = 0$ . Sehen Sie warum?

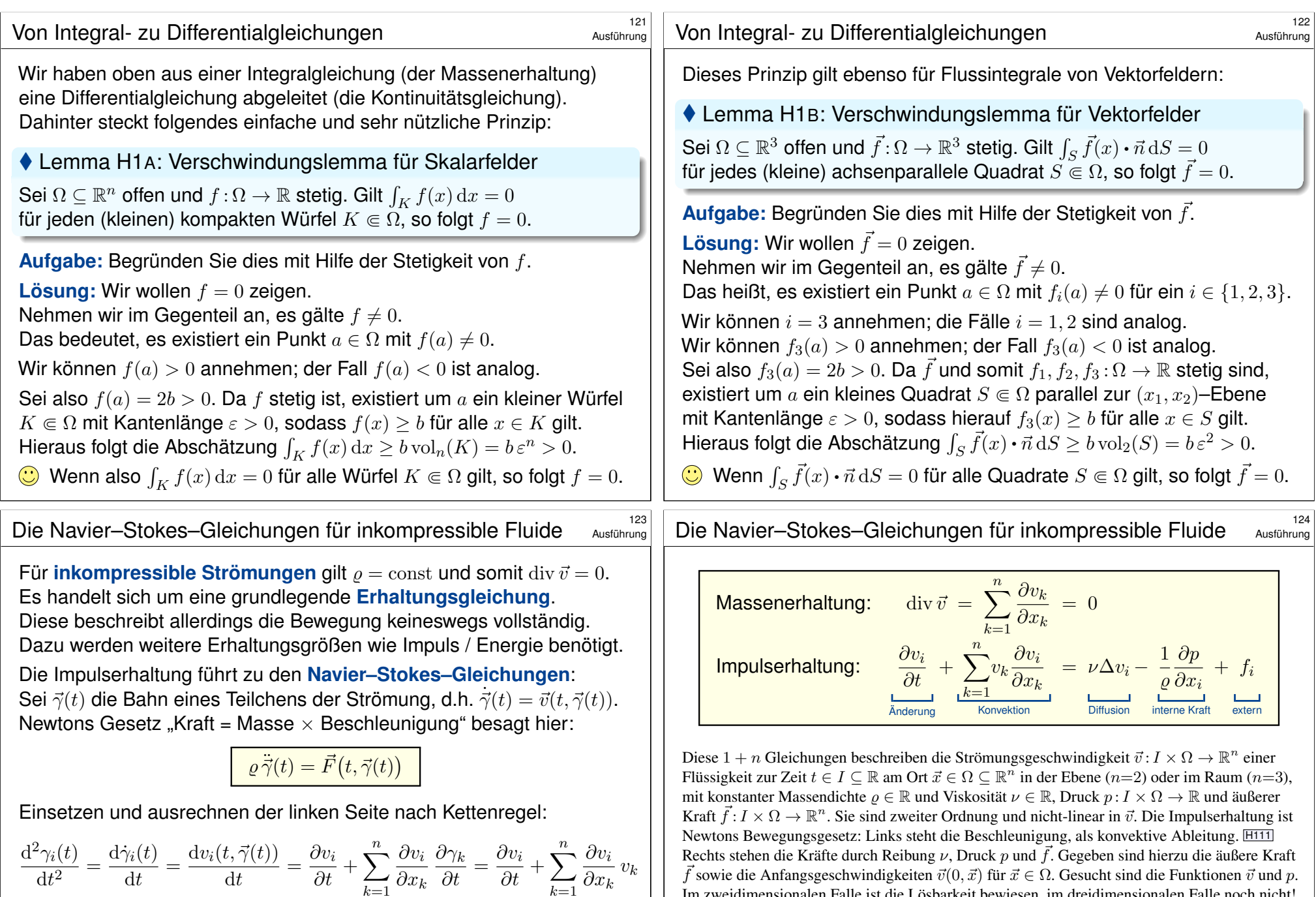

Dies heißt substantielle Ableitung oder auch konvektive Ableitung. Auf der rechten Seite setzt sich die Kraft  $\vec{F}$  zusammen aus der Reibung, dem inneren Druck und äußeren Kräften, zum Beispiel der Schwerkraft.

Im zweidimensionalen Falle ist die Lösbarkeit bewiesen, im dreidimensionalen Falle noch nicht! Die Navier–Stokes–Gleichungen illustrieren die Schwierigkeit partieller Differentialgleichungen: Über dreidimensionale Lösungen weiß man allgemein wenig, z.B. sind Existenz und Regularität ungeklärt – trotz größter Anstrengungen. Das Clay Mathematics Institute hat dies im Jahr 2000 als eines von sieben Millenium-Problemen ausgelobt, mit einem Preisgeld von 1 Million Dollar.

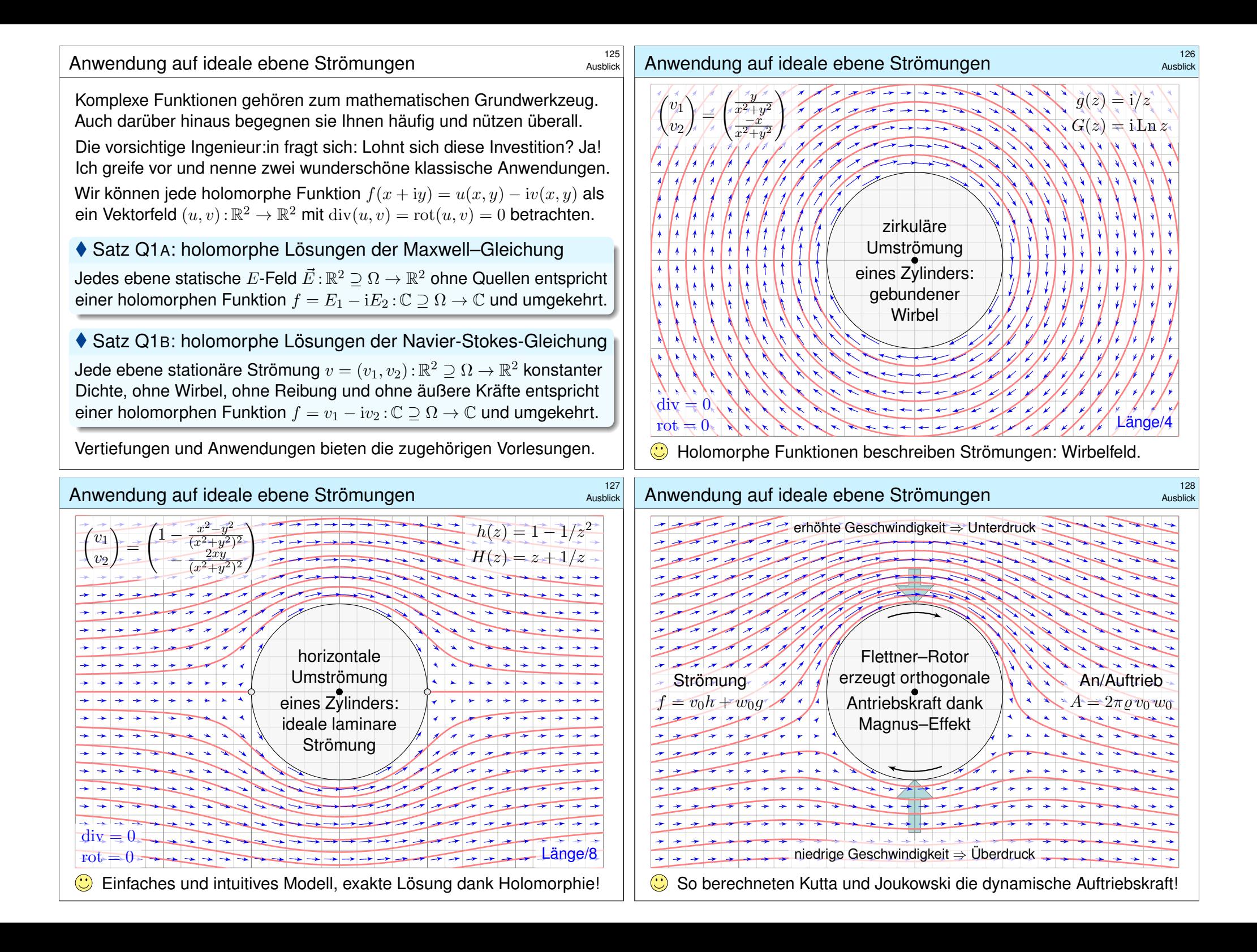

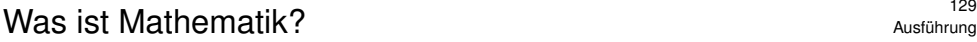

Mathematik (gr. μαθηματική τέχνη) ist die 'Kunst des Erkennens'; sie ist schöpferischer und systematischer Prozess zum Lösen von Problemen.

Sie ist die **Sprache** des systematischen logischen Denkens und damit unverzichtbare **Grundlage** für Naturwissenschaft und Technik. Sie ist

- **#Werkzeugkasten**, um relevante Probleme eigenständig zu lösen,
- **#Wissensgebiet**, allgemeine Kulturtechnik, Schlüsseltechnologie,
- **#Wissenschaft**, Ideenschmiede, lebendiges Forschungsgebiet.

Wie ist Mathematik? Anstrengend, aber lohnend!

- abstrakt & schwierig, aber durch Übung erlernbar
- nützlich & effizient, meist an Anwendungen orientiert
- klar & einfach, auch überraschend, kunstvoll, schön

Was bedeutet "Höhere Mathematik"?

- Fortführung der Schulmathematik an der Hochschule
- Grundlage der Ingenieur- und Naturwissenschaften
- Rechentechniken für praktische Anwendungen

### <sup>131</sup><br>Mathematik ist effizientes Werkzeug.

Ausführung

Ausführung

Dieselben mathematischen Formeln und Gleichungen treten in immer neuen Zusammenhängen auf und beschreiben völlig unterschiedliche Phänomene! Statt eines "elektrischen Feldes  $\vec{E}$ " erscheint nun das "Strömungsfeld  $\vec{v}$  einer Flüssigkeit"... oder allgemein ein "Vektorfeld  $f$ ": Abstraktion ist die Kunst, Wesentliches von Unwesentlichem zu trennen.

**#Der Kontext ändert sich, aber die Rechnung ist immer dieselbe!** Mathematische Modelle haben somit ihre eigenständige Bedeutung und ihre Wichtigkeit, daher lohnt es sich, sie eigenständig und allgemein zu untersuchen. Genau dies wollen wir in dieser Vorlesung tun, damit Sie für alle Fälle gewappnet sind, auch für zukünftige Anwendungen!

*The enormous usefulness of mathematics in the natural sciences is something bordering on the mysterious and there is no rational explanation for it. [. . .] The miracle of the appropriateness of the language of mathematics [. . .] is a wonderful gift which we neither understand nor deserve. We should be grateful for it and hope that it will remain valid in future research.* (Eugene Wigner, 1902–1995, *The unreasonable effectiveness of mathematics in the natural sciences*)

Jahrhunderte naturwissenschaftlicher und technischer Erfahrung lehren uns eindrücklich: **#Mathematik ist die Sprache des Universums!**

Wir können diese Sprache verstehen und sprechen lernen. Wir können sie anwenden und damit gezielt Probleme lösen. Wie jede Sprache lernt man Mathematik durch Üben! Üben! Üben!

*Die Grenzen meiner Sprache bedeuten die Grenzen meiner Welt.* (Ludwig Wittgenstein, 1889–1951, *Tractatus Logico-Philosophicus*)

Als eindringliches Beispiel nenne ich wie skizziert die Elektrodynamik. Faradays Ergebnisse formulierte Maxwell 1865 als Induktionsgesetz

$$
\oint_{\partial S} \vec{E} \cdot d\vec{s} = -\frac{1}{c} \iint_{S} \frac{\partial \vec{B}}{\partial t} \cdot \vec{n} dS \quad \text{bzw.} \quad \nabla \times \vec{E} + \frac{1}{c} \frac{\partial \vec{B}}{\partial t} = 0.
$$

Maxwells einheitliche **Theorie** der Elektrodynamik eröffnete auch in der **#Praxis** völlig neue Anwendungen. Dank seiner Gleichungen konnte er insbesondere die Möglichkeit elektromagnetischer Wellen vorhersagen. Diese waren 1865 noch unbekannt und experimentell nicht zugänglich; ihr Nachweis gelang Heinrich Hertz erst 1886. Wir nutzen sie bis heute!

#### <sup>132</sup><br>Mathematik ist Schlüsseltechnologie. 132

Ausführung

"Wir haben doch Computer! Wozu lernen wir noch Mathematik?"

Mathematische Modelle und Methoden erlernen Sie zunächst unter vereinfachten *Laborbedingungen*, in kleinem Maßstab, sozusagen unter dem Mikroskop. Unter *Industriebedingungen* ist ihre Vielfalt oft nur mit Computerhilfe voll auszuschöpfen. Umso wichtiger ist es, die Zusammenhänge und Mechanismen grundlegend zu verstehen: **#Algorithmen und Programme übersetzen mathematische Modelle!**

Meist können Sie nicht in ein laufendes Programm eingreifen, um ad hoc mit Ihrer "Intuition", "Anschauung" oder "gesundem Menschenverstand" zu korrigieren, was die "dumme Maschine" alleine nicht richtig macht. Im Gegenteil müssen Sie vorher verstehen, wie ein Verfahren im Detail funktioniert, um korrekte Anweisungen zu formulieren. Hierzu müssen Sie sorgfältig arbeiten, akribisch jeden möglichen Fall berücksichtigen.

Sie müssen dem Computer genau sagen, was er tun soll, oft auch wie. Das Ergebnis müssen Sie kritisch prüfen, verstehen und interpretieren. Die Mathematik stellt hierzu alles Nötige zur Verfügung. — Sie wollen Computer korrekt und effizient nutzen? Dazu brauchen Sie Mathematik!

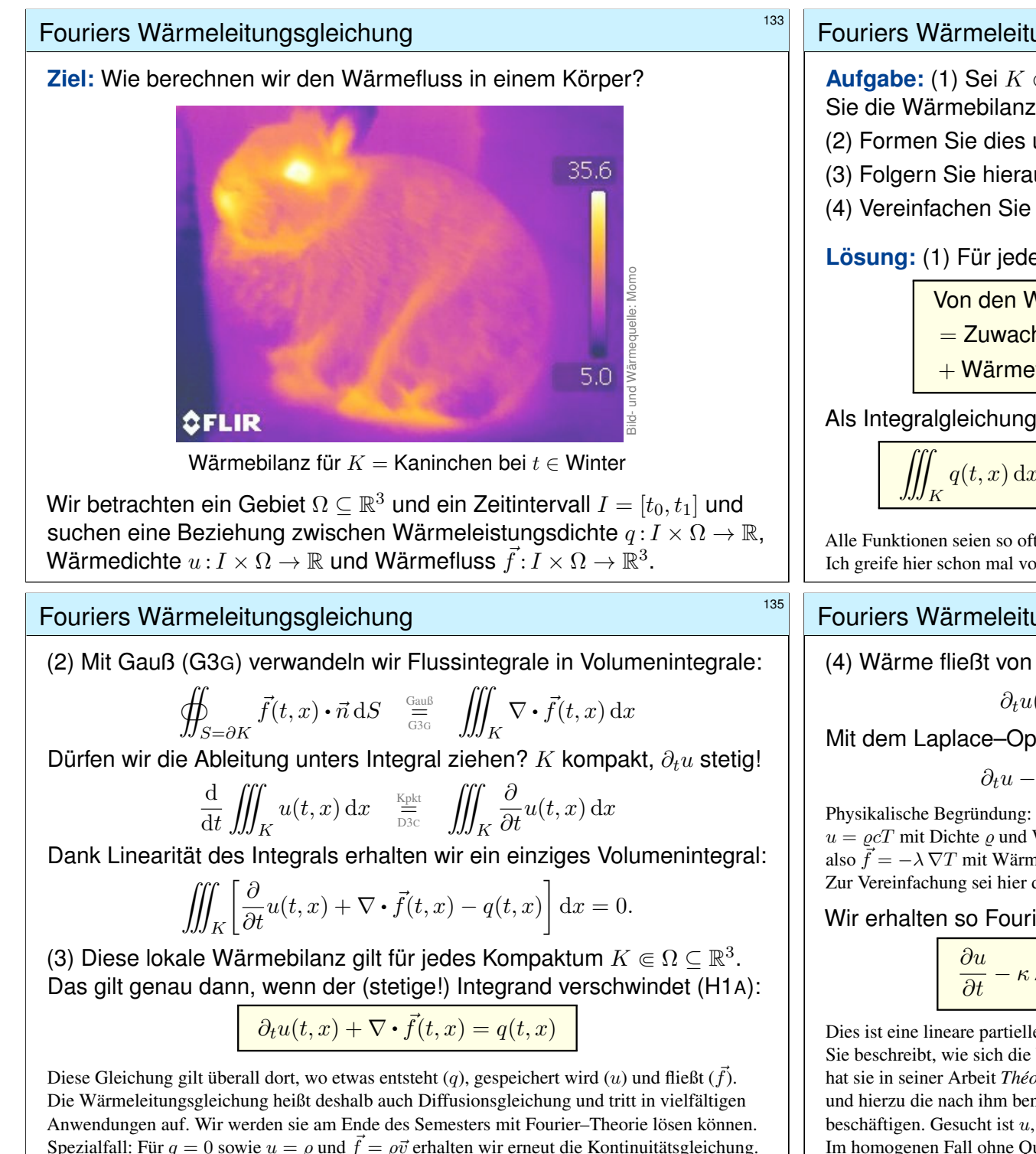

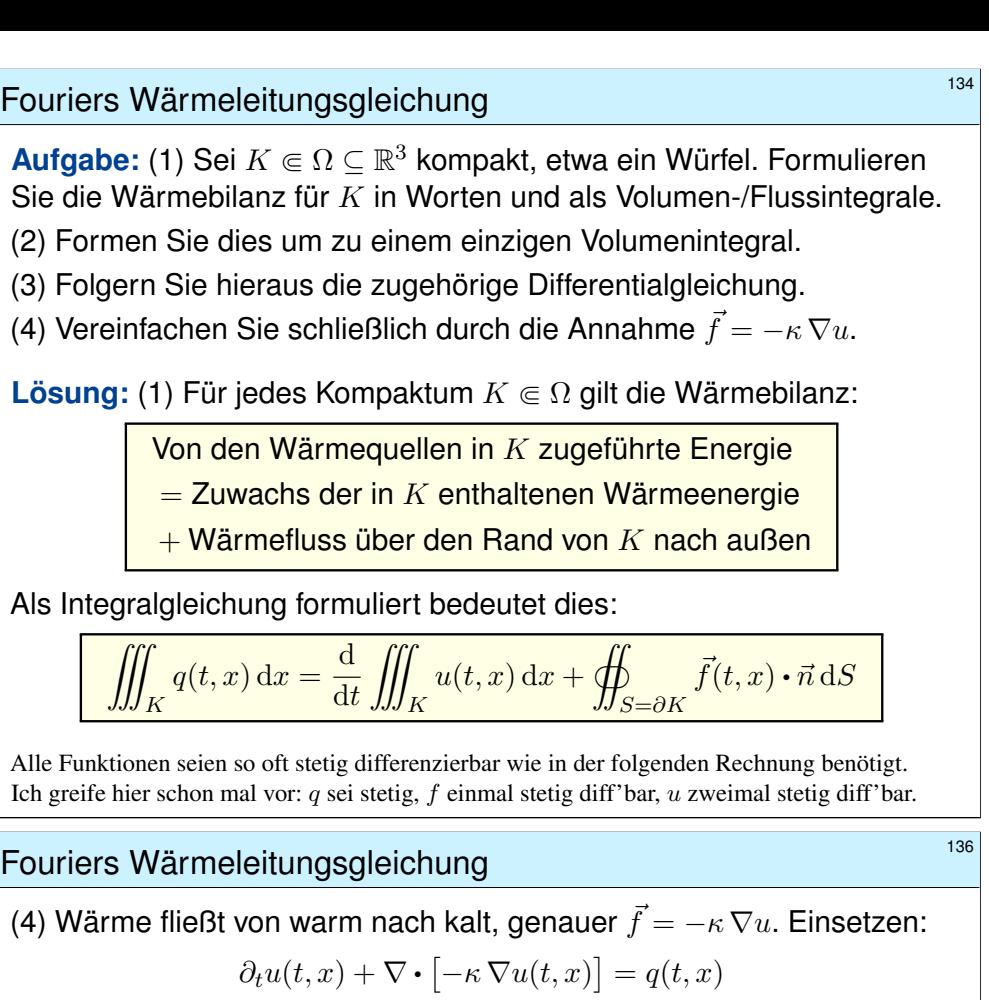

Mit dem Laplace–Operator  $\Delta = \nabla \cdot \nabla$  schreiben wir dies kurz

$$
\partial_t u - \kappa \Delta u = q
$$
 mit  $\Delta = \partial_1^2 + \partial_2^2 + \partial_3^2$ .

Physikalische Begründung: Wärme ist (vereinfacht) proportional zur Temperatur T, genauer  $u = \rho cT$  mit Dichte  $\rho$  und Wärmekapazität c. Sie fließt proportional zur Temperaturdifferenz, also  $\vec{f} = -\lambda \nabla T$  mit Wärmeleitfähigkeit  $\lambda$ . Demnach gilt  $\vec{f} = -\kappa \nabla u$  mit  $\kappa := \lambda/(\rho c)$ . S223 Zur Vereinfachung sei hier die Temperaturleitfähigkeit  $\kappa(t, x)$  räumlich konstant und isotrop.

Wir erhalten so Fouriers berühmte Wärmeleitungsgleichung (1822):

$$
\frac{\partial u}{\partial t} - \kappa \, \Delta u = q \quad \text{mit} \quad \Delta = \frac{\partial^2}{\partial x_1^2} + \frac{\partial^2}{\partial x_2^2} + \frac{\partial^2}{\partial x_3^2}
$$

Dies ist eine lineare partielle Differentialgleichung in  $u$  (links) mit Inhomogenität  $q$  (rechts). Sie beschreibt, wie sich die Wärme in einem Körper ausbreitet. Joseph Fourier (1768–1830) hat sie in seiner Arbeit *Théorie analytique de la chaleur* 1822 erstmals eingehend untersucht und hierzu die nach ihm benannte Fourier–Theorie entwickelt, mit der wir uns dieses Semester beschäftigen. Gesucht ist u, gegeben sind Anfangswerte und  $q$ . Wie sehen die Lösungen aus? Im homogenen Fall ohne Quellen ( $q = 0$ ) können wir die Fundamentallösung angeben!  $\sqrt{2512}$ 

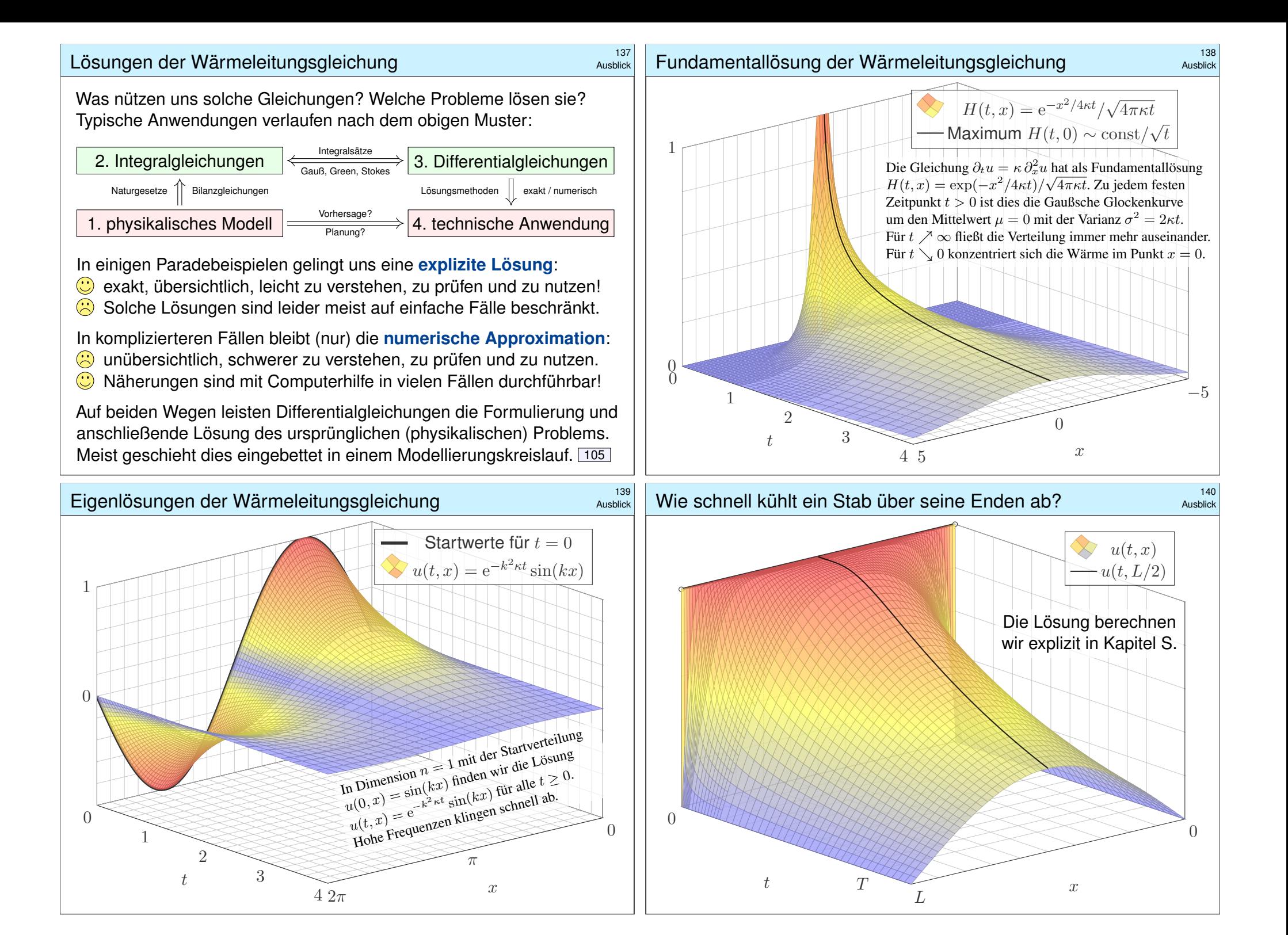

#### Mars & Venus Express  $141$

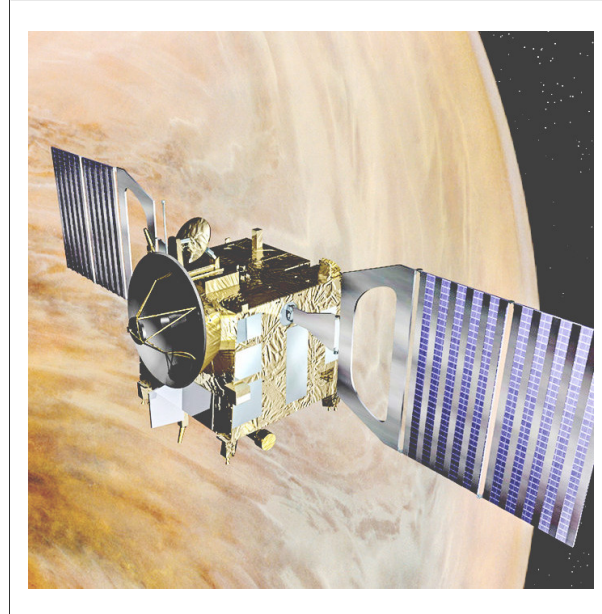

Missionen der ESA Start Jun. 2003 in Baikonur Mars-Orbit ab Jan. 2004  $\rightarrow$  Suche nach Wasser Start Nov. 2005 in Baikonur Venus-Orbit ab Apr. 2006  $\rightarrow$  Atmosphäre der Venus

Orbiter: Masse 633kg leer plus Treibstoff (MMH+NTO) Acht Steuertriebwerke mit je 10N Schub (im Labor) Fortsetzung oder Ende: Wie lange reicht der Sprit?

Siehe en.wikipedia.org/wiki/Mars\_Express und /Venus\_Express

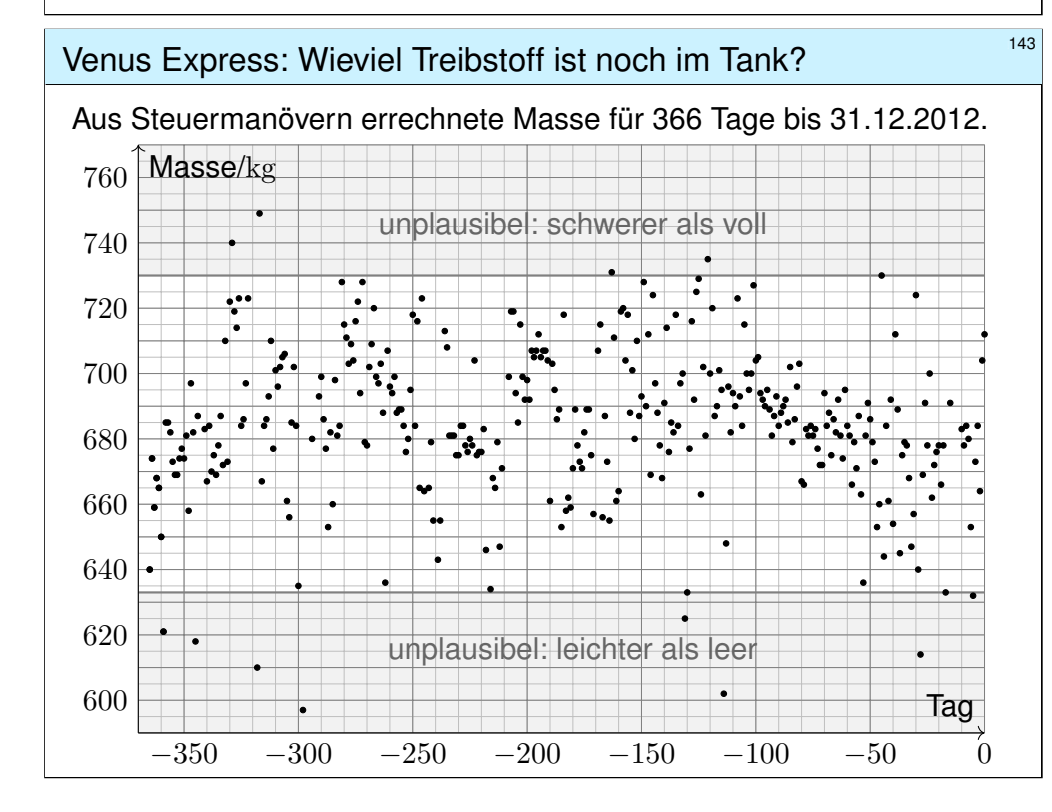

#### <sup>142</sup><br>Mars & Venus Express **142** aust*i*uring

Design erfordert Entscheidungen und meist Kompromisse. Die ESA hat auf Messgeräte für die Tankfüllung verzichtet. Zum geplanten Ende der Mission stellt sich die Frage: Kann die Mission verlängert werden? Ist dazu noch genug Treibstoff im Tank? Wie kann man das mit ausreichender Sicherheit herausfinden? Idee: Die ESA verfügt über alle bisherigen Positions- und Steuerdaten. Hieraus könnte man jeweils die Trägheit berechnen und indirekt die Gesamtmasse! Geht das?

Realistische Analogie: Heutige Autos haben eine Masse von etwa 1.2 bis 1.6 Tonnen bei einem Tankvolumen von 50 bis 70 Litern. Sie fahren ein Auto ohne Tankanzeige, die Tankfüllung erspüren Sie in Kurven, beim Gasgeben und Abbremsen. Ist das verrückt? Ja. Ist das möglich? Schwierig! Man muss genau und sehr häufig messen – und dann die Messfehler rausfiltern!

Vereinfachte Analogie: Sie haben eine Gasflasche für einen Herd oder Grill: Leergewicht 6kg, Inhalt 0-5kg Propan, ebenfalls ohne Anzeige des Füllstandes. Sie können durch Schütteln recht gut erspüren, wie voll die Gasflasche ist. Probieren Sie es bei Gelegenheit mal aus!

Jede Messung ist mit Fehlern behaftet: systematische müssen wir erkennen und dann korrigieren, bei zufälligen können wir dies nicht direkt! Wir müssen lernen, sie geschickt rauszufiltern, um ein möglichst verlässliches Ergebnis zu erhalten. Das ist das Ziel der mathematischen Statistik.

Es geht um rationale Entscheidungen unter Unsicherheit. Dafür genügt es nicht, eine willkürliche Schätzung auszuspucken! Die Anwendung ist ernst, es geht um Geld, wir müssen überzeugen. Wir wollen nicht nur eine gute Schätzung, sondern auch die Güte der Schätzung berechnen!

Hierzu will ich Sie mit meiner Einführung anleiten. Wer darüber hinaus ernsthafte statistische Analysen betreiben will/muss, kann sich darauf aufbauend in die Spezialliteratur einarbeiten.

#### Venus Express: Wieviel Treibstoff ist noch im Tank? \$144

Ausführung

Impuls-Messungs-Methode (Impulse Measurement Method, IMM): Aus Positions- und Steuerdaten errechnet man Werte für die Masse; folgende Daten finden Sie unter eiserm.de/lehre/HM3/VEX2012.txt.

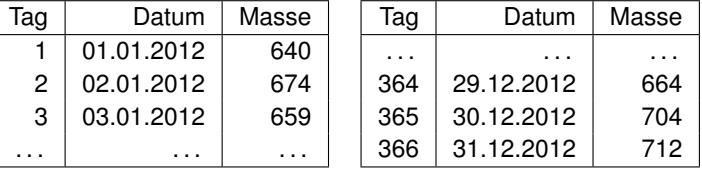

**#Datengewinnung** ist mühsam, erfordert Umsicht und Sachkenntnis! Diese Daten stellt uns freundlicherweise Herr Caglayan Gürbüz zur Verfügung. Er hat 2012 die Höhere Mathematik 3 gehört und am IRS / ESOC seine Bachelor-Arbeit zum Mars & Venus Express geschrieben. **#Rationale Entscheidung:** Kann / sollte man die Mission verlängern? Grundlose Schätzungen sind sinnlos, wir brauchen Sicherheit! **#Techniken:** Erwartung und Streuung, Stichproben und Schätzung, Gesetz der großen Zahlen, zentraler Grenzwertsatz, Konfidenzintervall *This is rocket science.* Mathematische Statistik zeigt, wie es geht.

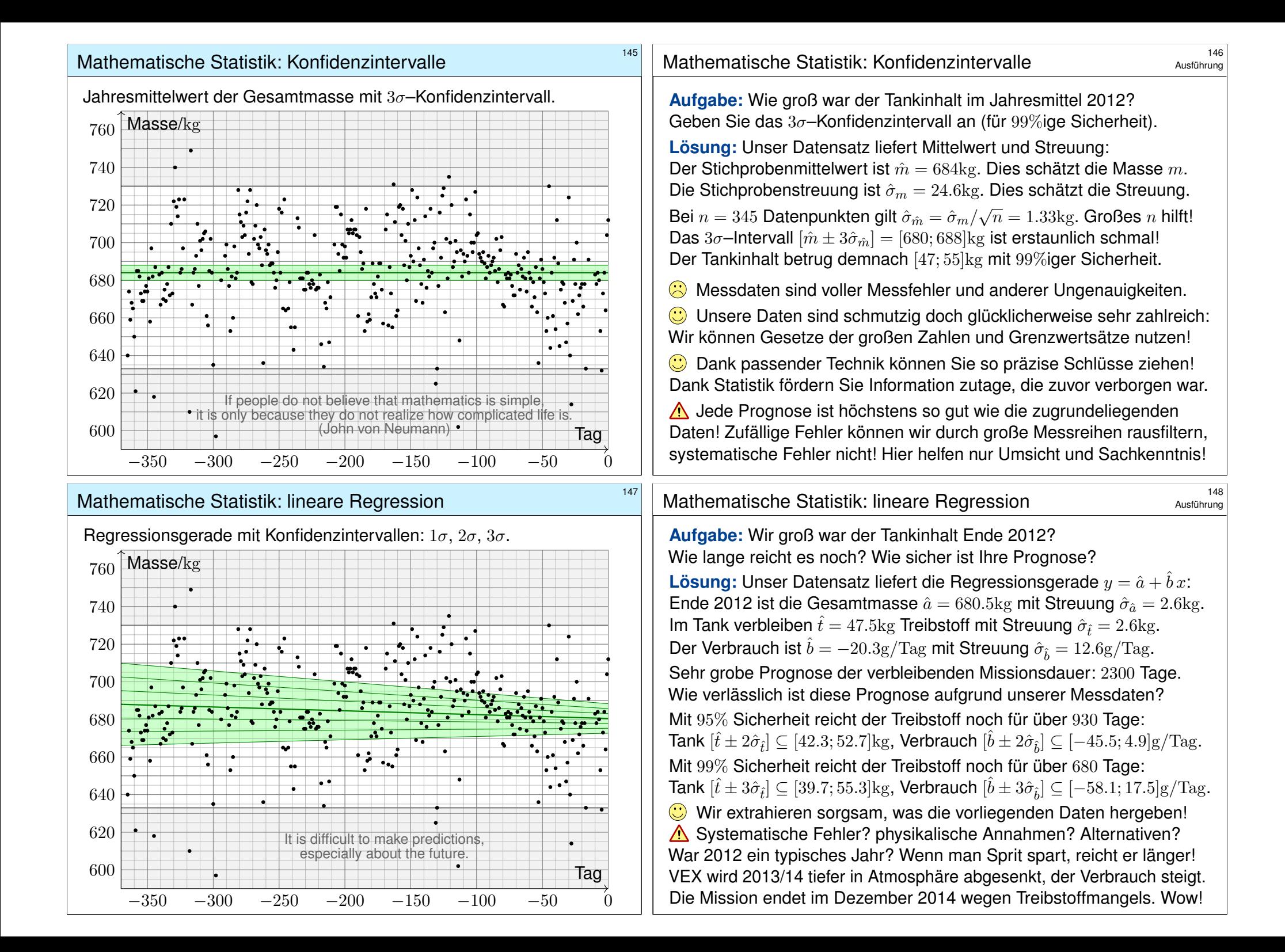

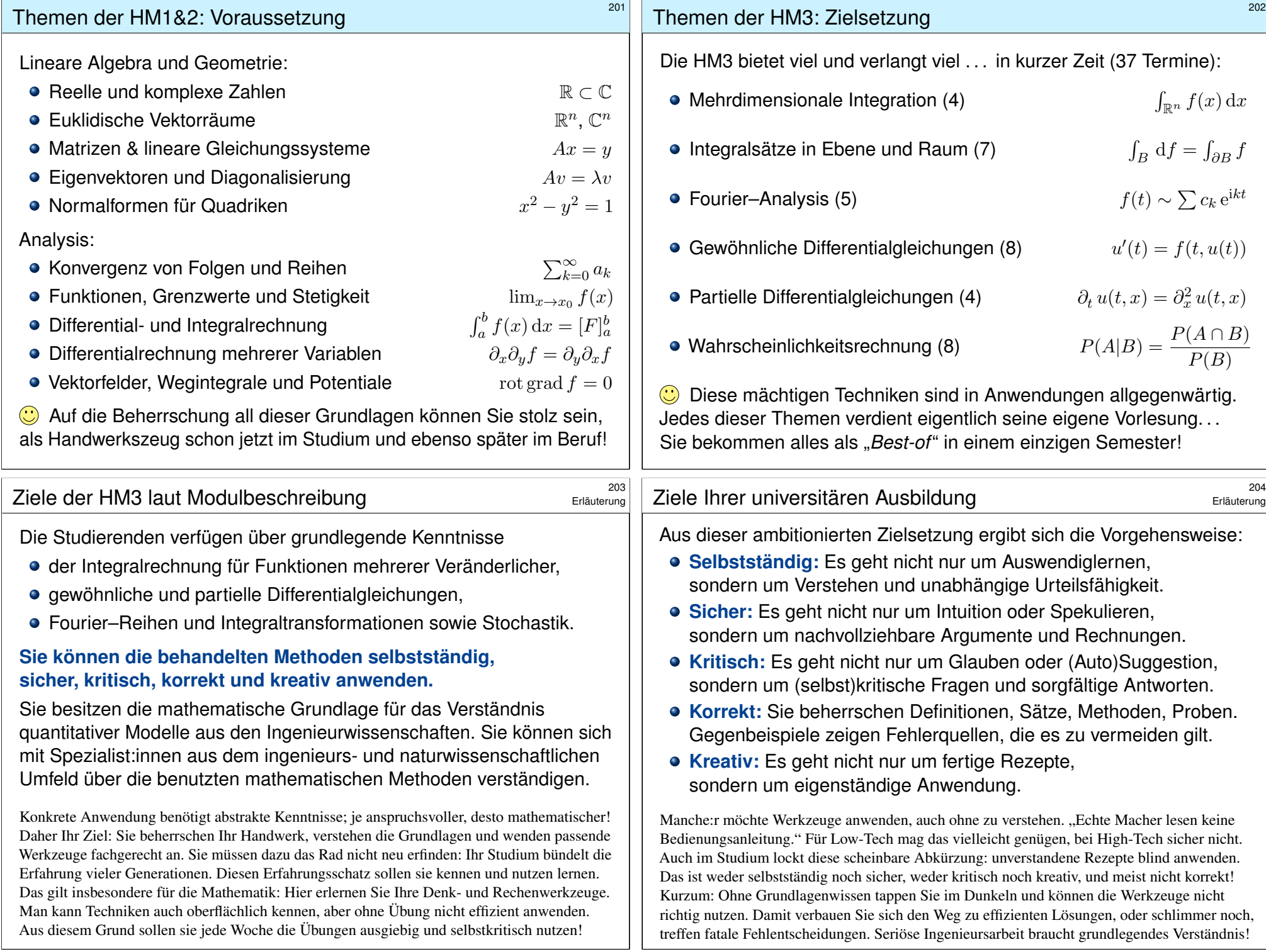

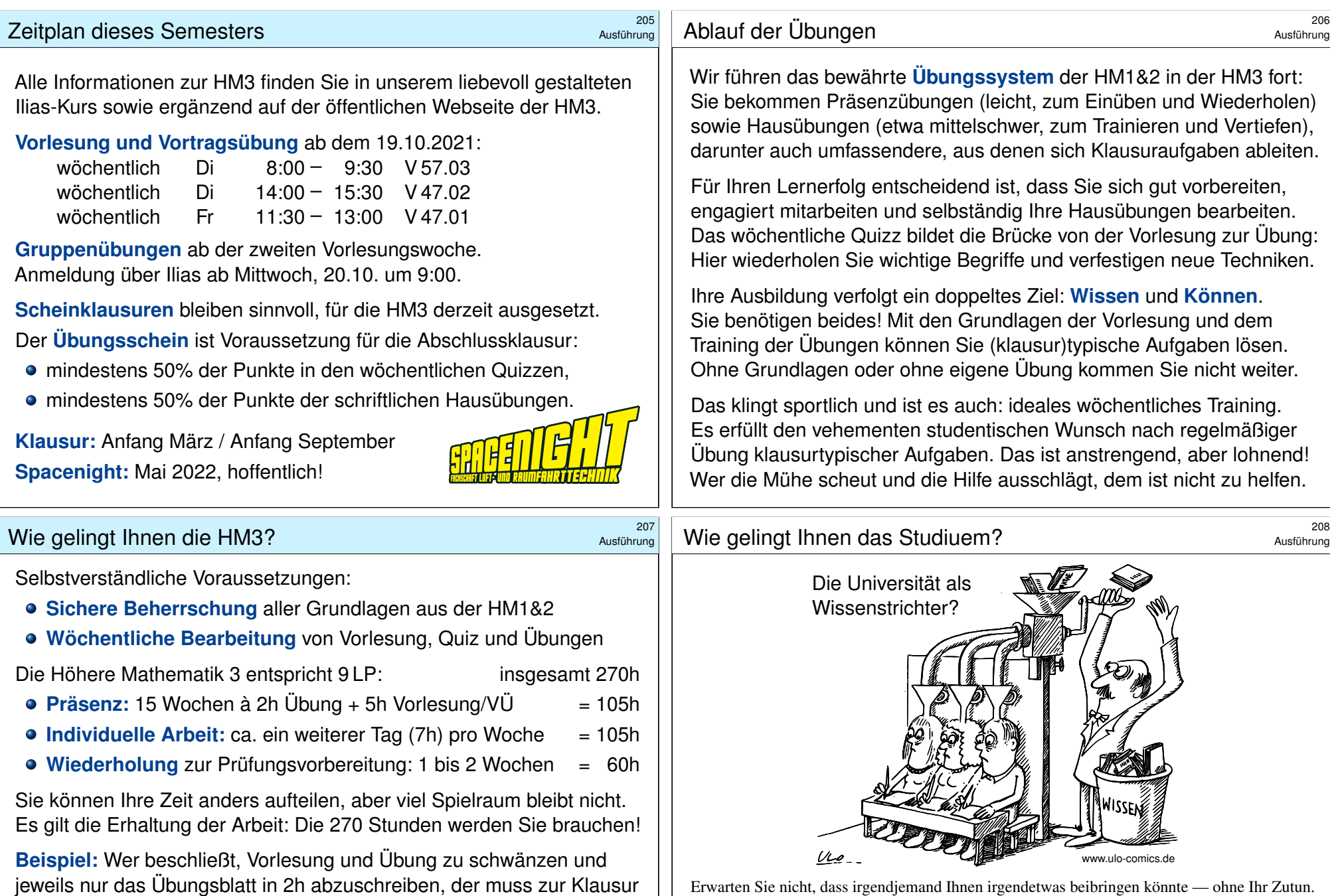

etwa 240h in Eigenregie nachholen, alleine! Das sind sechs Wochen

*Qui va lentement, va sûrement, et qui va sûrement, va loin.* [Wer langsam geht, geht sicher, und wer sicher geht, kommt weit.]

konzentrierte Eigenarbeit . . . und scheitert erfahrungsgemäß.

Erwarten Sie nicht, dass irgendjemand Ihnen irgendetwas beibringen könnte — ohne Ihr Zutun. Ich kann Ihnen viel Spannendes erzählen, doch nur Sie selbst können sich Verständnis erarbeiten. Zwei Faktoren bestimmen Ihren Lernerfolg: extrinsische Anregung und intrisische Motivation!

Diese Vorlesung wird Ihnen viele interessante Dinge zeigen, Phänomene und Beispiele erläutern, Argumente und Rechenregeln erklären. Wenn Sie möchten, kann das eine große Hilfe sein, doch letztlich müssen Sie selbst dieses Material eigenständig durcharbeiten, um es zu beherrschen.

#### Präsenz hilft: Nutzen Sie Ihre Vorlesung! \$209

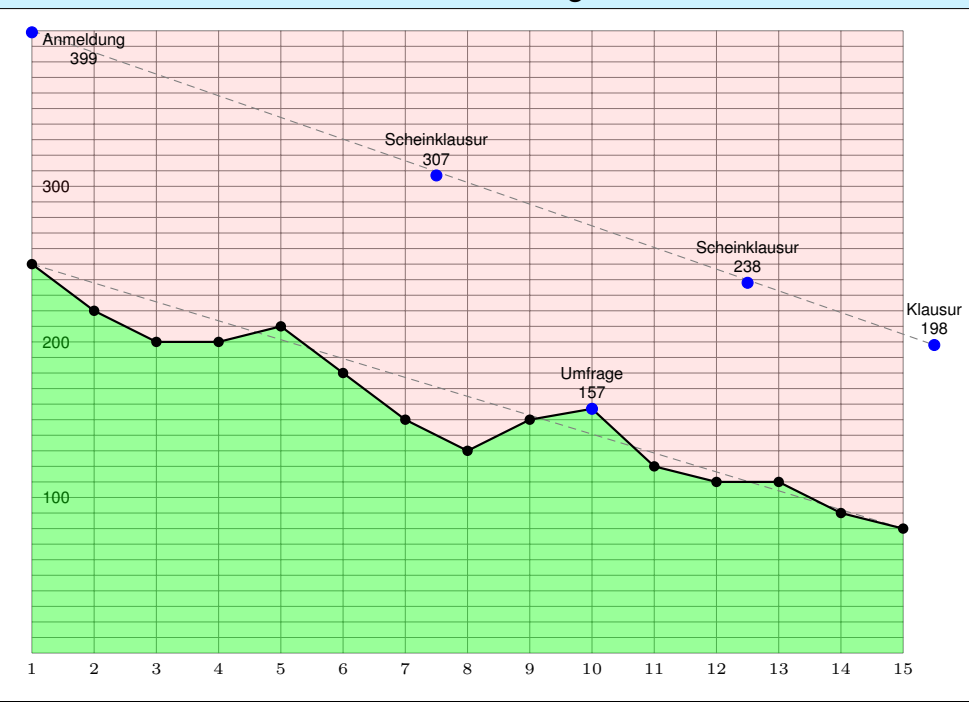

# <sup>211</sup><br>Präsenz hilft: Nutzen Sie Ihre Vorlesung!<br>*Austührung*

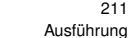

Ausführung

Vorlesung, Übung, Klausur sind bestens aufeinander abgestimmt: Die Vorlesung erklärt, die Übung trainiert, in der Klausur schließlich stellen die Teilnehmer:innen ihr Wissen und Können unter Beweis.

Nach Aussagen aktiver Teilnehmer:innen erleichtert mein Vortrag den Einstieg, bietet lebendige Erklärungen und Interaktion. Dieses Angebot nehmen allzu wenige wahr; die es am nötigsten hätten, bleiben fern.

Sicher, in der Vorlesung besteht keine Anwesenheitspflicht. Wer die Inhalte zu anderen Zeiten, an anderen Orten, auf anderen Wegen lernt, darf das gerne tun; erfahrungsgemäß passiert das selten oder fast nie.

Sicher, einige Studierende lernen lieber alleine nach ihrem eigenen Rhythmus mit Videos, vielleicht mit dem Skript, oder gar mit Büchern. Die meisten hingegen bleiben der Vorlesung fern und investieren auch sonst keinerlei Mühe; ihre Ergebnisse sind entsprechend katastrophal.

Nochmal: Das Angebot ist hervorragend, das HM3-Team tut alles dafür. Die Umfragewerte belegen, dass dies auch so wahrgenommen wird. Dennoch: Die Mehrheit der Studierenden geht nicht in die Vorlesung!

#### Präsenz hilft: Nutzen Sie Ihre Vorlesung!

"Danke für das umfassende Skript! Wozu lohnt noch die Vorlesung?" Hierzu urteilte John Hennessy, Präsident der Stanford University, im Interview mit der Wochenzeitung *Die Zeit* vom 22.03.2016: "Eines ist klar: Die Revolution fällt aus. Das Präsenzstudium bleibt der Normalfall. Wir Menschen brauchen fürs Lernen die persönliche Ansprache, das Mentoring, die Unterstützung." Die Botschaft verhallt leider ungehört.

**Die Mehrheit der Eingeschriebenen geht nicht in die Vorlesung.** Was lernen sie an der Uni, wenn sie nicht hingehen? Herzlich wenig!

Die Graphik zeigt typische Teilnehmerzahlen, hier für das WiSe 2017/18. Von 400 gemeldeten Teilnehmer:innen kamen anfangs 250, zuletzt nur knapp 100. Dies seien, so heißt es, im Vergleich sogar noch sehr viele. Wählen Sie weise, studieren Sie ernsthaft, nutzen Sie Ihre Vorlesung!

Die Vorlesung ist gut strukturiert, sehr informativ, oft sogar unterhaltsam. Die Evaluation (Umfrage während des Semesters) ist entsprechend gut bis sehr gut, für eine Mathematik-Export-Vorlesung sogar hervorragend. Ihr HM3-Team gibt sich größte Mühe, das erwarte ich auch von Ihnen.

# Präsenz hilft: Nutzen Sie Ihre Vorlesung! \$212

Ausführung

Im WiSe 2021/22 findet die Vorlesung (endlich wieder!) im Hörsaal statt. Sie sind herzlich eingeladen, es lohnt sich immer zu kommen! In Präsenz können wir am besten kommunizieren, diskutieren, interagieren. Zudem zeichne ich meine Vorlesungen als Video auf. Vorteil: Sie können die Vorlesung selbständig nacharbeiten. Nachteil: leider ohne Interaktion.

Als zusätzliches, hilfreiches Angebot sind meine Vorlesungsunterlagen auch eigenständig nutzbar und hierzu online frei verfügbar. Das hatten sich viele Teilnehmer:innen ausdrücklich gewünscht, zum Nacharbeiten, zur Klausurvorbereitung, oder ganz einfach als Ersatz zur Vorlesung.

Meine Hoffnung ist, wie immer bei unseren zusätzlichen Angeboten, noch ein paar weitere Studierende zu retten. Für einige trifft dies zu. Andere nutzen es als weitere Ausrede, dem Studium fern zu bleiben.

Damit mache ich mir selbst Konkurrenz, ich weiß. Zudem wird auch dieses Angebot oft nicht oder falsch genutzt: Kostenlose Verfügbarkeit ist ein Geschenk; mühelose Lernbarkeit ist eine Illusion. Sind Online-Angebote wie Skripte, Videos, Turorials etc. die Kur oder das Übel?

#### Verschlafen Sie nicht den Start! \$213

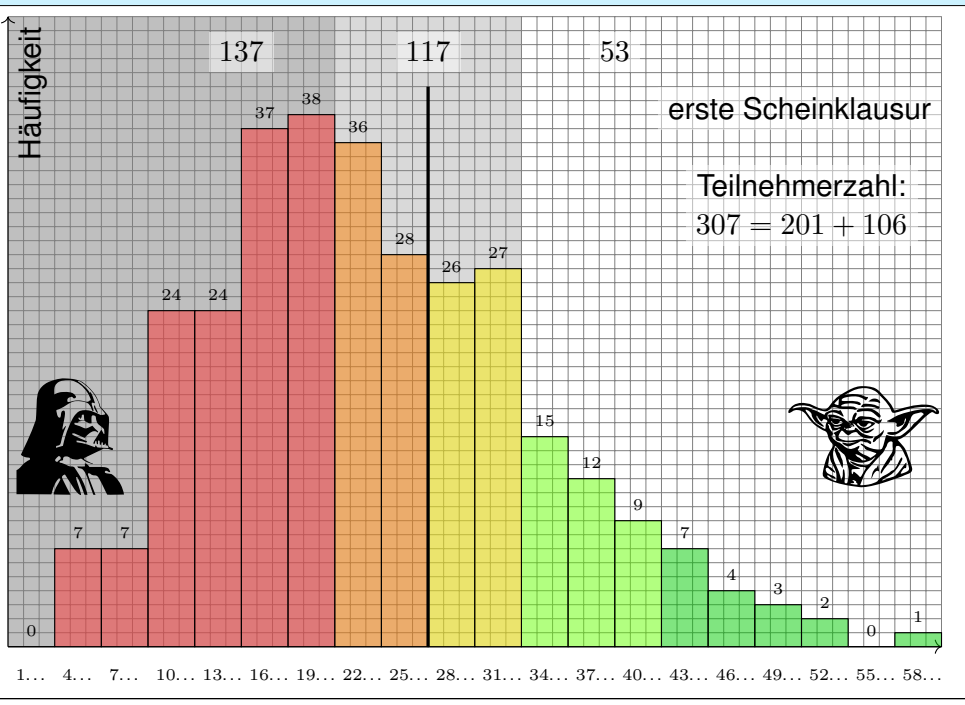

#### Kontinuierliche Arbeit wird belohnt! \$215

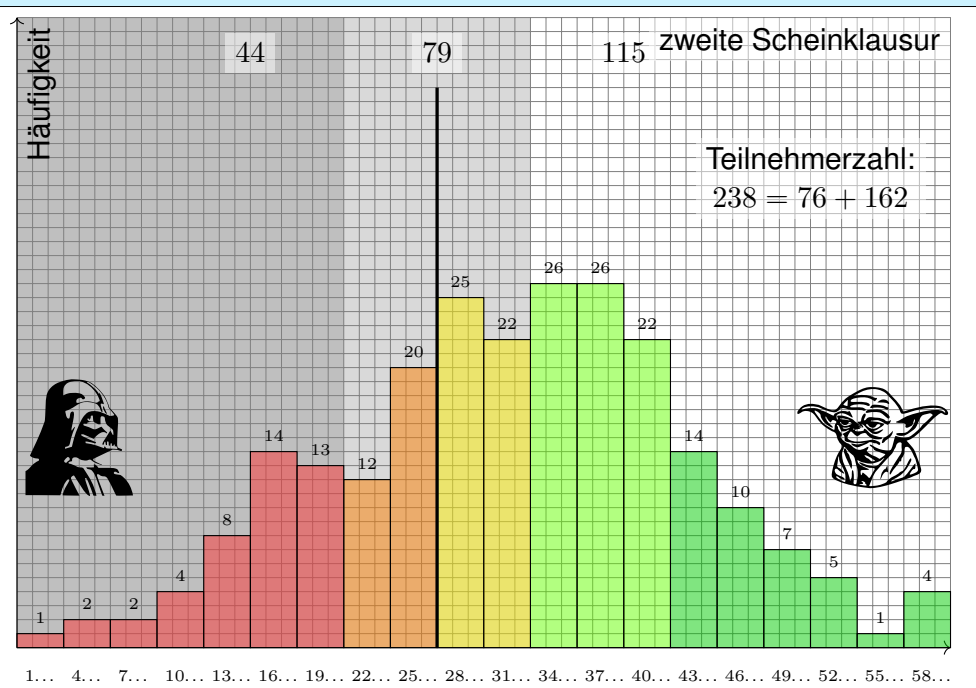

#### Verschlafen Sie nicht den Start! \$214

Ausführung

Ausführung

Der grüne Bereich ist gut und sehr gut, hellgrün befriedigend; wer weiter gut mitarbeitet, wird recht sicher bestehen, zudem mit einer guten Note. Das erreichten in dieser Klausur leider nur 53 von 307 Teilnehmer:innen.

Gelb/orange entspricht einer Vier oder knappen Fünf; damit ist klar: Allein um zu bestehen, müssen sie noch eine Schippe drauflegen, denn die Modulprüfungen sind nicht leichter, sondern eher schwerer. Das trifft hier 117 von 307 Teilnehmer:innen: mehr üben, richtig lernen!

Der rote Bereich ist kritisch. Wer nur um die 20 von 60 Punkten erreicht, sollte sich Plan B überlegen, und zwar: endlich anfangen zu arbeiten! Hier hätte nur ein Drittel bestanden, zwei Drittel wären durchgefallen.

Ich wiederhole: Mathematisches Werkzeug brauchen Sie überall, schon jetzt in Ihren Vorlesungen und Anwendungen! Um quantitativ arbeiten zu können, benötigen Sie Mathematik. Ohne mathematisches Verständnis sind Sie taub und blind, ohne Werkzeuge können Sie nicht arbeiten.

Nur wer sein Handwerk beherrscht, kann es erfolgreich anwenden. Wer sein Handwerk nicht beherrscht, wird scheitern. Leider. Sicher. Das liegt nicht an mir, das liegt in der Natur des Ingenieurwesens.

# Kontinuierliche Arbeit wird belohnt! \$216

Die zweite Scheinklausur ist wesentlich besser ausgefallen als die erste. Das lag *nicht* daran, dass die erste schwer war und die zweite leicht: *Beide* waren leicht mit Vorbereitung und Training, aber schwer ohne. Die besseren Ergebnisse gründen ganz klar auf besserer Vorbereitung!

Die erste Hälfte des Semesters haben viele verpennt, alle Ratschläge und Warnungen ignoriert, Vorlesung und Übung sträflich vernachlässigt. Das ging natürlich schief. Manche fingen nach der ersten Klausur an, ernsthaft zu arbeiten, das hat sich in der zweiten Klausur ausgezahlt.

Etwa 70 Teilnehmer:innen gaben auf. Wer aber dabei blieb, wurde meist besser. Diese sagten sich: "Ok, die erste Klausur habe ich verbockt. Das war eine frühe Warnung, ich kann noch etwas ändern: Ich muss lernen und üben, dann kann es gelingen." Das haben sie geschafft!

Andere Teilnehmer: innen dachten weiterhin: "Ich will hier keine Zeit und Mühe investieren. Ok, die erste Scheinklausur war eine Katastrophe, da hätte ich wohl lernen müssen, die zweite wird sicher verschenkt." Nein!

Vorlesung, Übung, Klausur sind konstant und verlangen Ihre konstante Arbeit: Lernen Sie rechtzeitig Ihr mathematisches Handwerkszeug!

Ausführung

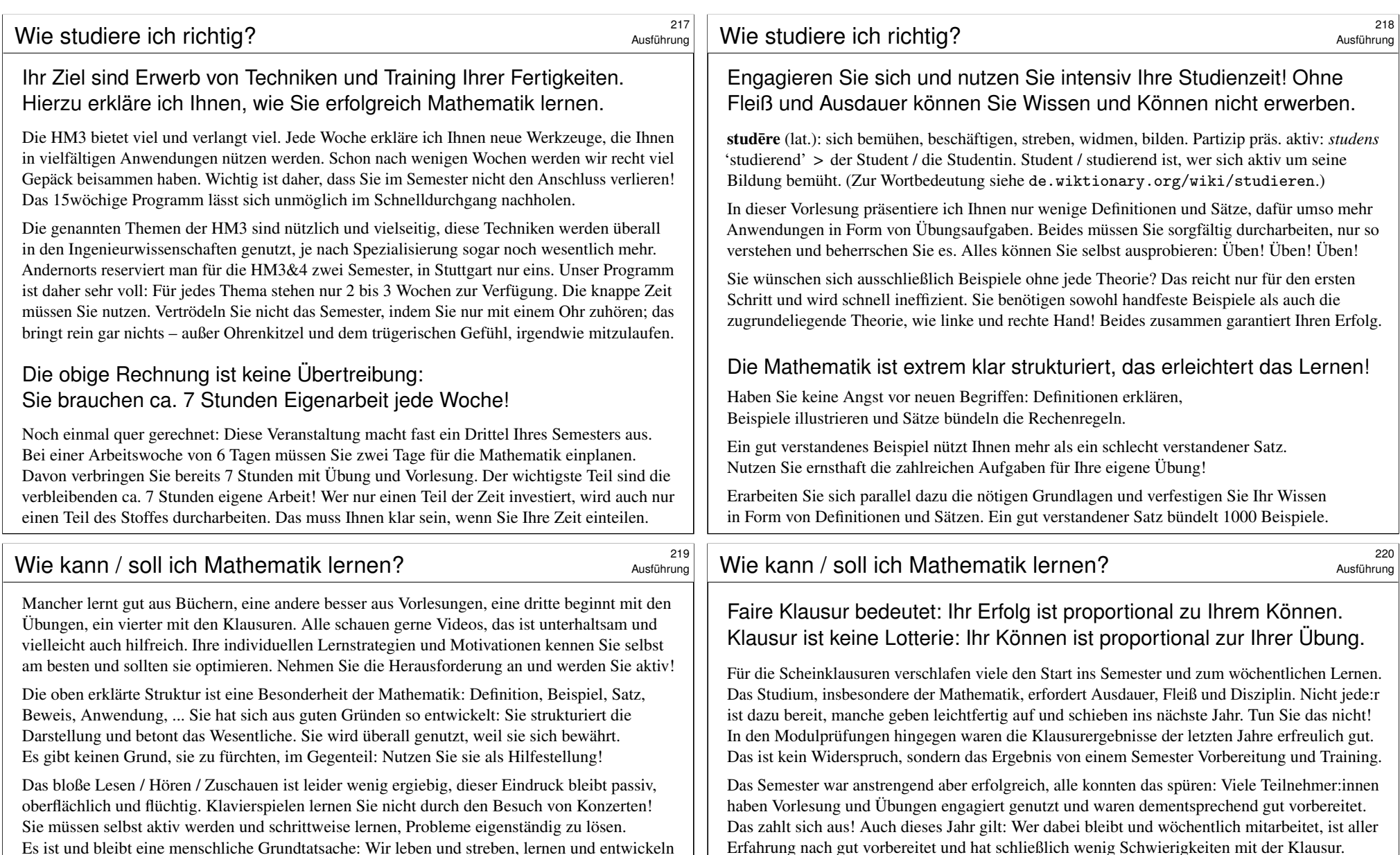

Bilden Sie Lerngruppen, diskutieren Sie die Aufgaben und Ihre Lösungen!

uns, indem wir uns Erfahrungen, Wissen und Können aktiv und eigenständig aneignen.

- Bleiben Sie neugierig, präzisieren Sie Ihre Ideen und klären Sie Ihre Fragen!
- Arbeiten Sie mit Stift und Papier: Nicht abschreiben, eigenständig arbeiten!

Besonders gut bewährt sich die Kombination aus kontinuierlicher eigener Vorbereitung und gemeinsamer Diskussion in der Gruppe. Genau darauf zielen unsere wöchentlichen Übungen. Vertrödeln Sie während des Semester nicht diese entscheidende Hilfestellung.

Erfahrung nach gut vorbereitet und hat schließlich wenig Schwierigkeiten mit der Klausur.

Engagieren Sie sich ab der ersten Woche! Pokern Sie nicht auf eine knappe Vier, das geht meist schief. Seien Sie mutig und arbeiten Sie auf eine Zwei oder Drei, dann läuft's. Doppelter Vorteil: Die mathematischen Grundlagen, die Sie jetzt hier lernen, nützen Ihnen auch sonst überall!

Wenn Sie durchfallen wollen, ignorieren Sie meine Ratschläge. Leider tun das einige, zu viele. Dann müssen Sie nächstes Jahr wieder ran oder Ihr Studium beenden. Manche finden Kamikaze scheinbar toll, ich kann davon nur abraten. Studieren Sie ernsthaft, studieren Sie richtig!

Wir sorgen dafür, dass Sie in dieser Veranstaltung alles Nötige lernen und trainieren können. Nutzen Sie diese Chance und erfüllen Sie Ihren Teil! Verdienen Sie sich eine gute Note!

#### Lernen braucht Zeit und Ruhe. \$221

#### Ausführung

# **Ruhe! Vorlesung ist Lernzeit.**

Dies ist Ihre Vorlesung. Bitte arbeiten Sie konzentriert mit! Wenn Sie eine Frage haben, dann fragen Sie bitte mich. Wenn jemand stört, dann sorgen Sie bitte für Ruhe.

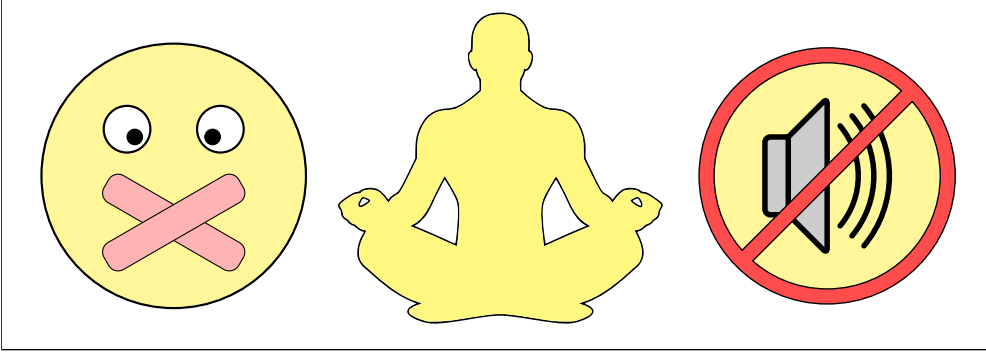

# Lernen braucht Zeit und Ruhe. \$223

Ausführung

A Bitte kommen Sie pünktlich und bleiben Sie bis zum Schluss. Nehmen Sie Rücksicht. Das versteht sich eigentlich von selbst.

Vielleicht glauben Sie, Ihr individuelles (Fehl-)Verhalten fällt bei 270 Teilnehmer:innen nicht weiter auf, aber genau das Gegenteil ist der Fall! Wenn jede:r von Ihnen nur mal 20 Sekunden Lärm macht, dann haben wir alle 90 Minuten Dauerlärm, und keine:r kann konzentriert arbeiten.

> *Liberty means responsibility.* (George Bernard Shaw, 1856–1950)

Herumlaufen, schwätzen oder stören sind daher extrem rücksichtslos gegenüber Ihren Dozent:innen und auch allen Teilnehmer:innen.

Auch spielen, surfen, Musik hören oder Filme schauen (egal wie leise) . . . nicht im Hörsaal! Alles was ablenkt, mindert den Nutzen Ihrer Vorlesung, und provoziert noch mehr Unruhe und Geschwätz.

Die meisten wollen effizient lernen und verstehen den Nutzen dieser einfachen Grundregeln. Die Erfahrung zeigt: leider nicht alle.

Wenn Sie zur Vorlesung kommen, möchten Sie etwas lernen. Wir müssen gemeinsam dafür sorgen, dass Sie das auch können.

Wenn Sie die Folie "Ruhe!" sehen, dann läuft etwas falsch: Zu viele sind zu laut, und keiner kann mehr ernsthaft arbeiten.

Bitte sorgen Sie in Ihrer Vorlesung für konstruktive Arbeitsatmosphäre, ohne unnützes Geschwätz, Telefongebimmel oder sonstigen Krach.

Ich möchte Sie dazu um besondere Umsicht und Rücksicht bitten. Falls das nicht genügt, muss ich dazu ermahnen, notfalls wiederholt.

> *Handle nur nach derjenigen Maxime, durch die du zugleich wollen kannst, dass sie ein allgemeines Gesetz werde.* (Immanuel Kant, 1724–1804)

Unser gemeinsames Ziel ist, dass Sie konzentriert mitarbeiten können, anspruchsvolle Werkzeuge erlernen und Zusammenhänge verstehen. Sollte dies nicht Ihr Wunsch sein, dann bleiben Sie der Vorlesung fern, so stören Sie nicht diejenigen, die zuhören und mitarbeiten wollen.

# Lernen braucht Zeit und Ruhe. \$224

Ausführung

**A** Vor uns liegt eine Vielzahl wichtiger und interessanter Themen. Wir haben keine Zeit zu verlieren. Nutzen Sie Ihre Vorlesung optimal! Ich kalibriere Ausführungen und Geschwindigkeit recht genau nach meiner langjährigen Erfahrung und Ihren diesjährigen Rückmeldungen. Nutzen Sie die Möglichkeiten der Vorlesung und fragen Sie mich! Die Feinjustierung ist wichtiger als Sie vielleicht vermuten.

#### *Do or do not. There is no try.* (Meister Yoda zu Luke Skywalker)

Streng verpflichtend ist die aktive Teilnahme in der Übung. Ebenso lohnend ist die aktive Teilnahme an der Vorlesung:

Plan A: Sie hören aktiv die Vorlesung und verstehen einen Großteil. Sehr gut! Dann haben Sie die Hälfte Ihrer Arbeit bereits geleistet.

Plan B: Sie schwänzen. Naja, auch gut. Es gilt die Erhaltung der Arbeit: Die Vorlesung (5h) addieren Sie zu Ihrer individuellen Arbeitszeit (7h).

Plan C: Sie sitzen die Vorlesung nur passiv ab. Das ist großer Mist! So lernen Sie nichts und vergeuden Ihre Zeit. Wählen Sie A oder B!

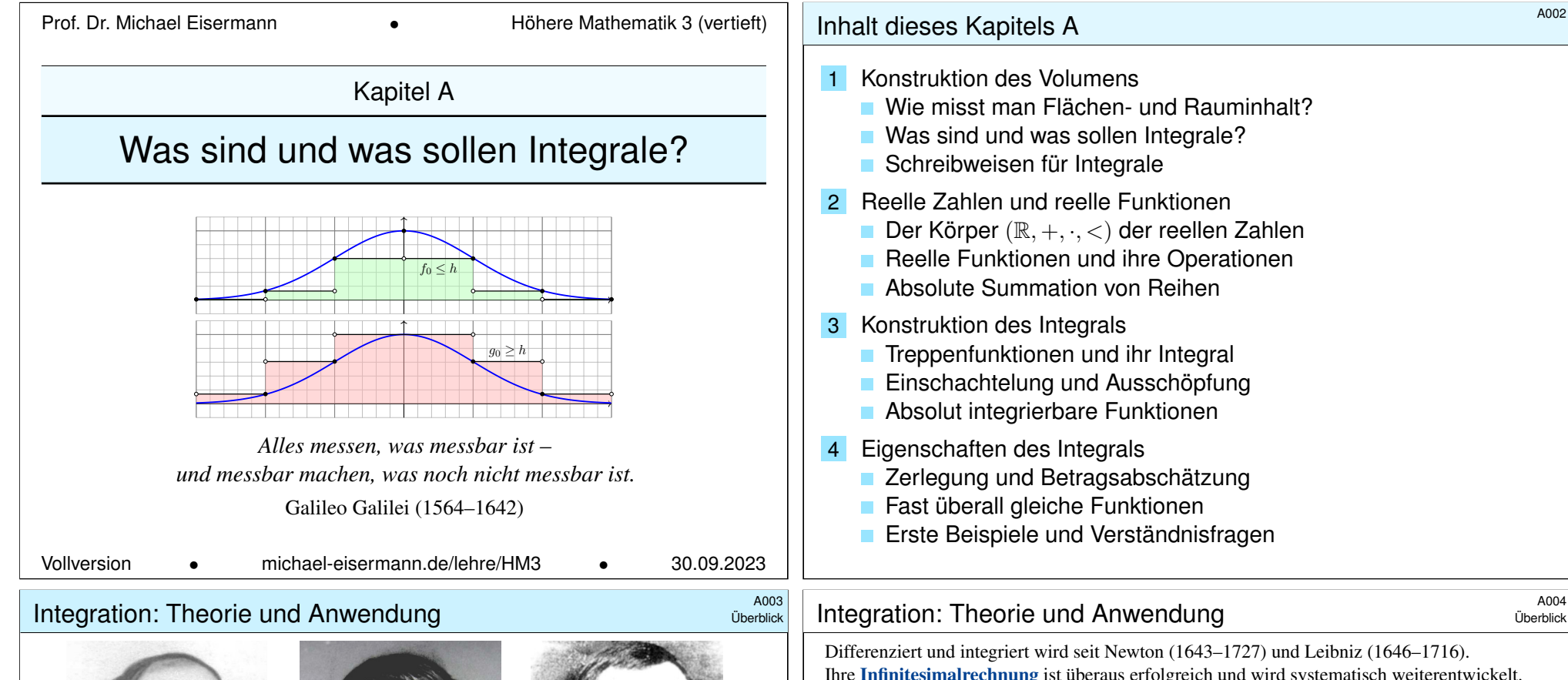

Bildquelle: wikipedia.org

(1875–1941)

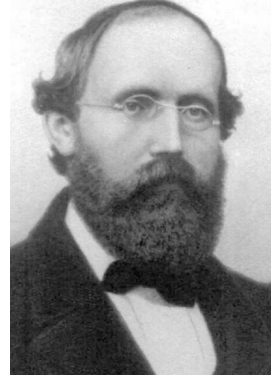

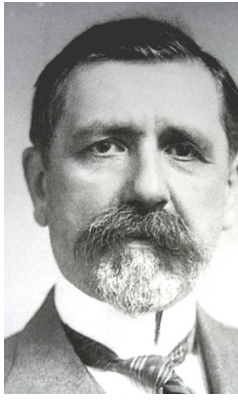

[Bernhard Riemann](#page-38-0) (1826–1866)

Emile Borel (1871–1956) Henri Lebesgue

[Integration ist ein mächtiges](#page-42-0) [und](#page-40-0) allgegenwärtiges Werkzeug. [Wir werden der Reihe](#page-44-0) nach drei fundamentale Fragen klären:

- 1 [Konstruktion: Was sind und w](#page-44-0)as sollen Integrale?
- 2 [Werkzeugkasten: Welch](#page-45-0)e Rechenregeln gelten?
- 3 [Training: Wie berechnen wir ko](#page-46-0)nkrete Beispiele?

Wie misst man Flächen- und Rauminhalt? Was sind und was sollen Integrale? 2 Reelle Zahlen und reelle Funktionen Der Körper  $(\mathbb{R}, +, \cdot, <)$  der reellen Zahlen **Reelle Funktionen und ihre Operationen** Treppenfunktionen und ihr Integral Einschachtelung und Ausschöpfung Zerlegung und Betragsabschätzung Erste Beispiele und Verständnisfragen

Überblick

Differenziert und integriert wird seit Newton (1643–1727) und Leibniz (1646–1716). Ihre Infinitesimalrechnung ist überaus erfolgreich und wird systematisch weiterentwickelt. Die Integrationstheorie ist eine Errungenschaft des 19. Jahrhunderts (dank Riemann, Darboux, Jordan, . . . ) und vollendet zu Beginn des 20. Jahrhunderts (dank Borel, Baire, Lebesgue, . . . ).

Auch nach über hundert Jahren bewährt sie sich täglich in ihren zahlreichen Anwendungen, von der Fourier–Analyse in der Signalverarbeitung über die allgegenwärtige Wahrscheinlichkeitsrechnung bis zur Quantenphysik. Das wird auch in weiteren hundert Jahren noch so sein: Solide mathematische Arbeit hat einen extrem langen Nutzen. Die Investition lohnt sich!

Die Integration wird uns die ersten Wochen beschäftigen, ihre Anwendungen das gesamte Semester. Dieses Überblickskapitel gibt zunächst eine erste Kurzanleitung zur Integration. In der Praxis stehen Sie vor allem vor der letzten Frage (3): Zu einer vorgelegten Funktion  $f: \Omega \to \mathbb{R}$  wollen Sie das Integral  $\int_{\Omega} f(x) dx$  berechnen. Dazu brauchen Sie geeignete Werkzeuge, insbesondere ausreichend starke Rechenregeln (2). Um diese überhaupt erst zu erhalten und zu verstehen, müssen wir die erste Frage klären: (1) Was bedeutet Integration?

Zur Not kann man versuchen, sich allein auf die besonders relevante dritte Frage zu stützen und möglichst viele Beispiele auswendig zu lernen. Erfahrungsgemäß erscheinen diese dann jedoch unzusammenhängend und eher verwirrend. Es ist wesentlich effizienter, sich zuerst den nötigen Überblick zu verschaffen, um so allen Anwendungen gemeinsam die nötige Struktur zu geben.

Eine solide Grundlegung ist wichtig, um zu wissen, wovon wir reden! Ich erkläre Ihnen hierzu eine Handvoll Prinzipien, auf denen die gesamte Integration aufbaut. In den folgenden Kapitel entwickeln wir hieraus praktische Rechenregeln, illustrative Beispiele und erste Anwendungen.

<sup>2005</sup> A005<br>Ausblick **Ziele: grundlegende Integrationstechniken** 

Wir nutzen den Hauptsatz der Differential- und Integralrechnung (HDI):

$$
\int_{x=a}^{b} F'(x) dx \stackrel{\text{HDI}}{=} \left[ F(x) \right]_{x=a}^{b} := F(b) - F(a)
$$

Bei absoluter Integrierbarkeit können wir iterierte Integrale nutzen:

$$
\int_{\mathbb{R}^n} f(x_1,\ldots,x_n) \mathop{}\!\mathrm{d} (x_1,\ldots,x_n) \;\; \substack{\stackrel{\text{\tiny{Fub}}}{\equiv}} \;\; \int_{\mathbb{R}} \cdots \int_{\mathbb{R}} f(x_1,\ldots,x_n) \mathop{}\!\mathrm{d} x_1 \cdots \mathop{}\!\mathrm{d} x_n
$$

Für  $C^1$ –Koordinatenwechsel  $\Phi: X \xrightarrow{\sim} Y$  gilt der Transformationssatz:

$$
\int_Y f(y)\,\mathrm{d} y\quad \stackrel{\text{\tiny\rm Tmfo}}{\underset{\text{\tiny C2B}}{\equiv}}\quad \int_X f(\Phi(x))\cdot \left|\det\Phi'(x)\right|\mathrm{d} x
$$

Bei majorisierter Konvergenz vertauschen Grenzwert und Integral:

$$
\int_{\Omega} \left[ \lim_{n \to \infty} f_n(x) \right] dx \quad \stackrel{\text{Mak}}{=} \quad \lim_{n \to \infty} \left[ \int_{\Omega} f_n(x) dx \right]
$$

Diese Sätze lassen sich oft anwenden und zur Berechnung nutzen. A Vorsichtsmaßnahmen sind nötig, die müssen Sie beherrschen.

<sup>A007</sup><br>Welche Anwendungen hat die Integration? **ADDER** Austrick

Damit haben wir die ersten wichtigen Themen genannt:

- Ein- und mehrdimensionale Integration.
- Integralsätze in der Ebene  $\mathbb{R}^2$  und im Raum  $\mathbb{R}^3$ .
- Anwendungen [in](#page-56-0) Natur- und Ingenieurwissenschaften.

Dank ihrer zahlreichen [Anw](#page-212-0)endungen ist die Integration unentbehrliches Werkzeug und grundlegend in den Ingenieur- und Naturwissenschaften. Erste [wich](#page-56-0)tige Anwend[ungen](#page-94-0) werden wir in dies[er Vo](#page-102-0)rlesung vorstellen:

- Fourier–Reihen, Fourier– und Laplace–Transformation.
- Lösung gewöhnlicher [un](#page-267-0)d partielle Differentialgleichungen.
- Wahrscheinli[chk](#page-102-0)eitsrechnung, kontinuierliche Verteilungen.

Die hier genannten Themen sind das umfassende Ziel dieser Vorlesung. Der Weg ist steil, doch unser ambitioniertes Ziel ist überaus lohnend!

**D** Damit Sie diese Wer[kz](#page-133-0)[e](#page-286-0)uge sicher und effizient nutzen können, werden wir zunächst die grundlegenden Rechenregeln darlegen.

**Ausblick** 

Ausblick

Der eindimensionale Hauptsatz hat mehrdimensionale Folgerungen! Arbeitsintegral für orient. Kurven  $\Gamma$  und Skalarfelder  $g:\mathbb{R}^3 \supset \Gamma \to \mathbb{R}$ :

$$
\int_{\Gamma} \operatorname{grad}(g) \cdot d\Gamma \quad \stackrel{\text{HDI}}{\equiv} \quad \sum_{s \in \partial \Gamma} g(s) \, n(s)
$$

Ist die Kurve  $\Gamma$  geschlossen, also  $\partial \Gamma = \emptyset$ , so folgt  $\oint_{\Gamma} \mathrm{grad}(g) \cdot d\Gamma = 0$ . Satz von Stokes für orient. Flächen  $S$  und Vektorfelder  $f:\mathbb{R}^3\supset S\to \mathbb{R}^3$ :

$$
\int_S \mathrm{rot}(f) \cdot \mathrm{d}S \overset{\text{\tiny Subless}}{=} \int_{\Gamma = \partial S} f \cdot \mathrm{d} \Gamma
$$

Ist die Fläche  $S$  geschlossen, also  $\partial S = \emptyset$ , so folgt  $\oint_S \mathrm{rot}(f) \cdot \mathrm{d}S = 0.$ Satz von Gauß für Volumina  $V\subset \mathbb{R}^3$  und Vektorfelder  $f:\mathbb{R}^3\supset V\to \mathbb{R}^3$ :

$$
\int_{V} \operatorname{div}(f) \, \mathrm{d}V \quad \stackrel{\text{\tiny{Gaul}}}{\underset{\text{\tiny{G3G}}}{\rightleftharpoons}} \quad \int_{S = \partial V} f \cdot \mathrm{d}S
$$

Hierbei sind  $\Gamma, S, V \Subset \mathbb{R}^3$  kompakt und stückweise glatt,  $f,g$  zumindest definiert auf einer offenen Umgebung und dort stetig differenzierbar.

#### <sup>A008</sup><br>Wozu brauchen Sie Definitionen und Sätze?

Ausblick

Sie können die Integration als eine Maschine auffassen: Aus jeder integrierbaren Funktion f macht sie eine Zahl  $\int f$ . Für die Praxis sollen Sie lernen, diese Maschine korrekt und effizient zu nutzen. Dazu müssen Sie ihren grundlegenden Aufbau und ihre Funktionsweise verstehen.

Dieses Kapitel gibt hierzu die **Kurzanleitung zur Integration**: Um überhaupt von Integralen sprechen zu können, erkläre ich hier zunächst, was Integrale sind und nach welchen Regeln sie funktionieren. Der Schnelldurchgang ist noch zu knapp, gibt aber einen guten ersten Überblick.

In den folgenden Kapiteln entwickeln wir **Rechentechniken**, wie den Hauptsatz der Differentialund Integralrechnung B1I, den Satz von Fubini C1E, den Transformationssatz C2B, schließlich die Integralsätze von Gauß und Stokes. Alle diese Sätze und Rechenregeln beruhen auf der in diesem ersten Kapitel gegebenen Definition des Integrals und lassen sich daraus ableiten.

Für die Anwendung sollen Sie vor allem konkrete Beispiele beherrschen. Reicht es also, nur Beispiele zu lernen? Es ist wie mit den Spielregeln beim Sport (Handball, Cricket, Schach): Es ist mühsam, unsicher und ineffizient, diese nur durch Beobachten von Spielen zu erraten, zudem könnte man niemals sicher sein, wirklich alle Regeln zu kennen und zu verstehen.

Daher ist es effizienter, von Anfang an die fundamentalen Regeln darzulegen und zugleich auch lehrreiche Beispiele zu untersuchen. Diesen werden wir uns in den folgenden Kapiteln widmen.

> *We think in generalities, but we live in detail.* (Alfred North Whitehead, 1861–1947)

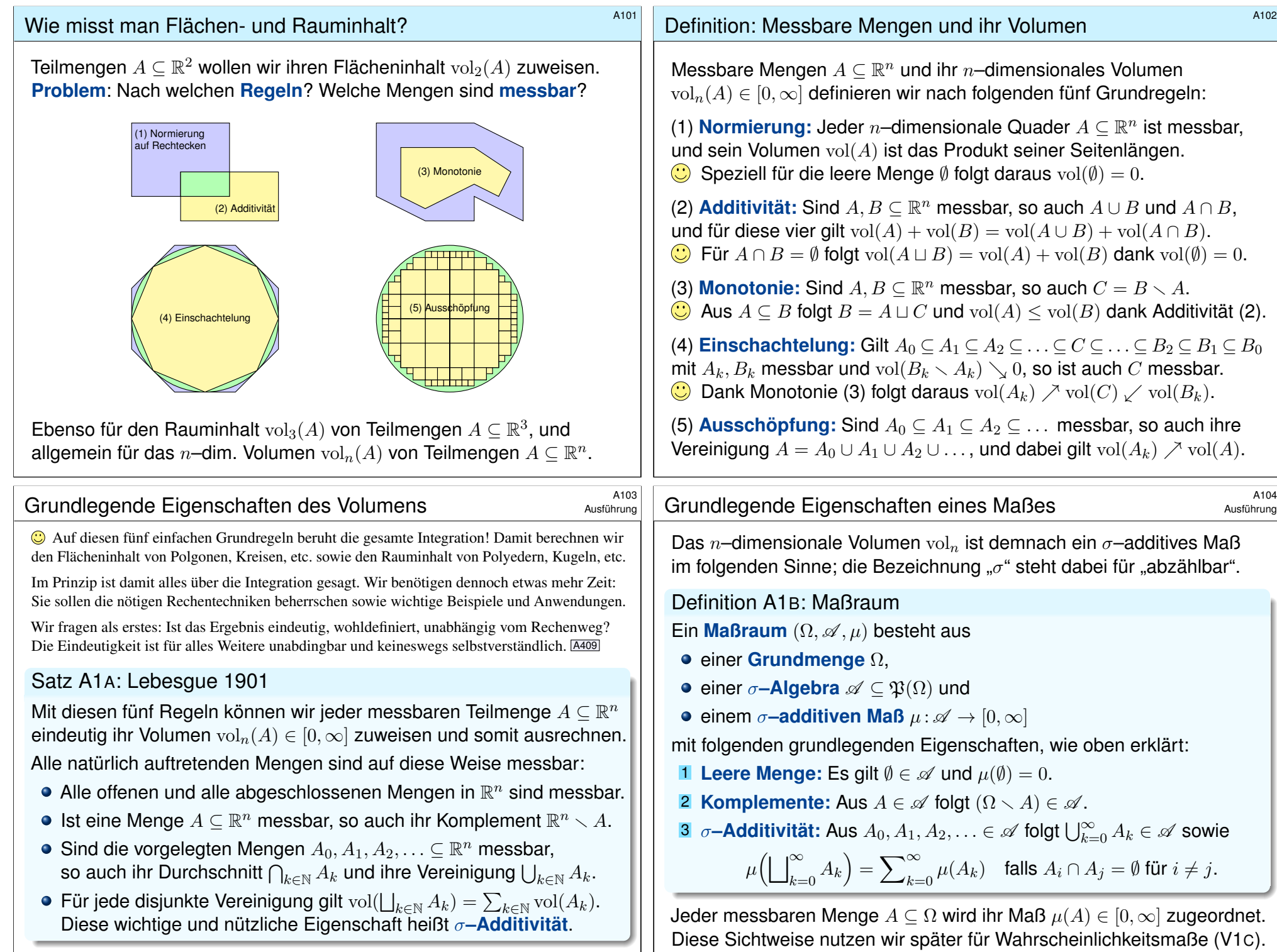

### Was sind und was sollen Integrale?

Beispiel: Wir integrieren 
$$
f(x) = e^{-x^2/2}
$$
 über  $\Omega = [-1, 2]$ .  

$$
\int_a^b f(x) dx
$$

$$
\int_a^b f(x) dx
$$

Zur Funktion  $f : \mathbb{R} \to \mathbb{R}$  existiert eine Integralfunktion  $F : \mathbb{R} \to \mathbb{R} : x \mapsto \int_a^x f(t) dt$  mit  $F' = f$ dank Hauptsatz der Differential- und Integralrechnung (B1I). Leider ist F nicht elementar (B1P). Schon in solch einfachen Beispielen benötigen wir die geometrische Integraldefinition als Fläche!

**Grundidee:** Sei  $\Omega = [a, b]$  ein Intervall und  $f : [a, b] \to \mathbb{R}$  stetig. Das Integral  $\int_a^b f(x) dx$  misst die Fläche unter dem Graphen von f. **Verallgemeinerung:** Sei  $\Omega \subseteq \mathbb{R}^n$  ein Quader und  $f : \Omega \to \mathbb{R}$  stetig. Das Integral  $\int_\Omega f(x)\,\mathrm{d} x$  misst das Volumen unter dem Graphen von  $f.$ 

# <sup>A107</sup><br>Bewährte Schreibweisen und Gedächtnisstützen

Ausführung

Das Integral einer Funktion  $f:\mathbb{R}^n\supseteq\Omega\to\mathbb{R}$  schreiben wir wahlweise

$$
\int_{\Omega} f = \int_{\Omega} f \, dx = \int_{\Omega} f(x) \, dx = \int_{x \in \Omega} f(x) \, dx.
$$

Die Bezeichnung der Integrationsvariablen ist dabei willkürlich:

$$
\int_{\Omega} f = \int_{\Omega} f(t) dt = \int_{\Omega} f(u) du = \int_{\Omega} f(\theta) d\theta = \dots
$$

Speziell für  $\Omega = [a, b] \subset \mathbb{R}$  und  $f : [a, b] \to \mathbb{R}$  schreiben wir auch:

$$
\int_{[a,b]} f = \int_a^b f = \int_a^b f(x) dx = \int_{x=a}^b f(x) dx = \dots
$$

Zweidimensional, für  $\Omega\subseteq\mathbb{R}^2$  und  $f$  :  $\Omega\to\mathbb{R},$  schreiben wir auch:

$$
\int_{\Omega} f = \int_{\Omega} f(x, y) d(x, y) = \int_{(u,v)\in\Omega} f(u, v) d(u, v) = \dots
$$

Dreidimensional, für  $\Omega \subseteq \mathbb{R}^3$  und  $f : \Omega \to \mathbb{R}$ , schreiben wir auch:

$$
\int_{\Omega} f = \int_{\Omega} f(x, y, z) d(x, y, z) = \int_{(u,v,w)\in\Omega} f(u, v, w) d(u, v, w) = \dots
$$

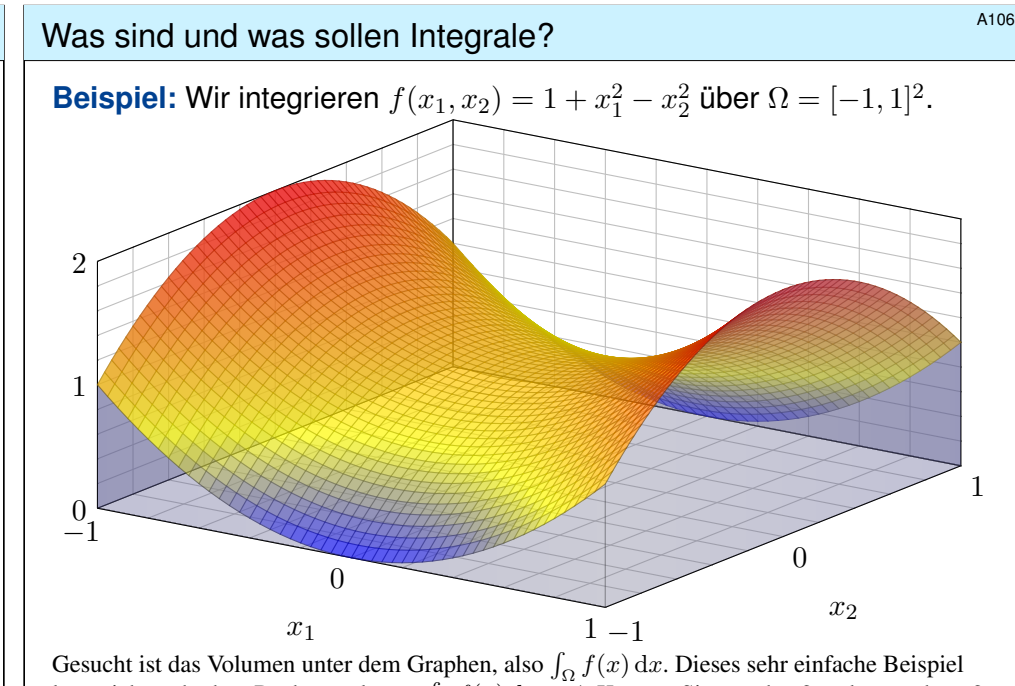

lässt sich auch ohne Rechnung lösen:  $\int_{\Omega} f(x) dx = 4$ . Können Sie es sehen? und ausrechnen? Solide Grundlagen helfen der geometrischen Anschauung und dann der formalen Ausführung!

# <sup>A108</sup><br>Bewährte Schreibweisen und Gedächtnisstützen  $\frac{A108}{\text{Ausführung}}$

Ausführung

Zwei- und dreidimensionale Integrale schreiben manche lieber so:

$$
\iint_{\Omega} f = \iint_{\Omega} f(x, y) d(x, y) = \iint_{(u,v)\in\Omega} f(u, v) d(u, v) = \dots
$$
  

$$
\iiint_{\Omega} f = \iiint_{\Omega} f(x, y, z) d(x, y, z) = \iiint_{(u,v,w)\in\Omega} f(u, v, w) d(u, v, w) = \dots
$$

Diese dekorative Schreibweise betont, dass wir mit zwei- bzw. dreidimensionalen Integralen arbeiten, ist aber ansonsten entbehrlich: Der Integrationsbereich  $\Omega \subseteq \mathbb{R}^n$  weiß ja, in welcher Dimension n er lebt! Das bildhafte Symbol ist eine hilfreiche Gedächtnisstütze für die Leser:in, nicht mehr, nicht weniger. Das Integral ist unabhängig von der Schreibweise dasselbe wie zuvor.

Redundanz schadet selten, oft bietet sie nützliche Erinnerung und willkommene Hilfestellung. Für die Praxis empfiehlt es sich, überflüssige Schnörkel wegzulassen und nur das Wesentliche so klar und präzise zu notieren, dass Lese- und Rechenfehler weitestgehend vermieden werden. Alle genannten Schreibweisen haben sich hierzu bewährt, alle erfordern Verständnis und Übung.

Eine gute Notation vermeidet Fehler und Missverständnisse. Das ist nicht nur eine mathematische Frage, sondern vor allem eine der Klarheit, der Bequemlichkeit und der jeweiligen Tradition. Die wahre Kraft der Begriffe steckt nicht in ihrer *Schreibung*, sondern in ihrer *Bedeutung*! Das können wir nun klar und präzise formulieren dank Ihrer guten Grundlagen aus der HM1&2.

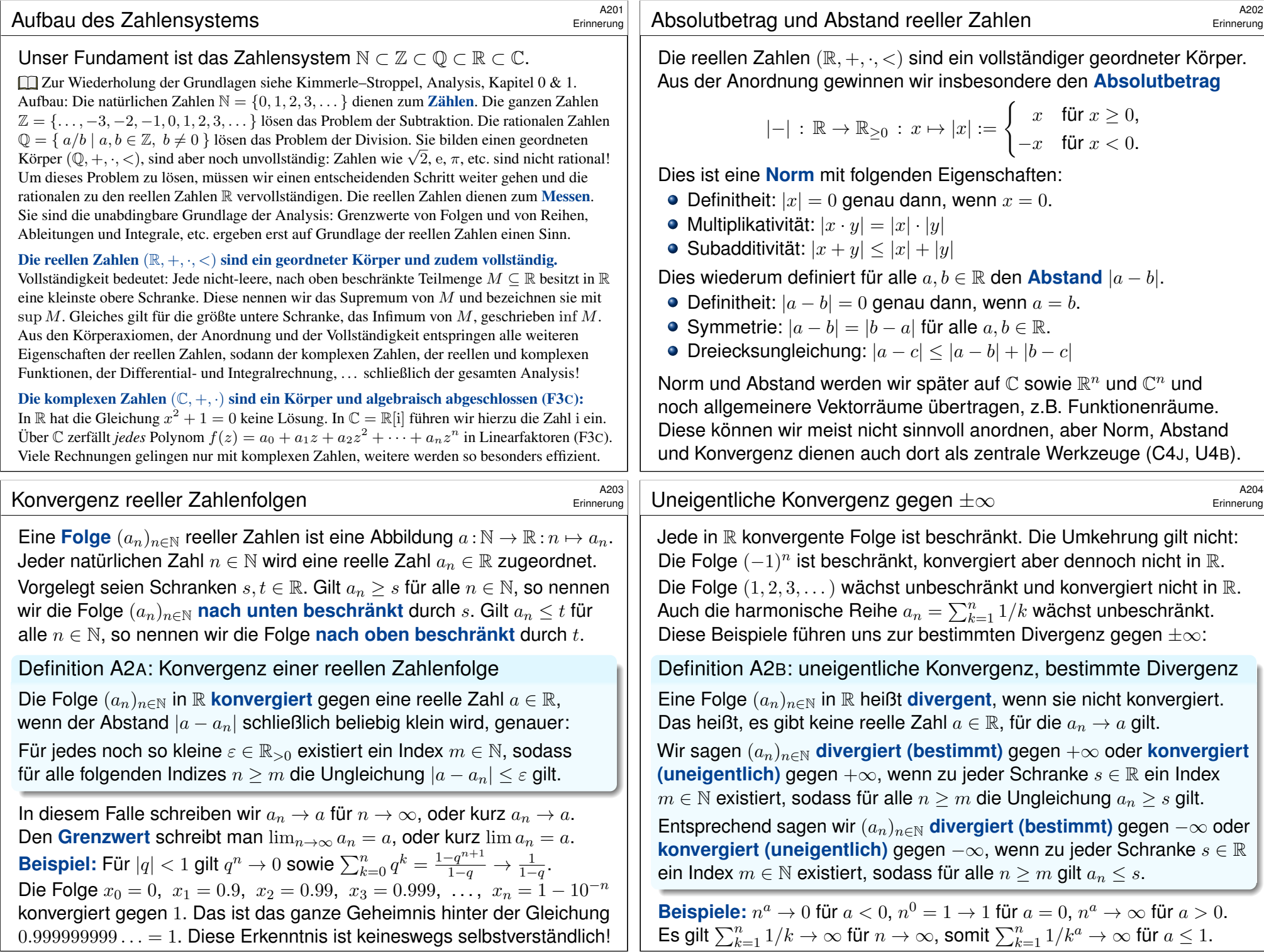

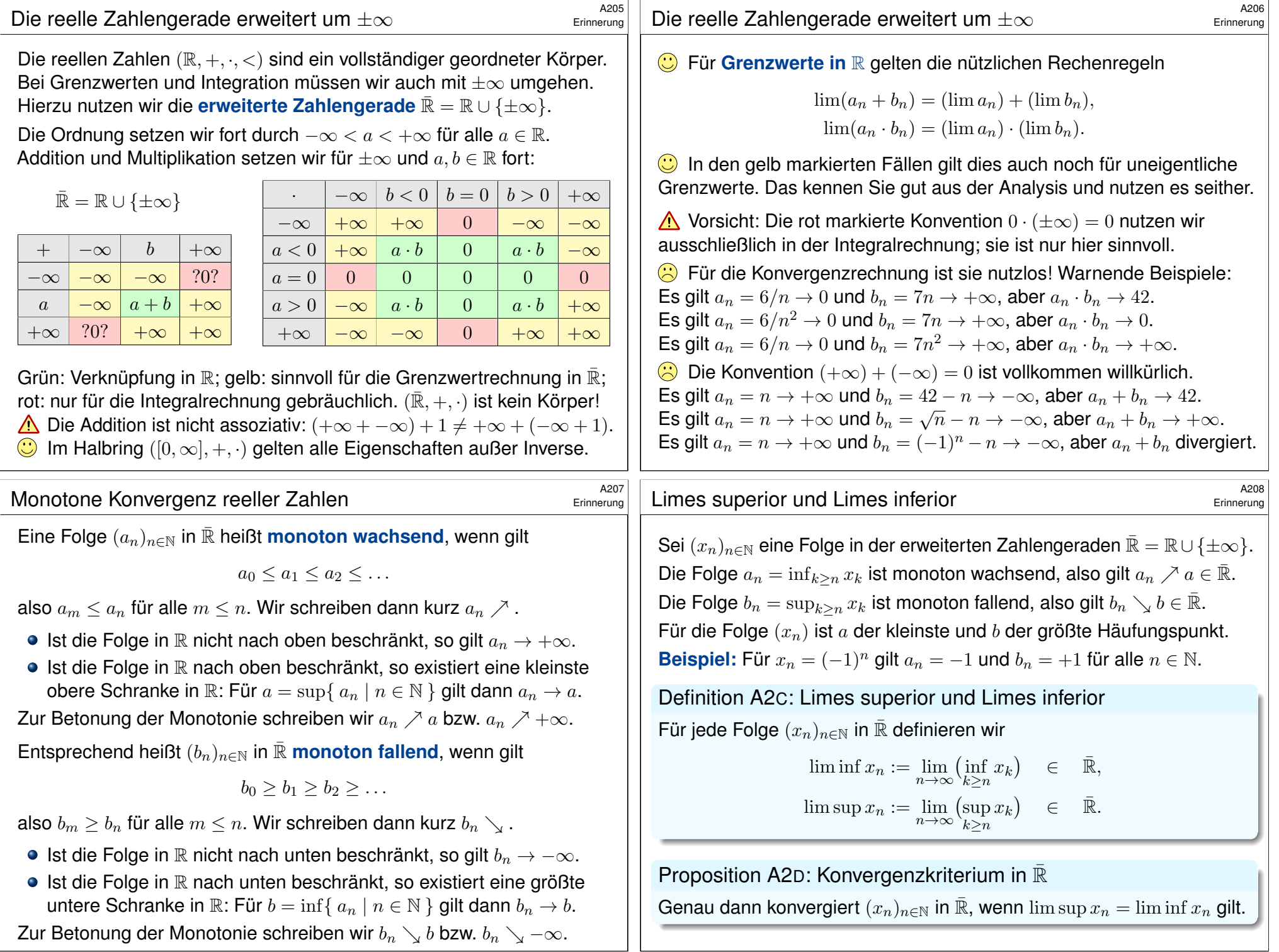

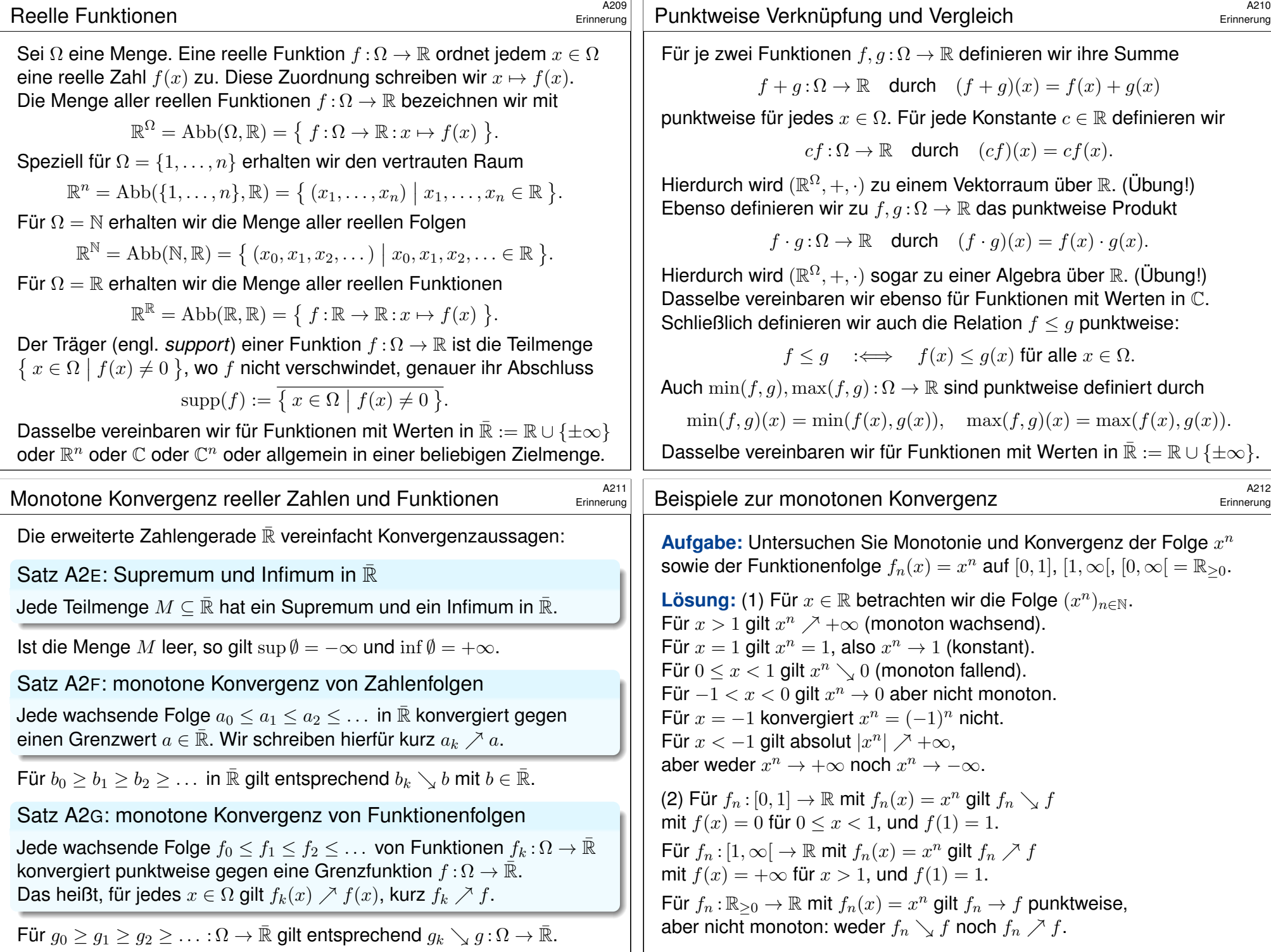

# <sup>A213</sup><br>Von endlichen zu unendlichen Summen

Um Reihen  $\sum_{k=0}^{\infty} a_k$  zu nutzen, müssen wir ihren Grenzwert erklären. Allgemeiner betrachten wir auch Reihen wie  $\sum_{k\in\mathbb{Z}} a_k$  oder  $\sum_{k\in\mathbb{Z}^n} a_k$ .  $k \in \mathbb{Z}$ L\_l Zur Wiederholung siehe Kimmerle–Stroppel, Analysis, §1.8–1.9.

Sei  $\Omega$  eine Menge, etwa N oder Z. Sei  $f : \Omega \to \mathbb{R}$  eine Abbildung, d.h. jedem Element  $x \in \Omega$  wird eine reelle Zahl  $f(x) \in \mathbb{R}$  zugeordnet.

**Start:** Ist  $E = \{x_1, x_2, \ldots, x_n\} \subseteq \Omega$  eine endliche Menge, so definieren wir die Summe von  $f$  über  $E$  rekursiv durch wiederholtes Addieren:

$$
\sum_{x \in E} f(x) := f(x_1) + f(x_2) + \dots + f(x_n).
$$

Dank Assoziativität und Kommutativität in (R, +) ist diese Summe wohldefiniert, also unabhängig von Klammerung und Reihenfolge.

**#Ziel:** Wie können wir unendliche Summen definieren? Da hierbei auch unendliche Werte auftreten können, betrachten wir Summen in  $\overline{\mathbb{R}}$ . Leider ist  $(\bar{\mathbb{R}}, +, \cdot)$  kein Körper; insb. ist die Addition nicht assoziativ:  $(+\infty + -\infty) + 1 \neq +\infty + (-\infty + 1)$ . Wir müssen also aufpassen!

Summation in  $[0, \infty]$ 

Definition A2H: unendliche Summe in  $[0,∞]$ 

Sei  $\Omega$  eine Menge und  $f : \Omega \to [0, \infty]$  eine nicht-negative Funktion. Die Summe über Ω ist das Supremum aller endlichen Teilsummen:

> <span id="page-35-0"></span> $\overline{\phantom{0}}$  $x \in \Omega$  $f(x) := \sup\left\{\sum\right\}$  $x \in E$  $f(x)$   $E \subseteq \Omega$  endlich  $\Big\}$ .

#### **#Normierung:**

Gilt  $f(a) = 1$  für ein  $a \in \Omega$  und  $f(x) = 0$  für alle  $x \neq a$ , so folgt  $\sum f = 1$ .

#### **#Linearität:**

Für  $f, g: \Omega \to [0, \infty]$  und  $a, b \in \mathbb{R}_{\geq 0}$  gilt  $\sum (af + bg) = a \sum f + b \sum g$ . **#Ausschöpfung:**

Für  $f_0 \le f_1 \le f_2 \le \cdots \le f$ :  $\Omega \to [0, \infty]$  mit  $f_k \nearrow f$  gilt  $\sum f_k \nearrow \sum f$ .

Diese drei Eigenschaften charakterisieren die Summation: Normierung und Linearität bestimmen endliche Summen: Hat  $\Omega \to [0, \infty]$  endlichen Träger supp $(f) = \{x_1, \ldots, x_n\} \subseteq \Omega$ , so gilt  $\sum_{x \in \Omega} f(x) = f(x_1) + \cdots + f(x_n)$ . Ausschöpfung  $f_n \nearrow f$  leistet den Übergang zu abzählbar unendlichen Summen. Gilt  $f(x) > 0$  für überabzählbar viele  $x \in \Omega$ , so folgt stets  $\sum f = \infty$ , denn es gibt eine Zahl  $k \in \mathbb{N}_{\geq 1}$ , für die die Menge {  $x \in \Omega$  |  $f(x) \geq 1/k$  } unendlich ist.

#### Rechenregeln in  $[0, \infty]$

Erinnerung

A215 Erinnerung

A214 Erinnerung

> A216 Erinnerung

 $\bigodot$  Zur Vereinfachung summieren wir zunächst nur in  $([0, \infty], +, \cdot, <)$ . Dies ist zwar kein Körper, aber immerhin ein geordneter Halbring: Die Addition ist assoziativ und kommutativ. Neutrales Element für die Addition ist 0. Die üblichen Rechenregeln gelten also bis auf Inverse. Die Multiplikation ist assoziativ und kommutativ. Neutrales Element für die Multiplikation ist 1. Die Multiplikation ist distributiv über die Addition.

Die Anordnung von [0, ∞] ist verträglich mit Addition und Multiplikation: Für alle  $a \le a'$  und  $b \le b'$  in  $[0, \infty]$  gilt  $a + a' \le b + b'$  und  $a \cdot a' \le b \cdot b'$ .

Sei  $\Omega$  eine Menge und  $f : \Omega \to [0, \infty]$  eine nicht-negative Funktion. Ist  $E = \{x_1, x_2, \ldots, x_n\} \subseteq \Omega$  endlich, so definieren wir die Summe

$$
\sum_{x \in E} f(x) := f(x_1) + f(x_2) + \dots + f(x_n).
$$

Dank Assoziativität und Kommutativität in  $([0, \infty], +)$  ist diese Summe wohldefiniert, also unabhängig von Klammerung und Reihenfolge.

#### Summation in  $[0, \infty]$

Satz A2I: Umordnungssatz in  $[0, \infty]$ 

Sei 
$$
f : \Omega \to [0, \infty]
$$
. Für jede Zerlegung  $\Omega = \bigsqcup_{i \in I} \Omega_i$  gilt

$$
\sum_{x \in \Omega} f(x) = \sum_{i \in I} \Bigl[ \sum_{x \in \Omega_i} f(x) \Bigr].
$$

 $\bigodot$  Eine besondere Summationsreihenfolge wird hier nicht benötigt: Bei Summation in  $[0, \infty]$ dürfen wir beliebig umgruppieren und umordnen! Hierbei ist  $\Omega = \bigsqcup_{i \in I} \Omega_i$  eine Zerlegung der Indexmenge  $\Omega$  in disjunkte Teilmengen  $\Omega_i \subseteq \Omega$ , also  $\Omega = \bigcup_{i \in I} \Omega_i$  und  $\Omega_i \cap \Omega_j = \emptyset$  für  $i \neq j$ .

Der Umordnungssatz folgt aus unserer geschickten Konstruktion A2H: Dank Assoziativität und Kommutativität in  $([0, \infty], +)$  gilt die gewünschte Gleichheit zunächst für endliche Summen. Durch Übergang zum Supremum gilt die Gleichung dann auch für beliebige Familien in  $[0, \infty]$ .

**Beispiel:** Für jede Familie  $(a_i)_{i\in\mathbb{N}}$  mit  $a_i \in [0, \infty]$  gilt

$$
\sum_{i \in \mathbb{N}} a_i = \sum_{j \in \mathbb{N}} (a_{2j} + a_{2j+1}) = \sum_{k \in \mathbb{N}} (a_{2k} + a_{4k+1} + a_{4k+3}).
$$

 **Notation:** Jede Abbildung  $f : \Omega \to \mathbb{R}$  können wir als Familie  $(f(x))_{x\in\Omega}$ betrachten. So schreiben wir zum Beispiel  $a: I \to \mathbb{R}$  auch als  $(a_i)_{i \in I}$ .
<sup>A21</sup><br>
Zentrales Beispiel: die geometrische Reihe

**Beispiel:** Für  $0 \le q < 1$  summieren wir  $(q^k)_{k \in \mathbb{N}}$ . Für jedes  $n \in \mathbb{N}$  gilt

$$
(q0 + q1 + \dots + qn)(1 - q) = 1 - qn+1
$$

Hieraus erhalten wir explizit Summenformel und Grenzwert:

$$
q^{0} + q^{1} + \dots + q^{n} = \frac{1 - q^{n+1}}{1 - q} \quad \nearrow \quad \frac{1}{1 - q}.
$$

Für die Summe über N erhalten wir so die bekannte Formel

$$
\sum_{k \in \mathbb{N}} q^k = \frac{1}{1-q}.
$$

**Die geometrische Reihe** ist sehr einfach, doch ungemein nützlich. Sie ist die erste Reihe, für die wir Konvergenzverhalten und Grenzwert explizit bestimmen können. Durch Vergleich mit schwierigeren Reihen erhalten wir eine Fülle von Konvergenzkriterien und Abschätzungen!

Wir wollen als nächstes auch negative Summanden zulassen. Hierzu summieren wir Positivteil und Negativteil getrennt.

#### Absolut summierbare Familien in C

Erinnerung

A219

Erinnerung

.

Jede Familie  $(c_i)_{i \in I}$  komplexer Zahlen  $c_i \in \mathbb{C}$  können wir zerlegen in **Realteil**  $a_i = \text{Re } c_i$  und **Imaginärteil**  $b_i = \text{Im } c_i$ , und beide sind reell. Es gilt  $c_i = a_i + ib_i$  und  $|c_i|^2 = |a_i|^2 + |b_i|^2$  und  $|a_i|, |b_i| \leq |c_i| \leq |a_i| + |b_i|$ .

Definition A2K: absolut summierbare Familien in C Für jede Familie  $(c_i)_{i\in I}$  komplexer Zahlen  $c_i = a_i + ib_i \in \mathbb{C}$  gilt

$$
\sum_{i\in I}|a_i|, \sum_{i\in I}|b_i| \leq \sum_{i\in I}|c_i| \leq \sum_{i\in I}|a_i| + \sum_{i\in I}|b_i|.
$$

Sind diese Werte endlich, so nennen wir (c<sub>i</sub>)<sub>i∈I</sub> absolut summierbar. In diesem Falle können wir die Summe von  $(c_i)_{i\in I}$  definieren durch

$$
\sum_{i \in I} c_i := \sum_{i \in I} a_i + i \sum_{i \in I} b_i.
$$

**C** Eine besondere Summationsreihenfolge wird hier nicht benötigt! Die so definierte Summation ist C–linear. Der Nachweis ist länglich. Es gelten die Ihnen bereits vertrauten und bewährten Rechenregeln.

Erinnerung

Jede Familie  $(a_i)_{i\in I}$  reeller Zahlen  $a_i \in \mathbb{R}$  können wir zerlegen in **Positivteil**  $a_i^+ = \max(0, a_i)$  und **Negativteil**  $a_i^- = \max(0, -a_i)$ . Wir erhalten hieraus  $a_i = a_i^+ - a_i^-$  und  $|a_i| = a_i^+ + a_i^-$ .

Definition A2J: absolut summierbare Familien in  $\mathbb R$ Für jede Familie  $(a_i)_{i\in I}$  reeller Zahlen  $a_i \in \mathbb{R}$  gilt

$$
\sum_{i \in I} |a_i| = \sum_{i \in I} a_i^+ + \sum_{i \in I} a_i^-.
$$

Ist dieser Wert endlich, so nennen wir  $(a_i)_{i\in I}$  absolut summierbar. In diesem Falle können wir die Summe von  $(a_i)_{i\in I}$  definieren durch

$$
\sum_{i \in I} a_i := \sum_{i \in I} a_i^+ - \sum_{i \in I} a_i^-.
$$

 $\bullet$  Eine besondere Summationsreihenfolge wird hier nicht benötigt! Die so definierte Summation ist R–linear. Der Nachweis ist länglich.  $\odot$ Es gelten die Ihnen bereits vertrauten und bewährten Rechenregeln.  $\odot$ 

#### Anwendung: Potenzreihen \$A220

Satz A2L: Majorantenkriterium für Reihen

Aus  $|c_i| \le q_i$  folgt  $\sum_{i \in I} |c_i| \le \sum_{i \in I} q_i$  dank Monotonie. Ist die zweite Summe endlich, so auch die erste, und  $(c_i)_{i\in I}$  ist absolut summierbar. Erfüllt  $(c_k)_{k\in\mathbb{N}}$  speziell  $|c_k|\leq Mq^k$  für alle  $k\in\mathbb{N}$ , wobei  $q\in[0,1[, M\in\mathbb{R},$ so ist  $(c_k)_{k\in\mathbb{N}}$  absolut summierbar:  $\left|\sum_{k\in\mathbb{N}}c_k\right|\leq \sum_{k\in\mathbb{N}}|c_k|\leq M/(1-q).$ 

#### Satz A2M: Konvergenzradius einer Potenzreihe

Für jede Potenzreihe  $\sum_{k=0}^{\infty}a_kz^k$  definieren wir den **Konvergenzradius** 

 $\rho := 1/\limsup \sqrt[k]{|a_k|}.$ 

Für  $|z| < \rho$  konvergiert die Reihe absolut, für  $|z| > \rho$  divergiert sie.

**Beweis:** Sei  $0 \le \rho < \infty$  und  $|a_k| \rho^k \le M$  für alle  $k \in \mathbb{N}$ . Für  $|z| \le q\rho$  mit  $0 \leq q < 1$  folgt  $|a_k z^k| = |a_k| \rho^k q^k \leq M q^k$ , also  $\sum_{k \in \mathbb{N}} |a_k z^k| \leq M/(1-q)$ . **Beispiel:** Die Exponentialreihe  $\exp(z) = \sum_{k=0}^{\infty} z^k / k!$  konvergiert absolut in jedem Punkt  $z \in \mathbb{C}$ : Hier gilt  $\sqrt[k]{1/k!} \searrow 0$ , Konvergenzradius  $\rho = \infty$ .

#### exa and the Der Umordnungssatz and the same structure of the second second second second second second second second second second second second second second second second second second second second second second second

#### Satz A2N: großer Umordnungssatz

Sei  $(a_i)_{i\in I}$  eine Familie in  $\mathbb C.$  Für jede Zerlegung  $I=\bigsqcup_{j\in J}I_j$  gilt

$$
\sum_{i \in I} |a_i| = \sum_{j \in J} \sum_{i \in I_j} |a_i|.
$$

Ist dieser Wert endlich, so ist  $(a_i)_{i\in I}$  absolut summierbar, und es gilt

$$
\sum_{i \in I} a_i = \sum_{j \in J} \sum_{i \in I_j} a_i.
$$

Beweis: Die erste Gleichung ist unser obiger Umordnungssatz A2I für Familien in  $[0, \infty]$ . Für jede absolut summierbare Familie  $(a_i)_{i \in I}$  in R folgt die zweite Gleichung aus der ersten:

$$
\sum_{i \in I} a_i \stackrel{\text{Def}}{=} \sum_{i \in I} a_i^+ - \sum_{i \in I} a_i^- \stackrel{\text{def}}{=} \sum_{j \in J} \sum_{i \in I_j} a_i^+ - \sum_{j \in J} \sum_{i \in I_j} a_i^-
$$
\n
$$
\stackrel{\text{Lin}}{=} \sum_{j \in J} \left[ \sum_{i \in I_j} a_i^+ - \sum_{i \in I_j} a_i^- \right] \stackrel{\text{Def}}{=} \sum_{j \in J} \sum_{i \in I_j} a_i
$$

Jede absolut summierbare Familie  $(c_i)_{i \in I}$  in  $\mathbb C$  zerlegen wir ebenso in Real- und Imaginärteil.

# exes and the temperature of the temperature of the temperature of the temperature of the temperature of the temperature of the temperature of the temperature of the temperature of the temperature of the temperature of the

Erinnerung

Eine Doppelfolge  $(a_{ij})_{i,j\in\mathbb{N}}$  in  $\mathbb C$  ist eine Abbildung  $\mathbb N\times\mathbb N\to\mathbb C$ . Jedem Indexpaar  $(i, j) \in \mathbb{N} \times \mathbb{N}$  wird eine Zahl  $a_{ij} \in \mathbb{C}$  zugeordnet.

Korollar A2P: Cauchy–Umordnungssatz

Für jede Doppelfolge  $(a_{ij})_{i,j\in\mathbb{N}}$  in  $\mathbb C$  gilt

<span id="page-37-1"></span><span id="page-37-0"></span>
$$
\sum_{(i,j)\in\mathbb{N}\times\mathbb{N}}|a_{ij}| = \sum_{i\in\mathbb{N}}\sum_{j\in\mathbb{N}}|a_{ij}| = \sum_{j\in\mathbb{N}}\sum_{i\in\mathbb{N}}|a_{ij}| = \sum_{k\in\mathbb{N}}\sum_{i+j=k}|a_{ij}|
$$

Ist dieser Wert endlich, so ist  $(a_{ij})$  absolut summierbar, und es gilt

$$
\sum_{(i,j)\in\mathbb{N}\times\mathbb{N}} a_{ij} = \sum_{i\in\mathbb{N}} \sum_{j\in\mathbb{N}} a_{ij} = \sum_{j\in\mathbb{N}} \sum_{i\in\mathbb{N}} a_{ij} = \sum_{k\in\mathbb{N}} \sum_{i+j=k} a_{ij}.
$$

Beweis: Der Cauchy–Umordnungssatz A2P folgt aus dem großen Umordnungssatz A2N, indem wir die Indexmenge  $\mathbb{N} \times \mathbb{N}$  $\mathbb{N} \times \mathbb{N}$  $\mathbb{N} \times \mathbb{N}$  geeignet zerlegen. Am besten mac[hen](#page-37-0) [Sie s](#page-102-0)ich Skizzen: Zunächst  $\mathbb{N} \times \mathbb{N} = \bigsqcup_{i \in \mathbb{N}} J_i$  mit  $J_i = \{i\} \times \mathbb{N}$ , dann  $\mathbb{N} \times \mathbb{N} = \bigsqcup_{j \in \mathbb{N}} J_j$  mit  $I_j = \mathbb{N} \times \{j\}$ , schließlich  $\mathbb{N} \times \mathbb{N} = \bigsqcup_{k \in \mathbb{N}} D_k$  mit den Diagonalen  $D_k = \{ (i, j) \in \mathbb{N} \times \mathbb{N} \mid i + j = k \}$ .

Ohne absolute Summierbarkeit gibt es drastische Gegenbeispiele! [C117](#page-57-0)

Erinnerung

Korollar A20: kleiner Umordnungssatz

Sei  $(a_i)_{i\in I}$  eine Familie in C. Für jede Bijektion  $\varphi: J \to I$  gilt

$$
\sum_{i\in I}|a_i|=\sum_{j\in J}|a_{\varphi(j)}|.
$$

Ist dieser Wert endlich, so ist  $(a_i)_{i\in I}$  absolut summierbar, und es gilt

$$
\sum_{i \in I} a_i = \sum_{j \in J} a_{\varphi(j)}.
$$

**Beweis:** Der kleine Umordnungssatz A20 folgt aus dem großen A2N mittels  $I_i = \{\varphi(j)\}\$ : Hier wird tatsächlich nur umgeordnet, aber nicht umgruppiert und nichts zusammengefasst.

Der kleine Umordnungssatz ist analog zum Transformationssatz für Integrale (Satz C2B). Bei Integralen müssen wir zudem die Volumenverzerrung berücksichtigen; dazu später mehr.

Der folgende Umordnungssatz ist analog zum Satz von Fubini für Integrale (Satz C1E). In allen Fällen ist die absolute Summierbarkeit bzw. absolute Integrierbarkeit wesentlich!

Ohne absolute Summierbarkeit gibt es drastische Gegenbeispiele! C117

Anwendung auf die Exponentialfunktion

Erinnerung

Aufgabe: Aus der Exponentialreihe folgt die **Funktionalgleichung** 

$$
\exp(z+w)=\exp(z)\exp(w)\quad\text{für alle}\quad z,w\in\mathbb{C}.
$$

**#Nachrechnen:** Dank Umordnungssatz und binomischer Formel gilt:

$$
\exp(z) \exp(w) = \left(\sum_{k=0}^{\infty} \frac{z^k}{k!} \right) \left(\sum_{\ell=0}^{\infty} \frac{w^{\ell}}{\ell!} \right) = \sum_{n=0}^{\infty} \sum_{k+\ell=n} \frac{z^k}{k!} \frac{w^{\ell}}{\ell!} = \sum_{n=0}^{\infty} \frac{1}{n!} \sum_{k=0}^{n} {n \choose k} z^k w^{n-k} = \sum_{n=0}^{\infty} \frac{1}{n!} (z+w)^n = \exp(z+w).
$$

Dies entspricht dem **#Potenzgesetz**, daher die Kurzschreibweise  $\odot$ 

$$
e^z := \exp(z) \qquad \text{und} \qquad e^{z+w} = e^z e^w.
$$

 $\bigodot$  Zusammen mit der wichtigen **Euler–Formel**  $\exp(iz) = \cos z + i \sin z$ erhalten wir hieraus sofort **Additionstheoreme** für sin und cos. B125 (Wiederholen und beweisen Sie diese als lehrreiche Übung.)

# Intervalle und ihre Länge  $\frac{1}{2}$  and  $\frac{1}{2}$  and  $\frac{1}{2}$  and  $\frac{1}{2}$  and  $\frac{1}{2}$  and  $\frac{1}{2}$  and  $\frac{1}{2}$  and  $\frac{1}{2}$  and  $\frac{1}{2}$  and  $\frac{1}{2}$  and  $\frac{1}{2}$  and  $\frac{1}{2}$  and  $\frac{1}{2}$  and  $\frac{1}{2}$  and

#### Rechtecke und ihr Flächeninhalt

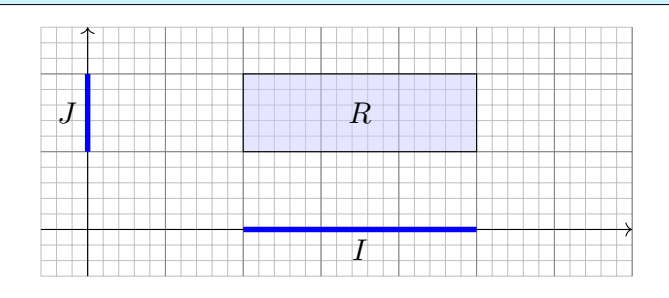

Je zwei Intervalle *I*, *J* ⊂ ℝ definieren ein achsenparalleles **Rechteck** 

$$
R = I \times J = \{ (x, y) \in \mathbb{R}^2 \mid x \in I, y \in J \}.
$$

Es hat den **Flächeninhalt**  $vol_2(R) := vol_1(I) \cdot vol_1(J)$ .

Hat eines der Intervalle Länge 0, so hat das Rechteck den Flächeninhalt 0. Haben beide Intervalle positive Länge, so hat R positiven Flächeninhalt. Ist zudem mindestens eines der Intervalle unendlich, so hat R unendlichen Flächeninhalt. Zum Beispiel gilt vol<sub>2</sub> $(\mathbb{R}^2) = +\infty$ , ebenso  $\text{vol}_2(\mathbb{R} \times [0, 1]) = +\infty$ , aber  $\text{vol}_2(\mathbb{R} \times \{a\}) = 0$ , gemäß der Konvention von Seite A205. Sind beide Intervalle  $I, J \subseteq \mathbb{R}$  endlich / kompakt / offen, so auch das Rechteck  $I \times J \subseteq \mathbb{R}^2$ . Dasselbe Prinzip gilt in jeder Dimension! Zur Verdeutlichung skizziere ich Quader  $Q \subseteq \mathbb{R}^3$ .

Quader in beliebiger Dimension  $\frac{A304}{A}$ 

Definition  $\mathbf{A}3\mathbf{B}$ : n–dimensionale Quader und ihr Volumen Eine Teilmenge  $Q \subseteq \mathbb{R}^n$  heißt achsenparalleler Quader, falls

 $Q = I_1 \times I_2 \times \cdots \times I_n$ 

<span id="page-38-0"></span>mit Intervallen  $I_1, I_2, \ldots, I_n \subseteq \mathbb{R}$ . Sein *n*–dimensionales **Volumen** ist

 $vol_n(Q) := vol_1(I_1) \cdot vol_1(I_2) \cdots vol_1(I_n).$ 

Hat eines der Intervalle Länge 0, so hat der Quader das Volumen 0. Haben alle Intervalle positive Länge, so hat Q positives Volumen; ist zudem eines der Intervalle unendlich, so hat  $Q$  unendliches Volumen.

**C** Im Satz C1E von Fubini führen wir diese iterative Berechnung fort.

Proposition A3c: Streckung und Verschiebung Für  $a \in \mathbb{R}$  und  $v \in \mathbb{R}^n$  gilt  $\mathrm{vol}_n(aQ + v) = |a|^n \mathrm{vol}_n(Q)$ .

**#Übung:** Zeigen Sie dies! Zu Streckung und Stauchung siehe Satz A4I. Im allgemeinen Transformationssatz C2B führen wir diese Idee fort.

#### Definition A3A: Intervalle und ihre Länge

Eine Teilmenge  $I \subseteq \mathbb{R}$  heißt **Intervall**, falls für alle  $a < x < b$  in  $\mathbb{R}$  mit  $a, b ∈ I$  auch  $x ∈ I$  gilt. Für  $a < b$  haben wir die **endlichen Intervalle** 

 $[a, b] := \{ x \in \mathbb{R} \mid a \le x \le b \}, \quad [a, b] := \{ x \in \mathbb{R} \mid a < x < b \},\$  $[a, b] := \{ x \in \mathbb{R} \mid a \le x < b \}, \quad [a, b] := \{ x \in \mathbb{R} \mid a < x \le b \},\$ 

sowie die **unendlichen Intervalle** wie  $]-\infty, +\infty[$  = R und

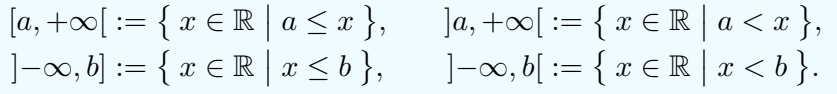

Jedem Intervall  $I \neq \emptyset$  ordnen wir die **Länge** vol<sub>1</sub>(I) := sup I − inf I zu. Der leeren Menge  $\emptyset \subset \mathbb{R}$  weisen wir die Länge  $\text{vol}_1(\emptyset) := 0$  zu.

Da (ℝ, <) vollständig ist, ist jedes Intervall  $I \subseteq \mathbb{R}$  tatsächlich von einem dieser zehn Typen! Die endlichen Intervalle [a, b], [a, b[, [a, b[, ]a, b] haben Länge  $b - a$ . Die Länge 0 haben neben Ø nur die einpunktigen Intervalle [a, a] = {a}. Alle unendlichen Intervalle haben die Länge + $\infty$ . Das Intervall [a, b] ist kompakt. Die Intervalle [a, b] sowie [a, +∞[ und ] – ∞, b[ sind offen.

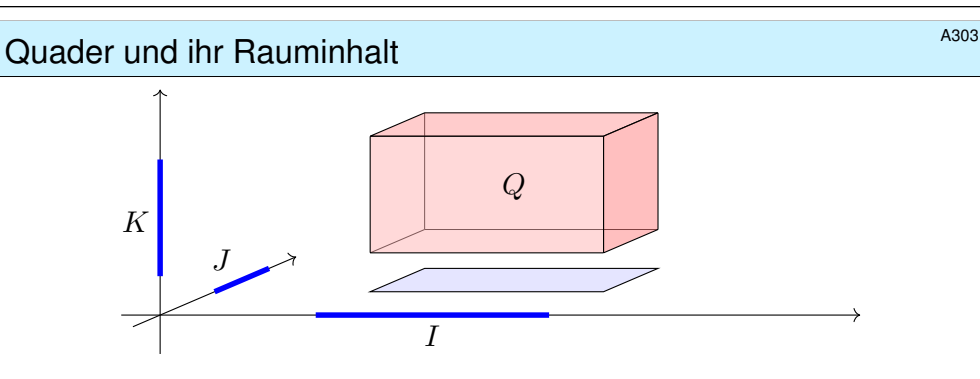

Je drei Intervalle I, J, K ⊆ R definieren einen achsenparallelen **#Quader**

 $Q = I \times J \times K = \{ (x, y, z) \in \mathbb{R}^3 \mid x \in I, y \in J, z \in K \}.$ 

Er hat den **Rauminhalt**  $vol_3(Q) := vol_1(I) \cdot vol_1(J) \cdot vol_1(K)$ .

Ha[t eines](#page-94-0) der Intervalle Länge 0, so hat der Quader den Rauminhalt 0. Haben alle Intervalle positive Länge, so hat Q positiven Rauminhalt. Ist zudem mindestens eines der Intervalle unendlich, so hat Q unendlichen Rauminhalt. Insbesondere gilt somit vol<sub>3</sub>( $\mathbb{R}^3$ ) =  $+\infty$ . Sind alle drei Intervalle I, J, K endlich / kompakt / offen, so auch der Quader  $I \times J \times K$ . Die Dimensionen  $n = 1, 2, 3$  habe ich zur Betonung gesondert behan[delt. Da](#page-33-0)sselbe Prinzip gilt in jeder Dimension! Das ist zwar schwer zu zeichnen, aber rechnen lässt si[ch dam](#page-49-0)it ebenso gut.

# Grundidee: Das Integral misst das Volumen.

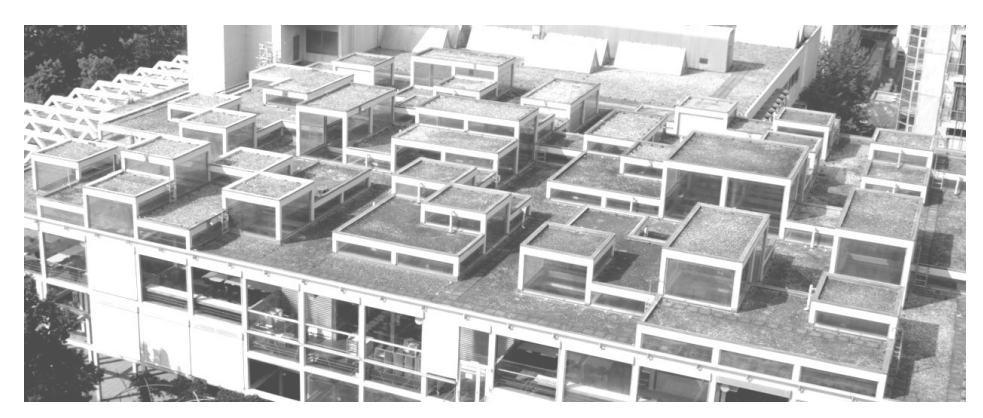

Die Mensa der Universität Stuttgart auf dem Campus Vaihingen aus Sicht der Mathematik (Pfaffenwaldring 57, 7. Stock)

Die Dachfläche können wir uns als Funktion  $f : \Omega \to \mathbb{R}_{\geq 0}$  vorstellen. Das Integral  $\int_{\Omega} f$  misst das Volumen unter dem Funktionsgraphen. Dies lässt sich für Treppenfunktionen besonders leicht ausrechnen. Hierzu nutzen wir die folgende Notation und einfache Integralformel.

#### Von Indikatorfunktionen zu Treppenfunktionen \$A307

Zu Quadern  $Q_k \subseteq \Omega$  und  $c_k \in \mathbb{R}$  definieren wir die **Treppenfunktion** 

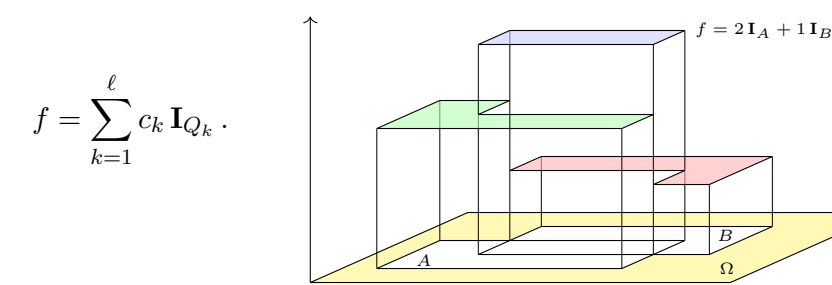

[Das I](#page-51-0)nte[gral m](#page-89-0)isst das Volumen unter dem Funktionsgraphen, hier also

$$
\int_{\Omega} f = \int_{\Omega} \left[ \sum_{k=1}^{\ell} c_k \, \mathbf{I}_{Q_k} \right] = \sum_{k=1}^{\ell} c_k \left[ \int_{\Omega} \mathbf{I}_{Q_k} \right] = \sum_{k=1}^{\ell} c_k \, \text{vol}_n(Q_k).
$$

 $\bigcirc$  Die Menge  $T(\Omega)$  aller Treppenfunktionen ist ein R–Vektorraum. Hierauf ist das Integral  $\int_{\Omega} : T(\Omega) \to \mathbb{R}$  normiert, linear und monoton. Das ist anschaulich plausibel; wir rechnen es später sorgfältig nach: zunächst eindimensional B1A, dann induktiv mehrdimensional C1A.

#### Indikatorfunktionen \$A306

Die **Indikatorfunktion** einer Teilmenge A ⊂ Ω definieren wir durch

$$
\mathbf{I}_A: \Omega \to \mathbb{R}: x \mapsto \mathbf{I}_A(x) = \begin{cases} 1 & \text{für } x \in A, \\ 0 & \text{für } x \notin A. \end{cases}
$$

Das Integral misst das Volumen unter dem Funktionsgraphen, hier also

Ω

$$
\int_{\Omega} \mathbf{I}_A = \text{vol}_n(A) \quad \text{und allgemein} \quad \int_{\Omega} c \, \mathbf{I}_A = c \, \text{vol}_n(A).
$$

 $\bigcirc$  Dies ist die bewährte Regel "Volumen = Grundfläche mal Höhe". Sie ist der Ausgangspunkt für die Integration, die wir nun ausführen. Hierzu betrachten wir Indikatorfunktionen von Quadern  $A \subseteq \Omega \subseteq \mathbb{R}^n$ und bilden daraus die Treppenfunktionen als Linearkombinationen.

#### <sup>4308</sup><br>Von Indikatorfunktionen zu Treppenfunktionen

Treppenfunktionen  $f : \Omega \to \mathbb{R}$  sind Linearkombinationen von Indikatorfunktionen I<sub>Q</sub> endlicher Quader  $Q \subseteq \Omega$ . Anders gesagt, die Indikatorfunktionen I<sub>Q</sub> sind ein Erzeugendensystem von  $T(\Omega)$ . Sie sind jedoch keine Basis: Die Darstellung  $f = \sum_{k=1}^r c_k \mathbf{I}_{Q_k}$ ist keineswegs eindeutig! Man kann jede Treppenfunktion  $f$  auf unendlich viele Weisen als Summe  $f=\sum_{k=1}^s c'_k \,{\bf I}_{Q'_k}$  schreiben. Glücklicherweise ist das obige Integral  $\int f$  dennoch wohldefiniert, wie wir in B1A und C1A nachrechnen: Aus  $\sum_{k=1}^{r} c_k \mathbf{I}_{Q_k} = \sum_{k=1}^{s} c_k' \mathbf{I}_{Q_k'}$ folgt tatsächlich  $\sum_{k=1}^r c_k \operatorname{vol}_n(Q_k) = \sum_{k=1}^s c_k' \operatorname{vol}_n(Q_k').$  Alles wird gut! Die Quader  $Q_k$  dürfen sich überlappen, man kann sie aber auch stets disjunkt wählen. Die Treppenfunktion  $f$  der obigen Skizze zum Beispiel kann man darstellen als Summe über zwei Rechtecke, oder auch als

Summe über (mindestens fünf) disjunkte Rechtecke. Sehen Sie wie? Hieraus folgen weitere schöne Eigenschaften: Mit  $f, g$  sind auch

das Produkt  $f \cdot g$  sowie  $\min(f, g)$  und  $\max(f, g)$  Treppenfunktionen. Das Integral ist zudem monoton, das heißt, aus  $f\leq g$  folgt  $\int f\leq \int g.$ 

Ausführung

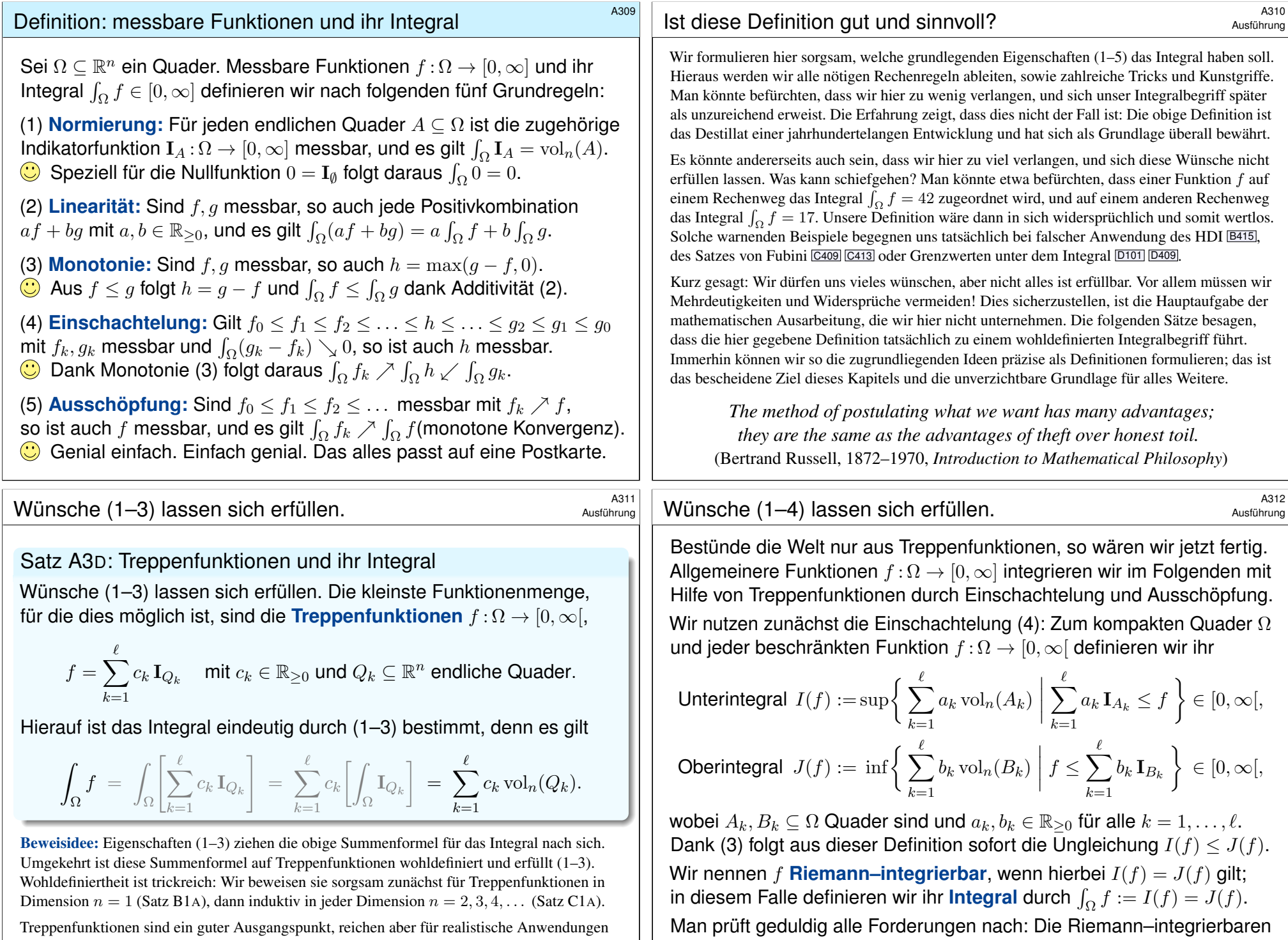

Funktionen und ihr Integral erfüllen alle Axiome (1–4), wie gewünscht.

Treppenfu[nktion](#page-51-0)en sind ein guter Ausgangspunkt, reichen aber für reali[stische](#page-89-0) Anwendungen noch nicht aus. Zu allgemeineren Funktionen gelangen wir durch Grenzübergang (4) und (5).

<span id="page-41-2"></span><span id="page-41-1"></span><span id="page-41-0"></span>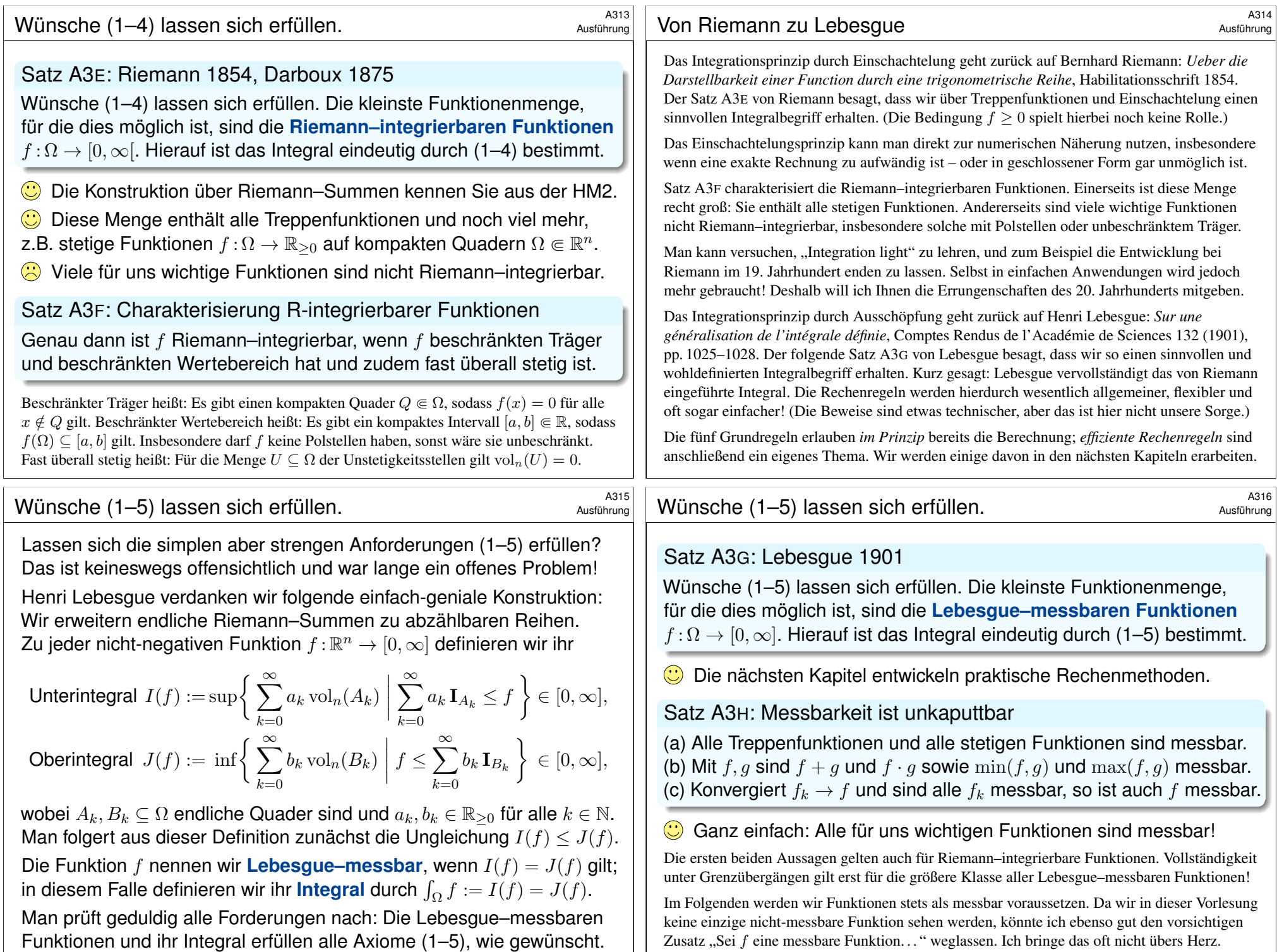

Wir betrachten einen Integrationsbereich  $\Omega\subseteq\mathbb{R}^n$ , zum Beispiel  $\Omega=\mathbb{R}^n.$ 

Satz A3J: messbare Mengen und ihr Volumen

Ausführung

Ausführung

Genau dann ist eine Menge  $A \subseteq \Omega$  messbar, wenn ihre Indikatorfunktion  $I_A: \Omega \to \mathbb{R}$  messbar ist. In diesem Falle gilt für ihr Volumen

$$
\text{vol}_n(A) = \int_A 1 \, dx := \int_\Omega \mathbf{I}_A(x) \, dx.
$$

Ist die Funktion  $f : \Omega \to [0, \infty]$  messbar, so auch  $I_A \cdot f$ , und es gilt

$$
\int_A f(x) dx := \int_{\Omega} \mathbf{I}_A(x) f(x) dx.
$$

Ist dieses Integral endlich, so nennen wir A bzw. f integrierbar.

Wenn Sie integrieren können, dann können Sie damit auch Volumina bestimmen. Die Indikatorfunktion  $I<sub>A</sub>$  schneidet außerhalb von  $A$  alles ab.  $\bigcirc$  Oft integrieren wir statt über A lieber über die schönere Menge  $\Omega$ .

#### a320<br>Rechenregeln für das Volumen Antique A320

Sind  $A, B \subseteq \mathbb{R}^n$  messbar, so auch  $A \cap B$  und  $A \cup B$ , und es gilt

 $vol(A) + vol(B) = vol(A \cup B) + vol(A \cap B).$ 

Bei disjunkter Vereinigung entfällt der letzte Term, daher gilt

 $vol(A \cup B) = vol(A) + vol(B)$  falls  $A \cap B = \emptyset$ .

Sind die Mengen  $A_1, A_2, A_3, \ldots \subseteq \mathbb{R}^n$  messbar, so gilt

 $vol(A_1 \cup A_2 \cup A_3 \cup ...) \leq vol(A_1) + vol(A_2) + vol(A_3) + ...$ 

Gleichheit gilt, wenn alle  $A_1, A_2, A_3, \ldots$  paarweise disjunkt sind.

 $A \subseteq B \implies \text{vol}(A) \leq \text{vol}(B).$ 

Sind  $A \subseteq \mathbb{R}^p$  und  $B \subseteq \mathbb{R}^q$  messbar, so auch  $A \times B \subseteq \mathbb{R}^{p+q}$ , und es gilt

 $vol(A \times B) = vol(A) \cdot vol(B).$ 

<sup>A317</sup><br>Integration über beliebige Bereiche **\$A317** A4517 A45616runc

Bislang war der Integrationsbereich ein Quader  $\Omega \subseteq \mathbb{R}^n$ , etwa  $\Omega = \mathbb{R}^n$ . Unsere Konstruktion gelingt ebenso für jede offene Menge  $\Omega \subseteq \mathbb{R}^n$ . Integrale über beliebige Teilmengen  $A \subseteq \Omega$  erklären wir wie folgt:

Definition A31: Integration über beliebige Bereiche

Zu jeder Funktion  $f$  :  $Ω$   $\supset$   $A$   $\rightarrow$   $[0, ∞]$  definieren wir ihre **Fortsetzung** 

$$
\tilde{f} \,:\, \Omega \to [0,\infty] \,:\, x \mapsto \tilde{f}(x) := \begin{cases} f(x) & \text{für } x \in A, \\ 0 & \text{für } x \notin A. \end{cases}
$$

Wir nennen die Funktion f auf A messbar, wenn ihre Fortsetzung  $\tilde{f}$  auf  $\Omega$  messbar ist. In diesem Falle definieren wir ihr **Integral** durch

$$
\int_A f(x) dx := \int_{\Omega} \tilde{f}(x) dx.
$$

Das nutzen wir häufig zur Integration über  $A \subseteq \mathbb{R}^n$  in  $\Omega = \mathbb{R}^n$ . Damit lässt sich die Integration auf allgemeine Bereiche anwenden, insbesondere mit dem Satz von Fubini auf Normalbereiche (Kapitel C).

<sup>A319</sup><br>Rechenregeln für Indikatorfunktionen \$A319 Austiührung

<span id="page-42-0"></span>**Übung:** (1) Für je zwei Teilmengen  $A, B \subseteq \Omega$  gilt

$$
\mathbf{I}_A \leq \mathbf{I}_B \quad \text{genau dann, wenn} \quad A \subseteq B.
$$

(2) Für Schnitt und Vereinigung von Mengen gilt

$$
\mathbf{I}_{A \cap B} = \min(\mathbf{I}_A, \mathbf{I}_B) = \mathbf{I}_A \cdot \mathbf{I}_B,
$$
  
\n
$$
\mathbf{I}_{A \cup B} = \max(\mathbf{I}_A, \mathbf{I}_B) = \mathbf{I}_A + \mathbf{I}_B - \mathbf{I}_A \cdot \mathbf{I}_B.
$$

(3) Für Produkt und Summe von Indikatorfunktionen gilt

$$
\begin{aligned} \mathbf{I}_A \cdot \mathbf{I}_B \quad &= \mathbf{I}_{A \cap B}, \\ \mathbf{I}_A + \mathbf{I}_B = \mathbf{I}_{A \cup B} + \mathbf{I}_{A \cap B} \,. \end{aligned}
$$

Bei disjunkter Vereinigung gilt  $A \cap B = \emptyset$ , und der letzte Term entfällt.

(4) Für das kartesische Produkt von zwei Mengen  $A\subseteq\mathbb{R}^p$  und  $B\subseteq\mathbb{R}^q$ sowie je zwei Punkte  $x\in\mathbb{R}^p$  und  $y\in\mathbb{R}^q$  gilt die Produktformel

$$
\mathbf{I}_{A \times B}(x, y) = \mathbf{I}_{A}(x) \cdot \mathbf{I}_{B}(y).
$$

Durch Integration erhalten wir hieraus die folgenden Rechenregeln.

Ausführung

#### Positive und negative Beiträge zum Integral

Bislang haben wir das Integral nur für nicht-negative Funktionen erklärt; das entspricht der Idee des Volumens und vereinfacht die Formulierung. Zu integrieren sei nun eine Funktion  $f : \Omega \to \overline{\mathbb{R}}$ , wobei  $\overline{\mathbb{R}} = \mathbb{R} \cup \{\pm \infty\}$ . Wo immer f negativ ist, ist das Volumen negativ in Ansatz zu bringen.

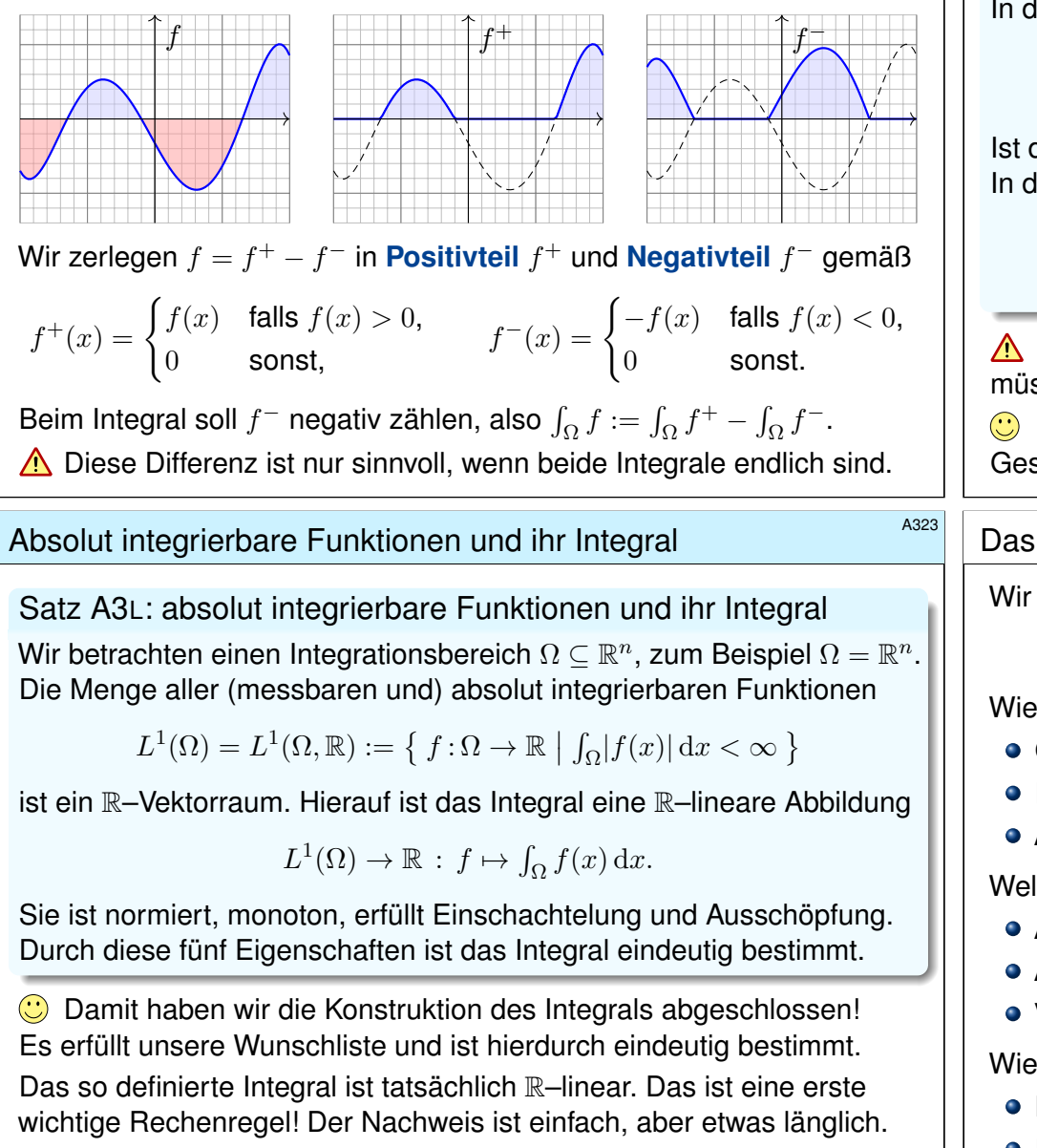

In den nächsten Kapiteln geht es um weit[ere p](#page-56-0)raktische Rechenregeln. D[ie exp](#page-94-0)lizite Berechnung von Integralen erfordert Werkzeug und Übung!

Absolut integrierbare Funktionen und ihr Integral

Definition A3K: absolut integrierbare Funktionen und ihr Integral

Für jede Funktion  $f : \Omega \to \mathbb{R}$  gilt  $f = f^+ - f^-$  und  $|f| = f^+ + f^-$ . Genau dann ist f **messbar**, wenn  $f^{\pm}$ :  $\Omega \to [0, \infty]$  messbar sind. In diesem Falle ist auch  $|f| = f^+ + f^-$  messbar, und somit gilt

$$
\int_{\Omega} |f(x)| dx = \int_{\Omega} f^{+}(x) dx + \int_{\Omega} f^{-}(x) dx.
$$

Ist dieser Wert endlich, so nennen wir f (absolut) integrierbar. In diesem Falle können wir das Integral von f definieren durch

$$
\int_{\Omega} f(x) dx := \int_{\Omega} f^+(x) dx - \int_{\Omega} f^-(x) dx.
$$

Die Differenz ∞ – ∞ ist sinnlos! Zur Integration von  $f = f^+ - f^$ müssen Positivteil  $f^+$  und Negativteil  $f^-$  endliche Integrale liefern. Das Kriterium  $\int_{\Omega} |f(x)| dx < \infty$  ist einfach, präzise und bequem. Geschickte Abschätzung vermeidet die mühsame Berechnung von  $f^{\pm}$ .

# <sup>A324</sup><br>Erinnerung als Konstruktionsaufgabe  $\overline{A}$

Wir haben in diesem Kapitel folgende **Konstruktionsaufgabe** gelöst:

(integrierbare Funktion  $f : \Omega \to \mathbb{R}$ )  $\mapsto$  (Integral  $\int_{\Omega} f(x) dx$ )

<span id="page-43-1"></span><span id="page-43-0"></span>Wie definieren wir das Integral? Geometrische Bedeutung!

- **Quadervolumen für Treppenfunktionen.**
- Einschachtelung für stetige Funktionen.
- **Ausschöpfung zwecks Vollständigkeit.**
- Welche Funktionen sind messbar? Alle für uns wichtigen!
- Alle Treppenfunktionen
- Alle stetigen Funktionen
- Vollständig unter Grenzübergang

Wie gehen wir effizient damit um? **Praktische Rechenregeln!** 

- Hauptsatz der Differential und Integralrechnung (B1I)
- Fubini (C1E): Reduktion auf iterierte eindimensionale Integrale
- Transformationssatz (C2B): Wahl neuer Variablen als Koordinaten

Erinnerung

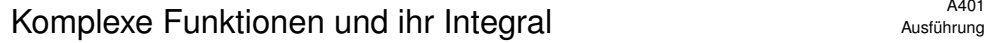

Viele Anwendungen nutzen neben reellen auch komplexe Funktionen. Jede komplexe Funktion  $f : \Omega \to \mathbb{C}$  können wir zerlegen in ihren

> **Healteil**  $\text{Re } f : \Omega \to \mathbb{R} : x \mapsto \text{Re } f(x)$  und **Imaginärteil** Im  $f : \Omega \to \mathbb{R} : x \mapsto \text{Im } f(x)$ .

Hieraus lässt sich f zusammensetzen gemäß  $f = \text{Re } f + i \text{Im } f$ . Es gilt  $|f|^2 = |\text{Re } f|^2 + |\text{Im } f|^2$  und  $|\text{Re } f|, |\text{Im } f| \leq |f| \leq |\text{Re } f| + |\text{Im } f|.$ 

Definition A4A: absolut integrierbare Funktionen und ihr Integral Wir nennen  $f : \Omega \to \mathbb{C}$  messbar, wenn Re f und Im f messbar sind. Wir nennen  $f$  **integrierbar**, wenn  $\text{Re } f$  und  $\text{Im } f$  integrierbar sind. Aquivalent hierzu: die Funktion  $f$  ist messbar und  $\int_\Omega \lvert f \rvert < \infty.$ In diesem Falle können wir das Integral von  $f$  definieren durch

$$
\int_{\Omega} f := \int_{\Omega} \operatorname{Re} f + \mathrm{i} \int_{\Omega} \operatorname{Im} f.
$$

<sup>A403</sup><br>Zerlegung und Betragsabschätzung *AAASS* A403

<span id="page-44-0"></span>Ausführung

Ausführung

Satz A4c: Zerlegung und Betragsabschätzung Seien  $A, B \subseteq \mathbb{R}^n$  $A, B \subseteq \mathbb{R}^n$  messbar und  $f : A \cup B \to \mathbb{C}$  absolut integrierbar.

(1) Das Integral ist linear; dank  $I_A + I_B = I_{A\cup B} + I_{A\cap B}$  folgt daher:

$$
\int_A f(x) dx + \int_B f(x) dx = \int_{A \cup B} f(x) dx + \int_{A \cap B} f(x) dx
$$

(2) Im Falle  $\text{vol}_n(A \cap B) = 0$  entfällt der letzte Term. Insbesondere:

$$
\int_{A\cup B} f(x) dx = \int_A f(x) dx + \int_B f(x) dx \text{ falls } A \cap B = \emptyset
$$

(3) Für den Betrag des Integrals gilt folgende Abschätzung:

$$
\left| \int_A f(x) \, dx \right| \leq \int_A \left| f(x) \right| dx \leq \sup_A |f| \cdot \text{vol}(A)
$$

Bei diesem Produkt gilt die übliche Konvention  $\infty \cdot 0 = 0 \cdot \infty = 0$ .

Satz A4B: absolut integrierbare Funktionen und ihr Integral Wir betrachten einen Integrationsbereich  $\Omega \subseteq \mathbb{R}^n$ , zum Beispiel  $\Omega = \mathbb{R}^n$ . Die Menge aller (messbaren und) absolut integrierbaren Funktionen

$$
L^{1}(\Omega) = L^{1}(\Omega, \mathbb{C}) := \{ f : \Omega \to \mathbb{C} \mid \int_{\Omega} |f(x)| dx < \infty \}
$$

ist ein C–Vektorraum. Hierauf ist das Integral eine C–lineare Abbildung

 $L^1(\Omega) \to \mathbb{C} : f \mapsto \int_{\Omega} f(x) dx.$ 

**Wegen R** ⊂ C ist das reelle Integral ein Spezialfall des komplexen. Über R nutzen wir zudem Monotonie, Einschachtelung, Ausschöpfung.  $\bigcirc$  Von  $\mathbb R$  zu  $\mathbb C$  genügt die Zerlegung in Real- und Imaginärteil, und die R–Linearität überträgt unsere Rechenregeln aufs komplexe Integral.

**①** Das so definierte Integral ist tatsächlich C–linear. Das ist eine sehr nützliche Rechenregel! Der Nachweis ist einfach, aber etwas länglich.

#### <sup>A404</sup><br>Austührung und Betragsabschätzung \$A404 Austührung

Ausführung

**#Aufgabe:** Rechnen Sie die Formeln aus A4C sorgfältig nach. **Lösung:** (1) Mit A und B sind auch  $A \cup B$  und  $A \cap B$  messbar. Wir setzen voraus, dass f auf  $A \cup B$  absolut integrierbar ist, also ebenso auf den Teilmengen A und B sowie  $A \cap B$  dank

 $\mathbf{I}_A \cdot |f|, \quad \mathbf{I}_B \cdot |f|, \quad \mathbf{I}_{A \cap B} \cdot |f| \quad \leq \quad \mathbf{I}_{A \cup B} \cdot |f|.$ 

Für die Indikatorfunktionen wissen wir  $I_A + I_B = I_{A\cup B} + I_{A\cap B}$ . Multiplikation mit f und Linearität des Integrals ergeben sofort (1). (2) Dies ist ein Spezialfall von (1) für  $\text{vol}_n(A \cap B) = 0$  dank (3). (3) Ist f reell, so gilt  $-|f| \le f \le |f| \le \sup|f|$ , dank Monotonie also

$$
-\int_A |f(x)| dx \le \int_A f(x) dx \le \int_A |f(x)| dx \le \sup_A |f| \cdot \text{vol}(A).
$$

Im allgemeinen Fall ist f komplex. Sei  $z := \int f$ . Der Fall  $z = 0$  ist klar. Wir untersuchen den Fall  $z \neq 0$ . Für  $w := \overline{z}/|z|$  gilt  $wz = |z| \in \mathbb{R}$ , also:

$$
\left| \int f \right| = w \int f = \int (wf) = \text{Re}\int (wf) = \int \text{Re}(wf) \le \int |wf| = \int |f|
$$

<span id="page-45-0"></span>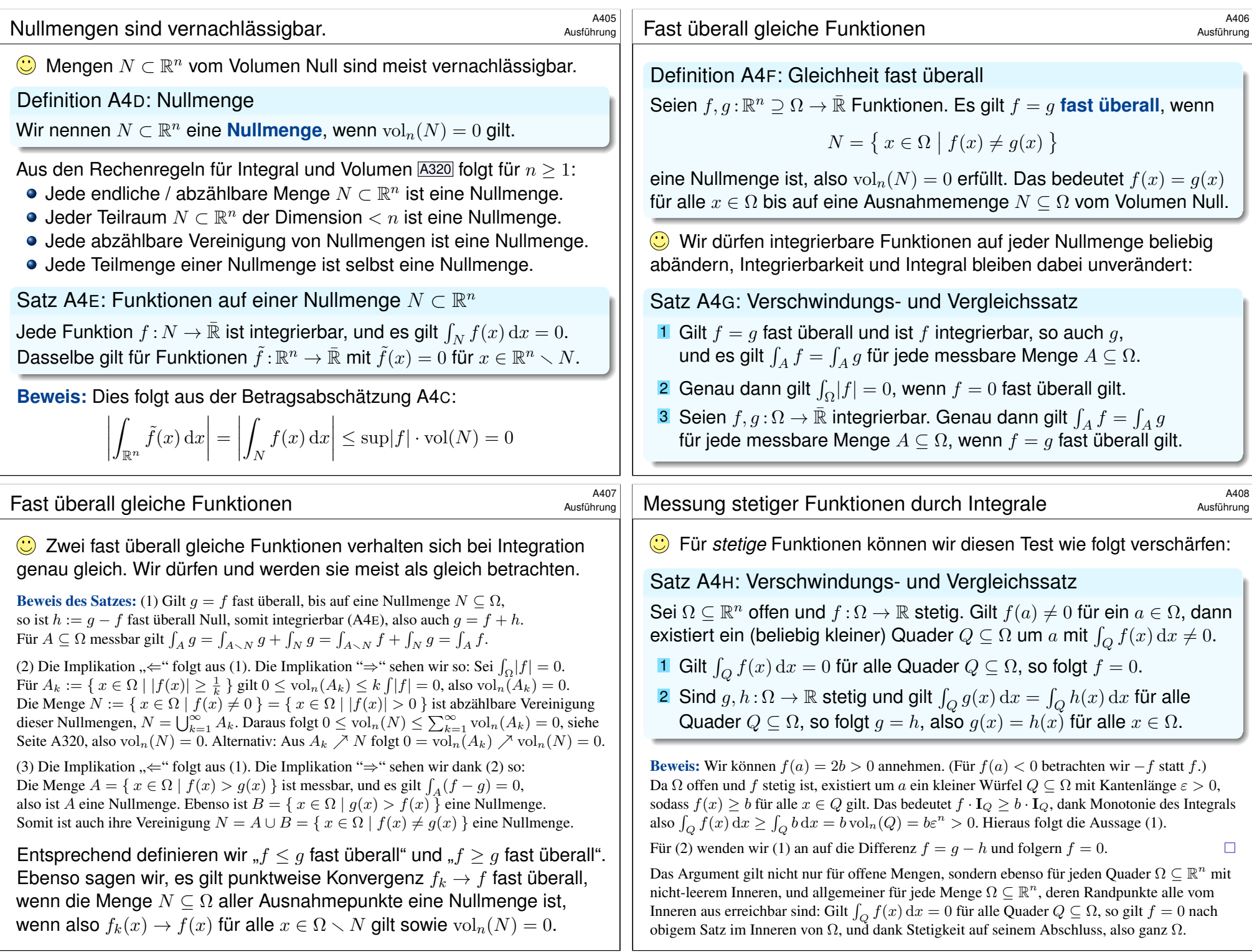

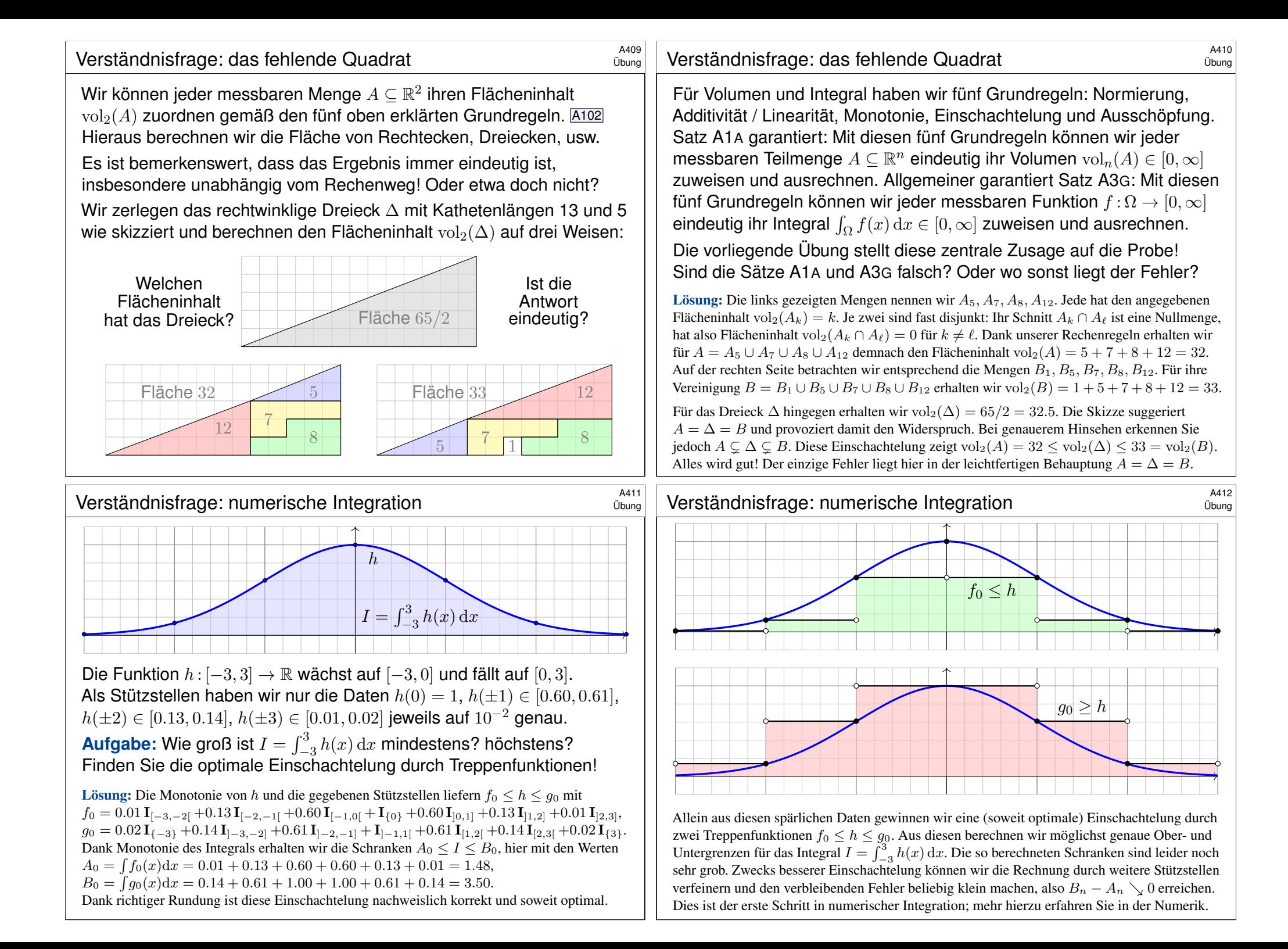

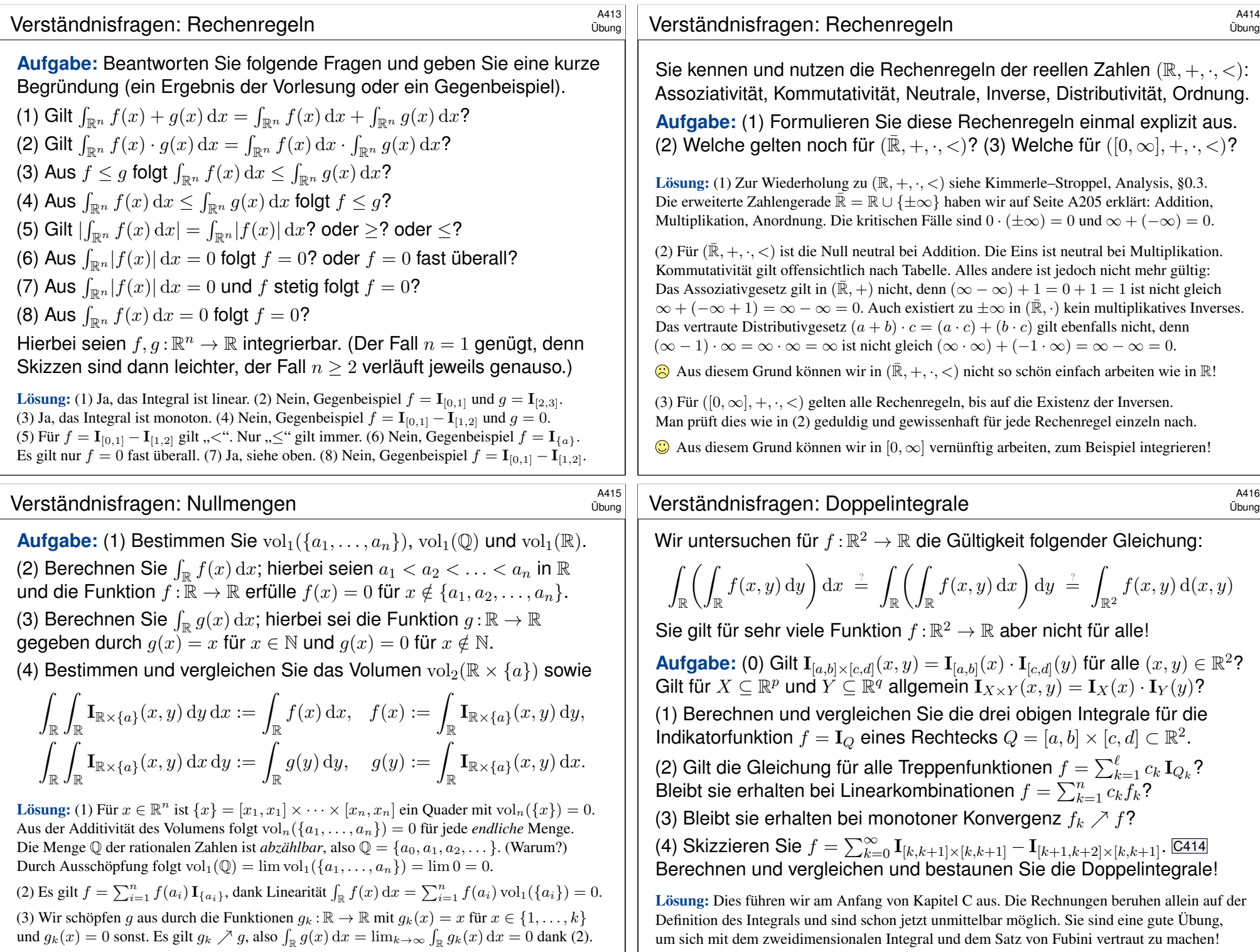

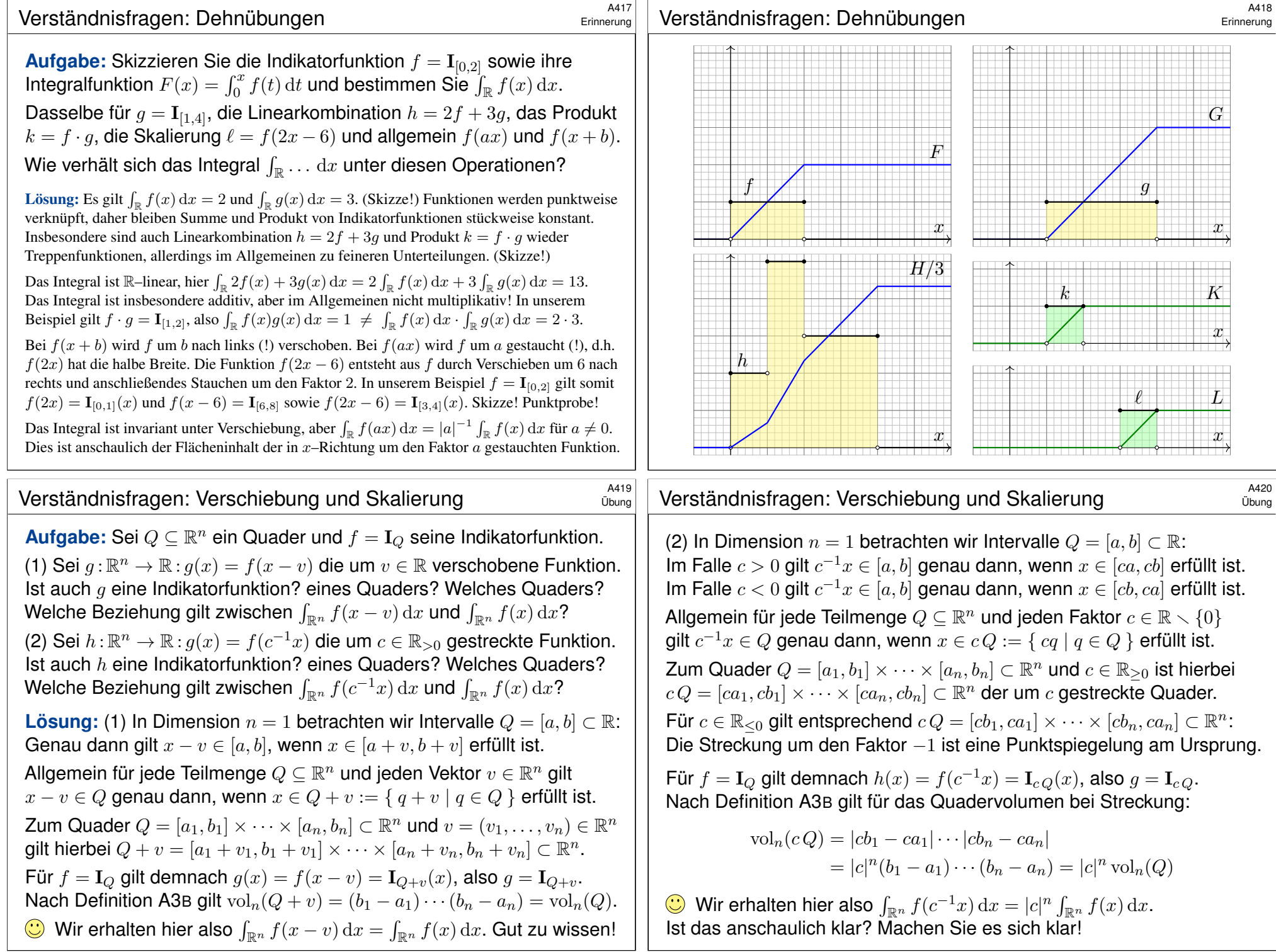

# <sup>A421</sup><br>Translationsinvarianz, Streckung und Stauchung

Satz A41: Translationsinvarianz, Streckung und Stauchung Gegeben sei eine messbare Funktion  $f : \mathbb{R}^n \to \mathbb{R}$  sowie ein beliebiger Streckfaktor  $a \in \mathbb{R} \setminus \{0\}$  und ein Verschiebungsvektor  $b \in \mathbb{R}^n$ . Dann ist auch die Funktion  $x \mapsto f(ax + b)$  messbar, und es gilt

$$
\int_{\mathbb{R}^n} |f(ax+b)| dx = \frac{1}{|a|^n} \int_{\mathbb{R}^n} |f(x)| dx.
$$

Ist dieser Wert endlich, so ist  $f$  absolut integrierbar, und dann gilt

$$
\int_{\mathbb{R}^n} f(ax+b) \, \mathrm{d}x = \frac{1}{|a|^n} \int_{\mathbb{R}^n} f(x) \, \mathrm{d}x.
$$

Verschiebung um einen Vektor  $b \in \mathbb{R}^n$  ändert den Wert des Integrals nicht. Stauchung um den Faktor  $a$  multipliziert das Integral mit  $1/|a|^n$ .

Ausblick: Transformation von Integralen werden wir in Kapitel C mit dem Transformationssatz wesentlich allgemeiner formulieren und zu einer zentralen praktischen Rechentechnik ausbauen. Speziell Verschiebung und Stauchung sind nützlich und dienen hier als erste schöne Illustration.

Integral der Umkehrfunktion: von  $\int_a^b f(x) \,\mathrm{d} x$  zu  $\int_c^d f^{-1}(y) \,\mathrm{d} y$ A423 Ergänzung

Die Funktion  $f : [a, b] \rightarrow [c, d]$  sei stetig und streng monoton wachsend von  $f(a) = c$  nach  $f(b) = d$ , mit  $0 \le a < b$  und  $0 \le c < d$ . Dann existiert die Umkehrfunktion  $g: [c, d] \rightarrow [a, b]$  mit  $g \circ f = \mathrm{id}_{[a, b]}$  und  $f \circ g = \mathrm{id}_{[c, d]}$ . Auch g ist dann streng monoton wachsend, von  $g(c) = a$  nach  $g(d) = b$ .

**[#Au](#page-94-0)fgabe:** Die folgende Gleichung ist herzuleiten bzw. n[achz](#page-96-0)uweisen:

$$
\int_{x=a}^{b} f(x) dx + \int_{y=c}^{d} g(y) dy = bd - ac
$$

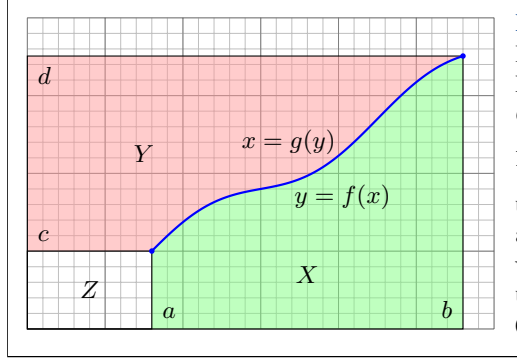

<span id="page-49-0"></span>Lösung: Die Graphik zeigt den geometrischen Beweis, ganz ohne Rechnung, gar ohne Worte. Falls gewünscht, hier die Worte: Das Rechteck  $Q = [0, b] \times [0, d] = X \cup Y \cup Z$  besteht aus  $X = \{ (x, y) \mid a \leq x \leq b, 0 \leq y \leq f(x) \},\$  $Y = \{ (x, y) \mid c \leq y \leq d, 0 \leq x \leq g(y) \}$ und  $Z = [0, a] \times [0, c]$ . Die drei Flächeninhalte addieren sich, denn  $X \cap Z = Y \cap Z = \emptyset$  und  $\mathrm{vol}_2(X \cap Y) = 0.$  Mit  $\mathrm{vol}_2(X) = \int_a^b f(x) \,\mathrm{d}x$ worz $(X \cap Y) = 0$ . Mit vorz $(X) = \int_a^b f(x) dx$ <br>u[nd](#page-88-0) vol<sub>2</sub> $(Y) = \int_c^d g(y) dy$  folgt die Gleichung. (Allgemein: Youngs Integralungleichung C4K)

Übung

**#Aufgabe:** Folgern Sie den Satz aus den fünf Grundregeln des Integrals: (1) Gilt die Aussage für Indikatorfunktionen  $f = I<sub>O</sub>$  von Quadern? (2) Überträgt sie sich auf Treppenfunktionen  $f = \sum_{k=1}^{\ell} c_k \mathbf{I}_{Q_k}$ ?

(3) Bleibt sie erhalten bei Einschachtelung und Ausschöpfung?

(4) Bleibt sie erhalten bei Zerlegung in Positiv- und Negativteil?

**#Lösung:** (1) Ja, dies haben wir in der vorigen Aufgabe nachgerechnet. (2) Dank Linearität des Integrals gilt dann für jede Treppenfunktion:

$$
\int f(ax + b)dx = \int \sum_{k=1}^{\ell} c_k \mathbf{I}_{Q_k}(ax + b)dx = \sum_{k=1}^{\ell} c_k \int \mathbf{I}_{Q_k}(ax + b)dx
$$

$$
= \sum_{k=1}^{\ell} \frac{c_k}{|a|^n} \int \mathbf{I}_{Q_k}(x)dx = \frac{1}{|a|^n} \sum_{k=1}^{\ell} c_k \int \mathbf{I}_{Q_k}(x)dx = \frac{1}{|a|^n} \int f(x)dx
$$

Die Aussage bleibt erhalten bei (3) Einschachtelung und Ausschöpfung und schließlich auch bei (4) Zerlegung in Positiv- und Negativteil. (Übung: Schreiben Sie dies wie in (2) ebenso geduldig aus.) Somit gilt die Aussage für alle messbaren Funktionen.

#### Integral der Umkehrfunktion: von  $\int_a^b f(x) \, \mathrm{d}x$  zu  $\int_c^d f^{-1}(y) \, \mathrm{d}y$ A424 Ergänzung

Die Gleichung ist überraschend einfach, und der Beweis ist einfach-genial. Ist das nur ein naiver Taschenspielertrick, oder können wir die Rechnung begründen? Was genau benötigen wir dazu?

**Erste Methode:** Wir nutzen die (fast) disjunkte Vereinigung  $Q = X \cup Y \cup Z$  und "Das Integral ist der Flächeninhalt unter dem Graphen." Eine präzise, universelle Begründung liefert der Satz von Fubini C1E: Die zu messenden Mengen X und Y sowie  $X \cap Y$  sind Normalbereiche (C1G), daher gilt vol<sub>2</sub>(X) =  $\int_a^b f(x) dx$  und vol<sub>2</sub>(Y) =  $\int_c^d g(y) dy$  sowie vol<sub>2</sub>(X ∩ Y) = 0. (C1H)

Zweite Methode: Wir nutzen den Hauptsatz der Differential- und Integralrechnung (HDI, B1I). Zu f und g existieren Stammfunktionen F und G. Die behauptete Formel besagt für  $x \in [a, b]$ gerade  $h(x) := F(x) - F(a) + G(f(x)) - G(f(a)) - xf(x) + af(a) = 0$ . Ableiten ergibt  $h'(x) = f(x) + g(f(x))f'(x) - f(x) - xf'(x) = 0$  dank Kettenregel und Produktregel. Somit ist  $h : [a, b] \to \mathbb{R}$  konstant. Aus  $h(a) = 0$  folgt  $h = 0$ , also die behauptete Gleichung.

 $\bigwedge$  Hierzu müssen wir f als stetig differenzierbar voraussetzen. Steht die Formel erst einmal da, dann können wir sie so sehr leicht *nachrechnen*. Doch wie können wir sie überhaupt erst *finden*?

Dritte Methode: Zur Berechnung nutzen wir alle Regeln der Integrationskunst, wir substituieren  $y = f(x)$  und  $dy = f'(x) dx$ , nutzen die Eigenschaft  $g(f(x)) = x$  und integrieren partiell:

$$
\int_{y=c}^{d} g(y) \, \mathrm{d}y \quad \frac{\lim_{\substack{S \text{ubs} \\ \text{B I J}}} \quad \int_{x=a}^{b} g(f(x)) f'(x) \, \mathrm{d}x = \int_{x=a}^{b} x f'(x) \, \mathrm{d}x}{\left[ x f(x) \right]_{x=a}^{b} - \int_{x=a}^{b} f(x) \, \mathrm{d}x = \quad bd - ac - \int_{x=a}^{b} f(x) \, \mathrm{d}x}
$$

Mehrere Wege führen also zum Ziel, alle sind lehrreich. Eine solide Grundlegung ist wichtig, damit wir genau wissen, wovon wir reden, und sicher rechnen können. Die Investition lohnt sich!

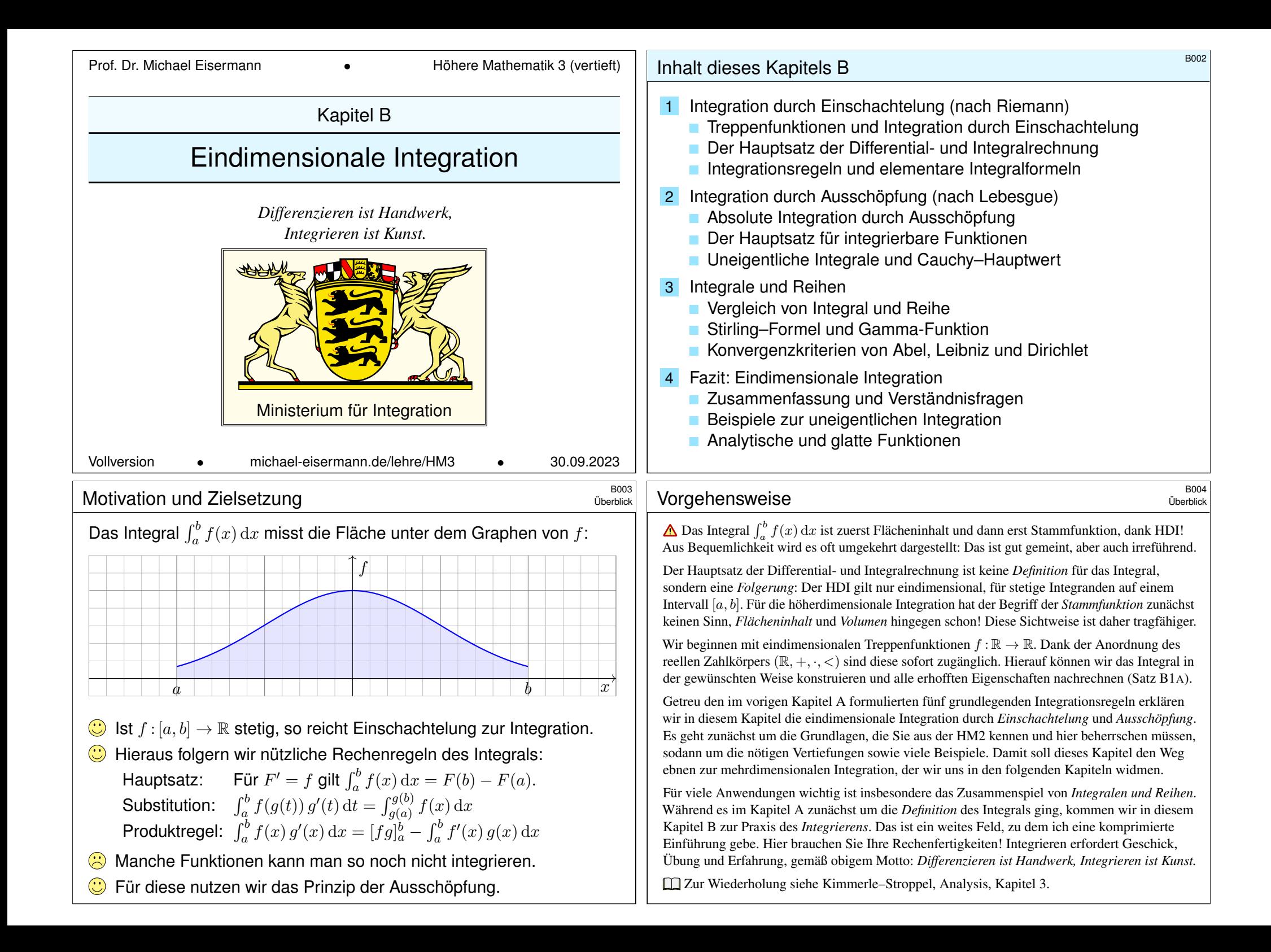

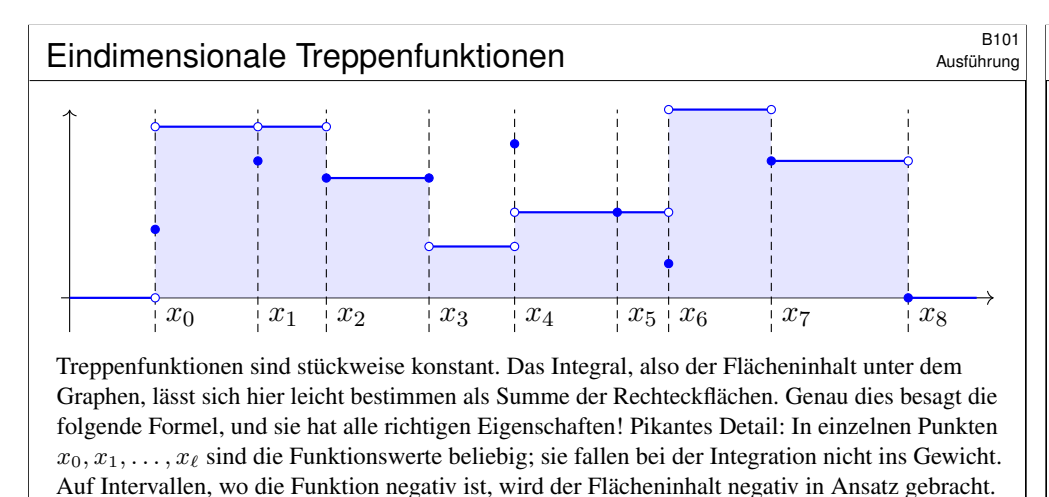

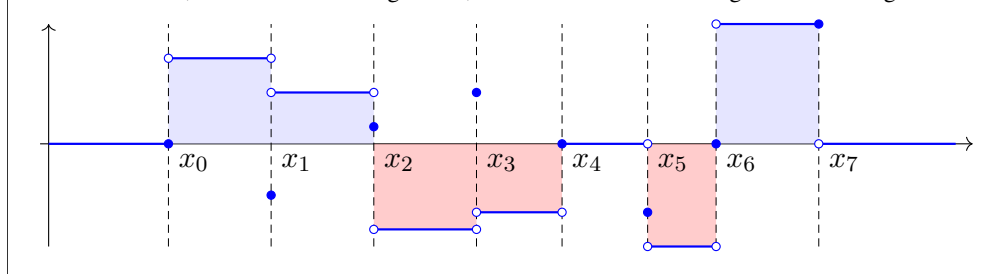

# <sup>8103</sup><br>Ausführung Das Integral für eindimensionale Treppenfunktionen \$B103

#### Ausführung

<span id="page-51-1"></span>Zu jeder Treppenfunktion f existieren mehrere mögliche Unterteilungen  $U \subset \Omega$ , zum Beispiel können wir U durch weitere Zwischenstellen zu  $U' \supset U$  verfeinern. Das oben definierte Integral  $\int_{\Omega,U} f(x) dx$  ändert sich dadurch nicht! Dies wollen wir zur Sicherheit als erstes nachrechnen:

Wohldefiniertheit: Wir fügen zu  $U = \{x_0 < x_1 < \cdots < x_\ell\}$  einen Teilungspunkt  $x_*$  hinzu, {. . . < x<sup>k</sup>−<sup>1</sup> < x<sup>∗</sup> < x<sup>k</sup> < . . .}. Das ändert die Terme der Summe, aber nicht ihr Ergebnis, denn  $f_k \cdot (x_* - x_{k-1}) + f_k \cdot (x_k - x_*) = f_k \cdot (x_* - x_{k-1} + x_k - x_*) = f_k \cdot (x_k - x_{k-1}).$ Je zwei Unterteilungen  $U = \{x_0 < x_1 < \cdots < x_\ell\}$  und  $U' = \{x'_0 < x'_1 < \cdots < x'_m\}$  haben gemeinsame Verfeinerungen: Die kleinstmögliche ist ihre Vereinigung  $U \cup U'$ . Schrittweises Verfeinern zeigt dann  $\int_{\Omega, U} f(x) dx = \ldots = \int_{\Omega, U \cup U'} f(x) dx = \ldots = \int_{\Omega, U'} f(x) dx$ .

Aus der Wohldefiniertheit ergeben sich sofort folgende Eigenschaften:

**Normierung:** Für jedes Intervall  $Q = [a, b] \subset \Omega$  ist die Indikatorfunktion  $I_Q : \Omega \to \mathbb{R}$  eine Treppenfunktion zu  $U = \{a < b\}$ , und ihr Integral  $\int_{\Omega} I_Q = b - a = \text{vol}_1(Q)$  misst die Länge. **Skalierung:** Ist  $f : \Omega \to \mathbb{R}$  eine Treppenfunktion zur Unterteilung  $U = \{x_0 < x_1 < \cdots < x_\ell\}$ so auch jedes Vielfache  $cf : \Omega \to \mathbb{R}$  mit  $c \in \mathbb{R}$ , sogar zur selben Unterteilung U, und es gilt  $\int_{\Omega} cf(x) dx = \sum_{k=1}^{\ell} (cf_k) (x_k - x_{k-1}) = c \sum_{k=1}^{\ell} f_k (x_k - x_{k-1}) = c \int_{\Omega} f(x) dx.$ Additivität: Sind f, g Treppenfunktionen zu  $U, U'$ , so auch  $f + g$  zu  $U \cup U'$ , und das Integral ist additiv:  $\int_{\Omega} f(x) + g(x) dx = \sum_{k=1}^{\ell} (f_k + g_k) (x_k - x_{k-1}) = \int_{\Omega} f(x) dx + \int_{\Omega} g(x) dx.$ **Monot[oni](#page-88-0)e:** Sind f, g Treppenfunktionen zu  $U \cup U'$  mit  $f \leq g$ , so folgt [die U](#page-89-0)ngleichung  $\int_{\Omega} f(x) dx = \sum_{k=1}^{\ell} f_k(x_k - x_{k-1}) \leq \sum_{k=1}^{\ell} g_k(x_k - x_{k-1}) = \int_{\Omega} g(x) dx.$ 

Sei  $\Omega$  ⊂ ℝ ein Intervall. Eine Funktion  $f : \Omega \to \mathbb{R}$  heißt **Treppenfunktion**, wenn sie stückweise konstant ist. Ausführlich heißt das, es existiert eine Unterteilung  $U = \{x_0 < x_1 < \cdots < x_\ell\} \subset \Omega$  und Werte  $f_1, \ldots, f_\ell \in \mathbb{R}$ , so dass  $f(x) = f_k$  für  $x_{k-1} < x < x_k$ , sowie  $f(x) = 0$  für  $x < x_0$  und  $x > x_\ell$ . Bezüglich dieser Unterteilung *U* definieren wir das **Integral** von f durch

$$
\int_{\Omega} f(x) dx = \int_{\Omega, U} f(x) dx := \sum_{k=1}^{\ell} f_k \cdot (x_k - x_{k-1}).
$$

Satz B1A: Integration eindimensionaler Treppenfunktionen Das Integral  $\int_{\Omega} f(x) dx$  ist wohldefiniert: Es hängt nur von der Funktion  $f$  ab, nicht jedoch von unserer willkürlichen Wahl einer Unterteilung  $U$ . Die Menge  $T(\Omega)$  aller Treppenfunktionen auf  $\Omega$  ist ein R–Vektorraum; er wird erzeugt von den Indikatorfunktionen endlicher Intervalle Q ⊂ Ω. Hierauf ist das Integral  $\int_{\Omega} : T(\Omega) \rightarrow \mathbb{R}$  linear und normiert gemäß  $\int_{\Omega}$ I $_Q(x)$   $\mathrm{d}x = \mathrm{vol}_1(Q)$ , und wird hierdurch eindeutig bestimmt. Es ist zudem monoton: Aus  $f \leq g$  folgt  $\int_{\Omega} f(x) dx \leq \int_{\Omega} g(x) dx$ .

#### <sup>B104</sup><br>Ausführung **Indikatorfunktionen** \$B104</sub>

Ausführung

Jede Indikatorfunktion  $I_{Q_k}$  ist eine Treppenfunktion, also auch die Summe  $\sum_{k=1}^{\ell} c_k I_{Q_k}$ . Umgekehrt lässt sich jede Treppenfunktion  $f : \mathbb{R} \to \mathbb{R}$  so schreiben: Gilt  $f(x) = f_k$  für  $x_{k-1} < x < x_k$  und  $k = 0, \ldots, \ell$ , sowie  $f(x) = 0$  für  $x < x_0$  und für  $x > x_\ell$ , so gilt

$$
f = \sum_{k=1}^{\ell} f_k \, \mathbf{I}_{]x_{k-1},x_k[} + \sum_{k=0}^{\ell} f(x_k) \, \mathbf{I}_{[x_k,x_k]}.
$$

Jede Treppenfunktion  $f: \Omega \to \mathbb{R}$  ist demnach von der Form  $f = \sum_{k=1}^{\ell} c_k \mathbf{I}_{Q_k}$  mit  $c_k \in \mathbb{R}$  und endlichen Intervallen  $Q_k \subset \Omega$ . Anders gesagt, die Indikatorfunktionen  $\mathbf{I}_{\Omega}$  endlicher Intervalle  $Q \subset \Omega$  sind ein Erzeugendensystem von  $T(\Omega)$ . Vorsicht ist geboten: Sie sind keine Basis! Z.B. gilt  $I_{[0,2]} = I_{[0,1]} + I_{[1,2]}$ , also sind diese drei Indikatorfunktionen linear abhängig.

<span id="page-51-0"></span>Dennoch wollen und können wir hierauf das Integral erklären! Die obigen Rechnungen zeigen, dass das Ergebnis tatsächlich wohldefiniert ist. Dank Additivität, Skalierung, Normierung gilt:

$$
\int_{\Omega} \left( \sum_{k=1}^{\ell} c_k \mathbf{I}_{Q_k} \right) = \sum_{k=1}^{\ell} \int_{\Omega} \left( c_k \mathbf{I}_{Q_k} \right) = \sum_{k=1}^{\ell} c_k \int_{\Omega} \mathbf{I}_{Q_k} = \sum_{k=1}^{\ell} c_k \operatorname{vol}_1(Q_k).
$$

Für eindimensionale Treppenfunktionen ist damit alles geklärt. Wir werden diese Konstruktion im nächsten Kapitel C auf mehrdimensionale Treppenfunktionen verallgemeinern (Satz C1A).

Bestünde die Welt nur aus Treppenfunktionen, so wären wir jetzt fertig. Interessant sind aber vor allem Funktionen, die nicht so simpel sind wie Treppenfunktionen. Diese integrieren wir im Folgenden mit Hilfe von Treppenfunktionen durch Einschachtelung und Ausschöpfung.

### Beispiel: Integration durch Einschachtelung **BEINOS** Beispiel

**Aufgabe:** Zu integrieren sei  $h : [0, a] \rightarrow \mathbb{R} : x \mapsto x$ . Berechnen Sie Unterund Obersummen bei äquidistanter Unterteilung sowie den Grenzwert.

Beispie

Beispiel

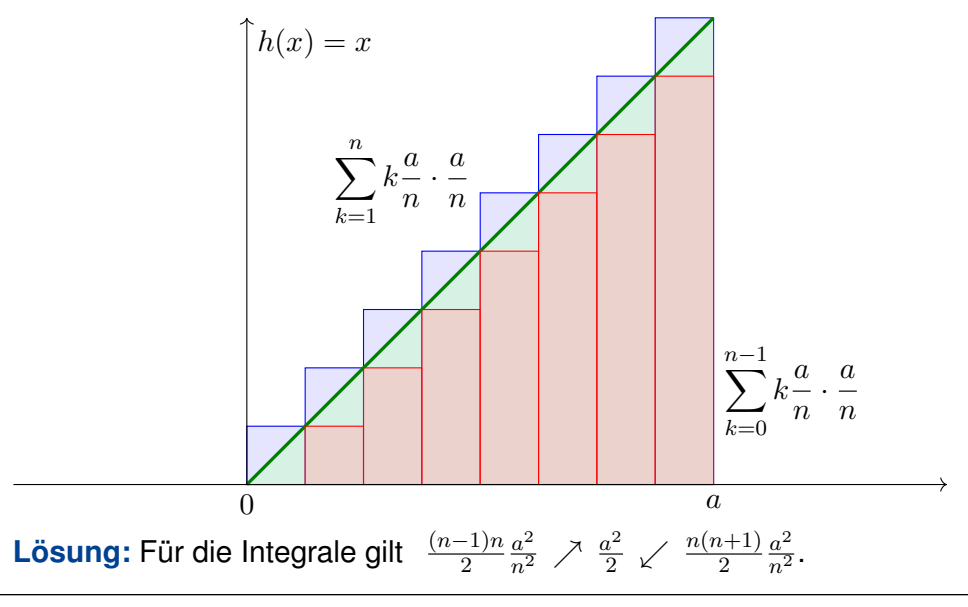

# Beispiel: Integration durch Einschachtelung  $B_{\text{Boisson}}$

**Aufgabe:** Zu integrieren sei  $h: [0, a] \rightarrow \mathbb{R}: x \mapsto x^2$ . Berechnen Sie Unterund Obersummen bei äquidistanter Unterteilung sowie den Grenzwert.

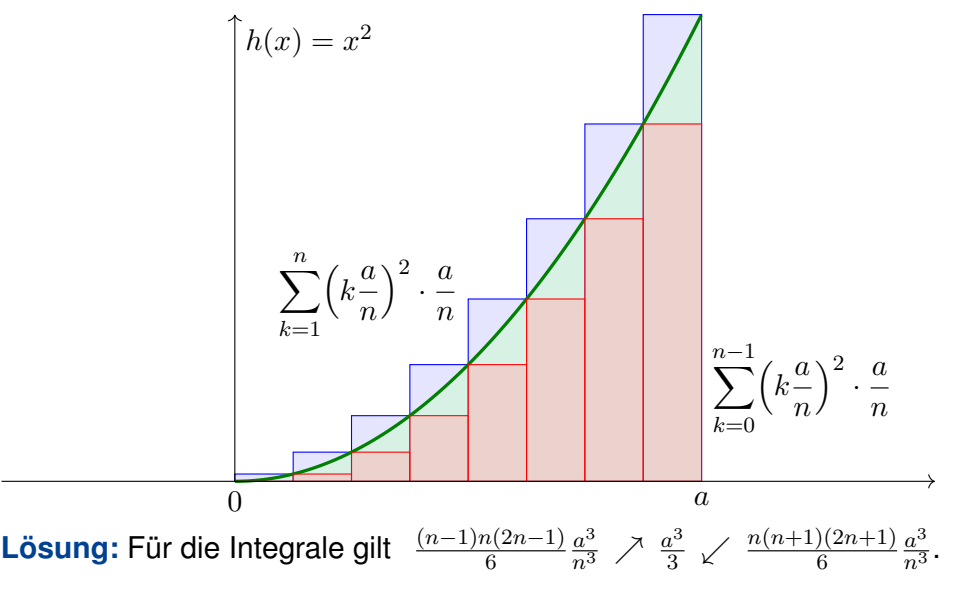

Beispiel: Integration durch Einschachtelung **BEING BAN**B106 Beispiel **Ausführlich:** Wir nutzen  $\sum_{k=0}^{n-1} k = n(n-1)/2$ . (Übung: Rechnen Sie es nach per Induktion! Siehe HM1 Beispiel 1.2.2 oder später B305.) Wir konstruieren Treppenfunktionen  $f_n, g_n : [0, a] \to \mathbb{R}$  mit  $f_n \leq h \leq g_n$ . Hierzu unterteilen wir das Intervall  $[0, a]$  durch  $x_k = k \frac{a}{n}$  mit  $k = 0, \ldots, n$ . Sei  $f_n$  konstant auf  $x_{k-1}, x_k$ [ mit Wert  $\min_{x_{k-1},x_k} h = x_{k-1}$ . Dann gilt:  $\int^a$  $x=0$  $f_n(x) dx = \sum_{n=1}^{n-1} k_n^{\frac{a}{n}}$  $_{k=0}$  $\frac{n}{n}$ . a  $\frac{a}{n} = \frac{(n-1)n}{2}$ 2  $a^2$  $\overline{n^2}$   $\angle$ 1  $rac{1}{2}a^2$ Sei  $g_n$  konstant auf  $x_{k-1}, x_k$ [ mit Wert  $\max_{x_{k-1}, x_k} h = x_k$ . Dann gilt:  $\int^a$  $x=0$  $g_n(x) dx = \sum_{n=1}^{\infty}$  $_{k=1}$  $k\frac{a}{a}$  $\frac{n}{n}$ . a  $\frac{a}{n} = \frac{n(n+1)}{2}$ 2  $a^2$  $\overline{n^2}$   $\rightarrow$ 1  $rac{1}{2}a^2$ Für  $n\rightarrow\infty$  gilt  $\int_0^a (g_n-f_n)\rightarrow 0,$  also ist  $h$  integrierbar. Wir erhalten:  $\int_a^a$  $\boldsymbol{0}$  $x dx = \frac{1}{2}$  $rac{1}{2}a^2$ **Dieses Ergebnis ist anschaulich-geometrisch klar. Sehen Sie wie?** Beispiel: Integration durch Einschachtelung **BEIOS** Beispiel **Ausführlich:** Wir nutzen  $\sum_{k=0}^{n-1} k^2 = (n-1)n(2n-1)/6$ . (Rechnen Sie es nach per Induktion! Siehe HM1 Beispiel 1.2.4 oder später B305.) Wie zuvor unterteilen wir  $[0, a]$  durch  $x_k = k \frac{a}{n}$  mit  $k = 0, \ldots, n$ . Sei  $f_n$  konstant auf  $]x_{k-1}, x_k[$  mit Wert  $\min_{[x_{k-1}, x_k]} h = x_{k-1}^2$ . Dann gilt:  $\int^a$  $x=0$  $f_n(x) dx = \sum_{n=1}^{n-1}$  $_{k=0}$  $k^2 \frac{a^2}{2}$  $\overline{n^2}$  . a  $\frac{a}{n} = \frac{(n-1)n(2n-1)}{6}$ 6  $a^3$  $\overline{n^3}$   $\angle$ 1  $rac{1}{3}a^3$ Sei  $g_n$  konstant auf  $]x_{k-1},x_k[$  mit Wert  $\max_{[x_{k-1},x_k]}h=x_k^2.$  Dann gilt:  $\int^a$  $x=0$  $g_n(x) dx = \sum_{n=2}^n k^2 \frac{a^2}{n^2}$  $_{k=1}$  $\overline{n^2}$  . a  $\frac{a}{n} = \frac{n(n+1)(2n+1)}{6}$ 6  $a^3$  $\overline{n^3}$   $\rightarrow$ 1  $rac{1}{3}a^3$ Für  $n\rightarrow\infty$  gilt  $\int_0^a (g_n-f_n)\rightarrow 0,$  also ist  $h$  integrierbar. Wir erhalten:

$$
\int_0^a x^2 dx = \frac{1}{3}a^3
$$

Einschachtelung liefert für jede monotone (B1B) oder stetige (B1C) Funktion konvergente Abschätzungen durch untere & obere Schranken!

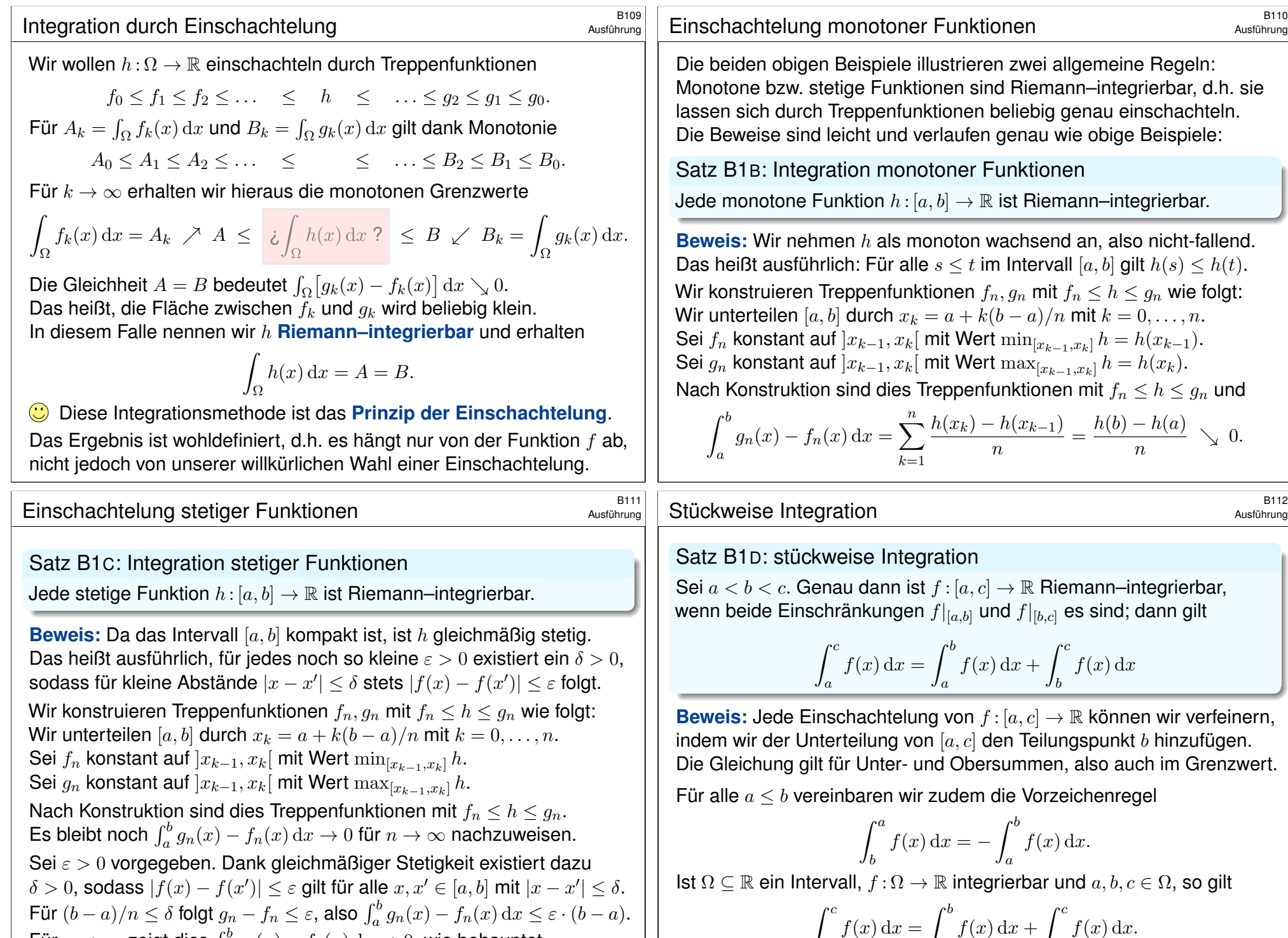

a

a

b

<span id="page-53-1"></span><span id="page-53-0"></span>Für  $n\to\infty$  zeigt dies  $\int_a^b g_n(x)-f_n(x)\,\mathrm{d} x\to 0,$  wie behauptet.

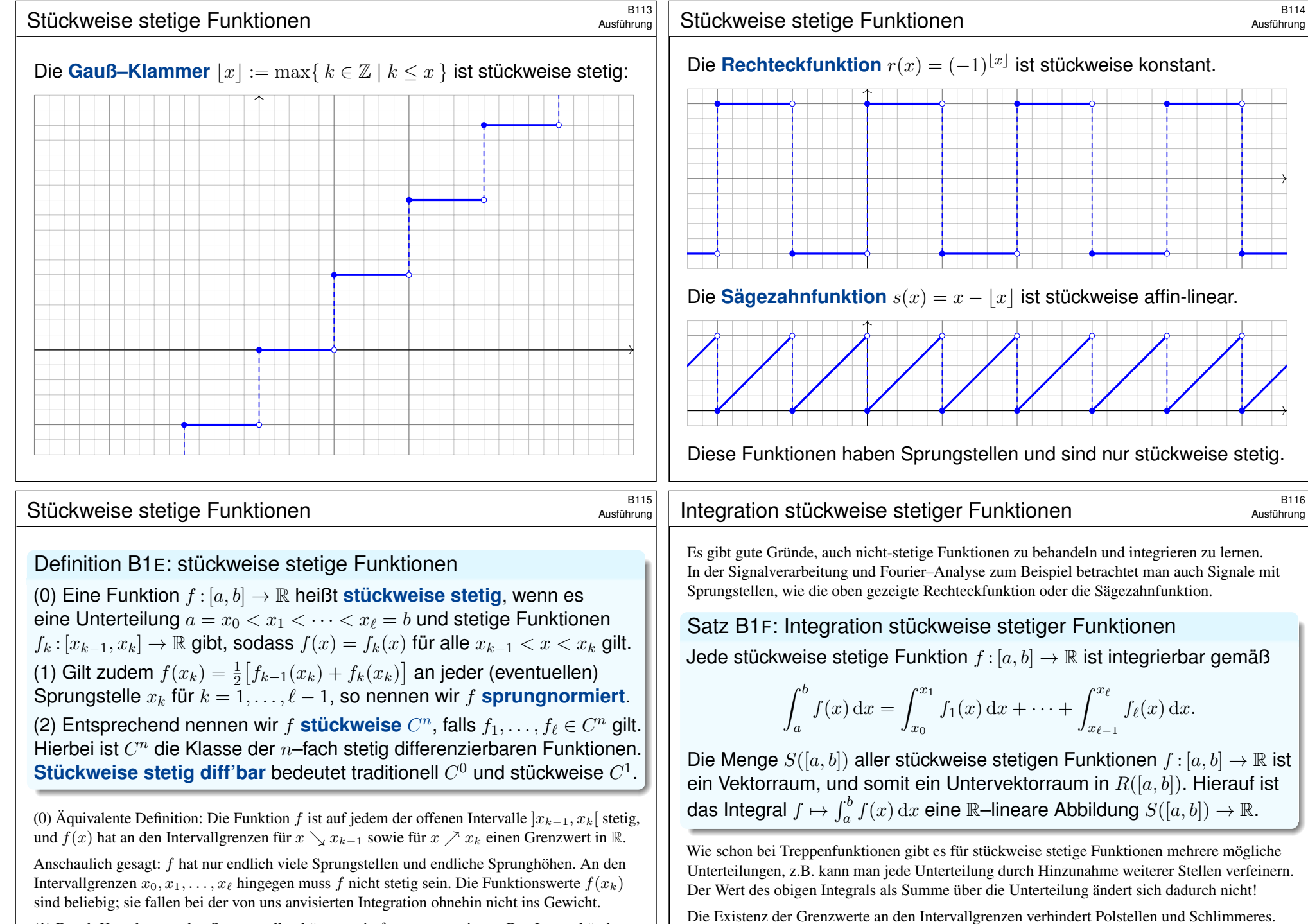

(1) Durch Korrektur an den Sprungstellen können wir f sprungnormieren. Das Integral ändert sich dadurch nicht. Die Normierung ist oft hilfreich, etwa bei Fourier–[Reihe](#page-55-0)n und –Integralen.

<span id="page-54-0"></span>Gegenbeispiele sind  $f, g: [-1, 1] \to \mathbb{R}$  mit  $f(x) = 1/\sqrt{|x|}$  und  $g(x) = \sin(\pi/|x|)$ . **E118** Diese sind stetig auf [−1, 0[ und ]0, 1], aber *nicht* stückweise stetig auf [−1, 1]!

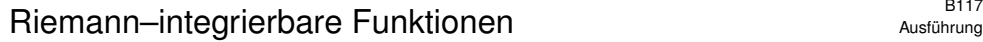

Satz B1G: Charakterisierung R-integrierbarer Funktionen Sei  $Ω ⊂ ℝ$  ein Intervall. Die Menge  $R(Ω)$  aller Riemann–integrierbaren Funktionen  $f : \Omega \to \mathbb{R}$  ist ein R–Vektorraum. Hierauf ist das Integral

 $\int_{\Omega} : R(\Omega) \to \mathbb{R} : f \mapsto \int_{\Omega} f(x) dx$ 

linear, normiert, monoton, und erfüllt das Prinzip der Einschachtelung. Hierbei ist  $R(\Omega)$  der kleinste Funktionenraum, für den dies möglich ist, und auf  $R(\Omega)$  ist das (Riemann–)Integral hierdurch eindeutig bestimmt. Jede stetige / monotone Funktion  $f : [a, b] \to \mathbb{R}$  ist R-integrierbar, ebenso jede stückweise stetige / stückweise monotone Funktion.

 $C([a,b]):=\Set{f:[a,b]\to\mathbb{R}\bigm|f\text{ stetig}}$  $R([a,b]) \quad \supsetneq \quad S([a,b]):= \Set{f : [a,b] \to \mathbb{R} \mid f \text{ stückweise stetig}}$  $T([a,b]):=\Set{f:[a,b]\to\mathbb{R}\mid f}$  Treppenfunktion  $}$ 

<sup>8119</sup><br>Melche Funktionen sind Riemann–integrierbar?

Ausführung

<span id="page-55-0"></span>Satz B1H: Charakterisierung R-integrierbarer Funktionen Genau dann ist eine Funktion  $f : [a, b] \to \mathbb{R}$  Riemann–integrierbar, wenn sie beschränkt ist und fast überall stetig (bis auf eine Nullmenge).

**Berühmte Beispiele: Die kleine Dirichlet–Funktion** g : [0, 1] → R mit

$$
g(x) = \begin{cases} 0 & \text{falls } x \in [0,1] \smallsetminus \mathbb{Q}, \\ \frac{1}{b} & \text{falls } x = \frac{a}{b} \text{ mit } a, b \in \mathbb{N} \text{ und } \text{ggT}(a,b) = 1. \end{cases}
$$

ist unstetig in jedem rationalen Punkt, jedoch stetig in jedem irrationalen. Sie ist also fast überall stetig und demnach auch Riemann–integrierbar. Übung: durch Treppenfunktionen einschachteln und Integral bestimmen.

Die **Dirichlet–Funktion**  $f = I_{\text{0} \cap [0,1]}$  : [0, 1] → R ist gegeben durch

$$
f(x) = \begin{cases} 1 & \text{für } x \in \mathbb{Q}, \\ 0 & \text{für } x \notin \mathbb{Q}. \end{cases}
$$

Sie ist in jedem Punkt  $x \in [0,1]$  unstetig also nicht Riemann–integrierbar. Übung: Einschachtelung misslingt hier, Ausschöpfung g[eling](#page-65-0)t mühelos!

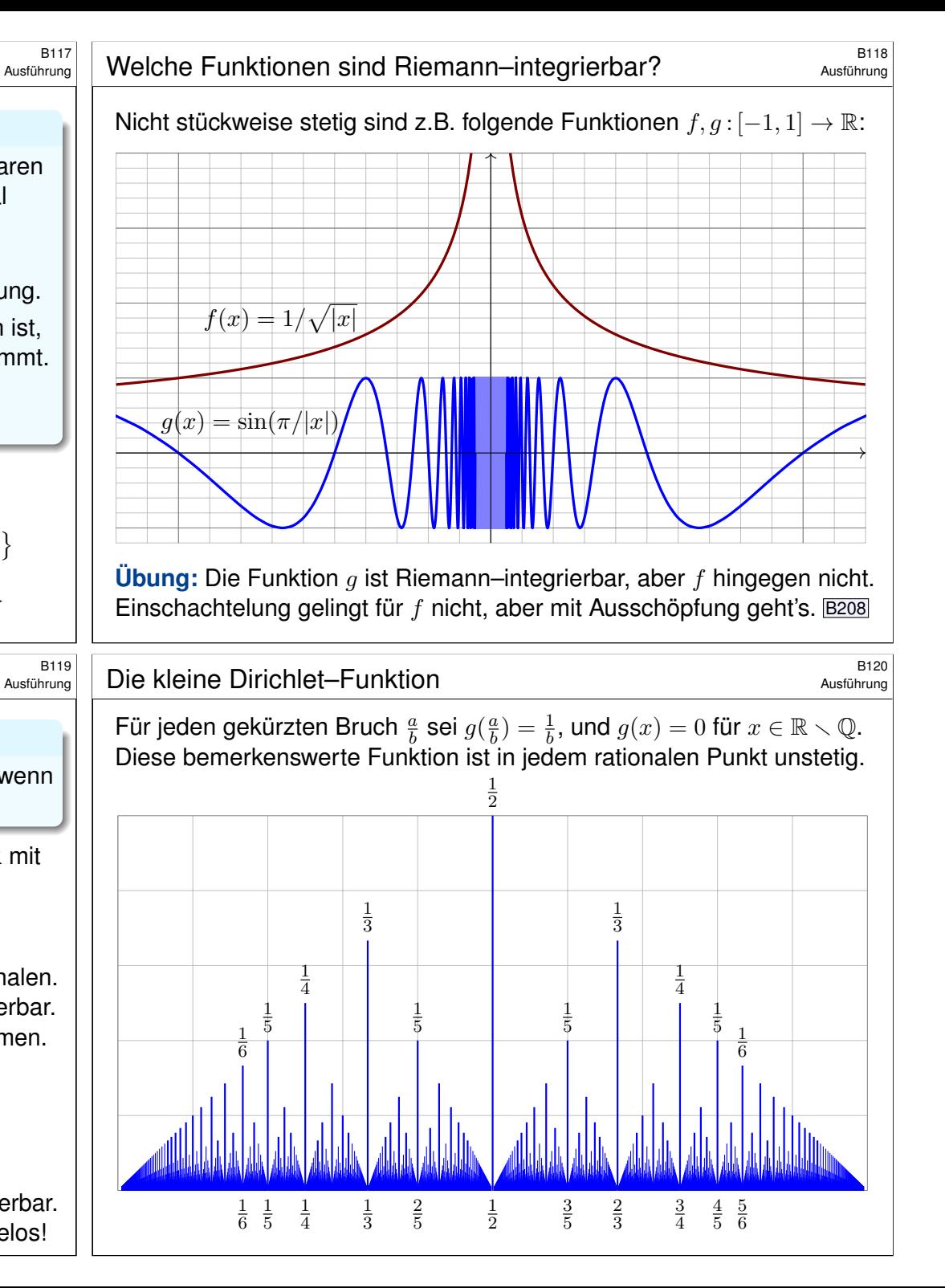

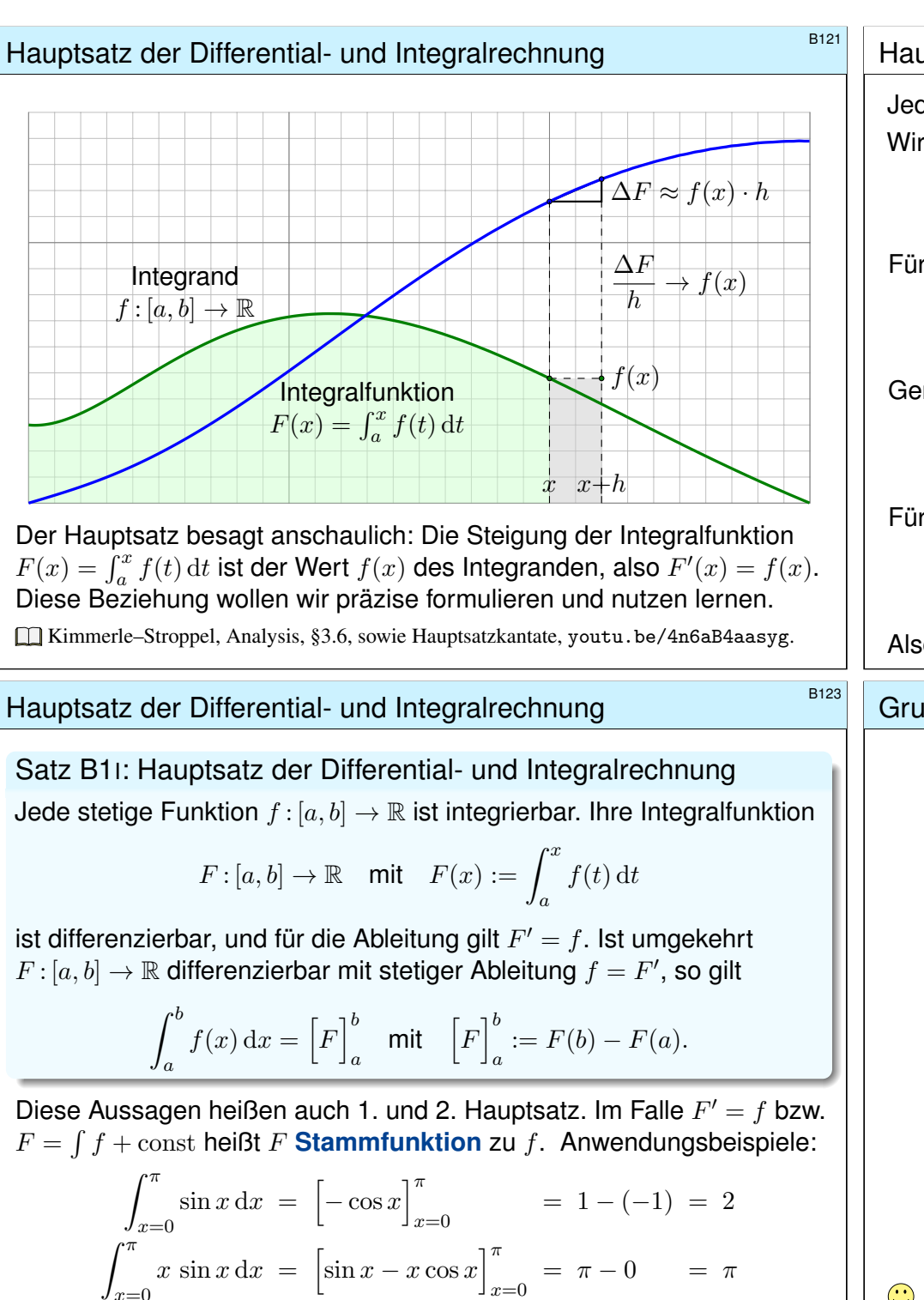

 $x=0$ 

B122<br>Erläuterung **Hauptsatz der Differential- und Integralrechnung** 

Erläuterung

Jede stetige Funktion  $f : [a, b] \to \mathbb{R}$  ist integrierbar, dank Satz B1c. Wir definieren ihre **Integralfunktion**  $F : [a, b] \rightarrow \mathbb{R}$  durch

$$
F(x) = \int_{t=a}^{x} f(t) dt.
$$

Für die Fläche über dem Intervall  $[x, x+h]$  finden wir

$$
F(x+h) - F(x) = \int_{t=x}^{x+h} f(t) dt \quad \approx \quad f(x) \cdot h.
$$

Genauer gilt folgende Einschachtelung:

$$
h \cdot \min_{[x,x+h]} f \quad \leq \quad \int_{t=x}^{x+h} f(t) \, \mathrm{d}t \quad \leq \quad h \cdot \max_{[x,x+h]} f.
$$

Für  $h \to 0$  finden wir dank der Stetigkeit von f im Punkt x somit

$$
\frac{F(x+h) - F(x)}{h} = \frac{1}{h} \int_{t=x}^{x+h} f(t) dt \rightarrow f(x).
$$

Also gilt  $F'(x) = f(x)$ . Das eröffnet eine wunderbare Rechentechnik!

#### <span id="page-56-0"></span>Grundintegrale: elementare Stammfunktionen \$B124  $\int x^a \, \mathrm{d}x = \frac{x^{a+1}}{a+1}$  $\frac{x^{a+1}}{a+1}$   $(a \neq -1)$   $\int \frac{1}{x}$  $\frac{1}{x} dx = \ln|x|$  $\int e^x dx = e^x \qquad \qquad \int \ln x dx = x \ln x - x$  $\int \cos x \, dx = \sin x \qquad \qquad \int \sin x \, dx = -\cos x$  $\int \cosh x \, dx = \sinh x \qquad \qquad \int \sinh x \, dx = \cosh x$  $\int 1$  $\frac{1}{(\cos x)^2} dx = \tan x$   $\int \frac{1}{(\sin x)^2} dx$  $\frac{1}{(\sin x)^2} dx = -\cot x$  $\int 1$  $\frac{1}{(\cosh x)^2} dx = \tanh x$   $\int \frac{1}{(\sinh x)^2} dx$  $\frac{1}{(\sinh x)^2} dx = -\coth x$  $\int$  1  $\frac{1}{1+x^2} dx = \arctan x$   $\int \frac{1}{1-x^2} dx$  $\frac{1}{1-x^2} dx = \ln \sqrt{\frac{x+1}{x-1}}$   $\int 1$  $\frac{1}{\sqrt{1-x^2}} dx = \arcsin x$  $\int 1$  $\frac{1}{\sqrt{1+x^2}} dx = \operatorname{arsinh} x$

Übung: Machen Sie wie immer die Probe durch sorgfältiges Ableiten!

<span id="page-57-0"></span>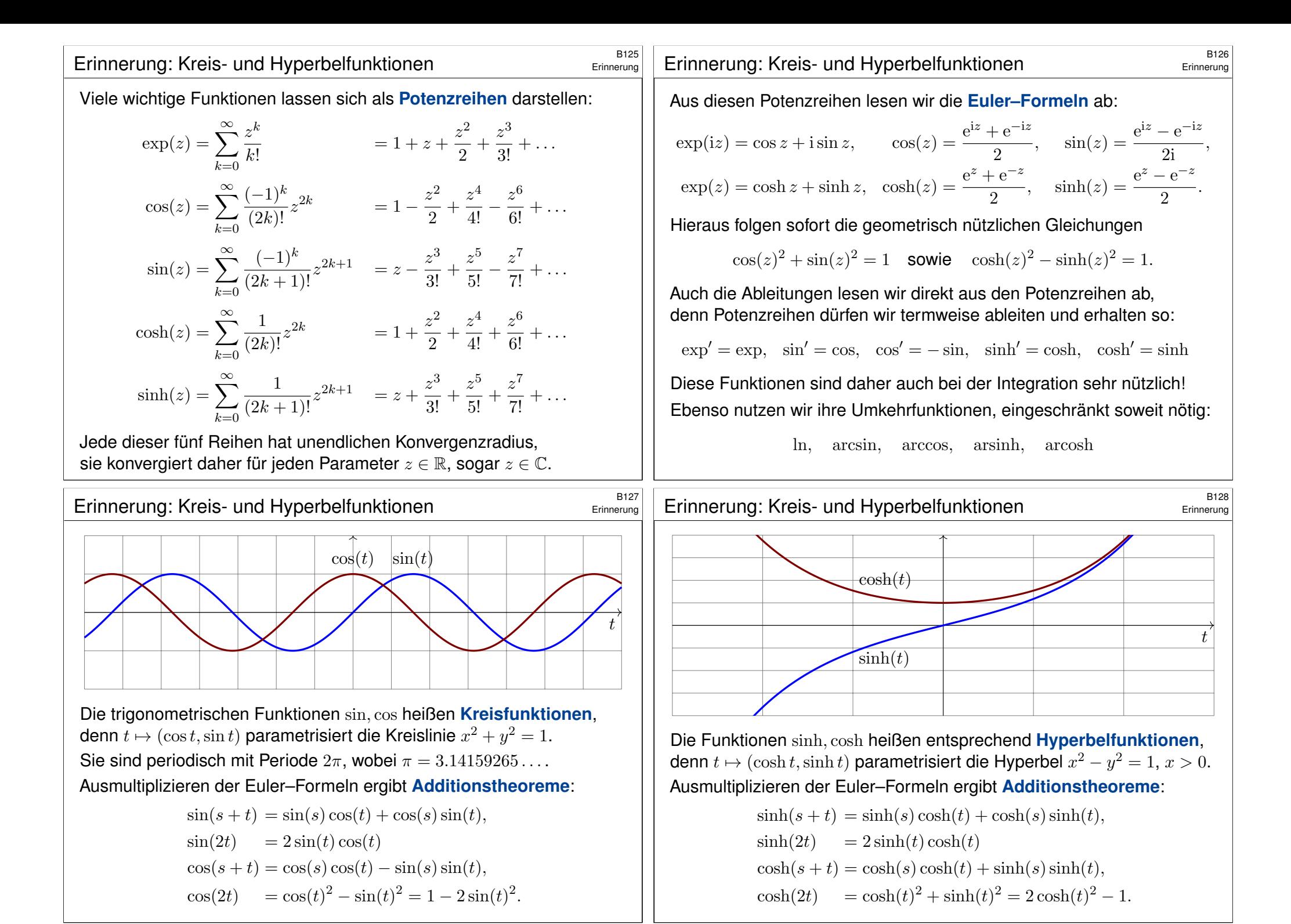

### Produktregel  $\Rightarrow$  partielle Integration  $\frac{B129}{B129}$

#### Korollar B1J: partielle Integration

Für alle stetig differenzierbaren Funktionen  $f, g : [a, b] \rightarrow \mathbb{R}$  gilt

 $\int^b$  $x=a$  $f(x) g'(x) dx = \left[ f(x) g(x) \right]^b$  $\frac{-}{x=a}$  $\int^b$  $x=a$  $f'(x) g(x) dx$ .

Nachweis dank HDI: Es gilt  $[fg]' = f'g + fg'$ , also  $\int_a^b (f'g + fg') = [fg]_a^b$ . Dank Linearität des Integrals erhalten wir  $\int_a^b (f'g) + \int_a^b (fg') = [fg]_a^b$ .

C Zwecks Vereinfachung wählt man die Faktoren geschickt. Beispiel:

$$
\int x^n \ln x \, dx = \frac{x^{n+1}}{n+1} \ln x - \int \frac{x^n}{n+1} \, dx = \frac{x^{n+1}}{n+1} \left( \ln x - \frac{1}{n+1} \right)
$$

Manchmal nützt als Trick, den Faktor 1 einzuführen. Beispiel:

$$
\int (\ln x)^n dx = \int 1 \cdot (\ln x)^n dx = x \cdot (\ln x)^n - n \int (\ln x)^{n-1} dx
$$

Letzteres behandelt man ebenso, bis man bei  $(\ln x)^0$  ankommt.

 $K$ ettenregel  $\Rightarrow$  Substitution  $K$ ettenregel  $\Rightarrow$  Substitution  $K$ 

Erläuterung

Erläuterung

Korollar B1K: Integration durch Substitution

$$
\text{ Für } g: [a, b] \rightarrow [c, d] \text{ stetig differenzierbar und } f: [c, d] \rightarrow \mathbb{R} \text{ stetig gilt}
$$

<span id="page-58-1"></span><span id="page-58-0"></span>
$$
\int_{t=a}^{b} f(g(t)) g'(t) dt = \int_{u=g(a)}^{g(b)} f(u) du.
$$

Nachweis dank HDI: Für  $F(s) = \int_c^s f(u) \, \mathrm{d}u$  gilt  $F(g(t))' = f(g(t)) g'(t)$ . Hieraus erhalten wir  $\int_a^b f(g(t))\,g'(t)\,\mathrm{d}t = [F(g(t))]_a^b = \int_{g(a)}^{g(b)} f(u)\,\mathrm{d}u.$ Damit dies auch für  $g(b) < g(a)$  gilt, vereinbaren wir  $\int_\alpha^\beta := - \int_\beta^\alpha$ . Merkregel: Für  $u = g(t)$  gilt  $\frac{du}{dt} = g'(t)$ , also  $du = g'(t) dt$ . Beispiel:  $\int_0^2$  $t=0$  $\cos(t^2 + 1) \cdot 2t \, dt = \int_0^5$  $u=1$  $\cos(u) du = [\sin(u)]^5$  $u=1 = \sin(5) - \sin(1)$ Hier substituieren wir  $u = g(t) = t^2 + 1$ . Demnach gilt  $\frac{du}{dt} = g'(t) = 2t$ . Die Integrationsgrenzen müssen von  $t$  nach  $u$  angepasst werden: Wenn t von 0 bis 2 läuft, dann läuft u von  $q(0) = 1$  bis  $q(2) = 5$ .

**Rekursion:** Manche Integrale muss man mehrfach partiell integrieren.

$$
\int x^n e^x dx = x^n e^x - n \int x^{n-1} e^x dx,
$$
  

$$
\int x^n \sin x dx = -x^n \cos x + n \int x^{n-1} \cos x dx,
$$
  

$$
\int x^n \cos x dx = x^n \sin x - n \int x^{n-1} \sin x dx.
$$
  

$$
\int \sin(x)^n dx = -\frac{1}{n} \sin(x)^{n-1} \cos(x) + \frac{n-1}{n} \int \sin(x)^{n-2} dx
$$
  

$$
\int \cos(x)^n dx = +\frac{1}{n} \cos(x)^{n-1} \sin(x) + \frac{n-1}{n} \int \cos(x)^{n-2} dx
$$
  
For  $I_n = \int_{x=0}^{\pi/2} \sin(x)^n dx$  gilt  $I_0 = \frac{\pi}{2}$  und  $I_1 = 1$  und weiter  $I_n = \frac{n-1}{n} I_{n-2}$ :  

$$
\int_{x=0}^{\pi/2} \sin(x)^{2k} dx = \frac{\pi}{2} \frac{1 \cdot 3 \cdot 5 \cdots (2k-1)}{2 \cdot 4 \cdot 6 \cdots (2k)} = \frac{\pi}{2} \frac{(2k)!}{k!^2 \cdot 2^{2k}},
$$
  

$$
\int_{x=0}^{\pi/2} \sin(x)^{2k+1} dx = \frac{2 \cdot 4 \cdot 6 \cdots (2k)}{3 \cdot 5 \cdot 7 \cdots (2k+1)} = \frac{k!^2 \cdot 2^{2k}}{(2k+1)!}.
$$

#### Beispiele zur Substitution \$B132

Eine wichtige Anwendung ist die **logarithmische Ableitung**:

$$
\int \frac{f'(x)}{f(x)} dx = \ln|f(x)|
$$

Typische Beispiele, die Sie (er)kennen sollten:

$$
\int \frac{1}{x} dx = \int \frac{(x)'}{x} dx = \ln x \quad \text{für } x > 0
$$

$$
\int \frac{1}{x \ln x} dx = \int \frac{(\ln x)'}{\ln x} dx = \ln \ln x \quad \text{für } x > 1
$$

$$
\int \frac{1}{x \ln x \ln \ln x} dx = \int \frac{(\ln \ln x)'}{\ln \ln x} dx = \ln \ln \ln x \quad \text{für } x > e
$$

$$
\int \tan(x) dx = \int \frac{\sin x}{\cos x} dx = -\int \frac{(\cos x)'}{\cos x} dx = -\ln |\cos x|
$$

$$
\int \cot(x) dx = \int \frac{\cos x}{\sin x} dx = \int \frac{(\sin x)'}{\sin x} dx = \ln |\sin x|
$$

**E**I Zur Wiederholung siehe Kimmerle–Stroppel, Analysis, §3.1–3.3.

#### <sup>8133</sup><br>Integration rationaler Funktionen \$B133

Ein Polynom  $p(x) = a_0 + a_1x + a_2x^2 + \cdots + a_nx^n$  abzuleiten ist leicht: Man erhält  $p'(x) = a_1 + 2a_2x + \cdots + na_nx^{n-1}$ , also wieder ein Polynom. Ebenso leicht können wir integrieren und erhalten wieder ein Polynom:

$$
\int p(x) dx = \text{const} + a_0 x + \frac{a_1}{2} x^2 + \frac{a_2}{3} x^3 + \dots + \frac{a_n}{n+1} x^{n+1}
$$

Auch eine rationale Funktion  $r(x) = p(x)/q(x)$  abzuleiten ist leicht:

$$
r'(x) = \frac{p'(x)q(x) - p(x)q'(x)}{q(x)^2}
$$

Für jede rationale Funktion  $r(x)$  ist die Ableitung  $r'(x)$  wieder rational, aber Stammfunktionen im Allgemeinen nicht! Manche Integrale führen zu ln und arctan und somit aus den rationalen Funktionen hinaus:

$$
\int \frac{dx}{x} = \ln|x| \quad \text{und} \quad \int \frac{dx}{x^2 + 1} = \arctan x
$$

 $\bigcirc$  Das ist aber auch schon das Schlimmste, was passieren kann... Der folgende Satz erklärt, wie man rationale Funktionen integriert.

<sup>B135</sup><br>Integration rationaler Funktionen \$B135

<span id="page-59-1"></span>Erläuterung

Erläuterung

Satz B1L: Integration rationaler Funktionen

Jede rationale Funktion  $r(x) = p(x)/q(x)$  ist elementar integrierbar durch Partialbruchzerlegung (B1N) und folgende Grundintegrale:

<span id="page-59-0"></span>
$$
\int \frac{a}{x - u} dx = a \ln|x - u|
$$
  

$$
\int \frac{a}{(x - u)^k} dx = \frac{-a}{(k - 1)(x - u)^k} \quad (k \ge 2)
$$
  

$$
\int \frac{ax + b}{x^2 + 2vx + u} dx = \frac{a}{2} \ln|x^2 + 2vx + u| + \frac{b - av}{\sqrt{u - v^2}} \arctan \frac{x + v}{\sqrt{u - v^2}}
$$
  

$$
\int \frac{ax + b}{(x^2 + 2vx + u)^k} dx = \frac{(b - av)x + (bv - au)}{2(k - 1)(u - v^2)(x^2 + 2vx + u)^{k - 1}}
$$
  

$$
+ \frac{(2k - 3)(b - av)}{2(k - 1)(u - v^2)} \int \frac{1}{(x^2 + 2vx + u)^{k - 1}} dx
$$

**C** Zum Nachweis genügt es, geduldig und gewissenhaft abzuleiten. Probe als [Übun](#page-59-1)g: Die Formeln sind furchteinflößend, aber elementar! **Eld Zur Wiederholung siehe Kimmerle–Stroppel, Analysis, §3.4.** Jede rationale Funktion  $r(x) = p(x)/q(x)$  ist elementar integrierbar durch Partialbruchzerlegung und unsere Grundintegrale. Beispiele:

$$
r(x) = \frac{4x^2 - 7x + 25}{x^3 - 6x^2 + 3x + 10} = \frac{2}{x+1} - \frac{3}{x-2} + \frac{5}{x-5}
$$
  
\n
$$
\implies \int r(x) dx = 2\ln|x+1| - 3\ln|x-2| + 5\ln|x-5|
$$
  
\n
$$
r(x) = \frac{3x^2 - 3x - 10}{x^3 - 5x^2 + 11x - 15} = \frac{1}{x-3} + \frac{2x+5}{x^2 + 2x + 5}
$$
  
\n
$$
\implies \int r(x) dx = \ln|x-3| + \ln|x^2 + 2x + 5| + \frac{7}{2}\arctan\frac{x-1}{2}
$$

Die Rechnung mag lang und mühsam sein, aber sie gelingt immer! Insbesondere kann ein Computer-Algebra-System sie für uns ausführen.

O Der folgende Satz liefert die elementaren Integrale der Partialbrüche. Der Fundamentalsatz der Algebra garantiert uns über R, dass wir jede rationale Funktion als Summe solcher Partialbrüche schreiben können.

# <sup>B136</sup><br>Erläuterung rationaler Funktionen **B136** Erläuterung

Erläuterung

#### Satz B1M: Fundamentalsatz der Algebra, reelle Zerlegung

Jedes reelle Polynom  $q\in\mathbb{R}[x]^*$  lässt sich zerlegen in  $q=u\,q_1^{k_1}\cdots q_m^{k_m}$ mit  $u \in \mathbb{R}^*$  und affin-linearen Faktoren  $q_j(x) = x - u_j$  mit  $u_j \in \mathbb{R}$  oder quadratischen  $q_j(x) = x^2 + 2v_jx + u_j$  mit  $u_j, v_j \in \mathbb{R}$  und  $v_j^2 - u_j < 0$ . Hierbei können wir  $k_i \geq 1$  annehmen für alle i sowie  $q_i \neq q_j$  für  $i \neq j$ .

Korollar B1N: reelle Partialbruchzerlegung

Jede rationale Funktion  $\frac{p}{q}\in \mathbb{R}(x)$  ist Summe von Partialbrüchen

$$
\frac{p}{q} = p_0 + \frac{p_{1,1}}{q_1} + \frac{p_{1,2}}{q_1^2} + \dots + \frac{p_{1,k_1}}{q_1^{k_1}} + \dots + \frac{p_{m,1}}{q_m} + \frac{p_{m,2}}{q_m^2} + \dots + \frac{p_{m,k_m}}{q_m^{k_m}}
$$

mit Polynomen  $p_0, p_{i,j} \in \mathbb{R}[x]$  und  $\deg p_{i,j} < \deg q_i \leq 2$  wie oben. Zusammen mit Satz B1L gelingt so die elementare Integration.

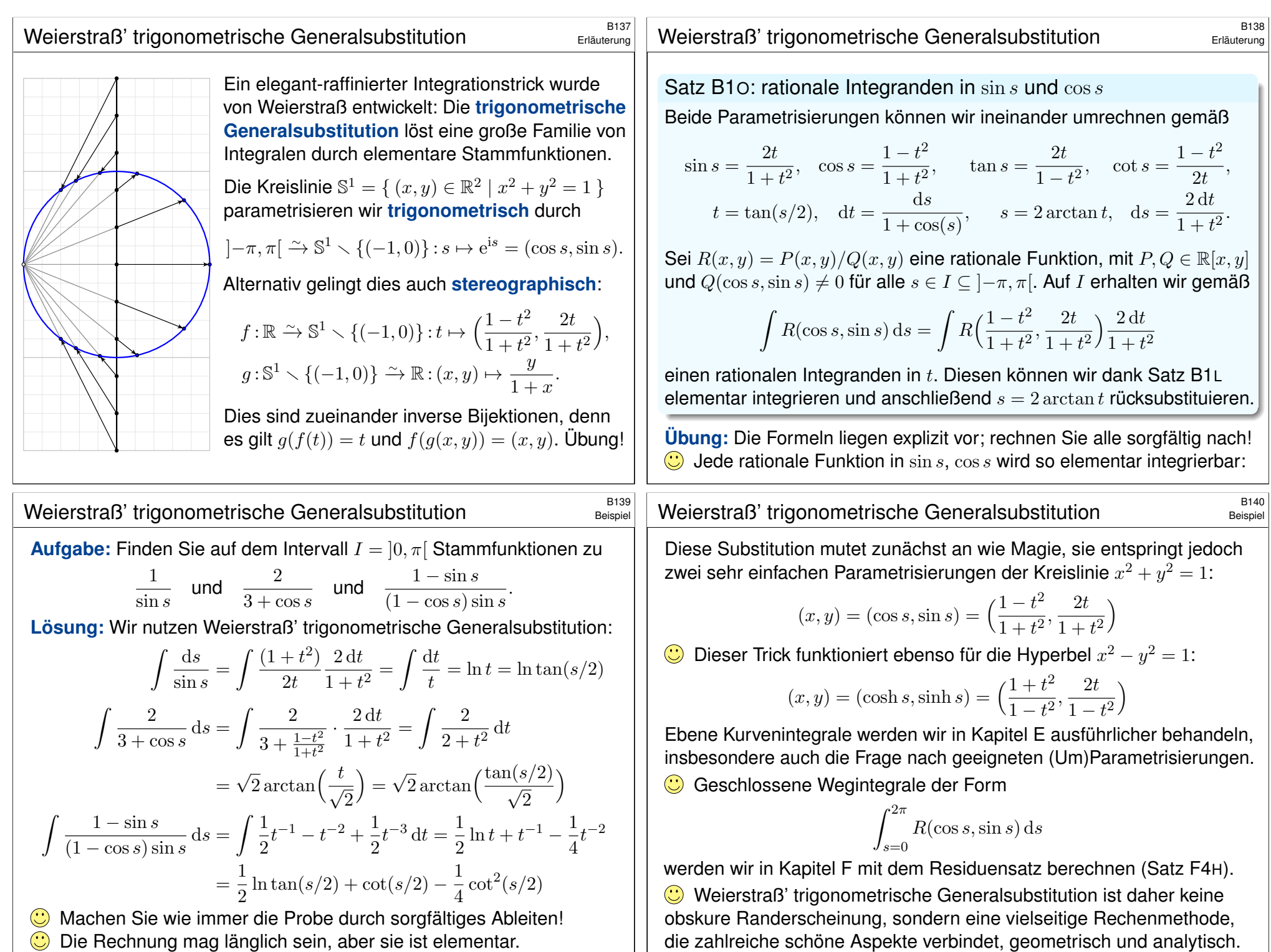

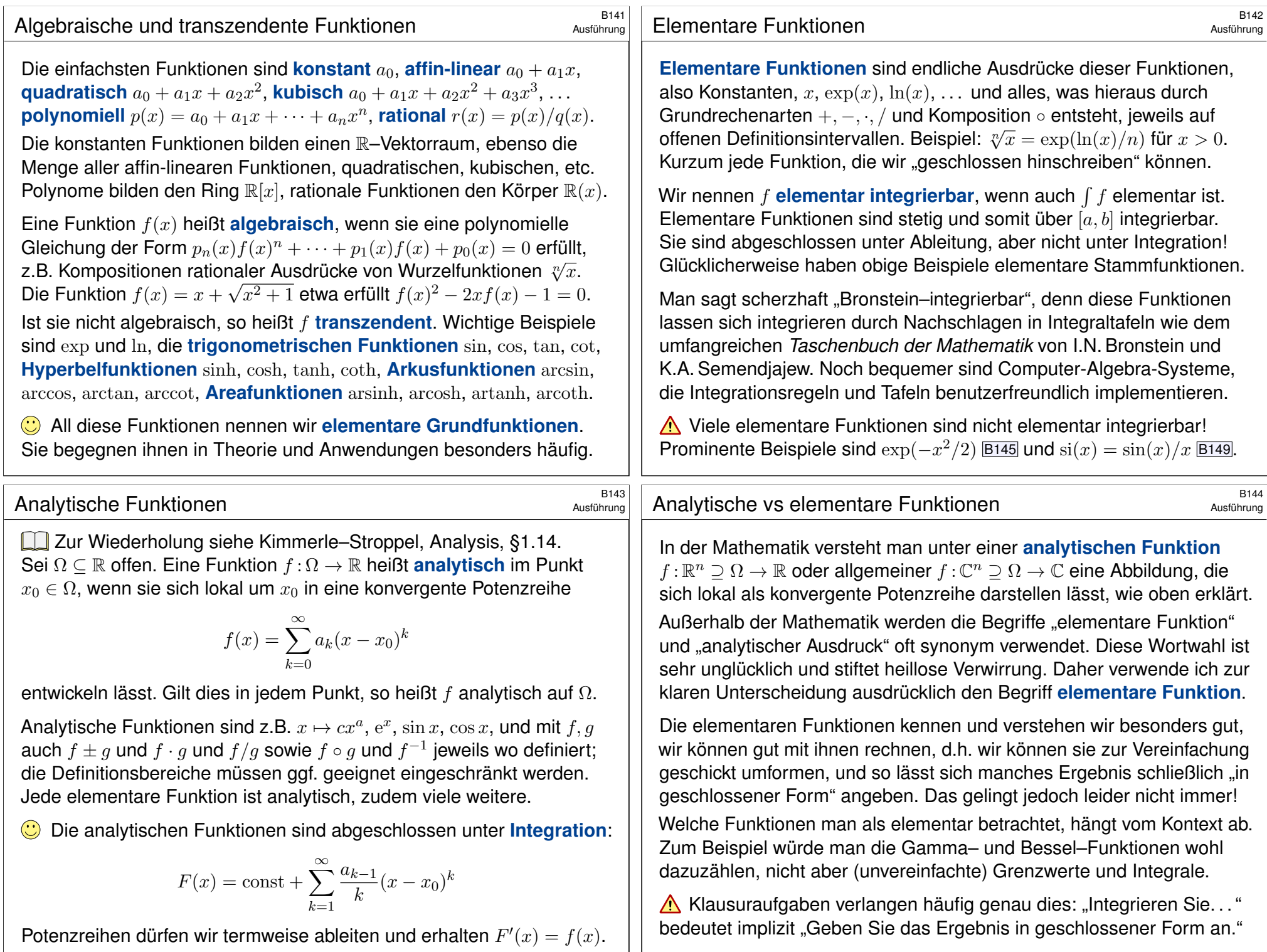

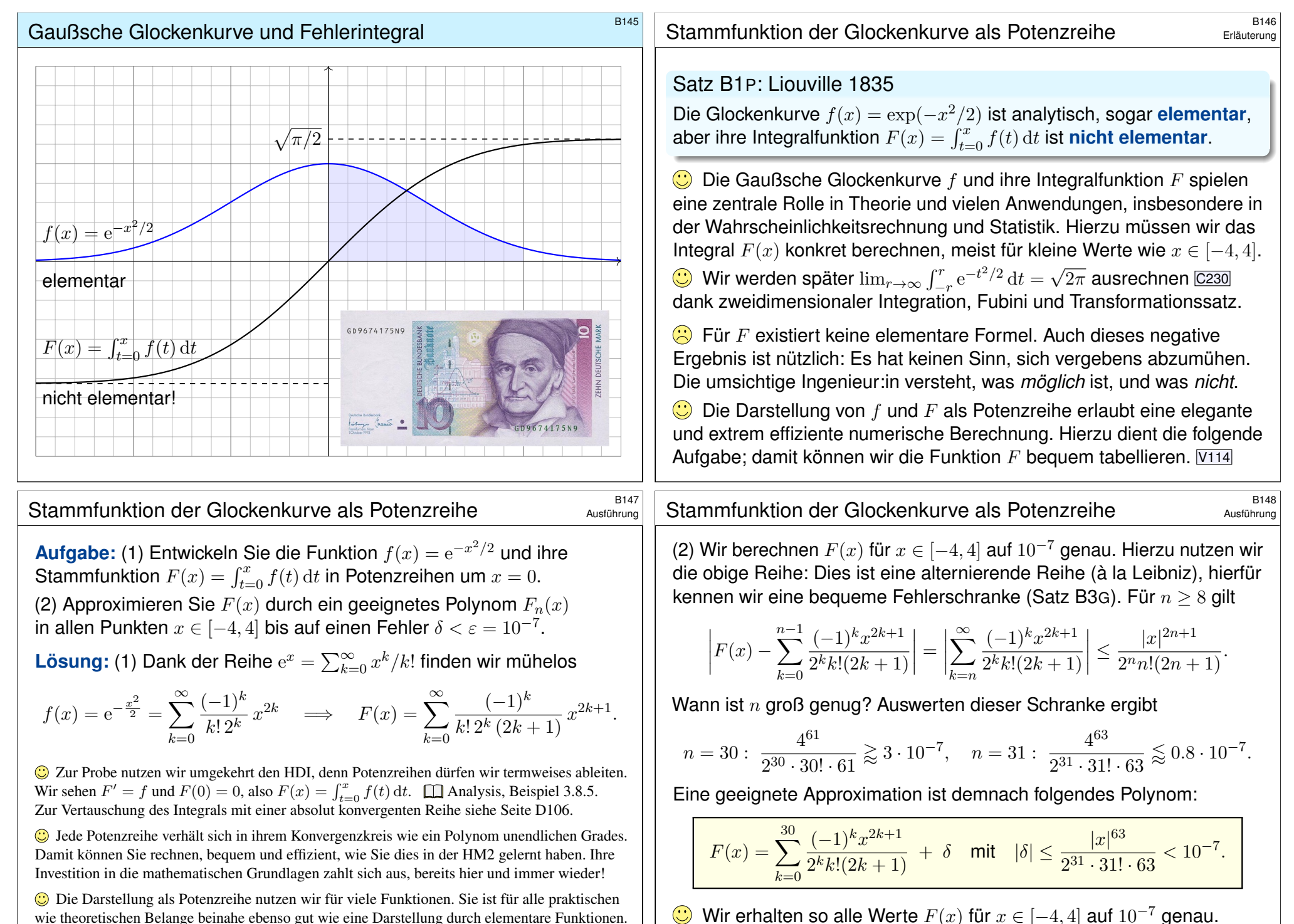

Hier ist eine elementare Integration unmöglich, die analytische Integration gelingt jedoch leicht.

Diese Näherung kann nun ein Computer numerisch auswerten. V114

# Spaltfunktion und Integralsinus **B149** B149

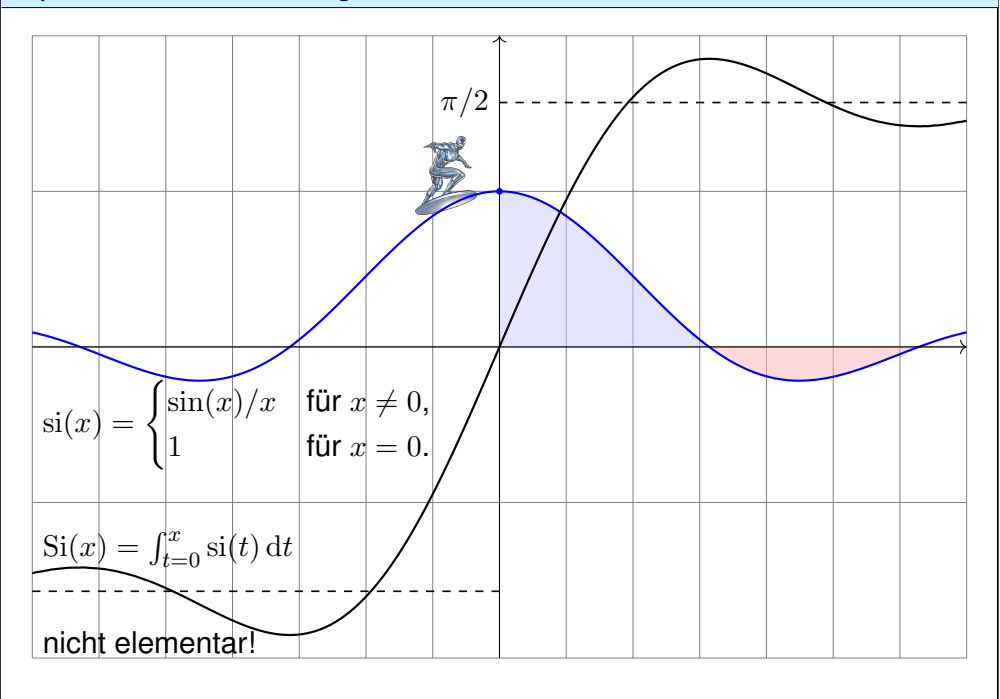

# Elementar integrierbar oder nicht. . . ?

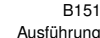

<span id="page-63-0"></span>**A** Elementare Fragen erfordern oft nicht-elementare Antworten. Elementare Integrierbarkeit sieht man dem Integranden nicht leicht an:

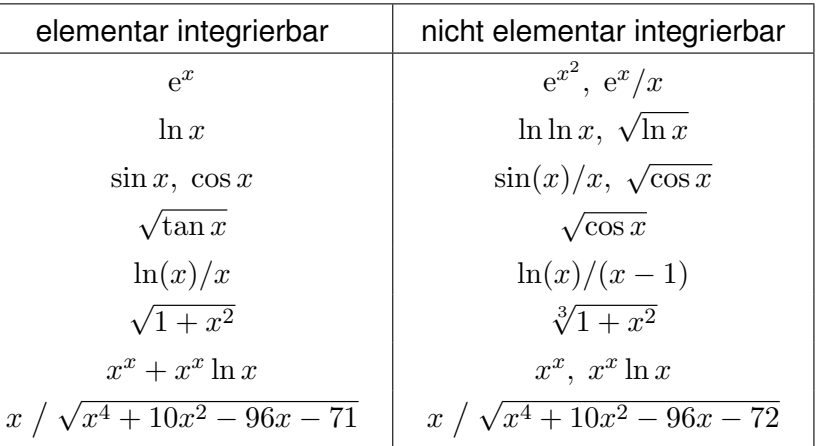

Computer-Algebra-Systeme nutzen den **Algorithmus von Risch:** Er find[et en](#page-400-0)tweder eine ele[me](#page-170-0)ntare Stammfunktion, falls eine existiert, oder aber er erkennt ihre Nicht-Existenz. Das ist phant[asti](#page-246-0)sch-genial!

#### <sup>8150</sup><br>Integralsinus als Potenzreihe **B150**

#### Satz B1Q: Liouville 1835

Die Spaltfunktion  $\sin \mathbb{R} \to \mathbb{R}$  ist stetig, analytisch, sogar **elementar**, aber ihre Integralfunktion  $\mathrm{Si}(x) = \int_{t=0}^{x} \mathrm{si}(t) dt$  ist **nicht elementar**.

**Aufgabe:** Entwickeln Sie si und Si als Potenzreihe. Lösung: :

$$
si(x) = \sum_{k=0}^{\infty} \frac{(-1)^k}{(2k+1)!} x^{2k} \implies Si(x) = \sum_{k=0}^{\infty} \frac{(-1)^k}{(2k+1)!(2k+1)} x^{2k+1}
$$

Zur Probe nutzen wir umgekehrt den HDI, denn Potenzreihen dürfen wir termweises ableiten. Wir sehen Si' = si und Si $(0) = 0$ , also Si $(x) = \int_{t=0}^{x} \text{si}(t) dt$ .  $\Box$  Analysis, Beispiel 3.8.7. Zur Vertauschung des Integrals mit einer absolut konvergenten Reihe siehe Seite D106.

Die Darstellung als Potenzreihe nutzen wir für viele Funktionen. Sie ist für alle praktischen wie theoretischen Belange beinahe ebenso gut wie eine Darstellung durch elementare Funktionen.

Die Spaltfunktion si und der Integralsinus Si treten zum Beispiel bei Beugung von Lichtwellen an einem Spalt auf. Äquivalent hierzu begegnet uns die Spaltfunktion als Fourier–Transformierte der Rechteckfunktion. K107 Anwendung: So werden mikroskopisch kleine Strukturen gemessen. Wir werden etwas später sogar den Grenzwert  $\lim_{x\to\infty} \int_{-r}^{r} \frac{\sin(x)}{x} dx = \pi$  ausrechnen können, allerdings erst dank zweidimensionaler Integration, Integralsätzen und Residuenkalkül. F<sup>425</sup> Unerschrockenen gelingt dies auch eindimensional mit der Laplace–Transformation. [1409]

# B152<br>Die Kurvenlänge von Ellipsen  $\frac{B152}{B152}$

Ausführung

r

Die **Ellipse** Γ um den Nullpunkt  $(0, 0)$  mit Radien  $r, s > 0$ : s  $\Gamma = \big\{\big(r\cos(t),s\sin(t)\big) \mid t\in[0,2\pi]\big\}$ 

Der umschlossene **Flächeninhalt** ist  $vol_2(A) = \pi rs$ . (Warum?) Die **#Kurvenlänge** von Γ ist gegeben durch das elliptische Integral

$$
\text{vol}_1(\Gamma) = \int_{t=0}^{2\pi} \sqrt{r^2 \sin(t)^2 + s^2 \cos(t)^2} \, \mathrm{d}t.
$$

 $=\{ (x,y)\in \mathbb{R}^2\mid (x/r)^2+(y/s)^2=1\ \}$ 

Kurvenintegrale werden wir in Kapitel E noch ausführlicher behandeln. Für  $r \neq s$  lässt es sich nicht durch elementare Funktionen ausdrücken! Dies gelingt als Potenzreihe in der Exzentrizität  $\varepsilon := \sqrt{1 - s^2/r^2}$ . E040

<span id="page-64-0"></span>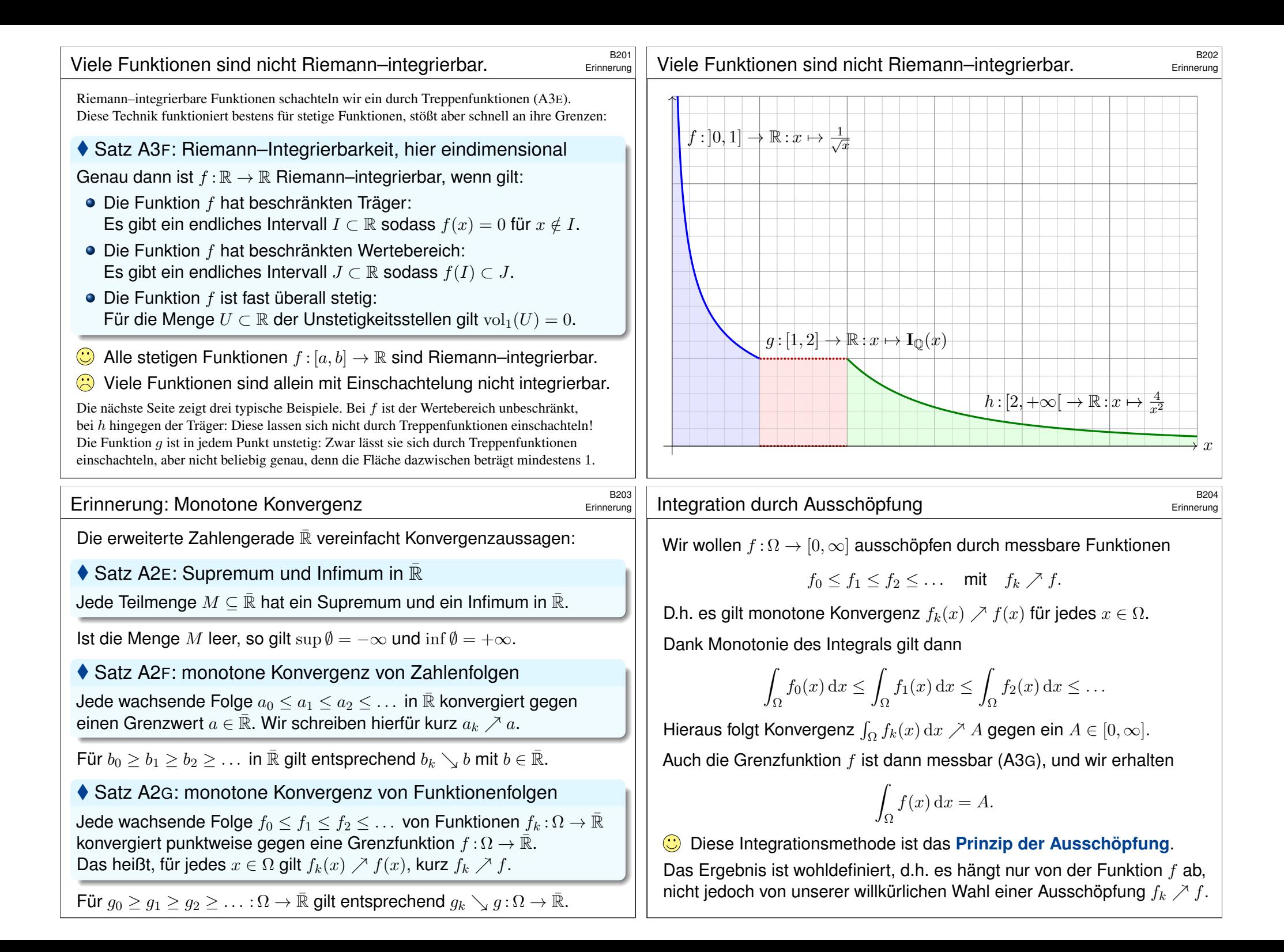

<span id="page-65-0"></span>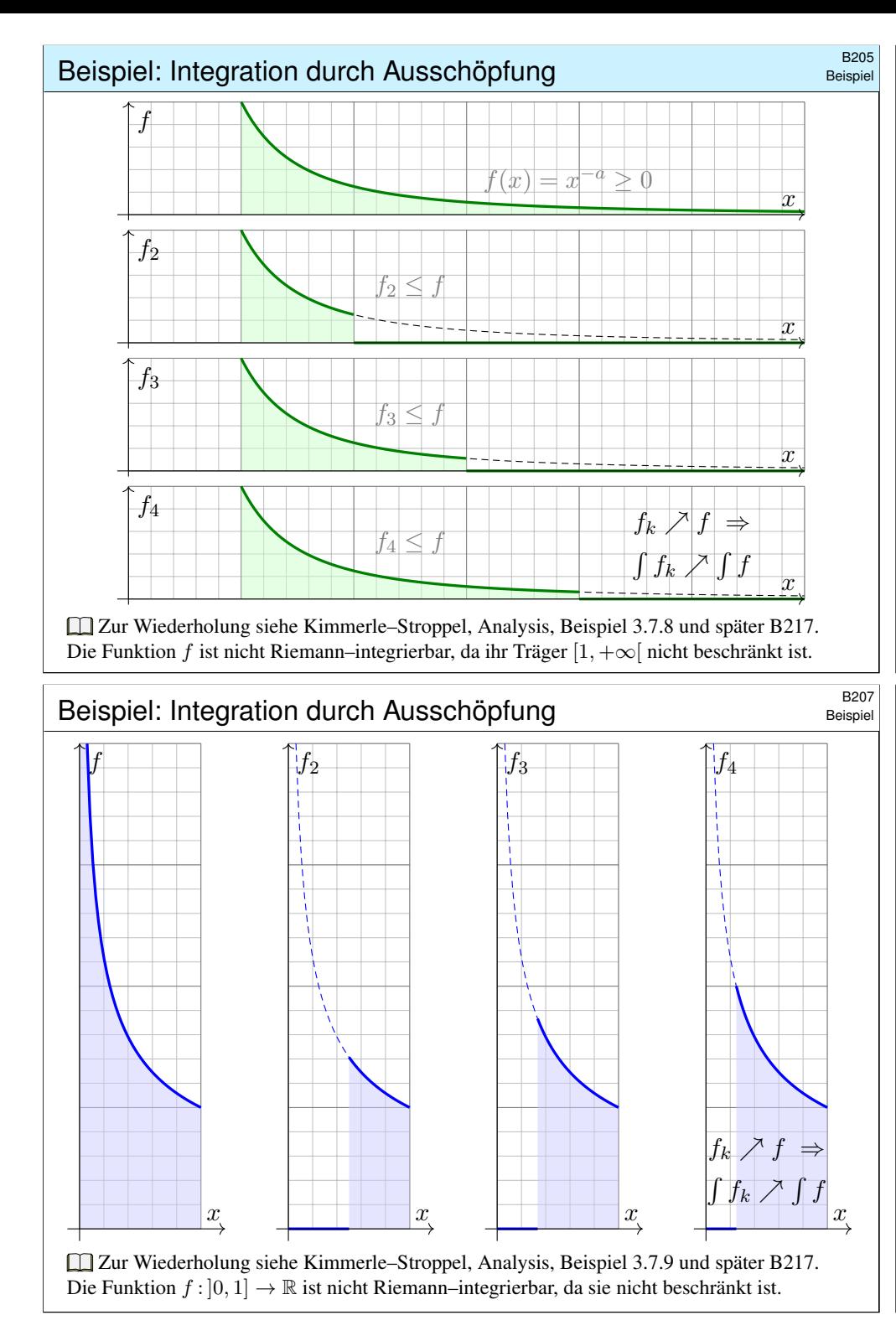

#### Beispiel: Integration durch Ausschöpfung **BALL CONG EXAMPLE**

**Aufgabe:** Integriere  $f(x) = x^{-a}$  auf  $\Omega = [1, +\infty[$  durch Ausschöpfung. **Lösung:** Für  $f_k = f \cdot \mathbf{I}_{[1,k]}$  gilt  $f_k \nearrow f$ . Für  $a = 1$  finden wir

$$
\int_{\Omega} f_k(x) dx = \int_{x=1}^k \frac{1}{x} dx = \left[ \ln x \right]_{x=1}^k = \ln k \nearrow +\infty.
$$

Für  $a < 1$  fällt f noch langsamer:

$$
\int_{\Omega} f_k(x) dx = \int_{x=1}^k x^{-a} dx = \left[ \frac{x^{1-a}}{1-a} \right]_{x=1}^k = \frac{k^{1-a}-1}{1-a} \nearrow +\infty
$$

Nur für  $a > 1$  fällt f schnell genug:

$$
\int_{\Omega} f_k(x) dx \stackrel{\text{Def}}{=} \int_{x=1}^k x^{-a} dx \stackrel{\text{HDI}}{=} \left[ \frac{x^{1-a}}{1-a} \right]_{x=1}^k = \frac{1-k^{1-a}}{a-1} \nearrow \frac{1}{a-1}
$$

Dank Ausschöpfung  $f_k\nearrow f$  gilt  $\int_\Omega f_k\nearrow \int_\Omega f$ . Wir erhalten also

$$
\int_{x=1}^{k} \frac{1}{x^a} dx = \begin{cases} \ln k & \text{für } a=1\\ \frac{1-k^{1-a}}{a-1} & \text{für } a \neq 1 \end{cases} \xrightarrow{k \to \infty} \begin{cases} +\infty & \text{für } a \le 1, \\ \frac{1}{a-1} & \text{für } a > 1. \end{cases}
$$

Beispiel: Integration durch Ausschöpfung **BALL BEISPIEL:** Beispiel

**Aufgabe:** Integriere  $f(x) = x^{-a}$  auf  $\Omega = [0, 1]$  durch Ausschöpfung. **Lösung:** Für  $f_k = f \cdot \mathbf{I}_{[1/k,1]}$  gilt  $f_k \nearrow f$ . Für  $a = 1$  finden wir

$$
\int_{\Omega} f_k(x) dx \stackrel{\text{def}}{=} \int_{x=1/k}^1 \frac{1}{x} dx = \stackrel{\text{HDI}}{=} \left[ \ln x \right]_{x=1/k}^1 = \ln k \nearrow +\infty.
$$

Für  $a > 1$  wächst f sogar noch schneller:

$$
\int_{\Omega} f_k(x) dx = \int_{x=1/k}^1 x^{-a} dx = \left[ \frac{x^{1-a}}{1-a} \right]_{x=1/k}^1 = \frac{k^{a-1}-1}{a-1} \nearrow +\infty
$$

Nur für  $a < 1$  wächst f langsam genug:

$$
\int_{\Omega} f_k(x) dx = \int_{x=1/k}^1 x^{-a} dx = \left[ \frac{x^{1-a}}{1-a} \right]_{x=1/k}^1 = \frac{1-k^{a-1}}{1-a} \nearrow \frac{1}{1-a}
$$

Dank Ausschöpfung  $f_k\nearrow f$  gilt  $\int_\Omega f_k\nearrow \int_\Omega f$ . Wir erhalten also

$$
\int_{x=1/k}^{1} \frac{1}{x^a} dx = \begin{cases} \ln k & \text{für } a=1\\ \frac{1-k^{a-1}}{1-a} & \text{für } a \neq 1 \end{cases} \xrightarrow{k \to \infty} \begin{cases} +\infty & \text{für } a \ge 1, \\ \frac{1}{1-a} & \text{für } a < 1. \end{cases}
$$

Beispiel

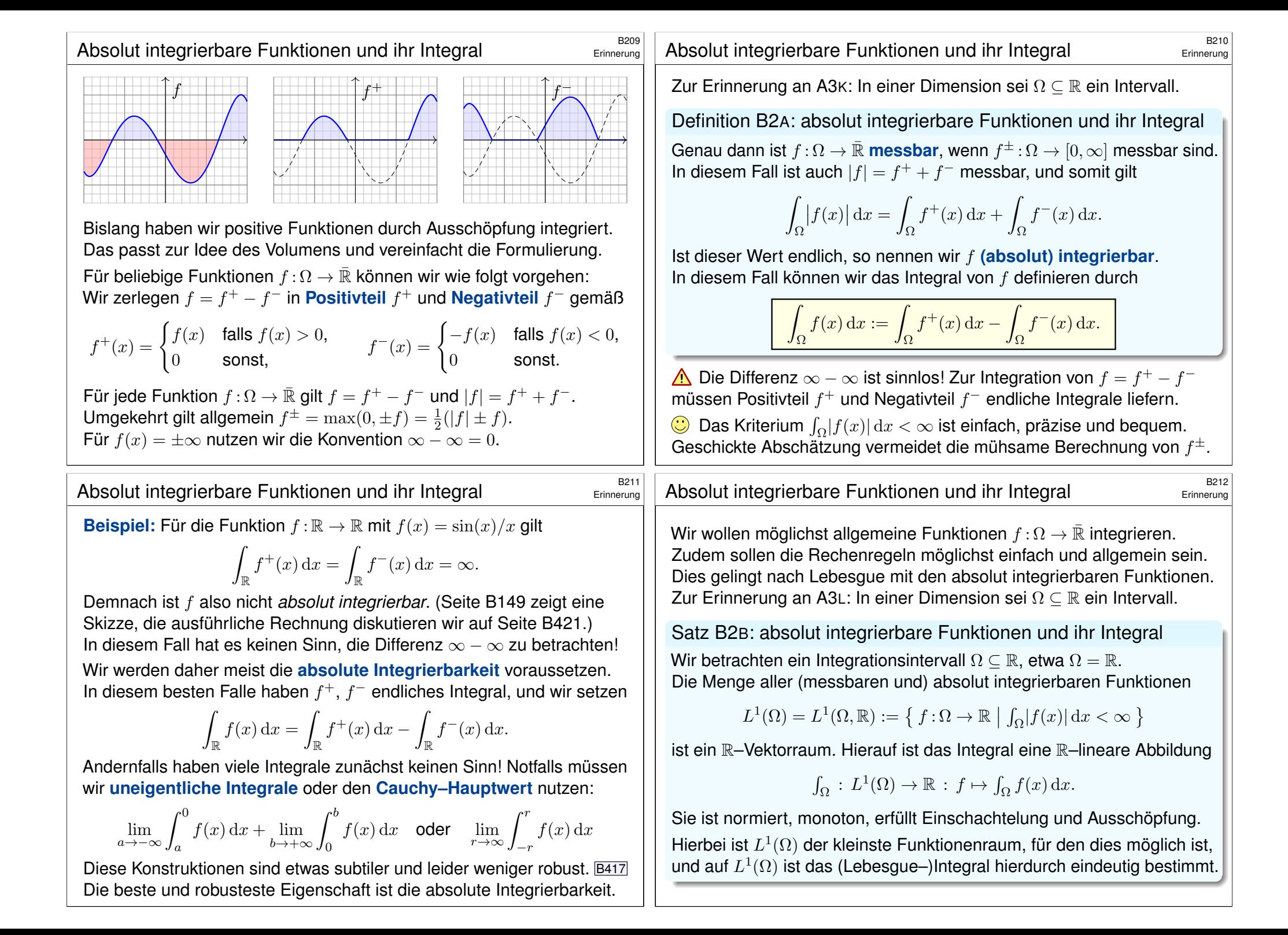

<span id="page-67-0"></span>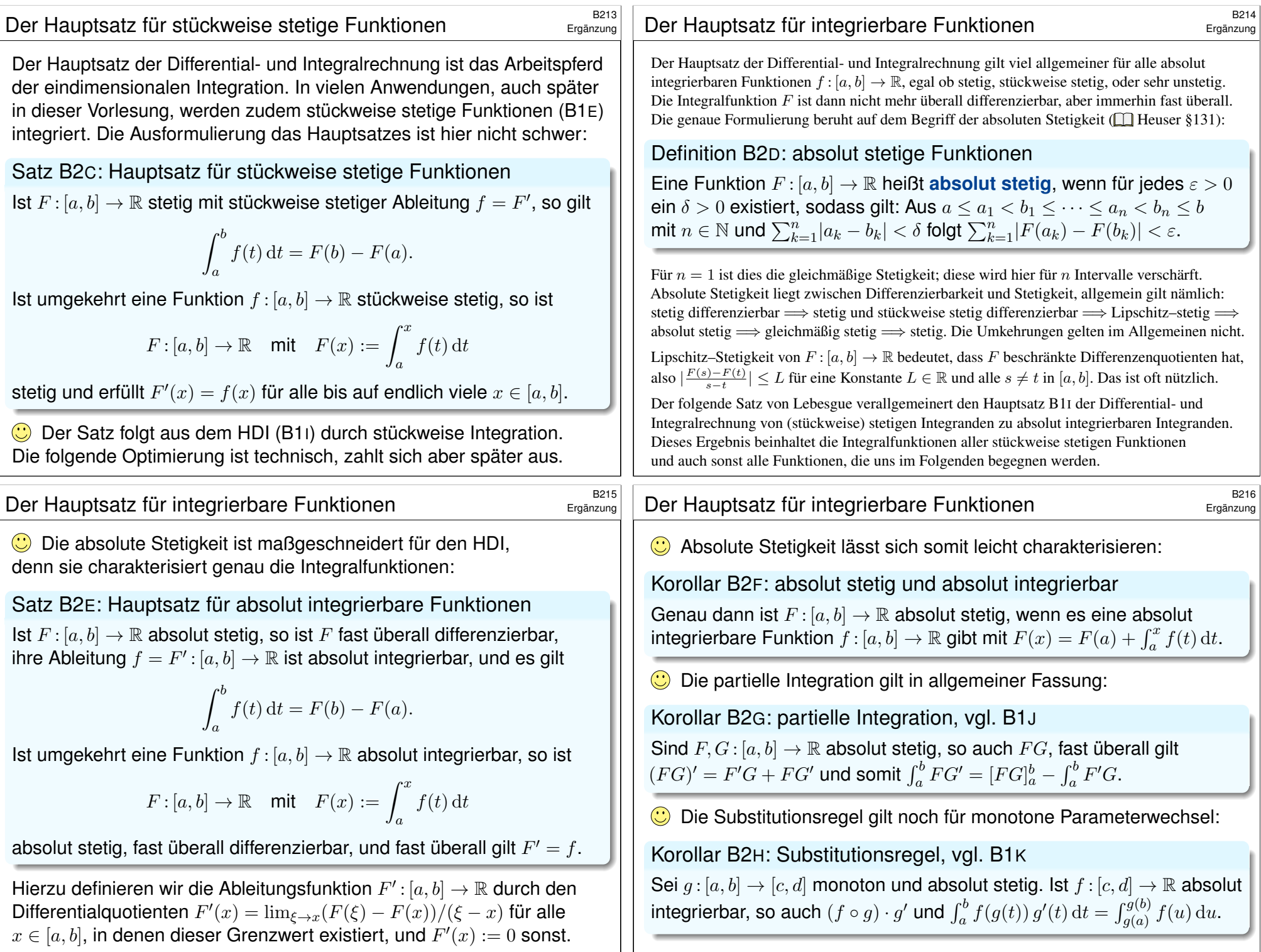

<span id="page-68-1"></span><span id="page-68-0"></span>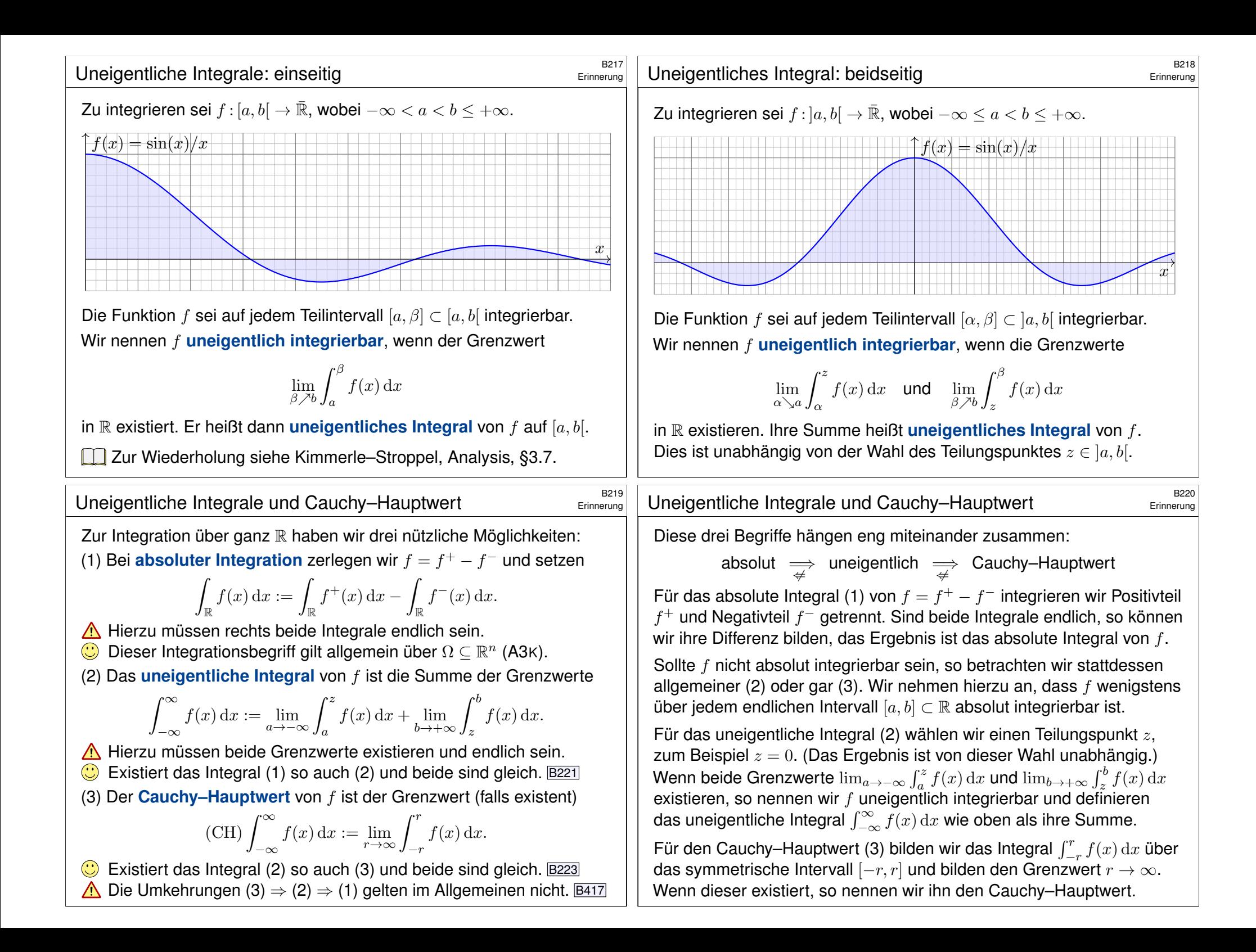

#### B22<br>Absolute impliziert uneigentliche Integrierbarkeit **Aust** Bazz

Satz B2I: Absolute impliziert uneigentliche Integrierbarkeit. Für jede messbare Funktion  $f : [a, b] \to \overline{\mathbb{R}}$  und  $z \in [a, b]$  gilt

$$
\lim_{\alpha \searrow a} \int_{\alpha}^{z} |f(x)| dx + \lim_{\beta \nearrow b} \int_{z}^{\beta} |f(x)| dx = \int_{]a,b[} |f(x)| dx.
$$

Ist dieser Wert endlich, so ist  $f$  absolut integrierbar, und es gilt

$$
\lim_{\alpha \searrow a} \int_{\alpha}^{z} f(x) dx + \lim_{\beta \nearrow b} \int_{z}^{\beta} f(x) dx = \int_{]a,b[} f(x) dx.
$$

Für nicht-negative Funktionen  $f > 0$  stimmen also beide Integrationsmethoden (absolut vs uneigentlich) überein und liefern dasselbe Ergebnis. Für absolut integrierbare Funktionen  $f$  ist die Definition  $\int f = \int f^+ - \int f^-$  die robustere Methode mit besseren Eigenschaften. Wenn sie möglich ist, so impliziert sie insbesondere die uneigentliche Integrierbarkeit. Wie unten erläutert gibt es jedoch auch Funktionen, die nicht absolut, sondern nur uneigentlich integrierbar sind. In solchen Notfällen müssen wir uns mit uneigentlichen Integralen begnügen, auch wenn sie weniger gute Eigenschaften haben. Das ist später für Fourier–Integrale immer wieder nützlich.

#### <sup>B223</sup><br>Uneigentliches Integral: Cauchy–Hauptwert **\$PA223**<br>Austiliature

Ausführung

Ausführung

<span id="page-69-1"></span><span id="page-69-0"></span>Der **Cauchy–Hauptwert** einer Funktion  $f : \mathbb{R} \to \bar{\mathbb{R}}$  ist

$$
(\text{CH}) \int_{-\infty}^{\infty} f(x) \, \mathrm{d}x := \lim_{r \to \infty} \int_{-r}^{r} f(x) \, \mathrm{d}x
$$

insofern dieser Grenzwert in R existiert. Diese Vereinbarung erlaubt uns, auch divergenten Integralen einen Wert zuzuordnen, sofern sich divergente Teile verschiedenen Vorzeichens gegenseitig aufheben.

Satz B2J: Absolute Integrierbarkeit impliziert Cauchy–Hauptwert. Für jede messbare Funktion  $f : \mathbb{R} \to \bar{\mathbb{R}}$  gilt

$$
\lim_{r \to \infty} \int_{-r}^{r} |f(x)| dx = \int_{\mathbb{R}} |f(x)| dx.
$$

Ist dieser Wert endlich, so ist f absolut integrierbar, und es gilt

$$
\lim_{r \to \infty} \int_{-r}^{r} f(x) dx = \int_{\mathbb{R}} f(x) dx.
$$

<sup>B222</sup><br>Absolute impliziert uneigentliche Integrierbarkeit **Alustion**ce Austi<del>oncung</del>

**Nachrechnen:** Sei  $\alpha_n \searrow a$  und  $\beta_n \nearrow b$  Folgen mit  $\alpha_n < z < \beta_n$ . Sei zunächst  $f \geq 0$ . Für  $f_n = \mathbf{I}_{[\alpha_n,\beta_n]} f$  gilt dann  $f_n \nearrow f$ , also

$$
\int_{\alpha_n}^z f(x) dx = \int_{]a,z]} f_n(x) dx \quad \nearrow \quad \int_{]a,z]} f(x) dx,
$$

$$
\int_z^{\beta_n} f(x) dx = \int_{[z,b[} f_n(x) dx \quad \nearrow \quad \int_{[z,b[} f(x) dx.
$$

Dies beweist die erste Gleichung. Ist f absolut integrierbar, so gilt

$$
\int_{\alpha_n}^{z} f = \int_{\alpha_n}^{z} f^+ - \int_{\alpha_n}^{z} f^- \quad \to \quad \int_{]a,z]} f^+ - \int_{]a,z]} f^- = \int_{]a,z]} f,
$$
  

$$
\int_{z}^{\beta_n} f = \int_{z}^{\beta_n} f^+ - \int_{z}^{\beta_n} f^- \quad \to \quad \int_{[z,b]} f^+ - \int_{[z,b]} f^- = \int_{[z,b]} f.
$$

Demnach existiert beide Grenzwerte, und es gilt die zweite Gleichung. **A** Ist f nicht absolut integrierbar, so existiert in manchen Fällen wenigstens noch das uneigentliche Integral. Das ist sein Zweck.

#### <sup>B224</sup><br>Uneigentliches Integral: Cauchy–Hauptwert **\$PA24** Austiliating

Ausführung

**Bemerkung:** In Definition und Satz nehmen wir stillschweigend an, dass die Funktion  $f : \mathbb{R} \to \bar{\mathbb{R}}$  auf jedem Intervall  $[-r, r]$  integrierbar ist.

 **Nachrechnen:** Sei  $(r_n)_{n\in\mathbb{N}}$  eine Folge mit  $r_n \nearrow +\infty$ . Sei zunächst  $f \geq 0$ . Für  $f_n = \mathbf{I}_{[-r_n,r_n]} f$  gilt dann  $f_n \nearrow f$ , also

$$
\int_{-r_n}^{r_n} f(x) dx = \int_{\mathbb{R}} f_n(x) dx \quad \nearrow \quad \int_{\mathbb{R}} f(x) dx.
$$

Dies zeigt die erste Gleichung. Ist  $f$  auf  $\mathbb R$  absolut integrierbar, so gilt

$$
\int_{-r_n}^{r_n} f = \int_{-r_n}^{r_n} f^+ - \int_{-r}^r f^- \quad \to \quad \int_{\mathbb{R}} f^+ - \int_{\mathbb{R}} f^- = \int_{\mathbb{R}} f.
$$

Demnach existiert dieser Grenzwert, und es gilt die zweite Gleichung.

 $\bigwedge$  Ist f weder absolut noch uneigentlich integrierbar, so existiert manchmal wenigstens noch der Cauchy–Hauptwert. Genau das ist sein Zweck. Er hat nicht ganz so gute Eigenschaften, ist aber besser als nichts.

B30
Monotoner Vergleich von Summe und Integral
B30

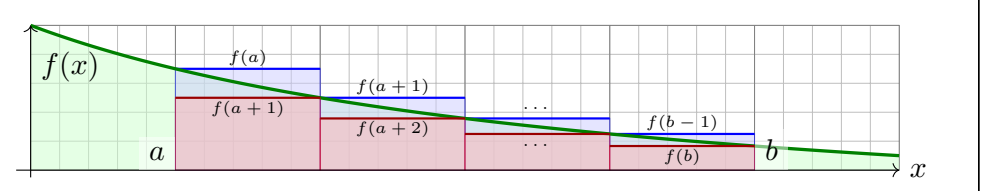

Satz B3A: monotoner Vergleich von Integral und Reihe Sei  $f: \mathbb{R}_{\geq 0} \to \mathbb{R}_{\geq 0}$  monoton fallend. Für alle  $a < b$  in N gilt dann:

$$
\sum_{k=a+1}^{b} f(k) \leq \int_{x=a}^{b} f(x) dx \leq \sum_{k=a}^{b-1} f(k)
$$

Durch Umstellung ist hierzu äquivalent:

$$
\int_{x=a}^{b} f(x) dx \le \sum_{k=a}^{b-1} f(k) \le f(a) + \int_{x=a}^{b-1} f(x) dx
$$

 $\bigodot$  Reihe und Integral haben gleiches Konvergenzverhalten für  $b \to \infty$ . **Beide können gegenseitig als Näherung genutzt werden.** 

<sup>E303</sup><br>Konvergenz von Integralen und Reihen **Bandel erinnerung** 

<span id="page-70-1"></span>Erinnerung

Erinnerung

<span id="page-70-0"></span>**#Aufgabe:** (1) Finden Sie Stammfunktionen zu den Funktionen

$$
\frac{1}{x^s}, \qquad \frac{1}{x(\ln x)^s}, \qquad \frac{1}{x \ln x (\ln \ln x)^s}.
$$

(2) Für welche Exponenten  $s \in \mathbb{R}$  konvergieren folgende Reihen?

$$
\sum_{k=1}^{\infty} \frac{1}{k^s}, \qquad \sum_{k=2}^{\infty} \frac{1}{k (\ln k)^s}, \qquad \sum_{k=3}^{\infty} \frac{1}{k \ln k (\ln \ln k)^s}
$$

**Lösung:** (1) Wir unterscheiden die Fälle  $s = 1$  $s = 1$  und  $s \neq 1$ :

$$
\int \frac{dx}{x} = \ln(x), \qquad \int \frac{dx}{x \ln x} = \ln \ln x, \qquad \int \frac{dx}{x \ln x \ln \ln x} = \ln \ln \ln x
$$

$$
\int \frac{dx}{x^s} = \frac{x^{1-s}}{1-s}, \qquad \int \frac{dx}{x(\ln x)^s} = \frac{(\ln x)^{1-s}}{1-s}, \qquad \int \frac{dx}{x \ln x (\ln \ln x)^s} = \frac{(\ln \ln x)^{1-s}}{1-s}
$$

(2) Für  $s \leq 1$  divergieren die Integrale, also auch die Reihen (B3A). Für s > 1 konvergieren die Integrale, also auch die [Reih](#page-70-1)en. (Elementare Grenzwerte sind nur f[ü](#page-338-0)r spezielle Werte wie  $s = 2, 4, 6, 8, \ldots$  bekannt.)

**Aufgabe: Wir untersuchen die harmonische Reihe** 

$$
H_n := \sum_{k=1}^n \frac{1}{k}
$$

.

- (1) Schachteln Sie den Wert  $H_n$  ein durch den Logarithmus  $\ln(n)$ .
- (2) Folgern Sie das Konvergenzverhalten von  $H_n$  für  $n \to \infty$ .
- (3) Bei welchem Index n überschreitet  $H_n$  den Wert 1000?

**Lösung:** (1) Für die Funktion  $f(x) = 1/x$  erhalten wir dank Satz B3A:

$$
\ln(n) < \ln(n+1) \leq \sum_{k=1}^{n} \frac{1}{k} \leq 1 + \ln(n)
$$

Die harmonische Reihe wächst wie der natürliche Logarithmus! (2) Insbesondere erhalten wir die Divergenz  $\sum_{k=1}^{n} \frac{1}{k} \to \infty$  für  $n \to \infty$ . (3) Bei  $n \approx e^{1000} \approx 2 \cdot 10^{434}$ . Wir werden das also sicher nie erleben! **Eld Zur Wiederholung siehe Kimmerle–Stroppel, Analysis, §1.8–§1.9.** Den Vergleich von Summe und Integral nutzen wir ausgiebig für den lokalen Grenzwertsatz in der Wahrscheinlichkeitsrechnung (Kapitel V).

<sup>8304</sup><br>Approximation einer Dirichlet–Reihe durch Integrale **Erinnerung** 

**#Aufgabe:** Berechnen Sie durch Summation näherungsweise den Wert

$$
\zeta(3):=\sum_{k=1}^\infty\frac{1}{k^3}\quad\text{der Riemannschen Zeta-Funktion}\quad\zeta(s)=\sum_{k=1}^\infty\frac{1}{k^s}
$$

bis auf einen Fehler  $\leq \varepsilon = 0.5 \cdot 10^{-6}$ , also sechs Nachkommastellen. Wie kontrollieren Sie den Fehler? Wie weit müssen Sie summieren? **Lösung:** Wir berechnen die endlichen Summen  $s_n = \sum_{k=1}^n k^{-3}$  und wählen  $n$  so, dass der Rest  $\zeta(3)-s_n=\sum_{k=n+1}^\infty k^{-3}$  kleiner als  $\varepsilon$  ist:

$$
0 \ < \ \int_{x=n+1}^{\infty} x^{-3} \, \mathrm{d}x \ < \ \sum_{k=n+1}^{\infty} k^{-3} \ < \ \int_{x=n}^{\infty} x^{-3} \, \mathrm{d}x \ = \ \frac{1}{2n^2} \ \leq \ \varepsilon
$$

Die Wahl  $n = 1000$  garantiert einen Fehler  $\le 0.5 \cdot 10^{-6} = 0.0000005$ . Wir finden  $s_{1000} = 1.20205640...$ , also  $1.202055 < \zeta(3) < 1.202057$ . Noch besser:  $s_n + (n+1)^{-2}/2 \le \zeta(3) \le s_n + n^{-2}/2$ , Fehler  $\le n^{-3}$ . Mit diesem raffinierten Trick genügt schon die Summation bis  $n = 100$ . Mit Fourier–Reihen (Kapitel I) finden wir  $\zeta(2) = \pi^2/6$ ,  $\zeta(4) = \pi^4/90$ ,  $\zeta(6) = \pi^6/945$ . Für  $\zeta(3)$ ,  $\zeta(5)$ ,  $\zeta(7)$  sind keine solchen Formeln bekannt.

Erinnerung

#### **#Aufgabe:** (1) Nennen und beweisen Sie die Summenformeln zu

$$
\sum_{k=0}^{n-1} 1, \qquad \sum_{k=0}^{n-1} k, \qquad \sum_{k=0}^{n-1} k^2, \qquad \sum_{k=0}^{n-1} k^3, \qquad \dots
$$

Ell Zur Wiederholung siehe Kimmerle–Stroppel, Lineare Algebra, Beispiele 1.2.2 und 1.2.4.

(2) Allgemein: Formulieren Sie die diskrete Version des HDI (Satz B1I). (3) Analog zu monoton fallenden Funktionen sei nun  $f : \mathbb{R}_{\geq 0} \to \mathbb{R}_{\geq 0}$ monoton wachsend. Formulieren und beweisen Sie (wie in Satz B3A) Ungleichungen zwischen Summe  $\sum_{k=m}^n f(k)$  und Integral  $\int_{x=a}^b f(x) \,\mathrm{d} x$ (4) Beweisen Sie für jedes  $s \in \mathbb{R}_{\geq 0}$  eine Ungleichung der Form

$$
c_s (n-1)^{s+1} \leq \sum_{k=0}^{n-1} k^s \leq c_s n^{s+1}
$$

mit einer passenden Konstanten  $c_s \in \mathbb{R}$ , und allgemeiner

$$
c_s [(b-1)^{s+1} - (a-1)^{s+1}] \le \sum_{k=a}^{b-1} k^s \le c_s [b^{s+1} - a^{s+1}].
$$

# <sup>830</sup><br>Monotoner Vergleich von Summe und Integral **Example 1998**

Erinnerung

Erinnerung

(3) Wir machen eine Skizze und lesen die Ungleichungen ab:

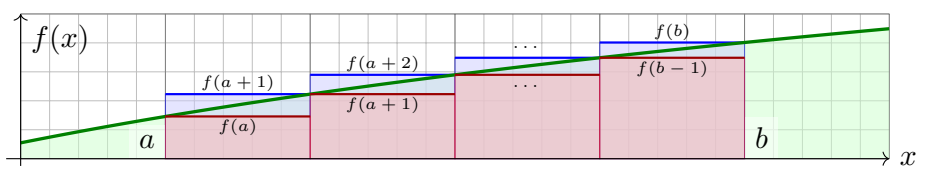

Satz B3c: monotoner Vergleich von Summe und Integral Sei  $f : \mathbb{R}_{\geq 0} \to \mathbb{R}_{\geq 0}$  monoton wachsend. Für alle  $a < b$  in [N](#page-56-0) gilt dann:

$$
\sum_{k=a}^{b-1} f(k) \le \int_{x=a}^{b} f(x) dx \le \sum_{k=a+1}^{b} f(k)
$$

Durch Umstellung ist hierzu äquivalent:

$$
f(a) + \int_{x=a}^{b-1} f(x) dx \le \sum_{k=a}^{b-1} f(k) \le \int_{x=a}^{b} f(x) dx
$$

**#Übung:** Beweisen Sie die Sätze B3A, B3B, B3C sorgsam per Induktion.

**#Lösung:** (1) Wir kennen bzw. finden die Summenformeln

$$
\sum_{k=0}^{n-1} 1 = n, \qquad \sum_{k=0}^{n-1} k = \frac{n(n-1)}{2},
$$
  

$$
\sum_{k=0}^{n-1} k^2 = \frac{n(n-1)(2n-1)}{6}, \qquad \sum_{k=0}^{n-1} k^3 = \frac{n^2(n-1)^2}{4}
$$

(2) Liegt eine solche Formel  $\sum_{k=0}^{n-1} f(k) = [F]_0^n$  bereits (als Vermutung) vor, so gelingt der Beweis leicht durch folgende "diskrete Ableitung":

Satz B3B: HDI, diskrete Version für Summen

Für  $f, F: \mathbb{Z} \to \mathbb{R}$  gelte  $f(k) = F(k+1) - F(k)$  für alle  $k \in \mathbb{Z}$ . Durch Summation erhalten wir hieraus die Teleskopsumme

$$
\sum_{k=a}^{b-1} f(k) = \sum_{k=a}^{b-1} [F(k+1) - F(k)] = F(b) - F(a) =: [F]_a^b.
$$

Beispiele sind  $f(k) = 1$ ,  $F(k) = k$  und  $f(k) = k$ ,  $F(k) = k(k-1)/2$  etc. wie oben angegeben. Man rechnet dies nun leicht / mechanisch nach.

<sup>8308</sup><br>Monotoner Vergleich von Reihe und Integral **Example 1998** 

Erinnerung

(4) Wir wenden den Satz auf die Funktion  $f(x) = x^s$  mit  $s \geq 0$  an. Dank der Stammfunktion  $\int x^s dx = x^{s+1}/(s+1)$  erhalten wir

$$
\Big[\frac{x^{s+1}}{s+1}\Big]_{a-1}^{b-1} \quad \le \quad \sum_{k=a}^{b-1} k^s \quad \le \quad \Big[\frac{x^{s+1}}{s+1}\Big]_a^b.
$$

Im Spezialfall  $a = 0$  und  $b = n - 1$  folgt hieraus

$$
\frac{(n-1)^{s+1}}{s+1} \le \sum_{k=0}^{n-1} k^s \le \frac{n^{s+1}}{s+1}.
$$

 $\bigodot$  Wir sehen insbesondere, dass wir die Konstante  $c_s = 1/(s+1)$  nicht anders wählen können, in diesem Sinne sind diese Schranken optimal.

Wir erhalten so eine nützliche Näherungsformel für  $\sum_{k=0}^{n-1} k^{s},$ genauer sogar eine Einschachtelung: verlässlich und beweisbar.

Wenn's exakt sein muss, haben wir obige Summenformeln (1). Diese liefern den exakten Wert, sind dafür aber etwas mühsamer.

.
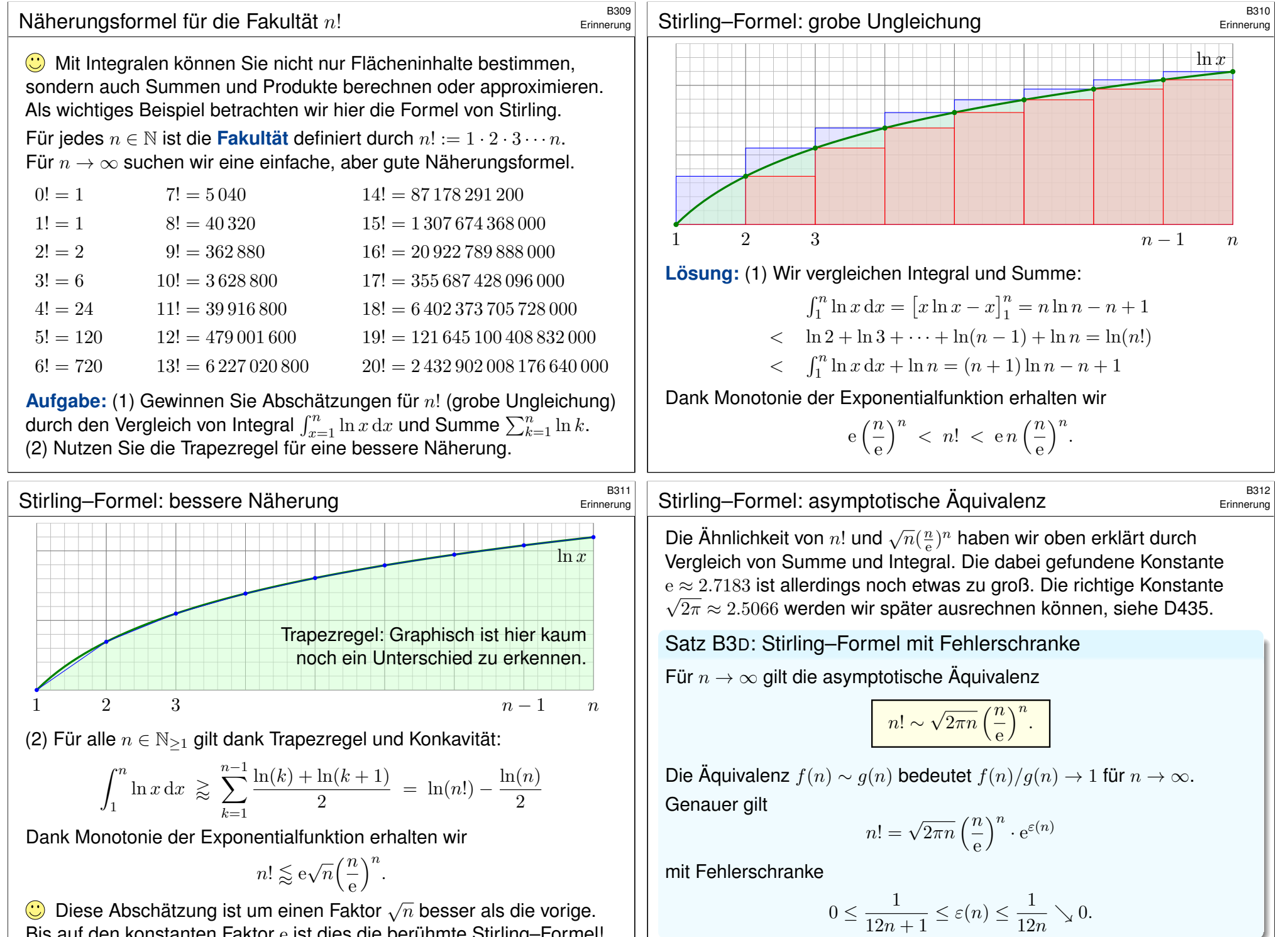

Bis auf den konstanten Faktor e ist dies die berühmte Stirling–Formel!

<span id="page-73-0"></span>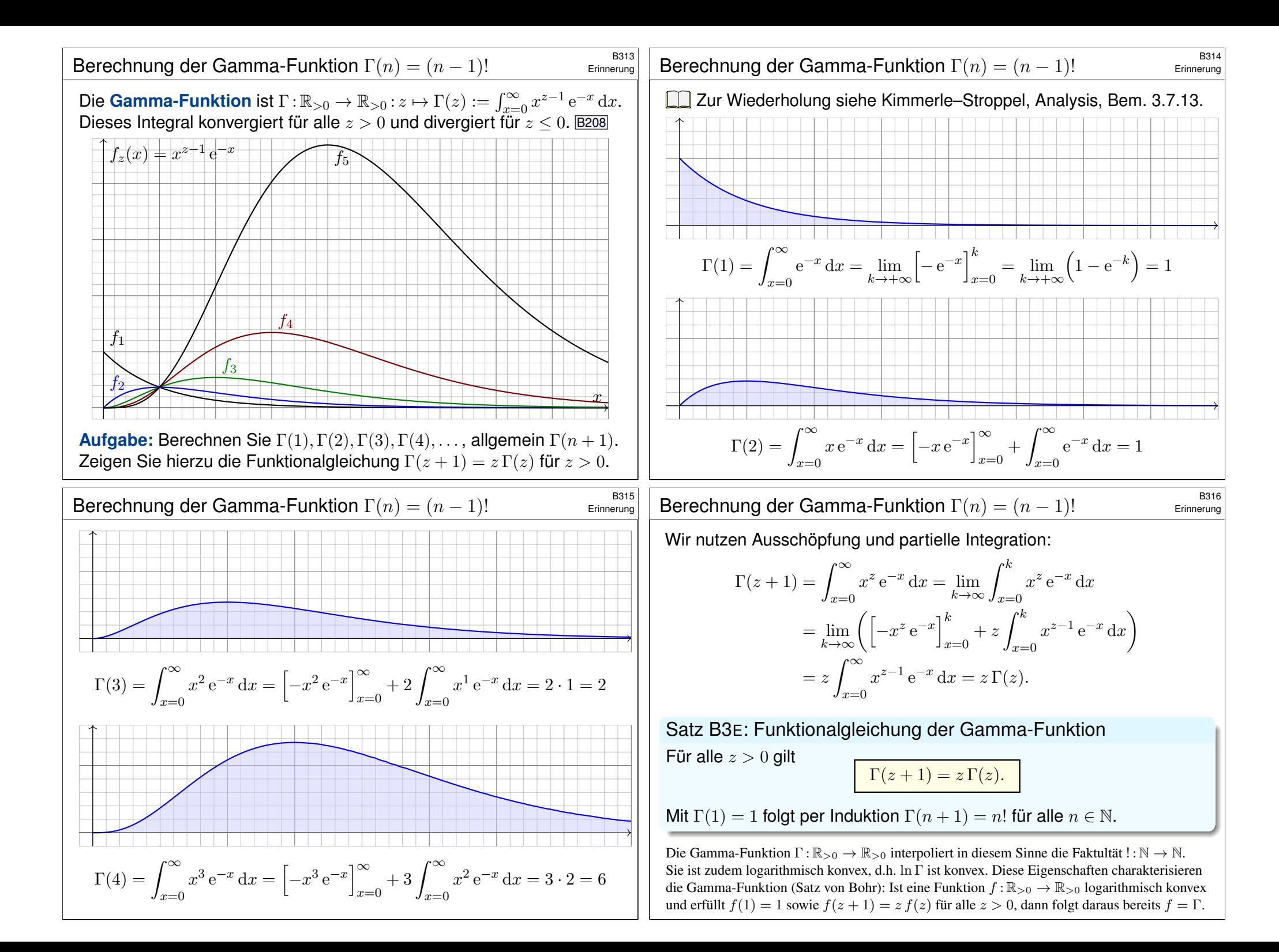

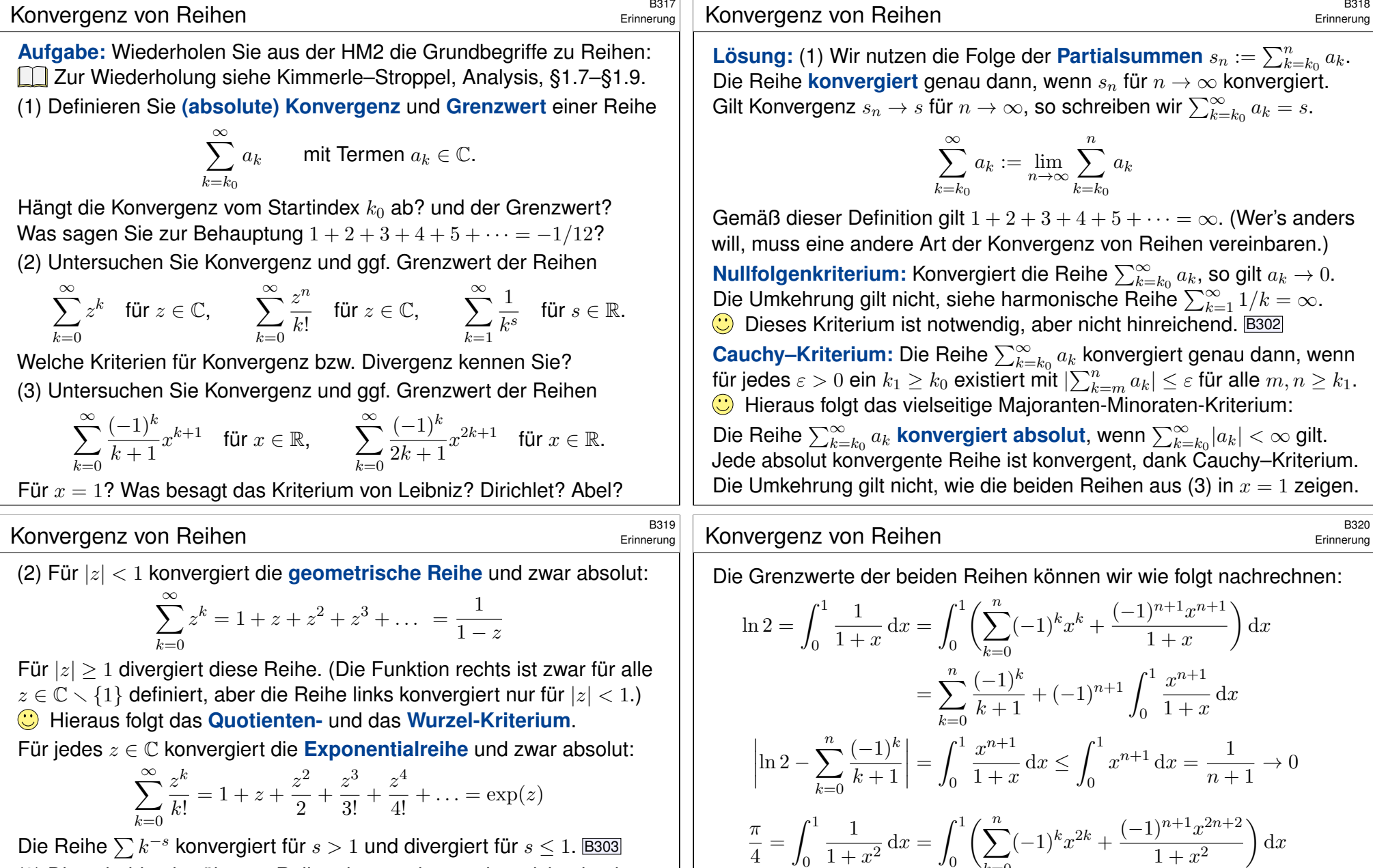

 $\boldsymbol{0}$ 

 π  $\frac{\pi}{4} - \sum_{k=0}^{n}$  $_{k=0}$  0

 $_{k=0}$ 

 $\int_0^1$ 0

 $=\sum_{n=1}^{n}$ 

 $\Big| =$ 

 $(-1)^k$  $2k + 1$   $_{k=0}$ 

 $(-1)^k$ 

 $x^{2n+2}$  $\frac{x}{1+x^2} dx \le$ 

 $\frac{(-1)^k}{2k+1} + (-1)^{n+1} \int_0^1$ 

 $\int_0^1$  $\mathbf{0}$ 

 $x^{2n+2}$  $\frac{1}{1+x^2} dx$ 

 $x^{2n+2} dx = \frac{1}{2}$ 

 $\frac{1}{2n+3}\rightarrow 0$ 

(3) Diese beiden berühmten Reihen konvergiere[n, a](#page-70-0)[ber n](#page-70-1)icht absolut:

$$
\sum_{k=0}^{\infty} \frac{(-1)^k}{k+1} = 1 - \frac{1}{2} + \frac{1}{3} - \frac{1}{4} + \frac{1}{5} - \frac{1}{6} + \dots = \ln 2
$$
  

$$
\sum_{k=0}^{\infty} \frac{(-1)^k}{2k+1} = 1 - \frac{1}{3} + \frac{1}{5} - \frac{1}{7} + \frac{1}{9} - \frac{1}{11} + \dots = \frac{\pi}{4} = \arctan(1)
$$

<span id="page-75-1"></span><span id="page-75-0"></span>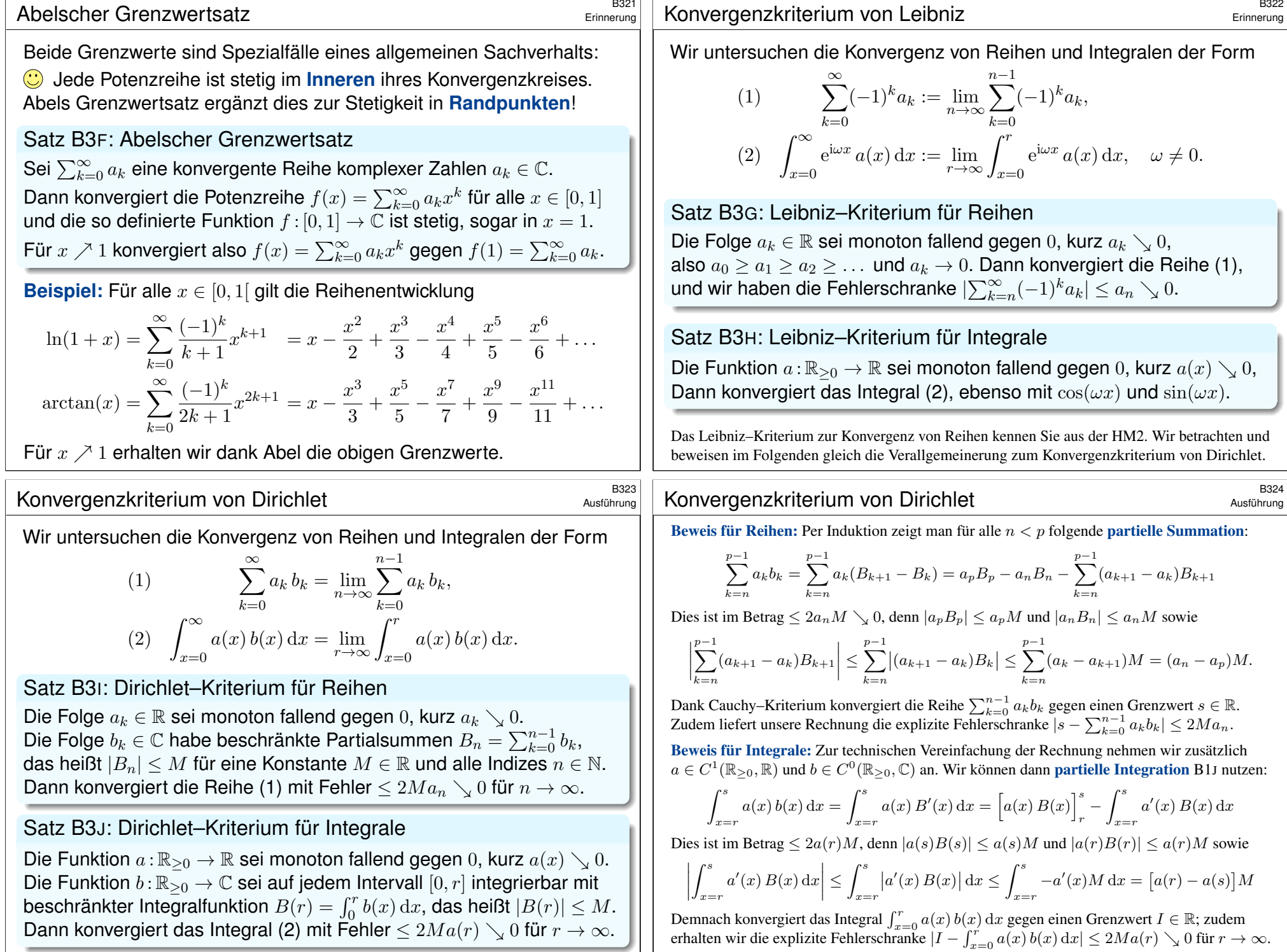

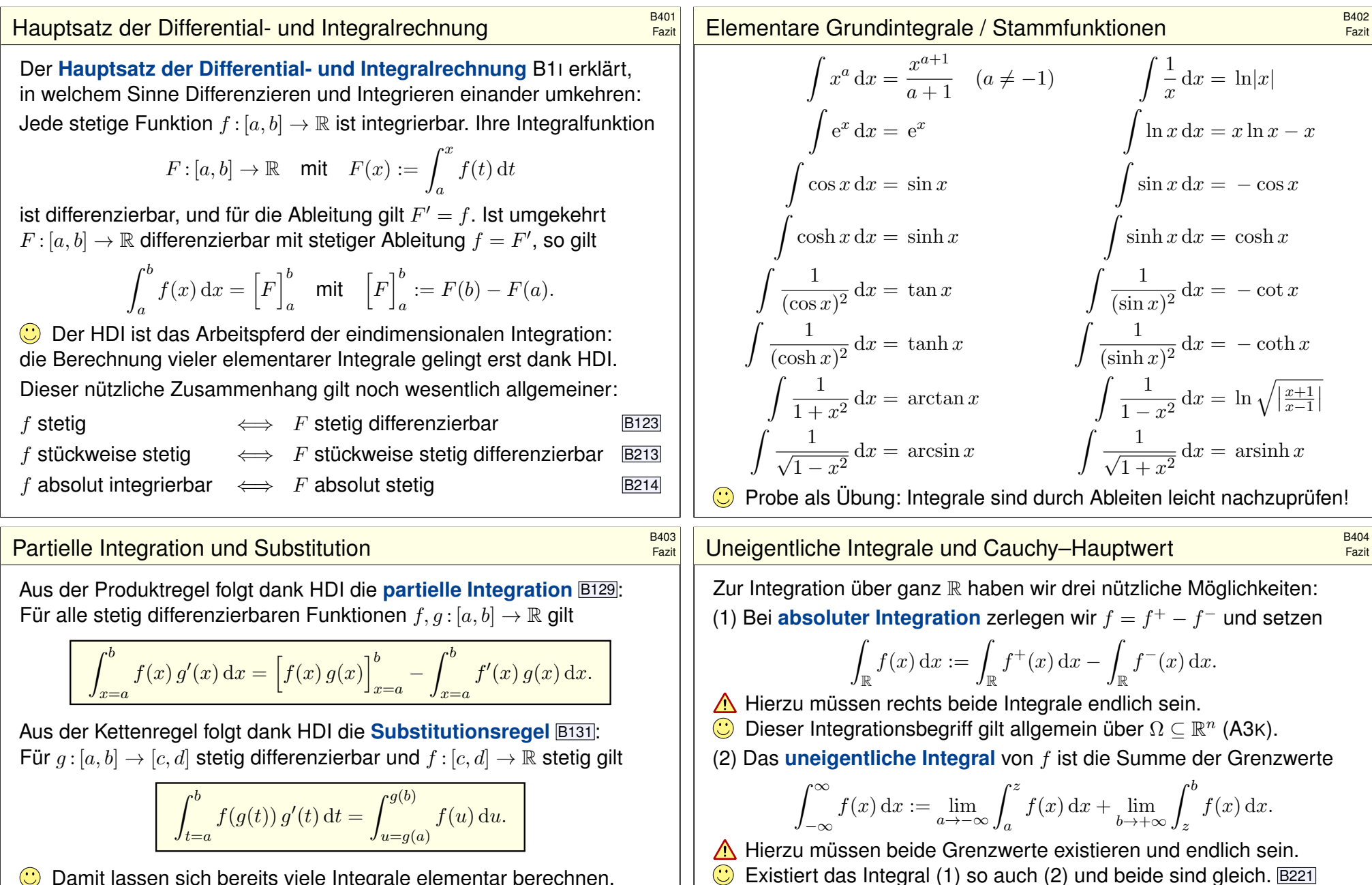

C Damit lassen sich bereits viele Integrale elementar berechnen.

 $\bigodot$  Jede rationale Funktion  $r(x) = p(x)/q(x)$  ist ele[menta](#page-69-0)r integrierbar durch Partialbruchzerlegung und unsere Grundintegrale. B135

Viele ele[ment](#page-59-0)are Funktionen sind nicht elementar in[tegrie](#page-56-1)rbar! Prominenteste Beispiele sind die Glockenkurve  $\exp(-x^2/2)$  $\exp(-x^2/2)$  **B145** und die Spaltfunktion  $si(x) = \sin(x)/x$  B149. Hier nutzen [wir P](#page-62-0)[ote](#page-69-1)[nzre](#page-67-0)ihen o.ä.

 $\int_{-\infty}^{\infty} f(x) dx := \lim_{r \to \infty} \int_{-r}^{r}$ Existiert das Integral (2) so auch (3) und beide sind gleich. B223  $\triangle$  Die Umkehrungen (3)  $\Rightarrow$  (2)  $\Rightarrow$  (1) gelten im Allgemeinen nicht. B417

 $f(x) dx$ .

(3) Der **Cauchy-Hauptwert** von f ist der Grenzwert (falls existent)

 $\rm (CH)$   $\int^{\infty}$ 

Vergleich von Reihe und Integral **B405** B405

Sei  $f : \mathbb{R}_{\geq 0} \to \mathbb{R}_{\geq 0}$  monoton fallend. Für alle  $a \leq b$  in N gilt dann

$$
\int_{x=a}^{b+1} f(x) dx \le \sum_{k=a}^{b} f(k) \le f(a) + \int_{x=a}^{b} f(x) dx.
$$

Das ist oft eine nützliche Näherung: Wir ersetzen mühsame Summen durch bequeme Integral, oder auch umgekehrt je nach Anwendung. Durch Grenzübergang  $b \to \infty$  erhalten wir

$$
\int_{x=a}^{\infty} f(x) dx \leq \sum_{k=a}^{\infty} f(k) \leq f(a) + \int_{x=a}^{\infty} f(x) dx.
$$

Insbesondere haben Reihe und Integral gleiches Konvergenzverhalten.

**Beispiel:** Für die Funktion  $f(x) = 1/x$  erhalten wir

$$
\ln(n+1) \leq \sum_{k=1}^{n} \frac{1}{k} \leq 1 + \ln(n)
$$

Die **harmonische Reihe** wächst wie der natürliche Logarithmus! Insbesondere erkennen wir die Divergenz  $\sum_{k=1}^n\frac{1}{k}\to\infty$  für  $n\to\infty.$ 

Konvergenzkriterium von Leibniz **B407** 

Wir untersuchen die Konvergenz von Reihen und Integralen der Form

(1) 
$$
\sum_{k=0}^{\infty} (-1)^k a_k := \lim_{n \to \infty} \sum_{k=0}^{n-1} (-1)^k a_k,
$$
  
\n(2) 
$$
\int_{x=0}^{\infty} e^{i\omega x} a(x) dx := \lim_{r \to \infty} \int_{x=0}^{r} e^{i\omega x} a(x) dx, \quad \omega \neq 0.
$$

(1) Die Folge  $a_k \in \mathbb{R}$  sei monoton fallend gegen 0, kurz  $a_k \searrow 0$ , also  $a_0 \ge a_1 \ge a_2 \ge \ldots$  und  $a_k \to 0$ . Dann konvergiert die Reihe (1), und wir haben die Fehlerabschätzung  $|\sum_{k=n}^{\infty}(-1)^{k}a_{k}|\leq a_{n}\searrow 0.$ (2) Die Funktion  $a : \mathbb{R}_{\geq 0} \to \mathbb{R}$  sei monoton fallend gegen 0, kurz  $a(x) \searrow 0$ , Dann konvergiert das Integral (2), ebenso mit  $cos(\omega x)$  und  $sin(\omega x)$ .

**Beispiel:** Das Leibniz–Kriterium sichert die Konvergenz von Reihen wie den beiden obigen  $\sum_{k=0}^{\infty}(-1)^k/(k+1)$  und  $\sum_{k=0}^{\infty}(-1)^k/(2k+1)$ .

Über den Grenzwert macht das Leibniz–Kriterium keine Aussage. Immerhin erlaubt es praktische Näherungen mit Fehlerabschätzung! Für die Konvergenz trigonometrischer Reihen wie  $\sum_{k=1}^\infty \mathrm{e}^{\mathrm{i}kx}/k^a$  oder

 $\sum_{k=1}^{\infty}\cos(kx)/k^a$  oder  $\sum_{k=1}^{\infty}\sin(kx)/k^a$  nutzen wir folgendes Kriterium.

#### Abelscher Grenzwertsatz  $\overline{B_{406}}$

Fazit

Fazit

**C** Jede Potenzreihe ist stetig im **Inneren** ihres Konvergenzkreises. Abels Grenzwertsatz ergänzt dies zur Stetigkeit in **Randpunkten**:

Sei  $\sum_{k=0}^{\infty} a_k$  eine konvergente Reihe komplexer Zahlen  $a_k \in \mathbb{C}$ . Dann konvergiert die Potenzreihe  $f(x) = \sum_{k=0}^{\infty} a_k x^k$  für alle  $x \in [0,1]$ und die so definierte Funktion  $f:[0,1] \to \mathbb{C}$  ist stetig, sogar in  $x=1$ . Für  $x \nearrow 1$  konvergiert also  $f(x) = \sum_{k=0}^{\infty} a_k x^k$  gegen  $f(1) = \sum_{k=0}^{\infty} a_k$ .

**Beispiel:** Für alle  $x \in [0, 1]$  gilt die Reihenentwicklung

$$
\ln(1+x) = \sum_{k=0}^{\infty} \frac{(-1)^k}{k+1} x^{k+1} = x - \frac{x^2}{2} + \frac{x^3}{3} - \frac{x^4}{4} + \frac{x^5}{5} - \frac{x^6}{6} + \dots
$$
  

$$
\arctan(x) = \sum_{k=0}^{\infty} \frac{(-1)^k}{2k+1} x^{2k+1} = x - \frac{x^3}{3} + \frac{x^5}{5} - \frac{x^7}{7} + \frac{x^9}{9} - \frac{x^{11}}{11} + \dots
$$

Für  $x \nearrow 1$  erhalten wir dank Abel die beiden berühmten Reihen

$$
\sum_{k=0}^{\infty} \frac{(-1)^k}{k+1} = \ln(2) \quad \text{und} \quad \sum_{k=0}^{\infty} \frac{(-1)^k}{2k+1} = \frac{\pi}{4}.
$$

#### Konvergenzkriterium von Dirichlet **Konvergenzkriterium von Dirichlet**

Fazit

Wir untersuchen die Konvergenz von Reihen und Integralen der Form

(1) 
$$
\sum_{k=0}^{\infty} a_k b_k = \lim_{n \to \infty} \sum_{k=0}^{n-1} a_k b_k,
$$
  
(2) 
$$
\int_{x=0}^{\infty} a(x) b(x) dx = \lim_{r \to \infty} \int_{x=0}^{r} a(x) b(x) dx.
$$

(1) Die Folge  $a_k \in \mathbb{R}$  sei monoton fallend gegen 0, kurz  $a_k \searrow 0$ . Die Folge  $b_k \in \mathbb{C}$  habe beschränkte Partialsummen  $B_n = \sum_{k=0}^{n-1} b_k$ , das heißt  $|B_n| \leq M$  für eine Konstante  $M \in \mathbb{R}$  und alle Indizes  $n \in \mathbb{N}$ . Dann konvergiert die Reihe (1) mit Fehler  $\leq 2Ma_n \searrow 0$  für  $n \to \infty$ .

(2) Die Funktion  $a:\mathbb{R}_{\geq 0} \to \mathbb{R}$  sei monoton fallend gegen 0, kurz  $a(x) \searrow 0$ . Die Funktion  $b:\mathbb{R}_{\geq 0}\to\mathbb{C}$  sei auf jedem Intervall  $[0, r]$  integrierbar mit beschränkter Integralfunktion  $B(r) = \int_0^r b(x) dx$ , das heißt  $|B(r)| \leq M$ . Dann konvergiert das Integral (2) mit Fehler  $\leq 2Ma(r) \searrow 0$  für  $r \to \infty$ .

Über den Grenzwert macht das Dirichlet–Kriterium keine Aussage. Immerhin erlaubt es praktische Näherungen mit Fehlerabschätzung! **#Aufgabe:** Berechnen Sie für x ∈ [−a, a] die folgende Stammfunktion:

$$
\int \sqrt{a^2 - x^2} \, \mathrm{d}x = \frac{x}{2} \sqrt{a^2 - x^2} + \frac{a^2}{2} \arcsin\left(\frac{x}{a}\right) + \text{const}
$$

(1) Wie prüfen Sie diese Gleichung? (2) Wie finden Sie sie?

**#Lösung:** (1) Sie prüfen diese Gleichung durch sorgfältiges Ableiten. (2) Finden ist schwieriger als Prüfen! Wir substituieren  $x = a \sin(t)$ :

$$
\int \sqrt{a^2 - x^2} \, dx = \int \sqrt{a^2 - a^2 \sin(t)^2} \cdot a \cos(t) \, dt
$$

$$
= a^2 \int \cos(t)^2 \, dt
$$

$$
= a^2 \int \frac{1 + \cos(2t)}{2} \, dt
$$

$$
= \frac{a^2}{2} t + \frac{a^2}{4} \sin(2t) + \text{const}
$$

#### Integration mittels Substitution

Übung

Übung

**Aufgabe:** Berechnen Sie für  $x \in \mathbb{R}$  die folgende Stammfunktion:

$$
\int \sqrt{a^2 + x^2} \, dx = \frac{x}{2} \sqrt{a^2 + x^2} + \frac{a^2}{2} \operatorname{arsinh}\left(\frac{x}{a}\right) + \text{const}
$$

$$
= \frac{x}{2} \sqrt{a^2 + x^2} + \frac{a^2}{2} \ln\left(x + \sqrt{a^2 + x^2}\right) + \text{const}
$$

(1) Wie prüfen Sie diese Gleichung? (2) Wie finden Sie sie?

**Lösung:** (1) Sie prüfen diese Gleichung durch sorgfältiges Ableiten. (2) Finden ist schwieriger als Prüfen! Wir substituieren  $x = a \sinh(t)$ :

$$
\int \sqrt{a^2 + x^2} \, dx = \int \sqrt{a^2 + a^2 \sinh(t)^2} \cdot a \cosh(t) \, dt
$$

$$
= a^2 \int \cosh(t)^2 \, dt
$$

$$
= a^2 \int \frac{1 + \cosh(2t)}{2} \, dt
$$

$$
= \frac{a^2}{2} t + \frac{a^2}{4} \sinh(2t) + \text{const}
$$

Die Rücksubstitution  $t = \arcsin(x/a)$  erfordert Sorgfalt:

$$
\frac{a^2}{2}t + \frac{a^2}{4}\sin(2t) = \frac{a^2}{2}t + \frac{a^2}{2}\sin(t)\cos(t)
$$
  
=  $\frac{a^2}{2}t + \frac{a^2}{2}\sin(t)\sqrt{1-\sin(t)^2}$   
=  $\frac{a^2}{2}\arcsin(\frac{x}{a}) + \frac{a^2}{2}(\frac{x}{a})\sqrt{1-(\frac{x}{a})^2}$   
=  $\frac{a^2}{2}\arcsin(\frac{x}{a}) + \frac{x}{2}\sqrt{a^2 - x^2}$ 

**Das ist die ersehnte Formel. Probe durch sorgsames Ableiten (1).** 

Fingerübung: Entwickeln Sie alle hier benötigten Identitäten aus den Euler–Formeln  $cos(t) = (e^{it} + e^{-it})/2$  und  $sin(t) = (e^{it} - e^{-it})/2i$ .

Alternativ kann man solche Formeln nachschlagen in Integraltafeln wie dem umfangreichen *Taschenbuch der Mathematik* von I.N. Bronstein und K.A. Semendjajew. Noch bequemer sind Computer-Algebra-Systeme. **A** Einfache Integrale sollten Sie erkennen und berechnen können.

#### Integration mittels Substitution  $B_{412}$

Übung

Die Rücksubstitution  $t = \operatorname{arsinh}(x/a)$  erfordert Sorgfalt:

$$
\frac{a^2}{2}t + \frac{a^2}{4}\sinh(2t) = \frac{a^2}{2}t + \frac{a^2}{2}\sinh(t)\cosh(t)
$$

$$
= \frac{a^2}{2}t + \frac{a^2}{2}\sinh(t)\sqrt{1+\sinh(t)^2}
$$

$$
= \frac{a^2}{2}\operatorname{arsinh}\left(\frac{x}{a}\right) + \frac{a^2}{2}\left(\frac{x}{a}\right)\sqrt{1+\left(\frac{x}{a}\right)^2}
$$

$$
= \frac{a^2}{2}\operatorname{arsinh}\left(\frac{x}{a}\right) + \frac{x}{2}\sqrt{a^2 + x^2}
$$

 $\bigcirc$  Das ist die ersehnte Formel. Probe durch sorgsames Ableiten (1). Nützliche Fingerübung: Entwickeln Sie alle hier benötigten Identitäten aus den Formeln  $\cosh(t) = (\mathrm{e}^t + \mathrm{e}^{-t})/2$  und  $\sinh(t) = (\mathrm{e}^t - \mathrm{e}^{-t})/2$ . Mit der Mitternachtsformel erhalten Sie hieraus schließlich:

 $ar sinh(t) = ln(t + \sqrt{1 + t^2})$ 

Einfache Integrale sollten Sie erkennen und berechnen können.

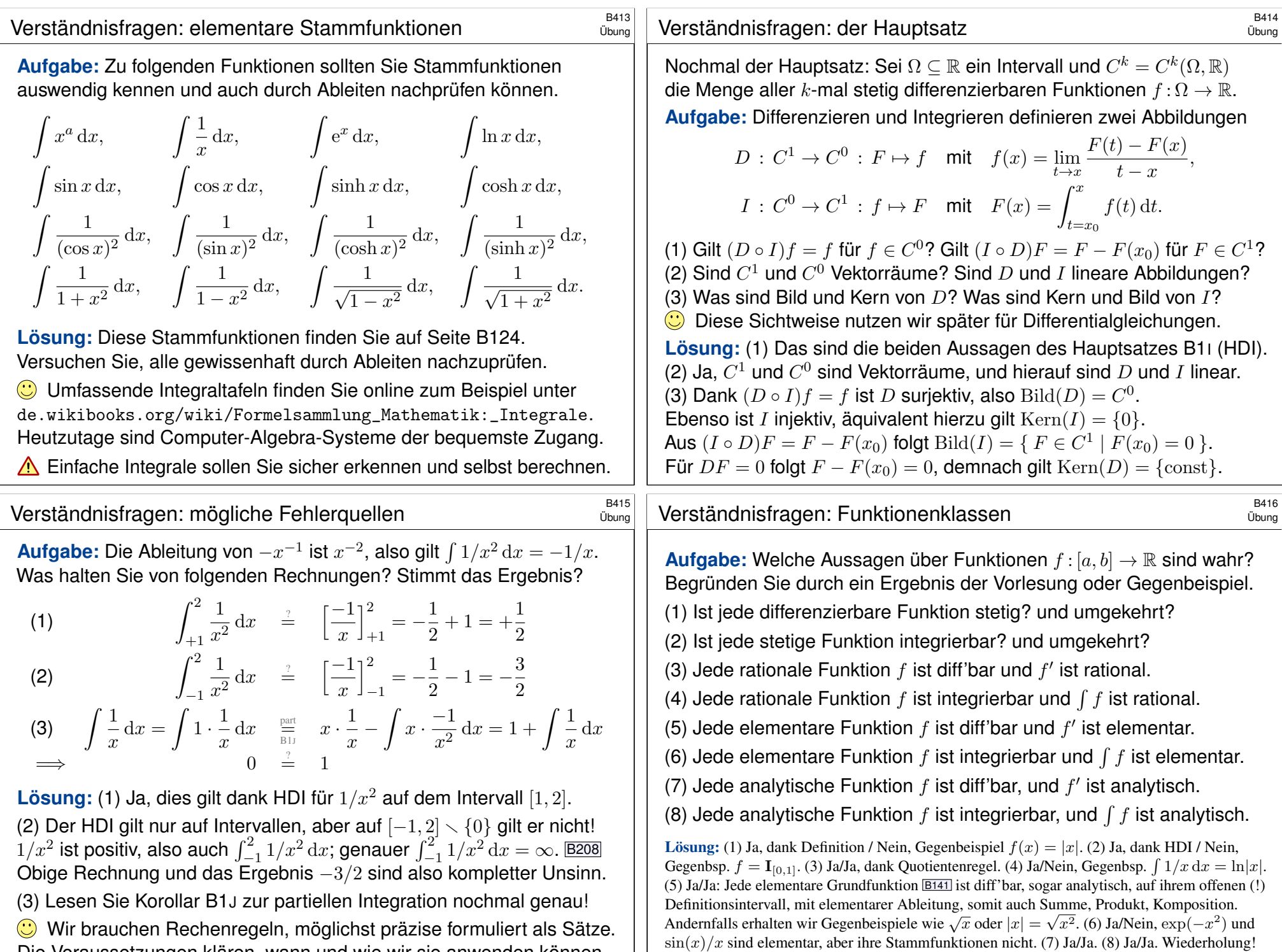

Die Voraussetzungen klären, wann und wie wir sie anwenden können.

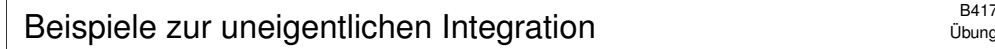

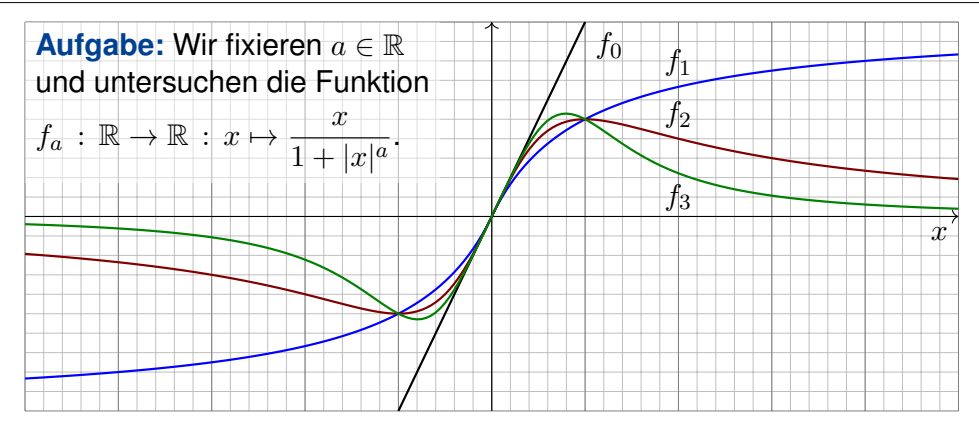

(1) Für welche  $a \in \mathbb{R}_{\geq 0}$  ist  $f_a$  absolut integrierbar? (2) uneigentlich? (3) Für welche  $a \in \mathbb{R}$  existiert zu  $f_a : \mathbb{R} \to \mathbb{R}$  der Cauchy–Hauptwert? (4) Sind diese drei Integraldefinitionen translationsinvariant?

$$
\int_{-\infty}^{\infty} f(x-x_0) \, \mathrm{d}x \quad \stackrel{\text{\tiny ?}}{=} \quad \int_{-\infty}^{\infty} f(x) \, \mathrm{d}x
$$

Beispiele zur uneigentlichen Integration **BA19** 

Übung

Übung

(4) Das absolute Integral ist translationsinvariant dank Konstruktion.  $\bigcirc$  Dasselbe gilt auch für uneigentliche Integrale, denn das Ergebnis ist unabhängig vom willkürlich gewählten Teilungspunkt  $z \in \mathbb{R}$ :

$$
\int_{-\infty}^{\infty} f(x - x_0) dx = \lim_{a \to -\infty} \int_{a}^{z} f(x - x_0) dx + \lim_{b \to +\infty} \int_{z}^{b} f(x - x_0) dx
$$

$$
= \lim_{a \to -\infty} \int_{a - x_0}^{z - x_0} f(x) dx + \lim_{b \to +\infty} \int_{z - x_0}^{b - x_0} f(x) dx = \int_{-\infty}^{\infty} f(x) dx
$$

<u>/N</u> Der schwächere Cauchy–Hauptwert ist nicht translationsinvariant:

$$
\int_{-r}^{r} \frac{x + x_0}{1 + |x + x_0|} dx = \int_{-r + x_0}^{r + x_0} \frac{x}{1 + |x|} dx = \int_{r - x_0}^{r + x_0} \frac{x}{1 + x} dx
$$

$$
= \left[ x - \ln(1 + x) \right]_{r - x_0}^{r + x_0} = 2x_0 + \ln \frac{1 + r - x_0}{1 + r + x_0} \to 2x_0 \quad \text{für } r \to \infty
$$
  
\n**A** Nicht eimnal seine Existenz bleibt unter Translation erhalten:

 $\int_0^r$  $-r$  $x + x_0 dx = 2rx_0 \rightarrow sign(x_0) \cdot \infty$  für  $r \rightarrow \infty$ 

**C** Die beste und robusteste Eigenschaft ist absolute Integrierbarkeit.

Beispiele zur uneigentlichen Integration **BA18** 

**Lösung:** (1) Für 
$$
x \to \infty
$$
 gilt  $f_a(x) \sim x^{1-a}$ . Genauer: Für  $x \ge 1$  gilt

$$
\frac{x}{2x^a} \le \frac{x}{1+|x|^a} \le \frac{x}{x^a}
$$

Daher ist  $f_a$  absolut integrierbar für  $a > 2$ , aber nicht für  $a \le 2$ . Ausführlich: Für  $a > 2$  und  $x > 1$  nutzen wir das Majorantenkriterium:

$$
\int_{x=1}^{r} \frac{x}{1+|x|^a} dx \le \int_{x=1}^{r} x^{1-a} dx = \left[\frac{x^{2-a}}{2-a}\right]_{x=1}^{r} = \frac{r^{2-a}-1}{2-a} \to \frac{1}{a-2} < \infty
$$

Für  $a < 2$  und  $x > 1$  hingegen nutzen wir das Minorantenkriterium:

$$
\int_{x=1}^{r} \frac{x}{1+|x|^a} dx \ge \frac{1}{2} \int_{x=1}^{r} x^{1-a} dx = \frac{1}{2} \left[ \frac{x^{2-a}}{2-a} \right]_{x=1}^{r} = \frac{r^{2-a}-1}{2-a} \to \infty
$$

Im Grenzfall  $a = 2$  ist das letzte Integral  $1/2 \ln(r) \rightarrow \infty$ . (2) Ebenso für uneigentliche Integrierbarkeit, denn  $f_a(x) > 0$  für  $x \ge 0$ . (3) Der Cauchy–Hauptwert von  $f_a$  existiert offensichtlich für alle  $a \in \mathbb{R}$ :

$$
\int_{-r}^{r} \frac{x}{1+|x|^a} dx = 0 \qquad \Longrightarrow \qquad \lim_{r \to \infty} \int_{-r}^{r} \frac{x}{1+|x|^a} dx = 0
$$

Beispiele zur uneigentlichen Integration **BA420** B420

Übung

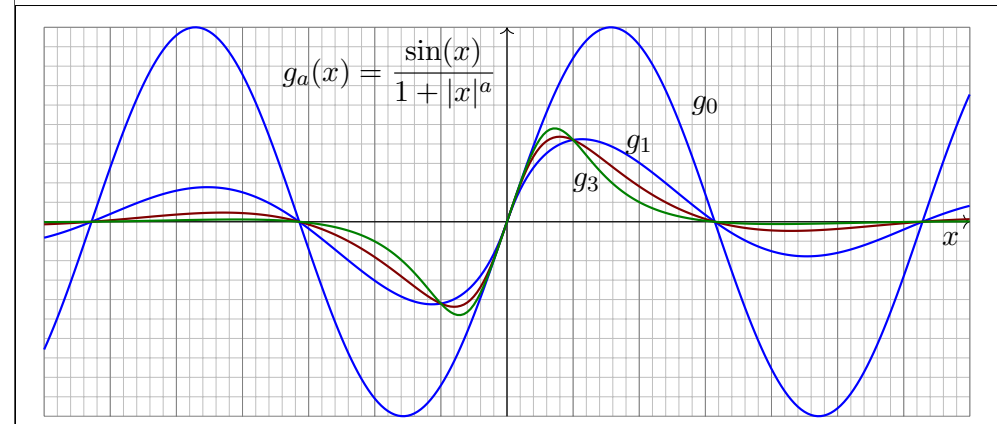

**Aufgabe:** Wir untersuchen  $g_a : \mathbb{R} \to \mathbb{R}$  mit  $g_a(x) = \sin(x)/(1 + |x|^a)$ . Für welche Werte  $a \in \mathbb{R}$  ist  $g_a$  absolut integrierbar? uneigentlich? CH? **Lösung:** Absolut integrierbar für  $a > 1$ , aber nicht für  $a \le 1$ Uneigentlich integrierbar für  $a > 0$ , aber nicht für  $a \leq 0$ . Für jedes a existiert der Cauchy–Hauptwert und ist gleich 0. Die ausführliche Rechnung verläuft analog zur folgenden Aufgabe.

# B421<br>
Absolute und uneigentliche Integrierbarkeit **BADIC** BA21

**Aufgabe:** Wir untersuchen  $f : [1, \infty] \to \mathbb{R}$  mit  $f(x) = x^a \sin(x)$ .

- (1) Skizzieren Sie diese Funktion für verschiedene Parameter  $a \in \mathbb{R}$ .
- (2) Für welche Parameter  $a \in \mathbb{R}$  ist f absolut integrierbar?
- (3) Für welche Parameter  $a \in \mathbb{R}$  ist f uneigentlich integrierbar?

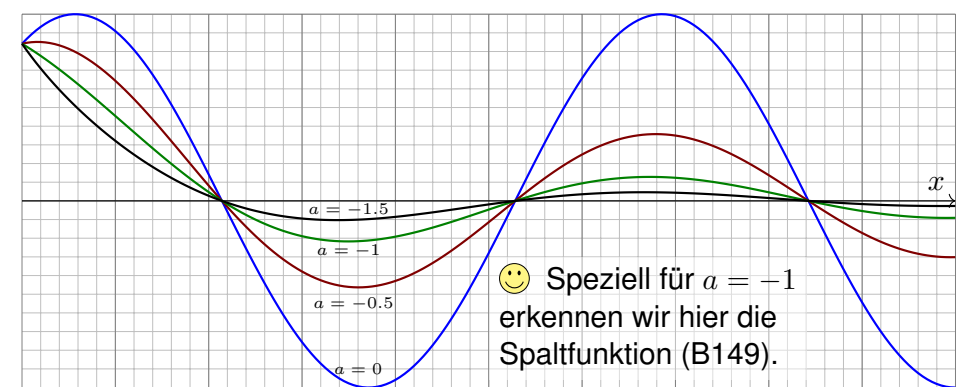

Solche Integrale treten in der Fourier–Theorie häufig auf (Kapitel K). Die zugehörigen Konvergenzfragen sind knifflig, aber auch lohnend.

<sup>B423</sup><br>Absolute und uneigentliche Integrierbarkeit **BADIC** BA23

(3) Wir fragen nach der Existenz des Grenzwertes

$$
\lim_{r \to \infty} \int_{x=1}^r x^a \sin(x) \, \mathrm{d}x.
$$

Für a ≥ 0 existiert dieser Grenzwert nicht: Dies sieht man wie zuvor mit dem Minorantenkriterium. Für  $a < 0$  hingegen existiert der Grenzwert! Dies folgt bequem aus dem Konvergenzkriterium von Leibniz (B3H) bzw. allgemeiner aus dem Konvergenzkriterium vo[n Diric](#page-75-0)hlet (B3I). Konkret geht's so: Wir integrieren partiell und scha[uen](#page-75-1) genauer hin.

$$
\int_{x=1}^{r} x^{a} \sin(x) dx = \left[ -x^{a} \cos(x) \right]_{x=1}^{r} + \int_{x=1}^{r} a x^{a-1} \cos(x) dx
$$

$$
= \cos(1) - r^{a} \cos(r) + \int_{x=1}^{r} a x^{a-1} \cos(x) dx
$$

Es gilt  $r^a\cos(r)\to 0$  und das letzte Integral konve[rgiert](#page-70-1) absolut:

$$
\int_{x=1}^{r} |ax^{a-1} \cos(x)| dx \le \int_{x=1}^{r} -ax^{a-1} dx = \left[-x^{a}\right]_{x=1}^{r} = 1 - r^{a} \to 1
$$

Übung

Übung

(2) Wir fragen nach der Existenz des Grenzwertes

$$
\lim_{r \to \infty} \int_{x=1}^r \left| x^a \sin(x) \right| \mathrm{d}x.
$$

Für a < −1 folgt die Konvergenz aus dem Majorantenkriterium:

$$
\int_{x=1}^{r} |x^{a} \sin(x)| dx \le \int_{x=1}^{r} x^{a} dx = \left[\frac{x^{a+1}}{a+1}\right]_{1}^{r} = \frac{r^{a+1}-1}{a+1} \to \frac{-1}{a+1} < \infty
$$

Für −1 ≤ a ≤ 0 folgt die Divergenz aus dem Minorantenkriterium:

$$
\int_{(k-1)\pi}^{k\pi} |x^a \sin(x)| dx \ge (k\pi)^a \int_{(k-1)\pi}^{k\pi} |\sin(x)| dx \ge 2(k\pi)^a
$$

Wir erhalten als untere Abschätzung eine divergente Reihe: B303

$$
\int_{x=\pi}^{\infty} |x^a \sin(x)| dx = \sum_{k=2}^{\infty} \int_{(k-1)\pi}^{k\pi} |x^a \sin(x)| dx \ge \sum_{k=2}^{\infty} 2(k\pi)^2 = \infty
$$

Für  $a > 0$  folgt die Divergenz ebenso aus dem Minorantenkriterium.

## **Integrierbarkeit und Konvergenzkriterien B424**

**#Aufgabe:** Erklären Sie durch geeignete Sätze oder Gegenbeispiele: (1) Damit die Reihe  $\sum_{k=a}^{\infty} f(k) = \lim_{r \to \infty} \sum_{k=a}^{r} f(k)$  konvergiert, ist das Kriterium  $f(k) \to 0$  für  $k \to \infty$  (a) hinreichend? (b) notwendig? (2) Damit das Integral  $\int_{x=a}^{\infty} f(x) dx = \lim_{r \to \infty} \int_{x=a}^{r} f(x) dx$  konvergiert, ist das Kriterium  $f(x) \to 0$  für  $x \to \infty$  (a) hinreichend? (b) notwendig?

 **Lösung:** (1) Das Kriterium  $f(k) \to 0$  für  $k \to \infty$  ist nicht hinreichend, wie die harmonische Reihe  $\sum_{k=1}^\infty 1/k$  zeigt. Es ist aber notwendig dank Cauchy–Kriterium, siehe Kimmerle–Stroppel, Analysis, Lemma 1.9.1. (2) Das Kriterium  $f(x) \to 0$  für  $x \to \infty$  ist auch für Integrale nicht hinreichend, wie (nochmals) das Beispiel  $\int_{x=1}^{\infty} x^{-1}\,\mathrm{d}x$  zeigt. **B206** Es ist auch nicht notwendig, wie das Fresnel–Integral  $\int_{x=1}^{\infty} \sin(x^2) dx$ zeigt! Wir substituieren  $u=x^2$ ; mit  $x=\sqrt{u}$  und  $dx=\frac{1}{2}$  $\frac{1}{2}u^{-1/2}\,\mathrm{d} u$  gilt:

$$
\int_{x=1}^{r} \sin(x^2) dx = \int_{u=1}^{r^2} \frac{\sin(u)}{2\sqrt{u}} du
$$

Dieses Integral konvergiert für  $r \to \infty$ , wie die vorige Aufgabe zeigt. Den Grenzwert berechnen wir später mit komplexer Integration. F529

Übung

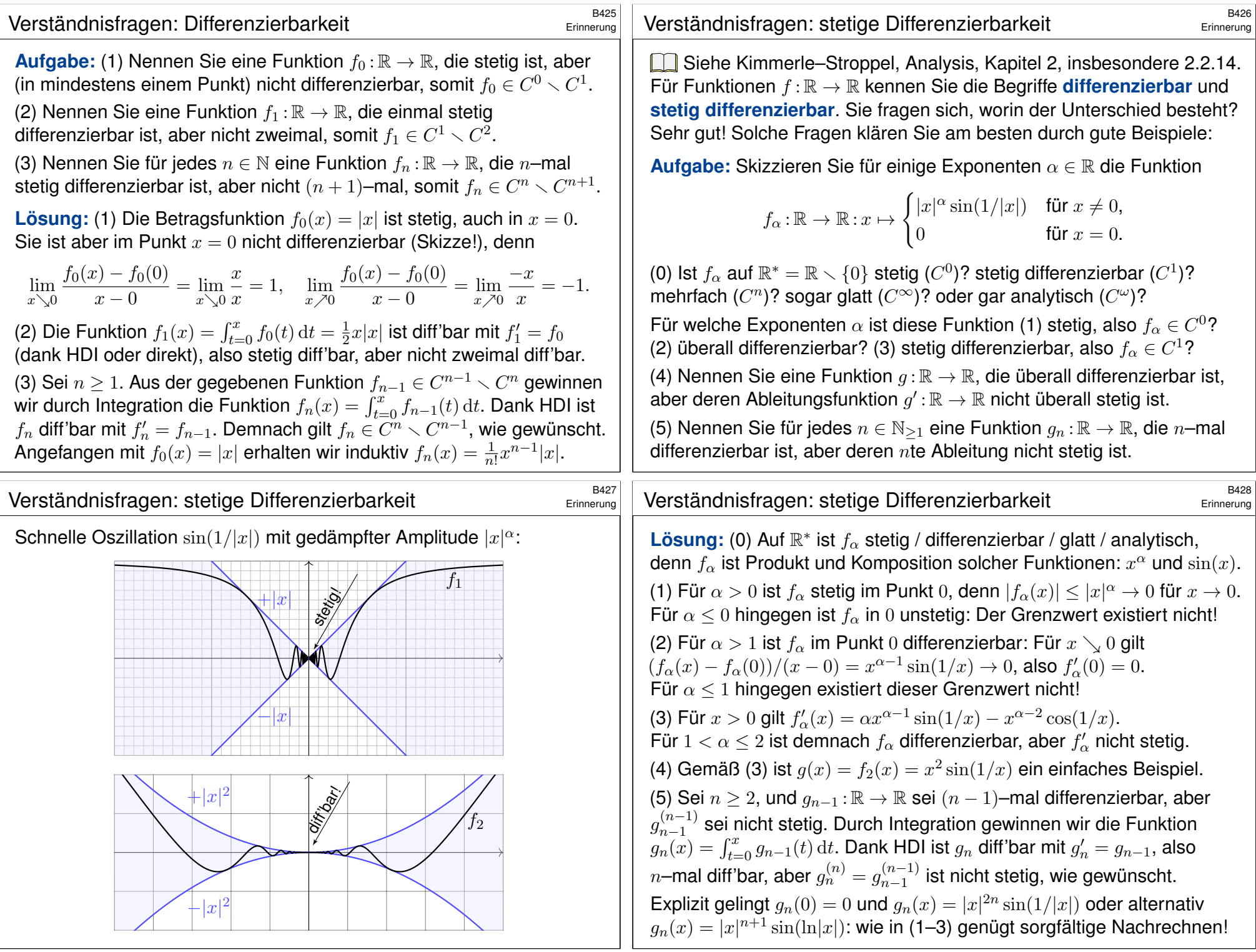

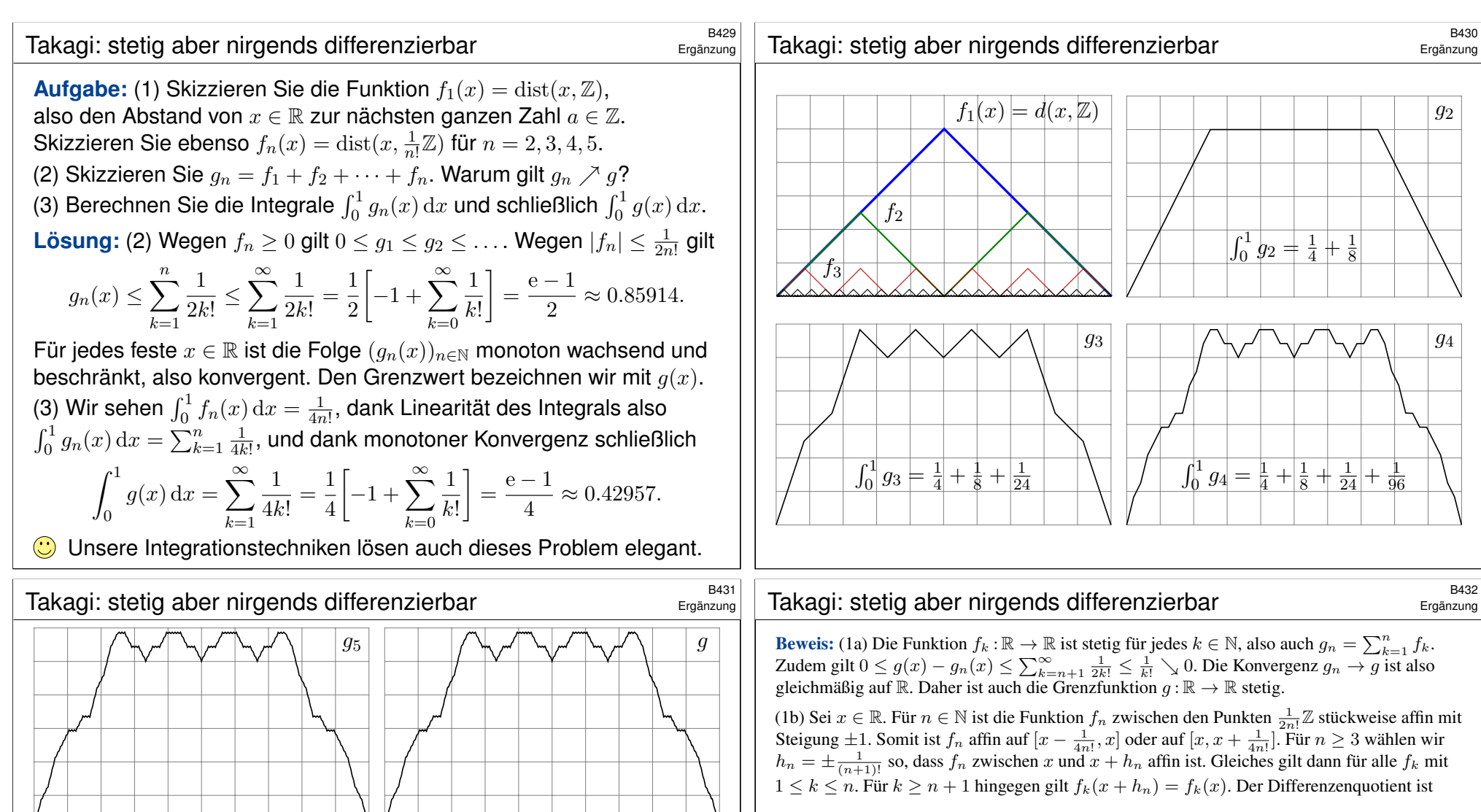

Satz\$ B4A: Takagi 1901

Die so definierte **Takagi–Funktion**  $g : \mathbb{R} \to \mathbb{R} : x \mapsto \sum_{n=1}^{\infty} \text{dist}(x, \frac{1}{n!}\mathbb{Z})$ hat eine Reihe überaus bemerkenswerter Eigenschaften:

- 1 Die Funktion  $q$  ist stetig, aber in keinem Punkt differenzierbar.
- 2 Die Funktion q ist auf keinem Intervall  $[a, b]$  mit  $a < b$  monoton.
- 3 Sie nimmt in jedem Punkt  $x \in \mathbb{O}$  ein striktes lokales Minimum an.

 $\circled{c}$  Das klingt unglaublich, ist aber wahr! Wer hätte das gedacht? Das Beste daran: Alles ist explizit, Sie können es direkt nachrechnen.

$$
q_n := \frac{f(x+h_n) - f(x)}{h_n} = \sum_{k=1}^n \frac{f_k(x+h_n) - f_k(x)}{h_n} = \sum_{k=1}^n \pm 1.
$$

Daher hat die Folge  $(q_n)_{n\in\mathbb{N}}$  keinen Grenzwert. Das heißt, f ist in x nicht differenzierbar.

Aus (3) folgt (2); es reicht also, Aussage (3) zu zeigen. Jede rationale Zahl  $x \in \mathbb{Q}$  lässt sich schreiben als  $x = a/n!$  mit  $a \in \mathbb{Z}$  und  $n \in \mathbb{N}_{\geq 1}$ . (Warum?) Wir zeigen  $g(u) > g(x)$  für alle  $u \in \mathbb{R}$  mit  $0 < |u - x| < r := 1/(2n)!$ . Die Funktion  $g_{n-1} = \sum_{k=1}^{n-1} f_k$  ist auf  $[x - r, x + r]$ stückweise affin, und die Steigung liegt überall zwischen  $1 - n$  und  $n - 1$ . Die Funktion  $h = \sum_{k=n}^{2n-1} f_k$  hingegen erfüllt  $h(u) = n|u - x|$  für alle  $u \in [x - r, x + r]$ . Demnach ist die Summe  $g_{2n-1} = g_{n-1} + h$  streng fallend auf  $[x - r, x]$  und streng wachsend auf  $[x, x + r]$ . Insbesondere ist x das strikte Minimum von  $q_{2n-1}$  eingeschränkt auf  $[x - r, x + r]$ . Für alle  $k \ge 2n$  gilt  $f_k(x) = 0$  und  $f_k(u) \ge 0$  für alle u. Deshalb ist x das strikte Minimum auch von g eingeschränkt auf die hinreichend kleine Umgebung  $[x - r, x + r]$ eingeschränkt auf die hinreichend kleine Umgebung  $[x - r, x + r]$ .

# B433<br>Der Mittelwertsatz der Integralrechnung **B433**

Satz B4B: Mittelwertsatz der Integralrechnung

Sei  $f : [a, b] \to \mathbb{R}$  stetig,  $g : [a, b] \to \mathbb{R}$  integrierbar und  $g \geq 0$ . Dann existiert ein Punkt  $\xi \in [a, b]$  mit der Mittelwerteigenschaft

$$
\int_a^b f(x) g(x) dx = f(\xi) \int_a^b g(x) dx.
$$

Im Spezialfall  $g = 1$  erhalten wir  $\int_a^b f(x) dx = f(\xi) \cdot (b - a)$ . Im Falle  $\int_a^b g(x) dx = 1$  erhalten wir  $\int_a^b f(x) g(x) dx = f(\xi)$ .

**#Aufgabe:** Beweisen Sie diese Aussage!

**Lösung:** Auf dem kompakten Intervall  $[a, b]$  existieren  $m$  :=  $M := \max f$ . Wegen  $q > 0$  auf ganz  $[a, b]$  gilt damit  $mq < f$ Das Integral ist monoton und linear, also folgt  $m \int g \leq \int\limits_S f g \leq M$ ´  $\mathfrak{g}$ . Demnach existiert ein Faktor  $\mu \in [m, M]$  mit  $\int fg = \mu \int g$ . Wir nutzen den Zwischenwertsatz für die stetige Funktion Es existiert  $\xi \in [a, b]$  mit  $f(\xi) = \mu$ . Somit gilt  $\int f g = f(\xi) \int f$  $\mathfrak{g}.$ 

#### Taylor–Polynom und Restglied

**Aufgabe:** Beweisen Sie Aussage (1) für  $n = 0, 1, 2, \ldots$  per Folgern Sie (2) mit dem Mittelwertsatz B4B der Integralrechnung. **Lösung:** (1) In[duktio](#page-84-0)nsanfa[ng: De](#page-84-0)r Fall  $n = 0$  ist der HDI

<span id="page-84-0"></span>
$$
f(x) = f(a) + \int_{t=a}^{x} f'(t) dt = T_0(x) + R_0(x).
$$

Induktionsschritt: Sei  $n > 1$  und Aussage (1) gelte für  $n - 1$ . Wir haben also  $f(x) = T_{n-1}(x) + R_{n-1}(x)$  mit dem Restgli

$$
R_{n-1}(x) = \int_{t=a}^{x} \frac{(x-t)^{n-1}}{(n-1)!} f^{(n)}(t) dt
$$
  
=  $\left[ -\frac{(x-t)^n}{n!} f^{(n)}(t) \right]_{t=a}^{x} + \int_{t=a}^{x} \frac{(x-t)^n}{n!} f^{(n+1)}(t) dt$   
=  $\frac{(x-a)^n}{n!} f^{(n)}(a) + \int_{t=a}^{x} \frac{(x-t)^n}{n!} f^{(n+1)}(t) dt.$ 

Hieraus folgt  $f(x) = T_n(x) + R_n(x)$  wie in Aussage (1) behauptet. Somit gilt die Restgliedformel (1) für alle natürlichen Zahlen  $n \in \mathbb{N}$ .

Erinnerung Taylor–Polynom und Restglied \$B434 Erinnerung Satz\$ B4C: Taylor–Polynom und Restglied Sei I ⊆ R ein Intervall und f : I → R sei (n + 1)–mal stetig diff'bar. Das n–te **#Taylor–Polynom** von f zum Entwicklungspunkt a ∈ I ist <sup>T</sup>n(x) = <sup>f</sup>(a) + <sup>f</sup> ′ (a) 1! (<sup>x</sup> <sup>−</sup> <sup>a</sup>) + <sup>f</sup> ′′(a) 2! (<sup>x</sup> <sup>−</sup> <sup>a</sup>) <sup>2</sup> <sup>+</sup> · · · <sup>+</sup> f (n) (a) n! (x − a) n . Für alle x ∈ I sei Rn(x) := f(x) − Tn(x) das **#Restglied**. (1) Es gilt <sup>R</sup>n(x) = <sup>ˆ</sup> <sup>x</sup> t=a (x − t) n n! f (n+1)(t) dt (Integralform) (2) Zu jedem x ∈ I existiert ein ξ zwischen a und x mit <sup>R</sup>n(x) = <sup>f</sup> (n+1)(ξ) (<sup>n</sup> + 1)! (<sup>x</sup> <sup>−</sup> <sup>a</sup>) <sup>n</sup>+1 (Lagrange–Form) Die Lagrange–Form des Restglieds gilt sogar, wenn f nur (n + 1)–mal differenzierbar ist; die Stetigkeit von f (n+1) benötigen wir hierzu nicht. Der Beweis unter dieser schwächeren Voraussetzung ist allerdings etwas trickreicher, siehe Kimmerle–Stroppel, Analysis, §2.6. Erinnerung Taylor–Polynom und Restglied \$B436 Erinnerung (2) Sei zunächst x ≥ a. Somit gilt (x − t) <sup>n</sup> <sup>≥</sup> <sup>0</sup> für alle <sup>t</sup> <sup>∈</sup> [a, x]. Nach dem Mittelwertsatz B4<sup>B</sup> existiert ein ξ ∈ [a, x] mit <sup>R</sup>n(x) = <sup>ˆ</sup> <sup>x</sup> t=a f (n+1)(t) (x − t) n n! dt = f (n+1)(ξ) ˆ <sup>x</sup> t=a (x − t) n n! dt = f (n+1)(ξ) h − (x − t) n+1 (n + 1)! ix t=a = f (n+1)(ξ) (<sup>n</sup> + 1)! (<sup>x</sup> <sup>−</sup> <sup>a</sup>) n+1 Den Fall x ≤ a mit (x − t) <sup>n</sup> <sup>≤</sup> <sup>0</sup> oder <sup>≥</sup> <sup>0</sup> behandelt man ebenso: Der Mittelwertsatz B4<sup>B</sup> gilt wörtlich genauso und garantiert ξ ∈ [x, a]. Somit gilt die Restgliedformel (2) für alle natürlichen Zahlen n ∈ N. Bereits der Fall n = 0 ist sehr nützlich; wir halten ihn gesondert fest: Korollar\$ B4D: Mittelwertsatz der Differentialrechnung

Ist  $f : [a, x] \to \mathbb{R}$  stetig differenzierbar, so existiert ein  $\xi \in [a, x]$  mit

 $f(x) = f(a) + f'(\xi)(x - a)$ 

## <sup>E437</sup><br>Polygonzüge sind stetig, aber nicht glatt.

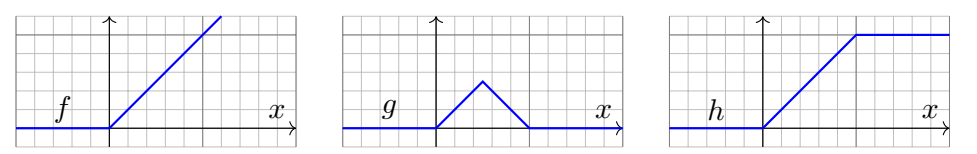

Wir suchen Funktionen  $f, g, h : \mathbb{R} \to \mathbb{R}$  mit folgenden Eigenschaften:

- $\bullet$   $f(x) = 0$  für  $x \le 0$  und  $f(x) > 0$  für  $x > 0$ ,
- $g(x) > 0$  für  $0 < x < 1$  und  $g(x) = 0$  sonst,
- h monoton mit  $h(x) = 0$  für  $x \le 0$  und  $h(x) = 1$  für  $x \ge 1$ .

Wenn wir nur Stetigkeit ( $C^0$ ) verlangen, so ist die Lösung leicht: Hierzu genügen stückweise affin-lineare Funktionen wie skizziert.

**Diese Funktionen sind stetig, aber nicht differenzierbar.** 

Wir können zudem Differenzierbarkeit erreichen, genauer sogar  $C^k,$ indem wir stückweise Polynomfunktionen vom Grad  $k + 1$  verkleben.

 $\bigcirc$  Können wir auch  $C^{\infty}$ –glatte Funktionen f, q, h erreichen? Ja! Das ist erstaunlich, die Ausführung ist keineswegs offensichtlich. Die folgende Aufgabe erklärt hierzu die klassische Konstruktion.

## <sup>B439</sup><br>Ist diese Funktion wirklich glatt? **BA39**

Erinnerung

**Aufgabe:** Sei  $g : \mathbb{R}_{>0} \to \mathbb{R} : x \mapsto g(x) := c_1 x^{e_1} + c_1 x^{e_2} + \cdots + c_n x^{e_n}$ , mit Koeffizienten  $c_1, c_2, \ldots, c_n \in \mathbb{R}$  und Exponenten  $e_1, e_2, \ldots, e_n \in \mathbb{R}$ , und

$$
f: \mathbb{R} \to \mathbb{R}: x \mapsto f(x) := \begin{cases} g(x) e^{-1/x^{\alpha}} & \text{für } x > 0, \\ 0 & \text{für } x \le 0. \end{cases}
$$

(1) Ist f stetig? in  $x \neq 0$ ? in  $x = 0$ ? differenzierbar? in  $x \neq 0$ ? in  $x = 0$ ? Wie rechnet man die Ableitung aus? in  $x \neq 0$ ? in  $x = 0$ ? Zeigen Sie:

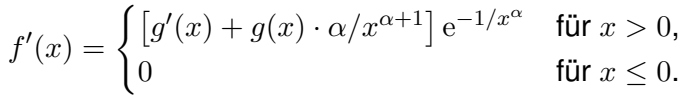

(2) Ist f stetig diff'bar? zweimal? beliebig oft? also  $f \in C^{\infty}(\mathbb{R}, \mathbb{R})$ ? (3a) Berechnen Sie die Taylor–Reihe der Funktion  $f$  um  $x = 0$ . (3b) Konvergiert die Taylor–Reihe? Konvergiert sie gegen f? (3c) Ist die Funktion f analytisch? in  $x \neq 0$ ? in  $x = 0$ ?  $\bigwedge$  Nicht jede C∞–Funktion  $f : \mathbb{R} \to \mathbb{R}$  lässt sich in eine Potenzreihe  $f(x)=\sum_{n=0}^\infty a_nx^n$  $f(x)=\sum_{n=0}^\infty a_nx^n$  $f(x)=\sum_{n=0}^\infty a_nx^n$  entwickeln: Die zu  $f$  gehörige Tayl[or–R](#page-648-0)eihe kann divergieren! Selbst wenn sie konvergiert, so nicht unbedingt gegen f! **#Aufgabe:** (0) Skizzieren Sie für α > 0 die bemerkenswerte Funktion

$$
f: \mathbb{R} \to \mathbb{R}: x \mapsto f(x) := \begin{cases} e^{-1/x^{\alpha}} & \text{für } x > 0, \\ 0 & \text{für } x \le 0. \end{cases}
$$

 **Lösung:** Einige Auswertungen ergeben folgendes Bild für  $\alpha = 1, 2$ :

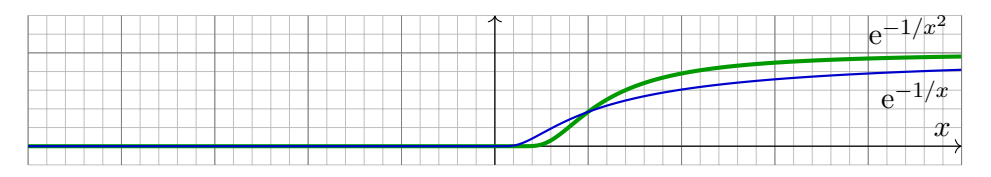

Diese bemerkenswerte Funktion hat erstaunliche Eigenschaften: Sie ist überall auf  $\mathbb{R} \setminus \{0\}$ analytisch, also lokal durch eine Potenzreihe darstellbar. Auf  $\mathbb{R}_{\leq 0}$  ist dies trivial, auf  $\mathbb{R}_{>0}$  gilt es dank Komposition analytischer Funktionen. An der Klebestelle 0 ist die Funktion f immerhin noch  $C^{\infty}$ -glatt, aber nicht mehr analytisch. Diese berühmte Funktion dient uns hier zunächst als Werkstück zur Illustration, später werden wir sie als Werkzeug nutzen, zur Konstruktion glatter Testfunktionen für Distributionen D525 und von exotischen Gegenbeispielen zu PDEs S108.

 $□$  Für die Funktion e<sup>-1/x<sup>2</sup></sup> mit α = 2 siehe Kimmerle–Stroppel, Analysis, Beispiel 2.6.12. Sie begegnet uns auch als eine Lösung der rationalen Differentialgleichung  $x^3y' = 2y$  M321.

#### B440<br>Ist diese Funktion wirklich glatt?

Erinnerung

**Lösung:** (1) In jedem Punkt  $x \neq 0$  ist f stetig / glatt / analytisch, denn dort ist f eine Komposition stetiger / glatter / analytischer Funktionen. Die angegebene Ableitung  $f'(x)$  folgt aus Produkt- und Kettenregel. Es bleibt nur noch das Verhalten in  $x = 0$  zu klären. Für  $x \searrow 0$  gilt:

$$
f(x) = g(x) / \left( 1 + \frac{1}{x^{\alpha}} + \frac{1}{2!x^{2\alpha}} + \frac{1}{3!x^{3\alpha}} + \frac{1}{4!x^{4\alpha}} + \dots \right) \rightarrow 0
$$

Für  $x \nearrow 0$  gilt  $f(x) = 0 \rightarrow 0$ . Somit ist f stetig in 0. Für  $x \searrow 0$  gilt:

$$
\frac{f(x) - f(0)}{x - 0} = \frac{f(x)}{x} = \frac{g(x)}{x} / \left(1 + \frac{1}{x^{\alpha}} + \frac{1}{2!x^{2\alpha}} + \dots \right) \rightarrow 0
$$

Rechtsseitig gilt  $f'(0+) = 0$ . Linksseitig gilt trivialerweise  $f'(0-) = 0$ . Also ist  $f$  tatsächlich differenzierbar in 0, und die Ableitung ist  $f'(0) = 0$ . (2) Die Ableitung  $f'$  ist von derselben Form, dank (1) also differenzierbar. Per Induktion ist f somit beliebig oft differenzierbar, kurz  $f \in C^{\infty}(\mathbb{R}, \mathbb{R})$ . (3) Für  $k \in \mathbb{N}$  gilt  $f^{(k)}(0) = 0$ . Die Taylor–Reihe in 0 ist also  $T(x) = 0$ . Sie konvergiert, aber nicht gegen  $f \neq 0$ ! Somit ist f in 0 nicht analytisch.

Erinnerung

#### B441 B441<br>Hutfunktionen: glatt mit kompaktem Träger

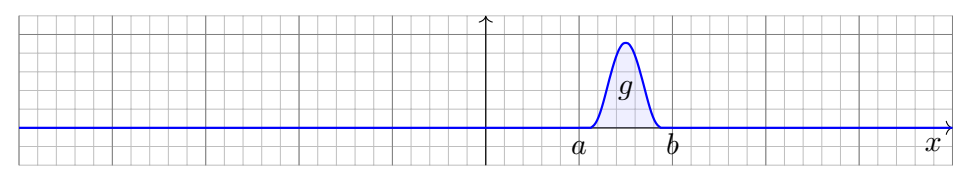

Gibt es  $C^{\infty}$ -glatte Funktionen  $q : \mathbb{R} \to \mathbb{R}$  mit  $q(x) > 0$  für  $0 < x < 1$  und  $g(x) = 0$  sonst? Wie konstruiert man eine solche? Allgemein gefragt:

**Aufgabe:** (4) Vorgegeben seien  $a < b$  in R. Konstruieren Sie eine stetige Funktion  $q : \mathbb{R} \to \mathbb{R}$  mit  $q(x) > 0$  für  $a < x < b$  und  $q(x) = 0$  sonst. Gelingt dies glatt, also  $g \in C^\infty(\mathbb{R}, \mathbb{R})$ ? analytisch, kurz  $g \in C^\omega(\mathbb{R}, \mathbb{R})$ ?

Bei Konstruktionsaufgaben geht es darum, eine Lösung mit den geforderten Eigenschaften zu konstruieren, und zwar möglichst explizit und direkt, und ihre Eigenschaften nachzuweisen. Natürlich kann man eine Skizze wie oben anfertigen und frech behaupten: "Voilà, hier ist eine Lösung!" Es bleibt allerdings nachzuweisen, dass dies tatsächlich glatt möglich ist, also beliebig oft differenzierbar, selbst in den Klebestellen a und b. Genau hierzu dient diese Aufgabe. Dass dies keineswegs selbstverständlich ist, zeigt hier eindrücklich bereits die letzte Frage: Wenn wir analytische Funktionen  $q : \mathbb{R} \to \mathbb{R}$  fordern, so ist diese Konstruktion unmöglich! Wir müssen daher zunächst befürchten, dass dies auch für  $C^{\infty}$ –glatte Funktionen misslingt. Wir schaffen nun Klarheit, indem wir die Konstruktion solcher "Hutfunktionen" ausführen.

## <sup>B443</sup><br>Hutfunktionen: glatt mit kompaktem Träger \$B443

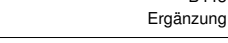

Ergänzung

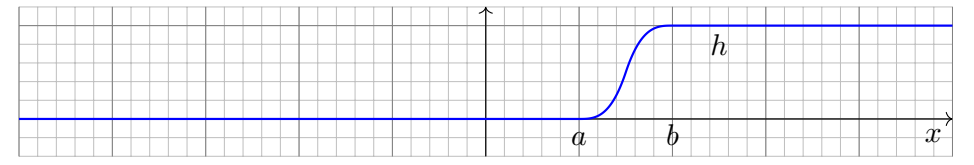

**Aufgabe:** (5) Vorgegeben seien  $a < b$  in R wie zuvor. Konstruieren Sie eine stetige Funktion  $h : \mathbb{R} \to \mathbb{R}$  mit  $h(x) = 0$  für  $x \le a$  und  $h(x) = 1$  für  $x > b$  und strikt monoton auf [a, b]. Gelingt dies glatt? analytisch?

<span id="page-86-0"></span>**#Lösung:** Stetig ist's jeweils leicht, zum Beispiel stückweise affin-linear. Für  $C^{\infty}$ –glatte Funktionen nutzen wir eine glatte Funktion  $g : \mathbb{R} \to \mathbb{R}$  mit  $g(x) > 0$  für  $a < x < b$  und  $g(x) = 0$  sonst aus der vorigen Aufgabe (4). (5) Wir haben  $c := \int_a^b g(x) dx > 0$  und setzen  $h(x) := c^{-1} \int_a^x g(t) dt$ . Die Funktion  $h$  ist glatt dank HDI (B11) und erfüllt alle Forderungen.

Hingegen ist h nicht an[alytis](#page-56-0)ch in den Klebestellen  $a$  und  $b$ , siehe (4).

Glatte Funktionen sind flexibel, analytische Funktionen hingegen sind starr. Für letztere gilt der Eindeutigkeitssatz: Haben zwei analytische Funktionen  $\varphi, \psi : \mathbb{R} \supseteq I \to \mathbb{R}$  in einem Punkt  $x_0$ dieselben Ableitungen  $\varphi^{(k)}(x_0) = \psi^{(k)}(x_0)$  für alle  $k \in \mathbb{N}$ , so gilt  $\varphi(x) = \psi(x)$  für alle  $x \in I$ . Sind sie gleich auf einer beliebig kleinen Umgebung von  $x_0$ , so sind sie überall gleich.

#### B442<br>Hutfunktionen: glatt mit kompaktem Träger \$B442

**#Lösung:** Stetig ist's jeweils leicht, zum Beispiel stückweise affin-linear. Wir nutzen f aus der vorigen Aufgabe und  $q(x) := f((b-x)(x-a))$ . Diese Funktion ist glatt als Komposition glatter Funktionen. Ebenso möglich ist die Funktion  $g(x) = f(b-x) f(x-a)$ . Diese Funktion ist glatt als Produkt glatter Funktionen.

In beiden Fällen gilt  $g(x) > 0$  für  $a < x < b$  und  $g(x) = 0$  sonst. Hingegen ist  $q$  nicht analytisch in den Klebestellen  $a$  und  $b$ , siehe (3).

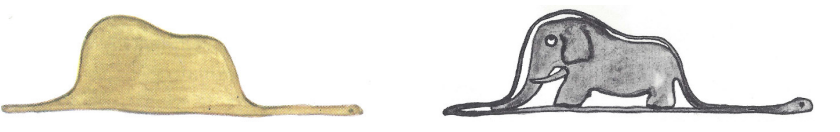

Diese Zeichnungen stammen aus der berühmten Erzählung "Le Petit Prince" des französischen Autors und Piloten Antoine de Saint-Exupéry (1900–1944). Das Bild links zeigt entgegen dem ersten Anschein keinen Hut, sondern eine Riesenschlange, die einen Elefanten verdaut (rechts). Er schreibt hierzu: *J'ai montré mon chef-d'œuvre aux grandes personnes et je leur ai demandé si mon dessin leur faisait peur. Elles m'ont répondu : « Pourquoi un chapeau ferait-il peur ? »* Auch wir haben keine Angst vor Hutfunktionen, im Gegenteil nutzen wir diese wundersamen Wesen im Folgenden raffiniert zur Konstruktion weiterer erstaunlicher und nützlicher Funktionen.

#### Glatte Hutfunktionen auf Bällen \$B444

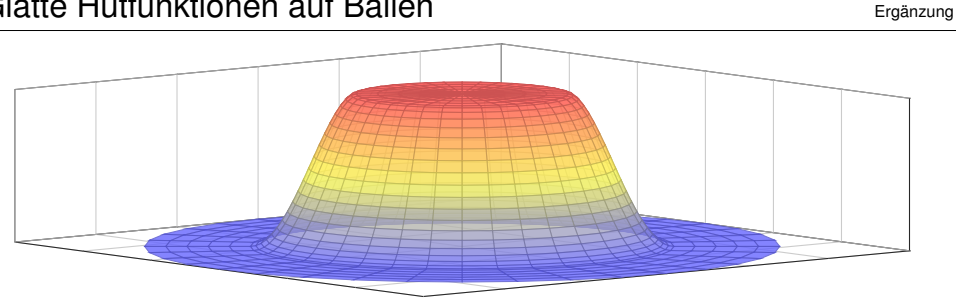

Satz B4E: glatte Hutfunktionen auf Bällen

Gegeben seien Radien  $0 \leq a < b < \infty$ . Im  $\mathbb{R}^n$  definiert dies die Bälle

$$
A = \overline{B}(0, a) = \{ x \in \mathbb{R}^n \mid x_1^2 + \dots + x_n^2 \le a^2 \},
$$
  
\n
$$
B = B(0, b) = \{ x \in \mathbb{R}^n \mid x_1^2 + \dots + x_n^2 < b^2 \}.
$$

Hierzu können wir eine glatte Funktion  $h:\mathbb{R}^n\to[0,1]$  konstruieren mit  $h = 1$  auf A und  $h = 0$  außerhalb B sowie  $0 < h < 1$  auf  $B \setminus A$ .

**Beweis:** Das gelingt wie in (5) durch  $h(x_1, \ldots, x_n) = g(x_1^2 + \cdots + x_n^2)$ mit  $g : \mathbb{R} \to \mathbb{R}$  glatt, wobei  $g(r) = 1$  für  $r \leq a^2$  und  $g(r) = 0$  für  $r \geq b^2$ .

<span id="page-87-0"></span>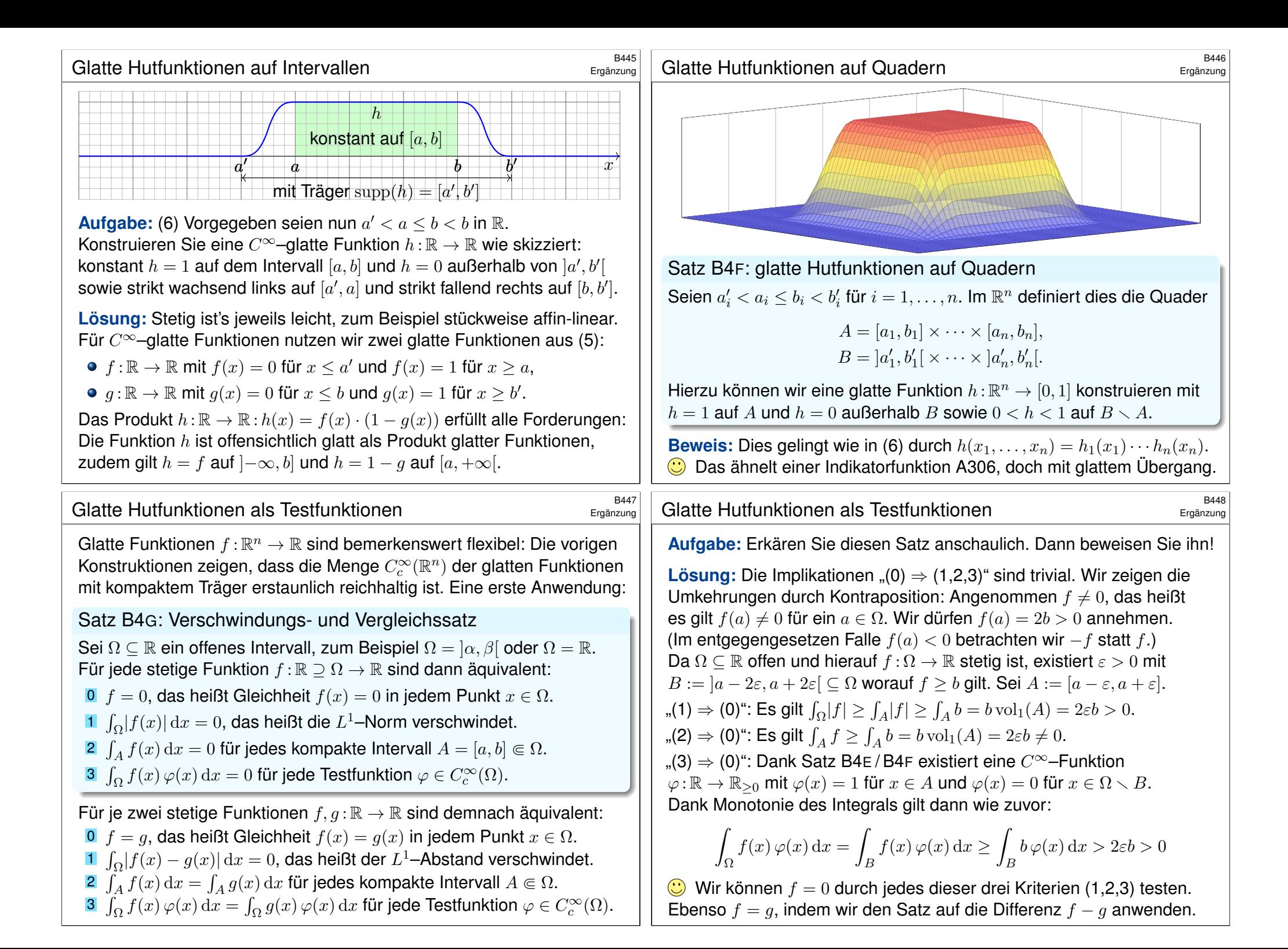

<span id="page-88-0"></span>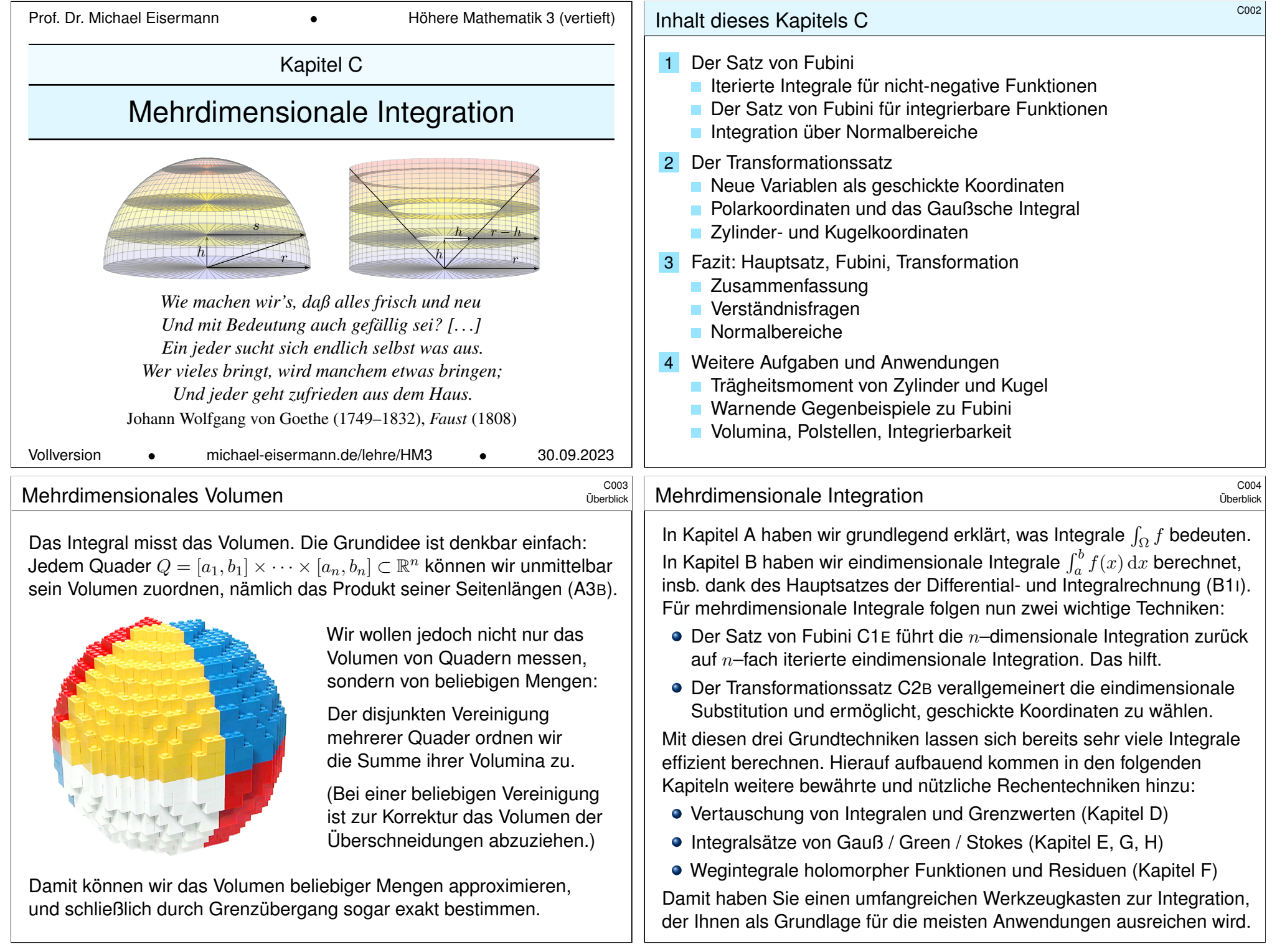

Zu Quadern  $Q_k \subset \mathbb{R}^n$  und  $c_k \in \mathbb{R}$  definieren wir die **Treppenfunktion** 

 $f = \sum^{\ell}$  $k=1$  $c_k \, \mathbf{I}_{Q_k}$  . Ω  $\Delta$ B  $f = 2 I_A + 1 I_B$ 

All diese Treppenfunktionen bilden den  $\mathbb{R}-$ Vektorraum  $T_n=T(\mathbb{R}^n).$ Das Integral  $T_n \to \mathbb{R} : f \mapsto \int_{\mathbb{R}^n} f(x) \,\mathrm{d} x$  misst das Volumen unter dem Funktionsgraphen, also  $\int_{\mathbb{R}^n} \mathbf{I}_Q(x) \, \mathrm{d}x = \mathrm{vol}_n(Q)$  und linear fortgesetzt

$$
\int_{\mathbb{R}^n} \left[ \sum_{k=1}^{\ell} c_k \mathbf{I}_{Q_k}(x) \right] dx = \sum_{k=1}^{\ell} c_k \int_{\mathbb{R}^n} \mathbf{I}_{Q_k}(x) dx = \sum_{k=1}^{\ell} c_k \operatorname{vol}_n(Q_k).
$$

Treppenfunktionen sind ein nützliches Werkzeug zur Approximation weiterer Funktionen; ihr Integral ist dazu ein erster wichtiger Schritt.

#### <sup>C103</sup><br>Was bedeutet Wohldefiniertheit?

<span id="page-89-1"></span>Ausführung

Ausführung

<span id="page-89-2"></span><span id="page-89-0"></span>Was genau ist hier zu beweisen? Ist die Aussage nicht trivial? Nein! Warum genügt nicht einfach die letzte Formel als Definition? Ich nenne drei Gegenbeispiele, um Sie gegen naive Formelgläubigkeit zu impfen! Wir wollen jeder Treppenfunktion  $f \in T_n$  eine Zahl zuordnen gemäß

$$
f = \sum_{k=1}^{\ell} c_k \mathbf{I}_{Q_k} \qquad \Longrightarrow \qquad M(f) := \max\{c_1, \dots, c_{\ell}\},
$$

$$
N(f) := \sum_{k=1}^{\ell} c_k^2 \operatorname{vol}(Q_k),
$$

$$
Q(f) := \sum_{k=1}^{\ell} c_k \operatorname{vol}(Q_k)^2.
$$

**Aufga[be:](#page-51-0)** Was ist hieran gefährlich falsch? Sind M, N, Q wohldefiniert? Versuchen Sie, diese Werte für folgende Funktionen zu bestimmen:

0 =  $0 \cdot I_{[0,1]}$  =  $(+1) \cdot I_{[0,1]} + (-1) \cdot I_{[0,1]}$  $(+1) \cdot I_{[0,1]} + (-1) \cdot I_{[0,1]}$  $(+1) \cdot I_{[0,1]} + (-1) \cdot I_{[0,1]}$  $f = 2 \cdot I_{[0,2]} + 3 \cdot I_{[1,3]} = 2 \cdot I_{[0,1]} + 5 \cdot I_{[1,2]} + 3 \cdot I_{[2,3]}$  $g = 7 \cdot \mathbf{I}_{[0,1]} - 6 \cdot \mathbf{I}_{[1,3]} = 7 \cdot \mathbf{I}_{[0,1]} - 6 \cdot \mathbf{I}_{[1,2]} - 6 \cdot \mathbf{I}_{[2,3]}$ **Lösung:** Die Zuordnungen M, N, Q sind nicht wohldefiniert! **A** Verschiedene Darstellungen / Schreibweisen derselben Funktion liefern verschiedene Ergebnisse: Das ergibt überhaupt keinen Sinn!

Wir führen die  $n-$ dimensionale Konstruktion nun sorgfältig aus.

#### Satz C1A: Existenz und Eindeutigkeit des Integrals

(0) Es existiert genau eine R–lineare Abbildung  $I_n: T_n \to \mathbb{R}$  mit der Normierung  $I_n(\mathbf{I}_{Q}) = \mathrm{vol}_n(Q)$  für jeden endlichen Quader  $Q \subset \mathbb{R}^n$ . Diese Abbildung  $I_n$  ist zudem monoton: Aus  $f \leq g$  folgt  $I_n(f) \leq I_n(g)$ .

(1) Das eindimensionale Integral  $I_1: T_1 \to \mathbb{R}: f \mapsto \int_{x \in \mathbb{R}} f(x) dx$  kennen wir bereits (Satz B1A). Hieraus gewinnen wir  $I_n: T_n \to \mathbb{R}$  iterativ gemäß

$$
I_n(f) = \int_{x_1 \in \mathbb{R}} \int_{x_2 \in \mathbb{R}} \dots \int_{x_n \in \mathbb{R}} f(x_1, x_2, \dots, x_n) dx_n \dots dx_2 dx_1
$$

Diese Konstruktion integriert  $n$ –fach eindimensionale Treppenfunktionen.

Wir nutzen fortan die übliche Schreibweise  $\int_{x\in \mathbb{R}^n} f(x) \,\mathrm{d} x := I_n(f).$ Linearität und Normierung garantieren genau die ersehnte Formel

$$
\int_{\mathbb{R}^n} \left[ \sum_{k=1}^{\ell} c_k \mathbf{I}_{Q_k}(x) \right] dx \stackrel{\text{Lin}}{=} \sum_{k=1}^{\ell} c_k \int_{\mathbb{R}^n} \mathbf{I}_{Q_k}(x) dx \stackrel{\text{Norm}}{=} \sum_{k=1}^{\ell} c_k \text{vol}_n(Q_k).
$$

#### <sup>C104</sup><br>Was bedeutet Wohldefiniertheit?

Treppenfunktionen  $f:\mathbb{R}^n\to\mathbb{R}$  sind Linearkombinationen von Indikatorfunktionen I<sub>Q</sub> endlicher Quader  $Q \subset \mathbb{R}^n$ . Anders gesagt, die Indikatorfunktionen I<sub>Q</sub> sind ein Erzeugendensystem von  $T_n$ .

Sie sind jedoch keine Basis: Die Darstellung  $f = \sum_{k=1}^r c_k \mathbf{I}_{Q_k}$ ist keineswegs eindeutig! Wir können jede Treppenfunktion f auf unendlich viele Weisen als Summe  $f=\sum_{k=1}^s c'_k \,{\bf I}_{Q'_k}$  schreiben.

 $\bigodot$  Die Werte  $M, N, Q$  hängen nicht von der Funktion f selbst ab, sondern von der (willkürlichen!) Darstellung als Linearkombination.

 $\bigodot$  Glücklicherweise ist das obige Integral  $I_n: T_n \to \mathbb{R}$  wohldefiniert, und genau das ist die Aussage des zu beweisenden Satzes C1 A: Aus  $\sum_{k=1}^r c_k \mathbf{I}_{Q_k} = \sum_{\ell=1}^s c'_\ell \mathbf{I}_{Q'_\ell}$  folgt  $\sum_{k=1}^r c_k \operatorname{vol}_n(Q_k) = \sum_{\ell=1}^s c'_\ell \operatorname{vol}_n(Q'_\ell)$ .  $\bigcirc$  Bemerkung: Die Quader  $Q_k$  dürfen sich überlappen, man kann sie aber auch stets disjunkt wählen. In diesem Falle gilt  $M(f) = \max f$  und  $N(f) = \int_{\mathbb{R}^n} |f(x)|^2 dx$ . (Warum?) Auf *disjunkten* Linearkombinationen sind somit  $M$  und  $N$  wohldefiniert. Auch disjunkte Darstellungen sind jedoch noch keineswegs eindeutig. Das Beispiel Q ist selbst durch Disjunktheit nicht zu retten, da es sich bei Verfeinerung ändert.

Ausführung

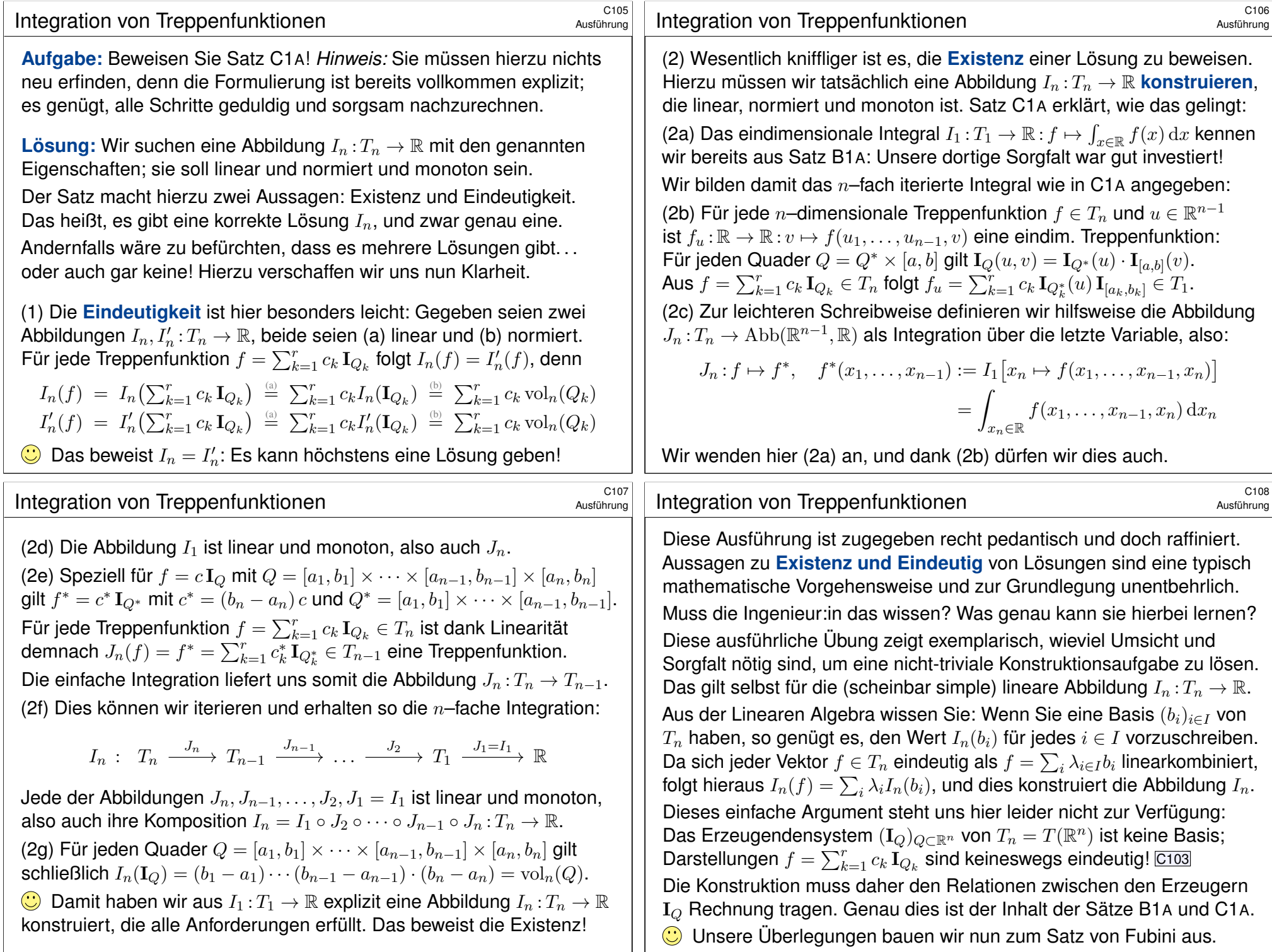

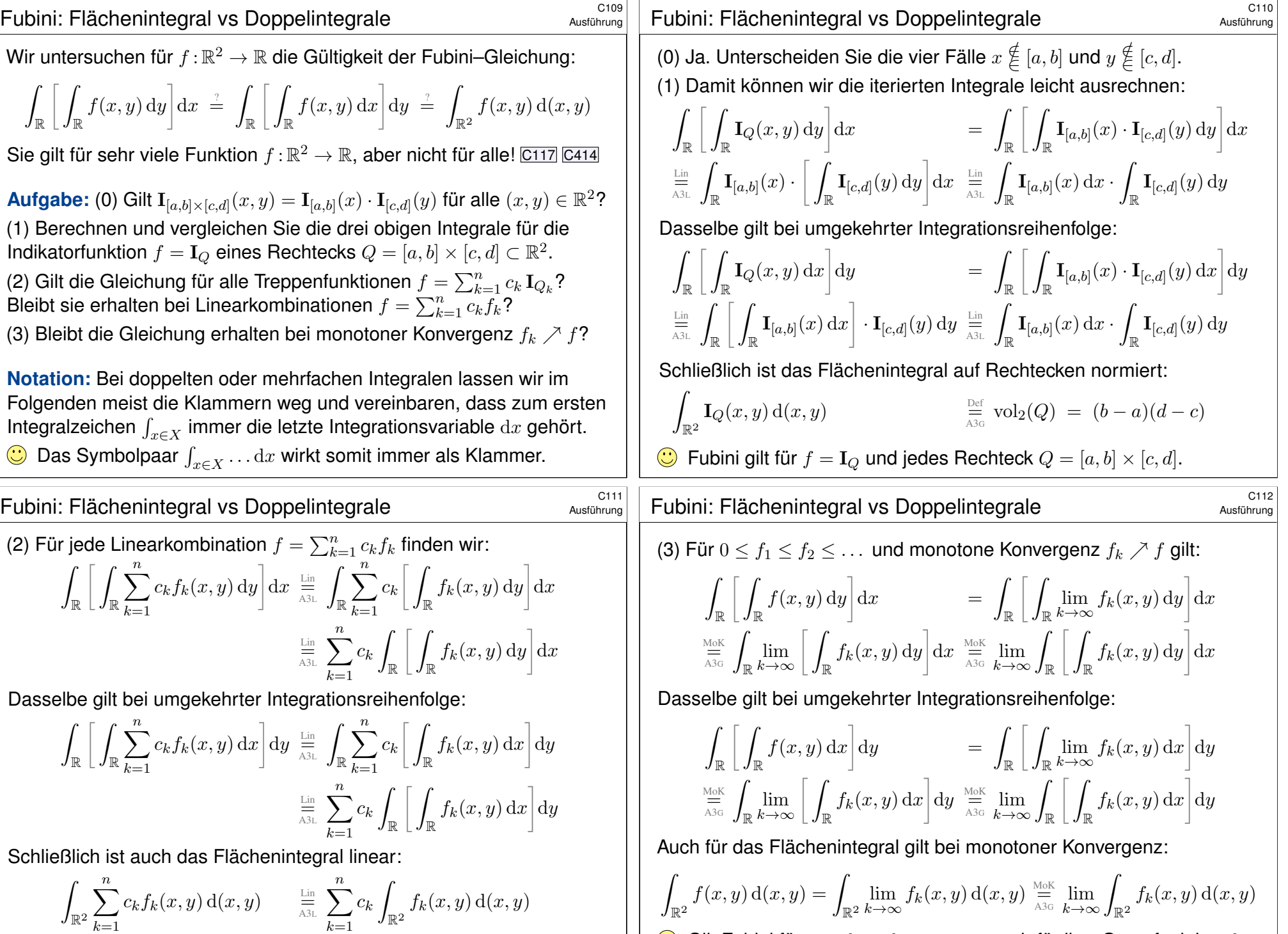

Gilt Fubini für  $0 \le f_1 \le f_2 \le \ldots$ , so auch für ihre Grenzfunktion f.

 $\bigodot$  Gilt Fubini für  $f_1, f_2, \ldots, f_n$  $f_1, f_2, \ldots, f_n$  $f_1, f_2, \ldots, f_n$ , so auch für jede Linearkombination f.

#### Fubini für nicht-negative Funktionen \$C113

Die Rechnungen zu dieser Konstruktion beweisen die Formel von Fubini für alle Treppenfunktionen, und per Grenzübergang für alle messbaren Funktionen  $f: X \times Y \to [0, \infty]$ . Allein die Einschachtelung ist mühsam, diese rechnen wir hier nicht nach. Zusammenfassend erhalten wir:

Satz C1B: Fubini für nicht-negative Funktionen

Seien  $X_1,\ldots,X_n\subset\mathbb{R}$  Intervalle, also  $X_1\times\cdots\times X_n\subset\mathbb{R}^n$  ein Quader. Für jede messbare Funktion  $f: X_1 \times \cdots \times X_n \to [0, \infty]$  gilt

ˆ  $X_1 \times \cdots \times X_n$  $f(x) dx =$  $X_1$  $\cdots$   $\overline{)}$  $X_n$  $f(x_1,\ldots,x_n) dx_n \ldots dx_1.$ 

Dasselbe Ergebnis gilt bei beliebiger Integrationsreihenfolge.

- **Eindimensionale Integrale beherrschen wir recht gut dank HDI.**
- $\bigcirc$  Fubini reduziert mehrdimensionale Integrale auf eindimensionale.
- Wir dürfen uns jeweils die bequemste Reihenfolge aussuchen.
- Der Satz gilt allgemein für  $X_1 \subset \mathbb{R}^{d_1}, \ldots, X_n \subset \mathbb{R}^{d_n}$  messbar.

#### Beispiel in Dimension 2  $\frac{C^{115}}{C_{\text{Dung}}}$

**Aufgabe:** Berechnen Sie  $\int_{[0,1] \times [1,2]} 36xy^2 d(x,y)$  mit Fubini. **Lösung:** Erste Rechnung, erst über y integrieren, dann über x:

$$
\int_{[0,1]\times[1,2]} 36xy^2 d(x,y) \stackrel{\text{Fub}}{=} \int_{x=0}^1 \left[ \int_{y=1}^2 36xy^2 dy \right] dx
$$
  

$$
\stackrel{\text{HDI}}{=} \int_{x=0}^1 \left[ 12xy^3 \right]_{y=1}^2 dx = \int_{x=0}^1 84x dx \stackrel{\text{HDI}}{=} \left[ 42x^2 \right]_{x=0}^1 = 42
$$

Andersrum geht es auch, erst über  $x$  integrieren, dann über  $y$ :

$$
\int_{[0,1]\times[1,2]} 36xy^2 d(x,y) \stackrel{\text{Fub}}{=} \int_{y=1}^2 \left[ \int_{x=0}^1 36xy^2 dx \right] dy
$$
  

$$
\stackrel{\text{HDI}}{=} \int_{y=1}^2 \left[ 18x^2 y^2 \right]_{x=0}^1 dy = \int_{y=1}^2 18y^2 dy \stackrel{\text{HDI}}{=} \left[ 6y^3 \right]_{y=1}^2 = 42
$$

Notation: Insbesondere bei iterierten Integralen [kann](#page-56-0) es hilfreich sein, die jeweilige Variable zusätzlich auch unter dem Integralzeichen zu notieren, wie in obigen Rechnungen geschehen. Dies dient der Betonung und hat den Vorteil, dass wir beim Lesen von links nach rechts schon am Anfang wissen, was uns am Ende erwartet. Diese ausführliche Notation ist zwar etwas redundant, aber gerade deshalb in handschriftlichen Rechnungen weniger fehleranfällig. Möge es nützen!

#### <sup>c114</sup><br>Fubini für nicht-negative Funktionen **Bulge Example 2014**

Für manche Anwendungen ist folgende Zusammenfassung flexibler: Wir gruppieren  $X = X_1 \times \cdots \times X_n$  und  $Y = X_{n+1} \times \cdots \times X_{n+a}$ .

Satz C1c: Fubini für nicht-negative Funktionen

Seien  $X \subset \mathbb{R}^p$  und  $Y \subset \mathbb{R}^q$  messbar und  $\Omega = X \times Y \subset \mathbb{R}^{p+q}$ . Für jede messbare Funktion  $f: X \times Y \to [0, \infty]$  gilt

$$
\int_{X \times Y} f(x, y) \,d(x, y) = \int_X \int_Y f(x, y) \,dy \,dx = \int_Y \int_X f(x, y) \,dx \,dy.
$$

Erläuterung: Das zweite Integral bedeutet: Zu festem  $x \in X$  integrieren wir die Funktion  $f_x: Y \to [0, \infty] : y \mapsto f(x, y)$  und erhalten  $F: X \to [0, \infty] : x \mapsto F(x) := \int_Y f(x, y) dy;$ deren Integral ist  $\int_X \int_Y f(x, y) dy dx := \int_X F(x) dx$ . Entsprechend für das dritte Integral. Wenn das Integral  $\int_Y f(x, y) dy$  für jedes  $x \in X$  existiert, dann gilt die erste Gleichung wie angegeben. Es kann jedoch vorkommen, dass die Funktion  $f_x: Y \to [0, \infty]$  für einige wenige  $x \in X$  gar nicht messbar ist. Glücklicherweise ist  $f_x$  für fast jedes  $x \in X$  messbar, eventuell mit Ausnahme einer vernachlässigbaren Menge  $N \subset X$  vom Volumen Null. Wir definieren dann  $F: X \to [0, \infty]$  durch  $F(x) := \int_Y f(x, y) dy$  für  $x \in X \setminus N$ , sowie  $F(x) = 0$  für  $x \in N$ . Dann besagt der Satz, dass F messbar ist und  $\int_{X \times Y} f(x, y) d(x, y) = \int_X F(x) dx$  gilt.

#### Beispiel in Dimension 3  $\frac{C116}{C116}$

<span id="page-92-0"></span>Übung

**Aufgabe:** Integrieren Sie  $f(x) = x_1(x_2^2 + x_3)$  über  $[0, 1] \times [1, 2] \times [0, 2]$ . Wie viele Reihenfolgen sind möglich? Liefern alle dasselbe Ergebnis? **Lösung:** Das Integral berechnen wir mit Fubini:

$$
\int_{[0,1] \times [1,2] \times [0,2]} f(x) dx = \int_{x_1=0}^1 \int_{x_2=1}^2 \int_{x_3=0}^2 x_1 (x_2^2 + x_3) dx_3 dx_2 dx_1
$$
  
\n
$$
= \int_{x_1=0}^1 \int_{x_2=1}^2 \left[ x_1 (x_2^2 x_3 + \frac{1}{2} x_3^2) \right]_{x_3=0}^2 dx_2 dx_1
$$
  
\n
$$
= \int_{x_1=0}^1 \int_{x_2=1}^2 x_1 (2x_2^2 + 2) dx_2 dx_1
$$
  
\n
$$
= \int_{x_1=0}^1 x_1 \left[ \frac{2}{3} x_2^3 + 2x_2 \right]_{x_2=1}^2 dx_1
$$
  
\n
$$
= \int_{x_1=0}^1 x_1 \frac{20}{3} dx_1 = \frac{10}{3}
$$

 $\bigcirc$  Wir dürfen hier die Integrationsreihenfolge beliebig vertauschen: Alle sechs Reihenfolgen liefern dasselbe Ergebnis: Probieren Sie es!

Übung

#### <sup>C117</sup><br>Tabellenkalkulation: Vertauschbarkeit gilt nicht immer! **\$C117**

Ist es in Tabellen egal, ob Sie erst Zeilen oder erst Spalten summieren? Klar, bei endlichen Tabellen! Für unendliche gibt es Überraschungen: Sei  $a : \mathbb{N} \times \mathbb{N} \to \mathbb{R}$  mit  $a(i, i) = +1$  und  $a(i + 1, i) = -1$  und sonst = 0.

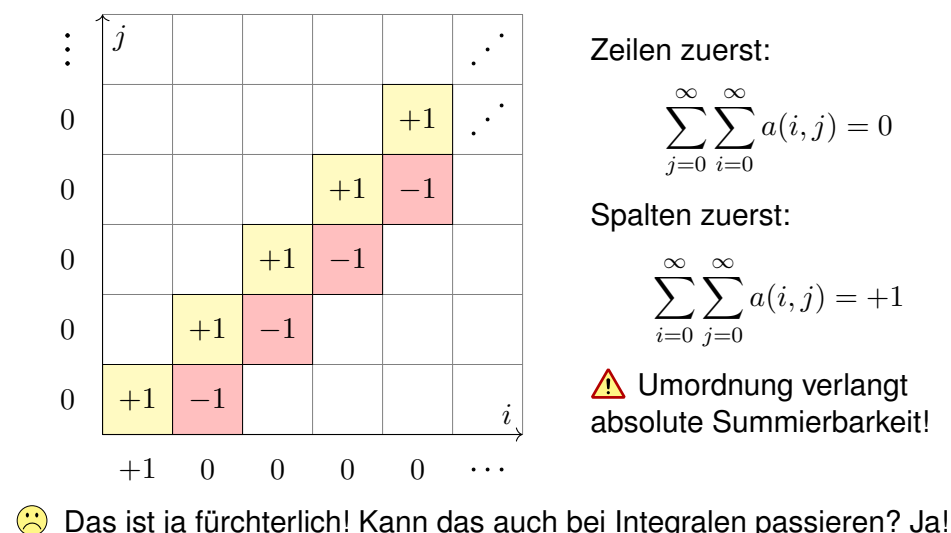

Vertauschbarkeit gilt nicht immer! \$C119

Beispiel

 $\dot{i}=0$ 

 $a(i, j) = +1$ 

Beispie

<span id="page-93-1"></span><span id="page-93-0"></span>**Aufgabe:** (0) Man skizziere die Funktion  $f : \mathbb{R}^2 \to \mathbb{R}$  gegeben durch  $\infty$ 

$$
f = \sum_{k=0}^{\infty} \Big( \mathbf{I}_{[k,k+1] \times [k,k+1]} - \mathbf{I}_{[k+1,k+2] \times [k,k+1]} \Big).
$$

(1) Man berechne und vergleiche und bestaune die Doppelintegrale

$$
\int_{y\in\mathbb{R}}\int_{x\in\mathbb{R}} f(x,y)\,\mathrm{d} x\,\mathrm{d} y \quad \stackrel{\text{\tiny ?}}{=} \quad \int_{x\in\mathbb{R}}\int_{y\in\mathbb{R}} f(x,y)\,\mathrm{d} y\,\mathrm{d} x.
$$

(2) Widerspricht das Fubini? Was erhält man für  $f^+$  und  $f^-$  sowie  $|f|$ ?

**Lösung:** (1a) Zeilen, erst nach x und dann nach y integrieren:

$$
\int_{y \in \mathbb{R}} \int_{x \in \mathbb{R}} f(x, y) \, dx \, dy = \int_{y \in \mathbb{R}} 0 \, dy = 0
$$

(1b) Spalten, erst nach  $y$  und dann nach  $x$  integrieren:

$$
\int_{x \in \mathbb{R}} \int_{y \in \mathbb{R}} f(x, y) \, dy \, dx = \int_{x \in \mathbb{R}} \mathbf{I}_{[0,1]}(x) \, dx = +1
$$

**△** Das zeigt, dass wir nicht blind drauflos rechnen dürfen!

Umordnung absolut summierbarer Reihen \$C118

Wir erinnern an folgenden wichtigen Umordnungssatz A2P:

Satz\$ C1D: Cauchy–Umordnungssatz

Für iede Doppelfolge  $(a_{ij})_{i,j\in\mathbb{N}}$  in  $\mathbb C$  gilt

$$
\sum_{(i,j)\in\mathbb{N}\times\mathbb{N}}|a_{ij}| = \sum_{i\in\mathbb{N}}\sum_{j\in\mathbb{N}}|a_{ij}| = \sum_{j\in\mathbb{N}}\sum_{i\in\mathbb{N}}|a_{ij}| = \sum_{k\in\mathbb{N}}\sum_{i+j=k}|a_{ij}|.
$$

Ist dieser Wert endlich, so ist  $(a_{ij})$  absolut summierbar, und dann gilt

$$
\sum_{(i,j)\in\mathbb{N}\times\mathbb{N}} a_{ij} = \sum_{i\in\mathbb{N}} \sum_{j\in\mathbb{N}} a_{ij} = \sum_{j\in\mathbb{N}} \sum_{i\in\mathbb{N}} a_{ij} = \sum_{k\in\mathbb{N}} \sum_{i+j=k} a_{ij}.
$$

C Diese nützliche Rechenregel hat zahlreiche Anwendungen, zum Beispiel die Multiplikation von Reihen, insbesondere Potenzreihen.

**A** Unser obiges Beispiel ist nicht absolut summierbar, und die Umordnung der Reihe schlägt tatsächlich fehl! Kann das auch bei Integration über  $[0, 1] \times [0, 1]$  passieren? Ja!  $\overline{C409}$ 

#### Vertauschbarkeit gilt nicht immer!

Ausführung

(2) Für den Positivteil  $f^+ = \sum_{k=0}^{\infty} \mathbf{I}_{[k,k+1[\times [k,k+1[}]}$  gilt dank Fubini C1B:

$$
\int_{\mathbb{R}^2} f^+(x, y) \, d(x, y) = \int_{\mathbb{R}} \int_{\mathbb{R}} f^+(x, y) \, dx \, dy = \int_{\mathbb{R}} \int_{\mathbb{R}} f^+(x, y) \, dy \, dx = +\infty
$$

Für den Negativteil  $f^{-} = \sum_{k=0}^{\infty} \mathbf{I}_{[k+1,k+2[\times [k,k+1[}$  gilt dank Fubini C1B:

$$
\int_{\mathbb{R}^2} f^-(x, y) \,d(x, y) = \int_{\mathbb{R}} \int_{\mathbb{R}} f^-(x, y) \,dx \,dy = \int_{\mathbb{R}} \int_{\mathbb{R}} f^-(x, y) \,dy \,dx = +\infty
$$

Die Differenz  $\int f^+ - \int f^-$  hat nur Sinn, wenn beide endlich sind. Dies ist genau dann der Fall, wenn  $|f| = f^+ + f^-$  integrierbar ist. Das Problem ist hier offensichtlich, f ist nicht absolut integrierbar:

$$
\int_{\mathbb{R}^2} |f(x,y)| d(x,y) = \int_{\mathbb{R}^2} f^+(x,y) d(x,y) + \int_{\mathbb{R}^2} f^-(x,y) d(x,y) = +\infty
$$

**A** Dieses grundlegende Problem müssen wir kennen und vermeiden, wenn wir Doppelintegrale und den Satz von Fubini anwenden wollen. **D** Die gute Nachricht: Diese Vorsichtsmaßnahme ist schon alles!

<span id="page-94-0"></span>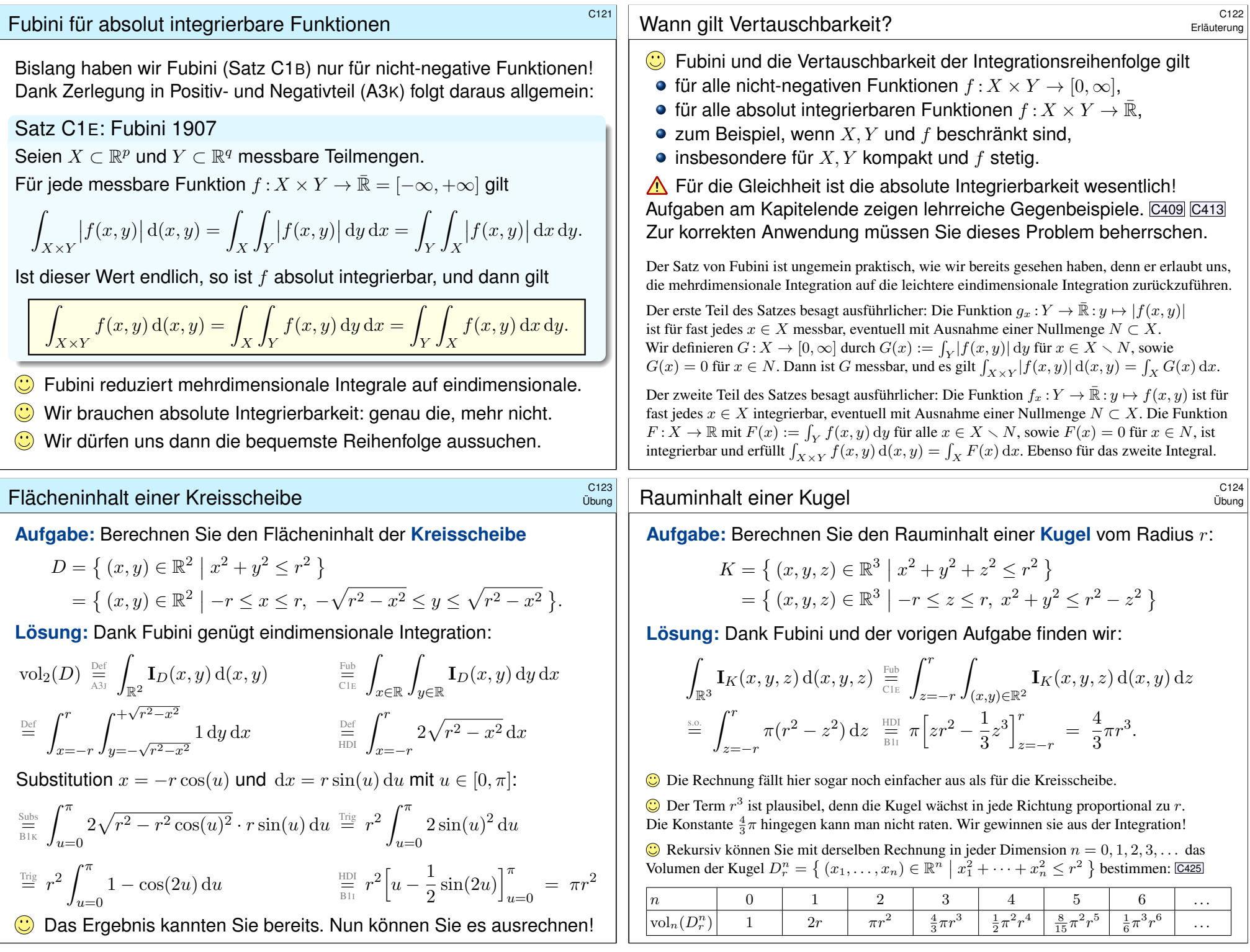

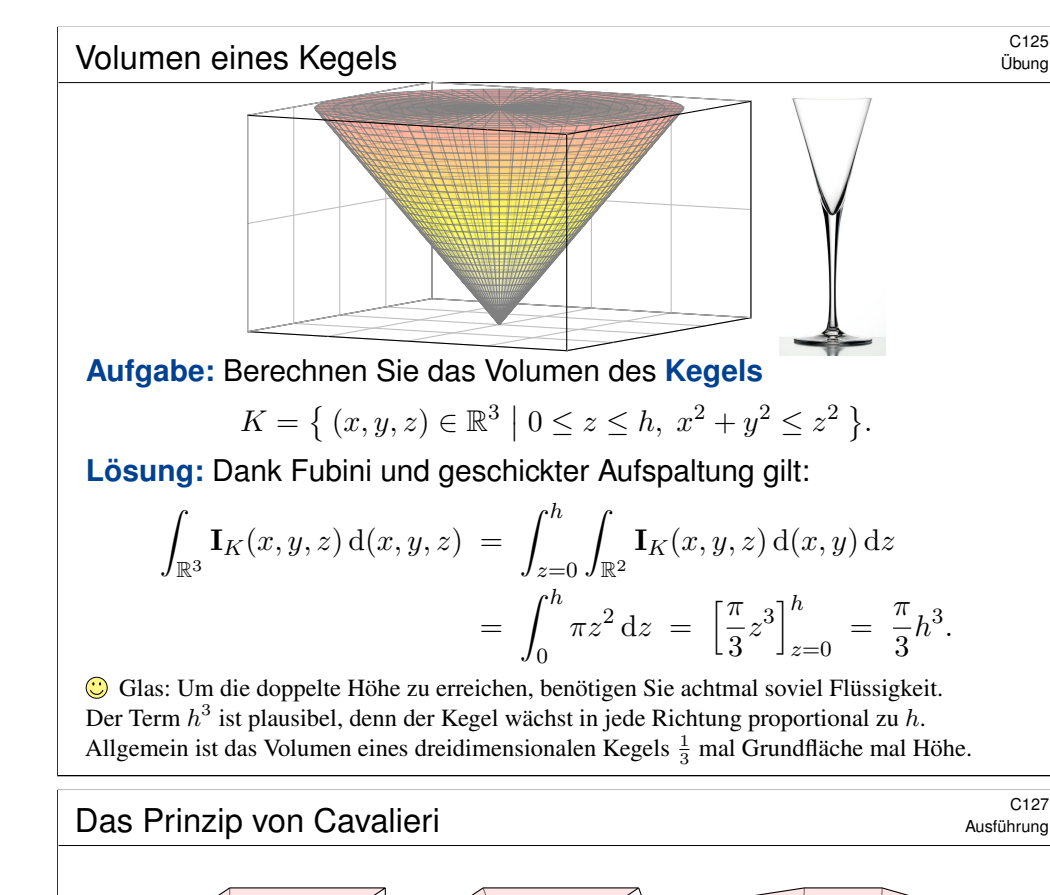

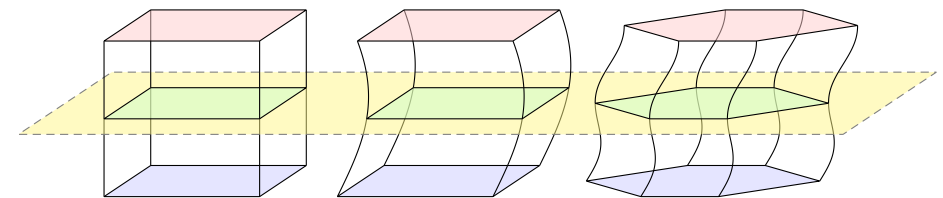

Korollar C1F: Cavalieri 1635 / Spezialfall des Satzes von Fubini Sei  $A\subset \mathbb{R}^n.$  Zu jedem  $t\in \mathbb{R}$  bezeichne  $A_t$  die Schnittmenge

$$
A_t = \{ (x_1, \ldots, x_{n-1}) \in \mathbb{R}^{n-1} \mid (x_1, \ldots, x_{n-1}, t) \in A \}.
$$

Dann gilt

 $vol_n(A) = \Box$  $\bigotimes_{\mathbb{R}} \text{vol}_{n-1}(A_t) dt.$ 

Dies erlaubt einfache Vergleiche wie skizziert: Sind  $A, B \subset \mathbb{R}^n$  Mengen mit vol<sub>n−1</sub>(A<sub>t</sub>) = vol<sub>n−1</sub>(B<sub>t</sub>) für alle  $t \in \mathbb{R}$ , so folgt vol<sub>n</sub>(A) = vol<sub>n</sub>(B).

Übung

 $rac{n}{3}h^3$ .

Ausführung

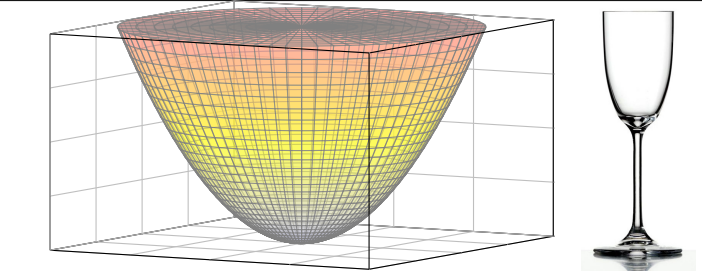

Aufgabe: Berechnen Sie das Volumen des Rotationsparaboloids

$$
P = \{ (x, y, z) \in \mathbb{R}^3 \mid 0 \le z \le h, x^2 + y^2 \le z \}.
$$

**Lösung: Dank Fubini und geschickter Aufspaltung gilt:** 

$$
\int_{\mathbb{R}^3} \mathbf{I}_P(x, y, z) d(x, y, z) = \int_{z=0}^h \int_{\mathbb{R}^2} \mathbf{I}_P(x, y, z) d(x, y) dz
$$
  
= 
$$
\int_{z=0}^h \pi z dz = \left[ \frac{\pi}{2} z^2 \right]_{z=0}^h = \frac{\pi}{2} h^2
$$

Glas: Um die doppelte Höhe zu erreichen, benötigen Sie viermal soviel Flüssigkeit. Der Term  $h^2$  ist kein Tippfehler, auch wenn man hier naiv vielleicht  $h^3$  erwarten würde! Anders als im vorigen Beispiel des Kegels wächst hier das Volumen tatsächlich nur mit  $h^2$ .

#### <sup>C128</sup><br>Kugelvolumen nach Archimedes **1988** Aust<u>ührung</u>

ˆ

Ausführung

.

Das Prinzip von Cavalieri ist recht intuitiv. Manche nennen es den "Satz vom geschnittenen Brot". Wir haben dieses Prinzip bereits bei den vorigen Volumenberechnungen angewendet. Manchmal können wir durch einen geschickten Vergleich das Volumen (fast) ohne Integral-Rechnung bestimmen. Das Kugelvolumen können wir dank Cavalieri geometrisch verstehen:

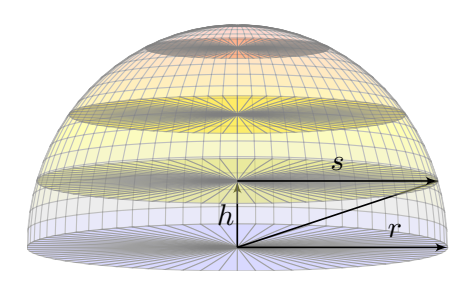

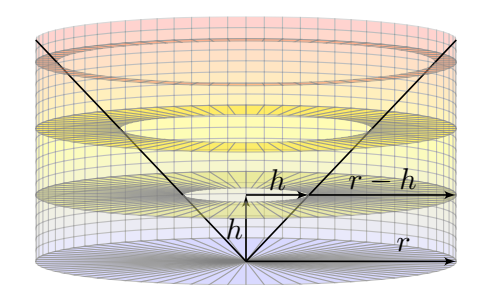

Volumen der Halbkugel = Volumen des Zylinders minus Kegel  $= \pi r^2 \cdot r - \frac{1}{3}$  $\frac{1}{3}\pi r^2 \cdot r = \frac{2}{3}$  $\frac{2}{3}\pi r^3$ 

Links: Auf der Höhe h ist der Kreisradius s gegeben durch  $s^2 = r^2 - h^2$ , die Kreisscheibe hat also den Flächeninhalt  $\pi s^2 = \pi r^2 - \pi h^2$ . Rechts: In Höhe h hat der Kreisring den Flächeninhalt  $\pi r^2 - \pi h^2$ . Nach dem Prinzip von Cavalieri haben somit beide Körper denselben Rauminhalt!

Übung

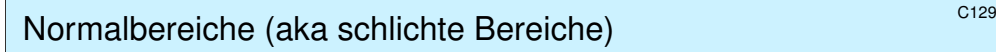

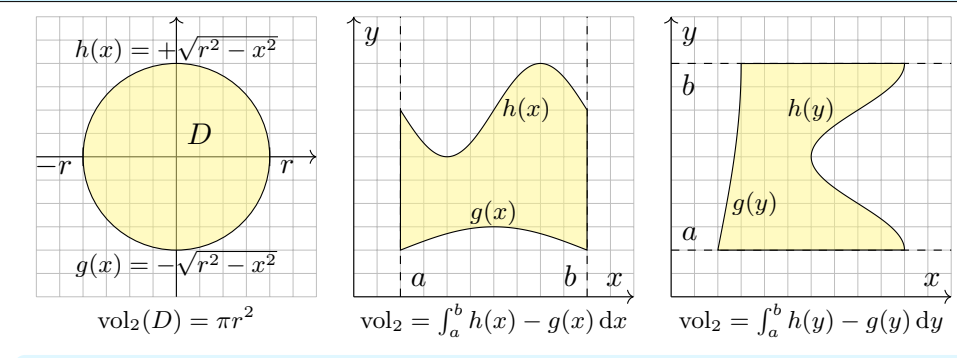

Definition C1G: ebener Normalbereich

Eine Teilmenge  $B \subset \mathbb{R}^2$  heißt **Normalbereich in** y**–Richtung**, wenn

$$
B = \{ (x, y) \in \mathbb{R}^2 \mid a \le x \le b, g(x) \le y \le h(x) \}
$$

mit  $q, h : [a, b] \to \mathbb{R}$  stetig und  $q \leq h$ . Entsprechend in  $x$ **–Richtung**, wenn

$$
B = \{ (x, y) \in \mathbb{R}^2 \mid a \le y \le b, g(y) \le x \le h(y) \}
$$

Gilt beides, so nennen wir  $B \subset \mathbb{R}^2$  einen **Binormalbereich**.

Integration über eine Kreisscheibe  $\frac{C131}{C10}$ 

Übung

.

.

**Aufgabe:** Integrieren Sie  $f(x, y) = x^2 + y^2$  über die Kreisscheibe  $D = \{ (x, y) \in \mathbb{R}^2 \mid x^2 + y^2 \leq r^2 \}$  $=\{ (x, y) \in \mathbb{R}^2 \mid -r \le x \le r, \ -\sqrt{r^2 - x^2} \le y \le \sqrt{r^2 - x^2} \}$ 

 $=\{ (x, y) \in \mathbb{R}^2 \mid -r \leq y \leq r, \ -\sqrt{r^2 - y^2} \leq x \leq \sqrt{r^2 - y^2} \}$ **#Lösung:** Wir wählen eine Beschreibung als Normalbereich:

$$
\int_{D} f(x, y) d(x, y) = \int_{x^2 + y^2 \le r} (x^2 + y^2) d(x, y)
$$
\n
$$
= \int_{x = -r}^{r} \int_{y = -\sqrt{r^2 - x^2}}^{\sqrt{r^2 - x^2}} (x^2 + y^2) dy dx = \int_{x = -r}^{r} \left[ x^2 y + \frac{1}{3} y^3 \right]_{y = -\sqrt{r^2 - x^2}}^{\sqrt{r^2 - x^2}} dx
$$
\n
$$
= \int_{x = -r}^{r} \frac{2}{3} \sqrt{r^2 - x^2} (2x^2 + r^2) dx = \dots
$$
\n
$$
\int_{x = -r}^{r} \frac{2}{3} \sqrt{r^2 - x^2} (2x^2 + r^2) dx = \dots
$$

Wenn Sie Herausforderungen mögen, versuchen Sie doch mal, das letzte Integral auszurechnen. Wenn Sie es lieber bequem mögen: Später gelingt die Rechnu[ng spü](#page-42-1)rbar lei[chter](#page-49-0) mit dem Transformationssatz. C402 Die Wahl eines geschickten Rechenweges erfordert Übung!

#### Integration über ebene Normalbereiche **Example 20130** c130

Satz\$ C1H: Fubini für ebene Normalbereiche

Jeder Normalbereich  $B\subset \mathbb{R}^2$  ist kompakt, somit messbar,  $\mathrm{vol}_2(B)<\infty.$ Sei  $f : B \to \mathbb{R}$  absolut integrierbar, z.B. beschränkt oder gar stetig. Für  $B = \{ (x, y) \in \mathbb{R}^2 \mid a \le x \le b, g(x) \le y \le h(x) \}$  gilt dank Fubini

$$
\int_{B} f(x, y) d(x, y) = \int_{x=a}^{b} \int_{y=g(x)}^{h(x)} f(x, y) dy dx.
$$

$$
\text{ Für } B = \left\{ \left( x, y \right) \in \mathbb{R}^2 \; \middle| \; a \leq y \leq b, \; g(y) \leq x \leq h(y) \; \right\} \text{ gilt } \text{dank Fubini}
$$

$$
\int_{B} f(x, y) d(x, y) = \int_{y=a}^{b} \int_{x=g(y)}^{h(y)} f(x, y) dx dy.
$$

 $\triangle$  Zur Anwendung müssen Sie die Grenzen a, b, q, h des Bereichs B korrekt bestimmen.  $\overline{A423}$ Manche Bereiche sind Normalbereiche sowohl in  $x-$  als auch in  $y-$ Richtung: Sie haben dann die Wahl und können sich den leichtesten Rechenweg aussuchen. Unsere Konstruktion des Integrals stellt sicher, dass das Ergebnis wohldefiniert ist, also unabhängig ist vom gewählten Rechenweg!

#### Integration über eine Kreisscheibe  $\frac{C132}{C132}$

Dieses Integral entspricht dem Trägheitsmoment eines Zylinders. C402 Anschaulich misst  $\int_D (x^2 + y^2) d(x, y)$  das Volumen der Menge  $Q$ zwischen der Kreisscheibe  $D\times\{0\}$  und der Fläche  $z=x^2+y^2.$ 

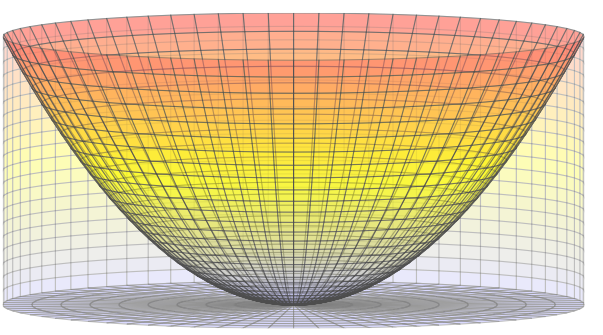

Das ist der Zylinder  $Z = D \times [0, r^2]$  ohne das Rotationsparaboloid C126  $P = \{ (x, y, z) \in \mathbb{R}^3 \mid x^2 + y^2 \le z \le r^2 \}.$ Hier gilt  $Z = Q \cup P$  mit  $\text{vol}_3(Q \cap P) = 0$ . Dank Additivität A320 folgt  $\text{vol}_3(Q) = \text{vol}_3(Z) - \text{vol}_3(P) = \pi r^4 - \frac{\pi}{2}$  $\frac{\pi}{2}r^4 = \frac{\pi}{2}$  $\frac{\pi}{2}r^4$ .

Übung

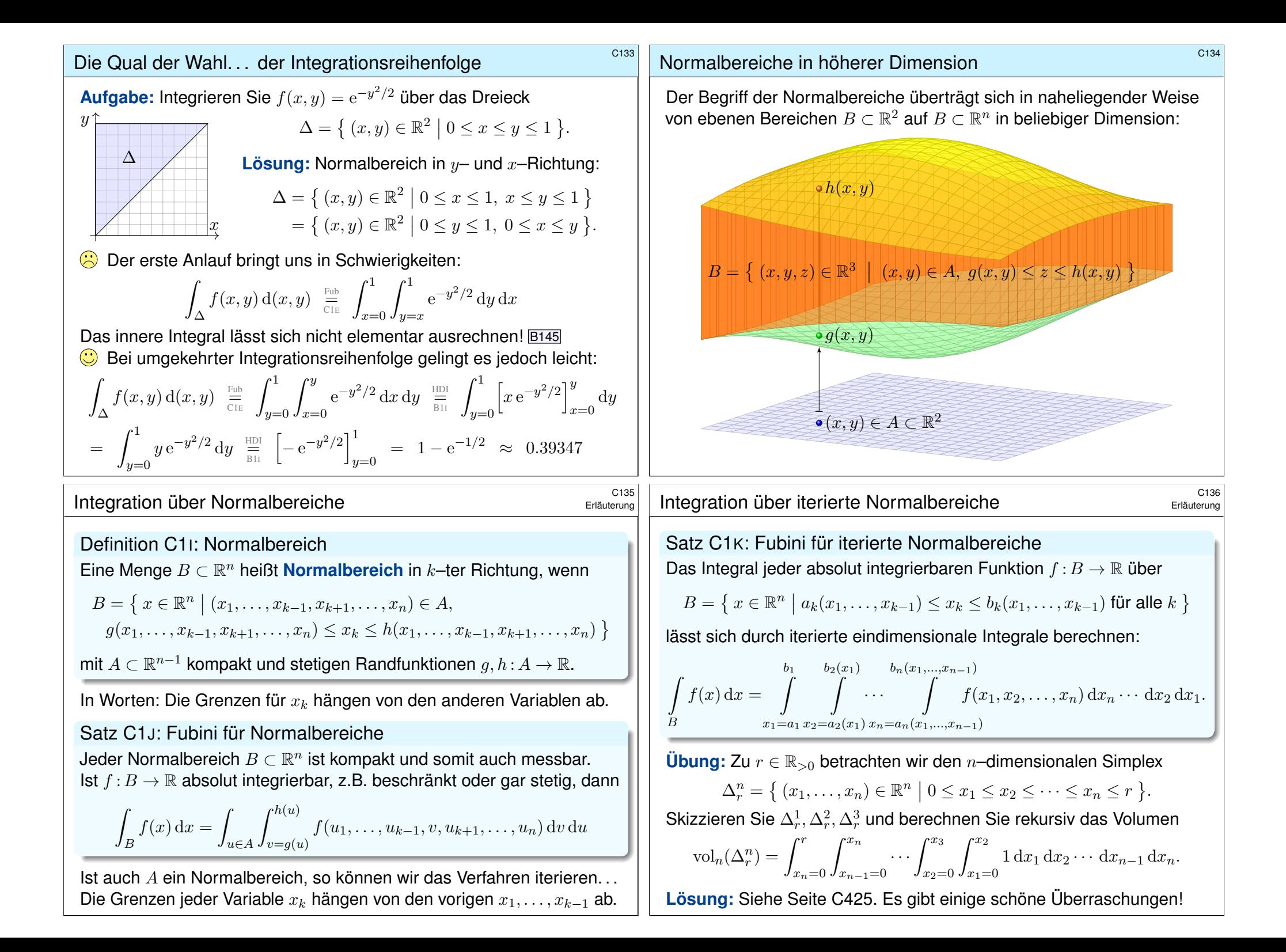

#### Normalbereich oder nicht? \$C137

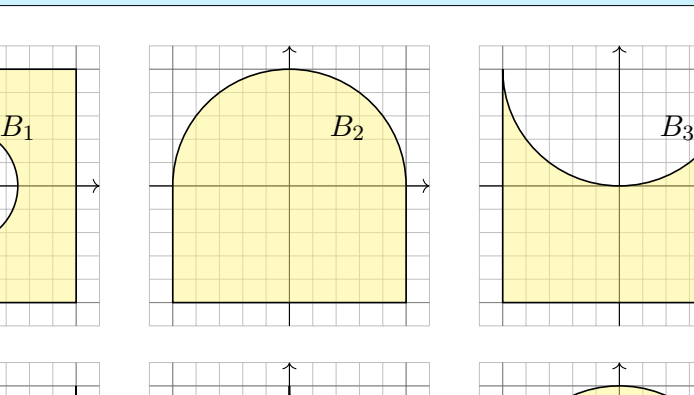

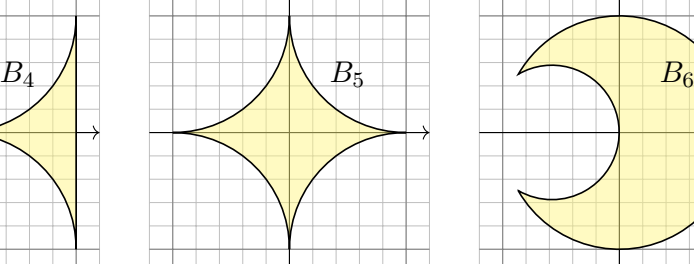

#### Normalbereich oder nicht? \$C139

**Lösung:** (1a) Die Skizze zeigt  $B_1 = [-1, 1]^2 \setminus B((0, 0), \frac{1}{2})$ .

(1b) Dies ist kein Normalbereich in  $y$ –Richtung: Der Schnitt von  $B_1$  mit der Geraden  $\{x = 0\}$  besteht aus zwei Intervallen, nicht aus einem! Ebenso ist  $B_1$  kein Normalbereich in  $x$ –Richtung: Symmetrie!

(1c) Hierzu müsste man  $B_1$  in Normalbereiche zerlegen, etwa so:

+ 
$$
\int_{x=-1}^{x=-1/2} \int_{y=-1}^{1} f(x, y) dy dx + \int_{x=-1/2}^{1/2} \int_{y=-1}^{-\sqrt{1/4-x^2}} f(x, y) dy dx
$$
  
+  $\int_{x=-1/2}^{1/2} \int_{y=\sqrt{1/4-x^2}}^{1} f(x, y) dy dx + \int_{x=1/2}^{1} \int_{y=-1}^{1} f(x, y) dy dx$ 

Genauso gelingt es in  $x$ –Richtung: Symmetrie! Eine Alternative wäre:

$$
\int_{B_1} f(x, y) d(x, y) = \int_{[-1,1]^2} f(x, y) d(x, y) - \int_{B((0,0),1/2)} f(x, y) d(x, y)
$$

Hierzu muss f auf  $[-1, 1]^2$  gegeben und zudem absolut integrierbar ist. (Wenn Sie eine Polstelle umgehen müssen, dann hilft dieser Trick nicht.) Der weitere Rechenweg hängt vom gegebenen Integranden f ab.

#### Normalbereich oder nicht? \$C138

Übung

Übung

Sehr oft müssen Sie zwischen Bild und Formel übersetzen, zwischen geometrischer und analytischer Beschreibung der Problemstellung. Die Analytische Geometrie gibt Ihnen hierzu Werkzeuge: Koordinaten! Diese nutzen Sie überall, zum Beispiel in der Konstruktionslehre bei der Bemessung und rechnerischen Auslegung der genutzten Bauteile. In Koordinaten sind Normalbereiche hierzu ein vielseitiges Werkzeug. Zur Illustration zeige ich einige Beispiele, von einfach bis knifflig:

**Aufgabe:** Die oben gezeigten kompakten Bereiche  $B_1, B_2, \ldots, B_6 \subset \mathbb{R}^2$ entstehen durch Vereinigung und Differenz aus Rechtecken [a, b]  $\times$  [c, d] und Kreisscheiben, abgeschlossen  $\bar{B}((p, q), r)$  bzw. offen  $B((p, q), r)$ .

- (a) Beschreiben Sie die Menge  $B_i$  als Vereinigung bzw. Differenz.
- (b) Ist  $B_i$  ein Normalbereich in  $y$ –Richtung? oder in  $x$ –Richtung? Wenn ja, mit welchen Grenzen a, b, g, h? *Explicit is beautiful!*
- (c) Schreiben Sie  $\int_{B_i} f(x, y) d(x, y)$  soweit möglich als Doppelintegral. (Die konkrete Rechnung zu gegebenem  $f$  führen wir hier nicht aus; die Techniken zur eindimensionalen Integration kennen Sie bereits.)

#### Normalbereich oder nicht? \$C140

Übung

(2a) Die Skizze zeigt  $B_2 = ([-1, 1] \times [-1, 0]) \cup \overline{B}((0, 0), 1)$ . (2b) Dies ist ein Normalbereich in  $y$ –Richtung:

$$
B_2 = \left\{ (x, y) \in \mathbb{R}^2 \mid -1 \le x \le +1, -1 \le y \le \sqrt{1 - x^2} \right\}
$$

Es ist zudem ein Normalbereich in  $x$ –Richtung:

 $B_2 = \{ (x, y) \in \mathbb{R}^2 \mid -1 \le y \le +1, g(y) \le x \le h(x) \}$ Für −1 ≤ y ≤ 0 gilt hierbei  $g(y) = -1$  und  $h(y) = +1$ ; für  $0 \le y \le 1$  gilt  $g(y) = -\sqrt{1-y^2}$  und  $h(y) = \sqrt{1-y^2}$ . (2c) Integrale über  $B_2$  können wie demnach wie folgt schreiben:

$$
\int_{B_2} f(x, y) d(x, y) = \int_{x=-1}^1 \int_{y=-1}^{\sqrt{1-x^2}} f(x, y) dy dx
$$

$$
= \int_{y=-1}^0 \int_{x=-1}^1 f(x, y) dx dy + \int_{y=0}^1 \int_{x=-\sqrt{1-y^2}}^{\sqrt{1-y^2}} f(x, y) dx dy
$$

Vorteil: Das erste Doppelintegral ist etwas leichter auszuschreiben. Der weitere Rechenweg hängt vom gegebenen Integranden f ab.

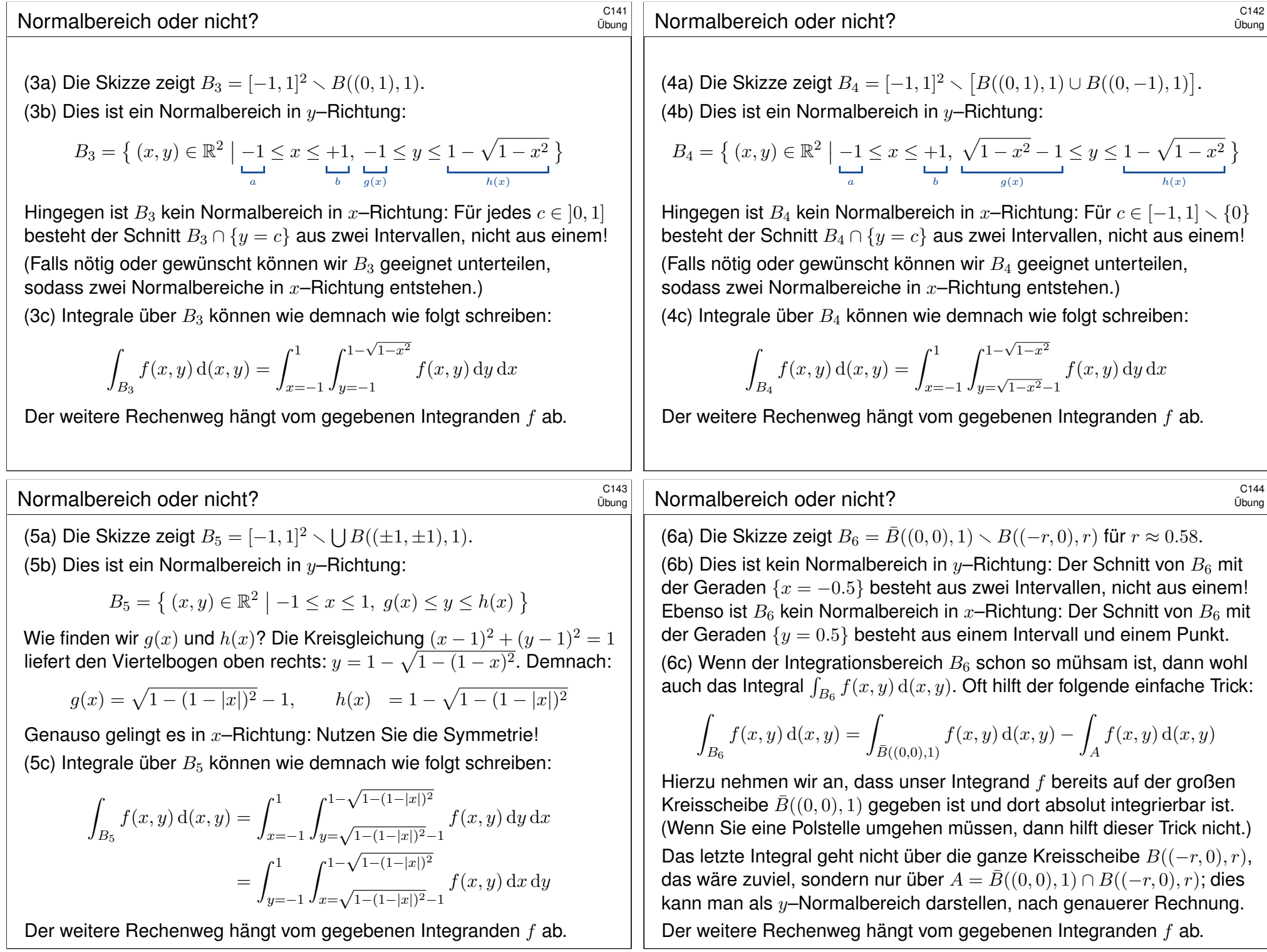

## Transformation von Volumina  $\overline{C_{201}}$

Wie verhält sich das Volumen von  $X\subset \mathbb{R}^n$  unter Transformationen?

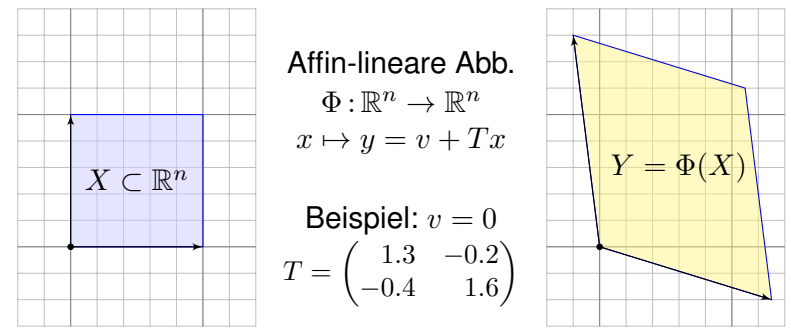

Wie verhält sich das Volumen unter affin-linearen Abbildungen?

 $\mathrm{vol}_n(Y) = \mathrm{vol}_n(X) \cdot |\mathrm{det}(T)|$ 

**Ell** Siehe Kimmerle–Stroppel, Lineare Algebra und Geometrie, §3.11. Das ist speziell für  $n = 2$  das Kreuzprodukt, für  $n = 3$  das Spatprodukt. Wir können die Formel dank Fubini und Substitution nachrechnen (C2F). Beispiele: Für Drehungen gilt det  $T = 1$ , für Spiegelungen det  $T = -1$ . Für die allseitige Streckung mit konstantem Faktor  $a \in \mathbb{R}$  gilt  $\det T = a^n.$ 

#### <sup>C203</sup><br>Transformation von Volumina *SAN* Existence

Erläuterung

<span id="page-100-0"></span>Die Abbildung Φ : X → Y beschreibt einen **#Koordinatenwechsel**: Sie ordnet jedem Punkt  $x \in X$  genau einen Bildpunkt  $y = \Phi(x) \in Y$  zu. **Bijektivität** bedeutet: Zu jedem  $y \in Y$  existiert genau ein Urbild  $x \in X$ . (Injektiv/surjektiv: Jedes  $y$  wird höchstens/mindestens einmal getroffen.)

Die Punkte  $y ∈ Y$  können wir also auf zwei Arten beschreiben: durch ihre kartesischen Koordinaten  $y = (y_1, \ldots, y_n)$ , wie immer, aber ebenso durch die krummlinigen Koordinaten  $y = \Phi(x_1, \ldots, x_n)$ .

Was heißt hier  $\Phi: X \rightarrow Y$  stetig differenzierbar mit Ableitung  $\Phi'$ ? Wenn der Integrationsbereich  $X\subset \mathbb{R}^n$  nicht offen ist, so verlangen wir  $\Phi\!:\! U \to \mathbb{R}^n$  stetig differenzierbar auf einer offenen Umgebung  $U \supset X.$ Die Ableitung  $\Phi'$ :  $U \to \mathbb{R}^{n \times n}$  ist dann die **Jacobi–Matrix** 

$$
\Phi' = \frac{\partial \Phi}{\partial x} = \frac{\partial (\Phi_1, \dots, \Phi_n)}{\partial (x_1, \dots, x_n)} = \begin{pmatrix} \frac{\partial \Phi_1}{\partial x_1} & \cdots & \frac{\partial \Phi_1}{\partial x_n} \\ \vdots & & \vdots \\ \frac{\partial \Phi_n}{\partial x_1} & \cdots & \frac{\partial \Phi_n}{\partial x_n} \end{pmatrix}
$$

Die Funktion det Φ′ :U → R heißt **#Funktionaldetermin[ante](#page-105-0)** von Φ.

#### Transformation von Volumina  $\overline{C^{202}}$

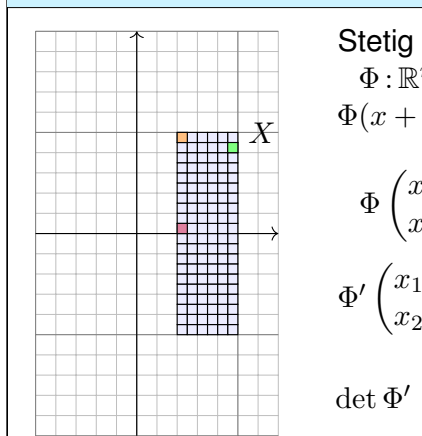

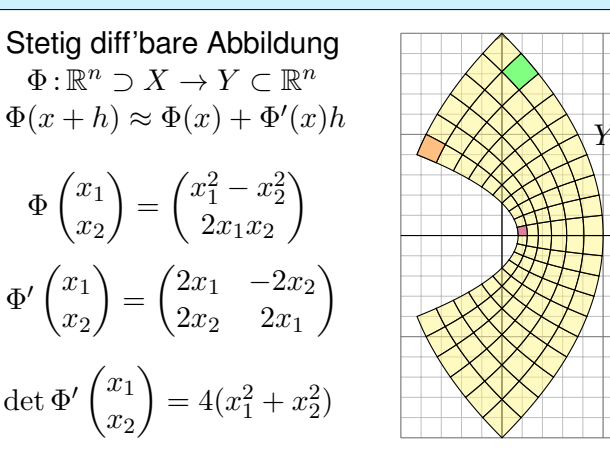

Satz  $C2A$ : Transformationssatz für  $n-$ dimensionale Volumina Seien  $X, Y \subset \mathbb{R}^n$  messbar und  $\Phi: X \to Y$  bijektiv und stetig diff'bar:

Φ  $\sqrt{x_1}$  $\overline{x_2}$  $\setminus$ =

> $\overline{x_2}$  $\setminus$ =

> > $\sqrt{x_1}$  $\overline{x_2}$  $\setminus$

$$
\operatorname{vol}_n(Y) = \int_Y 1 \, dy \quad = \quad \int_X \underbrace{|\det \Phi'(x)|}_{\text{Fudet}} \, dx
$$

#### <sup>C204</sup><br>Transformation von Volumina **SCALL SCALL EXIGENCE**

Der Betrag |det Φ'| misst die durch Φ bewirkte **Volumenverzerrung**. Die hier als Beispiel gezeigte Abbildung  $x \mapsto y = \Phi(x)$  ist nicht linear. Wir sehen: Die Volumenverzerrung  $\left|\det\Phi'(x)\right|$  hängt vom Punkt  $x$  ab!

 $\bigcirc$  Die Transformationsformel wird wunderbar anschaulich durch die Taylor–Entwicklung  $\Phi(x+h) \approx \Phi(x) + \Phi'(x)h$  bis zum linearen Term. Kleine Quader  $x + A$  werden abgebildet auf  $\Phi(A) \approx \Phi(x) + \Phi'(x)(A)$ , also  $\mathrm{vol}_n(\Phi(A)) \approx \mathrm{vol}_n(A) \cdot |\det \Phi'(x)|$  wie zuvor erklärt. Summation über eine Zerlegung in viele kleine Quader ergibt die obige Formel.

Umparametrisierung: Der Satz erlaubt, im Integral zu geschickten Koordinaten zu wechseln und so die Rechnung zu vereinfachen. Vermutet wurde der Transformationssatz schon von Euler (1769) für Doppelintegrale und von Lagrange (1773) für Dreifachintegrale — und von allen ausgiebig genutzt. Ein strenger Beweis ist technisch schwierig und wurde erst über hundert Jahre später von Cartan (1890) entwickelt.

<span id="page-100-1"></span> $\bigodot$  Praktische Anwendung: Statt bijektiv genügt, dass  $\Phi$  injektiv ist bis auf eine Nullmenge in  $X$  und suriektiv bis auf eine Nullmenge in  $Y$ .

Erläuterung

#### Polarkoordinaten \$C205

**#Aufgabe:** Parametrisieren Sie den Kreisring

$$
K = \left\{ (x, y) \in \mathbb{R}^2 \mid r_0^2 \le x^2 + y^2 \le r_1^2 \right\}
$$

in Polarkoordinaten. Berechnen Sie so seine Fläche.

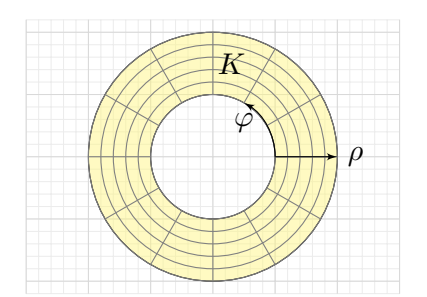

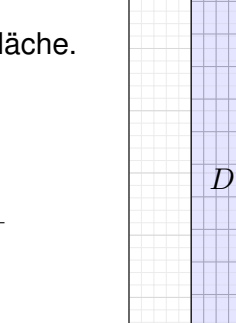

 $\varphi$ 

 $\mathcal{E}$ 

Φ

**Lösung:** Für K sind Polarkoordinaten besonders gut angepasst!

 $K = \left\{ (\rho \cos \varphi, \rho \sin \varphi) \mid r_0 \le \rho \le r_1, 0 \le \varphi < 2\pi \right\}$ 

Die Skizze zeigt die Volumenverzerrung proportional zu det  $\Phi' = \rho$ . Die kleinen Rechtecke wiegen weniger, die großen Rechtecke mehr!

<sup>C207</sup><br>Polarkoordinaten *Saust*ührung

Ausführung

ρ

Auf dem Definitionsbereich  $D = [r_1, r_2] \times [0, 2\pi]$  definiert  $\Phi: D \to K$ eine Bijektion, wie im Satz verlangt. Ebenso  $[r_0, r_1] \times [-\pi, \pi]$ , oder

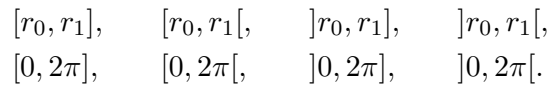

 $\bigwedge$  Für manche dieser Wahlen ist  $\Phi$  nicht injektiv bzw. nicht surjektiv. Der Unterschied ist nur eine Menge vom Volumen 0, also unwesentlich.

**#Aufgabe:** Was erhalten Sie bei den folgenden Polarkoordinaten?

 $\Phi_1: X_1 = [r_0, r_1] \times [0, \pi] \rightarrow K, \qquad \Phi_7: X_7 = [r_0, r_1] \times [0, 7\pi] \rightarrow K.$ 

Gilt hier die Volumenformel  $\mathrm{vol}_2(K) = \int_X \lvert \det \Phi'(x) \rvert \,\mathrm{d} x$ ? Begründung?

*Eösung: Die Abbil[dun](#page-100-1)g*  $\Phi_1$  *ist injektiv, [ab](#page-94-0)er nicht surjektiv: Nur der obere* Halbring wird durchlaufen, daher wird auch nur seine Fläche integriert. D[ie](#page-56-0) Abbildung Φ<sup>7</sup> h[ing](#page-56-0)egen ist surjektiv, aber nicht injektiv: Der Kreisring wird dreimal durchlaufen, der obere Halbring sogar noch ein viertes Mal. Daher wird die Fläche drei bzw. viermal gezählt. So wird es nichts!

#### Polarkoordinaten \$C206

 $\overline{d}$ 

Beispie

Als **Parametrisierung** nutzen wir (wie skizziert und vorgeschlagen)

$$
\begin{pmatrix} x \\ y \end{pmatrix} = \begin{pmatrix} \rho \cos \varphi \\ \rho \sin \varphi \end{pmatrix} =: \Phi \begin{pmatrix} \rho \\ \varphi \end{pmatrix} \quad \text{mit} \quad (\rho, \varphi) \in [r_0, r_1] \times [0, 2\pi] =: D.
$$

 $\bigodot$  Die Abbildung  $\Phi: D \to K$  ist bijektiv und stetig differenzierbar. Wir berechnen ihre **Jacobi–Matrix** und **Funktionaldeterminante**:

$$
\Phi'\begin{pmatrix} \rho \\ \varphi \end{pmatrix} = \frac{\partial(x, y)}{\partial(\rho, \varphi)} = \begin{pmatrix} \cos \varphi & -\rho \sin \varphi \\ \sin \varphi & \rho \cos \varphi \end{pmatrix} \implies \det \Phi'\begin{pmatrix} \rho \\ \varphi \end{pmatrix} = \rho
$$

Flächenberechnung dank **#Transformationssatz** und **#Fubini** und **#HDI**:

vol2(K) = <sup>ˆ</sup> K 1 d(x, y) Trafo =C2A ˆ D ρ Fu'det d(ρ, φ) Fub =C1E ˆ <sup>r</sup><sup>1</sup> ρ=r<sup>0</sup> ˆ <sup>2</sup><sup>π</sup> φ=0 ρ dφ dρ HDI =B1I ˆ <sup>r</sup><sup>1</sup> ρ=r<sup>0</sup> 2πρ dρ HDI =B1I h πρ<sup>2</sup> ir<sup>1</sup> ρ=r<sup>0</sup> = π(r 2 <sup>1</sup> − r 2 0 )

**C** Plausibilitätsprüfung: Dasselbe Ergebnis folgt aus der Kreisfläche. **A.** Es gilt  $\text{vol}_2(D) = 2\pi(r_1 - r_0)$ . Man beachte die Volumenverzerrung!

#### Polarkoordinaten \$C208

Ausführung

**#Aufgabe:** Was passiert, wenn Sie im Transformationssatz für Volumina (C2A) bei der Funktionaldeterminante den Betrag weglassen?

$$
\mathrm{vol}_n(Y) = \int_Y 1 \, \mathrm{d}y \quad \stackrel{\text{\tiny ?}}{=} \quad \int_X \det \Phi'(x) \, \mathrm{d}x
$$

**#Lösung:** Wir zerlegen den Integrationsbereich X in drei Teile:

 $X_0 = \{ x \in X \mid \det \Phi'(x) = 0 \}$  $X_+ = \{ x \in X \mid \det \Phi'(x) > 0 \}$  $X_{-} = \{ x \in X \mid \det \Phi'(x) < 0 \}$ 

Über  $X_0$  verschwindet das rechte Integral, denn der Integrand ist Null. Das linke Integral verschwindet über  $Y_0 = \Phi(X_0)$ , da vom Volumen 0. Für die Einschränkung  $\Phi: X \setminus X_0 \to Y \setminus Y_0$  gilt überall det  $\Phi' \neq 0$ .

Das Integral über  $X_+$  wird wie zuvor positiv gezählt. Das Integral über  $X_$  hingegen wird negativ gezählt, da wir es umgekehrt orientieren.

Wenn wir also links das (unorientierte) positive Volumen von Y messen wollen, dann müssen wir rechts den Betrag der Determinante nehmen.

#### Der Transformationssatz \$C209

Satz  $C2B$ : Transformationsatz für  $n-$ dimensionale Integrale Seien  $X, Y \subset \mathbb{R}^n$  messbar und  $\Phi: X \to Y$  bijektiv und stetig diff'bar. Ist  $f:Y\to\bar{\mathbb{R}}$  messbar, so auch  $(f\circ\Phi)\cdot\det\Phi':X\to\bar{\mathbb{R}},$  und es gilt

$$
\int_Y |f(y)| dy = \int_X |f(\Phi(x))| \cdot |\det \Phi'(x)| dx.
$$

Ist dieser Wert endlich, so ist  $f$  absolut integrierbar, und dann gilt

ˆ Y  $f(y) dy =$  $\int_X f(\Phi(x)) \cdot \left| \det \Phi'(x) \right| \mathrm{d}x.$ 

Merkregel analog zur Substitution: Für  $y = \Phi(x)$  gilt  $dy = |\det \Phi'(x)| dx$ .

Umparametrisierung: Der Satz erlaubt, im Integral zu geschickten Koordinaten zu wechseln und so die Rechnung zu vereinfachen.

 $\circled{c}$  Praktische Anwendung: Statt bijektiv genügt, dass  $\Phi$  injektiv ist bis auf eine Nullmenge in  $X$  und surjektiv bis auf eine Nullmenge in  $Y$ .

#### <sup>C211</sup><br>Transformationssatz vs Substitutionsregel \$C<sub>rganzung</sub>

<span id="page-102-0"></span>Ergänzung

**Aufgabe:** Untersuchen Sie (für  $f = 1$ ) die nicht-bijektive Transformation  $\Phi$ :  $[a, b] \to \mathbb{R}$  mit  $\Phi(x) = 3x^4 - 16x^3 + 18x^2$  sowie  $a = -0.7$ ,  $b = 4$ . Was sagt die [Subs](#page-102-0)titutionsregel? Wa[s sag](#page-58-2)t [der Tr](#page-58-2)ansformationssatz?

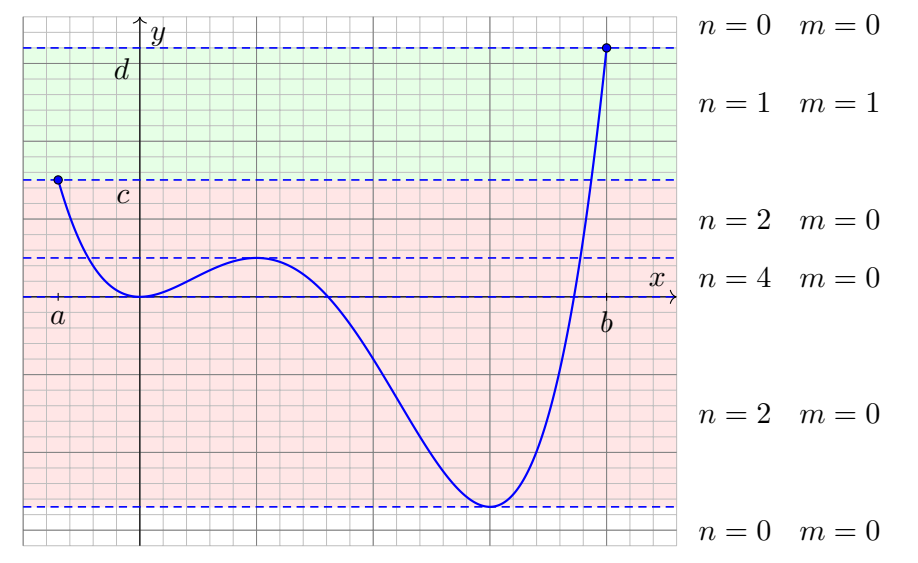

**Aufgabe:** Folgern Sie in Dimension  $n = 1$  die obige Formel des Transformationssatzes C2B aus der Substitutionsregel B1K.

**#Lösung:** Der HDI impliziert die bekannte Substitutionsregel B1K:

$$
\int_{x=a}^{b} f(\Phi(x)) \Phi'(x) dx = \int_{y=\Phi(a)}^{\Phi(b)} f(y) dy.
$$

Hierzu sei  $\Phi$  : [a, b]  $\to \mathbb{R}$  stetig diff'bar und  $f : \mathbb{R} \supset \Phi([a, b]) \to \mathbb{R}$  stetig. In Satz C2B setzen wir zusätzlich  $\Phi$  :  $[a, b] \rightarrow [c, d]$  als bijektiv voraus. Wir unterscheiden daher zwei Fälle, je nachdem, ob Φ wächst oder fällt. (1) Ist  $\Phi$  :  $[a, b] \rightarrow [c, d]$  wachsend,  $\Phi' \geq 0$ ,  $\Phi(a) = c$ ,  $\Phi(b) = d$ , so gilt: ˆ  $\int_{[a,b]} (f \circ \Phi) \, |\Phi'| \ =$  $\int^b$  $\int_a$   $(f \circ \Phi) \Phi'$  =  $\int^{\Phi(b)}$  $\Phi(a)$  $f =$ ˆ  $[c,d]$ f (2) Ist  $\Phi$  :  $[a, b] \rightarrow [c, d]$  fallend,  $\Phi' \leq 0$ ,  $\Phi(a) = d$ ,  $\Phi(b) = c$ , so gilt: ˆ  $\int_{[a,b]} (f \circ \Phi) |\Phi'| \ = \ - \$  $\int^b$  $\int_a^b (f \circ \Phi) \, \Phi' = \int^{\Phi(b)}$  $\Phi(a)$  $f = \int^{\Phi(a)}$  $\Phi(b)$  $f =$  $[c,d]$ f **C** In beiden Fällen gilt der Transformationssatz C2B wie angegeben.

#### <sup>C212</sup><br>Transformationssatz vs Substitutionsregel  $F_{\text{eq}$ anzung

Ergänzung

**Lösung:** Die Funktion  $\Phi$  verläuft von  $c = \Phi(a) \approx 15$  nach  $d = \Phi(b) = 32$ , allerdings nicht monoton. Die Substitutionsregel B1K lässt sich dennoch anwenden. Für jede stetige Funktion  $f : \mathbb{R} \supset \Phi([a, b]) \to \mathbb{R}$  gilt demnach:

$$
\int_{x=a}^{b} f(\Phi(x)) \, \Phi'(x) \, \mathrm{d}x = \int_{y=c}^{d} f(y) \, \mathrm{d}y.
$$

Der Transformationssatz verlangt zudem Bijektivität; sie gilt hier nicht!

$$
\int_{[a,b]} f(\Phi(x)) |\Phi'(x)| dx \neq \int_{[c,d]} f(y) dy.
$$

Eine Kurvendiskussion liefert für Φ den oben skizzierten Verlauf mit lok. Minimum in  $x = 0$ ,  $\Phi(0) = 0$ , lok. Maximum in  $x = 1$ ,  $\Phi(1) = 5$ , lok. Minimum in  $x = 3$ ,  $\Phi(0) = -27$ . Somit durchläuft  $\Phi$  auch Punkte in [−27, c] zwei- bzw. viermal! Anders als die Substitutionsregel integriert die Transformationsformel (mit Betrag) sie fälschlicherweise mit auf.

In der orientierten Zählweise (ohne Betrag) bleibt in der Gesamtbilanz nur das Integral über  $[c, d]$ : Genau das besagt die Substitutionsregel!

<span id="page-103-0"></span>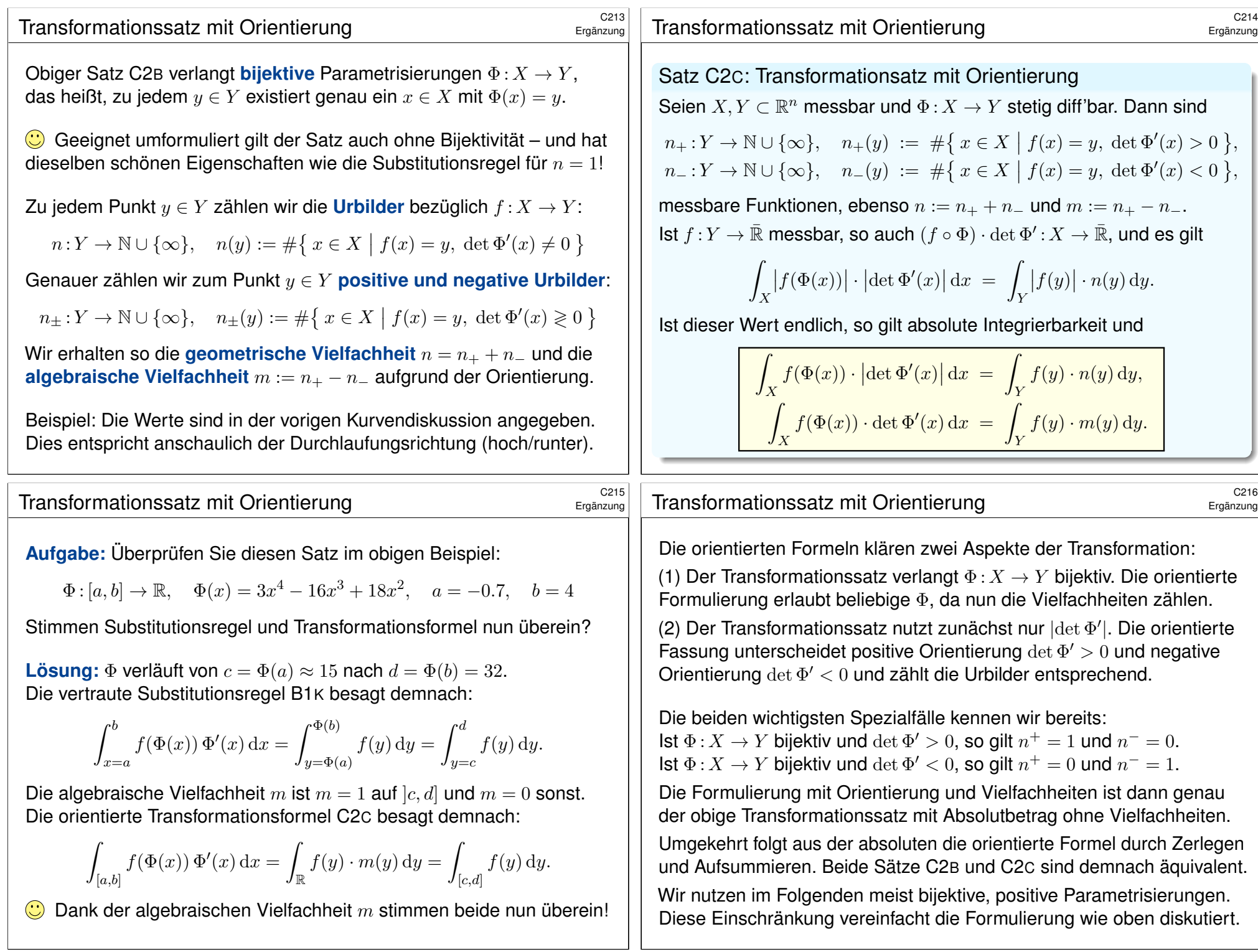

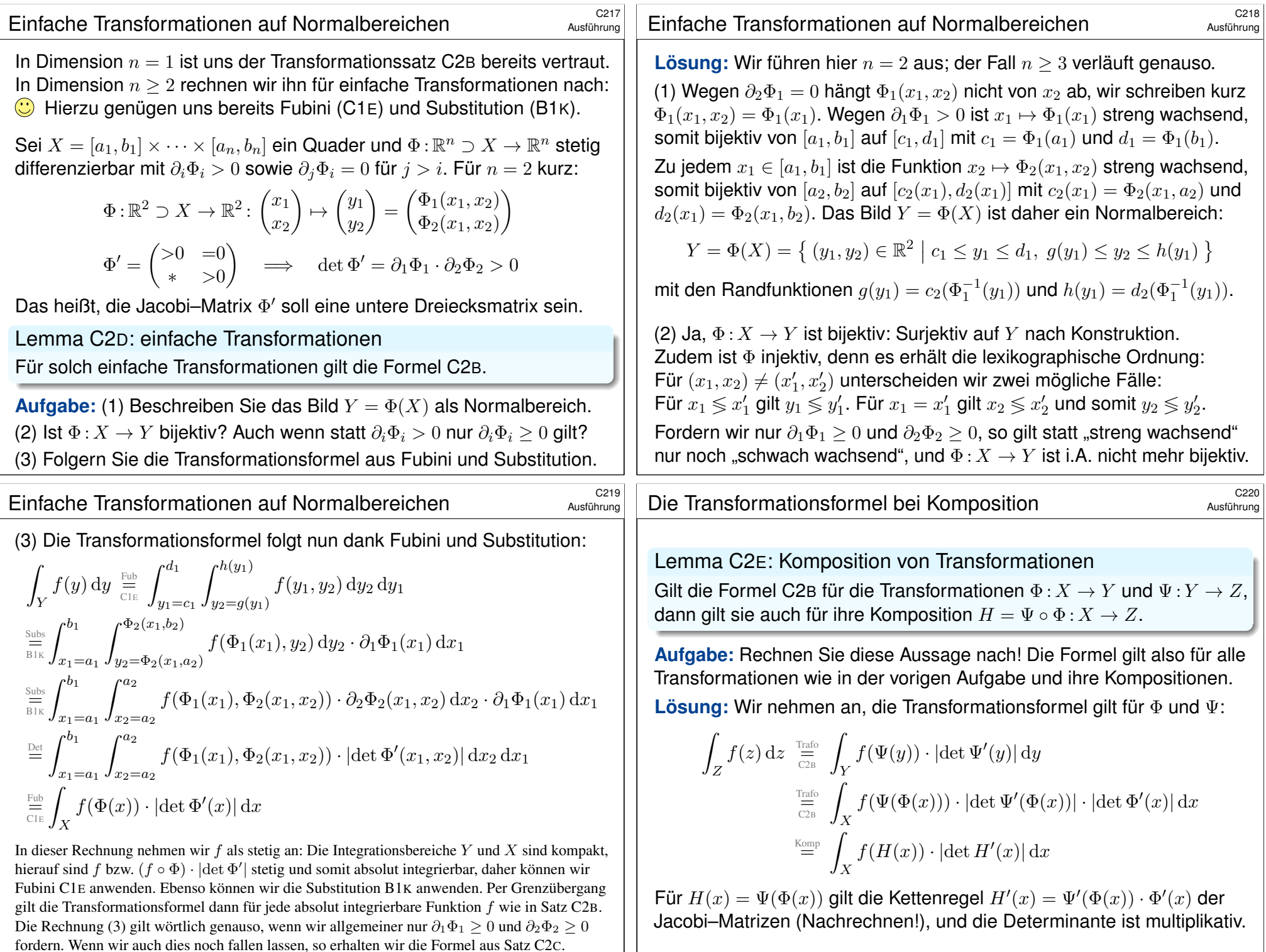

<span id="page-104-1"></span><span id="page-104-0"></span>fordern. Wenn wir auch dies noch fallen lassen, so erhalten wir die Formel [aus S](#page-102-0)atz C2C.

#### <sup>C22</sup><br>Affin-lineare Transformationen

#### Sei  $X \subset \mathbb{R}^n$  ein Quader und  $\Phi : \mathbb{R}^n \to \mathbb{R}^n : x \mapsto Ax + v$  affin-linear. Für  $n = 2$  betrachten wir folgende **elementaren Transformationen**:

 $\int y_1$ 

 $\setminus$ =  $(x_1 + v_1)$ 

 $\setminus$ 

 $\sqrt{x_1}$ 

 $\setminus$ 

Verschiebung  $\Phi_0$  : Streckung

Scherung

Spiegelung

 $\overline{x_2}$  $\mapsto$  $y_2$  $x_2 + v_2$  $, v \in \mathbb{R}^2$  $\sqrt{x_1}$  $\overline{x_2}$  $\setminus$  $\mapsto$  $\int y_1$  $y_2$  $\setminus$ =  $\int ax_1$  $bx_2$  $\setminus$ ,  $a, b \in \mathbb{R}_{>0}$  $\sqrt{x_1}$  $\overline{x_2}$  $\setminus$  $\mapsto$  $\int y_1$  $y_2$  $\setminus$ =  $\begin{pmatrix} x_1 \\ x_2 \end{pmatrix}$  $ax_1 + x_2$  $\setminus$  $, a \in \mathbb{R}$  $\sqrt{x_1}$  $\overline{x_2}$  $\setminus$  $\mapsto$  $\int y_1$  $y_2$  $\setminus$ =  $\sqrt{x_2}$  $x_1$  $\setminus$ 

Lemma C2F: affin-lineare Transformationen

Für jede affin-lineare Transformation  $\Phi:\mathbb{R}^n\to\mathbb{R}^n$  gilt die Formel C2B.

**#Aufgabe:** (1) Zeigen Sie dies für die elementaren Transformationen! (2) Dank Gauß–Algorithmus ist jede affin–lineare Transformation eine Komposition von elementaren. Folgern Sie hieraus das Lemma!

#### <sup>C223</sup><br>Affin-lineare Transformationen \$C223

Ausführung

Ausführung

(2) Sei  $\Phi : \mathbb{R}^n \to \mathbb{R}^n : x \mapsto Ax + v$  eine affin-lineare Transformation. Das Integral ist invariant unter Verschiebung  $\Psi: x \mapsto x + v$ , mit  $v \in \mathbb{R}^n$ . Wir untersuchen lineare Transformationen  $\Phi: x \mapsto Ax$  $\Phi: x \mapsto Ax$ , mit  $A \in \mathbb{R}^{n \times n}$ :

Die vorigen [Rechn](#page-102-0)ungen zeigen d[ie Tra](#page-102-0)nsformationsformel C2B für

1 jede Diagonalmatrix  $A = diag(a_1, \ldots, a_n)$ ,

2 Scherung / die [Addi](#page-104-1)tion einer Zeile zu einer ander[en,](#page-104-0)

3 Spiegelung / die Vertauschung zweier Zeilen oder Spalten.

Mit dem Gauß–Algorithm[us läs](#page-105-0)st sich jede Matrix  $A \in \mathbb{R}^{n \times n}$  allein durch die beiden Operationen (2) und (3) auf Diagonalgestalt (1) bringen.

□ Siehe Kimmerle–Stroppel, Lineare Algebra und Geometrie, §3.7–3.12.

Für jede dieser ele[men](#page-94-0)taren Transformationen gilt die Formel C2B, dank Lemma C2E gilt sie dann auch für ihre Komp[ositio](#page-102-0)n A.

<span id="page-105-0"></span>So[mit gilt](#page-104-1) die erseh[nte](#page-58-2) Formel C2B für jede affin-lineare Transformation  $\Phi: x \mapsto Ax + v$  mit  $A \in \mathbb{R}^{n \times n}$  $A \in \mathbb{R}^{n \times n}$  $A \in \mathbb{R}^{n \times n}$  und  $v \in \mathbb{R}^n$ .  $\quad \bigodot$  Das [wollten](#page-102-0) wir zeigen. Die Rechnung i[st z](#page-94-0)war länglich, aber elementar. Sie rechtfertigt die eingangs motiviert[e Vo](#page-94-0)lumenverzerrung affiner Transformationen. C201

**Lösung:** (1) Die ersten drei Transformationen Φ<sub>0</sub>, Φ<sub>1</sub>, Φ<sub>2</sub> erfüllen unmittelbar die Bedingung  $\Phi' = \left(\begin{smallmatrix} >0 & =0\cr \ast & >0 \end{smallmatrix}\right)$  des obigen Lemmas C2D. ∗ >0 Demnach gilt hier die Transformationsformel C2B. (Wenn Sie möchten, können Sie diese Spezialfälle als Übung nochmal direkt nachrechnen.) Wie untersuchen daher nur noch den verbleibenden letzten Fall  $\Phi_3$ . Es gilt  $\Phi_3: X \xrightarrow{\sim} Y$  mit  $X = [a_1, b_1] \times [a_2, b_2]$  und  $Y = [a_2, b_2] \times [a_1, b_1]$ . Die Jacobi–Matrix  $\Phi'_3(x) = \begin{pmatrix} 0 & 1 \\ 1 & 0 \end{pmatrix}$  hat Determinante det  $\Phi'_3(x) = -1$ . Dank Fubini und den Substitutionen  $y_1 = x_2$  und  $y_2 = x_1$  finden wir:

$$
\int_Y f(y_1, y_2) \, d(y_1, y_2) \stackrel{\text{Fub}}{\underset{\text{GIE}}{\rightleftharpoons}} \int_{y_1 = a_2}^{b_2} \int_{y_2 = a_1}^{b_1} f(y_1, y_2) \, dy_2 \, dy_1
$$
\n
$$
\stackrel{\text{Subs}}{\underset{\text{GIE}}{\rightleftharpoons}} \int_{x_2 = a_2}^{b_2} \int_{x_1 = a_1}^{b_1} f(x_2, x_1) \, dx_1 \, dx_2
$$
\n
$$
\stackrel{\text{Fub}}{\underset{\text{GIE}}{\rightleftharpoons}} \int_X f(x_2, x_1) \, d(x_1, x_2)
$$
\n
$$
\stackrel{\text{Fub}}{\underset{\text{GIE}}{\rightleftharpoons}} \int_X f(\Phi(x)) \cdot |\det \Phi'(x)| \, dx
$$

#### <sup>C224</sup><br>Allgemeine Transformationen \$C224

ˆ

Ausführung

Die vorigen Übungen und Lemmata zeigen wichtige Spezialfälle des Transformationssatzes C2B: Wir können sie explizit nachrechnen und erfahren dabei, *wie* und *warum* die angegebene Formel funktioniert. Der Transformationssatz gilt für alle einfachen Transformationen (C2D) und für ihre Kompositionen (C2E). Es genügt demnach nachzuweisen, dass *jede* Transformation eine Komposition von einfachen ist.

Für affin-lineare Transformationen (C2F) haben wir dies mit Hilfe des Gauß–Algorithmus erledigt. Im allgemeinen Falle gelingt dies genauso, zumindest nach geeigneter Zerlegung. Die technischen Details sind etwas aufwändiger, ich begnüge mich hier daher mit dieser Skizze.

Anstelle eines Beweises möchte ich als versöhnliches Fazit festhalten:  $\bigcirc$  Der Transformationssatz ist geometrisch anschaulich und intuitiv.  $\bigcirc$  Seine Voraussetzungen sind wichtig, aber sehr milde und oft erfüllt. **C** Er folgt aus Fubini und HDI, hier eindimensionale Substitution: Diese Kernidee können wir wie gezeigt direkt explizit nachrechnen! Nach diesen *Grundlagen* widmen wir uns nun den *Anwendungen*. . .

# $\circled{C}$  Eine berühmte Anwendung der zweidimensionalen Integration:

## **#Aufgabe:** (1) Skizzieren Sie die **#Gaußsche Glockenkurve**

 $f : \mathbb{R} \to \mathbb{R}$ , f $(x) = e^{-x^2/2}$ , sowie die Glockenfläche  $g: \mathbb{R}^2 \to \mathbb{R}, \qquad g(x, y) = f(x)f(y) \qquad \text{für } x, y \in [-3, 3].$ 

(2) Können Sie  $\int_a^b e^{-x^2/2}\,\mathrm{d}x$  in geschlossener Form angeben? (3) Berechnen Sie zur Funktion  $q$  das Flächenintegral

$$
\int_K e^{-(x^2+y^2)/2} \, d(x,y)
$$

über dem Kreisring  $K = \{ (x, y) \in \mathbb{R}^2 \mid a^2 \leq x^2 + y^2 \leq b^2 \}.$ 

- (4) Welches Integral erhalten Sie für  $a \to 0$  und  $b \to \infty$ ?
- (5) Bestimmen Sie hiermit das Integral  $I = \int_{\mathbb{R}} e^{-x^2/2} dx$ .
- **Dieses Integral konnten wir mit eindim. Integration nicht berechnen.**
- **Wit zweidimensionaler Integration hingegen gelingt es nun leicht!**

<span id="page-106-0"></span>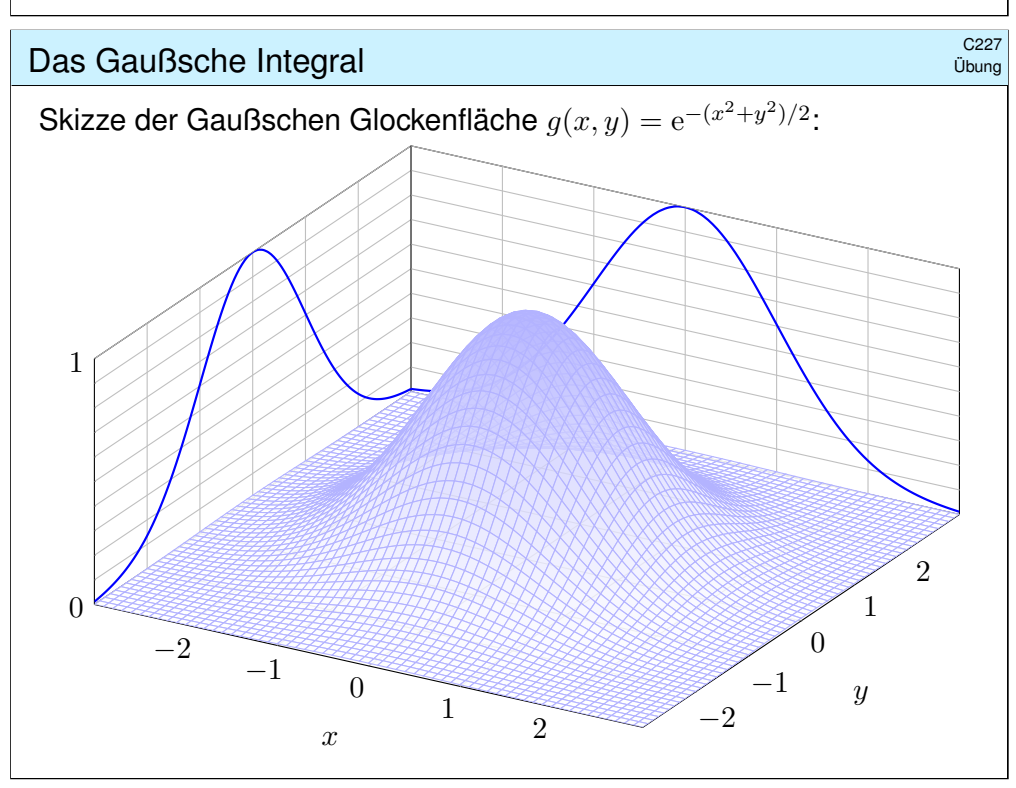

Übung

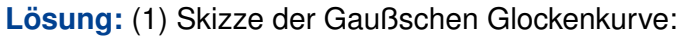

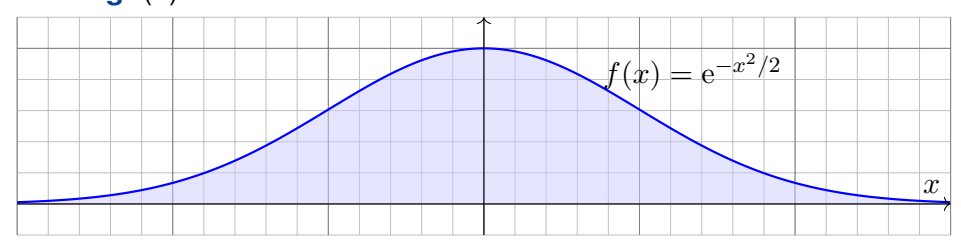

Ihre Streckungen und Verschiebungen heißen ebenfalls Glockenkurven. Sie spielen eine wichtige Rolle in der Wahrscheinlichkeitsrechnung beim zentralen Grenzwertsatz W1D; er wird uns in Kapitel W beschäftigen.

(2) Die Integralfunktion  $F(x) = \int_0^x f(t) dt$  erlaubt keine geschlossene Formel, ebensowenig die bestimmten Integrale  $\int_a^b f(t) dt = F(b) - F(a)$ .

Ich warne vorsorglich vor einem verbreiteten Missverständnis: Die Funktion f ist stetig und somit integrierbar (Satz B1C), daher *existieren* die bestimmen Integrale  $\int_a^b f(t) dt$  und somit auch die Integralfunktion  $F : \mathbb{R} \to \mathbb{R} : x \mapsto \int_0^x f(t) dt$ . Allerdings kann diese nicht durch 0 *elementare Funktionen* (also durch exp, log, sin, cos, . . . ) in geschlossener Form dargestellt werden. **B145** Das ist nachweislich unmöglich. Es ist aussichtslos danach zu suchen!

## Das Gaußsche Integral \$C228

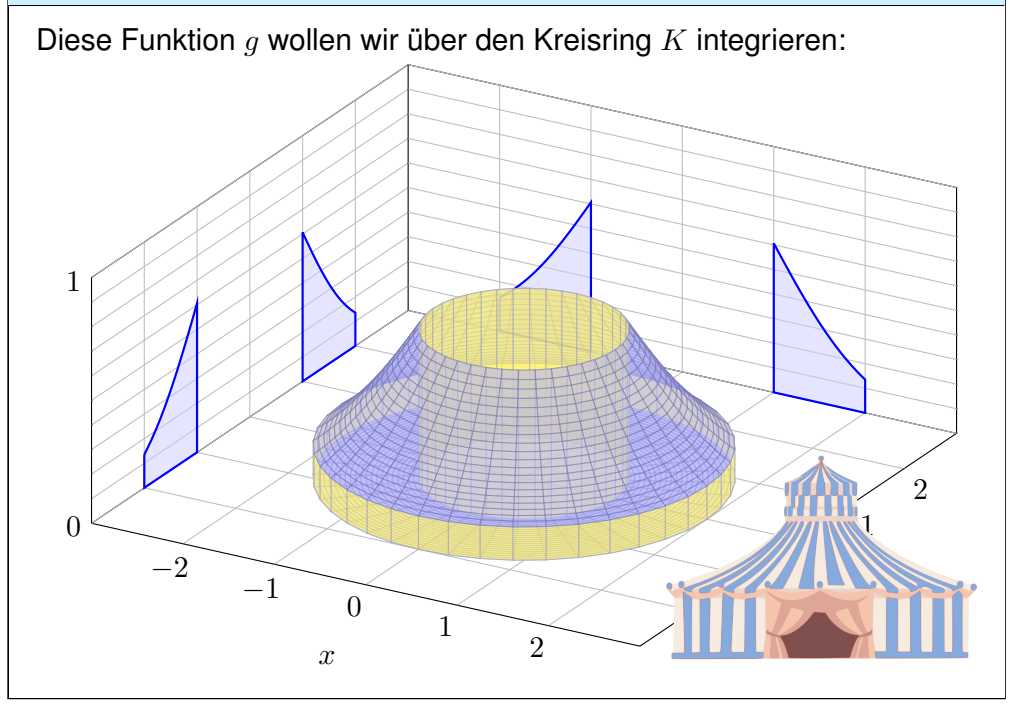

Übung

#### Das Gaußsche Integral \$C229

(3) In Polarkoordinaten  $(x, y) = (\rho \cos \varphi, \rho \sin \varphi)$  gilt  $d(x, y) = \rho d(\rho, \varphi)$ . Die Integration gelingt dank Transformationssatz, Fubini und HDI:

$$
\int_{K} e^{-(x^{2}+y^{2})/2} d(x, y) \frac{\frac{\text{Traf}_{0}}{C_{2B}}}{\frac{1}{C_{2B}}} \int_{[a,b] \times [0,2\pi]} e^{-\rho^{2}/2} \cdot \frac{\rho}{\mu d(\rho, \varphi)}
$$
\n
$$
\frac{\frac{\text{Fub}}{\text{Eul}}}{\frac{\text{Fub}}{\text{Eul}}}} \int_{\rho=a}^{b} \int_{\varphi=0}^{2\pi} \rho e^{-\rho^{2}/2} d\varphi d\rho \frac{\frac{\text{HDI}}{\text{Eul}}}{\frac{\text{HDI}}{\text{Bul}}}} \int_{\rho=a}^{b} 2\pi \rho e^{-\rho^{2}/2} d\rho
$$
\n
$$
= 2\pi \left( e^{-a^{2}/2} - e^{-b^{2}/2} \right)
$$

(4) Für  $a \rightarrow 0$  und  $b \rightarrow \infty$  finden wir:

$$
\int_{\mathbb{R}^2} e^{-(x^2+y^2)/2} d(x,y) = 2\pi
$$

Das eindim. Integral  $\int_a^b e^{-x^2/2}\,\mathrm{d}x$  können wir nicht direkt angreifen. Das zweidim. Integral  $\int_K e^{-(x^2+y^2)/2} d(x,y)$  ist hingegen leicht dank des Faktors  $\rho$ . Vergessen Sie nie nie nie die Funktionaldeterminante!

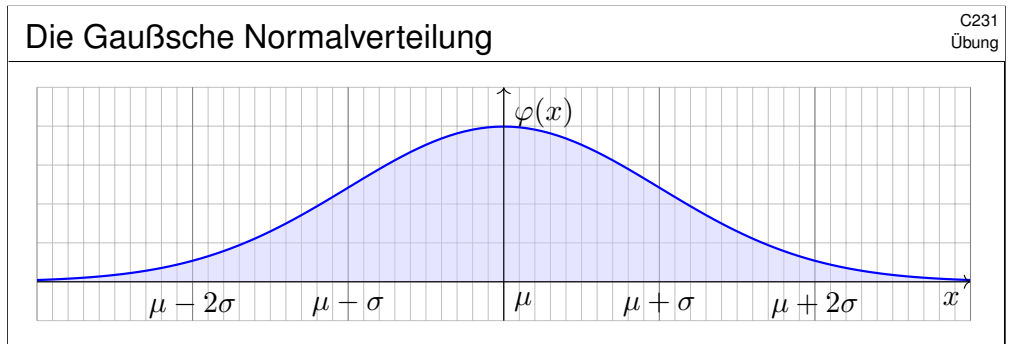

Sei  $\mu, \sigma \in \mathbb{R}$  mit  $\sigma > 0$ . [Die](#page-56-0) Funktion  $\varphi : \mathbb{R} \to \mathbb{R}$  mit

$$
\varphi(x) = \frac{1}{\sigma\sqrt{2\pi}} e^{-\frac{1}{2}\left(\frac{x-\mu}{\sigma}\right)^2}
$$

heißt (Dichte der) **Normalverteilung** mit Mittelwert *μ* und Streuung σ. Sie spielt in der Wahrscheinlichkeitsrechnung eine zentrale Rolle.

Wahrscheinlichkeitsdichte:  $\varphi \geq 0$  und  $\int_{\mathbb{R}} \varphi(x) \, \mathrm{d}x = 1$  $\int_{\mathbb{R}} \varphi(x) \, \mathrm{d}x = 1$ 

$$
\bigodot \text{ Hier gilt Schwerpunkt} = \text{Mittelwert} = \int_{\mathbb{R}} x \, \varphi(x) \, \mathrm{d}x = \mu.
$$

$$
\bigodot \text{ Trägheitsmoment} = \text{Varianz} = \int_{\mathbb{R}} (x - \mu)^2 \varphi(x) \, \mathrm{d}x = \sigma^2
$$

Das Gaußsche Integral \$C230 (5) Schließlich gelingt uns so auch das eindimensionale Integral: R e  $-x$  $^{2}/2$  $dx$  $\setminus^2$ Kunstgriff: Statt  $I$  berechnen wir  $I$ 2 ! ˆ R e  $-x$  $^{2}/2$  $dx \cdot$ ˆ R e  $-y$  $^{2}/2$  $\mathrm{d}y$ Lin  $\frac{241}{243}$ ˆ R e  $-x$  $^{2}/2$ ·  $\left( \right)$ R e  $-y$  $^{2}/2$  $\mathrm{d}y$  $\setminus$  $dx$ ˆ R ˆ R e  $-x$  $^{2}/2$ · e  $-y$  $^{2}/2$  $dy\,dx$ Exp  $\equiv$ ˆ R ˆ R e  $-(x$  $^{2}+y$ 2 )/2  $dy\,dx$ ˆ R×R e  $-(x$  $^{2}+y$ 2 )/2  $\mathrm{d}(x,y)$ (4)  $\stackrel{\sim}{=}$  2π R  $e^{-x^2/2} dx = \sqrt{2\pi}.$ Die Gamma–Funktion an halbzahligen Stellen \$C232 Übung  $\Gamma : \mathbb{R}_{>0} \to \mathbb{R}_{>0} : z \mapsto \Gamma(z) = \int_{x=0}^{\infty}$  $x^{z-1} e^{-x} dx$ .  $(1)$ 2  $\setminus$ =  $\int^{\infty}$  $x=0$  $\boldsymbol{x}$  $^{-1/2}$ e  $-x$  $\mathbf{d}x$ .  $\Gamma\left(\frac{1}{2}\right)$ 2  $=$   $\int^{\infty}$  $u=0$  $u^{-1} e^{-u^2} \cdot 2u \, \mathrm{d}u = 2 \int_{u=0}^{\infty}$  $e^{-u^2} du$  $=$   $\int^{\infty}$  $u=-\infty$  $e^{-u^2} du = \frac{1}{4}$  $\overline{\sqrt{2}}$  $\int^{\infty}$ v=−∞  $e^{-v^2/2} dv = \sqrt{\pi}$ 

 $\bigodot$  Dank der Funktionalgleichung  $\Gamma(z+1) = z \Gamma(z)$  aus Satz B3E folgt:

Satz C2H: Gamma–Funktion an halbzahligen Stellen

$$
\text{Es gilt} \quad \Gamma\Big(\frac{1}{2}\Big) = \sqrt{\pi} \quad \text{ und} \quad \Gamma\Big(\frac{1}{2} + n\Big) = \frac{1 \cdot 3 \cdot 5 \cdots (2n-1)}{2^n} \sqrt{\pi}.
$$

Übung

$$
\left(\int_{\mathbb{R}} e^{-x^2/2} dx\right)^2
$$
\nKunstgriff: Start *I* berechnen wir *I*<sup>2</sup>!  
\n
$$
= \int_{\mathbb{R}} e^{-x^2/2} dx \cdot \int_{\mathbb{R}} e^{-y^2/2} dy \qquad \frac{\text{Lin}}{\frac{1}{43} \text{Li}} \int_{\mathbb{R}} e^{-x^2/2} \cdot \left(\int_{\mathbb{R}} e^{-y^2/2} dy\right) dx
$$
\n
$$
\stackrel{\text{Lin}}{=} \int_{\mathbb{R}} \int_{\mathbb{R}} e^{-x^2/2} \cdot e^{-y^2/2} dy dx \qquad \stackrel{\text{Exp}}{=} \int_{\mathbb{R}} \int_{\mathbb{R}} e^{-(x^2+y^2)/2} dy dx
$$
\n
$$
\stackrel{\text{Fub}}{=} \int_{\mathbb{R} \times \mathbb{R}} e^{-(x^2+y^2)/2} d(x, y) \qquad \stackrel{\text{(4)}}{=} 2\pi
$$

Satz C2G: Gaußsches Integral

Es gilt

Übung

 $\bigcirc$  Dies ist ein eindimensionales Integral, aber allein mit eindim. Methoden schafft man es nicht. Erst durch die Berechnung als zweidimensionales Integral löst sich alles in Wohlgefallen auf!

Wir kennen die Gamma–Funktion B313

**Aufgabe:** Berechnen Sie den Wert 
$$
\Gamma\left(\frac{1}{2}\right) = \int_{x=0}^{\infty} x^{-1/2} e^{-x} dx
$$

**Lösung:** Die Substitution  $x = u^2$  und  $dx = 2u du$  ergibt:
## Zylinderkoordinaten \$C233

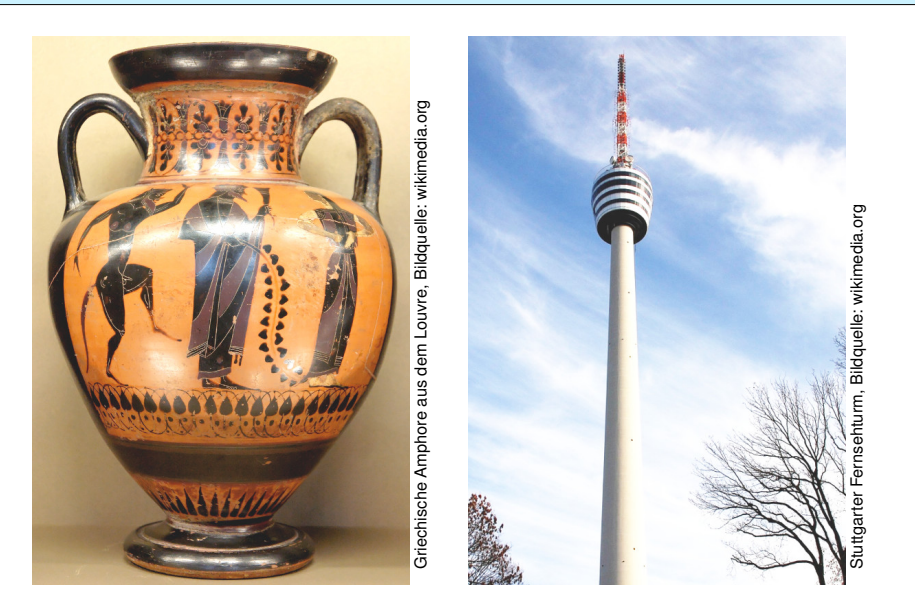

**Zylinderkoordinaten** eignen sich bei Rotationssymmetrie bezüglich einer Achse, zum Beispiel zur Parametrisierung von Rotationskörpern.

#### <span id="page-108-0"></span>Zylinderkoordinaten \$C235 Übung *Lösung:* **Wir nutzen Zylinderkoordinaten** um die z-Achse:  $x \eqslant \mathop / \varphi \qquad$ y z ρ  $\sqrt{ }$  $\mathbf{I}$  $\boldsymbol{x}$  $\overline{y}$ [z](#page-94-0)  $\setminus$  $\Big\} =$  $\sqrt{ }$  $\mathbf{I}$  $\rho \cos \varphi$  $\rho \sin \varphi$ z  $\setminus$  $\vert =: \Phi$  $\sqrt{ }$  $\mathbf{I}$ ρ φ z  $\setminus$  $\perp$  $\Phi: D \to R$  mit  $D = \{ (\rho, \varphi, z) \in \mathbb{R}^3 \mid$  $a \le z \le b$ ,  $r_0(z) \le \rho \le r_1(z)$ ,  $0 \le \varphi \le 2\pi$ Die **Funktionaldeterminante** ist wie zuvor bei Polarkoordinaten:  $\Phi'$  $\sqrt{ }$  $\overline{ }$ ρ φ z  $\setminus$  $= \frac{\partial(x,y,z)}{\partial(\rho(\rho,z))}$  $\frac{\partial (\alpha, y, z)}{\partial (\rho, \varphi, z)} =$  $\sqrt{ }$  $\mathbf{I}$  $\cos \varphi - \rho \sin \varphi = 0$  $\sin \varphi$   $\rho \cos \varphi$  0  $0 \qquad 0 \qquad 1$  $\setminus$  $\Rightarrow$  det  $\Phi'$  $\sqrt{ }$  $\overline{ }$ ρ φ z  $\setminus$  $\big| = \rho$ Wir erhalten folgende Parametrisierung unseres Rotationskörpers:  $R = \{ (x, y, z) \in \mathbb{R}^3 \mid a \le z \le b, r_0(z)^2 \le x^2 + y^2 \le r_1(z)^2 \}$  $=\{ (\rho \cos \varphi, \rho \sin \varphi, z) | a \le z \le b, r_0(z) \le \rho \le r_1(z), 0 \le \varphi \le 2\pi \}$

Anschauung: Die drei Spalten von  $\Phi'$  sind die Tangentialvektoren in Richtung  $\rho, \varphi, z$ . Diese drei stehen hier orthogonal zueinander. Die Determinante ist daher das Produkt ihrer Längen 1,  $\rho$ , 1.

#### Zylinderkoordinaten \$C234

Übung

Übung

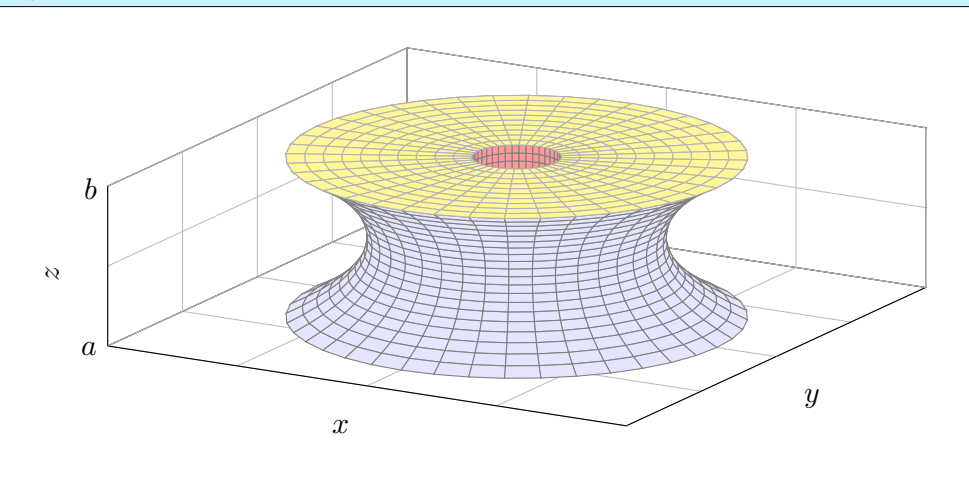

**#Aufgabe:** Bestimmen Sie das Volumen des Rotationskörpers

 $R = \{ (x, y, z) \in \mathbb{R}^3 \mid a \le z \le b, r_0(z)^2 \le x^2 + y^2 \le r_1(z)^2 \}$ 

(1) in Zylinderkoordinaten und (2) mit Fubini (zum Vergleich). (3) Was erhalten Sie für  $-1 \le z \le 1$  mit  $r_0 = 0$  und  $r_1(z) = \cosh(z)$ ?

## <sup>C236</sup><br>Volumen eines Rotationskörpers \$C236 (C236 C236

(1) Volumenberechnung in Zylinderkoordinaten,  $d(x, y, z) = \rho d(z, \rho, \varphi)$ :  $\mathrm{vol}_3(R) = \int$ R  $\frac{1}{\sqrt{2}}\mathrm{d}(x,y,z) \stackrel{\text{Trafo}}{\equiv} 0$ D  $\rho \, \mathrm{d} (z,\rho,\varphi) \, \stackrel{\text{\tiny{Fub}}}{\underset{\text{\tiny{C1}}}{\rightleftharpoons}} \,$  $\int^b$  $z=a$  $\int_0^{r_1(z)}$  $\rho = r_0(z)$  $\int^{2\pi}$  $\varphi=0$  $\rho\,\mathrm{d}\varphi\,\mathrm{d}\rho\,\mathrm{d} z$  $\frac{HDI}{B1}$  $\int^b$  $z=a$  $\int_0^{r_1(z)}$  $\rho = r_0(z)$  $\frac{2\pi\rho\,\mathrm{d}\rho\,\mathrm{d}z}{{\Xi}^{\text{H}}_{\text{BH}}}$  $\int^b$  $z=a$  $\left[\pi \rho^2\right]^{r_1(z)}$  $r_1(z) \over r_0(z) dz = \int_{z=z_0}^{b}$  $z=a$  $\pi r_1(z)^2 - \pi r_0(z)^2 dz$ 

(2) Mit Fubini und Kreisringen erhalten wir dasselbe Ergebnis:

$$
\text{vol}_3(R) \stackrel{\text{Fub}}{=} \int_{z=a}^b \int_{\mathbb{R}^2} \mathbf{I}_R(x, y, z) \, \mathrm{d}(x, y) \, \mathrm{d}z \stackrel{\text{Kreis}}{=} \int_{z=a}^b \pi r_1(z)^2 - \pi r_0(z)^2 \, \mathrm{d}z
$$
\n
$$
\text{(3) Für } r_0, r_1: [-1, 1] \to \mathbb{R} \text{ mit } r_0 = 0 \text{ und } r_1(z) = \cosh(z) \text{ erhalten wir:}
$$
\n
$$
\text{vol}_3(R) \stackrel{\text{(i)}}{=} \int_{z=-1}^1 \pi \cosh(z)^2 \, \mathrm{d}z \qquad \stackrel{\text{Hyp}}{=} \pi \int_{z=-1}^1 \frac{1}{2} \cosh(2z) + \frac{1}{2} \, \mathrm{d}z
$$
\n
$$
= \pi \Big[ \frac{1}{4} \sinh(2z) + \frac{z}{2} \Big]_{z=-1}^1 = \pi \Big( \frac{1}{2} \sinh(2) + 1 \Big) \approx 8.84
$$

(Additionstheoreme für cosh und sinh oder einfach ausmultiplizieren.)

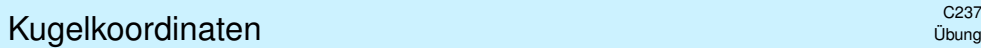

#### $\boldsymbol{x}$  $\overline{y}$ z r  $r \sin \theta$  $r \cos \theta$ r $\frac{2}{3}$ θ= $\frac{1}{\sqrt{2}}$ θ  $\vartheta$  $\varphi$

**Aufgabe: Bestimmen Sie das Volumen der Kugel vom Radius r:** 

 $K = \left\{ (x, y, z) \in \mathbb{R}^3 \mid x^2 + y^2 + z^2 \leq r^2 \right\}$ 

(1) in Kugelkoordinaten und (2) als Rotationskörper (zum Vergleich).

Der Poldistanzwinkel  $\theta$  läuft vom Nordpol  $\theta = 0$  zum Südpol  $\theta = \pi$ , die geographische Breite  $\vartheta = \pi/2 - \theta$  hingegen vom Äquator  $\vartheta = 0$  zu den Polen  $\vartheta = \pm \pi/2$ . Der Azimutwinkel  $\varphi$  ist nur bis auf Vielfache von  $2\pi$  bestimmt; als Standardbereich wählen wir [0,  $2\pi$ [, alternativ ] $-\pi$ ,  $\pi$ ].

## kugelvolumen alust seit voltaan de staat van de konstantinopel van de staat van de staat van de staat van de s<br>C239 van de staat van de staat van de staat van de staat van de staat van de staat van de staat van de staat v

#### <span id="page-109-0"></span> **Lösung:** (1) Das Volumen berechnen wir in **Kugelkoordinaten**:

$$
\text{vol}_3(K) = \int_K 1 \, \text{d}(x, y, z) \stackrel{\text{Trafo}}{=} \int_D \frac{\rho^2 \sin \theta}{\frac{\text{Fudet}}{\text{Fudet}}} \, \text{d}(\rho, \theta, \varphi)
$$
\n
$$
\stackrel{\text{Fub}}{=} \int_{\rho=0}^r \int_{\theta=0}^\pi \int_{\varphi=0}^{2\pi} \rho^2 \sin \theta \, \text{d}\varphi \, \text{d}\theta \, \text{d}\rho \stackrel{\text{HDI}}{=} \int_{\rho=0}^r \int_{\theta=0}^\pi 2\pi \rho^2 \sin \theta \, \text{d}\theta \, \text{d}\rho
$$
\n
$$
\stackrel{\text{HDI}}{=} \int_{\rho=0}^r 2\pi \left[ -\rho^2 \cos \theta \right]_{\theta=0}^\pi \text{d}\theta = \int_{\rho=0}^r 4\pi \rho^2 \, \text{d}\rho \stackrel{\text{HDI}}{=} \left[ \frac{4\pi}{3} \rho^3 \right]_{\rho=0}^r = \frac{4\pi}{3} r^3
$$

Der Term  $r^3$  ist plausibel, denn die Kugel wä[chst](#page-56-0) in jede Richtung proportional zu  $r$ . Die Konstante  $\frac{4}{3}\pi$  hingegen kann man nicht raten, sondern nur durch Integration berechnen.

#### (2) Zum Vergleich die Rechnung als **#Rotationskörper**:

$$
\text{vol}_3(K) \stackrel{\text{Fub}}{\underset{\text{CIE}}{\rightleftharpoons}} \int_{z=-r}^r \pi(r^2 - z^2) \, dz \stackrel{\text{HDI}}{\underset{\text{BII}}{\rightleftharpoons}} \pi \left[ r^2 z - \frac{z^3}{3} \right]_{z=-r}^r = \frac{4\pi}{3} r^3
$$

D[as E](#page-94-0)rgebnis ist dasselbe, nur d[er R](#page-56-0)echenweg ändert sich. Sie haben hier freie Wahl! Die Kugel ist ein Rotationskörper, also bieten sich neben Kugel- auch Zylinderkoordinaten an. Je nach Problemstellung ist es eine Kunst, besonders gut angepasste Koordinaten zu wählen. Hier hilft nur Erfahrung; die erwerben Sie, wie immer im Leben, nur durch eigene Übung.

z

 $\boldsymbol{x}$ 

 $\theta$ 

ρ

Übung

Übung

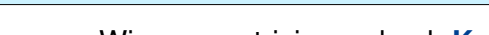

Wir parametrisieren durch **Kugelkoordinaten:** 

$$
\begin{pmatrix}\nx \\
y \\
z\n\end{pmatrix} = \begin{pmatrix}\n\rho \sin \theta \cos \varphi \\
\rho \sin \theta \sin \varphi \\
\rho \cos \theta\n\end{pmatrix} =: \Phi \begin{pmatrix}\n\rho \\
\theta \\
\varphi\n\end{pmatrix}
$$
\n
$$
\Phi: D \to K \quad \text{mit} \quad D = \{ (\rho, \theta, \varphi) \in \mathbb{R}^3 \mid 0 \le \rho \le r, \quad 0 \le \theta \le \pi, \quad 0 \le \varphi \le 2\pi \}
$$

Wir berechnen die **Jacobi-Matrix** und **Funktionaldeterminante**:

$$
\Phi'\begin{pmatrix} \rho \\ \theta \\ \varphi \end{pmatrix} = \frac{\partial(x, y, z)}{\partial(\rho, \theta, \varphi)} = \begin{pmatrix} \sin \theta \cos \varphi & \rho \cos \theta \cos \varphi & -\rho \sin \theta \sin \varphi \\ \sin \theta \sin \varphi & \rho \cos \theta \sin \varphi & \rho \sin \theta \cos \varphi \\ \cos \theta & -\rho \sin \theta & 0 \end{pmatrix}
$$
  
\n
$$
\implies \det \Phi' = \rho^2 \sin \theta \qquad (\text{Übung!})
$$

 $\bigodot$  Hier ist  $(\rho, \theta, \varphi)$  ein rechtshändiges Koordinatensystem, det  $\Phi' \geq 0$ . Hingegen wäre  $(\rho, \varphi, \theta)$ linkshändig. Unser Integral ist nicht orientiert, also rechnen wir mit dem Absolutbetrag |det Φ′ |. Anschauung: Die drei Spalten sind die Tangentialvektoren in Richtung  $\rho, \theta, \varphi$ . Diese drei stehen hier orthogonal zueinander. Die Determinante ist daher das Produkt ihrer Längen 1,  $\rho$ ,  $\rho|\sin\theta|$ .

| Kugelsegment | Ca40             |     |
|--------------|------------------|-----|
| $h$          | $\sqrt{r^2-z^2}$ | $2$ |
| $2$          | $r$              |     |
| $2$          | $2$              |     |
| $2$          | $2$              |     |
| $2$          | $2$              |     |
| $2$          | $2$              |     |
| $2$          | $2$              |     |
| $2$          | $2$              |     |
| $2$          | $2$              |     |
| $2$          | $2$              |     |
| $2$          | $2$              |     |
| $2$          | $2$              |     |
| $2$          | $2$              |     |
| $2$          | $2$              |     |
| $2$          | $2$              |     |
| $2$          | $2$              |     |
| $2$          | $2$              |     |
| $2$          | $2$              |     |
| $2$          | $2$              |     |
| $2$          | $2$              |     |
| $2$          | $2$              |     |
| $2$          | $2$              |     |
| $2$          | $2$              |     |
| $2$          | $2$              |     |
| $2$          | $2$              |     |

## Komplexe Funktionen und ihr Integral **Komplexe Funktionen** und ihr Integral

Auf  $\Omega \subset \mathbb{R}^n$  betrachten wir neben reellen auch komplexe Funktionen. Jede komplexe Funktion  $f : \Omega \to \mathbb{C}$  können wir zerlegen in ihren

> **Healteil**  $\text{Re } f : \Omega \to \mathbb{R} : x \mapsto \text{Re } f(x)$ , und **Imaginärteil** Im  $f : \Omega \to \mathbb{R} : x \mapsto \text{Im } f(x)$ .

Hieraus lässt sich f zusammensetzen gemäß  $f = \text{Re } f + i \text{Im } f$ . Es gilt  $|f|^2 = |\text{Re } f|^2 + |\text{Im } f|^2$  und  $|\text{Re } f|, |\text{Im } f| \leq |f| \leq |\text{Re } f| + |\text{Im } f|.$ 

Wir nennen  $f : \Omega \to \mathbb{C}$  messbar, wenn Re f und Im f messbar sind. Wir nennen  $f$  **integrierbar**, wenn  $\text{Re } f$  und  $\text{Im } f$  integrierbar sind. Aquivalent hierzu: die Funktion  $f$  ist messbar und  $\int_{\Omega} |f| < \infty$ . In diesem Fall können wir das Integral von  $f$  definieren durch

$$
\int_{\Omega} f := \int_{\Omega} \operatorname{Re} f + \mathrm{i} \int_{\Omega} \operatorname{Im} f.
$$

 $\bigcirc$  Wegen ℝ ⊂  $\mathbb C$  ist das reelle Integral ein Spezialfall des komplexen. **C** Linearität überträgt unsere Rechenregeln aufs komplexe Integral.

## Der Satz von Fubini \$C303

Seien  $X \subset \mathbb{R}^p$  und  $Y \subset \mathbb{R}^q$  messbare Teilmengen, zum Beispiel Quader. Der Satz von Fubini C1E führt die Integration über  $X \times Y$  zurück auf die (iterierte a[ber je](#page-94-0)weils einfache) Integration über  $X$  und über  $Y$ . Das hilft. Absolute Integration: Für jede messbare Funktion  $f: X \times Y \to \mathbb{C}$  gilt

$$
\int_{X\times Y} \left| f(x,y) \right| \mathrm{d}(x,y) = \int_X \int_Y |f(x,y)| \, \mathrm{d}y \, \mathrm{d}x = \int_Y \int_X |f(x,y)| \, \mathrm{d}x \, \mathrm{d}y.
$$

Ist dieser Wert endlich, so ist  $f$  absolut integrierbar, und dann gilt

$$
\int_{X \times Y} f(x, y) \,d(x, y) = \int_X \int_Y f(x, y) \,dy \,dx = \int_Y \int_X f(x, y) \,dx \,dy.
$$

Hierzu ist die absolute Integrierbarkeit wesentlich! Andernfalls ist das erste Integral nicht definiert und die letzten beiden evtl. verschieden.

Für einfache, aber drastische Gegenbeispiele siehe C117, C409, C413. Diese Vorsichtsmaßnahme ist also nötig, [die m](#page-93-0)[üsse](#page-116-0)[n Sie](#page-117-0) beherrschen.

 $\bigodot$  Absolute Integrierbarkeit und somit Vertauschbarkeit gilt, wenn  $X, Y$ und  $f$  beschränkt sind, also insbesondere für  $X, Y$  kompakt und  $f$  stetig.

Fazit

Fazit

Jede stetige Funktion  $f : [a, b] \to \mathbb{C}$  ist integrierbar. Ihre Integralfunktion

$$
F: [a, b] \to \mathbb{C} \quad \text{mit} \quad F(x) := \int_a^x f(t) \, \mathrm{d}t
$$

ist differenzierbar, und für die Ableitung gilt  $F^\prime=f.$  Ist umgekehrt  $F$  :  $[a,b] \rightarrow \mathbb{C}$  differenzierbar mit stetiger Ableitung  $f=F'$ , so gilt

$$
\int_a^b f(x) dx = \left[ F \right]_a^b \quad \text{mit} \quad \left[ F \right]_a^b := F(b) - F(a).
$$

**Beispiel:** Für alle  $a, b \in \mathbb{R}$  und  $\omega \in \mathbb{R} \setminus \{0\}$  gilt:

$$
\int_{t=a}^{b} e^{i\omega t} dt = \left[\frac{1}{i\omega} e^{i\omega t}\right]_{t=a}^{b}
$$

Alles gilt ebenso für  $f : [a, b] \to \mathbb{C}^n$  und  $f : [a, b] \to \mathbb{C}^{n \times n}$ , wobei komponentenweise integriert und differenziert wird.

## Integration über Normalbereiche  $\frac{1}{\text{Fast}}$

Integration über Normalbereiche ist ein wichtiger Spezialfall und die wohl häufigste Anwendung des Satzes von Fubini:

Das Integral einer absolut integrierbaren Funktion  $f : B \to \mathbb{C}$  über

$$
B = \left\{ x \in \mathbb{R}^n \mid a_k(x_1, \ldots, x_{k-1}) \le x_k \le b_k(x_1, \ldots, x_{k-1}) \text{ für alle } k \right\}
$$

lässt sich durch iterierte eindimensionale Integrale berechnen:

$$
\int\limits_B f(x) dx = \int\limits_{x_1=a_1}^{b_1} \int\limits_{x_2=a_2(x_1)}^{b_2(x_1)} \cdots \int\limits_{x_n=a_n(x_1,\ldots,x_{n-1})}^{b_n(x_1,\ldots,x_{n-1})} f(x_1,x_2,\ldots,x_n) dx_n \cdots dx_2 dx_1
$$

 $\bigcirc$  Dies gilt ebenso bei jeder anderen Reihenfolge der Variablen. Sie haben hier also die Wahl der Integrationsreihenfolge.

Man muss hierzu allerdings die Integrationsgrenzen umschreiben! Geometrische Hilfe: Das gelingt einfach und sicher anhand einer Skizze.

Das Ergebnis ist dasselbe, aber der Rechenweg kann verschieden schwierig sein. Für ein bemerkenswertes Beispiel siehe C133.

Fazit

#### Der Transformationssatz \$C305

Der Transformationssatz C2B verallgemeinert die eindimensionale Substitution: Wir wählen neue Variablen als geschickte Koordinaten. Seien  $X, Y \subset \mathbb{R}^n$  messbar und  $\Phi: X \to Y$  bijektiv und stetig diff'bar. Ist  $f:Y\to \mathbb{C}$  messbar, so auch  $(f\circ \Phi)\cdot \det \Phi':X\to \mathbb{C}$ , und es gilt

$$
\int_Y |f(y)| \, dy = \int_X |f(\Phi(x))| \cdot |\det \Phi'(x)| \, dx.
$$

Ist dieser Wert endlich, so ist  $f$  absolut integrierbar, und dann gilt

$$
\int_Y f(y) dy = \int_X f(\Phi(x)) \cdot |\det \Phi'(x)| dx.
$$

Auch hier ist die absolute Integrierbarkeit wesentlich!  $\sqrt{6413}$ Die Ableitung  $\Phi' : X \to \mathbb{R}^{n \times n}$  ist die **Jacobi–Matrix**,  $\Phi' = (\partial_j \Phi_i)_{ij}$ . **Die Funktion det Φ′:** *X* **→ ℝ ist hierzu die <b>Funktionaldeterminante**. Ihr Betrag |det Φ'| misst die durch Φ bewirkte **Volumenverzerrung**.

 $\bigcirc$  Für eindimensionale Integrale entspricht dies der Substitutionsregel. Allerdings nehmen wir hier den Betrag und vergessen die Orientierung. Allgemeiner formuliert Satz C2C die orientierte Version mit Vorzeichen.

## Zylinderkoordinaten \$C307

Fubini und Transformation sind zwei häufig genutzte Techniken. Zylinderkoordi[naten](#page-102-0) sind eine einfache und häufige Anwendung. Zu Radien  $r_0, r_1 : [a, b] \to \mathbb{R}_{>0}$  betrachten wir den Rotationskörper

$$
K = \{ (x, y, z) \in \mathbb{R}^3 \mid a \le z \le b, r_0(z)^2 \le x^2 + y^2 \le r_1(z)^2 \}
$$

Diesen können wir durch **Zylinderkoordinaten** parametrisieren:

$$
\begin{pmatrix} x \\ y \\ z \end{pmatrix} = \begin{pmatrix} \rho \cos \varphi \\ \rho \sin \varphi \\ z \end{pmatrix} =: \Phi \begin{pmatrix} \rho \\ \varphi \\ z \end{pmatrix}
$$

mit den Grenzen  $a \le z \le b$  und  $0 \le \varphi \le 2\pi$  sowie  $r_0(z) \le \rho \le r_1(z)$ . Die Funktionaldeterminante ist hier wie zuvor  $\det \Phi' = \rho$ . (Übung!) Für jede absolut integrierbare Funktion  $f : K \to \mathbb{C}$  gilt somit:

$$
\left( \int_{K} f \begin{pmatrix} x \\ y \\ z \end{pmatrix} d(x, y, z) \stackrel{\text{Trafo}}{=} \int_{z=a}^{b} \int_{\rho=r_{0}(z)}^{r_{1}(z)} \int_{\varphi=0}^{2\pi} f \begin{pmatrix} \rho \cos \varphi \\ \rho \sin \varphi \\ z \end{pmatrix} \begin{matrix} \rho \\ \rho \cosh \varphi \end{matrix} d\varphi d\rho dz \right)
$$

#### en die koordinaten beste in die koordinaten beste geskilde het die koordinaten beste geskilde het die koordina<br>Die koordinaten beste geskilde het die koordinaten beste geskilde het die koordinaten beste geskilde het die k

Fazit

Fazit

.

Fubini und Transformation sind zwei häufig genutzte Techniken. Polarkoordinaten sind eine einfache und häufige Anwendung. Zu Radien  $0 \le r_0 \le r_1 \le \infty$  betrachten wir den Kreisring

 $K = \{ (x, y) \in \mathbb{R}^2 \mid r_0^2 \le x^2 + y^2 \le r_1^2 \}.$ 

Diesen können wir durch **#Polarkoordinaten** parametrisieren:

$$
\Phi : [r_0, r_1] \times [0, 2\pi] \to K \quad \text{mit} \quad \begin{pmatrix} x \\ y \end{pmatrix} = \begin{pmatrix} \rho \cos \varphi \\ \rho \sin \varphi \end{pmatrix} =: \Phi \begin{pmatrix} \rho \\ \varphi \end{pmatrix}
$$

Jacobi–Matrix und Funktionaldeterminante sind hier:

$$
\Phi' = \frac{\partial(x,y)}{\partial(\rho,\varphi)} = \begin{pmatrix} \cos\varphi & -\rho\sin\varphi \\ \sin\varphi & \rho\cos\varphi \end{pmatrix} \quad \Longrightarrow \quad \det\Phi' = \rho
$$

Für jede absolut integrierbare Funktion  $f: K \to \mathbb{C}$  gilt somit:

$$
\int_K f\binom{x}{y} d(x,y) \stackrel{\text{Trafo}}{=} \int_{\rho=r_0}^{r_1} \int_{\varphi=0}^{2\pi} f\binom{\rho \cos \varphi}{\rho \sin \varphi} \underbrace{\rho}_{\text{Fu'det}} d\varphi d\rho
$$

## Kugelkoordinaten  $\overline{C_{308}}$

Fubini und Transformation sind zwei häufig genutzte Techniken. Kugelkoordinaten sind eine einfache und häufige Anwendung. Zum Radius  $r > 0$  betrachten wir die Kugelschale

$$
K = \{ (x, y, z) \in \mathbb{R}^3 \mid r_0^2 \le x^2 + y^2 + z^2 \le r_1^2 \}.
$$

Diese können wir durch **Kugelkoordinaten** parametrisieren:

$$
\begin{pmatrix} x \\ y \\ z \end{pmatrix} = \begin{pmatrix} \rho \cos \varphi \sin \theta \\ \rho \sin \varphi \sin \theta \\ \rho \cos \theta \end{pmatrix} =: \Phi \begin{pmatrix} \rho \\ \theta \\ \varphi \end{pmatrix}
$$

mit den Grenzen  $r_0 < \rho < r_1$  und  $0 < \theta < \pi$  sowie  $0 < \varphi < 2\pi$ . Die Funktionaldeterminante ist hier  $\det \Phi' = \rho^2 \sin \theta$ . (Übung!) Für jede absolut integrierbare Funktion  $f: K \to \mathbb{C}$  gilt somit:

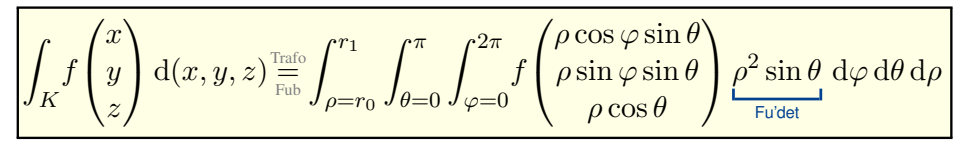

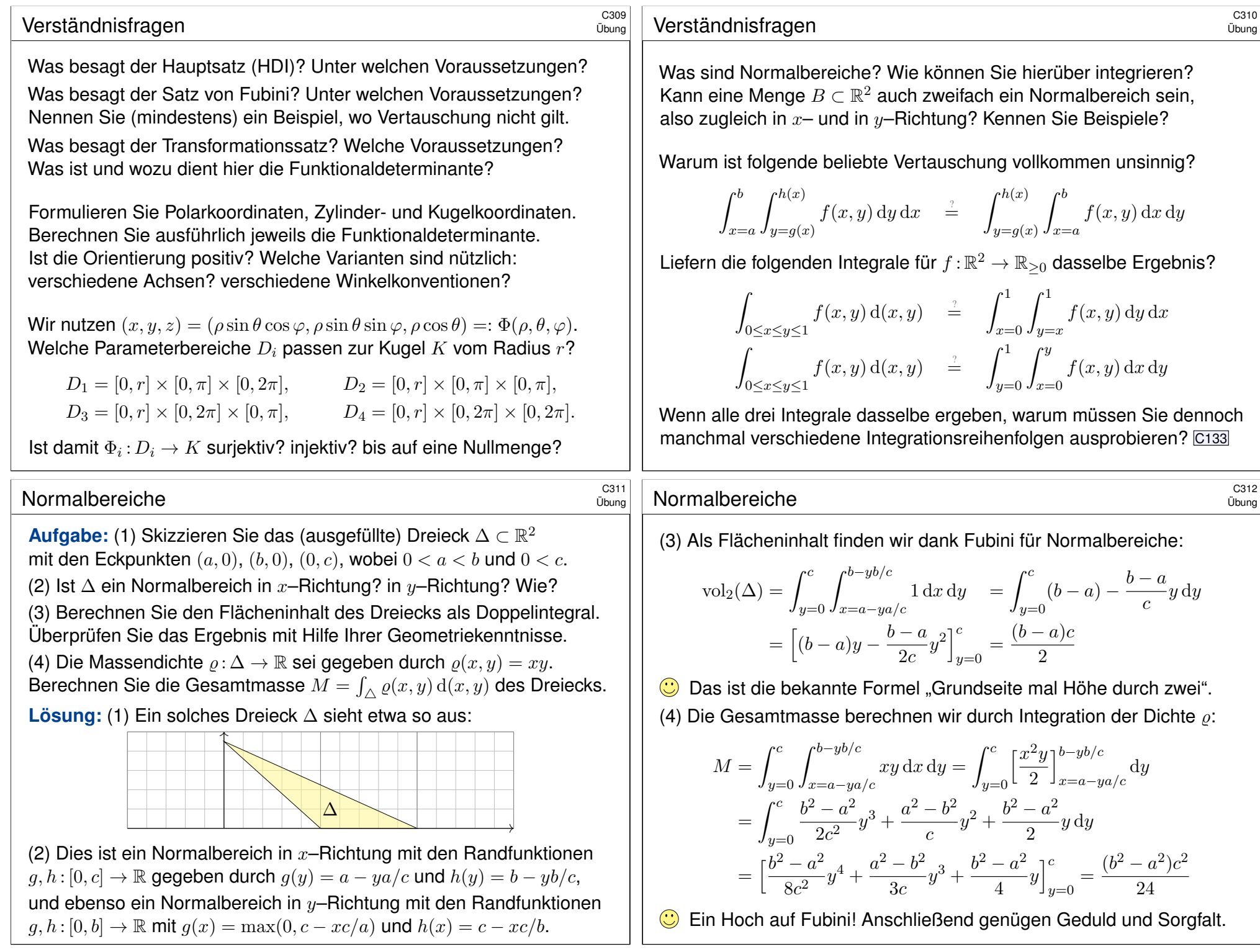

## e auch der Eine der Eine der Eine der Eine der Eine der Eine der Eine der Eine der Eine der Eine der Eine der E<br>Eine der Eine der Eine der Eine der Eine der Eine der Eine der Eine der Eine der Eine der Eine der Eine der Ei

**Aufgabe:** (1) Skizzieren Sie das endliche Flächenstück  $A \subset \mathbb{R}^2$ , das von der Geraden  $y=x$  und der Parabel  $y=x^2$  berandet wird. (2) Ist A ein Normalbereich in  $x$ –Richtung? in  $y$ –Richtung? Wie? (3) Berechnen Sie den Flächeninhalt  $\text{vol}_2(A)$  auf beide Weisen.

(4) Berechnen Sie den Schwerpunkt bei homogener Masseverteilung.

**Lösung:** (1) Unser Flächenstück A sieht so aus:

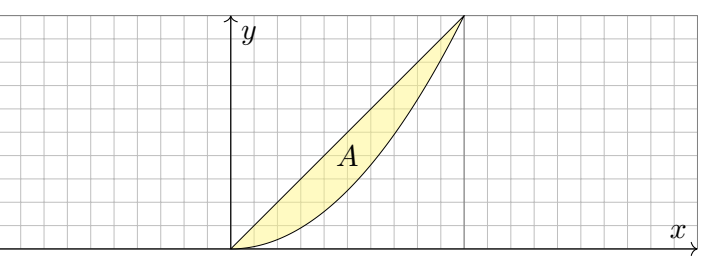

(2) Dies ist ein Normalbereich in  $y$ –Richtung mit den Randfunktionen  $g, h: [0, 1] \to \mathbb{R}$  mit  $g(x) = x^2$  und  $h(x) = x$ , und ebenso in x-Richtung mit den Randfunktionen  $g, h : [0, 1] \to \mathbb{R}$  mit  $g(y) = y$  und  $h(y) = \sqrt{y}$ .

## e<sup>315</sup><br>Normalbereiche *Cast*

**Aufgabe:** (1) Skizzieren Sie  $A = \{ (x, y) \in \mathbb{R}^2 \mid |x| + |y| < 1 \}$  und  $B = \{ (x, y) \in \mathbb{R}^2 \mid |x| \leq \pi/2, |y| \leq \cos(x) \}$  sowie  $C = B \setminus A$ .

(2) Unterteilen Sie  $C$  in vier kongruente Binormalbereiche.

(3) Berechnen Sie den Flächeninhalt von  $C$  auf beide Weisen.

(4) Gegenprobe: Können Sie den Flächeninhalt auch direkt sehen?

**Lösung:** (1) Unsere Mengen  $A, B, C \subset \mathbb{R}^2$  sehen so aus:

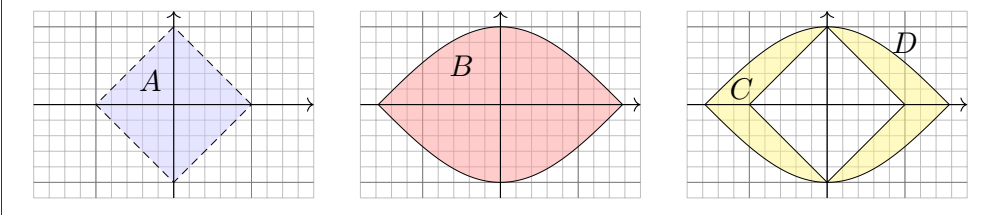

(2) In jedem Quadranten erhalten wir einen Binormalbereich, etwa  $D = C \cap \mathbb{R}_{\geq 0}^2 = \{ (x, y) \in \mathbb{R}^2 \mid 0 \leq x \leq \pi/2, \max(0, 1 - x) \leq y \leq \cos(x) \}$  $=\{ (x,y)\in \mathbb{R}^2 \mid 0 \le y \le 1, 1-y \le x \le \arccos(y) \}$ 

Übung

Übung

(3) Als Flächeninhalt finden wir dank Fubini für Normalbereiche:

$$
\text{vol}_2(A) = \int_{x=0}^1 \int_{y=x^2}^x 1 \, \text{d}y \, \text{d}x = \int_{x=0}^1 x - x^2 \, \text{d}x = \left[ \frac{x^2}{2} - \frac{x^3}{3} \right]_{x=0}^1 = \frac{1}{6}
$$

Anders herum geht es auch, unter Beachtung der neuen Grenzen:

$$
\text{vol}_2(A) = \int_{y=0}^1 \int_{x=y}^{\sqrt{y}} 1 \, dx \, dy = \int_{y=0}^1 \sqrt{y} - y \, dy = \left[ \frac{2y^{3/2}}{3} - \frac{y^2}{2} \right]_{y=0}^1 = \frac{1}{6}
$$

(4) Die Koordinaten des Schwerpunktes  $S(A) = (S_x, S_y)$  von A sind:

$$
S_x = 6 \int_{x=0}^1 \int_{y=x^2}^x x \, dy \, dx = 6 \int_{x=0}^1 \left[ xy \right]_{y=x^2}^x dx
$$
  
=  $6 \int_{x=0}^1 x^2 - x^3 \, dx = 6 \left[ \frac{x^3}{3} - \frac{x^4}{4} \right]_{x=0}^1 = \frac{1}{2}$   

$$
S_y = 6 \int_{x=0}^1 \int_{y=x^2}^x y \, dy \, dx = 6 \int_{x=0}^1 \left[ \frac{y^2}{2} \right]_{y=x^2}^x dx
$$
  
=  $6 \int_{x=0}^1 \frac{x^2}{2} - \frac{x^4}{2} \, dx = 6 \left[ \frac{x^3}{6} - \frac{x^5}{10} \right]_{x=0}^1 = \frac{2}{5}$ 

#### n C<sup>316</sup><br>Normalbereiche *Call*egie

Übung

(3) Aus Symmetriegründen gilt  $\text{vol}_2(C) = 4 \text{ vol}_2(D)$ . Den Flächeninhalt von D berechnen wir mit Fubini:

$$
\text{vol}_2(D) = \int_{x=0}^1 \int_{y=1-x}^{\cos(x)} 1 \, \text{d}y \, \text{d}x + \int_{x=1}^{\pi/2} \int_{y=0}^{\cos(x)} 1 \, \text{d}y \, \text{d}x
$$
\n
$$
= \int_{x=0}^1 \cos(x) + x - 1 \, \text{d}x + \int_{x=1}^{\pi/2} \cos(x) \, \text{d}x
$$
\n
$$
= \left[ \sin(x) + \frac{x^2}{2} - x \right]_{x=0}^1 + \left[ \sin(x) \right]_{x=1}^{\pi/2} = 1/2
$$

Alternative: Wir integrieren zuerst über  $x$  und dann über  $y$ .

$$
\text{vol}_2(D) = \int_{y=0}^1 \int_{x=1-y}^{\arccos(y)} 1 \, dx \, dy = \int_{y=0}^1 \arccos(y) + y - 1 \, dy
$$

$$
= \left[ y \arccos(y) - \sqrt{1 - y^2} + \frac{y^2}{2} - y \right]_{x=0}^1 = 1/2
$$

(4) Das Quadrat A mit Seitenlänge  $\sqrt{2}$  hat Flächeninhalt  $\mathrm{vol}_2(A) = 2$ . Der Flächeninhalt unter  $\cos(x)$  über  $[-\pi/2, \pi/2]$  ist 2, also  $\text{vol}_2(B) = 4$ . Wegen  $C = B \setminus A$  und  $A \subset B$  gilt  $\text{vol}_2(B \setminus A) = \text{vol}_2(B) - \text{vol}_2(A) = 2$ .

## <sup>C401</sup><br>Masse, Schwerpunkt, Trägheitsmoment **1990**

**Aufgabe:** Gegeben sei ein (kompakter) Körper  $K \subset \mathbb{R}^3$  und seine (stetige) Massendichte  $\rho: K \to \mathbb{R}$ . Wie berechnen Sie daraus die Gesamtmasse, den Schwerpunkt und die Trägheitsmomente?

 **Lösung:** (1) Berechnung der **Masse** m des Körpers K mit Dichte  $\rho$ :

$$
m = m(K, \varrho) = \int_{K} \varrho(x_1, x_2, x_3) d(x_1, x_2, x_3)
$$

(2) **Schwerpunkt**  $s = (s_1, s_2, s_3)$  des Körpers K mit Dichte  $\varrho$ :

$$
s_i = s_i(K, \varrho) = \frac{1}{m} \int_K x_i \, \varrho(x_1, x_2, x_3) \, d(x_1, x_2, x_3)
$$

(3) **Trägheitsmoment**  $I_3$  des Körpers K bzgl. der  $x_3$ –Achse:

$$
I_3 = I_3(K, \varrho) = \int_K (x_1^2 + x_2^2) \varrho(x_1, x_2, x_3) d(x_1, x_2, x_3)
$$

Dieselben Rechnungen nutzen wir in der Wahrscheinlichkeitstheorie für Erwartung und Varianz einer stetigen WVerteilung  $\rho$  (s. Kapitel V).

## Trägheitsmoment einer Kugel \$C403

Übung

Übung

**Aufgabe:** Berechnen Sie das Trägheitsmoment  $I_z(K)$  der Kugel

$$
K = \left\{ (x, y, z) \in \mathbb{R}^3 \mid x^2 + y^2 + z^2 \le r^2 \right\}
$$

(1) in Kugelkoordinaten und zum Vergleich (2) in Zylinderkoordinaten. Die Massendichte  $\rho$  auf  $K$  sei konstant (wie zuvor, zur Vereinfachung).

**Lösung:** (1) Für  $(x, y, z) = (\rho \cos \varphi \sin \theta, \rho \sin \varphi \sin \theta, \rho \cos \theta)$  gilt  $\mathrm{d}(x,y,z)=\rho^2\sin(\theta)\,\mathrm{d}(\rho,\theta,\varphi).$  Für das Trägheitsmoment finden wir:

$$
I_z(K) \stackrel{\text{Def}}{=} \int_K (x^2 + y^2) \varrho(x, y, z) d(x, y, z)
$$
  

$$
\stackrel{\text{def}}{=} \varrho \cdot \int_{\rho=0}^r \int_{\theta=0}^{\pi} \int_{\varphi=0}^{2\pi} \rho^2 \sin(\theta)^2 \cdot \frac{\rho^2 \sin(\theta)}{\text{Fudet}} d\varphi d\theta d\rho
$$
  

$$
\stackrel{\text{HDI}}{=} \varrho \cdot 2\pi \int_{\rho=0}^r \rho^4 d\rho \int_{\theta=0}^{\pi} \sin(\theta)^3 d\theta \stackrel{\text{part}}{=} \varrho \cdot 2\pi \cdot \frac{r^5}{5} \cdot \frac{4}{3}
$$
  

$$
= \varrho \cdot \frac{4}{3}\pi r^3 \cdot \frac{2}{5}r^2 = \frac{2}{5}mr^2
$$

**Aufgabe:** Berechnen Sie das Trägheitsmoment  $I_z(K)$  des Zylinders

$$
K = \left\{ (x, y, z) \in \mathbb{R}^3 \mid x^2 + y^2 \le r^2, \ 0 \le z \le h \right\}
$$

bezüglich der  $z$ –Achse. Die Massendichte  $\rho$  auf K sei konstant.

*L***ösung:** In Zylinderkoordinaten  $(x, y, z) = (\rho \cos \varphi, \rho \sin \varphi, z)$ gilt  $d(x, y, z) = \rho d(\rho, \varphi, z)$ . Für das Trägheitsmoment finden wir:

$$
I_z(K) \stackrel{\text{Def}}{=} \int_K (x^2 + y^2) \, \varrho(x, y, z) \, \mathrm{d}(x, y, z)
$$
\n
$$
\stackrel{\text{Trab}}{=} \varrho \cdot \int_{z=0}^h \int_{\rho=0}^r \int_{\varphi=0}^{2\pi} \rho^2 \cdot \rho \, \mathrm{d}\varphi \, \mathrm{d}\rho \, \mathrm{d}z
$$
\n
$$
\stackrel{\text{HDI}}{=} \varrho \cdot 2\pi h \int_{\rho=0}^r \rho^3 \, \mathrm{d}\rho \stackrel{\text{HDI}}{=} \varrho \cdot 2\pi h \cdot \frac{r^4}{4}
$$
\n
$$
= \varrho \cdot \frac{\pi r^2 h}{\frac{\pi v^3}{2}} \cdot \frac{1}{2} r^2 = \frac{1}{2} mr^2
$$

Das traditionelle Formelzeichen für die Dichte ist  $\rho$ . Als Integrationsvariable nutzen wir gerne  $\rho$ . Ungeschickt? Ich wollte keines von beiden ändern, also unterscheide ich sie in der Schreibweise.

## Trägheitsmoment einer Kugel  $\frac{C^{404}}{C_{60}}$

Übung

(2) Alternative Berechnung in Zylinderkoordinaten:

$$
I_z(K) = \int_K (x^2 + y^2) \, \varrho(x, y, z) \, d(x, y, z)
$$

$$
= \varrho \cdot \int_{z = -r}^r \int_{D(z)} (x^2 + y^2) \, d(x, y) \, dz
$$

mit der Kreisscheibe  $D(z) = \left\{ (x, y) \in \mathbb{R}^2 \mid x^2 + y^2 \le r^2 - z^2 \right\}$ ; das innere Integral erkennen wir geometrisch oder aus der vorigen Aufgabe!

$$
I_z(K) = \varrho \cdot \int_{z=-r}^r \frac{\pi}{2} (r^2 - z^2)^2 dz = \varrho \cdot \frac{\pi}{2} \int_{z=-r}^r r^4 - 2r^2 z^2 + z^4 dz
$$
  
=  $\varrho \cdot \frac{\pi}{2} \Big[ r^4 z - \frac{2}{3} r^2 z^3 + \frac{1}{5} r^5 \Big]_{z=-r}^r = \varrho \cdot \frac{\pi}{2} \cdot \frac{16}{15} r^5 = \dots = \frac{2}{5} m r^2$ 

**Das Ergebnis ist dasselbe, nur der Rechenweg ändert sich.** Jede:r hat die Wahl, sich die bequemste Rechnung auszusuchen.

C Einfache Körper wie Zylinder, Kugel, etc. kommen häufig vor, ihre Trägheitsmomente finden Sie daher in jeder guten Formelsammlung.

**D** Steve Mould: *The Turntable Paradox*, youtu.be/3oM7hX3UUEU

## <sup>C405</sup><br>Trägheitstensor eines starren Körpers **1996 Example 1996** Austiliatung

In kartesischen Koordinaten berechnet sich der **Schwerpunkt** durch

$$
s = \begin{pmatrix} \overline{x} \\ \overline{y} \\ \overline{z} \end{pmatrix} = \frac{1}{m} \int_K \begin{pmatrix} x \\ y \\ z \end{pmatrix} \varrho(x, y, z) d(x, y, z).
$$

Wie oben erklärt wird hierzu in jeder der drei Komponenten integriert, gewichtet durch die Massendichte  $\rho: K \to \mathbb{R}$ , normiert auf Masse 1. Meist legt man den Schwerpunkt in den Ursprung; dies gelingt durch die Verschiebung in Schwerpunktkoordinaten  $(\hat{x}, \hat{y}, \hat{z}) = (x - \overline{x}, y - \overline{y}, z - \overline{z}).$ 

Der **#Trägheitstensor** Θ der Körpers K ist dann gegeben durch:

$$
\Theta = \int_{K} \begin{pmatrix} y^{2} + z^{2} & -xy & -xz \\ -yx & x^{2} + z^{2} & -yz \\ -zx & -zy & x^{2} + y^{2} \end{pmatrix} \varrho(x, y, z) d(x, y, z)
$$

Auf der Diagonalen stehen die Trägheitsmomente bezüglich der drei Achsen (x, y, z). Diese nennt man auch die **Hauptträgheitsmomente**. Außerhalb der Diagonalen stehen die Deviationsmomente.

<sup>C407</sup><br>Trägheitstensor eines Quaders *CADT* Austiliations

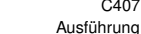

Ausführung

**#Aufgabe:** (1) Was ist der Schwerpunkt des achsenparallelen Quaders

 $Q = [0, a] \times [0, b] \times [0, c]$ ?

Welchen Körper erhalten Sie nach Zentrierung?

(2) Berechnen Sie den Trägheitstensor des zentrierten Quaders

 $K = [-a/2, a/2] \times [-b/2, b/2] \times [-c/2, c/2].$ 

Was sind in diesem Falle die Hauptträgheitsachsen?

**Lösung:** (1) Der Schwerpunkt ist  $S(Q) = (a/2, b/2, c/2)$ . V[ersch](#page-581-0)ieb[ung in Schwerpunktkoordinaten ergibt](http://en.wikipedia.org/wiki/Tennis_racket_theorem) K. (2) Der Trägheitstensor des zentrierten Quaders  $K$  ist

$$
\Theta = \frac{m}{12} \begin{pmatrix} b^2 + c^2 & 0 & 0 \\ 0 & a^2 + c^2 & 0 \\ 0 & 0 & b^2 + c^2 \end{pmatrix}
$$

#### Hauptachsentransformation \$C406

Der Trägheitstensor  $\Theta \in \mathbb{R}^{3 \times 3}$  ist eine **reelle symmetrische Matrix**.

In der linearen Algebra (§5.4, Satz 5.4.2) haben Sie gelernt, dass und wie sich jede symmetrische Matrix diagonalisieren lässt: Sie können Θ in einer geeigneten Basis  $\mathscr{B} = (b_1, b_2, b_3)$  als Diagonalmatrix darstellen. Die Basiswechselmatrix  $B \in GL_3 \mathbb{R}$  hat die Spalten  $b_1, b_2, b_2$ .

In physikalischen Anwendungen verlangen wir in der Regel längen- und winkeltreue Transformationen. Hierzu muss  $B$  eine orthogonale Matrix sein, am besten mit positiver Determinante, also eine Drehung des  $\mathbb{R}^3$ . In der linearen Algebra haben Sie genau diesen Sachverhalt bewiesen! Wir können zu Θ eine positive Orthonormalbasis  $\mathscr{B} = (b_1, b_2, b_3)$  aus Eigenvektoren von Θ berechnen. Für die Basiswechselmatrix bedeutet das  $B \in SO_3 \mathbb{R}$ , also  $B^{\dagger}B = 1$  und  $\det B = 1$ . Kurzum:

 $\exists B \in \text{SO}_3 \, \mathbb{R} : B^{\mathsf{T}} \cdot \Theta \cdot B = \text{diag}(I_1, I_2, I_3)$ 

**C** Diese Vereinfachung nennt man **Hauptachsentransformation**. Anschaulich können wir also jeden (!) Körper  $K$  so geschickt drehen, dass sein Trägheitstensor besonders einfach wird, nämlich diagonal.

# <sup>C408</sup><br>Trägheitstensor und Kreiselbewegung *CAO8*

Ausführung

 $\bigcirc$  In diesem Falle sind die kartesischen Koordinatenachsen bereits die Hauptträgheitsachsen unseres Körpers  $K$ . Nach einer Drehung ist der Quader im Allgemeinen nicht mehr achsenparallel; die Matrix wäre wesentlich komplizierter: sowohl die Rechnung als auch das Ergebnis!

Die Hauptträgheitsachsen eines Körpers sind mathematisch hilfreich und auch physikalisch relevant: Sie sind fix bei freier Kreiselbewegung, zudem stabil für das maximale und das minimale Trägheitsmoment, aber instabil für das mittlere: Kleine Störungen führen zum Torkeln! Probieren Sie es selbst aus: Das ist der berühmt-berüchtigte Tennisschlägereffekt, siehe Satz P2E und en.wikipedia.org/wiki/Tennis\_racket\_theorem.

Die Erde vollführt eine komplizierte Kreiselbewegung. Ihre Rotation äußert sich direkt in der Coriolis–Kraft (Foucaultsches Pendel, Zyklone). Die leichte Abplattung der Erde und die Anziehung der Sonne bewirken ein Drehmoment und somit eine Präzession der Erdachse (Periode von 26000 Jahren). Der Mond verursacht ebenso eine Nutation (19 Jahre). Diese Effekte beeinflussen das Klima und somit das Leben auf der Erde.

Fubini: Lesen Sie die Gebrauchsanweisung! \$C409

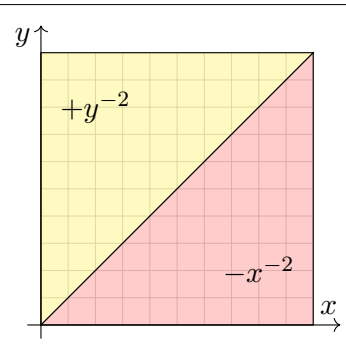

Sei  $f$  :  $\mathbb{R}^2 \to \mathbb{R}$  definiert durch  $f(x, y) =$  $\sqrt{ }$  $\int$  $\overline{a}$  $+y^{-2}$  für  $0 < x < y < 1$ ,  $-x^{-2}$  für  $0 < y < x < 1$ ,  $0 \qquad \qquad$  sonst.

Ausführung

Ausführung

*Random fun fact* (von Sheldon Cooper): Die rot-gelbe Flagge steht im internationalen Flaggenalphabet für den Buchstaben O wie "Oscar" und für "Person über Bord!".

Aufgabe: (1) Man berechne und vergleiche und bestaune:

$$
\int_{y=0}^1 \int_{x=0}^1 f(x,y) \, dx \, dy \quad \stackrel{?}{=} \quad \int_{x=0}^1 \int_{y=0}^1 f(x,y) \, dy \, dx
$$

(2) Widerspricht das Fubini? Ist  $f$  absolut integrierbar? Man berechne

$$
\int_{[0,1]^2} |f(x,y)| \,d(x,y).
$$

Wiederholen Sie sorgsam den Satz von Fubini C1B für nicht-negative Funktionen und allgemein C1E für absolut integrierbare Funktionen!

<sup>C411</sup><br>Fubini: Lesen Sie die Gebrauchsanweisung!<br>

<span id="page-116-0"></span>(2) Dank Fubini C1B für nicht-negative Funktionen wissen wir:

$$
\int_{[0,1]^2} |f(x,y)| d(x,y) = \int_{y=0}^1 \int_{x=0}^1 |f(x,y)| dx dy
$$
  
= 
$$
\int_{x=0}^1 \int_{y=0}^1 |f(x,y)| dy dx = +\infty.
$$

Zu jedem festen  $y \in [0, 1]$  berechnen wir zunächst das innere Integral:

$$
\int_{x=0}^{1} |f(x,y)| dx = \int_{x=0}^{y} y^{-2} dx + \int_{x=y}^{1} x^{-2} dx = 2y^{-1} - 1
$$

Für das erste Doppelintegral erhalten wir also

$$
\int_{y=0}^{1} \int_{x=0}^{1} |f(x,y)| dx dy = \int_{y=0}^{1} 2y^{-1} - 1 dy = +\infty.
$$

**A** Die Funktion  $f:[0,1]^2 \rightarrow \mathbb{R}$  ist demnach nicht absolut integrierbar! Das erklärt, warum wir den Satz von Fubini nicht auf f anwenden können: Die Voraussetzung  $\int \lvert f(x,y) \rvert \, \mathrm{d}(x,y) < \infty$  ist nicht erfüllt!

**Lösung:** (1a) Zu jedem  $y \in [0, 1]$  berechnen wir das innere Integral:

$$
\int_{x=0}^{1} f(x, y) dx = \int_{x=0}^{y} y^{-2} dx + \int_{x=y}^{1} -x^{-2} dx = +y^{-1} + \left[x^{-1}\right]_{x=y}^{1} = +1
$$

Für das erste Doppelintegral erhalten wir also

$$
\int_{y=0}^{1} \int_{x=0}^{1} f(x, y) dx dy = \int_{y=0}^{1} (+1) dy = +1.
$$

(1b) Ebenso zu jedem  $x \in [0, 1]$  berechnen wir das innere Integral:

$$
\int_{y=0}^{1} f(x, y) dy = \int_{y=0}^{x} -x^{-2} dy + \int_{y=x}^{1} y^{-2} dy = -x^{-1} + \left[ -y^{-1} \right]_{y=x}^{1} = -1
$$

Für das zweite Doppelintegral erhalten wir also

$$
\int_{x=0}^{1} \int_{y=0}^{1} f(x, y) \, dy \, dx = \int_{x=0}^{1} (-1) \, dx = -1.
$$

Skandalös: Die Integrationsreihenfolge ändert hier das Ergebnis! Das darf nicht sein, das Ergebnis einer Rechnung muss eindeutig sein, das heißt objektiv, unabhängig vom individuell gewählten Rechenweg.

<sup>C412</sup><br>Fubini: Lesen Sie die Gebrauchsanweisung!<br>

Ausführung

**#Aufgabe:** Sei Q = [0, 1]<sup>2</sup> das Einheitsquadrat, zerlegt in die Dreiecke

$$
D = \{ x \ge y \} = [(0,0), (1,0), (1,1)],
$$
  

$$
E = \{ x \le y \} = [(0,0), (1,1), (0,1)].
$$

Für  $x, y \in [0, 1]$  wollen wir  $f(x, y) = (x - y)/(x + y)^3$  definieren. (0) Wo gilt  $f > 0$ ? Wo gilt  $f < 0$ ? Wo ist f nicht definiert?

(1) Kann  $f$  im Punkt  $(0, 0)$  stetig fortgesetzt werden?

(2) Berechnen, vergleichen und bestaunen Sie die Doppelintegrale

$$
\int_{x=0}^{1} \int_{y=0}^{1} f(x, y) \, dy \, dx \quad \text{und} \quad \int_{y=0}^{1} \int_{x=0}^{1} f(x, y) \, dx \, dy.
$$

(3) Welche der folgenden Integrale sind definiert? Welche sind endlich?

$$
\int_D f(x, y) \,d(x, y), \quad \int_Q |f(x, y)| \,d(x, y), \quad \int_Q f(x, y) \,d(x, y)
$$

(4) Ist  $f$  auf  $Q$  absolut integrierbar? Ist Fubini anwendbar?

Ausführung

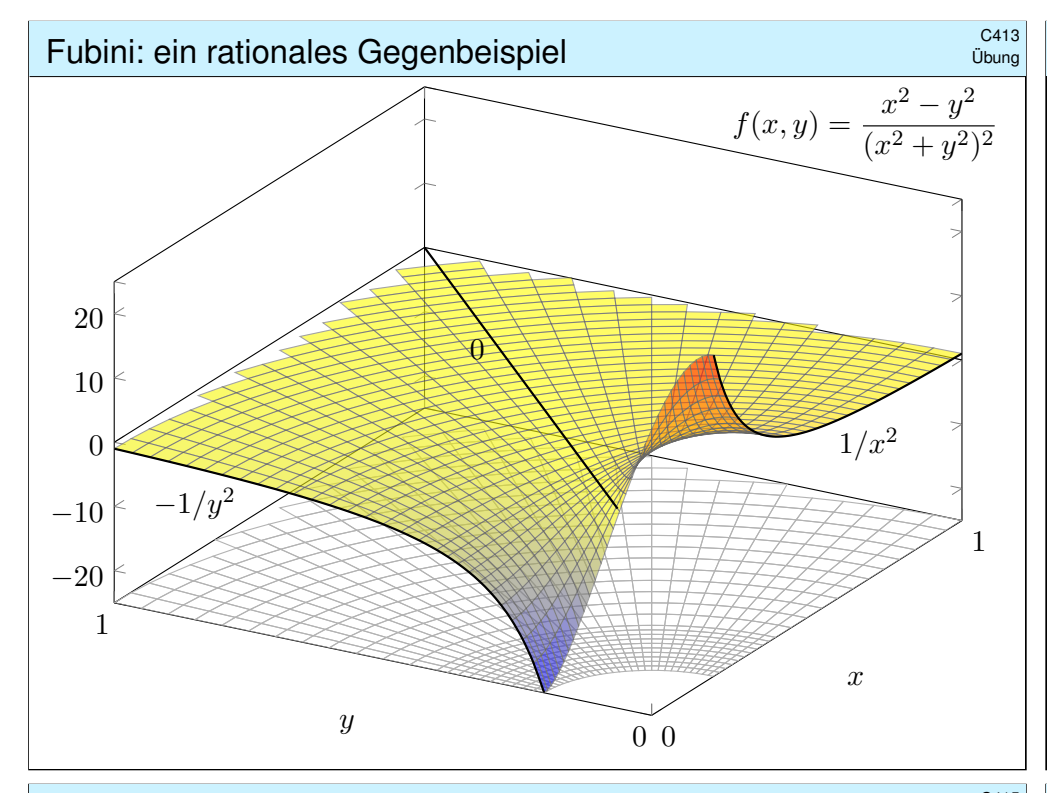

## Fubini: ein rationales Gegenbeispiel \$C415

**#Lösung:** (1a) Zunächst berechnen wir das erste Integral:

<span id="page-117-0"></span>
$$
\int_{y=0}^{1} \frac{x^2 - y^2}{(x^2 + y^2)^2} dy \qquad \stackrel{\text{PBL}}{=} \left[ \frac{y}{x^2 + y^2} \right]_{y=0}^{1} = \frac{1}{1 + x^2}
$$
\n
$$
\int_{x=0}^{1} \int_{y=0}^{1} \frac{x^2 - y^2}{(x^2 + y^2)^2} dy dx = \int_{x=0}^{1} \frac{1}{1 + x^2} dx = \left[ \arctan(x) \right]_{x=0}^{1} = \frac{\pi}{4}
$$

(1b) Im zweiten Integral tauschen die Variablen  $x$  und  $y$  die Rollen:

$$
\int_{y=0}^{1} \int_{x=0}^{1} \frac{x^2 - y^2}{(x^2 + y^2)^2} \, \mathrm{d}x \, \mathrm{d}y = -\frac{\pi}{4}
$$

.

A Die beiden Integrale vertauschen in diesem Falle al[so nic](#page-94-0)ht! Und das bei denkbar einfachem Integranden: eine rationale Funktion!  $\bigcirc$  Der Integrand hat eine interessante geometrische Interpretation, wie die obige Rechnung bereits andeutet: Für  $x \neq 0$  bzw.  $y \neq 0$  gilt

$$
f(x,y) = -\frac{\partial^2}{\partial x \, \partial y} \arctan\left(\frac{y}{x}\right) = \frac{\partial^2}{\partial x \, \partial y} \arctan\left(\frac{x}{y}\right).
$$

Daher können wir hier glücklicherweise alles explizit nachrechnen.

## Fubini: ein rationales Gegenbeispiel  $\overline{C}$ <sup>2414</sup>

Die vorige Rechnung ist leicht, aber die Funktion f etwas künstlich: Sie ist stückweise definiert und zudem unstetig auf der Diagonalen. Ist dies möglich für eine *rationale* Funktion  $f(x, y) = P(x, y)/Q(x, y)$ ,

also einen Quotienten von Polynomen  $P$  und  $Q$ ? Erstaunlicherweise ja! A Schon eine einzige Polstelle kann uns in Schwierigkeiten bringen:

**#Aufgabe:** (1) Man berechne und vergleiche und bestaune:

$$
\int_{x=0}^1 \int_{y=0}^1 \frac{x^2 - y^2}{(x^2 + y^2)^2} \, \mathrm{d}y \, \mathrm{d}x \quad \stackrel{\text{\tiny ?}}{=} \quad \int_{y=0}^1 \int_{x=0}^1 \frac{x^2 - y^2}{(x^2 + y^2)^2} \, \mathrm{d}x \, \mathrm{d}y
$$

Als Integrand betrachten wir hier die rationale Funktion  $f:\mathbb{R}^2\to\mathbb{R}$  mit

$$
f(x,y) := \frac{x^2 - y^2}{(x^2 + y^2)^2} \quad \text{für } (x,y) \neq (0,0) \text{ und } f(0,0) := 0.
$$

(2) Integrieren Sie  $f(x, y)$  über den Viertelkreis in Polarkoordinaten. Lässt sich hier die Transformationsformel anwenden? Warum / nicht? (3) Ist f über  $[0,1]^2$  absolut integrierbar? über  $[0,1]^2 \setminus [0,\varepsilon[^2$  für  $\varepsilon > 0$ ?

Fubini: ein rationales Gegenbeispiel

Übung

(2) In Polarkoordinaten  $(x, y) = (\rho \cos \varphi, \rho \sin \varphi)$  erhalten wir

$$
g(\rho, \varphi) := f(\rho \cos \varphi, \rho \sin \varphi) = \cos(2\varphi)/\rho^2.
$$

Additionstheoreme! Die Skizze zeigt f. Die nächste Katastrophe:

$$
\int_{\rho=0}^r \int_{\varphi=0}^{\pi/2} \frac{\cos(2\varphi)}{\rho^2} \cdot \underbrace{\rho}_{\text{Fudet}} \, \mathrm{d} \varphi \, \mathrm{d} \rho = 0
$$

Auch die Transformationsformel lässt sich hier nicht anwenden! Wir verlangen absolute Integrierbarkeit. Sonst ist Vorsicht geboten! (3) Wäre  $f:[0,1]^2\to\mathbb{R}$  absolut integrierbar, so müssten nach Satz C1E von Fubini beide Integrationsreihenfolgen denselben Wert ergeben. Das ist hier nicht der Fall, also ist f nicht absolut integrierbar.

$$
\int_{\rho=0}^{r} \int_{\varphi=0}^{\pi/2} \frac{|\cos(2\varphi)|}{\rho} d\varphi d\rho = \int_{\rho=0}^{r} \frac{1}{\rho} d\rho = \infty
$$

Die Funktion  $f : \mathbb{R}^2 \to \mathbb{R}$  ist überall stetig bis auf den Punkt  $(0,0)$ . Sie ist über jedem Kompaktum  $K \in \mathbb{R}^2 \setminus \{(0,0)\}$  absolut integrierbar, insbesondere über  $[0,1]^2 \smallsetminus [0,\varepsilon[^2$  mit  $\varepsilon>0.$  Das Problem sitzt um  $(0,0)!$ 

Übung

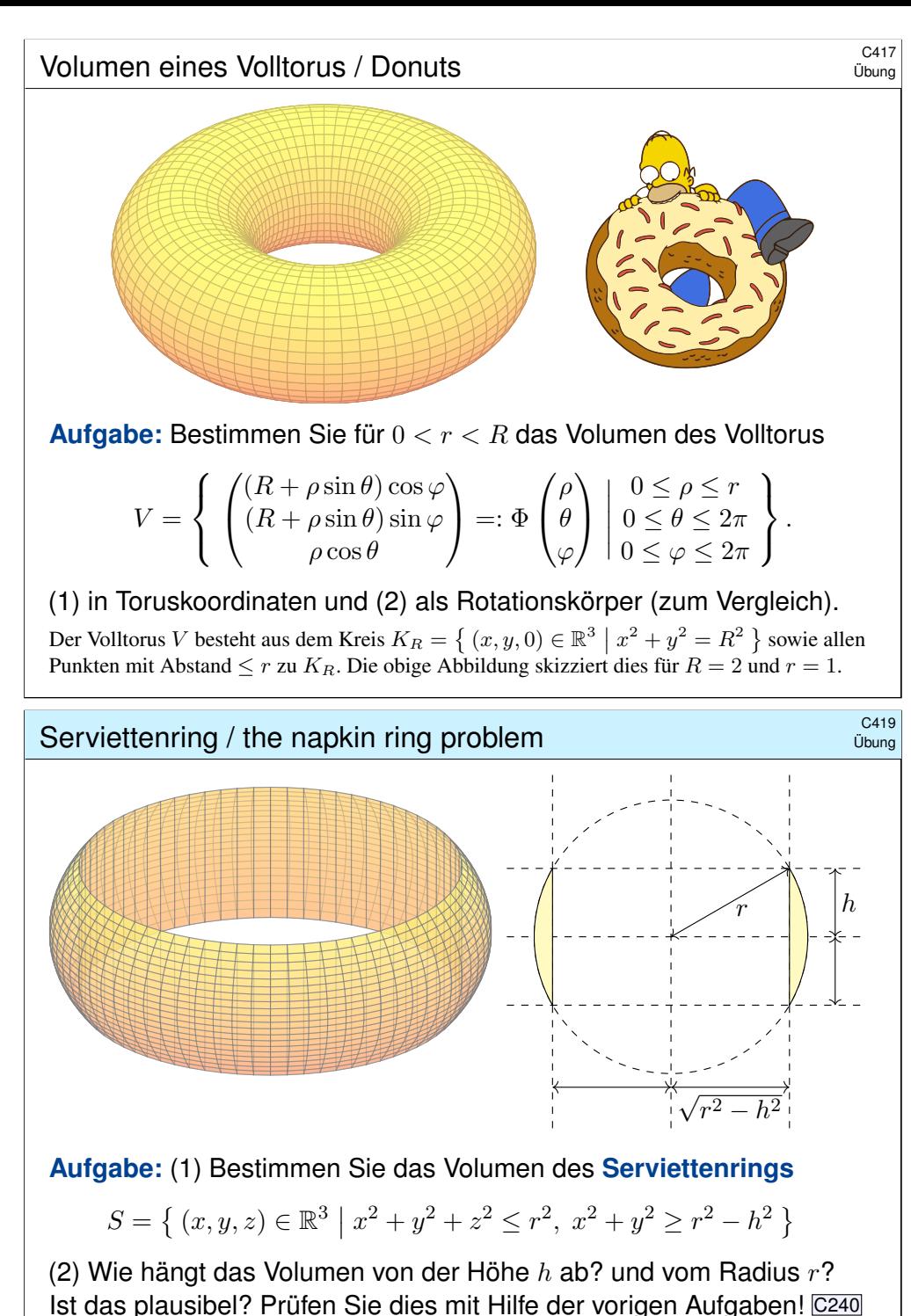

<span id="page-118-0"></span>(Einfache Körper taugen gut für Klausuraufgaben, etw[a Feb](#page-109-0)ruar 2013.)

Volumen eines Volltorus / Donuts \$C418

**#Lösung:** (1) Wir nutzen die angegebene Parametrisierung Φ:

$$
\Phi' = \frac{\partial(x, y, z)}{\partial(\rho, \theta, \varphi)} = \begin{pmatrix}\n\sin \theta \cos \varphi & \rho \cos \theta \cos \varphi & -(R + \rho \sin \theta) \sin \varphi \\
\sin \theta \sin \varphi & \rho \cos \theta \sin \varphi & (R + \rho \sin \theta) \cos \varphi \\
\cos \theta & -\rho \sin \theta & 0\n\end{pmatrix}
$$
\n
$$
\det \Phi' = \rho (R + \rho \sin \theta) \quad \text{(plausible, rechtshändig)}
$$

Volumenberechnung dank **Transformationssatz** und **Fubini** und **HDI**:

$$
\text{vol}_3(V) = \int_V 1 \, \text{d}(x, y, z) = \int_{\rho=0}^r \int_{\theta=0}^{2\pi} \int_{\varphi=0}^{2\pi} \rho (R + \rho \sin \theta) \, \text{d}\varphi \, \text{d}\theta \, \text{d}\rho \n= 2\pi \int_{\rho=0}^r \left[ \rho (R\theta - \rho \cos \theta) \right]_{\theta=0}^{2\pi} \text{d}\rho = 2\pi \int_{\rho=0}^r \rho \cdot R \cdot 2\pi \, \text{d}\rho \n= (2\pi)^2 R \left[ \frac{\rho^2}{2} \right]_{\rho=0}^r = 2\pi R \cdot \pi r^2
$$

**Dies entspricht der Guldinschen Volumenregel G2B für** Rotationskörper:  $\pi r^2$  ist der Flächeninhalt des kleinen Kreises,  $2\pi R$  ist der bei Rotation zurückgelegte Weg seines Schwerpunkts.

## Serviettenring / the napkin ring problem  $S^{420}$

**#Lösung:** Für Rotationskörper können wir Zylinderkoordinaten nutzen:

$$
\text{vol}_3(S) = \int_{z=-h}^h \int_{\rho=\sqrt{r^2 - h^2}}^{\sqrt{r^2 - z^2}} \int_{\varphi=0}^{2\pi} \rho \, \text{d}\varphi \, \text{d}\rho \, \text{d}z \xrightarrow{\text{HDI}} \int_{z=-h}^h \int_{\rho=\sqrt{r^2 - h^2}}^{\sqrt{r^2 - z^2}} 2\pi \rho \, \text{d}\rho \, \text{d}z
$$
\n
$$
\stackrel{\text{HDI}}{=} \int_{z=-h}^h \pi \left[ \rho^2 \right]_{\rho=\sqrt{r^2 - h^2}}^{\sqrt{r^2 - z^2}} \text{d}z = \pi \int_{z=-h}^h h^2 - z^2 \, \text{d}z
$$
\n
$$
\stackrel{\text{HDI}}{=} \pi \left[ h^2 z - \frac{z^3}{3} \right]_{z=-h}^h = \frac{4\pi}{3} h^3 \qquad \text{(Kugel vom Radius } h! \text{)}
$$

Das Volumen hängt nur von der Höhe h ab, aber nicht vom Radius r. Außerdem ist das zugleich das Volumen der Kugel vom Radius  $h$ . Das ist auf den ersten Blick höchst erstaunlich! Ist es plausibel?

- $\bigodot$  Für  $h = r$  erhalten wir das volle Kugelvolumen, wie es sein soll.
- $\circled{C}$  Summe: Kugel  $\circled{c239}$  = Zylinder + Segmente  $\circled{c240}$  + Ring  $\circled{c419}$
- **C**) Alternative Rechnung mit Fubini, das gelingt ebenso leicht:

$$
\text{vol}_3(S) = \int_{z=-h}^h \int_{\mathbb{R}^2} \mathbf{I}_R(x, y, z) \, \mathrm{d}(x, y) \, \mathrm{d}z = \pi \int_{z=-h}^h (r^2 - z^2) - (r^2 - h^2) \, \mathrm{d}z
$$

**Ein schönes Video von Vsauce hierzu:** youtu.be/J51ncHP\_BrY

Übung

Übung

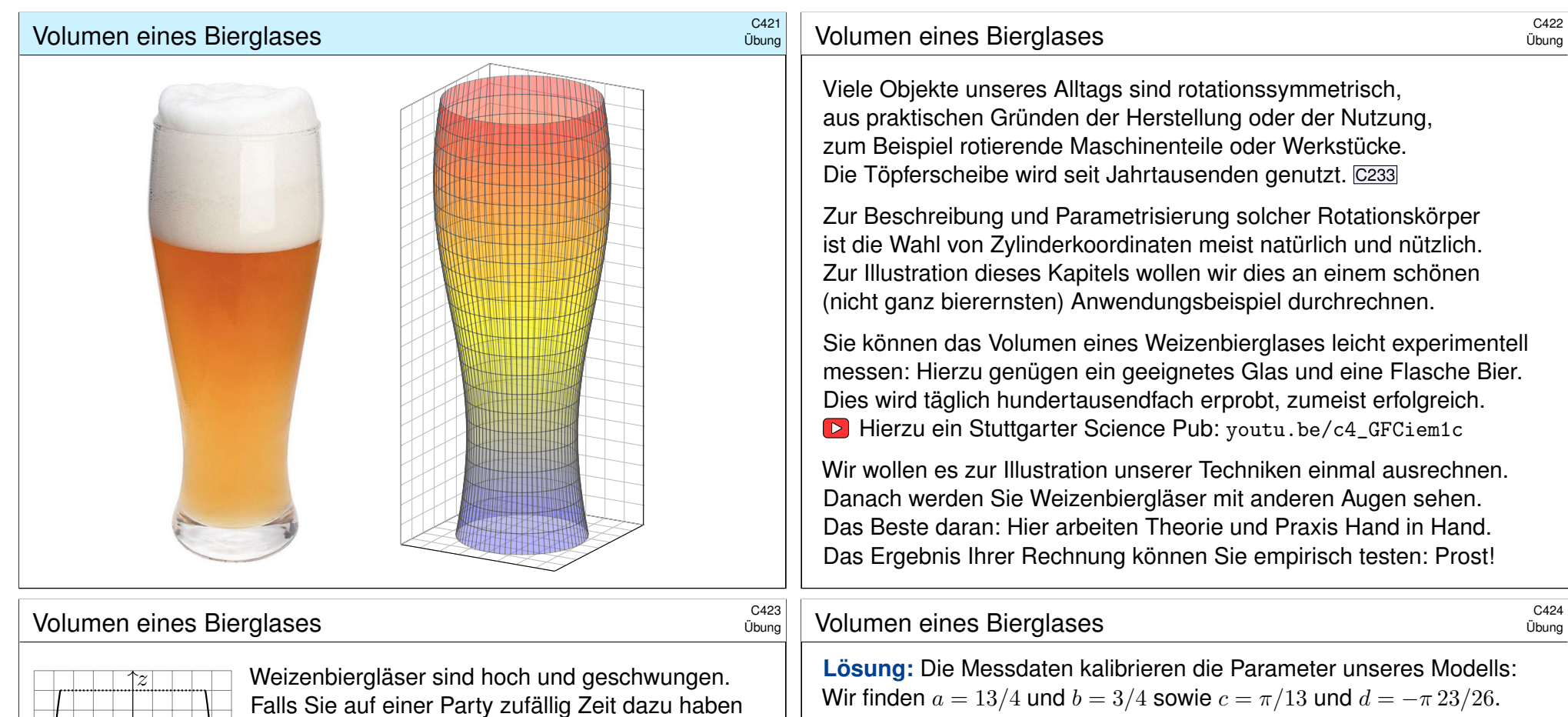

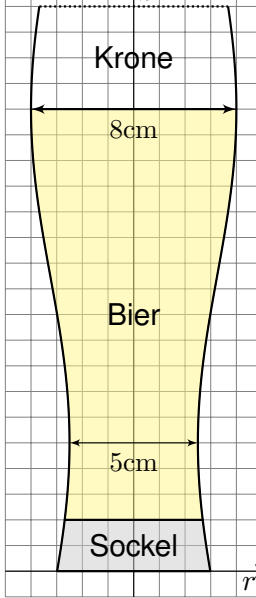

sollten, vermessen Sie ein Glas und erstellen Sie eine Parametrisierung: steigert den Nerd-Faktor! Für diese Vorlesung [habe](#page-108-0) ich genau das getan:

Einige Messungen führen zu folgendem Modell:  $G = \{ (x, y, z) \in \mathbb{R}^3 \mid 0 \le z \le 22, x^2 + y^2 \le r(z)^2 \}$ mit einer Radiusfunktion  $r(z) = a + b \sin(cz + d)$ . Warum? Weil es gut passt. In Fourier we trust!

Alle Längen in cm, siehe nebenstehende Skizze: Der Durchmesser variiert von 5cm auf 5cm Höhe bis 8cm auf 18cm Höhe, letzteres ist die Höhe des Füllstric[hs. Der Glasboden innen](http://youtu.be/c4_GFCiem1c) liegt 2cm hoch. Diese Daten dürfen Sie gerne nachmessen!

**#Aufgabe:** Berechnen Sie das Biervolumen. Prost! Ist das Ergebnis Ihrer Erfahrung nach plausibel?

Das gesuchte Volumen berechnen wir wie üblich dank Fubini:

$$
\text{vol}_3(B) = \int_{\mathbb{R}^3} \mathbf{I}_B(x, y, z) \, \text{d}(x, y, z) = \int_{z=2}^{18} \int_{\mathbb{R}^2} \mathbf{I}_B(x, y, z) \, \text{d}(x, y) \, \text{d}z
$$
\n
$$
= \int_{z=2}^{18} \pi r(z)^2 \, \text{d}z = \pi \int_{z=2}^{18} \left[ a + b \sin(cz + d) \right]^2 \, \text{d}z
$$
\n
$$
= \pi \int_{z=2}^{18} a^2 + 2ab \sin(cz + d) + b^2 \sin(cz + d)^2 \, \text{d}z
$$
\n
$$
= \pi \int_{z=2}^{18} a^2 + 2ab \sin(cz + d) + \frac{b^2}{2} \left[ 1 - \cos(2cz + 2d) \right] \, \text{d}z
$$
\n
$$
= \pi \left[ a^2 z - \frac{2ab}{c} \cos(cz + d) + \frac{b^2}{2} z - \frac{b^2}{4c} \sin(2cz + 2d) \right]_{z=2}^{18}
$$
\n
$$
= 504.856 \qquad \text{(Kalibrierung einsetzen und ausrechen!)}
$$

 $\bigcirc$  Das Ergebnis ist plausibel;  $500 \text{cm}^3 = 0.5l$  ist für Weizenbier üblich. Im Rahmen der Messgenauigkeiten ist  $505 \text{cm}^3$  erstaunlich präzise (1%).

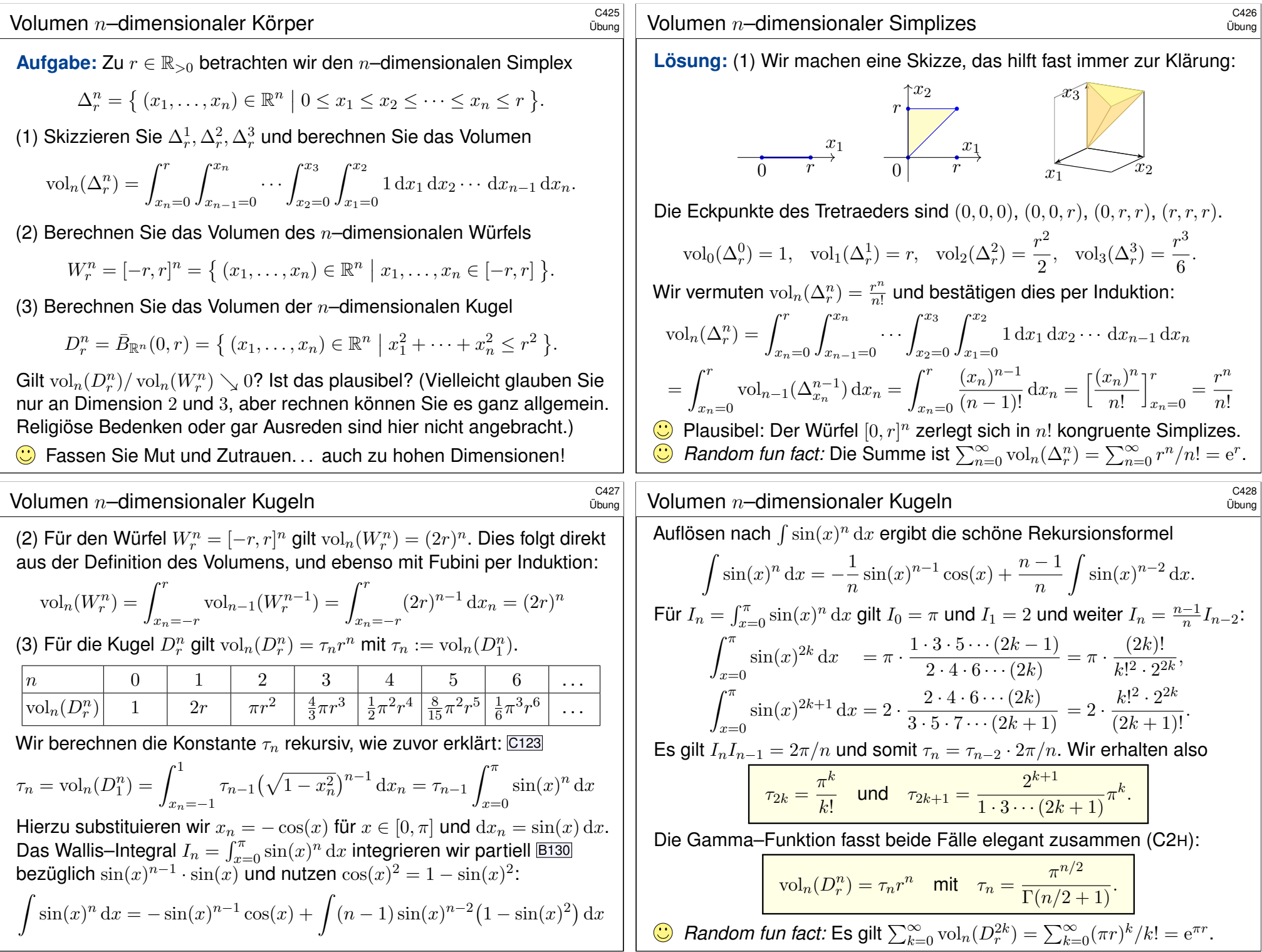

# Polstellen und lokale Integrierbarkeit **SCA29** C429

Für  $x \in \mathbb{R}^n$  nutzen wir die euklidische Norm  $|x| := \sqrt{x_1^2 + \cdots + x_n^2}$ . **Aufgabe:** Berechnen Sie  $\int_{a \leq |x| \leq b} |x|^{\alpha} dx$  und  $\int_{\mathbb{R}^n} |x|^{\alpha} dx$  für  $n = 1, 2, 3$ . Ist der Grenzwert für  $a \setminus 0$  endlich? und der Grenzwert für  $b \nearrow \infty$ ?

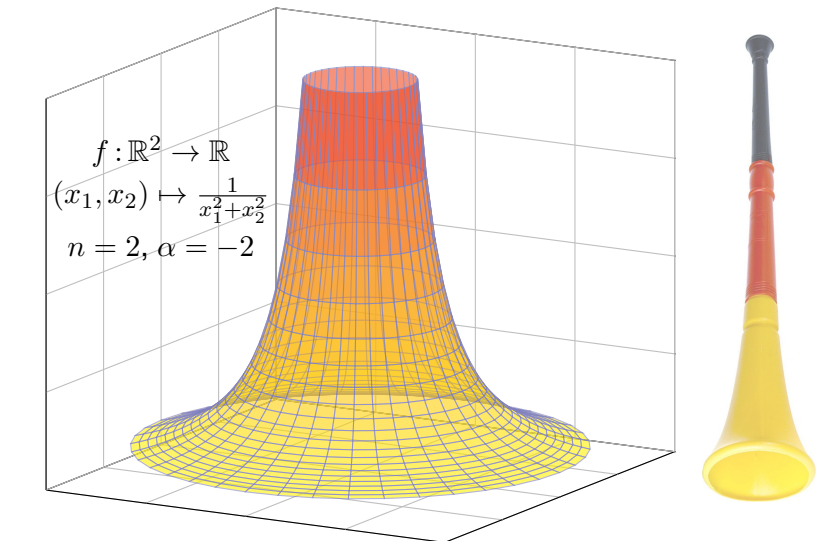

## <sup>C431</sup><br>Polstellen und lokale Integrierbarkeit **SCALA** CHA<sub>Upung</sub>

(3) In Dimension  $n = 3$  nutzen wir Kugelkoordinaten:

$$
\int_{a\leq |x|\leq b} |x|^\alpha \,\mathrm{d} x = \int_{\rho=a}^b \int_{\theta=0}^\pi \int_{\varphi=0}^{2\pi} \rho^\alpha \cdot \int_{\frac{\rho^2\sin(\theta)}{\mathrm{Fudet}}}^{\rho^2\sin(\theta)} \,\mathrm{d}\varphi \,\mathrm{d}\theta \,\mathrm{d}\rho = 4\pi \Big[\frac{\rho^{\alpha+3}}{\alpha+3}\Big]_{\rho=a}^b
$$

Im Sonderfall  $\alpha = -3$  finden wir ebenso  $4\pi (\ln b - \ln a) = 4\pi \ln(b/a)$ . Der Grenzwert für  $a \setminus 0$  ist endlich für  $\alpha > -3$ , unendlich für  $\alpha < -3$ . Der Grenzwert für  $b \nearrow \infty$  ist endlich für  $\alpha < -3$ , unendlich für  $\alpha \ge -3$ . Das Integral  $\int_{\mathbb{R}^3} |x|^\alpha \, \mathrm{d}x$  ist unendlich für jeden Exponenten  $\alpha \in \mathbb{R}$ .

(4) Zur Information: In jeder Dimension  $n \geq 1$  gilt  $\mathrm{vol}_n(D_r^n) = \tau_n r^n$  und

$$
\int_{a \leq |x| \leq b} |x|^{\alpha} dx = \int_{\rho=a}^{b} r^{\alpha} \cdot n \tau_n r^{n-1} d\rho = n \tau_n \left[ \frac{\rho^{\alpha+n}}{\alpha+n} \right]_{\rho=a}^{b}
$$

Im Sonderfall  $\alpha = -n$  finden wir ebenso  $n\tau_n(\ln b - \ln a) = n\tau_n \ln(b/a)$ . Das Integral  $\int_{\mathbb{R}^n} |x|^\alpha \,\mathrm{d}x$  ist unendlich für jeden Exponenten  $\alpha \in \mathbb{R}$ . Ob eine Polstelle von  $f:\mathbb{R}^n\to\mathbb{R}$  *lokal* integrierbar ist, hängt von ihrer Ordnung ab — und bemerkenswerterweise auch von d[er Dim](#page-124-0)ension  $n!$ Wir halten die Ergebnisse dieser Aufgabe im folgenden Satz fest.

Übung

<span id="page-121-0"></span>Übung

ˆ

**Lösung:** Sei  $0 < a < b$ . (1) Für  $n = 1$  und  $\alpha \neq -1$  finden wir

$$
\int_{a \le |x| \le b} |x|^{\alpha} dx = 2 \int_{x=a}^{b} x^{\alpha} dx = 2 \left[ \frac{x^{\alpha+1}}{\alpha+1} \right]_{x=a}^{b} = 2 \frac{b^{\alpha+1} - a^{\alpha+1}}{\alpha+1}
$$

Im Sonderfall  $\alpha = -1$  finden wir entsprechend  $2(\ln b - \ln a) = 2\ln(b/a)$ . Der Grenzwert für  $a \searrow 0$  ist endlich für  $\alpha > -1$ , unendlich für  $\alpha < -1$ . Der Grenzwert für  $b \nearrow \infty$  ist endlich für  $\alpha < -1$ , unendlich für  $\alpha \ge -1$ . Das Integral  $\int_{\mathbb{R}} |x|^{\alpha} dx$  ist unendlich für jeden Exponenten  $\alpha \in \mathbb{R}$ .

(2) In Dimension  $n = 2$  nutzen wir Polarkoordinaten:

$$
\int_{a \leq |x| \leq b} |x|^{\alpha} dx = \int_{\rho=a}^{b} \int_{\varphi=0}^{2\pi} \rho^{\alpha} \cdot \int_{\text{Fudet}} d\varphi d\rho = 2\pi \left[ \frac{\rho^{\alpha+2}}{\alpha+2} \right]_{\rho=a}^{b}
$$

Im Sonderfall  $\alpha = -2$  finden wir ebenso  $2\pi (\ln b - \ln a) = 2\pi \ln(b/a)$ . Der Grenzwert für  $a \searrow 0$  ist endlich für  $\alpha > -2$ , unendlich für  $\alpha < -2$ . Der Grenzwert für  $b \nearrow \infty$  ist endlich für  $\alpha < -2$ , unendlich für  $\alpha \ge -2$ . Das Integral  $\int_{\mathbb{R}^2} |x|^\alpha \, \mathrm{d}x$  ist unendlich für jeden Exponenten  $\alpha \in \mathbb{R}$ .

## Polstellen und lokale Integrierbarkeit  $\frac{C^{432}}{C_{\text{D}}C_{\text{G}}C}$

#### Satz C4A: lokale Integrierbarkeit einer Polstelle

Das globale *n*-dimensionale Integral  $\int_{\mathbb{R}^n} |x|^\alpha \, \mathrm{d}x$  ist unendlich für jeden Exponenten  $\alpha \in \mathbb{R}$  und in jeder Dimension  $n \geq 1$ . Genauer gilt für  $r > 0$ : Das Integral  $\int_{|x|\geq r}|x|^{\alpha}\,\mathrm{d}x$  ist unendlich für  $\alpha\geq -n,$  endlich für  $\alpha<-n.$ Lokal gilt:  $\int_{|x|\leq r}|x|^\alpha\,{\rm d}x$  ist unendlich für  $\alpha\leq -n,$  endlich für  $\alpha>-n,$ 

$$
\int_{|x| \le r} |x|^{\alpha} dx = \begin{cases}\n2 \frac{r^{\alpha+1}}{\alpha+1} & \text{in Dimension } n = 1, \\
2\pi \frac{r^{\alpha+2}}{\alpha+2} & \text{in Dimension } n = 2, \\
4\pi \frac{r^{\alpha+3}}{\alpha+3} & \text{in Dimension } n = 3, \\
n\tau_n \frac{r^{\alpha+n}}{\alpha+n} & \text{in jeder Dimension } n.\n\end{cases}
$$

Die Funktion  $f: \mathbb{R}^n \to \mathbb{R}: x \mapsto |x|^\alpha$  ist **lokal integrierbar** für  $\alpha > -n$ . Wir präzisieren diesen nützlichen Begriff nachfolgend in Definition C4H. Ähnliche Fragen begegnen uns häufig, daher lohnt es, das passende Vokabular der L<sup>p</sup>-Räume und geeignete Werkzeuge zu entwickeln.

Übung

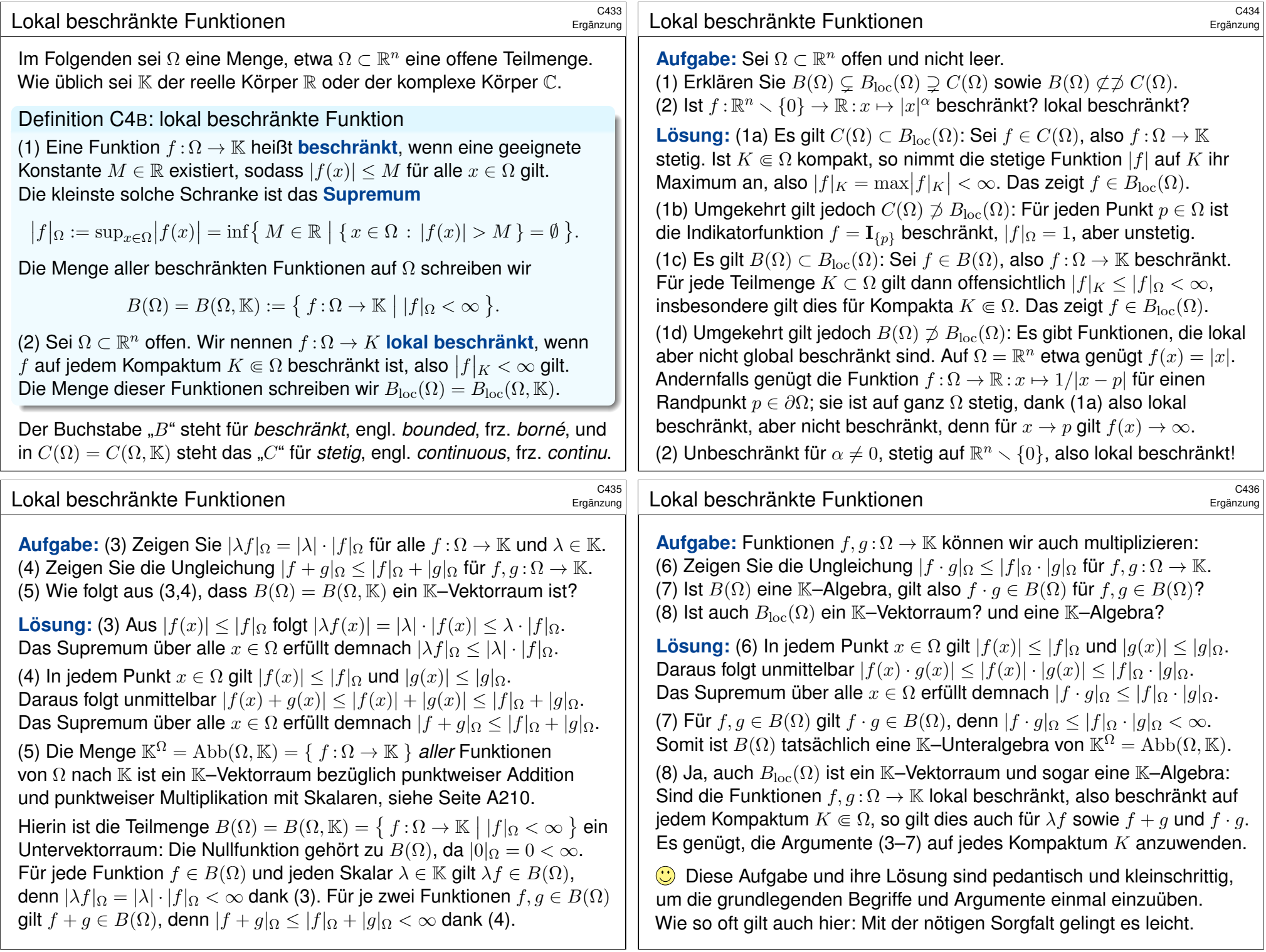

## <sup>C437</sup><br>Essentiell beschränkte Funktionen C437 C437

Definition C4C: essentiell beschränkte Funktion

Eine Funktion  $f: \mathbb{R}^n \supset \Omega \to \mathbb{K}$  heißt **essentiell beschränkt**, wenn eine Konstante  $M \in \mathbb{R}$  existiert, sodass  $|f(x)| \leq M$  für fast alle  $x \in \Omega$  gilt. Die kleinste solche Konstante ist das **#essentielle Supremum**

> $||f||_{L^{\infty}} := \operatorname{ess} \operatorname{sup}_{x \in \Omega} |f(x)|$ := inf{  $M \in \mathbb{R}$  | vol<sub>n</sub>{  $x \in \Omega$  : | $f(x)$ | >  $M$  } = 0 }.

Nach Änderung auf einer Nullmenge ist f beschränkt, also  $|f| \leq M$ . Die Menge aller essentiell beschränkten Funktionen schreiben wir

 $L^{\infty}(\Omega) = L^{\infty}(\Omega, \mathbb{K}) := \{ f : \Omega \to \mathbb{K} \mid ||f||_{L^{\infty}} < \infty \}$ .

Verlangen wir dies nur lokal, für alle Kompakta  $K \in \Omega$ , so erhalten wir

 $L^\infty_{\rm loc}(\Omega)=L^\infty_{\rm loc}(\Omega, \mathbb{K}):=\big\{\ f\!:\!\Omega\to\mathbb{K}\ \big|\ \|f\|_{L^\infty(K)}<\infty\ \hbox{für alle }K\Subset\Omega\ \big\}.$ 

Es genügt, dies auf Bällen  $K = \bar{B}(a, \varepsilon) \subset \Omega$  zu testen für  $a \in \Omega$ ,  $\varepsilon > 0$ . Auf  $\Omega=\mathbb{R}^n$  reicht es, dies für  $K=\bar{B}(0,r)$  und  $r=1,2,3,\dots$  zu testen.

#### Essentiell beschränkte Funktionen \$C439 Ergänzung  **Lösung:** (1a) Für die Funktion  $f : \mathbb{R} \to \mathbb{R} : x \mapsto \sin(x)$  gilt inf  $f = -1$  und sup  $f = +1$ , also  $|f|_{\mathbb{R}} = \sup |f| = 1$ , und f ist beschränkt, kurz  $f \in B(\mathbb{R})$ . Ebenso finden wir ess inf  $f = -1$  und ess sup  $f = +1$ , somit  $||f||_{L^{\infty}} = 1$ . (1b) Für g gilt  $g(k\pi) = k\pi$  für  $k \in \mathbb{Z}$ , somit inf  $g = -\infty$  und sup  $g = +\infty$ , also  $|q|_{\mathbb{R}} = \sup |q| = \infty$ , demnach ist g unbeschränkt, kurz  $q \notin B(\mathbb{R})$ . Jedoch finden wir ess inf  $q = -1$  und ess sup  $q = +1$ , somit  $||q||_{L^{\infty}} = 1$ . Essentiell beschränkt: Nach Änderung auf der Nullmenge  $\mathbb{Z}\pi$  gilt  $g = f$ . (1c) Für h gilt  $h(x) = 1/|x|$  für  $x \in \mathbb{Q}^*$  und  $h(x) = 0$  sonst, somit inf  $h = 0$ und sup  $h = +\infty$ , also  $|h|_{\mathbb{R}} = \sup |h| = \infty$ , und h ist unbeschränkt. Jedoch finden wir ess inf  $h = 0$  und ess sup  $h = 0$ , somit  $||h||_{L^{\infty}} = 0$ . Essentiell beschränkt: Nach Änderung auf der Nullmenge  $\mathbb O$  gilt  $h = 0$ . (2) Die vier angegebenen Inklusionen sind klar aufgrund der Definition. Die sechs negierten Inklusionen werden widerlegt durch Funktionen wie  $f(x) = |x|$  (horizontal) und  $g(x) = \mathbf{I}_{\mathbb{Q}^n \setminus \{0\}}(x)/|x|$  (vertikal) auf  $\Omega = \mathbb{R}^n$ . Für  $\Omega \subseteq \mathbb{R}^n$  offen variieren wir diese Gegenbeispiele: Es genügen  $f(x) = 1/|x - p|$  für einen Randpunkt  $p \in \partial \Omega$  oder  $q(x - p)$  für  $p \in \Omega$ . Essentiell beschränkte Funktionen \$C440 Ergänzung (3) Zu  $||f||_{L^{\infty}} = M_1$  existiert eine Nullmenge  $N_1 \subset \Omega$ ,  $\text{vol}_n(N_1) = 0$ , sodass  $|f(x)| \leq M_1$  für  $x \in \Omega \setminus N_1$ ; zu  $||q||_{L^{\infty}} = M_2$  ebenso  $N_2 \subset \Omega$ . Für  $N = N_1 \cup N_2$  gilt dann  $0 \leq {\rm vol}_n(N) \leq {\rm vol}_n(N_1) + {\rm vol}_n(N_2) = 0$ . Für alle  $x \in \Omega \setminus N$  gilt  $|f(x) + q(x)| \le |f(x)| + |q(x)| \le M_1 + M_2$ . Das zeigt  $|| f + g ||_{L^{\infty}} = \text{ess sup}|f + g| \le M_1 + M_2 = ||f||_{L^{\infty}} + ||g||_{L^{\infty}}.$ Ebenso gilt  $||f \cdot g||_{L^{\infty}} \leq ||f||_{L^{\infty}} \cdot ||g||_{L^{\infty}}$  und  $||\lambda \cdot f||_{L^{\infty}} = |\lambda| \cdot ||f||_{L^{\infty}}$ . (4) Aus (3) folgt, dass  $L^{\infty}(\Omega)$  ein K–Vektorraum ist und eine K–Algebra, wie in der vorigen Aufgabe ausgeführt. Dasselbe gilt auch für  $L^\infty_{\text{loc}}(\Omega).$ (5) Die Ungleichung  $\operatorname{ess} \sup f \leq \sup f =: M$  gilt für jede Funktion f. Wir zeigen nun ess sup  $f \geq \sup f$  für jede stetige Funktion  $f : \Omega \to \mathbb{R}$ . Wir nehmen  $M < \infty$  an; der Fall  $M = \infty$  verläuft anschließend genauso. Zu jedem noch so kleinen  $\varepsilon > 0$  existiert ein  $x \in \Omega$  mit  $f(x) \geq M - \varepsilon/2$ . Da f stetig ist, existiert ein  $\delta > 0$ , sodass  $f > M - \varepsilon$  auf  $B(x, \delta)$  gilt. Wegen  $vol_n B(x, \delta) > 0$  muss demnach ess sup  $f > M - \varepsilon$  gelten. Da dies für alle  $\varepsilon > 0$  gilt, folgt ess sup  $f \geq M$ , wie behauptet. Für jede stetige Funktion  $f : \mathbb{R}^n \supset \Omega \to \mathbb{R}$  gilt  $\operatorname{ess} \sup f = \sup f$ und ess inf  $f = \inf f$ . Insbesondere folgt hieraus  $|f|_{\Omega} = ||f||_{L^{\infty}(\Omega)}$ .

Ergänzung

**Aufgabe:** (1) Zur Illustration untersuchen wir  $f, g, h : \mathbb{R} \to \mathbb{R}$  mit  $f(x) = \sin(x)$  und  $q(x) = \sin(x) + x \mathbf{I}_{\mathbb{Z}_{\pi}}(x)$  und  $h(x) = \mathbf{I}_{\mathbb{Q}^*}(x)/|x|$ . Bestimmen Sie hierzu jeweils inf und sup sowie ess inf und ess sup. (2) Sei  $\Omega \subset \mathbb{R}^n$  offen. Erklären Sie die folgenden Inklusionen:

> $L^{\infty}(\Omega) \subsetneq L^{\infty}_{\text{loc}}(\Omega)$  $B(\Omega) \subseteq B_{\text{loc}}(\Omega)$ ̸⊂ ̸⊃ ⊊⊊

(3) Zeigen Sie für alle  $f, g: \Omega \to \mathbb{K}$  und  $\lambda \in \mathbb{K}$  folgende Un/Gleichungen:

 $||\lambda \cdot f||_{L^{\infty}} = |\lambda| \cdot ||f||_{L^{\infty}}$  $||f + g||_{L^{\infty}} < ||f||_{L^{\infty}} + ||g||_{L^{\infty}}$  $||f \cdot q||_{L^{\infty}} \leq ||f||_{L^{\infty}} \cdot ||q||_{L^{\infty}}$ 

(4) lst  $L^{\infty}(\Omega)$  ein K–Vektorraum? eine K–Algebra? und  $L^{\infty}_{\text{loc}}(\Omega)$ ? (5) Sei  $\Omega \subset \mathbb{R}^n$  offen und  $f : \Omega \to \mathbb{R}$  stetig. Beweisen oder widerlegen Sie die naheliegende Vermutung  $\operatorname{ess} \sup f = \sup f$  und  $\operatorname{ess} \inf f = \inf f$ .

## <sup>C441</sup><br>Absolut integrierbare Funktionen \$C441 Erinnerung

Definition C4D: absolut integrierbare Funktion

Eine messbare Funktion  $f : \Omega \to \mathbb{K}$  heißt (absolut) **integrierbar**, wenn

 $||f||_{L^{1}} := \int_{\Omega}$  $|f(x)| dx < \infty$ . (endliche  $L^1$ -Norm)

Die Menge aller absolut integrierbaren Funktionen auf Ω ist

 $L^1 = L^1(\Omega) = L^1(\Omega, \mathbb{K}) := \{ f : \Omega \to \mathbb{K} \mid ||f||_{L^1} < \infty \}$ .

Satz C4E: absolut integrierbare Funktion

Die Menge  $L^1(Ω, \mathbb{K}) ⊂$  Abb $(Ω, \mathbb{K})$  ist ein K–Untervektorraum, denn für alle Funktionen  $f, g: \Omega \to \mathbb{K}$  und  $\lambda \in \mathbb{K}$  gelten die Un/Gleichungen

> $||\lambda \cdot f||_{L_1} = |\lambda| \cdot ||f||_{L_1}$  $||f + q||_{L^1} < ||f||_{L^1} + ||q||_{L^1}.$

Hierauf ist das Integral  $L^1 \to \mathbb{K}$  :  $f \mapsto \int_{\Omega} f(x) \,\mathrm{d} x$  definiert und  $\mathbb{K}-$ linear.

## <sup>C443</sup><br>Motivation zu Integralungleichungen C443

<span id="page-124-0"></span>Ergänzung

Erinnerung

Wir beschäftigen uns im Folgenden mit  $L^p$ –Normen und Ungleichungen nach Vorbild der zentralen Cauchy–Schwarz–Ungleichung (Satz I1H).

Muss die Ingenieur:in das unbedingt wissen? Oder g[enüg](#page-347-0)t es notfalls, eine freundliche Mathematiker:in zu fragen? Das hängt wie immer vom Anwendungsgebiet ab und den dort typischen Anforderungen. . . .

Im Allgemeinen hilft es, möglichst wirksame Werkzeuge zu kennen! Ein paar Worte zur Motivation scheinen mir daher angebracht.

Die Algebra lehrt zunächst das Lösen von gewissen Gleichungen, die Analysis erklärt und nutzt zudem vor allem **Ungleichungen**.

Ich möchte sogar sagen: *Alle* Techniken der Analysis und Numerik beruhen letztlich auf Ungleichungen und (Fehler-)Abschätzungen, insbesondere bei allen Fragen zu Approximation und Konvergenz.

Auch und ganz besonders für Integrale und Reihen wünschen wir uns daher möglichst vielseitige, bequeme und hilfreiche Abschätzungen.

Die folgenden Definitionen erklären hier[zu da](#page-347-0)s nötige [Vokab](#page-126-0)ular, anschließend klären wir einige nützliche Ungleichungen.

Ergänzung

Definition C4F: quadratisch integrierbare Funktion Eine Funktion  $f : \Omega \to \mathbb{K}$  heißt quadratisch integrierbar, wenn

$$
||f||_{L^2}^2 := \int_{\Omega} |f(x)|^2 dx < \infty.
$$
 (endliche *L*<sup>2</sup>–Norm)

Die Menge aller quadratisch integrierbaren Funktionen auf  $\Omega$  ist

$$
L^{2} = L^{2}(\Omega) = L^{2}(\Omega, \mathbb{K}) := \{ f : \Omega \to \mathbb{K} \mid ||f||_{L^{2}} < \infty \}.
$$

Satz C4G: quadratisch integrierbare Funktion  
Die Menge 
$$
L^2(Ω, \mathbb{K}) ⊂ Abb(Ω, \mathbb{K})
$$
 ist ein K–Untervektorraum dank

 $\|\lambda \cdot f\|_{L^2} = |\lambda| \cdot \|f\|_{L^2}$  $||f+q||_{L^2} < ||f||_{L^2} + ||q||_{L^2}.$ 

Wir haben  $\cdot : L^2 \times L^2 \to L^1$  dank Cauchy–Schwarz I1<code>H</code> (allgemein C4L):

 $||f \cdot g||_{L^1} \leq ||f||_{L^2} \cdot ||g||_{L^2}.$ 

#### <sup>C444</sup><br>Lokal integrierbare Funktionen \$C444 Ergänzung

Definition C4H: lokal integrierbare Funktion

Vorgegeben sei  $\Omega \subset \mathbb{R}^n$  und  $1 \leq p < \infty$ . Wie üblich sei  $\mathbb{K} = \mathbb{R}, \mathbb{C}$ . Eine messbare Funktion *f* : Ω → K heißt *p*–integrierbar, wenn

$$
||f||_{L^p}^p := \int_{\Omega} |f(x)|^p \, \mathrm{d}x < \infty. \quad \text{(endliche } L^p\text{-Norm)}
$$

Für  $p = 1$  ist f absolut integrierbar, für  $p = 2$  quadratisch integrierbar, für  $p = \infty$  ersetzen wir das Integral durch das essentielle Supremum. Die Menge aller p–integrierbaren Funktionen auf Ω ist

$$
L^p = L^p(\Omega) = L^p(\Omega, \mathbb{K}) := \{ f : \Omega \to \mathbb{K} \mid ||f||_{L^p} < \infty \}.
$$

Verlangen wir dies nur lokal, für alle Kompakta  $K \in \Omega$ , so erhalten wir

$$
L_{\text{loc}}^p(\Omega) = L_{\text{loc}}^p(\Omega, \mathbb{K}) := \left\{ f : \Omega \to \mathbb{K} \mid ||f||_{L^p(K)} < \infty \text{ für alle } K \in \Omega \right\}.
$$
  
Es genügt, dies auf Bällen  $K = \bar{B}(a, \varepsilon) \subset \Omega$  zu testen für  $a \in \Omega, \varepsilon > 0$ .  
Auf  $\Omega = \mathbb{R}^n$  reicht es, dies für  $K = \bar{B}(0, r)$  und  $r = 1, 2, 3, ...$  zu testen.

<span id="page-125-0"></span>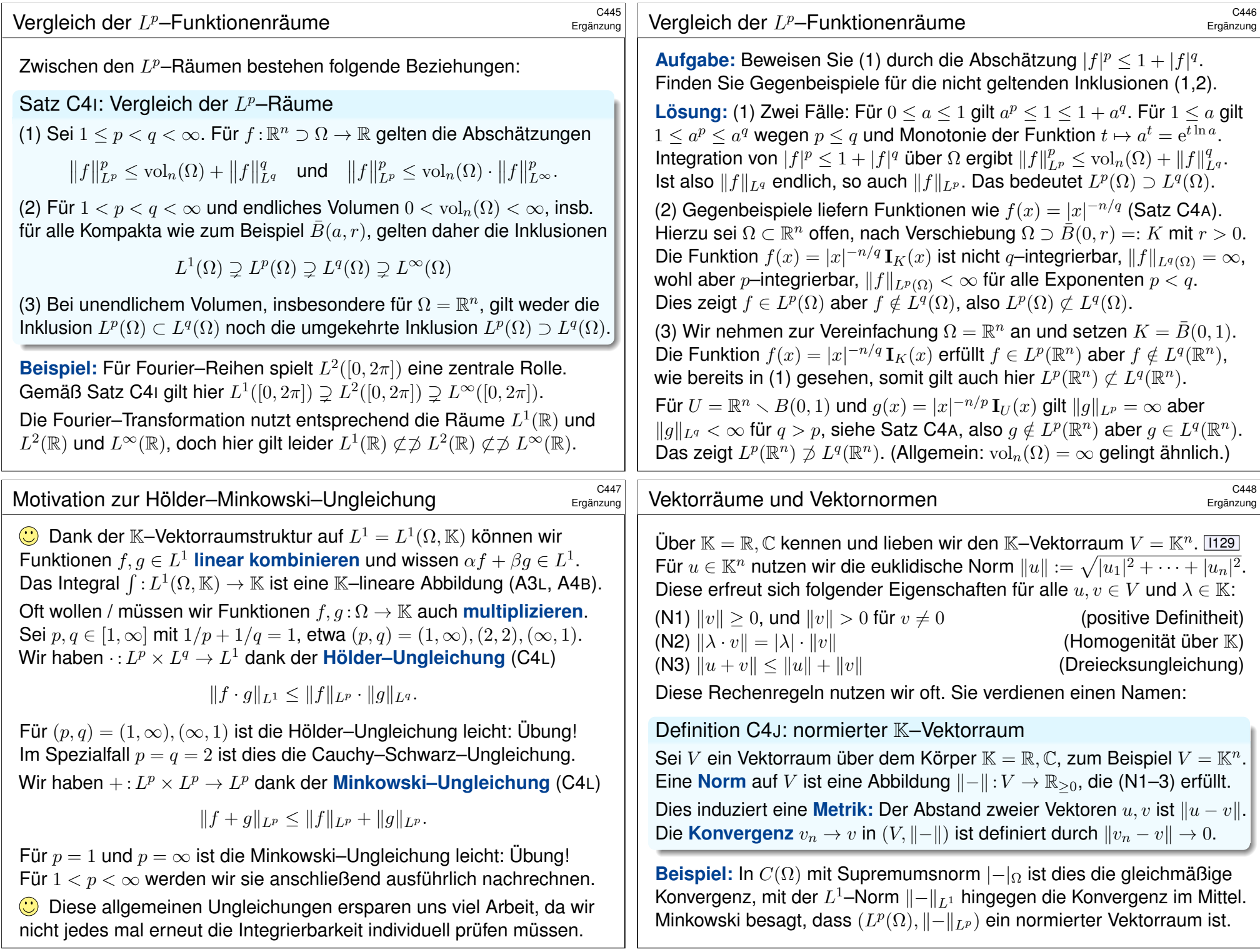

#### <sup>C449</sup><br>Youngs Integralungleichung *CA49*

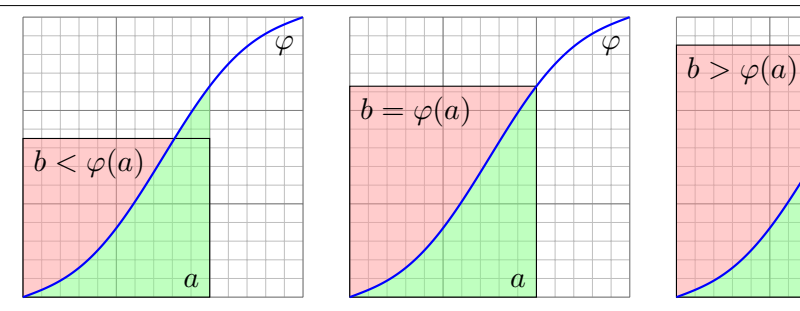

Satz C4K: Youngs Integralungleichung

Sei  $\varphi : \mathbb{R}_{\geq 0} \to \mathbb{R}_{\geq 0}$  stetig, streng monoton, mit  $\varphi(0) = 0$  und  $\varphi(x) \nearrow \infty$ für  $x \nearrow \infty$ , zum Beispiel  $\varphi(x) = x^{\alpha}$  mit  $\alpha \in \mathbb{R}_{>0}$ . Dann ist  $\varphi$  bijektiv, und ihre Umkehrfunktion  $\psi=\varphi^{-1}$  :  $\mathbb{R}_{\geq 0}\to \mathbb{R}_{\geq 0}$  hat dieselben Eigenschaften. Für alle  $a, b \in \mathbb{R}_{\geq 0}$  gilt dann, wie oben illustriert, folgende Ungleichung:

$$
a \cdot b \le \int_{x=0}^{a} \varphi(x) dx + \int_{y=0}^{b} \psi(y) dy
$$

Gleichheit gilt genau dann, wenn  $b = \varphi(a)$  gilt, siehe Skizze (und A423).

#### <sup>C451</sup><br>Beweis der Hölder–Ungleichung *CAS12416* Ergänzung

Ergänzung

a

Ergänzung

ϕ

 **Beweis:** (1) Aus  $||f||_{L^p} = 0$  folgt  $f(x) = 0$  für fast alle  $x \in \Omega$  (Satz A4G), also  $f(x) \cdot q(x) = 0$ , somit  $||f \cdot q||_{L^1} = 0$ , und die Ungle[ichun](#page-45-0)g ist erfüllt. Gleiches gilt falls  $||g||_{L^q} = 0$ . Im Folgenden sei  $||f||_{L^p} > 0$  und  $||g||_{L^p} > 0$ . Dank (0) haben wir in jedem Punkt  $x \in \Omega$  die Ungleichung

<span id="page-126-0"></span>
$$
\frac{|f(x)|}{\|f\|_{L^p}} \cdot \frac{|g(x)|}{\|g\|_{L^q}} \le \frac{|f(x)|^p}{p\, \|f\|_{L^p}^p} + \frac{|g(x)|^q}{q\, \|g\|_{L^q}^q}.
$$

Das Integral über  $x \in \Omega$  erhält diese Ungleichung dank Monotonie:

$$
\frac{1}{\|f\|_{L^p}\|g\|_{L^q}} \int |f(x)g(x)| \,dx \le \frac{1}{p\|f\|_{L^p}^p} \int |f(x)|^p \,dx + \frac{1}{q\|g\|_{L^q}^q} \int |g(x)|^q \,dx
$$

$$
= \frac{\|f\|_{L^p}^p}{p\|f\|_{L^p}^p} + \frac{\|g\|_{L^q}^q}{q\|g\|_{L^q}^q} = \frac{1}{p} + \frac{1}{q} = 1
$$

Dies zeigt die ersehnte Hölder–Ungleichung  $||f \cdot q||_{L^1} < ||f||_{L^p} \cdot ||q||_{L^q}$ . Gilt  $|f(x)|^p = \text{const} \cdot |g(x)|^q$  für fast alle  $x \in \Omega$  gilt, so folgt Gleichheit  $||f \cdot g||_{L^1} = ||f||_{L^p} \cdot ||g||_{L^q}$ . Die Umkehrung führen wir nicht weiter aus. (2) Für  $p = 1$  und  $p = \infty$  ist die Minkowski–Ungleichung leicht: Übung! Im Folgenden sei also  $1 < p, q < \infty$ . Wie zuvor gelte  $1/p + 1/q = 1$  $1/p + 1/q = 1$  $1/p + 1/q = 1$ .

## <sup>C450</sup><br>Die Hölder–Minkowski–Ungleichung *CASC* Ergänzung

Satz C4L: Hölder–Minkowski–Ungleichung (0) Sei  $1 < p < \infty$  und  $q = p/(p-1) > 1$ , sodass  $1/p + 1/q = 1$  gilt. Satz C4 $\kappa$  ergibt für  $\varphi(x)=x^{p-1}$  und  $\psi(y)=y^{q-1}$  die Ungleichung

 $a \cdot b \leq a^p/p + b^q/q$ 

für alle  $a, b \in \mathbb{R}_{\geq 0}$ . Gleichheit gilt genau dann, wenn  $a^p = b^q$ . (1) Sei  $1 \le p, q \le \infty$  mit  $1/p + 1/q = 1$ , eventuell  $\{p, q\} = \{1, \infty\}.$ Für  $f \in L^p(\Omega)$  und  $g \in L^q(\Omega)$  gilt  $f \cdot g \in L^1(\Omega)$ , genauer:

 $||f \cdot g||_{L^1} \leq ||f||_{L^p} \cdot ||g||_{L^q}$ 

Gleichheit gilt gdw  $|f(x)|^p = \text{const} \cdot |g(x)|^q$  für fast alle  $x \in \Omega$  gilt. (2) Für  $1 \leq p \leq \infty$  und alle  $f, g \in L^p(\Omega)$  gilt  $f + g \in L^p(\Omega)$ , genauer:

 $||f+g||_{L^p} \leq ||f||_{L^p} + ||g||_{L^p}$ 

Insbesondere ist  $L^p(\Omega, \mathbb{K})$  ein K–Vektorraum mit Norm  $\|-||_{L^p}$ . Genau dann gilt  $||f||_{L^p} = 0$ , wenn  $f(x) = 0$  für fast alle  $x \in \Omega$  gilt.

#### Beweis der Minkowski–Ungleichung  $B_{\text{Eraänzuna}}^{\text{C452}}$

Seien  $f, g \in L^p$ . Die folgende grobe Abschätzung zeigt  $f + g \in L^p$ :

$$
|f + g|^p \le (|f| + |g|)^p \le (2 \max\{|f|, |g|\})^p
$$
  
=  $2^p \max\{|f|^p, |g|^p\} \le 2^p(|f|^p + |g|^p)$ 

Integration über  $x \in \Omega$  zeigt  $||f + g||_{L^p}^p \leq 2^p (||f||_{L^p}^p + ||g||_{L^p}^p) < \infty$ . Sei nun also  $0 < ||f + g||_{L^p} < \infty$ . Wir nutzen die Hölder–Ungleichung:

$$
||f + g||_{L^p}^p = |||f + g|^p||_{L^1}
$$
  
\n
$$
= |||f + g| \cdot |f + g|^{p-1}||_{L^1}
$$
  
\n
$$
\le |||f| \cdot |f + g|^{p-1}||_{L^1} + |||g| \cdot |f + g|^{p-1}||_{L^1}
$$
  
\n
$$
\le ||f||_{L^p} \cdot |||f + g|^{p-1}||_{L^q} + ||g||_{L^p} \cdot |||f + g|^{p-1}||_{L^q}
$$
  
\n
$$
= [||f||_{L^p} + ||g||_{L^p}] \cdot |||f + g|^{(p-1)q}||_{L^1}^{1/q}
$$

Dank  $(p-1)q = p$  ist der letzte Faktor gleich  $|||f + g|^{p}||_{L^{1}_{\frac{1}{p}}}^{1/q} = ||f + g||_{L^{p}}^{p/q}$ . Division ergibt die ersehnte Minkowski–Ungleichung für  $\|f+g\|_{L^p}.$ 

Ergänzung

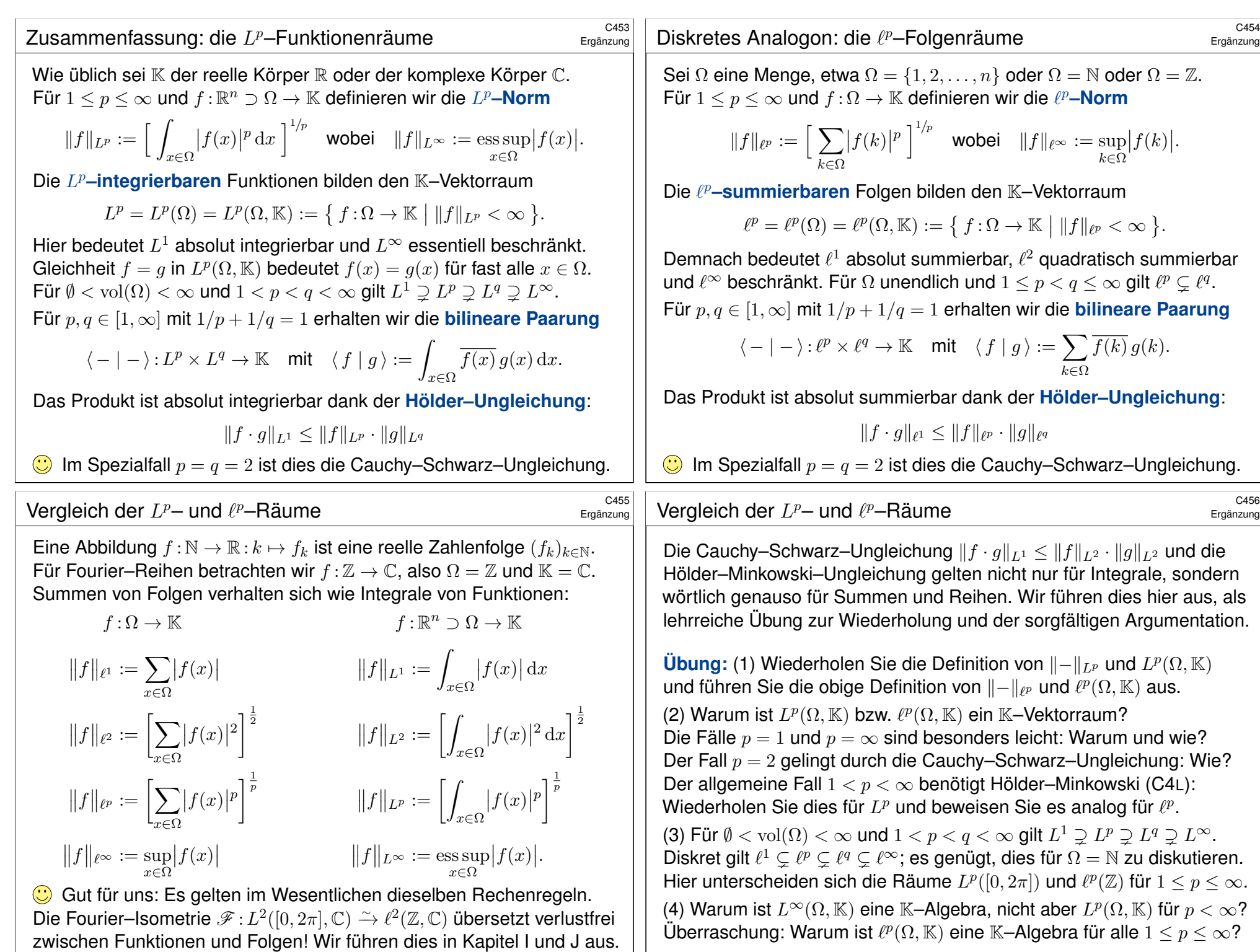

Ergänzung

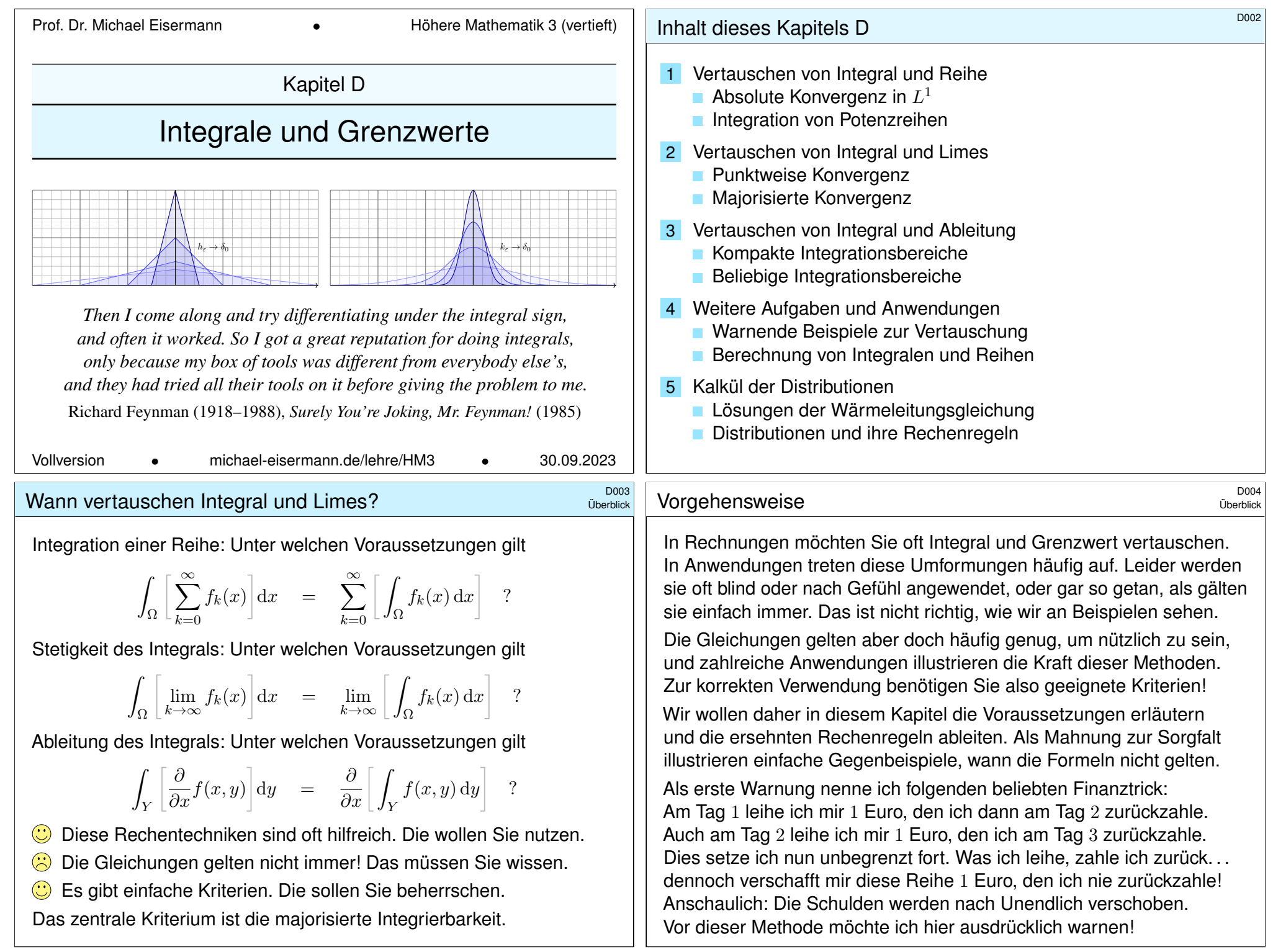

<span id="page-128-1"></span><span id="page-128-0"></span> $\sqrt{2}$ 

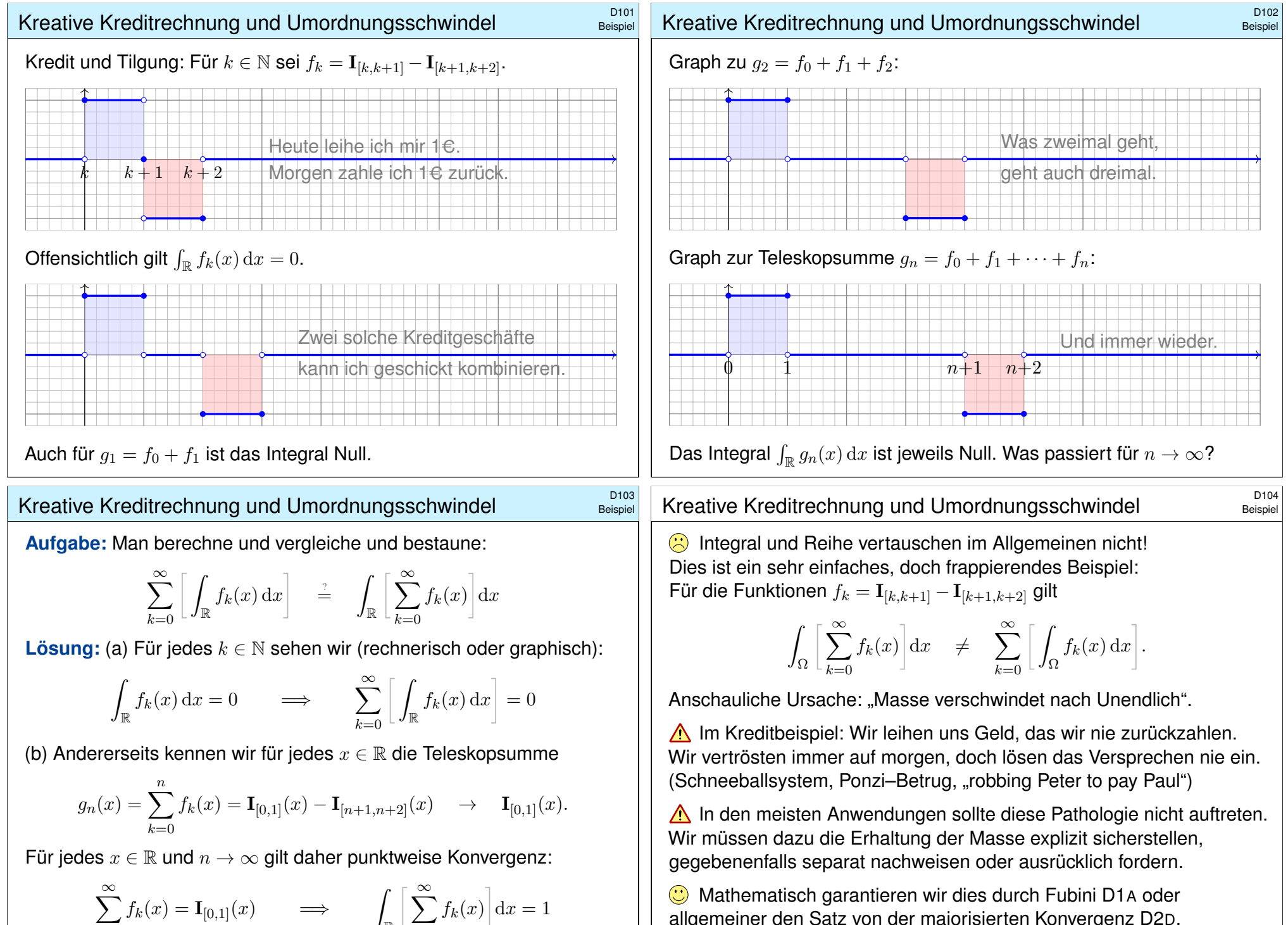

<span id="page-129-1"></span><span id="page-129-0"></span> $_{k=0}$ 

[R](#page-130-1)

 $_{k=0}$  $_{k=0}$  $_{k=0}$ 

allgemeiner den Satz von der majorisierten Konvergenz D2D. Damit lässt sich das Problem präzise benennen und lösen.

<sup>D105</sup> Vertauschen von Integral und Reihe **Dertauschen von Integral** und Reihe

**Aufgabe:** Zeigen Sie  $\int_{\Omega} \sum_{k=0}^{\infty} f_k = \sum_{k=0}^{\infty} \int_{\Omega} f_k$  für  $f_k : \Omega \to [0, \infty]$ . **#Lösung:** Dank Linearität des Integrals gilt für endliche Summen:

$$
I_n := \int_{\Omega} \sum_{k=0}^n f_k = \sum_{k=0}^n \int_{\Omega} f_k
$$

Dank  $f_k \geq 0$  gilt monotone Konvergenz  $\sum_{k=0}^n f_k \nearrow \sum_{k=0}^\infty f_k$ , also

$$
I_n = \int_{\Omega} \sum_{k=0}^n f_k \quad \nearrow \quad \int_{\Omega} \sum_{k=0}^{\infty} f_k =: A.
$$

Aus  $\int_\Omega f_k \geq 0$  folgt ebenso die monotone Konvergenz der Reihe

$$
I_n = \sum_{k=0}^n \int_{\Omega} f_k \quad \nearrow \quad \sum_{k=0}^\infty \int_{\Omega} f_k =: B.
$$

Die Folge  $I_n$  kann nur einen Grenzwert haben! Wir folgern  $A = B$ :

$$
\int_{\Omega} \sum_{k=0}^{\infty} f_k = \sum_{k=0}^{\infty} \int_{\Omega} f_k
$$

 $\bigcirc$  Alles wird gut! Dies wollen wir nun als Satz zusammenfassen.

#### Integration von Potenzreihen  $\overline{D_{107}}$

<span id="page-130-2"></span><span id="page-130-0"></span>**#Aufgabe:** Gegeben sei eine konvergente Potenzreihe

<span id="page-130-1"></span>
$$
f: ]-\rho, \rho[ \rightarrow \mathbb{R}: x \mapsto f(x) = \sum_{k=0}^{\infty} a_k x^k.
$$

(1) Entwickeln Sie  $F(x) = \int_{t=0}^{x} f(x) dx$  ebenso als Potenzreihe. (2) Konkretes Beispiel: Entwickeln und integrieren Sie  $f(x) = e^{-x^2}$ .

**#Lösung:** (1) Dank D1A dürfen wir Integral [und](#page-40-0) Reihe vertauschen:

$$
F(x) = \int_{t=0}^{x} f(t) dt = \int_{t=0}^{x} \left[ \sum_{k=0}^{\infty} a_k t^k \right] dt \stackrel{\text{DL}}{=} \sum_{k=0}^{\infty} \left[ \int_{t=0}^{x} a_k t^k dt \right]
$$

$$
\stackrel{\text{LDI}}{=} \sum_{k=0}^{\infty} \frac{a_k}{k+1} x^{k+1} = \sum_{k=1}^{\infty} \frac{a_{k-1}}{k} x^k
$$

 $\bigodot$  Die Vertauschung gilt hier dank absoluter Konvergenz auf  $[0, x]$ . **C** Probe durch ter[mwe](#page-94-0)ises ableiten. (2) Konkretes Beispiel: B145

$$
f(x) = e^{-x^2} = \sum_{k=0}^{\infty} \frac{(-1)^k}{k!} x^{2k} \quad \stackrel{\text{(i)}}{\implies} \quad F(x) = \sum_{k=0}^{\infty} \frac{(-1)^k}{k! (2k+1)} x^{2k+1}.
$$

Ausführung

Beispiel

1

Satz D1A: Fubini für absolut konvergente Reihen

Sei  $f_0, f_1, f_2, \ldots : \Omega \to \mathbb{C}$  eine Folge messbarer Funktionen. Dann gilt

$$
\int_{\Omega} \sum_{k=0}^{\infty} |f_k| = \sum_{k=0}^{\infty} \int_{\Omega} |f_k|.
$$

Ist dieser Wert endlich, so ist  $f = \sum_{k=0}^{\infty} f_k$  in fast allen Punkten  $x \in \Omega$ absolut konvergent, zudem über  $\Omega$  absolut integrierbar, und es gilt

$$
\int_{\Omega} \sum_{k=0}^{\infty} f_k = \sum_{k=0}^{\infty} \int_{\Omega} f_k.
$$

Beachten Sie die Parallele: Der Satz C1E von Fubini besagt dasselbe für Integrale.

**Beweis:** Die erste Gleichung haben wir gezeigt. Die Punkte  $x \in \Omega$  mit  $\sum_{k=0}^{\infty} |f_k(x)| = +\infty$ bilden eine Nullmenge N. Für alle  $x \in \Omega \setminus N$  gilt  $\sum_{k=0}^{\infty} |f_k(x)| < +\infty$ , und wir definieren  $f(x) = \sum_{k=0}^{\infty} f_k(x)$  durch diese absolut konvergente Reihe. Für  $x \in N$  setzen wir  $f(x) = 0$ . Die zweite Gleichung gilt für f<sub>k</sub> : Ω → [0, ∞]. Sie folgt für reelle Funktionen durch Zerlegung  $f_k = f_k^+ - f_k^-$ , und sodann für komplexe Funktionen durch Zerlegung  $f_k = \text{Re } f_k + i \text{Im } f_k$ .

#### Wann vertauschen Integral und Reihe? \$D108

Für  $f = \sum_{k=0}^{\infty} f_k$  möchten wir Integral und Reihe vertauschen:

$$
\int_\Omega \bigg[\sum_{k=0}^\infty f_k(x)\bigg] {\rm d}x \quad \stackrel{\text{\tiny ?}}{=} \quad \sum_{k=0}^\infty \bigg[\int_\Omega f_k(x)\, {\rm d}x\bigg]
$$

Hierfür haben wir folgende hinreichende Kriterien:

- Gleichheit gilt für  $f_k > 0$ : monotone Konvergenz! A309
- Gleichheit gilt für  $\int\sum|f_k|<\infty$  bzw. für  $\sum\int|f_k|<\infty$ , <mark>D106</mark>
- insbesondere für konvergente Potenzreihen,  $f_k(x) = a_k x^k.$  D107
- Andernfalls ist Vorsicht geboten: Vertauschbarkeit gilt nicht immer!
- Diese Kriterien sind hinreichend, aber i.A. nicht notwendig. D429

Im obigen Gegenbeispiel gilt  $\sum \int f_k \neq \int \sum f_k$ . Die Konvergenz ist hier nicht monoton, denn  $f_k$  hat einen positiven und einen negativen Teil. Zudem gilt  $\sum_{k} \int |f_k| = \int \sum |f_n| = \infty$ . Unsere einfachen Kriterien sind hier demnach nicht anwendbar und lassen keinen Schluss zu. Wir haben daher  $\sum \int f_k$  und  $\int \sum f_k$  getrennt ausgerechnet, um explizit vergleichen zu können: Bemerkenswerterweise gilt  $\sum_{k=0}^{\infty} \left( \int_{\mathbb{R}} f_k(x) dx \right) = 0$ , aber  $\int_{\mathbb{R}} \left( \sum_{k=0}^{\infty} f_k(x) \right) dx = 1$ . Konkrete Gegen/Beispiele wie diese sind lehrreich. Rechnen reinigt die Seele! Sätze klären und ordnen Phänomene und liefern universelle Werkzeuge.

Ausführung

<span id="page-131-0"></span>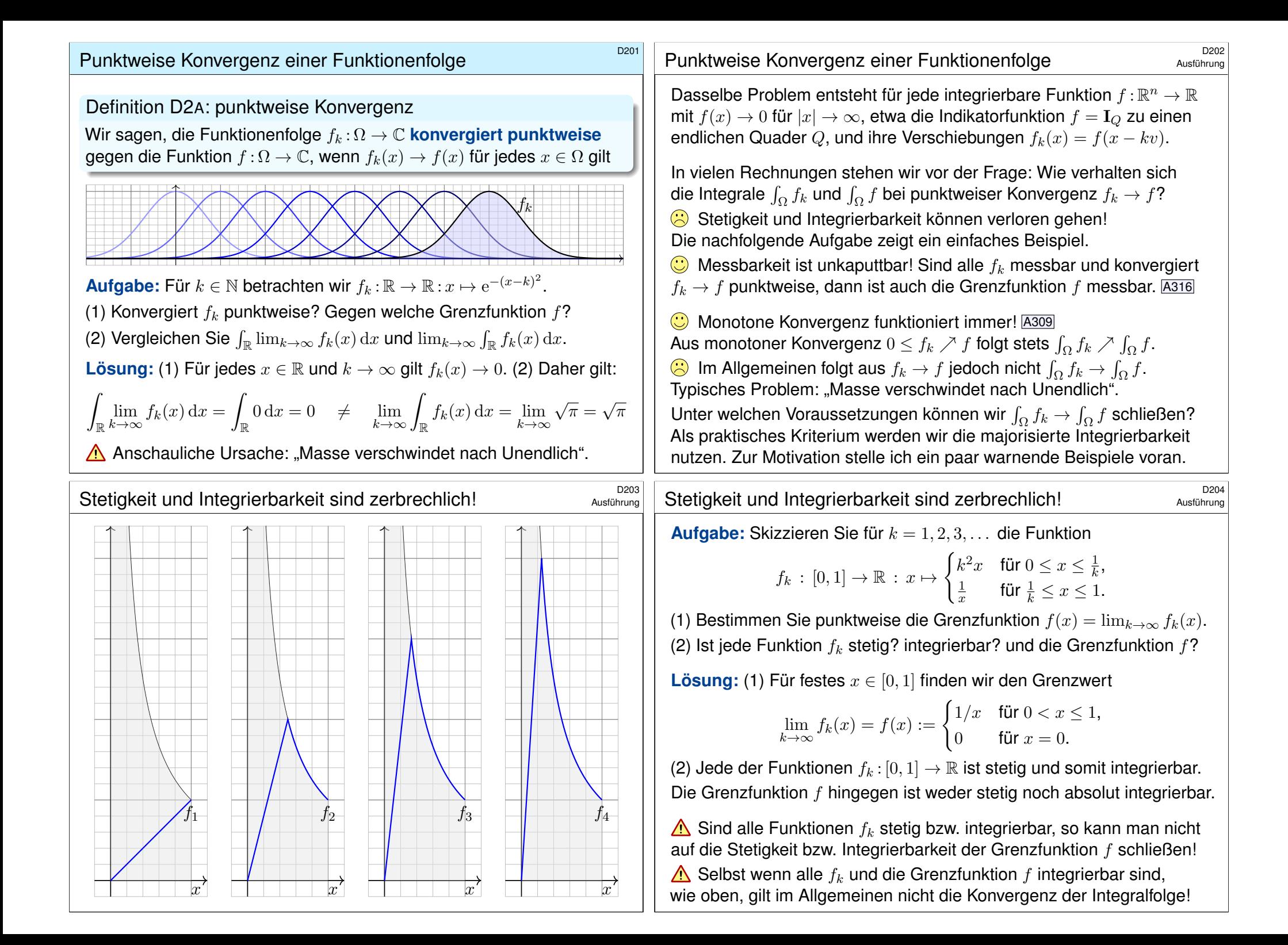

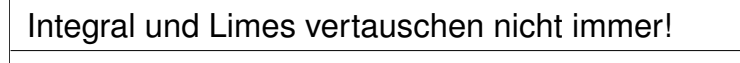

**Aufgabe:** Skizzieren Sie für  $r \in \mathbb{R}_{>0}$  die Dreiecksfunktion

$$
\Delta_r \, : \, \mathbb{R} \to \mathbb{R} \, : \, x \mapsto \Delta_r(x) = \begin{cases} 0 & \text{für } |x| \ge r, \\ \frac{r-|x|}{r^2} & \text{für } |x| \le r. \end{cases}
$$

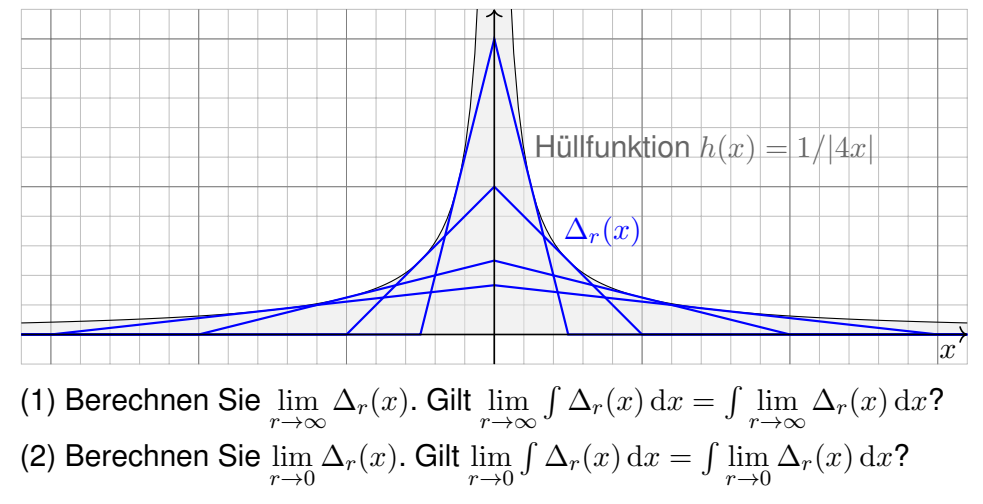

#### <span id="page-132-0"></span>Majorisierte Integrierbarkeit: Definition

Erläuterung

Definition D2B: majorisierte Integrierbarkeit

Sei  $(f_i)_{i\in I}$  eine Familie messbarer Funktionen  $f_i:\Omega\to\mathbb{C}$  mit  $i\in I.$ Wir nennen  $h:\Omega\to [0,\infty]$  Majorante, wenn  $|f_i|\leq h$  für alle  $i\in I$  gilt. Die Familie heißt *majorisiert integrierbar*, wenn eine integrierbare Majorante existiert, also  $h\!:\!\Omega\to[0,\infty]$  mit  $|f_i|\leq h$  und  $\int_\Omega h<\infty.$ 

Die Integrierbarkeit  $\int_{\Omega} h < \infty$  der Majorante garantiert, dass keine Masse nach Unendlich verschwinden kann.

Aus der Majoration  $|f_i|\leq h$  folgt  $\int_{\Omega}|f_i|\leq \int_{\Omega}h<\infty,$ insbesondere ist jede einzelne der Funktionen  $f_i$  integrierbar.

Selbst wenn jede einzelne Funktion  $f_i$  integrierbar ist, folgt daraus noch nicht, dass die gesamte Familie  $(f_i)_{i\in I}$  majorisiert integrierbar ist!

**Beispiel:** Zu  $r \in \mathbb{R}_{>0}$  sei  $\Delta_r : \mathbb{R} \to \mathbb{R} : x \mapsto \max(0, \frac{r-|x|}{r^2}).$ Zur Familie  $(\Delta_r)_{r \in \mathbb{R}_{>0}}$  ist  $h(x) = 1/|4x|$  eine Majorante. Dies ist sogar die kleinste Majorante, denn  $\Delta_{2|x|}(x) = h(x)$ . Die Familie  $(\Delta_r)_{r \in \mathbb{R}_{>0}}$  ist daher nicht majorisiert integrierbar.

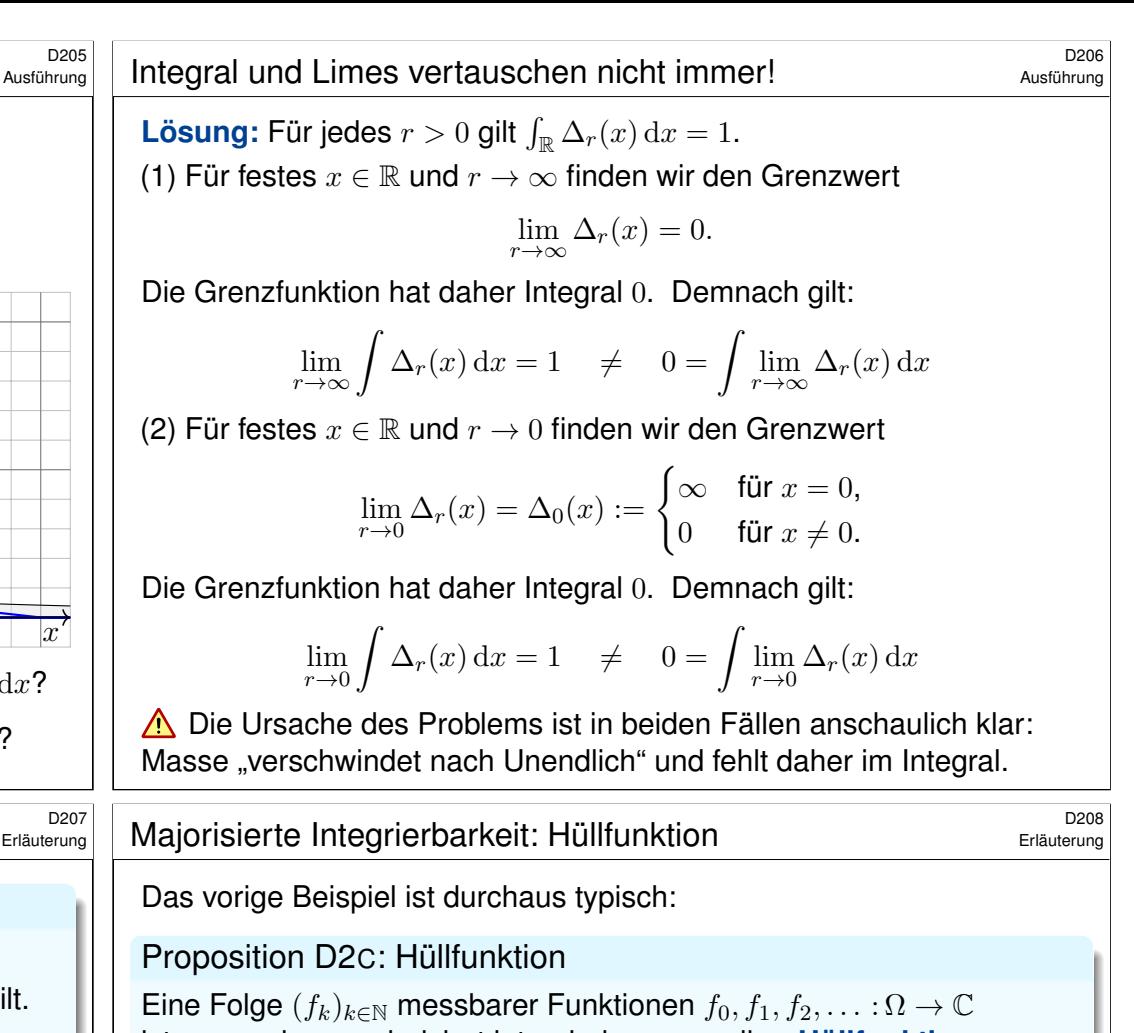

$$
h = \sup_{k \in \mathbb{N}} |f_k| : \Omega \to \mathbb{R}_{\geq 0} : x \mapsto h(x) = \sup_{k \in \mathbb{N}} |f_k(x)|,
$$

ist genau dann majorisiert integrierbar, wenn ihre **Hüllfunktion** 

absolut integrierbar ist, also  $\int_\Omega h < \infty$  erfüllt.

**Beweis:** Mit  $f_k$  ist auch  $|f_k|$  messbar, ebenso  $h_k = \max\{|f_0|, \ldots, |f_k|\}.$ Somit ist auch die obige Hüllfunktion  $h := \lim h_k = \sup |f_k|$  messbar. Wegen  $|f_k| \leq h$  ist dies eine Majorante, und zwar die kleinst mögliche. Damit ist die behauptete Äquivalenz klar dank Monotonie des Integrals.

**Beispiel:** Für die wandernden Glockenkurven  $f_a(x) = s e^{-(x-a)^2}$  mit  $a \in \mathbb{R}$  ist die Hüllfunktion  $h = 1$ : Man betrachte hierzu obige Skizze. Die Familie  $(f_a)_{a \in \mathbb{R}}$  ist also nicht majorisiert integrierbar.

## Der Satz von der majorisierten Konvergenz **Bach aus der Elizabeten Konvergenz** Bach aus der Bach aus der Bach au

Unter welchen Vorsichtsmaßnahmen gilt folgende nützliche Formel?

$$
\lim_{n \to \infty} \int_{\Omega} f_n(x) dx = \int_{\Omega} \lim_{n \to \infty} f_n(x) dx
$$

Satz D2D: majorisierte Konvergenz, Lebesgue 1901 Sei  $f_0, f_1, f_2, \ldots : \Omega \to \mathbb{C}$  eine Folge messbarer Funktionen. (1) Konvergiert  $f_n$  punktweise gegen  $f : \Omega \to \mathbb{C}$ , so ist auch f messbar. (2) Existiert eine **integrierbare Majorante**  $h : \Omega \to \mathbb{R}$ , mit  $|f_n| \leq h$  und  $\int_\Omega h < \infty$ , so ist  $f$  int'bar, es gilt  $\int_\Omega \lvert f_n - f \rvert \to 0$  und somit  $\int_\Omega f_n \to \int_\Omega f$ .

**Dies ist eine nützliche Stetigkeitseigenschaft des Integrals!** A Die punktweise Konvergenz (1) allein genügt nicht, siehe Beispiele. Die integrierbare Majorante (2) ist daher wesentliche Voraussetzung: Die Majorante verhindert, dass Masse nach Unendlich verschwindet! In den obigen Beispielen war genau dies die Ursache des Problems.  $\bigcirc$  Anwendungsbeispiel:  $\mathrm{vol}(\Omega) < \infty$  und  $|f_n| \leq M \in \mathbb{R}$  für alle  $n \in \mathbb{N}$ .

## Nochmal Integral und Reihe \$D211

Ausführung

**Beispiel:** Sei  $(g_k)_{k\in\mathbb{N}}$  eine Folge messbarer Funktionen  $g_k : \Omega \to \mathbb{C}$  mit

$$
\int_{\Omega} \sum_{k=0}^{\infty} |g_k| = \sum_{k=0}^{\infty} \int_{\Omega} |g_k| < \infty.
$$

Dank majorisierter Konvergenz erhalten wir erneut

<span id="page-133-0"></span>
$$
\int_{\Omega}\sum_{k=0}^{\infty}g_k\ =\ \sum_{k=0}^{\infty}\int_{\Omega}g_k.
$$

Für  $n \to \infty$  gilt (fast überall) punktweise Konver[genz](#page-40-0)

$$
f_n = \sum_{k=0}^n g_k \quad \to \quad f = \sum_{k=0}^\infty g_k.
$$

Zudem ist  $h=\sum_{k=0}^\infty\lvert g_k\rvert$  eine Majorante für  $(f_n)_{n\in\mathbb{N}},$  und somit

$$
\int_{\Omega} f_n = \int_{\Omega} \sum_{k=0}^n g_k \quad \to \quad \int_{\Omega} f = \int_{\Omega} \sum_{k=0}^{\infty} g_k.
$$

## <sup>D210</sup><br>Beweis der majorisierten Konvergenz **Ballis der majorisierten Konvergenz**

Nachrechnen: (1) Monotone Grenzwerte messbarer Funktionen sind messbar. A309 Alle  $f_n$  sind messbar, also auch  $f_{n,k} := \min\{f_n, \ldots, f_k\}$  und  $f_{n,k} \searrow g_n := \inf_{k \ge n} f_k$ . Es gilt  $q_n \nearrow \lim q_n = \liminf f_n = \lim f_n = f$  nach Voraussetzung, also ist auch f messbar.

(2) Wir beginnen mit der Ungleichung  $0 \leq \left| \int f_n - \int f \right| = \left| \int (f_n - f) \right| \leq \int |f_n - f|$ . Wir zeigen nun, dass die rechte Seite  $\int |f_n - f|$  für  $n \to \infty$  gegen Null strebt. Die folgende Rechnung ist technisch, aber jeder einzelne Schritt ist leicht.

**Lemma von Fatou:** Sind  $f_n : \Omega \to [0, \infty]$  messbar, dann gilt  $\int$  lim inf  $f_n \leq \liminf \int f_n$ . Beweis des Lemmas: Für  $g_n := \inf_{k>n} f_k$  gilt  $g_n \leq f_n$  und  $g_n \nearrow g = \liminf f_n$ , also

$$
\int \liminf f_n \,\; = \,\; \int \lim g_n \quad \substack{\frac{\mathbb{M} \oplus \mathbb{K}}{\mathbb{A} \, \exists \, \mathbb{G}} } \quad \lim \int g_n \ \, = \ \, \liminf \int g_n \ \, \leq \ \, \liminf \int f_n.
$$

Beweis des Satzes der majorisierten Konvergenz: Es gelte  $f_n \to f$  (zumindest fast überall). Aus  $|f_n| \leq h$  folgt  $|f| \leq h$  (fast überall), somit  $|f - f_n| \leq |f| + |f_n| \leq 2h$ . Mit Fatou folgt:

$$
\int 2h = \int \liminf \left(2h - |f_n - f|\right) \le \liminf \int \left(2h - |f_n - f|\right)
$$

$$
= \liminf \left(\int 2h - \int |f_n - f|\right) = \int 2h - \limsup \int |f_n - f|
$$

Wir setzen  $\int 2h$  als endlich voraus. Daher können wir diesen Wert auf beiden Seiten subtrahieren. Wir erhalten  $\limsup \int |f_n - f| \le 0$ . Mit  $\int |f_n - f| \ge 0$  folgt schließlich  $\lim \int |f_n - f| = 0$ .

#### <sup>D212</sup><br>Wann vertauschen Integral und Limes?

Ausführung

Für  $f_n \to f$  möchten wir Integral und Limes vertauschen:

$$
\lim_{n\to\infty}\int_\Omega f_n(x)\,\mathrm{d} x\quad \stackrel{\text{\tiny ?}}{=}\quad \int_\Omega \lim_{n\to\infty} f_n(x)\,\mathrm{d} x
$$

Dies ist eine starke und nützliche Stetigkeitseigenschaft des Integrals!

Hierfür haben wir folgende hinreichende Kriterien:

- Gleichheit gilt bei monotoner Konvergenz  $0 \le f_n \nearrow f$ , A309
- bei majorisierter Konvergenz  $f_n \to f$  mit  $|f_n| \leq h$  und  $\int_{\Omega} h < \infty,$
- insbesondere, wenn  $vol(\Omega) < \infty$  und  $|f_n| \leq M \in \mathbb{R}$  für alle  $n \in \mathbb{N}$ .
- **D** Dies verhindert, dass Masse nach Unendlich verschwindet.

 $\bigodot$  Sei  $h : \Omega \to [0, \infty]$  integrierbar. Auf der Teilmenge aller messbaren Funktionen  $f : \Omega \to \mathbb{C}$  mit Schranke  $|f| \leq h$  ist die Zuordnung  $f \mapsto \int_{\Omega} f$ folgenstetig: Aus punktweiser Konvergenz  $f_n \to f$  folgt  $\int_\Omega f_n \to \int_\Omega f.$ 

A Andernfalls ist Vorsicht geboten: Vertauschbarkeit gilt nicht immer! Wie zuvor gesehen können selbst einfache Beispiele fehlschlagen.

## Parameterabhängige Integrale **Barameterabhängige Integrale**

Ein **#parameterabhängiges Integral** ist von der Form

$$
F(x) = \int_Y f(x, y) \, dy \quad \text{mit} \quad f: X \times Y \to \mathbb{C}.
$$

Beispiele: (1) Wir kennen dies bereits von **Doppelintegralen** 

$$
\int_X \int_Y f(x, y) \, dy \, dx = \int_X F(x) \, dx.
$$

(2) Das **Newton–Potential** einer Massenverteilung  $\varrho : \mathbb{R}^3 \to \mathbb{R}$  ist

$$
F: \mathbb{R}^3 \to \mathbb{R} \quad \text{mit} \quad F(x) = \int_{y \in \mathbb{R}^3} \frac{\varrho(y)}{|y - x|} \, \mathrm{d}y.
$$

(3) Die **Fourier–Transformierte** einer Funktion  $f : \mathbb{R} \to \mathbb{C}$  ist

$$
F: \mathbb{R} \to \mathbb{C}
$$
 mit  $F(x) = \frac{1}{\sqrt{2\pi}} \int_{y=-\infty}^{+\infty} e^{-ixy} f(y) dy$ .

Ist F stetig? diff'bar? Wann dürfen wir  $\partial_x$  unters Integral ziehen?

$$
\frac{\partial}{\partial x}\int_Y f(x,y)\,\mathrm{d}y \quad \stackrel{\text{\tiny ?}}{=} \quad \int_Y \frac{\partial}{\partial x}f(x,y)\,\mathrm{d}y
$$

# <span id="page-134-0"></span><sup>D303</sup><br>Leibniz–Regel für Parameterintegrale **Bank australisering**

<span id="page-134-1"></span>Erläuterung

Etwas allgemeiner und noch nützlicher sind Normalbereiche:

Satz D3B: Leibniz–Regel für Parameterintegrale

Seien  $g, h : [x_0, x_1] \to \mathbb{R}$  stetig mit  $g \leq h$ . Auf dem Normalbereich

$$
B = \{ (x, y) \in \mathbb{R}^2 \mid x_0 \le x \le x_1, g(x) \le y \le h(x) \}
$$

sei  $f : B \to \mathbb{C}$  stetig. Integration nach y ergibt die stetige Funktion

$$
F:[x_0,x_1]\to\mathbb{C}\quad\text{mit}\quad F(x):=\int_{y=g(x)}^{h(x)}f(x,y)\,\mathrm{d}y.
$$

Sind zudem  $f, g, h$  stetig diff'bar bezüglich x[, so a](#page-134-1)uch F, und es gilt

 $F'(x) = h'(x) f(x, h(x)) - g'(x) f(x, g(x)) + \int^{h(x)}$  $y=g(x)$  $\frac{\partial f}{\partial x}(x,y)\,\mathrm{d}y$ 

Bei festen Grenzen  $g(x) = y_0$  und  $h(x) = y_1$  erhalten wir Satz D3A. Als Spezialfall enthält Sa[tz D3](#page-135-1)B [den](#page-136-0) HDI:  $\frac{d}{dx} \int_{y=a}^{x} f(y) dy = f(x)$  $\frac{d}{dx} \int_{y=a}^{x} f(y) dy = f(x)$  $\frac{d}{dx} \int_{y=a}^{x} f(y) dy = f(x)$ .

Wir beginnen mit Parameterintegralen der einfachsten Bauart:

Satz D3A: Parameterintegrale auf Rechtecken

Ist  $f : [x_0, x_1] \times [y_0, y_1] \rightarrow \mathbb{C}$  stetig, so auch die Funktion

$$
F: [x_0, x_1] \to \mathbb{C}
$$
 mit  $F(x) := \int_{y=y_0}^{y_1} f(x, y) dy$ .

Ist zudem  $f$  stetig diff'bar bezüglich  $x$ , so auch  $F$ , und es gilt

$$
F'(x) = \frac{\mathrm{d}}{\mathrm{d}x} \int_{y=y_0}^{y_1} f(x, y) \, \mathrm{d}y = \int_{y=y_0}^{y_1} \frac{\partial}{\partial x} f(x, y) \, \mathrm{d}y.
$$

In diesem Falle dürfen wir also die Ableitung unter das Integral ziehen.

Die Stetigkeit von f bzw.  $\frac{\partial f}{\partial x}$  sind naheliegende Voraussetzungen. Die Kompaktheit von  $[y_0, y_1]$  verhindert, dass Masse verschwindet! Dies ist ein Spezialfall der viel allgemeineren Sätze D3D und D3E zur Stetigkeit und Ableitung von Parameterintegralen. Wir beweisen sie nachfolgend dank majorisierter Integrierbarkeit.

## <sup>0304</sup><br>Leibniz–Regel für Parameterintegrale \$D304

Erläuterung

Wie zuvor können wir die Ableitung unter das Integral ziehen. Als Randterme kommen die Ableitungen der Intervallgrenzen hinzu! Beweis: Zur Vereinfachung sei f auf ganz  $\mathbb{R}^2$  fortgesetzt zu einer stetigen Funktion  $f$  :  $\mathbb{R}^2 \to \mathbb{C}.$  Als Hilfsfunktion definieren wir

$$
G\!:\!\mathbb{R}^3\to\mathbb{C}\quad\text{durch}\quad G(x,u,v):=\int_{y=u}^v f(x,y)\,\text{d} y.
$$

Sie ist stetig in  $u, v, x$  dank Satz D3A, und sogar stetig differenzierbar nach  $u, v, x$  dank Satz D3A für  $x_0 \le x \le x_1$  und  $q(x) \le u \le v \le h(x)$ . Somit ist die Verkettung  $F(x) = G(x, g(x), h(x))$  stetig in x, sogar  $C^1$ . Für die Ableitung  $F'$  finden wir dank Kettenregel, Satz D3A und HDI:

$$
F'(x) = \frac{\partial G}{\partial x}(x, g(x), h(x)) + \frac{\partial G}{\partial u}(\dots) \frac{dg}{dx}(x) + \frac{\partial G}{\partial v}(\dots) \frac{dh}{dx}(x)
$$

$$
= \int_{y=g(x)}^{h(x)} \frac{\partial f}{\partial x}(x, y) dy - f(x, g(x)) g'(x) + f(x, h(x)) h'(x)
$$

G Für diese etwas längliche Ableitung genügen Geduld und Sorgfalt. Diese Leibniz-Formel nützt in vielen Rechnungen, zum Beispiel N247.

## Parameterintegrale über Kompakta \$D305

Alles bleibt einfach, solange wir über Kompakta integrieren:

#### Satz D3C: Parameterintegrale über Kompakta

Sei  $X\subset \mathbb{R}^p$  offen,  $Y\subset \mathbb{R}^q$  kompakt. Ist  $f:X\times Y\to \mathbb{C}$  stetig, so auch

$$
F\mathbin{:} X \to \mathbb{C} \quad \text{mit} \quad F(x) := \int_Y f(x,y) \, \mathrm{d} y.
$$

Ist zudem  $f$  stetig diff'bar bezüglich  $x_i$ , so auch  $F$ , und es gilt

$$
\frac{\partial}{\partial x_j}F(x) = \frac{\partial}{\partial x_j} \int_Y f(x, y) dy = \int_Y \frac{\partial}{\partial x_j} f(x, y) dy.
$$

In diesem Falle dürfen wir also die Ableitung unter das Integral ziehen.

Die Stetigkeit von  $f$  bzw.  $\frac{\partial f}{\partial x}$  sind naheliegende Voraussetzungen.

Die Kompaktheit von Y verhindert, dass Masse verschwindet!

Dies ist ein Spezialfall der noch allgemeineren Sätze D3D und D3E zur Stetigkeit und Ableitung von Parameterintegralen: Falls Y nicht kompakt ist, benötigen wir majorisierte Integrierbarkeit.

## Stetigkeit von Parameterintegralen  $\overline{D}$ 307

<span id="page-135-0"></span>Wann dürfen wir Grenzwerte unter das Integral ziehen?

$$
\lim_{x\to x_0}\int_Y f(x,y)\,\mathrm{d} y\;\;\stackrel{\text{\tiny ?}}{=}\;\;\int_Y \lim_{x\to x_0} f(x,y)\,\mathrm{d} y\;\;=\;\;\int_Y f(x_0,y)\,\mathrm{d} y
$$

Satz D3D: Stetigkeit von Parameterintegralen

Sei  $f: X \times Y \to \mathbb{C}$  mit  $X \subset \mathbb{R}^p$  offen und  $Y \subset \mathbb{R}^q$ . Zudem existiere

<span id="page-135-2"></span><span id="page-135-1"></span>
$$
F(x):=\int_Y f(x,y)\,\mathrm{d} y\quad\text{für jedes }x\in X.
$$

Für die Stetigkeit von  $F: X \to \mathbb{C}$  haben wir folgende Kriterien:

- $\bullet$  Si[e g](#page-94-0)ilt, wenn  $f$  stetig ist und  $Y$  [k](#page-94-0)ompakt, oder allgemeiner,
- $\bullet$  wenn f bezüglich x stetig ist und über Y majorisiert integrierbar. Majorante  $h: Y \to [0, \infty]$  mit  $|f(x, y)| \le h(y)$  und  $\int_Y h(y) dy < \infty$

In diesem Fall dürf[en w](#page-56-0)ir den Grenzwert unter das Integral ziehen:

 $\lim_{x\to x_0}$ Y  $f(x, y) dy =$  $\int_Y \lim_{x\to x_0} f(x, y) \, \mathrm{d}y = \int$  $\int_Y \lim_{x\to x_0} f(x, y) \, \mathrm{d}y = \int$  $\int_Y \lim_{x\to x_0} f(x, y) \, \mathrm{d}y = \int$  $\int_Y \lim_{x\to x_0} f(x, y) \, \mathrm{d}y = \int$  $\int_Y \lim_{x\to x_0} f(x, y) \, \mathrm{d}y = \int$ Y  $f(x_0, y) dy$ .

Erläuterung

Erläuterung

**Beweis:** (1) Stetigkeit von F gilt dank majorisierter Konvergenz D2D: Der Ball  $\bar{B}(x_0, r) \subset X$  ist kompakt, ebenso  $K = \bar{B}(x_0, r) \times Y$ , hierauf ist die stetige Funktion  $f$  beschränkt,  $f(x, y) \leq h(y) := M = \max_{|f|_K|,$ also  $f(x,-)$  majorisiert integrierbar dank  $\int_Y h(y) \, dy = M \operatorname{vol}(Y) < \infty.$ (2) Sei  $p = 1$  und  $x \in [a, b] \subset X$ . Dank HDI und Fubini berechnen wir

$$
F(x) - F(a) \stackrel{\text{Lin}}{=} \int_{Y} f(x, y) - f(a, y) \, dy \quad \stackrel{\text{HDI}}{=} \int_{Y} \int_{t=a}^{x} \frac{\partial}{\partial t} f(t, y) \, dt \, dy
$$

$$
\stackrel{\text{Fub}}{=} \int_{[a, x] \times Y} \frac{\partial}{\partial t} f(t, y) \, d(t, y) \stackrel{\text{Fub}}{=} \int_{t=a}^{x} \int_{Y} \frac{\partial}{\partial t} f(t, y) \, dy \, dt
$$

Nochmals dank HDI und Stetigkeit von  $\partial_1 f$  folgt hieraus

$$
F'(x) \;\overset{\text{\tiny{HDI}}}{=}\; \int_Y \frac{\partial}{\partial x} f(x,y) \, \mathrm{d} y.
$$

Erläuterung: Die Vertauschung von Ableitung und Integral (2) führen wir dank HDI zurück auf die Vertauschung von zwei Integralen. Der HDI lässt sich anwenden, da ∂1f stetig ist. Der Satz von Fubini lässt sich anwenden, da  $\partial_1 f$  stetig ist und somit absolut integrierbar auf [a, x] × Y. Dank (1) ist  $t \mapsto \int_Y \frac{\partial}{\partial t} f(t, y) dy$  stetig, daher können wir im letzten Schritt den HDI anwenden.

## <sup>D308</sup><br>Stetigkeit von Parameterintegralen **\$P\$1000 Exitaterung**

**Nachrechnen:** Für  $x \to x_0$  gilt dank majorisierter Konvergenz D2D:

$$
\lim_{x \to x_0} F(x) = \lim_{x \to x_0} \int_Y f(x, y) dy \stackrel{\text{(i)}}{=} \int_Y \lim_{x \to x_0} f(x, y) dy
$$

$$
\stackrel{\text{(j)}}{=} \int_Y f(x_0, y) dy = F(x_0)
$$

**Erläuterung:** Wir sehen hieran, dass für die Stetigkeit von F im Punkt  $x_0 \in X$  genügen:

- $\bullet$  Für jedes  $y \in Y$  ist die Abbildung  $f(-, y): X \to \mathbb{C}: x \mapsto f(x, y)$  in  $x_0$  stetig. Das bedeutet  $\lim_{x\to x_0} f(x, y) = f(x_0, y)$  für alle  $x \to x_0$  und festes  $y \in Y \to (2)$
- $\bullet$  Für alle  $x \in X$ , oder zumindest alle x in einer kleinen Umgebung  $\overline{B}(x_0, r)$  von  $x_0$ , ist die Abbildung  $f(x, -): Y \to \mathbb{C} : y \mapsto f(x, y)$  majorisiert integrierbar. ⇒ (1)

Diese Bedingungen sind automatisch erfüllt, wenn  $f : X \times Y \to \mathbb{C}$  stetig und Y kompakt ist: Als Majorante wählen wir dann die Konstante  $M = \max\left\{ |f(x, y)| \mid x \in \overline{B}(x_0, r), y \in Y \right\}.$ Hier ist  $\bar{B}(x_0, r) \subset X$  der abgeschlossene Ball mit Mittelpunkt  $x_0$  und Radius  $0 < r < \infty$ . Somit ist auch die Produktmenge  $\bar{B}(x_0, r) \times Y$  kompakt, und hierauf ist f beschränkt.

 $\bigcirc$  Die Kompaktheit von Y bzw. die integrierbare Majorante verhindert, dass beim Grenzübergang Masse nach Unendlich verschwindet!

Andernfalls ist Vorsicht geboten: Stetigkeit gilt nicht immer! D409

## Ableitung von Parameterintegralen \$D309

Wann dürfen wir die Ableitung unter das Integral ziehen?

$$
F(x) = \int_Y f(x, y) dy \quad \Longrightarrow \quad \frac{\partial}{\partial x_j} F(x) \stackrel{?}{=} \int_Y \frac{\partial}{\partial x_j} f(x, y) dy
$$

Satz D3E: Ableitung von Parameterintegralen

Sei  $f: X \times Y \to \mathbb{C}$  mit  $X \subset \mathbb{R}^p$  offen und  $Y \subset \mathbb{R}^q$ . Zudem existiere

$$
F:X\to\mathbb{C}\quad\text{mit}\quad F(x):=\int_Yf(x,y)\,\text{d} y.
$$

Für die stetige Differenzierbarkeit von F haben wir folgende Kriterien:

- Sie gilt, wenn  $\frac{\partial f}{\partial x_j}$  stetig ist und  $Y$  kompakt, oder allgemeiner,
- wenn  $\frac{\partial f}{\partial x_j}$  bezüglich  $x_j$  stetig ist und über  $Y$  majorisiert int'bar. Majorante  $h:Y\to [0,\infty]$  mit  $\big|\frac{\partial f}{\partial x}\big|$  $\frac{\partial f}{\partial x_j} \big| (x,y) \leq h(y)$  und  $\int_Y h(y) \, \mathrm{d} y < \infty$

In diesem Fall dürfen wir die Ableitung unter das Integral ziehen:

$$
\frac{\partial}{\partial x_j}F(x) = \frac{\partial}{\partial x_j}\int_Y f(x,y) \,dy \stackrel{\perp}{=} \int_Y \frac{\partial}{\partial x_j}f(x,y) \,dy.
$$

## Ableitung von Parameterintegralen \$D311

Ausführung

Als alternativen Beweis der Ableitungsformel weisen wir direkt folgende Gleichungen nach:

$$
\frac{\partial}{\partial x_j} F(x) \stackrel{\text{(i)}}{=} \lim_{t \to 0} \frac{F(x + te_j) - F(x)}{t} \qquad \stackrel{\text{(2)}}{=} \lim_{t \to 0} \int_Y \frac{f(x + te_j, y) - f(x, y)}{t} \, \mathrm{d}y
$$
\n
$$
\stackrel{\text{(3)}}{=} \int_Y \lim_{t \to 0} \frac{f(x + te_j, y) - f(x, y)}{t} \, \mathrm{d}y \stackrel{\text{(4)}}{=} \int_Y \frac{\partial}{\partial x_j} f(x, y) \, \mathrm{d}y
$$

Gleichung (1) und (4) ist die Definition der partiellen Ableitung, (2) gilt dank Linearität des Integral[s, al](#page-94-0)so bleibt (3) zu zeigen. Dank der [vora](#page-94-0)usgesetzten majorisierten Integrierbarkeit existiert eine Funktion  $h: Y \to [0, \infty]$  mit  $\int_Y h(y) dy < \infty$  und  $|(\partial f/\partial x_j)(x, y)| \leq h(y)$ .

Nach dem Mittelwertsatz der eindimensionalen Differentialrechnung (B4B) gilt

<span id="page-136-0"></span>
$$
\frac{f(x + te_j, y) - f(x, y)}{t} = \frac{\partial f}{\partial x_j}(x + \tau e_j, y) \quad \text{für ein } \tau \in [0, t], \text{ also}
$$
\n
$$
\left| \frac{f(x + te_j, y) - f(x, y)}{t} \right| = \left| \frac{\partial f}{\partial x_j}(x + \tau e_j, y) \right| \le h(y).
$$

Somit gilt (3) dank majorisierter Konvergenz. Hierfür genügen also folgende Voraussetzungen:

- Für jedes  $y \in Y$  ist die Abbildung  $x \mapsto f(x, y)$  $x \mapsto f(x, y)$  nach  $x_i$  differenzi[erbar.](#page-135-1)
- $\bullet$  Für die Ableitung  $\partial f / \partial x_i$  existiert eine integrierbare Majorante h, das heißt  $|(\partial f/\partial x_j)(x, y)| \le h(y)$  und  $\int_Y h(y) dy < \infty$ .

Ist die Ableitung ∂f /∂x<sub>j</sub> zudem stetig in x<sub>j</sub>, so auch die Ableitung ∂F/∂x<sub>j</sub>.

## Ableitung von Parameterintegralen \$D310

 **Nachrechnen:** Zur Vereinfachung sei  $p = 1$  und  $x \in [a, b] \subset X$ .

$$
F(x) - F(a) \stackrel{\text{Lin}}{=} \int_{Y} f(x, y) - f(a, y) \, dy \quad \stackrel{\text{HDI}}{=} \int_{Y} \int_{t=a}^{x} \frac{\partial}{\partial t} f(t, y) \, dt \, dy
$$

$$
\stackrel{\text{Fub}}{=} \int_{[a, x] \times Y} \frac{\partial}{\partial t} f(t, y) \, d(t, y) \stackrel{\text{Fub}}{=} \int_{t=a}^{x} \int_{Y} \frac{\partial}{\partial t} f(t, y) \, dy \, dt
$$

Nochmals dank HDI und Stetigkeit von  $\partial_1 f$  folgt hieraus

$$
F'(x) \;\;\mathop{\stackrel{\mathrm{HDI}}{=}}\limits^{\mathrm{}}\;\; \int_Y \frac{\partial}{\partial x} f(x,y) \, \mathrm{d} y.
$$

Erläuterung: Die Vertauschung von Ableitung und Integral führen wir dank HDI zurück auf die Vertauschung von Integralen. Fubini lässt sich hier anwenden, da  $\partial_1 f$  majorisiert integrierbar ist und somit absolut integrierbar auf  $[a, x] \times Y$ : Für  $h: Y \to [0, \infty]$  mit  $\int_Y h(y) dy < \infty$  und  $|\partial_t f(x, y)| \le h(y)$  gilt  $\int_{[a, x] \times Y} |\partial_t f(t, y)| d(t, y) \le |x - a| \int_Y h(y) dy < \infty$ . Dank D3D ist  $t \mapsto \int_Y \partial_t f(t, y) \, dy$  stetig, daher können wir im letzten Schritt erneut den HDI anwenden.

 $\bigcirc$  Die Kompaktheit von Y bzw. die integrierbare Majorante verhindert, dass beim Grenzübergang Masse nach Unendlich verschwindet! Andernfalls ist Vorsicht geboten: Vertauschbarkeit gilt nicht immer!

## Rückblick: Was haben wir erreicht? \$D312

Ausführung

Zum Abschluss blicken wir kurz zurück auf die Entwicklung der Integration in den Kapiteln A bis D. Die ursprünglich formulierten Ziele und Probleme liegen nun klar vor uns, ebenso die inzwischen zu ihrer Lösung bereitgestellten Werkzeuge und ihre ersten Anwendungen.

Wir wollen ein- und mehrdimensionale Integrale verstehen und berechnen, zunächst mittels Normierung, Linearität, Monotonie, sodann dank Einschachtelung und Ausschöpfung. Diese axiomatische Grundlage dient zur *Definition* und *Konstruktion* des Integrals.

Hieraus haben wir die wichtigsten Rechenregeln erarbeitet: eindimensional den Hauptsatz der Differential- und Integralrechnung (HDI), mehrdimensional den Satz von Fubini und den Transformationssatz, sowie allgemein die Grenzwertsätze der monotonen und majorisierten Konvergenz. Dies sind mächtige Werkzeuge, wie schon die bisherigen Beispiele belegen.

Wir wünschen uns möglichst einfache und vielseitige Rechenregeln der Art: "Aus  $f_n \to f$  folgt  $\int_{\Omega} f_n \to \int_{\Omega} f$ ." Hierzu reicht die Integration stetiger Funktionen à la Riemann nicht aus, denn sie können beim Grenzübergang  $f_n \to f$  zerbrechen. Die Integration nach Lebesgue ist hier wesentlich robuster: Sind alle  $f_n$  messbar, dann auch die Grenzfunktion f. Wir erhalten auf diesem Weg einfache und vielseitige Konvergenzsätze, wie dieses Kapitel D eindrucksvoll zeigt.

Gegenbeispiele zeigen aber auch, dass man diese Rechenregeln nicht blind anwenden darf. Wenn man es experimentell angeht, sollte man sich zumindest der Risiken bewusst sein. Für die Korrektheit des Ergebnisses haben wir nun einfache Kriterien, die Sie kennen und beherrschen sollen. Es lohnt sich! Hierzu dient die präzise Formulierung der Rechenregeln in Form von Sätzen: Das ist zugegeben etwas länglich, aber Qualität hat nun einmal ihren Preis.

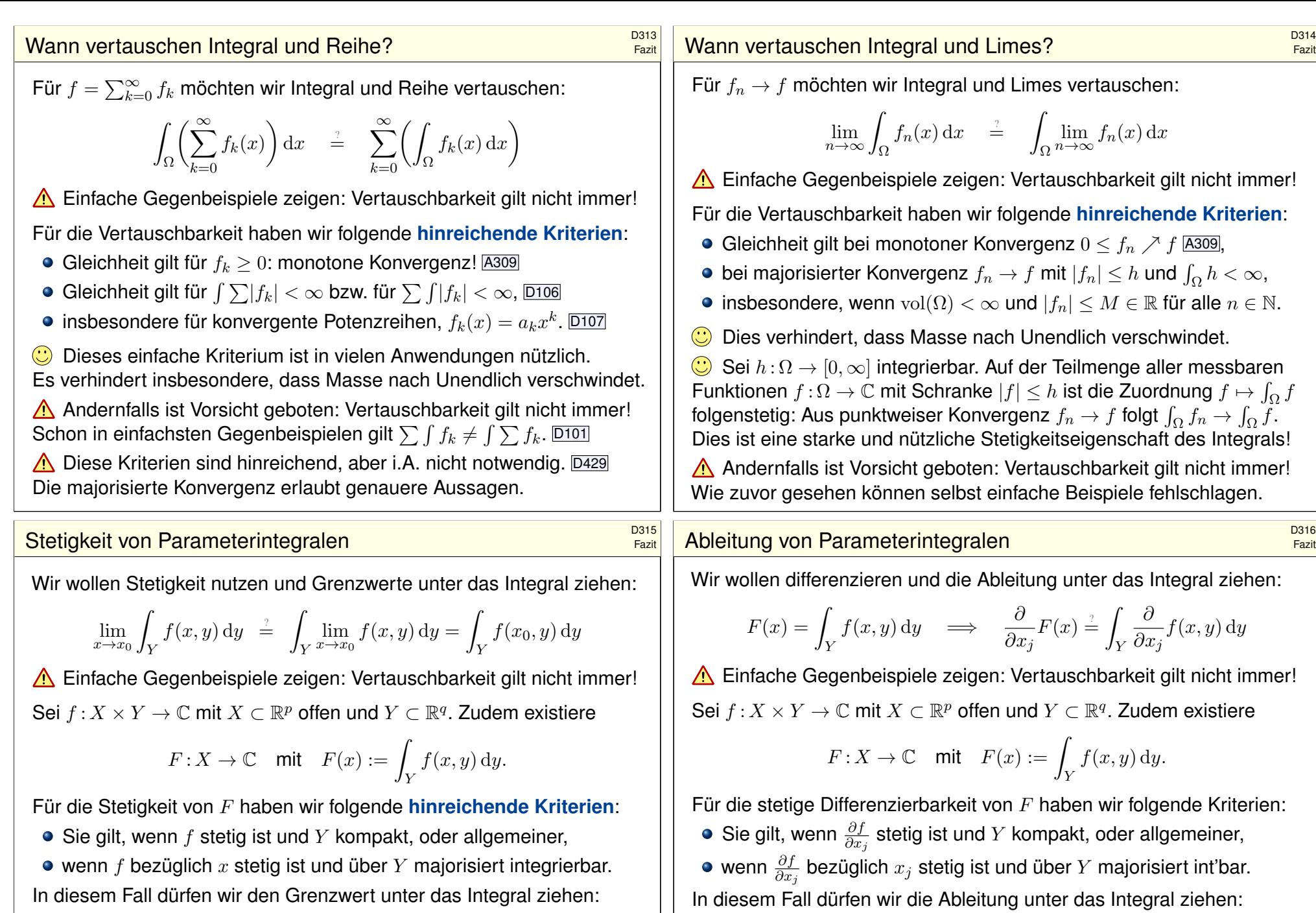

 $\partial$  $\partial x_j$   $F(x) = \frac{\partial}{\partial x}$ 

 $\partial x_j$ 

ˆ Y  $f(x, y) dy =$ 

Y

 $\partial$ 

 $\int \limits_{\partial x_j} f(x,y) \, \mathrm{d}y.$ 

$$
\lim_{x\to x_0}\int_Y f(x,y)\,\mathrm{d} y\;\;\stackrel{\text{\tiny $\perp$}}{=}\;\;\int_Y \lim_{x\to x_0} f(x,y)\,\mathrm{d} y = \int_Y f(x_0,y)\,\mathrm{d} y.
$$

Fazit

<span id="page-138-0"></span>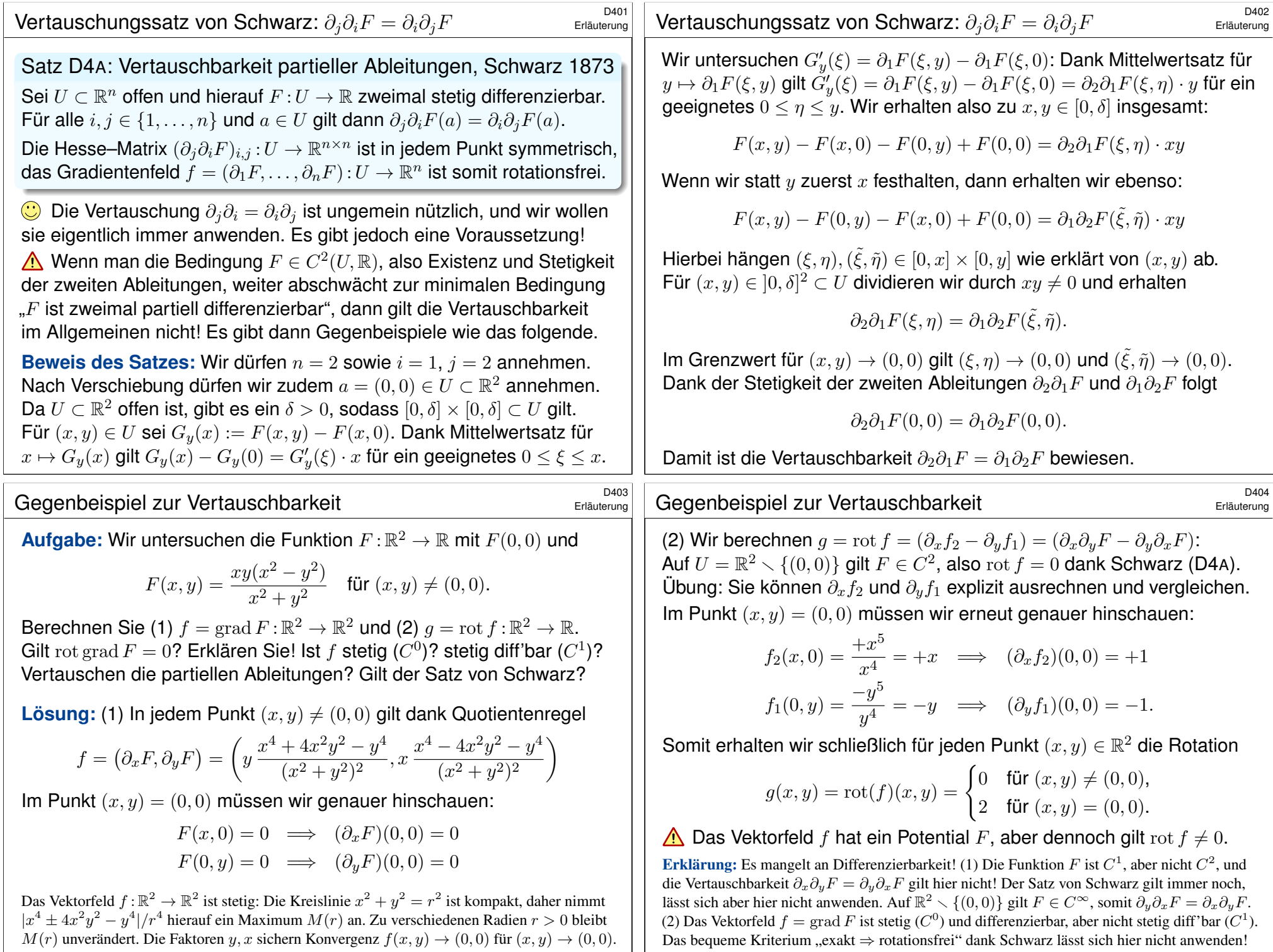

<span id="page-138-1"></span>Das bequeme Kriterium "exakt ⇒ rotationsfrei" dank Schwarz lässt sich hier nicht anwenden!

<sup>D405</sup><br>Vertauschbarkeit: Fubini impliziert Schwarz.

Der Satz von Fubini (C1E) besagt in der einfachsten Form

$$
\int_{x=a_1}^{b_1} \int_{y=a_2}^{b_2} g(x, y) \, dy \, dx = \int_{y=a_2}^{b_2} \int_{x=a_1}^{b_1} g(x, y) \, dx \, dy
$$

für jede stetige Funktion  $g$  auf  $Q:=[a_1,b_1]\times[a_2,b_2]\subset\mathbb{R}^2.$  Geometrisch ist das anschaulich: Beide Integrale ergeben das Volumen  $\int_Q g$  unter  $g.$ Der Satz von Schwarz (D4A) garantiert die Vertauschbarkeit

$$
\partial_2 \partial_1 F = \partial_1 \partial_2 F
$$

für jede zweimal stetig differenzierbare Funktion  $F:\mathbb{R}^2\supset U\to\mathbb{R}.$ Das ist geometrisch weit weniger anschaulich. Wer Satz D4A für anschaulich oder gar selbstverständlich hält, der wiederhole und untersuche das Gegenbeispiel D403 sowie den Beweis des Satzes!

Fubini ist zentral für die mehrdimensionale Integralrechnung. Schwarz ist zentral für die mehrdimensionale Differentialrechnung. Der HDI (B1I) übersetzt zwischen beiden: Fubini impliziert Schwarz!

<sup>D407</sup><br>Vertauschbarkeit: Fubini impliziert Schwarz. Erläuterung  **Lösung:** Wir zeigen die Behauptung in jedem Punkt  $a = (a_1, a_2) \in U$ . Da der Definitionsbereich U offen ist, können wir  $b_1 > a_1$  und  $b_2 > a_2$ hinreichen[d nah](#page-94-0)e wählen, so dass  $[a_1, b_1] \times [a_2, b_2] \subset U$  gilt.

Für alle  $x \in [a_1, b_1]$  und  $y \in [a_2, b_2]$  finden wir dank HDI (Satz B1I):

$$
\int_{u=a_1}^{x} \int_{v=a_2}^{y} \partial_2 \partial_1 F(u, v) dv du = \int_{u=a_1}^{x} \partial_1 F(u, y) - \partial_1 F(u, a_2) du
$$
  
=  $F(x, y) - F(a_1, y) - F(x, a_2) + F(a_1, a_2)$ 

Hier nutzen w[ir zue](#page-138-1)rst, dass zu festem u die Abbildu[ng](#page-138-1)  $v \mapsto \partial_1 F(u, v)$ stetig differenzierbar ist mit Ableitung  $v \mapsto \partial_2 \partial_1 F(u, v)$ , sodann dass die Abbildung  $u \mapsto F(u, y) - F(u, a_2)$  stetig differenzierbar ist mit Ableitung  $u \mapsto \partial_1 F(u, y) - \partial_1 F(u, a_2)$ . Daher dürfen wir in beiden Fällen den (zweiten) Hauptsatz der Differential- und Integ[ralrec](#page-138-1)hnung anwenden! Dank Fubini (C1E) dürfen wir die Integrationsreihenfolge vertauschen:

$$
\int_{v=a_2}^{y} \int_{u=a_1}^{x} \partial_2 \partial_1 F(u, v) \, du \, dv = F(x, y) - F(a_1, y) - F(x, a_2) + F(a_1, a_2)
$$

Erläuterung

Mit dem Satz von Fubini wollen die den Satz von Schwarz zeigen:

Satz D4B: Vertauschbarkeit partieller Ableitungen

Sei  $U \subset \mathbb{R}^n$  offen und hierauf  $F:U \to \mathbb{R}$  eine beliebige stetige Funktion. Seien  $i, j \in \{1, \ldots, n\}$  zwei Indizes. Wir setzen voraus: Die partiellen Ableitungen  $\partial_i F$  und  $\partial_i F$  sowie  $\partial_i \partial_i F$  existieren und sind stetig. Dann existiert auch die Ableitung  $\partial_i \partial_j F$ , und es gilt  $\partial_i \partial_j F = \partial_i \partial_j F$ .

 $\bigcirc$  Diese Formulierung ist etwas genauer und stärker als Satz D4A: Wir verlangen nur die Existenz und Stetigkeit der Ableitungen  $\partial_i F$  und  $\partial_i F$  sowie  $\partial_i \partial_i F$ . Die Existenz und Stetigkeit der Ableitung  $\partial_i \partial_i F$ hingegen wird nicht gefordert, sondern gleich mit gefolgert!

**Aufgabe:** Wir dürfen  $n = 2$  sowie  $i = 1$ ,  $i = 2$  annehmen. Zeigen Sie:

$$
\int_{u=a_1}^{x} \int_{v=a_2}^{y} \partial_2 \partial_1 F(u, v) dv du = F(x, y) - F(a_1, y) - F(x, a_2) + F(a_1, a_2)
$$

Nutzen Sie Fubini und berechnen Sie  $\partial_1\partial_2F = \partial_2\partial_1F$ . Erklären Sie in jedem Rechenschritt, welchen Satz / welche Rechenregel Sie benutzen!

#### <sup>D408</sup><br>Vertauschbarkeit: Fubini impliziert Schwarz.

Erläuterung

Der Integrand  $v \mapsto \int_{u=a_1}^x \partial_2 \partial_1 F(u, v) \, \mathrm{d}u$  ist stetig dank Satz D3A. Dank dem (erstem) Hauptsatz der Differential- und Integralrechnung (B1I) können wir daher das linke Integral nach  $y$  ableiten und erhalten:

$$
\int_{u=a_1}^x \partial_2 \partial_1 F(u, y) \, \mathrm{d}u = \partial_2 F(x, y) - \partial_2 F(a_1, y)
$$

Auch der Integrand  $u \mapsto \partial_2 \partial_1 F(u, y)$  ist stetig nach Voraussetzung. Dank dem (erstem) Hauptsatz der Differential- und Integralrechnung (B1I) können wir daher das linke Integral nach  $x$  ableiten und erhalten:

$$
\partial_2 \partial_1 F(x, y) = \partial_1 \partial_2 F(x, y)
$$

Dies gilt insbesondere im Punkt  $(x, y) = (a_1, a_2)$ , den wir beliebig vorgegeben haben. Somit gilt  $\partial_2\partial_1F = \partial_1\partial_2F$  auf ganz U.

Diese sorgfältige aber leichte Rechnung zeigt: Fubini impliziert Schwarz. Umgekehrt impliziert ebenso Schwarz auch Fubini in der angegebenen einfachsten Form; dies führen wir hier nicht weiter aus.

# **Stetigkeit und Ableitung des Integrals Bach and Capacity Constant Constant Constant Constant Constant Constant**

#### **#Aufgabe:** Man skizziere und berechne und vergleiche und bestaune:

$$
\lim_{x \to 0} \left[ \int_{\mathbb{R}} x e^{-(xy)^2} dy \right] \quad \stackrel{\text{\tiny ?}}{=} \quad \int_{\mathbb{R}} \lim_{x \to 0} \left[ x e^{-(xy)^2} \right] dy
$$

**Lösung:** (1) Skizze des Integranden  $f(x,y) = x e^{-(xy)^2}$ :

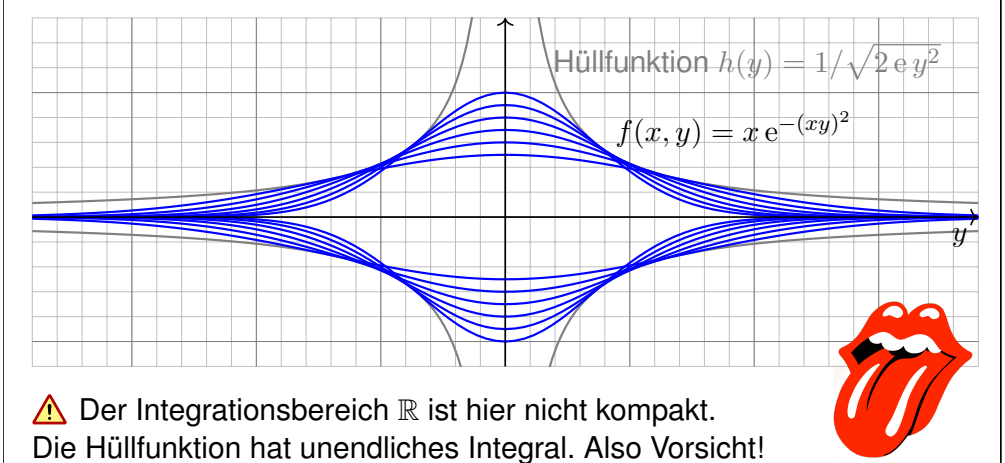

# <sup>D411</sup><br>Stetigkeit und Ableitung des Integrals **BALL DAN DAN DAN DAN DAN DAN DAN DAN DAN D**

**#Aufgabe:** Man skizziere und berechne und vergleiche und bestaune:

$$
\frac{\partial}{\partial x}\left[\int_{\mathbb{R}} x|x| \,\mathrm{e}^{-(xy)^2} \,\mathrm{d}y\right] \quad \stackrel{\text{?}}{=} \quad \int_{\mathbb{R}} \frac{\partial}{\partial x}\left[x|x| \,\mathrm{e}^{-(xy)^2}\right] \,\mathrm{d}y \quad \text{in } x = 0
$$

**Lösung:** (1) Skizze des Integrand[en](#page-102-0)  $f(x,y) = x|x|e^{-(xy)^2}$  $f(x,y) = x|x|e^{-(xy)^2}$  $f(x,y) = x|x|e^{-(xy)^2}$ :

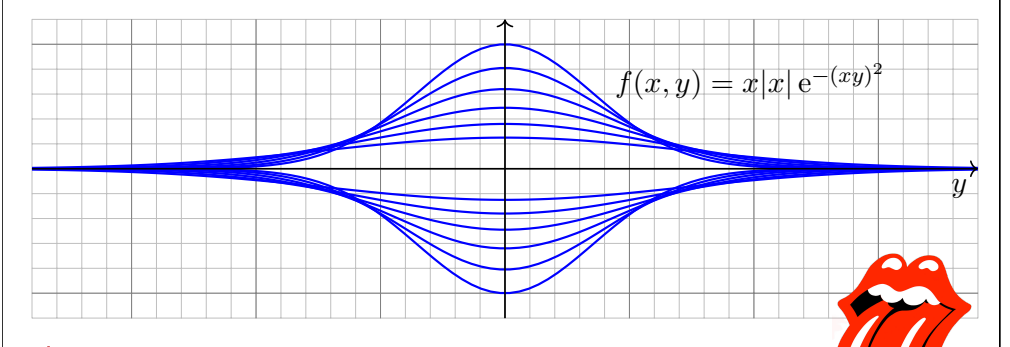

 $\bigwedge$  Der Integrationsbereich R ist hier nicht kompakt. Wir treffen dieselben Probleme wie zuvor. Also Vorsicht!

# Stetigkeit und Ableitung des Integrals **BA10**0410 D410

Übung

Übung

(2) Zur Integration substituieren wir  $u = xu$  und  $du = |x|du$ :

$$
F(x) = \int_{\mathbb{R}} x e^{-(xy)^2} dy = \text{sign}(x) \int_{\mathbb{R}} e^{-(xy)^2} |x| dy
$$
  

$$
\lim_{\substack{\text{Totalo} \\ \text{C2B}}} \text{sign}(x) \int_{\mathbb{R}} e^{-u^2} du \frac{\text{Gau}^2}{\text{C2B}} \text{sign}(x) \sqrt{\pi}
$$

Für die Funktion  $g(u) = e^{-u^2}$  kennen wir das Integral  $\int_{\mathbb{R}} g(u) du = \sqrt{\pi}$ . Für festes  $x > 0$  ist  $f(x, y) = x g(xy)$  die vertikale Streckung um x und horizontale Stauchung um  $x$ , hat also genau dieselbe Fläche wie  $g!$ Das Umklappen des Vorzeichens ist in der Skizze gut zu erkennen. Obwohl der Integrand  $f(x, y)$  stetig ist, ist das Integral  $F(x)$  unstetig!

$$
\lim_{x \searrow 0} \left[ \int_{\mathbb{R}} x e^{-(xy)^2} dy \right] = \lim_{x \searrow 0} F(x) = \sqrt{\pi}, \text{ aber}
$$
\n
$$
\int_{\mathbb{R}} \lim_{x \searrow 0} \left[ x e^{-(xy)^2} \right] dy = \int_{\mathbb{R}} 0 dy = 0. \text{ Sapristi!}
$$

A Zur seriösen Rechnung muss man die Voraussetzungen beachten! Das Problem verschwindet unter einer integrierbaren Majorante (D3D).

## Stetigkeit und Ableitung des Integrals **BALL** DA12

(2) Die Funktion  $f(x, y) = x|x| g(xy)$  mit  $g(u) = e^{-u^2}$  ist stetig diff'bar. Das Integral berechnen wir dank Substitution  $u = xy$  und  $du = |x| dy$ :

$$
F(x) \;\; = \;\; \int_\mathbb{R} f(x,y) \, \mathrm{d}y \;\; = \;\; \int_\mathbb{R} x |x| \, g(xy) \, \mathrm{d}y \; \stackrel{\text{Total}}{\underset{\text{C2B}}{\text{Tr}}}\; \; x \int_\mathbb{R} g(u) \, \mathrm{d}u \; \stackrel{\text{GauB}}{\underset{\text{C2G}}{\text{Im}}} \; \; x \sqrt{\pi}
$$

Ableiten des Integranden hingegen liefert:

$$
\frac{\partial}{\partial x}f(x,y) = 2|x| g(xy) + x|x| y g'(xy)
$$

Das verschwindet für  $x = 0$ . Wir erhalten also

$$
\int_{\mathbb{R}} \frac{\partial}{\partial x} \Big[ x|x| \, e^{-(xy)^2} \Big]_{x=0} \, dy = \int_{\mathbb{R}} 0 \, dy = 0, \quad \text{aber}
$$
\n
$$
\frac{\partial}{\partial x} \Big[ \int_{\mathbb{R}} x|x| \, e^{-(xy)^2} \, dy \Big]_{x=0} = \frac{\partial}{\partial x} \Big[ x\sqrt{\pi} \Big]_{x=0} = \sqrt{\pi}. \quad \text{Sapristi!}
$$

A Zur seriösen Rechnung muss man die Voraussetzungen beachten! Das Problem verschwindet unter einer integrierbaren Majorante (D3E).

Übung

Übung

Übung

 

**Verallgemeinerung:** Die Funktion  $g(u) = e^{-u^2}$  (Glockenkurve) dient in den beiden vorigen Aufgaben als schönes und konkretes Beispiel. Das Phänomen besteht jedoch für jede Funktion  $q : \mathbb{R} \to \mathbb{R}_{\geq 0}$ .

Das Integral  $a:=\int_{\mathbb{R}} g(u) \, \mathrm{d}u$  erfülle hierzu lediglich  $0 < a < \infty$ .

Selbst harmlose Funktionen wie die Glockenkurve  $g(u) = e^{-u^2}$  oder die Dreiecksfunktion  $q(u) = \Delta_1(u)$  illustrieren das Problem. D205 Diskutieren Sie den allgemeinen Fall nach diesem Vorbild:

**#Aufgabe:** Man berechne und vergleiche und bestaune:

lim  $x\searrow0$  $\lceil$ R  $x\,g(xy)\,{\rm d}y$  $\vert$  und  $\vert$ R lim  $x\searrow0$  $\left[ x\,g(xy) \right]$  dy sowie  $\frac{\partial}{\partial x}\biggl[\int_{\mathbb{R}}x|x|\,g(xy)\,\mathrm{d}y$  $\vert$  und  $\vert$ R ∂  $\partial x$  $\bigl[x|x| g(xy)\bigr] dy$  in  $x = 0$ .

Lässt sich Kompaktheit nutzen? Majorisierte Integrierbarkeit? Ist der Integrand stetig bzw. stetig diff'bar? Und das Integral?

Fourier–Transformierte der Normalverteilung  $P_{\text{D}415}$ 

O Nach den Warnungen hier ein gutartiges und nützliches Beispiel:

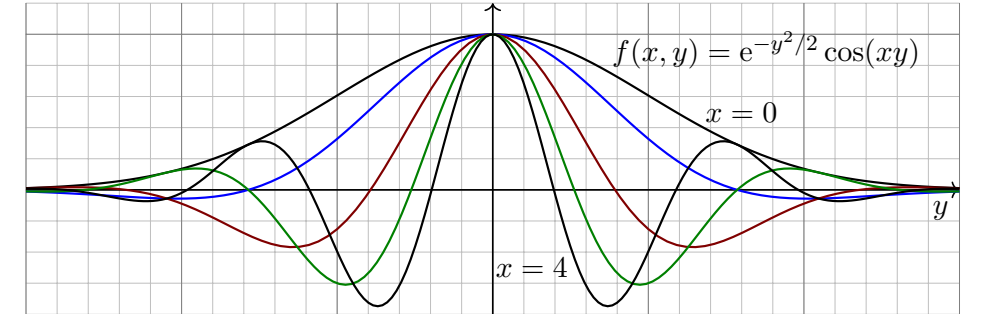

**Aufgabe:** (0) Skizzieren Sie die Funktion  $f(x, y) = e^{-y^2/2} \cos(xy)$ . (1) Erlaubt  $\partial_x f(x, y)$  eine integrierbare Majorante  $h(y)$ ? (2) Berechnen Sie das parameterabhängige Integral

$$
F: \mathbb{R} \to \mathbb{R}
$$
 mit  $F(x) = \int_{y=-\infty}^{+\infty} e^{-y^2/2} \cos(xy) dy$ .

**Hinweis:** Zeigen Sie  $F'(x) = -xF(x)$ , indem Sie die Ableitung  $\partial_x F(x)$ unter das Integral ziehen und partiell integrieren. Lösen Sie nach  $F$  auf.

$$
F(x) := \int_{\mathbb{R}} x g(xy) dy = \text{sign}(x) \int_{\mathbb{R}} g(xy) |x| dy
$$
  
=  $\text{sign}(x) \int_{\mathbb{R}} g(u) du = \text{sign}(x) a$ 

Wie zuvor ist dieses Parameterintegral  $F(x)$  unstetig in  $x = 0$ . (Skizze!) Wir finden  $\lim_{x\searrow 0} \bigl[ \int_{\mathbb{R}} x g(xy) dy \bigr] = a$ , aber  $\int_{\mathbb{R}} \lim_{x\searrow 0} \bigl[ x g(xy) \bigr] dy = 0$ . Kompaktheit oder majorisierte Integrierbarkeit (D3D) gelten hier nicht! Entsprechendes gilt für die Ableitung von  $F(x) = \int_{\mathbb{R}} x|x| g(xy) dy$ . Enteprochendes gift far die Alsiehung von 1 (a) Ingelanden gehenden.<br>Die Rechnung der vorigen Aufgabe überträgt sich wörtlich:

$$
\frac{\partial}{\partial x} \left[ \int_{\mathbb{R}} x|x| g(xy) dy \right]_{x=0} = \frac{\partial}{\partial x} \left[ xa \right]_{x=0} = a, \text{ aber}
$$

$$
\int_{\mathbb{R}} \frac{\partial}{\partial x} \left[ x|x| g(xy) \right]_{x=0} dy = \int_{\mathbb{R}} 0 dy = 0. \text{ Sapristi!}
$$

A Vorsichtsmaßnahmen sind nötig, die müssen Sie beherrschen. Das Problem verschwindet unter einer integrierbaren Majorante (D3E).

Fourier–Transformierte der Normalverteilung  $D_{416}$ <sup>D416</sup>

Übung

*Eösung: (1) Ableitung und integrierbare Majorante:* 

$$
\left| \frac{\partial f}{\partial x}(x,y) \right| = \left| e^{-y^2/2} \cdot (-y) \sin(xy) \right| \leq e^{-y^2/2} |y| =: h(y)
$$

(2) Dank Vorbereitung (1) dürfen wir  $\partial_x$  unter das Integral ziehen:

$$
F'(x) = \frac{d}{dx} \int_{y=-\infty}^{+\infty} e^{-y^2/2} \cos(xy) \, dy \stackrel{\text{D3E}}{=} \int_{y=-\infty}^{+\infty} e^{-y^2/2} (-y) \sin(xy) \, dy
$$

$$
\stackrel{\text{part}}{=} \left[ e^{-y^2/2} \sin(xy) \right]_{y=-\infty}^{+\infty} - \int_{y=-\infty}^{+\infty} e^{-y^2/2} x \cos(xy) \, dy = -xF(x)
$$

Demnach genügt  $F : \mathbb{R} \to \mathbb{R}$  der Differentialgleichung  $F'(x) = -xF(x)$ . Wir trennen die Variablen gemä $B F'(x)/F(x) = -x$ und integrieren zu  $\ln F(x) - \ln F(0) = -x^2/2$ . Wir erhalten die Lösung  $F(x) = F(0) e^{-x^2/2}$ . Mit  $F(0) = \sqrt{2\pi}$  folgt  $F(x) = \sqrt{2\pi} e^{-x^2/2}$ . **C** Leistungsstarke Theorie ermöglicht effiziente Berechnung.

$$
\int_{x=0}^{\infty} e^{-tx} dx.
$$

(2) Durch Ableiten unter dem Integral berechne man

$$
\int_{x=0}^{\infty} x^n e^{-tx} dx.
$$

(3) Warum dürfen wir in (2) die Ableitung  $\partial_t$  unter das Integral ziehen?

Das Integral (2) ist die Laplace–Transformierte der Polynomfunktionen  $x \mapsto x^n$ , siehe Kapitel L. Die Rechnung gelingt mit partieller Integration B316 , etwas mühsam. Differenzieren ist leichter.

Was soll Frage (3) bedeuten? Natürlich dürfen wir unter dem Integral nach t ableiten: Das ist ein freies Land, und niemand kann uns das Ableiten verbieten! Wir können erst nach t ableiten und dann über x integrieren oder umgekehrt. Es ist jedoch im Allgemeinen nicht klar, ob diese beiden Rechnungen dasselbe Ergebnis liefern. Der obige Satz D3E rechtfertigt hier die Gleichheit!

**Lösung:** (1) Integriert wird hier über x bei festem Parameter t:

$$
\int_{x=0}^{\infty} e^{-tx} dx = \left[ -\frac{e^{-tx}}{t} \right]_{x=0}^{\infty} = \frac{1}{t}.
$$

## Momente der Normalverteilung **Bandel auf der Normalverteilung DA19**

<span id="page-142-0"></span>**Aufgabe:** (1) Für  $t > 0$  berechne man das Integral

$$
\frac{1}{\sqrt{2\pi}} \int_{\mathbb{R}} e^{-t\frac{x^2}{2}} dx.
$$

(2) Durch A[bleite](#page-136-0)n unter dem Integral berechne man

$$
\frac{1}{\sqrt{2\pi}} \int_{\mathbb{R}} x^{2k} e^{-t\frac{x^2}{2}} dx.
$$

(3) Warum [dürfen](#page-136-0) wir in (2) die Ableitung  $\partial_t$  unter das Integral ziehen?

Die Funktion  $\varphi(x) = e^{-x^2/2}/\sqrt{2\pi}$  ist die Dichte der Standard-Normalverteilung, die in der Wahrscheinlichkeitsrechnung eine zentrale Rolle spielt. Das Integral über  $x\varphi(x)$  ist ihr Mittelwert (Schwerpunkt), hier = 0 [aus](#page-73-0) Symmetriegründen. Das Integral über  $x^2\varphi(x)$  ist ihre Varianz (Trägheitsmoment). Allgemein nennt man das Integral über  $x^n \varphi(x)$  das n-te Moment. Der zweite Parameter  $t$  wird hier trickreich eingeführt, um unterm Integral zu differenzieren,

motiviert durch den Erfolg (2) und gerechtfertigt durch die integrierbare Majorante (3).

**Lösung:** (1) Wir substituieren [durc](#page-136-0)h  $u = \sqrt{t} x$  und  $du = \sqrt{t} dx$ , also 1  $\sqrt{2\pi}$ ˆ R  $e^{-t\frac{x^2}{2}} dx = \frac{1}{4}$  $\sqrt{t}$ 1  $\sqrt{2\pi}$ ˆ R  $e^{-\frac{u^2}{2}} du = t^{-\frac{1}{2}}.$ 

Übung

Übung

(2) Wenn wir  $\partial_t$  unter das Integral ziehen dürfen, so erhalten wir:

$$
\int_{x=0}^{\infty} -x e^{-tx} dx \stackrel{\text{DEF}}{=} -\frac{1}{t^2} \quad \text{also} \quad \int_{x=0}^{\infty} x e^{-tx} dx = \frac{1}{t^2},
$$
  

$$
\int_{x=0}^{\infty} -x^2 e^{-tx} dx \stackrel{\text{DEF}}{=} -\frac{2}{t^3} \quad \text{also} \quad \int_{x=0}^{\infty} x^2 e^{-tx} dx = \frac{2}{t^3},
$$
  

$$
\int_{x=0}^{\infty} -x^3 e^{-tx} dx \stackrel{\text{DEF}}{=} -\frac{3!}{t^4} \quad \text{also} \quad \int_{x=0}^{\infty} x^3 e^{-tx} dx = \frac{3!}{t^4}.
$$

Per Induktion erhalten wir daraus mühelos die ersehnte Antwort:

$$
\int_{x=0}^{\infty} x^n e^{-tx} dx = \frac{n!}{t^{n+1}}, \quad \text{special} \quad \int_{x=0}^{\infty} x^n e^{-x} dx = n!
$$

(3) Für  $0 < a < b$  finden wir eine von  $t \in [a, b]$  unabhängige Majorante:

$$
\left|-x^n e^{-tx}\right| \le x^n e^{-ax} =: h(x) \le \frac{\text{const}}{x^2} \quad \text{also} \quad \int_{x=0}^{\infty} h(x) \, \mathrm{d}x < \infty
$$

**a**) Alle betrachteten Ableitungen sind (lokal) majorisiert integrierbar. Dank Satz D3E dürfen wir also die Ableitung unter das Integral ziehen.

#### Momente der Normalverteilung

 $\begin{array}{c} \end{array}$ 

Übung

(2) Wenn wir  $\partial_t$  unter das Integral ziehen dürfen, so erhalten wir:

$$
\frac{1}{\sqrt{2\pi}} \int_{\mathbb{R}} -\frac{x^2}{2} e^{-t\frac{x^2}{2}} dx \stackrel{\text{D3E}}{=} -\frac{1}{2} t^{-\frac{3}{2}} \quad \text{also} \quad \frac{1}{\sqrt{2\pi}} \int_{\mathbb{R}} x^2 e^{-t\frac{x^2}{2}} dx = t^{-\frac{3}{2}},
$$
\n
$$
\frac{1}{\sqrt{2\pi}} \int_{\mathbb{R}} -\frac{x^4}{2} e^{-t\frac{x^2}{2}} dx \stackrel{\text{D3E}}{=} -\frac{3}{2} t^{-\frac{5}{2}} \quad \text{also} \quad \frac{1}{\sqrt{2\pi}} \int_{\mathbb{R}} x^4 e^{-t\frac{x^2}{2}} dx = 3 \cdot t^{-\frac{5}{2}},
$$
\n
$$
\frac{1}{\sqrt{2\pi}} \int_{\mathbb{R}} -\frac{x^6}{2} e^{-t\frac{x^2}{2}} dx \stackrel{\text{D3E}}{=} -\frac{3 \cdot 5}{2} t^{-\frac{7}{2}} \quad \text{also} \quad \frac{1}{\sqrt{2\pi}} \int_{\mathbb{R}} x^6 e^{-t\frac{x^2}{2}} dx = 3 \cdot 5 \cdot t^{-\frac{7}{2}}.
$$

Per Induktion erhalten wir daraus mühelos die ersehnte Antwort:

$$
\int_{\mathbb{R}} x^{2k} e^{-t \frac{x^2}{2}} dx = 1 \cdot 3 \cdot 5 \cdots (2k - 1) \cdot t^{-\frac{2k+1}{2}} \sqrt{2\pi}.
$$

(3) Für  $0 < a < b$  finden wir eine von  $t \in [a, b]$  unabhängige Majorante:

$$
\left|-x^{2n}\,\mathrm{e}^{-tx^2/2}\right|\leq x^{2n}\,\mathrm{e}^{-ax^2/2}=:h(x)\leq \frac{\mathrm{const}}{x^2}\quad\text{also}\quad\int_{\mathbb{R}}h(x)\,\mathrm{d} x<\infty
$$

**a**) Alle betrachteten Ableitungen sind (lokal) majorisiert integrierbar. Dank Satz D3E dürfen wir also die Ableitung unter das Integral ziehen.

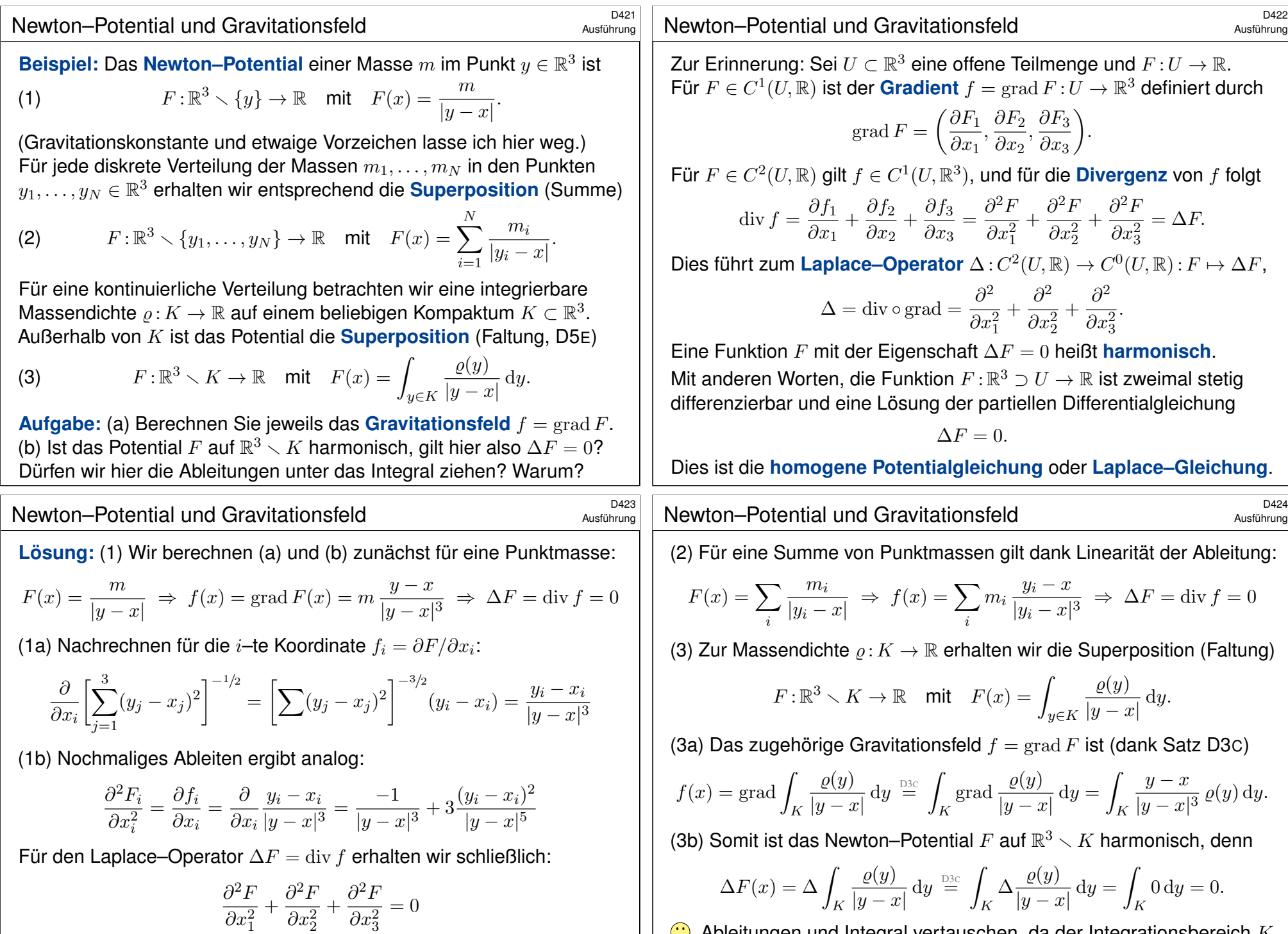

Somit gilt  $\Delta F=0$ : Die Funktion  $F$  :  $\mathbb{R}^3\smallsetminus\{y\}\to\mathbb{R}$  ist harmonisch!

Ableitungen und Integral vertauschen, da der Integrationsbereich  $K$ kompakt ist und der Integrand in  $x\in\mathbb{R}^3\smallsetminus K$  stetig differenzierbar (D3c).
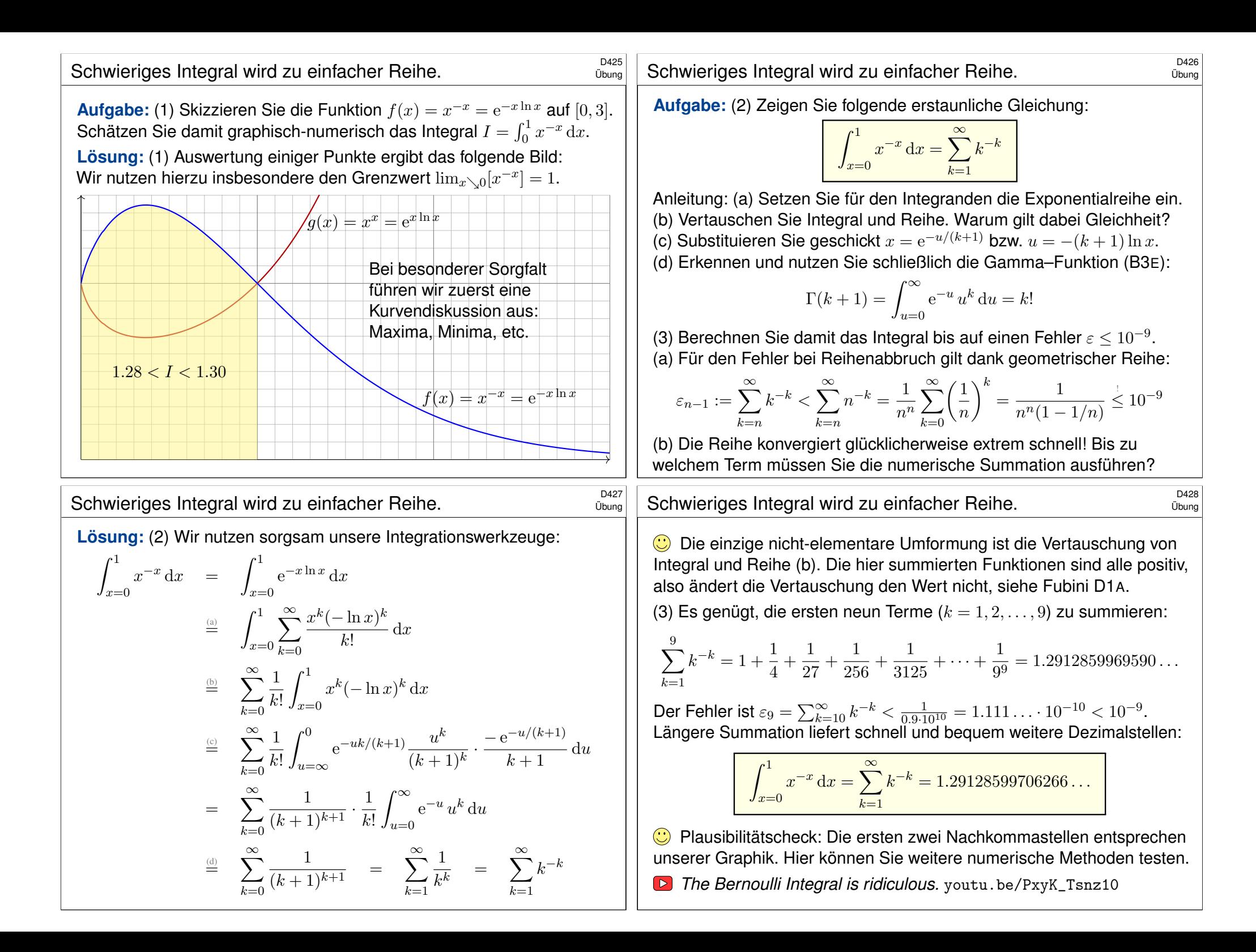

# <sup>D429</sup><br>Absolute vs majorisierte Konvergenz **Back Convergenz**

### Übung

**Aufgabe:** (1) Man berechne und vergleiche

$$
\sum_{k=0}^{\infty} \left[ \int_{x=0}^{\infty} (-1)^k e^{-(k+1)x} dx \right], \qquad \int_{x=0}^{\infty} \left[ \sum_{k=0}^{\infty} (-1)^k e^{-(k+1)x} \right] dx.
$$

(2) Gilt absolute Konvergenz? Was ist hierbei die Hüllfunktion? (3) Gilt majorisierte Integrierbarkeit? Was ist die Hüllfunktion?

**Lösung:** (1) Wir können beide Seiten direkt ausrechnen:

$$
\sum_{k=0}^{\infty} \left[ \int_{x=0}^{\infty} (-1)^k e^{-(k+1)x} dx \right] = \sum_{k=0}^{\infty} \frac{(-1)^k}{k+1} = \ln(2)
$$
  

$$
\int_{x=0}^{\infty} \left[ \sum_{k=0}^{\infty} (-1)^k e^{-(k+1)x} \right] dx = \int_{x=0}^{\infty} \frac{e^{-x}}{1+e^{-x}} dx
$$
  

$$
= \int_{u=0}^{1} \frac{1}{1+u} dx = \left[ \ln(1+u) \right]_{u=0}^{1} = \ln(2)
$$

**D** Dank unserer Integrations- und Summationstechniken gelingt die direkte Rechnung auf beiden Seiten. Demnach gilt Vertauschbarkeit.

Die Wallis–Reihe für 
$$
\pi/2
$$

\$D431 Übung

**Aufgabe:** Die geometrische Reihe für  $q = \sin(x)^2/2 \in [0, 1/2]$  zeigt

$$
\sum_{k=0}^{\infty} \frac{\sin(x)^{2k+1}}{2^k} = \frac{2\sin(x)}{2 - \sin(x)^2}.
$$

Integrieren Sie über [0, π/2] und berechnen Sie so die **Wallis–Reihe**:

$$
1 + \frac{1}{3} + \frac{1 \cdot 2}{3 \cdot 5} + \frac{1 \cdot 2 \cdot 3}{3 \cdot 5 \cdot 7} + \dots = \sum_{k=0}^{\infty} \frac{1 \cdot 2 \cdot 3 \cdots k}{3 \cdot 5 \cdot 7 \cdots (2k+1)} = \frac{\pi}{2}
$$

 $\sum_{k=0}^{\infty} 2^{-k} = 2$  beweist die Konvergenz gegen einen Grenzwert  $\in [1,2].$ Konvergiert die Reihe? Ist der Grenzwert plausibel? Die Majorante **#Lösung:** Auf der rechten Seite erhalten wir dank Substitution

$$
\int_{x=0}^{\pi/2} \frac{2\sin(x)}{2-\sin(x)^2} dx = \int_{x=0}^{\pi/2} \frac{2\sin(x)}{1+\cos^2 x} dx = \left[-2\arctan(\cos x)\right]_{x=0}^{\pi/2} = \frac{\pi}{2}.
$$

Links gilt dank absoluter Konvergenz der geometrischen Reihe:

$$
\int_{x=0}^{\pi/2} \sum_{k=0}^{\infty} \frac{\sin(x)^{2k+1}}{2^k} dx = \sum_{k=0}^{\infty} \int_{x=0}^{\pi/2} \frac{\sin(x)^{2k+1}}{2^k} dx = \sum_{k=0}^{\infty} \frac{1 \cdot 2 \cdots k}{3 \cdot 5 \cdots (2k+1)}
$$

(2) Als Hüllfunktion der absoluten Integranden finden wir:

$$
\sum_{k=0}^{\infty} e^{-(k+1)x} = \frac{e^{-x}}{1 - e^{-x}}
$$

Diese ist nicht integrierbar; wir substituieren  $u = e^{-x}$  und erhalten:

$$
\int_{x=0}^{\infty} \frac{e^{-x}}{1 - e^{-x}} dx = \int_{u=0}^{1} \frac{1}{1 - u} dx = \left[ -\ln(1 - u) \right]_{u=0}^{1} = +\infty
$$

(3) Mit alternierenden Vorzeichen hingegen finden wir:

  $\sum_{n=1}^{\infty}$  $k=0$  $(-1)^k e^{-(k+1)x} \le e^{-x}$ 

Die Hüllfunktion  $h(x) = e^{-x}$  ist viel sparsamer und bleibt integrierbar:

$$
\int_{x=0}^{\infty} e^{-x} dx = \left[ -e^{-x} \right]_{x=0}^{\infty} = 1 < +\infty
$$

Hier gilt nicht absolute Konvergenz, aber majorisierte Konvergenz! Dies genügt, um Integral und Reihe vertauschen zu dürfen (D2D).

# Die Wallis–Reihe für  $\pi/2$

D<sub>432</sub> Übung

Zur Erinnerung: Stammfunktionen zu  $\sin(x)^n$  und  $\cos(x)^n$  berechnen wir, wie bereits gesehen **B130**, rekursiv durch partielle Integration:

$$
\int \sin(x)^n dx = -\frac{1}{n} \sin(x)^{n-1} \cos(x) + \frac{n-1}{n} \int \sin(x)^{n-2} dx
$$

$$
\int \cos(x)^n dx = +\frac{1}{n} \cos(x)^{n-1} \sin(x) + \frac{n-1}{n} \int \cos(x)^{n-2} dx
$$

For 
$$
I_n = \int_{x=0}^{\pi/2} \sin(x)^n \, dx
$$
   
\n $\text{gilt } I_0 = \frac{\pi}{2} \text{ und } I_1 = 1 \text{ und weiter } I_n = \frac{n-1}{n} I_{n-2}$ :\n

\n
$$
\int_{x=0}^{\pi/2} \sin(x)^{2k} \, dx = \frac{\pi}{2} \frac{1 \cdot 3 \cdot 5 \cdots (2k-1)}{2 \cdot 4 \cdot 6 \cdots (2k)} = \frac{\pi}{2} \frac{(2k)!}{k!^2 \cdot 2^{2k}},
$$
\n

\n
$$
\int_{x=0}^{\pi/2} \sin(x)^{2k+1} \, dx = \frac{2 \cdot 4 \cdot 6 \cdots (2k)}{3 \cdot 5 \cdot 7 \cdots (2k+1)} = \frac{k!^2 \cdot 2^{2k}}{(2k+1)!}.
$$

C Einsetzen in obige Reihe beschert uns die schöne Wallis–Formel. Ist die Rechnung auch lang und mühsam, jeder Schritt ist klar und leicht. C Leistungsstarke Theorie ermöglicht effiziente Berechnung.

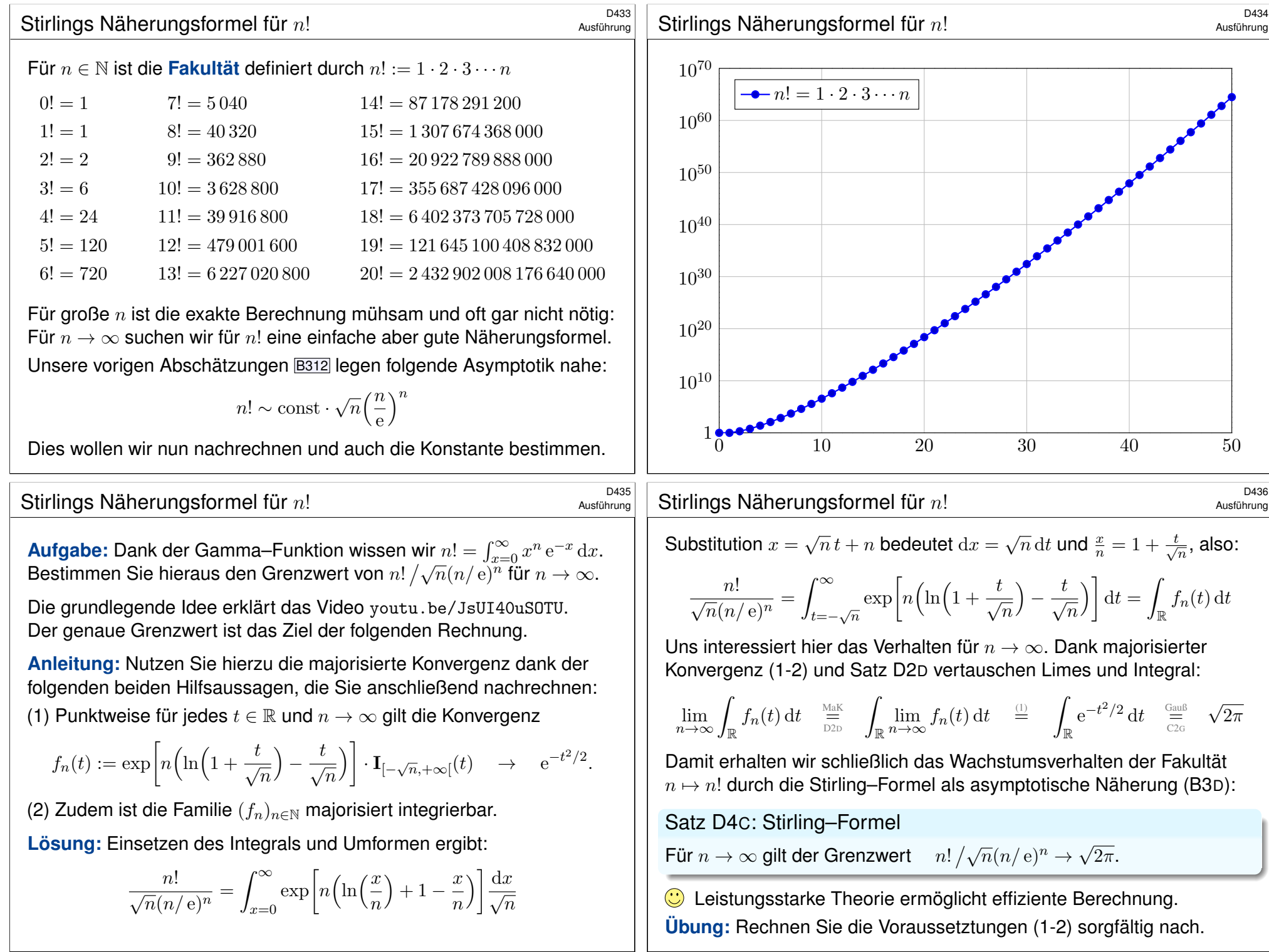

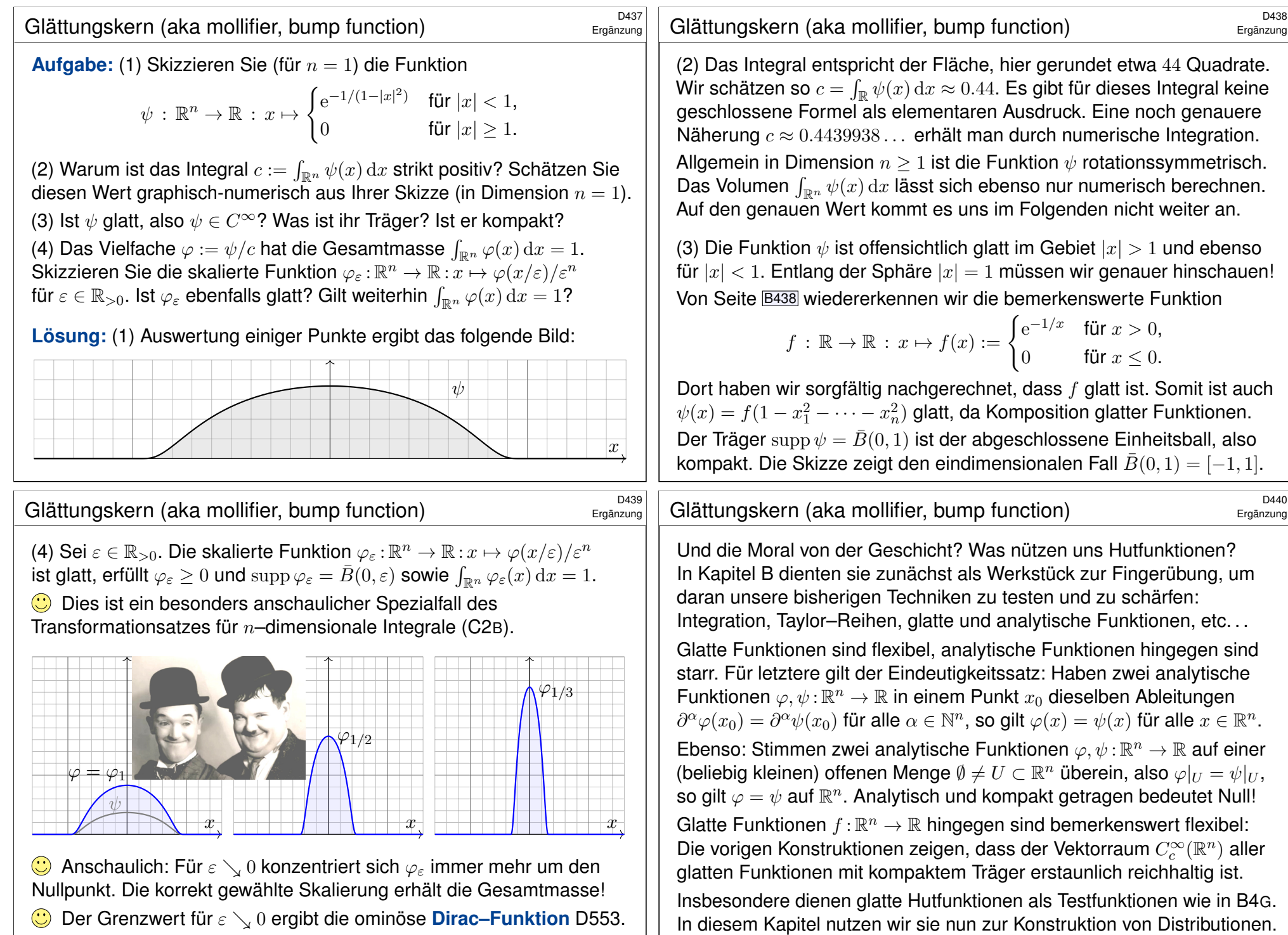

Diese einfache Idee entfaltet sich zu einer wunderbaren Rechentechnik!

Der Grenzwert für ε ↘ 0 ergibt die ominöse **#Dirac–[Funkt](#page-87-0)ion** D553. Unter dem Integral hingegen erhalten wir das **#Dirac–[Funkti](#page-161-0)onal** D5M.

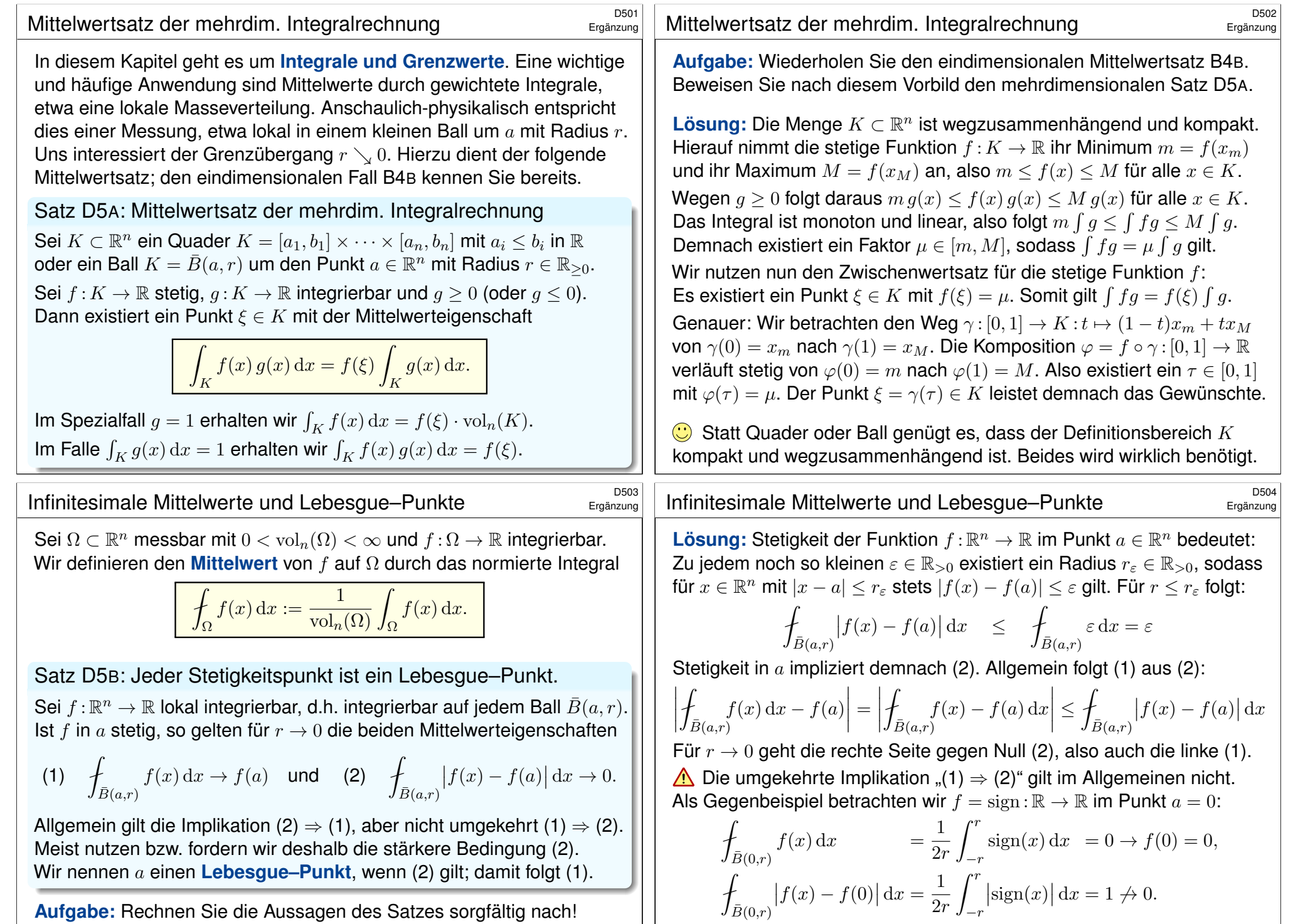

**#Aufgabe:** Rechnen Sie die Aussagen des Satzes sorgfältig nach! In welchen Punkten erfüllt  $f = sign : \mathbb{R} \to \mathbb{R}$  Eigenschaft (1) bzw. (2)?

<span id="page-148-0"></span>In jedem Punkt  $a \neq 0$  ist f stetig, also gilt (2) und somit auch (1).

<span id="page-149-0"></span>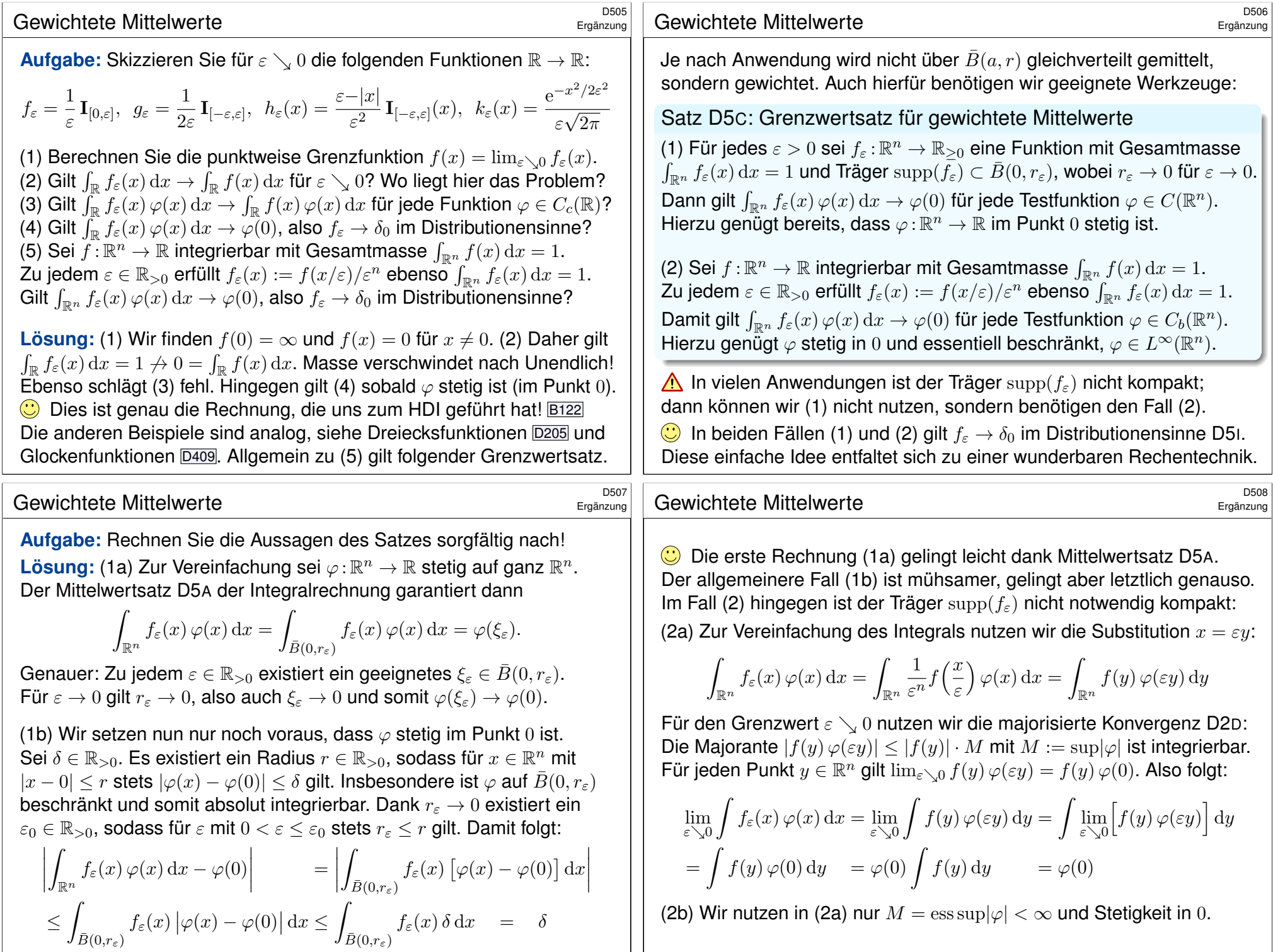

<span id="page-150-1"></span><span id="page-150-0"></span>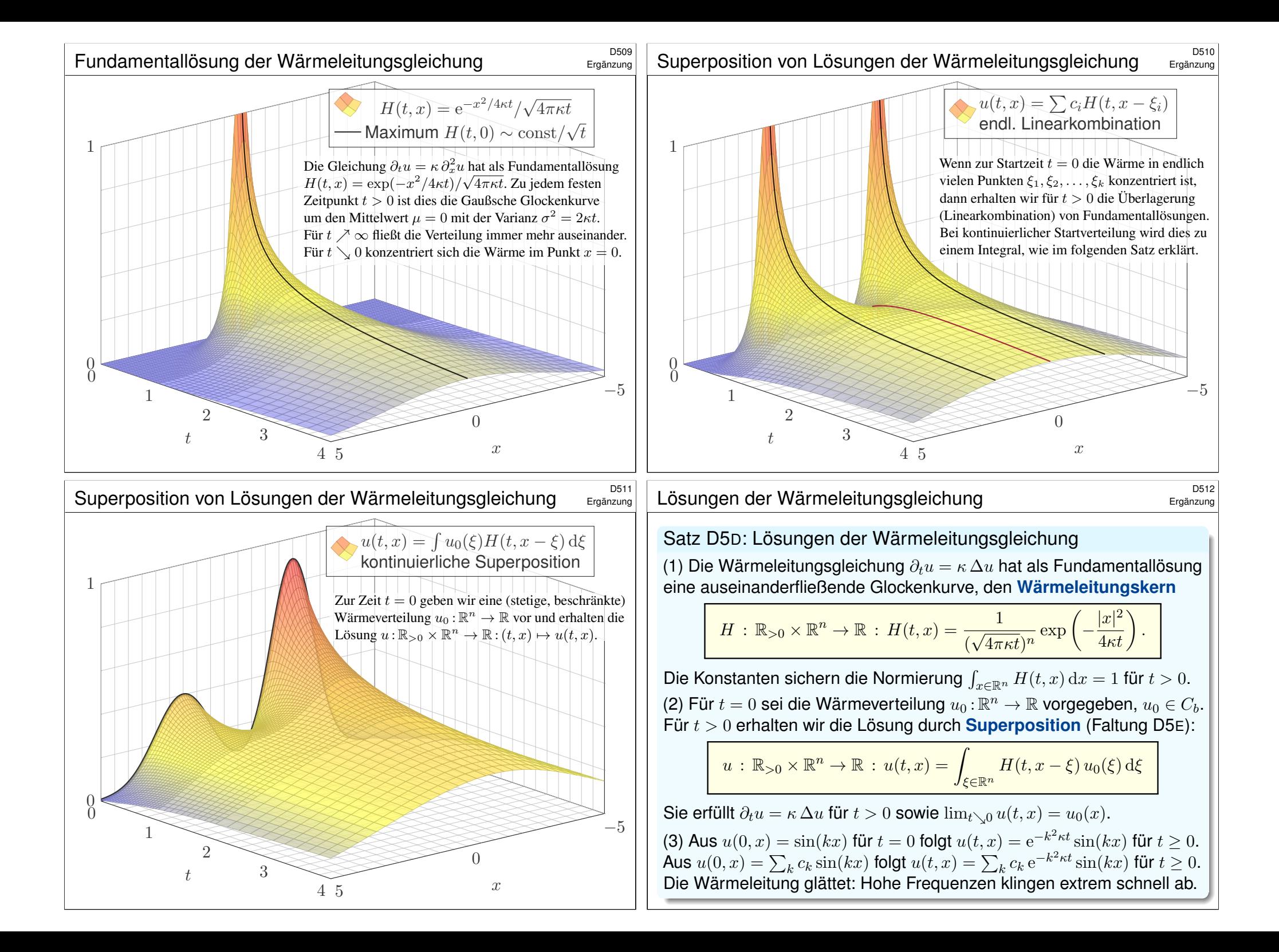

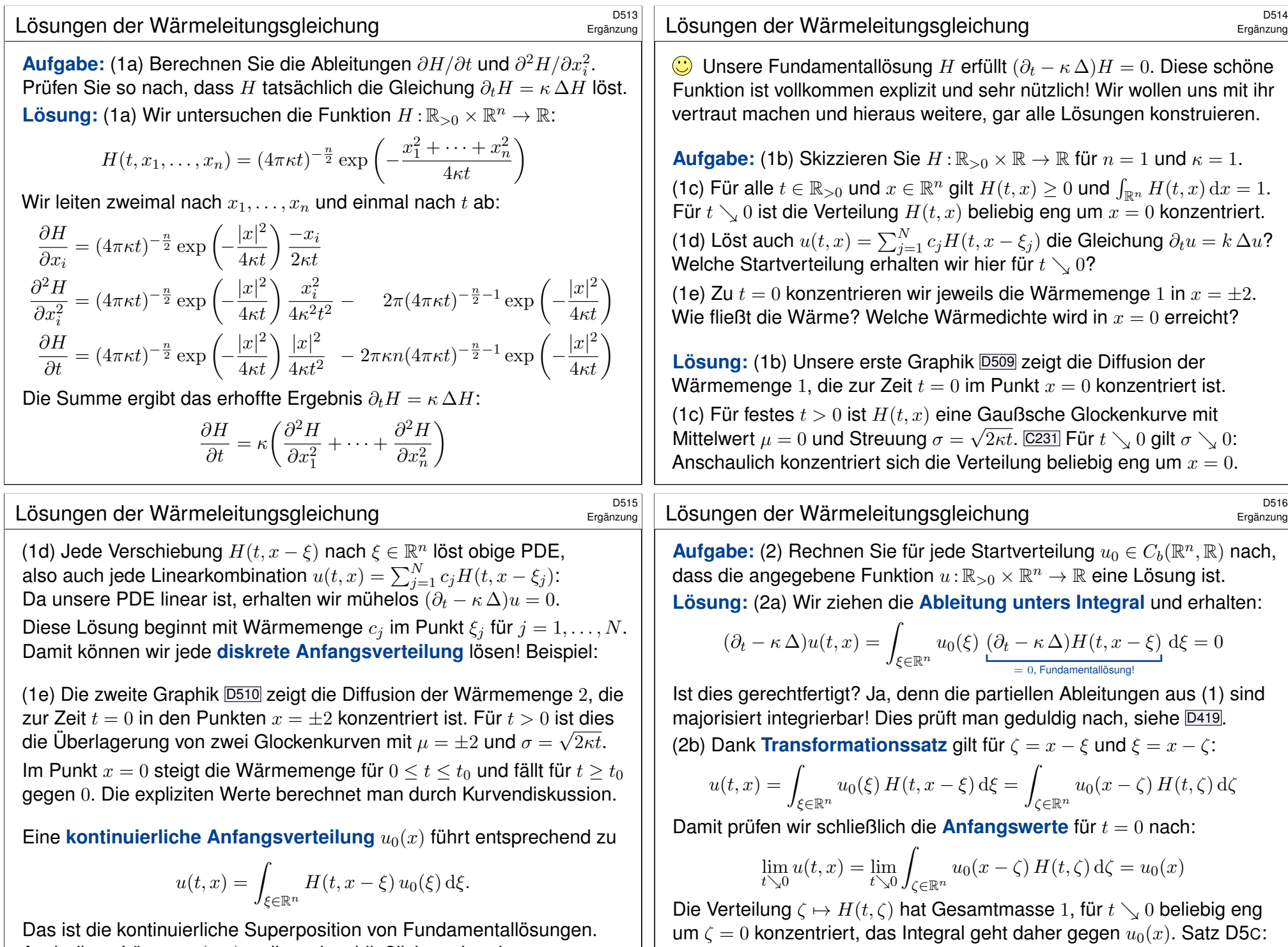

Hierzu sei  $u_0$  stetig (zumindest im Punkt  $x$ ) und (essentiell) beschränkt.

Auch diese Lösung  $u(t,x)$  woll[en wir](#page-107-1) schließlich nachr[echne](#page-149-0)n.

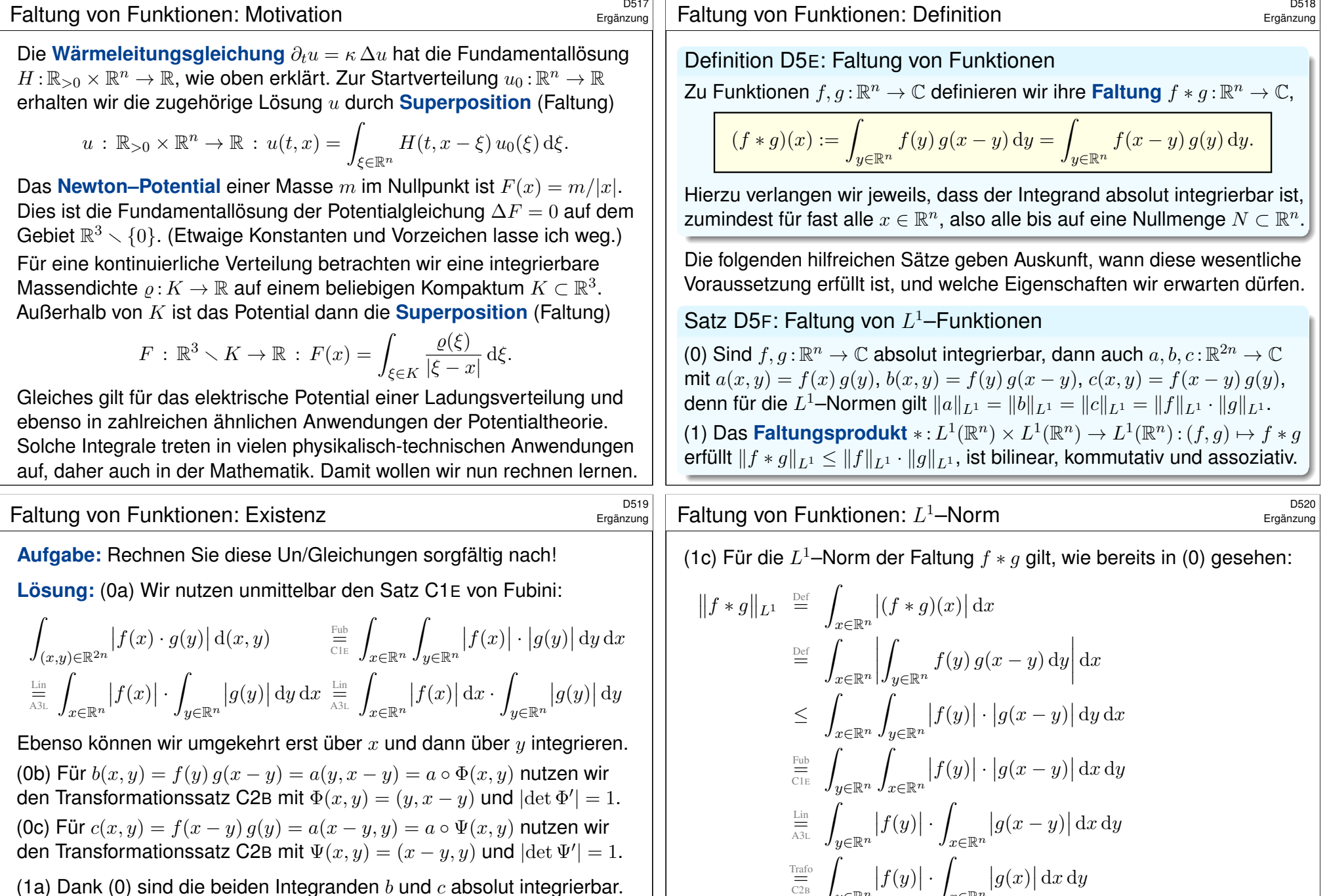

 $y \in \mathbb{R}^n$ 

 $y \in \mathbb{R}^n$ 

 $\frac{\text{Lin}}{\overline{\text{A3L}}}$ 

 $x \in \mathbb{R}^n$ 

 $x \in \mathbb{R}^n$ 

 $|g(x)| dx$  =  $||f||_{L^{1}} \cdot ||g||_{L^{1}}$ 

 $|f(y)| dy \cdot \int$ 

<span id="page-152-0"></span>(1a) Dank (0) si[nd di](#page-102-0)e beiden Integranden  $b$  und  $c$  absolut integrierbar. Da[nk](#page-102-0) Fubini C1E existiert für alle  $x \in \mathbb{R}^n \setminus N$  das Integral über  $y \in \mathbb{R}^n$ . Di[e Aus](#page-94-0)nahmemenge  $N \subset \mathbb{R}^n$  ist vom Volumen Null, also  $\text{vol}_n(N) = 0$ . (1[b\) B](#page-43-0)eide Integrale sind gleich dank Transformation C2B  $y = x - y'$ .

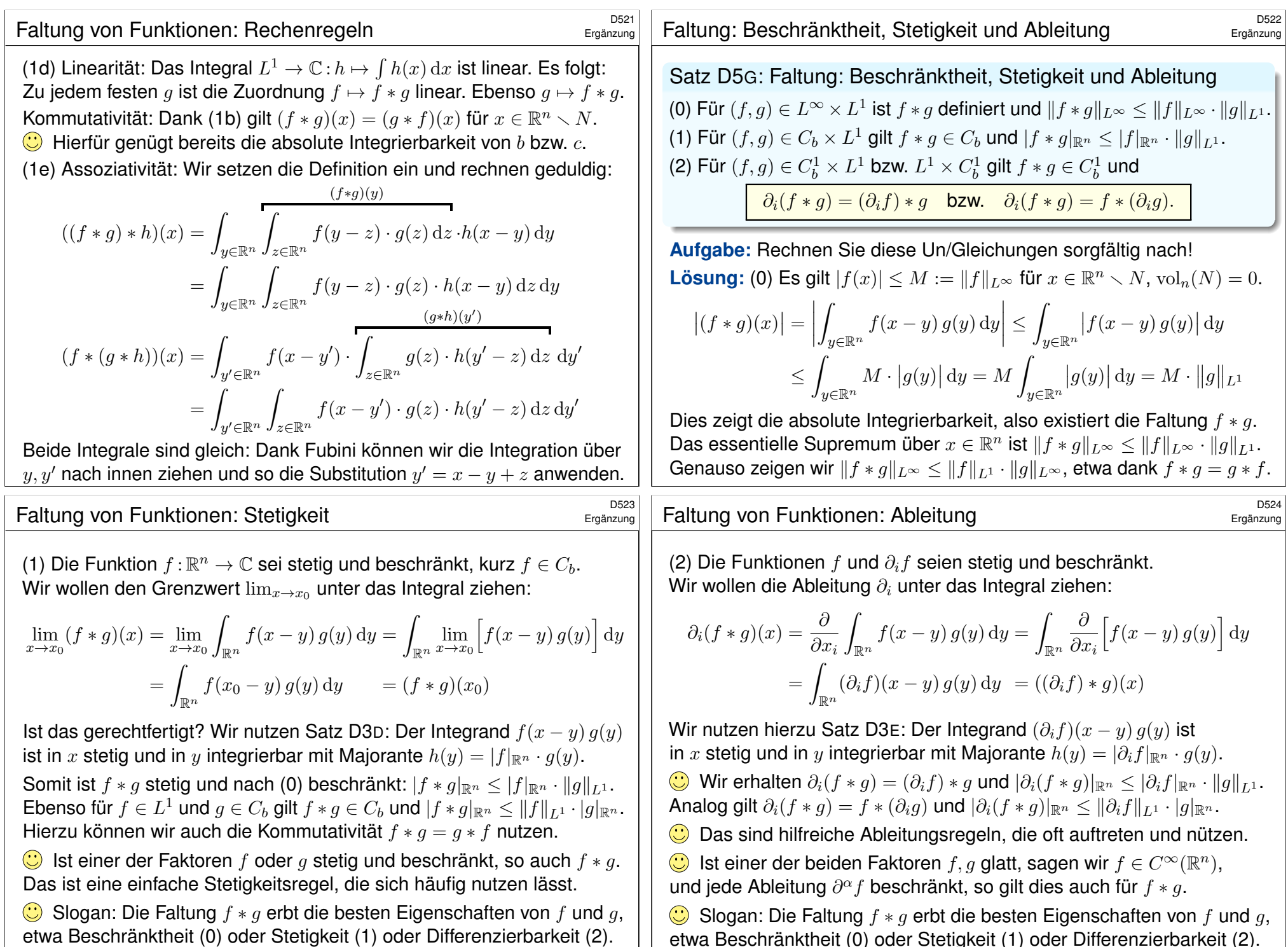

etwa Beschränktheit (0) oder Stetigkeit (1) oder Differenzierbarkeit (2).

### <sup>D525</sup><br>Motivation: Was sind Distributionen?

Der Kalkül der Distributionen vereinfacht viele Rechnungen, manchen gibt er überhaupt erst einen wohldefinierten Sinn, oft stützt und präzisiert er wunderbar unsere physikalische Anschauung und die Anwendungen.

Wir können damit jeder stetigen Funktion  $f : \mathbb{R} \to \mathbb{R}$  eine Ableitung zuordnen, selbst wenn f klassisch nicht differenzierbar ist (wie B4A).

Hierzu verallgemeinern wir den Funktionsbegriff zu **Distributionen**, die man daher auch als **#verallgemeinerte Funktionen** bezeichnet. Die Idee ist einfach: Wir messen f durch **Testfunktionen** φ gemäß

$$
\Lambda_f(\varphi) := \int_{\mathbb{R}} f(x) \, \varphi(x) \, dx.
$$

Wir begreifen  $f$  also als lineare Abbildung  $\Lambda_f : \varphi \mapsto \int_{\mathbb{R}} f(x) \, \varphi(x) \, \mathrm{d}x$ .  $\lim_{\omega \to \infty} \frac{\log(\omega) \sin(\omega)}{\log(\omega)} \cdot \lim_{\omega \to \infty} \frac{\log(\omega) \sin(\omega)}{\log(\omega)} \cdot \lim_{\omega \to \infty} \frac{\log(\omega)}{\log(\omega)} \cdot \lim_{\omega \to \infty} \frac{\log(\omega)}{\log(\omega)} \cdot \lim_{\omega \to \infty} \frac{\log(\omega)}{\log(\omega)} \cdot \lim_{\omega \to \infty} \frac{\log(\omega)}{\log(\omega)} \cdot \lim_{\omega \to \infty} \frac{\log(\omega)}{\log(\omega)} \cdot \lim_{\omega \to \infty} \frac{\log(\omega)}{\log(\omega)} \cdot \lim_{\omega \to \infty$ Ist zudem auch f stetig differenzierbar, so gilt dank partieller Integration

$$
\Lambda_{f'}(\varphi) = \int_{\mathbb{R}} f'(x) \, \varphi(x) \, dx = - \int_{\mathbb{R}} f(x) \, \varphi'(x) \, dx.
$$

Die Randterme  $[f\varphi]_{-r}^{+r}$  verschwinden für jede Testfunktion  $\varphi$  und  $r \to \infty$ .  $-r$ Die rechte Seite betrifft nur  $f$ , nicht  $f'$ , und gilt für alle Testfunktionen  $\varphi$ .

Distributionen vervollständigen die Differential- und Integralrechnung.

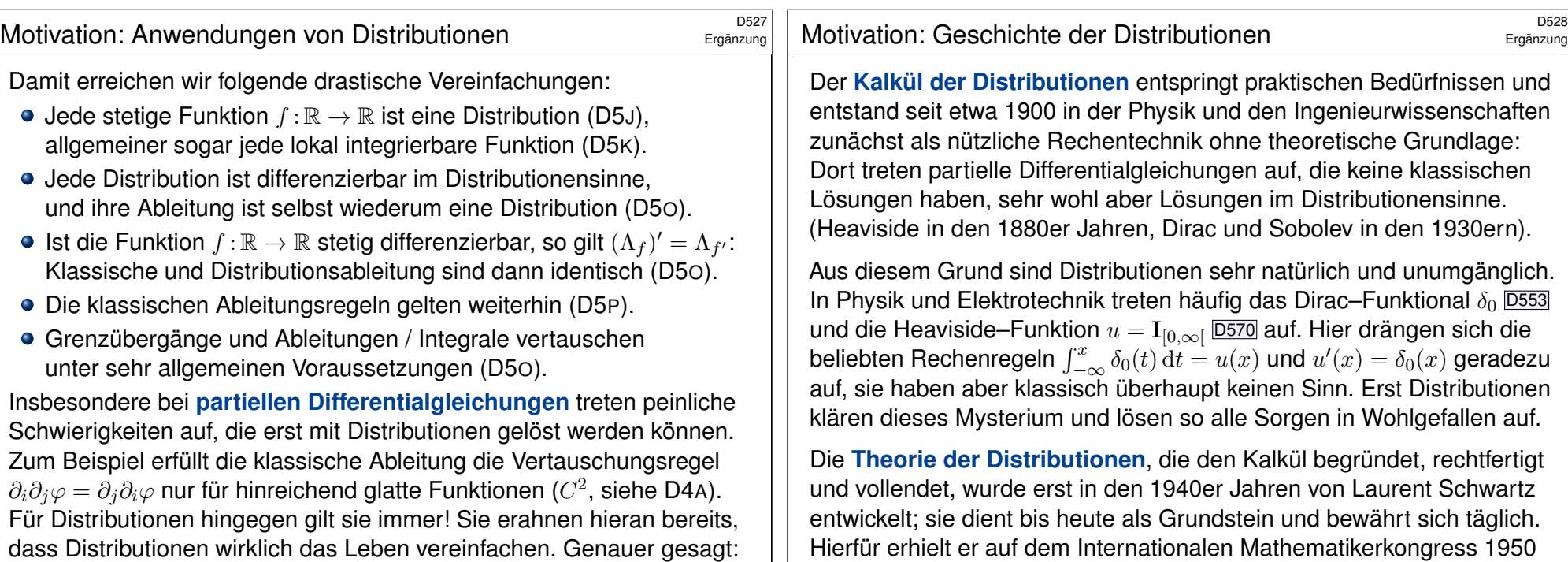

Ergänzung

Dies legt nahe, die **Distributionsableitung** von f zu definieren durch

$$
(\Lambda_f)'(\varphi) := -\int_{\mathbb{R}} f(x) \, \varphi'(x) \, \mathrm{d}x.
$$

lst  $f$  stetig differenzierbar, so gilt  $(\Lambda_f)' = \Lambda_{f'}$ , wie oben gesehen, und die Distributionsableitung stimmt mit der klassischen Ableitung überein. Dieser Ableitungsprozess lässt sich nun beliebig wiederholen: Die k-te Distributionsableitung von f ist demnach

$$
(\Lambda_f)^{(k)}(\varphi) := (-1)^k \int_{\mathbb{R}} f(x) \, \varphi^{(k)}(x) \, \mathrm{d}x.
$$

Wir können so jede stetige Funktion  $f : \mathbb{R} \to \mathbb{R}$  auffassen als eine verallgemeinerte Funktion  $\Lambda_f$  (Distribution). Im Distributionensinne ist  $\Lambda_f$ beliebig oft differenzierbar. Die Ableitungen  $(\Lambda_f)^{(k)}$  sind Distributionen, im Allgemeinen sind sie jedoch keine klassischen Funktionen mehr. Wir verlangen  $C^{\infty}$ –Glattheit nur für die Testfunktionen  $\varphi$ . Für unsere Funktion f hingegen genügt lokale Integrierbarkeit C444; wir fordern keinerlei Glattheit. Diese Sichtweise ist ebenso einfach wie genial! Sie erfordert lediglich den Mut, Funktionen allgemeiner zu begreifen.

die Fields–Medaille, eine der höchsten Auszeichnungen der Mathematik.

Ergänzung

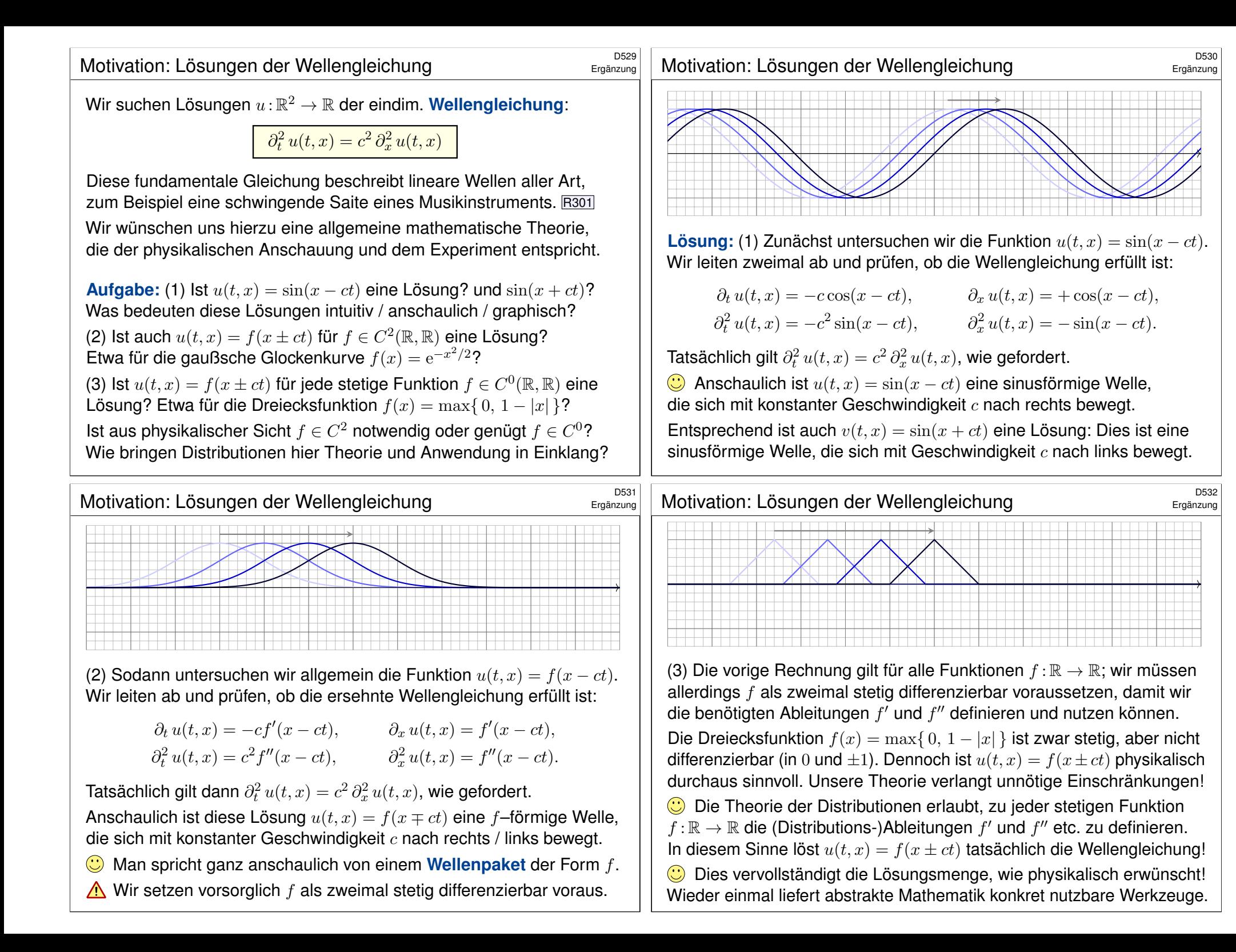

<span id="page-156-0"></span>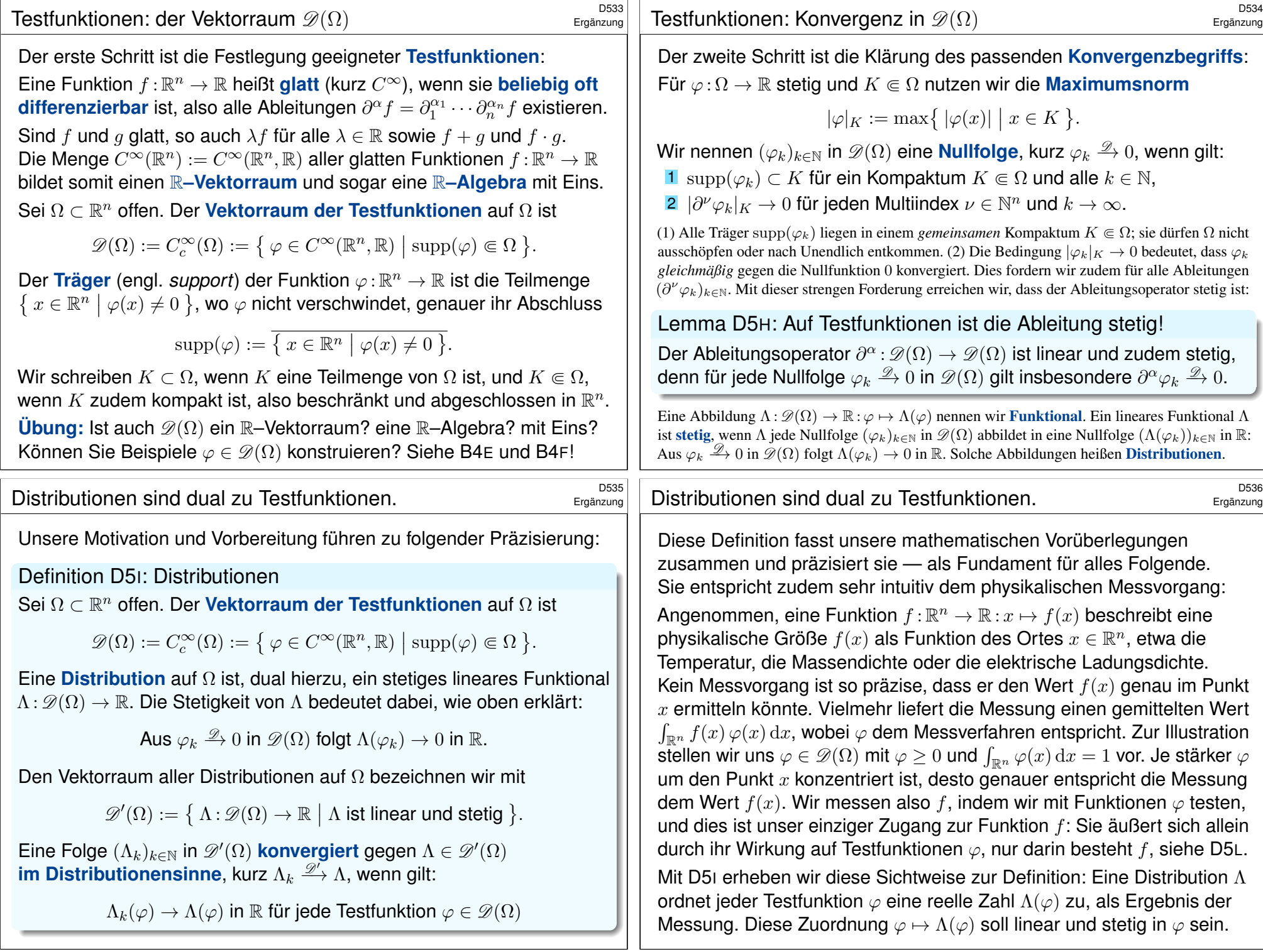

# <sup>D537</sup><br>Jede stetige Funktion ist eine Distribution.

Satz D5J: Jede stetige Funktion ist eine Distribution.

Sei  $Ω ⊂ ℝ<sup>n</sup>$  offen. Jede stetige Funktion  $f : ℝ<sup>n</sup> ⊃ Ω → ℝ$  definiert ein Funktional  $\Lambda_f : \mathscr{D}(\Omega) \to \mathbb{R} : \varphi \mapsto \Lambda_f(\varphi)$  durch das Integral

$$
\Lambda_f(\varphi):=\int_\Omega f(x)\,\varphi(x)\,\mathrm{d} x.
$$

(1) Hierbei ist  $f\varphi$  über  $\Omega$  absolut integrierbar, also  $\Lambda_f$  wohldefiniert. (2) Die Abbildung  $\Lambda_f$  ist eine Distribution, also linear und stetig in  $\varphi$ . (3) Die Zuordnung  $C(\Omega) \to \mathscr{D}'(\Omega)$ :  $f \mapsto \Lambda_f$  ist linear, stetig und injektiv. Injektivität bedeutet: Aus  $f \neq g$  in  $C(\Omega)$  folgt  $\Lambda_f \neq \Lambda_g$  in  $\mathscr{D}'(\Omega)$ .

Wir können daher jede stetige Funktion  $f : \Omega \to \mathbb{R}$  identifizieren mit der ihr zugeordneten Distribution  $\Lambda_f : \mathscr{D}(\Omega) \to \mathbb{R}$ . Mittels  $f \mapsto \Lambda_f$ betrachten wir  $f$  als Distribution und sagen  $\mathcal{F}$  im Distributionensinne". Genau dann gilt  $\Lambda_f=\Lambda_g$  in  $\mathscr{D}'(\Omega),$  wenn bereits  $f=g$  in  $C(\Omega)$  gilt. **#Aufgabe:** Rechnen Sie die hier gemachten Aussagen sorgfältig nach! Allgemeiner gilt dies auch für lokal integrierbare Funktionen (D5K).

<sup>D539</sup><br>Jede stetige Funktion ist eine Distribution.

<span id="page-157-0"></span>Ergänzung

Ergänzung

(2b) Die Abbildung  $\varphi \mapsto \Lambda_f(\varphi)$  ist stetig in  $\varphi$  dank obiger Abschätzung: Zu jeder Nullfolge  $\varphi_k \stackrel{\mathscr{D}}{\rightarrow} 0$  existiert ein gemeinsames Kompaktum  $K \in \Omega$  mit supp $(\varphi_k) \subset K$  für alle  $k \in \mathbb{N}$ , und hierauf gilt gleichmäßige Konvergenz  $|\partial^\alpha \varphi_k|_K \to 0$  für jeden Multiindex  $\alpha \in \mathbb{N}^n$  und  $k \to \infty.$ Hieraus folgt dank der oben erklärten Ungleichung:

$$
\left|\Lambda_f(\varphi_k)\right| = \left|\int_{\Omega} f(x)\,\varphi_k(x)\,\mathrm{d}x\right| \leq \int_{\Omega} \left|f(x)\,\varphi_k(x)\right| \mathrm{d}x
$$
  

$$
\leq \mathrm{vol}_n(K) \cdot \left|f\right|_K \cdot \left|\varphi_k\right|_K \to 0
$$

Dies beweist die Stetigkeit: Aus  $\varphi_k \stackrel{\mathscr{D}}{\rightarrow} 0$  in  $\mathscr{D}(\Omega)$  folgt  $\Lambda(\varphi_k) \rightarrow 0$  in R. Somit ist  $\varphi \mapsto \Lambda_f(\varphi)$  linear und stetig, also eine Distribution  $\Lambda_f \in \mathscr{D}'(\Omega).$ 

(3a) Die Zuordnung  $f \mapsto \Lambda_f$  ist linear in f dank Linearität des Integrals:

$$
\Lambda_{\lambda f + \mu g}(\varphi) = \int_{\Omega} \left[ \lambda f(x) + \mu g(x) \right] \varphi(x) dx
$$
  
=  $\lambda \int_{\Omega} f(x) \varphi(x) dx + \mu \int_{\Omega} g(x) \varphi(x) dx = \lambda \Lambda_f(\varphi) + \mu \Lambda_g(\varphi)$ 

(1) Jede Testfunktion  $\varphi \in \mathscr{D}(\Omega)$  ist eine glatte Funktion  $\varphi : \mathbb{R}^n \to \mathbb{R}$ mit kompakten Träger  $K := \text{supp}(\varphi) \in \Omega$ . Unsere gegebene Funktion  $f: \mathbb{R}^n \supset \Omega \to \mathbb{R}$  ist stetig, demnach beschränkt auf K, kurz  $|f|_K < \infty$ . Wir erhalten hieraus die folgende Schranke bezüglich Maximumsnorm:

$$
\int_{\Omega} |f(x)\,\varphi(x)| dx = \int_{K} |f(x)| \cdot |\varphi(x)| dx \le \text{vol}_{n}(K) \cdot |f|_{K} \cdot |\varphi|_{K} < \infty
$$

Insbesondere ist das Integral  $\Lambda_f(\varphi) := \int_{\Omega} f(x) \, \varphi(x) \, \mathrm{d}x$  wohldefiniert.

(2) Damit  $\Lambda_f$  eine Distribution ist, haben wir zweierlei sicherzustellen: Die Abbildung  $\varphi \mapsto \Lambda_f(\varphi)$  ist (a) linear in  $\varphi$  und zudem (b) stetig in  $\varphi$ . (2a) Die Abbildung  $\varphi \mapsto \Lambda_f(\varphi)$  ist linear in  $\varphi$  dank Linearität des Integrals: Für alle  $\varphi, \psi \in \mathscr{D}(\Omega)$  und  $\lambda, \mu \in \mathbb{R}$  gilt nämlich:

$$
\Lambda_f(\lambda \varphi + \mu \psi) = \int_{\Omega} f(x) \left[ \lambda \varphi(x) + \mu \psi(x) \right] dx
$$
  
=  $\lambda \int_{\Omega} f(x) \varphi(x) dx + \mu \int_{\Omega} f(x) \psi(x) dx = \lambda \Lambda_f(\varphi) + \mu \Lambda_f(\psi)$ 

<sup>D540</sup><br>Jede stetige Funktion ist eine Distribution.

Ergänzung

(3b) Die Zuordnung  $f \mapsto \Lambda_f$  ist stetig in f dank der obigen Abschätzung: Seien  $f_0, f_1, f_2, \ldots : \mathbb{R}^n \supset \Omega \to \mathbb{R}$  stetig. Auf jedem Kompaktum  $K \Subset \Omega$ gelte gleichmäßige Konvergenz  $f_k \to 0$ , also  $|f_k|_K \to 0$  für  $k \to \infty$ . Dann folgt  $\Lambda_{f_k} \to \Lambda_0$ , denn  $|\Lambda_{f_k}(\varphi)| \leq \text{vol}_n(K) \cdot |f_k|_K \cdot |\varphi|_K \to 0$ .

(3c) Wir zeigen schließlich (wie in B4G) die Injektivität der Zuordnung

$$
C(\Omega) \to \mathscr{D}'(\Omega) : f \mapsto \Lambda_f.
$$

Dank Linearität (3a) genügt zu zeigen: Für jede stetige Funktion  $f: \Omega \to \mathbb{R}$  mit  $\Lambda_f = 0$  gilt  $f = 0$ . Äquivalent hierzu beweisen wir die Kontraposition: Für jede stetige Funktion  $f : \Omega \to \mathbb{R}$  mit  $f \neq 0$  gilt  $\Lambda_f \neq 0$ . Angenommen  $f \neq 0$ , das heißt  $f(a) \neq 0$  für ein  $a \in \Omega$ . Wir dürfen  $f(a) = 2b > 0$  annehmen. (Für  $f(a) < 0$  betrachten wir −f statt f.) Da  $\Omega \subset \mathbb{R}^n$  offen und hierauf  $f : \Omega \to \mathbb{R}$  stetig ist, existiert um a ein Ball  $B(a, 2\varepsilon) \subset \Omega \subset \mathbb{R}^n$  mit  $\varepsilon > 0$ , sodass  $f(x) \geq b$  für alle  $x \in B(a, 2\varepsilon)$  gilt. Dank B4E existiert eine Hutfunktion  $\varphi : \mathbb{R}^n \to \mathbb{R}_{\geq 0}$  mit  $\text{supp}(\varphi) = \bar{B}(a, \varepsilon)$ . Wir erhalten  $\varphi \in \mathscr{D}(\Omega)$  mit  $\Lambda_f(\varphi) \neq 0$ : Dank Monotonie und Linearität des Integrals gilt  $\int_\Omega f\varphi=\int_{\bar B(a,\varepsilon)}f\varphi\geq\int_{\bar B(a,\varepsilon)}b\varphi=b\int_{\bar B(a,\varepsilon)}\varphi>0.$ 

<span id="page-158-0"></span>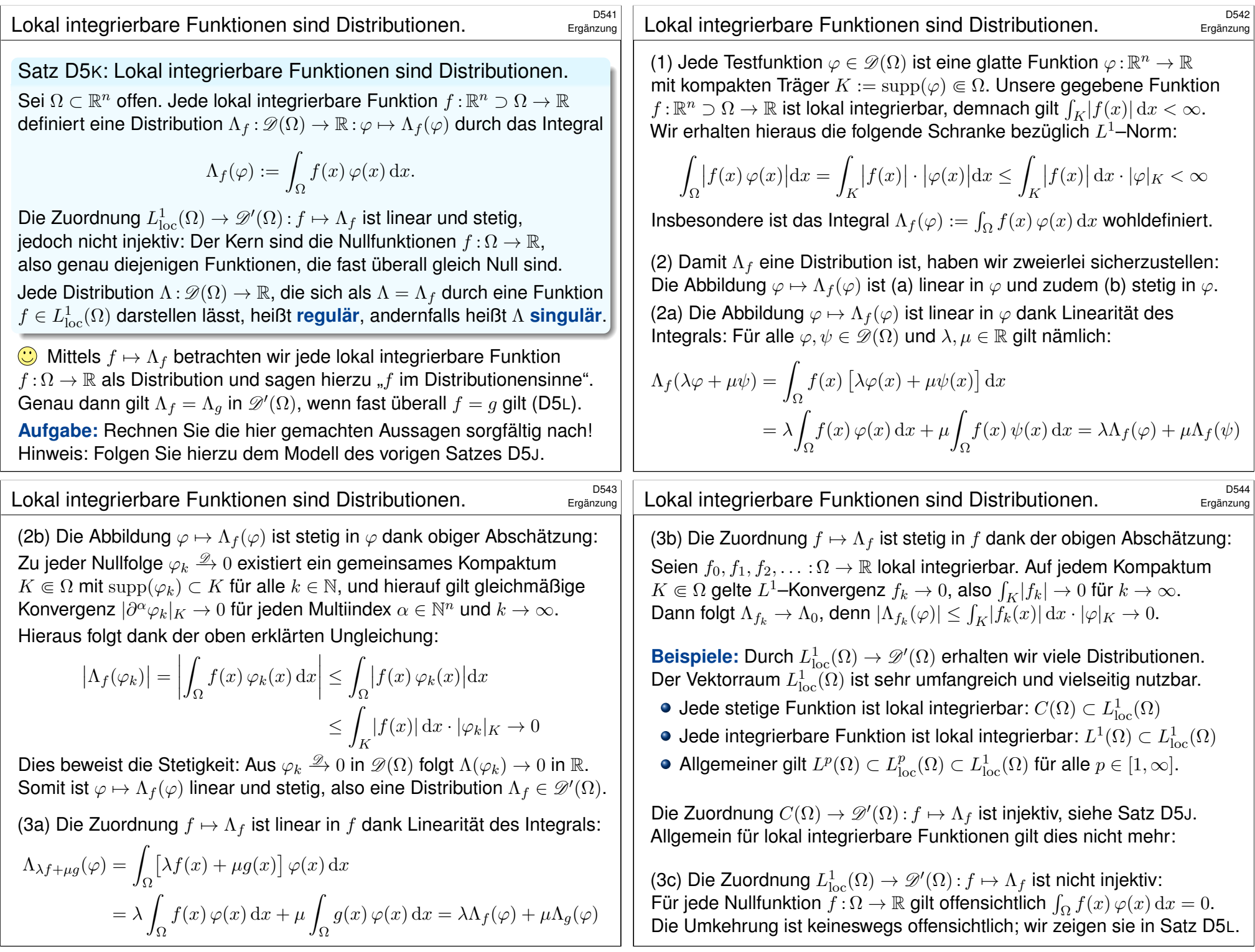

<span id="page-159-0"></span>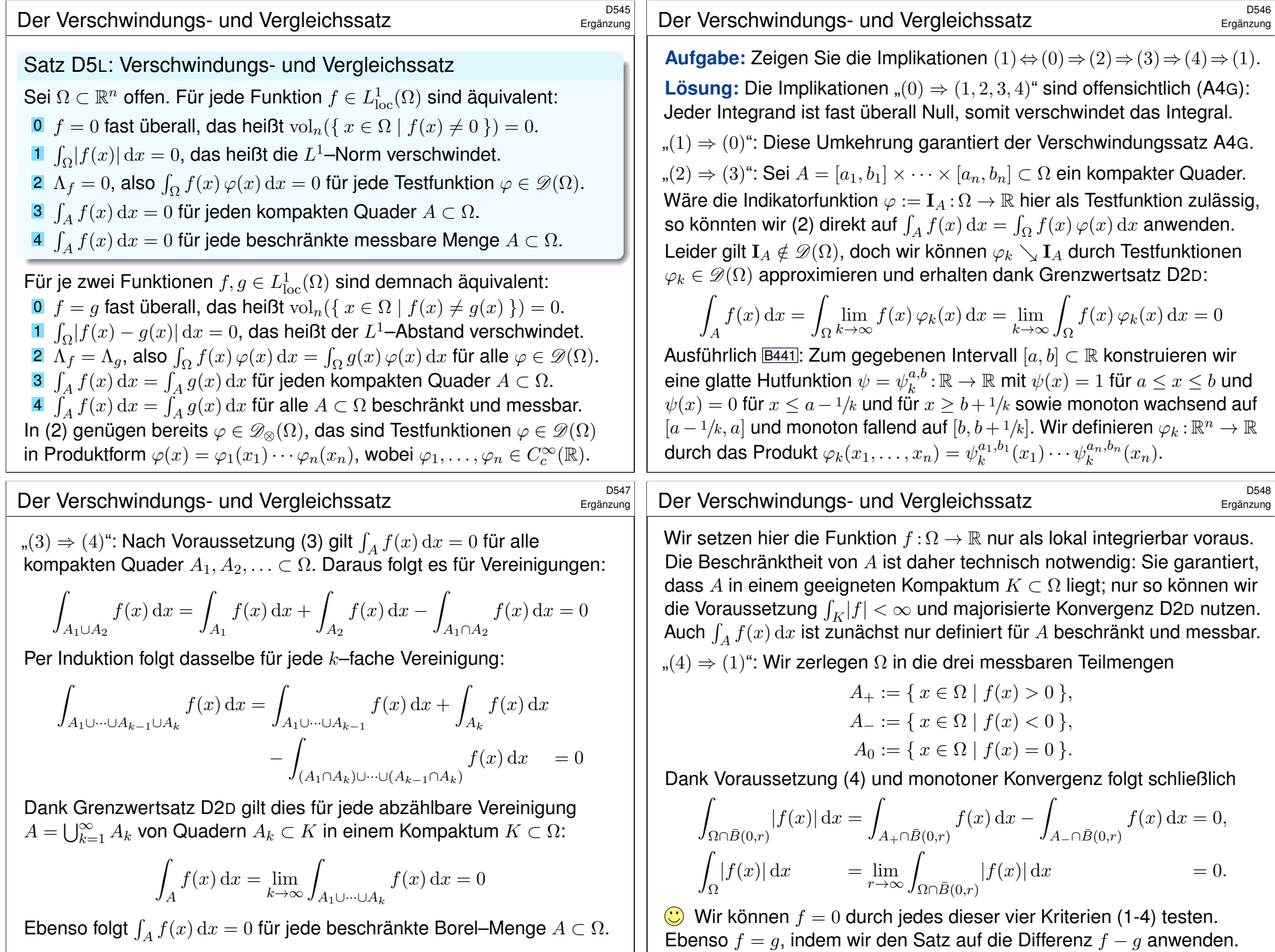

# <sup>D549</sup><br>Das Dirac–Funktional ist eine Distribution.

Definition D5M: Dirac–Funktional

Sei Ω ⊂ ℝ<sup>n</sup> eine offene Teilmenge, und hierin sei *p* ∈ Ω ein Punkt. Wie zuvor ist  $\mathscr{D}(\Omega) = C_c^\infty(\Omega)$  der Vektorraum der Testfunktionen. **Das Dirac–Funktional** δ<sub>p</sub> ist die Auswertung im Punkt p, also

 $\delta_p : \mathscr{D}(\Omega) \to \mathbb{R} : \varphi \mapsto \varphi(p).$ 

Für jeden Multiindex  $\alpha \in \mathbb{N}^n$  definieren wir allgemeiner

 $\delta_p^{\alpha} : \mathscr{D}(\Omega) \to \mathbb{R} : \varphi \mapsto (-1)^{|\alpha|} \partial^{\alpha} \varphi(p).$ 

**#Aufgabe:** Sind dies Distributionen? Was ist hierfür zu prüfen? **#Lösung:** Nach Definition D5I müssen wir Linearität und Stetigkeit der Zuordnung  $\delta^\alpha_p:{\mathscr D}(\Omega)\to\mathbb{R}$  :  $\varphi\mapsto (-1)^{|\alpha|}\,\partial^\alpha\varphi(p)$  prüfen. Beides ist klar! Linearität: Für je zwei Testfunktionen  $\varphi, \psi \in \mathscr{D}(\Omega)$  und reelle Konstanten  $\lambda, \mu \in \mathbb{R}$  gilt dank Linearität der Ableitung  $\delta_p^{\alpha}(\lambda \varphi + \mu \psi) = (-1)^{|\alpha|} \partial^{\alpha}(\lambda \varphi + \mu \psi)(p) = \lambda \delta_p^{\alpha}(\varphi) + \mu \delta_p^{\alpha}(\psi)$ . Stetigkeit: Sei  $(\varphi_k)_{k \in \mathbb{N}}$  in  $\mathscr{D}(\Omega)$  eine Nullfolge. Das heißt, es gibt ein Kompaktum  $K \subseteq \Omega$  mit  $\text{supp}(\varphi_k) \subset K$  für alle  $k \in \mathbb{N}$ , und  $|\partial^\alpha \varphi_k|_K \to 0$  für jeden Multiindex  $\alpha \in \mathbb{N}^n$  und  $k \to \infty$ . Hieraus folgt insbesondere  $|\delta_p^{\alpha}(\varphi_k)| = |\partial^{\alpha} \varphi_k(p)| \leq |\partial^{\alpha} \varphi_k|_K \to 0$ , also  $\delta_p^{\alpha}(\varphi_k) \to 0$ .

# <sup>D551</sup><br>Approximationen des Dirac–Funktionals

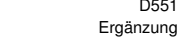

Ergänzung

<span id="page-160-0"></span> $h_{\sigma} \rightarrow \delta_0$  $k_{\varepsilon} \rightarrow \delta_0$ 

Es gibt keine Funktion  $f : \mathbb{R}^n \to \mathbb{R}$ , die das Funktional  $\delta_p$  darstellt, also  $\int_{\mathbb{R}} f(x) \, \varphi(x) \, \mathrm{d}x = \varphi(p)$  für alle Testfunktionen  $\varphi \in \mathscr{D}(\Omega)$  erfüllt. Eine Massenverteilung mit Dichte  $f: \mathbb{R}^n \to \mathbb{R}_{\geq 0}$  hat die Gesamtmasse

$$
m = \int_{\mathbb{R}^n} f(x) \, \mathrm{d}x.
$$

Wie beschreiben wir eine punktförmige Masse m im Punkt  $p \in \mathbb{R}^n$ ? In diesem Punkt herrscht dann wohl eine "unendlich große" Dichte; naiv denken wir an  $f : \mathbb{R}^n \to \mathbb{R}$  mit  $f(x) = 0$  für  $x \neq p$  und  $f(p) = \infty$ . Das Integral  $\int_{\mathbb{R}^n} f(x) dx$  ergibt immer Null, selbst wenn der Wert  $f(p)$ noch so unendlich ist, denn der Träger  $\{p\}$  ist eine Nullmenge. [4405] Was wir jedoch wollen, ist eine Punktmasse  $\delta_n$ , sodass

$$
\int_{\mathbb{R}^n} \delta_p(x) \, \varphi(x) \, \mathrm{d}x = \varphi(p).
$$

Keine Funktion kann das leisten: Hierzu benötigen wir Distributionen! Hingegen können wir  $\delta_p$  durch Funktionen  $f_{\varepsilon} \to \delta_p$  approximieren, indem wir die Masse 1 immer dichter um den Punkt  $p$  konzentrieren. Die folgenden Beispiele und Satz D5C präzisieren diese Anschauung.

## Approximationen des Dirac–Funktionals

**Aufgabe:** Skizzieren Sie für ε ∖ 0 die folgenden Funktionen ℝ → ℝ:

$$
f_{\varepsilon} = \frac{1}{\varepsilon} \mathbf{I}_{[0,\varepsilon]}, \quad g_{\varepsilon} = \frac{1}{2\varepsilon} \mathbf{I}_{[-\varepsilon,\varepsilon]}, \quad h_{\varepsilon}(x) = \frac{\varepsilon - |x|}{\varepsilon^2} \mathbf{I}_{[-\varepsilon,\varepsilon]}(x), \quad k_{\varepsilon}(x) = \frac{e^{-x^2/2\varepsilon^2}}{\varepsilon\sqrt{2\pi}}
$$

(1) Berechnen Sie die punktweise Grenzfunktion  $f(x) = \lim_{\varepsilon \to 0} f_{\varepsilon}(x)$ . (2) Gilt  $\int_{\mathbb{R}} f_{\varepsilon}(x) dx \to \int_{\mathbb{R}} f(x) dx$  für  $\varepsilon \searrow 0$ ? Wo liegt hier das Problem? (3) Gilt  $\int_{\mathbb{R}} f_{\varepsilon}(x) \varphi(x) dx \to \int_{\mathbb{R}} f(x) \varphi(x) dx$  jede Funktion  $\varphi \in C_c(\mathbb{R})$ ? (4) Gilt  $\int_{\mathbb{R}} f_{\varepsilon}(x) \varphi(x) dx \to \varphi(0)$ , also  $f_{\varepsilon} \to \delta_0$  im Distributionensinne? (5) Sei  $f: \mathbb{R}^n \to \mathbb{R}$  integrierbar mit Gesamtmasse  $\int_{\mathbb{R}^n} f(x) dx = 1$ . Zu jedem  $\varepsilon \in \mathbb{R}_{>0}$  erfüllt  $f_{\varepsilon}(x) := f(x/\varepsilon)/\varepsilon^{n}$  ebenso  $\int_{\mathbb{R}^{n}} f_{\varepsilon}(x) dx = 1$ . Gilt  $\int_{\mathbb{R}^n} f_{\varepsilon}(x) \, \varphi(x) \, \mathrm{d}x \to \varphi(0)$ , also  $f_{\varepsilon} \to \delta_0$  im Distributionensinne?

**Lösung:** (1) Wir finden  $f(0) = \infty$  und  $f(x) = 0$  für  $x \neq 0$ . (2) Daher gilt  $\int_{\mathbb{R}} f_{\varepsilon}(x) dx = 1 \nrightarrow 0 = \int_{\mathbb{R}} f(x) dx$ . Masse verschwindet nach Unendlich! Ebenso schlägt (3) fehl. Hingegen gilt (4) sobald  $\varphi$  stetig ist (im Punkt 0).  $\bigcirc$  Dies ist genau die Rechnung, die uns zum HDI geführt hat!  $\overline{B122}$ Die anderen Beispiele sind analog, siehe Dreiecksfunktionen D205 und Glockenfunktionen D409. Allgemein zu (5) gilt der Grenzwertsatz D5c!

Ergänzung

<span id="page-161-0"></span>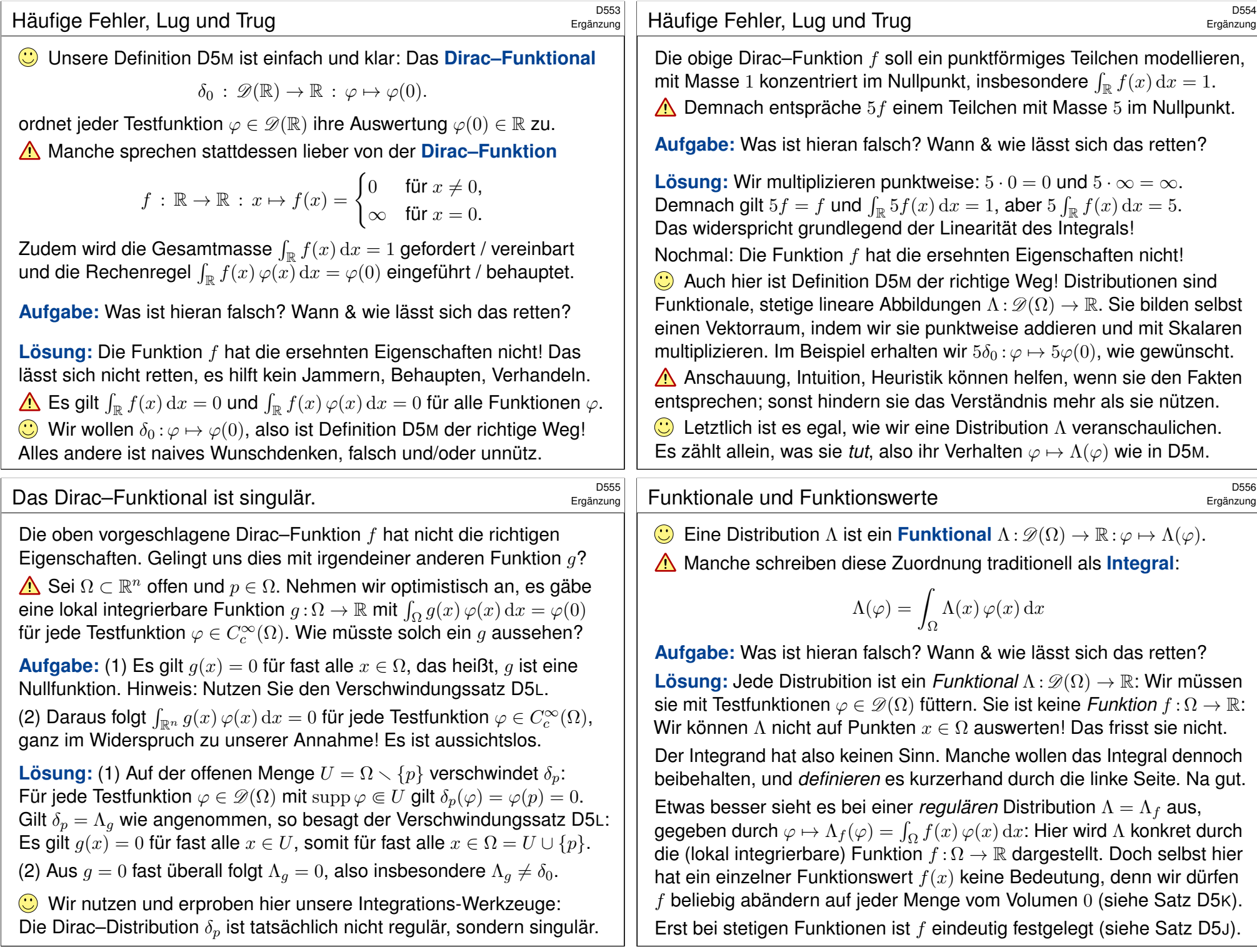

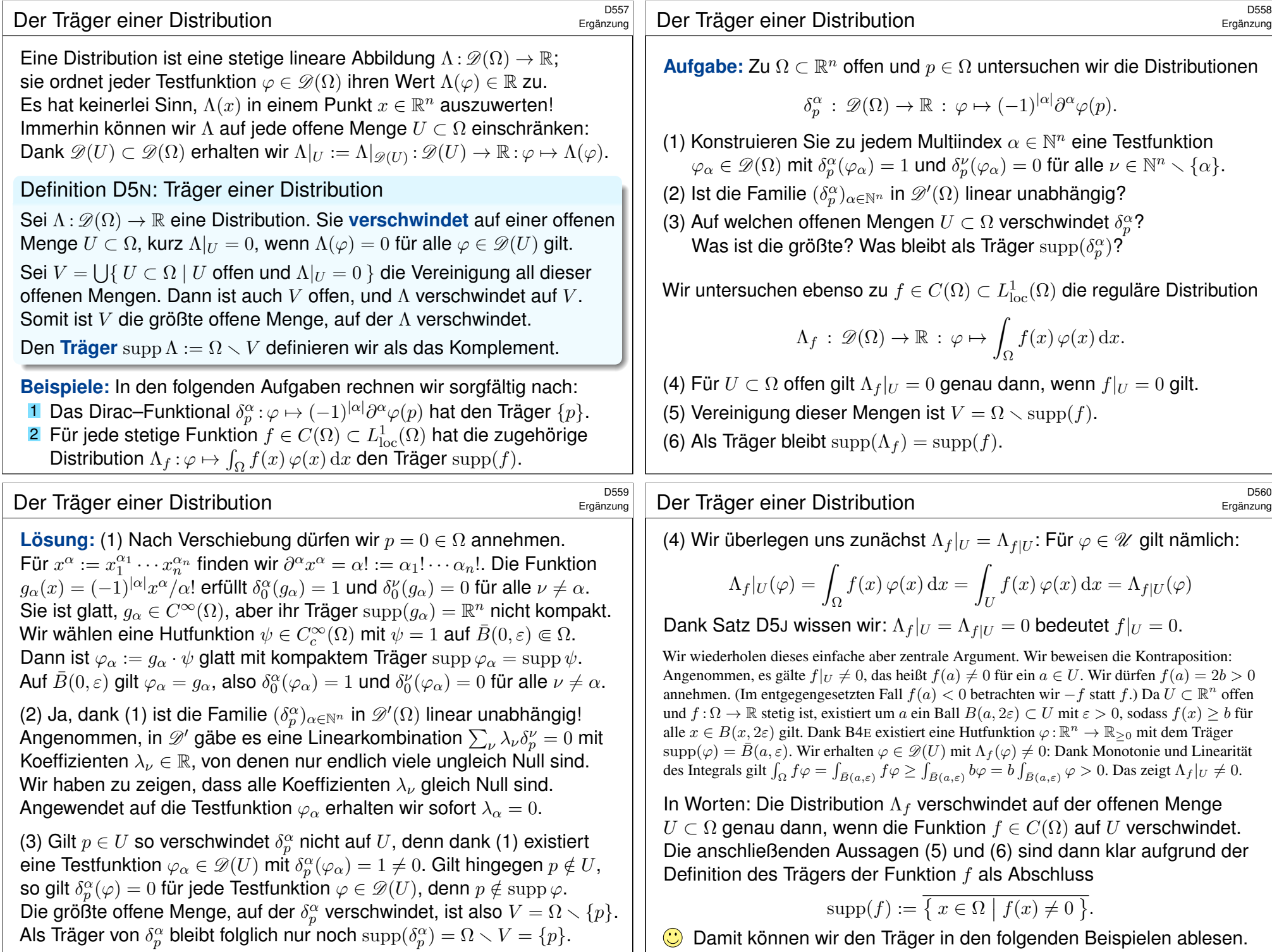

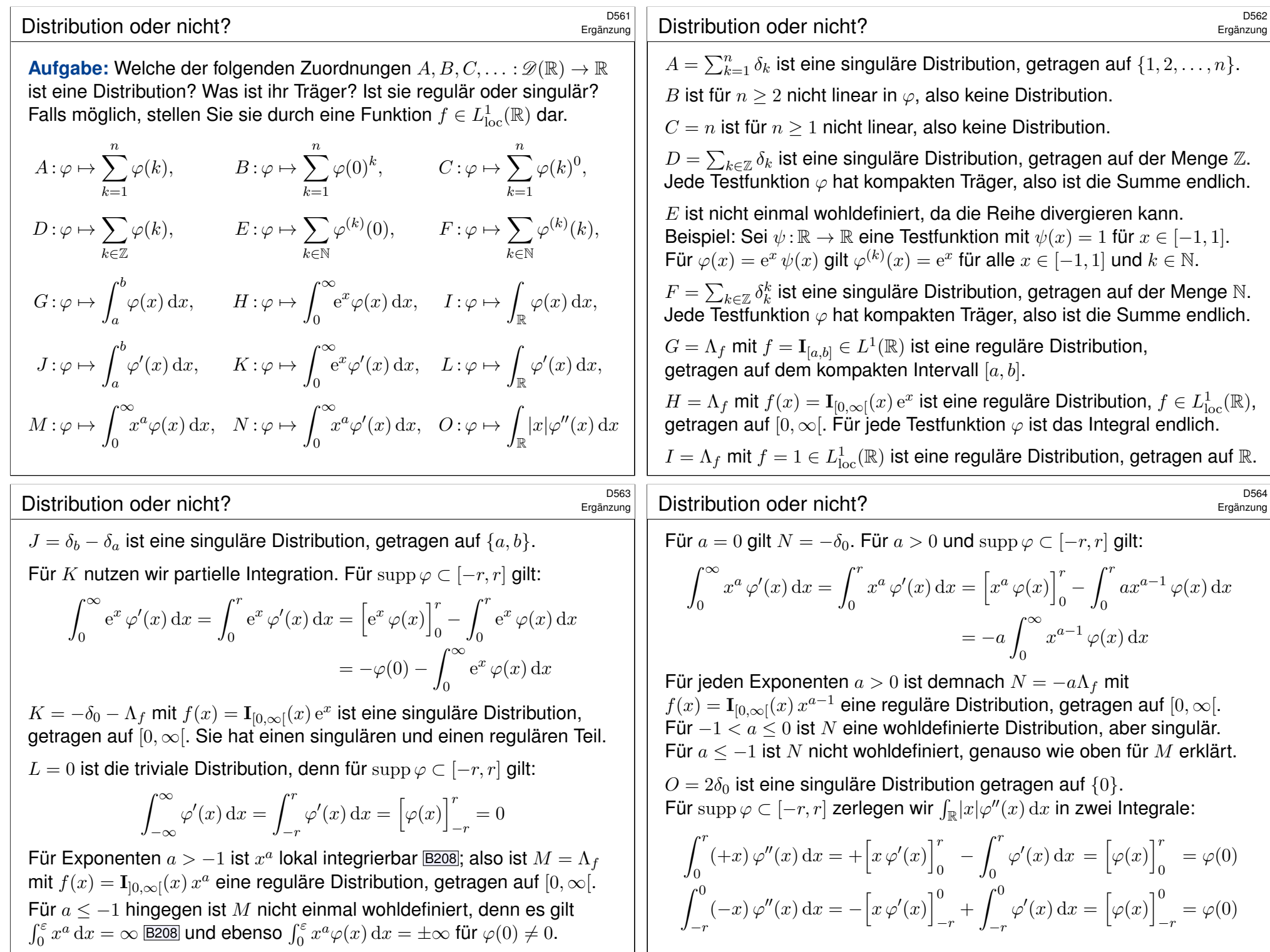

<span id="page-164-1"></span><span id="page-164-0"></span>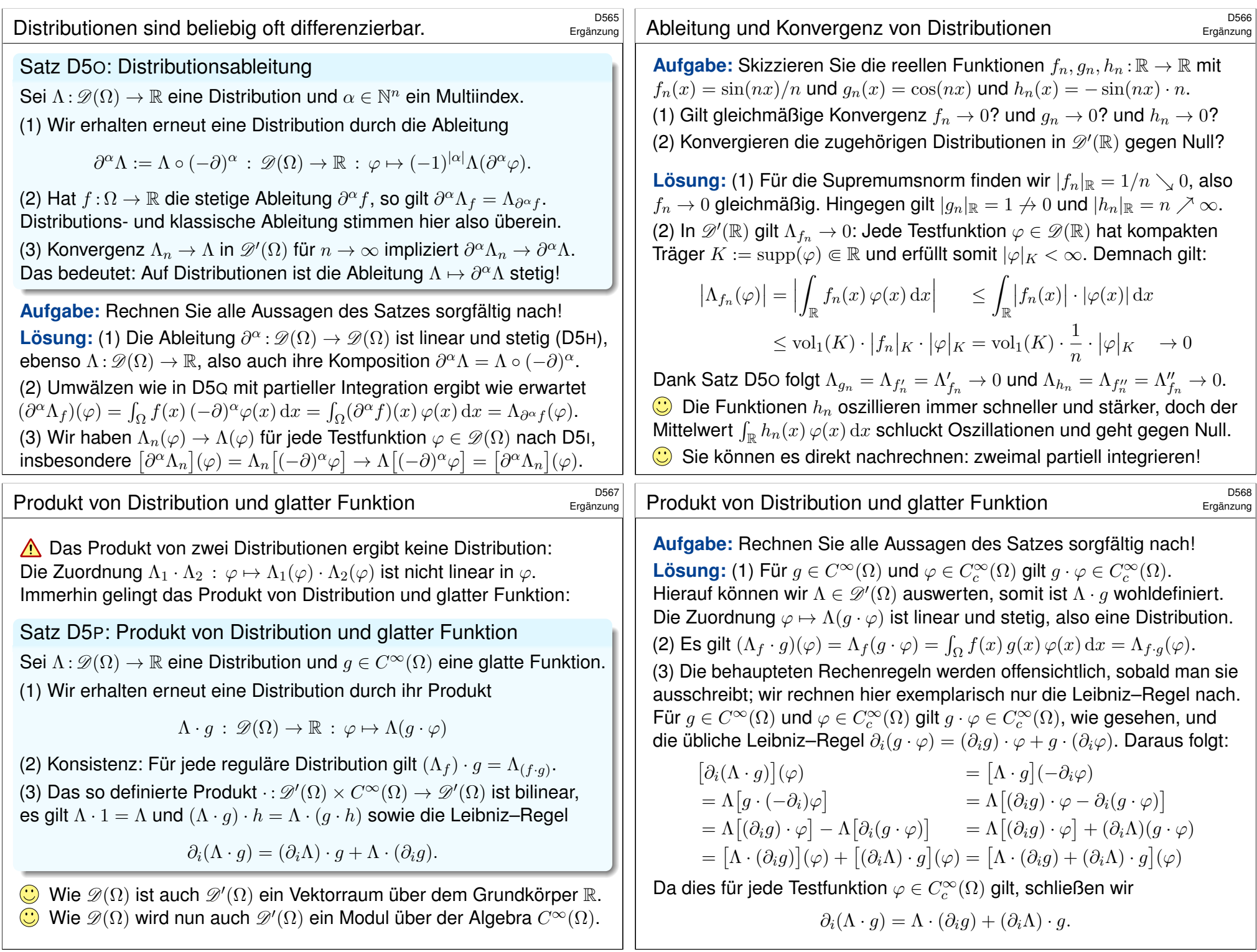

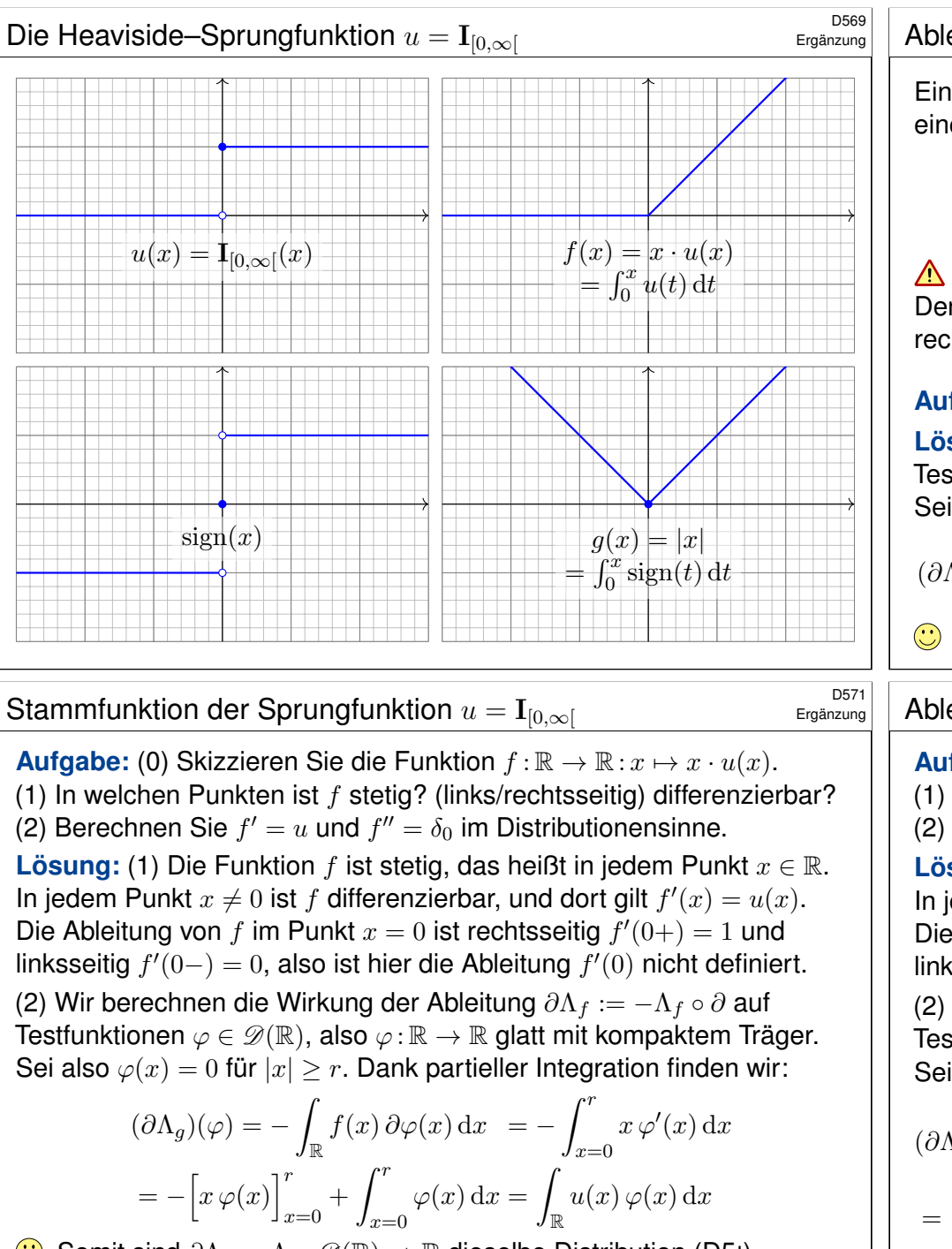

<span id="page-165-2"></span><span id="page-165-1"></span><span id="page-165-0"></span> $\bigodot$  Somit sind  $\partial \Lambda_f = \Lambda_u : \mathscr{D}(\mathbb{R}) \to \mathbb{R}$  dieselbe Distribution (D5I). Physikalische Anschauung: ruckartige Beschle[unigu](#page-156-0)ng / Stoß. Geometrische Anschauung: Krümmung konzentri[ert in](#page-156-0) einer Ecke. Eine schlagartige Impulsübertragung oder das instantane Anschalten eines Stromes beschreiben wir durch die Heaviside–Sprungfunktion

$$
u = \mathbf{I}_{[0,\infty[} : \mathbb{R} \to \mathbb{R} : x \mapsto \begin{cases} 0 & \text{für } x < 0, \\ 1 & \text{für } x \ge 0. \end{cases}
$$

In jedem Punkt  $x \neq 0$  ist u differenzierbar, und dort gilt  $u'(x) = 0$ . Dennoch ist u nicht differenzierbar: Die Ableitung im Punkt  $x = 0$  ist rechtsseitig Null und linksseitig "unendlich", also  $u^\prime(0)$  nicht definiert.

**Aufgabe:** Es gilt  $u' = \delta_0$  im Distributionensinne (aber  $\partial \Lambda_u \neq \Lambda_{\partial u}$ ). **Lösung:** Wir berechnen die Wirkung der Ableitung  $\partial \Lambda_u := -\Lambda_u \circ \partial$  auf Testfunktionen  $\varphi \in \mathscr{D}(\mathbb{R})$ , also  $\varphi : \mathbb{R} \to \mathbb{R}$  glatt mit kompaktem Träger. Sei supp  $\varphi \subset [-r, r]$ , also  $\varphi(x) = 0$  für  $|x| > r$ . Dank HDI finden wir:

$$
(\partial \Lambda_u)(\varphi) = -\int_{\mathbb{R}} u(x) \, \partial \varphi(x) \, dx = -\int_{x=0}^r \varphi'(x) \, dx = \varphi(0) - \varphi(r) = \varphi(0)
$$

 $\bigodot$  Somit sind  $\partial \Lambda_u = \delta_0 : \mathscr{D}(\mathbb{R}) \to \mathbb{R}$  dieselbe Distribution (D51).

Ableitung der Betragsfunktion  $x \mapsto |x|$ 

D572 Ergänzung

**Aufgabe:** (0) Skizzieren Sie die Betragsfunktion  $q : \mathbb{R} \to \mathbb{R} : x \mapsto |x|$ . (1) In welchen Punkten ist  $q$  stetig? (links/rechtsseitig) differenzierbar? (2) Berechnen Sie  $g' = \text{sign}$  und  $g'' = 2\delta_0$  im Distributionensinne. **Lösung:** (1) Die Funktion q ist stetig, das heißt in jedem Punkt  $x \in \mathbb{R}$ . In jedem Punkt  $x \neq 0$  ist g differenzierbar, und dort gilt  $g'(x) = sign(x)$ . Die Ableitung von  $g$  im Punkt  $x=0$  ist rechtsseitig  $g'(0+) = +1$  und

linksseitig  $g'(0-) = -1$ , also ist hier die Ableitung  $g'(0)$  nicht definiert. (2) Wir berechnen die Wirkung der Ableitung  $\partial \Lambda_{\alpha} := -\Lambda_{\alpha} \circ \partial$  auf Testfunktionen  $\varphi \in \mathscr{D}(\mathbb{R})$ , also  $\varphi : \mathbb{R} \to \mathbb{R}$  glatt mit kompaktem Träger. Sei also  $\varphi(x) = 0$  für  $|x| > r$ . Dank partieller Integration finden wir:

$$
(\partial \Lambda_g)(\varphi) = -\int_{-r}^r |x| \varphi'(x) dx = \int_{-r}^0 x \varphi'(x) dx - \int_0^r x \varphi'(x) dx
$$

$$
= \left[ x \varphi(x) \right]_{-r}^0 - \int_{-r}^0 \varphi(x) dx - \left[ x \varphi(x) \right]_0^r + \int_0^r \varphi(x) dx = \int_{\mathbb{R}} \text{sign}(x) \varphi(x) dx
$$
   

$$
\text{O} \text{ Somit sind } \partial \Lambda_g = \Lambda_{\text{sign}} : \mathscr{D}(\mathbb{R}) \to \mathbb{R} \text{ dieselbe Distribution (D5I)}.
$$
  
Im Distributionensinne gilt sign = 2u - 1 und somit sign' = 2\delta\_0.

D<sub>570</sub> Ergänzung

### <sup>D573</sup><br>Umwälzen der Ableitung *D573*

### Lemma D5Q: Umwälzen der Ableitung

Sei  $Ω ⊂ ℝ<sup>n</sup>$  offen und  $f : Ω → ℝ$  differenzierbar mit stetiger Ableitung  $g=\partial_i f.$  Für jede Testfunktion  $\varphi\in \mathscr{D}(\mathbb{R},\mathbb{R})=C_c^\infty(\Omega,\mathbb{R})$  gilt dann:

$$
\int_{\Omega} \partial_i f(x) \,\varphi(x) \,dx = -\int_{\Omega} f(x) \,\partial_i \varphi(x) \,dx
$$

**Beweis:** Wir nutzen Fubini C1E und partielle Integration B1J:

$$
\int_{\Omega} g(x) \varphi(x) dx \stackrel{\text{Null}}{=} \int_{\mathbb{R}^n} \partial_1 f(x) \varphi(x) dx
$$
\n
$$
\frac{\lim_{\varepsilon \to 0}}{\lim_{\varepsilon \to 0}} + \int_{\mathbb{R}^{n-1}} \int_{\mathbb{R}} \partial_1 f(x) \varphi(x) dx_1 d(x_2, \dots, x_n)
$$
\n
$$
\frac{\lim_{\varepsilon \to 0}}{\lim_{\varepsilon \to 0}} - \int_{\mathbb{R}^{n-1}} \int_{\mathbb{R}} f(x) \partial_1 \varphi(x) dx_1 d(x_2, \dots, x_n)
$$
\n
$$
\frac{\lim_{\varepsilon \to 0}}{\lim_{\varepsilon \to 0}} - \int_{\mathbb{R}^n} f(x) \partial_1 \varphi(x) dx \stackrel{\text{Null}}{=} - \int_{\Omega} f(x) \partial_i \varphi(x) dx
$$

Die rechte Seite betrifft nur  $f$ , nicht  $f'$ , und gilt für alle Testfunktionen  $\varphi.$ Wir erheben die Gleichung nun zur Definition der schwachen Ableitung.

# Schwache Ableitungen \$D575

<span id="page-166-0"></span>**#Lösung:** (1) Die Antwort ist leicht, da wir genügend Beispiele kennen: Die Heaviside–Funktion  $u = \mathbf{I}_{[0,\infty[}$  ist lokal integrierbar,  $u \in L^1_{\text{loc}}(\mathbb{R}, \mathbb{R})$ . Ihre Distributionsableitung  $\partial \Lambda_u = \delta_0$  ist das Dirac–Funktional. D570 Die Distribution  $\delta_0$  ist jedoch nicht regulär, wie wir b[ereit](#page-165-0)s wissen: Keine Funktion  $g\in L^1_{\rm loc}({\mathbb R},{\mathbb R})$  erfüllt  $\Lambda_g=\delta_0!$  <u>D555</u> Auch die Signumfunktion  $f = sign : \mathbb{R} \to \mathbb{R}$  ist lokal integrierbar, besitzt aber wegen  $\partial \Lambda_f = 2\delta_0$  keine schwache Ableitung. D572

(2) Falls eine sch[wach](#page-94-0)e Ableitung  $q$  existiert, [so ist](#page-58-0)  $q$  nicht eindeutig, denn wir können  $q(x)$  in einem beliebigen Punkt  $x \in \Omega$  ändern. Genauer: Wir dürfen die Funktion  $g\in L^1_{\rm loc}(\Omega, \mathbb{R})$  auf jeder Nullmenge  $N \subset \Omega$ ,  $\text{vol}_n(N) = 0$ , beliebig ändern. Gilt  $\tilde{q} = q$  auf  $\Omega \setminus N$ , so folgt  $\tilde{g}\in L^1_{\rm loc}(\Omega, \mathbb{R}),$  und mit  $g$  ist auch  $\tilde{g}$  eine schwache Ableitung von  $f.$ I[mm](#page-56-1)erhin ist das auch schon das Schlimmste, was passieren kann: Sind  $g, \tilde{g} \in L^1_{loc}(\Omega, \mathbb{R})$  schwache Ableitungen [zu](#page-165-1) f, s[o gilt](#page-165-1)  $g(x) = \tilde{g}(x)$ f[ür fa](#page-94-0)st alle  $x \in \Omega$ , dank  $\partial_i \Lambda_f = \Lambda_g = \Lambda_{\tilde{q}}$  und Vergleichssatz D5L. Einzelne Funktionswerte  $q(x)$  haben leider keine [Bede](#page-159-0)utung! **D556** 

# Schwache Ableitungen \$D574

Ergänzung

Ergänzung

Ergänzung

Ergänzung

Definition D5R: schwache Ableitung

Seien  $f, g \in L^1_{loc}(\Omega, \mathbb{R})$ . Wir nennen g eine **schwache Ableitung** von f nach  $x_i$ , wenn für jede Testfunktion  $\varphi \in \mathscr{D}(\Omega,\mathbb{R})$  obige Gleichung gilt:

$$
\int_{\Omega} g(x) \,\varphi(x) \,dx = -\int_{\Omega} f(x) \,\partial_i \varphi(x) \,dx
$$

Das bedeutet  $f, g \in L^1_{loc}(\Omega, \mathbb{R})$  und  $\partial_i \Lambda_f = \Lambda_g$  im Distributionensinne. In diesem Falle schreiben wir kurz  $q = \partial_i f$  im schwachen Sinne und nennen die Funktion  $f$  schwach ableitbar (differenzierbar) nach  $x_i$ .

**#Aufgabe:** Es gelten einige grundsätzliche Regeln der Vorsicht: (1) Nennen Sie Funktionen  $f \in L^1_{\rm loc}(\mathbb{R}, \mathbb{R})$  aus Ihrem Beispielfundus,

die keine schwache Ableitung  $g\in L^1_{\rm loc}(\mathbb{R},\mathbb{R})$  erlauben. (2) Falls eine schwache Ableitung g existiert, ist  $g(x)$  dann eindeutig bestimmt in jedem Punkt  $x \in \Omega$ ? zumindest in fast allen Punkten  $x \in \Omega$ ? Warum hat es daher keinen Sinn, vom Funktionswert  $q(x)$  zu sprechen? Die schwache Ableitung hat keinen Wert. . . und ist dennoch nützlich!

### Schwache Ableitungen \$D576

**Aufgabe:** (1) Skizzieren Sie die reellen Funktionen  $f_1, f_2 : \mathbb{R} \to \mathbb{R}$  mit  $f_1(x) = x \mathbf{I}_{[0,\infty[}(x)$  und  $f_2(x) = |x|$ . Ist  $f_i$  differenzierbar? Genauer: In welchen Punkten ist die Funktion  $f_i$  differenzierbar, in welchen nicht? (2) Sei  $U_i$  ⊂ ℝ die Menge der Differenzierbarkeitsstellen von  $f_i$ . Bestimmen Sie hierauf die Ableitung  $f_i'\colon U_i\to\mathbb{R}.$  Ist sie stetig? (3) Geben Sie schwache Ableitungen  $q_1, q_2 : \mathbb{R} \to \mathbb{R}$  an, falls möglich, oder erklären Sie, warum es keine schwache Ableitung geben kann. (4) Sind die schwachen Ableitungen eindeutig? Geben Sie Varianten an! **#Lösung:** (1) Die Skizzen sehen Sie auf Seite D569. Beide Funktionen  $f_1, f_2$  sind in 0 nicht differenzierbar, überall sonst hingegen schon. (2) Auf  $U_1=U_2=\mathbb{R}\smallsetminus\{0\}$  sind  $f_1'=\mathbf{I}_{]0,\infty[}$  und  $f_2'=\text{sign}$  stetig! (3) Wir setzen  $g_i(x) = f'_i(x)$  für  $x \neq 0$  willkürlich fort durch  $g_i(0) = 42$ . Dann ist  $g_i$  eine schwache Ableitung von  $f_i$ , siehe Seite D571 / D572. (4) Der Wert  $q_i(0)$  ist willkürlich. Wir können  $q_i$  auch in jedem anderen Punkt ändern. Soll die schwache Ableitung  $q_i$  zudem stetig sein auf  $U_i = \mathbb{R} \setminus \{0\}$ , dann gibt es auf  $U_i$  nur die angegebene Lösung (D5J).

# Darstellung kompakt getragener Distributionen **Ergänzung**

Jede reguläre Distribution  $\Lambda : \mathscr{D}(\Omega) \to \mathbb{R}$  wird durch eine lokal integrierbare Funktion  $f$  dargestellt, also  $\Lambda: \varphi \mapsto \int_{\Omega} f(x) \, \varphi(x) \, \mathrm{d}x.$  $\frac{1}{2}$  Wir wissen also recht konkret, wie eine solche Distribution aussieht. Wir wollen auch singuläre Distributionen ähnlich konkret darstellen. Obige Liste zeigt konkrete Beispiele. Gibt es eine allgemeine Formel? Genau dies leisten schrittweise die folgenden drei Darstellungssätze. Die Konstruktionen sind länglich und werden hier nicht ausgeführt.

Satz D5s: Darstellung punktuell getragener Distributionen Zu  $\alpha\in\mathbb{N}^n$  sei  $c_\alpha\in\mathbb{R}$  gegeben. Die Zuordnung  $\Lambda:\mathscr{D}(\Omega)\to\mathbb{R}$  mit

$$
\Lambda:\varphi\mapsto\sum_{\alpha\in\mathbb{N}^n}^{|\alpha|\leq N}c_\alpha\partial^\alpha\varphi(p)
$$

ist eine Distribution mit Träger supp  $\Lambda = \{p\}$ . Umgekehrt gilt: Jede Distribution  $\Lambda \in \mathscr{D}'(\Omega)$  mit Träger  $\mathrm{supp}\, \Lambda = \{p\}$  hat die obige Form mit eindeutigen Konstanten  $c_{\alpha} \in \mathbb{R}$  und einem geeigneten Grad  $N \in \mathbb{N}$ .

<sup>D579</sup><br>Darstellung kompakt getragener Distributionen

<span id="page-167-0"></span>Ergänzung

Ergänzung

**Lösung:** (1) Aus vorigen Aufgaben wissen wir  $\int_{\mathbb{R}} |x| \varphi''(x) dx = 2\varphi(0)$ . Die Funktion  $f(x) = |x|$  ist stetig, aber ihr Träger ist nicht kompakt. Wir wählen eine Hutfunktion  $\psi \in \mathscr{D}(\mathbb{R})$  mit  $\psi(x) = 1$  für  $x \in [-\varepsilon, \varepsilon]$  und  $\psi(x) = 0$  für  $|x| \geq 2\varepsilon$ , also supp  $\psi \subset [-2\varepsilon, 2\varepsilon]$ . Damit erreichen wir:

$$
\varphi(0) = (\psi \cdot \varphi)(0) = \int_{\mathbb{R}} \frac{1}{2}|x| (\psi \cdot \varphi)''(x) dx
$$
  
= 
$$
\int_{\mathbb{R}} \frac{1}{2}|x| \psi''(x) \varphi(x) + |x| \psi'(x) \varphi'(x) + \frac{1}{2}|x| \psi(x) \varphi''(x) dx
$$
  
=: 
$$
\int_{\mathbb{R}} \frac{1}{2} |x| \psi''(x) \varphi(x) dx + \frac{|x| \psi'(x)}{2} \psi'(x) dx
$$

Somit gilt  $\delta_0 = \Lambda_{f_0} + \partial \Lambda_{f_1} + \partial^2 \Lambda_{f_2}$ , oder kurz  $\delta_0 = f_0 + \partial f_1 + \partial^2 f_2$ . Notgedrungen ragen die Funktionen  $f_{\alpha}$  etwas über supp  $\varphi = \{0\}$  hinaus, und ihre Konstruktion ist nicht eindeutig im Gegensatz zu Satz D5S. (2) Die Integralfunktion  $F(x) = \int_0^x f(t) dt$  ist absolut [stetig](#page-167-1) (B2E), und fast überall gilt  $F^\prime=f.$  Dank partieller Integratio[n \(B2](#page-67-0)G) gilt auch hier:

$$
\Lambda_f(\varphi) = \int_{\mathbb{R}} F'(x) \varphi(x) dx = - \int_{\mathbb{R}} F(x) \varphi'(x) dx = (\partial \Lambda_F)(\varphi)
$$

Hat  $\Lambda_f$  kompakten Träger, so können wir F wie in ([1\) ab](#page-167-0)schneiden.

Satz D5T: Darstellung kompakt getragener Distributionen Zu  $\alpha \in \mathbb{N}^n$  sei  $f_\alpha \in C_c(\Omega)$  gegeben. Die Zuordnung  $\Lambda : \mathscr{D}(\Omega) \to \mathbb{R}$  mit

$$
\Lambda: \varphi \mapsto \sum_{\alpha \in \mathbb{N}^n}^{|\alpha| \le N} \int_{\Omega} f_{\alpha}(x) \, \partial^{\alpha} \varphi(x) \, \mathrm{d}x
$$

ist eine Distribution mit kompakten Träger supp  $\Lambda \in \Omega$ . Umgekehrt gilt: Jede Distribution  $\Lambda \in \mathscr{D}'(\Omega)$  mit kompaktem Träger hat die obige Form mit geeigneten Funktionen  $f_{\alpha} \in C_c(\Omega)$  und endlichem Grad  $N \in \mathbb{N}$ .

Für jede kompakt getragene Distribution  $\Lambda \in \mathscr{D}'(\Omega)$  gilt also

$$
\Lambda = \sum_{\alpha \in \mathbb{N}^n}^{|\alpha| \le N} (-\partial)^{\alpha} f_{\alpha} \quad \text{mit} \quad f_{\alpha} \in C_c(\Omega).
$$

**#Aufgabe:** Vergleichen Sie Satz D5T mit bisherigen Darstellungen: (1) Stellen Sie die Distribution  $\delta_0 : \mathscr{D}(\mathbb{R}) \to \mathbb{R} : \varphi \mapsto \varphi(0)$  wie in D5T dar. (2) Stellen Sie reguläre Distributionen  $\Lambda_f$  mit  $f\in L^1_{\rm loc}(\mathbb{R})$  ebenso dar!

<sup>D580</sup><br>Darstellung beliebiger Distributionen \$D580 Ergänzung

Ergänzung

Satz D5U: Darstellung beliebiger Distributionen

Zu  $\alpha \in \mathbb{N}^n$  sei  $f_\alpha \in C(\Omega)$  gegeben, und die Familie sei lokal endlich: Jedes Kompaktum  $K \subseteq \Omega$  schneidet supp  $f_{\alpha}$  nur für endlich viele  $\alpha$ . Dann ist die Zuordnung  $\Lambda : \mathscr{D}(\Omega) \to \mathbb{R}$  mit

$$
\Lambda: \varphi \mapsto \sum_{\alpha \in \mathbb{N}^n} \int_{\Omega} f_{\alpha}(x) \, \partial^{\alpha} \varphi(x) \, \mathrm{d}x
$$

<span id="page-167-1"></span>eine Distribution. Die Reihe konvergiert, denn jede Testfunktion  $\varphi$  hat kompakten Träger, und somit ist die Summe in jedem Einzelfall endlich. Umgekehrt gilt: Jede Distribution  $\Lambda \in \mathscr{D}'(\Omega)$  hat die obige Form mit einer geeigneten, lokal endlichen Familie stetiger Funktionen  $f_{\alpha} \in C(\Omega)$ .

 $\bigcirc$  In diesem Sinne entstehen alle Distributionen bereits aus stetigen Funktionen und ihren (Distributions-)Ableitungen. Kurz und knapp:

 $\Lambda = \sum_{\alpha} (-\partial)^{\alpha} f_{\alpha} \quad \text{mit } f_{\alpha} \in C(\Omega)$  lokal endlich

 $\bigcirc$  Distribution wirken so nicht mehr abstrakt, sondern ganz konkret.

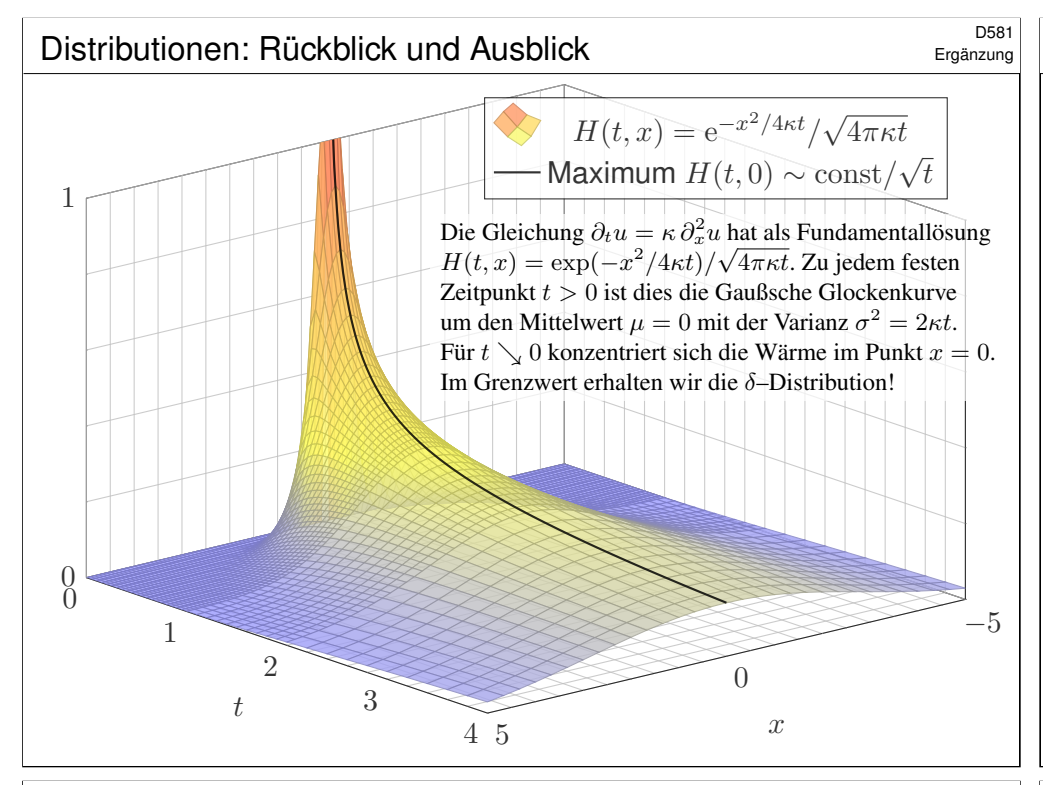

# Distributionen: Rückblick und Ausblick  $\overline{D}^{583}$

Ergänzung

Distributionen begegnen Ingenieur:innen meist dort, wo die klassischen Methoden an ihre Grenzen stoßen. Wenn eine bewährte Technik dort nicht mehr anwendbar ist, dann sollten wir sie ehrlicherweise auch nicht naiv einsetzen, sondern durch eine besser passende Technik ergänzen.

Dieses Problem ist bei partiellen Differentialgleichungen unvermeidlich. Von den vielen Anwendungen möchte ich die Wärmeleitungsgleichung und ihre Fundamentallösung hervorheben und exemplarisch diskutieren. Fourier beschäftigte sich Anfang des 19. Jahrhunderts mit Fragen der Wärmeleitung und beschrieb dies als Differentialgleichung  $\partial_t u = \kappa \Delta u$ . (Wir entwickeln hierzu in den Kapitel E bis H die nöti[gen Int](#page-161-0)egralsätze.)

Zur Berechnung konkreter [An](#page-170-0)w[end](#page-302-0)ungsbeispiele entwickelte Fourier seine Theorie der Fourier–Reihen, mit überwältigendem Erfolg! Sie werden bis heute als Allzweckwerkz[eug](#page-436-0) ü[ber](#page-646-0)all genutzt.

Allein schon die Grundlegung dieser Theorie war für die Analysis des 19. Jahrhunderts eine enorme Herausforderung und führte zur Klärung wichtiger Fragen: Was sind Mengen und Funktionen? Wie integriert man sie? Was bedeutet Konvergenz? (Wir führen dies in Kapitel I bis L aus.)

### Distributionen: Rückblick und Ausblick

Die Entwicklung der Mathematik steht in enger Wechselwirkung mit der ihrer Anwendungsgebiete. Ein Paradebeispiel ist die Entstehung der Differential- und Integralrechnung: Sie ist Teil der wissenschaftlichen Revolution des 17. Jahrhunderts und beantwortete dringende Fragen aus Astronomie, Mechanik und Optik (Galilei, Kepler, Newton, Leibniz). Umgekehrt hat die Analysis in den Ingenieur- und Naturwissenschaften neue Wege eröffnet und viele Anwendungen überhaupt erst ermöglicht: Ihre Methoden prägen bis heute das wissenschaftliche Denken wie kein anderes mathematisches Gebiet. Seit dem 18. Jahrhundert bis heute werden Naturgesetze meist als Differentialgleichungen beschrieben, auch in Ihrem Studium und später in Ihrem Beruf als Ingenieur:in. (Wir führen Differentialgleichungen in den Kapiteln M bis S aus.) Seit jeher entwickelt die Analysis dabei eine erstaunliche Dynamik: Neue (physikalische) Probleme treten auf, neue (mathematische) Methoden werden entwickelt. Hierzu zählen insbesondere auch die Distributionen: Die mathematische Theorie beantwortet praktische Bedürfnisse aus der Physik und den Ingenieurwissenschaften.

# Distributionen: Rückblick und Ausblick

Physiker:innen und Ingenieur:innen nutzen Distributionen seit ca. 1900, um ganz naiv-konkret-anschauliche Phänomene zu formulieren, etwa eine "punktförmige Masse" oder eine "schlagartige Impulsübertragung". Das scheint anschaulich klar, doch wie Sie wissen, genügt das nicht: Sie sollen nicht nur fühlen, sondern zudem auch rechnen können! Der Wärmeleitungskern  $H(t, x)$  hat in  $(0, 0)$  eine Polstelle. Anschaulich konzentriert sich zur Zeit  $t = 0$  die gesamte Wärme im Punkt  $x = 0$ . Hier herrscht "unendliche Wärmedichte". Wie sollen wir damit rechnen? Für  $t \searrow 0$  nähert sich die Wärmeverteilung der Dirac–Funktion (D553). Diese beschreibt die physikalische Situation leider überhaupt nicht, ihre naive Verwendung stiftet Verwirrung und provoziert Fehlentscheidungen. Der Distributionenkalkül ist maßgeschneidert für solche Extremfälle.

Dank der soliden Vorbereitung in diesem Kapitel können wir nun zum Abschluss den Wärmeleitungskern vollständig erklären und einfach nachrechnen! Ähnliche Anwendungen werden uns in den folgenden Kapiteln öfters begegnen. Für eine vertiefte Behandlung von partiellen Differentialgleichungen sind Distributionen ein zentrales Werkzeug.

Ergänzung

Ergänzung

### <sup>D585</sup><br>Wärmeleitungskern: analytische Eigenschaften **Ergänzung**

#### Satz D5v: Wärmeleitungskern

(0) Sei 
$$
\kappa > 0
$$
 und  $n \in \mathbb{N}$ . Den Wärmeleitungskern definieren wir durch

$$
H: \mathbb{R} \times \mathbb{R}^n \to \mathbb{R}: H(t, x) = \frac{1}{(\sqrt{4\pi\kappa t})^n} \exp\left(-\frac{|x|^2}{4\kappa t}\right)
$$

für  $t > 0$  und  $H(t, x) = 0$  für  $t < 0$ . Außerhalb der Polstelle  $(0, 0)$ ist  $H$  glatt ( $C^{\infty}$ ), für  $t \leq 0$  konstant und für  $t > 0$  analytisch ( $C^{\omega}$ ). (1) Im Distributionensinne ist H eine **#Fundamentallösung** gemäß

$$
(\partial_t - \kappa \Delta)H = \delta_{(0,0)}.
$$

(2) Ist für  $t = 0$  die Wärmeverteilung  $u_0 : \mathbb{R}^n \to \mathbb{R}$  vorgegeben,  $u_0 \in C_b$ , so erhalten wir die Lösung durch **Superposition** (Faltung, siehe D5E)

> $u : \mathbb{R}_{>0} \times \mathbb{R}^n \to \mathbb{R} : u(t,x) = \emptyset$  $\xi \in \mathbb{R}^n$  $H(t, x - \xi) u_0(\xi) d\xi.$

Sie erfüllt  $\partial_t u = \kappa \Delta u$  für  $t > 0$  sowie  $\lim_{t \to 0} u(t, x) = u_0(x)$ .

### <sup>D587</sup><br>Wärmeleitungskern: analytische Eigenschaften **Ergänzung**

(2) Außerhalb der Polstelle, also auf ganz  $U = \mathbb{R} \times \mathbb{R}^n \setminus \{(0,0)\},$ gilt  $(\partial_t - \kappa \Delta)H = 0$ , wie wir bereits nachgerechnet haben (D5D). (3) Es gilt  $H > 0$ , wir können also den Absolutb[etrag](#page-150-1) weglassen. Für jedes  $t > 0$  gilt  $\int_{\mathbb{R}^n} H(t, x) \, dx = 1$ : Gaußsches Integral (C2G). Sei  $-\infty$  <  $a$  < 0 <  $b$ . Wir nutzen den Satz von F[ubini](#page-107-0) (C1E):

$$
\int_{]a,b[\times\mathbb{R}^n} H(t,x) \, \mathrm{d}(t,x) = \int_{t=a}^b \int_{x \in \mathbb{R}^n} H(t,x) \, \mathrm{d}x \, \mathrm{d}t = \int_{t=0}^b 1 \, \mathrm{d}t = b
$$

Somit ist H überall auf  $\mathbb{R}\times\mathbb{R}^n$  lokal integrierbar, aber nicht global. (4) Sei  $\varphi \in \mathscr{D}(\mathbb{R} \times \mathbb{R}^n)$  eine Testfunktion: glatt mit kompaktem Träger. Auf  $U$  ist  $H$  glatt, dort können wir die Ableitung umwälzen (D50): Die For[mel gilt](#page-150-0) demnach falls  $\text{supp}\,\varphi \in U$ , also  $(0,0) \notin \text{supp}\,\varphi$  $(0,0) \notin \text{supp}\,\varphi$  $(0,0) \notin \text{supp}\,\varphi$ . Sonst gilt sie nicht. Links steht 0, rechts erwarten wir  $\varphi(0,0)$ ! (5) Auf U finden wir die Ableitung  $L\Lambda_H = \Lambda_{LH} = \Lambda_0 = 0$ . Die Ableitung  $h = L H$  ist nur auf  $U = \mathbb{R} \times \mathbb{R}^n \setminus \{(0,0)\}$  $U = \mathbb{R} \times \mathbb{R}^n \setminus \{(0,0)\}$  $U = \mathbb{R} \times \mathbb{R}^n \setminus \{(0,0)\}$  definiert; dort ist sie gleich Null. Das ist vergleichbar mit der Dirac–Funktion! Egal, wie wir  $h(0,0)$  setzen, immer gilt  $\int_{\mathbb{R}\times\mathbb{R}^n} h(t,x) \varphi(t,x) d(t,x) = 0$ , also  $\Lambda_{LH} = \Lambda_h = 0$  $\Lambda_{LH} = \Lambda_h = 0$  $\Lambda_{LH} = \Lambda_h = 0$ . Wir sehen jedoch gleich  $\Lambda_{LH} \neq L\Lambda_H = \delta_{(0,0)}$ .

Ergänzung

Ergänzung

**Aufgabe:** (0) Skizzieren Sie H; wiederholen Sie bisherige Ergebnisse. (1) In welchen Punkten  $(t, x) \in \mathbb{R} \times \mathbb{R}^n$  ist H stetig? glatt? analytisch? (2) Sei  $L = \partial_t - \kappa \Delta$ . In welchen Punkten  $(t, x)$  gilt  $L H(t, x) = 0$ ? (3) Ist H auf  $\mathbb{R} \times \mathbb{R}^n$  absolut integrierbar? wenigstens lokal integrierbar? (4) Wann dürfen wir den Operator  $L$  zu  $L^* = -\partial_t - \kappa \Delta$  umwälzen:

$$
\int [L H(t, x)] \varphi(t, x) d(t, x) = \int H(t, x) [L^* \varphi(t, x)] d(t, x)
$$
?

(5) Wo verschwindet demnach die Distribution  $(\partial_t - \kappa \Delta) \Lambda_H$ ? (6) Berechnen Sie schließlich  $\varphi \mapsto \int_{\mathbb{R} \times \mathbb{R}^n} H(t,x) \left[L^* \varphi(t,x)\right] \mathrm{d}(t,x)$ .

**Lösung:** (0) Seite D509: Für festes  $t > 0$  ist  $x \mapsto H(t, x)$  die Gaußsche Glockenkurve mit Mittelwert  $\mu = 0$  und Streuung  $\sigma = \sqrt{2\kappa t}$ . Für  $t \nearrow \infty$ fließt sie auseinander, für  $t \searrow 0$  konzentriert sie sich um den Nullpunkt. (1) Für  $t < 0$  und  $t > 0$  ist  $H$  analytisch ( $C^{\omega}$ ), also lokal als konvergente Potenzreihe darstellbar, da Komposition analytischer Funktionen. Auf  $U = \mathbb{R} \times \mathbb{R}^n \setminus \{(0,0)\}$  ist H beliebig oft differenzierbar  $(C^{\infty})$ ; dies beweist man genauso wie für die Funktion  $f(t)=\mathrm{e}^{-1/t}$ . **B438** Im Punkt  $(0,0)$  liegt eine Polstelle vor wegen  $H(t,0) = (4\pi\kappa t)^{-n/2}$ .

#### Wärmeleitungskern: analytische Eigenschaften

Ergänzung

(6) Sei  $\varphi \in \mathscr{D}(\mathbb{R} \times \mathbb{R}^n)$ . Für den Träger gelte  $\text{supp}(\varphi) \subset [-T, T] \times \mathbb{R}^n$ . Wir integrieren über  $V=[\tau,T]\times\mathbb{R}^n$  für  $\tau>0$  und untersuchen  $\tau\searrow0$ :  $\int_0^T$  $t = \tau$ ˆ  $x \in \mathbb{R}^n$  $H(t,x)\left[\kappa\Delta\varphi(t,x)\right]\mathrm{d}x\,\mathrm{d}t\overset{\text{\tiny (a)}}{=}\int^T$  $t=\tau$ ˆ  $x \in \mathbb{R}^n$  $\left[\kappa \Delta H(t,x)\right] \varphi(t,x) \, \mathrm{d}x \, \mathrm{d}t$  $\stackrel{\text{\tiny{(b)}}}{=} \int^r$  $t=\tau$ ˆ  $x \in \mathbb{R}^n$  $\left[\partial_t H(t,x)\right] \varphi(t,x) \, \mathrm{d}x \, \mathrm{d}t$ ˆ  $[\tau,T]\times\mathbb{R}^n$  $H(t,x)\left[L^*\varphi(t,x)\right]\mathrm{d}(t,x) \stackrel{\scriptscriptstyle(\mathrm{c})}{=}-\int$  $x \in \mathbb{R}^n$  $\int_0^T$  $t=\tau$  $\partial_t \big[ H(t,x) \, \varphi(t,x) \big] \, \mathrm{d}t \, \mathrm{d}x$  $\overset{(d)}{=}$  $x \in \mathbb{R}^n$  $H(\tau,x)\,\varphi(\tau,x)\,\mathrm{d} x \qquad \overset{\scriptscriptstyle(\mathrm{e})}{=}\; \; \; \;$  $x \in \mathbb{R}^n$  $e^{-|x|^2/4\kappa\tau}$  $\frac{1}{(\sqrt{4\pi\kappa\tau})^n}\,\varphi(\tau,x)\,\mathrm{d} x$  $\stackrel{\text{(f)}}{=}$ ξ $∈ℝ^n$  $e^{-|\xi|^2/2}$  $\frac{\mathrm{e}^{-|\xi|^2/2}}{(\sqrt{2\pi})^n} \varphi(\tau, \xi\sqrt{2\tau}) \,\mathrm{d}x \quad \stackrel{\text{\tiny{(\mathrm{E})}}}{\rightarrow} \int$ ξ $∈ℝ^n$  $e^{-|\xi|^2/2}$  $\frac{\partial}{\partial (\sqrt{2\pi})^n} \varphi(0,0) \,dx = \varphi(0,0)$ 

(a) Zu festem t dürfen wir  $\Delta = \partial_{x_1}^2 + \cdots + \partial_{x_n}^2$  umwälzen. (b) Auf V gilt  $\kappa \Delta H = \partial_t H$ . (c) Wir nutzen erneut den Satz von Fubini. Für  $L^* = -\partial_t - \kappa \Delta$  wälzen wir  $-\kappa \Delta$  um und nutzen  $\partial_t [H \varphi] = [\partial_t H] \varphi + H [\partial_t \varphi]$  und HDI (d). (f) Wir substituieren  $\xi = x/\sqrt{2\kappa\tau}$  und nutzen den Transformationssatz. (g) Wir nutzen majorisierte Konvergenz. Alles wird gut!

<span id="page-170-1"></span><span id="page-170-0"></span>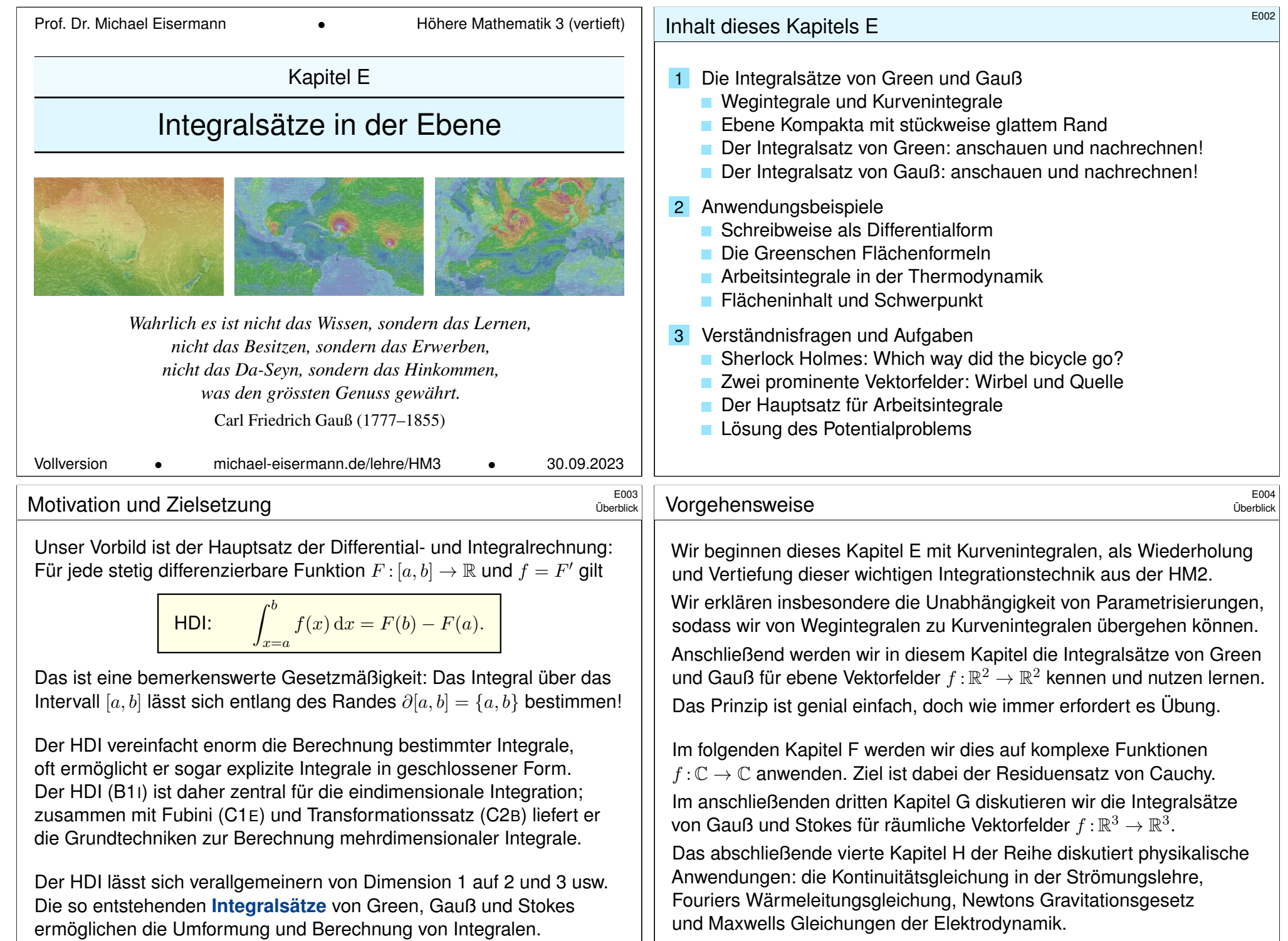

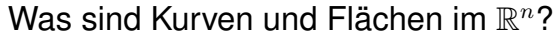

Der Zahlengerade  $\mathbb{R}^1 = \mathbb{R}$  betrachten wir als (reell) **eindimensional**, die euklidische Ebene  $\mathbb{R}^2 = \mathbb{R} \times \mathbb{R}$  betrachten wir als **zweidimensional**, den euklidischen Raum  $\mathbb{R}^n = \mathbb{R} \times \cdots \times \mathbb{R}$  entsprechend  $n$ –dimensional.

Der fundamentale Begriff der **Dimension** entspringt hier der linearen Algebra, genauer gesagt der **linearen Unabhängigkeit** von Vektoren: Im  $\mathbb{R}^n$  ist  $e_1, e_2, \ldots, e_n$  die Standardbasis, und *jede* Basis hat Länge  $n$ . Dies setzen wir in Geometrie, Differential- und Integralrechnung fort:

Eine **Kurve** ist eine "eindimensionale" Teilmenge Γ ⊂ R<sup>n</sup>, eine **Fläche** ist eine "zweidimensionale" Teilmenge  $S \subset \mathbb{R}^n$ , usw. Anschaulich mag das klar scheinen, aber wir wollen explizit rechnen! Wie das genau funktioniert, werden wir im Folgenden ausführen.

Unser Ziel ist insbesondere, über Kurven und Flächen zu integrieren. Die hierzu benötigten Grundlagen behandeln wir zunächst für Kurven. Die hier geltenden **Integralsätze** sind Gegenstand dieses Kapitels E. In Kapitel G wenden wir uns dann Flächenintegralen im Raum zu.

**Ell** Zur Wiederholung siehe Kimmerle–Stroppel, Analysis, §4–5.

# <sup>E007</sup><br>
Skalarprodukt und Kreuzprodukt in der Ebene

Erinnerung

\$E005 Erinnerung

Die Geometrie der Ebene ist verhältnismäßig einfach und übersichtlich. Für  $u, v \in \mathbb{R}^2$  sind **Skalarprodukt** und **Kreuzprodukt** gegeben durch

> $u \cdot v = u_1v_1 + u_2v_2 = |u| \cdot |v| \cdot \cos \sphericalangle(u, v),$  $u \times v = u_1v_2 - u_2v_1 = |u| \cdot |v| \cdot \sin \sphericalangle(u,v).$

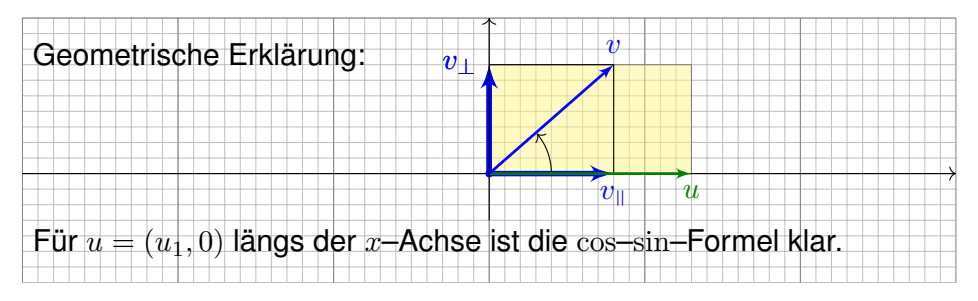

Allgemein können wir jedes vorgegebene Paar von Vektoren  $u, v \in \mathbb{R}^2$ so drehen, dass  $u = (u_1, 0)$  längs der x-Achse liegt: Beide Produkte sind invariant unter Drehungen, das heißt, es gilt  $(Au) \cdot (Av) = u \cdot v$  $(Au) \cdot (Av) = u \cdot v$  $(Au) \cdot (Av) = u \cdot v$ [und](#page-264-0)  $(Au) \times (Av) = u \times v$  für jede orthogonale Matrix  $A \in SO_2\mathbb{R}$ .

Das **euklidische Skalarprodukt** von zwei Vektoren  $u, v \in \mathbb{R}^n$  ist

 $u \cdot v = u_1v_1 + \cdots + u_nv_n.$ 

Übliche Schreibweisen:  $u \cdot v = u \cdot v = u^{\intercal} v = \langle u \mid v \rangle = \langle u, v \rangle = \dots$ Für jeden Vektor  $u \in \mathbb{R}^n$  gilt somit  $\langle u | u \rangle = u_1^2 + \cdots + u_n^2 \ge 0$ . Die **euklidische Norm** des Vektors  $u \in \mathbb{R}^n$  ist definiert durch

$$
|u| = \sqrt{\langle u \mid u \rangle} = \sqrt{u_1^2 + \dots + u_n^2}.
$$

Übliche Schreibweisen:  $|u| = |u|_2 = ||u|| = ||u||_2 = \dots$ Der **euklidische Abstand** zwischen zwei Punkten  $u, v \in \mathbb{R}^n$  ist

$$
|u - v| = \sqrt{(u_1 - v_1)^2 + \dots + (u_n - v_n)^2}.
$$

Beispiel: Der Weg  $\gamma\!:[a,b]\to\mathbb{R}^n:t\mapsto u+tv$  hat die Geschwindigkeit  $\gamma'(t) = v$  und die Länge  $\int_{t=a}^{b} |\gamma'(t)| dt = (b-a) \cdot |v| = |\gamma(b) - \gamma(a)|.$ Alternative Schreibweisen für Vektoren  $u \in \mathbb{R}^n$  und ihre Länge  $|u| \in \mathbb{R}$ : Vektorpfeil  $\vec{u}$  und  $u = |\vec{u}|$  oder Unterstrich  $\underline{u}$  und  $u = |\underline{u}|$ , oder Fettdruck.

## <sup>E008</sup><br>Skalarprodukt und Kreuzprodukt in der Ebene

Die vier Fälle ⊲ $(u, v) \in \{0^\circ, 90^\circ, 180^\circ, 270^\circ\}$  sind besonders wichtig: parallel:  $u \parallel v \iff u \cdot v = \pm |u| \cdot |v| \iff u \times v = 0$ senkrecht:  $u \perp v \iff u \cdot v = 0 \iff u \times v = \pm |u| \cdot |v|$ Bezüglich u zerlegen wir den Vektor  $v = v_0 + v_1$  in seinen tangentialen Anteil  $v_{\parallel}$  parallel zu u und seinen normalen Anteil  $v_{\perp}$  senkrecht zu u. Diese orthogonale Zerlegung von v bezüglich u ist (für  $u \neq 0$ ) eindeutig; sie ist der Anfang des berühmten Gram–Schmidt–Verfahrens, gemäß  $v_{\parallel} = \frac{u \cdot v}{\sqrt{u^2 + v^2}}$  $\frac{u}{u \cdot u} u$  und  $v_{\perp} = v - v_{\parallel}$ , somit  $u \cdot v_{\perp} = 0$ .

Damit erhalten wir allgemein folgende geometrische Umformulierung:

 $u \cdot v = \pm |u| \cdot |v_{\parallel}|$  (positiv / negativ parallel)

 $u \times v = \pm |u| \cdot |v|$  (positiv / negativ orthogonal)

 $\bigcirc$  Das Skalarprodukt  $u \cdot v$  misst von v nur den tangentialen Anteil  $v_{\parallel}$ parallel zu  $u$  (bzw. symmetrisch hierzu den Anteil von  $u$  parallel zu  $v$ ).  $\bigcirc$  Das Kreuzprodukt  $u \times v$  misst von v nur den normalen Anteil  $v_{\perp}$ senkrecht zu  $u$  (bzw. symmetrisch hierzu von  $u$  senkrecht zu  $v$ ).

# Skalarfelder und Vektorfelder  $\overline{E}_{009}$

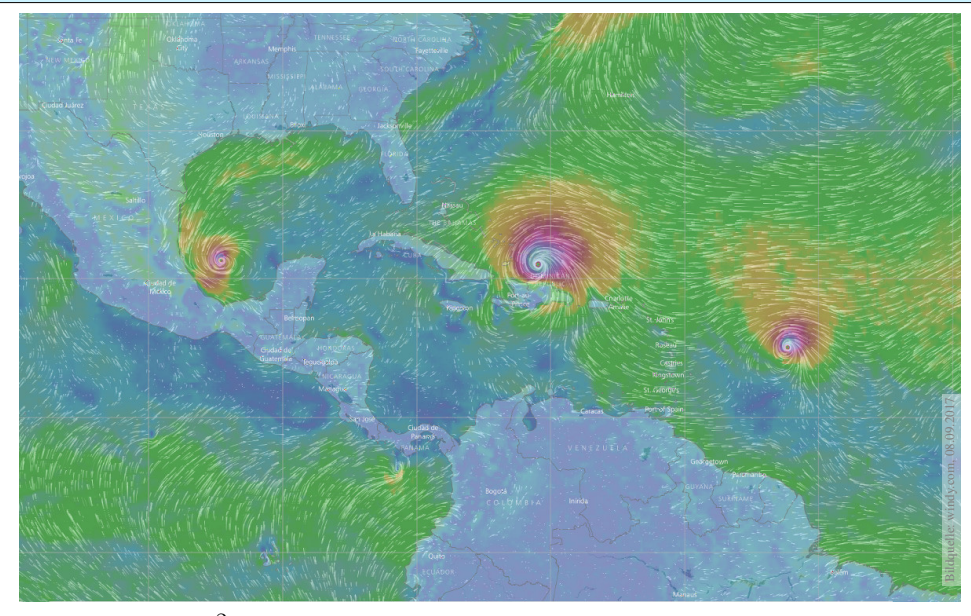

Skalarfeld  $g: \mathbb{R}^2 \supset \Omega \to \mathbb{R}$ :  $(x, y) \mapsto g(x, y)$ , z.B. Temperatur, Luftdruck. Vektorfeld  $f:\mathbb{R}^2 \supset \Omega \to \mathbb{R}^2$ :  $(x, y) \mapsto (f_1(x, y), f_2(x, y))$ , z.B. Wind, etc.

### <sup>E011</sup><br>Skalarfelder, Gradient, Taylor–Entwicklung \$E011

Erläuterung

Wir betrachten zunächst ein ebenes **Skalarfeld** 

 $g: \mathbb{R}^2 \supset \Omega \to \mathbb{R} : (x, y) \mapsto g(x, y).$ 

Jedem Punkt  $(x, y) \in \Omega$  wird eine Zahl  $q(x, y) \in \mathbb{R}$  zugeordnet; der Definitionsbereich Ω ⊂ ℝ $^2$  sei hierbei eine offene Teilmenge. Unser Skalarfeld g ist dann nichts weiter als eine reelle Funktion. Wir können die Funktion q als eine Fläche über  $\Omega$  veranschaulichen: Der Wert  $z = q(x, y)$  ist dann die Höhe über dem Punkt  $(x, y)$ . Wir nehmen an, dass  $g$  stetig partiell differenzierbar ist, kurz  $C^1.$ Die Ableitung  $\partial_1 g(x,y) = \frac{\partial g}{\partial x}(x,y)$  ist die Steigung in  $x$ –Richtung. Die Ableitung  $\partial_2 g(x,y) = \frac{\partial g}{\partial y}(x,y)$  ist die Steigung in y–Richtung. Dies definiert zwei neue Funktionen  $\partial_1 q, \partial_2 q : \Omega \to \mathbb{R}$ . Der Gradient

$$
g' = \text{grad } g = (\partial_1 g, \partial_2 g) : \Omega \to \mathbb{R}^2 : (x, y) \mapsto (\partial_1 g(x, y), \partial_2 g(x, y))
$$

weist in Richtung des steilsten Anstiegs der Funktion g. Der Gradient ist der lineare Term der **Taylor–Entwicklung** 

$$
g(x+a) = g(x) + \sum_{i=1}^n \partial_i g(x) a_i + \sum_{j=1}^n \sum_{i=1}^n \partial_j \partial_i g(x) a_i a_j + \dots
$$

### <sup>E010</sup><br>Skalarfelder und Vektorfelder *Enterpr*etention ersteunder *Enterpretention*

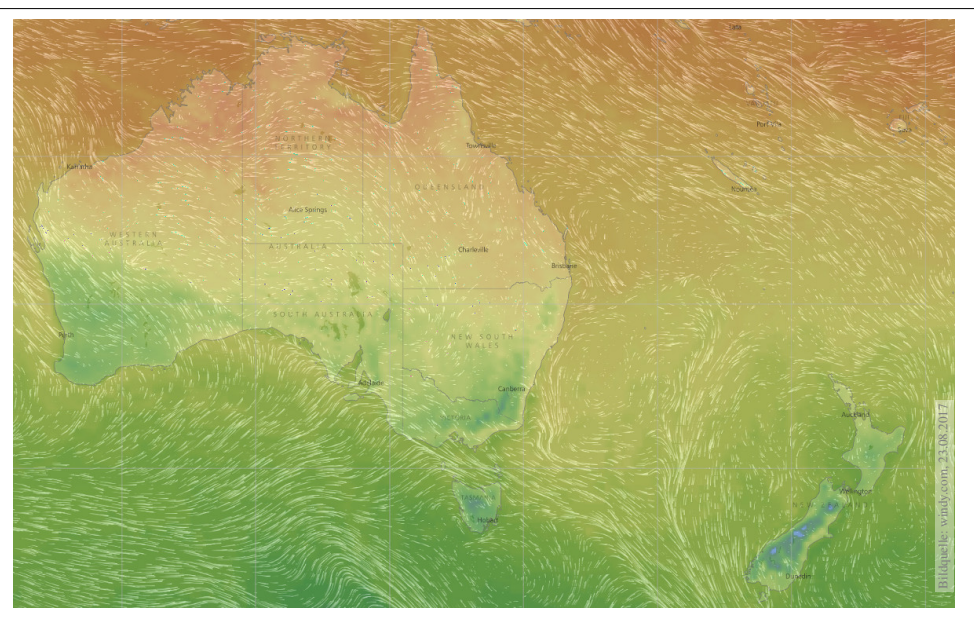

Vektorfelder treten in vielen naturwissenschaftlichen Modellen auf. Hierbei gelten gewisse Gesetze, die wir verstehen und nutzen wollen.

### <sup>E012</sup><br>Vektorfelder, Jacobi–Matrix, Divergenz, Rotation **Election** Erläuterung

Erläuterung

Wir betrachten nun ein ebenes **Vektorfeld** 

$$
f : \mathbb{R}^2 \supset \Omega \to \mathbb{R}^2 : (x, y) \mapsto f(x, y) = (f_1(x, y), f_2(x, y)).
$$

Jedem Punkt  $(x, y) ∈ Ω$  wird ein Vektor  $f(x, y) ∈ ℝ<sup>2</sup>$  zugeordnet, mit Komponenten  $f_1(x, y) \in \mathbb{R}$  und  $f_2(x, y) \in \mathbb{R}$ . Seine **Jacobi–Matrix** ist

$$
f' = \frac{\partial(f_1, f_2)}{\partial(x, y)} = \begin{pmatrix} \partial f_1/\partial x & \partial f_1/\partial y \\ \partial f_2/\partial x & \partial f_2/\partial y \end{pmatrix} = \begin{pmatrix} \partial_1 f_1 & \partial_2 f_1 \\ \partial_1 f_2 & \partial_2 f_2 \end{pmatrix}.
$$

Wir definieren die **Quelldichte** oder **Divergenz** div *f* : Ω → R durch

$$
\operatorname{div} f := \partial_1 f_1 + \partial_2 f_2 = \frac{\partial f_1}{\partial x} + \frac{\partial f_2}{\partial y}.
$$

Wir definieren die Wirbeldichte oder Rotation rot  $f : \Omega \to \mathbb{R}$  durch

$$
\operatorname{rot} f := \partial_1 f_2 - \partial_2 f_1 = \frac{\partial f_2}{\partial x} - \frac{\partial f_1}{\partial y}.
$$

**Eld Zur Wiederholung siehe Kimmerle–Stroppel, Analysis, §5.2.** In diesem Kapitel E geht es zunächst nur um ebene Vektorfelder. Dreidimensionale Vektorfelder behandeln wir später in Kapitel G.

Wir betrachten ein  $C^1$ –Vektorfeld  $f:\mathbb{R}^2\supset\Omega\to\mathbb{R}^2$  auf einem Rechteck  $D = [x-\rho, x+\rho] \times [y-\sigma, y+\sigma] \subset \Omega$  mit den (kleinen) Radien  $\rho, \sigma > 0$ .

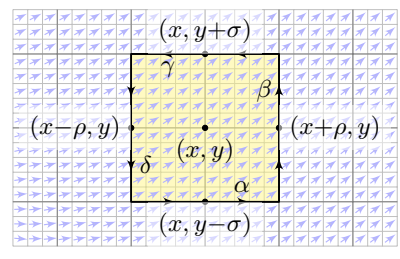

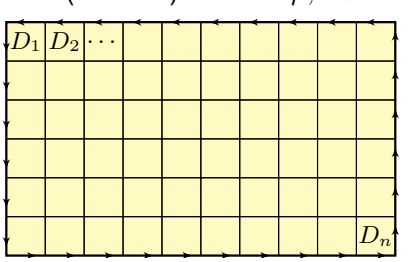

**Aufgabe:** (1) Berechnen Sie (in erster Näherung) das **Arbeitsintegral**  $I_D = \int_{\partial D} f(s) \bm{\cdot} \mathrm{d}s$  von  $f$  längs des Randes  $\partial D$ , als Summe der Kanten. (2) Erklären Sie für  $(\rho, \sigma) \to 0$  den Grenzwert  $I_D / \text{vol}_2(D) \to \text{rot } f(x, y)$ . Die Rotation  $\text{rot}(f)$  misst also die **lokale Wirbeldichte** des Feldes f. (3) Erklären Sie durch Zerlegung und Grenzübergang: Die Zirkulation von f auf jedem beliebigen Rechteck D erhalten wir durch die Integrale

$$
\int_{\partial D} f(s) \cdot ds = \int_{D} \operatorname{rot} f(x, y) \, d(x, y).
$$

Die Divergenz div(f) misst die Quelldichte.

Ausführung

Ausführung

**#Aufgabe:** (4) Berechnen Sie (in erster Näherung) das **#Flussintegral**  $J_D = \int_{\partial D} f(s) \times \mathrm{d}s$  von  $f$  über den Rand  $\partial D$ , als Summe der Kanten. (5) Erklären Sie für  $(\rho, \sigma) \to 0$  den Grenzwert  $J_D/\text{vol}_2(D) \to \text{div } f(x, y)$ . Die Divergenz div(f) misst also die **lokale Quelldichte** des Feldes f.

(6) Erklären Sie durch Zerlegung und Grenzübergang: Die Quellstärke von f auf jedem beliebigen Rechteck D erhalten wir durch die Integrale

$$
\int_{\partial D} f(s) \times ds = \int_{D} \operatorname{div} f(x, y) d(x, y).
$$

Die hier anschaulich gefundenen Integralsätze von Green (3) und Gauß (6) gelten nicht nur für jedes Rechteck D, sondern allgemein für jedes Kompaktum  $D \subset \mathbb{R}^2$  mit stückweise glattem Rand, zum Beispiel Polygone, Kreise, Ellipsen, sogar mit Löchern. . . kurzum: nahezu immer.

 $\bigwedge$  Wichtig ist, dass D kompakt ist. Andernfalls existieren eventuell die Integrale über D oder ∂D nicht, oder die Bilanzgleichungen (3) und (6) sind verletzt. Eine genauere Analyse solcher Fälle folgt in Kapitel F im Rahmen des Residuensatzes für komplexe Funktio[ne](#page-218-0)n.

**#Lösung:** (1) Wir nutzen die Taylor–Entwicklung bis zur ersten Ordnung:

$$
\int_{\alpha} f(s) \cdot ds \approx +f_1(x, y-\sigma) \cdot 2\rho \approx +[f_1(x, y) + \partial_2 f_1(x, y) \cdot (-\sigma)] \cdot 2\rho
$$
  

$$
\int_{\beta} f(s) \cdot ds \approx +f_2(x+\rho, y) \cdot 2\sigma \approx +[f_2(x, y) + \partial_1 f_2(x, y) \cdot (+\rho)] \cdot 2\sigma
$$
  

$$
\int_{\gamma} f(s) \cdot ds \approx -f_1(x, y+\sigma) \cdot 2\rho \approx -[f_1(x, y) + \partial_2 f_1(x, y) \cdot (+\sigma)] \cdot 2\rho
$$
  

$$
\int_{\delta} f(s) \cdot ds \approx -f_2(x-\rho, y) \cdot 2\sigma \approx -[f_2(x, y) + \partial_1 f_2(x, y) \cdot (-\rho)] \cdot 2\sigma
$$

Die Summe ergibt das Arbeitsintegral  $I_D$  von f entlang des Randes  $\partial D$ :  $I_D = \int_{\partial D} f(s) \cdot ds \approx [\partial_1 f_2(x, y) - \partial_2 f_1(x, y)] \cdot 4\rho \sigma = \text{rot } f(x, y) \cdot \text{vol}_2(D).$ (2) Für  $(\rho, \sigma) \to 0$  gilt  $I_D/\text{vol}_2(D) \to \text{rot } f(x, y)$ ; der Fehler in obiger Näherung ist höherer Ordnung in  $\rho, \sigma$  und verschwindet für  $(\rho, \sigma) \rightarrow 0$ . (3) Wir zerlegen  $D = D_1 \cup \cdots \cup D_n$  in Teilrechtecke und summieren: Links erhalten wir das Arbeitsintegral von f entlang ∂D; Arbeitsintegrale längs innerer Kanten sind gegenläufig und heben sich paarweise auf! Rechts erhalten wir  $\sum_k \text{rot } f(x_k, y_k) \text{ vol}_2(D_k) \to \int_D \text{rot } f(x, y) \,d(x, y).$ 

Diese erste Näherung hilft zur Anschauung und erklärt die Intuition. Die genaue Rechnung (ohne Näherung) führen wir auf Seite E141 aus.

# Die Divergenz div(f) misst die Quelldichte.

Ausführung

**#Lösung:** (4) Wir nutzen die Taylor–Entwicklung bis zur ersten Ordnung:

 $\int_{\alpha} f(s) \times ds \approx -f_2(x, y-\sigma) \cdot 2\rho \approx -[f_2(x, y) + \partial_2 f_2(x, y) \cdot (-\sigma)] \cdot 2\rho$  $\int_{\beta} f(s) \times ds \approx +f_1(x+\rho, y) \cdot 2\sigma \approx +[f_1(x, y) + \partial_1 f_1(x, y) \cdot (+\rho)] \cdot 2\sigma$  $\int_{\gamma} f(s) \times ds \approx +f_2(x, y+\sigma) \cdot 2\rho \approx +[f_2(x, y) + \partial_2 f_2(x, y) \cdot (+\sigma)] \cdot 2\rho$  $\int_{\delta} f(s) \times ds \approx -f_1(x-\rho, y) \cdot 2\sigma \approx -[f_1(x, y) + \partial_1 f_1(x, y) \cdot (-\rho)] \cdot 2\sigma$ 

Die Summe ergibt das Flussintegral  $J_D$  von f über den Rand  $\partial D$ :

 $J_D = \int_{\partial D} f(s) \times ds \approx \left[ \partial_1 f_1(x, y) + \partial_2 f_2(x, y) \right] \cdot 4\rho \sigma = \text{div } f(x, y) \cdot \text{vol}_2(D)$ 

(5) Für  $(\rho, \sigma) \to 0$  gilt  $J_D / \text{vol}_2(D) \to \text{div } f(x, y)$ ; der Fehler in obiger Näherung ist höherer Ordnung in  $\rho, \sigma$  und verschwindet für  $(\rho, \sigma) \to 0$ . (6) Wir zerlegen  $D = D_1 \cup \cdots \cup D_n$  in Teilrechtecke und summieren: Links erhalten wir das Flussintegral von f über ∂D; Flussintegrale über innere Kanten sind gegenläufig und heben sich paarweise auf! Rechts erhalten wir  $\sum_k \text{div } f(x_k, y_k) \text{ vol}_2(D_k) \to \int_D \text{div } f(x, y) \, \text{d}(x, y).$ C Diese erste Näherung hilft zur Anschauung und erklärt die Intuition.

Die genaue Rechnung (ohne Näherung) führen wir auf Seite E145 aus.

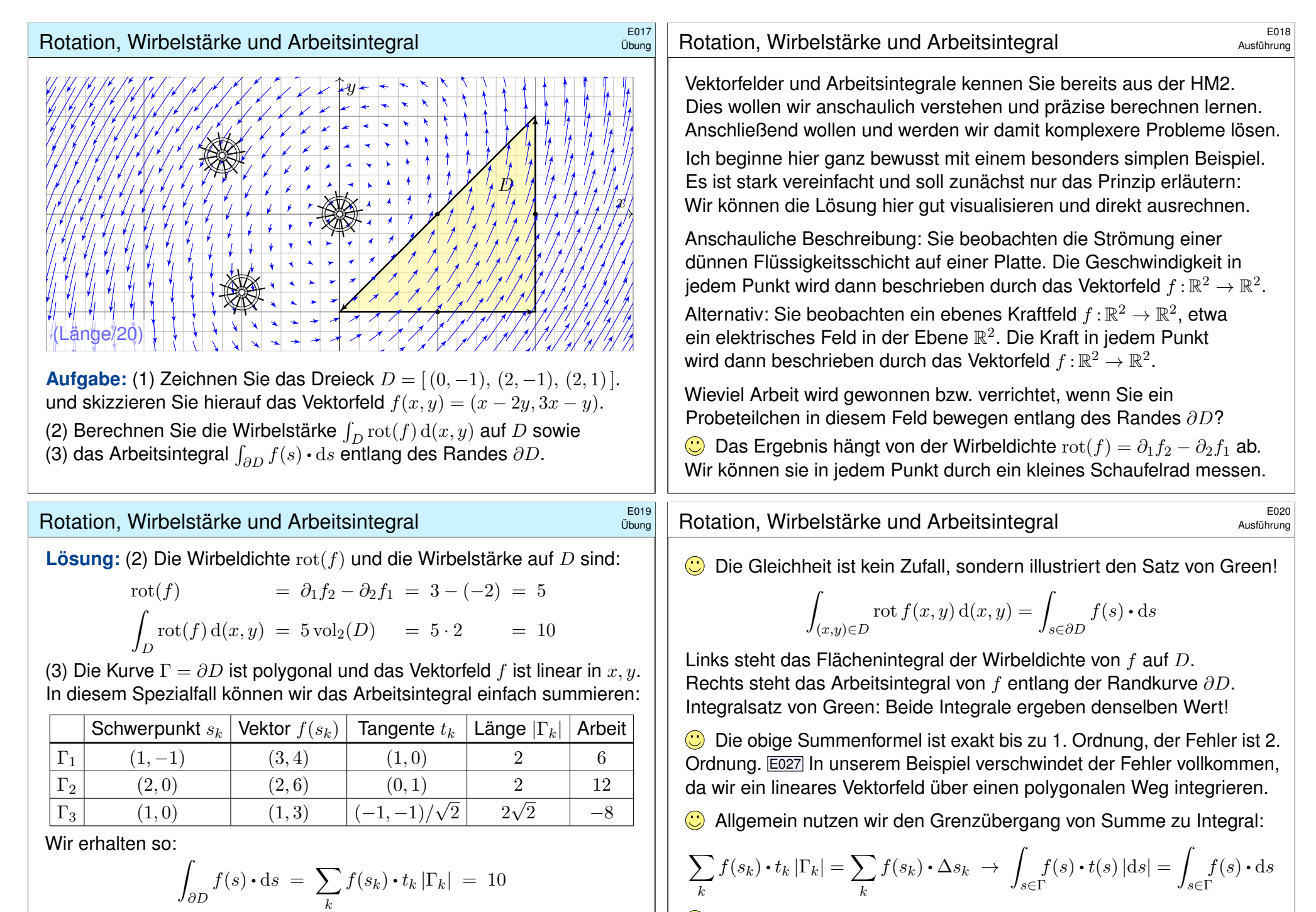

Die Gesamtsumme ist 10: Beim Umlauf um ∂D wird Arbeit verrichtet. Gemäß Skizze ist dies plausibel, insb. stimmen die Vorzeichen!

C Solche Kurvenintegrale kennen Sie bereits aus Ihrer Vorlesung HM2. Diese Begriffe und Techniken werden wir nun fortsetzen und ausbauen.

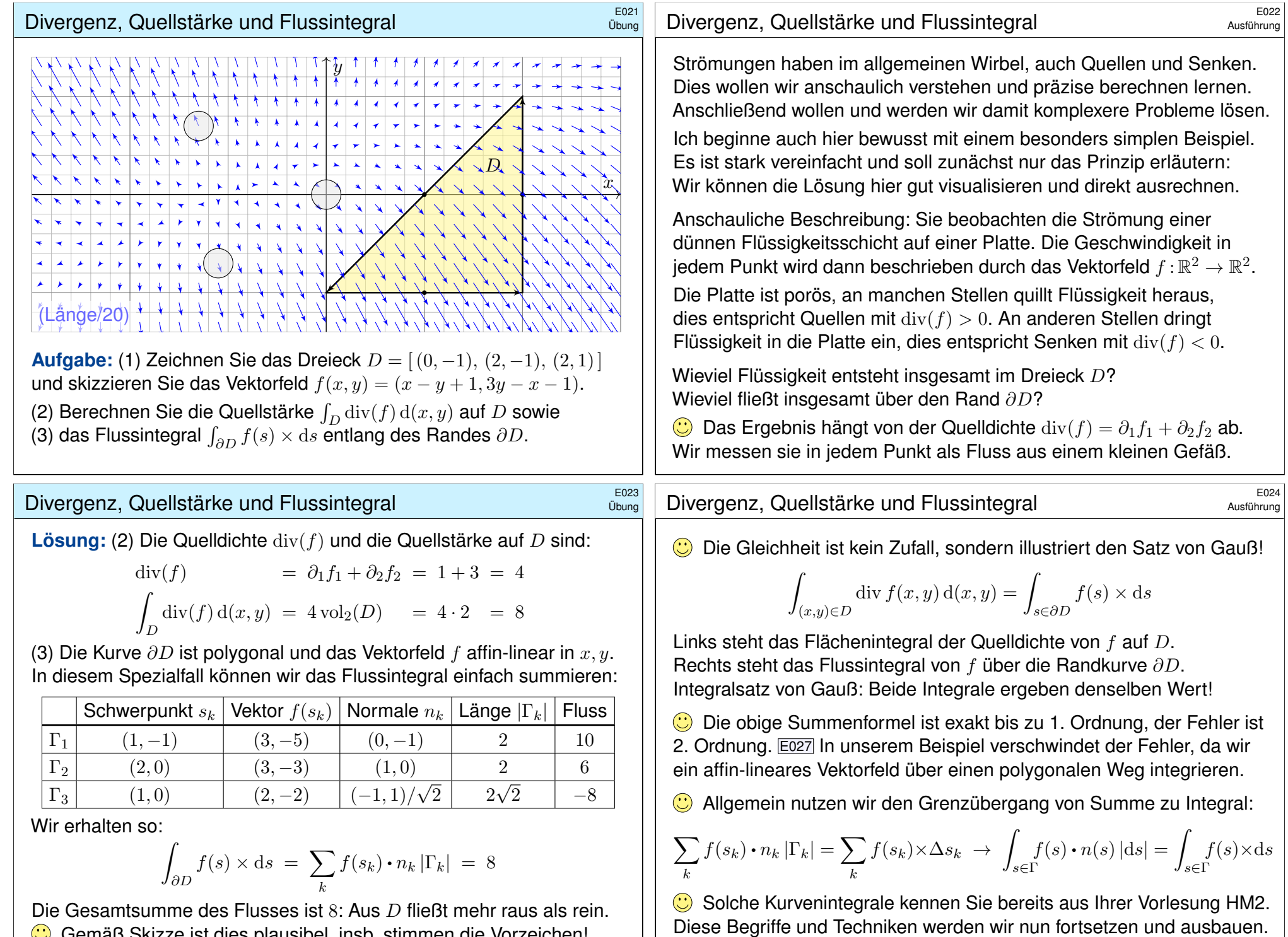

Gemäß Skizze ist dies plausibel, insb. stimmen die Vorzeichen!

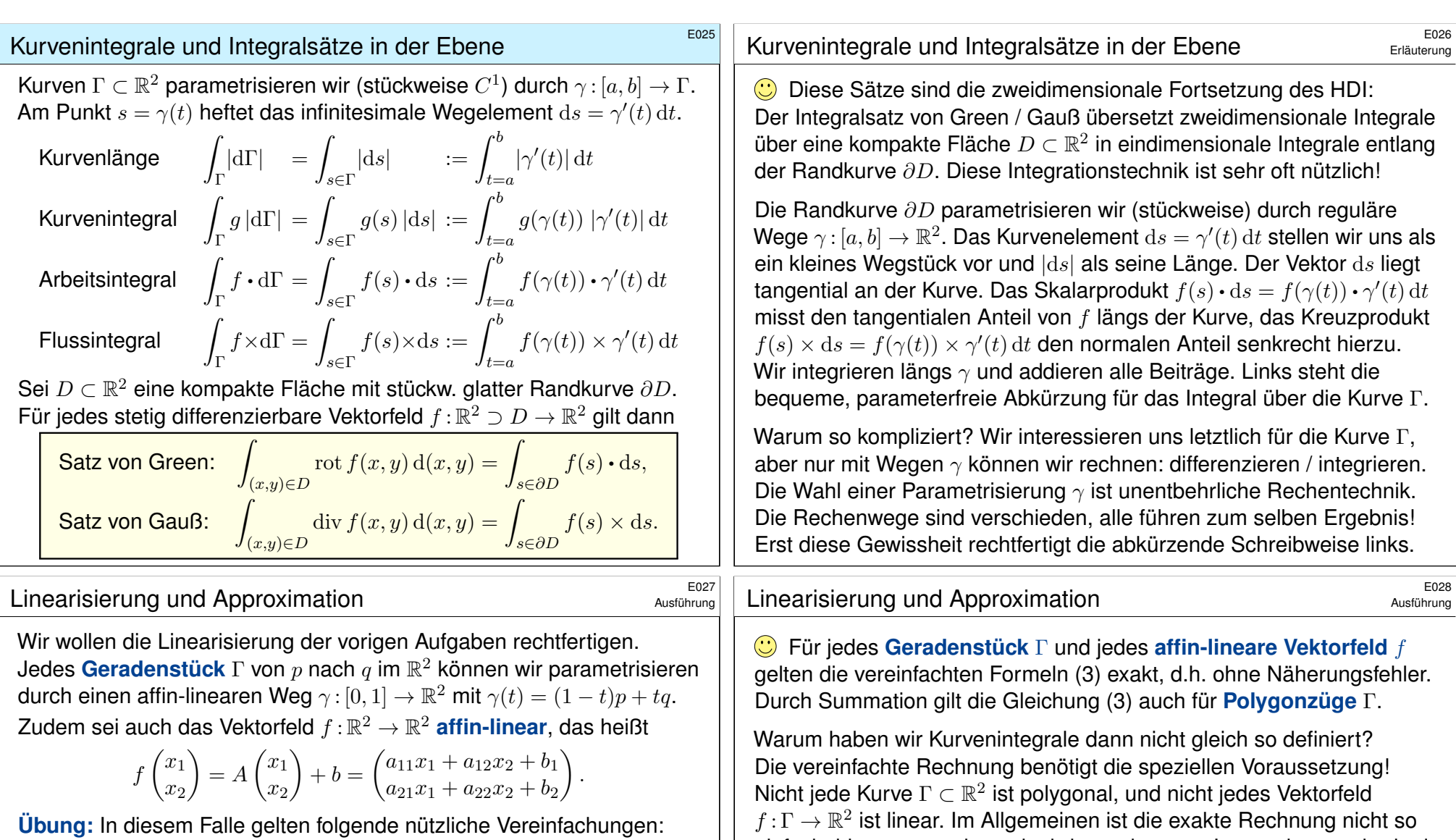

<span id="page-176-0"></span>(1) Die Länge ist  $\mathrm{vol}_1(\Gamma) = |q - p|$  und der Schwerpunkt  $\overline{s} = \frac{1}{2}$  $rac{1}{2}(p+q).$ (2) Einheitstangente ist  $t = (q - p)/|q - p|$ , Normale  $n = \circlearrowright t = (t_2, -t_1)$ . (3) Arbeits- und Flussintegral von  $f$  über  $\Gamma$  vereinfachen sich zu

$$
\int_{\Gamma} f \cdot d\Gamma = f(\overline{s}) \cdot t \text{ vol}_{1}(\Gamma) = f(\overline{s}) \cdot (q - p),
$$

$$
\int_{\Gamma} f \times d\Gamma = f(\overline{s}) \cdot n \text{ vol}_{1}(\Gamma) = f(\overline{s}) \times (q - p).
$$

(4) Schließlich sind  $\text{rot}(f) = a_{21} - a_{12}$  und  $\text{div}(f) = a_{11} + a_{22}$  konstant. Statt Integralen benötigen wir hier also nur die Grundrechenarten!

Die Formel (3) ist exakt bis zu 1. Ordnung, der Fehler ist 2. Ordnung. Die Kurvensummen  $\sum_k f(\overline{s}_k) \bm{\cdot} t_k \, \operatorname{vol}_1(\Gamma_k)$  konvergieren bei immer feineren Unterteilungen gegen das Kurvenintegral  $\int_{s \in \Gamma} f(s) \cdot t(s) |ds|$ . Ebenso konvergiert  $\sum_k f(\overline{s}_k) \cdot n_k \text{ vol}_1(\Gamma_k)$  gegen  $\int_{s \in \Gamma}^s f(s) \cdot n(s) \, ds$ .

einfach; hier nutzen wir gewinnbringend unsere Integrationsmethoden!

**#Numerik:** Ist das Kurvenstück Γ klein, so weicht das Vektorfeld f auf Γ nur wenig von der Linearisierung um den Schwerpunkt  $\bar{s}$  ab. Für  $f(x) \approx Ax + b$  ist Formel (3) dann eine brauchbare Näherung. In der Taylor-Entwicklung treten im Allgemeinen höhere Terme auf:

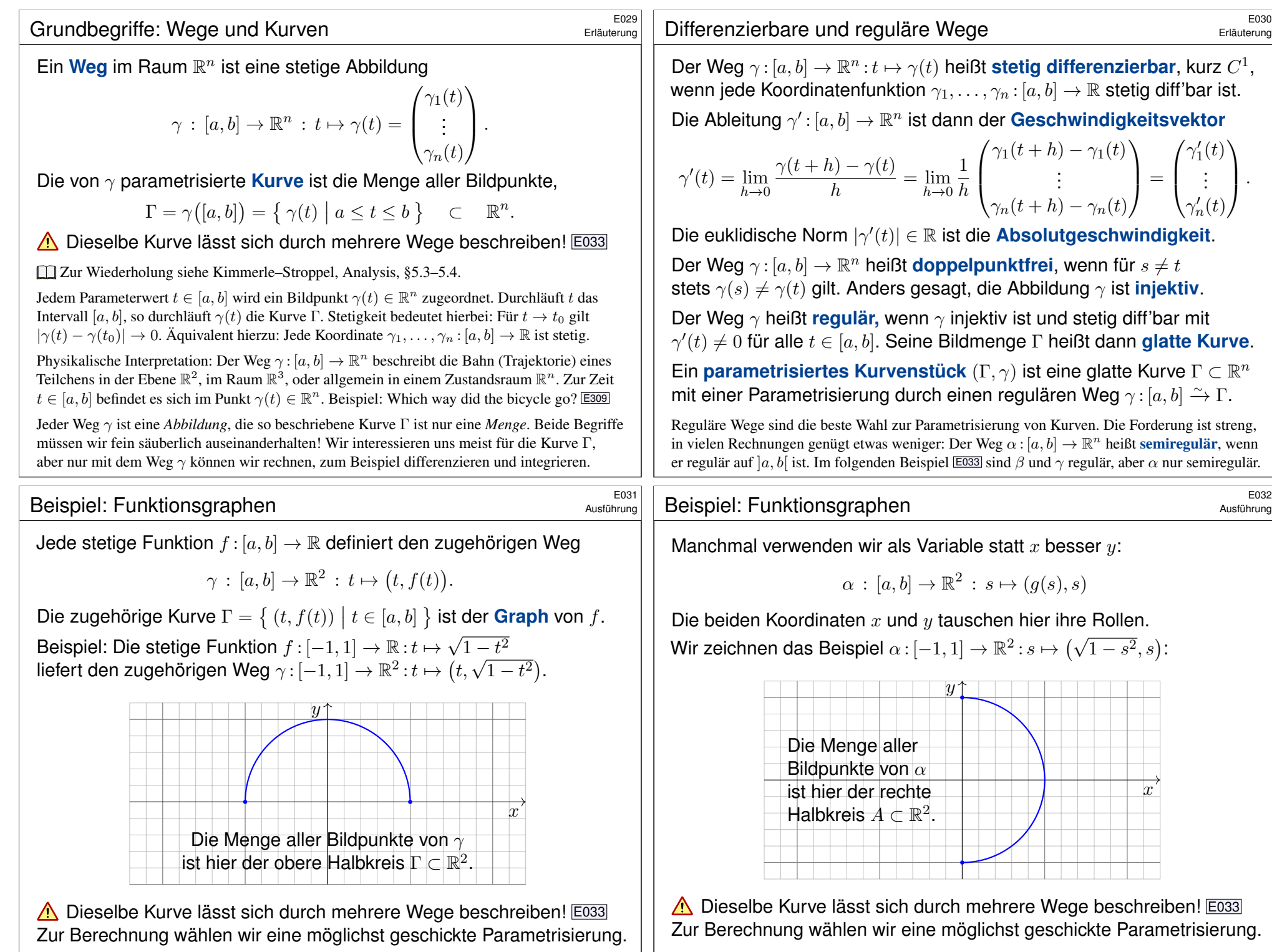

# Einführendes Beispiel: Länge eines Halbkreises

Wir betrachten folgenden Halbkreis Γ vom Radius 1 um den Nullpunkt:

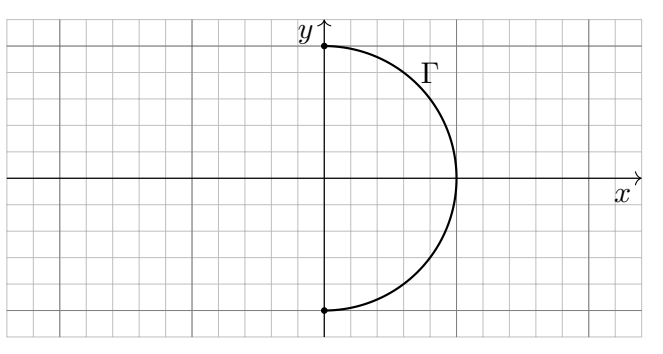

**#Aufgabe:** Beschreiben Sie Γ implizit als Lösungsmenge sowie explizit durch drei verschiedene Parametrisierungen. Berechnen Sie die Länge. **#Lösung:** (0) Implizite Beschreibung als Lösung von Un/Gleichungen:

 $\Gamma = \{ (x, y) \in \mathbb{R}^2 \mid x^2 + y^2 = 1, x \ge 0 \}$ 

Welche Parametrisierungen sind geeignet? Welche sind geschickt? Ist das Ergebnis unabhängig von der gewählten Parametrisierung?

# Einführendes Beispiel: Arbeitsintegral \$E0355 E0355 E0355

<span id="page-178-0"></span>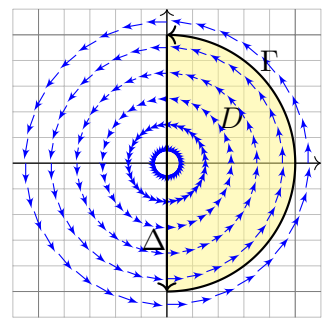

**#Aufgabe:** Berechnen Sie das Arbeitsintegral  $\int_{\Gamma} f \cdot d\Gamma$  des Vektorfeldes  $f(x,y) = (-y,x)$ längs des positiv orientierten Halbkreises Γ, des Durchmessers  $\Delta$ , sowie  $\int_D \mathrm{rot}(f) \, \mathrm{d}(x,y).$ Ist das Ergebnis unabhängig von der für die Kurve Γ gewählten Parametrisierung? Kann man es ohne Rechnung direkt sehen? Was ändert sich mit der Orientierung?

 **Lösung:** Für Γ wählen wir eine Parametrisierung und rechnen es aus:

$$
\int_{\Gamma} f \cdot d\Gamma = \int_{t=-\pi/2}^{+\pi/2} f(\beta(t)) \cdot \beta'(t) dt = \int_{-\pi/2}^{\pi/2} \begin{pmatrix} -\sin t \\ \cos t \end{pmatrix} \cdot \begin{pmatrix} -\sin t \\ \cos t \end{pmatrix} dt = \pi
$$
  
EBenso  $\int_{\Delta} f \cdot d\Delta = 0$ . Es gilt  $\text{rot}(f) = 2$ , also  $\int_{D} \text{rot}(f) d(x, y) = \pi$ .

Das Vektorfeld f können wir uns als Kraftfeld vorstellen. Der Weg β beschreibt die Bewegung eines Probeteilchens. Die dabei geleistete Arbeit berechnen wir gemäß Arbeit = Kraft • Weg. Wir verwenden das Skalarprodukt, da nur der tangentiale Anteil der Kraft in Wegrichtung zählt. Jede andere Parametrisierung der Kurve  $\Gamma \subset \mathbb{R}^2$  führt zum selben Ergebnis! (Übung) Umgekehrte Orientierung / Durchlaufung kehrt das Vorzeichen um! (Anschauung)

# Einführendes Beispiel: Länge eines Halbkreises

Übung

Übung

(1) Algebraische Parametrisierung durch Auflösen der Gleichung:

$$
\alpha: [-1, 1] \to \mathbb{R}^2, \quad \alpha(s) = (\sqrt{1 - s^2}, s), \quad \alpha'(s) = \left(\frac{-s}{\sqrt{1 - s^2}}, 1\right),
$$

$$
\ell(\alpha) = \int_{s=-1}^{+1} |\alpha'(s)| ds = \int_{s=-1}^{+1} \frac{ds}{\sqrt{1 - s^2}} = \left[\arcsin(s)\right]_{s=-1}^{+1} = \pi
$$

(2) Polarkoordinaten liefern eine weitere Parametrisierung von Γ:

$$
\beta: [-\pi/2, \pi/2] \to \mathbb{R}^2, \quad \beta(t) = (\cos t, \sin t), \quad \beta'(t) = (-\sin t, \cos t), \n\ell(\beta) = \int_{t=-\pi/2}^{+\pi/2} |\beta'(t)| dt = \int_{t=-\pi/2}^{+\pi/2} 1 dt = \pi
$$

(3) Rationale Parametrisierung durch Weierstraß–Substitution B137:

$$
\gamma: [-1, 1] \to \mathbb{R}^2, \ \gamma(u) = \left(\frac{1-u^2}{1+u^2}, \frac{2u}{1+u^2}\right), \ \gamma'(u) = \left(\frac{-4u}{(1+u^2)^2}, \frac{2(1-u^2)}{(1+u^2)^2}\right),
$$

$$
\ell(\gamma) = \int_{u=-1}^{+1} |\gamma'(u)| \, du = \int_{u=-1}^{+1} \frac{2 \, du}{1+u^2} = \left[2 \arctan(u)\right]_{u=-1}^{+1} = \pi
$$

Die Wahl einer Parametrisierung ist nötig zur konkreten Rechnung. Die Rechenwege sind verschieden. Alle führen zum selben Ergebnis!

# Einführendes Beispiel: Flussintegral  $\overline{E}_{036}$ <sup>E036</sup>

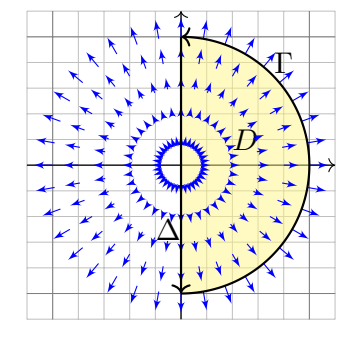

**#Aufgabe:** Berechnen Sie das Flussintegral  $\int_{\Gamma} f \times d\Gamma$  des Vektorfeldes  $f(x,y) = (x,y)$ über den positiv orientierten Halbkreis Γ und den Durchmesser  $\Delta$ , sowie  $\int_D\operatorname{div}(f)\operatorname{d}(x,y).$ Ist das Ergebnis unabhängig von der für die Kurve Γ gewählten Parametrisierung?

Kann man es ohne Rechnung direkt sehen? Was ändert sich mit der Orientierung?

**#Lösung:** Für Γ wählen wir eine Parametrisierung und rechnen es aus:

$$
\int_{\Gamma} f \times d\Gamma = \int_{t=-\pi/2}^{+\pi/2} f(\beta(t)) \times \beta'(t) dt = \int_{-\pi/2}^{\pi/2} \begin{pmatrix} \cos t \\ \sin t \end{pmatrix} \times \begin{pmatrix} -\sin t \\ \cos t \end{pmatrix} dt = \pi
$$
  
EBenso  $\int_{\Delta} f \times d\Delta = 0$ . Es gilt  $\text{div}(f) = 2$ , also  $\int_{D} \text{div}(f) d(x, y) = \pi$ .

Das Vektorfeld f können wir uns als Strömungsgeschwindigkeit einer Flüssigkeit vorstellen. Der Weg β beschreibt eine Kurve. Das Integral ergibt die hierüber fließende Flüssigkeitsmenge. Wir verwenden das Kreuzprodukt, da nur der normale Anteil senkrecht zur Wegrichtung zählt. Jede andere Parametrisierung der Kurve  $\Gamma \subset \mathbb{R}^2$  führt zum selben Ergebnis! (Übung) Umgekehrte Orientierung / Durchlaufung kehrt das Vorzeichen um! (Anschauung)

Übung

Übung

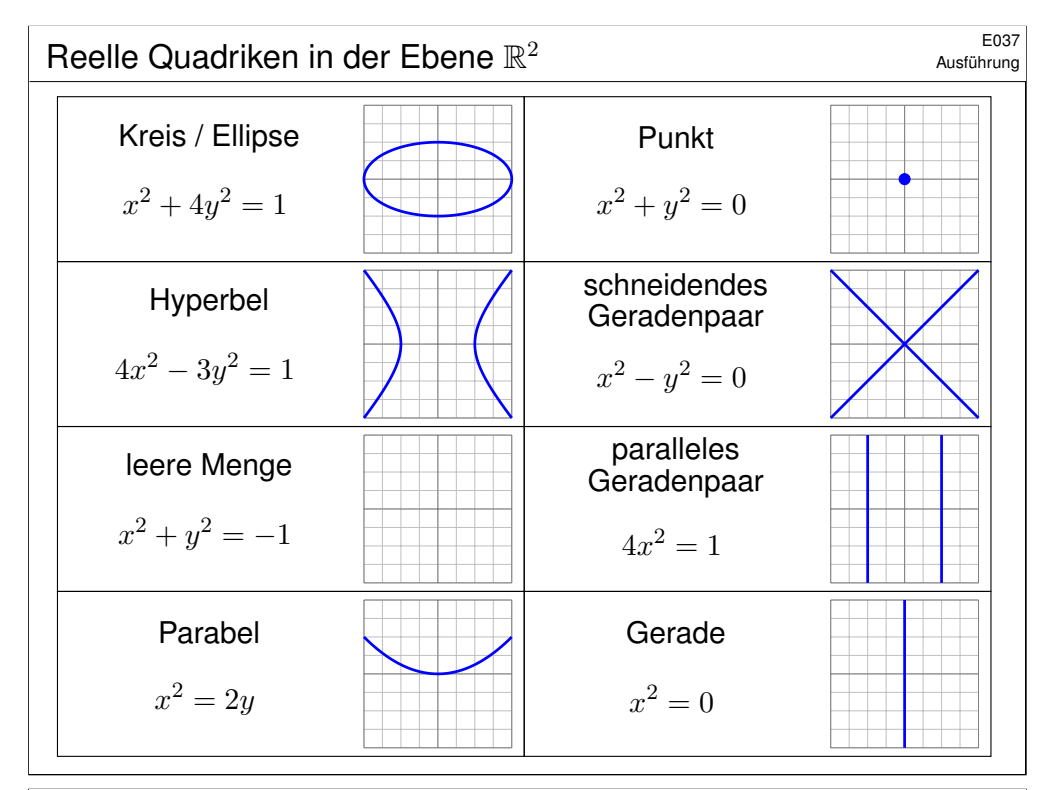

# E039<br>Beispiel: Kreis und Ellipse

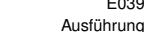

 $\lambda$ 

**Aufgabe:** Wir betrachten die oben angegebene Ellipse Γ ⊂ ℝ<sup>2</sup>. Man parametrisiere sie (1) algebraisch durch Auflösung der Gleichung, (2) trigonometrisch in Polarkoordinaten, (3) rational nach Weierstraß.

**Lösung:** (1) Auflösen nach x (alternativ nach y) liefert zwei Zweige:

$$
\alpha_{\pm} : [-1,+1] \to \mathbb{R}^2 : t \mapsto (a+rt, b \pm s\sqrt{1-t^2})
$$

Das Bild jedes Weges  $\alpha_{\pm}$  liegt in der Menge Γ, denn  $(x, y) = \alpha_{\pm}(t)$  erfüllt die Gleichung! Jede der beiden Abbildungen  $\alpha_{+}$  ist injektiv; um ganz Γ zu durchlaufen brauchen wir beide!

(2) In Polarkoordinaten gelingt es in einem Stück:

$$
\beta : [-\pi, \pi] \to \mathbb{R}^2 : t \mapsto (a + r \cos t, b + s \sin t)
$$

Das Bild des Weges β liegt in der Menge Γ, denn  $(x, y) = \beta(t)$  erfüllt die Gleichung! Die Abbildung β ist zudem surjektiv und fast injektiv, bis auf den Doppelpunkt  $\beta(-\pi) = \beta(\pi)$ .

(3) Rationale Parametrisierung durch Weierstraß–Substitution: E033

$$
\gamma : \mathbb{R} \to \mathbb{R}^2 : t \mapsto \left( a + r \frac{1 - t^2}{1 + t^2}, b + s \frac{2t}{1 + t^2} \right)
$$

Das Bild des Weges  $\gamma$  liegt in der Menge Γ, denn  $(x, y) = \gamma(t)$  erfüllt die Gleichung! Die Abbildung  $\gamma$  ist zudem injektiv und fast surjektiv, bis auf den fehlenden Punkt (−1, 0). <sup>E038</sup><br>Beispiel: Kreis und Ellipse

**Beispiel:** Die **Ellipse** um (a, b) mit Radien (r, s) ist die Menge

$$
\Gamma = \left\{ (x, y) \in \mathbb{R}^2 \mid \left( \frac{x - a}{r} \right)^2 + \left( \frac{y - b}{s} \right)^2 = 1 \right\}.
$$

Im besonders einfachen Spezialfall  $r = s$  erhalten wir einen **Kreis**.

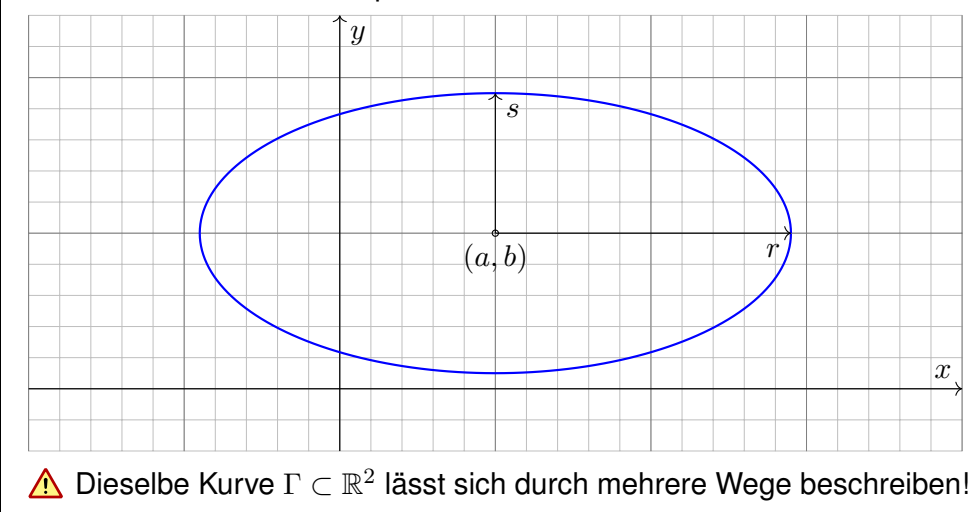

# E040<br>Beispiel: Kreis und Ellipse

Ausführung

Die **#Kurvenlänge der Ellipse** Γ ist gegeben durch folgendes Integral:

$$
\text{vol}_1(\Gamma) = \int_{t=0}^{2\pi} \sqrt{r^2 \sin(t)^2 + s^2 \cos(t)^2} \, \mathrm{d}t
$$
\n
$$
= 2r \int_{t=0}^{\pi} \sqrt{\sin(t)^2 + (s/r)^2 \cos(t)^2} \, \mathrm{d}t
$$
\n
$$
= 2r \int_{t=0}^{\pi} \sqrt{1 - \varepsilon^2 \cos(t)^2} \, \mathrm{d}t
$$

Der Wert  $\varepsilon := \sqrt{1 - s^2/r^2}$  heißt **Exzentrizität** der Ellipse Γ.

 $\bigodot$  Für  $r = s$  gilt  $\varepsilon = 0$  und wir erhalten die Länge der Kreislinie  $2\pi r$ . **A** Für  $r > s$  hingegen gilt  $0 < \varepsilon < 1$ , und das obige Integral für  $\text{vol}_1(\Gamma)$ lässt sich nicht geschlossen durch elementare Funktionen ausdrücken!

 $\bigcirc$  Den Integranden können wir in eine Potenzreihe in  $\varepsilon$  entwickeln. Hieraus erhalten wir (nach längerer Rechnung) die Reihenentwicklung

$$
\text{vol}_1(\Gamma) = 2\pi r \left[ 1 - \frac{1^2}{2^2} \varepsilon^2 - \frac{1^2 3^2}{2^2 4^2} \frac{\varepsilon^4}{3} - \frac{1^2 3^2 5^2}{2^2 4^2 6^2} \frac{\varepsilon^6}{5} - \frac{1^2 3^2 5^2 7^2}{2^2 4^2 6^2 8^2} \frac{\varepsilon^8}{7} - \dots \right].
$$
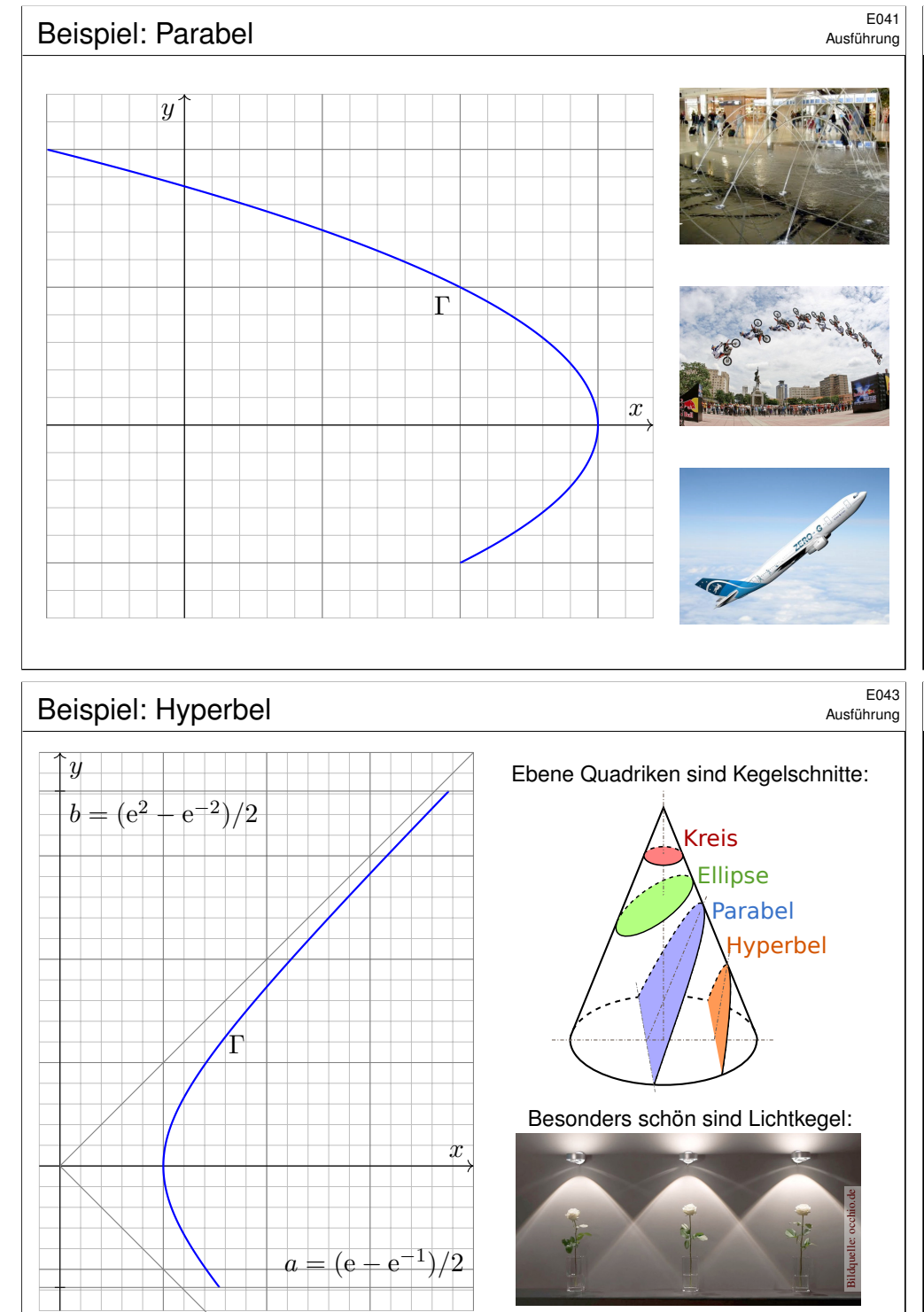

**#Aufgabe:** Beschreiben Sie die Parabel Γ implizit als Lösungsmenge sowie explizit durch (mind. zwei) verschiedene Parametrisierungen.

**Lösung:** Wir lesen  $x = 3 - y^2$  ab. Das gezeigte Parabelstück ist also

 $\Gamma = \{ (x, y) \in \mathbb{R}^2 \mid x + y^2 = 3, -1 \le y \le 2 \}.$ 

Diese Kurve können wir bequem parametrisieren durch den Weg

 $\alpha : [-1,2] \to \mathbb{R}^2 : t \mapsto (3-t^2,t).$ 

Mühsamer aber möglich ist die Parametrisierung beider Zweige:

$$
\beta : [0,1] \to \mathbb{R}^2 : t \mapsto (2 + t, -\sqrt{1 - t}),
$$
  

$$
\gamma : [0,1] \to \mathbb{R}^2 : t \mapsto (3 - 4t, 2\sqrt{t}).
$$

Dieselbe Kurve Γ ⊂ R<sup>n</sup> lässt sich durch mehrere Wege beschreiben! Zur Berechnung wählen wir eine möglichst geschickte Parametrisierung. C Das Ergebnis (wie Kurvenlänge und Integrale) ist davon unabhängig. Jede/r darf sich die für sie/ihn bequemste Parametrisierung aussuchen.

## Beispiel: Hyperbel \$E044

Ausführung

.

**#Aufgabe:** Beschreiben Sie die Hyperbel Γ implizit als Lösungsmenge sowie explizit durch (mind. zwei) verschiedene Parametrisierungen.

**Lösung:** Wir lesen  $x^2 = 1 + y^2$  ab. Das gezeigte Hyperbelstück ist also

$$
\Gamma = \{ (x, y) \in \mathbb{R}^2 \mid x^2 - y^2 = 1, \ a \le y \le b \}
$$

Diese Kurve können wir bequem parametrisieren durch den Weg

$$
\alpha : [a, b] \to \mathbb{R}^2 : s \mapsto (\sqrt{1+s^2}, s).
$$

In vielen Fällen sind hier Hyperbelfunktionen bequemer:

$$
\beta : [-1,2] \to \mathbb{R}^2 : t \mapsto (\cosh t, \sinh t)
$$

Alternativ können wir auch hier eine rationale Parametrisierung finden:

$$
\gamma : [a',b'] \to \mathbb{R}^2 : u \mapsto \left(\frac{1+u^2}{1-u^2}, \frac{2u}{1-u^2}\right)
$$

Zur Berechnung wählen wir eine möglichst geschickte Parametrisierung. Das Ergebnis (wie Kurvenlänge und Integrale) ist davon unabhängig. Jede/r darf sich die für sie/ihn bequemste Parametrisierung aussuchen.

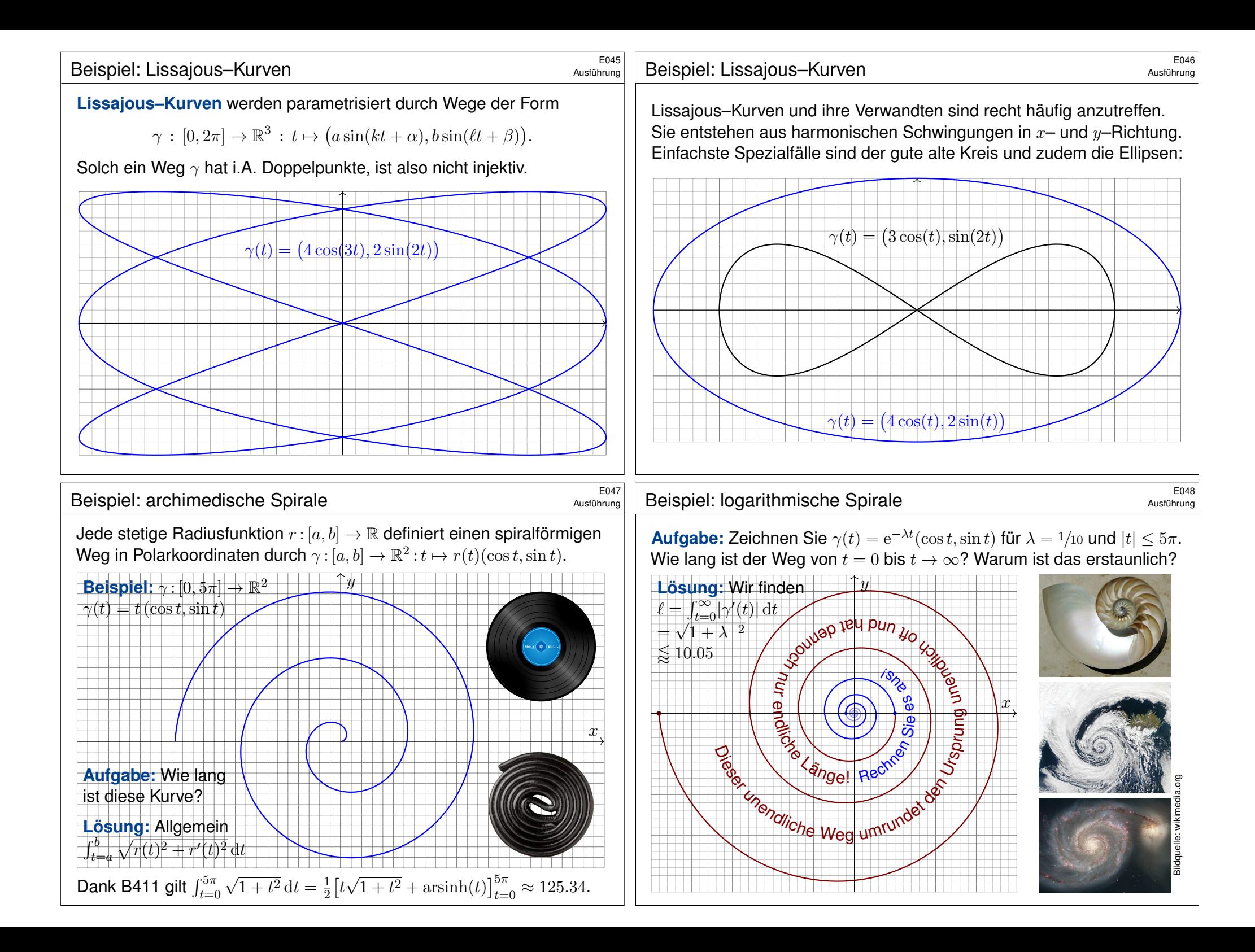

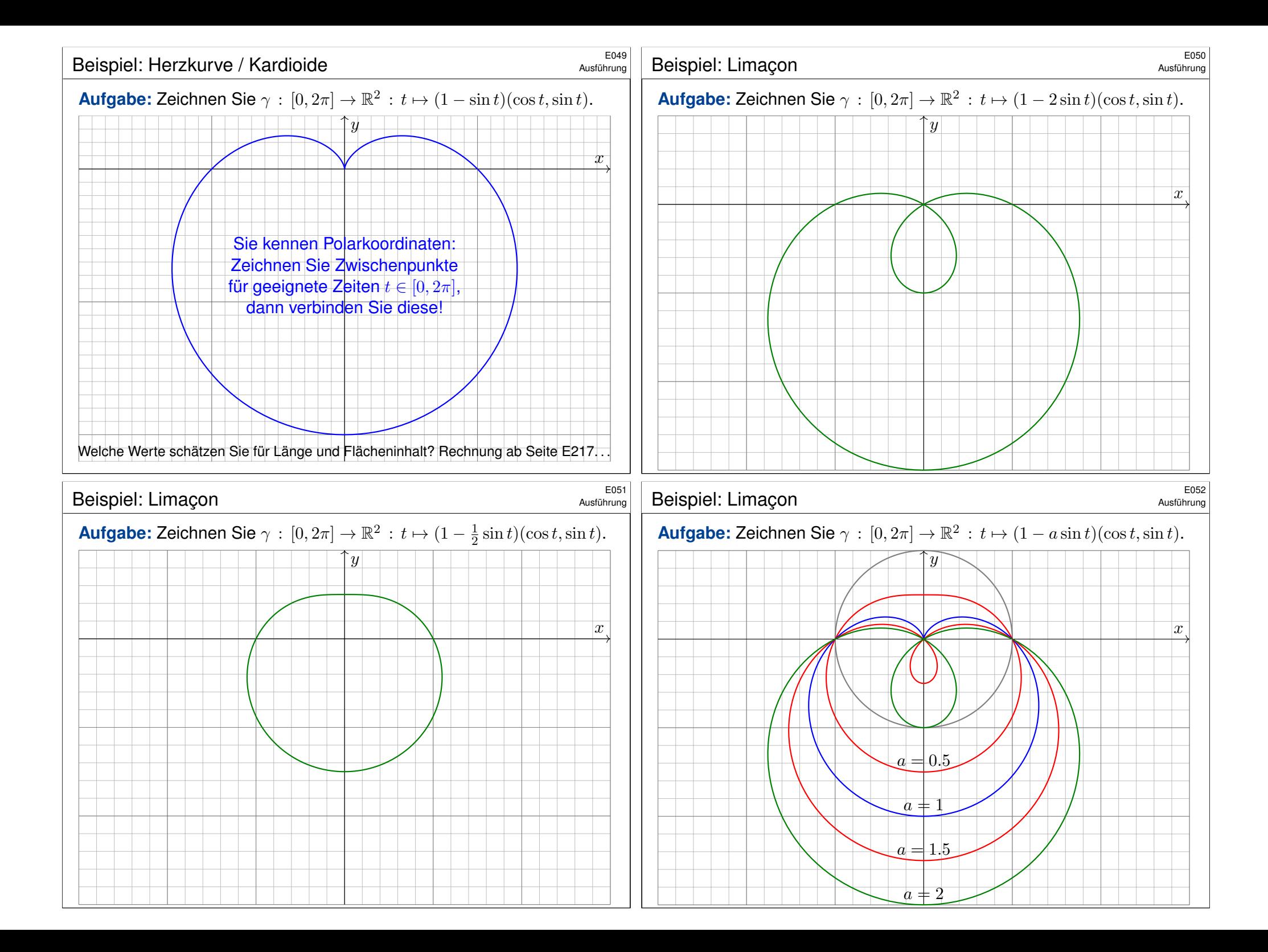

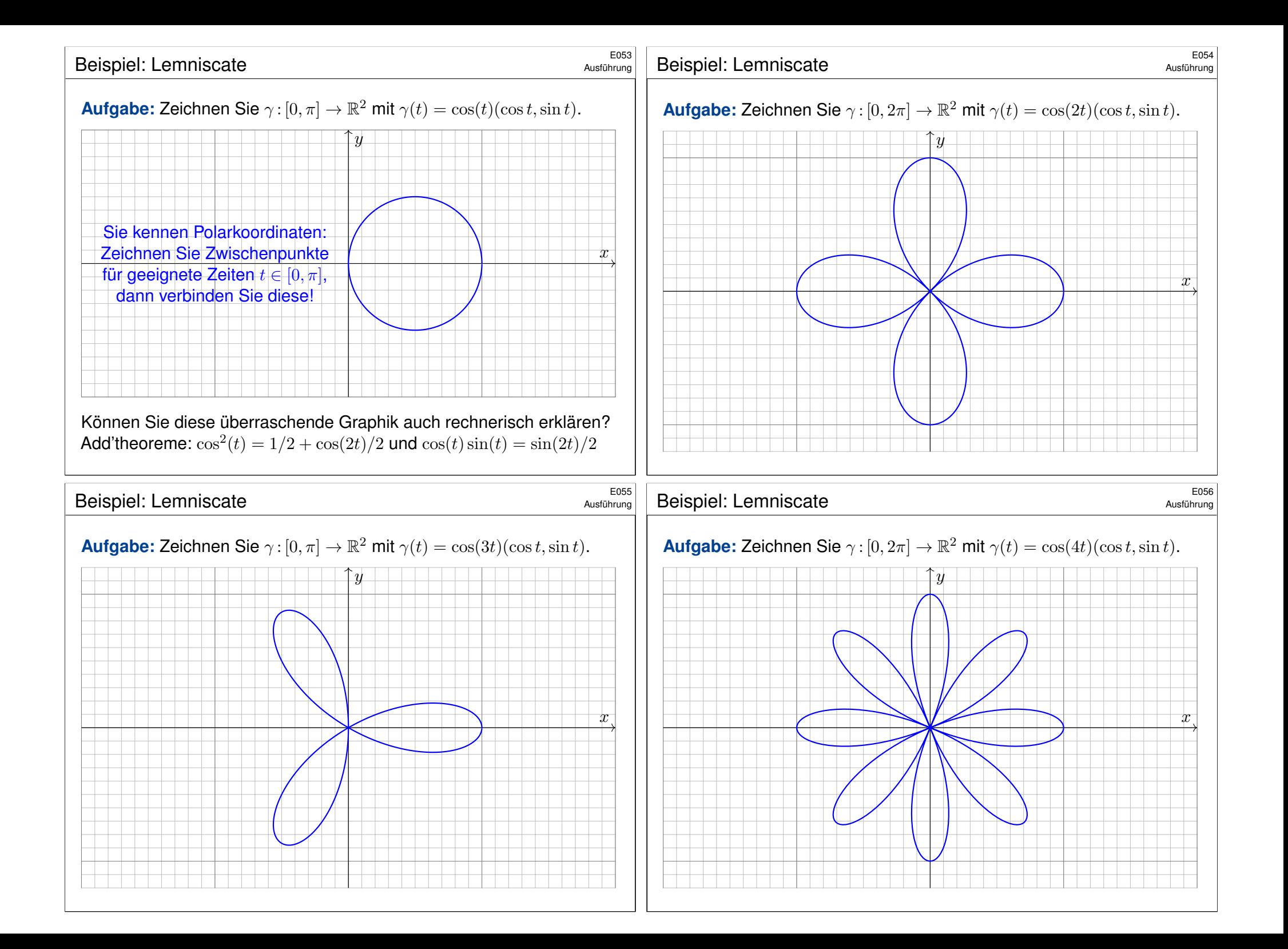

## E10<sup>101</sup> Wie misst man die Länge eines Weges?

*Rektifizieren* bedeutet *gerade machen*: Anschaulich messen wir den Weg  $\gamma$  mit einem Faden, den wir anschließend gerade ausstrecken. Beispiele begegen uns überall, etwa in Geoinformationssystemen:

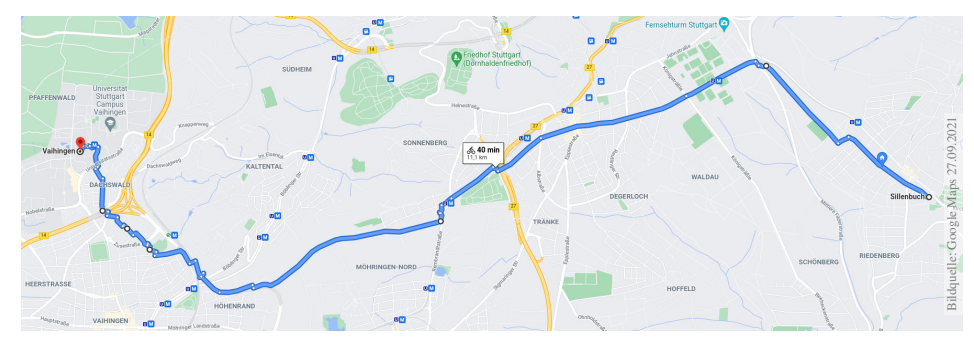

Wegintegrale spielen in Theorie und Anwendung eine wichtige Rolle. Hierzu müssen wir zuerst klären, wie man die Länge von Wegen misst.

Dies geschieht in drei Schritten: Durch Summation für polygonale Wege, durch Grenzübergang für beliebige stetige Wege, und schließlich durch Integration dank Weglängenformel E1B für stetig differenzierbare Wege.

<span id="page-184-0"></span>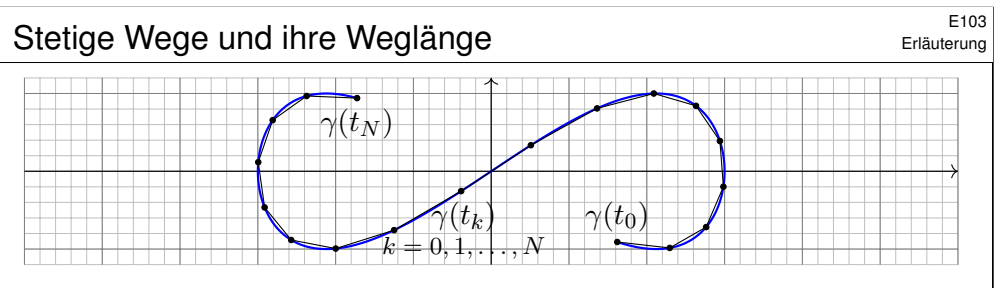

Sei  $\gamma: [a, b] \to \mathbb{R}^n$  ein Weg. Zu  $P = \{a = t_0 < t_1 < t_2 < \cdots < t_N = b\}$ gehören die Punkte  $p_0 = \gamma(t_0)$ ,  $p_1 = \gamma(t_1)$ ,  $p_2 = \gamma(t_2)$ , ...,  $p_N = \gamma(t_N)$ . Die Länge des approximierenden Polygonzuges  $\left[\begin{smallmatrix} t_0 & t_1 & t_2 & ... & t_N\ p_0 & p_1 & p_2 & ... & p_N \end{smallmatrix}\right]$ ist

$$
\ell(\gamma, P) := \sum_{k=1}^{N} |\gamma(t_k) - \gamma(t_{k-1})|.
$$

Für jede Verfeinerung  $P' \supset P$  gilt die Ungleichung  $\ell(\gamma, P') \geq \ell(\gamma, P)$ . Die Weglänge von  $\gamma$ :  $[a,b]\to\mathbb{R}^n$  definieren wir als den Grenzwert

$$
\ell(\gamma) := \sup \{ \ell(\gamma, P) \mid P \text{ Partition von } [a, b] \}.
$$

Der Weg γ heißt **rektifizierbar**, wenn er endliche Länge hat,  $\ell(\gamma) < \infty$ .

Erläuterung

Gegeben seien **Zeitpunkte**  $a = t_0 < t_1 < t_2 < \cdots < t_N = b$  in  $\mathbb R$ sowie eine Folge von Bildpunkten  $p_0, p_1, p_2, \ldots, p_N$  im Raum  $\mathbb{R}^n.$ 

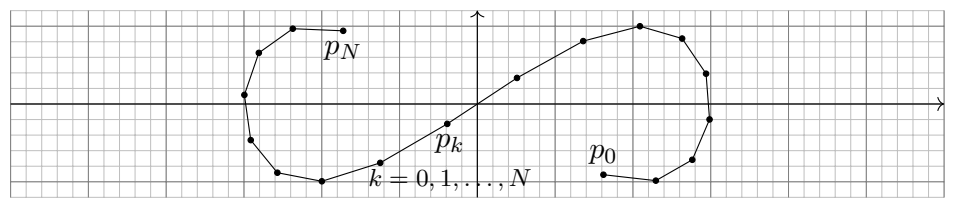

Diese Daten definieren den Polygonzug  $\gamma = \left[\begin{smallmatrix} t_0 & t_1 & t_2 & \dots & t_N \\ p_0 & p_1 & p_2 & \dots & p_N \end{smallmatrix}\right]$ .

Dies ist der Weg  $\gamma$  :  $[a,b]\to\mathbb{R}^n$ , der  $\gamma(t_k)=p_k$  affin-linear verbindet:

$$
\gamma(t) = \frac{t_k - t}{t_k - t_{k-1}} p_{k-1} + \frac{t - t_{k-1}}{t_k - t_{k-1}} p_k \quad \text{für } t \in [t_{k-1}, t_k].
$$

Seine **#Weglänge** definieren wir als Summe der Schrittlängen:

$$
\ell(\gamma) := \sum_{k=1}^{N} \left| p_k - p_{k-1} \right|
$$

Dies ist wohldefiniert, zusätzliche Teilungspunkte ändern nichts.

## E<sup>104</sup><br>Stetige Wege und ihre Weglänge **\$P\$**E104

Erläuterung

Ein beliebtes und erstaunliches Beispiel ist die Koch–Kurve:

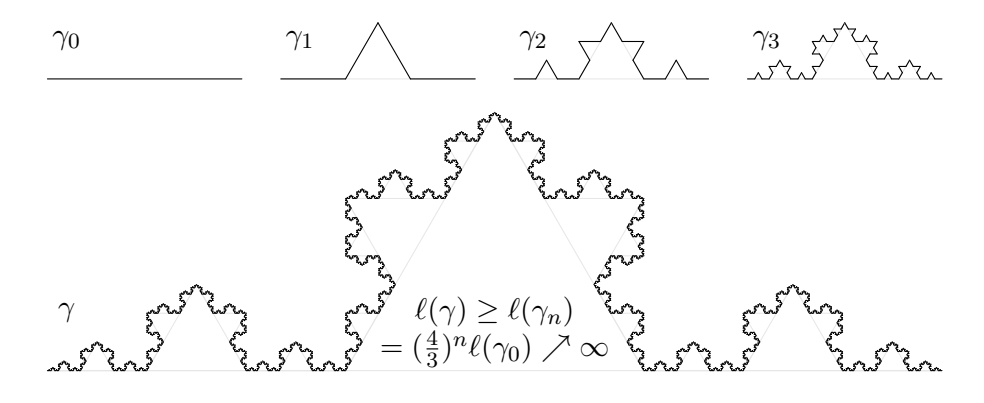

Der so als Limes  $\gamma_n \to \gamma : [0,1] \to \mathbb{R}^2$  entstehende Weg ist injektiv, stetig, aber nirgends differenzierbar. . . und dieser Weg hat unendliche Länge! Wir können dies nun nachrechnen und bestaunen: Um die Koch–Kurve abzumessen, genügt kein endlicher Faden, egal wie lang er sein möge.  $\circled{c}$  Technische Anwendung z.B. als fraktale Antenne, Multiresonanz.

## Eigenschaften der Weglänge  $\frac{E_{105}}{E_{\text{H\"{a}uterung}}}$

#### Satz E1A: Eigenschaften der Weglänge

Die Länge eines Weges  $\gamma$  :  $[a,b]\to\mathbb{R}^n$  ist definiert durch

 $\ell(\gamma) := \sup \{ \ell(\gamma, P) \mid P$  Partition von  $[a, b] \}$ .

 **Positivität:** Für jeden Weg  $\gamma$  gilt  $\ell(\gamma) \ge |\gamma(a) - \gamma(b)| \ge 0$ . **Definitheit:** Genau dann gilt  $\ell(\gamma) = 0$ , wenn  $\gamma$  konstant ist. **Additivität:** Für alle  $a \le t \le b$  gilt  $\ell(\gamma|_{[a,b]}) = \ell(\gamma|_{[a,t]}) + \ell(\gamma|_{[t,b]})$ . **#Stetigkeit:** Für jeden rektifizierbaren Weg ist die Weglängenfunktion

$$
s\,:\,[a,b]\to\mathbb{R}_{\geq 0}\,:\,t\mapsto\ell(\gamma|_{[a,t]})
$$

stetig und monoton wachsend. Ist  $\gamma$  injektiv, so ist s streng wachsend. **Ableitung:** Ist der Weg  $\gamma$  stetig differenzierbar, so auch s, und es gilt

 $s'(t) = |\gamma'(t)|$  also  $s(t) = \int_a^t |\gamma'(\tau)| d\tau$ 

Hieraus lässt sich die Länge  $\ell(\gamma)$  bequem als Integral gewinnen (E1B).

<sup>E107</sup><br>Weglänge als Integral **\$E107** 

Erläuterung

Erläuterung

Satz E1B: Weglängenintegral

Für jeden stückweise stetig differenzierbaren Weg  $\gamma$  :  $[a,b]\to \mathbb{R}^n$  gilt

<span id="page-185-0"></span> $\ell(\gamma) = \int_{0}^{b} \, \left|\gamma'(t)\right| \mathrm{d} t.$  $t=a$ 

Insbesondere gilt für die Weglänge die einfache Abschätzung

 $0 \ \leq \ |\gamma(b)-\gamma(a)| \ \leq \ \ell(\gamma) \ \leq \ (b-a) \, \max_{[a,b]} \lvert \gamma' \rvert \ < \ \infty.$ 

Diese Integralformel ist in jedes Auto eingebaut: Das Tachometer zeigt die Momentangeschwindigkeit  $|\gamma'(t)|$  zum Zeitpunkt  $t$ ; integriert über das Zeitintervall  $[t_0,t]$  wird hiera[us di](#page-67-0)e zurückgelegte Weg[läng](#page-67-1)e  $\int_{t_0}^t\!\left|\gamma'(\tau)\right|\mathrm{d}\tau.$ 

Auch die Ungleichungen entsprechen unmittelbarer Erfahrung: Wenn Sie drei Stunden lang höchstens 130km/h fahren, dann legen Sie höchstens die Weglänge 390km zurück, eventuell [auch](#page-185-0) weniger. Beweis: Für jeden stetig differenzierbaren Weg  $\gamma$ :  $[a, b] \to \mathbb{R}^n$  zeigen wir  $s'(t) = |\gamma'(t)|$ . Sei  $P = \{a = t_0 < t_1 < \cdots < t_N = b\}$ . Dank HDI gilt für jedes  $k = 1, \ldots, N$ :

$$
|\gamma(t_k) - \gamma(t_{k-1})| = \left| \int_{t_{k-1}}^{t_k} \gamma'(t) dt \right| \le \int_{t_{k-1}}^{t_k} |\gamma'(t)| dt.
$$

Durch Summation über k erhalten wir:

$$
\ell(\gamma, P) = \sum_{k=1}^{N} |\gamma(t_k) - \gamma(t_{k-1})| \le \sum_{k=1}^{N} \int_{t_{k-1}}^{t_k} |\gamma'(t)| dt = \int_{a}^{b} |\gamma'(t)| dt
$$

Es gilt also  $\ell(\gamma) \leq \int_a^b |\gamma'(t)| dt < \infty$ , somit ist der Weg  $\gamma$  rektifizierbar.

Wir betrachten die Weglängenfunktion  $s(t) = \ell(\gamma|_{[a,t]})$ . Für alle  $a \le t < t + h \le b$  gilt

$$
s(t+h) - s(t) = \ell(\gamma|_{[t,t+h]}) \ge |\gamma(t+h) - \gamma(t)|.
$$

Zusammen mit obiger Abschätzung erhalten wir die doppelte Ungleichung

$$
\frac{\gamma(t+h)-\gamma(t)}{h}\Big|\leq \frac{s(t+h)-s(t)}{h}\leq \frac{1}{h}\int_{\tau=t}^{t+h} |\gamma'(\tau)| d\tau.
$$

Für  $h \to 0$  geht die linke Seite gegen  $|\gamma'(t)|$ . Dank HDI gilt dies auch für die rechte Seite. Somit ist s differenzierbar mit  $s'(t) = |\gamma'(t)|$ . Wegen  $s(a) = 0$  folgt  $s(t) = \int_a^t |\gamma'(\tau)| d\tau$ . Dasselbe gilt, falls  $\gamma$  stückweise stetig differenzierbar oder auch nur absolut stetig ist.

## $We$ glänge als Integral  $\frac{E108}{2}$

 $\overline{\mathbf{I}}$ İ  $\overline{\phantom{a}}$ 

Ausführung

Mutig haben wir die Weglänge für alle stetigen Wege  $\gamma$ : [a, b]  $\rightarrow \mathbb{R}^n$  definiert. Diese Definition ist schön und gut, doch zunächst verrät sie uns noch nicht, wie man die Länge effizient *berechnet*. Für Polygonzüge ist es leicht, für krummlinige Wege aber keineswegs. Hier helfen uns die obigen Sätze: Für *stetig differenzierbare* Wege können wir damit die Weglänge als Integral schreiben. So wird die Berechnung der Weglänge unseren allgemeinen Integrationswerkzeugen zugänglich.

**Parametrisierung nach Weglänge:** Jeden injektiven Weg  $\gamma$ :  $[a, b] \rightarrow \mathbb{R}^n$  endlicher Länge  $\ell$ können wir nach Weglänge parametrisieren: Die Weglängenfunktion  $s(t) = \ell(\gamma|_{[a,t]})$  ist dann nämlich eine stetige Bijektion  $s : [a, b] \rightarrow [0, \ell]$ . Der durch seine Länge parametrisierte Weg  $c: [0, \ell] \to \mathbb{R}^n$  mit  $c(\lambda) := \gamma(s^{-1}(\lambda))$  erfüllt dann  $\ell(c|_{[0,\lambda]}) = \lambda$  für alle  $\lambda \in [0, \ell]$ .

Ist zudem  $\gamma$  stetig differenzierbar, so gilt  $|c'(t)| = 1$ , das heißt, der Punkt  $c(t) \in \mathbb{R}^n$  bewegt sich mit konstanter Absolutgeschwindigkeit, nur die Bewegungsrichtung  $c'(t)$  ist noch variabel.

#Absolut stetige Wege: Im obigen Beweis haben wir den HDI in beide Richtungen angewendet. Hierzu haben wir vereinfachend angenommen, dass  $\gamma : [a, b] \to \mathbb{R}^n$  stetig differenzierbar ist; es genügt bereits stückweise stetig differenzierbar (B2C) oder auch nur absolut stetig (B2E):

Ist jede Koordinatenfunktion  $\gamma_1, \dots, \gamma_n : [a, b] \to \mathbb{R}$  stückweise  $C^1$  / absolut stetig, so existieren ihre Ableitungen  $\gamma'_1, \ldots, \gamma'_n$  in fast allen Punkten  $t \in [a, b]$ , sie sind absolut integrierbar, somit auch die Norm  $|\gamma'|$ . Damit gilt  $\gamma(t) = \gamma(a) + \int_a^t \gamma'(\tau) d\tau$  und  $\ell(\gamma) = \int_a^b |\gamma'(t)| dt < \infty$ .

Ist umgekehrt  $\gamma$  rektifizierbar, so ist die Weglängenfunktion absolut stetig. Ist  $\gamma$  zudem injektiv, so können wir nach Weglänge parametrisieren und erhalten einen absolut stetigen Weg c.

<span id="page-186-1"></span><span id="page-186-0"></span>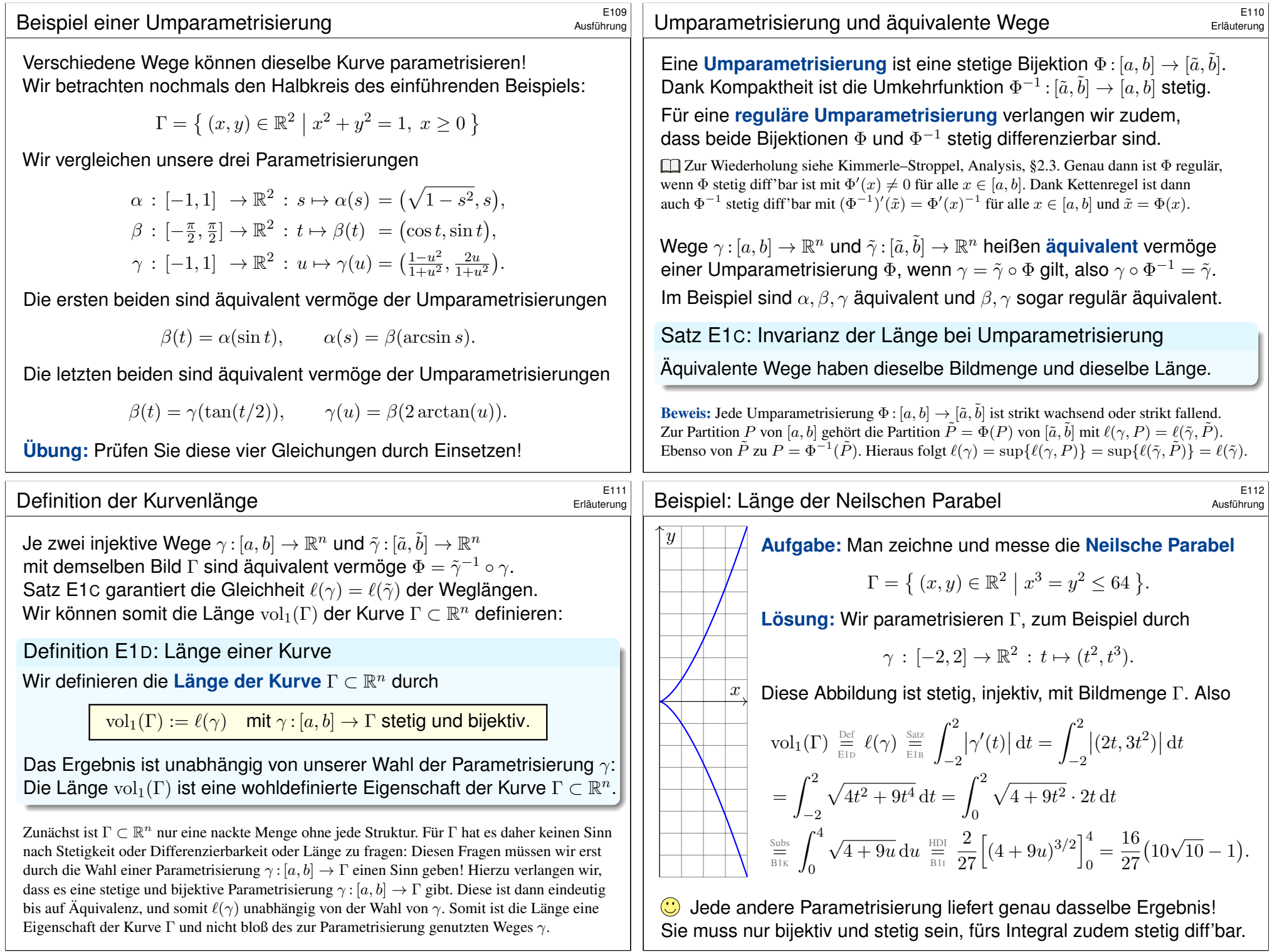

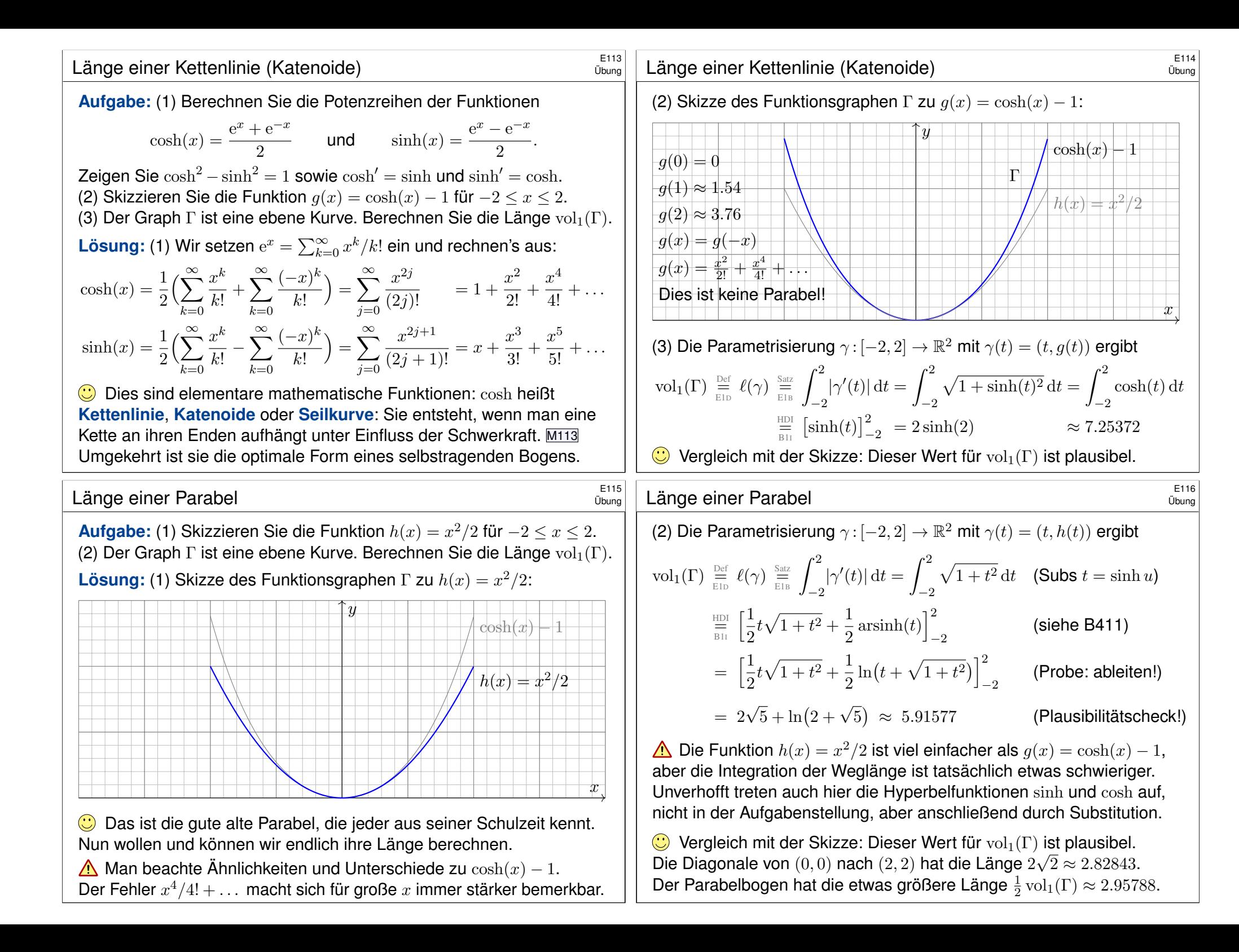

## E117<br>Weglänge und Wegintegral **Ethiopian Entimateur**

Definition E1E: Weglänge und Wegintegral

Sei  $\gamma:[a,b]\to\mathbb{R}^n$  ein stetig diff'barer Weg mit Bildkurve  $\Gamma\subset\mathbb{R}^n.$ Die **#Weglänge** ist (wie oben erklärt) gegeben durch

$$
\ell(\gamma) = \int_{\gamma} \lvert \mathrm{d} \gamma \rvert := \int_{t=a}^{b} \lvert \gamma'(t) \rvert \, \mathrm{d} t.
$$

Wir definieren das Wegintegral einer Funktion  $q: \Gamma \to \mathbb{R}$  durch

$$
\int_\gamma g\,|\mathrm{d}\gamma|:=\int_{t=a}^b g(\gamma(t))\; |\gamma'(t)|\, \mathrm{d} t,
$$

Zur Abkürzung schreiben wir hier  $d\gamma = \gamma'(t) dt$  und  $|d\gamma| = |\gamma'(t)| dt$ .

 $□$  Zur Wiederholung siehe Kimmerle–Stroppel, Analysis, §5.3–5.4. Anschaulich stellen wir uns  $g: \Gamma \to \mathbb{R}$  als Massenverteilung auf der Kurve  $\Gamma$  vor; das Integral ergibt die Gesamtmasse. Die Abkürzungen links dient der bequemen und übersichtlichen Schreibweise, die ausführliche Formel rechts erklärt, wie Sie es explizit ausrechnen. Das ist der Sinn dieser Definition.

## Beispiel: Schraubenlinie  $B$

<span id="page-188-0"></span>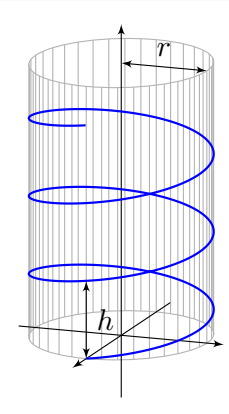

**Aufgabe: Rektifizieren Sie die Schraubenlinie** 

$$
\gamma : \mathbb{R} \to \mathbb{R}^3 \quad \text{mit} \quad \gamma(t) = (r \cos(2\pi t), r \sin(2\pi t), ht).
$$

Hierbei ist  $r$  der Radius und  $h$  die Ganghöhe.

*<b>Lösung:* Der Geschwindigkeitsvektor ist

 $\gamma'(t) = (-2\pi r \sin(2\pi t), 2\pi r \cos(2\pi t), h).$ 

Seine Norm ist die absolute Geschwindigkeit

$$
\left|\gamma'(t)\right| = \sqrt{(2\pi r)^2 + h^2}.
$$

Die Weglänge der Schraubenlinie (nach  $u$  Umläufen) ist demnach

$$
\ell(\gamma|_{[0,u]}) = \int_{t=0}^{u} |\gamma'(t)| dt = u\sqrt{(2\pi r)^2 + h^2}.
$$

Wir können diese Formel ohne Integration auch leicht geometrisch verstehen, indem wir einen Umlauf auf dem Zylindermantel auf das Rechteck  $[0, 2\pi r] \times [0, h]$  abrollen. (Skizze!) Das Abrollen des Zylinders ist *lokal isometrisch*, bewahrt also Abstände ohne Verzerrung.

#### <sup>E118</sup> Geometrisch-physikalische Interpretation **Bulla Commetrisch-physikalische**

Erläuterung

Ausführung

**Beispiel:** Sei  $\gamma$  : [a, b]  $\rightarrow$  [a, b] :  $x \mapsto x$ , und  $g$  : [a, b]  $\rightarrow \mathbb{R}$  stetig. Dann misst  $\int_\gamma g\,|\mathrm{d}\gamma| = \int_{[a,b]} g(x)\,\mathrm{d} x$  die Fläche unter  $g$  über  $[a,b].$ 

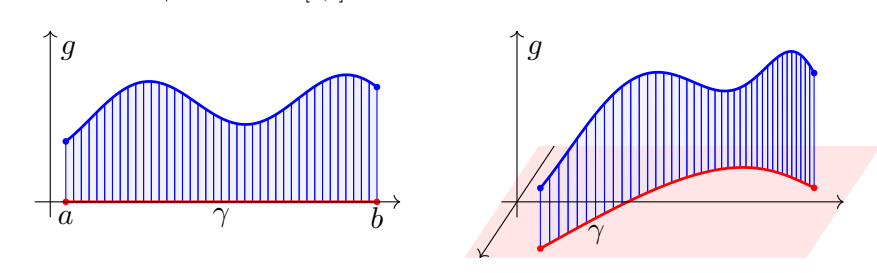

Im allgemeinen Fall  $\gamma : [a, b] \to \Gamma \subset \mathbb{R}^n$  und  $g : \Gamma \to \mathbb{R}$  gilt ebenso: Das Integral  $\int_\gamma g \left| \mathrm{d}\gamma \right|$  misst die Fläche unter  $g$  über dem Weg  $\gamma.$ Man nennt  $d\gamma$  anschaulich ein "infinitesimales Wegelement": Das Integral  $\int_\gamma g \, \vert \mathrm{d}\gamma \vert$  summiert die Beiträge  $g \, \vert \mathrm{d}\gamma \vert$  über den Weg  $\gamma.$ Vektorielles Wegelement (mit Richtung)  $\gamma'(t)\,\mathrm{d}t=\mathrm{d}\gamma=\mathrm{d}s=\ldots$  . Skalares Wegelement (nur Länge)  $|\gamma'(t)| dt = |d\gamma| = |ds| = \dots$ 

## Beispiel: Schraubenlinie  $\overline{E}$ 120

Ausführung

**Aufgabe:** Ein Draht Γ folgt der obigen Schraubenlinie  $\gamma : [0, 3] \to \mathbb{R}^3$ . Die Temperaturverteilung sei  $T : \mathbb{R}^3 \to \mathbb{R} : (x, y, z) \mapsto 300 + x - y + 5z$ . Berechnen Sie die mittlere Temperatur entlang des Drahtes.

**#Lösung:** Wir berechnen zunächst das Wegintegral:

$$
\int_{s\in\Gamma} T(s) \, ds \stackrel{\text{Param}}{=} \int_{\gamma} T(\gamma) \, d\gamma \stackrel{\text{Param}}{=} \int_{t=0}^{3} T(\gamma(t)) \, |\gamma'(t)| \, dt
$$
\n
$$
= \int_{t=0}^{3} \left( 300 + r \cos(2\pi t) - r \sin(2\pi t) + 5ht \right) \sqrt{(2\pi r)^2 + h^2} \, dt
$$

$$
= 3\sqrt{(2\pi r)^2 + h^2} \Big(300 + 5h \cdot \frac{3}{2}\Big)
$$

Geteilt durch die Weglänge erhalten wir die mittlere Temperatur:

$$
\frac{1}{\text{vol}_1(\Gamma)} \int_{s \in \Gamma} T(s) \, ds = 300 + 5h \cdot \frac{3}{2}
$$

Auch dieses Ergebnis können wir leicht überprüfen: Das hier als Beispiel betrachtete Temperaturfeld  $T: \mathbb{R}^3 \to \mathbb{R}$  ist affin-linear in den Koordinaten  $x, y, z$ . Daher ist die mittlere Temperatur entlang  $\gamma$  gleich der Temperatur im Schwerpunkt  $(0, 0, h \cdot 3/2)$  der Kurve.

## E121<br>
Arbeitsintegral und Flussintegral **Example Entity Entity Et als Entity**

## Definition E1F: Arbeitsintegral und Flussintegral Sei  $\gamma:[a,b]\to\mathbb{R}^n$  ein stetig diff'barer Weg mit Bildkurve  $\Gamma\subset\mathbb{R}^n.$ Das Arbeitsintegral eines Vektorfeldes  $f : \Gamma \to \mathbb{R}^n$  ist

$$
\int_\gamma f\boldsymbol{\cdot}\,\mathrm{d}\gamma:=\int_{t=a}^b f(\gamma(t))\boldsymbol{\cdot}\gamma'(t)\,\mathrm{d}t.
$$

Speziell in der Ebene  $(n = 2)$  definieren wir zudem das **Flussintegral** 

$$
\int_{\gamma} f \times \mathrm{d} \gamma := \int_{t=a}^{b} f(\gamma(t)) \times \gamma'(t) \, \mathrm{d} t.
$$

Zur Abkürzung schreiben wir  $\mathrm{d}\gamma=\gamma'(t)\,\mathrm{d} t.$  Ist der Weg  $\gamma$  geschlossen, also  $\gamma(a)=\gamma(b),$  so schreiben wir statt  $\int_{\gamma}$  auch dekorativ betonend  $\oint_{\gamma}.$ 

Die Abkürzungen links dient der bequemen und übersichtlichen Schreibweise, die ausführliche Formel rechts erklärt Ihnen, wie Sie es explizit ausrechnen. Das ist der Sinn dieser Definition.

## E123<br>Beispiel: Schraubenlinie  $\overline{E}$

**#Aufgabe:** Wir betrachten erneut die obige Schraubenlinie E119

$$
\gamma : [a, b] \to \mathbb{R}^3 \quad \text{mit} \quad \gamma(t) = \begin{pmatrix} r \cos(2\pi t) \\ r \sin(2\pi t) \\ ht \end{pmatrix}.
$$

(1) Berechnen Sie längs  $\gamma$  das Arbeitsintegral des Wirbelfeldes

$$
f: \mathbb{R}^3 \setminus \{x = y = 0\} \to \mathbb{R}^3
$$
 mit  $f\begin{pmatrix} x \\ y \\ z \end{pmatrix} = \frac{1}{x^2 + y^2} \begin{pmatrix} -y \\ x \\ 0 \end{pmatrix}$ .

(2) Berechnen Sie  $\text{rot}(f)$ . Besitzt  $f$  auf  $\mathbb{R}^3 \setminus \{x = y = 0\}$  ein Potential?

 $\circled{c}$  Potentiale und Arbeitsintegrale sind zentrale Techniken für viele physikalisch-technische Anwendungen. Sie kennen diese Themen aus Ihrer Vorlesung HM2. Wir diskutieren das Potential[proble](#page-213-0)m ab Seite E341 und lösen es im  $\mathbb{R}^2$  für Kreisscheiben, Rechtecke und sternförmige Gebiete. Den allgemeinen Fall im  $\mathbb{R}^n$  behandeln wir in Kapitel H.

Erläuterung

Ausführung

Das Vektorfeld  $f: \mathbb{R}^n \to \mathbb{R}^n$  können wir uns als Kraftfeld vorstellen. Der Weg  $\gamma : [a, b] \to \mathbb{R}^n$  beschreibt die Bewegung eines Teilchens. Die dabei geleistete Arbeit berechnen wir gemäß Arbeit = Kraft • Weg. Das Skalarprodukt zählt nur den tangentialen Anteil in Wegrichtung.

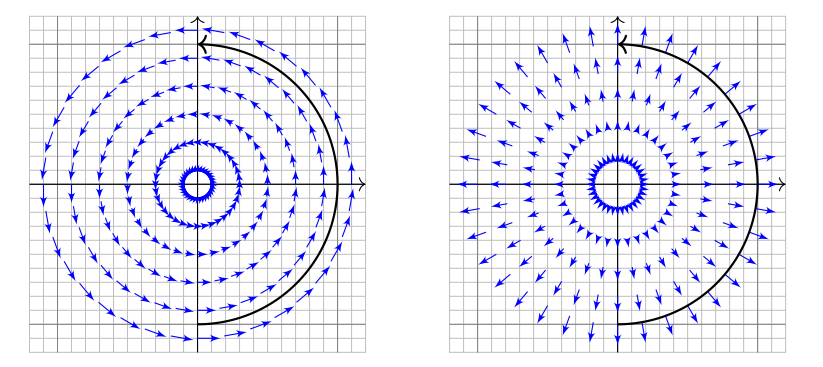

Das Vektorfeld f können wir uns auch als Strömungsgeschwindigkeit einer Flüssigkeit vorstellen. In der Ebene ergibt das Flussintegral die über  $\gamma$  (von links nach rechts) fließende Flüssigkeitsmenge. Das Kreuzprodukt zählt den normalen Anteil senkrecht zur Wegrichtung.

## Beispiel: Schraubenlinie  $B^{E124}$

**Lösung:** (1) Wir berechnen das Arbeitsintegral von f längs γ:

$$
\int_{\Gamma} f(s) \cdot ds = \int_{\gamma}^{\text{Param}} \int_{\gamma} f(\gamma) \cdot d\gamma = \int_{t=a}^{b} f(\gamma(t)) \cdot \gamma'(t) dt
$$
\n
$$
= \int_{t=a}^{b} \begin{pmatrix} -\sin(2\pi t)/r \\ \cos(2\pi t)/r \\ 0 \end{pmatrix} \cdot \begin{pmatrix} -2\pi r \sin(2\pi t) \\ 2\pi r \cos(2\pi t) \\ h \end{pmatrix} dt
$$
\n
$$
= \int_{t=a}^{b} 2\pi dt = 2\pi(b-a)
$$

 $\bigcirc$  Dieses Arbeitsintegral zählt die Umläufe von  $\gamma$  um die z-Achse. Das Ergebnis ist unabhängig vom Radius  $r$  und von der Ganghöhe  $h$ .

(2) Unser f ist die dreidimensionale Version des Wirbelfeldes. E345 Die Rotation  $\text{rot}(f) = 0$  kennen wir bereits bzw. berechnen sie erneut.  $\triangle$  Dennoch hat f kein Potential, denn das Arbeitsintegral längs geschlossener Kurven ist nicht Null, wie (1) für  $h = 0$  zeigt.

## <sup>E125</sup><br>Integration über glatte Kurven

Bisher haben wir über explizit gegebene Wege  $\gamma : [a, b] \to \mathbb{R}^n$  integriert. Wir wissen: Je zwei reguläre Wege  $\gamma: [a,b] \to \mathbb{R}^n$  und  $\tilde{\gamma}: [\tilde{a},\tilde{b}] \to \mathbb{R}^n$ mit selbem Bild  $\Gamma \subset \mathbb{R}^n$  sind regulär äquivalent vermöge  $\Phi = \gamma^{-1} \circ \tilde{\gamma}$ . Somit können wir das **Kurvenintegral** von  $q: \Gamma \to \mathbb{R}$  definieren durch

$$
\int_{\Gamma} g \, d\Gamma | = \int_{s \in \Gamma} g(s) \, |ds| \; := \int_{\gamma} g \, |d\gamma| = \int_a^b g(\gamma(t)) \, |\gamma'(t)| \, dt.
$$

Für Arbeits- und Flussintegrale sei die Kurve Γ zusätzlich orientiert. Dann können wir diese Integrale für  $f:\mathbb{R}^n\supset\Gamma\to\mathbb{R}^n$  definieren durch

$$
\int_{\Gamma} f \cdot d\Gamma = \int_{s \in \Gamma} f \cdot ds = \int_{\gamma} f \cdot d\gamma = \int_{a}^{b} f(\gamma(t)) \cdot \gamma'(t) dt,
$$

$$
\int_{\Gamma} f \times d\Gamma = \int_{s \in \Gamma} f(s) \times ds := \int_{\gamma} f \times d\gamma = \int_{a}^{b} f(\gamma(t)) \times \gamma'(t) dt.
$$

 $\bigcirc$  Diese Integrale sind invariant unter Umparametrisierung von  $\gamma$ und somit wohldefiniert für die (orientierte) glatte Kurve Γ. Links steht die bequeme, parameterfreie Abkürzung.

## Umkehrung von Wegen \$E127

Ausführung

Ausführung

<span id="page-190-0"></span>Zu jedem Weg  $\gamma: [a,b] \to \mathbb{R}^n$  ist der **umgekehrte Weg**  $\bar{\gamma}: [a,b] \to \mathbb{R}^n$ definiert durch  $\bar{\gamma}(t) := \gamma(a + b - t)$ . Anschaulich ist das die Zeitumkehr: Der Weg  $\bar{\gamma}$  verläuft vom Ziel  $\bar{\gamma}(a) = \gamma(b)$  zurück zum Start  $\bar{\gamma}(b) = \gamma(a)$ . Mit  $\gamma$  ist auch  $\bar{\gamma}$  stetig bzw. stetig diff'bar, es gilt  $\bar{\Gamma} = \Gamma$  und  $\ell(\bar{\gamma}) = \ell(\gamma)$ . **Beispiel:** Zum positiven Umlauf  $\gamma : [0, 2\pi] \to \mathbb{R}^2 : \gamma(t) = (\cos t, \sin t)$ finden wir den umgekehrten Weg  $\bar{\gamma}: [0,2\pi] \to \mathbb{R}^2$  :  $\bar{\gamma}(t) = (\cos t, -\sin t).$ 

**#Aufgabe:** Wie verändern sich Weg-, Arbeits- und Flussintegrale? **#Lösung:** Wegintegrale bleiben bei Wegumkehr unverändert:

$$
\int_{\bar{\gamma}} g \, \vert \mathrm{d} \bar{\gamma} \vert = \int_{\gamma} g \, \vert \mathrm{d} \gamma \vert.
$$

Arbeits- und Flussintegrale hingegen ändern ihr Vorzeichen:

$$
\int_{\bar{\gamma}} f \cdot d\bar{\gamma} = -\int_{\gamma} f \cdot d\gamma,
$$

$$
\int_{\bar{\gamma}} f \times d\bar{\gamma} = -\int_{\gamma} f \times d\gamma.
$$

**#Aufgabe:** Zur Berechnung eines Kurvenintegrals über Γ wählen wir eine Parametrisierung  $\gamma : [a, b] \xrightarrow{\sim} \Gamma$ , regulär aber ansonsten beliebig. Ist das Ergebnis dasselbe für *jede* Parametrisierung  $\tilde{\gamma}$ : [ $\tilde{a}$ ,  $\tilde{b}$ ]  $\stackrel{\sim}{\rightarrow}$   $\Gamma$ ? Warum?

**Lösung:** Für das Integral über den Weg  $\tilde{\gamma} = \gamma \circ \Phi$  rechnen wir nach:

$$
\int_{\tilde{\gamma}} g \, |\mathrm{d}\tilde{\gamma}| = \int_{t=\tilde{a}}^{\tilde{b}} g(\tilde{\gamma}(t)) \, |\tilde{\gamma}'(t)| \, \mathrm{d}t = \int_{t=\tilde{a}}^{\tilde{b}} g(\gamma(\Phi(t))) \, |\gamma'(\Phi(t))| \cdot |\Phi'(t)| \, \mathrm{d}t
$$
\n
$$
\stackrel{\text{Subs}}{=} \int_{u=a}^{b} g(\gamma(u)) \, |\gamma'(u)| \, \mathrm{d}u = \int_{\gamma} g \, |\mathrm{d}\gamma| \quad \text{Substitution } u = \Phi(t)
$$

 $\circled{c}$  Das hatten wir erhofft! Für Arbeitsintegrale gilt entsprechend:

$$
\int_{\tilde{\gamma}} f \cdot d\tilde{\gamma} = \int_{t=\tilde{a}}^{\tilde{b}} f(\tilde{\gamma}(t)) \cdot \tilde{\gamma}'(t) dt = \int_{t=\tilde{a}}^{\tilde{b}} f(\gamma(\Phi(t))) \cdot \gamma'(\Phi(t)) \Phi'(t) dt
$$
  

$$
\sum_{\text{SUS}}^{\text{SUS}} \int_{u=\Phi(\tilde{a})}^{\Phi(\tilde{b})} f(\gamma(u)) \cdot \gamma'(u) du = \text{sign}(\Phi') \int_{\gamma} f \cdot d\gamma
$$

Das Vorzeichen  $\text{sign}(\Phi') = \pm 1$  gilt, je nachdem ob die Wege  $\gamma$  und  $\tilde{\gamma}$ gleichsinnig oder gegensinnig verlaufen. Gleiches gilt für Flussintegrale.

## $N$ ochmal zur Betonung: Weg  $\neq$  Kurve  $\frac{128}{N}$

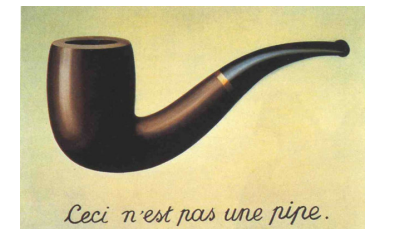

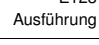

*Dies ist kein Weg, sondern eine Kurve.*

René Magritte (1898–1967), *La trahison des images* (Der Verrat der Bilder)

Jeder *Weg* ist eine *stetige Abbildung* γ : [a, b] → R n . Die so beschriebene *Kurve* ist die *Menge*  $\Gamma = \{ \gamma(t) \mid a \le t \le b \} \subset \mathbb{R}^n$ . Beide Begriffe müssen wir fein säuberlich auseinanderhalten! Ein erster wichtiger Teil unserer Arbeit war es, diesen Unterschied zu verstehen und zu nutzen.

Der Grund: Für die Abbildung γ haben wir passende *Werkzeuge*. Wir fragen und beantworten: Ist die Abbildung  $\gamma$  stetig? Ist die Abbildung  $\gamma$  differenzierbar? Ist die Abbildung  $\gamma$  injektiv?

Hingegen ist  $\Gamma \subset \mathbb{R}^n$  eine nackte Menge, zunächst ohne Struktur. Für  $\Gamma$  hat es keinen Sinn nach Stetigkeit, Differenzierbarkeit oder Injektivität zu fragen: Dem müssen wir erst durch die Wahl einer Parametrisierung  $\gamma : [a, b] \to \Gamma$  einen Sinn geben! Erst mit dem Weg  $\gamma$  können wir rechnen.

In der Anwendung interessieren wir uns meist nur für die Kurve Γ. Für die Berechnung von Integralen jedoch ist zusätzlich eine Parametrisierung  $\gamma$  notwendig. Ihre Wahl ist willkürlich, doch das Endergebnis ist glücklicherweise von der Wahl der Parametrisierung unabhängig.

#### Stückweise glatte Kurven \$E129

Für jede glatte Kurve  $\Gamma = \gamma([a, b]) \subset \mathbb{R}^n$  entspricht die Wahl einer **Drientierung** einer Durchlaufungsrichtung. Gleichwertig hierzu ist die Angabe von **Startpunkt**  $p = \gamma(a)$  und **Zielpunkt**  $q = \gamma(b)$ . Ihr **Rand** ∂Γ besteht dann aus  $\partial$ <sub>−</sub>Γ = {p} und  $\partial$ <sub>+</sub>Γ = {q}.

$$
\left\{\begin{array}{ccc} & & \\ & p & \\ & p & \\ & & \end{array}\right\}
$$

Eine Teilmenge Γ ⊂ R <sup>n</sup> nennen wir **#stückweise glatte Kurve**, wenn es glatte Kurven  $\Gamma_1, \ldots, \Gamma_k$  gibt, sodass  $\Gamma = \Gamma_1 \cup \cdots \cup \Gamma_k$  gilt. Eine Orientierung von Γ besteht aus Orientierungen von  $\Gamma_1, \ldots, \Gamma_k$ . Zudem verlangen wir: Liegt ein  $s \in \Gamma$  in mehreren Kurven  $\Gamma_k$ , dann nur in zweien und zwar einmal als Zielpunkt und einmal als Startpunkt. Innere Randpunkte treten also stets doppelt auf und heben sich auf. Die verbleibenden einzelnen Randpunkte bilden den Rand ∂Γ. Im Falle ∂Γ = Ø nennen wir die Kurve Γ geschlossen, siehe Skizze. Für das Integral  $\int_\Gamma$  schreiben wir dann auch dekorativ betonend  $\oint_{\Gamma}$ .

## Unterteilung von Wegen \$E131

Ausführung

Ausführung

Sei  $\gamma\!:[a,b]\to\mathbb{R}^n$  ein stückweise stetig differenzierbarer Weg. Jeder Punkt  $z \in [a, b]$  definiert eine Unterteilung des Weges  $\gamma$ in zwei Teilwege  $\gamma_1=\gamma|_{[a,z]}$  und  $\gamma_2=\gamma|_{[z,b]},$  kurz  $\gamma=\gamma_1\cup\gamma_2.$ Länge, Weg-, Arbeits- und Flussintegrale sind hierbei additiv:

<span id="page-191-0"></span>
$$
\int_{\gamma_1 \cup \gamma_2} g \, |\mathrm{d}\gamma| = \int_{\gamma_1} g \, |\mathrm{d}\gamma| + \int_{\gamma_2} g \, |\mathrm{d}\gamma|,
$$

$$
\int_{\gamma_1 \cup \gamma_2} f \boldsymbol{\cdot} \, \mathrm{d}\gamma = \int_{\gamma_1} f \boldsymbol{\cdot} \, \mathrm{d}\gamma + \int_{\gamma_2} f \boldsymbol{\cdot} \, \mathrm{d}\gamma,
$$

$$
\int_{\gamma_1 \cup \gamma_2} f \times \mathrm{d}\gamma = \int_{\gamma_1} f \times \mathrm{d}\gamma + \int_{\gamma_2} f \times \mathrm{d}\gamma.
$$

Diese einfache Beobachtung nützt oft in konkreten Rechnungen: Je nach Bedarf können wir den Integrationsweg in Teilwege zerlegen. So wird das Gesamtproblem in mehrere kleinere Teilprobleme zerlegt.

Diese Invarianz unter Verfeinerung erklärt auch, wa[rum d](#page-190-0)ie oben definierten Kurvenintegrale (E1G) überhaupt wohldefiniert sind, also unabhängig von u[nsere](#page-191-0)r (meist willkürlichen) Wahl [eine](#page-190-0)r Unterteilung. Definition E1G: Kurvenintegrale

Sei Γ ⊂ R<sup>n</sup> eine stückweise glatte Kurve, stückweise parametrisiert durch reguläre Wege  $\gamma_1 : I_1 \to \Gamma_1, \ldots, \gamma_k : I_k \to \Gamma_k$  wie oben erklärt. Dann können wir das **Kurvenintegral** von  $q: \Gamma \to \mathbb{R}$  definieren durch

$$
\int_{\Gamma} g \, d\Gamma| := \int_{\gamma_1} g \, |d\gamma_1| + \dots + \int_{\gamma_k} g \, |d\gamma_k|.
$$

Für **Arbeits- und Flussintegral** sei die Kurve Γ zusätzlich orientiert. Dann können wir diese Integrale für  $f:\mathbb{R}^n\supset\Gamma\to\mathbb{R}^n$  definieren durch

$$
\int_{\Gamma} f \cdot d\Gamma := \int_{\gamma_1} f \cdot d\gamma_1 + \dots + \int_{\gamma_k} f \cdot d\gamma_k,
$$

$$
\int_{\Gamma} f \times d\Gamma := \int_{\gamma_1} f \times d\gamma_1 + \dots + \int_{\gamma_k} f \times d\gamma_k.
$$

Dies ist wohldefiniert, das heißt, das Ergebnis ist unabhängig von der Wahl der Unterteilung von Γ und der Parametrisierungen  $\gamma_1 \ldots, \gamma_k$ .

## E132<br>
Unterteilung von Kurven *Elise* austrialismung

Ausführung

**#Aufgabe:** Vorgelegt sei eine stückweise glatte Kurve Γ mit stückweise regulärer Parametrisierung  $\alpha_1,\ldots,\alpha_k$  sowie eine zweite  $\beta_1,\ldots,\beta_\ell.$ Liefern beide dasselbe Ergebnis für das Kurvenintegral? Warum?

$$
\int_{\alpha_1} g \, |\mathrm{d}\alpha_1| + \cdots + \int_{\alpha_k} g \, |\mathrm{d}\alpha_k| \stackrel{?}{=} \int_{\beta_1} g \, |\mathrm{d}\beta_1| + \cdots + \int_{\beta_\ell} g \, |\mathrm{d}\beta_\ell|
$$

**#Lösung:** Durch Einfügen von Teilungspunkten gelangen wir zu einer gemeinsamen Unterteilung  $\tilde{\alpha}_1,\ldots,\tilde{\alpha}_m$  und  $\tilde{\beta}_1,\ldots,\tilde{\beta}_m.$  Hierbei gilt:

$$
\int_{\alpha_1} g \, |\mathrm{d}\alpha_1| + \dots + \int_{\alpha_k} g \, |\mathrm{d}\alpha_k| = \int_{\tilde{\alpha}_1} g \, |\mathrm{d}\tilde{\alpha}_1| + \dots + \int_{\tilde{\alpha}_m} g \, |\mathrm{d}\tilde{\alpha}_m|
$$

$$
\int_{\beta_1} g \, |\mathrm{d}\beta_1| + \dots + \int_{\beta_\ell} g \, |\mathrm{d}\beta_\ell| = \int_{\tilde{\beta}_1} g \, |\mathrm{d}\tilde{\beta}_1| + \dots + \int_{\tilde{\beta}_m} g \, |\mathrm{d}\tilde{\beta}_m|
$$

Nun sind zudem je zwei Wege  $\tilde{\alpha}_j$  und  $\tilde{\beta}_j$  regulär äquivalent: Dank E126 stimmen die Integrale überein, und somit auch das Gesamtergebnis.

 $\bigcirc$  Entsprechendes gilt für Arbeits- und Flussintegrale, siehe E126. Man beachte hierbei: Bei Orientierungsumkehr wechselt das Vorzeichen!

# Ebene Kompakta mit stückweise glattem Rand \$E133

Typisches Beispiel und Modell ist ein Rechteck  $D = [a_1, b_1] \times [a_2, b_2]$ .

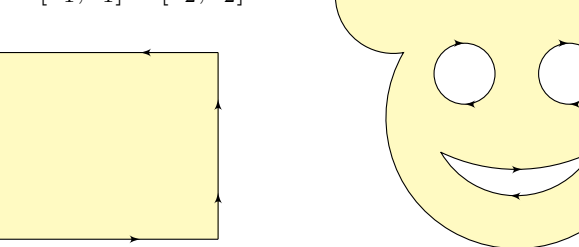

Definition E1H: Kompaktum mit stückweise glattem Rand

 $D \subset \mathbb{R}^2$  heißt **Kompaktum mit stückweise glattem Rand**, wenn gilt:

- $\bullet$  *D* ist kompakt und der Rand  $\partial D$  ist eine stückweise glatte Kurve.
- $\bullet$  In jedem regulären Randpunkt  $s \in \partial D$  liegt das Innere von D auf der einen Seite von ∂D und das Äußere auf der anderen Seite.

Der Rand ist **positiv orientiert**, wenn D stets links von ∂D liegt.

Die freundliche Stimme in der S-Bahn sagt: "on the left in the direction of travel".

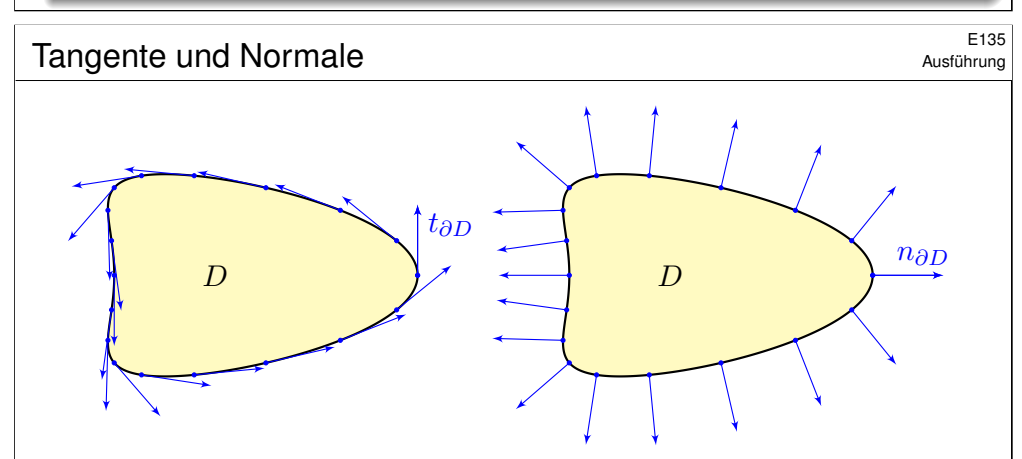

Sei  $\gamma$ : [a, b]  $\rightarrow \partial D$  reguläre Parametrisierung eines Randstücks. Ihre Orientierung sei so gewählt, dass D links von  $\gamma$  liegt. Im Punkt  $s = \gamma(t)$  mit  $a < t < b$  definieren wir den

> Einheitstangentenvektor  $t_{\partial D}(s) = \frac{\mathrm{d}s}{\mathrm{d}a}$  $\frac{\mathrm{d}s}{|\mathrm{d}s|} := \frac{\gamma'(t)}{|\gamma'(t)|}$  $|\gamma'(t)|$ .

Geometrische Charakterisierung: In  $s \in \partial D$  ist der Vektor  $t_{\partial D}(s)$ tangential zum Rand ∂D, hat Norm 1 und positive Umlaufrichtung.

#### Ebene Kompakta mit stückweise glattem Rand<br>  $E_{\text{H\"{a}uterung}}$ <sup>E134</sup>

Erinnerung:  $D \subset \mathbb{R}^n$  kompakt bedeutet beschränkt und abgeschlossen. Halbebene {  $(x, y) \in \mathbb{R}^2 | y \ge 0$  } und Quadrant {  $(x, y) \in \mathbb{R}^2 | x, y \ge 0$  } haben zwar jeweils stückweise glatten Rand, sind aber nicht kompakt. Es gibt auch ebene Kompakta, deren Rand nicht stückweise glatt ist:

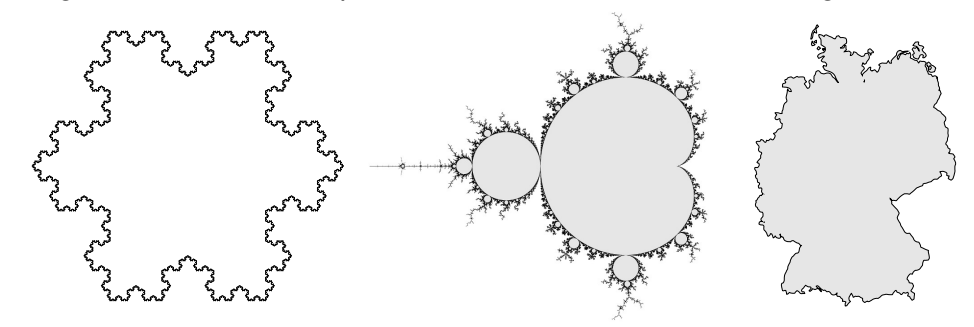

Die Koch–Kurve und die Mandelbrot–Menge sind als Fraktale zu populärem Ruhm gelangt. Diese Objekte sind faszinierend, aber mangels Differenzierbarkeit schwierig zu behandeln; unsere Methoden reichen hierzu noch nicht. Wir konzentrieren uns daher auf Kompakta mit stückweise glattem Rand: Diese sind flexibel genug, um in Anwendungen als realistisches Modell zu dienen, aber noch einfach genug, um bequem und effizient rechnen zu können. Die Erfahrung zeigt: Als vereinfachte Näherung an eine komplexe Realität reichen sie oft aus.

## <sup>E136</sup> E<sup>136</sup><br>Ausführung **In English und Normale**

Ausführung

Zu  $(x, y) \in \mathbb{R}^2$  ist  $\circlearrowright(x, y) := (y, -x)$  der um  $90^\circ$  gedrehte Vektor. Aus dem Einheitstangentenvektor gewinnen wir so den

$$
\text{Einheitsnormalenvektor} \quad n_{\partial D}(s) = \circlearrowright t_{\partial D}(s) = \frac{\circlearrowright \mathrm{d}s}{|\mathrm{d}s|} := \frac{\circlearrowright \gamma'(t)}{|\gamma'(t)|}.
$$

Geometrische Charakterisierung: In  $s \in \partial D$  steht der Vektor  $n_{\partial D}(s)$ senkrecht auf den Rand ∂D, hat Norm 1 und zeigt von D nach außen. Tangente und -normale definieren auf dem Rand ∂D zwei Vektorfelder

$$
t_{\partial D}, n_{\partial D} \, : \, \partial D \smallsetminus \{\textsf{Ecken}\} \to \mathbb{R}^2.
$$

Diese sind wohldefiniert, d.h. von der Parametrisierung  $\gamma$  unabhängig. Das **Arbeitsintegral** und das **Flussintegral** von f über ∂D sind damit

$$
\int_{s \in \partial D} f(s) \cdot ds = \int_{s \in \partial D} f(s) \cdot t_{\partial D}(s) |ds|,
$$

$$
\int_{s \in \partial D} f(s) \times ds = \int_{s \in \partial D} f(s) \cdot n_{\partial D}(s) |ds|.
$$

<span id="page-193-1"></span><span id="page-193-0"></span>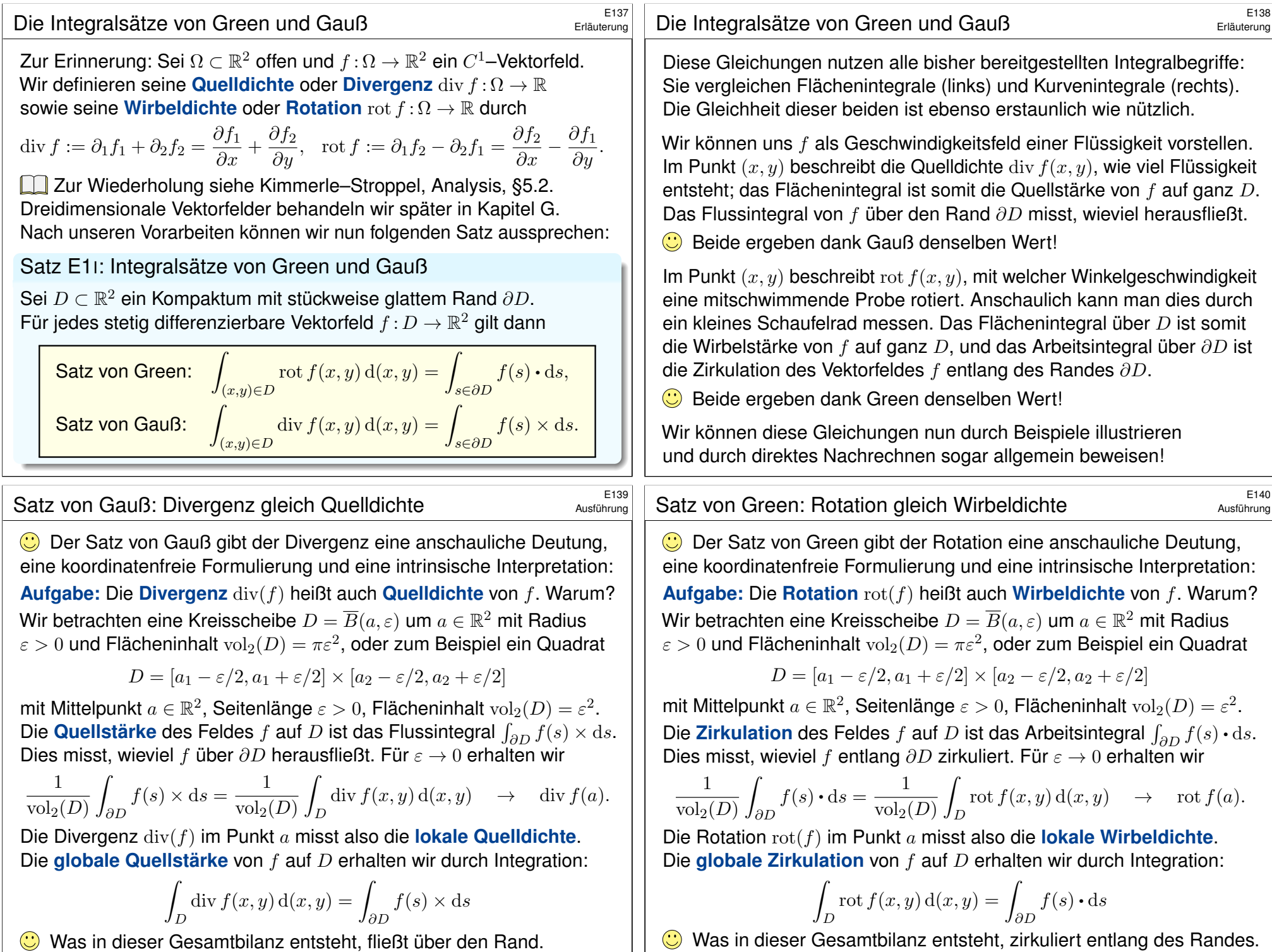

## Der Integralsatz von Green **Election Community Community** E<sup>141</sup>

Übung

Übung

 $\mathbf{\hat{y}}$ 

ˆ

 $D_4$   $D_5$ 

 $D_6$ 

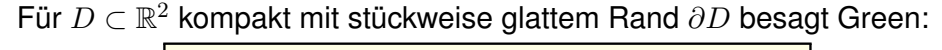

$$
\int_{(x,y)\in D} \operatorname{rot} f(x,y) \, \mathrm{d}(x,y) = \int_{s\in \partial D} f(s) \cdot \mathrm{d}s.
$$

Waren unsere wenigen Beispiele bisher nur Zufall? Haben wir vielleicht Ausnahmen oder nötige Voraussetzungen vergessen? Wie können wir sicher sein, dass die Gleichung wirklich immer und überall anwendbar ist? Um hierbei sicher zu gehen, sollten wir sie einmal explizit nachrechnen!

Aufgabe: Rechnen Sie die Greensche Gleichung nach. . .

(1) Für  $f = (f_1, 0)$  horizontal und jeden Normalbereich in y-Richtung

$$
D = \{ (x, y) \in \mathbb{R}^2 \mid a \le x \le b, g(x) \le y \le h(x) \}.
$$

(2) Für  $f = (0, f_2)$  vertikal und jeden Normalbereich in x-Richtung

$$
D = \{ (x, y) \in \mathbb{R}^2 \mid a \le y \le b, g(y) \le x \le h(y) \}.
$$

- (3) Allgemein für  $f = (f_1, f_2)$  und jeden Binormalbereich  $D \subset \mathbb{R}^2$ . Z.B. ein Rechteck, eine Kreisscheibe, jedes konvexe Kompaktum.
- (4) Gilt Green für jedes Kompaktum  $D \subset \mathbb{R}^2$ , zerlegt wie in (3)?
	- Z.B. einen Kreisring oder eine Kreisscheibe mit mehreren Löchern.

## Der Integralsatz von Green **Enterpreneur auch der Enterpreneur auch der Enterpreneur auch der E143**

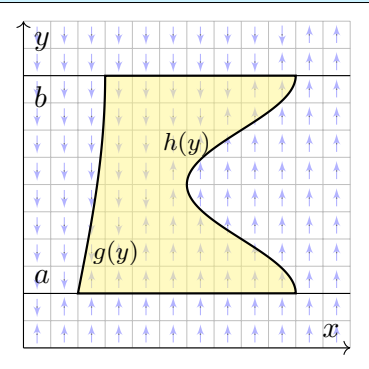

(2) Ebenso für jedes vertikale Vektorfeld; zum Arbeitsintegral entlang ∂D tragen hier nur linker und rechter Rand bei.

$$
\alpha : [a, b] \to \mathbb{R}^2, \quad \alpha(t) = (g(t), t),
$$

$$
\alpha'(t) = (g'(t), 1).
$$

 $\beta$ : [a, b]  $\rightarrow \mathbb{R}^2$ ,  $\beta(t) = (h(t), t)$ ,  $\beta'(t) = (h'(t), 1).$ 

Für  $f=(0,f_2)$  :  $\mathbb{R}^2\supset D\rightarrow\mathbb{R}^2$  folgt Green aus Fubini und dem HDI:

$$
\int_{(x,y)\in D} \operatorname{rot} f(x,y) \,d(x,y) \stackrel{\text{Fub}}{\underset{\text{EIL}}{\rightleftharpoons}} \int_{y=a}^{b} \int_{x=g(y)}^{h(y)} \frac{\partial f_2}{\partial x}(x,y) \,dx \,dy
$$
\n
$$
\stackrel{\text{HDI}}{\underset{\text{EIL}}{\rightleftharpoons}} \int_{y=a}^{b} f_2(h(y), y) - f_2(g(y), y) \,dy
$$
\n
$$
\stackrel{\text{Def}}{\equiv} \int_{\beta} f \cdot d\beta - \int_{\alpha} f \cdot d\alpha \stackrel{\text{Def}}{\equiv} \int_{\partial D} f(s) \cdot ds
$$

Der Integralsatz von Green  
\n
$$
\begin{array}{ll}\n\frac{1}{2} & \text{Lösung: (1) Horizontales Vektorfeld;} \\
\text{zum Arbeitsintegral entlang } \partial D \text{ tragen} \\
\text{hier nur unter und oberer Rand bei.} \\
\alpha : [a, b] \rightarrow \mathbb{R}^2, \quad \alpha(t) = (t, g(t)), \\
\alpha'(t) = (1, g'(t)). \\
\beta : [a, b] \rightarrow \mathbb{R}^2, \quad \beta(t) = (t, h(t)), \\
\beta'(t) = (1, h'(t)). \\
\text{Für } f = (f_1, 0) : \mathbb{R}^2 \supset D \rightarrow \mathbb{R}^2 \text{ folgt Green aus Fubini und dem HDI:} \\
\int_{(x,y) \in D} \text{rot } f(x,y) \, d(x,y) \xrightarrow{\frac{p\text{th}}{\text{CH}}} \int_{x=a}^b \int_{y=g(x)}^{h(x)} -\frac{\partial f_1}{\partial y}(x,y) \, dy \, dx \\
\frac{\text{HDI}}{\text{HII}} \int_{x=a}^b f_1(x, g(x)) - f_1(x, h(x)) \, dx \\
\frac{\text{MII}}{\text{HII}} \int_{x=a}^b f_1(x, g(x)) - f_1(x, h(x)) \, dx \\
\text{Der Integralsatz von Green} \\
\text{(3) Für Binormalbereiche folgt aus den Rechnungen (1) und (2):} \\
\int_D \text{rot}(f_1, f_2) \, d(x,y) \xrightarrow{\frac{\text{LII}}{\text{SIL}}} \int_D \text{rot}(f_1, 0) \, d(x,y) + \int_D \text{rot}(0, f_2) \, d(x,y) \\
\frac{d^2}{dx^2} \int_{\partial D} (f_1, 0) \cdot ds + \int_{\partial D} (0, f_2) \cdot ds \xrightarrow{\frac{\text{LII}}{\text{SIL}}} \int_{\partial D} (f_1, f_2) \cdot ds \\
\text{(4) Sei } D \subset \mathbb{R}^2 \text{ ein Kompatuum mit stückweise glatten Rand } \partial D. \\
\text{Wir zerlegen } D \text{ in Binormalbereiche } D_k: \\
\frac{D_1}{\text{Not}(f)} \int_D \text{rot}(f) \, d(x,y) \xrightarrow{\frac{\text{LII}}{\text{SIL}}} \int_D \text{rot}(f) \, d(x,y) \xrightarrow{\frac{\text{LII}}{\text{SIL}}} \int_D \text{rot}(f) \, d(x,y
$$

 $\overline{k}$  J $\partial D_k$ 

Arbeitsintegrale längs innerer Kanten sind gegenläufig und heben sich paarweise auf!  $\ddot{\mathbf{C}}$  Somit gilt der Satz von Green auch für D.

## Der Integralsatz von Gauß  $\frac{E_{145}}{E_{145}}$

Übung

 $\hat{y}$ 

ˆ

Übung

 $(x,y)∈D$ 

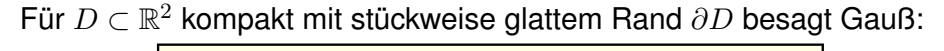

$$
\int_{(x,y)\in D} \operatorname{div} f(x,y) \, \mathrm{d}(x,y) = \int_{s\in \partial D} f(s) \times \mathrm{d}s.
$$

Waren unsere wenigen Beispiele bisher nur Zufall? Haben wir vielleicht Ausnahmen oder nötige Voraussetzungen vergessen? Wie können wir sicher sein, dass die Gleichung wirklich immer und überall anwendbar ist? Um hierbei sicher zu gehen, sollten wir sie einmal explizit nachrechnen!

Aufgabe: Rechnen Sie die Gaußsche Gleichung nach...

(1) Für  $f = (0, f_2)$  vertikal und jeden Normalbereich in  $y$ –Richtung

$$
D = \{ (x, y) \in \mathbb{R}^2 \mid a \le x \le b, g(x) \le y \le h(x) \}.
$$

(2) Für  $f = (f_1, 0)$  horizontal und jeden Normalbereich in x-Richtung

$$
D = \{ (x, y) \in \mathbb{R}^2 \mid a \le y \le b, g(y) \le x \le h(y) \}.
$$

- (3) Allgemein für  $f = (f_1, f_2)$  und jeden Binormalbereich  $D \subset \mathbb{R}^2$ . Z.B. ein Rechteck, eine Kreisscheibe, jedes konvexe Kompaktum.
- (4) Gilt Gauß für jedes Kompaktum  $D \subset \mathbb{R}^2$ , zerlegt wie in (3)?
	- Z.B. einen Kreisring oder eine Kreisscheibe mit mehreren Löchern.

# Der Integralsatz von Gauß  $\frac{E^{147}}{U_{\text{Bung}}}$

 $\overline{y}$ 

 $\phi$ 

a

 $q(y)$ 

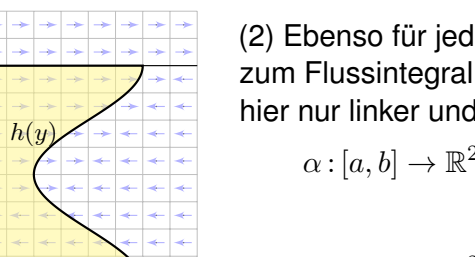

x

(2) Ebenso für jedes horizontale Vektorfeld; zum Flussintegral von f über ∂D tragen hier nur linker und rechter Rand bei.

$$
\alpha : [a, b] \to \mathbb{R}^2, \quad \alpha(t) = (g(t), t),
$$

$$
\alpha'(t) = (g'(t), 1).
$$

$$
\beta : [a, b] \to \mathbb{R}^2, \quad \beta(t) = (h(t), t),
$$

$$
\beta'(t) = (h'(t), 1).
$$

Für  $f=(f_1,0):\mathbb{R}^2\supset D\to\mathbb{R}^2$  folgt Gauß aus Fubini und dem HDI: ˆ  $(x,y)∈D$  $\operatorname{div} f(x,y) \operatorname{d}(x,y) \ \stackrel{\scriptscriptstyle \mathrm{Fub}}{=} \ \,$  $\int^b$  $y=a$  $\int^{h(y)}$  $x=g(y)$  $\frac{\partial f_1}{\partial x}(x, y) \, \mathrm{d}x \, \mathrm{d}y$  $\frac{HDI}{B1I}$  $\int^b$  $\int_{y=a} f_1(h(y), y) - f_1(g(y), y) dy$  $\frac{\text{Def}}{\phantom{1}}$  $\int\limits_{\beta} f \times \mathrm{d}\beta - \int$  $\int\limits_{\alpha} f \times \mathrm{d} \alpha \ \stackrel{\scriptscriptstyle{\mathrm{Def}}}{=} \ \int$  $\int_{\partial D} f(s) \times ds$ 

Der Integralsatz von Gauß \$E146

 $g(x)$ 

x a b h(x) **#Lösung:** (1) Vertikales Vektorfeld; zum Flussintegral über ∂D tragen hier nur unterer und oberer Rand bei. α : [a, b] → R 2 , α(t) = (t, g(t)), α ′ (t) = (1, g′ (t)). β : [a, b] → R 2 , β(t) = (t, h(t)), β ′ (t) = (1, h′ (t)). Für f = (0, f2): R <sup>2</sup> <sup>⊃</sup> <sup>D</sup> <sup>→</sup> <sup>R</sup> 2 folgt Gauß aus Fubini und dem HDI: div f(x, y) d(x, y) Fub =C1H ˆ <sup>b</sup> x=a ˆ <sup>h</sup>(x) y=g(x) ∂f<sup>2</sup> ∂y (x, y) d<sup>y</sup> <sup>d</sup><sup>x</sup> HDI =B1I ˆ <sup>b</sup> f2(x, h(x)) − f2(x, g(x)) dx

Der Integralsatz von Gauß \$E148

 $D_1$ 

 $D_2$   $D_3$ 

 $D_4$   $D_5$  $D<sub>6</sub>$ 

Übung

 $\int_{\partial D} f(s) \times ds$ 

(3) Für Binormalbereiche folgt aus den Rechnungen (1) und (2):

 $x=a$ 

 $\int_{\alpha} f \times d\alpha - \int$ 

 $\frac{\text{Def}}{\text{Def}}$ 

$$
\int_{D} \operatorname{div}(f_1, f_2) d(x, y) \stackrel{\text{Lin}}{=} \int_{D} \operatorname{div}(f_1, 0) d(x, y) + \int_{D} \operatorname{div}(0, f_2) d(x, y)
$$
\n
$$
\stackrel{\text{(1,2)}}{=} \int_{\partial D} (f_1, 0) \times ds + \int_{\partial D} (0, f_2) \times ds \stackrel{\text{Lin}}{=} \int_{\partial D} (f_1, f_2) \times ds
$$

(4) Sei  $D \subset \mathbb{R}^2$  ein Kompaktum mit stückweise glattem Rand  $\partial D$ .

Wir zerlegen  $D$  in Binormalbereiche  $D_k$ :

$$
\int_{D} \operatorname{div}(f) d(x, y) \stackrel{\text{Lin}}{=} \sum_{k} \int_{D_k} \operatorname{div}(f) d(x, y)
$$

$$
\stackrel{\text{(3)}}{=} \sum_{k} \int_{\partial D_k} f(s) \times ds \stackrel{\perp}{=} \int_{\partial D} f(s) \times ds
$$

 $\int\limits_\beta f \times \mathrm{d}\beta \ \overset{\text{\tiny{\text{Def}}}}{=} \ \int$ 

Flussintegrale längs innerer Kanten sind gegenläufig und heben sich paarweise auf!  $\ddot{\mathbf{C}}$  Somit gilt der Satz von Gauß auch für D.

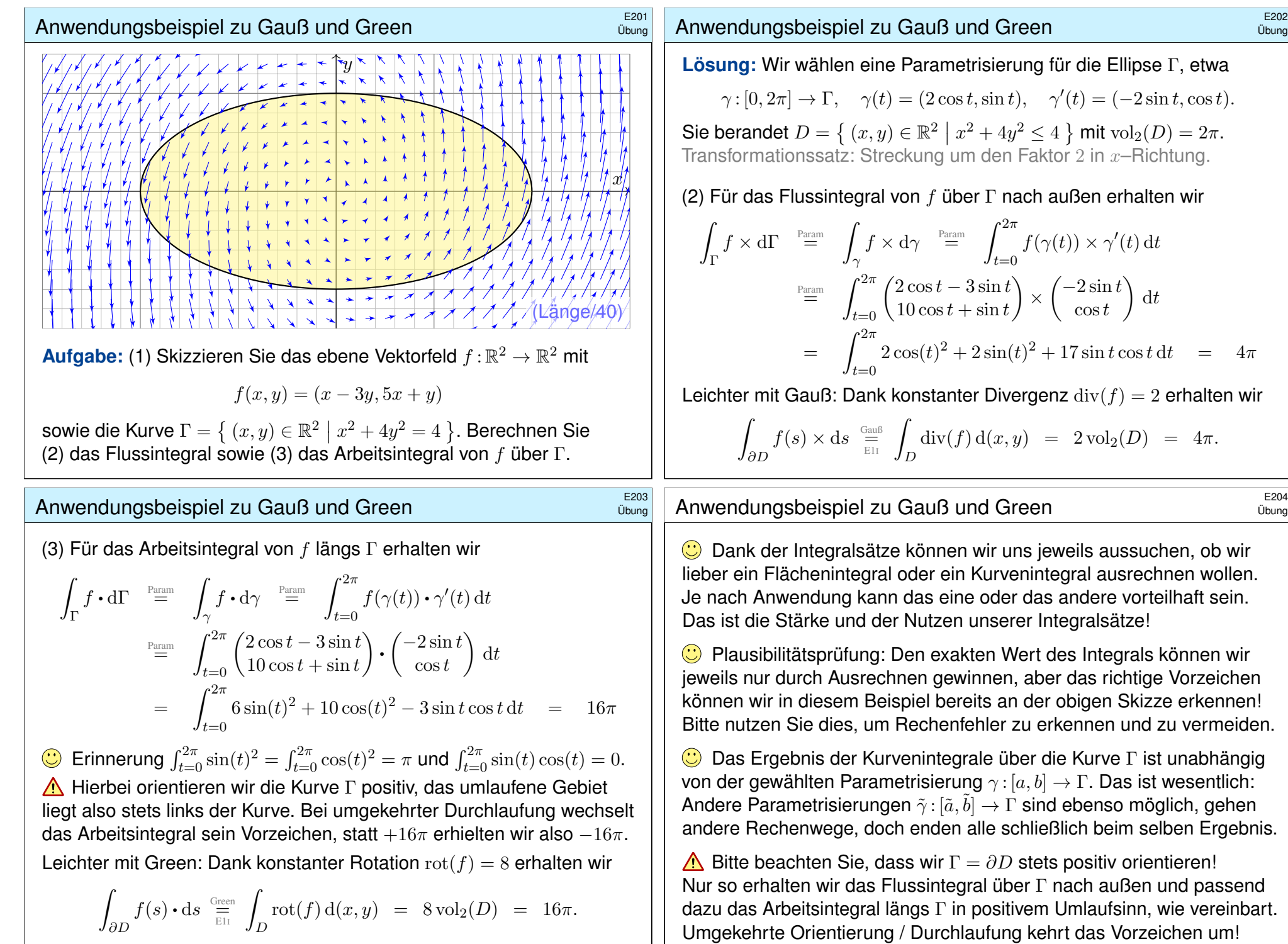

Übung

Übung

 $\cos t$ 

dt

 $\text{div}(f) = 2$  erhalten wir

Kurve Γ ist unabhängig

 $2 \text{vol}_2(D) = 4\pi.$ 

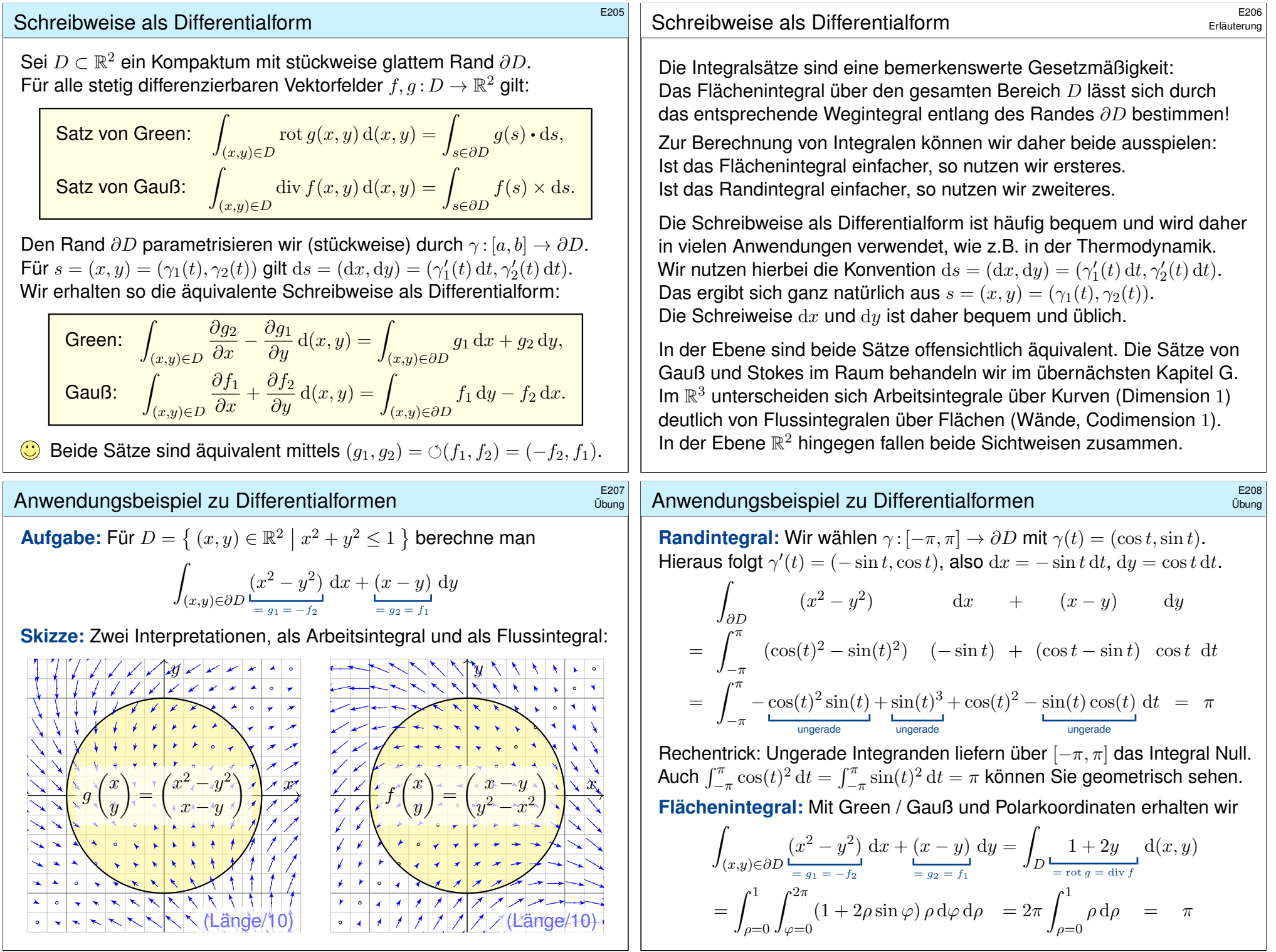

**#Aufgabe:** (1) Berechnen Sie die Rotation der ebenen Vektorfelder

$$
f(x, y) = (0, x),
$$
  $g(x, y) = (-y, 0),$   $h(x, y) = \frac{1}{2}(-y, x).$ 

(2) Wie berechnen Sie hiermit zu einem (einfach geschlossenen) Weg  $\gamma:[a,b]\rightarrow\mathbb{R}^2$  den Flächeninhalt des umlaufenen Bereichs  $D\subset\mathbb{R}^2$ ?

**Lösung:** (1) Wir finden  $\text{rot}(f) = 1$ . (2) Dank des Satzes von Green folgt:

$$
\text{vol}_2(D) = \int_D \text{rot}(f) \, \text{d}(x, y) = \int_{\partial D} f(s) \cdot \text{d}s = \int_{\partial D} x \, \text{d}y = \int_{t=a}^b \gamma_1(t) \, \gamma_2'(t) \, \text{d}t
$$

Hier ist  $s = (x, y) = (\gamma_1(t), \gamma_2(t))$  und  $ds = (dx, dy) = (\gamma'_1(t) dt, \gamma'_2(t) dt)$ . Ebenso  $\text{rot}(q) = 1$  und  $\text{rot}(h) = 1$ . Wir erhalten folgende drei Formeln:

#### Satz E2A: Greensche Flächenformeln

Für jedes Kompaktum  $D\subset \mathbb{R}^2$  mit stückweise glattem Rand  $\partial D$  gilt

$$
\text{vol}_2(D) = \int_{\partial D} x \, dy = \int_{\partial D} -y \, dx = \frac{1}{2} \int_{\partial D} x \, dy - y \, dx.
$$

# E211<br>Algorithmus: die Flächenformel für Polygone

Ausführung

 $\overline{p}_0$ 

 $\overline{p}_1$ 

CAD-Programme nutzen die Greenschen Flächenformeln ebenfalls: Hierzu betrachten wir den Polygonzug  $\gamma=\left[\frac{0}{p_0}\frac{1}{p_1}\dots\frac{n}{p_n}\right]$  mit Eckpunkten  $p_1, p_2, \ldots, p_n = p_0 \in \mathbb{R}^2$ , einfach geschlossenen und [posit](#page-176-0)iv orientiert. Für den umschlossenen Flächeninhalt suchen wir einfache Formeln.

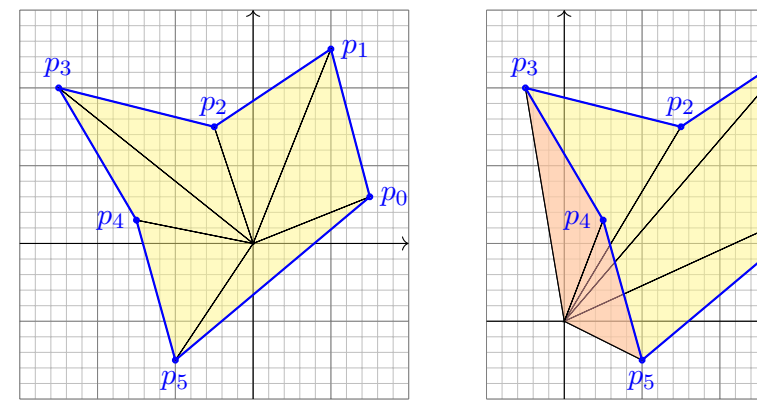

**#Aufgabe:** Übersetzen Sie Greens Flächenintegrale in Summen. Lässt sich das Ergebnis elementar-geometrisch begründen?

# Flächeninhalt messen entlang der Randkurve \$E210

Greens Flächenformeln sind ein schöner und bemerkenswerter Satz: Die umlaufene Fläche lässt sich bestimmen allein aus der Randkurve!

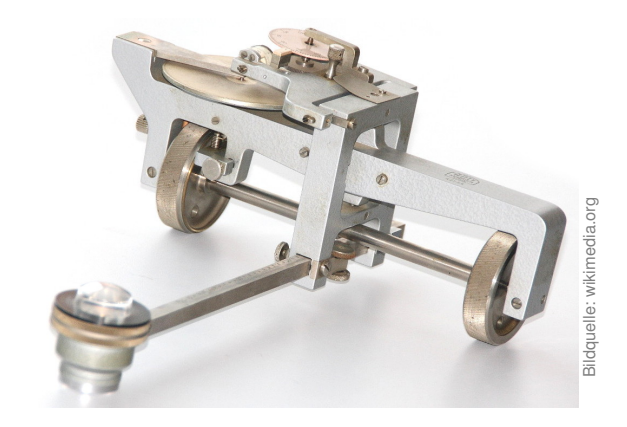

Ein **#Planimeter** ermittelt Flächeninhalte, z.B. auf einer Landkarte, indem man den Rand der zu messenden Fläche mit einem Fahrstift abfährt. Dabei integriert eine geeignete Mechanik präzise den Flächeninhalt! Sie können es sogar selbst bauen, siehe YouTube > lego planimeter

## <sup>E212</sup><br>Algorithmus: die Flächenformel für Polygone **E212**

=

Ausführung

**#Lösung:** Der Flächeninhalt des umschlossenen Bereichs D ist E027:

$$
\text{vol}_2(D) = \frac{1}{2} \int_{\partial D} x \, dy - y \, dx = \sum_{k=1}^n \frac{1}{2} p_k \times (p_{k+1} - p_k) \tag{1}
$$

$$
\int_{\partial D} x \, dy = \sum_{k=1}^{n} \frac{1}{2} (x_k + x_{k+1}) \cdot (y_{k+1} - y_k) \quad (2)
$$

$$
= \int_{\partial D} -y \, dx \qquad \qquad = \sum_{k=1}^{n} \frac{1}{2} (y_k + y_{k+1}) \cdot (x_k - x_{k+1}) \quad (3)
$$

(1) Die orientierte Fläche des Dreiecks  $[0, p_k, p_{k+1}]$  ist  $\frac{1}{2}p_k \times (p_{k+1} - p_k)$ . Positiv orientierte Dreiecke liefern einen positiven Flächeninhalt (gelb), Negativ orientierte Dreiecke liefern einen negativen Flächeninhalt (rot). (2) Dies erhält man durch Integration längs des Weges  $\gamma$ , oder direkt: Hierbei ist  $\frac{1}{2}(x_k + x_{k+1}) \cdot (y_{k+1} - y_k)$  nämlich die orientierte Fläche des Trapezes mit Eckpunkten  $(x_k, y_k)$ ,  $(x_{k+1}, y_{k+1})$ ,  $(x_{k+1}, 0)$ ,  $(x_k, 0)$ . (3) Dies ist Fall (2) mit Trapezen über der  $y$ –Achse statt der  $x$ –Achse.

# Arbeitsintegrale in der Thermodynamik

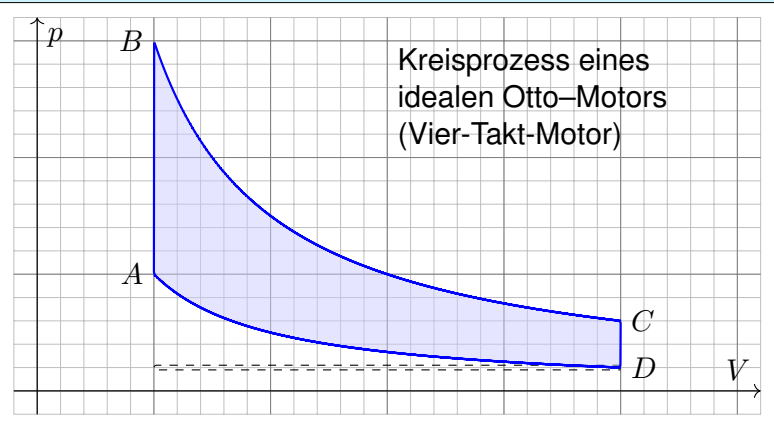

Bei einer Volumenänderung dV wird die Arbeit d $W = p dV$  verrichtet. Beim Prozess  $\gamma: [t_0, t_1] \to \mathbb{R}^n : t \mapsto (p(t), V(t), \dots)$  also insgesamt

$$
W = \int_{\gamma} dW = \int_{\gamma} p dV = \int_{t=t_0}^{t_1} p(t) V'(t) dt.
$$

Bei einem **Kreisprozess** gilt  $\gamma(t_1) = \gamma(t_0)$ . Die dabei geleistete Arbeit W ist der Flächeninhalt des umlaufenen Bereichs in der  $V-p$ –Ebene.

## E215

Ausführung

<span id="page-199-0"></span>Die Schreibweise des Punktes  $s = (x, y) \in \Gamma$  und des infinitesimalen Kurvenelementes  $ds = (dx, dw)$  als Differentialform längs der Kurve Γ ist in Anwendungen wie der Thermodynamik bequ[em u](#page-193-0)nd nützlich.

Dies hat einen einfachen aber wichtigen Grund. Prof. Hermann Karcher (Universität Bonn) erklärte das Problem und seine Lösung sehr treffend in seiner Notiz *Differentialformen für die Thermodynamik*:

*Die Vektoranalysis lebt davon, dass wir den Raum* R <sup>3</sup> *nicht bloß als Vektorraum, sondern als euklidischen Raum, mit einem Skalarprodukt, betrachten und nutzen können. In der Thermodynamik gibt es jedoch kein Skalarprodukt, das eine physikalische Bedeutung hätte. Deshalb können Kurvenintegrale nicht Integran[den](#page-193-0) haben, die Skalarprodukt aus einem Vektorfeld mit dem Tangentialvektor der Kurve sind. Wir müssen daher lernen, die Ableitung von Funktionen und deren Anwendung auf Tangentialvektoren von Kurven ohne ein bequemes Skalarprodukt zu beschreiben. Genau hierzu di[ene](#page-193-0)n Differentialformen.*

Darum ist diese Notation so beliebt: Sie ist präzise und bequem.

Der Kreisprozess eines Otto–Motors verläuft idealisiert wie skizziert: Verdichten: Der Kolben komprimiert Kraftstoff-Luft-Gemisch von D bis A. Arbeitstakt: Bei A wird das Gas gezündet, der Druck steigt schlagartig bis B an, dadurch dehnt sich der Kolben bis C aus und verrichtet Arbeit. Zwei weitere Takte: Ausstoß des Abgases, Ansaugen des Gemisches. Der **#Wirkungsgrad** des Motors ist die geleistete Arbeit dividiert durch die eingesetzte Verbrennungsenergie, also den Treibstoffverbrauch.

Den Zustand des Systems zur Zeit  $t \in [t_0, t_1]$  beschreiben wir dabei durch den Druck  $p(t)$ , das Volumen  $V(t)$  und evtl. weitere Größen. Eine **Zustandsfunktion** hängt nur vom Zustand des Systems ab, nicht jedoch von der Historie, also dem durchlaufenen Weg: Zum Beispiel ist die Wärmeenergie eines idealen Gases gleich  $U=\frac{3}{2}$  $\frac{3}{2}pV=\frac{3}{2}$  $\frac{3}{2}\nu RT$ . Hier ist  $U = W$ ärmemenge,  $p = D$ ruck,  $V = V$ olumen,  $\nu = S$ toffmenge,  $R =$  universelle Gaskonstante,  $T =$  absolute Temperatur. Der Faktor  $3/2$ entspricht der mikroskopischen Struktur eines einatomigen Gases. Eine **Prozessfunktion** hingegen hängt vom durchlaufenen Weg ab, wie zum Beispiel die geleistete Arbeit  $W$  in der obigen Formel.

## <sup>E216</sup><br>Schwerpunkt des umlaufenen Bereichs **Expansion Expansion** Entanterung

#### Erläuterung

**#Aufgabe:** Sei D ⊂ R <sup>2</sup> ein Kompaktum mit stückweise glattem Rand. Für seinen Schwerpunkt  $s_D = (x_D, y_D)$  zeige man mit Green (E11):

$$
x_D = \frac{-1}{\text{vol}_2(D)} \int_{\partial D} xy \, dx = \frac{-1}{\text{vol}_2(D)} \int_{t=a}^b \gamma_1(t) \, \gamma_2(t) \, \gamma_1'(t) \, dt,
$$
  

$$
y_D = \frac{1}{\text{vol}_2(D)} \int_{\partial D} xy \, dy = \frac{1}{\text{vol}_2(D)} \int_{t=a}^b \gamma_1(t) \, \gamma_2(t) \, \gamma_2'(t) \, dt.
$$

**#Lösung:** Dank des Satzes von Green finden wir

$$
-\int_{\partial D} xy \, dx = \int_{\partial D} (-xy, 0) \cdot (dx, dy) \stackrel{\text{Green}}{=} \int_{D} \text{rot}(-xy, 0) \, d(x, y)
$$

$$
= \int_{D} x \, d(x, y) = x_D \cdot \text{vol}_2(D),
$$

$$
\int_{\partial D} xy \, dy = \int_{\partial D} (0, xy) \cdot (dx, dy) \stackrel{\text{Green}}{=} \int_{\text{EII}} \int_{D} \text{rot}(0, xy) \, d(x, y)
$$

$$
= \int_{D} y \, d(x, y) = y_D \cdot \text{vol}_2(D).
$$

Ausführung

## Herzkurve / Kardioide \$E217

**Aufgabe:** (1) Zeichnen Sie  $\gamma : [0, 2\pi] \to \mathbb{R}^2 : t \mapsto (1 - \sin t)(\cos t, \sin t)$ . Welche Werte schätzen Sie hieraus für Länge und Flächeninhalt?

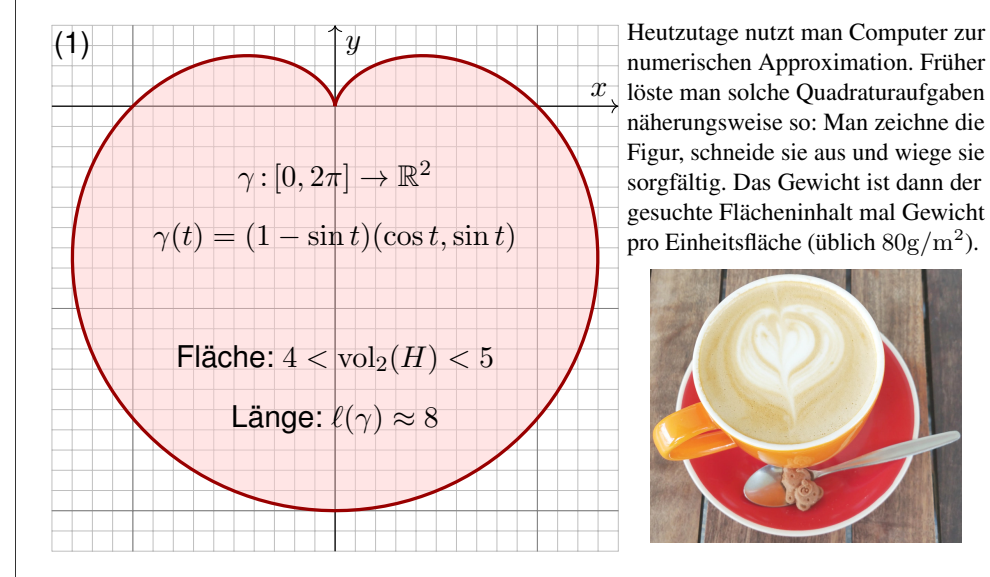

#### Herzkurve / Kardioide \$E219 (2) Länge des Weges  $\gamma : [0, 2\pi] \to \mathbb{R}^2 : t \mapsto \gamma(t) = (1 - \sin t)$  $\int \cos t$  $\sin t$  $\setminus$ :  $\gamma'(t) = -\cos(t)$  $\int \cos t$  $\sin t$  $\setminus$  $+ (1-\sin t)$  $\Big(-\sin(t)$  $\cos(t)$  $\setminus$ (Produktregel)  $\gamma'(t) \cdot \gamma'(t) = \cos(t)^2 + (1 - \sin(t))^2 = \cos(t)^2 + 1 - 2\sin(t) + \sin(t)^2$  $|\gamma'(t)| = \sqrt{2(1 - \sin(t))} = \sqrt{4\sin(t/2 - \pi/4)^2} = 2\left|\sin(t/2 - \pi/4)\right|$  $\ell(\gamma)=\int^{2\pi}$  $t=0$  $|\gamma'(t)| dt = 2 \int_{t=0}^{2\pi}$  $\left|\sin(t/2 - \pi/4)\right| dt = 4 \int^{3\pi/4}$  $u=-\pi/4$  $\left|\sin(u)\right|$  du  $=-4$  $\int_0^0$  $u=-\pi/4$  $\sin(u) du + 4 \int^{3\pi/4}$  $u=0$  $\sin(u) \, \mathrm{d}u$  (Negativ- & Positivteil)  $=4\bigl[\cos(u)\bigr]^0$  $\int_{u=-\pi/4}^{0} -4 \left[ \cos(u) \right]_{u=0}^{3\pi/4}$  $rac{3\pi/4}{u=0} = 4\left(\left[1-\frac{\sqrt{2}}{2}\right]\right)$  $\left[\frac{\sqrt{2}}{2}\right] - \left[-\right]$  $\left(\frac{\sqrt{2}}{2}-1\right)=8$

Zur Berechnung von  $|\gamma'(t)|^2$  nutzen wir Pythagoras, oder entdecken ihn hier erneut, denn die Vektoren  $(\cos t, \sin t)$  und  $(-\sin(t), \cos(t))$  sind orthonormal! Diese Abkürzung nutzen wir gleich noch einmal im Integral (4). Den Flächeninhalt  $\int_{u=-\pi/4}^{3\pi/4} |\sin(u)| du = 2$  können Sie wie gleich hoen einmar im Integrat (1). Den Fracheminal  $J_{u=-\pi/4}^{u=-\pi/4}$  and  $u$ ) and schauen Sie scharf hin!

## Herzkurve / Kardioide \$E218

**Aufgabe:** (1) Zeichnen Sie  $\gamma : [0, 2\pi] \to \mathbb{R}^2 : t \mapsto (1 - \sin t)(\cos t, \sin t)$ .

- (2) Berechnen Sie die Länge der Kurve  $\Gamma = \{ \gamma(t) \mid 0 \le t \le 2\pi \}$ .
- (3) Ist der umlaufene Bereich  $H \subset \mathbb{R}^2$  ein Normalbereich?
- (4) Berechnen Sie den Flächeninhalt  $\text{vol}_2(H)$ . Welche Methode ist hierzu am geschicktesten: Fubini? Transformation? Green?

*Hinweis:* Sie können  $1 - \sin(t) = 2 \sin(t/2 - \pi/4)^2$  zeigen und nutzen.

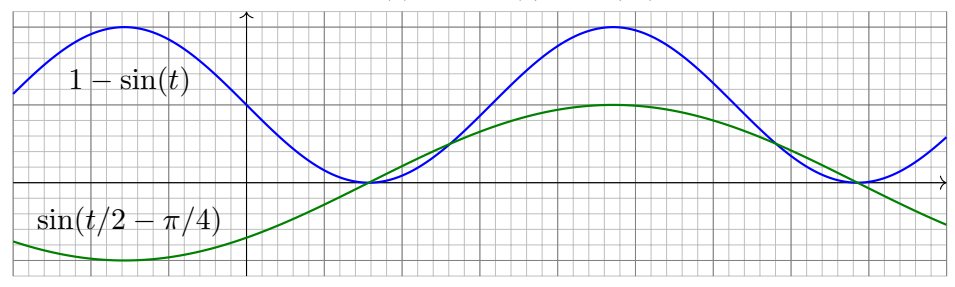

Wie findet man diese Gleichung? Die Skizze zu  $1 - \sin(t)$  lässt sie erahnen. Wie prüft man sie? Sie finden  $2\sin(x)\sin(y) = \cos(x - y) - \cos(x + y)$  in Ihrer Liste der trigonometrischen Additionstheoreme und erhalten so  $2\sin(t/2 - \pi/4)^2 = 1 - \cos(t - \pi/2) = 1 - \sin(t)$ .

#### Herzkurve / Kardioide \$E220

(3) Der umlaufene Bereich H ist ein Normalbereich in  $y$ –Richtung, also  $H = \{ (x, y) \in \mathbb{R}^2 \mid a \le x \le b, g(x) \le y \le h(x) \}$ . Diese Darstellung ist iedoch mühsam: Sie müssten  $a, b$  sowie  $a(x), h(x)$  explizit ausrechnen. Die Flächenberechnung mittels Fubini scheint daher eher umständlich. Wir versuchen es auf einem leichteren Weg mit dem Satz von Green!

(4) Für  $f(x,y) = \frac{1}{2}(-y,x)$  gilt rot  $f = 1$ . Dank Green erhalten wir:

$$
\text{vol}_2(H) = \int_H \text{rot}(f) \, \text{d}(x, y) = \int_\gamma f \cdot \text{d}\gamma = \int_{t=0}^{2\pi} f(\gamma(t)) \cdot \gamma'(t) \, \text{d}t
$$
\n
$$
= \frac{1}{2} \int_{t=0}^{2\pi} (1 - \sin t) \left( -\sin t \right) \cdot \left[ -\cos t \left( \frac{\cos t}{\sin t} \right) + (1 - \sin t) \left( -\sin t \right) \right] \, \text{d}t
$$
\n
$$
= \frac{1}{2} \int_{t=0}^{2\pi} (1 - \sin t)^2 \, \text{d}t = \frac{1}{2} \int_{t=0}^{2\pi} 1 - 2\sin t + \sin(t)^2 \, \text{d}t = \frac{1}{2} (2\pi + \pi)
$$
\n
$$
= \frac{3}{2}\pi \quad \approx \quad 4.7124
$$

 $\bigcirc$  Plausibilitätsprüfung: Aus der Skizze schätzen wir  $4 < \text{vol}_2(H) < 5$ .

Gegeben sei eine stetige Radiusfunktion  $r : [0, 2\pi] \to \mathbb{R}_{\geq 0} : t \mapsto r(t)$ , etwa  $r(t) = 1 - \sin t$  wie oben für die Kardioide. Dies definiert den Weg  $\gamma:[0,2\pi]\rightarrow\mathbb{R}^{2}$  :  $t\mapsto\gamma(t)=r(t)(\cos t,\sin t)$  und den umlaufenen Bereich

 $A = \{ \rho \gamma(t) \mid 0 \le t \le 2\pi, 0 \le \rho \le 1 \}.$ 

**Aufgabe:** (5) Formulieren Sie allgemein den Flächeninhalt vol<sub>2</sub>(A) mit (a) dem Satz von Green und alternativ (b) dem Transformationssatz.

**Lösung:** (5a) Wir nutzen  $f(x, y) = \frac{1}{2}(-y, x)$  mit  $\text{rot } f = 1$  wie zuvor:

$$
\text{vol}_2(A) = \int_A \text{rot}(f) \, \text{d}(x, y) = \int_\gamma f \cdot \text{d}\gamma = \int_{t=0}^{2\pi} f(\gamma(t)) \cdot \gamma'(t) \, \text{d}t
$$
\n
$$
= \frac{1}{2} \int_{t=0}^{2\pi} r(t) \left( \frac{-\sin t}{\cos t} \right) \cdot \left[ r'(t) \left( \frac{\cos t}{\sin t} \right) + r(t) \left( \frac{-\sin t}{\cos t} \right) \right] \text{d}t
$$
\n
$$
= \frac{1}{2} \int_{t=0}^{2\pi} r(t)^2 \, \text{d}t
$$

Obieses Integral haben wir in (4) für 
$$
r(t) = 1 - \sin t
$$
 ausgerechnet.

## Herzkurve / Kardioide \$E223

Ausführung

Ausführung

Alternative: Dasselbe Ergebnis erhalten wir direkt in Polarkoordinaten  $\Psi\!:\!E\to\mathbb{R}^2\!:\!(\rho,\varphi)\mapsto(\rho\cos\varphi,\rho\sin\varphi),$  aber mit dem Parameterbereich  $E = \{ (\rho, \varphi) \in \mathbb{R}^2 \mid 0 \leq \varphi \leq 2\pi, 0 \leq \rho \leq r(\varphi) \}$ : einfach nachrechnen!

**Aufgabe:** (6) Formulieren Sie den Schwerpunkt  $(x_A, y_A)$  des Bereichs A mit (a) dem Transformationssatz und alternativ (b) dem Satz von Green.

 **Lösung:** (6a) Wir nutzen die Parametrisierung  $\Phi: D \to A$  und erhalten:

$$
x_A \operatorname{vol}_2(A) = \int_A x \operatorname{d}(x, y) = \int_D \rho r(\varphi) \cos(\varphi) \cdot \rho r(\varphi)^2 \operatorname{d}(\rho, \varphi)
$$

$$
= \int_{\varphi=0}^{2\pi} \int_{\rho=0}^1 \rho^2 r(\varphi)^3 \cos(\varphi) \operatorname{d}\rho \operatorname{d}\varphi = \frac{1}{3} \int_{\varphi=0}^{2\pi} r(\varphi)^3 \cos(\varphi) \operatorname{d}\varphi
$$

$$
y_A \operatorname{vol}_2(A) = \int_A y \operatorname{d}(x, y) = \frac{1}{3} \int_{\varphi=0}^{2\pi} r(\varphi)^3 \sin(\varphi) \operatorname{d}\varphi
$$

(6b) Die Greenschen Schwerpunktformeln E216 ergeben dasselbe, aber erst nach partieller Integrati[on u](#page-199-0)nd geeigneter Vereinfachung. In diesem Falle scheint der Transformationssatz etwas direkter.

(5b) Wir nutzen für den Bereich  $A\subset\mathbb{R}^2$  die Parametrisierung

$$
\Phi : [0,1] \times [0,2\pi] =: D \to \mathbb{R}^2 : \begin{pmatrix} \rho \\ \varphi \end{pmatrix} \mapsto \begin{pmatrix} x \\ y \end{pmatrix} = \begin{pmatrix} \rho r(\varphi)\cos(\varphi) \\ \rho r(\varphi)\sin(\varphi) \end{pmatrix}
$$

$$
\Phi' \begin{pmatrix} \rho \\ \varphi \end{pmatrix} = \frac{\partial(x,y)}{\partial(\rho,\varphi)} = \begin{pmatrix} r(\varphi)\cos(\varphi) & \rho[r'(\varphi)\cos(\varphi) - r(\varphi)\sin(\varphi)] \\ r(\varphi)\sin(\varphi) & \rho[r'(\varphi)\sin(\varphi) + r(\varphi)\cos(\varphi)] \end{pmatrix}
$$

$$
\det \Phi' \begin{pmatrix} \rho \\ \varphi \end{pmatrix} = \rho r(\varphi)^2 \quad \text{Funktionaldeterminante der Jacobi-Matrix}
$$

Nach Konstruktion ist diese Abbildung  $\Phi$  suriektiv auf A, kurz  $\Phi(D) = A$ . Sie ist im Wesentlichen injektiv, fürs Integral ist der Fehler unerheblich. Dank Transformationssatz C2B erhalten wir daraus den Flächeninhalt:

$$
\text{vol}_2(A) = \int_A 1 \, \text{d}(x, y) = \int_D |\text{det } \Phi'(\rho, \varphi)| \, \text{d}(\rho, \varphi)
$$

$$
= \int_{\varphi=0}^{2\pi} \int_{\rho=0}^1 \rho \, r(\varphi)^2 \, \text{d}\rho \, \text{d}\varphi = \frac{1}{2} \int_{t=0}^{2\pi} r(\varphi)^2 \, \text{d}\varphi
$$

 $\bigcirc$  Das ist genau das Integral, das wir bereits in (5a) erhalten haben. Zu gegebener Radiusfunktion  $\varphi \mapsto r(\varphi)$  rechnet man dies weiter aus.

## Herzkurve / Kardioide \$E224

Ausführung

**Aufgabe:** (7) Berechnen Sie den Schwerpunkt ( $x_H, y_H$ ) der Herzfläche.

**Lösung:** (7) Es gilt  $x_H = 0$ , denn H ist symmetrisch bezüglich  $x \mapsto -x$ . Alternativ können Sie auch (6) nutzen und es ausführlich nachrechnen. Für  $y_H$  nutzen wir unsere Vorarbeit (6) und setzen  $r(\varphi) = 1 - \sin \varphi$  ein:

$$
y_H \cdot 3 \operatorname{vol}_2(H) = \int_{\varphi=0}^{2\pi} r(\varphi)^3 \sin \varphi \, d\varphi = \int_{\varphi=0}^{2\pi} (1 - \sin \varphi)^3 \sin \varphi \, d\varphi
$$
  
= 
$$
\int_{\varphi=-\pi}^{\pi} (1 - 3 \sin \varphi + 3 \sin^2 \varphi - \sin^3 \varphi) \sin \varphi \, d\varphi
$$
  
= 
$$
\int_{\varphi=-\pi}^{\pi} -3 \sin^2 \varphi - \sin^4 \varphi \, d\varphi \quad \text{(nur gerade Terme!)}
$$
  
= 
$$
-3\pi - \frac{3}{4}\pi = -\frac{15}{4}\pi
$$
  

$$
y_H = -\frac{15}{4}\pi \int \frac{9}{2}\pi = -\frac{5}{6}
$$

Plausibilitätsprüfung: Das passt recht gut zu unserer Skizze.

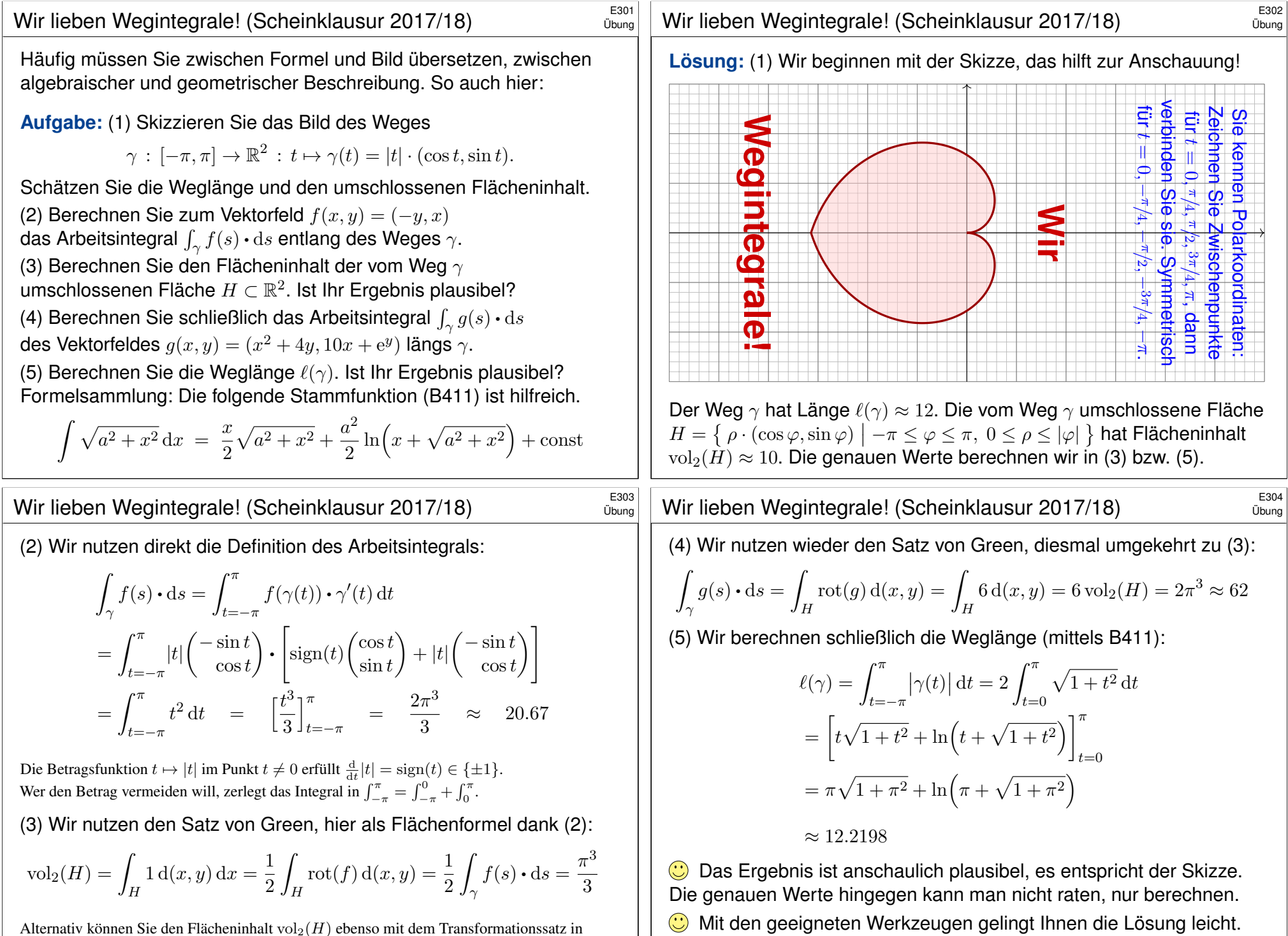

Ihre Integrationstechniken bieten Ihnen extrem effiziente Methoden.

Alternativ können Sie den Flächeninhalt vol $_2(H)$  ebenso mit dem Transformationssatz in Polarkoordinaten ausrechnen. Dies wurde in der vorigen Aufgabe zur Kardioide ausgeführt. **#Aufgabe:** Berechnen Sie den Schwerpunkt (0, a) der Halbkreisscheibe

 $A = \{ (x, y) \in \mathbb{R}^2 \mid x^2 + y^2 \le r^2, y \ge 0 \}.$ 

(1) direkt mit Fubini und Transformationssatz sowie (2) mit Green. E216 (3) Plausibilitätscheck: Versuchen Sie zuerst, den Wert  $a$  zu schätzen!

**Lösung:** (1) Wir wissen  $\mathrm{vol}_2(A) = \frac{\pi}{2}r^2$  und berechnen  $a$ :

 $a \text{ vol}_2(A) = \begin{pmatrix} \end{pmatrix}$  $(x,y)∈A$  $y\,\mathrm{d}(x,y) = \int^r$  $\rho = 0$  $\int_0^\pi$  $\int_{\varphi=0} \rho \sin \varphi \cdot \rho \,d\varphi \,d\rho$  $=$  $\int_0^r$  $\rho = 0$  $\rho^2 \left[ -\cos \varphi \right]_0^{\pi}$  $\int_{\varphi=0}^{\pi} d\rho = 2 \left[ \frac{\rho^3}{3} \right]$ 3  $\mathcal{I}^r$  $\frac{r}{\rho=0}$  =  $\frac{2}{3}$  $rac{2}{3}r^3$ 

Der Schwerpunkt  $(0, a)$  hat also Abstand  $a = \frac{4}{3a}$  $\frac{4}{3\pi}r$  vom Durchmesser.

# <sup>E307</sup><br>Flächeninhalt und Schwerpunkt nach Green **\$PA07** Austiliatung

**Aufgabe:** (1) Skizzieren Sie den beschränkten Bereich  $D \subset \mathbb{R}^2_{\geq 0}$ , der von den Kurven  $y = x$  und  $y = 1/x$  und  $y = x/4$  begrenzt wird. (2) Bestimmen Sie den Flächeninhalt sowie den Schwerpunkt von  $D$ mit Hilfe der Greenschen Flächen- und Schwerpunktsformeln. E216 (3) Plausibilitätscheck: Versuchen Sie zuerst, die W[erte z](#page-199-0)u schätzen!

**#Lösung:** (1)

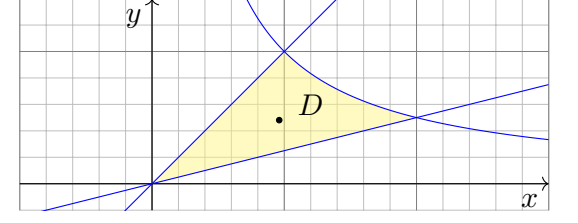

Das Gebiet D wird von den folgenden drei Wegen begrenzt:

 $\alpha : [0,2] \rightarrow \mathbb{R}^2$ ,  $\alpha(t) = (t, t/4)$  $\beta : [1, 2] \to \mathbb{R}^2$ ,  $\beta(t) = (t, 1/t)$  $\gamma : [0,1] \to \mathbb{R}^2$ ,  $\gamma(t) = (t,t)$ 

Der positiv orientierte Rand  $\partial D$  wird parametrisiert durch  $\alpha \cup -\beta \cup -\gamma$ .

Ausführung

Ausführung

(2) Wir parametrisieren die Halbkreislinie Γ durch  $\gamma: [0, \pi] \to \mathbb{R}^2$  mit  $\gamma(t) = (r \cos t, r \sin t)$  und nutzen die Greensche Schwerpunktsformel:

$$
a \operatorname{vol}_2(A) = \int_{\partial A} xy \, dy = \int_{\Gamma} xy \, dy + \int_{\Delta} xy \, dy = \int_{t=0}^{2\pi} \gamma_1(t) \gamma_2(t) \gamma_2'(t) \, dt
$$
  
= 
$$
\int_{t=0}^{2\pi} r \cos(t) \, r \sin(t) \, r \cos(t) \, dt = r^3 \int_{t=0}^{2\pi} \sin(t) \cos(t)^2 \, dt
$$
  
= 
$$
r^3 \left[ -\frac{1}{3} \cos(t)^3 \right]_{t=0}^{\pi} = r^3 \cdot \frac{2}{3}
$$

Wir erhalten auch hier den Abstand  $a=\frac{4}{3i}$  $\frac{4}{3\pi}r$  vom Durchmesser.

Der Rand ∂A der Halbkreisscheibe besteht aus der Halbkreislinie Γ und dem Durchmesser ∆. Der Integrationsweg über den Durchmesser trägt wegen  $y = 0$  ( $dy = 0$ ) nichts bei. Daher haben wir nur über Γ integriert.

Plausibilitätsprüfung: Der Wert  $a = \frac{4}{3\pi} \approx 0.424$  entspricht der Skizze für einen Halbkreis vom Radius  $r = 1$ ; anschaulich ist das plausibel.

<sup>E308</sup><br>Ausführung Hächeninhalt und Schwerpunkt nach Green

Ausführung

(2) Flächeninhalt und Schwerpunkt von  $D$  berechnen wir nach Green:

$$
\text{vol}_2(D) = \int_{\partial D} x \, \text{d}y = \int_0^2 t \cdot \frac{1}{4} \, \text{d}t - \int_1^2 t \cdot \frac{-1}{t^2} \, \text{d}t - \int_0^1 t \cdot 1 \, \text{d}t
$$
\n
$$
= \left[\frac{t^2}{8}\right]_0^2 + \left[\ln t\right]_1^2 - \left[\frac{t^2}{2}\right]_0^1 = \ln 2 \approx 0.693
$$
\n
$$
x_D = \frac{-1}{\text{vol}_2(D)} \int_{\partial D} xy \, \text{d}x = \frac{-1}{\ln 2} \left(\int_0^2 t \frac{t}{4} \, \text{d}t - \int_1^2 t \frac{1}{t} \, \text{d}t - \int_0^1 t^2 \, \text{d}t\right)
$$
\n
$$
= \frac{-1}{\ln 2} \left(\left[\frac{t^3}{12}\right]_0^2 - \left[t\right]_1^2 - \left[\frac{t^3}{3}\right]_0^1\right) = \frac{2}{3\ln 2} \approx 0.962
$$
\n
$$
y_D = \frac{1}{\text{vol}_2(D)} \int_{\partial D} xy \, \text{d}y = \frac{1}{\ln 2} \left(\int_0^2 t \frac{t}{4} \frac{1}{4} \, \text{d}t - \int_1^2 t \frac{1}{t} \frac{-1}{t^2} \, \text{d}t - \int_0^1 t \, \text{d}t\right)
$$
\n
$$
= \frac{1}{\ln 2} \left(\left[\frac{t^3}{48}\right]_0^2 - \left[\frac{1}{t}\right]_1^2 - \left[\frac{t^3}{3}\right]_0^1\right) = \frac{1}{3\ln 2} \approx 0.481
$$

Plausibilitätsprüfung: Die Werte entsprechen recht gut der Skizze.

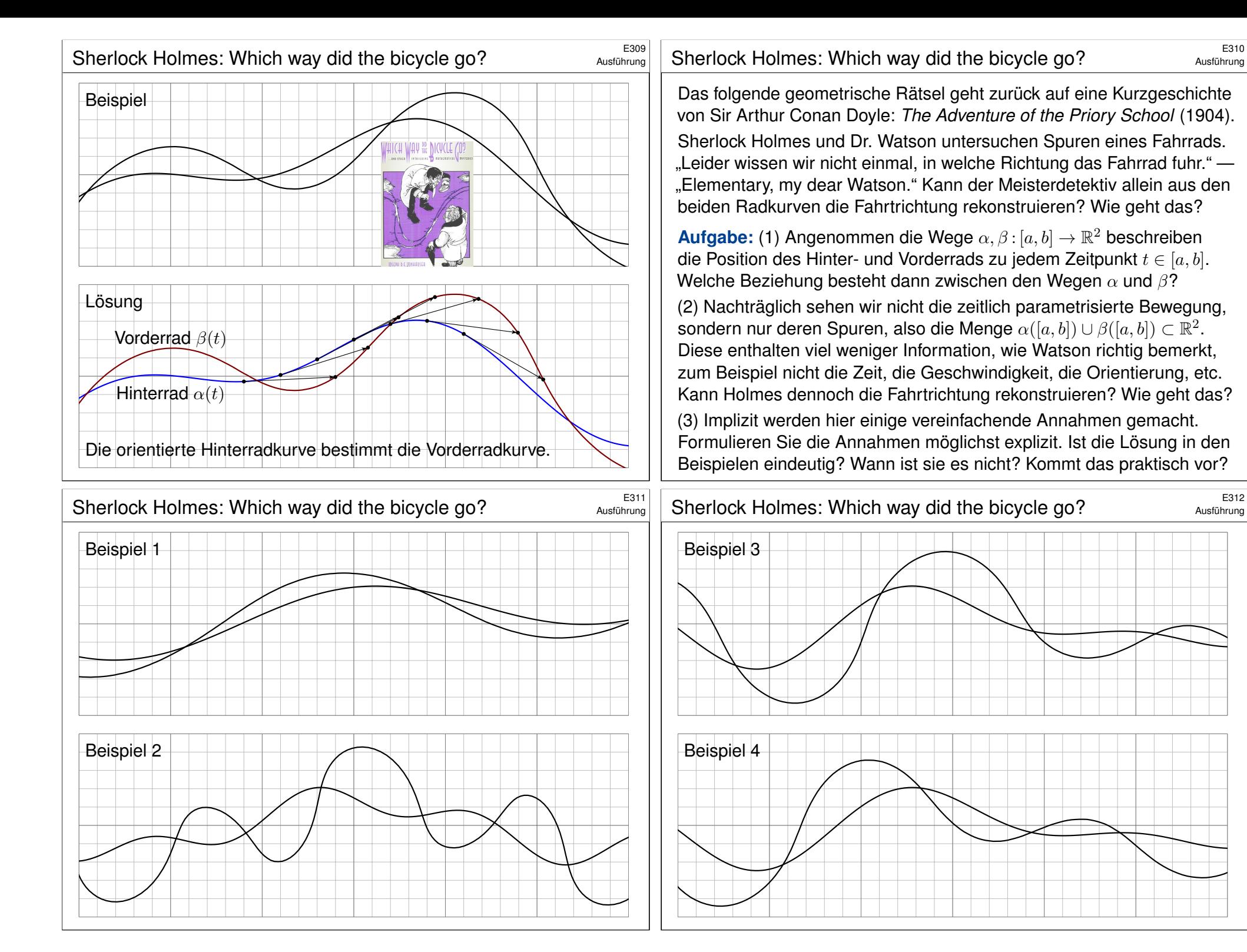

Ausführung

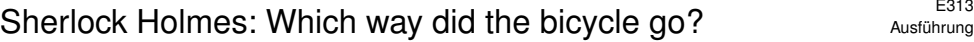

**Lösung:** (1) Die Hinterradkurve α bestimmt die Vorderradkurve β  $gamma$ 8. Vorderrad = Hinterrad + Radstand · Einheitstangente":

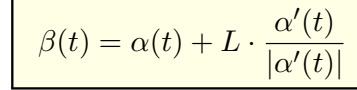

(2) Auch ohne Parametrisierung lässt sich die Orientierung (meistens) allein aus den Kurven  $A = \alpha([a, b])$  und  $B = \beta([a, b])$  rekonstruieren. Die entscheidende Erkenntnis ist, dass die Einheitstangente  $\pm t_A(p)$ nur von der Kurve A abhängt, und nicht von ihrer Parametrisierung  $\alpha$ . Im Punkt  $p \in A$  betrachten wir die beiden Einheitstangenten  $\pm t_A(p)$ : Liegt  $p \pm L \cdot t_A(p)$  nicht auf B, so scheidet diese Orientierung aus. Entsprechend für  $q \in B$  mit den beiden Einheitstangenten  $\pm t_B(q)$ : Liegt  $q \pm L \cdot t_B(q)$  nicht auf A, so scheidet diese Orientierung aus. Meist muss man nur wenige Punkte prüfen, um bereits drei der vier Möglichkeiten auszuschließen. Die Tangenten kann man graphisch ausreichend genau abtragen. (Oft fällt auf, dass das Vorderrad stärker oszilliert, aber manchmal ist das weniger offensichtlich oder hilfreich.)

## <sup>E315</sup><br>Sherlock Holmes: Which way did the bicycle go?

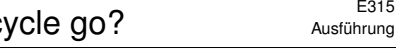

Ausführung

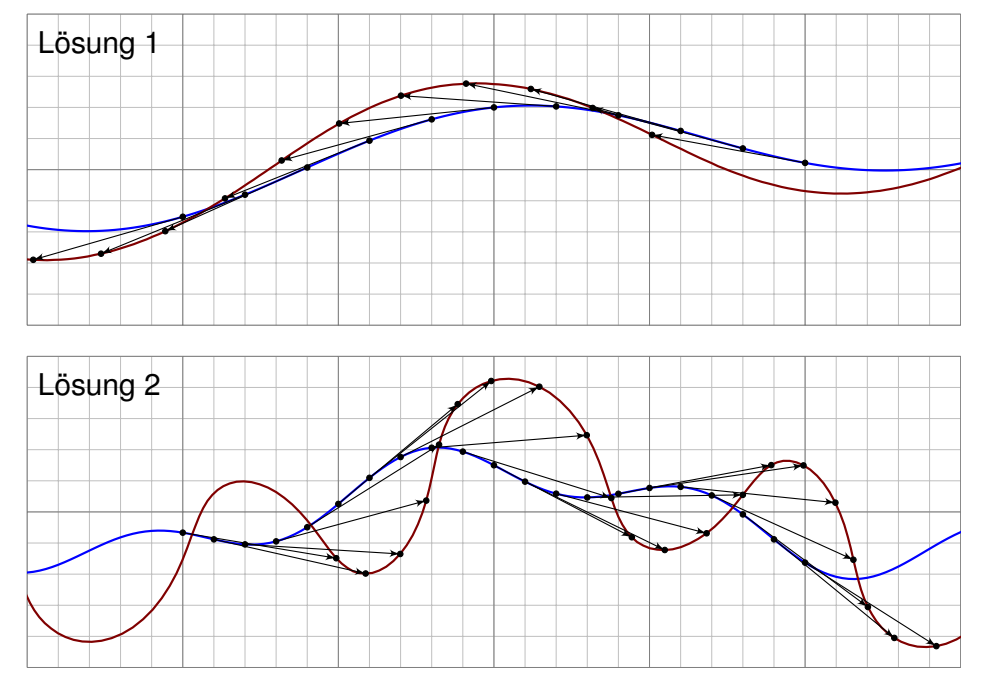

Aus der Physik des Fahrrads folgt sofort die obige Formel! Praktische Probe: Auf DIN A4 ausdrucken und mit Playmobil-Fahrrad abfahren.

(3) Wir nehmen folgendes an: Die Spuren stammen tatsächlich von einem handelsüblichen Fahrrad; wir schließen zum Beispiel aus, dass es zwei Einräder gewesen sind. Als Position  $\alpha(t)$  des Hinterrades bzw.  $\beta(t)$  Vorderrades notieren wir jeweils den Berührpunkt auf dem Boden. Das Fahrrad fährt nur vorwärts. Die Bewegung jedes Rades ist stets tangential zur Radrichtung, ohne Drift. Das Vorderrad ist beweglich, das Hinterrad hingegen starr, beide sind in einem festen Abstand L. Dieser Radstand ist etwa  $L \approx 1.1$ m, in den Beispielskizzen ist  $L = 1$ .

Wir nehmen hierbei  $\alpha'(t)\neq 0$  für alle  $t\in [a,b]$  an, das Fahrrad bleibt also niemals stehen. Sonst könnte es viel kompliziertere Dinge tun! Auch Details wie Drift und ähnliches wollen wir hier vernachlässigen.

Die Rekonstruktion versagt auch manchmal, zum Beispiel für zwei übereinanderliegende Geraden oder für zwei konzentrische Kreise. Von diesen einfachen und seltenen Ausnahmen abgesehen gelingt die Rekonstruktion in allen praktischen Beispielen: einfach. genial.

## <sup>E316</sup><br>Sherlock Holmes: Which way did the bicycle go?

Ausführung

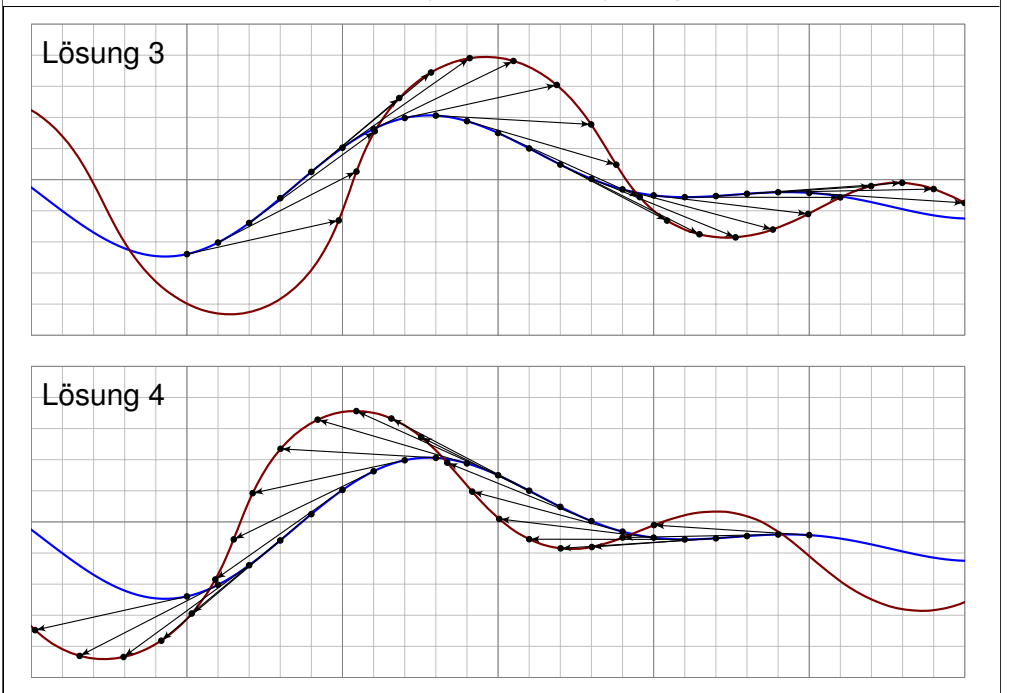

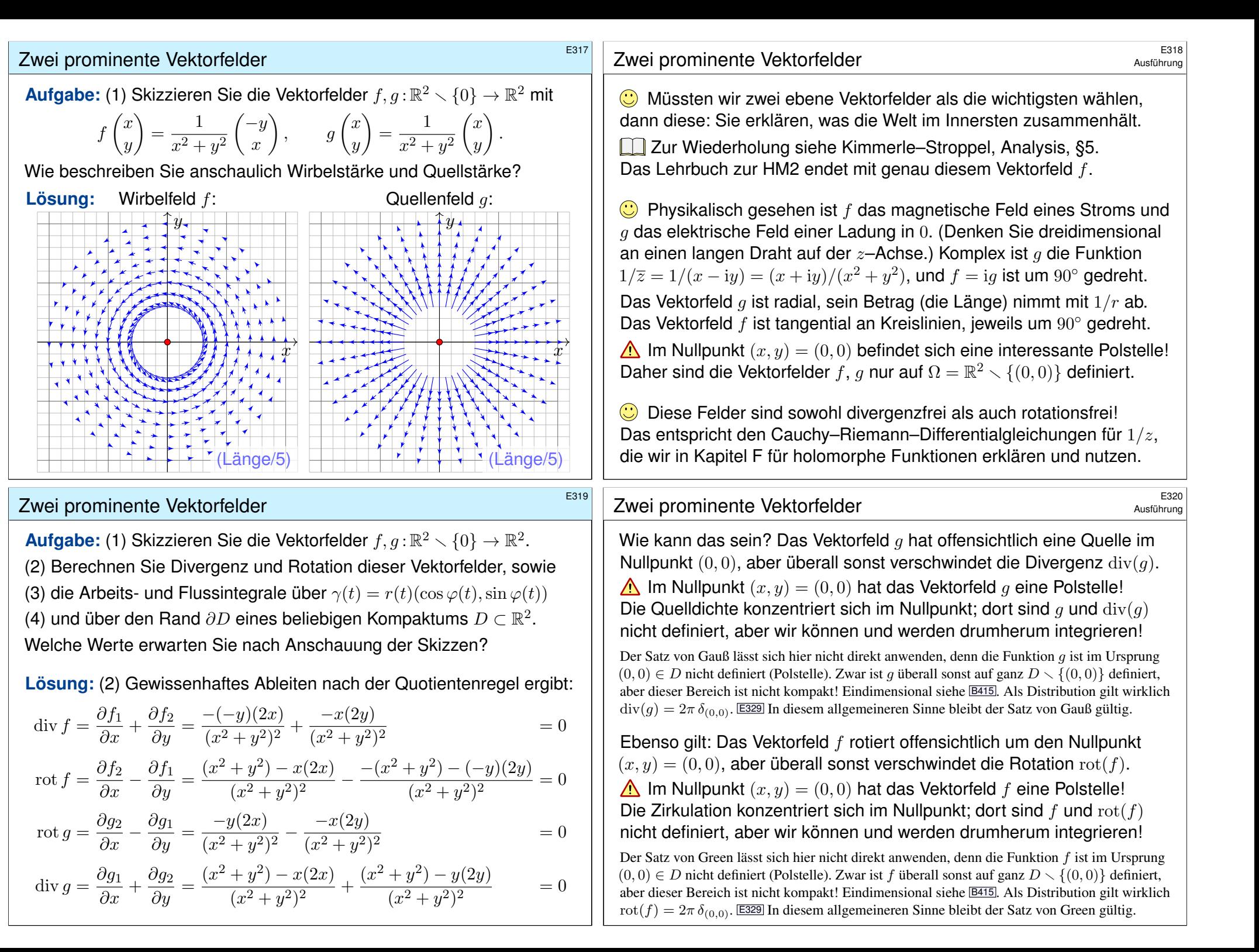

# zwei prominente Vektorfelder \$E321

## (3) Wir schreiben den Weg  $\gamma$  :  $[a,b]\to\mathbb{R}^2\smallsetminus\{0\}$  in Polarkoordinaten:

$$
\gamma(t) = r(t) \begin{pmatrix} \cos \varphi(t) \\ \sin \varphi(t) \end{pmatrix}, \quad \gamma'(t) = r'(t) \begin{pmatrix} \cos \varphi(t) \\ \sin \varphi(t) \end{pmatrix} + r(t) \varphi'(t) \begin{pmatrix} -\sin \varphi(t) \\ \cos \varphi(t) \end{pmatrix}
$$

Für das Arbeits- und Flussintegral von f entlang  $\gamma$  finden wir sodann:

$$
\int_{\gamma} f \cdot d\gamma = \int_{t=a}^{b} \left( \frac{-\sin \varphi(t)}{\cos \varphi(t)} \right) \cdot \left[ \frac{r'(t)}{r(t)} \left( \frac{\cos \varphi(t)}{\sin \varphi(t)} \right) + \varphi'(t) \left( \frac{-\sin \varphi(t)}{\cos \varphi(t)} \right) \right] dt
$$

$$
= \int_{t=a}^{b} \varphi'(t) dt = \varphi(b) - \varphi(a) \qquad \text{Winkelzuwachs entlang } \gamma
$$

$$
\int_{\gamma} f \times d\gamma = \int_{t=a}^{b} \left( \frac{-\sin \varphi(t)}{\cos \varphi(t)} \right) \times \left[ \frac{r'(t)}{r(t)} \left( \frac{\cos \varphi(t)}{\sin \varphi(t)} \right) + \varphi'(t) \left( \frac{-\sin \varphi(t)}{\cos \varphi(t)} \right) \right] dt
$$

 $=$   $\int^b$  $t=a$ <sup>–</sup>  $r'(t)$  $\frac{r'(t)}{r(t)} dt = \left[-\ln r(t)\right]_t^b$  $\frac{b}{t=a} = \ln \frac{r(a)}{r(b)} = 0$  falls  $r(a) = r(b)$ 

**Beide Rechnungen entsprechen der Anschauung unserer Skizzen!** 

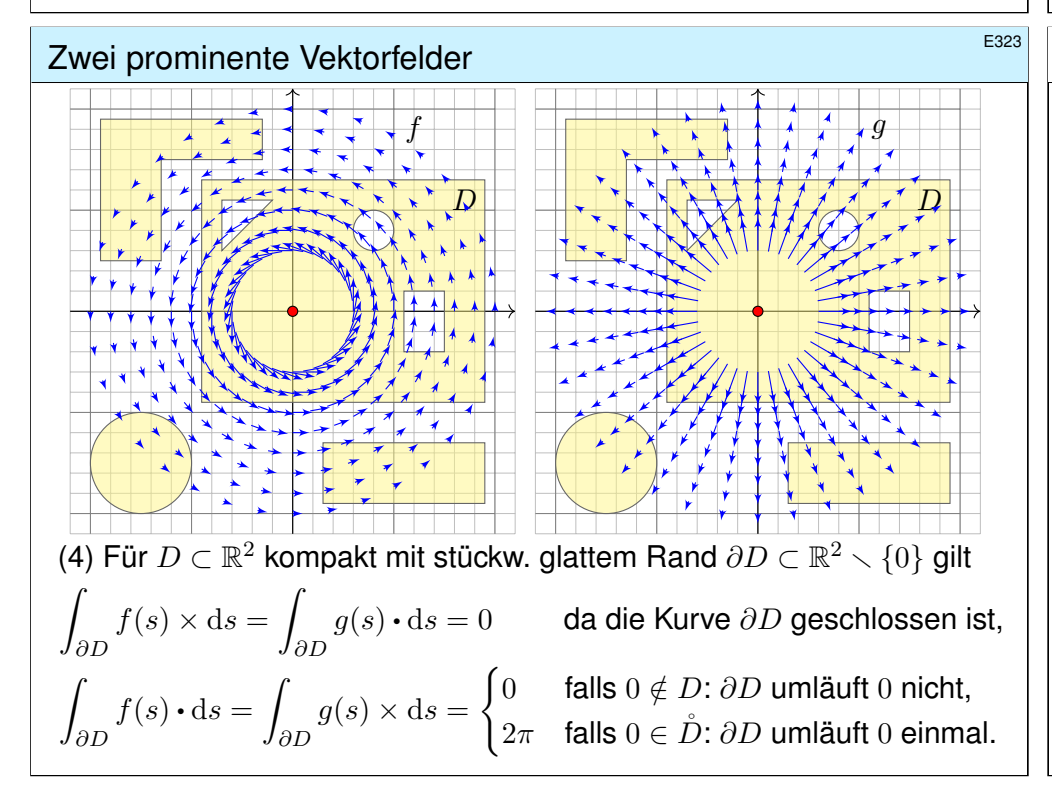

#### zwei prominente Vektorfelder **\$P\$222**<br>Ausführung

.

Für das Fluss- und Arbeitsintegral von  $q$  finden wir ebenso:

$$
\int_{\gamma} g \times d\gamma = \int_{t=a}^{b} \left( \frac{\cos \varphi(t)}{\sin \varphi(t)} \right) \times \left[ \frac{r'(t)}{r(t)} \left( \frac{\cos \varphi(t)}{\sin \varphi(t)} \right) + \varphi'(t) \left( -\frac{\sin \varphi(t)}{\cos \varphi(t)} \right) \right] dt
$$

$$
= \int_{t=a}^{b} \varphi'(t) dt = \varphi(b) - \varphi(a) \qquad \text{Winkelzuwachs entlang } \gamma
$$

$$
\int_{\gamma} g \cdot d\gamma = \int_{t=a}^{b} \left( \frac{\cos \varphi(t)}{\sin \varphi(t)} \right) \cdot \left[ \frac{r'(t)}{r(t)} \left( \frac{\cos \varphi(t)}{\sin \varphi(t)} \right) + \varphi'(t) \left( -\frac{\sin \varphi(t)}{\cos \varphi(t)} \right) \right] dt
$$

$$
\int_{t=a} \left( \sin \varphi(t) \right) \left[ r(t) \left( \sin \varphi(t) \right) \right]^{+\varphi(\psi)} \left( \cos \varphi(t) \right) \right]^{+\alpha}
$$

$$
= \int_{t=a}^{b} \frac{r'(t)}{r(t)} dt = \left[ \ln r(t) \right]_{t=a}^{b} = \ln \frac{r(b)}{r(a)} = 0 \text{ falls } r(a) = r(b)
$$

**Beide Rechnungen entsprechen der Anschauung unserer Skizzen!** Das Arbeitsintegral  $\int_\gamma f\bm{\cdot}\mathrm{d}\gamma$  bzw. das Flussintegral  $\int_\gamma g\times\mathrm{d}\gamma$  misst die Winkeländerung. Für jeden geschlossenen Weg  $\gamma$  mit  $\gamma(a) = \gamma(b)$ zählen diese Integrale die Umläufe um den Nullpunkt, während die Integrale  $\oint_\gamma f \times \mathrm{d}\gamma$  und  $\oint_\gamma g\bm{\cdot}\mathrm{d}\gamma$  wegen  $r(a)=r(b)$  verschwinden.

# <sup>E324</sup><br>Aust<u>ührung</u> **Example State Vektorfelder** \$E324

Ausführung

**Dies ist die reelle Form des Cauchyschen Residuensatzes F4D.** Physikalisch entspricht dies magnetischen / elektrischen Feldern. H153

Die erste Gleichung folgt direkt aus unserer Rechnung (3): Für geschlossene Kurven gilt  $r(a) = r(b)$ , also  $\ln(r(a)/r(b)) = 0$ . Für Kreislinien sieht man dieses Ergebnis direkt in obiger Skizze.

Die zweite Gleichung ist wesentlich interessanter! Der erste Fall folgt mit (2) dank Green / Gauß. Unsere Rechnung (3) klärt  $D = \overline{B}(0, r)$  für  $r > 0$ . (Diesen Spezialfall sieht man auch direkt!)

Im allgemeinen Fall  $0 \in \mathring{D}$  wählen wir  $r > 0$  mit  $\overline{B}(0,r) \subset \mathring{D}$ : Dann ist  $E = D \setminus B(z_0, r)$  kompakt mit Rand  $\partial E = \partial D \cup \partial B(0, r)$ . Da auf  $E$  kein Pol vorliegt, gilt  $\int_{\partial D} - \int_{\partial B(0,r)} = \int_{\partial E} = 0$  dank (2). Hieraus erhalten wir schließlich  $\int_{\partial D}=\int_{\partial B(0,r)}=2\pi$  dank (3).

O Diese schönen und einfachen Gleichungen gelten immer, egal wie kompliziert der Bereich  $D \subset \mathbb{R}^2$  und seine Randkurve  $\partial D$  auch sind. Alles ist schön und gut. Unseren Integralsätzen sei Dank!

## <sup>E325</sup><br>Wirbel und Quelle als Strömung *E325*

Zur Anschauung und Erinnerung: Das ebene Vektorfeld  $f:\mathbb{R}^2\supset\Omega\to\mathbb{R}^2$ können wir als Strömungsgeschwindigkeit einer Flüssigkeit visualisieren. Wir denken an eine dünne Schicht, zum Beispiel die Wetterkarte. E009 Dreidimensionale Felder  $F:\mathbb{R}^3\supset\Omega\to\mathbb{R}^3$  behandeln wir in Kapitel G. Wenn  $F$  nicht von  $z$  abhängt und auch keinen  $z$ –Anteil hat, dann gilt

 $F(x, y, z) = (f_1(x, y), f_2(x, y), 0)$ , und f ist ein ebenes Vektorfeld. Dies dient zur Vereinfachung bei der Umströmung eines Profils.

Strömungen haben im allgemeinen Wirbel, auch Quellen und Senken. Dies wollen wir anschaulich verstehen und präzise berechnen lernen, differentiell durch Divergenz  $div(f)$  und Rotation  $rot(f)$ , sowie integral als Fluss und Arbeit. Hierzu nutzen wir die Sätze von Gauß und Green.

Das Quellenfeld und das Wirbelfeld sind hierzu zentrale Beispiele! Sie dienen als Prototyp für typische Situationen; durch Überlagerung (Linearkombination) können wir hieraus weitere Modelle konstruieren.

Von ebenen Strömungen  $f:\mathbb{R}^2\to\mathbb{R}^2$  gelangen wir so zu komplexen Funktionen  $f: \mathbb{C} \to \mathbb{C}$ . Die physikalischen Eigenschaften der Strömung übersetzen sich direkt in mathematische Eigenschaften der Funktion  $f$ .

## <sup>E327</sup><br>Wirbel und Quelle als elektromagnetische Felder **\$P\$277** Austiliatung

Die Magnetostatik untersucht zeitlich konstante elektrische Ströme und das von ihnen erzeugte, zeitlich konstante Magnetfeld  $\vec{B}(x, y, z)$ , z.B. Dauermagnet, Erdmagnetfeld und Kompass, etc.

Einfaches Beispiel: Der [konsta](#page-172-0)nte Strom j sei konzentriert auf die z–Achse, die wir uns als einen unendlich dünnen L[eite](#page-264-0)r vorstellen.

Das magnetische Feld ist dann zirkulär um die z–Achse (gemäß der Rechte-Hand-Regel) mit Stärke  $|\vec{B}| = \text{const}/r$  und wird singulär auf der z–Achse. Das Randintegral berechnen wir für eine Kreisscheibe S um die z–Achse.

**Beispiel:** Magnetisches Feld eines Stroms *i* entlang der *z*-Achse:

$$
\vec{B}(x,y,z) = \frac{2j/c}{x^2 + y^2}(-y,x,0) \quad \Longrightarrow \quad \oint_{\partial S} \vec{B} \cdot d\vec{s} = \frac{4\pi}{c}j
$$

 $\overline{A}$  Außerhalb der z–Achse (0, 0, z) gilt Rotationsfreiheit, rot  $\overrightarrow{B} = 0$ , und Quellenfreiheit, div  $\vec{B} = 0$ , wie in der vorigen Aufgabe nachgerechnet. Die dekorative Schreibweise " $\oint$ " soll betonen bzw. daran erinnern, dass wir hier einen geschlossenen Weg betrachten.

Die komplexe Funktion  $h:\mathbb{C} \setminus \{0\} \to \mathbb{C} : z \mapsto 1/z = \overline{z}/|z|^2$  ist zentral für die Funktionentheorie. In reellen Koordinaten ausgeschrieben gilt:

$$
h: z \mapsto \frac{1}{z}, \quad x + iy \mapsto \frac{1}{x + iy} = \frac{x - iy}{x^2 + y^2}, \quad \begin{pmatrix} x \\ y \end{pmatrix} \mapsto \frac{1}{x^2 + y^2} \begin{pmatrix} x \\ -y \end{pmatrix}
$$

Komplex-konjugiert erhalten wir genau unser Quellenfeld:

$$
g: z \mapsto \frac{1}{z}, \quad x + iy \mapsto \frac{1}{x - iy} = \frac{x + iy}{x^2 + y^2}, \quad \begin{pmatrix} x \\ y \end{pmatrix} \mapsto \frac{1}{x^2 + y^2} \begin{pmatrix} x \\ y \end{pmatrix}
$$

Multiplikation mit i (Drehung um 90◦ ) ergibt unser Wirbelfeld:

$$
f: z \mapsto \frac{i}{z}, \quad x + iy \mapsto \frac{i}{x - iy} = \frac{-y + ix}{x^2 + y^2}, \quad \begin{pmatrix} x \\ y \end{pmatrix} \mapsto \frac{1}{x^2 + y^2} \begin{pmatrix} -y \\ x \end{pmatrix}
$$

Komplexe Funktionen  $f: \mathbb{C} \to \mathbb{C}$  beschreiben ebene Strömungen  $\odot$ und werden hierzu vielfach genutzt. Geeignete Modelle gewinnen wir durch Überlagerung (Linearkombination, Laurent–Reihen), zum Beispiel die idealisierte Umströmung von Flügelprofilen. Wo diese Idealisierung nicht ausreicht, nutzt man numerische Näherungen und Computer.

## <sup>E328</sup><br>Wirbel und Quelle als elektromagnetische Felder **Entragenentische** Esternag

Die Elektrostatik untersucht ruhende elektrische Ladungen und das von ihnen erzeugte, zeitlich konstante elektrische Feld  $\vec{E}(x, y, z)$ .

Einfaches Beispiel: Die Ladungsdichte 2q sei konzentriert auf die z–Achse, die wir uns als einen unendlich dünnen Leiter vorstellen.

Das elektrische Feld ist dann radial nach außen gerichtet mit Stärke  $|\vec{E}| = \text{const}/r$  und wird singulär auf der z–Achse. Das Flussintegral berechnen wir in der Ebene (bei festem z) für eine Kreisscheibe D vom Radius r um 0 bzw. im Raum für den Zylinder  $Z = D \times [a, b]$ .

**Beispiel:** Elektrisches Feld einer Ladungsdichte q entlang der z-Achse:

$$
\vec{E}(x, y, z) = \frac{2q}{x^2 + y^2}(x, y, 0) \implies \oiint_{\partial Z} \vec{E} \cdot \vec{n} \, dS = 4\pi q(b - a)
$$

 $\ddot{C}$  Außerhalb der z–Achse  $(0, 0, z)$  gilt Quellenfreiheit, div  $\vec{E} = 0$ , und Rotationsfreiheit, rot  $\vec{E} = 0$ , wie in der vorigen Aufgabe nachgerechnet. Die dekorative Schreibweise " $\oint$ " soll betonen bzw. daran erinnern, dass wir hier eine geschlossene Fläche betrachten.

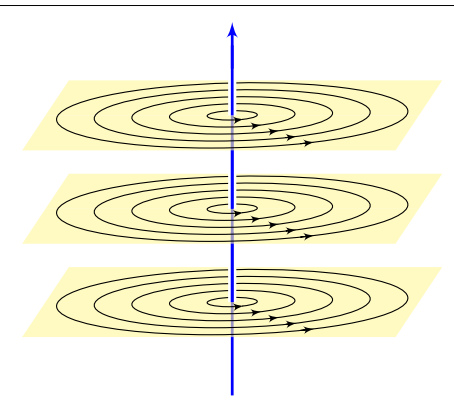

Ausführung

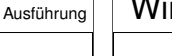

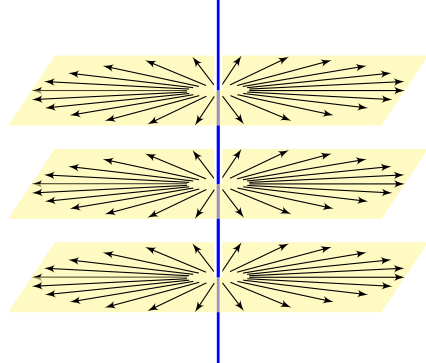

E325<br>Mirbel und Quelle als Distributionen

Wir untersuchen weiterhin das Wirbelfeld  $f$  und das Quellenfeld  $g$ :

$$
f,g:\mathbb{R}^2 \to \mathbb{R}^2
$$
,  $f\begin{pmatrix} x \\ y \end{pmatrix} = \frac{1}{x^2 + y^2} \begin{pmatrix} -y \\ x \end{pmatrix}$ ,  $g\begin{pmatrix} x \\ y \end{pmatrix} = \frac{1}{x^2 + y^2} \begin{pmatrix} x \\ y \end{pmatrix}$ .

**A** Im Punkt  $(0, 0)$  liegt eine Polstelle. Wir setzen  $f, g$  hier beliebig fort, etwa  $f(0, 0) = g(0, 0) = (0, 0)$ . Bei der Integration spielt *ein* einzelner Punkt keine Rolle: Das Problem liegt im Verhalten *um* den Nullpunkt!

**In solchen Fällen helfen uns Theorie und Kalkül der Distributionen.** Sie erklären und präzisieren unsere physikalische Anschauung:

#### Satz E3A: Wirbel und Quelle

Im Distributionensinne gilt  $\cot(f) = 2\pi \delta_0$  und  $\mathrm{div}(g) = 2\pi \delta_0$ .

Auf ganz  $\mathbb{R}^2 \setminus \{0\}$  wissen wir bereits  $\mathrm{rot}(f) = 0$  und  $\mathrm{div}(g) = 0$ . Demnach sind  $\text{rot}(f)$  und  $\text{div}(q)$  höchstens im Nullpunkt getragen, nach dem Darstellungssatz D5s also von der Form  $\sum_{|\alpha| \le N} c_{\alpha} \delta_{0}^{\alpha}$ . Die Konstanten  $c_{\alpha}$  müssen wir allerdings noch ausrechnen! Die Rechnung gelingt leicht dank unserer Integralsätze!

<sup>E331</sup><br>Wirbel und Quelle als Distributionen **Example Als Distributionen** 

Ausführung

<span id="page-209-0"></span>**Lösung:** (1) Wir integrieren für  $0 < \varepsilon < r$  zunächst über den Kreisring:

$$
\int_{\bar{B}(0,r)} |h(x,y)| d(x,y) = \lim_{\varepsilon \searrow 0} \int_{\bar{K}(0,\varepsilon,r)} |h(x,y)| d(x,y)
$$

Wir nutzen Polarkoordinaten  $(x, y) = (\rho \cos \theta, \rho \sin \theta)$ , Fubini und HDI:

$$
\int_{\rho=\varepsilon}^{r} \int_{\theta=0}^{2\pi} \frac{\rho^{\alpha} |\cos \theta|^{\alpha} \cdot \rho^{\beta} |\sin \theta|^{\beta}}{\rho^{\gamma}} \cdot \frac{\rho}{\int_{\text{Fudet}}^{\text{Ludet}}} d\theta d\rho
$$

$$
= \int_{\theta=0}^{2\pi} |\cos \theta|^{\alpha} |\sin \theta|^{\beta} d\theta \cdot \int_{\rho=\varepsilon}^{r} \rho^{\sigma+1} d\rho = c \cdot \left[ \frac{\rho^{\sigma+2}}{\sigma+2} \right]_{\rho=\varepsilon}^{r}
$$

Wir haben  $c:=\int_{\theta=0}^{2\pi}\lvert\cos\theta\rvert^\alpha\left\vert\sin\theta\right\vert^\beta\,\mathrm{d}\theta>0$  (ein Wert der Beta–Funktion). Zur Abkürzung schreiben wir die Exponentensumme hier  $\sigma := \alpha + \beta - \gamma$ . Im Sonderfall  $\sigma = -2$  finden wir ebenso  $c(\ln r - \ln \varepsilon) = c \ln(r/\varepsilon)$ . Der Grenzwert [für](#page-84-0)  $\varepsilon \searrow 0$  ist endlich für  $\sigma > -2$ , unendlich für  $\sigma < -2$ .

Satz E3B: absolute Integrierbarkeit von Polstellen

Die Funktion  $h:\mathbb{R}^2\to\mathbb{R}$  mit  $h(x,y)=x^{\alpha}y^{\beta}/(x^2+y^2)^{\gamma/2}$  ist genau dann lokal integrierbar, wenn die Exponentensumme  $\alpha + \beta - \gamma > -2$  erfüllt.

Ausführung

**Aufgabe:** (1) Welche der Funktionen  $1/(x^2 + y^2)$  und  $x/(x^2 + y^2)$  und  $y/(x^2+y^2)$  sind absolut integrierbar auf  $\bar{B}(0,r)$ , also lokal integrierbar? Untersuchen Sie allgemein  $h(x,y) = x^{\alpha}y^{\beta}/(x^2 + y^2)^{\gamma/2}$  für  $\alpha, \beta, \gamma \ge 0$ . Hinweis: Integrieren Sie für  $0 < \varepsilon < r$  zunächst über den Kreisring  $\bar{K}(0,\varepsilon,r)=\left\{\left(x,y\right)\in\mathbb{R}^2\ \middle|\ \varepsilon\le\sqrt{x^2+y^2}\le r\ \right\}$ . Untersuchen Sie  $\varepsilon\searrow0$ . **#Erinnerung:** Klassisch, also für stetig differenzierbare Vektorfelder  $f, g \in C^1(\mathbb{R}^2, \mathbb{R}^2)$ , gilt  $\text{rot}(f) = \partial_1 f_2 - \partial_2 f_1$  und  $\text{div}(g) = \partial_1 g_1 + \partial_2 g_2$ . Im vorliegenden Beispiel liegt jedoch eine Polstelle im Punkt (0, 0) vor! Im Distributionensinne wälzen wir die Ableitungen von  $f$  bzw.  $g$  auf die glatte Testfunktion  $\varphi \in C^1_c({\mathbb R}^2,{\mathbb R})$  und erhalten so die Distributionen

$$
\operatorname{rot}(f) : \varphi \mapsto \int_{\mathbb{R}^2} -f_2 \, \partial_1 \varphi + f_1 \, \partial_2 \varphi \, \mathrm{d}(x, y),
$$

$$
\operatorname{div}(g) : \varphi \mapsto \int_{\mathbb{R}^2} -g_1 \, \partial_1 \varphi - g_2 \, \partial_2 \varphi \, \mathrm{d}(x, y).
$$

(2) Dank (1) existieren diese beiden Integrale. Berechnen Sie diese! Arbeiten Sie zunächst auf  $\bar{K} = \bar{K} (0, \varepsilon, r)$ : (a) Berechnen Sie rot( $\varphi f$ ). (b) Nutzen Sie unsere Integralsätze! (c) Betrachten Sie dann  $\varepsilon \searrow 0$ .

## E332<br>Wirbel und Quelle als Distributionen

Ausführung

(2a) Sei  $\varphi \in C_c^1(\mathbb{R}^2, \mathbb{R})$ , das heißt  $\varphi : \mathbb{R}^2 \to \mathbb{R}$  stetig differenzierbar mit kompaktem Träger,  $supp(\varphi) \subset \overline{B}(0,r)$  für r groß. Auf  $\overline{K}(0,\varepsilon,r)$  gilt:

$$
\mathrm{rot}(\varphi f)=\partial_1(\varphi f_2)-\partial_2(\varphi f_1)=\underbrace{(\partial_1\varphi)f_2-(\partial_2\varphi)f_1}_{=\mathrm{grad}(\varphi)\,\times\,f,\text{ unser Integral}}+\varphi\underbrace{(\partial_1f_2-\partial_2f_1)}_{=\mathrm{rot}(f)=0}
$$

(2b) Wir wenden den Integralsatz von Green auf  $\varphi f: \bar{K}(0,\varepsilon,r)\to \mathbb{R}^2$  an:

$$
I(\varepsilon) := \int_{\bar{K}} -(\partial_1 \varphi) f_2 + (\partial_2 \varphi) f_1 \, \mathrm{d}(x, y) \stackrel{\text{(2a)}}{=} -\int_{\bar{K}} \mathrm{rot}(\varphi f) \, \mathrm{d}(x, y)
$$
\n
$$
\stackrel{\text{Green}}{=} -\int_{\partial \bar{K}} \varphi f \cdot \, \mathrm{d}s = \underbrace{\int_{\partial B(0, \varepsilon)} \varphi(s) \, f(s) \cdot \, \mathrm{d}s}_{\text{innerer Rand}} - \underbrace{\int_{\partial B(0, r)} \varphi(s) \, f(s) \cdot \, \mathrm{d}s}_{= 0, \text{ data here } \varphi(s) = 0}
$$

(2c) Dank Mittelwertsatz B4B existiert  $s_{\epsilon} \in \partial B(0,\epsilon)$  sodass gilt:

$$
I(\varepsilon) := \int_{\partial B(0,\varepsilon)} \varphi(s) \underbrace{f(s) \cdot ds}_{\text{is optimal}} = \varphi(s_{\varepsilon}) \int_{\partial B(0,\varepsilon)} f(s) \cdot ds = \varphi(s_{\varepsilon}) \cdot 2\pi
$$

Für  $\varepsilon \searrow 0$  gilt  $s_{\varepsilon} \to 0$ , also  $I(\varepsilon) \to 2\pi\varphi(0)$ . Im Distributionensinne (D51) gilt somit  $\mathrm{rot}(f) = 2\pi \delta_0$ , denn  $\int_{\mathbb{R}^2} -f_2(\partial_1\varphi) + f_1(\partial_2\varphi) \,d(x,y) = 2\pi \varphi(0)$ .

## E33

**#Aufgabe:** (Der Cauchy–Index bzw. die Umlaufzahl in der Ebene) (1) Für jeden geschlossenen Weg  $\gamma$  :  $[a,b]\to\mathbb{R}^2\smallsetminus\{0\}$  ist der Index

$$
\operatorname{ind}_0(\gamma) := \frac{1}{2\pi} \oint_{\gamma} \frac{x \, dy - y \, dx}{x^2 + y^2}
$$

eine ganze Zahl; sie zählt die Umläufe von  $\gamma$  um den Nullpunkt. (Die dekorative Schreibweise " $\phi_\gamma$ " statt " $\int_{\gamma}$ " soll betonen bzw. daran erinnern, dass wir hier einen geschlossenen Weg  $\gamma$  betrachten.)

$$
\begin{array}{|c|c|}\n\hline\n\end{array}
$$
\n  
\n
$$
\begin{array}{|c|c|}\n\hline\n\end{array}
$$
\n  
\n
$$
\begin{array}{|c|c|}\n\hline\n\end{array}
$$
\n  
\n
$$
\begin{array}{|c|c|}\n\hline\n\end{array}
$$
\n  
\n
$$
\begin{array}{|c|c|}\n\hline\n\end{array}
$$
\n  
\n
$$
\begin{array}{|c|c|}\n\hline\n\end{array}
$$
\n  
\n
$$
\begin{array}{|c|c|}\n\hline\n\end{array}
$$
\n  
\n
$$
\begin{array}{|c|c|}\n\hline\n\end{array}
$$
\n  
\n
$$
\begin{array}{|c|c|}\n\hline\n\end{array}
$$
\n  
\n
$$
\begin{array}{|c|c|}\n\hline\n\end{array}
$$
\n  
\n
$$
\begin{array}{|c|c|}\n\hline\n\end{array}
$$
\n  
\n
$$
\begin{array}{|c|c|}\n\hline\n\end{array}
$$
\n  
\n
$$
\begin{array}{|c|c|}\n\hline\n\end{array}
$$
\n  
\n
$$
\begin{array}{|c|c|}\n\hline\n\end{array}
$$
\n  
\n
$$
\begin{array}{|c|c|}\n\hline\n\end{array}
$$
\n  
\n
$$
\begin{array}{|c|c|}\n\hline\n\end{array}
$$
\n  
\n
$$
\begin{array}{|c|c|}\n\hline\n\end{array}
$$
\n  
\n
$$
\begin{array}{|c|c|}\n\hline\n\end{array}
$$
\n  
\n
$$
\begin{array}{|c|c|}\n\hline\n\end{array}
$$
\n  
\n
$$
\begin{array}{|c|c|}\n\hline\n\end{array}
$$
\n  
\n
$$
\begin{array}{|c|c|}\n\hline\n\end{array}
$$
\n  
\n
$$
\begin{array}{|c|c|}\n\hline\n\end{array}
$$
\n  
\n
$$
\begin{array}{|c|c|}\n\hline\n\end{array}
$$
\n  
\n
$$
\begin{array}{|c|c|}\n\hline\n\end{array}
$$
\n

Dieses prominente Beispiel ist das Arbeitsintegral des Wirbelfeldes  $f$ und das Flussintegral des Quellenfeldes  $q$  der vorigen Aufgabe.  $E317$ Die komplexe Formulierung nutzen wir im Residuenkalkül. F409

<sup>E335</sup> Die Umlaufzahl geschlossener Wege  $\overline{E}$ 

Ausführung

Ausführung

**Aufgabe:** (2) Bestimmen Sie zum folgenden Weg γ die Umlaufzahl  $\operatorname{ind}_p(\gamma) := \frac{1}{2\pi}$  $\overline{a}$  $(x - a) dy - (y - b) dx$ 

γ  $(x-a)^2 + (y-b)^2$ für jeden Punkt  $p=(a,b)\in\mathbb{R}^2,$  der nicht auf der Kurve liegt.

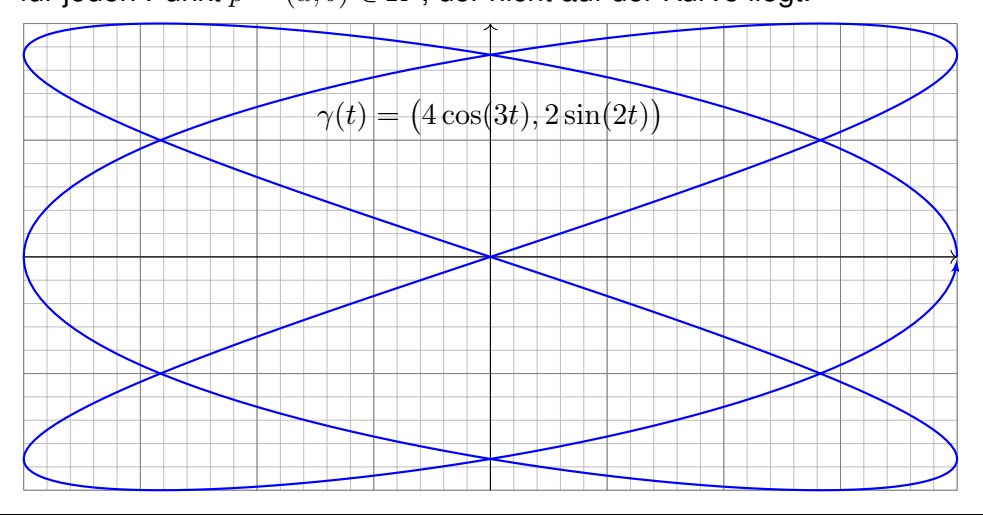

**Nachrechnen:** Zu  $r : [a, b] \to \mathbb{R}_{>0}$  und  $\varphi : [a, b] \to \mathbb{R}$  erhalten wir

$$
\gamma : [a, b] \to U = \mathbb{R}^2 \setminus \{0\} : t \mapsto r(t) \left(\cos \varphi(t), \sin \varphi(t)\right).
$$

Jeder Weg  $\gamma$ : [a, b]  $\rightarrow$  U lässt sich so in Polarkoordinaten darstellen. Es gilt  $\gamma(b) = \gamma(a)$  gdw  $r(b) = r(a)$  und  $\varphi(b) = \varphi(a) + 2\pi\ell$  mit  $\ell \in \mathbb{Z}$ . Diese Zahl  $\ell$  ist die Anzahl der Umläufe von  $\gamma$  um den Nullpunkt. Sei  $f(x,y) = (-y,x)/(x^2+y^2)$ . Für  $f(\gamma(t)) \cdot \gamma'(t)$  finden wir

$$
\left\langle \frac{1}{r(t)} \left( -\sin \varphi(t) \over \cos \varphi(t) \right) \middle| r'(t) \left( \cos \varphi(t) \over \sin \varphi(t) \right) + r(t) \varphi'(t) \left( -\sin \varphi(t) \over \cos \varphi(t) \right) \right\rangle = \varphi'(t).
$$

Demnach misst der Integrand  $f \cdot d\gamma = d\varphi$  die Winkeländerung:

$$
\int_{\gamma} f \cdot d\gamma = \int_{a}^{b} f(\gamma(t)) \cdot \gamma'(t) dt = \int_{a}^{b} \varphi'(t) dt = \varphi(b) - \varphi(a)
$$

Geteilt durch  $2\pi$  erhalten wir die Zahl  $\ell$  der Umläufe um den Ursprung. C Damit sehen wir diesem Integral das Ergebnis geometrisch an.

#### <sup>E336</sup> Die Umlaufzahl geschlossener Wege  $\overline{E}$

ˆ

**Aufgabe:** (3) Bestimmen Sie zum folgenden Weg γ die Umlaufzahl

$$
ind_p(\gamma) := \frac{1}{2\pi} \oint_{\gamma} \frac{(x-a) dy - (y-b) dx}{(x-a)^2 + (y-b)^2}
$$

für jeden Punkt  $p=(a,b)\in\mathbb{R}^2,$  der nicht auf der Kurve liegt.

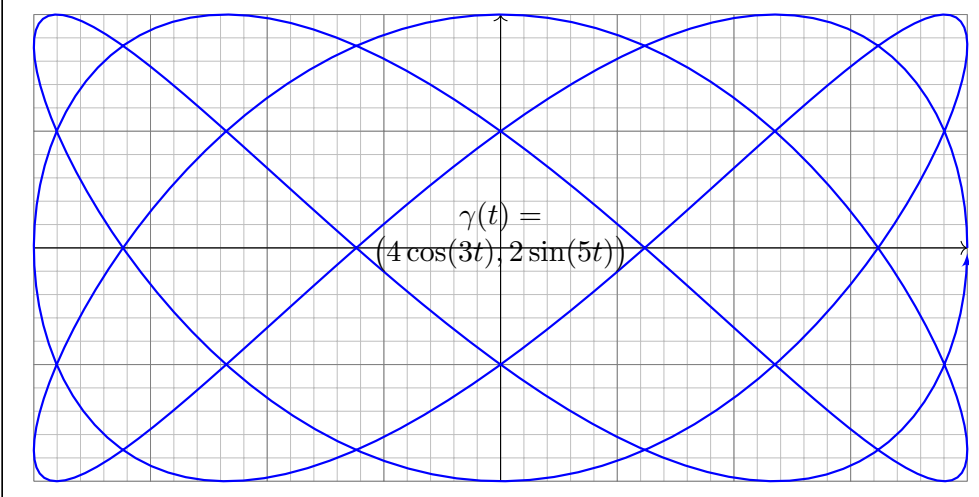

Ausführung

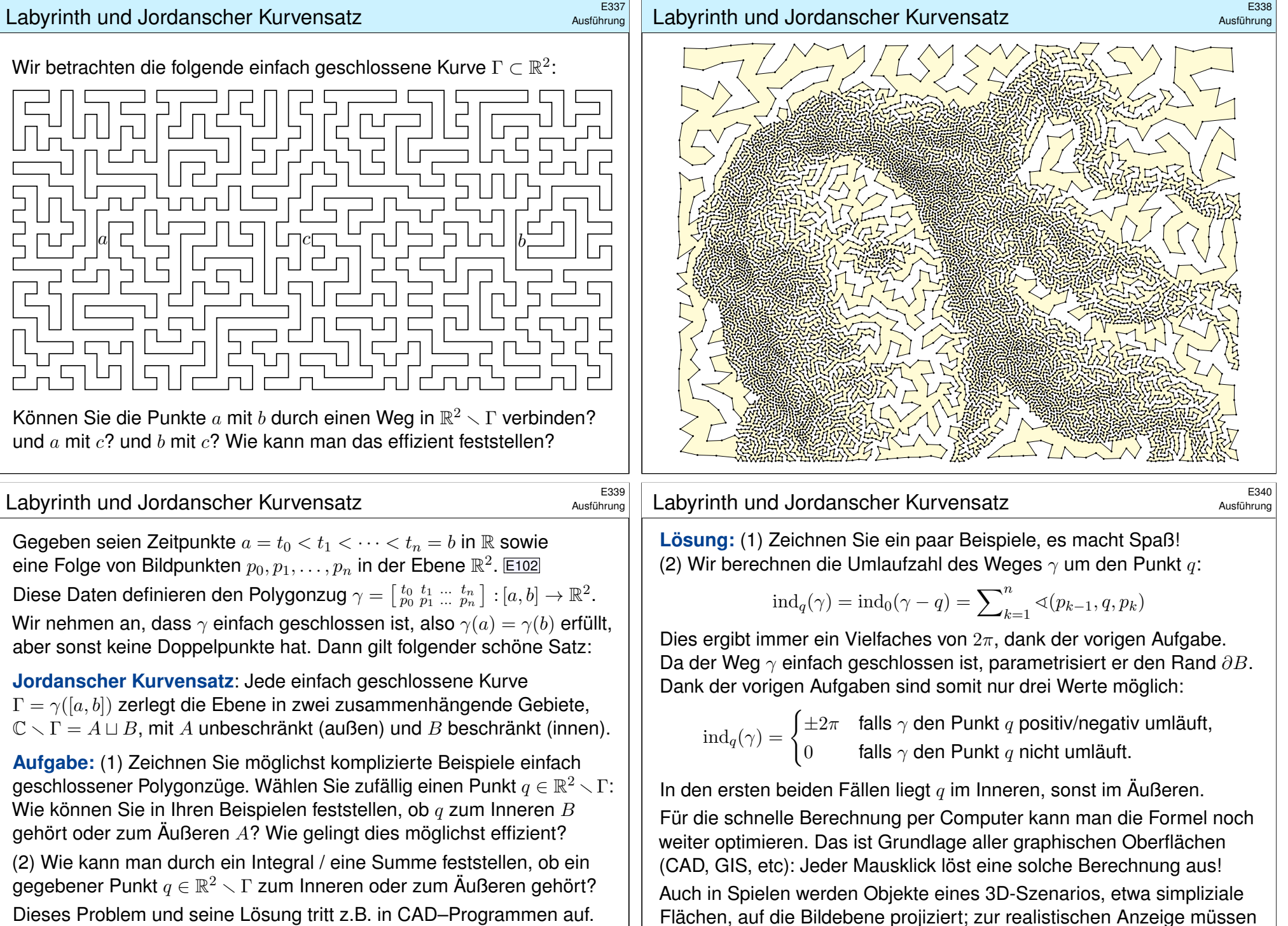

insbesondere Überschneidungen erkannt und korrekt behandelt werden.

Dieses Problem und seine Lösung tritt z.B. in CAD–Programmen auf. Versuchen Sie einen Algorithmus zu formulieren / zu programmieren.

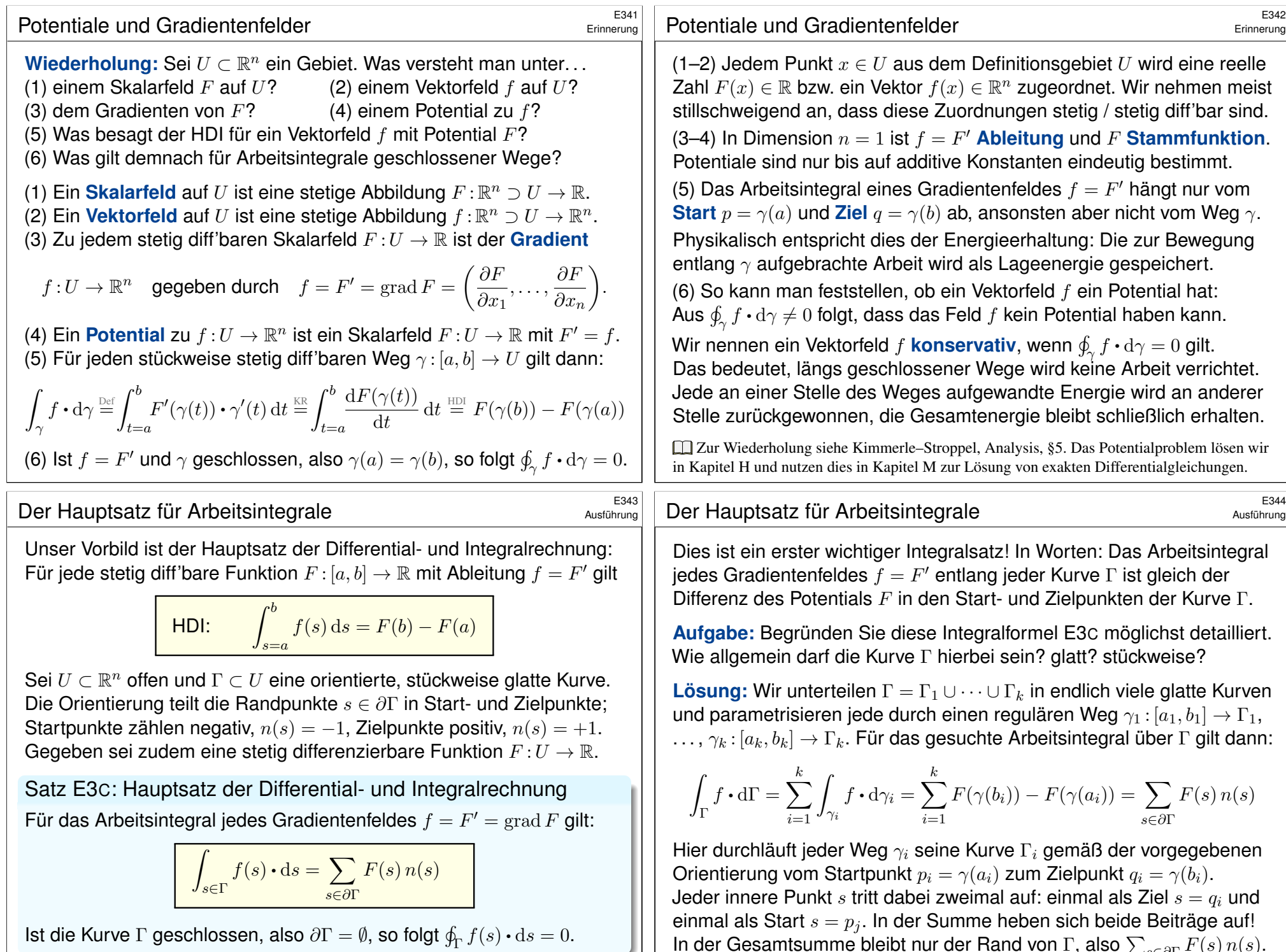

<span id="page-212-0"></span>In der Gesamtsumme bleibt nur der Rand von Γ, also  $\sum_{s \in \partial \Gamma} F(s) \, n(s)$ .

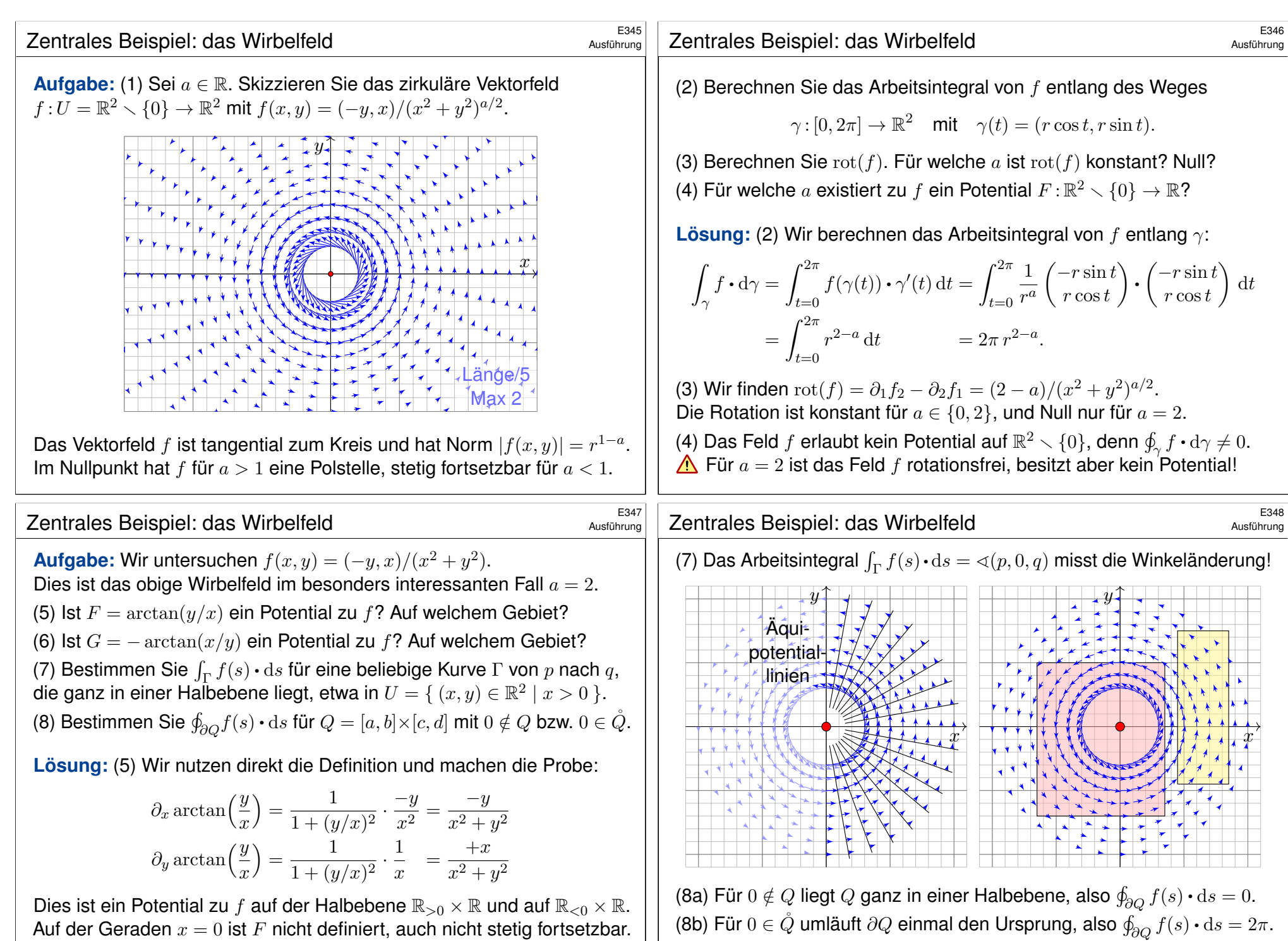

<span id="page-213-0"></span>(6) Ebenso ist  $-\arctan(x/y)$  ein Potential auf  $\mathbb{R} \times \mathbb{R}_{>0}$  und auf  $\mathbb{R} \times \mathbb{R}_{<0}$ .

<span id="page-214-0"></span>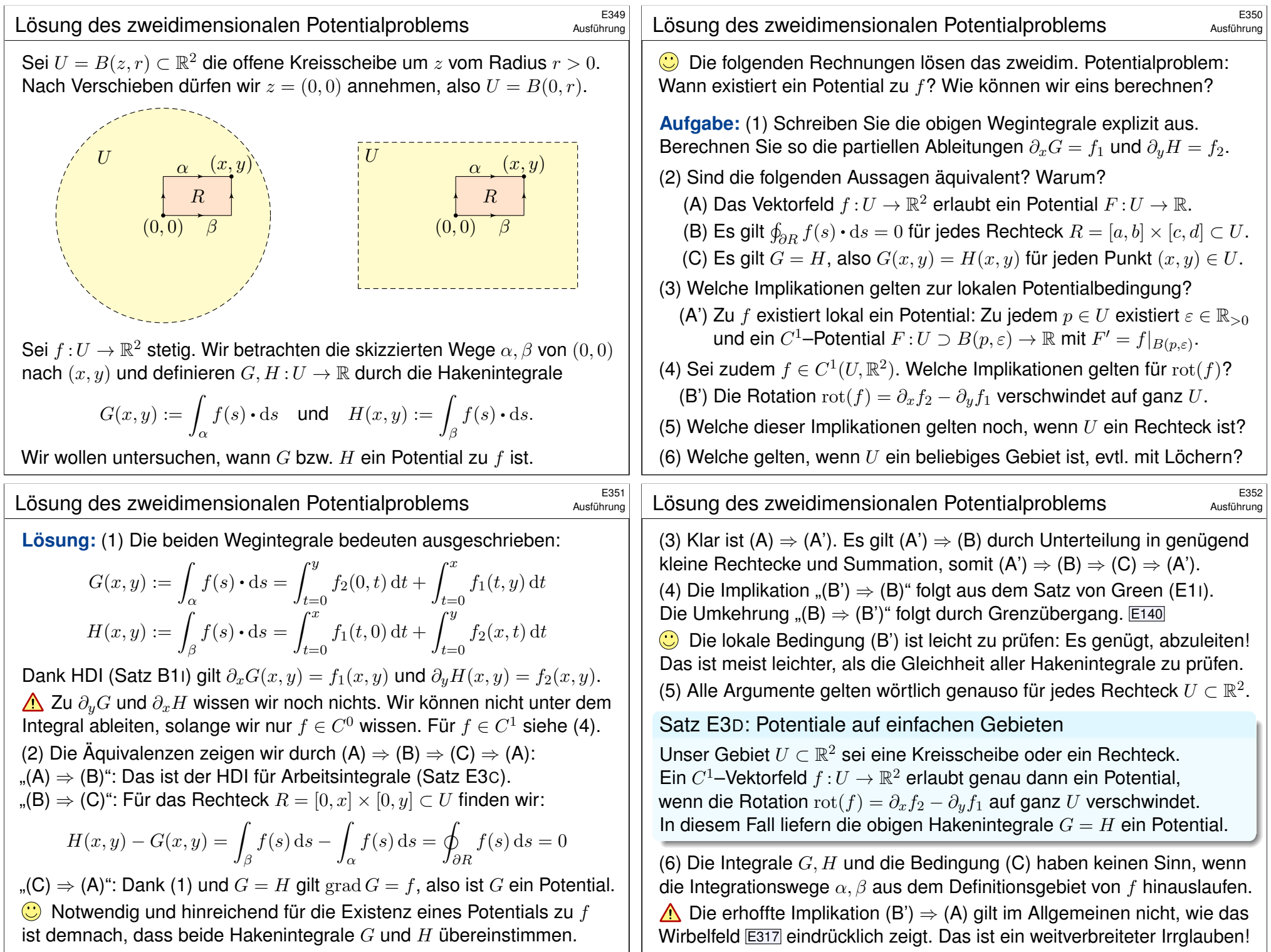

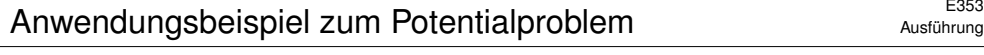

**Aufgabe:** Wir untersuchen das Vektorfeld  $f : \mathbb{R}^2 \to \mathbb{R}^2$  mit

$$
f(x,y) = (axy, x^2 - by e^{-y^2/2}).
$$

(1) Für welche Parameter  $a, b \in \mathbb{R}$  erlaubt f ein Potential  $F : \mathbb{R}^2 \to \mathbb{R}$ ? Nur für diese Fälle wird f im Folgenden noch genauer untersucht: (2) Bestimmen Sie  $F(x, y)$  durch (a) koordinatenweise Integration und (b) jedes der beiden Hakenintegrale von  $(0, 0)$  nach  $(x, y)$ . Ergeben beide Hakenintegrale dasselbe Ergebnis? Warum?

(3) Berechnen Sie das Arbeitsintegral von f entlang  $\alpha, \beta : [0,1] \to \mathbb{R}^2$ mit  $\alpha(t) = (\cos(\pi t)^4, t - t^3)$  und  $\beta(t) = (\sin(\pi t/2)^6, t^6 + t^3 - t)$ .

**#Lösung:** (1) Wir prüfen zunächst das notwendige Kriterium:

$$
rot(f) = \partial_x f_2 - \partial_y f_1 = 2x - ax \quad \stackrel{!}{=} \quad 0
$$

Für  $a \neq 2$  gilt  $\mathrm{rot}(f) \neq 0$  und somit kann f kein Potential haben. (E3D) Für  $a = 2$  gilt  $\text{rot}(f) = 0$  und f hat (zumindest lokal) ein Potential. (E3D) Glücklicherweise ist das Gebiet  $\mathbb{R}^2$  hier ein Rechteck. Dank E3D gilt: Für  $a=2$  hat das Vektorfeld  $f$  ein Potential  $F:\mathbb{R}^2\to\mathbb{R}$  mit  $\operatorname{grad} F=f.$ 

#### <sup>E355</sup><br>Anwendungsbeispiel zum Potentialproblem

Ausführung

Ausführung

(2b) Wir berechnen das Hakenintegral von (0,0) über (0, y) nach 
$$
(x, y)
$$
:  
\n
$$
G(x,y) = \int_{t=0}^{y} f_2(0,t) dt + \int_{t=0}^{x} f_1(t,y) dt = \int_{t=0}^{y} -b t e^{-t^2/2} dt + \int_{t=0}^{x} at y dt
$$
\n
$$
= \left[ b e^{-t^2/2} \right]_{t=0}^{y} + \left[ \frac{a}{2} t^2 y \right]_{t=0}^{x} = b e^{-y^2/2} - b + \frac{a}{2} x^2 y
$$

Probe:  $\partial_x G = axy = f_1$ , aber  $\partial_y G = \frac{a}{2}$  $\frac{a}{2}x^2 - by \,\mathrm{e}^{-y^2/b} = f_2$  erfordert  $a=2!$ Wir berechnen das Hakenintegral von  $(0, 0)$  über  $(x, 0)$  nach  $(x, y)$ :

$$
H(x,y) = \int_{t=0}^{x} f_1(t,0) dt + \int_{t=0}^{y} f_2(x,t) dt = \int_{t=0}^{y} x^2 - bt e^{-t^2/2} dt
$$
  
= 
$$
\left[ x^2t + be^{-t^2/2} \right]_{t=0}^{y} = x^2y + be^{-y^2/2} - b
$$

Probe:  $\partial_y H = x^2 - by e^{-y^2/b} = f_2$ , aber  $\partial_x H = 2xy = f_1$  erfordert  $a = 2!$ Die Haken umlaufen das Rechteck  $R = [0, x] \times [0, y]$ . Dank Green gilt:

$$
H(x,y) - G(x,y) = \oint_{\partial R} f(s) ds = \int_{R} \operatorname{rot} f(x,y) d(x,y) \stackrel{\perp}{=} 0
$$

 $\bigodot$  Nur im Falle  $\text{rot}(f) = 0$  gilt  $G = H$  und wir erhalten [ein Po](#page-214-0)tential! Dieses allgemeine Prinzip wurde in der vorigen Auf[gabe](#page-214-0) a[usg](#page-436-0)eführt. Ausführung

(2) Zu  $f(x, y) = (axy, x^2 - by e^{-y^2/2})$  suchen wir  $F : \mathbb{R}^2 \to \mathbb{R}$  mit  $F' = f$ .  $\bigodot$  Nur für  $a = 2$  lohnt die Suche: Dank (1) existiert dann eine Lösung! Wir lassen aus Neugier auch  $a \neq 2$  zu und sehen dann wo's scheitert. (2a) Koordinatenweise Integration; die erste Gleichung  $\partial_x F = f_1$  liefert:

$$
\partial_x F(x, y) \stackrel{!}{=} axy
$$
  
\n
$$
\implies F(x, y) = \int axy \, dx = \frac{a}{2}x^2y + c(y)
$$

Die Integrationskonstante  $c(y)$  hängt nur noch von y ab. Die zweite Gleichung  $\partial_{\mu}F = f_2$  liefert anschließend:

$$
\partial_y F(x, y) = \frac{a}{2}x^2 + c'(y) = \frac{1}{2}x^2 - by e^{-y^2/2}
$$
  
\nLöse nach  $c(y)$ !  
\n
$$
\implies
$$
  
\n
$$
c'(y) = \frac{2-a}{2}x^2 - by e^{-y^2/2}
$$
  
\nErfordert  $a = 2$ !  
\n
$$
c(y) = \int -by e^{-y^2/2} dy = be^{-y^2/2} + const
$$

Wir erhalten für  $a = 2$  das Potential  $F(x, y) = x^2y + be^{-y^2/2} + const.$ Die Probe ist wie immer schnell und sicher: Gilt tatsächlich grad  $F = f$ ? Wir finden  $\partial_x F = 2xy = f_1$  und  $\partial_y F = x^2 - by e^{-y^2/2} = f_2$ . Alles ist gut.  $\bigwedge$  Für  $a \neq 2$  scheitert diese Rechnung; gemäß (1) auch jede andere!

## <sup>E356</sup><br>Anwendungsbeispiel zum Potentialproblem

 $\bigwedge$  Die Integrationswege  $\alpha$  und  $\beta$  sind hier kompliziert; das war Absicht. Die direkte Berechnung der Arbeitsintegrale  $\int_{\alpha} f(s) \cdot ds$  und  $\int_{\beta} f(s) \cdot ds$ ist zwar möglich aber mühsam – und dadurch lang und fehleranfällig.  $\bigcirc$  Dank unserer Vorarbeit können wir das Potential F nutzen!

(3a) Der Weg  $\alpha : [0, 1] \to \mathbb{R}^2$  läuft von  $\alpha(0) = (1, 0)$  nach  $\alpha(1) = (1, 0)$ . Dank HDI gilt  $\int_{\alpha} f(s) \cdot ds = \int_{t=0}^{1} F'(\alpha(t)) \cdot \alpha'(t) dt = \big[ F(\alpha(t)) \big]_{t=0}^{1} = 0.$  $\bigodot$  Hierzu genügt Existenz (1) von F, die Berechnung (2) ist entbehrlich. Wir können direkt Green anwenden:  $\int_{\alpha} f(s) \cdot ds = \int_{D} \mathrm{rot}(f) d(x,y) = 0.$ 

(3b) Der Weg  $\beta$ :  $[0, 1] \rightarrow \mathbb{R}^2$  läuft von  $\beta(0) = (0, 0)$  nach  $\beta(1) = (1, 1)$ . Dank HDI gilt  $\int_{\beta} f(s) \cdot ds = F(\beta(1)) - F(\beta(0)) = b/\sqrt{e}$ . Wunderbar!

Konservativ: Für jedes Gradientenfeld  $f=F'$  ist die Berechnung von Arbeitsintegralen denkbar einfach: Das Ergebnis hängt nur von Anfangsund Endpunkt ab und ist ansonsten unabhängig vom Integrationsweg! C Arbeitsintegrale illustrieren den praktischen Nutzen von Potentialen. Eine weitere wichtige Anwendung von Potentialen präsentiert Kapitel M

bei der Lösung exakter Differentialgleichungen  $f(x,y)+g(x,y)\,y'=0.$
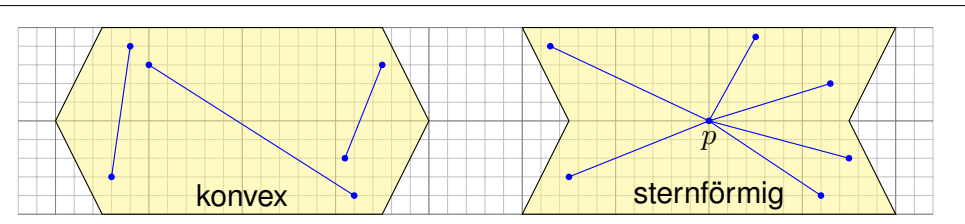

Eine Menge  $U \subset \mathbb{R}^n$  heißt **konvex**, wenn zu je zwei Punkten  $p, q \in U$ ihre Verbindungsstrecke  $[p, q] = \{ (1 - t)p + tq | 0 \le t \le 1 \}$  in U liegt. Das ist die Bildmenge des Weges  $\gamma_{p,q} : [0,1] \to \mathbb{R}^n : t \mapsto (1-t)p + tq$ . Das Wegintegral entlang dieses direkten, affin-linearen Weges ist:

$$
\int_{[p,q]} f(s) \cdot ds := \int_{\gamma_{p,q}} f(s) \cdot ds = \int_{t=0}^{1} f((1-t)p + tq) \cdot (q-p) dt
$$

Wir nennen U **sternförmig** bezüglich eines festen Zentrums  $p \in U$ , wenn zu jedem Punkt  $q \in U$  die Verbindungsstrecke  $[p, q]$  in U liegt. Nach Verschieben dürfen wir  $p = 0$  annehmen; das ist oft bequemer. Zu jedem Punkt  $q\in U$  verläuft der Weg  $\gamma_q\!:[0,1]\to\mathbb{R}^n$  :  $t\mapsto tq$  in  $U.$ 

# <sup>E359</sup><br>Ausführung Lustin auf sternförmigen Gebieten **Example 2016** E359

<span id="page-216-0"></span>

Ausführung

Ausführung

(1) Für  $f = \text{grad } F \in C^1$  gilt  $F \in C^2$ , also  $\partial_j f_i = \partial_j \partial_i F = \partial_i \partial_j F = \partial_i f_j$ . (2a) Wir vergleichen  $F(x)$  [un](#page-135-0)d  $F(x')$  wobei  $x'=x+he_i$  und  $[x,x']\subset U.$ 

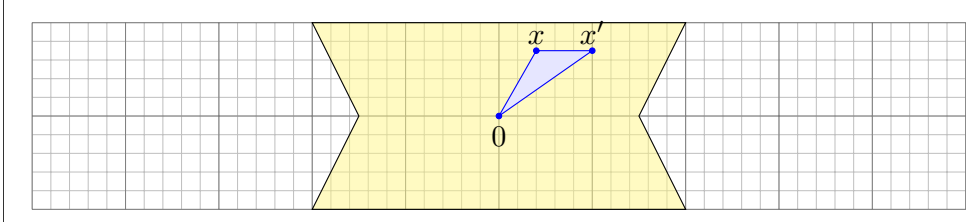

Das Dreieck  $\Delta=[0,x',x]$  liegt ganz in  $U$ . Dank Green (E1I) gilt:

$$
\int_{[0,x']} f(s) \cdot ds + \int_{[x',x]} f(s) \cdot ds + \int_{[x,0]} f(s) \cdot ds
$$

$$
= \int_{\partial \Delta} f(s) \cdot ds = \int_{\Delta} \text{rot}(f) dx = 0
$$

Hieraus erhalten wir die partielle Ableitung  $\partial_i F = f_i$  wie erhofft:

$$
\frac{F(x+he_i) - F(x)}{h} = \frac{1}{h} \int_{[x,x']} f(s) \cdot ds = \frac{1}{h} \int_{t=0}^{h} f_i(x+he_i) dt \to f_i(x)
$$

Das **Potentialproblem:** Wir suchen ein Potential zu  $f : \mathbb{R}^n \supset U \to \mathbb{R}^n$ . (1) Die Bedingung  $\mathrm{rot}(f) = 0$  ist **notwendig**, aber im Allgemeinen nicht hinreichend. (2) Auf sternförmigen Gebieten  $U \subset \mathbb{R}^n$  ist sie notwendig und **hinreichend**, insbesondere auf Bällen und Quadern (Satz E3D).

Satz E3E: Potentiale auf sternförmigen Gebieten

Sei  $U \subset \mathbb{R}^n$  offen und  $f: \mathbb{R}^n \supset U \to \mathbb{R}^n$  ein  $C^1$ –Vektorfeld. (1) Wenn f ein Potential  $F:U\to\mathbb{R}$  erlaubt, also  $f=\operatorname{grad} F$ , dann ist f rotationsfrei, also  $\partial_i f_i = \partial_i f_j$  für alle  $i, j = 1, \ldots, n$ .

(2) Ist umgekehrt  $f:U\to\mathbb{R}^n$  rotationsfrei und U sternförmig um 0, dann erhalten wir ein Potential durch folgendes Arbeitsintegral:

$$
F(x) = \int_{[0,x]} f(s) \cdot ds = \int_{t=0}^{1} f(tx) \cdot x dt = \sum_{j=1}^{n} \int_{t=0}^{1} x_j f_j(tx) dt
$$

**#Aufgabe:** Folgern Sie Aussage (1) aus dem Satz von Schwarz (D4A). Berechnen Sie (2) zuerst (a) für  $n = 2$  geometrisch mit Green, dann (b) analytisch durch Ableiten unterm Integral. Warum ist das erlaubt?

# <sup>E360</sup><br>Ausführung **Potentiale auf sternförmigen Gebieten** \$E360

dt

(2b) Wir berechnen  $\partial_i F$  durch Ableiten unter dem Integral (Satz D3c):

$$
\partial_i F(x) = \partial_i \int_{t=0}^1 \left[ \sum_{j=1}^n x_j f_j(tx) \right] dt
$$
 Ableiten unterm Integral  
\n
$$
= \int_{t=0}^1 \partial_i \left[ \sum_{j=1}^n x_j f_j(tx) \right] dt
$$
Product- und Kettenregel  
\n
$$
= \int_{t=0}^1 f_i(tx) + \sum_{j=1}^n tx_j(\partial_i f_j)(tx) dt
$$
Voraussetzung  $\partial_i f_j = \partial_j f_i$   
\n
$$
= \int_{t=0}^1 f_i(tx) + \sum_{j=1}^n tx_j(\partial_j f_i)(tx) dt
$$
 Explicite Stammfunktion!  
\n
$$
= \int_{t=0}^1 \frac{d}{dt} \left[ tf_i(tx) \right] dt = \left[ tf_i(tx) \right]_{t=0}^1 = f_i(x)
$$

 $t=0$ Der Integrand  $(x, t) \mapsto x \cdot f(tx)$  ist stetig differenzierbar bezüglich  $x_i$ . Integriert wird bezüglich  $t \in [0, 1]$  über ein Kompaktum. Daher können wir Satz D3C anwenden und dürfen die Ableitung unters Integral ziehen.

Ausführung

<span id="page-217-1"></span><span id="page-217-0"></span>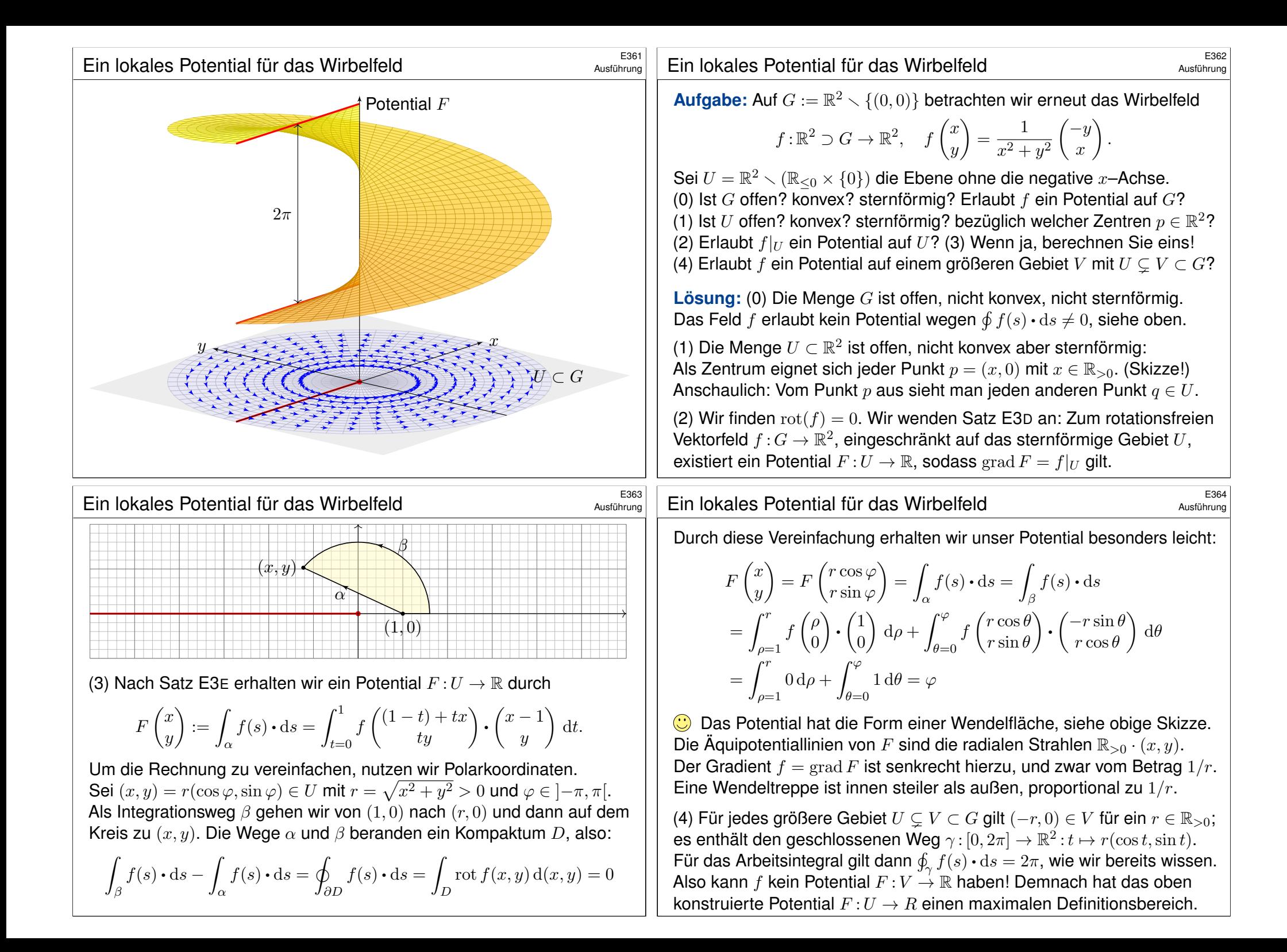

<span id="page-218-0"></span>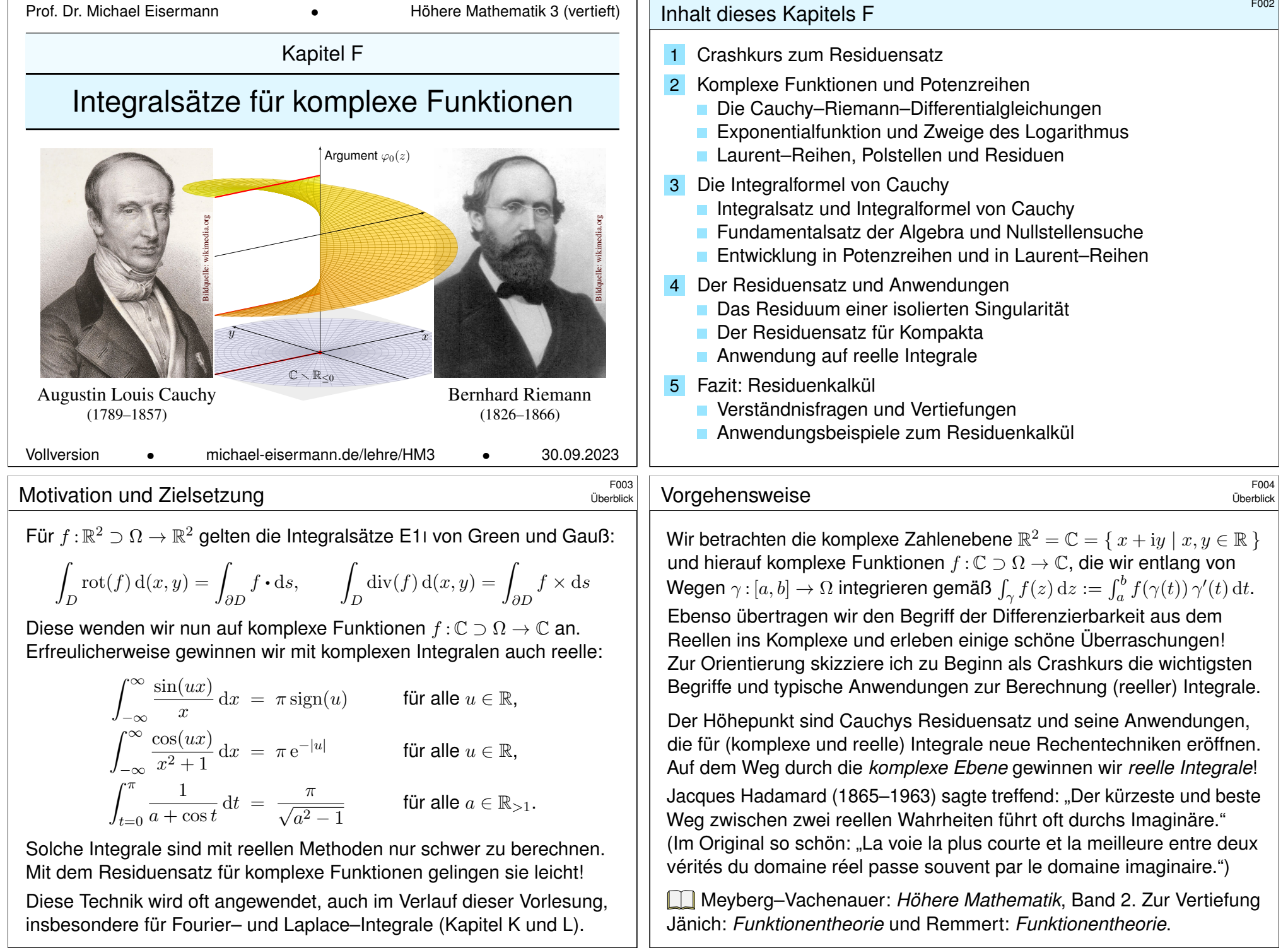

 $\sqrt{2}$ 

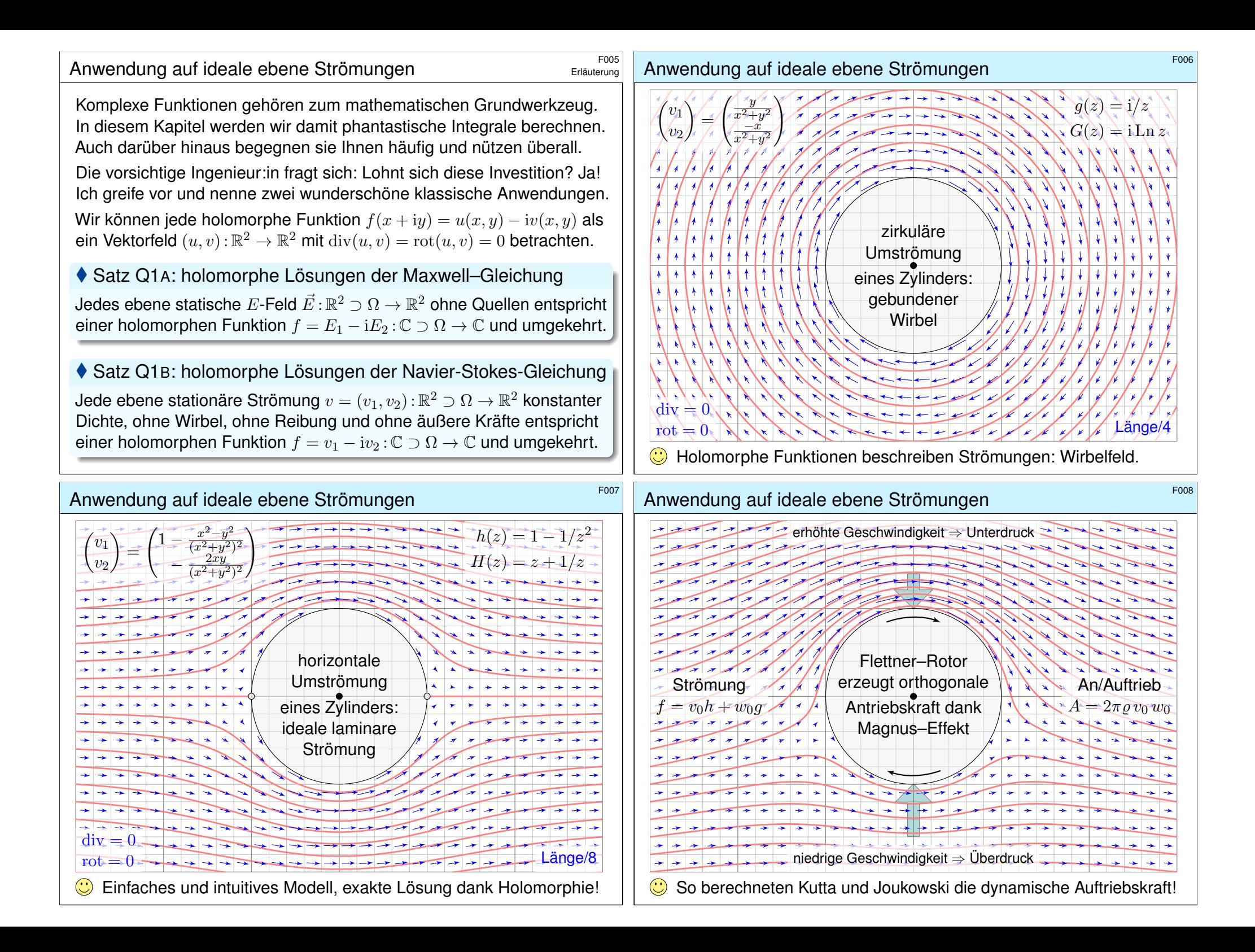

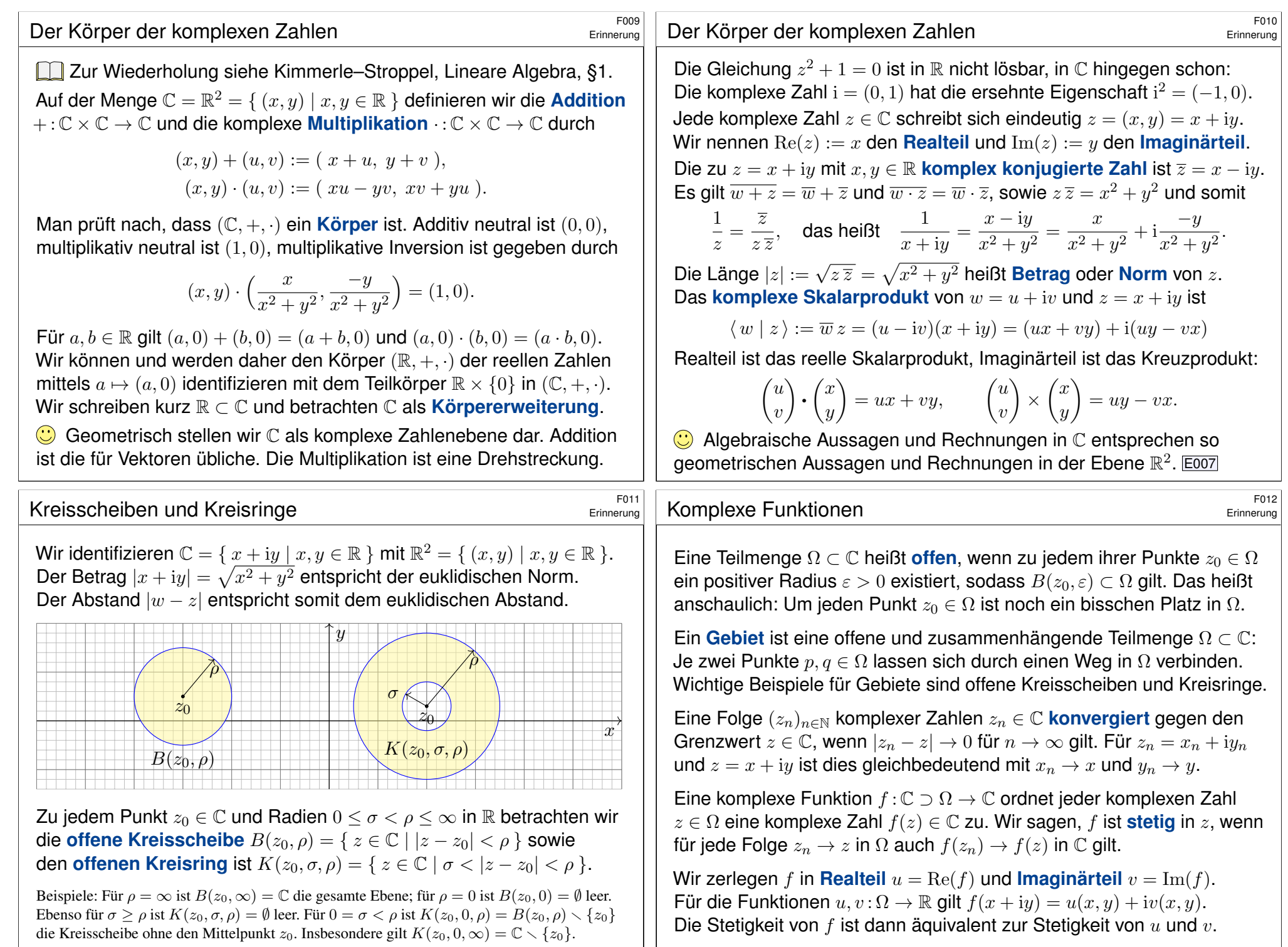

<span id="page-221-1"></span><span id="page-221-0"></span>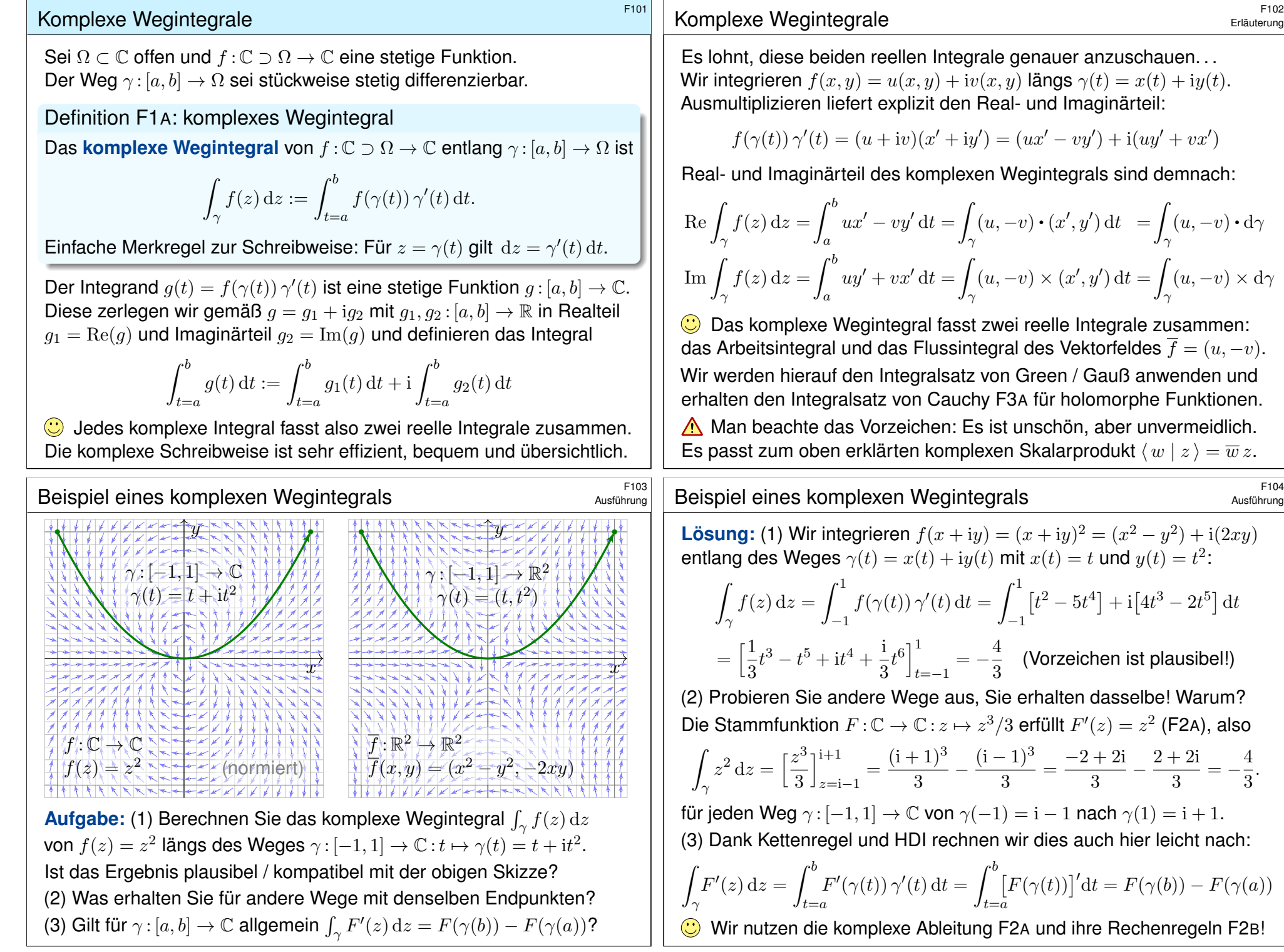

Erläuterung

 $\frac{d}{\gamma}(u,-v)\bm{\cdot}\mathrm{d}\gamma$ 

 $\frac{d}{\gamma}(u,-v)\times d\gamma$ 

Ausführung

 $2 + 2i$ 

 $\frac{+2i}{3} = -\frac{4}{3}$ 

 $\frac{1}{3}$ .

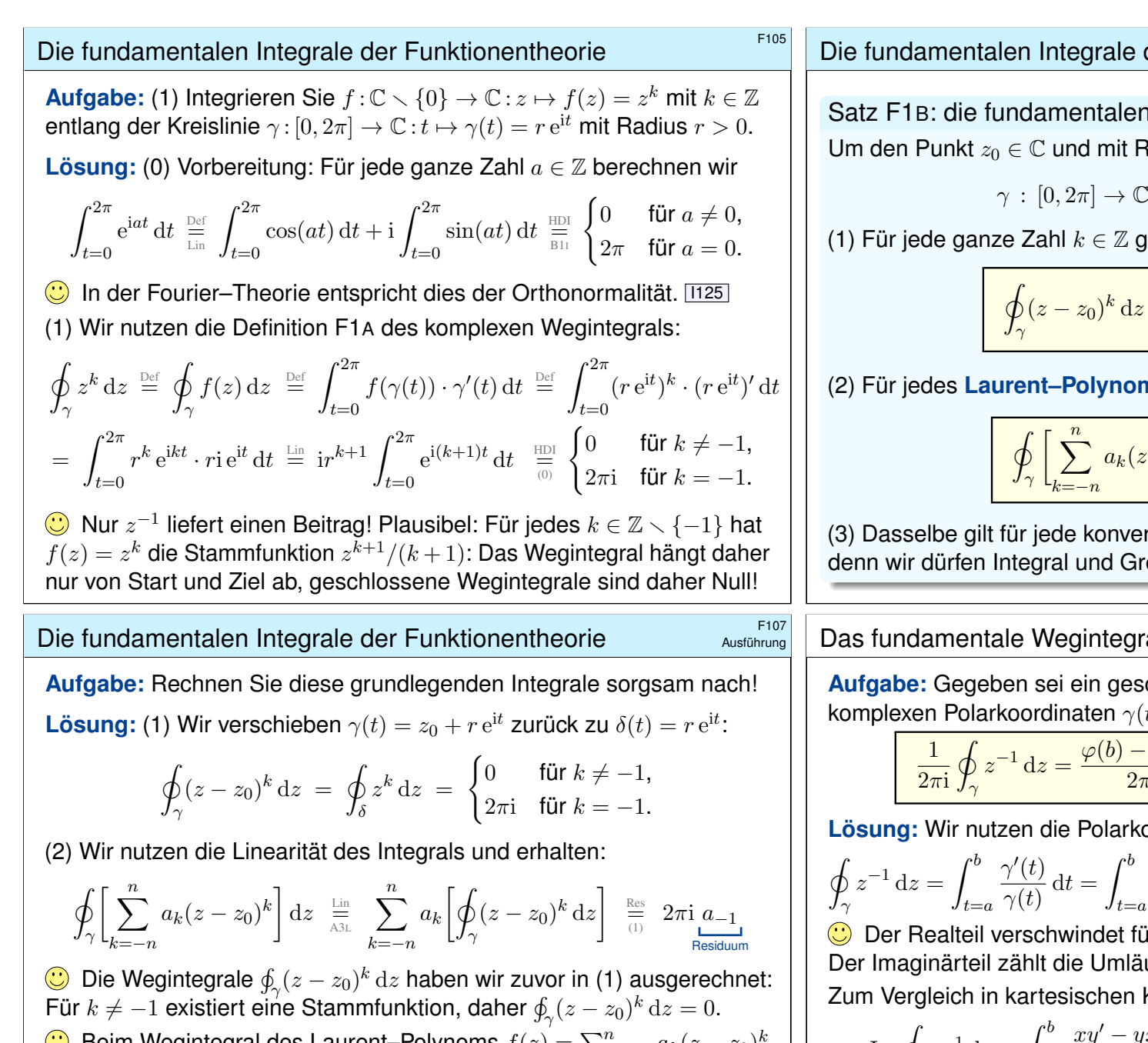

Beim Wegintegral des Laurent–Polynoms  $f(z) = \sum_{k=-n}^{n} a_k (z - z_0)^k$ um den Punkt  $z_0$  zählt nur der Koeffizient mit Hausnummer  $-1$ .

 $\bigodot$  Beim Wegintegral von f um  $z_0$  bleibt nur der Term  $2\pi i a_{-1}$  zurück. Deshalb heißt a<sub>−1</sub> das **Residuum** (das 'Zurückbleibende') von f in z<sub>0</sub>. (3) Wir dürfen Integral und Grenzwert  $n \to \infty$  vertau[schen](#page-130-0) (Satz D1A).

# der Funktionentheorie *File* File

Integrale der Funktionentheorie Radius  $r \in \mathbb{R}_{>0}$  betrachten wir den Weg

$$
\gamma : [0, 2\pi] \to \mathbb{C} : t \mapsto \gamma(t) = z_0 + r e^{it}.
$$

(1) Für jede ganze Zahl k ∈ Z gilt die **#Residuumsformel**:

$$
\oint_{\gamma} (z - z_0)^k dz = \begin{cases} 0 & \text{für } k \neq -1, \\ 2\pi i & \text{für } k = -1. \end{cases}
$$

(2) Für jedes **Laurent–Polynom**  $f(z) = \sum_{k=-n}^{n} a_k(z - z_0)^k$  folgt:

$$
\oint_{\gamma} \left[ \sum_{k=-n}^{n} a_k (z - z_0)^k \right] dz = 2\pi i a_{-1}
$$

 $r$ gente Laurent–Reihe, also  $n \to \infty$ , enzwert vertauschen dank Satz D1A.

Das fundamentale Wegintegral  $\oint z^{-1} dz$ 

\$F108 Ausführung

 ${\rm (chlossener Weg \gamma : } [a, b] \rightarrow \mathbb{C} \smallsetminus \{0\}$  **in** komplexen Polarkoordinaten  $\gamma(t)=r(t)\,\mathrm{e}^{\mathrm{i}\varphi(t)}.$  Zeigen und erklären Sie:

$$
\frac{1}{2\pi \mathrm{i}}\oint_{\gamma} z^{-1} \,\mathrm{d} z = \frac{\varphi(b)-\varphi(a)}{2\pi} = \mathsf{Umlautzahl}\;\mathsf{von}\; \gamma\;\mathsf{um}\; 0
$$

<span id="page-222-0"></span>**bordinaten**  $\gamma(t) = r(t) e^{i\varphi(t)}$  und rechnen:

$$
\oint_{\gamma} z^{-1} dz = \int_{t=a}^{b} \frac{\gamma'(t)}{\gamma(t)} dt = \int_{t=a}^{b} \frac{r'(t)}{r(t)} + i\varphi'(t) dt = \left[\ln r(t)\right]_{a}^{b} + i\left[\varphi(t)\right]_{a}^{b}
$$

ir geschlossene Wege,  $\gamma(a) = \gamma(b)$ . ufe von  $\gamma$  um den Nullpunkt. E333 Koordinaten  $\gamma(t) = x(t) + iy(t)$ :

$$
\operatorname{Im} \oint_{\gamma} z^{-1} dz = \int_{t=a}^{b} \frac{xy' - yx'}{x^2 + y^2} dt = \int_{t=a}^{b} \frac{1}{x^2 + y^2} \begin{pmatrix} -y \\ x \end{pmatrix} \cdot \begin{pmatrix} x' \\ y' \end{pmatrix} dt
$$

$$
= \int_{t=a}^{b} \frac{1}{x^2 + y^2} \begin{pmatrix} x \\ y \end{pmatrix} \times \begin{pmatrix} x' \\ y' \end{pmatrix} dt
$$

**Dieses Arbeits- und Flussintegral kennen wir bereits gut! E317** 

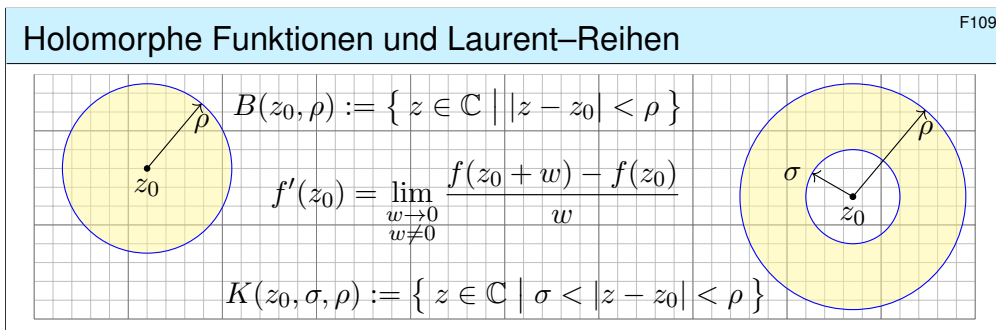

Sei  $\Omega \subset \mathbb{C}$  offen. Eine komplexe Funktion  $f = u + iv : \mathbb{C} \supset \Omega \to \mathbb{C}$  heißt **holomorph**, wenn sie komplex differenzierbar ist und  $f': \Omega \to \mathbb{C}$  stetig.  $\Leftrightarrow$  **Cauchy–Riemann–Gleichungen**  $\partial_x u = \partial_y v$  und  $\partial_x v = -\partial_y u$ .  $\Leftrightarrow$  Das reelle Vektorfeld  $\overline{f} = (u, -v) : \mathbb{R}^2 \supset \Omega \to \mathbb{R}^2$  erfüllt div= rot= 0. ⇔ Auf jeder Kreisscheibe B(z0, ρ) ⊂ Ω gleicht f einer **#Potenzreihe**.  $\Leftrightarrow$  Auf jedem Kreisring  $K(z_0, \sigma, \rho) \subset \Omega$  gleicht f einer **Laurent–Reihe**:

$$
f(z) = \sum_{k=-\infty}^{\infty} a_k (z - z_0)^k \quad \text{mit} \quad a_k = \frac{1}{2\pi i} \int_{\partial B(z_0, r)} \frac{f(z)}{(z - z_0)^{k+1}} dz
$$

Der Koeffizient  $\operatorname{res}_{z_0}(f) := a_{-1}$  ist das **Residuum** von  $f$  im Punkt  $z_0$ .

### Der Residuensatz  $\frac{F_{111}}{F_{111}}$

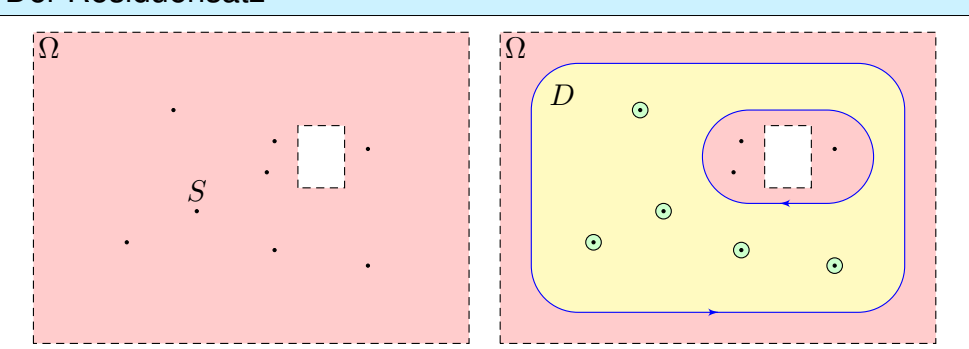

♦ Satz F4D: Residuensatz für Kompakta, Cauchy 1825 [Sei](#page-241-1)  $\Omega \subset \mathbb{C}$  offen und  $f : \Omega \setminus S \to \mathbb{C}$  holomorph auf  $\Omega$  bis auf eine Menge S isolierter Singularitäten. Sei  $D \subset \Omega$  kompakt mit stückweise glattem Rand, wobei  $\partial D \cap S = \emptyset$ . D[ann g](#page-239-1)ilt:

$$
\int_{\partial D} f(z) dz = 2\pi i \sum_{s \in \mathring{D}} \operatorname{res}_{s}(f)
$$

C Links muss man integrieren, rechts nur Residuen summieren!

# <sup>F110</sup><br>Holomorphe Funktionen und Laurent–Reihen **Erläuterung**

Alle analytischen Funktionen sind holomorph. Erinnerung: f analytisch heißt, dass sich f lokal als konvergente Potenzreihen darstellen lässt. Erstaunlicherweise gilt die Umkehrung, also holomorph ⇔ analytisch! Insbesondere: einmal komplex diff'bar impliziert beliebig oft diff'bar! Ist  $f: \mathbb{C} \supset \Omega \to \mathbb{C}$  holomorph auf einer Kreisscheibe  $B(z_0, \rho) \subset \Omega$ , so lässt sie sich dort als konvergente **Potenzreihe** darstellen (Satz F3E):

$$
f(z) = \sum_{k=0}^{\infty} a_k (z - z_0)^k \quad \text{mit} \quad a_k = \frac{1}{2\pi i} \int_{\partial B(z_0, r)} \frac{f(z)}{(z - z_0)^{k+1}} dz.
$$

Wir können ebenso auch Singularitäten (insb. Polstellen) behandeln: Ist  $f: \Omega \to \mathbb{C}$  holomorph auf einem Kreisring  $K(z_0, \sigma, \rho) \subset \Omega$ , so lässt sie sich dort als konvergente **Laurent–Reihe** darstellen (Satz F3F):

$$
f(z) = \sum_{k=-\infty}^{\infty} a_k (z - z_0)^k = \sum_{k=0}^{\infty} a_k (z - z_0)^k + \sum_{k=1}^{\infty} a_k (z - z_0)^{-k}
$$

Dies ist die Summe einer Potenzreihe in  $u = (z - z_0)$  als Nebenteil und in  $v = (z - z_0)^{-1}$  als Hauptteil. Letztere kodiert die Singularität in  $z_0$ .

### E112<br>Der Residuensatz *F112*

Erläuterung

Anschaulich können wir uns  $f: \mathbb{C} \supset \Omega \to \mathbb{C}$  als zweidimensionales elektromagnetisches Feld vorstellen. Eine Polstelle im Punkt  $s \in \Omega$ entspricht einem Teilchen mit seiner Ladung ress (f): das Residuum!

Für das Feld  $(z-z_0)^{-k}$  haben wir oben das Wegintegral ausgerechnet: Längs der Kreislinie  $\gamma(t) = z_0 + r e^{it}$  erhalten wir  $\oint (z - z_0)^{-1} dz = 2\pi i$ . Für alle  $k \neq -1$  hingegen verschwindet das Integral:  $\oint (z - z_0)^k dz = 0$ .

Dasselbe gilt nun für jede holomorphe Funktion / Laurent–Reihe um  $z_0$ : Das Wegintegral von  $f$  längs des Weges  $\gamma$  um  $z_0$  ist  $2\pi$ i  $\mathrm{res}_{z_0}(f).$ Mit diesem Integral messen wir demnach die Ladung im Punkt  $z_0$ .

Umläuft γ mehrere Singularitäten, so addieren sich die Residuen: Jede Singularität s liefert ihren Beitrag  $2\pi i$  ress(f) zum Integral. Der Raum dazwischen ist Vakuum und liefert keinen Beitrag.

Dies ist eine wunderbare Eigenschaft holomorpher Funktionen.

Reelle Anwendung: Die Halbebene ist nicht kompakt, aber für schnell genug abklingende Funktionen können wir den Residuensatz hierauf ausdehnen. Auch einfache Polstellen auf R können wir zulassen:

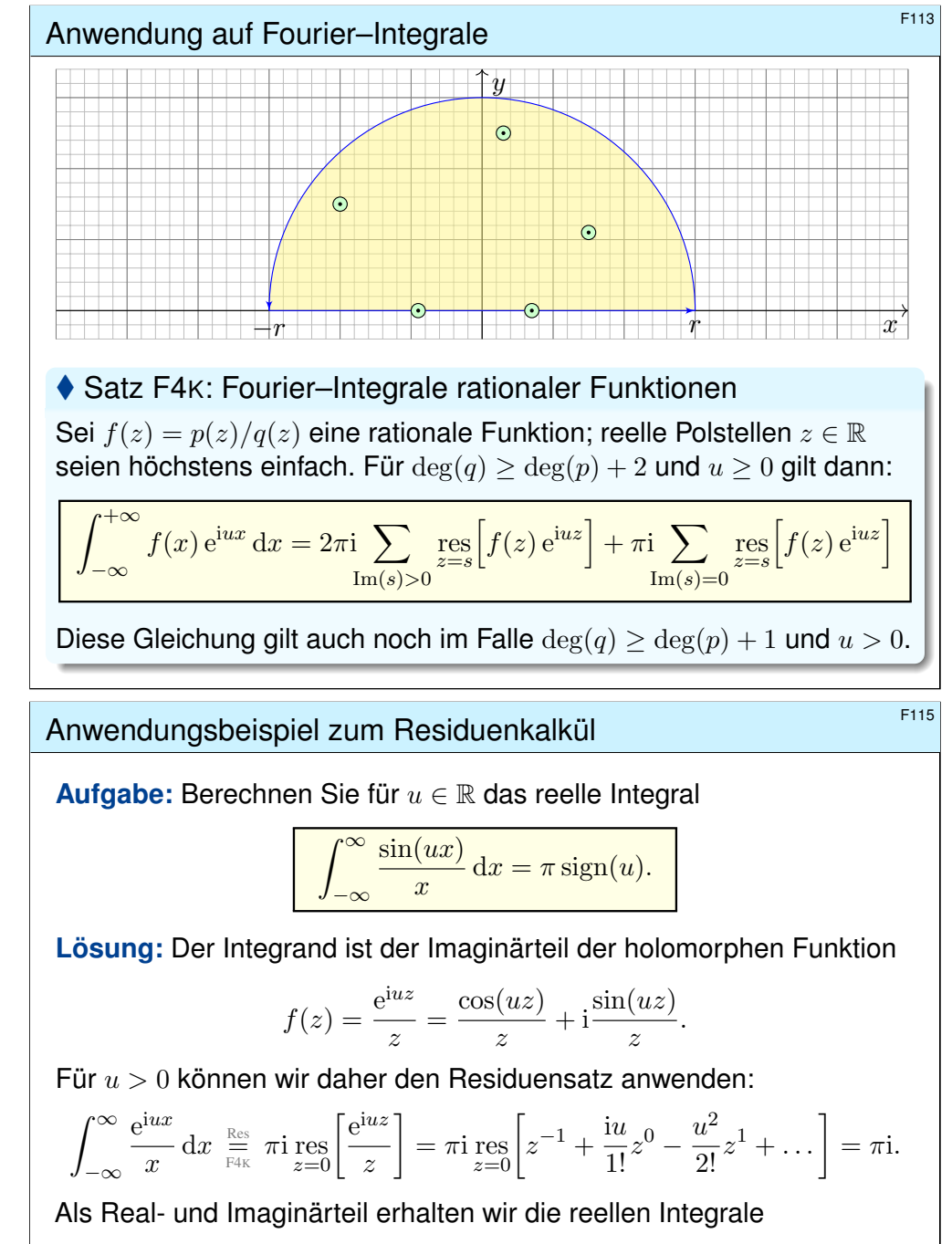

<span id="page-224-0"></span>
$$
\int_{-\infty}^{\infty} \frac{\cos(ux)}{x} dx = 0 \quad \text{und} \quad \int_{-\infty}^{\infty} \frac{\sin(ux)}{x} dx = \pi.
$$

Für  $u < 0$  $u < 0$  kehrt sich das Vorzeichen um. Für  $u = 0$  $u = 0$  ist alles klar.

# Anwendung auf reelle Integrale

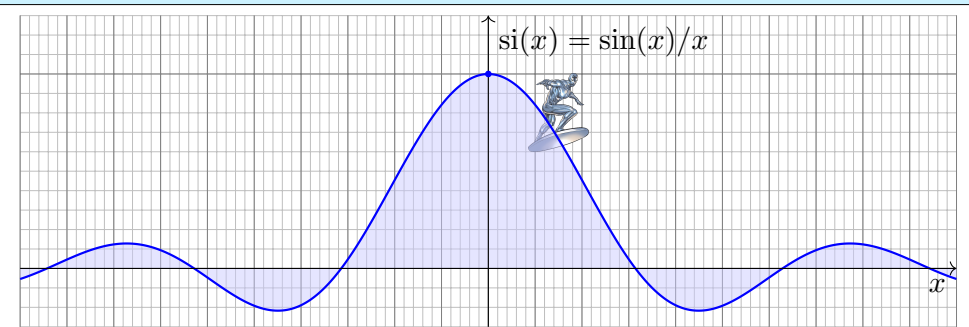

Wir betrachten erneut die Spaltfunktion  $si : \mathbb{R} \to \mathbb{R}$  mit

$$
\operatorname{si}(x) = \begin{cases} \sin(x)/x & \text{für } x \neq 0, \\ 1 & \text{für } x = 0. \end{cases}
$$

Ihre Integralfunktion  $\mathrm{Si}(x) = \int_{t=0}^{x} \mathrm{si}(t) dt$  ist nicht elementar. **B149** Nun endlich können wir si :  $\mathbb{R} \to \mathbb{R}$  über ganz  $\mathbb{R}$  integrieren:

$$
\int_{-\infty}^{\infty} \frac{\sin(x)}{x} dx = \lim_{r \to \infty} \int_{-r}^{r} \frac{\sin(x)}{x} dx = \pi
$$

# <sup>F116</sup><br>Craanisation dieses Kapitels *Existening*

Erläuterung

 $\bigcirc$  Dieses Integral konnten wir zuvor noch nicht ausrechnen  $\overline{B149}$ , jetzt aber ganz leicht! Diese vielseitige Rechentechnik führen wir in §F4 aus. Dieses eindimensionale reelle Integral war zunächst außerhalb unserer Reichweite. Erst durch die effiziente Behandlung als zweidimensionales komplexes Integral löst sich nun alles in Wohlgefallen auf!

**D** Der Residuensatz ist ein allgemeines und mächtiges Werkzeug. Die obigen Beispiele motivieren, welche Aspekte wir nun klären müssen, wenn wir den mathematischen Begriffen auf den Grund gehen wollen:

Der Residuensatz gilt nur für **holomorphe Funktionen** f : C ⊃ Ω → C. Wie können wir diese Eigenschaft definieren und bequem erkennen? Wie entwickelt man eine holomorphe Funktion auf  $B(z_0, \rho)$  in eine konvergente **Potenzreihe**? auf  $K(z_0, \sigma, \rho)$  in eine **Laurent–Reihe**?

Wie definieren wir das **Residuum**? Wie berechnen wir es effizient? Wie können wir schließlich den **Residuensatz** beweisen und nutzen?

Dieses Kapitel entwickelt die nötigen Grundlagen (§F2–§F3) und einige wichtige Anwendungen des Residuenkalküls (§F4–§F5). Anwendung auf reelle Integrale  $\frac{F117}{\text{Ausblick}}$ 

Damit gelingt die erste Summe leicht als Teleskop. Die zweite u[nd](#page-247-0) [drit](#page-248-0)[te](#page-247-1) [sin](#page-257-1)[d ele](#page-71-0)mentar kaum zugänglich, doch Sie berechnen beide Reihen bequem mit [de](#page-50-0)m Resid[uenk](#page-81-0)[alkül,](#page-245-0) siehe Satz F5I.

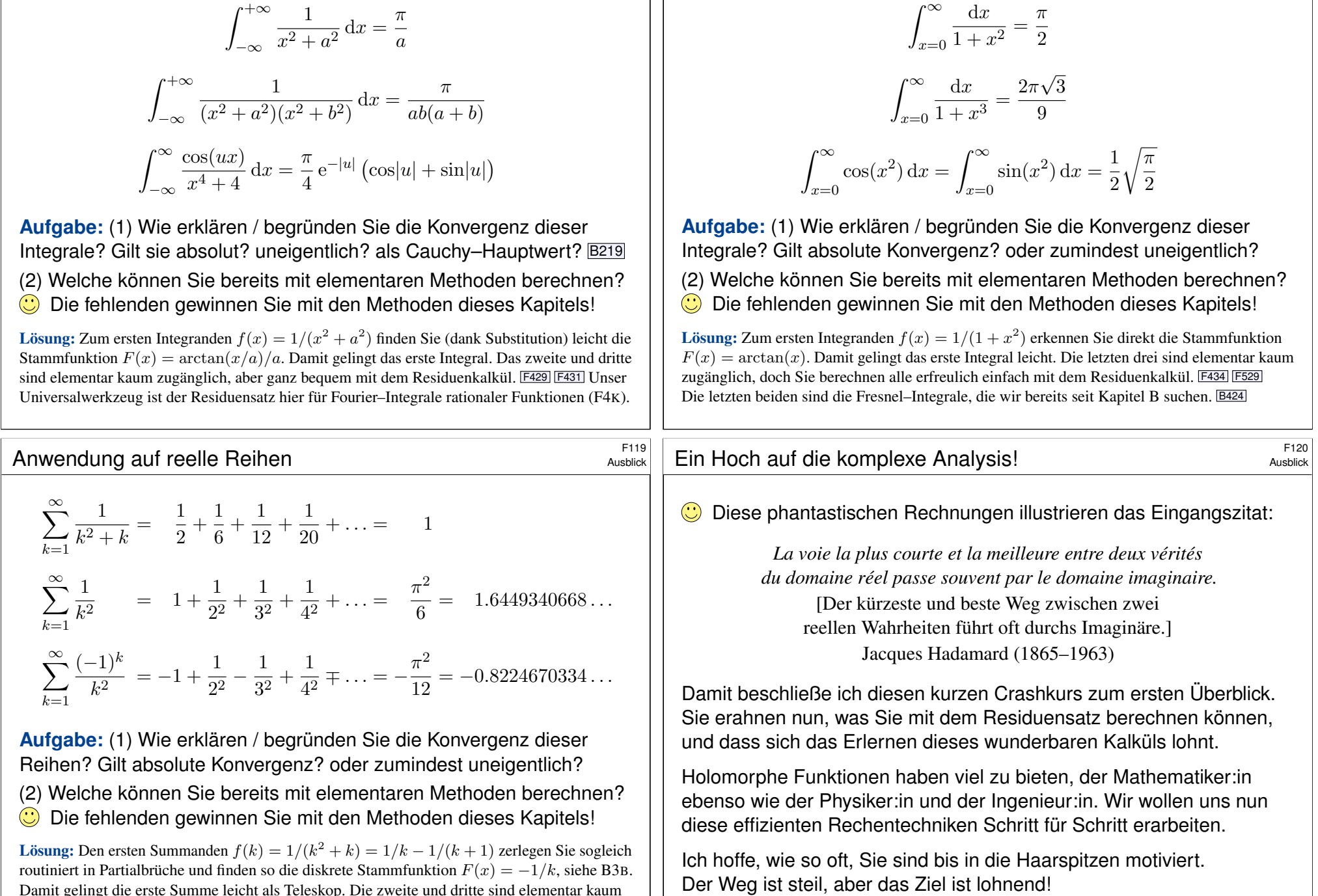

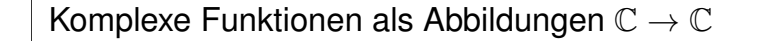

**Beispiel:** 
$$
f(z) = z^2
$$
, also  $f(x+iy) = (x^2 - y^2) + i(2xy)$ 

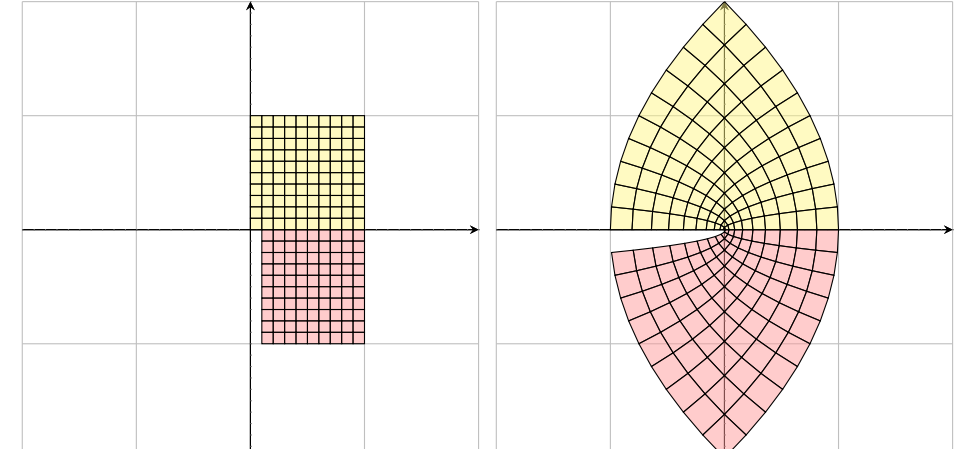

In Polardarstellung gilt  $f(r e^{i\varphi}) = r^2 e^{2i\varphi}$ . Im Ursprung sieht man die Winkelverdopplung. Außerhalb bleiben Winkel erhalten, und kleine Quadrate werden in kleine Quadrate überführt.

Komplexe Funktionen als Abbildungen  $\mathbb{C} \to \mathbb{C}$ 

<span id="page-226-0"></span>**Beispiel:** 
$$
f(z) = \frac{1}{z} = \frac{\overline{z}}{z\overline{z}}
$$
, also  $f(x+iy) = \frac{x}{x^2 + y^2} + i\frac{-y}{x^2 + y^2}$ 

<span id="page-226-1"></span>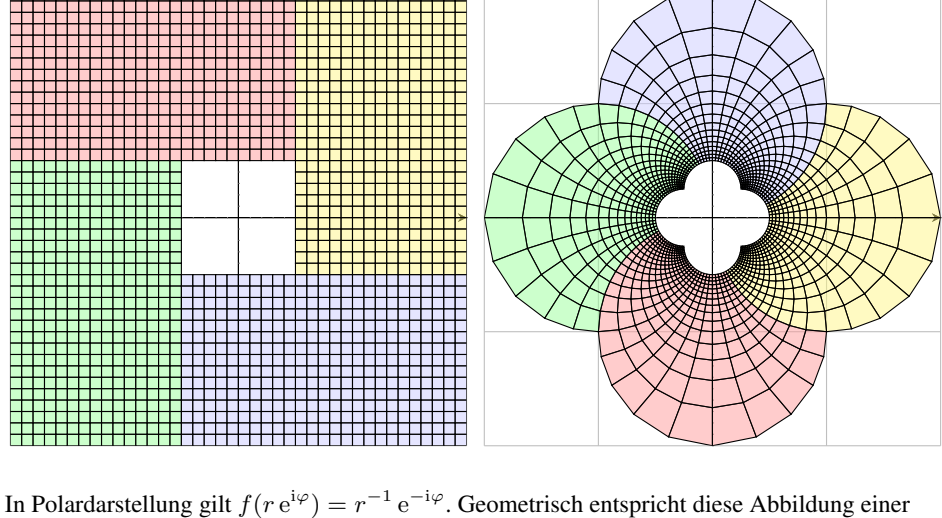

Spiegelung am Einheitskreis ( $r \mapsto r^{-1}$ ) sowie einer an der reellen Achse ( $e^{i\varphi} \mapsto e^{-i\varphi}$ ).

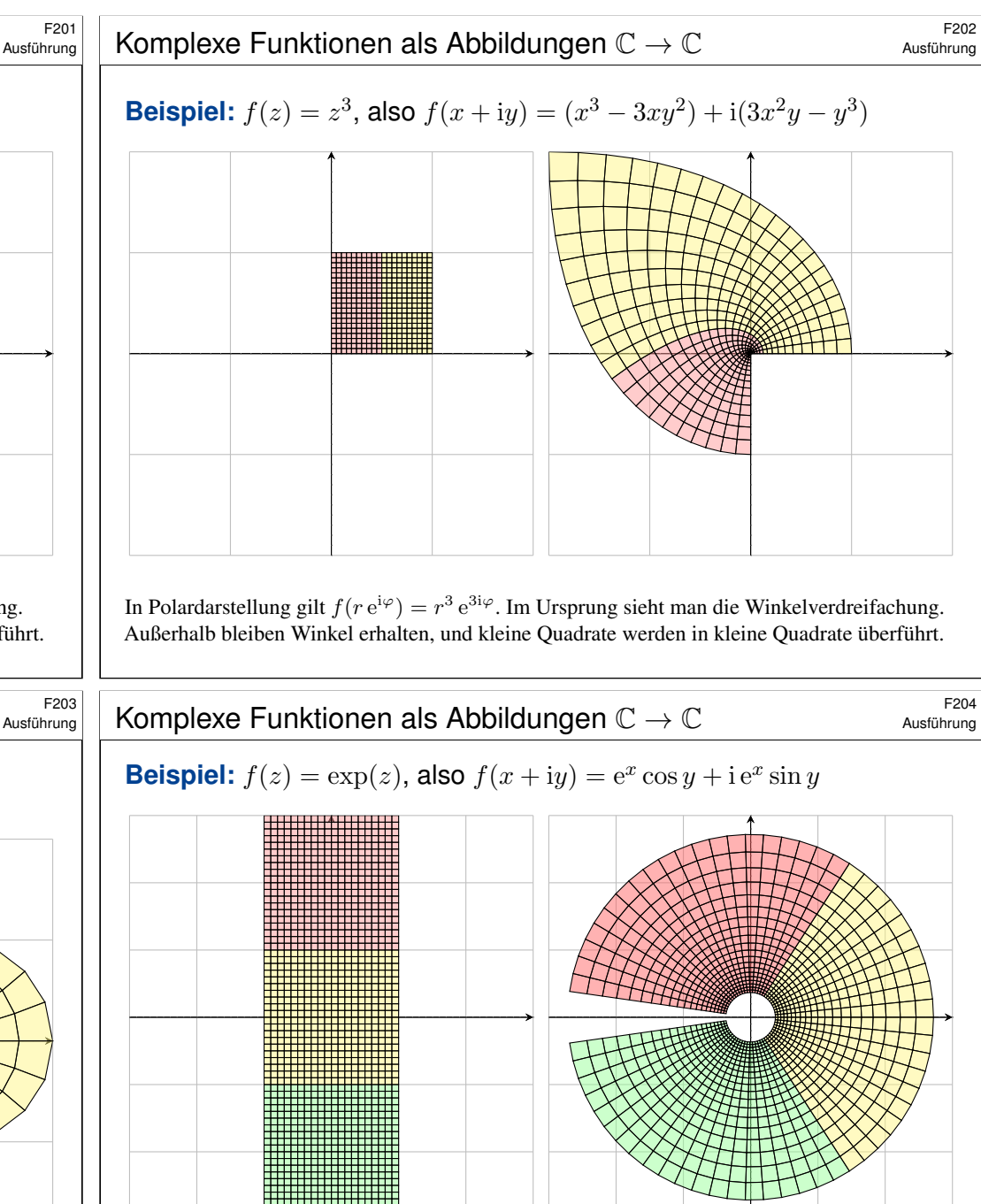

Das entspricht der Polardarstellung mit Radius  $e^x$  und Winkel  $y$ . Für jede komplexe Zahl  $w \in \mathbb{C} \setminus \{0\}$  existiert  $z = x + iy \in \mathbb{C}$  sodass  $w = \exp(z) = e^x(\cos y + i \sin y)$  gilt. Genau dann gilt  $\exp(z) = \exp(\tilde{z})$ , wenn  $z - \tilde{z} = k \cdot 2\pi i$  für ein  $k \in \mathbb{Z}$ . (Satz F2K)

#### Komplexe Differentiation \$F205

#### Definition F2A: komplexe Ableitung

Sei  $\Omega \subset \mathbb{C}$  offen und  $f : \Omega \to \mathbb{C}$  eine komplexe Funktion. Wir betrachten

$$
\lim_{\substack{z_n \to z \\ z_n \in \Omega \setminus \{z\}}} \frac{f(z_n) - f(z)}{z_n - z}.
$$

Wir nennen f im Punkt  $z \in \Omega$  **komplex differenzierbar**, wenn dieser Grenzwert existiert für jede Folge  $z_n \to z$  mit  $z_n \in \Omega$  und  $z_n \neq z$ . Dieser Grenzwert heißt dann die **#komplexe Ableitung**, geschrieben

$$
f'(z) = \lim_{\substack{\zeta \to z \\ \zeta \neq z}} \frac{f(\zeta) - f(z)}{\zeta - z} = \lim_{\substack{w \to 0 \\ w \neq 0}} \frac{f(z + w) - f(z)}{w}
$$

**Beispiel:** Für 
$$
f(z) = z^2
$$
 gilt  $f'(z) = 2z$ , denn  $\frac{\zeta^2 - z^2}{\zeta - z} = \zeta + z \to 2z$ .  
\n**Allgemein:** Für alle  $n \in \mathbb{N}$  und  $f(z) = z^n$  gilt  $f'(z) = nz^{n-1}$ , denn  $\frac{\zeta^n - z^n}{\zeta - z} = \sum_{n=1}^{\infty} \zeta^{k-1} z^{n-k} \to nz^{n-1}$  für  $\zeta \to z$ .

Holomorphe Funktionen \$F207

f

<span id="page-227-1"></span>Erläuterung

Erläuterung

Definition F2c: Holomorphie

Sei  $\Omega$  ⊂  $\mathbb C$  offen. Eine komplexe Funktion  $f : \Omega \to \mathbb C$  heißt **holomorph**, wenn sie auf ganz  $\Omega$  komplex differenzierbar ist und  $f'$  :  $\Omega\to\mathbb{C}$  stetig.

Aufgabe: Ist jedes komplexe Polynom holomorph?

 $k-1$ 

<span id="page-227-0"></span>
$$
f(z) = a_0 + a_1 z + a_2 z^2 + \dots + a_n z^n
$$

**Lösung:** Ja, f ist auf ganz C holomorph mit der Ableitung

 $f'(z) = a_1 + 2a_2z + \cdots + na_nz^n$ .

**#Aufgabe:** Ist jedes komplexe Laurent–Polynom holomorph?

$$
f(z) = a_{-n}z^{-n} + \dots + a_{-1}z^{-1} + a_0 + a_1z + \dots + a_nz^n
$$

**Lösung:** Ja, f ist auf  $\mathbb{C}^* = \mathbb{C} \setminus \{0\}$  holomorph mit der Ableitung

$$
'(z) = -na_{-n}z^{-n-1} - \cdots - a_{-1}z^{-2} + a_1 + \cdots + na_nz^n.
$$

 $\bigodot$  Gleiches gilt für konvergente (Laurent-)Potenzreihen, also  $n \to \infty$ .

Satz F2B: komplexe Ableitungsregeln

Differenzierbarkeit impliziert Stetigkeit, aber nicht umgekehrt. Die Ableitung ist linear und erfüllt Produkt- und Kettenregel:

 $[a f]'(z) = af'(z)$  für  $a \in \mathbb{C}$ ,  $[f \cdot g]'(z) = f'(z)g(z) + f(z)g'(z)$ ,  $[f+g]'(z) = f'(z) + g'(z),$   $[h \circ g]'(z) = h'(g(z)) \cdot g'(z).$ 

Hierbei seien f, g im Punkt  $z \in \mathbb{C}$  komplex diff'bar und h im Punkt  $q(z)$ . Der Nachweis dieser Regeln verläuft wörtlich wie im reellen Fall. Zur Wiederholung siehe Kimmerle–Stroppel, Analysis §2.2.

**Aufgabe:** Für  $f(z) = z^{-n}$  folgt  $f'(z) = -nz^{-n-1}$  in jedem Punkt  $z \neq 0$ . **Lösung:** Aus  $z^n \cdot f(z) = 1$  folgt dank Produktregel

 $nz^{n-1} \cdot f(z) + z^n \cdot f'(z) = 0.$ 

Diese Gleichung lösen wir auf zu  $f'(z) = -nz^{-1}f(z) = -nz^{-n-1}$ .

#### <sup>2008</sup><br>Holomorphe Funktionen \$F<sup>208</sup>

Erläuterung

Korollar F2D: Eigenschaften holomorpher Funktionen Holomorphe Funktionen  $f, q: \Omega \to \mathbb{C}$  sind insbesondere stetig. Linearkombination, Multiplikation und Komposition holomorpher Funktionen ergeben wieder holomorphe Funktionen. Dabei gilt:

> $[a f]' = af',$   $[f \cdot g]' = f'g + fg',$  $[f+g]' = f' + g', \qquad [h \circ g]' = (h' \circ g) \cdot g'.$

Soweit verhält sich die komplexe Ableitung genau wie die reelle. Insbesondere für (Laurent-)Polynome gelten dieselben Rechenregeln. Wir wollen dies gleich auch für (Laurent-)Potenzreihen festhalten.

 $\bigwedge$  Wir werden sodann als fundamentalen Unterschied zu R ausnutzen, dass wir in C in zwei linear unabhängige Richtungen ableiten können. Dies impliziert die Cauchy–Riemann–Differentialgleichungen und wird unsere Integralsätze in der Ebene (Green / Gauß) zum Einsatz bringen. Dadurch entfalten sich viel stärkere Gesetzmäßigkeiten als im Reellen.

<span id="page-228-0"></span>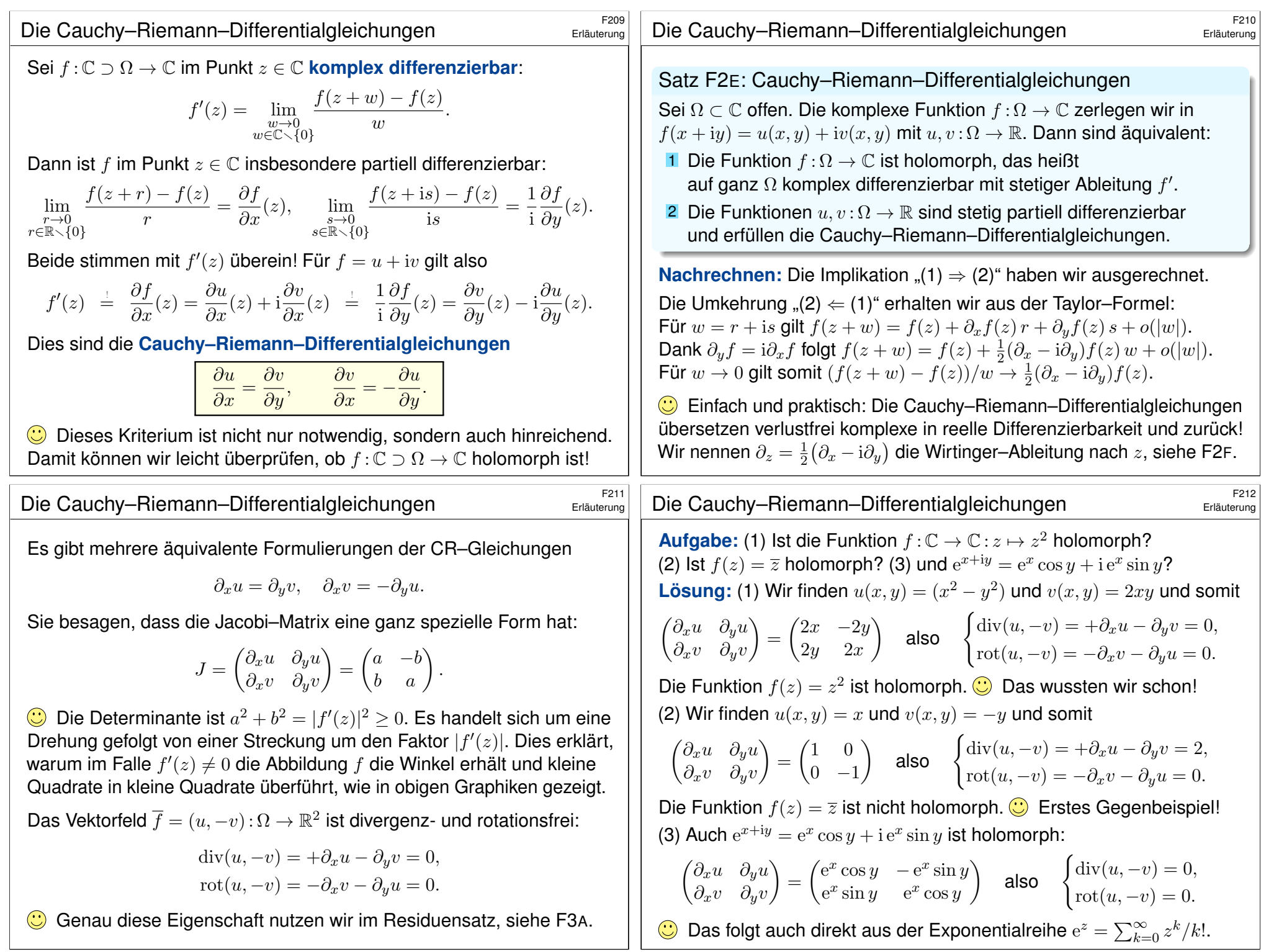

### <sup>F213</sup><br>Ausführung **Reelle und komplexe Ableitungen** \$F213

Satz F2F: Wirtinger–Ableitungen

Wir definieren die Wirtinger-Ableitungen nach z und z durch

 $\partial_z := \frac{1}{2} (\partial_x - i \partial_y)$  und  $\partial_{\overline{z}} := \frac{1}{2} (\partial_x + i \partial_y)$ .

(0) Es gilt  $\partial_z z = 1$  und  $\partial_z \overline{z} = 0$  sowie  $\partial_{\overline{z}} \overline{z} = 1$  und  $\partial_{\overline{z}} z = 0$ . (1) Ist  $f: \mathbb{C} \supset \Omega \to \mathbb{C}$  komplex differenzierbar, so gilt

 $f' = \partial_z f$  und  $\partial_{\overline{z}} f = 0$ .

(2) Ist umgekehrt  $f: \mathbb{C} \supset \Omega \to \mathbb{C}$  nach x und y partiell differenzierbar, so sind die Cauchy–Riemann–Gleichungen F2E äquivalent zu  $\partial_{\overline{z}} f = 0$ .

**Beweis:** Für  $f = u + iv$  rechnen wir gewissenhaft nach:  $\partial_z f=\frac{1}{2}$  $\frac{1}{2}(\partial_x - i \partial_y)(u + iv) = \frac{1}{2}$  $\frac{1}{2}(\partial_x u + \partial_y v) + \frac{1}{2}$  $\frac{1}{2}(\partial_x v - \partial_y u)$  $\partial_{\overline{z}} f = \frac{1}{2}$  $\frac{1}{2}(\partial_x + i\partial_y)(u + iv) = \frac{1}{2}$  $\frac{1}{2}(\partial_x u - \partial_y v) + \frac{1}{2}$  $\frac{1}{2}(\partial_x v + \partial_y u)$  $\bigodot$  Somit ist  $\partial_{\overline{z}} f = 0$  äquivalent zu den Cauchy–Riemann–Gleichungen

 $\partial_x u = \partial_y v, \, \partial_x v = -\partial_y u$ . Ist  $f$  komplex differenzierbar, so folgt  $\partial_z f = f'.$ 

<sup>F215</sup> Aquivalente Kriterien für Holomorphie: die glorreichen Sieben Ausführung

Satz F2H: Äquivalente Kriterien für Holomorphie Sei  $Ω ⊂ ℂ$  offen. Die komplexe Funktion  $f : Ω → ℂ$  zerlegen wir in

 $f(x+iy) = u(x, y) + iv(x, y)$  mit  $u, v: \Omega \to \mathbb{R}$ . Dann sind äquivalent:

- <span id="page-229-0"></span>1 **Holomorphie:** Die Funktion f ist holomorph, das heißt auf ganz  $\Omega$  komplex differenzierbar mit stetiger Ableitung  $f'.$
- **2 Komplexe Differenzierbarkeit:** Die Funktion f ist auf ganz Ω komplex differenzierbar (ohne die Stetigkeit von  $f^\prime$  zu verlangen).
- **3 Analytizität:** Die Funktion f lässt sich in jedem Punkt  $z_0 \in \Omega$  in eine konvergente Potenzreihe entwickeln,  $f(z) = \sum_{k=0}^{\infty} a_k (z - z_0)^k$  $f(z) = \sum_{k=0}^{\infty} a_k (z - z_0)^k$  $f(z) = \sum_{k=0}^{\infty} a_k (z - z_0)^k$ .
- 4 **Glattheit:** Die Funktion f ist beliebig oft komplex [differ](#page-239-2)enzierbar.
- 5 **Cau[chy](#page-221-1)–Riemann:** Die Fu[nktio](#page-228-0)nen u, v sind [stetig](#page-230-1) partiell differenzierbar und erfüllen  $\partial_x u = \partial_y v$  und  $\partial_x v = -\partial_y u$ .
- 6 **Looman–Menchoff:** Die Funktion f ist stetig, die Ableitungen  $\partial_x f$  und  $\partial_y f$  existieren und erfüllen  $\partial_x f + i\partial_y f = 0$ , [kurz](#page-254-0)  $\partial_{\overline{z}} f = 0$ .
- <sup>7</sup> **Mor[era](#page-229-0):** Die Funktion f ist stetig und für jedes R[echte](#page-253-0)ck R ⊂ Ω verschwindet das komplexe Wegintegral  $\oint_{\partial R} f(z) \, \mathrm{d} z = 0.$  $\oint_{\partial R} f(z) \, \mathrm{d} z = 0.$  $\oint_{\partial R} f(z) \, \mathrm{d} z = 0.$

Ausführung

Satz F2G: inhomogener Integralsatz von Cauchy Sei  $\Omega \subset \mathbb{C}$  offen und darauf  $f : \Omega \to \mathbb{C}$  stetig partiell differenzierbar.

Für jedes Kompaktum  $D \subset \Omega$  mit stückweise glattem Rand gilt:

$$
\int_{\partial D} f(z) dz = 2i \int_{D} \partial_{\overline{z}} f(x, y) d(x, y)
$$

**Beweis:** (2) Für  $f = u + iv$  und  $dz = dx + idy$  rechnen wir nach:

$$
\int_{\partial D} f(z) dz \stackrel{\text{Def}}{=} \int_{\partial D} (u dx - v dy) + i(u dy + v dx)
$$
\n
$$
\stackrel{\text{Green}}{=} \int_{D} \text{rot}(u, -v) d(x, y) + i \int_{D} \text{div}(u, -v) d(x, y)
$$
\n
$$
\stackrel{\text{Def}}{=} 2i \int_{D} \partial_{\overline{z}} f(x, y) d(x, y)
$$

 $\bigodot$  lst f holomorph, so gilt  $\partial_{\overline{z}} f = 0$ , und das Integral verschwindet! (F3A) Erfreulicherweise gilt sogar die Umkehrung, siehe den folgenden Satz.

Aquivalente Kriterien für Holomorphie: die glorreichen Sieben Ausführung

 $\bigodot$  Zu prüfen ist, ob eine vorgelegte Funktion  $f : \Omega \to \mathbb{C}$  holomorph ist. Je nach Bedarf können wir hierzu jedes dieser sieben Kriterien nutzen! Das öffnet mehrere Zugänge zu den Werkzeugen der Funktionentheorie.

Diese sieben Bedingungen scheinen zunächst sehr verschieden und unterschiedlich stark. Es ist daher überaus bemerkenswert, dass all diese Bedingungen äquivalent sind zur Holomorphie (1).

Die Eigenschaft der Holomorphie ist demnach robust und fundamental. Wir haben bereits die Äquivalenz (1)  $\Leftrightarrow$  (5) nachgerechnet. (Satz F2E) Wir werden weiter unten die Äquivalenz (1)  $\Leftrightarrow$  (3) zeigen. (Satz F3E) Die Implikationen (3)  $\Rightarrow$  (4)  $\Rightarrow$  (1) sind dann klar (dank Satz F2J).

Die weiteren Kriterien nenne ich hier nur zur Illustration und Abrundung. Zum Beispiel garantieren (1)  $\Leftrightarrow$  (2) und (5)  $\Leftrightarrow$  (6), dass wir die Stetigkeit der Ableitungen nicht gesondert fordern bzw. nachweisen müssen (F5C). Formulierung (7) kommt ohne Ableitung nur mit Integralen aus (F5B).

**ELI** Ausführliche Beweise und Erläuterungen finden Sie in den meisten Einführungen zur Funktionentheorie, etwa von Jänich oder Remmert.

Besonders schöne und einfache Funktionen sind **Polynome**:

$$
f(z) = \sum_{k=0}^{n} a_k z^k = a_0 + a_1 z + a_2 z^2 + \dots + a_n z^n
$$

Manchmal benötigen wir etwas allgemeiner auch Laurent-Polynome:

$$
f(z) = \sum_{k=-n}^{n} a_k z^k = a_{-n} z^{-n} + a_{1-n} z^{1-n} + \dots + a_{n-1} z^{n-1} + a_n z^n
$$

Wir vollziehen mutig und umsichtig den Grenzübergang  $n \to \infty$ . Besonders schöne und einfache Funktionen sind **Potenzreihen**:

$$
f(z) = \sum_{k=0}^{\infty} a_k z^k = a_0 + a_1 z + a_2 z^2 + \dots
$$

Manchmal benötigen wir etwas allgemeiner auch Laurent-Reihen:

$$
f(z) = \sum_{k=-\infty}^{\infty} a_k z^k = \ldots + a_{-2} z^{-2} + a_{-1} z^{-1} + a_0 + a_1 z + a_2 z^2 + \ldots
$$

**C** Für die Konvergenz und das Rechnen gibt es einfache Regeln.

# <span id="page-230-0"></span><sup>F219</sup><br>Potenzreihen: Konvergenzradius *Examerung*

Erinnerung

Satz F2I: Konvergenz von Potenzreihen

Eine **#Potenzreihe** ist eine (zunächst formale) Reihe der Form

<span id="page-230-1"></span>
$$
f(z) = \sum_{k=0}^{\infty} a_k (z - z_0)^k.
$$

Sie ist gegeben durch ihren **Entwicklungspunkt**  $z_0 \in \mathbb{C}$  und ihre **Koeffizienten**  $a_k$  ∈  $\mathbb{C}$  für  $k \in \mathbb{N}$ . Ihr **Konvergenzradius** ist

$$
\rho := 1 \Big/ \limsup_{k \to \infty} \sqrt[k]{|a_k|} \quad \in \quad [0, \infty].
$$

Die Reihe **konvergiert** absolut für alle  $z \in \mathbb{C}$  mit  $|z - z_0| < \rho$ . Hingegen **divergiert** die Reihe für alle  $z \in \mathbb{C}$  mit  $|z - z_0| > \rho$ .

Für Randpunkte  $|z - z_0| = \rho$  kann beides passieren; hier ist keine einfache Aussage möglich. (Antworten über das subtile Verhalten auf dem Kreisrand gibt die Theorie der Fourier–Reihen. Allgemein gehört die Konvergenz solcher Reihen zu den schwierigsten Fragen der Analysis.) Im Falle  $\rho = \infty$  ist  $B(z_0, \infty) = \mathbb{C}$  die gesamte Ebene, und die Reihe konvergiert überall. Im Falle  $\rho = 0$  ist  $B(z_0, 0)$  le[er und](#page-231-0) die Reihe konvergiert nur im Entwicklungspunkt  $z_0$ .

Viele wichtige Funktionen lassen sich als Potenzreihen darstellen:

$$
\frac{1}{1-z} = \sum_{k=0}^{\infty} z^k = 1 + z + z^2 + z^3 + \dots \quad \text{für } |z| < 1,
$$
\n
$$
\ln(1+z) = \sum_{k=1}^{\infty} \frac{(-1)^{k+1}}{k} z^k = z - \frac{z^2}{2} + \frac{z^3}{3} - \frac{z^4}{4} + \dots \quad \text{für } |z| < 1,
$$
\n
$$
\exp(z) = \sum_{k=0}^{\infty} \frac{z^k}{k!} = 1 + z + \frac{z^2}{2} + \frac{z^3}{3!} + \dots \quad \text{für } z \in \mathbb{C},
$$
\n
$$
\sin(z) = \sum_{k=0}^{\infty} \frac{(-1)^k}{(2k+1)!} z^{2k+1} = z - \frac{z^3}{3!} + \frac{z^5}{5!} - \frac{z^7}{7!} + \dots \quad \text{für } z \in \mathbb{C},
$$
\n
$$
\cos(z) = \sum_{k=0}^{\infty} \frac{(-1)^k}{(2k)!} z^{2k} = 1 - \frac{z^2}{2} + \frac{z^4}{4!} - \frac{z^6}{6!} + \dots \quad \text{für } z \in \mathbb{C}.
$$
\n
$$
\text{Hieraus folgen die Euler–Formel } \exp(iz) = \cos z + \sin z \quad \text{für alle } z \in \mathbb{C},
$$
\n
$$
\text{das Potenzgesetz } e^{z+w} = e^z e^w \quad \text{[E222], } \text{special } e^{x+iy} = e^x (\cos y + \sin y),
$$
\n
$$
\text{sowie die Additionstheoreme für sin und cos E125, und vieles mehr.}
$$

#### <sup>F220</sup><br>Erinnerung **Example 220**

Erinnerung

C Potenzreihen verhalten sich wie Polynome (von unendlichem Grad). Auf ihrem Konvergenzgebiet können wir mit Potenzreihen gut rechnen, wie üblich addieren, multiplizieren, verknüpfen, insbesondere ableiten.

Satz F2J: Ableitung von Potenzreihen

Sei  $\Omega = B(z_0, \rho)$  mit  $0 < \rho < \infty$ . Jede konvergente Potenzreihe

$$
f: \Omega \to \mathbb{C}
$$
 mit  $f(z) = \sum_{k=0}^{\infty} a_k (z - z_0)^k$  für alle  $z \in \Omega$ ,

ist auf  $\Omega$  holomorph. Ihre Ableitung ist gegeben durch

$$
f': \Omega \to \mathbb{C}
$$
 mit  $f'(z) = \sum_{k=1}^{\infty} k a_k (z - z_0)^{k-1}$  für alle  $z \in \Omega$ .

Auch diese ist auf  $\Omega$  holomorph, somit ist f beliebig oft differenzierbar. Die Funktion  $f$  bestimmt die Koeffizienten vermöge  $a_k = f^{(k)}(z_0)/k!$ . Unsere Potenzreihe ist somit die Taylor–Reihe der Funktion f.

 $□$  Zur Wiederholung siehe Kimmerle–Stroppel, Analysis, §1.14. Nach Verschieben können wir als Entwicklungspunkt  $z_0 = 0$  annehmen:

$$
f: B(z_0, \rho) \to \mathbb{C}, \quad f(z) = \sum_{k=0}^{\infty} a_k (z - z_0)^k \quad \text{wird verschoben zu}
$$

.

$$
\tilde{f}: B(0, \rho) \to \mathbb{C}, \quad \tilde{f}(z) = f(z_0 + z) = \sum_{k=0}^{\infty} a_k z^k
$$

**#Aufgabe:** Wie werden Potenzreihen addiert bzw. multipliziert? **Lösung:** Addition erfolgt wie üblich bei konvergenten Reihen:

$$
\sum_{k=0}^{\infty} a_k z^k + \sum_{k=0}^{\infty} b_k z^k = \sum_{k=0}^{\infty} (a_k + b_k) z^k
$$

Multiplikation dank Umordnungssatz A2N für abs. konvergente Reihen:

$$
\left(\sum_{i=0}^{\infty} a_i z^i\right) \cdot \left(\sum_{j=0}^{\infty} b_j z^j\right) = \sum_{k=0}^{\infty} \left(\sum_{i+j=k} a_i b_j\right) z^k.
$$

# <sup>223</sup><br>Die komplexe Exponentialfunktion **Example Exponentialfunktion Exponential**

<span id="page-231-2"></span><span id="page-231-0"></span>**#Aufgabe:** Aus der Exponentialreihe folgt die **#Ableitungsregel**

<span id="page-231-1"></span>
$$
\frac{\mathrm{d}}{\mathrm{d}z}\exp(az) = a\exp(az).
$$

**#Nachrechnen:** Dank Ableitungsregel F2J für Potenzreihen gilt

$$
\frac{d}{dz} \exp(az) = \frac{d}{dz} \sum_{k=0}^{\infty} \frac{a^k z^k}{k!} = \sum_{k=0}^{\infty} \frac{d}{dz} \frac{a^k z^k}{k!} \n= \sum_{k=1}^{\infty} \frac{a^k z^{k-1}}{(k-1)!} = a \sum_{k=0}^{\infty} \frac{a^k z^k}{k!} = a \exp(az).
$$

In Kurzschreibweise erhalten wir die vertraute Formel

$$
\frac{\mathrm{d}}{\mathrm{d}z} e^{az} = a e^{az}.
$$

Das ist eine charakteristische Eigenschaft der Exponentialfunktion. Wir werden sie insbesondere für Differentialgleichun[gen a](#page-57-0)usnutzen!

Erinnerung

Erinnerung

Aufgabe: Aus der Exponentialreihe folgt die Funktionalgleichung

$$
\exp(z+w)=\exp(z)\exp(w)\quad\text{für alle}\quad z,w\in\mathbb{C}.
$$

**#Nachrechnen:** Dank Umordnungssatz und binomischer Formel gilt:

$$
\exp(z) \exp(w) = \left(\sum_{k=0}^{\infty} \frac{z^k}{k!} \right) \left(\sum_{\ell=0}^{\infty} \frac{w^{\ell}}{\ell!} \right) = \sum_{n=0}^{\infty} \sum_{k+\ell=n} \frac{z^k}{k!} \frac{w^{\ell}}{\ell!} = \sum_{n=0}^{\infty} \frac{1}{n!} \sum_{k=0}^{n} {n \choose k} z^k w^{n-k} = \sum_{n=0}^{\infty} \frac{1}{n!} (z+w)^n = \exp(z+w).
$$

Dies entspricht dem **#Potenzgesetz**, daher die Kurzschreibweise

$$
e^z := \exp(z) \qquad \text{und} \qquad e^{z+w} = e^z e^w.
$$

 $\bigodot$  Zusammen mit der wichtigen **Euler–Formel**  $\exp(iz) = \cos z + i \sin z$ erhalten wir hieraus sofort **Additionstheoreme** für sin und cos. B125 (Wiederholen und beweisen Sie diese als lehrreiche Übung.)

#### <sup>F224</sup><br>Die komplexe Exponentialfunktion **Exception** Erinnerung

Erinnerung

Satz F2K: Bild und Kern der Exponentialfunktion

(1) Für jede komplexe Zahl  $z \in \mathbb{C} \setminus \{0\}$  existiert  $w = u + iv \in \mathbb{C}$ , sodass  $z = \exp(w) = e^u(\cos v + i \sin v)$  gilt, also eine Polardarstellung von z. (2) Genau dann gilt  $\exp(w) = \exp(\tilde{w})$ , wenn  $w - \tilde{w} = k \cdot 2\pi i$  für ein  $k \in \mathbb{Z}$ .

(3) Lokal um den Entwicklungspunkt 1 ist der komplexe Logarithmus

$$
\ln :B(1,1) \to \mathbb{C}, \quad \ln(1+z) = \sum_{k=1}^{\infty} \frac{(-1)^{k+1}}{k} z^k
$$

eine Umkehrfunktion, das heißt  $\exp(\ln(1+z)) = 1 + z$  für alle  $|z| < 1$ .

Aussage (1) bedeutet: Die komplexe Exponentialfunktion  $\exp : \mathbb{C} \to \mathbb{C}^* = \mathbb{C} \setminus \{0\}$  ist surjektiv. Wir können daher jede komplexe Zahl  $z \in \mathbb{C} \setminus \{0\}$  in komplexen Polarkoordinaten darstellen. Aussage (2) besagt, dass exp nicht injektiv ist, und benennt den Kern ker(exp) =  $\mathbb{Z}2\pi$ i. Das ist äquivalent zur vertrauten Periodizität der reellen Winkelfunktion  $\cos$ ,  $\sin : \mathbb{R} \to \mathbb{R}$ . Im reellen Fall ist  $\exp : \mathbb{R} \to \mathbb{R}_{\geq 0}$  bijektiv und erlaubt eine Umkehrfunktion  $\ln : \mathbb{R}_{\geq 0} \to \mathbb{R}$ . Im komplexen Fall ist dies global auf C unmöglich, da exp nach (2) nicht bijektiv ist, aber es gelingt immerhin lokal mit Hilfe der in (3) angegebenen Potenzreihe: Dies rechnet man (etwas mühsam) nach durch Einsetzen der beiden Potenzreihen, oder (viel einfacher) durch Ableiten:  $f(z) = \exp(\ln(1+z))/(1+z)$  erfüllt  $f(0) = 1$  und  $f'(z) = 0$ . Berechnen Sie's zur Übung!

<span id="page-232-1"></span><span id="page-232-0"></span>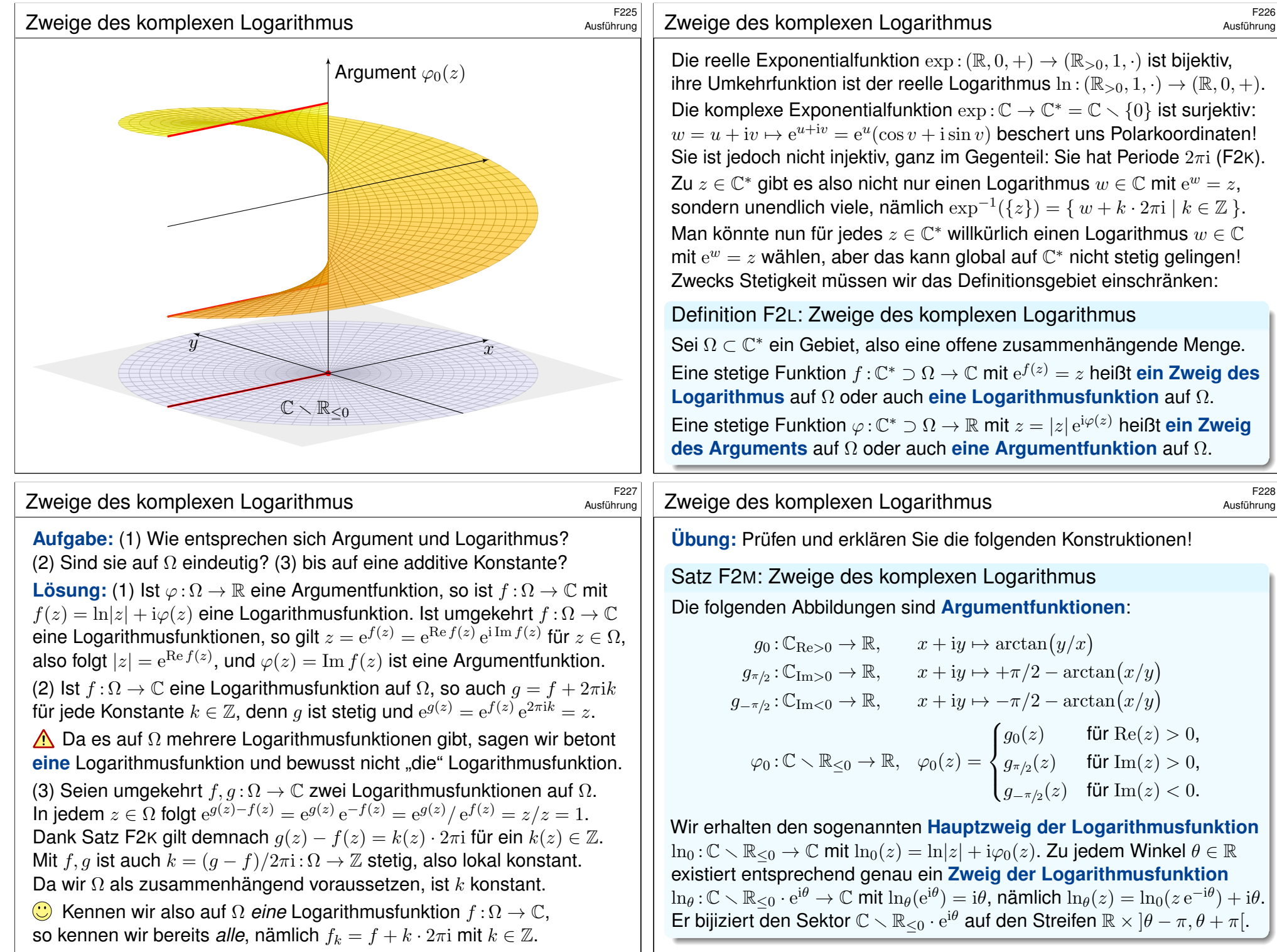

<span id="page-233-0"></span>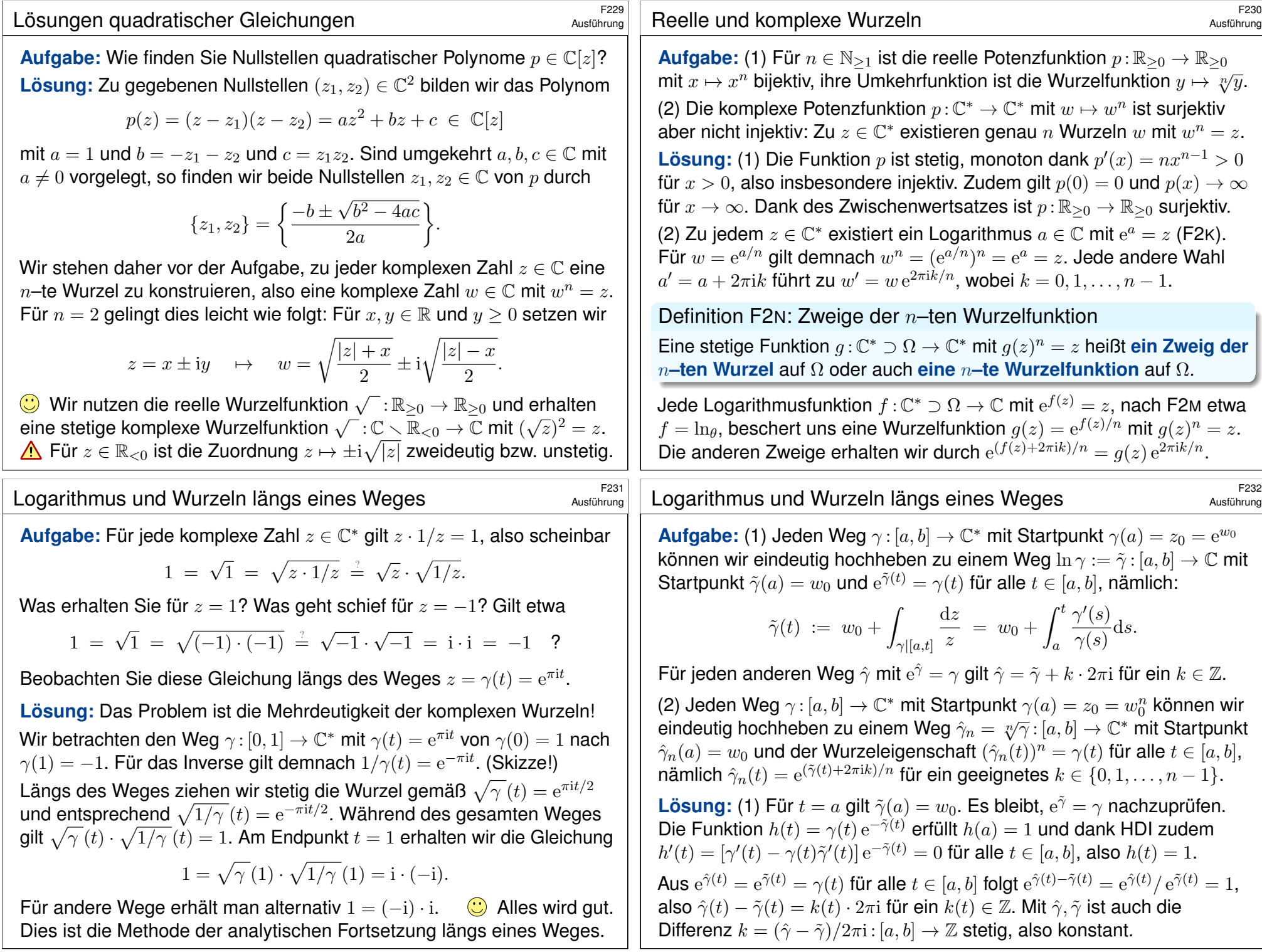

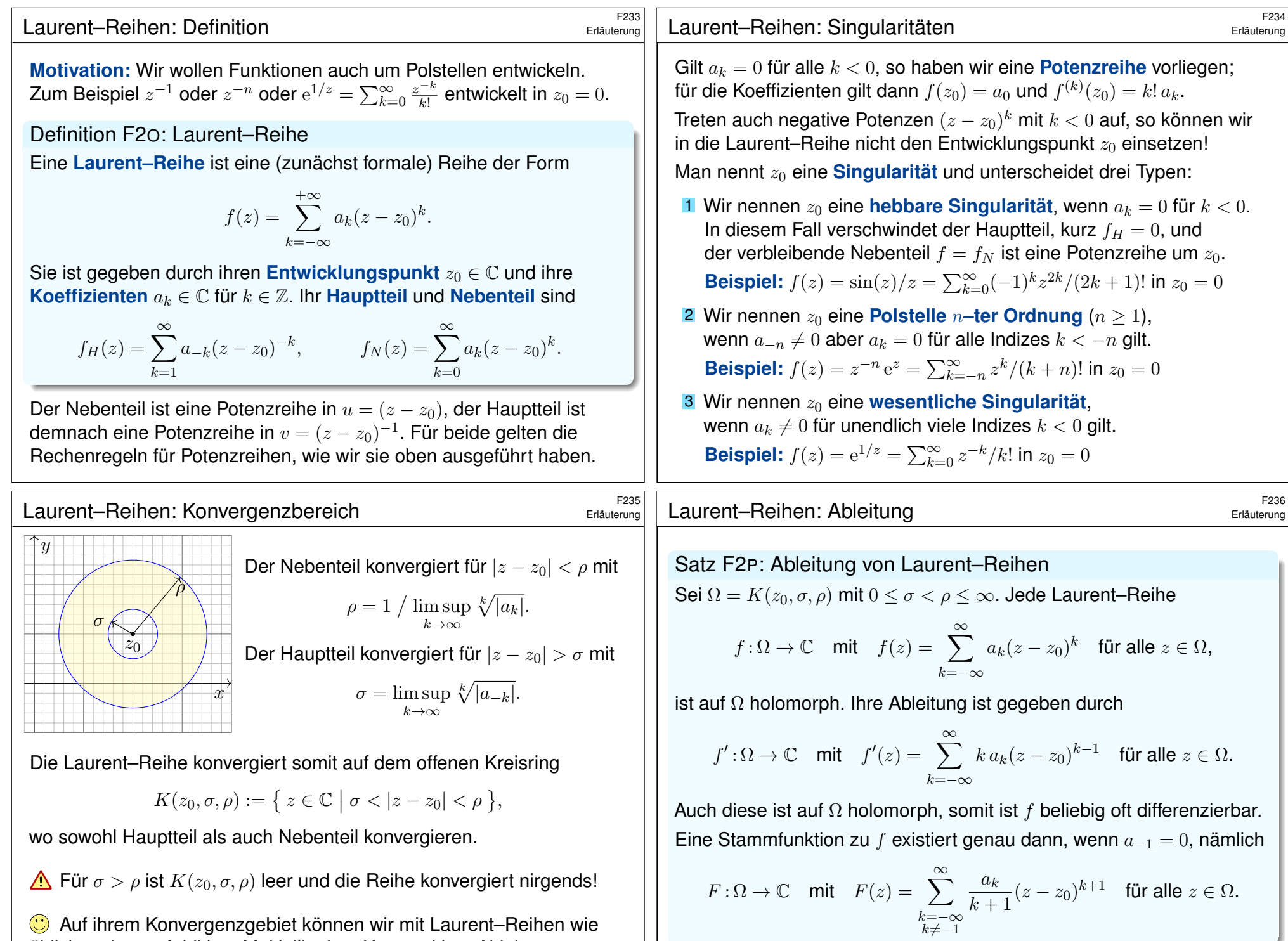

<span id="page-234-0"></span>üblich rechnen: Addition, Multiplikation, Komposition, Ableitung, . . .

# Laurent–Reihen: Beispiele \$F237

**Aufgabe:** Entwickeln Sie die Funktion  $f: \mathbb{C} \setminus \{1\} \to \mathbb{C}$ :  $f(z) = 1/(1-z)$ auf  $B(0, 1)$  in eine Potenzreihe, auf  $K(0, 1, \infty)$  in eine Laurent–Reihe.

*Lösung: (1) Die geometrische Reihe ist die Potenzreihe* 

$$
\sum_{k=0}^{\infty} z^k = \frac{1}{1-z} \quad \text{für } |z| < 1
$$

mit Entwicklungspunkt  $z_0 = 0$  und Koeffizienten  $a_k = 1$  für alle  $k \in \mathbb{N}$ . Die Polstelle von  $1/(1-z)$  in  $z=1$  begrenzt den Konvergenzkreis. Die Reihe konvergiert daher nur für  $|z| < 1$  und divergiert für  $|z| > 1$ .

(2) Die Funktion  $f(z) = 1/(1-z)$  hingegen existiert auch für  $|z| > 1$ . Wir können sie auf  $K(0, 1, \infty)$  in eine **Laurent–Reihe** entwickeln. Statt in Potenzen von  $z$  entwickeln wir in Potenzen von  $1/z$ :

$$
\frac{1}{1-z} = \frac{-1}{z} \cdot \frac{1}{1-1/z} = \frac{-1}{z} \sum_{k=0}^{\infty} \frac{1}{z^k} = \sum_{k=0}^{\infty} -z^{k-1} \quad \text{für } |z| > 1
$$

Diese Laurent–Reihe konvergiert für  $|z| > 1$  und divergiert für  $|z| < 1$ .

Laurent–Reihen: Beispiele

Ausführung

Ausführung

<span id="page-235-0"></span>**#Aufgabe:** Entwickeln Sie die rationale Funktion

$$
f(z) = \frac{1}{z^2 - 5z + 6}
$$

als Laurent–Reihe auf  $B(0, 2)$ , auf  $K(0, 2, 3)$  sowie auf  $K(0, 3, \infty)$ .

**Lösung:** Am leichtesten gelingt dies mit der Partialbruchzerlegung:

$$
f(z) = \frac{1}{z - 3} - \frac{1}{z - 2}
$$

Dank der vorigen Aufgabe erhalten wir drei gesuchten Entwicklungen:

$$
f(z) = \begin{cases} f_1(z) = \sum_{k=0}^{\infty} (2^{-k-1} - 3^{-k-1}) z^k & \text{für } |z| < 2, \\ f_2(z) = \sum_{k=-1}^{-\infty} (-2^{-k-1}) z^k + \sum_{k=0}^{\infty} (-3^{-k-1}) z^k & \text{für } 2 < |z| < 3, \\ f_3(z) = \sum_{k=-1}^{-\infty} (3^{-k-1} - 2^{-k-1}) z^k & \text{für } 3 < |z|. \end{cases}
$$

**Aufgabe:** Entwickeln Sie die Funktion  $f: \mathbb{C} \setminus \{1\} \to \mathbb{C}$ :  $f(z) = 1/(z - a)$ auf  $B(0, |a|)$  in eine Potenzreihe, auf  $K(0, |a|, \infty)$  in eine Laurent–Reihe. **Lösung:** (1) Auf  $B(0, |a|)$  erhalten wir die Potenzreihe

$$
\frac{1}{z-a} = \frac{-1}{a} \cdot \frac{1}{1-z/a} = \frac{-1}{a} \sum_{k=0}^{\infty} \frac{z^k}{a^k} = \sum_{k=0}^{\infty} (-a^{-k-1}) z^k \quad \text{für } |z| < |a|.
$$

(2) Auf  $K(0, |a|, \infty)$  erhalten wir die Laurent–Reihe

$$
\frac{1}{z-a} = \frac{1}{z} \cdot \frac{1}{1-a/z} = \frac{1}{z} \sum_{k=0}^{\infty} \frac{a^k}{z^k} = \sum_{k=0}^{\infty} a^k z^{-k-1} \quad \text{für } |z| > |a|.
$$

Zusammenfassend gilt also

$$
\frac{1}{z-a} = \begin{cases} \sum_{k=0}^{\infty} (-a^{-k-1})z^k & \text{für } |z| < |a|, \\ \sum_{k=-1}^{-\infty} a^{-k-1}z^k & \text{für } |z| > |a|. \end{cases}
$$

#### Laurent–Reihen: Beispiele \$F240 Ausführung  $\boldsymbol{x}$  $\overline{y}$  $2 \mid 3$  $f_1$  $J\overline{2}$  $f_3$ Wir entwickeln die rationale Funktion  $f(z) = \frac{1}{(z-2)(z-3)}$  um  $z_0 = 0$ in eine Laurent–Reihe. Je nach gewünschtem Konvergenzbereich erhalten wir drei verschiedene Lösungen  $f_1, f_2, f_3$ . **Singularitäten** von f bestimmen die Konvergenzradien!

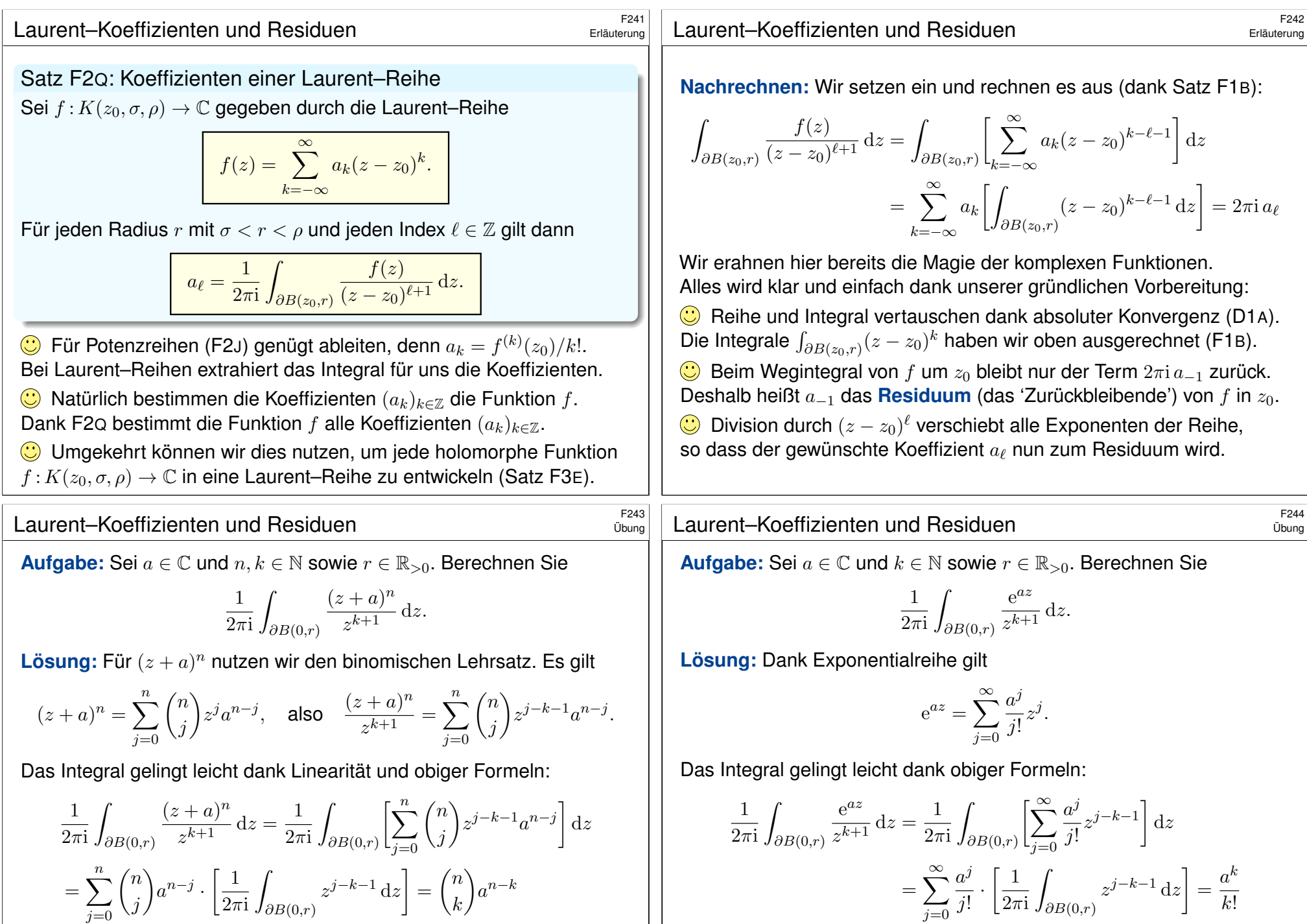

Wir integrieren hier ein Laurent–Polynom, die Konvergenz spielt daher zunächst noch keine Rolle. Es genügt die Linearität des Integrals.

Wir integrieren hier eine Laurent–Reihe. Sie konvergiert absolut in jedem Punkt  $z \in \mathbb{C} \setminus \{0\}$ . Daher vertauschen Reihe und Integral. D106

#### <sup>530</sup> Der Integralsatz von Cauchy **1998**

#### Ausführung

Satz F3A: Integralsatz von Cauchy

Sei  $\Omega \subset \mathbb{C}$  offen und darauf  $f : \Omega \to \mathbb{C}$  eine holomorphe Funktion. Für jedes Kompaktum  $D \subset \Omega$  mit stückweise glattem Rand gilt:

$$
\int_{\partial D} f(z) \, \mathrm{d}z = 0
$$

**Nachrechnen:** Für  $f = u + iv$  und  $dz = dx + i dy$  rechnen wir nach:

$$
\int_{\partial D} f(z) dz = \int_{\text{BIA}}^{\text{Def}} \int_{\partial D} (u dx - v dy) + i(u dy + v dx)
$$
\n
$$
= \int_{\text{Gauß}}^{\text{Green}} \int_{D} \text{rot}(u, -v) d(x, y) + i \int_{D} \text{div}(u, -v) d(x, y) = \int_{\text{F2E}}^{\text{CRE}} 0
$$

Das ist die Grundlage des Residuensatzes F4D: gar keine Singularitäten! Für Anwendungen der Strömungsmechanik, wie die Kutta–Formel Q1C, schwächen wir die Voraussetzungen etwas ab: Es genügt  $f: D \to \mathbb{C}$  stetig und auf  $\overrightarrow{D}$  holomorph. *Beweisidee:* Wir parametrisieren ∂D durch δ. Zu  $\varepsilon > 0$  finden wir ein Kompaktum  $C \in D$  mit stückweise glattem Rand, parametrisiert durch  $\gamma$  mit  $|\int_\gamma f - \int_\delta f| \leq \varepsilon$ . Dank F3A gilt  $\int_\gamma f = 0$ . Aus  $|\int_\delta f| \leq \varepsilon$  für alle  $\varepsilon > 0$  folgt  $\int_\delta f = 0$ .

# <sup>5303</sup><br>Die Integralformel von Cauchy *Example* 2008 austrusianus

Ausführung

<span id="page-237-3"></span><span id="page-237-2"></span><span id="page-237-1"></span><span id="page-237-0"></span>**#Beweis:** Wir folgern die Integralformel F3B aus dem Integralsatz F3A. Der Integrand  $h(z) = f(z)/(z - z_0)$  ist holomor[ph a](#page-237-1)uf  $\Omega \setminus \{z_0\}$  (F2D). Erster Fall: Für  $z_0 \notin D$  ist h holomorph auf D, also  $\int_{\partial D} h(z) dz = 0$ . Das ist Cauchys Integralsatz F3A, reell also Green und Gauß!

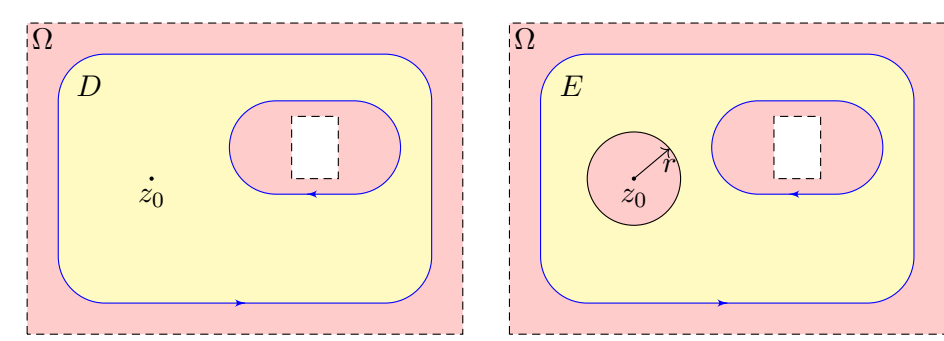

Zweiter Fall: Für  $z_0 \in \mathring{D}$  wählen wir  $r > 0$  [s](#page-228-0)o klein, dass  $\overline{B}(z_0, r) \subset \mathring{D}$ . [D](#page-241-1)ie Restmenge  $E = D \setminus B(z_0, r)$  ist kompakt [mit](#page-222-0) stückweise glattem Rand  $\partial E = \partial D \cup \partial B(z_0, r)$  $\partial E = \partial D \cup \partial B(z_0, r)$  $\partial E = \partial D \cup \partial B(z_0, r)$  $\partial E = \partial D \cup \partial B(z_0, r)$ . *[Orien](#page-221-1)tierung:* Die Kreislinie  $\partial B(z_0, r)$  wird hier im Uhrzeigersinn (!) durchlaufe[n, sod](#page-228-0)ass  $E$  links davon liegt.

Satz F3B: Integralformel von Cauchy

Sei  $\Omega \subset \mathbb{C}$  offen und  $f : \Omega \to \mathbb{C}$  holomorph. Sei  $D \subset \Omega$  kompakt mit stückweise glattem Rand. Für jeden Punkt  $z_0 \in \Omega \setminus \partial D$  gilt dann

$$
\frac{1}{2\pi i} \int_{\partial D} \frac{f(z)}{z - z_0} dz = \begin{cases} f(z_0) & \text{für } z_0 \in \mathring{D}, \\ 0 & \text{für } z_0 \notin D. \end{cases}
$$

 $\bigodot$  Das ist ein bemerkenswerter Integralsatz. Die Funktionswerte  $f(z)$ auf dem Rand ∂D bestimmen bereits alle Werte  $f(z_0)$  im Inneren  $\tilde{D}$ ! Einfache Anwendungsbeispiele: Für  $f = 1$  erhalten wir erneut

$$
\frac{1}{2\pi i} \int_{\partial D} \frac{1}{z - z_0} dz = \mathbf{I}_{\mathring{D}}(z_0) = \begin{cases} 1 & \text{für } z_0 \in \mathring{D}, \\ 0 & \text{für } z_0 \notin D. \end{cases}
$$

Das verallgemeinert die fundamentalen Integrale (Satz F1B) sowie die reellen Arbeits- und Flussintegrale E317. Weitere Anwendungsbeispiele:

$$
\int_{\partial B(0,1)} \frac{e^z}{z} dz = 2\pi i e^0 = 2\pi i, \qquad \int_{\partial B(0,1)} \frac{1}{z \cos z} dz = \frac{2\pi i}{\cos(0)} = 2\pi i
$$

# E304<br>Die Integralformel von Cauchy **\$P\$100 EXAMPLE CONCERNATION**

Ausführung

Da  $h$  auf  $E$  holomorph ist, gilt dank Cauchys Integralsatz F3A:

$$
0 = \int_{\partial E} h(z) dz = \int_{\partial D} h(z) dz - \int_{\partial B(z_0, r)} h(z) dz
$$

Das gesuchte Integral können wir durch diesen Trick ausrechnen:

$$
\int_{\partial D} \frac{f(z)}{z - z_0} dz = \int_{\partial B(z_0, r)} \frac{f(z)}{z - z_0} dz = \int_{t=0}^{2\pi} \frac{f(z_0 + r e^{it})}{r e^{it}} \cdot r i e^{it} dt
$$

$$
= i \int_{t=0}^{2\pi} f(z_0 + r e^{it}) dt \quad \xrightarrow[r \to 0]{} 2\pi i f(z_0).
$$

Da die linke Seite gar nicht von  $r$  abhängt, schließen wir daraus

$$
\int_{\partial D} \frac{f(z)}{z - z_0} \, \mathrm{d}z = 2\pi \mathrm{i} \, f(z_0).
$$

 $\bigcirc$  Dank unserer Werkzeuge ist die Rechnung kurz und schmerzlos. Wir brauchen: komplexe Wegintegrale (F1A), holomorphe Funktionen (F2C) und hierzu äquivalent Cauchy–Riemann (F2E), sowie Integralsätze in der Ebene: Green & Gauß (E1I) und hierzu äquivalent Cauchy (F3A).

#### <sup>F305</sup><br>Fundamentalsatz der Algebra **\$F305** Fundamentalsatz der Algebra

#### Satz F3c: Fundamentalsatz der Algebra

Zu jedem Polynom  $f(z) = a_0 + a_1z + a_2z^2 + \cdots + a_nz^n$  vom Grad n, mit beliebigen komplexen Koeffizienten  $a_0, a_1, a_2, \ldots, a_n \in \mathbb{C}, a_n \neq 0$ , existieren genau n komplexe Nullstellen  $z_1, z_2, \ldots, z_n \in \mathbb{C}$ , sodass gilt:

 $f(z) = a_n(z - z_1)(z - z_2) \cdots (z - z_n)$ 

Das ist ein schöner und nützlicher Satz! Noch schöner und noch nützlicher wäre es, zudem noch die Lage der Nullstellen zu erfahren. Nur für sehr kleine Grade gelingt dies leicht und explizit: Für  $n = 1$  führt die Nullstellensuche zur linearen Gleichung  $a_0 + a_1 z = 0$ , also  $z = -a_0/a_1$ . Für  $n = 2$  haben wir eine quadratische Gleichung  $a_0 + a_1 z + a_2 z^2 = 0$ , die wir mit der allseits beliebten Mitternachtsformel lösen können:  $z_{1,2} = (-a_1 \pm \sqrt{a_1^2 - 4a_0 a_2})/(2a_2)$ . Das ist eine nicht-triviale Konstruktion, vor allem durch das Wurzelziehen in C. Wie geht das nochmal? F229 Für Grad  $n = 3$  und  $n = 4$  gibt es ähnliche Formeln (von Cardano und Ferrari) mit dritten bzw. vierten Wurzeln. Diese Formeln sind leider etwas komplizierter und werden daher selten genutzt.

Für Grad  $n \geq 5$  existieren keine solchen Wurzelformeln mehr! Wir müssen uns im Allgemeinen damit begnügen, die Lage der Nullstellen näherungsweise zu bestimmen. Dies hinreichend genau und möglichst effizient zu erreichen, ist das Grundproblem bei der numerischen Nullstellensuche.

### <span id="page-238-0"></span><sup>5307</sup><br>Nullstellensuche für Polynome

Ausführung

Ausführung

Der Fundamentalsatz der Algebra verkündet "das Vorhandensein eines Schatzes, ohne jedoch zu verraten, an welchem Ort. [. . .] Nicht das Existenztheorem ist das Wertvolle, sondern die im Beweise geführte Konstruktion." (Hermann Weyl) Die Suche der Nullstellen ist eine ungleich schwierigere Frage und für Anwendungen ungemein wichtig. Hierzu dient folgende Präzisierung:

#### Satz F3D: [Loka](#page-237-1)lisieren der Nullstellen

Sei  $f(z) = a_0 + a_1 z + \cdots + a_n z^n$  ein Polynom mit  $a_0, a_1, \ldots, a_n \in \mathbb{C}$ . Sei D ⊂ C kompakt mit stückweise glattem Rand, z.B. ein Rechteck, wobei keine Nullstellen von f auf dem Rand ∂D liegen. Dann gilt:

<span id="page-238-2"></span><span id="page-238-1"></span>
$$
\#\left\{z \in \mathring{D} \mid f(z) = 0\right\} = \frac{1}{2\pi i} \int_{\partial D} \frac{f'(z)}{f(z)} dz
$$

 **Nachrechnen:** Dank [F3](#page-238-2)c gilt  $f(z) = a_n(z - z_1) \cdots (z - z_n)$ , also

$$
\frac{f'(z)}{f(z)} = \frac{1}{z - z_1} + \dots + \frac{1}{z - z_n}
$$
 **dark Product**

Die Cauchy-Integralformel F3B zählt die Nullstellen!

# **#Beweis des Fundamentalsatzes der Algebra dank Umlaufzahl:**

Angenommen, f hat keine Nullstelle in C, also  $f(z) \neq 0$  für alle  $z \in \mathbb{C}$ . Dann ist der Quotient  $h(z) = f'(z)/f(z)$  auf ganz  $\mathbb C$  holomorph.

Cauchys Integralsatz F3A sagt dann  $\int_{\partial B(0,r)}h(z)\,\mathrm{d} z=0$  für alle  $r>0.$ Für  $z = r e^{it}$  und  $|z| = r \rightarrow \infty$  gilt folgender Grenzwert gleichmäßig in  $t$ :

$$
h(z)z = \frac{f'(z)z}{f(z)} = \frac{na_n z^n + (n-1)a_{n-1} z^n + \dots + a_1 z}{a_n z^n + a_{n-1} z^{n-1} + \dots + a_1 z + a_0} \xrightarrow{|z| \to \infty} n.
$$

Für den Integrationsweg  $\gamma: [0,2\pi] \to \mathbb{C}$  mit  $\gamma(t) = r e^{it}$  folgt dank D3c:

$$
0 = \int_{\gamma} h(z) dz = \int_{t=0}^{2\pi} h(r e^{it}) r e^{it} i dt \longrightarrow_{r \to \infty} \int_{t=0}^{2\pi} i n dt = 2\pi i n
$$

Beides ist nur für  $n = 0$  möglich. Das bedeutet: Jedes komplexe Polynom f von Grad  $n \geq 1$  hat mindestens eine Nullstelle  $z_n \in \mathbb{C}$ . Polynomdivision ergibt  $f(z) = q(z)(z - z_n)$  mit  $q \in \mathbb{C}[z]$  von Grad  $n - 1$ . Die vollständige Zerlegung erhalten wir durch wiederholtes Abspalten.

# <sup>5308</sup><br>Nullstellensuche für Polynome

Ausführung

#### Hieraus erhalten wir **#Weyls Algorithmus zur Nullstellensuche**:

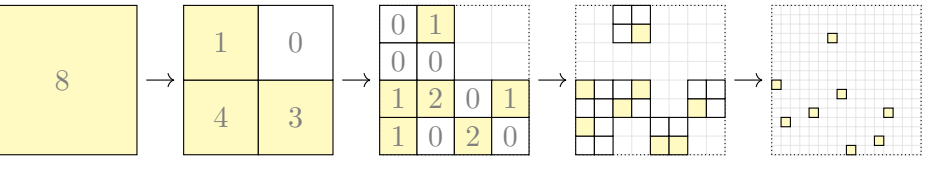

Die Koeffizienten  $a_0, a_1, \ldots, a_n$  sind uns gegeben, gesucht sind die Nullstellen  $z_1, \ldots, z_n$ . Insbesondere sieht man dem Polynom f die Anzahl seiner Nullstellen in D nicht direkt an. Das Kurvenintegral von  $f'/f$  über ∂D hingegen können wir aus den Koeffizienten berechnen, z.B. algebraisch durch euklidische Polynomdivision (Algorithmus von Sturm) oder numerisch durch geschickte Approximation des Integrals. Genau hierin liegt der algorithmische Nutzen!

Zum Beginn der Rechnung wählen wir ein Quadrat  $D = [-r, r]^2$ , das alle n Nullstellen enthält, etwa  $r = \sum_{k=0}^{n} |a_k|/|a_n|$ . Dieses Quadrat unterteilen wir in vier gleich große Teilquadrate. In jedem können wir dank obiger Formel F3D exakt die Anzahl der Wurzeln von f bestimmen. Wir behalten nur die nicht-leeren Quadrate und unterteilen diese weiter, bis alle Nullstellen hinreichend genau lokalisiert sind. Dies ist völlig analog zur reellen Intervallhalbierung.

Algorithmen dieser Art gehören zu den schnellsten Nullstellenfindern. Hat man auf diese Weise alle Nullstellen von f lokalisiert und ausreichend genau voneinander getrennt, so kann man zum Newton–Verfahren übergehen. Dieses lokale Iterationsverfahren muss in unmittelbarer Nähe einer Nullstelle gestartet werden, konvergiert dann aber sehr schnell gegen diese Nullstelle.

### <sup>F309</sup><br>Ausführung als Potenzreihe *Entwicklung als Potenzreihe*

#### Satz F3E: Entwicklung als Potenzreihe

Sei  $f : B(z_0, \rho) \to \mathbb{C}$  holomorph, also stetig komplex differenzierbar. Für einen beliebigen Radius r mit  $0 < r < \rho$  und  $k \in \mathbb{N}$  definieren wir

$$
a_k := \frac{1}{2\pi i} \int_{\partial B(z_0, r)} \frac{f(z)}{(z - z_0)^{k+1}} dz.
$$

Dank Cauchys Integralsatz F3A ist das Ergebnis unabhängig von r. Diese Koeffizienten stellen f als Potenzreihe dar, das heißt, es gilt

$$
f(z) = \sum_{k=0}^{\infty} a_k (z - z_0)^k \quad \text{für alle } z \in B(z_0, \rho).
$$

Insbesondere ist  $f$  beliebig oft komplex differenzierbar, und es gilt:

$$
f^{(k)}(z_0) = k! a_k = \frac{k!}{2\pi i} \int_{\partial B(z_0, r)} \frac{f(z)}{(z - z_0)^{k+1}} dz
$$

<span id="page-239-0"></span>Entwicklung als Laurent–Reihe  $F_{311}$ <sub>Ausführung</sub>

Ausführung

Ausführung

Satz F3F: Entwicklung als Laurent–Reihe

Sei  $f: K(z_0, \sigma, \rho) \to \mathbb{C}$  holomorph, also stetig ko[mple](#page-231-2)x differenzierbar. Für einen beliebigen Radius r mit  $\sigma < r < \rho$  und  $k \in \mathbb{Z}$  definieren wir

<span id="page-239-2"></span><span id="page-239-1"></span>
$$
a_k := \frac{1}{2\pi i} \int_{\partial B(z_0, r)} \frac{f(z)}{(z - z_0)^{k+1}} dz.
$$

Dank Cauchys Integralsatz F3A ist das Ergebnis unabhängig von r. Diese Koeffizient[en ste](#page-237-1)llen f als Lau[rent–](#page-237-3)Reihe dar, das heißt, es gilt

$$
f(z) = \sum_{k=-\infty}^{\infty} a_k (z - z_0)^k \quad \text{für alle } z \in K(z_0, \sigma, \rho).
$$

Insbesondere ist f auf  $K(z_0, \sigma, \rho)$  beliebig oft komplex differenzierbar.

 $\bigodot$  Die Konvergenz der Reihe wird garantiert für alle  $z \in K(z_0, \sigma, \rho)$ . Gilt  $a_k = 0$  für alle  $k < 0$ , so haben wir wie zuvor eine Potenzreihe. Die Funktion f lässt sich dann auf ganz  $B(z_0, \rho)$  holomorph fortsetzen. Ausführung

**Beweis:** Nach Verschieben können wir  $z_0 = 0$  annehmen. F221 Zum Punkt  $z \in B(0, \rho)$  wählen wir einen Radius r mit  $|z| < r < \rho$ . Wir nutzen die geometrische Reihe F238: Für  $|z| < r = |\zeta|$  gilt

$$
\frac{1}{\zeta - z} = \frac{1}{\zeta} \cdot \frac{1}{1 - (z/\zeta)} = \frac{1}{\zeta} \sum_{k=0}^{\infty} \frac{z^k}{\zeta^k} = \sum_{k=0}^{\infty} \frac{z^k}{\zeta^{k+1}}.
$$

Auf  $\overline{B}(0,r)$  wenden wir Cauchys Integralformel F3B an:

$$
f(z) = \frac{1}{2\pi i} \int_{\partial B(0,r)} \frac{f(\zeta)}{\zeta - z} d\zeta
$$
  
= 
$$
\frac{1}{2\pi i} \int_{\partial B(0,r)} f(\zeta) \left(\sum_{k=0}^{\infty} \frac{z^k}{\zeta^{k+1}}\right) d\zeta
$$
  
= 
$$
\sum_{k=0}^{\infty} \left(\frac{1}{2\pi i} \int_{\partial B(0,r)} \frac{f(\zeta)}{\zeta^{k+1}} d\zeta\right) z^k = \sum_{k=0}^{\infty} a_k z^k.
$$

Summe und Integral vertauschen dank absoluter Konvergenz. D106

# Entwicklung als Laurent–Reihe  $\frac{F312}{\text{Ausfilhrung}}$

**Beweis:** Nach Verschieben können wir  $z_0 = 0$  annehmen. F221 Zu  $z \in K(0, \sigma, \rho)$  wählen wir Radien s, r mit  $\sigma < s < |z| < r < \rho$ . Auf  $\overline{K}(0, s, r)$  wenden wir Cauchys Integralformel F3B an:

$$
f(z) = \frac{1}{2\pi i} \int_{\partial B(0,r)} \frac{f(\zeta)}{\zeta - z} d\zeta - \frac{1}{2\pi i} \int_{\partial B(0,s)} \frac{f(\zeta)}{\zeta - z} d\zeta
$$

Das Integral über  $\partial B(0,r)$  liefert wie oben die Potenzreihe  $\sum_{k=0}^{\infty}a_kz^k.$ Für  $\partial B(0, s)$  nutzen wir die geometrische Reihe, diesmal für  $|\zeta| < |z|$ :

$$
\frac{-1}{\zeta - z} = \frac{1}{z} \cdot \frac{1}{1 - (\zeta/z)} = \frac{1}{z} \sum_{k=0}^{\infty} \frac{\zeta^k}{z^k} = \sum_{k=0}^{\infty} \frac{\zeta^k}{z^{k+1}} = \sum_{k=-1}^{-\infty} \frac{z^k}{\zeta^{k+1}}.
$$

Das Integral über ∂B(0, s) liefert dann den Hauptteil:

$$
\frac{-1}{2\pi i} \int_{\partial B(0,s)} \frac{f(\zeta)}{\zeta - z} d\zeta = \frac{1}{2\pi i} \int_{\partial B(0,s)} f(\zeta) \left( \sum_{k=-1}^{-\infty} \frac{z^k}{\zeta^{k+1}} \right) d\zeta
$$

$$
= \sum_{k=-1}^{-\infty} \left( \frac{1}{2\pi i} \int_{\partial B(0,s)} \frac{f(\zeta)}{\zeta^{k+1}} d\zeta \right) z^k = \sum_{k=-1}^{-\infty} a_k z^k.
$$

#### Ausführung

# Das Residuum einer isolierten Singularität

Definition F4A: Residuum

Sei f holomorph auf  $B(z_0, \rho) \setminus \{z_0\} = K(z_0, 0, \rho)$  mit  $\rho > 0$ . Hierauf ist  $f$  eine Laurent–Reihe  $f(z) = \sum_{k=-\infty}^{\infty} a_k (z - z_0)^k$ . Das **Residuum** von f im Punkt  $z_0$  ist somit gegeben durch

> $\mathop{\hbox{res}}_{z_0}(f) = a_{-1} = \frac{1}{2\pi}$  $2\pi i$ ˆ  $\partial B(z_0,r)$  $f(z) dz$  für  $0 < r < \rho$ .

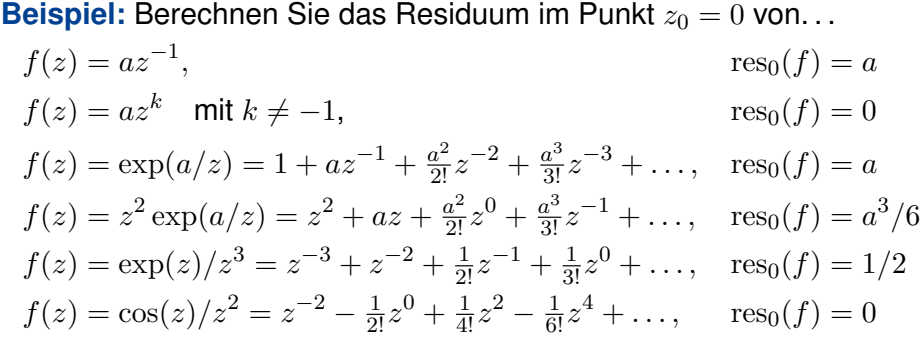

# <span id="page-240-0"></span>Das Residuum einer mehrfachen Polstelle \$F403

<span id="page-240-2"></span>Satz\$ F4C: Residuum einer mehrfachen Polstelle Sei f holomorph auf  $B(z_0, \rho) \setminus \{z_0\} = K(z_0, 0, \rho)$  mit  $\rho > 0$ . Zudem existiere der Grenzwert  $\lim_{z\to z_0}\bigl[(z-z_0)^nf(z)\bigr]$  in  $\mathbb C.$ Dann hat f in  $z_0$  höchstens einen **Pol** n-ter Ordnu[ng](#page-239-1), und es gilt

> $res(f) = \lim_{z \to z_0} \frac{1}{(n - 1)}$  $(n-1)!$  $\int d$  $\mathrm{d}z$  $\Big)^{n-1}\Big[(z-z_0)^n f(z)\Big].$

Für einfache Polstellen  $(n = 1)$  erhalten wir obige Formel:

<span id="page-240-1"></span>
$$
\mathop{\rm res}_{z_0}(f) = \lim_{z \to z_0} [(z - z_0) f(z)]
$$

Für zweifache Polstellen ( $n = 2$ ) wird einmal abgeleitet:

$$
\operatorname{res}_{z_0}(f) = \lim_{z \to z_0} \frac{\mathrm{d}}{\mathrm{d}z} \left[ (z - z_0)^2 f(z) \right]
$$

**Beispiel:** Für  $f(z) = \exp(z)/z^n$  und  $z_0 = 0$  gilt  $res_0(f) = 1/(n-1)!$ . Alternativ als Reihe:  $f(z) = z^{-n} + \cdots + z^{-1}/(n-1)! + z^0/n! + \ldots$ 

# Das Residuum einer einfachen Polstelle \$F402

Satz\$ F4B: Residuum einer einfachen Polstelle (1) Sei f holomorph auf  $B(z_0, \rho) \setminus \{z_0\} = K(z_0, 0, \rho)$  mit  $\rho > 0$ . Zudem existiere der Grenzwert  $\lim_{z\to z_0} \left[ (z-z_0)f(z) \right]$  in  $\mathbb C$ . Dann hat f in  $z_0$  höchstens einen **einfachen Pol**, und es gilt

$$
\mathop{\rm res}_{z_0}(f) = \lim_{z \to z_0} [(z - z_0)f(z)].
$$

(2) Sei speziell  $f = p/q$  Quotient zweier holomorpher Funktionen mit einfachem Pol in  $z_0$ , d.h.  $p(z_0) \neq 0$ ,  $q(z_0) = 0$ ,  $q'(z_0) \neq 0$ . Dann gilt:

$$
\mathop{\mathrm{res}}_{z_0}(f) = \lim_{z \to z_0} \left[ (z - z_0) f(z) \right] = \lim_{z \to z_0} \frac{p(z)}{\frac{q(z) - q(z_0)}{z - z_0}} = \frac{p(z_0)}{q'(z_0)}
$$

**Beispiel:** Sei  $f(z) = \exp(az)/z = z^{-1} + az^0 + \frac{a^2}{2!}z + \frac{a^3}{3!}z^2 + \dots$ Für  $p(z) = \exp(az)$  und  $q(z) = z$  folgt  $\operatorname{res}_0(f) = p(0)/q'(0) = 1$ .

**Dies vereinfacht die Berechnung von Residuen einfacher Pole.** Die letzte Formel entspricht der beliebten Regel von L'Hospital.

#### <sup>F404</sup><br>Das Residuum einer mehrfachen Polstelle

Erläuterung

Das Residuum von f in  $z_0$  ist definiert als Laurent–Koeffizient  $a_{-1}$  bzw. als Wegintegral um  $z_0$ . In einer *wesentlichen Singularität* wie  $f(z) = \exp(1/z)$  in  $z_0 = 0$  ist dies der einzige Zugang. In einer *Polstelle* können wir das Residuum auf verschiedene, meist leichtere Weisen berechnen.

**Nachrechnen:** Wir entwickeln f um  $z_0$  in eine Laurent–Reihe (F3F):

$$
f(z) = \sum_{k=-\infty}^{\infty} a_k (z - z_0)^k
$$

Wenn  $\lim_{z\to z_0}\big[(z-z_0)^nf(z)\big]$  existiert, dann gilt  $a_k=0$  für  $k<-n$ . Multiplikation mit  $(z-z_0)^n$  liefert zunächst die Potenzreihe

 $(z-z_0)^n f(z) = a_{-n}(z-z_0)^0 + \cdots + a_{-1}(z-z_0)^{n-1} + a_0(z-z_0)^n + \cdots$ Nach (n − 1)–maligem Ableiten bleibt nur noch die Potenzreihe

$$
\left(\frac{\mathrm{d}}{\mathrm{d}z}\right)^{n-1}\left[(z-z_0)^n f(z)\right] = (n-1)! a_{-1}(z-z_0)^0 + n! a_0(z-z_0)^1 + \dots
$$

Für  $z \rightarrow z_0$  erhalten wir schließlich  $(n-1)! a_{-1}$ , wie gewünscht. In Worten: Multiplikation mit  $(z-z_0)^n$  löscht zunächst den Pol, anschließend verschiebt die  $(n - 1)$ –fache Ableitung  $a_{-1}$  in Grad 0.

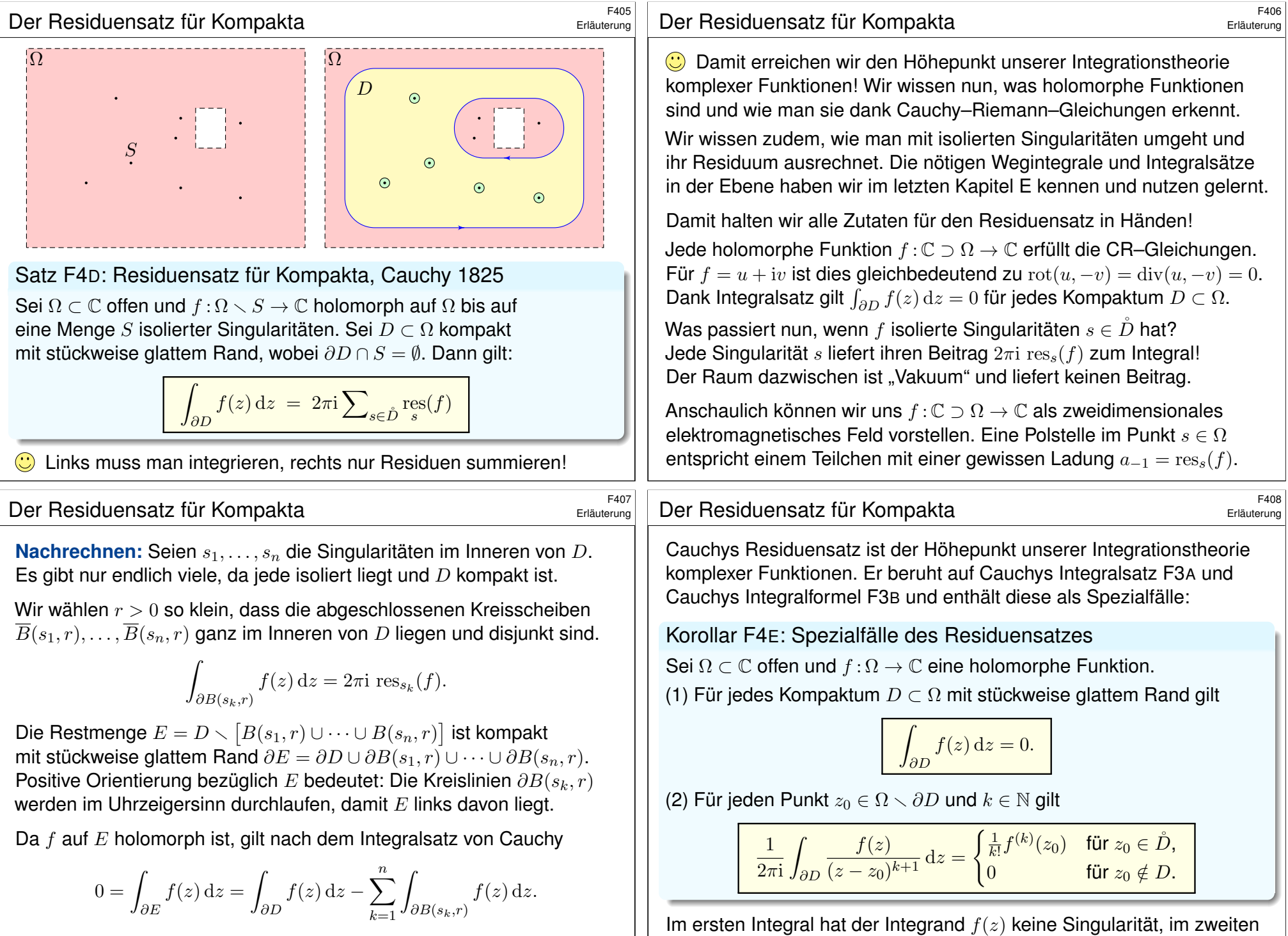

<span id="page-241-1"></span>hat  $f(z)/(z-z_0)^{k+1}$  eine Polstelle in  $z_0$  mit Residuum  $f^{(k)}(z_0)/k!$ .

<span id="page-241-0"></span>Die Vorzeichen entsprechen der positiven Orientierung des Randes.

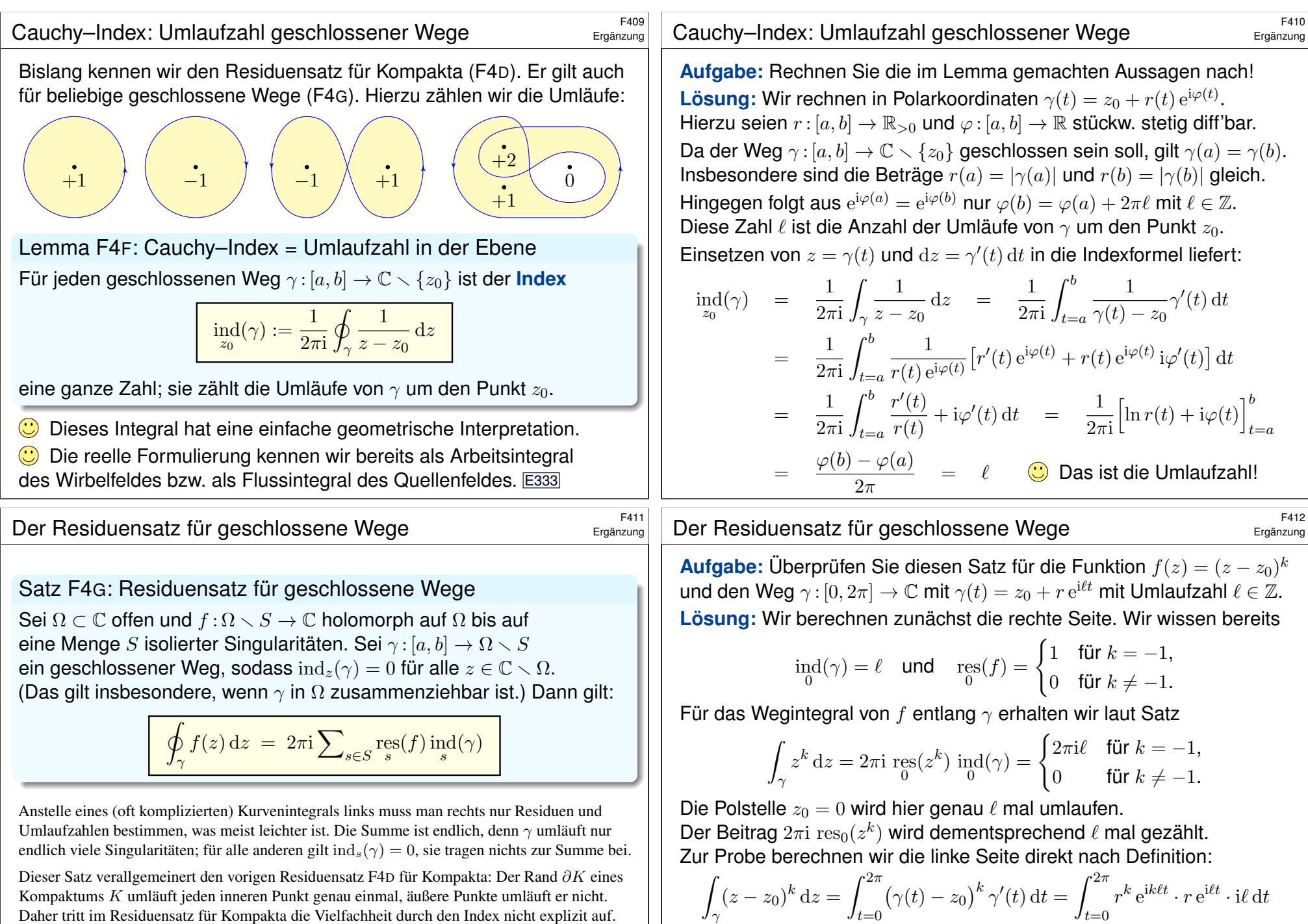

 $t=0$ 

 $=$  il  $r^{k+1}$   $\int_{0}^{2\pi}$ 

 $t=0$ 

 $e^{i(k+1)\ell t} dt =$ 

 $t=0$ 

 $\int 2\pi i \ell$  für  $k = -1$ , 0 für  $k \neq -1$ .

<span id="page-242-0"></span>Kompaktums K umläuft jeden inneren Punkt genau einmal, äußere Punkte umläuft er nicht. Daher tritt im Residuensatz für Kompakt[a die](#page-241-1) Vielfachheit durch den Index nicht explizit auf.

Die allgemeine Formulierung für beliebige geschlossene Wege ist manchmal flexibler. Die Skizze zum Lemma F4F und die folgende Aufgabe zeigen einige einfache Beispiele.

### Anwendungsbeispiel: Kreisscheibe \$F413

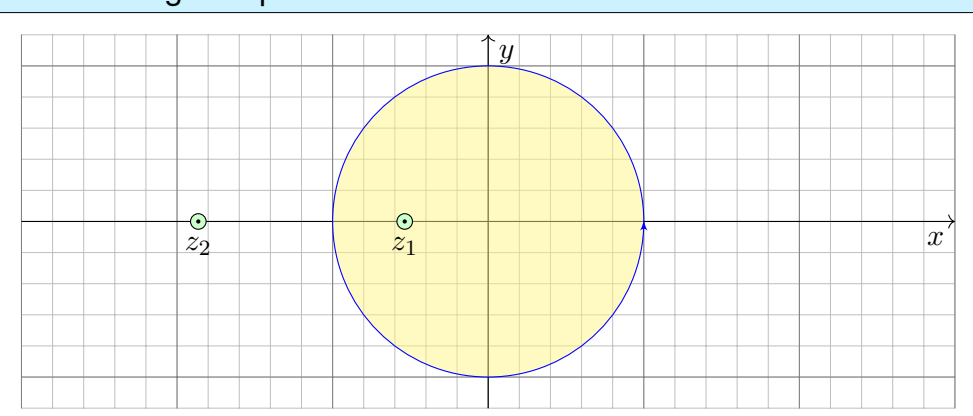

**Aufgabe:** (1) Berechnen Sie für  $a > 1$  das komplexe Wegintegral

ˆ  $\partial B(0,1)$  $dz$  $\frac{\mathrm{d}z}{z^2 + 2az + 1} = \frac{\pi \mathrm{i}}{\sqrt{a^2 + 1}}$  $\sqrt{a^2-1}$ .

Dabei ist ∂*B*( $z_0$ , *r*) die Kreislinie um  $z_0$  mit Radius *r*. Wir parametrisieren sie mathematisch positiv durch  $\gamma : [0, 2\pi] \to \mathbb{C} : t \mapsto \gamma(t) = z_0 + r e^{it}$ .

# Anwendungsbeispiel: Kreisscheibe \$F415

<span id="page-243-0"></span>**#Aufgabe:** (2) Berechnen Sie für a > 1 ebenso das reelle Integral

$$
\int_{t=0}^{\pi} \frac{1}{a + \cos t} \, \mathrm{d}t = \frac{\pi}{\sqrt{a^2 - 1}}.
$$

**Lösung:** Wir nutzen die Euler–Formel  $z = e^{it} = \cos t + i \sin t$ , also

$$
\cos t = \frac{e^{it} + e^{-it}}{2} = \frac{z + z^{-1}}{2}, \qquad \sin t = \frac{e^{it} - e^{-it}}{2i} = \frac{z - z^{-1}}{2i}.
$$

Einsetz[en i](#page-240-1)n den Integranden ergibt

$$
\frac{1}{a + \cos t} = \left(a + \frac{z + z^{-1}}{2}\right)^{-1} = \left(\frac{z^2 + 2az + 1}{2z}\right)^{-1} = \frac{2z}{z^2 + 2az + 1}
$$

Wir integrieren längs der Kreislinie  $\gamma:[0,2\pi]\to\mathbb{C}$  :  $t\mapsto\gamma(t)=\mathrm{e}^{\mathrm{i}t}.$ Für  $z = \gamma(t) = e^{it}$  $z = \gamma(t) = e^{it}$  $z = \gamma(t) = e^{it}$  gilt  $dz = \gamma'(t) dt = i e^{it} dt$ . Also  $dt = dz/(iz)$ , somit:  $\int^{2\pi}$  $_{t=0}$ dt  $\frac{\mathrm{d}t}{a+\cos t} = \int_{t=0}^{2\pi}$  $t=0$  $2z \, \mathrm{d}t$  $2z \, \mathrm{d}t$  $\frac{2z\,\mathrm{d}t}{z^2+2az+1}=\frac{2}{\mathrm{i}}$ i ˆ  $\partial B(0,1)$  $\mathrm{d}z$  $z^2 + 2az + 1$  $\frac{1}{\sqrt{2}}$   $\frac{2\pi}{\sqrt{2}}$  $\sqrt{a^2-1}$ C Das ges[uch](#page-238-2)te Integral über die halbe Periode ist g[enau](#page-240-2) die Hälfte.

Übung

Übung

 **Lösung:** Unser Integrand  $f(z)$  hat zwei Polstellen  $z_1, z_2$ , beide *einfach*:

$$
z_2 = -a - \sqrt{a^2 - 1} \quad < -1 < \quad z_1 = -a + \sqrt{a^2 - 1} \quad < 0
$$
\n
$$
f(z) = \frac{1}{z^2 + 2az + 1} = \frac{1}{(z - z_1)(z - z_2)} \stackrel{\text{PBE}}{=} \frac{r_1}{z - z_1} + \frac{r_2}{z - z_2}
$$
\n
$$
r_1 = \operatorname{res}(f) \stackrel{\text{Res}}{=} \lim_{z \to z_1} \left[ (z - z_1) f(z) \right] = \frac{1}{z_1 - z_2} = \frac{1}{2\sqrt{a^2 - 1}}
$$
\n
$$
r_2 = \operatorname{res}(f) \stackrel{\text{Res}}{=} \lim_{z \to z_2} \left[ (z - z_2) f(z) \right] = \frac{1}{z_2 - z_1} = \frac{-1}{2\sqrt{a^2 - 1}}
$$

Der Residuensatz beschert uns somit ein erstes schönes Integral:

$$
\int_{\partial B(0,1)} \frac{\mathrm{d}z}{z^2 + 2az + 1} \stackrel{\text{Res}}{=} 2\pi \, \text{res}(f) = \frac{\pi \, \text{i}}{\sqrt{a^2 - 1}}.
$$

**C** Links muss man integrieren, rechts nur Residuen summieren!

**C** Zur Berechnung von Residuen haben wir effiziente Formeln. F402

O Der Residuenkalkül nützt uns auch bei der Partialbruchzerlegung!

Rationale Integranden in  $\cos t$  und  $\sin t$ 

Dieser Trick funktioniert für alle Integrale  $\int_{t=0}^{2\pi} R(\cos t, \sin t) dt$ : Wir substituieren  $z = e^{it} = \cos t + i \sin t$  und  $\mathrm{d}z = i e^{it} \, \mathrm{d}t = i z \, \mathrm{d}t$ .

Satz F4H: rationale Integranden in  $\cos t$  und  $\sin t$ 

Sei  $R(x, y) = P(x, y)/Q(x, y)$  eine rationale Funktion, mit  $P, Q \in \mathbb{C}[x, y]$ mit Nenner  $Q(\cos t, \sin t) \neq 0$  für alle  $t \in \mathbb{R}$ . Wir substituieren  $z = e^{it}$ ,

$$
f(z) := \frac{1}{iz} R\left(\frac{z+z^{-1}}{2}, \frac{z-z^{-1}}{2i}\right) \in \mathbb{C}(z)
$$

und erhalten eine rationale Funktion ohne Polstellen auf ∂B(0, 1):

$$
\int_{t=0}^{2\pi} R(\cos t, \sin t) dt \stackrel{\text{Subs}}{=} \int_{\partial B(0,1)} f(z) dz \stackrel{\text{Res}}{=} 2\pi i \sum_{s \in B(0,1)} \operatorname{res}(f).
$$

Diese Formel erhält man wie in der vorigen Aufgabe. Kennt man die Polstellen von f in  $B(0, 1)$ , so kann man hieraus die Summe der Residuen ableiten. Damit lassen sich alle Integranden der Form  $R(\cos t, \sin t)$  über  $[0, 2\pi]$  integrieren: Das Problem reduziert sich auf die Nullstellensuche des Nennerpolynoms von f (F3D). Alternativ können wir hier reell rechnen und mit Weierstraß' trigonometrischer Generalsubstitution sogar eine Stammfunktion bestimmen, siehe Satz B1O.

\$F416 Übung

#### Anwendungsbeispiel: Halbebene \$F417

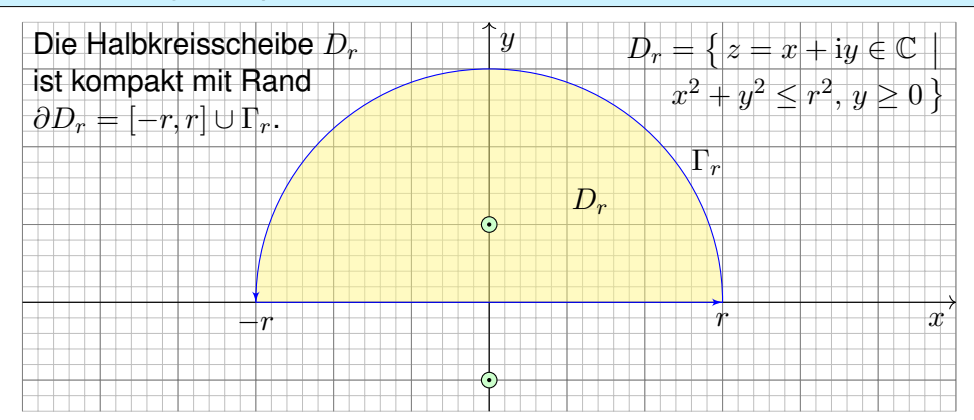

**#Aufgabe:** Berechnen Sie für u ∈ R das reelle Integral

$$
\int_{-\infty}^{\infty} \frac{\cos(ux)}{x^2 + 1} dx = \pi e^{-|u|}.
$$

**Anleitung:** (1) Integrieren Sie  $f(z) = e^{iuz}/(z^2 + 1)$  über  $[-r, r]$  und  $\Gamma_r$ . (2) Für  $u > 0$  und  $r \to \infty$  verschwindet das Integral über  $\Gamma_r$ . Warum?

# Anwendungsbeispiel: Halbebene \$F419

Übung

Übung

(2) Für das Integral längs  $\Gamma_r$  suchen wir eine geeignete Majorante:

$$
\left| \int_{\Gamma_r} \frac{e^{iuz}}{z^2 + 1} dz \right| \leq \int_{\Gamma_r} \left| \frac{e^{iux} e^{-uy}}{z^2 + 1} \right| |dz| \leq \int_{\Gamma_r} \frac{1}{r^2 - 1} |dz| = \frac{\pi r}{r^2 - 1} \xrightarrow[r \to \infty]{} 0
$$

Im Zähler gilt  $|e^{iuz}| = |e^{iux}| \cdot |e^{-uy}| \le 1$  dank  $u, y \ge 0$ . Im Nenner gilt: Aus  $|z^2| = |z^2 + 1 - 1| \le |z^2 + 1| + |1|$  folgt  $|z^2 + 1| \ge |z^2| - 1 = r^2 - 1$ .

Als Grenzwert für  $u \geq 0$  und  $r \to \infty$  erhalten wir somit das Integral

<span id="page-244-0"></span>
$$
\int_{-\infty}^{\infty} \frac{e^{iux}}{x^2 + 1} dx = \pi e^{-u}.
$$

Als Real- und Imaginärteil erhalten wir die reellen Integrale

$$
\int_{-\infty}^{\infty} \frac{\cos(ux)}{x^2 + 1} dx = \pi e^{-u} \quad \text{und} \quad \int_{-\infty}^{\infty} \frac{\sin(ux)}{x^2 + 1} dx = 0.
$$

Beide sind absolut konvergent. Das zweite verschwindet da ungerade. Für  $u \leq 0$  erhalten wir dank Symm[etr](#page-241-1)ie dasselbe Integral:  $\pi \, \mathrm{e}^{-|u|}.$ 

# Anwendungsbeispiel: Halbebene \$F418

Für  $u=0$  können wir den HDI nutzen dank  $\arctan(x)'=1/(x^2+1)$ . Für  $u > 0$  hingegen gelingt uns die Berechnung erst komplex mit dem Residuensatz F4D. Für  $u < 0$  erhalten wir genau dasselbe Integral.

**#Lösung:** (1) Wir untersuchen die holomorphe Funktion

$$
f(z) = \frac{e^{iuz}}{z^2 + 1} = \frac{e^{iuz}}{(z - i)(z + i)}.
$$

Ihre Singularitäten ±i sind einfache Polstellen. Demnach gilt

$$
\mathop{\mathrm{res}}_{+{\bf i}}(f)\;\mathop{\mathop{=}\limits_{\mathrm{F4B}}}\;\lim_{z\to{+{\bf i}}}\Bigl[(z-{\bf i})f(z)\Bigr]=\frac{{\rm e}^{-u}}{2{\bf i}},\qquad \mathop{\mathrm{res}}_{-{\bf i}}(f)=-\frac{{\rm e}^{u}}{2{\bf i}}.
$$

Wir betrachten die obere Halbkreisscheibe  $D_r$  vom Radius  $r > 1$ . Der Rand von  $D_r$  besteht aus  $[-r, r]$  und dem oberen Halbkreis  $\Gamma_r$ . In  $D<sub>r</sub>$  liegt nur die Singularität +i. Dank Residuensatz erhalten wir:

$$
\int_{-r}^{r} \frac{e^{iux}}{x^2 + 1} dx + \int_{\Gamma_r} \frac{e^{iuz}}{z^2 + 1} dz = \int_{\partial D_r} \frac{e^{iuz}}{z^2 + 1} dz \xrightarrow[\text{F4D}]{\text{Res}} 2\pi i \text{ res}(f) = \pi e^{-u}.
$$

O Der Residuensatz vereinfacht unsere Rechnung entscheidend!

### Anwendungsbeispiel: Halbebene  $\overline{F}_{420}$

Die obige Abschätzung ist oft nützlich und verdient einen Namen:

Lemma F4I: Jordan–Lemma

For den Halbkreis

\n
$$
\Gamma_r := \{ r e^{it} \mid t \in [0, \pi] \}
$$
\nund

\n
$$
M_r := \max_{z \in \Gamma_r} |f(z)|
$$
\ngilt

\n
$$
\left| \int_{\Gamma_r} f(z) \, dz \right| = \max_{z \in \Gamma_r} |f(z)|
$$

$$
\left| \int_{\Gamma_r} f(z) \, \mathrm{d} z \right| \leq \pi r M_r \quad \text{und} \quad \left| \int_{\Gamma_r} f(z) \, \mathrm{e}^{\mathrm{i} u z} \, \mathrm{d} z \right| \leq \frac{\pi}{u} M_r \quad \text{für } u > 0.
$$

Dies geht gegen 0 für  $r \to \infty$ , falls  $rM_r \to 0$  bzw.  $M_r \to 0$  gilt.

**Nachrechnen:** Die erste Ungleichung ist klar. Die zweite folgt so:

$$
\left| \int_{\Gamma_r} f(z) e^{iuz} dz \right| \leq \int_{\Gamma_r} |f(z) e^{iuz}| |dz| \leq \int_{t=0}^{\pi} |f(re^{it}) e^{ur(i\cos t - \sin t)}| |r i e^{it}| dt
$$
  
\n
$$
= r \int_{t=0}^{\pi} |f(re^{it})| e^{-ur\sin t} dt \leq r M_r \int_{t=0}^{\pi} e^{-ur\sin t} dt = 2r M_r \int_{t=0}^{\pi/2} e^{-ur\sin t} dt
$$
  
\n
$$
\leq 2r M_r \int_{t=0}^{\pi/2} e^{-ur\frac{2t}{\pi}} dt = \frac{\pi}{u} M_r \Big[ -e^{-ur\frac{2t}{\pi}} \Big]_{t=0}^{\pi/2} = \frac{\pi}{u} M_r (1 - e^{-ur}) \leq \frac{\pi}{u} M_r
$$
  
\nWir nutzen die Abschätzung  $\sin t > 2t/\pi$ ; machen Sie dazu eine Skizzel

Übung

# <sup>1421</sup><br>Teilweises Umlaufen einer einfachen Polstelle

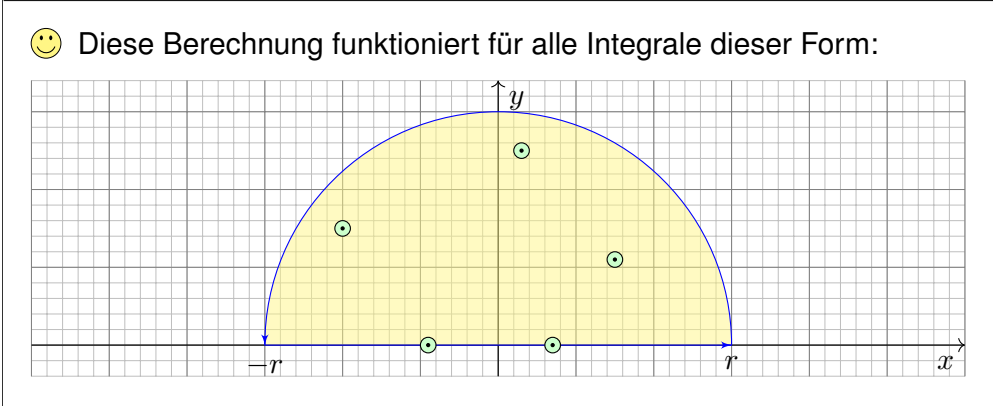

Wir betrachten eine rationale Funktion  $f(z) = p(z)/q(z)$  mit Polynomen  $p, q \in \mathbb{C}[z]$  und  $\deg(q) > \deg(p) + 2$ . Der Beitrag des Halbkreises  $\Gamma_r$  vom Radius r geht wie gesehen gegen Null. Falls Polstellen auf der reellen Achse  $\mathbb{R} \subset \mathbb{C}$  liegen, so setzen wir diese Pole als einfach voraus. Um nicht durch diese Polstellen zu laufen, machen wir um jede wie skizziert einen halbkreisförmigen Umweg vom Radius  $\rho$ . Für  $\rho \to 0$  ist der Beitrag genau das halbe Residuum, wie wir nun nachrechnen.

Fourier–Integrale rationaler Funktionen \$F423

<span id="page-245-0"></span>Erläuterung

Ausführung

Diese Berechnung funktioniert für alle Integrale von dieser Form! Einfache Merkregel: Polstellen auf der reellen Achse zählen nur halb.

Satz F4K: Fourier–Integrale rationaler Fun[ktio](#page-398-0)[n](#page-418-0)en

Sei  $f(z) = p(z)/q(z)$  eine rationale Funktion; hat f Polstellen in R, so soll jede höchstens einfach sein. Für  $\deg(q) \geq \deg(p) + 2$  gilt:

> $\int^{+\infty}$ −∞  $f(x) dx = 2\pi i \sum$  ${\rm Im}(s){>}0$  $\operatorname{res}_{s}(f) + \pi i \sum_{s}$  $Im(s)=0$  $\mathop{\mathrm{res}}_s(f)$

Für  $\deg(q) \geq \deg(p) + 1$  und alle  $u > 0$  bzw.  $u < 0$  gilt:

$$
\int_{-\infty}^{+\infty} f(x) e^{iux} dx = +2\pi i \sum_{\text{Im}(s) > 0} \text{res}_{z=s} \left[ f(z) e^{iuz} \right] + \pi i \sum_{\text{Im}(s) = 0} \text{res}_{z=s} \left[ f(z) e^{iuz} \right]
$$

$$
\int_{-\infty}^{+\infty} f(x) e^{iux} dx = -2\pi i \sum_{\text{Im}(s) < 0} \text{res}_{z=s} \left[ f(z) e^{iuz} \right] - \pi i \sum_{\text{Im}(s) = 0} \text{res}_{z=s} \left[ f(z) e^{iuz} \right]
$$

 $\bigcirc$  Um reellen Polstellen auszuweichen, nutzen wir folgenden Trick:

Lemma\$ F4J: teilweises Umlaufen einer einfachen Polstelle Ist  $s \in \mathbb{C}$  eine einfache Polstelle von f, so gilt für kleine Kreisbögen  $\gamma_\rho\!:\![\alpha,\beta]\to\mathbb{C}$  mit  $\gamma(t)=s+\rho\,\mathrm{e}^{\mathrm{i} t}$  vom Radius  $\rho>0$  der Grenzwert

$$
\lim_{\rho \to 0} \int_{\gamma_{\rho}} f(z) dz = i (\beta - \alpha) \operatorname{res}_{s}(f).
$$

 **Nachrechnen:** Um die Polstelle s gilt  $f(z) = a/(z - s) + q(z)$  mit einer holomorphen Funktion g. Für die gesuchten Integrale gilt deshalb:

$$
\left| \int_{\gamma_{\rho}} g(z) dz \right| \leq \ell(\gamma_{\rho}) \max_{z \in \overline{B}(s,r)} |g(z)| \leq \rho(\beta - \alpha) \cdot \text{const} \to 0
$$
  

$$
\int_{\gamma_{\rho}} \frac{a}{z - s} dz = \int_{t = \alpha}^{\beta} \frac{a}{\rho e^{it}} \rho i e^{it} dt = i a \int_{t = \alpha}^{\beta} dt = i(\beta - \alpha) a
$$

Damit lassen sich auch einfache Polstellen auf dem Rand behandeln! Für mehrfache Polstellen hingegen divergiert das Integral für  $\rho \rightarrow 0!$ 

# Fourier–Integrale rationaler Funktionen **Fourier–Integrale rationaler Funktionen**

Erläuterung

 $\bigcirc$  Diese Integrationstechnik ist sehr nützlich und wird oft angewendet, insbesondere für Fourier– und Laplace–Integrale (Kapitel K und L). Wie ist das Integral auf der linken Seite der Gleichung zu verstehen? Liegen Polstellen  $s_1 < \cdots < s_n$  auf der reellen Achse, so betrachten wir

$$
\int_{-\infty}^{\infty} f = \lim_{r \to \infty} \left[ \int_{-r}^{s_1 - \frac{1}{r}} f + \int_{s_1 + \frac{1}{r}}^{s_2 - \frac{1}{r}} f + \dots + \int_{s_{n-1} + \frac{1}{r}}^{s_n - \frac{1}{r}} f + \int_{s_n - \frac{1}{r}}^{r} f \right]
$$

Der Integrand f ist nicht absolut integrierbar, denn in der Nähe einer  $n$ –fachen reellen Polstelle  $s \in \mathbb{R}$  gilt  $f(x) \sim a/(x-s)^n$ , und wir wissen

$$
\int_{s-\frac{1}{r}}^{s+\frac{1}{r}} \left| \frac{1}{(x-s)^n} \right| \, \mathrm{d}x = \infty \quad \text{für alle } n \ge 1 \text{ (B208)}.
$$

Glücklicherweise heben sich für  $n = 1$  Positivteil und Negativteil auf:

$$
\int_{s-\frac{1}{r}}^{s+\frac{1}{r}} \frac{1}{x-s} dx = 0
$$
als Cauchy–Hauptwert.

Daher konvergiert das oben angegebene Integral für  $r \to \infty$ . Die Zählung der Residuen folgt nun aus dem vorigen Lemma F4J.

# <sup>F425</sup><br>Anwendungsbeispiel zum Residuenkalkül

**#Aufgabe:** Berechnen Sie für u ∈ R das reelle Integral

$$
\int_{-\infty}^{\infty} \frac{\sin(ux)}{x} dx = \pi \operatorname{sign}(u).
$$

(1) In welchem Sinne konvergiert dieses Integral? absolut? uneigentlich? (2) Warum ist das Integral für alle  $u > 0$  gleich? Substitution  $s = ux!$ 

**Lösung: F115 Für**  $u > 0$  **können wir den Residuensatz anwenden:** 

$$
\int_{-\infty}^{\infty} \frac{e^{iux}}{x} dx \stackrel{\text{Res}}{=} \pi i \operatorname{res}_{z=0} \left[ \frac{e^{iuz}}{z} \right] = \pi i \operatorname{res}_{z=0} \left[ z^{-1} + \frac{iu}{1!} z^0 - \frac{u^2}{2!} z^1 + \dots \right] = \pi i.
$$

Als Real- und Imaginärteil erhalten wir die reellen Integrale

$$
\int_{-\infty}^{\infty} \frac{\cos(ux)}{x} dx = 0 \quad \text{und} \quad \int_{-\infty}^{\infty} \frac{\sin(ux)}{x} dx = \pi.
$$

Für  $u < 0$  kehrt sich das Vorzeichen um. Für  $u = 0$  ist alles klar.

**D** Der Residuensatz ist ein allgemeines und mächtiges Werkzeug.

# <sup>F427</sup><br>Anwendungsbeispiel zum Residuenkalkül

Ausführung

Übung

Die Spaltfunktion si :  $\mathbb{R} \to \mathbb{R}$  mit si $(x) = \sin(x)/x$  für  $x \neq 0$  und si $(0) = 1$ ist auf ganz R stetig, auch in  $x = 0$ . Sie ist der Realteil der holomorphen Funktion  $f: \mathbb{C} \setminus \{0\} \to \mathbb{C} : z \mapsto e^{iz}/z$ , [mit e](#page-63-0)infacher Polstelle in  $z = 0$ .

**C** Das haben wir in der vorigen Aufgabe zur Berechnu[ng au](#page-245-0)sgenutzt.

Zunächst scheint die Wahl der Funktion f [vie](#page-81-0)lleicht etwas willkürlich. Könnte man hier auch andere komplexe Fortsetzungen wählen?

**Aufgabe:** Die Spaltfunktion si :  $\mathbb{R} \to \mathbb{R}$  mit si $(x) = \sin(x)/x$  $(x) = \sin(x)/x$  für  $x \neq 0$  und  $\sin(0) = 1$  ist auf R der Realteil der holomorphen Funktion  $q : \mathbb{C} \to \mathbb{C}$  mit

$$
g(z) = \frac{\sin(z)}{z} = 1 - \frac{z^2}{3!} + \frac{z^4}{5!} - \frac{z^6}{7!} + \frac{z^8}{9!} - \frac{z^{10}}{11!} + \dots
$$

Lässt sich hierauf der Residuensatz anwenden und folgendes nutzen?

(\*) 
$$
\int_{-\infty}^{+\infty} g(x) dx = 2\pi i \sum_{\text{Im}(s) > 0} \text{res}(g) + \pi i \sum_{\text{Im}(s) = 0} \text{res}(g)
$$

Ist das nicht gerade unserer Residuenformel aus Satz F4K?

# <sup>F426</sup><br>Anwendungsbeispiel zum Residuenkalkül

 $\bigwedge$  Die Spaltfunktion  $\sin(x) = \sin(x)/x$  ist zwar stetig und somit über jedem endlichen Intervall [a, b] ⊂ ℝ integrierbar  $\overline{B149}$ , aber sie ist nicht elementar integrierbar, d.h. ihre Stammfunktion  $Si(x)$  ist nicht elementar.

Die Integranden sind nicht absolut integrierbar B421, das heißt:

$$
\int_{-\infty}^{\infty} \left| \frac{\cos x}{x} \right| dx = \int_{-\infty}^{\infty} \left| \frac{\sin x}{x} \right| dx = \infty
$$

Das Integral  $\int_{-\infty}^{\infty} \sin(x)/x \,\mathrm{d}x$  existiert nur uneigentlich, das heißt

$$
\lim_{a \to -\infty} \int_{x=a}^{0} \frac{\sin x}{x} dx = \lim_{b \to \infty} \int_{x=0}^{b} \frac{\sin x}{x} dx = \frac{\pi}{2}.
$$

Das Integral  $\int_{-\infty}^{\infty} \cos(x)/x \,\mathrm{d}x$  existiert sogar nur als Cauchy–Hauptwert:

$$
\lim_{r \to \infty} \int_{-r}^{-1/r} \frac{\cos x}{x} dx = -\infty, \quad \lim_{r \to \infty} \int_{1/r}^{r} \frac{\cos x}{x} dx = +\infty,
$$

$$
\lim_{r \to \infty} \left[ \int_{-r}^{-1/r} \frac{\cos x}{x} dx + \int_{1/r}^{r} \frac{\cos x}{x} dx \right] = 0.
$$

Letzteres ist klar, da der Integrand  $\cos(x)/x$  eine ungerade Funktion ist.

### <sup>F428</sup><br>Anwendungsbeispiel zum Residuenkalkül

Ausführung

**#Lösung:** Nein, die vermutete Formel (∗) gilt hier offensichtlich nicht! Nachrechnen: Links steht  $\pi$ , rechts steht 0, da  $q$  keine Singularitäten hat.

Woran liegt's? Zunächst sollten Sie die Voraussetzungen von Satz F4K nochmal genau lesen. Die geforderten Bedingungen sind für unsere Funktion g nicht erfüllt, also sollten wir die Formel nicht anwenden!

Was ist der eigentliche geometrische Grund? Der Residuensatz F4D gilt für Randintegrale  $\oint_{\partial D} f(z) \,\mathrm{d} z$  von Kompakta  $D.$  Die Halbebene  $\mathbb{C}_{\text{Im}\geq 0}$ hat als Rand die reelle Achse R, ist aber offensichtlich nicht kompakt! Warum gilt Satz F4K trotzdem so schön und einfach? Er ist raffiniert und zur Anwendung sollten Sie seine Herleitung verstehen: Als Kompakta nutzen wir Halbkreisscheiben  $D<sub>r</sub>$ . Die Bedingungen stellen sicher, dass das Wegintegral über den oberen Halbkreis Γ<sub>r</sub> verschwindet für  $r \to 0$ . Hierzu nutzen wir das einfache, aber wirksame Jordan–Lemma F4I.

Allein in diesem günstigen Falle können wir den Residuensatz für die obere Halbebene  $\mathbb{C}_{Im>0}$  und ihren Rand R ohne Korrektur direkt nutzen.  $\bigwedge$  Für die obige Funktion  $q(z) = \sin(z)/z$  gilt dies alles leider nicht!

# <sup>F429</sup><br>Anwendungsbeispiel zum Residuenkalkül

**Aufgabe:** Berechnen Sie für  $a, b > 0$  das reelle Integral

$$
\int_{-\infty}^{+\infty} \frac{1}{(x^2 + a^2)(x^2 + b^2)} \, \mathrm{d}x.
$$

**Lösung:** Der Integrand  $f(z) = 1/(z^2 + a^2)(z^2 + b^2)$  hat Pole in  $\pm ai, \pm bi$ . Das *reelle* Integrale wird bestimmt durch die *komplexen* Polstellen! **Erster Fall:**  $a \neq b$ , also einfache Pole. Die Residuen sind dann

$$
\operatorname{res}_{ai}(f) \stackrel{\text{Res}}{=} \lim_{z \to ai} \left[ (z - ai) f(z) \right] = \lim_{z \to ai} \frac{1}{(z + ai)(z^2 + b^2)} = \frac{1}{2ai(b^2 - a^2)}
$$
\n
$$
\operatorname{res}_{bi}(f) \stackrel{\text{Res}}{=} \lim_{z \to bi} \left[ (z - bi) f(z) \right] = \lim_{z \to bi} \frac{1}{(z^2 + a^2)(z + bi)} = \frac{1}{(a^2 - b^2)2bi}
$$

Dank Residuensatz erhalten wir unser reelles Integral:

$$
\int_{-\infty}^{+\infty} f(x) dx \stackrel{\text{Res}}{=} 2\pi i \sum_{\text{Im}(s) > 0} \text{res}(f)
$$
  
= 
$$
\frac{2\pi i}{2ai(b^2 - a^2)} + \frac{2\pi i}{2bi(a^2 - b^2)} = \frac{\pi(a - b)}{ab(a^2 - b^2)} = \frac{\pi}{ab(a + b)}
$$

# <sup>F431</sup><br>Anwendungsbeispiel zum Residuenkalkül

<span id="page-247-1"></span><span id="page-247-0"></span>**#Aufgabe:** (1) Berechnen Sie die Residuen der rationalen Funktion

$$
f(z) = \frac{1}{z^4 + 4}.
$$

**Lösung:** Der Nenner hat in  $\pm 1 \pm i$  vier einfache Nullstellen:

$$
f(z) = \frac{1}{(z-1-i)(z-1+i)(z+1-i)(z+1+i)}.
$$

Erinnerung F230:  $z^4 + 4 = 0$  heißt  $z^4 = 4 e^{\pi i + 2\pi i k}$  für  $k = 0, 1, 2, 3, \ldots$ , W[urzel](#page-233-0)  $z = \sqrt{2}e^{(\pi i + 2\pi i k)/4}$ , also  $z \in \{\pm 1 \pm i\}$ . Machen Sie eine Skizze! [Fü](#page-240-1)r  $f = p/q$  $f = p/q$  [mit](#page-245-0) einfacher Polstelle  $s$  gilt  $\mathrm{res}_s(p/q) = p(s)/q'(s)$ :

 $\mathop{\mathrm{res}}\limits_{(+1+\mathrm{i})}(f)\;\mathop{\mathrm{g}}\limits^{\mathrm{Res}}_{\mathop{\mathrm{F4B}}}\;\mathop{\mathrm{lim}}\limits_{z\to +1}$  $\mathop{\mathrm{res}}\limits_{(+1+\mathrm{i})}(f)\;\mathop{\mathrm{g}}\limits^{\mathrm{Res}}_{\mathop{\mathrm{F4B}}}\;\mathop{\mathrm{lim}}\limits_{z\to +1}$  $\mathop{\mathrm{res}}\limits_{(+1+\mathrm{i})}(f)\;\mathop{\mathrm{g}}\limits^{\mathrm{Res}}_{\mathop{\mathrm{F4B}}}\;\mathop{\mathrm{lim}}\limits_{z\to +1}$  $\lim_{z \to +1+i} \left[ \frac{1}{4z} \right]$  $4z^3$  $\overline{1}$  $=\frac{1}{8(-1+i)}=-\frac{1+i}{16},$  $\frac{1}{16}$ , res  $res_{(+1-i)}(f) = -\frac{1-i}{16}$  $\frac{1}{16}$ , [re](#page-240-1)s  $(-1+i)$  $(f) \equiv \lim_{F \downarrow_B} \lim_{z \to -1}$  $\lim_{z \to -1+i} \left[ \frac{1}{4z} \right]$  $\lim_{z \to -1+i} \left[ \frac{1}{4z} \right]$  $\lim_{z \to -1+i} \left[ \frac{1}{4z} \right]$  $4z^3$  $\overline{1}$  $=\frac{1}{8(+1+i)} = +\frac{1-i}{16}$  $\frac{1}{16}$ , res  $(-1-i)$  $(f) = +\frac{1 + i}{16}.$ 

[Die](#page-240-1)se Vorbereitung nutzen wir für die folgende Integration.

# <sup>F430</sup><br>Anwendungsbeispiel zum Residuenkalkül

Übung

Übung

Im Falle  $a = b$  erwarten wir dasselbe, rechnen's aber ausführlich nach: **Zweiter Fall:**  $a = b$ , also zweifache Pole in  $\pm ai$ . Das Residuum ist dann

$$
\operatorname{res}_{ai}(f) \stackrel{\text{Res}}{=} \lim_{z \to ai} \frac{d}{dz} \Big[ (z - ai)^2 f(z) \Big] = \lim_{z \to ai} \frac{d}{dz} \Big[ \frac{1}{(z + ai)^2} \Big]
$$

$$
= \lim_{z \to ai} \frac{-2}{(z + ai)^3} = \frac{-2}{(2ai)^3} = \frac{1}{4a^3i}.
$$

Dank Residuensatz erhalten wir unser reelles Integral:

$$
\int_{-\infty}^{+\infty} f(x) dx \stackrel{\text{Res}}{=} 2\pi i \sum_{\text{Im}(s) > 0} \text{res}(f) = 2\pi i \frac{1}{4a^3i} = \frac{\pi}{2a^3}
$$

 $\bigodot$  Stetigkeit! Der zweite Fall  $a = b$  folgt aus dem ersten Fall  $a \neq b$ : Dank Satz D3D dürfen wir den Grenzwert  $\lim_{b\to a}$  unters Integral ziehen. Zusammenfassend erhalten wir für alle  $a, b > 0$  die Gleichung

$$
\int_{-\infty}^{+\infty} \frac{1}{(x^2 + a^2)(x^2 + b^2)} dx = \frac{\pi}{ab(a+b)}.
$$

<sup>F432</sup><br>Anwendungsbeispiel zum Residuenkalkül

Übung

**Aufgabe:** (2) Berechnen Sie für  $u \in \mathbb{R}$  das reelle Integral

$$
\int_{-\infty}^{\infty} \frac{\cos(ux)}{x^4 + 4} \, \mathrm{d}x.
$$

**Lösung:** Auf den Fall  $u \geq 0$  wenden wir den Residuensatz an:

$$
\int_{-\infty}^{\infty} \frac{e^{iux}}{x^4 + 4} dx \stackrel{\text{Res}}{=} 2\pi i \sum_{\text{Im}(s) > 0} \text{res}\left(\frac{e^{iuz}}{z^4 + 4}\right)
$$

$$
\stackrel{\text{(i)}}{=} 2\pi i \left[ -\frac{1 + i}{16} \cdot e^{iu(1+i)} + \frac{1 - i}{16} \cdot e^{iu(-1+i)} \right]
$$

$$
= \frac{\pi}{8} \left[ (1 - i) e^{-u + iu} + (1 + i) e^{-u - iu} \right]
$$

$$
= \frac{\pi}{4} \text{Re}\left[ (1 - i) e^{-u + iu} \right] = \frac{\pi}{4} e^{-u} \left( \cos u + \sin u \right)
$$

$$
\int_{-\infty}^{\infty} \frac{\cos(ux)}{x^4 + 4} dx = \frac{\pi}{4} e^{-|u|} (\cos|u| + \sin|u|)
$$

### <sup>F433</sup><br>Integrale über die reelle Halbachse

#### Satz F4L: Integrale über die reelle Halbachse

Sei  $f(z) = p(z)/q(z)$  rational mit  $p, q \in \mathbb{C}[z]$  und  $\deg q > \deg p + 2$ , aber ohne Polstellen in  $\mathbb{R}_{\geq 0}$ , gekürzt also  $q(x) \neq 0$  für alle  $x \in \mathbb{R}_{\geq 0}$ . Dann gelten folgende Formeln für Integrale über die reelle Halbachse:

$$
\int_{x=0}^{\infty} f(x) dx = -\sum_{s\neq 0} \underset{z=s}{\operatorname{res}} \Big[ f(z) \ln(z) \Big]
$$

$$
\int_{x=0}^{\infty} f(x) \ln(x) dx = -\frac{1}{2} \sum_{s\neq 0} \underset{z=s}{\operatorname{res}} \Big[ f(z) \ln(z)^2 \Big] - \pi i \int_{x=0}^{\infty} f(x) dx
$$

$$
\int_{x=0}^{\infty} f(x) x^{\alpha} dx = \frac{2\pi i}{1 - e^{2\pi i \alpha}} \sum_{s\neq 0} \underset{z=s}{\operatorname{res}} \Big[ f(z) z^{\alpha} \Big] \text{ für } 0 < \alpha < 1
$$

Hierbei nutzen wir für jede komplexe Zahl  $z = r e^{i\varphi}$  mit  $0 < r < \infty$ und  $0 \leq \varphi \leq 2\pi$  ihren komplexen Logarithmus mit  $\ln z := \ln r + i\varphi$ . Auf  $\mathbb{C} \setminus \mathbb{R}_{\geq 0}$  entspricht dies dem Nebenzweig  $\ln = \ln_{\pi}$  aus Satz F2M. Für  $\alpha \in \mathbb{R}$  setzen wir  $z^{\alpha} := e^{\alpha \ln z}$ . Auf  $\mathbb{R}_{>0}$  sind das die üblichen reellen Definitionen; ihre komplexen Fortsetzungen sind unstetig quer zu  $\mathbb{R}_{>0}$ .

# <sup>F435</sup><br>Integrale über die reelle Halbachse **Staterung (F435**

<span id="page-248-1"></span>Erläuterung

Erläuterung

<span id="page-248-0"></span>(2) Auch das zweite Integral können wir noch elementar berechnen:

$$
\int_{x=0}^{\infty} \frac{1}{(x+1)^2} dx = \left[\frac{-1}{x+1}\right]_{x=0}^{\infty} = 1 - \lim_{x \to \infty} \frac{1}{x+1} = 1
$$

**Die Voraussetzungen des Satzes F4L sind hier erfüllt.** Das Residuum gibt hier tat[säch](#page-248-1)lich die richtige Antwort:

$$
\mathop{\rm res}_{z=-1} \left[ \frac{\ln(z)}{(z+1)^2} \right] \; = \; \lim_{z \to -1} \frac{\mathrm{d}}{\mathrm{d}z} \ln(z) \; = \; \lim_{z \to -1} \frac{1}{z} \; = \; -1
$$

(3) Auch das dritte Integral können wir noch elementar berechnen:

$$
\int_{x=0}^{\infty} \frac{1}{x^2 + 1} dx = \left[ \arctan(x) \right]_{x=0}^{\infty} = \lim_{x \to \infty} \arctan(x) - 0 = \frac{\pi}{2}
$$

Die Voraussetzungen des Satzes F4L sind hier erfüllt. Die Residuen der beiden Polstellen  $z_1 = +i$  $z_1 = +i$  und  $z_2 = -i$  geben die richtige Antwort:

$$
\mathop{\rm res}_{z=z_k} \left[ \frac{\ln(z)}{z^2 + 1} \right] = \lim_{z \to z_k} \frac{\ln(z)}{\frac{d}{dz}(z^2 + 1)} = \lim_{z \to z_k} \frac{\ln(z)}{2z} = \frac{\ln(z_k)}{2z_k}, \quad \text{also}
$$
\n
$$
\mathop{\rm res}_{z = +i} \left[ \frac{\ln(z)}{z^2 + 1} \right] = \frac{\pi i \cdot 1/2}{2i} = \pi \frac{1}{4}, \quad \mathop{\rm res}_{z = -i} \left[ \frac{\ln(z)}{z^2 + 1} \right] = \frac{\pi i \cdot 3/2}{-2i} = -\pi \frac{3}{4}.
$$

Wir werden diesen Satz anschließend als Übungsaufgabe beweisen. Zuvor betrachten wir einfache Anwendungsbeispiele zur Illustration.

**#Aufgabe:** Berechnen Sie folgende Integrale. Ist der Satz anwendbar?

$$
(1) \int_0^\infty \frac{1}{x+1} dx, \ (2) \int_0^\infty \frac{1}{(x+1)^2} dx, \ (3) \int_0^\infty \frac{1}{x^2+1} dx, \ (4) \int_0^\infty \frac{1}{x^3+1} dx
$$

**#Lösung:** (1) Das erste Integral können wir elementar berechnen:

$$
\int_{x=0}^{\infty} \frac{1}{x+1} dx = \left[ \ln(x+1) \right]_{x=0}^{\infty} = \lim_{x \to \infty} \ln(x+1) - \ln(1) = \infty
$$

**A** Die Voraussetzungen des Satzes F4L sind hier nicht erfüllt, denn der Integrand  $f(z) = 1/(z + 1)$  fällt nicht schnell genug ab.

A Das Residuum gibt hier sicher nicht die richtige Antwort!

res  $z=-1$  $\left[\frac{\ln(z)}{z+1}\right] = \lim_{z \to -}$  $z \rightarrow -1$  $ln(z) = \pi i$ 

# <sup>436</sup><br>Integrale über die reelle Halbachse **Staterung (Edition of the F436**

Erläuterung

(4) Das vierte Integral können wir nicht mehr elementar berechnen. Wir nutzen deshalb Satz F4L. Alle Voraussetzungen sind hier erfüllt: Es ist  $z^3 + 1 = (z + z_1)(z - z_2)(z - z_3)$  mit den drei Nullstellen

$$
z_1 = -1 = e^{\pi i}
$$
,  $z_2 = e^{\pi i \cdot 1/3} = \frac{1 + i\sqrt{3}}{2}$ ,  $z_3 = e^{\pi i \cdot 5/3} = \frac{1 - i\sqrt{3}}{2}$ ,  
\n $\ln(z_1) = \pi i$ ,  $\ln(z_2) = \pi i \frac{1}{3}$ ,  $\ln(z_3) = \pi i \frac{5}{3}$ .

Die Residuen der Funktion  $F(z) = f(z) \ln(z)$  sind demnach

$$
\mathop{\rm res}_{z=z_k} \left[ \frac{\ln(z)}{z^3 + 1} \right] = \lim_{z \to z_k} \frac{\ln(z)}{\frac{d}{dz}(z^3 + 1)} = \lim_{z \to z_k} \frac{\ln(z)}{3z^2} = \frac{\ln(z_k)}{3z_k^2}, \text{ also}
$$
\n
$$
\mathop{\rm res}_{z_1}(F) = \pi \frac{i}{3}, \quad \mathop{\rm res}_{z_2}(F) = \pi \frac{\sqrt{3} - i}{18}, \quad \mathop{\rm res}_{z_3}(F) = -\pi \frac{5(\sqrt{3} + i)}{18}
$$

**D** Dank Satz F4L erhalten wir den Wert des gesuchten Integrals:

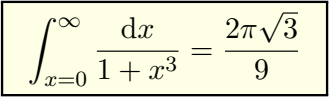

**#Aufgabe:** Berechnen Sie die Integrale aus Satz F4L mit folgendem Integrationsweg und den Grenzübergängen  $\varepsilon \to 0$ ,  $r \to 0$ ,  $R \to \infty$ .

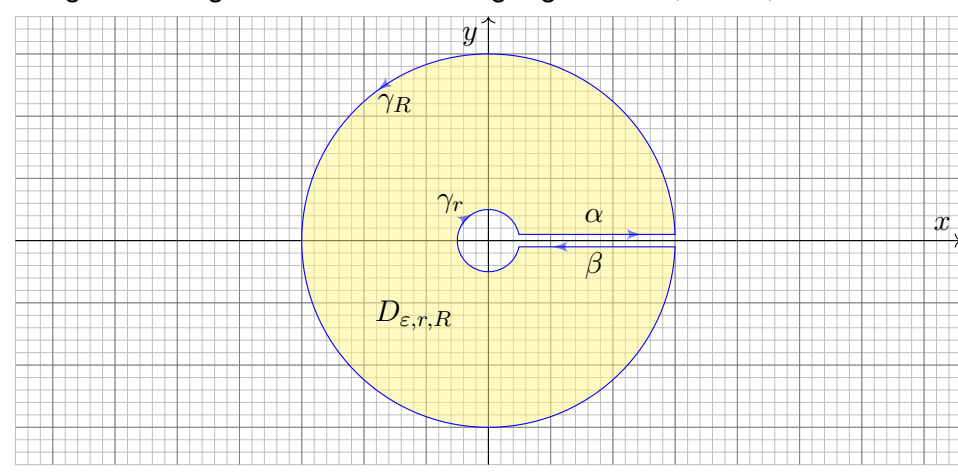

Die Wege  $\gamma_r$  und  $\gamma_R$  verlaufen auf Kreisen um 0 mit den Radien  $r < R$ . Die Wege  $γ_+$  und  $γ_$  verlaufen im Abstand  $ε > 0$  parallel zur x–Achse. Sei  $\gamma = \alpha * \gamma_R * \beta * \gamma_r$  der geschlossene Weg um das Gebiet  $D_{\varepsilon,r,R}$ .

<sup>F439</sup><br>Integrale über die reelle Halbachse **Austührung** 

#### Ausführung

Ausführung

(2) Wir integrieren 
$$
F(z) = f(z) \ln(z)^2
$$
. Für  $\varepsilon \to 0$ erhalten wir:

$$
\int_{\alpha} f(z) \ln(z)^{2} dz \rightarrow \int_{x=r}^{R} f(x) \ln(x)^{2} dx
$$

$$
\int_{\beta} f(z) \ln(z)^{2} dz \rightarrow \int_{x=R}^{r} f(x) [\ln(x) + 2\pi i]^{2} dx
$$

Für  $r \to 0$  bzw.  $R \to \infty$  finden wir:

$$
\left| \int_{\gamma_r} f(z) \ln(z)^2 dz \right| \leq \int_{t=0}^{2\pi} \left| f(r e^{it}) t^2 \cdot r i e^{it} \right| dt \leq \text{const} \cdot r \to 0
$$
  

$$
\left| \int_{\gamma_R} f(z) \ln(z)^2 dz \right| \leq \int_{t=0}^{2\pi} \left| f(Re^{it}) t^2 \cdot Ri e^{it} \right| dt \leq \frac{\text{const}}{R^2} \cdot R \to 0
$$

Da  $\mathring{D}_{\varepsilon,r,R}$  schließlich alle Singularitäten von f umfasst, erhalten wir:

$$
2\pi i \sum_{s\neq 0} \operatorname{res}_{z=s} \left[ f(z) \ln(z)^2 \right] = \int_{\gamma} f(z) \ln(z)^2 dz \to \int_{x=0}^{\infty} f(x) \left[ 4\pi^2 - 4\pi i \ln(x) \right] dx
$$

**C** Das ist die zweite Residuenformel des Satzes F4L.

 **Lösung:** (1) Wir integrieren  $F(z) = f(z) \ln(z)$ . Für  $\varepsilon \to 0$  erhalten wir:

$$
\int_{\alpha} f(z) \ln(z) dz \rightarrow \int_{x=r}^{R} f(x) \ln(x) dx
$$

$$
\int_{\beta} f(z) \ln(z) dz \rightarrow \int_{x=R}^{r} f(x) [\ln(x) + 2\pi i] dx
$$

Für  $r \to 0$  bzw.  $R \to \infty$  finden wir:

$$
\left| \int_{\gamma_r} f(z) \ln(z) dz \right| \leq \int_{t=0}^{2\pi} \left| f(r e^{it}) t \cdot r i e^{it} \right| dt \leq \text{const} \cdot r \to 0
$$
  

$$
\left| \int_{\gamma_R} f(z) \ln(z) dz \right| \leq \int_{t=0}^{2\pi} \left| f(Re^{it}) t \cdot R i e^{it} \right| dt \leq \frac{\text{const}}{R^2} \cdot R \to 0
$$

Da  $\mathring{D}_{\varepsilon,r,R}$  schließlich alle Singularitäten von f umfasst, erhalten wir:

$$
2\pi i \sum_{s\neq 0} \underset{z=s}{\text{res}} \Big[ f(z) \ln(z) \Big] \ = \ \int_{\gamma} f(z) \ln(z) \, \mathrm{d}z \ \to \ -2\pi i \int_{x=0}^{\infty} f(x) \, \mathrm{d}x
$$

C Das ist die erste Residuenformel des Satzes F4L.

# <sup>F440</sup><br>Integrale über die reelle Halbachse

(3) Wir integrieren 
$$
F(z) = f(z) z^{\alpha}
$$
. Für  $\varepsilon \to 0$  erhalten wir:

$$
\int_{\alpha} f(z) z^{\alpha} dz \rightarrow \int_{x=r}^{R} f(x) x^{\alpha} dx
$$

$$
\int_{\beta} f(z) z^{\alpha} dz \rightarrow \int_{x=R}^{r} f(x) x^{\alpha} e^{2\pi i \cdot \alpha} dx
$$

Für  $r \to 0$  bzw.  $R \to \infty$  finden wir:

$$
\left| \int_{\gamma_r} f(z) z^{\alpha} dz \right| \leq \int_{t=0}^{2\pi} \left| f(r e^{it}) r^{\alpha} e^{it\alpha} \cdot r i e^{it} \right| dt \leq \text{const} \cdot r^{1+\alpha} \to 0
$$
  

$$
\left| \int_{\gamma_R} f(z) z^{\alpha} dz \right| \leq \int_{t=0}^{2\pi} \left| f(Re^{it}) R^{\alpha} e^{it\alpha} \cdot R i e^{it} \right| dt \leq \frac{\text{const}}{R^2} \cdot R^{1+\alpha} \to 0
$$

Da  $D_{\varepsilon,r,R}$  schließlich alle Singularitäten von f umfasst, erhalten wir:

$$
2\pi i \sum_{s\neq 0} \operatorname{res}_{z=s} \left[ f(z) z^{\alpha} \right] \ = \ \int_{\gamma} f(z) z^{\alpha} \, \mathrm{d}z \ \to \ (1 - e^{2\pi i \alpha}) \int_{x=0}^{\infty} f(x) \, x^{\alpha} \, \mathrm{d}x
$$

**C** Das ist die dritte Residuenformel des Satzes F4L.

<span id="page-250-0"></span>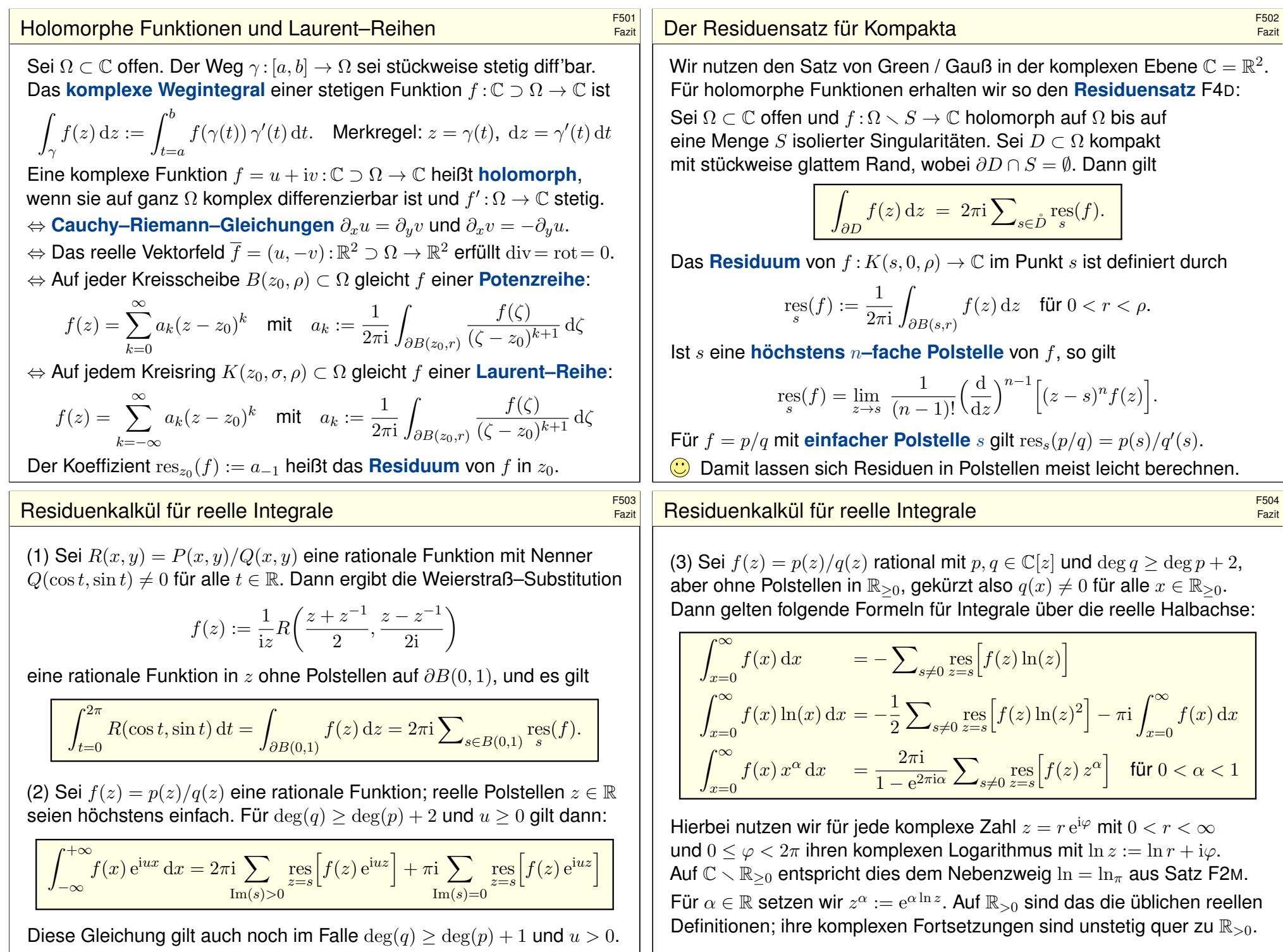

<span id="page-251-1"></span><span id="page-251-0"></span>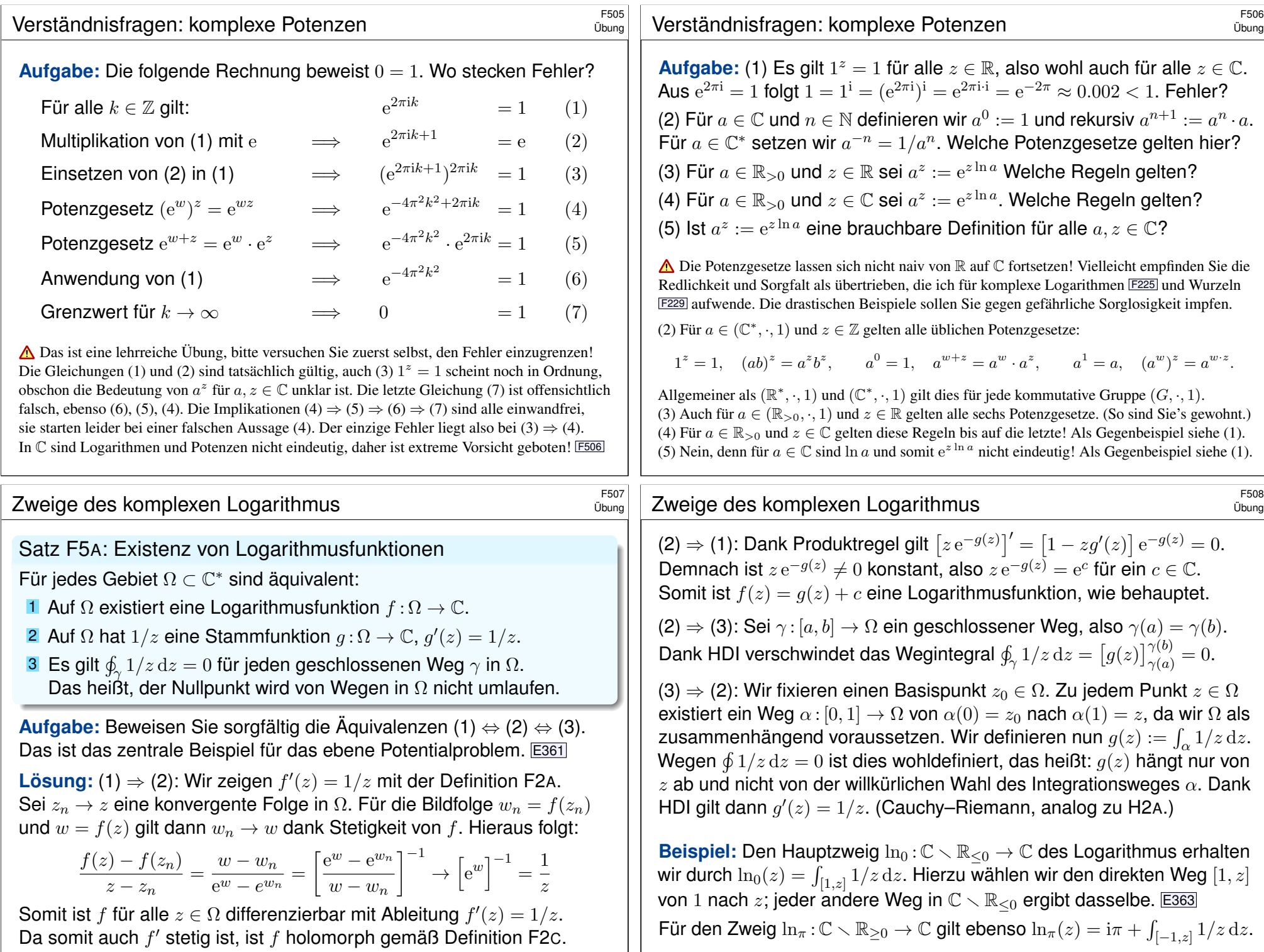
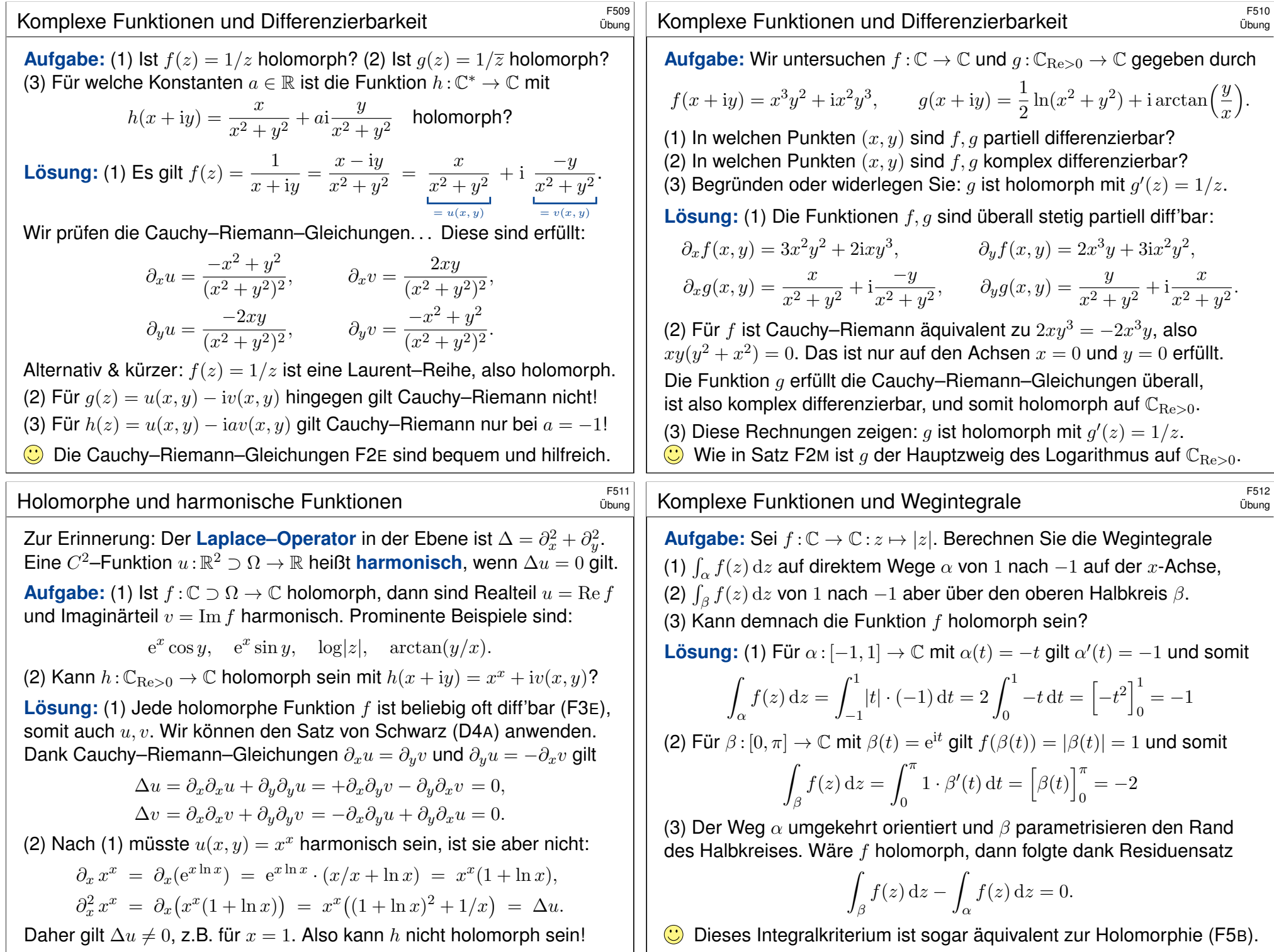

# F513<br>Ergänzung **Holomorphie als Integralbedingung** \$F513

Satz F5B: Integralkriterium, Morera 1886

Sei  $\Omega \subset \mathbb{C}$  offen und  $f : \Omega \to \mathbb{C}$  stetig. Genau dann ist f holomorph, wenn  $\oint_{\partial R} f(z) dz = 0$  gilt für jedes Rechteck  $R = [a, b] \times [c, d] \subset \Omega$ .

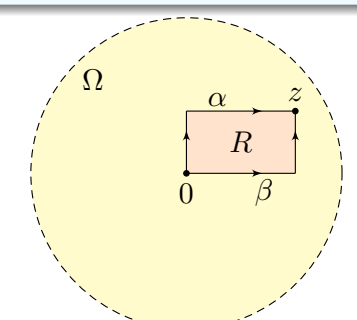

Erinnerung: f holomorph bedeutet stetig komplex differenzierbar (F2C). Diese Bedingung ist extrem stark: f lässt sich lokal in eine Potenzreihe entwickeln und ist somit sogar beliebig oft differenzierbar (Satz F3E). Die zweite Bedingung nutzt nur die Stetigkeit von f und eine einfache Integralbedingung. Die Äquivalenz ist daher überaus bemerkenswert!

F515<br>
Holomorphie als Integralbedingung \$F515

<span id="page-253-0"></span>Ergänzung

Ergänzung

**Lösung:** "⇒": Ist f holomorph, so folgt  $\int_{\partial D} f(z) dz = 0$  dank Cauchys Integralsatz F3A für jedes Kompaktum  $D \subset \Omega$  mit ∂D stückweise glatt.  $\bigcirc$  [Dies](#page-237-0) gilt insbesondere für jedes Rechteck  $R = [a, b] \times [c, d] \subset \Omega$ .

 $\mathcal{L}$ ": Für die Holomorphie genügt es,  $B(z_0, r) \subset \Omega$  zu betrachten: Differenzierbarkeit (komplex oder reell) ist eine lokale Eigenschaft.

Nach Einschränken [und](#page-253-0) Verschieben dürfen wir  $\Omega = B(0, r)$  annehmen. Die Funktionen  $F, G: \Omega \to \mathbb{C}$  definieren wir dann durch obige Integrale. Für  $h \in \mathbb{R} \setminus \{0\}$  und  $h \to 0$  finden wir dank HDI folgende Grenzwerte:

$$
\frac{F(z+h) - F(z)}{h} = \frac{1}{h} \int_{t=x}^{x+h} f(t+iy) dt \rightarrow f(x+iy) = f(z)
$$

$$
\frac{G(z+ih) - G(z)}{h} = \frac{1}{h} \int_{t=y}^{y+h} f(x+it) dt \rightarrow if(x+iy) = if(z)
$$

 $\bigodot$  Somit exis[tiert](#page-239-0) die Ableitung  $\partial_x F(x+iy)$  und ist gleich  $f(x+iy)$ . Ebenso existiert die Ableitung  $\partial_uG(x+iy)$  und ist gl[eich](#page-239-0) i $f(x+iy)$ .

**C** Manchmal ist das Integralkriterium leichter zu handhaben als das Ableitungskriterium; dazu nützt dieser Satz. Anwendung: Angenommen,  $f_1, f_2, f_3, \ldots : \Omega \to \mathbb{C}$  konvergieren lokal gleichmäßig gegen  $f : \Omega \to \mathbb{C}$ . Sind alle  $f_k$  stetig, so auch f. Sind alle  $f_k$  holomorph, so auch f.

**#Aufgabe:** Beweisen Sie Satz F5B anhand folgender Rechnungen: (1) Die Implikation " $\Rightarrow$ " kennen wir bereits viel allgemeiner: Woher? (2) Zur Umkehrung " $\Leftarrow$ " genügt es,  $\Omega = B(0, r)$  zu betrachten: Warum? Hierauf definieren wir  $F, G: \Omega \to \mathbb{C}$  durch die beiden Hakenintegrale:

$$
F(x + iy) := \int_{\alpha} f(z) dz = \int_{t=0}^{y} f(it) i dt + \int_{t=0}^{x} f(t + iy) dt
$$
  
\n
$$
= G(x + iy) := \int_{\beta} f(z) dz = \int_{t=0}^{x} f(t) dt + \int_{t=0}^{y} f(x + it) i dt
$$

(a) Berechnen Sie hiermit die partiellen Ableitungen  $\partial_x F$  und  $\partial_y G$ . (b) Warum gilt  $F = G$ ? (c) Erfüllt F die Cauchy–Riemann–Gleichungen? (d) lst  $F$  holomorph? und damit auch die komplexe Ableitung  $f = F'$ ?

### Esi6<br>Holomorphie als Integralbedingung \$F516

 $\stackrel{!}{=}$ 

Ergänzung

 $\bigwedge$  Für  $\partial_u F(x+iy)$  und  $\partial_x G(x+iy)$  läuft es nicht so einfach! Wir können nicht unter den Integralen ableiten, da wir über f noch nichts wissen.

Wir nutzen nun unsere Voraussetzung  $\oint_{\partial R} f(z) \, \mathrm{d}z = 0$  speziell für das Rechteck  $R = [0, x] \times [0, y] \subset \Omega$ , wie in der Skizze gezeigt:

$$
G(x+iy) - F(x+iy) = \int_{\beta} f(z) dz - \int_{\alpha} f(z) dz = \oint_{\partial R} f(z) dz = 0
$$

Dies gilt für alle Punkte  $(x+iy) \in \Omega$ , also folgt  $F = G$  auf ganz  $\Omega$ . Somit existiert die Ableitung  $\partial_y F(x+iy)$  und ist gleich i $f(x+iy)$ . Damit ist  $F : \Omega \to \mathbb{C}$  stetig partiell differenzierbar und erfüllt die Cauchy–Riemann–Gleichungen, denn  $\partial_x F = f = -i(i f) = -i \partial_y F$ . Dank Satz F2E ist demnach unsere Funktion  $F : \Omega \to \mathbb{C}$  holomorph! Dank Entwicklungssatz F3E können wir  $F$  in eine konvergente Potenzreihe  $F(z)=\sum_{k=0}^{\infty}a_kz^k$  entwickeln. Somit ist  $F$  beliebig oft komplex differenzierbar, und auch die Ableitung  $f = F'$  ist holomorph.  $\bigcirc$  Unsere sorgfältige Rechnung beweist die ersehnte Umkehrung " $\Leftarrow$ ".

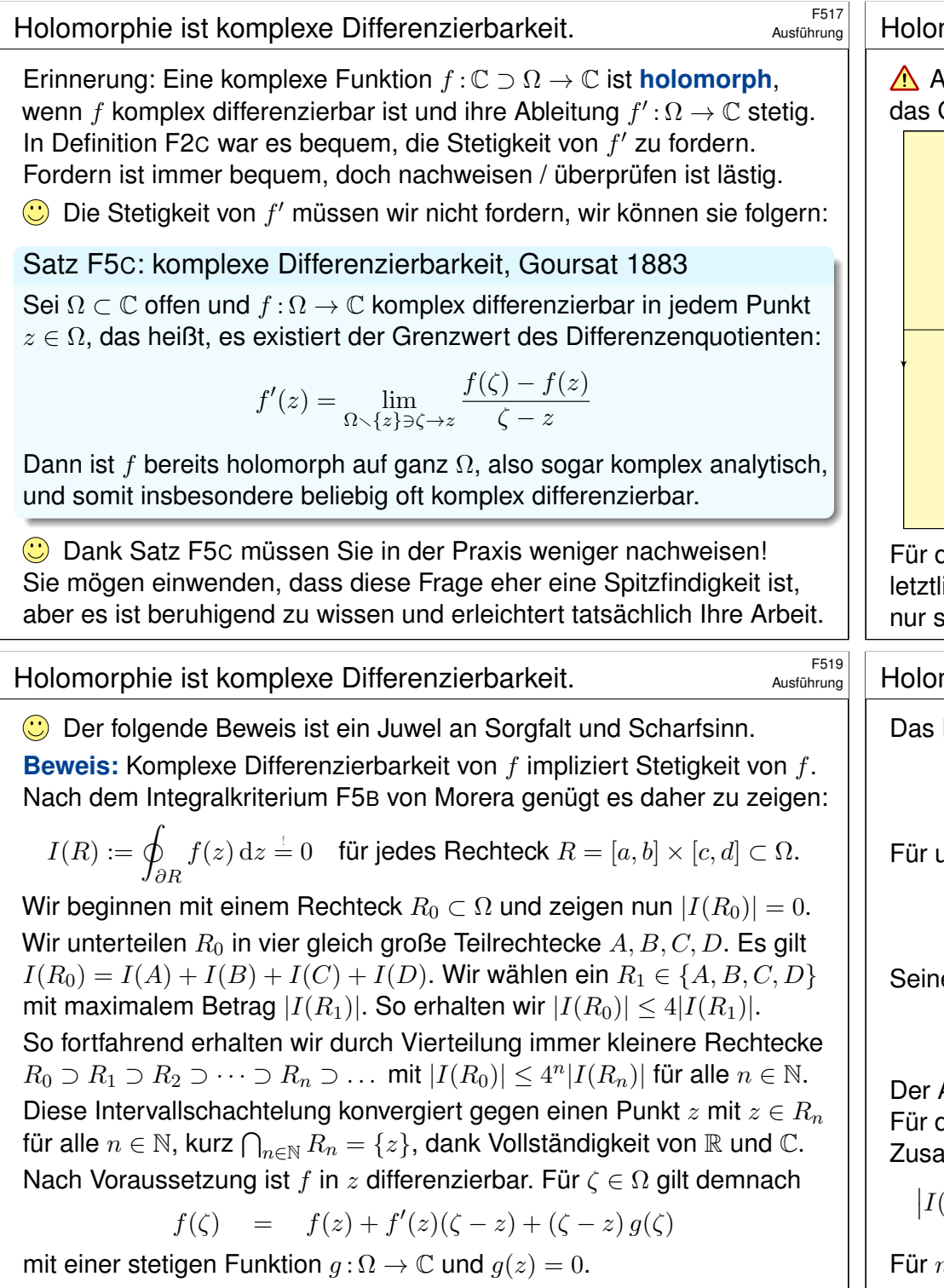

Aus reeller Differenzierbarkeit von  $f$  folgt nicht Stetigkeit von  $f^{\prime},$  wie das Gegenbeispiel  $f(x) = x^2 \sin(1/x)$  für  $x \neq 0$  und  $f(0) = 0$  zeigt. B426

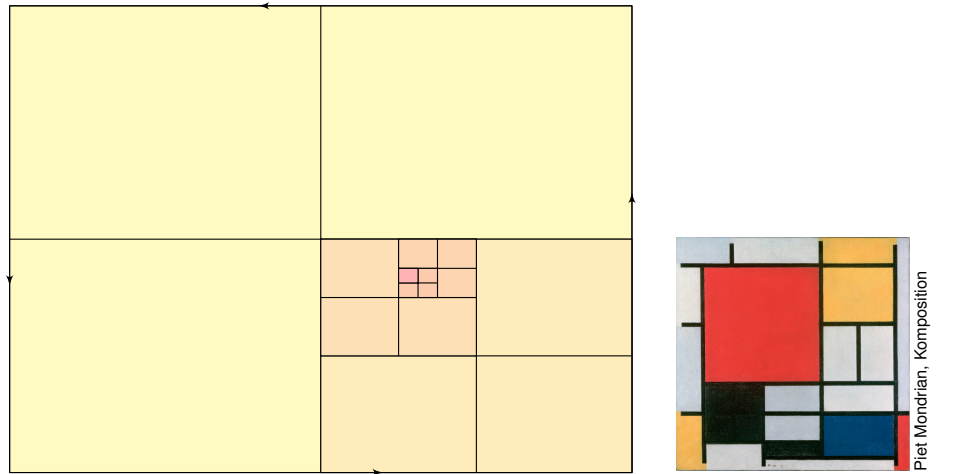

die Anwendung unserer Integralsätze (Cauchy F3A, Gauß & Green, letztlich also HDI) fehlt uns hier leider die Stetigkeit von  $f'$ . Wir haben sehr schwache Voraussetzungen und müssen genauer hinsehen.

<sup>F520</sup><br>Ausführung **Holomorphie ist komplexe Differenzierbarkeit.** Ausführung

Ausführung

Das Polynom  $\zeta \mapsto f(z) + f'(z)(\zeta - z)$  ist holomorph in  $\zeta$ , demnach gilt

$$
\oint_{\partial R_n} f(z) + f'(z)(\zeta - z) d\zeta = 0.
$$

unser Integral bleibt also nur noch:

$$
I(R_n) := \oint_{\partial R_n} f(\zeta) d\zeta = \oint_{\partial R_n} (\zeta - z) g(\zeta) d\zeta
$$

en Absolutbetrag schätzen wir grob ab:

$$
\left| I(R_n) \right| \leq \ell(\partial R_n) \cdot \max_{\zeta \in \partial R_n} \left| \zeta - z \right| \cdot \max_{\zeta \in \partial R_n} \left| g(\zeta) \right|
$$

Abstand von  $z, \zeta \in R_n$  ist beschränkt durch  $|\zeta - z| \leq \ell(\partial R_n)$ . Für die Randlängen gilt  $\ell(\partial R_n) = \frac{1}{2}\ell(\partial R_{n-1}) = \ldots = 2^{-n}\ell(\partial R_0).$ ammenfassend erhalten wir also die Abschätzungen:

$$
|I(R_0)| \le 4^n |I(R_n)| \le 4^n \ell (\partial R_n)^2 \max_{\zeta \in \partial R_n} |g(\zeta)| = \ell (\partial R_0)^2 \max_{\zeta \in \partial R_n} |g(\zeta)|
$$

 $n \to \infty$  geht der letzte Term gegen 0. Somit folgt  $|I(R_0)| = 0$ .

<span id="page-255-0"></span>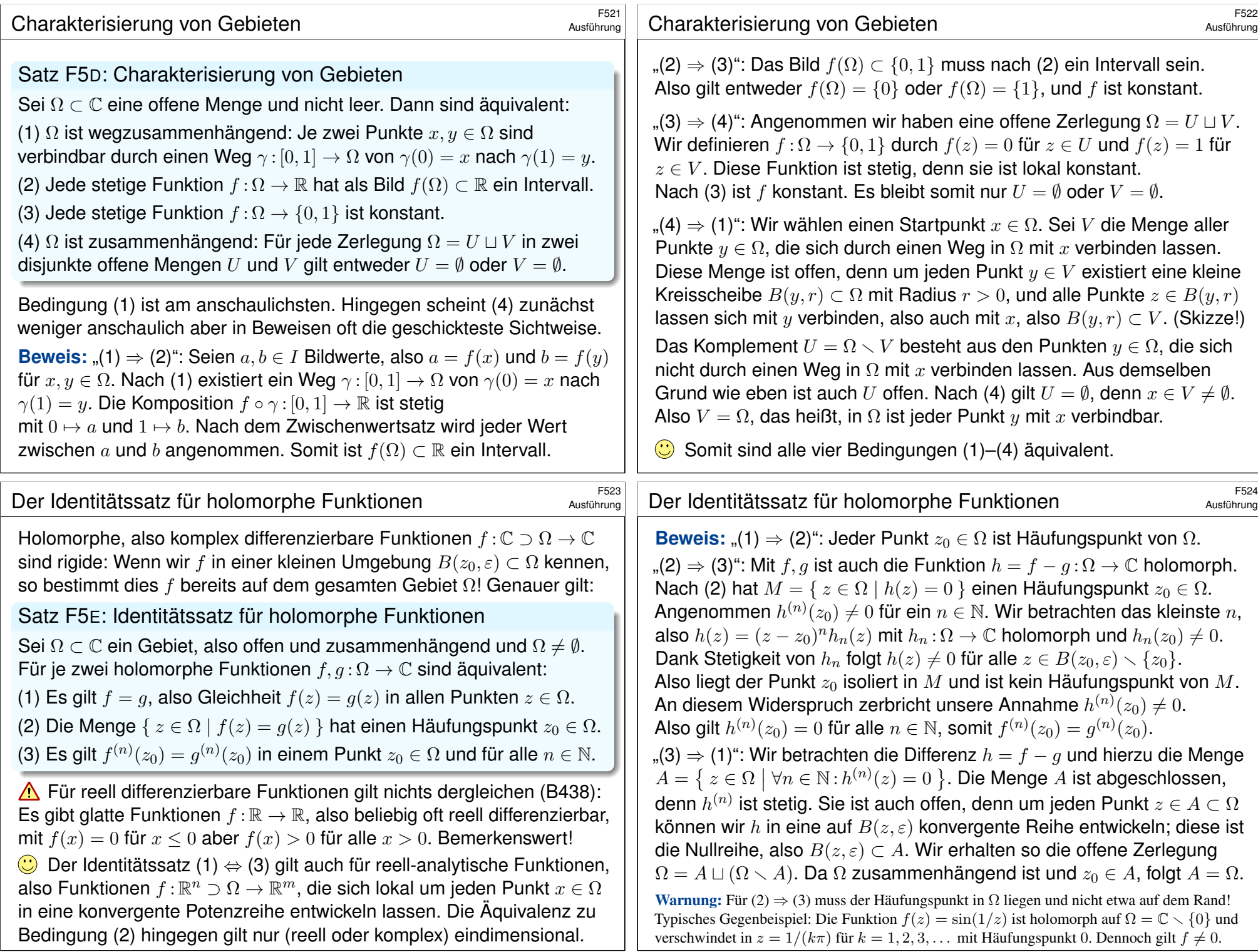

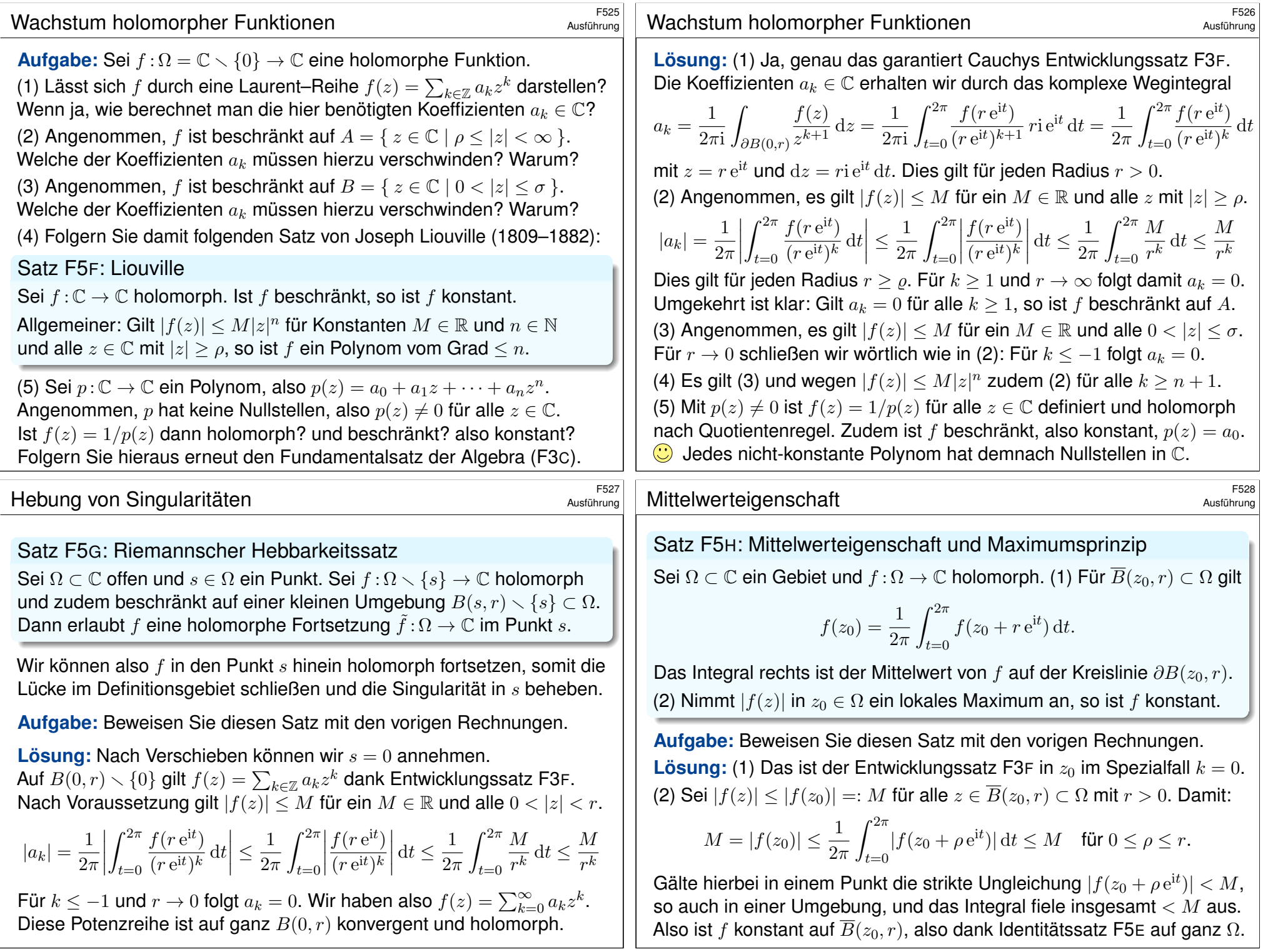

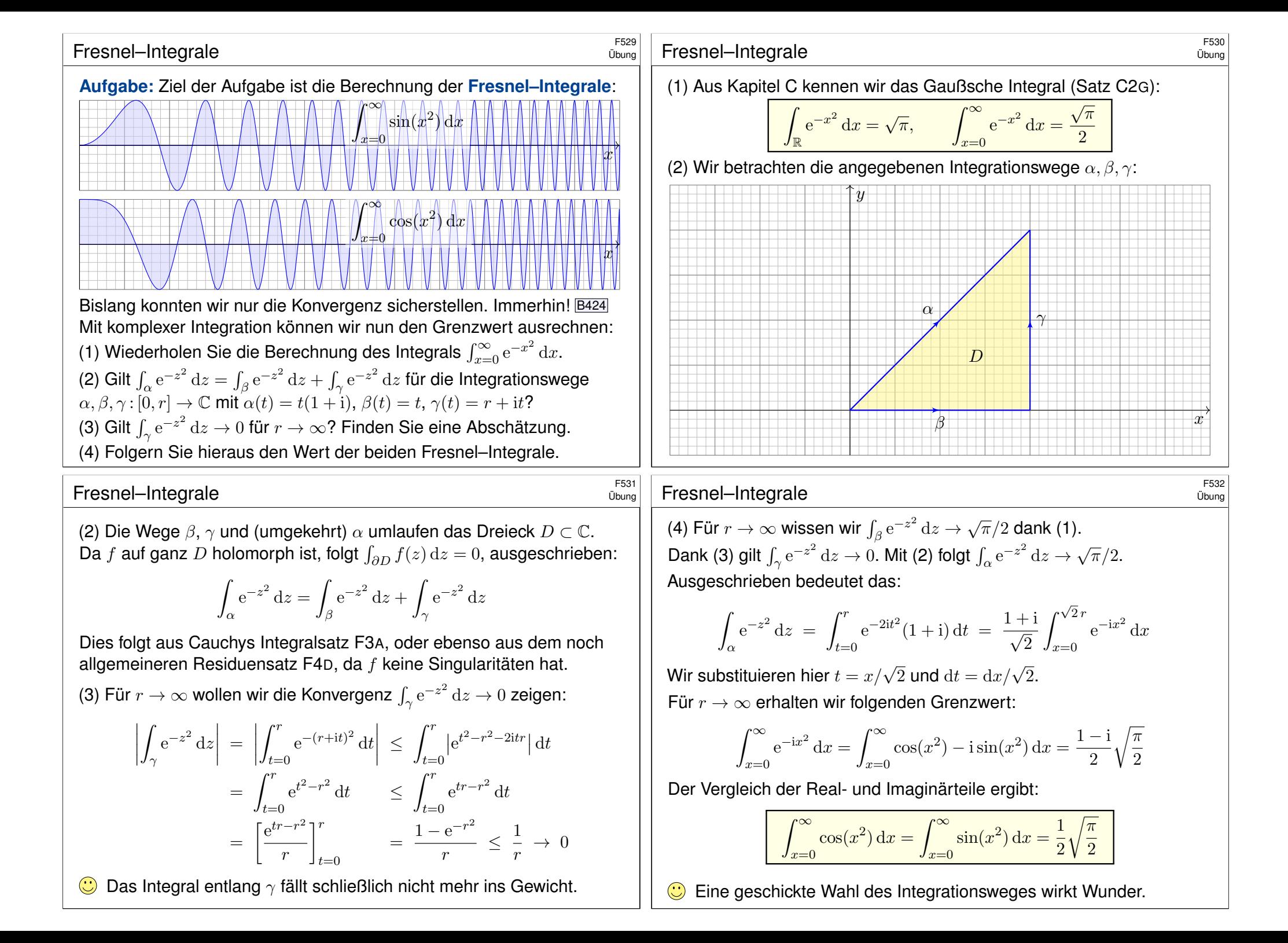

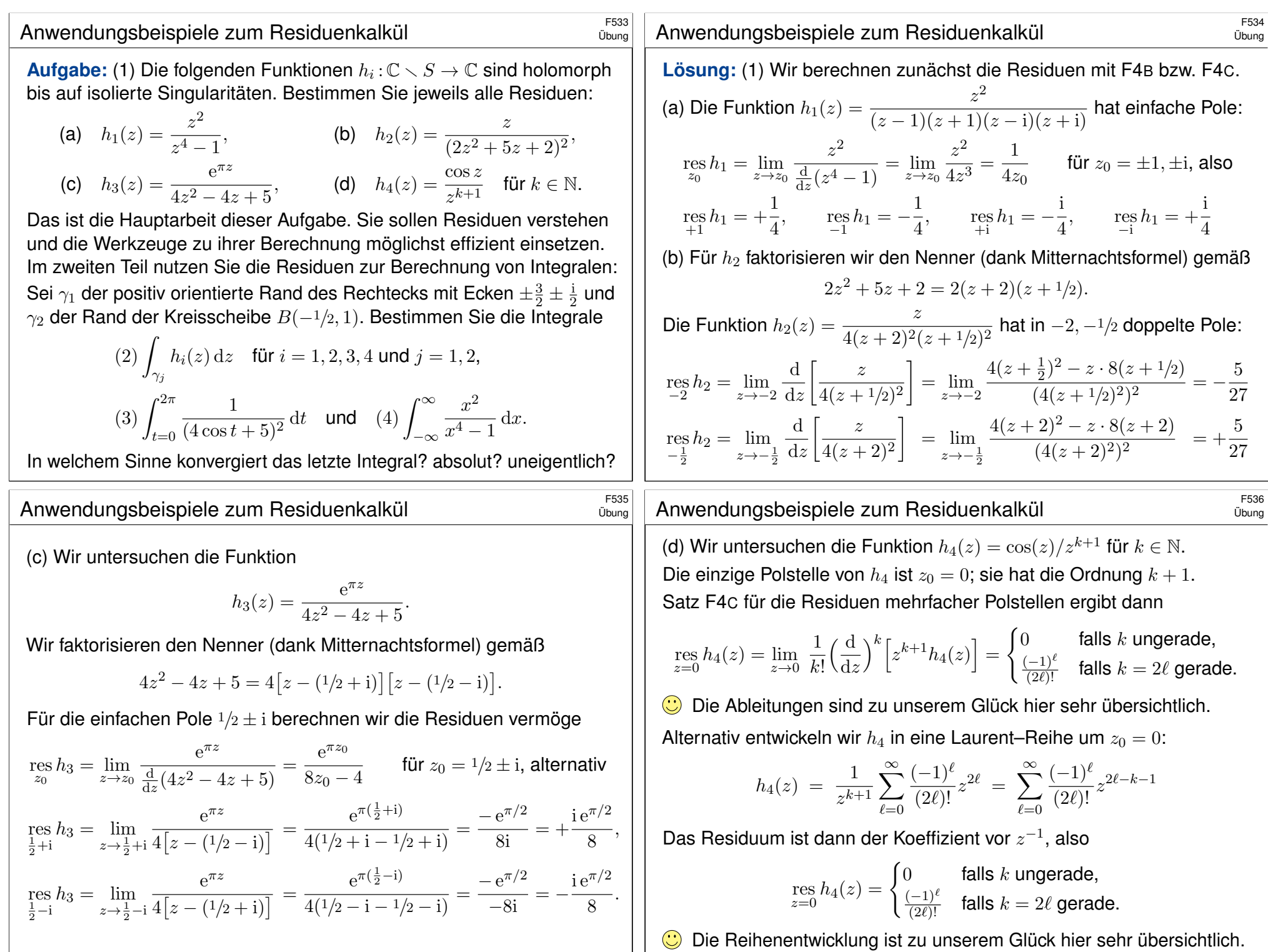

## Anwendungsbeispiele zum Residuenkalkül

(2) Dank Residuensatz F4D müssen wir zur Berechnung der Integrale nur die Residuen aufsummieren, die im Rechteck bzw. im Kreis liegen.

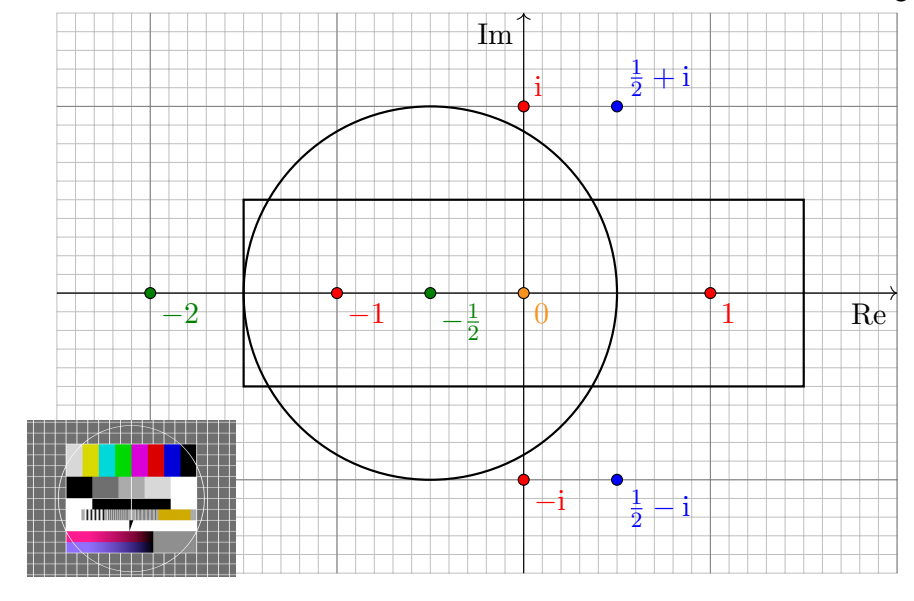

Anwendungsbeispiele zum Residuenkalkül

(3) Gesucht ist das reelle Integral

$$
\int_{t=0}^{2\pi} \frac{1}{(4\cos t + 5)^2} \, \mathrm{d}t.
$$

Dies bere[chnen](#page-241-0) wir als komplexes Integral mit Hilfe von Satz F4H: Der Integrand ist  $R(x, y) = 1/(4x + 5)^2$  [mit](#page-245-0)  $x = \cos t$  [und](#page-243-0)  $y = \sin t$ . Wir nutzen die Euler–Formel  $z = e^{it} = \cos t + i \sin t$  und substituieren

$$
\cos t = \frac{e^{it} + e^{-it}}{2} = \frac{z + z^{-1}}{2}, \qquad \sin t = \frac{e^{it} - e^{-it}}{2i} = \frac{z - z^{-1}}{2i},
$$
  

$$
f(z) = \frac{1}{iz} \cdot \frac{1}{(2(z + z^{-1}) + 5)^2} = -i \frac{z}{(2z^2 + 5z + 2)^2} = -i h_2(z)
$$

Hier ist  $-1/2$  die einzige Polstelle in  $B(0, 1)$ . Dank F4H erhalten wir:

$$
\int_{t=0}^{2\pi} \frac{1}{(4\cos t + 5)^2} dt = \int_{\partial B(0,1)} f(z) dz = 2\pi i \cdot (-i) \operatorname{res}_{-1/2} h_2 = \frac{10}{27} \pi
$$

Links muss man integrieren, rechts nur Residuen summieren!

Übung

Übung

Die Pole innerhalb des Rechtecks sind: 0 und  $-\frac{1}{2}$  $\frac{1}{2}$  und  $\pm 1$ . Die Pole innerhalb des Kreises sind:  $0$  und  $-\frac{1}{2}$  $\frac{1}{2}$  und  $-1$ .

Dank Residuensatz F4D erhalten wir schließlich die acht Integrale

$$
\int_{\gamma_1} h_1(z) dz = 2\pi i \left[ \underset{+1}{\text{res}} h_1 + \underset{-1}{\text{res}} h_1 \right] = 0,
$$
\n
$$
\int_{\gamma_2} h_1(z) dz = 2\pi i \left[ \underset{-1}{\text{res}} h_1 \right] = -\frac{1}{2}\pi i,
$$
\n
$$
\int_{\gamma_1} h_2(z) dz = \int_{\gamma_2} h_2(z) dz = 2\pi i \left[ \underset{-1/2}{\text{res}} h_2 \right] = \frac{10}{27}\pi i,
$$
\n
$$
\int_{\gamma_1} h_3(z) dz = \int_{\gamma_2} h_3(z) dz = 0,
$$
\n
$$
\int_{\gamma_1} h_4(z) dz = \int_{\gamma_2} h_4(z) dz = 2\pi i \left[ \underset{0}{\text{res}} h_4 \right] = \begin{cases} \frac{(-1)^{\ell}}{(2\ell)!} & \text{für } k = 2\ell, \\ 0 & \text{sonst.} \end{cases}
$$

Es genügt jeweils, die Residuen aus Teil (1) zu summieren.

Anwendungsbeispiele zum Residuenkalkül

Übung

.

(4) Gesucht ist das reelle Integral

$$
\int_{-\infty}^{\infty} \frac{x^2}{x^4 - 1} \, \mathrm{d}x.
$$

Dies berechnen wir mit Hilfe des Residuensatzes F4K und Teil (1):

$$
\int_{-\infty}^{\infty} \frac{x^2}{x^4 - 1} dx = 2\pi i \operatorname{res}_{i} h_1 + \pi i \operatorname{res}_{1} h_1 + \pi i \operatorname{res}_{-1} h_1
$$

$$
= 2\pi i \left[ -\frac{i}{4} \right] + \pi i \left[ \frac{1}{4} \right] + \pi i \left[ -\frac{1}{4} \right] = \frac{\pi}{2}
$$

Links muss man integrieren, rechts nur Residuen summieren! Der Integrand ist weder absolut noch uneigentlich integrierbar. Unter dem Integral verstehen wir daher den Cauchy–Hauptwert:

$$
\lim_{r \to \infty} \left( \int_{-r}^{-1} \frac{x^2}{x^4 - 1} dx + \int_{-1+1/r}^{1-1/r} \frac{x^2}{x^4 - 1} dx + \int_{1+1/r}^{r} \frac{x^2}{x^4 - 1} dx \right)
$$

**Wit dieser Vorsichtsmaßnahme gelingt die Rechnung wie erhofft.** 

#### Residuen und Partialbrüche

**#Aufgabe:** (1) Berechnen Sie das Wegintegral

$$
\frac{1}{2\pi i}\oint_{\gamma}\frac{1}{z^4-1}\,\mathrm{d}z
$$

für jeden der folgenden geschlossenen Wege  $\gamma_i$  :  $[a,b]\to\mathbb{C}.$ 

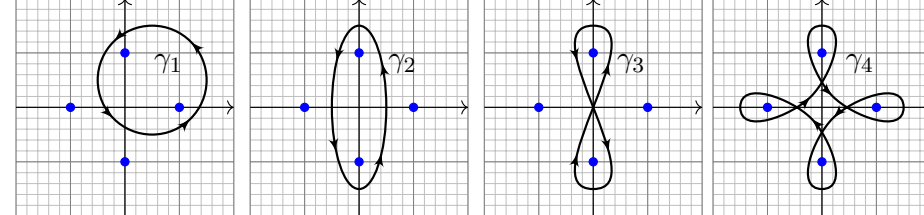

Die markierten Punkte sind die Polstellen des Integranden. Ausführlich:

(2) Bestimmen Sie die Partialbruchzerlegung über  $\mathbb R$  und über  $\mathbb C$ (3) Berechnen Sie alle Polstellen und dort jeweils das Residuum.

Welche Reihenfolge der Rechnungen (1,2,3) scheint Ihnen gesch

Residuen und Partialbrüche

(2) Wir zerlegen den Nenner in seine Linearfaktoren über C:

 $z^4 - 1 = (z - 1)(z + 1)(z - i)(z + i)$ 

Alle Faktoren sind einfach. Die Partialbruchzerlegung ([kurz](#page-242-0) PBZ) der Funktion  $1/(z^4-1)$  hat daher die beson[ders](#page-240-1) einfache Form

> 1  $\frac{1}{z^4 - 1} = \frac{a}{z - 1}$  $\frac{a}{z-1}+\frac{b}{z+1}$  $\frac{b}{z+1} + \frac{c}{z-1}$  $\frac{c}{z-1} + \frac{d}{z+1}$  $\frac{z}{z+i}$ .

Die Konstanten  $a, b, c, d \in \mathbb{C}$  sind hierbei noch zu berechnen, etwa Koeffizientenvergleich, oder bequem und mühelos dank Residue

$$
\frac{1}{z^4 - 1} = \frac{1}{4(z - 1)} - \frac{1}{4(z + 1)} + \frac{i}{4(z - i)} - \frac{i}{4(z + i)}
$$

Umgekehrt lassen sich aus der PBZ auch direkt die Residuen ablesen. Über ℝ fassen wir  $(z - i)(z + i) = z^2 + 1$  zusammen und erhalten:

$$
\frac{1}{z^4 - 1} = \frac{1}{4(z - 1)} - \frac{1}{4(z + 1)} - \frac{1}{2(z^2 + 1)}
$$

Der Residuenkalkül nützt uns auch bei der Partialbruchzerlegung!

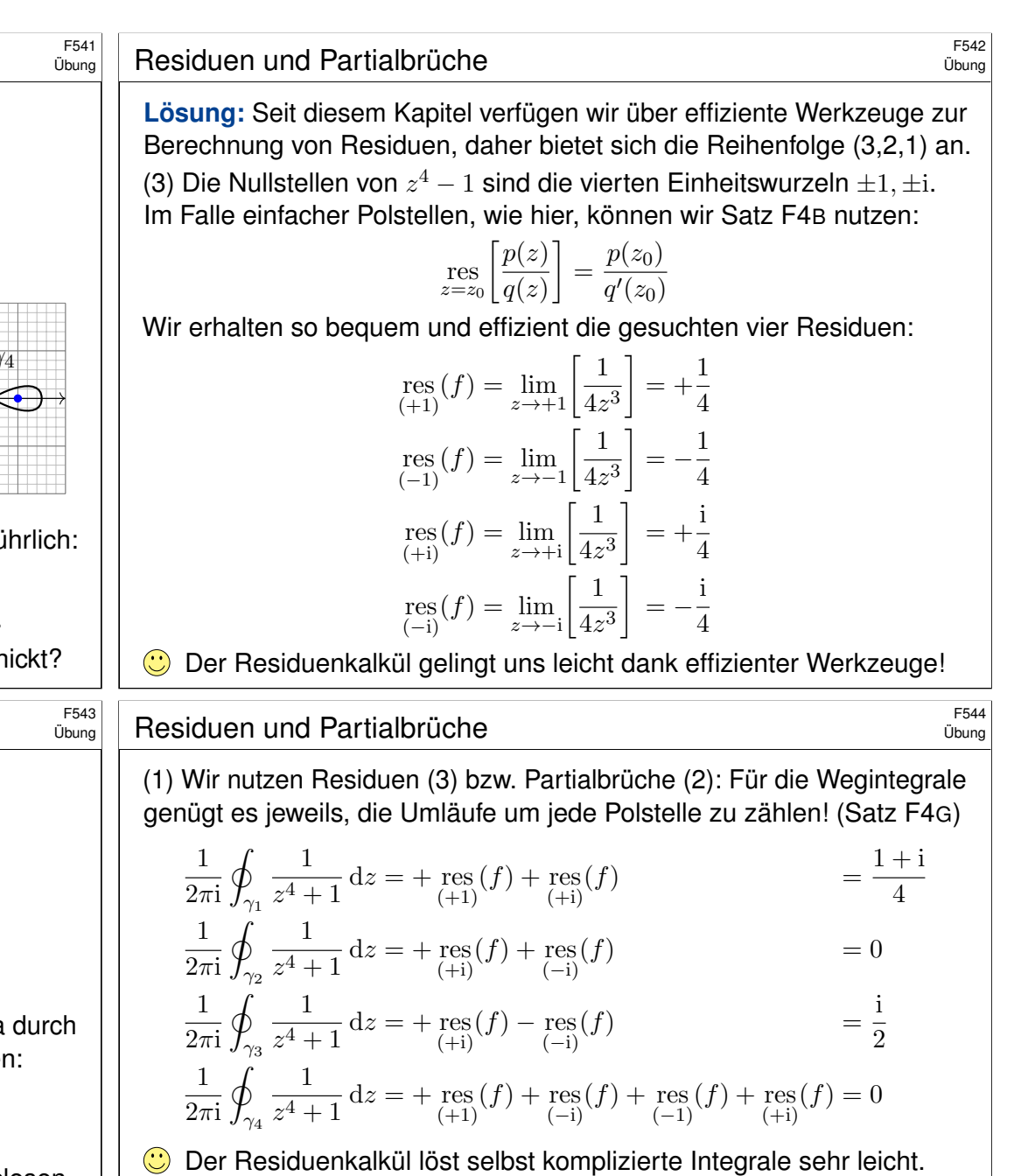

Für Laurent–Polynome berechnen wir Wegintegrale leicht direkt (F1B); dank Linearität gelingt es hier ebenso für eine Summe solcher Terme. Viele Rechnungen lösen Sie so bequem, sicher, routiniert: Sie müssen schließlich nur noch die Umläufe von  $\gamma$  zählen und dabei das Vorzeichen beachten; wie üblich läuft mathematisch positiv *gegen* den Uhrzeiger.

Residuen und Partialbrüche

**#Aufgabe:** (1) Bestimmen Sie alle Polstellen und Residuen von

$$
f(z) = \frac{nz^{n-1}}{z^n - w^n} \quad \text{für } w \in \mathbb{C} \setminus \{0\}.
$$

(2) Bestimmen Sie die Partialbruchzerlegung über C und über R. (3) Berechnen Sie das Wegintegral  $\frac{1}{2\pi \mathrm{i}}\oint_{\partial B(0,r)}f(z)\,\mathrm{d} z$  für  $r>|w|.$ (4) Zum Vergleich: Was gilt für  $w = 0$ ? Ist das kohärent?

**Lösung:** (1) Die Lösungen von  $z^n = 1$  sind die  $n$ -ten Einheitswurzeln  $z_k = \zeta_n^k = e^{2\pi i k/n}$  für  $k = 0, 1, \ldots, n-1$ . (Machen Sie sich eine Skizze!) Die Lösungen von  $z^n = w^n$  sind somit  $z_k = \zeta_n^k w$  für  $k = 0, 1, \ldots, n - 1$ . Im Falle einfacher Polstellen, wie hier, können wir Satz F4B nutz

$$
\operatorname{res}_{z=z_0}\left[\frac{p(z)}{q(z)}\right] = \frac{p(z_0)}{q'(z_0)}
$$

Wir erhalten so bequem und effizient die Residuen:

$$
\mathop{\rm res}_{z=z_k}\left[\frac{nz^{n-1}}{z^n-w^n}\right] = \lim_{z\to z_k}\left[\frac{nz^{n-1}}{nz^{n-1}}\right] = 1
$$

#### Residuen und Partialbrüche

$$
\mathcal{L}^{\text{max}}(\mathcal{L}^{\text{max}})
$$

**#Aufgabe:** (1) Bestimmen Sie alle Polstellen und Residuen von

$$
f_1(z) = \frac{6z^5}{z^6 + 1}
$$
,  $f_2(z) = \frac{6z^5 e^z}{z^6 + 1}$ ,  $f_3(z) = \frac{1}{\sin(\pi z)}$ ,  $f_4(z) = \frac{\cos(\pi z)}{\sin(\pi z)}$ .

[\(2](#page-240-1)) Bestimmen Sie – soweit möglich – die Partialbruchzerlegung (3) Berechnen Sie das Wegintegral  $\oint_{\partial B(0,4)} f_k(z) \,\mathrm{d} z$  [und g](#page-238-0)anz allgemein  $\oint_{\partial D} f_k(z) \,\mathrm{d} z$  für jedes Kompaktum  $D \subset \mathbb{C}$  mit stückweise glattem Rand.

**Lösung:** (1a) Die Nullstellen des Nenners  $z^6 + 1$  sind  $z_k = e^{\pi i (2k+1)/6}$ für  $k = 0, 1, \ldots, 5$ , kartesisch  $\pm$ i und  $(\pm \sqrt{3} \pm i)/2$ . Machen Sie eine Skizze! Alle Polstellen sind einfach; dank Satz F4B gilt  ${\rm res}_{z=z_k}[f_1(z)]=1.$ 

(2a) Die Partialbruchzerlegu[ng ha](#page-240-1)t die beso[nders](#page-240-1) einfache Form

$$
\frac{6z^5}{z^6+1} = \frac{1}{z-z_0} + \frac{1}{z-z_1} + \cdots + \frac{1}{z-z_5}.
$$

(3a) Es gilt  $\frac{1}{2\pi i} \oint_{\partial D} f_1(z) dz = \# [D \cap \{z_0, z_1, \ldots, z_5\}]$  [wie in](#page-238-0) Satz F3D. Für  $f_2(z) = f_1(z) e^z$  gelten die Rechnungen entsprec[hend](#page-238-0) angepasst.

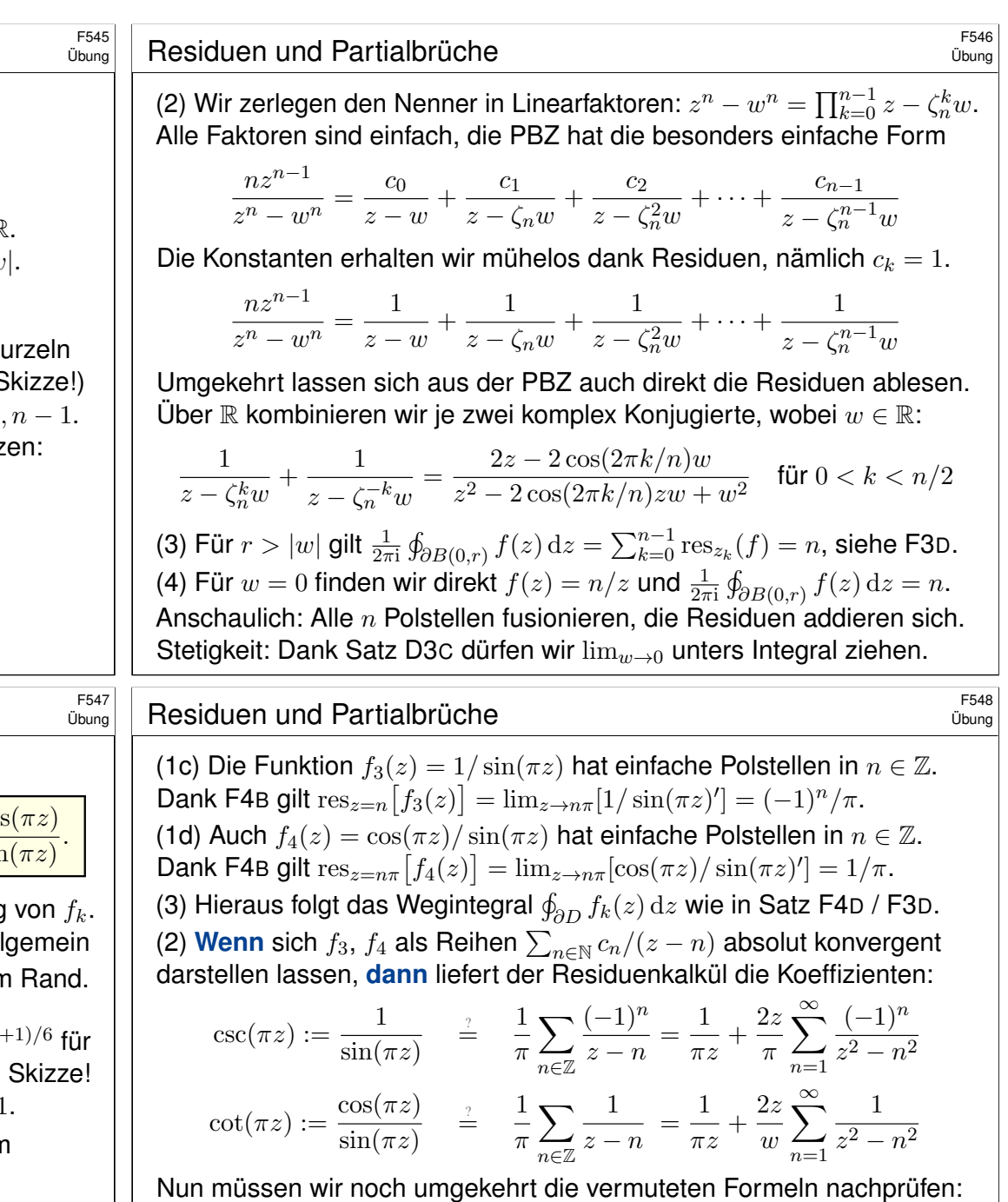

Nun müssen wir noch umgekehrt die vermuteten Formeln nachprüfen:  $\bigodot$  Für jedes  $z \in \mathbb{C} \setminus \mathbb{Z}$  sind die Reihen rechts absolut konvergent, denn für  $n \to \infty$  gilt  $1/(n^2-z^2) \sim 1/n^2$ , und wir wissen  $\sum 1/n^2 < \infty$ .  $\bigodot$  Die Grenzwerte dieser Reihen sind tatsächlich  $\csc(\pi z)$  bzw.  $\cot(\pi z)$ . Diese Rechnung erfordert etwas Sorgfalt und wird in F554 ausgeführt.

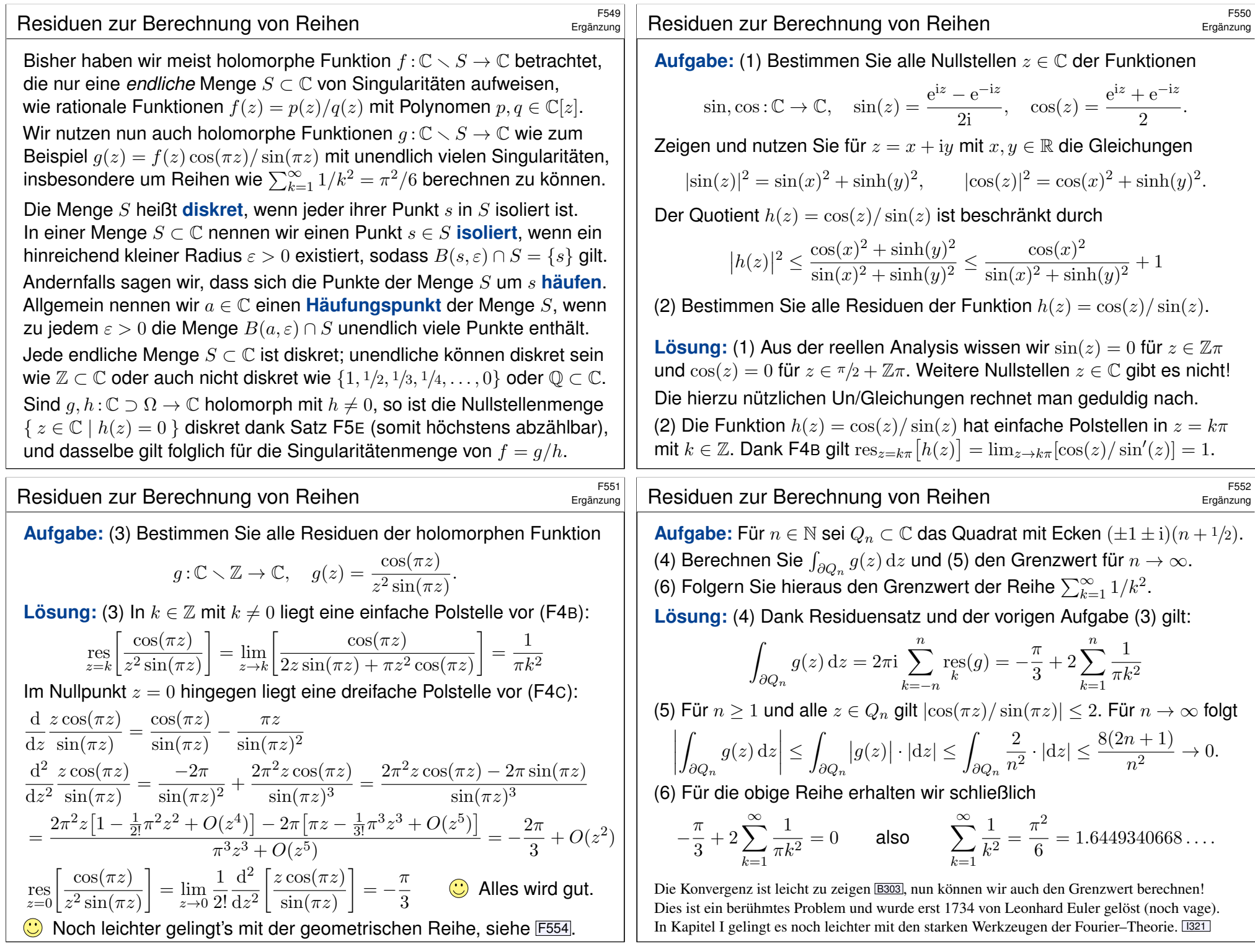

# Berechnung von Reihen durch Residuen  $F_{55}$ 553

Satz F5I: Berechnung von Reihen durch Residuen

Sei  $f(z) = p(z)/q(z)$  eine rationale Funktion. Wir können und werden  $p/q$  als gekürzt annehmen, mit teilerfremden Polynomen  $p, q \in \mathbb{C}[z]$ . Ihre Singularitätenmenge ist demnach  $S = \{ z \in \mathbb{C} \mid q(z) = 0 \}$ .

(1) Unter der Voraussetzung  $\deg(q) \geq \deg(p) + 2$  gilt:

$$
\sum_{k \in \mathbb{Z} \setminus S} f(k) = -\pi \sum_{s \in S} \operatorname{res}_{z=s} \left[ f(z) \frac{\cos(\pi z)}{\sin(\pi z)} \right]
$$

(2) Unter der schwächeren Voraussetzung  $\deg(q) \geq \deg(p) + 1$  gilt:

$$
\sum_{k \in \mathbb{Z} \setminus S} (-1)^k f(k) = -\pi \sum_{s \in S} \operatorname{res}_{z=s} \left[ \frac{f(z)}{\sin(\pi z)} \right]
$$

C Links steht eine unendliche Reihe, rechts nur eine endliche Summe. Die Konvergenz ist leicht, nun können wir den Grenzwert berechnen! Die vorige Aufgabe zeigt das bemerkenswerte Beispiel  $f(z) = 1/z^2$ .

Berechnung von Reihen durch Residuen  $\overline{F}_{E_{\text{Total}}^{\text{ES55}}}$ 

<span id="page-263-0"></span>Ergänzung

Ergänzung

**#Aufgabe:** Erklären und begründen Sie den allgemeinen Satz F5I nach dem Vorbild der Spezialfälle der vorigen [Aufg](#page-241-0)[abe](#page-263-0)n.

 **Lösung:** Für  $n \in \mathbb{N}$  sei  $Q_n \subset \mathbb{C}$  das Quadrat mit Ecken  $(\pm 1 \pm i)(n + 1/2)$ . Wir wählen n so groß, dass  $Q_n$  die Singularitätenmenge S von f enthält. (1) Für  $g(z) = f(z) \cos(\pi z) / \sin(\pi z)$  ergibt Cauchys Resi[duen](#page-240-0)satz F4D:

$$
\int_{\partial Q_n} g(z) dz = 2\pi i \sum_{s \in Q_n} \text{res}(g)
$$

Für  $n \to \infty$  verschwindet das Integral, denn

$$
\left| \int_{\partial Q_n} g(z) dz \right| \le \max_{z \in \partial Q_n} |f(z)| \int_{\partial Q_n} \left| \frac{\cos(\pi z)}{\sin(\pi z)} \right| \cdot |dz| \le \frac{c}{n^2} \cdot 8(2n+1) \to 0.
$$

Mit den Residuen in  $k \in \mathbb{Z} \setminus S$  folgt die gewünschte Gleichung:

$$
0 = \sum_{s \in \mathbb{C}} \operatorname{res}_{s}(g) = \sum_{k \in \mathbb{Z} \setminus S} \operatorname{res}_{k}(g) + \sum_{s \in S} \operatorname{res}_{s}(g)
$$

$$
= \sum_{k \in \mathbb{Z} \setminus S} \frac{f(k)}{\pi} + \sum_{s \in S} \operatorname{res}_{z=s} \left[ f(z) \frac{\cos(\pi z)}{\sin(\pi z)} \right]
$$

#### Berechnung von Reihen durch Residuen

**Aufgabe:** (a) Berechnen Sie mit diesem Satz die Reihe  $\sum_{k=1}^{\infty}(-1)^k/k^2$ . (b) Berechnen Sie die Reihen  $\sum_{n\in\mathbb{Z}}\frac{1}{w^{-n}}$  $\frac{1}{w-n}$  und  $\sum_{n\in\mathbb{Z}}$  $(-1)^n$  $\frac{(-1)}{w-n}$  für  $w \in \mathbb{C} \setminus \mathbb{Z}$ . **Lösung:** (a) Wir wenden die Formel (2) auf die Funktion  $f(z) = 1/z^2$  an. In  $z = 0$  hat  $1/z^2 \sin(z)$  eine dreifache Polstelle. Statt wie zuvor Satz F4c zu nutzen, können wir auch direkt die Laurent–Reihe entwickeln:

$$
\frac{1}{z^2 \sin(\pi z)} = \frac{1}{\pi z^3 (1 - q)}
$$
\n
$$
= \frac{1}{\pi z^3} \Big[ 1 + q + q^2 + q^3 + \dots \Big] = \frac{1}{\pi z^3} \Big[ 1 + \frac{1}{3!} \pi^2 z^2 - \frac{1}{5!} \pi^4 z^4 + O(z^6)
$$
\n
$$
= \frac{1}{\pi z^3} \Big[ 1 + q + q^2 + q^3 + \dots \Big] = \frac{1}{\pi z^3} \Big[ 1 + \frac{1}{3!} \pi^2 z^2 + O(z^4) \Big]
$$
\n
$$
= \frac{1}{\pi} z^{-3} + \frac{\pi}{6} z^{-1} + O(z)
$$
\n
$$
\implies \text{res} \Big[ \frac{1}{z^2 \sin(\pi z)} \Big] = \frac{\pi}{6}
$$

Dank Satz F5I (2) schließen wir:

 $\begin{array}{c} \hline \end{array}$  $\overline{\phantom{a}}$  $\overline{\phantom{a}}$  $\overline{\phantom{a}}$ 

$$
\sum_{k=1}^{\infty} \frac{(-1)^k}{k^2} = -1 + \frac{1}{2^2} - \frac{1}{3^2} + \frac{1}{4^2} + \dots = -\frac{\pi^2}{12} = -0.8224670334\dots
$$

(b) Wir wenden den Satz F5I auf die Funktion  $f(z) = 1/(w - z)$  an und erhalten sofort  $\sum_{n\in\mathbb{Z}}\frac{1}{w-n}=\frac{\pi\cos(\pi w)}{\sin(\pi w)}$  $\frac{\cos(\pi w)}{\sin(\pi w)}$  sowie  $\sum_{n\in\mathbb{Z}}$  $\frac{(-1)^n}{w-n} = \frac{\pi}{\sin(\pi)}$  $\frac{\pi}{\sin(\pi w)}$ .

# <sup>5556</sup><br>Berechnung von Reihen durch Residuen \$F556 Ergänzung

Ergänzung

(2) Für  $g(z) = f(z)/\sin(\pi z)$  ergibt Cauchys Residuensatz F4D:

$$
\int_{\partial Q_n} g(z) dz = 2\pi i \sum_{s \in Q_n} \text{res}(g)
$$

Für  $n \to \infty$  verschwindet das Integral, denn nach Rechnung gilt

$$
\left| \int_{\partial Q_n} g(z) \, \mathrm{d} z \right| \le \max_{z \in \partial Q_n} \left| f(z) \right| \int_{\partial Q_n} \left| \frac{1}{\sin(\pi z)} \right| \cdot \left| \mathrm{d} z \right| \le \frac{\text{const}}{n} \to 0.
$$

(Die Schranke  $\int_{\partial Q_n} |dz|/|\sin(\pi z)| \leq \mathrm{const}$  ist leider etwas mühsam.) Jede Polstelle in  $k \in \mathbb{Z} \setminus S$  ist höchstens einfach. Dank F4B gilt:

$$
\operatorname{res}_{z=k} \left[ \frac{f(z)}{\sin(\pi z)} \right] = \frac{f(k)}{\pi \cos(\pi k)} = \frac{(-1)^k}{\pi} f(k)
$$

Mit den Residuen in  $k \in \mathbb{Z} \setminus S$  folgt die gewünschte Gleichung:

$$
0 = \sum_{s \in \mathbb{C}} \operatorname{res}(g) = \sum_{k \in \mathbb{Z} \setminus S} \operatorname{res}(g) + \sum_{s \in S} \operatorname{res}(g)
$$

$$
= \sum_{k \in \mathbb{Z} \setminus S} \frac{(-1)^k}{\pi} f(k) + \sum_{s \in S} \operatorname{res}_{z=s} \left[ \frac{f(z)}{\sin(\pi z)} \right]
$$

<span id="page-264-0"></span>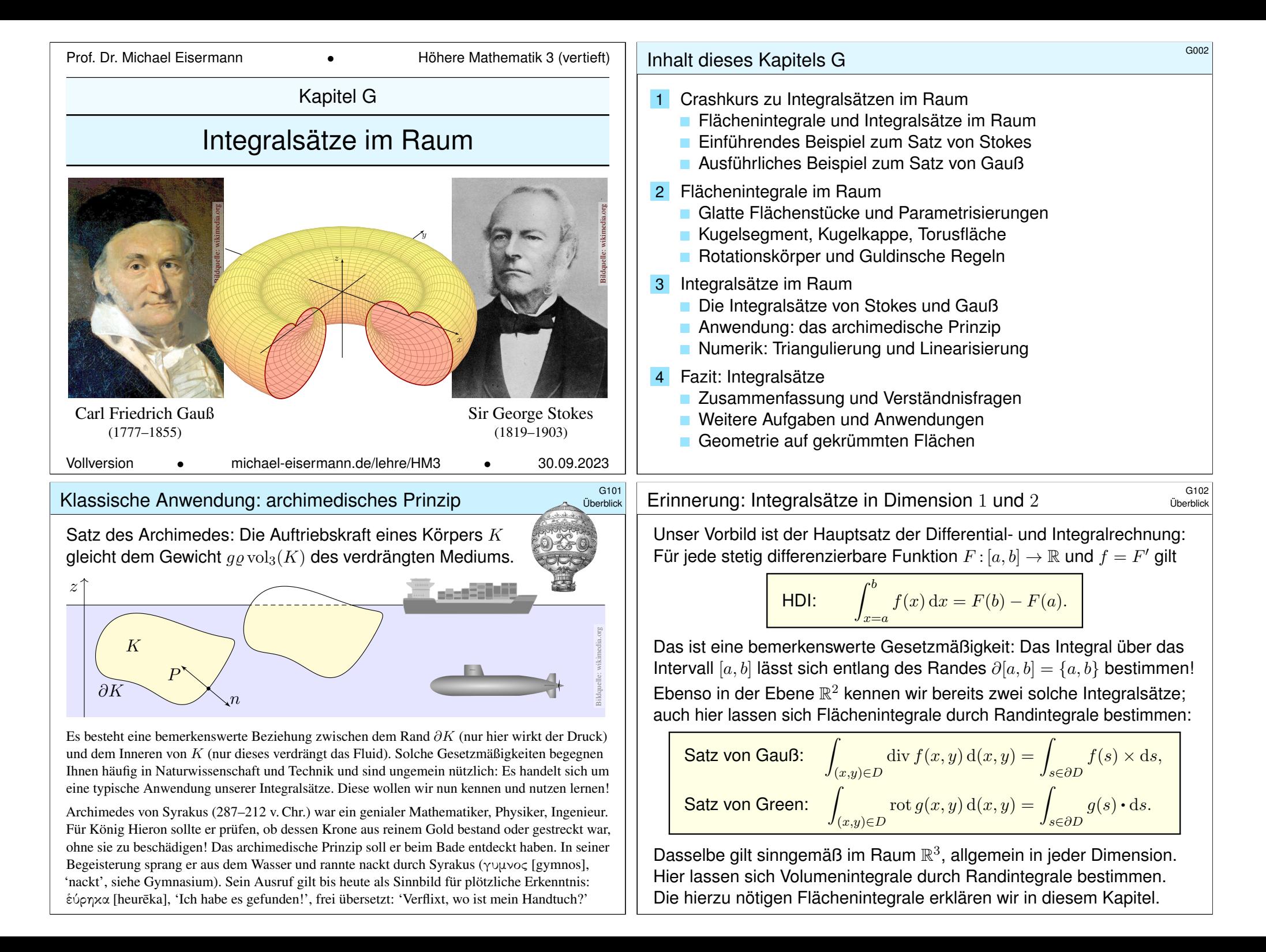

<span id="page-265-0"></span>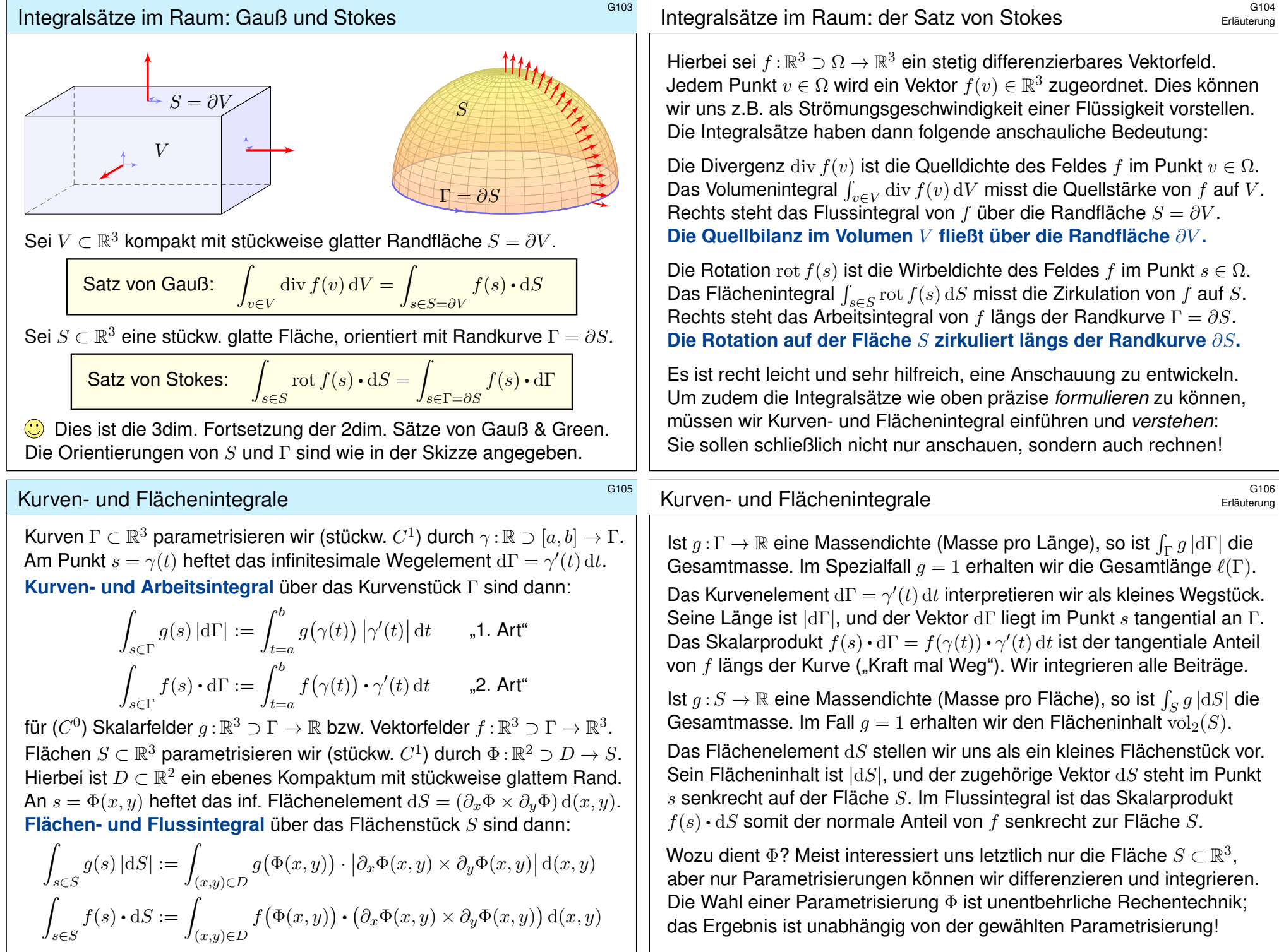

# Von Green in der Ebene zu Stokes im Raum \$G107

**#Aufgabe:** Erklären Sie, warum/wie Green ein Spezialfall von Stokes ist. **Green:** Für  $S \subset \mathbb{R}^2$  kompakt mit stückw. glatter Randkurve  $\Gamma = \partial S$  gilt

$$
\int_{s \in S} \operatorname{rot} f(s) \cdot dS = \int_{s \in \Gamma} f(s) \cdot d\Gamma.
$$

**Stokes:** Diese Gleichung gilt genauso für orientierte Flächen S ⊂ R<sup>3</sup>. Die Zerlegung  $dS = n(s) |dS|$  ergibt die gleichwertige Formulierung

$$
\int_{s \in S} \operatorname{rot} f(s) \cdot n(s) \, |\mathrm{d}S| = \int_{s \in \Gamma} f(s) \cdot \mathrm{d}\Gamma.
$$

Erinnerung: Für jedes  $C^1$ –Vektorfeld  $f:\mathbb{R}^3\supset\Omega\to\mathbb{R}^3$  definieren wir

$$
\text{rot}(f) = \begin{pmatrix} \partial_1 \\ \partial_2 \\ \partial_3 \end{pmatrix} \times \begin{pmatrix} f_1 \\ f_2 \\ f_3 \end{pmatrix} = \begin{pmatrix} \partial_2 f_3 - \partial_3 f_2 \\ \partial_3 f_1 - \partial_1 f_3 \\ \partial_1 f_2 - \partial_2 f_1 \end{pmatrix}.
$$

Die Ebene betten wir ein als  $\mathbb{R}^2 = \mathbb{R}^2 \times \{0\} \subset \mathbb{R}^3$  und erhalten demnach  $rot(f_1, f_2, 0) = (0, 0, \partial_1 f_2 - \partial_2 f_1)$  und das Flächenelement  $(0, 0, dS)$ . **D** Der Satz von Green ist der ebene Spezialfall des Satzes von Stokes.

### Einführendes Beispiel zum Satz von Stokes \$G109

Die nördliche Hemisphäre ist  $S = \{ (x, y, z) \mid x^2 + y^2 + z^2 = r^2, z \ge 0 \}.$ Diese Fläche parametrisieren wir durch Kugelkoordinaten  $\Phi: D \to \mathbb{R}^3$ :

$$
s = \begin{pmatrix} x \\ y \\ z \end{pmatrix} \stackrel{\text{Param}}{=} \begin{pmatrix} r \sin \theta \cos \varphi \\ r \sin \theta \sin \varphi \\ r \cos \theta \end{pmatrix} = \Phi \begin{pmatrix} \theta \\ \varphi \end{pmatrix}, \quad D = \left\{ \begin{pmatrix} \theta \\ \varphi \end{pmatrix} \middle| \begin{array}{l} 0 \le \theta \le \pi/2 \\ 0 \le \varphi \le 2\pi \end{array} \right\}
$$

Wir berechnen die Tangentialvektoren und den Normalenvektor:

$$
\frac{\partial \Phi}{\partial \theta} \times \frac{\partial \Phi}{\partial \varphi} = \begin{pmatrix} r \cos \theta \cos \varphi \\ r \cos \theta \sin \varphi \\ -r \sin \theta \end{pmatrix} \times \begin{pmatrix} -r \sin \theta \sin \varphi \\ r \sin \theta \cos \varphi \\ 0 \end{pmatrix} = \begin{pmatrix} r^2 \sin^2 \theta \cos \varphi \\ r^2 \sin^2 \theta \sin \varphi \\ r^2 \sin \theta \cos \theta \end{pmatrix}
$$

Für die gesuchte Zirkulation von f auf der Fläche S erhalten wir somit:

$$
\int_{s \in S} \operatorname{rot} f(s) \cdot dS = \int_{(\theta, \varphi) \in D} \operatorname{rot} f(\Phi(\theta, \varphi)) \cdot \left(\frac{\partial \Phi}{\partial \theta} \times \frac{\partial \Phi}{\partial \varphi}\right) d(\theta, \varphi)
$$
  
\n
$$
\stackrel{\text{Fub}}{=} \int_{\theta=0}^{\pi/2} \int_{\varphi=0}^{2\pi} -2r^2 \sin^2 \theta \cos \varphi + 2r^2 \sin^2 \theta \sin \varphi + 2r^2 \sin \theta \cos \theta d\varphi d\theta
$$
  
\n
$$
\stackrel{\text{HDI}}{=} 4\pi r^2 \int_{\theta=0}^{\pi/2} \sin \theta \cos \theta d\theta \stackrel{\text{HDI}}{=} 4\pi r^2 \left[\frac{1}{2} \sin(\theta)^2\right]_{\theta=0}^{\pi/2} = 2\pi r^2
$$

### G108 Einführendes Beispiel zum Satz von Stokes

Übung

Übung

Der Stokesche Satz überträgt den Greenschen Satz von  $\mathbb{R}^2$  auf  $\mathbb{R}^3$ :

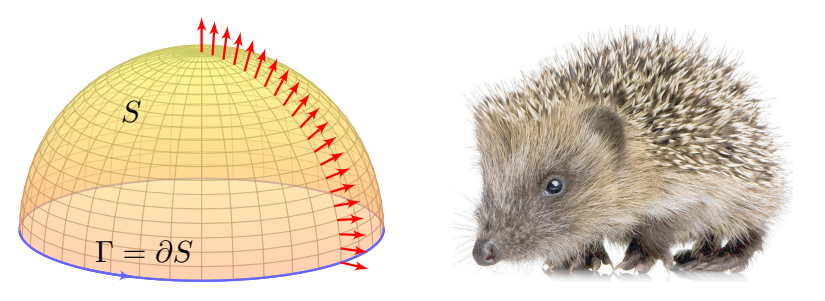

**Aufgabe:** Sei S ⊂ R<sup>3</sup> die nördliche Hemisphäre vom Radius r mit dem Aquator  $\Gamma = \partial S$  als Randkurve. Berechnen Sie  $\int_S \mathrm{rot}(f) \cdot dS$ und  $\int_{\Gamma} f \cdot d\Gamma$  für das Vektorfeld  $f(x, y, z) = (z - y, x + z, -x - y)$ .

**#Lösung:** Wir berechnen zunächst die Rotation des Vektorfeldes

$$
f\begin{pmatrix} x \\ y \\ z \end{pmatrix} = \begin{pmatrix} z - y \\ x + z \\ -x - y \end{pmatrix} \implies \text{rot}(f) = \begin{pmatrix} \partial_1 \\ \partial_2 \\ \partial_3 \end{pmatrix} \times \begin{pmatrix} f_1 \\ f_2 \\ f_3 \end{pmatrix} = \begin{pmatrix} -2 \\ 2 \\ 2 \end{pmatrix}
$$

### Einführendes Beispiel zum Satz von Stokes

Die Randkurve  $\Gamma = \partial S$  ist der Äquator,  $\partial S = \{ (x, y, 0) \mid x^2 + y^2 = r^2 \}.$ Diese Kurve parametrisieren wir durch den Weg  $\gamma: [0,2\pi] \to \mathbb{R}^3$  mit

$$
s = \begin{pmatrix} x \\ y \\ z \end{pmatrix} \stackrel{\text{Param}}{=} \begin{pmatrix} r \cos t \\ r \sin t \\ 0 \end{pmatrix} = \Phi \begin{pmatrix} \pi/2 \\ t \end{pmatrix} = \gamma(t).
$$

Für das gesuchte Arbeitsintegral längs Γ erhalten wir somit

$$
\int_{s \in \Gamma} f(s) \cdot d\Gamma = \int_{t=0}^{\text{Param}} \int_{t=0}^{2\pi} f(\gamma(t)) \cdot \gamma'(t) dt
$$
\n
$$
= \int_{t=0}^{2\pi} \begin{pmatrix} -r \sin t \\ r \cos t \\ -r \cos t - r \sin t \end{pmatrix} \cdot \begin{pmatrix} -r \sin t \\ r \cos t \\ 0 \end{pmatrix} dt
$$
\n
$$
= \int_{t=0}^{2\pi} r^2 dt = 2\pi r^2.
$$

Die Gleichheit ist kein Zufall, sondern illustriert den Satz von Stokes:

$$
\int_{s \in S} \operatorname{rot} f(s) \cdot dS = \int_{s \in \Gamma} f(s) \cdot d\Gamma
$$

Übung

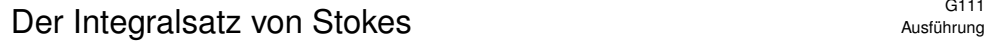

Das Ergebnis der vorigen Aufgabe ist kein Zufall, sondern illustriert einen allgemeinen Sachverhalt: den Integralsatz von Stokes im  $\mathbb{R}^3$ . Wir können ihn nun in voller Schönheit formulieren und nachrechnen:

#### Satz G1A: Integralsatz von Stokes

Sei  $D \subset \mathbb{R}^2$  ein Kompaktum mit stückweise glatter Randkurve ∂D. Sei  $\Phi: D \to S \subset \mathbb{R}^3$  eine (zweimal) stetig differenzierbare Abbildung. Die Einschränkung  $\gamma = \Phi|_{\partial D}$  parametrisiert die Randkurve  $\Phi(\partial D)$ . Für jedes stetig differenzierbare Vektorfeld  $f:\mathbb{R}^3\supset S\to\mathbb{R}^3$  gilt dann

$$
\int_{s\in D}\mathrm{rot}(f)(\Phi(s))\boldsymbol{\cdot}\mathrm{d}\Phi=\int_{s\in\partial D}f(\gamma(s))\boldsymbol{\cdot}\mathrm{d}\gamma.
$$

Hierbei nutzen wir die oben vereinbarten sinnfälligen Abkürzungen: Am Punkt  $\gamma(s)$  heftet das infinitesimale Wegelement  $\mathrm{d}\gamma=\gamma'(s)\,\mathrm{d}s,$ an  $\Phi(s)$  heftet das inf. Flächenelement  $d\Phi = (\partial_x \Phi \times \partial_y \Phi) d(x, y)$ . Die Randkurve ∂D wird hierbei wie immer positiv orientiert, sodass beim Umlauf D stets links von ∂D liegt.

# <sup>G113</sup><br>Der Integralsatz von Stokes **Gunden** Gunden australien

Ausführung

Ausführung

Den Satz von Green in der Ebene  $\mathbb{R}^2$  haben wir nachgerechnet. E141 **Aufgabe:** Der Satz von Stokes im  $\mathbb{R}^3$  folgt aus dem v[on G](#page-194-0)reen im  $\mathbb{R}^2$ ! **Nachrechnen:** Das 3dim. Vekt[orfeld](#page-138-0)  $f : \mathbb{R}^3 \supset S \to \mathbb{R}^3$  auf der Fläche  $S \subset \mathbb{R}^3$  ziehen wir mittels der Parametrisierung  $\Phi : \mathbb{R}^2 \supset D \to S \subset \mathbb{R}^3$ zurück zu einem 2dim. Vektorfeld  $g:\mathbb{R}^2\supset D\to\mathbb{R}^2.$  Hierzu setzen wir

<span id="page-267-0"></span>
$$
g:=\big(\ \big\langle\, f\circ\Phi\bigm|\, \partial_1\Phi\,\big\rangle,\ \big\langle\, f\circ\Phi\bigm|\, \partial_2\Phi\,\big\rangle\,\big).
$$

Für die beiden Vektorfelder f und g gilt dank Kettenregel

$$
\int_{s\in \partial D} \underbrace{f(\gamma(s))\boldsymbol{\cdot} \mathrm{d} \gamma}_{\text{Weightegral in } \mathbb{R}^3} = \int_{s\in \partial D} \underbrace{g(s)\boldsymbol{\cdot} \mathrm{d} s}_{\text{Weightegral in } \mathbb{R}^2} \,.
$$

Wir berechnen sogleich  $\mathrm{rot}(g)=\big\langle\,\mathrm{rot}(f)\circ\Phi\bigm| \partial_1\Phi\times\partial_2\Phi\,\big\rangle,$  also

$$
\int_{(x,y)\in D} \frac{\mathrm{rot}(f)(\Phi(x,y))\boldsymbol{\cdot}\mathrm{d}\Phi}{\frac{\mathrm{Fi\ddot{a}chem integral\,im}\,\mathbb{R}^3}{\mathrm{tr\ddot{a}th\,infty}}}\int_{(x,y)\in D} \frac{\mathrm{rot}(g)\,\mathrm{d}(x,y)}{\frac{\mathrm{Fi\ddot{a}chem integral\,im}\,\mathbb{R}^2}}.
$$

Damit folgt der [Satz](#page-285-1) von Stokes aus dem S[atz vo](#page-267-0)n Green!

Das ist eine bemerkenswerte Gleichheit: Links steht das Flussintegral der Rotation  $\mathrm{rot}(f)$  über das parametrisierte Flächenstück  $\Phi: D \to \mathbb{R}^3,$ rechts das Arbeitsintegral von f längs des Randweges  $\gamma : \partial D \to \mathbb{R}^3$ . Hierzu muss Φ nicht regulär sein, stetig differenzierbar reicht.

Ist die Parametrisierung Φ zudem regulär, also injektiv und überall  $\partial_x \Phi \times \partial_y \Phi \neq 0$ , so ist das Bild  $S = \Phi(D)$  ein glattes Flächenstück und alle regulären Parametrisierungen von  $S$  sind untereinander äquivalent durch Umparametrisierung. (Wir setzen gleiche Orientierung voraus.)

Wie wir später nachrechnen werden, ergeben dann alle regulären Parametrisierungen  $\Phi: D \to S$  dasselbe Ergebnis, sowohl beim Flächenintegral über S als auch beim Randintegral über  $\Gamma = \partial S$ .

Dies kürzen wir ab durch die parameterunabhängigen Schreibweise

$$
\int_{s \in S} \operatorname{rot} f(s) \cdot dS = \int_{s \in \Gamma} f(s) \cdot d\Gamma.
$$

So formulieren wir es in Satz G3E, kurz und bequem. Satz G1A ist etwas allgemeiner, da wir hier noch keine Injektivität oder Regularität fordern.

### <sup>G114</sup><br>Der Integralsatz von Stokes **SGN 2008 (General Stockes** & General Stockes & General Stockes & General Stockes

Ausführung

Zur Vereinfachung setzen wir Φ als zweimal stetig differenzierbar voraus. Wir können dann den Satz von Schwarz (D4A) nutzen:  $\partial_2\partial_1\Phi_i=\partial_1\partial_2\Phi_i.$ Die Umrechnung von  $\text{rot}(q)$  in  $\text{rot}(f)$  gelingt uns nun dank Kettenregel. Wir müssen dabei allerdings über alle Indizes sorgfältig buchführen:

$$
\begin{split}\n\text{rot}(g) &= \partial_1 g_2 - \partial_2 g_1 \\
&= \partial_1 \langle f \circ \Phi \mid \partial_2 \Phi \rangle - \partial_2 \langle f \circ \Phi \mid \partial_1 \Phi \rangle \\
&= \partial_1 \sum_i f_i \circ \Phi \cdot \partial_2 \Phi_i - \partial_2 \sum_i f_i \circ \Phi \cdot \partial_1 \Phi_i \\
&= + \sum_i \sum_j \partial_j f_i \circ \Phi \cdot \partial_1 \Phi_j \cdot \partial_2 \Phi_i + \sum_i f_i \circ \Phi \cdot \partial_1 \partial_2 \Phi_i \\
&- \sum_i \sum_j \partial_j f_i \circ \Phi \cdot \partial_2 \Phi_j \cdot \partial_1 \Phi_i - \sum_i f_i \circ \Phi \cdot \partial_2 \partial_1 \Phi_i \\
&= \sum_i \sum_j \partial_j f_i \circ \Phi \cdot \partial_1 \Phi_j \cdot \partial_2 \Phi_i - \partial_i f_j \circ \Phi \cdot \partial_1 \Phi_j \cdot \partial_2 \Phi_i \\
&= \sum_{i < j} (\partial_i f_j - \partial_j f_i) \circ \Phi \cdot (\partial_1 \Phi_i \cdot \partial_2 \Phi_j - \partial_1 \Phi_j \cdot \partial_2 \Phi_i) \\
&= \langle \text{rot}(f) \circ \Phi \mid \partial_1 \Phi \times \partial_2 \Phi \rangle\n\end{split}
$$

#Übung: Wer dieser Kurzschreibweise nicht traut, kann mit etwas Fleiß alle Summen sorgfältig ausschreiben und die behaupteten Gleichungen nachprüfen. Rechnen reinigt die Seele!

**Aufgabe:** (1) Skizzieren Sie zu gegebenem  $r > 0$  den Körper

 $V = \{ (x, y, z) \in \mathbb{R}^3 \mid x^2 + y^2 + z^2 \le r^2, z \ge 0 \}$ 

(2) Beschreiben Sie den Körper  $V$  explizit durch Parametrisierungen als Normalbereich in z–Richtung, in Zylinder- und in Kugelkoordinaten.

#### (3) Berechnen Sie den Rauminhalt  $\text{vol}_3(V)$  ie nach Parametrisierung. Ist das Ergebnis unabhängig von der gewählten Parametrisierung?

(4) Beschreiben Sie die Randfläche  $S = \partial V$  implizit / explizit wie in (2).

(5) Bestimmen Sie in jedem Randpunkt  $s$  den nach außen zeigenden Einheitsnormalenvektor  $n_{av}(s)$  sowie dS je nach Parametrisierung.

(6) Berechnen Sie den Flächeninhalt  $\mathrm{vol}_2(S)$  je nach Parametrisierung. Ist das Ergebnis unabhängig von der gewählten Parametrisierung?

(7) Berechnen Sie die Divergenz des Vektorfeldes  $f(x, y, z) = (x, y, z)$ , das Volumenintegral  $\int_V \mathrm{div}(f) \, \mathrm{d}(x,y,z)$  und das Flussintegral  $\int_S f \boldsymbol{\cdot} \, \mathrm{d} S.$ 

#### Diese Aufgabe bietet Gelegenheit, die bisherigen Integrationstechniken zu wiederholen und die neuen Flächenintegrale einzuüben.

<span id="page-268-0"></span><sup>G117</sup><br>Ausführliches Beispiel zum Satz von Gauß (3a) Parametrisierung  $\Phi:\mathbb{R}^3\supset D\to V\subset \mathbb{R}^3$  als  $z$ –Normalbereich:

$$
\begin{pmatrix} x \\ y \\ z \end{pmatrix} = \Phi \begin{pmatrix} \rho \\ \varphi \\ z \end{pmatrix} = \begin{pmatrix} \rho \cos \varphi \\ \rho \sin \varphi \\ z \end{pmatrix}, \quad D = \begin{cases} \begin{pmatrix} \rho \\ \varphi \\ z \end{pmatrix} \middle| \begin{cases} 0 \le \rho \le r \\ 0 \le \varphi \le 2\pi \\ 0 \le z \le \sqrt{r^2 - \rho^2} \end{cases}
$$

Wir berechnen Jacobi–Matrix und Funktionaldeterminante:

$$
\Phi' = \frac{\partial(x, y, z)}{\partial(\rho, \varphi, z)} = \begin{pmatrix} \cos \varphi & -\rho \sin \varphi & 0 \\ \sin \varphi & \rho \cos \varphi & 0 \\ 0 & 0 & 1 \end{pmatrix} \implies \det \Phi' = \rho
$$

Volumenberechnung dank Tr[ansf](#page-102-0)ormationssatz, Fubini und HDI:

$$
\text{vol}_3(V) = \int_V 1 \, \text{d}(x, y, z) \quad \stackrel{\text{Traf}_0}{\equiv} \int_D |\text{det } \Phi'| \, \text{d}(\rho, \varphi, z)
$$
\n
$$
\stackrel{\text{Fub}}{\equiv} \int_{\rho=0}^r \int_{\varphi=0}^{2\pi} \int_{z=0}^{\sqrt{r^2 - \rho^2}} \rho \, \text{d}z \, \text{d}\varphi \, \text{d}\rho \quad \stackrel{\text{HDI}}{\equiv} \int_{\rho=0}^r 2\pi \rho \sqrt{r^2 - \rho^2} \, \text{d}\rho
$$
\n
$$
\stackrel{\text{HDI}}{\equiv} \left[ -\frac{2\pi}{3} \left( r^2 - \rho^2 \right)^{3/2} \right]_{\rho=0}^r = \frac{2\pi}{3} r^3
$$
\nDas Ergebnis ist unabhängig von der gewählten Parametrisierung!

(1) Zu  $r > 0$  betrachten wir die nördliche Halbkugel V:

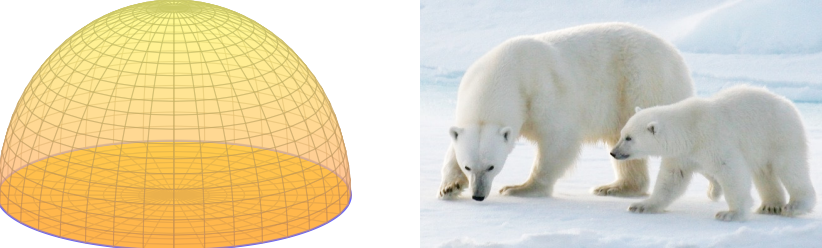

(2) Wir können  $V$  auf verschiedene Weisen parametrisieren:

$$
V = \left\{ \begin{pmatrix} x \\ y \\ z \end{pmatrix} \middle| \begin{array}{l} x^2 + y^2 + z^2 \le r^2 \\ z \ge 0 \end{array} \right\} = \left\{ \begin{pmatrix} \rho \cos \varphi \\ \rho \sin \varphi \\ z \end{pmatrix} \middle| \begin{array}{l} 0 \le \rho \le r \\ 0 \le \varphi \le 2\pi \\ 0 \le z \le \sqrt{r^2 - \rho^2} \end{array} \right\}
$$

$$
= \left\{ \begin{pmatrix} \rho \cos \varphi \\ \rho \sin \varphi \\ z \end{pmatrix} \middle| \begin{array}{l} 0 \le z \le r \\ 0 \le \rho \le \sqrt{r^2 - z^2} \\ 0 \le \varphi \le 2\pi \end{array} \right\} = \left\{ \begin{pmatrix} \rho \sin \theta \cos \varphi \\ \rho \sin \theta \sin \varphi \\ \rho \cos \theta \end{pmatrix} \middle| \begin{array}{l} 0 \le \rho \le r \\ 0 \le \theta \le \pi/2 \\ 0 \le \varphi \le 2\pi \end{array} \right\}
$$

# <sup>G118</sup><br>Ausführliches Beispiel zum Satz von Gauß

Ausführung

(3b) Alternativ, Parametrisierung  $\Phi: D \to V$  in Zylinderkoordinaten:

$$
\begin{pmatrix} x \\ y \\ z \end{pmatrix} = \Phi \begin{pmatrix} \rho \\ \varphi \\ z \end{pmatrix} = \begin{pmatrix} \rho \cos \varphi \\ \rho \sin \varphi \\ z \end{pmatrix}, \quad D = \begin{cases} \begin{pmatrix} \rho \\ \varphi \\ z \end{pmatrix} \middle| 0 \le \rho \le \sqrt{r^2 - z^2} \\ 0 \le \rho \le 2\pi \end{cases}
$$

Jacobi–Matrix  $\Phi'$  und Funktionaldeterminante  $\det \Phi' = \rho$  wie zuvor. Volumenberechnung dank Transformationssatz, Fubini und HDI:

$$
\text{vol}_3(V) = \int_V 1 \, \text{d}(x, y, z) \quad \frac{\text{Trab}}{\text{cm}} \int_D |\text{det } \Phi'| \, \text{d}(\rho, \varphi, z)
$$
\n
$$
\frac{\text{Fub}}{\text{cm}} \int_{z=0}^r \int_{\rho=0}^{\sqrt{r^2 - z^2}} \int_{\varphi=0}^{2\pi} \rho \, \text{d}\varphi \, \text{d}\rho \, \text{d}z \quad \frac{\text{HDI}}{\text{BH}} \int_{z=0}^r \int_{\rho=0}^{\sqrt{r^2 - z^2}} 2\pi \rho \, \text{d}\rho \, \text{d}z
$$
\n
$$
\frac{\text{HDI}}{\text{BH}} \int_{z=0}^r \pi \left[ \rho^2 \right]_{\rho=0}^{\sqrt{r^2 - z^2}} \, \text{d}z = \int_{z=0}^r \pi (r^2 - z^2) \, \text{d}z
$$
\n
$$
\frac{\text{HDI}}{\text{BH}} \pi \left[ r^2 z - \frac{z^3}{3} \right]_{z=0}^r = \frac{2\pi}{3} r^3
$$

Das Ergebnis ist unabhängig von der gewählten Parametrisierung!

Ausführung

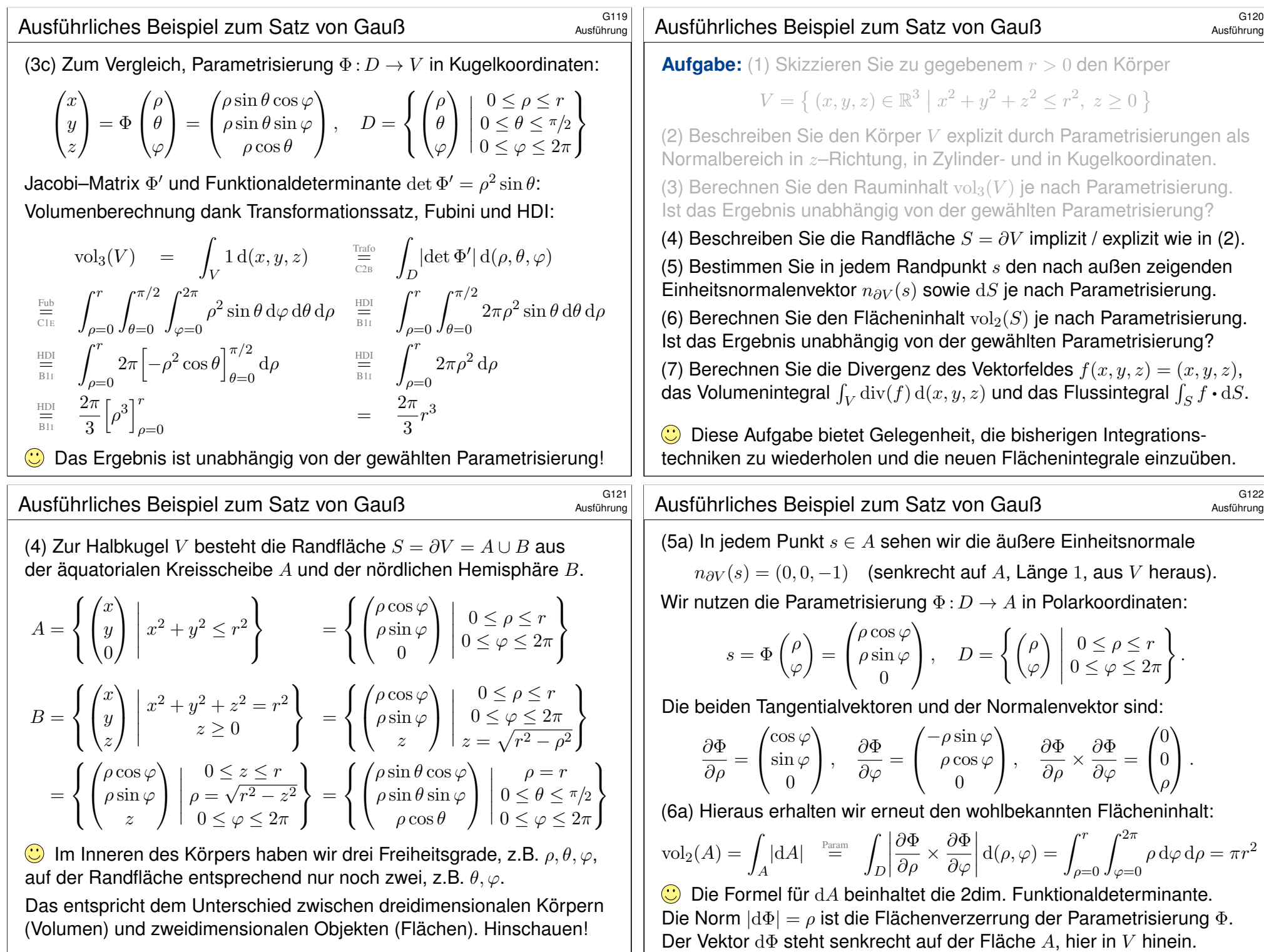

<sup>G123</sup><br>Ausführliches Beispiel zum Satz von Gauß

(7a) Das Flussintegral des Vektorfeldes  $f$  über die Kreisscheibe  $A$  ist:

$$
\int_{s \in A} f(s) \cdot dA = \int_{D}^{P_{\text{aram}}} \int_{D} f(\Phi(\rho, \varphi)) \cdot \left( -\frac{\partial \Phi}{\partial \rho} \times \frac{\partial \Phi}{\partial \varphi} \right) d(\rho, \varphi)
$$

$$
= \int_{D} \begin{pmatrix} \rho \cos \varphi \\ \rho \sin \varphi \\ 0 \end{pmatrix} \cdot \begin{pmatrix} 0 \\ 0 \\ -\rho \end{pmatrix} d(\rho, \varphi) = 0
$$

 $\bigodot$  Anschauung: Das Feld f ist tangential zu A, daher  $f(s) \cdot dA = 0$ . (7) Das Vektorfeld  $f:\mathbb{R}^3\to\mathbb{R}^3$  und seine Divergenz:

$$
f\begin{pmatrix} x \\ y \\ z \end{pmatrix} = \begin{pmatrix} x \\ y \\ z \end{pmatrix} \implies \text{div}(f) = 1 + 1 + 1 = 3
$$

 $\bigcirc$  In diesem Beispiel ist  $\text{div}(f)$  konstant und daher das Integral besonders leicht: Die Quellstärke von  $f$  auf dem Bereich  $V$  ist

$$
\int_V \text{div}(f) d(x, y, z) = \int_V 3 d(x, y, z) = 3 \text{ vol}_3(V) = 2\pi r^3.
$$

Wo fließt dieser Überschuss hin? Über A sicher nicht! Also über B...

<sup>G125</sup><br>Ausführliches Beispiel zum Satz von Gauß

Ausführung

Ausführung

(6b) Hieraus erhalten wir den Flächeninhalt der Hemisphäre B:

$$
\text{vol}_2(B) = \int_B |\text{d}B| \stackrel{\text{Param}}{=} \int_D \left| \frac{\partial \Phi}{\partial \rho} \times \frac{\partial \Phi}{\partial \varphi} \right| \text{d}(\rho, \varphi) = \int_D \frac{r \rho}{\sqrt{r^2 - \rho^2}} \text{d}(\rho, \varphi)
$$

$$
= \int_{\rho=0}^r \int_{\varphi=0}^{2\pi} \frac{r \rho}{\sqrt{r^2 - \rho^2}} \text{d}\varphi \, \text{d}\rho = 2\pi r \left[ -\sqrt{r^2 - \rho^2} \right]_{\rho=0}^r = 2\pi r^2
$$

(7b) Das Flussintegral des Vektorfeldes  $f$  über die Hemisphäre  $B$  ist:

$$
\int_{s \in B} f(s) \cdot \mathrm{d}B = \int_{D} f(\Phi(\rho, \varphi)) \cdot \left(\frac{\partial \Phi}{\partial \rho} \times \frac{\partial \Phi}{\partial \varphi}\right) \mathrm{d}(\rho, \varphi)
$$

$$
= \int_{D} \begin{pmatrix} \rho \cos \varphi \\ \rho \sin \varphi \\ \sqrt{r^2 - \rho^2} \end{pmatrix} \cdot \begin{pmatrix} \rho^2 \cos \varphi / \sqrt{r^2 - \rho^2} \\ \rho^2 \sin \varphi / \sqrt{r^2 - \rho^2} \\ \rho \end{pmatrix} \mathrm{d}(\rho, \varphi)
$$

$$
= \dots = \int_{D} \frac{r^2 \rho}{\sqrt{r^2 - \rho^2}} \mathrm{d}(\rho, \varphi) = 2\pi r^3 \qquad \text{(wie 6b)}
$$

(5b) In jedem Punkt  $s \in B$  sehen wir die äußere Einheitsnormale

 $n_{\partial V}(s) = s/|s| = s/r$  (senkrecht auf B, Länge 1, aus V heraus).

Wir nutzen obige Parametrisierung  $\Phi: D \to B$  in Polarkoordinaten:

$$
s = \Phi\begin{pmatrix} \rho \\ \varphi \end{pmatrix} = \begin{pmatrix} \rho \cos \varphi \\ \rho \sin \varphi \\ \sqrt{r^2 - \rho^2} \end{pmatrix}, \quad D = \left\{ \begin{pmatrix} \rho \\ \varphi \end{pmatrix} \middle| \begin{array}{l} 0 \le \rho \le r \\ 0 \le \varphi \le 2\pi \end{array} \right\}.
$$

Die beiden Tangentialvektoren und der Normalenvektor sind:

$$
\frac{\partial \Phi}{\partial \rho} = \begin{pmatrix} \cos \varphi \\ \sin \varphi \\ -\rho/\sqrt{r^2 - \rho^2} \end{pmatrix}, \qquad \frac{\partial \Phi}{\partial \varphi} = \begin{pmatrix} -\rho \sin \varphi \\ \rho \cos \varphi \\ 0 \end{pmatrix}
$$

$$
\frac{\partial \Phi}{\partial \rho} \times \frac{\partial \Phi}{\partial \varphi} = \begin{pmatrix} \rho^2 \cos \varphi/\sqrt{r^2 - \rho^2} \\ \rho^2 \sin \varphi/\sqrt{r^2 - \rho^2} \\ \rho \end{pmatrix} = \frac{\rho}{\sqrt{r^2 - \rho^2}} \Phi \begin{pmatrix} \rho \\ \varphi \end{pmatrix}
$$

C Dieser Normalenvektor zeigt nach außen, aber mit variabler Länge. Die Norm |dΦ| ist die Flächenverzerrung der Parametrisierung Φ.

# <sup>G126</sup><br>Ausführliches Beispiel zum Satz von Gauß *Ausführlige*

Ausführung

 $\bigcirc$  Anschauung: Das Vektorfeld f steht überall senkrecht auf B und hat dort Länge r. Hieraus folgt das Flussintegral direkt und mühelos:

$$
\int_B f \cdot \mathrm{d}B = \int_{s \in B} f(s) \cdot n_{\partial V}(s) |\mathrm{d}B| = \int_B r |\mathrm{d}B| = r \cdot \mathrm{vol}_2(B) = r \cdot 2\pi r^2
$$

**Bilanz** zur Halbkugel V und ihrer Randfläche  $S = \partial V = A \cup B$ :

$$
\text{vol}_3(V) = \int_V |\mathrm{d}V| = \frac{2\pi}{3}r^3, \qquad \int_V \mathrm{div}(f) \, \mathrm{d}V = 2\pi r^3,
$$
  

$$
\text{vol}_2(A) = \int_A |\mathrm{d}A| = \pi r^2, \qquad \int_{s \in A} f(s) \cdot \mathrm{d}A = 0,
$$
  

$$
\text{vol}_2(B) = \int_A |\mathrm{d}A| = 2\pi r^2, \qquad \int_{s \in B} f(s) \cdot \mathrm{d}B = 2\pi r^3.
$$

Die Gleichheit ist kein Zufall, sondern illustriert den Satz von Gauß:

$$
\int_{v \in V} \operatorname{div} f(v) \, dV = \int_{s \in S} f(s) \cdot dS
$$

## <sup>G127</sup><br>Ausführliches Beispiel zum Satz von Gauß

#### Ausführung <sup>G128</sup><br>Ausführliches Beispiel zum Satz von Gauß *Ausführlighens* Beispiel zum Satz von Gauß

 $\bigcirc$  Wir können die Hemisphäre B auf viele Weisen parametrisieren! (5c) Alternativ die Parametrisierung  $\Phi: D \to B$  in Zylinderkoordinaten:

$$
s = \Phi\begin{pmatrix} z \\ \varphi \end{pmatrix} = \begin{pmatrix} \sqrt{r^2 - z^2} \cos \varphi \\ \sqrt{r^2 - z^2} \sin \varphi \\ z \end{pmatrix}, \quad D = \left\{ \begin{pmatrix} z \\ \varphi \end{pmatrix} \middle| \begin{array}{l} 0 \le z \le r \\ 0 \le \varphi \le 2\pi \end{array} \right\}.
$$

Die beiden Tangentialvektoren und der Normalenvektor sind:

$$
\frac{\partial \Phi}{\partial z} = \begin{pmatrix} -z/\sqrt{r^2 - z^2} \cos \varphi \\ -z/\sqrt{r^2 - z^2} \sin \varphi \\ 1 \end{pmatrix}, \qquad \frac{\partial \Phi}{\partial \varphi} = \begin{pmatrix} -\sqrt{r^2 - z^2} \sin \varphi \\ \sqrt{r^2 - z^2} \cos \varphi \\ 0 \end{pmatrix}
$$

$$
\frac{\partial \Phi}{\partial z} \times \frac{\partial \Phi}{\partial \varphi} = \begin{pmatrix} -\sqrt{r^2 - z^2} \cos \varphi \\ -\sqrt{r^2 - z^2} \sin \varphi \\ -z \end{pmatrix} = -\Phi(z, \varphi)
$$

 $\bigwedge$  Der Normalenvektor d $\Phi$  zeigt in V hinein, Rechte-Hand-Regel. Die Norm  $|d\Phi| = r$  ist die Flächenverzerrung der Parametrisierung  $\Phi$ .

# <sup>G129</sup><br>Ausführliches Beispiel zum Satz von Gauß

Ausführung

 $\bigcirc$  Wir können die Hemisphäre B auf viele Weisen parametrisieren! (5d) Zum Vergleich schließlich in Kugelkoordinaten  $\Phi: D \to B$ :

$$
s = \Phi\begin{pmatrix} \theta \\ \varphi \end{pmatrix} = \begin{pmatrix} r \sin \theta \cos \varphi \\ r \sin \theta \sin \varphi \\ r \cos \theta \end{pmatrix}, \quad D = \left\{ \begin{pmatrix} \theta \\ \varphi \end{pmatrix} \middle| \begin{array}{l} 0 \le \theta \le \pi/2 \\ 0 \le \varphi \le 2\pi \end{array} \right\}.
$$

Die beiden Tangentialvektoren und der Normalenvektor sind:

$$
\frac{\partial \Phi}{\partial \theta} = \begin{pmatrix} r \cos \theta \cos \varphi \\ r \cos \theta \sin \varphi \\ -r \sin \theta \end{pmatrix}, \qquad \frac{\partial \Phi}{\partial \varphi} = \begin{pmatrix} -r \sin \theta \sin \varphi \\ r \sin \theta \cos \varphi \\ 0 \end{pmatrix}
$$

$$
\frac{\partial \Phi}{\partial \theta} \times \frac{\partial \Phi}{\partial \varphi} = \begin{pmatrix} r^2 \sin^2 \theta \cos \varphi \\ r^2 \sin^2 \theta \sin \varphi \\ r^2 \sin \theta \cos \theta \end{pmatrix} = r \sin \theta \cdot \Phi(\theta, \varphi)
$$

Der Normalenvektor dΦ zeigt aus V heraus, Rechte-Hand-Regel. Die Norm  $|d\Phi| = r^2 \sin \theta$  ist wie immer die Flächenverzerrung.

(6c) Hieraus erhalten wir den Flächeninhalt der Hemisphäre  $B$ :

$$
\text{vol}_2(B) = \int_B |\text{d}B| = \int_D \left| \frac{\partial \Phi}{\partial z} \times \frac{\partial \Phi}{\partial \varphi} \right| \text{d}(z, \varphi) = \int_D r \,\text{d}(z, \varphi)
$$

$$
= \int_{z=0}^r \int_{\varphi=0}^{2\pi} r \,\text{d}\varphi \,\text{d}z = \int_{z=0}^r 2\pi r \,\text{d}z = 2\pi r^2
$$

(7c) Das Flussintegral des Vektorfeldes  $f$  über die Hemisphäre  $B$  ist:

$$
\int_{s \in B} f(s) \cdot \mathrm{d}B = \int_{D} f(\Phi(z, \varphi)) \cdot \left(\frac{\partial \Phi}{\partial z} \times \frac{\partial \Phi}{\partial \varphi}\right) \mathrm{d}(z, \varphi)
$$

$$
= \int_{D} \left(\frac{\sqrt{r^2 - z^2}}{\sqrt{r^2 - z^2}} \sin \varphi\right) \cdot \left(-\sqrt{r^2 - z^2} \cos \varphi\right) \mathrm{d}(z, \varphi)
$$

$$
= \dots = \int_{D} -r^2 \mathrm{d}(z, \varphi) = -2\pi r^3 \quad \text{(wie 6c)}
$$

 $\bigwedge$  Der Normalenvektor d $\Phi$  zeigt in V hinein; Rechte-Hand-Regel. Der Flächeninhalt ∫ |dФ| ist von der Orientierung unabhängig.<br>-Das Flussintegral wechselt das Vorzeichen bei Orientierungsumkehr.

# <sup>G130</sup><br>Ausführliches Beispiel zum Satz von Gauß *Ausführung*

Ausführung

(6d) Hieraus erhalten wir den Flächeninhalt der Hemisphäre B:

$$
\text{vol}_2(B) = \int_B |\text{d}B| = \int_D \left| \frac{\partial \Phi}{\partial \theta} \times \frac{\partial \Phi}{\partial \varphi} \right| \text{d}(\theta, \varphi) = \int_D r^2 \sin \theta \, \text{d}(\theta, \varphi)
$$

$$
= \int_{\theta=0}^{\pi/2} \int_{\varphi=0}^{2\pi} r^2 \sin \theta \, \text{d}\varphi \, \text{d}\theta = 2\pi r^2 \left[ \cos \theta \right]_{\theta=0}^{\pi/2} = 2\pi r^2
$$

(7d) Das Flussintegral des Vektorfeldes  $f$  über die Hemisphäre  $B$  ist:

$$
\int_{s \in B} f(s) \cdot \mathrm{d}B = \int_{D} f(\Phi(\theta, \varphi)) \cdot \left(\frac{\partial \Phi}{\partial \theta} \times \frac{\partial \Phi}{\partial \varphi}\right) \mathrm{d}(\theta, \varphi)
$$

$$
= \int_{D} \left(\frac{r \sin \theta \cos \varphi}{r \cos \theta}\right) \cdot \left(\frac{r^2 \sin^2 \theta \cos \varphi}{r^2 \sin^2 \theta \sin \varphi}\right) \mathrm{d}(\theta, \varphi)
$$

$$
= \dots = \int_{D} r^3 \sin \theta \, \mathrm{d}(\theta, \varphi) = 2\pi r^3 \quad \text{(wie 6d)}
$$

 $\bigcirc$  Der Normalenvektor d $\Phi$  zeigt aus V heraus; Rechte-Hand-Regel. Der Flächeninhalt ∫ |dФ | ist von der Orientierung unabhängig. Das Flussintegral wechselt das Vorzeichen bei Orientierungsumkehr.

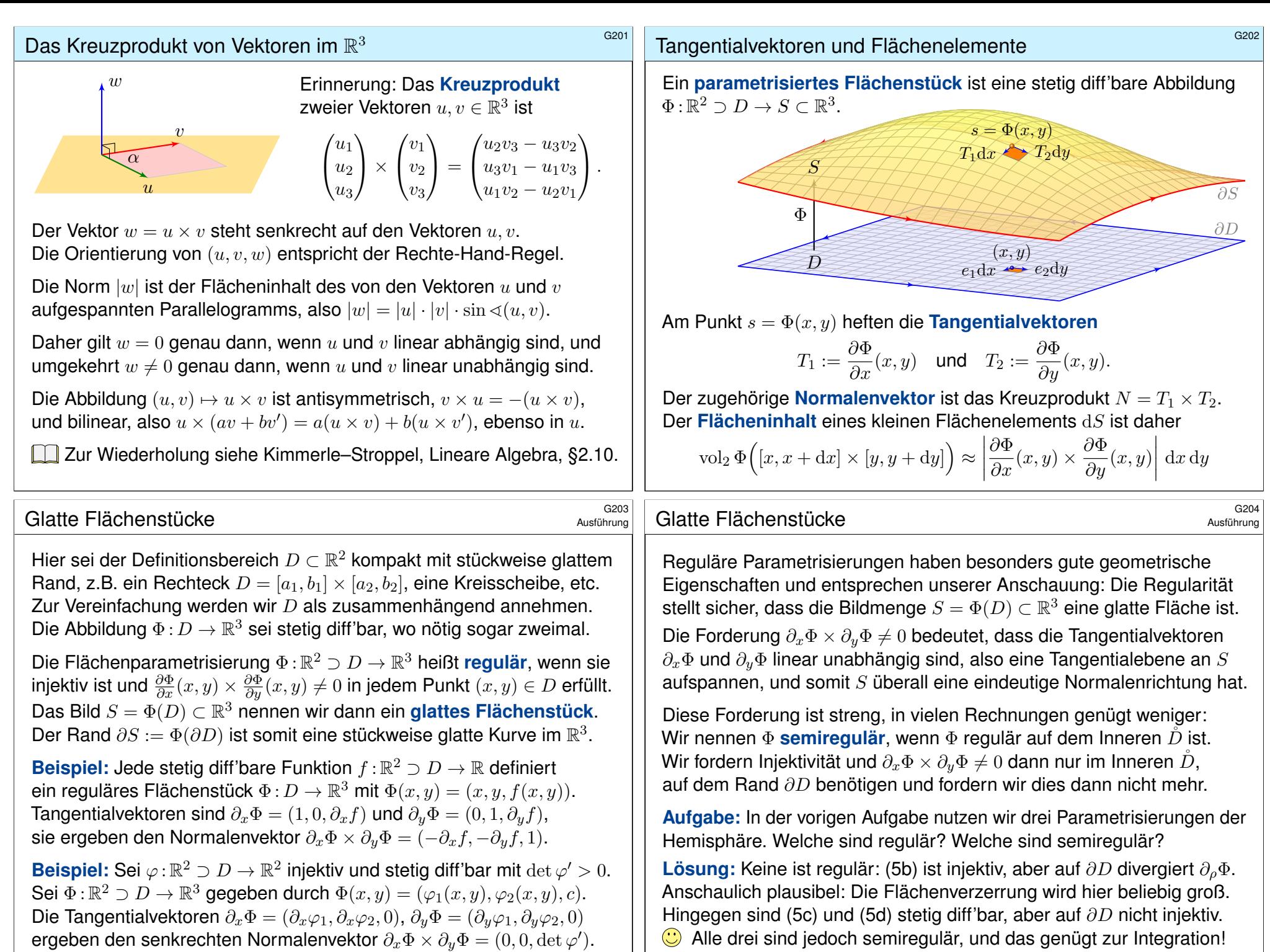

<span id="page-272-0"></span>ergeben den senkrechten Normalenvektor  $\partial_x \Phi \times \partial_y \Phi = (0, 0, \det \varphi')$ .

# <sup>G205</sup><br>Differenzierbarkeit und Knicke

**Aufgabe:** Über dem Quadrat  $D = [-1, 1] \times [-1, 1]$  liegt der Graph

 $S = \{ (x, y, z) \in \mathbb{R}^2 \mid |x| \leq 1, |y| \leq 1, z = |y| \}.$ 

Skizzieren Sie S und geben Sie eine stetige Bijektion  $\Phi: D \to S$  an. Gibt es auch stetig differenzierbare Bijektionen  $\Phi: D \to S$ ? Wird die Menge  $S \subset \mathbb{R}^3$  somit zu einer glatten Fläche?

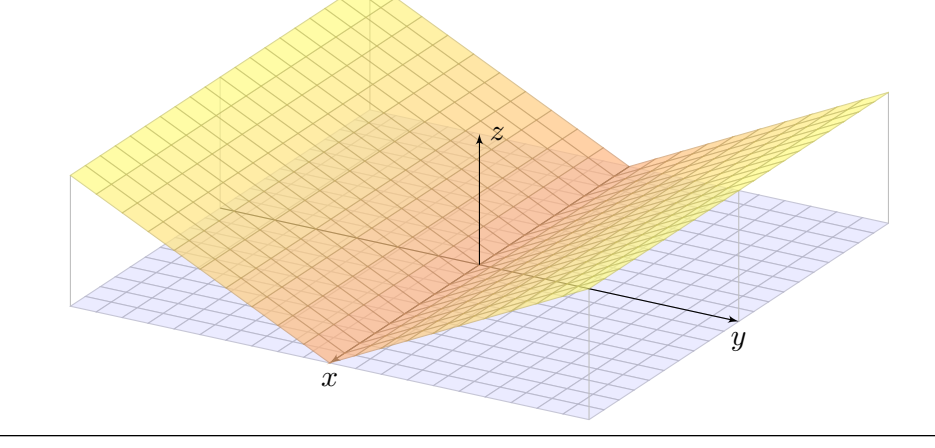

### <sup>G207</sup><br>Differenzierbarkeit und Ecken *SALES (GALES* GALES)

Ausführung

**Aufgabe:** Über dem Quadrat  $D = [-1, 1] \times [-1, 1]$  liegt der Graph

 $S = \{ (x, y, z) \in \mathbb{R}^2 \mid |x| \leq 1, |y| \leq 1, |z = |x| + |y| \}.$ 

Skizzieren Sie S und geben Sie eine stetige Bijektion  $\Phi: D \to S$  an. Gibt es auch stetig differenzierbare Bijektionen  $\Phi: D \to S$ ? Wird die Menge  $S \subset \mathbb{R}^3$  somit zu einer glatten Fläche?

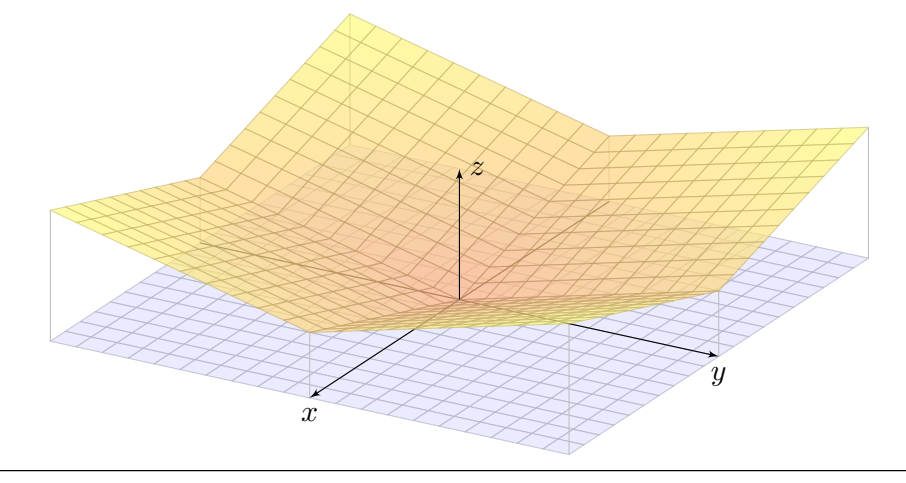

Lösung: Die Fläche S kann C<sup>0</sup>-parametrisiert werden, etwa durch

$$
\Psi:\mathbb{R}^2\supset D\xrightarrow{\sim} S\subset\mathbb{R}^3\quad\text{mit}\quad \Psi(x,y)=(\ x,\ y,\ |y|\ ).
$$

Dies ist eine Bijektion von D auf S, aber nicht differenzierbar (in  $y = 0$ ). Die Fläche  $S$  kann ebenso  $C^1$ -parametrisiert werden, etwa durch

 $\Phi: \mathbb{R}^2 \supset D \xrightarrow{\sim} S \subset \mathbb{R}^3$  mit  $\Phi(x, t) = (x, t|t|, t^2)$ .

Auch Φ ist eine Bijektion des Definitionsbereichs D auf die Fläche S. Sie ist offensichtlich stetig und zudem stetig differenzierbar mit

$$
\frac{\partial \Phi}{\partial x} = \begin{pmatrix} 1 \\ 0 \\ 0 \end{pmatrix}, \quad \frac{\partial \Phi}{\partial t} = \begin{pmatrix} 0 \\ 2|t| \\ 2t \end{pmatrix}, \quad \frac{\partial \Phi}{\partial x} \times \frac{\partial \Phi}{\partial t} = \begin{pmatrix} 0 \\ -2t \\ 2|t| \end{pmatrix}.
$$

Der Tangentialvektor  $\frac{\partial \Phi}{\partial t}$  verschwindet für  $t = 0$ , entlang der x-Achse. **A** Erstaunlich: Ein stetig differenzierbar parametrisiertes Flächenstück  $\Phi\!:\!\mathbb{R}^2\supset D\to S$  kann also, wie hier gesehen, durchaus Knicke haben! Glattheit verlangt überall linear unabhängige Tangentialvektoren!

### <sup>G208</sup><br>Differenzierbarkeit und Ecken *Sustitum*

#### Ausführung

Lösung: Die Fläche S kann C<sup>0</sup>-parametrisiert werden, etwa durch

 $\Psi: \mathbb{R}^2 \supset D \to S \subset \mathbb{R}^3$  mit  $\Psi(x, y) = (x, y, |x| + |y|)$ .

Die Fläche  $S$  kann ebenso  $C^1$ -parametrisiert werden, etwa durch

 $\Phi: \mathbb{R}^2 \supset D \to S \subset \mathbb{R}^3$  mit  $\Psi(s, t) = ( |s|s|, t|t|, s^2 + t^2 ).$ 

Dies ist eine Bijektion des Definitionsbereichs D auf die Fläche S. Sie ist offensichtlich stetig und zudem stetig differenzierbar mit

$$
\frac{\partial \Phi}{\partial s} = \begin{pmatrix} 2|s| \\ 0 \\ 2s \end{pmatrix}, \quad \frac{\partial \Phi}{\partial t} = \begin{pmatrix} 0 \\ 2|t| \\ 2t \end{pmatrix}, \quad \frac{\partial \Phi}{\partial s} \times \frac{\partial \Phi}{\partial t} = \begin{pmatrix} +4 \, s \, |t| \\ -4 \, |s| \, t \\ +4 \, |s \, t| \end{pmatrix}.
$$

Der Tangentialvektor  $\frac{\partial \Phi}{\partial s}$  verschwindet für  $s = 0$ , entlang der y–Achse. Der Tangentialvektor  $\frac{\partial \Phi}{\partial t}$  verschwindet für  $t = 0$ , entlang der x-Achse. A Erstaunlich: Ein stetig differenzierbar parametrisiertes Flächenstück  $\Phi\!:\!\mathbb{R}^2\supset D\rightarrow S\subset\mathbb{R}^3$  kann durchaus Knicke und sogar Ecken haben! Glattheit verlangt überall linear unabhängige Tangentialvektoren!

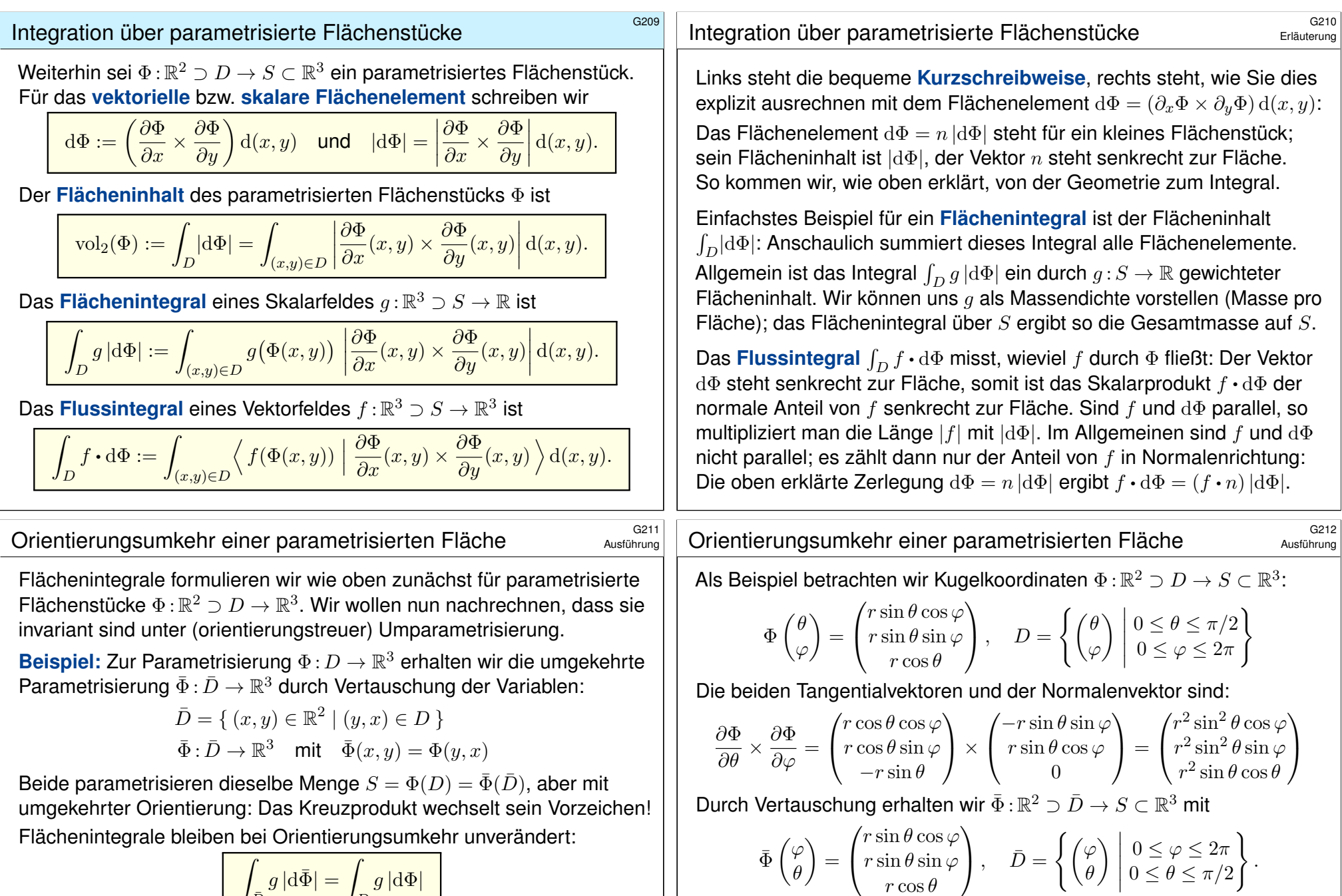

θ

 $\partial \bar{\Phi}$  $rac{\partial}{\partial \theta} =$ 

 $\partial \bar{\Phi}$  $\overline{\partial\varphi}^{\,\,\times}$  =

 $\sqrt{ }$ 

 $\mathbf{I}$ 

 $\mathbf{I}$ 

 $r\sin\theta\sin\varphi$  $r\cos\theta$ 

 $-r \sin \theta \sin \varphi$  $r\sin\theta\cos\varphi$  $\theta$ 

 $\Big\}$ ,  $\bar{D}$  =

Die beiden Tangentialvektoren und der Normalenvektor sind nun

 $\sqrt{ }$ 

 $\mathbf{I}$ 

 $\setminus$ 

 $\vert$   $\times$ 

θ

 $\setminus$ 

 $= -$ 

 $r\cos\theta\cos\varphi$  $r\cos\theta\sin\varphi$  $-r$  sin  $\theta$ 

 $0 \leq \varphi \leq 2\pi$  $0 \leq \theta \leq \pi/2$ 

 $\sqrt{ }$ 

 $\mathbf{I}$ 

.

 $\setminus$  $\vert \cdot$ 

 $r^2\sin^2\theta\cos\varphi$  $r^2\sin^2\theta\sin\varphi$  $r^2 \sin \theta \cos \theta$ 

$$
\int_{\bar{D}} g \, |\mathrm{d}\bar{\Phi}| = \int_{D} g \, |\mathrm{d}\Phi|
$$

Flussintegrale hingegen wechseln das Vorzeichen:

$$
\int_{\bar{D}} f \cdot d\bar{\Phi} = -\int_{D} f \cdot d\Phi.
$$

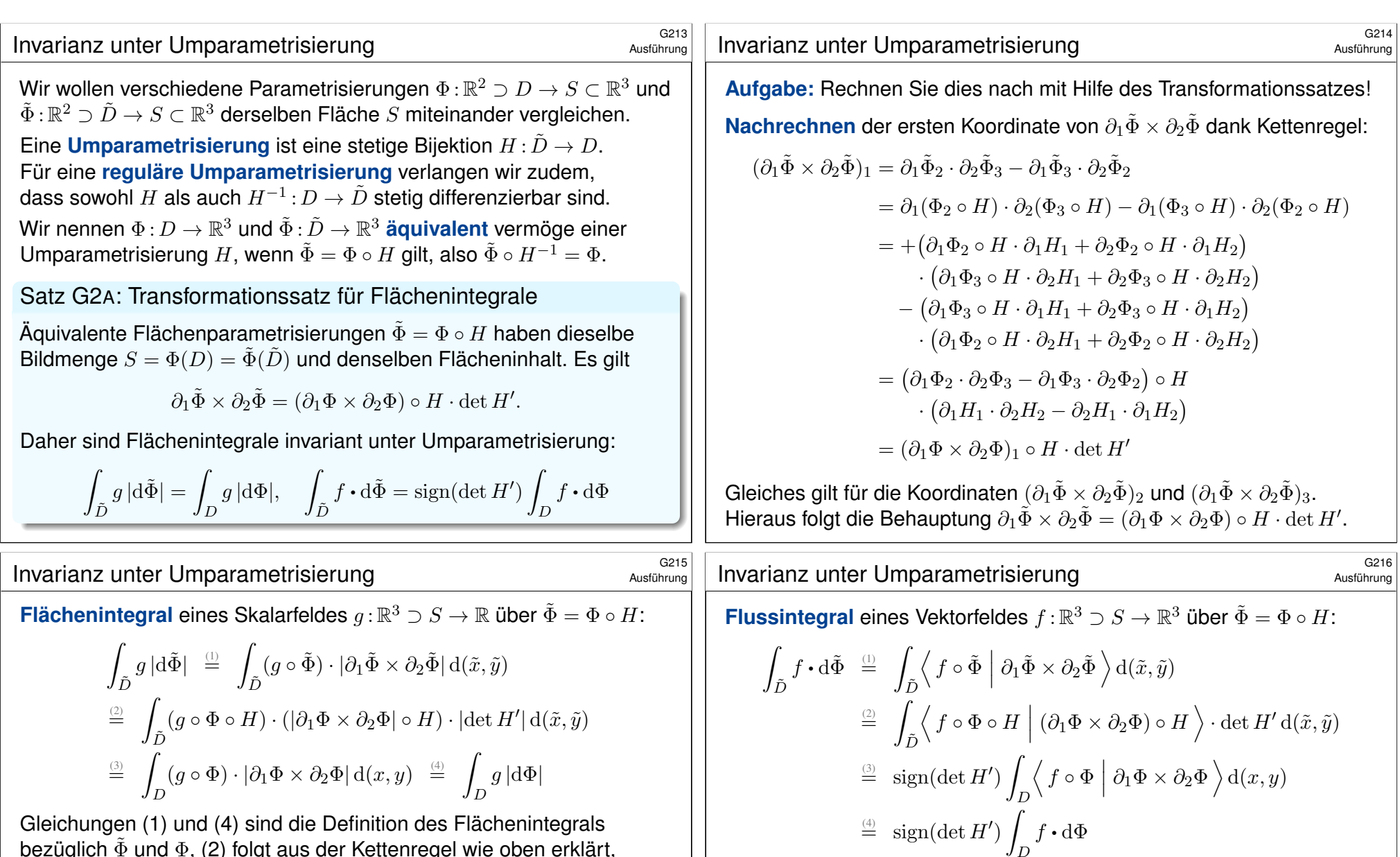

bezüglich  $\Phi$  und  $\Phi$ , (2) folgt aus der Kettenregel wie oben erklärt, und (3) ist der Transformationssatz C2B angewendet auf  $H: \tilde{D} \to D$ .

Zur Berechnung des I[ntegr](#page-102-0)als müssen wir eine Parametrisierung wählen, doch das Ergebnis ist von dieser willkürlich Wahl unabhängig. Jede:r darf sich die jeweils bequemste Parametrisierung aussuchen.

 $\bigodot$  Statt Regularität der gesamten Umparametrisierung  $H : \tilde{D} \to D$ genügt es, dies im Inneren zu fordern: Dank  $\text{vol}_2(\partial \tilde{D}) = \text{vol}_2(\partial D) = 0$ tragen die Ränder nichts zu den Flächenintegralen bei, siehe Satz C2B.  $\bigodot$  Statt Regularität der gesamten Umparametrisierung  $H : \tilde{D} \to D$ genügt es, dies im Inneren zu fordern: Dank  $\text{vol}_2(\partial \tilde{D}) = \text{vol}_2(\partial D) = 0$ tragen die Ränder nichts zu den Flächenintegralen bei, siehe Satz C2B.

<span id="page-275-0"></span>Das hier auftretende Vorzeichen sign $(\det H') = \pm 1$  gilt, je nachdem ob die Parametrisierungen Φ und Φ˜ gleichsinnig oder gegensinnig sind. **D** Das Ergebnis ist ansonsten von der Parametrisierung unabhängig. Jede:r darf sich die jeweils bequemste Parametrisierung aussuchen.

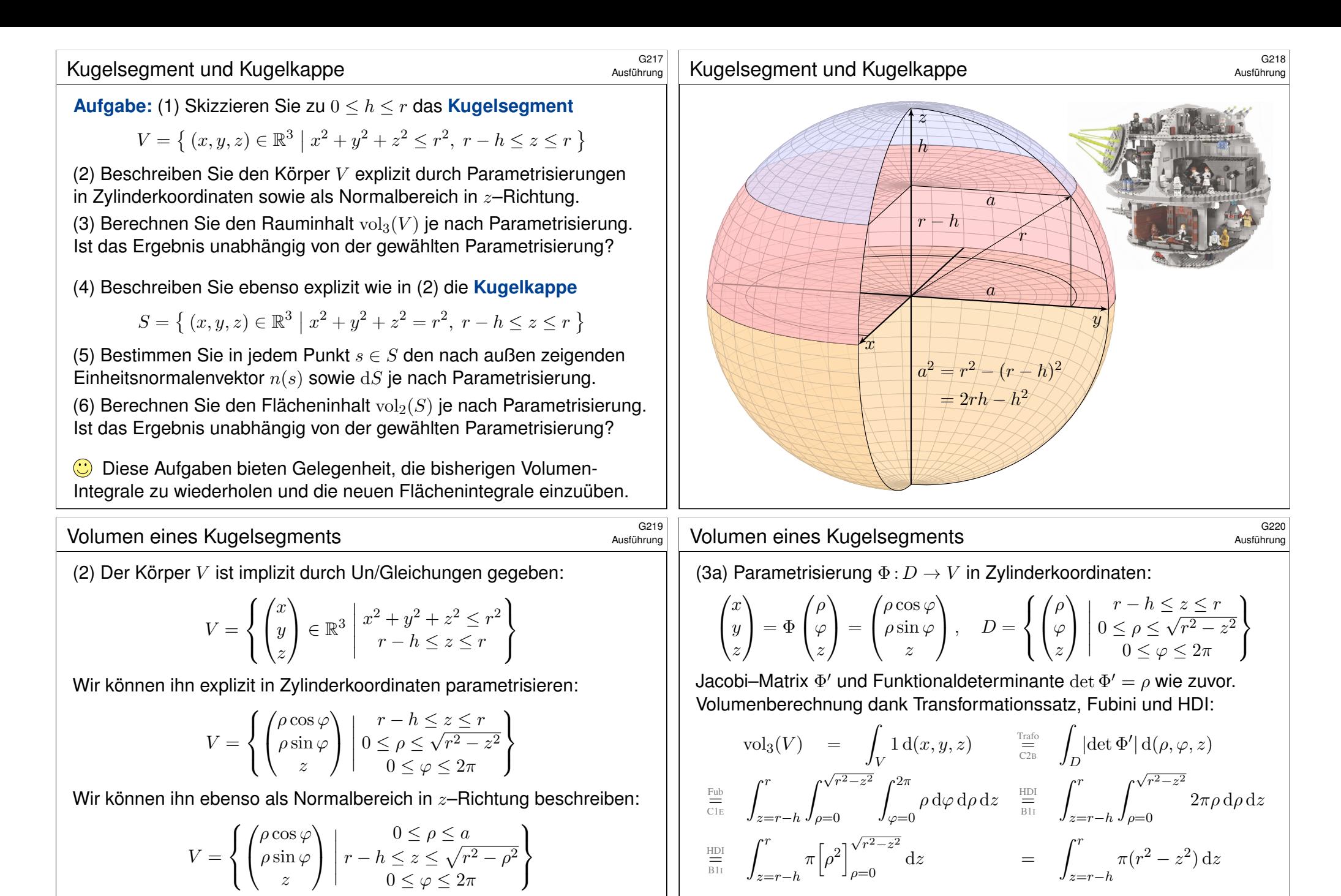

<span id="page-276-0"></span>Das Ergebnis ist unabhängig von der gewählten Parametrisierung: Jede andere Parametrisierungen geht evtl. einen anderen Rechenweg, endet aber beim selben Ergebnis. Wir wählen geschickte Parameter!

 $\overline{\mathbb{H}}_{\mathbb{B} \mathbb{H}}$   $\pi \Big[ r^2 z - \frac{z^3}{3}$ 3  $z=r-h$  $=$   $\pi h^2(r - \frac{h}{3})$ 3

 $\setminus$ 

 $\bigcirc$  Ist das plausibel? Das Ergebnis stimmt zumindest für  $h = 0, r, 2r$ .

 $\mathcal{I}^r$ 

 $\bigcirc$  Wir können den Körper V auf viele Weisen parametrisieren! (3b) Alternativ, Parametrisierung  $\Phi: D \to V$  als  $z$ –Normalbereich:

$$
\begin{pmatrix} x \\ y \\ z \end{pmatrix} = \Phi \begin{pmatrix} \rho \\ \varphi \\ z \end{pmatrix} = \begin{pmatrix} \rho \cos \varphi \\ \rho \sin \varphi \\ z \end{pmatrix}, \quad D = \begin{cases} \begin{pmatrix} \rho \\ \varphi \\ z \end{pmatrix} \Big|_{r-h \le z \le \sqrt{r^2 - \rho^2}} \end{cases}
$$

Jacobi–Matrix  $\Phi'$  und Funktionaldeterminante  $\det \Phi' = \rho$  wie zuvor. Volumenberechnung dank Transformationssatz, Fubini und HDI:

$$
\text{vol}_3(V) = \int_V 1 \, \text{d}(\rho, \varphi, z) \quad \frac{\text{Traf}_0}{\text{C2B}} \int_D |\text{det } \Phi'| \, \text{d}(\rho, \varphi, z) \quad \frac{\text{Fub}}{\text{C1E}}
$$
\n
$$
\int_{\rho=0}^a \int_{\varphi=0}^{2\pi} \int_{z=r-h}^{\sqrt{r^2-\rho^2}} \rho \, \text{d}z \, \text{d}\varphi \, \text{d}\rho \quad = \dots \text{N} \quad = \quad \pi h^2 \left(r - \frac{h}{3}\right)
$$

Das Ergebnis ist unabhängig von der gewählten Parametrisierung! Jede:r darf den eigenen Rechenweg wählen: sorgfältig und korrekt, und nach Möglichkeit auch geschickt und bequem.

<sup>G223</sup><br>Flächeninhalt der Kugelkappe

Ausführung

(5a) Parametrisierung  $\Phi:\mathbb{R}^2\supset D\to S\subset\mathbb{R}^3$  in Zylinderkoordinaten:

$$
s = \Phi\begin{pmatrix} z \\ \varphi \end{pmatrix} = \begin{pmatrix} \sqrt{r^2 - z^2} \cos \varphi \\ \sqrt{r^2 - z^2} \sin \varphi \\ z \end{pmatrix}, \quad D = \left\{ \begin{pmatrix} z \\ \varphi \end{pmatrix} \middle| \begin{array}{l} r - h \le z \le r \\ 0 \le \varphi \le 2\pi \end{array} \right\}.
$$

Die beiden Tangentialvektoren und der Normalenvektor sind:

$$
\frac{\partial \Phi}{\partial z} = \begin{pmatrix} -z/\sqrt{r^2 - z^2} \cos \varphi \\ -z/\sqrt{r^2 - z^2} \sin \varphi \\ 1 \end{pmatrix}, \qquad \frac{\partial \Phi}{\partial \varphi} = \begin{pmatrix} -\sqrt{r^2 - z^2} \sin \varphi \\ \sqrt{r^2 - z^2} \cos \varphi \\ 0 \end{pmatrix}
$$

$$
\frac{\partial \Phi}{\partial z} \times \frac{\partial \Phi}{\partial \varphi} = \begin{pmatrix} -\sqrt{r^2 - z^2} \cos \varphi \\ -\sqrt{r^2 - z^2} \sin \varphi \\ -z \end{pmatrix} = -\Phi(z, \varphi)
$$

 $\bigwedge$  Der Normalenvektor d $\Phi$  zeigt in V hinein, Rechte-Hand-Regel. Die Norm  $|d\Phi| = r$  ist die Flächenverzerrung der Parametrisierung  $\Phi$ . (4) Die Kugelkappe  $S$  ist implizit durch Un/Gleichungen gegeben:

$$
S = \left\{ \begin{pmatrix} x \\ y \\ z \end{pmatrix} \middle| \begin{array}{c} x^2 + y^2 + z^2 = r^2 \\ r - h \le z \le r \end{array} \right\}
$$

Wir können S explizit in Zylinderkoordinaten parametrisieren:

$$
S = \left\{ \begin{pmatrix} \rho \cos \varphi \\ \rho \sin \varphi \\ z \end{pmatrix} \middle| \begin{array}{l} r - h \le z \le r \\ \rho = \sqrt{r^2 - z^2} \\ 0 \le \varphi \le 2\pi \end{array} \right\}
$$

Wir können S ebenso als Graph einer Funktion  $f(x, y)$  beschreiben:

$$
S = \left\{ \begin{pmatrix} \rho \cos \varphi \\ \rho \sin \varphi \\ z \end{pmatrix} \middle| \begin{array}{l} 0 \leq \rho \leq a \\ z = \sqrt{r^2 - \rho^2} \\ 0 \leq \varphi \leq 2\pi \end{array} \right\}
$$

 $\bigcirc$  Im Inneren des Körpers haben wir drei Freiheitsgrade, z.B.  $z, \rho, \varphi$ , auf der Randfläche entsprechend nur noch zwei, z.B.  $z, \varphi$  oder  $\rho, \varphi$ .

# <sup>G224</sup><br>Flächeninhalt der Kugelkappe

Ausführung

(6a) Hieraus erhalten wir den Flächeninhalt der Kugelkappe S:

$$
\text{vol}_2(S) = \int_S |\mathrm{d}S| = \int_D \left| \frac{\partial \Phi}{\partial z} \times \frac{\partial \Phi}{\partial \varphi} \right| \mathrm{d}(z, \varphi) = \int_D r \, \mathrm{d}(z, \varphi)
$$

$$
= \int_{z=r-h}^r \int_{\varphi=0}^{2\pi} r \, \mathrm{d}\varphi \, \mathrm{d}z = \int_{z=r-h}^r 2\pi r \, \mathrm{d}z = 2\pi rh
$$

**Das ist eine bemerkenswert einfache Formel! Ist Sie plausibel?** Das Ergebnis stimmt zumindest für  $h = 0, r, 2r$  (Hemi-/Sphäre).

 $\bigcirc$  Das Ergebnis ist unabhängig von der gewählten Parametrisierung: Jede andere Parametrisierungen geht evtl. einen anderen Rechenweg, endet aber beim selben Ergebnis. Wir wählen geschickte Parameter!

**D** Den Spezialfall der Hemisphäre haben wir oben schon gerechnet G127. Statt über  $0 \leq z \leq r$  integrieren wir nur über  $r - h \leq z \leq r$ . Die alternativen Rechnungen (5b,6b) in der zweiten Parametrisierung führe ich hier nicht aus. Sie verlaufen wie oben für die Hemisphäre vorgeführt G124: Statt über  $0 \le \rho \le r$  integrieren wir nur über  $0 \le \rho \le a$ .

<span id="page-278-0"></span>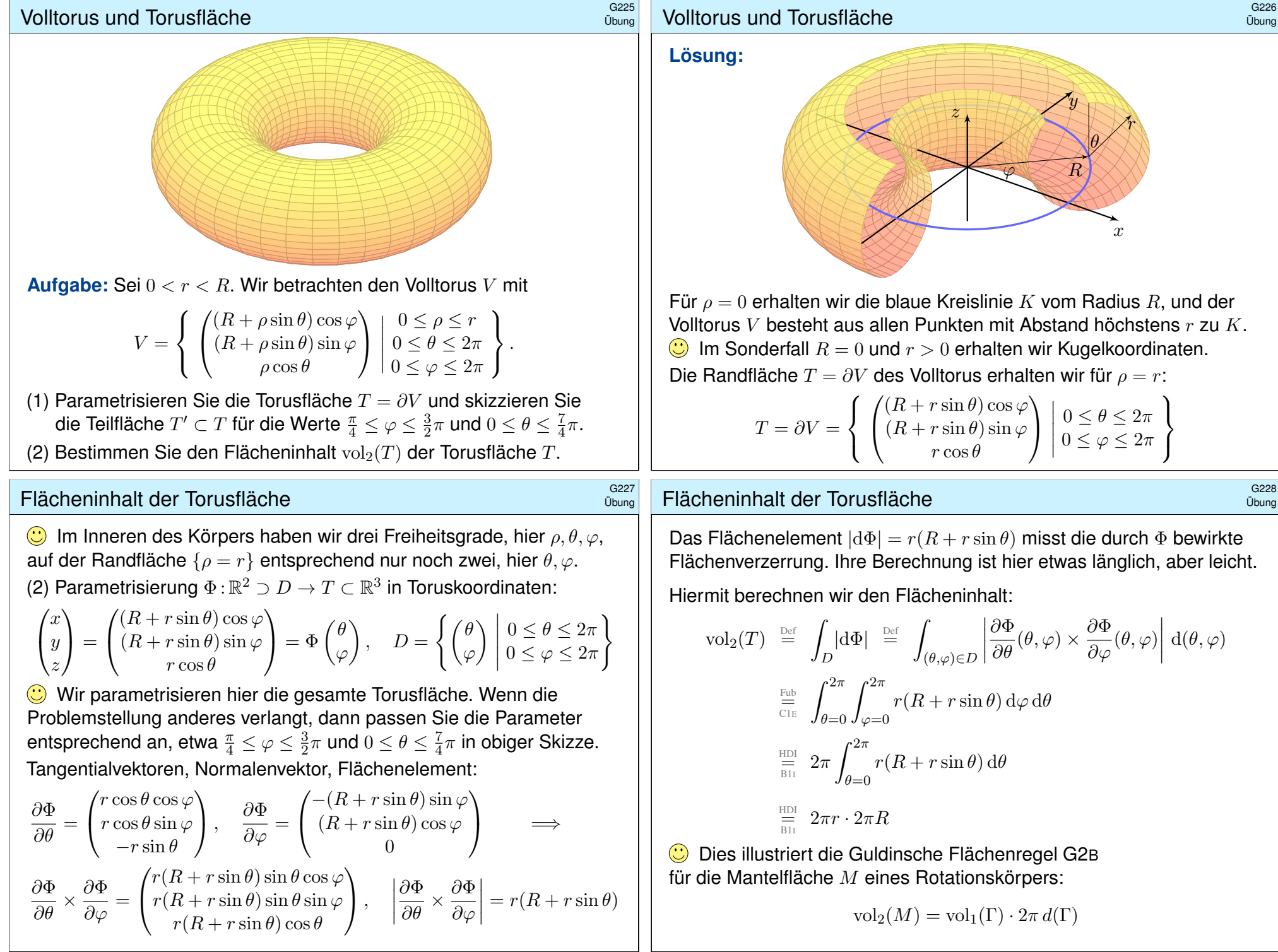

# Volumen des Volltorus \$G229

**Aufgabe:** (3) Bestimmen Sie das Volumen  $vol_3(V)$  des Volltorus. Hierzu müssen Sie für V zunächst geeignete Koordinaten wählen. Hinweis und Präzisierung: Wählen Sie zunächst Toruskoordinaten.

**Lösung:** Parametrisierung  $\Phi:\mathbb{R}^3 \supset D \to V \subset \mathbb{R}^3$  in Toruskoordinaten:

 $\sqrt{ }$  $\mathcal{L}$  $\boldsymbol{x}$  $\overline{y}$ z  $\setminus$  $\Big\} =$  $\sqrt{ }$  $\mathbf{I}$  $(R + \rho \sin \theta) \cos \varphi$  $(R + \rho \sin \theta) \sin \varphi$  $\rho \cos \theta$  $\setminus$  $\Big| = \Phi$  $\sqrt{ }$  $\mathbf{I}$ ρ θ φ  $\setminus$  $\Big\}$ ,  $D=$  $\sqrt{ }$  $\frac{1}{2}$  $\mathcal{L}$  $\sqrt{ }$  $\mathbf{I}$ ρ θ φ  $\setminus$  $\perp$   $0 \leq \rho \leq r$  $0 \leq \theta \leq 2\pi$  $0 \leq \varphi \leq 2\pi$  $\mathbf{A}$  $\mathcal{L}$  $\mathsf{J}$ 

Jacobi–Matrix  $\Phi'$  und Funktionaldeterminante  $\det \Phi'$ :

 $\Phi' = \frac{\partial(x, y, z)}{\partial(x, 0, z)}$  $\frac{\partial(\mu,\theta,\varphi)}{\partial(\rho,\theta,\varphi)}=$  $\sqrt{ }$  $\mathcal{L}$  $\sin \theta \cos \varphi$   $\rho \cos \theta \cos \varphi$   $-(R + \rho \sin \theta) \sin \varphi$  $\sin\theta\sin\varphi\quad\rho\cos\theta\sin\varphi\quad (R+\rho\sin\theta)\cos\varphi$  $\cos \theta$  −  $\rho \sin \theta$  0  $\setminus$  $\overline{1}$  $\det \Phi' = \ldots = \rho (R + \rho \sin \theta)$  (plausibel, rechtshändig)

Diese Determinante misst die durch Φ bewirkte Volumenverzerrung. Rechnen Sie diese Determinante zur Übung sorgfältig aus.

<sup>G231</sup><br>Volumen des Volltorus *Gaat* 

**#Aufgabe:** (4) Parametrisieren Sie den Volltorus in Zylinderkoordinaten. Bestimmen Sie so erneut das Volumen  $\mathrm{vol}_3(V)$  des Volltorus und vergleichen Sie das Ergebnis mit der vorigen Rechnung aus (3).

**Lös[ung](#page-102-0):** Die Parametrisierung  $\Phi : \mathbb{R}^3 \supset D \to V \subset \mathbb{R}^3$  ist nun:

$$
\begin{pmatrix} x \\ y \\ z \end{pmatrix} = \Phi \begin{pmatrix} \rho \\ \varphi \\ z \end{pmatrix} = \begin{pmatrix} \rho \cos \varphi \\ \rho \sin \varphi \\ z \end{pmatrix},
$$

$$
D = \left\{ \begin{pmatrix} \rho \\ \varphi \\ z \end{pmatrix} \middle| \begin{matrix} -r \le z \le r \\ 0 \le \varphi \le 2\pi \\ R - \sqrt{r^2 - z^2} \le \rho \le R + \sqrt{r^2 - z^2} \end{matrix} \right\}
$$

Jacobi–Matrix  $\Phi'$  und Funktionaldeterminante  $\det \Phi' = \rho$  wie immer.

Die Dete[rmi](#page-56-0)nante misst die durch Φ bewirkte Volumenverzerrung. Ihre Berechnung ist hier besonders l[eicht u](#page-280-0)nd wohlbekannt von Polarund Zylin[de](#page-56-0)rkoordinaten. Dafür ist die Integration etwas länger.

# Volumen des Volltorus \$G230

Übung

Ausführung

Volumenberechnung dank Transformationssatz, Fubini und HDI:

$$
\text{vol}_3(V) \stackrel{\text{Def}}{=} \int_V 1 \, \text{d}(x, y, z) \, \frac{\lim_{\text{C2B}}}{\text{C2B}} \int_D |\text{det } \Phi'| \, \text{d}(\rho, \theta, \varphi)
$$
\n
$$
\stackrel{\text{Fub}}{=} \int_{\rho=0}^r \int_{\theta=0}^{2\pi} \int_{\varphi=0}^{2\pi} \rho (R + \rho \sin \theta) \, \text{d}\varphi \, \text{d}\theta \, \text{d}\rho
$$
\n
$$
\stackrel{\text{HDI}}{=} 2\pi \int_{\rho=0}^r \int_{\theta=0}^{2\pi} \rho (R + \rho \sin \theta) \, \text{d}\theta \, \text{d}\rho
$$
\n
$$
\stackrel{\text{HDI}}{=} 4\pi^2 \int_{\rho=0}^r \rho R \, \text{d}\rho
$$
\n
$$
\stackrel{\text{HDI}}{=} \pi r^2 \cdot 2\pi R
$$
\nJustriert die Guldinsche Volumenregel G2B

Dies illustriert die Guldinsche Volumenregel G2B für den Rauminhalt eines Rotationskörpers  $K$ :

 $\mathrm{vol}_3(K) = \mathrm{vol}_2(A) \cdot 2\pi d(A)$ 

#### <sup>G232</sup><br>Volumen des Volltorus

Ausführung

Volumenberechnung dank Transformationssatz, Fubini und HDI:

$$
\text{vol}_3(V) \stackrel{\text{Def}}{=} \int_V 1 \, \text{d}(x, y, z) \stackrel{\text{Trafo}}{=} \int_D |\text{det } \Phi'| \, \text{d}(\rho, \varphi, z)
$$
\n
$$
\stackrel{\text{Fub}}{=} \int_{z=-r}^r \int_{\rho=R-\sqrt{r^2-z^2}}^{R+\sqrt{r^2-z^2}} \int_{\varphi=0}^{2\pi} \rho \, \text{d}\varphi \, \text{d}\rho \, \text{d}z
$$
\n
$$
\stackrel{\text{HDI}}{=} 2\pi \int_{z=-r}^r \int_{\rho=R-\sqrt{r^2-z^2}}^{R+\sqrt{r^2-z^2}} \rho \, \text{d}\rho \, \text{d}z
$$
\n
$$
\stackrel{\text{HDI}}{=} \pi \int_{z=-r}^r \left[\rho^2\right]_{\rho=R-\sqrt{r^2-z^2}}^{R+\sqrt{r^2-z^2}} \, \text{d}z
$$
\n
$$
= \pi \int_{z=-r}^r 4R\sqrt{r^2-z^2} \, \text{d}z
$$
\n
$$
\stackrel{\text{HDI}}{=} 2\pi R \cdot \pi r^2
$$

**C** Dies illustriert die Guldinsche Volumenregel G2B.

# Guldinsche Regeln für Rotationskörper **SCALA GEIST**G233

Die folgenden Rechenregeln sind besonders einfach und häufig nützlich. Sie sind benannt nach Paul Guldin (1577–1643), waren aber bereits in der Antike bekannt, etwa Pappos von Alexandria (um 300 n. Chr.).

Satz\$ G2B: Guldinsche Regeln für Rotationskörper

Der Körper  $R \subset \mathbb{R}^3$  entstehe durch Rotation einer ebenen Fläche A um eine disjunkte Achse in derselben Ebene. Für sein Volumen gilt dann:

 $\mathrm{vol}_3(R) = \mathrm{vol}_2(A) \cdot 2\pi d(A)$ 

Hierbei ist  $\text{vol}_2(A)$  der Flächeninhalt der rotierten Fläche A und  $d(A)$  der Abstand ihres Schwerpunktes zur Drehachse.

Die **#Mantelfläche** M = ∂R hat den Flächeninhalt

 $vol_2(M) = vol_1(\Gamma) \cdot 2\pi d(\Gamma).$ 

Hierbei ist  $\text{vol}_1(\Gamma)$  die Länge der rotierten Randkurve  $\Gamma = \partial A$ und  $d(Γ)$  der Abstand ihres Schwerpunktes zur Drehachse.

### <sup>G235</sup><br>Guldinsche Regeln für Rotationskörper **SACC Example an Eliter** Gazetin einer Austührung

#### **#Nachrechnen der Guldinschen Flächenformel:**

Die Kurve  $\Gamma \subset \mathbb{R}_{>0} \times \mathbb{R}$  parametrisieren wir durch einen Weg

 $\gamma: [a, b] \to \mathbb{R}_{>0} \times \mathbb{R}, \quad \gamma(t) = (r(t), z(t))$ 

Die rotierte Mantelfläche M parametrisieren wir durch

$$
\Phi: D = [0, 2\pi] \times [a, b] \to \mathbb{R}^3, \qquad \Phi\begin{pmatrix} \varphi \\ t \end{pmatrix} = \begin{pmatrix} r(t) \cos \varphi \\ r(t) \sin \varphi \\ z(t) \end{pmatrix}.
$$

Tangentialvektoren, Normalenvektor, Flächenelement:

$$
\frac{\partial \Phi}{\partial \varphi} = \begin{pmatrix} -r(t)\sin\varphi \\ r(t)\cos\varphi \\ 0 \end{pmatrix}, \qquad \frac{\partial \Phi}{\partial t} = \begin{pmatrix} r'(t)\cos\varphi \\ r'(t)\sin\varphi \\ z'(t) \end{pmatrix},
$$

$$
\frac{\partial \Phi}{\partial \varphi} \times \frac{\partial \Phi}{\partial t} = \begin{pmatrix} r(t)z'(t)\cos\varphi \\ r(t)z'(t)\sin\varphi \\ -r(t)r'(t) \end{pmatrix}, \qquad \left| \frac{\partial \Phi}{\partial \varphi} \times \frac{\partial \Phi}{\partial t} \right| = r(t)\sqrt{r'(t)^2 + z'(t)^2}
$$

**#Aufgabe:** Parametrisieren Sie R und M in Zylinderkoordinaten und beweisen Sie die Guldinschen Regeln durch explizites Nachrechnen.

#### **#Nachrechnen der Guldinschen Volumenformel:**

Wir parametrisieren den Körper  $R$  durch  $\Phi$  :  $[0,2\pi]\times A\to\mathbb{R}^3$  mit

$$
\begin{pmatrix} x \\ y \\ z \end{pmatrix} = \Phi \begin{pmatrix} \varphi \\ r \\ z \end{pmatrix} = \begin{pmatrix} r \cos \varphi \\ r \sin \varphi \\ z \end{pmatrix}, \qquad \frac{\partial(x, y, z)}{\partial(\varphi, r, z)} = \begin{pmatrix} -r \sin \varphi & \cos \varphi & 0 \\ r \cos \varphi & \sin \varphi & 0 \\ 0 & 0 & 1 \end{pmatrix}
$$

Die Funktionaldeterminante ist  $\det \Phi' = -r$  und das Volumen somit

$$
\text{vol}_3(R) = \int_{(r,z)\in A} \int_{\varphi=0}^{2\pi} r \,d\varphi \,d(r,z) = 2\pi \int_{(r,z)\in A} r \,d(r,z).
$$

Der Abstand des Flächenschwerpunkts von der Drehachse ist

$$
d(A) = \frac{1}{\text{vol}_2(A)} \int_{(r,z)\in A} r \, \mathrm{d}(r,z).
$$

Daraus erhalten wir die Guldinsche Volumenformel:

 $\mathrm{vol}_3(R) = \mathrm{vol}_2(A) \cdot 2\pi d(A)$ 

### <sup>G236</sup><br>Guldinsche Regeln für Rotationskörper **SACC** Austiliatung

<span id="page-280-0"></span>Ausführung

Ausführung

Als Flächeninhalt der Mantelfläche M erhalten wir:

$$
\text{vol}_2(M) = \int_D |\text{d}\Phi| = \int_{(\varphi,t)\in D} r(t) \sqrt{r'(t)^2 + z'(t)^2} \,\text{d}(\varphi, t)
$$

$$
= \int_{\varphi=0}^{2\pi} \int_{t=a}^b r(t) \,|\text{d}\gamma(t)| \,\text{d}\varphi = 2\pi \int_{t=a}^b r(t) \,|\text{d}\gamma(t)|
$$

Der Abstand des Kurvenschwerpunkts von der Drehachse ist

$$
d(\Gamma) = \frac{1}{\text{vol}_1(\Gamma)} \int_{t=a}^{b} r(t) \, |\mathrm{d}\gamma(t)|.
$$

Daraus erhalten wir die Guldinsche Flächenformel:

$$
\text{vol}_2(M) = \text{vol}_1(\Gamma) \cdot 2\pi \, d(\Gamma).
$$

 $\bigodot$  Besonders einfach werden die Guldinschen Regeln, wenn A und Γ symmetrisch sind, wie etwa der Kreis (G225) oder die Herzkurve (G425), bezüglich einer Achse im Abstand  $d$  parallel zur Rotationsachse.

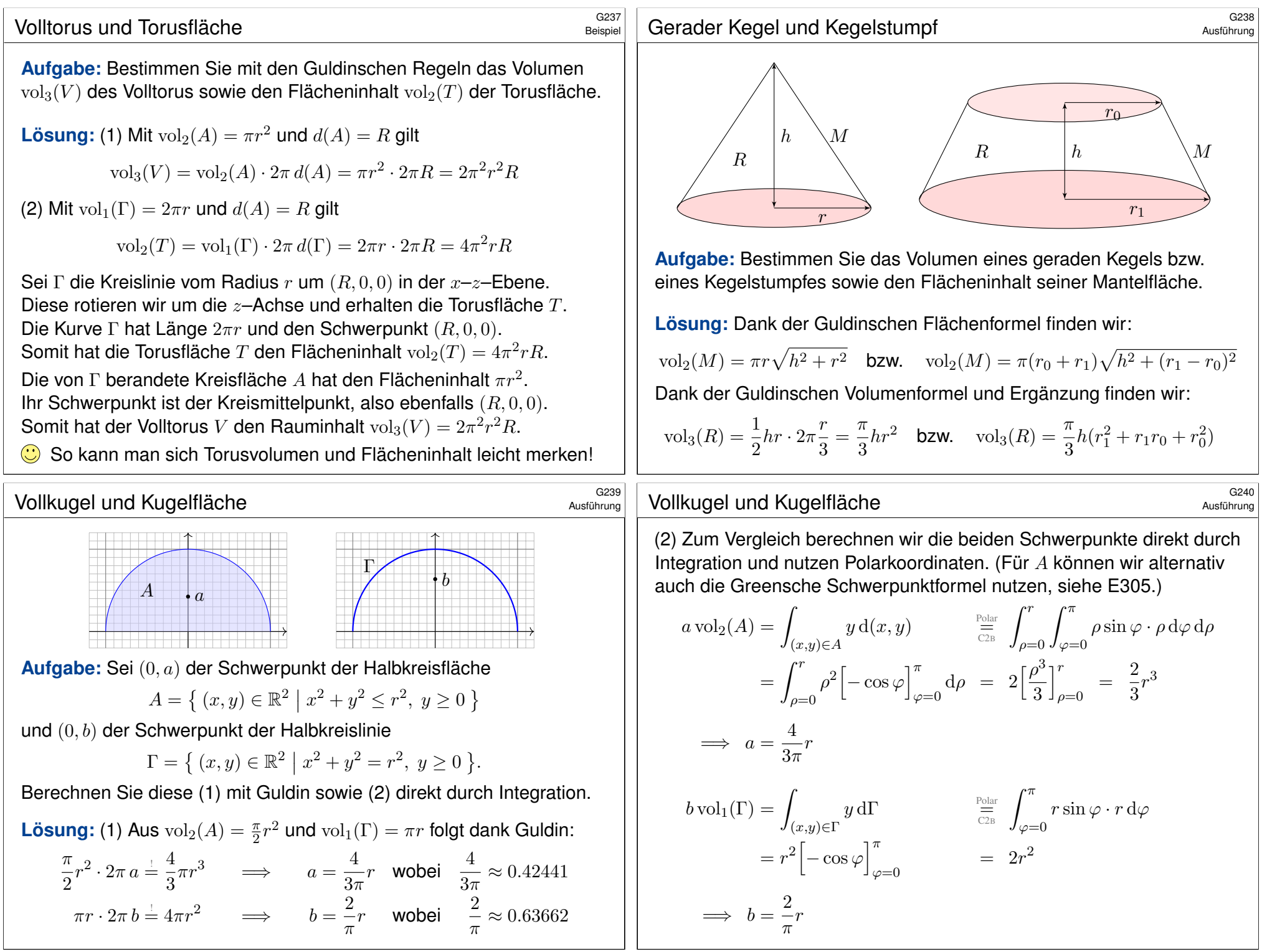

# Stückweise glatte Flächen  $$^{G301}$

Glatte Flächen sind schön, aber oft zu restriktiv. Typisches Beispiel und Modell ist die Oberfläche eines Quaders  $Q = [a_1, b_1] \times [a_2, b_2] \times [a_3, b_3]$ .

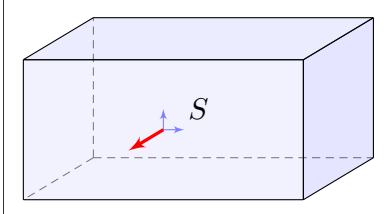

#### Die Oberfläche eines Quaders.

Dies ist eine stückweise glatte Fläche  $S = \partial Q \subset \mathbb{R}^3$ , zusammengesetzt aus sechs regulären Flächenstücken. Sie hat keinen Rand, geschrieben  $\partial S = \emptyset$ , und ist orientierbar durch die nach außen zeigende Normale.

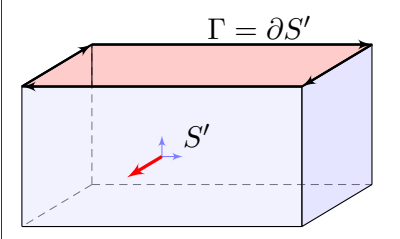

#### Die Quaderfläche ohne Deckel.

Diese Teilfläche  $S' \subset S$  lässt sich zusammensetzen aus fünf regulären Flächenstücken. Sie ist orientierbar durch die nach außen zeigende Normale. Ihre Randkurve  $\Gamma = \partial S'$  sind die vier Kanten des oben entstehenden Rechtecks mit der gezeigten positiven Orientierung.

Rechte-Hand-Regel: Die Orientierung der Fläche S definiert eine zugehörige positive Orientierung der Randkurve  $\Gamma = \partial S$ .

# Stückweise glatte Flächen  $\overline{S}$ G303

<span id="page-282-0"></span>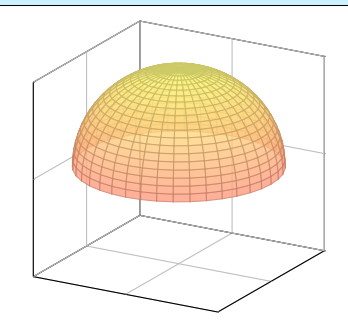

#### Eine Hemisphäre.

Die Hemisphäre lässt sich als ein reguläres Flächenstück parametrisieren, zum Beispiel durch stereographische Projektion vom Südpol auf die Äquatorebene.

Die Hemisphäre ist orientierbar durch die nach außen zeigende Normale. Sie hat den Äquator als Rand, und die Rechte-Hand-Regel definiert seine Orientierung.

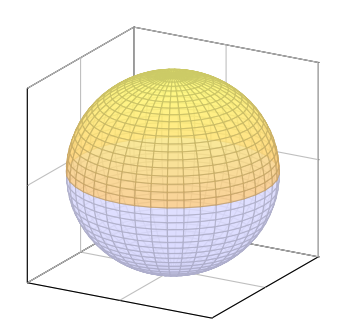

#### Die Oberfläche einer Kugel.

Die Sphäre S lässt sich nicht als ein einziges reguläres Flächenstück parametrisieren, aber sie lässt sich aus zwei regulären Flächenstücken zusammensetzen, z.B. aus zwei Hemisphären. Sie ist orientierbar durch die nach außen zeigende Normale. Sie hat keinen Rand,  $\partial S = \emptyset$ .

Dies nennen wir eine "geschlossene Fläche": Die Sphäre ist kompakt und ohne Rand.

# Stückweise glatte Flächen  $\frac{G302}{2}$

Eine Teilmenge S ⊂ R<sup>3</sup> nennen wir **stückweise glatte Fläche**, wenn es glatte Flächenstücke  $S_1,\ldots,S_k\subset\mathbb{R}^3$  gibt, sodass  $S=S_1\cup\cdots\cup S_k$  gilt. Wie im obigen Modell verlangen wir dabei geometrische Vorkehrungen:

Die Flächenstücke schneiden sich höchstens längs ihrer Randkurven. Im Inneren jeder Kante schneiden sich höchstens zwei Flächenstücke. Nur in Eckpunkten können mehrere Flächenstücke zusammenstoßen.

Innere Kanten treten also stets doppelt auf und heben sich auf. Die verbleibenden einzelnen Kanten bilden den **Band** ∂S Im Falle ∂S = Ø nennen wir die Fläche S **geschlossen**. Jede geschlossene Fläche ist kompakt und ohne Rand.

Ein **Orientierung** von S besteht aus Orientierungen der Flächenstücke  $S_1, \ldots, S_k$ , die wie gezeigt in gemeinsamen Kanten gegenläufig sind. Dies definiert die Orientierung des Randes ∂S im Satz von Stokes: Beim Zusammensetzen einer stückweise glatten Fläche heben sich innere Kanten paarweise auf, denn sie sind gegenläufig orientiert. Es bleibt die positiv orientierte Randkurve  $\Gamma = \partial S$ .

### Stückweise glatte Flächen  $$^{G304}$

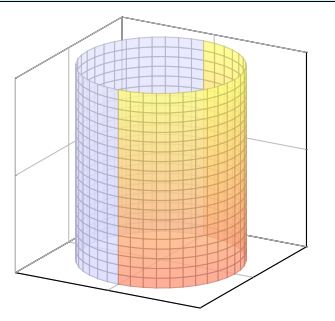

#### Der Mantel eines Zylinders.

Der Zylindermantel ist ein reguläres Flächenstück, zum Beispiel parametrisiert durch einen Kreisring. Er lässt sich ebenso durch zwei Rechtecke regulär parametrisieren, wie in der Skizze angedeutet.

Der Zylindermantel ist orientierbar durch die nach außen zeigende Normale. Er hat zwei Kreislinien als Rand, und die Rechte-Hand-Regel definiert ihre Orientierungen.

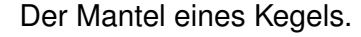

Der Kegelmantel lässt sich durch zwei Dreiecke regulär parametrisieren, wie in der Skizze angedeutet.

Der Kegelmantel ist orientierbar durch die nach außen zeigende Normale. Er hat eine Kreislinie als Rand, und die Rechte-Hand-Regel definiert ihre Orientierung.

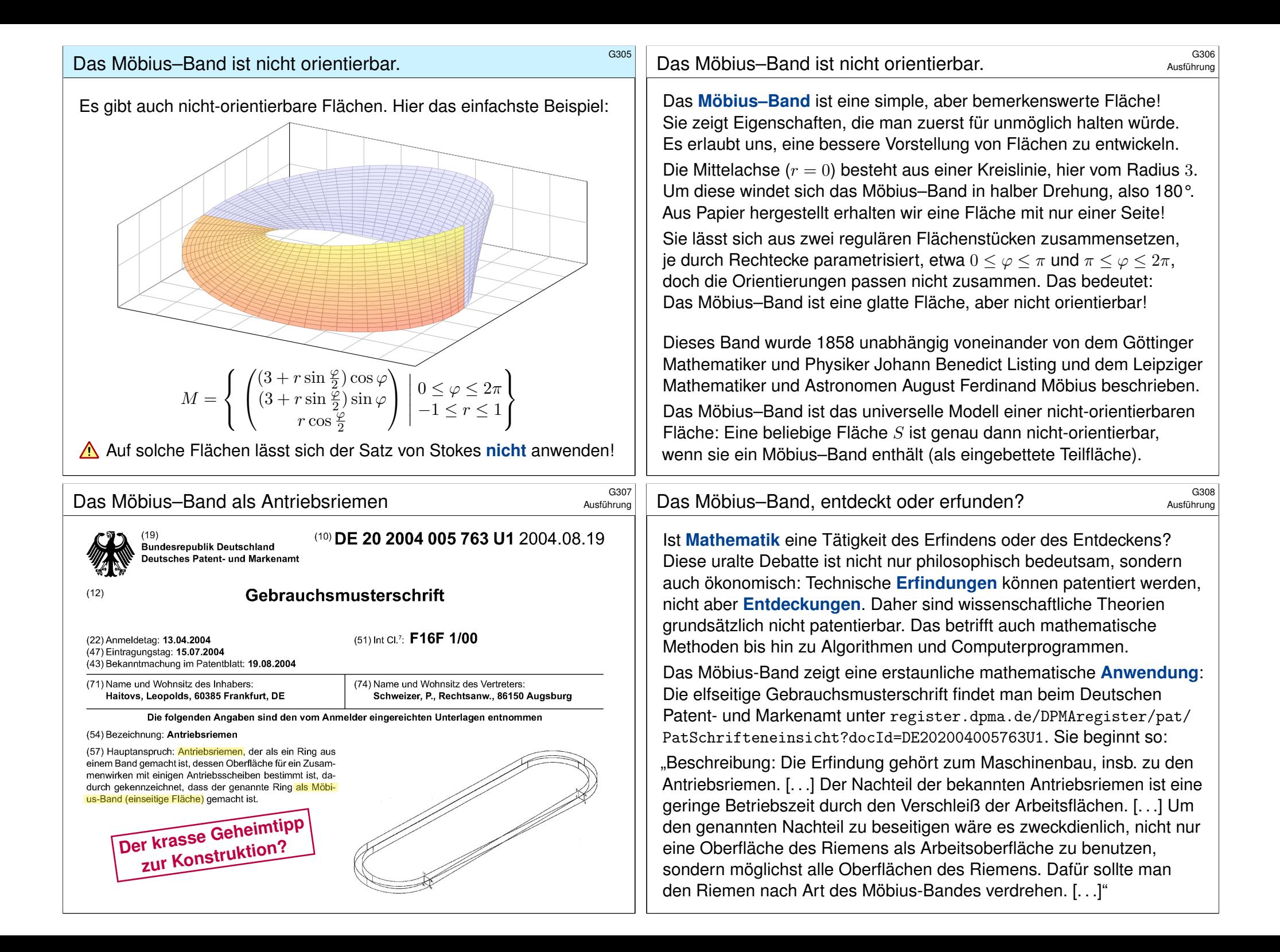

<sup>G309</sup><br>Masführungentialvektoren und Normalenvektoren **Example Austion** 

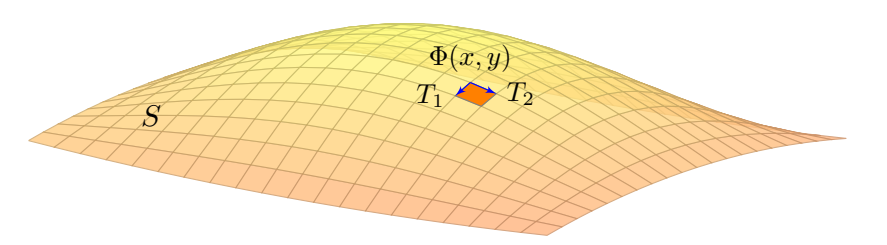

Sei  $\Phi:\mathbb{R}^2\supset D\to S\subset \mathbb{R}^3$  eine reguläre Parametrisierung. An jedem Bildpunkt  $s = \Phi(x, y)$  heften linear unabhängige Tangentialvektoren

$$
T_1 = \frac{\partial \Phi}{\partial x}(x, y)
$$
 und  $T_2 = \frac{\partial \Phi}{\partial y}(x, y)$ .

Der zugehörige Normalenvektor  $N = T_1 \times T_2$  ist daher nicht Null. Dies definiert das **Einheitsnormalenfeld**  $n : S \to \mathbb{R}^3$  durch

$$
n(s)=\frac{N(x,y)}{|N(x,y)|}
$$

Die Vektoren  $T_1, T_2, N$  ändern sich je nach Wahl der Parametrisierung! Die Einheitsnormale  $n$  bleibt jedoch gleich – bis auf das Vorzeichen.

<sup>G311</sup><br>Integration über glatte Flächenstücke

Ausführung

Ausführung

Definition G3c: Flächen- und Flussintegral

Sei  $S \subset \mathbb{R}^3$  ein glattes Flächenstück (noch ohne Parametrisierung). Wir wählen eine (semi)reguläre Parametrisierung  $\Phi$ :  $\mathbb{R}^2 \supset D \to S$ . Das Flächenintegral eines Skalarfeldes  $g:\mathbb{R}^3\supset S\to \mathbb{R}$  ist

$$
\int_{S} g \, |\mathrm{d}S| := \int_{D} g \, |\mathrm{d}\Phi| = \int_{D} g(\Phi(x, y)) \left| \frac{\partial \Phi}{\partial x} \times \frac{\partial \Phi}{\partial y} \right| \, \mathrm{d}(x, y).
$$

Im Spezialfall  $q = 1$  erhalten wir den **Flächeninhalt**  $\text{vol}_2(S)$ . Für Flussintegrale sei die Fläche S zusätzlich **orientiert**. Das Flussintegral eines Vektorfeldes  $f:\mathbb{R}^3\supset S\to \mathbb{R}^3$  ist

$$
\int_{S} f \cdot dS := \int_{D} f \cdot d\Phi = \int_{D} \left\langle f(\Phi(x, y)) \middle| \frac{\partial \Phi}{\partial x} \times \frac{\partial \Phi}{\partial y} \right\rangle d(x, y).
$$

Dies ist wohldefiniert (G2A), unabhängig von der Parametrisierung Φ.

C Jede:r d[arf sic](#page-275-0)h die jeweils bequemste Parametrisierung aussuchen.

<sup>G310</sup><br>Anguivalente Parametrisierungen und Orientierung

Satz G3A: Umparametrisierung, gleichsinnig vs gegensinnig Je zwei reguläre Parametrisierungen  $\Phi: D \to \mathbb{R}^3$  und  $\tilde{\Phi}: \tilde{D} \to \mathbb{R}^3$ mit demselben Bild S sind äquivalent vermöge  $H = \tilde{\Phi}^{-1} \circ \Phi$ .

Ihre Orientierung ist entweder **gleichsinnig** oder **gegensinnig**, also entweder  $\tilde{n}(y) = n(y)$  in jedem Punkt  $y = \Phi(x) = \tilde{\Phi}(\tilde{x})$ oder aber  $\tilde{n}(y) = -n(y)$  in jedem Punkt  $y = \Phi(x) = \tilde{\Phi}(\tilde{x})$ .

**#Beispiel:** Die Kugelfläche (Sphäre) können wir parametrisieren durch

$$
\Phi\begin{pmatrix} \theta \\ \varphi \end{pmatrix} = \tilde{\Phi}\begin{pmatrix} \varphi \\ \theta \end{pmatrix} = \begin{pmatrix} r \sin \theta \cos \varphi \\ r \sin \theta \sin \varphi \\ r \cos \theta \end{pmatrix}, \qquad \begin{array}{l} D = [0,\pi] \times [0,2\pi], \\ \tilde{D} = [0,2\pi] \times [0,\pi]. \end{array}
$$

Hier gilt  $d\Phi = -d\tilde{\Phi}$ , die Parametrisierungen sind also gegensinnig.

Definition G3B: Orientierung eines glatten Flächenstücks Eine glattes Flächenstück S ⊂ R<sup>3</sup> wird orientiert durch die Wahl eines der beiden möglichen Einheitsnormalenfelder  $n: S \to \mathbb{R}^3$ .

### <sup>G312</sup><br>Integration über glatte Flächenstücke

Ausführung

Wir vollziehen damit für Flächen dieselbe Abstraktion wie für Kurven: Zunächst ist  $S \subset \mathbb{R}^3$ nur eine nackte Menge ohne Struktur. Für diese hat es keinen Sinn nach Differenzierbarkeit oder Flächeninhalt zu fragen: Diesen Fragen müssen wir erst durch eine Parametrisierung  $\Phi: \mathbb{R}^2 \supset D \to S \subset \mathbb{R}^3$  einen Sinn geben! Hierzu verlangen wir, dass  $\Phi$  (semi)regulär ist.

In der praktischen Anwendung interessieren wir uns meist nur für die Fläche S. Für ihre Handhabung und die Berechnung von Integralen jedoch ist zusätzlich eine Parametrisierung Φ notwendig. Die Wahl von Φ ist willkürlich, doch glücklicherweise ist das Endergebnis von der Parametrisierung unabhängig: Je zwei (semi)reguläre Parametrisierungen  $\Phi: D \to S$ und  $\tilde{\Phi}$ :  $\tilde{D} \to S$  derselben Fläche S sind (semi)regulär äquivalent vermöge  $H = \tilde{\Phi}^{-1} \circ \Phi$ Sie liefern somit dieselben Flächen- und Flussintegrale, wie oben ausführlich nachgerechnet.

Bei Flächen wie bei Kurven muss bei Integralen 2. Art die Orientierung angegeben werden. Wir benutzen hier die stillschweigende Voraussetzung, dass die Parameterbereiche D und  $\ddot{D}$ wegzusammenhängend sind. Zwei Parametrisierungen  $\Phi: D \to S$  und  $\tilde{\Phi}: \tilde{D} \to S$  sind dann entweder überall gleichsinnig oder überall gegensinnig. (Gibt es mehrere Wegkomponenten, so kann man auf jeder Komponente eine der beiden möglichen Orientierungen wählen.)

Jede reguläre Parametrisierung von S liefert eine reguläre Parametrisierung des Randes  $\partial S$ . In der Praxis nutzen wir neben regulären Parametrisierungen häufig auch semireguläre Parametrisierungen: Diese sind allgemeiner und flexibler, und daher meist bequemer. Sie können am Rand ∂D irregulär sein, aber das Innere  $\mathring{D} = D \setminus \partial D$  genügt für die Berechnung von Flächenintegralen: Wegen vol<sub>2</sub>(∂D) = 0 trägt der Rand hierzu nichts bei.

### <sup>G313</sup><br>Integration über stückweise glatte Flächen

Definition G3D: Flächen- und Flussintegral

Sei  $S \subset \mathbb{R}^3$  eine stückweise glatte Fläche. Wir wählen (semi)reguläre Parametrisierung  $\Phi_1: \mathbb{R}^2 \supset D_1 \to \mathbb{R}^3, \ldots, \Phi_k: \mathbb{R}^2 \supset D_k \to \mathbb{R}^3$ , sodass  $S = \Phi_1(D_1) \cup \cdots \cup \Phi_k(D_k)$  gilt und  $\Phi_i(\mathring{D}_i) \cap \Phi_i(\mathring{D}_i) = \emptyset$  für  $i \neq j$ . Das Flächenintegral eines Skalarfeldes  $g:\mathbb{R}^3\supset S\to \mathbb{R}$  ist

$$
\int_{S} g \, |\mathrm{d}S| := \int_{D_1} g \, |\mathrm{d}\Phi_1| + \dots + \int_{D_k} g \, |\mathrm{d}\Phi_k|.
$$

Für Flussintegrale sei die Fläche S zusätzlich orientiert. Das Flussintegral eines Vektorfeldes  $f : \mathbb{R}^3 \supset S \to \mathbb{R}^3$  ist

$$
\int_{S} f \cdot dS := \int_{D_1} f \cdot d\Phi_1 + \dots + \int_{D_k} f \cdot d\Phi_k.
$$

Dies ist wohldefiniert, das heißt, das Ergebnis ist unabhängig von der Wahl der Zerlegung von S und der Parametrisierungen  $\Phi_k$ .

Der Integralsatz von Stokes **G315** G315

#### <span id="page-285-0"></span>Satz G3E: Integralsatz von Stokes

Sei  $S \subset \mathbb{R}^3$  eine stückweise glatte, orientierte Fläche. Ihre Randkurve  $\Gamma = \partial S$  ist dann ebenso stückweise glatt und werde positiv orientiert. Für jedes stetig differenzierbare Vektorfeld  $f$  :  $\mathbb{R}^3\supset S\to \mathbb{R}^3$  gilt dann

<span id="page-285-1"></span>
$$
\int_{s \in S} \operatorname{rot} f(s) \cdot dS = \int_{s \in \Gamma} f(s) \cdot d\Gamma.
$$

Die Zerlegung  $dS = n(s)|dS|$  ergibt die gleichwertige Formulierung

$$
\int_{s \in S} \operatorname{rot} f(s) \cdot n(s) \, |\mathrm{d}S| = \int_{s \in \Gamma} f(s) \cdot \mathrm{d} \Gamma.
$$

**Beweis:** Die Gleichu[ng g](#page-285-1)ilt für jedes reguläre Flächenstück  $S \subset \mathbb{R}^3$  und folgt aus dem entsprechenden Satz von Green in der Ebene, siehe G1A.

Für stückweise glatte Flächen addieren sich die Fläche[ninteg](#page-267-0)rale. Die Kurvenintegrale längs innerer Kanten heben sich paarweise auf, da sie gegenläufig orientiert sind. Bleibt der positiv orientierte Rand  $\Gamma = \partial S$ .

Ausführung

Ausführung

**Aufgabe:** Vorgelegt sei eine stückweise glatte Fläche S ⊂ R<sup>3</sup> mit stückweise (semi)regulärer Parametrisierung  $\Phi_i$  :  $D_i \to \mathbb{R}^3$  für  $i=1,\ldots,k$  sowie eine zweite  $\Psi_j: E_j \to \mathbb{R}^3$  für  $j=1,\ldots,\ell.$ 

Warum liefern beide dasselbe Ergebnis für das Flächenintegral?

$$
\int_{D_1} g \, |\mathrm{d}\Phi_1| + \cdots + \int_{D_k} g \, |\mathrm{d}\Phi_k| \stackrel{?}{=} \int_{E_1} g \, |\mathrm{d}\Psi_1| + \cdots + \int_{E_\ell} g \, |\mathrm{d}\Psi_\ell|
$$

 **Lösung:** Auf den paarweisen Schnitten  $S_{ij} = \Phi_i(\mathring{D}_i) \cap \Psi_j(\mathring{E}_j)$  erhalten wir stückweise Parametrisierungen  $\Phi_{ij}: D_{ij} \to S_{ij}$  und  $\Psi_{ij}: E_{ij} \to S_{ij}$ . Diese sind jeweils semiregulär äquivalent. Wir haben die Zerlegungen

 $S = |$  $i_{ij} \Phi_i(D_i) = \bigsqcup_{i,j} \Phi_{ij}(D_{ij}) = \bigsqcup_{j,i} \Psi_{ji}(E_{ij}) = \bigsqcup_j \Psi_j(E_j)$ 

jeweils bis auf Nullmengen (vom Flächeninhalt 0). Hieraus folgt:

$$
\sum_{i} \int_{D_i} g |\mathrm{d}\Phi_i| = \sum_{i} \sum_{j} \int_{D_{ij}} g |\mathrm{d}\Phi_{ij}| = \sum_{j} \sum_{i} \int_{E_{ij}} g |\mathrm{d}\Phi_{ij}| = \sum_{j} \int_{E_j} g |\mathrm{d}\Phi_j|
$$

Gleiches gilt für Flussintegrale: Das Ergebnis ist also wohldefiniert. Jede:r darf sich die jeweils bequemste Parametrisierung aussuchen.

# Spezialfall: geschlossene Flächen  $\frac{G316}{G316}$

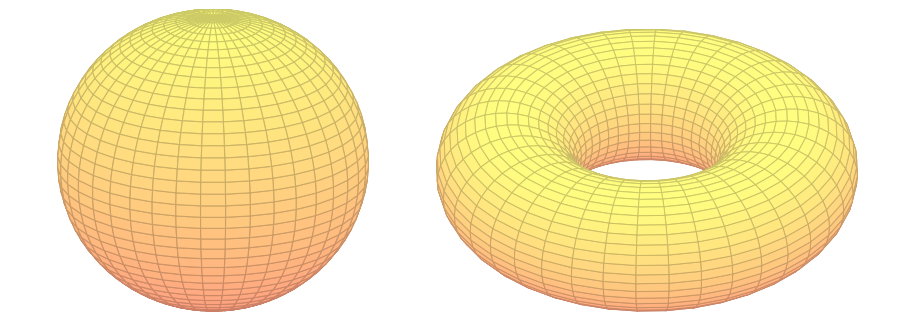

**Beispiel:** Ist die Fläche  $S \subset \mathbb{R}^3$  geschlossen, also  $\partial S = \emptyset$ , so gilt

$$
\int_{s \in S} \mathrm{rot}\, f(s) \boldsymbol{\cdot} \mathrm{d}S \quad \stackrel{\text{Stokes}}{\equiv} \quad \int_{s \in \partial S} f(s) \boldsymbol{\cdot} \mathrm{d} s \quad \stackrel{=}{\underset{\partial S = \emptyset}{\equiv}} \quad 0
$$

Dies gilt für die Randfläche  $S = \partial V$  jedes Kompaktums  $V \subset \mathbb{R}^3$ .  $\odot$ Integralsätze können Rechnungen dramatisch vereinfachen!

Das Flussintegral links kann beliebig kompliziert sein; rechts beim Randintegral sehen wir das Ergebnis auf einen Blick! Einfaches Beispiel: Die (dreidim.) Vollkugel K hat als (zweidim.) Randfläche die Sphäre  $S = \partial K$ . Die (zweidim.) Sphäre S wiederum hat als (eindim.) Randkurve die leere Menge,  $\partial S = \emptyset$ . Ebenso für den Volltorus  $V \subset \mathbb{R}^3$  und die Torusfläche  $S = \partial V$ .

# Kompakta mit stückweise glattem Rand<br>  $\sum_{\text{Eridatively}}^{G317}$

# Typisches Beispiel ist ein Quader  $V = [a_1, b_1] \times [a_2, b_2] \times [a_3, b_3]$ .

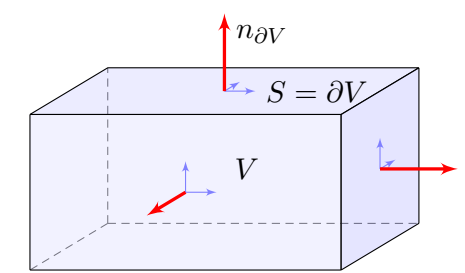

#### Definition G3F: Kompaktum mit stückweise glattem Rand

 $V \subset \mathbb{R}^3$  heißt **Kompaktum mit stückweise glattem Rand**, wenn gilt:

- $\bullet$  V ist kompakt und der Rand  $\partial V$  ist eine stückweise glatte Fläche.
- $\bullet$  In jedem regulären Punkt  $s \in \partial V$  liegt das Innere von V auf der einen Seite von  $\partial V$  und das Äußere von  $V$  auf der anderen Seite. Der Rand ∂V ist **positiv orientiert**, wenn n<sub>∂V</sub> stets nach außen zeigt.

# <sup>G319</sup><br>Der Satz von Gauß für Normalbereiche

<span id="page-286-0"></span>Ausführung

Erläuterung

Den Satz von Gauß rechnen wir nach wie in der Ebene (Seite E145): **#Aufgabe:** Rechnen Sie die Gleichung des Gaußsc[hen Satz](#page-195-0)es nach. . . (1) Für  $f = (0, 0, f_3)$  und jeden Normalbereich in z-Richtung

 $V = \{ (x, y, z) \in \mathbb{R}^3 \mid (x, y) \in A, g(x, y) \le z \le h(x, y) \}.$  $V = \{ (x, y, z) \in \mathbb{R}^3 \mid (x, y) \in A, g(x, y) \le z \le h(x, y) \}.$ 

Hierbei sei  $A\subset \mathbb{R}^2$  ein Kompaktum mit stückweise glattem Rand sowie  $q, h: A \to \mathbb{R}$  steti[g](#page-56-0) differenzierbare Funktionen mit  $q \leq h$ . (2) Ebenso für  $(0, f_2, 0)$  in y-Richtung und  $(f_1, 0, 0)$  in x-Richtung.

(3) Für  $f = (f_1, f_2, f_3)$  und jeden Trinormalbereich  $V \subset \mathbb{R}^3$ .

- Z.B. ein Quader, eine Kugel, oder jedes konvexe Kompaktum.
- (4) Gilt die Gleichung für jeden Bereich  $V \subset \mathbb{R}^3$  zerlegt wie in (3)? Z.B. eine Kugelschale oder ein Quader mit mehreren Löchern.

**Lösung:** Zum Flussintegral tragen nur oberer und unterer Deckel bei:

 $O = \{ (x, y, h(x, y)) \mid (x, y) \in A \}, \quad n_O = (-\partial_x h, -\partial_y h, +1),$  $O = \{ (x, y, h(x, y)) \mid (x, y) \in A \}, \quad n_O = (-\partial_x h, -\partial_y h, +1),$  $O = \{ (x, y, h(x, y)) \mid (x, y) \in A \}, \quad n_O = (-\partial_x h, -\partial_y h, +1),$  $U = \{ (x, y, g(x, y)) \mid (x, y) \in A \}, \quad n_U = (+\partial_x g, +\partial_y h, -1).$ 

# Der Integralsatz von Gauß im Raum

ˆ

Satz G3G: Integralsatz von Gauß im Raum

Sei  $V \subset \mathbb{R}^3$  kompakt mit stückweise glatter Randfläche  $S = \partial V$ , orientiert durch den von V nach außen weisenden Normalenvektor. Für jedes stetig differenzierbare Vektorfeld  $f:V\to\mathbb{R}^3$  gilt dann

$$
\int_{v \in V} \operatorname{div} f(v) \, dV = \int_{s \in S} f(s) \cdot dS.
$$

Die Zerlegung  $dS = n(s) |dS|$  ergibt die gleichwertige Formulierung

$$
\int_{v \in V} \operatorname{div} f(v) \, \mathrm{d}V = \int_{s \in S} f(s) \cdot n(s) \, |\mathrm{d}S|.
$$

Links steht das Volumenintegral der Quelldichte  $div(f)$  über V. Wie üblich bezeichnet  $dV = d(x, y, z)$  das Volumenelement.

Rechts steht das Flussintegral von f über die Randfläche  $S = \partial V$ . Das Flächenelement  $dS = (\partial_1 \Phi \times \partial_2 \Phi) d(x, y)$  sei positiv orientiert: Der Normalenvektor dS senkrecht auf ∂V zeigt stets aus V heraus.

# <sup>G320</sup><br>Der Satz von Gauß für Normalbereiche

#### Ausführung

(1) Für  $f = (0, 0, f_3)$  folgt Gauß aus Fubini und HDI (wie auf Seite E145): ˆ  $v \in V$  $\operatorname{div} f(v) \, \mathrm{d} V \;\; \stackrel{\scriptscriptstyle \mathrm{Fub}}{\scriptscriptstyle \mathrm{CIE}} \;\; \; \; \; \; \;$  $(x,y)∈A$  $\int_0^h(x,y)$  $z = g(x,y)$  $\frac{\partial f_3}{\partial z}(x, y, z)$  dz d $(x, y)$  $\frac{\text{HDI}}{\text{B1I}}$  $(x,y)∈A$  $f_3(x, y, h(x, y)) - f_3(x, y, g(x, y)) d(x, y)$  $\frac{\text{Def}}{\phantom{1}}$ s∈O  $f(s) \cdot dO +$ s∈U  $f(s) \cdot dU \equiv$ s∈S=∂V  $f\bm{\cdot}\mathrm{d}S$ (3) Somit gilt der Satz von Gauß für jedes Vektorfeld  $f = (f_1, f_2, f_3)$ ,

wenn V ein Trinormalbereich ist, also in  $x-$  und  $y-$  und  $z-$ Richtung:

$$
\int_{V} \operatorname{div}(f) \, \mathrm{d}V \stackrel{\text{Lin}}{\underset{\text{A3L}}{\rightleftharpoons}} \int_{V} \operatorname{div}(f_1, 0, 0) \, \mathrm{d}V + \int_{V} \operatorname{div}(0, f_2, 0) \, \mathrm{d}V + \int_{V} \operatorname{div}(0, 0, f_3) \, \mathrm{d}V
$$
\n
$$
\stackrel{\text{(1,2)}}{=} \int_{\partial V} (f_1, 0, 0) \cdot \mathrm{d}S + \int_{\partial V} (0, f_2, 0) \cdot \mathrm{d}S + \int_{\partial V} (0, 0, f_3) \cdot \mathrm{d}S \stackrel{\text{Lin}}{\underset{\text{A3L}}{\rightleftharpoons}} \int_{\partial V} f \cdot \mathrm{d}S
$$

(4) Der allgemeine Fall folgt durch Zerlegung von  $V$  in Normalbereiche. Alle Volumenintegrale addieren sich, und ebenso alle Flächenintegrale. Innere Flächen heben sich paarweise auf, es bleibt nur der Rand ∂V .

# <sup>G321</sup> Das archimedische Prinzip als Integralsatz

Übung

Übung

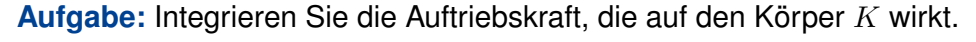

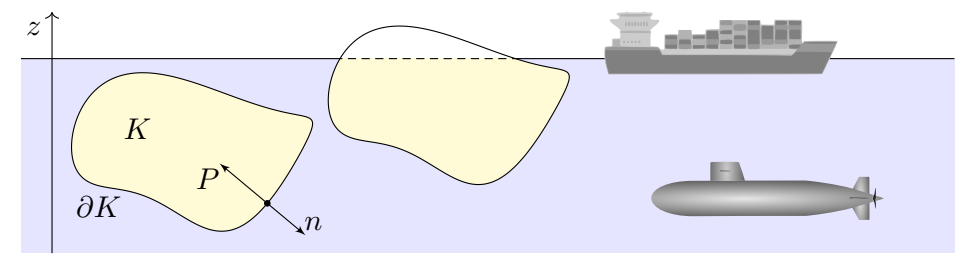

Folgern Sie daraus den Satz des Archimedes: Die Auftriebskraft des Körpers K gleicht dem Gewicht  $q\rho \text{ vol}_3(K)$  des verdrängten Mediums.

Es besteht eine bemerkenswerte Beziehung zwischen dem Rand ∂K (nur hier wirkt der Druck) und dem Inneren von K (nur dieses verdrängt das Fluid). Wir können dies nun exakt berechnen! Zur Vereinfachung nehmen wir an, die Flüssigkeit habe konstante Dichte  $\rho > 0$ . Die Schwerkraft wirkt nach unten in negativer z–Richtung, wie in der Skizze angedeutet. Der Körper liege ganz in der Flüssigkeit; ihre Oberfläche sei  $z = 0$ . Längs des Randes ∂K übt die Flüssigkeit einen Druck aus. Dieser nimmt linear mit der Tiefe z zu, entsprechend der darüber liegenden Wassersäule. Der Absolutbetrag des Drucks in Tiefe z ist demnach  $|P| = q\rho |z|$ . Konkrete Werte sind in unserem Beispiel  $\varrho_{\text{Wasser}} = 1000 \text{kg/m}^3$  und  $g_{\text{Erde}} = 9.81 \text{m/s}^2$ , somit  $g\varrho = 9810 \text{N/m}^3$ .

<span id="page-287-0"></span>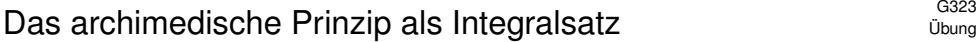

Das archimedische Prinzip gilt auch für Körper, die nur teilweise in die Flüssigkeit eintauchen: Es zählt das eingetauchte Volumen. (Warum?) Ein Schiff verdrängt Wasser, erhält dadurch Auftrieb und schwimmt!

Der hier angenommene Druckverlauf gilt bei konstanter Dichte, in einem inkompressiblen Medium. Er gilt annähernd auch in Luft (und anderen Gasen) bei nicht allzu großen Höhenunterschieden. Er gilt insbesondere für realistisch große Luftschiffe oder Ballone.

Schließlich löste Archimedes mit Hilfe der Wasserverdrängung das Problem der Dichtemessung und konnte den Goldschmied des Königs als Betrüger entlarven. Gibt es eine schönere historische Anwendung der HM3 für Materialwissenschaftler und Luft- und Raumfahrttechniker?

Damit sind wir schließlich [zu](#page-286-0)m Ausgangsbeispiel zurückgekehrt: dem archimedischen Prinzip, das wir nun mathematisch verstehen. Die Anordnung der Them[en](#page-286-0) gleicht somit einem geschlossenen Weg. Das Wegintegral über dieses Kapitel ist aber nicht Null, denn wir haben sehr wohl wertvolle Arbeit verrichtet und neue Erkenntnisse gewonnen!

# Das archimedische Prinzip als Integralsatz \$G322

 **Lösung:** In jedem Randpunkt  $s = (x, y, z) \in \partial K$  sei  $n(s)$  die äußere Einheitsnormale. Hier herrscht folgender Druck (= Kraft pro Fläche):

skalar 
$$
|P(s)| = g \varrho |z|
$$
, vektoriell  $P(s) = g \varrho z \cdot n(s)$ 

Die Vektoren P und n sind entgegengesetzt; das Vorzeichen steckt im Faktor  $z < 0$ . Dadurch erfährt der Körper K die folgende Auftriebskraft:

$$
F = \int_{s \in \partial K} P(s) |dS| = g \, \varrho \int_{s \in \partial K} z \, n(s) |dS|
$$

Ihre Komponenten  $F = (F_x, F_y, F_z)$  berechnen wir mit Gauß:

$$
\int_{\partial K} z \, n_x \, |\mathrm{d}S| = \int_{\partial K} \left(\frac{\tilde{\delta}}{0}\right) \cdot n \, |\mathrm{d}S| \quad \stackrel{\text{GauB}}{=} \int_K \mathrm{div} \left(\frac{\tilde{\delta}}{0}\right) \mathrm{d}(x, y, z) = 0
$$
\n
$$
\int_{\partial K} z \, n_y \, |\mathrm{d}S| = \int_{\partial K} \left(\frac{0}{\tilde{\delta}}\right) \cdot n \, |\mathrm{d}S| \quad \stackrel{\text{GauB}}{=} \int_K \mathrm{div} \left(\frac{0}{\tilde{\delta}}\right) \mathrm{d}(x, y, z) = 0
$$
\n
$$
\int_{\partial K} z \, n_z \, |\mathrm{d}S| = \int_{\partial K} \left(\frac{0}{z}\right) \cdot n \, |\mathrm{d}S| \quad \stackrel{\text{GauB}}{=} \int_K \mathrm{div} \left(\frac{0}{z}\right) \mathrm{d}(x, y, z) = \mathrm{vol}_3(K)
$$

### Das archimedische Prinzip als Integralsatz \$G324

**#Aufgabe:** Wieviel Prozent eines Eisberges liegen unter Wasser? Speziell für  $\rho_{\text{Eis}} = 918 \text{kg/m}^3$  und  $\rho_{\text{Wasser}} = 1025 \text{kg/m}^3$ ? Allgemein? Wie hängt das Ergebnis von der Form des Eisberges ab?

**Lösung:** Sei E der Eisberg, unter Wasser liege der Teil  $U \subset E$ . Wir nehmen Gleichgewicht an, d.h. der Eisberg sinkt oder steigt nicht. Das Gewicht  $\text{vol}_3(E)$   $\rho_{\text{Eis}}$  g gleicht dem Auftrieb  $\text{vol}_3(U)$   $\rho_{\text{Wasser}}$  g. Also

$$
\frac{\text{vol}_3(U)}{\text{vol}_3(E)} = \frac{\varrho_{\text{Eis}}}{\varrho_{\text{Wasser}}} \approx 0.90
$$

Mit anderen Worten, etwa 90% des Eisberges liegen unter Wasser, nur die verbleibenden 10% sind über Wasser sichtbar. Daher der sprichwörtliche Ausdruck: "Wir sehen nur die Spitze des Eisberges."

Der genaue Wert hängt nur von den Materialkonstanten ab, also der Massendichte des Eises  $\rho_{\rm Eis}$  und des Wassers  $\rho_{\rm Wasser}$ . Hingegen ist die Form des Eisberges unerheblich. Alles ist schön und einfach!

 $\bigcirc$  Der Integralsatz von Gauß und somit auch der archimedische Satz sind auf alle Körper mit stückweise glatter Randfläche anwendbar!

Übung
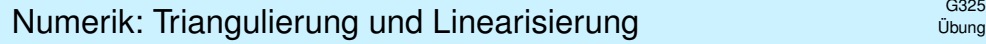

Nur wenige, extrem einfache Werkstücke haben elementar-geometrische Formen.

Übung

Ausführung

 $\bigodot$  Komplizierte Werkstücke kann man triangulieren, das heißt näherungsweise darstellen durch Ecken, Kanten, Dreiecke und Tetraeder.

Diese Darstellung ist eine sehr effiziente Datenstruktur und eignet sich besonders gut zu numerischen Berechnungen auf einem Computer.

## <sup>G327</sup><br>Linearisierung und Approximation

**#Aufgabe:** Rechnen Sie diese vereinfachenden Formeln nach.

<span id="page-288-0"></span>**#Lösung:** (1–3) Wir können unser Koordinatensystem so wählen, dass  $S$  ganz in der  $x-y$ –Ebene liegt, also  $S \subset \{ (x, y, 0) \in \mathbb{R}^3 \}$ . Die Parametrisierung  $\Phi:\mathbb{R}^2 \supset D \to S \subset \mathbb{R}^3$  $: (x, y) \mapsto (x, y, 0)$  ergibt

$$
\frac{\partial \Phi}{\partial x} = \begin{pmatrix} 1 \\ 0 \\ 0 \end{pmatrix}, \qquad \frac{\partial \Phi}{\partial y} = \begin{pmatrix} 0 \\ 1 \\ 0 \end{pmatrix}, \qquad \frac{\partial \Phi}{\partial x} \times \frac{\partial \Phi}{\partial y} = \begin{pmatrix} 0 \\ 0 \\ 1 \end{pmatrix}.
$$

Flächenintegrale über  $S \subset \mathbb{R}^3$  sind demnach genau dasselbe wie gewöhnliche zweidimensionale Integrale über  $D \subset \mathbb{R}^2.$ 

(4) In unseren geschickt gewählten Koordinaten gilt schließlich:

$$
\int_{s \in S} f(s) \cdot n(s) |\mathrm{d}S| \stackrel{\text{Def}}{=} \int_{(x,y) \in D} \left[ a_{31}x + a_{32}y + b_3 \right] \mathrm{d}(x,y)
$$

$$
\stackrel{\text{Lin}}{=} \left[ a_{31} \overline{s}_x + a_{32} \overline{s}_y + b_3 \right] \mathrm{vol}_2(D)
$$

$$
\stackrel{\text{Def}}{=} f(\overline{s}) \cdot n \mathrm{vol}_2(S)
$$

Linearisierung und Approximation  
\nDas Flächenstitick 
$$
S \\\subset \mathbb{R}^3
$$
 liege ganz in einer Ebene  $E$ ,  
\nwie etwa jedes Dreieck  $S = [P, Q, R]$  einer Triangulierung.  
\nZudem sei das Vektorfeld  $f : \mathbb{R}^3 \rightarrow \mathbb{R}^3$  affin-linear, das heißt  
\n
$$
f\begin{pmatrix} x_1 \\ x_2 \\ x_3 \end{pmatrix} = A \begin{pmatrix} x_1 \\ x_2 \\ x_3 \end{pmatrix} + b = \begin{pmatrix} a_{11}x_1 + a_{12}x_2 + a_{13}x_3 + b_1 \\ a_{21}x_1 + a_{22}x_2 + a_{23}x_3 + b_2 \\ a_{31}x_1 + a_{32}x_2 + a_{23}x_3 + b_3 \end{pmatrix}.
$$
\n\nDann getten folgende nützliche Vereinfachungen:  
\n(1) Ebene Integration liefert den Flächeninhalt vol<sub>2</sub>(*S*).  
\n(2) Der Schwerpunkt  $\overline{s}$  von *S* liegt in derselben Ebene *E*.  
\n(3) Die Einheitsnormal *n*:  $S \rightarrow \mathbb{R}^3$  ist konstant und senkrecht auf *E*.  
\n(4) Das Flussintegral von *f* durch *S* schließlich vereinfacht sich zu  
\n
$$
\int_{s \in S} f(s) \cdot n(s) |dS| = f(\overline{s}) \cdot n \text{ vol}_2(S).
$$
  
\n(5) Dark Linearität von *f* ist div(*f*) =  $a_{11} + a_{22} + a_{33}$  konstant.  
\n(6) Stark Integralen benötigen wir hier also nur Grundrechenarten!  
\nLinearisierung und Approximation  
\nWrite Ferinfache Formel (4) exakt, ohne jeden Näherungschler.  
\nDie vorige Aufgabe rechnet diese efteruliche Verenfachung nach.  
\nWarum haben wir Flächenintegrale dann nicht gleich so definiert?  
\nDie verinfachte Rechnung benötigt die genannten Voraussetzung!  
\nNocht jede Fläche  $S \subset \mathbb{R}^3$  ist eben. Nicht jedes Vektorfeld  $f : S \rightarrow \mathbb{R}^3$  ist  
\naffin-linear; allgemein ist die exakte Rechnung daher nicht so einfach.  
\n1st das Flächenstück *S*

Die Flächensummen  $\sum_k f(\overline{s}_k) \boldsymbol{\cdot} n_k \, \operatorname{vol}_2(S_k)$  konvergieren bei immer feineren Unterteilungen gegen das Flächenintegral  $\int_{s \in S} f(s) \cdot n(s) |\mathrm{d}S|$ . Die Numerik entwickelt hierzu Methoden, wie man Näherungsfehler kontrolliert, und möglichst kostengünstig möglichst klein bekommt.

## assex<br>Illustration anhand einfacher Polyeder \$G329 [G329]

#### Übung association anhand einfacher Polyeder **1998** Mustration anhand einfacher Polyeder

**#Aufgabe:** (1) Skizzieren Sie die folgenden Körper:

$$
W = \left\{ (x, y, z) \in \mathbb{R}^3 \mid |x| \le 1, |y| \le 1, |z| \le 1 \right\}
$$
  
\n
$$
O = \left\{ (x, y, z) \in \mathbb{R}^3 \mid |x| + |y| + |z| \le 2 \right\}
$$
  
\n
$$
K = \left\{ (x, y, z) \in \mathbb{R}^3 \mid |x|, |y|, |z| \le 1, |x| + |y| + |z| \le 2 \right\}
$$
  
\n
$$
P = \left\{ (x, y, z) \in [0, 1]^3 \mid x + y + z \le 2 \right\}
$$

(2) Bestimmen Sie den Rauminhalt  $\text{vol}_3(P)$  des Körpers P. (3) Bestimmen Sie für jede Seite  $S_1, \ldots, S_7$  von P den Fluss

- des Vektorfeldes  $f(x, y, z) = (3x + 1, 12y + 4, 36z + 6)$  durch  $S_k$ .
- (4) Berechnen und vergleichen Sie  $\int_P\text{div}(f)\,\text{d}(x,y,z)$  und  $\int_{\partial P}f\bm{\cdot}\text{d} S.$
- (5) Führen Sie alle Rechnungen ebenso für W und  $O$  und  $K$  aus.

Das ist der diskrete Charme dieser Aufgabe: Sie können sie ohne komplizierte Integrale direkt mit elementarer Geometrie lösen. Auch diesen Spezialfall sollten Sie kennen und beherrschen.

*Fun fact:* Der Würfel W (Hexaeder, Sechsflächner) und das Oktaeder O (Achtflächner) sind regulär, also vollkommen symmetrisch. Es gibt nur drei weitere Körper dieser Art: das Tetraeder (Vierflächner), das Dodekaeder (Zwölfflächner) und das Ikosaeder (Zwanzigflächner). Können Sie diese ebenfalls so konkret angeben, durch Koordinaten ihrer Eckpunkte? Das ist knifflig!

### Illustration anhand einfacher Polyeder **\$G331**<br>
Illustration anhand einfacher Polyeder

Übung

**#Lösung:** (1) Die obige Skizze zeigt die Polyeder W, O, K und P. (2) Für das Polyeder P gilt  $\mathrm{vol}_3(P) = 5/6$  und  $\mathrm{vol}_2(\partial P) = (9 + \sqrt{3})/2$ . (3) Wir bestimmen für jede Seite  $S_1, \ldots, S_7$  von P den Fluss des Vektorfeldes  $f(x, y, z) = (3x + 1, 12y + 4, 36z + 6)$  durch  $S_k$ .

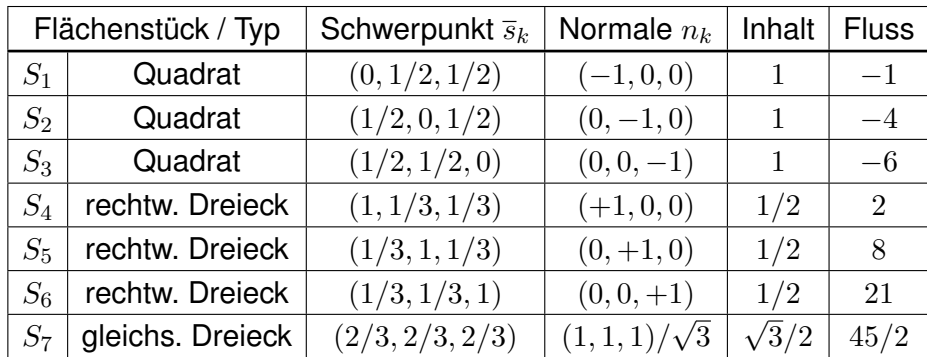

(4) Wir finden  $\int_P \text{div}(f) d(x, y, z) = 51 \text{ vol}_3(P) = 42.5 = \int_{\partial P} f \cdot dS$ . (5) Für  $W, O, K$  verlaufen alle Rechnung genauso (etwas länglich).

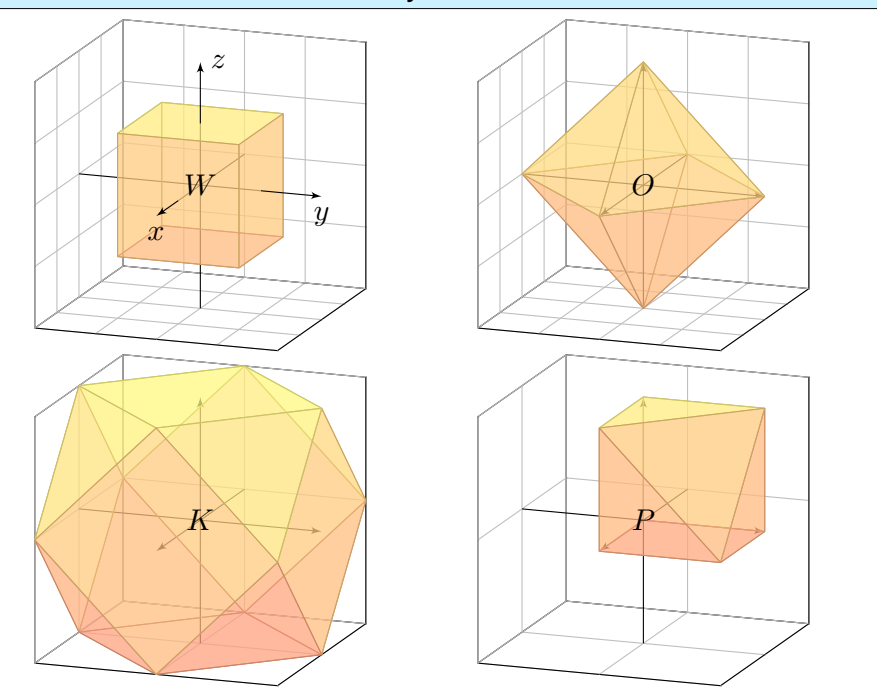

## assa<br>Illustration anhand einfacher Polveder **1998** allustration anhand einfacher Polveder

Ausführung

**#Polyeder** faszinieren immer wieder: Der Würfel W und das Oktaeder O gehören zu den fünf platonischen, das Kuboktaeder  $K$  zu den dreizehn archimedischen Körpern. Unser Polyeder P ist weniger regelmäßig.

 $\bigcirc$  Wir kommen ohne Integrale aus, weil das Vektorfeld f affin-linear ist. Ist f hingegen nicht linear, aber die Flächenstücke sind klein genug, so erhalten wir auf diese Weise wenigstens eine brauchbare Näherung.

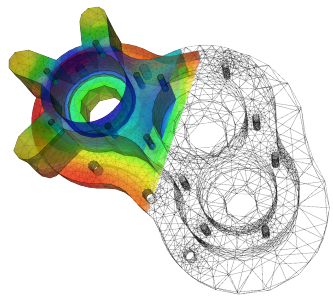

 $\bigcirc$  Auch extrem komplizierte Körper wie z.B. Maschinenteile können Sie so triangulieren, das heißt, Sie konstruieren sie explizit aus Ecken, Kanten, Dreiecken und Tetraedern.

**Diese Datenstruktur ist für Computer ideal.** (Das Beispiel zeigt ein Pumpengehäuse, für das der Wärmefluss berechnet werden soll.)

Hieraus lassen sich nun Weglängen, Flächen- und Rauminhalte sowie Flussintegrale bestimmen, zumindest näherungsweise. Die Rechnung verläuft genau wie im obigen Beispiel, nur die Datenmenge ist größer.

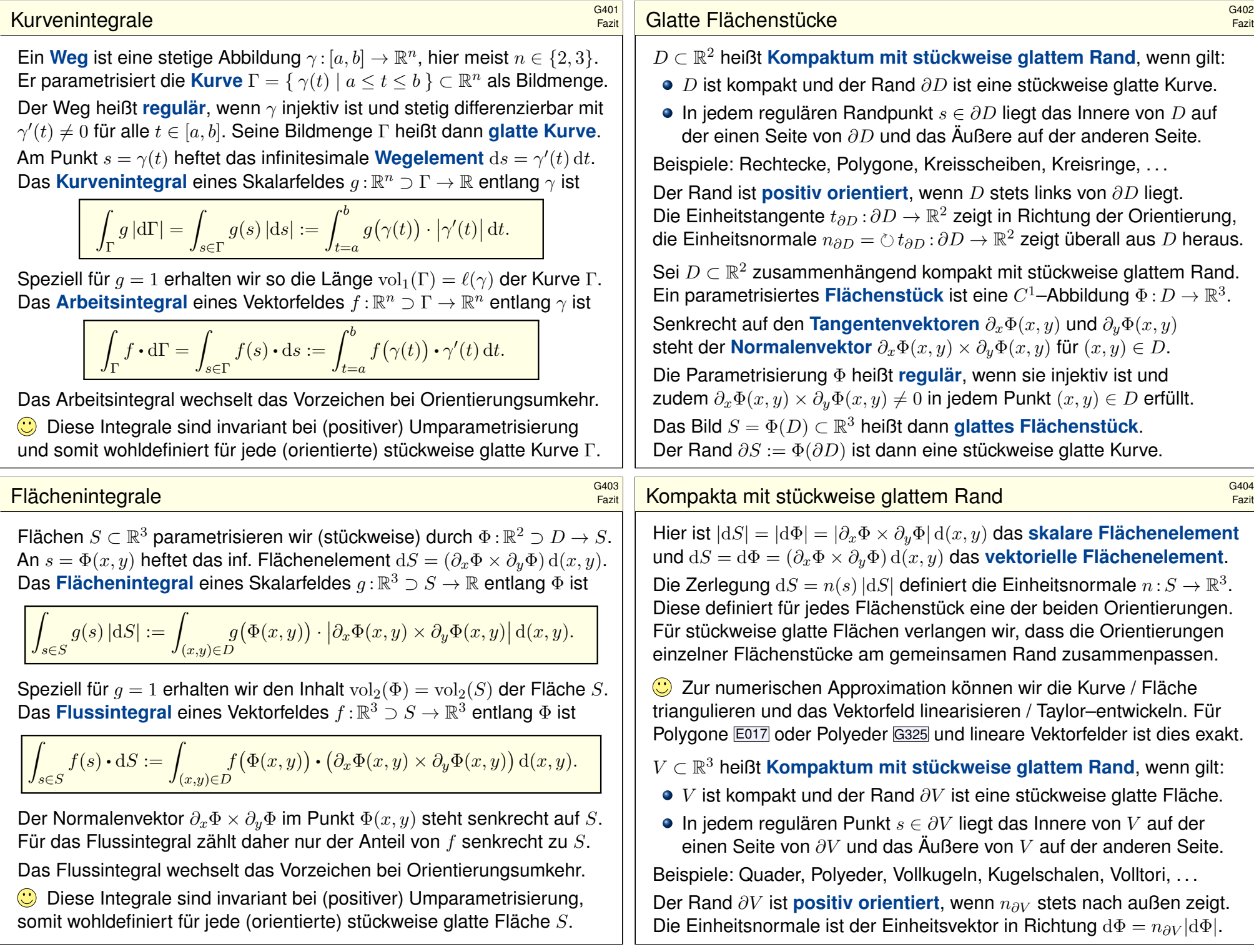

### Der HDI als eindimensionaler Integralsatz

Unsere Integralsätze beruhen alle auf dem Hauptsatz der Differentialund Integralrechnung (HDI, Satz B1I) und verallgemeinern diesen:

**1dim:** Jedes kompakte Intervall  $[a, b] \subset \mathbb{R}$  hat als Rand  $\partial[a, b] = \{a, b\}$ Der Startpunkt zählt negativ,  $n(a) = -1$ , der Zielpunkt positiv,  $n(b) = +1$ . Für jede stetig differenzierbare Funktion  $f : [a, b] \rightarrow \mathbb{R}$  gilt dann

$$
\int_{s \in [a,b]} f'(s) ds \equiv \sum_{s \in \{a,b\}} f(s) n(s) = f(b) - f(a).
$$

**Allgemein:** Sei Ω ⊂ R<sup>n</sup> offen und  $f$  : Ω → R stetig differenzierbar. Zudem sei  $\Gamma \subset \Omega$  eine stückweise glatte und orientierte Kurve. Für das Arbeitsintegral von  $f'=\operatorname{grad} f$  entlang  $\Gamma$  gilt dann:

$$
\int_{s \in \Gamma} f'(s) \cdot ds = \sum_{s \in \partial \Gamma} f(s) n(s)
$$

Die Orientierung teilt die Randpunkte s ∈ ∂Γ in Start- und Zielpunkte; Startpunkte zählen negativ,  $n(s) = -1$ , Zielpunkte positiv,  $n(s) = +1$ . lst die Kurve  $\Gamma$  geschlossen, also  $\partial \Gamma = \emptyset$ , so folgt  $\oint_{s \in \Gamma} f'(s) \cdot ds = 0$ .

### Der Integralsatz von Green und Stokes

**D** Der Satz von Green in der Ebene bzw. von Stokes im Raum: Das Flächenintegral der Rotation  $\text{rot}(f)$  über die Fläche S ist gleich dem Arbeitsinte[gral v](#page-56-0)on f entlang der Randkurve ∂S.

**2dim:** Sei  $S \subset \mathbb{R}^2$  kompakt mit stückweise glatter Randkurve  $\Gamma = \partial S$ . Für jedes stetig differenzierbare Vektorfeld  $f$  :  $\mathbb{R}^2 \supset S \to \mathbb{R}^2$  gilt dann

$$
\int_{s \in S} \operatorname{rot} f(s) \cdot dS \stackrel{\text{Green}}{=} \int_{s \in \Gamma} f(s) \cdot ds.
$$

3dim: Allgemeiner gilt dies für jede stückweise glatte, orientierte Fläch  $S \subset \mathbb{R}^3$  und jedes stetig differenzierbare Vektorfeld  $f$  :  $\mathbb{R}^3 \supset S \to \mathbb{R}^3.$ Die Zerlegung  $dS = n(s) |dS|$  ergibt die gleichwertige Formulierung

$$
\int_{s \in S} \operatorname{rot} f(s) \cdot n(s) \, |dS| \stackrel{\text{Stokes}}{=} \int_{s \in \Gamma} f(s) \cdot ds.
$$

Die stückweise glatte Randkurve  $\Gamma = \partial S$  sei hierbei positiv orientiert. Liegt die Fläche S in einer Ebene, so reduziert sich Stokes zu Green.

| Q406                                                                                                    | Der Integralsatz von Gauß in der Ebene $\mathbb{R}^2$ und im Raum $\mathbb{R}^3$ besagt: |
|----------------------------------------------------------------------------------------------------|------------------------------------------------------------------------------------------|
| Das Volumenintegral der Divergenz div (f) über das Kompaktum V ist<br>gleich dem Flussintegral von f nach außen über die Randfläche $\partial V$ . |                                                                                          |
| 2dim: Sei $D \subset \mathbb{R}^2$ kompakt mit stückweise glatter Randkurve $\Gamma = \partial D$ .                                                |                                                                                          |
| Sei $n : \Gamma \rightarrow \mathbb{R}^2 : s \mapsto n(s)$ die nach außen wiesende Einheitsnormale.                                                |                                                                                          |
| Fei $n : \Gamma \rightarrow \mathbb{R}^2 : s \mapsto n(s)$ die nach außen wiesende Einheitsnormale.                                                |                                                                                          |
| Fei $n : \Gamma \rightarrow \mathbb{R}^2 : s \mapsto n(s)$ die nach außen wiesende Einheitsnormale.                                                |                                                                                          |
| Im: Sei $V \subset \mathbb{R}^3$ kompakt mit stückweise glatter Randfläche $S = \partial V$ .                                                      |                                                                                          |
| Sei $n : S \rightarrow \mathbb{R}^3 : s \mapsto n(s)$ die nach außen wiesende Einheitsnormale.                                                     |                                                                                          |
| Fei $n : S \rightarrow \mathbb{R}^3 : s \mapsto n(s)$ die nach außen wiesende Einheitsformale.                                                     |                                                                                          |
| Guischwertige Schreibweise mit $n(s)  ds  = \bigcup_{s \in S} f(s) \cdot n(s)  dS  = \int_{s \in S} f(s) \cdot dS$ .                               |                                                                                          |
| Gleichwertige Schreibweise mit $n(s)  ds  = \bigcup_{s \in S} f(s) \cdot dS$ .                                                                     |                                                                                          |
| Reisen Integralsätze sind gut und schön! Geth et se auch einfacher?                                                                                |                                                                                          |
| Nein, denn Sie sollen nicht nur fühlen, sondern auch rechnen können!                                                                               |                                                                                          |
| Zur präzisen Formulierung und konkreten Berechnung benötigen.                                                                                      |                                                                                          |
| De Suitvierziele laut Modulhandbuch:                                                                                                    |                                                                                          |
| De Suitvierziele laut Modulhandbuch:                                                                                                    |                                                                                          |

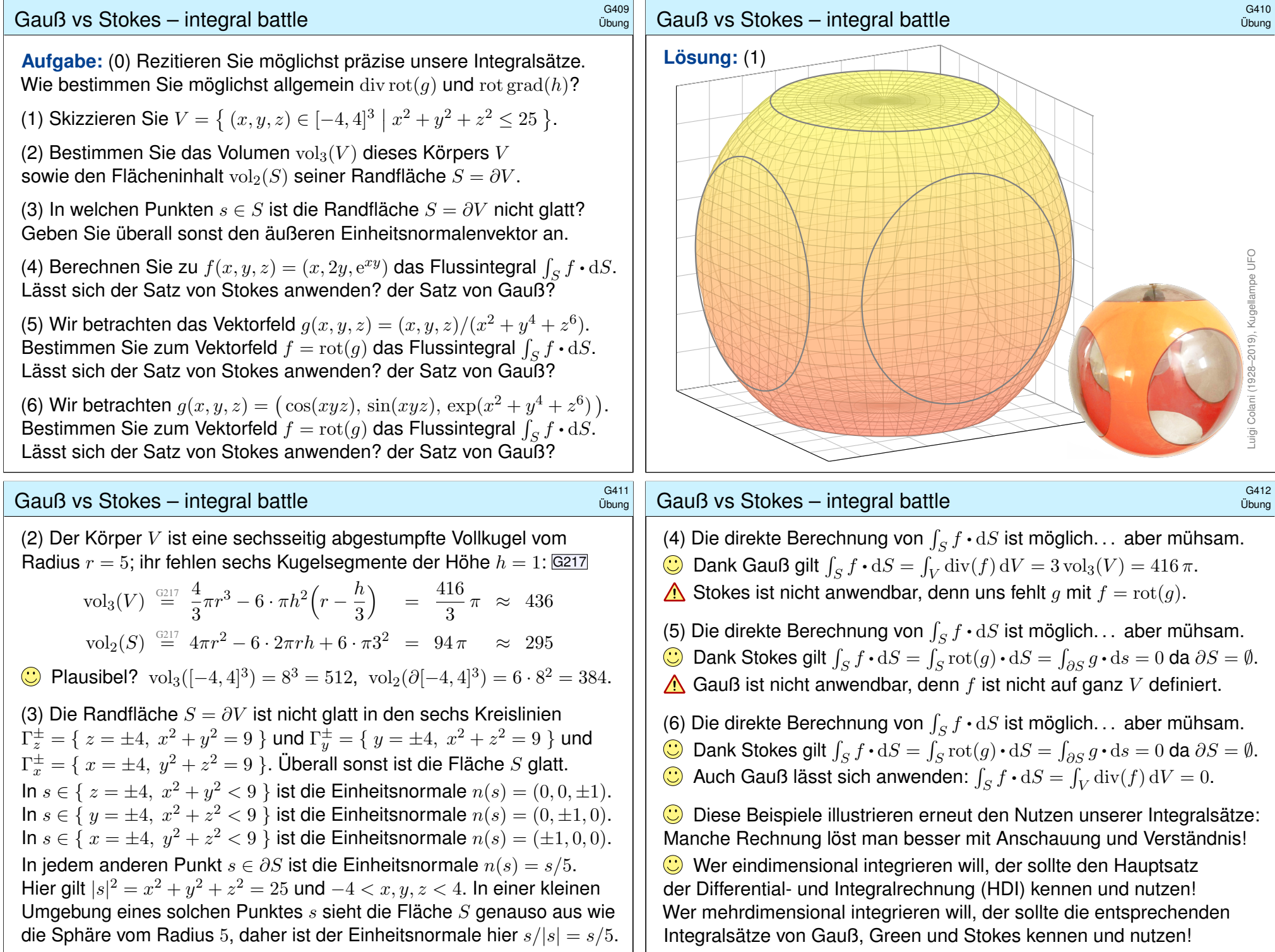

 $I$ glu  $\sim$  G<sup>413</sup>

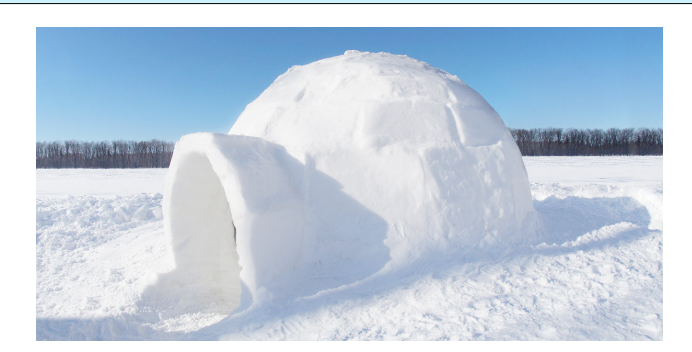

**#Aufgabe:** Ein bewohnter Iglu werde beschrieben durch die Menge

$$
I = \left\{ (x, y, z) \in \mathbb{R}^3 \mid x^2 + y^2 + z^2 \le 4, \ z \ge 0 \right\}.
$$

Der Wärmefluss im Iglu sei gegeben durch das Vektorfeld

$$
f(x, y, z) = (x, y, 4z + x2 + y2 - 4).
$$

(1) Wieviel Wärme entsteht im Iglu  $I$  insgesamt?

(2) Wieviel Wärme fließt durch den Boden  $B$  nach unten?

(3) Wieviel Wärme fließt durch die Kuppel  $K$  nach außen?

### $I$ glu  $\sim$ G415 and  $\sim$ G415 and  $\sim$ G415 and  $\sim$ G415 and  $\sim$ G415 and  $\sim$ G415 and  $\sim$ G415 and  $\sim$ G415 and  $\sim$ G415 and  $\sim$ G415 and  $\sim$ G415 and  $\sim$ G415 and  $\sim$ G415 and  $\sim$ G415 and  $\sim$ G415 and  $\sim$ G415 and  $\sim$ G4

(3a) Die Kuppel des Iglu ist die obere Hemisphäre

$$
K = \{ (x, y, z) \in \mathbb{R}^3 \mid x^2 + y^2 + z^2 = 4, \ z \ge 0 \}.
$$

Wir sparen uns viel Arbeit durch den Satz von Gauß:

$$
\int_I \text{div}(f) \, \text{d}I \stackrel{\text{Gaus}}{\underset{\text{G3G}}{\rightleftharpoons}} \int_{S=\partial I} f \cdot \text{d}S \stackrel{\text{Def}}{\rightleftharpoons} \int_B f \cdot \text{d}B + \int_K f \cdot \text{d}K
$$

Hieraus les[en](#page-286-0) wir ab:  $\int_K f \bm{\cdot} \mathrm{d} K = 32\pi - 8\pi = 24\pi$ . (Dieser Iglu verliert demnach dreimal mehr Wärme über die Kuppel als über den Boden.)

(3b) Alternativ integrieren wir, etwa in Kugelkoordinaten  $\Phi: D \to K$ :

$$
s = \Phi\begin{pmatrix} \theta \\ \varphi \end{pmatrix} = \begin{pmatrix} r\sin\theta\cos\varphi \\ r\sin\theta\sin\varphi \\ r\cos\theta \end{pmatrix}, \quad D = \left\{ \begin{pmatrix} \theta \\ \varphi \end{pmatrix} \middle| \begin{array}{l} 0 \le \theta \le \pi/2 \\ 0 \le \varphi \le 2\pi \end{array} \right\}
$$

Die beiden Tangentialvektoren und der Normalenvektor sind:

$$
\frac{\partial \Phi}{\partial \theta} \times \frac{\partial \Phi}{\partial \varphi} = \begin{pmatrix} r \cos \theta \cos \varphi \\ r \cos \theta \sin \varphi \\ -r \sin \theta \end{pmatrix} \times \begin{pmatrix} -r \sin \theta \sin \varphi \\ r \sin \theta \cos \varphi \\ 0 \end{pmatrix} = \begin{pmatrix} r^2 \sin^2 \theta \cos \varphi \\ r^2 \sin^2 \theta \sin \varphi \\ r^2 \sin \theta \cos \theta \end{pmatrix}
$$
  
Der Normalenvektor  $d\Phi$  zeigt aus *V* heraus, Rechte-Hand-Regel.

Übung

**Lösung:** (1) Das Vektorfeld f hat konstante Quelldichte  $\text{div}(f) = 6$ . Dies entspricht homogener Wärmeerzeugung im Inneren des Iglu. Die Gesamtmenge der im Iglu entstehenden Wärme ist demnach

$$
\int_I \text{div}(f) \, \mathrm{d}I = 6 \cdot \text{vol}_3(I) = 6 \cdot \frac{2}{3} \pi \, 2^3 = 32 \pi.
$$

(2) Der Boden des Iglu ist die Kreisscheibe

$$
B = \{ (x, y, 0) \in \mathbb{R}^3 \mid x^2 + y^2 \le 4 \}.
$$

Die äußere Einheitsnormale ist hier konstant  $n_B = (0, 0, -1)$ . Also

$$
\int_{B} f \cdot n_{B} d(x, y) \stackrel{\text{Def}}{=} \int_{B} 4 - x^{2} - y^{2} d(x, y) \qquad \text{Flussintegral über } B
$$
\n
$$
\stackrel{\text{Trafo}}{=} \int_{\varphi=0}^{2\pi} \int_{\rho=0}^{2} (4 - \rho^{2}) \rho d\rho d\varphi \qquad \text{Polarkoordinaten}
$$
\n
$$
\stackrel{\text{HDI}}{=} 2\pi \Big[ 2\rho^{2} - \frac{\rho^{4}}{4} \Big]_{\rho=0}^{2} = 2\pi (8 - 4) = 8\pi.
$$

Hier ist " $B \subset \mathbb{R}^{2}$ " bereits eben, dies nutzen wir zur Parametrisierung.

### $I$ glu  $\sim$ G416 and  $\sim$ G416 and  $\sim$ G416 and  $\sim$ G416 and  $\sim$ G416 and  $\sim$ G416 and  $\sim$ G416 and  $\sim$ G416 and  $\sim$ G416 and  $\sim$ G416 and  $\sim$ G416 and  $\sim$ G416 and  $\sim$ G416 and  $\sim$ G416 and  $\sim$ G416 and  $\sim$ G416 and  $\sim$ G4

ˆ

Übung

.

Das Flussintegral des Vektorfeldes  $f$  über die Kuppel  $K$  ist demnach:

$$
\int_{s \in K} f(s) \cdot dK = \int_{D} f(\Phi(\theta, \varphi)) \cdot \left(\frac{\partial \Phi}{\partial \theta} \times \frac{\partial \Phi}{\partial \varphi}\right) d(\theta, \varphi)
$$

$$
= \int_{D} \begin{pmatrix} r \sin \theta \cos \varphi \\ r \sin \theta \sin \varphi \\ 4r \cos \theta + r^2 \sin^2 \theta - 4 \end{pmatrix} \cdot \begin{pmatrix} r^2 \sin^2 \theta \cos \varphi \\ r^2 \sin^2 \theta \sin \varphi \\ r^2 \sin \theta \cos \theta \end{pmatrix} d(\theta, \varphi)
$$

$$
= \int_{\varphi=0}^{2\pi} \int_{\theta=0}^{\pi/2} r^3 \sin^3 \theta + 4r^3 \sin \theta \cos^2 \theta + r^4 \sin^3 \theta \cos \theta - 4r^2 \sin \theta \cos \theta d\theta d\varphi
$$

Spätestens hier verfluchen wir unsere Wahl dieses Rechenweges. . . Umso mehr preisen wir den wunderbar nützlichen Satz von Gauß!

Zum Glück sind dies Standardintegrale der Form  $\int_{\theta=0}^{\pi/2} \sin^p\theta \cos^q\theta\,\mathrm{d}\theta.$ Geduldiges Ausrechnen / Nachschlagen ergibt (für den Radius  $r = 2$ ):

$$
\int_{s \in K} f(s) \cdot dK = \ldots = \frac{\pi}{2} r^2 (r^2 + 8r - 8) = 24\pi
$$

Diese Beispiel illustriert erneut den Nutzen unserer Integralsätze.

Übung

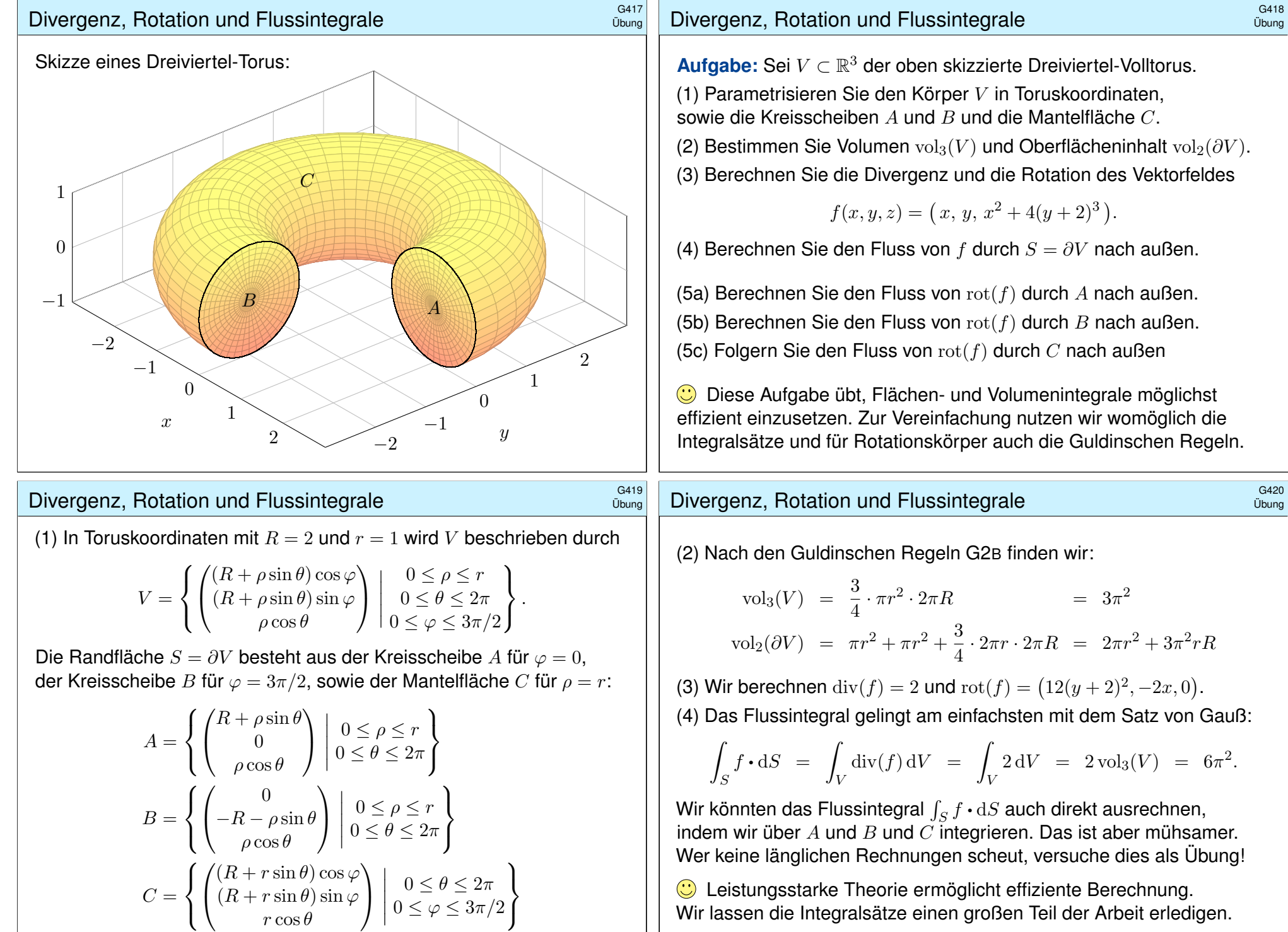

### <sup>G421</sup><br>Divergenz, Rotation und Flussintegrale

(5a) Hier hilft kein Trick, wir müssen einfach die Definition nutzen und ausrechnen... Normalenvektor zu  $\Phi(\rho, \theta) = (2 + \rho \sin \theta, 0, \rho \cos \theta)$ :

$$
\frac{\partial \Phi}{\partial \theta} \times \frac{\partial \Phi}{\partial \rho} = \begin{pmatrix} \rho \cos \theta \\ 0 \\ -\rho \sin \theta \end{pmatrix} \times \begin{pmatrix} \sin \theta \\ 0 \\ \cos \theta \end{pmatrix} = \begin{pmatrix} 0 \\ -\rho \\ 0 \end{pmatrix}
$$

Plausibilitätscheck: Dies ist die äußere Einheitsnormale (0, −1, 0) mal der Funktionaldeterminante ρ. Als Flussintegral erhalten wir demnach:

$$
\int_{A} \text{rot}(f) \cdot dA = \int_{A} 2x |dA| = \int_{\rho=0}^{1} \int_{\theta=0}^{2\pi} 2(2 + \rho \sin \theta) \rho d\theta d\rho
$$

$$
= \int_{\rho=0}^{1} 8\pi \rho d\rho = [4\pi \rho^{2}]_{\rho=0}^{1} = 4\pi
$$

(5b) Hier hilft kein Trick, wir müssen einfach die Definition nutzen und ausrechnen... Normalenvektor zu  $\Phi(\rho, \theta) = (0, -2 - \rho \sin \theta, \rho \cos \theta)$ :

$$
\frac{\partial \Phi}{\partial \rho} \times \frac{\partial \Phi}{\partial \theta} = \begin{pmatrix} 0 \\ -\sin \theta \\ \cos \theta \end{pmatrix} \times \begin{pmatrix} 0 \\ -\rho \cos \theta \\ -\rho \sin \theta \end{pmatrix} = \begin{pmatrix} \rho \\ 0 \\ 0 \end{pmatrix}
$$

### Divergenz und Flussintegral  $\overline{G}^{423}$

Übung

Übung

**#Aufgabe:** (1) Seien r, h > 0 reelle Zahlen. Skizzieren Sie den Körper  $V \subset \mathbb{R}^3$ , der begrenzt wird durch  $z = 0$  und  $z = h$  und  $x^2 + y^2 = r^2$ . (2) Berechnen Sie zum Vektorfeld  $f(x, y, z) = (x^4y, -2x^3y^2, z^2)$  die Divergenz und den Fluss von f durch den Rand ∂V nach außen.

**#Lös[ung](#page-286-0):** (1) Der angeg[ebe](#page-102-0)ne Körper V ist ein Zylinder der Höhe h über einer Kreisscheibe  $D$  vom Radius  $r$  als Grundfläche:

$$
V = \left\{ \begin{pmatrix} x \\ y \\ z \end{pmatrix} \middle| \begin{array}{l} x^2 + y^2 \le r^2 \\ 0 \le z \le h \end{array} \right\} = \left\{ \begin{pmatrix} \rho \cos \varphi \\ \rho \sin \varphi \\ z \end{pmatrix} \middle| \begin{array}{l} 0 \le \rho \le r \\ 0 \le \varphi \le 2\pi \\ 0 \le z \le h \end{array} \right\}
$$

(2) Die Divergenz ist leicht auszurechnen:

$$
\operatorname{div} f(x, y, z) = 4x^3y - 4x^3y + 2z = 2z
$$

Wir könnten das Flussintegral  $\int_{\partial V}f\bm{\cdot}\mathrm{d} S$  direkt ausrechnen, indem wir die R[and](#page-56-0)fläche  $S = \partial V$  in Mantel, Deckel und Boden zerlegen, usw. Wer keine länglichen Rechnungen scheut, versuche dies als Übung!

## Divergenz, Rotation und Flussintegrale

Plausibilitätscheck: Dies ist die äußere Einheitsnormale (1, 0, 0) mal der Funktionaldeterminante ρ. Als Flussintegral erhalten wir demnach:

$$
\int_{B} \text{rot}(f) \cdot \, \mathrm{d}B = \int_{B} 12(y+2)^2 |\, \mathrm{d}B| = \int_{\rho=0}^{1} \int_{\theta=0}^{2\pi} 12\rho^3 \sin^2\theta \, \mathrm{d}\theta \, \mathrm{d}\rho
$$
\n
$$
= \int_{\rho=0}^{1} 12\pi \rho^3 \, \mathrm{d}\rho = \left[3\pi \rho^4\right]_{\rho=0}^{1} = 3\pi
$$

(5c) Mantelfläche C? Nach dem Integralsatz von Stokes gilt

$$
\int_A \mathrm{rot}(f) \cdot \mathrm{d}A + \int_B \mathrm{rot}(f) \cdot \mathrm{d}B + \int_C \mathrm{rot}(f) \cdot \mathrm{d}C \stackrel{\text{Def}}{=} \int_S \mathrm{rot}(f) \cdot \mathrm{d}S
$$
\n
$$
\frac{\mathrm{Sides}}{\mathrm{GSE}} \int_{\partial S} f \cdot \mathrm{d}s \underset{\partial S = \emptyset}{=} 0
$$

Ohne weitere Mühe folgt  $\int_C \mathrm{rot}(f) \cdot dC = -7\pi$ . Dies folgt ebenso aus dem Integralsatz von Gauß, denn div rot $(f) = 0$ . Das Flussintegral  $\int_C \mathrm{rot}(f) \bm{\cdot} \mathrm{d} C$  kann man auch direkt ausrechnen, das ist aber mühsamer.

### Divergenz und Flussintegral  $\frac{G424}{U_{\text{Bung}}}$

Übung

Alternativ können wir den Satz von Gauß anwenden: Die Divergenz ist hier leicht, und der Rotationskörper V ist einfach zu beschreiben! Das Volumenintegral gelingt leicht in Zylinderkoordinaten:

$$
\int_{\partial V} f \cdot dS = \int_{\frac{\text{HDI}}{\text{BII}}} \int_{V} \text{div}(f) dV = \int_{\frac{\text{HDI}}{\text{BII}}}^{\frac{\text{Trafo}}{\text{C2B}}} \int_{\rho=0}^{r} \int_{\varphi=0}^{2\pi} \int_{z=0}^{h} 2z \cdot \rho dz d\varphi d\rho
$$
\n
$$
= \int_{\rho=0}^{r} \int_{\varphi=0}^{2\pi} \left[ z^2 \rho \right]_{z=0}^{h} d\varphi d\rho = \int_{\rho=0}^{r} \int_{\varphi=0}^{2\pi} h^2 \rho d\varphi d\rho
$$
\n
$$
= \int_{\rho=0}^{r} 2\pi h^2 \rho d\rho = \int_{\frac{\text{HDI}}{\text{BII}}}^{\frac{\text{HDI}}{\text{BII}}} \int_{\rho=0}^{r} 2\pi h^2 \rho d\rho = \int_{\frac{\text{HDI}}{\text{BII}}}^{\frac{\text{HDI}}{\text{BII}}} \pi h^2 r^2
$$

Ebenso leicht gelingt das Integral in kartesischen Koordinaten:

$$
\int_{\partial V} f \cdot dS = \int_{\frac{\text{HDI}}{\text{BII}}} \int_{V} \text{div}(f) dV = \int_{\text{CIE}}^{\frac{\text{Fub}}{\text{CIE}}} \int_{(x,y)\in D} \int_{z=0}^{h} 2z \, dz \, d(x,y)
$$
\n
$$
= \int_{(x,y)\in D} \left[ z^2 \right]_{z=0}^{h} d(x,y) = \int_{(x,y)\in D} h^2 d(x,y)
$$
\n
$$
= \int_{\frac{\text{LID}}{\text{A3L}}} h^2 \int_{(x,y)\in D} d(x,y) = \pi h^2 r^2
$$

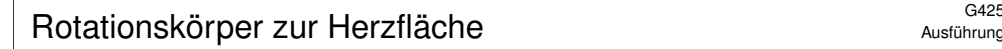

Die folgende Aufgabe übt den sicheren Umgang mit Rotationskörpern. Sie kennen bereits den Torus (G225), wir variieren nun dieses Thema:

**Aufgabe:** (1) Zeichnen Sie in der x-z-Ebene die Herzkurve

$$
\gamma : [0, 2\pi] \to \mathbb{R}^3 : t \mapsto \begin{pmatrix} 2 \\ 0 \\ 0 \end{pmatrix} + (1 - \sin t) \begin{pmatrix} \cos t \\ 0 \\ \sin t \end{pmatrix}.
$$

Wie berechnen Sie hieraus die Länge der durchlaufenen Kurve Γ und den Flächeninhalt des umlaufenen Bereichs H in der  $x-z$ –Ebene?

(2) Zeichnen und parametrisieren Sie den Rotationskörper  $R$ , der aus  $H$ durch Rotation um die  $z$ –Achse entsteht, sowie seine Mantelfläche  $M$ . (3) Bestimmen Sie das Volumen  $\text{vol}_3(R)$  und den Flächeninhalt  $\text{vol}_2(M)$ . Welche Rechenwege kennen Sie? Welcher scheint am effizientesten?

(4) Berechnen Sie zum Vektorfeld  $f: \mathbb{R}^3 \to \mathbb{R}^3$  :  $(x, y, z) \mapsto (0, 0, z)$ das Flussintegral durch die Mantelfläche  $M = \partial R$  nach außen: (a) direkt durch Einsetzen in die Definition und (b) per Integralsatz.

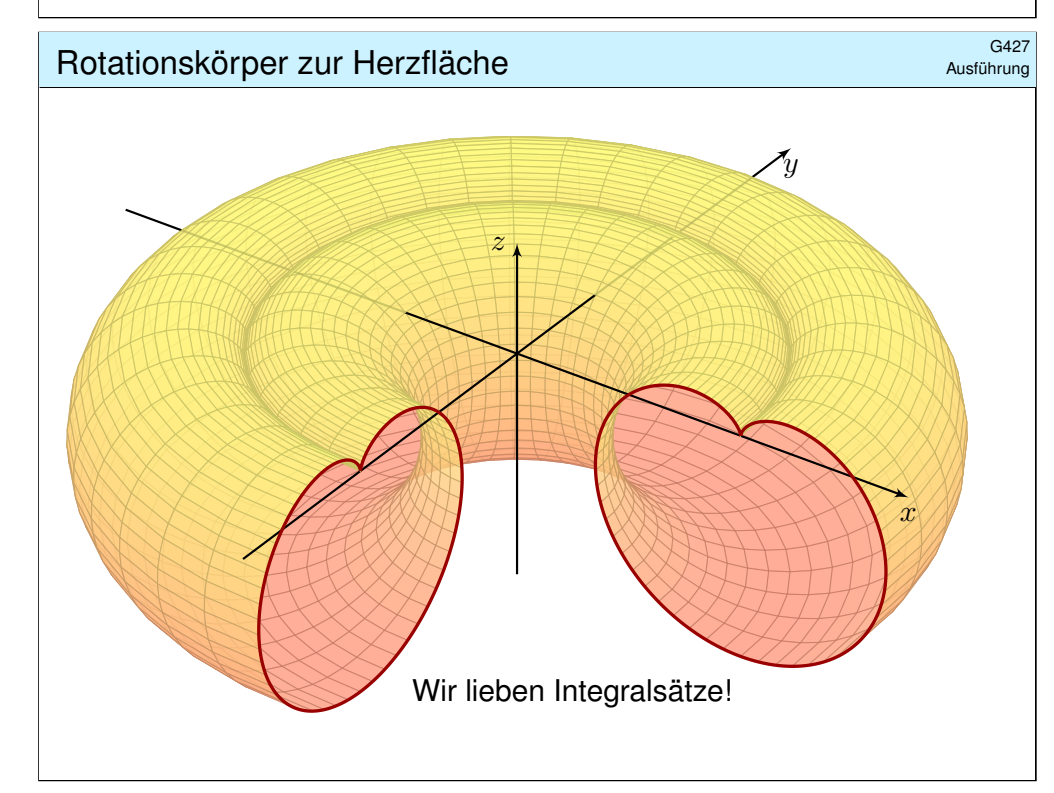

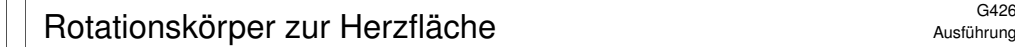

Ausführung

**#Lösung:** (1) Die Herzkurve kennen wir aus Kapitel E (Seite E217).

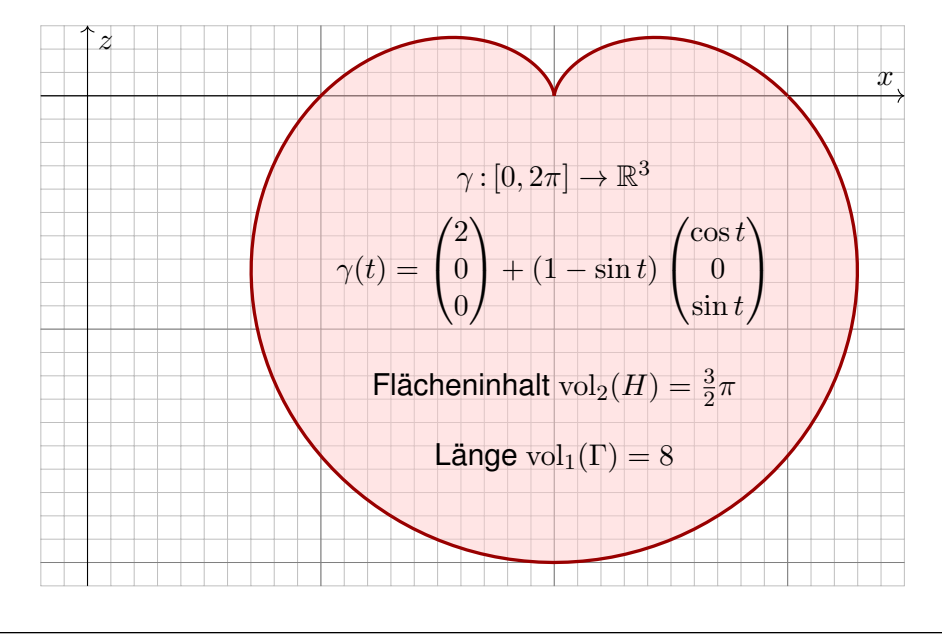

### <sup>G428</sup><br>Rotationskörper zur Herzfläche **SACASE SCHOOL** Austitution

### Ausführung

(2) Dank (1) sind Zeichnung und Parametrisierungen leicht:

$$
\Psi : \mathbb{R}^3 \supset [0, 2\pi] \times H \to R : \Psi \begin{pmatrix} \varphi \\ x \\ z \end{pmatrix} = \begin{pmatrix} x \cos \varphi \\ x \sin \varphi \\ z \end{pmatrix}
$$

$$
\Phi : [0, 2\pi] \times [0, 2\pi] \to M : \Phi \begin{pmatrix} \varphi \\ t \end{pmatrix} = \begin{pmatrix} \gamma_1(t) \cos \varphi \\ \gamma_1(t) \sin \varphi \\ \gamma_3(t) \end{pmatrix}
$$

(3) Mit (2) können wir das Volumen und den Flächeninhalt ausrechnen. Wesentlich leichter gelingt dies mit den Guldinschen Regeln (G2B):

$$
\text{vol}_3(R) = \text{vol}_2(H) \cdot 2\pi d(H) = \frac{3}{2}\pi \cdot 4\pi = 6\pi^2
$$
  

$$
\text{vol}_2(M) = \text{vol}_1(\Gamma) \cdot 2\pi d(\Gamma) = 8 \cdot 4\pi = 32\pi
$$

Warum geht das so einfach? Hier helfen geometrisches Verständnis und die passenden Sätze! Wir kennen aus Kapitel E die Länge vol $_1(\Gamma) = 8$  der Herzkurve  $\Gamma$  und den Flächeninhalt  $\text{vol}_2(H) = \frac{3}{2}\pi$  der so umlaufenen Herzfläche H, siehe Seite E217. Aufgrund der Symmetrie von  $\Gamma$  und  $H$  müssen wir ihre Schwerpunkte nicht mühsam berechnen, sondern können aus unserer Skizze sofort ihren Abstand zur Rotationsachse ablesen:  $d(\Gamma) = d(H) = 2$ .

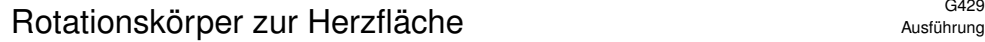

### Rotationskörper zur Herzfläche \$G430

Ausführung

(4) Physikalische Interpretation: Das Vektorfeld  $f(x, y, z) = (0, 0, z)$ entspricht der Auftriebskraft (genauer dem Druck, also Kraft pro Fläche) in einem homogenen Medium konstanter Dichte, etwa Wasser oder Luft. (4a) Zunächst die direkte Lösung durch Einsetzen in die Definition. Wir berechnen die Tangentialvektoren und den Normalenvektor:

Ausführung

Ausführung

$$
\frac{\partial \Phi}{\partial \varphi} \times \frac{\partial \Phi}{\partial t} = \begin{pmatrix} -\gamma_1(t) \sin \varphi \\ \gamma_1(t) \cos \varphi \\ 0 \end{pmatrix} \times \begin{pmatrix} \gamma_1'(t) \cos \varphi \\ \gamma_1'(t) \sin \varphi \\ \gamma_3'(t) \end{pmatrix} = \begin{pmatrix} \cdots \\ \cdots \\ -\gamma_1'(t)\gamma_1(t) \end{pmatrix}
$$

Damit erhalten wir das Flussintegral

$$
\int_M f \cdot dM = \int_{\varphi=0}^{2\pi} \int_{t=0}^{2\pi} \begin{pmatrix} 0 \\ 0 \\ \gamma_3(t) \end{pmatrix} \cdot \begin{pmatrix} \cdots \\ \cdots \\ -\gamma'_1(t)\gamma_1(t) \end{pmatrix} dt d\varphi
$$

$$
= -2\pi \int_{t=0}^{2\pi} \gamma_1(t) \gamma'_1(t) \gamma_3(t) dt
$$

Wir setzen nun die Parametrisierung des Randes ein:

 $\gamma_1(t) = 2 + \cos t + \sin t \cos t$  $\gamma_3(t) = \sin t + \sin^2 t$ 

### Rotationskörper zur Herzfläche \$G432

Ausführung

Wir erhalten einen etwas länglichen Integranden:  $\int^{2\pi}$  $t=0$  $\gamma_1(t)\,\gamma_1'(t)\,\gamma_3(t)\,\mathrm{d}t$  $=$   $\int_{0}^{2\pi}$  $_{t=0}$  $\left[2+\cos t-\sin t\cos t\right]\cdot\left[-\sin t-\cos ^{2}t+\sin ^{2}t\right]\cdot\left[\sin t-\sin ^{2}t\right]\mathrm{d}t$  $\left[2+\cos t-\sin t\cos t\right]\cdot\left[-\sin t-\cos ^{2}t+\sin ^{2}t\right]\cdot\left[\sin t-\sin ^{2}t\right]\mathrm{d}t$  $\left[2+\cos t-\sin t\cos t\right]\cdot\left[-\sin t-\cos ^{2}t+\sin ^{2}t\right]\cdot\left[\sin t-\sin ^{2}t\right]\mathrm{d}t$ ˆ M

Hier hilft sorgsames Ausmultiplizieren und geduldiges Integrieren. . . Versuchen Sie es! Es ist vielleicht nicht spaßig, aber doch lehrreich. . . Einige Integrale sind Null aus Symmetriegründen. Es bleibt schließlich:

Wir haben also genau die Situation des archimedischen Prinzips! G321

Daher stehen wir im Folgenden vor zwei möglichen Rechnungen. Wir verstehen beide sowohl mathematisch als auch physikalisch: (a) Wir können direkt die Definition des Flussintegrals einsetzen; wir erhalten dann den Fluss, hier interpretiert als Gesamtkraft.

(b) Wir können den Integralsatz von Gauß zur Umrechnung nutzen; wir erhalten dann die Auftriebskraft des verdrängten Volumens.

 $\circled{c}$  Leistungsstarke Theorie ermöglicht effiziente Berechnung. Wir lassen die Integralsätze einen großen Teil der Arbeit erledigen.

Die Sichtweise (a) ist physikalisch motiviert: Der Wert interessiert uns! Die Sichweise (b) ist leichter auszurechnen und zu verstehen: Das hilft!

<sup>G431</sup><br>Rotationskörper zur Herzfläche *GA31* Austührung

$$
\int_{t=0}^{2\pi} \gamma_1(t) \gamma_1'(t) \gamma_3(t) dt = -3\pi
$$

Für das gesuchte Flussintegral erhalten wir so  $\int_M f \boldsymbol{\cdot} \, \mathrm{d}M = 6\pi^2.$ **Das war leider mühsam. Gibt es einen leichteren Weg? Ja!** 

(4b) Das Integral gelingt am einfachsten mit dem Satz von Gauß:

$$
\int_M f \cdot dM = \int_R \text{div}(f) d(x, y, z) = \int_R 1 d(x, y, z) = \text{vol}_3(R) = 6\pi^2
$$

In Worten: Das Flussintegral von f über die Randfläche  $M = \partial R$  nach außen ist gleich dem Volumenintegral von div  $f$  über den Körper  $R$ . Wegen div  $f = 1$  ist letzteres hier einfach nur das Volumen  $\mathrm{vol}_3(R)$ .

C Diese Umformung vereinfacht erheblich unsere Rechnung.

 $\bigcirc$  Sie illustriert zudem nochmal das archimedische Prinzip.

Damit endet dieses Kapitel wie es begann, nämlich mit anschaulichen, konkreten, handfesten physikalischen Anwendungen. Die Integralsätze von Gauß und Stokes sind grundlegende Rechenregeln und Hilfsmittel. Sie werden überall in den Natur- und Ingenieurwissenschaften genutzt. Zur Illustration und zur Einübung gebe ich hierzu im nächsten Kapitel weitere physikalisch-technische Anwendungsbeispiele.

<sup>G433</sup><br>Die Gramsche Determinante

**Aufgabe:** Für je zwei Vektoren  $u, v \in \mathbb{R}^3$  gilt

$$
|u \times v|^2 = \det \begin{pmatrix} u \cdot u & v \cdot u \\ u \cdot v & v \cdot v \end{pmatrix}
$$

Zeigen Sie dies (1) durch geduldiges Ausrechnen sowie (2) geometrisch.

**Lösung:** (1) Wir rechnen in kartesischen Koordinaten:

$$
u \times v = \begin{pmatrix} u_1 \\ u_2 \\ u_3 \end{pmatrix} \times \begin{pmatrix} v_1 \\ v_2 \\ v_3 \end{pmatrix} = \begin{pmatrix} u_2v_3 - u_3v_2 \\ u_3v_1 - u_1v_3 \\ u_1v_2 - u_2v_1 \end{pmatrix}
$$

$$
|u \times v|^2 = +u_2^2v_3^2 + u_3^2v_2^2 - 2u_2v_2u_3v_3
$$

$$
+u_3^2v_1^2 + u_1^2v_3^2 - 2u_1v_1u_3v_3
$$

$$
+u_1^2v_2^2 + u_2^2v_1^2 - 2u_1v_1u_2v_2
$$

$$
\det \begin{pmatrix} u \cdot u & v \cdot u \\ u \cdot v & v \cdot v \end{pmatrix} = \det \begin{pmatrix} u_1^2 + u_2^2 + u_3^2 & u_1v_1 + u_2v_2 + u_3v_3 \\ u_1v_1 + u_2v_2 + u_3v_3 & v_1^2 + v_2^2 + v_3^2 \end{pmatrix}
$$

Ausmultiplizieren und vereinfachen: Beide stimmen überein!

## Die erste Fundamentalform \$G435

Ergänzung

Ergänzung

Sei  $\Phi$  :  $\mathbb{R}^2 \supseteq D \to S \subset \mathbb{R}^3$  ein parametrisiertes Flächenstück. Die erste Fundamentalform von Φ ist die folgende Matrix:

 $g^\Phi:D\to\mathbb{R}^{2\times 2},\quad g^\Phi=\begin{pmatrix}g_{11}&g_{12}\g_{21}&g_{22}\end{pmatrix}:=\begin{pmatrix}\partial_x\Phi\boldsymbol{\cdot}\partial_x\Phi&\partial_y\Phi\boldsymbol{\cdot}\partial_x\Phi\ g_{21}&g_{22}\end{pmatrix}$  $\partial_x\Phi\bm{\cdot}\partial_y\Phi\!-\partial_y\Phi\bm{\cdot}\partial_y\Phi$  $\setminus$ 

Sie gibt an, wie die Tangentialebene an  $(x, y)$  in  $D \subset \mathbb{R}^2$  abgebildet wird auf die Tangentialebene am Punkt  $s = \Phi(x, y)$  in der Bildfläche  $S \subset \mathbb{R}^3$ . Wir nennen g <sup>Φ</sup> auch den **#metrischen Tensor** der Parametrisierung Φ. Er beschreibt vollständig die innere Geometrie der Fläche  $S \subset \mathbb{R}^3.$ 

**Aufgabe:** Wie liest man der ersten Fundamentalform  $g^{\Phi}$  ab, (1) ob  $\Phi$ flächentreu ist? (2) winkeltreu? (3) längentreu? Welche Beziehung gilt?

**#Lösung:** (1) Flächentreue folgt aus der (Gramschen) Determinante:

 $\Phi$  ist flächentreu  $\iff \det(g^{\Phi}) = 1$ 

Genauer und allgemeiner: Der Faktor  $\sqrt{\det(g^\Phi)} = |\partial_x \Phi \times \partial_y \Phi|$  ist die Flächenverzerrung, wie wir in der vorigen Aufgabe ausgerechnet haben.

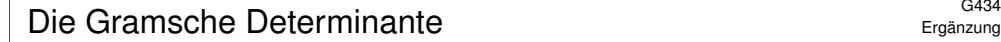

(2) Ausrechnen ist gut, zudem wollen wir geometrisches Verständnis:

$$
\begin{array}{c}\n w \\
 w \\
 w \\
 u\n \end{array}
$$

Das Kreuzprodukt  $w = u \times v$  steht senkrecht auf den Vektoren  $u, v$ . Seine Norm  $|w| = |u| \cdot |v| \cdot \sin \sphericalangle(u, v)$ 

ist der Flächeninhalt des von  $u, v$ aufgespannten Parallelogramms.

.

Stehen u und v senkrecht, also  $u \cdot v = 0$ , so folgt  $|w| = |u| \cdot |v|$ , somit

 $|u \times v|^2 = \det \begin{pmatrix} u \cdot u & 0 \\ 0 & v \end{pmatrix}$  $0 \qquad v \cdot v$  $\setminus$ 

Andernfalls orthogonalisieren wir v bezüglich u durch  $v' = v - \lambda u$  mit  $\lambda = (v \bm{\cdot} u)/(u \bm{\cdot} u).$  Dadurch wird die Matrix diagonal, denn  $u \bm{\cdot} v' = 0;$ Kreuzprodukt und Determinante bleiben unverändert erhalten.

Das Kreuzprodukt nützt uns nur für Flächen im  $\mathbb{R}^3$ . Die Gramsche Determinante hingegen nützt in jeder Dimension. Anwendung / Ausblick: So integrieren wir im  $\mathbb{R}^n$  auf  $k$ –dimensionalen Untermannigfaltigkeiten.

### Die erste Fundamentalform \$G436

Ergänzung

(2) Für Winkeltreue müssen  $\partial_x \Phi$  und  $\partial_y \Phi$  senkrecht stehen und gleiche Länge λ haben (sonst stehen die Diagonalen nicht mehr senkrecht):

> $\Phi$  ist winkeltreu (konform)  $\iff g^{\Phi} = \begin{pmatrix} \lambda^2 & 0 \ 0 & \lambda^2 \end{pmatrix}$  $0 \lambda^2$  $\setminus$

(3) Die Länge eines Weges  $\gamma : [a, b] \to D \subset \mathbb{R}^2$  mit  $\gamma(t) = (x(t), y(t))$  ist

$$
\ell(\gamma) = \int_a^b |\dot{\gamma}(t)| dt = \int_a^b \sqrt{\dot{x}(t)^2 + \dot{y}(t)^2} dt.
$$

Die Länge des Weges  $\Phi \circ \gamma : [a,b] \to S \subset \mathbb{R}^3$  ist entsprechend

$$
\ell(\Phi \circ \gamma) = \int_a^b \left| \Phi'(\gamma(t)) \dot{\gamma}(t) \right| dt = \int_a^b \sqrt{g_{11} \dot{x}(t)^2 + 2g_{12} \dot{x}(t) \dot{y}(t) + g_{22} \dot{y}(t)^2} dt.
$$

Gleichheit für alle Wege  $\gamma$  gilt nur, falls  $g_{11} = g_{22} = 1$  und  $g_{12} = g_{21} = 0$ :

 $\Phi$  ist längentreu (isometrisch)  $\iff g^{\Phi} = \begin{pmatrix} 1 & 0 \\ 0 & 1 \end{pmatrix}$ 

 $\iff$   $\Phi$  ist winkel- und flächentreu

### <sup>G43</sup><br>Kartographie und Projektionen der Sphäre **SGA3747476**

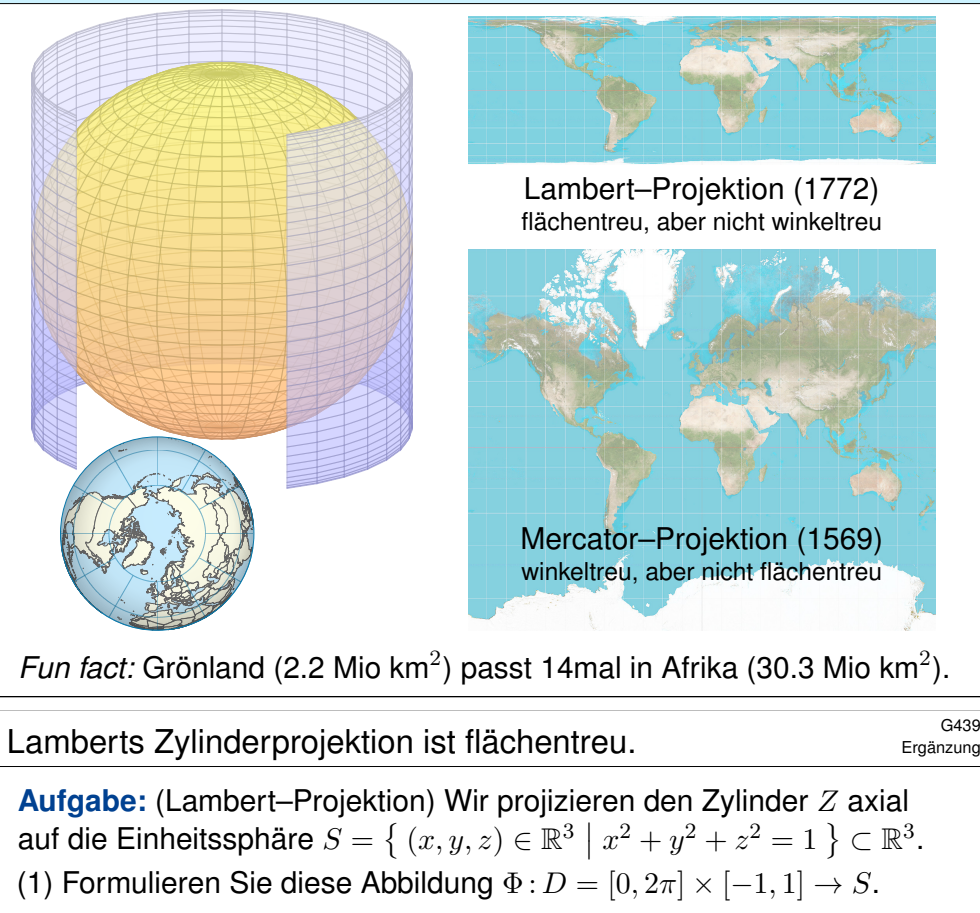

(2) Ist Φ flächentreu? oder winkeltreu? oder gar längentreu?

**Lösung:** (1) Wir bestimmen Parametrisierung und Tangentialvektoren:

$$
\Phi(\varphi, z) = (\sqrt{1 - z^2} \cos \varphi, \sqrt{1 - z^2} \sin \varphi, z)
$$

$$
\partial_{\varphi} \Phi(\varphi, z) = (-\sqrt{1 - z^2} \sin \varphi, \sqrt{1 - z^2} \cos \varphi, 0)
$$

$$
\partial_{z} \Phi(\varphi, z) = (-z/\sqrt{1 - z^2} \cos \varphi, -z/\sqrt{1 - z^2} \sin \varphi, 1)
$$

(2) Die erste Fundamentalform beschreibt die geometrische Verzerrung:

$$
\begin{pmatrix} g_{11} & g_{12} \\ g_{21} & g_{22} \end{pmatrix} = \begin{pmatrix} \partial_{\varphi}\Phi\cdot\partial_{\varphi}\Phi & \partial_{z}\Phi\cdot\partial_{\varphi}\Phi \\ \partial_{\varphi}\Phi\cdot\partial_{z}\Phi & \partial_{z}\Phi\cdot\partial_{z}\Phi \end{pmatrix} = \begin{pmatrix} 1-z^2 & 0 \\ 0 & 1/(1-z^2) \end{pmatrix}
$$

Daher ist Φ flächentreu, aber nicht winkeltreu (auch nicht längentreu). Intrinsisch gesehen ist der Zylinder Z flach, die Sphäre S gekrümmt. Keine Abbildung  $Z \rightarrow S$  ist sowohl flächen- als auch winkeltreu.

### <sup>G438</sup><br>Die Abwicklung des Zylinders ist längentreu.

Ergänzung

Ergänzung

**Aufgabe:** Wir wickeln das Rechteck  $D = [0, 2\pi] \times [-1, 1] \subset \mathbb{R}^2$  auf den Zylinder  $Z = \{ (x, y, z) \in \mathbb{R}^3 \mid x^2 + y^2 = 1, -1 \le z \le 1 \} \subset \mathbb{R}^3$ . (1) Formulieren Sie explizit diese Parametrisierung  $\Phi: D \to Z$ .

(2) Ist Φ flächentreu? oder winkeltreu? oder gar längentreu?

**Lösung:** (1) Wir bestimmen Parametrisierung und Tangentialvektoren:

 $\Phi: D = [0, 2\pi] \times [-1, 1] \rightarrow Z$ ,  $\Phi(\varphi, z) = (\cos \varphi, \sin \varphi, z)$  $\partial_{\varphi} \Phi = (-\sin \varphi, \cos \varphi, 0), \qquad \partial_{z} \Phi = (0, 0, 1)$ 

(2) Die erste Fundamentalform beschreibt die geometrische Verzerrung:

$$
\begin{pmatrix} g_{11} & g_{12} \\ g_{21} & g_{22} \end{pmatrix} = \begin{pmatrix} \partial_{\varphi} \Phi \cdot \partial_{\varphi} \Phi & \partial_{z} \Phi \cdot \partial_{\varphi} \Phi \\ \partial_{\varphi} \Phi \cdot \partial_{z} \Phi & \partial_{z} \Phi \cdot \partial_{z} \Phi \end{pmatrix} = \begin{pmatrix} 1 & 0 \\ 0 & 1 \end{pmatrix}
$$

Daher ist Φ längentreu, somit insbesondere winkel- und flächentreu. Zum Vergleich nochmal die Flächenverzerrung übers Kreuzprodukt:

 $\partial_{\varphi}\Phi \times \partial_z \Phi = (\cos \varphi, \sin \varphi, 0) \Rightarrow |\partial_{\varphi}\Phi \times \partial_z \Phi| = 1$ 

Intrinsisch gesehen ist der Zylinder Z flach, seine Geometrie ist lokal dieselbe wie die des ebenen Rechtecks  $D,$  nicht aber seine Lage im  $\mathbb{R}^3.$ 

<sup>G440</sup><br>Mercators Zylinderprojektion ist winkeltreu.

Ergänzung

**#Aufgabe:** (Mercator–Projektion) Wir projizieren den unendlichen Zylinder  $Z' = \{ (x, y, z) \in \mathbb{R}^3 \mid x^2 + y^2 = 1 \}$  zentral auf die Sphäre  $S$ . (1) Formulieren Sie diese Abbildung  $\Phi$  :  $D = [0, 2\pi] \times \mathbb{R} \to S$ .

(2) Ist Φ flächentreu? oder winkeltreu? oder gar längentreu?

**Lösung:** (1) Wir bestimmen Parametrisierung und Tangentialvektoren:

$$
\Phi(\varphi, z) = (\cos \varphi, \sin \varphi, z) / \sqrt{1 + z^2}
$$
  
\n
$$
\partial_{\varphi} \Phi(\varphi, z) = (-\sin \varphi, \cos \varphi, 0) / \sqrt{1 + z^2}
$$
  
\n
$$
\partial_{z} \Phi(\varphi, z) = (-z \cos \varphi, -z \sin \varphi, 1) / (1 + z^2)^{3/2}
$$

(2) Die erste Fundamentalform beschreibt die geometrische Verzerrung:

$$
\begin{pmatrix} g_{11} & g_{12} \\ g_{21} & g_{22} \end{pmatrix} = \begin{pmatrix} \partial_{\varphi}\Phi\cdot\partial_{\varphi}\Phi & \partial_{z}\Phi\cdot\partial_{\varphi}\Phi \\ \partial_{\varphi}\Phi\cdot\partial_{z}\Phi & \partial_{z}\Phi\cdot\partial_{z}\Phi \end{pmatrix} = \begin{pmatrix} 1/(1+z^2) & 0 \\ 0 & 1/(1+z^2) \end{pmatrix}
$$

Daher ist Φ winkeltreu, aber nicht flächentreu (auch nicht längentreu). Nahe des Äquators ist Φ nahezu isometrisch, also auch flächentreu. Nahe den Polen wird die Flächenverzerrung dramatisch (siehe Skizze).

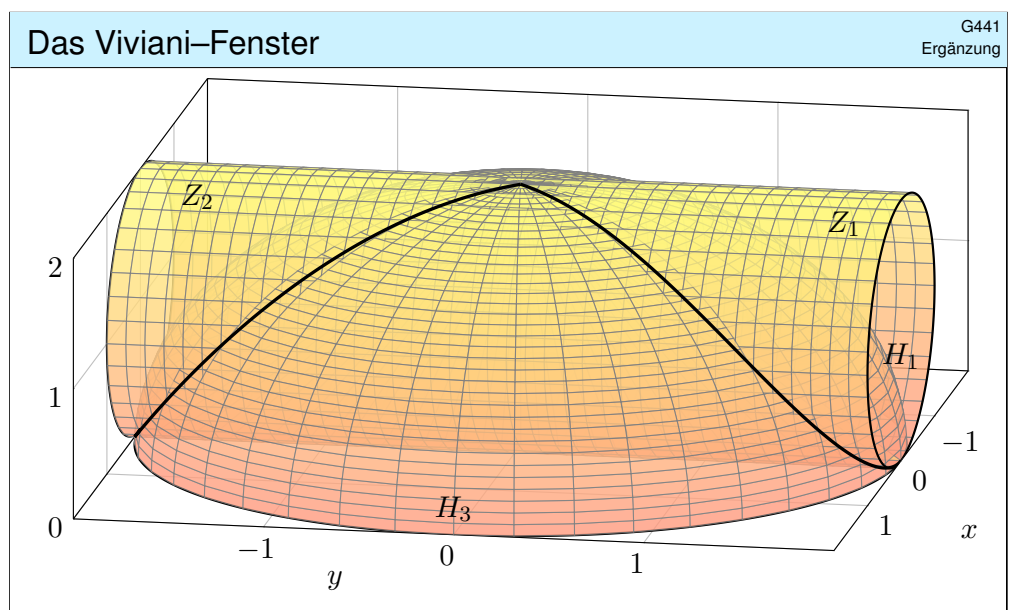

Die vorigen Aufgaben üben die Schritte von Un/Gleichungen zum Bild und zur Parametrisierung. In dieser Aufgabe beginnen wir mit dem Bild. Sie ist eine Variante einer architektonisch-geometrischen Fragestellung, die Vincenzo Viviani, ein Schüler Galileos, 1692 vorschlug und löste.

### Das Viviani–Fenster \$G443

### Ergänzung

Der Weg  $\gamma: [0, 4\pi] \to \mathbb{R}^3$  mit  $\gamma(t) = (\sin(t), 2\sin(t/2), 1 + \cos(t))$ durchläuft  $\Gamma = Z \cap H$  einmal komplett, tatsächlich beide Schleifen.

$$
\gamma'(t) = (\cos(t), \cos(t/2), -\sin(t))
$$
  
\n
$$
|\gamma'(t)|^2 = \cos(t)^2 + \cos(t/2)^2 + \sin(t)^2 = 1 + \cos(t/2)^2
$$
  
\n
$$
\text{vol}_1(\Gamma) = \int_{t=0}^{4\pi} \sqrt{1 + \cos(t/2)^2} \, dt \approx 15.2808
$$

Dieses elliptische Integral können wir leider nur numerisch auswerten. Plausibilitätscheck: Schraubenlinie (kürzester Weg)  $4\sqrt{\pi^2+2^2}\approx 14.897$ . (3) Wir berechnen den Flächeninhalt des rechten Flächenstücks:

$$
Z_1 = \left\{ (x, y, z) \in \mathbb{R}^3 \mid x^2 + (z - 1)^2 = 1, \sqrt{4 - x^2 - z^2} \le y \le 2 \right\}
$$
  
\n
$$
\text{vol}_2(Z_1) = \int_{t=0}^{2\pi} 2 - 2\sin(t/2) \, \mathrm{d}t = \left[ 2t + 4\cos(t/2) \right]_{t=0}^{2\pi}
$$
  
\n
$$
= 4\pi - 4 - 4 = 4\pi - 8 \approx 4.566 \quad \text{(plausible nach Skizze)}
$$

Ebenso erhalten wir für das linke und mittlere Flächenstück  $Z_2$  und  $Z_3$ die Flächeninhalte  $vol_2(Z_2) = 4(\pi - 2)$  und  $vol_2(Z_3) = 16$ . Rational!

### Das Viviani–Fenster \$G442

**#Aufgabe:** (1) Beschreiben Sie gemäß obiger Skizze den Zylinder Z und die Hemisphäre  $H$  in  $\mathbb{R}^3$  durch geeignete Un/Gleichungen. (2) Parametrisieren Sie die Schnittkurve  $\Gamma = Z \cap H$  und berechnen Sie ihre Länge  $vol_1(\Gamma)$  soweit möglich (bis zu einem elliptischen Integral). (3) Die Kurve Γ zerlegt die Fläche Z: Parametrisieren Sie jedes der drei Flächenstücke  $Z_1, Z_2, Z_3$  und berechnen Sie den Flächeninhalt  $\text{vol}_2(Z_i)$ . Erstes Wunder: Der Flächeninhalt  $\text{vol}_2(Z_3)$  ist rational, sogar ganzzahlig. (4) Berechnen Sie ebenso  $H_1$  (in  $x-z$ –Polarkoordinaten) und damit  $H_3$ . Zweites Wunder: Es gilt  $\mathrm{vol}_2(Z_1) = \mathrm{vol}_2(H_1)$  und  $\mathrm{vol}_2(Z_3) = 2 \mathrm{vol}_2(H_3)$ . (5) Das zweite Wunder folgt geometrisch aus der Lambert–Projektion. Geometrisches Verständnis überprüft bzw. ersetzt die Rechnung. **#Lösung:** (1) Der vorgelegten Skizze entnehmen wir:

$$
Z = \left\{ (x, y, z) \in \mathbb{R}^3 \mid -2 \le y \le 2, \ x^2 + (z - 1)^2 = 1 \right\}
$$
  
\n
$$
H = \left\{ (x, y, z) \in \mathbb{R}^3 \mid x^2 + y^2 + z^2 = 4, \ z \ge 0 \right\}
$$
  
\n(2) Wir währenden  $z = 1 + \cos(t)$  und  $x = \sin(t)$  auf Z. Auf H erhalten wir:  
\n
$$
y^2 = 4 - x^2 - z^2 = 2 - 2\cos(t) = 4\sin(t/2)^2
$$

### Das Viviani–Fenster \$G444

Ergänzung

(4) Wir berechnen den Flächeninhalt des rechten Flächenstücks:

$$
H_1 = \left\{ (x, y, z) \in \mathbb{R}^3 \mid x^2 + (z - 1)^2 \le 1, \ x^2 + y^2 + z^2 = 4 \right\}
$$
  
\n
$$
\Phi\left(\begin{array}{c}\n\varphi \\
\rho\n\end{array}\right) = \left(\begin{array}{c}\n\rho \cos \varphi \\
\sqrt{4 - \rho^2} \\
\rho \sin \varphi\n\end{array}\right) \text{ and } D = \left\{ \begin{array}{c}\n(\varphi) \\
\rho\n\end{array}\right\} \in \mathbb{R}^2 \mid 0 \le \varphi \le \pi
$$
  
\n
$$
\partial_{\varphi} \Phi \times \partial_{\rho} \Phi = \begin{pmatrix}\n-\rho \sin \varphi \\
0 \\
+\rho \cos \varphi\n\end{pmatrix} \times \begin{pmatrix}\n\cos \varphi \\
-\rho/\sqrt{4 - \rho^2} \\
\sin \varphi\n\end{pmatrix} = \begin{pmatrix}\n\rho^2/\sqrt{4 - \rho^2} \cos \varphi \\
\rho\n\end{pmatrix}
$$
  
\n
$$
\text{vol}_2(H_1) = \int_D |\partial_{\varphi} \Phi \times \partial_{\rho} \Phi| d(\varphi, \rho) = \int_{\varphi=0}^{\pi} \int_{\rho=0}^{2 \sin \varphi} \frac{2\rho}{\sqrt{4 - \rho^2}} d\rho d\varphi
$$
  
\n
$$
= \int_{\varphi=0}^{\pi} \left[-2\sqrt{4 - \rho^2}\right]_{\rho=0}^{2 \sin \varphi} d\varphi = \int_{\varphi=0}^{\pi} 4 - 4|\cos \varphi| d\varphi
$$
  
\n
$$
= 8 \int_{\varphi=0}^{\pi/2} 1 - \cos \varphi d\varphi = 8 \left[\varphi - \sin \varphi\right]_{\varphi=0}^{\pi/2} = 4\pi - 8 \approx 4.566
$$
  
\nAns vol<sub>2</sub>(H) =  $8\pi = 2 \text{ vol}_2(H_1) + 2 \text{ vol}_2(H_3)$  follow

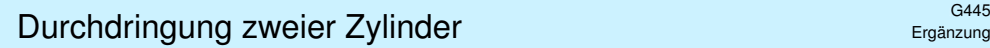

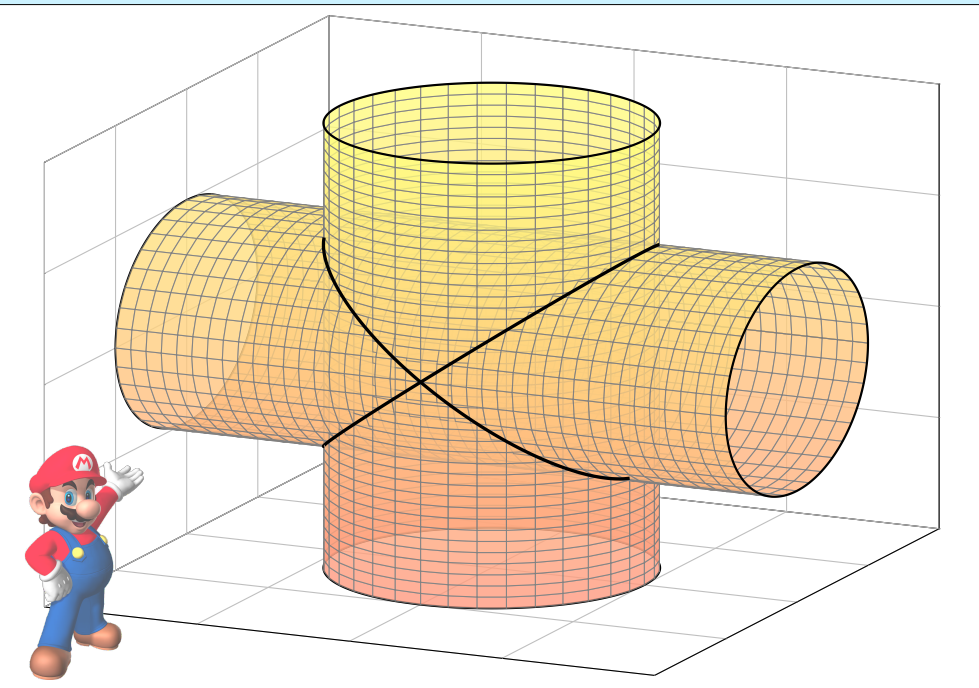

### Burchdringung zweier Zylinder \$G447

Ergänzung

**#Lösung:** (1) Die Skizze gibt einen Überblick, was zu beachten ist. (2) Für K müssen wir nur  $x^2 + y^2 \le 1$  und  $x^2 + z^2 \le 1$  erfüllen, also:  $-1 \le x \le 1$ ,  $-\sqrt{1-x^2} \le y \le \sqrt{1-x^2}$ ,  $-\sqrt{1-x^2} \le z \le \sqrt{1-x^2}$ 

Hieraus erhalten wir das Volumen ganz leicht als iteriertes Integral:

$$
\text{vol}_3(K) = \int_K 1 \, \text{d}(x, y, z) = \int_{x=-1}^1 \int_{y=-\sqrt{1-x^2}}^{\sqrt{1-x^2}} \int_{z=-\sqrt{1-x^2}}^{\sqrt{1-x^2}} 1 \, \text{d}z \, \text{d}y \, \text{d}x
$$
\n
$$
= \int_{x=-1}^1 \int_{y=-\sqrt{1-x^2}}^{\sqrt{1-x^2}} 2\sqrt{1-x^2} \, \text{d}y \, \text{d}x = \int_{x=-1}^1 4(1-x^2) \, \text{d}x
$$
\n
$$
= \left[4x - \frac{4}{3}x^3\right]_{x=-1}^1 = 8 - \frac{8}{3} = \frac{16}{3} \qquad \text{(rational, ohne } \pi\text{)}
$$

Plausibilitätscheck: Das ist größer als das Kugelvolumen  $\frac{4}{3}\pi r^3 \approx 4.189$ . (3) Wir parametrisieren das obere der vier Flächenstücke als Graph:

$$
\Phi : \left\{ \begin{pmatrix} x \\ y \end{pmatrix} \in \mathbb{R}^2 \; \middle\vert \; x^2 + y^2 \le 1 \; \right\} = D \to S \subset \mathbb{R}^3, \quad \Phi \begin{pmatrix} x \\ y \end{pmatrix} = \begin{pmatrix} x \\ y \\ \sqrt{1 - x^2} \end{pmatrix}
$$

**#Aufgabe:** (1) Skizzieren Sie die beiden Zylinder

$$
Z_1 = \{ (x, y, z) \in \mathbb{R}^3 \mid x^2 + y^2 \le 1, -2 \le z \le 2 \},
$$
  
\n
$$
Z_2 = \{ (x, y, z) \in \mathbb{R}^3 \mid x^2 + z^2 \le 1, -2 \le y \le 2 \}.
$$

(2) Berechnen Sie das Volumen der Schnittmenge  $K = Z_1 \cap Z_2$ . Beschreiben Sie K hierzu möglichst explizit als Normalbereich. (3) Berechnen Sie den Flächeninhalt der Randfläche  $\partial K$ . Parametrisieren Sie ∂K hierzu stückweise als Graph.

(4) In welchen Punkten ist die betrachtete Randfläche  $\partial K$  nicht glatt? Geometrisch: Wo erlaubt ∂K keine eindeutige Tangentialebene? (5) Welche Form haben die beiden Schnittkurven  $\partial Z_1 \cap \partial Z_2$ ? Finden Sie implizite Gleichungen bzw. explizite Parametrisierungen.

**Dieser Durchdringungskörper ist nicht leicht zu visualisieren.** Mit unseren Methoden gelingt die Rechnung dennoch leicht!

Das ist ein halbwegs realistisches Beispiel eines Werkstücks: nicht ganz trivial aber noch gut mit Stift und Papier zu berechnen.

### Durchdringung zweier Zylinder \$G448

Ergänzung

Zur Flächenparametrisierung Φ berechnen wir den Normalenvektor:

$$
\partial_x \Phi \times \partial_y \Phi = \begin{pmatrix} 1 \\ 0 \\ -x/\sqrt{1-x^2} \end{pmatrix} \times \begin{pmatrix} 0 \\ 1 \\ 0 \end{pmatrix} = \begin{pmatrix} x/\sqrt{1-x^2} \\ 0 \\ 1 \end{pmatrix}
$$

Seine Länge (euklidische Norm) ist das Flächenelement:

$$
|\partial_x \Phi \times \partial_y \Phi|^2 = \frac{x^2}{1 - x^2} + 0^2 + 1^2 = \frac{x^2}{1 - x^2} + \frac{1 - x^2}{1 - x^2} = \frac{1}{1 - x^2}
$$

Den Flächeninhalt von S erhalten wir hieraus durch Integration:

$$
\text{vol}_2(S) = \int_D \left| \partial_x \Phi \times \partial_y \Phi \right| \mathbf{d}(x, y) = \int_{x=-1}^1 \int_{y=-\sqrt{1-x^2}}^{\sqrt{1-x^2}} \frac{1}{\sqrt{1-x^2}} \, \mathrm{d}y \, \mathrm{d}x
$$

$$
= \int_{x=-1}^1 2 \, \mathrm{d}x = 4 \qquad \text{Am Ende geht's überraschend leicht!}
$$

Dank Symmetrie erhalten wir schließlich  $vol_2(\partial K) = 4 vol_2(S) = 16$ . Plausibilitätscheck: Das ist größer als die Kugelfläche  $4\pi r^2 \approx 12.567$ .

<span id="page-302-0"></span>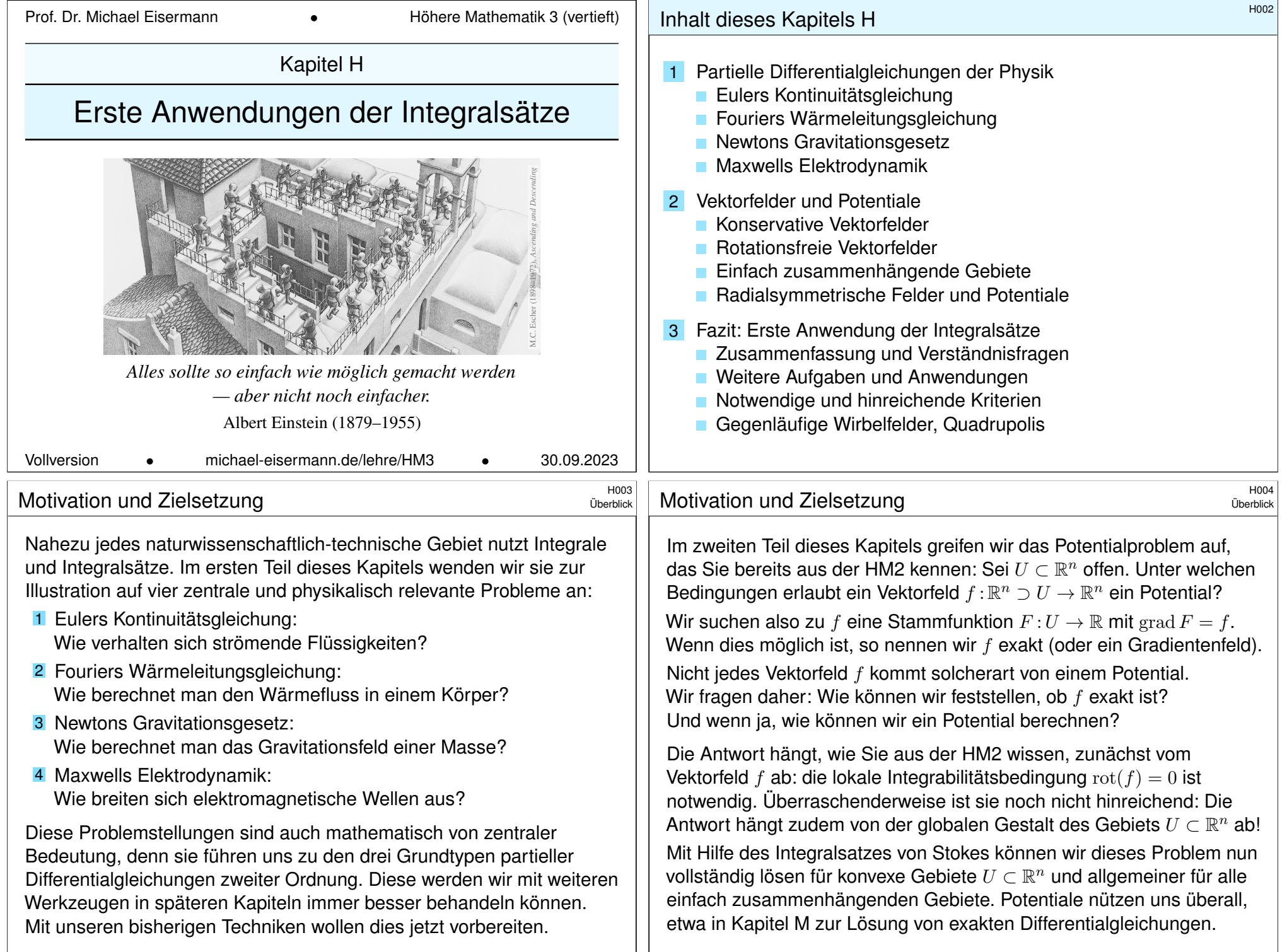

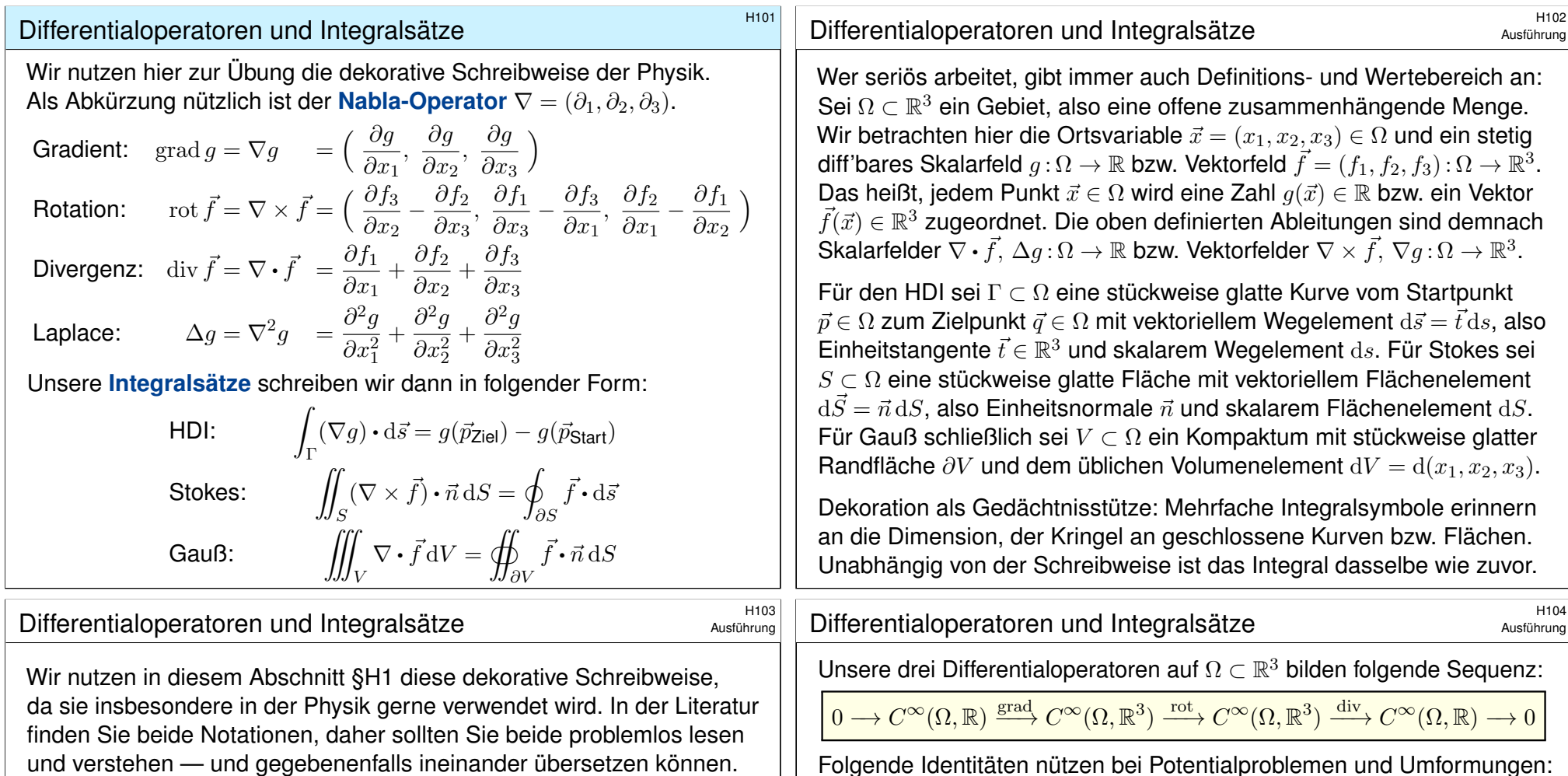

<span id="page-303-1"></span><span id="page-303-0"></span>Die eindimensionale **Differential- und Integralrechnung** führt wie gesehen direkt zur zwei- und dreidimensionalen Vektoranalysis. Die hier betonte Dimension 3 ist vor allem physikalisch motiviert; analoge Sätze und Rechentechniken gelten in jeder Dimension.

**#Integralsätze** erlauben und erklären die nötigen Umrechnungen. In den vorigen Kapiteln haben wir die hierzu nötigen Kurven-, Flächenund Volumenintegrale und hierbei geltenden Integralsätze diskutiert. In diesem Kapitel stelle ich einige klassische Anwend[ungen](#page-138-0) vor.

Nahezu alle Gesetzmäßigkeiten in Naturwissenschaft und Technik formuliert man üblicherweise als Integral- und Differentialgleichungen. Die in obigen Formeln zusammengefassten Rechentechniken sind daher Grundwerkzeuge für Ingenieur:innen und Naturwissenschaftler:innen.

**#Aufgabe:** Rechnen Sie dies nach für zweimal stetig diff'bare Felder. Warum und wo genau benötigen Sie hier den Satz von Schwarz (D4A)? **Lösung:** Wir setzen die Definition ein und rechnen es sorgsam aus:

rot rot  $\vec{f} = \text{grad div } \vec{f} - \Delta \vec{f}$  d.h.  $\nabla \times (\nabla \times \vec{f}) = \nabla (\nabla \cdot \vec{f}) - \nabla^2 \vec{f}$ 

rot grad  $g = 0$  d.h.  $\nabla \times (\nabla g) = 0$ div rot  $\vec{f} = 0$  d.h.  $\nabla \cdot (\nabla \times \vec{f}) = 0$ div grad  $g = \Delta g$  d.h.  $\nabla \cdot (\nabla g) = \Delta g$ 

rot grad  $q = (\partial_2 \partial_3 q - \partial_3 \partial_2 q, \partial_3 \partial_1 q - \partial_1 \partial_3 q, \partial_1 \partial_2 q - \partial_2 \partial_1 q)$ 

Wenn  $g: \Omega \to \mathbb{R}$  zweimal stetig differenzierbar ist, so können wir den Satz von Schwarz anwenden: Es gilt  $\partial_i \partial_i q = \partial_i \partial_i q$ , also rot grad  $q = 0$ . Die anderen Gleichungen rechnet man ebenso geduldig nach. Übung!

## Die Kontinuitätsgleichung der Strömungslehre **Kringslehre** H105

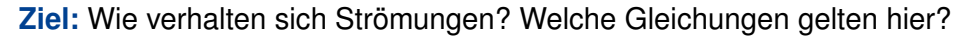

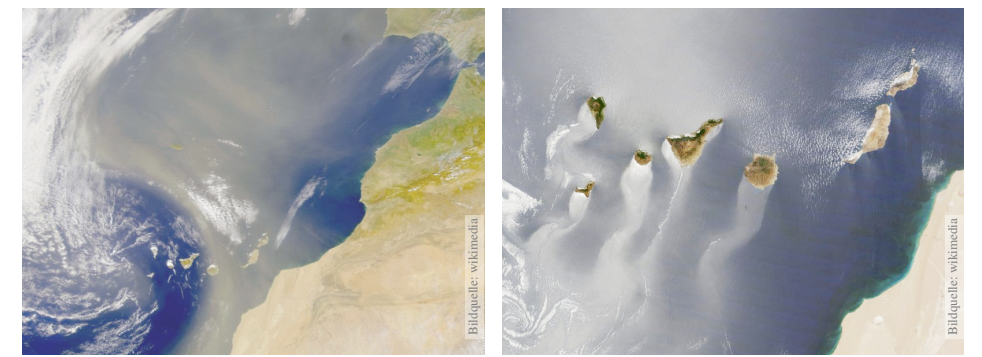

Luft- und Wasserströmung um die Kanarischen Inseln

(0) Wie beschreiben Sie eine Strömung in einem Gebiet Ω ⊆ R<sup>3</sup> über ein Zeitintervall  $I=[t_0,t_1]$ ? Geschwindigkeit  $\vec{v} \colon I \times \Omega \to \mathbb{R}^3$  :  $(t,\vec{x}) \mapsto \vec{v}(t,\vec{x})$ und Massendichte  $\rho: I \times \Omega \to \mathbb{R}: (t, \vec{x}) \mapsto \rho(t, \vec{x})$ und evtl. weitere Daten. Die Massenstromdichte  $\varrho\vec{v} : I \times \Omega \to \mathbb{R}^3$  beschreibt den Massenfluss. Im Strömungsbereich Ω werde Masse weder erzeugt noch vernichtet.

### Die Kontinuitätsgleichung der Strömungslehre **Kringslehre** H107

<span id="page-304-0"></span>**#Aufgabe:** Welche Beziehung folgt aus der Massenerhaltung? (1) Sei  $K \subseteq \Omega \subseteq \mathbb{R}^3$  kompakt, etwa ein Würfel. Formulieren Sie die Massenbilanz für  $K$  in Worten und als Volumen-/[Fluss](#page-286-0)integrale. (2) Formen Sie dies um zu einem einzigen Volumenintegral. (3) Folgern Sie hieraus d[ie z](#page-286-0)ugehörige Differentialgleichung.

(4) Was folgt für inkompressible Strömungen, also für  $\rho = \text{const}$ ?

**#Lösung:** (1) Die über die Randfläche S = ∂K ausströmende Masse geht der Gesamtmasse in  $K$  verloren. Als Integralgleichung formuliert:

$$
\frac{\mathrm{d}}{\mathrm{d}t} \iiint_K \varrho \, \mathrm{d}K + \oiint_{S=\partial K} (\varrho \vec{v} \cdot \vec{n}) \, \mathrm{d}S = 0
$$

(2) Wir dürfen die Ableitung unters Integral ziehendank Kompaktheit des Integrationsbereichs K und Stetigkeit der Ableitung  $\partial \rho / \partial t$ :

$$
\frac{\mathrm{d}}{\mathrm{d}t} \iiint_{K} \varrho \, \mathrm{d}K \quad \stackrel{\mathrm{Kpkt}}{\xrightarrow{\mathrm{D3c}}} \quad \iiint_{K} \frac{\partial \varrho}{\partial t} \, \mathrm{d}K
$$

### Bie Kontinuitätsgleichung der Strömungslehre **Krings** H106

Die Strömungsmechanik untersucht die Bewegung von fluiden Medien. Sie ist grundlegend für die Meteorologie, beim Bau von Flugzeugen, Schiffen, Autos, . . . bis hin zu Verbrennungsmotoren: Alles fließt!

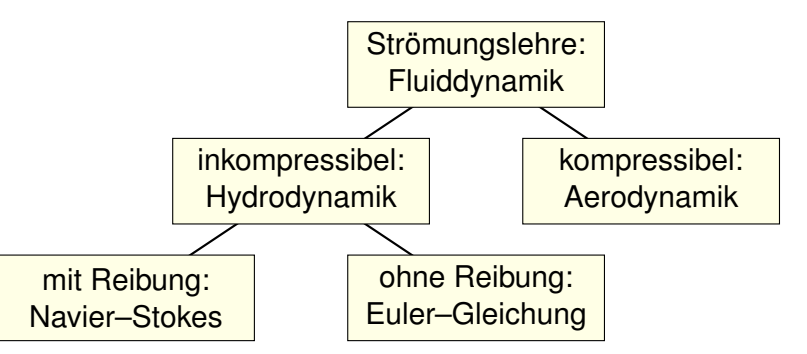

Ein Fluid heißt inkompressibel, wenn seine Dichte nicht vom Druck abhängt. Zum Beispiel ist dies bei Wasser eine gute Näherung für die meisten Anwendungen. Noch einfacher ist zunächst, überall konstante Dichte anzunehmen. Anders als Flüssigkeiten sind Gase leicht komprimierbar, ihre Dichte ist etwa 1000mal geringer, ihre thermische Ausdehnung größer. Für ihre Bewegung aber gelten weitgehend die gleichen Gesetze, zumindest bei nicht allzu großen Drücken und Geschwindigkeiten. Wir wenden uns hier der allgemein gültigen Kontinuitätsgleichung zu.

### Die Kontinuitätsgleichung der Strömungslehre **Kringslehre** H108

Wir wollen auch das Flussintegral in diese Form bringenund dann beides zusammenfassen. Dies gelingt mit dem Satz von Gauß (G3G):

$$
\oiint_{S=\partial K} (\varrho \vec{v} \boldsymbol{\cdot} \vec{n}) \, \mathrm{d}S \quad \stackrel{\text{\tiny Gaud}}{=} \iint_{K} \mathrm{div}(\varrho \vec{v}) \, \mathrm{d}K
$$

Dank Linearität des Integrals erhalten wir ein einziges Volumenintegral:

$$
\iiint_K \left[ \frac{\partial \varrho}{\partial t} + \text{div}(\varrho \vec{v}) \right] \text{d} K = 0
$$

(3) Diese lokale Massenbilanz gilt für jedes Kompaktum  $K \in \Omega$ . Das gilt genau dann, wenn der (stetige!) Integrand verschwindet:

$$
\frac{\partial \varrho}{\partial t} + \text{div}(\varrho \vec{v}) = 0
$$

Diese **Kontinuitätsgleichung** ist grundlegend für die Strömungslehre. (4) Für inkompressible Strömungen gilt  $\rho = \text{const}$  und somit div  $\vec{v} = 0$ . Anschaulich: In jedes Volumen  $K$  fließt ebensoviel hinein wie heraus. Hierzu genügt allgemein bereits  $\partial_t \rho + \vec{v} \cdot \text{grad } \rho = 0$ . Sehen Sie warum?

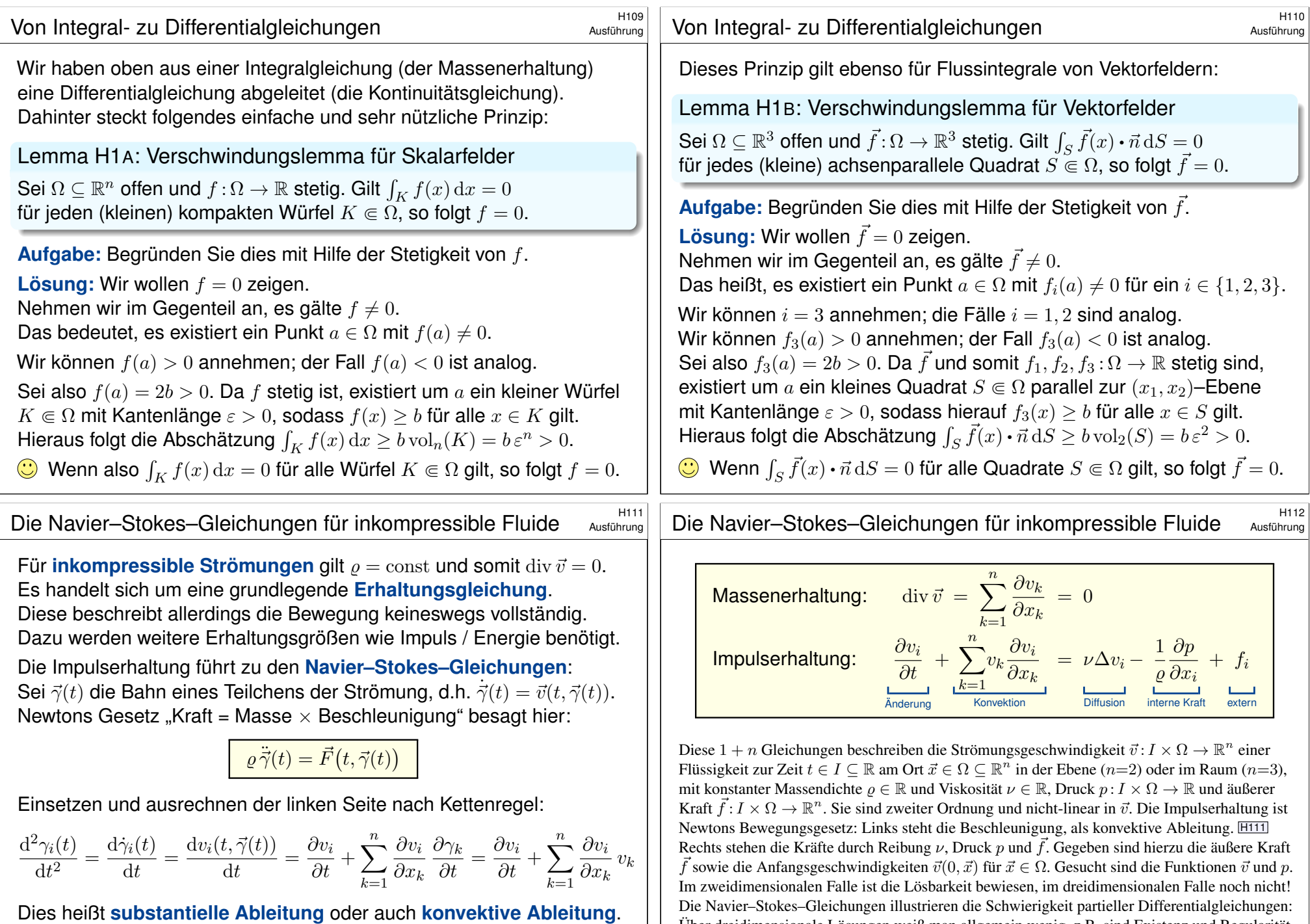

Über dreidimensionale Lösungen weiß man allgemein wenig, z.B. sind Existenz und Regularität ungeklärt – trotz größter Anstrengungen. Das Clay Mathematics Institute hat dies im Jahr 2000 als eines von sieben Millenium-Problemen ausgelobt, mit einem Preisgeld von 1 Million Dollar.

<span id="page-305-0"></span>Auf der rechten Seite setzt sich die Kraft  $\vec{F}$  zusammen aus der Reibung, dem inneren Druck und äußeren Kräften, zum Beispiel der Schwerkraft.

<span id="page-306-0"></span>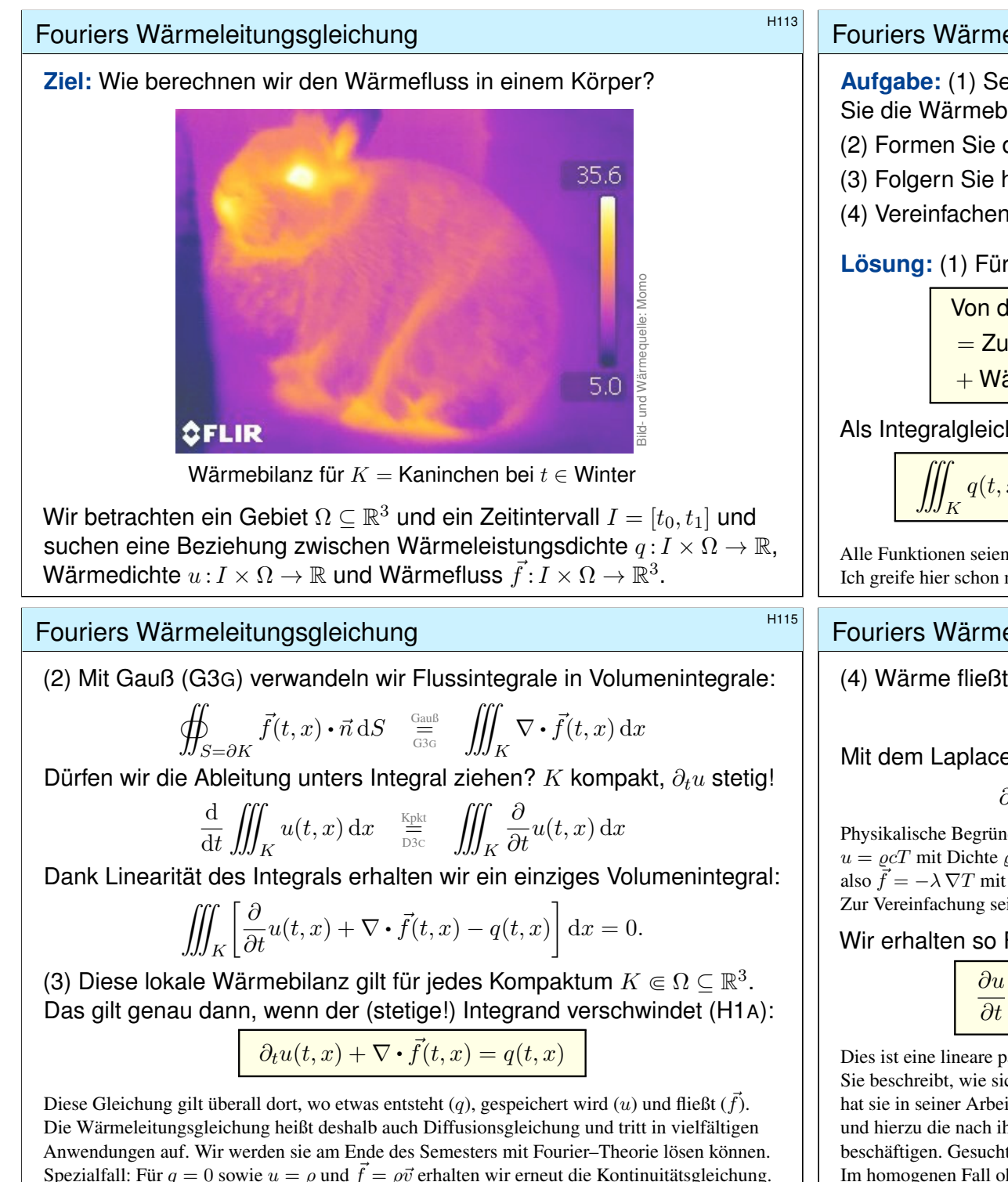

### Fouriers Wärmeleitungsgleichung **Beitrereitungsgleichung** \$H114 **Aufgabe:** (1) Sei  $K \subseteq \Omega \subseteq \mathbb{R}^3$  kompakt, etwa ein Würfel. Formulieren Sie die Wärmebilanz für  $K$  in Worten und als Volumen-/Flussintegrale. (2) Formen Sie dies um zu einem einzigen Volumenintegral. (3) Folgern Sie hieraus die zugehörige Differentialgleichung. (4) Vereinfachen Sie schließlich durch die Annahme  $\vec{f} = -\kappa \nabla u$ . **Lösung:** (1) Für jedes Kompaktum  $K \in \Omega$  gilt die Wärmebilanz: Von den Wärmequellen in  $K$  zugeführte Energie  $=$  Zuwachs der in  $K$  enthaltenen Wärmeenergie  $+$  Wärmefluss über den Rand von  $K$  nach außen Als Integralgleichung formuliert bedeutet dies:  $q(t,x) dx = \frac{d}{dt}$ dt ˚ K  $u(t,x) dx + \oint$  $S=\partial K$  $\vec{f}(t, x) \cdot \vec{n} \, \mathrm{d}S$ Alle Funktionen seien so oft stetig differenzierbar wie in der folgenden Rechnung benötigt. Ich greife hier schon mal vor: q sei stetig, f einmal stetig diff'bar,  $u$  zweimal stetig diff'bar. Fouriers Wärmeleitungsgleichung  $H_{116}$ (4) Wärme fließt von warm nach kalt, genauer  $\vec{f} = -\kappa \nabla u$ . Einsetzen:  $\partial_t u(t,x) + \nabla \cdot [-\kappa \nabla u(t,x)] = q(t,x)$ Mit dem Laplace–Operator  $\Delta = \nabla \cdot \nabla$  schreiben wir dies kurz  $\partial_t u - \kappa \Delta u = q \quad \text{mit} \quad \Delta = \partial_1^2 + \partial_2^2 + \partial_3^2.$

Physikalische Begründung: Wärme ist (vereinfacht) proportional zur Temperatur T, genauer  $u = \rho cT$  mit Dichte  $\rho$  und Wärmekapazität c. Sie fließt proportional zur Temperaturdifferenz, also  $\vec{f} = -\lambda \nabla T$  mit Wärmeleitfähigkeit  $\lambda$ . Demnach gilt  $\vec{f} = -\kappa \nabla u$  mit  $\kappa := \lambda/(\varrho c)$ . S223 Zur Vereinfachung sei hier die Temperaturleitfähigkeit  $\kappa(t, x)$  räumlich konstant und isotrop.

Wir erhalten so Fouriers berühmte Wärmeleitungsgleichung (1822):

$$
\frac{\partial u}{\partial t}-\kappa\,\Delta u=q\quad\text{mit}\quad\Delta=\frac{\partial^2}{\partial x_1^2}+\frac{\partial^2}{\partial x_2^2}+\frac{\partial^2}{\partial x_3^2}
$$

Dies ist eine lineare partielle Differentialgleichung in  $u$  (links) mit Inhomogenität  $q$  (rechts). Sie beschreibt, wie sich die Wärme in einem Körper ausbreitet. Joseph Fourier (1768–1830) hat sie in seiner Arbeit *Théorie analytique de la chaleur* 1822 erstmals eingehend untersucht und hierzu die nach ihm benannte Fourier–Theorie entwickelt, mit der wir uns dieses Semester beschäftigen. Gesucht ist u, gegeben sind Anfangswerte und  $q$ . Wie sehen die Lösungen aus? Im homogenen Fall ohne Quellen ( $q = 0$ ) können wir die Fundamentallösung angeben! **D512** 

## Lösungen der Wärmeleitungsgleichung **Baumen aus der Aussenzerung aus aus der Eliter** aus der Baumen aus der Eli

Was nützen uns solche Gleichungen? Welche Probleme lösen sie? Typische Anwendungen verlaufen nach dem obigen Muster:

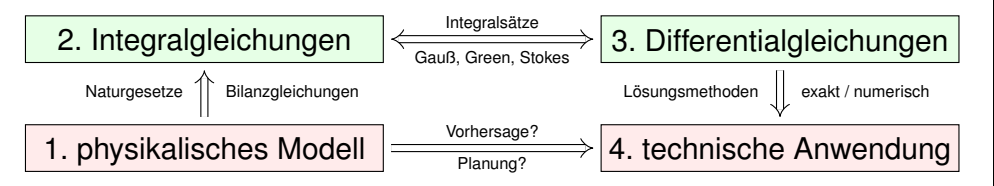

In einigen Paradebeispielen gelingt uns eine explizite Lösung:

- $\circled{c}$  exakt, übersichtlich, leicht zu verstehen, zu prüfen und zu nutzen!
- Solche Lösungen sind leider meist auf einfache Fälle beschränkt.

In komplizierteren Fällen bleibt (nur) die numerische Approximation:

- $\ddot{\mathbf{c}}$  unübersichtlich, schwerer zu verstehen, zu prüfen und zu nutzen.
- Näherungen sind mit Computerhilfe in vielen Fällen durchführbar!

Auf beiden Wegen leisten Differentialgleichungen die Formulierung und anschließende Lösung des ursprünglichen (physikalischen) Problems. Meist geschieht dies eingebettet in einem Modellierungskreislauf. 105

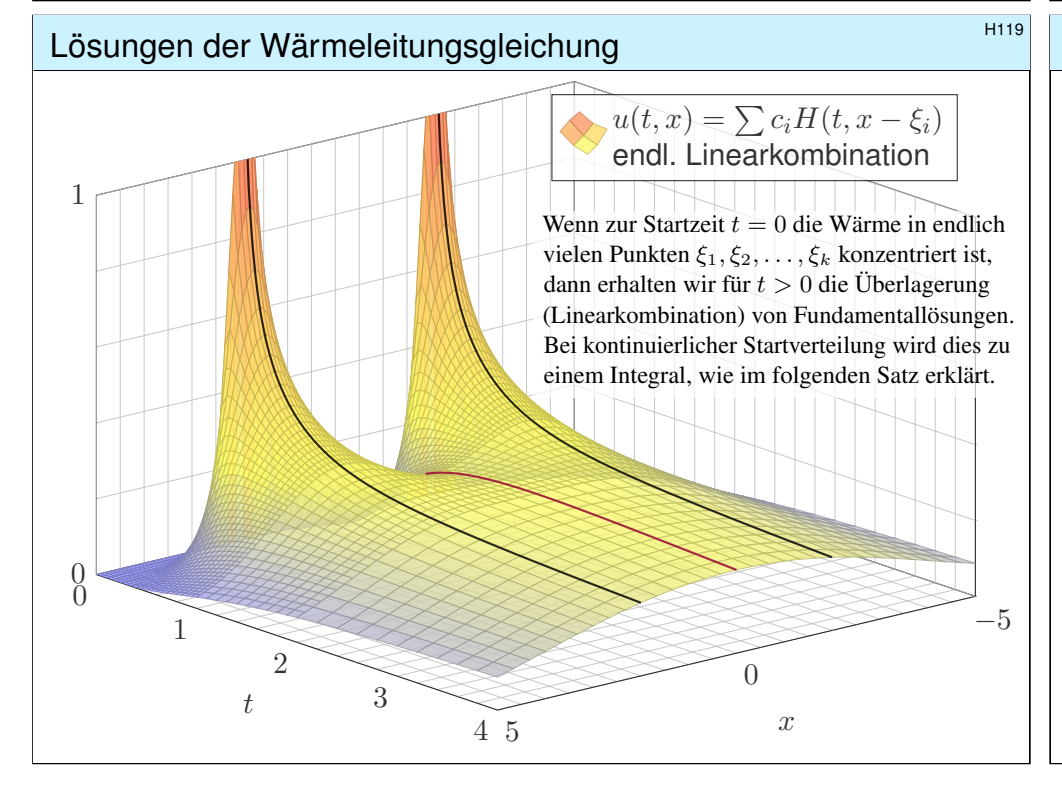

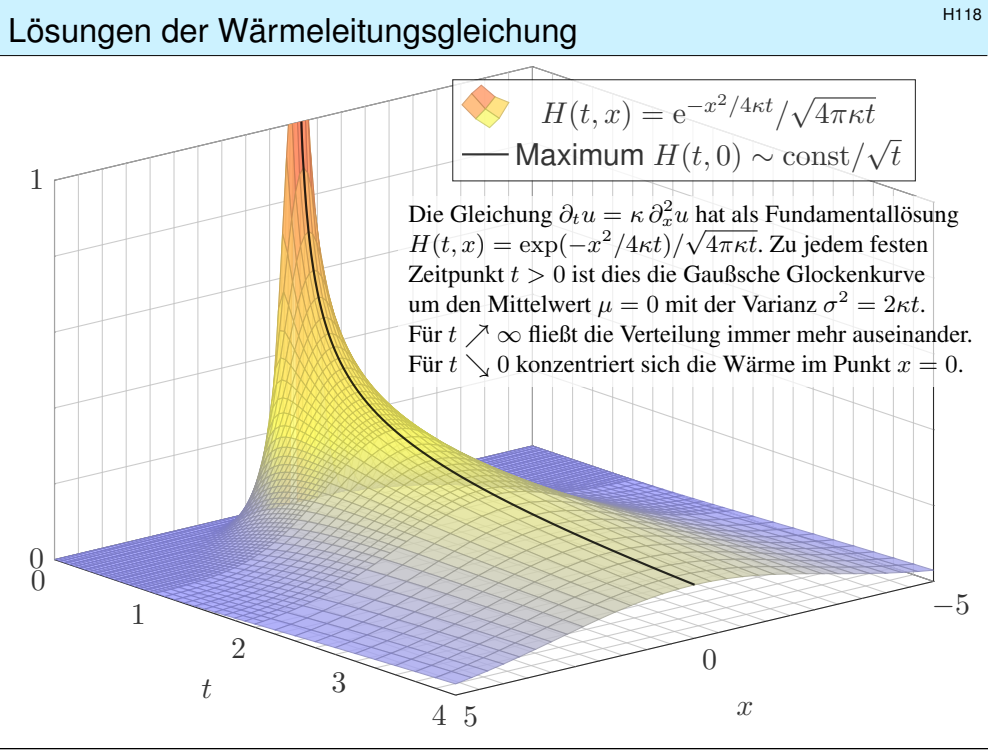

Lösungen der Wärmeleitungsgleichung  $\frac{H120}{H120}$ 

♦ Satz D5D: Lösungen der Wärmeleitungsgleichung

(1) Die Wärmeleitungsgleichung  $\partial_t u = \kappa \Delta u$  hat als Fundamentallösung eine auseinanderfließende Glockenkurve, den Wärmeleitungskern

$$
H: \mathbb{R}_{>0} \times \mathbb{R}^n \to \mathbb{R}: H(t,x) = \frac{1}{(\sqrt{4\pi\kappa t})^n} \exp\left(-\frac{|x|^2}{4\kappa t}\right).
$$

Die Konstanten sichern die Normierung  $\int_{x\in\mathbb{R}^n}H(t,x)\,\mathrm{d}x=1$  für  $t>0.$ (2) Für  $t = 0$  sei die Wärmeverteilung  $u_0 : \mathbb{R}^n \to \mathbb{R}$  vorgegeben,  $u_0 \in C_b$ . Für  $t > 0$  erhalten wir die Lösung durch **Superposition** (Faltung D5E):

$$
u: \mathbb{R}_{>0} \times \mathbb{R}^n \to \mathbb{R}: u(t,x) = \int_{\xi \in \mathbb{R}^n} H(t,x-\xi) u_0(\xi) d\xi.
$$

Sie erfüllt  $\partial_t u = \kappa \Delta u$  für  $t > 0$  sowie  $\lim_{t \to 0} u(t, x) = u_0(x)$ . (3) Aus  $u(0, x) = \sin(kx)$  für  $t = 0$  folgt  $u(t, x) = e^{-k^2 \kappa t} \sin(kx)$  für  $t \ge 0$ . Aus  $u(0, x) = \sum_k c_k \sin(kx)$  folgt  $u(t, x) = \sum_k c_k e^{-k^2 \kappa t} \sin(kx)$  für  $t \ge 0$ . Die Wärmeleitung glättet: Hohe Frequenzen klingen extrem schnell ab.

### <sup>H121</sup><br>Austührung **Finite-Differenzen-Methode: Approximation**

 Für 
$$
u: \mathbb{R}_{\geq 0} \times \mathbb{R} \to \mathbb{R}
$$
 untersuchen wir die Wärmeleitungsgleichung

\n $\frac{\partial_t u(t,x) = \kappa \partial_x^2 u(t,x)}{u(0,x) = u_0(x)}$  für alle  $t \geq 0$  und  $x \in \mathbb{R}$ ,

\nAndangswerte für  $t = 0$ .

**Aufgabe:** Approximieren Sie die Differentialquotienten ∂<sub>t</sub> sowie ∂<sub>x</sub> und ∂<sup>2</sup> durch Differenzenquotienten zwecks numerischer Lösung. **Lösung:** 

$$
\partial_x u(t, x) \approx \frac{u(t, x + \Delta x) - u(t, x)}{\Delta x}
$$

$$
\partial_x^2 u(t, x) \approx \frac{\partial_x u(t, x) - \partial_x u(t, x - \Delta x)}{\Delta x}
$$

$$
\approx \frac{u(t, x - \Delta x) - 2u(t, x) + u(t, x + \Delta x)}{(\Delta x)^2}
$$

Hier sind  $\Delta x > 0$  und  $\Delta t > 0$  Schrittweiten, nicht der Laplace–Operator. Die Wärmeleitungsgleichung  $\partial_t u = \kappa \, \partial_x^2 u$  besagt dann näherungsweise:

$$
u(t+\Delta t, x) \approx u(t, x) + \frac{\kappa \Delta t}{(\Delta x)^2} \Big[ u(t, x - \Delta x) - 2u(t, x) + u(t, x + \Delta x) \Big]
$$

### <sup>H123</sup><br>Finite-Differenzen-Methode: kreisförmiger Kupferdraht  $\mu$ <sub>Ausführung</sub>

Ausführung

Ausführung

**#Aufgabe:** Simulieren Sie den Wärmefluss auf einem kreisförmigen Kupferdraht der Länge  $L = 1$  mit  $\kappa = 0.02$  und  $\Delta t = 0.1$  und  $\Delta x = 0.1$ Zur Zeit  $t = 0$  sei die Wärmemenge 1 im Punkt  $x = 0.5$  konzentriert. (1) Programmieren Sie die Rechnung. (Tabellenkalkulation genügt; Sie finden dieses Beispiel unter eiserm.de/lehre/HM3/Irrfahrt.ods.) (2) Erwarten Sie die E[rhaltung der Gesamtwärmemenge? G](http://eiserm.de/lehre/HM3/Irrfahrt.ods)ilt dies? (3) Welche Verteilung erwarten Sie für große Werte von  $t$ ? Gilt dies? **#Lösung:** (1) Sie finden die Tabelle auf der nächsten Seite. (2) Das ist physikalisch plausibel. Glücklicherweise erhält unser Algorithmus in jedem Schritt die Gesamtwärme! (3) Wir erwarten die Gleichverteilung: In jedem Punkt  $x \in \{0.0, 0.1, \ldots, 0.9\}$  gilt  $v(t, x) \to 0.1$  für  $t \to \infty$ . Die Rechnung lässt sich auch stochastisch interpretieren T445 als

zufällige Irrfahrt (engl. *random walk*) mit Parameter  $p := \kappa \, \Delta t / (\Delta x)^2$  $p := \kappa \, \Delta t / (\Delta x)^2$  $p := \kappa \, \Delta t / (\Delta x)^2$ . Zur Zeit t befinden Sie sich im Punkt x mit Wkt  $v(t, x)$ . Im Zeitschritt  $\Delta t$ gehen Sie jeweils mit Wkt p einen Schritt  $\pm\Delta x$  nach rechts / links, mit Wkt 1 − 2p bleiben Sie stehen. Die Diffusion der Wahrscheinlichkeiten folgt dann genau der obigen diskreten Gleichung. Siehe die Tabelle!

Gegeben sei für  $t = 0$  die (diskretisierte) Startverteilung

$$
v(0,x) = v_0(x) \quad \text{mit} \quad v_0: \mathbb{Z}\Delta x \to \mathbb{R}.
$$

Wir berechnen die (diskretisierte) Verteilung  $v : \mathbb{N}\Delta t \times \mathbb{Z}\Delta x \to \mathbb{R}$  durch

$$
v(t+\Delta t, x) := v(t, x) + \frac{\kappa \Delta t}{(\Delta x)^2} \Big[ v(t, x-\Delta x) - 2v(t, x) + v(t, x+\Delta x) \Big]
$$

Schema:

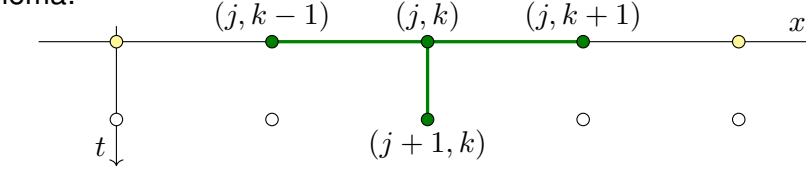

Mit dieser einfachen Methode können Sie den Wärmefluss für  $t > 0$  näherungsweise bestimmen: Aus der Startverteilung v<sub>0</sub> zur Zeit  $t = 0$  berechnen Sie die Verteilung v<sub>1</sub> zur Zeit  $t = 1\Delta t$ , daraus  $v_2$  zur Zeit  $t = 2\Delta t$  usw. Die Methode ist wenig aufwändig, außerdem direkt und explizit, das heißt, es müssen keine Gleichungssysteme gelöst werden. Sie ist leicht zu implementieren und wird häufig auf die Wärmeleitungsgleichung und ähnliche Diffusionsprobleme angewendet. In der Numerik lernen Sie noch weit bessere Verfahren, diese sind raffinierter, aber aufwändiger.

### <sup>H124</sup><br>Ausführung Lite-Differenzen-Methode: kreisförmiger Kupferdraht

Ausführung

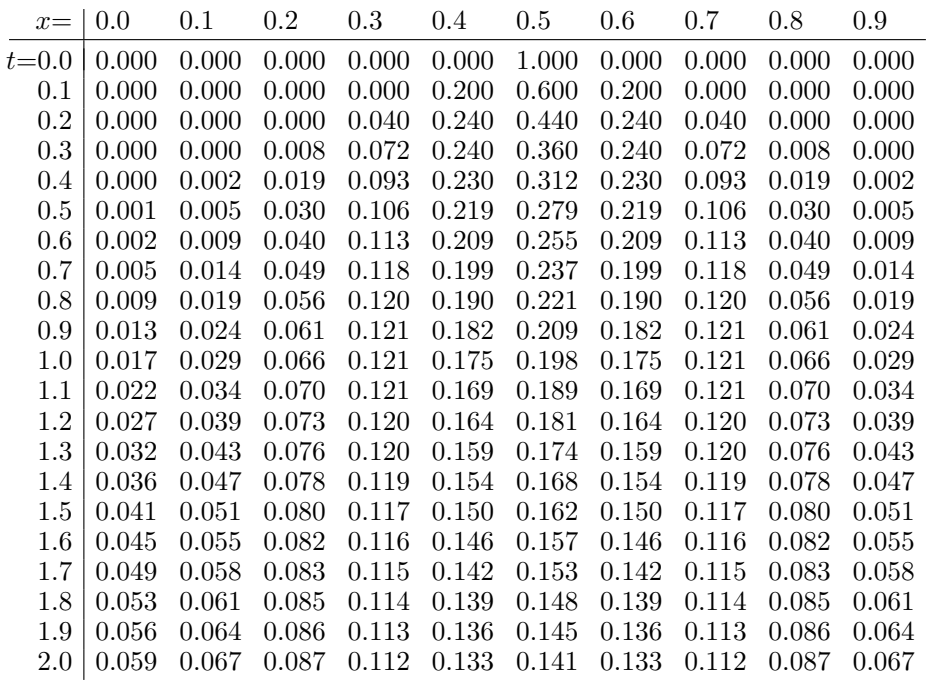

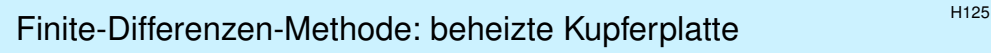

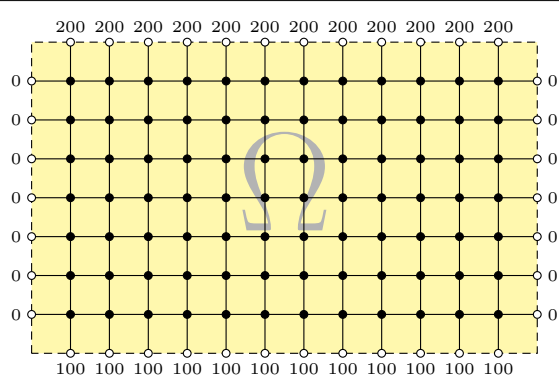

Wir betrachten ein Bauteil  $\Omega \subset \mathbb{R}^2$  aus wärmeleitendem Material. An den Rändern liegen die Temperaturen 0°C,  $100^{\circ}\mathrm{C}$ ,  $200^{\circ}\mathrm{C}$  an. **#Aufgabe:** (1) Diskretisieren Sie wie obendie Wärmeleitungsgleichung

 $\partial_t u(t, x, y) = \kappa [\partial_x^2 u(t, x, y) + \partial_y^2 u(t, x, y)], \quad u(0, x, y) = u_0(x, y).$ 

(2) Lösen Sie die Gleichung numerisch! Was ist der stationäre Zustand? Hierzu sei  $\Delta x = \Delta y$ , und  $\Delta t$  wählen wir so, dass  $\kappa \, \Delta t / (\Delta x)^2 = 1/4$  gilt.

# Finite-Differenzen-Methode: beheizte Kupferplatte

Im konkreten Beispiel arbeiten wir mit  $(x, y) \in \{1, \ldots, 12\} \times \{1, \ldots, 7\}$ , Zeitschritt  $\Delta t = 1$  und  $\kappa = 1/4$ . Wir erhalten die Mittelwerteigenschaft:  $v(t+1, x, y) = \frac{v(t, x-1, y) + v(t, x+1, y) + v(t, x, y-1) + v(t, x, y+1)}{4}$ 

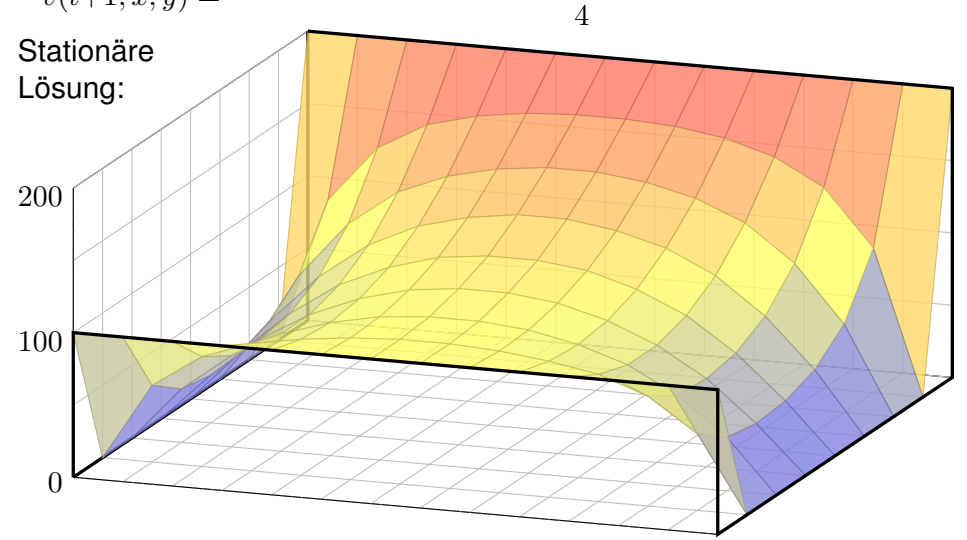

### Finite-Differenzen-Methode: beheizte Kupferplatte

**#Lösung:** (1) Wir diskretisieren und nähern die partiellen Ableitungen:

$$
\partial_t u(t, x, y) \approx \frac{u(t + \Delta t, x, y) - u(t, x, y)}{\Delta t}
$$

$$
\partial_x u(t, x, y) \approx \frac{u(t, x + \Delta x, y) - u(t, x, y)}{\Delta x}
$$

$$
\partial_x^2 u(t, x, y) \approx \frac{u(t, x - \Delta x, y) - 2u(t, x, y) + u(t, x + \Delta x, y)}{(\Delta x)^2}
$$

Diese Näherungen kennen wir bereits. H121 Ebenso verfahren wir für  $\partial_y^2$ . Die Wärmeleitungsgleichung  $\partial_t u = \kappa [\partial_x^2 u + \partial_y^2 u]$  nähern wir durch  $v$ :

$$
v(t+\Delta t, x, y) = v(t, x, y) + \Delta t \partial_t v(t, x, y)
$$
  
=  $v(t, x, y) + \frac{\kappa \Delta t}{(\Delta x)^2} \Big[ v(t, x-\Delta x, y) - 2v(t, x, y) + v(t, x+\Delta x, y) \Big] + \frac{\kappa \Delta t}{(\Delta y)^2} \Big[ v(t, x, y-\Delta y) - 2v(t, x, y) + v(t, x, y+\Delta y) \Big]$ 

Hier sind  $\Delta t$ ,  $\Delta x$ ,  $\Delta y > 0$  Schrittweiten, nicht der Laplace–Operator.

### <sup>H128</sup><br>Finite-Differenzen-Methode: beheizte Kupferplatte **\$H128**

Erläuterung

 $\bigodot$  Ausgehend vom gegebenem Startzustand  $v(0, x, y)$  können wir so die zeitliche Entwicklung berechnen. Nochmal zur Betonung: Die diskrete Lösung  $v(t, x, y)$  ist nur eine grobe Näherung der kontinuierlichen Lösung  $u(t, x, y)$ . In der Numerik erfahren Sie mehr zu Fehlerschranken und noch besseren Methoden. Viele davon stehen als Softwarebibliotheken zur Verfügung.

Unsere Näherung ist auf den folgenden Seiten numerisch illustriert. Die Rechnung beginnt mit einer (beliebigen!) Startverteilung zur Zeit  $t = 0$  und konvergiert recht schnell gegen die (eindeutige!) stationäre Lösung: Zwischen  $t = 50$  und  $t = 80$  ist kaum noch ein Unterschied. Das ist für den Computer einfach und schnell zu rechnen; eine Tabellenkalkulation genügt.

**C** Die stationäre Lösung befindet sich im Gleichgewicht, erfüllt also die Mittelwerteigenschaft

$$
\bar{v}(x,y) = \frac{\bar{v}(x-1,y) + \bar{v}(x+1,y) + \bar{v}(x,y-1) + \bar{v}(x,y+1)}{4}
$$

 $\odot$  Der stationäre Zustand  $\bar{v}$  lässt sich auch stochastisch interpretieren  $\overline{1445}$  als Ergebnis einer zufälligen Irrfahrt (engl. *random walk*): Auf einem Spielfeld  $\Omega \subset \mathbb{Z}^2$  ziehen Sie jeweils mit Wkt  $p := \kappa \Delta t / (\Delta x)^2$ , hier  $p = 1/4$ , nach links / rechts / oben / unten. Das Spiel endet mit den Gewinnen am Rand. Die Gewinnerwartung auf jedem Feld  $(x, y)$  ist der Wert  $\overline{v}(x, y)$ .

C Dieses einfache Beispiel illustriert das allgemeine und überall wichtige Dirichlet–Problem. Die Berechnung von  $\bar{v}$  führt zu einem linearen Gleichungssystem mit  $7 \times 12 = 84$  Unbekannten! Für diese finden wir genau 84 Gleichungen. Die Gleichgewichtslösung  $\bar{v}$  ist tatsächlich eindeutig, und die iterative Berechnung als Wärmefluss liefert eine erstaunlich gute numerische Methode.

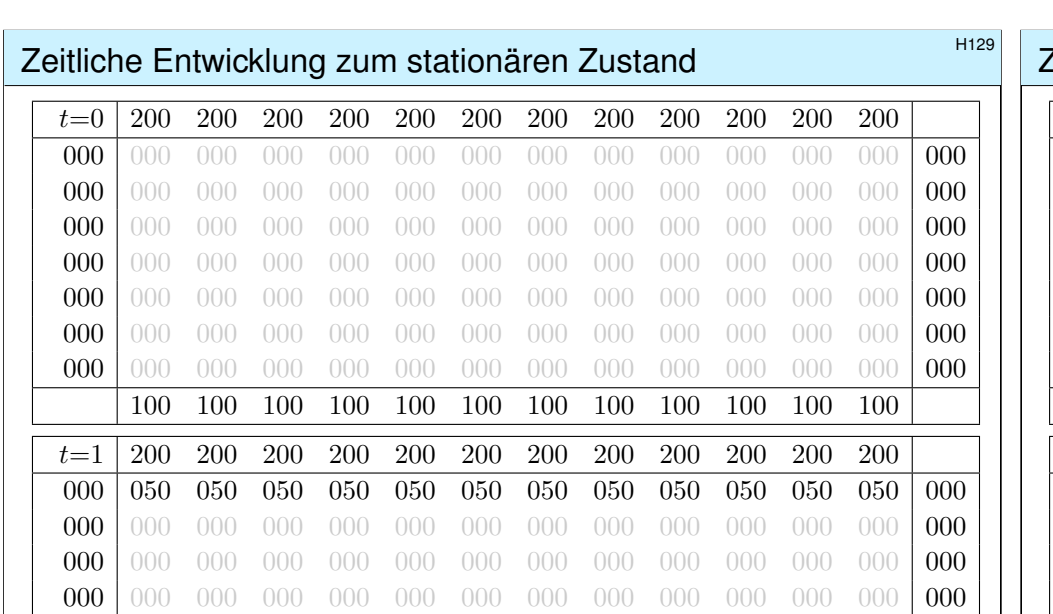

000 000 000 000 000 000 000 000 000 000 000 000 000 000 000 000 000 000 000 000 000 000 000 000 000 000 000 000 000 025 025 025 025 025 025 025 025 025 025 025 025 000 100 100 100 100 100 100 100 100 100 100 100 100

### Zeitliche Entwicklung zum stationären Zustand \$H131

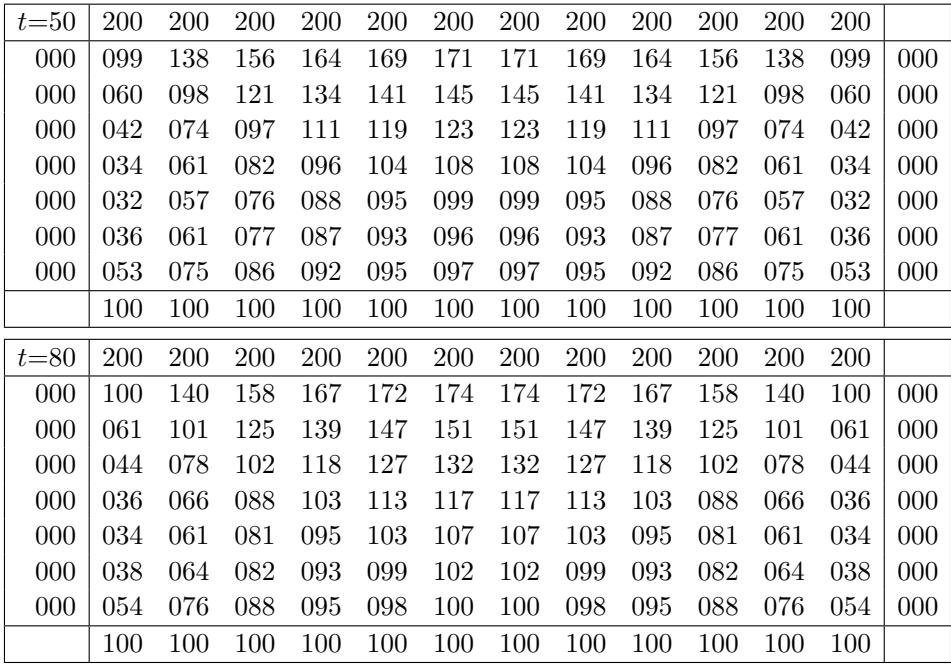

### Zeitliche Entwicklung zum stationären Zustand \$H130

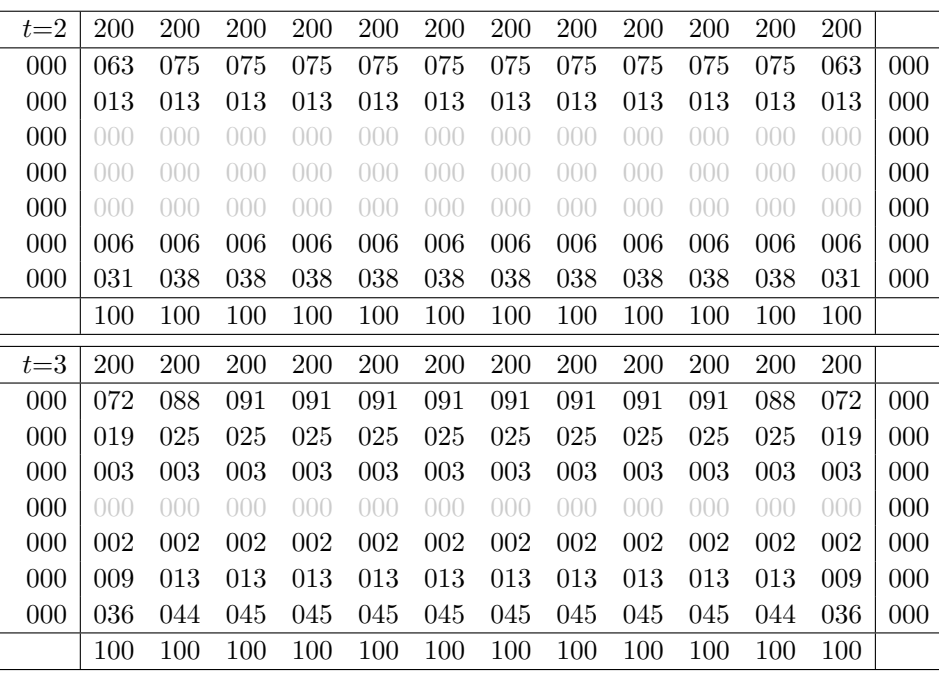

### Zeitliche Entwicklung zum stationären Zustand \$H132

Gegeben sind meist Anfangswerte  $u(0, x) = u_0(x)$  für  $t = 0$  und  $x \in \Omega$ sowie Randwerte  $u(t, x)$  für alle  $t > 0$  und  $x \in \partial \Omega$ , kurz ARWProblem. Wärmeleitungsgleichung  $\partial_t u(t, x) = \kappa \Delta u(t, x)$  für alle  $t > 0$  und  $x \in \Omega$ . Stationär  $\partial_t u = 0 \Leftrightarrow$  harmonisch  $\Delta u = 0 \Leftrightarrow$  Mittelwerteigenschaft

Wir können die stationäre Verteilung exakt bestimmen dank Trennung der Variablen und Fourier–Theorie, siehe R201 und die Graphik R408.

Anfangs- und Randwertprobleme (kurz ARWP) werden wir in Kapitel S ausführlich diskutieren und mit Fourier–Theorie lösen, siehe Satz S3D.

Die Wärmeleitung glättet: Hohe Frequenzen klingen extrem schnell ab. Lässt sich die Wärmeleitungsgleichung umkehren, also zurückrechnen? Theoretisch ja, praktisch nein. Gegeben ist statt  $u_0$  zur Zeit  $t = 0$  nun  $u_T$ zu einem Zeitpunkt  $T > 0$ , und gesucht ist die/eine Startverteilung  $u_0$ . Die rückwärtslaufende Wärmeleitungsgleichung  $\partial_t u = -\kappa \partial_x^2 u$  entsteht durch Zeitumkehr  $t \mapsto -t$ . Sie glättet nicht, sie raut auf: Winzig kleine Störungen in  $u_T$  führen zu explosionsartigen Störungen in  $u_0$ . Dieses Umkehrproblem ist daher schlecht gestellt (engl. *ill posed*), siehe R221.

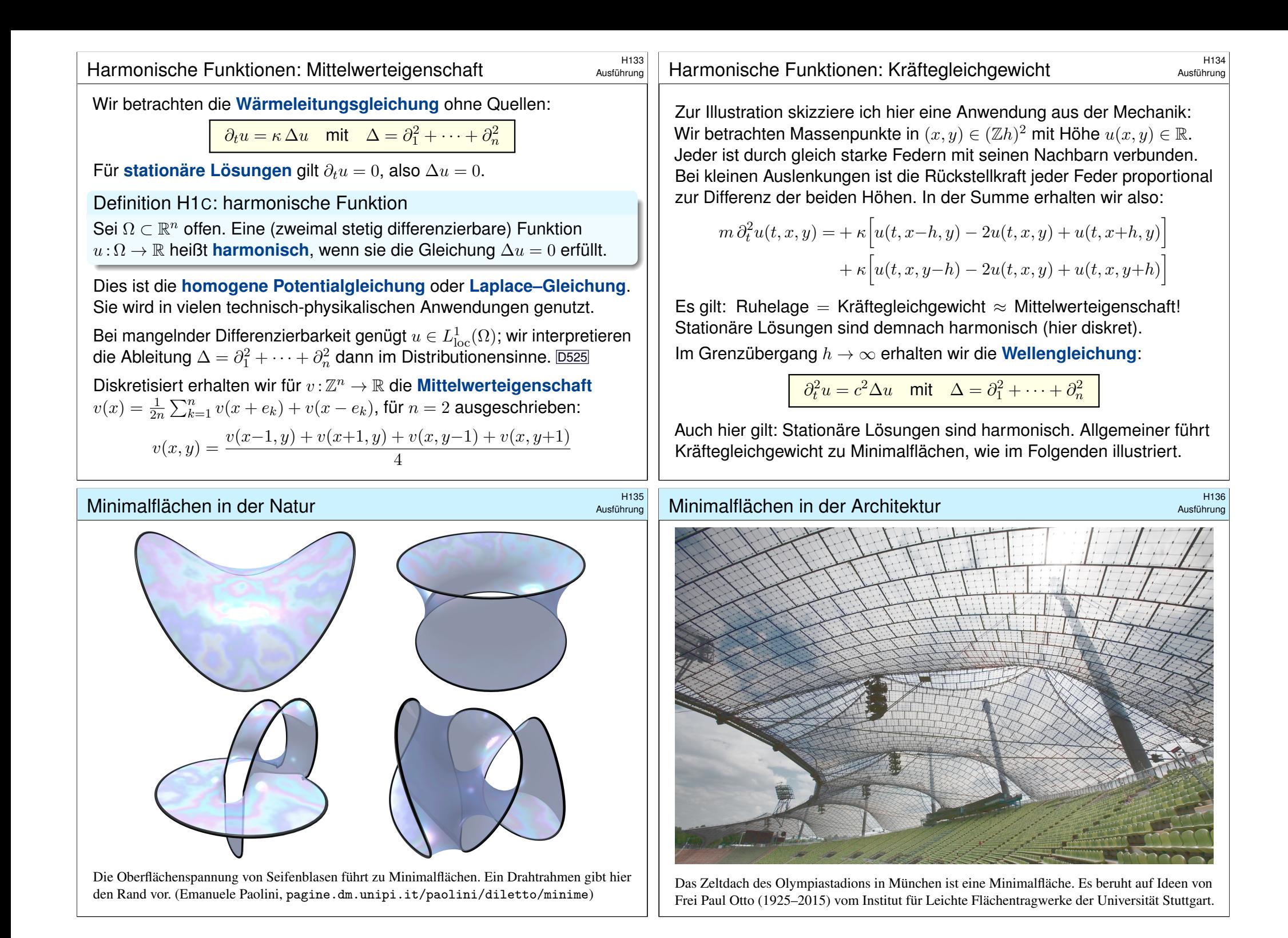

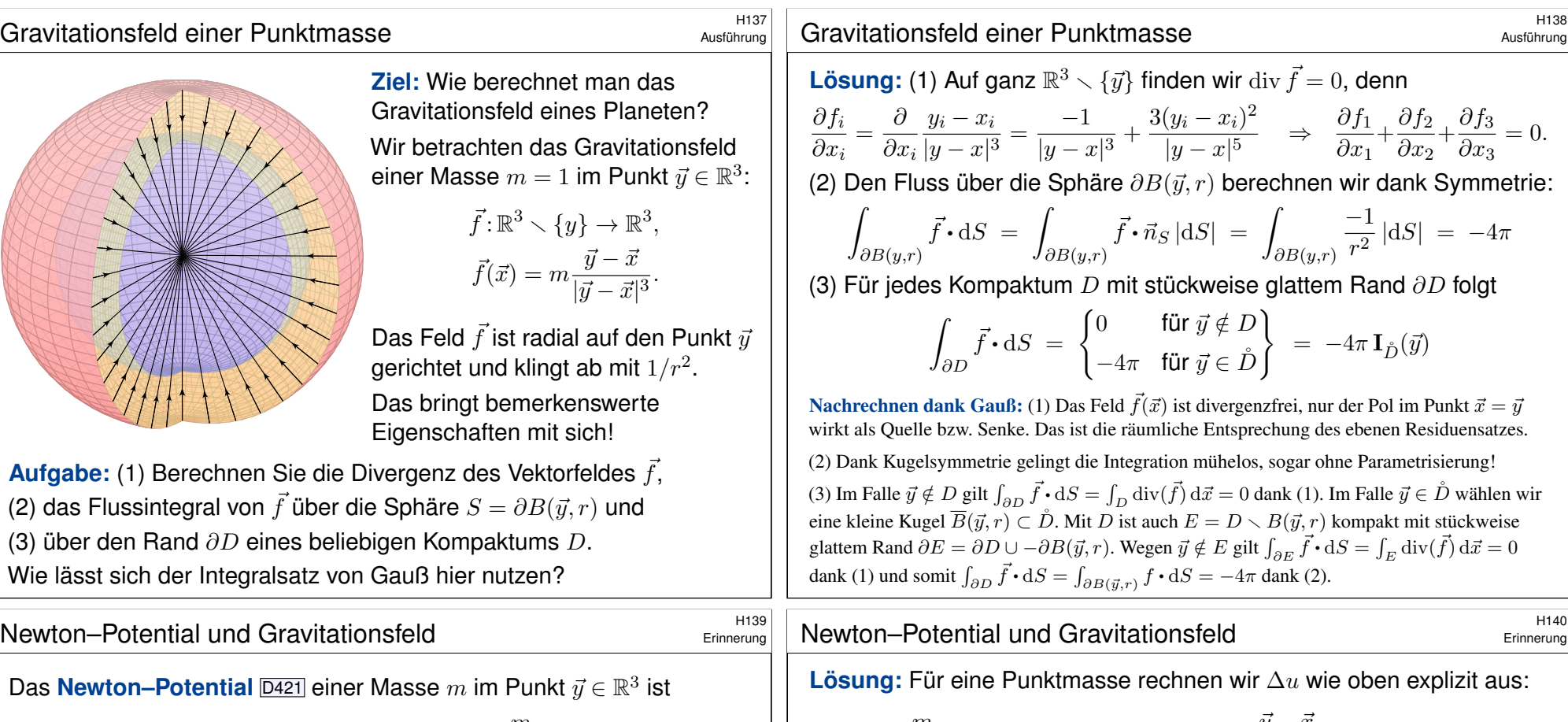

 $u : \mathbb{R}^3 \setminus {\{\vec{y}\}} \to \mathbb{R} : u(\vec{x}) = \frac{m}{|\vec{y} - \vec{x}|}.$  $u : \mathbb{R}^3 \setminus {\{\vec{y}\}} \to \mathbb{R} : u(\vec{x}) = \frac{m}{|\vec{y} - \vec{x}|}.$ 

<span id="page-312-1"></span><span id="page-312-0"></span>(Gravitationskonstante und etwaige Vorzeichen lasse ich hier weg.) Ein Planet ist keine Punktmasse: Wir betrachten eine Massendichte  $\varrho\!:\! K \to \mathbb{R}$  auf einem Kompaktum  $K \subset \mathbb{R}^3.$  Außerhalb ist das Potential

$$
u: \mathbb{R}^3 \setminus K \to \mathbb{R} : u(\vec{x}) = \int_{\vec{y} \in K} \frac{\varrho(\vec{y})}{|\vec{y} - \vec{x}|} d\vec{y}.
$$

Das ist die kontinuierliche Superposition (Faltung) von Punktpotentialen. Gleiches gilt für [das](#page-135-0) elektrische Potential einer Ladungsverteilung und ebenso in zahlreichen ähnlichen Anwendungen der Potentialtheorie.

**Aufgabe:** (1) Berech[nen](#page-135-0) Sie jeweils das Gravitationsfeld  $\vec{f} = \text{grad } u$ . (2) Ist das Potential  $u$  auf  $\mathbb{R}^3\smallsetminus K$  harmonisch, gilt hier also  $\Delta u=0$ ? (3) Warum / Dürfen Sie hier die Ableitungen unters Integral ziehen?

 $u(\vec{x}) = \frac{m}{\sqrt{x}}$  $\frac{m}{|\vec{y} - \vec{x}|}$   $\Rightarrow \vec{f}(\vec{x}) = \text{grad } u(\vec{x}) = m \frac{\vec{y} - \vec{x}}{|\vec{y} - \vec{x}|}$  $\frac{y-x}{|\vec{y}-\vec{x}|^3}$   $\Rightarrow$   $\Delta u = \text{div } \vec{f} = 0.$ 

(1) Für eine kontinuierliche Dichte  $\rho: K \to \mathbb{R}$  erhalten wir

$$
u: \mathbb{R}^3 \setminus K \to \mathbb{R}: u(\vec{x}) = \int_{\vec{y} \in K} \frac{\varrho(\vec{y})}{|\vec{y} - \vec{x}|} d\vec{y}.
$$

Das zugehörige Gravitationsfeld  $f = \text{grad } u$  ist dann (dank Satz D3c)

$$
\vec{f}(\vec{x}) = \text{grad} \int_K \frac{\varrho(\vec{y})}{|\vec{y} - \vec{x}|} d\vec{y} \stackrel{\text{D3c}}{=} \int_K \text{grad} \frac{\varrho(\vec{y})}{|\vec{y} - \vec{x}|} d\vec{y} = \int_K \frac{\vec{y} - \vec{x}}{|\vec{y} - \vec{x}|^3} \varrho(\vec{y}) d\vec{y}.
$$

(2) Somit ist das Newton–Potential  $u$  auf  $\mathbb{R}^3\smallsetminus K$  harmonisch, denn

$$
\Delta u(\vec{x}) = \Delta \int_K \frac{\varrho(\vec{y})}{|\vec{y} - \vec{x}|} d\vec{y} \stackrel{\text{D3c}}{=} \int_K \Delta \frac{\varrho(\vec{y})}{|\vec{y} - \vec{x}|} d\vec{y} = \int_K 0 d\vec{y} = 0.
$$

(3) Ableitungen und Integral vertauschen, da der Integrationsbereich  $K$ kompakt ist und der Integrand in  $\vec{x} \in \mathbb{R}^3 \smallsetminus K$  stetig differenzierbar (D3c).

## Gravitationspotential einer Kugelschale  $\overline{G}$

Wir betrachten die Kugelschale  $K = \{ \vec{y} \in \mathbb{R}^3 \mid r_0 \leq |\vec{y}| \leq r_1 \}$ mit den Radien  $0 \le r_0 < r_1$  und konstanter Massendichte  $\rho \in \mathbb{R}$ .

**#Aufgabe:** (1) Berechnen Sie das Gravitationspotential  $u(\vec{x})$  im Punkt  $\vec{x} = (0, 0, R)$  mittels Kugelkoordinaten  $\vec{y} = (r \sin \theta \cos \varphi, r \sin \theta \sin \varphi, r \cos \theta).$ 

Übung

Übung

(2) Welches Gravitationsfeld  $\vec{f} = \text{grad } u$  herrscht außerhalb ( $|\vec{x}| > r_1$ )? Vergleichen Sie das Ergebnis mit dem Potential einer Punktmasse! (3) Welches Gravitationsfeld  $\vec{f} = \text{grad } u$  herrscht innerhalb  $(|\vec{x}| \le r_0)$ ?

Wie interpretieren Sie dieses bemerkenswerte Ergebnis geometrisch? **#Hinweis:** Der Ansatz ist klar, die Rechnung ist aber nicht leicht. Man berechne  $|\vec{y} - \vec{x}|^2 = r^2 - 2rR\cos\theta + R^2$  und substituiere  $t = -\cos\theta$ .

### Gravitationspotential einer Kugelschale

Damit berechnen wir unser Integral in Kugelkoordinaten:

$$
u(\vec{x}) = \int_{\vec{y} \in K} \frac{\varrho}{|\vec{y} - \vec{x}|} dy
$$
  
= 
$$
\int_{r=r_0}^{r_1} \int_{\theta=0}^{\pi} \int_{\varphi=0}^{2\pi} \frac{\varrho r^2 \sin \theta}{\sqrt{r^2 + R^2 - 2rR \cos \theta}} d\varphi d\theta dr
$$
  
= 
$$
\int_{r=r_0}^{r_1} 2\pi \varrho r^2 \int_{\theta=0}^{\pi} \frac{\sin \theta}{\sqrt{r^2 + R^2 - 2rR \cos \theta}} d\theta dr
$$

Das innere Integral berechnen wir mit  $t = -\cos\theta$  und  $dt = \sin\theta d\theta$  zu

$$
\int_{t=-1}^{1} \frac{1}{\sqrt{r^2 + R^2 + 2rRt}} dt = \left[ \frac{1}{rR} \sqrt{r^2 + R^2 + 2rRt} \right]_{t=-1}^{1}
$$

$$
= \frac{1}{rR} \left[ \sqrt{r^2 + R^2 + 2rR} - \sqrt{r^2 + R^2 - 2rR} \right]
$$

$$
= \frac{1}{rR} (|r + R| - |r - R|) = \begin{cases} 2/r & \text{für } r \ge R, \\ 2/R & \text{für } r \le R. \end{cases}
$$

**#Lösung:** (1) Zu berechnen ist das Integral

$$
u(\vec{x}) = \int_{\vec{y} \in K} \frac{\varrho}{|\vec{y} - \vec{x}|} d\vec{y}.
$$

Für die Integration über  $\vec{v} \in K$  nutzen wir Kugelkoordinaten

 $\vec{y} = (y_1, y_2, y_3) = (r \sin \theta \cos \varphi, r \sin \theta \sin \varphi, r \cos \theta) =: \Phi(r, \theta, \varphi).$ 

Wir kennen die Funktionaldeterminante  $\det \Phi' = r^2 \sin \theta$ , also

$$
d(y_1, y_2, y_3) = r^2 \sin \theta d(r, \theta, \varphi).
$$

Wegen Rotationssymmetrie hängt  $u(\vec{x})$  nur vom Radius  $|x|$  ab. Es genügt daher,  $u(\vec{x})$  etwa längs der  $z$ –Achse zu berechnen. Wir fixieren deshalb den Punkt  $\vec{x} = (0, 0, R)$  mit  $R = |x| \in \mathbb{R}_{\geq 0}$ . Der Abstand  $|\vec{y} - \vec{x}|$  ist in dieser Parametrisierung

$$
|\vec{y} - \vec{x}|^2 = r^2 \sin^2 \theta \sin^2 \varphi + r^2 \sin^2 \theta \cos^2 \varphi + (r \cos \theta - R)^2
$$
  
=  $r^2 \sin^2 \theta + r^2 \cos^2 \theta - 2rR \cos \theta + R^2$   
=  $r^2 - 2rR \cos \theta + R^2$ .

### Gravitationspotential einer Kugelschale

Übung

(2) Außerhalb der Kugelschale K gilt  $R > r_1$  und somit

$$
u(\vec{x}) = \frac{1}{R} \int_{r=r_0}^{r_1} 4\pi \rho r^2 dr = \frac{M}{R}.
$$

Dies ist das Potential einer punktförmigen Masse M im Ursprung. Außerhalb  $K$  herrscht das Gravitationsfeld  $\vec{f} = \mathrm{grad}\, u = M\vec{x}/|\vec{x}|^3$ . (3) Innerhalb der Kugelschale K gilt  $R \le r_0$  und somit

$$
u(\vec{x}) = \int_{r=r_0}^{r_1} 4\pi \varrho \, r \, dr = \text{const.}
$$

Dieses Potential hängt hier nicht weiter von  $\vec{x}$  ab. Somit verschwindet das Gravitationsfeld  $\vec{f} = \text{grad } u = 0$  im Inneren der Kugelschale.

**#Geometrische Erklärung:** Auf jeden inneren Punkt wirken entgegengesetzte Kräfte gegenüberliegender kleiner Flächenstücke im Abstand  $a$ bzw.  $b$ . Die Fläche wächst mit  $a^2$  bzw.  $b^2$ , die Kraft nimmt ab mit  $1/a^2$ bzw.  $1/b^2$ , also sind beide Kräfte gleich groß und heben sich auf.

**Bemerkung:** Für den verbleibenden Fall  $r_0 < R < r_1$  zählt nur die Masse  $m=\frac{4}{3}$  ${4 \over 3} \pi \varrho (R^3 - r_0^3)$  der Kugelschale vom Radius  $r_0$  bis zu  $R$ .  $\overline{\boxplus$ 147 Gravitationsfeld eines Planeten Gravitationsfeld einer Vollkugel / Kugelschale **Exercise Constants** H146 Übung Übung **Aufgabe:** Berechnen Sie das Gravitationsfeld  $\vec{f}$  einer Kugelschale Die Massendichte  $\varrho\!:\! \mathbb{R}^3 \to \mathbb{R}$  erzeugt das Gravitationsfeld  $K = \{ \vec{y} \in \mathbb{R}^3 \mid r_0 \leq |y| \leq r_1 \}$  mit  $0 \leq r_0 < r_1$  und konstanter Dichte  $\varrho$ .  $\vec{f} : \mathbb{R}^3 \to \mathbb{R}^3$  mit  $\vec{f}(\vec{x}) \stackrel{\text{(1)}}{=}$  $\vec{y} - \vec{x}$  $\frac{\partial}{\partial \vec{y} - \vec{x} |^3} \varrho(\vec{y}) \, d\vec{y}.$ **Erste Lösung:** direkt durch Integration, mühsam aber lehrreich. H141  $\vec{y} \in \mathbb{R}^3$ **#Zweite Lösung:** Mit dem Integralsatz von Gauß geht es viel leichter. Zwecks Integrierbarkeit sei  $\rho$  beschränkt und absolut integrierbar (H1D). Das Feld  $\vec{f}$  ist kugelsymmetrisch, das heißt  $\vec{f}(\vec{x}) = q(|\vec{x}|) \cdot \vec{x}/|\vec{x}|$ . **Aufgabe:** Berechnen Sie den Fluss von  $\vec{f}$  durch den Rand  $S = \partial D$ eines Kompaktums  $D\subset \mathbb{R}^3$  (mit Fubini und der vorigen Aufgabe). Aus  $\overline{B}(\vec{0},r)=\left\{\right. \vec{x}\in \mathbb{R}^3\mid |\vec{x}|\leq r\left.\right\}$  fließt  $\int_{\partial B(\vec{0},r)}\vec{f}\bm{\cdot}\mathrm{d}S=4\pi r^2g(r).$ **Lösung:** Der Fluss aus D ist proportional zur Gesamtmasse in D: Dank Gauß gilt andererseits  $\int_{\partial B(\vec{0},r)} \vec{f} \cdot dS = -4\pi \int_{\overline{B}(\vec{0},r)} \varrho(y) dy$ .  $\vec{f} \cdot dS$  =  $\int_{\vec{x} \in \partial D} \left( \int_{\vec{y} \in \mathbb{R}^3}$  $\left(\frac{\vec{y} - \vec{x}}{|\vec{y} - \vec{x}|^3} \varrho(\vec{y}) \, \mathrm{d}\vec{y}\right) \cdot \mathrm{d}S$  $\vec{y} - \vec{x}$ ˆ Gravitationstärke:  $g(r) = \frac{-1}{r^2}$ ˆ  $\varrho(\vec{y})\,\mathrm{d}\vec{y}$ ∂D  $\left( \right)$  $\setminus$  $\overline{B}(\vec{0},r)$  $\frac{(2)}{2}$  $\vec{y} - \vec{x}$  $\frac{\partial}{|\vec{y}-\vec{x}|^3} \cdot dS$  $\varrho(\vec{y})\,\mathrm{d}\vec{y}$  $\vec{y} \in \mathbb{R}^3$ Für  $r > r_1$  gilt  $g(r) = -m/r^2$ : Wie eine Punktmasse im Ursprung. ⃗x∈∂D  $\frac{(3)}{2}$  $(-4\pi) \mathbf{I}_{\mathring{D}}(\vec{y}) \varrho(\vec{y}) d\vec{y} = -4\pi$ Für  $r < r_0$  gilt  $q(r) = 0$ : Hier heben sich entgegengesetzte Kräfte auf.  $\varrho(\vec{y})\,\mathrm{d}\vec{y}$  $\vec{y} \in \mathbb{R}^3$ ⃗y∈D Für  $r_0 \le r \le r_1$  gilt  $g(r) = -\varrho \frac{4\pi}{3r^2}$  $\frac{4\pi}{3r^2}\,(r^3-r_0^3)$ : Wie Punktmasse, aufgeteilt. Hierzu muss  $\rho$  ausreichend gutartig sein, sodass in (1) absolute Integrierbarkeit gilt. Gleichung Spezialfall Vollkugel: Für  $0 = r_0 \le r \le r_1$  ist  $g(r) = -\varrho \frac{4\pi}{3}$  $\frac{4\pi}{3}r$  linear. (2) ist dann Fubini und (3) haben wir zuvor ausgerechnet. Ist zudem f stetig differenzierbar, so O Der Integralsatz von Gauß vereinfacht die Rechnung erheblich! folgt div  $f = -4\pi \rho$  nach Gauß. Der Regularitätssatz H1D präzisiert die Voraussetzungen. Gravitationsfeld einer Vollkugel / Kugelschale  $\frac{H147}{U_{\text{Dungen}}}$ Gravitationsfeld der Erde  $\overline{G}$ Übung Übung Gravitationsfeld der Erde gemäß *Preliminary Reference Earth Model*: Gravitationsfeld einer Vollkugel bzw.  $\overline{\mathsf{I}}$  $\overline{\phantom{a}}$  $|\vec{f}(r)|$  $g(r) =$ ļ Kugelschale bei homogener Masse **Äußerer Weltraum Innerer Unterer Oberer** 12 **Kern Mantel Mantel Kern** Gravitationsbeschleunigung in m/s² 10 PREM **Vollkugel** lineare Dichte 8 konstante Dichte 6 3ildquelle: wikimedia.org Bildquelle: wikimedia.org

0

2

4

0 2 4 6 8 10 12 14 Abstand zum Erdmittelpunkt in 1000km

r  $r_0$  r<sub>1</sub> Kugelschale Wir sehen in diesem Beispiel sehr schön, dass f stetig ist, wie im folgenden Satz H1D erklärt, und

sogar stetig diff'bar wo  $\varrho$  dies ist. Wir sehen aber auch, dass f n[icht ü](#page-0-0)berall differenzierbar ist. Um realistische Beispiele wie dieses technisch korrekt zu behandeln, lohnt sich unsere Mühe!

### Gravitationsfeld einer Massendichte \$H149

### Satz H1D: Regularität des Gravitationsfeldes

(1) Die Dichte  $\varrho : \mathbb{R}^3 \to \mathbb{R}$  sei beschränkt und absolut integrierbar, zum Beispiel stetig mit kompaktem Träger. Dann definiert sie ein Gravitationsfeld  $f\!:\!\mathbb{R}^3\to\mathbb{R}^3$  durch das absolut konvergente Integral

$$
f(x) = \int_{y \in \mathbb{R}^3} \frac{y - x}{|y - x|^3} \varrho(y) \, dy.
$$

(2) Das Vektorfeld  $f$  ist stetig und für jedes Kompaktum  $D \subset \mathbb{R}^3$  gilt

$$
\int_{\partial D} f \cdot dS = -4\pi \int_D \varrho(y) \, dy.
$$

(3) Ist  $\rho$  auf  $B(x_0, r)$  stetig differenzierbar, so auch f, und dort gilt

$$
\int \operatorname{div} f = -4\pi \varrho.
$$

(4) Ist insbesondere  $\rho = 0$  auf  $B(x_0, r)$ , so gilt dort div  $f = 0$ .

### <sup>H151</sup><br>Gravitationsfeld einer Massendichte

(2) Wir beweisen die Stetigkeit von f in  $x_0 \in \mathbb{R}^3$ . Sei  $\varepsilon > 0$  beliebig vorgegeben. Hierzu finden wir  $\delta > 0$ , sodass für  $|x - x_0| < \delta$  stets  $|f(x) - f(x_0)| < \varepsilon$  gilt: Wir zerlegen  $\varrho = \varrho_0 + \varrho_1$  mit  $\varrho_0 = \varrho \cdot I_{B(x_0, \delta_0)}$ , also  $\varrho_1 = 0$  auf  $B(x_0, \delta_0)$ . Hierzu gehört die Zerlegung  $f = f_0 + f_1$  der zugehörigen Vektorfelder. Dank (1) haben wir die Schranke  $|f_0| \leq 4\pi L \delta_0 + L \frac{4}{3} \pi \delta_0^3 / \delta_0^2 = \varepsilon / 3$  für  $\delta_0 = \varepsilon / (16\pi L)$ . Das verbleibende Vektorfeld  $f_1$  ist stetig auf  $B(x_0, \delta_0)$ , sogar  $C^\infty$  wie oben für (4) erklärt; daher existiert  $\delta_1 > 0$ , sodass für  $|x - x_0| < \delta_1$  stets  $|f_1(x) - f_1(x_0)| < \varepsilon/3$  gilt. Wir setzen  $\delta := \min\{\delta_0, \delta_1\} > 0$ . Für jedes  $x \in \mathbb{R}^3$  mit  $|x - x_0| < \delta$  gilt dann

 $|f(x) - f(x_0)| = |f_0(x) - f_0(x_0) + f_1(x) - f_1(x_0)|$  $\langle |f_0(x)| + |f_0(x_0)| + |f_1(x) - f_1(x_0)| < \varepsilon/3 + \varepsilon/3 + \varepsilon/3 < \varepsilon$ .

(3) Zur Differenzierbarkeit: Sei  $\rho$  auf  $B(x_0, r)$  stetig differenzierbar und  $0 < r' < r$ . Wir können die Dichte  $\rho = \rho_0 + \rho_1$  so zerlegen, dass  $\rho_0$  stetig differenzierbar ist mit  $\varrho_0 = 0$  außerhalb  $B(x_0, r)$  sowie  $\varrho_0 = \varrho$  auf  $B(x_0, r')$ , also  $\varrho_1 = 0$  auf  $B(x_0, r')$ . Hierzu gehört die Zerlegung  $f = f_0 + f_1$ , und  $f_1$  ist  $C^{\infty}$  auf  $B(x_0, r')$  dank (4). Zudem gilt

$$
f_0(x) = \int_{\mathbb{R}^3} \frac{y - x}{|y - x|^3} \varrho_0(y) \, dy = \int_{\mathbb{R}^3} \frac{z}{|z|^3} \varrho_0(x + z) \, dz.
$$

Das Gebiet  $B(x_0, r)$  ist beschränkt, zudem ist  $\partial \rho_0 / \partial x_i$  stetig und beschränkt: Dank Ableitung unter dem Integral ist  $f_0$  auf  $B(x_0, r)$  stetig differenzierbar. Demnach ist f auf  $B(x_0, r')$  stetig differenzierbar, und dies gilt für alle  $r' < r$ .

### <sup>H150</sup><br>Gravitationsfeld einer Massendichte

 $\bigwedge$  Der Integrand hat einen Pol für  $y = x$ . Es ist ein Wunder, dass das Integral dennoch konvergiert und  $f$  sogar stetig bzw. stetig diff'bar ist.

 $\bigcirc$  Die Aussage (4) ist leicht, wie oben gesehen: Liegt x außerhalb des Trägers von  $\rho$ , so treten im Integranden keine Polstellen auf.

Regularitätsbeweise (zu Stetigkeit, Differenzierbarkeit, etc.) wie der folgende sind meist subtil. Physikalisch relevante Anwendungsbeispiele wie das Gravitationsfeld eines Planeten sind aber ein hervorragender Test, um unsere Techniken daran zu erproben. Nur für Unerschrockene!

Beweis des Satzes: (1) Die Dichte  $\varrho : \mathbb{R}^3 \to \mathbb{R}$  sei beschränkt und absolut integrierbar: Es gibt Konstanten  $L, M \in \mathbb{R}$ , sodass  $|\varrho(x)| \leq L$  für alle  $x \in \mathbb{R}^3$  sowie  $\int_{\mathbb{R}^3} |\varrho(x)| dx \leq M$ . Für alle  $x \in \mathbb{R}^3$  garantiert dies die absolute Integrierbarkeit, denn für jeden Radius  $R > 0$  gilt:

$$
\int_{|y-x|  

$$
\int_{|y-x|\ge R} \frac{|\varrho(y)|}{|y-x|^2} dy \le \int_{|y-x|\ge R} \frac{|\varrho(y)|}{R^2} dy \le \frac{1}{R^2} \int_{\mathbb{R}^3} |\varrho(y)| dy \le M/R^2 < \infty
$$
$$

Damit ist das Faltungsintegral  $f(x) = \int_{y \in \mathbb{R}^3} (y - x)/|y - x|^3 \cdot \varrho(y) dy$  absolut konvergent. (4) Gilt  $\rho = 0$  auf einem kleinen Ball  $B(x_0, r)$ , so können wir dort unter dem Integral ableiten: Das Vektorfeld f ist auf  $B(x_0, r)$  beliebig oft differenzierbar, und es gilt div  $f = 0$ . H139

### Gravitationsfeld einer Massendichte \$H152

Ausführung

Satz H1E: Lösungen der Potentialgleichung

Die dreidimensionale **Laplace–Gleichung**  $\Delta u = 0$  auf  $\mathbb{R}^3 \times \{0\}$ hat als sogenannte Fundamentallösung das **Newton–Potential**:

$$
N: \mathbb{R}^3 \setminus \{0\} \to \mathbb{R}: x \mapsto \frac{-1}{4\pi \cdot |x|}
$$

Dies entspricht der Gravitation einer Punktmasse im Ursprung; die Konstanten wählen wir zur Normierung  $\int_{\partial B(0,r)} \operatorname{grad} N \boldsymbol{\cdot} \mathrm{d} S = 1.$ Die Massendichte  $\varrho : \mathbb{R}^3 \to \mathbb{R}$  sei beschränkt und absolut integrierbar. Die **Poisson–Gleichung**  $\Delta u = \rho$  wird gelöst durch **Superposition**:

$$
u: \mathbb{R}^3 \to \mathbb{R}: x \mapsto \int_{\mathbb{R}^3} N(x - y) \varrho(y) \, dy
$$

Das Potential  $u$  ist dann stetig differenzierbar. Für sein Gradientenfeld  $f = \text{grad } u$  und jedes Kompaktum  $D \subset \mathbb{R}^3$  gilt  $\int_{\partial D} f \cdot dS = \int_D \varrho(y) dy$ . Ist  $\rho$  auf  $B(x_0, r)$  stetig differenzierbar, so auch f, und  $\Delta u = \text{div } f = \rho$ .

Ausführung

Ausführung

### Elektrostatik: elektrisches Feld einer Punktladung

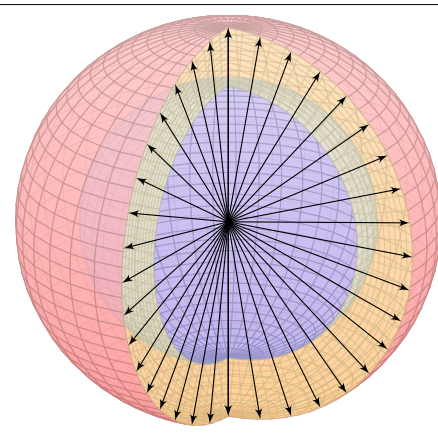

Die Elektrostatik untersucht ruhende elektrische Ladungen und das von ihnen erzeugte, zeitlich konstante elektrische Feld  $\vec{E}(x, y, z)$ .

Ergänzung

Fundamentales Beispiel: Die Ladung  $q \in \mathbb{R}$  sei konzentriert auf den Nullpunkt, den wir uns als unendlich kleines, geladenes Teilchen vorstellen. Das elektrische Feld ist dann radial mit Stärke  $|\vec{E}| = \text{const}/r^2$  und hat einen Pol im Ursprung. Das Flussintegral berechnen wir etwa für eine Kugel  $V = \overline{B}(0, r)$  vom Radius r um 0.

Das entspricht dem Gravitationsfeld einer Punktmasse. H137 Die Anwendungen ändern sich, die mathematischen Methoden bleiben.

**Beispiel:** Elektrisches Feld einer Punktladung q im Ursprung:

$$
\vec{E}(x, y, z) = \frac{q}{(\sqrt{x^2 + y^2 + z^2})^3}(x, y, z) \quad \Longrightarrow \quad \oiint_{\partial V} \vec{E} \cdot \vec{n} \, dS = 4\pi q
$$

 $\bigodot$  Außerhalb des Ursprungs  $(0, 0, 0)$  gilt Quellenfreiheit,  $\mathrm{div} \ \vec{E} = 0$ , und Rotationsfreiheit,  $\mathrm{rot}\,\vec{E}=0$ . Erinnerung: Rechnen Sie dies erneut nach!

<span id="page-316-0"></span><sup>H155</sup><br>Maxwell–Gleichungen als Integralgleichungen Ergänzung Die **Maxwell-Gleichungen** im Vakuum als Integralgleichungen: Coulomb Ladungsgesetz ∂V  $\vec{E} \cdot \vec{n} \, \mathrm{d}S = \iiint$ V  $4\pi\varrho\,\mathrm{d}V$ Faraday Induktionsgesetz  $\oint_{\partial S} \vec{E} \cdot d\vec{s} = -\frac{1}{c}$ c ¨ S  $\partial\vec{B}$  $\frac{\partial \mathcal{L}}{\partial t} \cdot \vec{n} \, \mathrm{d}S$ Gauß Quellenfreiheit ∂V  $\vec{B} \cdot \vec{n} \, dS = 0$ Ampère Durchflutung[sge](#page-286-0)setz ∂S  $\vec{B} \cdot d\vec{s} = \frac{1}{2}$ c ¨ S  $\left(4\pi\vec{J}+\frac{\partial\vec{E}}{\partial t}\right)\cdot\vec{n}\,\mathrm{d}S$ Hier ist  $\vec{E}$  das elektrische Feld,  $\vec{B}$  das magnetis[che,](#page-312-1)  $\rho$  die Ladungsdichte,  $\vec{J}$  die Stromdichte.

Dies sind lineare Integralglei[chun](#page-267-0)gen, äquivalent hierzu sind lineare Differentialgleichungen in  $\vec{E}$  und  $\vec{B}$  mit Quelltermen  $\rho$  und  $\vec{J}$  auf der rechten Seite. Sie besagen: (1) Die Quellen des  $E$ –Feldes sind die Ladungen  $\rho$ . (2) Die Wirbeldichte des  $E$ –Feldes entspricht der zeitlichen Änderung des B–Feldes. (3) Das B–Feld ist quellenfrei, es gibt keine magnetischen Monopole. (4) Die Wirbeldichte des B-Feldes entspricht der Stromdichte  $\vec{J}$  plus der zeitlichen Änderung des E–Feldes. Für zeitlich konstante Felder entkoppeln die Gleichungen wie oben gesehen. Ell Zum Einstieg konsultiere man de.wikipedia.org/wiki/Maxwell-Gleichungen, zur Vertiefung etwa Jackson: *[Klassische Elektrodynamik](http://de.wikipedia.org/wiki/Maxwell-Gleichungen)*, de Gruyter, 4. Auflage 2006.

### <sup>H154</sup><br>Magnetostatik: magnetisches Feld eines Stromes

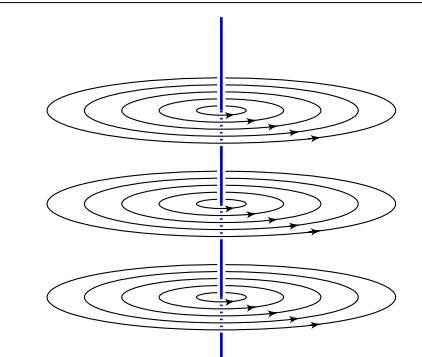

Die Magnetostatik untersucht zeitlich konstante elektrische Ströme und das von ihnen erzeugte, zeitlich konstante Magnetfeld  $\vec{B}(x, y, z)$ . z.B. Dauermagnet, Erdmagnetfeld und Kompass, etc.

Einfaches Beispiel: Der konstante Strom  $j \in \mathbb{R}$ sei konzentriert auf die z–Achse, die wir uns als unendlich dünnen und langen Leiter vorstellen. Das magnetische Feld ist dann zirkulär um die z–Achse (gemäß der Rechte-Hand-Regel) mit Stärke  $|\vec{B}| = \text{const}/r$  und wird singulär auf der z–Achse. Das Randintegral berechnen wir für eine Kreisscheibe S um die z–Achse.

**Beispiel:** Magnetisches Feld eines Stroms *i* entlang der *z*-Achse:

$$
\vec{B}(x,y,z) = \frac{2j/c}{x^2 + y^2}(-y,x,0) \quad \Longrightarrow \quad \oint_{\partial S} \vec{B} \cdot d\vec{s} = \frac{4\pi}{c}j
$$

 $\bigodot$  Außerhalb der z–Achse  $(0, 0, z)$  gilt Rotationsfreiheit, rot  $\vec{B} = 0$ , und Quellenfreiheit, div  $\vec{B} = 0$ . Erinnerung: Rechnen Sie dies erneut nach! **#Übung:** Dies sind die beiden zentralen Beispiele! Rechnen Sie nach, dass diese beiden Felder die folgenden Maxwell–Gleichungen erfüllen.

### <sup>H156</sup><br>Maxwell–Gleichungen als Differentialgleichungen

Ergänzung

**#Aufgabe:** (1) Folgern Sie die zugehörigen Differentialgleichungen. **#Lösung:** Umformen mit Hilfe unserer Integralsätze:

$$
\oint_{\partial V} \vec{E} \cdot \vec{n} \, dS = \int_{\frac{\text{Gau}}{\text{G3G}}} \iint_{V} (\nabla \cdot \vec{E}) \, dV
$$
\n
$$
\oint_{\partial S} \vec{E} \cdot d\vec{s} = \int_{\frac{\text{Gau}}{\text{G1A}}} \iint_{S} (\nabla \times \vec{E}) \cdot \vec{n} \, dS
$$
\n
$$
\oint_{\partial V} \vec{B} \cdot \vec{n} \, dS = \int_{\frac{\text{Gau}}{\text{G3G}}} \iint_{V} (\nabla \cdot \vec{B}) \, dV
$$
\n
$$
\oint_{\partial S} \vec{B} \cdot d\vec{s} = \int_{\frac{\text{Gau}}{\text{G1A}}} \iint_{S} (\nabla \times \vec{B}) \cdot \vec{n} \, dS
$$

Für jedes kompakte Volumen V und Flächenstück S gilt demnach

$$
\iiint_V \left[ \nabla \cdot \vec{E} - 4\pi \varrho \right] dV = 0, \quad \iint_S \left[ \nabla \times \vec{E} + \frac{1}{c} \frac{\partial \vec{B}}{\partial t} \right] \cdot \vec{n} dS = 0,
$$

$$
\iiint_V \left[ \nabla \cdot \vec{B} \right] dV = 0, \quad \iint_S \left[ \nabla \times \vec{B} - \frac{1}{c} \frac{\partial \vec{E}}{\partial t} - \frac{4\pi}{c} \vec{J} \right] \cdot \vec{n} dS = 0.
$$

Dies gilt genau dann, wenn die Integranden verschwinden (H1A, H1B).

Ergänzung

$$
\nabla \cdot \vec{E} = 4\pi \varrho, \qquad \nabla \times \vec{E} + \frac{1}{c} \frac{\partial \vec{B}}{\partial t} = 0,
$$

$$
\nabla \cdot \vec{B} = 0, \qquad \nabla \times \vec{B} - \frac{1}{c} \frac{\partial \vec{E}}{\partial t} = \frac{4\pi}{c} \vec{J}.
$$

Die integrale und die differentielle Formulierung sind äquivalent! Je nach Anwendungen ist die eine oder die andere geschickter. Das spüren Sie sehr deutlich beim Nachrechnen der beiden zentralen Beispiele: Auf  $\mathbb{R}^3 \setminus \{0\}$  bzw.  $\mathbb{R}^3 \setminus \{z$ -Achse} ist die differentielle Form bequemer. (Warum?) Um den Nullpunkt bzw. die Achse nutzen Sie besser die integrale Form. (Warum?)

**#Aufgabe:** (2) Folgern Sie die Ladungserhaltung (Kontinuitätsgleichung):

$$
\frac{\partial \varrho}{\partial t} + \nabla \cdot \vec{J} = 0
$$

 **Nachrechnen:** Wir nutzen div rot = 0, hier also  $\nabla \cdot (\nabla \times \vec{B}) = 0$ , angewendet auf die 1. und 4. Gleichung (Coulomb und Ampère):

$$
4\pi \frac{\partial \varrho}{\partial t} = \frac{\partial}{\partial t} \nabla \cdot \vec{E} = \nabla \cdot \frac{\partial \vec{E}}{\partial t} = \nabla \cdot \left[ \nabla \times c \vec{B} - 4\pi \vec{J} \right] = -4\pi \nabla \cdot \vec{J}
$$

## <sup>H159</sup><br>Elektrodynamik: Maxwellsche Gleichungen

Ergänzung

Ergänzung

<span id="page-317-0"></span>Die Wellengleichung ( $c^{-2}\partial_0^2 - \partial_{\frac{1}{2}}^2 - \cdots - \partial_n^2$ ) $u = 0$  wird gelöst durch Wellenfunktionen  $u(t, \vec{x}) = f(c|\vec{\xi}|t - \vec{\xi} \cdot \vec{x})$  mit  $f \in C^2(\mathbb{R}, \mathbb{R})$  und  $\vec{\xi} \in \mathbb{R}^n$ . **#Aufgabe:** (4) Rechnen Sie nach, dass u tatsächlich eine Lösung ist. **#Lösung:** (4) Nun genügt sorgsames Ableiten mit der Ke[ttenr](#page-155-0)egel.

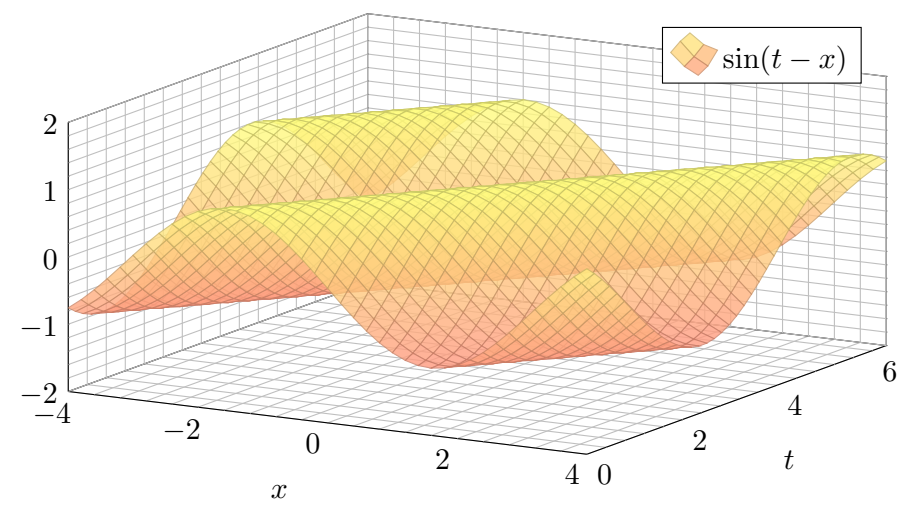

Aufgabe: (3) Folgern Sie die elektromagnetischen Wellengleichungen:

$$
\nabla^2 \vec{E} - \frac{1}{c^2} \frac{\partial^2 \vec{E}}{\partial t^2} = 4\pi \nabla \varrho + \frac{4\pi}{c^2} \frac{\partial \vec{J}}{\partial t},
$$

$$
\nabla^2 \vec{B} - \frac{1}{c^2} \frac{\partial^2 \vec{B}}{\partial t^2} = -4\pi \nabla \times \vec{J}.
$$

Für  $\rho = 0$  und  $\vec{J} = 0$  bleiben demnach die freien Wellengleichungen:

$$
\frac{1}{c^2} \frac{\partial^2 \vec{E}}{\partial t^2} - \nabla^2 \vec{E} = 0, \qquad \frac{1}{c^2} \frac{\partial^2 \vec{B}}{\partial t^2} - \nabla^2 \vec{B} = 0.
$$

 **Nachrechnen:** Wir nutzen  $\nabla \times (\nabla \times \vec{F}) = \nabla (\nabla \cdot \vec{F}) - \nabla^2 \vec{F}$ :

$$
0 = \nabla \times \left[ \nabla \times \vec{E} + \frac{1}{c} \frac{\partial \vec{B}}{\partial t} \right] = \nabla (\nabla \cdot \vec{E}) - \nabla^2 \vec{E} + \frac{1}{c} \frac{\partial}{\partial t} \nabla \times \vec{B}
$$

$$
= 4\pi \nabla \varrho - \nabla^2 \vec{E} + \frac{1}{c^2} \frac{\partial^2 \vec{E}}{\partial t^2} + \frac{4\pi}{c^2} \frac{\partial \vec{J}}{\partial t}
$$

Ebenso erhalten wir die magnetische Wellengleichung.

### <sup>H160</sup><br>Elektrodynamik: Maxwellsche Gleichungen

Ergänzung

Die Maxwellschen Gleichungen sind lineare partielle Differentialgleichung in  $\vec{E}$  und  $\vec{B}$  mit Inhomogenitäten in  $\varrho$  und  $\vec{J}$  auf der rechten Seite. Die hieraus abgeleiteten Wellengleichungen beschreiben, wie sich elektromagnetische Wellen in Raum und Zeit ausbreiten, siehe Seite D529.

Viele berühmte Wissenschaftler des 19. Jahrhunderts waren an der spektakulären Erforschung des Elektromagnetismus beteiligt und haben Teile dieser Gleichungen experimentell und theoretisch untersucht. Doch erst James Clerk Maxwell (*A Dynamical Theory of the Electromagnetic Field*, 1865) konnte sie zu einem konsistenten Gesamtsystem von acht Gleichungen zusammenfügen; diese haben wir oben ausgeschrieben als zwei skalare und zwei vektorielle Gleichungen.

Damit brachte Maxwell die intuitiv-qualitativen Beschreibungen in die mathematisch-quantitative Form der Vektorfelder und eröffnete so theoretische wie praktische Berechnungen. Maxwells mathematische Theorie gab alle zuvor gefundenen Phänomene präzise wieder, zudem konnte sie völlig neue vorhersagen: elektromagnetische Wellen! Diese waren 1865 experimentell noch lange nicht zugänglich waren; dies gelang Heinrich Hertz erst 1886. Erst Maxwells theoretischer Durchbruch ermöglichte den technologischen Fortschritt, von dem wir bis heute profitieren!

Jede Lösung  $u(t, \vec{x}) = f(c|\vec{\xi}|t - \vec{\xi} \cdot \vec{x})$  ist eine Welle, in Form der Funktion f, die sich mit Lichtgeschwindigkeit c in Richtung  $\vec{\xi}$  ausbreitet. (Klassisch sollte f mindestens zweimal stetig differenzierbar sein, etwa  $f = \sin$ , notfalls nutzen wie die Ableitung im Distributionensinne.)

Maxwells Gleichungen haben eine besondere Symmetrie: Sie beinhalten die Invarianz der Lichtgeschwindigkeit c unabhängig vom Betrachter, auch in bewegten Bezugssystemen. Diese erstaunliche Tatsache führte direkt zu Einsteins Spezieller Relativitätstheorie (1905).

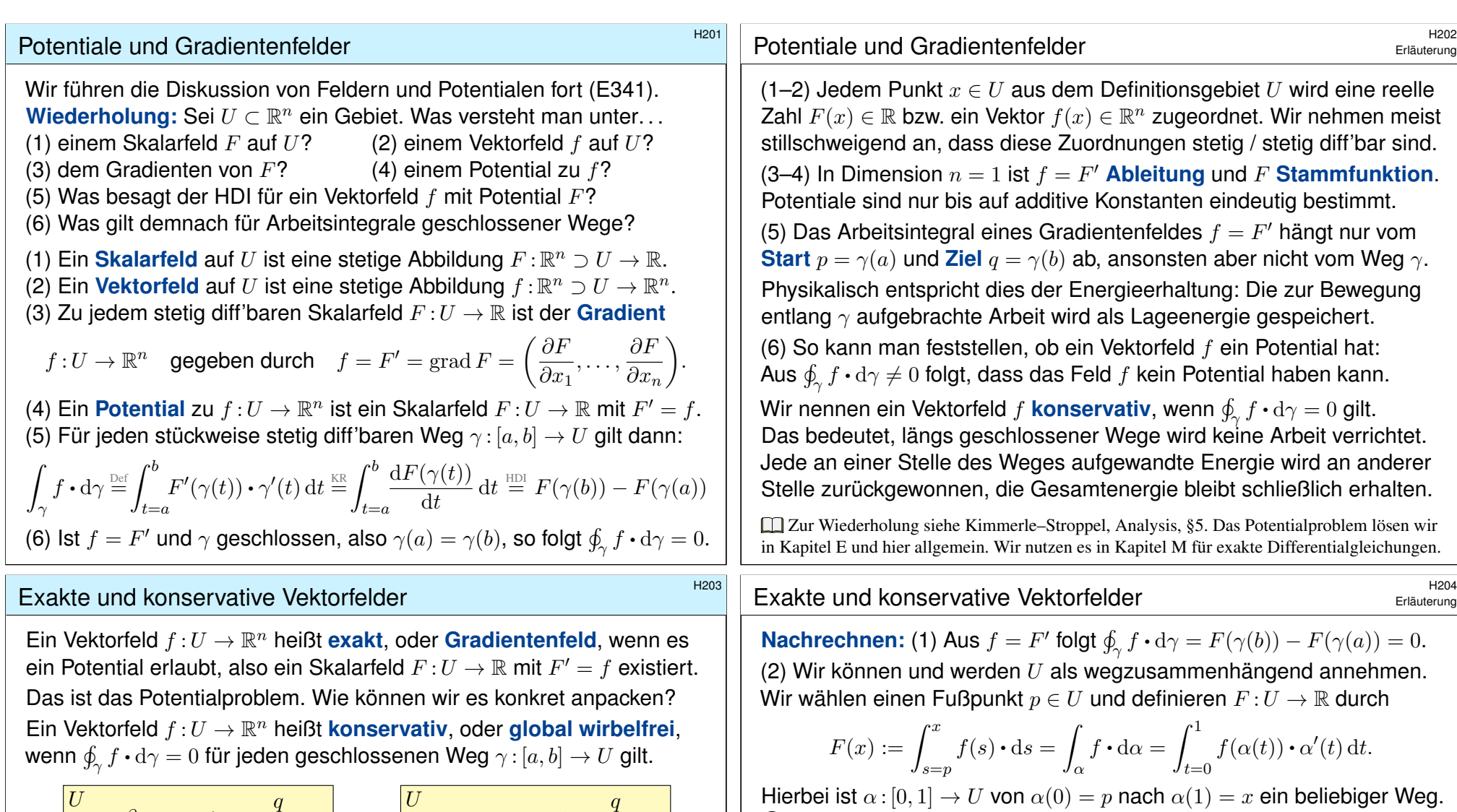

<span id="page-318-0"></span>Hindernis, z.B. Polstelle  $\mathcal{U}$ p q  $\alpha$ β

<span id="page-318-1"></span>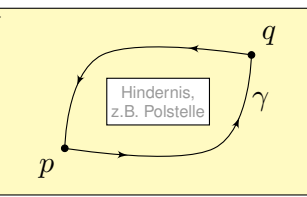

Das garantiert: Arbeitsintegrale hängen nur von Start  $p$  und Ziel  $q$  ab, denn für den Weg  $\gamma=\alpha\cup-\beta$  gilt  $\int_\alpha f\bm{\cdot}\,\mathrm{d}\alpha-\int_\beta f\bm{\cdot}\,\mathrm{d}\beta=\oint_\gamma f\bm{\cdot}\,\mathrm{d}\gamma=0.$ 

Satz H2A: Hauptsatz: exakt ⇔ konservativ

(1) Besitzt das Vektorfeld  $f:U\to\mathbb{R}^n$  ein Potential, so ist f konservativ. (2) Ist umgekehrt f konservativ, so ist  $F(x) = \int_{s=p}^{x} f(s) \cdot ds$  ein Potential.

Hierbei ist  $\alpha$  :  $[0, 1] \rightarrow U$  von  $\alpha(0) = p$  nach  $\alpha(1) = x$  ein beliebiger Weg.  $\bigcirc$  Der Wert  $F(x)$  ist wohldefiniert, unabhängig vom gewählten Weg  $\alpha$ , da wir hier unser Vektorfeld  $f:U\to\mathbb{R}^n$  als konservativ voraussetzen. Ist F ein Potential? Wir haben  $\partial_i F = f_i$  für alle  $i = 1, \ldots, n$  zu zeigen. Wir betrachten einen kurzen Weg  $\delta$ :  $[0, h] \rightarrow U$  mit  $\delta(t) = x + te_i$  und

$$
g(h) = F(x + he_i) - F(x) = \int_{\delta} f \cdot d\delta = \int_{t=0}^{h} f_i(x + te_i) dt.
$$

Dank HDI gilt  $g'(0) = f_i(x)$ , also  $\partial_i F(x) = \lim_{h \to 0}$  $h\rightarrow 0$  $F(x + he_i) - F(x)$  $\frac{h}{h} = \lim_{h \to 0}$  $h\rightarrow 0$  $g(h) - g(0)$  $\frac{g(y)}{h} = g'(0) = f_i(x).$ Somit gilt  $F' = f$  wie gewünscht, das heißt,  $F$  ist ein Potential zu  $f$ .

### Zentrales Beispiel: das Wirbelfeld \$H205

**#Aufgabe:** (1) Sei a ∈ R. Skizzieren Sie das zirkuläre Vektorfeld

$$
f: U = \mathbb{R}^2 \setminus \{0\} \to \mathbb{R}^2
$$
 mit  $f(x, y) = (-y, x)/(x^2 + y^2)^{a/2}$ .

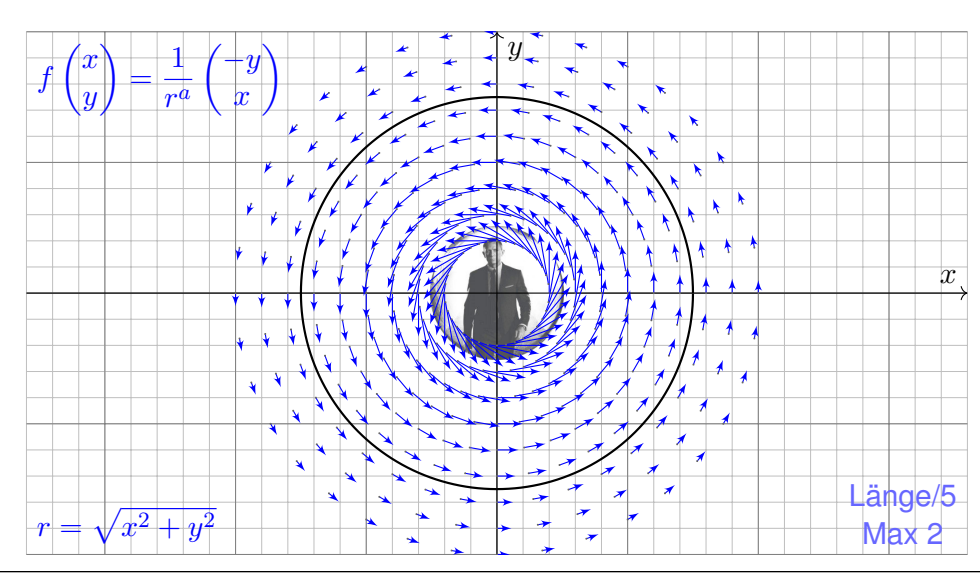

### <sup>H207</sup><br>Zentrales Beispiel: das Wirbelfeld **1997** Austiliature

Wie kann das sein? Das Vektorfeld f rotiert offensichtlich um den Nullpunkt, aber für  $a = 2$  verschwindet die Rotation  $\text{rot}(f)$  überall. **A** Im Nullpunkt  $(x, y) = (0, 0)$  hat das Vektorfeld f eine Polstelle! Die Zirkulation konzentriert sich im Nullpunkt; dort sind f und  $rot(f)$ nicht definiert, aber wir könn[en un](#page-138-0)d werden drumherum integrieren!  $\bigcirc$  Unsere Rechnung nutzt die Symmetrie und kommt ohne explizite Parametrisierung aus. Alternativ können wir die Kreislinie ∂B(0, r) explizit parametrisieren, etwa durch den Weg  $\gamma: [0,2\pi] \to \mathbb{R}^2$  mit  $\gamma(t) = (r \cos t, r \sin t)$ . Damit berechnen wir das Arbeitsintegral:

$$
\int_{\partial B(0,r)} f(s) \cdot ds = \int_{\gamma} f \cdot d\gamma = \int_{t=0}^{2\pi} f(\gamma(t)) \cdot \gamma'(t) dt
$$

$$
= \int_{t=0}^{2\pi} \frac{1}{r^a} \left( \frac{-r \sin t}{r \cos t} \right) \cdot \left( \frac{-r \sin t}{r \cos t} \right) dt = \int_{t=0}^{2\pi} r^{2-a} dt = 2\pi r^{2-a}.
$$

Für  $a = 0$  gilt  $\text{rot}(f) = 2$  und das Arbeitsintegral ist gleich  $2 \text{ vol}_2 B(0, r)$ . Für  $a = 2$  gilt  $\text{rot}(f) = 0$  und das Arbeitsintegral ist unabhängig von r. **Beide Phänomene erklären sich durch den Satz von Green.** 

### Zentrales Beispiel: das Wirbelfeld \$H206

Übung

Ausführung

**Aufgabe:** Wir betrachten  $f(x, y) = (-y, x)/r^a$  mit  $r = \sqrt{x^2 + y^2}$ . (2) Berechnen Sie  $|f(x, y)|$  und das Arbeitsintegral längs  $\partial B(0, r)$ . (3) Berechnen Sie  $\text{rot}(f)$ . Für welche a ist  $\text{rot}(f)$  konstant? Null? (4) Für welche  $a$  existiert zu  $f$  ein Potential  $F$  :  $\mathbb{R}^2 \setminus \{0\} \to \mathbb{R}$ ?

**Lösung:** (2) Wir finden  $|f(x, y)| = r^{1-a}$ . Da f überall tangential ist:

$$
\oint_{\partial B(0,r)} f(s) \cdot ds = \oint_{\partial B(0,r)} f(s) \cdot t_{\partial B} |ds| = \oint_{\partial B(0,r)} r^{1-a} |ds| = 2\pi r^{2-a}
$$

(3) Wir finden  $\text{rot}(f) = \partial_1 f_2 - \partial_2 f_1 = \ldots = (2 - a)/r^a$ . Die Rotation ist konstant für  $a \in \{0, 2\}$ , und Null nur für  $a = 2$ .

(4) Das Feld  $f$  erlaubt kein Potential auf  $\mathbb{R}^2\smallsetminus\{0\}$ , denn es gilt

$$
\oint_{\partial B(0,r)} f(s) \cdot ds \neq 0.
$$

**Das Vektorfeld ist nicht konservativ, also auch kein Gradientenfeld.**  $\bigwedge$  Für  $a = 2$  ist das Feld f rotationsfrei, besitzt dennoch kein Potential!

### Rotationsfreie Vektorfelder und Potentiale \$H208

**Wiederholung:**  $\Box$  Siehe Kimmerle–Stroppel, Analysis, §4.3.10 (1) Wann heißt ein C<sup>1</sup>-Vektorfeld  $f: \mathbb{R}^n \supset U \to \mathbb{R}^n$  rotationsfrei? (2) Was besagt der Satz von Schwarz (D4A) für partielle Ableitungen? (3) Ist Rotationsfreiheit für Exaktheit notwendig? (4) hinreichend? (5) Auf welchen Gebieten  $U \subset \mathbb{R}^n$  gilt "rotationsfrei = exakt"? (1) Ein  $C^1$ –Vektorfeld  $f$  heißt rotationsfrei, wenn  $\partial_j f_i = \partial_i f_j$  gilt. Das bedeutet, die Jacobi–Matrix  $(\partial_i f_i)_{i,j}$  ist symmetrisch. In Dimension  $n = 2, 3$  ist dies gleichbedeutend mit  $\text{rot}(f) = 0$ . (2) Jede  $C^2$ -Funktion  $F:U\to\mathbb{R}$  erfüllt  $\partial_j\partial_iF=\partial_i\partial_jF$  für alle  $i, j$ . Jedes  $C^1$ –Gradientenfeld  $f=(\partial_1F,\ldots,\partial_nF)$  ist somit rotationsfrei. (3) Für jedes  $C^1$ -Vektorfeld  $f$  gilt: Exaktheit impliziert Rotationsfreiheit. Existiert nämlich ein Potential F mit  $\partial_i F = f_i$ , so folgt  $\partial_j f_i = \partial_i f_j$ . (4) Aus  $\partial_i f_i \neq \partial_i f_j$  folgt, dass das Feld f kein Potential haben kann. Aber allein aus  $\partial_i f_i = \partial_i f_j$  folgt noch nicht, dass f ein Potential hat! (5) Ist das Gebiet  $U \subset \mathbb{R}^n$  einfach zusammenhängend, so erlaubt jedes rotationsfreie Vektorfeld  $f:U\to\mathbb{R}^n$  ein Potential  $F:U\to\mathbb{R}.$ 

Übung

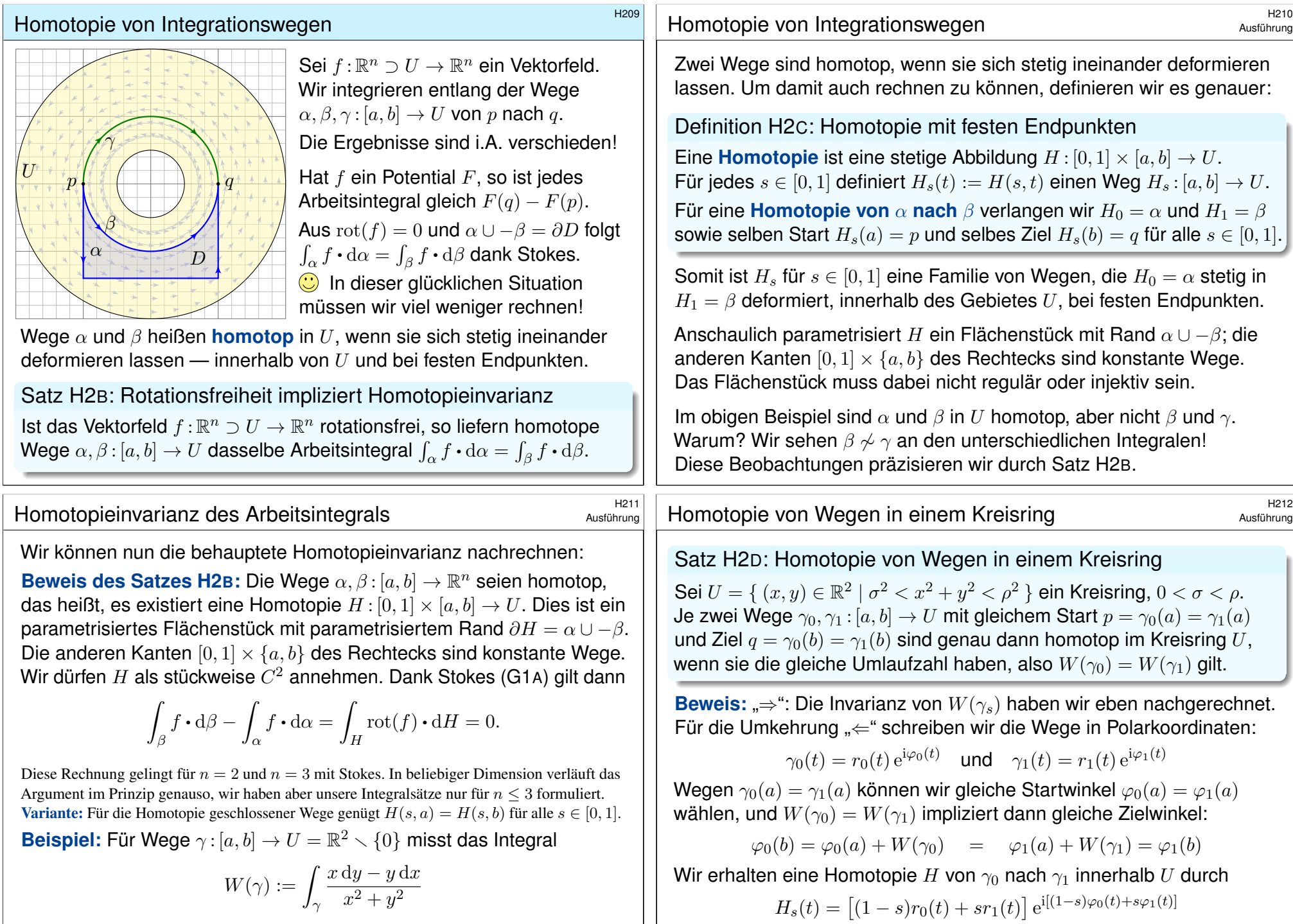

<span id="page-320-0"></span>den umlaufenen Winkel vom Nullpunkt aus gesehen. E317 Dieser ist homotopieinvariant, da das Vekt[orfeld](#page-206-0) rotationsfrei ist.

<span id="page-320-1"></span>Was ist hierzu zu prüfen? Dies ist eine stetig Abbildung  $H : [0, 1] \times [a, b] \to \mathbb{C}$  mit  $H_0 = \gamma_0$ und  $H_1 = \gamma_1$ . Ihr Bild liegt in U, denn die Radien bleiben zwischen den Grenzen  $\sigma$  und  $\rho$ .

## Einfach zusammenhängende Gebiete **Bauer aussige Einfach zusammenhängende** Gebiete

Wir verstehen Kreisringe und gehen nun zu allgemeineren Gebieten:

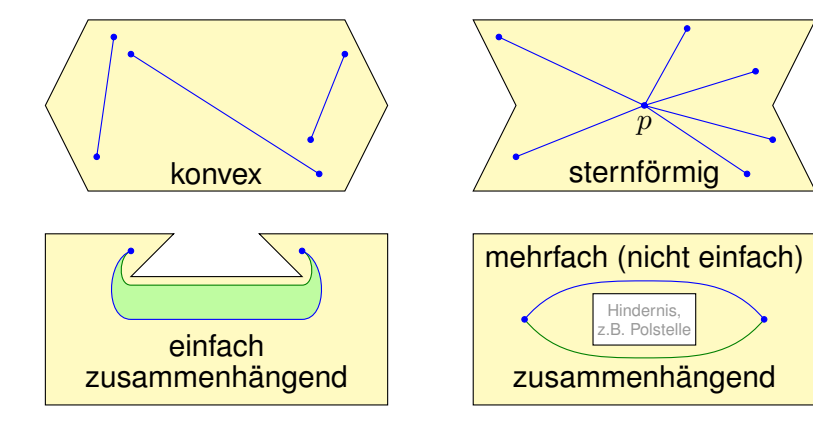

Will man prüfen, ob ein Vektorfeld  $f:\mathbb{R}^n\supset U\to\mathbb{R}^n$  konservativ ist, so muss man  $\oint_\gamma f\bm{\cdot}\mathrm{d}\gamma=0$  nachweisen für *alle* geschlossenen Wege in  $U!$ Ist f rotationsfrei, so genügt jeweils ein Weg in jeder Homotopieklasse. Hier spielt die Form des Gebietes  $U$  eine entscheidende Rolle! Ganz einfach wird es, wenn alle Wege untereinander homotop sind.

Lösung des Potentialproblems  $\frac{H215}{2}$ 

<span id="page-321-0"></span>Satz\$ H2E: Potentiale auf einfach zusammenhängenden Gebieten Unser Gebiet  $U \subset \mathbb{R}^n$  sei einfach zusammenhängend, z.B. konvex oder sternförmig zu  $p$ . Ein  $C^1$ –Vektorfeld  $f:U\to\mathbb{R}^n$  erlaubt genau dann ein Potential  $F:U\to\mathbb{R}$ , wenn f rotationsfrei ist, also  $\partial_i f_i = \partial_i f_i$  erfüllt. In diesem Fall erhalten wir ein Potential durch das Arbeitsintegral

$$
F(x) = \int_{s=p}^{x} f(s) \cdot ds = \int_{t=a}^{b} f(\gamma(t)) \cdot \gamma'(t) dt \text{ mit } \begin{cases} \gamma : [a, b] \to U, \\ \gamma(a) = p, \gamma(b) = x. \end{cases}
$$

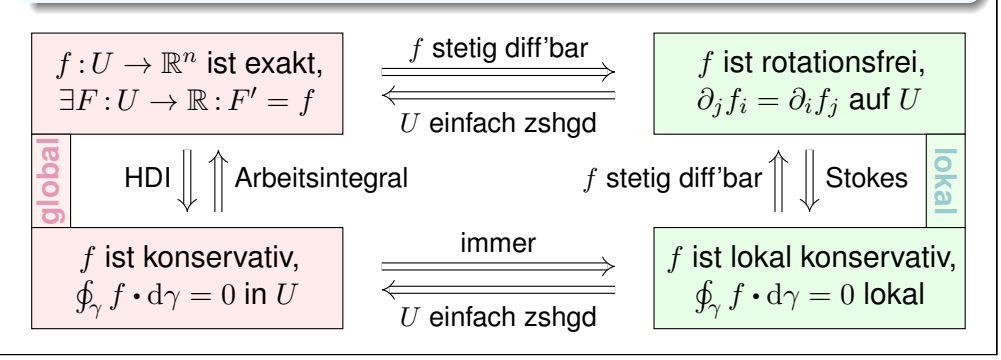

Eine Menge  $U \subset \mathbb{R}^n$  heißt **konvex**, wenn zu je zwei Punkten  $p, q \in U$ ihre Verbindungsstrecke  $[p, q] = \{ (1 - s)p + sq \mid 0 \le s \le 1 \}$  in U liegt. Wir nennen U sternförmig bezüglich eines festen Zentrums  $p \in U$ , wenn zu jedem Punkt  $q \in U$  die Verbindungsstrecke  $[p, q]$  in U liegt, Wir nennen U (weg)zusammenhängend, wenn zu je zwei Punkten  $p, q \in U$  ein Weg  $\alpha$ :  $[0, 1] \to U$  von  $\alpha(0) = p$  nach  $\alpha(1) = q$  existiert. Zudem heißt U einfach zusammenhängend, wenn zudem je zwei Wege  $\alpha, \beta$ : [0, 1]  $\rightarrow U$  mit gleichem Start und Ziel homotop in U sind. Äquivalent hierzu: Jeder geschlossene Weg  $\gamma$ : [0, 1]  $\rightarrow$  U lässt sich auf einen Punkt zusammenziehen (durch eine Homotopie in  $U$ ).

**Aufgabe:** Zeigen Sie für jedes Gebiet  $U \subset \mathbb{R}^n$  die Implikationen U konvex  $\Longrightarrow U$  sternförmig  $\Longrightarrow U$  einfach zusammenhängend.  **Lösung:** (1) Ist U konvex, so eignet sich jeder Punkt  $p \in U$  als Zentrum. (2) Sei U sternförmig zu p und  $\gamma$ : [0, 1]  $\rightarrow$  U ein geschlossener Weg. Wir können  $\gamma(0) = \gamma(1) = p$  annehmen, notfalls dorthin verschieben. Wir finden die Homotopie  $H_s(t) = (1 - s)p + s\gamma(t)$ . Skizzieren Sie's!

### <sup>H216</sup><br>Lösung des Potentialproblems **Elizabethang** Britannen

<span id="page-321-1"></span>Gegeben sei  $U \subset \mathbb{R}^n$  offen und  $f: U \to \mathbb{R}^n$  ein stetiges Vektorfeld. Problem: Wie prüfen Sie, ob f exakt ist? Wie finden Sie ein Potential? Notwendiges Kriterium, für  $f\in C^1$ , ist Rotationsfreiheit  $\partial_jf_i=\partial_if_j.$ Auf jedem einfach zusammenhängenden Gebiet ist sie hinreichend! Das Arbeitsintegral  $F(x) = c + \int_{s=p}^{x} f(s) \cdot ds$  liefert uns ein Potential  $F:\mathbb{R}^n\supset U\to\mathbb{R}.$  Die Eichung  $F(p)=c$  legt das Potential eindeutig fest.  $\bigodot$  Die Wahl des Integrationsweges  $\gamma$  vom Fußpunkt p zum Ziel x in U ist beliebig: Je zwei sind homotop und ergeben dasselbe Integral (H2B).  $\bigcirc$  Zwecks einfacher Integration wählt man  $\gamma$  möglichst geschickt, etwa  $\gamma$ : [0, 1]  $\rightarrow$  U mit  $\gamma(t) = (1-t)p + tx$  falls U sternförmig zu p ist. Speziell für Quader kann man auch ein Hakenintegral nutzen:  $F(x) = \int^{x_1}$  $t=p_1$  $f_1(t, p_2, p_3) dt + \int_0^{x_2}$  $t=p_2$  $f_2(x_1, t, p_3) dt + \int^{x_3}$  $_{t=p_3}$  $f_3(x_1, x_2, t) dt$ Nach der Rechnung die Probe nicht vergessen: Gilt  $F' = f$ ?

Für die Rotationsfreiheit verlangen wir, dass f stetig differenzierbar ist. Alle anderen Begriffe und Implikationen gelten für stetige Vektorfelder; sie benötigen keine Ableitung, nur Integrale.

## Kreisring, Kugelschale und Torus **1997**

**Aufgabe:** Skizzieren Sie zu Radien  $0 \le \sigma < \rho \le \infty$ <br>**1** den Kreisring  $A = \{x \in \mathbb{R}^2 \mid \sigma < |x| < \rho\}$ . 1 den Kreisring  $A = \{ x \in \mathbb{R} \}$  $2^{2}$  |  $\sigma$  < |x| <  $\rho$  }, 2 die Kugelschale  $K = \{ x \in \mathbb{R}^3 \mid \sigma < |x| < \rho \}.$ 3 einen Volltorus  $V \subset \mathbb{R}^3$  und seinen Außenraum  $U = \mathbb{R}^3 \setminus \overline{V}$ . Sind diese Gebiete konvex? sternförmig? zshgd? einfach zshgd?

Unter welchen Voraussetzungen hat ein Vektorfeld hierauf ein Potential?

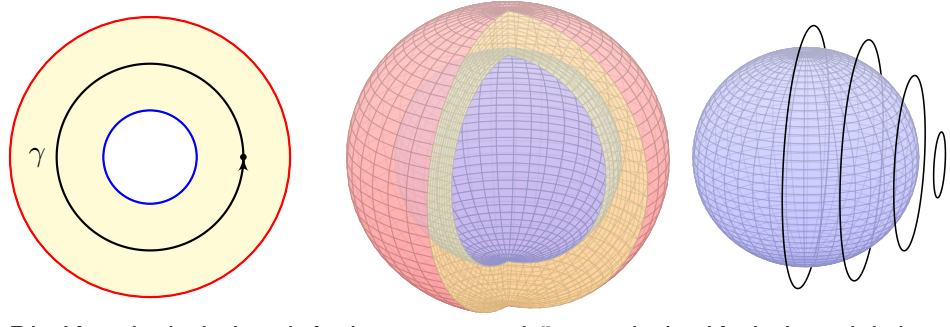

Die Kugelschale ist einfach zusammenhängend, der Kreisring nicht! Jeder geschlossene Weg  $\gamma$ : [0, 1]  $\rightarrow$  K ist in K zusammenziehbar!  $\bigwedge$  Einfach zusammenhängend bedeutet nicht unbedingt "ohne Löcher".

### Anwendung auf Kreisringe \$H219

Ausführung

Übung

Der Kreisring A ist zusammenhängend, aber nicht einfach zshgd: Der Weg  $\gamma$ :  $[0, 2\pi] \rightarrow A : t \mapsto (r \cos t, r \sin t)$  ist nicht zusammenziehbar. (Anschaulich ist das klar, Beweis durch Integral über das Wirbelfeld!) Gegeben sei hierauf ein stetig differenzierbares Vektorfeld  $f : A \to \mathbb{R}^2$ . Zum Feld  $f : A \to \mathbb{R}^2$  suchen wir ein Potential  $F : A \to \mathbb{R}$  mit  $F' = f.$ 

**Wann existiert ein Potential?** Notwendig ist wie immer  $\text{rot}(f) = 0$ . Hinreichend ist  $\mathrm{rot}(f)=0$  und  $\oint_\gamma f\bm{\cdot}\mathrm{d}\gamma=0$  für den obigen Weg  $\gamma.$ 

Wir müssen hier also nicht alle (unendliche viele) Wege nachprüfen, sondern nur einen. Verschwindet das Arbeitsinteg[ral län](#page-321-1)gs  $\gamma$ , dann auch für alle anderen geschlossenen Wege: Unser Vektorfeld  $f : A \to \mathbb{R}^2$  ist dann konservativ und somit exakt dank Satz H2A!

**#Wie berechnen Sie ein Potential?** Durch das [Arbe](#page-318-1)itsintegral

$$
F(x) = \int_{s=p}^{x} f(s) \cdot ds = \int_{\gamma} f_1 dx + f_2 dy
$$

längs eines Weges  $\gamma$ : [a, b]  $\rightarrow$  A vom Fußpunkt  $\gamma(a) = p$  nach  $\gamma(b) = x$ . Hierbei ist der Fußpunkt  $p \in A$  einmal frei wählbar und [wird](#page-317-0) dann im Folgenden festgehalten. Ebenso ist der Integrationsweg  $\gamma$  in A frei wählbar, z.B. ein Hakenintegral in Polarkoordinaten:

Hier ist es leicht, denn der Parameterbereich für  $(r, \varphi) \in [\sigma, \rho] \times [0, 2\pi]$  ist ein Rechteck!

<sup>H218</sup><br>Anwendung auf Kugelschalen H218 H<sub>218</sub> Die Kugelschale ist nicht konvex oder sternförmig, aber einfach zshgd. (Anschaulich ist das klar, die Konstruktion von Homotopien ist trickreich.) Gegeben sei hierauf ein stetig differenzierbares Vektorfeld  $f: K \to \mathbb{R}^3$ . Zum Feld  $f: K \to \mathbb{R}^3$  suchen wir ein Potential  $F: K \to \mathbb{R}$  mit  $F' = f.$ **Wann existiert ein Potential?** Genau dann, wenn  $\text{rot}(f) = 0$ . Die Bedingung  $rot(f) = 0$  ist immer notwendig nach dem Satz von Schwarz. Die Kugelschale K ist einfach zusammenhängend, dank Satz H2E ist somit rot( $f$ ) = 0 hier auch hinreichend! **#Wie berechnen Sie ein Potential?** Durch das Arbeitsintegral  $F(x) = \int^x$ s=p  $f(s) \cdot ds =$ γ  $f_1 dx + f_2 dy + f_3 dz$ längs eines Weges  $\gamma$ : [a, b]  $\rightarrow$  K vom Fußpunkt  $\gamma(a) = p$  nach  $\gamma(b) = x$ . Hierbei ist der Fußpunkt  $p \in K$  einmal frei wählbar und wird dann im Folgenden festgehalten. Ebenso ist der Integrationsweg  $\gamma$  in K frei wählbar, z.B. ein Hakenintegral in Kugelkoordinaten: Hier ist es leicht, der Parameterbereich für  $(r, \theta, \varphi) \in [\sigma, \rho] \times [0, \pi] \times [0, 2\pi]$  ist ein Quader! **Nach der Rechnung die Probe nicht vergessen!** Gilt  $F' = f$ ? Volltorus und Außenraum \$H220 Übung

Der Volltorus  $V \subset \mathbb{R}^3$  ist zusammenhängend, aber nicht einfach zshgd. Seine Seele (die blaue Kreislinie) ist in V nicht zusammenziehbar. Dasselbe gilt, dual hierzu, für den Außenraum  $U=\mathbb{R}^3\smallsetminus\overline{V}.$ 

Anwendung / Anschauung: Wir stellen uns den Torus V als einen stromdurchflossenen Leiter vor, etwa als eine Spule mit Wicklung um die z–Achse. Der Außenraum U ist leer, insbesondere fließt hier keinerlei Strom. Wir untersuchen die Maxwell–Gleichungen H157 im statischen Fall  $\partial_t E = \partial_t B = 0$ : Es gilt div  $B = 0$  und auf U zudem rot  $B = 0$ , dennoch gilt  $\oint_{\beta} B(s) ds \neq 0$ ; genau dies beobachtet man bei Gleichstrommagneten. Bei Wechselstrom (dynamischer Fall) nutzt man rot  $E = -\partial_t B/c$  zur Induktion in einer zweiten Spule (Transformator).

x

r θ

 $\overline{y}$ 

 $\varphi \ll R$ 

z

### <sup>H221</sup><br>Notwendige und hinreichende Kriterien **19921**

**Aufgabe:** Vorgelegt sei auf  $U \subset \mathbb{R}^n$  ein  $C^1$ –Vektorfeld  $f : \mathbb{R}^n \supset U \to \mathbb{R}^n$ . Gesucht ist ein Potential, also ein Skalarfeld  $F:U\to\mathbb{R}$  mit grad  $F=f$ . Formulieren Sie hierzu einen Algorithmus zur Nutzung der Kriterien (1) "Auf U gilt rot  $f = 0$ ." und (2) "U ist einfach zusammenhängend." sowie (3) "Es gilt  $\oint_\gamma f\bm{\cdot}\mathrm{d}\gamma=0$  für alle geschlossenen Wege  $\gamma$  in  $U$ ."

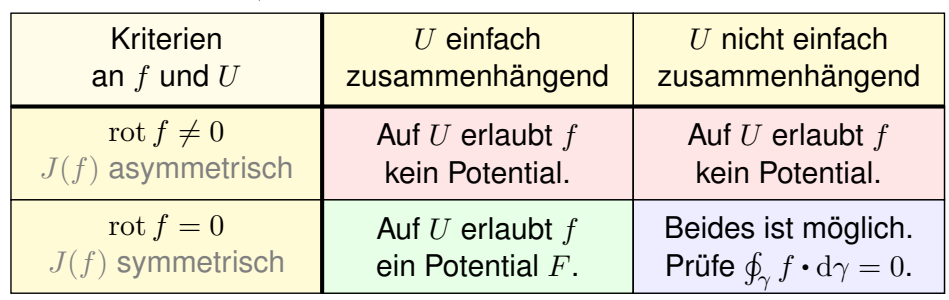

Die vollständige Lösung des Problems erfordert mehrere Kriterien, einige notwendig, andere hinreichend. Diese Zusammenfassung hilft. Wie können Sie im positiven Falle ein solches Potential F berechnen? Warum sind Potentiale zu f nicht eindeutig? Wie finden Sie alle?

### <sup>H223</sup><br>Notwendige und hinreichende Kriterien **1990 Marsus Austion**ung

Ausführung

Übung

Zur Vereinfachung nehmen wir an, die Menge  $U$  ist offen und zshgd. Hierauf ist unser Vektorfeld  $f:U\to\mathbb{R}^n$  stetig differenzierbar, kurz  $C^1.$ Wir wollen klären, ob f ein Potential erlaubt,  $F:U\to\mathbb{R}$  mit grad  $F=f$ . Notwendig ist rot  $f = 0$ : Aus  $f = \text{grad } F$  folgt rot  $f = \text{rot grad } F = 0$ dank Schwarz (D4A). Gilt also rot  $f \neq 0$ , so k[ann](#page-138-0) f kein Potential haben. Nach [diese](#page-138-0)m ersten Hindernis kommt das zweite: Wir nehmen nun rot  $f = 0$  an; hinreichend ist dann U einfach zusammenhängend (H2E).  $\bigcirc$  Damit lassen sich viele Fälle schnell und einfach e[ntsch](#page-321-1)eiden: Notwendig ist rot  $f = 0$ , hinreichend ist rot  $f = 0$  und U einfach zshgd.  $\bigodot$  $\bigodot$  Gilt rot  $f = 0$ , aber U ist nicht einfach zshgd, so prüfen wir genauer. Wir testen aus jeder Homotopieklasse einen geschlossennen Weg γ. Gilt  $\oint_\gamma f\bm{\cdot}\gamma\neq0$ , so kann  $f$  kein Potential haben (H2A). Gilt  $\oint_\gamma f\bm{\cdot}\gamma=0$  für ieden geschlossenen Weg γ in U, so [hat](#page-318-1) f ein Potential (H2A), nämlich:

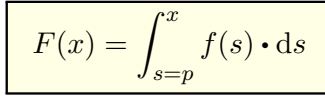

 $\bigodot$  Der Wert  $F(x)$  ist wohldefiniert, unabhängig vom gewählten Weg.

### Notwendige und hinreichende Kriterien

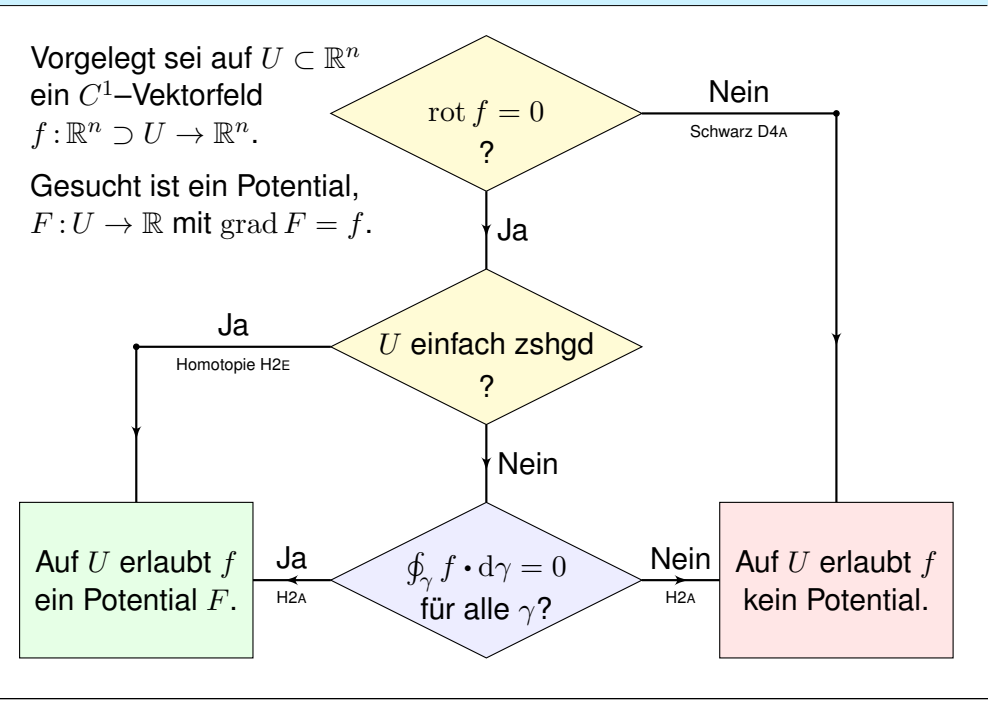

## <sup>H224</sup><br>Motwendige und hinreichende Kriterien **1990 Marsus** Austiliatung

Wie beweisen Sie, dass f kein Potential haben kann? Ganz einfach: Sie zeigen  $\operatorname{rot} f \neq 0$ , oder  $\oint_\gamma f\bm{\cdot} \gamma \neq 0$  für einen geschlossenen Weg  $\gamma.$ 

Wie beweisen Sie, dass  $f$  ein Potential hat? Es gibt drei Möglichkeiten:

(1) Sie legen ein Potential  $F$  explizit vor und weisen  $F' = f$  nach.

(2) Es genügt, rot  $f = 0$  auszurechnen und nachzuweisen, dass das Gebiet  $U$  einfach zusammenhängend ist, etwa konvex oder sternförmig.

(3) Gelingt dies nicht, so müssen Sie schlimmstenfalls nachrechnen, dass hier  $\oint_{\gamma} f \cdot \gamma = 0$  gilt für jeden geschlossenen Weg  $\gamma : [0,1] \to U.$ Bei rot  $f = 0$  genügt ein Repräsentant  $\gamma$  aus jeder Homotopieklasse.

Angenommen, es gilt  $\oint_\gamma f\bm{\cdot}\gamma=0$  für jeden geschlossenen Weg  $\gamma$  in  $U.$ Wie konstruieren Sie dann zu f ein Potential F? Als Arbeitsintegral:

$$
F(x) = \int_{s=p}^{x} f(s) \cdot ds
$$

Wie prüfen Sie, ob eine gegebene Funktion  $F:U\to\mathbb{R}$  ein Potential ist?  $\bigodot$  Die direkte Probe genügt: grad F ausrechnen und mit f vergleichen.

Ausführung
# Zentrales Beispiel: das Wirbelfeld \$H225

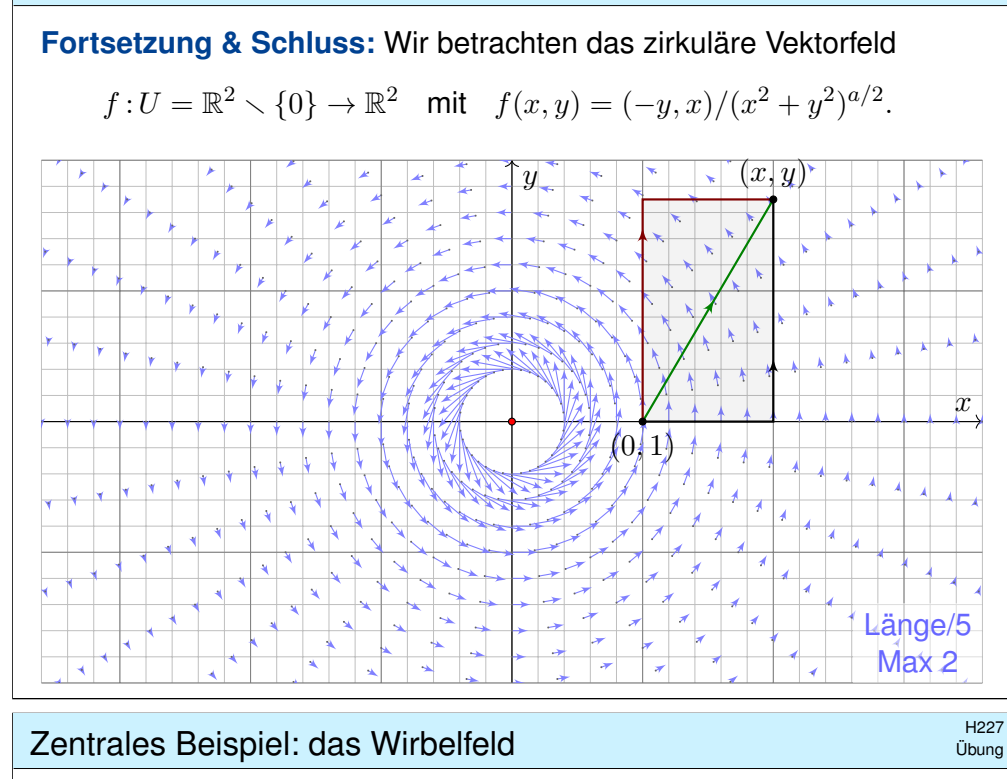

(5) Wir finden  $\text{rot}(f) = (2 - a)/(x^2 + y^2)^{a/2}$ .

Zur Exaktheit ist  $\text{rot}(f) = 0$  notwendig, also  $a = 2$ .

Das ist die notwendige lokale Bedingung, unabhängig vom Gebiet. Zudem ist  $U_i$  konvex (H2E): Für  $a=2$  existiert ein Potential  $F_i\colon\! U_i\to\mathbb{R}.$ 

Ist ein Pote[ntial](#page-321-0)  $F$  zu f vorgelegt, so ist die Probe leicht: Es genügt, geduldig nachzurechnen, ob  $\partial_i F = f_i$  gilt. Aber wie finden wir F?

(6) Wir bestimmen ein Potential  $F_1:U_1\to\mathbb{R}$  dank Arbeitsintegral (H2A):

$$
F_1(x,y) = \int_{s=(1,0)}^{(x,0)} f(s) \cdot ds + \int_{s=(x,0)}^{(x,y)} f(s) \cdot ds = 0 + \int_{t=0}^{y} f(x,t) \cdot (0,1) dt
$$
  
= 
$$
\int_{t=0}^{y} \frac{x}{x^2 + t^2} dt = \int_{t=0}^{y} \frac{1}{1 + (t/x)^2} d(t/x) = \int_{u=0}^{y/x} \frac{1}{1 + u^2} du
$$
  
= 
$$
\left[ \arctan(u) \right]_{u=0}^{y/x} = \arctan(y/x)
$$
  
Probe:  $\partial_x \arctan(y/x) = -y/(x^2 + y^2), \quad \partial_y \arctan(y/x) = x/(x^2 + y^2).$ 

Zentrales Beispiel: das Wirbelfeld \$H226

Übung

Inwiefern liegt das Problem am Definitionsgebiet  $U = \mathbb{R}^2 \setminus \{0\}$ ?  $\bigwedge$  Das Gebiet U ist nicht einfach zusammenhängend. (Loch in 0) Lässt sich Green anwenden:  $\int_{\partial B(0,r)}f(s)\bm{\cdot} \mathrm{d} s=\int_{\overline{B}(0,r)}\mathrm{rot}(f)\,\mathrm{d} (x,y)$ ?  $\bigwedge$  Offenbar nicht: Im Punkt 0 ist f und somit rot(f) nicht definiert! Der punktierte Integrationsbereich  $\overline{B}(0,r) \setminus \{0\}$  ist nicht kompakt.

**Aufgabe:** Statt  $U = \mathbb{R}^2 \setminus \{0\}$  betrachten wir vier offene Halbebenen:

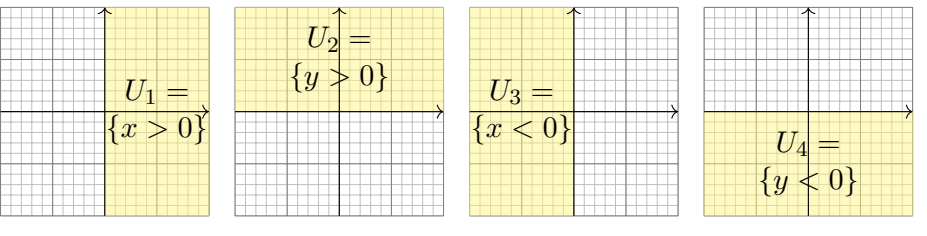

(5) Für welche  $a$  erlaubt  $f_i = f|_{U_i}: U_i \to \mathbb{R}^2$  ein Potential  $F_i: U_i \to \mathbb{R}$ ? (6) Bestimmen Sie jeweils zu  $f_i: U_i \to \mathbb{R}^2$  alle Potentiale  $F_i: U_i \to \mathbb{R}$ . (7) Existieren Potentiale  $F_{12}: U_1 \cup U_2 \to \mathbb{R}$ ?  $F_{123}: U_1 \cup U_2 \cup U_3 \to \mathbb{R}$ ? Warum konstruieren wir so nicht auch ein Potential  $F:U\to\mathbb{R}$ ?

# Zentrales Beispiel: das Wirbelfeld \$H228

Ebenso finden wir  $F_2(x, y) = -\arctan(x/y) + \text{const}$  auf  $U_2$  und weiter  $F_3(x, y) = \arctan(y/x) + \text{const}$  sowie  $F_4(x, y) = -\arctan(x/y) + \text{const.}$ Auf jedem dieser (konvexen!) Gebiete  $U_i$  erlaubt  $f$  ein Potential  $F_i.$ 

(7) Die folgenden Abbildungen skizzieren diese Potentiale  $F_i: U_i \to \mathbb{R}$ . Je drei dieser Potentiale lassen sich verkleben, aber nicht alle vier!

Wir beginnen mit  $F_1 = \arctan(y/x)$  und  $F_2 = -\arctan(x/y) + c$ . Diese stimmen auf  $U_1 \cap U_2$  überein für  $c = \pi/2$ : Punktprobe in  $(1, 1)$ . Ebenso  $F_3 = \arctan(y/x) + \pi$ . Wir erhalten  $F: U_1 \cup U_2 \cup U_3 \rightarrow \mathbb{R}$ .

Im letzten Schritt finden wir ebenso  $F_4 = -\arctan(x/y) + 3\pi/2$ . Dies schließt sich nicht: Auf  $U_4 \cap U_1$  bleibt die Differenz  $F_4 - F_1 = 2\pi$ ! Das entspricht dem Integral  $\oint_{\partial B(0,r)} f(s) \cdot \mathrm{d}s = 2\pi$ , wie zuvor gesehen.

Das Bild von M.C. Escher illustriert diese bemerkenswerte Situation: Das Gravitationsfeld ist konservativ: Sie können nicht ständig bergab laufen, auch nicht ständig bergauf! Denken Sie etwa ans Wandern im Gebirge. In einer kreisförmigen Gegenstromanlage hingegen können Sie stets gegen den Strom schwimmen, so wie hier im Wirbelfeld.

Übung

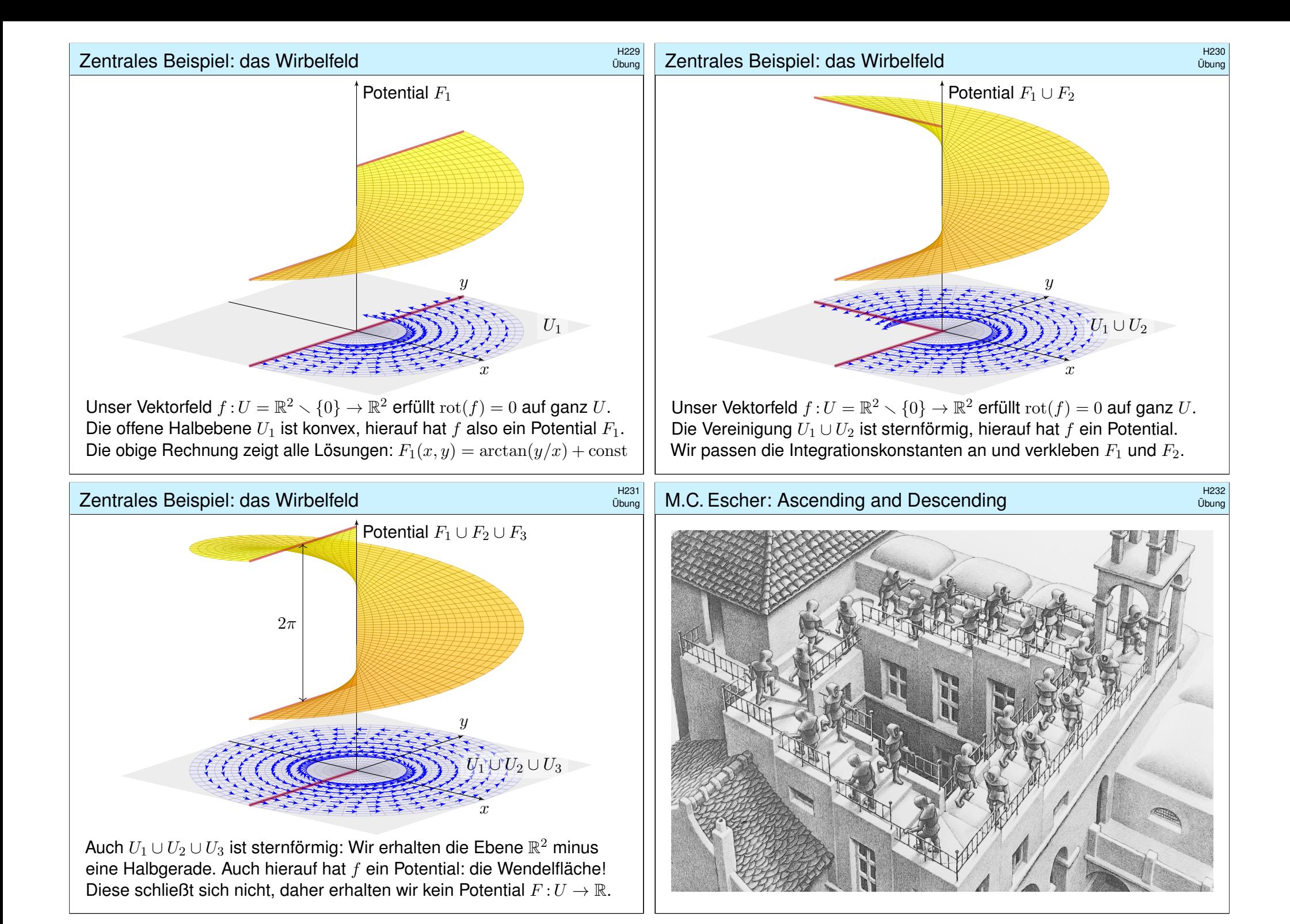

$$
\int_{[a,b]} f(x) dx = \int_a^b f(x) dx \quad \text{für } a \le b \text{ in } \mathbb{R}.
$$

2. Für das **orientierte Integral** vereinbaren wir zudem

$$
\int_b^a f(x) dx = -\int_a^b f(x) dx \quad \text{für } a, b \in \mathbb{R}.
$$

3. Das **unbestimmte Integral** ist eine Stammfunktion (Potential):

$$
F = \int f(x) \, \mathrm{d}x \quad \text{bedeutet} \quad F' = f.
$$

In Dimension 1 leistet der HDI die Übersetzung dieser drei Konzepte.

In Dimension ≥ 2 laufen diese drei Aspekte zunächst auseinander:

1. Volumen und mehrdimensionales Integral (unorientiert, Kapitel A–D)

2. Wegintegral und Flächenintegral (orientiert, siehe die vorigen Kapitel E–G)

3. Vektorfelder und Potentiale: Diesen Punkt haben wir in diesem Kapitel H geklärt.

Differentialformen fügen diese drei Sichtweisen wieder zu einer einheitlichen Theorie, siehe Burg–Haf–Meister–Wille, *Vektoranalysis* aus ihrer Reihe HM für Ingenieur:innen. Wir gehen hier nicht darauf ein, sondern lösen bescheiden aber konkret lediglich das Potentialproblem (3).

### <sup>H235</sup><br>Radialsymmetrische Felder und Potentiale **Basistrum**ennen Austitution

**Aufgabe:** Zu 
$$
x \in \mathbb{R}^n
$$
 sei  $|x| = \sqrt{x_1^2 + \cdots + x_n^2}$ die euklidische Norm.

(1) Berechnen Sie grad F zur Funktion 
$$
F: \mathbb{R}^n \setminus \{0\} \to \mathbb{R}: x \mapsto |x|
$$
 sowie  $F(x) = 1/|x|^{\alpha}$  und  $F(x) = G(|x|)$  mit  $G: \mathbb{R}_{>0} \to \mathbb{R}$  stetig diff'bar.

- (2) Skizzieren Sie  $f: \mathbb{R}^n \setminus \{0\} \to \mathbb{R}^n: x \mapsto x/|x|$  sowie  $f(x) = x/|x|^a$ und allgemein  $f(x) = g(|x|) \cdot x/|x|$  mit  $g: \mathbb{R}_{>0} \to \mathbb{R}$  stetig.
- (3) Berechnen Sie die Rotation  $\partial_i f_i \partial_i f_j$  des Vektorfeldes f.
- (4) Wann hat  $f$  ein Potential? (5) Finden Sie ein Potential  $F$  zu  $f$ .

**Lösung:** (1) Wir schreiben alles geduldig aus und leiten ab:

$$
|x| = (x_1^2 + \dots + x_n^2)^{\frac{1}{2}}, \quad \partial_i |x| = x_i/|x|, \quad \text{grad}|x| = x/|x|
$$

Dank Kettenregel folgt  $\text{grad } G(|x|) = G'(|x|) \cdot x/|x|$ . Speziell im Beispiel:

 $F(x) = |x|^{-\alpha}, \quad \partial_i F(x) = -\alpha x_i |x|^{-\alpha-2}, \quad \text{grad } F(x) = -\alpha x |x|^{-\alpha-2}$ 

(2) Skizzen! Für  $n = a = 2$  ist  $f(x) = x/|x|^2$  das ebene Quellenfeld. **E317** Der dreidimensionale Fall  $n = a = 3$  entspricht einer Pu[nktlad](#page-206-0)ung.  $H153$ 

Erinnerung

Ausführung

Wichtige Beispiele und Anwendungen von Potentialen liefert die Physik. Das **Newton–Potential** einer Masse  $m$  im Punkt  $y \in \mathbb{R}^3$  ist

$$
F: \mathbb{R}^3 \setminus \{y\} \to \mathbb{R} \quad \text{mit} \quad F(x) = \frac{m}{|y - x|}
$$

(bis auf Konstanten&Vorzeichen). Das zugehörige Gravitationsfeld ist

$$
f: \mathbb{R}^3 \setminus \{y\} \to \mathbb{R}^3
$$
 mit  $f(x) = \text{grad } F(x) = m \frac{y - x}{|y - x|^3}$ .

Für jede beschränkte **Massenverteilung**  $\varrho:\mathbb{R}^3\to\mathbb{R}$  haben wir

$$
F: \mathbb{R}^3 \to \mathbb{R} \quad \text{mit} \quad F(x) = \int_{y \in K} \frac{\varrho(y)}{|y - x|} \, \mathrm{d}y.
$$

Das zugehörige Gravitationsfeld ist dann die **Superposition** (Faltung)

$$
f: \mathbb{R}^3 \to \mathbb{R}^3
$$
 mit  $f(x) = \text{grad } F(x) = \int_{y \in K} \frac{y - x}{|y - x|^3} \varrho(y) \,dy.$ 

Hier nutzen wir das Ableiten unter dem Integral, genauer Satz H1D.

# <sup>H236</sup><br>Radialsymmetrische Felder und Potentiale **Australians**

Ausführung

(3) Sei g stetig differenzierbar und  $i \neq j$ . Aus  $f_i(x) = q(|x|) \cdot x_i/|x|$  folgt

$$
\partial_j f_i(x) = g'(|x|) \cdot \frac{x_j}{|x|} \cdot \frac{x_i}{|x|} - g(|x|) \cdot \frac{x_i x_j}{|x|^3} = \left[ g'(|x|) - \frac{g(|x|)}{|x|} \right] \cdot \frac{x_i x_j}{|x|^2},
$$

also  $\partial_j f_i - \partial_i f_j = 0$ . Für  $f(x) = x/|x|^a$  gilt  $\partial_j f_i(x) = -ax_ix_j/|x|^{a+2}$ .

(4) Wie immer ist  $\text{rot}(f) = 0$  notwendig für die Existenz eines Potentials. Für  $n \geq 3$  ist  $\mathbb{R}^3 \setminus \{0\}$  einfach zusammenhängend, also ist  $\text{rot}(f) = 0$ auch hinreichend. Auf  $\mathbb{R}^2 \times \{0\}$  müssen wir noch genauer hinschauen: Dank  $\oint_{\partial B(0,1)} f(s) \bm{\cdot} \mathrm{d} s = 0$  verschwindet auch das zweite Hindernis!

(5) Zu  $f(x) = g(|x|) \cdot x/|x|$  finden wir mit (1) das Potential  $F(x) = G(|x|)$ mit  $G(r) = \int_1^r g(\rho) d\rho$ . Das beantwortet zugleich (4) und (3). Speziell:

$$
F(x) = \begin{cases} \frac{1}{(2-a)|x|^{a-2}} & \text{für } a \neq 2\\ \ln|x| & \text{für } a = 2 \end{cases} \implies \text{ grad } F(x) = \frac{x}{|x|^a}
$$

Im Beispiel  $n = a = 3$  finden wir das Newton–Potential  $F(x) = -1/|x|$ . Unsere allgemeine Rechnung gilt in jeder Dimension, siehe Satz R1B.

<span id="page-327-0"></span>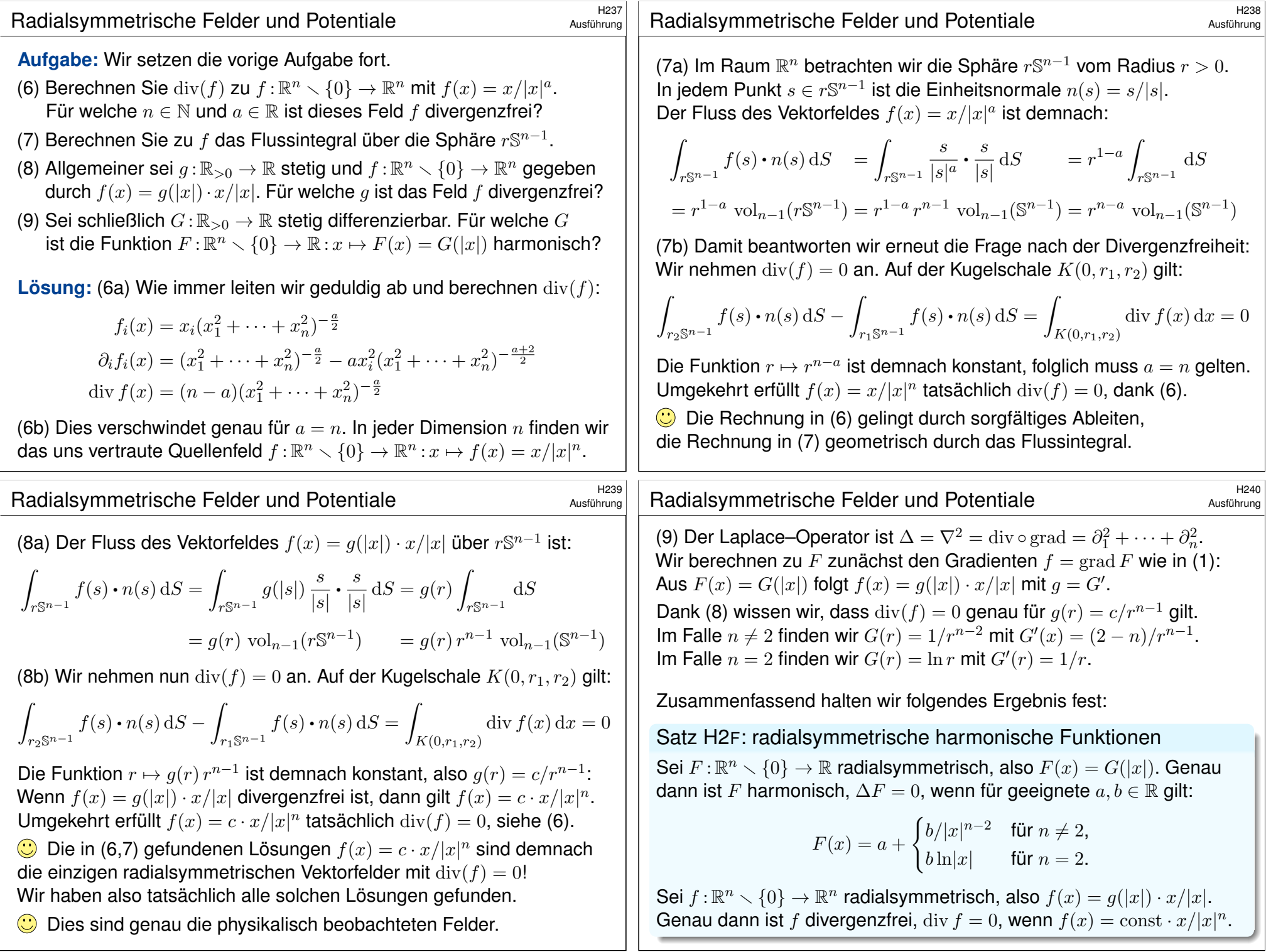

# Physikalische Anwendungen der Integralsätze **HADDER** H301

**#Strömungslehre:** Die Massenbilanz als Integralgleichung:

$$
\frac{\mathrm{d}}{\mathrm{d}t} \iiint_K \varrho \, \mathrm{d}K + \oiint_{S = \partial K} (\varrho \vec{v} \cdot \vec{n}) \, \mathrm{d}S = 0
$$

Fazit

Fazit

Hieraus erhalten wir dank Gauß die Kontinuitätsgleichung:

$$
\frac{\partial \varrho}{\partial t} + \text{div}(\varrho \vec{v}) = 0, \quad \text{bei } \varrho = \text{const also div } \vec{v} = 0
$$

**#Wärmeleitung:** Die Wärmebilanz als Integralgleichung:

$$
\iiint_K q(t,x) dx = \frac{d}{dt} \iiint_K u(t,x) dx + \oiint_{S=\partial K} \vec{f}(t,x) \cdot \vec{n} dS
$$

Hieraus erhalten wir Fouriers berühmte Wärmeleitungsgleichung:

$$
\frac{\partial u}{\partial t} - \kappa \,\Delta u = q \quad \text{mit} \quad \Delta = \frac{\partial^2}{\partial x_1^2} + \frac{\partial^2}{\partial x_2^2} + \frac{\partial^2}{\partial x_3^2}
$$

# $\frac{1}{2}$ Exakte und konservative Vektorfelder  $\frac{H303}{1303}$

Ein Vektorfeld  $f: U \to \mathbb{R}^n$  heißt **exakt**, oder Gradientenfeld, wenn es ein Potential erlaubt, also ein Skalarfeld  $F:U\to\mathbb{R}$  mit  $F'=f$  existiert.

$$
f = F' = \text{grad } F = (\partial_1 F, \dots, \partial_n F) = \left(\frac{\partial F}{\partial x_1}, \dots, \frac{\partial F}{\partial x_n}\right).
$$

 $\bigodot$  Für jeden stückweise stetig diff'baren Weg  $\gamma$  :  $[a, b] \rightarrow U$  gilt dann:

$$
\int_{\gamma} f \cdot d\gamma = \int_{a}^{b} F'(\gamma(t)) \cdot \gamma'(t) dt = \int_{a}^{b} \frac{dF(\gamma(t))}{dt} dt = F(\gamma(b)) - F(\gamma(a))
$$

Ist der Weg  $\gamma$  geschlossen,  $\gamma(a)=\gamma(b),$  so folgt demnach  $\oint_\gamma f\bm{\cdot}\mathrm{d}\gamma=0.$ Ein Vektorfeld  $f: U \to \mathbb{R}^n$  heißt **konservativ**, oder **global wirbelfrei**, wenn  $\oint_\gamma f\boldsymbol{\cdot}\mathrm{d}\gamma=0$  für jeden geschlossenen Weg  $\gamma:[a,b]\to U$  gilt. C Das garantiert: Arbeitsintegrale hängen nur von Start und Ziel ab. Diese beiden Begriffe erweisen sich als äquivalent (Hauptsatz H2A): (1) Besitzt das Vektorfeld  $f: U \to \mathbb{R}^n$  ein Potential, [so ist](#page-318-0) f konservativ. (2) Ist umgekehrt f konservativ, so ist  $F(x) = \int_{s=p}^{x} f(s) \cdot ds$  ein Potential.  $\bigcirc$  Der Wert  $F(x)$  ist wohldefiniert, unabhängig vom gewählten Weg  $\gamma$ .

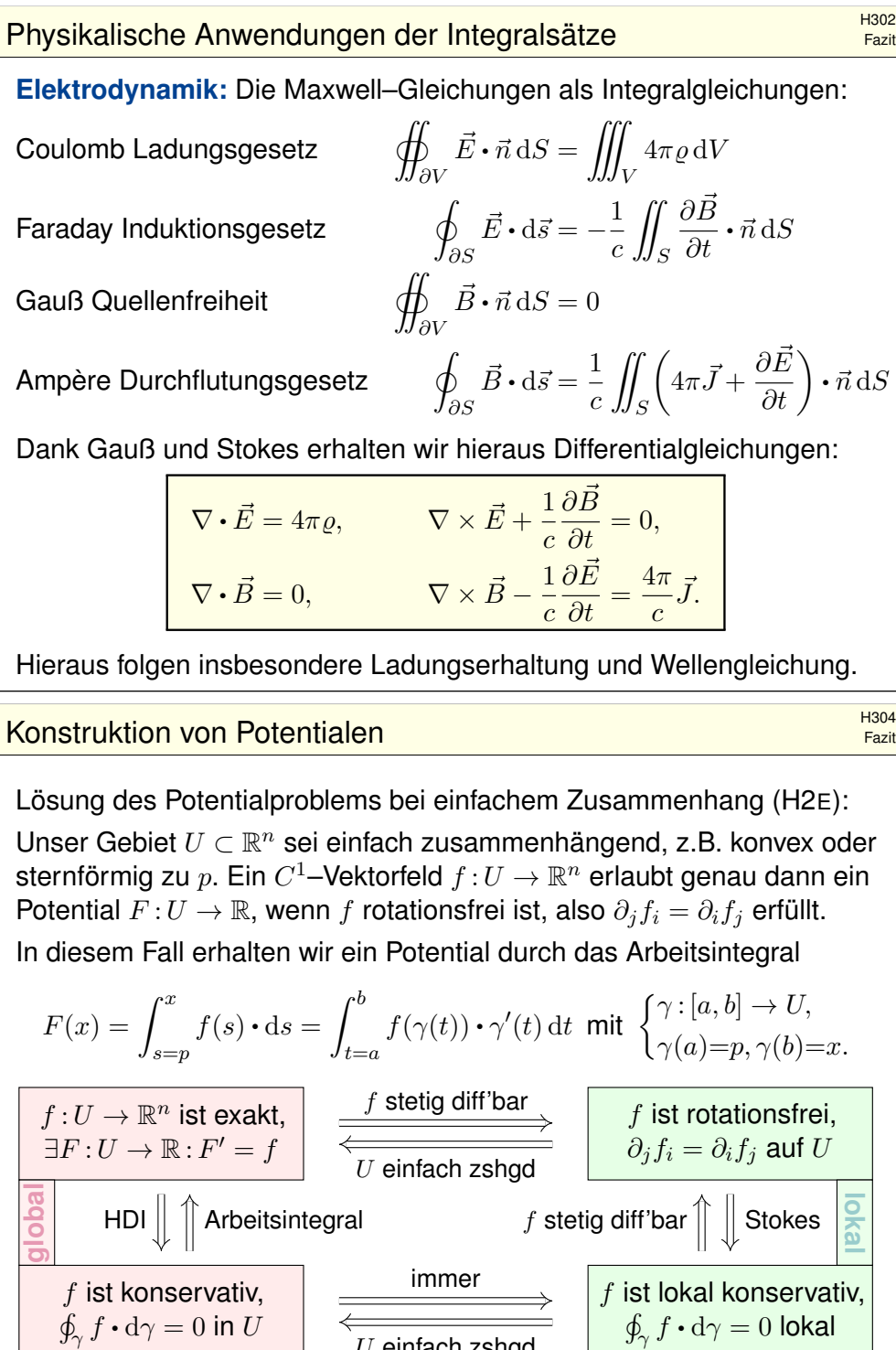

 $U$  einfach zshod

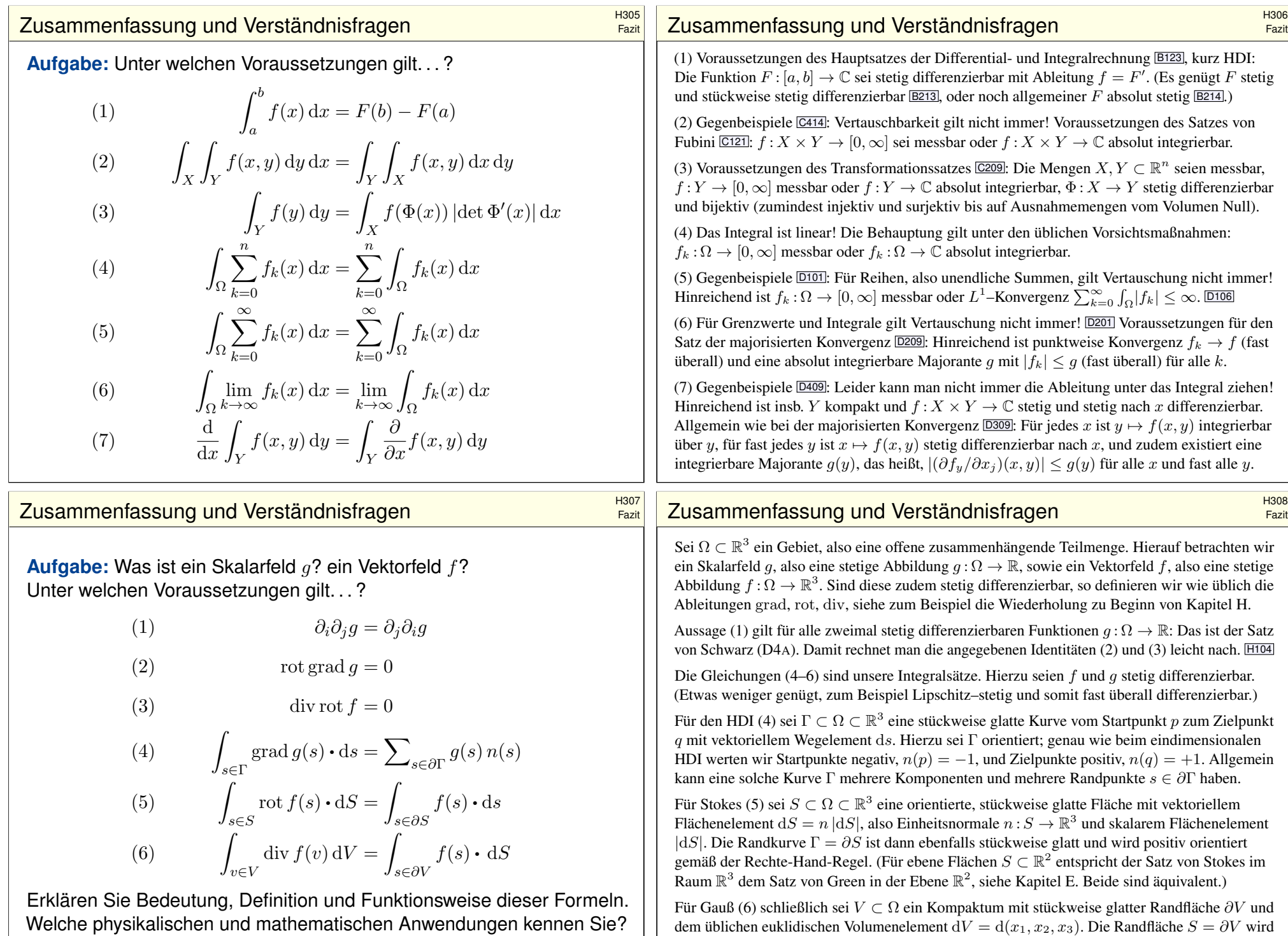

orientiert durch die nach außen weisende Einheitsnormale  $n: S \to \mathbb{R}^3$ , so dass  $dS = n |dS|$ .

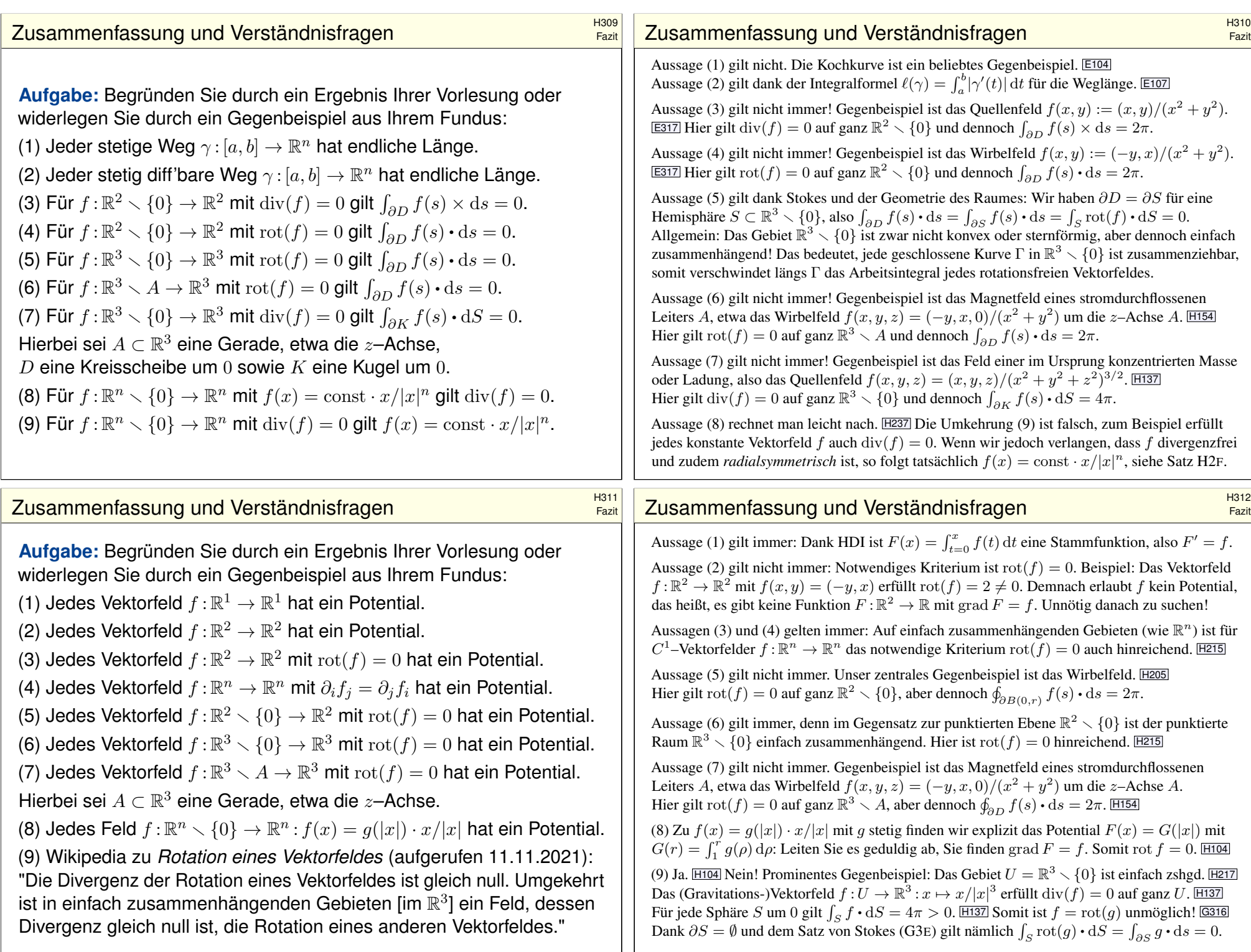

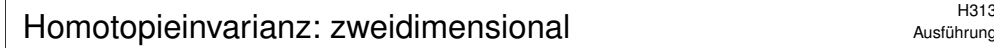

Ausführung

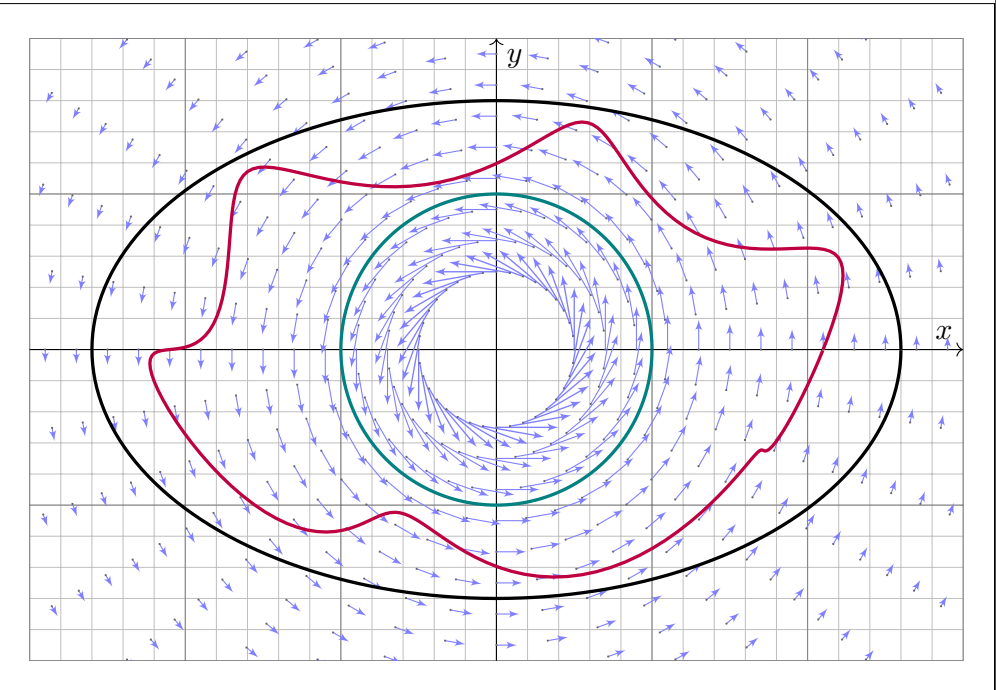

<sup>H315</sup><br>Austührung Homotopieinvarianz: dreidimensional \$H315

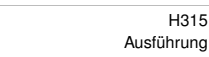

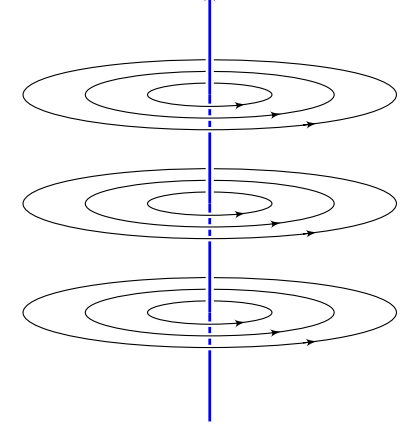

Ein elektrischer Strom längs der z–Achse erzeugt das Magnetfeld

$$
f(x, y, z) = \frac{1}{x^2 + y^2}(-y, x, 0).
$$

Das Definitionsgebiet ist hier

$$
U = \left(\mathbb{R}^2 \smallsetminus \{(0,0)\}\right) \times \mathbb{R}
$$

Ein geschlossener Weg  $\alpha$  :  $[0, 1] \rightarrow U$ verlaufe dreimal rechtshändig um die z–Achse. (Machen Sie eine Skizze!)

**Aufgabe:** Berechnen Sie rot(f) und das Arbeitsintegral von f längs α. Warum ist die grobe Verlaufsskizze von  $\alpha$  hierzu ausreichend genau?

**Lösung:** Es gilt  $\mathrm{rot}(f) = 0$ . Daher ist  $\oint_{\alpha} f \cdot d\alpha$  homotopieinvariant. Wir ersetzen  $\alpha$  durch den hierzu homotopen Weg  $\beta$ : [0, 1]  $\rightarrow U$  mit  $\beta(t)=(\cos(6\pi t),\sin(6\pi t)).$  Es folgt  $\oint_{\alpha} f\bm{\cdot}\,\mathrm{d}\alpha=\oint_{\beta} f\bm{\cdot}\,\mathrm{d}\beta=6\pi.$ 

**#Aufgabe:** Berechnen Sie mit Hilfe der Homotopieinvarianz das Integral

$$
\int_{t=0}^{2\pi} \frac{ab}{a^2 \cos^2 t + b^2 \sin^2 t} \, \mathrm{d}t.
$$

Was erhalten Sie speziell für  $a = b = 1$ ? Was gilt allgemein für  $a, b > 0$ ?

**#Lösung:** Dies ist das Arbeitsintegral des rotationsfreien Vektorfeldes  $f(x,y) = (-y,x)/(x^2+y^2)$  längs der Ellipse  $\alpha(t) = (a \cos t, b \sin t)$ . Der Integrationsweg  $\alpha$  ist im Definitionsgebiet  $U = \mathbb{R}^2 \setminus \{0\}$  homotop zum kreisförmigen Integrationsweg  $\beta(t) = (\cos t, \sin t)$ . Damit finden wir:

$$
\int_{t=0}^{2\pi} \frac{ab}{a^2 \cos^2 t + b^2 \sin^2 t} dt = \int_{\alpha} f \cdot d\alpha = \int_{\beta} f \cdot d\beta = \int_{t=0}^{2\pi} 1 dt = 2\pi
$$

Die Homotopieinvarianz vereinfacht die Rechnung erheblich! Unter allen homotopen Wegen suchen wir uns den leichtesten aus.

Geometrisches Verständnis ermöglicht & vereinfacht die Rechnung. Das ist die Stärke und typische Anwendung der Integralsätze!

Genau dieser Trick und ganz speziell dieses Beispiel liegen dem Residuenkalkül zu Grunde, dessen erstaunliche Kraft wir schätzen.

### Anwendung des Satzes von Stokes **1998** Anwendung des Satzes von Stokes

#### Ausführung

**Aufgabe:** (1) Skizzieren Sie  $L = \{ (x, y, z) \in \mathbb{R}^3 \mid x^2y^2 + z^2 = 0 \}.$ (2) Hat jedes rotationsfreie Vektorfeld  $f:U=\mathbb{R}^3\smallsetminus L\to\mathbb{R}^3$  ein Potential? (3) Beranden  $\alpha, \beta, \gamma, \delta : [0, 2\pi] \to \mathbb{R}^3$  mit  $\alpha(t), \gamma(t) = (\pm 3, \cos t, \sin t)$ und  $\beta(t),\delta(t)=(\sin t, \pm 3, \cos t)$  eine orientierte Fläche  $S\subset \mathbb{R}^3\smallsetminus L$ ? (4) Sei  $f:U=\mathbb{R}^3\setminus L\to\mathbb{R}^3$  ein rotationsfreies Feld. Angenommen es gilt  $\oint_\alpha f = 3,\, \oint_\beta f = 7,\, \oint_\gamma f = 6.$  Was folgt für das vierte Integral  $\oint_\delta f$ ?

**Lösung:** (1) Die Menge L ist die Vereinigung der x- und y-Achse. (2) Nein. Gegenbeispiele erhalten wir wie in der vorigen Aufgabe.

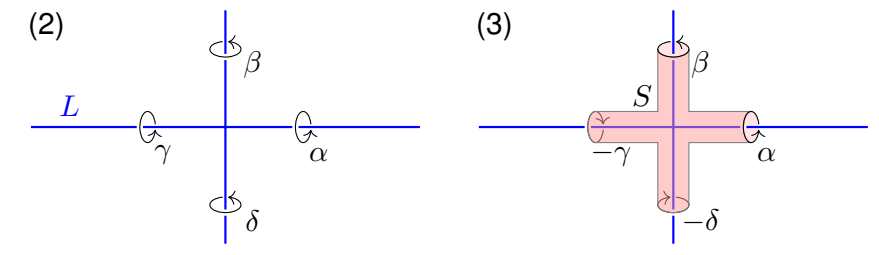

(4) Wir sehen  $\partial S = \alpha \cup \beta \cup (-\gamma) \cup (-\delta)$ . Dank Stokes gilt demnach  $\oint_\alpha f + \oint_\beta f - \oint_\gamma f - \oint_\delta f = \int_S \mathrm{rot}(f) \boldsymbol{\cdot} \mathrm{d}S = 0.$  Hieraus folgt  $\oint_\delta f = 4.$ 

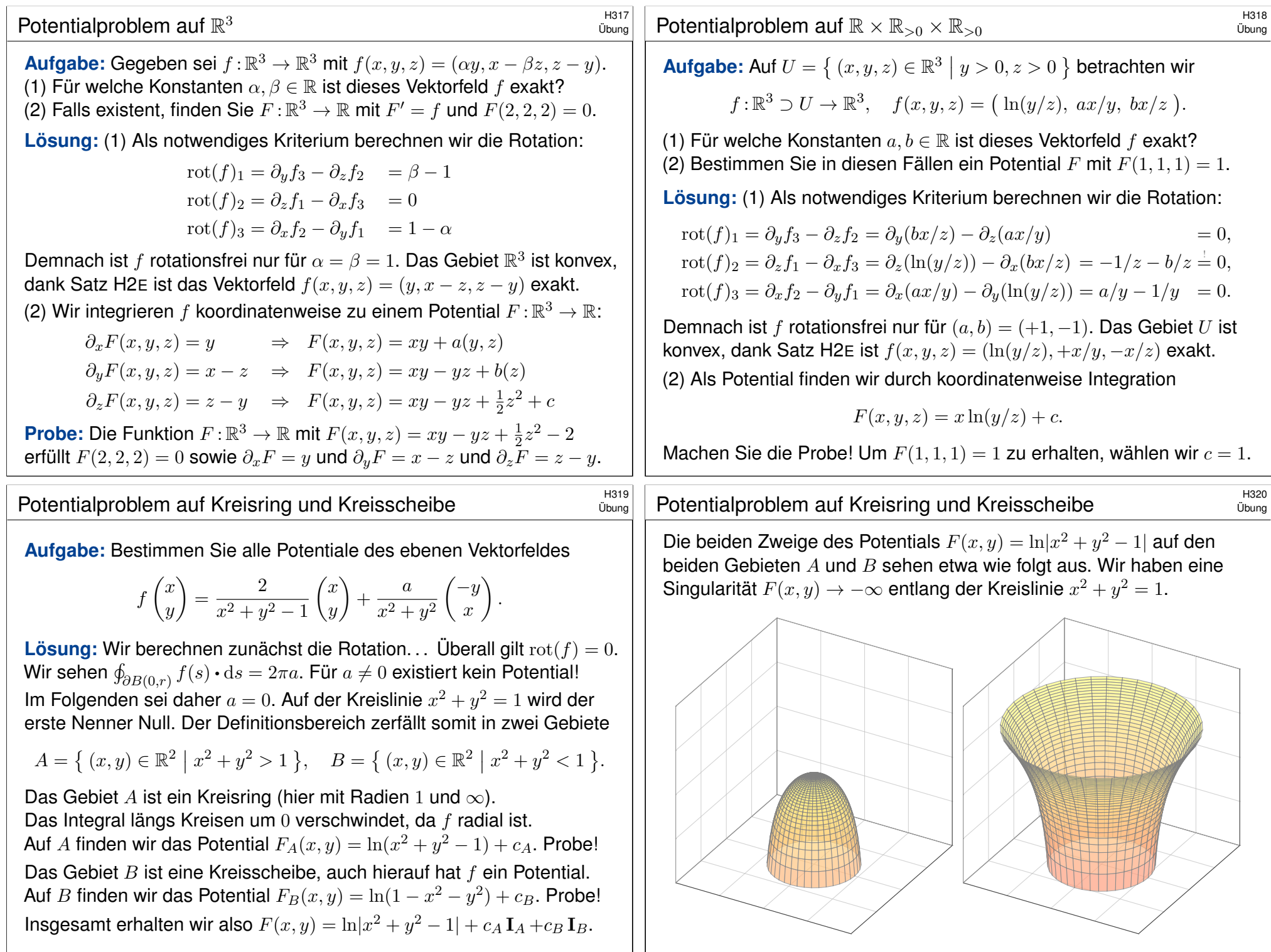

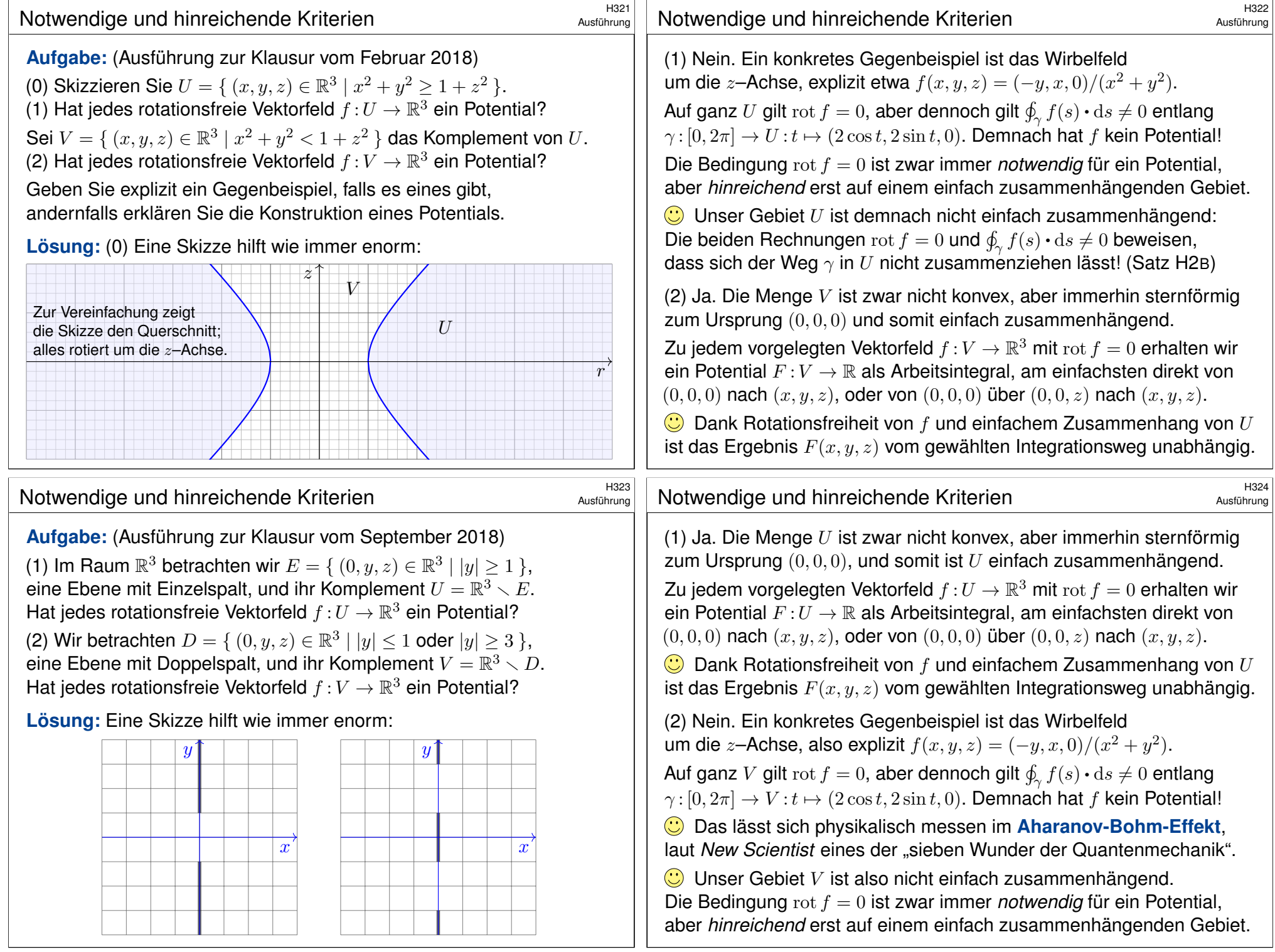

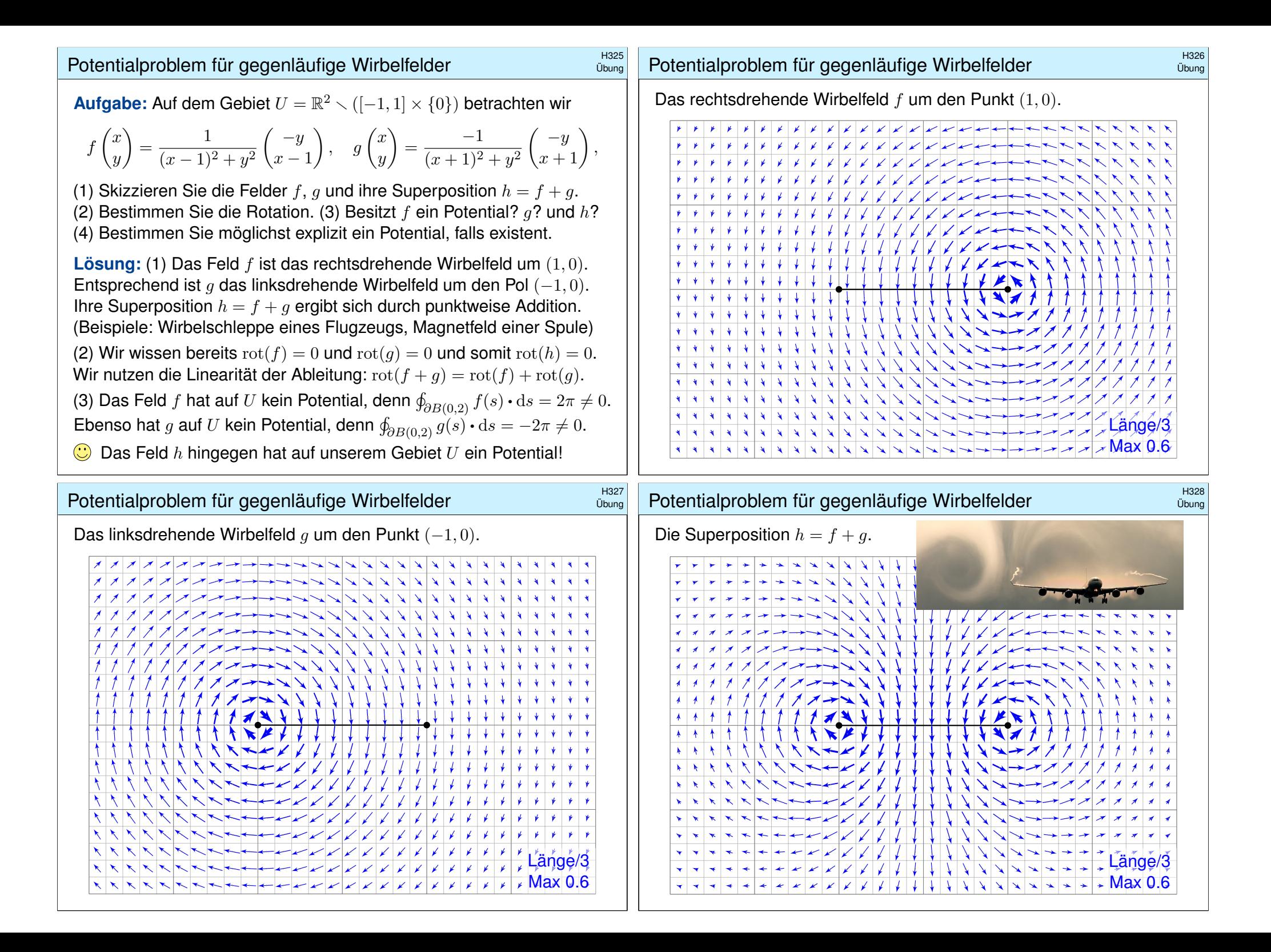

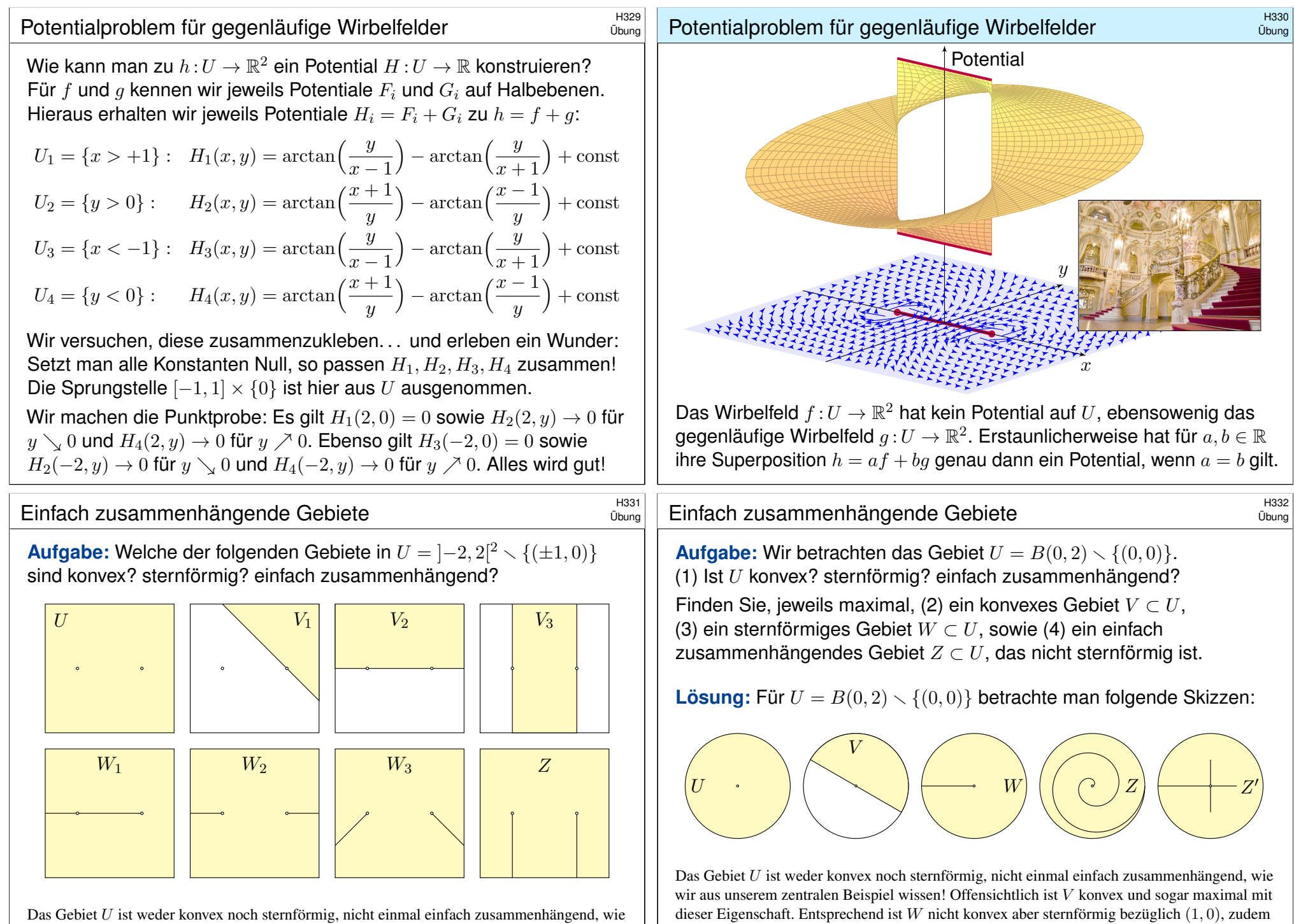

maximal mit dieser Eigenschaft. Die Gebiete  $Z$  und  $Z'$  sind nicht sternförmig, aber immerhin einfach zusammenhängend. Zudem ist Z maximal mit dieser Eigenschaft, aber Z ′ nicht.

wir aus unserem zentralen Beispiel wissen! Die Gebiete  $V_1, V_2, V_3$  sind konvex,  $W_1, W_2, W_3$ sind nicht konvex aber sternförmig, und  $Z$  nicht sternförmig aber einfach zusammenhängend.

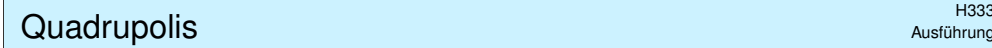

 $+$   $+$ 

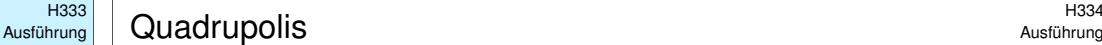

 $\boldsymbol{x}$ 

Länge/3  $\sqrt{Max}$  0.6

Ausführung

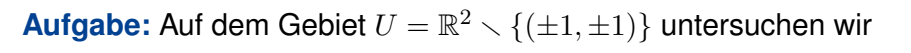

$$
f : \mathbb{R}^2 \supset U \to \mathbb{R}^2 : \begin{pmatrix} x \\ y \end{pmatrix} \mapsto \frac{1}{(x^2 - 1)^2 + (y^2 - 1)^2} \begin{pmatrix} +2x(y^2 - 1) \\ -2y(x^2 - 1) \end{pmatrix}.
$$

(1) Seien  $x, y \in \mathbb{R}$ . Berechnen Sie das Arbeitsintegral  $\int f(s) \cdot ds$ (a) für den geraden Weg  $\alpha$  von  $(0, y)$  nach  $(x, y)$ , wobei  $y \neq \pm 1$ , (b) für den geraden Weg  $\beta$  von  $(x, 0)$  nach  $(x, y)$ , wobei  $x \neq \pm 1$ . (2) Sei  $Q \subset \mathbb{R}^2$  das Quadrat mit den Ecken  $(0,0)$ ,  $(2,0)$ ,  $(2,2)$ ,  $(0,2)$ . Berechnen Sie das Arbeitsintegral  $\oint_{\partial Q} f(s) \bm{\cdot} \mathrm{d} s.$  Nutzen Sie hierzu

$$
\arctan\left(\frac{1}{x}\right) = \begin{cases} +\pi/2 - \arctan x & \text{falls } x > 0, \\ -\pi/2 - \arctan x & \text{falls } x < 0. \end{cases}
$$

(3) Berechnen Sie die Jacobi–Matrix  $f'$ . (a) Ist unser Vektorfeld  $f$ divergenzfrei? und rotationsfrei? (b) Besitzt  $f$  ein Potential auf  $U$ ? (c) Berechnen Sie das Arbeitsintegral  $\oint_{\partial B((1,1),r)}f(s)\bm{\cdot} \mathrm{d} s$  für  $0 < r < 2.$ (4) Besitzt f ein Potential auf  $V = \mathbb{R}^2 \setminus \set{(x, y) \in \mathbb{R}^2 | x = \pm 1, |y| \ge 1}$ ? Falls ja, berechnen Sie dies als Arbeitsintegral von  $(0, 0)$  nach  $(x, y)$ .

#### <sup>H336</sup><br>Quadrupolis *Aust*ührung

Ausführung

Die Lösung dieser Aufgabe sollen Sie *berechnen* und dann *bewundern*. Zur Unterstützung Ihrer Anschauung, als Ermutigung und zur Probe der sorgsamen Rechnung skizziere ich nachfolgend die Potentialflächen.

<sup>H335</sup><br>Quadrupolis Aust<u>ührung</u>

 $\boldsymbol{\vartheta}$ 

Die ersten beiden Graphiken zeigen die Funktionen

 $+\arctan\left(\frac{x^2-1}{2}\right)$  $y^2 - 1$ arctan $\left(\frac{y^2-1}{x^2-1}\right)$  $x^2 - 1$ .

Die roten Linien markieren die Definitionslücken  $y = \pm 1$  bzw.  $x = \pm 1$ : Unsere Lösungsfunktion kann hier nicht stetig fortgesetzt werden!

Die letzten Graphiken zeigen eine hieraus zusammengesetzte Fläche; die Verschiebungen entstehen durch geeignete additive Konstanten. Hierdurch können wir die zuvor konstruierten Flächenstücke glatt zu einem Gesamtkunstwerk verkleben. Das Ergebnis ist sensationell. erhellend und schön anzuschauen. Sie dürfen stolz darauf sein.

Die so entstehende Potentialfläche über  $U = \mathbb{R}^2 \setminus \{(\pm 1, \pm 1)\}$  ist aber leider keine Funktion! Die gesuchte Potentialfunktion über V ist nur ein Teil dieser Fläche: Welcher Teil? Das hängt von der "Aufschneidung" ab. Beispiele: Auf folgenden Gebieten erlaubt das Vektorfeld f ein Potential. Die letzten sechs Beispiele sind dabei nicht einfach zusammenhängend!

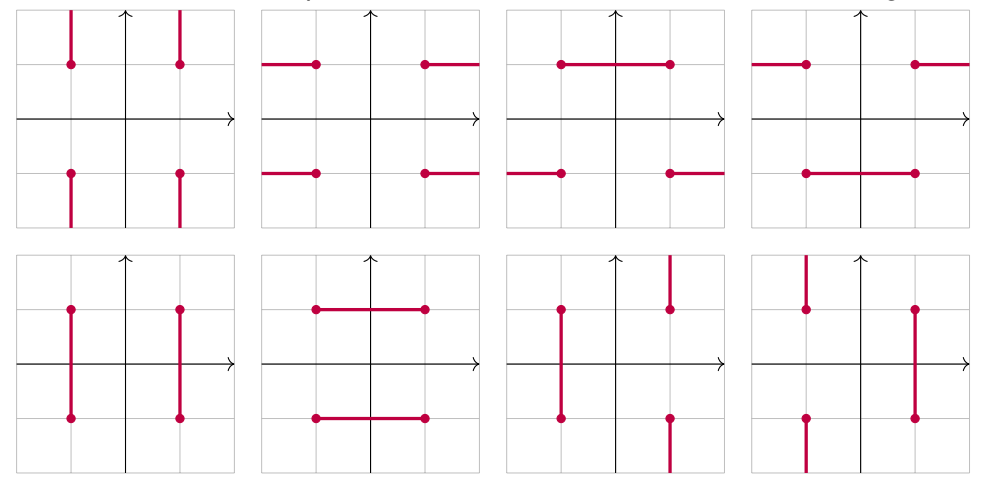

Es gibt unzählige weitere Beispiele geeigneter Gebiete  $U\subset\mathbb{R}^2,$  auf denen das Vektorfeld  $f|_U$  ein Potential  $F_U$  erlaubt, mit grad  $F_U = f|_U$ . Obacht! Es gibt ebenso unzählige Beispiele ungeeigneter Gebiete.

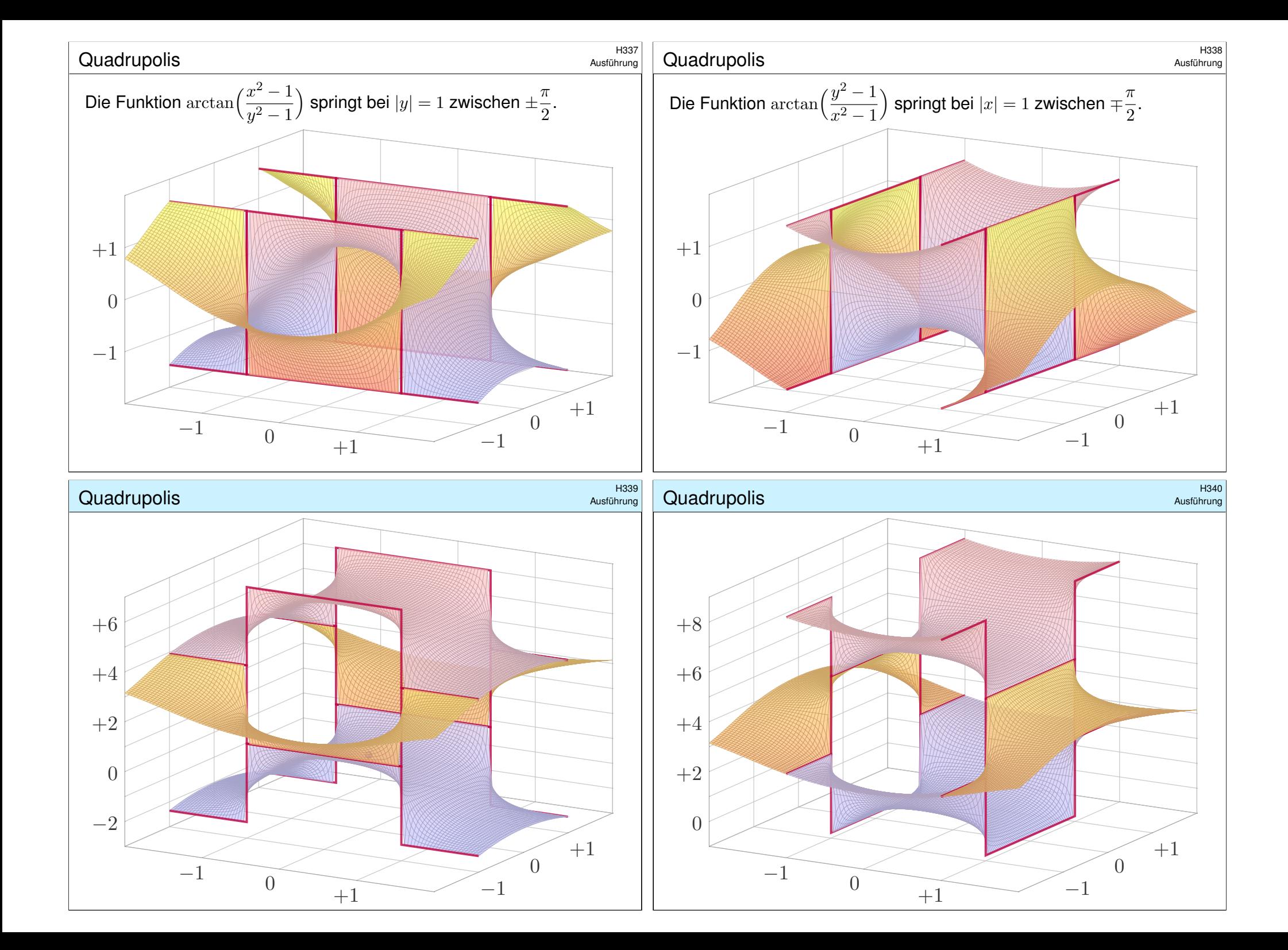

<span id="page-338-0"></span>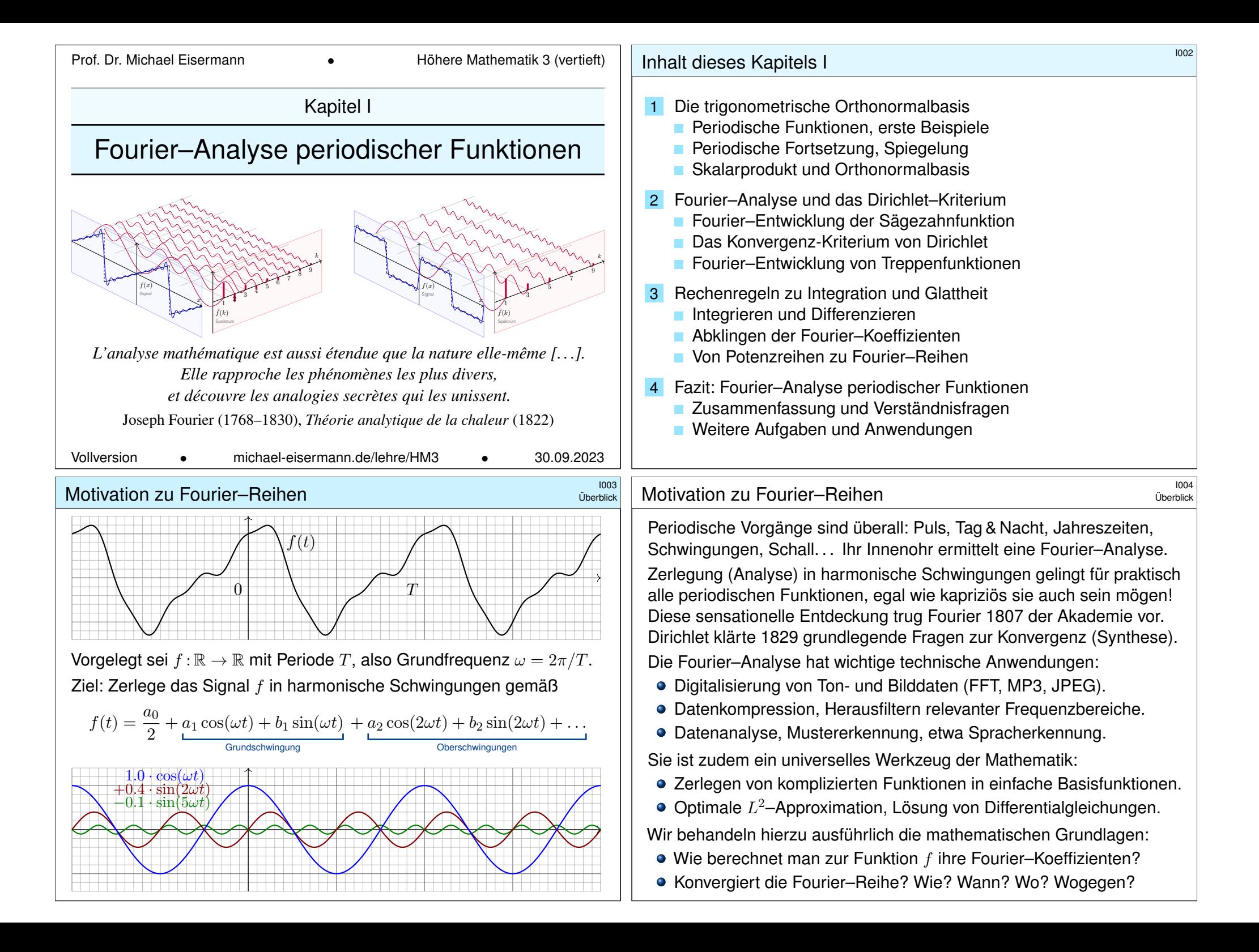

# Periodische Funktionen \$I101

Jede Funktion  $f : \mathbb{R} \to \mathbb{R}$  können wir als **Signal** betrachten: Jedem Zeitpunkt  $t \in \mathbb{R}$  wird ein reeller Wert  $f(t) \in \mathbb{R}$  zugeordnet. Diese Zuordnung ist zunächst beliebig und muss nicht stetig sein. Es ist nützlich, auch komplexe Funktionen  $f : \mathbb{R} \to \mathbb{C}$  zu untersuchen: das kostet keinerlei Mehraufwand und vereinfacht viele Rechnungen.

#### Definition I1A: periodische Funktion

Eine Funktion  $f : \mathbb{R} \to \mathbb{C}$  hat **Periode**  $T \in \mathbb{R}_{>0}$ , wenn gilt:

 $f(t+T) = f(t)$  für alle  $t \in \mathbb{R}$ 

Das bedeutet, die Funktionswerte wiederholen sich im Abstand von T. Hierzu sagen wir auch kurz, die Funktion  $f : \mathbb{R} \to \mathbb{C}$  ist T-periodisch.

In diesem Fall gilt  $f(t + nT) = f(t)$  für alle ganzen Zahlen  $n \in \mathbb{Z}$ . Mit T sind somit auch alle Vielfachen 2T, 3T, 4T, etc. Perioden.

Die kleinste Periode nennt man gelegentlich auch **Minimalperiode**. Diese zusätzliche Bedingung spielt im Folgenden meist keine Rolle.

### Periodische Funktionen: Beispiele  $\frac{1}{103}$

<span id="page-339-0"></span>**Beispiel:** Legt man die Spannung sin t an einen **Einweg-Gleichrichter**, so erhält man den Positivteil  $(\sin t)^{+} = \max\{0, \sin t\}$  mit Periode  $2\pi$ . [1417

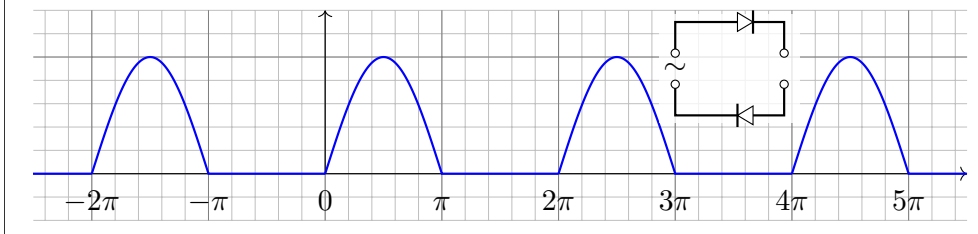

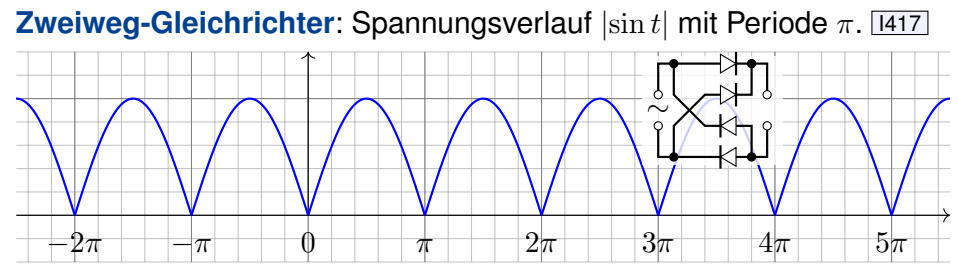

Diese Funktionen sind stetig aber nicht differenzierbar (in  $t \in \pi \mathbb{Z}$ ).

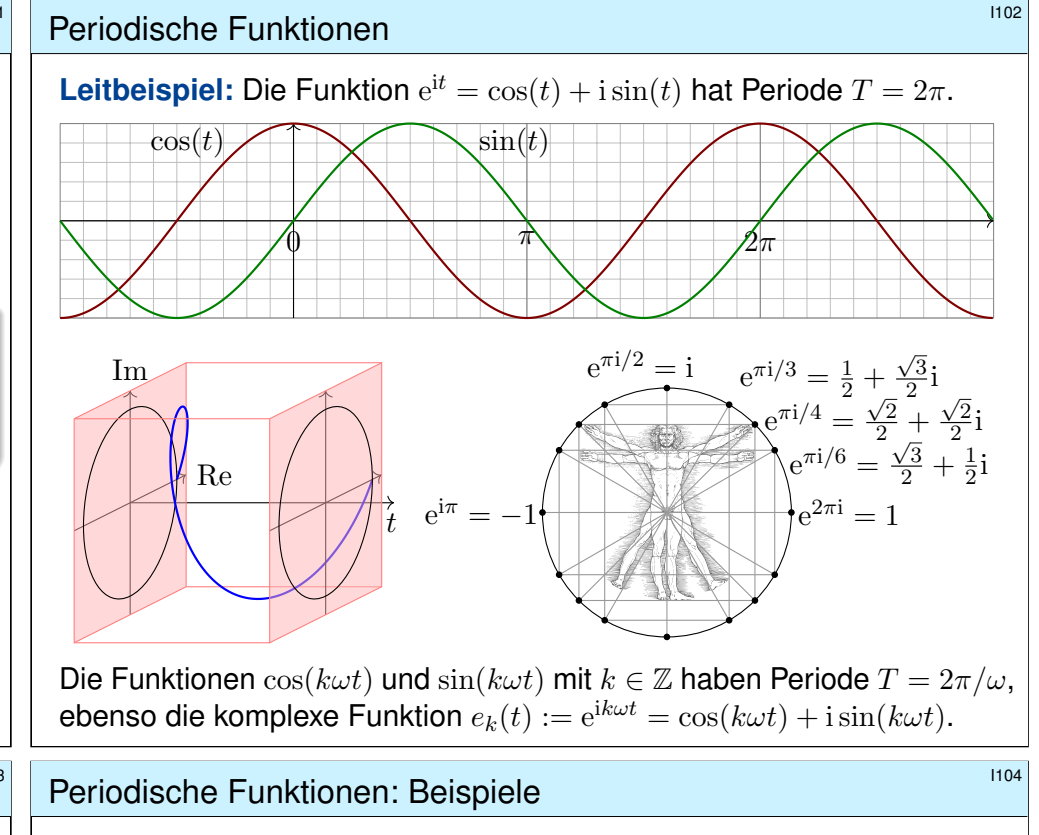

Die **Gauß–Klammer**  $|x| := \max\{ k \in \mathbb{Z} \mid k \leq x \}$  bedeutet Abrunden. Die Sägezahnfunktion  $s(t) = t - |t|$  hat Periode 1 (und 2, 3, 4, ...).

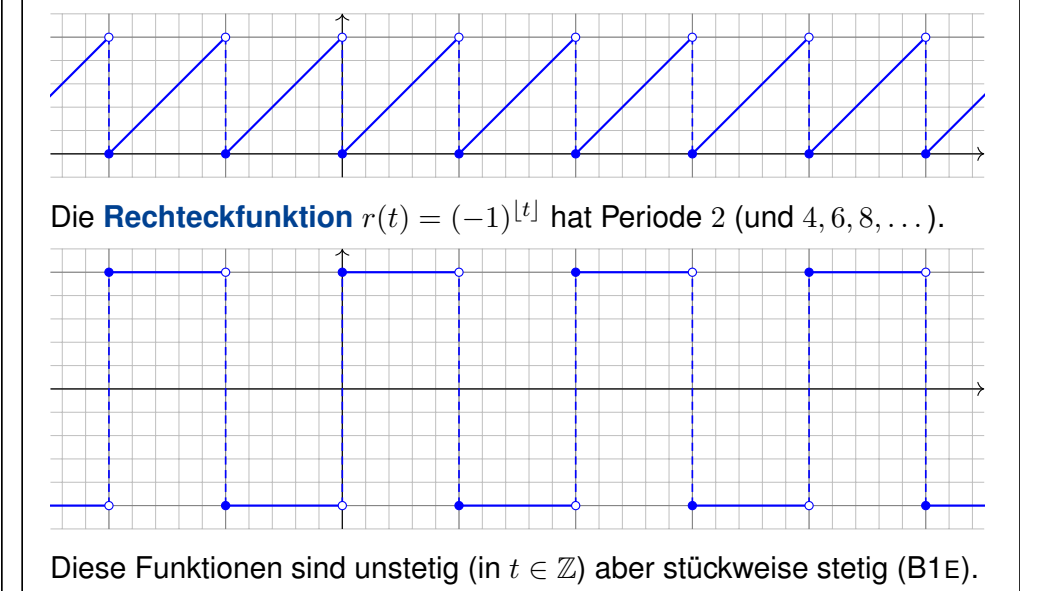

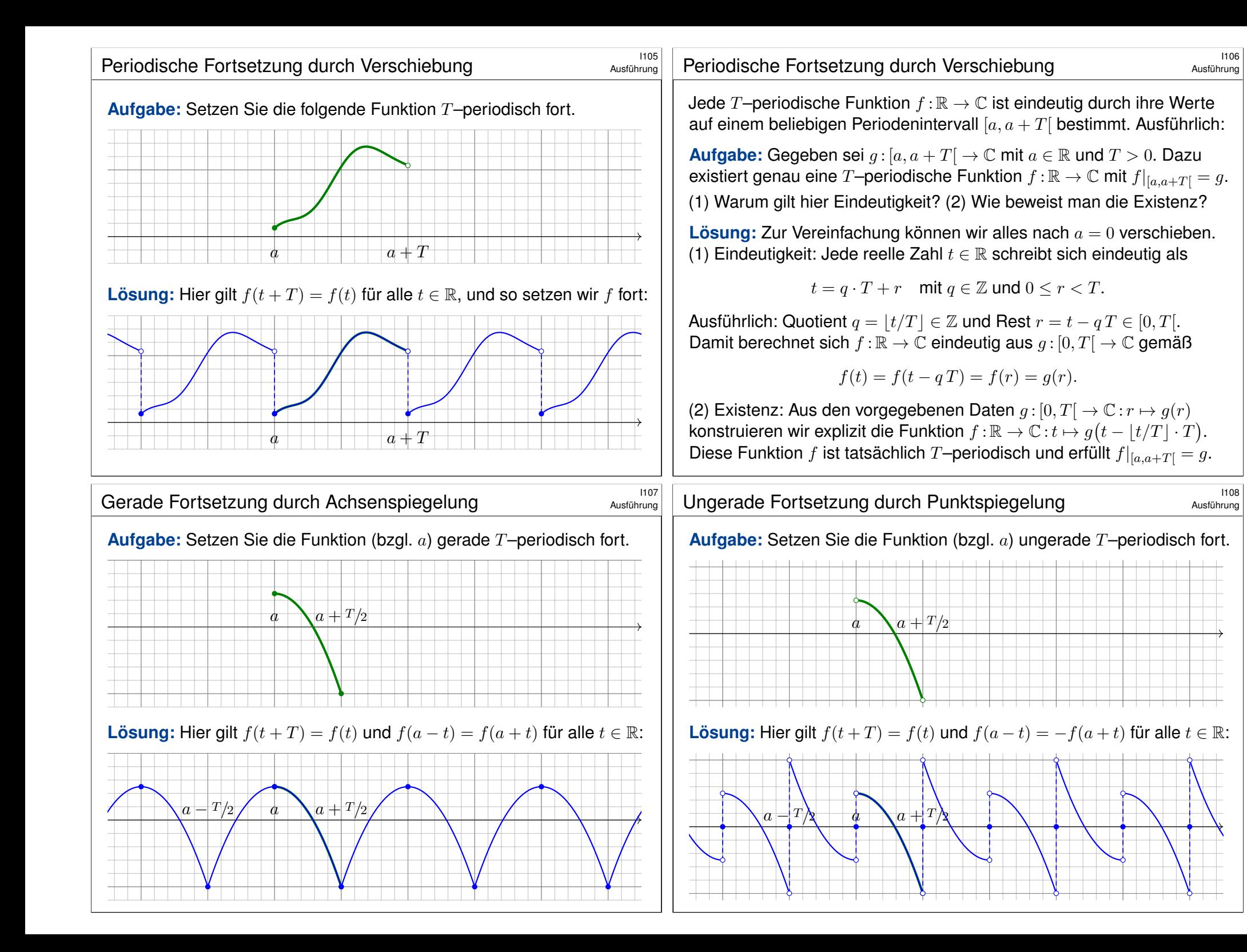

# Summen  $T$ –periodischer Funktionen  $\sum_{\text{Assifibrung}}$

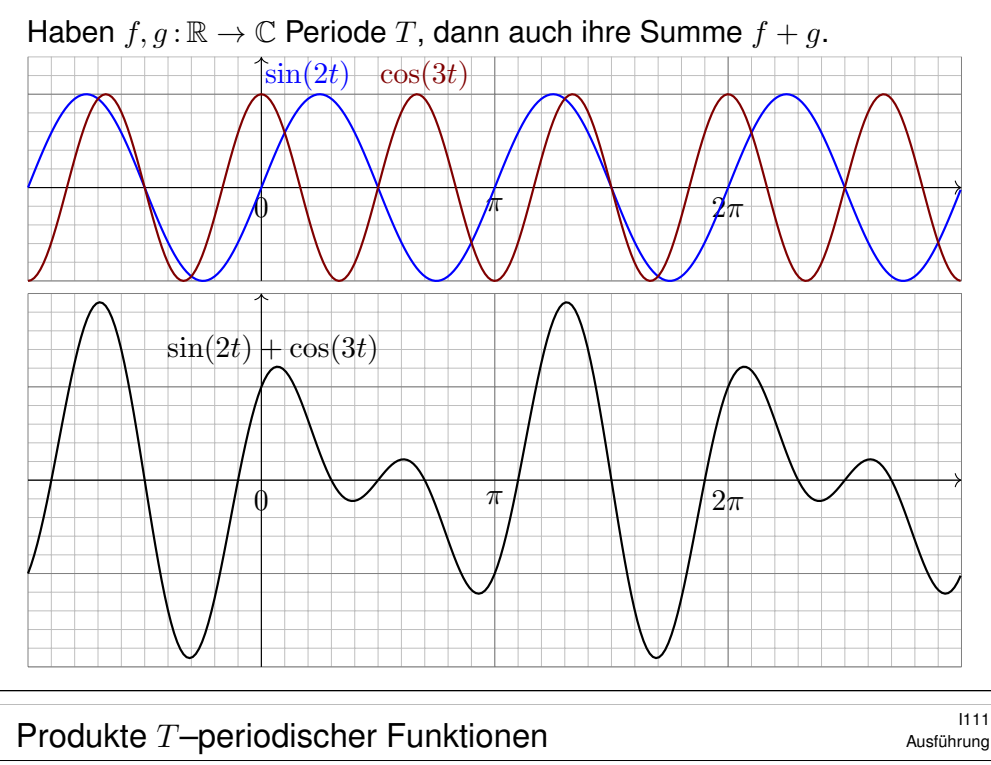

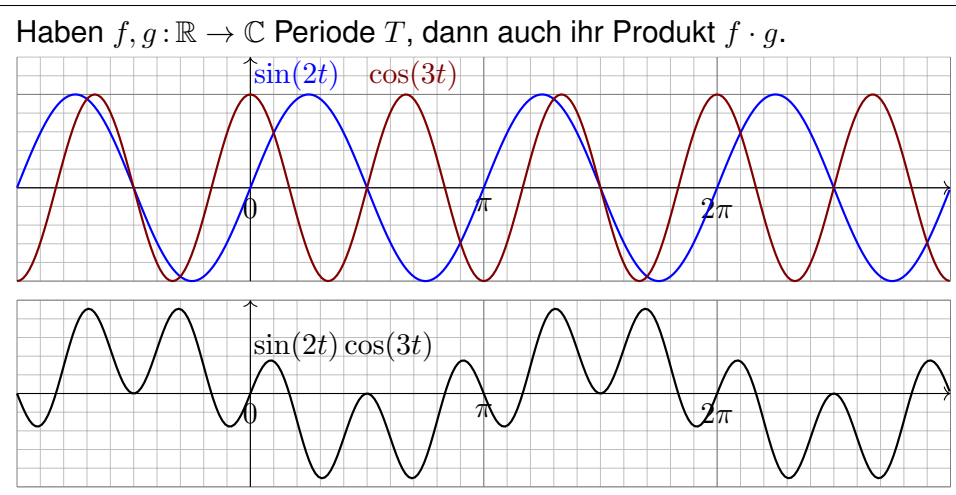

Der Funktionenraum  $\mathrm{Abb}(\mathbb{R}, \mathbb{C}) := \{ f : \mathbb{R} \to \mathbb{C} \}$  ist ein C-Vektorraum, sogar eine Algebra, bezüglich der punktweisen Verknüpfungen. Darin liegt die Menge  $\mathrm{Abb}(\mathbb{R}, \mathbb{C})^{\mathbb{Z}T} := \{ f : \mathbb{R} \to \mathbb{C} \mid \forall t \in \mathbb{R} : f(t+T) = f(t) \}$ aller T–periodischen Funktionen als Untervektorraum und Unteralgebra: Summen und Produkte T–periodischer Funktionen sind T–periodisch.

#### <sup>1110</sup><br>Summen periodischer Funktionen **Integrals (Integrals 1997)**

Ausführung

**Aufgabe:** Sind  $f, g : \mathbb{R} \to \mathbb{C}$  periodisch, dann auch ihre Summe?

**#Lösung:** Nein! Hierzu müssen f, g eine *gemeinsame* Periode haben.  $\triangle$  Bei der obigen Summe haben f und q eine gemeinsame Periode. Das ist auch nötig, andernfalls ist die Summe nicht mehr periodisch!

**Beispiel:** Die Sägezahnfunktion  $s(t) = t-|t|$  hat Periode  $n = 1, 2, 3, \ldots$ . Die Funktion  $t \mapsto \sin(t)$  hat Perioden  $2\pi n$ , aber keine mit s gemeinsam:

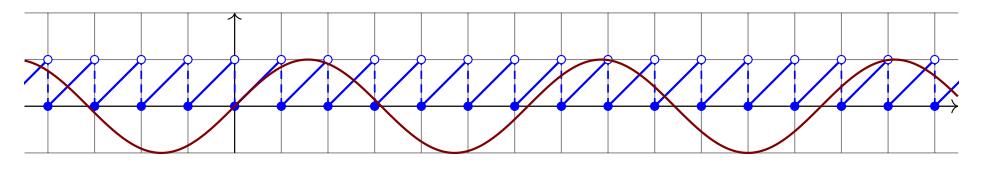

Ihre Summe ist nicht periodisch! (Sie ist nur noch "fastperiodisch".)

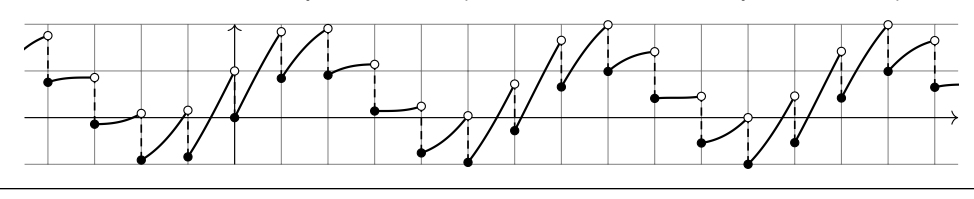

# <sup>1112</sup><br>Austührung **Produkte T-periodischer Funktionen**

Ausführung

Hat  $f : \mathbb{R} \to \mathbb{C}$  Periode T, dann auch  $q(t) = f(kt)$  für  $k \in \mathbb{N}$ . Beispiel: Die Rechteckfunktion  $r(t) = (-1)^{\lfloor t \rfloor}$  hat Periode 2, ebenso  $r(3t)$ :

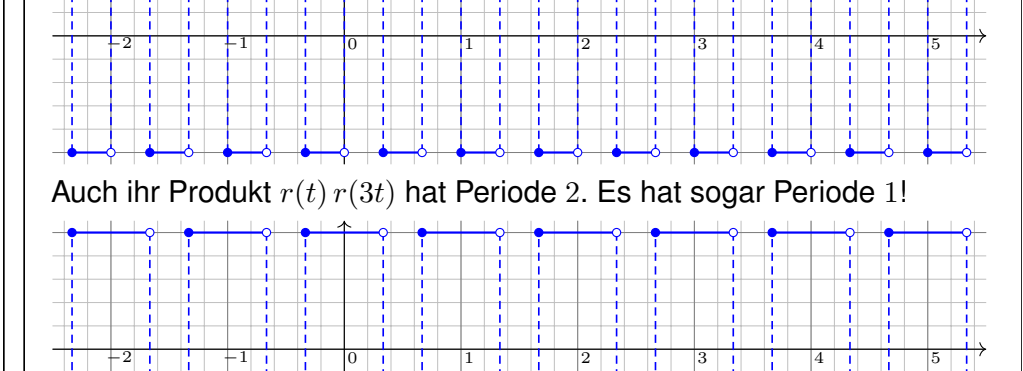

#### Integral  $T$ –periodischer Funktionen

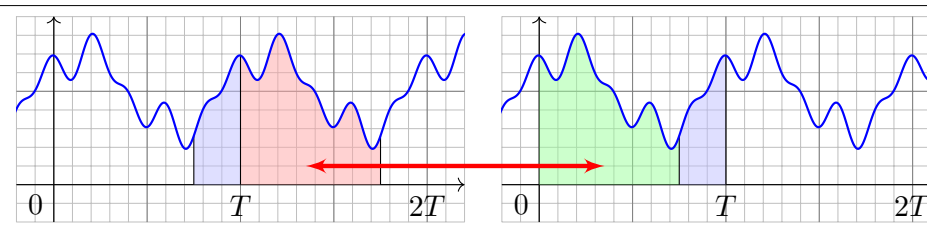

Lemma  $IB:$  Integral T–periodischer Funktionen

Die Funktion  $f : \mathbb{R} \to \mathbb{C}$  sei T-periodisch und auf  $[0, T]$  integrierbar. Zur Integration können wir ein beliebiges Periodenintervall wählen:

$$
\int_{t=a}^{a+T} f(t) dt = \int_{t=0}^{T} f(t) dt = \int_{-T/2}^{T/2} f(t) dt.
$$

**Nachrechnen:** Wie skizziert sei  $0 < a < T$ , allgemein geht's genauso. Dank Periodizität gilt  $\int_{t=T}^{T+a} f(t) \, \mathrm{d}t = \int_{t=0}^{0+a} f(t) \, \mathrm{d}t$ , dank Additivität also  $\int^{a+T}$ a  $f = \int_0^T$ a  $f + \int^{T+a}$  $\mathcal{I}$  $f = \int_0^T$ a  $f + \int^a$  $\boldsymbol{0}$  $f = \int^a$ 0  $f + \int^T$ a  $f = \int_0^T$ 0 f.

Umparametrisieren auf Periode 2π

\$I115 Erläuterung

Erläuterung

 $\bigcirc$  Jede T-periodische Funktion können wir zu Periode  $2\pi$ umparametrisieren. Letztere sind für uns besonders bequem.

Proposition  $11D$ : Umparametrisierung auf Periode  $2\pi$ 

Sei  $\varphi : \mathbb{R} \to \mathbb{C} : t \mapsto \varphi(t)$  eine Funktion mit Periode  $T > 0$  und Grundfrequenz  $\omega = 2\pi/T$ . Wir setzen  $x = \omega t$ , also  $t = x/\omega$ . Dann hat die Funktion  $f : \mathbb{R} \to \mathbb{C} : f(x) = \varphi(t) = \varphi(x/\omega)$  Periode  $2\pi$ ,

denn für alle  $x \in \mathbb{R}$  gilt  $f(x + 2\pi) = \varphi(t + T) = \varphi(t) = f(x)$ .

Das Skalarprodukt bleibt dank Substitutionsregel B1K unverändert.

Für  $t = x/\omega$  $t = x/\omega$  $t = x/\omega$  und  $dt = dx/\omega$  sowie  $\varphi(t) = f(x)$  und  $\psi(t) = g(x)$  gilt:

$$
\langle\,\varphi\mid\psi\,\rangle_T=\frac{1}{T}\int_{t=0}^T\overline{\varphi(t)}\,\psi(t)\,\mathrm{d} t=\frac{1}{2\pi}\int_{x=0}^{2\pi}\overline{f(x)}\,g(x)\,\mathrm{d} x=\langle\,f\mid g\,\rangle_{2\pi}
$$

Wir betrachten im Folgenden meist 2π–periodische Funktionen. Dann ist  $\omega = 1$ , und unsere Formeln werden kürzer und einfacher. In konkreten Anwendungen ist die Frequenz  $\omega$  meist fest vorgegeben. Die Umrechnung gelingt jedenfalls leicht wie oben in I1D festgehalten. Für Funktionen  $f, g : [a, b] \to \mathbb{C}$  definieren wir ihr **Skalarprodukt** durch

$$
L^{p} \times L^{q} \to \mathbb{C} : (f,g) \mapsto \langle f | g \rangle := \frac{1}{b-a} \int_{t=a}^{b} \overline{f(t)} g(t) dt.
$$

Der Integrand  $\overline{f}q$  sei absolut integrierbar, etwa  $f \in L^{\infty}$  beschränkt und  $g \in L^1$  absolut integrierbar, allgemein  $f \in L^p, g \in L^q$  mit  $1/p + 1/q = 1$ . Bei Periode  $T > 0$  integrieren wir über ein Intervall mit  $b - a \in \mathbb{N}_{\geq 1} \cdot T$ . Das Periodenintegral ist invariant bei Verschiebung und Vervielfachung.

**Symmetrie:** Vertauschen bedeutet konjugieren,  $\langle q | f \rangle = \langle f | q \rangle$ . **#Linearität** im zweiten Faktor, konjugiert im ersten: Für alle α ∈ C gilt

 $\langle f | g_1 + g_2 \rangle = \langle f | g_1 \rangle + \langle f | g_2 \rangle, \quad \langle f | \alpha g \rangle = \alpha \langle f | g \rangle,$  $\langle f_1 + f_2 | g \rangle = \langle f_1 | g \rangle + \langle f_2 | g \rangle, \qquad \langle \alpha f | g \rangle = \overline{\alpha} \langle f | g \rangle.$ 

 **Positivität**: Für jede stetige Funktion  $f \neq 0$  gilt  $\langle f | f \rangle > 0$ . Allgemein gilt  $\langle f | f \rangle \ge 0$ , und aus  $\langle f | f \rangle = 0$  folgt  $f(t) = 0$  für fast alle  $t \in [a, b]$ .

#### Trigonometrische Polynome

Erläuterung

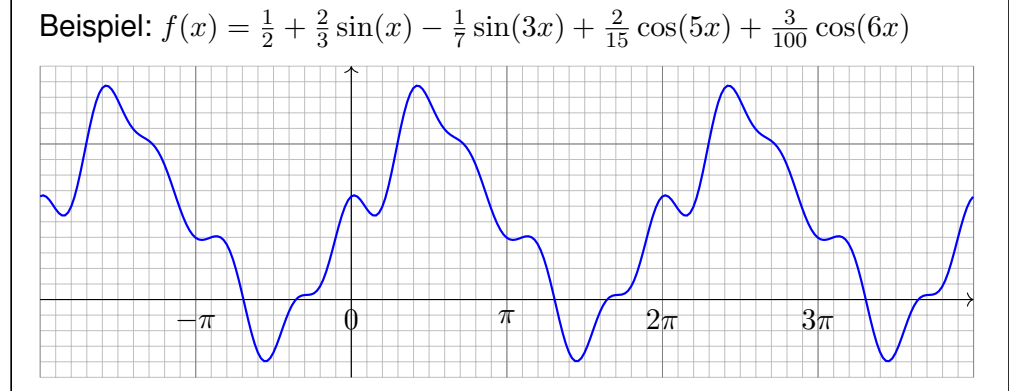

#### **Trigonometrisches Polynom** nennen wir jede endliche Summe

$$
f(t) = \frac{a_0}{2} + \sum_{k=1}^n a_k \cos(k\omega t) + b_k \sin(k\omega t) = \sum_{k=-n}^n c_k e^{ik\omega t}.
$$

zu gegebenen Koeffizienten  $a_k, b_k \in \mathbb{C}$ ,  $b_0 = 0$  bzw.  $c_{+k} = (a_k \mp ib_k)/2$ . C Beide Schreibweisen sind nützlich, die komplexe ist oft bequemer.

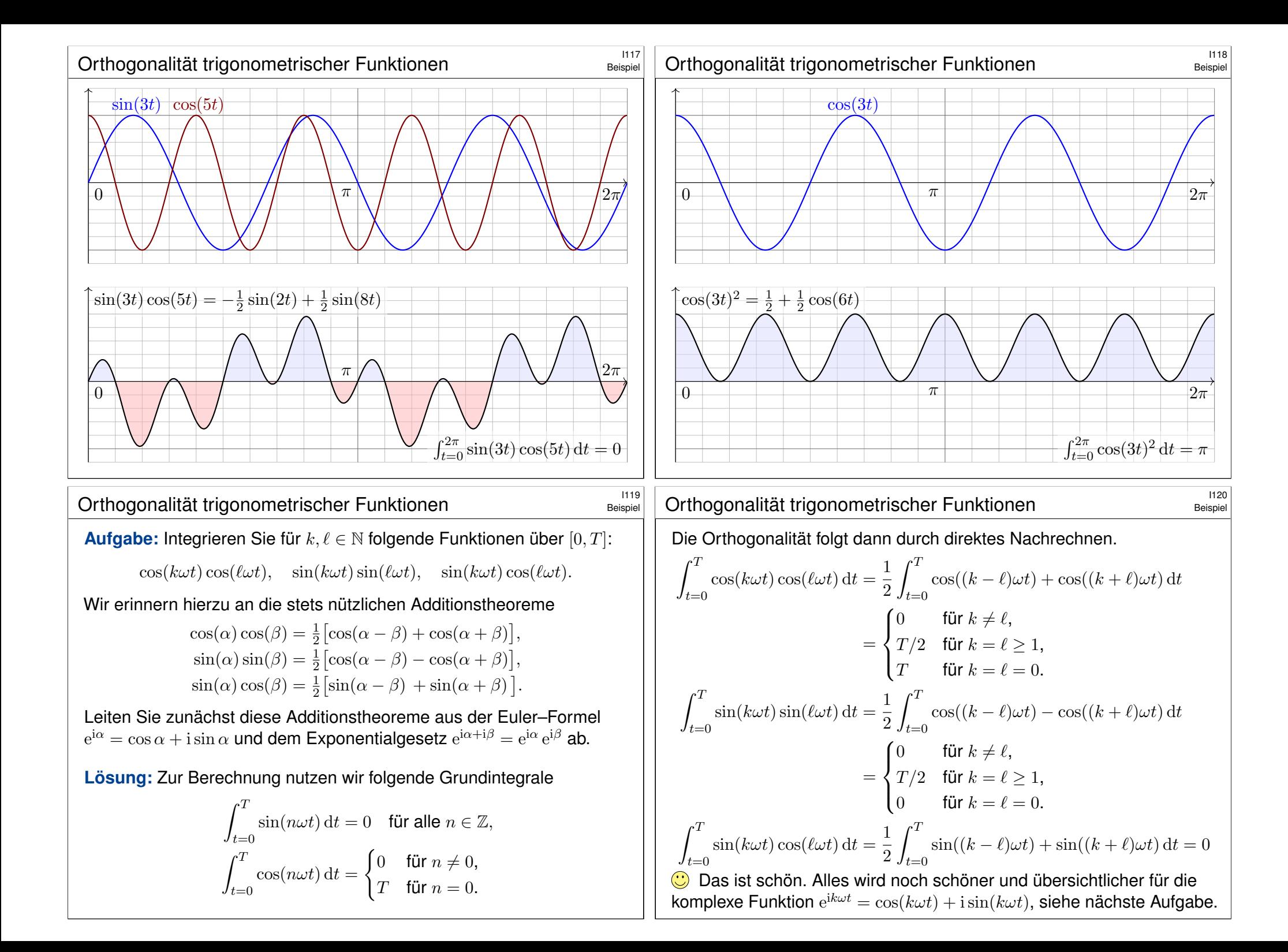

Die trigonometrische Orthonormalbasis

#### Für Funktionen  $f, g : \mathbb{R} \to \mathbb{C}$  mit Periode T nutzen wir das **Skalarprodukt**

$$
\langle f | g \rangle := \frac{1}{T} \int_{t=0}^{T} \overline{f(t)} g(t) dt.
$$

Sei  $\omega = 2\pi/T$ . Als **Basisfunktion**  $e_k : \mathbb{R} \to \mathbb{C}$  mit  $k \in \mathbb{Z}$  definieren wir

$$
e_k(t) := e^{ik\omega t} = \cos(k\omega t) + i\sin(k\omega t).
$$

**Ihre Linearkombinationen sind die trigonometrischen Polynome:** 

$$
f(t) = \sum_{k=-n}^{n} \widehat{f}(k) e^{ik\omega t}, \quad g(t) = \sum_{\ell=-n}^{n} \widehat{g}(\ell) e^{i\ell \omega t} \quad \text{mit} \quad \widehat{f}(k), \widehat{g}(\ell) \in \mathbb{C}.
$$

**Aufgabe:** Wie bestimmt die Funktion  $f : \mathbb{R} \to \mathbb{C}$  ihr Spektrum  $\hat{f} : \mathbb{Z} \to \mathbb{C}$ ? Wir nutzen Orthonormalität: Berechnen Sie hierzu die Skalarprodukte (0)  $\langle 1 | e_n \rangle$ , (1)  $\langle e_k | e_\ell \rangle$ , (2)  $\langle e_k | g \rangle$ , (3)  $\langle f | g \rangle$ , (4)  $\langle f | f \rangle$ . (5) Entwickeln Sie  $f(t) = \sin^2 t$  und  $g(t) = \cos^3 t$  in Fourier–Polynome. (6) Berechnen Sie daraus  $\frac{1}{2\pi} \int_{t=0}^{2\pi} \sin^4 t \, dt$  und  $\frac{1}{2\pi} \int_{t=0}^{2\pi} \cos^6 t \, dt$ .

# <sup>1123</sup><br>Die trigonometrische Orthonormalbasis **Internalisationelle Exercity**

#### Beispiel

**Beispie** 

(2) **#Fourier** — Dank Linearität und Orthonormalität erhalten wir:

$$
\langle\,e_k\mid g\,\rangle\,\stackrel{\text{Def}}{=}\,\Big\langle\,e_k\;\Big|\,\sum_{\ell=-n}^n\widehat{g}(\ell)\,e_\ell\,\Big\rangle\,\stackrel{\text{Lin}}{=}\,\sum_{\ell=-n}^n\widehat{g}(\ell)\,\langle\,e_k\mid e_\ell\,\rangle\,\stackrel{\text{(I)}}{=}\,\widehat{g}(k)
$$

**Das Skalarprodukt filtert den gewünschten Koeffizienten heraus!** (3) **#Parseval** — Dank Bilinearität und Orthonormalität erhalten wir:

$$
\langle f | g \rangle \stackrel{\text{Def}}{=} \Big\langle \sum_{k=-n}^{n} \widehat{f}(k) e_k \Big| \sum_{\ell=-n}^{n} \widehat{g}(\ell) e_{\ell} \Big\rangle \stackrel{\text{Lin}}{=} \sum_{k=-n}^{n} \overline{\widehat{f}(k)} \Big\langle e_k \Big| \sum_{\ell=-n}^{n} \widehat{g}(\ell) e_{\ell} \Big\rangle
$$
  

$$
\stackrel{\text{Lin}}{=} \sum_{k=-n}^{n} \sum_{\ell=-n}^{n} \overline{\widehat{f}(k)} \widehat{g}(\ell) \Big\langle e_k | e_{\ell} \Big\rangle \stackrel{\text{(I)}}{=} \sum_{k=-n}^{n} \overline{\widehat{f}(k)} \widehat{g}(k).
$$

Diese Rechnung gilt allgemein für Orthonormalbasen wie im  $\mathbb{R}^n$ . (4) **#Energiegleichung** — Für das Normquadrat gilt Pythagoras (I1I):

$$
\langle f\mid f\rangle\ \stackrel{\scriptscriptstyle\text{\tiny{(3)}}}{=}\ \sum_{k=-n}^n\bigl|\widehat{f}(k)\bigr|^2
$$

Das Normquadrat ist die Summe der Koeffizientenquadrate.

## <sup>1122</sup><br>Die trigonometrische Orthonormalbasis **Internalization** Beispiel

**Lösung:** (0) Wir berechnen  $\langle 1 | e_n \rangle$ . Für  $n = 0$  ist es besonders leicht:

$$
\langle\,1\mid e_0\,\rangle\ \stackrel{\text{\tiny Def}}{=}\ \frac{1}{T}\int_{t=0}^T 1\cdot\mathrm{e}^{\mathrm{i} 0\omega t}\,\mathrm{d} t\ =\ \frac{1}{T}\int_{t=0}^T 1\,\mathrm{d} t\ =\ 1.
$$

Für  $n \in \mathbb{Z}$  mit  $n \neq 0$  nutzen wir den HDI und  $\omega T = 2\pi$ :

$$
\langle\,1\mid e_n\,\rangle\ \stackrel{\text{Def}}{=}\ \frac{1}{T}\int_{t=0}^T 1\cdot\mathrm{e}^{\mathrm{i}n\omega t}\,\mathrm{d} t\ \stackrel{\text{HDI}}{=} \frac{1}{T}\Big[\frac{1}{\mathrm{i}n\omega}\,\mathrm{e}^{\mathrm{i}n\omega t}\Big]^T_{t=0}\ =\ 0.
$$

(1) **#Orthonormalität** — Wir berechnen die gesuchten Skalarprodukte:

$$
\langle e_k | e_\ell \rangle \stackrel{\text{def}}{=} \frac{1}{T} \int_{t=0}^T \overline{e_k(t)} e_\ell(t) \, \mathrm{d}t \stackrel{\text{def}}{=} \frac{1}{T} \int_{t=0}^T \mathrm{e}^{-\mathrm{i}k\omega t} \, \mathrm{e}^{\mathrm{i}\ell\omega t} \, \mathrm{d}t
$$
\n
$$
\stackrel{\text{Exp}}{=} \frac{1}{T} \int_{t=0}^T \mathrm{e}^{\mathrm{i}(\ell-k)\omega t} \, \mathrm{d}t \quad \stackrel{\text{(i)}}{=} \begin{cases} 0 & \text{für } k \neq \ell, \\ 1 & \text{für } k = \ell. \end{cases}
$$

 $\bigodot$  Die Basis  $(e_k)_{k\in\mathbb{Z}}$  ist orthonormal bezüglich des Skalarprodukts! Das ist analog zur Geometrie des euklidischen Raumes  $\mathbb{R}^n$  bzw.  $\mathbb{C}^n$ .  $\bigcirc$  Im Komplexen ist alles halb so schwer und doppelt so schön!

#### <sup>1124</sup><br>Die trigonometrische Orthonormalbasis **Installation**

(5) Wir entwickeln f und g dank der Euler–Formel  $e^{it} = \cos t + i \sin t$ :

$$
f(t) = \sin(t)^2 = \left(\frac{e^{it} - e^{-it}}{2i}\right)^2 = -\frac{1}{4}e^{2it} + \frac{1}{2} - \frac{1}{4}e^{-2it} = \frac{1}{2} - \frac{1}{2}\cos(2t)
$$

$$
g(t) = \cos(t)^3 = \left(\frac{e^{it} + e^{-it}}{2}\right)^3 = \frac{1}{8}e^{3it} + \frac{3}{8}e^{it} + \frac{3}{8}e^{-it} + \frac{1}{8}e^{-3it}
$$

$$
= \frac{3}{4}\cos(t) + \frac{1}{4}\cos(3t)
$$

**Dank Orthonormalität lesen wir die Fourier–Koeffizienten ab (2).** (6) Wir nutzen die Energiegleichung (4) und Fourier–Koeffizienten (5):

$$
\frac{1}{2\pi} \int_{t=0}^{2\pi} \sin^4 t \, dt \stackrel{\text{Def}}{=} \langle f | f \rangle \stackrel{\text{(4)}}{=} \sum_{k=-n}^{n} |\widehat{f}(k)|^2 \stackrel{\text{(5)}}{=} \frac{3}{8}
$$

$$
\frac{1}{2\pi} \int_{t=0}^{2\pi} \cos^6 t \, dt \stackrel{\text{Def}}{=} \langle g | g \rangle \stackrel{\text{(4)}}{=} \sum_{k=-n}^{n} |\widehat{g}(k)|^2 \stackrel{\text{(5)}}{=} \frac{5}{16}
$$

Die Energiegleichung gilt allgemein für Fourier–Reihen! (Satz J1A)

### <sup>1125</sup><br>Die trigonometrische Orthonormalbasis **Interactional Austi**num

Satz I1E: trigonometrische Orthonormalbasis

Die Menge aller Funktionen  $f : \mathbb{R} \to \mathbb{C}$  ist ein C-Vektorraum. Hierin ist die Teilmenge aller T–periodischen Funktionen ein Untervektorraum. Als Basisfunktion  $e_k : \mathbb{R} \to \mathbb{C}$  mit  $k \in \mathbb{Z}$  und  $\omega = 2\pi/T$  definieren wir

 $e_k(t) := e^{ik\omega t} = \cos(k\omega t) + i\sin(k\omega t).$ 

Diese erzeugen den Unterraum  $V = \sum_{k=-n}^{n} c_k e^{ik\omega t} \mid n \in \mathbb{N}, c_k \in \mathbb{C}$ der trigonometrischen Polynome. Hierauf haben wir das Skalarprodukt

$$
V \times V \to \mathbb{C} : (f, g) \mapsto \langle f | g \rangle := \frac{1}{T} \int_{t=0}^{T} \overline{f(t)} g(t) dt.
$$

Damit gelten die Orthonormalitätsrelationen

 $\langle e_k | e_{\ell} \rangle =$  $\int 0$  für  $k \neq \ell$ : paarweise Orthogonalität, 1 für  $k = \ell$ : Normierung auf Länge 1.

# <sup>1127</sup><br>Die trigonometrische Orthonormalbasis **Interpretational**

<span id="page-345-0"></span>Ausführung

Ausführung

- **D** Dieselben Gleichungen nutzen wir allgemein für Fourier–Reihen.
- **Das Fourier–Integral filtert den gewünschten Koeffizienten heraus!**
- C Das Skalarprodukt beschert uns Struktur, Klarheit und Übersicht.
- $\bigcirc$  Die Orthonormalität der Basis  $(e_k)_{k \in \mathbb{Z}}$  vereinfacht die Rechnung.

Korollar\$ I1F: Jede Funktion bestimmt ihre Koeffizienten. (2) Die Funktionen  $f, g : \mathbb{R} \to \mathbb{C}$  seien gegeben als Fourier–Polynome

$$
f(t) = \sum_{k=-n}^{n} \hat{f}(k) e^{ik\omega t} \quad \text{und} \quad g(t) = \sum_{k=-n}^{n} \hat{g}(k) e^{ik\omega t}.
$$

(2a) Aus  $\hat{f}(k) = \hat{g}(k)$  für alle  $k = -n, \dots, n$  folgt offensichtlich  $f = q$ . (2b) Umgekehrt folgt aus  $f = g$  auch  $\hat{f} = \hat{g}$ , dank der Fourier–Integrale:

 $\widehat{f}(k) = \frac{1}{7}$ T  $\int_0^T$  $t=0$  $e^{-ik\omega t} f(t) dt = \frac{1}{\pi}$ T  $\int_0^T$  $t=0$  $e^{-ik\omega t} g(t) dt = \hat{g}(k)$ 

Koeffizientenvergeich! Dazu genügt bereits  $f = q$  fast überall. (A4G)

Korollar I1F: Fourier–Koeffizienten durch Skalarprodukt

(1) Wir betrachten ein trigonometrisches Polynom:

$$
f(t) = \sum_{\ell=-n}^{n} c_{\ell} e^{i\ell \omega t} = \frac{a_0}{2} + \sum_{\ell=1}^{n} a_{\ell} \cos(\ell \omega t) + b_{\ell} \sin(\ell \omega t)
$$

Die Funktion f bestimmt die Koeffizienten durch Fourier–Integrale:

$$
c_k = \langle e_k | f \rangle = \langle e^{ik\omega t} | f \rangle = \frac{1}{T} \int_{t=0}^T e^{-ik\omega t} f(t) dt,
$$
  
\n**bzw.**  
\n
$$
a_k = \langle 2 \cos(k\omega t) | f \rangle = \frac{2}{T} \int_{t=0}^T \cos(k\omega t) f(t) dt,
$$
  
\n
$$
b_k = \langle 2 \sin(k\omega t) | f \rangle = \frac{2}{T} \int_{t=0}^T \sin(k\omega t) f(t) dt.
$$

 $\bigcirc$  Die Formeln für die Koeffizienten  $c_k$  sind besonders schön, da die Funktionen  $e_k(t) = e^{ik\omega t}$  orthonormal sind. Hingegen sind  $cos(k\omega t)$  und  $\sin(k\omega t)$  zwar orthogonal, aber mit  $L^2$ –Norm  $\sqrt{2}/2$  statt Normierung 1.

<sup>1128</sup><br>Die trigonometrische Orthonormalbasis **Insert australian** Austiliatung

Korollar I1F: Norm und Skalarprodukt

(3) Koeffizienten  $\widehat{f}(k), \widehat{g}(k) \in \mathbb{C}$  definieren trigonometrische Polynome

$$
f(t) = \sum_{k=-n}^{n} \widehat{f}(k) e^{ik\omega t} \quad \text{und} \quad g(t) = \sum_{k=-n}^{n} \widehat{g}(k) e^{ik\omega t}.
$$

Für ihre Norm und ihr Skalarprodukt gilt nach Pythagoras (I1I)

$$
\frac{1}{T} \int_{t=0}^{T} |f(t)|^2 dt = \sum_{k=-n}^{n} |\widehat{f}(k)|^2, \quad \text{kurz} \quad \|f\|_{L^2} = \|\widehat{f}\|_{\ell^2},
$$
\n
$$
\frac{1}{T} \int_{t=0}^{T} \overline{f(t)} g(t) dt = \sum_{k=-n}^{n} \overline{\widehat{f}(k)} \widehat{g}(k), \quad \text{kurz} \quad \langle f | g \rangle_{L^2} = \langle \widehat{f} | \widehat{g} \rangle_{\ell^2}.
$$

 $\bigcirc$  Diese Isometrie ist eine zentrale Eigenschaft der Fourier–Theorie. Für trigonometrische Polynome folgt dies direkt aus der Orthonormalität der Basis  $(e_k)_{k \in \mathbb{Z}}$ . Erfreulicherweise gilt dies nach Vervollständigung ganz allgemein für alle quadrat-integrierbaren Funktionen! (Satz J1A)

Ausführung

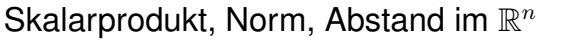

Fourier–Theorie führt uns wie durch Zauberhand zu Skalarprodukten. Wir erinnern uns dazu an grundlegende Begriffe und Rechentechniken. **ELITER** Zur Wiederholung siehe Kimmerle–Stroppel, Lineare Algebra, §2.5

Das **euklidische Skalarprodukt** von zwei Vektoren  $u, v \in \mathbb{R}^n$  ist

 $\langle u | v \rangle = u_1v_1 + \cdots + u_nv_n.$ 

Übliche Schreibweisen:  $\langle u | v \rangle = \langle u, v \rangle = u \cdot v = u \cdot v = u^{\intercal} v = \dots$ Für jeden Vektor  $u \in \mathbb{R}^n$  gilt somit  $\langle u | u \rangle = u_1^2 + \cdots + u_n^2 \ge 0$ . Die **euklidische Norm** des Vektors  $u \in \mathbb{R}^n$  ist definiert durch

 $|u| = \sqrt{\langle u | u \rangle} = \sqrt{u_1^2 + \dots + u_n^2}.$ 

Übliche Schreibweisen:  $|u| = |u|_2 = ||u|| = ||u||_2 = \dots$ Der **euklidische Abstand** zwischen zwei Punkten  $u, v \in \mathbb{R}^n$  ist

 $|u - v| = \sqrt{(u_1 - v_1)^2 + \dots + (u_n - v_n)^2}.$ 

Skalarprodukt, Norm, Abstand im  $\mathbb{C}^n$ 

Das hermitesche Skalarprodukt von zwei Vektoren  $u, v \in \mathbb{C}^n$  ist

 $\langle u | v \rangle = \overline{u_1} v_1 + \cdots + \overline{u_n} v_n.$ 

Übliche Schreibweisen:  $\langle u | v \rangle = \langle u, v \rangle = u \cdot v = u \cdot v = \overline{u}^\intercal v = \dots$ Für jeden Vektor  $u \in \mathbb{C}^n$  gilt somit  $\langle u | u \rangle = |u_1|^2 + \cdots + |u_n|^2 \geq 0$ . Die **hermitesche Norm** des Vektors  $u \in \mathbb{C}^n$  ist definiert durch

 $|u| = \sqrt{\langle u | u \rangle} = \sqrt{|u_1|^2 + \dots + |u_n|^2}.$ 

Übliche Schreibweisen:  $|u| = |u|_2 = ||u|| = ||u||_2 = \dots$ Der **hermitesche Abstand** zwischen zwei Punkten  $u, v \in \mathbb{C}^n$  ist

$$
|u - v| = \sqrt{|u_1 - v_1|^2 + \dots + |u_n - v_n|^2}.
$$

**A** Im komplexen Skalarprodukt muss ein Faktor konjugiert werden, damit  $\{u \mid u\} \in \mathbb{R}_{\geq 0}$  gilt. Ich konjugiere systematisch den ersten, andere Autoren den zweiten. In der Literatur werden beide Konventionen genutzt, sie gehen durch Vertauschen und Konjuation ineinander über.

**I129** Erinnerung <sup>1130</sup><br>Skalarprodukt und Norm komplexer Zahlen **Insegrater** Erinnerung Erinnerung Überall in Naturwissenschaft und Technik sind komplexe Zahlen nützlich. Gerade in der Fourier–Theorie vereinfachen sie viele Rechnungen: Im Komplexen ist alles halb so schwer und doppelt so schön! Jede **#komplexe Zahl** z ∈ C schreibt sich eindeutig als  $z = x + i\overline{u}$  mit  $x, y \in \mathbb{R}$ . Die **Konjugation** : C → C ist definiert durch  $z = x + i\overline{y} \quad \mapsto \quad \overline{z} = x - i\overline{y}.$ Für das Produkt von  $\overline{z}$  und  $z$  gilt demnach  $\overline{z} \cdot z = (x - iy)(x + iy) = x^2 + y^2 \ge 0.$ Hieraus gewinnen wir die **Norm** von  $z \in \mathbb{C}$  mittels  $|z| = \sqrt{\overline{z} \cdot z} = \sqrt{x^2 + y^2}.$ Somit entspricht diese Norm auf  $\mathbb C$  der euklidischen Norm auf  $\mathbb R^2.$ Ell Zur Wiederholung siehe Kimmerle–Stroppel, Lineare Algebra, §1.7 \$I131 Erinnerung <sup>1132</sup><br>Eigenschaften des Skalarprodukts **Existence** Expression Erinnerung #Literatur Zur Wiederholung siehe Kimmerle–Stroppel, Lineare Algebra, §2.6 Soweit möglich behandeln wir den reellen und komplexen Fall parallel: Im Folgenden steht K entweder für den Körper R oder den Körper C. Das Skalarprodukt auf  $V = \mathbb{K}^n$  erfreut sich folgender Eigenschaften: 1 (konjugierte) **Symmetrie**: Für alle  $u, v \in V$  gilt  $\langle v | u \rangle = \overline{\langle u | v \rangle}$ . **2 Linearität im zweiten Faktor:** Für alle α ∈ K gilt  $\langle u | v_1 + v_2 \rangle = \langle u | v_1 \rangle + \langle u | v_2 \rangle, \qquad \langle u | \alpha v \rangle = \alpha \langle u | v \rangle.$ Dank Symmetrie folgt (konjugierte) Linearität im ersten Faktor:  $\langle u_1 + u_2 | v \rangle = \langle u_1 | v \rangle + \langle u_2 | v \rangle, \qquad \langle \alpha u | v \rangle = \overline{\alpha} \langle u | v \rangle.$ 

> Wegen der Konjugation heißt dies auch **semilinear** oder **antilinear**. Beides zusammen besagt: Über  $\mathbb R$  ist  $\langle - | - \rangle$  **bilinear**, über  $\mathbb C$  nur konjugiert bilinear, genannt **sesquilinear** (lat. *sesqui* 'anderthalb'). Aus Symmetrie folgt  $\langle v | v \rangle \in \mathbb{R}$ , und aus Linearität  $\langle 0 | 0 \rangle = 0$ .

3 **Positivität**: Für jeden Vektor  $v \in V \setminus \{0\}$  gilt  $\langle v | v \rangle > 0$ .

Wir benötigen nur diese drei einfachen Eigenschaften, mehr nicht.

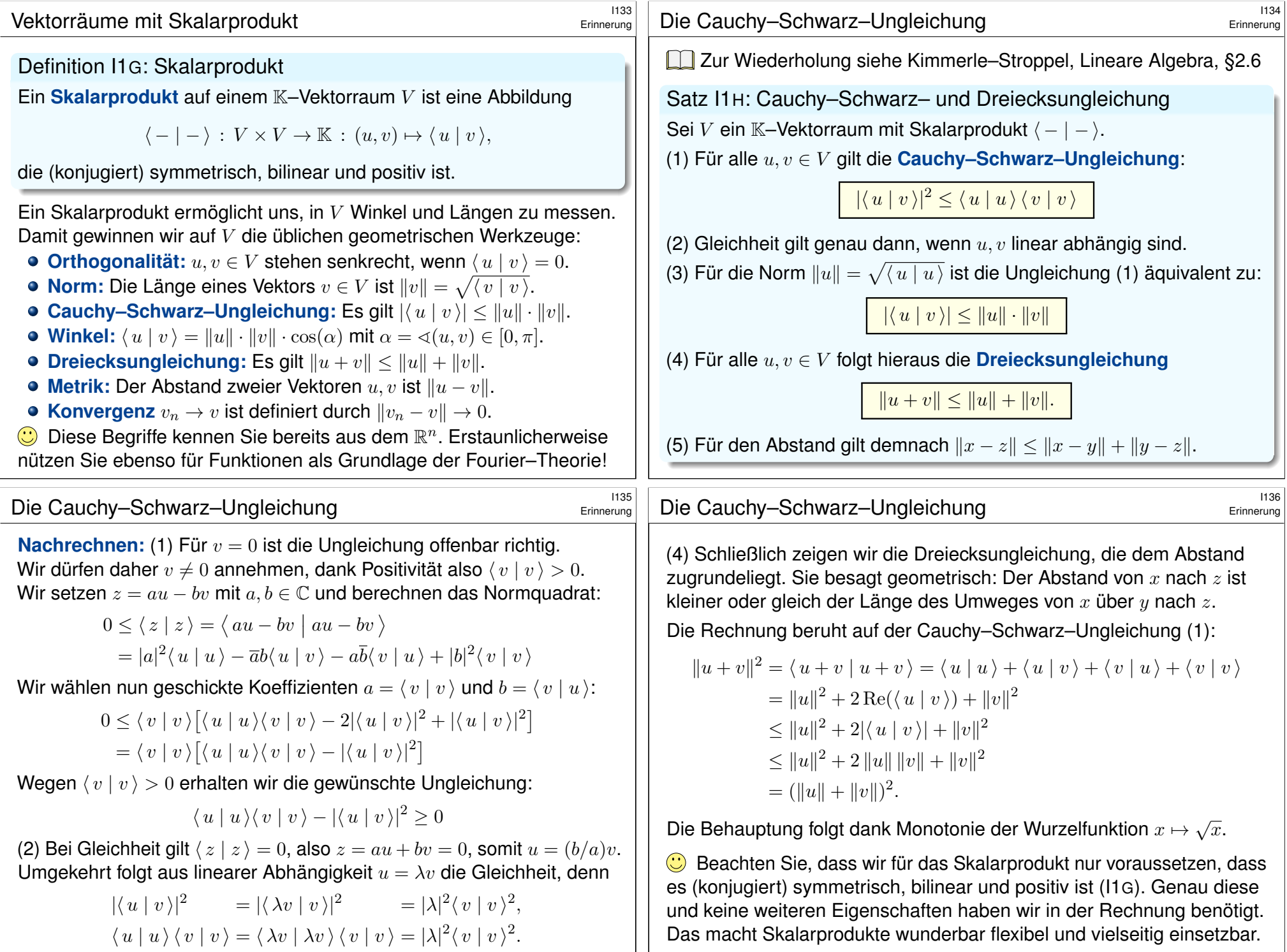

<span id="page-348-0"></span>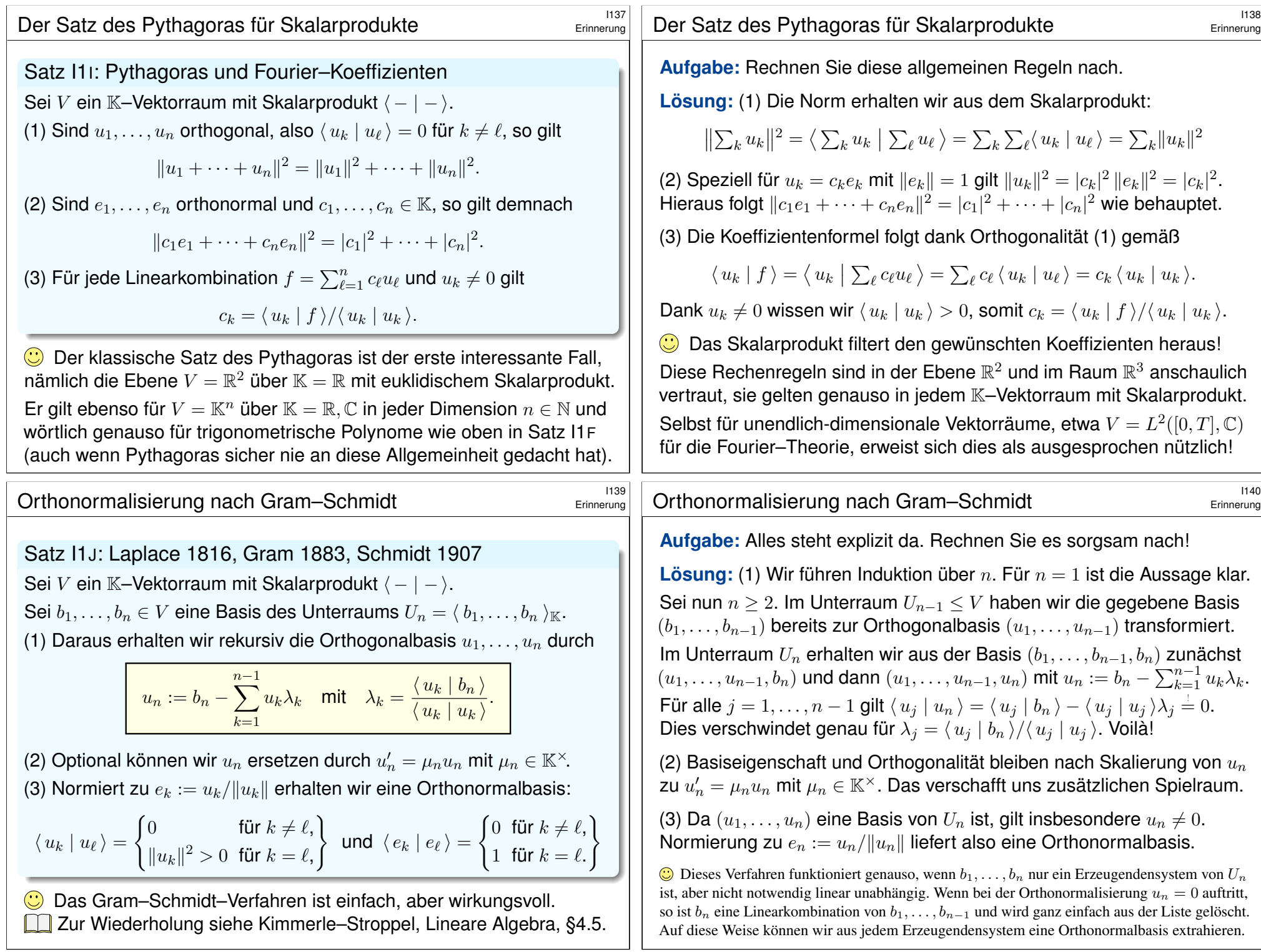

### <sup>1141</sup><br>Orthogonalität von Eigenfunktionen **Interpretationen** Britanerung

Die Orthogonalität von  $(e_k = e^{ikx})_{k \in \mathbb{Z}}$  haben wir oben direkt berechnet. Diese fundamentale Eigenschaft hat einen tieferen, allgemeinen Grund: **Aufgabe:** (1) Der Ableitungsoperator  $\frac{1}{i}$ d  $\frac{d}{dx}$  ist hermitesch:

$$
\left\langle \frac{1}{i} \frac{d}{dx} f \mid g \right\rangle = \left\langle f \mid \frac{1}{i} \frac{d}{dx} g \right\rangle
$$

(2) Für den Operator  $\frac{1}{i}$ d  $\frac{\mathrm{d}}{\mathrm{d}x}$  ist  $e_k$  Eigenfunktion zum Eigenwert  $k$ :

$$
\frac{1}{i} \frac{d}{dx} e^{ikx} = k e^{ikx}
$$

(3) Demnach sind alle Eigenfunktionen  $e_k$  untereinander orthogonal. **Lösung:** (1) Für  $f, q : \mathbb{R} \to \mathbb{C}$  stetig diff'bar und  $2\pi$ -periodisch gilt:

$$
\left\langle f \mid \frac{1}{i} \frac{d}{dx} g \right\rangle = \frac{1}{i} \int_0^{2\pi} \overline{f} g' = \frac{1}{i} \left[ \overline{f} g \right]_0^{2\pi} - \frac{1}{i} \int_0^{2\pi} \overline{f'} g = \left\langle \frac{1}{i} \frac{d}{dx} f \mid g \right\rangle
$$

Aussage (2) ist klar. Damit folgt (3) wie für Matrizen bekannt. [1143] Die Entwicklung nach Eigenfunktionen ist ein universelles Prinzip und nützt uns vor allem für Differentialgleichungen. Die Fourier-Theorie diagonalisiert den Ableitungsoperator  $\frac{1}{i} \frac{d}{dx}$ : Die Entwicklung nach seinen Eigenfunktionen  $e^{ikx}$  für  $k \in \mathbb{Z}$  ist die Fourier–Reihe.

# <sup>1143</sup><br>Hermitesche Matrizen und Operatoren **Integraliate Erinnerung**

<span id="page-349-0"></span>**Aufgabe:** Jeder hermitesche Operator  $A: V \rightarrow V$ hat nur reelle Eigenwerte und orthogonale Eigenräume: (1) Für jeden Vektor  $v \in V$  gilt zunächst  $\langle v | Av \rangle \in \mathbb{R}$ . (2) Sei  $v \in V$  ein Eigenvektor,  $Av = \lambda v$  mit  $\lambda \in \mathbb{C}$ . Dann gilt  $\lambda \in \mathbb{R}$ .

(3) Seien  $u, v \in V$  Eigenvektoren,  $Au = \lambda u$  und  $Av = \mu v$  mit  $\lambda \neq \mu$ . Dann sind u und v orthogonal, also  $\langle u | v \rangle = 0$ .

**Lösung:** (1)  $\langle v | Av \rangle = \langle Av | v \rangle = \overline{\langle v | Av \rangle}$ . Wir rechnen (2) nach:  $\lambda \langle v | v \rangle = \langle v | \lambda v \rangle = \langle v | A v \rangle = \langle A v | v \rangle = \langle \lambda v | v \rangle = \overline{\lambda} \langle v | v \rangle$ 

Wegen  $v \neq 0$  und Positivität gilt  $\langle v | v \rangle > 0$ , also  $\lambda = \overline{\lambda}$ . Ebenso (3):

 $\lambda \langle u | v \rangle = \langle \lambda u | v \rangle = \langle A u | v \rangle = \langle u | A v \rangle = \langle u | u v \rangle = \mu \langle u | v \rangle$ 

Also 
$$
(\lambda - \mu)\langle u | v \rangle = 0
$$
. Wegen  $\lambda - \mu \neq 0$  folgt somit  $\langle u | v \rangle = 0$ .

Slogan: Hermitesche Operatoren verhalten sich wi[e re](#page-349-0)elle Zahlen. Genauer: wie reelle Diagonalmatrizen. Wir erinnern an folgenden Satz:

Erinnerung

Erinnerung

**Eld Zur Wiederholung siehe Kimmerle–Stroppel, Lineare Algebra, §5.4.** Reelle Matrizen mit der Eigenschaft A = A<sup>⊺</sup> nennt man *symmetrisch*. Im Komplexen muss man *transponieren und konjugieren*. Ausführlich:

Zur Matrix  $A \in \mathbb{C}^{n \times n}$  ist  $A^* := \overline{A}^\intercal$  die hermitesch-konjugierte Matrix. Für Spaltenvektoren  $u, v \in \mathbb{C}^n$  gilt  $\langle u | v \rangle = \overline{u}^\intercal v$ , und daher

$$
\langle u | Av \rangle = \overline{u}^{\mathsf{T}} Av = \overline{A}^{\mathsf{T}} u^{\mathsf{T}} v = \langle A^* u | v \rangle.
$$

Wir nennen die Matrix A hermitesch, wenn A<sup>∗</sup> = A gilt, gleichbedeutend also  $\langle u | Av \rangle = \langle Au | v \rangle$  für alle  $u, v \in \mathbb{C}^n$ .

**Beispiel:** Sei  $V_n = \left\{ \sum_{k=-n}^n c_k e^{ikx} \mid c_k \in \mathbb{C} \right\}$  der  $\mathbb{C}-\mathsf{V}$ ektorraum der trigonometrischen Polynome vom Grad  $\le n$  und  $A = \frac{1}{1}$ i d  $\frac{\mathrm{d}}{\mathrm{d}x}: V_n \to V_n$ der Ableitungsoperator. Bezüglich der Basis  $(e_{-n}, e_{1-n}, \ldots, e_{n-1}, e_n)$ von  $V_n$  entspricht A der Diagonalmatrix  $diag(-n, 1-n, \ldots, n-1, n)$ .

**#Allgemein:** Sei V ein C–Vektorraum mit Skalarprodukt ⟨ − | − ⟩. Sei  $A: V \to V$  eine C–lineare Abbildung (auch "Operator" genannt). Wir nennen A **hermitesch**, wenn  $\langle u | Av \rangle = \langle Au | v \rangle$  für alle  $u, v \in V$ .

<sup>1144</sup><br>Hermitesche Matrizen sind diagonalisierbar **Integralisierbar** Erinnerung

Erinnerung

Satz I1K: Diagonalisierung hermitescher Matrizen

Jede hermitesche Matrix  $A \in \mathbb{C}^{n \times n}$  ist orthogonal diagonalisierbar: Es gibt eine orthogonale Basis  $v_1, \ldots, v_n \in \mathbb{C}^n$  aus Eigenvektoren.

**Beweis:** Induktion über  $n = \dim V$ : Für  $n = 1$  ist alles klar. Sei  $n \ge 2$ . Sei  $\lambda \in \mathbb{R}$  ein Eigenwert und  $v \in V$  ein zugehöriger Eigenvektor. Der hierzu orthogonale Unterraum ist  $W = \{ w \in V \mid \langle v \mid w \rangle = 0 \ \}.$ Es gilt  $A(W) \subset W$ , das heißt, für alle  $w \in W$  gilt  $Aw \in W$ , denn

$$
\langle v | Aw \rangle = \langle Av | w \rangle = \langle \lambda v | w \rangle = \lambda \langle v | w \rangle = 0.
$$

Es gilt dim  $W = n - 1$ . Nach Induktionsvoraussetzung existiert eine orthogonale Basis  $v_1, \ldots, v_{n-1}$  von W aus Eigenvektoren. Somit ist  $v_1, \ldots, v_{n-1}, v$  eine orthogonale Basis von V.

Ähnliches gilt für den Ableitungsoperator  $\frac{1}{i}$ d  $\frac{\mathrm{d}}{\mathrm{d}x}$  und die Entwicklung nach den Eigenfunktionen  $e^{ikx}$  in eine Fourier–Reihe. Der Vektorraum  $L^2$ ist allerdings unendlich–dimensional, ein entscheidender Unterschied.

#### Fourier–Analyse  $\frac{120}{201}$

Die Funktion  $f : \mathbb{R} \to \mathbb{C}$  sei T-periodisch und auf  $[0, T]$  integrierbar. Wir entwickeln f in **Harmonische** zur Grundfrequenz  $\omega = 2\pi/T$ :

$$
f(t) \sim \sum_{k=-\infty}^{\infty} c_k e^{ik\omega t} \quad \text{mit} \quad c_k := \langle e_k | f \rangle = \frac{1}{T} \int_{t=0}^{T} e^{-ik\omega t} f(t) dt
$$

Hier ist  $c_k \in \mathbb{C}$  die Amplitude (und Phase) der k–ten Schwingung  $e^{ik\omega t}$ . Dank Euler–Formel  $e^{ik\omega t} = \cos(k\omega t) + i\sin(k\omega t)$  ist hierzu äquivalent:

$$
f(t) \sim \frac{a_0}{2} + \sum_{k=1}^{\infty} a_k \cos(k\omega t) + b_k \sin(k\omega t)
$$
 mit Koeffizienten  

$$
a_k := \frac{2}{T} \int_{t=0}^T \cos(k\omega t) f(t) dt = c_k + c_{-k}, \qquad c_k = \frac{a_k - ib_k}{2},
$$

$$
b_k := \frac{2}{T} \int_{t=0}^T \sin(k\omega t) f(t) dt = i(c_k - c_{-k}), \quad c_{-k} = \frac{a_k + ib_k}{2}.
$$

 $\bigodot$  Für  $x = \omega t$  erhalten wir Periode  $2\pi$  und Grundfrequenz 1.

# Fourier–Analyse \$I203

<span id="page-350-0"></span>Zur Fourier-Analyse benötigen wir nur die absolute Integrierbarkeit, also  $\int_0^T \lvert f(t) \rvert \, \mathrm{d}t < \infty$ . Wegen  $\lvert \mathrm{e}^{-\mathrm{i}k \omega t} \rvert = 1$  ist dann  $\mathrm{e}^{-\mathrm{i}k \omega t} f(t)$  über  $[0,T]$ absolut integrierbar, und obiges Integral definiert  $c_k \in \mathbb{C}$  für jedes  $k \in \mathbb{Z}$ . Das **trigonometrische Polynom**  $f_n$  dient uns als Approximation an  $f$ . Die Fourier-Reihe ist jedoch zunächst nur eine bequeme Schreibweise: Wir wissen noch nicht, ob und in welchem Sinne di[e Reih](#page-85-0)e konvergiert! Zur Konvergenz benötigen wir etwas stärkere Voraussetzungen an f, etwa quadratische Integrierbarkeit  $\int_0^T \lvert f(t) \rvert^2 \, \mathrm{d}t < \infty$ , siehe Kapitel J. Selbst wenn die Fourier–Reihe in einem Punkt  $t \in [0, 2\pi]$  $t \in [0, 2\pi]$  konvergiert, muss der Grenzwert nicht der Funktionswert  $f(t)$  sein. Dazu genügen stärkere Forderungen, etwa **Differenzierbarkeit** im Punkt t (Satz I2A). Nur im Falle der Konvergenz in jedem Punkt  $t \in \mathbb{R}$  sch[reibe](#page-353-1)n wir

$$
f(t) = \sum_{k=-\infty}^{\infty} c_k e^{ik\omega t} = \frac{a_0}{2} + \sum_{k=1}^{\infty} a_k \cos(k\omega t) + b_k \sin(k\omega t)
$$

Das nennen wir die **#Fourier–Synthese**, also das Zusammensetzen der Teilschwingungen zwecks Rekonstruktion der ursprünglichen Funktion f.

#### Fourier–Analyse  $\frac{1202}{202}$

Das T-periodische **Signal** f zerlegen wir so in sein **Spektrum** f:

$$
f: \mathbb{R} \to \mathbb{C} \quad \circ \longrightarrow \quad \widehat{f}: \mathbb{Z} \to \mathbb{C}, \quad \widehat{f}(k) = c_k := \frac{1}{T} \int_{t=0}^T e^{-ik\omega t} f(t) dt
$$

In Grad  $\leq n$  approximieren wir f durch das **Fourier–Polynom**  $f_n$ :

$$
f_n(t) := \sum_{k=-n}^n c_k e^{ik\omega t} = \frac{a_0}{2} + \sum_{k=1}^n a_k \cos(k\omega t) + b_k \sin(k\omega t)
$$

Für  $n \to \infty$  erhalten wir (zumindest formal) die **Fourier–Reihe**:

$$
f(t) \sim \sum_{k=-\infty}^{\infty} c_k e^{ik\omega t} = \frac{a_0}{2} + \sum_{k=1}^{\infty} a_k \cos(k\omega t) + b_k \sin(k\omega t)
$$

Gelesen: "Die Funktion f hat die Fourier–Koeffizienten  $c_k$  bzw.  $a_k, b_k$ ." Für trigonometrische Polynome ist die Reihe endlich, sonst unendlich! G Für die Konvergenz dieser Reihe gibt es effiziente Kriterien. [216]

### <sup>1204</sup><br>Fourier–Analyse  $\frac{1204}{204}$

Erläuterung

Das Konvergenzproblem ist analog zur Taylor–Reihe von  $f \in C^{\infty}(\mathbb{R}, \mathbb{R})$ :

$$
f(z) \sim \sum_{k=0}^{\infty} c_k z^k
$$
 mit Taylor-Koeffzienten 
$$
c_k = \frac{f^k(0)}{k!}
$$

Das bedeutet zunächst nur: f hat die Taylor–Koeffizienten  $c_k$  (B438). Konvergenz: Für  $n \to \infty$  muss das Restglied verschwinden:  $R_n(z) \to 0$ .

In diesem Kapitel berechnen wir zunächst zentrale Beispiele von Fourier–Reihen: Sägezahn-, Rechteck- und Treppenfunktion etc. Die hierbei beobachteten Eigenschaften und Rechentechniken formulieren wir parallel hierzu allgemein als Sätze / Rechenregeln. Das dient ganz konkret dazu, nützliche Tricks und Abkürzungen zu erklären und für Anwendungen bereit zu stellen. Insbesondere aber klären wir, wann, wo und wogegen die Fourier–Reihe konvergiert. Im nächsten Kapitel übertragen wir die geometrischen Begriffe des  $\mathbb{R}^n$ wie Skalarprodukt, Norm und Abstand, auf quadratisch integrierbare

Funktionen und ihre Fourier–Reihen. Das ist eine überaus nützliche Betrachtungsweise und der natürliche Rahmen der Fourier–Theorie.

Erläuterung

## **Fourier–Entwicklung der Sägezahnfunktion I205**

#### Sei  $f : \mathbb{R} \to \mathbb{R}$  ungerade und  $2\pi$ -periodisch mit  $f(x) = x$  für  $0 < x < \pi$ . **#Aufgabe:** (0) Skizzieren Sie f. (1) Berechnen Sie die Fourier–Reihe.

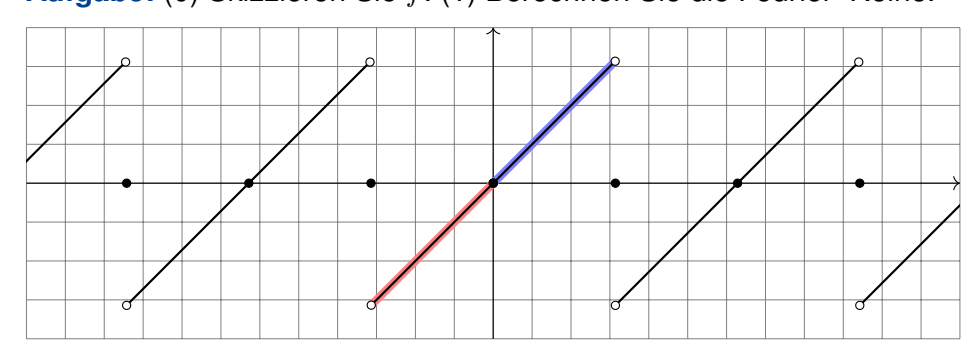

Wir wissen zunächst nur  $f(x) = x$  für  $0 < x < \pi$ . Da f ungerade ist, also  $f(-x) = -f(x)$ , folgt  $f(0) = 0$  und  $f(x) = x$  für  $-\pi < x < 0$ . Dies setzen wir  $2\pi$ –periodisch fort. Insbesondere folgt  $f(\pm \pi) = 0$ .

Die Funktionsskizze ist für die Rechnung hilfreich. Wer schon die Funktion nicht zeichnen kann, dem misslingt wohl auch das Integral.

# <sup>1206</sup><br>Fourier–Entwicklung der Sägezahnfunktion **IPS Example 2006**

Beispiel

Beispiel

.

(1) Der nullte Fourier–Koeffizient  $c_0$  ist der Mittelwert über eine Periode:

$$
c_0 = \frac{a_0}{2} = \frac{1}{2\pi} \int_{-\pi}^{\pi} x \, dx = 0 \qquad \text{(siehe Skizze)}
$$

Für  $k \in \mathbb{Z} \setminus \{0\}$  rechnen wir komplex und nutzen partielle Integration:

$$
c_k \stackrel{\text{Def}}{=} \frac{1}{2\pi} \int_{-\pi}^{\pi} e^{-ikx} x \, dx \stackrel{\text{part}}{=} \frac{1}{2\pi} \left( \left[ \frac{i}{k} e^{-ikx} x \right]_{-\pi}^{\pi} - \int_{-\pi}^{\pi} \frac{i}{k} e^{-ikx} \, dx \right)
$$

$$
= \frac{i}{k} \cdot \frac{e^{-i\pi k} \pi + e^{i\pi k} \pi}{2\pi} = \frac{i}{k} \cdot \frac{(-1)^k + (-1)^k}{2} = (-1)^k \frac{i}{k}
$$

Damit haben wir die Funktion f in ihre Fourier–Reihe entwickelt:

$$
f(x) \sim \sum_{k \neq 0} (-1)^k \frac{1}{k} e^{ikx} = \sum_{k=1}^{\infty} (-1)^{k+1} \frac{2}{k} \sin(kx)
$$
  
=  $2 \left[ \sin x - \frac{1}{2} \sin 2x + \frac{1}{3} \sin 3x - \frac{1}{4} \sin 4x + \dots \right]$ 

 $\bigcirc$  Da f ungerade ist, erhalten wir  $c_{-k} = -c_k$ , also eine Sinus-Reihe.

#### <sup>2088</sup><br>Fourier–Entwicklung der Sägezahnfunktion **IPS Beispiel**

<span id="page-351-0"></span>Umrechnung der Koeffizienten für die Co/Sinus-Reihe:

$$
a_k = c_k + c_{-k} = 0,
$$
  $b_k = i(c_k - c_{-k}) = (-1)^{k+1} \frac{2}{k}$ 

<sup>207</sup><br>Fourier–Entwicklung der Sägezahnfunktion **IPS Example 2017** 

<span id="page-351-1"></span>Zum Vergleich nochmal direkt die Integrale für  $a_k, b_k$  mit  $k \geq 1$ :

$$
a_k = \frac{1}{\pi} \int_{-\pi}^{\pi} x \cos(kx) dx \qquad \text{(ungerader Integral)}
$$
  
=  $\frac{1}{\pi} \left( \left[ x \frac{\sin(kx)}{k} \right]_{-\pi}^{\pi} - \int_{-\pi}^{\pi} \frac{\sin(kx)}{k} dx \right) = 0$   

$$
b_k = \frac{1}{\pi} \int_{-\pi}^{\pi} x \sin(kx) dx \qquad \text{(gerader Integral)}
$$
  
=  $\frac{1}{\pi} \left( \left[ x \frac{-\cos(kx)}{k} \right]_{-\pi}^{\pi} + \int_{-\pi}^{\pi} \frac{\cos(kx)}{k} dx \right) = (-1)^{k+1} \frac{2}{k}$ 

Zur Berechnung von  $a_k, b_k$  sind zwei Integrale nötig, für  $c_k$  nur eins. Man spart ein wenig, doch der Rechenweg ist Geschmackssache. Die Umrechnung zwischen  $a_k, b_k$  und  $c_k$  gelingt jedenfalls leicht.

 $\bigodot$  Die Fourier–Koeffizienten  $a_k, b_k, c_k$  sind hier leicht zu berechnen. Da f reell ist, gilt  $a_k, b_k \in \mathbb{R}$  und  $c_{-k} = \overline{c_k}$ . Da f ungerade, gilt  $a_k = 0$ . Die folgenden Graphiken zeigen hierzu die **Fourier–Polynome** f<sub>n</sub>. Wir wollen verstehen, in welchem Sinne  $f_n \to f$  konvergiert.

 $\bigodot$  Für jeden Punkt  $x \in \mathbb{R}$  gilt augenscheinlich  $f_n(x) \to f(x)$ : In den Punkten  $x = 0$  und  $x = \pi$  ist dies klar, ansonsten keineswegs! Die Koeffizienten klingen nur langsam ab (∼ 1/k), das heißt auch hohe Frequenzen tragen noch deutlich bei: Die Fourier–Reihe ist "rau".

A Wir sehen recht eindringlich das sogenannte Gibbs-Phänomen: Die Funktionen  $f_n$  überschwingen in Sprungstellen um ca.  $9\%$ .

 $\overline{\mathbb{C}}$  Es gilt daher **keine gleichmäßige Konvergenz**  $f_n \to f$  auf R: Ein kleiner  $\varepsilon$ –Schlauch um f enthält nicht alle  $f_n$  für  $n \geq n_0$ .

 $\bigodot$  Auf jedem Intervall  $I = [-\pi + \delta, \pi - \delta]$  abseits der Sprungstellen konvergiert  $f_n$  gleichmäßig gegen f: Zu jedem  $\varepsilon > 0$  liegen schließlich alle  $f_n$  im  $\varepsilon$ -Schlauch um f auf I. Auch das ist bemerkenswert!

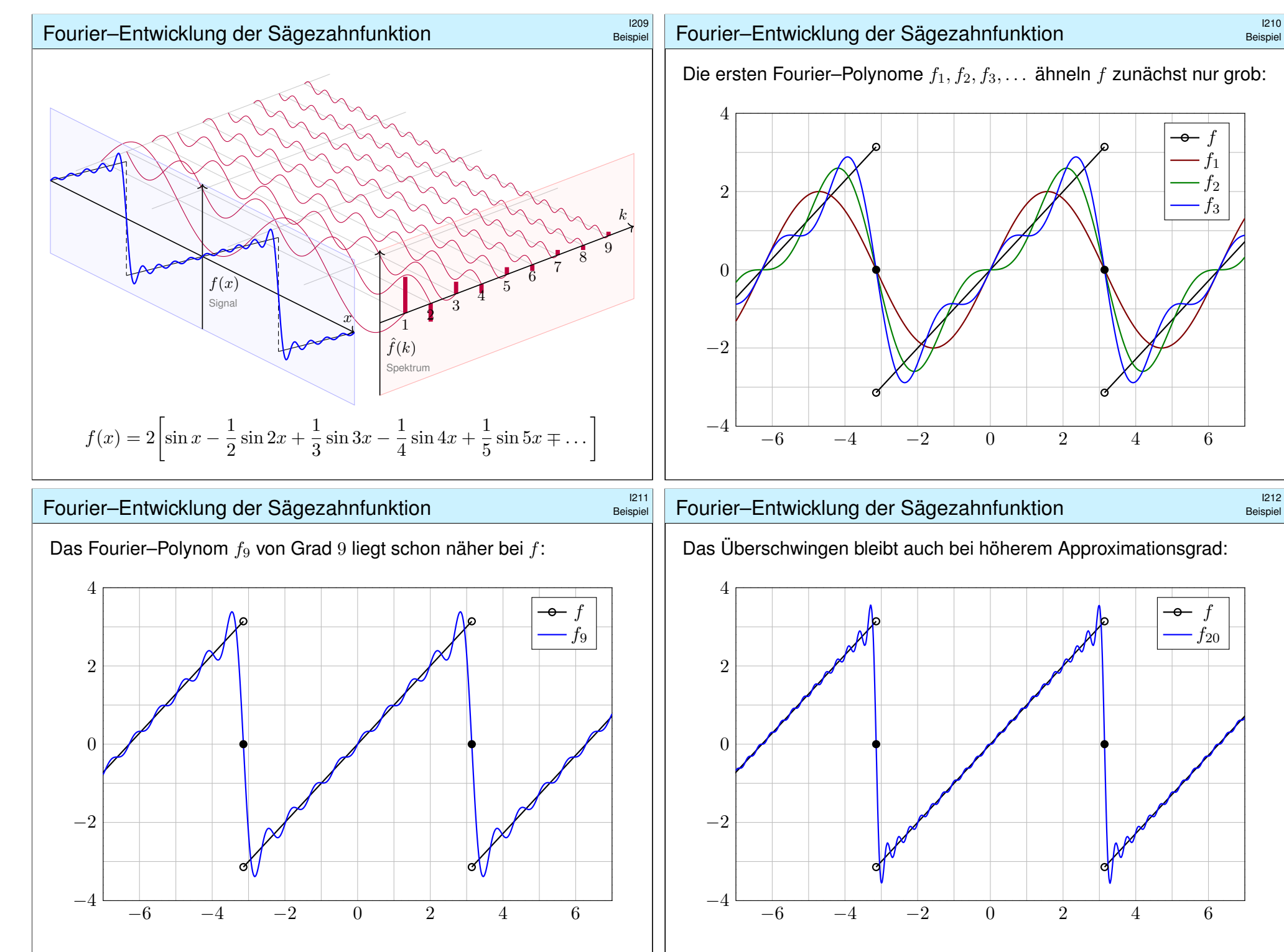

#### <sup>213</sup><br>Punktweise Konvergenz von Fourier–Reihen **1213**

Wir untersuchen die zentrale Frage: Konvergiert die Fourier–Reihe? Wir approximieren  $f : \mathbb{R} \to \mathbb{C}$  mit Periode  $2\pi$  durch Fourier–Polynome

$$
f_n(x) := \sum_{k=-n}^n c_k e^{ikx}
$$
 mit  $c_k := \frac{1}{2\pi} \int_{x=0}^{2\pi} e^{-ikx} f(x) dx$ .

Wir sagen, die Fourier–Reihe von f **konvergiert im Punkt**  $x \in \mathbb{R}$ , wenn die Zahlenfolge  $(f_n(x))_{n\in\mathbb{N}}$  in  $\mathbb C$  für  $n\to\infty$  konvergiert. Sie **konvergiert im Punkt** x **gegen**  $f(x)$ , wenn  $f_n(x) \to f(x)$  gilt. In diesem Falle (und sorgsamerweise nur dann) schreiben wir

$$
f(x) = \lim_{n \to \infty} \sum_{k=-n}^{n} c_k e^{ikx}
$$
 oder kurz 
$$
f(x) = \sum_{k=-\infty}^{\infty} c_k e^{ikx}.
$$

**A** Fourier vermutete zunächst Konvergenz  $f_n$  → f für jede Funktion f. Das ist jedoch nicht immer der Fall. Wir brauchen praktische Kriterien!

 $\bigcirc$  Wir nutzen das Dirichlet–Kriterium: Ein wenig Regularität von f im Punkt  $x \in \mathbb{R}$  garantiert die erhoffte Konvergenz  $f_n(x) \to f(x)!$ 

### <span id="page-353-0"></span><sup>215</sup><br>Friäuterung **Punktweise Konvergenz von Fourier–Reihen**

<span id="page-353-1"></span>Erläuterung

Erläuterung

 **\$tetigkeit** im Punkt  $x \in \mathbb{R}$  ist äquivalent zu  $f(x+) = f(x-) = f(x)$ . Im Falle  $f(x+)$  ≠  $f(x-)$  hat f in x eine **Sprungstelle** (siehe Skizze). **Differenzierbarkeit** im Punkt x impliziert Stetigkeit und ist äquivalent zu Dirichlet mit  $f(x+) = f(x-) = f(x)$  und  $f'(x+) = f'(x-) = f'(x)$ .

Zu einer vorgelegten Funktion f stellt sich die konkrete Frage: In welchen Punkten konvergiert die Fourier–Reihe? und wogegen? Das Kriterium von Dirichlet gibt hierauf eine sehr praktische Antwort:

Ist  $f$  im Punkt  $x$  differenzierbar, so konvergiert die Fourier–Reihe gegen den Wert  $f(x)$ . Das gilt auch noch, wenn f in x stetig ist und beide links-/rechtsseitige Ableitungen existieren. Sogar Sprungstellen können wir so noch gut behandeln: Die Fourier–Reihe konvergiert dann gegen den Mittelwert! Um all diese Fälle präzise zu klären, muss man nur die vier geforderten (links-/rechtsseitigen) Grenzwerte von f sicherstellen.

Die Dirichlet–Bedingung ist recht milde: Sie erlaubt Sprungstellen und verhindert lediglich, dass unsere Funktion f allzu wild oszilliert. Für viele praktische Fälle ist das ausreichend — und sehr bequem!

## Punktweise Konvergenz von Fourier–Reihen \$I214

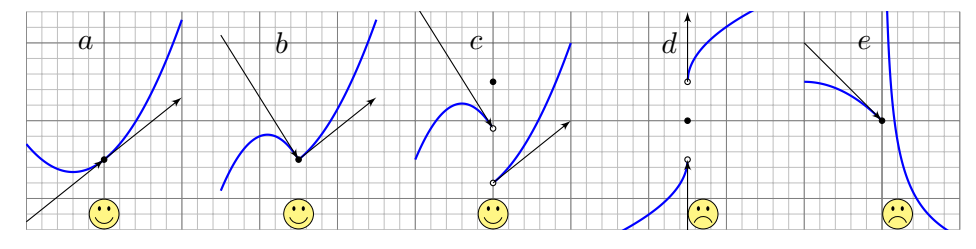

Links-/rechtsseitiger Grenzwert und Ableitungen von  $f$  im Punkt  $x$ :

$$
f(x-) := \lim_{\xi \nearrow x} f(\xi), \qquad f(x+) := \lim_{\xi \searrow x} f(\xi),
$$
  

$$
f'(x-) := \lim_{\xi \nearrow x} \frac{f(\xi) - f(x-)}{\xi - x}, \qquad f'(x+) := \lim_{\xi \searrow x} \frac{f(\xi) - f(x+)}{\xi - x}.
$$

Die **Dirichlet-Bedingung** fordert, dass alle vier Grenzwerte existieren. Wir nennen f **sprungnormiert**, falls  $f(x) = \frac{1}{2} [f(x+) + f(x-)]$  gilt.

Zur Erinnerung: Genau dann ist f stetig in x, wenn  $f(x) = f(x+) = f(x-)$  gilt. Beispiele a, b sind stetig, c, d haben eine Sprungstelle, d ist sprungnormiert, c nicht. Beispiele a, b, c haben beidseitige Ableitungen, d hingegen nicht (senkrechte Tangente). Beispiel e hat rechtsseitig eine Polstelle, hier sind Ableitung und Sprungnormierung sinnlos.

### Punktweise Konvergenz von Fourier–Reihen

#### Satz\$ I2A: Dirichlet–Kriterium für Fourier–Reihen

Sei  $f : \mathbb{R} \to \mathbb{C}$  absolut integrierbar auf  $[0, 2\pi]$  und  $2\pi$ -periodisch. (1) Angenommen,  $f : \mathbb{R} \to \mathbb{C}$  erfüllt die Dirichlet–Bedingung im Punkt  $x$ , d.h. beide Grenzwerte  $f(x\pm)$  und beide Ableitungen  $f'(x\pm)$  existieren. Dann konvergiert in diesem Punkt x die Fourier–Reihe  $f_n(x)$  gemäß

 $f_n(x) = \sum_{k=-n}^n c_k e^{ikx} \to \frac{1}{2} [f(x+) + f(x-)]$  für  $n \to \infty$ .

**A** Der Funktionswert  $f(x)$  im Punkt x spielt dabei gar keine Rolle. Spezialfälle: (1a) Es gilt  $f_n(x) \to f(x)$  falls f in x sprungnormiert ist, also  $f(x) = \frac{1}{2}[f(x+)+f(x-)]$ , oder sogar stetig, also  $f(x\pm) = f(x)$ . (1b) Ist  $f : \mathbb{R} \to \mathbb{C}$  stückweise stetig differenzierbar und überall stetig bzw. sprungnormiert, dann konvergiert  $f_n(x) \to f(x)$  in jeden Punkt  $x \in \mathbb{R}$ . (2) Ist  $f : \mathbb{R} \to \mathbb{C}$  stetig und stückweise stetig differenzierbar mit  $|f'| \leq L$ , so konvergiert die Fourier–Reihe  $f_n \to f$  sogar gleichmäßig auf ganz  $\mathbb{R}$ :

 $|f_n(x) - f(x)| \leq 2L \cdot \ln(n)/n \rightarrow 0$  für  $n \rightarrow \infty$ 

#### Punktweise Konvergenz von Fourier-Reihen

Das Dirichlet–Kriterium I2A können wir auf die Sägezahnfunktion anwenden und die Konvergenz ihrer Fourier–Reihe vollständig klären!

Sei  $f : \mathbb{R} \to \mathbb{R}$  ungerade und  $2\pi$ -periodisch mit  $f(x) = x$  für  $0 < x < \pi$ .

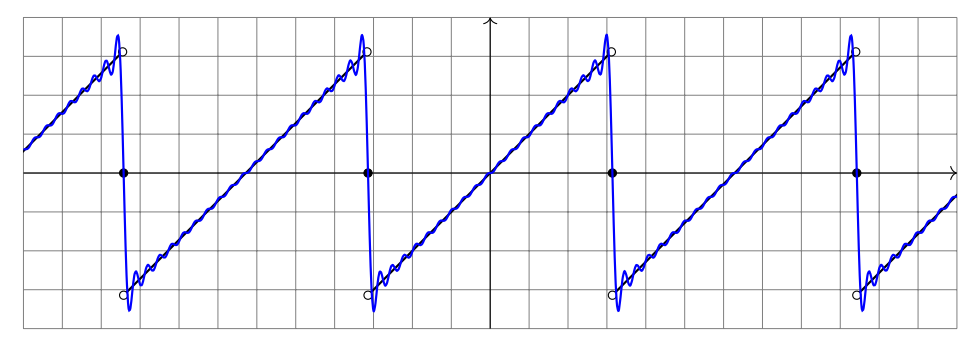

**Aufgabe:** (2) Bestimmen Sie  $f(x\pm)$  und  $f'(x\pm)$  in jedem Punkt  $x \in \mathbb{R}$ . (3) In welchen Punkten  $x \in \mathbb{R}$  konvergiert  $f_n(x)$  für  $n \to \infty$ ? Wogegen? (4) Wogegen konvergiert  $1-\frac{1}{2}$  $\frac{1}{2}$  +  $\frac{1}{4}$  $\frac{1}{4}$  – 1  $\frac{1}{5}$  +  $\frac{1}{7}$ 7 − 1  $\frac{1}{8}$  +  $\frac{1}{10}$  $\frac{1}{10}$ 1  $\frac{1}{11}$  + ...?

# <sup>219</sup><br>Punktweise Konvergenz von Fourier–Reihen **1999 auch der Beisgiel**

(3) Dank (2) können wir das Dirichlet–Kriterium (I2A) nutzen:

$$
\sum_{k=1}^{\infty} (-1)^{k+1} \frac{2}{k} \sin(kx) \stackrel{\text{Dirichlet}}{=} f(x) = \begin{cases} x & \text{für } -\pi < x < \pi, \\ 0 & \text{für } x = \pm \pi. \end{cases}
$$

(4) Speziell für  $x = \pi/3$  kennen wir folgende nützliche Werte:

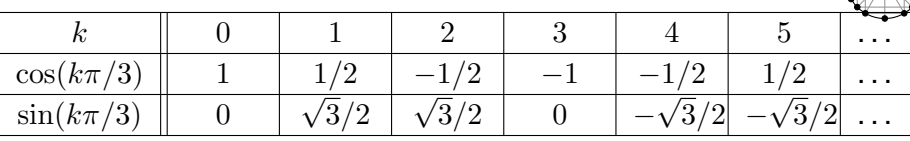

Damit können wir Reihe und Funktion auswerten und vergleichen:

$$
\sqrt{3}\left[1-\frac{1}{2}+\frac{1}{4}-\frac{1}{5}+\frac{1}{7}-\frac{1}{8}+\frac{1}{10}-\frac{1}{11}+\dots\right] \stackrel{\text{(3)}}{=} f\left(\frac{\pi}{3}\right) = \frac{\pi}{3}
$$

Hieraus erhalten wir den gesuchten Grenzwert der Reihe:

 $1-\frac{1}{2}$  $\frac{1}{2} + \frac{1}{4}$  $\frac{1}{4}$ 1  $\frac{1}{5} + \frac{1}{7}$ 7 − 1  $\frac{1}{8} + \frac{1}{10}$  $\frac{1}{10}$ 1  $\frac{1}{11} + \ldots = \frac{\pi}{3\sqrt{3}}$  $\overline{3\sqrt{3}}$  $= 0.6045997880...$ 

C Dass diese Reihe konvergiert wissen wir dank Leibniz[-Kri](#page-353-1)terium B3G. Nun können wir sogar ihren Grenzwert berechnen und e[xplizit](#page-75-0) angeben!

## <sup>218</sup><br>Punktweise Konvergenz von Fourier–Reihen **Installer** Beispiel

Beispiel

Beispiel

**Lösung:** (2) Auf  $]-\pi, \pi$  gilt  $f(x) = x$ . In jedem Punkt  $x \in [-\pi, \pi]$  ist f stetig,  $f(x\pm) = f(x)$ , und zudem differenzierbar,  $f'(x\pm) = f'(x) = 1$ . Alles wiederholt sich  $2\pi$ –periodisch, auf  $\left|\pi, 3\pi\right|$ ,  $\left|3\pi, 5\pi\right|$ , etc.

In unserem Beispiel ist  $\pi$  die einzige Sprungstelle (modulo  $2\pi\mathbb{Z}$ ):

$$
f(\pi - ) = \lim_{t \nearrow \pi} f(t) = \lim_{t \nearrow \pi} [t] = +\pi
$$
  

$$
f(\pi + ) = \lim_{t \searrow \pi} f(t) = \lim_{t \searrow \pi} [t - 2\pi] = -\pi
$$

Auch in der Sprungstelle existieren die einseitigen Ableitungen:

$$
f'(\pi - ) = \lim_{t \nearrow \pi} \frac{f(t) - f(\pi - )}{t - \pi} = \lim_{t \nearrow \pi} \frac{t - \pi}{t - \pi} = \lim_{t \nearrow \pi} 1 = 1
$$
  

$$
f'(\pi + ) = \lim_{t \searrow \pi} \frac{f(t) - f(\pi + )}{t - \pi} = \lim_{t \searrow \pi} \frac{(t - 2\pi) - (-\pi)}{t - \pi} = \lim_{t \searrow \pi} 1 = 1
$$

**C** Das zeigt: Unsere Funktion f erfüllt die **Dirichlet–Bedingung**! (I2A) Zudem ist f **sprungnormiert**, das heißt  $f(x) = \frac{1}{2}[f(x+) + f(x-)].$ Das gilt in  $x = \pm \pi$  dank  $f(\pm \pi) = 0$ , aber ebenso für  $-\pi < x < \pi$ .

## <sup>220</sup><br>Punktweise Konvergenz von Fourier–Reihen **Installect des Installect** Beispiel

Beispiel

Das praktische Dirichlet–Kriterium I2A bestätigt unsere Anschauung! Wir gewinnen explizite Grenzwerte und können damit exakt rechnen. Das ist ein mächtiges Werkzeug, wie wir schon in dieser Aufgabe sehen:

**A** Für die letzte Rechnung (4) benötigen wir  $f_n(x) \to f(x)$  für  $n \to \infty$ . Dies stellen wir im vorigen Teil durch das Dirichlet–Kriterium sicher (3). Hierzu müssen wir nur die geforderten Grenzwerte von f sichern (2).

Diese Vorgehensweise ist typisch und besteht aus zwei Teilen: Zur Fourier-Analyse berechnen wir die Fourier-Koeffizienten (1):

$$
f(x) \sim \sum_{k=-\infty}^{\infty} c_k e^{ikx} \quad \text{mit} \quad c_k = \frac{1}{2\pi} \int_0^{2\pi} e^{-ikx} f(x) dx
$$

Zur **Fourier–Synthese** bestimmen wir zum betrachteten Punkt  $x \in \mathbb{R}$ , ob und wogegen die Fourier–Reihe  $f_n(x)$  für  $n \to \infty$  konvergiert (2–4).  $\bigwedge$  Nur im Falle der Konvergenz in jedem Punkt  $x \in \mathbb{R}$  schreiben wir:

$$
f(x) = \sum_{k=-\infty}^{\infty} c_k e^{ikx} = \frac{a_0}{2} + \sum_{k=1}^{\infty} a_k \cos(kx) + b_k \sin(kx)
$$

# **Fourier–Entwicklung von Treppenfunktionen**

Die Funktion  $f : \mathbb{R} \to \mathbb{R}$  sei  $2\pi$ -periodisch mit  $f = I_{[a,b]}$  auf  $[a, a+2\pi]$ . Hierbei seien die Werte  $a < b < a + 2\pi$  beliebig vorgegeben. Später wollen wir insbesondere  $-a = b = \pi/4$  betrachten.

**#Aufgabe:** (0) Skizzieren Sie f. (1) Berechnen Sie die Fourier–Reihe.

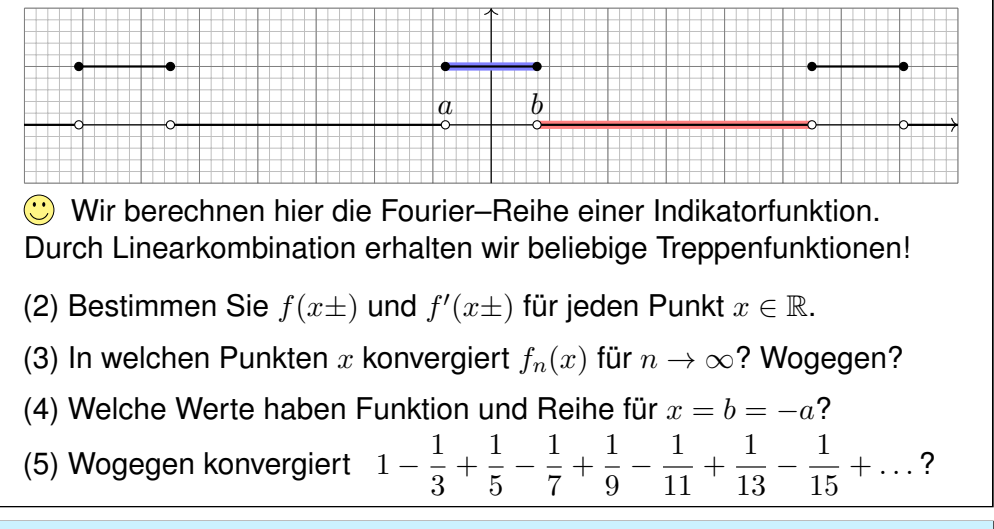

# <sup>223</sup><br>Fourier–Entwicklung von Treppenfunktionen **19923**

<span id="page-355-0"></span>(3) Dank (2) können wir das Dirichlet–Kriterium (I2A) nutzen:

$$
\frac{b-a}{2\pi} + \sum_{k\neq 0} \frac{\mathrm{e}^{-\mathrm{i}ka} - \mathrm{e}^{-\mathrm{i}kb}}{2\pi \mathrm{i}k} \, \mathrm{e}^{\mathrm{i}kx} \quad \frac{\mathrm{Dirichlet}}{\frac{\mathrm{i}k}{2\pi}} \quad \begin{cases} 1 & \text{für } a < x < b, \\ 0 & \text{für } b < x < a+2\pi, \\ \frac{1}{2} & \text{für } x = a \text{ und für } x = b. \end{cases}
$$

(4) Im symmetrischen Fall  $a = -b$  vereinfacht sich diese Reihe zu:

$$
\frac{b}{\pi} + \sum_{k \neq 0} \frac{\sin(kb)}{k\pi} e^{ikx} = \frac{b}{\pi} + \sum_{k=1}^{\infty} 2 \frac{\sin(kb)}{k\pi} \cos(kx)
$$

 $\bigcirc$  Da f gerade ist, erhalten wir  $c_{-k} = c_k$ , also eine Cosinus–Reihe. **A** In der Sprungstelle gilt  $f(\pm b) = 1$ . Die Reihe ergibt hingegen:

$$
\frac{b}{\pi} + 2\sum_{k=1}^{\infty} \frac{\sin(kb)}{k\pi} \cos(kb) \stackrel{\text{(3)}}{=} \frac{1}{2} \implies \sum_{k=1}^{\infty} \frac{\sin(kb)}{k} \cos(kb) = \frac{\pi}{4} - \frac{b}{2}
$$

 $\bigcirc$  Den Wert dieser Reihe verdanken wir Dirichlet! Speziell für  $b = \pi/2$ sehen wir ihn direkt, denn hier gilt  $sin(kb) cos(kb) = 0$  $sin(kb) cos(kb) = 0$  $sin(kb) cos(kb) = 0$  für alle  $k \in \mathbb{Z}$ .

# **Fourier–Entwicklung von Treppenfunktionen**

Beispiel

Beispiel

(1) Der Fourier–Koeffizient  $c_0$  ist der Mittelwert über eine Periode:

$$
c_0 = \frac{1}{2\pi} \int_{x=a}^{a+2\pi} f(x) dx = \frac{1}{2\pi} \int_{x=a}^{b} 1 dx = \frac{b-a}{2\pi}
$$
 (siehe Skizze)

Für  $k \neq 0$  rechnen wir komplex und finden:

$$
c_k \stackrel{\text{Def}}{=} \frac{1}{2\pi} \int_{x=a}^{b} e^{-ikx} dx \stackrel{\text{HDI}}{=} \frac{1}{2\pi} \left[ \frac{-1}{ik} e^{-ikx} \right]_a^b = \frac{e^{-ika} - e^{-ikb}}{2\pi ik}
$$

Die Fourier–Reihe, zunächst formal (ohne Anspruch auf Konvergenz):

$$
f(x) \sim \frac{b-a}{2\pi} + \sum_{k \neq 0} \frac{e^{-ika} - e^{-ikb}}{2\pi i k} e^{ikx}
$$

 $\circled{c}$  Ohne Werkzeug ist dieser Reihe kaum anzusehen, ob und wogegen sie konvergiert.  $\bigcirc$  Hier rettet uns das Dirichlet–Kriterium! (Satz I2A) (2) Die Funktion f ist konstant auf  $[a, b]$  und auf  $[b, a + 2\pi]$ . Hier ist f stetig, also  $f(x\pm) = f(x)$ , und differenzierbar,  $f'(x\pm) = f'(x) = 0$ . In  $x \in \{a, b\}$  hat f eine Sprungstelle, mit  $f(a+) = f(b-) = 1$  und  $f(a-) = f(b+) = 0$  sowie einseitigen Ableitungen  $f'(x \pm) = 0$ .

# **Fourier–Entwicklung von Treppenfunktionen**

(5) Speziell für  $x = b = \pi/4$  kennen wir folgende nützliche Werte

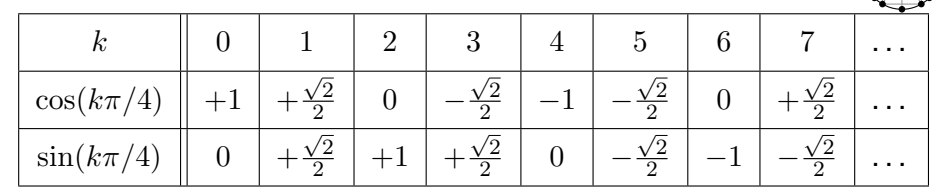

Für ungerade  $k = 2j + 1$  gilt  $2\sin(k\pi/4)\cos(k\pi/4) = (-1)^j$ , sonst = 0. Wir setzen also  $x = b = \pi/4$  in unsere Reihe ein und vereinfachen:

$$
\frac{1}{4}+\frac{1}{\pi}\sum_{k=1}^{\infty}\frac{2}{k}\sin\left(\frac{k\pi}{4}\right)\cos\left(\frac{k\pi}{4}\right) \stackrel{\text{\tiny (4)}}{=}\frac{1}{2}\quad\Longrightarrow\quad \sum_{j=0}^{\infty}\frac{(-1)^j}{2j+1}=\frac{\pi}{4}
$$

Hieraus erhalten wir den gesuchten Grenzwert der Reihe:

 $1 - \frac{1}{3}$  $\frac{1}{3} + \frac{1}{5}$  $\frac{1}{5}$ 1  $\frac{1}{7} + \frac{1}{9}$  $\frac{1}{9}$ 1  $\frac{1}{11} + \ldots = \frac{\pi}{4}$  $\frac{1}{4}$  = 0.7853981633...

C Das ist die Leibniz–Reihe, die wir bereits von Seite B319 kennen. Für  $x = b = \pi/3$  erhält man übrigens die Reihe der vorigen Aufgabe.

## **Fourier–Entwicklung der Rechteckfunktion**

Sei  $f : \mathbb{R} \to \mathbb{R}$  ungerade und  $2\pi$ -periodisch mit  $f(x) = 1$  für  $0 < x < \pi$ . Hierzu sei  $q : \mathbb{R} \to \mathbb{R}$  mit  $q(x) = f(x + \pi/2)$  die Verschiebung um  $\pi/2$ . **#Aufgabe:** (0) Skizzieren Sie f, g. (1) Berechnen Sie die Fourier–Reihen. (2) Konvergiert die Fourier–Reihe in jedem Punkt gegen die Funktion? **Lösung: Der vorigen Aufgabe entnehmen wir bzw. rechnen direkt aus:** 

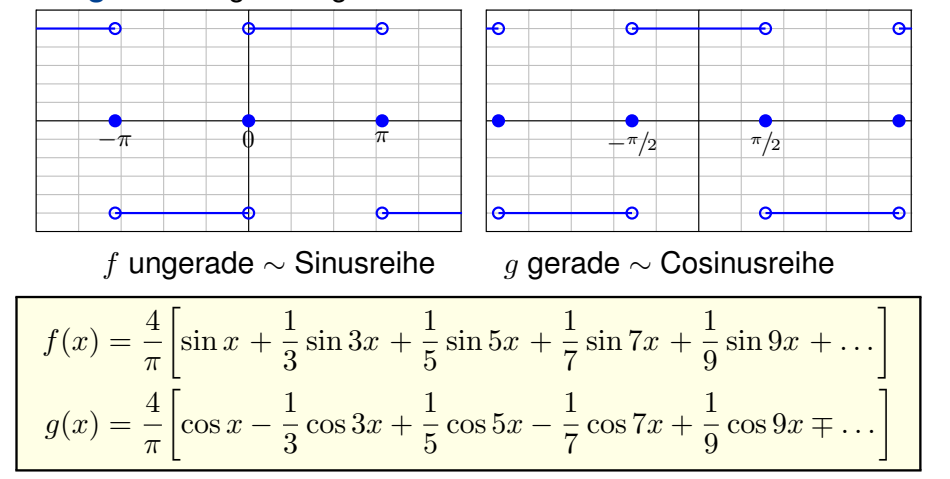

# <sup>227</sup><br>Fourier–Entwicklung der Rechteckfunktion **Installer** Beispiel

Zur Illustration nochmal ausführlich die Rechnung für f:

<span id="page-356-0"></span>Der nullte Fourier–Koeffizient ist der Mittelwert über eine Periode:

$$
c_0 = \frac{a_0}{2} = \frac{1}{2\pi} \int_{-\pi}^{\pi} f(x) dx = 0
$$
 (ungerader Integral)

Berechnung der Fourier–Koeffizienten für  $k \geq 1$ :

$$
a_k = \frac{1}{\pi} \int_{-\pi}^{\pi} f(x) \cos(kx) dx = 0 \qquad \text{(ungerader Integral)}
$$
  
\n
$$
b_k = \frac{1}{\pi} \int_{-\pi}^{\pi} f(x) \sin(kx) dx \qquad \text{(gerader Integral)}
$$
  
\n
$$
= \frac{2}{\pi} \int_{0}^{\pi} \sin(kx) dx = \frac{2}{\pi} \left[ \frac{-\cos(kx)}{k} \right]_{0}^{\pi}
$$
  
\n
$$
= \frac{2}{\pi} \left[ \frac{1 - \cos(k\pi)}{k} \right] = \begin{cases} 0 & \text{für } k \text{ gerade,} \\ \frac{4}{k\pi} & \text{für } k \text{ ungerade.} \end{cases}
$$

Dank Symmetrie sparen wir hier 50% des Rechenaufwands.

### <sup>228</sup><br>Fourier–Entwicklung der Rechteckfunktion **IPS Beispiel**

**Beispie** 

(0) Skizze! (1) Wir rechnen geduldig oder nutzen die vorige Aufgabe. (2) Dank Dirichlet I2A gilt  $f_n(x) \to f(x)$  und  $g_n(x) \to g(x)$  in jedem Punkt  $x \in \mathbb{R}$ , hier sogar in den Sprungstellen da sprungnormiert.

Wir erkennen hier besonders schön folgende Symmetrieregeln:

Für jede **reelle** Funktion  $f : \mathbb{R} \to \mathbb{R}$  gilt  $a_k, b_k \in \mathbb{R}$ , also  $c_{-k} = \overline{c_k}$ .

Ist f **gerade**, also  $f(-x) = f(x)$  für alle  $x \in \mathbb{R}$ , so gilt

$$
b_k = 0
$$
,  $a_k = \frac{2}{\pi} \int_0^{\pi} \cos(kx) f(x) dx$ ,  $c_{-k} = c_k$ .

Also f ~ **Cosinusreihe**. Für reelle Funktionen heißt das  $c_k \in \mathbb{R}$ .

Ist f **ungerade**, also  $f(-x) = -f(x)$  für alle  $x \in \mathbb{R}$ , so gilt

$$
a_k = 0
$$
,  $b_k = \frac{2}{\pi} \int_0^{\pi} \sin(kx) f(x) dx$ ,  $c_{-k} = -c_k$ .

Also f ∼ **Sinusreihe**. Für reelle Funktionen heißt das  $c_k \in \mathbb{R}$ .

**C** Mit dieser einfachen Beobachtung lässt sich dank Symmetrie die Rechnung halbieren oder Ergebnisse auf Plausibilität prüfen.

$$
\begin{array}{|l|l|}\n\hline\n\text{Beispiel} & \text{Fourier} & \text{Entwicklung der Rechteckfunktion} & \text{Beispiel} \\
\hline\n\text{Zum Vergleich das Integral für } c_k \text{ mit } k \neq 0: \\
c_k = \frac{1}{2\pi} \int_{-\pi}^{\pi} e^{-ikx} f(x) dx \\
&= \frac{1}{2\pi} \left[ \int_{0}^{\pi} e^{-ikx} dx - \int_{-\pi}^{0} e^{-ikx} dx \right] \\
&= \frac{1}{2\pi} \left[ \int_{0}^{\pi} e^{-ikx} dx - \int_{0}^{\pi} e^{ikx} dx \right] \\
&= \frac{1}{i\pi} \int_{0}^{\pi} \sin(kx) dx = \frac{1}{i\pi} \left[ \frac{-\cos(kx)}{k} \right]_{0}^{\pi} dx \\
&= \frac{1}{i\pi} \left[ \frac{1 - \cos(k\pi)}{k} \right] = \begin{cases} \frac{2}{k\pi} & \text{für } k \text{ ungerade,} \\
0 & \text{für } k \text{ gerade.} \end{cases} \\
\text{Oder umgerechnet für die Co/Sinus-Reihe:} & a_k = c_k + c_{-k} = 0. \qquad b_k = i(c_k - c_{-k}) = \begin{cases} \frac{4}{k\pi} & \text{für } k \text{ ungerade,} \\
0 & \text{für } k \text{ gerade.} \end{cases}\n\end{array}
$$

Die komplexwertige Rechnung bringt hier keine weitere Ersparnis.

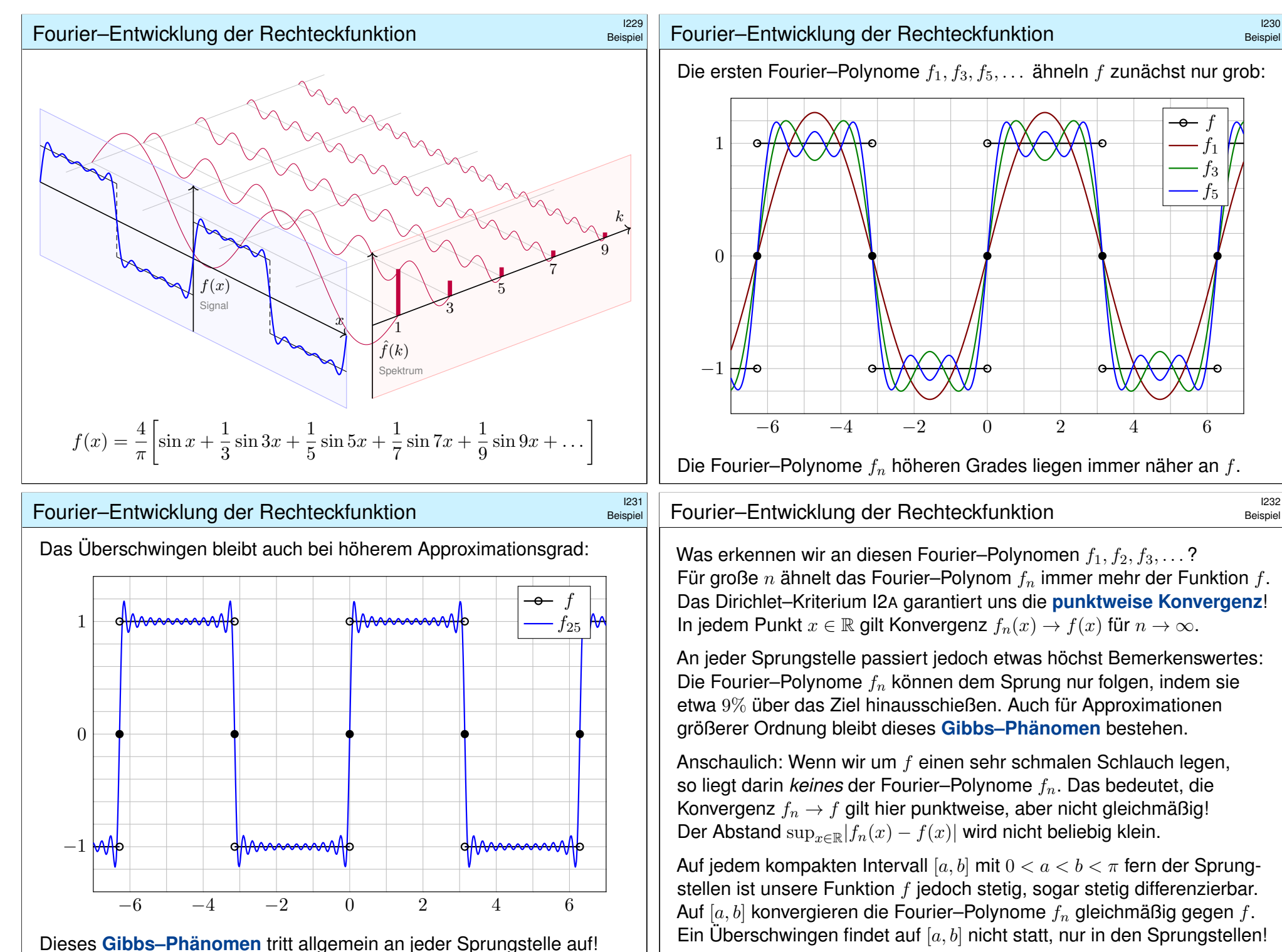

#### Grundlegende Rechenregeln \$I301 Ausführung Sei  $f : \mathbb{R} \to \mathbb{C}$  absolut integrierbar auf  $[0, T]$  und T-periodisch. Wir entwickeln f in **Harmonische** zur Grundfrequenz  $\omega = 2\pi/T$ :  $f \circ \rightarrow \widehat{f}, \quad \widehat{f}(k) := \frac{1}{T}$  $\int_0^T$  $e^{-ik\omega t} f(t) dt$ ,  $f(t) \sim \sum_{\infty}^{\infty} \hat{f}(k) e^{ik\omega t}$ . <sup>1302</sup><br>Rechenregeln: Linearität und Verschiebung *Aust*ührung 1  $\int_0^T$ 1  $\int_0^T$

 $k=-\infty$ 

Diese **Analyse** zerlegt das Signal  $f : \mathbb{R} \to \mathbb{C}$  in sein Spektrum  $\hat{f} : \mathbb{Z} \to \mathbb{C}$ . Die Reihe ist wie zuvor zunächst nur eine symbolische Schreibweise; wir schreiben Gleichheit nur im Falle der (punktweisen) Konvergenz. Für diese Fourier–Analyse gelten folgende nützliche Rechenregeln:

 $t=0$ 

Linearität:  $af \circ \rightarrow af$ ,  $f + g \circ \rightarrow \hat{f} + \hat{g}$ , Symmetrie:  $f(-t) \rightarrow \hat{f}(-k),$   $\qquad \qquad \overline{f(t)} \rightarrow \hat{f}(-k),$ **Verschiebung:**  $f(t-a)$  ○  $\bullet$   $e^{-ik\omega a}\hat{f}(k)$ ,  $e^{i\ell \omega t}f(t)$  ○  $\bullet$   $\hat{f}(k-\ell)$ , Produkte:  $f \cdot g \circ \rightarrow \widehat{f} * \widehat{g}, \qquad f * g \circ \rightarrow \widehat{f} \cdot \widehat{g}.$ 

Rechenregeln: punktweises Produkt \$I303

Ausführung

<span id="page-358-0"></span>Wir entwickeln periodische Funktionen  $f, g : \mathbb{R} \to \mathbb{C}$  in Fourier–Reihen

$$
f(t) \sim \sum_{m=-\infty}^{\infty} \widehat{f}(m) e^{im\omega t}
$$
 und  $g(t) \sim \sum_{n=-\infty}^{\infty} \widehat{g}(n) e^{in\omega t}$ .

Für  $h = f \cdot g$  erhalten wir formal (ohne Anspruch auf Konvergenz):

$$
h(t) \sim \sum_{m} \sum_{n} \hat{f}(m) e^{im\omega t} \cdot \hat{g}(n) e^{in\omega t} = \sum_{k} \left[ \sum_{m+n=k} \hat{f}(m)\hat{g}(n) \right] e^{ik\omega t}
$$

Das legt folgende einfache Produktregel nahe:

$$
h = f \cdot g \circ \longrightarrow \widehat{h} = \widehat{f} * \widehat{g} \quad \text{mit} \quad \widehat{h}(k) = \sum_{m+n=k} \widehat{f}(m)\widehat{g}(n)
$$

 $\bigcirc$  Konvergenz ist sichergestellt falls  $\sum |\widehat{f}(m)| < \infty$  und  $\sum |\widehat{g}(n)| < \infty$ .  $\bigcirc$  Die Fourier–Analyse übersetzt so das punktweise Produkt  $h = f \cdot g$ der Signale, also  $h(t) = f(t) \cdot q(t)$  für alle  $t \in \mathbb{R}$ , in das Faltungsprodukt  $\widehat{h} = \widehat{f} * \widehat{g}$  der Spektren; das kennen wir von Polynomen und Reihen!

Ausführung

Linearität folgt unmittelbar aus der Linearität des Integrals. Die weiteren Regeln erhalten wir jeweils durch Substitution:

$$
\frac{1}{T} \int_{t=0}^{T} e^{-ik\omega t} f(-t) dt = \frac{1}{T} \int_{s=0}^{T} e^{ik\omega s} f(s) ds = \hat{f}(-k)
$$
\n
$$
\frac{1}{T} \int_{t=0}^{T} e^{-ik\omega t} \overline{f(t)} dt = \frac{1}{T} \int_{t=0}^{T} e^{ik\omega t} f(t) dt = \overline{\hat{f}(-k)}
$$
\n
$$
\frac{1}{T} \int_{t=0}^{T} e^{-ik\omega t} f(t-a) dt = \frac{1}{T} \int_{s=-a}^{T-a} e^{-ik\omega (s+a)} f(s) ds = e^{-ik\omega a} \hat{f}(k)
$$
\n
$$
\frac{1}{T} \int_{t=0}^{T} e^{-ik\omega t} e^{i\ell \omega t} f(t) dt = \frac{1}{T} \int_{t=0}^{T} e^{-i(k-\ell)\omega t} f(t) dt = \hat{f}(k-\ell)
$$

 $\bigodot$  Meist gehen wir mit  $x = \omega t$  zur Periode  $T = 2\pi$  und  $\omega = 1$  über. In diesem Spezialfall sind alle Formeln etwas kürzer und einfacher. In konkreten Anwendungen ist die Frequenz  $\omega$  meist fest vorgegeben. Die Umrechnung gelingt jedenfalls leicht wie oben in I1D festgehalten.

# <sup>1304</sup><br>Rechenregeln: Faltungsprodukt **\$ISO4** Austiliations

Umgekehrt gilt: Die Fourier–Analyse übersetzt das Faltungsprodukt  $h = f * q$  der Signale in das punktweise Produkt  $\widehat{h} = \widehat{f} \cdot \widehat{q}$  der Spektren. Das Faltungsprodukt  $h = f * g$  der Signale ist hierbei definiert durch

$$
h(t) := \frac{1}{T} \int_{u=0}^{T} f(u)g(t-u) \, \mathrm{d}u = \frac{1}{T} \int_{v=0}^{T} f(t-v)g(v) \, \mathrm{d}v.
$$

Integrierbarkeit gilt falls  $\int_0^T |f(t)| dt < \infty$  und  $\int_0^T |g(t)| dt < \infty$ . Die Fourier–Koeffizienten berechnen wir hieraus wie folgt:

$$
\hat{h}(k) \stackrel{\text{Def}}{=} \frac{1}{T^2} \int_{t=0}^T e^{-ik\omega t} \int_{u=0}^T f(u)g(t-u) \, \mathrm{d}u \, \mathrm{d}t
$$
\n
$$
\stackrel{\text{Fub}}{=} \frac{1}{T^2} \int_{u=0}^T \int_{t=0}^T e^{-ik\omega u} f(u) \cdot e^{-ik\omega(t-u)} g(t-u) \, \mathrm{d}t \, \mathrm{d}u
$$
\n
$$
\stackrel{\text{Subs}}{=} \frac{1}{T} \int_{u=0}^T e^{-ik\omega u} f(u) \, \mathrm{d}u \cdot \frac{1}{T} \int_{v=0}^T e^{-ik\omega v} g(v) \, \mathrm{d}v \stackrel{\text{Def}}{=} \hat{f}(k) \cdot \hat{g}(k)
$$
\n
$$
\stackrel{\text{O}}{=} \text{Die Fourier–Analyse } f, g \circ \stackrel{\text{}}{=} \hat{f}, \hat{g} \text{ ist demandch } \text{dank } f * g \circ \stackrel{\text{}}{=} \hat{f} \cdot \hat{g}
$$
\n
$$
\text{ein Algebra-Homomorphismus von } (L^1([0, T], \mathbb{C}), *) \text{ nach } (\ell^{\infty}(\mathbb{Z}, \mathbb{C}), \cdot).
$$

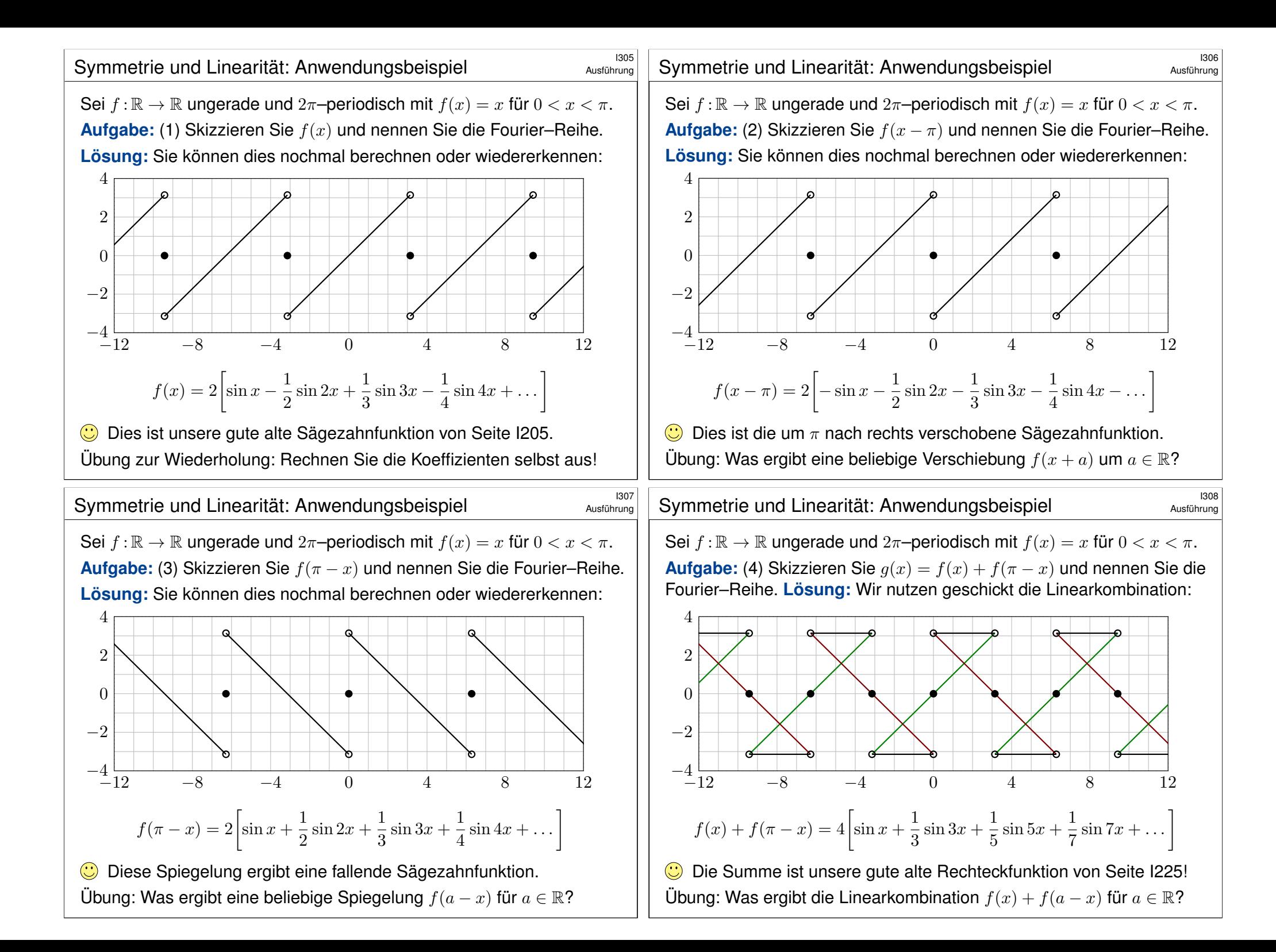
# **Fourier–Entwicklung der Dreieckfunktion ISO99**

**Aufgabe:** Sei  $f : \mathbb{R} \to \mathbb{R}$  ungerade,  $2\pi$ -periodisch,  $f(x) = 1$  für  $0 < x < \pi$ . Die Integralfunktion  $F(x) = \int_{t=0}^{x} f(t) dt$  ist periodisch. (0) Skizzieren Sie  $f, F.$  (1) Berechnen Sie die Fourier–Reihen. (2) Wogegen konvergieren  $1+\frac{1}{3^2}+\frac{1}{5^2}$  $\frac{1}{5^2} + \frac{1}{7^2}$  $\frac{1}{7^2} + \ldots$  und  $1 - \frac{1}{3^2}$  $\frac{1}{3^2} - \frac{1}{5^2}$  $\frac{1}{5^2} + \frac{1}{7^2}$  $\frac{1}{7^2} \pm \ldots$  ?

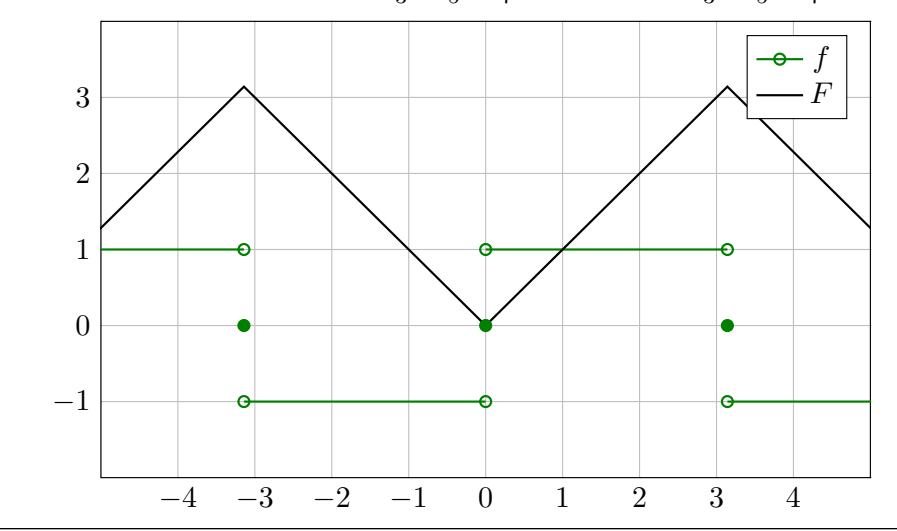

# <sup>1311</sup><br>Fourier–Entwicklung der Dreieckfunktion **Beishiel**

<span id="page-360-0"></span>Zum Vergleich die direkte Berechnung der Fourier–Koeffizienten:

$$
A_k = \frac{1}{\pi} \int_{-\pi}^{\pi} |x| \cos(kx) dx
$$
 (gerader Integral)  
\n
$$
= \frac{2}{\pi} \int_{0}^{\pi} x \cos(kx) dx
$$
 (particle Integration)  
\n
$$
= \frac{2}{\pi} \left( \left[ x \frac{\sin(kx)}{k} \right]_{0}^{\pi} - \int_{0}^{\pi} \frac{\sin(kx)}{k} dx \right)
$$
  
\n
$$
= \frac{2}{\pi} \left[ \frac{\cos(kx)}{k^2} \right]_{0}^{\pi} = \frac{2}{\pi} \left[ \frac{\cos(k\pi) - 1}{k^2} \right] = \begin{cases} 0 & \text{für } k \text{ gerade,} \\ -\frac{4}{\pi k^2} & \text{für } k \text{ ungerade.} \end{cases}
$$
  
\n
$$
B_k = \frac{1}{\pi} \int_{-\pi}^{\pi} |x| \sin(kx) dx = 0
$$
 (ungerader Integral)

Daraus erhalten wir die ersehnte Co/Sinus-Reihe:

$$
F(x) \sim \frac{\pi}{2} - \sum_{j=0}^{\infty} \frac{4}{\pi (2j+1)^2} \cos((2j+1)x)
$$

# <sup>1310</sup><br>Fourier–Entwicklung der Dreieckfunktion **1990** Beispiel

Beispiel

**Beispie** 

 **Lösung:** Auf  $[-\pi, \pi]$  finden wir  $F(x) = |x|$ , dann  $2\pi$ -periodisch. (1) Die Fourier–Reihe der Rechteckfunktion  $f = F'$  kennen wir bereits:

$$
f(x) \sim \frac{4}{\pi} \left[ \sin x + \frac{1}{3} \sin 3x + \frac{1}{5} \sin 5x + \frac{1}{7} \sin 7x + \frac{1}{9} \sin 9x + \dots \right]
$$

Aus  $F(x) = \int_0^x f(t) dt$  erhalten wir dank Integration (I3A) mühelos:

$$
F(x) \sim C_0 - \frac{4}{\pi} \left[ \cos x + \frac{1}{3^2} \cos 3x + \frac{1}{5^2} \cos 5x + \frac{1}{7^2} \cos 7x + \dots \right]
$$

Der nullte Fourier–Koeffizient  $C_0$  ist der Mittelwert über eine Periode:

$$
C_0 \stackrel{\text{Def}}{=} \frac{1}{2\pi} \int_{-\pi}^{\pi} F(x) \, \mathrm{d}x = \frac{1}{2\pi} \int_{-\pi}^{\pi} |x| \, \mathrm{d}x = \frac{1}{\pi} \int_{0}^{\pi} x \, \mathrm{d}x = \frac{1}{\pi} \left[ \frac{x^2}{2} \right]_{0}^{\pi} = \frac{\pi}{2}
$$

Dank Dirichlet I2A haben wir Konvergenz in jedem Punkt  $x \in \mathbb{R}$ . Also:

$$
F(x) = \frac{\pi}{2} - \frac{4}{\pi} \left[ \cos x + \frac{1}{3^2} \cos 3x + \frac{1}{5^2} \cos 5x + \frac{1}{7^2} \cos 7x + \dots \right]
$$

Fourier–Entwicklung der Dreieckfunktion  
\nZum Vergleich direkt das Integral für 
$$
C_k
$$
 mit  $k \neq 0$ :  
\n
$$
C_k = \frac{1}{2\pi} \int_{-\pi}^{\pi} e^{-ikx} |x| dx
$$
\n
$$
= \frac{1}{2\pi} \Biggl[ \int_{0}^{\pi} e^{-ikx} x dx - \int_{-\pi}^{0} e^{-ikx} x dx \Biggr]
$$
\n
$$
= \frac{1}{2\pi} \Biggl[ \int_{0}^{\pi} e^{-ikx} x dx + \int_{0}^{\pi} e^{ikx} x dx \Biggr]
$$
\n
$$
= \frac{1}{\pi} \int_{0}^{\pi} \cos(kx) x dx = \dots \text{ wie oben } \dots
$$
\n
$$
= \begin{cases} -\frac{2}{\pi k^2} & \text{für } k \text{ ungerade,} \\ 0 & \text{für } k \text{ gerade.} \end{cases}
$$
\nOder umgerechnet für die Co/Sinus-Reihe:

\n
$$
B_k = i(C_k - C_{-k}) = 0, \qquad A_k = C_k + C_{-k} = \begin{cases} -\frac{4}{\pi k^2} & \text{für } k \text{ ungerade,} \\ 0 & \text{für } k \text{ gerade.} \end{cases}
$$

Die komplexwertige Rechnung bringt hier keine weitere Ersparnis. $\odot$ 

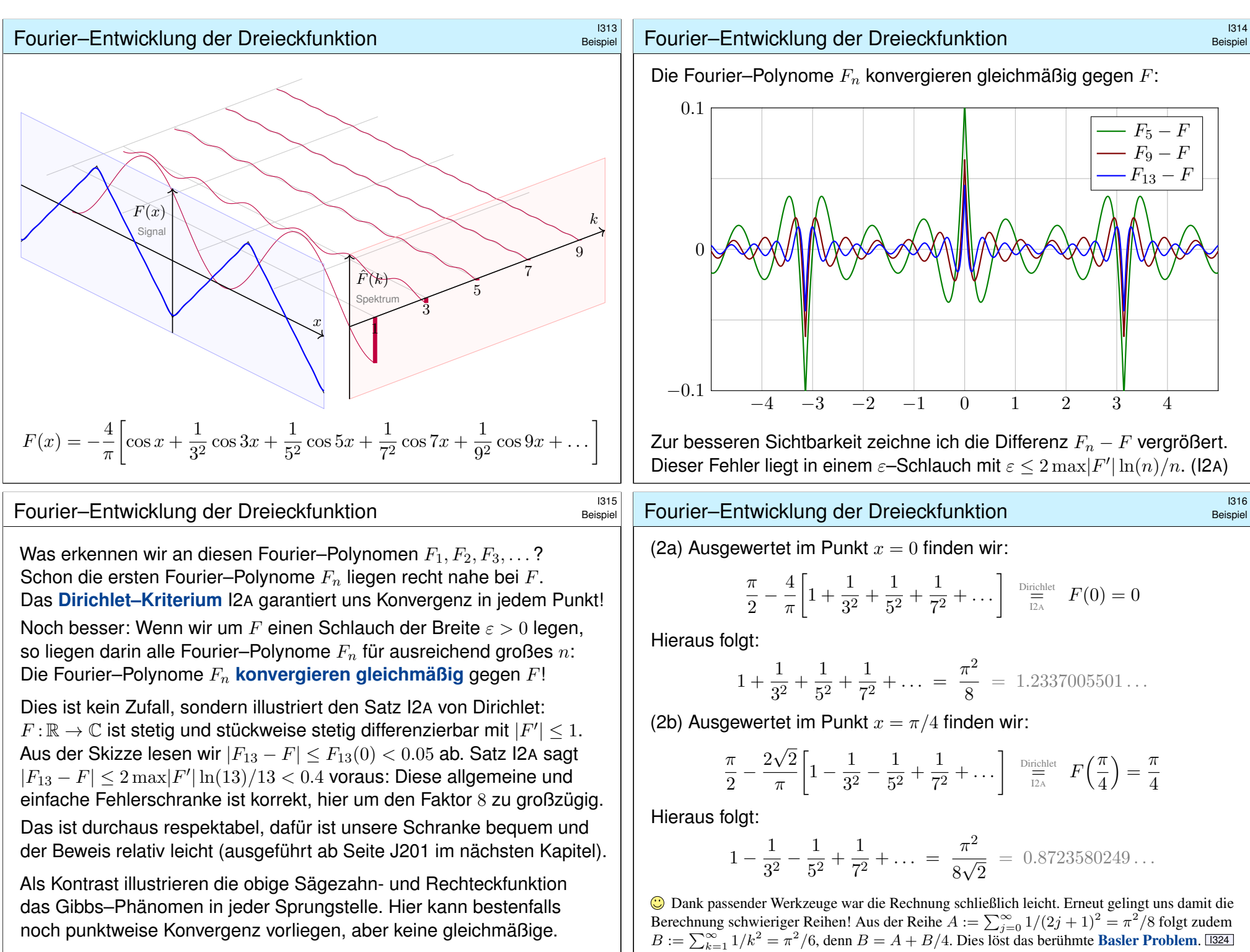

# <sup>1317</sup><br>Termweise Integration von Fourier–Reihen **1917**

Sei  $f : \mathbb{R} \to \mathbb{C}$  eine T-periodische Funktion und differenzierbar. Dann ist die **#Ableitung** f ′ ebenfalls T–periodisch, soweit klar. Hingegen ist die **Integralfunktion**  $F(x) = \int_{t=0}^{x} f(t) dt$ dann und nur dann periodisch, wenn  $\int_{t=0}^{T} f(t) \, \mathrm{d}t = 0$  gilt:

$$
F(x+T) - F(x) = \int_{t=x}^{x+T} f(t) dt \stackrel{\text{IIB}}{=} \int_{t=0}^{T} f(x) dx \stackrel{\text{!}}{=}
$$

Ein illustratives Gegenbeispiel liefert folgende Sägezahnfunktion:

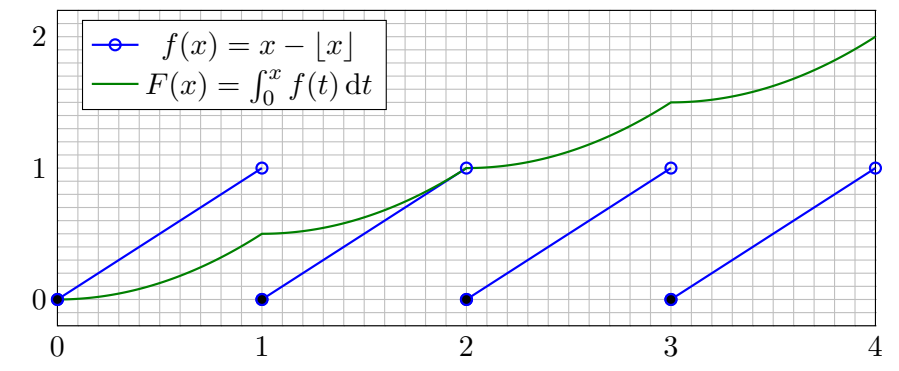

<span id="page-362-2"></span><span id="page-362-1"></span>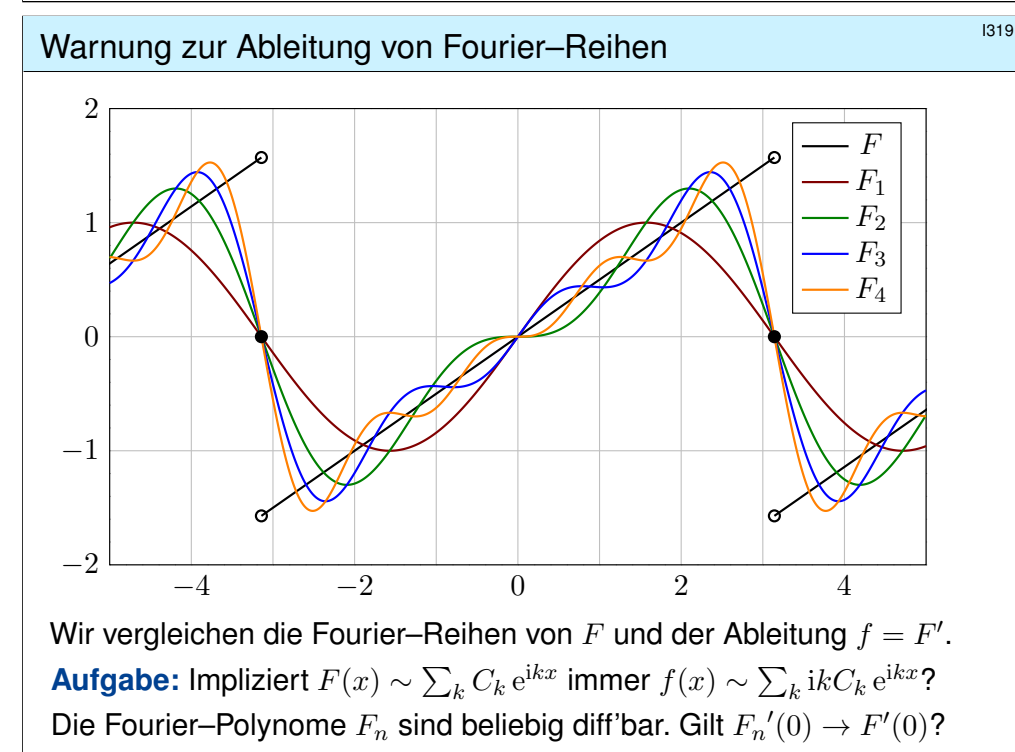

# Termweise Integration von Fourier–Reihen **Integration** 1318

Erläuterung

 $\Omega$ 

Satz I3A: termweise Integration von Fourier–Reihen

Sei  $f : \mathbb{R} \to \mathbb{C}$  integrierbar auf  $[0, T]$  und T-periodisch. Die zugehörige Integralfunktion  $F(t) := C + \int_{\tau=0}^t f(\tau) d\tau$  ist genau dann periodisch, wenn  $F(T) - F(0) = \int_{\tau=0}^T f(\tau) \, \mathrm{d}\tau$  verschwindet. In diesem Falle gilt:

$$
c_k = \int_{t=0}^{T} e^{-ik\omega t} f(t) dt = \left[ e^{-ik\omega t} F(t) \right]_{t=0}^{T} + ik\omega \int_{t=0}^{T} e^{-ik\omega t} F(t) dt = ik\omega C_k
$$

Das heißt, wir dürfen Fourier–Reihen termweise integrieren:

$$
f(t) \sim c_0 + \sum_{k \neq 0} c_k e^{ik\omega t}
$$
  $\Longrightarrow$   $F(t) \sim C_0 + \sum_{k \neq 0} \frac{c_k}{ik\omega} e^{ik\omega t}$ 

Integrationskonstante durch Punktprobe:  $F(0) = C = C_0 + \sum_{k \neq 0}$  $\frac{c_k}{\mathrm{i}k\omega}$ 

 $\bigodot$  Wir können die Umkehrung sorgsam als Ableitungsregel für F lesen: Hierzu sei F absolut stetig mit  $F' = f$  und  $F(t) = F(0) + \int_{u=0}^{t} f(u) \, \mathrm{d}u$ .

Warnung zur Ableitung von Fourier–Reihen

**#Lösung:** Dank Dirichlet–Kriterium I2<sup>A</sup> wissen wir für −π < x < π:

$$
F(x) = \frac{x}{2} = \sin x - \frac{\sin 2x}{2} + \frac{\sin 3x}{3} - \frac{\sin 4x}{4} + \dots
$$

<span id="page-362-0"></span>Die naive Ableitungsregel gilt hier keineswegs:

 $f(x) = 1/2 \quad \nsim \quad \cos x - \cos 2x + \cos 3x - \cos 4x + \dots$ 

In  $x = 0$  gilt  $F_n'(0) = 1$  für n ungerade und  $F_n'(0) = 0$  für n gerade. Siehe Graphik! Die Zahlenfolge 0, 1, 0, 1, 0, 1, 0, 1, . . . konvergiert nicht!

Die Ableitungen  $F_n'(0)$  konvergieren nicht gegen  $F'(0) = 1/2!$ Sie erkennen das Problem sehr deutlich an den obigen Graphen.

Hier gilt nicht  $F(t) = F(0) + \int_{u=0}^{t} f(u) \, \mathrm{d}u$  wie im Satz I3A verlangt. Bitte lesen Sie Sätze sorgsam und gründlich, wie immer, so auch hier. Nur wer sein Werkzeug beherrscht, rechnet korrekt und effizient.

C Satz I3A garantiert: Integrieren ist besser als Differenzieren! Für die Ableitungsregel gemäß Satz I3A muss F absolut stetig sein. Zum Beispiel genügt:  $F$  stetig und stückweise stetig differenzierbar.

#### Fourier–Entwicklung der Parabelfunktion

**Aufgabe:** Sei  $F : \mathbb{R} \to \mathbb{R}$  von Periode  $2\pi$  mit  $F(x) = x^2/2$  für  $|x| \leq \pi$ . (0) Skizzieren Sie  $F$  und  $F^{\prime}$ . (1) Berechnen Sie die Fourier–Reihen. (2) Wogegen konvergieren  $1-\frac{1}{2^2}$  $\frac{1}{2^2} + \frac{1}{3^2}$  $\frac{1}{3^2} - \frac{1}{4^2}$  $\frac{1}{4^2} \pm \ldots$  und  $1 + \frac{1}{2^2} + \frac{1}{3^2}$  $\frac{1}{3^2} + \frac{1}{4^2}$  $\frac{1}{4^2} \pm \ldots$  ?

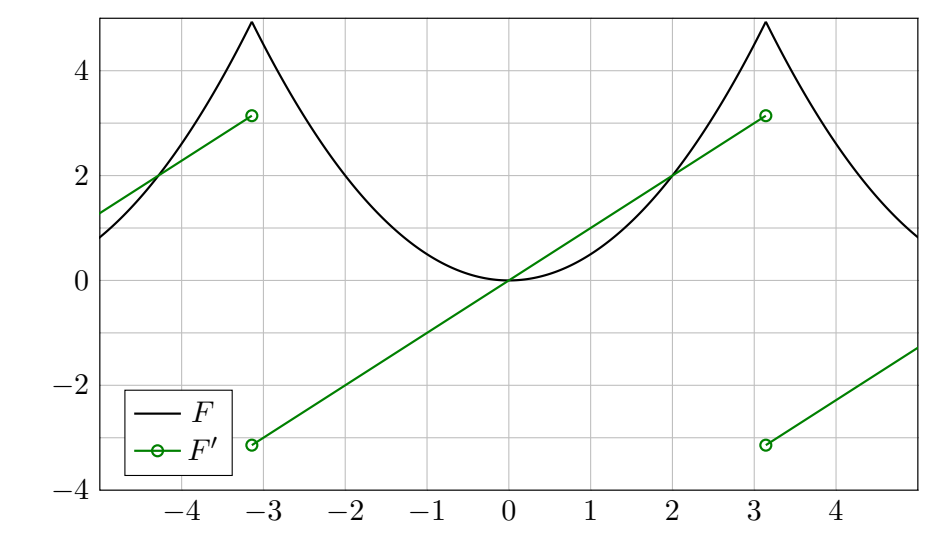

#### <sup>1323</sup><br>Fourier–Entwicklung der Parabelfunktion **Installation Beispiel**

<span id="page-363-0"></span>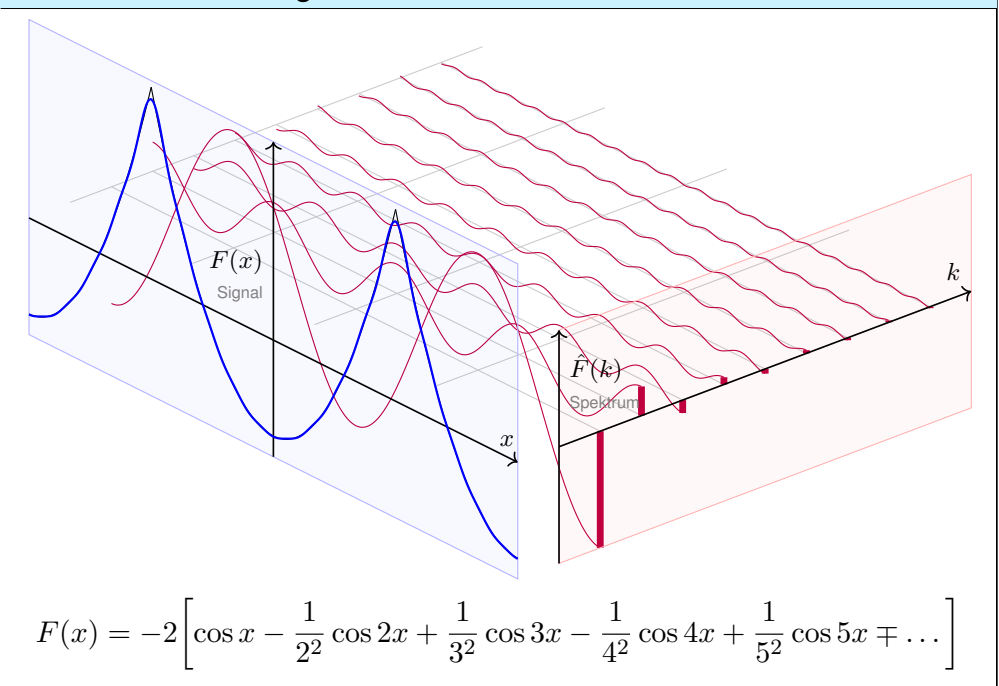

#### Fourier–Entwicklung der Parabelfunktion

Beispiel

Beispiel

**Lösung:** Die Fourier–Reihe von F kann man direkt berechnen... oder bequemer und schneller aus  $F(x) = \int_{t=0}^{x} F'(t) dt$  ablesen. (1) Die Ableitung  $f = F'$  ist  $2\pi$ -periodisch mit  $f(x) = x$  für  $-\pi < x < \pi$ . Das ist unsere Sägezahnfunktion <sup>[1205]</sup>. Für diese wissen wir bereits:

$$
f(x) \sim 2 \left[ \sin x - \frac{1}{2} \sin 2x + \frac{1}{3} \sin 3x - \frac{1}{4} \sin 4x + \dots \right]
$$

Aus  $F(x) = \int_0^x f(t) \, \mathrm{d}t$  erhalten wir dank Integrationsregel I3A mühelos:

$$
F(x) \sim C_0 - 2 \left[ \cos x - \frac{1}{2^2} \cos 2x + \frac{1}{3^2} \cos 3x - \frac{1}{4^2} \cos 4x + \dots \right]
$$

Der nullte Fourier–Koeffizient  $C_0$  ist der Mittelwert über eine Periode:

$$
C_0 \stackrel{\text{Def}}{=} \frac{1}{2\pi} \int_{-\pi}^{\pi} F(x) \, \mathrm{d}x = \frac{1}{2\pi} \int_{-\pi}^{\pi} \frac{x^2}{2} \, \mathrm{d}x = \frac{1}{12\pi} \Big[ x^3 \Big]_{-\pi}^{\pi} = \frac{\pi^2}{6}.
$$

Dank Dirichlet I2A haben wir Konvergenz in jedem Punkt  $x \in \mathbb{R}$ . Also:

$$
F(x) = \frac{\pi^2}{6} - 2\left[\cos x - \frac{1}{2^2}\cos 2x + \frac{1}{3^2}\cos 3x - \frac{1}{4^2}\cos 4x \pm \dots\right]
$$

**Fourier–Entwicklung der Parabelfunktion ISLE Example 2014** 

(2a) Ausgewertet im Punkt  $x = 0$  finden wir:

$$
\frac{\pi^2}{6} - 2\left[1 - \frac{1}{2^2} + \frac{1}{3^2} - \frac{1}{4^2} \pm \dots\right] \stackrel{\text{Dirichlet}}{=} F(0) = 0
$$

Hieraus erhalten wir den Grenzwert der folgenden Reihe:

$$
1 - \frac{1}{2^2} + \frac{1}{3^2} - \frac{1}{4^2} \pm \dots = \frac{\pi^2}{12} = 0.8224670334\dots
$$

(2b) Ausgewertet im Punkt  $x = \pi$  finden wir:

 $\pi^2$  $\frac{\pi^2}{6} + 2\left[1 + \frac{1}{2^2}\right]$  $\frac{1}{2^2} + \frac{1}{3^2}$  $\frac{1}{3^2} + \frac{1}{4^2}$  $\frac{1}{4^2}+\ldots \Bigg] \quad \stackrel{\text{\tiny Dirichlet}}{ \frac{1}{12\scriptscriptstyle\rm A}} \quad F(\pi)=\frac{\pi^2}{2}$ 2

Hieraus erhalten wir die Lösung des berühmten Basler Problems:

$$
1 + \frac{1}{2^2} + \frac{1}{3^2} + \frac{1}{4^2} + \dots = \frac{\pi^2}{6} = 1.6449340668\dots
$$

Dass diese Reihe konvergiert, ist leicht zu beweisen. (Vielleicht wissen Sie noch, wie man es mit den Mitteln der HM2 zeigen kann. **B**303) Nun können wir endlich ihren Grenzwert berechnen! Dies ist ein berühmtes Problem und wurde zuerst 1735 von Leonhard Euler gelöst (noch vage). Mit den starken Werkzeugen der Fourier–Theorie fällt uns das Ergebnis geradezu in den Schoß.

#### Abklingen der Fourier-Koeffizienten

Für unsere Sägezahnfunktion [205] finden wir:

$$
f(x) = 2\left[\sin x - \frac{1}{2}\sin 2x + \frac{1}{3}\sin 3x - \frac{1}{4}\sin 4x + \dots\right]
$$

Für die Parabelfunktion  $F(x) = \int_{t=0}^{x} f(t) dt$  folgt [321]:

$$
F(x) = \frac{\pi^2}{6} - 2\left[\cos x - \frac{1}{2^2}\cos 2x + \frac{1}{3^2}\cos 3x - \frac{1}{4^2}\cos 4x + \dots\right]
$$

Für unsere Rechteckfunktion [1225] finden wir:

$$
f(x) = \frac{4}{\pi} \left[ \sin x + \frac{1}{3} \sin 3x + \frac{1}{5} \sin 5x + \frac{1}{7} \sin 7x + \dots \right]
$$

Für die Dreieckfunktion  $F(x) = \int_{t=0}^{x} f(t) dt$  folgt  $\boxed{1309}$ :

$$
F(x) = \frac{\pi}{2} - \frac{4}{\pi} \left[ \cos x + \frac{1}{3^2} \cos 3x + \frac{1}{5^2} \cos 5x + \frac{1}{7^2} \cos 7x + \dots \right]
$$

Glattheit entspricht schnellem Abklingen der Fourier–Koeffizienten!

# <sup>1327</sup><br>Abklingen der Fourier–Koeffizienten \$I327 auctiour Erläuterung

<span id="page-364-0"></span>Erläuterung

Erläuterung

8

k

k

k

k

2

ˆf(k) Spektrum  $\sim$  1

 $\sim$  $\sim$  $\cdot$ 

> 3 1

 $f(k)$ Spektrum a .  $f(x) \rightarrow$ 

1

 $\sim$  $\sim$ x.

 $F(x) = 0$ Signal

 $F(2)$ Signal

Slogan und Merkregel: Integrieren glättet, Differenzieren raut auf. Das schlägt sich un[mitte](#page-351-0)lbar in den Fo[urier–](#page-364-0)Koeffizienten nieder. Wir kennen hierfür bereits einige eindrückli[che](#page-355-0) Beispiele:

**#Aufgabe:** Prüfen und interpretieren Sie diese Kriterien zum Abklingen (Satz I3B und Satz I3C) an unseren vier bisherigen [Beisp](#page-362-0)ielen.

*L***ösung:** [Die](#page-364-1) Beispiele liegen explizit [vor u](#page-363-0)ns:

(1) Die Sägezahnfunktion f ist unstetig, mit Spr[ungs](#page-75-0)tellen in  $\pi + 2\pi\mathbb{Z}$ . Ihre Fouri[er](#page-391-0)–Koeffizienten erfüllen  $|c_k| = 1/|k| \to 0$ , aber  $\sum_k |c_k| = \infty$ . (2) Ihre Integralfunk[tion](#page-356-0) F ist stetig, und hier gilt  $\sum |C_k| < \infty$ . Hingegen ist F nicht stetig diff'bar, und es gilt  $\sum |kC_k| = \infty$ .

Treppenfunktionen I221 liefern weitere Beis[piele](#page-364-1):

(3) Die R[echte](#page-355-0)ckfunktion q ist nicht st[etig,](#page-360-0) mit Sprungstellen in  $\pi\mathbb{Z}$ . Ihre Fourier–Koeffizienten erfüllen  $|c_k| \leq 1/|k| \to 0$ , aber  $\sum_k |c_k| = \infty$ . (4) Die Dreieckfunktion G ist stetig, und hier gilt  $\sum |C_k| < \infty$ . Hingegen ist G nicht stetig diff'bar, und es gilt  $\sum |kC_k| = \infty$ .

# Abklingen der Fourier–Koeffizienten **ISLENSE EXAMPLE 1926**

Glattheit impliziert schnelles Abklingen der Fourier–Koeffizienten:

Satz I3B: Riemann–Lebesgue–Lemma

Ist  $f:[0,2\pi] \to \mathbb{C}$  absolut integrierbar, so sind die Fourier–Koeffizienten  $c_k = \frac{1}{2i}$  $\frac{1}{2\pi}\int_{x=0}^{2\pi}{\rm e}^{-{\rm i}kx}f(x)\,{\rm d}x$  eine Nullfolge, das heißt  $|c_k|\to 0$  für  $|k|\to\infty.$ Demnach ist  $F(x) = C + \int_{t=0}^{x} f(t) dt$  absolut stetig und erfüllt  $|kC_k| \to 0$ . Entsteht F aus f durch d–fache Integration, so gilt sogar  $|k^d C_k| \to 0$ .

Umgekehrt garantiert schnelles Abklingen auch Glattheit(s.a. J3C):

Satz I3c: Abklingen und gleichmäßige Konvergenz Sei  $(c_k)_{k \in \mathbb{Z}}$  eine beliebige Folge komplexer Zahlen  $c_k \in \mathbb{C}$ . Im Falle

 $\sum_{k} \lvert c_{k} \rvert < \infty$  gilt gleichmäßige Konvergenz gegen die stetige Funktion

$$
f: \mathbb{R} \to \mathbb{C}: x \mapsto f(x) = \sum_{k=-\infty}^{\infty} c_k e^{ikx}
$$
 and  $c_k = \frac{1}{2\pi} \int_{x=0}^{2\pi} e^{-ikx} f(x) dx$ .

Gilt sogar  $\sum_{k} |k^dc_k| < \infty$ , so ist f mindestens  $d$ -mal stetig diff'bar. Letzteres ist zum Beispiel erfüllt, wenn  $|c_k| \le c/|k|^{d+\alpha}$  mit  $\alpha > 1$  gilt.

#### Abklingen der Fourier–Koeffizienten

Erläuterung

#### **#Beweisidee des Riemann–Lebesgue–Lemmas I3B:**

Das Abklingen  $|c_k| \to 0$  gilt für jede Treppenfunktion. [221] Per Approximation gilt es dann für jede integrierbare Funktion. Die Folgerung für  $d$ –fache Integrale  $F^{(d)} = f$  ist dann klar dank I3A: Aus  $f(x) \sim \sum c_k e^{ikx}$  folgt  $F(x) \sim \sum (ik)^{-d} c_k e^{ikx}$ , also  $c_k = (ik)^d C_k$ .

**△** Die Umkehrung gilt nicht! Für  $b_k = 1/\ln k$  gilt  $|b_k| \to 0$ , die Reihe  $f(x) = \sum_{k=2}^{\infty} b_k \sin(kx)$  konvergiert für alle  $x \in \mathbb{R}$  (Dirichlet B3I). Aber diese Funktion  $f : [0, 2\pi] \to \mathbb{R}$  ist nicht absolut integrierbar! Das Problem ist, dass die Koeffizienten  $b_k$  zu langsam abklingen.

#### **#Beweisidee zur gleichmäßigen Konvergenz in Satz I3C:**

<span id="page-364-1"></span>Der aleichmäßige Limes stetiger Funktionen ist eine stetige Funktion. Genau dies wenden wir hier auf die Reihe  $f(x) = \sum_{k=-\infty}^{\infty} c_k e^{ikx}$  an. Gilt sogar  $\sum_k \lvert k^d c_k \rvert < \infty$ , so wenden wir dies auf die  $d$ –te Ableitung an.

A Punktweise oder gar gleichmäßige Konvergenz sind etwas besonderes: Es gibt stetige Funktionen  $f$ , deren Fourier–Reihe  $f(x) \sim \sum_{k=-\infty}^{\infty} c_k e^{\mathrm{i}kx}$  in unendlich vielen Punkten  $x \in \mathbb{R}$  divergiert!

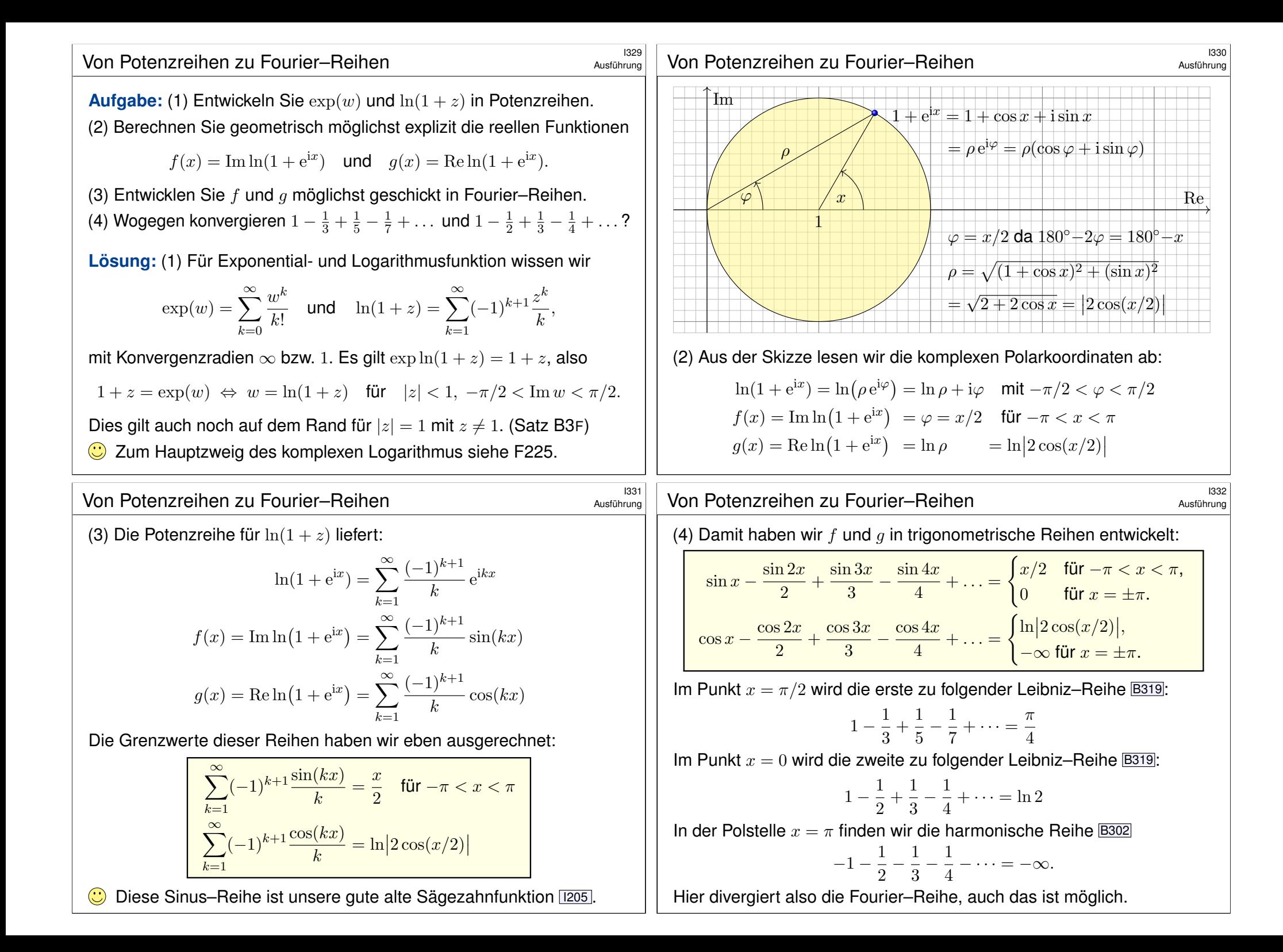

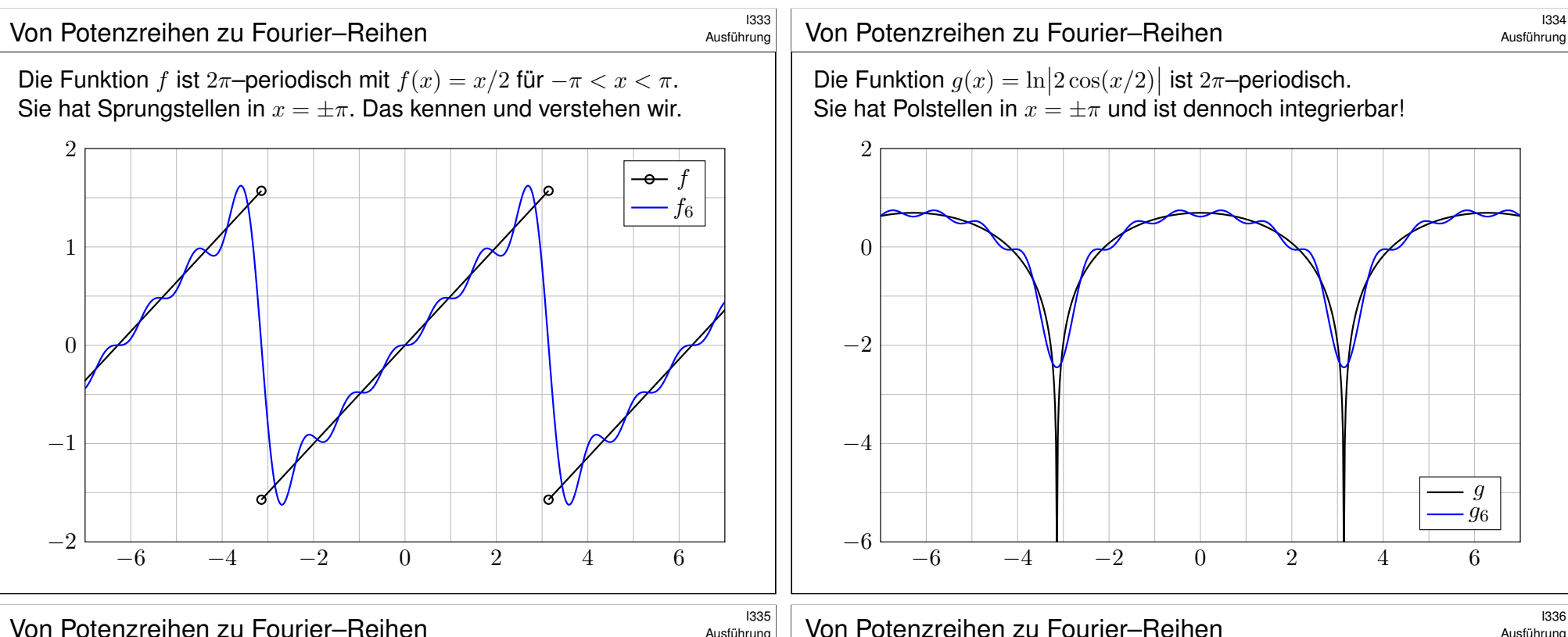

Ausführung

In der vorigen Aufgabe haben wir Fourier–Koeffizienten aus einer Potenzreihe gewonnen, sozusagen gratis ohne mühsame Integration! Das wirft die Frage auf: Wie können wir sicher sein, dass dies wirklich die Fourier–Koeffizienten sind? Hierauf antwortet der folgende Satz:

Satz I3D: Eindeutigkeitssatz, de la Vallée-Poussin 1912 Die Funktion  $f : \mathbb{R} \to \mathbb{C}$  sei  $2\pi$ –periodisch und auf  $[0, 2\pi]$  integrierbar.

Gegeben sei zudem eine Folge  $(c_k)_{k\in\mathbb{Z}}$  komplexer Zahlen  $c_k\in\mathbb{C}$ . Für alle  $x \in \mathbb{R}$  mit höchstens abzählbar vielen Ausnahmen gelte

$$
f(x)=\sum_{k=-\infty}^{\infty}c_k\,\mathrm{e}^{\mathrm{i}kx},\ \ \text{also}\ \ f_n(x)=\sum_{k=-n}^nc_k\,\mathrm{e}^{\mathrm{i}kx}\rightarrow f(x)\ \ \text{für}\ \ n\rightarrow\infty.
$$

Dann sin[d die](#page-130-0) vorgegebenen Koeffizienten  $c_k$  dieser [Re](#page-345-0)ihe tatsächlich die Fourier–Koeffizienten der Funktion f, das heißt, für alle  $k \in \mathbb{Z}$  gilt

$$
c_k = \frac{1}{2\pi} \int_{x=0}^{2\pi} e^{-ikx} f(x) dx.
$$

Dieser Satz ist sehr praktisch. Sein Beweis ist leider extrem schwierig. **Aufgabe:** Beweisen Sie den Satz im Spezialfall  $\sum |c_k| < \infty$ . **Lösung:** 

$$
\int_{x=0}^{2\pi} e^{-ikx} f(x) dx \qquad \qquad \stackrel{\text{def}}{=} \int_{x=0}^{2\pi} e^{-ikx} \left[ \sum_{\ell=-\infty}^{\infty} c_{\ell} e^{i\ell x} \right] dx
$$
  

$$
\stackrel{\text{Lin}}{=} \int_{x=0}^{2\pi} \left[ \sum_{\ell=-\infty}^{\infty} c_{\ell} e^{-ikx} e^{i\ell x} \right] dx \qquad \stackrel{\text{(I)}}{=} \sum_{\ell=-\infty}^{\infty} \left[ \int_{x=0}^{2\pi} c_{\ell} e^{-ikx} e^{i\ell x} \right] dx
$$
  

$$
\stackrel{\text{Lin}}{=} \sum_{\ell=-\infty}^{\infty} c_{\ell} \left[ \int_{x=0}^{2\pi} e^{i(\ell-k)x} dx \right] \qquad \stackrel{\text{(2)}}{=} 2\pi c_k
$$

Dank absoluter Konvergenz  $\sum |c_k| < \infty$  nutzen wir (1) Vertauschung von Reihe und Integral D106 und anschließend (2) Orthonormalität [125]. **C** Es genügt die wesentlich schwächere Voraussetzung des Satzes.  $\triangle$  Erstaunlicherweise kann man im Satz nicht "abzählbare Menge" durch "Nullmenge" ersetzen: Menshov konstruierte 1916 eine Reihe  $S(x) = \sum_{k \in \mathbb{Z}} c_k e^{ikx}$  mit  $c_0 = 1$ , die fast überall gegen  $f = 0$  konvergiert. Dennoch sind nicht alle Koeffizienten  $c_k$  gleich Null!

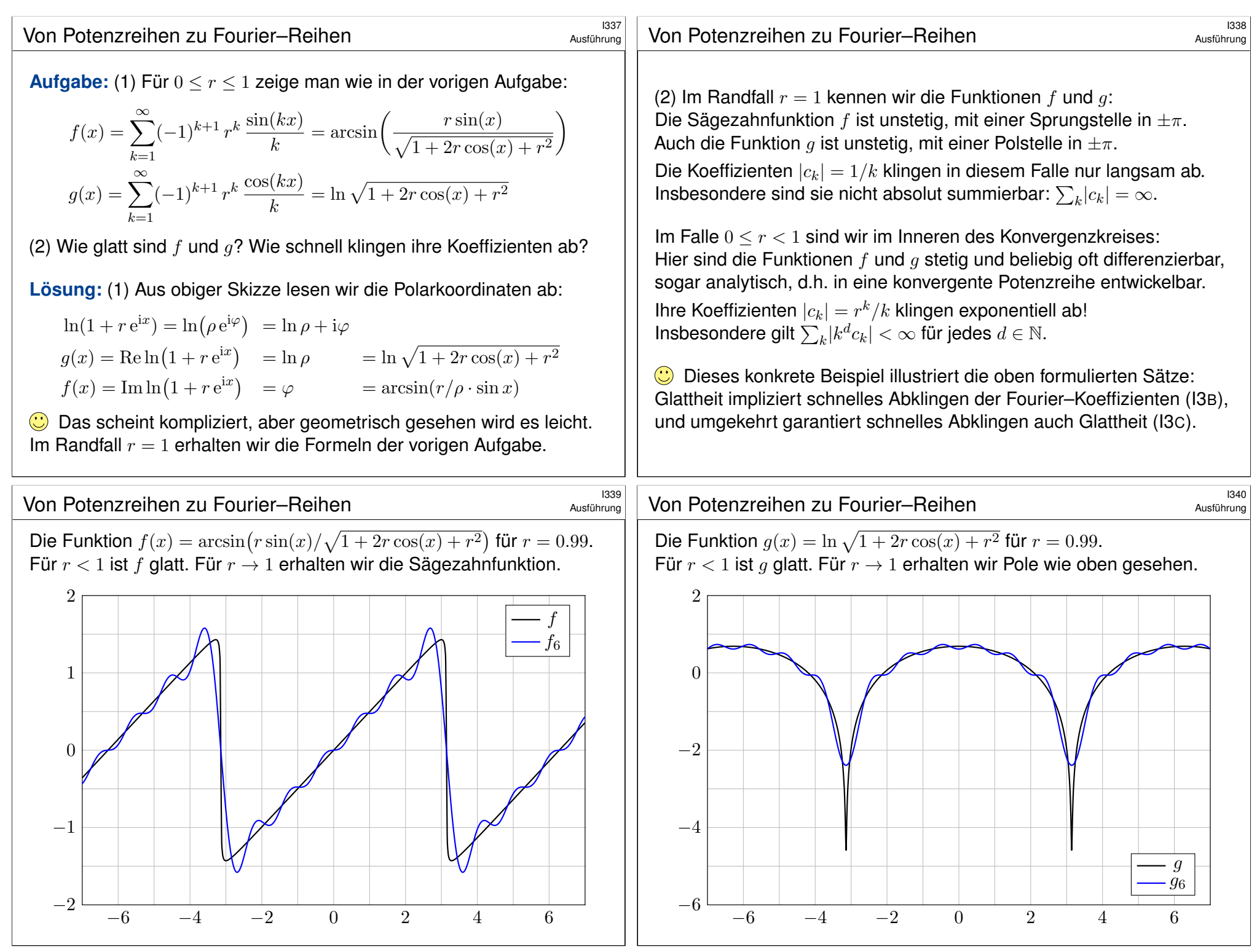

**Skalarprodukt periodischer Funktionen 1901** Maria Razi

Für Funktionen 
$$
f, g: [a, b] \rightarrow \mathbb{C}
$$
 definieren wir ihr **Skalarprodukt d**urch

$$
L^p \times L^q \to \mathbb{C} : (f, g) \mapsto \langle f | g \rangle := \frac{1}{b-a} \int_{t=a}^b \overline{f(t)} g(t) dt.
$$

Der Integrand  $\overline{f}q$  sei absolut integrierbar, etwa  $f \in L^{\infty}$  beschränkt und  $g \in L^1$  absolut integrierbar, allgemein  $f \in L^p, g \in L^q$  mit  $1/p + 1/q = 1.$ Bei Periode T wählen wir ein beliebiges Intervall der Länge  $b - a = T$ . Dieses Periodenintegral ist invariant bei Verschieben oder Vervielfachen. Sei  $\omega = 2\pi/T$ . Als **Basisfunktion**  $e_k : \mathbb{R} \to \mathbb{C}$  mit  $k \in \mathbb{Z}$  definieren wir

 $e_k(t) := e^{ik\omega t} = \cos(k\omega t) + i\sin(k\omega t).$ 

Für diese Funktionen gelten die Orthonormalitätsrelationen

 $\langle e_k | e_{\ell} \rangle =$  $\int 0$  für  $k \neq \ell$ : paarweise Orthogonalität, 1 für  $k = \ell$ : Normierung auf Länge 1.

Ähnliche, etwas kompliziertere Formeln gelten für  $\cos(k\omega t)$  und  $\sin(k\omega t)$ .  $\bigodot$  Meist gehen wir mit  $x = \omega t$  zur Periode  $T = 2\pi$  und  $\omega = 1$  über.

# $F_{\text{O}\text{U}}$ rier–Koeffizienten und Fourier–Reihe  $F_{\text{E}\text{V}}$

Allgemein: Ist  $f : \mathbb{R} \to \mathbb{C}$  periodisch und über  $[0, T]$  integrierbar, dann definieren wir durch obige Formeln die **Fourier–Koeffizienten** von f. Diese Koeffizienten von f fassen wir zur Fourier-Reihe zusammen:

$$
f(t) \sim \sum_{k=-\infty}^{\infty} c_k e^{ik\omega t} = \frac{a_0}{2} + \sum_{k=1}^{\infty} a_k \cos(k\omega t) + b_k \sin(k\omega t).
$$

Diese Reihe ist zunächst nur eine symbolische Schreibweise! Gelesen: "Die Funktion f hat die Fourier–Koeffizienten  $c_k$  bzw.  $a_k, b_k$ ." Aufgrund der Euler–Formel  $e^{ik\omega t} = \cos(k\omega t) + i\sin(k\omega t)$  gilt dabei

$$
\begin{cases}\n a_k = c_k + c_{-k}, & b_k = \mathrm{i}(c_k - c_{-k}), \\
c_k = \frac{a_k - \mathrm{i}b_k}{2}, & c_{-k} = \frac{a_k + \mathrm{i}b_k}{2}.\n\end{cases}
$$

Ist f **reell**, also f : R  $\rightarrow$  R, so gilt  $a_k, b_k \in \mathbb{R}$ , also  $c_{-k} = \overline{c_k}$ . Ist f **aerade**, so liefert f eine **Cosinusreihe**,  $b_k = 0, c_{-k} = c_k$ . Ist f **ungerade**, so liefert f eine **Sinusreihe**,  $a_k = 0$ ,  $c_{-k} = -c_k$ . Fazit

Fazit

**Trigonometrisches Polynom** nennt man jede C–Linearkombination

$$
f(t) = \sum_{k=-n}^{n} c_k e^{ik\omega t} = \frac{a_0}{2} + \sum_{k=1}^{n} a_k \cos(k\omega t) + b_k \sin(k\omega t).
$$

 $\bigodot$  Die Menge aller Funktionen  $f : \mathbb{R} \to \mathbb{C}$  ist ein  $\mathbb{C}$ –Vektorraum. Hierin ist die Teilmenge aller T–periodischen Funktionen ein Untervektorraum. Die Basisfunktion  $e_k$  spannen den Unterraum der trigon. Polynome auf. Jede solche Funktion  $f : \mathbb{R} \to \mathbb{C}$  bestimmt ihre Koeffizienten gemäß

$$
c_k = \frac{1}{T} \int_{t=0}^T e^{-ik\omega t} f(t) dt = \langle e^{ik\omega t} | f \rangle \quad \text{bzw.}
$$
  
\n
$$
a_k = \frac{2}{T} \int_{t=0}^T \cos(k\omega t) f(t) dt = 2 \langle \cos(k\omega t) | f \rangle,
$$
  
\n
$$
b_k = \frac{2}{T} \int_{t=0}^T \sin(k\omega t) f(t) dt = 2 \langle \sin(k\omega t) | f \rangle.
$$

 $\bigodot$  Formeln für  $c_k$  sind meist einfacher und übersichtlicher als für  $a_k$ ,  $b_k$ .

## Konvergenz-Kriterium von Dirichlet **III. Example 1404**

Zur Funktion  $f$  ist  $f_n(t) = \sum_{k=-n}^{n} c_k e^{ik\omega t}$  ihr  $n$ –tes **Fourier–Polynom.** Wir sagen, die Fourier–Reihe von f **konvergiert im Punkt**  $t \in \mathbb{R}$ , wenn die Zahlenfolge  $(f_n(t))_{n\in\mathbb{N}}$  in  $\mathbb C$  für  $n\to\infty$  konvergiert. Beispiel: Ist f im Punkt t differenzierbar, so folgt  $f_n(t) \to f(t)$ . Allgemeiner gilt Satz I2A: (1) Angenommen,  $f : \mathbb{R} \to \mathbb{C}$  erfüllt die Dirichlet–Bedingung im Punkt t, d.h. beide Grenzwerte  $f(t\pm)$  und beide Ableitungen  $f'(t\pm)$  existieren. Dann konvergiert in diesem Punkt  $t$  die Fourier–Reihe  $f_n(t)$  gemäß

$$
f_n(t) = \sum_{k=-n}^n c_k e^{ik\omega t} \rightarrow \frac{1}{2} \Big[ f(t+) + f(t-) \Big] \text{ für } n \to \infty.
$$

(2) Ist  $f : \mathbb{R} \to \mathbb{C}$  stetig und stückweise stetig differenzierbar mit  $|f'| \leq L$ , so konvergiert die Fourier–Reihe  $f_n \to f$  sogar gleichmäßig auf ganz  $\mathbb{R}$ :

 $\big|f_n(t)-f(t)\big| \ \leq \ 2L/\omega \cdot \ln(n)/n \quad \to 0 \quad \text{für} \quad n \to \infty$ 

(3) Ist f mindestens  $d$ -mal stetig differenzierbar, so ist die gleichmäßige Konvergenz entsprechend schneller gemäß  $|f_n-f| \leq \mathrm{const} \cdot \ln(n)/n^d.$ 

Fazit

## vier wichtige Beispiele **I405**

Für unsere Sägezahnfunktion [1205] finden wir:

$$
f(x) = 2\left[\sin x - \frac{1}{2}\sin 2x + \frac{1}{3}\sin 3x - \frac{1}{4}\sin 4x + \dots\right]
$$

Für die Parabelfunktion  $F(x) = \int_{t=0}^{x} f(t) dt$  folgt [321]:

$$
F(x) = \frac{\pi^2}{6} - 2\left[\cos x - \frac{1}{2^2}\cos 2x + \frac{1}{3^2}\cos 3x - \frac{1}{4^2}\cos 4x + \dots\right]
$$

Für unsere Rechteckfunktion I225 finden wir:

$$
f(x) = \frac{4}{\pi} \left[ \sin x + \frac{1}{3} \sin 3x + \frac{1}{5} \sin 5x + \frac{1}{7} \sin 7x + \dots \right]
$$

Für die Dreieckfunktion  $F(x) = \int_{t=0}^{x} f(t) dt$  folgt  $\boxed{1309}$ :

$$
F(x) = \frac{\pi}{2} - \frac{4}{\pi} \left[ \cos x + \frac{1}{3^2} \cos 3x + \frac{1}{5^2} \cos 5x + \frac{1}{7^2} \cos 7x + \dots \right]
$$

 $\bigcirc$  Es gilt Konvergenz in jedem Punkt  $x \in \mathbb{R}$ : Wir schreiben "=" statt "∼". Wir sehen explizit, wie schnell die Fourier–Koeffizienten abklingen.

## Signal und Spektrum  $\frac{1407}{1407}$

Sei  $f : \mathbb{R} \to \mathbb{C}$  absolut integrierbar auf  $[0, T]$  und T-periodisch. Wir entwickeln f in **[Harm](#page-351-0)onische** zur Grundfrequenz  $\omega = 2\pi/T$  $\omega = 2\pi/T$  $\omega = 2\pi/T$ :

$$
f \circ \mathbf{I}(\mathbf{F}) = \frac{1}{T} \int_{t=0}^{T} e^{-ik\omega t} f(t) dt, \quad f(t) \sim \sum_{k=-\infty}^{\infty} \widehat{f}(k) e^{ik\omega t}.
$$

Diese **Analyse** zerlegt das Signal  $f : \mathbb{R} \to \mathbb{C}$  $f : \mathbb{R} \to \mathbb{C}$  $f : \mathbb{R} \to \mathbb{C}$  in sein Spektrum  $\widehat{f} : \mathbb{Z} \to \mathbb{C}$ . Die Reihe ist wie zuvor zunächst nur eine symbolische Schreibweise; wir schreiben Gleichheit nur im Falle der (punktweisen) Konvergenz. Für diese Fourier–A[naly](#page-356-0)se gelten folgende nützliche Rechenregeln:

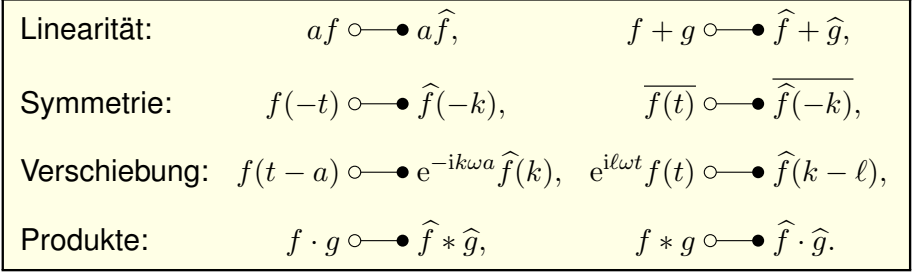

#### Integrieren und Differenzieren **Integrieren Basischer Entertain**

Fazit

k

k

9

9

k

Fazit

k

4 2

ˆf(k)  $\sim$  $\sim$  1  $f(x) = 1$ 

> $\sim$  $\sim$  set  $\sim$ z x

> > 1

1

 $F^{\prime\prime}$ Spektrum z n

 $f(k)$ Spektrum x .  $f(x) \rightarrow$ 

F(x)  $\sim$ 

 $F(2)$  $\sim$ 

**A** Fourier–Reihen können wir nicht immer termweise ableiten! [1319] **(C)** Hingegen können wir sie *immer termweise integrieren*: [318] Sei  $f: \mathbb{R} \to \mathbb{C}$  periodisch und integrierbar,  $F(t) := C + \int_{u=0}^t f(u) \, \mathrm{d} u.$ Genau dann ist  $F$  periodisch, wenn  $\int_{u=0}^{T} f(u) \, \mathrm{d} u = 0.$  In diesem Fall gilt:

$$
f(t) \sim c_0 + \sum_{k \neq 0} c_k e^{ik\omega t}
$$
  $\Longrightarrow$   $F(t) \sim C_0 + \sum_{k \neq 0} \frac{c_k}{ik\omega} e^{ik\omega t}$ 

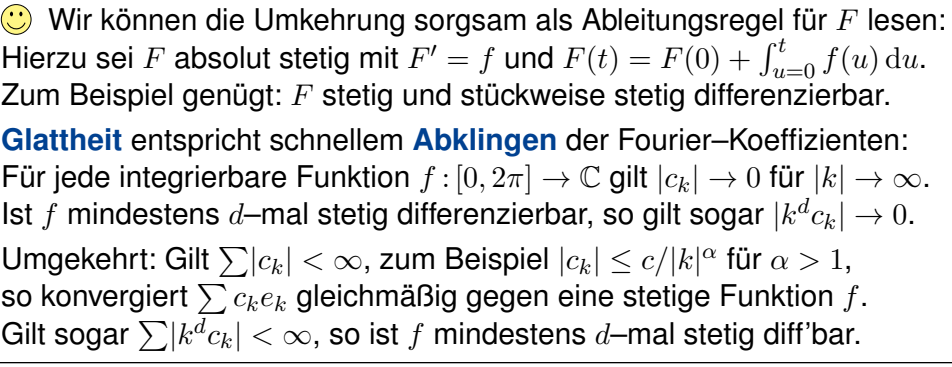

## <sup>4408</sup><br>Punktweises Produkt und Faltungsprodukt

**D** Diese nützlichen Eigenschaften vereinfachen unsere Rechnungen. Linearität, Symmetrie und Verschiebung rechnet man leicht nach.

Die Fourier–Analyse übersetzt das punktweise Produkt  $h = f \cdot g$ der Signale in das Faltungsprodukt  $\widehat{h} = \widehat{f} * \widehat{g}$  der Spektren:

$$
h = f \cdot g \circ \longrightarrow \widehat{h} = \widehat{f} * \widehat{g} \quad \text{mit} \quad \widehat{h}(k) = \sum_{m+n=k} \widehat{f}(m) \, \widehat{g}(n)
$$

Konvergenz und Summierbarkeit sind garantiert falls  $\hat{f},\hat{g}\in\ell^1(\mathbb{Z},\mathbb{C})$ :<br>Aug  $\Sigma(\hat{f}(\omega))\leq\omega$  und  $\Sigma(\hat{g}(\omega))\leq\omega$  falst dann  $\Sigma(\hat{f}(\omega))\leq\omega$ Aus  $\sum |\widehat{f}(m)| < \infty$  und  $\sum |\widehat{g}(n)| < \infty$  folgt dann  $\sum |\widehat{h}(k)| < \infty$ .

Umgekehrt gilt: Die Fourier–Analyse übersetzt das Faltungsprodukt  $h = f * q$  der Signale in das punktweise Produkt  $\widehat{h} = \widehat{f} \cdot \widehat{q}$  der Spektren:

$$
h = f * g \circ \bullet \widehat{h} = \widehat{f} \cdot \widehat{g} \quad \text{mit} \quad h(t) = \frac{1}{T} \int_{u=0}^{T} f(u) \, g(t-u) \, \mathrm{d}u.
$$

Konvergenz und Integrierbarkeit sind garantiert falls  $f, g \in L^1([0,T],\mathbb{C})$ : Aus  $\int_{u=0}^T \lvert f(u) \rvert \, \mathrm{d} u < \infty$  und  $\int_{v=0}^T \lvert g(v) \rvert \, \mathrm{d} v < \infty$  folgt  $\int_{t=0}^T \lvert h(t) \rvert \, \mathrm{d} t < \infty.$ 

Fazit

# <sup>409</sup><br>Fourier–Entwicklung der Exponentialfunktion **IFOURIER**

#### Übung <sup>410</sup><br>Fourier–Entwicklung der Exponentialfunktion **IFOURIER**

- Die Funktion  $g : \mathbb{R} \to \mathbb{R}$  sei  $2\pi$ –periodisch mit  $g(x) = e^x$  für  $0 \le x < 2\pi$ . (1) Skizzieren Sie die Funktion q auf dem Intervall [ $-4\pi$ ,  $4\pi$ ].
- (2) Bestimmen Sie die Grenzwerte  $g(x\pm)$  und Ableitungen  $g'(x\pm)$ .
- (3) Bestimmen Sie zu g die Fourier–Reihe  $g(x) \sim \sum_{k=-\infty}^{\infty} c_k e^{ikx}$ .
- (4) Warum und wogegen konvergiert die Reihe in jedem Punkt  $x \in \mathbb{R}$ ?
- (5) Bestimmen Sie so den Grenzwert der Reihe

$$
\sum_{k=0}^{\infty} \frac{1}{k^2 + 1} = \frac{1}{1} + \frac{1}{2} + \frac{1}{5} + \frac{1}{10} + \frac{1}{17} + \frac{1}{26} + \frac{1}{37} + \dots
$$

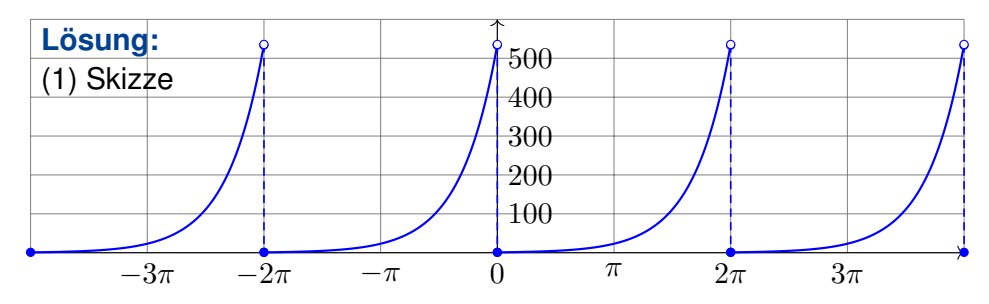

# <sup>411</sup><br>Fourier–Entwicklung der Exponentialfunktion **Intervention** *I*<sup>411</sup>

(3c) Zum Vergleich rechnen wir reell. Partielle Integration liefert:

$$
\int_{x=0}^{2\pi} \cos(kx) e^x dx = \left[ \cos(kx) e^x \right]_0^{2\pi} + k \int_{x=0}^{2\pi} \sin(kx) e^x dx
$$

$$
\int_{x=0}^{2\pi} \sin(kx) e^x dx = \left[ \sin(kx) e^x \right]_0^{2\pi} - k \int_{x=0}^{2\pi} \cos(kx) e^x dx
$$

Das sieht zirkulär aus, aber ersteht wie Phönix aus der Asche:

$$
\int_{x=0}^{2\pi} \cos(kx) e^x dx = (e^{2\pi} - 1) - k^2 \int_{x=0}^{2\pi} \cos(kx) e^x dx
$$

$$
\int_{x=0}^{2\pi} \sin(kx) e^x dx = k(1 - e^{2\pi}) - k^2 \int_{x=0}^{2\pi} \sin(kx) e^x dx
$$

Das können wir nun nach den gesuchten Integralen auflösen:

 $\int^{2\pi}$  $x=0$  $\cos(kx) e^x dx = \frac{e^{2\pi} - 1}{1 + k^2}$  $\frac{e^{2\pi}-1}{1+k^2}$ , also  $a_k = \frac{e^{2\pi}-1}{\pi(k^2+1)}$  $\frac{1}{\pi(k^2+1)},$  $\int^{2\pi}$  $x=0$  $\sin(kx) e^x dx = \frac{k(1 - e^{2\pi})}{1 + e^{2\pi}}$  $\frac{(1 - e^{2\pi})}{1 + k^2}$ , also  $b_k = \frac{k(1 - e^{2\pi})}{\pi(k^2 + 1)}$  $\frac{\sqrt{k^2+1}}{\pi(k^2+1)}$ .

Beide Rechenwege sind ähnlich lang, die Wahl ist [Ges](#page-362-0)chmackssache.

(2) Für 
$$
0 < x < 2\pi
$$
 gilt  $g(x\pm) = e^x$  und  $g'(x\pm) = e^x$ . Am Rand gilt  $g(0+) = 1$  und  $g'(0+) = 1$  sowie  $g(2\pi-) = e^{2\pi}$  und  $g'(2\pi-) = e^{2\pi}$ .  $\bigodot$  Alles setzt sich  $2\pi$ -periodisch fort, also  $g(0-) = g'(0-) = e^{2\pi}$ .

(3a) Die Integration gelingt hier am einfachsten komplex:

$$
\int_{x=0}^{2\pi} e^{-ikx} e^x dx = \int_{x=0}^{2\pi} e^{(1-ik)x} dx = \left[ \frac{e^{(1-ik)x}}{1-ik} \right]_{x=0}^{2\pi} = \frac{e^{2\pi} - 1}{1-ik}
$$

Damit erhalten wir die komplexen Fourier–Koeffizienten:

$$
c_k = \frac{1}{2\pi} \int_{x=0}^{2\pi} e^{-ikx} g(x) dx = \frac{e^{2\pi} - 1}{2\pi (1 - ik)}, \quad g(x) \sim \sum_{k=-\infty}^{\infty} \frac{e^{2\pi} - 1}{2\pi (1 - ik)} e^{ikx}
$$

(3b) Zum Vergleich die Koeffizienten der Co/Sinus-Reihe:

$$
c_k = \frac{e^{2\pi} - 1}{2\pi(1 - ik)} = \frac{(e^{2\pi} - 1)(1 + ik)}{2\pi(1 + k^2)} = \frac{e^{2\pi} - 1}{2\pi(1 + k^2)} - i\frac{k(1 - e^{2\pi})}{2\pi(1 + k^2)},
$$
  
\n
$$
a_k = c_k + c_{-k} = \frac{e^{2\pi} - 1}{\pi(k^2 + 1)}, \qquad b_k = i(c_k - c_{-k}) = \frac{k(1 - e^{2\pi})}{\pi(k^2 + 1)}.
$$
  
\n
$$
\Delta \text{ Für } g'(x) = g(x) \sim \sum_{k=-\infty}^{\infty} c_k e^{ikx} \text{ gilt die Ableitungsregel I3A nicht!}
$$

# Fourier–Entwicklung der Exponentialfunktion \$I412

Übung

Übung

(4) Dirichlet (Satz I2A) garantiert Konvergenz in jedem Punkt  $x \in \mathbb{R}$ :

$$
\frac{a_0}{2} + \sum_{k=1}^{\infty} a_k \cos(kx) + b_k \sin(kx) \stackrel{\text{(2)}}{=} \frac{g(x+) + g(x-)}{2}
$$

(5) Speziell in der Sprungstelle  $x = 0$  finden wir:

$$
\frac{e^{2\pi} - 1}{2\pi} + \sum_{k=1}^{\infty} \frac{e^{2\pi} - 1}{\pi(k^2 + 1)} \stackrel{(*)}{=} \frac{1 + e^{2\pi}}{2}
$$
\n
$$
\implies \sum_{k=0}^{\infty} \frac{e^{2\pi} - 1}{\pi(k^2 + 1)} = \frac{e^{2\pi} - 1}{2\pi} + \frac{e^{2\pi} + 1}{2}
$$

Auflösen nach der Reihe und vereinfachen liefert schließlich:

$$
\sum_{k=0}^{\infty} \frac{1}{k^2 + 1} = \frac{1}{2} + \frac{\pi}{2} \frac{e^{\pi} + e^{-\pi}}{e^{\pi} - e^{-\pi}} = \frac{1 + \pi \coth(\pi)}{2} = 2.07667...
$$

Dank unseres Integrationswerkzeugs sind die Rechnungen leicht. Mit Fourier–Analyse gelingt uns die Berechnung schwieriger Reihen! Das bequeme Dirichlet–Kriterium garantiert die punktweise Konvergenz.

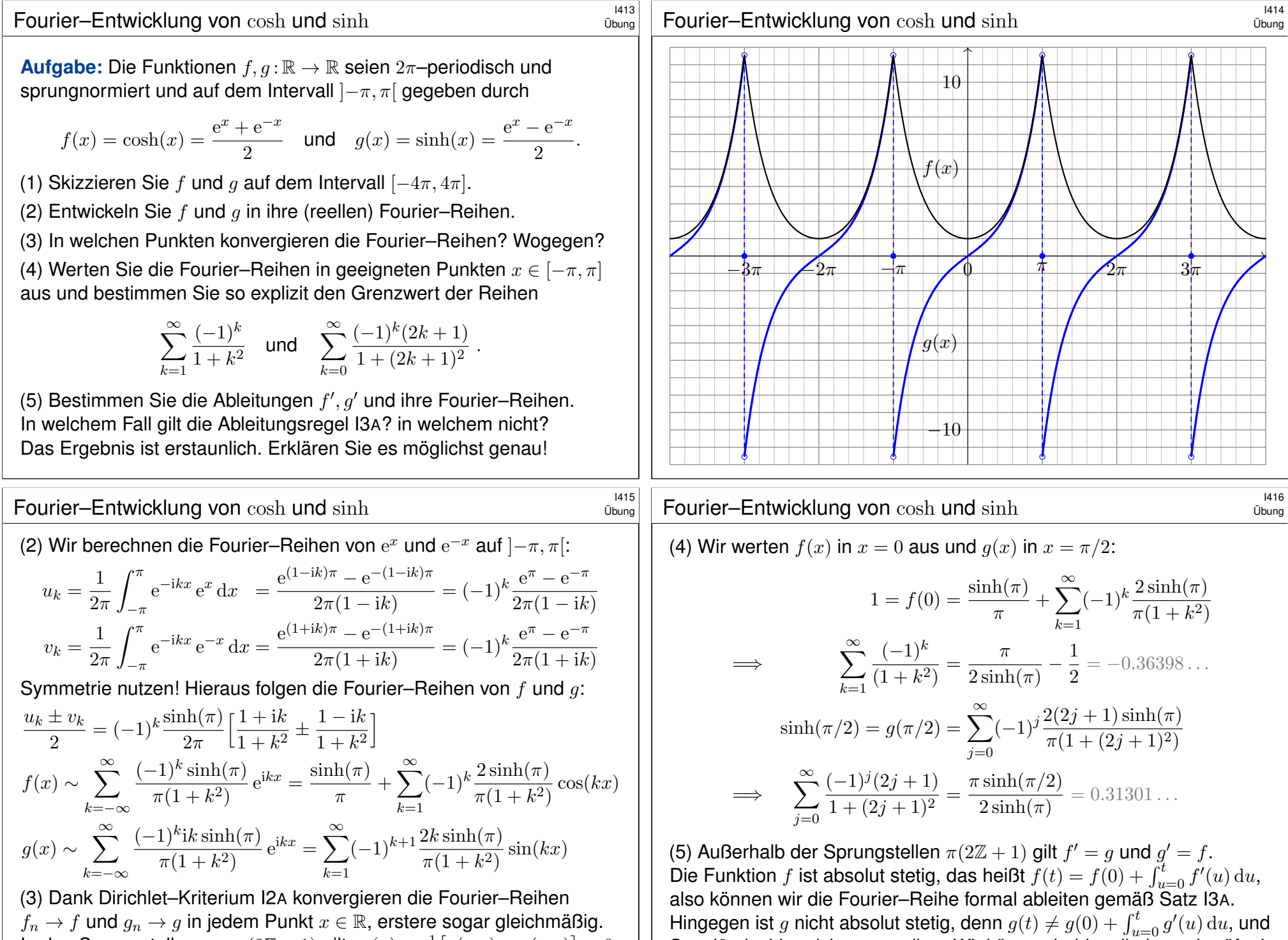

In den Sprungstellen  $x \in \pi(2\mathbb{Z}+1)$  $x \in \pi(2\mathbb{Z}+1)$  $x \in \pi(2\mathbb{Z}+1)$  gilt  $g_n(x) \to \frac{1}{2}[g(x+)+g(x-)] = 0$ .

Satz I3A ist hier nicht anwendbar. Wir können beides direkt nachprüfen!

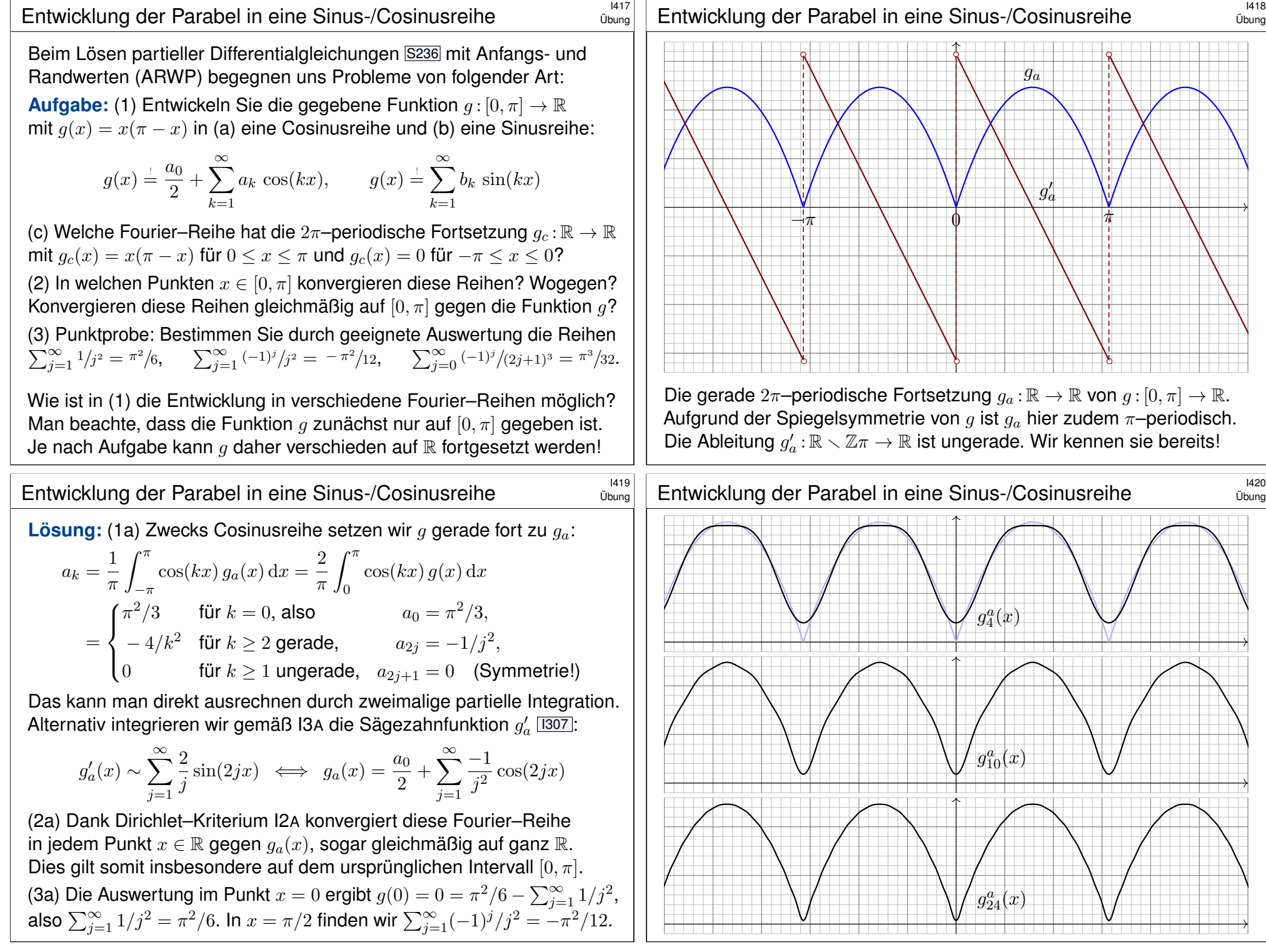

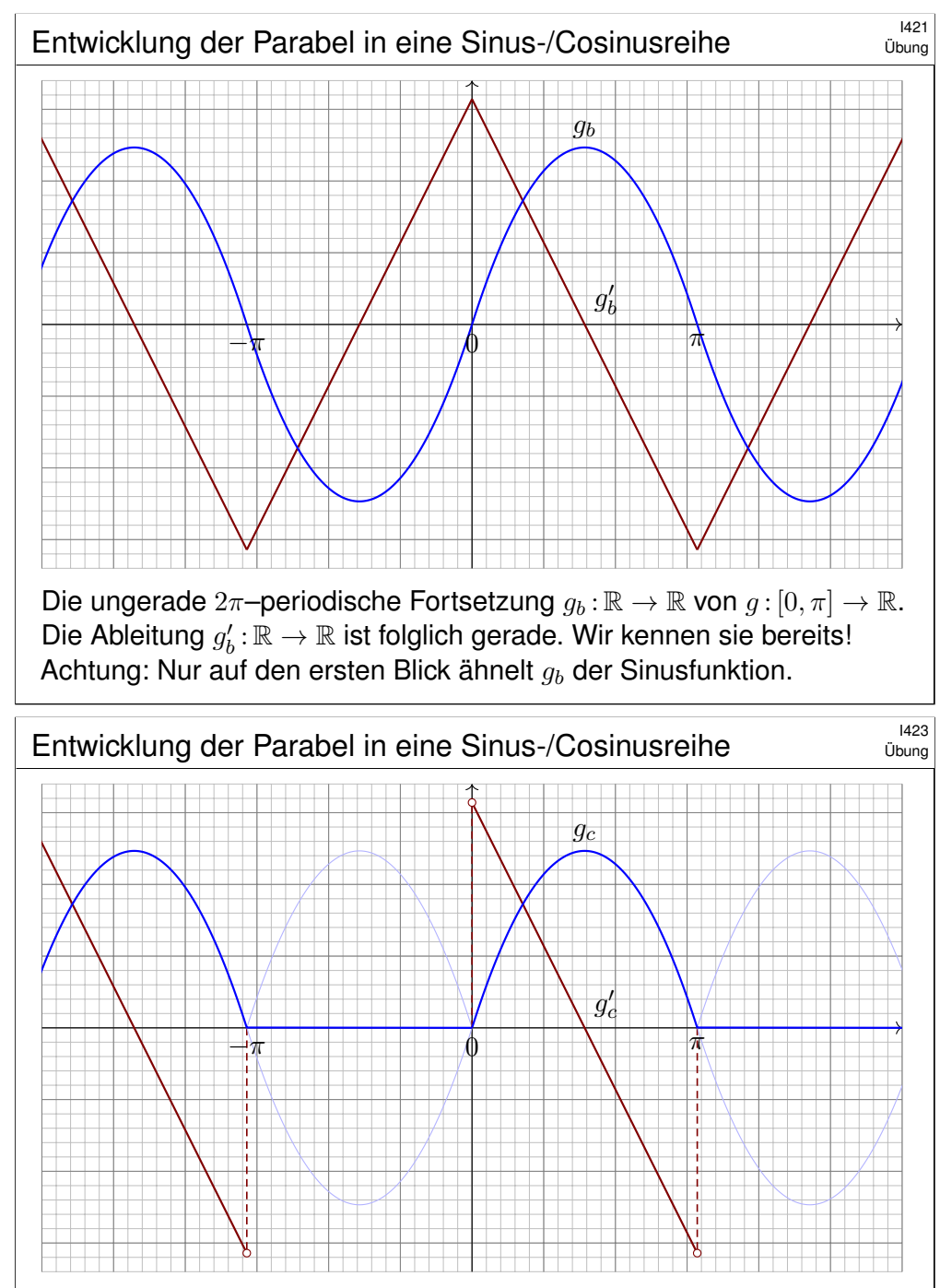

Eine weitere  $2\pi$ –periodische Fortsetzung  $g_c : \mathbb{R} \to \mathbb{R}$  von  $g : [0, \pi] \to \mathbb{R}$ . Wir nutzen unsere Vorarbeit und betrachten  $g_c = (g_a + g_b)/2$  als eine Überlagerung: Die beiden Summanden  $q_a$  und  $q_b$  kennen wir bereits!

Entwicklung der Parabel in eine Sinus-/Cosinusreihe **I422** Batwicklung der Parabel in eine Sinus-

(1b) Zwecks Sinusreihe setzen wir *a* ungerade fort zu  $q_b$ :

$$
b_k = \frac{1}{\pi} \int_{-\pi}^{\pi} \sin(kx) g_b(x) dx = \frac{2}{\pi} \int_{0}^{\pi} \sin(kx) g(x) dx
$$
  
= 
$$
\begin{cases} \frac{8}{\pi k^2} & \text{für } k \ge 1 \text{ ungerade,} \quad b_{2j+1} = \frac{8}{\pi (2j+1)^3}, \\ 0 & \text{für } k \ge 0 \text{ gerade,} \quad b_{2j} = 0 \quad \text{(Symmetric!)} \end{cases}
$$

Das kann man direkt ausrechnen durch zweimalige partielle Integration. Alternativ integrieren wir gemäß I3A die Dreieckfunktion  $g_b^\prime$  [309]:

$$
g'_b(x) = \frac{8}{\pi} \sum_{j=0}^{\infty} \frac{\cos((2j+1)x)}{(2j+1)^2} \quad \Longleftrightarrow \quad g_b(x) = c_0 + \frac{8}{\pi} \sum_{j=0}^{\infty} \frac{\sin((2j+1)x)}{(2j+1)^3}
$$

(2b) Dank Dirichlet–Kriterium I2A konvergiert diese Fourier–Reihe in jedem Punkt  $x \in \mathbb{R}$  gegen  $q_b(x)$ , sogar gleichmäßig auf ganz  $\mathbb{R}$ . Dies gilt somit insbesondere auf dem ursprünglichen Intervall  $[0, \pi]$ . (3b) Auswertung in  $x=\frac{\pi}{2}$  $\frac{\pi}{2}$  ergibt  $g(\frac{\pi}{2})$  $(\frac{\pi}{2}) = \frac{\pi^2}{4} = \frac{8}{\pi}$  $\frac{8}{\pi} \sum_{j=0}^{\infty} (-1)^j / (2j+1)^3$ . Diese Punktprobe beschert uns  $\sum_{j=0}^{\infty}(-1)^j/(2j+1)^3 = \pi^3/32$ .

# Entwicklung der Parabel in eine Sinus-/Cosinusreihe

Übung

Übung

(1c) Wir betrachten  $g_c = \frac{1}{2}$  $\frac{1}{2} \big(g_a + g_b\big).$  Aus (1a) und (1b) folgt sofort:

$$
g_c(x) = \frac{\pi^2}{12} + \sum_{j=1}^{\infty} \frac{-1}{2j^2} \cos(2jx) + \sum_{j=0}^{\infty} \frac{4}{\pi(2j+1)^3} \sin((2j+1)x)
$$

Diese Fourier–Reihe kann man wie immer durch Integration ausrechnen. Nach unserer Vorarbeit ist es viel leichter, die Linearität auszunutzen! (2c) Dank Dirichlet–Kriterium I2A konvergiert diese Fourier–Reihe in jedem Punkt  $x \in \mathbb{R}$  gegen  $g_c(x)$ , sogar gleichmäßig auf ganz  $\mathbb{R}$ .

(3c) Die Auswertung im Punkt  $x = 0$  ergibt  $g(0) = 0 = \frac{\pi^2}{12} - \sum_{j=1}^{\infty} \frac{1}{2j}$  $\frac{1}{2j^2}$ . Diese Punktprobe beschert uns erneut die Reihe  $\sum_{j=1}^{\infty} 1/j^2 = \pi^2/6$ . Auch im Punkt  $x = \frac{\pi}{2}$  $\frac{\pi}{2}$  gelingt uns die Punktprobe ebenso wie zuvor:

$$
g\left(\frac{\pi}{2}\right) = \frac{\pi^2}{4} = \frac{\pi^2}{12} - \sum_{j=1}^{\infty} \frac{(-1)^j}{2j^2} + \frac{4}{\pi} \sum_{j=0}^{\infty} \frac{(-1)^j}{(2j+1)^3} = \frac{\pi^2}{12} + \frac{\pi^2}{24} + \frac{\pi^2}{8}
$$

**C** Punktproben bescheren uns neue Reihen oder zeigen Rechenfehler, zum Beispiel eine vergessene oder falsch berechnete Konstante  $c_0$ . C Zur Kontrolle hilft auch die graphische Darstellung der ersten Terme.

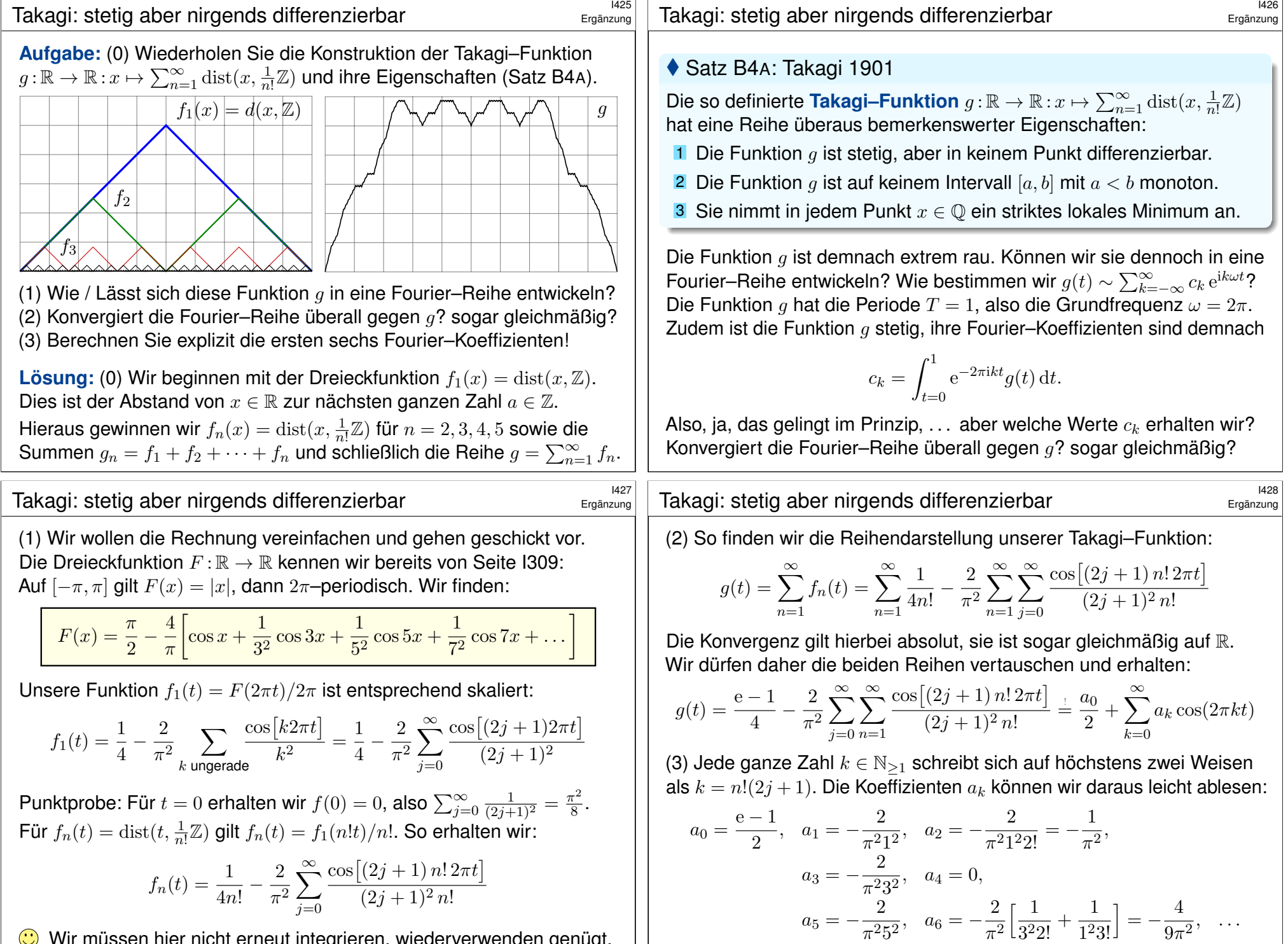

**(C)** Wir müssen hier nicht erneut integrieren, wiederverwenden genügt.

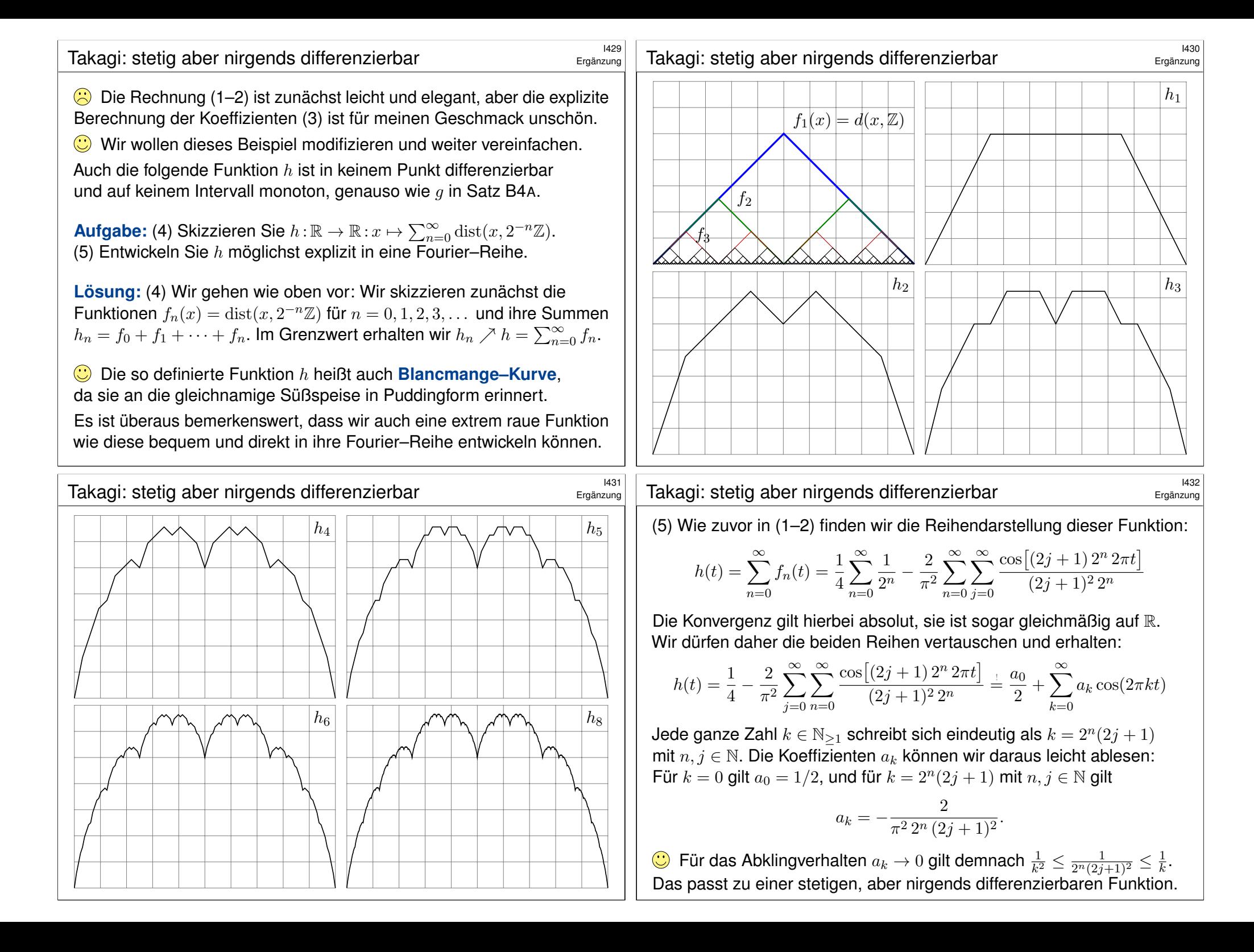

<span id="page-376-0"></span>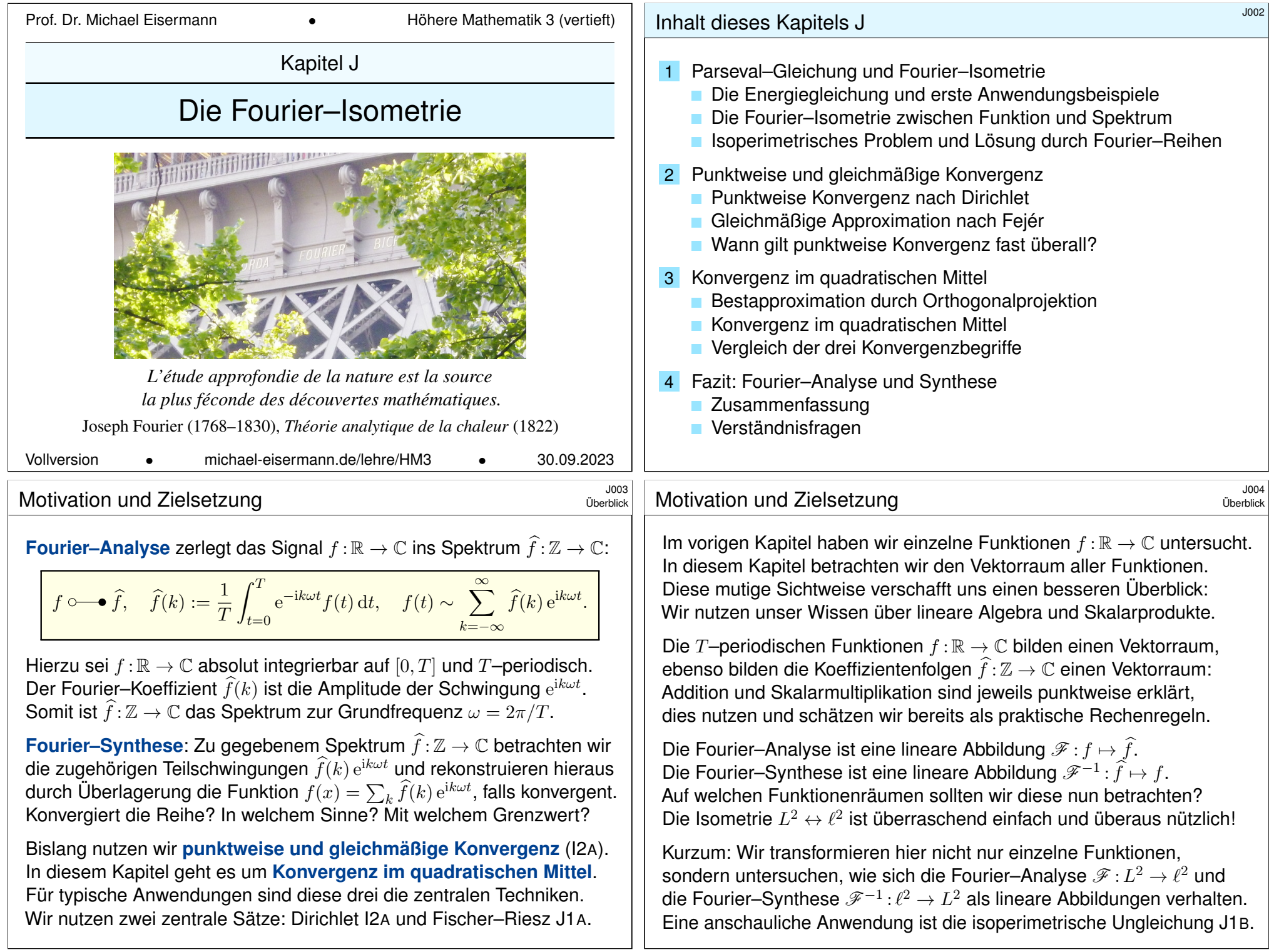

# Satz von Parseval: die Energiegleichung **Satz von Parseval:** die Energiegleichung

Wir führen die Untersuchungen des vorangegangenen Kapitels I fort. Sei  $f : \mathbb{R} \to \mathbb{C}$  absolut integrierbar auf  $[0, T]$  und T-periodisch. Die **Fourier–Analyse** zerlegt das Signal f in sein Spektrum f:

$$
f \circ \longrightarrow \widehat{f}, \quad \widehat{f}(k) := \frac{1}{T} \int_{t=0}^{T} e^{-ik\omega t} f(t) dt, \quad f(t) \sim \sum_{k=-\infty}^{\infty} \widehat{f}(k) e^{ik\omega t}.
$$

Für die punktweise bzw. gleichmäßige Konvergenz dieser Reihe haben wir das praktische Dirichlet–Kriterium I2A, das wir in §J2 beweisen. In §J3 führen wir diese Fourier–Analyse weiter aus und beweisen: Dabei gilt die **Parseval–Gleichung**, auch **Energiegleichung** genannt:

$$
||f||_{L^2} = ||\hat{f}||_{\ell^2}
$$
 also  $\frac{1}{T} \int_{t=0}^T |f(t)|^2 dt = \sum_{k=-\infty}^{\infty} |\hat{f}(k)|^2$ 

Genau dann ist die Funktion  $f$  quadrat-integrierbar,  $\int_0^T\lvert f(t)\rvert^2\,\mathrm{d}t<\infty,$ wenn die Koeffizientenfolge  $\widehat{f}$  quadrat-summierbar ist,  $\sum_k \lvert \widehat{f}(k) \rvert^2 < \infty.$ 

## <sup>1103</sup><br>Satz von Parseval: die Energiegleichung **Satz von Parseval:** die Energiegleichung

Erläuterung

<span id="page-377-0"></span>Analogie: In der Physik ist  $\frac{m}{2}|v|^2$  die kinetische Energie einer Masse  $m$ mit G[e](#page-338-0)schwindigkeit  $v = (v_1, v_2, v_2) \in \mathbb{R}^3$ , also  $v = v_1 e_1 + v_2 e_2 + v_3 e_3$ . Da unsere Basis  $(e_1, e_2, e_3)$  orthonormal ist, gilt  $|v|^2 = v_1^2 + v_2^2 + v_3^3$ : Die Gesamtenergie ist daher die Summe der Teilenergien!

Für trigonometrische Polynome, also endliche Summen statt Reihen, folgt die Parseval–Gleichung direkt aus dem Satz des Pythagoras: [121] Die Gesamtlänge (aka Norm) des Vektors f zum Quadr[at \(li](#page-344-0)nke Seite) ist gleich der Quadratsumme seiner Koordinaten  $\widehat{f}(k)$  (rechte Seite).

Der Raum  $L^2$  entsteht als [Absc](#page-353-0)hluss der t[rigon](#page-382-0)ometrischen Polynome: Die Funktionen  $e_k(t) = e^{ik\omega t}$  mit  $k \in \mathbb{Z}$  bilden eine Hilbert–Basis (J3E), also ein vollständiges Orthonormalsystem für den Ra[um](#page-393-0)  $L^2([0,T],\mathbb{C})$ mit dem Skalarprodukt  $\langle f \mid g \rangle = \frac{1}{T}$  $\frac{1}{T} \int_0^T \overline{f(t)} \, g(t) \, \mathrm{d}t,$  wie oben erklärt.

Alternativ führt folgende Sichtweise und Rechnung ebenfalls zum Ziel: Wie in den folgenden Beispielen gilt Parseval für Rechteckfunktionen. Per Linearkombination gilt Parseval dann für alle Treppenfunktionen. Per Grenzübergang gilt Parseval für alle integrierbaren Funktionen!

# Satz von Parseval: die Energiegleichung \$J102

Die komplexe Schreibweise ist meist kürzer und übersichtlicher. Für reelle Funktionen  $f : \mathbb{R} \to \mathbb{R}$  nutzen wir auch die Co/Sinus-Reihe:

$$
f(t) \sim \sum_{k=-\infty}^{\infty} c_k e^{ik\omega t} = \frac{a_0}{2} + \sum_{k=1}^{\infty} a_k \cos(k\omega t) + b_k \sin(k\omega t)
$$

Dank der einfachen Umrechnung  $c_{\pm k} = \frac{1}{2}$  $\frac{1}{2}(a_k \mp \mathrm{i} b_k)$  erhalten wir:

$$
\frac{1}{T} \int_{t=0}^{T} |f(t)|^2 dt = \sum_{k=-\infty}^{\infty} |c_k^2| = \frac{a_0^2}{4} + \frac{1}{2} \sum_{k=1}^{\infty} a_k^2 + b_k^2
$$

**Nachrechnen:** Es gilt  $|c_0|^2 = \frac{1}{4}$  $\frac{1}{4}a_0^2$  und  $|c_{\pm k}|^2 = \frac{1}{4}$  $\frac{1}{4}(a_k^2+b_k^2)$  für  $k\neq 0$ ; jeder Summand tritt jeweils einmal für  $+k$  und einmal für  $-k$  auf.

 $\bigcirc$  Wie so oft ist die komplexe Gleichung eleganter und leichter. Ich gebe beide Formeln an, damit Sie sie leicht zur Hand haben.

Physikalisch bedeutet die Parseval–Gleichung eine Energieerhaltung: Die Gesamtenergie des Signals  $f$  (als Integral auf der linken Seite) ist die Summe der Energien aller Teilschwingungen  $\hat{f}(k) e_k$  (rechte Seite).

# <sup>104</sup><br>Satz von Parseval: die Energiegleichung **Satz** von Parseval: die Energiegleichung

Erläuterung

Wir können uns f zum Beispiel als ein akustisches Signal vorstellen. Die Fourier–Analyse  $f \mapsto \widehat{f}$  zerlegt das Signal f in sein Spektrum  $\widehat{f}$ . Die Fourier–Synthese  $\widehat{f} \mapsto f$  rekonstruiert aus dem Spektrum das ursprüngliche Signal. Dabei geht keinerlei Information verloren!

Anwendung: Aus dem Spektrum können wir Frequenzen leicht ausfiltern, abschwächen oder verstärken. Die Fußball-Weltmeisterschaft 2010 etwa war geprägt vom Brummen der Vuvuzela. Ihre Grundfrequenz liegt bei ca. 230Hz, dazu kommen noch Obertöne. Diese Frequenzen lassen sich gezielt herausfiltern durch (digitale) Fourier–Analyse–Synthese.

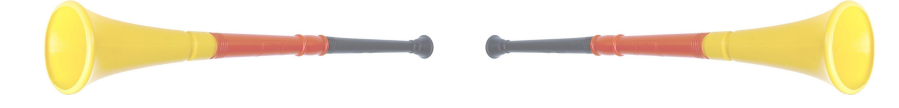

Der klare Vorteil: Man kann die störenden Frequenzen gezielt dämpfen: das Getröte ist trotz Filter zwar noch zu hören, doch spürbar gemindert. So kann die Fernsehzuschauer:in den Stadionjubel wieder genießen.

Wieviel Energie geht dem Signal hierdurch verloren? Genau die Energie der herausgefilterten Frequenzen. Ein Jubel für die Energiegleichung!

# Energiegleichung der Sägezahnfunktion **Energiegleichung der Sägezahnfunktion**

#### **#Aufgabe:** Berechnen Sie beide Seiten der Energiegleichung für

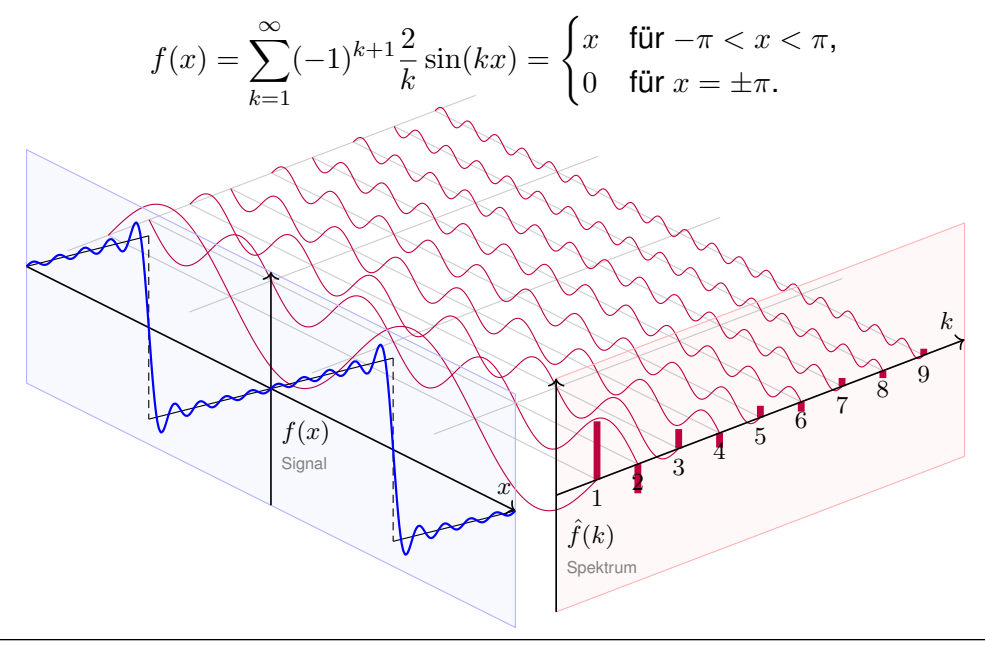

# Energiegleichung der Rechteckfunktion **Energiegleichung der Rechteckfunktion**

#### **#Aufgabe:** Berechnen Sie beide Seiten der Energiegleichung für

$$
f(x) = \frac{4}{\pi} \left[ \sin x + \frac{\sin 3x}{3} + \frac{\sin 5x}{5} + \dots \right] = \begin{cases} +1 & \text{für } 0 < x < \pi, \\ -1 & \text{für } -\pi < x < 0, \\ 0 & \text{für } x \in \{0, \pm \pi\}. \end{cases}
$$

# **Energiegleichung der Sägezahnfunktion Energiegleichung der Sägezahnfunktion**

**Lösung: Wir berechnen beide Seiten der Energiegleichung** 

$$
\frac{1}{T} \int_{t=0}^{T} |f(t)|^2 dt \quad \stackrel{\perp}{=} \quad \sum_{k=-\infty}^{\infty} |c_k^2| = \frac{a_0^2}{4} + \frac{1}{2} \sum_{k=1}^{\infty} a_k^2 + b_k^2.
$$

Das Integral ergibt:

**Beispie** 

Beispiel

$$
\frac{1}{2\pi} \int_{-\pi}^{\pi} x^2 dx = \frac{1}{2\pi} \left[ \frac{x^3}{3} \right]_{-\pi}^{\pi} = \frac{\pi^2}{3}
$$

Die Reihe ergibt:

$$
\frac{a_0^2}{4} + \frac{1}{2}\sum_{k=1}^\infty a_k^2 + b_k^2 = 2\sum_{k=1}^\infty \frac{1}{k^2}
$$

Dies entspricht der bemerkenswerten Gleichung [321]

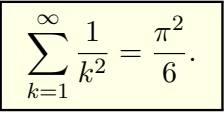

Diese Reihe haben wir im vorigen Kapitel ausgerechnet.  $\odot$ 

# Energiegleichung der Rechteckfunktion **Energiegleichung der Rechteckfunktion**

Lösung: Wir berechnen beide Seiten der Energiegleichung

$$
\frac{1}{T} \int_{t=0}^{T} |f(t)|^2 dt \quad \stackrel{\perp}{=} \quad \sum_{k=-\infty}^{\infty} |c_k^2| = \frac{a_0^2}{4} + \frac{1}{2} \sum_{k=1}^{\infty} a_k^2 + b_k^2.
$$

Das Integral ergibt:

$$
\frac{1}{2\pi} \int_{-\pi}^{\pi} f(x)^2 dx = 1
$$

Die Reihe ergibt:

$$
\frac{a_0^2}{4} + \frac{1}{2} \sum_{k=1}^{\infty} a_k^2 + b_k^2 = \sum_{j=0}^{\infty} \frac{8}{\pi^2 (2j+1)^2}
$$

Dies entspricht der bemerkenswerten Gleichung <a>[309]</a>

$$
\sum_{j=0}^{\infty} \frac{1}{(2j+1)^2} = \frac{\pi^2}{8}.
$$

Diesen Wert können Sie alternativ auch aus  $\sum_{k=1}^{\infty} 1/k^2 = \pi^2/6$  ableiten. Sehen Sie wie? *Hinweis:*  $\sum$ Sie können die ungeraden und die geraden Terme getrennt summieren und erhalten  $\sum_{k=1}^{\infty} 1/k^2 = \sum_{j=0}^{\infty} 1/(2j+1)^2 + \sum_{j=1}^{\infty} 1/(2j)^2$ , die letzte Reihe ist gleich  $\frac{1}{4} \sum_{k=1}^{\infty} 1/k^2$ .

Beispiel

Die **quadrat-integrierbaren** Funktionen bilden den C-Vektorraum

$$
L^{2} = L^{2}([0, T], \mathbb{C}) := \left\{ f : [0, T] \to \mathbb{C} \mid \int_{t=0}^{T} |f(t)|^{2} dt < \infty \right\}.
$$

Hierauf haben wir als **#Skalarprodukt** und **#Norm** die Integrale

$$
\langle f | g \rangle_{L^2} := \frac{1}{T} \int_{t=0}^T \overline{f(t)} \, g(t) \, \mathrm{d}t \quad \text{und} \quad ||f||_{L^2}^2 := \frac{1}{T} \int_{t=0}^T |f(t)|^2 \, \mathrm{d}t.
$$

Die **quadrat-summierbaren** Folgen bilden den C-Vektorraum

$$
\ell^2 = \ell^2(\mathbb{Z}, \mathbb{C}) := \left\{ \left. \widehat{f} : \mathbb{Z} \to \mathbb{C} \; \right| \; \sum_{k=-\infty}^{\infty} |\widehat{f}(k)|^2 < \infty \right.\right\}.
$$

Hierauf haben wir als **#Skalarprodukt** und **#Norm** die Summen

$$
\langle \widehat{f} \mid \widehat{g} \rangle_{\ell^2} := \sum_{k=-\infty}^{\infty} \overline{\widehat{f}(k)} \, \widehat{g}(k) \quad \text{und} \quad \|\widehat{f}\|_{\ell^2}^2 := \sum_{k=-\infty}^{\infty} |\widehat{f}(k)|^2.
$$

Das Produkt ist absolut integrierbar/summierbar dank Cauchy–Schwarz. Beide Vektorräume  $L^2$  und  $\ell^2$  scheinen zunächst sehr verschieden. Die Fourier–Isometrie enthüllt jedoch das Gegenteil: Sie sind isomorph!

# Die Fourier–Isometrie  $\frac{1}{1111}$

<span id="page-379-0"></span>Satz J1A: Fourier–Isometrie, Fischer–Riesz 1907 Jeder Funktion  $f\in L^2$  ordnen wir ihre Fourier–Koeffizienten  $\widehat{f}\in\ell^2$  zu:  $\mathscr{F} \,:\, L^2([0,T],\mathbb{C}) \to \ell^2(\mathbb{Z},\mathbb{C}) \,:\, f \mapsto \widehat{f} \,\text{ mit }\, \widehat{f}(k) = \frac{1}{T}$  $\int_0^T$  $_{t=0}$  $e^{-ik\omega t}f(t) dt$ 

Umgekehrt definiert jede Koeffizientenfolge  $\widehat{f} \in \ell^2$  eine Funktion  $f \in L^2$ :

$$
\mathscr{F}^{-1} : \ell^2(\mathbb{Z}, \mathbb{C}) \to L^2([0, T], \mathbb{C}) : \hat{f} \mapsto f \text{ mit } f(t) = \sum_{k=-\infty}^{\infty} \hat{f}(k) e^{ik\omega t}
$$

Diese Abbildungen sind C–linear und zueinander inverse Isometrien. Norm und Skalarprodukt bleiben erhalten dank Parseval–Gleichung:

$$
||f||_{L^2} = ||\widehat{f}||_{\ell^2} \qquad \text{also} \qquad \frac{1}{T} \int_{t=0}^T |f(t)|^2 dt = \sum_{k=-\infty}^{\infty} |\widehat{f}(k)|^2,
$$
  

$$
\langle f | g \rangle_{L^2} = \langle \widehat{f} | \widehat{g} \rangle_{\ell^2} \quad \text{also} \quad \frac{1}{T} \int_{t=0}^T \overline{f(t)} g(t) dt = \sum_{k=-\infty}^{\infty} \overline{\widehat{f}(k)} \widehat{g}(k).
$$

Erläuterung

Sei  $f : \mathbb{R} \to \mathbb{C}$  abs. integrierbar auf  $[0, T]$  und T-periodisch,  $\omega = 2\pi/T$ . Die **Fourier–Analyse** zerlegt das Signal f in sein Spektrum f:

$$
f \circ \longrightarrow \widehat{f}, \quad \widehat{f}(k) := \frac{1}{T} \int_{t=0}^{T} e^{-ik\omega t} f(t) dt, \quad f(t) \sim \sum_{k=-\infty}^{\infty} \widehat{f}(k) e^{ik\omega t}.
$$

Es gilt die Parseval-Gleichung, auch **Energiegleichung** genannt:

$$
||f||_{L^2} = ||\widehat{f}||_{\ell^2}
$$
 also  $\frac{1}{T} \int_{t=0}^T |f(t)|^2 dt = \sum_{k=-\infty}^{\infty} |\widehat{f}(k)|^2$ 

Dank dieser Gleichung gilt  $f \in L^2$  genau dann, wenn  $f \in \ell^2$  gilt. Für *f*, *g* ∈ *L*<sup>2</sup> gilt die **Parseval–Gleichung** zudem für Skalarprodukte:

$$
\langle f | g \rangle_{L^2} = \langle \widehat{f} | \widehat{g} \rangle_{\ell^2} \quad \text{also} \quad \frac{1}{T} \int_{t=0}^T \overline{f(t)} \, g(t) \, \mathrm{d}t = \sum_{k=-\infty}^{\infty} \overline{\widehat{f}(k)} \, \widehat{g}(k)
$$

C Diese Beziehungen fassen wir in folgendem Satz zusammen: Fourier–Analyse und –Synthese sind zueinander inverse Isometrien.

### <sup>1112</sup><br>Die Fourier–Isometrie

Erläuterung

Diese Fourier–Isometrie ist der Höhepunkt unserer kurzen Einführung zu Fourier–Reihen. Sie perfektioniert die ersehnte Analyse / Synthese:

 $(\mathscr{F}, \mathscr{F}^{-1}) : L^2([0,T], \mathbb{C}) \cong \ell^2(\mathbb{Z}, \mathbb{C}) : f \leftrightarrow \widehat{f}$ 

<span id="page-379-1"></span>Diese Beziehung ist höchst erstaunlich und ungemein praktisch: Aus dem Signal f gewinnen wir das Spektrum  $\hat{f}$  und umgekehrt.

Aus  $f \in L^2 \subset L^1$  folgt  $\widehat{f} \in \ell^2 \subset \ell^\infty$  dank Energiegleichung. Umgekehrt: Für  $\hat{f} \in \ell^2 \supset \ell^1$  konvergieren die Polynome  $f_n(t) = \sum_{k=-n}^n \hat{f}(k) e^{ik\omega t}$  in  $L^2 \supset L^\infty$  gegen eine Funktion  $f: \mathbb{R} \to \mathbb{C}$  dank Vollständigkeit von  $L^2.$ 

Aus der Energiegleichung folgt die allgemeine Parseval–Gleichung. Damit das Integral einen Sinn hat, muss  $fg$  absolut integrierbar sein. Damit die Reihe einen Sinn hat, muss  $\widehat{f} \widehat{g}$  absolut summierbar sein. Beides wird garantiert durch die Cauchy–Schwarz–Ungleichung:

 $||f \cdot g||_{L^1} \leq ||f||_{L^2} \cdot ||g||_{L^2}, \quad ||f \cdot \widehat{g}||_{\ell^1} \leq ||f||_{\ell^2} \cdot ||\widehat{g}||_{\ell^2}$ 

Ungleichungen und Konvergenzbegriffe werden nachfolgend ausgeführt. Doch zuerst präsentiere ich eine elegante geometrische Anwendung.

<span id="page-380-0"></span>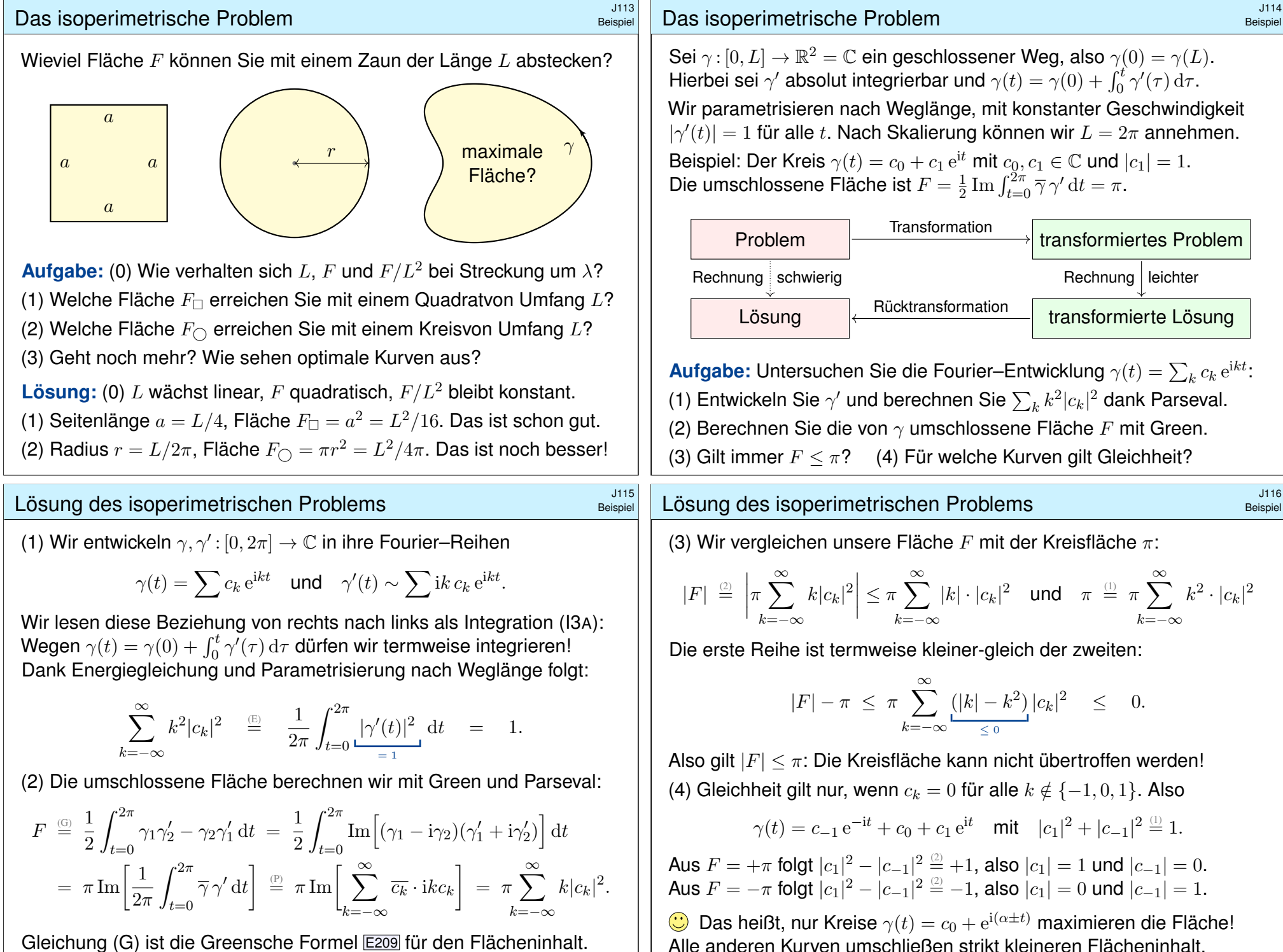

## <sup>1117</sup><br>Lösung des isoperimetrischen Problems **Erläuterung**

Das isoperimetrische Problem ist eine klassische Optimierungsaufgabe: Wieviel Fläche F können Sie mit einem Zaun der Länge L abstecken? Die Lösung mit Fourier–Reihen grenzt an Zauberei! Was passiert hier?

Nach ersten Beispielen wollen wir *alle* Möglichkeiten erkunden. Wir wollen alle periodischen Funktionen  $\gamma : \mathbb{R} \to \mathbb{R}^2$  untersuchen und zu gegebenem Umfang  $L$  die größtmögliche Fläche  $F$  finden.

Der Raum aller Funktionen ist allerdings sehr unübersichtlich. Die Fourier–Isometrie übersetzt dies in ein Problem über Reihen. Dieses ist wesentlich übersichtlicher und kann leicht gelöst werden.

Dabei haben wir die Fourier–Isometrie voll ausgenutzt: Die Übersetzung bewahrt alle wesentlichen Informationen!

Dieses schöne Ergebnis bildet eine würdige Illustration: Transformation zur Vereinfachung ist durchaus typisch.

 $\bigcirc$  Darum geht es in Mathematik und Wissenschaft allgemein: Zusammenhänge verstehen und geeignete Werkzeuge entwickeln, um damit konkrete Probleme zu lösen, effizient, sicher, korrekt.

# <sup>1119</sup><br>Die isoperimetrische Ungleichung *Die isoperimetrische Ungleichung*

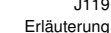

Erläuterung

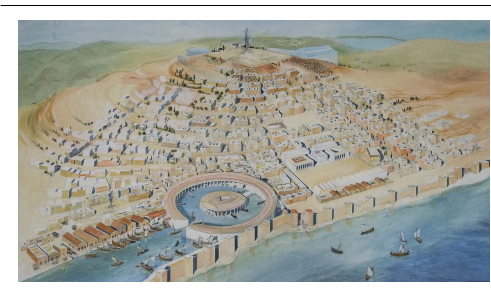

Ein klassisches Optimierungsproblem: Der Legende nach wurde Karthago gegründet durch die phönizische Königin Elissa, römisch Dido genannt. Der lokale Herrscher versprach ihr dazu so viel Land, wie sie mit einer Kuhhaut umspannen könne. Diese schnitt Dido in dünne Streifen der Gesamtlänge ℓ und maß die Grenze des zukünftigen Karthago ab, das auf einer Seite durch die gerade Mittelmeerküste begrenzt wird.

**#Aufgabe:** (1) Welche Kurve wählt Dido, um die Fläche zu maximieren? (2) Und wenn zwei Küstenpunkte der Stadtgrenze vorgegeben sind? **Intuition ist gut, aber vage. Schlüssige Argumente sind besser.** 

<span id="page-381-0"></span>(1) Wir betrachten die Fläche, die von einer Geraden G und einem Weg  $\gamma$  der Länge  $\ell$  begrenzt wird. Durch Spiegelung an G erweitern wir  $\gamma$  zu einem geschlossenen Weg. Dabei verdoppeln sich die Länge und der umschlossene Flächeninhalt. Nach der isoperimetrischen Ungleichung folgt  $2F \le (2\ell)^2/(4\pi)$ , also  $F \le \ell^2/(2\pi)$ . Nur für einen Halbkreis erhalten wir Gleichheit.

(2) Wir fixieren zwei Punkte A und B mit Abstand  $\lt$  l auf der Gera[den](#page-381-0) G und verlangen, dass  $\gamma$ von A nach B läuft. Sei Γ der Kreisbogen der Länge  $\ell$  von A nach B. Wir vergleichen den von  $\gamma$ und  $\Gamma$  umschlossenen Flächeninhalt, jeweils ergänzt durch den fehlenden Kreisbogen jenseits  $G$ . Die isoperimetrische Ungleichung besagt, dass der Flächeninhalt genau für  $\gamma = \Gamma$  maximal ist.

## Die isoperimetrische Ungleichung **Bauer aus and The Contract Contract Contract Contract Contract Contract Contract Contract Contract Contract Contract Contract Contract Contract Contract Contract Contract Contract Contract**

Wieviel Fläche F können Sie mit einem Zaun der Länge L abstecken? **C** Fourier transformiert ein schwieriges Problem in ein leichtes!

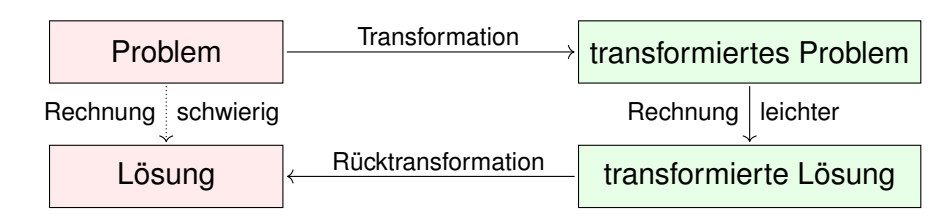

Wir haben so den Beweis von Hurwitz (1902) nachgerechnet:

Satz J1B: isoperimetrische Ungleichung

Sei  $\gamma : [0, L] \to \mathbb{R}^2$  ein geschlossener Weg, also  $\gamma(0) = \gamma(L)$ . Zudem sei  $\gamma$  stückweise stetig differenzierbar und habe Länge L.

Für den umschlossenen Flächeninhalt F gilt immer  $F \leq F_{\bigcirc} = L^2/4\pi$ . Gleichheit gilt nur, wenn  $\gamma$  einen Kreis vom Umfang L beschreibt.

Das ist anschaulich plausibel und nun auch nachvollziehbar bewiesen!

# Die isoperimetrische Ungleichung  $\frac{1}{2}$ Die isoperimetrische Ungleichung  $\frac{1}{2}$

Wer Freude am Knobeln hat, mag vielleicht folgende Varianten untersuchen: Sie verfügen über einen Zaun der Länge L, entweder starr (ein Geradensegment) oder flexibel (eine stückweise stetig differenzierbare Kurve). In einem großen rechteckigen Garten möchten Sie einen Bereich für Ihre Kaninchen einzäunen. Welche Fläche ist hier höchstens möglich? Welche Zaunkurve maximiert die Fläche? Was gilt für einen kreisförmigen Garten? Was gilt für ein parabelförmig auslaufendes Ende des Gartens? Machen Sie sich Skizzen und argumentieren Sie umsichtig!

Zum Ausklang nenne ich noch ein einfaches, aber erhellendes Zahlenbeispiel. Es ist eine schöne, leichte Aufgabe, doch sie erfordert geometrischen Sachverstand und quantitativen Vergleich. Mit den nützlichen Werkzeugen Ihrer Vorlesung zur HM3 gelingt Ihnen die Lösung nun leicht:

**#Aufgabe:** (nach einer Klausuraufgabe vom Februar 2012)

(1) Können Sie mit  $12m$  Zaun eine Fläche von  $12m^2$  umschließen?

(2) Können Sie mit  $13m$  Zaun eine Fläche von  $13m^2$  umschließen?

**Lösung:** Wir wissen, dass der Kreis den Flächeninhalt F maximiert:

 $F\leq F_{\bigcirc}=L^2/4\pi, \quad$  und Gleichheit gilt nur für den Kreis (J1B).

(1) Für  $L = 12$  finden wir  $F_{\bigcirc} = L^2/4\pi < 12$ . (Es gilt  $12 < 4\pi < 13$ .) (2) Für  $L = 13$  erreicht der Kreis die Fläche  $F_{\bigcirc} = L^2/4\pi > 13$ .

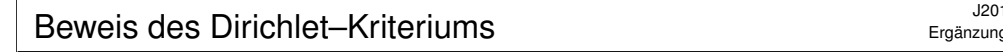

Der Satz von Dirichlet I2A ist der Grundstein der Fourier–Reihen. Wir rechnen ihn nun geduldig nach. Nur für Unerschrockene!

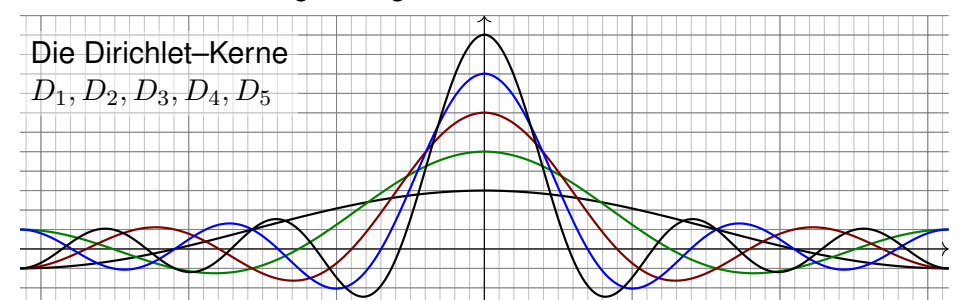

**Aufgabe:** (1) Rechnen Sie die Formel des **Dirichlet–Kerns** nach:

$$
D_n(x) := \sum_{k=-n}^n e^{ikx} = 1 + 2\sum_{k=1}^n \cos(kx) = \frac{\sin((n+1/2)x)}{\sin(x/2)}
$$

(2) Für das  $n$ -te Fourier–Polynom von  $f$  folgt die **Faltungsformel**:

$$
f_n(x) = \frac{1}{2\pi} \int_{-\pi}^{\pi} f(t) D_n(x - t) dt = \frac{1}{2\pi} \int_{-\pi}^{\pi} f(x - t) D_n(t) dt
$$

<span id="page-382-1"></span><sup>2003</sup><br>Beweis des Dirichlet–Kriteriums

Ergänzung

Ergänzung

<span id="page-382-0"></span>Satz J2A: Konvergenz in einem vorgegebenen Punkt Angenomm[en,](#page-353-0)  $f : \mathbb{R} \to \mathbb{C}$  erfüllt die Dirichlet–Bedingung im Punkt x, d.h. beide Grenzwerte  $f(xpm)$  und beide Ableitungen  $f'(x\pm)$  existieren. Dann konvergiert im Punkt x die Fourier–Reihe  $f_n(x)$  gemäß

$$
f_n(x) = \sum_{k=-n}^n c_k e^{ikx} \longrightarrow \frac{1}{2} \Big[ f(x+) + f(x-) \Big] \text{ für } n \to \infty.
$$

**Beweis:** Dank unserer obigen Vorbereitungen (1) und (2) wissen wir:

$$
f_n(x) = \frac{1}{2\pi} \int_{-\pi}^{\pi} f(x+t) D_n(t) dt = \frac{1}{2\pi} \int_{-\pi}^{\pi} \frac{f(x+t)}{\sin(t/2)} \sin((n+\frac{1}{2})t) dt
$$

Die Konvergenz für  $n \to \infty$  beweisen wir durch folgende Grenzwerte:

$$
\frac{1}{2\pi} \int_{-\pi}^{0} f(x+t) D_n(t) dt \rightarrow \frac{1}{2} f(x-),
$$
  

$$
\frac{1}{2\pi} \int_{0}^{\pi} f(x+t) D_n(t) dt \rightarrow \frac{1}{2} f(x+).
$$

**Lösung:** (1) Wir nutzen die geometrische Reihe für  $z = e^{i x}$ :

$$
D_n(x) = \sum_{k=-n}^n e^{ikx} = e^{-inx} \cdot \sum_{k=0}^{2n} e^{ikx} = \frac{e^{-i(n+1/2)x}}{e^{-ix/2}} \cdot \frac{1 - e^{i(2n+1)x}}{1 - e^{ix}}
$$

$$
= \frac{e^{i(n+1/2)x} - e^{-i(n+1/2)x}}{e^{ix/2} - e^{-ix/2}} = \frac{\sin((n+1/2)x)}{\sin(x/2)}
$$

(2) Das  $n$ -te Fourier–Polynom von  $f$  ist definiert durch

$$
f_n(x) := \sum_{k=-n}^n c_k e^{ikx}
$$
 mit den Koeffizienten  $c_k = \frac{1}{2\pi} \int_{-\pi}^{\pi} e^{-ikt} f(t) dt$ .

Wir setzen ein und fassen dank Linearität zusammen:

$$
2\pi f_n(x) \stackrel{\text{Def}}{=} \sum_{k=-n}^n \left[ \int_{-\pi}^{\pi} e^{-ikt} f(t) dt \right] e^{ikx} \stackrel{\text{Lin}}{=} \int_{-\pi}^{\pi} f(t) \left[ \sum_{k=-n}^n e^{ik(x-t)} \right] dt
$$
  

$$
\stackrel{\text{Def}}{=} \int_{-\pi}^{\pi} f(t) D_n(x-t) dt \stackrel{\text{Subs}}{=} \int_{-\pi}^{\pi} f(x-s) D_n(s) ds
$$

#### <sup>1204</sup><br>Beweis des Dirichlet–Kriteriums

Ergänzung

Wir zeigen den rechten Grenzwert. Hierzu nutzen wir die Funktion

$$
g\,:\, [-\pi,\pi]\to\mathbb{C}\,:\, t\mapsto \begin{cases} \frac{f(x+t)-f(x+)}{\sin(t/2)} & \text{für } 0 < t \leq \pi, \\ 0 & \text{für } -\pi \leq t \leq 0. \end{cases}
$$

Für  $t \searrow 0$  gilt  $g(t) \rightarrow 2f'(x+)$ . Demnach ist mit  $f$  auch  $g$  integrierbar. Für  $D_n(t) = 1 + 2 \sum_{k=1}^n \cos(kx)$  gilt  $\int_{-\pi}^0 D_n(t) dt = \int_0^{\pi} D_n(t) dt = \pi$ .

$$
\frac{1}{2\pi} \int_{t=0}^{\pi} f(x+t) D_n(t) dt - \frac{1}{2} f(x+) \n= \frac{1}{2\pi} \int_{t=0}^{\pi} [f(x+t) - f(x+)] D_n(t) dt \n= \frac{1}{2\pi} \int_{t=0}^{\pi} \frac{f(x+t) - f(x+)}{\sin(t/2)} \sin((n+\frac{1}{2})t) dt \n= \frac{1}{2\pi} \int_{-\pi}^{\pi} g(t) \sin((n+\frac{1}{2})t) dt \rightarrow 0 \text{ für } n \rightarrow \infty
$$

Der letzte Grenzwert ist das Riemann–Lebesgue–Lemma I3B.

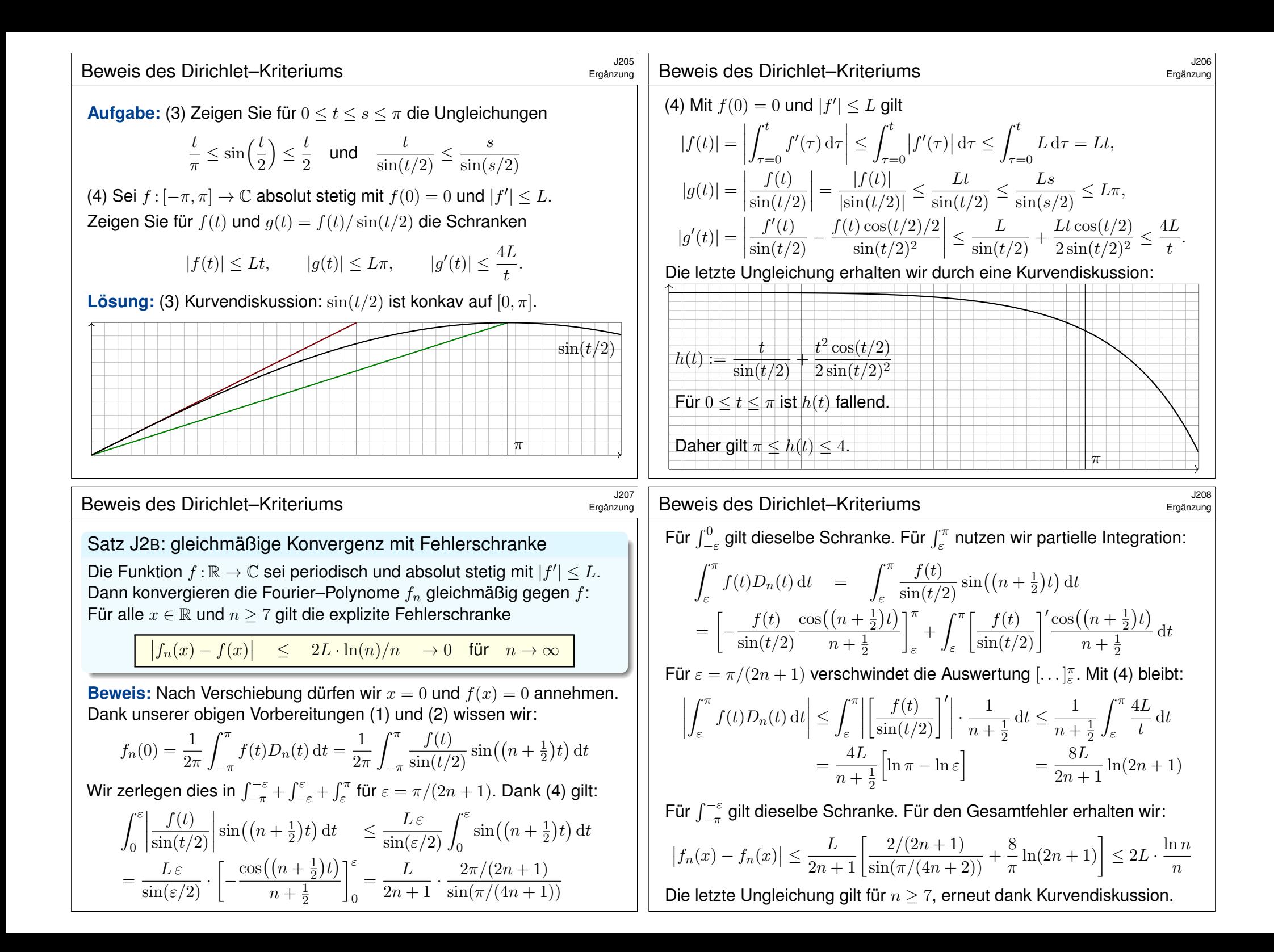

#### <sup>2008</sup><br>Gleichmäßige Approximation nach Fejér **1999** Ergänzung Die Fourier–Polynome  $f_n$  zu  $f$  sind die  $L^2$ –Bestapproximation.  $\overline{3310}$ **C** Das Dirichlet–Kriterium I2A sichert punktweise Konvergenz. [1216] Ist f absolut stetig mit  $|f'| \leq L$ , so gilt gleichmäßige Konvergenz auf ganz R gemäß  $|f_n - f| \leq 2L \cdot \ln(n)/n \to 0$  für  $n \to \infty$ . 1216  $\bigcirc$  Ohne Differenzierbarkeit geht's nicht: Es gibt stetige Funktionen f, deren Fourier–Reihe  $f_n(x)$  in allen Punkten  $x \in \mathbb{Q}$  divergiert. [J218] Geniale Lösung: Lipót Fejér nutzte statt  $f_n$  das arithmetische Mittel  $f_n^* := \frac{1}{n}$  $\boldsymbol{n}$  $\sum^{n-1}$  $k=0$  $f_n = \sum_{n=1}^{n}$  $k=-n$  $\frac{n-|k|}{\cdots}$  $\frac{|h|}{n} c_k e^{ikx}$ . **Diese Gewichtung dämpft Oszillationen und konvergiert immer:** Satz\$ J2C: Gleichmäßige Approximation, Fejér 1911 Vorgelegt sei eine beliebige stetige Funktion  $f : \mathbb{R} \to \mathbb{C}$  von Periode T. Die Fejér–Polynome  $f_n^\ast$  konvergieren gleichmäßig gegen  $f$ , das heißt: Der maximale Abstand wird beliebig klein,  $\max|f_n^*-f|\to 0$  für  $n\to\infty.$ <sup>0210</sup><br>Gleichmäßige Approximation nach Fejér **1990 auch auch Ferenzung** Ergänzung Die Fejér–Kerne  $K_2, K_3, K_4, K_5, K_6$ **#Aufgabe:** (1) Berechnen Sie **#Dirichlet–Kern** und **#Fejér–Kern**:  $D_n(x) := \sum_{k=-\infty}^{n} e^{ikx}$  und  $K_n(x) := \frac{1}{n}$  $k=-n$  $\sum_{n=1}^{n-1} D_n(x)$  $_{k=0}$ (2) Für das  $n$ -te Fejér-Polynom von  $f$  folgt die **Faltungsformel**:  $f_n^*(x) = \frac{1}{2\pi}$  $\int_0^\pi$  $-\pi$  $f(t) K_n(x-t) dt = \frac{1}{2i}$  $2\pi$  $\int_0^\pi$  $-\pi$  $f(x-t) K_n(t) dt$ <sup>1211</sup><br>Gleichmäßige Approximation nach Feiér **1200 auch auch Ferenzung** Ergänzung **Lösung:** (1) Wir kennen bereits die Dirichlet–Kerne J201:  $D_n(x) = \sum_{n=1}^{n} e^{ikx} = e^{-inx} \cdot \sum_{n=1}^{2n}$  $k=-n$  $k=-n$  $_{k=0}$  $e^{ikx} = \frac{e^{-i(n+1/2)x}}{e^{ix/2}}$  $\frac{e^{-ix/2}}{e^{-ix/2}} \cdot \frac{1 - e^{i(2n+1)x}}{1 - e^{ix}}$  $1 - e^{ix}$  $=\frac{e^{i(n+1/2)x}-e^{-i(n+1/2)x}}{e^{ix/2}-e^{-ix/2}}$  $e^{ix/2} - e^{-ix/2}$  =  $\sin((n+1/2)x)$  $\sin((n+1/2)x)$  $\sin((n+1/2)x)$  $\sin(x/2)$ Aufsummieren führt uns glücklich zu einer Telesko[psum](#page-386-1)me:  $\sum^{n-1}$  $_{k=0}$  $D_k(x) = \sum_{n=1}^{n-1}$  $_{k=0}$  $e^{i(k+1/2)x} - e^{-i(k+1/2)x}$  $e^{ix/2} - e^{-ix/2}$ .  $e^{ix/2} - e^{-ix/2}$  $e^{ix/2} - e^{-ix/2}$  $= \sum_{k=0}^{\infty} \frac{e^{i(k+1)x} - e^{ikx} + e^{-i(k+1)x} - e^{-ikx}}{(ie^{i2} - e^{-i2})^2}$ <sup>212</sup><br>Gleichmäßige Approximation nach Feiér **1992 auch auch Ferenzung** Ergänzung (2) Das  $n$ -te Fourier–Polynom von  $f$  ist definiert durch  $f_n(x) := \sum_{k=0}^{n} c_k e^{ikx}$  mit den Koeffizienten  $c_k = \frac{1}{2a}$  $k=-n$  $2\pi$  $\int_0^\pi$  $-\pi$  $e^{-ikt}f(t) dt$ . Wir setzen ein und fassen dank Linearität zusammen:  $f_n(x) \stackrel{\text{Def}}{=} \frac{1}{2}$  $2\pi$  $\sum_{n=1}^{\infty}$  $k=-n$  $\int f^{\pi}$  $-\pi$  $e^{-ikt}f(t) dt$  $e^{ikx} \equiv \frac{1}{2}$  $2\pi$  $\int_0^\pi$  $-\pi$  $f(t)$  $\left[\right]{\sum_{n=1}^{n}}$  $k=-n$  $e^{ik(x-t)}$ dt  $\frac{\text{Def}}{2}$   $\frac{1}{2}$  $2\pi$  $\int_0^\pi$  $-\pi$  $f(t)\,D_n(x-t)\,\mathrm{d}t \qquad \overset{\text{\tiny Subs}}{=}\,\frac{1}{2\tau}$  $2\pi$  $\int_0^\pi$  $-\pi$  $f(x-s) D_n(s) ds$

<span id="page-384-0"></span> $_{k=0}$ 

 $=\frac{e^{inx}-2+e^{-inx}}{(e^{inx}-e^{-inx})^2}$ 

Beide Kerne sind normiert:  $\frac{1}{2\pi} \int_{-\pi}^{\pi} D_n(t) dt = \frac{1}{2\pi}$ 

 $(e^{ix/2} - e^{-ix/2})^2$ 

 $\frac{\sin(nx/2)^2}{\sin(x/2)^2} = \frac{1-\cos(nx)}{1-\cos(x)}$ 

 $1 - \cos(x)$ 

<span id="page-384-1"></span> $\frac{1}{2\pi} \int_{-\pi}^{\pi} K_n(t) dt = 1.$ 

 $\frac{e^{inx} - 2 + e^{-inx}}{(e^{ix/2} - e^{-ix/2})^2} = \frac{\sin(nx/2)^2}{\sin(x/2)^2}$ 

Anders als der Dirichlet–Kern  $D_n$  erfüllt der Fejér–Kern zudem  $K_n \geq 0$ .

Das *n*-te Fejér–Polynom von f ist das arithmetische Mittel:

$$
f_n^*(x) := \frac{1}{n} \sum_{k=0}^{n-1} f_n(x) = \frac{1}{2\pi} \int_{-\pi}^{\pi} f(t) K_n(x-t) dt = \frac{1}{2\pi} \int_{-\pi}^{\pi} f(x-t) K_n(t) dt
$$

Diese Integraldarstellung nutzen wir nun zur Fehlerabschätzung.

# <sup>213</sup><br>Gleichmäßige Approximation nach Fejér **1988**

#### **#Beweis des Approximationssatzes von Fejér:**

Der Fejér–Kern erfüllt  $K_n \geq 0$  und  $\frac{1}{2\pi} \int_{-\pi}^{\pi} K_n(t) dt = 1$ . Zudem gilt:

$$
0 \le \frac{1}{2\pi} \int_{\delta \le |t| \le \pi} K_n(t) dt = \frac{1}{\pi} \int_{t=\delta}^{\pi} \frac{\sin(nt/2)^2}{n \sin(t/2)^2} dt \le \frac{1}{\pi} \int_{t=\delta}^{\pi} \frac{1}{n(t/\pi)^2} dt
$$
  
=  $\frac{1}{n} \int_{t=\delta}^{\pi} \frac{\pi}{t^2} dt = \frac{1}{n} \left[ -\frac{\pi}{t} \right]_{t=\delta}^{\pi} = \frac{1}{n} \left[ \frac{\pi}{\delta} - 1 \right] < \frac{\pi}{n\delta} \to 0$  für  $n \to \infty$ 

Das bedeutet, die Gesamtmasse 1 konzentriert sich um 0. Wir müssen nur noch das Verhalten für  $|t| < \delta$  kontrollieren. Hierzu genügt uns die vorausgesetzte Stetigkeit der Funktion f. Dank Kompaktheit des Periodenintervalls  $[-\pi, \pi]$  ist die Funktion f sogar gleichmäßig stetig: Zu jedem  $\varepsilon \in \mathbb{R}_{>0}$  existiert ein  $\delta \in [0, \pi]$  so, dass für alle  $x \in \mathbb{R}$  und  $|t| < \delta$  die Schranke  $|f(x-t) - f(x)| < \varepsilon/2$  gilt. Damit erhalten wir mühelos folgende Schranke:

$$
0 \le \frac{1}{2\pi} \int_{|t| < \delta} \left| f(x - t) - f(x) \right| K_n(t) dt \le \frac{1}{2\pi} \int_{|t| < \delta} \frac{\varepsilon}{2} K_n(t) dt \le \frac{\varepsilon}{2}
$$

#### Gleichmäßige Approximation nach Fejér

Ist  $f:\mathbb{R}\to\mathbb{C}$  absolut stetig mit  $|f'|\leq L$ , so wissen wir <u>[216</u>]:

 $|f_n(x) - f(x)|$  < 2L · ln(n)/n [→](#page-353-1) 0 für  $n \to \infty$ 

**#Aufgabe:** Die Fejér–Polynome konvergieren ebenso schnell:

 $\left|f_n^*(x)-f(x)\right| \quad < \quad 4L\cdot \ln(n)/n \quad \to 0 \quad \text{für} \quad n \to \infty$ 

**#Lösung:** Wir führen die Rechnung des vorigen Beweises fort:

$$
|f_n^*(x) - f(x)|
$$
  
\n
$$
\leq \frac{1}{2\pi} \int_{-\pi}^{\pi} |f(x - t) - f(x)| K_n(t) dt
$$
  
\n
$$
\leq \frac{1}{2\pi} \int_{-\pi}^{\pi} L|t| K_n(t) dt
$$
  
\n
$$
\leq \frac{L}{\pi} \int_{0}^{\pi} t \frac{\sin(nt/2)^2}{n \sin(t/2)^2} dt
$$
  
\n
$$
\leq \frac{L}{\pi} \int_{0}^{\delta} t \cdot 4n dt + \frac{L}{\pi} \int_{\delta}^{\pi} \frac{t}{n(t/\pi)^2} dt = \frac{Ln}{\pi} 2\delta^2 + \frac{L\pi}{n} (\ln \pi - \ln \delta)
$$
  
\n
$$
= \frac{L}{n} \left[ \frac{\pi}{2} + \pi (\ln 2 + \ln n) \right]
$$
  
\n
$$
< 4L \frac{\ln n}{n}
$$
 (Skizzel)  
\nIn der letter Zelle setzen wir  $\delta = \pi/2n$  und verlangen  $n > 80$ 

In der letzten Zeile setzen wir  $\delta = \pi/2n$  und verlangen  $n \geq 80$ . (Die Konstante 4 lässt sich noch verbessern, das ist aber mühsam.)

Ergänzung

Ergänzung

Ergänzung

Nach diesen länglichen, aber elementaren Vorbereitungen können wir nun den Approximationsfehler der Fejér–Polynome  $f_n^*$  abschätzen:

$$
\begin{aligned} \left| f_n^*(x) - f(x) \right| &= \left| \frac{1}{2\pi} \int_{-\pi}^{\pi} \left[ f(x - t) - f(x) \right] K_n(t) \, \mathrm{d}t \right| \\ &\le \frac{1}{2\pi} \int_{-\pi}^{\pi} \left| f(x - t) - f(x) \right| K_n(t) \, \mathrm{d}t \\ &= \frac{1}{2\pi} \int_{|t| < \delta} \frac{\varepsilon}{2} K_n(t) \, \mathrm{d}t + \frac{1}{2\pi} \int_{\delta \le |t| \le \pi} 2 \max |f| \, K_n(t) \, \mathrm{d}t \\ &< \frac{\varepsilon}{2} + \frac{2\pi \max |f|}{n\delta} &< \varepsilon \quad \text{für alle} \quad n \ge \frac{4\pi}{\varepsilon \delta} \max |f| \end{aligned}
$$

Ausführlich gesagt: Zu jedem  $\varepsilon > 0$  existiert ein Index  $n_0 \in \mathbb{N}$ , sodass für alle  $n\geq n_0$  die gleichmäßige Fehlerschranke  $|f_n^*-f|\leq \varepsilon$  gilt. Das beweist die Aussage des Satzes: Die Fejér–Polynome  $f_n^\ast$ konvergieren gleichmäßig gegen die vorgegebene Funktion f.

Die Konvergenz kann sehr langsam sein, aber sie gilt immer! Je glatter die Funktion f, desto schneller die Konvergenz.

# <sup>9216</sup><br>Gleichmäßige Approximation nach Feiér **1998**

**C** Fejérs Trick lässt sich allgemein zur Summation anwenden: Für schwach divergente Reihen wird damit Konvergenz erzwungen! Für  $a_k \in \mathbb{C}$  konvergiert die Reihe  $\sum_{k=0}^{\infty} a_k$  gegen s, kurz  $\sum_{k=0}^{\infty} a_k = s$ , wenn die Folge der Partialsummen  $\overset{\_}{s}_n=\sum_{k=0}^n a_k$  gegen  $s$  konvergiert. Dann konvergieren auch die Mittelwerte  $s_n^* = \frac{1}{n}$  $\frac{1}{n}\sum_{k=0}^{n-1} s_k$  gegen s, etwas langsamer, aber Konvergenz und Grenzwert sind dieselben. Umgekehrt kann aber  $s_n^*$  konvergieren, selbst wenn  $s_n$  divergiert: **Aufgabe:** Wir betrachten  $a_k = (-1)^k (k+1)^c$ . Für welche  $c \in \mathbb{R}$ konvergiert die Folge  $s_n?$  und  $s_n^\ast.$  Was passiert speziell für  $c=0?$  **Lösung:** Für  $c = 0$  divergiert die Folge  $(s_n)_{n \in \mathbb{N}} = (1, 0, 1, 0, 1, 0, \dots)$ . Hingegen konvergiert die Folge  $(s_n^*)_{n\in\mathbb{N}}=(\frac{1}{1},\frac{1}{2})$  $\frac{1}{2}, \frac{2}{3}$  $\frac{2}{3}, \frac{2}{4}$  $\frac{2}{4}, \frac{3}{5}$  $\frac{3}{5}, \frac{3}{6}$  $\frac{3}{6}, \ldots$   $\rightarrow \frac{1}{2}.$ Die Folge  $s_n$  konvergiert für  $c < 0$  dank Leibniz (Satz B3G) und divergiert für  $c\geq 0$  dank Cauchy. Die Folge  $s_n^*$  konvergiert für  $c\leq 0$  wie gesehen.

**Aufgabe:** Für jede stetige Funktion  $f : \mathbb{R} \to \mathbb{C}$  garantiert Fejérs Satz: Falls die Fourier–Reihe  $f_n(x)$  im Punkt x konvergiert, dann gegen  $f(x)$ . **Lösung:** Aus  $f_n(x) \to s$  folgt  $f(x) = \lim f_n^*(x) = \lim f_n(x) = s$ .

<span id="page-386-2"></span><span id="page-386-1"></span><span id="page-386-0"></span>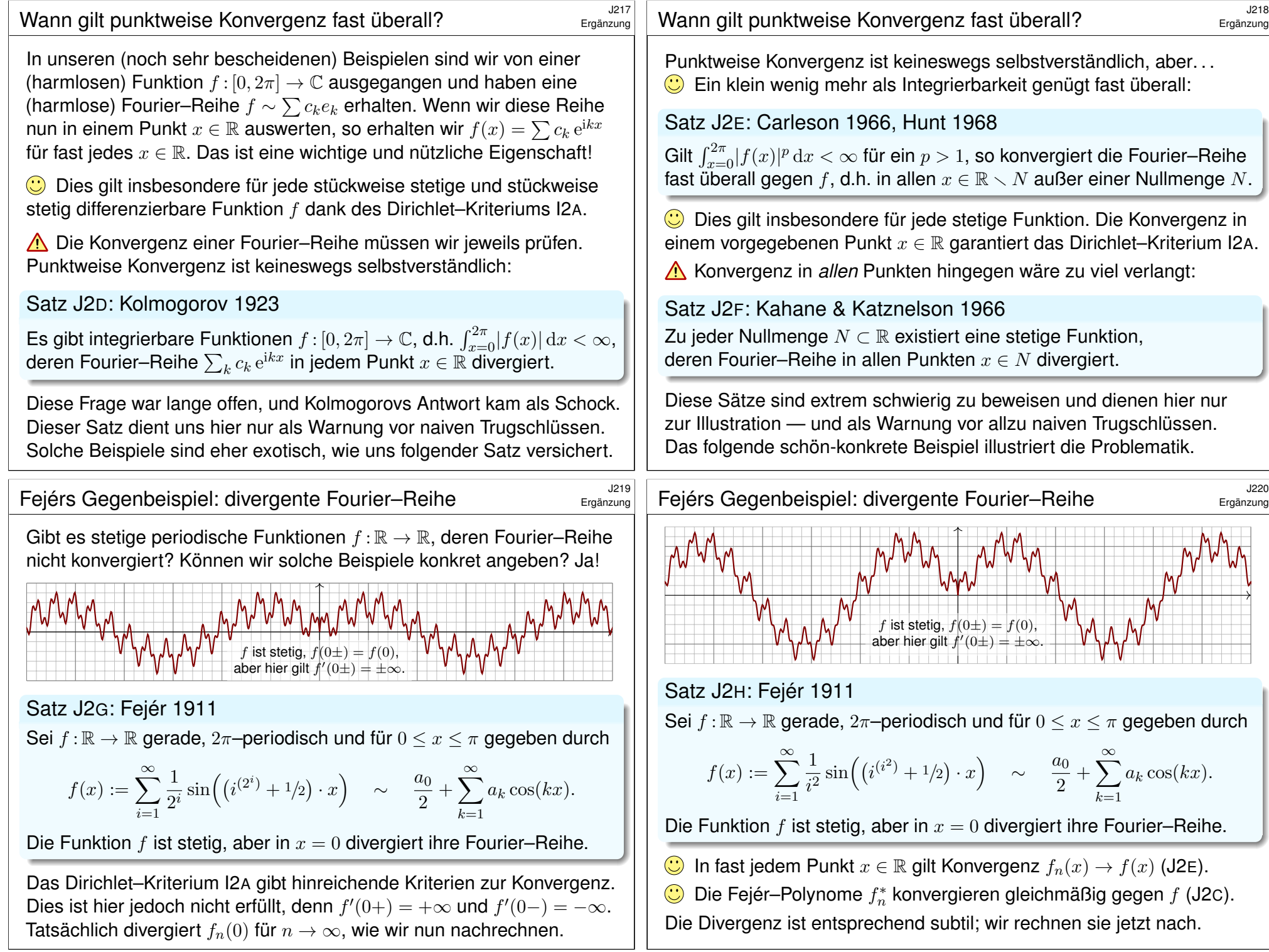

# <sup>222</sup><br>Fejérs Gegenbeispiel: divergente Fourier–Reihe

Sei
$$
f:\mathbb{R}\to\mathbb{R}
$$
gerade,  $2\pi$ -periodisch und für  $0\leq x\leq\pi$  gegeben durch

$$
f(x) := \sum_{i=1}^{\infty} \mu_i \sin(\omega_i x) \quad \stackrel{\text{?}}{\sim} \quad \frac{a_0}{2} + \sum_{k=1}^{\infty} a_k \cos(kx).
$$

mit Frequenzen  $\omega_i \in \mathbb{N} + 1/2$ , Amplituden  $\mu_i \in \mathbb{R}_{\geq 0}$  und  $\sum_{i=1}^{\infty} \mu_i < \infty$ . Dies garantiert gleichmäßige Konvergenz, und f ist stetig (I3C).

**Aufgabe:** (1) Für  $k, \ell \in \mathbb{N}$  finden wir das Integral

$$
\lambda_{k,\ell} := \int_{x=0}^{\pi} \cos(kx) \sin((\ell + 1/2)x) dx = \frac{\ell + 1/2}{(\ell + 1/2)^2 - k^2}.
$$

(2) Für die Fourier–Koeffizienten folgt  $a_k = \frac{2}{\pi}$  $\frac{2}{\pi} \sum_{i=1}^{\infty} \mu_i \omega_i / (\omega_i^2 - k^2).$ (3) Für  $\sigma_{n,\ell}:=\sum_{k=0}^n\lambda_{k,\ell}$  gilt  $\sigma_{n,\ell}\geq 0$  und  $\sigma_{n,n}\geq \frac{1}{2}$  $rac{1}{2}\ln(n+1/2)$ . (4) Für  $s_n = \sum_{k=0}^n a_k$  und  $n = \ell_i = \omega_i - 1/2$  gilt  $s_n \geq \frac{1}{2}$  $\frac{1}{2}\mu_i \ln \omega_i$ . (5) Wir können  $\mu_i$  und  $\omega_i$  so wählen, dass die Folge  $s_n$  divergiert.  $\bigcirc$  Die Funktion f ist stetig, aber in  $x = 0$  divergiert ihre Fourier–Reihe!

#### <sup>223</sup><br>Fejérs Gegenbeispiel: divergente Fourier–Reihe

(3) Für k ≤ ℓ gilt λk,ℓ ≥ 0, für n ≤ ℓ also σn,ℓ ≥ 0. Für n ≥ ℓ finden wir:

Ergänzung

Ergänzung

$$
2\sigma_{n,\ell} = 2\sum_{k=0}^{n} \frac{\ell + 1/2}{(\ell + 1/2)^2 - k^2} = \sum_{k=0}^{n} \frac{1}{\ell + k + 1/2} + \frac{1}{\ell - k + 1/2}
$$

$$
= \sum_{j=\ell}^{\ell+n} \frac{1}{j + 1/2} + \sum_{j=\ell-n}^{\ell} \frac{1}{j + 1/2} = \frac{1}{\ell + 1/2} + \sum_{j=\ell-n}^{\ell+n} \frac{1}{j + 1/2}
$$

$$
= \frac{1}{\ell + 1/2} + \sum_{j=n-\ell}^{n+\ell} \frac{1}{j + 1/2} \ge 0
$$

Durch Vergleich von Summe und Integral finden wir genauer:

$$
2\sigma_{n,\ell} \ge \int_{t=n-\ell+1/2}^{n+\ell+3/2} \frac{1}{t} dt = \ln\left(\frac{n+\ell+3/2}{n-\ell+1/2}\right)
$$

Speziell für  $n = \ell$  finden wir damit die behauptete untere Schranke:

$$
2\sigma_{n,n} \ge \ln(4n+3) \ge \ln(n+1/2)
$$

Fejérs Gegenbeispiel: divergente Fourier–Reihe  
\n**Lösung:** (1) Wir nutzen die trigonometrischen Additionstheoreme:  
\n
$$
\int_{x=0}^{\pi} \cos(kx) \sin((\ell + 1/2)x) dx
$$
\n
$$
= \frac{1}{2} \int_{x=0}^{\pi} \sin((\ell + k + 1/2)x) + \sin((\ell - k + 1/2)x) dx
$$
\n
$$
= \frac{1}{2} \left[ \frac{-\cos((\ell + k + 1/2)x)}{\ell + k + 1/2} + \frac{-\cos((\ell - k + 1/2)x)}{\ell - k + 1/2} \right]_{x=0}^{\pi}
$$
\n
$$
= \frac{1}{2} \left[ \frac{1}{\ell + k + 1/2} + \frac{1}{\ell - k + 1/2} \right] = \frac{\ell + 1/2}{(\ell + 1/2)^2 - k^2}
$$
\n(2) Da die Funktion *f* gerade ist, finden wir  $b_k = 0$  und  
\n
$$
a_k = \frac{2}{\pi} \int_{x=0}^{\pi} \cos(kx) f(x) dx = \frac{2}{\pi} \int_{x=0}^{\pi} \cos(kx) \sum_{i=1}^{\infty} \mu_i \sin(\omega_i x) dx
$$
\n
$$
= \frac{2}{\pi} \sum_{i=1}^{\infty} \mu_i \int_{x=0}^{\pi} \cos(kx) \sin(\omega_i x) dx = \frac{2}{\pi} \sum_{i=1}^{\infty} \mu_i \frac{\omega_i}{\omega_i^2 - k^2}
$$

# <sup>222</sup><br>Fejérs Gegenbeispiel: divergente Fourier–Reihe (4) Für die  $n$ –te Partialsumme finden wir somit:

$$
s_n = \sum_{k=0}^n a_k \stackrel{\text{(2)}}{=} \sum_{k=0}^n \frac{2}{\pi} \sum_{i=1}^\infty \mu_i \frac{\omega_i}{\omega_i^2 - k^2} \stackrel{\text{(1)}}{=} \frac{2}{\pi} \sum_{i=1}^\infty \mu_i \sum_{k=0}^n \frac{\omega_i}{\omega_i^2 - k^2} \stackrel{\text{(3)}}{=} \frac{2}{\pi} \sum_{i=1}^\infty \mu_i \sigma_{n, \ell_i}
$$

Für alle Terme gilt  $\mu_i \sigma_{n,\ell_i} \geq 0$ . Speziell für  $n = \ell_i = \omega_i - 1/2$  folgt:

$$
s_n = \frac{2}{\pi} \sum_{i=1}^{\infty} \mu_i \sigma_{n,\ell_i} \ge \frac{2}{\pi} \mu_i \sigma_{n,n} \ge \frac{2}{\pi} \mu_i \cdot \frac{1}{2} \ln \omega_i = \frac{\mu_i \ln \omega_i}{\pi}
$$

(5) Wir wählen nun die Frequenzen  $\omega_i \in \mathbb{N} + 1/2$  und die Amplituden  $\mu_i\in\mathbb{R}_{\geq 0}$  so, dass  $\sum_{i=1}^\infty\mu_i<\infty$  gilt, aber  $\mu_i\ln\omega_i\to\infty.$  Beispiele:

$$
\mu_i = \frac{1}{2^i}, \quad \sum_{i=1}^{\infty} \frac{1}{2^i} = 1, \qquad \omega_i = i^{(2^i)} + \frac{1}{2}, \quad \ln \omega_i \ge 2^i \ln i
$$

$$
\mu_i = \frac{1}{i^2}, \quad \sum_{i=1}^{\infty} \frac{1}{i^2} = \frac{\pi^2}{6}, \quad \omega_i = i^{(i^2)} + \frac{1}{2}, \quad \ln \omega_i \ge i^2 \ln i
$$

Die Funktion f ist stetig, aber in  $x = 0$  divergiert ihre Fourier–Reihe!

Ergänzung

<span id="page-388-0"></span>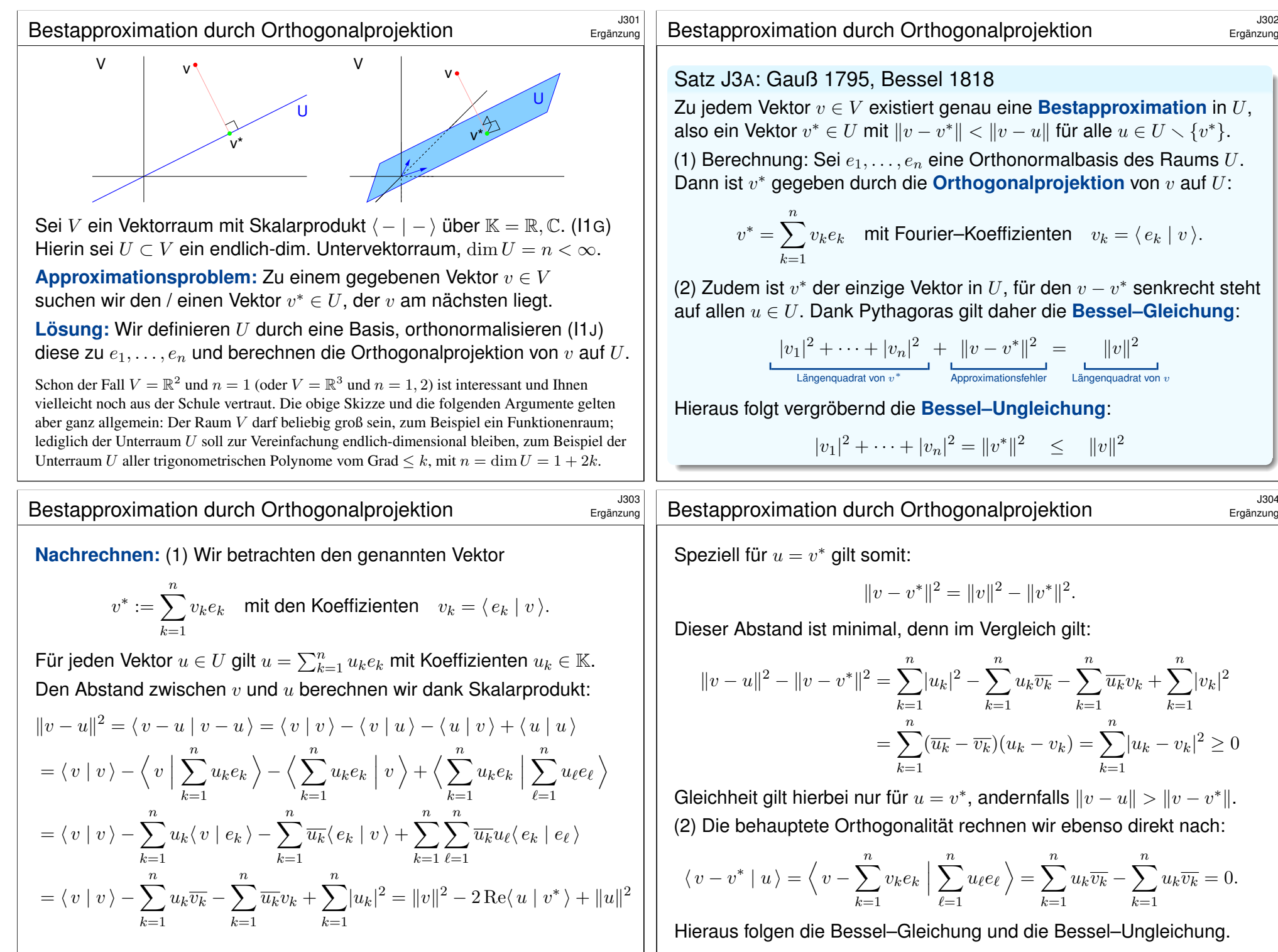

Zu jedem Vektor  $v \in V$  existiert genau eine **Bestapproximation** in U, also ein Vektor  $v^* \in U$  mit  $||v - v^*|| < ||v - u||$  für alle  $u \in U \setminus \{v^*\}.$ (1) Berechnung: Sei  $e_1, \ldots, e_n$  eine Orthonormalbasis des Raums  $U$ . Dann ist  $v^*$  gegeben durch die **Orthogonalprojektion** von  $v$  auf  $U$ :

$$
^* = \sum_{k=1}^n v_k e_k \quad \text{mit Fourier-Koeffizienten} \quad v_k = \langle e_k \mid v \rangle.
$$

(2) Zudem ist  $v^*$  der einzige Vektor in U, für den  $v - v^*$  senkrecht steht auf allen u ∈ U. Dank Pythagoras gilt daher die **#Bessel–Gleichung**:

$$
\frac{|v_1|^2 + \dots + |v_n|^2}{\text{Längenquadrat von } v^*} + \frac{||v - v^*||^2}{\text{Approximationsfehler}} = \frac{||v||^2}{\text{Längenquadrat von } v}
$$

Hieraus folgt vergröbernd die Bessel-Ungleichung:

 $|v_1|^2 + \cdots + |v_n|^2 = ||v^*||^2 \le ||v||^2$ 

Ergänzung

$$
||v - v^*||^2 = ||v||^2 - ||v^*||^2.
$$

Dieser Abstand ist minimal, denn im Vergleich gilt:

$$
||v - u||2 - ||v - v*||2 = \sum_{k=1}^{n} |u_k|2 - \sum_{k=1}^{n} u_k \overline{v_k} - \sum_{k=1}^{n} \overline{u_k} v_k + \sum_{k=1}^{n} |v_k|2
$$

$$
= \sum_{k=1}^{n} (\overline{u_k} - \overline{v_k})(u_k - v_k) = \sum_{k=1}^{n} |u_k - v_k|2 \ge 0
$$

Gleichheit gilt hierbei nur für  $u = v^*$ , andernfalls  $\|v - u\| > \|v - v^*\|$ . (2) Die behauptete Orthogonalität rechnen wir ebenso direkt nach:

$$
\langle v - v^* | u \rangle = \langle v - \sum_{k=1}^n v_k e_k | \sum_{\ell=1}^n u_\ell e_\ell \rangle = \sum_{k=1}^n u_k \overline{v_k} - \sum_{k=1}^n u_k \overline{v_k} = 0.
$$

Hieraus folgen die Bessel–Gleichung und die Bessel–Ungleichung.

Ergänzung

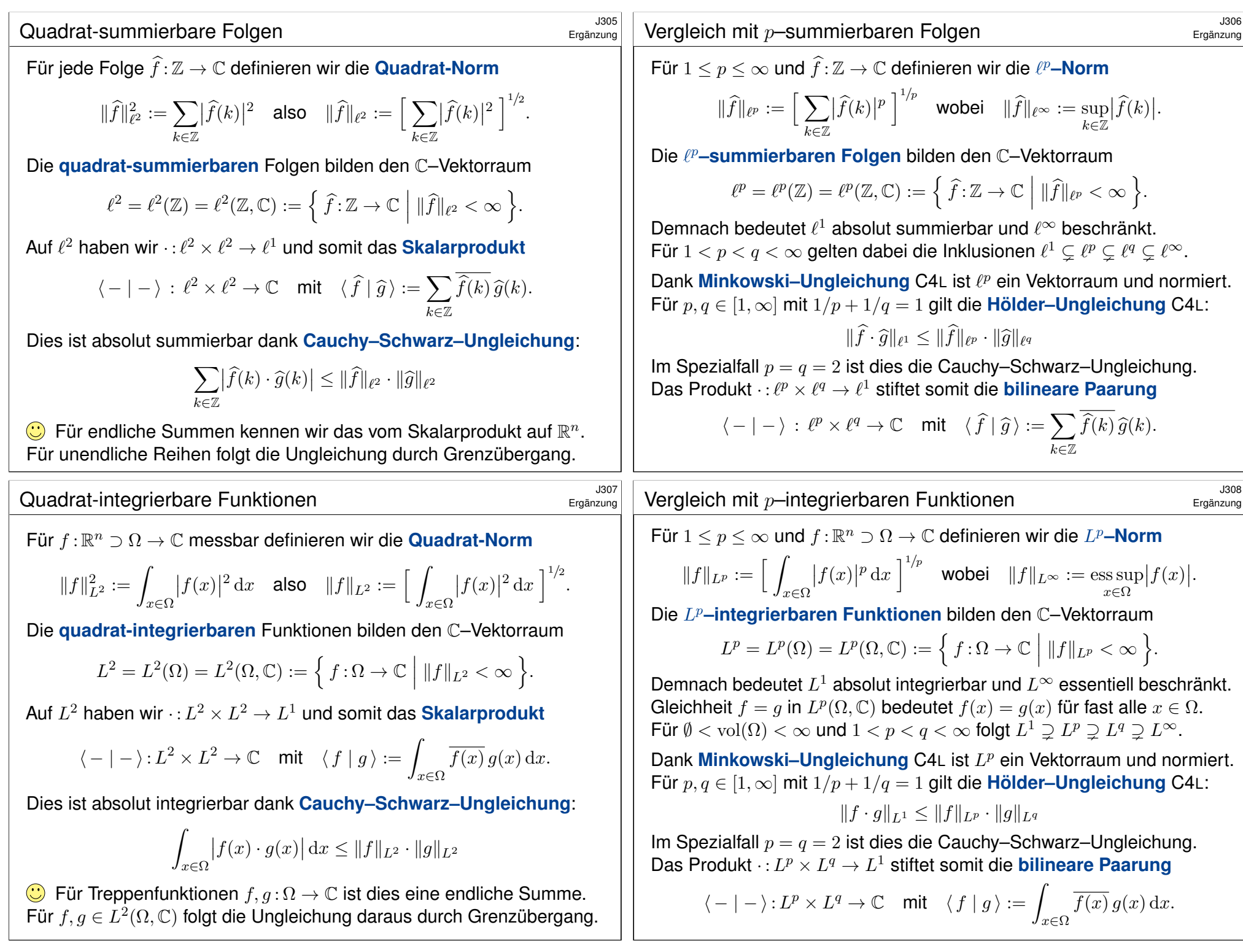

#### <sup>3309</sup><br>Der mittlere quadratische Fehler **1999** Ergänzung

Wir wenden Bessels Approximationssatz auf Fourier–Polynome an. Für quadrat-integrierbare  $f, g : [0, T] \to \mathbb{C}$  ist das **Skalarprodukt** 

$$
\langle f | g \rangle_{L^2} := \frac{1}{T} \int_{t=0}^T \overline{f(t)} \, g(t) \, \mathrm{d}t.
$$

Die zugehörige Norm ist definiert durch  $||f||_{L^2} = \sqrt{\langle f | f \rangle}$ , also

$$
||f||_{L^2} := \left[\frac{1}{T} \int_{t=0}^T |f(t)|^2 dt\right]^{1/2}.
$$

Der **mittlere quadratische Abstand** zwischen f, g ist definiert durch

$$
||f - g||_{L^2} := \left[\frac{1}{T} \int_{t=0}^T |f(t) - g(t)|^2 dt\right]^{1/2}
$$

Der punktweise Abstand  $|f(t) - g(t)|^2$  wird hier über  $[0, T]$  integriert. Das Quadrat gewichtet dabei große Abweichungen stärker als kleine. Der Faktor 1/T normiert und vereinfacht zudem die Fourier–Formeln. Die abschließende Wurzel sorgt dafür, dass die Norm homogen ist, also tatsächlich  $\|\alpha \cdot f\| = |\alpha| \cdot \|f\|$  für alle  $\alpha \in \mathbb{C}$  erfüllt.

# <sup>3311</sup><br>Bestapproximation durch Fourier–Polynome

<span id="page-390-2"></span>Ergänzung

.

Ergänzung

<span id="page-390-0"></span>**Aufgabe:** Zeigen Sie dies für jede stetige Funktion f durch Vergleich von quadratischer Bestapproximation  $f_n$  und Fejér–Approximation  $f_n^*$ .

<span id="page-390-1"></span> $\bigcirc$  Zusammen sind diese Approximationssätze extrem wirkungsvoll.

**Lösung:** Teil (1) ist die Anwendung von Bessels Approximationssatz J3A auf den Vektorraum  $L^2([0,T],\mathbb{C})$  und trigonometrische Polynome.

(2) Für die Fejér–Approximation  $f_n^*$  gilt  $\max|f_n^* - f| \to 0$  dank J2c. Die quadratische Bestapproximation sind die Fouri[er–P](#page-384-1)olynome  $f_n$ , daher gilt  $\|f_n - f\|_{L^2} \le \|f_n^* - f\|_{L^2}.$  Ausgeschrieben bedeutet das:

$$
\frac{1}{T}\int_{t=0}^T |f_n(t) - f(t)|^2 \le \frac{1}{T}\int_{t=0}^T |f_n^*(t) - f(t)|^2 \le (\max|f_n^* - f|)^2 \to 0
$$

Monotonie  $||f_{n+1} - f||_{L^2} \le ||f_n - f||_{L^2}$  ist klar, somit gilt  $||f_n - f||_{L^2} \searrow 0$ . Dank Aussage ([1\) fo](#page-390-2)lgt die monotone Konvergenz  $||f_n||_{L^2} \nearrow ||f||_{L^2}$ .

Die Fejér–Approximation J2C stellt sicher, dass trigonometrische Polynome dicht lie[gen im](#page-384-1) Raum  $C([0, 2\pi], \mathbb{C})$  der stetigen Funktionen. Satz J3B: Bestapproximation durch Fourier–Polynome

Sei  $f:[0,T]\rightarrow \mathbb{C}$  quadrat-integrierbar, das heißt  $\int_0^T |f(t)|^2 \, \mathrm{d}t < \infty.$ (1) Sei  $f_n = \sum_{k=-n}^{n} c_k e^{i k \omega t}$  eine Approximation durch ein beliebiges  $k=-n$ trigonometrisches Polynom vom Grad  $n$  mit Koeffizienten  $c_k \in \mathbb{C}.$ Bessel-Ungleichung: Der mittlere quadratische Fehler  $|| f - f_n ||$  wird genau dann minimal, wenn  $f_n$  das Fourier–Polynom zu f ist, also

$$
c_k = \langle e_k | f \rangle = \frac{1}{T} \int_{t=0}^{T} e^{-ik\omega t} f(t) dt.
$$

Der mittlere quadratische Fehler ist dann  $||f - f_n||^2 = ||f||^2 - ||f_n||^2$ . (2) Für  $n \to \infty$  gilt Konvergenz  $||f - f_n|| \searrow 0$  im quadratischen Mittel. Für die Normen folgt  $||f_n||$  ∕  $||f||$  und somit die Energiegleichung:

$$
\frac{1}{T} \int_{t=0}^{T} |f_n(t)|^2 dt = \sum_{k=-n}^{n} |c_k|^2 \quad \nearrow \quad \sum_{k=-\infty}^{\infty} |c_k|^2 = \frac{1}{T} \int_{t=0}^{T} |f(t)|^2 dt
$$

Bestapproximation durch Fourier–Polynome

Ergänzung

Die Konvergenz  $||f_n||_{L^2}^2 \nearrow ||f||_{L^2}^2$  bedeutet ausgeschrieben:

$$
A_n := \frac{1}{T} \int_{t=0}^T |f_n(t)|^2 dt \quad \nearrow \quad \frac{1}{T} \int_{t=0}^T |f(t)|^2 dt =: A
$$

Offensichtlich gilt für die Koeffizientensummen entsprechendes:

$$
B_n := \sum_{k=-n}^n |c_k|^2 \quad \nearrow \quad \sum_{k=-\infty}^{\infty} |c_k|^2 =: B
$$

Die Energiegleichung  $A_n = B_n$  gilt für jedes trigonometrische Polynom dank Pythagoras  $\overline{1125}$ . Damit folgt die Energiegleichung  $A = B$  für f.

**Damit ist die Energiegleichung (2) für stetige Funktionen bewiesen.** Das war das Ziel dieser Aufgabe (als leichtere, teilweise Lösung).

**G** Hieraus folgt der Satz J3B allgemein durch Vervollständigung: Die stetigen Funktionen liegen dicht in  $L^2([0,T],\mathbb{C})$  bezüglich  $L^2$ –Norm.

O Der folgende Satz fasst dieses Ergebnis zusammen und erweitert zudem die Energiegleichung zur Parseval–Gleichung für Skalarprodukte.

# <sup>3313</sup><br>Energiegleichung und Satz von Parseval **Ergänzung**

Satz J3C: Energiegleichung und Satz von Parseval

Sei  $f : \mathbb{R} \to \mathbb{C}$  absolut integrierbar auf  $[0, T]$  und T-periodisch. Wir zerlegen f in **Harmonische** zur Grundfrequenz  $\omega = 2\pi/T$ :

$$
f \circ \longrightarrow \widehat{f}, \quad \widehat{f}(k) := \frac{1}{T} \int_{t=0}^{T} e^{-ik\omega t} f(t) dt, \quad f(t) \sim \sum_{k=-\infty}^{\infty} \widehat{f}(k) e^{ik\omega t}.
$$

Es gilt die **Parseval–Gleichung**, auch **Energiegleichung** genannt:

$$
||f||_{L^2} = ||\widehat{f}||_{\ell^2}
$$
 also  $\frac{1}{T} \int_{t=0}^T |f(t)|^2 dt = \sum_{k=-\infty}^{\infty} |\widehat{f}(k)|^2$ 

Dank dieser Gleichung gilt  $f \in L^2$  genau dann, wenn  $f \in \ell^2$  gilt. Für *f*, *g* ∈ *L*<sup>2</sup> gilt die **Parseval–Gleichung** zudem für Skalarprodukte:

$$
\langle f | g \rangle = \langle \hat{f} | \hat{g} \rangle
$$
 also  $\frac{1}{T} \int_{t=0}^{T} \overline{f(t)} g(t) dt = \sum_{k=-\infty}^{\infty} \overline{\hat{f}(k)} \hat{g}(k)$ 

#### Hausdorff–Young–Ungleichung

<span id="page-391-0"></span>Ergänzung

Ergänzung

Wir kennen die folgenden Beziehungen, die eine bemerkenswerte Dualität zwischen  $L^p$ -Funktionen und  $\ell^q$ -Folgen illustrieren:

(1a) Für  $f \in L^1$  wissen wir  $\widehat{f} \in \ell^{\infty}$ , genauer  $\widehat{f}(k) \leq ||f||_{L^1}$  für alle  $k \in \mathbb{Z}$ . Dank Riemann–Lebesgue gilt zudem Abklingen  $|\widehat{f}(k)| \to 0$  für  $|k| \to \infty$ .

(1b) Zu  $\widehat{f} \in \ell^1$  konvergiert  $f = \sum_{k \in \mathbb{Z}} \widehat{f}(k) e_k$  in  $L^\infty$ , sogar gleichmäßig. Insbesondere gilt dann  $||f||_{L^{\infty}} \leq \sum_{k \in \mathbb{Z}} |\widehat{f}(k)| \cdot ||e_k||_{L^{\infty}} = ||\widehat{f}||_{\ell^1}.$ 

(2) Der zentrale Fall: Für  $f \in L^2$  gilt  $\widehat{f} \in \ell^2$  und die Fourier–Isometrie

$$
||f||_{L^2} = ||\widehat{f}||_{\ell^2}
$$
 also  $\frac{1}{T} \int_{t=0}^T |f(t)|^2 dt = \sum_{k=-\infty}^{\infty} |\widehat{f}(k)|^2$ .

Diese Fälle behandeln die wichtigen Extreme  $(p, q) = (1, \infty)$  und den symmetrischen Fall  $(p, q) = (2, 2)$ . Sie werd[en du](#page-390-2)rch folgenden Satz von Young und Hausdorff zusammengefasst und verallgemeinert.

**#Aufgabe:** Rechnen Sie die Parseval–Gleichung mit Fubini nach im Spezialfall  $f \in L^1$  und  $\widehat{g} \in \ell^1$ , somit  $g(t) = \sum_k \widehat{g}(k) e^{ik\omega t} \in L^\infty$ . **Lösung:** Wir setzen ein und rechnen's geduldig aus:

$$
\langle f | g \rangle_{L^2} \stackrel{\text{Def}}{=} \frac{1}{T} \int_{t=0}^T \overline{f(t)} g(t) dt \stackrel{\text{Def}}{=} \frac{1}{T} \int_{t=0}^T \overline{f(t)} \sum_{k=-\infty}^{\infty} \widehat{g}(k) e^{ik\omega t} dt
$$
  

$$
\stackrel{\text{Lin}}{=} \frac{1}{T} \int_{t=0}^T \sum_{k=-\infty}^{\infty} \overline{e^{-ik\omega t} f(t)} \widehat{g}(k) dt \stackrel{\text{Fub}}{=} \sum_{k=-\infty}^{\infty} \left[ \frac{1}{T} \int_{t=0}^T \overline{e^{-ik\omega t} f(t)} dt \right] \widehat{g}(k)
$$
  

$$
\stackrel{\text{Def}}{=} \sum_{k=-\infty}^{\infty} \overline{\widehat{f}(k)} \widehat{g}(k) \stackrel{\text{Def}}{=} \langle \widehat{f} | \widehat{g} \rangle_{\ell^2}
$$

Speziell für  $f = g$  erhalten wir die Energiegleichung  $||f||_{L^2} = ||f||_{\ell^2}$ . Für  $f \in L^1$  und  $\hat{f} \in \ell^1$  ist damit die Energiegleichung erneut bewiesen. Für  $f \in L^2$  folgt sie durch Grenzübergang, wie in Satz J3B ausgeführt. Für  $f, g \in L^2$  folgt  $\widehat{f}, \widehat{g} \in \ell^2$ , und obige Gleichungen bestehen weiter. Für Skalarprodukte erhalten wir dies durch Polarisieren der Norm.

## <sup>3316</sup><br>Hausdorff–Young–Ungleichung \$J316<br>Fragnzung

#### Ergänzung

Satz J3D: Young 1913, Hausdorff 1923 Wir fixieren p, q mit  $1 \le p \le 2 \le q \le \infty$  und  $1/p + 1/q = 1$ , zum Beispiel  $(p, q) = (1, \infty)$  oder  $p = q = 2$  wie oben.

(1) Aus  $f \in L^p$  folgt  $\widehat{f} \in \ell^q$ , genauer gilt die Ungleichung

$$
\|\widehat{f}\|_{\ell^q} \le \|f\|_{L^p} \quad \text{also} \quad \bigg(\sum_{k=-\infty}^{\infty} |\widehat{f}(k)|^q\bigg)^{1/q} \le \bigg(\frac{1}{T}\int_{t=0}^{T} |f(t)|^p \,\mathrm{d} t\bigg)^{1/p}.
$$

(2) Umgekehrt: Für  $c \in \ell^p$  konvergiert die Folge  $f_n = \sum_{k=-n}^n c_k e_k$  gegen eine Funktion  $f$  in  $L^q$ . Für diese gilt  $\widehat{f}=c$ , genauer gilt die Ungleichung

$$
||f||_{L^q} \le ||\widehat{f}||_{\ell^p}
$$
 also  $\left(\frac{1}{T}\int_{t=0}^T |f(t)|^q dt\right)^{1/q} \le \left(\sum_{k=-\infty}^{\infty} |\widehat{f}(k)|^p\right)^{1/p}.$ 

 $\bigwedge$  Die Aussagen werden falsch, wenn wir p und q vertauschen. In beiden Teilen geht das Argument von  $1 \leq p \leq 2$  nach  $2 \leq q \leq \infty$ . Ich nenne diesen Satz hier nur zur Illustration — und ohne Beweis.

<span id="page-392-0"></span>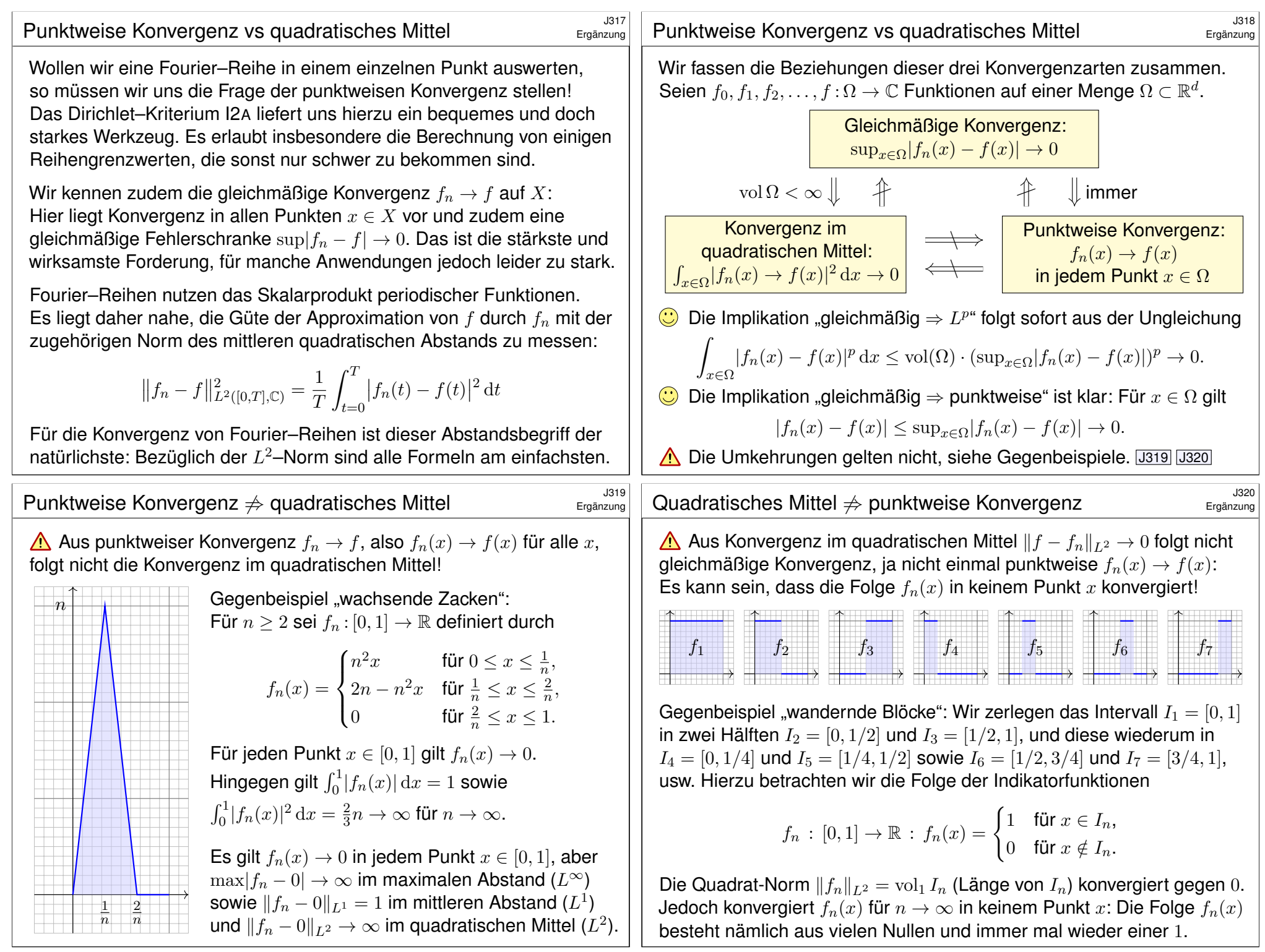

<span id="page-393-0"></span>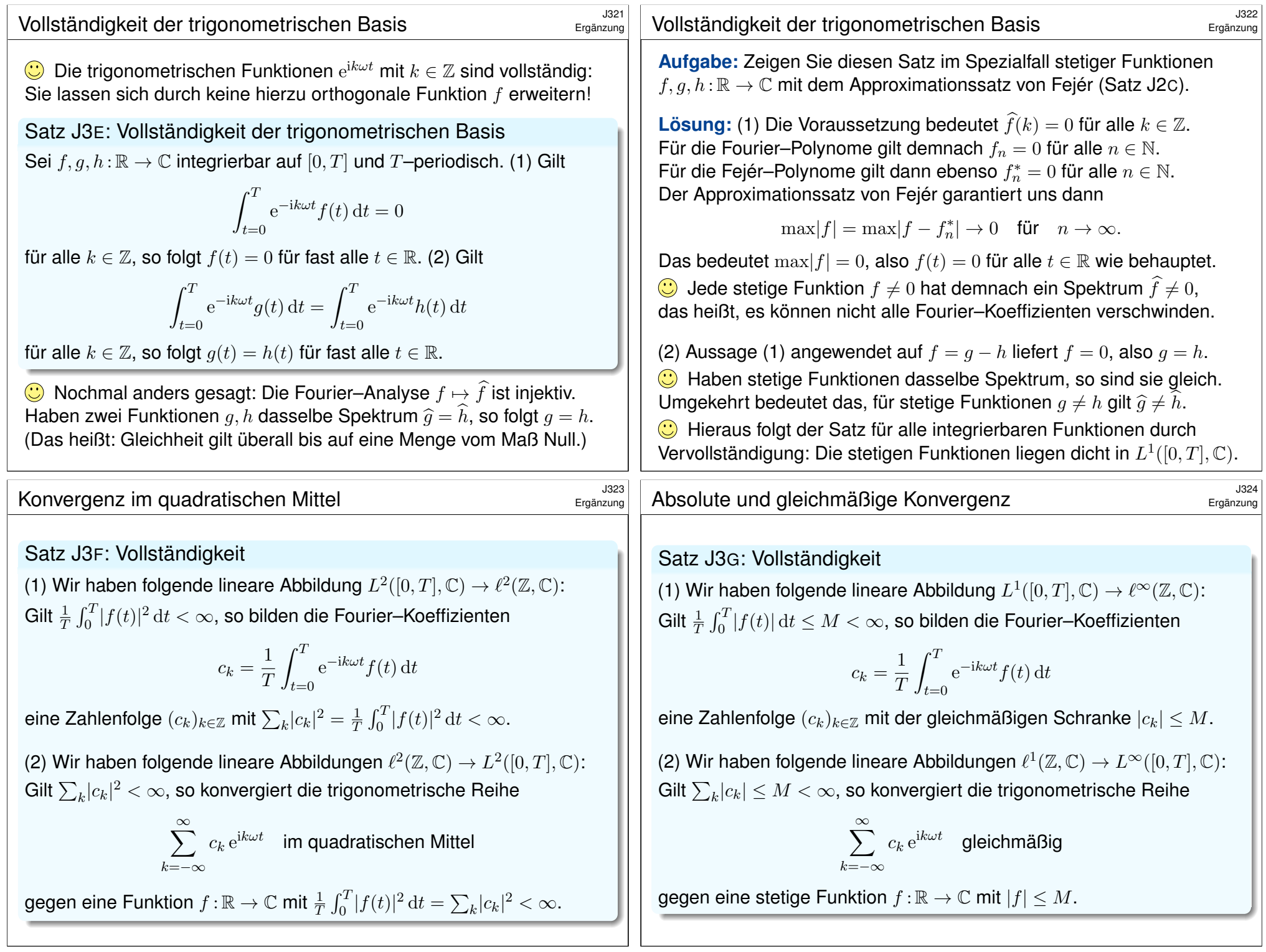

## Satz von Parseval: Energiegleichung **1901** 1910 19101

#### Es gilt die **Parseval–Gleichung**, auch **Energiegleichung** genannt:

$$
||f||_{L^2} = ||\hat{f}||_{\ell^2}
$$
 also  $\frac{1}{T} \int_{t=0}^T |f(t)|^2 dt = \sum_{k=-\infty}^{\infty} |\hat{f}(k)|^2$ 

Insbesondere ist  $f$  genau dann quadrat-integrierbar,  $\int_0^T \lvert f(t) \rvert^2 \, \mathrm{d}t < \infty$ , wenn die Koeffizientenfolge  $\widehat{f}$  quadrat-summierbar ist,  $\sum|\widehat{f}(k)|^2<\infty.$ Alternativ nutzen wir die Co/Sinus-Reihe mit  $c_{\pm k}=\frac{1}{2}$  $\frac{1}{2}(a_k \mp \mathrm{i}b_k)$ :

$$
f(t) \sim \sum_{k=-\infty}^{\infty} c_k e^{ik\omega t} = \frac{a_0}{2} + \sum_{k=1}^{\infty} a_k \cos(k\omega t) + b_k \sin(k\omega t)
$$

$$
\frac{1}{T} \int_{t=0}^{T} |f(t)|^2 dt = \sum_{k=-\infty}^{\infty} |c_k|^2 = \frac{a_0^2}{4} + \frac{1}{2} \sum_{k=1}^{\infty} a_k^2 + b_k^2.
$$

Für *f, g ∈ L*<sup>2</sup> gilt die Parseval–Gleichung zudem für Skalarprodukte:

$$
\langle f | g \rangle = \langle \hat{f} | \hat{g} \rangle
$$
 also  $\frac{1}{T} \int_{t=0}^{T} \overline{f(t)} g(t) dt = \sum_{k=-\infty}^{\infty} \overline{\hat{f}(k)} \hat{g}(k)$ 

# Die Fourier–Isometrie  $\frac{1403}{527}$

<span id="page-394-0"></span>Die Fourier-Isometrie J1A ist folgende Analyse / Synthese:

$$
(\mathscr{F}, \mathscr{F}^{-1}) : L^2([0,T], \mathbb{C}) \cong \ell^2(\mathbb{Z}, \mathbb{C}) : f \leftrightarrow \widehat{f}
$$

Jeder Funkt[ion](#page-348-1)  $f\in L^2$  ordnen wir ih[re F](#page-348-0)ourier–Koeffizienten  $\widehat{f}\in\ell^2$  zu:

$$
\mathscr{F} \,:\, L^2 \to \ell^2 \,:\, f \mapsto \widehat{f} \quad \text{mit} \quad \widehat{f}(k) = \frac{1}{T} \int_{t=0}^T e^{-ik\omega t} f(t) \,\mathrm{d}t
$$

Umgekehrt definiert jede Koeffizientenfolge  $\widehat{f} \in \ell^2$  eine Funktion  $f \in L^2$ :

$$
\mathscr{F}^{-1} : \ell^2 \to L^2 : \hat{f} \mapsto f \quad \text{mit} \quad f(t) = \sum_{k=-\infty}^{\infty} \hat{f}(k) e^{ik\omega t}
$$

Diese Abbildungen sind C–linear und zueinander inverse Isometrien zwischen dem Funktionenraum  $L^2([0,T],\mathbb{C})$  und Folgenraum  $\ell^2(\mathbb{Z},\mathbb{C}).$ Funktionen  $f \in L^2$  und Folgen  $\hat{f} \in \ell^2$  entsprechen sich verlustfrei. Norm und Skalarprodukt bleiben erhalten dank Parseval–Gleichung. **C** Eine Anwendung ist die **isoperimetrische Ungleichung** J1B: Allein der Kreis maximiert den umschlossenen Fl[ächen](#page-381-0)inhalt F.

Fazit

Fazit

Die **quadrat-integrierbaren** Funktionen bilden den C-Vektorraum

$$
L^{2} = L^{2}([0, T], \mathbb{C}) := \left\{ f : [0, T] \to \mathbb{C} \mid \int_{t=0}^{T} |f(t)|^{2} dt < \infty \right\}.
$$

Hierauf haben wir als **#Skalarprodukt** und **#Norm** die Integrale

$$
\langle \, f \mid g \, \rangle_{L^2} := \frac{1}{T} \int_{t=0}^T \overline{f(t)} \, g(t) \mathop{}\!\mathrm{d} t \quad \text{und} \quad \| f \|_{L^2}^2 := \frac{1}{T} \int_{t=0}^T |f(t)|^2 \mathop{}\!\mathrm{d} t.
$$

Die **quadrat-summierbaren** Folgen bilden den C-Vektorraum

$$
\ell^2 = \ell^2(\mathbb{Z}, \mathbb{C}) := \left\{ \left. \widehat{f} : \mathbb{Z} \to \mathbb{C} \; \right| \; \sum_{k=-\infty}^{\infty} |\widehat{f}(k)|^2 < \infty \, \right\}.
$$

Hierauf haben wir als **#Skalarprodukt** und **#Norm** die Summen

$$
\langle \widehat{f} \mid \widehat{g} \rangle_{\ell^2} := \sum_{k=-\infty}^{\infty} \overline{\widehat{f}(k)} \, \widehat{g}(k) \quad \text{und} \quad \|\widehat{f}\|_{\ell^2}^2 := \sum_{k=-\infty}^{\infty} |\widehat{f}(k)|^2.
$$

Das Produkt ist absolut integrierbar/summierbar dank Cauchy–Schwarz. Beide Vektorräume  $L^2$  und  $\ell^2$  scheinen zunächst sehr verschieden. Die Fourier–Isometrie enthüllt jedoch das Gegenteil: Sie sind isomorph!

#### Die Fourier–Isometrie  $\frac{1404}{5201}$

Die Fourier–Isometrie nutzt wesentlich die Begriffe der linearen Algebra: Vektorräume mit Skalarprodukt I1G, Cauchy–Schwarz–Ungleichung I1H, Satz des Pythagoras I1I, Orthonormalisierung I1J. Zentrales Beispiel: Die Menge aller Funktionen  $f : \mathbb{R} \to \mathbb{C}$  ist ein  $\mathbb{C}$ –Vektorraum. Hierin ist die Teilmenge der T–periodischen Funktionen ein Untervektorraum. Die Funktionen  $e_k : \mathbb{R} \to \mathbb{C} : t \mapsto e^{ik\omega t} = \cos(k\omega t) + i \sin(k\omega t)$  mit  $k \in \mathbb{Z}$ spannen den Unterraum  $V = \left\{ \sum_{k=-n}^{n} c_k e^{ik\omega t} \mid n \in \mathbb{N}, c_k \in \mathbb{C} \right\}$  aller trigonometrischen Polynome auf und sind hierin eine Orthonormalbasis. Die Vervollständigung dieses Raumes  $V$  bezüglich der  $L^2$ -Norm ist der Raum  $L^2 = L^2([0,T],\mathbb{C})$  aller quadrat–integrierbaren Funktionen. Auch die Menge aller Folgen  $\widehat{f}: \mathbb{Z} \to \mathbb{C}$  ist ein  $\mathbb{C}-\mathsf{V}$ ektorraum. Die Folgen  $\delta_k : \mathbb{Z} \to \mathbb{C}$  mit  $\delta_k(k) = 1$  und  $\delta_k(\ell) = 0$  für  $\ell \neq k$  spannen den Unterraum  $W = \{ \sum_{k=-n}^{n} c_k \delta_k \mid n \in \mathbb{N}, c_k \in \mathbb{C} \}$  aller Folgen mit endlichem Träger auf und sind hierin eine Orthonormalbasis. Die Vervollständigung dieses Raumes W bezüglich der  $\ell^2$ -Norm ist der Raum  $\ell^2 = \ell^2({\mathbb Z}, {\mathbb C})$  aller quadrat–summierbaren Folgen. Die Fourier–Isometrie  $f \leftrightarrow \hat{f}$  liefert  $V \cong W$ , vervollständigt  $L^2 \cong \ell^2$ .

Fazit

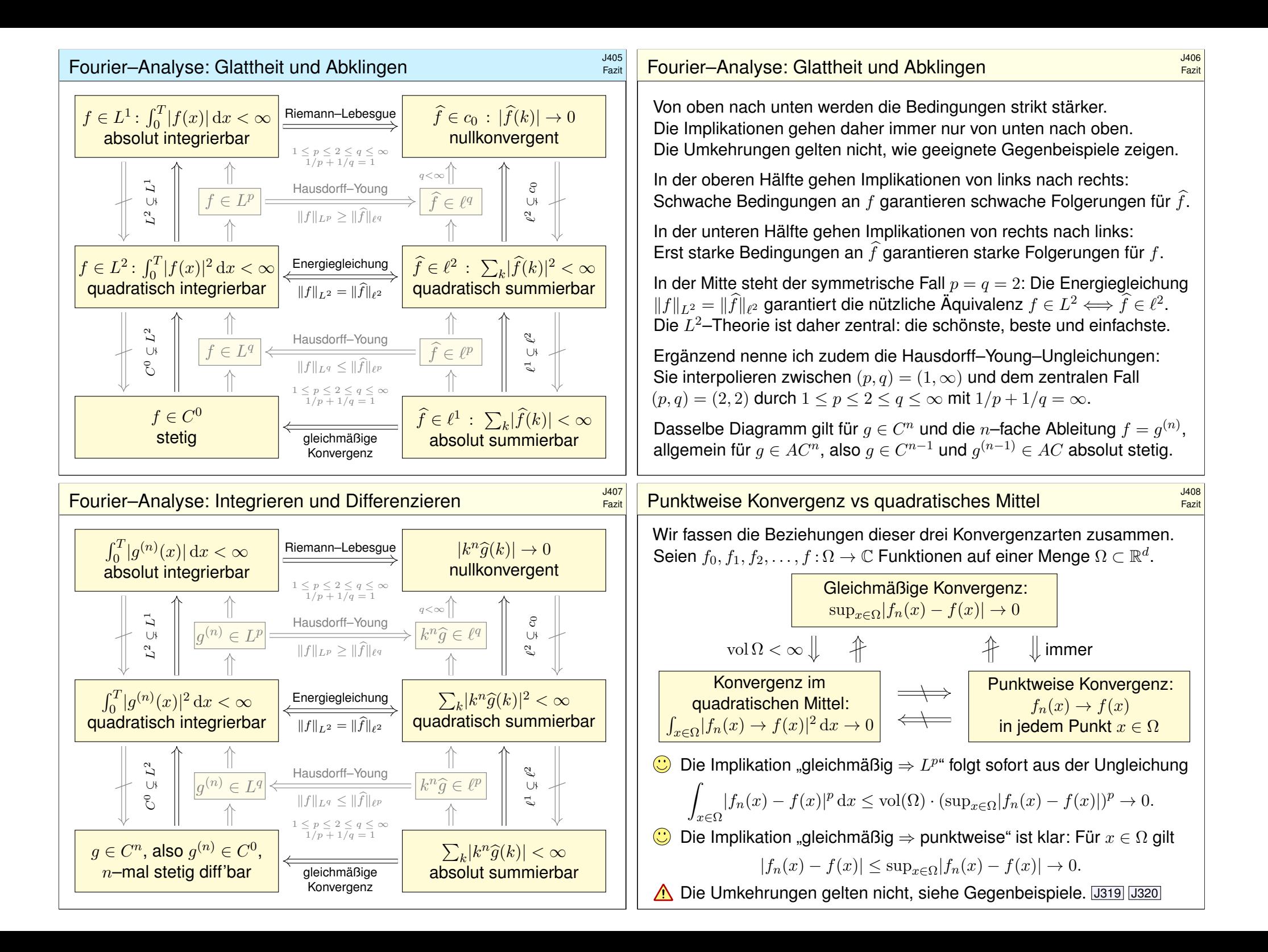
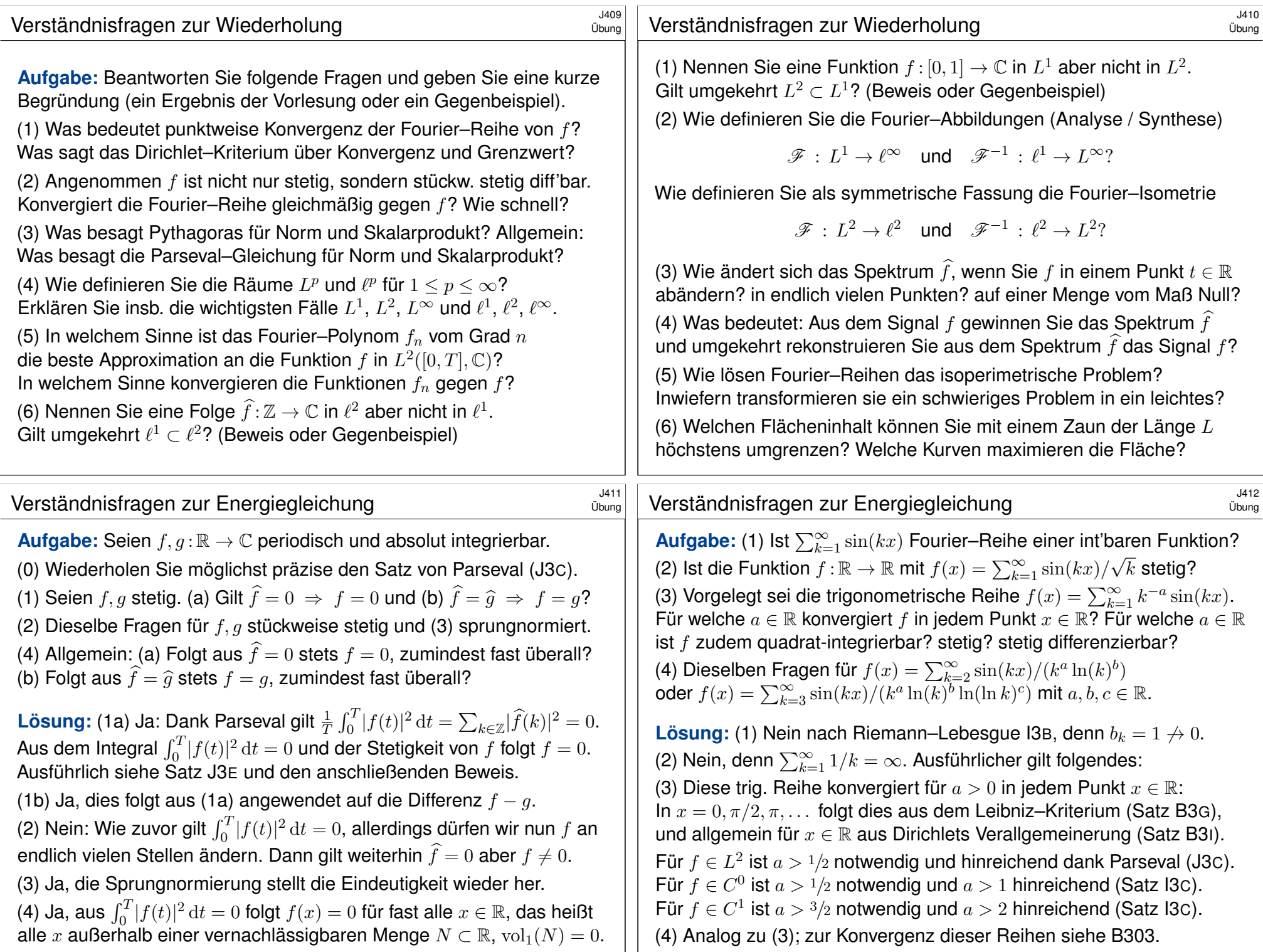

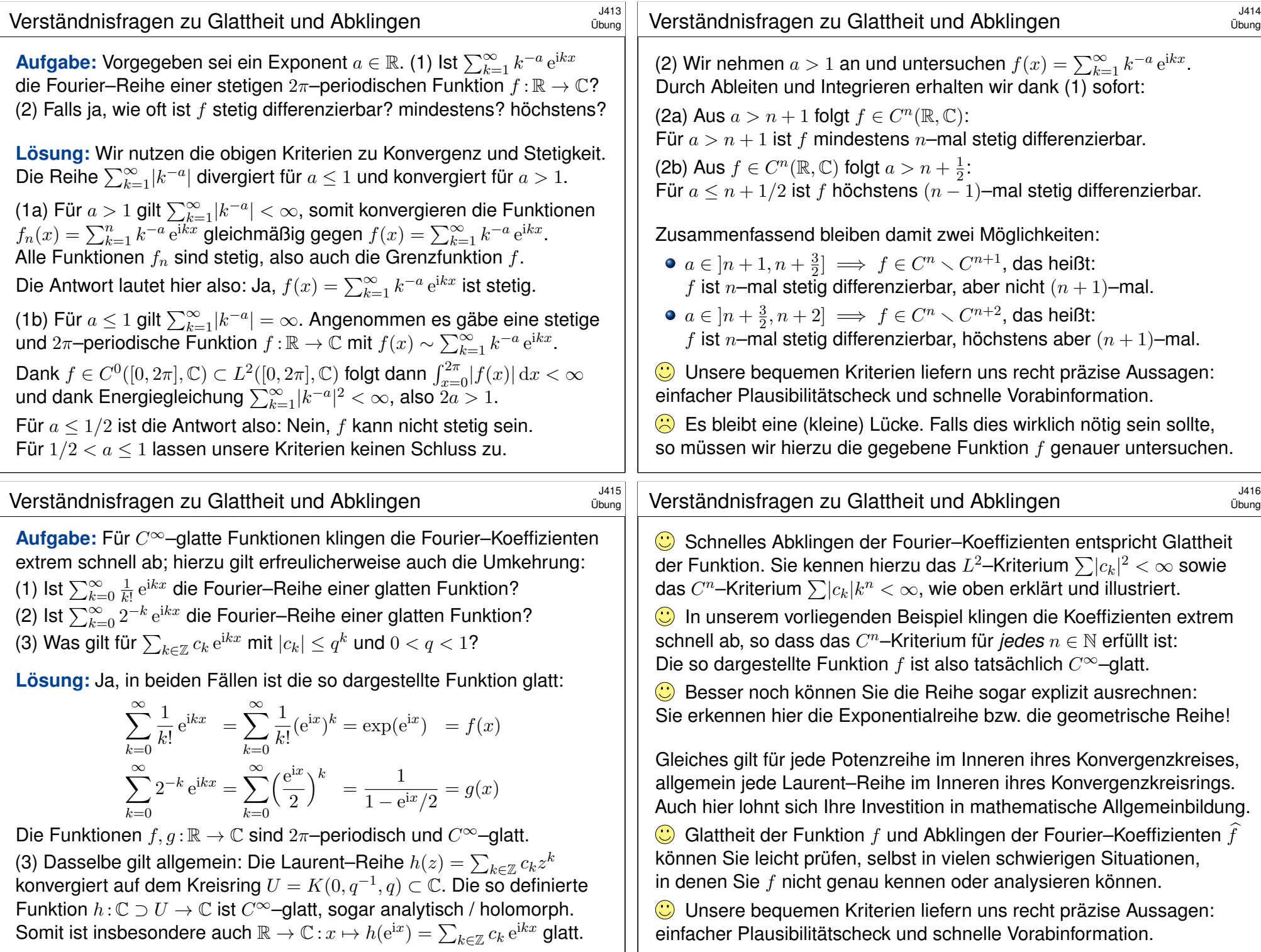

<span id="page-398-0"></span>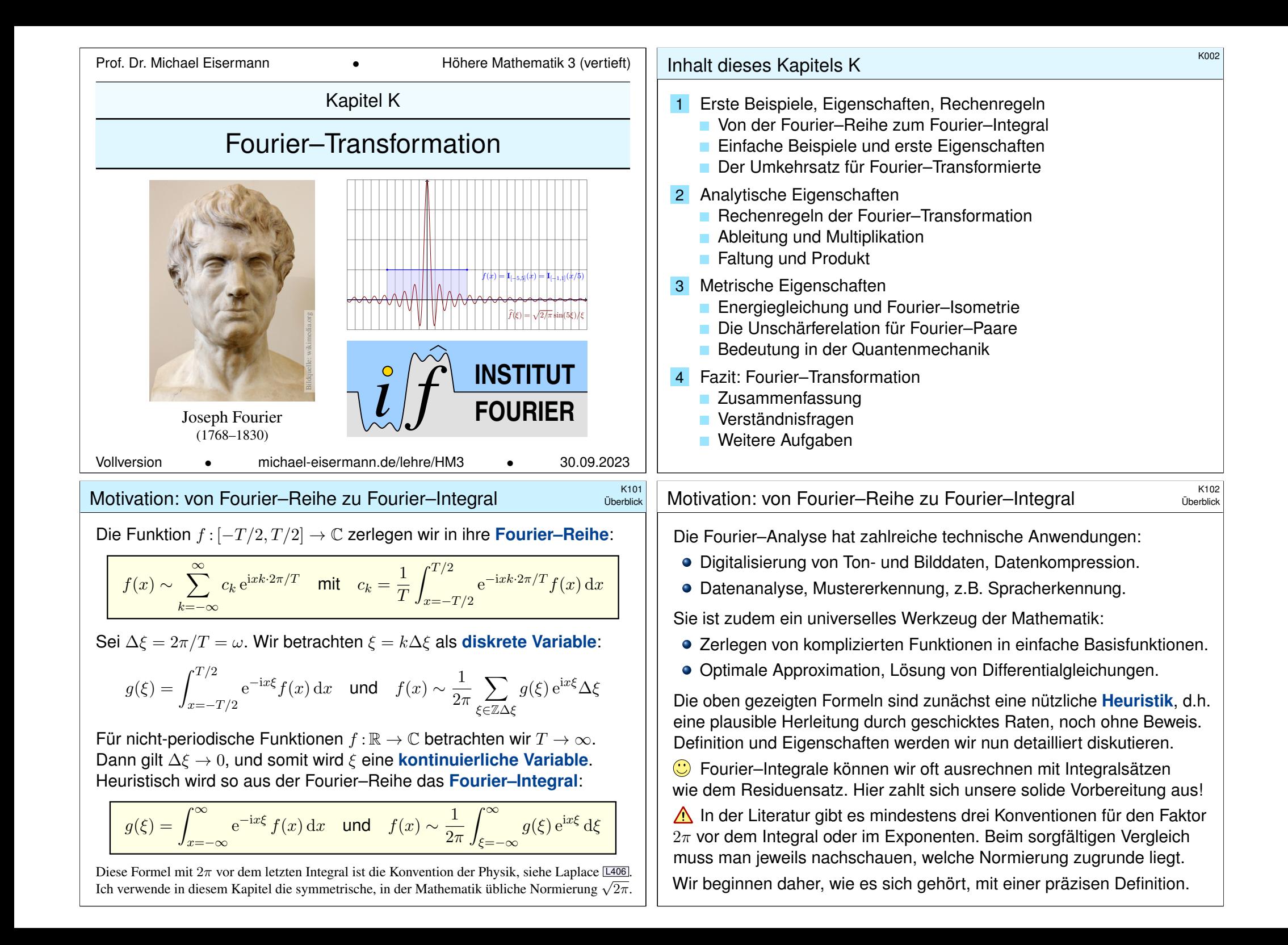

#### Fourier–Transformation  $$\text{K103}$$

#### Definition  $K1A$ : Fourier–Transformation Die **Fourier–Transformierte** einer Funktion f : R → C ist

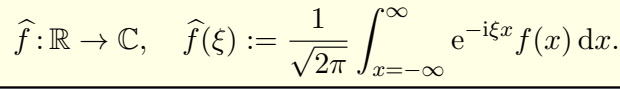

Wir nennen f Fourier-transformierbar, falls diese Integrale existieren. Für  $f \in L^1$ , also  $\int_{\mathbb{R}} |f(x)| dx < \infty$ , ist der Integrand absolut integrierbar. R Allgemein nutzen wir den Cauchy–Hauptwert und Residuenkalkül (F4K). Die so definierte Zuordnung  $\mathscr{F} : f \mapsto \widehat{f}$  heißt **Fourier–Transformation**. Die **inverse Fourier–Transformation**  $\mathscr{F}^{-1}$  :  $f \mapsto f$  ist definiert durch

$$
f : \mathbb{R} \to \mathbb{C}, \quad f(x) := \frac{1}{\sqrt{2\pi}} \int_{\xi=-\infty}^{\infty} \widehat{f}(\xi) e^{i\xi x} d\xi.
$$

Auch hierzu fordern bzw. sichern wir die Transformierbarkeit von  $\widehat{f}$ . Dies kürzen wir ab als **Transformationspaar**  $f \circ \rightarrow \hat{f}$  bzw.  $\hat{f} \bullet \circ f$ .

<sup>K105</sup><br>Enlighter–Transformation und Cauchy–Hauptwert **\$Prince Altama** 

Erläuterung

Wir setzen stillschweigend voraus, dass  $f : \mathbb{R} \to \mathbb{C}$  auf jedem endlichen Intervall  $[-r, r]$  integrierbar ist. Bei Polstellen, etwa  $f(x) = e^{iux}/(x - s)$ in  $x = s$ , betrachten wir das uneigentliche Integral  $\lim_{\varepsilon \to 0} \int_{-r}^{s-\varepsilon} + \int_{s+\varepsilon}^{r}$ . Als Integral über R vereinbaren wir hier den **Cauchy-Hauptwert** 

<span id="page-399-0"></span>
$$
\int_{-\infty}^{\infty} e^{-i\xi x} f(x) dx := \lim_{r \to \infty} \int_{-r}^{r} e^{-i\xi x} f(x) dx.
$$

Dieses Integral existiert, wenn  $f$  auf ganz  $\mathbb R$  absolut integrierbar ist, also  $\int_{\mathbb{R}} |f(x)| \, \mathrm{d}x < \infty$  erfüllt, aber auch noch in weitere[n Fä](#page-245-0)llen. Als Beispiel betrachten wir unten die **Spaltfunktion** si : R → R mit

$$
\operatorname{si}(x) = \begin{cases} \sin(x)/x & \text{für } x \neq 0, \\ 1 & \text{für } x = 0. \end{cases}
$$

Diese ist über R nicht absolut integrierbar,  $\int_{\mathbb{R}} |\text{si}(x)| \, \mathrm{d}x = \infty$ . B421 Glücklicherweise existiert noch der obige Cauchy-Hauptwert K107 analog zur Summierbarkeit der Leibniz–Reihe  $\sum_{k=1}^{\infty}(-1)^{k+1}/k$ . **B322**  Periodische Funktionen f : ℝ → ℂ stellen wir als **Fourier–Reihe** dar, also eine **diskrete Überlagerung** von harmonischen Schwingungen. Hier hingegen stellen wir f dar als ein **Fourier-Integral**, also eine **kontinuierliche Überlagerung** harmonischer Schwingungen  $f(\xi) e^{i\xi x}$ . Somit ist  $\hat{f}$  die **Dichtefunktion** der in f enthaltenen Harmonischen. In der Signalverarbeitung zerlegt die Fourier–Transformation das **Signal** f in sein **Spektrum**  $\widehat{f}$ . Man nennt dann x meist die **Zeitvariable** und  $f(x)$  die Funktion im **Zeitbereich**. Als Gegenstück hierzu heißt  $\xi$  die **Frequenzvariable** und die Transformierte  $\widehat{f}(\xi)$  **Spektralfunktion.** 

In (quanten-)physikalischen Anwendungen betrachtet man x als **#Ort** und ε als **Impuls**. Dies sind **konjugierte Variablen** in der klassischen, hamiltonschen Mechanik (s. P2F). In der Quantenmechanik übersetzt dann die Fourier–Transformation zwischen Orts- und Impulsdarstellung.

Hin- und Rücktransformation sind konjugiert gemäß  $\mathscr{F}^{-1}(\overline{f}) = \overline{\mathscr{F}(f)}$ .

**A** Verschiedene Autoren verwenden hier verschiedene Konventionen. Der obige Faktor  $1/\sqrt{2\pi}$  führt zu einer symmetrischen Umkehrformel.

Linearität der Fourier–Transformation \$K106

Erläuterung

 $\bigcirc$  Aus der Linearität des Integrals folgt unmittelbar:

Satz K1B: Linearität

Die Fourier–Transformation ist linear:

$$
\mathscr{F}[a f + b g] = a \mathscr{F}(f) + b \mathscr{F}(g)
$$

für alle  $\mathscr{F}$ –transformierbaren Funktionen  $f, q : \mathbb{R} \to \mathbb{C}$  und  $a, b \in \mathbb{C}$ .

$$
f \circ \rightarrow \hat{f}
$$
,  $g \circ \rightarrow \hat{g}$   $\implies af + bg \circ \rightarrow af + b\hat{g}$ 

**#Nachrechnen:** Dank Linearität des Integrals gilt:

$$
\mathcal{F}(af + bg)(\xi) = \frac{1}{\sqrt{2\pi}} \int_{-\infty}^{\infty} e^{-i\xi x} \left[ a f(x) + b g(x) \right] dx
$$

$$
= \frac{a}{\sqrt{2\pi}} \int_{-\infty}^{\infty} e^{-i\xi x} f(x) dx + \frac{b}{\sqrt{2\pi}} \int_{-\infty}^{\infty} e^{-i\xi x} g(x) dx
$$

$$
= a \hat{f}(\xi) + b \hat{g}(\xi)
$$

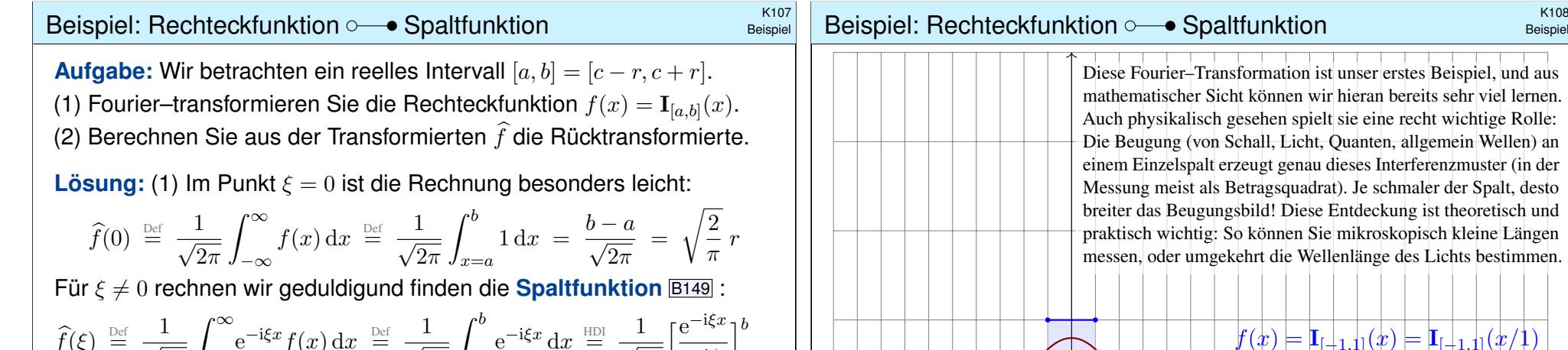

 $x=a$ 

**Beispie** 

 $\widehat{f}(\xi) \stackrel{\text{Def}}{=} \frac{1}{\sqrt{2}}$  $\sqrt{2\pi}$  $\int^{\infty}$ −∞  $e^{-{\rm i}\xi x}f(x)\,{\rm d}x \,\, \stackrel{\textrm{\tiny{Def}}}{=}\,\, \frac{1}{\sqrt{\varepsilon}}$  $\sqrt{2\pi}$  $\int^b$  $x=a$  $e^{-i\xi x} dx \equiv \frac{1}{\frac{BII}{BII}} \frac{1}{\sqrt{2}}$  $\sqrt{2\pi}$  $\int e^{-i\xi x}$  $-i\xi$  $\mathcal{I}^{b}$ =  $\sqrt{2}$ π  $e^{-i\xi c}$ ξ  $e^{i\xi r}-e^{-i\xi r}$  $\frac{1}{2i}$  =  $\sqrt{2}$  $\frac{2}{\pi}$   $e^{-i\xi c}$ Verschiebung  $\sin(\xi r)/\xi$ Spaltfunktion

**C** Insbesondere ist  $\widehat{f}$  stetig, auch im Punkt  $\xi = 0$ : Entwickeln Sie hierzu  $\sin(\xi r)$  als Potenzreihe um  $\xi = 0$ , nutzen die Regel von L'Hospital oder direkt die Ableitung  $\sin(\xi r)/\xi = (\sin(\xi r) - \sin(0r))/(\xi - 0) \rightarrow r \cos(0)$ .

#### <span id="page-400-1"></span><span id="page-400-0"></span>Beispiel: Rechteckfunktion  $\circ$  Spaltfunktion  $\circ$  Spaltfunktion

Dieses Phänomen der Beugung ist eine universelle Eigenschaft von Wellen. Es widerspricht unserer Erfahrung, speziell unserer naiven Vorstellung der Strahlenoptik, und ist deshalb zunächst unanschaulich, gar paradox! Es ist jedoch allgegenwärtig und fundamental für die Physik, insbesondere die Quantenphysik. Sie können es als Haushaltsexperiment selbst ausprobieren: Es genügt ein Laserpointer und ein Schnitt in einem Stück Papier. Nicht nur im Labor, auch zum Feste im Kreise Ihrer Lieben. . .

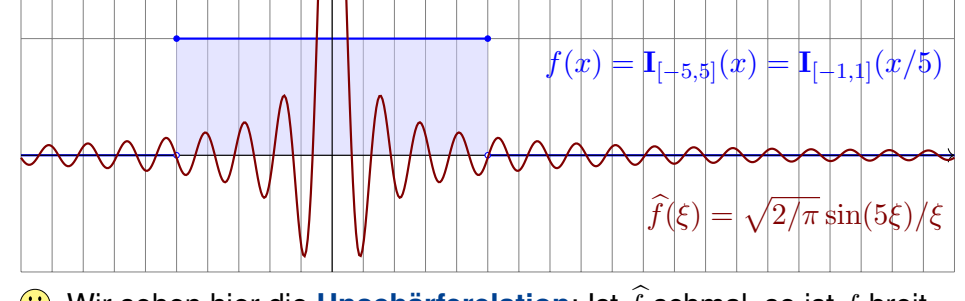

 $\bigodot$  Wir sehen hier die **Unschärferelation**: Ist  $\hat{f}$  schmal, so ist f breit. Anwendung: So können Sie mikroskopisch kleine Strukturen messen.

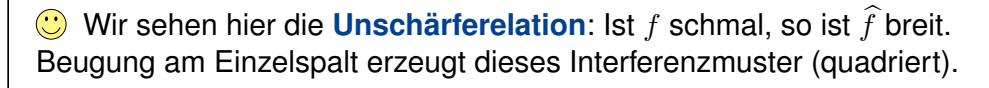

Beispiel

Beispiel

 $\left| \widehat{f}(\xi) \right| = \left| \sqrt{2 / \pi} \sin(1 \xi) / \xi \right|$ 

Beispiel: Rechteckfunktion  $\circ$  Spaltfunktion  $\circ$  Spaltfunktion

(2) Die Fourier–Transformierte von  $f = \mathbf{I}_{[a,b]}$  ist

$$
\widehat{f}(\xi) = \frac{1}{\sqrt{2\pi}} \frac{e^{-i\xi a} - e^{-i\xi b}}{i\xi}
$$

.

Erinnerungan Seite F425: Mit dem Residuenkalkül bestimmen wir

$$
\frac{1}{\pi \mathrm{i}} \int_{-\infty}^{\infty} \frac{\mathrm{e}^{\mathrm{i} \xi u}}{\xi} \,\mathrm{d} \xi \; \stackrel{\text{Res}}{=} \; \mathrm{sign}(u) \; \underset{z=0}{\mathrm{res}} \left( \frac{\mathrm{e}^{\mathrm{i} u z}}{z} \right) \; = \; \mathrm{sign}(u).
$$

Zu f berechnen wir damit die **inverse Fourier–Transformation**:

$$
\mathscr{F}^{-1}(\widehat{f})(x) \stackrel{\text{def}}{=} \frac{1}{\sqrt{2\pi}} \int_{-\infty}^{\infty} \widehat{f}(\xi) e^{i\xi x} d\xi \stackrel{\text{def}}{=} \frac{1}{2\pi} \int_{-\infty}^{\infty} \frac{e^{-i\xi a} - e^{-i\xi b}}{i\xi} e^{i\xi x} d\xi
$$

$$
\stackrel{\text{Lin}}{=} \frac{1}{2\pi i} \int_{-\infty}^{\infty} \frac{e^{i\xi(x-a)}}{\xi} d\xi - \frac{1}{2\pi i} \int_{-\infty}^{\infty} \frac{e^{i\xi(x-b)}}{\xi} d\xi \stackrel{\text{Res}}{=} \begin{cases} 0 & \text{für } x \notin [a, b], \\ 1 & \text{für } x \in [a, b], \\ \frac{1}{2} & \text{für } x \in \{a, b\}. \end{cases}
$$

$$
(-\frac{1}{2}) - (-\frac{1}{2}) = 0 \qquad \underbrace{\frac{1}{2} - (-\frac{1}{2}) = 1 \qquad \frac{1}{2} - \frac{1}{2}}_{\text{S}} = 0
$$

Wir erhalten die ursprüngliche Funktion  $f$ , aber sprungnormiert!

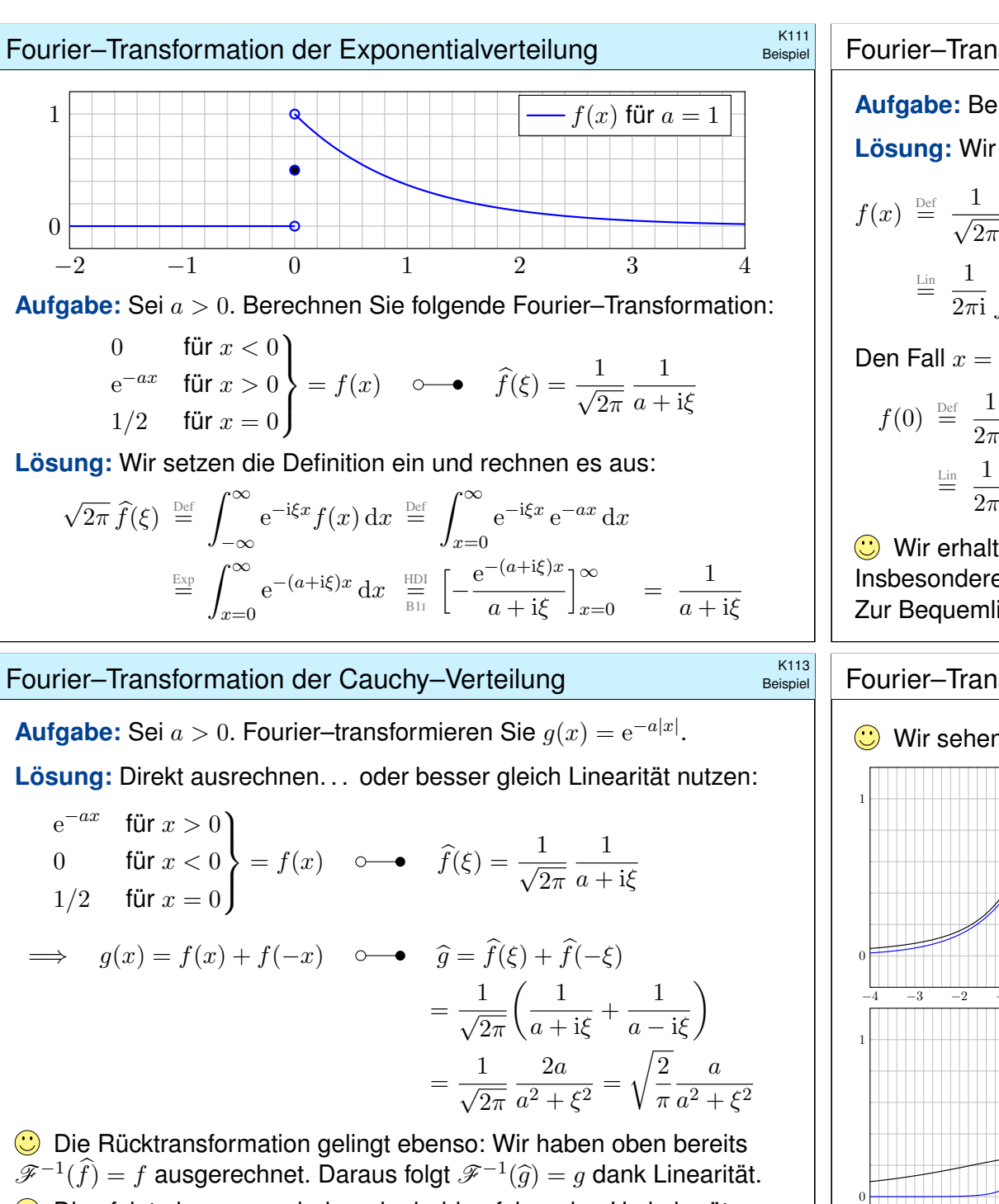

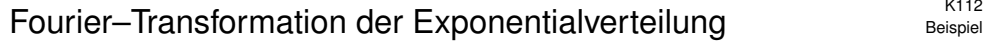

**#Aufgabe:** Berechnen Sie die Rücktransformation.

**#Lösung:** Wir nutzen den Residuenkalkül, hier erneut Satz F4K:

$$
f(x) \stackrel{\text{Def}}{=} \frac{1}{\sqrt{2\pi}} \int_{-\infty}^{\infty} \hat{f}(\xi) e^{i\xi x} d\xi \stackrel{\text{Def}}{=} \frac{1}{2\pi} \int_{-\infty}^{\infty} \frac{e^{i\xi x}}{a + i\xi} d\xi
$$
  

$$
\stackrel{\text{Lin}}{=} \frac{1}{2\pi i} \int_{-\infty}^{\infty} \frac{e^{i\xi x}}{\xi - i a} d\xi \stackrel{\text{Res}}{=} \begin{cases} e^{-ax} & \text{für } x > 0 \quad \text{(Residuum in } \xi = ia),\\ 0 & \text{für } x < 0 \quad \text{(keine Sing. in } \mathbb{C}_{Im \leq 0}). \end{cases}
$$

Den Fall  $x = 0$  müssen wir separat weiterrechnen:

$$
f(0) \stackrel{\text{Def}}{=} \frac{1}{2\pi i} \int_{-\infty}^{\infty} \frac{1}{\xi - ia} d\xi \stackrel{\text{Def}}{=} \frac{1}{2\pi i} \int_{-\infty}^{\infty} \frac{\xi + ia}{\xi^2 + a^2} d\xi \text{ (gerader Anteil)}
$$

$$
\stackrel{\text{Lin}}{=} \frac{1}{2\pi} \int_{-\infty}^{\infty} \frac{a}{\xi^2 + a^2} d\xi \stackrel{\text{HDI}}{=} \frac{1}{2\pi} \left[ \arctan(x/a) \right]_{-\infty}^{\infty} = \frac{1}{2}
$$

Wir erhalten genau die Exponentialverteilung der vorigen Aufgabe! Insbesondere gilt: In  $x = 0$  ist die Rücktransformierte sprungnormiert. Zur Bequemlichkeit haben wir deshalb auch f gleich so eingerichtet.

#### **Fourier–Transformation der Cauchy–Verteilung**

#### Beispiel

<span id="page-401-0"></span>**#Lösung:** Direkt ausrechnen. . . oder besser gleich Linearität nutzen:

e<sup>-ax</sup> für 
$$
x > 0
$$
  
\n0 für  $x < 0$   
\n1/2 für  $x = 0$   
\n $\Rightarrow g(x) = f(x) + f(-x)$   $\circ \xrightarrow{\frown}$   $\hat{g} = \hat{f}(\xi) + \hat{f}(-\xi)$   
\n $= \frac{1}{\sqrt{2\pi}} \left( \frac{1}{a + i\xi} + \frac{1}{a - i\xi} \right)$   
\n $= \frac{1}{\sqrt{2\pi}} \left( \frac{2a}{a^2 + \xi^2} \right)$   
\n $= \frac{1}{\sqrt{2\pi}} \frac{2a}{a^2 + \xi^2} = \sqrt{\frac{2}{\pi}} \frac{a}{a^2 + \xi^2}$   
\n $\Rightarrow \text{Die Rücktransformation gelingt ebenso: Wir haben ober bereits}$ 

Dies folgt ebenso aus jedem der beiden folgenden Umkehrsätze, da die Funktion f und ihre Transformierte  $\hat{f}$  alle Bedingungen erfüllen.

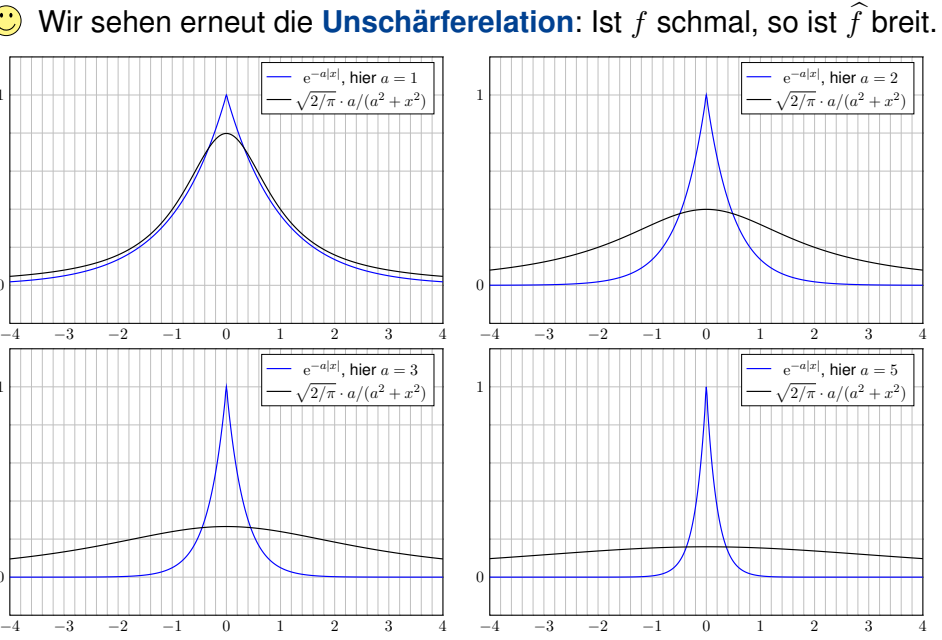

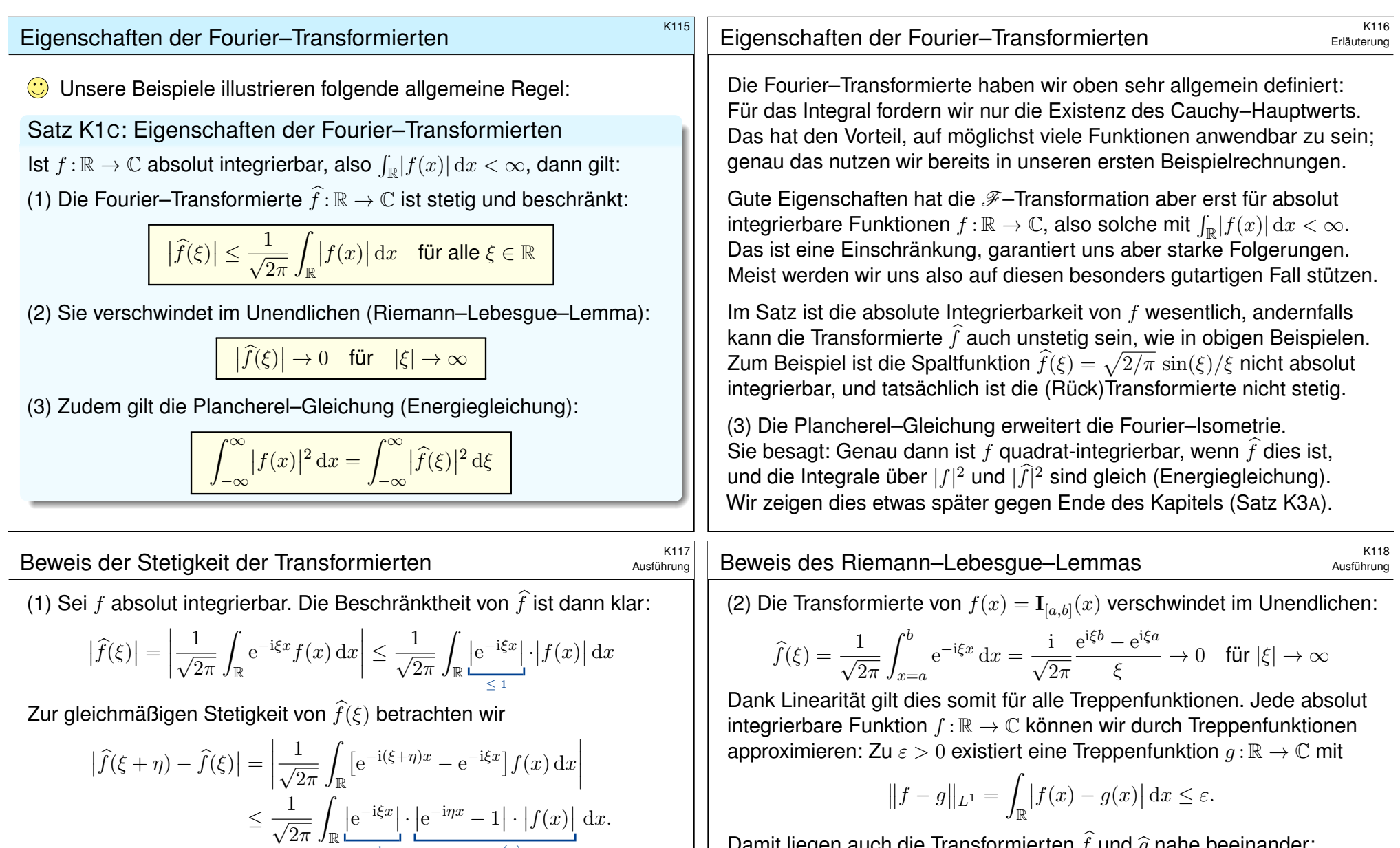

 $=$  1

 $\lim_{\eta \to 0} g_{\eta}(x) dx = \int$ 

In jedem Punkt  $x \in \mathbb{R}$  gilt  $e^{-i\eta x} \to 1$  für  $\eta \to 0$ , demnach also  $g_{\eta}(x) \to 0$ . Zudem ist  $g_\eta:\mathbb{R}\to\mathbb{R}$  beschränkt durch die integrierbare Funktion  $2|f|.$ Dank majorisierter Konvergenz D209 vertauschen Integral und Limes:

> R lim

Somit gilt  $\big|\widehat{f}(\xi+\eta)-\widehat{f}(\xi)\big| \to 0$  $\big|\widehat{f}(\xi+\eta)-\widehat{f}(\xi)\big| \to 0$  $\big|\widehat{f}(\xi+\eta)-\widehat{f}(\xi)\big| \to 0$ , also  $\widehat{f}(\xi+\eta)\to \widehat{f}(\xi)$  für  $\eta\to 0$ .

lim  $\eta \rightarrow 0$  ˆ R  $g_{\eta}(x) dx =$ 

 $=: g_{\eta}(x)$ 

R

 $0 dx = 0$ 

Damit liegen auch die Transformierten  $\widehat{f}$  und  $\widehat{g}$  nahe beeinander:

$$
\left|\hat{f}(\xi) - \hat{g}(\xi)\right| = \left|\frac{1}{\sqrt{2\pi}} \int_{\mathbb{R}} e^{-i\xi x} \left[f(x) - g(x)\right] dx\right| \le \int_{\mathbb{R}} |f(x) - g(x)| dx \le \varepsilon
$$
  
\nAns 
$$
|\hat{f}(\xi)| \le |\hat{g}(\xi)| + \varepsilon
$$
 und 
$$
|\hat{g}(\xi)| \to 0
$$
erhalten wir  
\n
$$
\limsup_{|\xi| \to \infty} |\hat{f}(\xi)| \le \limsup_{|\xi| \to \infty} |\hat{g}(\xi)| + \varepsilon = \varepsilon.
$$
  
\nDa dies für alle  $\varepsilon > 0$  gilt, folgern wir  $\limsup_{|\xi| \to \infty} |\hat{f}(\xi)| = 0$ .

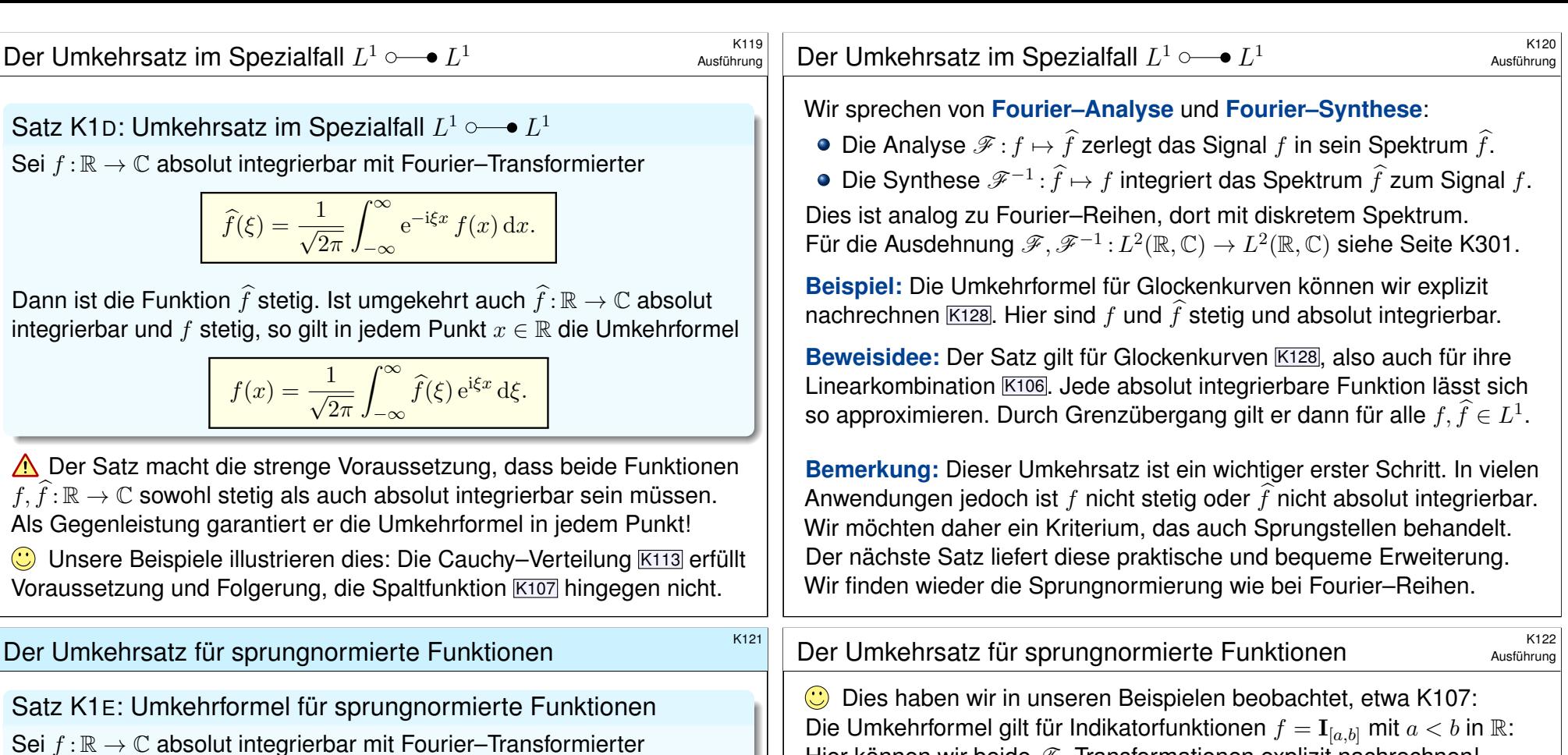

<span id="page-403-1"></span>Hier können wir beide  $\mathscr{F}-$ Transformationen explizit nachrechnen! **D** Dank Linearität gilt der Satz somit für alle Treppenfunktionen.

**#Beweis:** Eine Rechnung für den allgemeinen Fall finden Sie bei Meyberg–Vachenauer, *Höhere Mathematik 2*, §11.6, Satz 6.3.

**#Bemerkung:** Der Satz entspricht dem Dirichlet–Kriterium I2A für Fourier–Reihen: Ist  $f : \mathbb{R} \to \mathbb{C}$  periodisch, stückweise stetig diff'bar und sprungnormiert, so gilt für die Fourier–Koeffizienten  $\widehat{f} : \mathbb{Z} \to \mathbb{C}$ :

 $\widehat{f}(k) e^{ik\omega t}$   $\circ \rightarrow \widehat{f}(k) = \frac{1}{T}$ 

Wir schreiben " $f(t) = \ldots$ " und nicht bloß " $f(t) \sim \ldots$ ", denn die Reihe konvergiert in jedem Punkt  $t$  und hat als Grenzwert tatsächlich  $f(t)$ .

 $\int^{T/2}$ 

 $t = -T/2$ 

 $e^{-ik\omega t}f(t) dt$ .

 $f(t) = \sum_{n=0}^{\infty}$ 

 $k=-\infty$ 

Wir werden den Satz hier durch weitere Rechenbeispiele illustrieren. Das ersetzt nicht den Beweis, trainiert aber unsere Rechentechniken.

 $\widehat{f}(\xi) = \frac{1}{\sqrt{2\pi}}$  $\int_{-\infty}^{\infty} e^{-i\xi x} f(x) dx.$  $-\infty$ 

<span id="page-403-0"></span>Zudem sei f stückweise stetig differenzierbar und s[prungn](#page-409-2)ormiert,

$$
f(x) = \frac{f(x+) + f(x-)}{2}.
$$

Dann gilt für jeden Punkt  $x \in \mathbb{R}$  die [Umk](#page-405-0)ehrformel

$$
f(x) = \frac{1}{\sqrt{2\pi}} \int_{-\infty}^{\infty} \hat{f}(\xi) e^{i\xi x} d\xi.
$$

Für solche Funktionen ist die Transformation  $f \circ \rightarrow \hat{f}$  also umkehrbar.

 $\bigodot$  Einfachster Fall: Ist f stetig in x, so ist  $f(x) = f(x\pm)$  sprungnormiert.

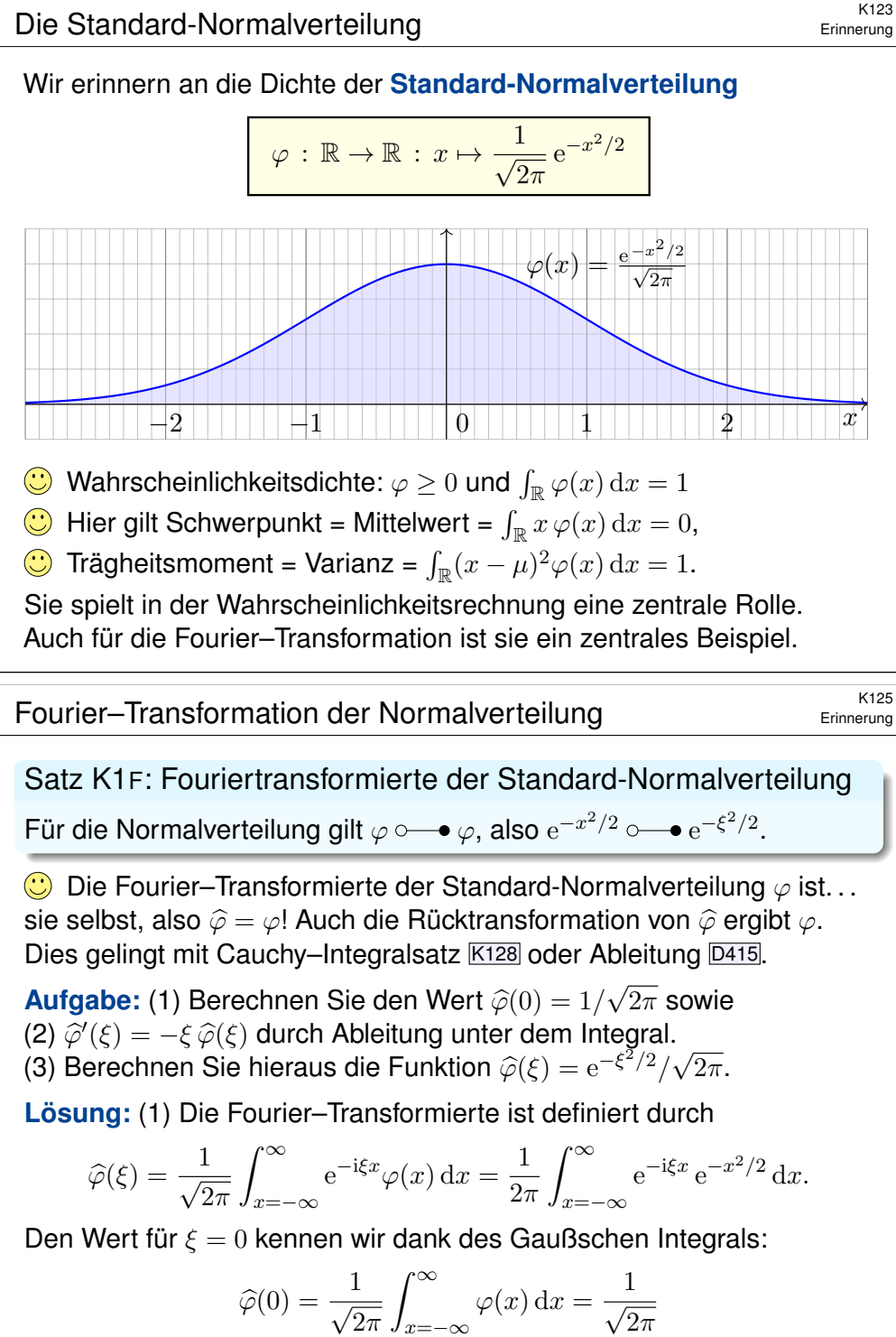

<span id="page-404-0"></span> $x=-\infty$ 

Wiederholung: Berechnen Sie das Gaußsche Integral C<sub>230</sub>

 $\int e^{-t^2/2} dt = \sqrt{2\pi}.$ R

**#Lösung:** Wir nutzen Fubini und Transformation in Polarkoordinaten:

$$
\left(\int_{\mathbb{R}} e^{-t^{2}/2} dt\right)^{2} = \left(\int_{\mathbb{R}} e^{-x^{2}/2} dx\right) \cdot \left(\int_{\mathbb{R}} e^{-y^{2}/2} dy\right)
$$
\n
$$
\stackrel{\text{Lin}}{=} \int_{\mathbb{R}} e^{-x^{2}/2} \cdot \left(\int_{\mathbb{R}} e^{-y^{2}/2} dy\right) dx \stackrel{\text{Lin}}{=} \int_{\mathbb{R}} \int_{\mathbb{R}} e^{-x^{2}/2} \cdot e^{-y^{2}/2} dy dx
$$
\n
$$
\stackrel{\text{Exp}}{=} \int_{\mathbb{R}} \int_{\mathbb{R}} e^{-(x^{2}+y^{2})/2} dy dx \stackrel{\text{Fub}}{=} \int_{\mathbb{R} \times \mathbb{R}} e^{-(x^{2}+y^{2})/2} d(x, y)
$$
\n
$$
\stackrel{\text{Polar}}{=} \int_{\mathbb{R} \times 0} e^{-\rho^{2}/2} \rho d(\rho, \varphi) \stackrel{\text{Fub}}{=} \int_{\rho=0}^{\infty} \int_{\varphi=0}^{2\pi} e^{-\rho^{2}/2} \rho d\varphi d\rho
$$
\n
$$
\stackrel{\text{Lin}}{=} 2\pi \int_{\rho=0}^{\infty} \rho e^{-\rho^{2}/2} d\rho \stackrel{\text{HDI}}{=} 2\pi \left[-e^{-\rho^{2}/2}\right]_{\rho=0}^{\infty} = 2\pi
$$

#### <sup>K126</sup><br>Fourier–Transformation der Normalverteilung \$K126  $\widehat{\varphi}'(\xi) = \frac{1}{2\pi} \frac{d}{d\xi} \int_{x=-\infty}^{\infty} e^{-i\xi x} e^{-x^2/2} dx = \frac{1}{2\pi} \int_{x=-\infty}^{\infty} \frac{\partial}{\partial \xi} \left[ e^{-i\xi x} e^{-x^2/2} \right] dx$  $2\pi$ dξ  $x=-\infty$  $2\pi$  $x=-\infty$ ∂ξ = 1  $2\pi$  $\int^{\infty}$  $x=-\infty$  $(-\mathrm{i}x)\,\mathrm{e}^{-\mathrm{i}\xi x}\,\mathrm{e}$  $-x$  $^{2}/2$ 1  $\sqrt{ }$  $^{2}/2$  $\lceil \infty$ 1  $\int^{\infty}$

Erinnerung

(2) Wir berechnen  $\widehat{\varphi}'$  durch Differenzieren unter dem Integral:

$$
2\pi J_{x=-\infty} \partial \xi L
$$
  
=  $\frac{1}{2\pi} \int_{x=-\infty}^{\infty} (-ix) e^{-i\xi x} e^{-x^2/2} dx$  (... particle Integration...)  
=  $\frac{1}{2\pi} \left[ i e^{-i\xi x} e^{-x^2/2} \right]_{x\to -\infty}^{\infty} - \frac{1}{2\pi} \int_{x=-\infty}^{\infty} \xi e^{-i\xi x} e^{-x^2/2} dx = -\xi \hat{\varphi}(\xi)$ 

(3) Demnach genügt  $\widehat{\varphi}$  der Differentialgleichung  $\widehat{\varphi}'(\xi) = -\xi \, \widehat{\varphi}(\xi).$ Wir trennen die Variablen gemäß  $\widehat{\varphi}'(\xi)/\widehat{\varphi}(\xi) = -\xi$ und integrieren zu ln  $\widehat{\varphi}(\xi) - \ln \widehat{\varphi}(0) = -\xi^2/2$ . Wir erhalten so die Lösung  $\widehat{\varphi}(\xi) = \widehat{\varphi}(0) e^{-\xi^2/2}$ . Mit  $\widehat{\varphi}(0) = 1/\sqrt{2\pi}$  folgt  $\widehat{\varphi}(\xi) = (1/\sqrt{2\pi}) e^{-\xi^2/2}$ .

Diese Rechnung gelingt dank unserer Integrationswerkzeuge! Mit Satz K2A wird diese Rechnung ein eleganter Vierzeiler. K207 Wir rechnen es nochmal alternativ mit dem Cauchy–Integralsatz.

<span id="page-405-0"></span>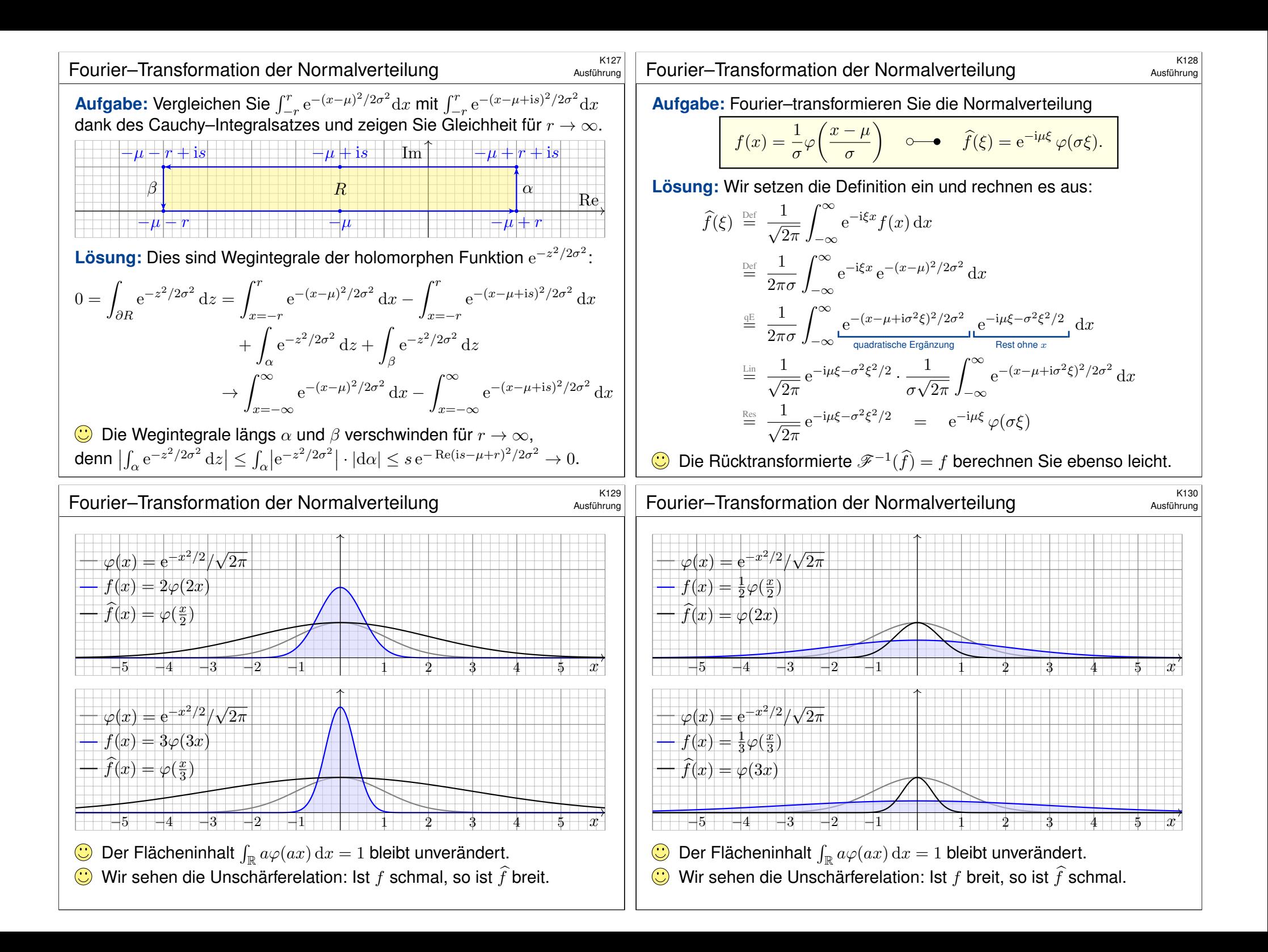

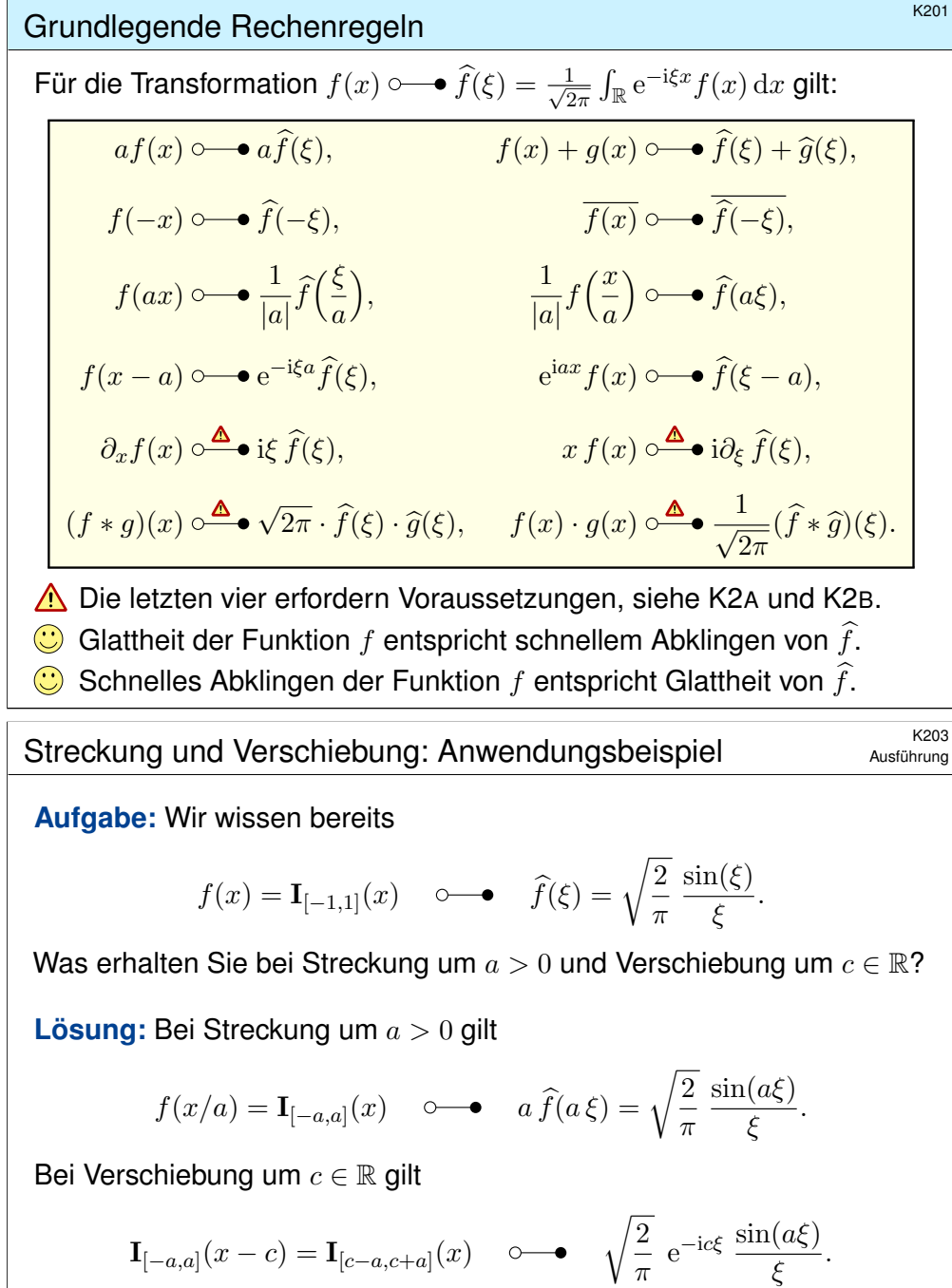

<span id="page-406-1"></span><span id="page-406-0"></span>Dies können Sie wie oben auch direkt nachrechnen: Wiederholung! Wir sehen erneut die **Unschär[f](#page-407-2)erelation**: Ist f sch[mal, s](#page-408-1)o ist  $\hat{f}$  breit. Die Ortsverschiebung in  $x$  entspricht der Phasenverschiebung in  $\xi$ .

Streckung und Verschiebung: Nachrechnen

Ausführung

**#Konjugation:**

$$
\frac{1}{\sqrt{2\pi}} \int_{-\infty}^{\infty} e^{-i\xi x} \overline{f(x)} dx = \frac{1}{\sqrt{2\pi}} \overline{\int_{-\infty}^{\infty} e^{i\xi x} f(x) dx}.
$$

**Streckung:** Substitution mit  $y = ax$  für  $a \neq 0$  liefert

$$
\frac{1}{\sqrt{2\pi}}\int_{-\infty}^{\infty} e^{-i\xi x} f(ax) dx = \frac{1}{\sqrt{2\pi}}\int_{-\infty}^{\infty} e^{-i\xi y/a} f(y) \frac{dy}{|a|}.
$$

**Drtsverschiebung:** Substitution mit  $y = x - a$  liefert

$$
\frac{1}{\sqrt{2\pi}}\int_{-\infty}^{\infty} e^{-i\xi x} f(x-a) dx = \frac{1}{\sqrt{2\pi}}\int_{-\infty}^{\infty} e^{-i\xi(y+a)} f(y) dy.
$$

Phasenverschiebung: Multiplikation mit elax liefert

$$
\frac{1}{\sqrt{2\pi}} \int_{-\infty}^{\infty} e^{-i\xi x} e^{iax} f(x) dx = \frac{1}{\sqrt{2\pi}} \int_{-\infty}^{\infty} e^{-i(\xi - a)x} f(x) dx.
$$

**Streckung und Verschiebung: Anwendungsbeispiel** 

Ausführung

**Aufgabe:** Wir wissen bereits

$$
\frac{1}{\sqrt{2\pi}} e^{-x^2/2} \quad \circ \quad \bullet \quad \frac{1}{\sqrt{2\pi}} e^{-\xi^2/2}.
$$

Was erhalten Sie bei Streckung um  $\sigma > 0$  und Verschiebung um  $\mu \in \mathbb{R}$ ?

**Lösung:** Bei Streckung um σ > 0 gilt

$$
\frac{1}{\sigma}\varphi\bigg(\frac{x}{\sigma}\bigg) = \frac{1}{\sigma\sqrt{2\pi}} e^{-\frac{x^2}{2\sigma^2}} \quad \circ \quad \bullet \quad \varphi(\sigma\xi) = \frac{1}{\sqrt{2\pi}} e^{-\sigma^2\xi^2/2}.
$$

Bei Verschiebung um  $\mu \in \mathbb{R}$  gilt

$$
\frac{1}{\sigma}\varphi\left(\frac{x-\mu}{\sigma}\right) = \frac{1}{\sigma\sqrt{2\pi}}e^{-\frac{(x-\mu)^2}{2\sigma^2}} \quad \circ \quad \bullet \quad e^{-i\mu\xi}\varphi(\sigma\xi) = \frac{1}{\sqrt{2\pi}}e^{-i\mu\xi - \sigma^2\xi^2/2}.
$$

C Dies können Sie wie oben auch direkt nachrechnen: Wiederholung! Wir sehen erneut die **Unschärferelation**: Ist  $f$  schmal, so ist  $\widehat{f}$  breit. Die Ortsverschiebung in  $x$  entspricht der Phasenverschiebung in  $\xi$ .

#### Ableitung und Multiplikation **KADI** Ableitung und Multiplikation

Satz K2A: Ableitung und Multiplikation

Sei  $f : \mathbb{R} \to \mathbb{C}$  absolut integrierbar mit  $\mathscr{F}-\mathsf{Transformier}$  term for  $f \circ \rightarrow \hat{f}$ .

(1) Ist f absolut stetig und  $\partial_x f$  über R absolut integrierbar, so gilt

 $\partial_x f(x) \circ \longrightarrow i \in \widehat{f}(\xi).$ 

(2) Ist  $x f(x)$  über R absolut integrierbar, so ist  $\hat{f}$  stetig diff'bar und

 $x f(x) \rightarrow \mathbf{i}\partial_{\xi} \widehat{f}(\xi).$ 

Die  $\mathscr{F}$ –Transformation f  $\circ$ — $\bullet$   $\hat{f}$  verwandelt die Ableitung  $\partial_x$  in die Multiplikation mit iξ, und Multiplikation mit x in die Ableitung i $\partial_{\xi}$ . Diese Formeln können wir mehrfach anwenden auf  $\partial_x^n f(x)$  und  $x^n f(x)$ . Glattheit der Funktion f entspricht schnellem Abklingen von  $\hat{f}$ : Ist  $\partial_x^n f(x)$  stetig und absolut integrierbar, so folgt  $\xi^n \hat{f}(\xi) \to 0$ .  $\bigodot$  Schnelles Abklingen der Funktion f entspricht Glattheit von  $\hat{f}$ . Ist  $x^n f(x)$  absolut integrierbar, so ist  $\hat{f}(\xi)$  n–mal stetig differenzierbar.

#### <sup>K207</sup><br>Ableitung und Multiplikation: Normalverteilung **\$K207**

<span id="page-407-1"></span><span id="page-407-0"></span>**#Beispiel:** Wir betrachten erneut die Standard-Normalverteilung:

<span id="page-407-2"></span>
$$
\varphi : \mathbb{R} \to \mathbb{R} : x \mapsto \varphi(x) = \frac{1}{\sqrt{2\pi}} e^{-x^2/2}
$$

Die oben durchgeführten Rechnungen für  $\hat{\varphi} = \varphi$  waren lehrreich, aber eher mühsam. Die folgende Aufgabe macht es uns wesentlich leichter:

**#Aufgabe:** Rechnen Sie folgende Schritte nach und begründen Sie: (1) Die Funktion  $\varphi$  erfüllt die Differentialgleichung  $\partial_x \varphi(x) + x \varphi(x) = 0$ . (2) Die  $\mathscr{F}$ –Transformierte erfüllt somit ebenfalls  $\xi \widehat{\varphi}(\xi) + \partial_{\xi} \widehat{\varphi}(\xi) = 0$ . (3) Wir trennen die Variablen gemäß  $\hat{\varphi}'(\xi)/\hat{\varphi}(\xi) = -\xi$ , integrieren zu  $\ln \widehat{\varphi}(\xi) - \ln \widehat{\varphi}(0) = -\xi^2/2$  und erhalten die Lösung  $\widehat{\varphi}(\xi) = \widehat{\varphi}(0) e^{-\xi^2/2}$ . (4) Mit dem Anfangswert  $\widehat{\varphi}(0) = 1/\sqrt{2\pi}$  folgt  $\widehat{\varphi}(\xi) = (1/\sqrt{2\pi}) e^{-\xi^2/2}$ .

**#Lösung:** Die ausführliche Aufgabenstellung enthält bereits die Antwort: [Wir ü](#page-136-0)berprüfen (1) durch Ableiten, damit folgt (2) mühelos aus Satz K2A. (3) Diese Differentialgleichung haben wir bereits auf Sei[te K1](#page-407-2)26 gelöst. (4) Den Wert  $\hat{\varphi}(0) = 1/\sqrt{2\pi}$  haben wir oben auf [Seite](#page-404-0) K124 berechnet.

<sup>K206</sup><br>Ableitung und Multiplikation *K206* 

**Nachrechnen:** (1) Für  $f' = \partial_x f$  erhalten wir dank partieller Integration

$$
\widehat{f'}(\xi) \stackrel{\text{Def}}{=} \frac{1}{\sqrt{2\pi}} \int_{-\infty}^{\infty} e^{-i\xi x} f'(x) dx
$$
\n
$$
\stackrel{\text{B26}}{=} \frac{1}{\sqrt{2\pi}} \left[ e^{-i\xi x} f(x) \right]_{-\infty}^{\infty} - \frac{1}{\sqrt{2\pi}} \int_{-\infty}^{\infty} (-i\xi) e^{-i\xi x} f(x) dx \stackrel{\text{Def}}{=} i\xi \widehat{f}(\xi).
$$

Für  $s, t \ge x$  gilt  $|f(s) - f(t)| = |\int_s^t f'(u) du| \le \int_s^t |f'(u)| du \le \int_x^{\infty} |f'(u)| du$ . Für  $x \to \infty$ s and  $s$ ,  $s = \omega$  geht Letzteres gegen 0, somit erfüllt  $f(x)$  die Cauchy–Bedingung und besitzt einen Grenzwert. Ebenso für  $x \to -\infty$ . Beide Grenzwerte sind Null, andernfalls wäre f nicht absolut integrierbar.

(2) Dank  $\int_{\mathbb{R}}|xf(x)|\,\mathrm{d}x<\infty$  dürfen wir  $\partial_{\xi}$  unters Integral ziehen:

$$
\widehat{xf(x)}(\xi) \stackrel{\text{Def}}{=} \frac{1}{\sqrt{2\pi}} \int_{-\infty}^{\infty} e^{-i\xi x} x f(x) dx \stackrel{\text{Diff}}{=} \frac{1}{\sqrt{2\pi}} \int_{-\infty}^{\infty} i \partial_{\xi} e^{-i\xi x} f(x) dx
$$
  

$$
\stackrel{\text{DEF}}{=} i \partial_{\xi} \frac{1}{\sqrt{2\pi}} \int_{-\infty}^{\infty} e^{-i\xi x} f(x) dx \stackrel{\text{Def}}{=} i \partial_{\xi} \widehat{f}(\xi)
$$

Die technischen Voraussetzungen sind wichtig und unvermeidlich, sonst verwickelt sich die Rechnung in verheerende Widersprüche. K409

<sup>2008</sup><br>Ableitung und Multiplikation: Normalverteilung **\$R208** 

**Beispiel** 

Beispiel

**Aufgabe:** Zu  $f(x) = e^{-x^2/2}$  kennen wir bereits  $\widehat{f}(\xi) = e^{-\xi^2/2}$ . (5) Fourier–transformieren Sie  $g(x) = x e^{-x^2/2}$  und  $h(x) = x^2 e^{-x^2/2}$ .

**Bemerkung: Wir können die Fourier–Integrale direkt ausrechnen... Das ist allerdings mühsam. Versuchen Sie es einmal als Übung!**  $\bigcirc$  Es ist viel leichter, scharf hinzusehen und geschickt zu rechnen:

**#Lösung:** (5a) Wir nutzen die Multiplikationsregel:

 $f(x) = e^{-x^2/2}$   $\circ \rightarrow \hat{f}(\xi)$   $= e^{-\xi^2/2}$  $g(x) = x f(x)$   $\circ \rightarrow \mathbf{i}\partial_{\xi} \hat{f}(\xi) = -\mathbf{i}\xi e^{-\xi^2/2}$  $h(x) = x^2 f(x) \quad \circ \rightarrow \quad (i\partial_{\xi})^2 \hat{f}(\xi) = (1 - \xi^2) e^{-\xi^2/2}$ 

(5b) Alternativ nutzen wir die Ableitungsregel:

 $f(x) = e^{-x^2/2}$   $\qquad \qquad \circ \qquad \bullet \quad \hat{f}(\xi)$   $\qquad \qquad = e^{-\xi^2/2}$  $g(x) = -\partial_x f(x)$   $\circ \longrightarrow -i\xi \widehat{f}(\xi)$   $= -i\xi e^{-\xi^2/2}$  $h(x) = \partial_x^2 f(x) + f(x) \quad \circ \longrightarrow \quad (i\xi)^2 \hat{f}(\xi) + \hat{f}(\xi) = (1 - \xi^2) e^{-\xi^2/2}$ 

#### Faltung und Produkt  $k^{209}$

#### <sup>K210</sup><br>Faltung und Produkt *Erläuterung*

Beispiel

.

Satz K2B: Faltung und Produkt

Sind  $f, g : \mathbb{R} \to \mathbb{C}$  absolut integrierbar, so auch ihre **Faltung** 

$$
(f * g)(x) := \int_{-\infty}^{\infty} f(x - t) g(t) dt = \int_{-\infty}^{\infty} f(s) g(x - s) ds.
$$

(1) Unter Fourier–Transformation wird sie zum punktweisen **Produkt**:

 $(f * g)(x) \longrightarrow \sqrt{2\pi} \cdot \hat{f}(\xi) \cdot \hat{g}(\xi)$ 

(2) Umgekehrt wird das punktweise Produkt zur Faltung:

$$
f(x) \cdot g(x) \circ \longrightarrow \frac{1}{\sqrt{2\pi}} (\widehat{f} * \widehat{g})(\xi)
$$

Den Faktor  $\sqrt{2\pi}$  empfinde ich hier als störend, aber er folgt aus unserer in Definition K1A festgelegten Normierung. Andere Konventionen sind hier bequemer, dafür andernorts lästiger. **#Aufgabe:** Rechnen Sie diese beiden Transformationsregeln nach!

<span id="page-408-2"></span><span id="page-408-1"></span><span id="page-408-0"></span>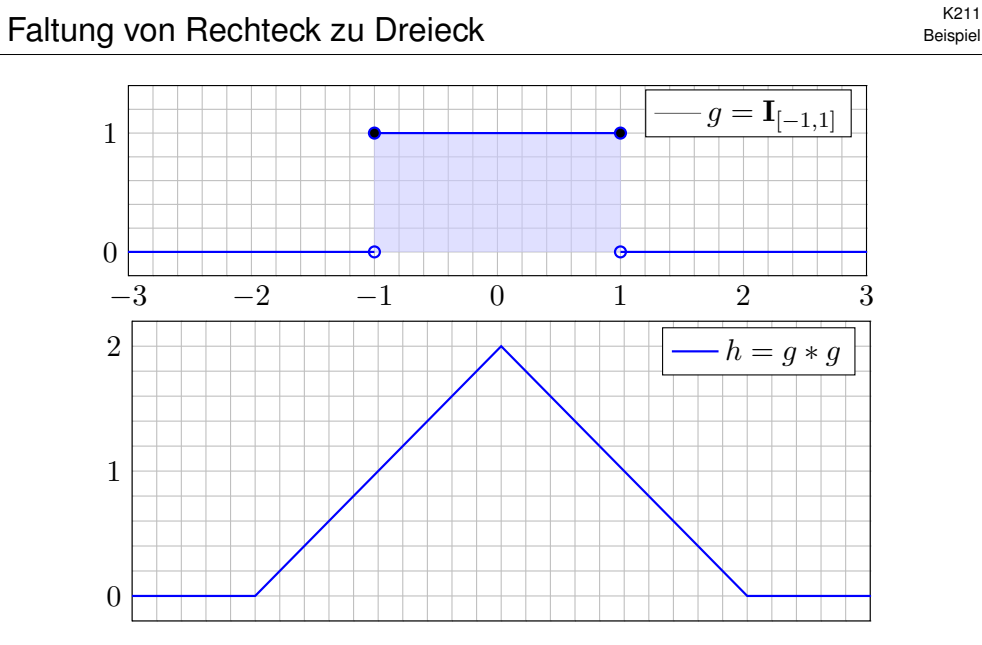

 $\bigodot$  Faltung glä[ttet! H](#page-403-1)ier ist g unstetig, hingegen  $h = g * g$  stetig,  $g * g * g$  [soga](#page-399-0)r stetig differenzierbar, etc. Dies entspricht dem schnellen Abklingen der  $\mathscr{F}-\text{Transformer}$  $\hat{g}$  geht gegen Null wie  $1/\xi$ , hingegen  $\hat{h} = \hat{g}^2$  wie  $1/\xi^2$ , dann  $\hat{g}^3$  sogar wie  $1/\xi^3$ , etc.

**Nachrechnen:** (1) Dank Fubini und Substitution  $x = s + t$  gilt:

$$
\widehat{f}(\xi) \cdot \widehat{g}(\xi) \stackrel{\text{Def}}{=} \frac{1}{2\pi} \int_{s \in \mathbb{R}} e^{-i\xi s} f(s) \, ds \cdot \int_{t \in \mathbb{R}} e^{-i\xi t} g(t) \, dt
$$
\n
$$
\stackrel{\text{Lins}}{=} \frac{1}{2\pi} \int_{t \in \mathbb{R}} \int_{s \in \mathbb{R}} e^{-i\xi(s+t)} f(s) g(t) \, ds \, dt
$$
\n
$$
\stackrel{\text{Subs}}{=} \frac{1}{2\pi} \int_{t \in \mathbb{R}} \int_{x \in \mathbb{R}} e^{-i\xi x} f(x-t) g(t) \, dx \, dt
$$
\n
$$
\stackrel{\text{Fub}}{=} \frac{1}{2\pi} \int_{x \in \mathbb{R}} \int_{t \in \mathbb{R}} e^{-i\xi x} f(x-t) g(t) \, dt \, dx
$$
\n
$$
\stackrel{\text{Lins}}{=} \frac{1}{2\pi} \int_{x \in \mathbb{R}} e^{-i\xi x} \cdot \left[ \int_{t \in \mathbb{R}} f(x-t) g(t) \, dt \right] dx
$$
\n
$$
\stackrel{\text{Def}}{=} \frac{1}{2\pi} \int_{x \in \mathbb{R}} e^{-i\xi x} \cdot (f * g)(x) \, dx \qquad \stackrel{\text{Def}}{=} \frac{1}{\sqrt{2\pi}} \widehat{f * g}(\xi)
$$

(2) Die umgekehrte Formel zeigen Sie wörtlich genauso: Übung!

# **Faltung von Rechteck zu Dreieck**  $\frac{K212}{B}$

Beispiel

**Aufgabe:** Zu  $g = I_{[-a,a]}$  bestimme man  $h = g * g$  und  $\hat{h}$  sowie

$$
\int_{-\infty}^{\infty} \frac{\sin(\xi a)^2}{\xi^2} d\xi.
$$

**Lösung:** Hier ist  $g = I_{[-a,a]}$  die Rechteckfunktion mit Breite 2a. Die Faltung  $h = g * g$  ist dann die Dreieckfunktion mit Breite  $4a$ :

$$
(g * g)(x) = \int_{-\infty}^{\infty} \mathbf{I}_{[-a,a]}(x - t) \cdot \mathbf{I}_{[-a,a]}(t) dt = \int_{-a}^{a} \mathbf{I}_{[x-a,x+a]}(t) dt
$$

$$
= \text{vol}_1([x - a, x + a] \cap [-a, a]) = \begin{cases} 2a - |x| & \text{für } |x| \le 2a, \\ 0 & \text{für } |x| \ge 2a. \end{cases}
$$

Die  $\mathscr{F}$ –Transformierte der Faltung  $h = g * g$  ist das Produkt

$$
\widehat{h}(\xi) = \sqrt{2\pi} \,\widehat{g}(\xi)^2 = \sqrt{2\pi} \,\frac{2}{\pi} \,\frac{\sin(\xi a)^2}{\xi^2} = 2\sqrt{\frac{2}{\pi}} \,\frac{\sin(\xi a)^2}{\xi^2}
$$

Dank Umkehrformel K1E von  $\hat{h}$  zu h im Punkt  $x = 0$  gilt

$$
2a = h(0) \quad \dot{=} \quad \frac{1}{\sqrt{2\pi}} \int_{-\infty}^{\infty} \widehat{h}(\xi) \,d\xi = \frac{2}{\pi} \int_{-\infty}^{\infty} \frac{\sin(\xi a)^2}{\xi^2} \,d\xi.
$$

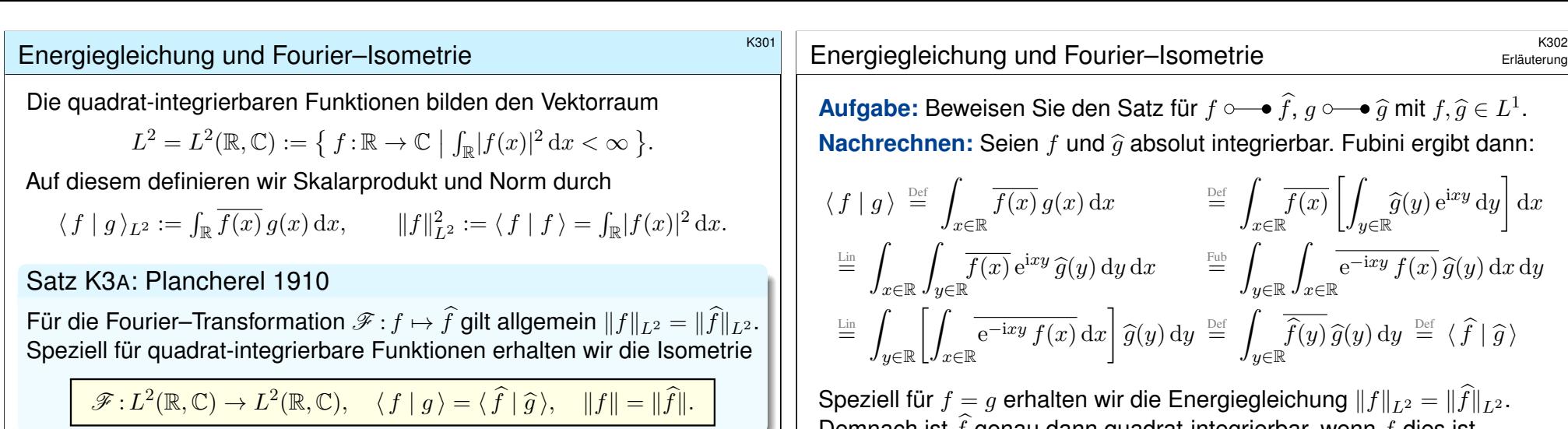

Physikalisch bedeutet dies Energieerhaltung: Das Energieintegral  $\int |f(x)|^2$  des Signals ist gleich dem Integral  $\int |\widehat{f}(\xi)|^2$  der Energiedichte. G Für Fourier–Reihen gilt entsprechend die Parseval–Gleichung [J110]

 $\mathscr{F}: L^2([0, 2\pi], \mathbb{C}) \to \ell^2(\mathbb{Z}, \mathbb{C}), \quad \langle f | g \rangle = \langle \widehat{f} | \widehat{g} \rangle, \quad ||f|| = ||\widehat{f}||.$ 

### <sup>K303</sup><br>Anwendung des Satzes von Plancherel **Anwendung des Satzes** von Plancherel

Beispiel

<span id="page-409-0"></span>**#Aufgabe:** Wenden Sie Plancherel (K3A) an auf die Spaltfunktion

<span id="page-409-2"></span>
$$
f(x) = \mathbf{I}_{[-a,a]} \circ \longrightarrow \sqrt{\frac{2}{\pi}} \frac{\sin(\xi a)}{\xi} \quad \text{und berechnen Sie} \quad \int_{-\infty}^{\infty} \frac{\sin(\xi a)^2}{\xi^2} \, \mathrm{d}\xi.
$$

**#Lösung:** Die linke Seite der Plancherel–Gleichung ist

$$
||f||_{L^2}^2 = \int_{-\infty}^{\infty} |f(x)|^2 dx = \int_{-a}^{a} 1 dx = 2a.
$$

Die rechte Seite der Plancherel–Gleichung ist

<span id="page-409-1"></span>
$$
\|\widehat{f}\|_{L^2}^2 = \int_{-\infty}^{\infty} |\widehat{f}(\xi)|^2 d\xi = \frac{2}{\pi} \int_{-\infty}^{\infty} \frac{\sin(\xi a)^2}{\xi^2} d\xi.
$$

Die Gleichung  $||f||_{L^2}^2 = ||\hat{f}||_{L^2}^2$  liefert das gesuchte Integral:

$$
\int_{-\infty}^{\infty} \frac{\sin(\xi a)^2}{\xi^2} d\xi = a\pi
$$

Dasselbe Ergebnis erhalten wir aus der Hutf[unktio](#page-247-0)n. K413

Beispiel

**Aufgabe:** Beweisen Sie den Satz für *f* ○─● *f*, *g* ○─●  $\widehat{g}$  mit  $f, \widehat{g} \in L$ 1 .

$$
\langle f | g \rangle \stackrel{\text{Def}}{=} \int_{x \in \mathbb{R}} \overline{f(x)} g(x) dx \qquad \stackrel{\text{Def}}{=} \int_{x \in \mathbb{R}} \overline{f(x)} \left[ \int_{y \in \mathbb{R}} \hat{g}(y) e^{ixy} dy \right] dx
$$
  

$$
\stackrel{\text{Lin}}{=} \int_{x \in \mathbb{R}} \int_{y \in \mathbb{R}} \overline{f(x)} e^{ixy} \hat{g}(y) dy dx \qquad \stackrel{\text{Fub}}{=} \int_{y \in \mathbb{R}} \int_{x \in \mathbb{R}} \overline{e^{-ixy} f(x)} \hat{g}(y) dx dy
$$
  

$$
\stackrel{\text{Lin}}{=} \int_{y \in \mathbb{R}} \left[ \int_{x \in \mathbb{R}} \overline{e^{-ixy} f(x)} dx \right] \hat{g}(y) dy \stackrel{\text{Def}}{=} \int_{y \in \mathbb{R}} \overline{\hat{f}(y)} \hat{g}(y) dy \stackrel{\text{Def}}{=} \langle \hat{f} | \hat{g} \rangle
$$

Speziell für  $f = g$  erhalten wir die Energiegleichung  $\|f\|_{L^2} = \|f\|_{L^2}.$ Demnach ist  $f$  genau dann quadrat-integrierbar, wenn  $f$  dies ist. Für alle Funktionen  $f, \widehat{g} \in L^1 \cap L^2$  ist damit der Satz bewiesen.

Im allgemeinen Fall  $f \in L^2$  wählen wir eine approximierende Funktionenfolge  $f_n \in L^1 \cap L^2$ mit  $||f - f_n||_{L^2}$  → 0 und definieren  $\mathcal{F}(f) := \lim \mathcal{F}(f_n)$ . Dank Energiegleichung für alle  $f_n$ liegt das Ergebnis f wieder in  $L^2$  und ist von der Wahl der Approximation  $(f_n)_{n \in \mathbb{N}}$  unabhängig. So setzen wir die Fourier-Transformation fort von  $\mathscr{F}: L^2 \cap L^1 \to L^2 \cap L^\infty$  zu  $\mathscr{F}: L^2 \to L^2$ . Diese Fortsetzung ist eine Isometrie, das heißt, die Energiegleichung bleibt dabei erhalten.

#### Anwendung des Satzes von Plancherel

**#Aufgabe:** Bestimmen Sie mit Plancherel (K3A) den Wert des Integrals

$$
I = \int_{\mathbb{R}} \frac{ab}{(x^2 + a^2)(x^2 + b^2)} dx \quad \text{für} \quad a, b > 0.
$$

**#Lösung:** Wir erkennen und nutzen die Fourier–Transformierte

$$
f_a(x) = e^{-a|x|}
$$
  $\circ \longrightarrow \sqrt{\frac{2}{\pi}} \frac{a}{\xi^2 + a^2} = \widehat{f}_a(\xi).$ 

Plancherel transformiert ein schweres Integral in ein leichtes:

$$
I \stackrel{\text{Def}}{=} \frac{\pi}{2} \int_{\mathbb{R}} \overline{\hat{f}_a(\xi)} \cdot \hat{f}_b(\xi) d\xi \stackrel{\text{K3A}}{=} \frac{\pi}{2} \int_{\mathbb{R}} \overline{f_a(x)} \cdot f_b(x) dx
$$
  

$$
\stackrel{\text{Def}}{=} \frac{\pi}{2} \int_{\mathbb{R}} e^{-(a+b)|x|} dx \stackrel{\text{Sym}}{=} \pi \int_{x=0}^{\infty} e^{-(a+b)x} dx
$$
  

$$
\stackrel{\text{HDI}}{=} \pi \Big[ \frac{-1}{a+b} e^{-(a+b)x} \Big]_{x=0}^{\infty} = \frac{\pi}{a+b}
$$

Dasselbe Ergebnis erhalten wir mit dem Residuensatz. F429

#### <sup>k305</sup><br>Die Unschärferelation für Fourier–Paare **\$K305** Ergänzung

Sei  $g: \mathbb{R} \to \mathbb{C}$  quadrat-integrierbar, also  $\|g\|_{L^2}^2 = \int_{\mathbb{R}} |g(x)|^2 \, \mathrm{d}x < \infty.$ Division  $f = g/\|g\|_{L^2}$  durch die Norm normiert unsere Funktion zu

$$
\int_{\mathbb{R}} |f(x)|^2 \, \mathrm{d}x = 1.
$$

Wir interpretieren  $|f(x)|^2$  als Wahrscheinlichkeitsdichte auf R (Kapitel V). Die Varianz ist die mittlere quadratische Abweichung vom Mittelwert  $\mu$ :

$$
\mu := \int_{\mathbb{R}} x |f(x)|^2 dx, \qquad \mathbf{V}(f) := \int_{\mathbb{R}} (x - \mu)^2 |f(x)|^2 dx
$$

Dank Plancherel gilt  $\int_{\mathbb{R}} |f(\xi)|^2 d\xi = 1$ , also ist auch  $|f(x)|^2$  eine WDichte.

$$
\widehat{\mu} := \int_{\mathbb{R}} \xi |\widehat{f}(\xi)|^2 dx, \qquad \mathbf{V}(\widehat{f}) := \int_{\mathbb{R}} (\xi - \widehat{\mu})^2 |\widehat{f}(\xi)|^2 d\xi
$$

Nach Verschiebung dürfen wir  $\mu = 0$  und  $\hat{\mu} = 0$  annehmen. K201 Die Varianz ist ein bewährtes Maß für die Breite der WVerteilung. Diese wollen wir untersuchen und die Unschschärferelation verstehen.

<sup>K307</sup><br>Die Unschärferelation für Fourier–Paare

Ergänzung

Ergänzung

<span id="page-410-0"></span>In unseren Beispielen sehen wir explizit die Unschärferelation: Ist die Funktion f schmal, so ist ihre Transformierte  $\hat{f}$  breit. Dies gilt immer und lässt sich sogar quantitativ präzisieren:

Satz K3B: Unschärferelation

Für jede quadrat-integrierbare Funktion  $f : \mathbb{R} \to \mathbb{C}$  gilt

<span id="page-410-1"></span> ${\bf V}(f)\cdot {\bf V}(\widehat f)\;\;\geq\;\;\frac{1}{4}$  $\frac{1}{4}$ .

Gleichheit gilt genau dann, wenn f und somit  $\hat{f}$  eine Glockenkurve ist.

In der Quantenmechanik ist  $|f(x)|^2$  die Wahrscheinlichkeitsdichte für den Aufenthaltsort eines Teilchens, und dual hierzu ist  $|\hat{f}(\xi)|^2$  die Wahrscheinlichkeitsdichte für den Impuls. Die obige Ungleichung ist (bis auf Konstanten) Heisenbergs Unschärferelation. Sie besagt: Ist der Ort scharf bestimmt, so ist der Impuls unscharf, und umgekehrt. Diese Unschärferelation rührt nicht von unvollkommenen Messinstrumenten her, sondern ist prinzipieller Natur. Sie wurde 1927 von Werner Heisenberg in der von ihm (und anderen) entwickelten Q[uanten](#page-406-1)mechanik formuliert. Wir erkennen sie hier als eine grundsätzliche Eigenschaft der Fourier–Transformation.

Ergänzung

**Aufgabe:** Führen Sie dies für die Glockenkurve  $g(x) = e^{-x^2/2\sigma^2}$  aus. Berechnen Sie die Varianzen  $V(f)$  und  $V(\hat{f})$  sowie  $V(f) \cdot V(\hat{f})$ .

**Lösung:** Wir normieren q und transformieren:

$$
f(x) := \frac{1}{\sqrt{\sigma\sqrt{\pi}}} e^{-\frac{x^2}{2\sigma^2}} \quad \circ \quad \bullet \quad \sqrt{\frac{\sigma}{\sqrt{\pi}}} e^{-\frac{\sigma^2\xi^2}{2}} := \widehat{f}(\xi).
$$

Das Absolutquadrat definiert jeweils eine Wahrscheinlichkeitsdichte:

$$
|f(x)|^2 = \frac{1}{\sigma\sqrt{\pi}} e^{-\frac{x^2}{\sigma^2}}, \qquad |\hat{f}(\xi)|^2 = \frac{\sigma}{\sqrt{\pi}} e^{-\sigma^2\xi^2},
$$
  

$$
\int_{\mathbb{R}} |f(x)|^2 dx = 1, \qquad \int_{\mathbb{R}} |\hat{f}(\xi)|^2 d\xi = 1,
$$
  

$$
\int_{\mathbb{R}} x |f(x)|^2 dx = 0, \qquad \int_{\mathbb{R}} \xi |\hat{f}(\xi)|^2 d\xi = 0,
$$
  

$$
\int_{\mathbb{R}} x^2 |f(x)|^2 dx = \frac{\sigma^2}{2}, \qquad \int_{\mathbb{R}} \xi^2 |\hat{f}(\xi)|^2 d\xi = \frac{1}{2\sigma^2}.
$$

 $\ddot{\mathbf{C}}$  Für die Varianzen gilt somit  $\mathbf{V}(f) \cdot \mathbf{V}(\widehat{f}) = 1/4$ .

Die Unschärferelation für Fourier–Paare \$K308

Ergänzung

**Nachrechnen:** Aus  $f'(\xi) = i\xi f(\xi)$  und Plancherel–Gleichung folgt:

$$
\int_{\mathbb{R}} |\xi \widehat{f}(\xi)|^2 d\xi = \int_{\mathbb{R}} |\widehat{f'}(\xi)|^2 d\xi = \int_{\mathbb{R}} |f'(x)|^2 dx.
$$

Hierzu sei  $f$  absolut stetig und  $f'$  absolut integrierbar.  $\overline{\text{K205}}$ Aus der Cauchy–Schwarz–Ungleichung [1134] erhalten wir:

$$
\mathbf{V}(f) \cdot \mathbf{V}(\widehat{f}) = \int_{\mathbb{R}} |xf(x)|^2 dx \cdot \int_{\mathbb{R}} |f'(x)|^2 dx \ge \left| \int_{\mathbb{R}} x \overline{f(x)} \cdot f'(x) dx \right|^2 \ge \frac{1}{4}
$$

Für das letzte Integral nutzen wir partielle Integration:

$$
\int_{-\infty}^{\infty} x \overline{f(x)} f'(x) dx = \left[ x \overline{f(x)} f(x) \right]_{-\infty}^{\infty} - \int_{-\infty}^{\infty} \overline{f(x)} f(x) dx + x \overline{f'(x)} f(x) dx
$$
  
\n
$$
\implies 2 \operatorname{Re} \int_{\mathbb{R}} x \overline{f(x)} f'(x) dx = - \int_{\mathbb{R}} |f(x)|^2 dx = -1
$$

Hierzu sei  $|x f(x)|^2 \to 0$  für  $|x| \to \infty$ . Mit beiden zusätzlichen Annahmen gilt die Unschärferelation. Diese Funktionen liegen dicht in  $L^2(\mathbb{R},\mathbb{C}).$ Per Grenzübergang gilt die Ungleichung daher für alle  $f \in L^2(\mathbb{R}, \mathbb{C})$ .

<span id="page-411-0"></span>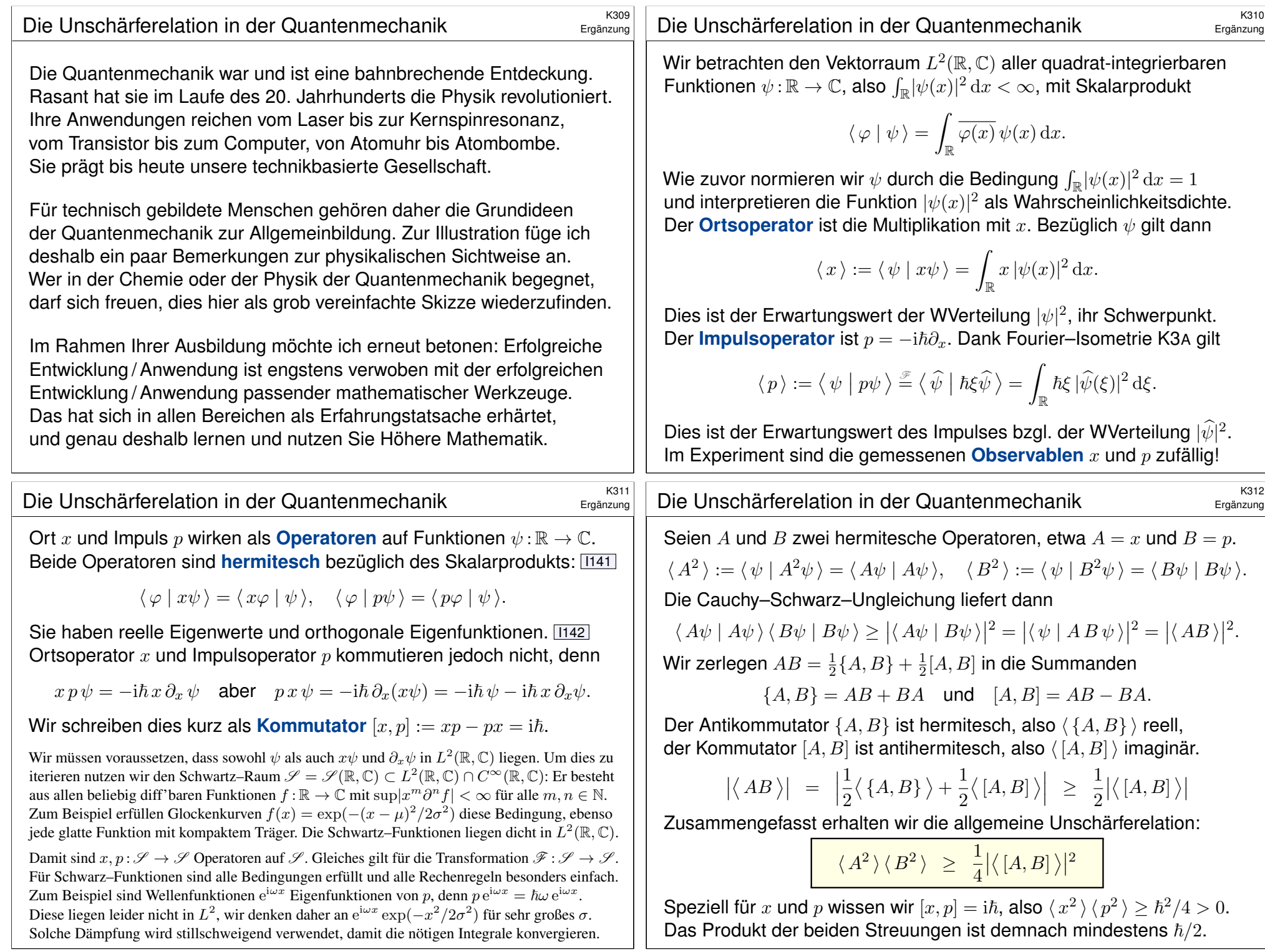

### Fourier–Transformation  $\frac{K401}{F}$

Die **Fourier–Transformierte** von f : R → C ist definiert durch

$$
\widehat{f}(\xi) := \frac{1}{\sqrt{2\pi}} \int_{x=-\infty}^{\infty} e^{-i\xi x} f(x) dx \quad \text{für } \xi \in \mathbb{R}.
$$

Wir fordern hierzu, dass f auf jedem Intervall  $[-r, r]$  integrierbar ist. Unter dem Integral über R verstehen wir hier den **Cauchy-Hauptwert** 

$$
\int_{-\infty}^{\infty} e^{-i\xi x} f(x) dx := \lim_{r \to \infty} \int_{-r}^{r} e^{-i\xi x} f(x) dx.
$$

Die Zuordnung  $\mathscr{F} : f \mapsto \widehat{f}$  heißt **Fourier–Transformation**. Die **inverse Fourier–Transformation**  $\mathscr{F}^{-1}$  :  $f \mapsto f$  ist

$$
f(x) := \frac{1}{\sqrt{2\pi}} \int_{\xi=-\infty}^{\infty} \widehat{f}(\xi) e^{i\xi x} d\xi \quad \text{für } x \in \mathbb{R}.
$$

Dies kürzen wir ab als **Fourier–Transformationspaar**  $f \circ \rightarrow \hat{f}$ . Die Fourier–Transformation ist linear, kurz  $af + bg \rightarrow a \hat{f} + b \hat{g}$ .

#### <span id="page-412-0"></span>Grundlegende Rechenregeln \$K403 Für die Transformation  $f(x) \circ \longrightarrow \widehat{f}(\xi) = \frac{1}{\sqrt{2}}$  $\frac{1}{2\pi}\int_{\mathbb{R}}e^{-i\xi x}f(x)\,\mathrm{d}x$  gilt:  $af(x) \circ \rightarrow a\widehat{f}(\xi),$  f(x) + g(x)  $\circ \rightarrow \widehat{f}(\xi) + \widehat{g}(\xi).$  $f(-x) \circ \longrightarrow \widehat{f}(-\xi),$   $\qquad \qquad \overline{f(x)} \circ \longrightarrow \widehat{f}(-\xi),$  $f(ax) \rightarrow \frac{1}{1}$  $\frac{1}{|a|}\widehat{f}\Big(\frac{\xi}{a}$ a  $\Big), \qquad \qquad \frac{1}{\Box}$  $\frac{1}{|a|}f\left(\frac{x}{a}\right)$ a  $\Big)$   $\circ$   $\widehat{f}(a\xi),$  $f(x-a) \circ \longrightarrow e^{-i\xi a} \widehat{f}(\xi),$   $e^{iax} f(x) \circ \longrightarrow \widehat{f}(\xi - a),$  $\partial_x f(x) \circ \stackrel{\Delta}{\longrightarrow} i\xi \widehat{f}(\xi),$   $x f(x) \circ \stackrel{\Delta}{\longrightarrow} i\partial_{\xi} \widehat{f}(\xi),$  $(f * g)(x) \circ \stackrel{\Delta}{\longrightarrow} \sqrt{2\pi} \cdot \hat{f}(\xi) \cdot \hat{g}(\xi), \quad f(x) \cdot g(x) \circ \stackrel{\Delta}{\longrightarrow} \frac{1}{\sqrt{2}}$  $\frac{1}{\sqrt{2\pi}}(f * \widehat{g})(\xi).$ A Die letzten vier erfordern Voraussetzungen, siehe K2A und K2B.

Glattheit der Funktion f entspricht schn[ellem](#page-407-2) Ab[kling](#page-408-1)en von  $\widehat{f}$ . Schnelles Abklingen der Funktion  $f$  entspricht Glattheit von  $\widehat{f}$ .

Beispiele:

Fazit

Fazit

$$
e^{-x^2/2} \circ \bullet e^{-\xi^2/2}
$$
  
\n
$$
e^{-a|x|} \circ \bullet \sqrt{2/\pi} a/(a^2 + \xi^2)
$$
  
\n
$$
\mathbf{I}_{[-r,r]}(x) \circ \bullet \sqrt{2/\pi} \sin(\xi r)/\xi
$$

lst  $f:\mathbb{R}\to\mathbb{C}$  absolut integrierbar, also  $\int_\mathbb{R}\lvert f(x)\rvert\,\mathrm{d} x<\infty$ , dann gilt: Die Fourier–Transformierte  $\hat{f}:\mathbb{R} \to \mathbb{C}$  ist stetig und beschränkt:

$$
|\widehat{f}(\xi)| \le \frac{1}{\sqrt{2\pi}} \int_{\mathbb{R}} |f(x)| \,dx \quad \text{für alle } \xi \in \mathbb{R}
$$

Sie verschwindet im Unendlichen (Riemann–Lebesgue–Lemma):

$$
\boxed{|\hat{f}(\xi)| \to 0 \quad \text{für} \quad |\xi| \to \infty}
$$

Zudem gilt die Plancherel–Gleichung (Energiegleichung):

$$
\int_{-\infty}^{\infty} |f(x)|^2 dx = \int_{-\infty}^{\infty} |\widehat{f}(\xi)|^2 d\xi
$$

#### Umkehrsätze und Isometrie **K404** Eazit Englischen Englischen Englischen Englischen Englischen Englischen Englisch<br>Englischen Englischen Englischen Englischen Englischen Englischen Englischen Englischen Englischen Englische

Sind 
$$
f, \hat{f}: \mathbb{R} \to \mathbb{C}
$$
 absolute integerierbar und stetig, so gilt punktweise

$$
\frac{1}{\sqrt{2\pi}}\int_{\xi=-\infty}^{\infty}\widehat{f}(\xi)\,\mathrm{e}^{\mathrm{i}\xi x}\,\mathrm{d}\xi = f(x)\circ\hspace{-.2cm}\longrightarrow\hspace{-.2cm}\widehat{f}(\xi) = \frac{1}{\sqrt{2\pi}}\int_{x=-\infty}^{\infty}\mathrm{e}^{-\mathrm{i}\xi x}f(x)\,\mathrm{d}x.
$$

Die punktweise Rücktransformation für alle  $x \in \mathbb{R}$  (linke Gleichung) gilt auch, wenn  $f : \mathbb{R} \to \mathbb{C}$  absolut integrierbar, stückweise stetig und stetig diff'bar sowie sprungnormiert ist, also  $f(x) = \frac{1}{2}[f(x+) + f(x-)].$ 

Die quadrat-integrierbaren Funktionen bilden den C–Vektorraum

$$
L^{2} = L^{2}(\mathbb{R}, \mathbb{C}) := \left\{ f : \mathbb{R} \to \mathbb{C} \mid \int_{-\infty}^{\infty} |f(t)|^{2} dt < \infty \right\}.
$$

Die Fourier-Transformation definiert eine Isometrie  $\mathscr{F} : L^2 \to L^2$ , also

$$
\int_{-\infty}^{\infty} |f(x)|^2 dx = \int_{-\infty}^{\infty} |\widehat{f}(\xi)|^2 d\xi \text{ und } \langle f | g \rangle = \langle \widehat{f} | \widehat{g} \rangle \text{ für } f, g \in L^2.
$$

Unschärfe ist anschaulich: Ist f schmal, so ist  $\widehat{f}$  breit, und umgekehrt. Quantitativ: Für alle  $f\in L^2$  gilt die Unschärferelation  ${\bf V}(f)\cdot {\bf V}(\widehat f)\geq \frac{1}{4}$  $\frac{1}{4}$ . Optimalfall: Gleichheit gilt genau dann, wenn f eine Glockenkurve ist.

Fazit

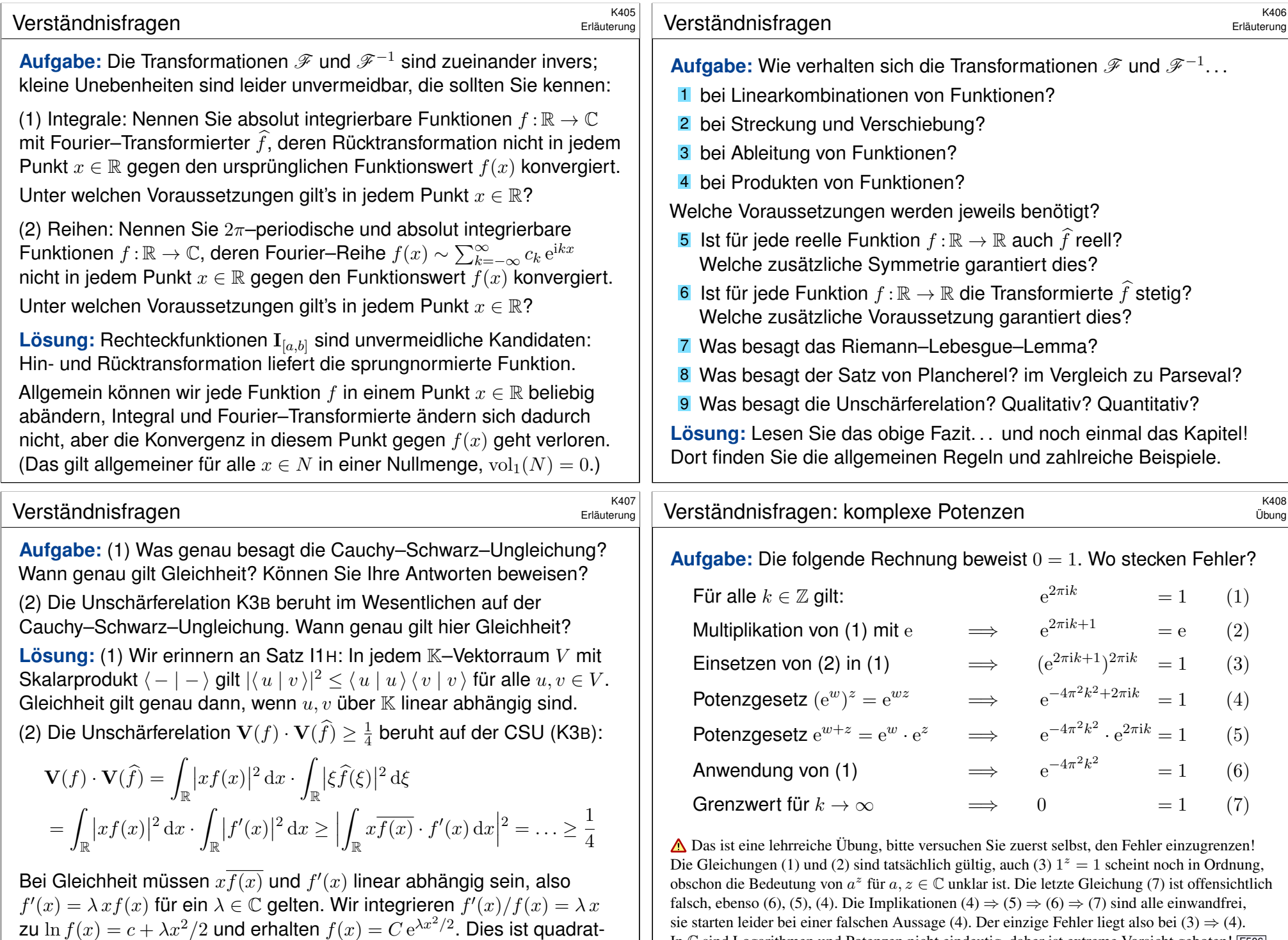

In C sind Logarithmen und Potenzen nicht eindeutig, daher ist extreme Vorsicht geboten! F506

<span id="page-413-0"></span>integrierbar für  $\lambda < 0$ . Gleichheit gilt daher nur für Glock[enku](#page-251-0)rven! K306

#### <sup>K409</sup><br>
Anwendung der grundlegenden Rechenregeln **Exage Company**

**#Aufgabe:** Stimmen die folgenden Rechnungen? Wo stecken Fehler?

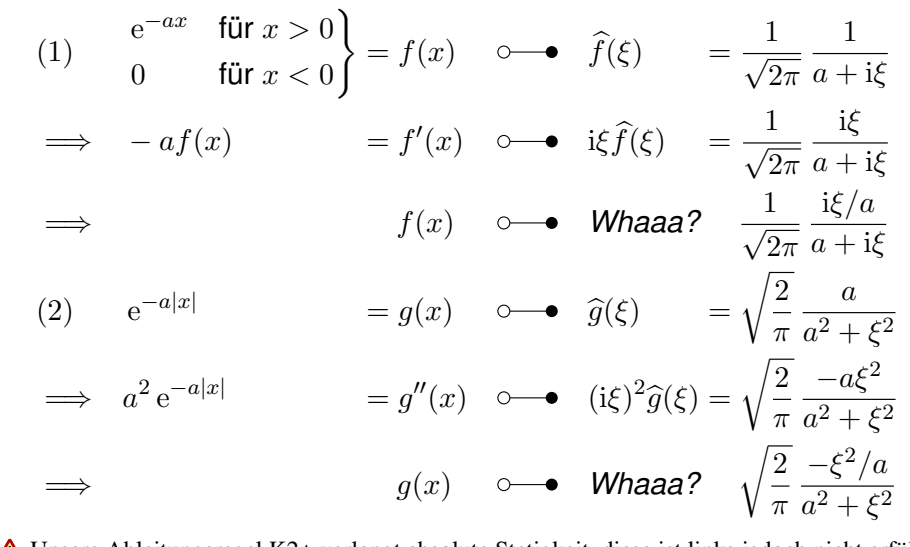

Unsere Ableitungsregel K2A verlangt absolute Stetigkeit, diese ist links jedoch nicht erfüllt. Umgekehrt verlangt die Multiplikationsregel absolute Integrierbarkeit, diese ist rechts verletzt. Tatsächlich führen die obigen, allzu naiven Rechnungen zu dramatisch falschen Ergebnissen!

#### <sup>K411</sup><br>Anwendung zu Multiplikation und Ableitung \$K411

<span id="page-414-0"></span>**Aufgabe:** Fourier–transformieren Sie die Funktionen  $q, h : \mathbb{R} \to \mathbb{R}$  mit  $g(x) = x$  und  $h(x) = x^2$  für  $|x| \le a$ [, fo](#page-409-1)rtgesetzt durch Null für  $|x| > a$ . **Bemerkung:** Wir können die Fourier–Integrale mühsam ausrechnen. . .  $\circled{c}$  Es ist viel effizienter, scharf hinzusehen und geschickt zu rechnen:

Wie / Können Sie hier die Multiplikations/Ableitungsregel anwenden?

**Lösung:** Wir können Satz K2A(2) auf  $f = I_{[-a,a]}$  anwenden:

$$
f(x) = \mathbf{I}_{[-a,a]}(x) \quad \circ \quad \bullet \quad \hat{f}(\xi) \qquad = \sqrt{\frac{2}{\pi}} \frac{\sin(a\xi)}{\xi} = \sum_{k=0}^{\infty} c_k \xi^k,
$$

$$
g(x) = x f(x) \qquad \circ \quad \bullet \quad \mathrm{i}\partial_{\xi} \hat{f}(\xi) \qquad = \mathrm{i}\sqrt{\frac{2}{\pi}} \frac{a\xi \cos(a\xi) - \sin(a\xi)}{\xi^2}
$$

$$
h(x) = x^2 f(x) \qquad \circ \quad \bullet \quad -\partial_{\xi}^2 \hat{f}(\xi) = \sqrt{\frac{2}{\pi}} \frac{(a^2\xi^2 - 2)\sin(a\xi) + 2a\xi \cos(a\xi)}{\xi^3}
$$

Für jedes  $m \in \mathbb{N}$  ist das Produkt  $x^m f(x)$  über  $\mathbb R$  absolut integrierbar. Die rechte Seite  $\widehat{f}$  ist beliebig oft differenzierbar, gar analytisch, genauer: darstellbar [als e](#page-407-2)ine auf R konvergente Potenzreihe. Versuchen Sie es! Sie finden  $c_{2n} = (-1)^n \sqrt{2/\pi} a^{2n+1}/(2n+1)!$  und  $c_{2n+1} = 0$  für  $n \in \mathbb{N}$ .

Anwendung der grundlegenden Rechenregeln  $\frac{K410}{U_{\text{Dung}}}$ 

Übung

Übung

**#Aufgabe:** Fourier–transformieren Sie die Funktionen

$$
e^{-|x|}
$$
,  $x e^{-|x|}$ ,  $-\text{sign}(x) e^{-|x|}$ .

**Bemerkung:** Sie können die Fourier–Integrale direkt ausrechnen. . . Das ist allerdings mühsam. Versuchen Sie es einmal als Übung!  $\bigcirc$  Es ist viel leichter, scharf hinzusehen und geschickt zu rechnen:

**#Lösung:** Die erste kennen wir bereits, die anderen folgern wir: Zur Anwendung von Satz K2A sind hier alle Voraussetzungen erfüllt.

$$
e^{-|x|} = f(x) \qquad \circ \qquad \hat{f}(\xi) = \sqrt{\frac{2}{\pi}} \frac{1}{1 + \xi^2}
$$

$$
x e^{-|x|} = x f(x) \qquad \circ \qquad \text{if } \hat{g}(\xi) = \sqrt{\frac{2}{\pi}} \frac{-2i\xi}{(1 + \xi^2)^2}
$$

$$
-\text{sign}(x) e^{-|x|} = \partial_x f(x) \qquad \circ \qquad \text{if } \hat{f}(\xi) = \sqrt{\frac{2}{\pi}} \frac{\xi}{1 + \xi^2}
$$

Allgemein für  $g(x) = p(x) f(x)$  finden wir ebenso  $\hat{g}(\xi) = p(i\partial_{\xi}) \hat{f}(\xi)$ , wobei  $p(x) = a_0 + a_1x + a_2x^2 + \cdots + a_nx^n$  ein beliebiges Polynom ist.

#### Anwendung des Satzes von Plancherel

**#Aufgabe:** Bestimmen Sie mit Plancherel (K3A) den Wert des Integrals

$$
I = \int_{\mathbb{R}} \frac{e^{ix} \sin(x)}{x + x^3} dx = \int_{\mathbb{R}} \frac{e^{ix} \sin(x)}{x} \cdot \frac{1}{1 + x^2} dx.
$$

**#Lösung:** Wir erkennen und nutzen die Fourier–Transformierten

$$
f(x) = \mathbf{I}_{[-1,1]}(x) \quad \circ \qquad \sqrt{\frac{2}{\pi}} \frac{\sin(\xi)}{\xi} = \hat{f}(\xi),
$$

$$
g(x) = e^{-|x|} \qquad \circ \qquad \sqrt{\frac{2}{\pi}} \frac{1}{1 + \xi^2} = \hat{g}(\xi).
$$

Plancherel transformiert ein schweres Integral in ein leichtes:

$$
I \stackrel{\text{Def}}{=} \frac{\pi}{2} \int_{\mathbb{R}} \overline{e^{-i\xi} \hat{f}(\xi)} \cdot \hat{g}(\xi) d\xi \stackrel{\text{K3A}}{=} \frac{\pi}{2} \int_{\mathbb{R}} \overline{f(x-1)} \cdot g(x) dx
$$
  

$$
\stackrel{\text{Def}}{=} \frac{\pi}{2} \int_{\mathbb{R}} \mathbf{I}_{[0,2]}(x) \cdot e^{-|x|} dx \stackrel{\text{Def}}{=} \frac{\pi}{2} \int_{x=0}^{2} e^{-x} dx
$$
  

$$
\stackrel{\text{HDI}}{=} \frac{\pi}{2} \Big[ -e^{-x} \Big]_{x=0}^{2} \qquad = \frac{\pi}{2} \Big[ 1 - e^{-2} \Big] \qquad = \qquad 1.35821...
$$

Übung

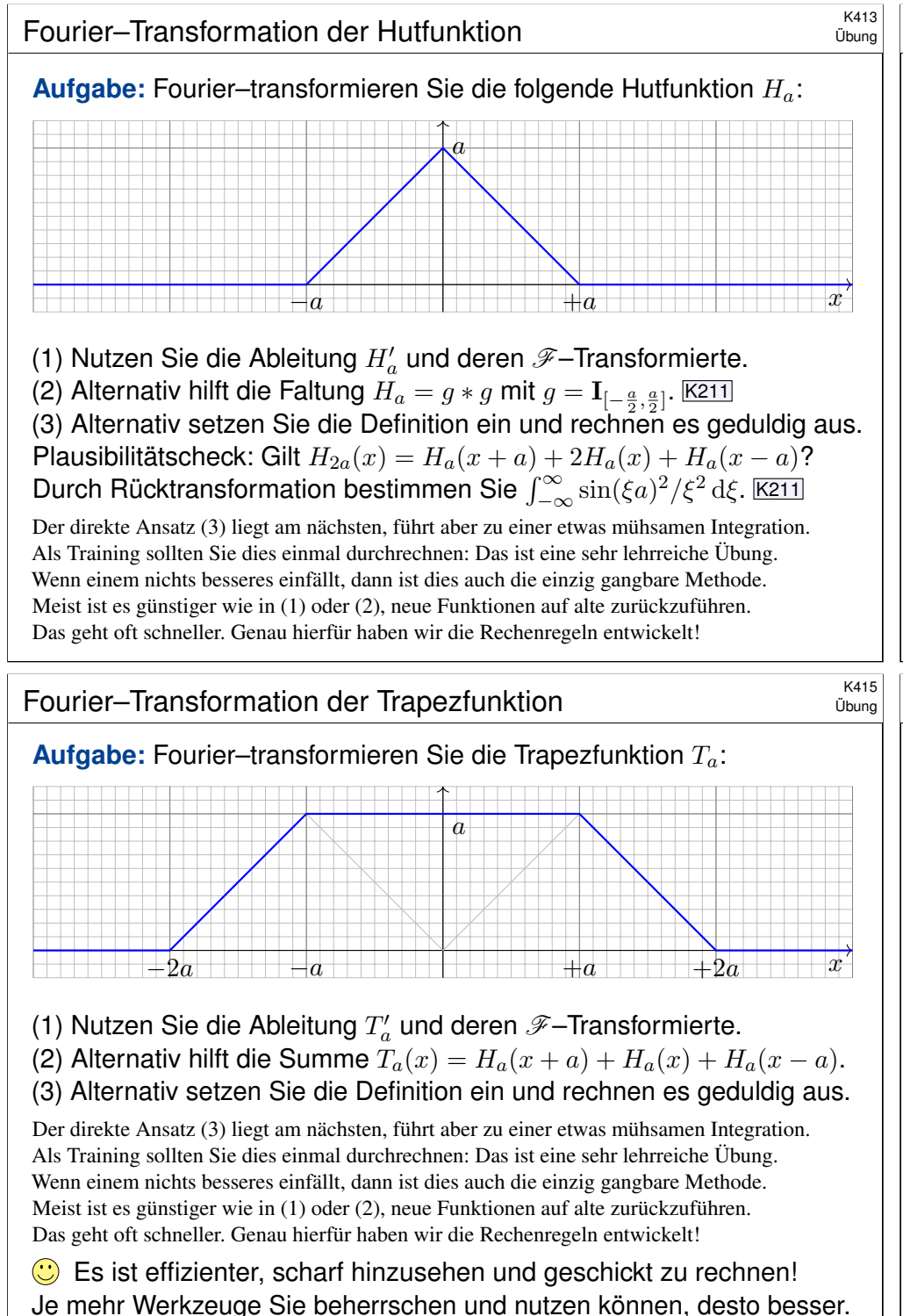

Kata<br>Fourier–Transformation der Hutfunktion \$K414

**Lösung:** (1) Außer in den Punkten {−a, 0, a} ist H<sub>a</sub> differenzierbar:

$$
H'_{a}(x) = \mathbf{I}_{[-a,0]}(x) - \mathbf{I}_{[0,a]}(x)
$$
  

$$
\widehat{H'_{a}}(\xi) = \frac{1}{\sqrt{2\pi}} \frac{i}{\xi} \left[ (1 - e^{ia\xi}) - (e^{-ia\xi} - 1) \right]
$$
  

$$
= \frac{1}{\sqrt{2\pi}} \frac{i}{\xi} \left[ 2 - 2\cos(a\xi) \right] = \frac{1}{\sqrt{2\pi}} \frac{4i}{\xi} \sin\left(\frac{a\xi}{2}\right)
$$

Dank Ableitungsregel  $\partial_x H_a(x) \circ \longrightarrow i \xi \widehat{H}_a(\xi)$  erhalten wir:

$$
\widehat{H_a}(\xi) = \sqrt{\frac{2}{\pi}} \frac{2}{\xi^2} \sin\left(\frac{a\xi}{2}\right)^2 = \sqrt{\frac{2}{\pi}} \frac{1 - \cos(a\xi)}{\xi^2}
$$

**C** Dasselbe Ergebnis erhalten wir durch Faltung K<sub>211</sub> oder direkt. Plausibilität: Es gilt  $H_{2a}(x) = H_a(x+a) + 2H_a(x) + H_a(x-a)$  und

$$
\widehat{H_{2a}}(\xi) = \widehat{H_a}(\xi) \left( e^{ia\xi} + 2 + e^{-ia\xi} \right) \quad \text{nach Verschiebungsregel}
$$
\n
$$
= \sqrt{\frac{2}{\pi}} \frac{2}{\xi^2} \sin\left(\frac{a\xi}{2}\right)^2 \left(2 + 2\cos(a\xi)\right) = \sqrt{\frac{2}{\pi}} \frac{2}{\xi^2} \sin(a\xi)^2
$$

Fourier–Transformation der Trapezfunktion \$K416

Übung

**Lösung:** (1) Außer in den Punkten  $\{\pm 2a, \pm a\}$  ist  $T_a$  differenzierbar:

$$
T'_a(x) = \mathbf{I}_{[-2a,-a]}(x) - \mathbf{I}_{[a,2a]}(x)
$$
  

$$
\widehat{T'_a}(x) = \frac{1}{\sqrt{2\pi}} \frac{i}{\xi} \left[ (e^{ia\xi} - e^{2ia\xi}) - (e^{-2ia\xi} - e^{-ia\xi}) \right]
$$
  

$$
= \frac{1}{\sqrt{2\pi}} \frac{i}{\xi} \left[ 2\cos(a\xi) - 2\cos(2a\xi) \right]
$$

Dank Ableitungsregel  $\partial_x T_a(x) \circ \longrightarrow i \xi \widehat{T_a}(\xi)$  erhalten wir:

$$
\widehat{T_a}(\xi) = \sqrt{\frac{2}{\pi}} \frac{1}{\xi^2} \Big[ \cos(a\xi) - \cos(2a\xi) \Big]
$$

(2) Aus der Summe  $T_a(x) = H_a(x+a) + H_a(x) + H_a(x-a)$  folgt

$$
\widehat{T_a}(\xi) = \widehat{H_a}(\xi) \left( e^{ia\xi} + 1 + e^{-ia\xi} \right) = \sqrt{\frac{2}{\pi}} \frac{2}{\xi^2} \sin\left(\frac{a\xi}{2}\right)^2 \left( 1 + 2\cos(a\xi) \right)
$$

 $\bigcirc$  Beide Lösungen aus (1) und (2) sehen zunächst verschieden aus. Beide Funktionen sind aber tatsächlich gleich dank Additionstheorem.

 $\mathcal{L}$ 

#### Faltung von Normalverteilungen **\$K417** Normalverteilungen

Die Normalverteilung  $\varphi = N(\mu, \sigma^2)$  ist gegeben durch

$$
\varphi : \mathbb{R} \to \mathbb{R} : x \mapsto \frac{1}{\sigma\sqrt{2\pi}} e^{-\frac{(x-\mu)^2}{2\sigma^2}}
$$

.

**#Aufgabe:** Für die Faltung von Normalverteilungen gilt:

$$
N(\mu_1, \sigma_1^2) * N(\mu_2, \sigma_2^2) = N(\mu_1 + \mu_2, \sigma_1^2 + \sigma_2^2)
$$

Zeigen Sie dies (1) durch Fourier–Transformation und (2) direkt. **Lösung:** (1) Wir kennen die Fourier–Transformierten K128:

$$
f = N(\mu_1, \sigma_1^2)
$$
  
\n
$$
\Rightarrow \quad \widehat{f}(\xi) = \frac{1}{\sqrt{2\pi}} e^{-i\mu_1\xi - \sigma_1^2\xi^2/2}
$$
  
\n
$$
g = N(\mu_2, \sigma_2^2)
$$
  
\n
$$
\Rightarrow \quad \widehat{g}(\xi) = \frac{1}{\sqrt{2\pi}} e^{-i\mu_2\xi - \sigma_2^2\xi^2/2}
$$
  
\n
$$
h = N(\mu_1 + \mu_2, \sigma_1^2 + \sigma_2^2)
$$
  
\n
$$
\Rightarrow \quad \widehat{h}(\xi) = \frac{1}{\sqrt{2\pi}} e^{-i(\mu_1 + \mu_2)\xi - (\sigma_1^2 + \sigma_2^2)\xi^2/2}
$$

Wir nutzen hierzu dankend die Faltung K2B und die Umkehrung K1D.

### <sup>K419</sup><br>Transformation von Differentialgleichungen \$K419

Übung

Übung

Wir untersuchen die homogene Wärmeleitungsgleichung S101

 $\partial_t u(t,x) = \kappa \partial_x^2 u(t,x)$  $\partial_t u(t,x) = \kappa \partial_x^2 u(t,x)$  $\partial_t u(t,x) = \kappa \partial_x^2 u(t,x)$  für  $t > 0$  und  $x \in \mathbb{R}$ ,  $u(0, x) = u_0(x)$  für  $t = 0$  und  $x \in \mathbb{R}$ .

**#Aufgabe:** Lösen Sie dies durch Fourier–Transformation bezüglich x.

Hierzu gibt es Voraussetzungen: Satz K2A erfordert, dass u zweimal stetig nach x differenzierbar ist und  $\partial_x^2 u$  absolut inte[grierb](#page-407-2)ar. Das ist am Ende noch zu überprüfen, siehe hierzu Satz D5D.  **Lösung:** Die  $\mathscr{F}$ –Transformierte  $\hat{u}(t, \xi)$  erfüllt  $\partial_t \hat{u}(t, \xi) = -\kappa \xi^2 \hat{u}(t, \xi)$  $\partial_t \hat{u}(t, \xi) = -\kappa \xi^2 \hat{u}(t, \xi)$  $\partial_t \hat{u}(t, \xi) = -\kappa \xi^2 \hat{u}(t, \xi)$ .

Dies ist eine gewöhnliche Differentialgleichung in  $t$  mit [Para](#page-107-1)meter  $\xi$ . Wir trennen die Variablen gemäß  $[\partial_t \hat{u}(t, \xi)]/\hat{u}(t, \xi) = -\kappa \xi^2$ und integrieren von 0 bis t zu  $\ln \widehat{u}(t, \xi) - \ln \widehat{u}(0, \xi) = -\kappa \xi^2 t$ . Wir erhalten so die Lösung  $\widehat{u}(t,\xi) = \mathrm{e}^{-\kappa \xi^2 t} \,\widehat{u}_0(\xi)$  für alle  $t \geq 0.$ Rücktransformation  $e^{-\kappa \xi^2 t}$   $\longrightarrow$   $e^{-x^2/4\kappa t}/\sqrt{2\kappa t}$  und Faltung ergibt:

> $u(t, x) = \int$  $y \in \mathbb{R}$  $e^{-(x-y)^2/4\kappa t}$  $\sqrt{4\pi\kappa t}$  $u_0(y) dy$  $u_0(y) dy$  $u_0(y) dy$  für  $t > 0$ .

(2) Wir rechnen alles direkt aus. Zur Vereinfachung sei  $u_1 = u_2 = 0$ .

$$
h(x) = \int_{u=-\infty}^{\infty} f(u)g(x-u) du = \frac{1}{2\pi\sigma_1\sigma_2} \int_{u=-\infty}^{\infty} e^{-\frac{u^2}{2\sigma_1^2} - \frac{(x-u)^2}{2\sigma_2^2}} du
$$

Zum Vergleich fügen wir den erhofften Faktor ein:

$$
h(x) = \frac{e^{-\frac{x^2}{2(\sigma_1^2 + \sigma_2^2)}}}{\sqrt{2\pi(\sigma_1^2 + \sigma_2^2)}} \cdot \frac{\sqrt{\sigma_1^2 + \sigma_2^2}}{\sigma_1 \sigma_2 \sqrt{2\pi}} \int_{u = -\infty}^{\infty} e^{\frac{x^2}{2(\sigma_1^2 + \sigma_2^2)} - \frac{u^2}{2\sigma_1^2} - \frac{(x - u)^2}{2\sigma_2^2}} du
$$

Dies vereinfachen wir weiter mit  $\sigma^2 := \frac{\sigma_1^2 \sigma_2^2}{\sigma_1^2 + \sigma_2^2}$  und  $\mu := \frac{\sigma_1^2 x}{\sigma_1^2 + \sigma_2^2}$  $\frac{\sigma_1 x}{\sigma_1^2 + \sigma_2^2}$ :

$$
h(x) = \frac{e^{-\frac{x^2}{2(\sigma_1^2 + \sigma_2^2)}}}{\sqrt{2\pi(\sigma_1^2 + \sigma_2^2)}} \cdot \frac{1}{\sigma\sqrt{2\pi}} \int_{u = -\infty}^{\infty} e^{-\frac{(u - \mu)^2}{2\sigma^2}} du
$$

**C** Zu dieser Rechnung benötigen Sie vor allem den Mut, die gewünschten Umformungen geduldig durchzuführen. Zur Übung multiplizieren Sie den letzten Schritt aus.

#### <sup>K420</sup><br>Transformation von Differentialgleichungen \$K420

Übung

Das Ergebnis entspricht unserer in Satz D5D präsentierten Lösung: Die Wärmeleitungsgleichung  $\partial_t u = \kappa \partial_x^2 u$  hat als Fundamentallösung eine auseinanderfließende Glockenkurve, den Wärmeleitungskern

$$
H: \mathbb{R}_{>0} \times \mathbb{R} \to \mathbb{R}: H(t,x) = \frac{1}{\sqrt{4\pi\kappa t}} \exp\left(-\frac{|x|^2}{4\kappa t}\right).
$$

Die Konstanten sichern die Normierung  $\int_{\mathbb{R}} H(t, x) dx = 1$ . (Gauß C2G) Für  $t = 0$  sei die Wärmeverteilung  $u_0 : \mathbb{R} \to \mathbb{R}$  vorgegeben, mit  $u_0 \in C_b$ . Für  $t > 0$  erhalten wir die Lösung durch **Superposition** (Faltung D5E):

$$
u(t,x) = \int_{y \in \mathbb{R}} u_0(x-y) H(t,y) dy = \int_{z \in \mathbb{R}} u_0(z) H(t,x-z) dz.
$$

Stehen die Formeln schon da, so genügt geduldiges Nachrechnen: Machen Sie die Probe und zeigen Sie  $\partial_t u = \kappa \, \partial_x^2 u$  durch Ableiten. D513 Die Fourier–Transformation bietet eine elegant-effiziente Herleitung. Anschließend sammeln und prüfen wir die Voraussetzungen (D5D, D5V).

# <sup>K421</sup><br>Transformation von Differentialgleichungen \$K421

**#Aufgabe:** Finden Sie eine quadrat-integrierbare Funktion

 $u:\mathbb{R}\to\mathbb{R}$  mit  $u(x)-u''(x)=e^{-|x|}$ .

Lösen Sie diese Gleichung durch Fourier–Transformation:

(1) Zu welcher Gleichung für  $\hat{u}$  wird diese DG transformiert?

(2) Lösen Sie nach  $\hat{u}$  auf und berechnen die Rücktransformierte  $u$ .

- (3) Probe: Erfüllt die gefundene Funktion  $u$  die Gleichung?
- (4) Ist die gefundene Funktion  $u$  die einzige Lösung?

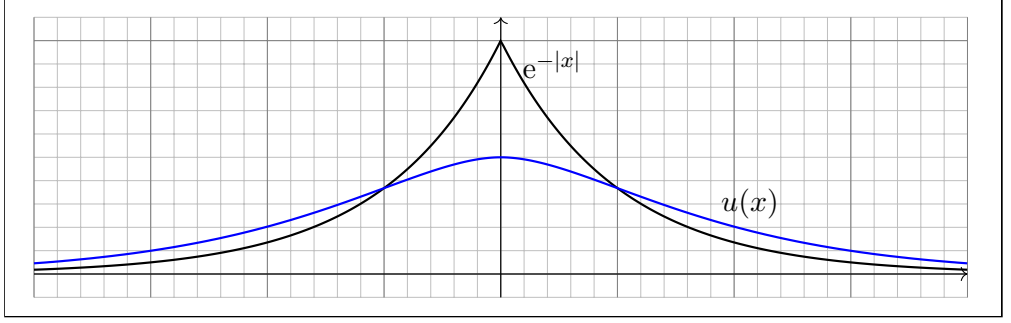

| Transformation von Differentialgleichungen                                                                                             | 18423 |
|----------------------------------------------------------------------------------------------------|-------|
| (2) Dark Faltungsformel finden wir $u = \frac{1}{2}f * f$ . Für $x \ge 0$ gilt:                                                        |       |
| $(f * f)(x) = \int_{-\infty}^{\infty} e^{- t } e^{- x-t } dt = \int_{-\infty}^{x} e^{- t -x+t} dt + \int_{x}^{\infty} e^{- t +x-t} dt$ |       |
| $= e^{-x} \int_{-\infty}^{x} e^{- t +t} dt + e^{x} \int_{x}^{\infty} e^{-2t} dt$                                                       |       |
| für die letzten beiden Integrale gilt:                                                                                                 |       |
| $\int_{-\infty}^{x} e^{- t +t} dt = \int_{-\infty}^{0} e^{2t} dt + \int_{0}^{x} e^{0} dt = \frac{1}{2} + x$                            |       |
| $\int_{x}^{\infty} e^{-2t} dt = \frac{-1}{2} \left[ e^{-2t} \right]_{x}^{\infty} = \frac{1}{2} e^{-2x}$                                |       |
| für $x \ge 0$ erhalten wir somit folgendes Ergebnis:                                                                                   |       |
| $u(x) = \frac{1}{2} \left[ e^{-x} \left( \frac{1}{2} + x \right) + e^{x} \frac{1}{2} e^{-2x} \right] = \frac{1}{2} (1 + x) e^{-x}.$    |       |

Da die Funktion  $u=\frac{1}{2}$  $\frac{1}{2}f*f$  gerade ist, folgt schließlich

$$
u(x) = \frac{1}{2} (1 + |x|) e^{-|x|}.
$$

Übung

**#Lösung:** (1) Wir fourier–transformieren die Summanden:

$$
u(x) \quad \circ \quad \bullet \quad \widehat{u}(\xi)
$$

$$
u''(x) \quad \circ \quad \bullet \quad (\mathrm{i}\xi)^2 \widehat{u}(\xi)
$$

$$
f(x) = \mathrm{e}^{-|x|} \quad \circ \quad \bullet \quad \widehat{f}(\xi) = \sqrt{\frac{2}{\pi}} \frac{1}{1 + \xi^2}
$$

Die transformierte Gleichung für  $\hat{u}$  lautet also

$$
\widehat{u}(\xi) + \xi^2 \,\widehat{u}(\xi) = \sqrt{\frac{2}{\pi}} \, \frac{1}{1 + \xi^2}
$$

Diese können wir leicht nach  $\hat{u}$  auflösen:

$$
\widehat{u}(\xi) = \sqrt{\frac{2}{\pi}} \, \frac{1}{1+\xi^2} \cdot \frac{1}{1+\xi^2} = \sqrt{\frac{\pi}{2}} \, \widehat{f}(\xi) \cdot \widehat{f}(\xi)
$$

Integraltransformationen (hier Fourier, später Laplace) machen aus Differentialgleichungen einfache algebraische Gleichungen. Wunderbar! Diese können wir leicht lösen. Dann bleibt noch die Rücktransformation.

<sup>K424</sup><br>Transformation von Differentialgleichungen

(3) Wir machen die Probe. Für 
$$
x \geq 0
$$
 gilt

$$
u(x) = \frac{1}{2}(1+x) e^{-x}, \quad u'(x) = \frac{-1}{2}x e^{-x}, \quad u''(x) = \frac{-1}{2}(1-x) e^{-x}.
$$
  
Here gilt  $u(x) - u''(x) = e^{-x} = e^{-|x|}$ . Für  $x \le 0$  gilt
$$
u(x) = \frac{1}{2}(1-x)e^{x}, \quad u'(x) = \frac{-1}{2}xe^{x}, \quad u''(x) = \frac{-1}{2}(1+x)e^{x}.
$$

 $u(x) = \frac{1}{2}(1-x) e^x$ ,  $u'(x) = \frac{-1}{2}x e^x$ ,  $u''(x) = \frac{-1}{2}(1+x) e^x$ . Hier gilt  $u(x) - u''(x) = e^x = e^{-|x|}$ . Somit ist u quadrat-integrierbar,

zweimal stetig differenzierbar und erfüllt die Differentialgleichung.

(4) Die homogene Gleichung  $u - u'' = 0$  hat die allgemeine Lösung

 $u_h(x) = \alpha e^x + \beta e^{-x}$  mit  $\alpha, \beta \in \mathbb{R}$ .

Allgemeine Lösung der Gleichung  $u(x) - u''(x) = e^{-|x|}$  ist demnach

$$
u(x) + u_h(x) = \frac{1}{2} (1 + |x|) e^{-|x|} + \alpha e^x + \beta e^{-x}.
$$

Quadrat-integrierbar ist diese Funktion nur für  $\alpha = \beta = 0$ . C Die Laplace–Transformation (Kapitel L) geht hier weiter! Übung

<span id="page-418-0"></span>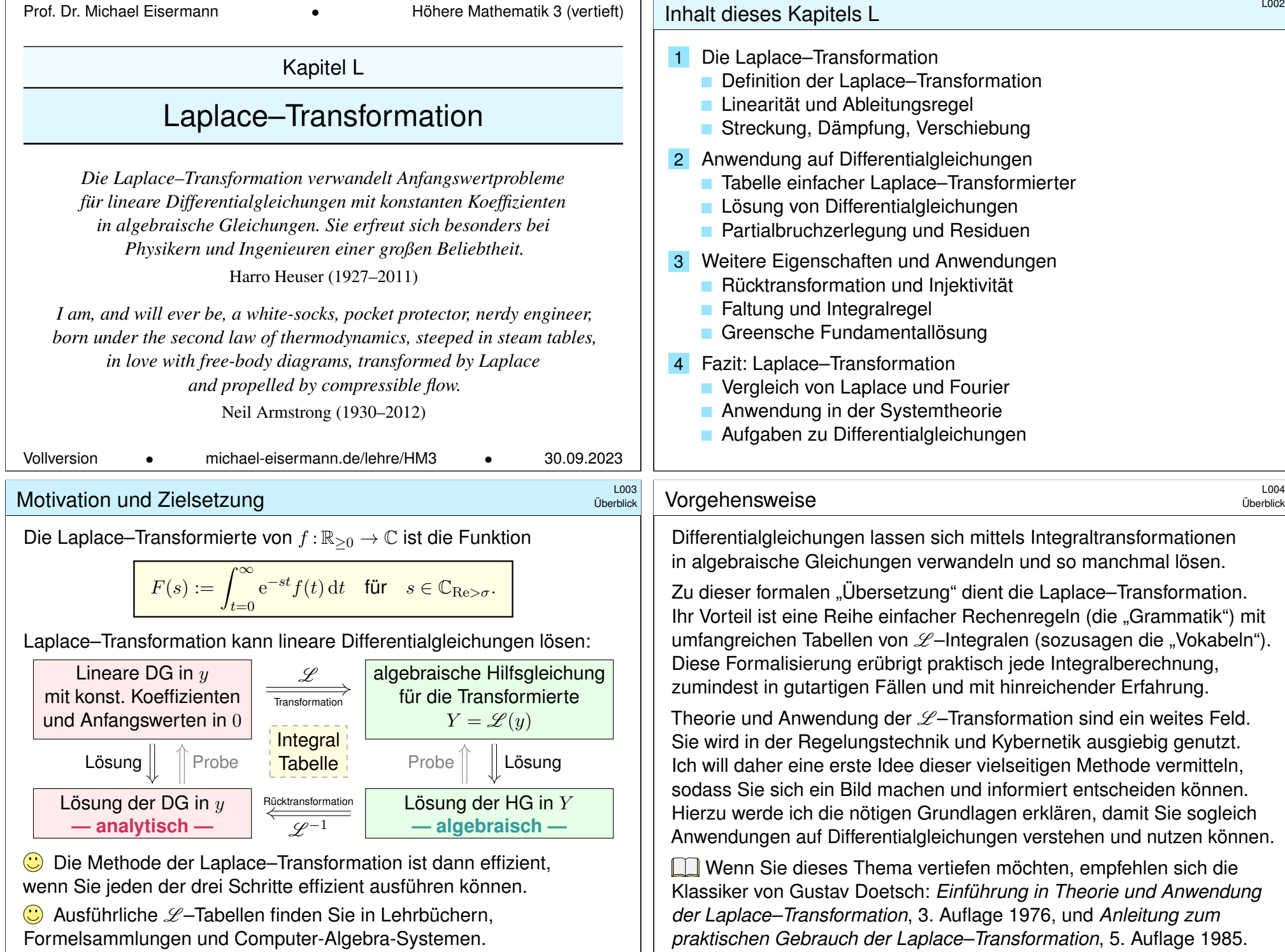

### Erste Beispiele zur Laplace–Transformation **Example 2011**

**Aufgabe:** Laplace–transformieren Sie  $f(t) = e^{at}$  mit  $a = \sigma + i\omega \in \mathbb{C}$ . **Lösung:** Wir setzen die Definition ein und rechnen es einfach aus:

$$
F(s) \stackrel{\text{Def}}{=} \int_{t=0}^{\infty} e^{-st} f(t) dt \stackrel{\text{Def}}{=} \int_{t=0}^{\infty} e^{(a-s)t} dt \stackrel{\text{HD}}{=} \left[ \frac{e^{(a-s)t}}{a-s} \right]_{t=0}^{\infty} = \frac{1}{s-a}
$$

Das Integral existiert nur für  $\text{Re}(s) > σ$ . Wir erhalten folgende Tabelle:

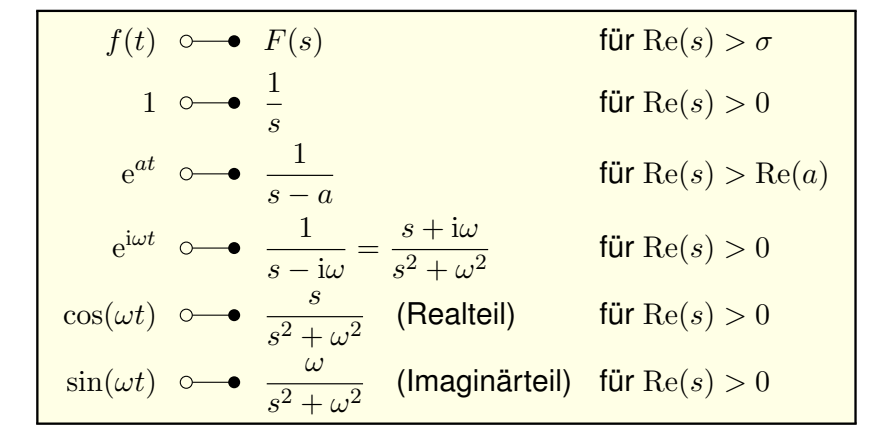

#### <span id="page-419-0"></span>konvergenz des Laplace–Integrals

Ausführung

Beispiel

<span id="page-419-2"></span><span id="page-419-1"></span> $\bigwedge$  Manche Funktionen lassen sich nicht  $\mathscr{L}$ -transformieren! Das ist zwar [beda](#page-73-0)uerlich, aber leider nicht zu ändern.

**Aufgabe:** (1) Lässt sich  $f(t) = 1/t$  laplace–transformieren? (2) Lässt sich  $g(t) = \exp(t^2)$  laplace–transformieren? Begründen Sie, warum dies un/m[ögl](#page-56-0)ich ist.

**Lösung:** Wir setzen die Definition ein und rechnen es aus:

$$
F(s) = \int_{t=0}^{\infty} e^{-st} f(t) dt = \int_{t=0}^{\infty} \frac{e^{-st}}{t} dt = +\infty
$$

$$
G(s) = \int_{t=0}^{\infty} e^{-st} g(t) dt = \int_{t=0}^{\infty} e^{t^2 - st} dt = +\infty
$$

 $\bigcirc$  Diese Integrale konvergieren fü[r kei](#page-73-0)nen Parameterwert  $s \in \mathbb{R}!$ [\(](#page-142-0)1) Die Polstelle von  $f(t) = 1/t$  in  $t = 0$  verhindert die K[onver](#page-422-1)genz. (2) Die Funk[tion](#page-107-0)  $g(t) = \exp(t^2)$  wächst für  $t \to \infty$  super-exponentiell.

**Aufgabe:** Laplace–transformieren Sie  $f(t) = t^n$  für  $n \geq 0$  mit Hilfe der Gamma–Funktion B313. Was erhalten Sie für  $n \in \mathbb{N}$ ? Für  $n = 1/2$ ?

**Lösung:** Für Re(s) > 0 setzen wir die Definition ein und rechnen's aus:

$$
f(t) = t^n \quad \circ \quad \bullet \quad F(s) = \int_{t=0}^{\infty} e^{-st} f(t) dt = \int_{t=0}^{\infty} e^{-st} t^n dt
$$

$$
= \frac{1}{s^n} \int_{t=0}^{\infty} e^{-st} (st)^n dt = \frac{1}{s^{n+1}} \int_{x=0}^{\infty} e^{-x} x^n dx
$$

$$
= \frac{1}{s^{n+1}} \Gamma(n+1) = \frac{n!}{s^{n+1}} \quad \text{für } n \in \mathbb{N}
$$

Aus  $\Gamma(\frac{1}{2}) = \sqrt{\pi}$  folgt  $\Gamma(\frac{3}{2}) = \frac{1}{2}\Gamma(\frac{1}{2})$  und somit  $\mathscr{L}(\sqrt{t}) = \frac{1}{2}\sqrt{\pi} s^{-3/2}$ .

Wir substituieren  $x = st$ , also  $dx = s dt$  bzw.  $dt = s^{-1} dx$ . Die Werte  $\Gamma(n + 1) = n!$  haben wir bereits berechnet, durch wiederholte partielle Integration **B316** und durch Ableiten unterm Integral D417 . Einen alternativen Rechenweg ohne Gamma–Funktion nutzen wir auf Seite L113. Aus dem Gaußschen Integral  $\boxed{\text{C232}}$  folgt  $\Gamma(\frac{1}{2})$  und rekursiv die halbzahligen Werte  $\Gamma(\frac{3}{2})$  usw. Die Gamma–Funktion ist eine der Grundfunktionen der Analysis und tritt in erstaunlich vielen verschiedenen Rechnungen auf. Es hilft daher, wenn Sie sie erkennen und nutzen lernen.

**Ell Zur Wiederholung siehe Kimmerle–Stroppel, Analysis, Bemerkung 3.7.13.** 

#### konvergenz des Laplace–Integrals

Ausführung

Wir setzen im Folgenden voraus, dass die zu transformierende Funktion  $f : \mathbb{R}_{\geq 0} \to \mathbb{C}$  höchstens exponentiell wächst. Ausführlich bedeutet das:

 $\big|f(t)\big|\leq c\, \mathrm{e}^{\sigma t} \quad \text{für alle } t\geq 0 \text{ und geeignete Konstanten } c,\sigma\in\mathbb{R}.$ 

**Aufgabe:** (1) Das Laplace–Integral konvergiert für  $s \in \mathbb{C}$  mit  $\text{Re}(s) > \sigma$ . (2) Zudem gilt  $|F(s)| \le c/(\text{Re}(s) - \sigma)$ , also  $F(s) \to 0$  für  $\text{Re}(s) \to +\infty$ .

**#Lösung:** (1) Wir wenden das Majorantenkriterium an auf die Funktion

$$
|f(t) e^{-st}|
$$
 =  $|f(t)| e^{-Re(s)t}$   $\leq c e^{(\sigma - Re(s))t}$ .

Die Funktion  $e^{-\lambda t}$  mit  $\lambda = \text{Re}(s) - \sigma$  ist über  $[0, \infty[$  integrierbar:

$$
\int_{t=0}^{\infty} |f(t) e^{-st}| dt \leq \int_{t=0}^{\infty} c e^{-\lambda t} dt = \frac{c}{\lambda} < \infty.
$$

(2) Hieraus folgt sofort die Betragsabschätzung  $|F(s)| \le c/(\text{Re}(s) - \sigma)$ . Insbesondere folgt hieraus das Abklingen  $F(s) \to 0$  für  $\text{Re}(s) \to +\infty$ .

### Definition der Laplace–Transformation **Bulge Construction**

Definition L1A: Laplace–Transformation

Das **Laplace–Integral** von  $f : \mathbb{R}_{\geq 0} \to \mathbb{C}$  zum Parameter  $s \in \mathbb{C}$  ist

$$
F(s) := \int_{t=0}^{\infty} e^{-st} f(t) dt = \lim_{r \to \infty} \int_{t=0}^{r} e^{-st} f(t) dt.
$$

Die (Laplace–) **Konvergenzabszisse** von f ist der kritische Wert

 $\sigma:=\inf\big\{\,s\in\mathbb{R}\;\big|\;$  Das obige Laplace–Integral konvergiert  $\big\}.$ 

Das schnelle Abklingen des Faktors  $\mathrm{e}^{-st}$  erzwingt die Konvergenz: Das Integral konvergiert für  $\text{Re}(s) > \sigma$  und divergiert für  $\text{Re}(s) < \sigma$ . Die Funktion  $F: \mathbb{C}_{\mathrm{Re}} \to \mathbb{C}$  heißt **Laplace–Transformierte** von f. Schreibweise  $F = \mathscr{L}(f)$ , kurz  $f(t) \circ \rightarrow F(s)$  oder  $F(s) \rightarrow f(t)$ .

Satz L1B: Holomorphie der Laplace–Transformierten Die Funktion F ist holomorph mit  $\partial_s^n F(s)$   $\longrightarrow$   $(-t)^n f(t)$  für  $n \in \mathbb{N}$ .

Die Laplace–Transformierte ist holomorph. \$L107

Ausführung

<span id="page-420-1"></span>**Aufgabe:** Wir wollen die Ableitung ∂<sub>s</sub> unter das Integral ziehen:

$$
F(s) = \int_{t=0}^{\infty} e^{-st} f(t) dt \implies F'(s) = \int_{t=0}^{\infty} e^{-st} (-t) f(t) dt
$$

Warum dürfen wir das hier? Finden Sie eine geeignete Majorante! C Zur Erinnerung und als Vorbild: Die entsprechende Aufgabe für die Gamma–Funktion haben wir auf Seite D417 gelöst. Wir setzen weiterhin voraus, dass f [höch](#page-142-0)stens exponentiell wächst, das heißt  $|f(t)| \leq c e^{\sigma t}$  für alle  $t \geq 0$  und geeignete Kon[stante](#page-136-0)n  $c, \sigma \in \mathbb{R}$ .

**#Lösung:** Wir nutzen die Ableitung von Parameterintegralen (D3E). Zunächst ist der Integrand  $f(t) e^{-st}$  stetig [nach](#page-227-0) s [differe](#page-136-0)nzierbar. Zudem ist die Ableitung  $-t f(t) e^{-st}$  majorisiert integrierbar: Für alle  $s \in \mathbb{C}$  mit  $\text{Re}(s) \geq \sigma_0 > \sigma$  gilt die Abschätzung

$$
\begin{aligned} \left| -t \, f(t) \, e^{-st} \right| &= |t| \cdot \left| f(t) \right| \cdot \left| e^{-st} \right| \leq c \, t \, e^{\sigma t} \, e^{-\operatorname{Re}(s)t} \\ &\leq c \, t \, e^{\sigma t - \operatorname{Re}(s)t} \leq c \, t \, e^{(\sigma - \sigma_0)t} \quad =: h(t). \end{aligned}
$$

Definition der Laplace–Transformation  $\overline{L}$ 106 Erläuterung Zur Integration setzen wir stillschweigend voraus, dass  $f$  auf jedem endlichen Intervall  $[0, r]$  integrierbar ist, also  $\int_0^r |f(t)| dt < \infty$  erfüllt. Für jeden Parameter  $s \in \mathbb{R}$  gilt dann ebenfalls  $\int_0^r \left| e^{-st} f(t) \right| dt < \infty$ . Wir erhalten also ein wohldefiniertes Parameterintegral  $\int_0^r e^{-st} f(t) dt$ . Das Laplace–Integral existiert, wenn der obige Grenzwert für  $r \to \infty$ existiert, geschrieben  $F(s) = \int_0^\infty e^{-st} f(t) dt = \lim_{r \to \infty} \int_0^r e^{-st} f(t) dt$ . Dies gilt, wenn f höchstens exponentiell wächst, wie oben erklärt. Der Faktor  $e^{-st}$  dämpft den Integranden  $f(t)$  exponentiell und erzwingt die Integrierbarkeit für ausreichend großes  $\text{Re}(s) > \sigma$ . Bei  $\sigma = -\infty$ haben wir Konvergenz für alle  $s \in \mathbb{C}$ , bei  $\sigma = +\infty$  für kein  $s \in \mathbb{C}$ . Zur Holomorphie prüfen wir geduldig nach, dass wir dank majorisierter Integrierbarkeit die Ableitung nach s unter das Integral ziehen dürfen.  $\bigcirc$  Dank Satz L1B ist F beliebig oft differenzierbar, sogar analytisch:  $F:\mathbb{C}_{\mathrm{Re}>\sigma}\to\mathbb{C}$  lässt sich (lokal) in eine Potenzreihe entwickeln (F3E).  $\bigcirc$  Oft lässt sich die Funktion F holomorph auf die gesamte Ebene C fortsetzen mit Ausnahme einiger Polstellen, wie in obigen Beispielen. Die Laplace–Transformierte ist holomorph. \$L108 Ausführung

Die Majorante  $h(t) = c t e^{-\lambda t}$  mit  $\lambda = \sigma_0 - \sigma > 0$  ist unabhängig von s. Sie ist zudem über  $[0, \infty)$  integrierbar: Dank partieller Integration gilt

$$
\int_{t=0}^{r} t e^{-\lambda t} dt = \left[ -t \lambda^{-1} e^{-\lambda t} - \lambda^{-1} e^{-\lambda t} \right]_{t=0}^{r} \to \lambda^{-2} \quad \text{für } r \to \infty.
$$

Demnach ist die Ableitung  $-t$  f(t) e<sup>-st</sup> majorisiert integrierbar.

Alle Voraussetzungen zur Ableitung von Parameterintegralen (D3E) sind also erfüllt, und wir dürfen die Ableitung  $\partial_s$  unters Integral ziehen.

<span id="page-420-0"></span> $\bigodot$  Somit ist die Funktion  $F:\mathbb{C}_{\mathrm{Re}>\sigma}\to\mathbb{C}$  holomorph (F2c), denn F ist auf ganz  $\mathbb{C}_{\mathrm{Re}>\sigma}$  komplex differenzierbar und die Ableitung  $F'$  ist stetig.  $\bigcirc$  Genau dies haben wir in obigen Beispielen bereits beobachtet! Unsere Rechnung zeigt, dass dies kein Zufall ist, sondern immer gilt.  $\bigcirc$  Hier zahlt sich unsere solide Vorbereitung aus: Wir können unsere Werkzeuge für holomorphe Funktionen gewinnbringend einsetzen, insbesondere den Residuensatz zur Laplace–Umkehrformel L3A.

#### Linearität der Laplace–Transformation \$L109

Wir suchen weitere hilfreiche Eigenschaften der  $\mathscr{L}$ -Transformation

$$
f(t) \circ \longrightarrow F(s) = \mathscr{L}(f)(s) = \int_{t=0}^{\infty} e^{-st} f(t) dt.
$$

Satz L1C: Linearität

Die Laplace–Transformation ist linear:

 $\mathscr{L}[af+bg]=a\,\mathscr{L}(f)+b\,\mathscr{L}(g)$ 

für alle  $\mathscr{L}$ -transformierbaren Funktionen  $f, g : \mathbb{R}_{\geq 0} \to \mathbb{C}$  und  $a, b \in \mathbb{C}$ .

 $f \circ \rightarrow F$ ,  $g \circ \rightarrow G$   $\Rightarrow$   $af + bg \circ \rightarrow aF + bG$ 

Die Schreibweise  $f \circ \rightarrow F$  bedeutet, dass f transformierbar ist mit  $\mathscr{L}$ –Transformierter F, und  $q \circ \rightarrow G$  bedeutet, dass q transformierbar ist mit  $\mathscr{L}$ -Transformierter G. Genauer ist  $F(s)$ definiert für  $\text{Re}(s) > \sigma_f$  und  $G(s)$  für  $\text{Re}(s) > \sigma_q$ . Dann ist ihre Summe  $F + G$  zumindest definiert für alle  $s \in \mathbb{C}$  mit  $\text{Re}(s) > \sigma = \max(\sigma_f, \sigma_a)$ , und in diesem Bereich gilt Linearität. Meist unterdrückt man die explizite Nennung des Definitionsbereichs. In den Beispielen haben F und G häufig Polstellen in C und erinnern uns daran, dass sie nur für große s definiert sind.

#### <sup>L111</sup><br>Ableitungsregel der Laplace–Transformation **Beispiel**

Beispiel

<span id="page-421-0"></span>**Aufgabe:** Berechnen Sie  $\mathscr{L}(f'), \mathscr{L}(f''), \mathscr{L}(f''')$  usw. aus  $\mathscr{L}(f).$ **Lösung:** (1) Wir nutzen die Definitionund partielle Integration:

<span id="page-421-1"></span>
$$
f'(t) \circ \mathbf{I}(\mathbf{S}) = \int_{t=0}^{\infty} e^{-st} f'(t) dt
$$
  

$$
\sum_{\substack{\text{part} \\ \text{all}}}^{\infty} \left[ e^{-st} f(t) \right]_{t=0}^{\infty} - \int_{t=0}^{\infty} -s e^{-st} f(t) dt
$$
  

$$
= s \mathcal{L}(f)(s) - f(0)
$$

Hierzu sei  $f : \mathbb{R}_{\geq 0} \to \mathbb{C}$  stetig differenzierbar. Wir nehmen  $\mathrm{e}^{-st} f(t) \to 0$ für  $t \to \infty$  an; dies gilt immer, wenn f höchstens exponentiell wächst. (2) Für die zweite Ableitung  $f'' = (f')'$  wenden wir dies erneut an:

$$
f''(t) \circ \longrightarrow \mathscr{L}(f'')(s) \stackrel{\text{(i)}}{=} s \mathscr{L}(f')(s) - f'(0)
$$

$$
\stackrel{\text{(i)}}{=} s[s \mathscr{L}(f)(s) - f(0)] - f'(0)
$$

$$
= s^2 \mathscr{L}(f)(s) - s f(0) - f'(0)
$$

 $\bigodot$  Alle weiteren Ableitungen folgen nun ebenso per Induktion...

**Aufgabe:** Berechnen Sie geschickt die  $\mathscr{L}$ -Transformierten von

$$
\cosh(at), \quad \sinh(at), \quad \cos(\omega t), \quad \sin(\omega t).
$$

**Lösung:**  $\mathscr{L}$ -Integrale ausrechnen... oder gleich Linearität nutzen:

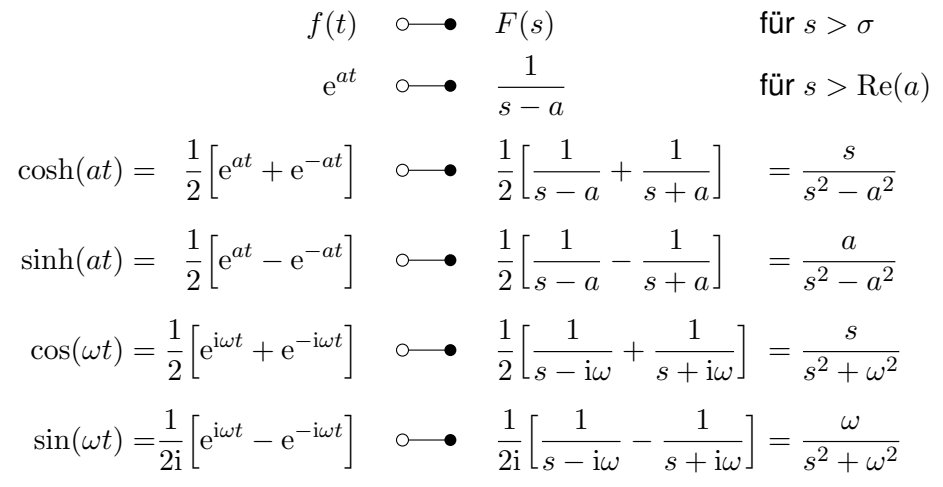

#### Ableitungsregel der Laplace–Transformation \$L112

Satz L1D: Ableitungsregel der Laplace–Transformation

Sind  $f, f', f'', \ldots, f^{(n)} : \mathbb{R}_{\geq 0} \to \mathbb{C}$  stetig und  $\mathscr{L}$ -transformierbar, so gilt

$$
f(t) \circ \longrightarrow F(s)
$$
  
\n
$$
f'(t) \circ \longrightarrow s F(s) - f(0)
$$
  
\n
$$
f''(t) \circ \longrightarrow s^2 F(s) - s f(0) - f'(0)
$$
  
\n
$$
f'''(t) \circ \longrightarrow s^3 F(s) - s^2 f(0) - s f'(0) - f''(0)
$$
  
\n
$$
f^{(4)}(t) \circ \longrightarrow s^4 F(s) - s^3 f(0) - s^2 f'(0) - s f''(0) - f'''(0)
$$
  
\n...  
\n
$$
f^{(n)}(t) \circ \longrightarrow s^n F(s) - s^{n-1} f(0) - s^{n-2} f'(0) - \dots - f^{(n-1)}(0)
$$

Die erste Gleichung haben wir oben durch partielle Integration direkt nachgewiesen. Alle weiteren Gleichungen ergeben sich per Induktion durch Anwendung dieser Formel.

 $\odot$  Ableitungen nach t werden zu polynomiellen Ausdrücken in s. Hierin liegt der ungemein praktische Nutzen der  $\mathscr{L}$ –Transformation für das Lösen von Differentialgleichungen.

#### Ableitungsregel der Laplace–Transformation **Ableitungsregel** der Laplace–Transformation

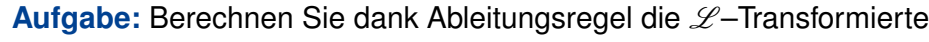

$$
t^n \circ \longrightarrow \frac{n!}{s^{n+1}}
$$
 für alle  $n \in \mathbb{N}$ .

**Lösung:** Wir haben bereits  $1 \circ \rightarrow 1/s$  berechnet. [101] Für  $f(t)=t^n$  gilt  $f^{(n)}(t)=n!$ , dank Linearität also

$$
f^{(n)}(t) \circ \longrightarrow n!/s.
$$

Andererseits liefert die Ableitungsregel für  $f(t) \circ \rightarrow F(s)$  hier

$$
f^{(n)}(t) \circ \longrightarrow s^n F(s)
$$
 da  $f(0) = \dots = f^{(n-1)}(0) = 0.$ 

Wir erhalten  $n!/s = s^nF(s),$  also  $F(s) = n!/s^{n+1},$  wie behauptet.

Wir können das Laplace–Integral auch direkt ausrechnen wie auf Seite L102. Dies führt zu wiederholter partieller Integration für die Gamma–Funktion wie auf Seite B316 erklärt.

Wir haben stattdessen unsere Rechnung gleich so formuliert, dass wir die Ableitungsregel geschickt ausnutzen können. Damit wird der Rechenweg wesentlich kürzer und leichter!

 $\odot$  Auch hier führt Differenzieren der Funktion f auf einfache algebraische Operationen der Bildfunktion  $F = \mathcal{L}(f)$ . Dies ist die Eigenart und der Nutzen der Laplace–Transformation.

### <sup>L115</sup><br>Streckung, Dämpfung, Verschiebung \$L115

<span id="page-422-0"></span>Satz L1E: Transformationsregeln

<span id="page-422-1"></span>Sei  $f(t)$   $\text{→}$   $F(s)$ . Für alle  $n \in \mathbb{N}$  gilt die **Multipli[katio](#page-420-1)nsregel**:

 $t^n f(t) \circ \longrightarrow (-1)^n F^{(n)}(s)$ 

Für alle  $a \in \mathbb{C}$  gilt die **Dämpfungsregel[:](#page-419-1)** 

$$
e^{at}f(t) \circ \bullet F(s-a)
$$

Für alle a ∈ R><sup>0</sup> gilt die **#Streckungsregel**:

$$
f(at) \circ \longrightarrow \frac{1}{a}F\left(\frac{s}{a}\right)
$$

Sei  $f(t) = 0$  für  $t \leq 0$ . Für alle  $a \in \mathbb{R}_{\geq 0}$  gilt die **[Ver](#page-419-1)schiebungsregel**:

$$
f(t-a) \circ \longrightarrow e^{-as} F(s)
$$

Dies schreibt man zur Betonung  $f(t-a)$  I<sub>[0,∞[</sub> $(t-a)$   $\circ \rightarrow e^{-as}F(s)$ .

**Beispie** 

Erläuterung

Erläuterung

Beispiel

Wir betrachten  $f(t) \circ \rightarrow F(s)$ . Für die **Ableitung von** F gilt: L107

$$
\frac{\mathrm{d}}{\mathrm{d}s}F(s) = \int_{t=0}^{\infty} \frac{\partial}{\partial s} e^{-st} f(t) dt = \int_{t=0}^{\infty} e^{-st} (-t) f(t) dt = \mathscr{L} \Big[ -tf(t) \Big]
$$

**Dämpfung:** Für alle Exponenten  $a \in \mathbb{C}$  gilt

$$
\mathscr{L}\left[e^{at}f(t)\right] = \int_{t=0}^{\infty} e^{-st} e^{at} f(t) dt = \int_{t=0}^{\infty} e^{-(s-a)t} f(t) dt = F(s-a).
$$

**Streckung:** Substitution mit  $\tau = at$  und  $a > 0$  liefert

$$
\mathscr{L}\Big[f(at)\Big] = \int_{t=0}^{\infty} e^{-st} f(at) dt = \int_{\tau=0}^{\infty} \frac{1}{a} e^{-s\tau/a} f(\tau) d\tau = \frac{1}{a} F\Big(\frac{s}{a}\Big).
$$

 **Verschiebung:** Substitution mit  $\tau = t - a$  und  $a > 0$  liefert

$$
\mathscr{L}\Big[f(t-a)\Big] = \int_{t=a}^{\infty} e^{-st} f(t-a) dt = \int_{\tau=0}^{\infty} e^{-s\tau - as} f(\tau) d\tau = e^{-as} F(s).
$$

A Hierbei gelte  $f(t) = 0$  für alle  $t < 0$ , also  $f(t - a) = 0$  für alle  $t < a$ . Die Heaviside–Sprungfunktion  $u = I_{[0,\infty]}$  bedeutet Anschalten bei  $t = 0$ . Für unsere Funktion schreiben wir  $f(t)u(t)$ , verschoben  $f(t-a)u(t-a)$ .

#### Einfache Anwendungsbeispiele **Einfache Anwendungsbeispiele**

**Aufgabe:** Berechnen Sie geschickt die  $\mathcal{L}$ -Transformierten von

$$
t^n e^{at}
$$
,  $\sin(\omega t) e^{at}$ ,  $\cos(\omega t) e^{at}$ .

**#Lösung:** Mit Dämpfungsregel:

$$
\mathcal{L}\left(t^{n} e^{at}\right)(s) = \mathcal{L}\left(t^{n}\right)(s-a) = \frac{n!}{(s-a)^{n+1}}
$$

$$
\mathcal{L}\left(\sin(\omega t) e^{at}\right)(s) = \mathcal{L}\left(\sin(\omega t) (s-a)\right) = \frac{\omega}{(s-a)^{2} + \omega^{2}}
$$

$$
\mathcal{L}\left(\cos(\omega t) e^{at}\right)(s) = \mathcal{L}\left(\cos(\omega t) (s-a)\right) = \frac{s-a}{(s-a)^{2} + \omega^{2}}
$$

Die erste Formel gewinnen wir auch mit Multiplikationsregel:

$$
\mathcal{L}(t^n e^{at})(s) = (-1)^n \frac{d^n}{ds^n} \frac{1}{s-a} = \frac{n!}{(s-a)^{n+1}}
$$

 $\bigcirc$  Die  $\mathscr{L}$ -Transformation gehorcht einfachen Regeln. Zusammen mit einer Tabelle grundlegender  $\mathscr{L}$  –Integrale erübrigt sich häufig jede Integralberechnung — zumindest mit hinreichender Erfahrung.

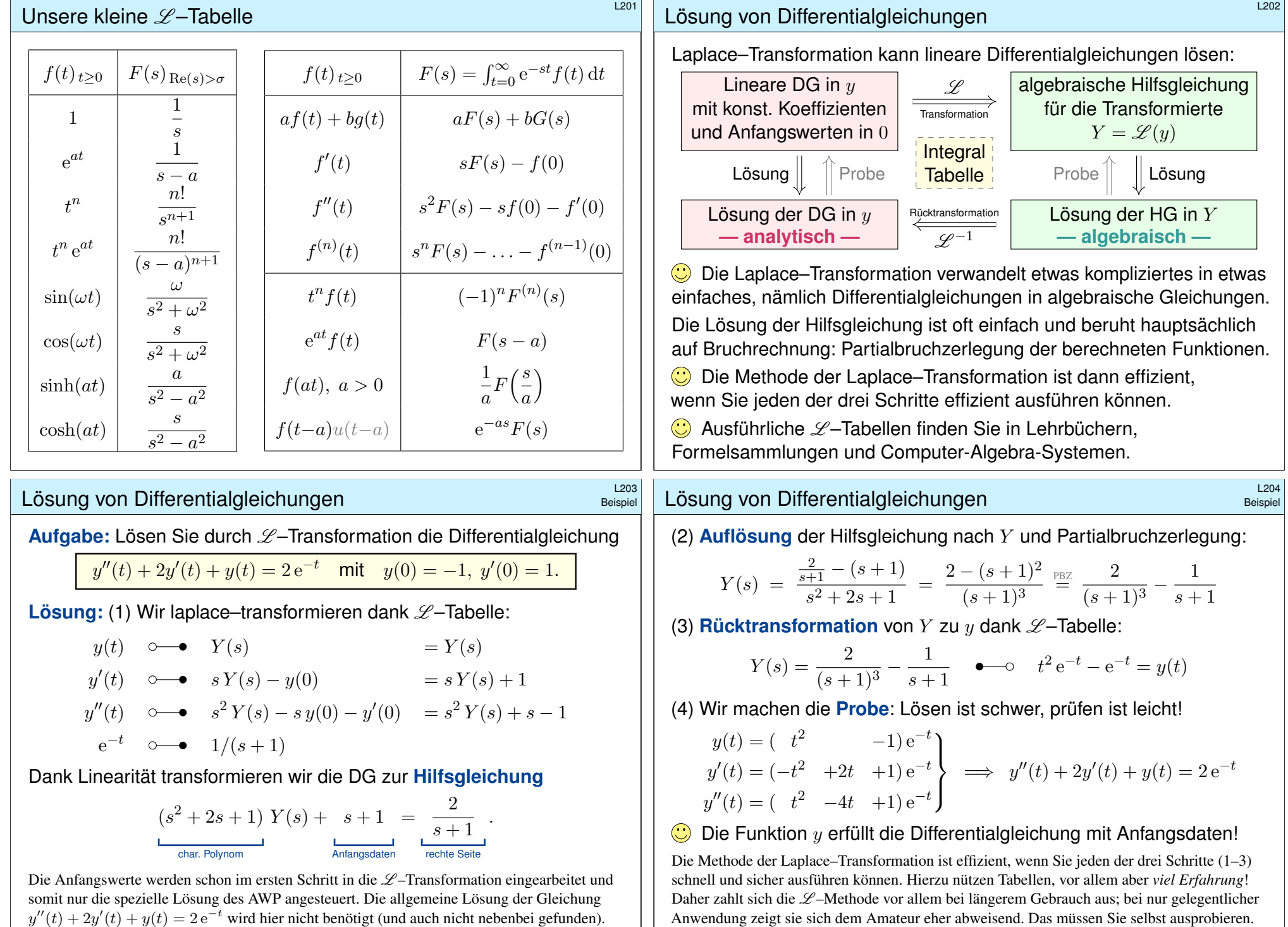

Diese Differentialgleichung lösen wir später erneut mit anderen Methoden, siehe Seite N517.

<span id="page-423-1"></span><span id="page-423-0"></span>In diesem Beispiel liegt Resonanz vor; die  $\mathscr{L}\text{-}T$ ransformation verarbeitet das automatisch.

#### <sup>2005</sup> Partialbruchzerlegung und Residuen

Sei  $q(s) = a_0 + a_1s + a_2s^2 + \ldots + a_ns^n \in \mathbb{C}[s]$  ein Polynom vom Grad n. Wir zerlegen  $q$  in Linearfaktoren: Dank Fundamentalsatz der Algebra (F3c) existieren *n* komplexe Nullstellen  $z_1, z_2, \ldots, z_n \in \mathbb{C}$ , sodass gilt:

$$
q(s) = a_n(s - z_1)(s - z_2) \cdots (s - z_n) = a_n \prod_{k=1}^n (s - z_k)
$$

Wir betrachten eine rationale Funktion  $p/q$  mit Zählerpolynom  $p \in \mathbb{C}[s]$ . Nach Polynomdivision können und werden wir  $\deg p < \deg q$  annehmen. **Einfacher Fall:** Angenommen q hat nur einfache Nullstellen, d.h.  $z_i \neq z_j$ für  $i \neq j$ . Dann hat die Partialbruchzerlegung von  $p/q$  folgende Form:

$$
\frac{p(s)}{q(s)} = \frac{c_1}{s - z_1} + \frac{c_2}{s - z_2} + \ldots + \frac{c_n}{s - z_n} = \sum_{k=1}^n \frac{c_k}{s - z_k}
$$

Wir wollen die Koeffizienten  $c_1, c_2, \ldots, c_n \in \mathbb{C}$  bestimmen. Die primitive Methode besteht darin, die Summe auf den gemeinsamen Nenner  $q(s)$ zu bringen und dann den Zähler mit  $p(s)$  zu vergleichen. Das führt auf ein lineares Gleichungssystem. . . Noch effizienter geht es wie folgt.

#### <sup>L207</sup><br>Partialbruchzerlegung und Residuen **1990 australianum**

Ausführung

Ausführung

<span id="page-424-0"></span>**#Allgemeiner Fall:** Wir sammeln mehrfache Faktoren von q gemäß

$$
q(s) = a_n(s - z_1)^{n_1}(s - z_2)^{n_2} \cdots (s - z_\ell)^{n_\ell}
$$

mit Nullstellen  $z_i \neq z_j$  für  $i \neq j$  und Vielfachheiten  $n_1, n_2, \ldots, n_\ell \geq 1$ . (Für den Gesamtgrad gilt weiterhin  $\deg(q) = n = n_1 + n_2 + \ldots + n_\ell$ .) Dann hat die Partialbruchzerlegung von p/q die allgemeine Form:

$$
\boxed{\frac{p(s)}{q(s)} = \sum_{k=1}^{\ell} \sum_{\nu=1}^{n_k} \frac{c_{k,\nu}}{(s - z_k)^{\nu}}}
$$

Für jedes  $k = 1, ..., \ell$  ist die Summe  $H_k(s) = \sum_{\nu=1}^{n_k} c_{k,\nu} (s - z_k)^{-\nu}$ der **Hauptteil** der Laurent–Reihe von  $p/q$  im Entwicklungspunkt  $z_k$ , und entsprechend ist  $N_k(s) = \sum_{j \neq k} H_j(s)$  dann ihr **Nebenteil** (F20). (Für die reelle Zerlegung fasst man komplex konjugi[erte z](#page-234-0)usammen.) Wir wollen wie zuvor die Koeffizienten  $c_{k,v} \in \mathbb{C}$  bestim[men](#page-240-0). Auch hier ist die primitive Methode des Koeffizientenvergleichs immer möglich, doch das lineare Gleichungssystem ist bei höherem Grad meist umständlich. Das folgende Verfahren ist etwas raffinierter und meist effizienter.

Multiplikation mit dem k–ten Linearfaktor  $(s - z_k)$  ergibt:

$$
\frac{p(s)(s-z_k)}{q(s)} = c_k + \sum_{j \neq k} c_j \frac{s-z_k}{s-z_j}
$$

Für  $s \to z_k$  geht die rechte Seite gegen  $c_k$ . Für die linke Seite gilt:

$$
\frac{p(s)(s-z_k)}{q(s)} = \frac{p(s)}{\frac{q(s)-q(z_k)}{s-z_k}} \to \frac{p(z_k)}{q'(z_k)}
$$

Für die Koeffizienten  $c_1, c_2, \ldots, c_n$  erhalten wir so die praktische Formel

$$
c_k = \frac{p(z_k)}{q'(z_k)}.
$$

Ausgeschrieben erhalten wir die ersehnte Partialbruchzerlegung:

$$
\frac{p(s)}{q(s)} = \sum_{k=1}^{n} \frac{p(z_k)}{q'(z_k)} \frac{1}{s - z_k}, \quad \text{special} \quad \frac{1}{q(s)} = \sum_{k=1}^{n} \frac{1}{q'(z_k)} \frac{1}{s - z_k}
$$

Wir nutzen diesen Trick für Residuen einfacher Polstellen (F4B)

#### <sup>2008</sup><br>Partialbruchzerlegung und Residuen **1998**

Multiplikation mit dem  $k$ –ten Faktor  $(s-z_k)^{n_k}$  ergibt:

$$
\frac{p(s)(s-z_k)^{n_k}}{q(s)} = c_{k,1}(s-z_k)^{n_k-1} + c_{k,2}(s-z_k)^{n_k-2} + \ldots + c_{k,n_k}
$$
  
+  $N_k(s)(s-z_k)^{n_k}$ 

Der Nenner  $r_k(s) = q(s)/(s - z_k)^{n_k}$  entsteht aus  $q(s)$  durch Kürzung. Die Koeffizienten  $c_{k,1}, c_{k,2}, \ldots, c_{k,n_k}$  erhalten wir wieder durch Ableiten:

$$
c_{k,\nu} = \lim_{s \to z_k} \frac{1}{(n_k - \nu)!} \left(\frac{\mathrm{d}}{\mathrm{d}s}\right)^{n_k - \nu} \left[\frac{p(s)}{q(s)/(s - z_k)^{n_k}}\right].
$$

 $\bigodot$  Speziell für eine einfache Polstelle ( $n_k = 1$ ) gilt wie zuvor:

$$
c_k = c_{k,1} = \frac{q(z_k)}{r_k(z_k)} = \frac{p(z_k)}{q'(z_k)}
$$

Wir nutzen diesen Trick für Residuen mehrfacher Polstellen (F4c):

$$
\operatorname{res}_{z_0}(f) = \lim_{z \to z_0} \frac{1}{(n-1)!} \left(\frac{d}{dz}\right)^{n-1} \left[ (z - z_0)^n f(z) \right].
$$

Der Residuensatz ist allgemeiner; über rationale Funktionen hinaus gilt er sogar für alle holomorphen Funktionen mit isolierten Polstellen.

Ausführung

#### <sup>L301</sup><br>Mustium Austium Austium **Laplace–Transformation Example Austium** Austium Austium

# Satz L3A: Umkehrformel zur Laplace–Transformation

Zu  $f : \mathbb{R}_{\geq 0} \to \mathbb{C}$  betrachten wir die Laplace–Transformierte:

$$
f \circ \longrightarrow F
$$
 mit  $F(s) = \int_{t=0}^{\infty} e^{-st} f(t) dt$ ,  $Re(s) > \sigma$ 

Aus  $F: \mathbb{C}_{\mathrm{Re} > \sigma} \to \mathbb{C}$  lässt sich f rekonstruieren, denn es gilt:

$$
F \bullet \hspace{1cm} \circ f \hspace{1cm} \text{mit} \hspace{1cm} f(t) = \frac{1}{2\pi} \int_{x=-\infty}^{\infty} e^{(s+ix)t} F(s+ix) dx
$$

für  $\text{Re}(s) > \sigma$  und fast alle  $t \geq 0$ , und immer wo f stetig diff'bar ist. Insbesondere ist  $\mathscr L$  injektiv, das heißt, aus  $\mathscr L(f) = \mathscr L(q)$  folgt  $f = q$ . (Wir identifizieren Funktionen, die nur auf einer Nullmenge differieren.) Residuen: Hat  $F$  in  $\mathbb C$  nur isolierte Singularitäten und klingt ab, so gilt

$$
\frac{1}{2\pi} \int_{x=-\infty}^{\infty} e^{(s+ix)t} F(s+ix) dx = \sum_{z_0 \in \mathbb{C}} \operatorname{res}_{z=z_0} \left[ e^{zt} F(z) \right].
$$

# Beispiel zur Umkehrformel \$L303

<span id="page-425-1"></span>Ausführung

Ausführung

<span id="page-425-0"></span>**#Aufgabe:** Mittels Umkehrformel bestimme man die Urbildfunktion f zu

$$
F(s) = \frac{1}{s-a} \quad \text{für} \quad \text{Re}(s) > \text{Re}(a), \ a \in \mathbb{C}.
$$

**Lösung:** Laut  $\mathscr{L}$ -Umkehrformel berechnen wir das Integral

$$
f(t) = \frac{1}{2\pi} \int_{x=-\infty}^{\infty} e^{(s+ix)t} F(s+ix) dx = \frac{1}{2\pi} \int_{x=-\infty}^{\infty} \frac{e^{(s+ix)t}}{s-a+ix} dx.
$$

Wir wenden den Residuensatz an. Einzige Polstelle ist  $z_0 = i(s - a)$ :

$$
\int_{x=-\infty}^{\infty} \frac{e^{(s+ix)t}}{s-a+ix} = 2\pi i \mathop{\mathrm{res}}\limits_{z=z_0} \left[ \frac{e^{(s+iz)t}}{s-a+iz} \right]
$$

$$
= 2\pi i \lim_{z \to z_0} \left[ (z-z_0) \frac{e^{(s+iz)t}}{i(z-z_0)} \right] = 2\pi e^{at}.
$$

Wir erhalten also  $f(t)=\mathrm{e}^{at}.$  Die Probe ist leicht:  $\mathscr{L}(f)=F.$ 

 $\circled{c}$  Es lebe der Residuensatz! Noch einfacher geht's mit  $\mathscr{L}$ -Tabelle! Diese erübrigt häufig die explizite und mühsame Integralberechnung.

# <sup>L302</sup><br>Mustibrung **Laplace–Transformation Example 2017** Austiliarung

Die Umkehrformel zeigt, dass die Rücktransformation prinzipiell immer möglich ist. Zur praktischen Berechnung ist es meist am effizientesten, die  $\mathscr{L}$ -Tabelle rückwärts zu lesen.

Das Fourier–Integral dieser Umkehrformel ist recht raffiniert und bedarf einiger Erläuterungen. (Eine Diskussion findet sich in Doetschs Einführung §24, §27.) Die Umkehrformel gilt in allen Punkten  $t > 0$ , in denen f stetig diff'bar ist. Sie gilt auch in Sprungstellen, in denen f links- und rechtsseitige Ableitungen besitzt, wenn wir gemäß  $f(t) = \frac{1}{2} [f(t+) + f(t-)]$  sprungnormieren.

Ganz ohne Voraussetzungen gilt sie natürlich nicht: Wir können f auf einer Nullmenge abändern, ohne die Integrale zu verändern. Zur Vereinfachung betrachten wir Funktionen als gleich, wenn sie sich nur auf einer Nullmenge unterscheiden; dann gilt die Umkehrformel für fast alle  $t \geq 0$ .

Die Laplace–Transformierte  $F: \mathbb{C}_{\mathrm{Re} > \sigma} \to \mathbb{C}$  ist holomorph. Eventuelle Singularitäten der Fortsetzung  $F: \mathbb{C} \to \mathbb{C}$  können daher nur für  $s \in \mathbb{R}$  mit  $\text{Re}(s) \leq \sigma$  vorliegen. Das Integral

$$
f(t) = \frac{e^{st}}{2\pi} \int_{x=-\infty}^{\infty} e^{ixt} F(s+ix) dx = \sum_{z_0 \in \mathbb{C}} \text{res}_{z=z_0} [e^{zt} F(z)]
$$

können wir bereits als Fourier–Rücktransformation behandeln. Dank Residuensatz sind wir sogar in der glücklichen Lage, einfache Integrale dieser Bauart explizit ausrechnen zu können.

Wir nehmen an, dass  $F$  auf ganz  $C$  fortgesetzt werden kann bis auf isolierte Singularitäten. Als Integrationsweg wählen wir dann das Segment von  $s - ir$  nach  $s + ir$  gefolgt von dem linken Halbkreis von  $s + ir$  zurück nach  $s - ir$ . Wenn das Wegintegral von F über solche Halbkreise für  $r \to \infty$  verschwindet, dann gilt die genannte Residuenformel.

#### Beispiel zur Umkehrformel \$L304

Ausführung

**Aufgabe:** Bestimmen Sie die Urbildfunktion f zu

$$
F(s) = \frac{1}{1+s^3} \quad \text{für} \quad s > -1.
$$

**Lösung:** (1) Wir wenden direkt den Residuensatz an:

$$
f(t) = \sum_{z_0 \in \mathbb{C}} \operatorname{res}_{z=z_0} \left[ e^{zt} F(z) \right]
$$

Die Polstellen  $z_1 = -1$  und  $z_{2,3} = e^{\pm iπ/3} = \frac{1}{2} \pm i\frac{\sqrt{3}}{2}$  $\frac{\sqrt{3}}{2}$  sind einfach. Die Residuen rechnen wir geduldig aus:

$$
f(t) = \sum_{k=1}^{3} \frac{e^{z_k t}}{3z_k^2} = \frac{1}{3} \left[ e^{-t} - e^{t/2} \cos\left(\frac{\sqrt{3}}{2}t\right) + \sqrt{3} e^{t/2} \sin\left(\frac{\sqrt{3}}{2}t\right) \right]
$$

(2) Alternativ in Partialbrüche zerlegen und  $\mathscr{L}$ -Tabelle nachschlagen:

$$
\frac{1}{1+s^3} = \frac{1}{3} \left[ \frac{1}{s+1} - \frac{(1 - i\sqrt{3})/2}{s - (1 - i\sqrt{3})/2} - \frac{(1 + i\sqrt{3})/2}{s - (1 + i\sqrt{3})/2} \right] \bullet \text{--- } 0 f(t)
$$

#### <sup>L305</sup><br>Faltung und Integralregel **1998**

Die Rücktransformation führt gelegentlich zu folgendem Problem:  $F(s)$  und  $G(s)$  finden wir in der Tabelle, nicht aber  $H(s) = F(s) G(s)$ . Die Anwendbarkeit der  $\mathscr{L}$ -Tabelle erweitern wir dann durch Faltung:

Satz L3B: Faltungsregel der Laplace–Transformation

Zu den Funktionen  $f, g : \mathbb{R}_{\geq 0} \to \mathbb{C}$  definieren wir ihre Faltung durch

$$
(f * g)(t) := \int_{u=0}^{t} f(u) g(t-u) du = \int_{v=0}^{t} f(t-v) g(v) dv.
$$

Die  $L$ –Transformation überführt die Faltung ins punktweise Produkt:

$$
(f * g)(t) \quad \circ \longrightarrow \quad (F \cdot G)(s)
$$

Speziell für  $q(t) = 1$   $\rightarrow$   $\bullet$   $1/s = G(s)$  erhalten wir die Integralregel:

$$
\int_{u=0}^{t} f(u) \, \mathrm{d}u \quad \circ \quad \bullet \quad F(s)/s
$$

<sup>L307</sup>

<span id="page-426-1"></span>Ausführung

Ausführung

<span id="page-426-0"></span>**#Aufgabe:** Nutzen Sie das Faltungsintegral zur Rücktransformation von

$$
H(s) = \frac{s}{(s^2 + \omega^2)^2} \quad \bullet \quad \bullet \quad h(t) = ?
$$

**Lösung:** Wir zerlegen H in ein Produkt bekannter Funktionen:

$$
H(s) = \frac{s}{(s^2 + \omega^2)^2} = \frac{s}{s^2 + \omega^2} \cdot \frac{1}{s^2 + \omega^2}
$$

Die beiden Faktoren können wir leicht rücktransformieren:

$$
F(s) = \frac{s}{s^2 + \omega^2} \qquad \longrightarrow \qquad \cos(\omega t) = f(t)
$$
  

$$
G(s) = \frac{1}{s^2 + \omega^2} \qquad \longrightarrow \qquad \frac{1}{\omega} \sin(\omega t) = g(t)
$$
  

$$
H(s) = (F \cdot G)(s) \qquad \longrightarrow \qquad (f * g)(t) = h(t)
$$

Die  $\mathscr{L}$ -Tabelle erleichtert uns den Großteil der Arbeit.

**Nachrechnen:** Zur Vereinfachung setzen wir f, g fort zu f,  $g : \mathbb{R} \to \mathbb{C}$  mit  $f(t) = g(t) = 0$  für  $t < 0$ . Dank Fubini und Substitution  $v = t - u$  gilt:

$$
(f * g)(t) \quad \circ \longrightarrow H(s) = \int_{t \in \mathbb{R}} e^{-st} \cdot (f * g)(t) dt
$$
  
\n
$$
\stackrel{\text{Def}}{=} \int_{t \in \mathbb{R}} e^{-st} \cdot \left[ \int_{u \in \mathbb{R}} f(u) g(t - u) du \right] dt
$$
  
\n
$$
\stackrel{\text{Lin}}{=} \int_{t \in \mathbb{R}} \int_{u \in \mathbb{R}} e^{-st} f(u) g(t - u) du dt
$$
  
\n
$$
\stackrel{\text{Sub}}{=} \int_{u \in \mathbb{R}} \int_{t \in \mathbb{R}} e^{-st} f(u) g(t - u) dt du
$$
  
\n
$$
\stackrel{\text{Sub}}{=} \int_{u \in \mathbb{R}} \int_{v \in \mathbb{R}} e^{-s(u+v)} f(u) g(v) dv du
$$
  
\n
$$
\stackrel{\text{Lin}}{=} \int_{u \in \mathbb{R}} e^{-su} f(u) du \cdot \int_{v \in \mathbb{R}} e^{-sv} g(v) dv
$$
  
\n
$$
\stackrel{\text{Def}}{=} F(s) \cdot G(s)
$$

#### Beispiel zu Faltung und Integralregel

Ausführung

Es bleibt schließlich nur noch, die Faltung  $h = f * g$  zu berechnen:

$$
h(t) = (f * g)(t) = \int_0^t f(t - \tau) g(\tau) d\tau = \frac{1}{\omega} \int_0^t \cos(\omega t - \omega \tau) \sin(\omega \tau) d\tau
$$

Dank Additionstheorem  $2 \cos(\alpha) \sin(\beta) = \sin(\alpha + \beta) - \sin(\alpha - \beta)$  folgt:

$$
h(t) = \frac{1}{2\omega} \int_0^t \sin(\omega t) - \sin(\omega t - 2\omega \tau) d\tau
$$
  
=  $\frac{1}{2\omega} t \sin(\omega t) - \frac{1}{4\omega^2} \left[ \cos(\omega t - 2\omega \tau) \right]_{\tau=0}^t$   
=  $\frac{1}{2\omega} t \sin(\omega t)$ 

Wir machen die Probe! Hier hilft die letzte Regel unserer L-Tabelle:

$$
t \sin(\omega t)
$$
  $\circ \rightarrow -\frac{d}{ds} \left[ \frac{\omega}{s^2 + \omega^2} \right] = \frac{2\omega s}{(s^2 + \omega^2)^2}$ 

Das ist Satz L1B. Wer's sofort sieht, kann's auch so berechnen.

<sup>L309</sup>

#### Zu lösen sei eine lineare Differentialgleichung mit Anfangswerten:

$$
y^{(n)}(t) + a_{n-1} y^{(n-1)}(t) + \ldots + a_1 y'(t) + a_0 y(t) = b(t),
$$
  

$$
y(0) = y_0, \quad y'(0) = y'_0, \quad \ldots \quad, y^{(n-1)}(0) = y_0^{(n-1)}.
$$

Gegeben sind hierzu konstante Koeffizienten  $a_0, a_1, \ldots, a_{n-1} \in \mathbb{C}$ . Die rechte Seite  $b : \mathbb{R}_{\geq 0} \to \mathbb{C}$  sei stetig und  $\mathscr{L} : b(t) \longrightarrow B(s)$ .

Das **charakteristische Polynom** unserer Gleichung ist

$$
q(s) = sn + an-1sn-1 + ... + a1s + a0.
$$

Die Differentialgleichung schreiben wir damit kurz  $q(\partial_t)$   $y(t) = b(t)$ . Laplace transformiert dies mit AW zu folgender **Hilfsgleichung**:

$$
q(s) Y(s) = B(s) + \begin{cases} +y_0 & (s^{n-1} + a_{n-1}s^{n-2} + \dots + a_2s + a_1) \\ +y'_0 & (s^{n-2} + a_{n-1}s^{n-3} + \dots + a_2) \\ + \dots \\ +y_0^{(n-2)} & (s + a_{n-1}) \\ +y_0^{(n-1)} & & (s + a_n) \end{cases}
$$

#### Homogene lineare Differentialgleichungen \$L311

Ausführung

Ausführung

<span id="page-427-0"></span>Wir lösen nun die homogene Gleichung mit beliebigen Anfangswerten:

$$
y^{(n)}(t) + a_{n-1} y^{(n-1)}(t) + \dots + a_1 y'(t) + a_0 y(t) = 0,
$$
  

$$
y(0) = y_0, \quad y'(0) = y'_0, \quad \dots \quad, y^{(n-1)}(0) = y_0^{(n-1)}.
$$

Diese könnten wir wie zuvor  $\mathscr{L}$ –transformieren und in Partialbrüche zerlegen. Es geht aber noch einfacher: Dank der Fundamentallösung  $u(t)$  können wir die gesuchte Lösung nämlich sofort hinschreiben:

$$
y(t) = y_0 \qquad [u^{(n-1)}(t) + a_{n-1}u^{(n-2)}(t) + \dots + a_2u'(t) + a_1u(t)]
$$
  
+  $y'_0$   $[u^{(n-2)}(t) + a_{n-1}u^{(n-3)}(t) + \dots + a_2u(t)]$   
+  $\dots$   
+  $y_0^{(n-2)}[u'(t) + a_{n-1}u(t)]$   
+  $y_0^{(n-1)}u(t)$ 

**Aufgabe:** Machen Sie die Probe! Lösen u, u', . . . , u<sup>(n−1)</sup> die DG? Ist jede Zeile eine Lösung der DG? Mit welchen Anfangswerten?

**Aufgabe:** Lösen Sie den homogenen Fall  $(b = 0)$  und zwar speziell:

$$
u^{(n)}(t) + a_{n-1} u^{(n-1)}(t) + \ldots + a_1 u'(t) + a_0 u(t) = 0,
$$
  

$$
u(0) = u'(0) = \ldots = u^{(n-2)}(0) = 0 \quad \text{und} \quad u^{(n-1)}(0) = 1.
$$

**Lösung:** Laplace transformiert dies zu  $q(s)U(s) = 1$ , also  $U(s) = 1/q(s)$ . Zur Rücktransformation  $U(s) \rightarrow u(t)$  zerlegen wir  $1/q(s)$  wie oben:

$$
u(t) = \sum_{k=1}^{n} \frac{1}{q'(z_k)} e^{z_k t}
$$
 im einfachen Fall bzw. allgemein:  

$$
u(t) = \sum_{k=1}^{\ell} \left[c_{k,1} + c_{k,2} \frac{t}{1!} + c_{k,3} \frac{t^2}{2!} + \dots + c_{k,n_k} \frac{t^{n_k - 1}}{(n_k - 1)!}\right] e^{z_k t}
$$

Die Koeffizienten  $c_{k}$ , der Partialbruchzerlegung finden wir wie [205]. Diese Funktion  $u:\mathbb{R} \to \mathbb{C}$  heißt die Greensche Fundamentallösung unserer homogenen linearen Differentialgleichung  $q(\partial_t) u(t) = 0$ . Wir nutzen sie in Kapitel N zur Greenschen Lösungsformel N2F.

#### <sup>L312</sup><br>Ausführung **Inhomogene lineare Differentialgleichungen** \$L312

Ausführung

Wir nutzen weiter unsere Fundamentallösung  $u(t) \rightarrow \mathbf{U}(s) = 1/q(s)$ . **#Aufgabe:** Lösen Sie schließlich die inhomogene Differentialgleichung

$$
y^{(n)}(t) + a_{n-1} y^{(n-1)}(t) + \ldots + a_1 y'(t) + a_0 y(t) = b(t),
$$
  

$$
y(0) = y'(0) = \ldots = y^{(n-2)}(0) = y^{(n-1)}(0) = 0
$$

mit verschwindenden Anfangswerten. Lösung: Laplace transformiert zu

$$
q(s) Y(s) = B(s)
$$
, also  $Y(s) = \frac{1}{q(s)} B(s) = U(s) B(s)$ .

Dank Faltungssatz L3B erhalten wir die Rücktransformation:

$$
Y(s) \bullet \!\! \multimap y(t) = (u * b)(t) = \int_{\tau=0}^{t} u(t-\tau) b(\tau) d\tau
$$

Dies ist die Greensche Lösungsformel N2F. Kapitel N diskutiert Differentialgleichungen genauer und gibt zahlreiche Rechenbeispiele.  $\bigcirc$  Steht die Lösungsformel erst einmal da, so können wir sie auch

ohne  $L$ –Transformation direkt anwenden: Wir müssen uns lediglich die Fundamentallösung  $u(t)$  beschaffen. Rechnen Sie's nach!  $\overline{N247}$ 

Ausführung

Die Laplace–Transformation \$L401

<span id="page-428-0"></span>Lösung ||

#### Fazit Unsere kleine Labelle **Example 1402**

Fazit

 $\setminus$ 

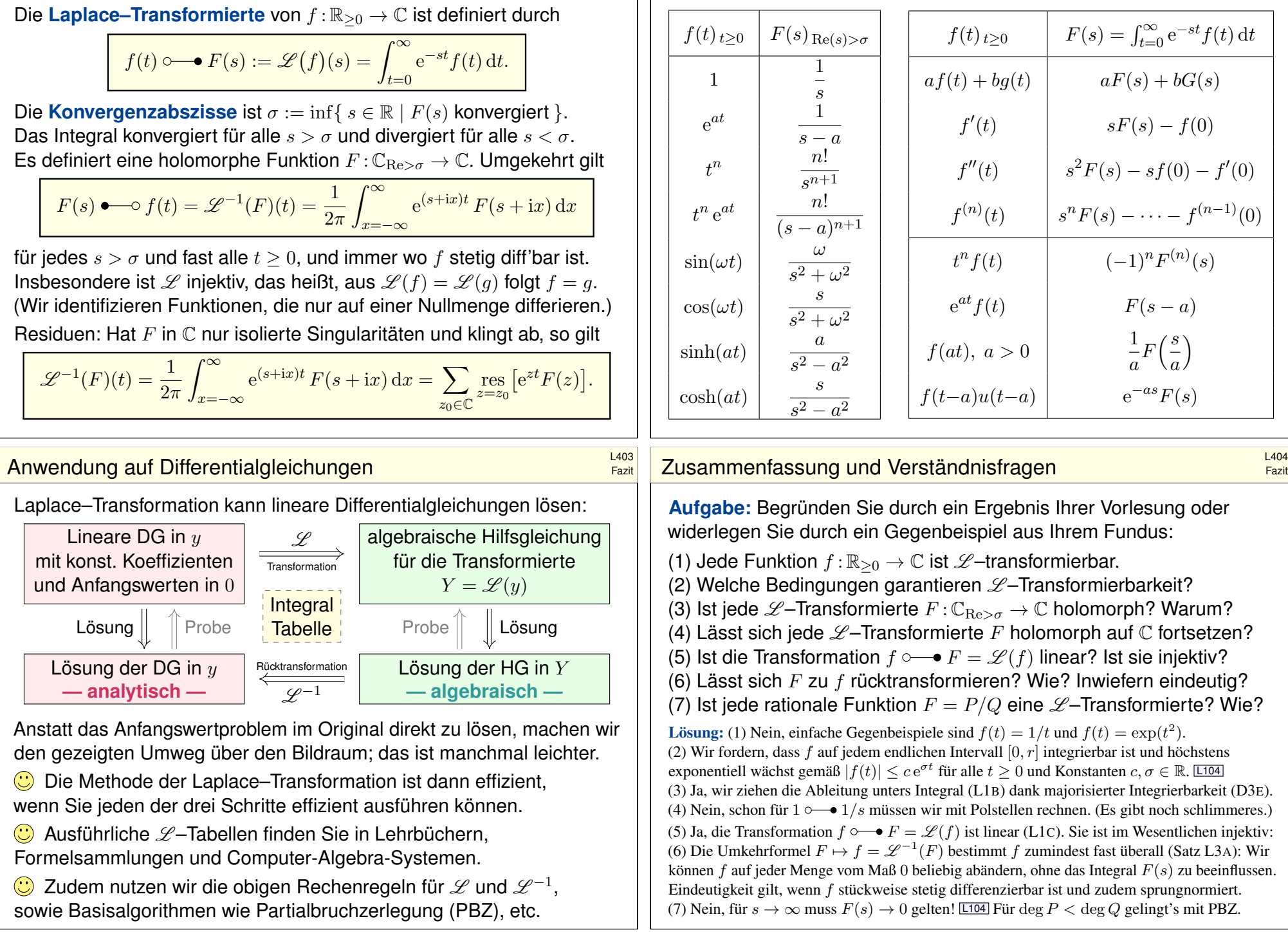

**#Aufgabe:** (Erinnerung an die HM2) Wir betrachten die Potenzreihe

$$
F(z) = \sum_{k=0}^{\infty} f(k) z^k \quad \text{mit } z \in \mathbb{C} \text{ und Koeffizienten } f: \mathbb{N} \to \mathbb{C}.
$$

Für welche  $z \in \mathbb{C}$  konvergiert sie? Was passiert für  $z = e^{ix}$ ? für  $z = e^{-s}$ ?

**Lösung:** Die Reihe konvergiert für  $|z| < \rho$  und divergiert für  $|z| > \rho$ , wobei  $\rho = 1/\limsup_k \sqrt[k]{|f(k)|}$  der Konvergenzradius dieser Reihe ist. Für  $x \in \mathbb{R}$  durchläuft  $z = e^{ix}$  den Kreis; wir erhalten eine Fourier–Reihe! In komplexen Polarkoordinaten schreiben wir  $z = e^{-s}$  und erhalten

$$
F(s) = \sum_{k=0}^{\infty} f(k) e^{-sk} \text{ mit } s \in \mathbb{C}.
$$

Diese Reihe konvergiert für  $s \in \mathbb{C}$  mit  $\text{Re}(s) > -\ln \rho$  und divergiert für  $\text{Re}(s) < -\ln \rho$ : Der Konvergenzradius wird zur Konvergenzabszisse. Die Laplace–Transformation ersetzt diese Summe durch das Integral

$$
F(s) = \int_{t=0}^{\infty} f(t) e^{-st} dt \text{ mit } s \in \mathbb{C}.
$$

Daher verhalten sich Laplace–Integrale und Potenzreihen ähnlich, insbesondere bei Konvergenzverhalten und Holomorphie. (Satz L1B)

<sup>L407</sup><br>Vergleich von Laplace und Fourier **1990** Musfilhrung

Ausführung

Ausführung

<span id="page-429-1"></span><span id="page-429-0"></span>**#Aufgabe:** Erklären Sie mit Fourier–Theorie die Laplace–Umkehrformel. **Lösung:** Physikalische Interpretation: Für  $s, \omega \in \mathbb{R}$  ist das Integral

$$
F(s + i\omega) = \int_{t = -\infty}^{\infty} e^{-i\omega t} \cdot e^{-st} f(t) dt
$$

die Spektralfunktion der gedämpften Zeitfunktion  $q(t) = e^{-st} f(t)$ . Diese Sicht erklärt die Rücktransformation durch die Umkehrformel:

$$
f(t) = \frac{1}{2\pi} \int_{\omega=-\infty}^{\infty} e^{(s+i\omega)t} F(s+i\omega) d\omega
$$

Das ist genau die Umkehrformel der Fourier–Transformation! Die Integrale konvergieren für  $\text{Re}(s) > \sigma$ , und dann gilt Satz K1E:

$$
\frac{1}{2\pi} \int_{-\infty}^{\infty} e^{(s+i\omega)t} F(s+i\omega) d\omega = \frac{e^{st}}{2\pi} \int_{-\infty}^{\infty} e^{i\omega t} \hat{g}(\omega) d\omega = e^{st} g(t) = f(t)
$$

Hier gelten die üblichen Vorsichtsmaßnahme[n der](#page-420-0) Fourier–Theorie: Die Gleichheit gilt für fast alle  $t > 0$ , und immer wo f stetig diff'bar ist.

**Aufgabe:** Für  $f \circ \rightarrow F$  ist  $\widehat{f}(\omega) = F(i\omega)/\sqrt{2\pi}$  die  $\mathscr{F}$ -Transformierte.  **Lösung:** Wir setzen  $f : \mathbb{R}_{\geq 0} \to \mathbb{C}$  für  $t < 0$  trivial fort durch  $f(t) = 0$ . Die Laplace–Transformierte von f ist die Funktion  $F:\mathbb{C}_{\mathrm{Re}>\sigma}\to\mathbb{C}$  mit

$$
F(s) = \int_{t=0}^{\infty} e^{-st} f(t) dt = \int_{t=-\infty}^{\infty} e^{-st} f(t) dt.
$$

Das ist nur für solche  $s \in \mathbb{C}$  definiert, für die das Integral konvergiert. Ist f absolut integrierbar, so konvergiert das Integral für alle  $\text{Re}(s) \geq 0$ . Für imaginäres  $s = i\omega$  mit  $\omega \in \mathbb{R}$  erhalten wir so das Fourier–Integral

$$
F(i\omega) = \int_{t=0}^{\infty} e^{-i\omega t} f(t) dt = \int_{t=-\infty}^{\infty} e^{-i\omega t} f(t) dt.
$$

Das entspricht (bis auf Normierung) der Fourier–Transformierten

$$
\widehat{f}: \mathbb{R} \to \mathbb{C}, \quad \widehat{f}(\omega) := \frac{1}{\sqrt{2\pi}} \int_{t=-\infty}^{\infty} e^{-i\omega t} f(t) dt.
$$

C Laplace beinhaltet Fourier demnach als Spezialfall.

#### <sup>L408</sup><br>Vergleich von Laplace und Fourier **1998**

Ausführung

**Aufgabe:** Lässt sich jede Funktion  $f : \mathbb{R}_{\geq 0} \to \mathbb{C}$  fourier–transformieren? und laplace–transformieren? Warum ist letzteres allgemeiner?

**#Lösung:** Zur Konvergenz des Fourier–Integrals setzen wir f als absolut integrierbar voraus. Für den Cauchy–Hauptwert genügt etwas weniger, doch für gute, robuste Eigenschaften benötigen wir  $\int_{\mathbb{R}} |f(t)| \, \mathrm{d}t < \infty.$ Dies trifft jedoch für viele einfache und geläufige Funktionen gar nicht zu:  $f(t) = 1, f(t) = \sin(t)$  oder Polynome  $f(t) = \sum a_k t^k$  erfüllen dies nicht! Diese Funktionen sind daher zunächst nicht Fourier–transformierbar.

**Beim Laplace–Integral ist die Lage von Anfang an spürbar besser:** Für hinreichend großes  $s$  klingt der Integrand  $e^{-st}f(t)$  schnell genug ab. Genauer: Für  $s \in \mathbb{C}$  mit  $\text{Re}(s) > \sigma$  konvergiert das Laplace–Integral. Wir setzen hierzu voraus, dass  $f(t)$  höchstens exponentiell wächst. So ist die Laplace–Transformierte  $F(s)$  nicht nur für reelle Parameter  $s \in \mathbb{R}_{\geq \sigma}$  definiert, sondern für alle komplexen Parameter  $s \in \mathbb{C}_{\text{Re} > \sigma}$ . Die Funktion  $F: \mathbb{C}_{\mathrm{Re} > \sigma} \to \mathbb{C}$  ist sogar holomorph! (Satz L1B) **C** Damit stehen uns die mächtigen Werkzeuge holomorpher Funktionen zur Verfügung, insbesondere Laurent–Reihen und der Residuensatz.

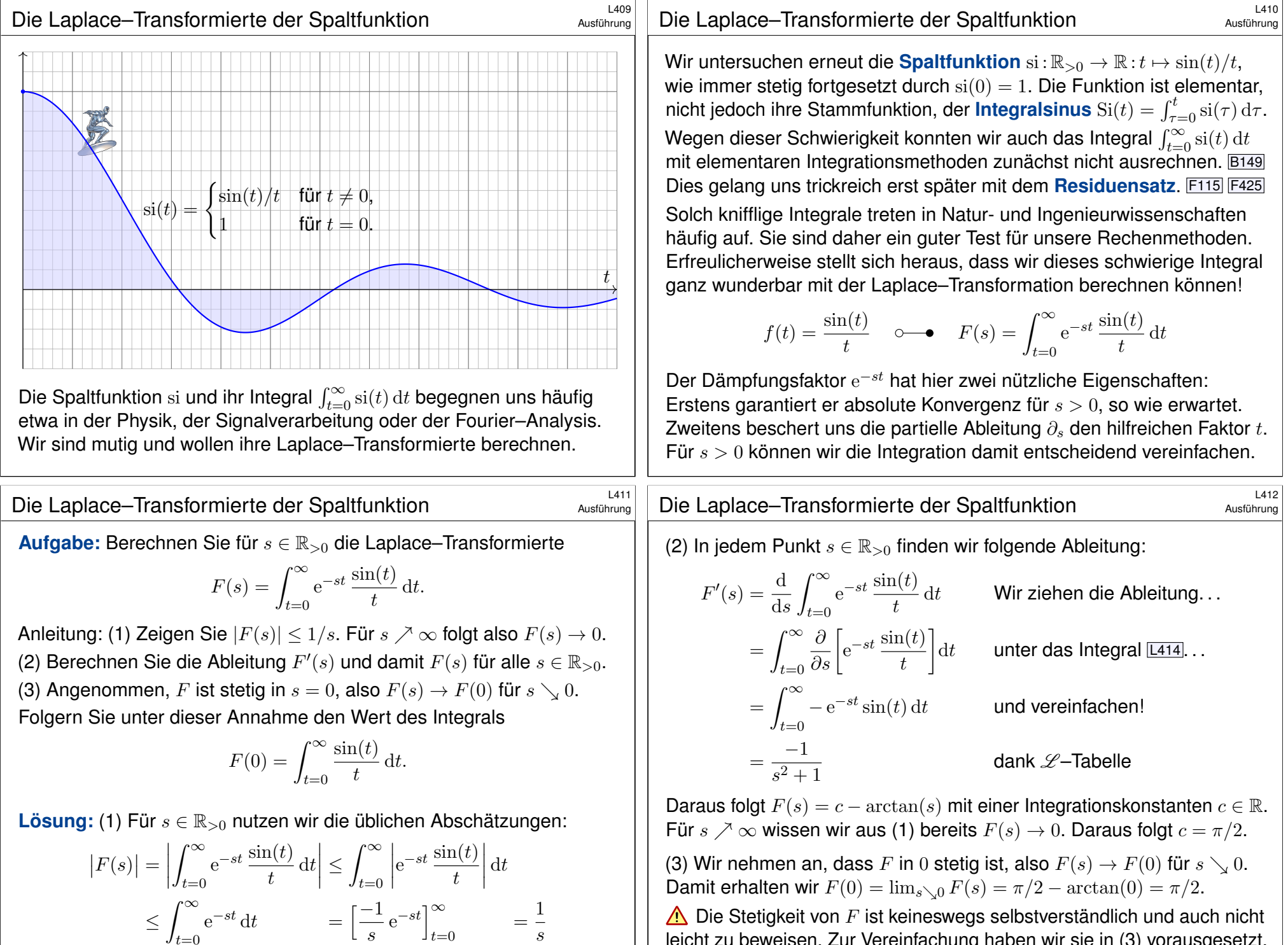

s

≤

 $t=0$ 

leicht zu beweisen. Zur Vereinfachung haben wir sie in (3) vorausgesetzt.

#### <sup>L413</sup><br>Die Laplace–Transformierte der Spaltfunktion **Election** Austiührung

Satz L4A: Laplace–Transformation der Spaltfunktion Die Laplace–Transformation der Spaltfunktion ist

$$
f(t) = \frac{\sin t}{t}
$$
  $\circ \rightarrow F(s) = \frac{\pi}{2} - \arctan(s).$ 

Ausführlich bedeutet das: Für jedes  $s \in \mathbb{R}_{\geq 0}$  gilt die Gleichung

$$
F(s) := \int_{t=0}^{\infty} e^{-st} \frac{\sin(t)}{t} dt = \frac{\pi}{2} - \arctan(s).
$$

Plausibilitätscheck: Die Regel  $tf(t)\circ\longrightarrow F'(s)$  ist hier erfüllt. [201 Nochmal gelingt der Trick nicht:  $\sin(t)/t^2$  ist nicht  $\mathscr L$ –transformierbar.

**#Aufgabe:** Gehen Sie die bisherige Rechnung (1–3) kritisch durch: Welche Teilaussagen wurden bereits bewiesen, welche fehlen noch?

(4) Warum dürfen wir die Ableitung unter das Integral ziehen?

(5) Warum gilt Stetigkeit in  $s = 0$ , also  $F(s) \nearrow F(0)$  für  $s \searrow 0$ ? (a) Majorisierte Konvergenz? (b) Ausrechnen? (c) Dirichlet–Kriterium?

<sup>L415</sup><br>Die Laplace–Transformierte der Spaltfunktion **Example 2016** 

Ausführung

Ausführung

<span id="page-431-0"></span>(5a) Zur Stetigkeit von F in  $s = 0$  benötigen wir folgenden Grenzwert:

lim  $s\searrow0$  $\int^{\infty}$  $t=0$  $e^{-st} \frac{\sin(t)}{t}$  $\frac{\mathrm{d}(t)}{t} \, \mathrm{d}t \quad \stackrel{\text{\tiny ?}}{=} \quad \int_{t=0}^{\infty}$  $_{t=0}$  $_{t=0}$  $_{t=0}$ lim  $s\searrow0$  $e^{-st} \frac{\sin(t)}{t}$  $\frac{h(t)}{t} dt = \int_{t=0}^{\infty}$  $t=0$  $\sin(t)$  $\int_t^{\infty} dt$ 

C Zur Stetigkeit von Parameterintegralen kennen wir Satz D3D: Unser Integrand  $g(s, t) = e^{-st}$  si $(t)$  ist stetig in s ([und a](#page-135-0)uch in t), ... aber leider um den Punkt  $s = 0$  nicht majorisiert integrierbar über t: Die kleinste Majorante  $h(t) = |\text{si}(t)| = |\text{sin}(t)/t|$  ist nicht integrierbar! Der beliebte und bequeme Satz D3D lässt sich hier nicht anwenden. Es gelingt nicht alles auf [Anhie](#page-135-0)b, auch das ist lehrreich und heilsam. Das bedeutet noch nicht, dass  $F$  unstetig ist. Die F[rage](#page-136-0) bleibt offen.

(5b[\)](#page-423-1) Einerseits haben wir für  $s \searrow 0$  den Grenzwert  $F(s) \nearrow \pi/2$ , denn die Funktion  $s \mapsto \pi/2 - \arctan(s)$  ist stetig, auch in  $s = 0$ . Andererseits kennen wir das Integral  $F(0) = \pi/2$  dank Residuenkalkül. Auch das war harte ehrliche Arbeit F425, wir nutzen sie hier dankend.  $\bigodot$  Diese explizite Rechn[ung](#page-246-0) zeigt die Ste[tigk](#page-75-2)eit von F im Punkt  $s = 0$ . Geht das auch direkt, ohne Residuenkalkül? Ja, das geht auch direkt. . .

**Lösung:** Für alle s ∈ R<sub>>0</sub> haben wir die Gleichung in der vorigen Aufgabe (1–2) nachgrechnet; das gelingt sogar erstaunlich leicht. (4) Die entscheidende Umformung ist folgende Ableitung:

$$
F'(s) = \frac{d}{ds} \int_{t=0}^{\infty} e^{-st} \frac{\sin(t)}{t} dt \quad \stackrel{\text{?}}{=} \quad \int_{t=0}^{\infty} \frac{\partial}{\partial s} \left[ e^{-st} \frac{\sin(t)}{t} \right] dt
$$

A Diese Umformung gilt nicht immer, wir müssen genau hinschauen! Der Integrand ist hier  $q(s,t) = e^{-st}$  si $(t)$ . Warum gelingt die Umformung?

Wir kennen hinreichende Bedingungen als praktische Kriterien: Zur Ableitung unter dem Integral nutzen wir bequem den Satz D3E. Für alle  $s \geq s_0 > 0$  finden wir eine integrierbare Majorante:

$$
\left|\frac{\partial}{\partial s}g(s,t)\right| = \left|e^{-st}\sin(t)\right| \le e^{-st} \le e^{-s_0t} =: h(t)
$$

$$
\int_{t=0}^{\infty} h(t) dt = \left[\frac{-1}{s_0}e^{-s_0t}\right]_{t=0}^{\infty} = \frac{1}{s_0} < \infty
$$

**C** Leistungsstarke Theorie ermöglicht effiziente Berechnung: Dank Satz D3E dürfen wir die Ableitung ∂ unter das Integral ziehen.

<sup>L416</sup><br>Ausführung Laplace–Transformierte der Spaltfunktion **Example 2016** 

Ausführung

(5c) Uns fehlt absolute Integrierbarkeit, daher ist die Rechnung subtiler. Wir nutzen Dirichlets Konvergenzkriterium B3J für das folgende Integral:

$$
F(0) - F(s) = \int_{t=0}^{\infty} \frac{1 - e^{-st}}{t} \sin(t) dt
$$
  
=  $a(t)$ 

Für  $B(t) = \int_0^t b(\tau) d\tau = \left[ -\cos(\tau) \right]_0^t = 1 - \cos(t)$  gilt  $|B(t)| \le 2 := M$ . Zudem ist die Funktion a monoton fallend, denn für alle  $t \in \mathbb{R}_{>0}$  gilt:

$$
a'(t) = \frac{st e^{-st} - (1 - e^{-st})}{t^2} = \frac{(1 + st) e^{-st} - 1}{t^2} \le 0
$$

Dank Konvexität gilt  $1 + st \le e^{st}$  für alle  $t \in \mathbb{R}$ , also  $(1 + st) e^{-st} \le 1$ . Für  $t \searrow 0$  gilt  $a(t) \nearrow s$ . Für  $t \nearrow \infty$  gilt  $a(t) \searrow 0$ . Daraus erhalten wir:

$$
\left|F(0) - F(s)\right| \leq \int_{t=0}^{T} \underbrace{\left|a(t)\right|}_{\leq s} \cdot \underbrace{\left|b(t)\right|}_{\leq 1} \, \mathrm{d}t + \underbrace{\left|\int_{t=T}^{\infty} a(t)b(t) \, \mathrm{d}t\right|}_{\leq 2M a(T) \text{ dansk B3J}} \leq sT + 4/T
$$

Speziell für  $T = 2/\sqrt{s}$  finden wir  $\big| F(0) - F(s) \big| \leq 4\sqrt{s} \searrow 0$  für  $s \searrow 0$ .  $\bigcirc$  Diese raffinierte Abschätzung beweist die Stetigkeit von F in 0.
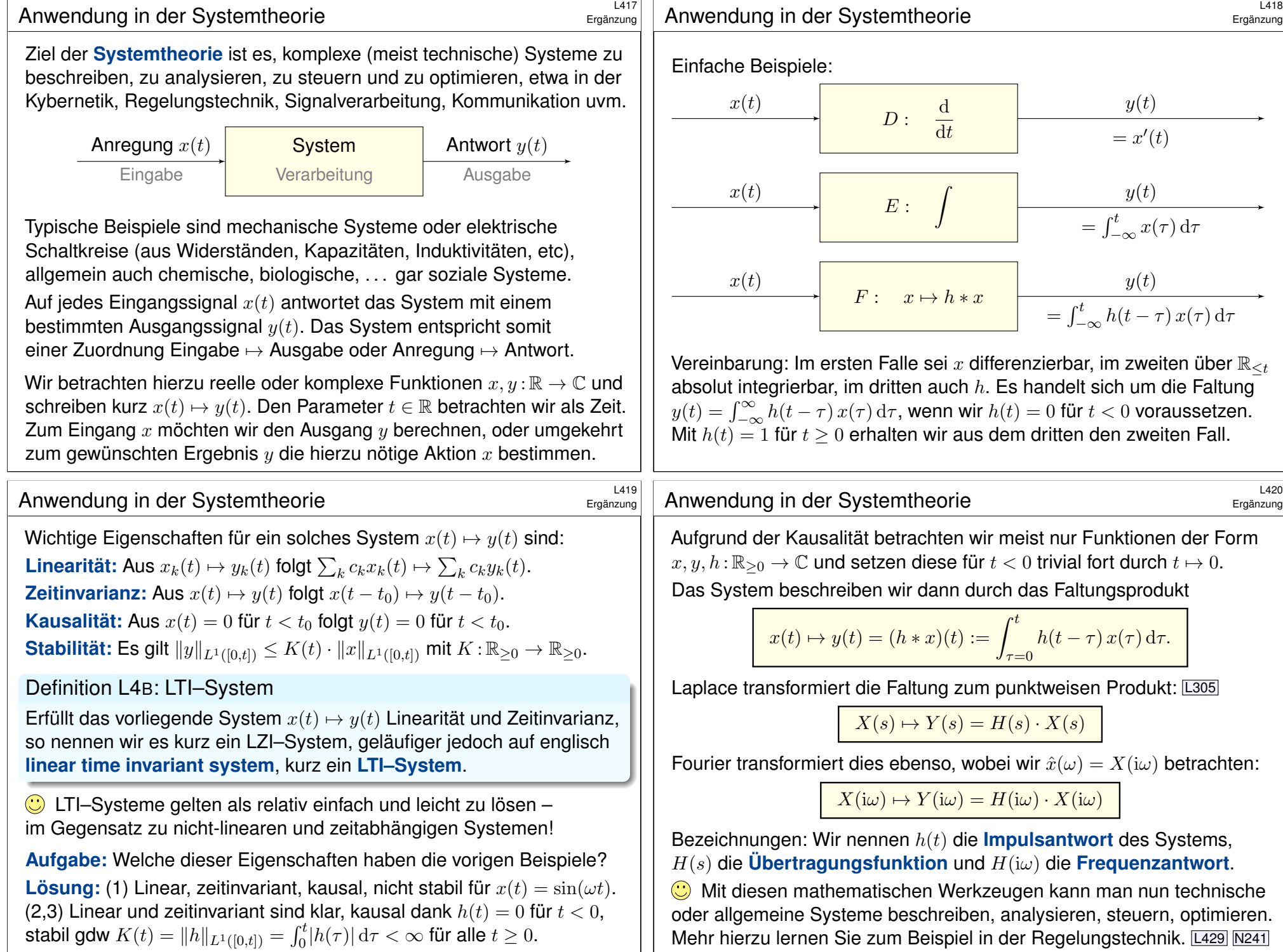

Was ist ein Dirac–Impuls? \$L421

Wir betrachten einen kurzen Impuls der Länge  $\varepsilon > 0$  und Stärke  $1/\varepsilon$ :

$$
\delta_\varepsilon\!:\!\mathbb{R}\to\mathbb{R}\quad\text{mit}\quad \delta_\varepsilon(t)=\frac{1}{\varepsilon}\cdot\mathbf{I}_{[0,\varepsilon[}(t)=\begin{cases}1/\varepsilon &\text{für }0\leq t<\varepsilon,\\0&\text{sonst.}\end{cases}
$$

Breite  $\varepsilon$  und Höhe  $1/\varepsilon$  sind so eingerichtet, dass der Impuls immer dieselbe Gesamtstärke  $\int_{\mathbb{R}} \delta_{\varepsilon}(t) dt = 1$  hat. Für  $\varepsilon \to 0$  erhalten wir so dieselse desammatante  $\int_{\mathbb{R}} \exp(\omega) d\omega$  is that the  $\omega$  is enhanced with set Bei einem mechanischen System denken wir an einen Hammerschlag. **Aufgabe:** Konvergiert δε punktweise? Gegen welche Funktion f? Erfüllt auch die Grenzfunktion noch die Bedingung  $\int_{\mathbb{R}} f(t) \, \mathrm{d}t = 1$ ? **Lösung:** Für  $\varepsilon \to 0$  konvergiert  $\delta_{\varepsilon}$  punktweise gegen die Funktion

$$
f : \mathbb{R} \to \bar{\mathbb{R}} \quad \text{mit} \quad f(t) = \begin{cases} \infty & \text{für } t = 0, \\ 0 & \text{für } t \neq 0. \end{cases}
$$

Es gilt  $\int_{\mathbb{R}} f(t) dt = 0$ : "Die Masse verschwindet nach Unendlich." Anschaulich will man sowohl  $\delta_{\varepsilon} \to \delta_0$  als auch  $\int_{\mathbb{R}} \delta_0(t) dt = 1$  verwenden. R Hierzu sind *punktweise Konvergenz* und *Dirac–Funktion* f ungeeignet! Die korrekte Behandlung gelingt erst durch **Distributionen** (Kapitel D).

#### Impulsantwort und Superposition

Für  $\varepsilon \to 0$  interpretieren wir  $\delta_{\varepsilon} \to \delta_0$  als beliebig kurzen Einheitsimpuls. Die Antwort des Systems ist  $h_{\varepsilon}(t) \to h(t)$ , wie oben ausgerechnet. Daher nennt man  $h(t)$  auch die **Impulsantwort** des Systems.

 $\bigodot$  Allein aus  $h(t)$  können wir das Systemverhalten rekonstruieren! **Aufgabe:** Gegeben sei ein LTI–System mit Impulsantwort  $h_{\varepsilon}(t) \rightarrow h(t)$ . Welche Antwort  $y(t)$  gibt das System auf eine Treppenfunktion  $x(t)$ ?  **Lösung:** Jede Treppenfunktion  $x : \mathbb{R} \to \mathbb{C}$  ist Summe kleiner Impulse. Für die Unterteilung  $t_0 < t_1 < \ldots < t_n$  mit  $\varepsilon_k = t_{k+1} - t_k$  gelte:

$$
x(t) = \sum_{k=0}^{n-1} \delta_{\varepsilon_k}(t - t_k) x(t_k) \, \varepsilon_k
$$

Auf diese Anregung  $x(t)$  antwortet unser LTI–System demnach mit:

$$
y(t) = \sum_{k=0}^{n-1} h_{\varepsilon_k}(t - t_k) x(t_k) \, \varepsilon_k
$$

Wir nutzen hierzu nur die Linearität und die Zeitinvarianz! Das genügt, um die Antwort auf Treppenfunktionen zu bestimmen.

Ergänzung

Ergänzung

Wir betrachten wie zuvor ein System  $x(t) \mapsto y(t)$  von der Form

$$
x(t) \mapsto y(t) = (h * x)(t) := \int_{\tau = -\infty}^{\infty} h(t - \tau) x(\tau) d\tau.
$$

Zur Vereinfachung denken wir an eine stetige Funktion  $h:\mathbb{R}\to\mathbb{C}$ . **Aufgabe:** Berechnen Sie zur Anregung  $\delta_{\varepsilon}(t)$  die Antwort  $h_{\varepsilon}(t)$ und bestimmen Sie den (punktweisen) Grenzwert für  $\varepsilon \to 0$ . **Lösung:** Wir setzen die Definition ein und rechnen es geduldig aus:

$$
\delta_{\varepsilon}(t) \mapsto h_{\varepsilon}(t) = \int_{\tau=-\infty}^{\infty} h(t-\tau) \, \delta_{\varepsilon}(\tau) \, \mathrm{d}\tau = \frac{1}{\varepsilon} \int_{\tau=0}^{\varepsilon} h(t-\tau) \, \mathrm{d}\tau \to h(t)
$$

HDI (B1I): Der Grenzübergang für  $\varepsilon \to 0$  gelingt leicht dank Stetigkeit. Allgemein nutzen wir den Mittelwertsatz der Integralrechnung (B4B).

Allgemein könnte die Funktion  $h$  zum Beispiel Sprungstellen haben, dann gilt der genannte Grenzwert nicht mehr ohne Weiteres. Für jede (lokal) integrierbare Funktion  $h$  gilt der Grenzwert jedoch für fast alle  $t$ .

#### Impulsantwort und Faltung \$L424

Ergänzung

Aufgabe: Wie folgt mit L<sup>1</sup>-Stabilität die allgemeine Systemantwort? **Lösung:** Jede integrierbare Funktion  $x : \mathbb{R} \to \mathbb{C}$  kann in der  $L^1$ -Norm approximiert werden durch geeignete Treppenfunktionen  $x_n : \mathbb{R} \to \mathbb{C}$ . Das heißt  $x = x_n + f_n$  mit Fehlerschranke  $||f_n||_{L^1([0,t])} \to 0$  für  $n \to \infty$ . Auf die Anregung  $x(t)$  antwortet unser LTI–System  $y = y_n + f^*_n$ , mit Fehlerschranke  $\|f_n^*\|_{L^1([0,t)]}\leq K(t)\cdot \|f_n\|_{L^1([0,t])}\to 0.$ Die Antwort  $x_n \mapsto y_n$  haben wir oben ausgerechnet dank Linearität und Zeitinvarianz. Für  $n \to \infty$  gilt  $x_n \to x$  und  $y_n \to y$ , also schließlich

$$
y(t) = \int_{\tau = -\infty}^{\infty} h(t - \tau) x(\tau) d\tau.
$$

 $\bigodot$  Allein aus der Impulsantwort  $h(t)$  folgt dank Linearität, Zeitinvarianz und  $L^1_{\mathrm{loc}}$ –Stabilität die allgemeine Systemantwort durch die Faltung

$$
x(t) \mapsto y(t) = (h * x)(t) := \int_{\tau = -\infty}^{\infty} h(t - \tau) x(\tau) d\tau.
$$

Das erlaubt eine bequeme Beschreibung aller stabilen LTI–Systeme: Es genügt nach einem Hammerschlag dem Echo h zu lauschen.

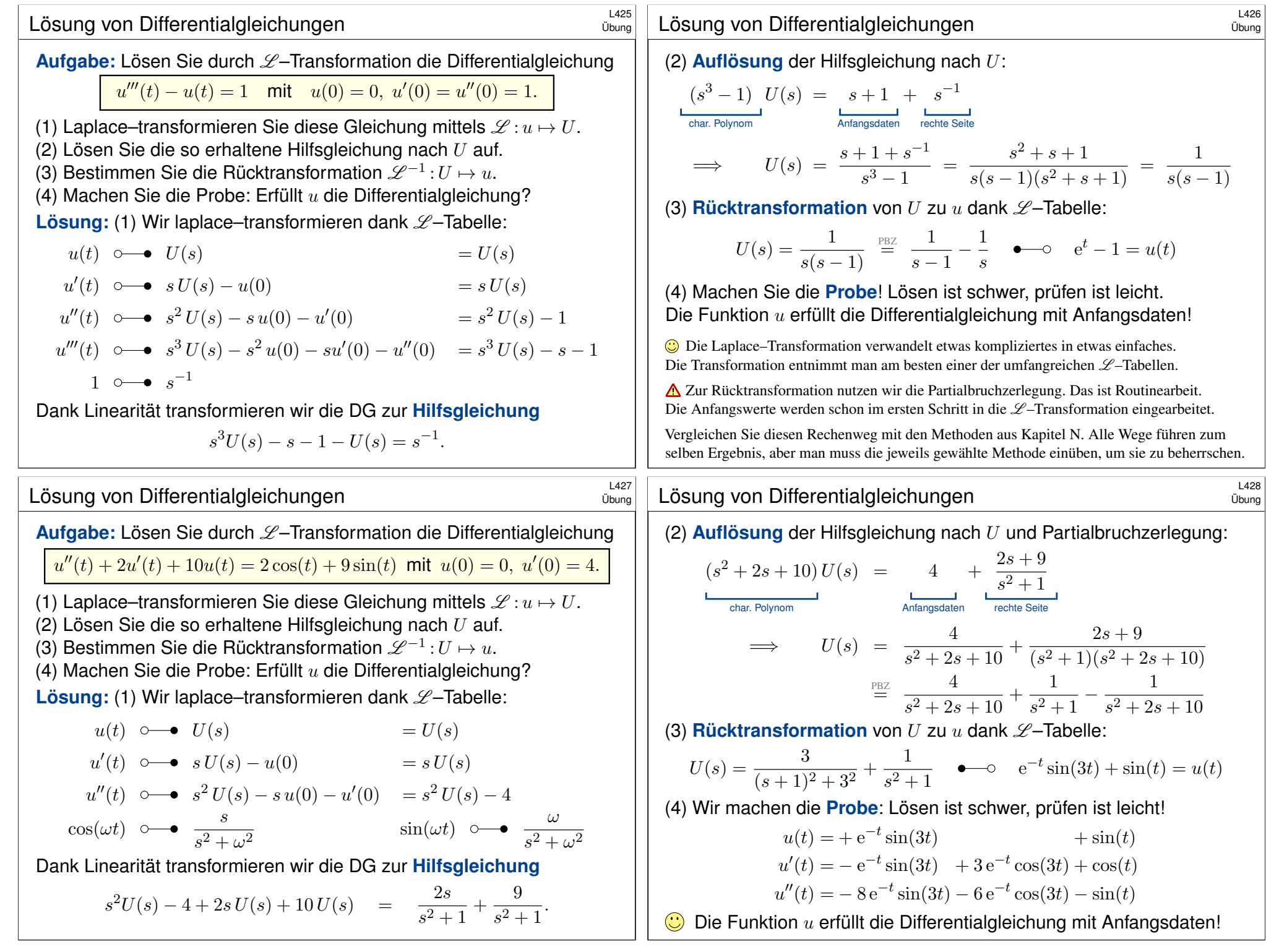

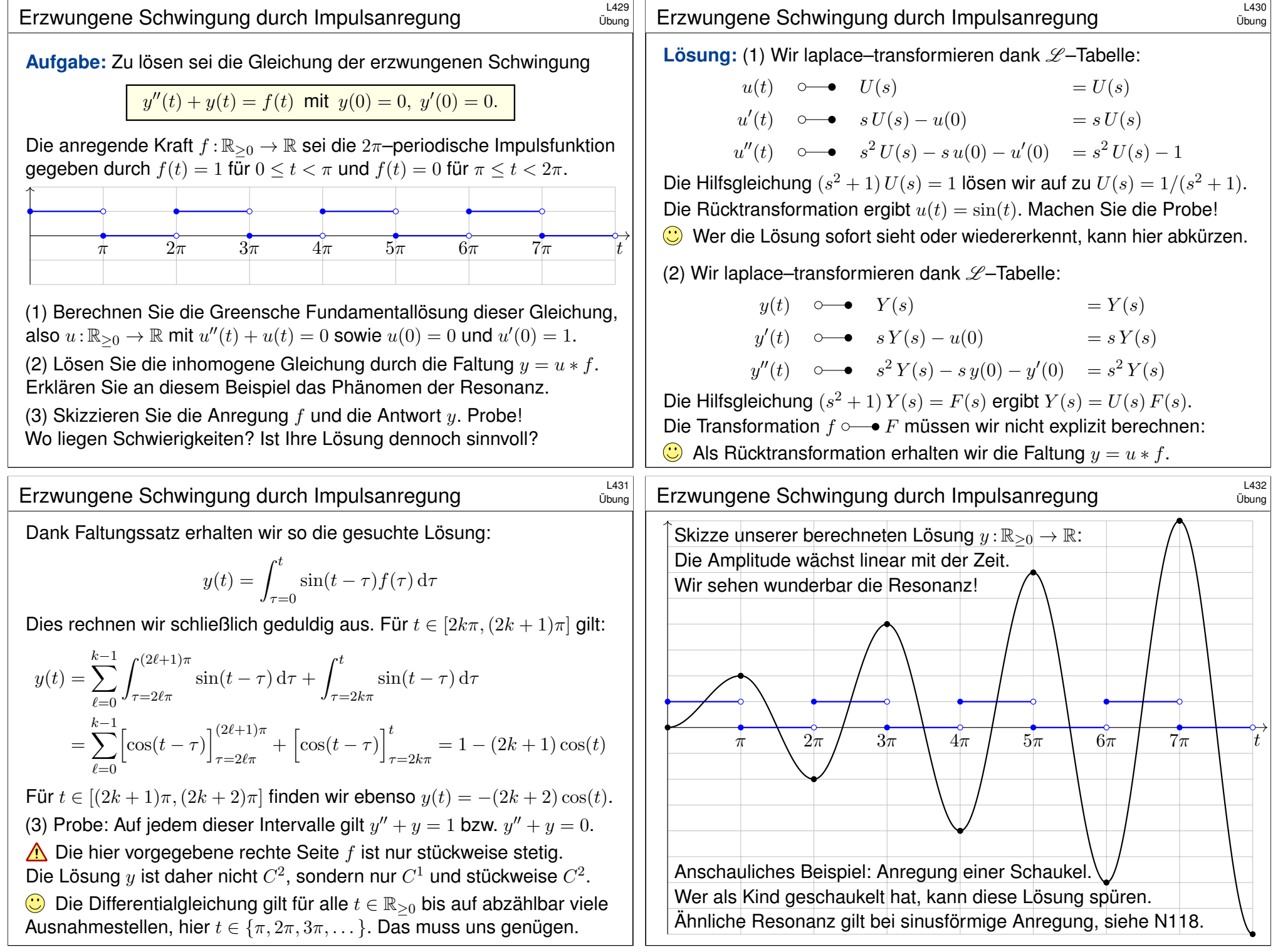

<span id="page-436-1"></span><span id="page-436-0"></span>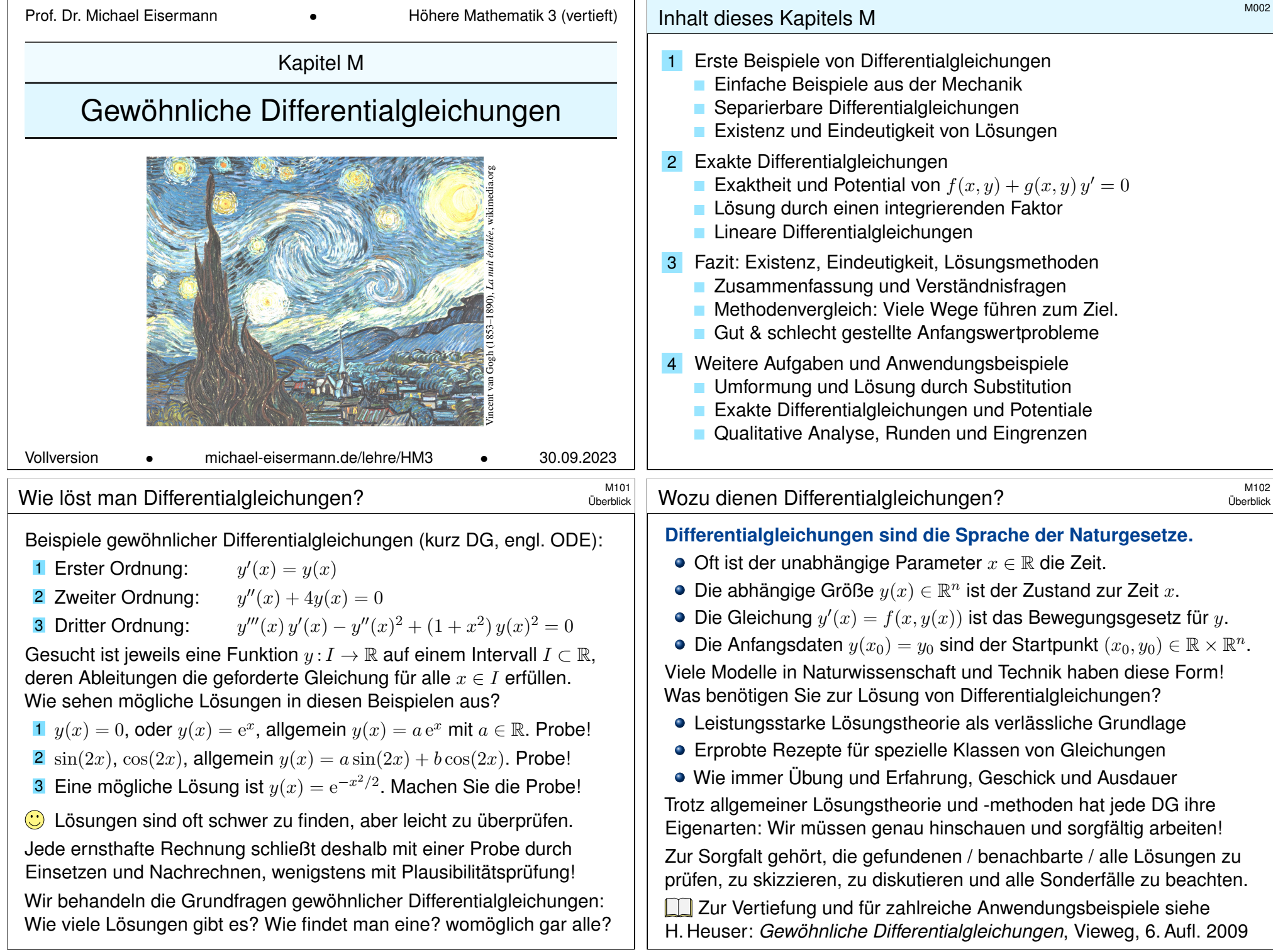

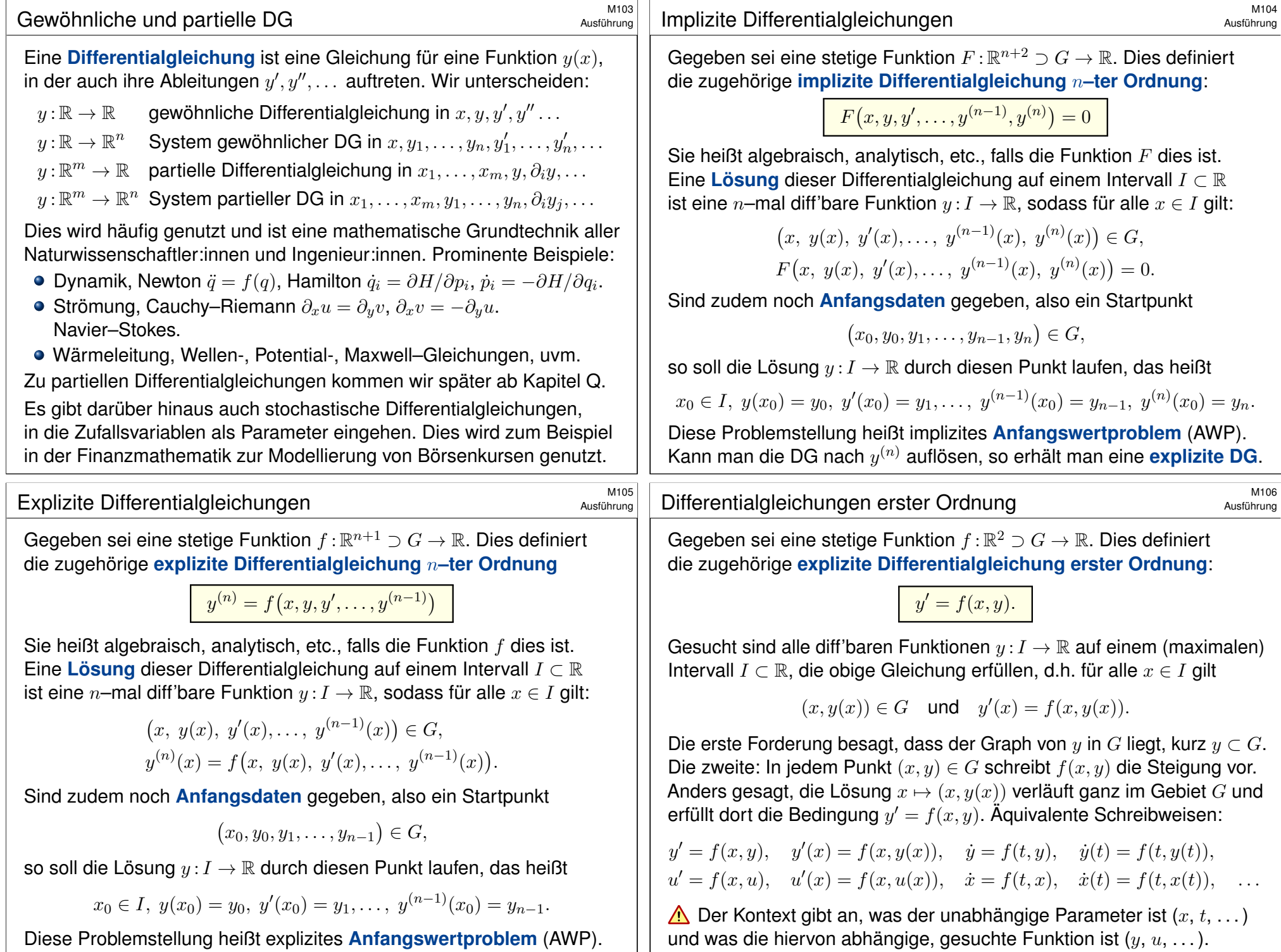

## Ein hoher Turm braucht eine breite Basis.

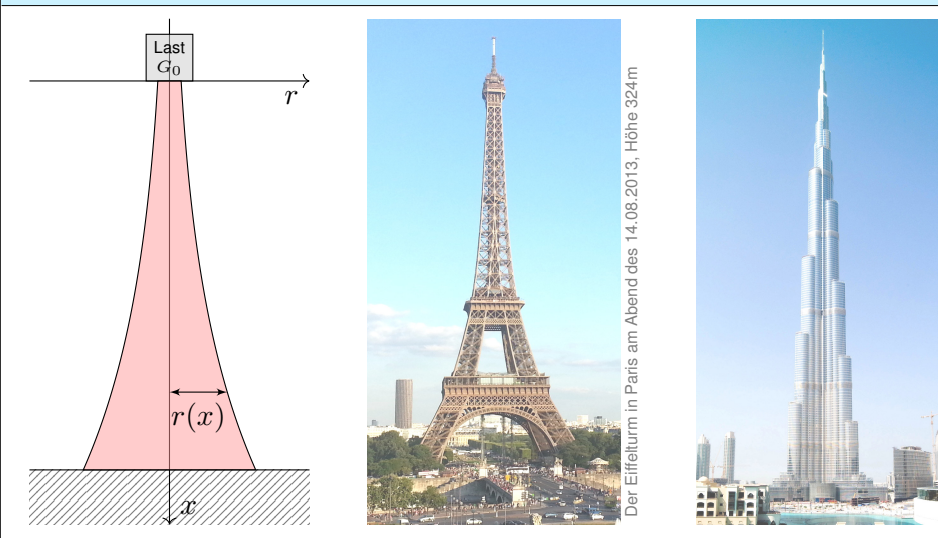

**#Aufgabe:** Konstruieren Sie eine Säule aus einem Material konstanter Dichte  $\rho$ , so dass der Druck (Last pro Fläche) überall konstant  $p$  ist. Zahlenbeispiel: Beton  $\varrho = 3g/cm^3$ , Last  $G_0 = 4600 \text{kN}$ , Radius  $r_0 = 1 \text{m}$ , Höhe 300m. Unser Modell ist zwar extrem vereinfacht, aber es illustriert doch recht gut das Prinzip.

#### <sup>M109</sup><br>Theorie und Anwendung: Modellierungskreislauf **\$109**

Erläuterung

**Beispie** 

Der Burj Khalifa in Dubai, Höhe 830m, Bildquelle: wikimedia

<span id="page-438-0"></span>Abstraktion ist die Kunst, Wichtiges von Unwichtigem zu trennen. Differentialgleichungen nutzen wir zur Formulierung der Naturgesetze, sie sind die universelle Sprache der Naturwissenschaft und der Technik: Damit können wir Probleme formulieren, strukturieren, verstehen, lösen.

#### **#1. Grundlegendes Verständnis der vorliegenden Situation:**

Um Anwendungen in der Physik, Mechanik, Thermodynamik, Strömungslehre, etc. zu verstehen, benötigen Sie zunächst die erforderlichen Grundkenntnisse der betroffenen Anwendungsgebiete: Naturgesetze, grundlegende Modelle, geeignete Vereinfachungen, etc.

**C** Erst so können Sie die Situation quantitativ und präzise erfassen.

#### **#2. Mathematische Modellierung der vorliegenden Situation:**

Durch geeignete Vereinfachung, Formalisierung und Abstraktion erhalten Sie ein mathematisches Modell. Dieses besteht aus den relevanten Größen und den zwischen ihnen gelten Beziehungen, meist geeignete Gleichungen, sehr häufig Differentialgleichungen.

C Hierzu nutzen Sie die Techniken Ihrer HM und weitere nach Bedarf.

#### **Ein hoher Turm braucht eine breite Basis.**  $\frac{M108}{P}$

**Lösung:** In Höhe x haben wir den Radius  $r(x) > 0$  gemäß Skizze. Die Fläche ist  $A(x) = \pi r(x)^2$ , das Volumen  $V(x) = \int_{h=0}^x \pi r(h)^2 dh$ , das Gewicht  $G(x) = a \rho V(x)$ , der Druck  $G(x)/A(x) = p$ . Insgesamt:

$$
g \varrho \cdot \int_{h=0}^x \pi r(h)^2 \, \mathrm{d}h \quad \stackrel{!}{=} \quad p \cdot \pi r(x)^2
$$

Ableiten dieser Integralgleichung ergibt unsere Differentialgleichung:

$$
g\varrho\,\pi r(x)^2 = 2p\,\pi r(x)\,r'(x).
$$

Diese ist elementar lösbar. Wir trennen die Variablen und integrieren:

$$
\frac{r'(x)}{r(x)} = \frac{g\varrho}{2p} \;\; \Rightarrow \;\; \int_{h=0}^x \frac{r'(h)}{r(h)} \mathop{}\!\mathrm{d} h = \int_{h=0}^x \frac{g\varrho}{2p} \mathop{}\!\mathrm{d} h \;\; \Rightarrow \;\; \ln r(x) - \ln r_0 = x \frac{g\varrho}{2p}
$$

Wir erhalten somit  $r(x)=r_0\,\mathrm{e}^{x g \varrho/2p}.$  Der Radius wächst exponentiell!

Dank passender mathematischer Werkzeuge gelingt uns die Rechnung erfreulich leicht. Zahlenbeispiel:  $p \approx 1500 \text{kN/m}^2$ ,  $r(x) = 1 \text{m} \cdot \text{e}^{x \cdot 0.01/\text{m}}$ ,  $r(300 \text{m}) \approx 20 \text{m}$ . Die Druckfestigkeit liegt je nach Beton zwischen 10 und  $100N/mm^2$ .

### <sup>M110</sup><br>Erläuterung: Modellierungskreislauf **\$Prince and Anwendung: Modellierungskreislauf**

Erläuterung

**#3. Lösung durch geeignete mathematische Werkzeuge:** Dazu lernen Sie hier die grundlegenden Rechentechniken. Das ist ein weites Gebiet! Je nach Ihren Anwendungen vertiefen Sie die nötigen Techniken zur numerischen Näherung, zu partiellen Differentialgleichungen, etc.

 $\bigcirc$  Lösungen sind oft schwer zu finden, aber leicht zu überprüfen. Zur Sorgfalt gehört, die gefundenen / benachbarte / alle Lösungen zu prüfen, zu diskutieren und umsichtig alle Sonderfälle zu beachten.

#### **#4. Anpassung und Überprüfung anhand gegebener Daten:**

Ist eine mathematische Lösung oder numerische Näherung gelungen, so passen Sie schließlich die noch freien Parameter des Modells an die gegebenen Daten an und überprüfen soweit möglich die Vorhersagen des Modells durch Experimente, Messungen, Alternativmodelle, etc.

**A** Falls nötig muss erneut ab (1) ein besseres Modell erstellt werden. Diese Vorlesung konzentriert sich auf Lösungsmethoden (Schritt 3). Aus Ihren Vorlesungen kennen Sie bereits einige Anwendungen (1,2,4), viele weitere werden noch folgen. Nutzen Sie diese Querverbindungen!

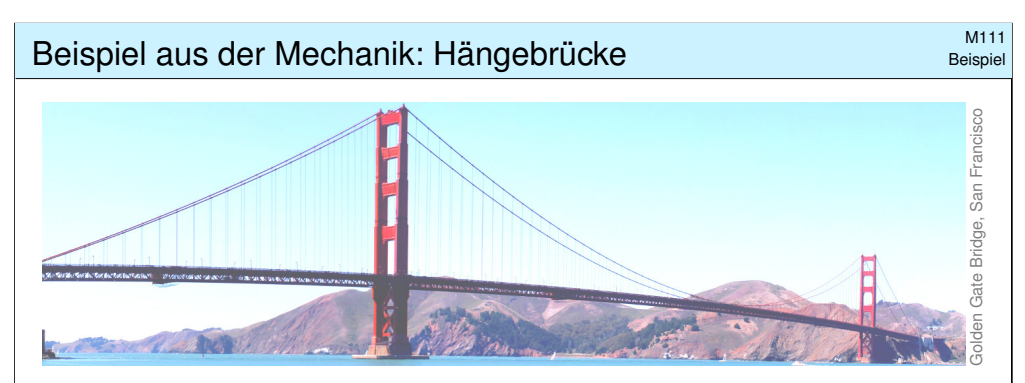

**Aufgabe:** Eine Hängebrücke trägt eine schwere Fahrbahn der Dichte  $\rho$ mit leichten Kabeln. Bestimmen Sie deren Verlauf als Funktionsgraph. Wir vernachlässigen das Gewicht der Kabel gegenüber der Fahrbahn.

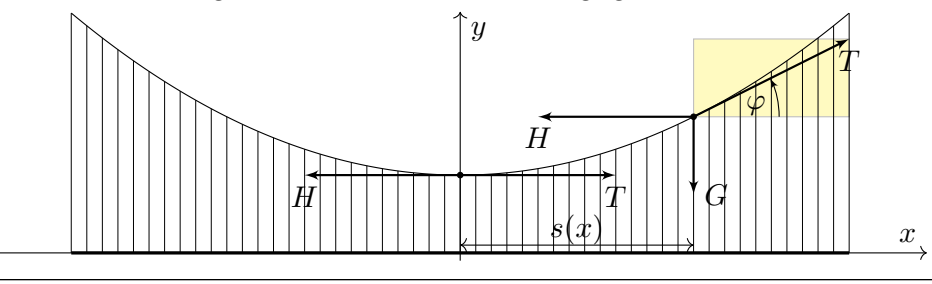

#### Beispiel aus der Mechanik: Kettenlinie

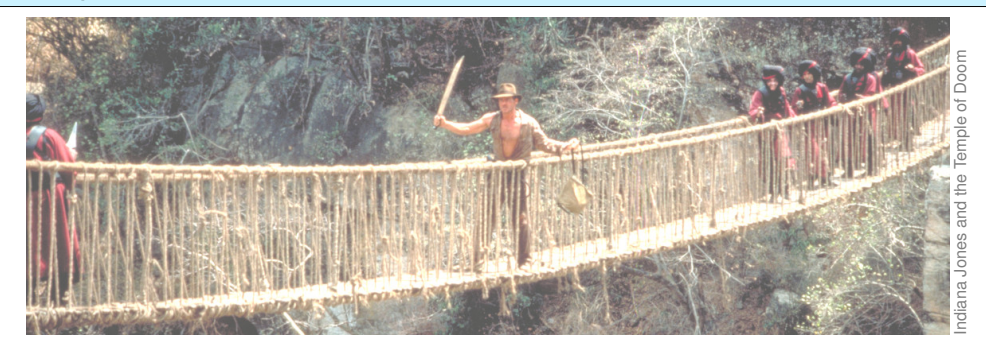

**Aufgabe:** Eine homogene Kette der Dichte <sub>ℓ</sub> hängt frei und ruhig an ihren Enden. Bestimmen Sie ihren Verlauf als Funktionsgraph.

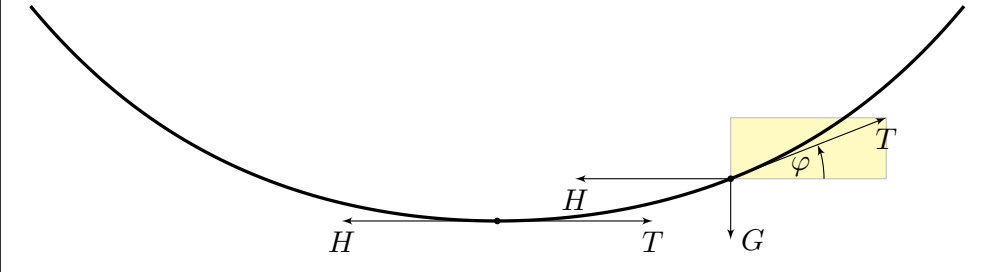

#### Beispiel aus der Mechanik: Hängebrücke

**Lösung:** Wir suchen die Funktion  $y(x)$ . Wie in der Skizze haben wir die Steigung  $y'(x) = \tan \varphi(x)$  und die Fahrbahnlänge  $s(x) = x - x_0$ . In jedem Punkt  $(x, y(x))$  des Kabels herrscht **Kräftegleichgewicht**:

$$
\underbrace{\begin{pmatrix} 0 \\ -g\varrho\,s(x) \end{pmatrix}}_{\text{Gewichtskraft, vertikal}} + \underbrace{\begin{pmatrix} -H \\ 0 \end{pmatrix}}_{\text{horizontal}} + \underbrace{\begin{pmatrix} T\cos\varphi(x) \\ T\sin\varphi(x) \end{pmatrix}}_{\text{tangential}} = 0
$$

Aus  $H = T \cos \varphi(x)$  und  $g \rho s(x) = T \sin \varphi(x)$  folgt

$$
y'(x) = \tan \varphi(x) = \frac{\sin \varphi(x)}{\cos \varphi(x)} = \frac{g\varrho}{H} s(x) = 2a(x - x_0).
$$

Als Lösungen dieser DG  $y'(x) = 2a(x - x_0)$  finden wir die Parabeln

$$
y(x) = a(x - x_0)^2 + y_0.
$$

A Wir brauchen effiziente Methoden zur systematischen Lösung! Machen Sie die Probe! Dies ist tatsächlich die allgemeine Lösung. Die Parameter  $a, x_0, y_0$  passen wir dann den gegebenen Daten an.

#### Beispiel aus der Mechanik: Kettenlinie

Beispiel

**Lösung:** Wir suchen die Funktion  $y(x)$ . Wie in der Skizze haben wir die Steigung  $y'(x) = \tan \varphi(x)$  und Kettenlänge  $s(x) = \int_{t=x_0}^{x} \sqrt{1 + y'(t)^2} dt$ . In jedem Punkt  $(x, y(x))$  der Kette herrscht **Kräftegleichgewicht**:

$$
\begin{pmatrix} 0 \\ -g\varrho\,s(x) \end{pmatrix} + \begin{pmatrix} -H \\ 0 \end{pmatrix} + \begin{pmatrix} T\cos\varphi(x) \\ T\sin\varphi(x) \end{pmatrix} = 0
$$

Aus  $H = T \cos \varphi(x)$  und  $g \rho s(x) = T \sin \varphi(x)$  folgt

$$
y'(x) = \tan \varphi(x) = \frac{g\varrho}{H} s(x) = a^{-1} \int_{t=x_0}^{x} \sqrt{1 + y'(t)^2} dt.
$$

Ableiten dieser Integralgleichung ergibt die Differentialgleichung

$$
y''(x) = a^{-1}\sqrt{1 + y'(x)^2}
$$
 bzw.  $z'(x) = a^{-1}\sqrt{1 + z(x)^2}$ .

Als Lösungen dieser DG finden wir die Hyperbelfunktionen:

$$
z(x) = \sinh\left(\frac{x - x_0}{a}\right) \quad \text{also} \quad y(x) = a\cosh\left(\frac{x - x_0}{a}\right) + y_0
$$

A Wir brauchen effiziente Methoden zur systematischen Lösung! Machen Sie die Probe! Dies ist tatsächlich die allgemeine Lösung. Die Parameter  $a, x_0, y_0$  passen wir dann den gegebenen Daten an. Beispiel

#### Ein erstes Beispiel: Richtungsfeld und Lösungsschar

**Aufgabe:** Welche Funktionen  $y : \mathbb{R} \supset I \to \mathbb{R}$  erfüllen  $y'(x) = x^2$ ? zudem  $y(1) = 1$ ? Was ist jeweils das maximale Definitionsintervall I?

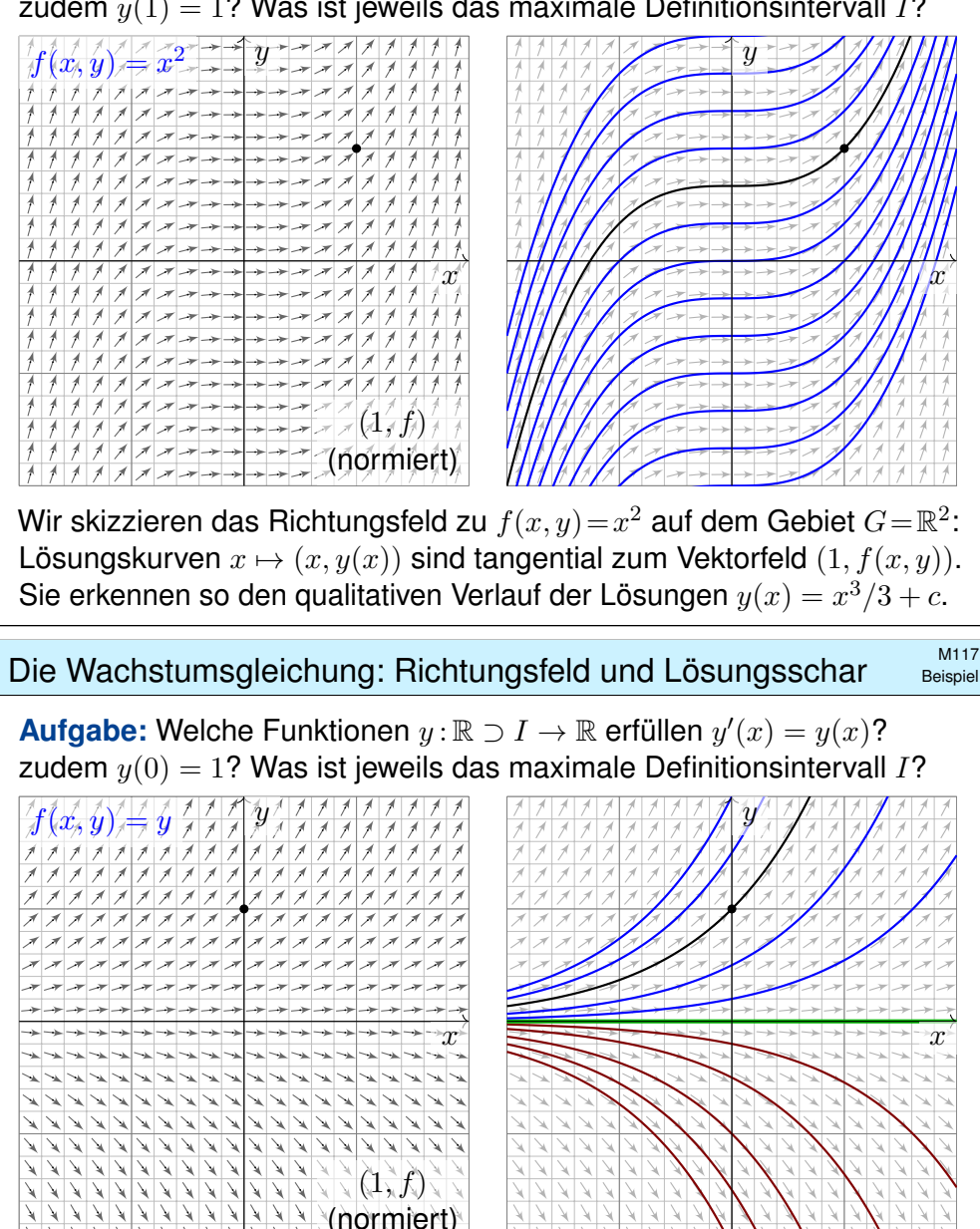

<span id="page-440-0"></span>Wir skizzieren das Richtungsfeld zu  $f(x,y)=y$  auf dem Gebiet  $G=\mathbb{R}^2\mathpunct{:}$ Lösungskurven  $x \mapsto (x, y(x))$  sind tangential zum Vektorfeld  $(1, f(x, y))$ . Sie erkennen so den qualitativen Verlauf der Lösungen  $y(x) = c \cdot e^x$ .

### Separation der Variablen und Integration **M116** M116

Beispiel

Geometrisch ist dies ein Strömungsfeld: Lassen wir ein Teilchen in diesem Strom schwimmen, so ist seine Trajektorie eine Lösungskurve! **Lösung:** Die Variablen sind getrennt. Wir können direkt integrieren:

$$
y'(x) = x^2
$$
  
\n
$$
\implies \int y'(x) dx = \int x^2 dx + const
$$
  
\n
$$
\implies \qquad y(x) = x^3/3 + c
$$

Die Probe ist leicht: Ableiten genügt... Es gilt tatsächlich  $y'(x) = x^2$ . Unsere Rechnung beweist, dass wir alle Lösungen gefunden haben! Die Integrationskonstante  $c \in \mathbb{R}$  können wir hierbei frei wählen.

Das AWP  $y'(x) = x^2$  mit  $y(1) = 1$  wird einzig gelöst durch

$$
y: \mathbb{R} \to \mathbb{R}: x \mapsto y(x) = (x^3 + 2)/3.
$$

Ist ein beliebiger Anfangswert  $y(x_0) = y_0$  vorgegeben, so ist die einzige Lösung  $y : \mathbb{R} \to \mathbb{R} : x \mapsto y(x) = (x^3 - x_0^3)/3 + y_0$ . Machen Sie die Probe! Jede andere Lösung ist Einschränkung  $y|_J$  auf ein Intervall,  $1 \in J \subset \mathbb{R}$ .

#### Separation der Variablen und Integration **M118** Beispiel

Anders als die ersten drei Aufgaben aus der Mechanik sind diese Aufgaben kontextfrei: Zu lösen ist eine gegebene Gleichung, so einfach. **Lösung:** Eine Lösung ist  $y(x) = 0$ . Für  $y > 0$  integrieren wir:

$$
y'(x) = y(x)
$$
  
\n
$$
\implies \frac{y'(x)}{y(x)} = 1 \qquad \implies \int \frac{y'(x)}{y(x)} dx = \int 1 dx + const
$$
  
\n
$$
\implies \ln y(x) = x + const \qquad \implies \qquad y(x) = c \cdot e^x
$$

Die Probe ist leicht: Ableiten genügt... Es gilt tatsächlich  $y'(x) = y(x)$ . Die Integrationskonstante  $c = e^{const} > 0$  können wir hierbei frei wählen. Ebenso verfahren wir im Falle  $y < 0$  und erhalten  $y(x) = c \cdot e^x$  mit  $c < 0$ . Unsere Rechnung beweist, dass wir alle Lösungen gefunden haben! Das AWP  $y'(x) = y(x)$  mit  $y(0) = 1$  wird einzig gelöst durch  $y : \mathbb{R} \to \mathbb{R} : x \mapsto y(x) = e^x.$ 

**Ist ein beliebiger Anfangswert**  $y(x_0) = y_0$  vorgegeben, so ist die einzige Lösung  $y : \mathbb{R} \to \mathbb{R} : x \mapsto y(x) = y_0 e^{x-x_0}$ . Machen Sie die Probe! Jede andere Lösung ist Einschränkung  $y|_J$  auf ein Intervall,  $0 \in J \subset \mathbb{R}$ .

Beispiel

<span id="page-441-0"></span>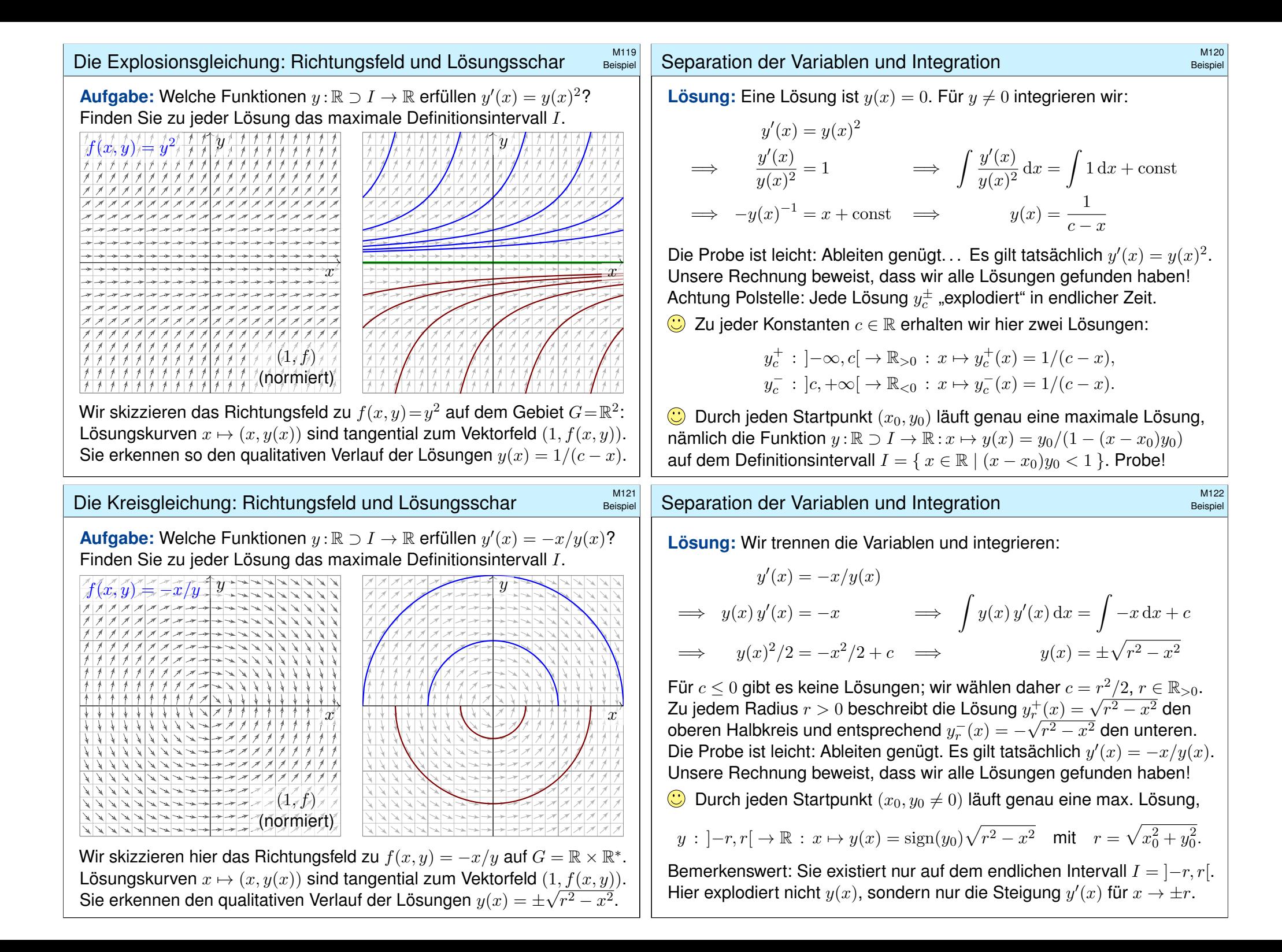

**#Aufgabe:** Alle bisherigen Beispiele nutzen als Lösungsmethode die **Trennung der Variablen.** Formulieren Sie diese als allgemeine Regel.

*<u> Lösung:</u>* Eine separierbare Differentialgleichung ist von der Form

 $y' = g(x) h(y)$  mit  $y(x_0) = y_0$ .

Lösungsmethode: Wir trennen die Variablen gemäß  $y^\prime/h(y)=g(x),$ wobei wir  $h(y) \neq 0$  annehmen müssen, und integrieren anschließend:

$$
\int_{t=x_0}^x \frac{y'(t)}{h(y(t))} \,\mathrm{d} t \quad \stackrel{\cdot}{=}\quad \int_{t=x_0}^x g(t)\,\mathrm{d} t \quad =: G(x)
$$

Auf der linken Seite substituieren wir  $u=y(t)$  und  $\,\mathrm{d} u=y'(t)\,\mathrm{d} t\!.$ 

$$
\int_{t=x_0}^x \frac{y'(t)}{h(y(t))} dt = \int_{u=y_0}^y \frac{1}{h(u)} du =: H(y)
$$

Somit gilt  $H(y(x)) \stackrel{\perp}{=} G(x)$ , und Auflösen ergibt  $y(x) = H^{-1}(G(x)).$ **D** Diese Methode fassen wir allgemein im folgenden Satz zusammen.

Die Geradengleichung: Richtungsfeld und Lösungsschar M125

**Aufgabe:** Welche Funktionen  $y : \mathbb{R} \to \mathbb{R}$  erfüllen  $x$   $y'(x) = y(x)$ ? Wie viele Lösungen laufen durch einen gegebenen Startpunkt  $(x_0, y_0)$ ?

<span id="page-442-2"></span><span id="page-442-1"></span>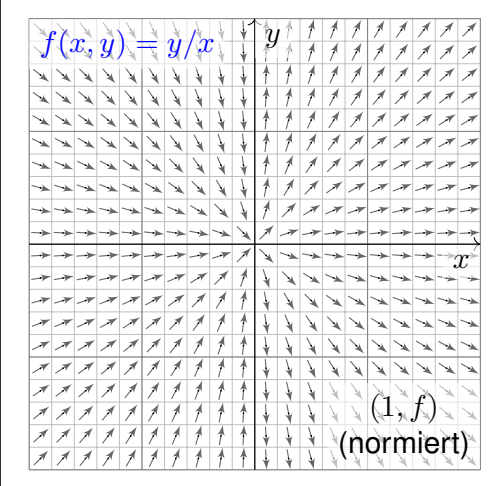

<span id="page-442-0"></span>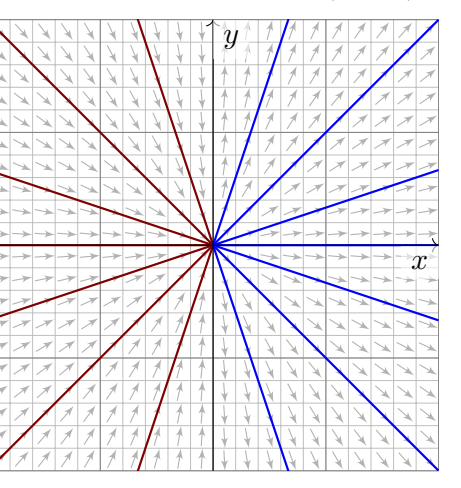

Die **implizite DG**  $xy' = y$  ist definiert in allen Punkten  $(x, y) \in \mathbb{R}^2$ . Auf  $G = \mathbb{R}^* \times \mathbb{R}$  ist sie äquivalent zur **expliziten DG**  $y' = y/x$ .

Erläuterung

Beispiel

Beispiel

Satz M1A: Lösung separierbarer Differentialgleichungen Zu lösen sei die separierbare Differentialgleichung

 $y' = g(x) h(y)$  mit  $y(x_0) = y_0$ .

Gegeben sind hierzu stetige Funktionen  $q: I \to \mathbb{R}$  und  $h: J \to \mathbb{R} \setminus \{0\}$ auf Intervallen  $I, J \subset \mathbb{R}$  sowie die Anfangswerte  $x_0 \in I$  und  $y_0 \in J$ . Wir definieren Stammfunktionen  $G: I \to \mathbb{R}$  und  $H: J \to \mathbb{R}$  durch

$$
G(x):=\int_{t=x_0}^x g(t)\,\mathrm{d} t\qquad\text{und}\qquad H(y):=\int_{u=y_0}^y \frac{1}{h(u)}\,\mathrm{d} u.
$$

Die Funktion H ist streng monoton, also bijektiv auf ihr Bild  $H(J) \subset \mathbb{R}$ . Sei  $I_0 \subset I$  ein hinreichend kleines Intervall um  $x_0 \in I_0$  mit  $G(I_0) \subset H(J)$ . Unser AWP erlaubt genau eine Lösung  $y : \mathbb{R} \supset I_0 \to J \subset \mathbb{R}$ , nämlich

 $y(x) = H^{-1}(G(x)).$ 

 $\bigodot$  Lösungsformel  $\bigodot$  Eindeutigkeit  $\bigodot$  Stetig abhängig von  $(x_0, y_0)$ 

Separation der Variablen und Integration **1998** 

**Lösung:** Wir nehmen zunächst  $x, y > 0$  an und trennen die Variablen:

$$
xy'(x) = y(x)
$$
  
\n
$$
\implies \frac{y'(x)}{y(x)} = \frac{1}{x}
$$
  
\n
$$
\implies \int \frac{y'(x)}{y(x)} dx = \int \frac{1}{x} dx + const
$$
  
\n
$$
\implies \ln y(x) = \ln x + const \implies y(x) = a \cdot x
$$

Unsere Rechnung beweist, dass wir tatsächlich alle Lösungen  $y(x) > 0$ für  $x > 0$  gefunden haben. Für  $x < 0$  oder  $y < 0$  verfahren wir ebenso. Die explizite DG  $y'(x) = y(x)/x$  wird gelöst durch die Halbgeraden

> $y_a^+$  :  $\mathbb{R}_{>0} \to \mathbb{R}$  :  $x \mapsto a \cdot x$ ,  $a \in \mathbb{R}$ ,  $y_b^-$  :  $\mathbb{R}_{<0} \to \mathbb{R}$  :  $x \mapsto b \cdot x$ ,  $b \in \mathbb{R}$ .

Die implizite DG  $x y'(x) = y(x)$  wird gelöst durch die Geraden

 $y_c : \mathbb{R} \to \mathbb{R} : x \mapsto c \cdot x, \quad c \in \mathbb{R}.$ 

 $\bigodot$  Durch jeden Startpunkt  $(x_0 \neq 0, y_0)$  läuft genau eine Lösung  $y_c$ .  $\bigwedge$  Durch den Startpunkt  $(0, 0)$  laufen unendlich viele Lösungen!

 $\bigwedge$  Durch jeden Startpunkt  $(0, y_0 \neq 0)$  läuft gar keine Lösung!

# Existenz und Eindeutigkeit von Lösungen

Die folgende Definition präzisiert unsere Problemstellung. Liegt eine vermeintliche Lösung vor, so sind genau diese Eigenschaften zu prüfen!

#### Definition M1B: explizite DG und Anfangswertproblem

Gegeben sei eine stetige Funktion  $f : \mathbb{R}^2 \supset G \to \mathbb{R}$  als **rechte Seite**. Sie definiert eine explizite Differentialgleichung erster Ordnung

 $y'(x) = f(x, y(x))$  kurz  $y' = f(x, y)$ .

Eine Lösung dieser Differentialgleichung auf einem Intervall *I* ⊂ R ist eine (stetig) differenzierbare Funktion  $y: I \to \mathbb{R}$ , die für alle  $x \in I$ die Bedingungen  $(x, y(x)) \in G$  und  $y'(x) = f(x, y(x))$  erfüllt.

Sind zudem **Anfangsdaten**  $(x_0, y_0) \in G$  gegeben, so soll die Lösung y durch diesen Punkt laufen, das heißt  $x_0 \in I$  und  $y(x_0) = y_0$  erfüllen.

Ein solches Anfangswertproblem heißt *gut gestellt*, wenn genau eine Lösung y existiert und stetig von den Anfangsdaten  $(x_0, y_0)$  abhängt.

**Beispiel:** Separierbare DG sind gut gestellt dank unseres Satzes M1A.

#### Warnendes Beispiel: Torricellis Eimer als Wasseruhr

<span id="page-443-3"></span><span id="page-443-0"></span> $\overline{v}$ h

**#Torricellis Gesetz:** Wasser fließt aus einem Zylinder mit der Geschwindigkeit  $v=\sqrt{2\,g\,h}.$ Hierbei ist  $h$  die Pegelhöhe,  $g=9.81\mathrm{m/s^2}$  die Erdbeschleunigung, also  $v$  die Geschwindigkeit eines Wassertropfens im freien Fall aus Höhe h. **#Energiegleichung in der Strömungslehre!** en.wikipedia.org/wiki/Torricelli's\_law <sup>ł</sup>[en.wikipedia.org/wiki/Water\\_cl](http://en.wikipedia.org/wiki/Torricelli)ock [Anwendung als Wasseruhr:](http://en.wikipedia.org/wiki/Water_clock) Wie funktioniert das? Zeit  $t \in \mathbb{R}$ , Wasserhöhe  $y(t) \geq 0$  über der Öffnung.

<span id="page-443-2"></span><span id="page-443-1"></span>Beispiel

Der Pegel y erfüllt **Torricellis Differentialgleichung**  $y'(t) = -a\sqrt{y(t)}$ . Die Konstante  $a > 0$  hängt [vo](#page-508-0)n der Größe (und Form) der Öffnung ab. In folge[nder](#page-443-1) Rechnung nehmen wir zur Vereinfachung  $a = 2$  an.

**Aufgabe:** Welche Funktionen  $y : \mathbb{R} \to \mathbb{R}_{\geq 0}$  erfüllen  $y'(t) = -2\sqrt{y(t)}$ ? Hier ist  $G = \mathbb{R} \times \mathbb{R}_{\geq 0}$  und  $f(t, y) = -2\sqrt{\overline{y}}$ . Was sagt der ∃&E-Satz? Welche Anfangswertprobleme  $y(t_0) = y_0$  sind hier gut gestellt?

## Existenz und Eindeutigkeit von Lösungen

Schnellen Überblick verschafft uns der folgende zentrale Satz:

Satz M1C: Cauchy Existenz- und Eindeutigkeitssatz, kurz 3&E

Sei  $f:\mathbb{R}^2\supset G\to\mathbb{R}$  stetig. Zu lösen sei die Differentialgleichung

 $y' = f(x, y)$  mit Anfangswert  $y(x_0) = y_0$ .

(1) Zu jedem Startpunkt  $(x_0, y_0) \in \mathring{G}$  existieren Lösungen  $y : \mathbb{R} \supset I \to \mathbb{R}$ . Jede kann beidseitig bis zum Rand ∂G (oder ∞) fortgesetzt werden.

(2) lst  $f(x, y)$  stetig diff'bar nach y, so ist die Lösung durch  $(x_0, y_0) \in \mathring{G}$ eindeutig bestimmt. Lokal hängt sie stetig differenzierbar von  $(x_0, y_0)$  ab.

Wir werden diesen grundlegenden Satz in Kapitel O weiter ausführen und dort auch beweisen. Existenz bedeutet nach M1B: Es gibt ein Intervall  $I \subset \mathbb{R}$  um  $x_0$  und eine Funktion  $y : I \to \mathbb{R}$  mit  $y(x_0) = y_0$  sowie  $(x, y(x)) \in G$  und  $y'(x) = f(x, y(x))$  für alle  $x \in I$ . Jede solche Lösung kann beidseitig fortgesetzt werden bis sie den Rand von G erreicht oder nach  $\infty$  entkommt. Lässt sie sich nicht weiter fortsetzen, so heißt sie maximale Lösung. Folgendes Beispiel zeigt, dass es zu  $(x_0, y_0)$  auch mehrere Lösungen geben kann. Das Problem ist dann schlecht gestellt. Eindeutigkeit bedeutet: Sind  $u : I \to \mathbb{R}$  und  $v : J \to \mathbb{R}$  Lösungen mit  $u(x_0) = v(x_0) = y_0$ , so gilt  $u = v$  auf dem gemeinsamen Intervall  $I \cap J$ . Sind u, v maximal, so gilt zudem  $I = J$ .

### Warnendes Beispiel: Torricellis Eimer als Wasseruhr

Beispiel

**Lösung:** Die Nullfunktion  $y(t) = 0$  ist eine Lösung. Sei also  $y > 0$ . Separation  $y'(t)/2\sqrt{y(t)} = -1$  und Integration zu  $\sqrt{y(t)} = c - t \ge 0$ . Wir finden die Lösung  $y_c(t) = (c - t)^2$  für  $t \leq c$ . Für  $t > c$  gilt das nicht: Der Eimer bleibt leer und füllt sich nicht wieder! Maximale Lösung:

$$
y_c: \, \mathbb{R} \to \mathbb{R}_{\geq 0} \, : \, t \mapsto y_c(t) = \begin{cases} (c-t)^2 & \text{für } t \leq c, \\ 0 & \text{für } t \geq c. \end{cases}
$$

 $\bigodot$  Jedes AWP  $y(t_0) = y_0 > 0$  hat genau eine maximale Lösung!  $\bigwedge$  Jedes AWP  $y(t_0) = 0$  hat unendlich viele Lösungen  $(y_c \text{ mit } c \leq t_0$ . Letzteres ist schlecht gestellt. Anschaulich: Ist der Eimer einmal leer, so erkennen wir nicht mehr, wann er auslief! Mathematische Warnung: Für  $y > 0$  ist  $f(t, y) = -2\sqrt{y}$  stetig nach y diff'bar, für  $y = 0$  aber nicht!

## Exakte Differentialgleichungen: erstes Beispiel

Zwecks Illustration beginne ich mit einem sehr einfachen Beispiel.

**Beispie** 

**Beispiel** 

**Aufgabe:** Wir betrachten erneut  $y'(x) = -x/y(x)$ , umgeschrieben zu  $2x + 2y(x) \cdot y'(x) = 0.$ 

Dieser Typ von Differentialgleichung hat die allgemeine Form

 $\int f(x, y)$  $g(x,y)$  $\setminus$ •  $\sqrt{x}$  $\hat{y}$  $\bigg)' = 0$  hier mit  $\left\{ \begin{aligned} f(x, y) = 2x, \end{aligned} \right.$  $g(x, y) = 2y.$ 

(1) Wie liegen die Lösungen  $x \mapsto (x, y(x))$  zum Vektorfeld (f, g)?

(2) Finden und skizzieren Sie ein Potential  $\Phi:\mathbb{R}^2\to\mathbb{R}$  zu  $(f,g).$ 

(3) Gewinnen Sie aus den Niveaulinien von Φ die Lösungen der DG.

(4) Finden Sie die maximalen Lösungen mit  $y(3) = 4$  bzw.  $y(1) = -1$ .

**Lösung:** (1) Jede Lösung verläuft senkrecht zum Vektorfeld (f, q). (2) Notwendiges Kriterium: Gilt  $\text{rot}(f, q) = 0$ , also  $\partial_{\mu} f = \partial_{\mu} q$ ? Ja! Zudem ist  $\mathbb{R}^2$  einfach zusammenhängend, also existiert ein Potential. Wir finden  $\Phi(x,y) = x^2 + y^2$  (+const). Probe: grad  $\Phi = (2x, 2y)$ .

# Exakte Differentialgleichungen: erstes Beispiel

<span id="page-444-0"></span>(3) Die Niveaulinien des Potentials  $\Phi$  sind Kreise um den Nullpunkt. Diese stehen senkrecht zum radialen Gradientenfeld grad  $\Phi = (f, g)$ . Die allgemeinen Lösungen  $y(x)$  der DG sind somit Halbkreise: Zu jedem Radius  $r > 0$  hat die DG demnach die beiden Lösungen

 $y_r^{\pm}$ : ]-r, r[  $\rightarrow \mathbb{R}$  :  $x \mapsto \pm \sqrt{r^2 - x^2}$ .

Probe: Erfüllt diese Funktion tatsächlich  $2x + 2y(x) \cdot y'(x) = 0$ ? Ja! Der folgende Satz versichert uns, dass wir so alle Lösungen finden. Das Definitionsintervall von  $y_r^{\pm}$  haben wir jeweils maximal gewählt.

(4a) Auflösen von  $\Phi(x,y(x)) = x^2 + y(x)^2 = \Phi(3,4) = 25$  ergibt  $y(x) = +\sqrt{25 - x^2}$  für  $-5 < x < 5$ .

(4b) Auflösen von  $\Phi(x, y(x)) = x^2 + y(x)^2 = \Phi(1, -1) = 2$  ergibt

$$
y(x) = -\sqrt{2 - x^2} \quad \text{für } -\sqrt{2} < x < \sqrt{2}.
$$

Die Konstante und das Vorzeichen werden jeweils so bestimmt, dass die Lösung durch den vorgegebenen Punkt  $y(3) = 4$  bzw.  $y(1) = -1$  läuft.

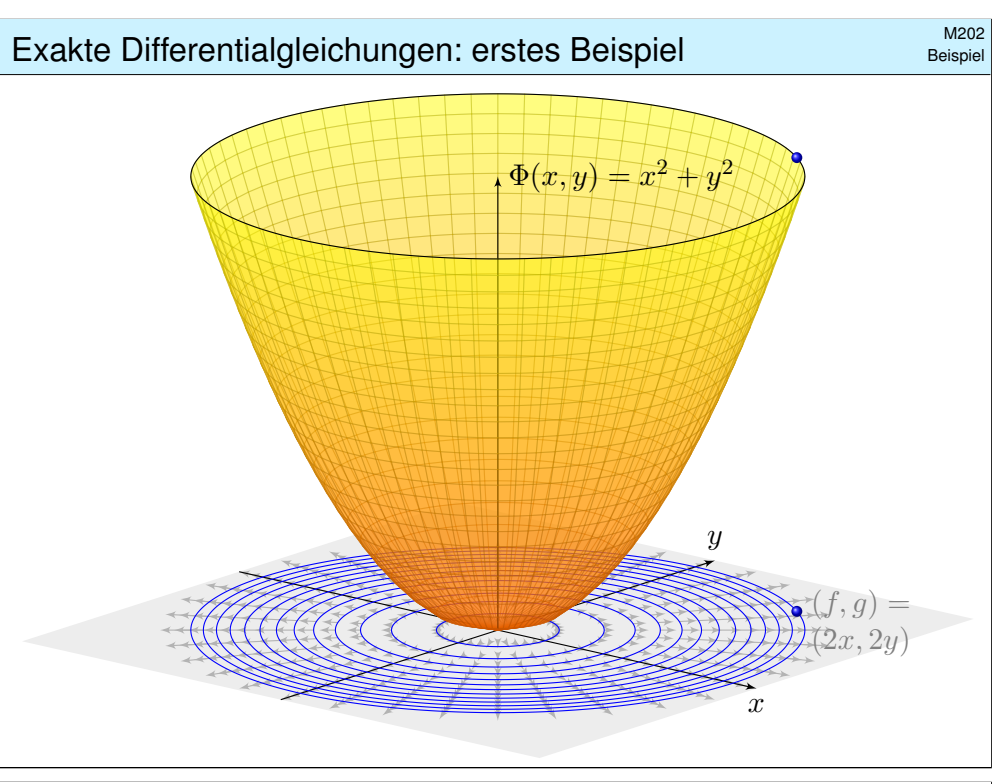

Exakte Differentialgleichungen: erstes Beispiel

Ausführung

 $\bigodot$  Das Potential  $\Phi$  und die Lösungen  $x \mapsto (x, y(x))$  sind anschaulich: Analytische Lösung und geometrische Interpretation ergänzen sich! Wir nutzen hierzu die geometrischen Eigenschaften des Gradienten: Der Gradient grad  $\Phi = (f, q)$  zeigt in Richtung des steilsten Anstiegs. In jedem Punkt steht er senkrecht zur Niveaulinie (Äquipotentialkurve). **Eld Zur Wiederholung siehe Kimmerle–Stroppel, Analysis, §4.9.** 

Die Differentialgleichung  $f(x,y) + g(x,y)$   $y' = 0$  bedeutet: Jede Lösung  $x \mapsto (x, y(x))$  verläuft senkrecht zum Vektorfeld  $(f, q)$ . Der Satz M2A garantiert, dass die Lösungen genau die Niveaulinien von Φ sind, also keine Lösungen hinzukommen oder verloren gehen. **C** Potential und Lösungen können wir meist gut berechnen! Hier nutzen wir unsere Integralsätze und Techniken aus Kapitel H: Notwendig ist zunächst die Rotationsfreiheit  $\text{rot}(f, q) = 0$ . Auf einfach zusammenhängenden (z.B. konvexen) Gebieten ist dies hinreichend.

C Sind die Voraussetzungen zur Existenz eines Potentials gesichert, so können wir  $(f, q)$  zu einem Potential integrieren und die DG lösen!

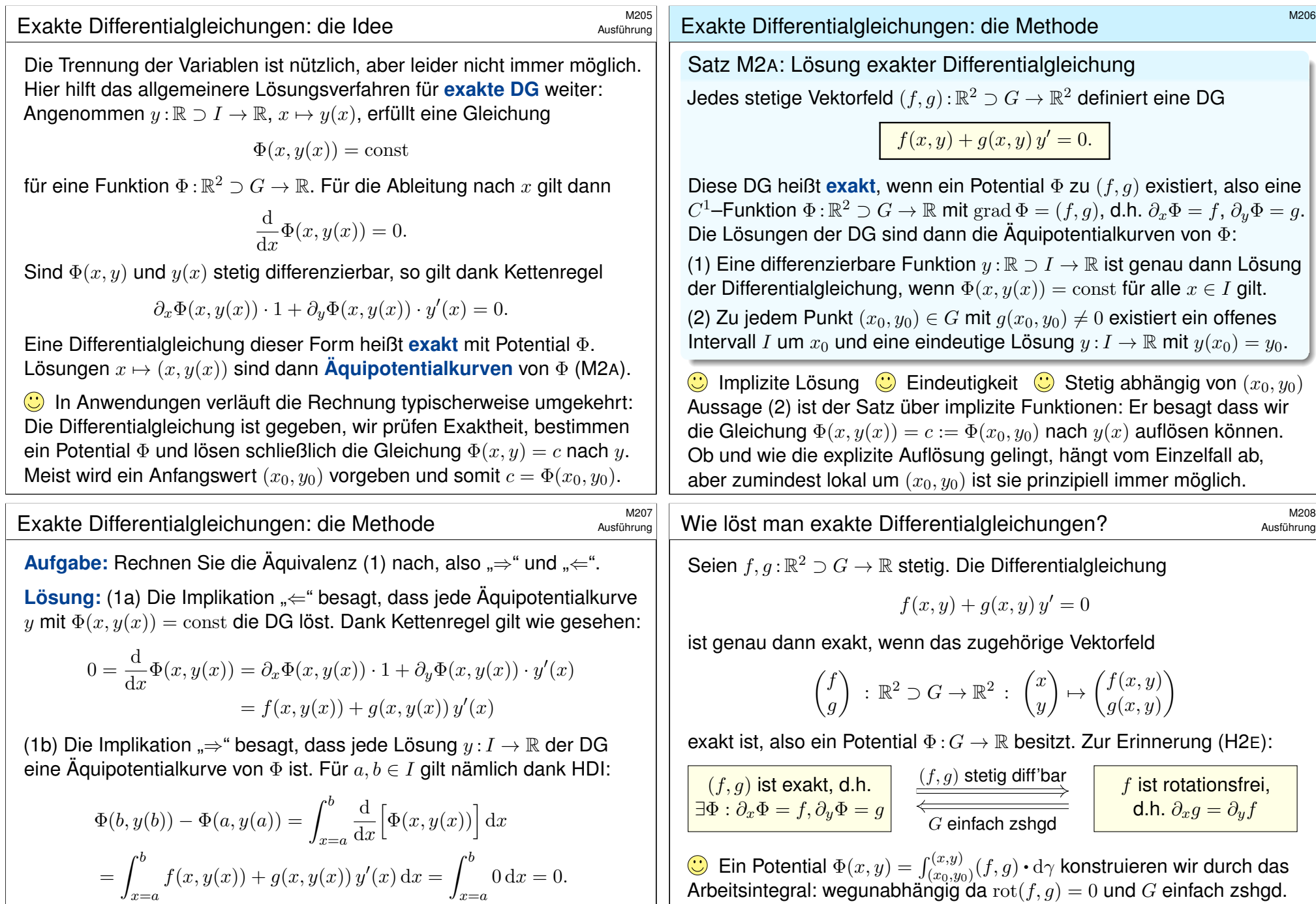

<span id="page-445-1"></span> $\bigodot$  Demnach sind die Lösungskurven  $x \mapsto y(x)$  genau die Niveaulinien! Dank (2) ist das Niveau tatsächlich eine *Linie* (und kein *Plateau* o.ä.): Wir erhalten die eindeutige Lösung y durch Auflösen von  $\Phi(x, y) = c$ .

<span id="page-445-0"></span>Arbeitsintegral: wegunabhängig da  $\mathrm{rot}(f,g)=0$  und  $G$  einfach zshgd. Zur praktischen Berechnung eignet sich koordinatenweise Integration.

 $\bigodot$  Bei der Anwendung auf DG muss  $G$  notfalls eingeschränkt werden, z.B. ein kleines Rechteck um  $(x_0, y_0)$ , damit G einfach zshgd wird (E3D).

## Was ist ein integrierender Faktor? \$M209

Unser Ziel und Slogan: Was noch nicht exakt ist, wird exakt gemacht! Sei  $(f,g)$  :  $\mathbb{R}^2 \supset G \to \mathbb{R}^2$  stetig. Zu lösen sei die Differentialgleichung

 $f(x, y) + g(x, y) y' = 0.$ 

 $\bigcirc$  Mit einem Potential  $\Phi$  zu  $(f, q)$  können wir diese DG lösen, wie zuvor. Wenn nicht? Multiplikation mit  $\lambda \neq 0$  ergibt die äquivalente Gleichung

 $\lambda(x, y) f(x, y) + \lambda(x, y) g(x, y) y' = 0.$ 

Diese beiden Differentialgleichungen haben genau dieselben Lösungen! Anschaulich: Die Richtung von  $(f, g)$  bleibt, nur die Länge wird skaliert. Falls (f, g) selbst schon ein Potential hat, dann genügt der Faktor  $\lambda = 1$ . Andernfalls wollen wir  $(f, g)$  umformen, um eine exakte DG zu erhalten:

Definition M2B: integrierender Faktor

Eine Funktion  $\lambda: G \to \mathbb{R} \setminus \{0\}$  heißt **integrierender Faktor** zu  $(f, q)$ , wenn das skalierte Vektorfeld  $(\lambda f,\lambda g)$  :  $G\to\mathbb{R}^2$  ein Potential hat.

Exakt verallgemeinert separierbar.

Beispiel

**Beispiel:** Wir können  $y' = y^2$  umschreiben zu  $1 - y'/y^2 = 0$ . Wir gelangen so von einer separierbaren zu einer exakten DG!

<span id="page-446-0"></span>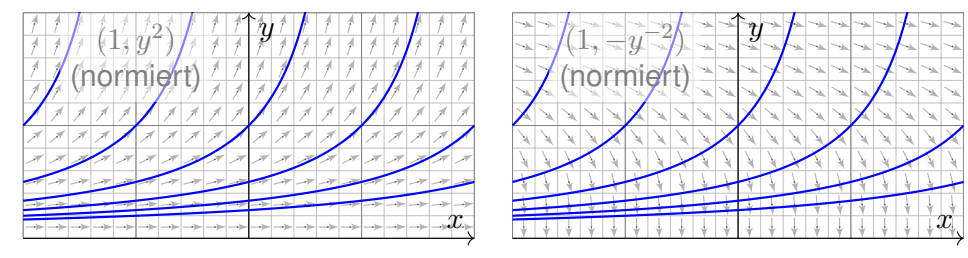

**Aufgabe:** Auf einem Rechteck  $G = I \times J \subset \mathbb{R}^2$  betrachten wir die DG

 $(1)$  $y' = q(x) h(y)$  mit  $y(x_0) = y_0$ .

Diese können wir äquivalent umwandeln zu

(2)  $g(x) h(y) - y' = 0$  mit  $y(x_0) = y_0$ [.](#page-442-0)

Ist diese DG exakt? Ist  $\lambda(x, y) = 1/h(y)$  ein integrierender Faktor? Lösen Sie so (2). Vergleichen Sie mit der Sepa[ratio](#page-447-1)[nsme](#page-453-0)thode für (1).

Beispiel

**Aufgabe:** Wir betrachten das Vektorfeld  $(f, g)$ :  $\mathbb{R}^2 \to \mathbb{R}^2$  mit

$$
\begin{pmatrix} f \\ g \end{pmatrix} \; : \; \begin{pmatrix} x \\ y \end{pmatrix} \mapsto \begin{pmatrix} x^2y^3 + y \\ x^3y^2 - x \end{pmatrix}.
$$

Existiert ein Potential? Ist  $\lambda(x,y) = (xy)^{-1}$  ein integrierender Faktor?

**Lösung:** (1) Das Vektorfeld (f, g) erlaubt kein Potential, denn

$$
rot(f, g) = \partial_x g - \partial_y f = (3x^2y^2 - 1) - (3x^2y^2 + 1) = -2 \neq 0
$$

(2) Multiplikation mit  $\lambda(x,y) = (xy)^{-1}$  skaliert das Vektorfeld zu

 $\begin{pmatrix} \lambda f \\ \lambda g \end{pmatrix}$ :  $\sqrt{x}$  $\hat{y}$  $\setminus$  $\mapsto$  $\int x y^2 + 1/x$  $x^2$  $y^2 + 1/x$ <br> $y - 1/y$ .

Dank dieser Korrektur verschwindet die Rotation, denn

$$
rot(\lambda f, \lambda g) = \partial_x(\lambda g) - \partial_y(\lambda f) = 2xy - 2xy = 0.
$$

Somit ist  $\lambda(x,y) = (xy)^{-1}$  ein integrierender Faktor für  $(f,g)$ . Hierzu müssen wir das Gebiet  $\mathbb{R}^2$  auf  $x,y\neq 0$  einschränken!

(3) Als Potential finden wir  $\Phi(x,y) = x^2y^2/2 + \ln|x| - \ln|y|$  für  $x, y \neq 0$ .

Exakt verallgemeinert separierbar.

 **Lösung:** Das Vektorfeld (  $q(x)h(y)$ , −1 ) ist i.A. nicht exakt, denn

$$
\partial_y \big[ g(x) h(y) \big] = g(x) h'(y) \quad \neq \quad \partial_x \big[ -1 \big] = 0.
$$

Durch Multiplikation mit  $\lambda(x, y) = 1/h(y)$  erhalten wir eine exakte DG:

$$
g(x) + \frac{-1}{h(y)} y' = 0, \quad \text{denn} \quad \partial_y \Big[ g(x) \Big] = \partial_x \Big[ \frac{-1}{h(y)} \Big] = 0.
$$

Als Potential findet wir  $\Phi(x, y) = G(x) - H(y)$  mit

$$
G(x):=\int_{t=x_0}^x g(t)\,\mathrm{d} t\qquad\text{und}\qquad H(y):=\int_{u=y_0}^y \frac{1}{h(u)}\,\mathrm{d} u.
$$

Auflösen von  $G(x) - H(y) = 0$  liefert  $y(x) = H^{-1}(G(x))$  wie zuvor. In diesem Spezialfall erhalten wir erneut die Separationsmethode M1A.

 $\bigcirc$  Jede separierbare DG lässt sich so in eine exakte DG umformen. Wie zuvor müssen wir hierzu  $h(y) \neq 0$  für alle  $y \in J$  voraussetzen.

**Umgekehrt ist nicht jede exakte DG auch separierbar.** M215 M316 Exakte DG erweitern daher wesentlich unseren Werkzeugkasten!

<span id="page-447-2"></span><span id="page-447-1"></span><span id="page-447-0"></span>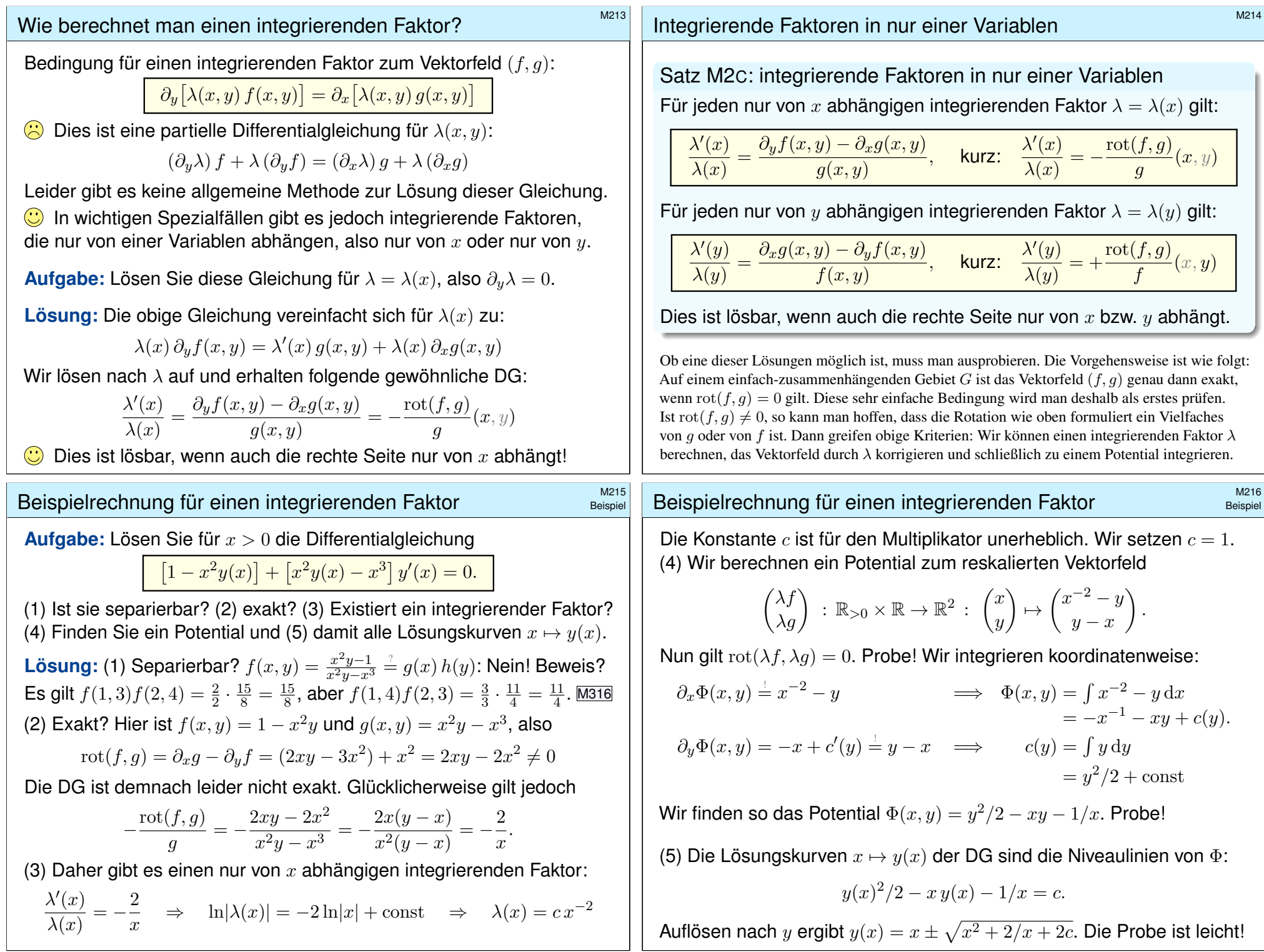

<span id="page-448-1"></span><span id="page-448-0"></span>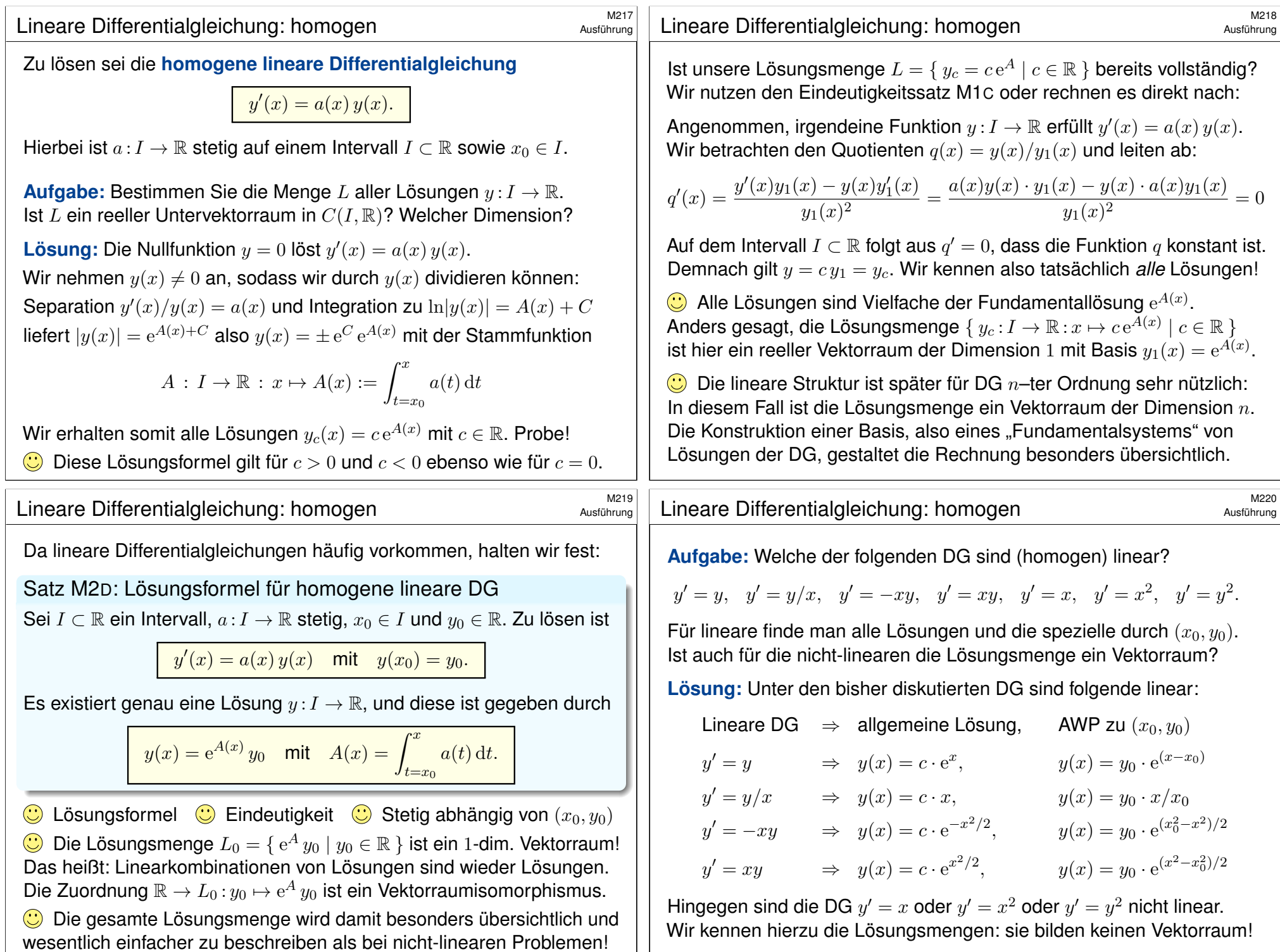

<span id="page-449-1"></span><span id="page-449-0"></span>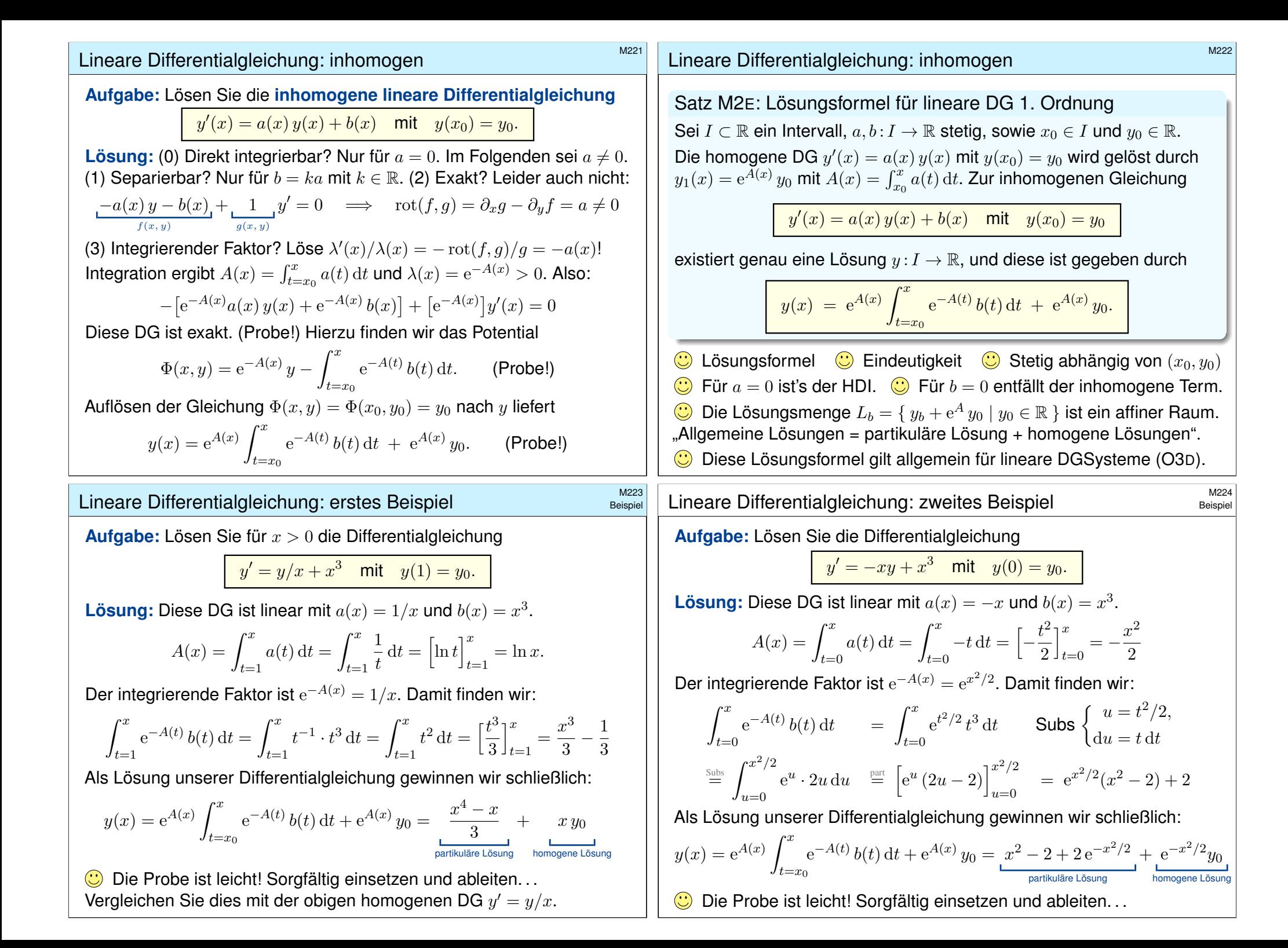

<span id="page-450-0"></span>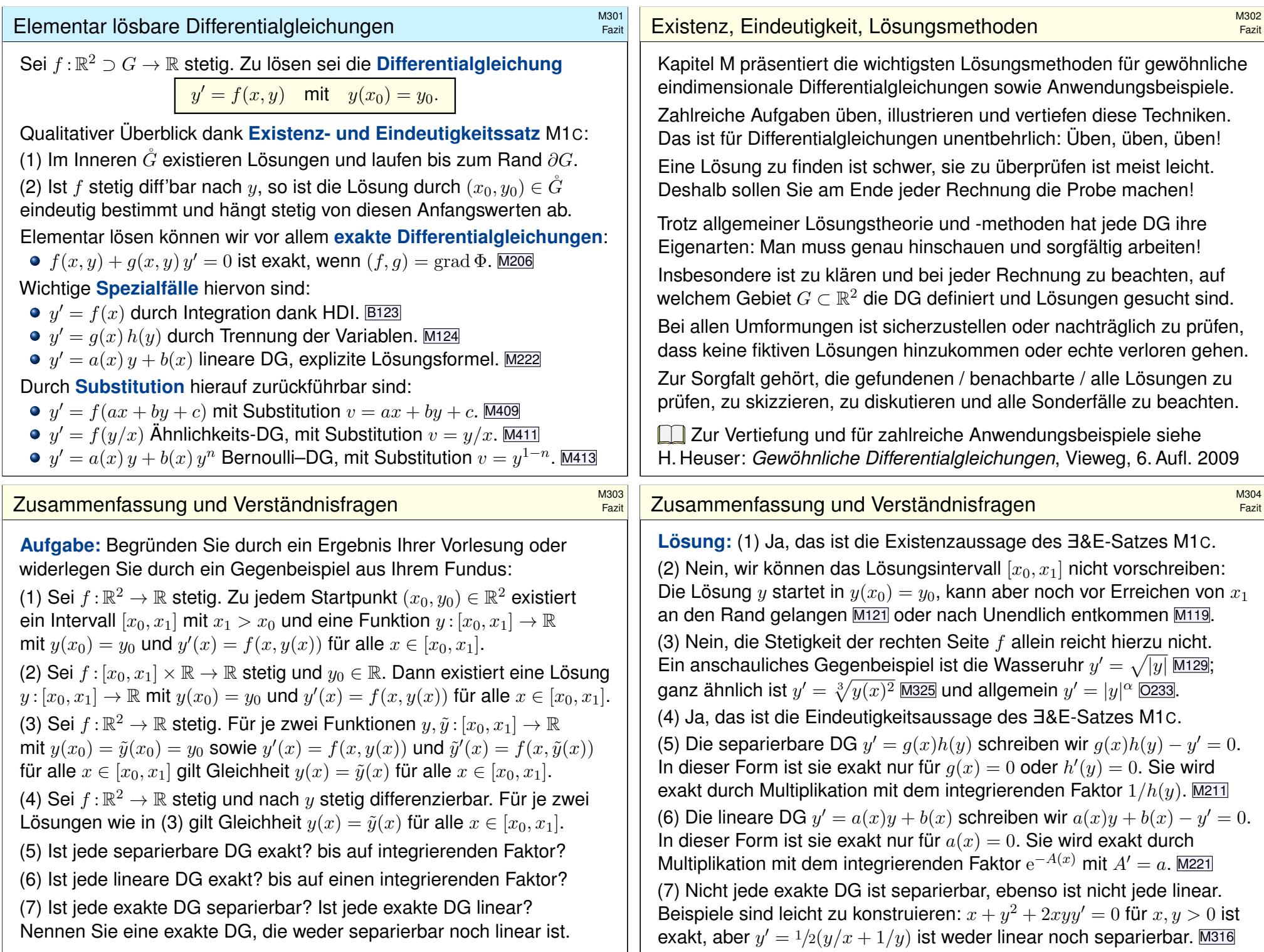

#### Separierbare Differentialgleichungen M305 Fazit Satz M1A erklärt die Lösung separierbarer Differentialgleichungen:  $y' = g(x) h(y)$  mit  $y(x_0) = y_0$ Gegeben sind hierzu stetige Funktionen  $q: I \to \mathbb{R}$  und  $h: J \to \mathbb{R} \setminus \{0\}$ auf Intervallen  $I, J \subset \mathbb{R}$  sowie Anfangswerte  $x_0 \in I$  und  $y_0 \in J$ . Wir definieren Stammfunktionen  $G: I \to \mathbb{R}$  und  $H: J \to \mathbb{R}$  durch  $G(x) := \int^x$  $t = x_0$  $g(t) dt$  und  $H(y) := \int^y$  $u = y_0$ 1  $\frac{1}{h(u)}$  du. Die Funktion H ist streng monoton, also bijektiv auf ihr Bild  $H(J) \subset \mathbb{R}$ . Sei  $I_0$  ⊂ I ein hinreichend kleines Intervall um  $x_0 \in I_0$  mit  $G(I_0) \subset H(J)$ . Das AWP erlaubt genau eine Lösung  $y : \mathbb{R} \supset I_0 \to J \subset \mathbb{R}$ , nämlich  $y(x) = H^{-1}(G(x)).$  $\bigodot$  Lösungsformel  $\bigodot$  Eindeutigkeit  $\bigodot$  Stetig abhängig von  $(x_0, y_0)$  $\bigcirc$  Die Probe ist leicht! Einsetzen und sorgfältig nachrechnen... **Lineare Differentialgleichungen** M306 M306 Satz M<sub>2E</sub> erklärt die Lösungsformel für lineare DG erster Ordnung:  $y'(x) = a(x) y(x) + b(x)$  mit  $y(x_0) = y_0$ Hierzu sei  $I \subset \mathbb{R}$  ein Intervall,  $a, b: I \to \mathbb{R}$  stetig,  $x_0 \in I$  und  $y_0 \in \mathbb{R}$ . Die homogene DG  $y'(x) = a(x)y(x)$  mit  $y(x_0) = y_0$  wird gelöst durch  $y_1(x) = e^{\tilde{A}(x)} y_0$  mit  $A(x) = \int_{x_0}^x a(t) dt$ . Zur inhomogenen Gleichung existiert genau eine Lösung  $\overline{u}: I \to \mathbb{R}$ , und diese ist gegeben durch  $y(x) = e^{A(x)} \int^x$  $t = x_0$  $e^{-A(t)} b(t) dt + e^{A(x)} y_0.$  $\bigodot$  Lösungsformel  $\bigodot$  Eindeutigkeit  $\bigodot$  Stetig abhängig von  $(x_0, y_0)$  $\bigodot$  Für  $a = 0$  ist's der HDI.  $\bigodot$  Für  $b = 0$  entfällt der inhomogene Term.  $\bigodot$  Die Lösungsmenge  $\{y_b + e^A y_0 \mid y_0 \in \mathbb{R}\}$  ist ein affiner Raum. "Allgemeine Lösungen = partikuläre Lösung + homogene Lösungen". C Diese Lösungsformel gilt allgemein für lineare DGSysteme (O3D). **C** Die Probe ist leicht! Einsetzen und sorgfältig nachrechnen... Exakte Differentialgleichungen \$M307 Fazit Jedes stetige Vektorfeld  $(f,g)$  :  $\mathbb{R}^2\supset G\to \mathbb{R}^2$  definiert eine DG  $f(x, y) + g(x, y) y' = 0.$ Diese DG heißt exakt, wen[n ein](#page-446-0) Potential Φ zu (f, *a*) [exis](#page-449-0)tiert, also eine  $C^1$  $C^1$ -Funktion  $\Phi$  :  $\mathbb{R}^2 \supset G \to \mathbb{R}$  mit grad  $\Phi = (f,g)$ , d.h.  $\partial_x \Phi = f$ ,  $\partial_y \Phi = g$ . Satz M2A erklärt die Lösungskurven exakter Differentialgleichung: [D](#page-445-0)ie Lösungen  $x \mapsto (x, y(x))$  der DG sind Äquipotentialkurven von  $\Phi$ . (1) Eine differenzierbare Funktion  $y: I \to \mathbb{R}$  ist genau dann Lösung der Differentialgleichung, wenn  $\Phi(x, y(x)) = \text{const}$  für alle  $x \in I$  gilt. (2) Zu jedem Punkt  $(x_0, y_0) \in G$  mit  $g(x_0, y_0) \neq 0$  existiert ein offenes Intervall I um  $x_0$  und eine eindeutige Lösung  $y: I \to \mathbb{R}$  mit  $y(x_0) = y_0$ .  $\bigodot$  Implizite Lösung  $\bigodot$  Eindeutigkeit  $\bigodot$  Stetig abhängig von  $(x_0, y_0)$ Aussage (2) ist der Satz über implizite Funktionen: Er besagt dass wir die Gleichung  $\Phi(x, y(x)) = c$  nach der Funktion  $y(x)$  auflösen können. Ob und wie gut die explizite Auflösung gelingt, hängt vom Einzelfall ab, **Integrierende Faktoren \$M308**<br>Integrierende Faktoren \$M308 Fazit Eine Funktion  $\lambda: G \to \mathbb{R} \setminus \{0\}$  heißt **integrierender Faktor** zu  $(f, g)$ , wenn das skalierte Vektorfeld  $(\lambda f, \lambda g): G \to \mathbb{R}^2$  ein Potential hat. Beispiele: Separierbar  $\lambda(y) = 1/h(y)$  M211, linear  $\lambda(x) = e^{-A(x)}$  M221. Satz M2C erklärt integrierende Faktoren in nur einer Variablen: Für jeden nur von x abhängigen integrierenden Faktor  $\lambda = \lambda(x)$  gilt:  $\lambda'(x)$  $\frac{\lambda'(x)}{\lambda(x)} = \frac{\partial_y f(x,y) - \partial_x g(x,y)}{g(x,y)}$  $\frac{dy)-\partial_x g(x,y)}{g(x,y)}, \quad \text{kurz:} \quad \frac{\lambda'(x)}{\lambda(x)},$  $\frac{\lambda'(x)}{\lambda(x)} = -\frac{\mathrm{rot}(f,g)}{g}$  $\frac{g^{(y,y,y)}}{g}(x,y)$ Für jeden nur von y abhängigen integrierenden Faktor  $\lambda = \lambda(y)$  gilt:  $\lambda'(y)$  $\frac{\lambda'(y)}{\lambda(y)} = \frac{\partial_x g(x,y) - \partial_y f(x,y)}{f(x,y)}$  $\frac{dy)-\partial_y f(x,y)}{f(x,y)}, \quad \textsf{kurz:} \quad \frac{\lambda'(y)}{\lambda(y)},$  $\frac{\lambda'(y)}{\lambda(y)} = +\frac{\mathrm{rot}(f,g)}{f}$  $\int\limits_{f}^{(y,\, y)}(x,y)$ Dies ist lösbar, wenn auch die rechte Seite nur von  $x$  bzw.  $y$  abhängt. Ob eine dieser Lösungen möglich ist, muss man jeweils ausprobieren.  $\bigodot$  Vorgehensweise: Man prüft zunächst  $\text{rot}(f, g) = 0$ . Falls möglich, berechnet man ein Potential  $\Phi$  zu  $(f, g)$ , notfalls nur lokal um  $(x_0, y_0)$ .

Andernfalls versucht man einen der beiden obigen Korrekturfaktoren λ.

aber zumindest lokal um  $(x_0, y_0)$  ist sie prinzipiell im[mer m](#page-539-0)öglich.

Fazit

<span id="page-452-0"></span>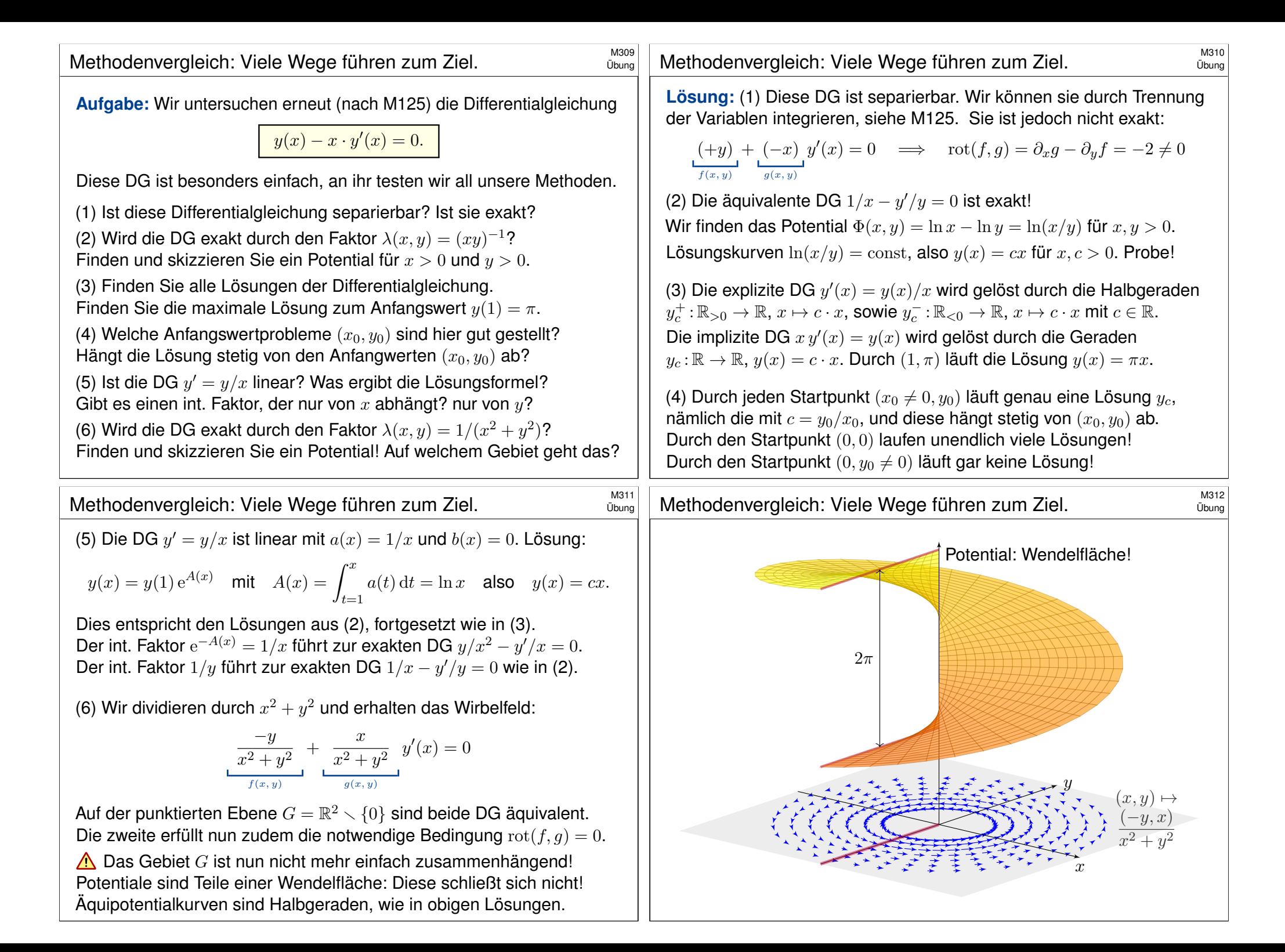

<span id="page-453-2"></span><span id="page-453-1"></span><span id="page-453-0"></span>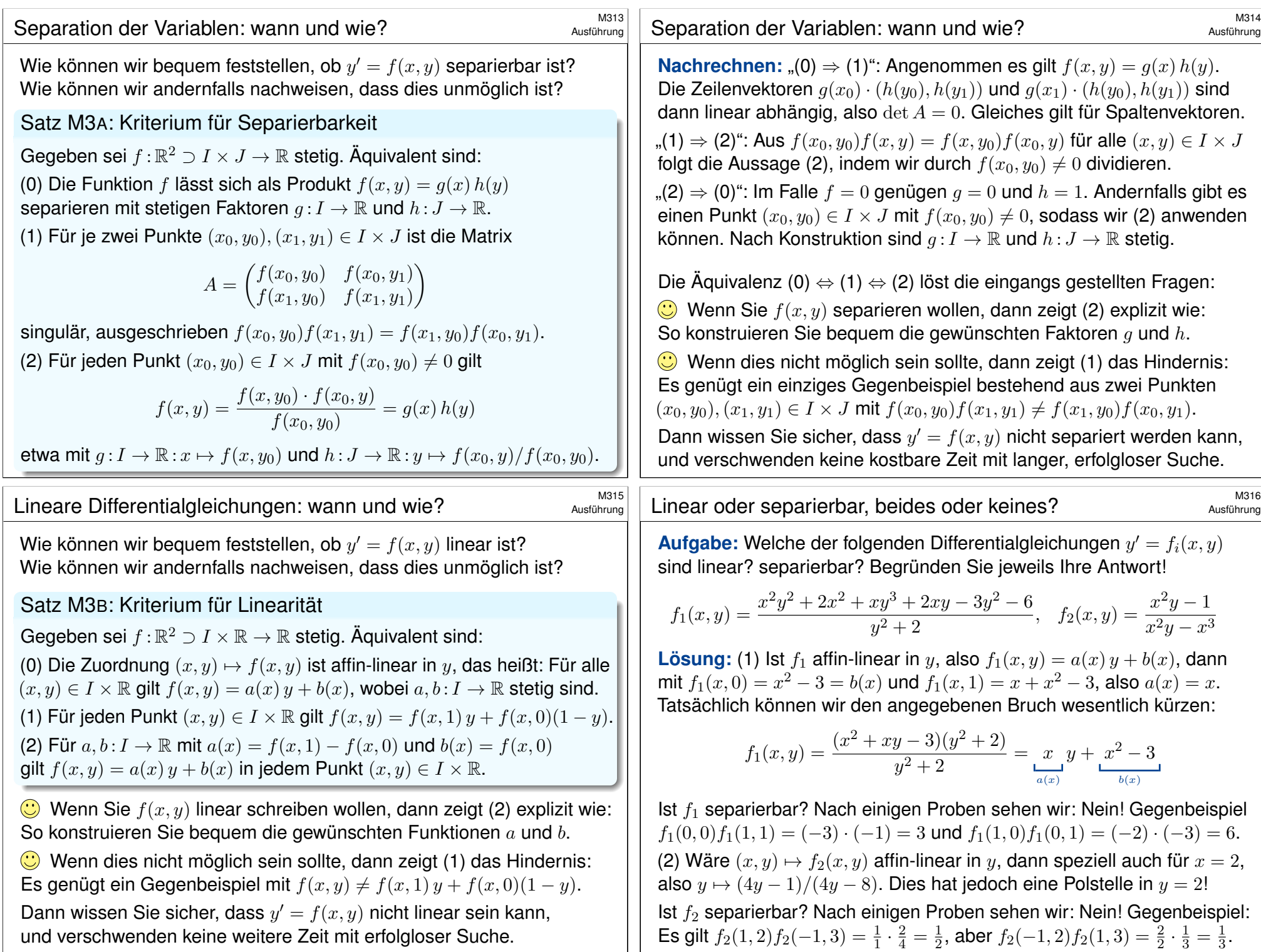

## Eine Handvoll Differentialgleichungen

**#Aufgabe:** Mit welchen unserer Methoden lassen sich die folgenden Differentialgleichungen lösen? Lösen Sie jede Gleichung mit einem (jedem) der möglichen Verfahren. Machen Sie am Ende die Probe!

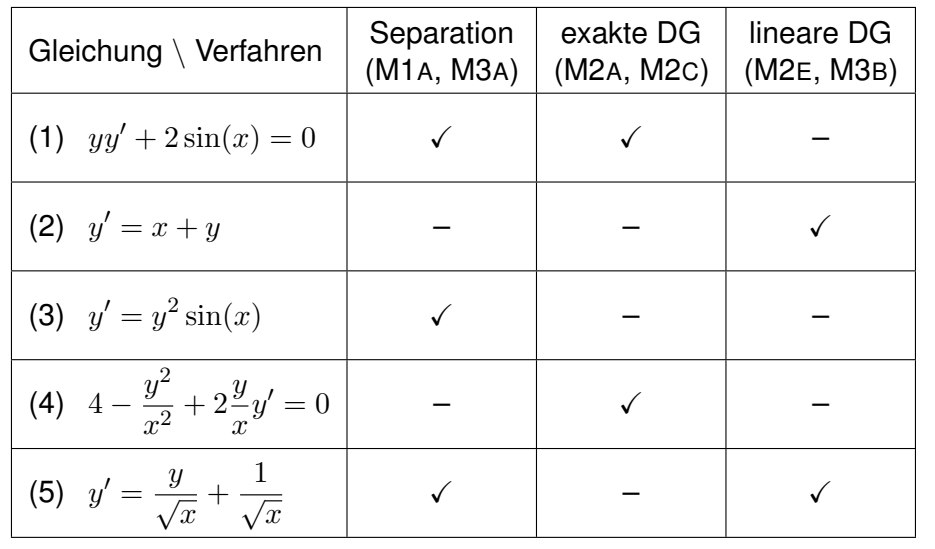

#### Eine Handvoll Differentialgleichungen Übung Integrierender Faktor ist hier  $A(x) = \int_{t=x_0}^{x} a(t) dt = \int_{t=x_0}^{x} 1 dt = x - x_0$ :  $y(x) = e^{A(x)} \int^x$  $y(x) = e^{A(x)} \int^x$  $y(x) = e^{A(x)} \int^x$  $t = x_0$  $t = x_0$  $t = x_0$  $e^{-A(t)} b(t) dt + e^{A(x)} y_0 = e^{x-x_0} \int_0^x$  $e^{-A(t)} b(t) dt + e^{A(x)} y_0 = e^{x-x_0} \int_0^x$  $e^{-A(t)} b(t) dt + e^{A(x)} y_0 = e^{x-x_0} \int_0^x$  $t = x_0$  $e^{x_0-t} t dt + e^{x-x_0} y_0$  $e^{x_0-t} t dt + e^{x-x_0} y_0$  $e^{x_0-t} t dt + e^{x-x_0} y_0$  $= e^{x-x_0} \left[ -(e^{x_0-t})(1+t) \right]_t^x$  $\int_{t=x_0}^{x} +e^{x-x_0}y_0 = -(1+x)+e^{x-x_0}(1+x_0+y_0)$ Probe:  $y'(x) = -1 + e^{x-x_0}(1+x_0+y_0)$  $y'(x) = -1 + e^{x-x_0}(1+x_0+y_0)$  $y'(x) = -1 + e^{x-x_0}(1+x_0+y_0)$  $y'(x) = -1 + e^{x-x_0}(1+x_0+y_0)$  $y'(x) = -1 + e^{x-x_0}(1+x_0+y_0)$  $y'(x) = -1 + e^{x-x_0}(1+x_0+y_0)$  $y'(x) = -1 + e^{x-x_0}(1+x_0+y_0)$  $y'(x) = -1 + e^{x-x_0}(1+x_0+y_0)$  $y'(x) = -1 + e^{x-x_0}(1+x_0+y_0)$  $y'(x) = -1 + e^{x-x_0}(1+x_0+y_0)$  [erf](#page-447-2)üllt  $y'(x) = x+y$  $y'(x) = x+y$  $y'(x) = x+y$ .

(3) Die DG  $y' = y^2 \sin(x)$  ist nich[t exak](#page-442-0)t (M2A) und nicht linear (M3B), aber separierbar. Eine offensi[chtlich](#page-445-0)e Lösung ist  $y = 0$ [. F](#page-453-2)ür  $y \neq 0$  gilt:

$$
y'(x) = y(x)^2 \sin(x) \implies \frac{y'(x)}{y(x)^2} = \sin(x)
$$
  
\n
$$
\implies \int \frac{y'(x)}{y(x)^2} dx = \int \sin(x) dx \implies -\frac{1}{y(x)} = -\cos(x) + \text{const}
$$
  
\n
$$
\implies \frac{1}{y(x)} = \cos(x) + c \implies y(x) = \frac{1}{\cos(x) + c}
$$
  
\n**Probe:**  $y'(x) = \sin(x) / (\cos(x) + c)^2$  **erfill**  $y'(x) = y(x)^2 \sin(x)$ .

## Eine Handvoll Differentialgleichungen

Übung

(1) Die Differentialgleichung  $y y' + 2 \sin(x) = 0$  ist nicht linear (M3B). aber exakt (M2A): Es gilt Rotationsfreiheit  $\partial_x u = 0 = \partial_y \sin(x)$ , und das (implizit gegebene) Definitionsgebiet  $\mathbb{R}^2$  ist einfach zusammenhängend. Zum Vektorfeld  $(f, q)$  mit  $f(x, y) = 2 \sin(x)$  und  $g(x, y) = y$  finden wir das Potential  $\Phi(x,y) = y^2/2 - 2\cos(x)$ . Auflösen von  $\Phi(x,y(x)) = c$ ergibt die Lösungen  $y(x) = \pm \sqrt{4 \cos(x) + c}$ , wobei  $c > -4$ . Diese DG kann ebenso durch Separation (M1A) gelöst werden:

$$
y(x) y'(x) = -2 \sin(x)
$$
  
\n
$$
\implies \int y(x)y'(x) dx = \int -2 \sin(x) dx
$$
  
\n
$$
\implies \qquad y(x)^2/2 = 2 \cos(x) + \text{const}
$$
  
\n
$$
\implies \qquad y(x) = \pm \sqrt{4 \cos(x) + c}
$$

Probe:  $y'(x) = \pm 2\sin(x)/\sqrt{4\cos(x) + c}$  erfüllt  $y(x) y'(x) + 2\sin(x) = 0$ .

(2) Die zweite Differentialgleichung  $y' = x + y$  ist nicht exakt (M2A), denn  $\partial_x(1) = 0 \neq -1 = \partial_y(-x - y)$ , und auch nicht separierbar (M3A). Sie ist offensichtlich linear (M2E), und zwar mit  $a(x) = 1$  und  $b(x) = x$ .

#### <sup>M320</sup><br>Eine Handvoll Differentialgleichungen

(4) Die Differentialgleichung  $4 - y^2/x^2 + 2yy'/x = 0$  ist weder linear (M3B), noch separierbar (M3A), aber exakt (M2A): Wir finden das Potential  $\Phi(x,y) = 4x + y^2/x$ . Auflösen von  $4x + y(x)^2/x = c$  ergibt  $y(x) = \pm \sqrt{cx - 4x^2}$ . Probe:  $y'(x) = \pm (c-8x)/2\sqrt{cx-4x^2}$  erfüllt die DG. (5) Die DG  $y' = y/\sqrt{x} + 1/\sqrt{x}$  ist nicht exakt (M2A), aber linear (M2E) und separierbar (M1A): Eine Lösung ist  $y = -1$ . Für  $y \neq -1$  finden wir:

$$
y'(x) = \frac{y(x) + 1}{\sqrt{x}} \implies \frac{y'(x)}{y(x) + 1} = \frac{1}{\sqrt{x}}
$$
  
\n
$$
\implies \int \frac{y'(x)}{y(x) + 1} dx = \int \frac{1}{\sqrt{x}} dx \implies \ln|y(x) + 1| = 2\sqrt{x} + \text{const}
$$
  
\n
$$
\implies |y(x) + 1| = e^{2\sqrt{x} + \text{const}} \implies y(x) = ce^{2\sqrt{x}} - 1
$$

Der Faktor  $c = \pm e^{\text{const}}$  kann Werte in  $\mathbb{R} \setminus \{0\}$  annehmen; im Fall  $c = 0$ finden wir erneut  $y(x) = -1$ . Probe:  $y'(x) = c e^{2\sqrt{x}} / \sqrt{x}$  erfüllt die DG. Die Lösungsformel M2E für lineare DG liefert dasselbe Ergebnis; diese Rechnung führe ich hier nicht aus, sondern empfehle sie als Übung.

Übung

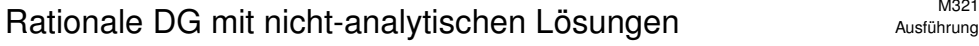

**Aufgabe:** Wir suchen alle Funktionen  $u : \mathbb{R} \supset I \to \mathbb{R}$  mit

 $x^3 y'(x) = 2 y(x)$  für alle  $x \in I$ .

(1) Klassifizieren Sie diese Differentialgleichung nach unserem Katalog: Ordnung, implizit / explizit, algebraisch, linear, separierbar, exakt, ..., Finden Sie Lösungen  $y : \mathbb{R}_{\geq 0} \to \mathbb{R}$  mit  $y(-1) = a/e$  und  $y : \mathbb{R}_{\geq 0} \to \mathbb{R}$  mit  $y(1) = b/e$ , wobei  $a, b \in \mathbb{R}$ . Sind diese Lösungen eindeutig? Skizze! (2) Lassen sich diese lokalen Lösungen zu einer globalen Lösung  $y:\mathbb{R}\to\mathbb{R}$  auf ganz  $\mathbb R$  fortsetzen? Welcher Wert  $y(0)$  muss zur Stetigkeit gewählt werden? Ist  $y$  dann differenzierbar? sogar stetig differenzierbar? (3) Zu welchen Anfangswerten  $y(x_0) = y_0$  existieren globale Lösungen  $y:\mathbb{R}\to\mathbb{R}$ ? Sind diese eindeutig? Genauer: Durch welche Punkte  $(x_0, y_0) \in \mathbb{R}^2$  läuft genau eine Lösung / unendliche viele / gar keine? (4) Sind die Lösungen  $y : \mathbb{R} \to \mathbb{R}$  unendlich oft differenzierbar? Sind sie analytisch? Finden Sie alle analytischen Lösungen!

**Ell Siehe Kimmerle–Stroppel, Analysis, Beispiel 2.6.12, sowie B438.** Obige Differentialgleichung M125 ist ähnlich, aber weniger dramatisch.

# <sup>M323</sup><br>Rationale DG mit nicht-analytischen Lösungen \$M323</sub>

<span id="page-455-1"></span><span id="page-455-0"></span>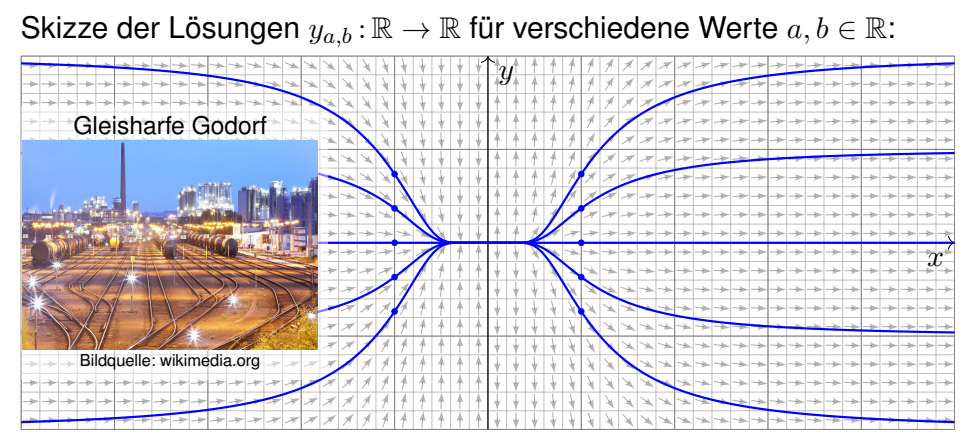

(3) Durch Punkte  $(x_0, y_0)$  mit  $x_0 = 0$  und  $y_0 \neq 0$  geht keine Lösung. Durch jeden anderen Punkt verlaufen unendlich viele Lösungen  $\mathbb{R} \to \mathbb{R}!$ 

Zu  $y : \mathbb{R} \to \mathbb{R}$  mit  $x^3 y'(x) = 2y(x)$  ist kein Anfangswertproblem  $y(x_0) = y_0$  gut gestellt. Die Einschränkung von  $\gamma$  auf  $\mathbb{R}_{\leq 0}$  ist die eindeutige Lösung des AWP  $\gamma(-1) = \alpha / e$  auf  $\mathbb{R}_{\leq 0}$ . Die Einschränkung von y auf  $\mathbb{R}_{>0}$  ist die eindeutige Lösung des AWP  $y(+1) = b/e$  auf  $\mathbb{R}_{>0}$ . Erst die Wahl *beider* Parameter  $a, b \in \mathbb{R}$  legt die globale Lösung  $y : \mathbb{R} \to \mathbb{R}$  eindeutig fest. Die Funktion y ist auf R ∖ {0} analytisch, an der Klebestelle 0 noch g[latt, ab](#page-85-0)er nicht analytisch.

Ausführung

Ausführung

**#Lösung:** (1) Diese DG ist von erster Ordnung, implizit, algebraisch, d.h. von der Form  $F(x,y,y')=0$  mit einem Polynom  $F$  in  $x,y,y'.$ Die explizite Gleichung  $y'(x) = 2x^{-3}y(x)$  für  $x \neq 0$  ist linear in y. Die Gleichung kann für  $x \neq 0$  und  $y \neq 0$  separiert werden:

$$
\frac{y'(x)}{y(x)} = \frac{2}{x^3} \implies \int \frac{y'(x)}{y(x)} dx = \int \frac{2}{x^3} dx
$$
  

$$
\implies \ln y(x) = -1/x^2 + c \implies y(x) = C e^{-1/x^2}
$$

Lokale Lösungen sind  $y: \mathbb{R}_{< 0} \to \mathbb{R}: x \mapsto a e^{-1/x^2}$  mit  $y(-1) = a/e$  und  $y:\mathbb{R}_{>0} \to \mathbb{R}: x \mapsto b\,\mathrm{e}^{-1/x^2}$  mit  $y(1) = b/\mathrm{e}$ . Beide sind jeweils eindeutig. (2) Für  $x\nearrow 0$  gilt  $a e^{-1/x^2} \to 0$ . Für  $x \searrow 0$  gilt  $b e^{-1/x^2} \to 0$ . Wir setzen:  $y_{a,b}$  :  $\mathbb{R} \to \mathbb{R}$  :  $x \mapsto y(x) =$  $\sqrt{ }$  $\int$  $\overline{a}$  $a e^{-1/x^2}$  für  $x < 0$ , 0 für  $x = 0$ ,  $b e^{-1/x^2}$  für  $x > 0$ .

Diese Funktion ist stetig und sogar stetig differenzierbar (siehe unten). C Damit sind alle Lösungen unserer Differentialgleichung gefunden!

<sup>M324</sup><br>Ausführung **Rationale DG mit nicht-analytischen Lösungen** \$M324

Ausführung

(4) Die Funktion  $f : \mathbb{R} \to \mathbb{R}$  mit  $f(x) = e^{-1/x^2}$  für  $x > 0$  und  $f(x) = 0$  für  $x \leq 0$  ist beliebig oft diff'bar und in jedem Punkt  $x \neq 0$  analytisch. B438 Jede Lösung  $y_{a,b}(x) = af(-x) + bf(x)$  ist beliebig oft differenzierbar. Sie ist analytisch nur für  $a = b = 0$ , also die Nullfunktion  $y_{0,0} = 0$ .

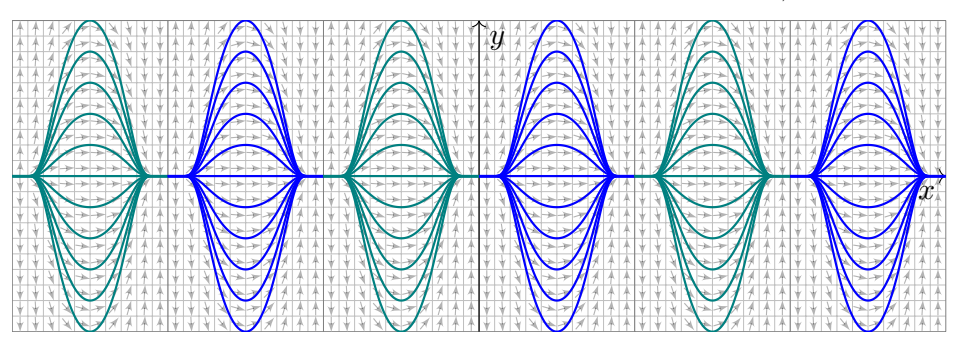

Ebenso lösen wir  $\sin(x)^3 y'(x) = 2 \cos(x) y(x)$  zu  $y(x) = a e^{-1/\sin(x)^2}$ . Das erinnert an kosmologische Modelle vom Big Bang zum Big Crunch: Dazwischen ist die Entwicklung deterministisch, darüber hinaus wird alle Information vollständig gelöscht (als vage, aber eindrückliche Analogie).

<span id="page-456-0"></span>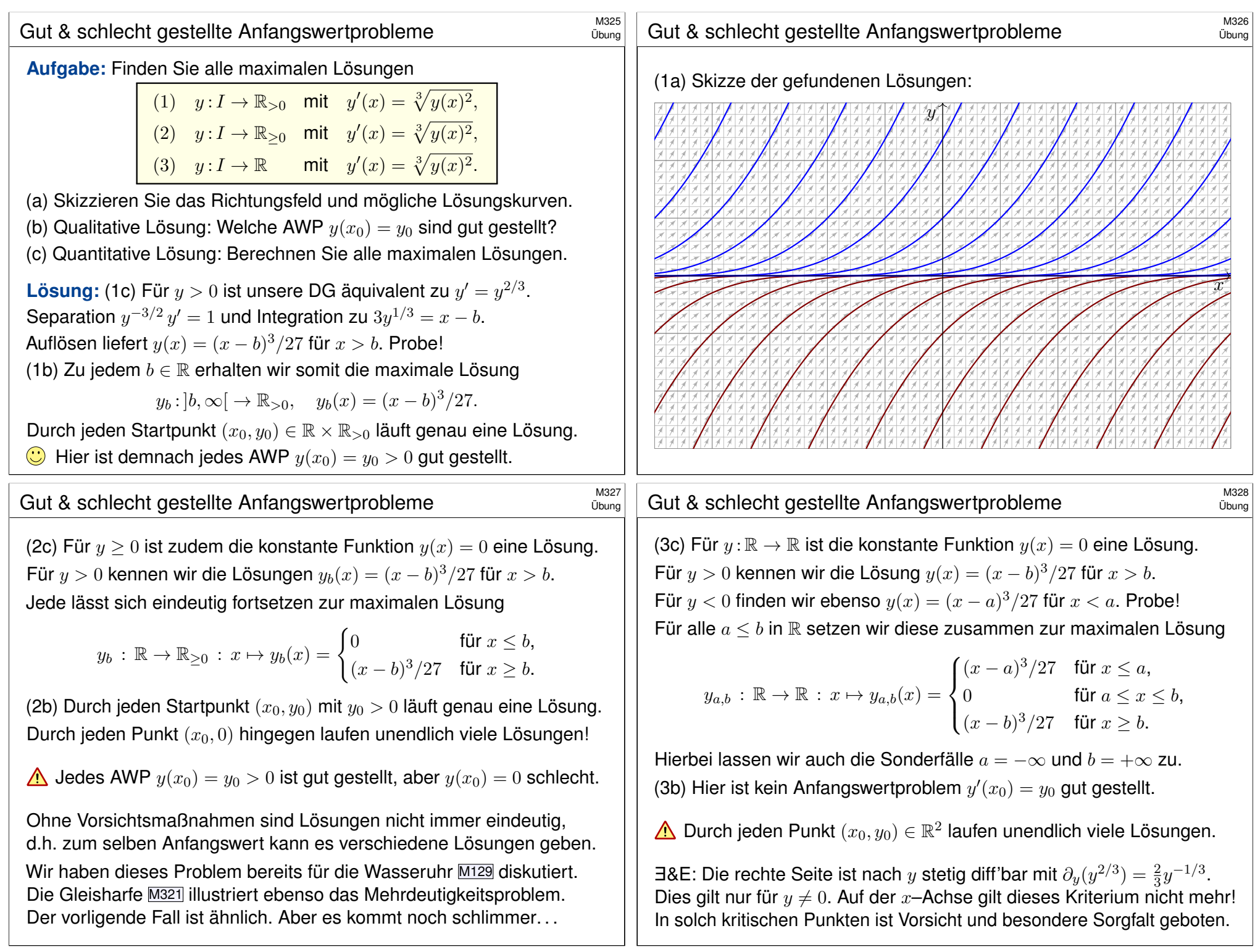

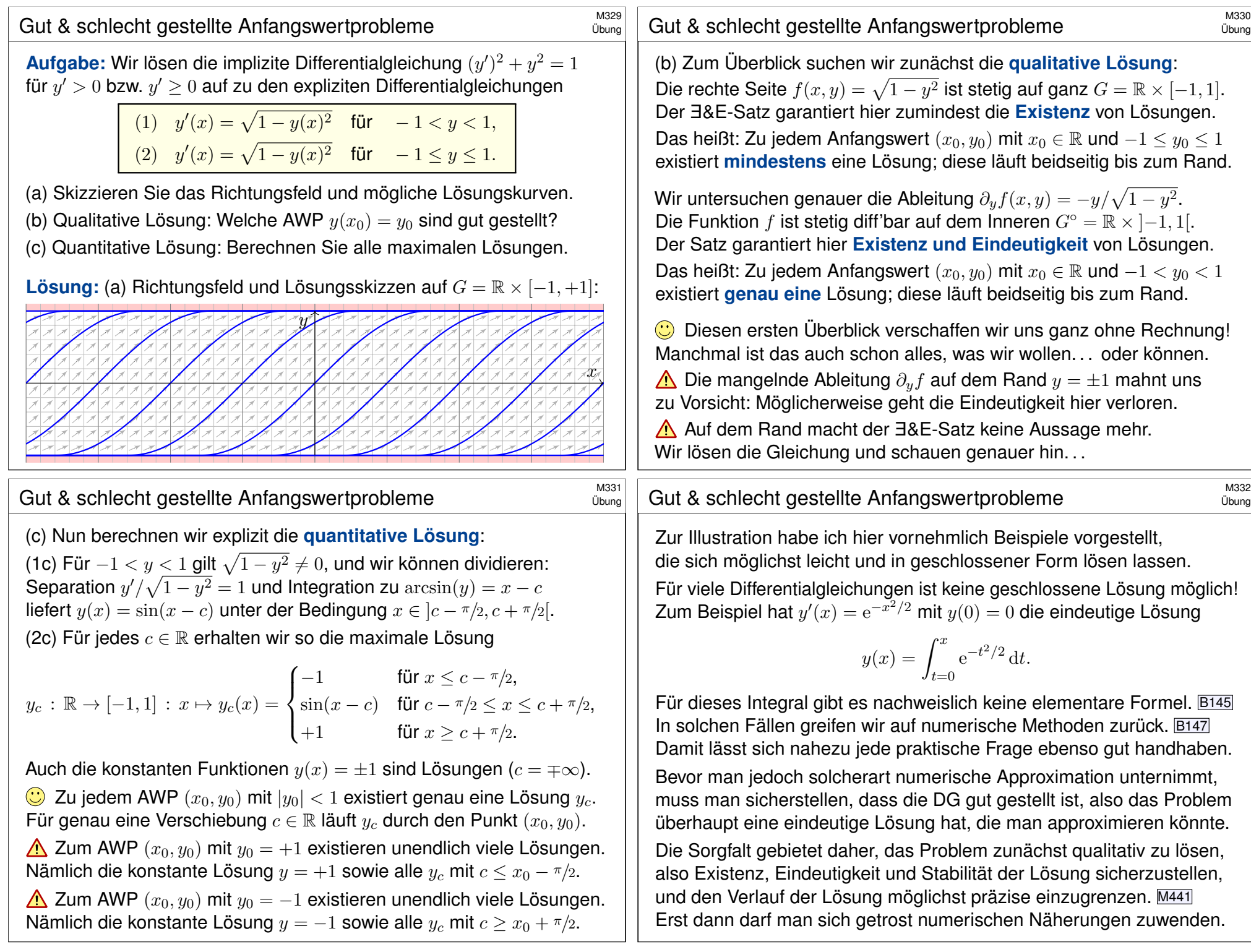

<span id="page-458-1"></span><span id="page-458-0"></span>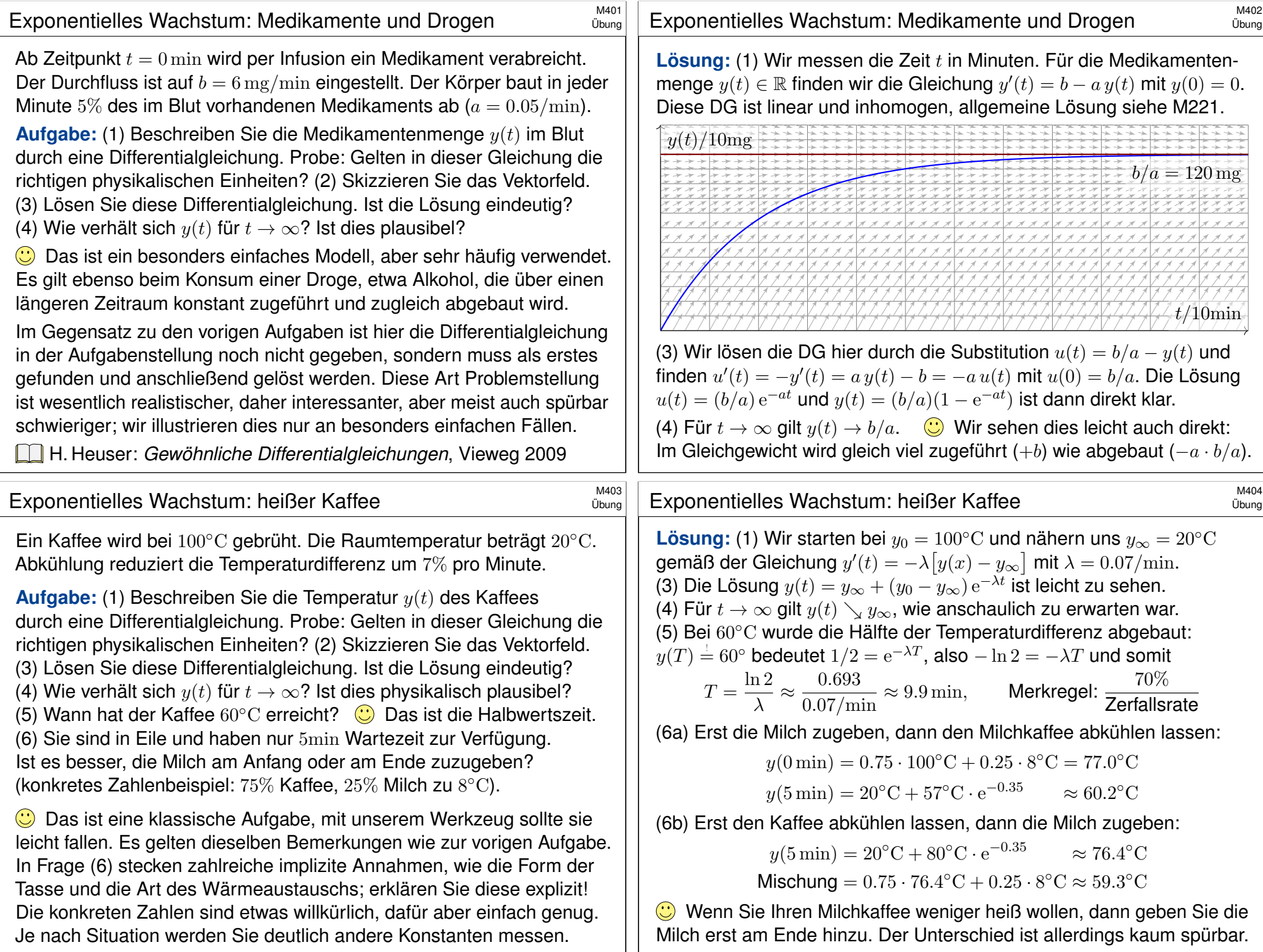

## Die logistische Differentialgleichung **SAM405** M405

Wir untersuchen die Größe  $y(x) \in \mathbb{R}_{\geq 0}$  einer Population (z.B. Bakterien, Pflanzen, Tiere, ...) im Verlauf der Zeit  $x \in \mathbb{R}_{\geq 0}$ . Das einfachste Modell ist eine Wachstumsrate  $y^\prime(x)$  proportional zur Populationsgröße  $y(x)$ :

 $y'(x) = \lambda y(x), \quad y(0) = y_0$ 

Die Lösung  $y(x) = y_0 e^{\lambda x}$  ist exponentielles Wachstum. Für  $\lambda > 0$  und  $y_0 > 0$  wächst  $y(x)$  unbeschränkt. Realistischer ist folgendes Modell: Wegen beschränkter Ressourcen gibt es eine maximale Größe K der Population. Ihr Wachstum wird gebremst durch den Faktor  $1 - y(x)/K$ :

 $y'(x) = \lambda y(x)(1 - y(x)/K), y(0) = y_0$ 

Dies ist die *logistische Differentialgleichung*. Sie ist ein einfaches nicht-lineares Modellbeispiel und Spezialfall der Bernoulli–Gleichung. **#Aufgabe:** (1) Skizzieren Sie das zugehörige Vektorfeld. (2) Bestimmen Sie alle Fixpunkte (= konstante Lösungen). (3) Bei Start in  $y(0) \in [0, K]$ , bleibt jede Lösung beschränkt? (4) Existiert eine Lösung für alle  $x \geq 0$ , also  $y:\mathbb{R}_{\geq 0} \to \mathbb{R}$ ? Ist sie eindeutig? (5) Wie verhält sie sich für kleine  $x$ ? (6) für  $x \to \infty$ ? (7) Berechnen Sie die Lösung  $y(x)$  schließlich explizit.

## Die logistische Differentialgleichung  $\overline{M407}$

(3) Dank (2) haben wir die konstanten Lösungen  $u(x) = 0$  und  $v(x) = K$ . Jede Lösung  $y:[0, x_1] \to \mathbb{R}$  mit  $y(0) \in [0, K]$  ist somit im Intervall  $[0, K]$ gefangen: Dank Eindeutigkeitssatz M1C kann sie  $u$  und  $v$  nicht kreuzen. (4) Da eine Lösung  $y:[0, x_1] \to [0, K]$  keine Polstellen hat, lässt sie sich für alle  $x \geq 0$  fortsetzen (M1c) zu [genau](#page-461-0) einer Lösung  $y : \mathbb{R}_{\geq 0} \to [0, K]$ . (5) Für  $y/K \approx 0$  [gilt](#page-443-2)  $y' \approx \lambda y$ : Kleine Populationen wachsen demnach zunächst exponentiell; die Maximalgröße  $K$  hat noch kaum Einfluss. Nahe der Maximalgröße  $y \approx K$  gilt  $y' \approx 0$ , da[s Wac](#page-458-1)hstum stagniert. Aus  $y' = \lambda y - (\lambda/K) y^2$  folgt  $y'' = \lambda y' - 2(\lambda/K) y y'$ . Für  $0 < y < K$  haben wir  $y'>0,$  also  $y''>0$  für  $0 < y < K/2$  und  $y'' < 0$  für  $K/2 < y < K.$ Bis zur Hälfte der Maximalgröße haben wir demnach beschleunigtes Wachstum  $(y^{\prime\prime}>0)$ , oberhalb der Hälfte gebremstes Wachstum ( $y^{\prime\prime}<0$ ). (6) Für  $0 < y < K$  gilt  $y' > 0$ , wir erwarten daher  $y(x) \nearrow K$  für  $x \to \infty$ . Dank Bolzano–Weierstraß konvergiert  $y(x)$  für  $x \to \infty$ . Sei  $c = \lim_{x \to \infty} y(x)$  der Grenzwert. Aus  $y'(x) = \lambda y(x)(1 - y(x)/K)$  folgt  $\lim_{x \to \infty} y'(x) = \lambda c(1 - c/K)$ . Dieser Wert muss Null sein, andernfalls wäre  $y'(x) \ge m > 0$  für  $x \ge x_0$  und  $y(x) \ge m(x - x_0)$  würde die Schranke K überschreiten. Also gilt  $\lambda c(1 - c/K) = 0$ , das heißt  $c = 0$  oder  $c = K$ . Für jeden Startwert  $0 < y_0 < K$  haben wir also tatsächlich Konvergenz  $y(x) \nearrow K$  [für](#page-523-0)  $x \to \infty$ .

### <sup>M406</sup><br>Die logistische Differentialgleichung **Bachner auch an der Einerentialgleichung**

Übung

Übung

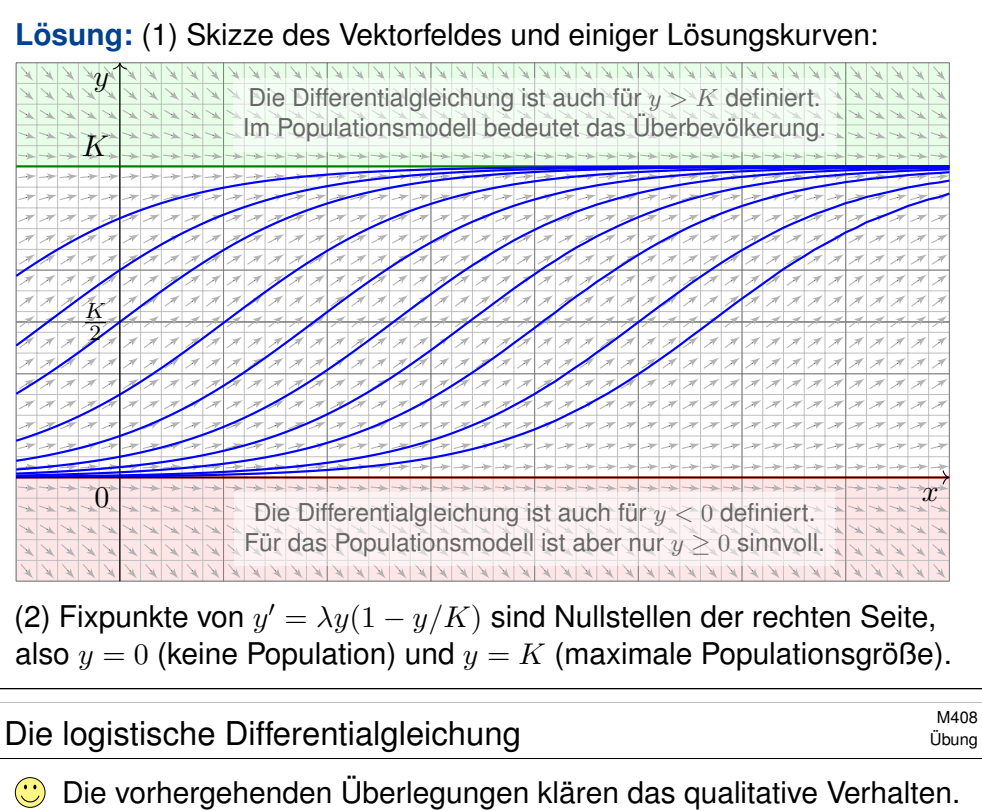

(7) Wir lösen die logistische Gleichung  $y'(x) = \lambda y(x) - (\lambda/K) y(x)^2$ schließlich explizit. Sie ist vom Bernoulli–Typ M413: Wir substituieren deshalb  $v(x) = y(x)^{-1}$  und erhalten eine lineare DG für  $v(x)$ :

$$
v'(x) = -y(x)^{-2}y'(x) = -\lambda y(x)^{-1} + \lambda/K = \lambda/K - \lambda v(x)
$$

Diese wird gelöst durch  $v(x) = 1/K - c e^{-\lambda x}$ , analog zu M401, also:

$$
y(x) = \frac{1}{v(x)} = \frac{1}{1/K - c e^{-\lambda x}}
$$

Der Anfangswert  $y(0) = y_0$  bestimmt  $c = 1/K - 1/y_0$ . Wir erhalten:

$$
y(x) = \frac{K}{1 + (K/y_0 - 1)e^{-\lambda x}}
$$

 $\bigcirc$  Die Lösung gelingt leicht — jedoch erst mit passenden Methoden. Machen Sie die Probe durch Einsetzen in die Differentialgleichung! Geduldige Kurvendiskussion bestätigt alle Vorhersagen aus (2–6). C Diese Gleichung tritt auch beim Massenwirkungsgesetz auf. 0153 Dort lösen wir sie alternativ durch Separation und Partialbruchzerlegung.

<span id="page-460-1"></span><span id="page-460-0"></span>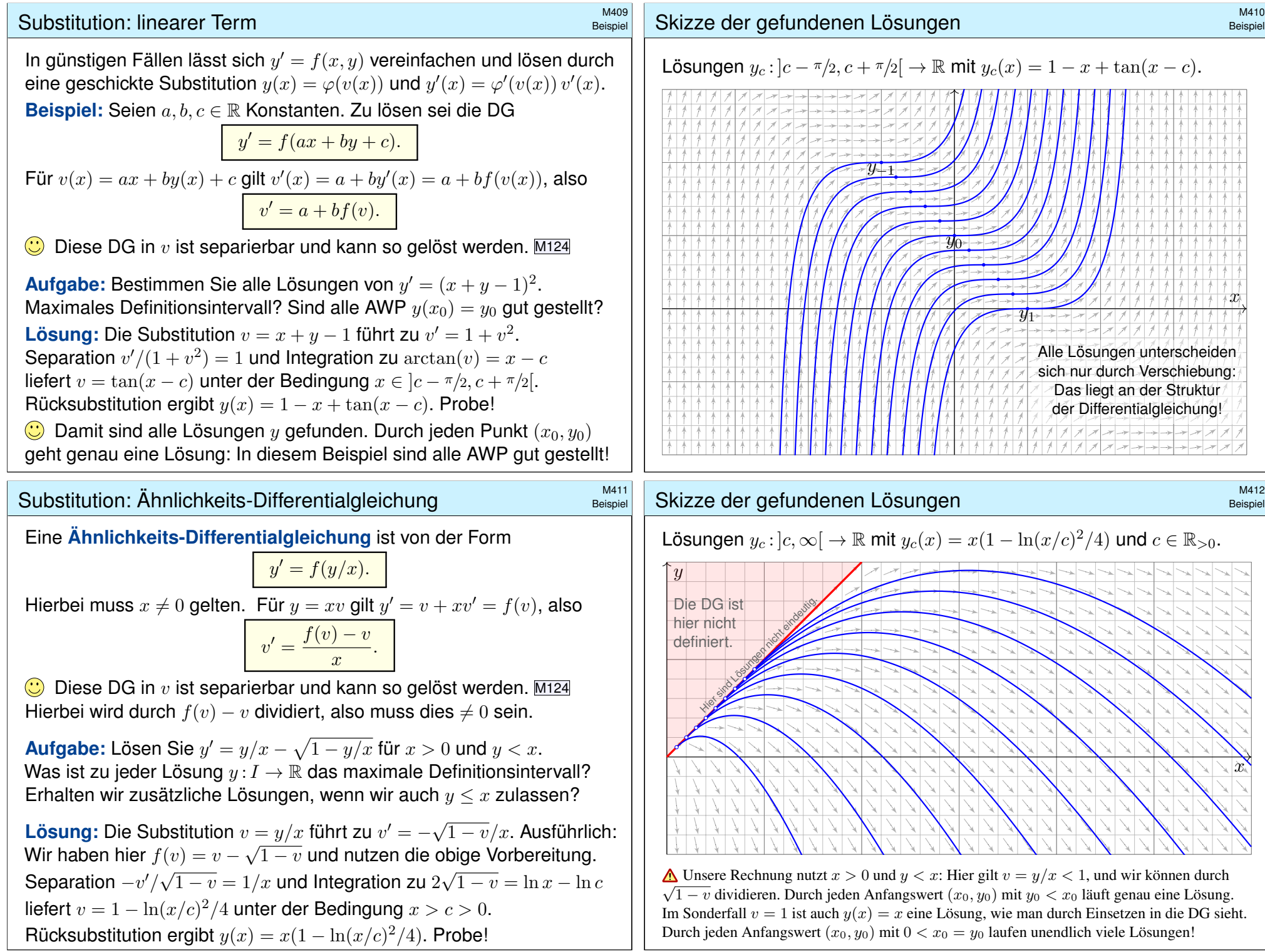

<span id="page-461-0"></span>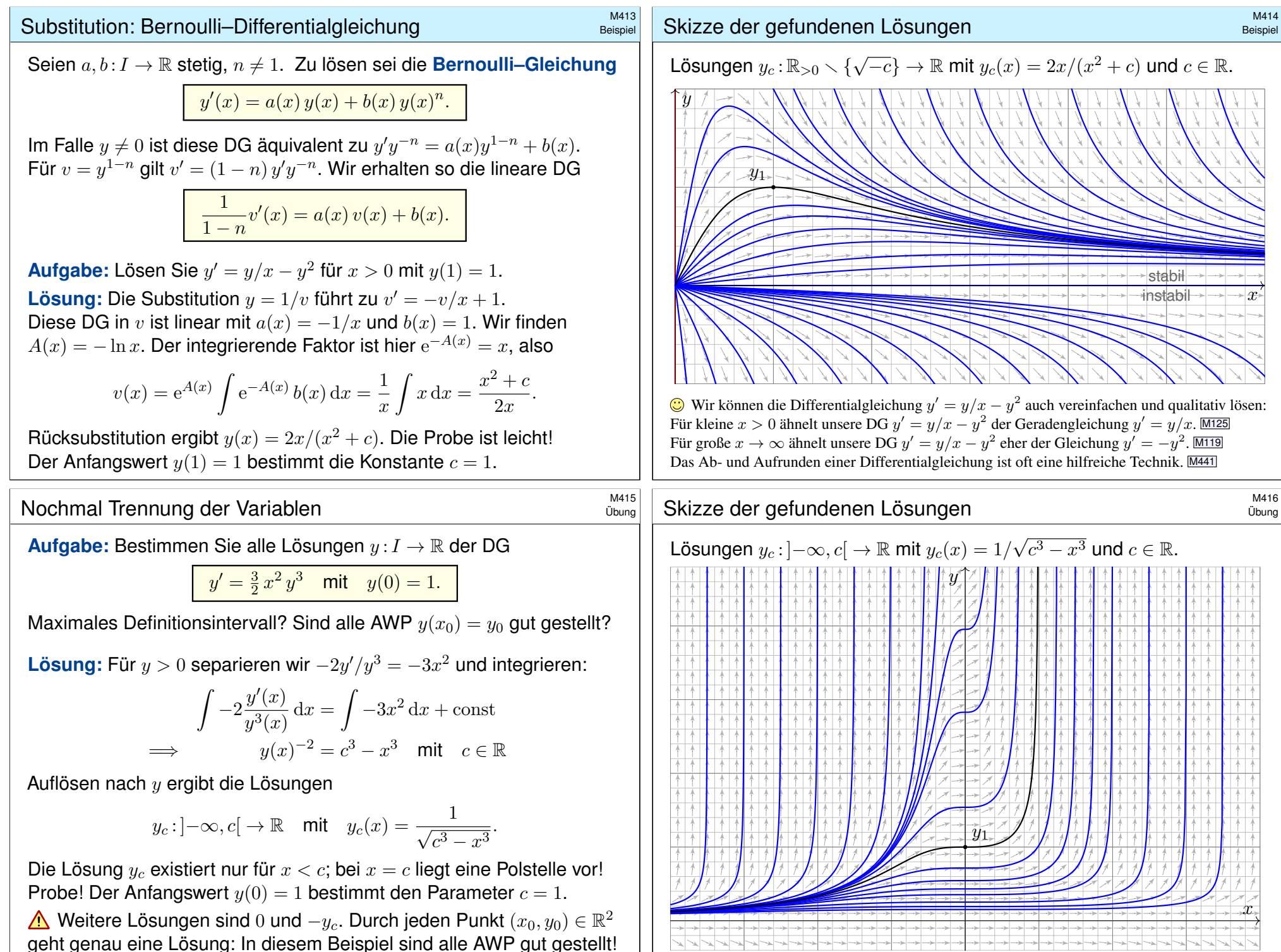

<span id="page-462-0"></span>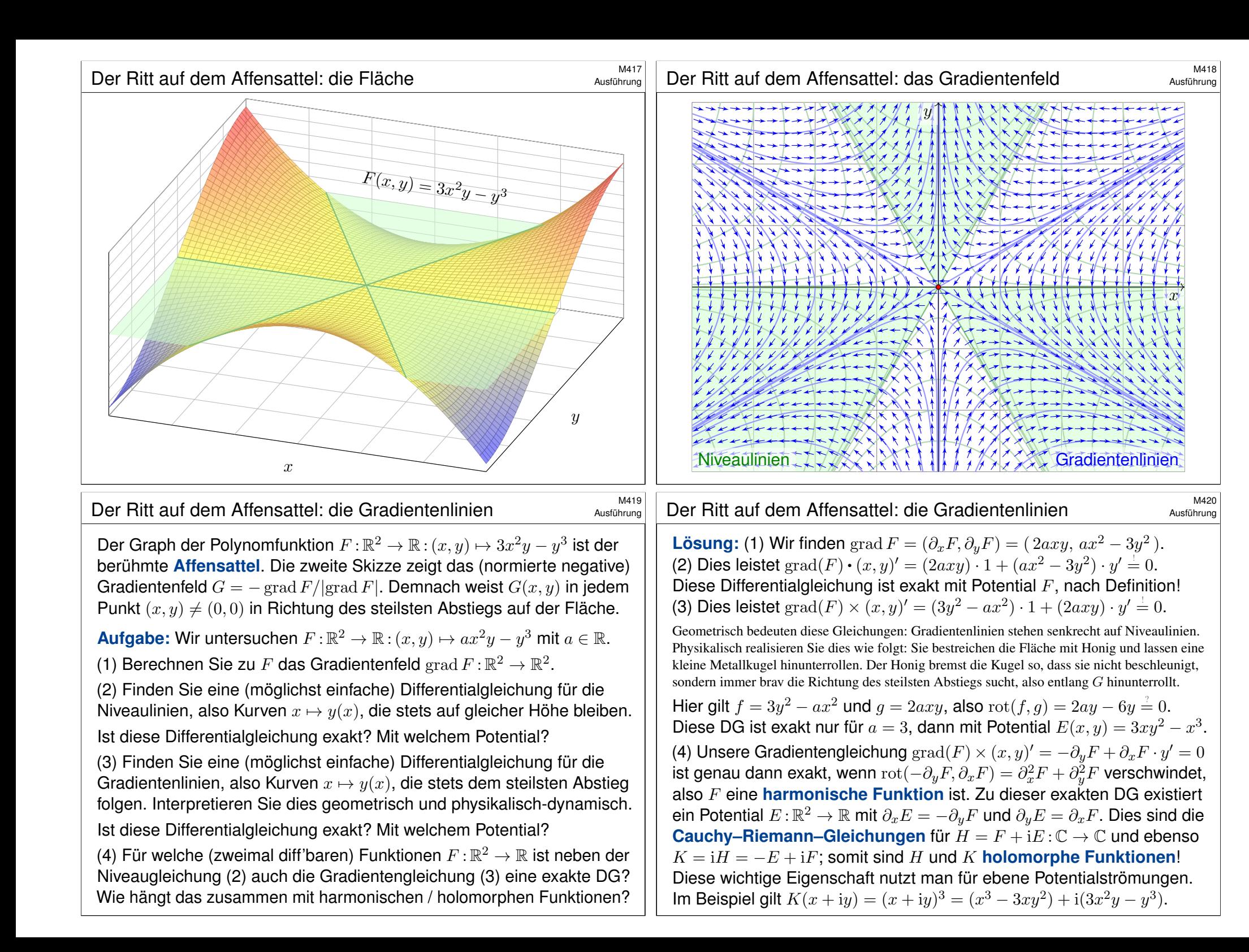

# **#Aufgabe:** Sei a ∈ R>0. Zu lösen ist die implizite Differentialgleichung  $3y^2 - ax^2 + 2axy \cdot y' = 0$  mit  $y(x_0) = y_0$ .

Die vorige Aufgabe erklärt die geometrisch-physikalische Anschauung. Das kann Ihnen helfen! Der wichtige Spezialfall  $a = 3$  entspricht einer Potentialströmung. Wir untersuchen hier  $a > 0$ . Diese *Gleichung* ist auf ganz R 2 definiert. Unsere *Rechnung* zwingt uns zu Fallunterscheidungen, wir müssen dann geeignet einschränken und konzentrieren uns daher auf  $x > 0$  und  $y > 0$ . Die anderen Fälle sind analog, für die Sonderfälle  $x = 0$  oder  $y = 0$  müssen wir genauer hinsehen. (1) Formulieren Sie diese DG in expliziter Form. Für welche Startpunkte  $(x_0, y_0)$  garantiert der E&E-Satz eine eindeutige Lösung? (Und sonst?) (2) Lösen die Geraden  $y_{\pm}(x) = \pm cx$  mit  $c := 1/\sqrt{2+3/a}$  unsere DG? Begründen oder widerlegen Sie folgende Schranke: Aus  $|y(x_0)| < cx_0$ für *ein*  $x_0 \in I$  folgt  $|y(x)| < cx$  für *alle*  $x \in I$ , also  $y_- < y < y_+$  auf *I*. Was bedeutet das geometrisch-physikalisch in den obigen Graphiken? (3) Lösen Sie die Differentialgleichung mit einer unserer Methoden: (a) durch einen integrierenden Faktor (ausgehend von der implizten DG), (b) als Ähnlichkeitsdifferentialgleichung (durch Substitution  $u = y/x$ ), (c) als Bernoulli–DG (durch Substitution  $v = y^{1-n}$  mit geeignetem n).

# <sup>M423</sup><br>Der Ritt auf dem Affensattel: die Rechnung *MALS* Ausführung

Ausführung

Ausführung

(2) Ja, die Geraden  $y_{\pm}(x) = \pm cx$  mit  $c := 1/\sqrt{2 + 3/a}$  lösen unsere DG:  $3y^2 - ax^2 + 2axy \cdot y' = x^2(3c^2 - a + 2ac^2) = 0$ 

Wegen  $x \neq 0$  gilt dies genau für die Konstanten  $c = \pm 1/\sqrt{2 + 3/a}$ . Im oben skizzierten Fall  $a = 3$  sind dies anschaulich die Bergrücken. Dank der Eindeutigkeitsgarantie des E&E-Satzes (1) können sich bei dies[er DG](#page-443-2) verschiedene Lösungen  $y : \mathbb{R} \setminus \{0\} \supset I \to \mathbb{R}$  nicht kreuzen: Aus  $y(x_0) < y_+(x_0)$  für ein  $x_0 \in I$  folgt  $y(x) < y_+(x)$  für alle  $x \in I$ . Aus  $y(x_0) > y_-(x_0)$  für ein  $x_0 \in I$  f[olgt](#page-443-2)  $y(x) > y_-(x)$  für alle  $x \in I$ .

(3a) Wir untersuchen die implizite Differentialgleichung auf Exaktheit:

$$
\underbrace{3y^2-ax^2}_{=: \, f(x,y)}+\underbrace{2axy}_{=: \, g(x,y)}y'=0
$$

Hier gilt  $\text{rot}(f, q) = 2ay - 6y$ : Unsere DG ist also exakt nur für  $a = 3$ . Der Quotient –  $\cot(f, q)/q = (6 - 2a)/(2ax) = b/x$  hängt nur von x ab, wobei  $b = 3/a - 1$ . Mit Satz M2c finden wir einen integrierenden Faktor:  $\ln \lambda(x) = \int \frac{b}{x}$  $\frac{\partial}{\partial x} dx = b \ln(x) + \text{const} \implies \lambda(x) = e^{b \ln(x) + \text{const}} = Cx^b$  $\frac{\partial}{\partial x} dx = b \ln(x) + \text{const} \implies \lambda(x) = e^{b \ln(x) + \text{const}} = Cx^b$  $\frac{\partial}{\partial x} dx = b \ln(x) + \text{const} \implies \lambda(x) = e^{b \ln(x) + \text{const}} = Cx^b$ 

(1) Wir schreiben die Differentialgleichung in expliziter Form:

$$
y' = \frac{ax^2 - 3y^2}{2axy} = \frac{x}{2y} + \frac{3y}{2ax}
$$

Die rechte Seite ist für  $x = 0$  und für  $y = 0$  nicht definiert. Daher macht der E&E-Satz M1c hier keine Aussage. In jedem Punkt  $(x_0, y_0) \in \mathbb{R}^2$  mit  $x_0, y_0 \neq 0$  hingegen ist die rechte Seite definiert, stetig und nach y stetig differenzierbar. Also garantiert der E&E-Satz M1C, dass es genau eine Lösung  $y : \mathbb{R} \supset I \to \mathbb{R}$  durch den Punkt  $(x_0, y_0)$  gibt, insb. mit I maximal.

In den verbleibenden Punkten  $(x_0, y_0)$  mit  $x_0 = 0$  oder  $y_0 = 0$  schauen wir noch genauer hin. Wir betrachten hierzu die implizite Differentialgleichung als das oben skizzierte Vektorfeld. Wir suchen dann allgemeine Lösungskurven der Form  $\gamma : \mathbb{R} \supset J \to \mathbb{R}^2 : t \mapsto (x(t), y(t));$ die Tangente  $\dot{\gamma}(t) = (\dot{x}(t), \dot{y}(t))$  muss  $(3y^2 - ax^2)\dot{x} + (2axy)\dot{y} = 0$  für alle  $t \in J$  erfüllen. Durch den Punkt  $(0, 0)$  laufen die Lösungen  $\gamma_{\pm} : \mathbb{R} \to \mathbb{R}^2 : t \mapsto (\pm t, \mp ct)$ , wie in (2) genannt, und zusätzlich  $\gamma_0 : \mathbb{R} \to \mathbb{R}^2 : t \mapsto (0, t)$ . Letztere ist keine Lösung der Form  $x \mapsto y(x)$ , denn hier ist y keine Funktion von x. In  $\gamma(t_0) = (x(t_0), y(t_0)) = (x_0, 0) \neq (0, 0)$  gilt  $\dot{x}(t_0) = 0$ , die Tangente  $\dot{\gamma}(t)$  ist also senkrecht, daher gibt es auch hier keine Lösung der Form  $x \mapsto y(x)$ .

**A** Die Wahl der Parametrisierung  $x \mapsto y(x)$  ist zum Rechnen bequem, und wie gesehen für  $x > 0$  und  $y > 0$  gerechtfertigt. Sie schließt aber einige physikalisch sinnvolle Lösungen aus!

### <sup>M424</sup><br>Der Ritt auf dem Affensattel: die Rechnung

Ausführung

Ausführung

Wir suchen nun ein Potential Φ zum reskalierten Vektorfeld

$$
x^b \cdot \begin{pmatrix} 3y^2 - ax^2 \\ 2axy \end{pmatrix} = \begin{pmatrix} 3x^by^2 - ax^{b+2} \\ 2ax^{b+1}y \end{pmatrix} \stackrel{\perp}{=} \text{grad } \Phi(x, y).
$$

Koordinatenweise Integration ergibt  $\Phi(x,y) = ax^{b+1}y^2 - ax^{b+3}/(b+3)$ . Wir lösen schließlich  $\Phi(x, y(x)) = \Phi(x_0, y_0)$  nach  $y(x)$  auf und erhalten

$$
y(x) = \pm \sqrt{\frac{\Phi(x_0, y_0)}{ax^{3/a}} + \frac{x^2}{2 + 3/a}}.
$$

Im Spezialfall  $a = 3$  ist unsere DG exakt; wegen  $b = 3/a - 1 = 0$  finden wir das Potential  $\Phi(x,y) = 3xy^2 - x^3$ , genau wie in der vorigen Aufgabe. Die Lösungen sind dann (wie oben bereits skizziert) gegeben durch

$$
y(x) = \pm \sqrt{\frac{3x_0y_0^2 - x_0^3}{3x} + \frac{x^2}{3}}.
$$

Machen Sie jeweils die Probe! Die Rechnungen (3b/c) liefern dasselbe Ergebnis mit zwei weiteren Methoden; ich empfehle sie als Übung.

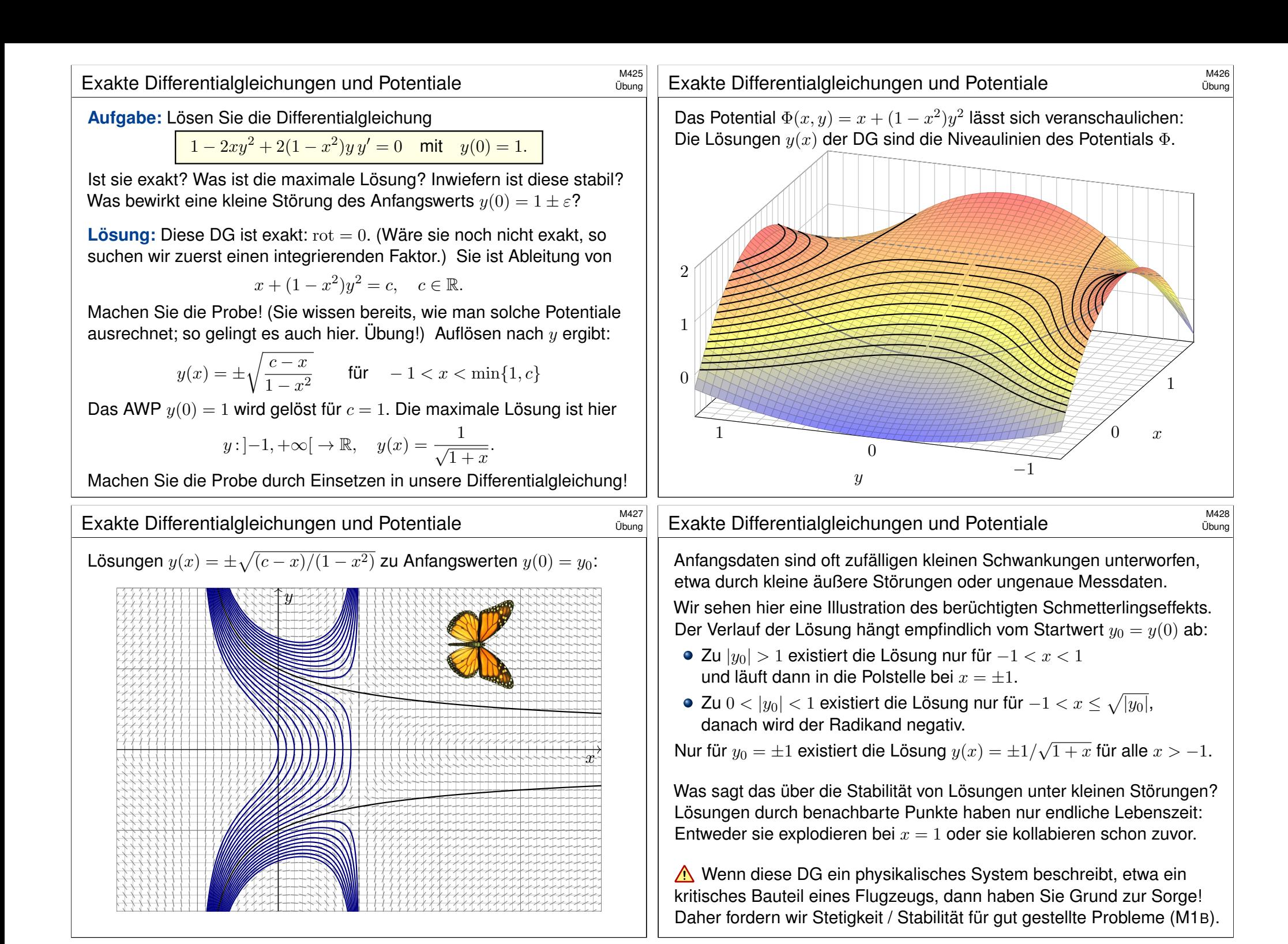

Exakte Differentialgleichungen und Potentiale

**#Aufgabe:** Lösen Sie die Differentialgleichung

 $x \sin(y) y' = x + \cos(y)$  mit  $y(1) = y_0 \in [0, \pi]$ .

Ist sie exakt? Was ist die maximale Lösung? Inwiefern ist diese stabil? Was bewirkt eine kleine Störung des Anfangswerts  $y(1) = \frac{2}{3}\pi \pm \varepsilon$ ?

**#Lösung:** Wir prüfen diese DG auf Exaktheit:

$$
\underbrace{[x + \cos(y)]}_{f(x,y)} + \underbrace{[-x \sin(y)]}_{g(x,y)} y' = 0
$$

Hierzu muss die Rotation  $\mathrm{rot}(f, q) = \partial_x q - \partial_y f$  verschwinden:

$$
\frac{\partial g}{\partial x}(x,y) = -\sin y, \quad \frac{\partial f}{\partial y}(x,y) = -\sin y.
$$

Wir haben Glück, diese DG ist exakt:  $\text{rot}(f, q) = 0$ . (Wäre sie noch nicht exakt, so müssten wir zuerst einen integrierenden Faktor suchen.)

Das Gebiet  $\mathbb{R}^2$  ist einfach-zusammenhängend. Also hat unser Vektorfeld  $(f, g): \mathbb{R}^2 \to \mathbb{R}^2$  ein Potential  $\Phi: \mathbb{R}^2 \to \mathbb{R}$ . Es bleibt uns nun, eins zu berechnen. . . Diese Fragestellung können Sie bereits lösen!

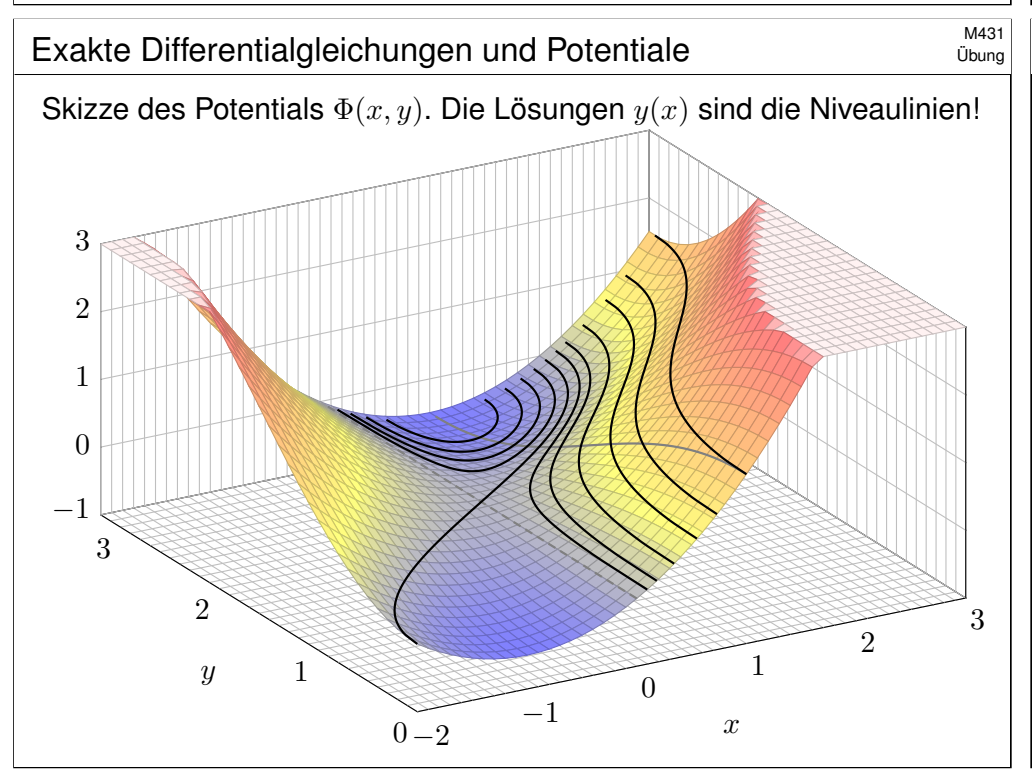

Übung

Integration: Wegen  $\partial_x \Phi(x,y) \stackrel{\perp}{=} f(x,y) = x + \cos y$  versuchen wir

$$
\Phi(x, y) = \int x + \cos y \, dx = \frac{1}{2}x^2 + x \cos y + c(y).
$$

Die Integrationskonstante  $c(y)$  hängt nur von y ab. Weiterhin:

$$
\partial_y \Phi(x, y) = -x \sin y + c'(y) \quad \stackrel{\perp}{=} \quad g(x, y) = -x \sin y
$$

Aus  $c'(y)=0$  folgt  $c(y)=\mathrm{const.}$  So finden wir das Potential

$$
\Phi(x, y) = \frac{1}{2}x^2 + x\cos y \quad (+\text{const}).
$$
 (Probe!)

Auflösen von  $\Phi(x, y) = c$  nach y ergibt  $\cos y = c/x - x/2$ , also

$$
y(x) = \arccos\left(\frac{c}{x} - \frac{x}{2}\right).
$$
 (Probe!)

Der Anfangswert  $y(1) = y_0 \in [0, \pi]$  bestimmt  $c = \frac{1}{2} + \cos(y_0) \in [-\frac{1}{2}, \frac{3}{2}]$ Für c = 0 existiert die Lösung  $y(x) = \arccos(-x/2)$  für  $x \in [-2, +2]$ .  $\frac{3}{2}$ . Für  $-\frac{1}{2} \leq c < 0$  existiert die Lösung nur für  $x \in [1 \pm \sqrt{2c+1}] \subset [0,2]$ . Für  $0 < c \leq \frac{3}{2}$  $\frac{3}{2}$  existiert die Lösung für  $x \in [\sqrt{2c+1} \mp 1]$ . (Skizzel)

Exakte Differentialgleichungen und Potentiale **Exakte** Differentialgleichungen und Potentiale

#### Übung

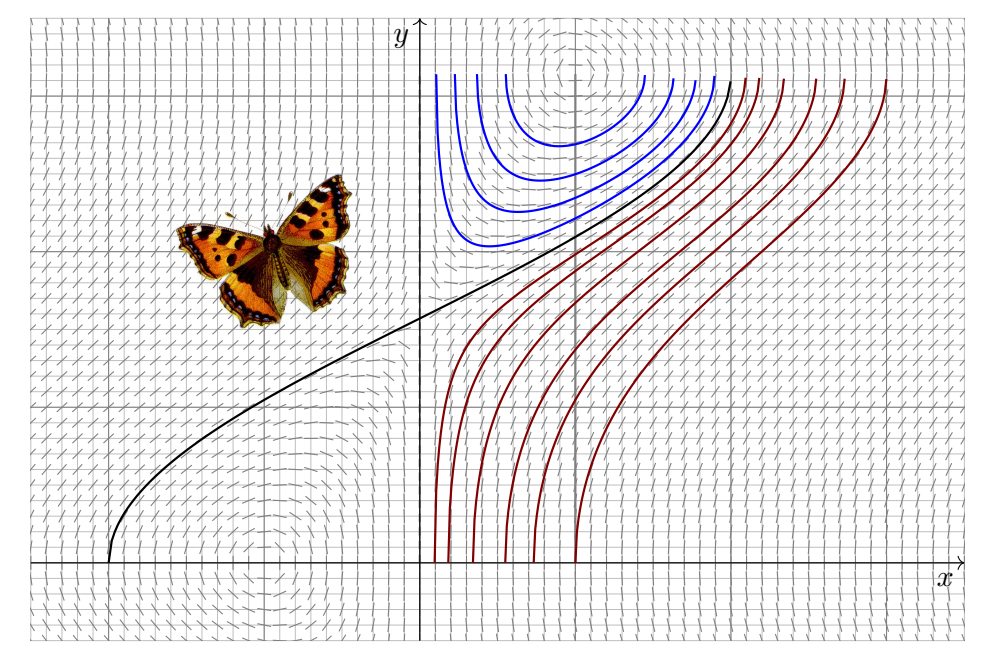

<sup>M433</sup><br>Exakte Differentialgleichungen und Potentiale **Austilierung** 

**#Aufgabe:** Lösen Sie die Differentialgleichung

$$
[y - \cos(x)] y y' = -\sin(x) y^2 \text{ mit } y(0) = 3.
$$

Ist sie exakt? Existiert ein integrierender Faktor? maximale Lösung? Für welche Startwerte  $y(0) = y_0$  existieren Lösungen  $y : \mathbb{R} \to \mathbb{R}$ ?

**#Lösung:** Wir prüfen diese DG auf Exaktheit:

$$
\underbrace{\left[\sin(x) y^2\right]}_{f(x,y)} + \underbrace{\left[y - \cos(x)\right] y}_{g(x,y)} y' = 0
$$

Existiert ein Potential  $\Phi:\mathbb{R}^2\to\mathbb{R}$  mit  $\mathrm{grad}\,\Phi=(f,g)$ ? Leider nein:

$$
\partial_x g(x,y)=\sin(x)\,y,\quad \partial_y f(x,y)=2\sin(x)\,y,\quad \cot(f,g)=-\sin(x)\,y\neq 0.
$$

Wir suchen einen integrierenden Faktor  $\lambda(x)$ :

 $\lambda'(x)$  $\lambda(x)$  $\stackrel{\scriptscriptstyle +}{=}-\frac{\mathrm{rot}(f,g)}{g}$  $\frac{f,g)}{g} = \frac{\sin(x) y}{y - \cos(x)}$  $rac{\sin(x)}{y - \cos(x)} \implies$  nicht lösbar

 $\bigcirc$  Die linke Seite hängt nur von x ab, die rechte auch noch von y.

# <sup>M435</sup><br>Exakte Differentialgleichungen und Potentiale **Austührung**

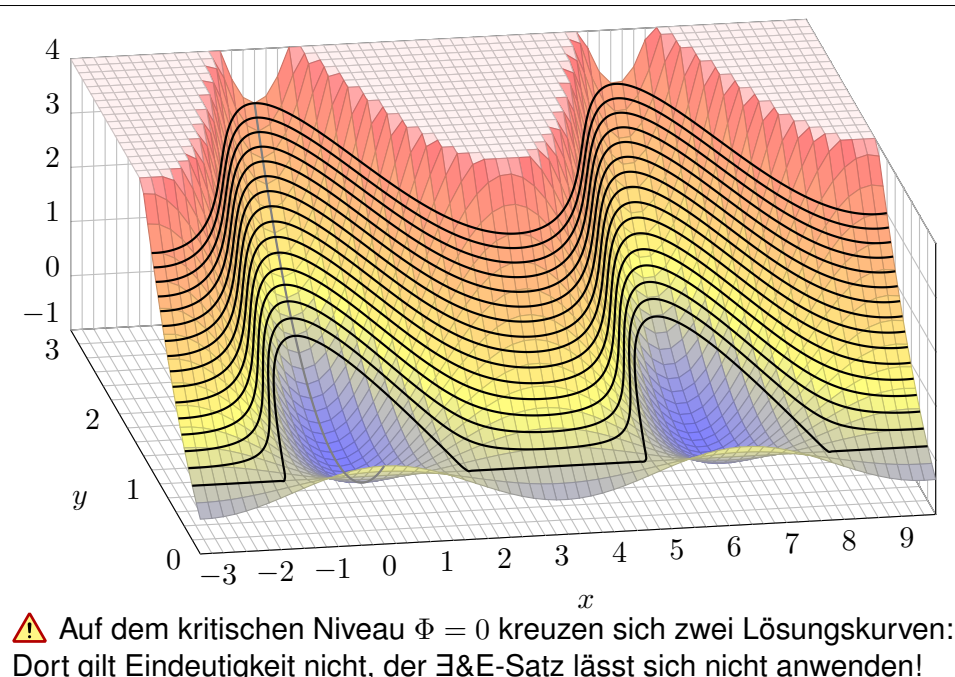

### <sup>M434</sup><br>Exakte Differentialgleichungen und Potentiale **Austührung**

Ausführung

Ausführung

Wir suchen einen integrierenden Faktor  $\lambda(y)$ :

$$
\frac{\lambda'(y)}{\lambda(y)} \doteq \frac{\mathrm{rot}(f,g)}{f} = \frac{-1}{y} \quad \Longrightarrow \quad \ln \lambda(y) = c - \ln y \quad \Longrightarrow \quad \lambda(y) = \frac{C}{y}
$$

Dank dieses Faktors  $\lambda(y)$  erhalten wir die exakte Differentialgleichung

 $[2\sin(x)y] + 2[y - \cos(x)]y' = 0.$ 

Wir berechnen ein Potential Φ durch koordinatenweise Integration:

$$
\partial_x \Phi(x, y) = 2y \sin(x) \implies \Phi(x, y) = c(y) - 2y \cos(x)
$$
  

$$
\partial_y \Phi(x, y) = 2y - 2\cos(x) \implies \Phi(x, y) = y^2 - 2y \cos(x) \quad (+\text{const})
$$

Lösungskurven erfüllen  $y^2 - 2y\cos(x) = \Phi(x_0, y_0) = c$ , also

$$
y(x) = \cos(x) \pm \sqrt{\cos(x)^2 + c}.
$$

Der AW  $y(0) = 3$  bestimmt den Parameter  $c = 3$ . Machen Sie die Probe! Diese und die vorige Aufgabe sind eng verwandt; sehen Sie wie?

#### <sup>M436</sup><br>Exakte Differentialgleichungen und Potentiale **Austilian**

Lösungen 
$$
y(x) = \cos(x) \pm \sqrt{\cos(x)^2 + c}
$$
 zu Anfangswerten  $y(0) = y_0$ :

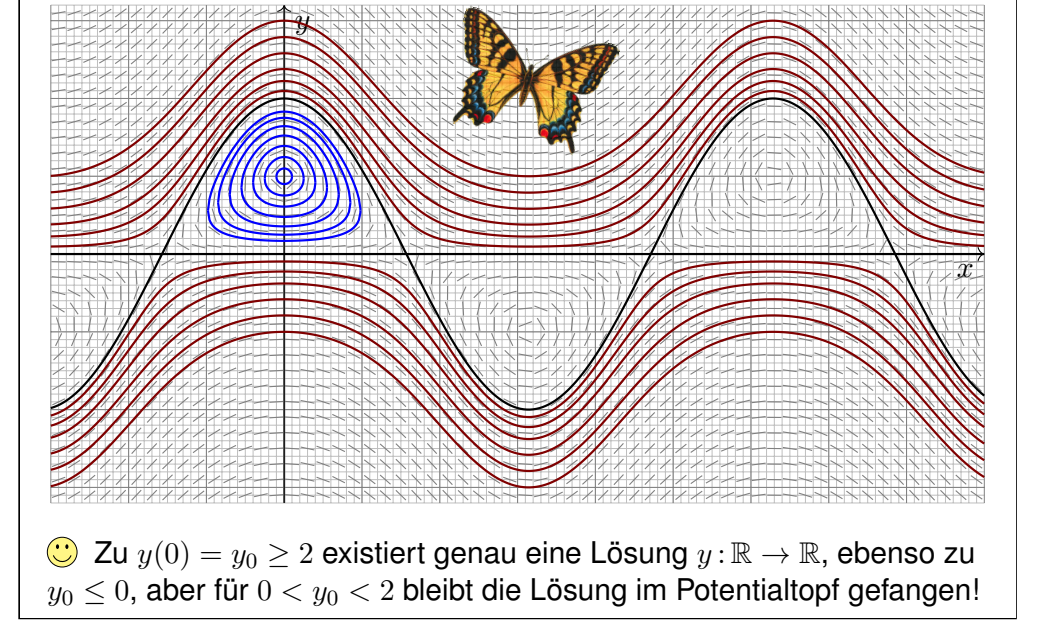

Ausführung

Sei  $I \subset \mathbb{R}$  ein Intervall, hierauf  $a, b: I \to \mathbb{R}$  stetig,  $x_0 \in I$  und  $y_0 \in \mathbb{R}$ . Zu lösen sei eine *lineare Differentialgleichung*, zunächst homogen

 $y'(x) = a(x) y(x)$  mit  $y(x_0) = y_0$ .

Die Lösung ist eindeutig (Satz M2D), und wir kennen sie explizit:

$$
y(x) = e^{A(x)} y_0
$$
 mit  $A(x) = \int_{t=x_0}^{x} a(t) dt$ .

Zu lösen sei nun allgemeiner die *inhomogene Differentialgleichung* 

$$
y'(x) = a(x)y(x) + b(x)
$$
 mit  $y(x_0) = y_0$ .

Das inhomogene Problem ist schwieriger: Wie finden wir eine Lösung? Gibt es ein allgemeines Verfahren? eine übersichtliche Lösungsformel? Wir haben dies oben mit einem integrierenden Faktor über eine exakte Differentialgleichung gelöst (Satz M2E). Lineare Differentialgleichungen treten häufig auf und sind daher recht wichtig. Zur Übung lösen wir die inhomogene Gleichung mit einer zweiten, nützlichen Rechenmethode.

## <sup>M439</sup><br>Ausführung durch Variation der Konstanten \$M439 M439

Ausführung

Ausführung

Damit finden wir zu unserer inhomogenen Gleichung die Lösung

$$
y(x) = e^{A(x)}c(x) = e^{A(x)} \left[ \int_{t=x_0}^{x} e^{-A(t)} b(t) dt + c(x_0) \right]
$$

Zunächst können wir hierbei die Integrationskonstante  $c(x_0)$  frei wählen. Wir passen sie schließlich den gegebenen Anfangsdaten  $y(x_0) = y_0$  an: Für  $x = x_0$  gilt  $A(x_0) = 0$  $A(x_0) = 0$  und  $y(x_0) = c(x_0)$ ; wir setzen also  $c(x_0) = y_0$ . Zusammenfa[ssend](#page-443-2) erhalten wir erneut die Lösungsformel aus Satz M2E:

Die homogene DG  $y'(x)=a(x)\,y(x)$  mit  $y(x_0)=y_0$  wird [gelö](#page-449-1)st durch  $y_1(x) = e^{\tilde{A}(x)}\, y_0$  mit  $A(x) = \int_{x_0}^x a(t) \, \mathrm{d}t$ . Zur inhomogenen Gleichung

 $y'(x) = a(x) y(x) + b(x)$  mit  $y(x_0) = y_0$ 

finden wir durch Variation der Konstanten die Lösung  $v: I \to \mathbb{R}$  mit

$$
y(x) = e^{A(x)} \left[ \int_{t=x_0}^{x} e^{-A(t)} b(t) dt + y_0 \right].
$$

Die Idee der Variation der Konstanten geht auf Lagrange zurück: Wenn  $y_0(x) = e^{A(x)} c_0$  mit konstantem  $c_0 \in \mathbb{R}$  die homogene DG löst, dann löst vielleicht der Ansatz  $y(x) = \mathrm{e}^{A(x)} c(x)$  die inhomogene DG. **Das ist zunächst nur ein Ansatz, aber einen Versuch ist es wert!** 

**Aufgabe:** Setzen Sie  $y(x) = e^{A(x)}c(x)$  ein und bestimmen Sie  $c(x)$ . Können Sie so die Existenz / Eindeutigkeit einer Lösung garantieren?

**#Lösung:** Wir leiten den Ansatz ab; gemäß Produktregel erhalten wir

$$
y'(x) = [e^{A(x)}c(x)]' = a(x) e^{A(x)}c(x) + e^{A(x)}c'(x).
$$

Einsetzen in unsere Gleichung  $y'(x) = a(x) y(x) + b(x)$  ergibt

 $a(x)\,\mathrm{e}^{A(x)}c(x) + \mathrm{e}^{A(x)}c'(x) ~\stackrel{\bot}{=}~ a(x)\,\mathrm{e}^{A(x)}c(x) + b(x).$ 

Vergleich beider Seiten liefert  $e^{A(x)}c'(t) = b(t)$ , also  $c'(t) = e^{-A(x)}b(t)$ . Wir erleben ein nützliches Wunder: Diese Differentialgleichung für die gesuchte Funktion  $c$  können wir direkt durch Integration lösen:

$$
c(x) = \int_{t=x_0}^{x} e^{-A(t)} b(t) dt + c(x_0)
$$

# <sup>M440</sup><br>Ausführung durch Variation der Konstanten \$M440 Maxifuhrung

Ausführung

 $\bigcirc$  Diese Rechenmethode heißt "Variation der Konstanten"; das klingt widersinnig (Oxymoron), beschreibt aber sehr treffend unser Vorgehen.

Sie zeigt die Existenz einer Lösung dank expliziter Lösungsformel. Die Ansatzmethode garantiert leider nicht die Eindeutigkeit der Lösung: Denkbar wären auch andere Ansätze und evtl. noch weitere Lösungen.

 $\bigcirc$  Cauchys  $\exists$ &E-Satz M1c sichert hier die Eindeutigkeit — und auch die Existenz, dank expliziter Lösungsformel wissen wir noch mehr.

 $\bigcirc$  Der Rechenweg mit einem integrierenden Faktor über eine exakte Differentialgleichung liefert dieselbe Lösungsformel und somit auch die Existenz; zudem liefert er die Eindeutigkeit als Dreingabe gratis mit.

**#Übung:** Schreiben Sie beide Rechenwege selbständig auf (d.h. ohne Vorlage). Beide sind nahezu gleich, nur die Sichtweise ist verschieden.

Exakte Differentialgleichungen stehen in höherer Dimension nicht mehr zur Verfügung, wohl aber die Variation der Konstanten. N311 0311

Das Ergebnis ist bemerkenswert: Dieser Kunstgriff gelingt immer!
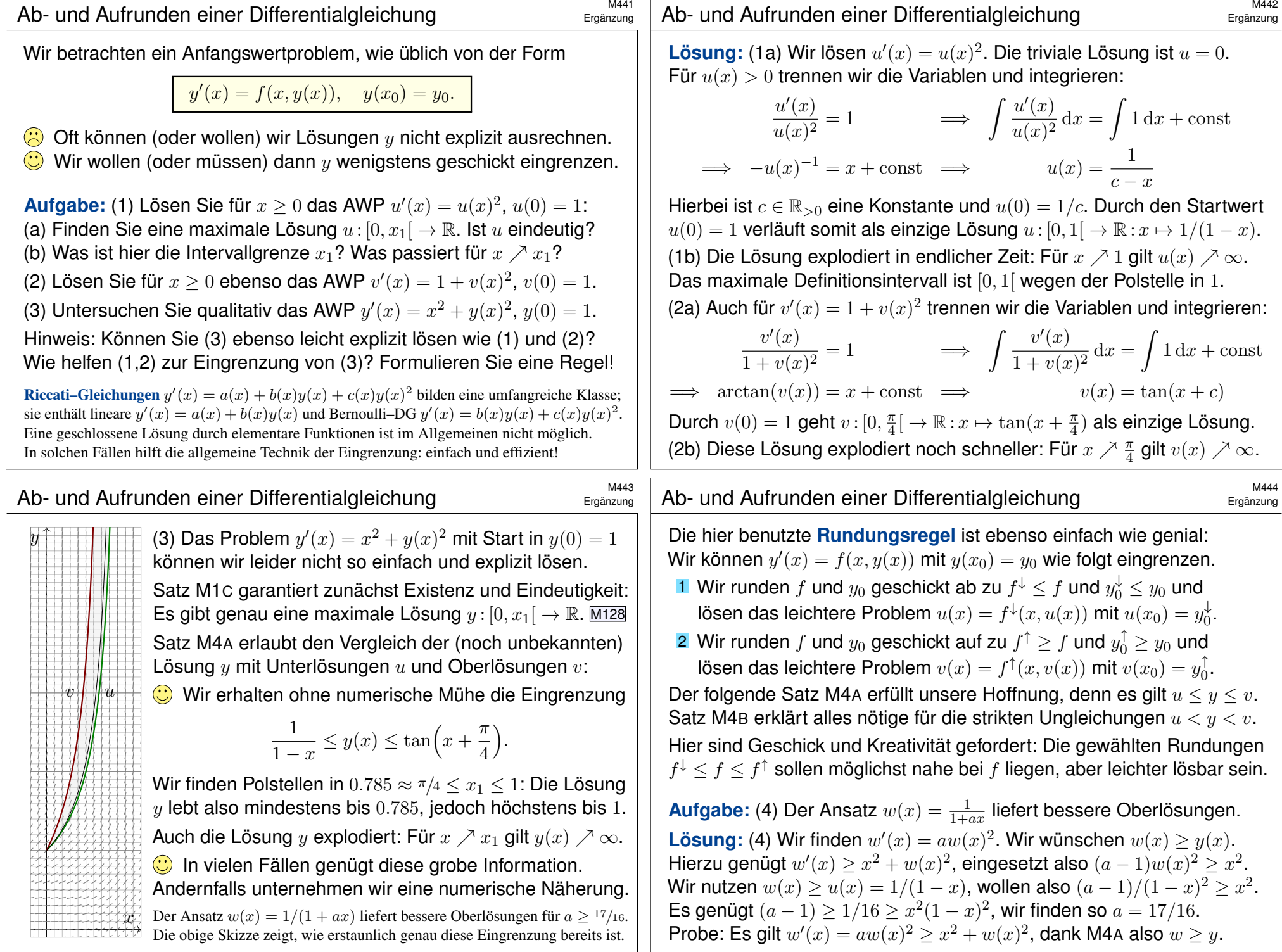

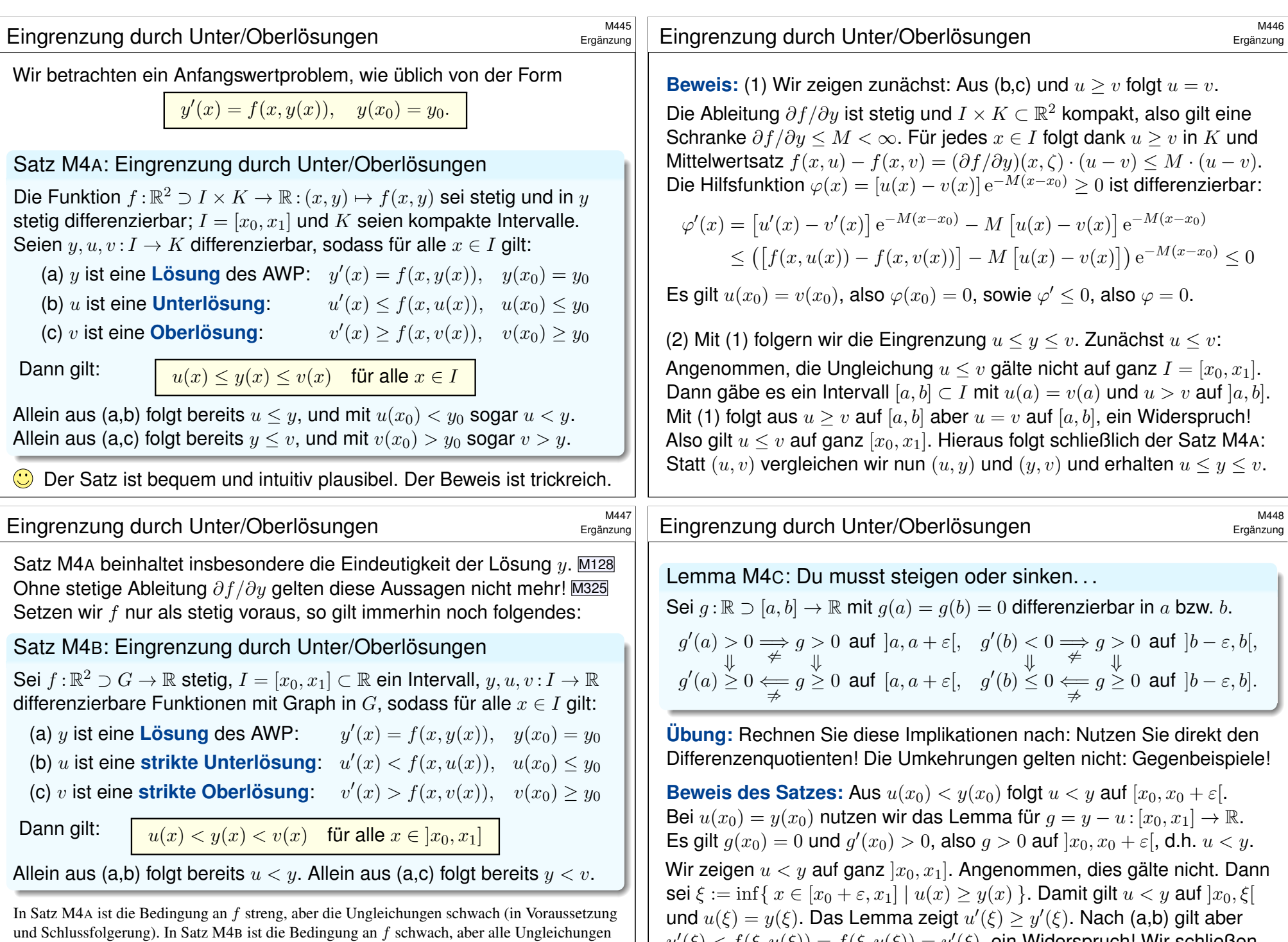

sind strikt. Das A[WP ka](#page-469-1)nn hier mehrere Lösungen  $y$  haben, doch alle lie[gen zwi](#page-469-0)schen  $u$  und  $v!$ Für die qualitative Beschreibung von Lösungen sind diese Abschätzungen ungemein nützlich.

<span id="page-469-1"></span><span id="page-469-0"></span>

Wir zeigen  $u < y$  auf ganz  $]x_0, x_1]$ . Angenommen, dies gälte nicht. Dann  $u'(\xi) < f(\xi, u(\xi)) = f(\xi, y(\xi)) = y'(\xi)$ , ein Widerspruch! Wir schließen, dass  $u < y$  auf  $]x_0, x_1]$  gelten muss. Ebenso folgt die Ungleichung  $y < v.$ 

<span id="page-470-0"></span>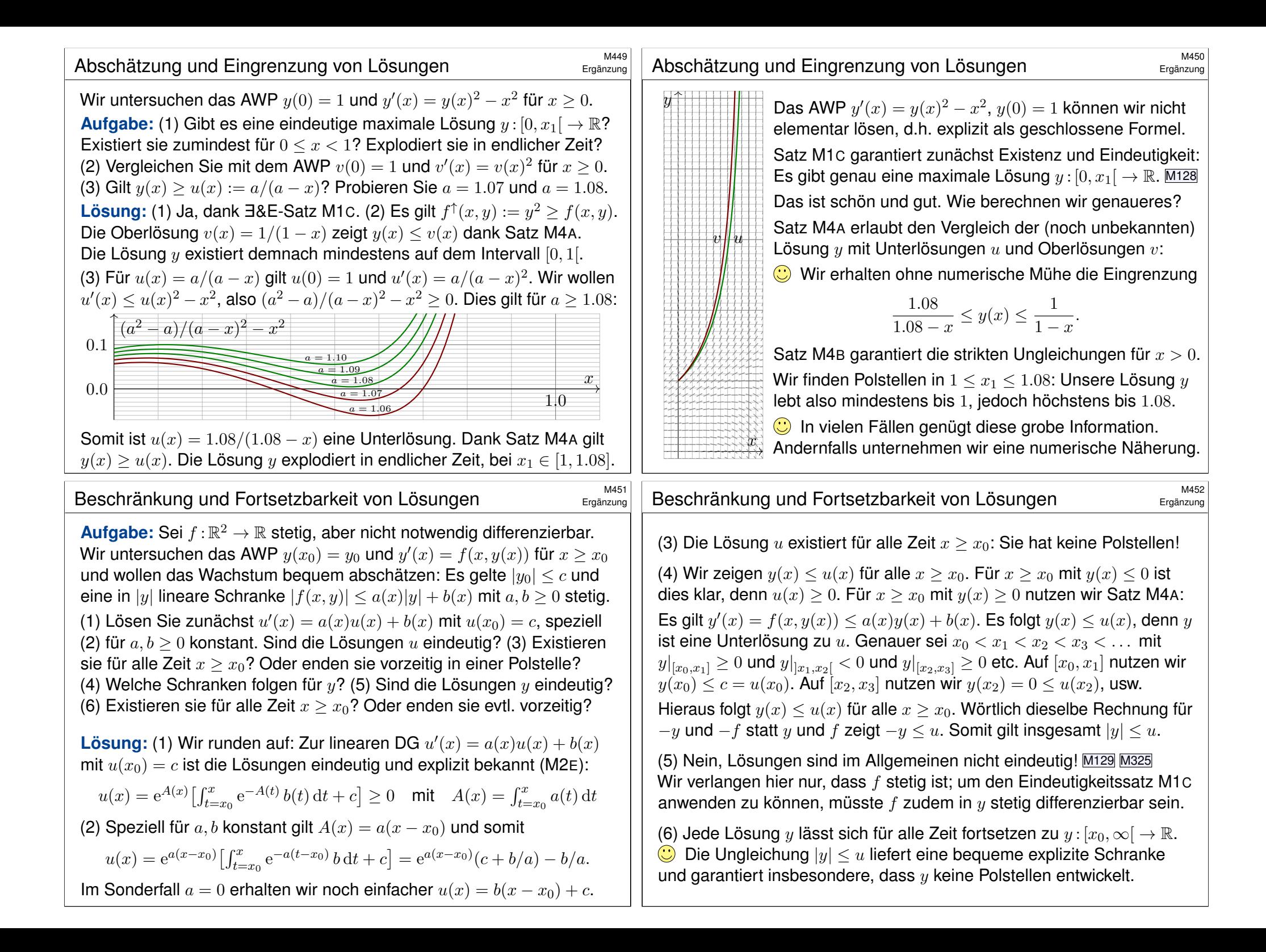

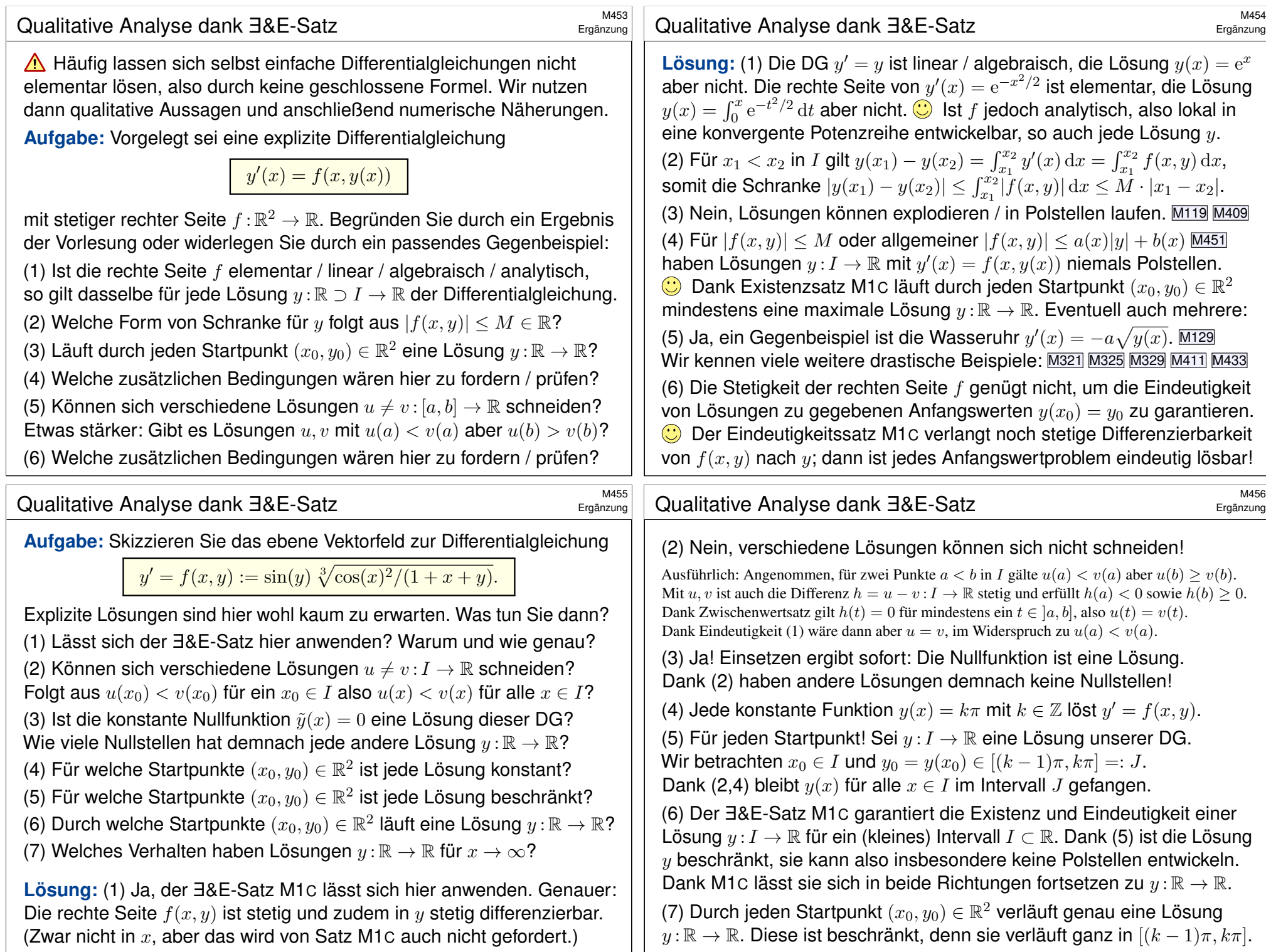

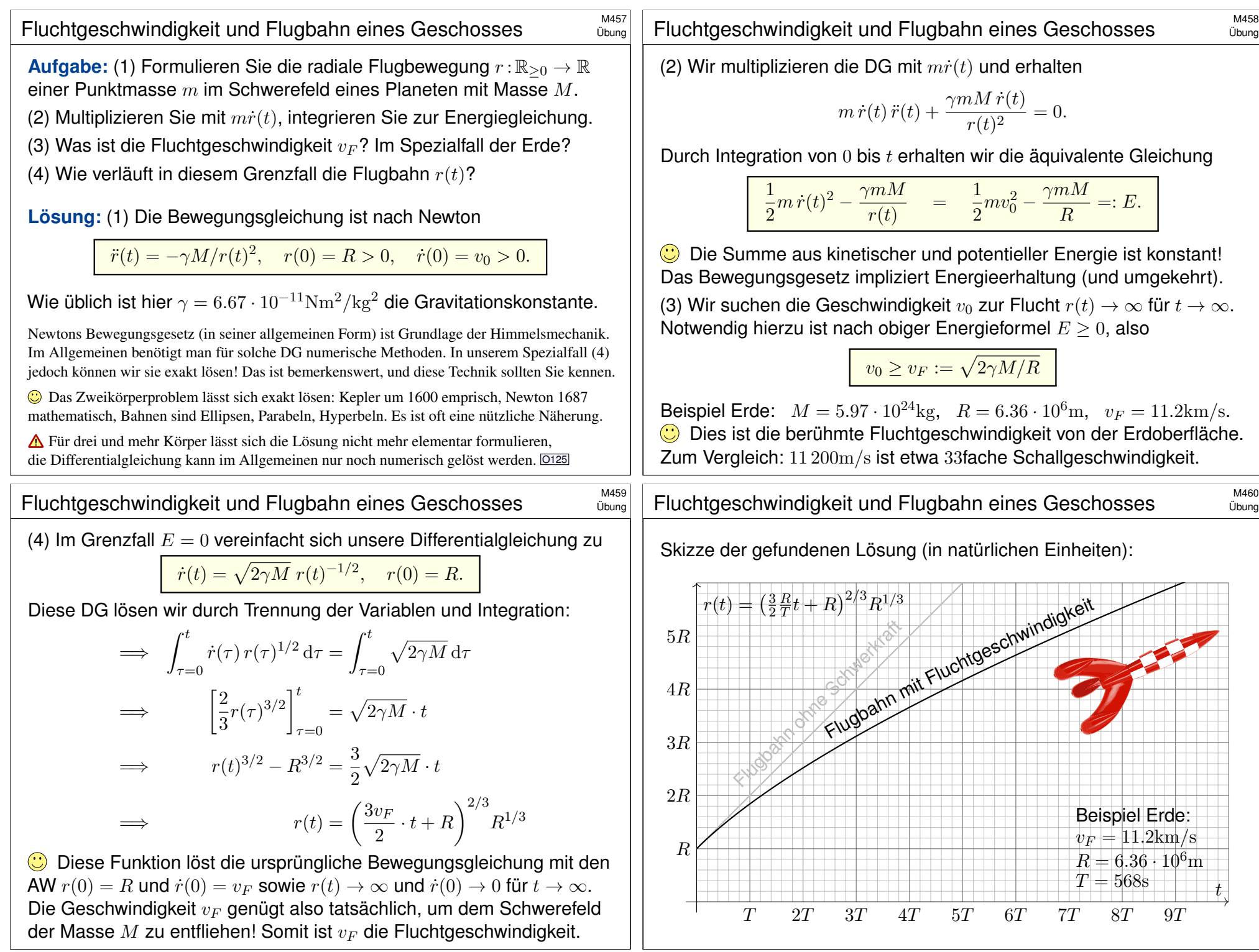

### Die Raketengrundgleichung nach Ziolkowsky **1986 MA461**

**Aufgabe:** (1) Eine Rakete mit Masse  $m(t)$  und Geschwindigkeit  $v(t)$ wird angetrieben durch konstanten Massenausstoß  $\mu = -\dot{m} = \dots \text{kg/s}$ mit Geschwindigkeit  $v_b = 3500$ m/s. Die Rakete bestehe anfangs zu  $99\%$ aus Brennstoff. Was ist die Endgeschwindigkeit (ohne weitere Kräfte)?

**Lösung:** (1) Die Impulserhaltung ergibt folgende Bilanz:

 $0 = dp = d(mv)$ Rakete  $-\left( dm)(v-v_b\right)$ ausgestoßene Masse  $=\int m \cdot dv + dm \cdot v_b$ Bilanz im Schwerpunktsystem

Division durch  $dt$ , Trennung der Variablen, Integration bis Brennschluss:

 $\Rightarrow$   $\dot{v}(t) = -v_b \frac{\dot{m}(t)}{m(t)}$  $m(t)$ =⇒  $\int_0^{t_1}$  $\dot{v}(t) dt = -v_b$  $\int_0^{t_1}$  $_{t=t_0}$  $\dot m(t)$  $\frac{m(t)}{m(t)}$  dt  $\implies v(t_1) - v(t_0) = -v_b \left[ \ln m(t) \right]_{t=1}^{t_1}$  $t_1$ <sub>t=t<sub>0</sub></sub> = v<sub>b</sub> ln  $\frac{m(t_0)}{m(t_1)}$  $Zahlenbeispiel$  =  $3.5 \text{km/s} \cdot \text{ln}(100) \approx 16.1 \text{km/s}$ 

#### Wision, Berechnung, Realisierung  $\frac{M463}{M463}$

Übung

Übung

Konstantin Ziolkowski (1857–1935) arbeitete als Mathematiklehrer, seine wissenschaftlichen Studien veröffentlichte er als Amateur. Aufgrund seiner Berechnungen erkannte er, dass damals mögliche Feststoffraketen zum Erreichen des Weltraums zu schwach wären, und schlug zum Antrieb Flüssigtreibstoff vor (Wasserstoff, Sauerstoff, Kohlenwasserstoffe). Er veröffentlichte 1903 die Raketengrundgleichung und leitete daraus das Prinzip der Mehrstufenrakete ab.

Zahlenbeispiel für eine zweistufige Rakete: erste Stufe voll 50t, leer 5t, zweite Stufe voll 10t, leer 1t, Nutzlast 1t, Startgeschwindigkeit  $v(t_0) = 0$ , Endgeschwindigkeit  $v_{End} = v(t_1)$ :

$$
\frac{v_{\text{End}}}{v_b} = \ln \frac{50 + 10 + 1}{5 + 10 + 1} + \ln \frac{10 + 1}{1 + 1} \approx 1.34 + 1.70 = 3.03
$$

Zum Vergleich eine einstufige Rakete mit gleicher Treibstoff- und Strukturmasse:

$$
\frac{v_{\rm{End}}}{v_{b}} = \ln \frac{50+10+1}{5+1+1} \approx 2.16
$$

Bei sonst gleichen Daten erreicht die einstufige Rakete also eine geringere Endgeschwindigkeit. Das ist anschaulich plausibel, da mehr (überflüssige) Strukturmasse beschleunigt werden muss. Die Raketengrundgleichung und die abgeleitete Rechnung präzisieren dieses Phänomen.

Die Raketengrundgleichung folgt aus Impulserhaltung und einer einfachen Differentialgleichung. Sie ist grundlegend für Trägerraketen, da hier die Treibstoffmasse groß ist, und die Gesamtmasse während des Fluges stark abnimmt. Hingegen ist für Orbiter wie den Mars- oder Venus-Express (Seite W221) der Verlust der Treibstoffmasse vernachlässigbar im Vergleich zur Gesamtmasse.

**#Aufgabe:** (2) Bei welcher Brenndauer kann man so der Erde entfliehen? (Senkrechter Start, keine Luftreibung, keine Zentrifugalkraft etc.)

Lösung: Von (1) subtrahieren wir die Erdbeschleunigung  $g \lessapprox 9.81 \text{m/s}^2$ :

$$
\implies \dot{v}(t) = -v_b \frac{\dot{m}(t)}{m(t)} - g
$$

$$
\implies v(t_1) - v(t_0) = v_b \ln \frac{m(t_0)}{m(t_1)} - g(t_1 - t_0)
$$

Bei vertikalem Start im Schwerefeld der Erde addiert sich der freie Fall. Zur Vereinfachung nehmen wir geringe Flughöhe an, somit konstantes a. (In Wirklichkeit nimmt die Erdbeschleunigung  $g(r/R)^{-2}$  deutlich ab; leider ist die genauere Gleichung auch mühsamer zu integrieren. . . ) Ich begnüge mich hier mit einer groben **Überschlagsrechnung**. Hinreichend kurze Brenndauer  $T = t_1 - t_0$  zur Flucht:

$$
gT < 16.1 \text{km/s} - 11.2 \text{km/s} \approx 4900 \text{m/s}
$$
\n
$$
\implies T < 500 \text{s}
$$

#### Wision, Berechnung, Realisierung  $\frac{M464}{M404}$

Übung

An der Geschichte der Raumfahrt sehen wir exemplarisch eine einhundertjährige Entwicklung von futuristischer Vision über die mathematische Theorie bis hin zur technischen Realisierung. Ich betone nochmals: Ohne Vision keine Theorie, ohne Theorie keine erfolgreiche Anwendung.

Jules Vernes (1828–1905) war ein französischer Schriftsteller und ein Begründer der Science-Fiction-Literatur. Die Abenteuer seiner Helden thematisieren den rasanten Fortschritt und neue technische Möglichkeiten seiner Epoche und nehmen viele zukünftige Entwicklungen vorweg: *Cinq semaines en ballon* (Fünf Wochen im Ballon, 1863), *De la Terre à la Lune* (Von der Erde zum Mond, 1865), *Autour de la Lune* (Reise um den Mond, 1869), *Vingt mille lieues sous les mers* (Zwanzigtausend Meilen unter dem Meer, 1869). Sein größter Erfolg war der Roman *Le Tour du monde en 80 jours* (In 80 Tagen um die Welt, 1872), der bis heute populär ist.

Konstantin Ziolkowski (1857–1935) war ein russischer Mathematiker und Physiker, Amateur und Wegbereiter der Raumfahrt. Er vollzog den Schritt von *Fiction* zu *Science*: Angeregt durch Jules Vernes Erzählungen, schrieb Ziolkowski selbst Geschichten über interplanetare Raumfahrt. Dazu untersuchte er zunehmend die physikalisch-technischen Probleme von Raumflügen, lang bevor sie realisiert werden konnten. Er befasste sich mit Fragen des Betriebs von Raumstationen, der industriellen Nutzung des Weltraums, und schlug den Weltraumlift vor, um Objekte möglichst günstig direkt in den geostationären Orbit zu befördern. Er hat jedoch nie eine Rakete gebaut und schien bei vielen seiner Theorien nicht davon auszugehen, dass sie jemals umgesetzt würden. Sein technischer Weitblick wurde erst spät gegen Ende seines Lebens erkannt und inspirierte nachfolgende Wissenschaftler wie Hermann Oberth (1894–1989) und Wernher von Braun (1912–1977). Den Beginn der Raumfahrt (Sputnik 1957, Juri Gagarin 1961) erlebte er nicht.

Übung

<span id="page-474-0"></span>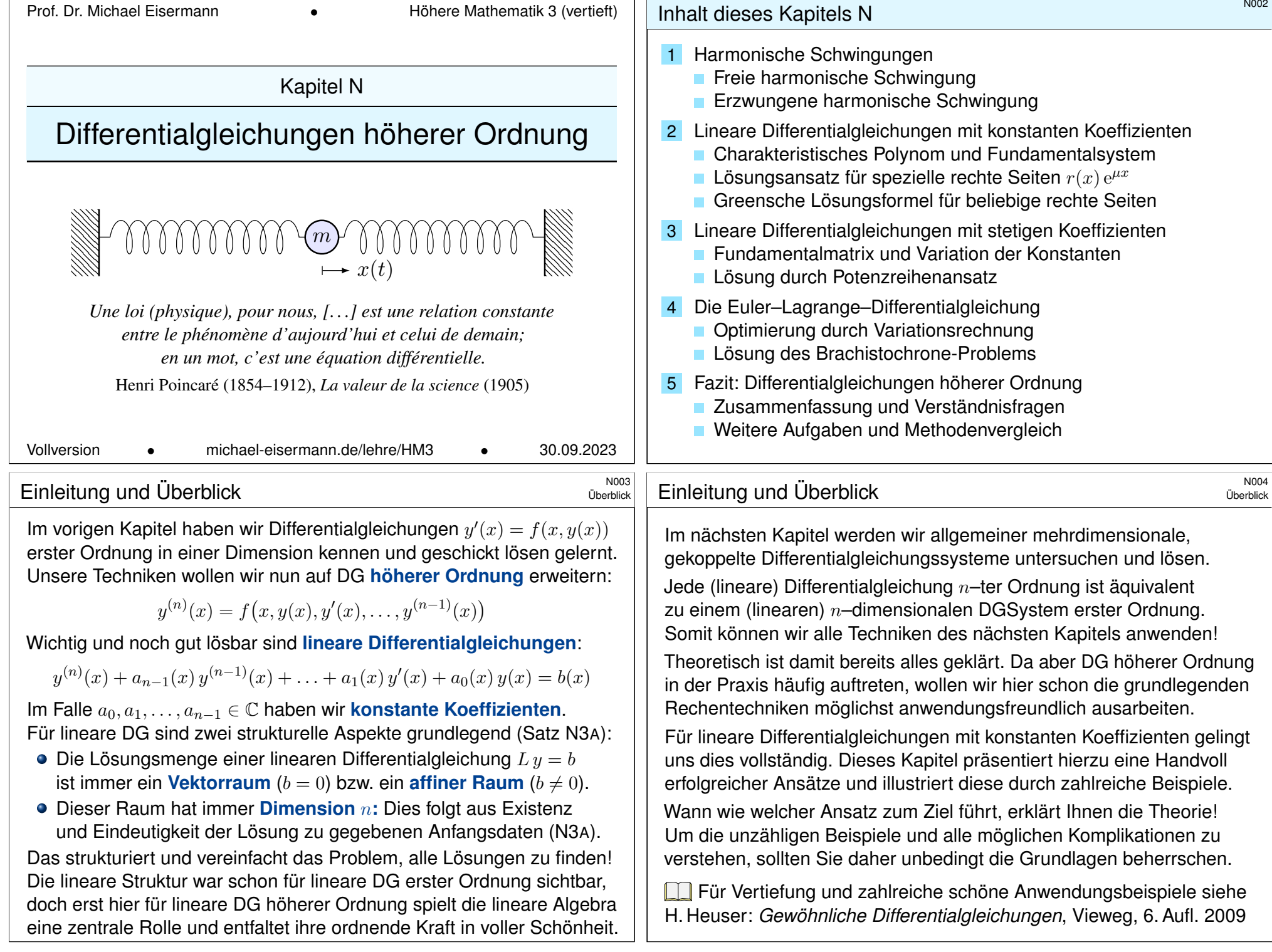

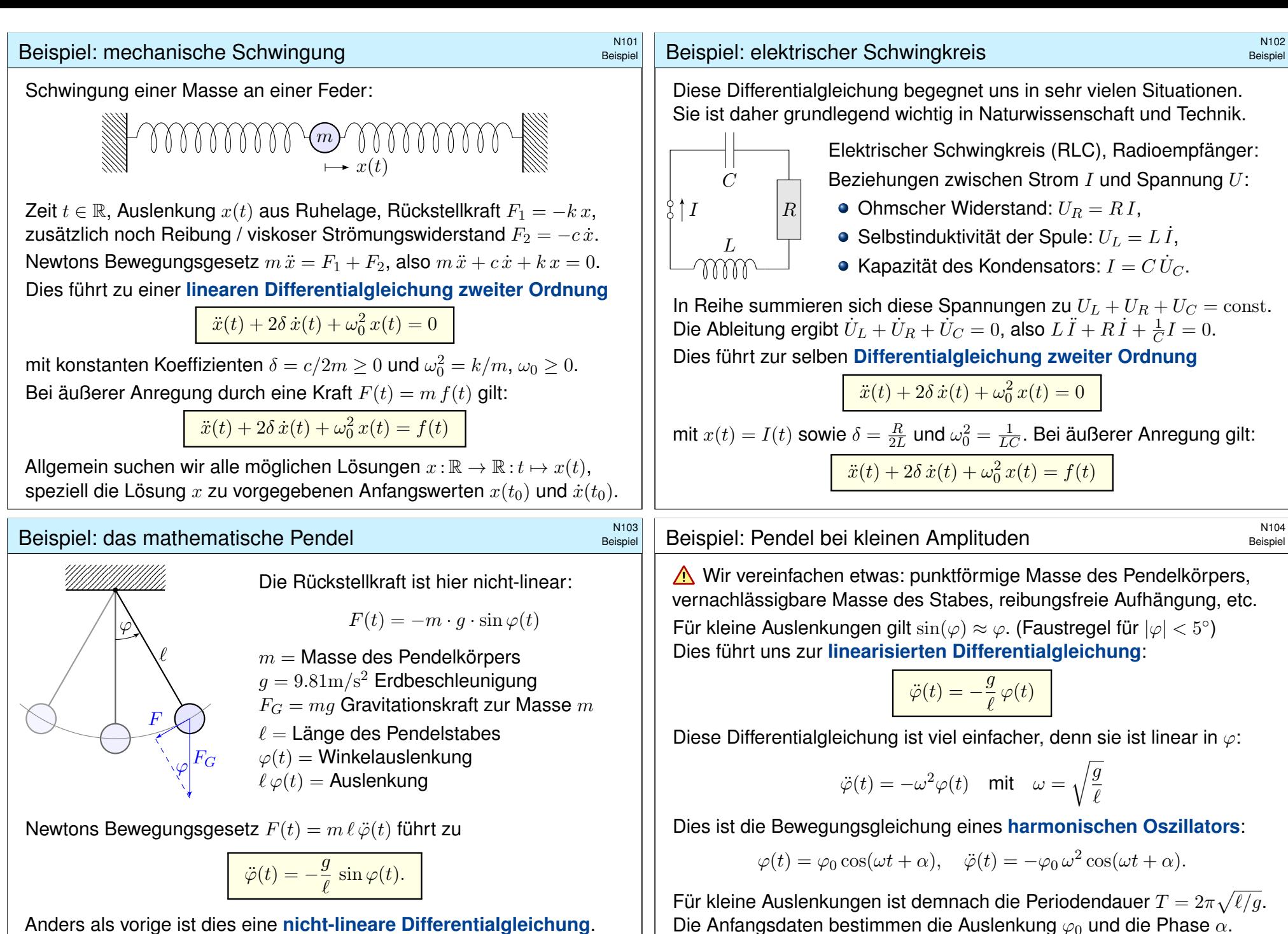

Für große Auslenkungen brauchen wir eine genauere Rechnung! Die Lösung ist schwieriger und wird im nächsten Kapitel diskutiert. O133

<span id="page-475-0"></span>Anders als vorige ist dies eine nicht-lineare Differentialgleichung. Gegeben sind die anfängliche Position  $\varphi(0)$  und Geschwindigkeit  $\dot{\varphi}(0)$ . Fragen: Wie sieht die Trajektorie aus? Wie lang dauert eine Periode?

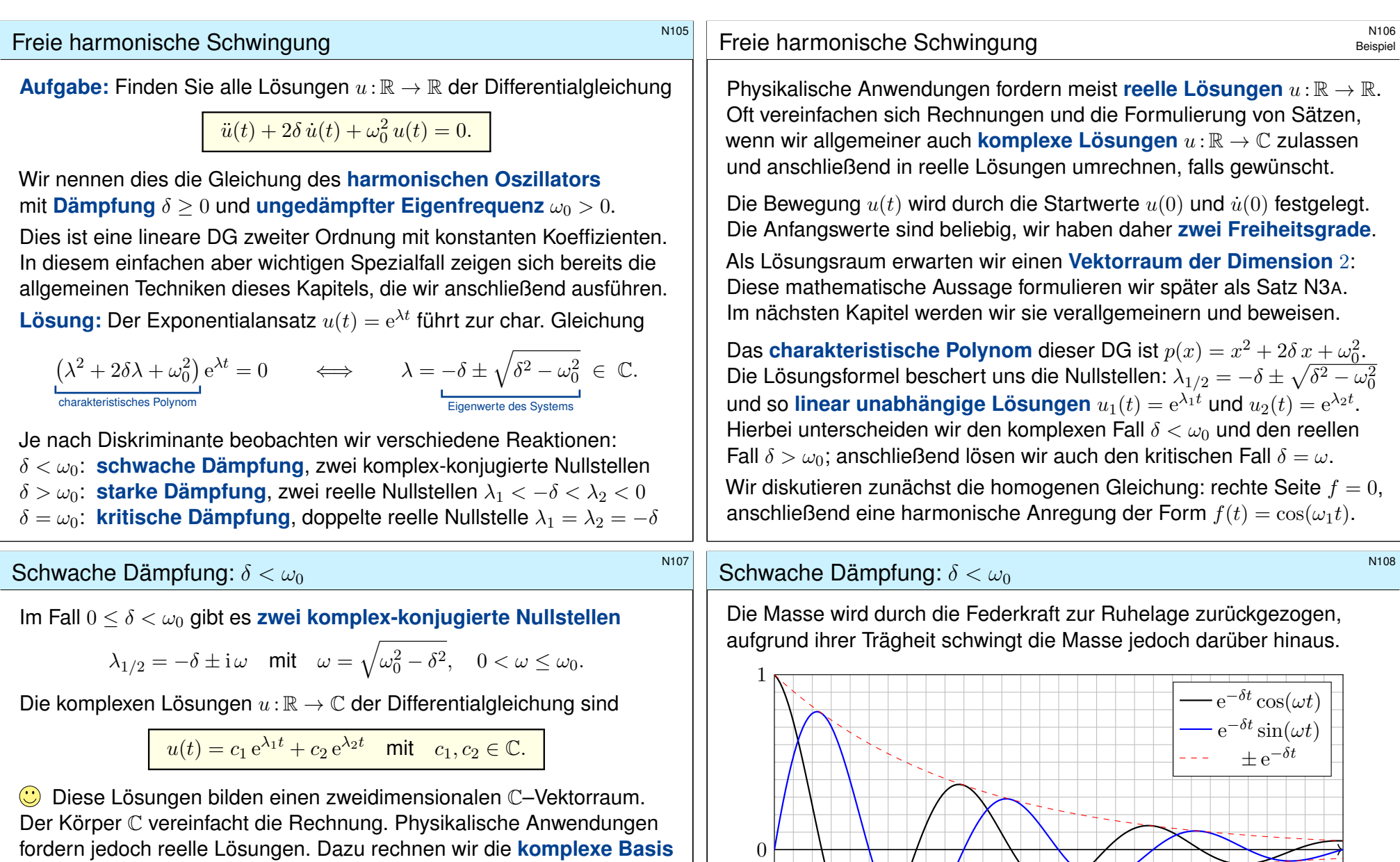

 $-1\frac{k}{0}$ 

0 2π/ $\omega$  4π/ $\omega$  6π/ $\omega$ 

<span id="page-476-1"></span><span id="page-476-0"></span> $u_{1/2}=\mathrm{e}^{-\delta t\pm\mathrm{i}\omega t}=v_1\pm\mathrm{i}v_2$  :  $\mathbb{R}\to\mathbb{C}$  um in die reelle Basis  $v_{1/2}$  :  $\mathbb{R}\to\mathbb{R}$ mit  $v_1 = \frac{1}{2}$  $\frac{1}{2}(u_1 + u_2) = e^{-\delta t} \cos(\omega t)$  und  $v_2 = \frac{1}{2i}(u_1 - u_2) = e^{-\delta t} \sin(\omega t)$ . Die reellen Lösungen  $u:\mathbb{R}\to\mathbb{R}$  der Differentialgleichung sind demnach

 $u(t) = e^{-\delta t} \left[ \alpha_1 \cos(\omega t) + \alpha_2 \sin(\omega t) \right]$  mit  $\alpha_1, \alpha_2 \in \mathbb{R}$ .

Diese Lösungen bilden einen zweidimensionalen R–Vektorraum.  $\bigodot$  Für  $\delta = 0$  haben wir die **ungedämpfte Schwingung** mit  $\omega = \omega_0$ ,

#### Starke Dämpfung:  $\delta > \omega_0$

Im Fall  $\delta > \omega_0$  gibt es zwei reelle Nullstellen  $\lambda_1 < \lambda_2 < 0$ , nämlich

$$
\lambda_1=-\delta-\sqrt{\delta^2-\omega_0^2} < -\delta < \lambda_2=-\delta+\sqrt{\delta^2-\omega_0^2} < 0.
$$

Hierzu gehören die Lösungen  $e^{\lambda_1 t}$  und  $e^{\lambda_2 t}$  als Eigenfunktionen. Die allgemeine Lösung erhalten wir durch Linearkombination:

$$
u(t) = c_1 e^{\lambda_1 t} + c_2 e^{\lambda_2 t}
$$

 $\bigcirc$  Diese Lösungen bilden einen zweidimensionalen K–Vektorraum: Für reelle Lösungen  $u:\mathbb{R}\to\mathbb{R}$  dürfen wir die Konstanten  $c_1, c_2\in\mathbb{R}$  frei wählen, für komplexe Lösungen  $u : \mathbb{R} \to \mathbb{C}$  entsprechend  $c_1, c_2 \in \mathbb{C}$ .

 **Zahlenbeispiel:** Die Differentialgleichung  $\ddot{u}(t) + 4 \dot{u}(t) + 3 u(t) = 0$ führt zur Gleichung  $\lambda^2 + 4\lambda + 3 = 0$ , also  $\lambda_1 = -3$  und  $\lambda_2 = -1$ . Die DG hat als reelle Lösungen  $u(t) = c_1 e^{-3t} + c_2 e^{-t}$  mit  $c_1, c_2 \in \mathbb{R}$ . Anfangswerte  $u(0) = 1$  und  $\dot{u}(0) = 0$  führen zu  $u(t) = \frac{3}{2}e^{-t} - \frac{1}{2}$  $\frac{1}{2}e^{-3t}$ . Anfangswerte  $u(0) = 0$  und  $\dot{u}(0) = 1$  führen zu  $u(t) = \frac{1}{2}e^{-t} - \frac{1}{2}$  $\frac{1}{2}e^{-3t}$ .

#### Kritische Dämpfung:  $\delta = \omega_0$

Im Fall  $\delta = \omega_0$  gibt es eine **doppelte reelle Nullstelle**  $\lambda = -\delta$ . Wir finden die Lösung  $\mathrm{e}^{\lambda t}$  und zusätzlich  $t\,\mathrm{e}^{\lambda t}$  als Hauptfunktionen. Die allgemeine Lösung der Differentialgleichung ist in diesem Fall:

 $u(t) = e^{\lambda t} (c_1 + c_2 t)$ 

Diese Lösungen bilden einen zweidimensionalen Vektorraum: Für reelle Lösungen  $u : \mathbb{R} \to \mathbb{R}$  dürfen wir die Konstanten  $c_1, c_2 \in \mathbb{R}$  frei wählen, für komplexe Lösungen  $u : \mathbb{R} \to \mathbb{C}$  entsprechend  $c_1, c_2 \in \mathbb{C}$ .

**Nachrechnen:** Zu lösen ist hier  $\ddot{u}(t) - 2\lambda \dot{u}(t) + \lambda^2 u(t) = 0$ . Linearfaktorzerlegung  $(\partial_t - \lambda)(\partial_t - \lambda) u(t) = 0$ . Einsetzen:

$$
(\partial_t - \lambda)(\partial_t - \lambda) [e^{\lambda t}] = (\partial_t - \lambda) [\lambda e^{\lambda t} - \lambda e^{\lambda t}]
$$
  

$$
= (\partial_t - \lambda) [0]
$$
  

$$
= (\partial_t - \lambda) [e^{\lambda t}] + \lambda t e^{\lambda t} - \lambda t e^{\lambda t}]
$$
  

$$
= (\partial_t - \lambda) [e^{\lambda t}]
$$
  

$$
= 0
$$
  

$$
= 0
$$

**D** Damit sind zwei linear unabhängige Lösungen gefunden.

#### Starke Dämpfung:  $\delta > \omega_0$

N<sub>109</sub>

N<sub>111</sub>

Dies nennt man auch den Kriechfall: Es gibt keine Schwingung, das System kriecht nach einer Auslenkung zur Ruhelage zurück.

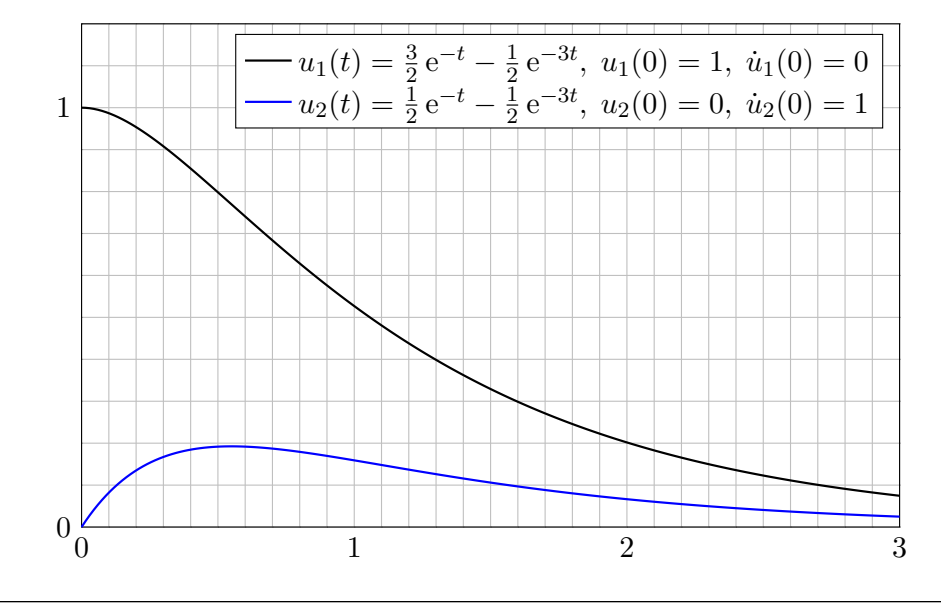

#### Kritische Dämpfung:  $\delta = \omega_0$

Dies nennt man den **aperiodischen Grenzfall**: Er liegt genau auf der Grenze zwischen gedämpfter Schwingung und Kriechfall.

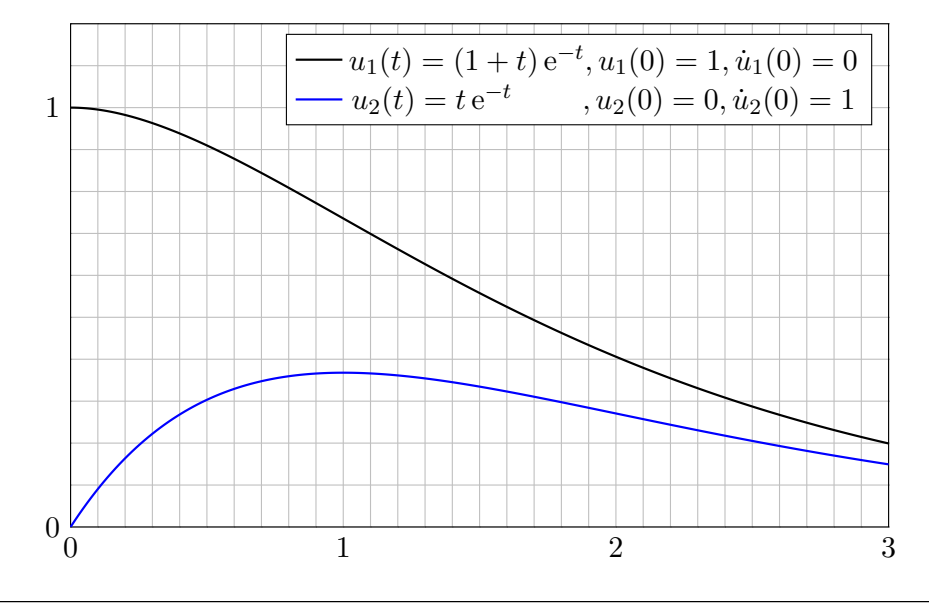

#### N<sub>112</sub>

# Erzwungene harmonische Schwingung  $\frac{N113}{N113}$

**Aufgabe:** Bei Anregung durch  $f(t) = a \cos(\omega_1 t)$  ist als DG zu lösen

 $\ddot{u}(t) + 2\delta \dot{u}(t) + \omega_0^2 u(t) = a \cos(\omega_1 t).$ 

Gesucht ist eine reelle Lösung der Form  $u(t) = A \cos(\omega t - \varphi)$ , also Frequenz  $\omega \in \mathbb{R}$ , Amplitude  $A \in \mathbb{R}_{\geq 0}$  und Phase  $\varphi \in \mathbb{R}$ . **Lösung:** Dies ist der Realteil der komplexen Differentialgleichung

$$
\ddot{z}(t) + 2\delta \,\dot{z}(t) + \omega_0^2 \, z(t) = a \,\mathrm{e}^{\mathrm{i}\omega_1 t}.
$$

Der Exponentialansatz  $z(t) = c e^{i\omega t}$  führt uns zur Gleichung

$$
\left[-\omega^2+2\delta\,\mathrm{i}\omega+\omega_0^2\right]\,c\,\mathrm{e}^{\mathrm{i}\omega t} \;\;\stackrel{\text{\tiny !}}{=}\;\; a\,\mathrm{e}^{\mathrm{i}\omega_1 t}.
$$

Damit finden wir  $\omega = \omega_1$  und  $c = a/(\omega_0^2 - \omega^2 + 2\delta i\omega) = A e^{-i\varphi}$ .

Das System reagiert mit derselben Frequenz wie die Anregung! In der Polardarstellung  $c = A e^{-i\varphi}$  erhalten wir  $z(t) = A e^{i(\omega_1 t - \varphi)}$  mit

 $A = \frac{a}{\sqrt{a^2 - 2}}$  $\sqrt{(\omega_0^2 - \omega_1^2)^2 + 4\delta^2 \omega_1^2}$  $\varphi = \arctan \frac{2\delta\omega_1}{2}$  $\omega_0^2 - \omega_1^2$  $+$  $\int 0$  für  $\omega_1 < \omega_0$ ,  $\pi$  für  $\omega_1 > \omega_0$ .

 $\bigcirc$  Damit haben wir die reelle Lösung  $u(t) = A \cos(\omega t - \varphi)$  gefunden.

<span id="page-478-1"></span><span id="page-478-0"></span>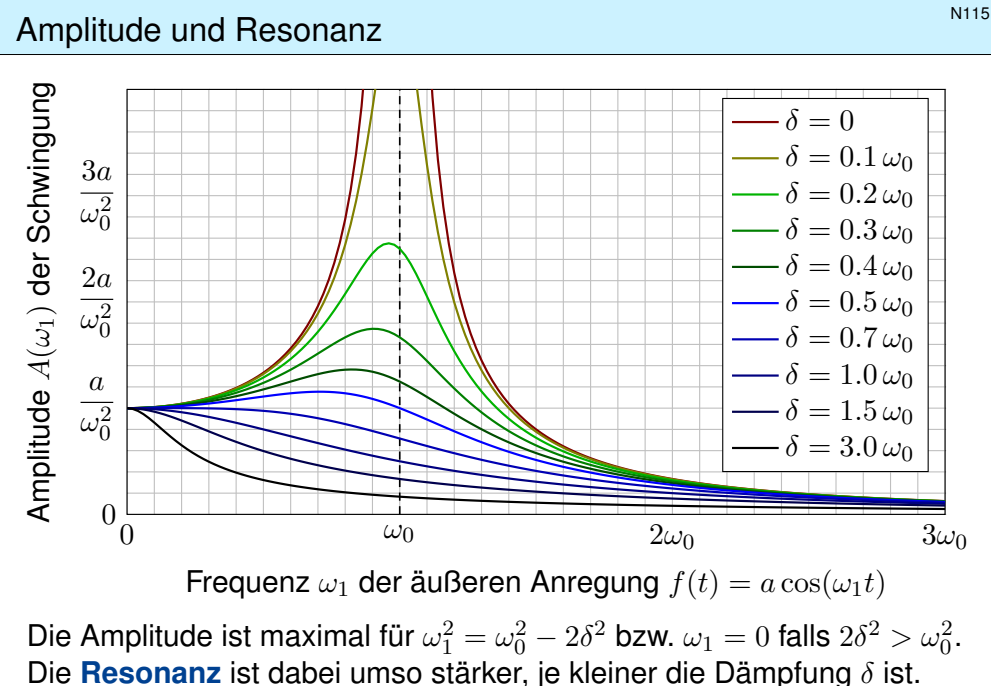

Für  $\delta \approx 0$  und  $\omega_1 \approx \omega_0$  kommt es zur **Resonanzkatastr[ophe](#page-435-0)**.

$$
\ddot{z}(t) + \omega_0^2 z(t) = \left[\omega_0^2 - \omega^2\right] c e^{\mathrm{i}\omega t} \neq a e^{\mathrm{i}\omega_0 t}
$$

Zur Gleichheit muss  $\omega = \omega_0$  gelten, aber dann verschwindet  $[\omega_0^2 - \omega^2]$ . In obiger Formel für  $c$  ist das genau die Polstelle! Modifizierter Ansatz:

$$
z(t) = c t e^{i\omega t}, \quad \dot{z}(t) = c e^{i\omega t} + c t i\omega e^{i\omega t}, \quad \ddot{z}(t) = 2c i\omega e^{i\omega t} - c t \omega^2 e^{i\omega t}
$$
  

$$
\implies \quad \ddot{z}(t) + \omega_0^2 z(t) = [2i\omega + t (\omega_0^2 - \omega^2)] c e^{i\omega t} = a e^{i\omega_0 t}
$$

Durch Vergleich finden wir die Werte  $\omega = \omega_0$  und  $c = a/(2i\omega_0)$ . Also:

$$
z(t) = \frac{at e^{i\omega_0 t}}{2i\omega_0} = \frac{at \cos(\omega_0 t) + iat \sin(\omega_0 t)}{2i\omega_0} = \frac{at}{2\omega_0} \sin(\omega_0 t) - i\frac{at}{2\omega_0} \cos(\omega_0 t)
$$

Der Realteil  $u(t) = (a/2\omega_0) t \sin(\omega_0 t)$  löst  $\ddot{u}(t) + \omega_0^2 u(t) = a \cos(\omega_0 t)$ .

 $\bigwedge$  Das System reagiert mit derselben Frequenz  $\omega$  wie die Anregung, aber die Amplitude wächst unbeschränkt: Wir nennen dies Resonanz. Anschaulich: Jedes Kind lernt dieses Phänomen beim Schaukeln. L429 Die Anregungsfrequenz trifft genau eine Eigenfrequenz des Systems!

#### Amplitude und Resonanz **Amplitude** und Resonanz

Erläuterung

Erzwungene Schwingungen sind ein weit verbreitetes Phänomen:

- Mechanik: Schaukel, Brücke bei gleichmäßigen Schritten / Wind, Vibrationen von Fahrzeugteilen bei bestimmten Drehzahlen,
- Akustik: Tonerzeugung in Musikinstrumenten, Resonanzkörper, Mitschwingen einer nicht gespielten Saite oder einer Stimmgabel,
- Elektrotechnik: elektrischer Schwingkreis, Radioempfang, WLAN,
- Hydromechanik: Tideresonanz der Ozeane und großen Meere.

Auch die (Hochschul-)Didaktik zeigt Resonanzphänomene: Jede Lernende folgt ihrem eigenen kognitiven Bewegungsgesetz (Rückstellkraft, Trägheit, Vergessen), wird von außen durch die Lehrende angeregt auf einer vorgegebenen Frequenz (als erzwungene Bewegung, extrinsich). Trifft die anregende Frequenz in etwa eine Eigenfrequenz (intrinsisches Interesse), so kommt es zur Resonanz: Das ist die ideale Lern- und Lehrsituation! Anregung mit zu niedriger oder zu hoher Frequenz hingegen zeigt kaum Wirkung. Auch das kennen Sie aus eigener Erfahrung.

Bei hunderten Teilnehmer:innen sind die individuellen Eigenfrequenzen meist sehr breit gestreut. Egal auf welcher Frequenz ich sende, nur bei einen kleinen Teil bringt es eine Saite zum Klingen. Dieses Phänomen ist mir schmerzhaft bewusst, aber unter den gegebenen Bedingungen wohl unvermeidlich. Das erklärt auch die Bedeutung, sich aufeinander einzustellen. Ich versuche, auf verschiedenen Frequenzen zu senden, und lausche den Reaktionen. Das eigentlich Erstaunliche ist nicht, wie oft die Übertragung misslingt, sondern dass sie manchmal tatsächlich funktioniert.

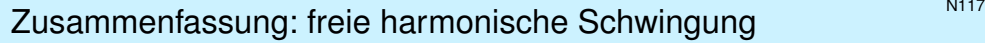

Satz N1A: freie harmonische Schwingung

Gegeben seien reelle Konstanten  $\delta, \omega_0 \in \mathbb{R}_{\geq 0}$  sowie  $\omega_1, a \in \mathbb{R}_{\geq 0}$ .

(1) Die **#homogene lineare Differentialgleichung**

 $\ddot{u}(t) + 2\delta \dot{u}(t) + \omega_0^2 u(t) = 0$ 

hat einen zweidim. **linearen Lösungsraum**; die allgemeine Lösung ist

 $u(t) = c_1u_1(t) + c_2u_2(t)$  mit freien Konstanten  $c_1, c_2 \in \mathbb{K} = \mathbb{R}, \mathbb{C}$ =  $\sqrt{ }$  $\int$  $\overline{\mathcal{L}}$  $e^{-\delta t} [c_1 \cos(\omega t) + c_2 \sin(\omega t)]$  für  $\delta < \omega_0$  und  $\omega = \sqrt{\omega_0^2 - \delta^2}$ ,  $e^{-\delta t} [c_1 e^{-\lambda t} + c_2 e^{\lambda t}]$  für  $\delta > \omega_0$  und  $\lambda = \sqrt{\delta^2 - \omega_0^2}$ ,  $e^{-\delta t} [c_1 + c_2 t]$  für  $\delta = \omega_0$  (kritische Dämpfung).

Diese Lösungen sind reell, also eine Basis über R, ebenso über C. **Anfangswerte**  $u(t_0)$  und  $\dot{u}(t_0)$  können beliebig vorgegeben werden: Sie legen die freien Konstanten  $c_1, c_2$  eindeutig fest (und umgekehrt).

Freie und erzwungene harmonische Schwingung  
\nTypische Beispiele: Bei **schwacher Dämpfung** 
$$
0 < \delta < \omega_0
$$
 gilt\n
$$
u(t) = A \cos(\omega_1 t - \varphi) + e^{-\delta t} \left[ c_1 \cos(\omega t) + c_2 \sin(\omega t) \right].
$$
\nNach Einschwinazeit sehen wir nur noch die periodische Lösuna  $u_0$ :

Nach Einschwingzeit sehen wir nur noch die periodische Lösung  $u_0\!\!$ : Das System reagiert mit der erzwungenen Frequenz  $\omega_1$  der Anregung, mit konstanter Amplitude A und Phasenverschiebung  $\varphi$  wie berechnet.

Für  $\omega_1 \to 0$  gilt  $A \to a/\omega_0^2$ : Niedrige Frequenzen werden gedämpft. Für  $\omega_1 \to \infty$  gilt  $A \to 0$ : Hohe Frequenzen werden verschluckt.

Der Sonderfall  $\delta = 0$  und  $\omega_1 = \omega_0$  führt zur **Resona[nz\(kat](#page-478-1)astrophe)**:

 $u(t) = \frac{a}{2}$  $\frac{\partial}{\partial \omega_0} t \sin(\omega_0 t)$  $\frac{\partial}{\partial \omega_0} t \sin(\omega_0 t)$  $\frac{\partial}{\partial \omega_0} t \sin(\omega_0 t)$  + c<sub>1</sub> cos( $\omega_0 t$ ) + c<sub>[2](#page-478-1)</sub> sin( $\omega_0 t$ ) wächst unbeschränkt periodisch, insbesondere beschränkt

Manchmal ist genau dies erwünscht, etwa beim Radioempfang. **C**) Mit unseren Techniken lösen Sie alle Fälle vollständig und explizit.

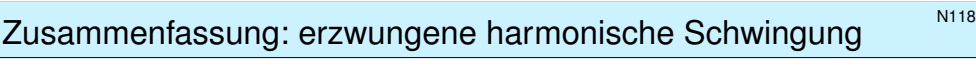

Satz N1A: erzwungene harmonische Schwingung (2) Die inhomogene lineare Differentialgleichung

 $\ddot{u}(t) + 2\delta \dot{u}(t) + \omega_0^2 u(t) = a \cos(\omega_1 t)$ 

hat einen zweidim. affinen Lösungsraum; die allgemeine Lösung ist

$$
u(t) = u_0(t) + c_1 u_1(t) + c_2 u_2(t)
$$
mit freien Konstanten  $c_1, c_2 \in \mathbb{K}$  und  

$$
u_0(t) = \begin{cases} A \cos(\omega_1 t - \varphi) & \text{für } \delta > 0 \text{ oder } \omega_1 \neq \omega_0 \text{ (generisch N113)}, \\ \text{Amplitude } A = a/\sqrt{(\omega_0^2 - \omega_1^2)^2 + 4\delta^2 \omega_1^2}, \\ \text{Phase } \varphi = \arctan[2\delta\omega_1/(\omega_0^2 - \omega_1^2)](+\pi), \\ \frac{a}{2\omega_1} t \sin(\omega_1 t) & \text{für } \delta = 0 \text{ und } \omega_1 = \omega_0 \text{ (Resonanz N114)}. \end{cases}
$$

"Allgemeine Lösungen = partikuläre Lösung + homogene Lösungen" **Anfangswerte**  $u(t_0)$  und  $\dot{u}(t_0)$  können beliebig vorgegeben werden: Sie legen die freien Konstanten  $c_1, c_2$  eindeutig fest (und umgekehrt).

### <sup>N120</sup><br>Erläuterung **Example 2014** Erläuterung **Schwingung Example 2014** Critique en La Critique en La Critique en La Critique en La Critique en La Critique en La Critique en La Critique en La Critique en La Critique en L

Erläuterung

Die allgemeine Lösung / Schwingung  $u: I \to \mathbb{R}$  ist die **Überlagerung** einer inhomogenen Lösung / **erzwungenen Schwingung**  $u_0$  und einer homogenen Lösung / **freien Schwingung**  $c_1u_1 + c_2u_2$ .

Die Konstanten  $c_1, c_2 \in \mathbb{R}$  ergeben sich aus Anfangsdaten  $u(t_0), \dot{u}(t_0)$ . Bei Dämpfung  $\delta > 0$  klingen  $u_1(t) \to 0$  und  $u_2(t) \to 0$  exponentiell ab. Der Einfluss der Startwerte ist nach gewisser **Einschwingzeit** kaum noch spürbar, es bleibt schließlich nur die **periodische Lösung** u<sub>0</sub>.

Im dämpfungsfreien Fall  $\delta = 0$  klingen die freien Schwingungen  $u_1(t) = \cos(\omega_0 t)$  und  $u_2(t) = \sin(\omega_0 t)$  nicht ab. Zudem führt eine äußere Anregung mit Frequenz  $\omega_1 = \omega_0$  zur Resonanzkatastrophe: Die Amplitude der Schwingung wächst (theoretisch) unbegrenzt. [429]

Für **praktische Zwecke** gilt dies bereits für δ ≈ 0: Die Schwingungen  $u_1, u_2$  klingen sehr langsam ab, bei realistischer Beobachtungsdauer sind Dämpfungsverluste kaum wahrnehmbar. Bei Anregung mit  $\omega_1 \approx \omega_0$ kommt es zu sehr starker Resonanz, die Amplitude der erzwungenen Schwingung wächst schließlich über die Belastbarkeit des Materials.

## Lineare DG mit konstanten Koeffizienten \$N201

Wir betrachten eine **lineare DG mit konstanten Koeffizienten:** 

$$
y^{(n)}(x) + a_{n-1} y^{(n-1)}(x) + \ldots + a_1 y'(x) + a_0 y(x) = b(x)
$$

Hier sind  $a_0, a_1, \ldots, a_{n-1} \in \mathbb{K} = \mathbb{R}, \mathbb{C}$  konstant und  $b : \mathbb{R} \supset I \to \mathbb{K}$  stetig. Den wichtigen Spezialfall  $n = 2$  haben wir bereits eingangs ausgeführt.

Wir lösen zunächst die **homogene Differentialgleichung** mit  $b = 0$ .

**Exponentialansatz:**  $y(x) = e^{\lambda x}$ ,  $y' = \lambda y$ ,  $y'' = \lambda^2 y$ , ...,  $y^{(n)} = \lambda^n y$ . Einsetzen in die DG ergibt  $(\lambda^n + a_{n-1}\lambda^{n-1} + ... + a_1\lambda + a_0) e^{\lambda x} = 0.$ Genau dann erfüllt  $y : \mathbb{R} \to \mathbb{C} : x \mapsto y(x) = e^{\lambda x}$  die homogene DG,

wenn λ ∈ ℂ eine Nullstelle des charakteristischen Polynoms ist:

# $p(x) = x^n + a_{n-1}x^{n-1} + \ldots + a_1x + a_0$

Wir zerlegen  $p \in \mathbb{C}[x]$  in Linearfaktoren:  $p(x) = (x - \lambda_1)^{k_1} \cdots (x - \lambda_\ell)^{k_\ell}$ mit Nullstellen  $\lambda_1, \ldots, \lambda_\ell \in \mathbb{C}$  und ihren Vielfachheiten  $k_1, \ldots, k_\ell \in \mathbb{N}_{\geq 1}$ . Diese Nullstellen seien paarweise verschieden, also  $\lambda_i \neq \lambda_j$  für  $i \neq j$ . Fundamentalsatz F3C: Über C ist die Zerlegung immer möglich!

## <sup>N203</sup><br>Anwendungsbeispiel: einfache Nullstellen \$N203

Übung

<span id="page-480-0"></span>**#Aufgabe:** Lösen Sie (a) allgemein und (b) das Anfangswertproblem

 $y'' + 3y' + 2y = 0$  mit  $y(0) = 1, y'(0) = 0.$ 

 **Lösung:** (a) Das char. Polynom unserer Gleichung  $p(\partial)$   $y = 0$  ist

$$
p(x) = x^2 + 3x + 2 = (x + 1)(x + 2).
$$

Nullstellen: −1, −2. Als Fundamentallösungen der DG erhalten wir

$$
y_1(x) = e^{-x}
$$
,  $y_2(x) = e^{-2x}$ .

Diese sind linear unabhängig. Die allgemeine reelle Lösung ist also

$$
y(x) = \alpha_1 e^{-x} + \alpha_2 e^{-2x}
$$
 mit  $\alpha_1, \alpha_2 \in \mathbb{R}$ .

(b) Die Anfangsdaten bestimmen eindeutig die freien Konstanten:

$$
y(0) = \alpha_1 + \alpha_2 = 1
$$
  

$$
y'(0) = -\alpha_1 - 2\alpha_2 = 0
$$
 
$$
\Rightarrow \begin{cases} \alpha_1 = 2 \\ \alpha_2 = -1 \end{cases}
$$

Die gesuchte Lösung des AWP ist also  $y(x) = 2e^{-x} - e^{-2x}$ . Probe! Das entspricht einem harmonischen Oszillator mit starker Dämpfung.

# Lineare DG: Fundamentallösungen \$N202

Satz N2A: komplexe und reelle Fundamentallösungen

Zu lösen sei  $p(\partial) y = 0$  mit  $p(x) = (x - \lambda_1)^{k_1} \cdots (x - \lambda_\ell)^{k_\ell} \in \mathbb{C}[x]$ . (1) Hierzu haben wir n linear unabhängige **#Fundamentallösungen**

> $e^{\lambda_1 x}, x e^{\lambda_1 x}, x^2 e^{\lambda_1 x}, \dots, x^{k_1-1} e^{\lambda_1 x}, \dots$  $e^{\lambda_\ell x}, x e^{\lambda_\ell x}, x^2 e^{\lambda_\ell x}, \ldots, x^{k_\ell-1} e^{\lambda_\ell x}.$

(2) Ist  $p \in \mathbb{R}[x]$  reell und  $\lambda = \sigma + i\omega$  mit  $\sigma, \omega \in \mathbb{R}$  und  $\omega \neq 0$  eine k-fache Nullstelle, so gilt dies auch für die komplex-konjugierte Zahl  $\overline{\lambda} = \sigma - i\omega$ . Durch Basiswechsel N<sub>107</sub> erhalten wir n reelle Fundamentallösungen:

$$
e^{\lambda x}, \ldots, x^{k-1} e^{\lambda x}
$$
  
\n $e^{\overline{\lambda} x}, \ldots, x^{k-1} e^{\overline{\lambda} x}$   
\n $\overline{\sum_{\text{Basiswechsel}}}$   $\begin{cases} e^{\sigma x} \cos(\omega x), \ldots, x^{k-1} e^{\sigma x} \cos(\omega x) \\ e^{\sigma x} \sin(\omega x), \ldots, x^{k-1} e^{\sigma x} \sin(\omega x) \end{cases}$ 

(3) Diese n Lösungen  $y_1, \ldots, y_n : \mathbb{R} \to \mathbb{K}$  sind  $\mathbb{K}$ –linear unabhängig. (4) Jede Lösung  $y : \mathbb{R} \to \mathbb{K}$  der homogenen DG  $p(\partial) y = 0$  hat die Form  $y = c_1y_1 + \ldots + c_ny_n$  mit  $c_1, \ldots, c_n \in \mathbb{K}$ . Kurz: Lösungsraum  $L_0 \cong \mathbb{K}^n$ .

<sup>N204</sup><br>Anwendungsbeispiel: doppelte Nullstelle

Übung

**#Aufgabe:** Lösen Sie (a) allgemein und (b) das Anfangswertproblem

 $y'' + 2y' + y = 0$  mit  $y(0) = 1, y'(0) = 0.$ 

**Lösung:** (a) Das char. Polynom unserer Gleichung  $p(\partial)$   $y = 0$  ist

$$
p(x) = x^2 + 2x + 1 = (x + 1)^2.
$$

Doppelte Nullstelle −1. Als Fundamentallösungen der DG erhalten wir

$$
y_1(x) = e^{-x}
$$
,  $y_2(x) = x e^{-x}$ .

Probe:  $y_2'(x) = (1-x) e^{-x}$ ,  $y_2''(x) = (x-2) e^{-x}$ ,  $y_2'' + 2y_2' + y_2 = 0$ . Diese sind linear unabhängig. Die allgemeine reelle Lösung ist also

$$
y(x) = e^{-x}(\alpha_1 + \alpha_2 x)
$$
 mit  $\alpha_1, \alpha_2 \in \mathbb{R}$ .

(b) Die Anfangsdaten bestimmen eindeutig die freien Konstanten:

$$
y(0) = \alpha_1 = 1
$$
  

$$
y'(0) = -\alpha_1 + \alpha_2 = 0
$$
  $\Rightarrow$  
$$
\begin{cases} \alpha_1 = 1 \\ \alpha_2 = 1 \end{cases}
$$

Die gesuchte Lösung des AWP ist also  $y(x) = e^{-x}(1+x)$ . Probe! Das entspricht einem harmonischen Oszillator mit kritischer Dämpfung.

Übung

Übung

<sup>N205</sup><br>Anwendungsbeispiel 3. Ordnung \$N<sub>205</sub> Übung **#Aufgabe:** Lösen Sie (a) allgemein und (b) das Anfangswertproblem  $u''' - 7u' + 6u = 0$  mit  $u(0) = 3$ ,  $u'(0) = 5$ ,  $u''(0) = 8$ . (c) Berechnen Sie das Fundamentalsystem  $u_1, u_2, u_3 : \mathbb{R} \to \mathbb{R}$  mit  $\sqrt{ }$  $\mathbf{I}$  $u_1$   $u_2$   $u_3$  $u'_1$   $u'_2$   $u'_3$  $u_1''$   $u_2''$   $u_3''$  $\setminus$  $(0) =$  $\sqrt{ }$  $\mathbf{I}$ 1 0 0 0 1 0  $0 \t 0 \t 1$  $\setminus$  $\overline{1}$ **Lösung:** (a) Das char. Polynom unserer Gleichung  $p(\partial)$   $y = 0$  ist  $p(x) = x<sup>3</sup> - 7x + 6 = (x - 1)(x - 2)(x + 3).$ Die Nullstellen des char. Polynoms p sind hier 1, 2, −3. Die Probe ist wie immer leicht! In Übungs- oder Klausuraufgaben wird man eine Nullstelle  $\lambda$  raten und dann den Linearfaktor  $(x - \lambda)$  durch Polynomdivision abspalten, bis man auf ein Polynom vom Grad  $\leq 2$  kommt. Diese künstliche Situation ist hoffnungslos unrealistisch aber leider üblich. Wenn Ihnen ein freilaufendes Polynom in der Natur begegnet, werden Sie seine Nullstellen nicht raten können. Es bleibt oft nur ihre näherungsweise Bestimmung durch geeignete numerische Methoden. Als Fundamentallösungen der DG erhalten wir somit  $e^x$ ,  $e^{2x}$ ,  $e^{-3x}$ . Die allgemeine Lösung ist  $\alpha_1 e^x + \alpha_2 e^{2x} + \alpha_3 e^{-3x}$  mit  $\alpha_1, \alpha_2, \alpha_3 \in \mathbb{R}$ . Anwendungsbeispiel 3. Ordnung \$N206 \$N206 \$N206  $Y(x) =$  $\sqrt{ }$  $\mathbf{I}$  $\overline{y}$ ′′<br>1 1  $(x)$  y ′ 2  $\overline{y}$ ′′ 1  $(x)$  y ′′ 2  $Y(0) =$  $\sqrt{ }$  $\mathbf{I}$ 1 1 1 1 2 −3 1 4 9  $\setminus$  $Y(x)Y(0)^{-1} =$  $\sqrt{ }$  $\mathcal{L}$  $\overline{u}$ ′′<br>⊺  $\frac{1}{1}$  u ′  $\overline{u}$ ′′  $\begin{array}{cc} u' & u \\ v & v \end{array}$ ′′ Anwendungsbeispiel: komplex vs reell<br>  $\sum_{\text{Douna}}^{\text{N207}}$ Übung **#Aufgabe:** Lösen Sie (a) allgemein und (b) das Anfangswertproblem  $y'' + 2y' + 5y = 0$  mit  $y(0) = 1, y'(0) = 3$ **Lösung:** (a) Das charakteristische Polynom ist  $p(x) = x^2 + 2x + 5$ . Die Nullstellen  $\lambda_{1/2} = -1 \pm \sqrt{1 - 5} = -1 \pm 2$ i sind komplex-konjugiert. Komplexes Fundamentalsystem:  $e^{(-1+2i)x}$ ,  $e^{(-1-2i)x}$ Komplexe Lösungen:  $z(x) = c_1 e^{(-1+2i)x} + c_2 e^{(-1-2i)x}$  mit  $c_1, c_2 \in \mathbb{C}$ Reelles Fundamentalsystem:  $e^{-x} \cos(2x)$ ,  $e^{-x} \sin(2x)$ Reelle Lösungen:  $y(x) = \alpha_1 e^{-x} \cos(2x) + \alpha_2 e^{-x} \sin(2x)$  mit  $\alpha_1, \alpha_2 \in \mathbb{R}$ (b) Die Anfangsdaten bestimmen eindeutig die freien Konstanten:  $y(0) = \alpha_1 = 1$  $y(0) = \alpha_1 = 1$ <br>  $y'(0) = -\alpha_1 + 2\alpha_2 = 3$ ⇒  $\int \alpha_1 = 1$  $\alpha_2=2$ e  $2ix$ , e

Probe! Die Lösung des Anfangswertproblems ist demnach

$$
y(x) = e^{-x}(\cos(2x) + 2\sin(2x)).
$$

Über die komplexe Lösung kommt man zur selben Lösung.

(c) Unsere drei Fundamentallösungen  $y_1(x) = e^x$ ,  $y_2(x) = e^{2x}$ ,  $y_3(x) = \mathrm{e}^{-3x}$  fassen wir zur **Fundamentalmatrix** zusammen:

$$
Y(x) = \begin{pmatrix} y_1(x) & y_2(x) & y_3(x) \\ y'_1(x) & y'_2(x) & y'_3(x) \\ y''_1(x) & y''_2(x) & y''_3(x) \end{pmatrix} = \begin{pmatrix} e^x & e^{2x} & e^{-3x} \\ e^x & 2e^{2x} & -3e^{-3x} \\ e^x & 4e^{2x} & 9e^{-3x} \end{pmatrix}
$$

Diese Matrix ist stets **invertierbar**, speziell für  $x = 0$  finden wir:

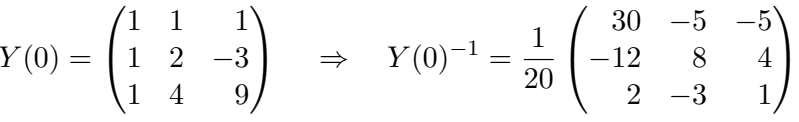

**Basiswechsel** von der alten Basis  $y_1, y_2, y_3$  zur neuen Basis  $u_1, u_2, u_3$ :

$$
Y(x)Y(0)^{-1} = \begin{pmatrix} u_1 & u_2 & u_3 \ u'_1 & u'_2 & u'_3 \ u''_1 & u''_2 & u''_3 \end{pmatrix} \Rightarrow \begin{cases} u_1 = +\frac{30}{20}y_1 - \frac{12}{20}y_2 + \frac{2}{20}y_3 \\ u_2 = -\frac{5}{20}y_1 + \frac{8}{20}y_2 - \frac{3}{20}y_3 \\ u_3 = -\frac{5}{20}y_1 + \frac{4}{20}y_2 + \frac{1}{20}y_3 \end{cases}
$$

(b) Die gesuchte Lösung des AWP ist  $u(x) = 3u_1 + 5u_2 + 8u_3$ . Probe!

<sup>N208</sup><br>Anwendungsbeispiel: komplex vs reell

**#Aufgabe:** Finden Sie ein reelles Fundamentalsystem der Gleichung

 $y^{(4)} + 8y'' + 16y = 0.$ 

**Lösung:** Das char. Polynom unserer Gleichung  $p(\partial)$  y = 0 ist

 $p(x) = x<sup>4</sup> + 8x<sup>2</sup> + 16 = (x<sup>2</sup> + 4)<sup>2</sup> = (x - 2i)<sup>2</sup>(x + 2i)<sup>2</sup>.$ 

Doppelte Nullstellen 2i, −2i. Ein komplexes Fundamentalsystem ist

$$
e^{2ix}
$$
,  $e^{-2ix}$ ,  $xe^{2ix}$ ,  $xe^{-2ix}$ .

Probe! Hieraus gewinnen wir das reelle Fundamentalsystem

 $\cos(2x)$ ,  $\sin(2x)$ ,  $x \cos(2x)$ ,  $x \sin(2x)$ .

Basiswechsel! Jede reelle Lösung hat demnach die Form

 $y(x) = \cos(2x)(\alpha_1 + \alpha_2 x) + \sin(2x)(\alpha_3 + \alpha_4 x)$ 

mit eindeutig bestimmten Konstanten  $\alpha_1, \alpha_2, \alpha_3, \alpha_4 \in \mathbb{R}$ . Wie immer gilt: **Anfangswerte**  $y(x_0), y'(x_0), y''(x_0), y'''(x_0) \in \mathbb{R}$ zu einem Startzeitpunkt  $x_0$  können beliebig vorgegeben werden; sie legen die freien Konstanten  $\alpha_1, \alpha_2, \alpha_3, \alpha_4 \in \mathbb{R}$  eindeutig fest.

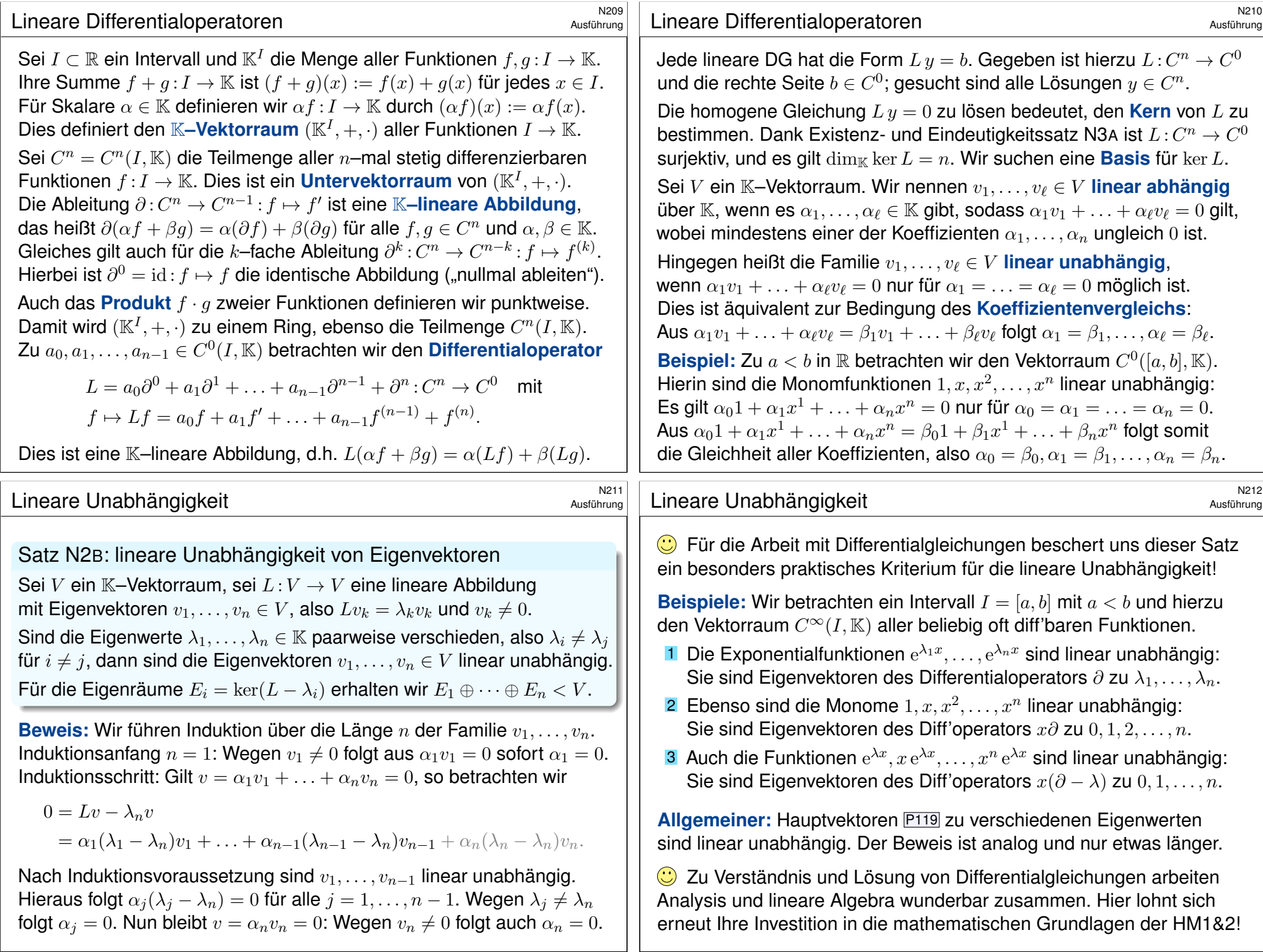

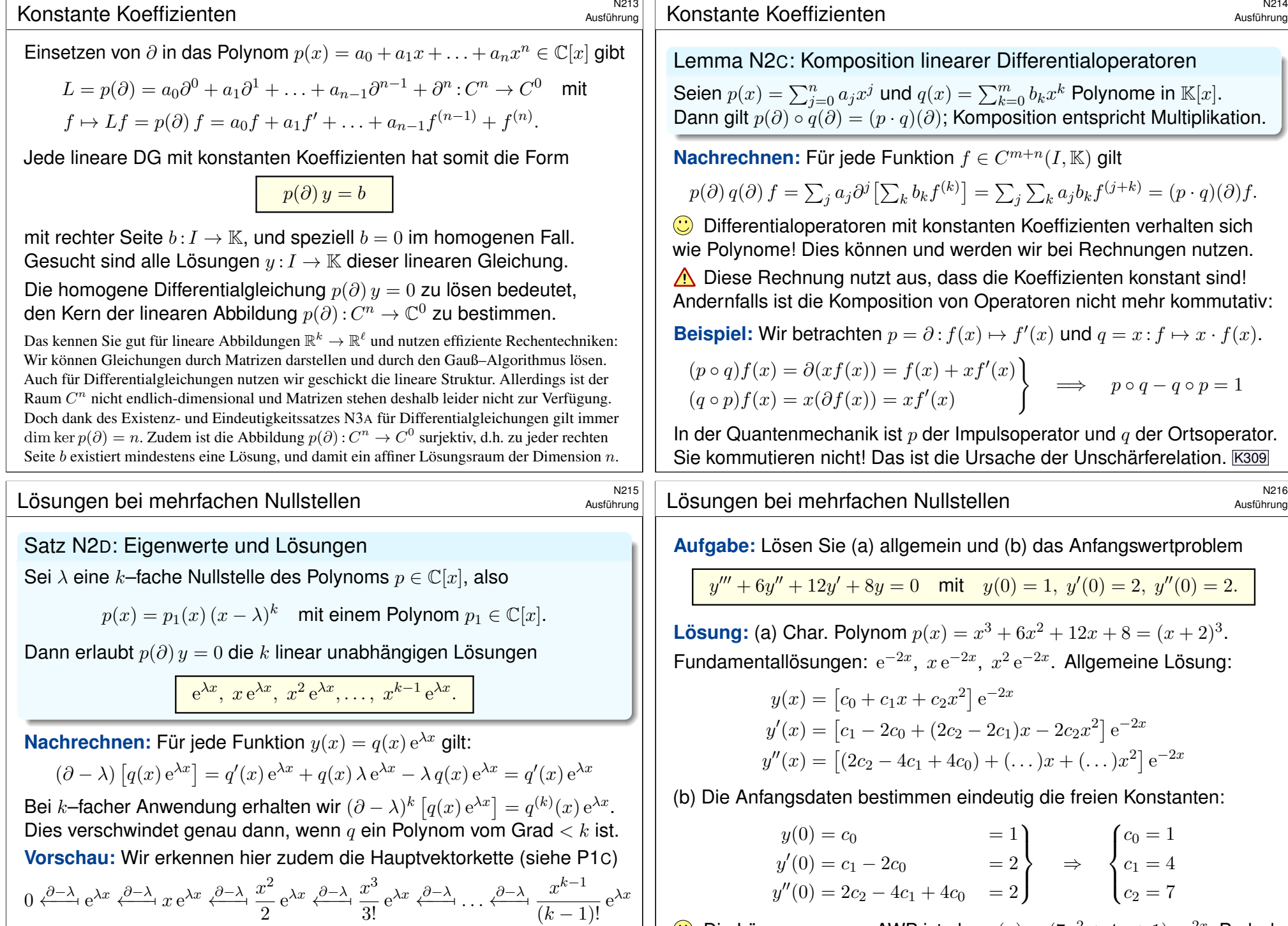

<span id="page-483-0"></span> $\bigodot$  Die Linearfaktorzerlegun[g vo](#page-492-1)n  $p$  ergibt so  $n$  unabhängige Lösungen!

Die Lösung unseres AWP ist also  $y(x) = (7x^2 + 4x + 1) e^{-2x}$ . Probe!

#### Lösungsansatz für spezielle rechte Seiten \$N217

Satz N2E: Lösungsansatz für spezielle rechte Seiten

(1) Seien  $p, r \in \mathbb{C}[x]$  Polynome. Zu lösen sei die Differentialgleichung

 $p(\partial) y(x) = r(x) e^{\mu x}.$ 

Ist  $\mu$  eine k–fache Nullstelle von  $p$ , so existiert eine Lösung der Form

 $y_b(x) = q(x) x^k e^{\mu x}$ 

mit einem eindeutigen Polynom  $q \in \mathbb{C}[x]$  vom Grad  $\deg q = \deg r$ . Hier ist  $k = 0$  erlaubt; bei  $k > 0$  spricht man von k-facher **Resonanz**. (2) Speziell  $p(\partial) y(x) = e^{\mu x}$  wird gelöst durch  $y_b(x) = e^{\mu x} x^k / p^{(k)}(\mu)$ .

 $\bigcirc$  Sie finden q geduldig durch Einsetzen und Koeffizientenvergleich.

 $\bigodot$  Der Ansatz funktioniert ebenso für  $r(x) = r(x) e^{0x}$  mit  $u = 0$  sowie

$$
r(x) e^{\sigma x} \cos(\omega x) = r(x) \cdot \frac{1}{2} \left[ e^{(\sigma + i\omega)x} + e^{(\sigma - i\omega)x} \right],
$$
  

$$
r(x) e^{\sigma x} \sin(\omega x) = r(x) \cdot \frac{1}{2i} \left[ e^{(\sigma + i\omega)x} - e^{(\sigma - i\omega)x} \right].
$$

#### <span id="page-484-0"></span><sup>n219</sup><br>Ausführung Lösungsansatz für spezielle rechte Seiten

<span id="page-484-1"></span>Ausführung

<span id="page-484-2"></span>Beweis des Satzes: Der Satz erklärt ein Lösungsrezept: "Wenn die Aufgabe soundso gegeben ist, dann sieht die Lösung soundso aus." Wir zeigen, dass der genannte Ansatz tatsächlich immer gelingt. Hierzu betrachten wir die Menge aller Polynome vom Grad  $\lt n$ :

 $\mathbb{C}[x]_{\leq n} = \{ a_0 + a_1x + \ldots + a_{n-1}x^{n-1} \mid a_0, a_1, \ldots, a_{n-1} \in \mathbb{C} \}.$ 

Dies ist ein  $\mathbb{C}-$ Vektorraum der Dimension n. Die  $k$ -fache Ableitung  $\partial^k$  :  $\mathbb{C}[x]_{< n} \to \mathbb{C}[x]_{< n-k}$  ist surjektiv. Ihr Kern ist der Unterraum  $\mathbb{C}[x]_{< k}.$ Für  $\lambda \neq 0$  gilt  $(\partial - \lambda)$ : C $[x]_{\leq n} \stackrel{\sim}{\rightarrow}$  C $[x]_{\leq n}$ : Dieser Operator erhält den Grad, hat also trivialen Kern, ist somit injektiv, dank Dimensionsformel auch surjektiv und somit ein Vektorraumisomorphismus. Alternative und konkretere Sichtweise: Bezüglich der Monombasis  $x^0, x^1, \ldots, x^{n-1}$ schreibt sich  $\partial - \lambda$  als obere Dreiecksmatrix mit Determinante  $(-\lambda)^n$ . Nach Voraussetzung gilt  $p(x) = \tilde{p}(x) (x - \mu)^k$  mit  $\tilde{p}(\mu) \neq 0$ , also  $p(\partial) \left[ e^{\mu x} x^k q(x) \right] = e^{\mu x} p(\partial + \mu) \left[ x^k q(x) \right] = e^{\mu x} \tilde{p}(\partial + \mu) \partial^k \left[ x^k q(x) \right].$ Zunächst senkt  $\partial^k$  den Grad um  $k$ , sodann erhält  $\tilde{p}(\partial + \mu)$  den Grad.

**#Vorbereitung:** Wir wollen Differentialoperatoren geschickt nutzen. Dank Produktregel  $\partial (f \cdot q) = (\partial f) \cdot q + f \cdot (\partial q)$  finden wir:

$$
\partial \left[e^{\mu x} q(x)\right] = e^{\mu x} \left[ \left(\partial + \mu\right) q(x) \right]
$$

$$
\partial^k \left[e^{\mu x} q(x)\right] = e^{\mu x} \left[ \left(\partial + \mu\right)^k q(x) \right]
$$

Für jedes Polynom  $p \in \mathbb{C}[x]$  gilt somit

$$
p(\partial) \left[ e^{\mu x} q(x) \right] = e^{\mu x} \left[ p(\partial + \mu) q(x) \right]
$$

Kurz  $e^{-\mu x} p(\partial) e^{\mu x} = p(\partial + \mu)$ . Als Beispiele haben wir insbesondere:

$$
(\partial - \lambda) \left[ e^{\mu x} q(x) \right] = e^{\mu x} \left[ (\partial - \lambda + \mu) q(x) \right]
$$

$$
(\partial - \lambda)^k \left[ e^{\mu x} q(x) \right] = e^{\mu x} \left[ (\partial - \lambda + \mu)^k q(x) \right]
$$

Die Vertauschungsregel vereinfacht die Rechnungen sowohl in folgenden Beispielen als auch im anschließenden Beweis. Dieser Rechentrick ist eine nützliche Abkürzung aber keine Pflicht: Sie können die Ableitung  $p(\partial)$  immer auch direkt ausrechnen; zur Vorbereitung können Sie einmal beides ausprobieren und dann entscheiden, welcher Rechenweg für Sie einfacher ist.

#### <sup>2220</sup><br>Ausführung Lösungsansatz für spezielle rechte Seiten

Ausführung

Zusammenfassend erhalten wir also die Vektorraumisomorphismen

$$
\partial^k : x^k \mathbb{C}[x]_{< n} \xrightarrow{\sim} \mathbb{C}[x]_{< n},
$$
  

$$
p(\partial) : e^{\mu x} x^k \mathbb{C}[x]_{< n} \xrightarrow{\sim} e^{\mu x} \mathbb{C}[x]_{< n}.
$$

Für unsere Differentialgleichung bedeutet das ausführlich folgendes: Zu jedem Polynom  $r(x) = r_0 + r_1x + \ldots + r_{n-1}x^{n-1} \in \mathbb{C}[x]_{\leq n}$  existiert genau ein Polynom  $q(x) = q_0 + q_1 x + \ldots q_{n-1} x^{n-1} \in \mathbb{C}[x]_{\leq n}$ , das unsere Differentialgleichung  $p(\partial)$   $[e^{\mu x}x^k q(x)] = e^{\mu x}r(x)$  löst. Das war zu zeigen.

Die praktische Berechnung gelingt durch Koeffizientenvergleich: Die lineare Abbildung  $q \mapsto r$  können wir leicht ausrechnen, für ihre Umkehrung  $r \mapsto q$  nutzen wir die Methoden der linearen Algebra.

Dies gelingt besonders leicht im wichtigen Spezialfall  $p(\partial) u(x) = e^{\mu x}$ :

$$
p(\partial) [e^{\mu x} x^k] = e^{\mu x} \tilde{p}(\partial + \mu) \partial^k x^k = e^{\mu x} \tilde{p}(\partial + \mu) k! = e^{\mu x} \tilde{p}(\mu) k!
$$
  

$$
p^{(k)}(x) = \sum_{j=0}^k {k \choose j} \partial^j \tilde{p}(x) \cdot \partial^{k-j} (x - \mu)^k \implies p^{(k)}(\mu) = \tilde{p}(\mu) k!
$$

Somit wird  $p(\partial) y(x) = e^{\mu x}$  gelöst durch  $y_b(x) = e^{\mu x} x^k / p^{(k)}(\mu)$ .

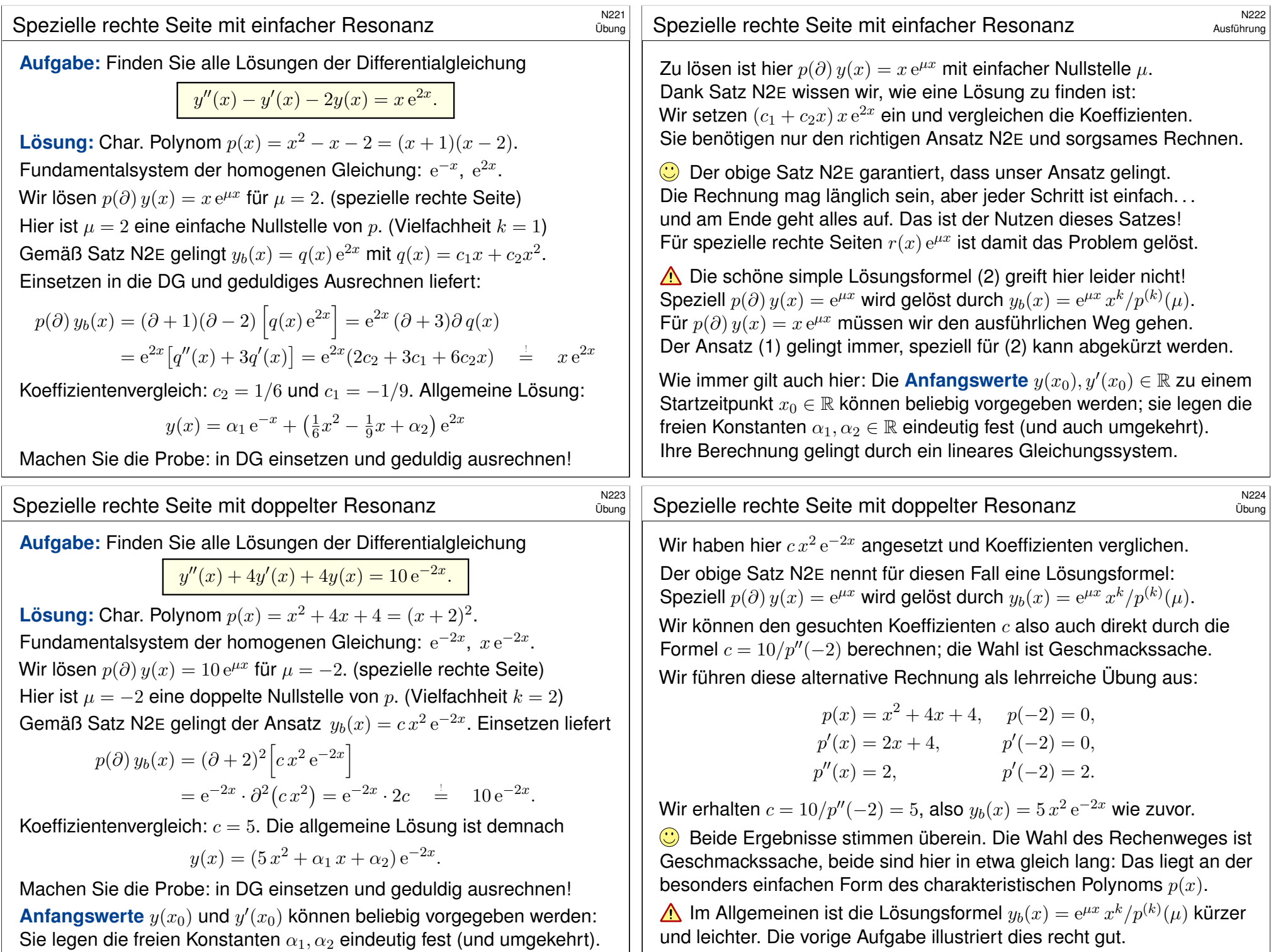

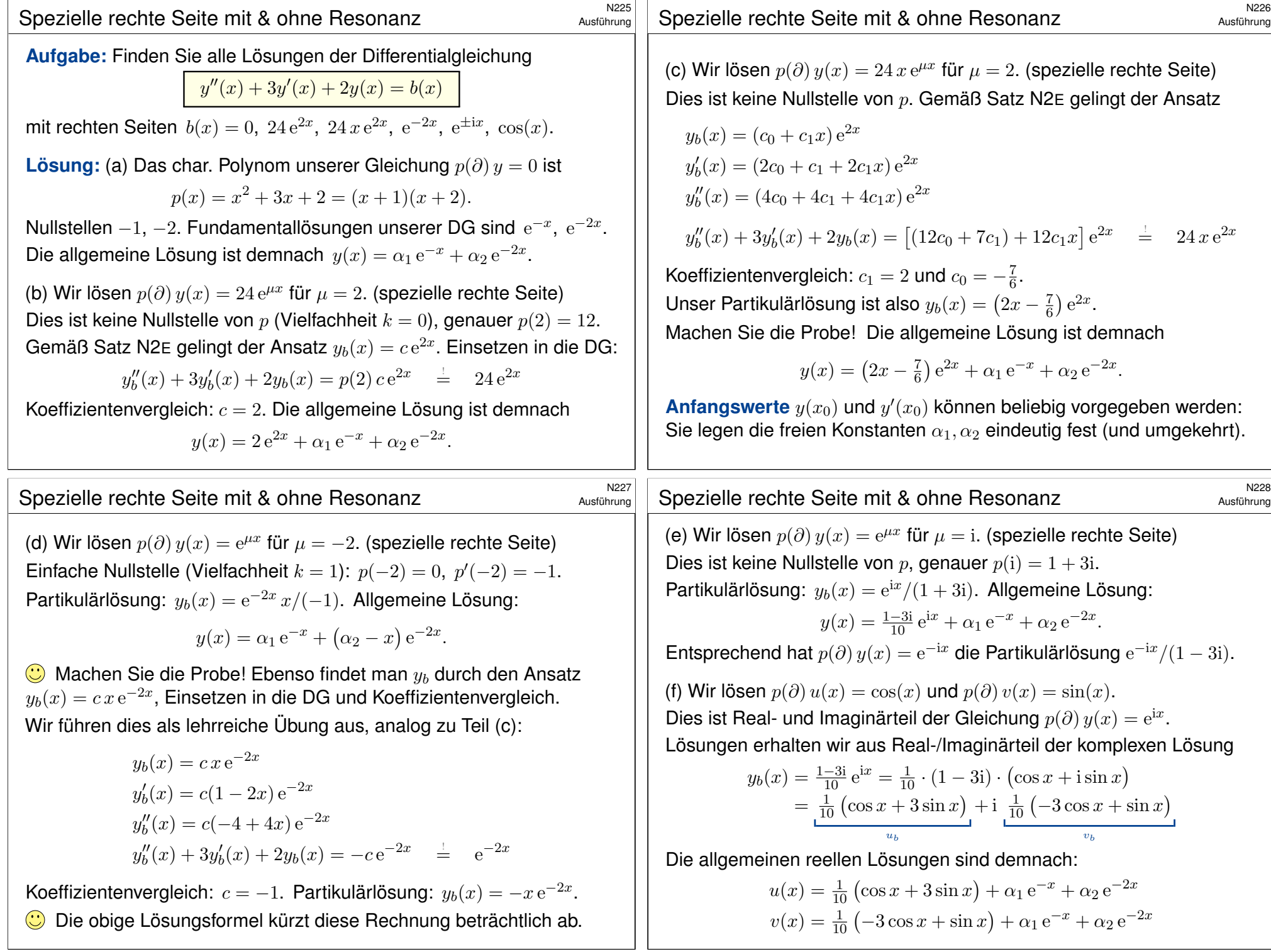

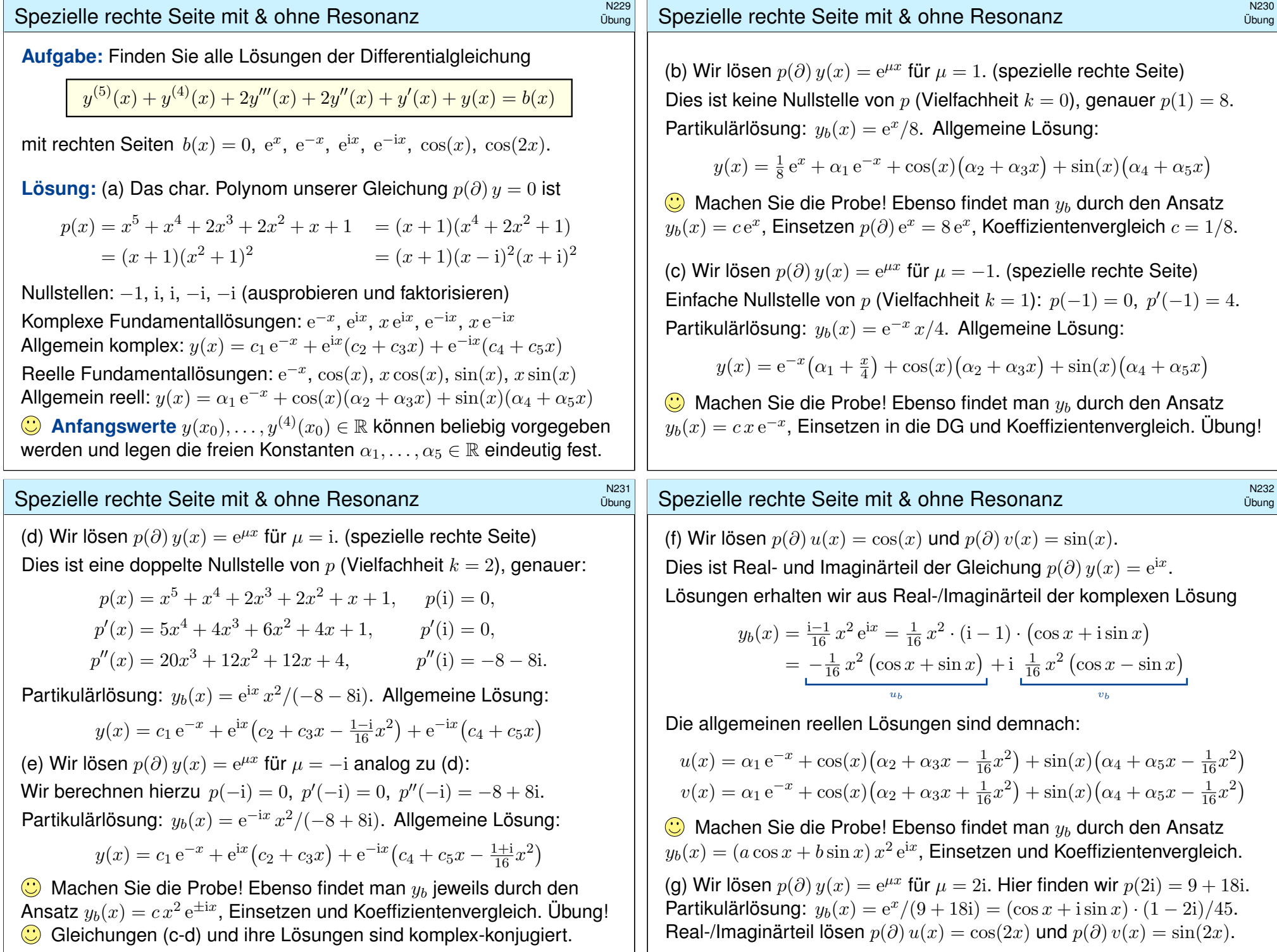

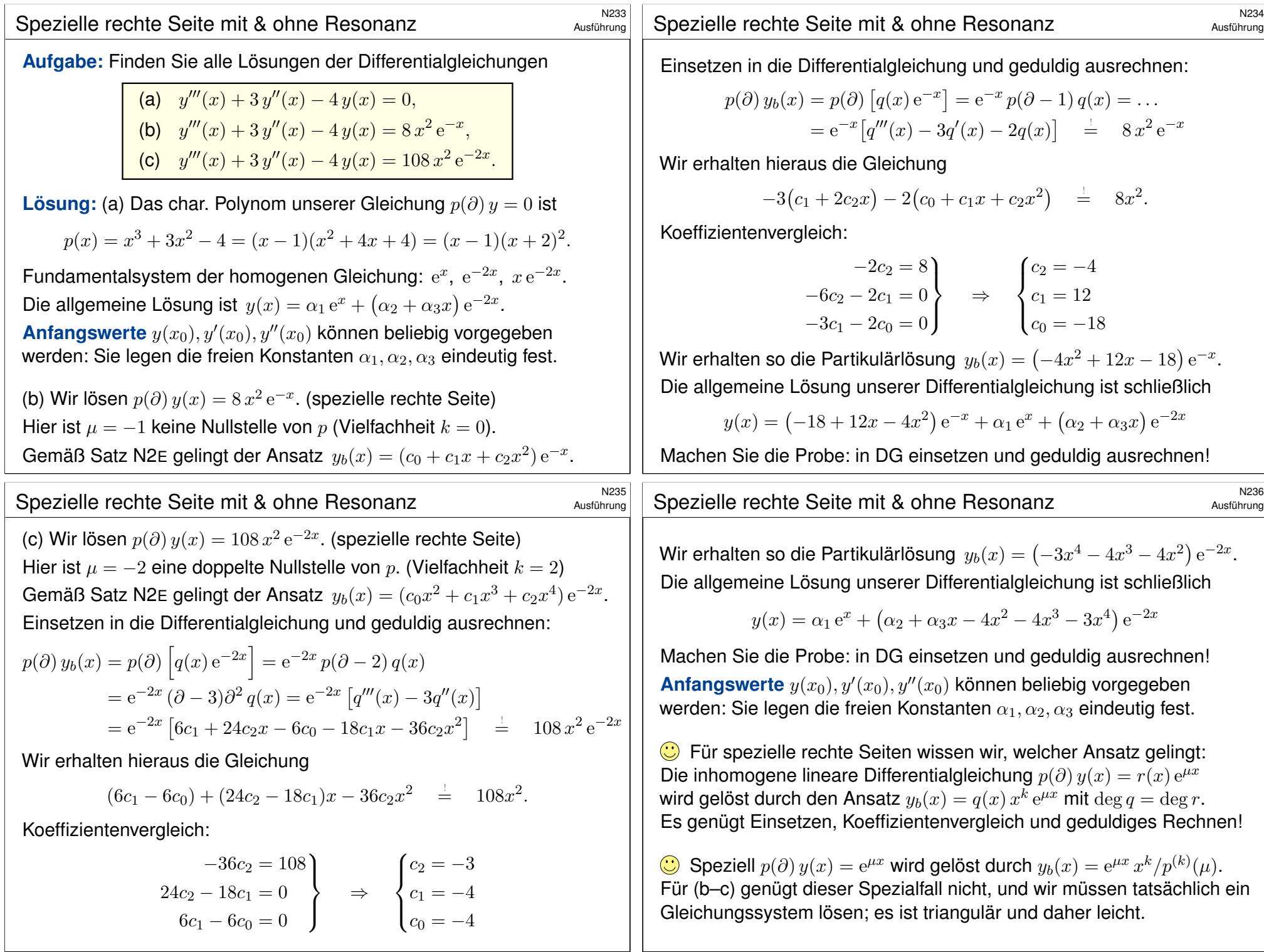

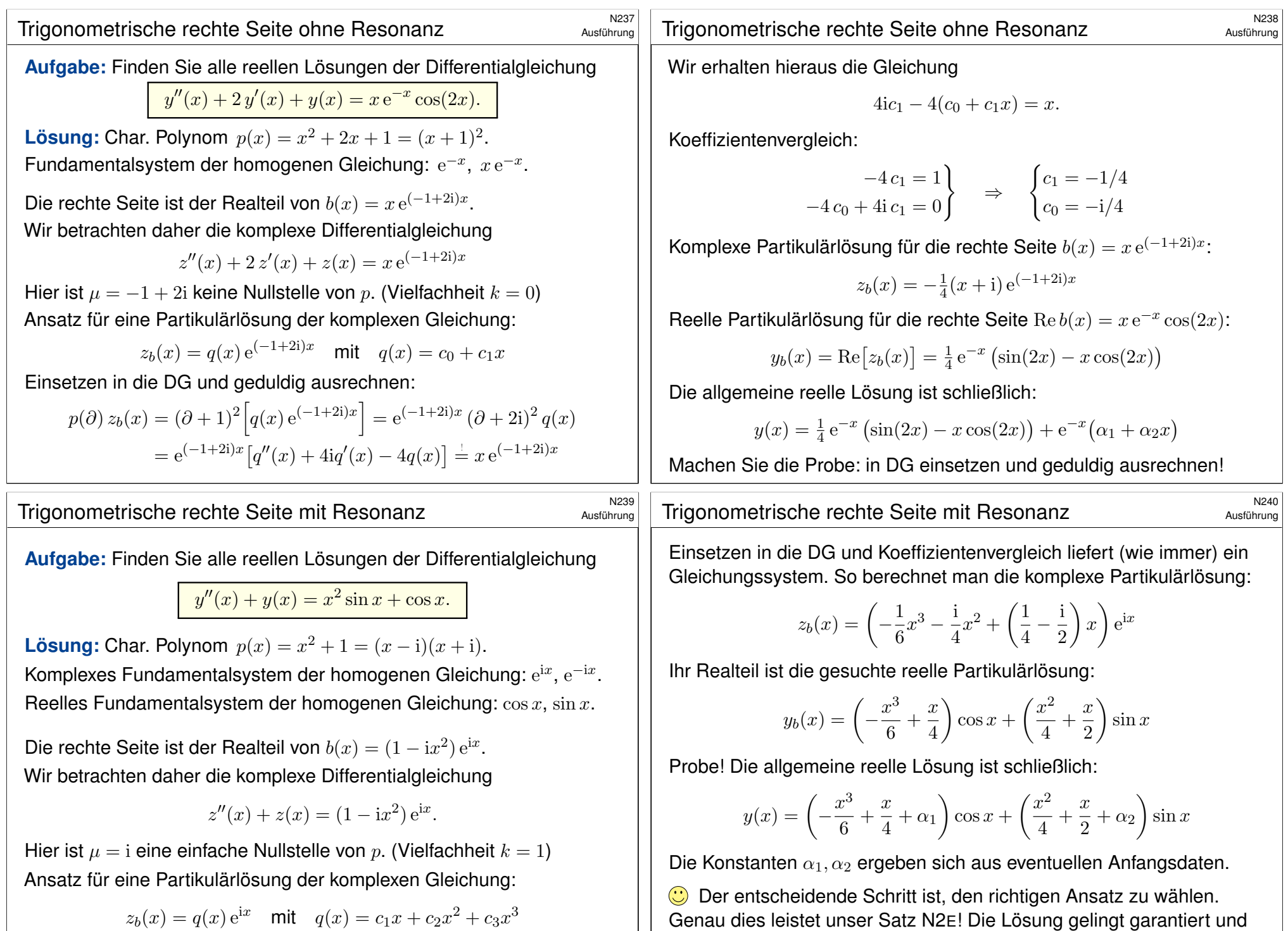

ist somit nur eine Frage des geduldigen Ausrechnens. Alles wird gut.

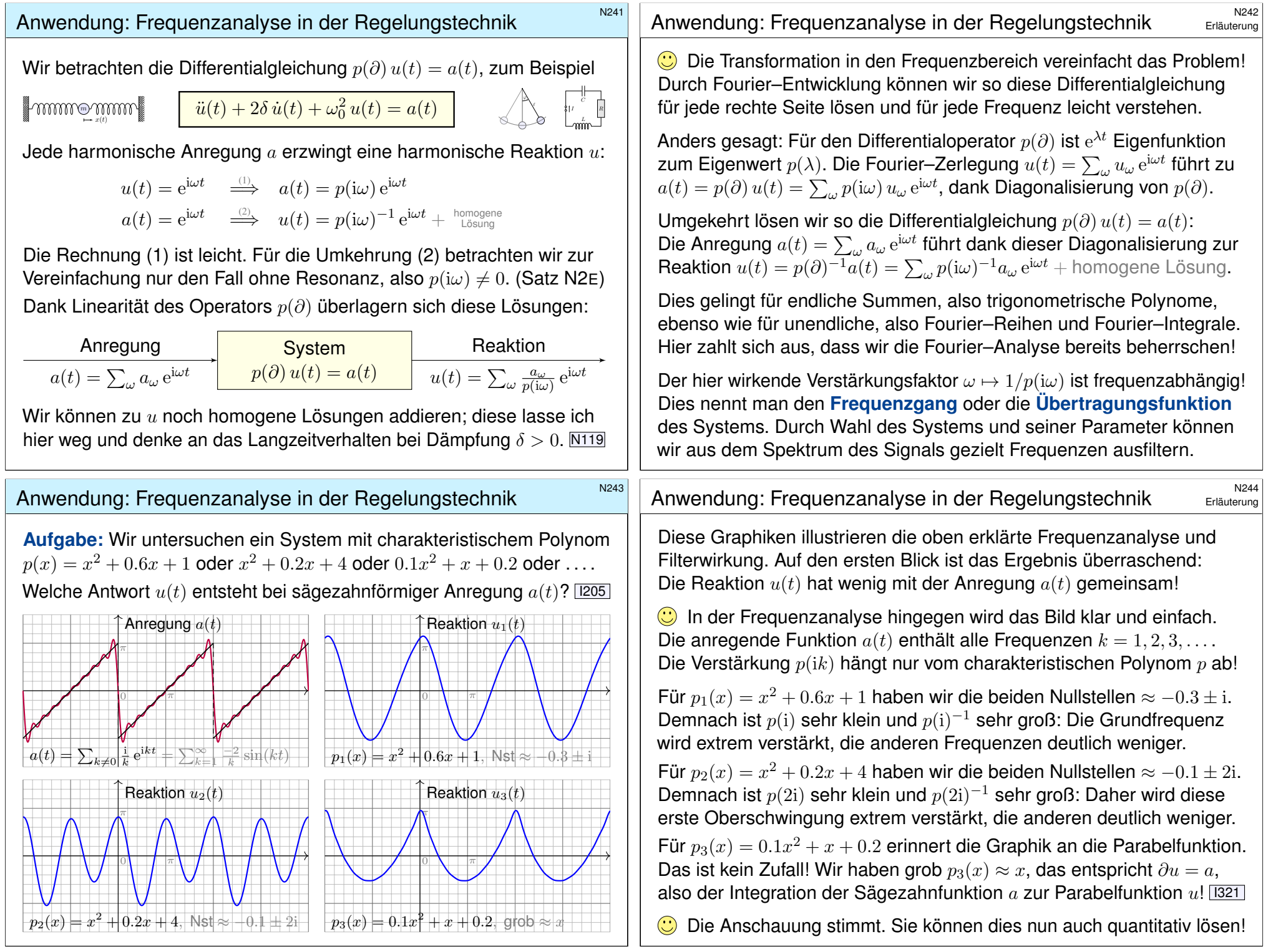

Greensche Lösungsformel für beliebige rechte Seiten

Zu lösen sei 
$$
p(\partial) y = b
$$
 mit  $p(x) = x^n + a_{n-1}x^{n-1} + \dots + a_1x + a_0 \in \mathbb{K}[x]$ :  

$$
y^{(n)}(x) + a_{n-1}y^{(n-1)}(x) + \dots + a_1y'(x) + a_0y(x) = b(x).
$$

Die Funktion  $b : \mathbb{R} \supset I \to \mathbb{K}$  sei stetig auf einem Intervall  $I \subset \mathbb{R}$ . Sie heißt **Inhomogenität** oder Störterm oder kurz rechte Seite. Für spezielle rechte Seiten wie in N2E können wir die DG leicht lösen.

Satz\$ N2F: Greensche Fundamentallösung und Lösungsformel

Die homogene Gleichung  $p(\partial) u = 0$  hat genau eine Lösung  $u : \mathbb{R} \to \mathbb{K}$ mit den **Anfangswerten**  $u(0) = \cdots = u^{(n-2)}(0) = 0$  und  $u^{(n-1)}(0) = 1$ .

Wir nennen u die Greensche Fundamentallösung. Hieraus erhalten wir eine Lösung der inhomogenen Gleichung p(∂)  $y = b$  durch **Faltung**:

$$
y(x) = \int_{t=x_0}^{x} u(x-t) b(t) dt.
$$

Genauer ist y die einzige Lösung der inhomogenen Gleichung  $p(\partial)$   $y = b$ mit Anfangswerten  $y(x_0) = y'(x_0) = \cdots = y^{(n-2)}(x_0) = y^{(n-1)}(x_0) = 0.$ 

#### <sup>N247</sup><br>Greensche Lösungsformel für beliebige rechte Seiten **Erläuterung**

Erläuterung

<span id="page-491-2"></span><span id="page-491-0"></span>**#Aufgabe:** Beweisen Sie Greens Lösungsformel (a) durch Nachrechnen oder alternativ (b) durch Laplace–Transformation (wie auf Seite [1309]). **Lösung:** (a) Für die Ableitung nutzen wir die Leibniz-Regel D303:

$$
\frac{\mathrm{d}}{\mathrm{d}x} \int_{t=x_0}^{h(x)} f(x,t) \, \mathrm{d}t = h'(x) \, f(x,h(x)) + \int_{t=x_0}^{h(x)} \frac{\partial f}{\partial x}(x,t) \, \mathrm{d}t
$$

Angewendet auf  $h(x) = x$  [un](#page-484-1)d  $f(x, t) = u(x - t) b(t)$  erhalten wir

$$
y'(x) = u(0) \t b(x) + \int_{t=x_0}^x u'(x - t) b(t) dt,
$$
  

$$
y''(x) = u'(0) \t b(x) + \int_{t=x_0}^x u''(x - t) b(t) dt,
$$
  

$$
\vdots \t \frac{u^{(n-1)}(x)}{u^{(n-1)}(x)} = u^{(n-2)}(0) \t b(x) + \int_{t=x_0}^x u^{(n-1)}(x - t) b(t) dt,
$$
  

$$
y^{(n)}(x) = u^{(n-1)}(0) \t b(x) + \int_{t=x_0}^x u^{(n)}(x - t) b(t) dt.
$$

Greensche Lösungsformel für beliebige rechte Seiten

**#Aufgabe:** Zu lösen sei, für −π/2 < x < π/2, die Differentialgleichung

$$
y''(x) + y(x) = \frac{1}{\cos x}
$$
 mit  $y(0) = y'(0) = 0$ .

**Lösung:** Allgemeine homogene Lösung ist  $u(x) = c_1 \cos x + c_2 \sin x$ . Die Anfangswerte  $u(0) = 0$  und  $u'(0) = 1$  erfüllt nur  $u(x) = \sin x$ . Wir falten diese **Fundamentallösung** u mit der **rechten Seite** b:

$$
y(x) = \int_{t=0}^{x} \sin(x - t) \frac{1}{\cos t} dt = \int_{t=0}^{x} (\sin x \cos t - \cos x \sin t) \frac{1}{\cos t} dt
$$
  
= 
$$
\int_{t=0}^{x} \sin x - \cos x \cdot \frac{\sin t}{\cos t} dt = \left[ t \sin x + \cos x \cdot \ln \cos t \right]_{t=0}^{x}
$$
  
= 
$$
x \sin x + \cos x \cdot \ln \cos x
$$

Die Probe ist wie immer leicht und lohnend! Geduldig ausrechnen:

$$
y'(x) = \sin x + x \cos x - \sin x \cdot \ln \cos x - \sin x
$$

$$
y''(x) = \cos x - x \sin x - \cos x \cdot \ln \cos x + \sin(x)^2 / \cos x
$$

Einsetzen:  $y''(x) + y(x) = \cos x + \sin(x)^2 / \cos x = 1 / \cos x$ . Alles passt!

#### <sup>N248</sup><br>Greensche Lösungsformel für beliebige rechte Seiten **Erläuterung**

Einsetzen dieser Ableitungen in unsere Differentialgleichung ergibt

$$
y^{(n)}(x) + a_{n-1} y^{(n-1)}(x) + \ldots + a_1 y'(x) + a_0 y(x)
$$
  
=  $b(x) + \int_{t=x_0}^{x} \left[ u^{(n)} + a_{n-1} u^{(n-1)} + \ldots + a_1 u' + a_0 u \right](x - t) b(t) dt$   
=  $0, \text{ da } u \text{ eine Lösung der homogenen DG ist}$ 

Somit ist y eine Lösung der inhomogenen Differentialgleichung

$$
y^{(n)}(x) + a_{n-1} y^{(n-1)}(x) + \ldots + a_1 y'(x) + a_0 y(x) = b(x).
$$

<span id="page-491-1"></span>Die Anfangswerte  $y(x_0) = y'(x_0) = \cdots = y^{(n-2)}(x_0) = y^{(n-1)}(x_0) = 0$ ergeben sich aus der obigen Zwischenrechnung für die Ableitungen.

Anschauliche Erklärung wie sie in der Physik beliebt ist: Für alle  $x < 0$  sei das System in Ruhelage  $u(x) = 0$ . Zum Zeitpunkt  $x = 0$  gilt  $u(0) = u'(0) = \cdots = u^{(n-2)}(0) = 0$ , und es wird abrupt beschleunigt durch  $u^{(n-1)}(0) = 1$ . Man stellt sich dies als "Hammerschlag" vor. Das System vollführt als sogenannte **Impulsantwort** die Bewegung  $u(x)$  für  $x > 0$ . [421] Entsprechend verschoben ist  $u(x - t) b(t)$  ein Hammerschlag zum Zeitpunkt t mit Stärke  $b(t)$ . Das Integral über t ist die Summe dieser Beiträge: Wir nutzen Superposition dank Linearität. Gilt  $b(x) = 0$  für  $x \le x_0$ , so ist  $y(x) = \int_{\mathbb{R}} u(x - t) b(t) dt = \int_{t=x_0}^{x} u(x - t) b(t) dt$ . [429]

Erläuterung

<span id="page-492-1"></span><span id="page-492-0"></span>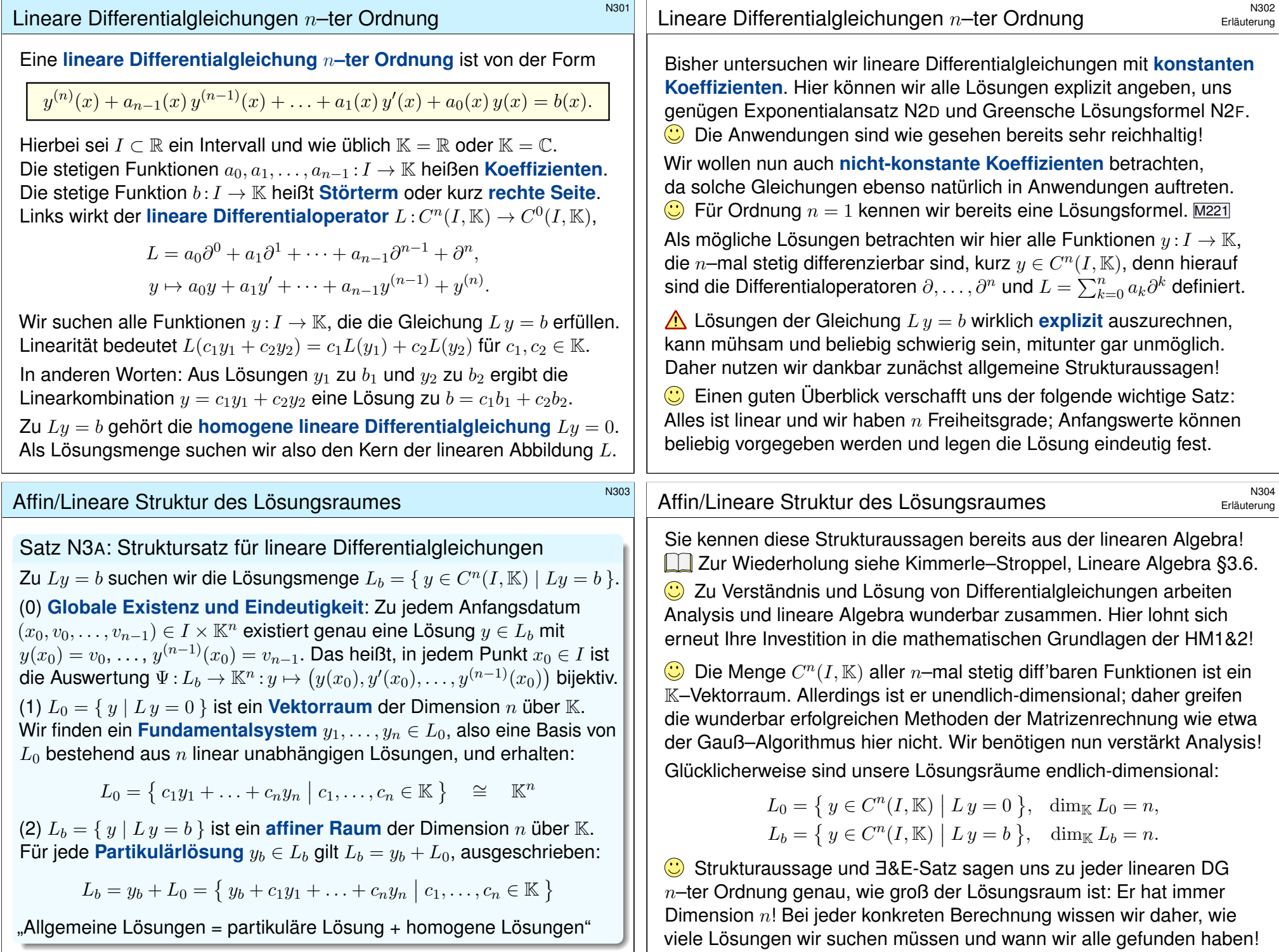

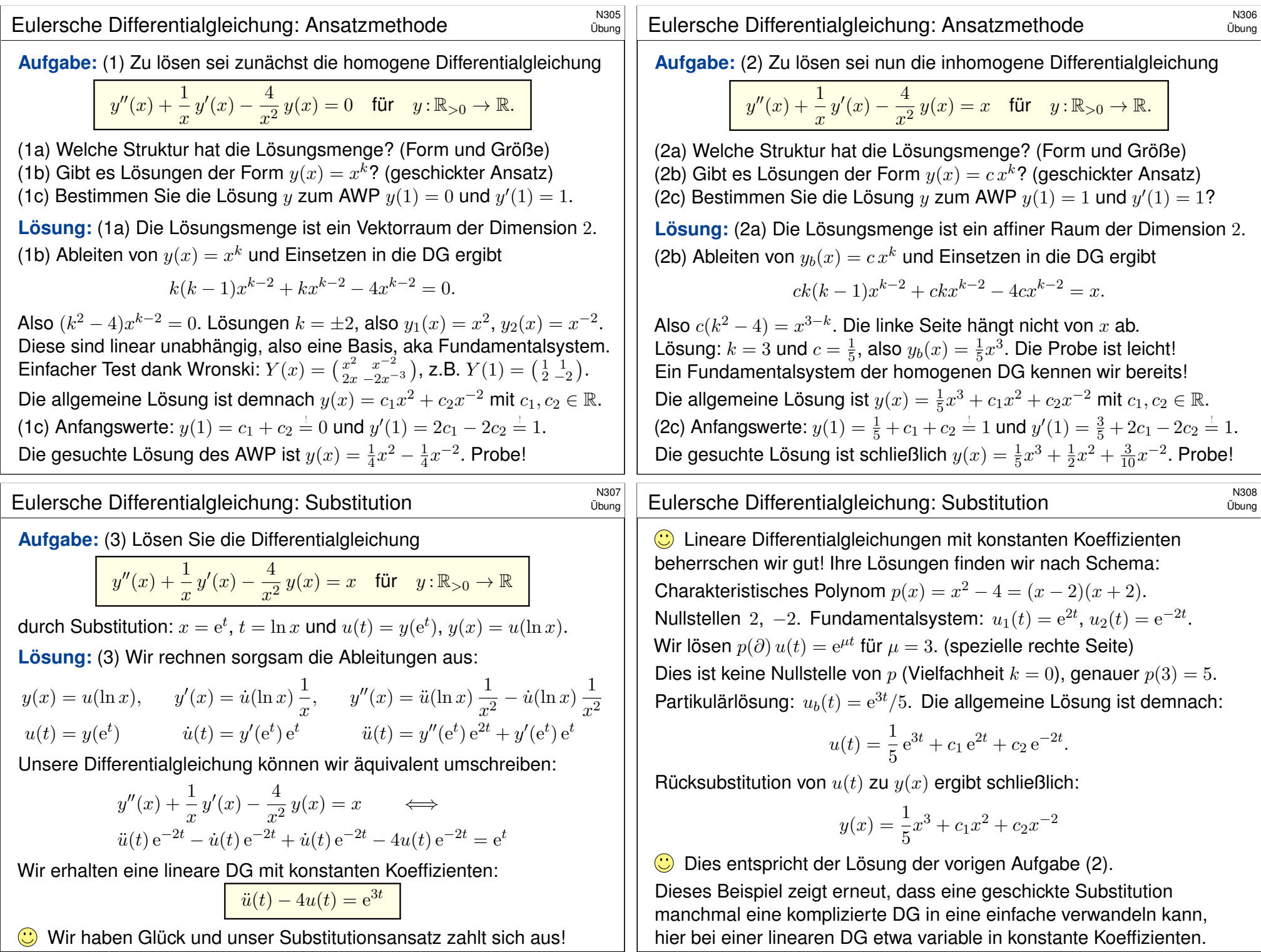

<span id="page-494-2"></span><span id="page-494-1"></span><span id="page-494-0"></span>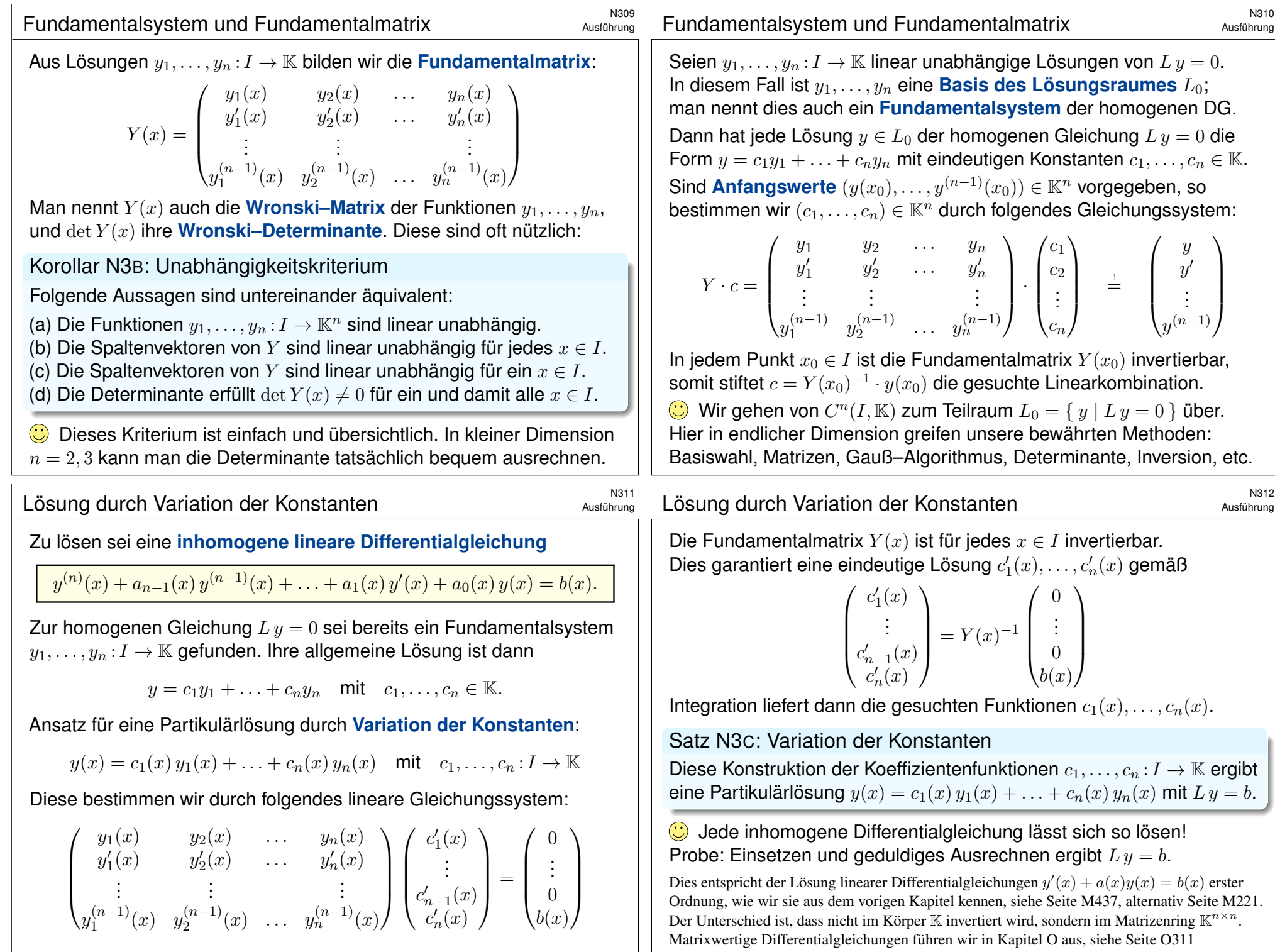

#### <sup>N313</sup><br>Beweis zur Variation der Konstanten **1988 Stephand austrierung**

**#Aufgabe:** Rechnen Sie nach, dass die angegebene Lösungsformel der "Variation der Konstanten" aus Satz N3c tatsächlich immer zum Erfolg führt, also eine Partikulärlösung  $y: I \to \mathbb{K}$  der Gleichung  $L y = b$  liefert.

**Lösung:** Wir rechnen zunächst die Ableitungen von  $y$  geduldig aus.

$$
y = c_1y_1 + \ldots + c_ny_n
$$
  
\n
$$
y' = c_1y'_1 + \ldots + c_ny'_n + c'_1y_1 + \ldots + c'_ny_n
$$
  
\n
$$
y'' = c_1y''_1 + \ldots + c_ny''_n + c'_1y'_1 + \ldots + c'_ny'_n
$$
  
\n
$$
\vdots
$$
  
\n
$$
y^{(n-1)} = c_1y_1^{(n-1)} + \ldots + c_ny_n^{(n-1)} + c'_1y_1^{(n-2)} + \ldots + c'_ny_n^{(n-2)}
$$
  
\n
$$
y^{(n)} = c_1y_1^{(n)} + \ldots + c_ny_n^{(n)} + c'_1y_1^{(n-1)} + \ldots + c'_ny_n^{(n-1)}
$$
  
\n
$$
= b
$$

 $\bigcirc$  Die Konstruktion von  $c_1, \ldots, c_n$  vereinfacht die Rechnung!

#### <sup>N315</sup><br>Ausführung **Beispiel zur Variation der Konstanten** \$NALISTIE Ausführung

Ausführung

**#Aufgabe:** Zu lösen sei, für −π/2 < x < π/2, die Differentialgleichung

$$
y''(x) + y(x) = \frac{1}{\cos x}
$$
 mit  $y(0) = \alpha_1$ ,  $y'(0) = \alpha_2$ .

Allgemeine rechte Seite: Nutzen Sie die Variation der Konstanten!

**Lösung:** Die zugehörige homogene Gleichung ist  $y''(x) + y(x) = 0$ . Fundamentalsystem:  $y_1(x) = \cos x$ ,  $y_2(x) = \sin x$ . Fundamentalmatrix:

 $Y =$  $\int y_1$   $y_2$  $y'_1$  $y'_1$   $y'_2$  $\setminus$ =  $\int \cos x \ \sin x$  $-\sin x \cos x$  $\setminus$  $Y^{-1} = \begin{pmatrix} \cos x & -\sin x \\ \sin x & \cos x \end{pmatrix}$  $\sin x$  cos x  $\setminus$ 

Probe! Dies ist eine Rotationsmatrix mit  $\det Y = \cos^2 x + \sin^2 x = 1$ . Die Inversion gelingt mit Cramerscher Regel:  $\left(\begin{smallmatrix} a & b \ c & d \end{smallmatrix}\right)^{-1} = \frac{1}{ad-bc} \left(\begin{smallmatrix} d & -b \ -c & a \end{smallmatrix}\right)$ . Ansatz für eine Partikulärlösung durch Variation der Konstanten:

 $y_b(x) = c_1(x) \cos x + c_2(x) \sin x$  mit  $c_1, c_2 : [-\pi/2, \pi/2] \to \mathbb{R}$ 

Die Koeffizientenfunktionen  $c_1, c_2$  bestimmen wir gemäß obigem Satz:

$$
\begin{pmatrix} c'_1 \\ c'_2 \end{pmatrix} = Y^{-1} \begin{pmatrix} 0 \\ b \end{pmatrix} = \begin{pmatrix} \cos & -\sin \\ \sin & \cos \end{pmatrix} \begin{pmatrix} 0 \\ 1/\cos \end{pmatrix} = \begin{pmatrix} -\sin/\cos \\ 1 \end{pmatrix}
$$

Damit erfüllt y die inhomogene Differentialgleichung  $L y = b$ :

$$
L y = y^{(n)} + a_{n-1}y^{(n-1)} + \dots + a_1y' + a_0 y
$$
  
=  $b + c'_1 \underbrace{[y_1^{(n)} + a_{n-1}y_1^{(n-1)} + \dots + a_1y'_1 + a_0y_1]}_{= 0}$   
+  $c'_n \underbrace{[y_n^{(n)} + a_{n-1}y_n^{(n-1)} + \dots + a_1y'_1 + a_0y_n]}$ 

 $= 0$ 

**Dies zeigt, dass der Ansatz immer gelingt! Für eine konkrete** Aufgabe mag die explizite Rechnung mühsam sein, aber wir wissen immerhin, dass eine Lösung existiert und wie wir sie finden können. Oft ist allein das schon eine sehr wertvolle Information!

**C** Meist wird man versuchen, die Rechnung weiter zu vereinfachen. Dies kennen wir von konstanten Koeffizienten und speziellen rechten Seiten: Hier führen sowohl die allgemeine Greensche Methode N2F als auch die noch allgemeinere Variation N3C der Konstanten zum Ziel, doch der Exponentialansatz N2E kürzt die Rechnungen erheblich ab!

#### Beispiel zur Variation der Konstanten **1988** National Nation

Ausführung

Integration von  $c'_1, c'_2$  zu  $c_1, c_2$  liefert die gesuchten Funktionen:

$$
c_1(x) = \int_{t=0}^x \frac{-\sin t}{\cos t} dt = \left[\ln \cos t\right]_{t=0}^x = \ln \cos x
$$
  

$$
c_2(x) = \int_{t=0}^x 1 dt = \left[x\right]_{t=0}^x = x
$$

Als Partikulärlösung erhalten wir so  $y_b(x) = (\ln \cos x) \cos x + x \sin x$ . Machen Sie die Probe! N246 Die allgemeine Lösung ist demnach

$$
y(x) = (\ln \cos x + \alpha_1)\cos x + (x + \alpha_2)\sin x.
$$

Die Konstanten entsprechen Anfangswerten  $y(0) = \alpha_1$  und  $y'(0) = \alpha_2$ . Wie immer gilt auch hier: **Anfangswerte**  $y(x_0), y'(x_0) \in \mathbb{R}$  zu einem Zeitpunkt  $x_0 \in I$  können beliebig vorgegeben werden; sie bestimmen eindeutig die Lösung, also die Konstanten  $\alpha_1, \alpha_2 \in \mathbb{R}$ , und umgekehrt.

Wir haben hier eine DG mit konstanten Koeffizienten. Für diesen Spezialfall können wir die Greensche Lösungsformel nutzen. N246 Die Variation der Konstanten funktioniert ebenso, zudem sogar ganz allgemein auch für Differentialgleichungen mit variablen Koeffizienten!

Ausführung

#### <sup>N317</sup><br>Anwendungsbeispiel zum Potenzreihenansatz **Alastührung**

**Aufgabe:** Bestimmen Sie alle Potenzreihen  $u(x) = \sum_{k=0}^{\infty} a_k x^k$  mit

$$
u'(x) - u(x) = 0.
$$

**Lösung:** Einsetzen von  $u(x) = \sum_{k=0}^{\infty} a_k x^k$  in die DG ergibt:

$$
\sum_{k=1}^{\infty} ka_k x^{k-1} - \sum_{k=0}^{\infty} a_k x^k = 0
$$

Dies fassen wir als eine einzige Potenzreihe zusammen:

$$
\sum_{k=0}^{\infty} [(k+1)a_{k+1} - a_k]x^k = 0
$$

Koeffizientenvergleich ergibt  $(k + 1)a_{k+1} - a_k = 0$  für alle  $k \in \mathbb{N}$ . Wir erhalten rekursiv  $a_{k+1} = a_k/(k+1)$ , also  $a_k = a_0/k!$ .

$$
u(x) = \sum_{k=0}^{\infty} \frac{a_0}{k!} x^k = a_0 \exp(x)
$$

Das war zu erwarten. Wenn wir die Exponentialfunktion nicht schon kennten, wir müssten sie spätestens für diese DG als Lösung erfinden!

<sup>N319</sup><br>Anwendungsbeispiel zum Potenzreihenansatz **Analygings** Austiliature

Ausführung

Ausführung

<span id="page-496-0"></span>Viele wichtige Funktionen lassen sich als **#Potenzreihen** darstellen:

$$
\exp(x) = \sum_{k=0}^{\infty} \frac{x^k}{k!} = 1 + x + \frac{x^2}{2} + \frac{x^3}{3!} + \dots
$$
  
\n
$$
\sin(x) = \sum_{k=0}^{\infty} \frac{(-1)^k}{(2k+1)!} x^{2k+1} = x - \frac{x^3}{3!} + \frac{x^5}{5!} - \frac{x^7}{7!} + \dots
$$
  
\n
$$
\cos(x) = \sum_{k=0}^{\infty} \frac{(-1)^k}{(2k)!} x^{2k} = 1 - \frac{x^2}{2} + \frac{x^4}{4!} - \frac{x^6}{6!} + \dots
$$
  
\n
$$
\sinh(x) = \sum_{k=0}^{\infty} \frac{1}{(2k+1)!} x^{2k+1} = x + \frac{x^3}{3!} + \frac{x^5}{5!} + \frac{x^7}{7!} + \dots
$$
  
\n
$$
\cosh(x) = \sum_{k=0}^{\infty} \frac{1}{(2k)!} x^{2k} = 1 + \frac{x^2}{2} + \frac{x^4}{4!} + \frac{x^6}{6!} + \dots
$$

Jede dieser fünf Reihen hat unendlichen Konvergenzradius, sie konvergiert daher für jeden Parameter  $x \in \mathbb{R}$ , sogar  $x \in \mathbb{C}$ . **Aufgabe:** Bestimmen Sie alle Potenzreihen  $v(x) = \sum_{k=0}^{\infty} a_k x^k$  mit

$$
v''(x) + v(x) = 0.
$$

**Lösung:** Einsetzen von  $v(x) = \sum_{k=0}^{\infty} a_k x^k$  in die DG ergibt:

$$
\sum_{k=2}^{\infty} k(k-1)a_k x^{k-2} + \sum_{k=0}^{\infty} a_k x^k = 0
$$

Dies fassen wir als eine einzige Potenzreihe zusammen:

$$
\sum_{k=0}^{\infty} [(k+2)(k+1)a_{k+2} + a_k]x^k = 0
$$

Wir erhalten rekursiv  $a_{k+2} = -a_k/(k+2)(k+1)$ , für gerade Indizes  $a_{2i} = (-1)^{j} a_0/(2j)!$  und für ungerade  $a_{2i+1} = (-1)^{j} a_1/(2j+1)!$ 

$$
u(x) = \sum_{k=0}^{\infty} a_k x^k = a_0 \cos(x) + a_1 \sin(x)
$$

Auch das war zu erwarten. Hier schließt sich der Kreis, den wir zu Beginn des Kapitels mit der Schwingungsgleichung eröffneten.

#### <sup>N320</sup><br>Anwendungsbeispiel zum Potenzreihenansatz **Anakan Austührung**

Ausführung

Ihre Ableitungen lesen wir direkt aus den Potenzreihen ab:

 $\exp' = \exp$ ,  $\sin' = \cos$ ,  $\cos' = -\sin$ ,  $\sinh' = \cosh$ ,  $\cosh' = \sinh$ 

Diese Funktionen sind in der Mathematik allgegenwärtig, wir finden sie insbesondere als Lösungen grundlegender Differentialgleichungen:

$$
y' = y, \qquad y'' = -y, \qquad y'' = y
$$

Vor allem die einfachste Gleichung  $y^\prime = y$  ist omnipräsent, denn sie beschreibt in Natur und Technik viele wichtige Wachstumsprozesse. Kein Polynom kann diese Gleichung lösen. (Warum?) Daher ist die Erweiterung von rationalen zu transzendenten Funktionen wie exp, sin, cos, etc. unumgänglich. Bemerkenswerterweise benötigen wir für lineare Differentialgleichungen mit *konstanten* Koeffizienten keine weiteren Funktionen: Der Exponentialansatz  $x^k e^{\mu x}$  gelingt immer! Bei *nicht-konstanten* Koeffizienten hingegen werden neue Funktionen als Lösungen von Differentialgleichungen benötigt bzw. konstruiert. Die Bessel–Funktionen sind hierfür ein prominentes Beispiel. . .

#### <sup>N321</sup><br>Die Besselsche Differentialgleichung *Nasitihung* Nasitihung

Für viele Differentialgleichungen existiert keine elementare Lösung. In diesem Fall kann uns der Potenzreihenansatz meist weiterhelfen: **Aufgabe:** (1) Bestimmen Sie die Potenzreihe  $J_0(x) = \sum_{k=0}^{\infty} a_k x^k$  mit

 $x^2 J''_0(x) + x J'_0(x) + x^2 J_0(x) = 0$  und  $J_0(0) = 1$ ,  $J'_0(0) = 0$ .

(2) Berechnen Sie aus den Koeffizienten den Konvergenzradius. (3) Skizzieren Sie die so dargestellte Funktion  $J_0$ .

**Bessel–Funktionen**  $J_{\alpha}$  treten in der Physik auf. Sie sind Lösungen der Differentialgleichung  $x^2 J''_{\alpha} + x J'_{\alpha} + (x^2 - \alpha^2) J_{\alpha} = 0$  mit  $\alpha \in \mathbb{C}$ . Es gibt keine elementare Lösung in exp, sin, cos, ..., daher der Potenzreihenansatz. Als typisches Beispiel lösen wir hier den Spezialfall  $\alpha = 0$ .

Die numerische Lösung von Differentialgleichungen ist für die Praxis ein überaus wichtiges Gebiet. Stellvertretend skizzieren wir hier nur den besonders eleganten Potenzreihenansatz: Diese Darstellung nutzen wir für viele Funktionen; sie ist für praktische wie theoretische Belange beinahe ebenso gut wie eine Darstellung durch elementare Funktionen exp, sin, cos, . . . .

Für die numerische Berechnung auf dem Computer wählen wir ein Intervall  $\left[a,b\right]$  und eine Fehlerschranke  $\varepsilon > 0$ . Hierzu bestimmen wir n so, dass der Rest  $R_n(x) = \sum_{k=n+1}^{\infty} a_k x^k$ beschränkt wird durch  $|R_n(x)| < \varepsilon$  für alle  $x \in [a, b]$ . Wir können dann  $J_\alpha(x)$  durch das Polynom  $\sum_{k=0}^{n} a_k x^k$  annähern, und für alle  $x \in [a, b]$  bleibt der Fehler kleiner als  $\varepsilon$ .

#### n<sup>323</sup><br>Die Besselsche Differentialgleichung *Name*n Aust<u>ührung</u>

<span id="page-497-0"></span>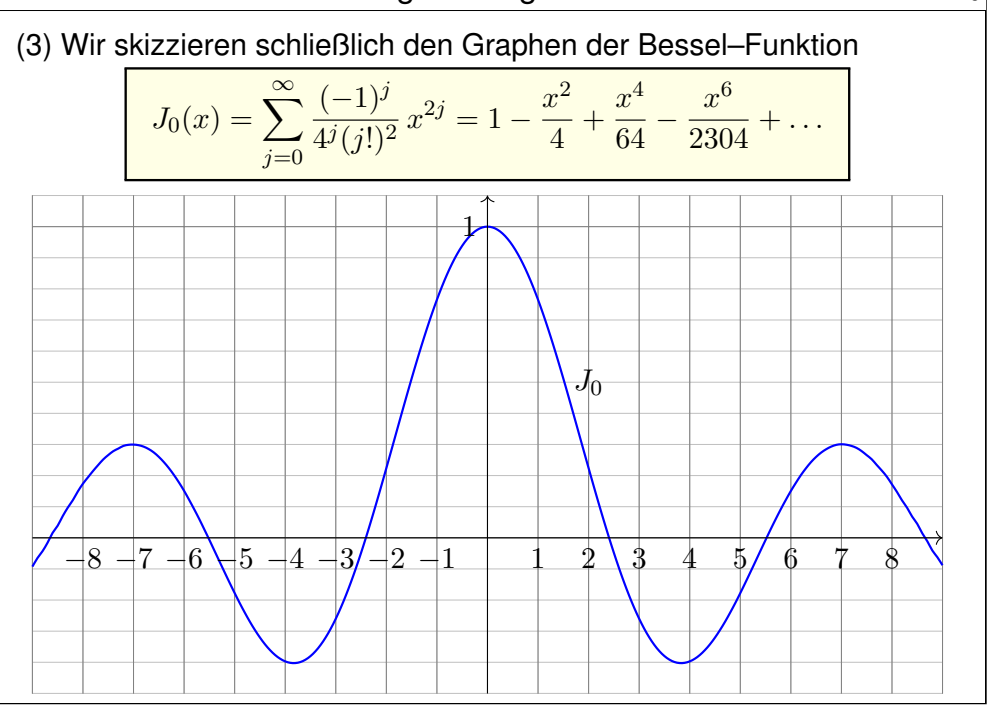

Ausführung

Ausführung

**Lösung:** (1) Einsetzen von  $J_0(x) = \sum_{k=0}^{\infty} a_k x^k$  in die DG ergibt:

$$
x^{2} \sum_{k=2}^{\infty} k(k-1)a_{k}x^{k-2} + x \sum_{k=1}^{\infty} ka_{k}x^{k-1} + x^{2} \sum_{k=0}^{\infty} a_{k}x^{k} = 0
$$

Dies fassen wir als eine einzige Potenzreihe zusammen:

$$
a_1x + \sum_{k=2}^{\infty} [k^2 a_k + a_{k-2}]x^k = 0
$$

Wir erhalten  $a_k = -a_{k-2}/k^2$  für alle  $k \geq 2$ . Aus  $a_0 = 1$  und  $a_1 = 0$  folgt

$$
a_{2j}=\frac{(-1)^j}{4^j(j!)^2}\quad\text{und}\quad a_{2j+1}=0\quad\text{für alle }j\in\mathbb{N}.
$$

Wenn es also eine Lösung in Form einer Potenzreihe gibt, dann diese! (2) Sie konvergiert für alle  $x \in \mathbb{R}$ , definiert also eine Funktion  $J_0 : \mathbb{R} \to \mathbb{R}$ . Dank Eindeutigkeitssatz N3A ist diese Funktion  $J_0$  die einzige Lösung.  $\bigcirc$  Die Differentialgleichung gebiert eine neue fundamentale Funktion!

#### <sup>N324</sup><br>Die Besselsche Differentialgleichung *Name*n Austiliatung

Ausführung

Die Lösungen J<sub>α</sub> der Bessel-Differentialgleichung

$$
x^{2}J_{\alpha}''(x) + xJ_{\alpha}'(x) + (x^{2} - \alpha^{2})J_{\alpha}(x) = 0
$$

heißen **#Bessel–Funktionen** zum Parameter α ∈ C. (Wir haben oben den Fall  $\alpha = 0$  ausgeführt.) Sie begegnen uns bei der Lichtbeugung an kreisförmigen Öffnungen, der Ausbreitung von Wasserwellen in kreisförmigen Behältern, der Untersuchung von Eigenschwingungen einer kreisförmigen Membran, der Wärmeleitung in Stäben, etc.

**ED H. Heuser: Gewöhnliche Differentialgleichungen, §28, sowie** <sup>ł</sup>de.wikipedia.org/wiki/Besselsche\_Differentialgleichung.

Man zählt sie zu den **speziellen Funktionen**. Damit bezeichnet man allgemein all solche Funktionen, die in Mathematik und Physik häufig auftreten und daher eine grundlegende Rolle spielen, dabei aber über die elementaren Funktionen exp,sin, cos, . . . hinausgehen.

**ED** M. Abramowitz, I.A. Stegun: *Handbook of mathematical functions*, online frei erhältlich etwa unter numerical.recipes/aands/

<sup>N40</sup><br>Coptimierung durch Variationsrechnung **1990** 

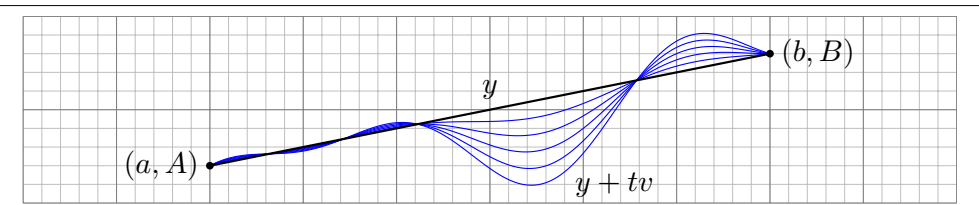

Welche Funktion  $y : [a, b] \to \mathbb{R}$  verbindet  $(a, A)$  und  $(b, B)$  mit minimaler Länge  $L=\int_a^b\sqrt{1+y'(x)^2}\,\mathrm{d}x$ ? oder Wirkung  $S=\frac{1}{2}$  $\frac{1}{2} \int_a^b 1 + y'(x)^2 dx$ ? Zu minimieren ist hier das **Wirkungsfunktional**  $S$  :  $C^2([a, b], \mathbb{R}) \to \mathbb{R}$ :

$$
y \mapsto S(y) := \int_{x=a}^{b} F(x, y(x), y'(x)) dx
$$
 mit  $F(x, q, p) = \begin{cases} 1 + p^2 \\ \sqrt{1 + p^2} \end{cases}$ 

Die folgende Rechnung zeigt, wie wir minimierende Kurven finden. Angenommen, die Funktion  $y : [a, b] \to \mathbb{R}$  ist minimal bezüglich S, das heißt, es gilt  $S(y) \leq S(z)$  für alle Konkurrenten  $z : [a, b] \to \mathbb{R}$ . Sei  $v : [a, b] \to \mathbb{R}$  eine kleine Variation mit  $v(a) = v(b) = 0$  und

$$
\varphi(t) := S(y + tv) = \int_{x=a}^{b} F(x, y(x) + tv(x), y'(x) + tv'(x)) dx.
$$

<span id="page-498-0"></span>Optimierung durch Variationsrechnung

Ergänzung

Ergänzung

Gegeben sei ein Wirkungsfunktional  $S$  :  $C^2 = C^2([a, b], \mathbb{R}) \to \mathbb{R}$  durch

$$
y \mapsto S(y) := \int_{x=a}^{b} F(x, y(x), y'(x)) dx
$$

als Integral einer  $C^2$ -Funktion  $F : [a, b] \times \mathbb{R}^2 \to \mathbb{R} : (x, q, p) \mapsto F(x, q, p).$ 

Satz N4B: Euler–Lagrange–Differentialgleichung

Ist *y* ∈  $C^2$  extremal, also minimal  $S(y) \leq S(z)$  für alle  $z \in C^2$  oder maximal  $S(y) \geq S(z)$  für alle  $z \in C^2$ , dann erfüllt  $y$  die Gleichung

<span id="page-498-1"></span>
$$
\left[\frac{\partial F}{\partial q} - \frac{\mathrm{d}}{\mathrm{d}x} \frac{\partial F}{\partial p}\right](x, y(x), y'(x)) = 0.
$$

Ausgeschrieben bedeutet das: Für alle  $x \in [a, b]$  gilt die Gleichung

∂F  $\partial q$  $(x, y(x), y'(x)) = \frac{\partial^2 F}{\partial x \partial p} (\cdots) + \frac{\partial^2 F}{\partial q \partial p}$  $\frac{\partial^2 F}{\partial q \partial p}(\cdots) y'(x) + \frac{\partial^2 F}{\partial p^2}$  $\frac{\partial^2}{\partial p^2}(\cdots)y''(x).$ 

 $\bigodot$  Mit dieser Differentialgleichung können wir  $y:[a, b] \to \mathbb{R}$  berechnen!

Optimierung durch Variationsrechnung

Die Funktion  $t \mapsto \varphi(t)$  hat in  $t = 0$  ein Minimum, also gilt  $\varphi'(0) = 0$ .

$$
\varphi'(t) = \frac{d}{dt} \int_{x=a}^{b} F(x, y + tv, y' + tv') dx = \int_{x=a}^{b} \frac{d}{dt} F(x, y + tv, y' + tv') dx
$$

$$
= \int_{x=a}^{b} \frac{\partial F}{\partial q}(x, y + tv, y' + tv') \cdot v + \frac{\partial F}{\partial p}(x, y + tv, y' + tv') \cdot v' dx
$$

Den zweiten Summanden vereinfachen wir durch partielle Integration:

$$
\int_{x=a}^{b} \frac{\partial F}{\partial p} \cdot v' \, dx = \left[ \frac{\partial F}{\partial p} \cdot v \right]_{x=a}^{b} - \int_{x=a}^{b} \left[ \frac{d}{dx} \frac{\partial F}{\partial p} \right] \cdot v \, dx
$$

Somit gilt schließlich:

$$
\varphi'(0) = \int_{x=a}^{b} \left[ \frac{\partial F}{\partial q}(x, y, y') - \frac{\mathrm{d}}{\mathrm{d}x} \frac{\partial F}{\partial p}(x, y, y') \right] \cdot v(x) \, \mathrm{d}x \quad = \quad 0
$$

 $\bigodot$  Anschaulich: Dies ist die Ableitung von S im Punkt y in Richtung v. Sie verschwindet für alle Variationen  $v : [a, b] \to \mathbb{R}$  mit  $v(a) = v(b) = 0$ . Folglich verschwindet die Funktion  $u(x)$  in eckigen Klammern:  $[...] = 0$ .

#### <sup>N404</sup><br>Optimierung durch Variationsrechnung \$N404

Ergänzung

**#Übung:** (1) Anwendung auf Verbindungswege geringster Wirkung:

$$
F(x, q, p) = \frac{1 + p^2}{2}, \qquad \frac{\partial F}{\partial q} = 0, \qquad \frac{\partial F}{\partial p} = p
$$

$$
\frac{\partial^2 F}{\partial x \partial p} = 0, \qquad \frac{\partial^2 F}{\partial q \partial p} = 0, \qquad \frac{\partial^2 F}{\partial p^2} = 1.
$$

Die Euler–Lagrange–Gleichung reduziert sich damit zu  $y''(x)=0$ , also  $y(x) = c_0 + c_1x$ . Minimierende Verbindungswege sind Geraden! A Dass umgekehrt die gefundenen Lösungen tatsächlich minimal sind, muss man jeweils durch genauere Analyse absichern, etwa  $\varphi''(0)>0.$ **#Übung:** (2) Anwendung auf Verbindungswege kürzester Länge:

$$
F(x, q, p) = \sqrt{1 + p^2}, \qquad \frac{\partial F}{\partial q} = 0, \qquad \frac{\partial F}{\partial p} = \frac{p}{\sqrt{1 + p^2}},
$$

$$
\frac{\partial^2 F}{\partial x \partial p} = 0, \qquad \frac{\partial^2 F}{\partial q \partial p} = 0, \qquad \frac{\partial^2 F}{\partial p^2} = \frac{1}{(1 + p^2)^{3/2}}.
$$

Auch hier reduziert sich die Euler–Lagrange–Gleichung zu  $y''(x)=0$ .  $\bigcirc$  Geraden waren hier zu erwarten, nun können wir es nachrechnen!

#### <sup>N40</sup><br>Die Brachistochrone *N405* (Ergänzung

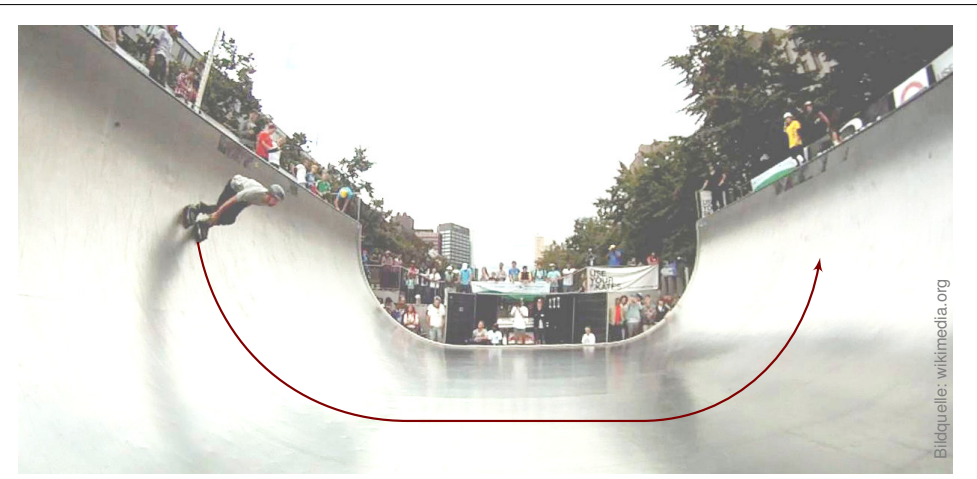

Eine Skaterampe (im Bild eine Halfpipe in Rotterdam) wird meist aus einfachen geometrischen Formen zusammengesetzt. Welche Kurve optimiert die Geschwindigkeit, wird also am schnellsten durchlaufen? Das ist das berühmte Problem der **Brachistochrone**, also der Kurve kürzester Laufzeit. Seine Untersuchung führt zur Variationsrechnung.

<sup>N407</sup><br>Die Brachistochrone

<span id="page-499-1"></span><span id="page-499-0"></span>**Lösung:** (1) Wir berechnen die Laufzeit  $T(y)$  längs  $y : [a, b] \rightarrow \mathbb{R}$ : Energieerhaltung:  $\frac{1}{2}mv^2 = mgy \Rightarrow$  Geschwindigkeit:  $v = \sqrt{2gy}$ Wegstück:  $ds = \sqrt{1 + y'(x)^2} dx \Rightarrow$  Zeitverbrauch:  $dt = ds/v$ Die Laufzeit von  $(a, 0)$  nach  $(b, c)$  längs  $(x, y(x))$  ist demnach:

$$
T(y) = \int_{x=a}^{b} \sqrt{\frac{1 + y'(x)^2}{2g y(x)}} dx
$$

Zu minimieren ist hier also das Funktional  $T$  :  $C^2([a,b],\mathbb{R}) \to \mathbb{R},$ 

$$
y \mapsto T(y) := \int_a^b F\big(x, y(x), y'(x)\big) \, \mathrm{d}x \quad \text{mit} \quad F(x, q, p) = \sqrt{\frac{1 + p^2}{2gq}}
$$

Wir finden Kandidaten  $y:[a,b] \to \mathbb{R}$  dank Euler–Lagrange:

$$
\frac{\partial F}{\partial q}(x, y(x), y'(x)) - \frac{\partial^2 F}{\partial x \partial p}(\cdots) - \frac{\partial^2 F}{\partial q \partial p}(\cdots) y'(x) - \frac{\partial^2 F}{\partial p^2}(\cdots) y''(x) = 0
$$

Die Brachistochrone Ergänzung Ein Massepunkt ruht in  $(a, 0)$  und bewegt sich dann allein durch seine Schwerkraft reibungsfrei auf der Kurve  $y:[a, b] \to \mathbb{R}$  nach  $(b, c)$ .  $\overline{x}$  $\overline{y}$  $(a, 0)$  $(b, c)$ kürzeste?! schnellste?! Problem der Brachistochrone: Welche Kurve  $y$  hat kürzeste Laufzeit? **Aufgabe:** (1) Finden / begründen Sie  $1 + y'(x)^2 + 2y(x)y''(x) = 0$ . (2) Lösen Sie diese Differentialgleichung durch die Zykloide  $\gamma : [0, \pi] \to \mathbb{R}^2 : t \mapsto (x(\theta), y(\theta)) = r(\theta - \sin \theta, 1 - \cos \theta)$ 

#### Die Brachistochrone \$N408

Ergänzung

Ergänzung

Ergänzung

Die nötigen Ableitungen berechnen wir sorgsam und geduldig:

$$
F(x,q,p) = \left[\frac{1+p^2}{2gq}\right]^{1/2}, \quad \frac{\partial F}{\partial q} = -\frac{1+p^2}{4gq^2} \left[\frac{1}{2}\right]^{-1/2}, \quad \frac{\partial F}{\partial p} = \frac{p}{2gq} \left[\frac{1}{2}\right]^{-1/2},
$$

Die zweiten Ableitungen sind dann  $\partial^2 F/\partial x \, \partial p = 0$  sowie

$$
\frac{\partial^2 F}{\partial q \partial p} = -\frac{p}{2gq^2} \left[ \cdot \right]^{-1/2} + \frac{p}{2gq} \frac{1+p^2}{4gq^2} \left[ \cdot \right]^{-3/2} = -\frac{p}{4gq^2} \left[ \cdot \right]^{-1/2}
$$

$$
\frac{\partial^2 F}{\partial p^2} = +\frac{1}{2gq} \left[ \cdot \right]^{-1/2} - \frac{p}{2gq} \frac{p}{2gq} \left[ \cdot \right]^{-3/2}, \qquad = +\frac{1}{2gq(1+p^2)} \left[ \cdot \right]^{-1/2}
$$

Die Euler–Lagrange–Gleichung vereinfachen sich damit wie folgt:

$$
\frac{\partial F}{\partial q}(x, y(x), y'(x)) - \frac{\partial^2 F}{\partial x \partial p}(\cdots) - \frac{\partial^2 F}{\partial q \partial p}(\cdots) y'(x) - \frac{\partial^2 F}{\partial p^2}(\cdots) y''(x) = 0
$$
\n
$$
\implies -\frac{1 + y'(x)^2}{4g y(x)^2} + \frac{y'(x)^2}{4g y(x)^2} - \frac{1}{2g y(x)(1 + y'(x)^2)} y''(x) = 0
$$
\n
$$
\implies 1 + y'(x)^2 + 2y(x)y''(x) = 0 \qquad \text{Uff! Alles wird gut.}
$$

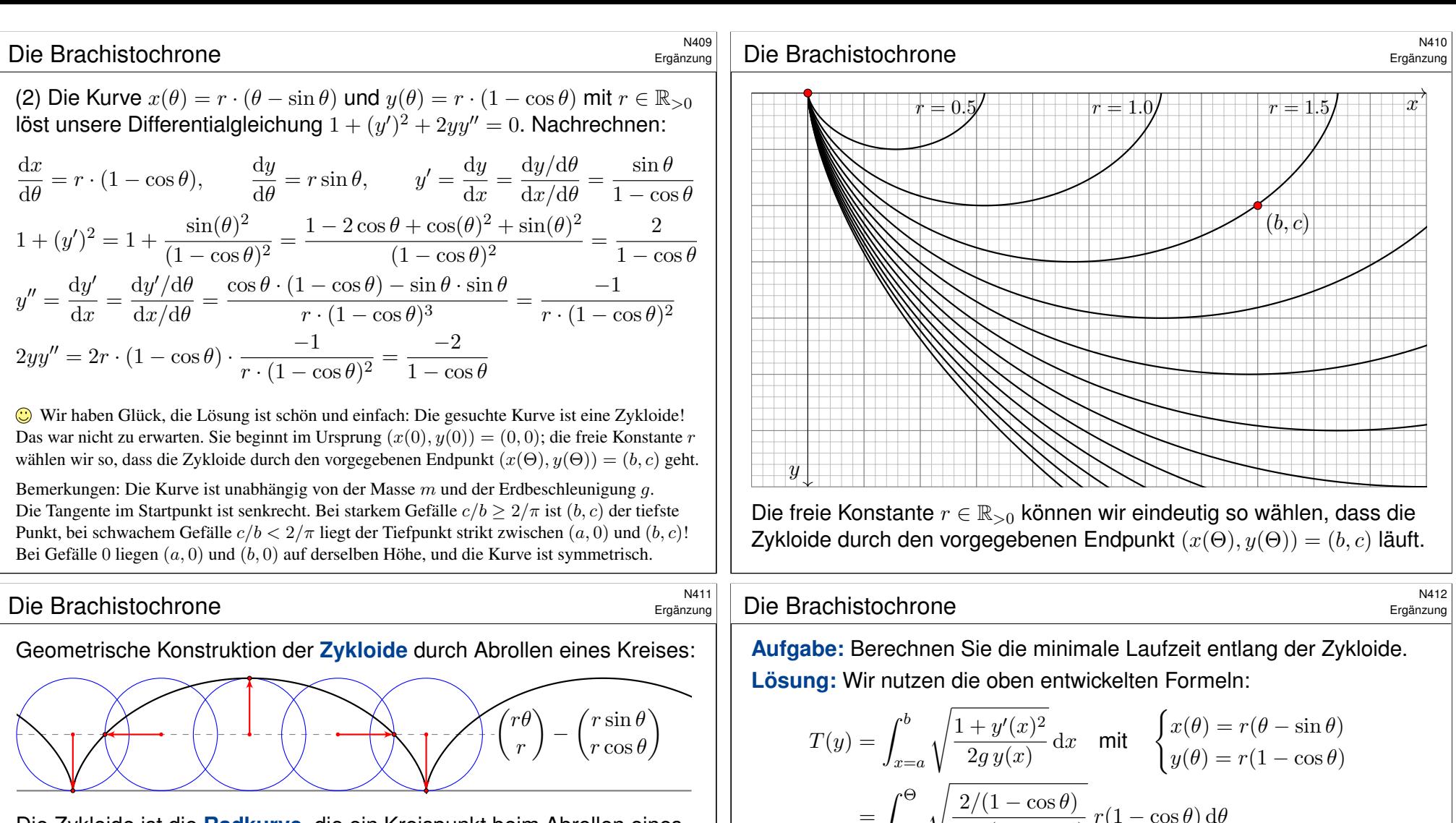

Die Zykloide ist die **Radkurve**, die ein Kreispunkt beim Abrollen eines Kreises auf einer Leitkurve beschreibt, hier auf einer horiz. Geraden.

Mit dieser Beschreibung finden wir sofort die Koordinaten  $(x(\theta), y(\theta))$  in Abhängigkeit vom zurückgelegten Drehwinkel  $\theta \in \mathbb{R}$ , wie angegeben.

Zykloiden haben bemerkenswerte Eigenschaften; uns begegnen sie hier als Brachistrochrone: Diese ist eine nach oben geöffnete Zykloide.

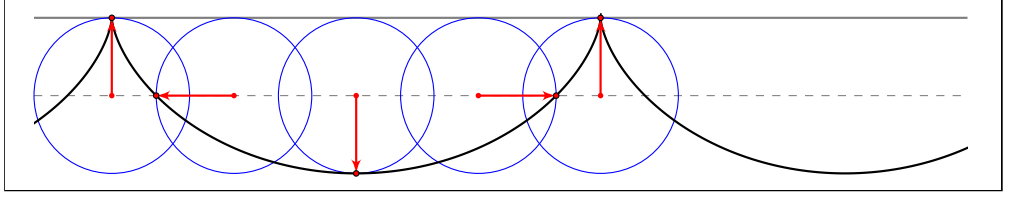

$$
= \int_{\theta=0}^{\Theta} \sqrt{\frac{2/(1-\cos\theta)}{2g r(1-\cos\theta)}} r(1-\cos\theta) d\theta
$$

$$
= \sqrt{\frac{r}{g}} \int_{\theta=0}^{\Theta} 1 d\theta = \sqrt{\frac{r}{g}} \Theta
$$

 $\bigcirc$  Unser zunächst willkürlicher Parameter  $\theta$  ist proportional zur Zeit. Das ist ein bemerkenswerter und nützlicher Nebeneffekt.

Das Geradensegment ist zwar die geometrisch kürzeste Verbindung aber nicht die schnellste! Sie können die Laufzeiten auch für andere Kurven explizit berechnen und vergleichen: Die Zykloide schlägt sie alle! Im Internet finden Sie zahlreiche Illustrationen und Experimente dazu. Sie können dies mit etwas Geschick selbst bauen und ausprobieren.

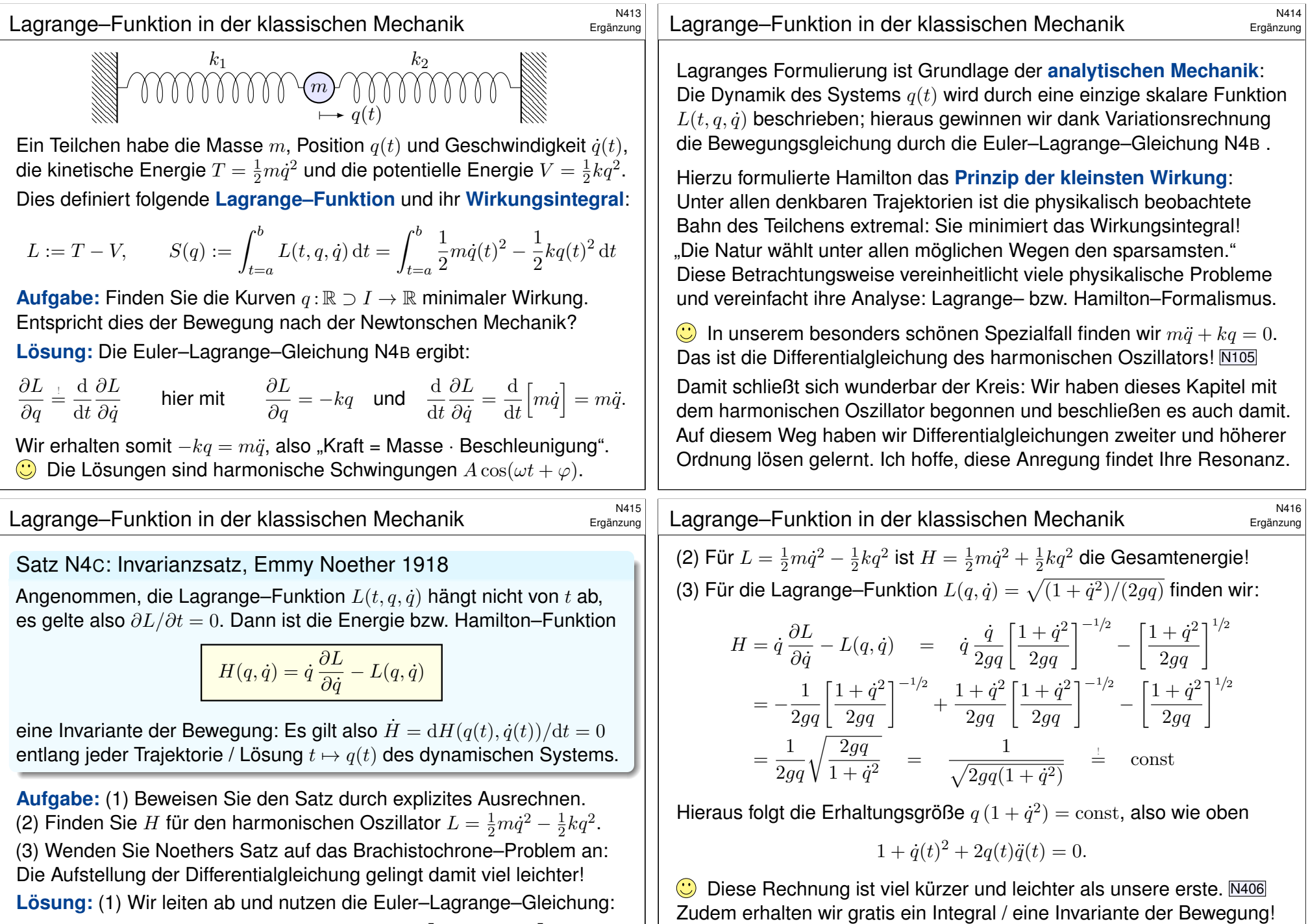

 $\frac{\mathrm{d}H}{\mathrm{d}t} = \ddot{q}\,\frac{\partial L}{\partial \dot{q}}$  $\frac{\partial L}{\partial \dot{q}} + \dot{q} \frac{\mathrm{d}}{\mathrm{d}l}$ dt ∂L  $\overline{\partial \dot q}\,$   $^ \frac{\partial L}{\partial q}\,\dot q-\frac{\partial L}{\partial \dot q}$  $\frac{\partial \mathbf{B}}{\partial \dot{q}}\ddot{q} = \dot{q}$  d dt ∂L  $\overline{\partial \dot q}\,$   $^ \left.\frac{\partial L}{\partial q}\right]\overset{\text{\tiny{Eul.a}}}{=}\mathbb{0}$ 

 $\mathrm{d}H$ 

In beide Gleichungen kann man die Zykloide einsetzen und so das Problem der Brachistochrone lösen. Dies haben wir oben ausgeführt.

<span id="page-502-0"></span>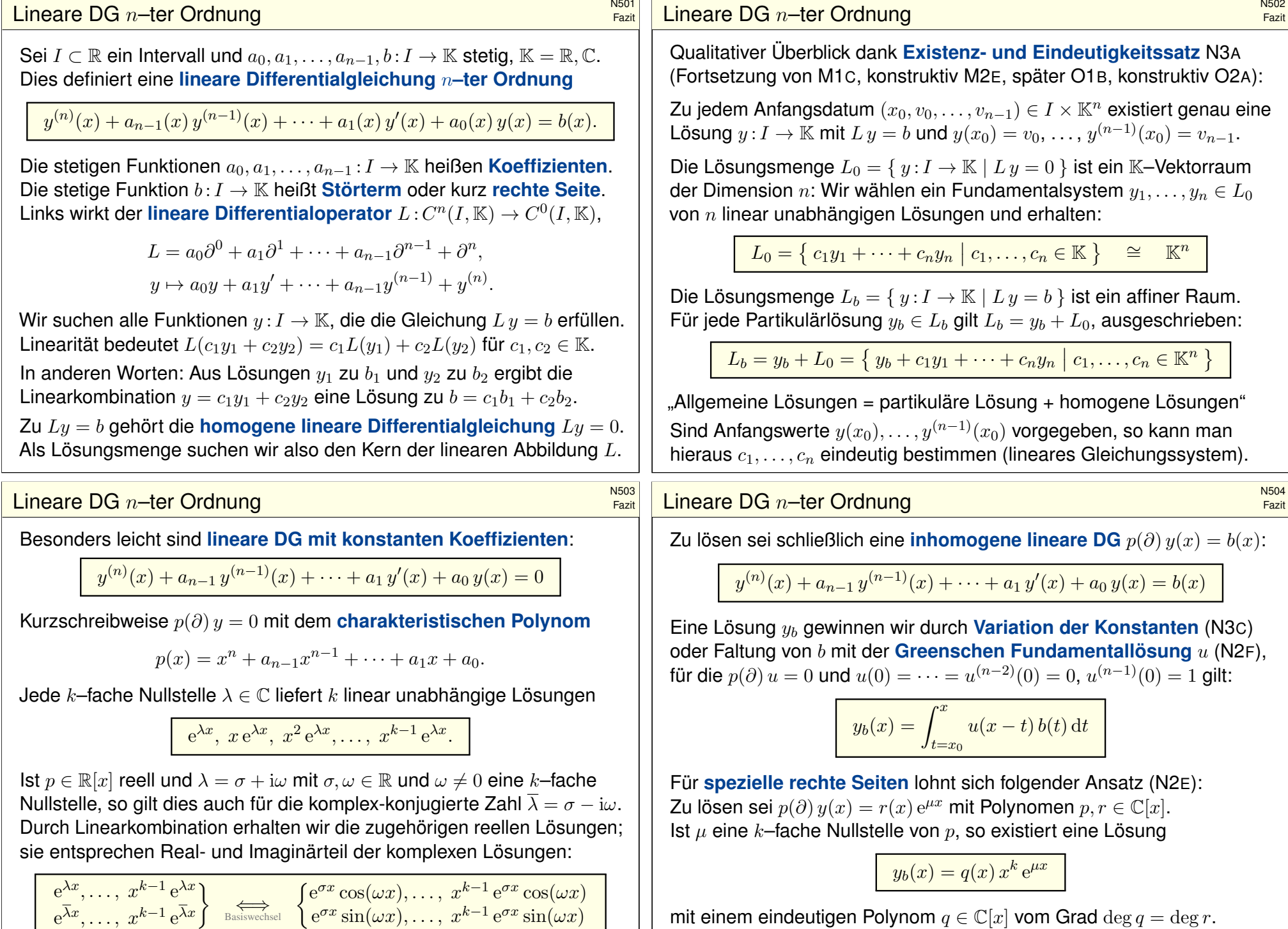

mit einem eindeutigen Polynom  $q \in \mathbb{C}[x]$  vom Grad  $\deg q = \deg r$ . Speziell  $p(\partial) y(x) = e^{\mu x}$  wird gelöst durch  $y_b(x) = e^{\mu x} x^k / p^{(k)}(\mu)$ .

#### Differentialgleichung in Potenzreihen **Bach aus der Entstehnung und RECO**NSOS

Für manche Differentialgleichungen reichen elementare Funktionen nicht aus; es werden neue Funktionen als Lösungen benötigt bzw. konstruiert. Bessel–Funktionen sind ein prominentes Beispiel. N321 Zu lösen sei eine analytische Differentialgleichung  $n$ -ter Ordnung

 $y^{(n)} = f(x, y, y', \dots, y^{(n-1)})$ 

mit gegebenen Anfangsdaten  $y(0), \ldots, y^{(n-1)}(0)$  und einer Potenzreihe

$$
f(x, u_0, u_1, \ldots, u_{n-1}) = \sum_{\alpha \in \mathbb{N}^{n+1}} c_{\alpha} u_0^{\alpha_0} u_1^{\alpha_1} \cdots u_{n-1}^{\alpha_{n-1}} x^{\alpha_n}.
$$

Diese DG wird von genau einer Potenzreihe  $y(x) = \sum_{k=0}^{\infty} a_k x^k$  erfüllt: Aus den vorgegebenen Anfangsdaten  $a_0, \ldots, a_{n-1}$  berechnen sich rekursiv alle weiteren Koeffizienten  $a_n, a_{n+1}, a_{n+2}, \ldots$  der Reihe.

 $\bigodot$  Hat diese Potenzreihe einen Konvergenzradius  $\rho > 0$ , dann löst die so definierte Funktion  $y: ]-\rho, \rho[ \to \mathbb{R}$  die gegebene Differentialgleichung.  $\bigcirc$  Dieses Verfahren ist manchmal mühsam, aber immer konstruktiv!

#### verständnisfragen  $\frac{N507}{2}$ Fazit *Versuchen Sie, folgende Fragen frei aber genau zu beantworten, etwa so, wie Sie dies einer Kommiliton:in / Kolleg:in erklären wollen.* (1) Was ist ein linearer Differentialoperator  $L$  :  $C^n(I,\mathbb{K}) \to C^0(I,\mathbb{K})$ ? (2) Ist diese Abbildung L injektiv? Welche Dimensio[n hat](#page-497-0) ihr Kern? (3) Welche Struktur hat die Lösungsmenge der Gleichung  $L y = 0$ ? (4) Was versteht man unter einem Fundamentalsystem? (5) Ist diese Abbildung  $L$  :  $C^n(I,\mathbb{K}) \to C^0(I,\mathbb{K})$  su[rjekti](#page-498-1)v? (6) Wie bestimmt man zu  $b \in C^0$  ein Urbild  $y \in C^n$  mit  $L y = b$ ? (7) Welche Struktur hat die Lösungsmenge der Gleichung  $Lu = b$ ? **Lösung:** (1) Dies ist eine Zuordnung  $L: y \mapsto a_0y + a_1y' + \cdots + a_{n-1}y^{(n-1)} + y^{(n)}$  mit Koeffizienten  $a_0, a_1, \ldots, a_{n-1} \in C^0(I, \mathbb{K})$ , eventuell konstant. (Zur Vereinfachung  $a_n = 1$ .) (2) Die Abbildung  $L: C^n(I, \mathbb{K}) \to C^0(I, \mathbb{K})$  ist linear. Sie ist für  $n \geq 1$  nicht injektiv, genauer:

(3) Die Lösungsmenge ker  $L = \{ y \in C^n \mid L y = 0 \}$  ist ein K-Vektorraum der Dimension n. (4) Ein Fundamentalsystem ist eine Basis  $y_1, \ldots, y_n \in \text{ker } L$ . (5) Die Abbildung L ist surjektiv: (6) Partikulärlösungen  $y_b$  mit  $Ly_b = b$  finden wir durch die Greensche Lösungsformel  $\sqrt{245}$  oder

Variation der [Konst](#page-483-0)anten N311 oder geeigneten Ansatz für s[pezie](#page-494-2)lle rec[hte Se](#page-491-2)iten N217. (7) Die Lösu[ngsm](#page-494-2)enge d[er Gle](#page-491-2)ichung  $Ly = b$  ist ein affiner Raum [der D](#page-484-2)i[mens](#page-484-2)ion n, explizit ausgeschrieben  $\{y: I \to \mathbb{K} \mid L y = b\} = \{y_b + c_1y_1 + \cdots + c_ny_n \mid c_1, \ldots, c_n \in \mathbb{K}\}.$ 

Fazit

Gegeben sei ein **Wirkungsfunktional**  $S$ : $C^2([a, b], \mathbb{R}) \rightarrow \mathbb{R}$  durch

$$
y \mapsto S(y) := \int_{x=a}^{b} F(x, y(x), y'(x)) dx
$$

mit einer  $C^2$ –Funktion  $F : [a, b] \times \mathbb{R}^2 \to \mathbb{R} : (x, q, p) \mapsto F(x, q, p).$ Dann gilt die **Euler-Lagrange-Differentialgleichung** (Satz N4B): Ist *y* ∈  $C^2$  extremal, also minimal  $S(y) \leq S(z)$  für alle  $z \in C^2$  oder maximal  $S(y) \geq S(z)$  für alle  $z \in C^2$ , dann erfüllt  $y$  die Gleichung

$$
\left[\frac{\partial F}{\partial q} - \frac{\mathrm{d}}{\mathrm{d}x} \frac{\partial F}{\partial p}\right](x, y(x), y'(x)) = 0.
$$

Ausgeschrieben bedeutet das: Für alle  $x \in [a, b]$  gilt die Gleichung

$$
\frac{\partial F}{\partial q}(x, y(x), y'(x)) = \frac{\partial^2 F}{\partial x \partial p}(\cdots) + \frac{\partial^2 F}{\partial q \partial p}(\cdots) y'(x) + \frac{\partial^2 F}{\partial p^2}(\cdots) y''(x).
$$

 $\bigodot$  Mit dieser Differentialgleichung können wir  $y:[a,b]\to\mathbb{R}$  berechnen! Dies ist die Grundlage der Optimierung durch Variationsrechnung. N401

#### verständnisfragen  $\frac{N508}{508}$

- (1) Was ist eine lineare Differentialgleichung  $Ly = 0$  mit konstanten Koeffizienten? Was ist ihr charakteristisches Polynom?
- (2) Wie bestimmt man hierzu ein Fundamentalsystem?
- (3) Wie bestimmt man zu  $b \in C^0$  ein Urbild  $y \in C^n$  mit  $L y = b$ ?
- (4) Was versteht man unter einer speziellen rechten Seite  $b$ ? Wie bestimmt man hierzu ein Urbild  $y \in C^n$  mit  $L y = b$ ?
- (5) Was versteht man in diesem Zusammenhang unter Resonanz?
- (6) Was ist die Differentialgleichung des harmonischen Oszillators? Wie löst man sie? Was passiert bei harmonischer Anregung? Was versteht man unter dem Begriff Resonanzkatastrophe?

**Lösung:** (1) Hier gilt  $L: y \mapsto a_0y + a_1y' + \cdots + a_{n-1}y^{(n-1)} + y^{(n)}$  mit konstanten Koeffizienten  $a_0, a_1, \ldots, a_{n-1} \in \mathbb{K}$ . Wir schreiben hierfür kurz  $L = p(\partial)$  mit  $\partial = d/dx$ und dem charakteristischen Polynom  $p(x) = a_0 + a_1 x + \cdots + a_{n-1} x^{n-1} + x^n \in \mathbb{K}[x]$ . (2) Der Exponentialansatz N2D liefert hier stets n unabhängige Lösungen  $y_1, \ldots, y_n \in \text{ker } L$ . (3) Neben Greenscher Lösungsformel N245 und Variation der Konstanten N311 lohnt sich meist (4) der passende Ansatz für spezielle rechte Seiten  $r(x) e^{\mu x}$ ,  $e^{\sigma x} \cos(\tau x)$ ,  $e^{\sigma x} \sin(\tau x)$ . N217 (5) Bei  $p(\partial)$  y =  $r(x)$  e<sup>µx</sup> liegt (k–fache) Resonanz vor, falls die Anregung  $\mu$  eine (k–fache) Nullstelle des char. Polynoms p trifft. (6) Siehe die Ausführung am Anfang des Kapites N.

Fazit
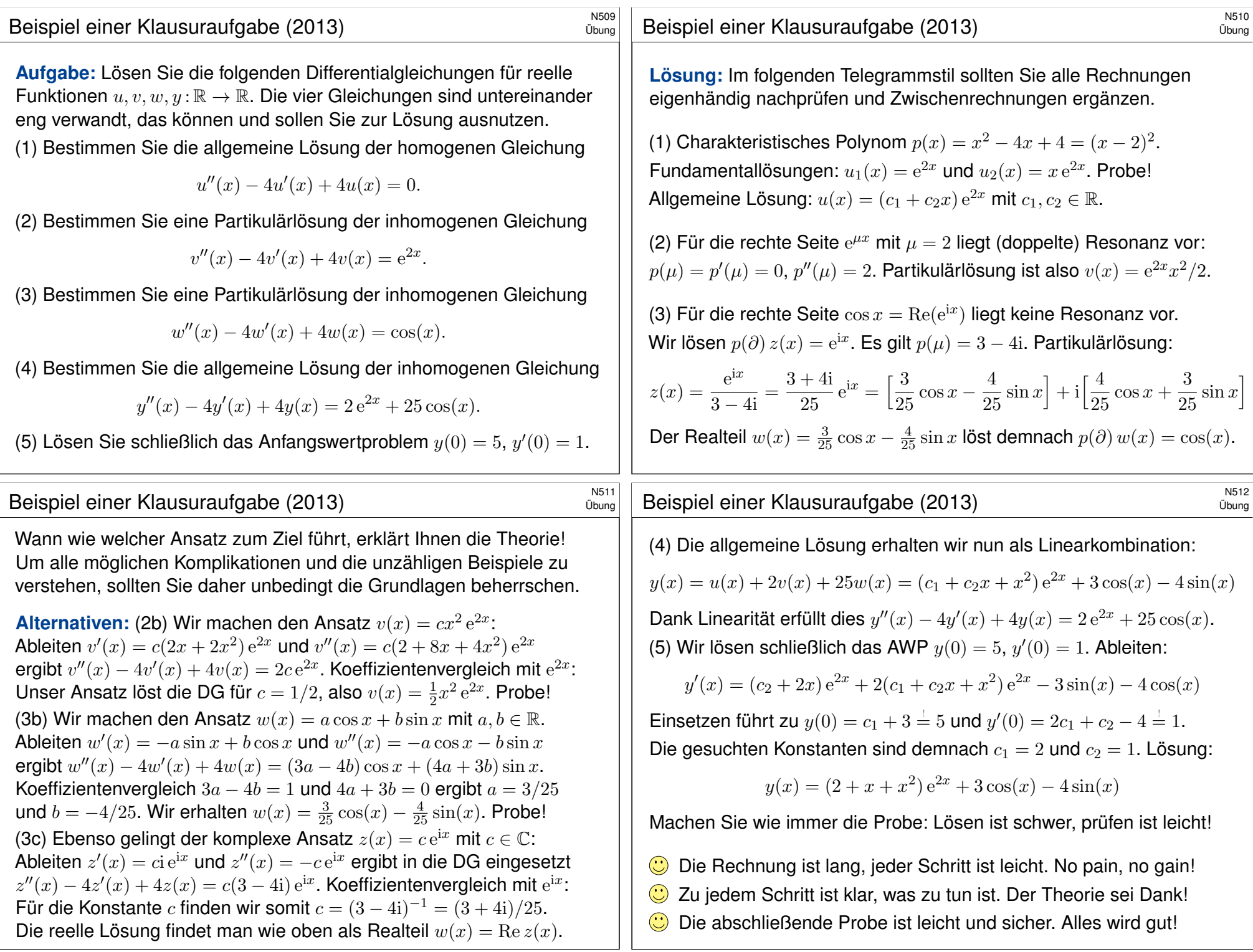

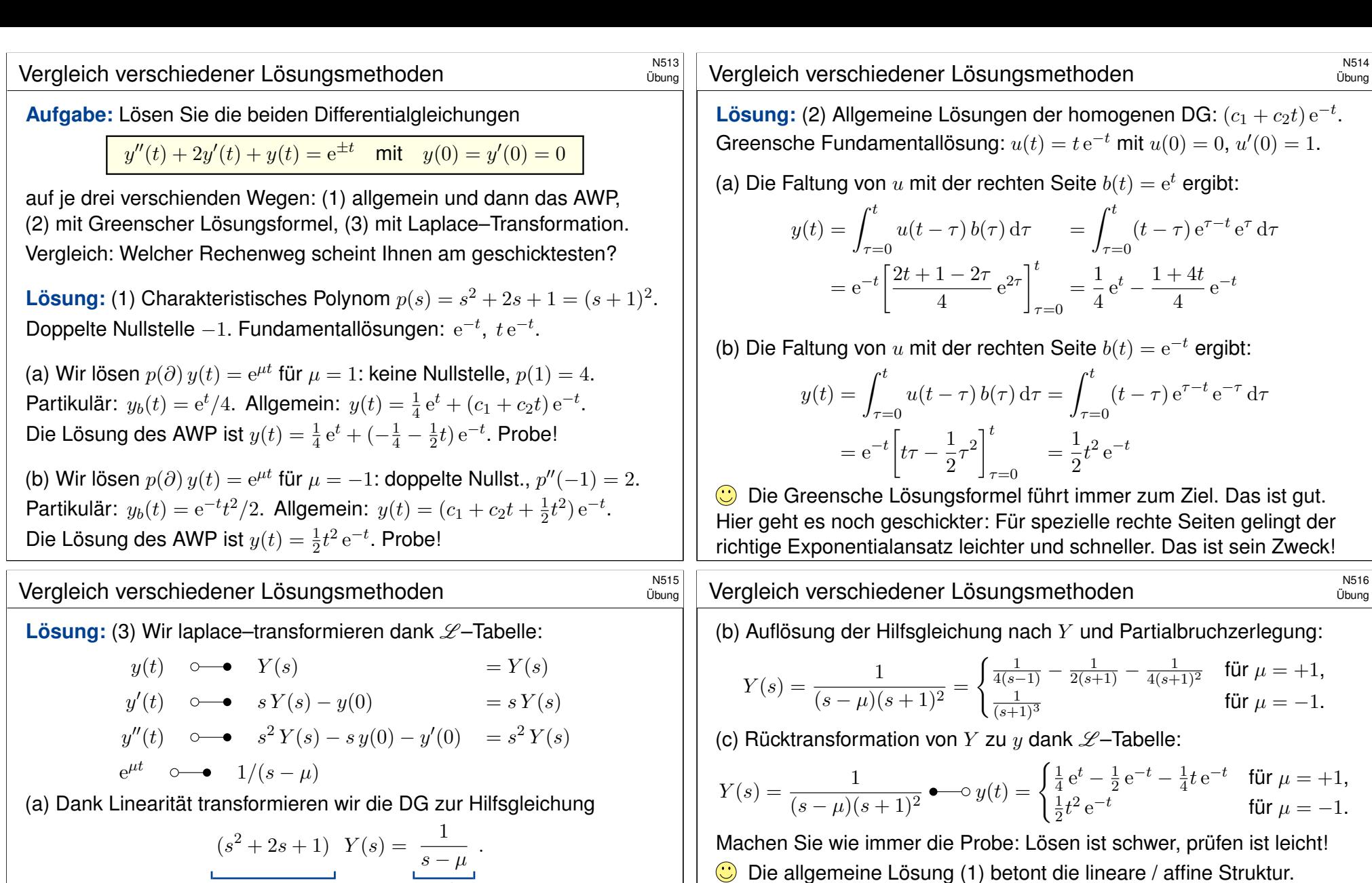

Vor  $Y(s)$  steht als Faktor immer das charakteristische Polynom, hier  $p(s) = s^2 + 2s + 1$ . Das gilt allgemein:  $p(\partial)$   $y(t)$  o→  $p(s)$   $Y(s)$  + . . ., im Allgemeinen steuern Anfangswerte weitere Terme bei; zur Vereinfachung wurde hier das AWP  $y(0) = y'(0) = 0$  vorgegeben. Die Anfangswerte werden schon im ersten Schritt in die  $\mathcal{L}$ -Transformation eingearbeitet und

rechte Seite

charakteristisches Polynom

somit nur die spezielle Lösung des AWP angesteuert. Die allgemeine Lösung der Gleichung  $y''(t) + 2y'(t) + y(t) = e^{\mu t}$  wird hier nicht benötigt (und auch nicht nebenbei gefunden). Im Fall  $\mu = -1$  liegt Resonanz vor; die ∠-Transformation verarbeitet das automatisch.

Die Methode der Laplace–Transformation ist dann effizient, wenn man jeden der drei Schritte (a–c) schnell und sicher ausführen kann. Hierzu nützen Tabellen, vor allem aber *viel Erfahrung*!

Dies gibt uns einen guten Überblick des Raumes *aller* Lösungen.  $\bigcirc$  Aus (1) erhalten wir insb. die Greensche Fundamentallösung. Die Greensche Lösungsformel (2) funktioniert für *alle* rechten Seiten. Die Laplace–Transformation (3) behandelt alle Fälle einheitlich. Eventuelle Resonanz zeigt sich in der Partialbruchzerlegung (3b,c).

Vergleich verschiedener Lösungsmethoden \$N517

#### **#Aufgabe:** Lösen Sie die Differentialgleichung

$$
u'''(t) - u(t) = 1
$$
 mit  $u(0) = 0$ ,  $u'(0) = u''(0) =$ 

(1) allgemein und dann das AWP, (2) mit Laplace–Transformation. Vergleich: Welcher Rechenweg scheint Ihnen am geschicktesten?

**Lösung:** (1) Das char. Polynom der Gleichung  $p(\partial) u = 0$  ist

 $p(s) = s<sup>3</sup> - 1 = (s - 1)(s<sup>2</sup> + s + 1) = (s - 1)(s - \omega)(s - \overline{\omega})$  $\omega=-\frac{1}{2}$  $\frac{1}{2} + \frac{1}{2}$ 2  $\sqrt{3} = e^{2\pi i/3}, \quad \overline{\omega} = -\frac{1}{2}$  $\frac{1}{2}$  – i 2  $\sqrt{3} = e^{4\pi i/3}$ 

Nullstellen: 1,  $\omega$ ,  $\overline{\omega}$ . Fundamentallösungen:  $e^t$ ,  $e^{\omega t}$ ,  $e^{\overline{\omega}t}$ .

(a) Wir lösen  $p(\partial) u(t) = e^{\mu t}$  für  $\mu = 0$ : keine Nullstelle,  $p(0) = -1$ . Partikulärlösung:  $u<sub>b</sub>(t) = e^{0t}/(-1) = -1$ . Probe: klar! Die allgemeine Lösung der DG  $u'''(t) - u(t) = 1$  ist demnach:  $u(t) = c_1 e^t + c_2 e^{\omega t} + c_3 e^{\overline{\omega}t} - 1$ 

## Vergleich verschiedener Lösungsmethoden \$N519

**Lösung:** (2) Wir laplace–transformieren dank  $\mathscr{L}$ –Tabelle:

$$
u(t) \quad \circ \longrightarrow \quad U(s) = U(s)
$$
  
\n
$$
u'(t) \quad \circ \longrightarrow \quad sU(s) - u(0) = sU(s)
$$
  
\n
$$
u''(t) \quad \circ \longrightarrow \quad s^2 U(s) - s u(0) - u'(0) = s^2 U(s) - 1
$$
  
\n
$$
u'''(t) \quad \circ \longrightarrow \quad s^3 U(s) - s^2 u(0) - s u'(0) - u''(0) = s^3 U(s) - s - 1
$$
  
\n
$$
1 \quad \circ \longrightarrow \quad s^{-1}
$$

(a) Dank Linearität transformieren wir die DG zur Hilfsgleichung

$$
s^{3}U(s) - s - 1 - U(s) = s^{-1}
$$
  
\n
$$
(s^{3} - 1) U(s) - (s + 1) = s^{-1}
$$
  
\n
$$
\frac{1}{\text{char. Polynom}}
$$
  
\n
$$
Mangsdaten
$$
  
\n
$$
S^{-1}
$$
  
\n
$$
s^{-1}
$$
  
\n
$$
S^{-1}
$$
  
\n
$$
S^{-1}
$$
  
\n
$$
S^{-1}
$$
  
\n
$$
S^{-1}
$$
  
\n
$$
S^{-1}
$$
  
\n
$$
S^{-1}
$$

Vor  $U(s)$  steht als Faktor immer das charakteristische Polynom, hier also  $p(s) = s^3 - 1$ , denn  $p(\partial)$  y(t)  $\Diamond$  →  $p(s)$  Y(s) + ... Die Anfangswerte steuern die weiteren Terme bei.

Die Anfangswerte werden schon im ersten Schritt in die L-Transformation eingearbeitet und somit nur die spezielle Lösung des AWP angesteuert. Die allgemeine Lösung der Gleichung  $u'''(t) - u(t) = 1$  wird hier nicht benötigt (und auch nicht nebenbei gefunden).

Übung

Übung

 $\overline{1}$ 

(b) Die Anfangsdaten bestimmen eindeutig die freien Konstanten:

$$
u(0) = c_1 + c_2 + c_3 - 1 = 0
$$
  
\n
$$
u'(0) = c_1 + \omega c_2 + \overline{\omega} c_3 = 1
$$
  
\n
$$
u''(0) = c_1 + \overline{\omega} c_2 + \omega c_3 = 1
$$
  
\n
$$
u''(0) = c_1 + \overline{\omega} c_2 + \omega c_3 = 1
$$

Probe! Die gesuchte Lösung des AWP ist also

$$
u(t) = e^t - 1.
$$

Wir machen die Probe: Lösen ist schwer, prüfen ist leicht!

$$
u(t) = et - 1, \t u'(t) = u''(t) = u'''(t) = et
$$
  

$$
u'''(t) - u(t) = 1, \t u(0) = 0, u'(0) = u''(0) = 1
$$

#### Die Funktion u erfüllt die Differentialgleichung mit Anfangsdaten!

Dieses Lösungsschema hat nur zwei rechenintensive Schritte: Wir müssen (a) die Nullstellen des charakteristischen Polynoms finden und (b) die freien Koeffizienten durch ein lineares Gleichungssystem bestimmen. Das ist mitunter mühsam aber letztlich Routinearbeit. Für Gleichungen kleiner Ordnung  $n = 2, 3, 4, \ldots$  gelingt es jedenfalls leicht.

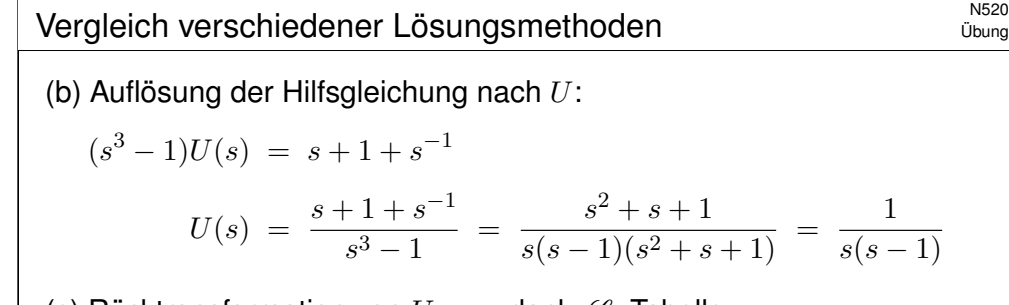

(c) Rücktransformation von U zu u dank  $\mathscr{L}$ -Tabelle:

$$
U(s) = \frac{1}{s(s-1)} \quad \stackrel{\text{PBL}}{=} \quad \frac{1}{s-1} - \frac{1}{s} \quad \bullet \quad \bullet \quad \bullet \quad e^t - 1 = u(t)
$$

Wir machen die Probe wie in (1). Lösen ist schwer, prüfen ist leicht!

Die Transformation entnimmt man am besten einer der umfangreichen  $\mathscr{L}$ -Tabellen. Dies ist besonders einfach für spezielle rechte Seiten wie  $t^n e^{at} \circ \longrightarrow n!/(s-a)^{n+1}$  etc.

Zur Rücktransformation nutzen wir die Partialbruchzerlegung. Das ist Routinearbeit. Damit bringen wir unsere Hilfslösung  $U(s)$  in eine möglichst einfache Form, deren Bestandteile wir in der  $\mathscr{L}$ –Tabelle finden und so bequem zur gesuchten Lösung  $u(t)$  zurücktransformieren.

Die Methode der Laplace–Transformation ist dann effizient, wenn man jeden der drei Schritte (a–c) schnell und sicher ausführen kann. Hierzu nützen Tabellen, vor allem aber *viel Erfahrung*!

# <sup>N521</sup><br>Vergleich verschiedener Lösungsmethoden **1990 vergleich verschiedener**

## Vergleich verschiedener Lösungsmethoden \$N522

Übung

Übung

**#Aufgabe:** Lösen Sie die Differentialgleichung

 $u''(t) + 2u'(t) + 10u(t) = 2\cos(t) + 9\sin(t)$  mit  $u(0) = 0$ ,  $u'(0) = 4$ .

(1) allgemein und dann das AWP, (2) mit Laplace–Transformation. Vergleich: Welcher Rechenweg scheint Ihnen am geschicktesten?

**Lösung:** (1) Das char. Polynom der Gleichung  $p(\partial) u = 0$  ist

$$
p(s) = s2 + 2s + 10 = (s + 1 + 3i)(s + 1 - 3i)
$$

Komplexe Fundamentallösungen:  $e^{(-1-3i)t}$ ,  $e^{(-1+3i)t}$ . Reelle Fundamentallösungen:  $e^{-t}\cos(3t)$ ,  $e^{-t}\sin(3t)$ .

(a) Wir lösen 
$$
p(\partial) z(t) = (2 - 9i) e^{it}
$$
. Es gilt  $p(i) = 9 + 2i$ , also  $z(t) = \frac{2 - 9i}{9 + 2i} e^{it} = -i e^{it} = \sin(t) - i \cos(t)$ .

Der Realteil  $sin(t)$  löst unsere Differentialgleichung. Allgemein:

$$
u(t) = \sin(t) + c_1 e^{(-1-3i)t} + c_2 e^{(-1+3i)t}
$$
  
= sin(t) +  $\alpha_1 e^{-t} \cos(3t) + \alpha_2 e^{-t} \sin(3t)$ 

# <sup>N523</sup><br>Wergleich verschiedener Lösungsmethoden **19823**

**Lösung:** (2) Wir laplace–transformieren dank  $\mathscr{L}$ –Tabelle:

$$
u(t) \quad \circ \longrightarrow \quad U(s) \quad = U(s)
$$
\n
$$
u'(t) \quad \circ \longrightarrow \quad s \quad U(s) - u(0) \quad = s \quad U(s)
$$
\n
$$
u''(t) \quad \circ \longrightarrow \quad s^2 \quad U(s) - s \quad u(0) - u'(0) \quad = s^2 \quad U(s) - 4
$$
\n
$$
\cos(\omega t) \quad \circ \longrightarrow \quad \frac{s}{s^2 + \omega^2} \quad \text{sin}(\omega t) \quad \circ \longrightarrow \quad \frac{\omega}{s^2 + \omega^2}
$$

(a) Dank Linearität transformieren wir die DG zur Hilfsgleichung:

$$
s^{2}U(s) - 4 + 2sU(s) + 10U(s) = \frac{2s}{s^{2} + 1} + \frac{9}{s^{2} + 1}
$$
  
\n
$$
(s^{2} + 2s + 10)U(s) - 4 = \frac{2s + 9}{s^{2} + 1}
$$
  
\n
$$
S^{2}
$$
  
\n
$$
S^{2}
$$
  
\n
$$
S^{2}
$$
  
\n
$$
S^{2}
$$
  
\n
$$
S^{2}
$$
  
\n
$$
S^{2}
$$
  
\n
$$
S^{2}
$$
  
\n
$$
S^{2}
$$
  
\n
$$
S^{2}
$$
  
\n
$$
S^{2}
$$
  
\n
$$
S^{2}
$$
  
\n
$$
S^{2}
$$
  
\n
$$
S^{2}
$$
  
\n
$$
S^{2}
$$
  
\n
$$
S^{2}
$$
  
\n
$$
S^{2}
$$
  
\n
$$
S^{2}
$$
  
\n
$$
S^{2}
$$
  
\n
$$
S^{2}
$$
  
\n
$$
S^{2}
$$
  
\n
$$
S^{2}
$$
  
\n
$$
S^{2}
$$
  
\n
$$
S^{2}
$$
  
\n
$$
S^{2}
$$
  
\n
$$
S^{2}
$$
  
\n
$$
S^{2}
$$
  
\n
$$
S^{2}
$$
  
\n
$$
S^{2}
$$
  
\n
$$
S^{2}
$$
  
\n
$$
S^{2}
$$
  
\n
$$
S^{2}
$$
  
\n
$$
S^{2}
$$
  
\n
$$
S^{2}
$$
  
\n
$$
S^{2}
$$
  
\n
$$
S^{2}
$$
  
\n
$$
S^{2}
$$
  
\n
$$
S^{2}
$$
  
\n
$$
S^{2}
$$
  
\n
$$
S^{2}
$$
  
\n
$$
S^{2}
$$
  
\n
$$
S^{2}
$$
  
\n
$$
S^{2}
$$
  
\n
$$
S^{2}
$$
  
\n
$$
S^{
$$

Vor  $U(s)$  steht als Faktor immer das charakteristische Polynom, hier also  $p(s) = s^3 - 1$ , denn  $p(\partial)$  y(t) o→  $p(s)$  Y(s) + ... Die Anfangswerte steuern die weiteren Terme bei. (b) Die Anfangsdaten bestimmen eindeutig die freien Konstanten:

$$
u(0) = \alpha_1 \qquad \qquad \stackrel{\perp}{=} 0 \\ u'(0) = 1 - \alpha_1 + 3\alpha_2 \qquad \stackrel{\perp}{=} 4 \qquad \qquad \Rightarrow \qquad \begin{cases} \alpha_1 = 0 \\ \alpha_2 = 1 \end{cases}
$$

Probe! Die gesuchte Lösung des AWP ist also

$$
u(t) = \sin(t) + e^{-t} \sin(3t).
$$

Wir machen die Probe: Lösen ist schwer, prüfen ist leicht!

$$
u(t) = +\sin(t) + e^{-t}\sin(3t)
$$
  
\n
$$
u'(t) = +\cos(t) - e^{-t}\sin(3t) + 3e^{-t}\cos(3t)
$$
  
\n
$$
u''(t) = -\sin(t) - 8e^{-t}\sin(3t) - 6e^{-t}\cos(3t)
$$

#### Die Funktion  $u$  erfüllt die Differentialgleichung mit Anfangsdaten!

Bei diesem Lösungsweg müssen wir (a) die Nullstellen des charakteristischen Polynoms finden und (b) die freien Koeffizienten durch ein lineares Gleichungssystem bestimmen. Das ist mitunter mühsam aber letztlich Routinearbeit. Für Gleichungen kleiner Ordnung gelingt es leicht.

## <sup>N524</sup><br>Wergleich verschiedener Lösungsmethoden

Übung

(b) Auflösung der Hilfsgleichung nach  $U$  und Partialbruchzerlegung:

$$
(s2 + 2s + 10)U(s) = 4 + \frac{2s + 9}{s2 + 1}
$$
  

$$
U(s) = \frac{4}{s2 + 2s + 10} + \frac{2s + 9}{(s2 + 1)(s2 + 2s + 10)}
$$
  

$$
\stackrel{PSZ}{=} \frac{4}{s2 + 2s + 10} + \frac{1}{s2 + 1} - \frac{1}{s2 + 2s + 10}
$$

(c) Rücktransformation von U zu u dank  $\mathscr{L}$ -Tabelle:

$$
U(s) = \frac{3}{(s+1)^2 + 3^2} + \frac{1}{s^2 + 1} \quad \bullet \quad \bullet \quad e^{-t} \sin(3t) + \sin(t) = u(t)
$$

Wir machen die Probe wie in (1). Lösen ist schwer, prüfen ist leicht!

Die Transformation entnimmt man am besten einer der umfangreichen  $\mathscr{L}$ -Tabellen. Dies ist einfach für spezielle rechte Seiten wie e<sup>-at</sup> sin( $\omega t$ )  $\sim \omega/((s+a)^2 + \omega^2)$ . Zur Rücktransformation nutzen wir die Partialbruchzerlegung. Das ist Routinearbeit.

<span id="page-508-0"></span>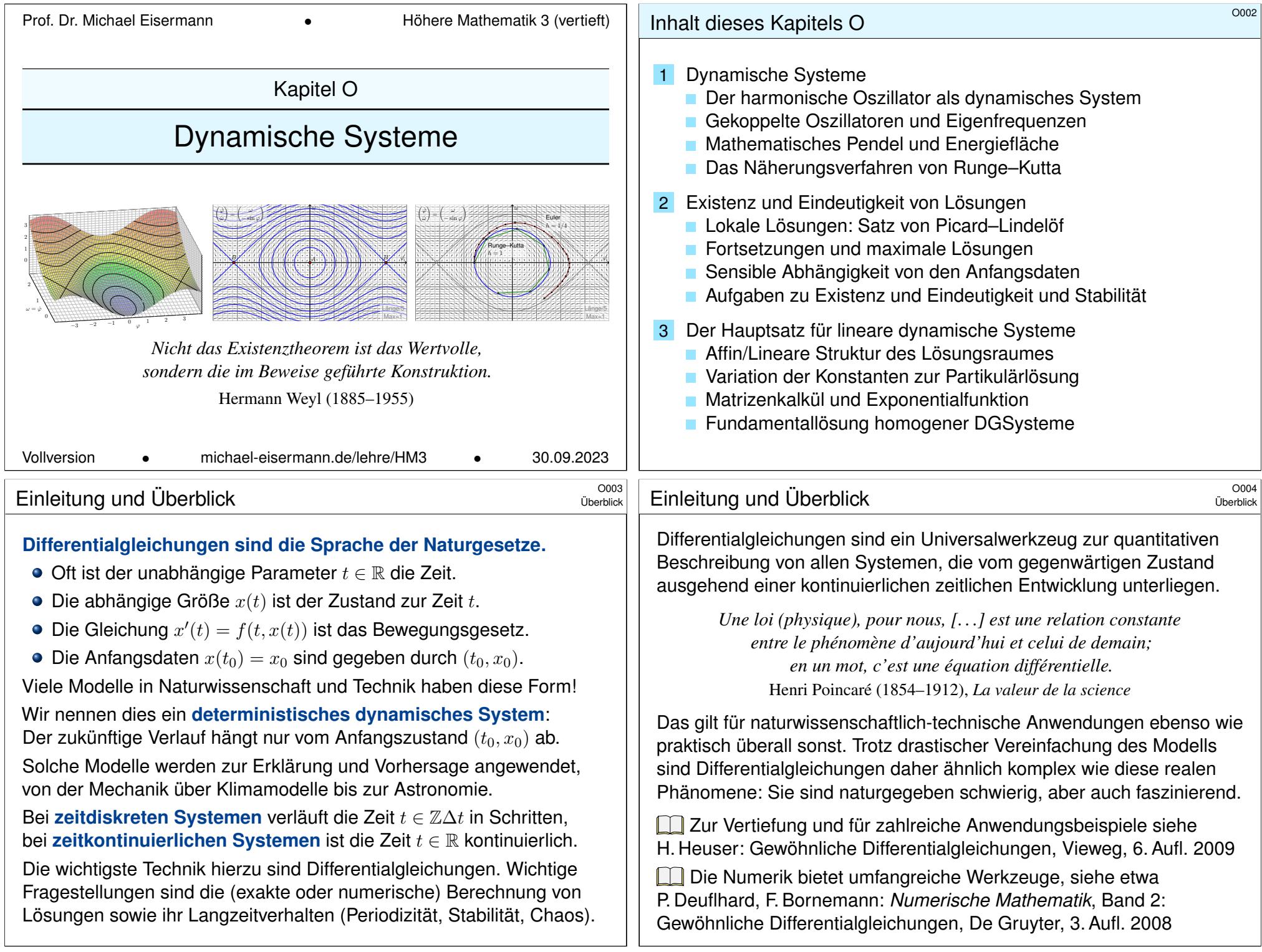

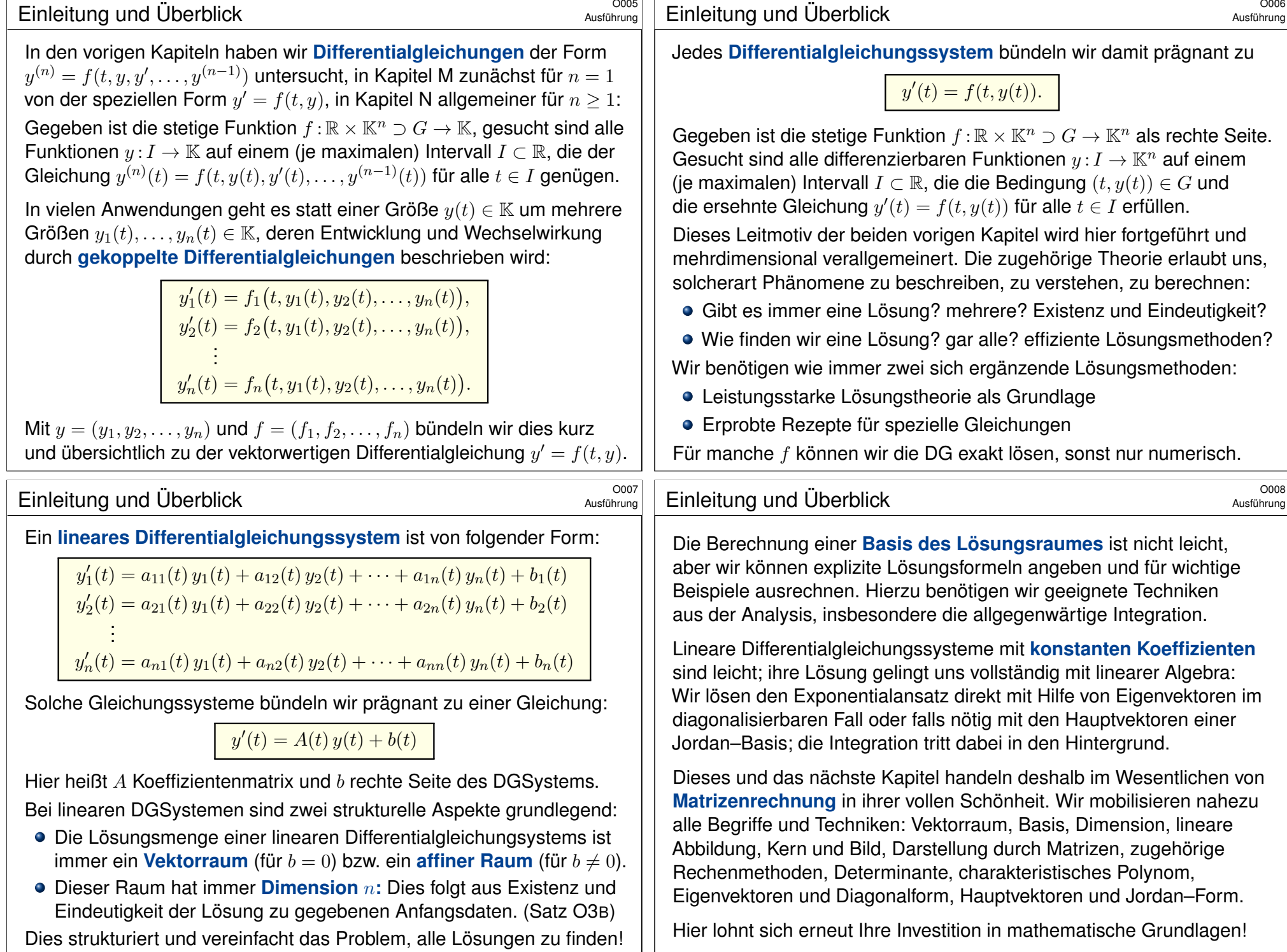

<span id="page-510-1"></span><span id="page-510-0"></span>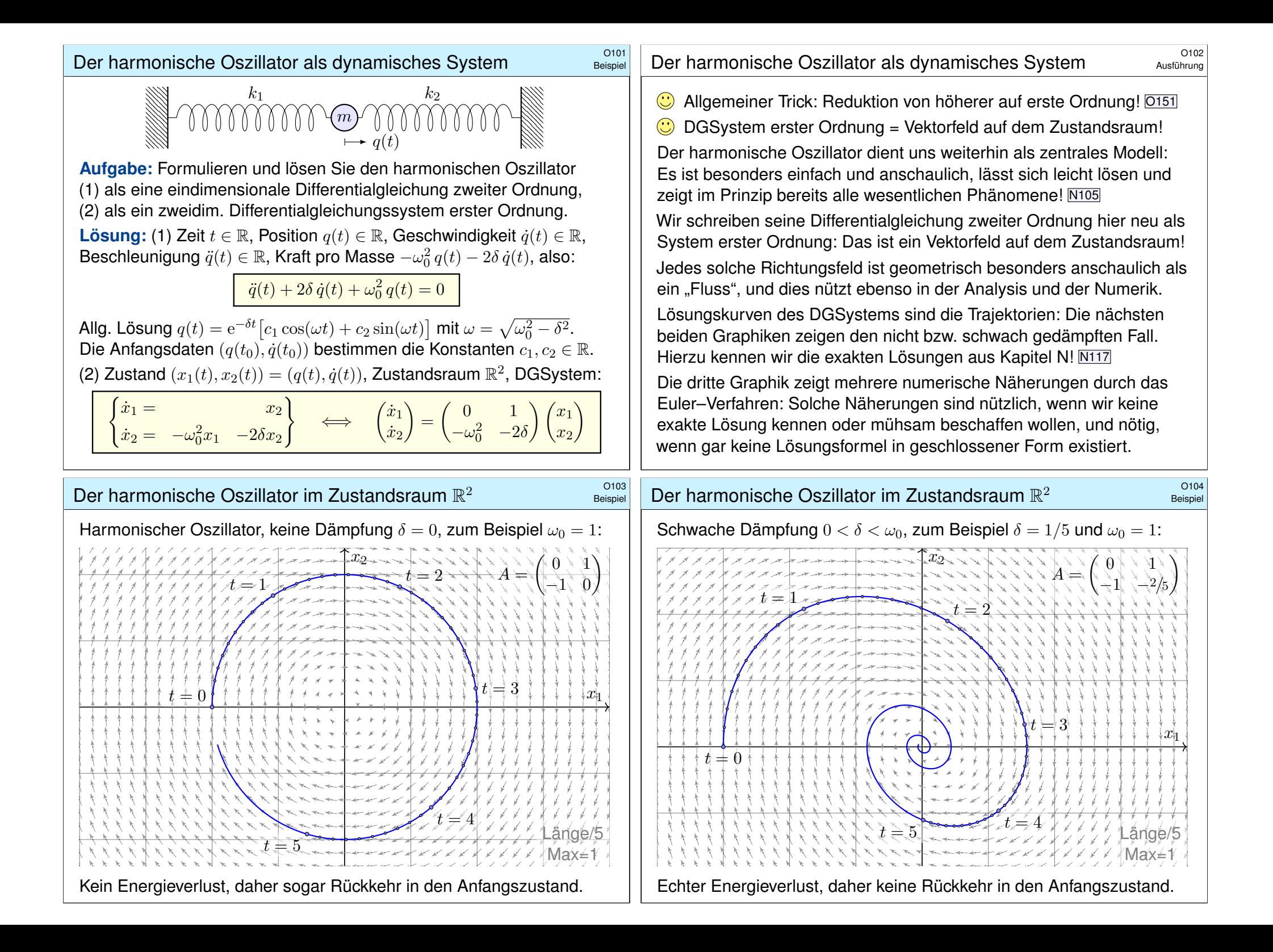

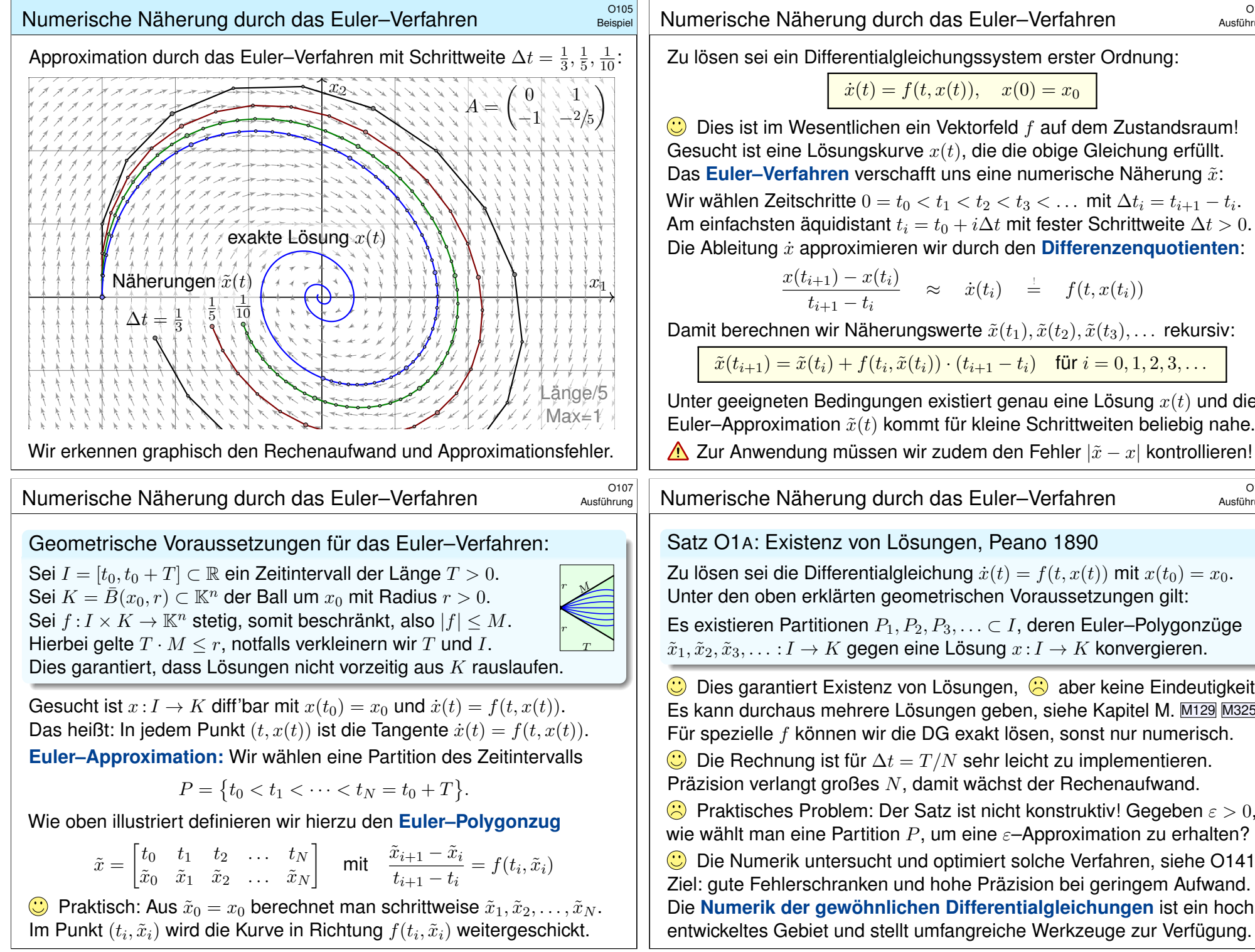

<sup>0106</sup> Numerische Näherung durch das Euler-Verfahren

Zu lösen sei ein Differentialgleichungssystem erster Ordnung:

 $\dot{x}(t) = f(t, x(t)), \quad x(0) = x_0$ 

 $\bigcirc$  Dies ist im Wesentlichen ein Vektorfeld f auf dem Zustandsraum! Gesucht ist eine Lösungskurve  $x(t)$ , die die obige Gleichung erfüllt. Das **Euler–Verfahren** verschafft uns eine numerische Näherung  $\tilde{x}$ :

Wir wählen Zeitschritte  $0 = t_0 < t_1 < t_2 < t_3 < \ldots$  mit  $\Delta t_i = t_{i+1} - t_i$ . Am einfachsten äquidistant  $t_i = t_0 + i\Delta t$  mit fester Schrittweite  $\Delta t > 0$ . Die Ableitung *i*: approximieren wir durch den **Differenzenquotienten**:

$$
\frac{x(t_{i+1})-x(t_i)}{t_{i+1}-t_i} \quad \approx \quad \dot{x}(t_i) \quad \overset{\perp}{=} \quad f(t,x(t_i))
$$

Damit berechnen wir Näherungswerte  $\tilde{x}(t_1), \tilde{x}(t_2), \tilde{x}(t_3), \ldots$  rekursiv:

 $\tilde{x}(t_{i+1}) = \tilde{x}(t_i) + f(t_i, \tilde{x}(t_i)) \cdot (t_{i+1} - t_i)$  für  $i = 0, 1, 2, 3, ...$ 

Unter geeigneten Bedingungen existiert genau eine Lösung  $x(t)$  und die Euler–Approximation  $\tilde{x}(t)$  kommt für kleine Schrittweiten beliebig nahe.

<sup>0108</sup><br>Numerische Näherung durch das Euler–Verfahren **1988** Ausführung

Ausführung

Ausführung

Satz\$ O1A: Existenz von Lösungen, Peano 1890

<span id="page-511-0"></span>Zu lösen sei die Differentialgleichung  $\dot{x}(t) = f(t, x(t))$  mit  $x(t_0) = x_0$ . Unter den oben erklärten geometrischen Voraussetzungen gilt:

Es existieren Partitionen  $P_1, P_2, P_3, \ldots \subset I$ , deren Euler–Polygonzüge  $\tilde{x}_1, \tilde{x}_2, \tilde{x}_3, \ldots : I \to K$  gegen eine Lösung  $x : I \to K$  konvergieren.

 $\bigcirc$  Dies garantiert Existenz von Lösungen,  $\bigcirc$  aber keine Eindeutigkeit: Es kann durchaus mehrere Lösungen geben, siehe Kapitel M. M129 M325 Für spezielle f können wir die DG exakt lösen, sonst nur numerisch.

 $\bigcirc$  Die Rechnung ist für  $\Delta t = T/N$  sehr leicht zu implementieren. Präzision verlangt großes N, damit wächst der Rechenaufwand.

**Praktisches Problem: Der Satz ist nicht konstruktiv! Gegeben**  $\varepsilon > 0$ , wie wählt man eine Partition  $P$ , um eine  $\varepsilon$ -Approximation zu erhalten?

Die Numerik untersucht und optimiert solche Verfahren, siehe O141. Ziel: gute Fehlerschranken und hohe Präzision bei geringem Aufwand. Die **Numerik der gewöhnlichen Differentialgleichungen** ist ein hoch entwickeltes Gebiet und stellt umfangreiche Werkzeuge zur Verfügung.

Gekoppelte Oszillatoren als dynamisches System \$O109

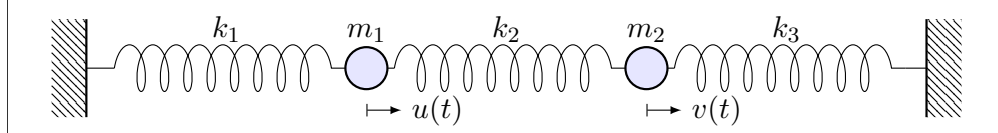

Zwei Massen  $m_1, m_2 > 0$  sind durch Federn  $k_1, k_2, k_3 > 0$  verbunden.

**#Aufgabe:** Formulieren Sie das hier skizzierte dynamische System (0) als Bewegungsgleichung sowie (1) als DGSystem erster Ordnung. (2) Welche Struktur hat die Lösungsmenge? (a) "Form" und (b) "Größe"? **Lösung:** (0) Auslenkungen  $u(t)$ ,  $v(t)$  aus der Ruhelage. Kräftebilanz:

> $F_1(t) = -k_1 u(t) - k_2 [u(t) - v(t)]$  $F_2(t) = -k_3 v(t) - k_2[v(t) - u(t)]$

Bewegungsgesetz:  $m_1\ddot{u}(t) = F_1(t)$  und  $m_2\ddot{v}(t) = F_2(t)$ . Hieraus folgt:

 $\ddot{u}(t) = -\frac{k_1+k_2}{m_1}$  $\frac{1+k_2}{m_1} u(t) + \frac{k_2}{m_1} v(t)$  $\ddot{v}(t) = +\frac{k_2}{m_2} u(t) - \frac{k_2+k_3}{m_2}$  $\frac{2+k_3}{m_2}v(t)$ 

**C** Zur Vereinfachung betrachten wir keine Reibung oder äußere Kräfte.

## Gekoppelte Oszillatoren: Symmetrie und Ansatz \$O111

<span id="page-512-1"></span><span id="page-512-0"></span>**Aufgabe:** (3) Lösen Sie den symmetrischen Fall  $m_1 = m_2$ ,  $k_1 = k_3$ , als konkretes Beispiel  $m_1 = m_2 = 1$  und  $k_1 = k_3 = 1$  sowie  $k_2 = 1$ . (4) Welche Bewegung folgt aus  $u(0) = 2, v(0) = 0, \dot{u}(0) = \dot{v}(0) = 0$ ? Sind alle Lösungen unseres dynamischen Systems periodisch?

**#Lösung:** Einstweilen nutzen wir unsere physikalische Anschauung! (3a) Der Ansatz  $u = v$  entkoppelt zu  $\ddot{u} = -\frac{k_1}{m_1}$  $\frac{k_1}{m_1}u, \; \ddot{v}=-\frac{k_1}{m_1}$  $\frac{k_1}{m_1}v$ . Lösungen:  $u_1(t)=\cos(\omega_1 t)$  und  $u_2(t)=\sin(\omega_1 t)$  mit  $\omega_1^2=\frac{k_1}{m_1}$  $\frac{k_1}{m_1}$ . (3b) Der Ansatz  $u = -v$  entkoppelt zu  $\ddot{u} = -\frac{k_1 + 2k_2}{m_1}$  $\frac{+2k_2}{m_1}u, \; \ddot{v}=-\frac{k_1+2k_2}{m_1}$  $\frac{+2k_2}{m_1}v$ . Lösungen:  $u_3(t) = \cos(\omega_2 t)$  und  $u_4(t) = \sin(\omega_2 t)$  mit  $\omega_2^2 = \frac{k_1 + 2k_2}{m_1}$  $\frac{+2k_2}{m_1}$ . Sind wir schon fertig? Ja! Jede Lösung ist eine Linearkombination

 $\sqrt{u(t)}$  $v(t)$  $\setminus$  $=\alpha_1$  $\sqrt{u_1(t)}$  $v_1(t)$  $\setminus$  $+\alpha_2$  $\sqrt{u_2(t)}$  $v_2(t)$  $\setminus$  $+\alpha_3$  $\int u_3(t)$  $v_3(t)$  $\setminus$  $+$   $\alpha_4$  $\sqrt{u_4(t)}$  $v_4(t)$  $\setminus$ .

**angel Als Anfangswerte** zur Zeit  $t_0$  können Position und Geschwindigkeit  $u(t_0), v(t_0), \dot{u}(t_0), \dot{v}(t_0) \in \mathbb{R}$  [belieb](#page-536-1)ig vorgegeben werden: Sie legen die freien Konstanten  $\alpha_1, \alpha_2, \alpha_3, \alpha_4 \in \mathbb{R}$  eindeutig fest (und umgekehrt).

(1) Wir haben ein (homogenes, lineares) DGSystem zweiter Ordnung:

 $\int \ddot{u}(t) = a u(t) + b v(t)$  $\ddot{v}(t) = c u(t) + d v(t)$ 

Neue Variablen  $x_1 = u$ ,  $x_2 = v$ ,  $x_3 = \dot{u}$ ,  $x_4 = \dot{v}$  reduzieren dies zu einem (ebenso homogenen, linearen) DGSystem erster Ordnung:

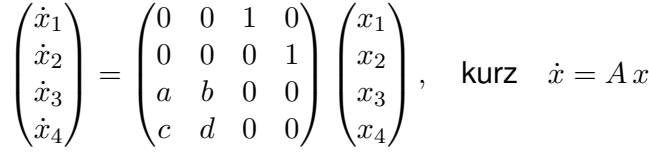

Das DGSystem (1) ist einfacher als (0), da erster Ordnung. Unser System  $\dot{x} = Ax$  ist homogen linear mit Systemmatrix  $A \in \mathbb{R}^{4 \times 4}$ . Hier sind die Koeffizienten konstant, das heißt, sie hängen nicht von der Zeit t ab. Für solche homogen-linearen DGSysteme mit konstanten Koeffizienten entwickeln wir mit Hilfe der Linearen Algebra exakte und zudem effiziente Lösungsmethoden: Wie in der folgenden Aufgabe nutzen wir dazu Eigenvektoren und alle zugehörigen Techniken. Der grundlegende Existenz- und Eindeutigkeitssatz O3B erklärt ganz allgemein die Struktur:

(2) Die Lösungsmenge ist (a) ein R–Vektorraum (b) der Dimension 4.  $\bigodot$  Hier zahlen sich Matrizenrechnung und lineare Algebra erneut aus.

## <sup>0112</sup><br>Gekoppelte Oszillatoren: Symmetrie und Ansatz **Elizaterung**

Erläuterung

Unser DGSystem ist sehr einfach: Die Gleichungen sind linear! Linearkombinationen von Lösungen sind daher wieder Lösungen. Mit anderen Worten: Der Lösungsraum ist ein Vektorraum über R.

**C** Unser **aeschickter Ansatz** entkoppelt das Gleichungssystem: Eindimensionale Differentialgleichungen können wir bereits lösen! Die einfache Rechnung bestätigt und präzisiert unsere physikalische Anschauung: Die Probe ist nun leicht: Einsetzen und Ausrechnen!

**W**ir haben vier Lösungen gefunden. Diese sind **linear unabhängig**. Der Lösungsraum hat also Dimension ≥ 4. Gibt es noch mehr?

 $\bigwedge$  Wir wünschen uns ein einfaches Kriterium für Dimension = 4. Dann wüssten wir sicher: Wir haben alle Lösungen gefunden!

Physikalisch ist das plausibel: Jede Masse hat zur Zeit  $t_0$  eine Position und eine Geschwindigkeit. Diese Daten sollten den weiteren Verlauf eindeutig festlegen. Wir hätten demnach genau 4 Freiheitsgrade.

Diese Heuristik lässt sich mathematisch formulieren und beweisen: Es gilt der grundlegende **#Existenz- und Eindeutigkeitssatz O3B**!

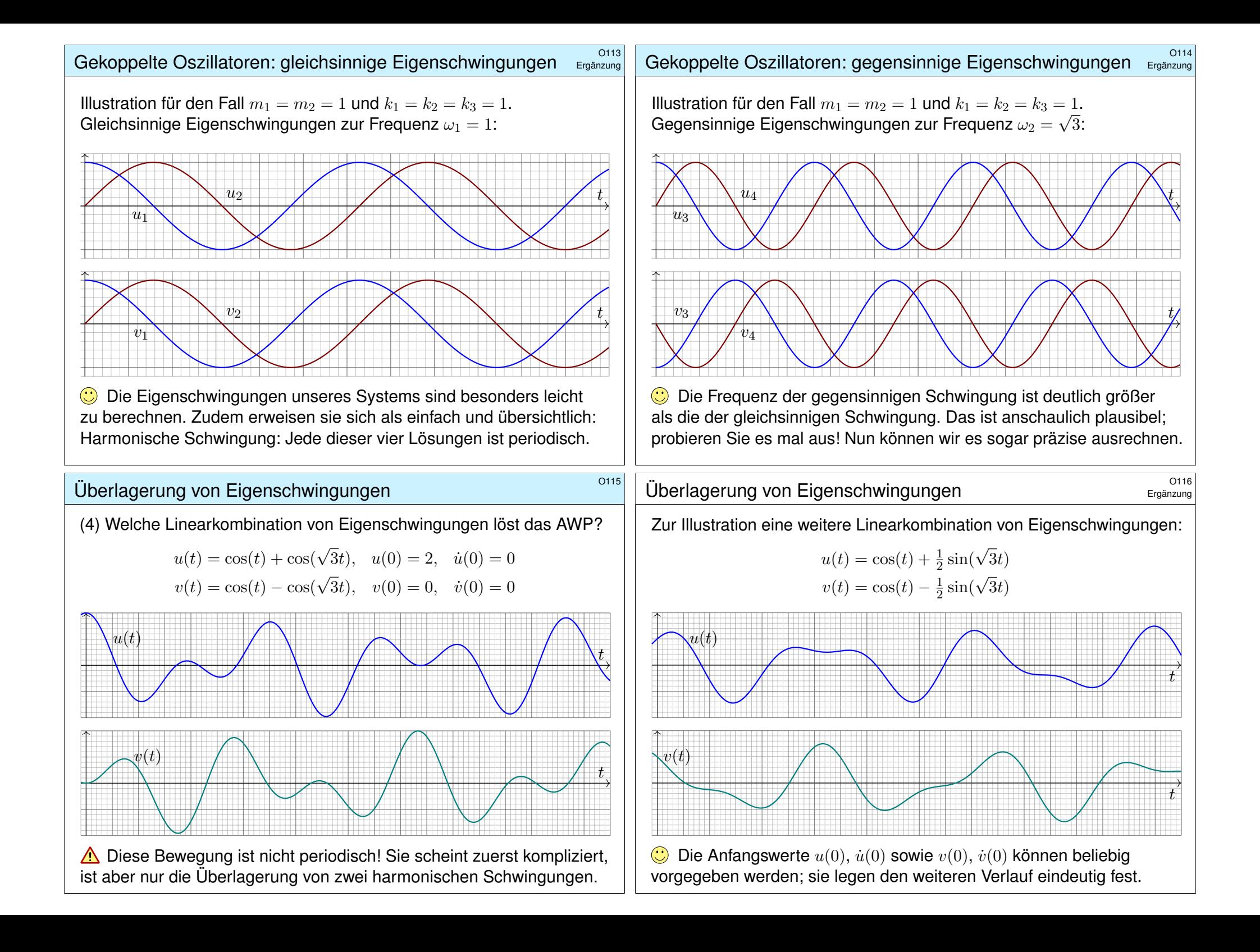

# Schwache Kopplung führt zu Schwebungen.

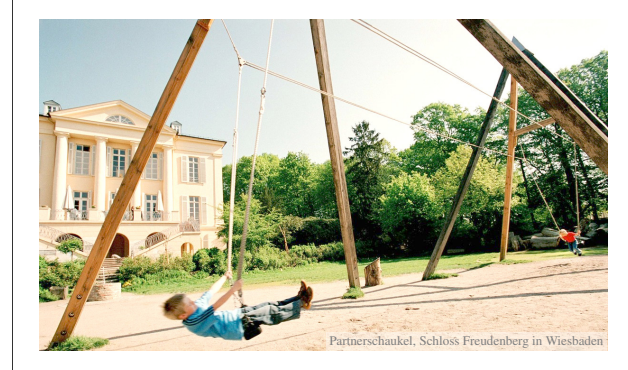

**#Aufgabe:** Was geschieht bei schwacher Kopplung, für  $0 < k_2 \ll k_1 = k_3$ ? (5) Als Zahlenbeispiel

sei  $m_1 = m_2 = 1$ ,  $k_1 = k_3 = 400,$  $k_2 = 20.5$ .

**Lösung:** (5) Die Eigenfrequenzen  $\omega_1 = 20$  und  $\omega_2 = 21$  liegen nahe. Das Anfangswertproblem  $u(0) = 2$ ,  $v(0) = 0$  und  $\dot{u}(0) = \dot{v}(0) = 0$  wird gelöst durch  $u(t) = \cos(20t) + \cos(21t)$  und  $v(t) = \cos(20t) - \cos(21t)$ . Die folgenden Graphiken illustrieren den zeitlichen Verlauf für  $t \in [0, 12]$ .

Wir beobachten eine *Schwebung*: In der Überlagerung  $u(t)$  bzw.  $v(t)$ nimmt die Amplitude der Summe mit langer Periode zu und ab, additive Phasen und subtraktive Phasen wechseln sich ab.

# Schwache Kopplung führt zu Schwebungen. \$O119

Ergänzung

Anschaulich geschieht hier folgendes: Wir können den linken Oszillator auslenken und dann loslassen. Er schwingt daraufhin nahezu frei, doch nach und nach überträgt sich (fast) seine gesamte Energie auf den rechten Oszillator, anschließend geschieht dasselbe umgekehrt.

**#Aufgabe:** Erklären Sie das hier gezeigte, bemerkenswerte Phänomen der Schwebungen mit Hilfe der trigonometrischen Additionstheoreme.

**Lösung:** Aus der Euler–Gleichung  $e^{i\alpha} = \cos \alpha + i \sin \alpha$  und der Homomorphie  $e^{z+w} = e^z e^w$  erhalten wir (nach kurzer Rechnung):

$$
\cos \alpha + \cos \beta = 2 \cos \frac{\alpha - \beta}{2} \cos \frac{\alpha + \beta}{2}
$$

$$
\cos \alpha - \cos \beta = -2 \sin \frac{\alpha - \beta}{2} \sin \frac{\alpha + \beta}{2}
$$

$$
\sin \alpha + \sin \beta = 2 \cos \frac{\alpha - \beta}{2} \sin \frac{\alpha + \beta}{2}
$$

$$
\sin \alpha - \sin \beta = 2 \sin \frac{\alpha - \beta}{2} \cos \frac{\alpha + \beta}{2}
$$

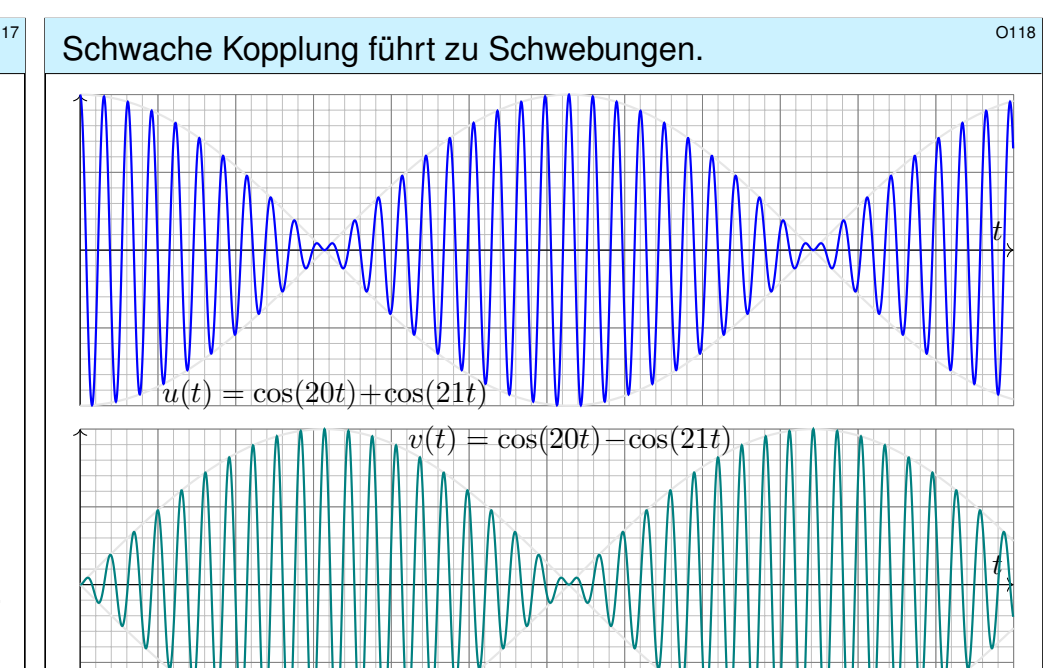

<sup>0120</sup><br>Schwache Kopplung führt zu Schwebungen.

Ergänzung

In unserem Zahlenbeispiel erhalten wir:

 $u(t) = \cos(20t) + \cos(21t) = 2\cos(0.5t) \cdot \cos(20.5t)$  $v(t) = \cos(20t) - \cos(21t) = -2\sin(0.5t) \cdot \sin(20.5t)$ 

Wir interpretieren daher die Überlagerung  $u(t) = A(t) \cos(20.5t)$  als eine Grundschwingung der mittleren Frequenz  $\bar{\omega} = \frac{1}{2}$  $\frac{1}{2}(\omega_1 + \omega_2) = 20.5$  mit der variablen Amplitude  $A(t) = 2 \cos(0.5t)$ ; diese hat die deutlich niedrigere Frequenz  $\delta = \frac{1}{2}$  $\frac{1}{2}|\omega_1-\omega_2|=0.5$ , sodass  $\omega_{1/2}=\bar{\omega}\mp\delta$  gilt.

Diese Rechnung ist in der obigen Graphik schön anschaulich illustriert durch die Trägerschwingung  $\cos(20.5t)$  und die Einhüllende  $\pm 2\cos(0.5t)$ . Das Phänomen der Schwebung entsteht immer, wenn sich zwei ähnlich große Schwingungen mit nahezu gleichen Frequenzen überlagern.

In der Akustik sind solche Schwebungen deutlich zu hören: Der Ton ist moduliert, seine Lautstärke schwankt mit der Schwebungsfrequenz, was mitunter als unangenehme Dissonanz empfunden wird. Das ist keine akustische Täuschung, sondern ein reales physikalisches Phänomen.

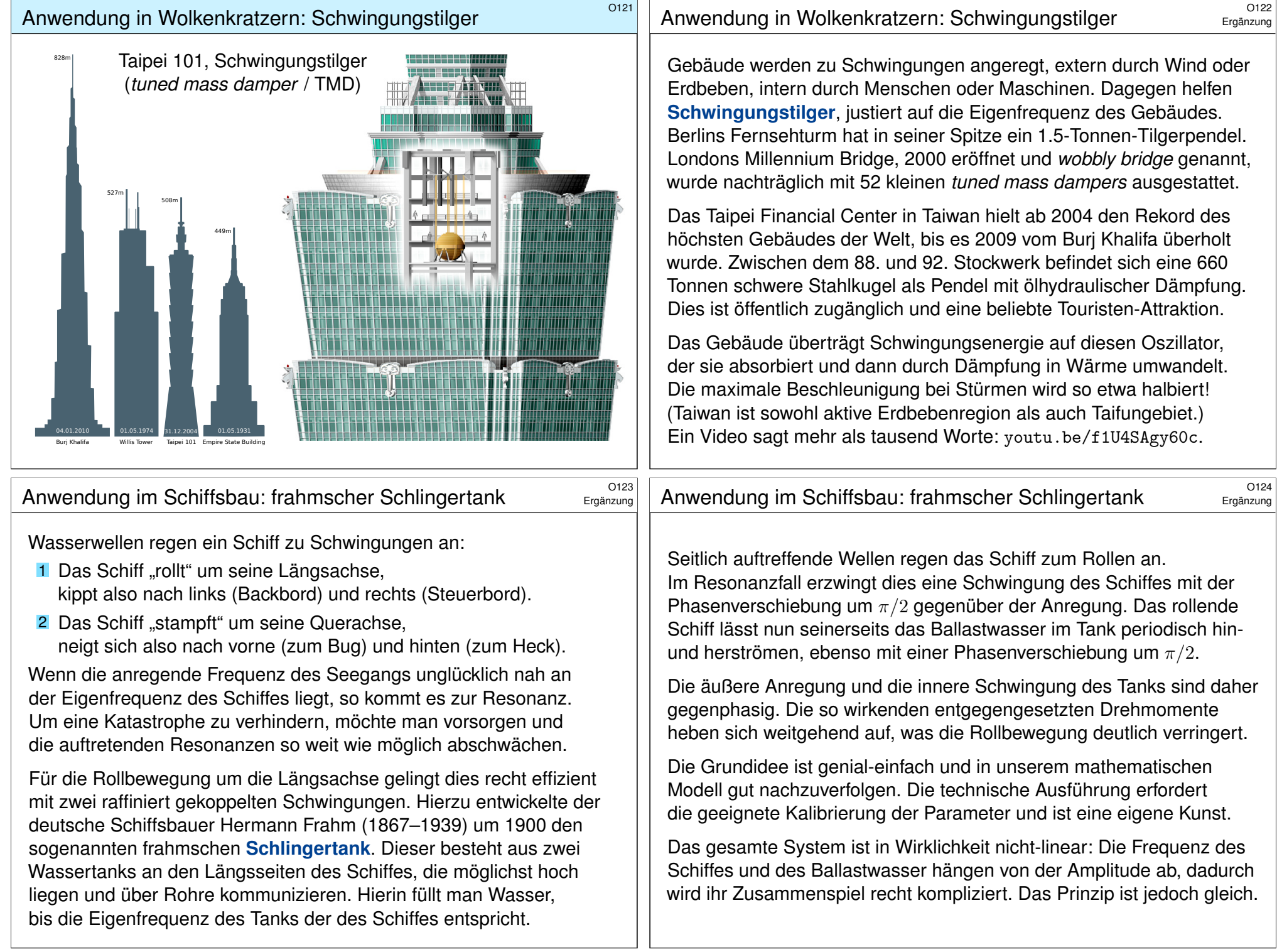

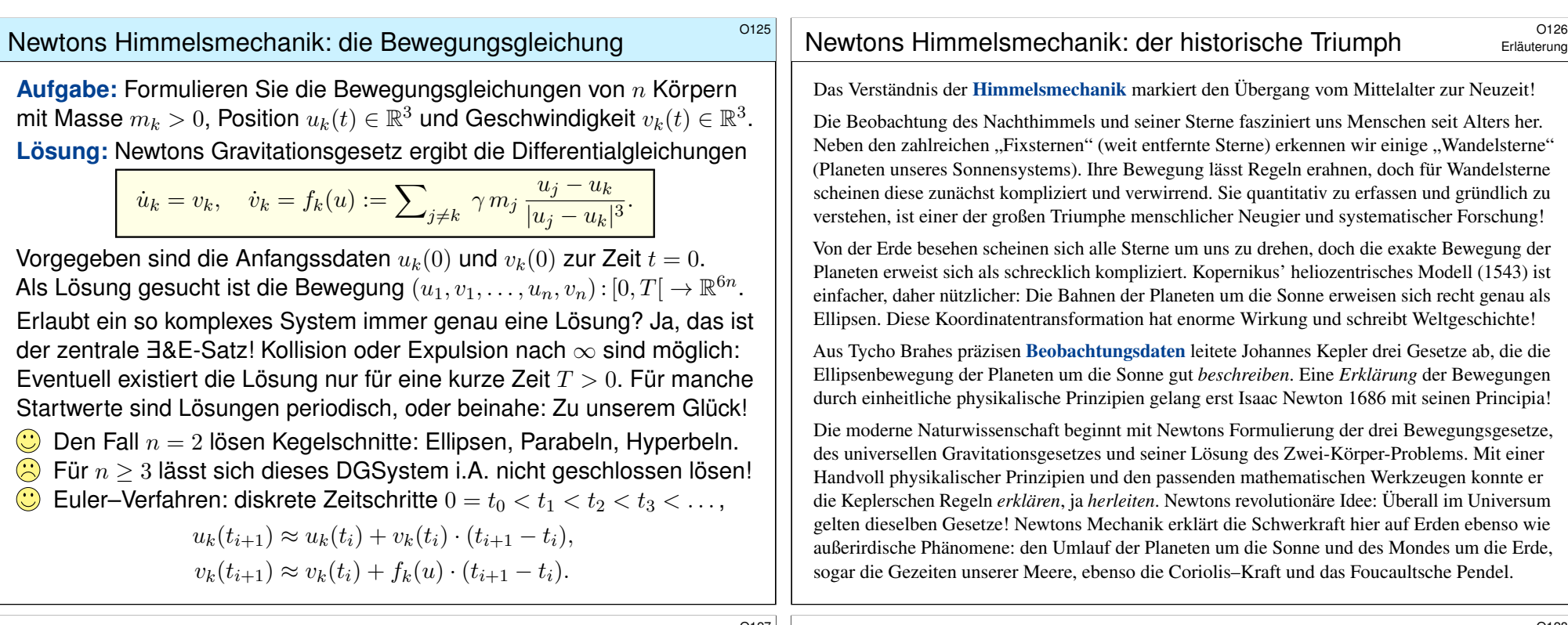

#### <sup>0127</sup><br>Newtons Himmelsmechanik: die Herausforderung

Ausführung

<span id="page-516-0"></span>Allein schon das obige Differentialgleichungssystem zu formulieren, ist eine Meisterleistung der Mathematik und Physik der Neuzeit. Wir nennen dies **Himmelsmechanik** und sind völlig zu Recht stolz auf sie: Mathematische Sprache und Werkzeuge erleuchten die gesamte Entwicklung und ebnen den Weg von Beobachtung über Erklärung und Berechnung bis zur Raumfahrt.

Auch nach über 300 Jahren sind Newtons Gleichungen immer noch n[ützlic](#page-582-0)h wie am ersten Tag! Daten ändern sich, Methoden bleiben bestehen. Solide mathematische Arbeit hat eine extrem lange Wirksamkeit. Daher lohnt es sich auch für Sie heute, in mathematische Grundlagen zu investieren und diese wirksamen Werkzeuge zu erlernen, anzuwenden und fortzuführen.

Die drei Fälle  $n = 1$  und  $n = 2$  sowie  $n \ge 3$  sind sehr [verschieden! Für einen ein](http://youtu.be/et7XvBenEo8)zigen Körper  $(n = 1)$  enthalten Newtons Gleichungen  $\dot{u}_1 = v_1$  und  $\dot{v}_1 = 0$  keine gravitative Wechselwirkung. Ihre Lös[u](#page-556-0)ng ist eine **geradlinige Bewegung**, nämlich  $u_1(t) = u_1(0) + v_1t$  $u_1(t) = u_1(0) + v_1t$  $u_1(t) = u_1(0) + v_1t$ .

Ein Zwei-Körper-System  $(n = 2)$  wie Sonne-Erde oder Erde-Mond ist bereits ausgesprochen interessant. Newton konnte seine Gleichungen hier gut lösen, sie ergeben Ellipsenbahnen und erklären die Keplerschen Gesetze. Allgemeiner sind auch Parabeln und Hyperbeln als Lösungen möglich, je nach Anfangsdaten  $u_1(0), v_1(0), u_2(0), v_2(0)$ . In allen Fällen gelingt die Lösung hier noch in geschlossener Form. Man nennt ein solches System vollständig integrabel. P270

Newton betrachtete anschließend das Drei-Körper-System Sonne-Erde-M[ond. D](#page-585-0)ies entzog sich jedoch hartnäckig einer Lösung und wurde zum berühmtesten offenen Problem der Mathematik. Das Drei-Körper-Problem gilt bis heute als eines der schwierigsten Probleme, die zahlreichen Anstrengungen zu seiner Lösung erfordern und erzeugen immer wieder wichtige neue Methoden.

#### <sup>0128</sup><br>Newtons Himmelsmechanik: mögliche Lösungsmethoden <sub>Ausführung</sub>

Ausführung

Für künstliche Satelliten wird das zirkuläre restringierte Drei-Körper-Problem (CR3BP) sehr ausgiebig untersucht: Zwei massereiche Körper umkreisen sich kreisförmig, während der dritte Körper nahezu masselos ist. Hier findet man die berühmten fünf Lagrange–Punkte. P257

Nur wenige und sehr spezielle Sonderfälle des n–Körper-Problems sind geschlossen lösbar. Auch diese haben ihren eigenen Reiz: Seit 1994 wurden zahlreiche Choreographien entdeckt, in denen  $n$  Körper symmetrisch angeordnet werden und dann periodische Bahnen durchlaufen. Für generische Anfangsdaten hingegen ist die Bewegung chaotisch und kann nur numerisch annähernd berechnet werden. Siehe *Solving the Three Body Problem*, youtu.be/et7XvBenEo8.

Zum Kontrast untersuchen und vergleichen wir zwei klassische Anwendungen der Mechanik: Einerseits gekoppelte lineare Systeme wie harmonische Oszillatoren <sup>[0101]</sup> P<sup>101</sup>, andererseits Planetenbewegung und ähnliche nicht-lineare Systeme. Nicht-lineare Systeme sind schwierig und verhalten sich oft chaotisch. Lineare Systeme sind besonders gutartig und einfach zu lösen. Daher sollten Sie Linearität erkennen und wertschätzen, verstehen und nutzen lernen!

Auch nicht-lineare Systeme lassen sich mitunter gut lösen, wie einfache Beispiele zeigen. Dies sind aber Ausnahmen und seltene Glücksfälle. Typischerweise sind nicht-lineare Systeme nicht geschlossen lösbar. Es bleibt dann nur die numerische Approximation mit Hilfe geeigneter Näherungsverfahren, z.B. das Euler–Verfahren oder besser gleich das Runge–Kutta–Verfahren. Mehr hierzu erfahren Sie in der Numerik. Aufbauend auf den mathematischen Grundlagen können Sie die Numerik von Differentialgleichungen nutzen und wo nötig vertiefen.

Allgemeine Grundlagen und konkrete Anwendungen ergänzen sich wunderbar.

<span id="page-517-0"></span>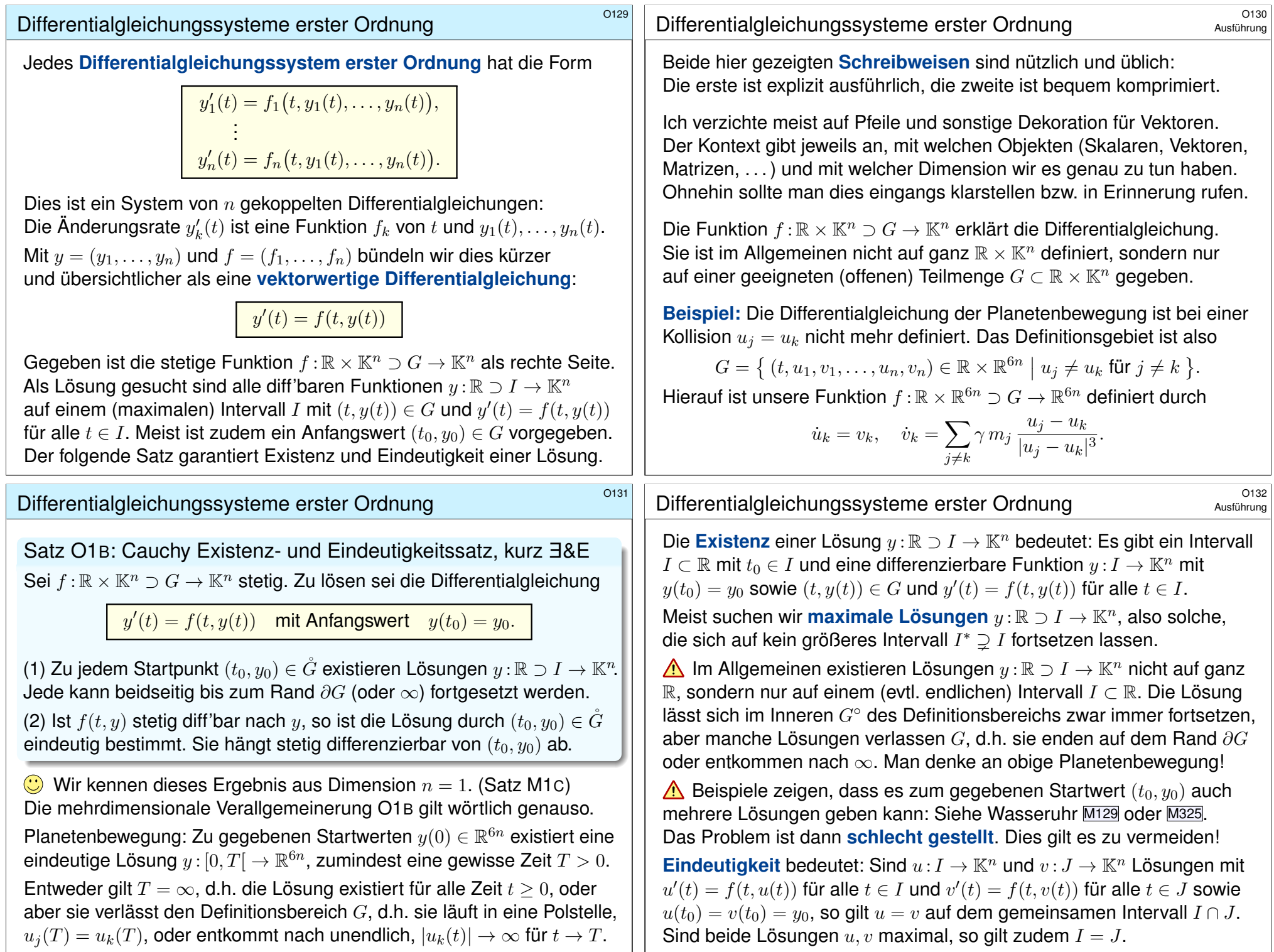

<span id="page-518-0"></span>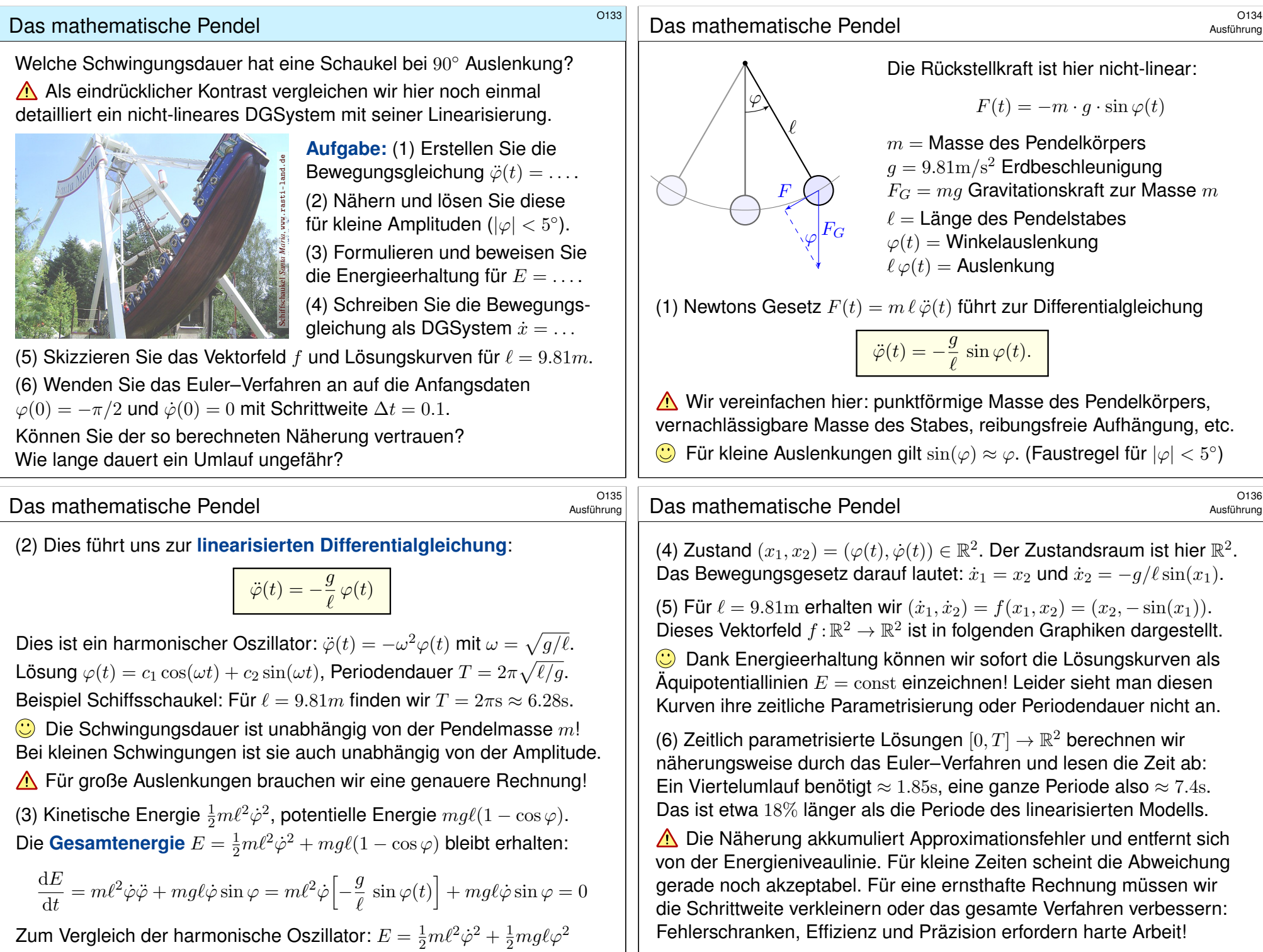

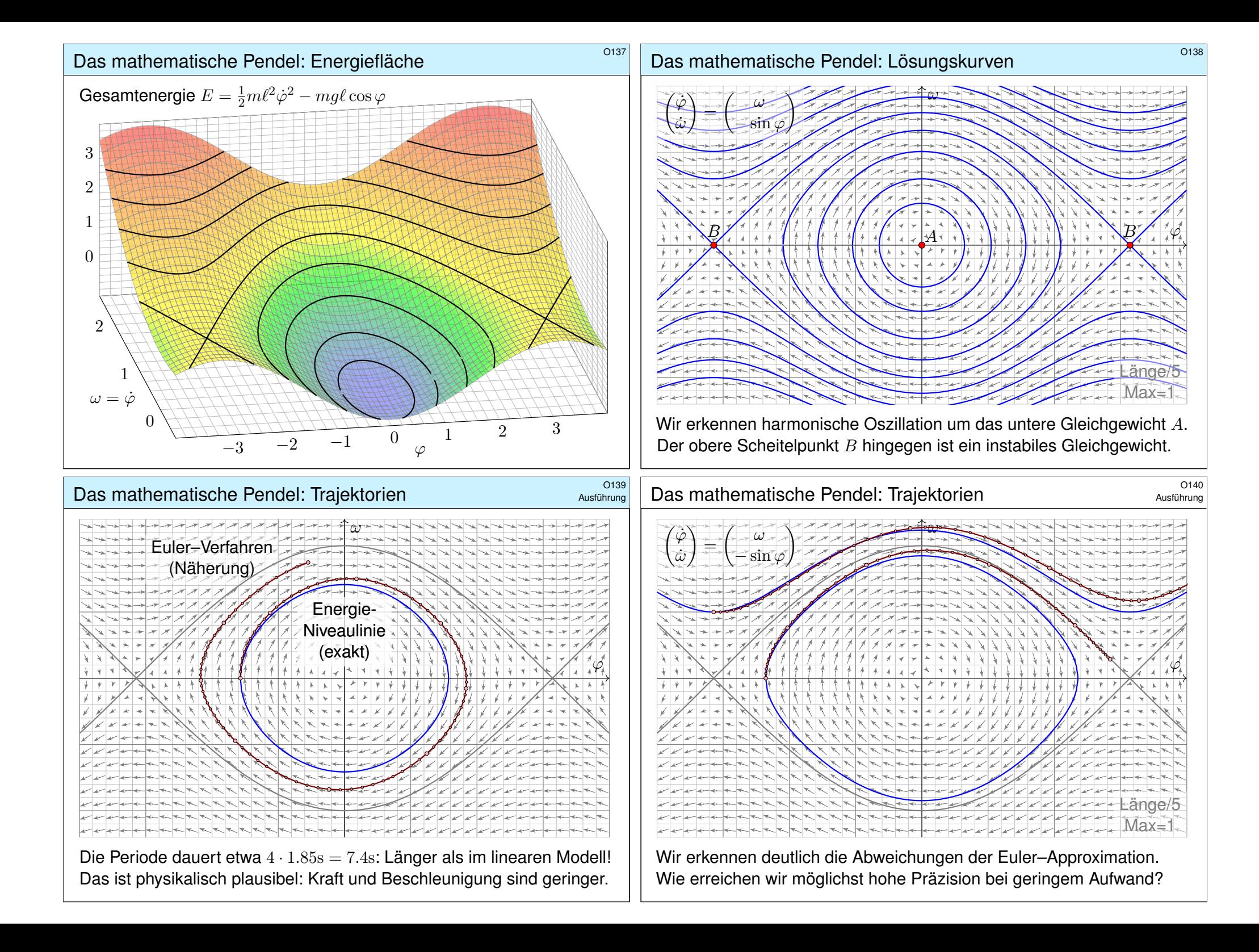

# <sup>0141</sup><br>Näherungsverfahren: von Euler zu Runge–Kutta **burgening austührung**

Das Euler–Verfahren wird hier zu didaktischen Zwecken vorgestellt: Es ist besonders einfach. Leider ist es wenig präzise, wie bereits obige Experimente zeigen, und für ernsthafte Anwendungen nicht geeignet! Auf zwei Weisen können wir die Präzision der Näherung verbessern:

- Wir können kleinere Schritte wählen und so feiner diskretisieren. Das erhöht den Rechenaufwand, der Computer läuft langsamer.
- Wir können ein Verfahren höherer Konvergenzordnung wählen. Das erhöht den Theorieaufwand, der Computer rechnet schneller.

Die numerische Approximation von Differentialgleichungen ist in naturwissenschaftlich-technischen Anwendungen allgegenwärtig. Es gibt hierzu zahlreiche Verfahren, ständig werden weitere entwickelt, auf spezielle Anwendungen angepasst, untersucht und verbessert.

Das bekannteste ist vermutlich das klassische Runge–Kutta–Verfahren (der Ordnung 4, kurz "RK4"). Es ist in der Praxis sehr weit verbreitet und erfreut sich großer Beliebtheit, denn es ist ebenso einfach zu implementieren wie das Euler–Verfahren, aber wesentlich präziser!

# <sup>0143</sup><br>Näherungsverfahren: von Euler zu Runge–Kutta *Austührung*

<span id="page-520-0"></span>Numerisch zu lösen ist  $\dot{x}(t) = f(t, x(t))$ . Gegeben ist zur Zeit t der Zustand  $x = x(t)$ . Gesucht ist nach Zeitschritt h der Zustand  $x(t + h)$ . Zur Erinnerung das **Euler-Verfahren** (Ordnung 1):

 $x(t + h) \approx x(t) + hk_1$  mit Zuwachs  $k_1 = f(t, x)$ 

Hier das **Runge–Kutta–Verfahren** (der Ordnung 4, kurz "RK4"):

$$
x(t+h) \approx x(t) + h \frac{k_1 + 2k_2 + 2k_3 + k_4}{6} \quad \text{mit} \quad \begin{cases} k_1 = f(t, x), \\ k_2 = f(t + \frac{h}{2}, x + \frac{h}{2}k_1), \\ k_3 = f(t + \frac{h}{2}, x + \frac{h}{2}k_2), \\ k_4 = f(t + h, x + hk_3). \end{cases}
$$

Diese raffinierte Rechnung verringert den Approximationsfehler. Die Numerik erklärt wie genau das geht. Zunächst ist  $k_1$  der Zuwachs gemäß des Tangentenvektors zur Zeit t im Punkt x wie bei Eulers Verfahren, dann ist  $k_2$  der Zuwachs zur Mitte des Zeitschritts im Punkt  $x + h/2 \cdot k_1$ , sodann  $k_3$  der Zuwachs zur Mitte des Zeitschritts aber im Punkt  $x + h/2 \cdot k_2$ , schließlich ist  $k_4$ der Zuwachs am Ende des Zeitschritts im Punkt  $x + hk_3$ . Die vier Zuwächse werden gemittelt, wobei die beiden mittleren doppelt zählen. Wenn  $f(t, x)$  nur von t und nicht von x abhängt, dann ist dies die numerische Integration gemäß Simpson, auch Keplers Fassregel genannt.

Ausführung

Ausführung

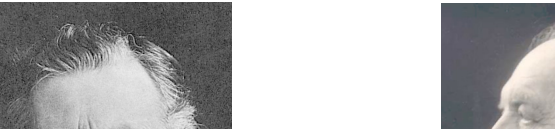

Bildquelle: wikimedia.org

Bildquelle: wikimedia.org

Carl Runge (1856–1927)

Wilhelm Kutta (1867–1944)

Entwickelt hat dieses Verfahren 1895 Carl Runge. Er war 1904–1925 in Göttingen Deutschlands erster Professor für angewandte Mathematik. Weiterentwickelt hat es 1901 Wilhem Kutta, 1912–1935 Professor für Mathematik in Stuttgart. Vor hundert Jahren hätten Sie Ihre Mathematik vermutlich bei ihm gehört. Viele Studierende erinnerten sich später, so heißt es, mit großer Bewunderung an seine einzigartigen Vorlesungen.

# <sup>0144</sup><br>Näherungsverfahren: von Euler zu Runge–Kutta **Ausführung**

Ausführung

Die nachfolgenden Graphiken vergleichen Euler und Runge–Kutta. Das Euler–Verfahren ist erster Ordnung, kurz  $O(h)$ :

GlobalerFehler(Euler)  $\leq C_{\rm E}(f) \cdot h$ 

Die Konstante hängt von der Funktion f und dem Zeitintervall ab. Der Fehler  $O(h)$  sinkt für  $h \to 0$  linear mit der Schrittweite: Halbe Schrittweite bringt doppelte Genauigkeit.

Das Runge–Kutta–Verfahren ist **vierter Ordnung**, kurz  $O(h^4)$ :

GlobalerFehler(RK4)  $\leq C_{\text{RK}}(f) \cdot h^4$ 

Im Vergleich zu  $O(h)$  sinkt der Fehler  $O(h^4)$  wesentlich schneller: Halbe Schrittweite bringt sechzehnfache Genauigkeit! Das ist eine dramatische Verbesserung. Die folgenden Graphiken illustrieren dies.

Das Runge–Kutta–Verfahren benötigt vier Auswertungen der Funktion f für jeden Schritt h. Zur Fairness gebe ich dem Euler-Verfahren daher Schrittweite h/4. Dennoch ist Runge–Kutta weit überlegen!

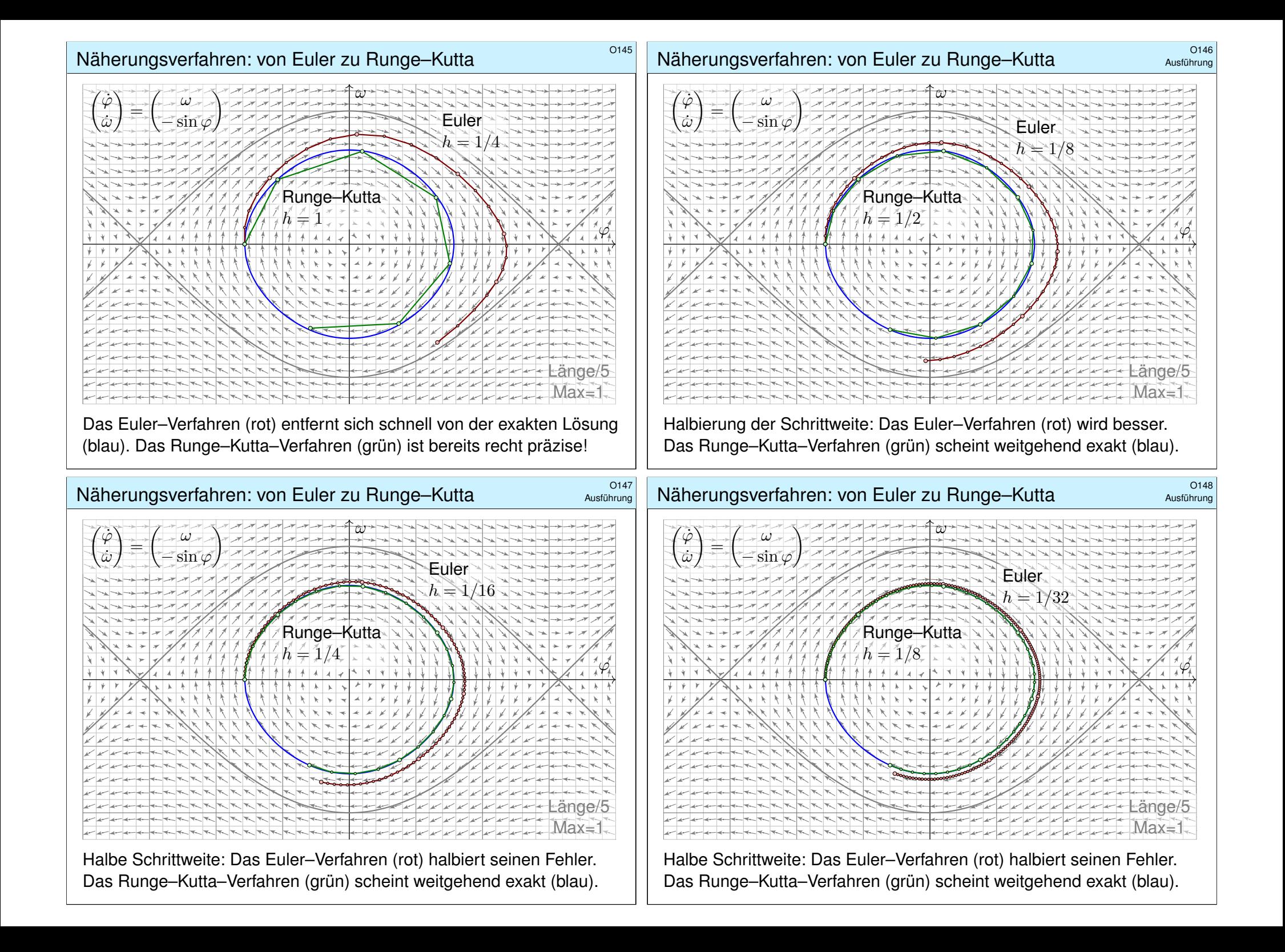

<span id="page-522-1"></span><span id="page-522-0"></span>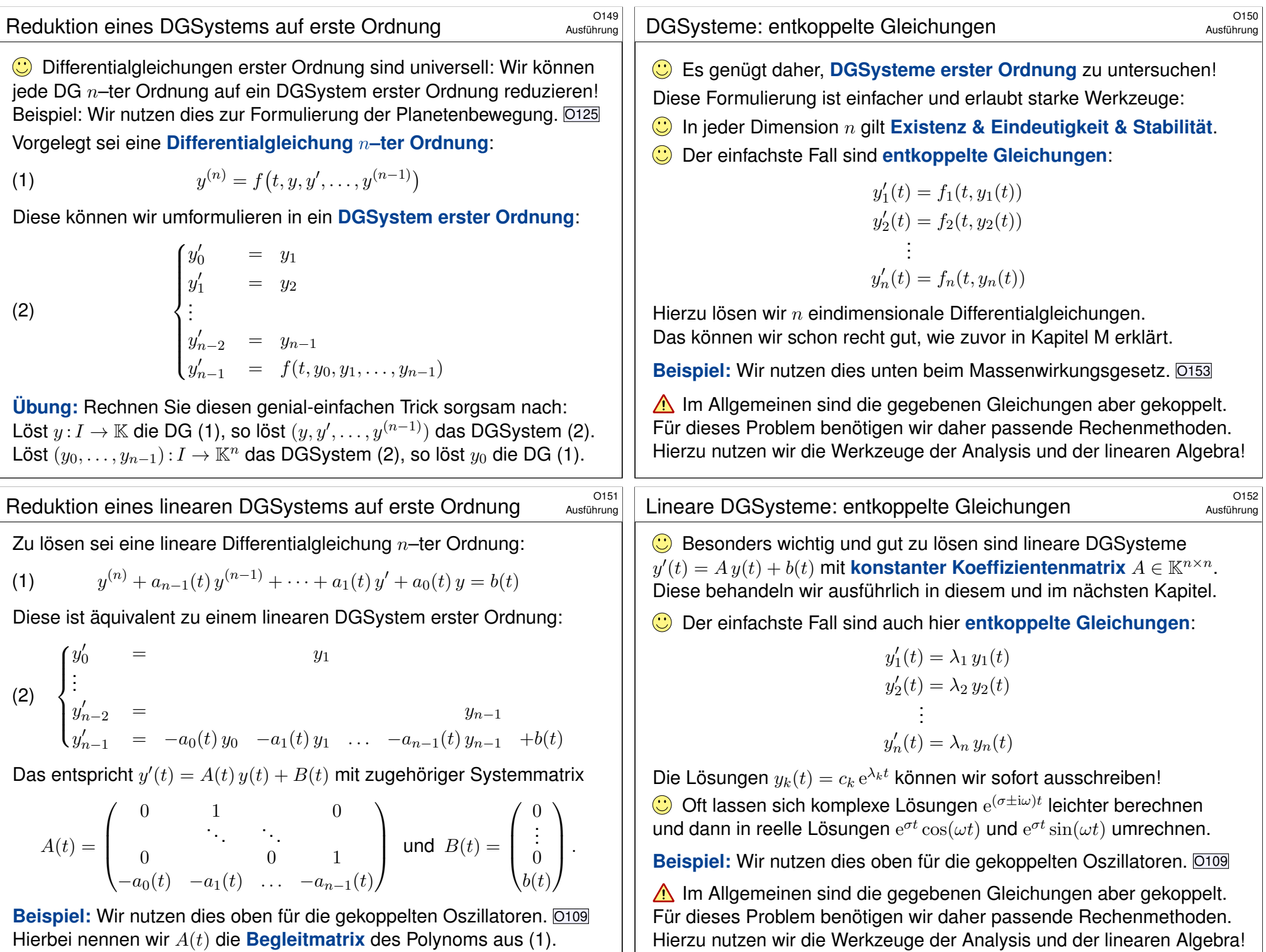

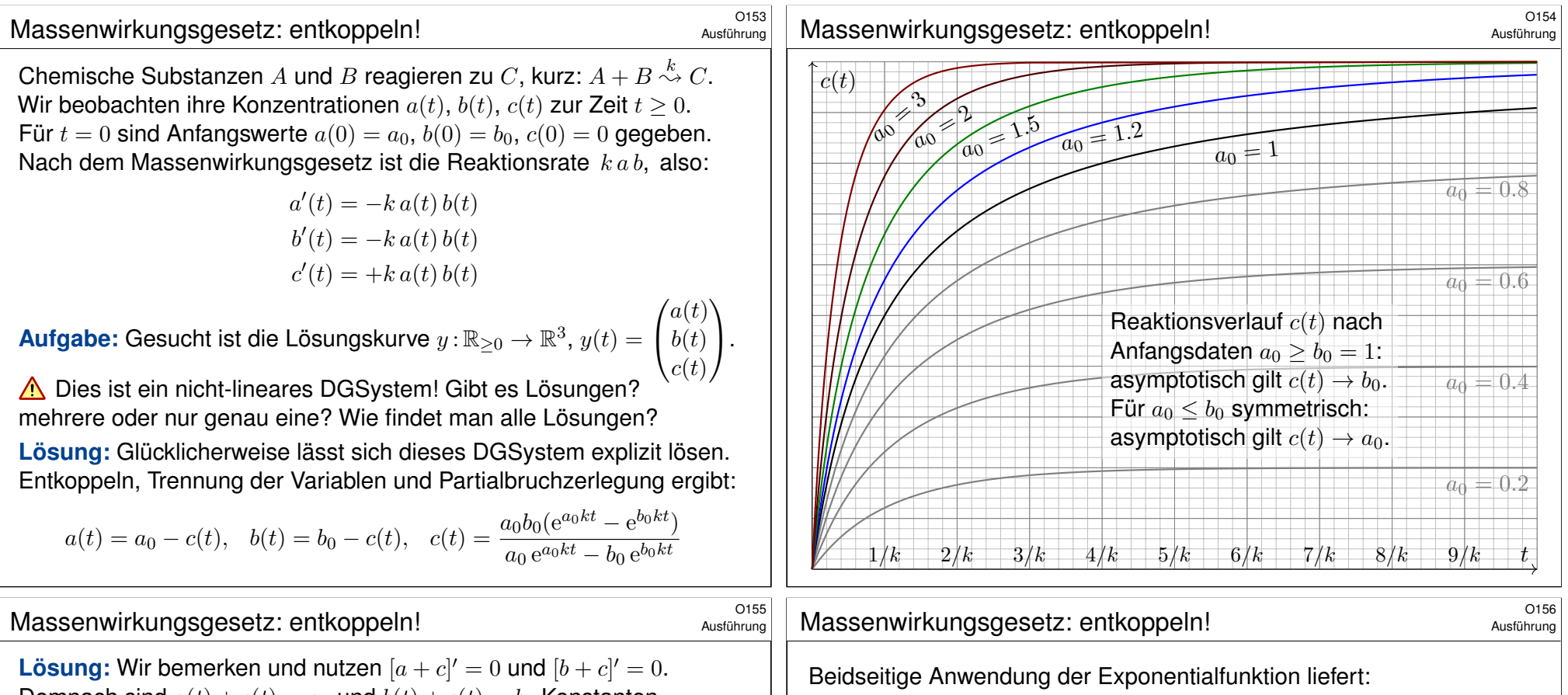

Demnach sind  $a(t) + c(t) = a_0$  und  $b(t) + c(t) = b_0$  Konstanten. Einsetzen entkoppelt das DGSystem zu  $c' = k(a_0 - c)(b_0 - c)$ . Dies entspricht der logistischen Differentialgleichung. M405 Trennung der Variablen und Partialbruchze[rlegu](#page-459-0)ng:

$$
kt = \int_{\tau=0}^{t} \frac{c'(\tau)}{[a_0 - c(\tau)][b_0 - c(\tau)]} d\tau
$$
  
= 
$$
\int_{\tau=0}^{t} \frac{1}{a_0 - b_0} \left[ \frac{c'(\tau)}{b_0 - c(\tau)} - \frac{c'(\tau)}{a_0 - c(\tau)} \right] d\tau
$$
  
= 
$$
\frac{1}{a_0 - b_0} \left[ \ln(a_0 - c(\tau)) - \ln(b_0 - c(\tau)) \right]_{\tau=0}^{t}
$$
  
= 
$$
\frac{1}{a_0 - b_0} \ln \left[ \frac{a_0 - c(t)}{b_0 - c(t)} / \frac{a_0 - c(0)}{b_0 - c(0)} \right]
$$

Der Anfangswert  $c(0) = 0$  vereinfacht dies zu

$$
(a_0 - b_0)kt = \ln \left[ \frac{a_0 - c(t)}{b_0 - c(t)} / \frac{a_0}{b_0} \right]
$$

.

 $a_0$  $\frac{a_0}{b_0} e^{(a_0 - b_0)kt} = \frac{a_0 - c(t)}{b_0 - c(t)}$ 

Wir lösen nach  $c(t)$  auf und erhalten schließlich:

$$
c(t) = \frac{a_0 b_0 (e^{a_0 kt} - e^{b_0 kt})}{a_0 e^{a_0 kt} - b_0 e^{b_0 kt}}
$$

 $b_0 - c(t)$ 

Hieraus ergeben sich  $a(t) = a_0 - c(t)$  und  $b(t) = b_0 - c(t)$ . **Damit haben wir unsere Differentialgleichung explizit gelöst!** 

Für  $t \to \infty$  sehen wir den (asymptotischen) Endzustand der Reaktion:

• Für  $a_0 > b_0$  gilt  $c(t) \rightarrow b_0$ , also  $a(t) \rightarrow a_0 - b_0$  und  $b(t) \rightarrow 0$ .

• Für  $a_0 < b_0$  gilt  $c(t) \rightarrow a_0$ , also  $a(t) \rightarrow 0$  und  $b(t) \rightarrow b_0 - a_0$ .

Der Sonderfall  $a_0 = b_0$  liefert analog  $c(t) = a_0^2 kt/(akt + 1)$ .

Plausibilitätsprüfung: Die Reaktion verläuft gemäß unserer obigen Formel bis schließlich eine der beiden Substanzen verbraucht ist.

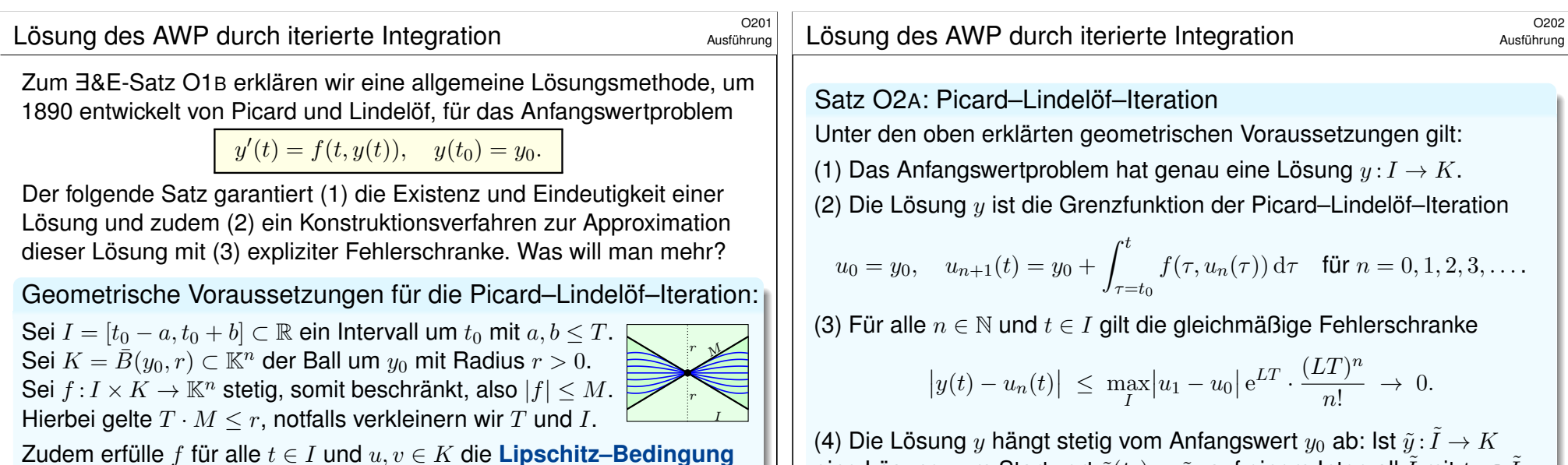

Ausführung

(4) Die Lösung  $y$  hängt stetig vom Anfangswert  $y_0$  ab: Ist  $\tilde{y}$ :  $\tilde{I} \to K$ eine Lösung zum Startwert  $\tilde{y}(t_0) = \tilde{y}_0$  auf einem Intervall  $\tilde{I}$  mit  $t_0 \in \tilde{I}$ , so laufen die Lösungen  $y$  und  $\tilde{y}$  höchstens exponentiell auseinander:

 $|y(t) - \tilde{y}(t)| \le |y_0 - \tilde{y}_0| \cdot e^{L|t-t_0|}$  für alle  $t \in I \cap \tilde{I}$ 

Ausführung

<sup>0204</sup><br>Lösung des AWP durch iterierte Integration **Austion** Austiliatung

**#Aufgabe:** Lösen Sie durch Picard–Lindelöf–Iteration das AWP

$$
y'(t) = -ty(t), \quad y(0) = 1.
$$

**#Lösung:** Sukzessive Approximation gemäß Picard–Lindelöf:

$$
u_0(t) = 1
$$
  
\n
$$
u_1(t) = 1 - \int_{\tau=0}^t \tau u_0(\tau) d\tau = 1 - \frac{1}{2}t^2
$$
  
\n
$$
u_2(t) = 1 - \int_{\tau=0}^t \tau u_1(\tau) d\tau = 1 - \frac{1}{2}t^2 + \frac{1}{8}t^4
$$
  
\n
$$
u_3(t) = 1 - \int_{\tau=0}^t \tau u_2(\tau) d\tau = 1 - \frac{1}{2}t^2 + \frac{1}{8}t^4 - \frac{1}{48}t^6
$$
  
\n
$$
u_4(t) = 1 - \int_{\tau=0}^t \tau u_3(\tau) d\tau = 1 - \frac{1}{2}t^2 + \frac{1}{8}t^4 - \frac{1}{48}t^6 + \frac{1}{384}t^8
$$

Per Induktion und Grenzübergang  $n \to \infty$  finden wir die Lösung:

$$
u_n(t) = \sum_{k=0}^n \frac{(-1)^k t^{2k}}{2^k k!} \longrightarrow y(t) = \sum_{k=0}^\infty \frac{(-1)^k t^{2k}}{2^k k!} = \exp(-t^2/2)
$$

 $\odot$ Probe! Dieselbe Lösung finden wir alternativ durch Separation M1A.

 $u_1(t) = 1 + \int_{\tau=0}^t u_0(\tau) d\tau = 1 + t$ 

 $u_0(t) = 1$ 

$$
u_2(t) = 1 + \int_{\tau=0}^t u_1(\tau) d\tau = 1 + t + \frac{1}{2}t^2
$$
  

$$
u_3(t) = 1 + \int_{\tau=0}^t u_2(\tau) d\tau = 1 + t + \frac{1}{2}t^2 + \frac{1}{3!}t^3
$$
  

$$
u_4(t) = 1 + \int_{\tau=0}^t u_3(\tau) d\tau = 1 + t + \frac{1}{2}t^2 + \frac{1}{3!}t^3 + \frac{1}{4!}t^4
$$

 $|f(t, u) - f(t, v)| \leq L |u - v|.$ 

<span id="page-524-0"></span><sup>0203</sup><br>Ausführung des AWP durch iterierte Integration

<span id="page-524-1"></span> $y'(t) = y(t), \quad y(0) = 1.$ 

Ist etwa  $f(t, y)$  stetig differenzierbar nach y, so genügt  $|\partial f/\partial y|$  ≤ L.

**#Aufgabe:** Lösen Sie durch Picard–Lindelöf–Iteration das AWP

**#Lösung:** Sukzessive Approximation gemäß Picard–Lindelöf:

Per Induktion und Grenzübergang  $n \to \infty$  finden wir die Lösung:

$$
u_n(t) = \sum_{k=0}^n \frac{t^k}{k!} \quad \to \quad y(t) = \sum_{k=0}^\infty \frac{t^k}{k!} = \exp(t)
$$

Probe! Dieselbe Lösung finden wir alternativ durch Separation M1A.

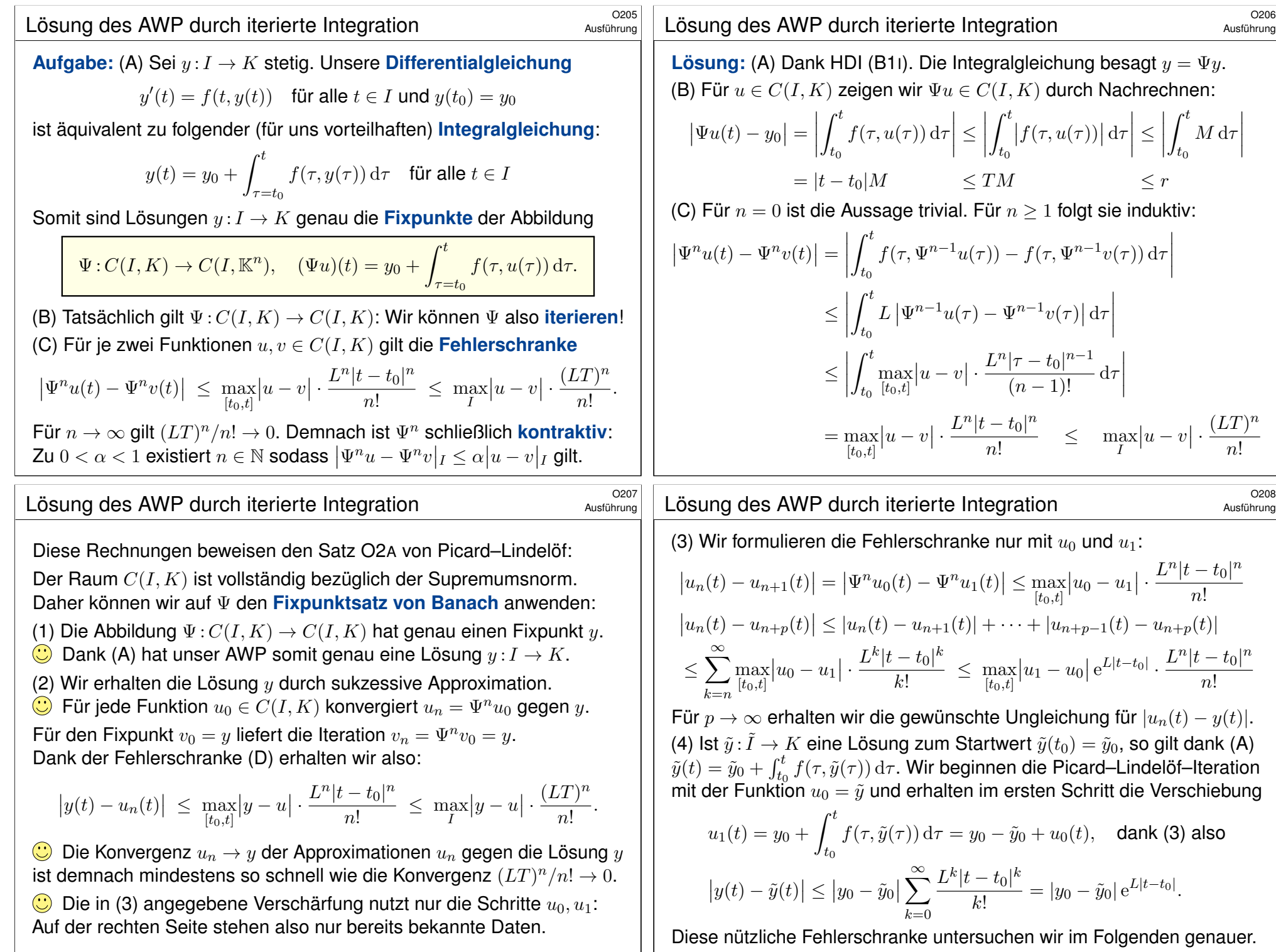

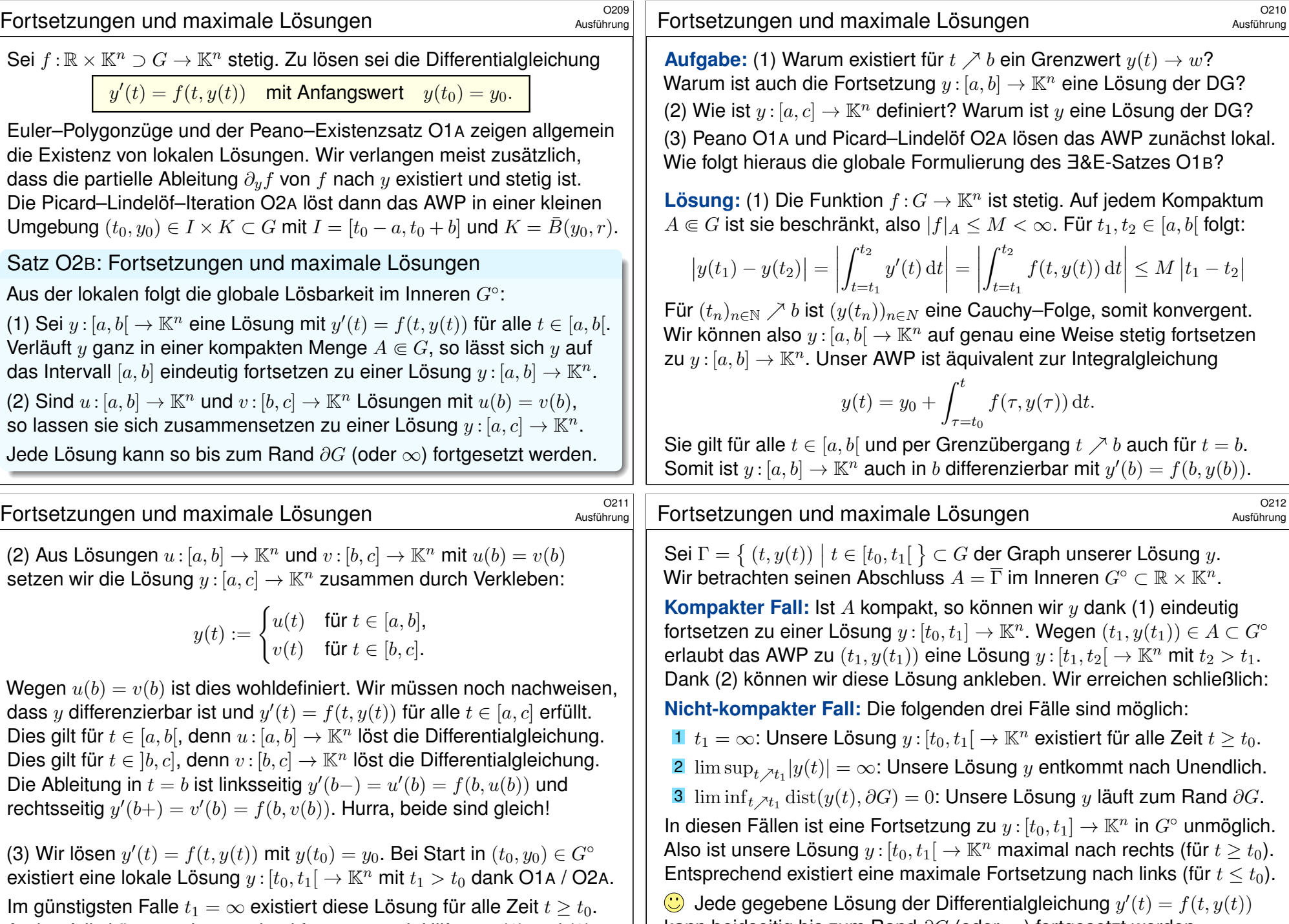

<span id="page-526-0"></span>Andernfalls können wir  $y$  maximal fortsetzen mit Hilfe von (1) und (2), mögliche Hindernisse sind nur Polstellen oder der Rand ∂G. Genauer: kann beidseitig bis zum Rand ∂G (oder ∞) fortgesetzt werden.

Aus lokaler Eindeutigkeit folgt zudem die globale Eindeutigkeit.

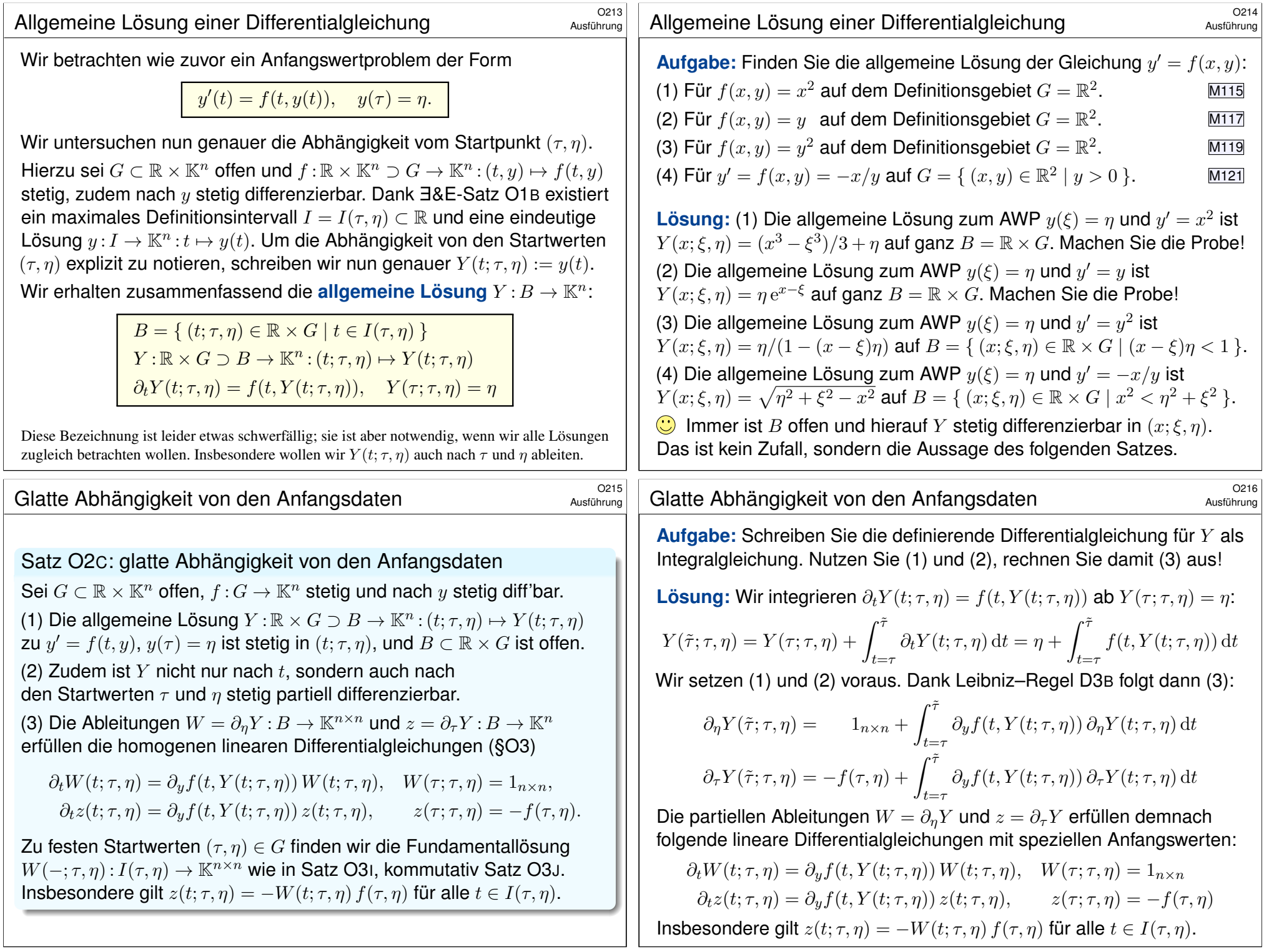

"Kann der Flügelschlag eines Schmetterlings in Stuttgart einen Tornado in Texas auslösen?"

Der berüchtigte **Schmetterlingseffekt** besagt: Kleine Abweichungen der Anfangsdaten können im weiteren Verlauf zu großen Abweichungen führen.

 $\bigcirc$  Sie pflanzen sich jedoch höchstens exponentiell fort:

Satz O2D: Auseinanderdriften und Eindeutigkeit

Für je zwei Lösungen  $y, \tilde{y}: I \to \mathbb{K}^n$  mit  $y' = f(t, y)$  und  $\tilde{y} = f(t, \tilde{y})$  gilt

 $|y(t) - \tilde{y}(t)| \leq |y(t_0) - \tilde{y}(t_0)| \cdot e^{L|t-t_0|}$  für alle  $t, t_0 \in I$ .

Hier sei  $I \subset \mathbb{R}$  ein Intervall. Sei  $f : \mathbb{R} \times \mathbb{K}^n \supset G \to \mathbb{K}^n$  stetig und erfülle die Lipschitz–Bedingung  $|f(t, y(t)) - f(t, \tilde{y}(t))| \le L |y(t) - \tilde{y}(t)|$  für  $t \in I$ . Hierzu genügt  $|\partial f/\partial y| \leq L$  auf jeder Strecke  $[(t, y(t)), (t, \tilde{y}(t))]$  für  $t \in I$ .

Die exponentielle Ungleichung ist optimal, wie  $y'(t) = L\, y(t)$  zeigt: Die Lösungen  $y_0 e^{L(t-t_0)}$  und  $\tilde{y}_0 e^{L(t-t_0)}$  laufen exponentiell auseinander.

# Sensible Abhängigkeit von den Anfangsdaten **Solution ans Considentively**

<span id="page-528-0"></span>Die obige Abschätzung führt uns von Differentialgleichungen zu Ungleichungen. Erste wichtige Beispiele kennen Sie bereits gut:  $y'\geq 0$  heißt wachsend,  $y'\leq 0$  fallend,  $y''\geq 0$  konvex,  $y''\leq 0$  konkav. Wir benötigen nun für  $\varphi'(t)\leq L\,\varphi(t)$  folgendes grundlegende Lemma:

Lemma O2E: Gronwall 1918

Sei  $\varphi$ :  $[t_0, t_0 + b] \to \mathbb{R}$  stetig. Aus der impliziten Ungleichung

$$
0\leq \varphi(t)\leq C+L\int_{t_0}^t \varphi(\tau)\,\mathrm{d}\tau\quad\text{für alle }t\in [t_0,t_0+b]
$$

mit Konstanten  $C, L \in \mathbb{R}_{\geq 0}$  folgt die explizite Ungleichung

<span id="page-528-1"></span>
$$
0 \le \varphi(t) \le C e^{L(t-t_0)} \quad \text{für alle } t \in [t_0, t_0 + b].
$$

Im Grenzfall  $C = 0$  gilt dann  $\varphi(t) = 0$  für alle  $t \in [t_0, t_0 + b]$ .

Die erste Ungleichung ist *implizit*, da die Funktion φ links und rechts vorkommt. Die zweite Ungleichung liefert eine *explizite* Schranke für φ.

**Beweis:** Die Funktion  $y$  erfüllt  $y'(t) = f(t, y(t))$  für alle  $t \in I$ . Also

$$
y(t) \stackrel{\text{HDI}}{=} y(t_0) + \int_{t_0}^t y'(\tau) d\tau \stackrel{\text{DG}}{=} y(t_0) + \int_{t_0}^t f(\tau, y(\tau)) d\tau.
$$

Gleiches gilt für  $\tilde{y}$ . Wir untersuchen  $\varphi(t) := |y(t) - \tilde{y}(t)|$ . Für  $t > t_0$  gilt:

$$
0 \leq \varphi(t) = \left| y(t_0) + \int_{t_0}^t f(\tau, y(\tau)) d\tau - \tilde{y}(t_0) - \int_{t_0}^t f(\tau, \tilde{y}(\tau)) d\tau \right|
$$
  
\n
$$
\leq \left| y(t_0) - \tilde{y}(t_0) \right| + \left| \int_{t_0}^t f(\tau, y(\tau)) - f(\tau, \tilde{y}(\tau)) d\tau \right|
$$
  
\n
$$
\leq \left| y(t_0) - \tilde{y}(t_0) \right| + \int_{t_0}^t \left| f(\tau, y(\tau)) - f(\tau, \tilde{y}(\tau)) \right| d\tau
$$
  
\n
$$
\leq \left| y(t_0) - \tilde{y}(t_0) \right| + \int_{t_0}^t L \left| y(\tau) - \tilde{y}(\tau) \right| d\tau
$$
  
\n
$$
= \left| y(t_0) - \tilde{y}(t_0) \right| + L \int_{t_0}^t \varphi(\tau) d\tau
$$

Der Satz folgt dann aus dem folgenden Lemma von Gronwall.

<sup>0220</sup><br>Sensible Abhängigkeit von den Anfangsdaten *Aust*ührung

Ausführung

**Beweis:** Zu  $0 \leq C \leq D$  betrachten wir folgende Vergleichsfunktion:

$$
\psi(t) = D e^{L(t-t_0)}
$$

Sie erfüllt die Gleichung  $\psi(t)=D+L\int_{t_0}^t \psi(\tau)\,\textup{d}\tau$  für alle  $t\geq t_0.$ Es gilt  $0 \le \varphi(t) \le \psi(t)$  für  $t = t_0$ , und wir zeigen dies nun für alle  $t > t_0$ . Andernfalls gäbe es einen ersten Zeitpunkt  $t_1 > t_0$  mit  $\varphi(t_1) = \psi(t_1)$ . Andererseits gilt  $\varphi(t) < \psi(t)$  für  $t_0 \le t < t_1$  und somit:

$$
\varphi(t_1) \ \leq \ C + L \int_{t_0}^{t_1} \varphi(\tau) \, d\tau \ < \ D + L \int_{t_0}^{t_1} \psi(\tau) \, d\tau \ = \ \psi(t_1)
$$

Demnach ist  $\varphi(t_1) = \psi(t_1)$  nicht möglich. Also gilt  $\varphi(t) < \psi(t)$  für alle  $t \in [t_0, t_0 + b]$ . Insbesondere gilt demnach die schwache Ungleichung:

 $0 \le \varphi(t) \le D e^{L(t-t_0)}$  für alle  $t \in [t_0, t_0 + b]$ 

Diese Ungleichung bleibt beim Grenzübergang  $D \setminus C$  bestehen:

 $0 \leq \varphi(t) \leq C e^{L(t-t_0)}$ für alle  $t \in [t_0, t_0 + b]$ 

Damit ist die Ungleichung von Gronwalls Lemma O2E bewiesen.

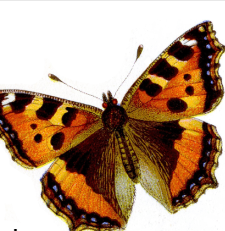

Ausführung

Ausführung

<span id="page-529-0"></span>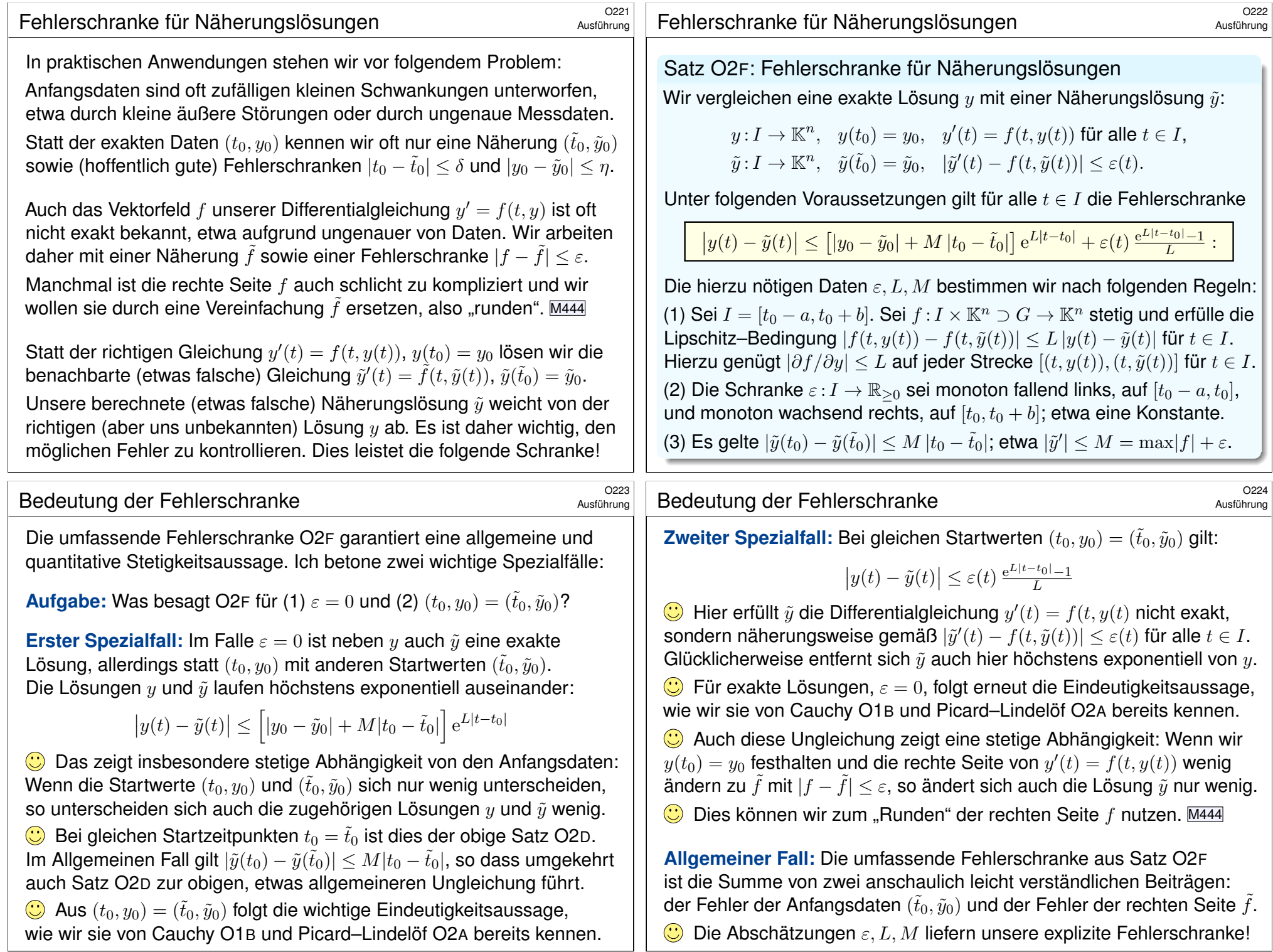

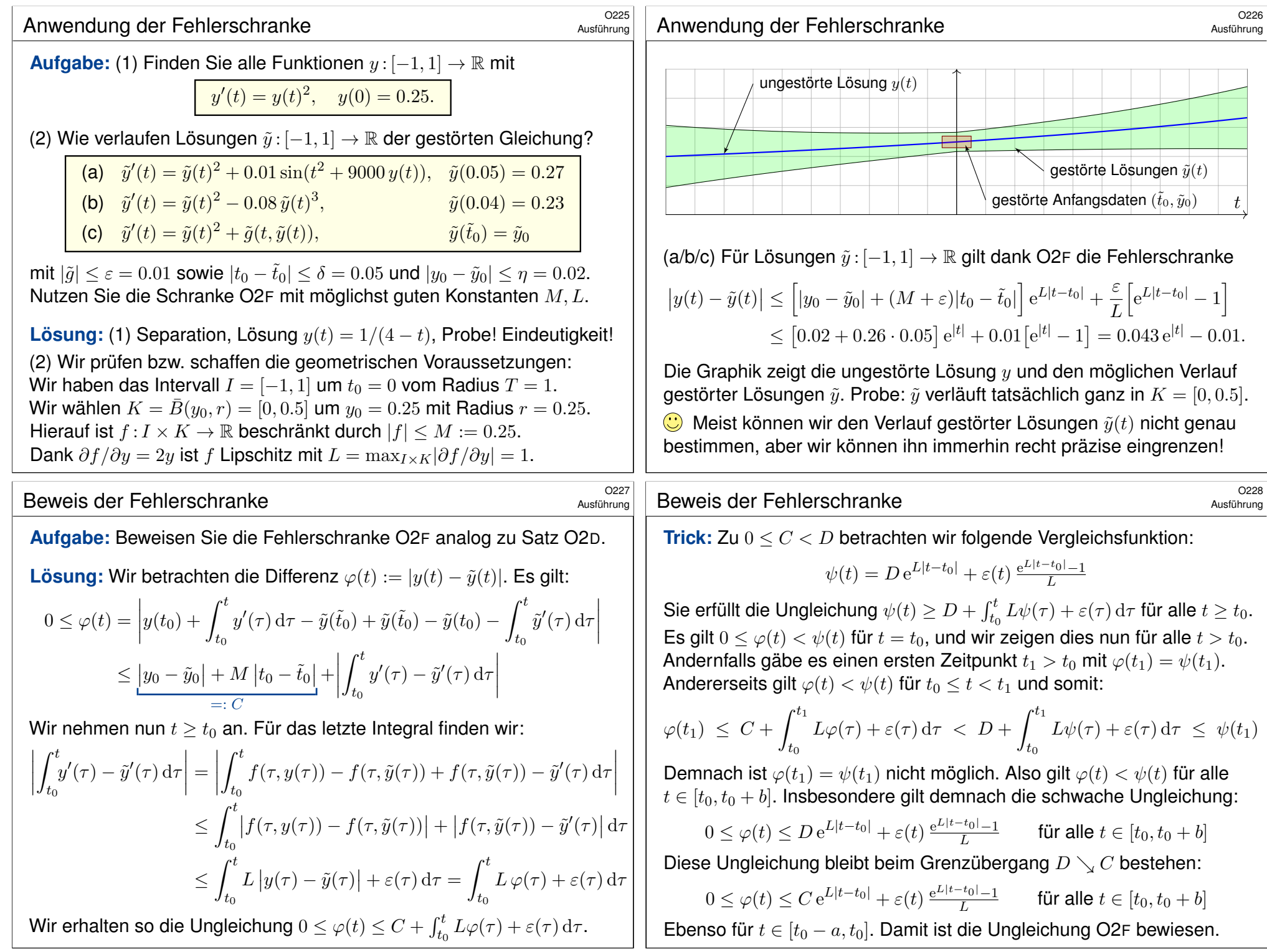

<span id="page-531-0"></span>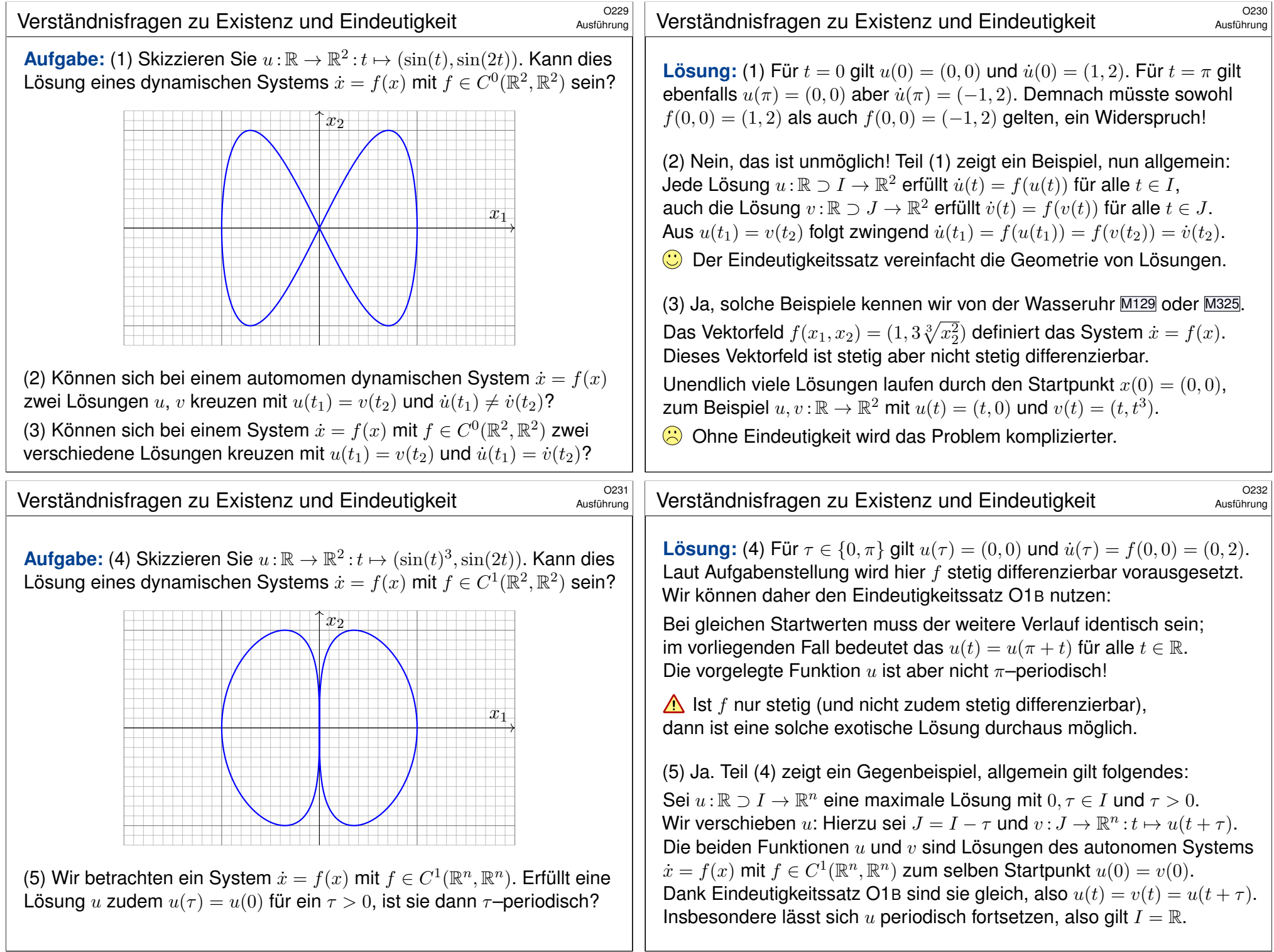

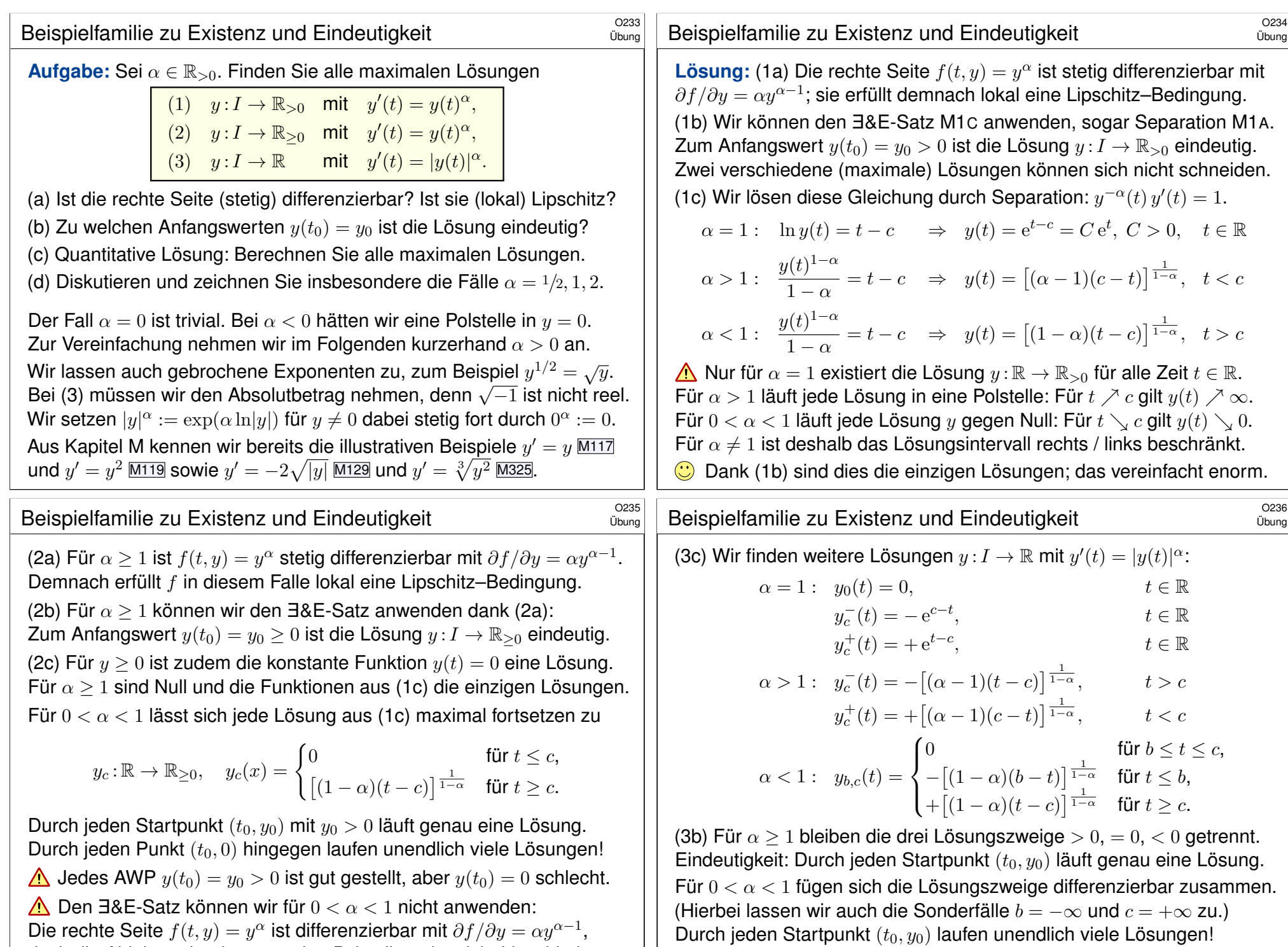

d[och](#page-436-0) die Ableitung hat in  $y=0$  eine Polstelle:  $f$  ist nic[ht Lip](#page-440-0)schitz!

(3a) Für  $0 < \alpha < 1$  ist  $f(t, y) = |y|^{\alpha}$  um  $y = 0$  nicht Lipschitz!

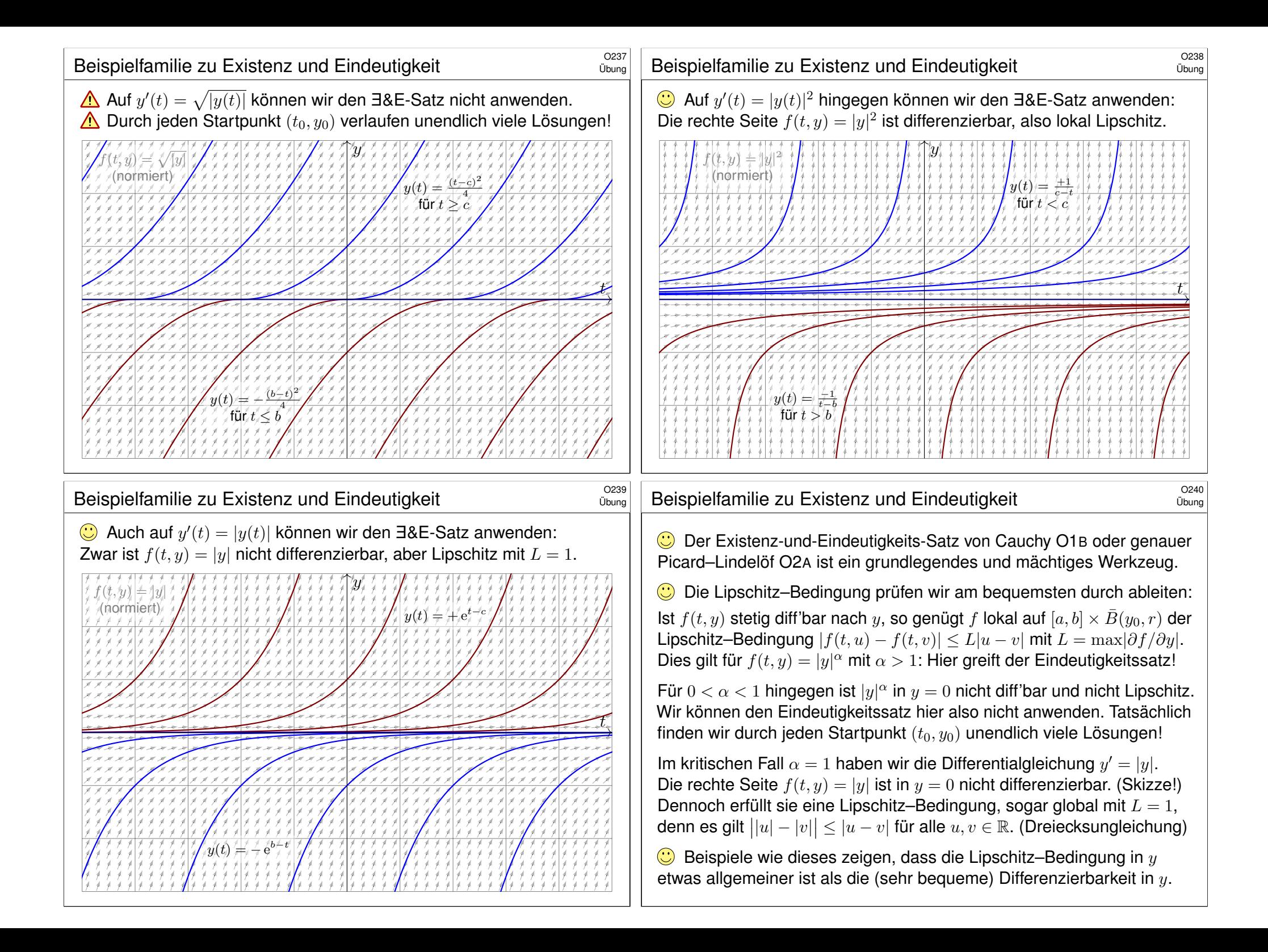

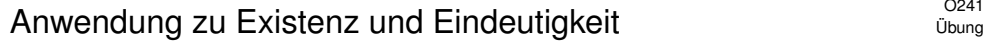

**#Aufgabe:** (1a) Skizzieren Sie das Vektorfeld

$$
f: \mathbb{R}^2 \to \mathbb{R}^2: \begin{pmatrix} x_1 \\ x_2 \end{pmatrix} \mapsto \begin{pmatrix} -x_2 \\ x_1 \end{pmatrix}
$$

.

(1b) Finden Sie (durch Anschauung und Probe) eine Lösung  $x:\mathbb{R}\to\mathbb{R}^2$ des Systems  $\dot{x}(t) = f(x(t))$  zum Startwert  $x(0) = (r_0 \cos t_0, r_0 \sin t_0)$ .

(1c) Gibt es weitere Lösungen oder haben Sie damit alle gefunden?

(2a) Skizzieren Sie das Vektorfeld

$$
g: \mathbb{R}^2 \setminus \{0\} \to \mathbb{R}^2: \begin{pmatrix} x_1 \\ x_2 \end{pmatrix} \mapsto \frac{1}{\sqrt{x_1^2 + x_2^2}} \begin{pmatrix} x_1 \\ x_2 \end{pmatrix}.
$$

(2b) Finden Sie (durch Anschauung und Probe) eine Lösung  $x:\mathbb{R}\to\mathbb{R}^2$ des Systems  $\dot{x}(t) = g(x(t))$  zum Startwert  $x(0) = (r_0 \cos t_0, r_0 \sin t_0)$ .

(2c) Gibt es weitere Lösungen oder haben Sie damit alle gefunden?

In günstigen Fällen finden wir leicht explizite Lösungen. Für  $f \in C^1$ garantiert der Eindeutigkeitssatz, dass wir keine Lösungen übersehen.

## <sup>0243</sup><br>Anwendung zu Existenz und Eindeutigkeit **Anwendung zu Existenz** und Eindeutigkeit

**#Aufgabe:** (3a) Skizzieren Sie soweit möglich das gestörte Vektorfeld  $\tilde{f}: \mathbb{R}^2 \setminus \{0\} \to \mathbb{R}^2 : x \mapsto f(x) + \sqrt[3]{(|x| - 2)^2} \cdot g(x)$ 

(3b) Nennen Sie eine periodische Lösung von  $\dot{x}(t) = \tilde{f}(x(t))$ . (3c) Finden Sie eine Lösung mit  $x(0) = (1, 0)$  und  $x(4\pi) = (3, 0)$ . Hinweis: Nutzen Sie den Ansatz  $x(t) = (r(t) + 2) \cdot (\cos t, \sin t)$ Ist die Lösung eindeutig? Lässt sie sich für alle Zeit  $t \in \mathbb{R}$  fortsetzen? Bleibt sie für immer beschränkt oder entkommt sie nach Unendlich?

**#Lösung:** (3a) Diese Linearkombination ist graphisch sehr anschaulich! (3b) Die Skizze suggeriert  $x(t) = (2 \cos t, 2 \sin t)$ . Die Probe zeigt's! (3c) Wir finden die Lösung  $r(t) = (\frac{t-3}{3})^3$  für  $3-3\sqrt[3]{2} < t \leq 3$ ,  $r(t) = 0$  für  $3 \le t \le 4\pi - 3$  und  $r(t) = (\frac{t-4\pi+3}{3})^3$  für  $t \ge 4\pi - 3$ , also  $r(t) \rightarrow \infty$  für  $t \rightarrow \infty$ . Machen Sie die Probe!

Differentialgleichungen können auch unerwartete Lösungen haben, etwa so wie hier "exotische" Lösungen neben den "offensichtlichen". Diese Gefahrenquelle müssen Sie kennen und beherrschen, besser: soweit möglich ausschließen. Genau hierzu hilft Ihnen der E&E-Satz!

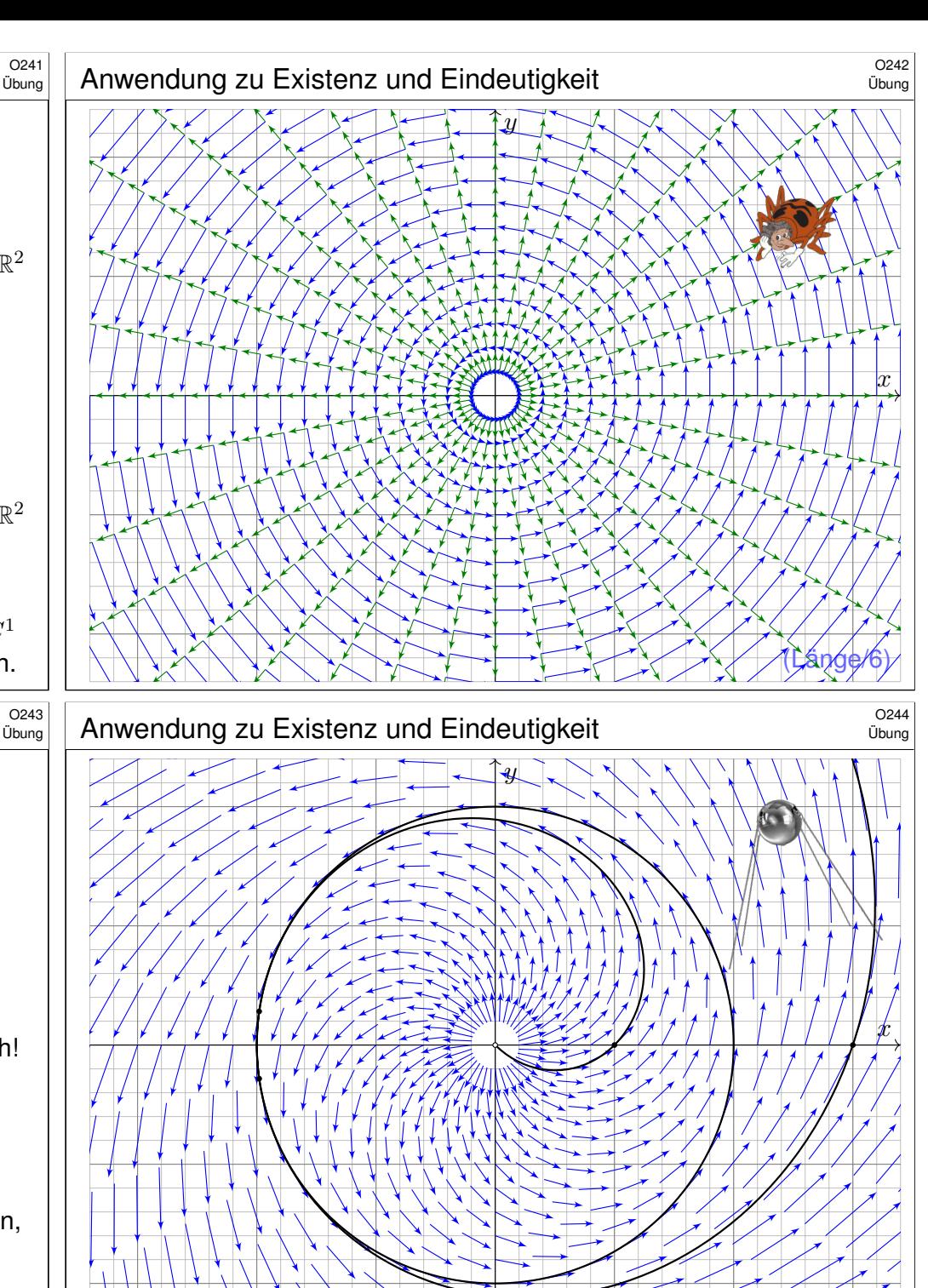

(Länge/6)

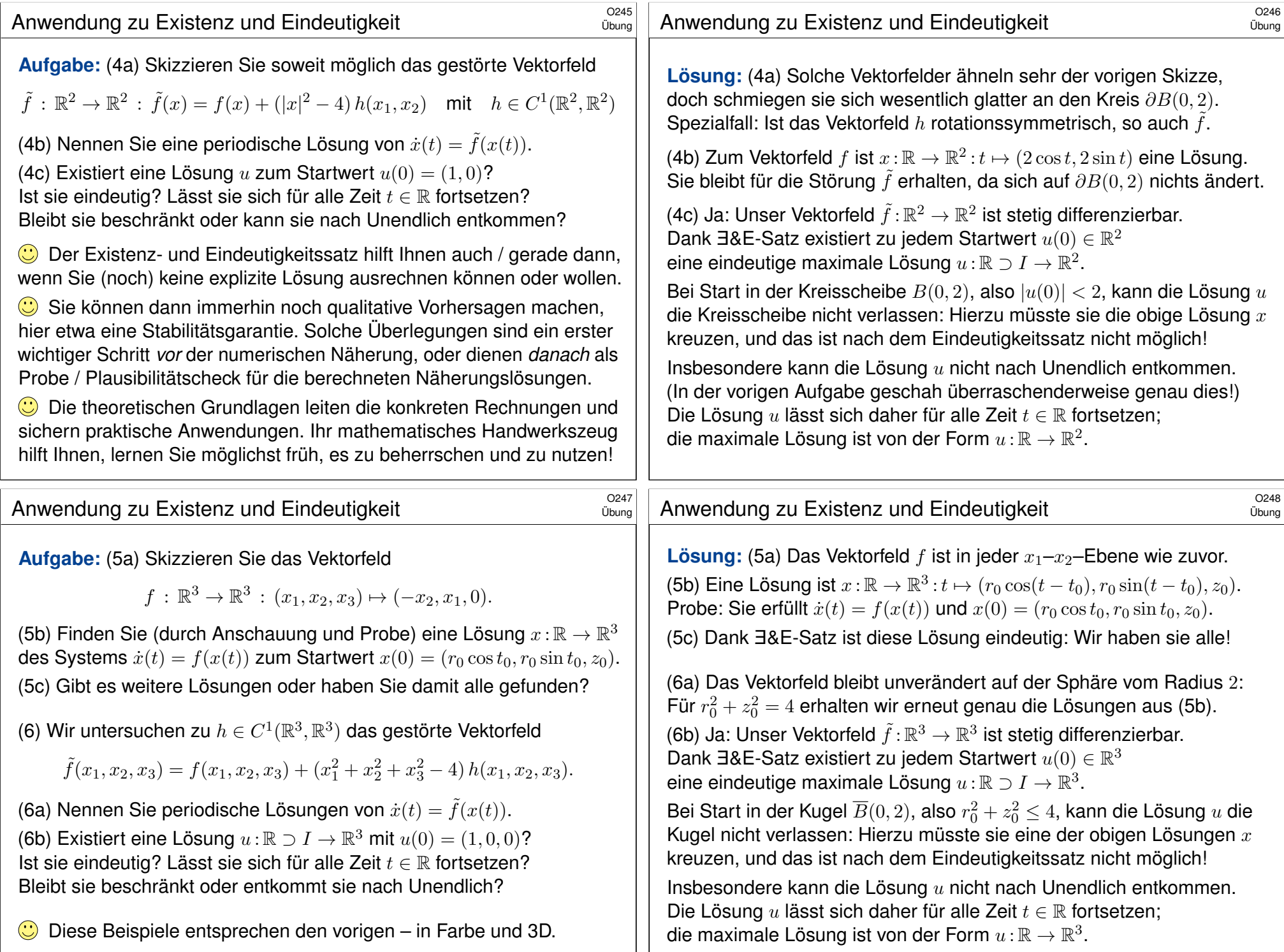

<span id="page-536-2"></span><span id="page-536-1"></span><span id="page-536-0"></span>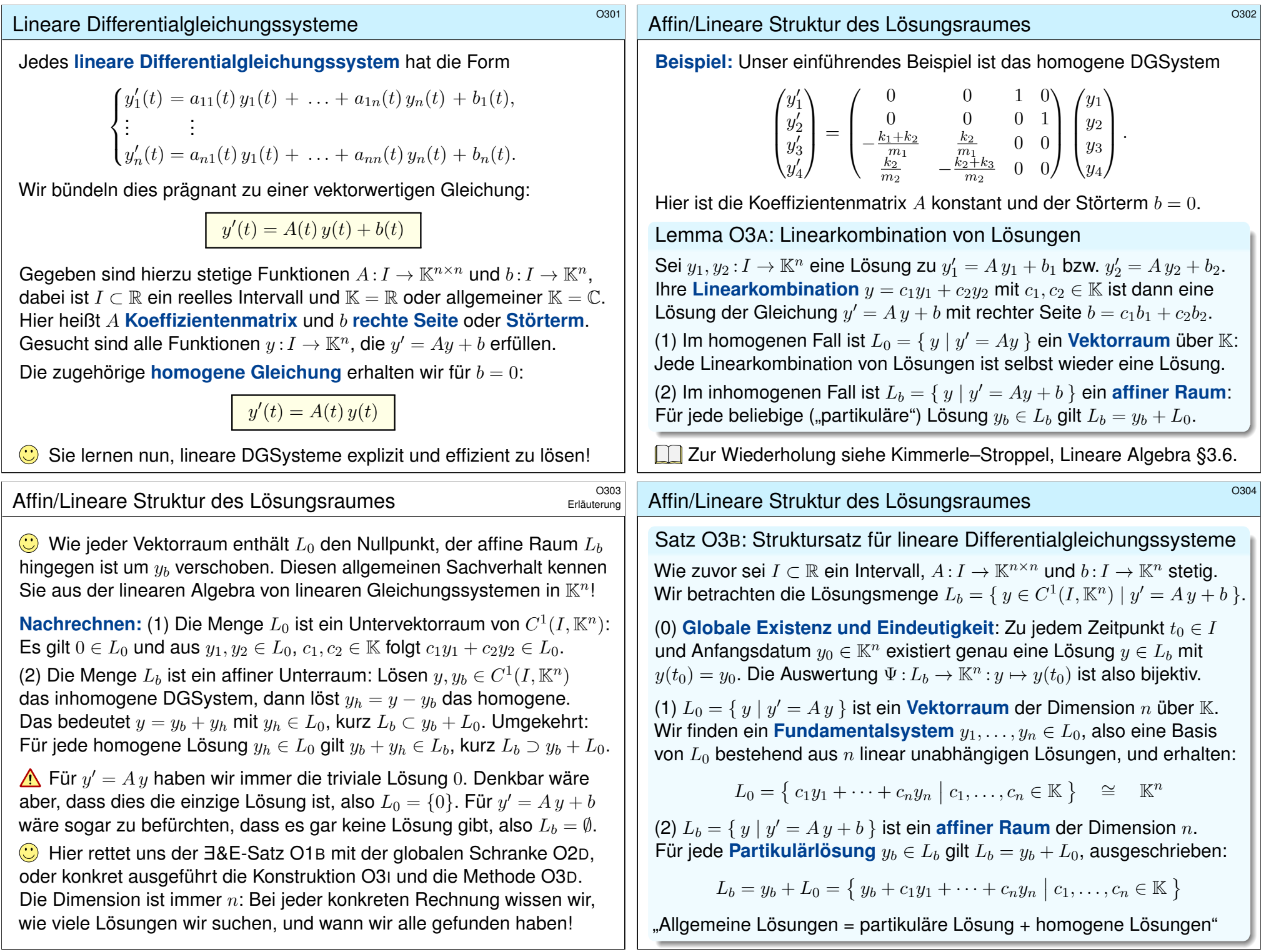

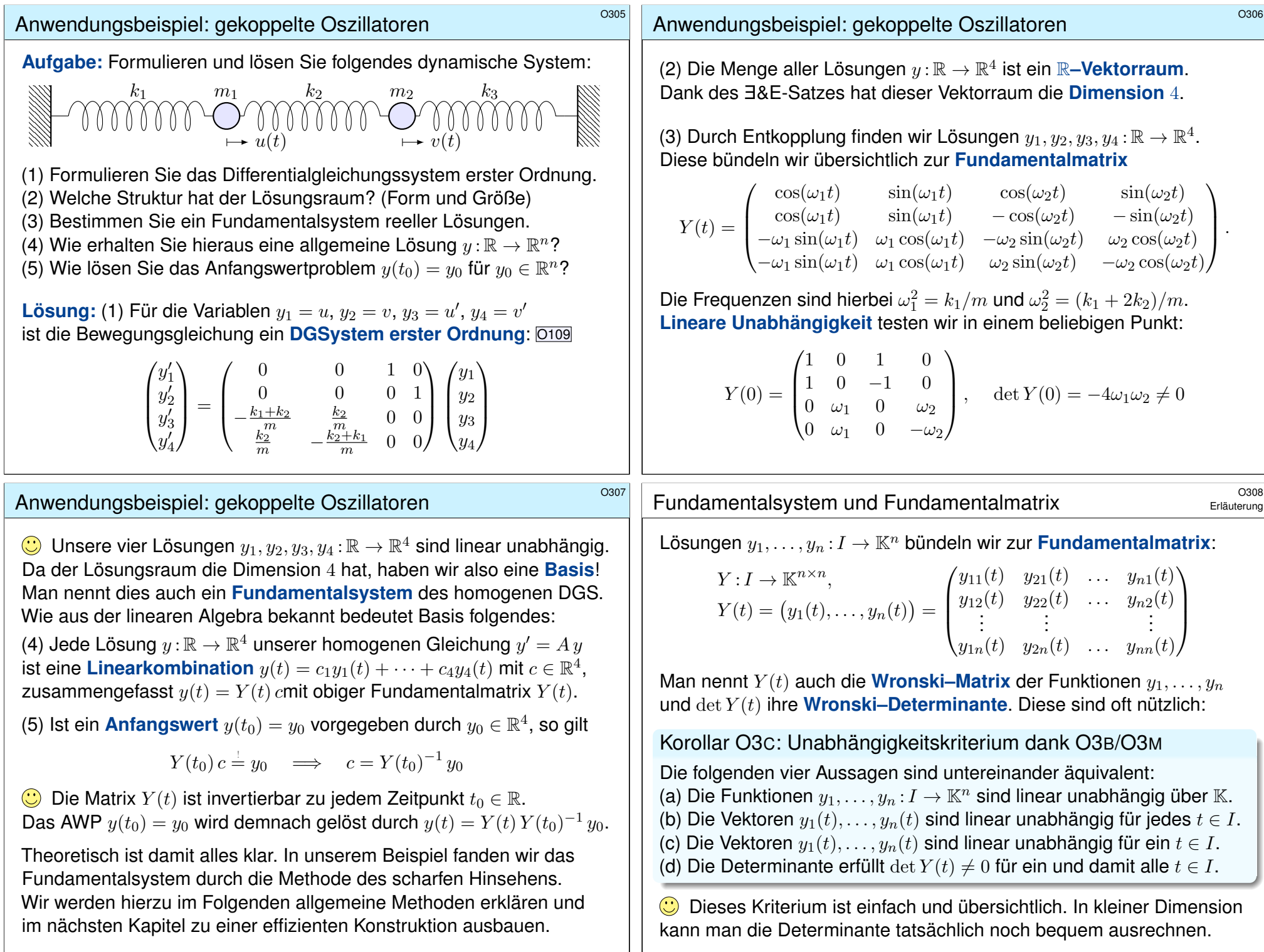

# Anwendungsbeispiel zur Entkopplung \$O309 and \$O309

**#Aufgabe:** Lösen Sie das homogene Differentialgleichungssystem

$$
\begin{cases}\ny_1'(t) = -y_1(t) + y_2(t), & y_1(0) = 2, \\
y_2'(t) = y_1(t) - y_2(t), & y_2(0) = 0.\n\end{cases}
$$

(0) Welche Struktur hat der allgemeine Lösungsraum?

(1) Bestimmen Sie ein Fundamentalsystem reeller Lösungen.

(2) Formulieren Sie die allgemeine Lösung  $y : \mathbb{R} \to \mathbb{R}^2$ .

(3) Lösen Sie speziell das Anfangswertproblem.

**#Lösung:** (1) Wir nutzen weiterhin die Methode des scharfen Hinsehens: Der Ansatz  $y_1=y_2$  entkoppelt zu  $y_1^{\prime}=y_2^{\prime}=0.$  Wir erhalten eine Lösung

$$
u(t) = \begin{pmatrix} 1 \\ 1 \end{pmatrix}.
$$

Der Ansatz  $y_1=-y_2$  entkoppelt zu  $y_1^\prime=-2y_1.$  Wir erhalten eine Lösung

$$
v(t) = \begin{pmatrix} e^{-2t} \\ -e^{-2t} \end{pmatrix}.
$$

 $\bigcirc$  Dieser Trick ist so gut, dass wir ihn im nächsten Kapitel P zu einer Methode ausbauen, indem wir systematisch Eigenvektoren nutzen. P114

Lösung durch Variation der Konstanten **Solution** 80311

<span id="page-538-1"></span><span id="page-538-0"></span>Zu lösen sei nun ein *inhomogenes Differentialgleichungssystem* 

 $y'(t) = A(t)y(t) + b(t).$ 

Einfacher ist das zugehörige homogene DGSystem  $y'(t) = A(t) y(t)$ . Hierzu sei eine Fundamentalmatrix  $Y: I \to \mathbb{K}^{n \times n}$  bereits gefunden:

 $Y'(t) = A(t) Y(t)$  mit  $\det Y(t) \neq 0$  für alle  $t \in I$ .

Das bedeutet, die Spalten  $y_1, \ldots, y_n$  sind linear unabhängige Lösungen. Jede Lösung  $y\!:\!I\to\mathbb{K}^n,\,y'=A\,y,$  ist eindeutige Linearkombination

 $y(t) = c_1 y_1(t) + \cdots + c_n y_n(t) = Y(t) c \text{ mit } c \in \mathbb{K}^n.$ 

Ansatz für eine Partikul[ärlö](#page-449-0)[su](#page-467-0)ng durch Variation der Konstanten:

$$
y_b(t) = c_1(t)y_1(t) + \cdots + c_n(t)y_n(t) = Y(t)c(t)
$$
 mit  $c: I \to \mathbb{K}^n$ .

Das ist zunächst nur ein Ansatz, aber einen Versuch ist es wert! Das erfreuliche ist: Dieser Ansatz lohnt sich tatsächlich immer.

**Aufgabe:** Bestimmen Sie die Funktionen  $c_1, \ldots, c_n$  $c_1, \ldots, c_n$  $c_1, \ldots, c_n$  möglichst explizit.

# Anwendungsbeispiel zur Entkopplung **\$C310** 6310

Sind beide Lösungen linear unabhängig? Wir betrachten die Matrix

$$
Y(t) = \begin{pmatrix} u_1(t) & v_1(t) \\ u_2(t) & v_2(t) \end{pmatrix} = \begin{pmatrix} 1 & e^{-2t} \\ 1 & -e^{-2t} \end{pmatrix}, \quad \det Y(t) = -2e^{-2t} \neq 0.
$$

(2) Damit haben wir eine Fundamentalmatrix gefunden. Diese erfüllt

$$
Y'(t) = \begin{pmatrix} 0 & -2e^{-2t} \\ 0 & 2e^{-2t} \end{pmatrix} = \begin{pmatrix} -1 & 1 \\ 1 & -1 \end{pmatrix} Y(t) \text{ mit } Y(0) = \begin{pmatrix} 1 & 1 \\ 1 & -1 \end{pmatrix}.
$$

Jede Lösung y hat die Form  $y = c_1u + c_2v = Yc$ . (3) Anfangswert:

$$
y(0) = Y(0) c \stackrel{!}{=} \begin{pmatrix} 2 \\ 0 \end{pmatrix} \Rightarrow c = Y(0)^{-1} \begin{pmatrix} 2 \\ 0 \end{pmatrix} = \frac{1}{2} \begin{pmatrix} 1 & 1 \\ 1 & -1 \end{pmatrix} \begin{pmatrix} 2 \\ 0 \end{pmatrix} = \begin{pmatrix} 1 \\ 1 \end{pmatrix}
$$

Die gesuchte Lösung des Anfangswertproblems ist demnach:

$$
y(t) = u(t) + v(t) = \begin{pmatrix} 1 + e^{-2t} \\ 1 - e^{-2t} \end{pmatrix}
$$

Probe:  $y(0) = (2, 0), y'_1 = -2e^{-2t} = -y_1 + y_2, y'_2 = 2e^{-2t} = y_1 - y_2.$ 

Lösung durch Variation der Konstanten **Sosung durch Variation der Konstanten** 

**Lösung:** Ableiten von  $y<sub>b</sub>(t) = Y(t) c(t)$  nach der Produktregel:

$$
y'_{b} = [Yc]' = Y'c + Yc' = A Yc + Yc'
$$

Einsetzen in unser DGSystem  $y^\prime=A\,y+b$  ergibt die Gleichung

 $AYc+Yc' = A Yc + b.$ 

Wir erhalten  $Yc^\prime = b,$  umgeformt  $c^\prime = Y^{-1}b,$  und integriert:

$$
c(t) = \int_{\tau = t_0}^{t} Y(\tau)^{-1} b(\tau) d\tau + c(t_0)
$$

Die **Partikulärlösung**  $y_b = Yc$  löst unsere Gleichung  $y' = A y + b$ .

Den eindimensionalen Fall haben wir ab Seite M437 ausgeführt. Alternativ gelingt die Rechnung mit einem integrierendem Faktor, siehe Seite M221; exakte Differentialgleichungen stehen uns in höherer Dimension nicht mehr zur Verfügung. Für höhere Ableitungen siehe Seite N311.

Die "Variation der Konstanten" klingt widersinnig, beschreibt aber treffend unser Vorgehen: Wir betrachten die Koeffizienten  $c_1, \ldots, c_n$  nicht als Konstanten, sondern als Funktionen von t. Wir rechnen es aus, und das Ergebnis ist bemerkenswert: Dieser Kunstgriff gelingt immer!

Damit lösen Sie jede inhomogene Gleichung, die allgemeine Lösungsformel gilt immer. Sie sollten diesen Lösungsweg in mehreren Übungsbeispielen schrittweise nachvollziehen: Bei der Lösung von  $Ye' = b$  und anschließender Integration sind evtl. Abkürzungen möglich.

## Partikulärlösung inhomogener DGSysteme

Satz O3D: Variation der Konstanten

Seien  $A: I \to \mathbb{K}^{n \times n}$  und  $b: I \to \mathbb{K}^n$  stetig,  $Y = (y_1, \ldots, y_n): I \to \mathbb{K}^{n \times n}$ eine Fundamentalmatrix der homogenen Gleichung  $Y^\prime(t)=A(t)\,Y(t).$ Zu lösen sei das inhomogene Differentialgleichungssystem

 $y'(t) = A(t)y(t) + b(t)$  mit  $y(t_0) = y_0$ .

Zu jedem Anfangswert  $y_0 \in \mathbb{K}^n$  existiert genau eine Lösung, nämlich

 $y(t) = Y(t) \int_0^t$  $\tau = t_0$  $Y(\tau)^{-1} b(\tau) d\tau + Y(t) Y(t_0)^{-1} y_0.$ 

**Beweis:** Kennt man erst einmal diese Formel, so genügt ableiten! In der Praxis nutzt man direkt den Ansatz zur Variation der Konstanten. Die allgemeine Lösung ist  $y = y_b + c_1y_1 + \cdots + c_ny_n$  mit  $c_1, \ldots, c_n \in \mathbb{K}$ .  $\bigodot$  Explizite Formel  $\bigodot$  Eindeutigkeit  $\bigodot$  Stetig abhängig von  $(t_0, y_0)$  $\bigodot$  Für  $A = 0$  ist's der HDI.  $\bigodot$  Für  $b = 0$  entfällt der inhomogene Term.

## Anwendungsbeispiel zur Variation der Konstanten

<span id="page-539-1"></span>(1) Wir berechnen die **Partikulärlösung**  $y_b(t) = Y(t) c(t)$  gemäß O3D:

<span id="page-539-0"></span>
$$
c(t) = \int_{\tau=0}^{t} Y(\tau)^{-1} b(\tau) d\tau = \int_{\tau=0}^{t} \frac{1}{2} \begin{pmatrix} 1 & 1 \ e^{2\tau} & -e^{2\tau} \end{pmatrix} \begin{pmatrix} \tau \\ \tau \end{pmatrix} d\tau
$$

$$
= \int_{\tau=0}^{t} \begin{pmatrix} \tau \\ 0 \end{pmatrix} d\tau = \begin{bmatrix} \begin{pmatrix} \tau^2/2 \\ 0 \end{pmatrix} \end{bmatrix}_{\tau=0}^{t} = \begin{pmatrix} t^2/2 \\ 0 \end{pmatrix}
$$

Die ersehnte Partikulärlösung ist d[emn](#page-536-1)ach:

$$
y_b(t) = Y(t) c(t) = \begin{pmatrix} 1 & e^{-2t} \\ 1 & -e^{-2t} \end{pmatrix} \begin{pmatrix} t^2/2 \\ 0 \end{pmatrix} = \frac{1}{2} \begin{pmatrix} t^2 \\ t^2 \end{pmatrix}
$$

(2) Die **#allgemeine Lösung** unserer i[nhom](#page-522-1)ogenen DG ist gemäß O3B:

$$
y(t) = \frac{1}{2} \begin{pmatrix} t^2 \\ t^2 \end{pmatrix} + \alpha_1 \begin{pmatrix} 1 \\ 1 \end{pmatrix} + \alpha_2 \begin{pmatrix} e^{-2t} \\ -e^{-2t} \end{pmatrix}
$$

(3) Die Lösung unseres **Anfangswertproblems**  $y(0) = \begin{pmatrix} 2 \\ 0 \end{pmatrix}$  $y(0) = \begin{pmatrix} 2 \\ 0 \end{pmatrix}$  $y(0) = \begin{pmatrix} 2 \\ 0 \end{pmatrix}$  ist also:

$$
y(t) = \frac{1}{2} \begin{pmatrix} t^2 \\ t^2 \end{pmatrix} + \begin{pmatrix} 1 + e^{-2t} \\ 1 - e^{-2t} \end{pmatrix}
$$

### Anwendungsbeispiel zur Variation der Konstanten

**#Aufgabe:** Lösen Sie das inhomogene Differentialgleichungssystem

$$
\begin{cases}\ny_1'(t) = -y_1(t) + y_2(t) + t, & y_1(0) = 2, \\
y_2'(t) = y_1(t) - y_2(t) + t, & y_2(0) = 0.\n\end{cases}
$$

**Lösung:** (0) In Matrixschreibweise gilt  $y'(t) = A y(t) + b(t)$  mit

$$
A = \begin{pmatrix} -1 & 1 \\ 1 & -1 \end{pmatrix} \quad \text{und} \quad b(t) = \begin{pmatrix} t \\ t \end{pmatrix}.
$$

Eine **Fundamentalmatrix** des homogenen Systems kennen wir O309:

$$
Y(t) = \begin{pmatrix} 1 & e^{-2t} \\ 1 & -e^{-2t} \end{pmatrix}, \quad \det Y(t) = -2 e^{-2t} \neq 0
$$

Zur Inversion (kleiner) Matrizen ist die Cramersche Regel nützlich:

$$
\begin{pmatrix} a & b \ c & d \end{pmatrix}^{-1} = \frac{1}{ad - bc} \begin{pmatrix} d & -b \ -c & a \end{pmatrix}
$$

Wir erhalten:

<sup>-</sup>

 $Y(t)^{-1} = -\frac{e^{2t}}{2}$ 2  $\begin{pmatrix} -e^{-2t} & -e^{-2t} \\ -1 & 1 \end{pmatrix}$  $=\frac{1}{2}$ 2  $\begin{pmatrix} 1 & 1 \end{pmatrix}$  $e^{2t} - e^{2t}$  $\setminus$ 

## <sup>0316</sup><br>Verständnisfragen zum Struktursatz<br>Erläuterung

**#Aufgabe:** Wir betrachten folgende DGSysteme und Lösungsmengen. Welche DGSysteme sind linear? in/homogen? Welche Lösungsmengen sind affin/lineare Unterräume? Was ist gegebenenfalls die Dimension?

$$
A = \begin{cases} y: \mathbb{R} \to \mathbb{R}^2 \\ \text{differential} \end{cases} \begin{cases} y_1' = y_2 - y_1 \\ y_2' = y_1 - y_2 \end{cases}
$$

$$
B = \begin{cases} y: [0, 1] \to \mathbb{R}^2 \\ \text{differential} \end{cases} \begin{cases} y_1' = y_2 - y_1 + 1 \\ y_2' = y_1 - y_2 + 1 \end{cases}
$$

$$
C = \begin{cases} y: \mathbb{R} \to \mathbb{R}^2 \\ \text{zweimal diff'bar} \end{cases} \begin{cases} y_1' = y_1 + y_2 \\ y_2' = y_2 \end{cases}
$$

$$
D = \begin{cases} y: [0, 1] \to \mathbb{R}^2 \\ \text{differential} \end{cases} \begin{cases} y_1' = y_1 + y_2 \\ y_2' = y_2^2 \end{cases}
$$

$$
E = \begin{cases} y: \mathbb{R} \to \mathbb{R}^2 \\ \text{differential} \end{cases} \begin{cases} y_1' = y_1 + y_2 \\ y_2' = y_2^2 \end{cases}
$$

den: Die Lösungsmenge A ist ein Untervektorraum der Dimension 2. Explizite Rechnung auf Seite O309.

Dieses DGSystem ist linear und zudem homogen. Wir konnen also direkt unseren Struktursatz O3B anwen-

Dieses DGSystem ist linear, nun jedoch inhomogen. Wir können direkt unseren Struktursatz O3B anwenden: Die Lösungsmenge  $B$  ist ein affiner Unterraum der Dimension 2, explizite Rechnung auf Seite O314.

Dieses DGSystem ist homogen linear. Wir können den anwenden, dazu reduzieren wir zu B struktursatz O3B strukturs  $\frac{1}{2}$  =  $\frac{1}{2}$  bund  $\frac{1}{2}$  =  $\frac{1}{2}$  bund  $\frac{1}{2}$  =  $\frac{1}{2}$  bund  $\frac{1}{2}$  =  $\frac{1}{2}$ . 3 ist ein Untervektorraum der Dimension  $3$ .

Dieses DGSystem ist nicht linear. Daher greift unser Struktursatz O3B hier nicht! Die Lösungsmenge könueu  $Z\beta$  anglizit ausrechnen, siehe M119 für  $y_2$  nnd wist kein  $y_1$ . Die Menge  $D$  ist kein Untervektorraum!

Dieses DGSystem ist nicht linear. Daher greift unser Struktursatz O3B hier nicht! Die Lösungsmenge  $E$  ist wider Erwarten ein Untervektorraum, der Dimension 1: Wir finden  $yz = 0$ , siehe M119, also  $y_1(t) = c e^t$ .

Schauen Sie hin, denken Sie scharf nach, es gibt Überraschungen!

Erläuterung
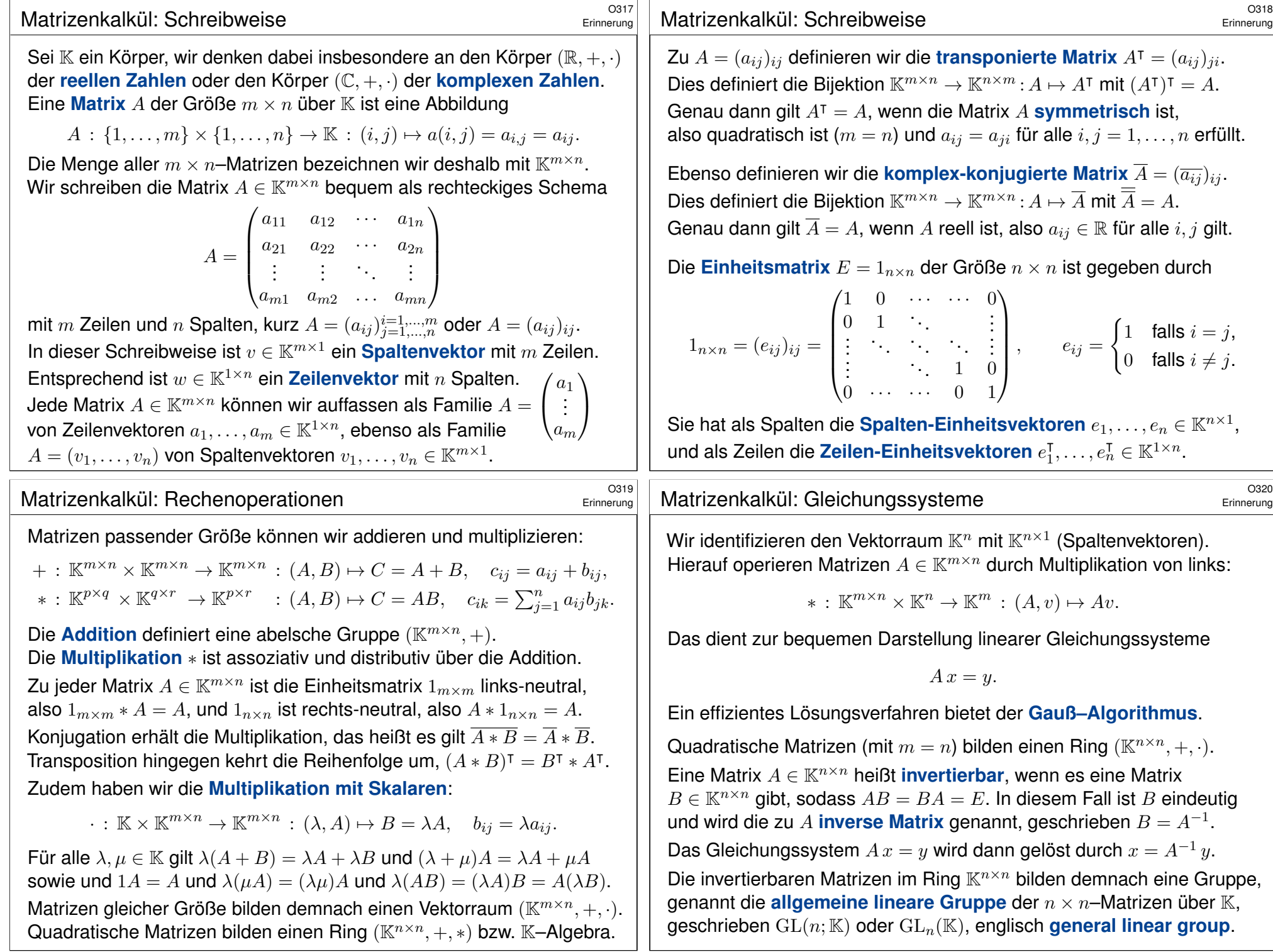

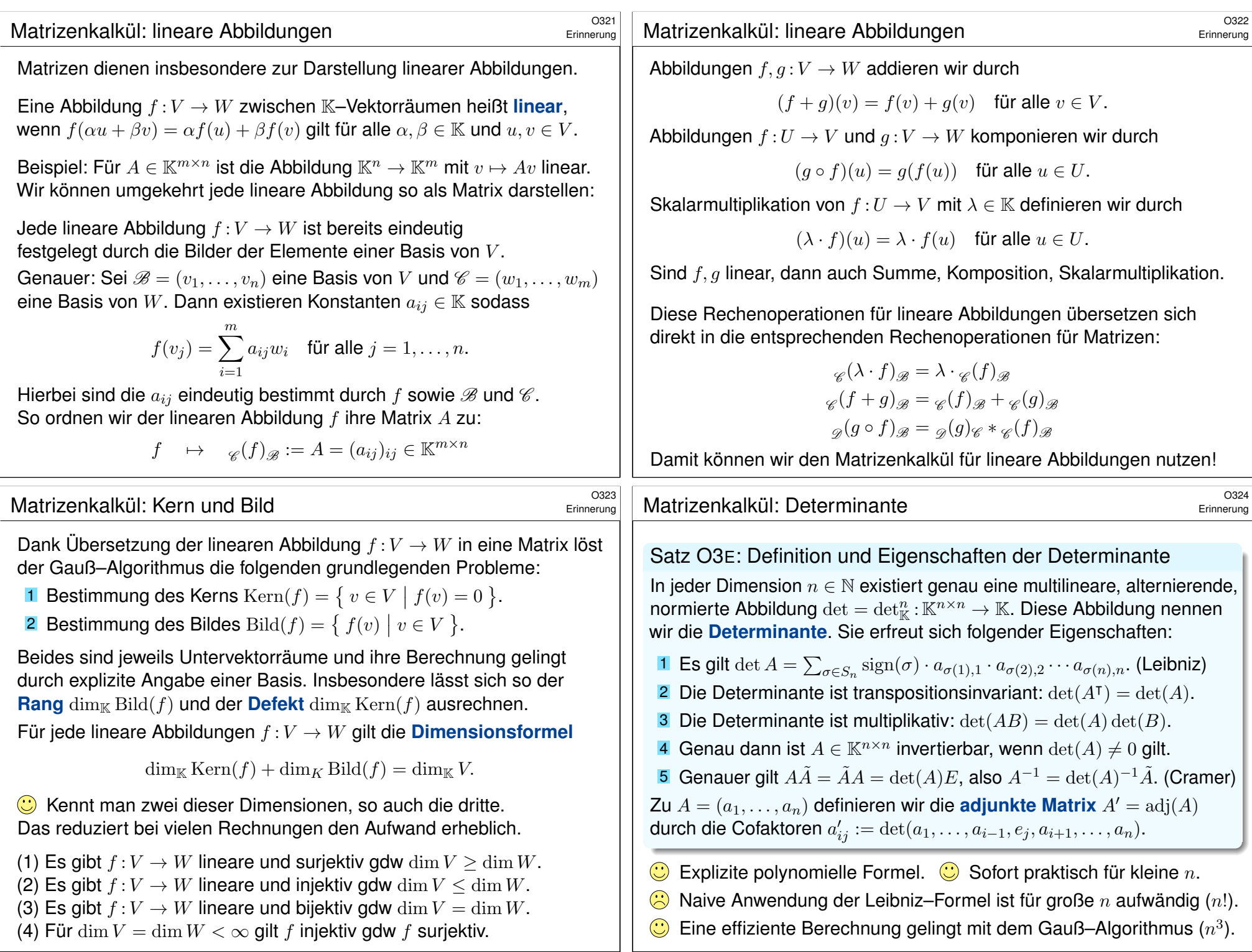

<span id="page-542-0"></span>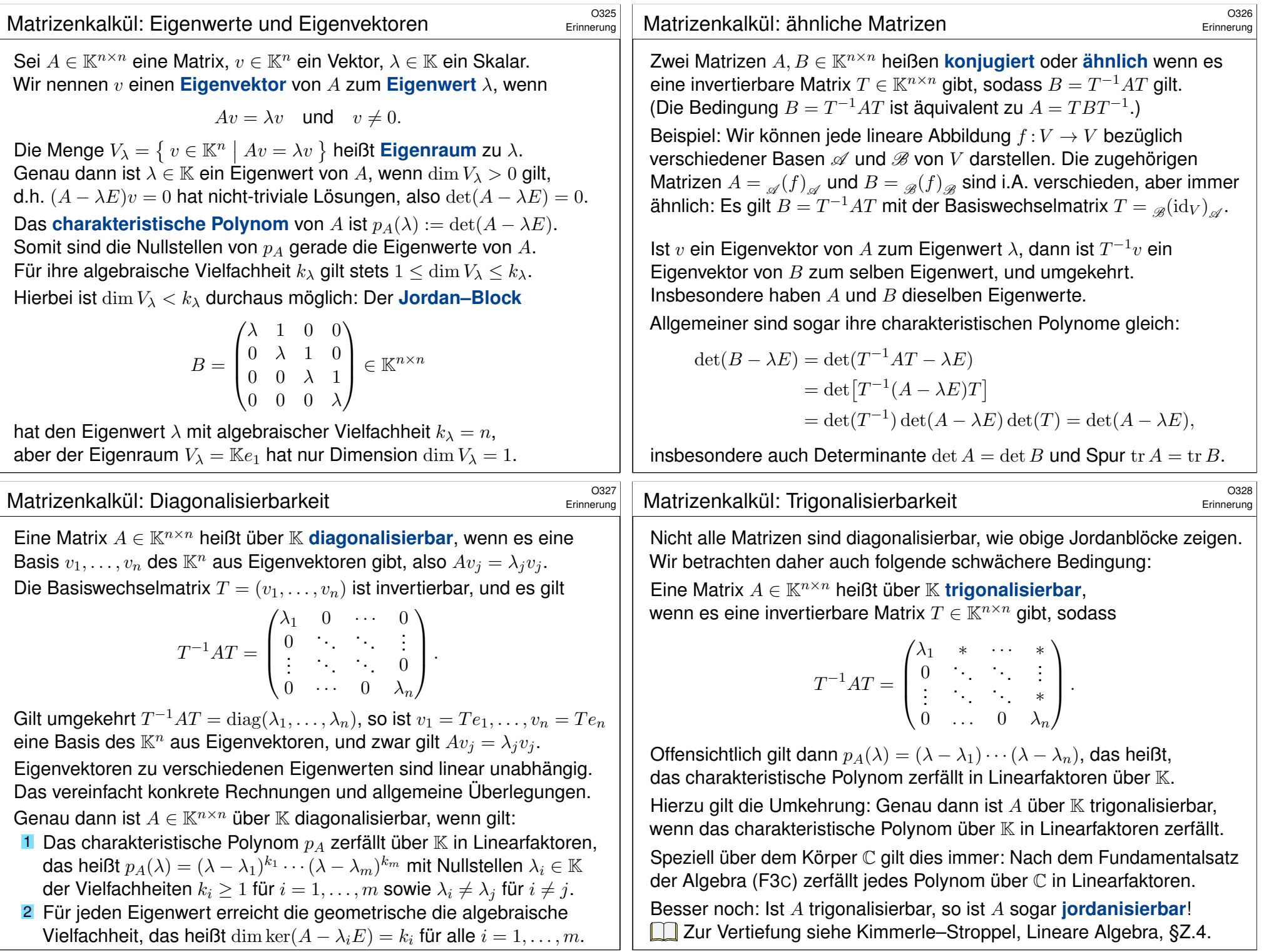

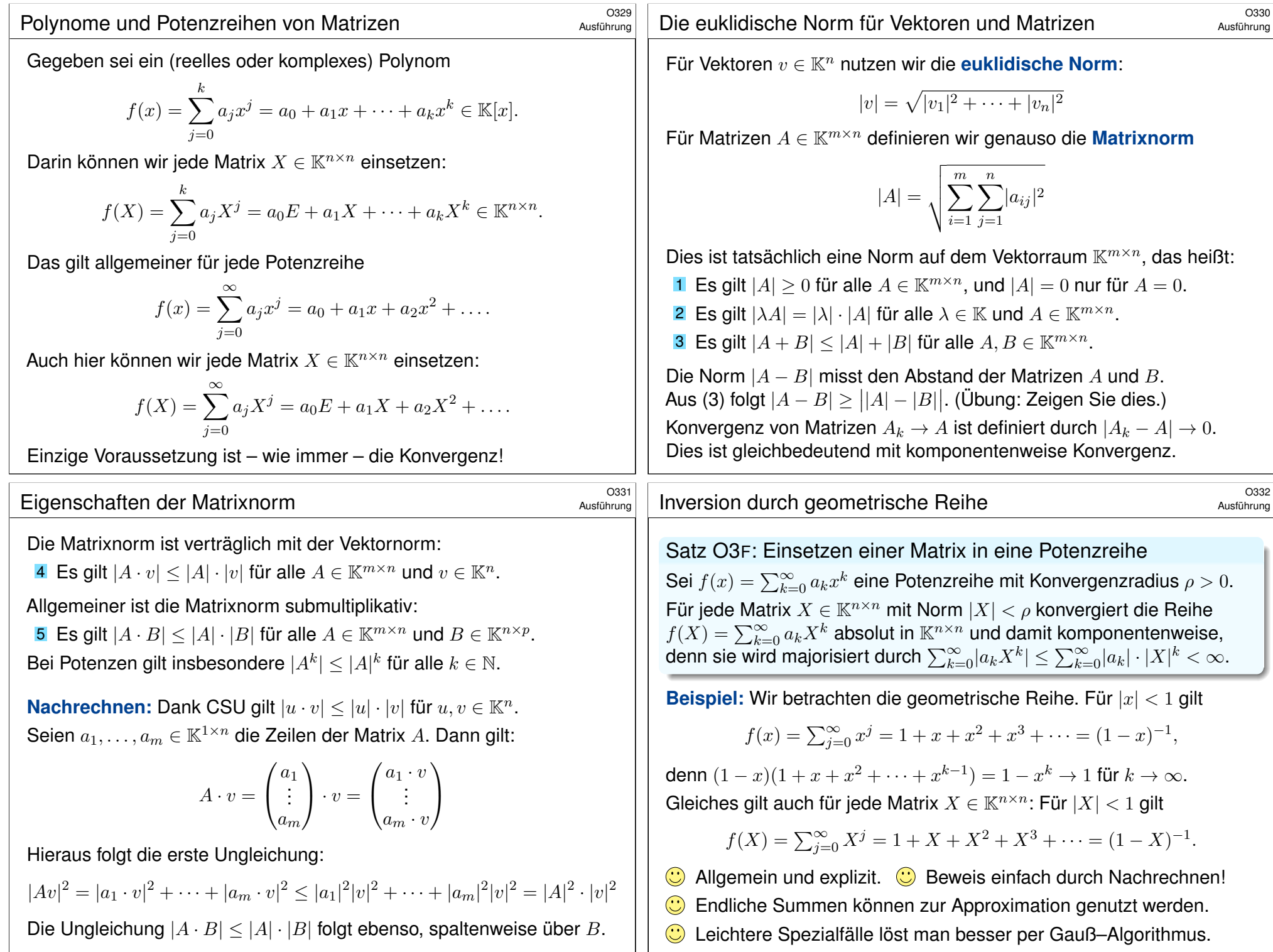

# <sup>0333</sup><br>Lineare DGSysteme mit konstanten Koeffizienten

Jedes lineare DGSystem mit **#konstanten Koeffizienten** hat die Form

$$
\begin{cases}\ny_1'(t) = a_{11} y_1(t) + \dots + a_{1n} y_n(t) + b_1(t) \\
\vdots \\
y_n'(t) = a_{n1} y_1(t) + \dots + a_{nn} y_n(t) + b_n(t)\n\end{cases}
$$

Wir bündeln dies prägnant zu einer vektorwertigen Gleichung:

 $y'(t) = A y(t) + b(t)$ 

Hierbei ist  $A \in \mathbb{K}^{n \times n}$  eine Matrix und  $b: I \to \mathbb{K}^n$  eine stetige Abbildung. Die Koeffizientenmatrix A ist hier konstant, d.h. unabhängig von t. Der **Störterm**  $b(t)$  hingegen darf weiterhin von t abhängen.

Die zugehörige **homogene Gleichung** erhalten wir für  $b = 0$ :

<span id="page-544-0"></span> $y'(t) = A y(t).$ 

Diese geschickte Schreibweise spart Arbeit und betont die Struktur: Sie verschafft uns Übersicht und macht den Blick frei fürs Wesentliche.

<sup>0335</sup> Die Exponentialfunktion für Matrizen

Satz O3G: Exponentialfunktion für Matrizen

Für jede Matrix  $A \in \mathbb{K}^{n \times n}$  konvergiert die Exponentialreihe

$$
\exp(A) := \sum_{k=0}^{\infty} \frac{A^k}{k!} = E + A + \frac{1}{2}A^2 + \frac{1}{3!}A^3 + \frac{1}{4!}A^4 + \dots
$$

Dies definiert die Matrix-Exponentialfunktion  $\exp:\mathbb{K}^{n\times n}\to\mathbb{K}^{n\times n}$ .

- 1 Die Nullmatrix wird auf die Einheitsmatrix  $\exp(0) = E$  abgebildet.
- 2 Aus  $AB = BA$  folgt  $exp(A+B) = exp(A) exp(B) = exp(B) exp(A)$ .
- 3 Insbesondere gilt  $exp(A) exp(-A) = exp(A A) = exp(0) = E$ . Somit ist die Matrix  $\exp(A)$  invertierbar mit  $\exp(-A) = \exp(A)^{-1}$ .
- 4 Die Zuordnung  $t \mapsto \exp(tA)$  definiert eine differenzierbare Kurve in  $GL_n \mathbb{K} \subset \mathbb{K}^{n \times n}$  mit  $0 \mapsto E$  und  $\frac{d}{dt} \exp(tA) = A \exp(tA)$ .

**#Übung:** Rechnen Sie dies nach wie für die reelle Exponentialfunktion. #Literatur Zur Wiederholung siehe Kimmerle–Stroppel, Lineare Algebra, §1.14, sowie Seite F222ff.

Ausführung

Ausführung

Ausführung

**Erinnerung:** Sei  $a \in \mathbb{C}$ . Wir suchen eine Lösung  $v : \mathbb{R} \to \mathbb{C}$  der eindimensionalen Differentialgleichung  $y'(t) = a\, y(t)$  mit  $y(0) = 1.$ Hierzu gibt es genau eine Lösung, nämlich die Funktion  $y(t) = e^{at}$ . Wir nutzen hierzu dankend die gute alte Exponentialfunktion

$$
\exp : \mathbb{C} \to \mathbb{C}, \quad \exp(x) = \sum_{k=0}^{\infty} \frac{x^k}{k!} = 1 + x + \frac{x^2}{2} + \frac{x^3}{3!} + \frac{x^4}{4!} + \dots
$$

**Allgemeiner:** Sei nun  $A \in \mathbb{C}^{n \times n}$  eine Matrix (zuvor  $n = 1$ , jetzt  $n \ge 2$ ). Wir suchen  $Y : \mathbb{R} \to \mathbb{C}^{n \times n}$  mit  $Y'(t) = A Y(t)$  und  $Y(0) = E$ . Als Lösung vermuten wir auch hier die Funktion  $Y(t) = e^{tA}$ .

Wir bräuchten hierzu die Exponentialfunktion für Matrizen

$$
\exp: \mathbb{C}^{n \times n} \to \mathbb{C}^{n \times n}, \quad \exp(X) = \sum_{k=0}^{\infty} \frac{X^k}{k!} = 1 + X + \frac{X^2}{2} + \frac{X^3}{3!} + \dots
$$

 $\bigcirc$  Das sieht verwegen aus, aber es funktioniert ganz wunderbar! Der folgende Satz garantiert, dass diese Exponentialreihe tatsächlich für jede Matrix konvergiert und alle ersehnten Eigenschaften hat.

<sup>0336</sup><br>Die Exponentialfunktion für Matrizen **1986 Exponentialfunktion** für Matrizen

Ausführung

Satz O3G: Exponentialfunktion für Matrizen

Die Exponentialfunktion verträgt sich zudem mit Matrix-Operationen:

- **5** komplexe Konjugation  $exp(\overline{A}) = exp(\overline{A})$
- **6** Transposition  $exp(A^{\intercal}) = exp(A)^{\intercal}$

 $0 \t 0 \t a_{nn}$ 

- 7 Konjugation  $\exp(PAP^{-1}) = P \exp(A)P^{-1}$
- 8 Determinante  $\det(\exp(A)) = \exp(\text{tr}(A))$
- 9 Euler–Grenzwert  $(1 + \frac{1}{n}A)^n \to \exp(A)$  für  $n \to \infty$

Für (5) nutzen wir  $\overline{A}^k = \overline{A^k}$ , für (6) entsprechend  $(A^{\dagger})^k = (A^k)^{\dagger}$ , und für (7) schließlich  $(PAP^{-1})^k = PAP^{-1} \cdots PAP^{-1} = PA^kP^{-1}$ . Formel (8) ist klar für Dreiecksmatrizen: det exp  $\sqrt{ }$  $\mathbf{I}$  $a_{11}$  \* \*  $0 \quad \ddots \quad *$  $\setminus$  $=$  det  $\sqrt{ }$  $\mathbf{I}$  $e^{a_{11}}$  \* \*  $0 \qquad \qquad \cdot \qquad *$  $\setminus$  $= e^{a_{11}} \cdots e^{a_{nn}} = e^{a_{11} + \cdots + a_{nn}}$ 

 $0 \t 0 \t e^{a_{nn}}$ 

Für den allgemeinen Fall nutzen wir unser Wissen aus der linearen Algebra: Jede Matrix  $A \in \mathbb{C}^{n \times n}$  ist trigonalisierbar, das heißt, es existiert  $P \in GL_n \mathbb{C}$  sodass  $PAP^{-1}$  eine obere Dreiecksmatrix ist. Determinante und Spur bleiben dank (7) bei Konjugation unverändert:

 $\det(\exp(A)) = \det(\exp(PAP^{-1})) = \exp(\text{tr}(PAP^{-1})) = \exp(\text{tr}(A))$ 

Diagonalmatrix  $A = \text{diag}(\lambda_1, \dots, \lambda_n)$  sowie  $\exp(tA)$  für  $t \in \mathbb{R}$ .

**Lösung:** (0) Die Potenzen der Matrix A sind leicht zu berechnen:

$$
A = \begin{pmatrix} \lambda_1 & 0 \\ & \ddots & \\ 0 & & \lambda_n \end{pmatrix} \quad \Longrightarrow \quad A^k = \begin{pmatrix} \lambda_1^k & 0 \\ & \ddots & \\ 0 & & \lambda_n^k \end{pmatrix}
$$

(1) Hieraus berechnen wir ebenso leicht die Exponentialreihe:

$$
\exp(A) = \sum_{k=0}^{\infty} \frac{A^k}{k!} = \begin{pmatrix} \sum_{k=0}^{\infty} \frac{\lambda_1^k}{k!} & 0 \\ 0 & \sum_{k=0}^{\infty} \frac{\lambda_n^k}{k!} \end{pmatrix} = \begin{pmatrix} e^{\lambda_1} & 0 \\ 0 & \cdots \\ 0 & e^{\lambda_n} \end{pmatrix}
$$

(2) Mit dem Zeitparameter  $t \in \mathbb{R}$  im Exponenten erhalten wir:

$$
\exp(tA) = \begin{pmatrix} e^{t\lambda_1} & 0 \\ 0 & \cdot \\ 0 & e^{t\lambda_n} \end{pmatrix}
$$

## <sup>0339</sup><br>Beispiel: ein nilpotenter Jordan–Block **\$OS499 austinum**

#### Ausführung

**Aufgabe:** Berechnen Sie  $exp(tN)$  einer nilpotenten Jordan–Matrix

<span id="page-545-0"></span>
$$
N = \begin{pmatrix} 0 & 1 & 0 & 0 \\ 0 & 0 & 1 & 0 \\ 0 & 0 & 0 & 1 \\ 0 & 0 & 0 & 0 \end{pmatrix}, \ \ N^2 = \begin{pmatrix} 0 & 0 & 1 & 0 \\ 0 & 0 & 0 & 1 \\ 0 & 0 & 0 & 0 \\ 0 & 0 & 0 & 0 \end{pmatrix}, \ \ N^3 = \begin{pmatrix} 0 & 0 & 0 & 1 \\ 0 & 0 & 0 & 0 \\ 0 & 0 & 0 & 0 \\ 0 & 0 & 0 & 0 \end{pmatrix}, \ \ \ldots
$$

**Lösung:** (1) Es gilt  $N^4 = 0$ . Die Exponentialreihe bricht hier ab:

$$
\exp\begin{pmatrix} 0 & 1 & 0 & 0 \\ 0 & 0 & 1 & 0 \\ 0 & 0 & 0 & 1 \\ 0 & 0 & 0 & 0 \end{pmatrix} = \frac{N^0}{0!} + \frac{N^1}{1!} + \frac{N^2}{2!} + \frac{N^3}{3!} = \begin{pmatrix} 1 & 1 & \frac{1}{2!} & \frac{1}{3!} \\ 0 & 1 & 1 & \frac{1}{2!} \\ 0 & 0 & 1 & 1 \\ 0 & 0 & 0 & 1 \end{pmatrix}.
$$

(2) Mit dem Zeitparameter  $t \in \mathbb{R}$  im Exponenten erhalten wir:

$$
\exp(tN)=\begin{pmatrix} 1 & t & \frac{t^2}{2!} & \frac{t^3}{3!} \\ 0 & 1 & t & \frac{t^2}{2!} \\ 0 & 0 & 1 & t \\ 0 & 0 & 0 & 1 \end{pmatrix}
$$

**Aufgabe:** Berechnen Sie  $exp(A)$  einer  $2 \times 2$ –Dreiecksmatrix. **Lösung:** (0) Wir betrachten eine obere  $2 \times 2$ –Dreiecksmatrix:

$$
A = \begin{pmatrix} a & c \\ 0 & b \end{pmatrix}, A^2 = \begin{pmatrix} a^2 & (a+b)c \\ 0 & b^2 \end{pmatrix}, A^3 = \begin{pmatrix} a^3 & (a^2+ab+b^2)c \\ 0 & b^3 \end{pmatrix}, \dots
$$

(1) Wir nehmen zunächst  $a \neq b$  an. Per Induktion finden wir dann

$$
A^k = \begin{pmatrix} a^k & \frac{a^k - b^k}{a - b}c \\ 0 & b^k \end{pmatrix} \implies \exp\begin{pmatrix} a & c \\ 0 & b \end{pmatrix} = \begin{pmatrix} e^a & \frac{e^a - e^b}{a - b}c \\ 0 & e^b \end{pmatrix}.
$$

(2) Resonanz: Für  $b \to a$  gilt  $\frac{e^a - e^b}{a - b} \to e^a$ . Für  $a = b$  finden wir tatsächlich:

$$
A^k = \begin{pmatrix} a^k & ka^{k-1}c \\ 0 & a^k \end{pmatrix} \implies \exp\begin{pmatrix} a & c \\ 0 & a \end{pmatrix} = \begin{pmatrix} e^a & ce^a \\ 0 & e^a \end{pmatrix}.
$$

Für große Matrizen ist diese Rechnung ebenso möglich, aber mühsam. In Kapitel P werden wir hierfür Eigen- und Hauptvektoren nutzen. Diese Werkzeuge erweisen sich auch hier als sehr effizient.

## <sup>0340</sup><br>Beispiel: ein allgemeiner Jordan–Block *Austührung*

Ausführung

**Aufgabe:** Berechnen Sie  $exp(tB)$  einer beliebigen Jordan–Matrix

$$
B = \begin{pmatrix} \lambda & 1 & 0 & 0 \\ 0 & \lambda & 1 & 0 \\ 0 & 0 & \lambda & 1 \\ 0 & 0 & 0 & \lambda \end{pmatrix} \in \mathbb{K}^{n \times n}.
$$

**Lösung:** (1) Dank  $B = \lambda I + N$  und  $IN = NI$  erhalten wir

$$
\exp(B) = \exp(\lambda I + N) = \exp(\lambda I) \exp(N) = e^{\lambda} \begin{pmatrix} 1 & 1 & \frac{1}{2!} & \frac{1}{3!} \\ 0 & 1 & 1 & \frac{1}{2!} \\ 0 & 0 & 1 & 1 \\ 0 & 0 & 0 & 1 \end{pmatrix}
$$

(2) Mit dem Zeitparameter  $t \in \mathbb{R}$  im Exponenten erhalten wir:

$$
\exp(tB) = e^{\lambda t} \begin{pmatrix} 1 & t & \frac{t^2}{2!} & \frac{t^3}{3!} \\ 0 & 1 & t & \frac{t^2}{2!} \\ 0 & 0 & 1 & t \\ 0 & 0 & 0 & 1 \end{pmatrix}
$$

# <sup>034</sup> Anwendung auf Differentialgleichungen

Korollar O3H: Lösung durch Exponentialfunktion

Ausführung Beispiel: ein Jordan–Block \$O342

**#Aufgabe:** Lösen Sie folgende gekoppelte Differentialgleichungen:

$$
\begin{Bmatrix} y_1' = \lambda y_1 + y_2 \\ y_2' = \lambda y_2 + y_3 \\ y_3' = \lambda y_3 + y_4 \\ y_4' = \lambda y_4 \end{Bmatrix} \iff \begin{pmatrix} y_1' \\ y_2' \\ y_3' \\ y_4' \end{pmatrix} = \begin{pmatrix} \lambda & 1 & 0 & 0 \\ 0 & \lambda & 1 & 0 \\ 0 & 0 & \lambda & 1 \\ 0 & 0 & 0 & \lambda \end{pmatrix} \begin{pmatrix} y_1 \\ y_2 \\ y_3 \\ y_4 \end{pmatrix}
$$

**Lösung:** Die Exponentialfunktion liefert eine Fundamentalmatrix:

$$
A = \begin{pmatrix} \lambda & 1 & 0 & 0 \\ 0 & \lambda & 1 & 0 \\ 0 & 0 & \lambda & 1 \\ 0 & 0 & 0 & \lambda \end{pmatrix}, \quad \exp(tA) = e^{\lambda t} \begin{pmatrix} 1 & t & \frac{t^2}{2!} & \frac{t^3}{3!} \\ 0 & 1 & t & \frac{t^2}{2!} \\ 0 & 0 & 1 & t \\ 0 & 0 & 0 & 1 \end{pmatrix}
$$

Zur Probe rechnet man die vier Fundamentallösungen direkt nach:

$$
\begin{pmatrix} e^{\lambda t} \\ 0 \\ 0 \\ 0 \end{pmatrix}, \begin{pmatrix} t e^{\lambda t} \\ e^{\lambda t} \\ 0 \\ 0 \end{pmatrix}, \begin{pmatrix} \frac{t^2}{2} e^{\lambda t} \\ t e^{\lambda t} \\ e^{\lambda t} \\ 0 \end{pmatrix}, \begin{pmatrix} \frac{t^3}{3!} e^{\lambda t} \\ \frac{t^2}{2} e^{\lambda t} \\ t e^{\lambda t} \\ e^{\lambda t} \end{pmatrix}.
$$

Das AWP  $y' = A y$  mit  $y(0) = y_0$  wird gelöst durch  $y(t) = \exp(tA) y_0$ .

#### <sup>0344</sup><br>Beispiel: hyperbolische Drehmatrix **\$O344**<br>Austührung

**Aufgabe:** Lösen Sie das DGSystem  $y'_1 = y_2$  und  $y'_2 = y_1$ . **Lösung:** Wir lösen das Differentialgleichungssystem  $y' = A y$  mit

$$
A = \begin{pmatrix} 0 & 1 \\ 1 & 0 \end{pmatrix}, A^2 = \begin{pmatrix} 1 & 0 \\ 0 & 1 \end{pmatrix}, A^3 = \begin{pmatrix} 0 & 1 \\ 1 & 0 \end{pmatrix}, A^4 = \begin{pmatrix} 1 & 0 \\ 0 & 1 \end{pmatrix}, \dots
$$

Hieraus berechnen wir mühelos die Matrix-Exponentialfunktion:

$$
\exp(tA) = \begin{pmatrix} 1 + \frac{t^2}{2!} + \frac{t^4}{4!} + \dots & t + \frac{t^3}{3!} + \frac{t^5}{5!} + \dots \\ t + \frac{t^3}{3!} + \frac{t^5}{5!} + \dots & 1 + \frac{t^2}{2!} + \frac{t^4}{4!} + \dots \end{pmatrix} = \begin{pmatrix} \cosh t & \sinh t \\ \sinh t & \cosh t \end{pmatrix}
$$

Kurzum:

 $Y(t) = \exp \begin{pmatrix} 0 & t \\ t & 0 \end{pmatrix}$  $t \quad 0$  $\setminus$ =  $\int \cosh t$  –  $\sinh t$  $\sinh t$  cosh t  $\overline{ }$ 

Die Probe ist leicht: Für die Ableitung gilt wie gewünscht

$$
\frac{\mathrm{d}}{\mathrm{d}t}Y(t) = \begin{pmatrix} \sinh t & \cosh t \\ \cosh t & \sinh t \end{pmatrix} = A Y(t).
$$

Das AWP  $y' = A y$  mit  $y(0) = y_0$  wird gelöst durch  $y(t) = \exp(tA) y_0$ .

genau eine Lösung  $y : \mathbb{R} \to \mathbb{K}^n$ , nämlich  $y(t) = \exp\left[ (t - t_0) A \right] y_0$ . Somit hat die Differentialgleichung  $y^\prime=A\,y$  als Lösungsmenge  $L_0 = \{ e^{(t-t_0)A}\, y_0 \mid y_0 \in \mathbb{K}^n \,\}$  einen  $\mathbb{K}-$ Vektorraum der Dimension  $n.$ 

Zu gegebenen Matrizen  $A, Y_0 \in \mathbb{K}^{n \times n}$  hat die Differentialgleichung

 $Y'(t) = A Y(t)$  mit  $Y(t_0) = Y_0$ 

 $y'(t) = A y(t)$  mit  $y(t_0) = y_0$ 

genau eine Lösung  $Y: \mathbb{R} \to \mathbb{K}^{n \times n}$ , nämlich  $Y(t) = \exp\left[ (t - t_0) A \right] Y_0$ . Ebenso hat zu jedem  $y_0 \in \mathbb{K}^n$  die vektorwertige Differentialgleichung

 $\bigodot$  Für einfache Matrizen können wir  $\exp(tA)$  explizit berechnen (s.o.).

- $\bigodot$  Für komplizierte Matrizen A ist leider auch  $\exp(tA)$  kompliziert.
- Vereinfachung mit linearer Algebra durch Eigen-/Hauptvektoren!

Beispiel: euklidische Drehmatrix

<span id="page-546-1"></span>Ausführung

**Aufgabe:** Lösen Sie das DGSystem  $y'_1 = -y_2$  und  $y'_2 = y_1$ .  ${\sf L\ddot{o}sung\colon}$  Wir lösen das Differentialgleichungssystem  $y'=A\,y$  mit

<span id="page-546-0"></span>
$$
A = \begin{pmatrix} 0 & -1 \\ 1 & 0 \end{pmatrix}, A^2 = \begin{pmatrix} -1 & 0 \\ 0 & -1 \end{pmatrix}, A^3 = \begin{pmatrix} 0 & 1 \\ -1 & 0 \end{pmatrix}, A^4 = \begin{pmatrix} 1 & 0 \\ 0 & 1 \end{pmatrix}, \dots
$$

Hieraus berechnen wir mühelos die Matrix-Exponentialfunktion:

$$
\exp(tA) = \begin{pmatrix} 1 - \frac{t^2}{2!} + \frac{t^4}{4!} - \dots & -t + \frac{t^3}{3!} - \frac{t^5}{5!} + \dots \\ t - \frac{t^3}{3!} + \frac{t^5}{5!} - \dots & 1 - \frac{t^2}{2!} + \frac{t^4}{4!} - \dots \end{pmatrix} = \begin{pmatrix} \cos t & -\sin t \\ \sin t & \cos t \end{pmatrix}
$$

Kurzum:

 $Y(t) = \exp \begin{pmatrix} 0 & -t \\ t & 0 \end{pmatrix}$  $t \quad 0$  $\setminus$ =  $\int \cos t - \sin t$  $\sin t$  cost  $\setminus$ 

Die Probe ist leicht: Für die Ableitung gilt wie gewünscht

$$
\frac{\mathrm{d}}{\mathrm{d}t}Y(t) = \begin{pmatrix} -\sin t & -\cos t \\ \cos t & -\sin t \end{pmatrix} = A Y(t).
$$

Das AWP  $y' = Ay$  mit  $y(0) = y_0$  wird gelöst durch  $y(t) = \exp(tA) y_0$ .

Ausführung

Wir erkennen einen schönen Zusammenhang zwischen der Matrix-Exponentialfunktion und der Näherung durch das Euler–Verfahren!

**Aufgabe:** (1) Berechnen Sie die Lösung  $x$  :  $[0, 6] \rightarrow \mathbb{R}^2$  des AWP

$$
\begin{cases} \n\dot{x}_1 = -x_2, & x_1(0) = 1, \\
\dot{x}_2 = x_1, & x_2(0) = 0.\n\end{cases}
$$

(a) Berechnen Sie die Matrix-Exponentalfunktion  $x(t) = \exp(tA)x_0$ . (b) Vergleichen Sie dies mit der numerischen Näherung durch das Euler–Verfahren mit Polygonzügen zu Schrittweiten  $\Delta t = 1, \frac{1}{2}$  $\frac{1}{2}, \frac{1}{3}$  $\frac{1}{3}, \frac{1}{5}$  $\frac{1}{5}, \frac{1}{10}.$ (2) Untersuchen Sie ebenso die Lösung  $x$  :  $[-2,2] \rightarrow \mathbb{R}^2$  des AWP

$$
\begin{cases}\n\dot{x}_1 = x_2, & x_1(-2) = \sinh(-2), \\
\dot{x}_2 = x_1, & x_2(-2) = \cosh(-2).\n\end{cases}
$$

(3) Zu lösen sei  $\dot{x}(t) = Ax(t)$  mit konstanter Matrix  $A \in \mathbb{K}^{n \times n}$ . Konvergieren die Euler–Näherungen zum Anfangswert  $x(t_0) = x_0$  gegen die exakte Lösung  $x$  :  $[t_0, t_0 + T] \rightarrow \mathbb{K}^n$  mit  $x(t) = \exp\left[ (t - t_0) A \right] x_0$ ?

<sup>0347</sup><br>Exponentialfunktion und Euler–Verfahren **1990 australianung** 

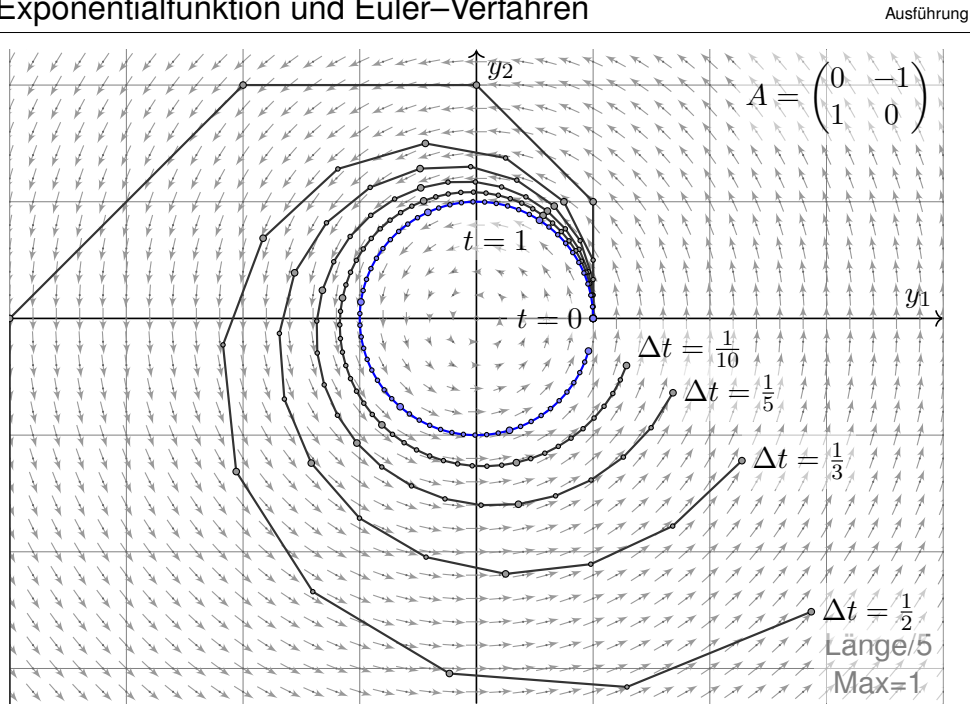

Ausführung

**#Lösung:** (a) Die Exponentialfunktion haben wir oben berechnet:

$$
X(t) = \exp\begin{pmatrix} 0 & -t \\ t & 0 \end{pmatrix} = \begin{pmatrix} \cos t & -\sin t \\ \sin t & \cos t \end{pmatrix} \implies x(t) = \begin{pmatrix} \cos t \\ \sin t \end{pmatrix}
$$

$$
X(t) = \exp\begin{pmatrix} 0 & t \\ t & 0 \end{pmatrix} = \begin{pmatrix} \cosh t & -\sinh t \\ \sinh t & \cosh t \end{pmatrix} \implies x(t) = \begin{pmatrix} \sinh t \\ \cosh t \end{pmatrix}
$$

(b) Die Graphiken zeigen die Polygonzüge des Euler–Verfahrens. (3) Wir betrachten die Schrittweite  $\Delta t = T/N$ , also  $t_k = t_0 + kT/N$ . Die Euler-Approximation  $\tilde{x}$  :  $[t_0, t_0 + T] \rightarrow \mathbb{K}^n$  interpoliert die Werte

$$
\tilde{x}(t_{k+1}) = \tilde{x}(t_k) + A \tilde{x}(t_k) \cdot (t_{k+1} - t_k) = \left(1 + \frac{T}{N}A\right) \tilde{x}(t_k).
$$

Rekursiv erhalten wir  $\tilde{x}(t_k) = \left(1 + \frac{T}{N}A\right)^k x_0$  für alle  $k = 0, 1, 2, \ldots, N$ . Für  $N\to\infty$  kennen wir den Grenzwert  $\left(1+\frac{T}{N}A\right)^N\to\exp(TA).$  Also:

$$
\tilde{x}(t_0 + T) = \left(1 + \frac{T}{N}A\right)^N x_0 \quad \to \quad \exp(TA) x_0 = x(t_0 + T)
$$

Gleiches gilt für  $t \in [t_0, t_0 + T]$ , die Rechnung ist nur etwas mühsamer.

#### <sup>0348</sup><br>Exponentialfunktion und Euler–Verfahren **1996 australien australien**

#### Ausführung

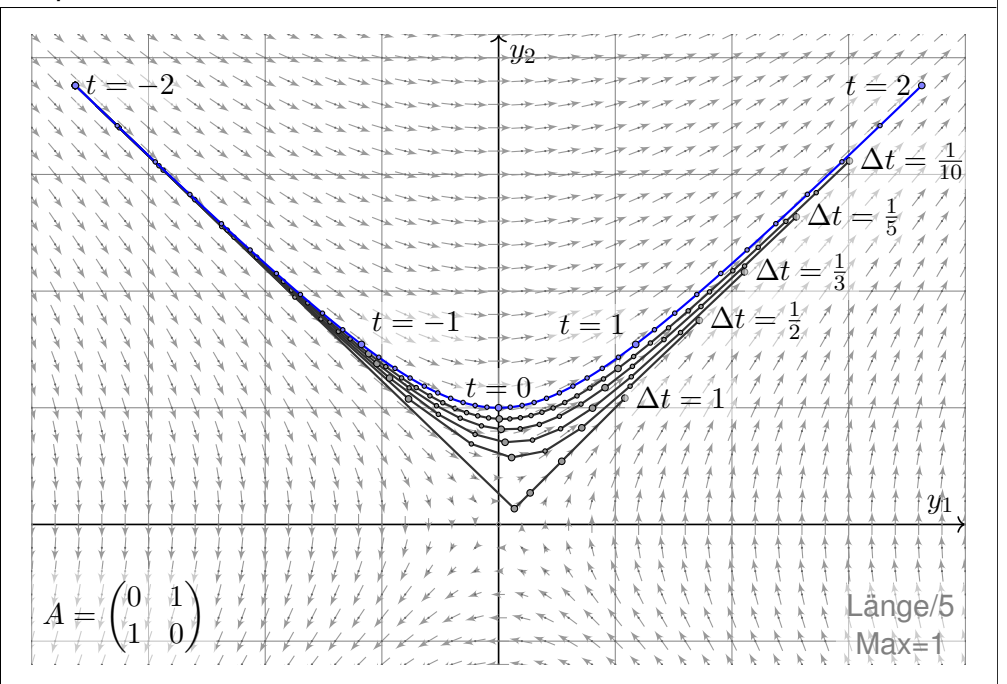

Ausführung

<span id="page-548-0"></span>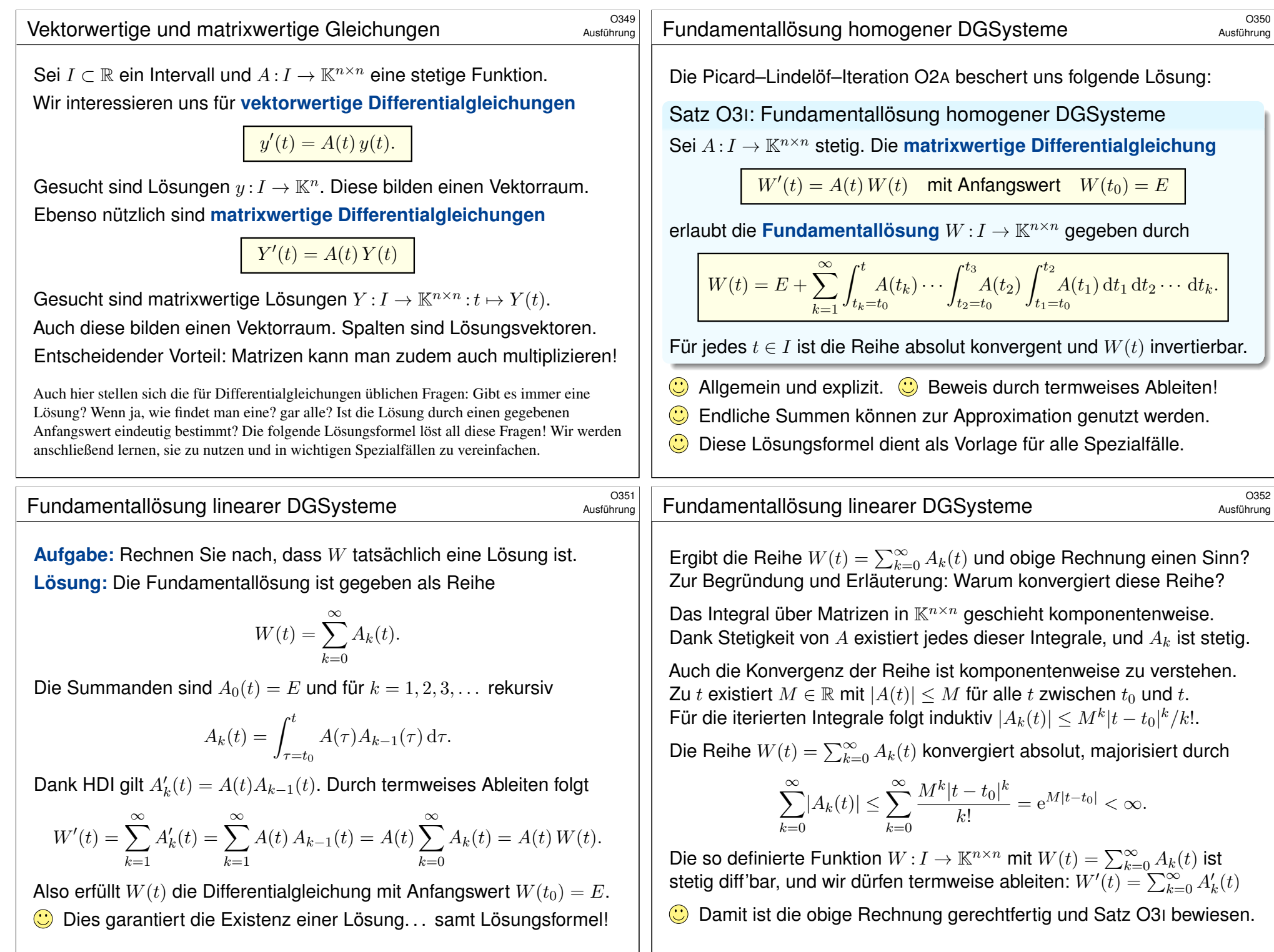

<sup>0353</sup><br>Ein einfaches Beispiel *Danse einer eine*r der ausgebeneuer der ausgebeneuer der ausgebeneuer der ausgebeneuer<br>Gate der ausgebeneuer der ausgebeneuer der ausgebeneuer der ausgebeneuer der ausgebeneuer der ausgebeneu

#### **Aufgabe:** Lösen Sie  $W'(t) = A(t) W(t)$  mit  $W(0) = E$  und

$$
A(t) = \begin{pmatrix} 1 & t \\ 0 & 1 \end{pmatrix}.
$$

**Lösung:** Wir setzen  $A_0(t) = E$  und für  $k = 1, 2, 3, \ldots$  rekursiv

$$
A_k(t) = \int_{\tau=0}^t A(\tau) A_{k-1}(\tau) d\tau.
$$

Die ersten Schritte sind:

$$
A_1(t) = \int_0^t \begin{pmatrix} 1 & \tau \\ 0 & 1 \end{pmatrix} \begin{pmatrix} 1 & 0 \\ 0 & 1 \end{pmatrix} d\tau = \int_0^t \begin{pmatrix} 1 & \tau \\ 0 & 1 \end{pmatrix} d\tau = \begin{pmatrix} t & \frac{1}{2}t^2 \\ 0 & t \end{pmatrix}
$$
  
\n
$$
A_2(t) = \int_0^t \begin{pmatrix} 1 & \tau \\ 0 & 1 \end{pmatrix} \begin{pmatrix} \tau & \frac{1}{2}\tau^2 \\ 0 & \tau \end{pmatrix} d\tau = \int_0^t \begin{pmatrix} \tau & \frac{3}{2}\tau^2 \\ 0 & \tau \end{pmatrix} d\tau = \begin{pmatrix} \frac{1}{2}t^2 & \frac{1}{2}t^3 \\ 0 & \frac{1}{2}t^2 \end{pmatrix}
$$
  
\n
$$
A_3(t) = \int_0^t \begin{pmatrix} 1 & \tau \\ 0 & 1 \end{pmatrix} \begin{pmatrix} \frac{1}{2}\tau^2 & \frac{1}{2}\tau^3 \\ 0 & \frac{1}{2}\tau^2 \end{pmatrix} d\tau = \int_0^t \begin{pmatrix} \frac{1}{2}\tau^2 & \tau^3 \\ 0 & \frac{1}{2}\tau^2 \end{pmatrix} d\tau = \begin{pmatrix} \frac{1}{3}t^3 & \frac{1}{4}t^4 \\ 0 & \frac{1}{3!}t^3 \end{pmatrix}
$$

<sup>0355</sup> Ein weniger einfaches Beispiel **Ein Weniger einfaches Beispiel** 

Ausführung

#### Ein weniger einfaches Beispiel

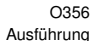

Wir rechnen munter so weiter... und finden (für  $a \neq b$ ) per Induktion

$$
A_k(t) = \begin{pmatrix} \frac{a^k}{k!} t^k & \frac{c \, c_k}{(k+1)!} t^{k+1} \\ 0 & \frac{b^k}{k!} t^k \end{pmatrix} \quad \text{mit} \quad c_k = \frac{a^{k+1} - b^{k+1}}{(a-b)^2} + (k+1) \frac{b^k}{b-a}.
$$

Als Fundamentallösung erhalten wir schließlich die Reihe

$$
W(t) = \sum_{k=0}^{\infty} A_k(t) = \begin{pmatrix} e^{at} & c f(t) \\ 0 & e^{bt} \end{pmatrix} \text{ mit } f(t) = \frac{e^{at} - e^{bt}}{(b-a)^2} + \frac{t e^{bt}}{b-a}
$$

Wie nach jeder Rechnung empfiehlt sich auch hier die Probe:

$$
f'(t) = \frac{a e^{at} - b e^{bt}}{(b-a)^2} + \frac{e^{bt} + bt e^{bt}}{b-a} = \dots = a f(t) + t e^{bt}
$$

$$
W'(t) = \begin{pmatrix} a e^{at} & c f'(t) \\ 0 & b e^{bt} \end{pmatrix} = \begin{pmatrix} a & ct \\ 0 & b \end{pmatrix} \begin{pmatrix} e^{at} & c f(t) \\ 0 & e^{bt} \end{pmatrix} = A(t) W(t).
$$
  
Im Sonderfall  $a = b$  erhalten wir  $c_k = \frac{k(k+1)}{2} a^k$  und  $f(t) = \frac{t^2}{2} e^{at}$ .

<span id="page-549-1"></span><span id="page-549-0"></span>**Aufgabe:** Lösen Sie  $W'(t) = A(t) W(t)$  mit  $W(0) = E$  und

$$
A(t) = \begin{pmatrix} a & ct \\ 0 & b \end{pmatrix}.
$$

**Lösung:** Wir setzen  $A_0(t) = E$  und für  $k = 1, 2, 3, \ldots$  rekursiv

$$
A_k(t) = \int_{\tau=0}^t A(\tau) A_{k-1}(\tau) d\tau.
$$

Die ersten Schritte sind:

$$
A_1(t) = \int_{\tau=0}^t \begin{pmatrix} a & c\tau \\ 0 & b \end{pmatrix} d\tau = \begin{pmatrix} at & \frac{c}{2!}t^2 \\ 0 & bt \end{pmatrix}
$$
  
\n
$$
A_2(t) = \int_{\tau=0}^t \begin{pmatrix} a^2\tau & \frac{a+2b}{2!}c\tau^2 \\ 0 & b^2\tau \end{pmatrix} d\tau = \begin{pmatrix} \frac{a^2}{2!}t^2 & \frac{a+2b}{3!}ct^3 \\ 0 & \frac{b^2}{2!}t^2 \end{pmatrix}
$$
  
\n
$$
A_3(t) = \int_{\tau=0}^t \begin{pmatrix} \frac{a^3}{2!}\tau^2 & \frac{a^2+2ab+3b^2}{3!}c\tau^3 \\ 0 & \frac{b^3}{2!}\tau^2 \end{pmatrix} d\tau = \begin{pmatrix} \frac{a^3}{3!}t^3 & \frac{a^2+2ab+3b^2}{4!}ct^4 \\ 0 & \frac{b^3}{3!}t^3 \end{pmatrix}
$$

Wir rechnen munter so weiter... und finden per Induktion

$$
A_k(t) = \begin{pmatrix} \frac{t^k}{k!} & \frac{t^{k+1}}{2(k-1)!} \\ 0 & \frac{t^k}{k!} \end{pmatrix}.
$$

Als Fundamentallösung erhalten wir schließlich die Reihe

$$
W(t) = \sum_{k=0}^{\infty} A_k(t) = \begin{pmatrix} e^t & \frac{t^2}{2} e^t \\ 0 & e^t \end{pmatrix}.
$$

Wie nach jeder Rechnung empfiehlt sich auch hier die Probe: Zur Startzeit  $t = 0$  gilt  $W(0) = E$  sowie allgemein

$$
W'(t) = \begin{pmatrix} e^t & t e^t + \frac{t^2}{2} e^t \\ 0 & e^t \end{pmatrix},
$$
  
 
$$
A(t) W(t) = \begin{pmatrix} 1 & t \\ 0 & 1 \end{pmatrix} \begin{pmatrix} e^t & \frac{t^2}{2} e^t \\ 0 & e^t \end{pmatrix} = \begin{pmatrix} e^t & t e^t + \frac{t^2}{2} e^t \\ 0 & e^t \end{pmatrix}.
$$

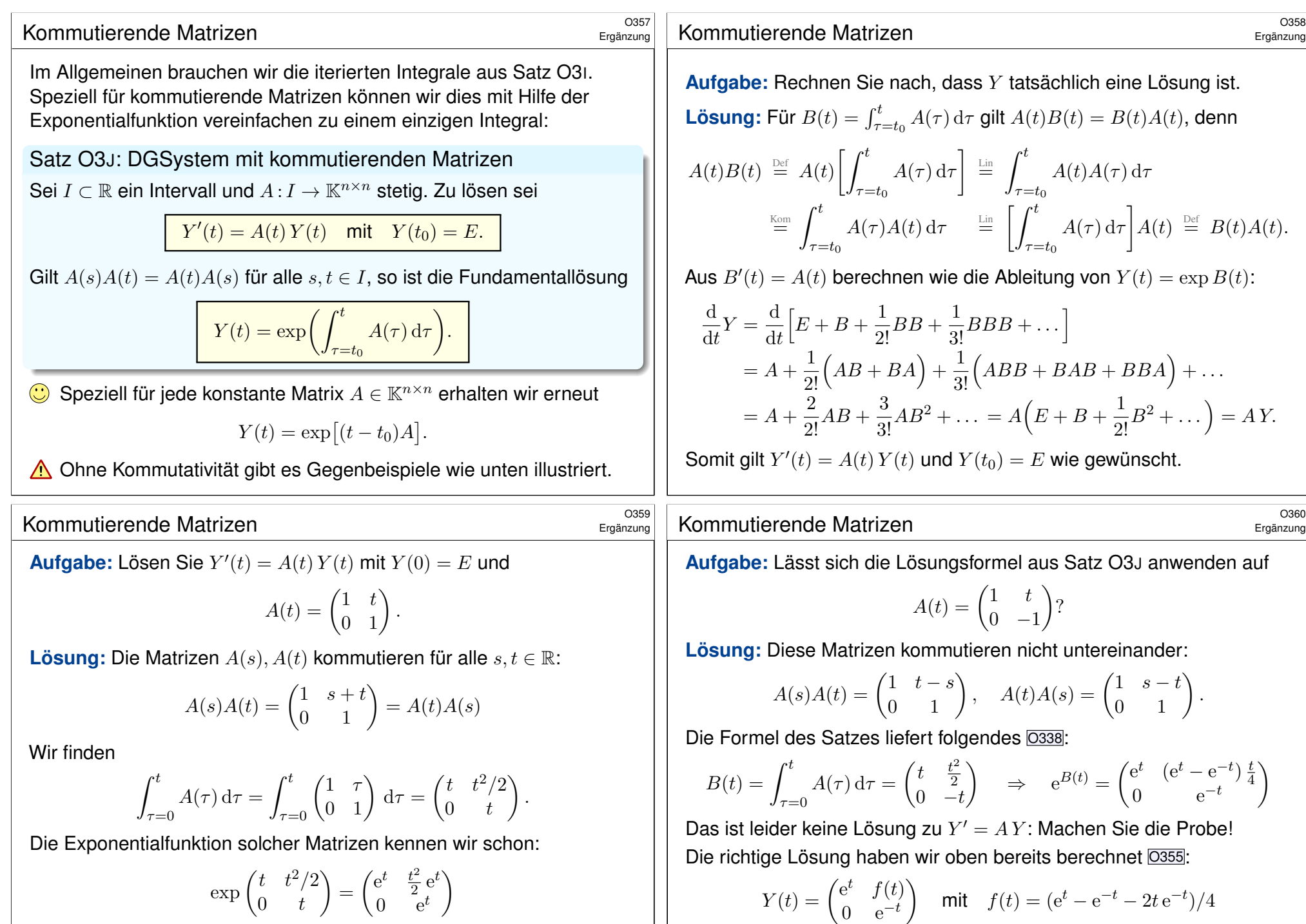

Probe! Dies haben wir auch durch iterierte Integrale erhalten O353. **Dank Vereinfachung kommen wir hier mit nur e[inem](#page-549-0) Integral aus!**  <span id="page-550-0"></span> $\bigwedge$  Die Kommutativität  $A(s)A(t) = A(t)A(s)$  ist wesentlich für die Gültigkeit des Satzes; ohne Kommutativität gibt es Gegenbeispiele.

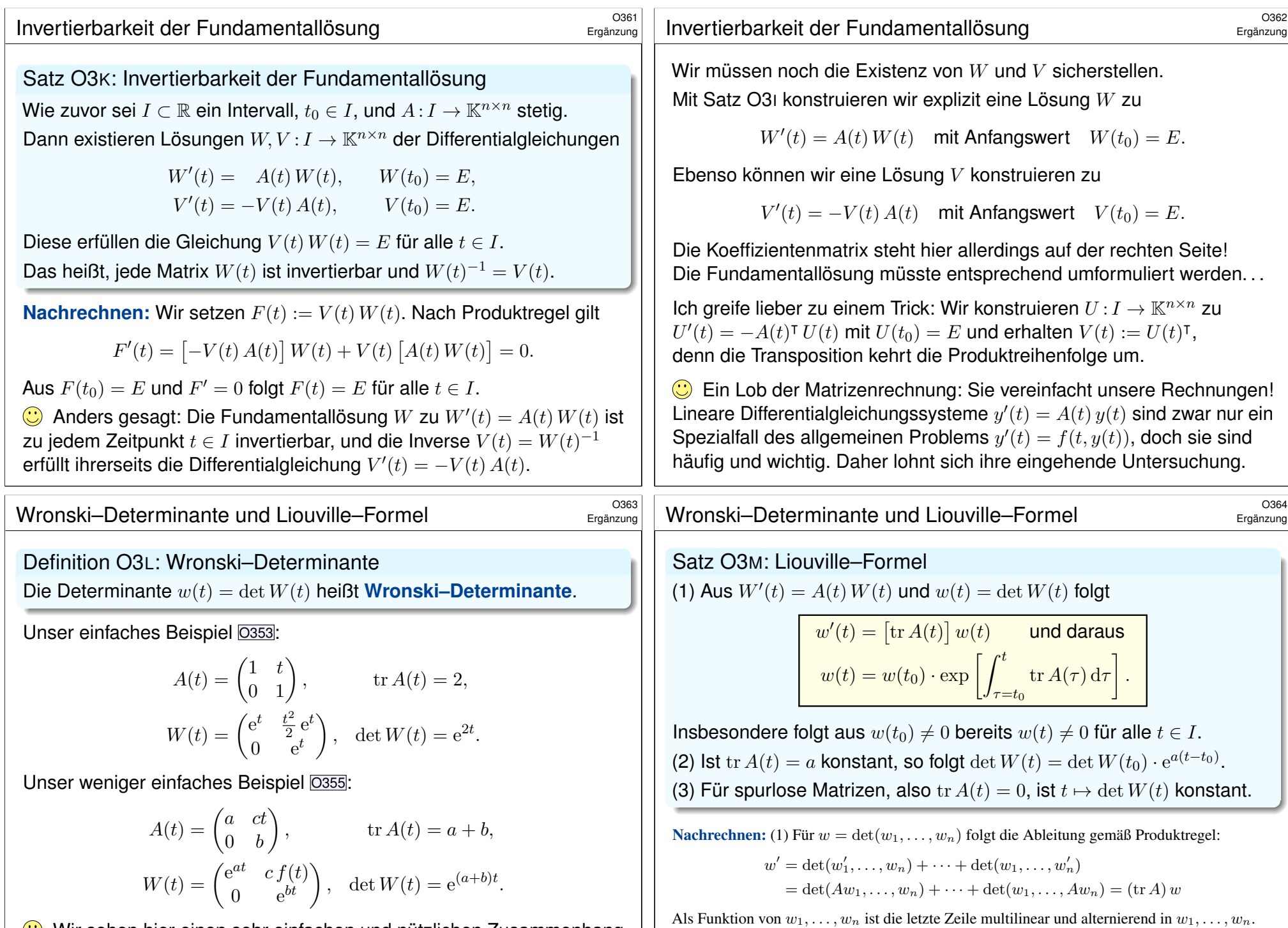

Dank Eindeutigkeit der Determinante ist dies also gleich  $c \cdot \det(w_1, \ldots, w_n)$ ; die Konstante  $c = \text{tr } A$  finden wir durch Einsetzen der Einheitsmatrix  $(w_1, \ldots, w_n) = (e_1, \ldots, e_n)$ .

Wir sehen hier einen sehr einfachen und nützlichen Zusammenhang zwischen  $\mathrm{tr}\, A(t)$  und  $\det W(t)$ : Dies ist die berühmte Liouville–Formel!

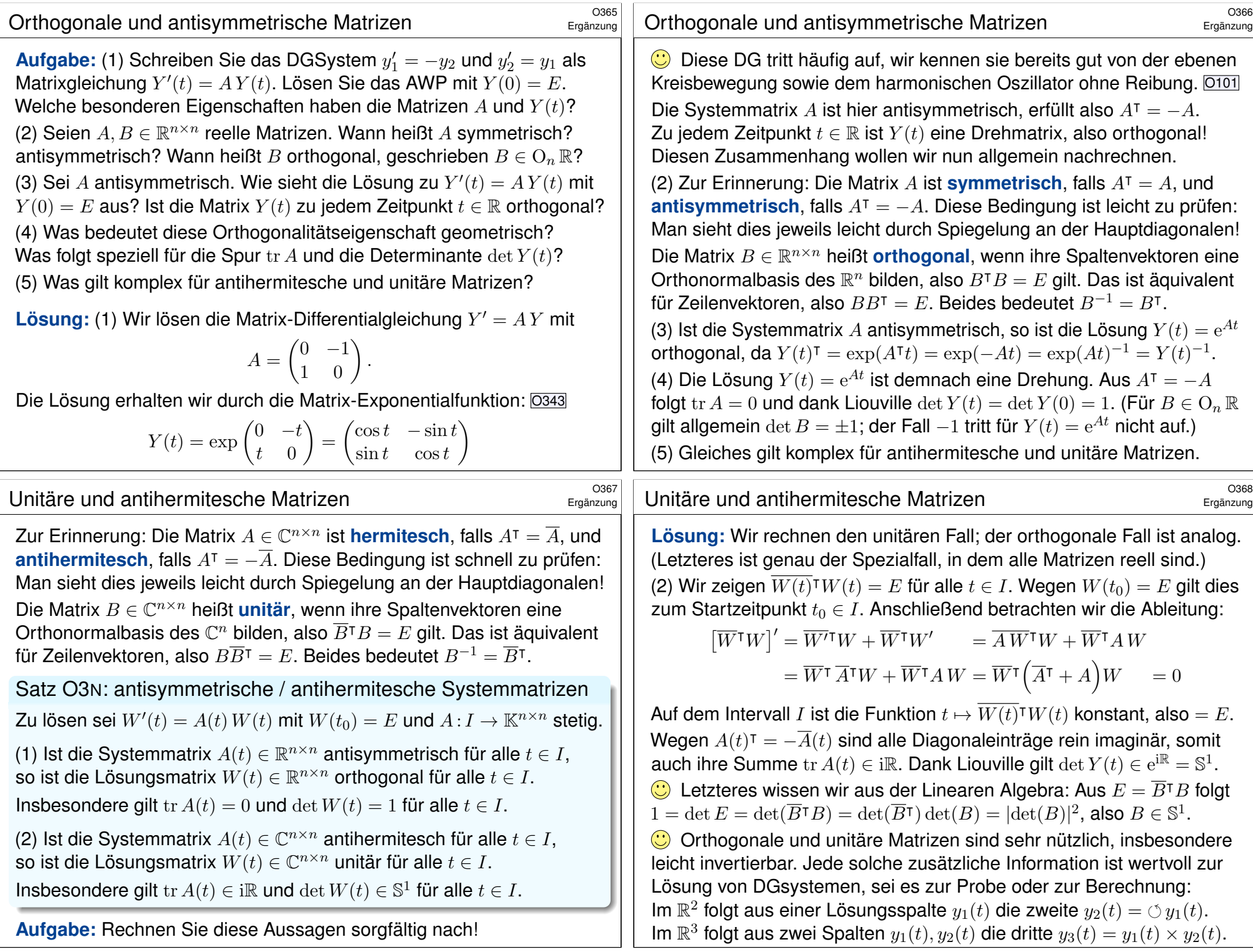

# <sup>0366</sup><br>Existenz und Eindeutigkeit von Lösungen **1986** Austührung

Satz O30: Existenz und Eindeutigkeit von Lösungen

Wie zuvor sei  $A: I \to \mathbb{K}^{n \times n}$  stetig und  $W: I \to \mathbb{K}^{n \times n}$  die Fundamentallösung zu  $W'(t) = A(t) W(t)$  mit  $W(t_0) = E$ .

(1) Zur Startmatrix  $Y_0 \in \mathbb{K}^{n \times n}$  lösen wir die Matrix-Differentialgleichung

 $Y'(t) = A(t) Y(t)$  mit  $Y(t_0) = Y_0$ .

Diese hat genau eine Lösung  $Y: I \to \mathbb{K}^{n \times n}$ , nämlich  $Y(t) = W(t) Y_0$ . Somit hat die Differentialgleichung  $Y^\prime=A\,Y$  als Lösungsmenge  $L_0 = \set{W}{Y_0 | Y_0 \in \mathbb{K}^{n \times n}}$  einen  $\mathbb{K}\text{--}\mathsf{V}$ ektorraum der Dimension  $n^2.$ 

(2) Zum Startvektor  $y_0 \in \mathbb{K}^n$  lösen wir die Vektor-Differentialgleichung

 $y'(t) = A(t) y(t)$  mit  $y(t_0) = y_0$ .

Diese hat genau eine Lösung  $y: I \to \mathbb{K}^n$ , nämlich  $y(t) = W(t) y_0$ . Somit hat die Differentialgleichung  $y^\prime=A\,y$  als Lösungsmenge  $L_0 = \{ Wy_0 | y_0 \in \mathbb{K}^n \}$  einen K–Vektorraum der Dimension n.

## <sup>0371</sup><br>Dimension des Lösungsraumes

<span id="page-553-0"></span>Ausführung

Ausführung

Die Dimension sehen wir direkt so: Jeder Startwert  $y_0 \in \mathbb{K}^n$  legt die Lösung  $y$  eindeutig fest, also haben wir genau  $n$  Freiheitsgrade. **#Ausführlich:** Wir er[halten](#page-517-0) [zuein](#page-524-0)ander inverse, lineare Abbildungen

$$
\Phi : \mathbb{K}^n \to L_0 : y_0 \mapsto W y_0,
$$
  

$$
\Psi : L_0 \to \mathbb{K}^n : y \mapsto y(t_0).
$$

Für jed[en St](#page-548-0)artvektor  $y_0 \in \mathbb{K}^n$  gilt dabei

$$
y_0 \stackrel{\Phi}{\mapsto} Wy_0 \stackrel{\Psi}{\mapsto} W(t_0)y_0 = y_0
$$
 **dank**  $W(t_0) = E$ .

Für jede Lösung  $y \in L_0$  gilt umgekehrt

 $y \stackrel{\Psi}{\mapsto} y(0) \stackrel{\Phi}{\mapsto} W y(0) = y$  dank Eindeutigkeit der Lösung.

Dies zeigt  $L_0 \cong \mathbb{K}^n$ , insbesondere  $\dim_{\mathbb{K}}(L_0) = \dim_{\mathbb{K}}(\mathbb{K}^n) = n$ .

Der Satz O3O liefert explizite Formeln und garantiert die Eindeutigkeit der Lösung. Wir folgern [hi](#page-553-0)eraus insbesondere [die Dim](#page-539-0)ension des Lösungsraumes. Für einfache  $A(t)$  können wir zudem  $W(t)$  explizit berechnen. Damit ist jedes homogene lineare DGSystem im Prinzip gelöst.

**Die nötigen Rechnungen vereinfachen wir im nächsten Kapitel.** 

Zur Existenz und Eindeutigkeit von Lösungen können wir an den allgemeinen Satz appellieren (O1B / O2A). In der speziellen Situation eines linearen DGSystems (O3B / O3I) kennen wir zudem die explizite Fundamentalmatrix  $W(t)$  und können damit alles direkt nachrechnen...

**Existenz:** Für  $Y(t) = W(t) Y_0$  gilt der Startwert  $Y(t_0) = Y_0$  sowie

$$
Y'(t) = W'(t) Y_0 = A(t) W(t) Y_0 = A(t) Y(t).
$$

**Eindeutigkeit:** Angenommen  $Y'(t) = A(t) Y(t)$  und  $Y(t_0) = Y_0$ . Für  $t \in I$  setzen wir  $F(t) := W(t)^{-1} Y(t)$ . Nach Produktregel gilt

 $F'(t) = \left[-W(t)^{-1} A(t)\right] Y(t) + W(t)^{-1} \left[A(t) Y(t)\right] = 0$ 

Aus  $F(t_0) = Y_0$  und  $F' = 0$  folgt  $F(t) = Y_0$  für alle  $t \in I$ . Also

$$
W(t)^{-1} Y(t) = Y_0 \Rightarrow Y(t) = W(t) Y_0
$$

Somit hat jede Lösung des AWP die im Satz genannte Form. Die Aussage für  $y = Wy_0$  rechnet man wörtlich genauso nach.

<sup>0372</sup><br>Zwischenbilanz zu linearen DGSystemen

Ausführung

Mit unseren Werkzeugen können wir die beiden Grundprobleme lösen:

Ein **homogenes lineares DGSystem** erster Ordnung ist von der Form

 $y'(t) = A(t) y(t).$ 

Gegeben ist hierzu eine stetige **Koeffizientenmatrix**  $A: I \to \mathbb{K}^{n \times n}$ Iterierte Integrale O31 liefern die Fundamentallösung  $W: I \to \mathbb{K}^{n \times n}$ . Jede vektorwertige Lösung  $y: I \to \mathbb{K}^n$  hat die Form  $y(t) = W(t) y_0$ . Die Lösungsmenge  $L_0 = \{ Wy_0 | y_0 \in \mathbb{K}^n \}$  ist ein n-dim. Vektorraum.

Ein **inhomogenes lineares DGSystem** ist von der Form

 $y'(t) = A(t)y(t) + b(t).$ 

Gegeben ist hier neben  $A: I \to \mathbb{K}^{n \times n}$  ein stetiger **Störterm**  $b: I \to \mathbb{K}^n$ . Variation der Konstanten (O3D) liefert eine Partikulärlösung  $y_b: I \to \mathbb{K}^n$ . Somit hat die Differentialgleichung  $y'=A\,y+b$  als Lösungsmenge  $L_b = \{ y_b + W y_0 \mid y_0 \in \mathbb{K}^n \}$  einen affinen Raum der Dimension n.

Die nötigen Rechnungen vereinfachen wir im nächsten Kapitel.

<span id="page-554-0"></span>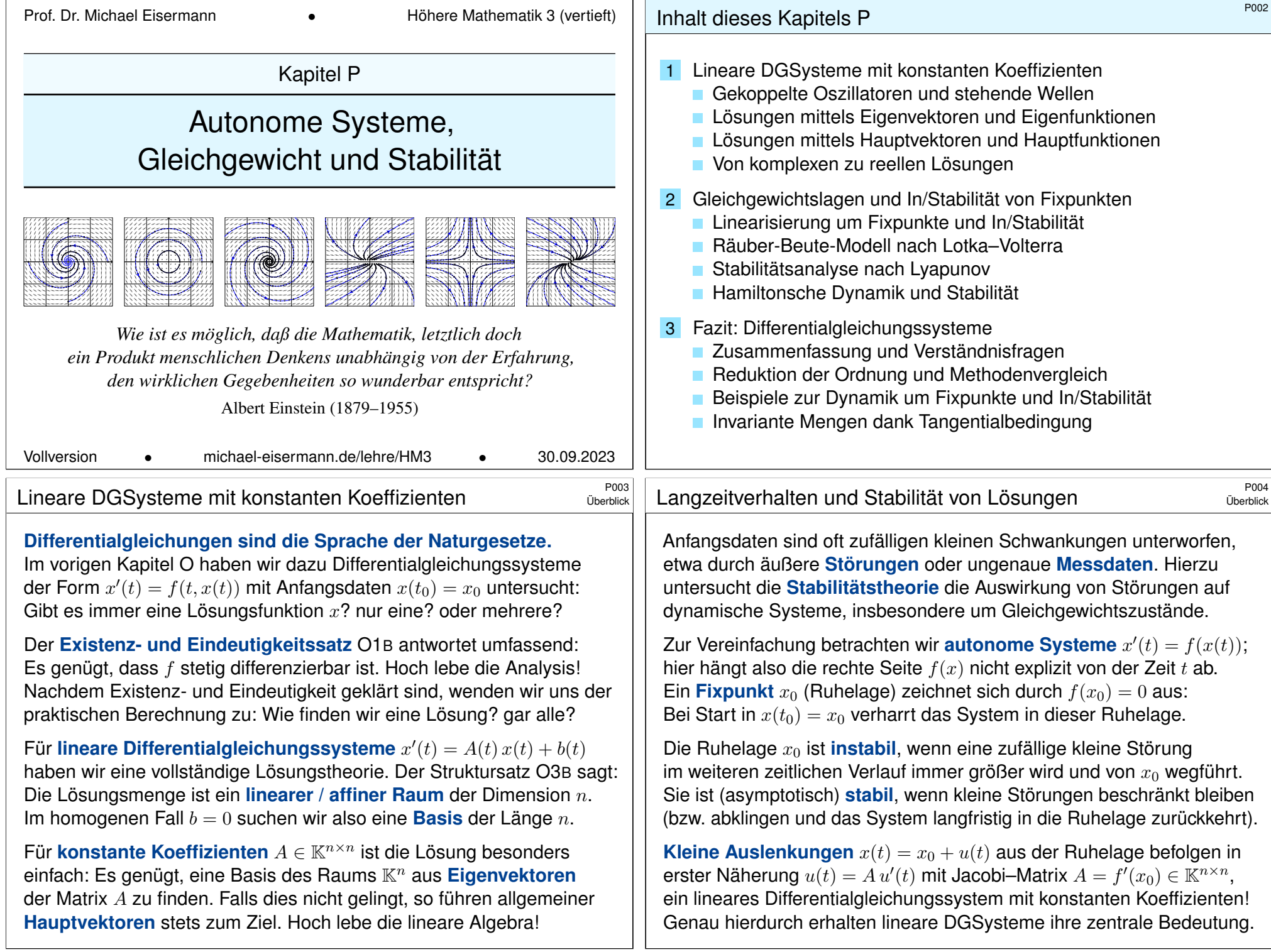

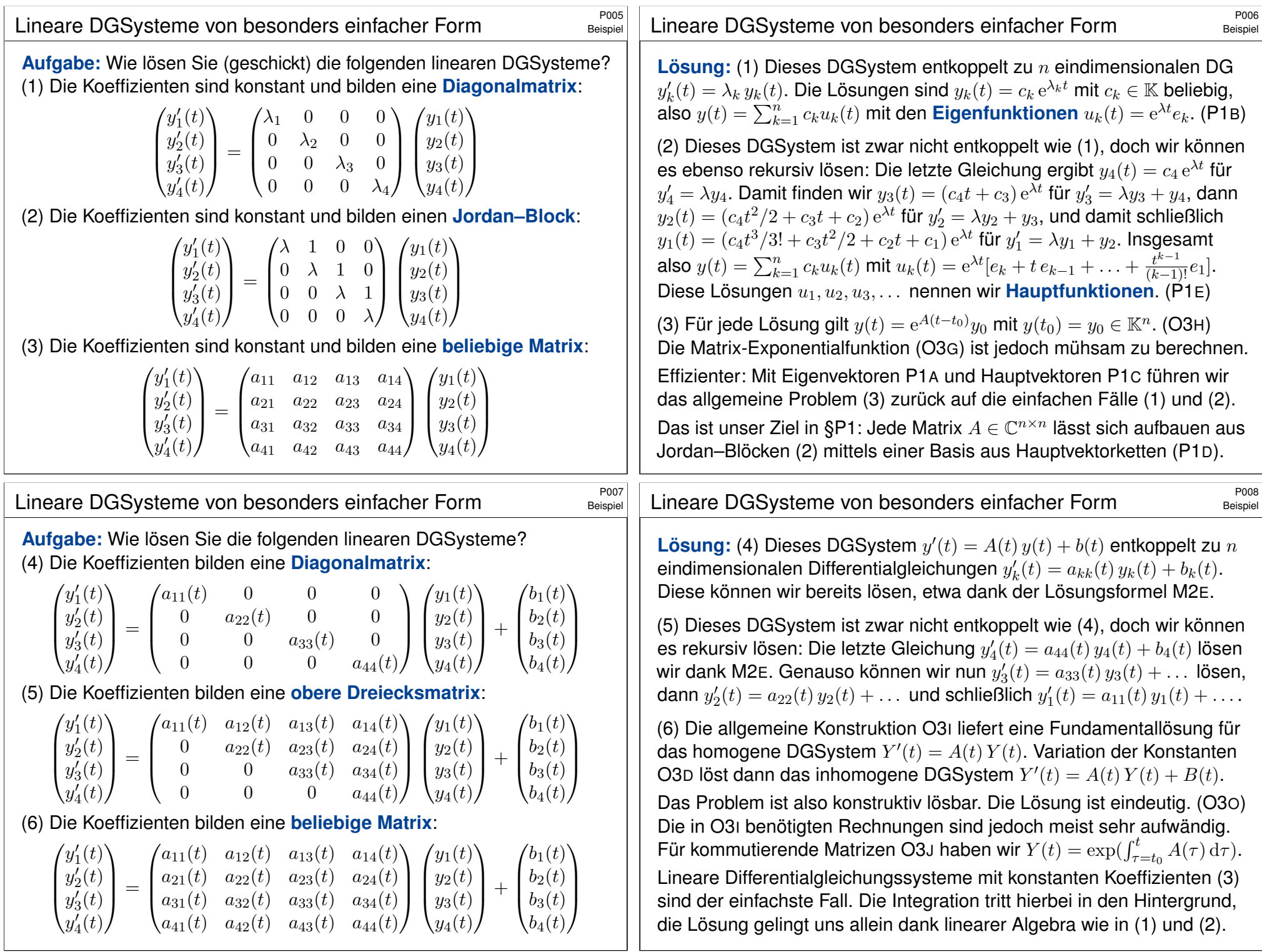

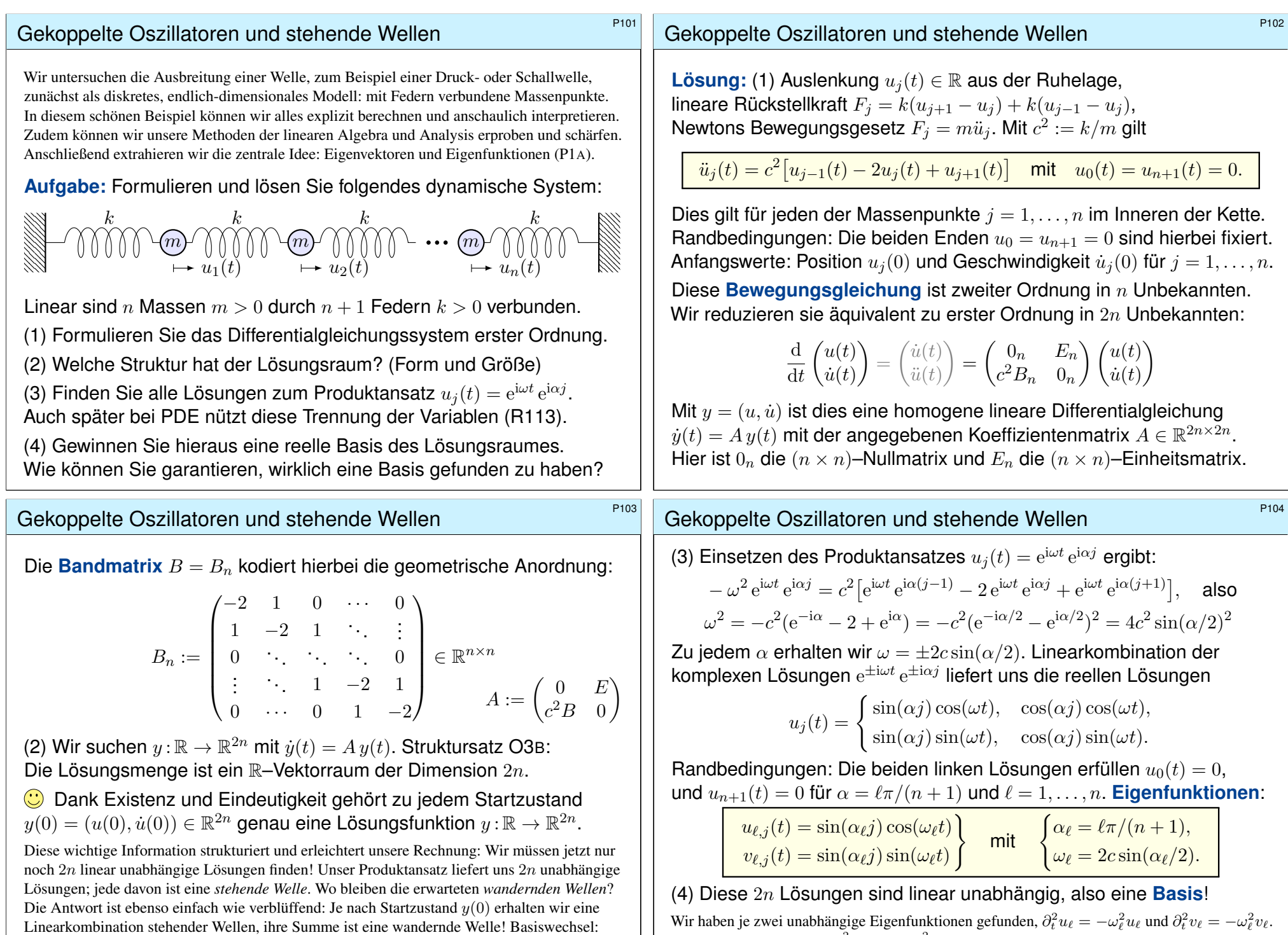

<span id="page-556-0"></span>Stehende Wellen und wandernde Wellen sind zwei mögliche Basen des Lösungsraums. Das hilft: Die Eigenwerte  $\omega_1^2 < \cdots < \omega_n^2$  sind verschieden. Dank Satz N2B sind die zugehörigen Eigenfunktionen linear unabhängig. Die zugehörigen Eigenräume bilden eine direkte Summe.

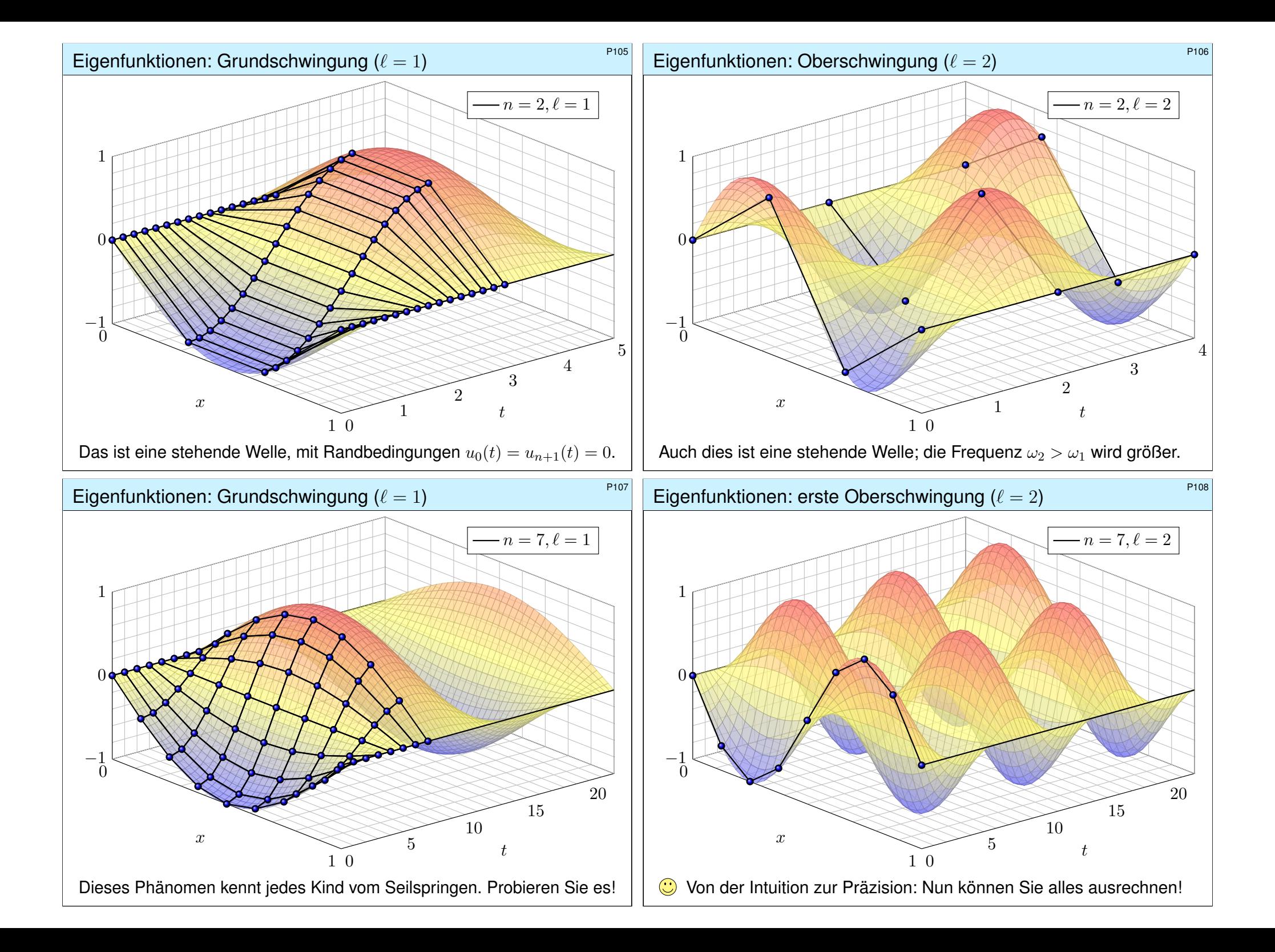

<span id="page-558-1"></span><span id="page-558-0"></span>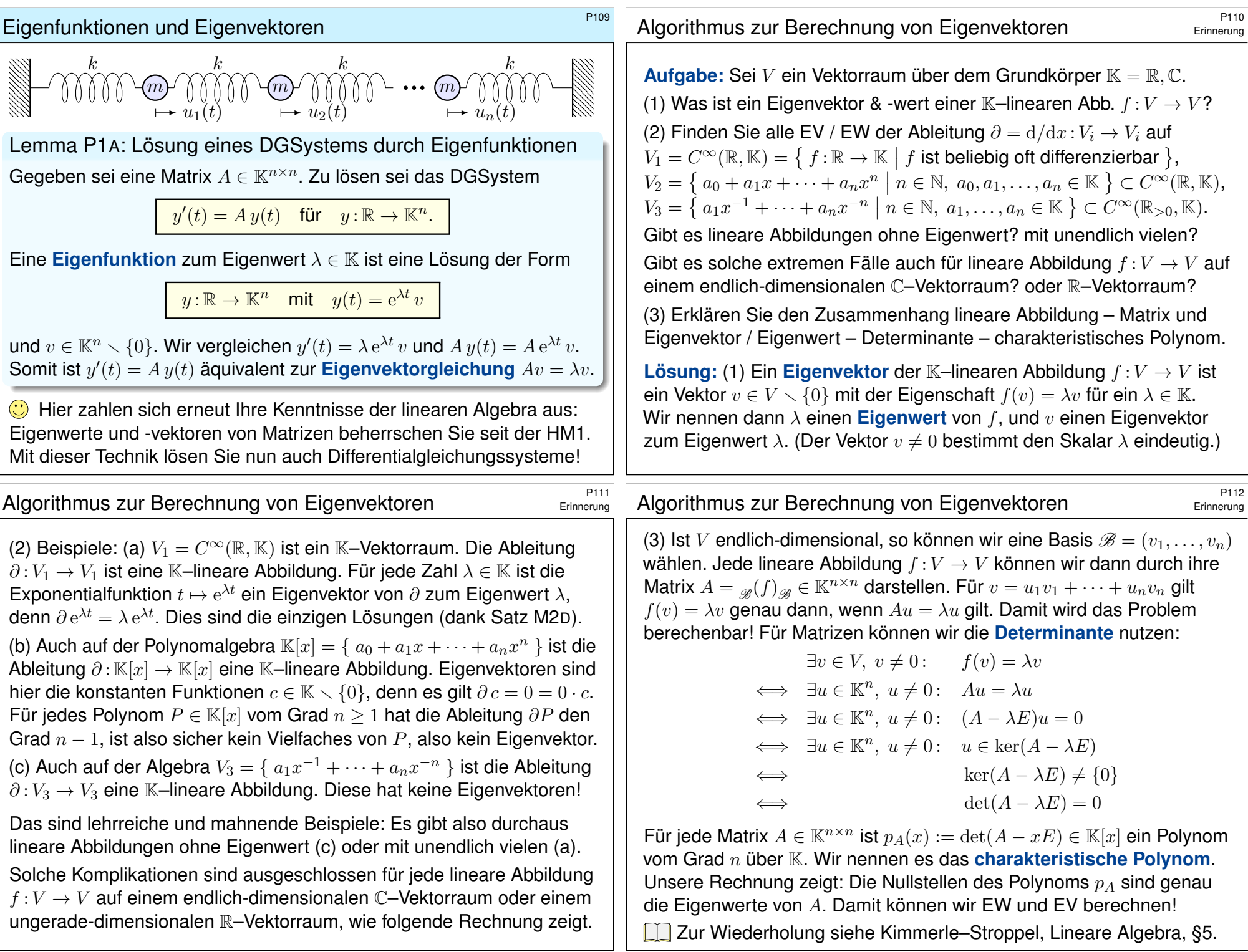

# <sup>P113</sup><br>Ausführung Eigenvektoren P<sup>113</sup>

# Anwendungsbeispiel zu Eigenfunktionen \$P114

Ausführung

**#Aufgabe:** Lösen Sie das Differentialgleichungssystem mit AWP

$$
\begin{cases}\ny'_1(t) = -y_1(t) + y_2(t), & y_1(0) = 1, \\
y'_2(t) = y_1(t) - y_2(t), & y_2(0) = 2.\n\end{cases}
$$

(1) Welche Struktur hat der allgemeine Lösungsraum?

(2) Bestimmen Sie ein Fundamentalsystem aus Eigenfunktionen.

(3) Wie erhalten Sie hieraus eine allgemeine Lösung  $y : \mathbb{R} \to \mathbb{R}^2$ ? Stabilität: Wie verhalten sich die Lösungen für  $t \to \infty$ ?

(4) Lösen Sie damit speziell das Anfangswertproblem!

**Lösung:** (1) Dies ist eine homogene lineare Differentialgleichung:

$$
y'(t) = A y(t) \quad \text{mit} \quad A = \begin{pmatrix} -1 & 1\\ 1 & -1 \end{pmatrix}
$$

Die Lösungen  $y : \mathbb{R} \to \mathbb{K}^2$  bilden einen K–Vektorraum der Dimension 2. C Die Lösungen haben wir zuvor bereits durch scharfes Hinsehen gefunden (O309). Mit den Werkzeugen der linearen Algebra können wir diesen Trick jetzt endlich zu einer systematischen Methode ausbauen!

Anwendungsbeispiel zu Eigenfunktionen

(3) **Allgemeine Lösung** unseres DGSystems  $y'(t) = A y(t)$ :

$$
y(t) = c_1 \begin{pmatrix} 1 \\ 1 \end{pmatrix} + c_2 e^{-2t} \begin{pmatrix} 1 \\ -1 \end{pmatrix} = \begin{pmatrix} 1 & e^{-2t} \\ 1 & -e^{-2t} \end{pmatrix} \begin{pmatrix} c_1 \\ c_2 \end{pmatrix} = Y(t) c
$$

<span id="page-559-0"></span>(4) **#Spezielle Lösung** zu den gegebenen Anfangsdaten:

$$
y(0) = c_1 \begin{pmatrix} 1 \\ 1 \end{pmatrix} + c_2 \begin{pmatrix} 1 \\ -1 \end{pmatrix} \quad \stackrel{\perp}{=} \quad \begin{pmatrix} 1 \\ 2 \end{pmatrix}
$$

Zu lösen ist hierzu das LGS  $Y(0) \, c = y(0),$  also  $c = Y(0)^{-1} y(0)$ :

$$
\begin{pmatrix} 1 & 1 \ 1 & -1 \end{pmatrix} \begin{pmatrix} c_1 \ c_2 \end{pmatrix} = \begin{pmatrix} 1 \ 2 \end{pmatrix} \implies \begin{pmatrix} c_1 \ c_2 \end{pmatrix} = \frac{1}{2} \begin{pmatrix} 1 & 1 \ 1 & -1 \end{pmatrix} \begin{pmatrix} 1 \ 2 \end{pmatrix} = \begin{pmatrix} 3/2 \ -1/2 \end{pmatrix}
$$

Die gesuchte Lösung des Anfangswertproblems ist demnach:

$$
y(t) = \frac{3}{2} \begin{pmatrix} 1 \\ 1 \end{pmatrix} - \frac{1}{2} e^{-2t} \begin{pmatrix} 1 \\ -1 \end{pmatrix} = \frac{1}{2} \begin{pmatrix} 3 - e^{-2t} \\ 3 + e^{-2t} \end{pmatrix}
$$

Probe!  $y(0) = (1, 2), y'_1 = -2e^{-2x} = -y_1 + y_2, y'_2 = 2e^{-2x} = y_1 - y_2.$ 

Satz P1B: Lösung eines DGSystems durch Eigenfunktionen Gegeben sei eine Matrix  $A \in \mathbb{K}^{n \times n}$ . Zu lösen sei das DGSystem

 $y'(t) = A y(t)$  für  $y: \mathbb{R} \to \mathbb{K}^n$ .

Der K–Vektorraum aller Lösungen  $y : \mathbb{R} \to \mathbb{K}^n$  hat Dimension n. (O3B) Eigenvektoren  $v_1, \ldots, v_\ell \in \mathbb{K}^n$  mit  $Av_k = \lambda_k v_k$  liefern Eigenfunktionen

 $y_1, \ldots, y_\ell : \mathbb{R} \to \mathbb{K}^n$  mit  $y_k(t) = e^{\lambda_k t} v_k$ .

Genau dann sind die Eigenfunktionen  $y_1, \ldots, y_\ell$  linear unabhängig, wenn die Eigenvektoren  $v_1,\ldots,v_\ell\in\mathbb{K}^n$  linear unabhängig sind. (O3B) Genau dann bilden  $y_1, \ldots, y_n$  eine **Basis** des Lösungsraums der DG, wenn die Vektoren  $v_1, \ldots, v_n$  eine Basis des Vektorraums  $\mathbb{K}^n$  bilden.

Letzteres nennen wir ein Fundamentalsystem aus Eigenfunktionen. Eigenvektoren von  $A$  entsprechen Eigenfunktionen von  $y'=A\,y.$ Dies sind jedoch verschiedene Objekte: Bitte sauber unterscheiden!

# Anwendungsbeispiel zu Eigenfunktionen \$P115

(2) Wir berechnen das **charakteristische Polynom** von A:

$$
p_A(x) = \det(A - xE) = \det\begin{pmatrix} -1 - x & 1 \\ 1 & -1 - x \end{pmatrix}
$$
  
=  $(-1 - x)^2 - 1 = x^2 + 2x = x(x + 2)$ 

Die **Eigenwerte** sind demnach  $\lambda_1 = 0$  und  $\lambda_2 = -2$ . Wir suchen **Eigenvektoren**. Zu  $\lambda_1 = 0$  lösen wir  $(A - \lambda_1 E)v_1 = 0$ :

$$
\begin{pmatrix} -1 & 1 \ 1 & -1 \end{pmatrix} v_1 = 0, \text{ eine Lösung } v_1 = \begin{pmatrix} 1 \ 1 \end{pmatrix}
$$

Zu 
$$
\lambda_2 = -2
$$
 lösen wir entsprechend  $(A - \lambda_2 E)v_2 = 0$ :

$$
\begin{pmatrix} 1 & 1 \\ 1 & 1 \end{pmatrix} v_2 = 0, \quad \text{eine Lösung } v_2 = \begin{pmatrix} 1 \\ -1 \end{pmatrix}
$$

Wir erhalten das **Fundamentalsystem** bzw. die **Fundamentalmatrix**:

$$
y_1(t) = e^{0t} \begin{pmatrix} 1 \\ 1 \end{pmatrix}, \quad y_2(t) = e^{-2t} \begin{pmatrix} 1 \\ -1 \end{pmatrix} \implies Y(t) = \begin{pmatrix} 1 & e^{-2t} \\ 1 & -e^{-2t} \end{pmatrix}
$$
  
Boidaläsuman sind lineor unabhängig, dom dat  $V(t)$ ,  $2e^{-2t}/40$ 

[Beide L](#page-538-0)ösungen sind linear unabhängig, denn det  $Y(t) = -2 e^{-2t} \neq 0$ .

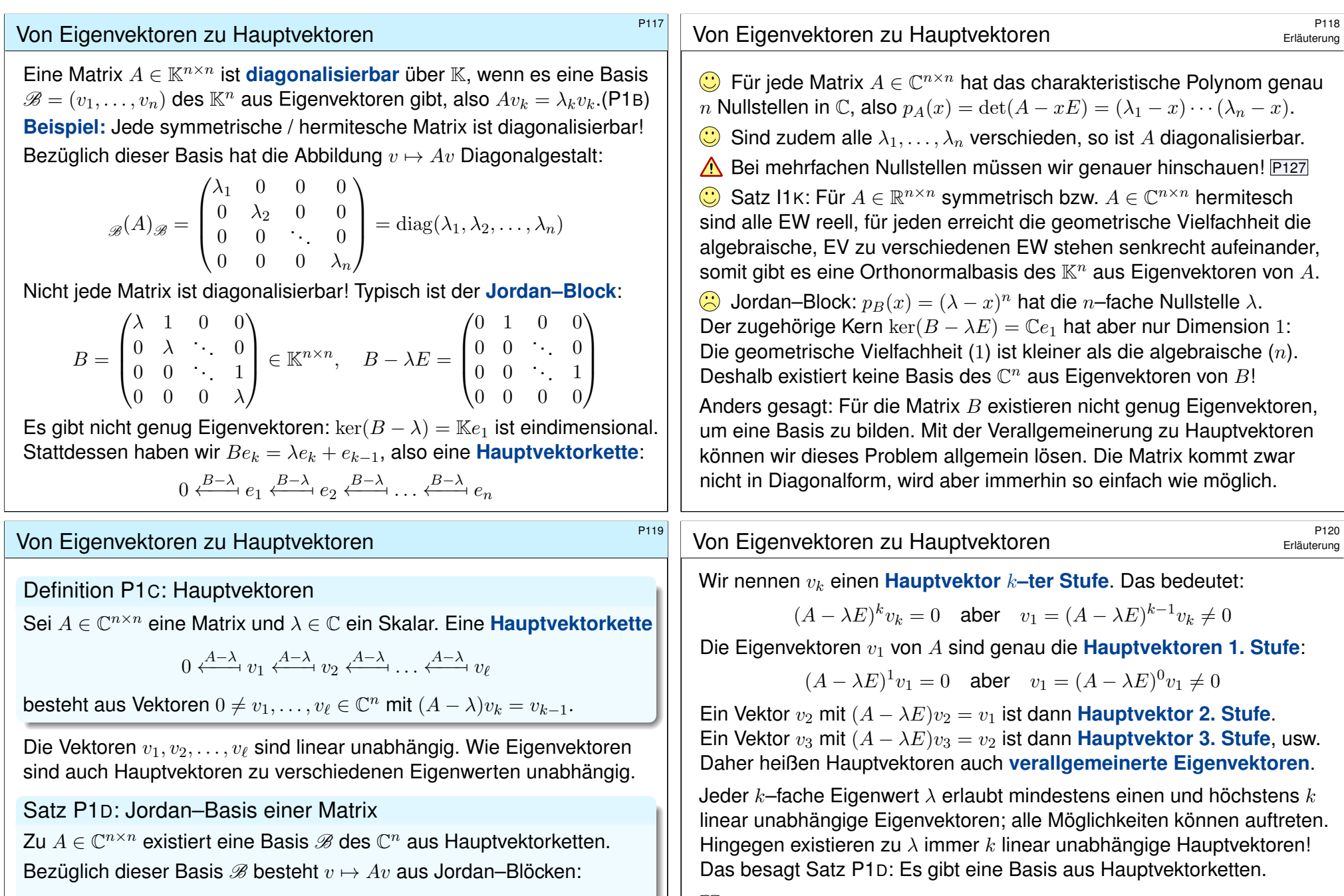

<span id="page-560-2"></span><span id="page-560-1"></span><span id="page-560-0"></span> $_{\mathscr{B}}(A)_{\mathscr{B}}=% \begin{bmatrix} \omega_{\mathscr{B}}&\frac{\partial\mathscr{B}}{\partial\mathscr{B}}&\frac{\partial\mathscr{B}}{\partial\mathscr{B}}\end{bmatrix}% =\frac{\partial\mathscr{B}}{\partial\mathscr{B}}\left( \mathscr{B},\mathscr{B}\right) =0.$  $\sqrt{ }$  $\overline{\phantom{a}}$  $B_1$  0 0 0  $0 \t B_2 \t 0 \t 0$  $\begin{bmatrix} 0 & 0 & \cdots & 0 \end{bmatrix}$ 0 0 0  $B_m$  $\setminus$  $\begin{vmatrix} \text{mit} & B_k = \end{vmatrix}$  $\sqrt{ }$  $\overline{\phantom{a}}$  $\lambda_k$  1 0 0  $\begin{pmatrix} 0 & \lambda_k & \ddots & 0 \end{pmatrix}$  $0 \quad 0 \quad \dots \quad 1$  $0 \t 0 \t \lambda_k$  $\setminus$  $\overline{\phantom{a}}$   $□$  Zur Vertiefung siehe Kimmerle–Stroppel, Lineare Algebra, §Z.4. Sei K ein Körper, etwa R oder  $\mathbb{C}$ , und  $A \in \mathbb{K}^{n \times n}$  eine quadratische Matrix über K. Dann gelten folgende Implikationen: Das char. Polynom hat n verschiedene Nullstellen in K  $\Rightarrow$  Die Matrix ist über K diagonalisierbar  $\Leftrightarrow$  Es existiert eine Basis des  $K^n$  aus Eigenvektoren  $\Rightarrow$  Das char. Polynom hat n Nullstellen in K ⇔ Die Matrix ist über K trigonalisierbar ⇔ Die Matrix ist über K jordanisierbar ⇔ Es existiert eine Jordan–Basis des  $K^n$  aus Hauptvektorketten von A. Für  $K = \mathbb{C}$  gilt Letzteres immer.

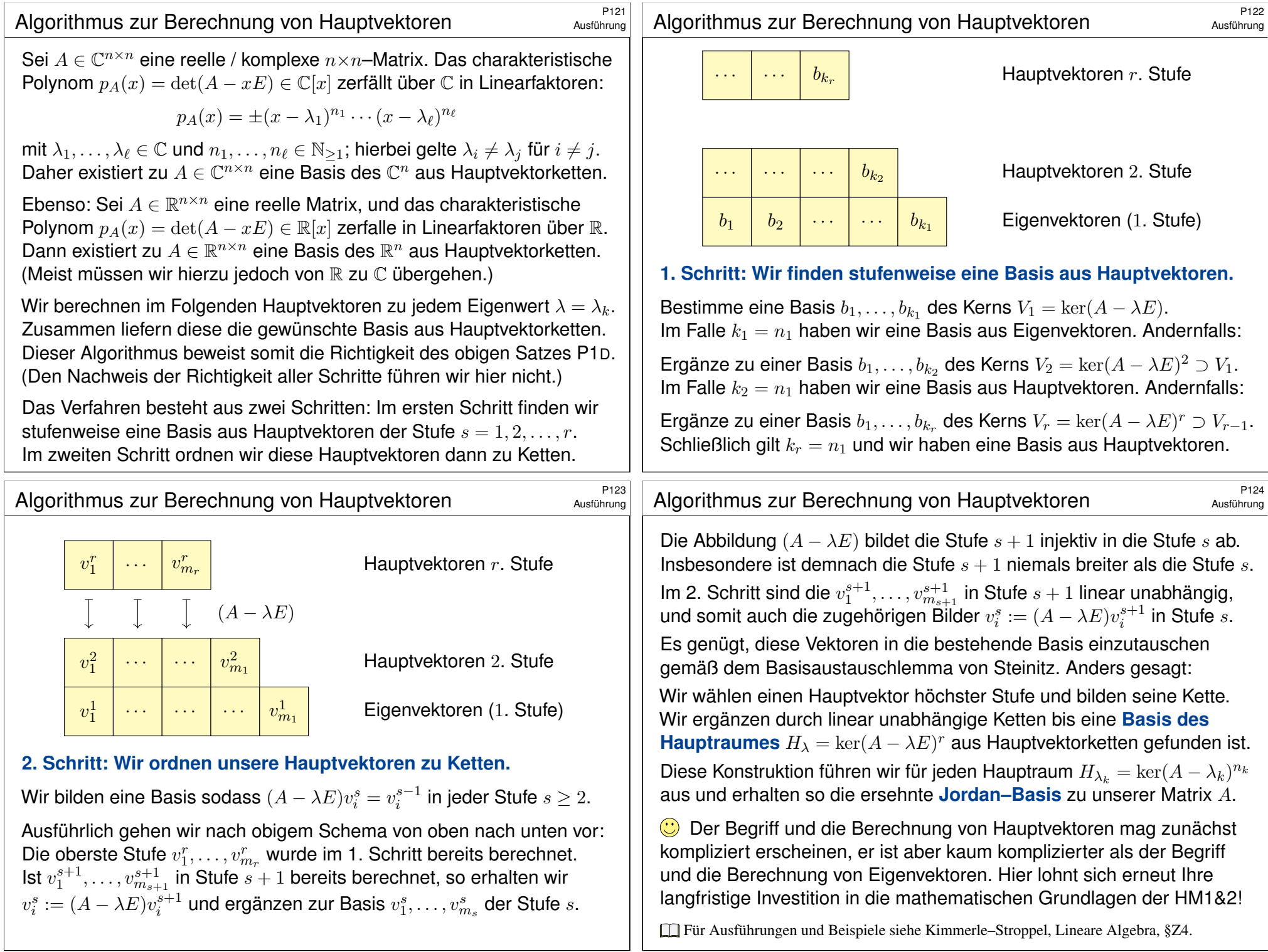

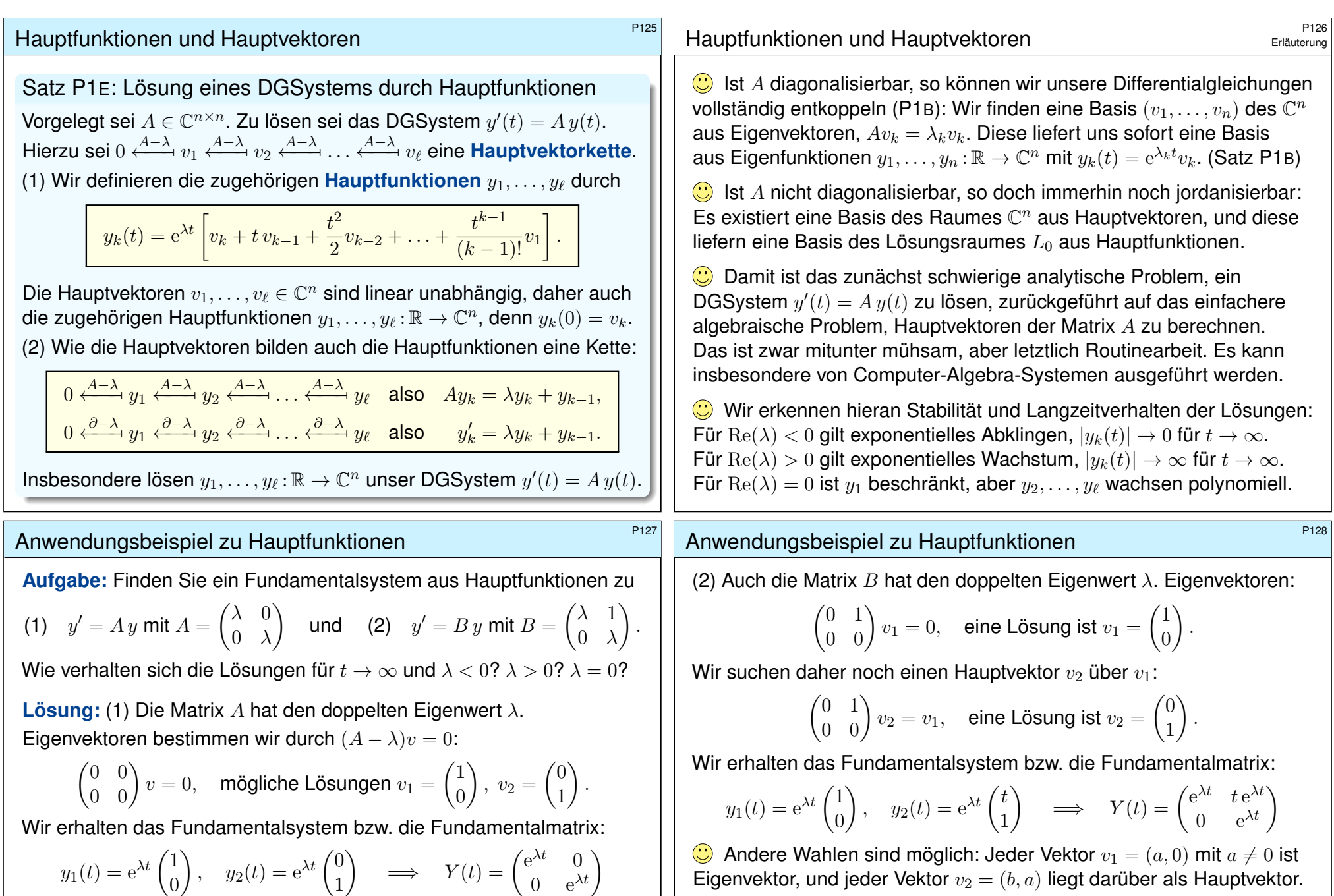

<span id="page-562-0"></span> $y_1(t) = e^{\lambda t} \begin{pmatrix} a \\ 0 \end{pmatrix}$ 

 $\theta$ 

<span id="page-562-1"></span>Jede andere Basis  $(v_1,v_2)$  des  $\mathbb{C}^2$  wäre hier ebenso möglich. Sie führt zum Fundamentalsystem  $y_1(t) = e^{\lambda t}v_1$ ,  $y_2(t) = e^{\lambda t}v_2$ . Eigenvektoren von  $A$  entsprechen Eigenfunktionen von  $y'=A\,y,$ aber es sind verschiedene Objekte: Bitte sauber unterscheiden!

Hauptvektoren von  $A$  entsprechen Hauptfunktionen von  $y'=A\,y,$ aber es sind verschiedene Objekte: Bitte sauber unterscheiden!

 $\bigg) \implies Y(t) = \begin{pmatrix} a e^{\lambda t} & (at + b) e^{\lambda t} \\ 0 & a e^{\lambda t} \end{pmatrix}$ 

 $e^{\lambda t}$   $(at + b) e^{\lambda t}$ <br>0  $a e^{\lambda t}$ 

a

 $\Big), y_2(t) = e^{\lambda t} \begin{pmatrix} at + b \\ c \end{pmatrix}$ 

<span id="page-563-1"></span><span id="page-563-0"></span>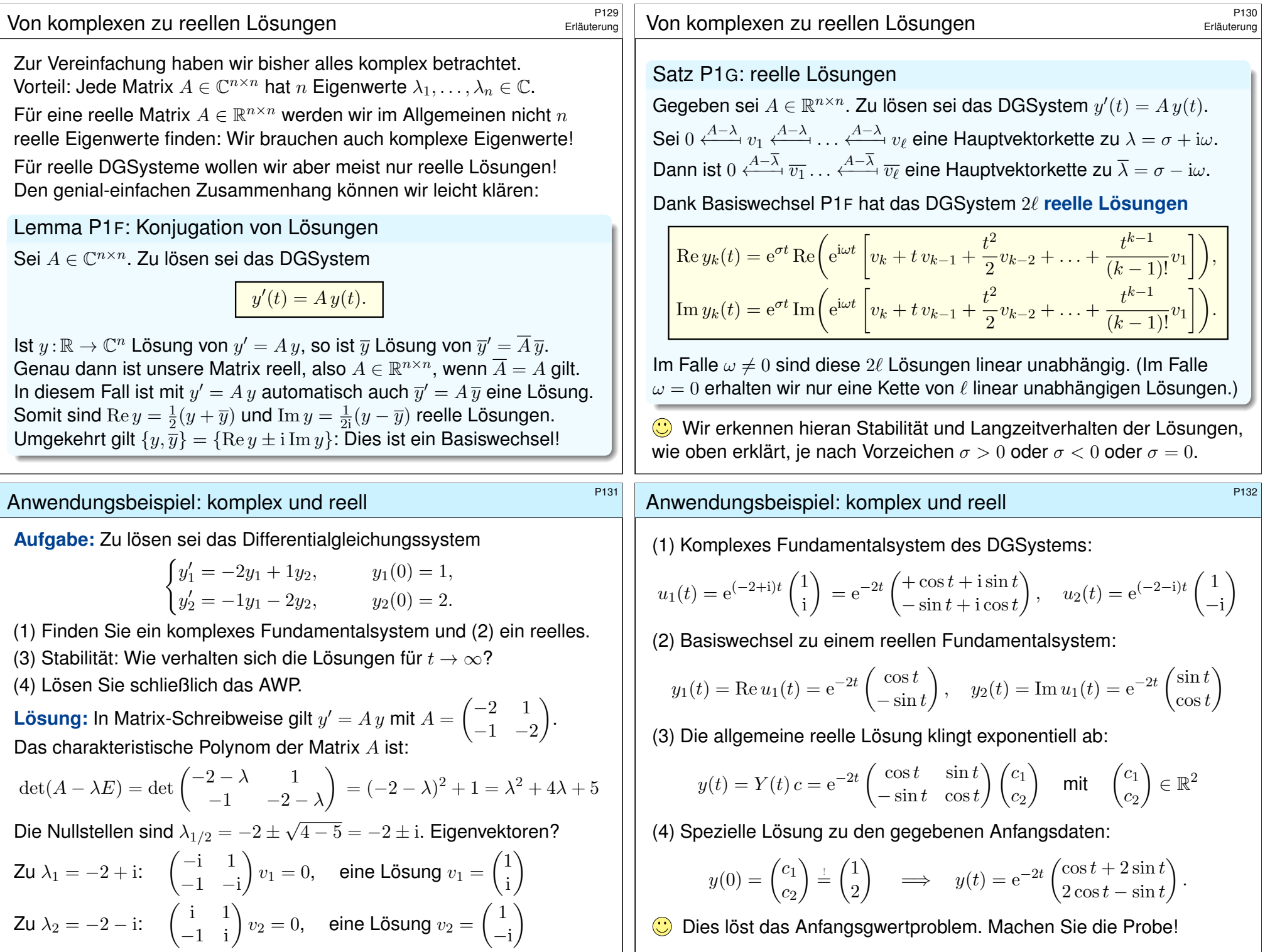

# Anwendungsbeispiel: gekoppelte Schwingungen

Aufgabe: Zu lösen sei folgende Bewegungsgleichung:

$$
\begin{pmatrix} y_1' \\ y_2' \\ y_3' \\ y_4' \end{pmatrix} = \begin{pmatrix} 0 & 0 & 1 & 0 \\ 0 & 0 & 0 & 1 \\ -\frac{k_1 + k_2}{m_1} & \frac{k_2}{m_1} & 0 & 0 \\ \frac{k_2}{m_2} & -\frac{k_2 + k_3}{m_2} & 0 & 0 \end{pmatrix} \begin{pmatrix} y_1 \\ y_2 \\ y_3 \\ y_4 \end{pmatrix}
$$

 $\setminus$ 

 $\Big\}$ 

(1) Finden Sie ein komplexes Fundamentalsystem und (2) ein reelles.

(3) Stabilität: Wie verhalten sich die Lösungen für  $t \to \infty$ ?

(4) Lösen Sie schließlich das AWP  $y(0) = (2, 0, 0, 0)$ .

**#Lösung:** Wir erkennen das Modell von zwei gekoppelten Oszillatoren:

$$
\bigotimes_{i=1}^{k_1} \text{MMDMD} \bigoplus_{i=1}^{m_1} \text{MMD} \bigoplus_{y_1(t)}^{k_2} \text{MMD} \bigoplus_{i=1}^{m_2} \text{MMD} \bigoplus_{y_2(t)}^{k_3}
$$

Dieses System können wir nach obigem Schema lösen: char. Polynom, Eigenwerte, Eigenvektoren, . . . Diese Daten müssen wir nicht mühsam neu berechnen, denn hier kennen wir die Lösung bereits! O109 P101

# Eigen-/Hauptfunktionen und Stabilität \$P135

**#Aufgabe:** (Klausur September 2013) Wir untersuchen das lineare Differentialgleichungssystem  $y'(t) = A\, y(t)$  mit der Koeffizientenmatrix

$$
A = \begin{pmatrix} 0 & 1 & -1 & 1 \\ 0 & 0 & 0 & 0 \\ 1 & 1 & 0 & -1 \\ 0 & 1 & 0 & 0 \end{pmatrix} \quad \text{sowie} \quad v_{1/2} = \begin{pmatrix} 1 \\ 0 \\ \mp \mathrm{i} \\ 0 \end{pmatrix}, v_3 = \begin{pmatrix} 1 \\ 0 \\ 1 \\ 1 \end{pmatrix}, v_4 = \begin{pmatrix} 1 \\ 1 \\ 1 \\ 1 \end{pmatrix}.
$$

(1) Berechnen Sie die Vektoren  $Av_1$ ,  $Av_2$ ,  $Av_3$ ,  $Av_4$  und schreiben Sie jeden als Linearkombination bezüglich der Basis  $\mathscr{B} = (v_1, v_2, v_3, v_4)$ . (2) Schreiben Sie die Abbildung A als Matrix  $B = \mathcal{A}(A)_{\mathcal{B}}$  und lesen Sie das char. Polynom  $p_A(x) = (x - \lambda_1)(x - \lambda_2)(x - \lambda_3)(x - \lambda_4)$  ab.

(3) Bestimmen Sie zu  $y'(t) = A\, y(t)$  ein reelles Fundamentalsystem  $y_1, y_2, y_3, y_4: \mathbb{R} \to \mathbb{R}^4$  mit Anfangswerten  $y_1(0) = (1, 0, 0, 0) = \frac{1}{2}(v_1 + v_2)$ und  $y_2(0) = (0, 0, 1, 0) = \frac{1}{2}(v_1 - v_2)$  sowie  $y_3(0) = v_3$  und  $y_4(0) = v_4$ . (4) Stabilität: Wenn Sie zufällig (stetig verteilt) einen Startvektor  $y(0) \in \mathbb{R}^4$  nahe Null wählen und die zugehörige Lösung von  $y'(t) = A\, y(t)$  verfolgen, wie verhält sich  $|y(t)|$  für  $t\to\infty$ ?

# Anwendungsbeispiel: gekoppelte Schwingungen

(1) Wir kennen ein Fundamentalsystem komplexer Eigenfunktionen:

$$
e^{i\omega_1 t} \begin{pmatrix} 1 \\ 1 \\ i\omega_1 \\ i\omega_1 \end{pmatrix}, \quad e^{-i\omega_1 t} \begin{pmatrix} 1 \\ 1 \\ -i\omega_1 \\ -i\omega_1 \end{pmatrix}, \quad e^{i\omega_2 t} \begin{pmatrix} 1 \\ -1 \\ i\omega_2 \\ -i\omega_2 \end{pmatrix}, \quad e^{-i\omega_2 t} \begin{pmatrix} 1 \\ -1 \\ -i\omega_2 \\ i\omega_2 \end{pmatrix}
$$

Die Frequenzen sind hierbei  $\omega_1^2 = k_1/m$  und  $\omega_2^2 = (k_1 + 2k_2)/m$ . Diese Lösung beschert uns nebenbei die Eigenvektoren der Matrix A. Eigenwerte  $\pm i\omega_1$  und  $\pm i\omega_2$ , char. Polynom  $p_A(x) = (x^2 + \omega_1^2)(x^2 + \omega_2^2)$ . (2) Wir erhalten ein Fundamentalsystem reeller Eigenfunktionen:

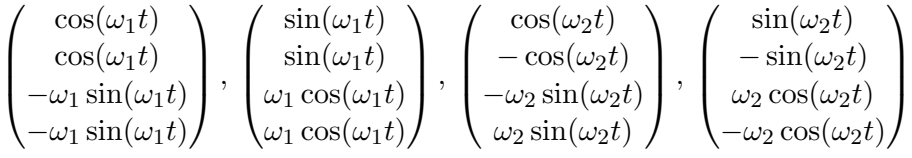

(3) Für  $t \to \infty$  bleibt jede Lösung  $y = c_1y_1 + \cdots + c_4y_4$  beschränkt. (4) Das AWP  $y(0) = (2, 0, 0, 0)$  wird gelöst durch  $y(t) = y_1(t) + y_3(t)$ .

## <sup>P136</sup><br>Eigen-/Hauptfunktionen und Stabilität \$P136</sup>

Es ist für diesen Aufgabentyp nicht sinnvoll, blind und stur nach Schema loszurechnen: char. Polynom, Eigenwerte, Eigenvektoren, . . . Dieser lange Weg ist nötig, wenn Sie außer der Matrix nichts wissen. Diese Daten müssen Sie jedoch nicht mühsam neu berechnen, wenn alle wesentlichen Daten bereits vorliegen! Hierzu dienen (1) und (2).  $\bigcirc$  Es ist hier (wie fast immer im Leben) geschickter und effizienter, die bereits vorliegende Information zu verstehen und auszunutzen. Zu (3): Hier können und sollen Sie unsere Lösungsformeln anwenden. Zu (4): Der Startpunkt  $y(0) = 0$  ist ein Fixpunkt dieses dynamischen Systems, der weitere Verlauf ist offensichtlich  $y(t) = 0$  für alle  $t \ge 0$ . Anfangsdaten sind oft zufälligen kleinen Schwankungen unterworfen, etwa durch kleine äußere Störungen oder ungenaue Messdaten. Wir betrachten daher einen zufälligen Startwert  $y(0)$  nahe Null. Entscheidend ist das Langzeitverhalten von  $|y(t)|$  für  $t \to \infty$ : • Gilt Abklingen  $|y(t)| \rightarrow 0$ ? sogar exponentiell?

 $\bullet$  Gilt Beschränktheit gemäß 0 <  $c_0 \le |y(t)| \le c_1 < \infty$ ?

• Gilt Wachstum  $|y_k(t)| \to \infty$ ? nur polynomiell? gar exponentiell?

Erläuterung

# Eigen-/Hauptfunktionen und Stabilität \$P137

**Lösung:** (1) Die vorgeschlagene Rechnung ergibt folgendes:

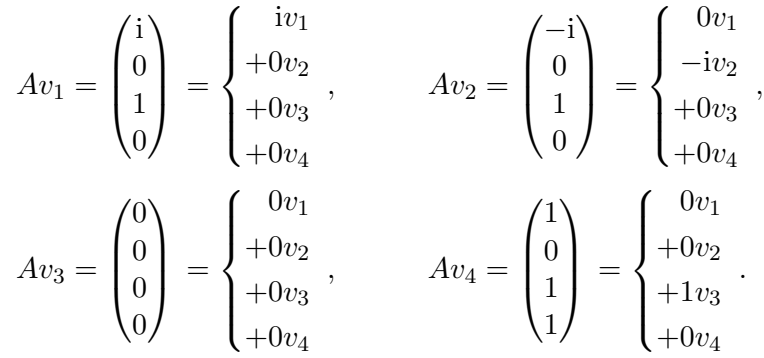

Diese einfache Rechnung beschert uns wertvolle Informationen:

- $\bullet$  Der Vektor  $v_1$  ist ein Eigenvektor von A zum Eigenwert +i.
- $\bullet$  Der Vektor  $v_2$  ist ein Eigenvektor von A zum Eigenwert –i.
- $\bullet$  Der Vektor  $v_3$  ist ein Eigenvektor von A zum Eigenwert 0,
- $\bullet$  darüber liegt  $v_4$  als ein Hauptvektor zweiter Stufe.

Diese Vektoren sind linear unabhängig: Sie bilden eine Basis des  $\mathbb{C}^4$ .

## Eigen-/Hauptfunktionen und Stabilität \$P139

Unsere Vorarbeit (2) setzen wir in unsere Lösungsformeln P1E ein: Aus Eigen-/Hauptvektoren gewinnen wir Eigen-/Ha[uptfu](#page-562-0)nktionen! (3) Zwei komplex-konjugierte Lösungen  $\mathbb{R} \to \mathbb{C}^4$  sind  $e^{it}v_1$  und  $e^{-it}v_2$ . Die gegebenen reellen AWP führen zu reellen Lösungen:

$$
y_1(0) \stackrel{\perp}{=} \frac{1}{2}(v_1 + v_2) \implies y_1(t) = \frac{1}{2} \left[ e^{it} v_1 + e^{-it} v_2 \right] = \begin{pmatrix} \cos t \\ \sin t \\ 0 \end{pmatrix},
$$

$$
y_2(0) \stackrel{\perp}{=} \frac{i}{2}(v_1 - v_2) \implies y_2(t) = \frac{i}{2} \left[ e^{it} v_1 - e^{-it} v_2 \right] = \begin{pmatrix} -\sin t \\ 0 \\ \cos t \\ 0 \end{pmatrix}.
$$

Eigen- & Hauptvektor zum Eigenwert 0 liefern direkt reelle Lösungen:

 $y_3(t) = e^{0t}v_3 =$  $\sqrt{ }$  $\overline{\phantom{a}}$ 1  $\theta$ 1 1  $\setminus$  $,$   $y_4(t) = e^{0t}(v_4 + tv_3) =$  $\sqrt{ }$  $\overline{\phantom{a}}$  $1+t$ 1  $1+t$  $1+t$  $\setminus$  $\vert \cdot$ 

## Eigen-/Hauptfunktionen und Stabilität \$P138

 $\triangle$  Der Hauptvektor 2. Stufe zeigt, dass A nicht diagonalisierbar ist!

 $\bigcirc$  Das Ergebnis aus (1) wird besonders übersichtlich gebündelt. wenn wir A bezüglich unserer Basis  $\mathscr{B} = (v_1, v_2, v_3, v_4)$  schreiben...

(2) Bezüglich der Basis  $\mathscr{B} = (v_1, v_2, v_3, v_4)$  finden wir die **Jordan–Form**:

$$
B = \mathscr{B}(A) \mathscr{B} = \begin{pmatrix} 1 & 0 & 0 & 0 \\ 0 & -\mathrm{i} & 0 & 0 \\ 0 & 0 & 0 & 1 \\ 0 & 0 & 0 & 0 \end{pmatrix}
$$

Die Matrizen A ∼ B sind **#konjugiert**. Hieraus folgt das char. Polynom

 $p_A(x) = p_B(x) = (x - i)(x + i)(x - 0)^2 = x^4 + x^2.$ 

**Alternativ könnte man**  $p_A(x) = \det(A - xE)$  entwickeln, faktorisieren, Eigen/Hauptvektoren finden. . . . Das ist länglich und viel mühsamer.

 $\bigcirc$  Hier gilt wie allgemein immer: Es ist geschickter und effizienter, die bereits vorliegende Information zu verstehen und auszunutzen.

## Eigen-/Hauptfunktionen und Stabilität \$P140

Jede Funktion  $y_1,y_2,y_3,y_4$  :  $\mathbb{R} \to \mathbb{R}^4$  löst die Gleichung  $y'=A\,y$ : Setzen Sie alles ein und machen Sie die Probe; sie erfüllen zudem die gewünschten **Anfangsbedingungen**.  $y_1(0) = (1, 0, 0, 0) = \frac{1}{2}(v_1 + v_2)$ und  $y_2(0) = (0, 0, 1, 0) = \frac{1}{2}(v_1 - v_2)$  sowie  $y_3(0) = v_3$  und  $y_4(0) = v_4$ .

(4) Zur Stabilität untersuchen wir das Langzeitverhalten für  $t \to \infty$ . Die Lösungen  $y_1, y_2, y_3$  sind beschränkt, hingegen gilt  $|y_4(t)| \to \infty$ . Für jede Lösung  $y(t) = c_1y_1(t) + c_2y_2(t) + c_3y_3(t) + c_4y_4(t)$  mit  $c_4 \neq 0$ gilt somit  $|y(t)| \to \infty$  für  $t \to \infty$ . Der Fixpunkt 0 ist demnach instabil.

Bei zufälliger Wahl des Startwerts  $y(0)$  sind mit Wahrscheinlichkeit 1 alle Koeffizienten  $c_1, c_2, c_3, c_4$  ungleich Null, also gilt  $|y(t)| \to \infty$ .

Der Startpunkt  $y(0) = 0$  ist ein **Fixpunkt** dieses dynamischen Systems. Er ist jedoch nicht stabil, denn eine zufällige Störung wird im Verlauf immer größer und führt von 0 weg. (Eine stetige Verteilung entspricht einer Wahrscheinlichkeitsdichte  $\varphi:\mathbb{R}^4\to\mathbb{R}_{\geq 0}$  mit  $\int_{\mathbb{R}^4}\varphi(x)\,\mathrm{d}x=1$ .)

Im vorliegenden Beispiel ist das Wachstum  $|y_4(t)| \to \infty$  für  $t \to \infty$ nicht exponentiell, sondern nur linear, also vergleichweise langsam.

#### <sup>P141</sup><br>Eigen-/Hauptfunktionen und Stabilität **\$P141** Austiührung

**#Aufgabe:** (Klausur Februar 2013) Wir untersuchen das lineare Differentialgleichungssystem  $y'(t)=A\,y(t)$  mit der Koeffizientenmatrix

$$
A = \begin{pmatrix} 0 & 1 & 1 & 1 \\ 0 & 0 & 0 & 0 \\ 0 & 1 & 0 & 0 \\ -1 & -1 & 1 & 0 \end{pmatrix} \text{ sowie } v = \begin{pmatrix} 1 \\ 1 \\ 1 \\ -1 \end{pmatrix} \text{ und } w = \begin{pmatrix} 1 \\ 0 \\ 0 \\ \vdots \end{pmatrix}.
$$

(1) Berechnen Sie  $u = Av$  und  $Au$  sowie  $Aw$ . Bestimmen Sie hieraus eine Basis  ${\mathscr B}$  des  ${\mathbb C}^4$  bestehend aus Hauptvektorketten von  $A.$ 

(2) Schreiben Sie die Abbildung A als Matrix  $B = \mathcal{A}(A)_{\mathcal{A}}$  und lesen Sie das char. Polynom  $p_A(x) = (x - \lambda_1)(x - \lambda_2)(x - \lambda_3)(x - \lambda_4)$  ab.

(3) Bestimmen Sie zu  $y'(t) = A\, y(t)$  ein reelles Fundamentalsystem  $y_1,y_2,y_3,y_4:\mathbb{R}\to\mathbb{R}^4$  mit Anfangswerten  $u,v,e_1,e_4\in\mathbb{R}^4.$ 

(4) Stabilität: Wenn Sie zufällig (stetig verteilt) einen Startvektor

 $y(0) \in \mathbb{R}^4$  nahe Null wählen und die zugehörige Lösung von

 $y'(t) = A\, y(t)$  verfolgen, wie verhält sich  $|y(t)|$  für  $t\to\infty$ ?

**A.** Es gelten alle Tipps und Warnungen der vorigen Aufgabe.

Eigen-/Hauptfunktionen und Stabilität \$P143

Ausführung

Ausführung

**(C)** Unsere Vorarbeit (2) setzen wir in unsere Lösungsformeln ein: (3) Eigen-&Hauptvektor zum Eigenwert 0 liefern reelle Lösungen:

$$
y_1(t) = e^{0t}u = \begin{pmatrix} 1 \\ 0 \\ 1 \\ -1 \end{pmatrix}, \quad y_2(t) = e^{0t}(v + tu) = \begin{pmatrix} 1+t \\ 1 \\ 1+t \\ -1-t \end{pmatrix}.
$$

Zwei komplex-konjugierte Lösungen  $\mathbb{R} \to \mathbb{C}^4$  sind  $\mathrm{e}^{\mathrm{i} t}w$  und  $\mathrm{e}^{-\mathrm{i} t}\overline{w}.$ Hieraus erhalten wir zwei reelle Lösungen als Real-/Imaginärteil:

$$
y_3(t) = \text{Re}\left[e^{it}w\right] = \frac{1}{2}\left[e^{it}w + e^{-it}\overline{w}\right] = \begin{pmatrix} \cos t \\ 0 \\ 0 \\ -\sin t \end{pmatrix},
$$

$$
y_4(t) = \text{Im}\left[e^{it}w\right] = \frac{1}{2i}\left[e^{it}w - e^{-it}\overline{w}\right] = \begin{pmatrix} \sin t \\ 0 \\ 0 \\ \cos t \end{pmatrix}.
$$

**Lösung:** (1) Die vorgeschlagene Rechnung beschert uns folgendes:

$$
Av = u = \begin{pmatrix} 1 \\ 0 \\ 1 \\ -1 \end{pmatrix}, \quad Au = \begin{pmatrix} 0 \\ 0 \\ 0 \\ 0 \end{pmatrix}, \quad Aw = \begin{pmatrix} 1 \\ 0 \\ 0 \\ -1 \end{pmatrix} = iw, \quad A\overline{w} = -i\overline{w}.
$$

Somit ist  $u$  ein EV zum EW 0, und hierüber  $v$  ein Hauptvektor 2. Stufe. Zudem ist w ein EV zum EW i. Da A reell ist, gilt  $A\overline{w} = \overline{Aw} = \overline{iw} = -\overline{iw}$ . Somit ist  $\overline{w}$  ein EV zum EV −i. Das beschert uns die Basis  $u, v, w, \overline{w}$ . (2) Bezüglich der Basis  $\mathscr{B} = (u, v, w, \overline{w})$  finden wir die **Jordan–Form**:

$$
B = \mathscr{B}(A)\mathscr{B} = \begin{pmatrix} 0 & 1 & 0 & 0 \\ 0 & 0 & 0 & 0 \\ 0 & 0 & \mathrm{i} & 0 \\ 0 & 0 & 0 & -\mathrm{i} \end{pmatrix}
$$

Wir lesen die Eigenwerte 0, 0, i, −i ab. Das char. Polynom ist

$$
p_A(x) = p_B(x) = (x - 0)(x - 0)(x - i)(x + i) = x4 + x2.
$$

Alternativ kann man  $\det(A - xE)$  direkt entwickeln. Versuchen Sie es!

## Eigen-/Hauptfunktionen und Stabilität **Eigen-/Hauptfunktionen und Stabilität**

Ausführung

Jede Funktion  $y_1, y_2, y_3, y_4$  :  $\mathbb{R} \to \mathbb{R}^4$  löst die Gleichung  $y' = A y$ : Setzen Sie ein und machen Sie die Probe; sie erfüllen die gewünschten **Anfangsbedingungen**:  $y_1(0) = u$ ,  $y_2(0) = v$ ,  $y_3(0) = e_1$ ,  $y_4(0) = e_4$ .

(4) Zur Stabilität untersuchen wir das Langzeitverhalten für  $t \to \infty$ . Die Lösungen  $y_1, y_3, y_4$  sind beschränkt, hingegen gilt  $|y_2(t)| \to \infty$ . Für jede Lösung  $y(t) = c_1y_1(t) + c_2y_2(t) + c_3y_3(t) + c_4y_4(t)$  mit  $c_2 \neq 0$ gilt somit  $|y(t)| \to \infty$  für  $t \to \infty$ . Der Fixpunkt 0 ist demnach instabil. Bei zufälliger Wahl des Startwerts  $y(0)$  sind mit Wahrscheinlichkeit 1 alle Koeffizienten  $c_1, c_2, c_3, c_4$  ungleich Null, also gilt  $|y(t)| \rightarrow \infty$ .

Der Startpunkt  $y(0) = 0$  ist ein **Fixpunkt** dieses dynamischen Systems. Er ist jedoch nicht stabil, denn eine zufällige Störung wird im Verlauf immer größer und führt von 0 weg. (Eine stetige Verteilung entspricht einer Wahrscheinlichkeitsdichte  $\varphi\!:\!\mathbb{R}^4\to\mathbb{R}_{\geq 0}$  mit  $\int_{\mathbb{R}^4}\varphi(x)\,\mathrm{d} x=1$ .) Im vorliegenden Beispiel ist das Wachstum  $|y_2(t)| \to \infty$  für  $t \to \infty$ nicht exponentiell, sondern nur linear, also vergleichweise langsam.

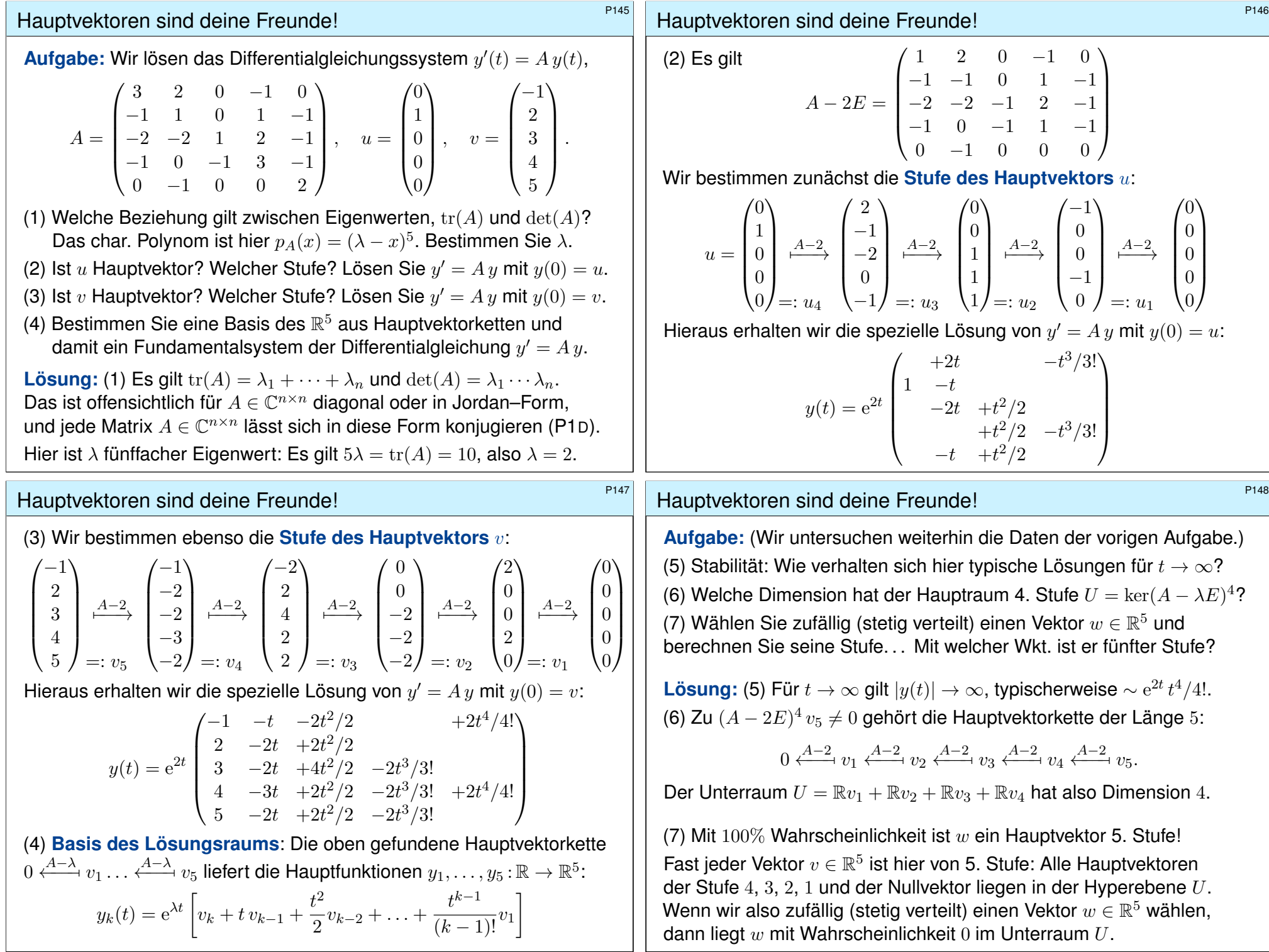

<span id="page-568-0"></span>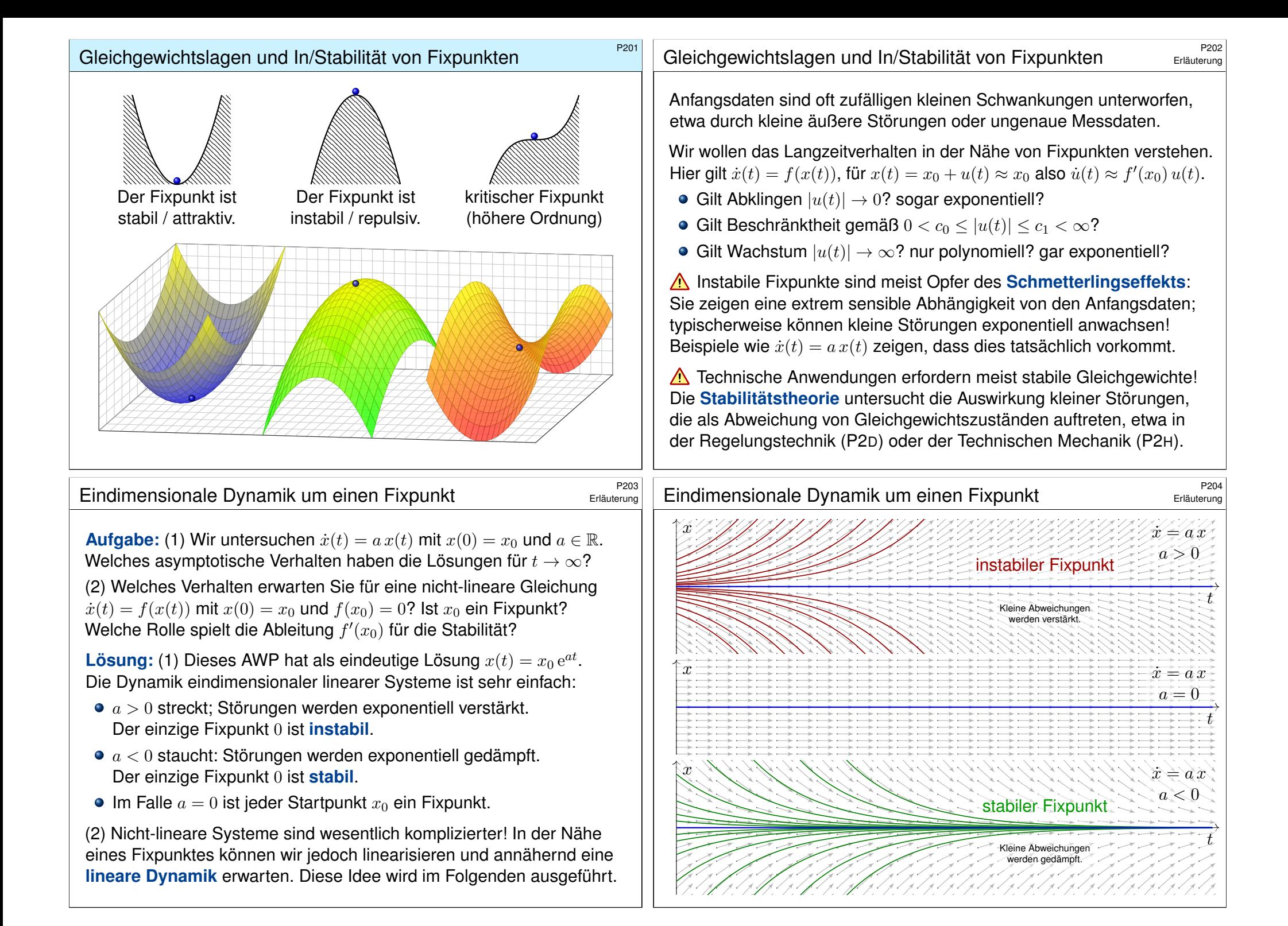

Wir betrachten ein **autonomes Differentialgleichungssystem**:

 $\dot{x}(t) = f(x(t))$ 

Hierbei sei  $f : \mathbb{R}^n \supset G \to \mathbb{R}^n$  ein stetig differenzierbares Vektorfeld. Die rechte Seite  $f(x)$ hängt nicht explizit von der Zeit t ab, daher autonom. Zu jedem Startpunkt  $x_0 \in \hat{G}$  existiert eine eindeutige Lösung  $x : [0, T] \to \hat{G}$  für  $T > 0$  mit  $x(0) = x_0$  und  $\dot{x}(t) = f(x(t))$  für  $t \in [0, T]$ . Für das maximale T gilt entweder  $T = \infty$  oder  $f(t) \to \partial G \cup {\infty}$  für  $t \nearrow T < \infty$ .

**#Aufgabe:** Was geschieht bei Start nahe einer Gleichgewichtslage?

 **Lösung:** Jeder Startpunkt  $x_0$  mit  $f(x_0) = 0$  ist ein **Fixpunkt**.

Für kleine Auslenkungen  $x(t) = x_0 + u(t)$  können wir **linearisieren**:

 $\dot{u}(t) = \dot{x}(t) = f(x(t)) = f(x_0 + u(t)) \approx f(x_0) + f'(x_0) u(t) = A u(t)$ 

Sei  $x:[0,T] \to \mathring{G}$  die Lösung zum Startpunkt  $x(0) = x_0$  mit  $\dot{x}(t) = f(x(t))$  für alle  $t \in [0,T]$ . **Ruhelage:** Genau dann herrscht Konstanz  $x(t) = x_0$  für alle  $t \in [0, T]$ , wenn  $f(x_0) = 0$  gilt. Die Jacobi–Matrix  $A = f'(x_0) \in \mathbb{R}^{n \times n}$  von f beschreibt das Verhalten um den Fixpunkt  $x_0$ : Wir erhalten als Näherung die lineare Differentialgleichung  $\dot{u}(t) = A u(t)$ . Hierdurch erhalten lineare Differentialgleichungssysteme mit konstanten Koeffizienten ihre zentrale Bedeutung!

# <span id="page-569-0"></span>Linearisierung um Fixpunkte und In/Stabilität \$P207

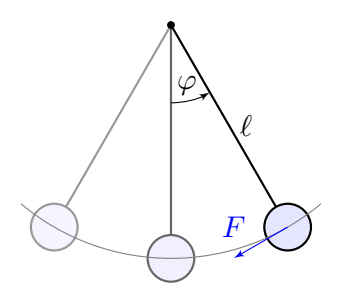

Dynamisches System:  $\int \dot{\varphi}$  $\dot{\omega}$  $\setminus$ =  $\begin{pmatrix} \omega \\ -(g/\ell)\sin\varphi - 2\delta\omega \end{pmatrix}$ 

Linearisierung um (0, 0):  $\int u$  $\dot{v}$  $\setminus$ ≈  $\begin{pmatrix} 0 & 1 \end{pmatrix}$  $-(g/\ell)$  -2δ  $\bigwedge u$  $\overline{v}$  $\setminus$ 

Der Fixpunkt (0, 0) ist stabil.

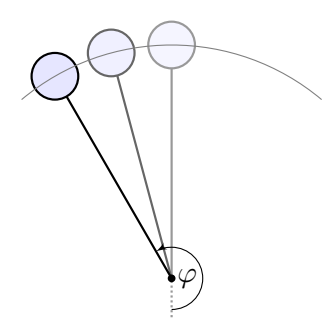

Dynamisches System:

$$
\begin{pmatrix} \dot{\varphi} \\ \dot{\omega} \end{pmatrix} = \begin{pmatrix} \omega \\ -(g/\ell)\sin\varphi - 2\delta\omega \end{pmatrix}
$$

Linearisierung um  $(\pi, 0)$ :  $\int u$  $\dot{v}$  $\setminus$ ≈  $\begin{pmatrix} 0 & 1 \end{pmatrix}$  $+(g/\ell)$  -2δ  $\setminus$  (u  $\overline{v}$  $\setminus$ 

Der Fixpunkt  $(\pi, 0)$  ist instabil.

# Dynamik und Linearisierung um einen Fixpunkt \$P206

 $\bigcirc$  Kleine Auslenkungen aus der Ruhelage  $x_0$  folgen näherungsweise dem linearen DGSystem mit konstanter Systemmatrix  $A=f^\prime(x_0)$ :

nicht-linear  $\dot{x}(t) = f(x(t)) \longrightarrow$  linear  $\dot{u}(t) = A u(t)$ 

C Linearisierung vereinfacht die ursprüngliche Gleichung enorm! Jede Lösung dieser Approximation ist von der Form  $u(t) = e^{tA} u_0$ . Zu Eigenwerten  $\lambda = \sigma \pm i\omega$  gehören **Eigenfunktionen** der Form

$$
u(t) = e^{\sigma t} \left[ \cos(\omega t) v_1 + \sin(\omega t) v_2 \right]
$$

1

**C** Der allgemeine Fall von Hauptfunktionen wurde oben ausgeführt. Damit erkennen wir die **Stabilität** des Fixpunktes:

- $\mathbf{R} \cdot \mathbf{R}$   $\mathbf{R} \cdot \mathbf{R}$  and  $\mathbf{R} \cdot \mathbf{R}$  is the Störungen werden exponentiell gedämpft. Der Fixpunkt ist **stabil**, wenn  $\text{Re}(\lambda) < 0$  für alle Eigenwerte gilt.
- $\mathbf{R} \cdot \mathbf{R}(\lambda) > 0$  streckt: kleine Störungen werden exponentiell verstärkt. Der Fixpunkt ist **instabil**, wenn  $\text{Re}(\lambda) > 0$  für einen Eigenwert gilt. Der Grenzfall  $\text{Re}(\lambda_k) = 0$  bedarf genauerer Analyse (höhere Ordnung).

## Linearisierung um Fixpunkte und In/Stabilität \$P208

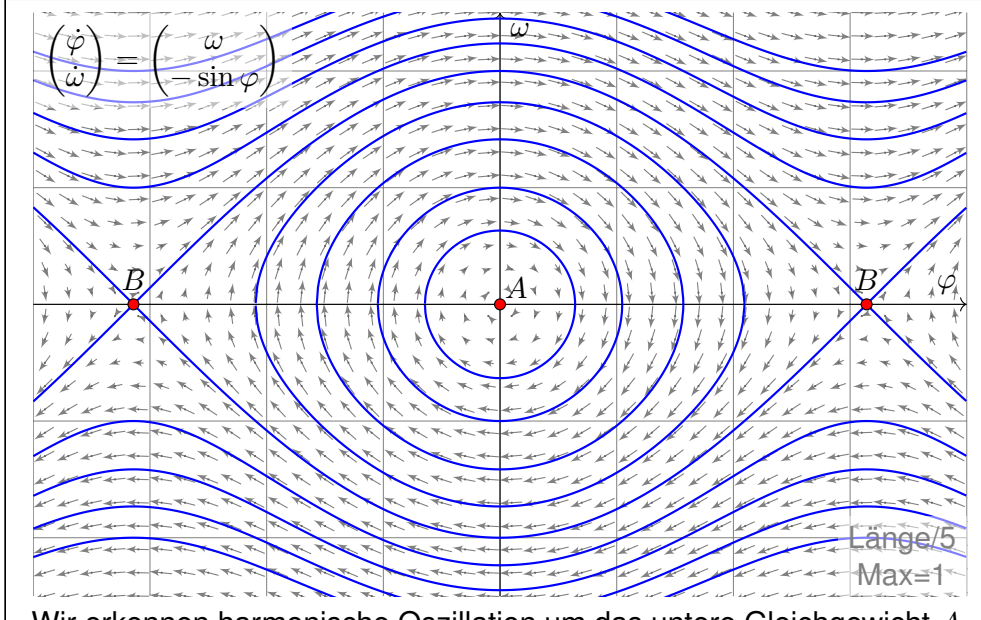

Wir erkennen harmonische Oszillation um das untere Gleichgewicht A. Der obere Scheitelpunkt B hingegen ist ein instabiles Gleichgewicht.

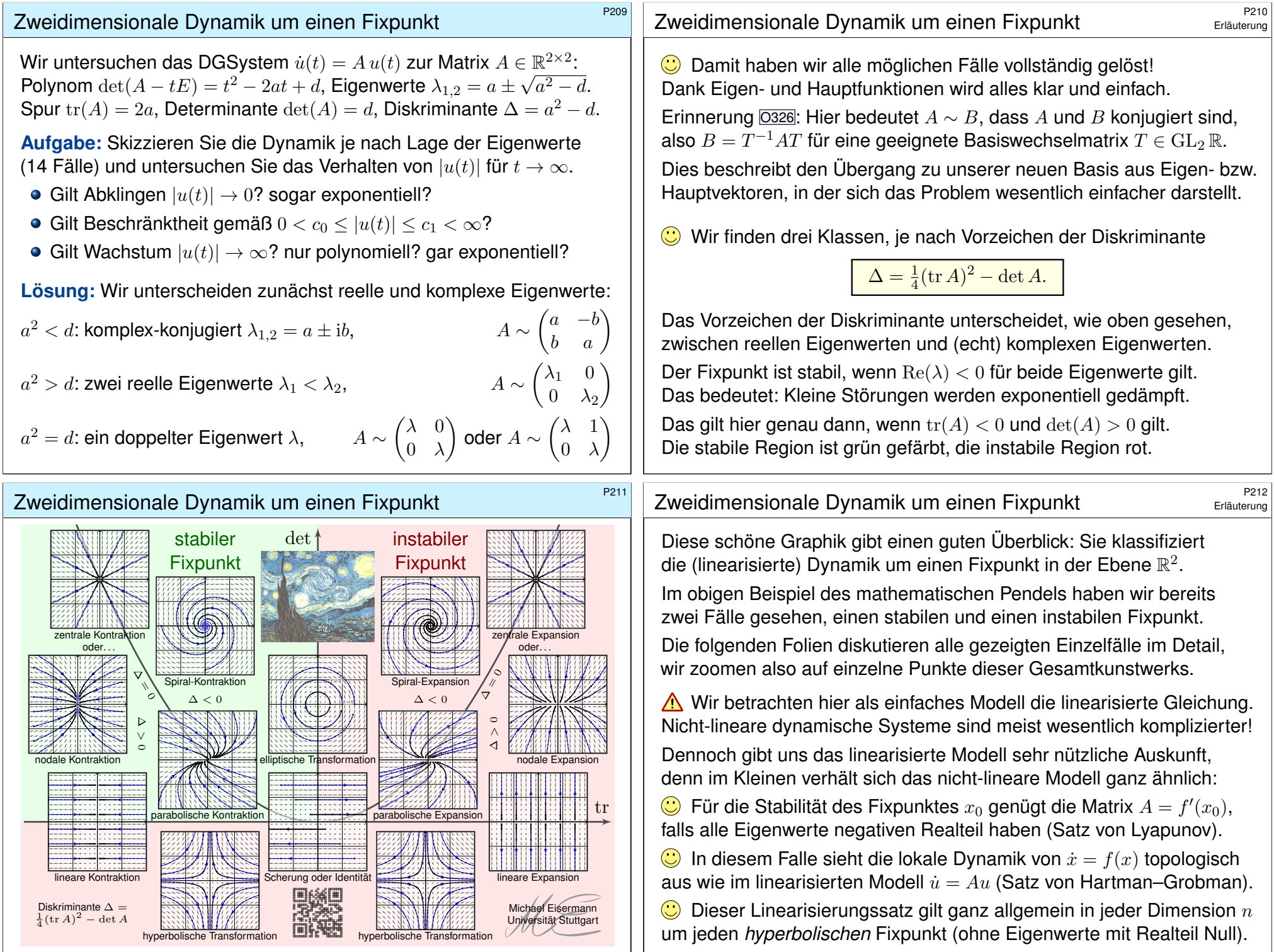

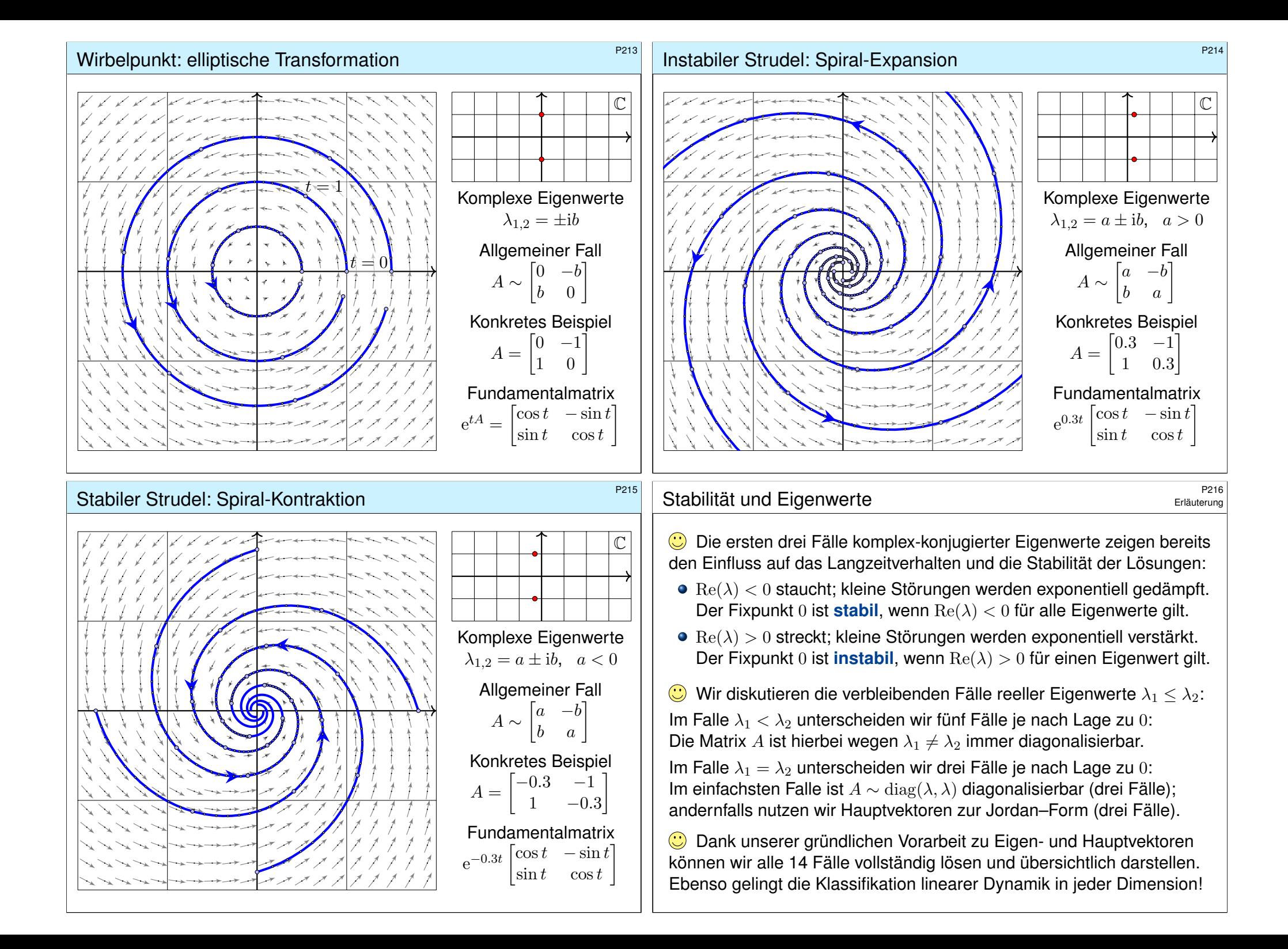

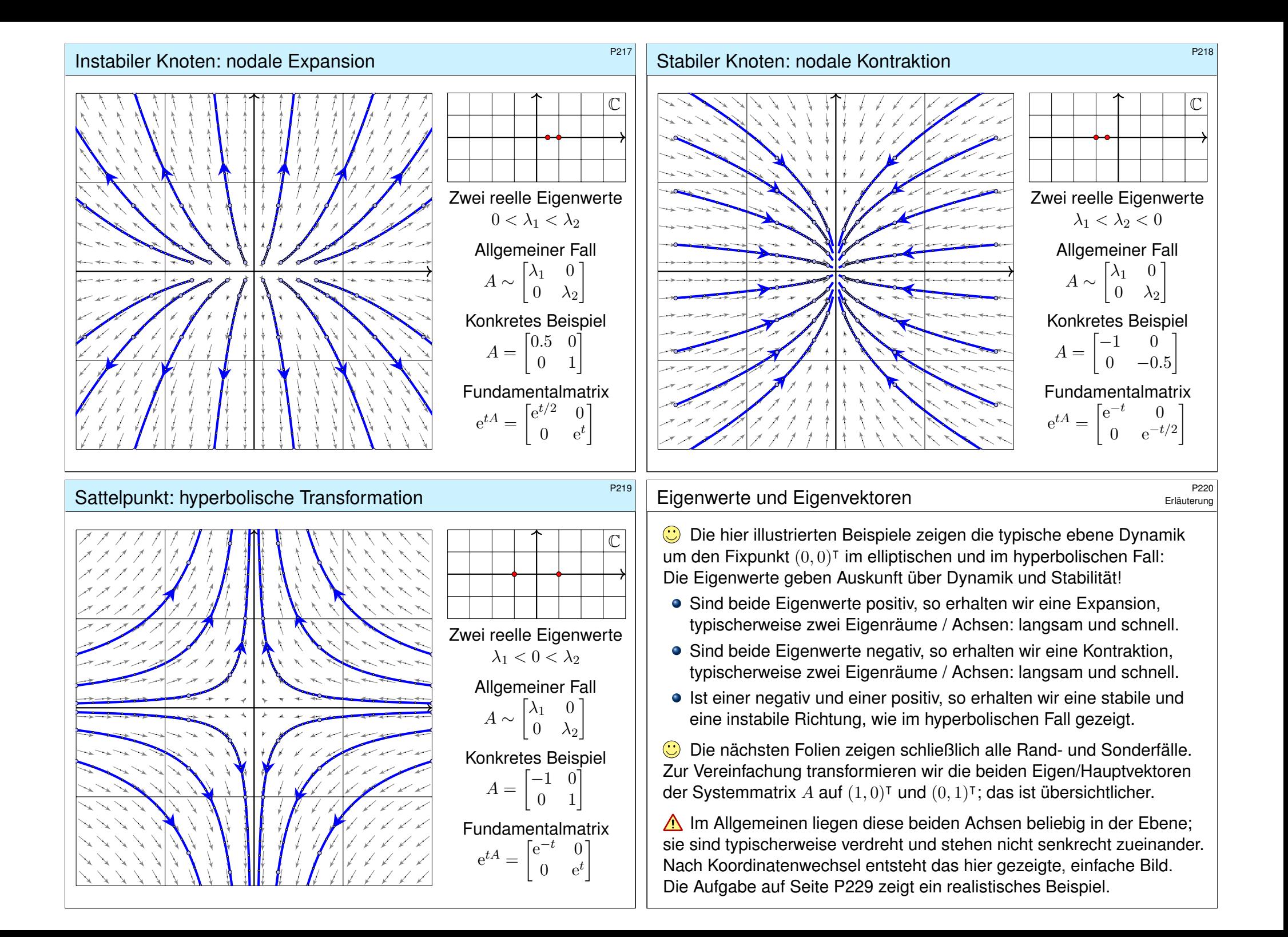

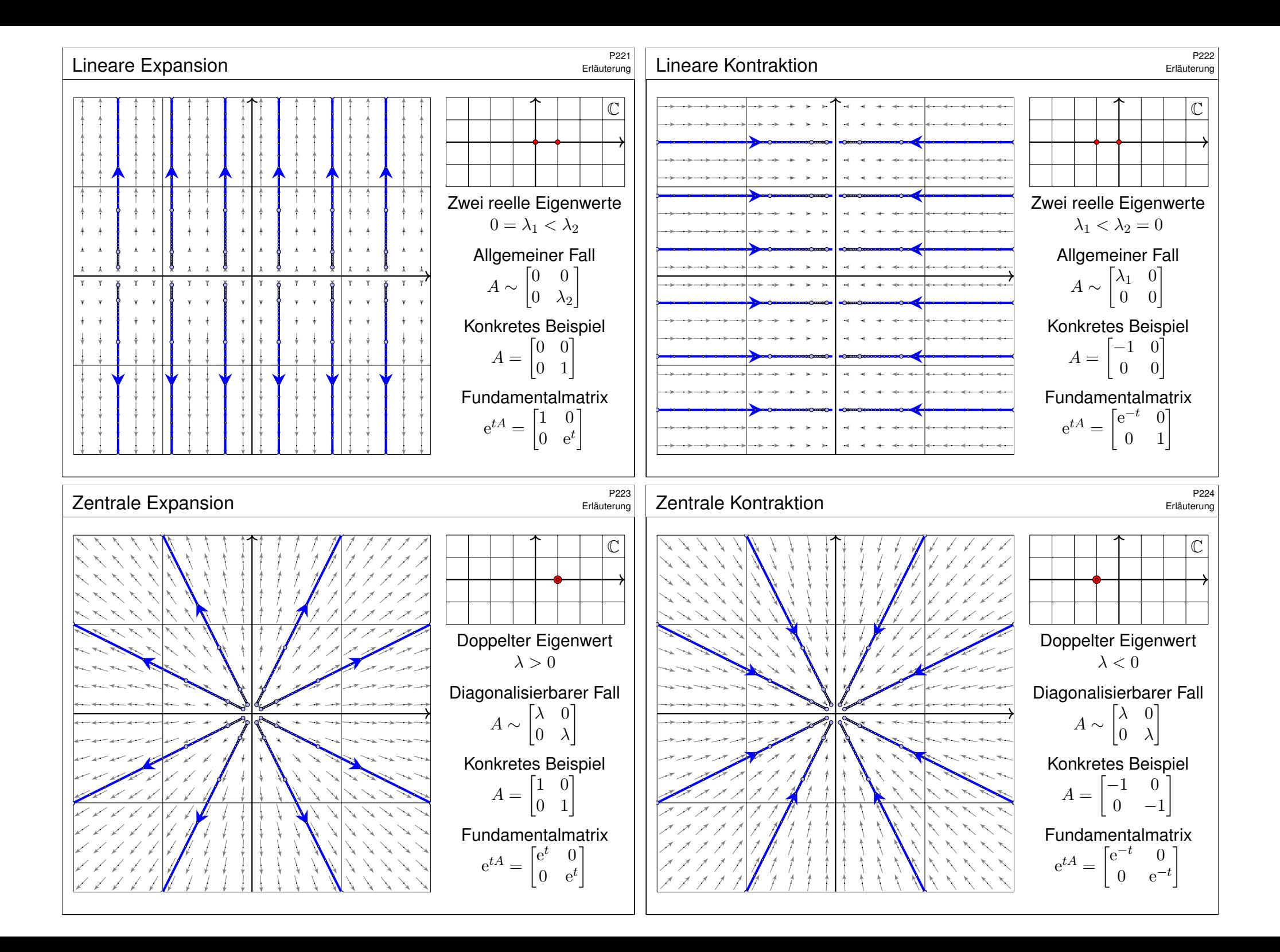

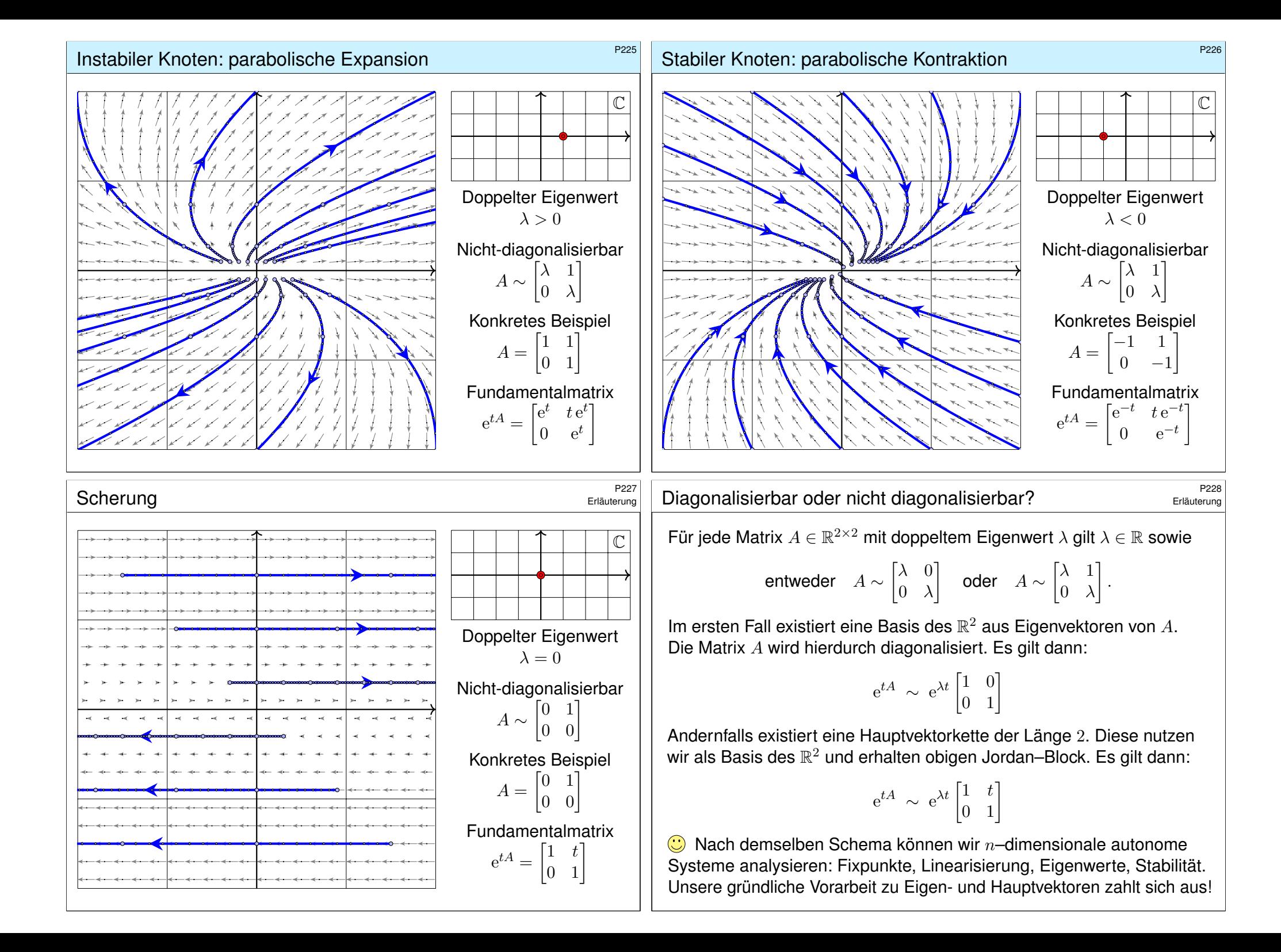

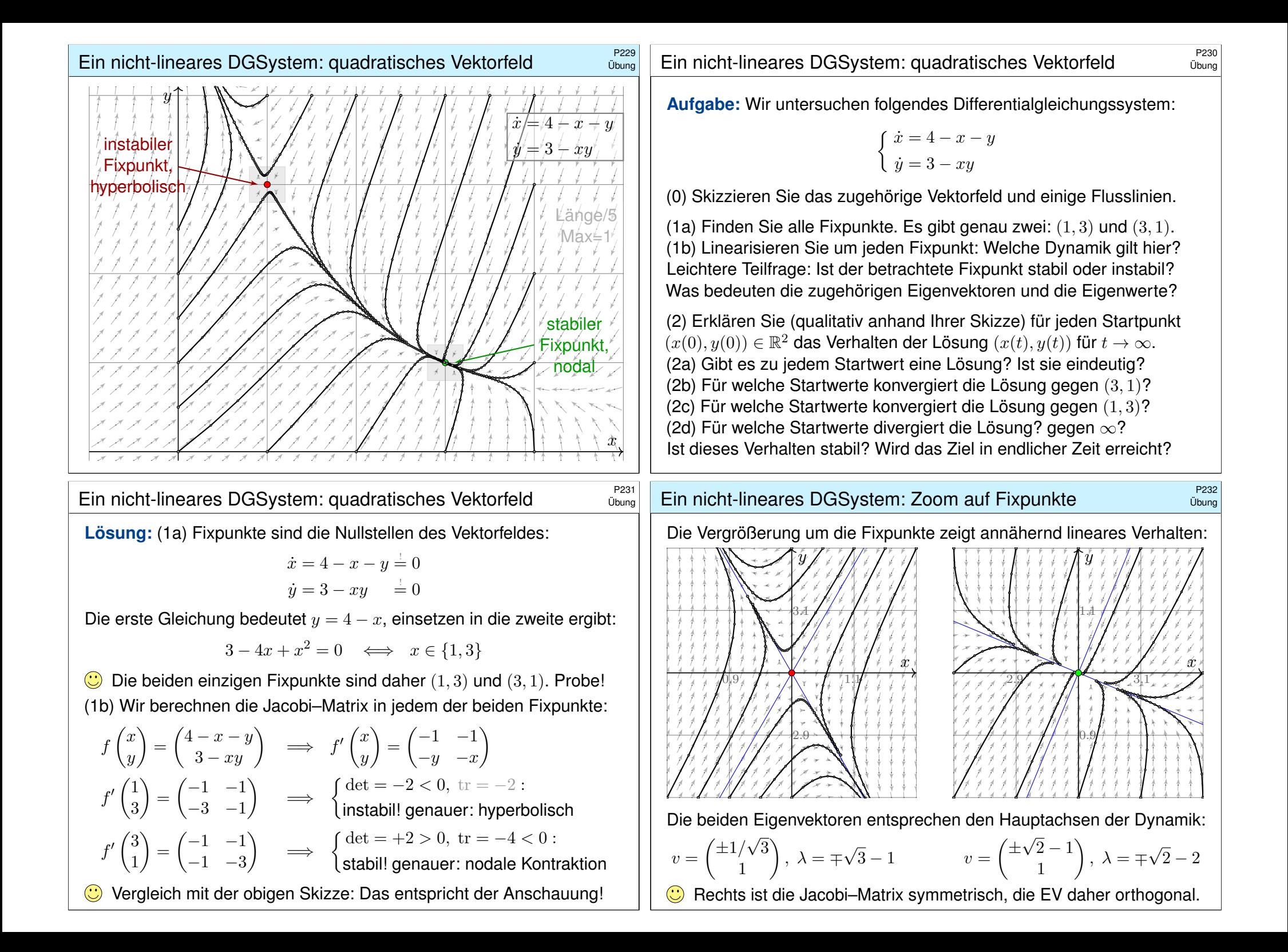
<span id="page-576-0"></span>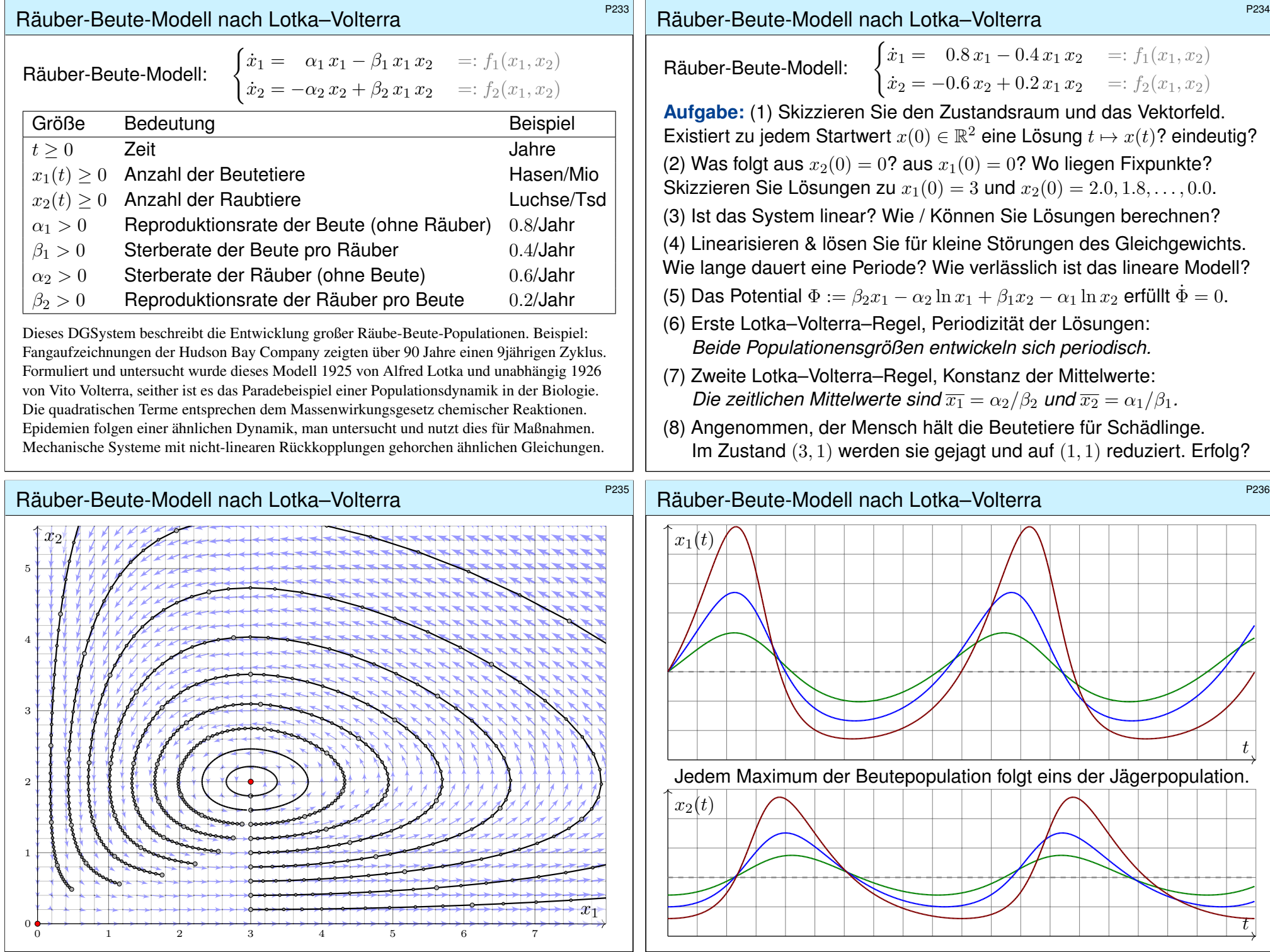

### Räuber-Beute-Modell: Linearisierung \$P237

**Lösung:** (1) Wir nutzen den E&E-Satz: f ist stetig differenzierbar.

$$
f\begin{pmatrix} x_1 \\ x_2 \end{pmatrix} = \begin{pmatrix} \alpha_1 x_1 - \beta_1 x_1 x_2 \\ -\alpha_2 x_2 + \beta_2 x_1 x_2 \end{pmatrix} \Rightarrow f'\begin{pmatrix} x_1 \\ x_2 \end{pmatrix} = \begin{pmatrix} \alpha_1 - \beta_1 x_2 & -\beta_1 x_1 \\ \beta_2 x_2 & -\alpha_2 + \beta_2 x_1 \end{pmatrix}
$$

Zu jedem  $x(0) \in \mathbb{R}^2$  existiert genau eine Lösung mit  $\dot{x}(t) = f(x(t)).$ (2) Aus  $x_2(0) = 0$  folgt  $x_2(t) = 0$  und  $x_1(t) = e^{\alpha_1 t} x_1(0)$  für alle  $t \ge 0$ . Aus  $x_1(0) = 0$  folgt  $x_1(t) = 0$  und  $x_2(t) = e^{-\alpha_2 t} x_2(0)$  für alle  $t \ge 0$ . Die Fixpunkte  $\dot{x} = f(x) = 0$  sind  $(0,0)$  und  $(\alpha_2/\beta_2, \alpha_1/\beta_1) = (3,2)$ .

(3) Dieses System ist nicht linear! Lösungen können wir (hier wie meist) nur numerisch berechnen. Wie skizziert, Runge–Kutta sei Dank!

(4) Wir linearisieren um  $x_0 = (\alpha_2/\beta_2, \alpha_1/\beta_1)$ . Für  $x(t) = x_0 + u(t)$  gilt:

$$
\dot{u} = \dot{x} = f(x) = f(x_0 + u) \approx f(x_0) + f'(x_0) u = A u
$$

Die Jacobi–Matrix beschreibt das Verhalten um den Fixpunkt:

 $A = f'(x_0) = f'\left(\frac{\alpha_2/\beta_2}{\alpha_2/\beta_2}\right)$  $\alpha_1/\beta_1$  $\setminus$ =  $\begin{pmatrix} 0 & -\alpha_2\beta_1/\beta_2 \end{pmatrix}$  $\alpha_1\beta_2/\beta_1$  0  $\setminus$ 

 $\frac{1}{1}$   $\frac{2}{3}$   $\frac{3}{4}$   $\frac{4}{5}$  6 7

 $x_1$ 

# Räuber-Beute-Modell: Potentialfläche \$P239 Das Potential  $\Phi(x_1, x_2) = \beta_2 x_1 - \alpha_2 \ln x_1 + \beta_1 x_2 - \alpha_1 \ln x_2$  erfüllt  $\dot{\Phi} = 0$ . 1 2 3 4 0 1  $x_2$

# Räuber-Beute-Modell: Linearisierung \$P238

**Nicht-linear** ist schwierig, doch lineare Systeme lösen wir leicht:

$$
p_A(x) = \det(A - xE) = \det \begin{pmatrix} -x & -\alpha_2 \beta_1/\beta_2 \\ \alpha_1 \beta_2/\beta_1 & -x \end{pmatrix} = x^2 + \alpha_1 \alpha_2
$$

Eigenwerte:  $\overline{\alpha_1 \alpha_2} = +i\omega$ ,  $\lambda_2 = -i\sqrt{\alpha_1 \alpha_2} = -i\omega$ Eigenvektoren:  $v_1 =$  $\left( \sqrt{\alpha_2 \beta_1/\beta_2} \right)$  $-i\sqrt{\alpha_1\beta_2/\beta_1}$  $\setminus$  $, v_2 =$  $\left( \sqrt{\alpha_2 \beta_1/\beta_2} \right)$  $+i\sqrt{\alpha_1\beta_2/\beta_1}$  $\setminus$ Eigenfunktionen:  $u_1(t) = e^{\lambda_1 t} v_1$ ,  $u_2(t) = e^{\lambda_2 t} v_2$ 

Für unser reelles System verlangen wir reelle Lösungen:

$$
\operatorname{Re} u_1(t) = \begin{pmatrix} \cos(\omega t) \sqrt{\alpha_2 \beta_1/\beta_2} \\ \sin(\omega t) \sqrt{\alpha_1 \beta_2/\beta_1} \end{pmatrix}, \quad \operatorname{Im} u_1(t) = \begin{pmatrix} \sin(\omega t) \sqrt{\alpha_2 \beta_1/\beta_2} \\ -\cos(\omega t) \sqrt{\alpha_1 \beta_2/\beta_1} \end{pmatrix}
$$

Die Kreisfrequenz  $\omega = \sqrt{\alpha_1 \alpha_2}$  bedeutet Periodendauer  $T = 2\pi/\omega$ . Im Beispiel ist  $\alpha_1 = 0.8$  und  $\alpha_2 = 0.6$ , also  $\omega \approx 0.69$  und  $T \approx 9.07$ .

C Plausibel: Für kleine Störungen deckt sich das mit obigen Skizzen. Große Störungen und Langzeitverhalten erfordern weitere Argumente!

#### Räuber-Beute-Modell: Periodizität \$P240

(5) Für das Potential 
$$
\Phi(x_1, x_2) := \beta_2 x_1 - \alpha_2 \ln x_1 + \beta_1 x_2 - \alpha_1 \ln x_2
$$
 gilt  
\n
$$
\dot{\Phi} = \beta_2 \dot{x}_1 - \alpha_2 \dot{x}_1/x_1 + \beta_1 \dot{x}_2 - \alpha_1 \dot{x}_2/x_2
$$
\n
$$
= (\beta_2 - \alpha_2/x_1)(\alpha_1 x_1 - \beta_1 x_1 x_2) + (\beta_1 - \alpha_1/x_2)(-\alpha_2 x_2 + \beta_2 x_1 x_2) = 0.
$$
\n(6) Jede Lösung in  $\mathbb{R}_{>0}^2$  schließlich sich deshalb nach endlicher Zeit  $T > 0$ :

 $>0$ (7) Die zeitlichen Mittelwerte der Populationsgrößen sind

$$
\overline{x_1} := \frac{1}{T} \int_{t=0}^T x_1(t) dt
$$
 und  $\overline{x_2} := \frac{1}{T} \int_{t=0}^T x_2(t) dt$ .

Aus den beiden Differentialgleichungen folgt:

$$
\beta_2 \overline{x_1} - \alpha_2 = \frac{1}{T} \int_{t=0}^T \beta_2 x_1(t) - \alpha_2 dt = \frac{1}{T} \int_{t=0}^T \frac{\dot{x}_2(t)}{x_2(t)} dt = \left[ \frac{\ln x_2(t)}{T} \right]_{t=0}^T = 0
$$
  

$$
\alpha_1 - \beta_1 \overline{x_2} = \frac{1}{T} \int_{t=0}^T \alpha_1 - \beta_1 x_2(t) dt = \frac{1}{T} \int_{t=0}^T \frac{\dot{x}_1(t)}{x_1(t)} dt = \left[ \frac{\ln x_1(t)}{T} \right]_{t=0}^T = 0
$$

Das bedeutet  $\overline{x_1} = \alpha_2/\beta_2$  und  $\overline{x_2} = \alpha_1/\beta_1$ . Erstaunlich: Der Mittelwert  $\overline{x_1}$ der Beutepopulation hängt nicht von deren Reproduktionsrate ab!

Erläuterung

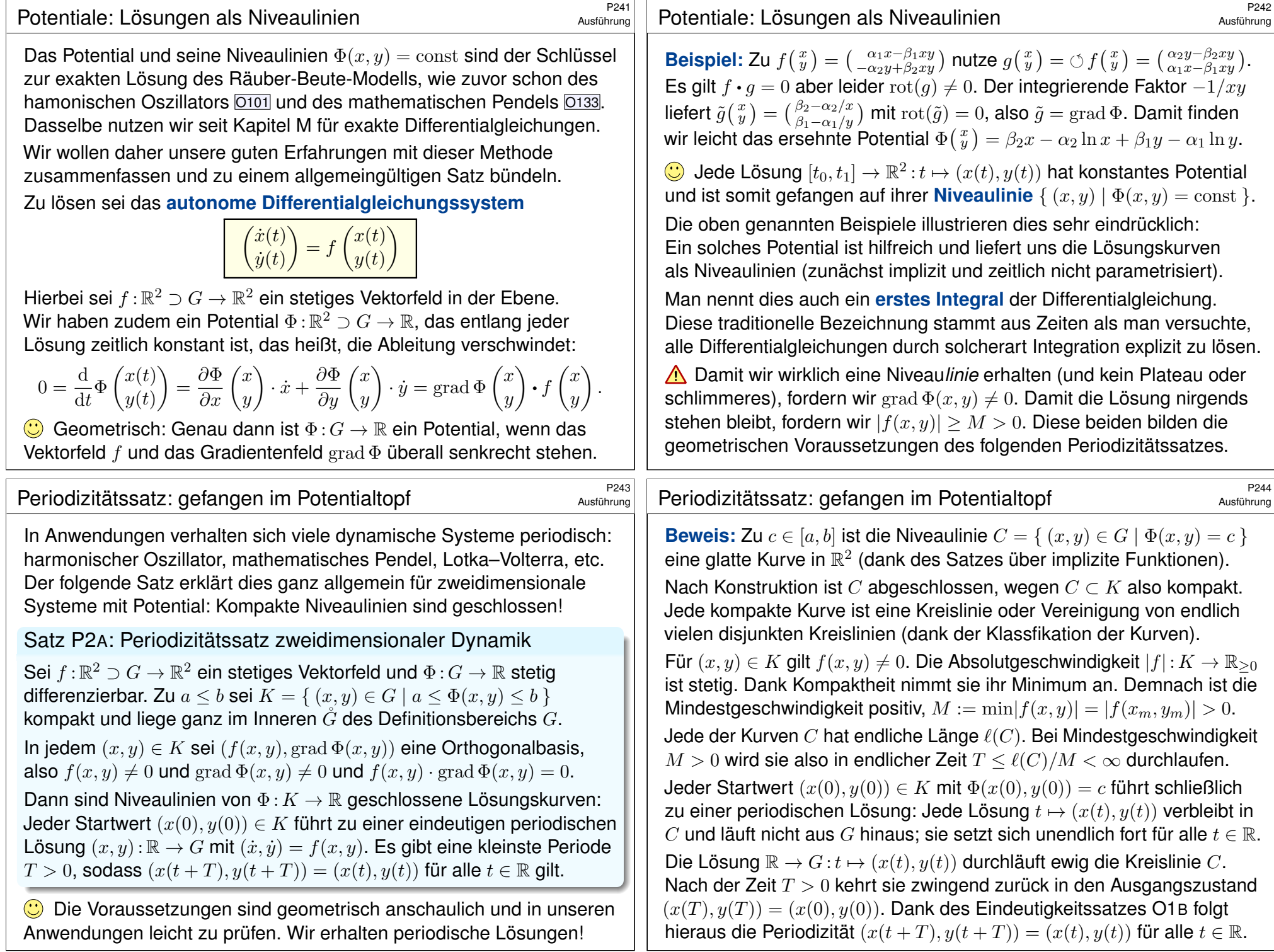

<span id="page-579-0"></span>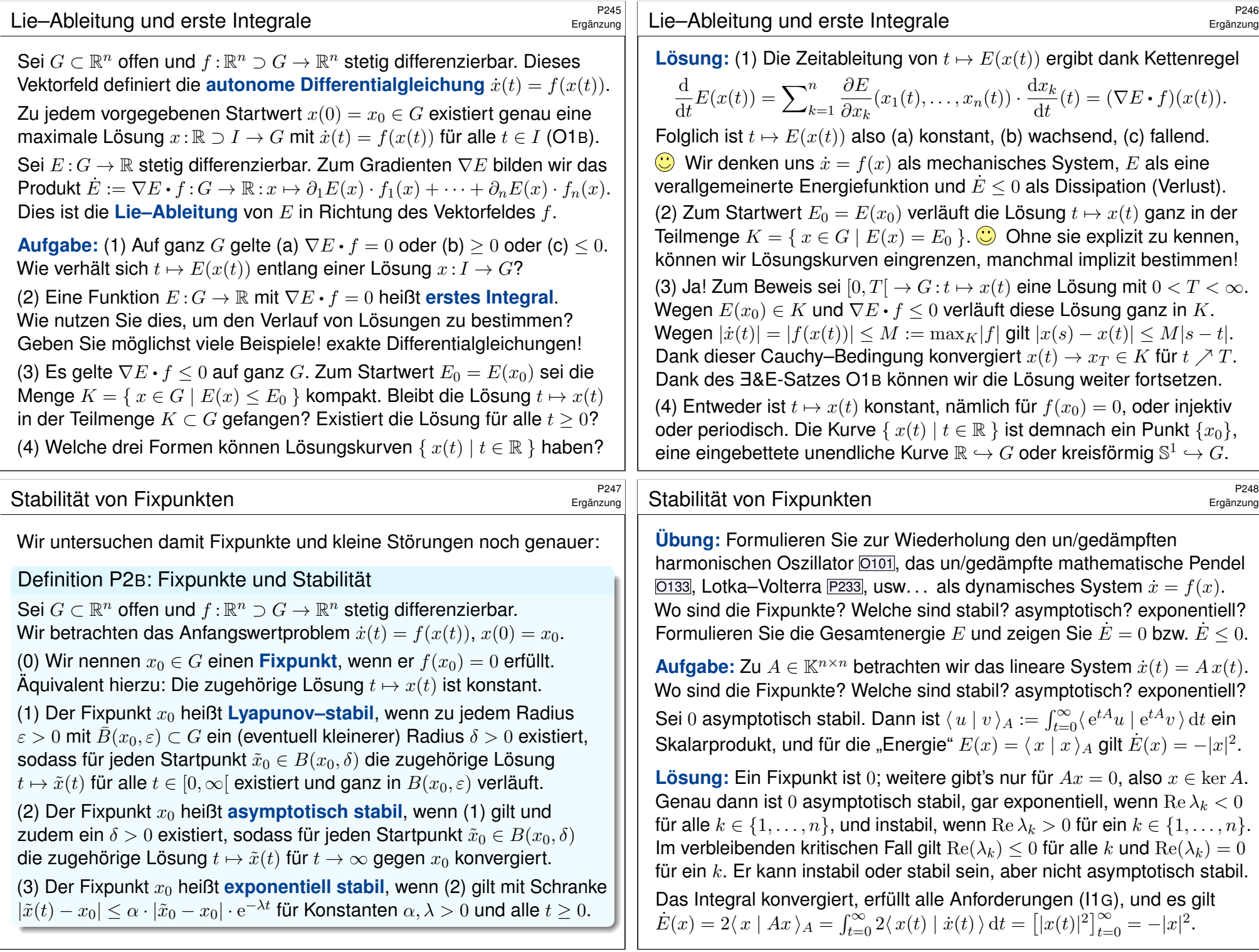

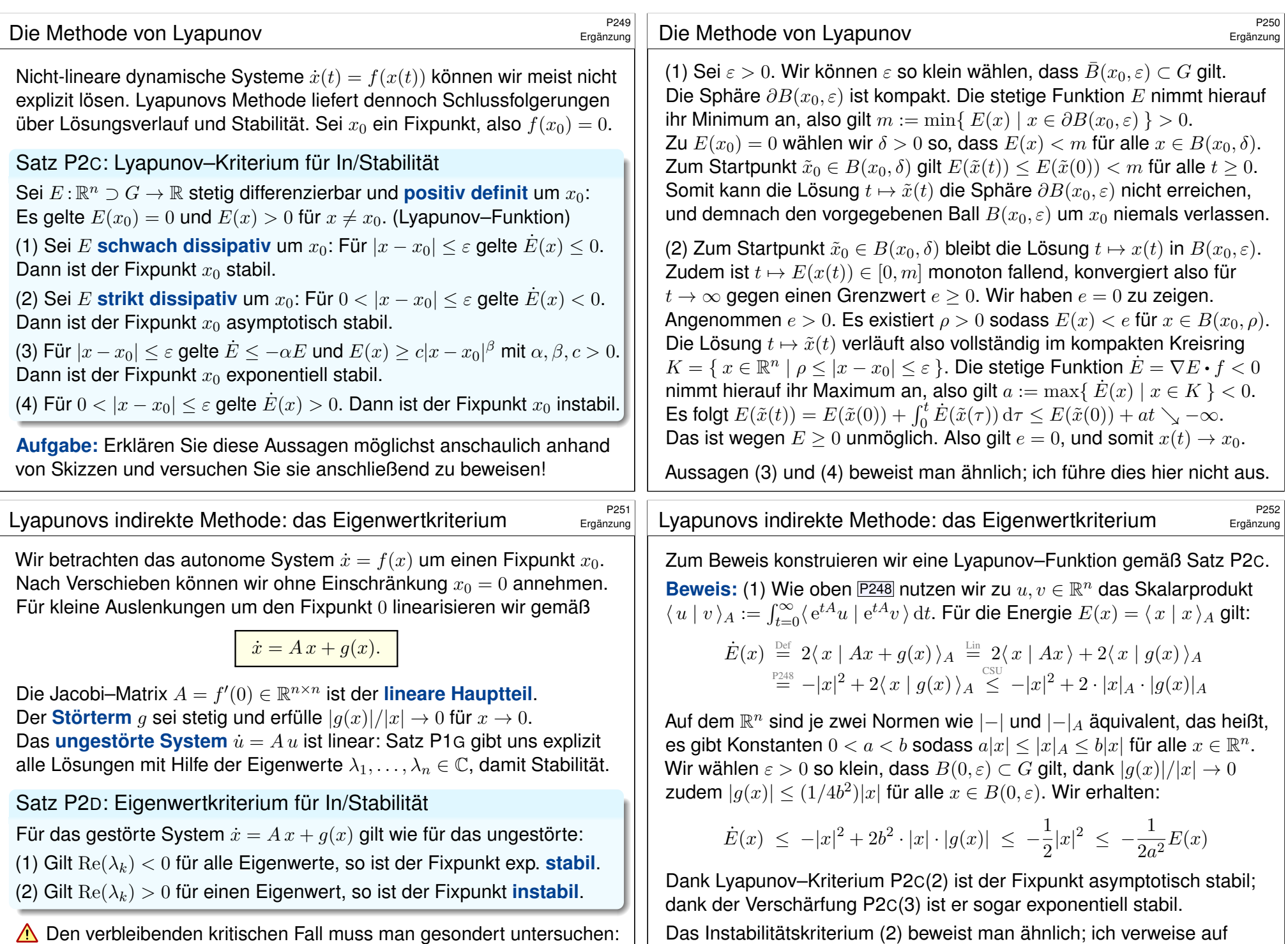

<span id="page-580-1"></span>Den verbl[eiben](#page-580-0)den kritischen Fall muss man gesondert untersuchen: Hier gilt weder (1) noch (2), also  $\sigma_A := \max\{Re(\lambda_k) | k = 1, ..., n\} = 0$ .

<span id="page-580-0"></span>#Literatur W. Walter: *Gewöhnliche Differentialgleichungen*, Springer, §29–30.

# Der torkelnde Tennisschläger / *intermediate axis theorem* \$P253

Ausführung

**Beispiel** 

.

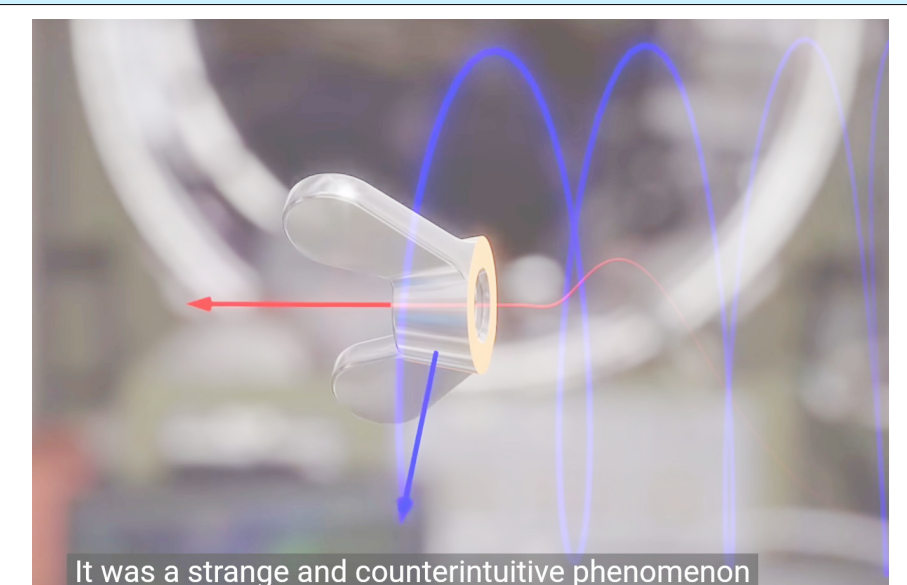

*The bizarre behavior of rotating bodies* Veritasium, youtu.be/1VPfZ\_XzisU

#### Der torkelnde Tennisschläger / *intermediate axis theorem* \$P255

**Lösung:** (1) Es gibt genau die Fixpunkte  $(\omega_1, 0, 0)$ ,  $(0, \omega_2, 0)$ ,  $(0, 0, \omega_3)$ . (2) Wir linearisieren, dazu berechnen wir zunächst die Jacobi–Matrix:

$$
\begin{pmatrix}\n\dot{\omega}_1 \\
\dot{\omega}_2 \\
\dot{\omega}_3\n\end{pmatrix} = f \begin{pmatrix}\n\omega_1 \\
\omega_2 \\
\omega_3\n\end{pmatrix} := \begin{pmatrix}\n\alpha_1 \omega_2 \omega_3 \\
\alpha_2 \omega_3 \omega_1 \\
\alpha_3 \omega_1 \omega_2\n\end{pmatrix} \Rightarrow f' \begin{pmatrix}\n\omega_1 \\
\omega_2 \\
\omega_3\n\end{pmatrix} = \begin{pmatrix}\n0 & \alpha_1 \omega_3 & \alpha_1 \omega_2 \\
\alpha_2 \omega_3 & 0 & \alpha_2 \omega_1 \\
\alpha_3 \omega_2 & \alpha_3 \omega_1 & 0\n\end{pmatrix}
$$

Linearisiert um den Fixpunkt  $(0, \omega_2, 0)$  erhalten wir  $\dot{u} = Au$  mit

$$
A = f' \begin{pmatrix} 0 \\ \omega_2 \\ 0 \end{pmatrix} = \begin{pmatrix} 0 & 0 & \alpha_1 \omega_2 \\ 0 & 0 & 0 \\ \alpha_3 \omega_2 & 0 & 0 \end{pmatrix}, \quad \det(A - \lambda E) = -\lambda (\lambda^2 - \alpha_1 \alpha_3 \omega_2^2)
$$

$$
= -\lambda (\lambda^2 - (\theta_3 - \theta_2)(\theta_2 - \theta_1) \omega_2^2 / \theta_2^2)
$$

Eigenwerte sind  $0$  und  $\pm\sqrt{(\theta_3-\theta_2)(\theta_2-\theta_1)}\,\omega_2/\theta_2$ . Wir schließen daraus:

Satz\$ P2E: torkelnder Tennisschläger / *intermediate axis theorem* Wir untersuchen die kräftefreie Bewegung eines starren Körpers mit Trägheitsmomenten  $0 < \theta_1 < \theta_2 < \theta_3$  bezüglich seiner Hauptachsen. Die Rotation um die [mittlere Achse ist instabil:](http://en.wikipedia.org/wiki/Explorer_1) Jede kleine Störung wird exponentiell verstärkt mit  $e^{\lambda t}$  und  $\lambda = |\omega_2| \sqrt{(\theta_3-\theta_2)(\theta_2-\theta_1)}/\theta_2$ .

Wir betrachten einen rotierenden Körper (in körperfesten Koordinaten). Die Drehbewegung wird beschrieben durch die **Euler-Gleichungen:** 

 $\Theta \dot{\omega} = (\Theta \omega) \times \omega + M$ 

Zu jedem Zeitpunkt  $t \in \mathbb{R}$  ist  $\omega(t) \in \mathbb{R}^3$  die Winkelgeschwindigkeit und  $M(t) \in \mathbb{R}^3$  das angewendete Drehmoment; wir setzen hier  $M(t) = 0$ . Hierbei ist  $L = \Theta \omega$  der Drehimpuls, wir haben also  $\dot{L} = L \times \omega + M$ . Das Trägheitsmoment Θ ∈  $\mathbb{R}^{3\times 3}$  diagonalisieren wir in **Hauptachsen**:

$$
\Theta = \begin{pmatrix} \theta_1 & 0 & 0 \\ 0 & \theta_2 & 0 \\ 0 & 0 & \theta_3 \end{pmatrix}
$$

Koordinatenweise ausgeschrieben erhalten wir also:

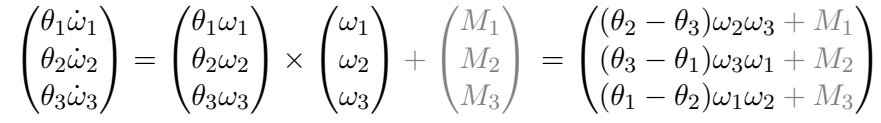

**Aufgabe:** Sei  $0 < \theta_1 < \theta_2 < \theta_3$ . Bestimmen Sie Fixpunkte und Stabilität.

Der torkelnde Tennisschläger / *intermediate axis theorem* Ausführung

Um  $(\omega_1, 0, 0)$  linearisiert finden wir  $0, \pm i\sqrt{(\theta_2 - \theta_1)(\theta_3 - \theta_1)} \omega_1/\theta_1 \in i\mathbb{R}$ . Um  $(0,0,\omega_3)$  linearisiert finden wir  $0, \pm i\sqrt{(\theta_3-\theta_1)(\theta_3-\theta_2)}\,\omega_3/\theta_3 \in i\mathbb{R}$ .

A Das Eigenwertkriterium P2D können wir hier leider nicht anwenden! Die In/Stabilität lässt sich allein aus diesen Daten noch nicht schließen; dazu sind genauere Untersuchungen nötig, dank Lyapunov–Funktionen:

$$
V_1 = (I_2 - I_1)I_2\omega_2^2 + (I_3 - I_1)I_3\omega_3^2 \ge 0, \quad V_1 = 0 \Leftrightarrow \omega_2 = \omega_3 = 0, \quad \dot{V}_1 = 0
$$
  

$$
V_3 = (I_3 - I_1)I_1\omega_1^2 + (I_3 - I_2)I_2\omega_2^2 \ge 0, \quad V_3 = 0 \Leftrightarrow \omega_1 = \omega_2 = 0, \quad \dot{V}_3 = 0
$$

Diese Invarianten zeigen, dass die Rotation um die erste bzw. dritte Achse stabil ist. Letzteres gilt nur bei Energieerhaltung, wie eingangs vereinfachend angenommen. Bei Dissipation gilt  $\dot{V}_1\geq 0$  und  $\dot{V}_3\leq 0.$ 

A Die Rotation um die kleine Achse wird dann ebenfalls instabil. Die NASA erfuhr dies 1958 schmerzlich mit Explorer 1, ihrem ersten künstlichen Erdsatelliten, siehe en.wikipedia.org/wiki/Explorer\_1. **Ell Colley:** *The tumbling box.* **Amer. Math. Monthly 94 (1987) 62–68** Marsden, Ratiu: *Mechanics and Symmetry.* Springer 1999, §15.9

### <sup>2557</sup> Die Lagrange–Punkte eines Zwei-Körper-Systems

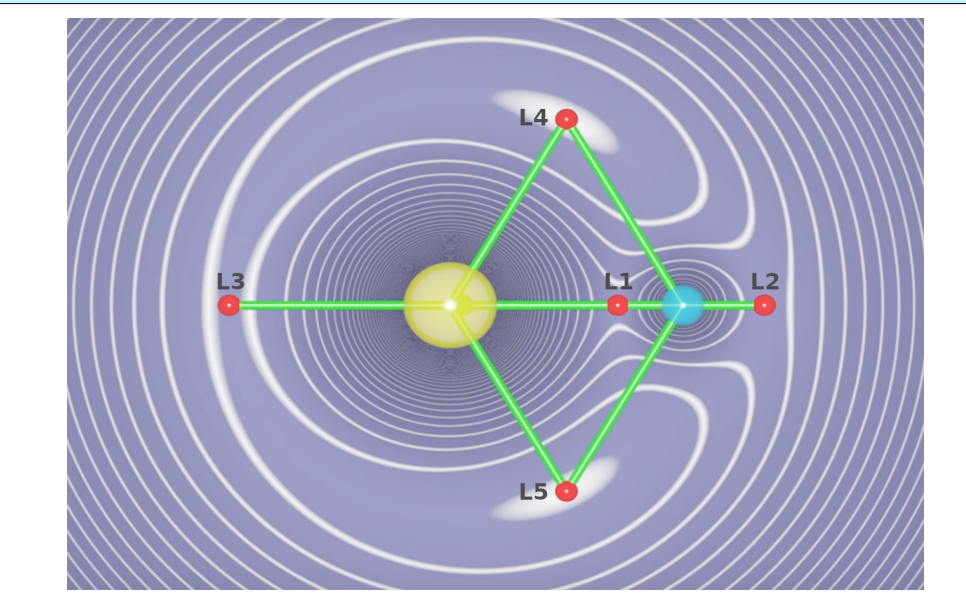

*What makes Lagrange points special locations in space?* Scott Manley, youtu.be/7PHvDj4TDfM

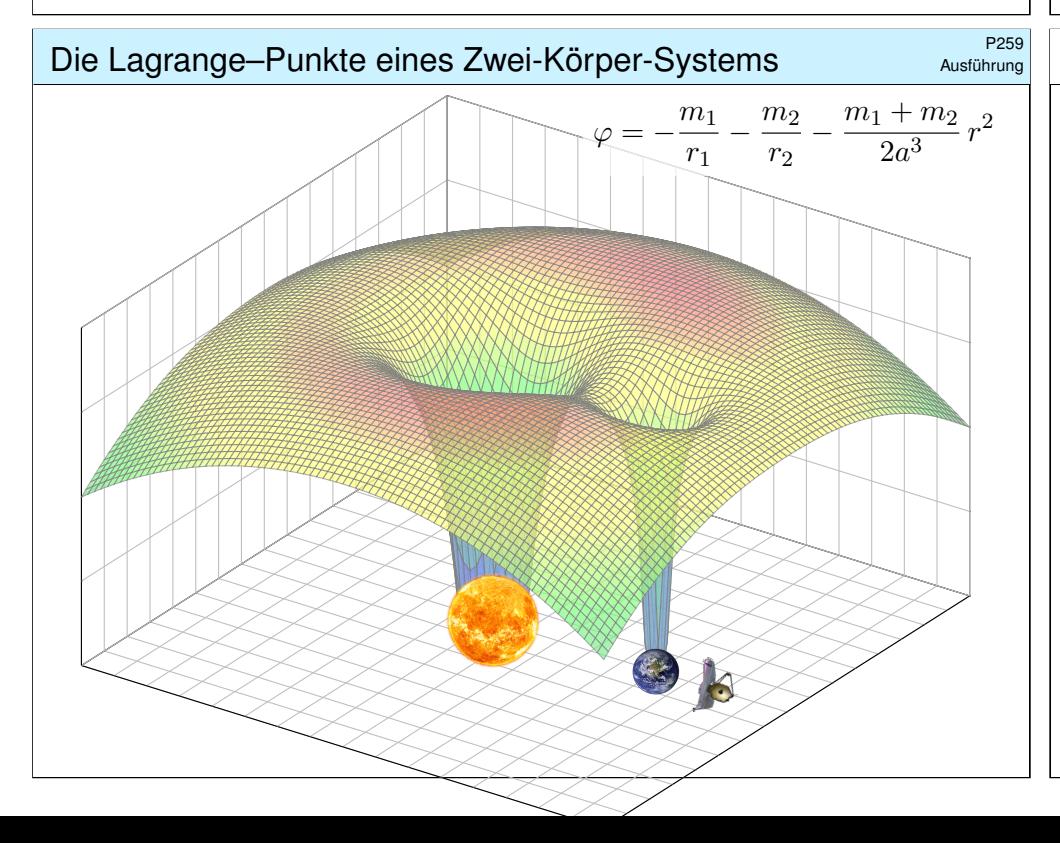

#### <sup>2558</sup><br>Die Lagrange–Punkte eines Zwei-Körper-Systems

**Beispie** 

Newtons N–Körper-Problem spezialisieren wir zu  $N = 2$  Körpern, etwa Sonne-Erde oder Erde-Mond; sie umkreisen sich ellipsenförmig. In jedem solchen System gibt es genau fünf Lagrange–Punkte oder **#Librationspunkte**, in denen sich alle wirkenden Kräfte ausgleichen. Hier kann ein dritter, leichter Körper antriebslos geparkt werden.

Die Punkte  $L_{1/2/3}$  sind in Radialrichtung instabil, also insgesamt instabil. Natürliche Objekte sammeln sich hier nicht, sondern werden langfristig ausgefegt; Dauerparken erfordert eine (leichte) aktive Bahnkorrektur. Der  $L_2$ -Punkt ist ideal für Weltraumteleskope, etwa WMAP (2001–2010), Planck und Herschel (2009–2013), aktuell James-Webb (seit 2022).

Die Punkte L4/<sup>5</sup> hingegen sind Lyapunov–stabil: Kleine Abweichungen bleiben beschränkt und vollführen kleine Oszillationen um den Fixpunkt. Hier können sich natürliche Objekte dauerhaft ansammeln, ganz ohne aktive Bahnkorrektur. Insbesondere auf den Umlaufbahnen der großen Planeten sammeln sich die Griechen um  $L_4$  und die Trojaner um  $L_5$ . Wir untersuchen nun dieses restringierte Drei-Körper-Problem (CR3BP).

#### <sup>2260</sup><br>Die Lagrange–Punkte eines Zwei-Körper-Systems

Ausführung

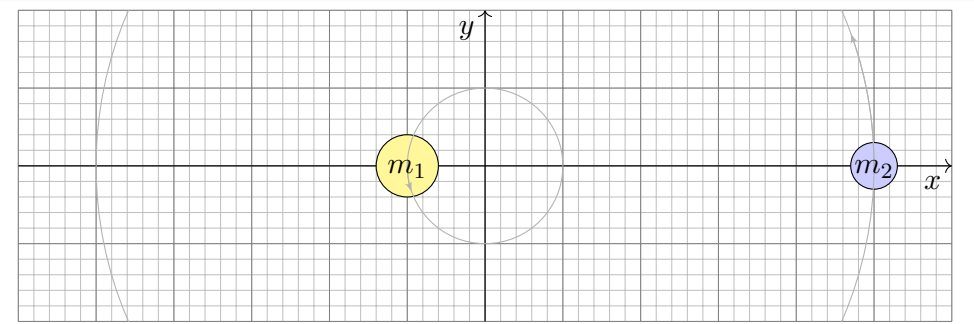

Wir betrachten zwei Massen  $m_1 > m_2 > 0$  mit Abstand  $a > 0$ . Durch diese legen wir die  $x$ –Achse mit Ursprung im Schwerpunkt, genauer  $x_1 < 0 < x_2$  mit  $x_1m_1 + x_2m_2 = 0$  und  $a = x_2 - x_1 = x_2(m_1 + m_2)/m_1$ . Kreisförmige Bewegung entspricht der Winkelgeschwindigkeit  $\omega$  mit Zentripetalkraft gleich Schwerkraft, also  $\omega^2 x_2 m_2 = \gamma m_1 m_2/a^2$ , somit

$$
\omega^2 = \gamma \frac{m_1 + m_2}{a^3}.
$$

Das entspricht **#Keplers drittem Gesetz:** Das Quadrat der Umlaufzeit ist proportional zum Kubus der großen Halbachse der Bahnellipse.

Beispiel

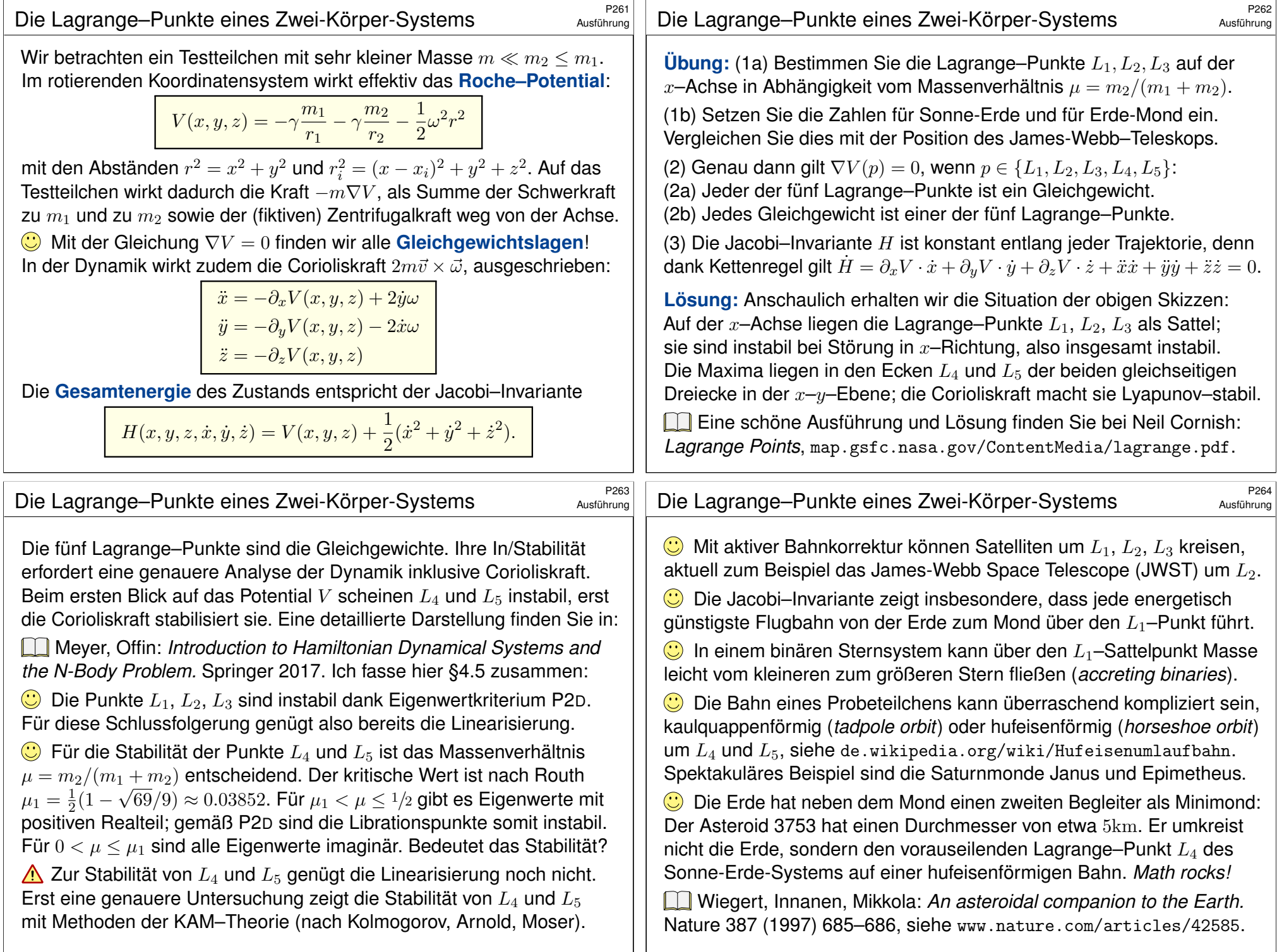

Jedes stetige Vektorfeld  $f:\mathbb{R}\times \mathbb{R}^m \supset \Omega \to \mathbb{R}^m$  definiert ein DGSystem

 $\dot{x}(t) = f(t, x(t)).$ 

In physikalischen Anwendungen ist das Feld f oft von spezieller Form: Der Zustand  $x = (q, p)$  besteht aus den Ortskoordinaten  $q = (q_1, \ldots, q_n)$ und den Impulskoordinaten  $p = (p_1, \ldots, p_n)$ ; somit ist  $m = 2n$  gerade.

Definition P2F: hamiltonsches dynamisches System

Vorgegeben sei eine beliebige  $C^2$ –Funktion  $H:\Omega\to\mathbb{R}$ , genannt **Hamilton–Funktion.** Diese definiert das **hamiltonsche Vektorfeld**  $f:\Omega\to\mathbb{R}^{2n}$  mit  $f_k=\partial H/\partial p_k$  und  $f_{n+k}=-\partial H/\partial q_k$  für  $k=1,\ldots,n.$ Wir erhalten so das **hamiltonsche dynamische System** (Ω, H) mit

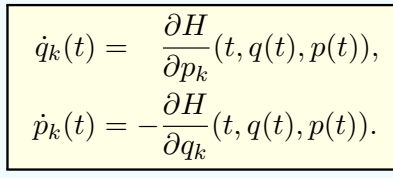

#### <sup>226</sup><br>Hamiltonsche Dynamik: harmonischer Oszillator **1988**

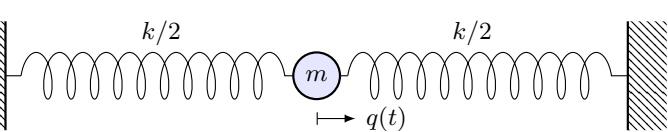

**#Beispiel:** Für den (reibungsfreien) harmonischen Oszillator betrachten wir den Zustandsraum  $\Omega=\mathbb{R}^2$  und [hierau](#page-556-0)f die Hamilton–Funktion

<span id="page-584-0"></span>
$$
H(q, p) = \frac{k}{2}q^{2} + \frac{1}{2m}p^{2}.
$$

 $\bigodot$  Die Gesamtenergie  $H(q, p)$  ist die [Summ](#page-318-0)e der potentiellen Energie  $V(q)=\frac{k}{2}q^2$  und der kinetischen Energie  $T(p)=\frac{1}{2m}p^2$  im Zustand  $(q,p).$ Die zugehörigen ham[iltons](#page-584-0)chen Bewegungsgleichungen P2F lauten

$$
\dot{q} = \frac{\partial H}{\partial p} = p/m,
$$
  $\dot{p} = -\frac{\partial H}{\partial q} = -kq.$ 

Das ist sehr vertraut: Die erste Gleichung  $p = m\dot{q}$  [erklär](#page-585-0)t den Impuls  $p$ als [Masse](#page-517-0) m mal Geschw[indigk](#page-524-0)eit  $\dot{q}$ . Die zweite Gleichung  $m\ddot{q} = -kq$ besagt Masse m mal Beschleunigung  $\ddot{q}$  ist gleich Federkraft  $-kq$ .  $\ddot{0}101$ 

Ergänzung

Ergänzung

Dies vereinfacht dramatisch: Statt eines Vektorfeldes  $f : \Omega \to \mathbb{R}^{2n}$ betrachten wir nur noch eine skalare Funktion  $H: \Omega \to \mathbb{R}$  und setzen

$$
f = J \cdot \nabla H
$$
 mit  $J = \begin{pmatrix} 0_n & E_n \\ -E_n & 0_n \end{pmatrix} \in \mathbb{R}^{2n \times 2n}$ .

Genau dann ist f hamiltonsch, wenn  $-J \cdot f$  ein Potential H erlaubt. Das Potentialproblem für (Ω, - J · f) haben wir in §H2 vollständig gelöst. Geometrisch: In jeder  $(q_k, p_k)$ –Ebene wirkt  $\pm J$  als eine Vierteldrehung. Somit ist  $(\Omega, H)$  ein dynamisches System von der ganz speziellen Form  $(\dot{q}, \dot{p}) = J \cdot \nabla H(t, q, p)$ . Es lebt immer auf einem **Phasenraum** gerader Dimension  $m = 2n$ , und wir nennen n die **Anzahl der Freiheitsgrade**. Jede Lösungskurve  $t \mapsto (t, q(t), p(t))$  bezüglich H folgt dem zugehörigen hamiltonschen Vektorfeld  $f = J \cdot \nabla H$  und wird **Trajektorie** genannt. Dank Cauchy O1B / Picard–Lindelöf O2A gilt Existenz und Eindeutigkeit. **Autonome Systeme** sind zeitunabhängig: Hier gilt  $\dot{x} = f(x)$  bzw.  $(\dot{q}, \dot{p}) = J \cdot \nabla H(q, p)$ , wobei f und H nicht von der Zeit t abhängen.

<sup>2268</sup><br>Hamiltonsche Dynamik: gekoppelte Oszillatoren **Burgang and Private** 

Ergänzung

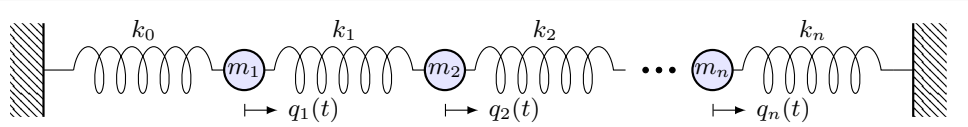

**Beispiel:** Für *n* linear gekoppelte Oszillatoren P101 betrachten wir

$$
H(q,p) = \sum_{i=0}^{n} \frac{k_i}{2} (q_{i+1} - q_i)^2 + \sum_{i=1}^{n} \frac{1}{2m_i} p_i^2.
$$

Wie zuvor vereinbaren wir Dirichlet–Randbedingungen  $q_0 = q_{n+1} = 0$ . Hamiltons Bewegungsgleichungen P2F ergeben erneut Vertrautes:

$$
\dot{q}_i = \frac{\partial H}{\partial p_i} = p_i/m_i, \quad \dot{p}_i = -\frac{\partial H}{\partial q_i} = -k_i(q_{i+1} - q_i) - k_{i-1}(q_{i-1} - q_i)
$$

 $\bigodot$  Vorteile: einfache Funktion H, symmetrische Struktur in  $(a, p)$ . Dynamik und Stabilität lassen sich geometrisch untersuchen (P2H).

 $\bigcirc$  Der Fluss im Phasenraum entspricht einem inkompressiblen Fluid und ermöglicht eine statistische Formulierung in der Thermodynamik.

**C** Leichter Übergang von klassischer zur Quantenmechanik. R125

<span id="page-585-1"></span><span id="page-585-0"></span>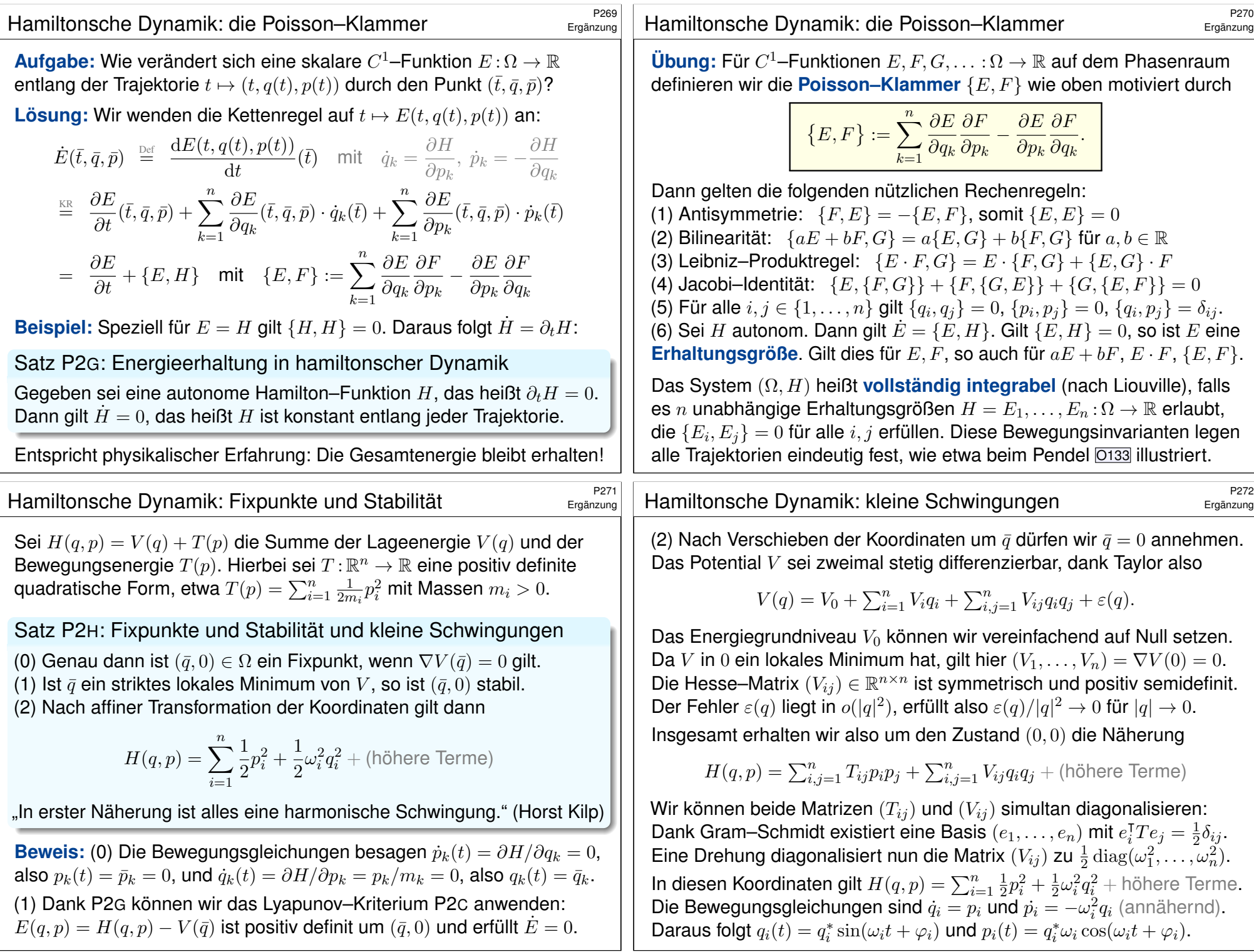

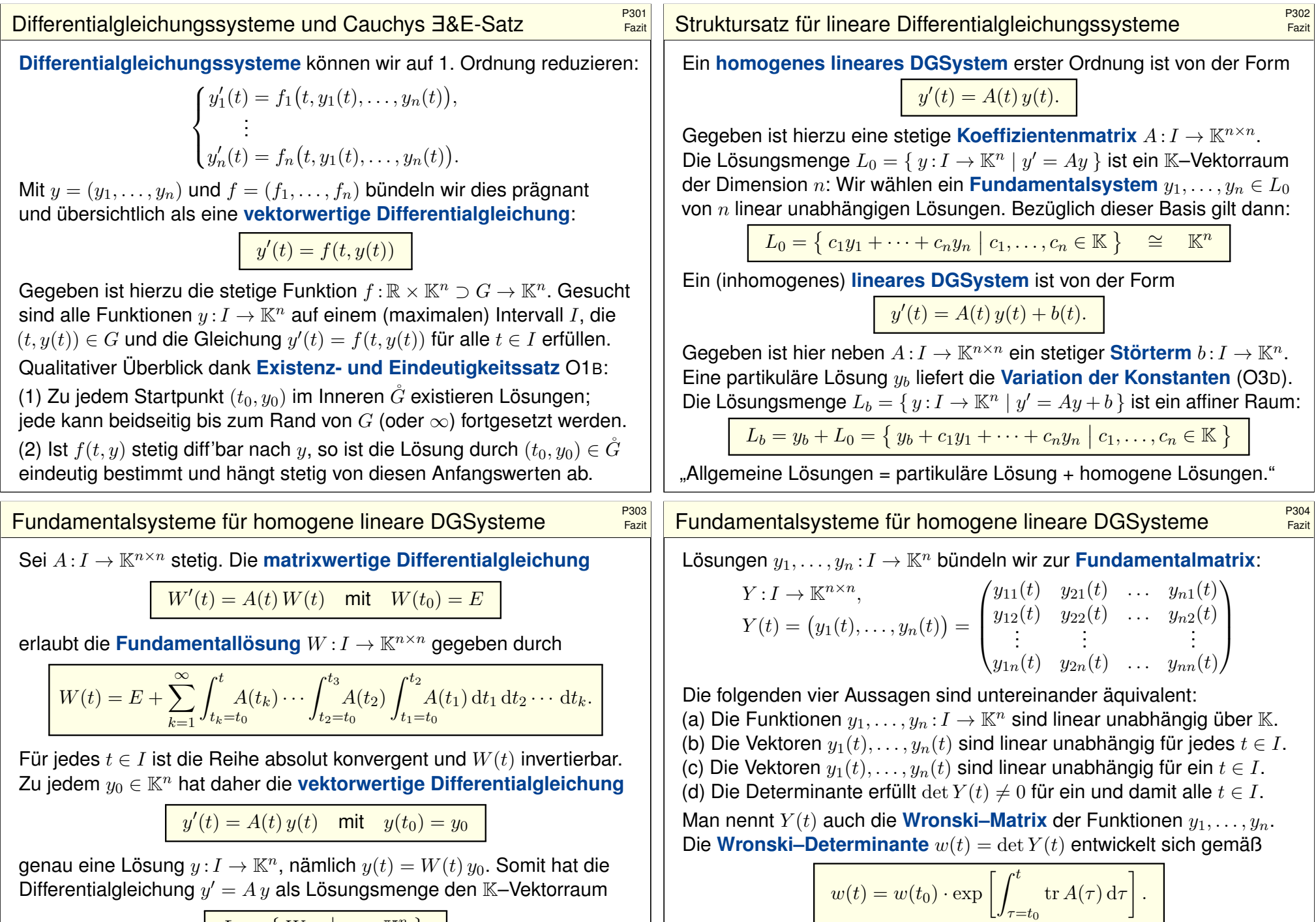

$$
L_0 = \{ Wy_0 \mid y_0 \in \mathbb{K}^n \}.
$$

Diese allgemeine Lösungsformel ist einfach und übersichtlich.

Unsere **Fundamentallösung** W ist der Spezialfall mit  $W(t_0) = E$ ; Umrechnung via  $Y(t) = W(t)Y(t_0)$  bzw.  $W(t) = Y(t)Y(t_0)^{-1}$ .

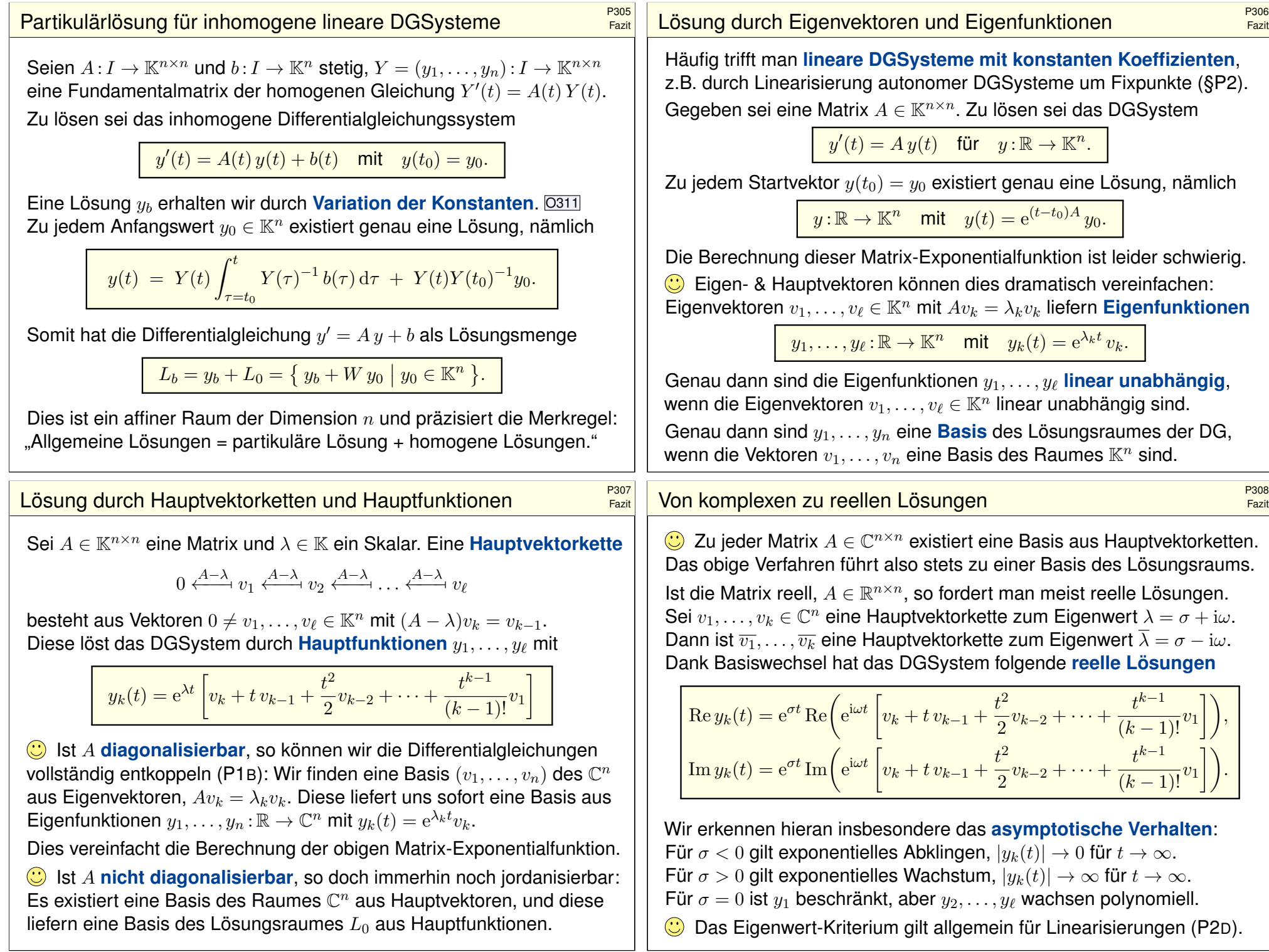

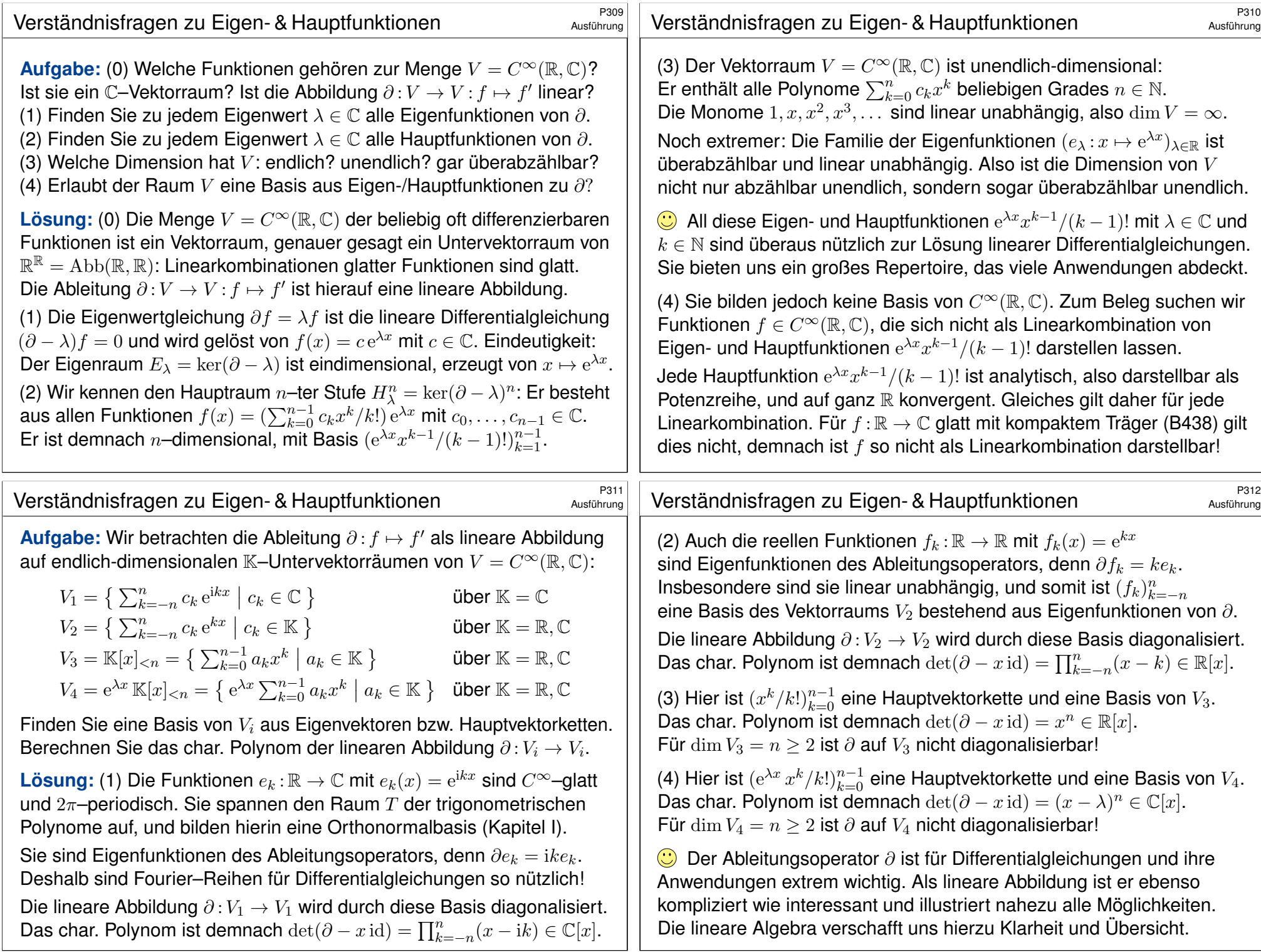

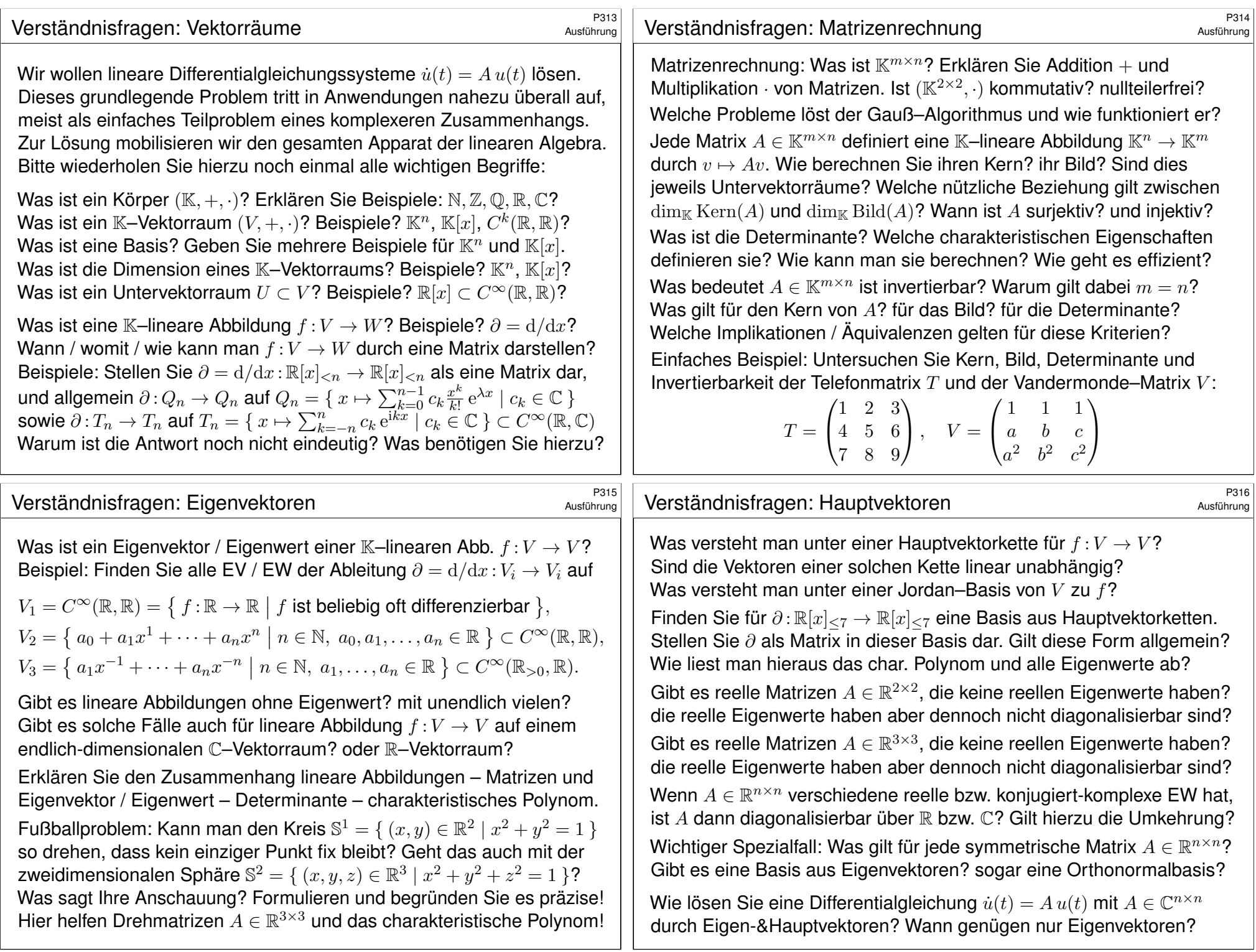

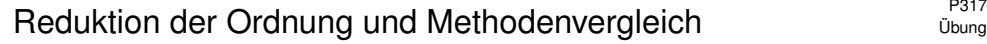

#### Wir vergleichen unsere Methoden zu den beiden Grundproblemen

 $p(\partial) y(t) = 0$  und  $\dot{u}(t) = A u(t)$ .

Beides sind lineare Differentialgleichungen mit konstanten Koeffizienten. Im ersten Fall ist  $y : \mathbb{R} \to \mathbb{C}$  eindimensional aber der Differentialoperator  $p(\partial)$  von Ordnung n. Hierzu liefert Kapitel N explizit alle Lösungen (N2D). Im zweiten Fall ist  $u : \mathbb{R} \to \mathbb{C}^n$  mehrdimensional, wird aber nur einmal abgeleitet. Hierzu erklärt Kapitel P die allgemeine Lösungstheorie (P1E). Beide Probleme erweisen sich als äquivalent, und wir wollen sehen wie.

**Aufgabe:** Gegeben sei  $p(x) = x^n + a_{n-1}x^{n-1} + \cdots + a_1x + a_0 \in \mathbb{C}[x]$ .

(1) Reduzieren Sie die DG  $p(\partial)$   $y(t) = 0$  auf ein System  $\dot{u}(t) = A u(t)$ .

(2) Bestimmen Sie das char. Polynom dieser Systemmatrix  $A \in \mathbb{C}^{n \times n}$ .

(3) Bestimmen Sie die Eigenräume. (4) Wann ist A diagonalisierbar?

(5) Bestimmen Sie eine Basis des  $\mathbb{C}^n$  aus Hauptvektorketten von  $A$ . Wie entsprechen Hauptlösungen von  $p(\partial) u(t) = 0$  den Hauptfunktionen des DGSystems  $\dot{u}(t) = A u(t)$  und den Hauptvektoren der Matrix A?

#### <sup>P319</sup><br>Reduktion der Ordnung und Methodenvergleich  $F$ <sup>2319</sup>

(3) Wir betrachten die Eigenvektorgleichung für  $v \in \mathbb{C}^n$  und  $\lambda \in \mathbb{C}$ :  $\begin{pmatrix} v_0 \\ v \end{pmatrix}$  $\Delta$  $\left( v_0 \right)$ 

$$
A\begin{pmatrix}v_0\\v_1\\ \vdots\\v_{n-1}\end{pmatrix}=\begin{pmatrix}v_1\\ \ldots\\ v_{n-1}\\-a_0v_0-\cdots-a_{n-1}v_{n-1}\end{pmatrix} \stackrel{\mathbf{I}}{=} \lambda \begin{pmatrix}v_0\\v_1\\ \vdots\\v_{n-1}\end{pmatrix}
$$

Diese Gleichungen sind erfüllt genau für  $v_k = \lambda^k v_0$  und  $p(\lambda) v_0 = 0$ . Zum Eigenwert  $\lambda$  gehört al[so](#page-474-0) der Eigenvektor  $(1,\lambda,\ldots,\lambda^{n-1})$ ⊺.

(4) Hier hat jeder Eigenwert  $\lambda$  geometrische Vielfac[hheit](#page-522-0) 1: Genau dann ist A diagonalisierbar, [we](#page-554-0)nn p verschiedene Nullstellen  $\lambda_1, \ldots, \lambda_n$  hat; genauer gilt  $V^{-1}\!AV = \text{diag}(\lambda_1,\ldots,\lambda_n)$  mit der  $\textsf{V}$ andermonde–Matrix

$$
V = V(\lambda_1, \dots, \lambda_n) := \begin{pmatrix} \lambda_1^0 & \dots & \lambda_n^0 \\ \vdots & & \vdots \\ \lambda_1^{n-1} & \dots & \lambda_n^{n-1} \end{pmatrix}.
$$

Andernfalls ist die Matrix A nicht diagonalisierbar: Zu jedem Eigenwert der Vielfachheit  $\ell > 1$  gehört eine einzige Hauptvektorkette der Länge  $\ell$ und somit ein Jordan–Block der Größe ℓ × ℓ. Auch das kommt also vor.

Übung

Übung

**Lösung:** (1) Wir setzen  $u := (u_0 = y, u_1 = y', \ldots, u_{n-1} = y^{n-1})$ . Damit ist  $p(\partial) y(t) = 0$  äquivalent zu  $\dot{u}(t) = A u(t)$  mit der Systemmatrix

$$
A = \begin{pmatrix} 0 & 1 & 0 \\ \cdot & \cdot & \cdot \\ 0 & 0 & 1 \\ -a_0 & -a_1 & \cdots & -a_{n-1} \end{pmatrix}.
$$

 $\bigodot$  Dies erlaubt die **Reduktion** von Ordnung n auf Ordnung 1. 0151 (2) Für das charakteristische Polynom der Matrix A betrachten wir

$$
\lambda E - A = \begin{pmatrix} \lambda & -1 & & 0 \\ \vdots & \ddots & \vdots & \\ 0 & & \lambda & -1 \\ a_0 & a_1 & \dots & \lambda + a_{n-1} \end{pmatrix}.
$$

Wir entwickeln die letzte Zeile und erhalten  $\det(\lambda E - A) = p(\lambda)$ . Man nennt die Matrix A auch die Begleitmatrix zum Polynom p. Das charakteristische Polynom von A ist das vorgegebene p.

#### <sup>P320</sup><br>Reduktion der Ordnung und Methodenvergleich  $F_{\text{Bulens}}$ <sup>P320</sup>

(5) Sei  $\lambda$  eine Nullstelle der Vielfachheit  $\ell \geq 1$ . Hierzu hat  $p(\partial) y(t) = 0$ die Hauptlösungen  $y_1(t) = e^{\lambda t}$ ,  $y_2(t) = t e^{\lambda t}$ , ...,  $y_\ell(t) = \frac{t^{\ell-1}}{(\ell-1)!} e^{\lambda t}$ . Diesen Lösungen von  $p(\partial) y(t) = 0$  entsprechen bei  $\dot{u}(t) = A u(t)$  wie erklärt die Hauptfunktionen  $u_1, u_2, \ldots, u_\ell$  :  $\mathbb{R} \to \mathbb{C}^n$ , ausgeschrieben:

$$
u_1 = \begin{pmatrix} y_1 \\ y'_1 \\ \vdots \\ y_1^{(n-1)} \end{pmatrix}, u_2 = \begin{pmatrix} y_2 \\ y'_2 \\ \vdots \\ y_2^{(n-1)} \end{pmatrix}, \dots, u_\ell = \begin{pmatrix} y_\ell \\ y'_\ell \\ \vdots \\ y_\ell^{(n-1)} \end{pmatrix}
$$

Ausgewertet in  $t=0$  erhalten wir die Hauptvektoren  $v_1, v_2, \ldots, v_\ell \in \mathbb{C}^n$ :

$$
v_1 = \begin{pmatrix} \lambda^0 \\ \lambda^1 \\ \vdots \\ \lambda^{(n-1)} \end{pmatrix}, v_2 = \begin{pmatrix} 0 \\ 1\lambda^0 \\ \vdots \\ (n-1)\lambda^{(n-2)} \end{pmatrix}, \dots, v_\ell = \begin{pmatrix} \binom{\ell}{\ell-1} \lambda^{(1-\ell)} \\ \binom{\ell}{\ell-1} \lambda^{(2-\ell)} \\ \vdots \\ \binom{n-1}{\ell-1} \lambda^{(n-\ell)} \end{pmatrix}
$$

 $\circled{c}$  Für Eigenvektoren & -funktionen ist das schön, leicht und erhellend. Für Hauptvektoren & -funktionen geht alles genauso, ist aber mühsamer.

Übung

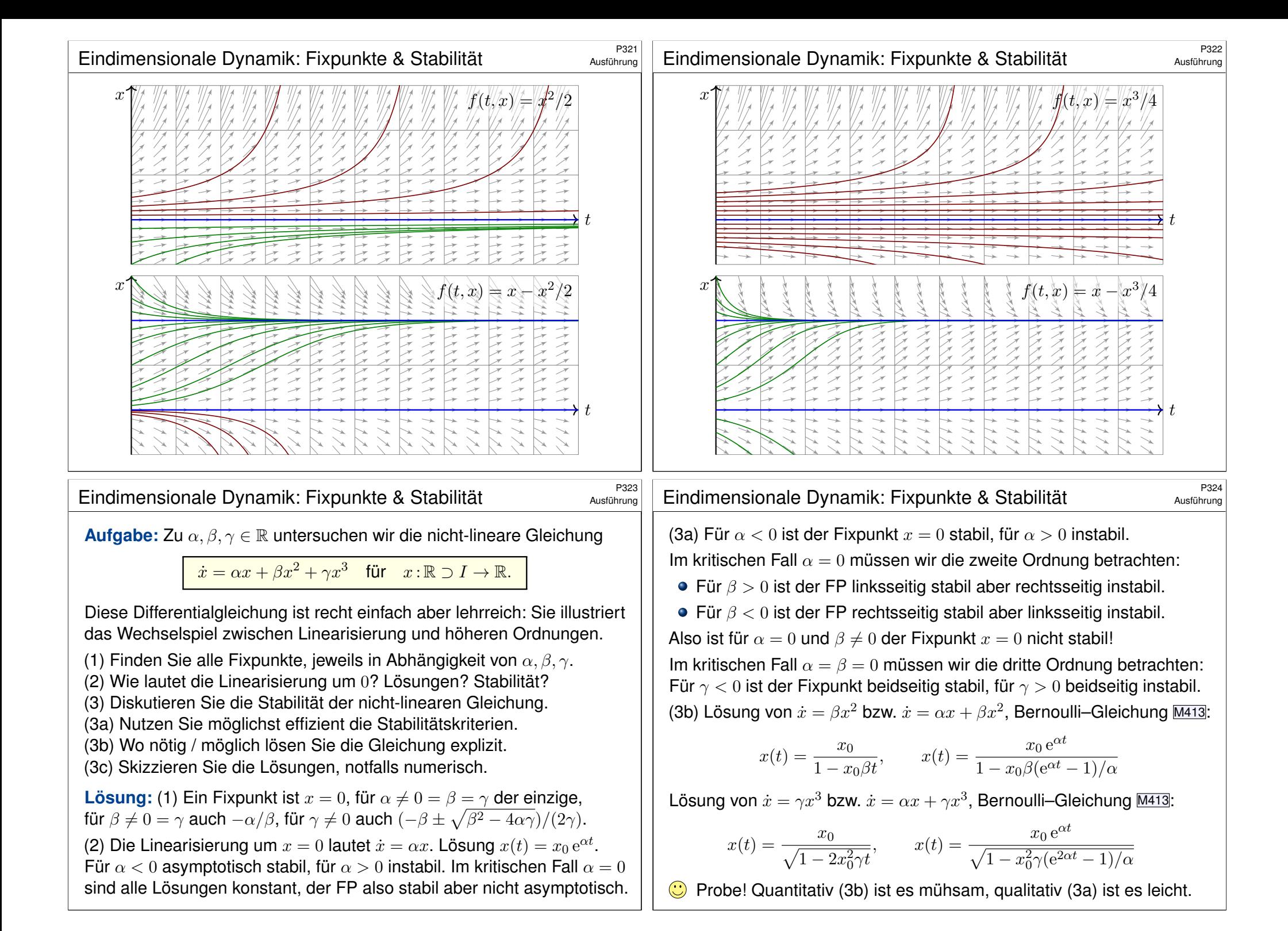

<span id="page-592-0"></span>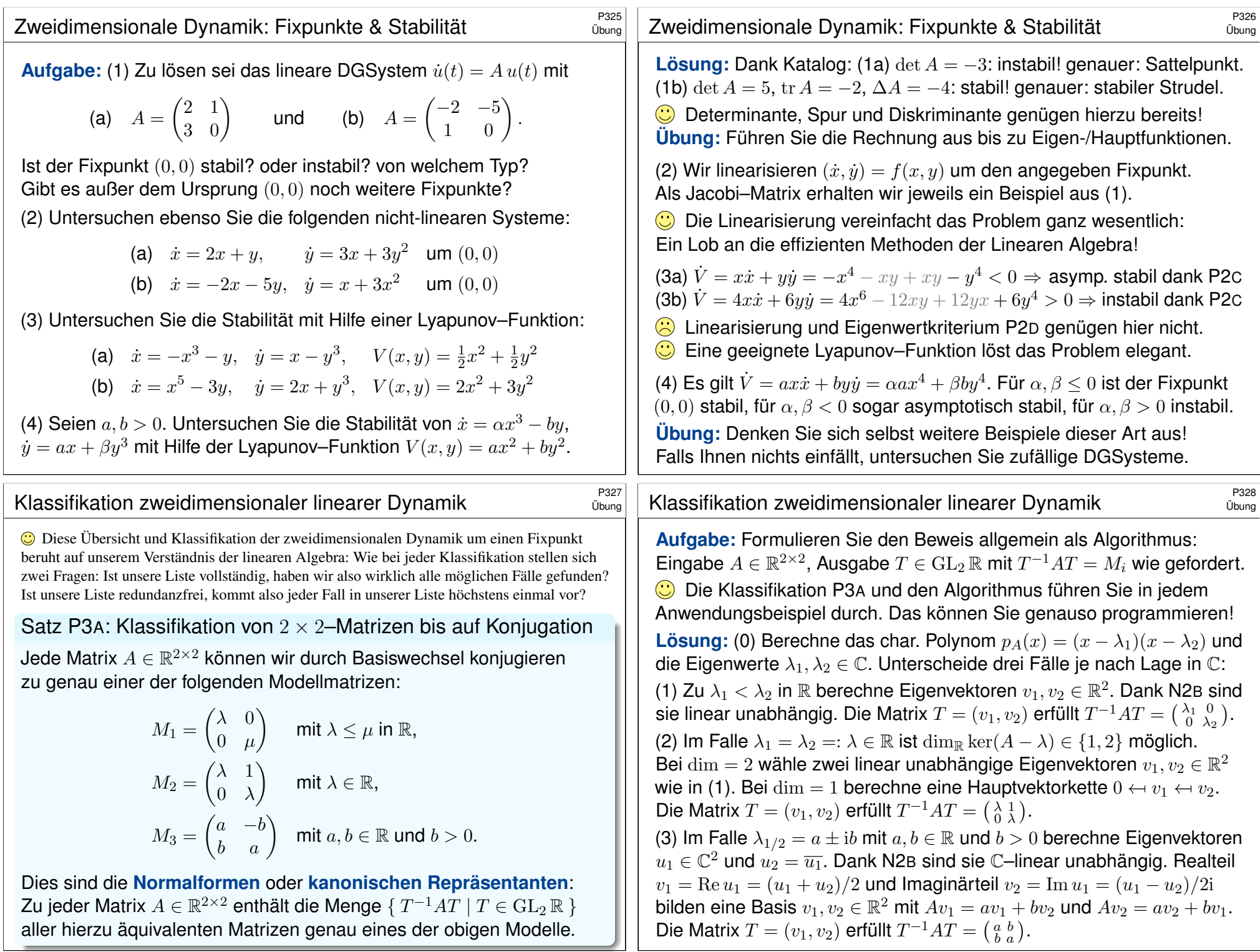

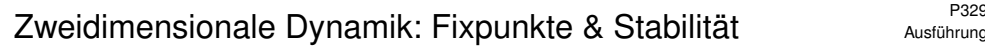

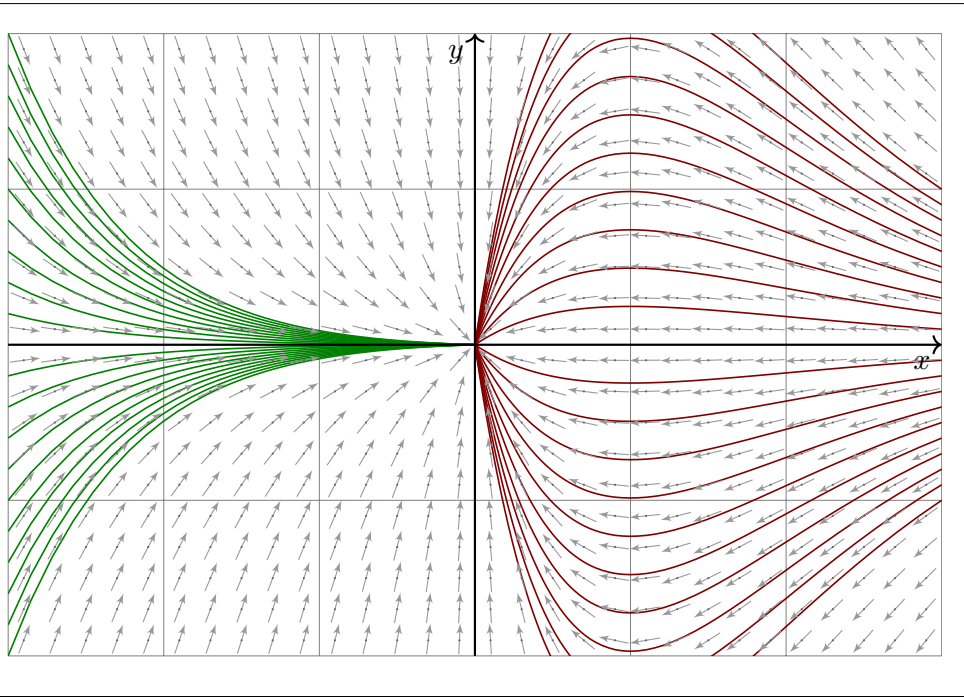

#### $Z$ weidimensionale Dynamik: Fixpunkte & Stabilität  $Z$ weidimensionale Dynamik: Fixpunkte & Stabilität

<span id="page-593-0"></span>(3) Die Linearisierung von  $f$  um den Fixpunkt  $(0, 0)$  ist offensichtlich:

$$
f\begin{pmatrix} x \\ y \end{pmatrix} = \underbrace{\begin{pmatrix} -1 & 0 \\ 0 & -1 \end{pmatrix}}_{= f'(0, 0) = : A} \begin{pmatrix} x \\ y \end{pmatrix} + \underbrace{\begin{pmatrix} 0 \\ xy \end{pmatrix}}_{= : g(x, y)}
$$

Die Lösung  $t \mapsto e^{At}$  der linearen Gleichung ist eine zentrale Kontraktion. Der Fixpunkt (0, 0) ist stabil, zumindest lokal unter kleinen Störungen. (4) Es gilt  $E(0,0) = 0$ . Für  $(x, y) \in \mathbb{R}^2 \setminus \{(0,0)\}$  gilt  $E(x, y) > 0$  sowie

$$
\dot{E}(x, y) = \partial_x E(x, y) \cdot \dot{x} + \partial_y E(x, y) \cdot \dot{y} = 2x \cdot \dot{x} + \frac{2y}{1 + y^2} \cdot \dot{y}
$$
\n
$$
= -2x^2 + \frac{2y^2(x - 1)}{1 + y^2} = \frac{-2x^2(1 + y^2) + 2y^2(x - 1)}{1 + y^2}
$$
\n
$$
= -\frac{2x^2 + y^2 + x^2y^2 + (1 - x)^2y^2}{1 + y^2} < 0
$$

Somit ist E eine Lyapunov–Funktion (P2C) und zudem strikt dissipativ. Der Fixpunkt (0, 0) ist asym[ptotis](#page-580-0)chh stabil, wie bereits erwartet dank der obigen Linearisierung (3), zumindest lokal unter kleinen Störungen.

Ausführung

Ausführung

(1) Schreiben Sie dies als  $(x, y) = f(x, y)$  mit Vektorfeld  $f : \mathbb{R}^2 \to \mathbb{R}^2$ . Finden Sie alle Fixpunkte dieses Systems, also Nullstellen von f. (2) Skizzieren Sie das Vektorfeld f auf dem Rechteck  $[-3,3] \times [-2,2]$ . (3) Linearisieren Sie um den Fixpunkt (0, 0): Was ist die Jacobi–Matrix? Welchen Typ hat der Fixpunkt (laut unserem Katalog)? Ist er in/stabil? (4) Ist  $E: \mathbb{R}^2 \to \mathbb{R}: (x, y) \mapsto x^2 + \ln(1 + y^2)$  eine Lyapunov–Funktion? Ausführlich gefragt: Wo gilt  $E = 0$ ? Wo gilt  $E > 0$ ? Gilt hier  $E < 0$ ? Was folgt damit für das asymptotische Verhalten der Lösungen? (5) Lösen Sie explizit das nicht-lineare Differentialgleichungssytem. Wie verhalten sich die Lösungen  $(x(t), y(t))$  für  $t \to \infty$ ?

 **Lösung:** (1) Das Vektorfeld ist hier  $f(x, y) = (-x, -y + xy)$ . Für jeden Fixpunkt gilt  $f(x, y) = 0$ . Einzige Lösung ist  $(0, 0)$ .

#### <sup>2332</sup><br>Zweidimensionale Dynamik: Fixpunkte & Stabilität **Ausführung**

Genauer: Jede Menge  $K(c) := \set{(x,y) \in \mathbb{R}^2 \mid E(x,y) \leq c}$  ist kompakt. Zu jedem Startwert  $(x(0), y(0)) \in \mathbb{R}^2$  mit  $E(x(0), y(0)) \leq c$  verbleibt die Lösung  $(x(t), y(t))$  daher in  $K(c)$  und existiert daher für alle Zeit  $t \geq 0$ . Entlang jeder Lösung  $(x(t), y(t))$  gilt  $\dot{E} < 0$ , also fällt  $t \mapsto E(x(t), y(t))$ streng monoton und konvergiert für  $t \to \infty$ : Wir vermuten gegen Null! Dank Konvergenz  $E \setminus e$  gilt  $E \to 0$ . Dies ist nur für  $(x, y) \to 0$  möglich!

(5) Wir lösen  $\dot{x} = -x$  durch  $x(t) = x_0 e^{-t}$  und dann  $\dot{y} = (x - 1)y$  als lineare Differentialgleichung (M2D) durch  $y(t) = y_0 \exp[x_0(1 - e^{-t}) - t]$ .

$$
\begin{pmatrix} x(t) \\ y(t) \end{pmatrix} = \begin{pmatrix} x_0 e^{-t} \\ y_0 \exp[x_0(1 - e^{-t}) - t] \end{pmatrix}
$$

Zu jedem Startwert  $(x(0), y(0)) \in \mathbb{R}^2$  gilt tatsächlich Konvergenz  $(x(t), y(t)) \rightarrow (0, 0)$  für  $t \rightarrow \infty$ , wie in (4) bereits qualitativ gefunden.

 $\bigcirc$  Die explizite Lösung beschert uns (wie immer) wesentlich genauere Aussagen über den Lösungsverlauf und die Konvergenzgeschwindigkeit.

 $\triangle$  Obwohl alle Lösungen gegen den Fixpunkt  $(0, 0)$  konvergieren, können sie zuvor noch beliebig große Umwege machen!

Ausführung

Populationsdynamik: Rehe und Wölfe  $\frac{P333}{P30}$ 

Populationsdynamik: Rehe und Wölfe  $\frac{P334}{P304}$ 

Übung

Übung

**#Aufgabe:** Wir untersuchen das nicht-lineare Differentialgleichungssytem  $\dot{x} = (3 - x - y) x,$ 

 $\dot{y} = (1 - y + x) y.$ 

(1) Schreiben Sie dies als  $(x, y) = f(x, y)$  mit Vektorfeld  $f : \mathbb{R}^2 \to \mathbb{R}^2$ . Finden Sie alle Fixpunkte dieses Systems, also Nullstellen von f. (2) Linearisieren Sie um jeden Fixpunkt  $p$ : Was ist die Jacobi–Matrix? Welchen Typ hat der Fixpunkt (laut unserem Katalog)? Ist er in/stabil? (3) Genauere Untersuchung: Finden Sie alle reellen Lösungen des linearisierten Differentialgleichungssystems um den Fixpunkt  $p\in \mathbb{R}^2_{>0}.$ (4) Was bedeuten in den Fixpunkten die Eigenvektoren? Erklären Sie dies anschaulich-geometrisch in folgender Skizze des Vektorfeldes. (5) Wie verhalten sich Lösungen  $(x(t), y(t))$  mit Anfangspunkt  $(x(0), y(0)) \in \mathbb{R}^2_{>0}$  für  $t \to \infty$ ? Formulieren Sie eine qualitative

Vermutung und begründen Sie diese anschaulich!

(6) Interpretation: Welche Lösungskurven passen zu der Geschichte "Rehe allein auf der Insel" und anschließend "Die Ankunft der Wölfe"?

# Populationsdynamik: Rehe und Wölfe  $\overline{P}$ 335

<span id="page-594-0"></span>**Interpretation / Motivation: Auf einer Insel vermehren sich Rehe.** Zunächst wächst die noch kleine Rehpopulation proportional zur Populationsgröße  $x(t)$ , im Beispiel  $\dot{x}(t) \approx 3x(t)$ . Bei wachsender Population machen sich die begrenzten Ressourcen bemerkbar: Realistischer ist die logistische Gleichung  $\dot{x} = (3 - x)x$ , siehe M405. Fixpunkte sind hier  $x = 0$  (keine Rehe) und  $x = 3$  ([Gleichg](#page-459-0)ewicht). Eines Tages schwimmt ein Rudel Wölfe zur Insel. Die Rehpopulation  $x(t)$  bietet der Wolfspopulation  $y(t)$  reichlich Nahrung: Für die Wölfe gilt  $\dot{y} = (1 - y)y + xy$ . Für die Rehe hingegen gilt jetzt  $\dot{x} = (3 - x)x - xy$ . Die Entwicklung dieser beiden Populationen ist damit ein gekoppeltes nicht-lineares Differentialgleichungssystem. Voilà, unsere Aufgabe!

Die obige Skizze zeigt das Vektorfeld (auf Einheitslänge normiert). Sie erkennen hier graphisch die vier Fixpunkte, die Sie in Frage (1) explizit ausrechnen. Sie sehen auch den Typ jedes Fixpunkts (2). Quantitativ und ausführlich berechnen Sie dies für den besonders interessanten Fixpunkt (3), die anderen behandeln Sie analog (4). Damit können Sie das Verhalten der Lösungen beschreiben und erklären (5).

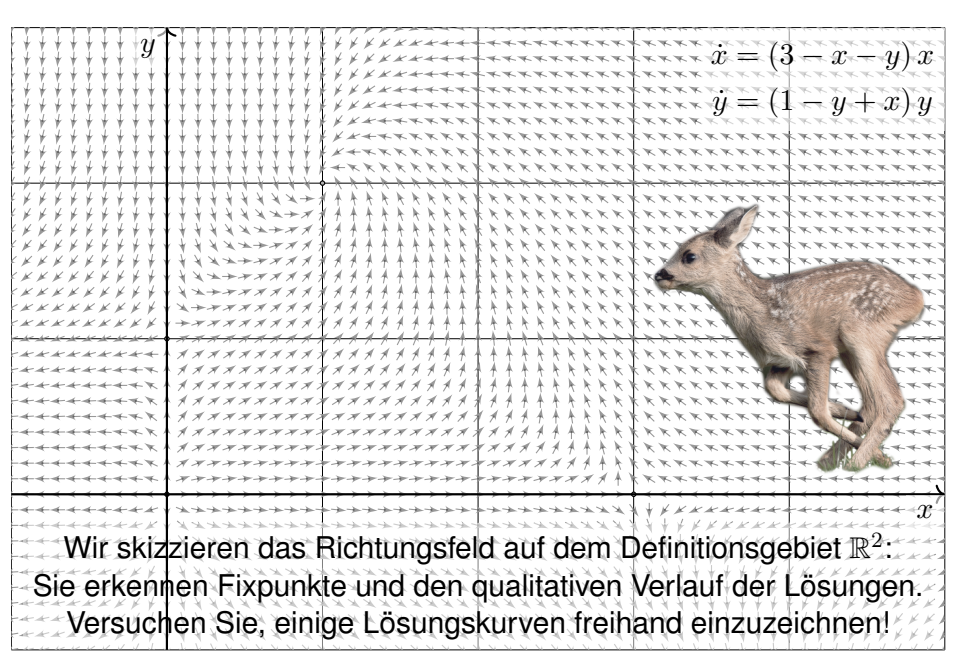

#### Populationsdynamik: Rehe und Wölfe  $\overline{P}^{336}$

Übung

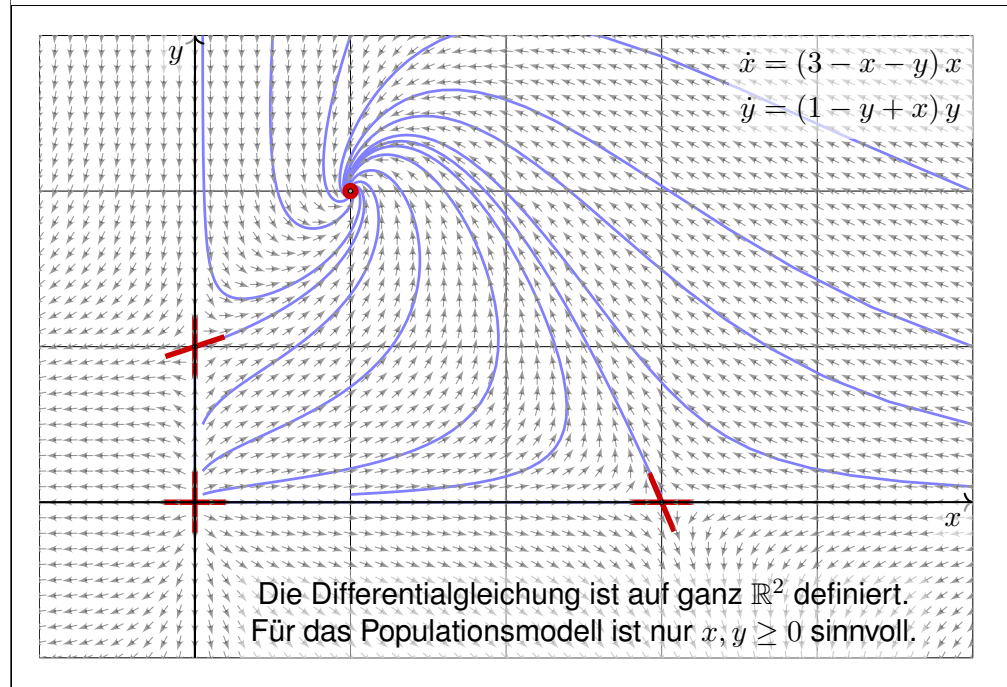

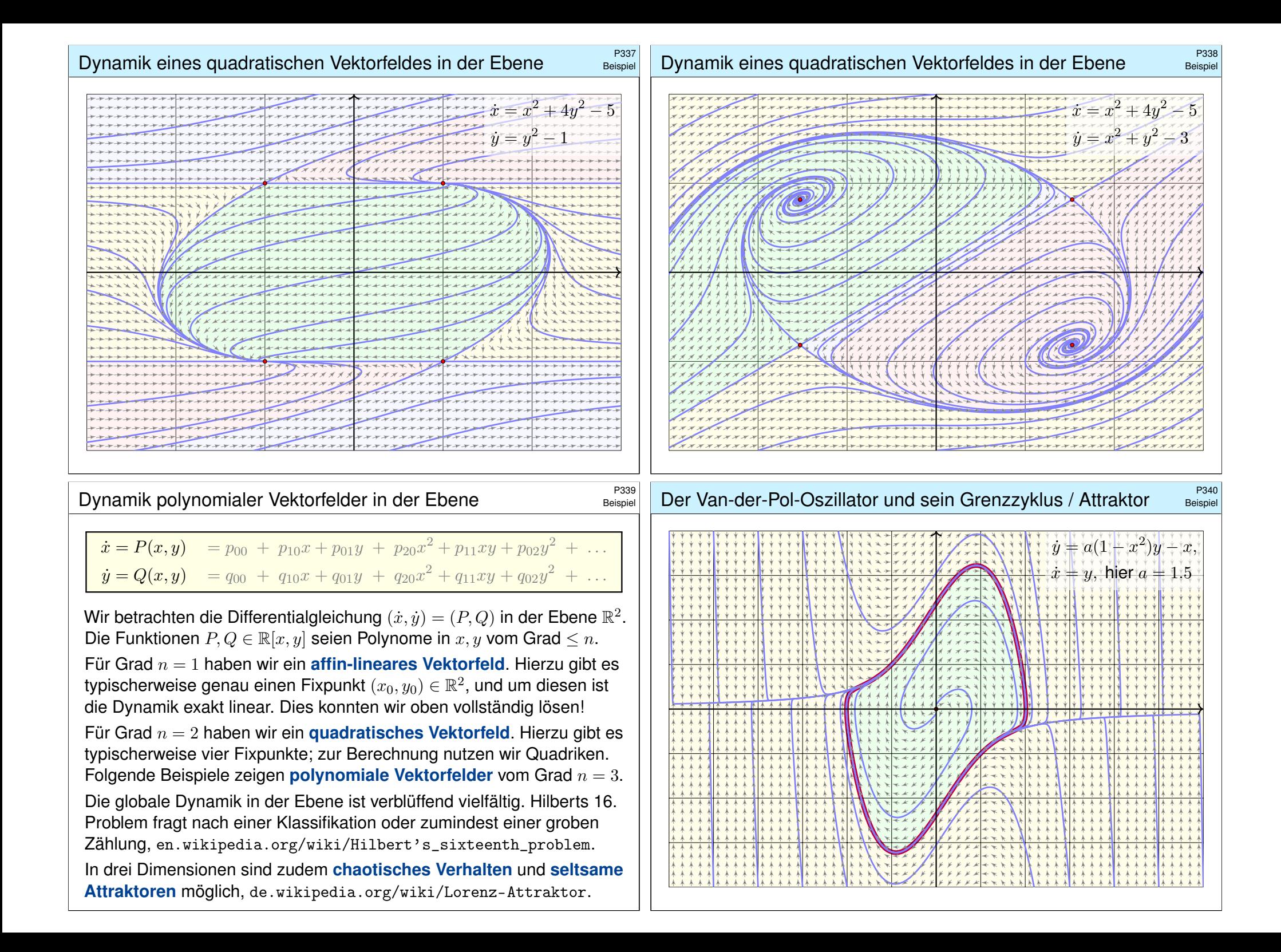

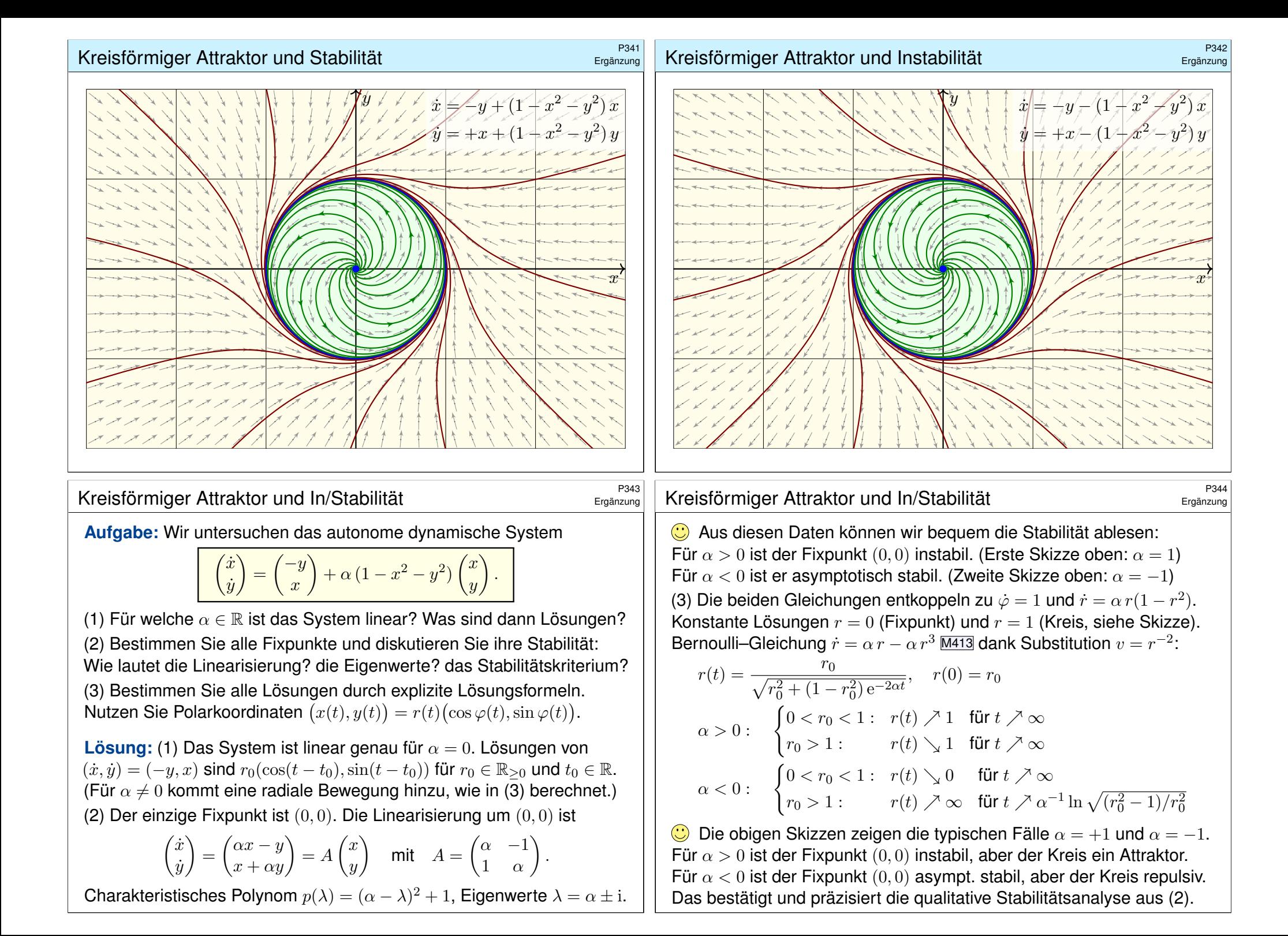

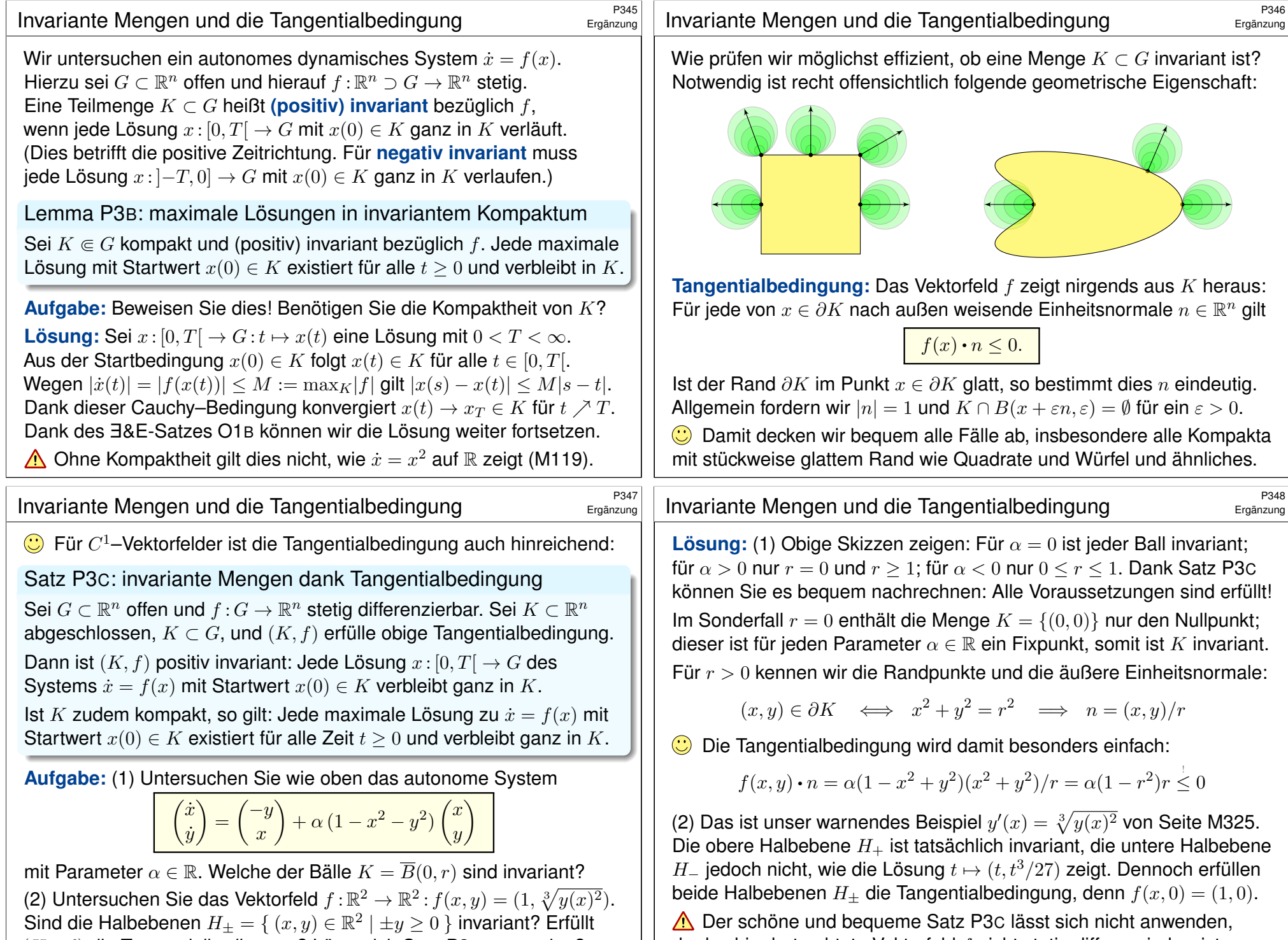

 $(H_{\pm}, f)$  die T[angen](#page-517-0)tialbe[dingun](#page-597-0)g? Lässt sich Satz P3c anwenden?

<span id="page-597-0"></span>da das hier betrachtete Vektorfeld  $f$  nicht stetig differenzierbar ist.

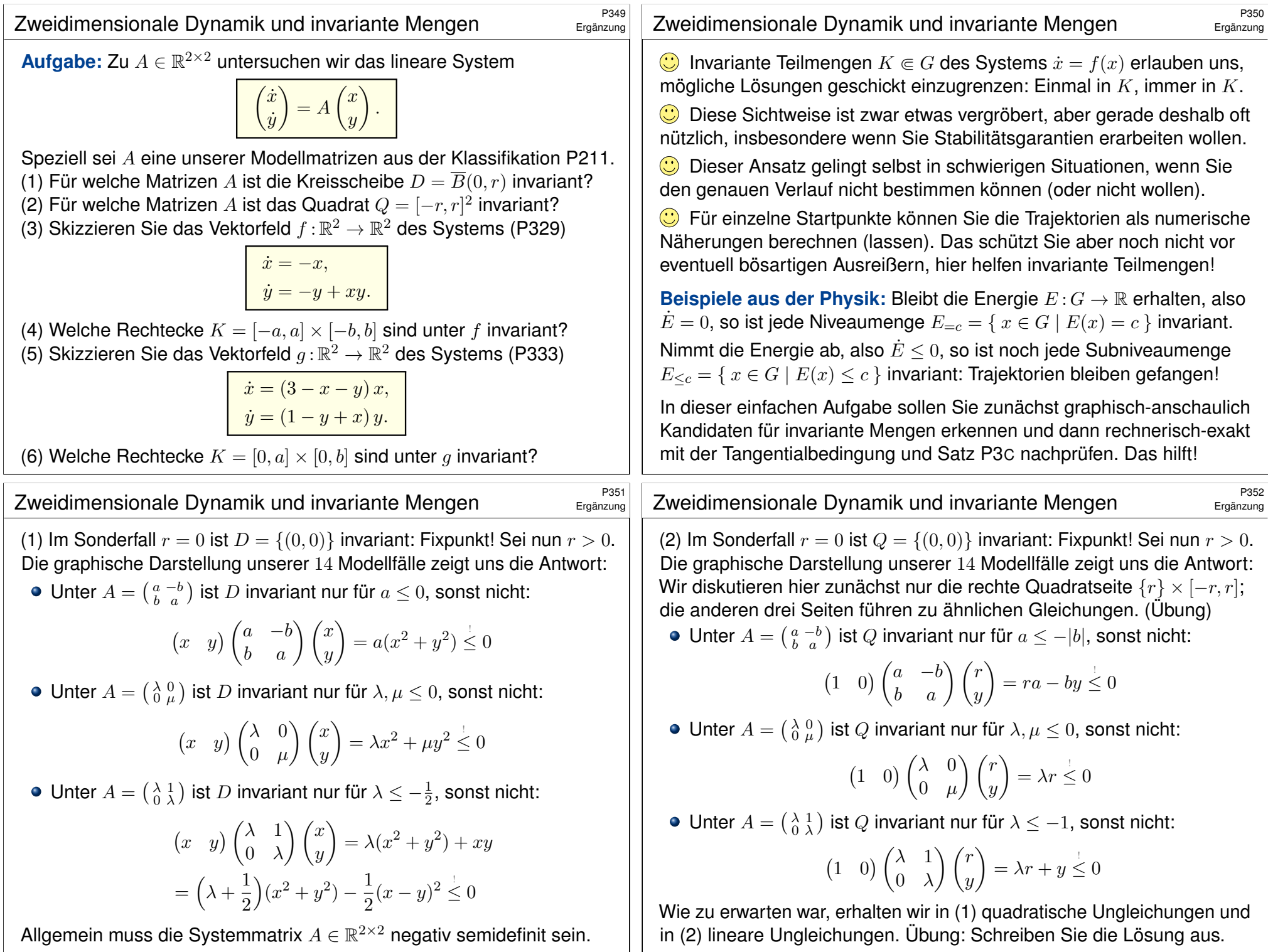

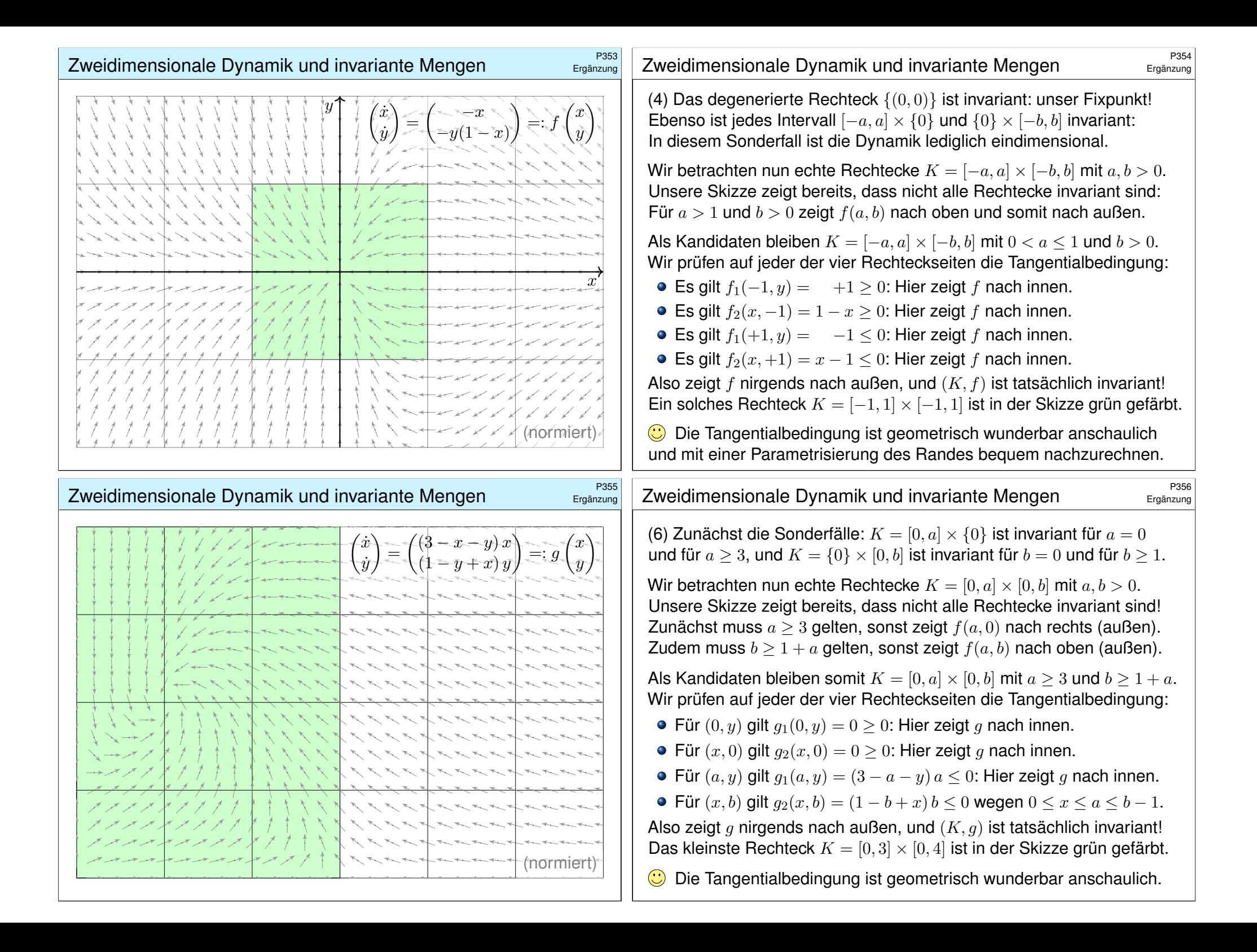

<span id="page-600-0"></span>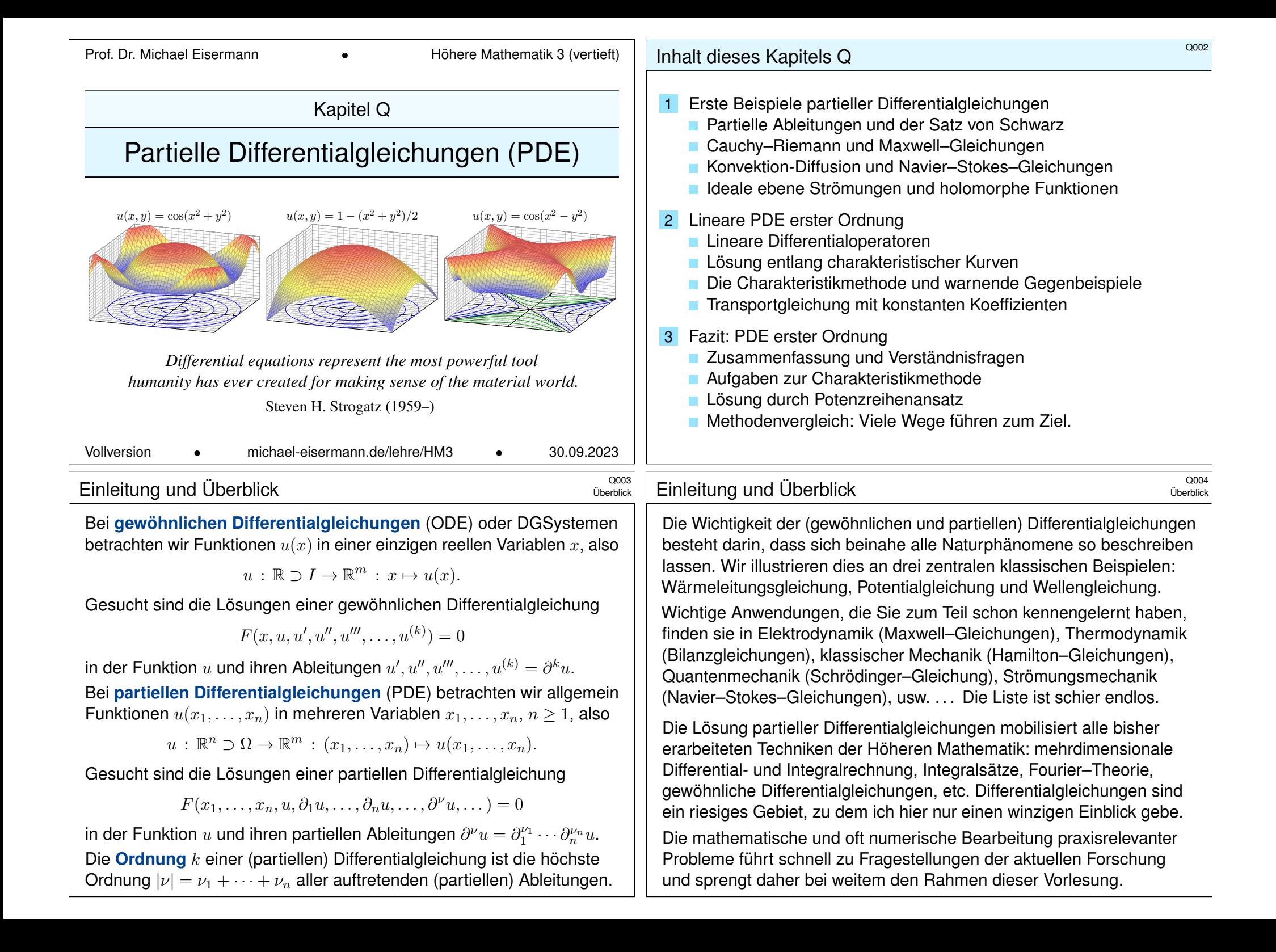

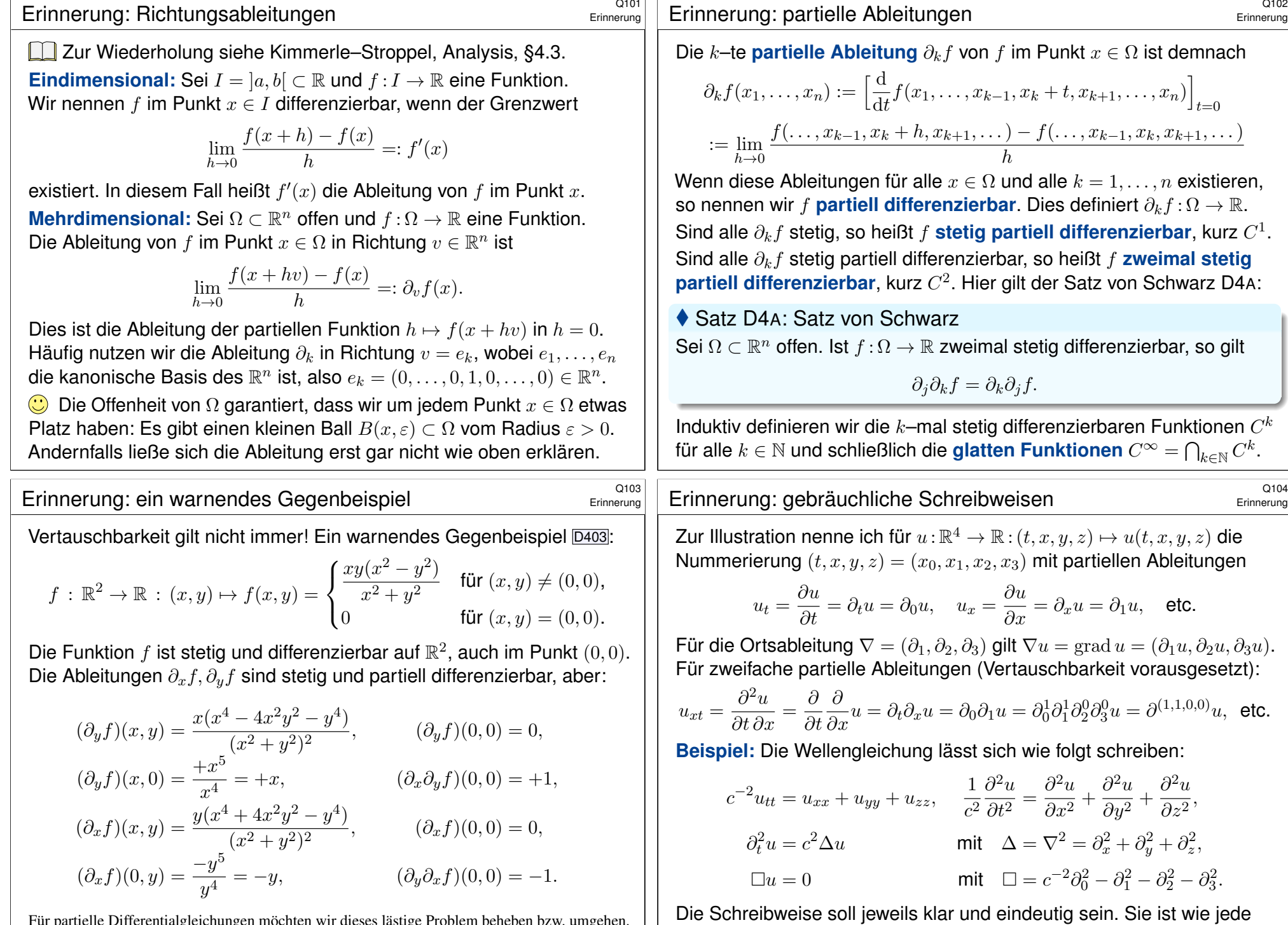

Konvention eine Frage von Tradition, Bequemlichkeit und Geschmack.

<span id="page-601-0"></span>Für partielle Differentialgleichungen möchten wir dieses lästige Problem beheben bzw. umgehen. Die korrekte Behandlung gelingt wunderbar mit der Theorie der Distributionen (siehe Kapitel D). Beispiel: die Cauchy–Riemann–Gleichungen  $3105$ <sup>Q105</sup>

Die **Cauchy–Riemann–Gleichungen** für  $(u, v)$  :  $\mathbb{R}^2 \supset \Omega \to \mathbb{R}^2$  lauten

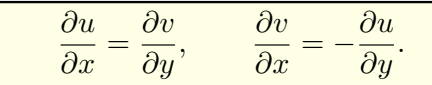

 $\iff$  Das Vektorfeld  $(u, -v)$  erfüllt  $div(u, -v) = 0$  und  $rot(u, -v) = 0$ .  $\iff$  Die komplexe Funktion  $f = u + iv : \mathbb{C} \supset \Omega \to \mathbb{C}$  ist **holomorph**.  $\Longleftrightarrow$  Lokal ist *f* eine komplexe **Potenzreihe**,  $f(z) = \sum a_k(z - z_0)^k$ .

 $\Rightarrow$  Beide Funktionen  $u, v$  sind **harmonisch**, also  $\Delta u = \Delta v = 0$ .

Diese spezielle PDE ist extrem wichtig. Dank Integralsatz entfaltet sich hier nämlich ein Wunder: Für holomorphe Funktionen gelten besonders starke Gesetzmäßigkeiten. Diese sind Thema der Funktionentheorie, also der komplexen Analysis. Insbesondere ist jede holomorphe Funktion lokal eine komplexe Potenzreihe und umgekehrt. Damit ist diese PDE vollständig gelöst! Hier zahlt sich Ihre Investition in solide mathematische Grundlagen überreichlich aus.

Holomorphe Funktionen sind in Mathematik und Physik überall anzutreffen und als Werkzeuge unentbehrlich. Klassische Anwendungen sind ebene Elektrostatik (Q1A) und Strömungen (Q1B). Aus obigen Gleichungen folgt insbesondere, dass u und v harmonisch sind, also  $\Delta u = \Delta v = 0$ . Versuchen Sie dies durch Ableiten nachzurechnen, als leichte Übung und Wiederholung. F511 Zur Schreibweise und Verwendung der Differentialoperatoren  $\nabla$  und  $\Delta = \nabla^2$  siehe Seite H101.

# Beispiel: die Maxwell–Gleichungen Q107 (Q107)

<span id="page-602-0"></span>
$$
\text{Die \textbf{Maxwell--Gleichungen} } \underline{\text{H157}} \text{ für Felder } \vec{E}, \vec{B}: \mathbb{R}^4 \supset \Omega \rightarrow \mathbb{R}^3 \text{ lauten}
$$

$$
\nabla \cdot \vec{E} = 4\pi \varrho, \qquad \nabla \times \vec{E} + \frac{1}{c} \frac{\partial \vec{B}}{\partial t} = 0,
$$
  

$$
\nabla \cdot \vec{B} = 0, \qquad \nabla \times \vec{B} - \frac{1}{c} \frac{\partial \vec{E}}{\partial t} = \frac{4\pi}{c} \vec{J}.
$$

**#Aufgabe:** (1) Was besagen die statischen Maxwell–Gleichungen? in quellenfreien Bereichen? Was sind die Lösungen im ebenen Fall? (2) Skizzieren Sie das  $\vec{E}$ –Feld gegenpoliger Punktladungen (Dipolfeld). **Lösung:** (1) Wir erhalten  $\nabla \cdot \vec{E} = \nabla \cdot \vec{B} = 0$  und  $\nabla \times \vec{E} = \nabla \times \vec{B} = 0$ .

#### Satz Q1A: holomorphe Lösungen der Maxwell–Gleichung

Jedes ebene statische  $E\text{-}\mathsf{F}$ eld  $\vec{E}\!:\!\mathbb{R}^2\supset\Omega\to\mathbb{R}^2$  ohne Quellen entspricht einer holomorphen Funktion  $f = E_1 - iE_2 : \mathbb{C} \supset \Omega \to \mathbb{C}$  und umgekehrt.

C Lösungen sind holomorphe Funktionen, also komplexe Potenzreihen. Damit können wir Lösungen bequem fi[nden](#page-602-1) und explizit [aus](#page-605-1)schreiben. Umgekehrt können wir uns Residuen als Ladungen v[orst](#page-206-0)[ell](#page-252-0)en (F4D).

Ein **#System partieller Differentialgleichungen** entsteht aus mehreren Funktionen  $u_1, \ldots, u_m : \Omega \to \mathbb{R}$ . Diese können wir zusammenfassen zu

 $u : \mathbb{R}^n \supset \Omega \to \mathbb{R}^m$ ,  $u = (u_1, \ldots, u_m)$ .

Das System der partiellen Differentialgleichungen schreibt sich dann

$$
\begin{cases} F_1(u_1,\ldots,u_m,\ldots,\partial^\nu u_i,\ldots) = 0 \\ \vdots \\ F_\ell(u_1,\ldots,u_m,\ldots,\partial^\nu u_i,\ldots) = 0 \end{cases}
$$

Zur Illustration nenne ich drei berühmte Gleichungssysteme, die seit dem 19. Jahrhundert ausgiebig untersucht und vielfältig genutzt werden: Die **Cauchy–Riemann–Gleichungen** sind vollständig verstanden, die **#Maxwell–Gleichungen** auch weitgehend, aber viel schwieriger, die **#Navier–Stokes–Gleichungen** noch nicht. Letztere sind nicht-linear. Als lineares Pendant untersuchen wir in diesem Kapitel ausführlich die **#Konvektions-Diffusions-Gleichung** und lösen wichtige Spezialfälle.

### Anwendung: ebene Elektrostatik \$Q108

<span id="page-602-1"></span>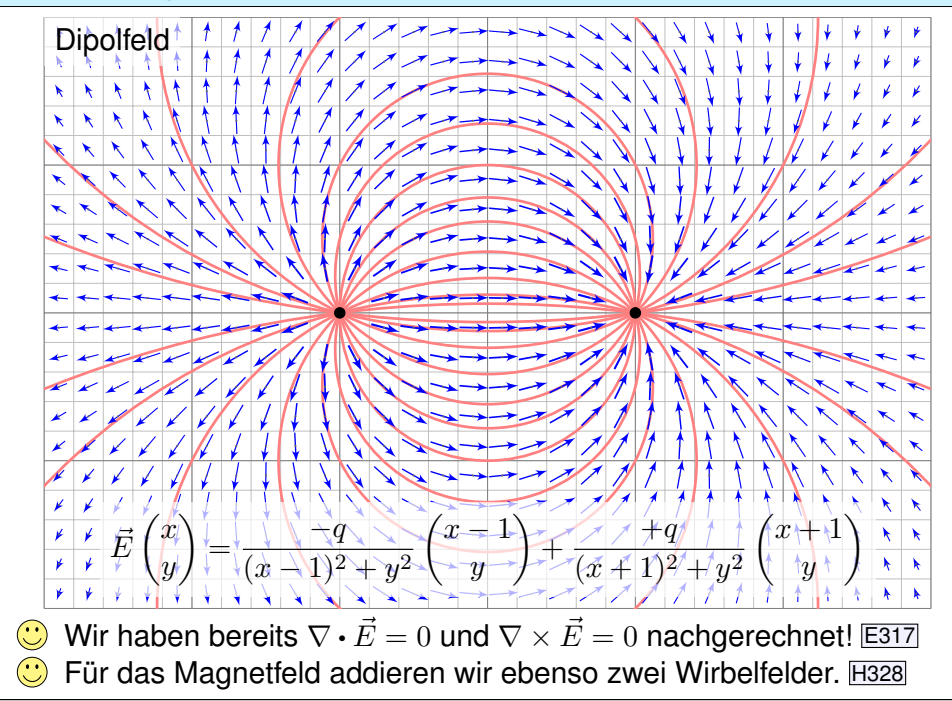

# Die Konvektions-Diffusions-Gleichung \$Q109

# **Bilanzgleichung** der Strömungslehre zu Konvektion und Diffusion:

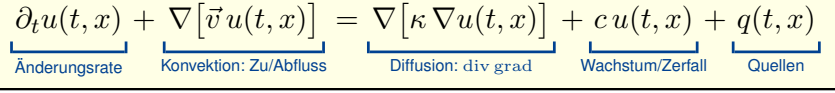

Diese partielle Differentialgleichung ist linear zweiter Ordnung. Sie beschreibt den Transport in einer vorgegebenen Strömung  $\vec{v}(t, x)$ , z.B. von Algen im Meer oder eines radioaktiven Markers im Blutkreislauf. Dieselben Gleichungen gelten für die Konvektion und Diffusion von Wärme. Gesucht ist die Stoffkonzentration  $u : I \times \Omega \to \mathbb{R}$  (Wärmedichte), also die Werte  $u(t, x)$  zur Zeit  $t \in I \subset \mathbb{R}$  am Ort  $x = (x_1, \ldots, x_n) \in \Omega \subset \mathbb{R}^n$ . Zur Ortsableitung schreiben wir wie üblich  $\nabla = (\partial_1, \ldots, \partial_n)$ . H101 Gegeben sind Anfangswerte  $u(0, x) = u_0(x)$  für  $t = 0$  und alle  $x \in \Omega$ , sowie die Strömungsgeschwindigkeit  $\vec{v}: I \times \Omega \to \mathbb{R}^n$  (Konvektion), der Diffusionskoeffizient  $\kappa: I \times \Omega \to \mathbb{R}$  (Temperaturleitfähigkeit), zudem die Quellen und Senken  $q: I \times \Omega \to \mathbb{R}$ (Wärmeleistungsdichte) und die Wachstumsrate  $c: I \times \Omega \to \mathbb{R}$  (Vermehrung, Abbau, Zerfall).

Für räumlich **konstante Koeffizienten** gilt $\nabla \vec{v} = 0$  und  $\nabla \kappa \cdot \nabla u = 0$ :

 $\partial_t u(t,x) + \vec{v} \nabla u(t,x) = \kappa \Delta u(t,x) + c u(t,x) + q(t,x)$ 

Links steht die **substantielle Ableitung** H<sub>111</sub> entlang der Strömung:  $\partial_t u(t, x) + \sum_{j=1}^n v_j \partial_j u(t, x) = \kappa \sum_{j=1}^n \partial_j^2 u(t, x) + c u(t, x) + q(t, x)$ 

<sup>Q111</sup><br>Die Konvektions-Diffusions-Gleichung *Die Konvektions-Diffusions-Gleichung* 

Erläuterung

<span id="page-603-0"></span>Dritter Spezialfall: Im **stationären Zustand** gilt  $\partial_t u = 0$  und  $c = 0$ . Alle Größen hängen nicht von der Zeit  $t$  ab, sondern nur vom Ort  $x$ .

 $\nabla \big[\vec{v}(x) u(x)\big] = \nabla \big[\kappa(x) \nabla u(x)\big] + q(x)$ 

Für  $v = 0$  und  $\kappa = 1$  erhalten wir die **Potentialgleichung**  $0 = \Delta u + a$ .

**C** Konvektion und Diffusion begegnen Ihnen in vielen Anwendungen. In glücklichen Fällen können Sie die Gl[eichu](#page-614-1)ng allein mit [Stift](#page-623-0) und Papier lösen, explizit und exakt. Meist jedoch ist dies unmöglich und Sie nutzen Com[pute](#page-303-0)r zur numerischen Approximation. Hierzu benötigen Sie ein solides Grundverständnis: Existiert eine Lösung? Ist sie eindeutig? Wie verhält sie sich typischerweise? Wie lässt sie sich berechnen?

 $\bigcirc$  In typischen Anwendungen ist  $u(t, x)$  die Wärmedichte oder eine Stoffkonzentration. Im Allgemeinen hängen die Koeffizienten  $v, \kappa, q$ höchstens von der Zeit  $t$  und dem Ort  $x$  ab. In genaueren Modellen hängen sie zudem von der Wärmedichte bzw. Konz[ent](#page-646-0)ration  $u$  ab.

Die Gleichung ist dann nic[ht-line](#page-305-0)ar und wesentlich komplizierter.

Erster wichtiger Spezialfall: Ohne Diffusion gilt  $\kappa = 0$ . Das vereinfacht! Wir erhalten die **Transportgleichung** oder **Konvektionsgleichung**:

 $\partial_t u(t, x) + \nabla [\vec{v}(t, x) u(t, x)] = c(t, x) u(t, x) + q(t, x)$ 

C Dies ist eine lineare partielle Differentialgleichung erster Ordnung. Mit konstanten Koeffizienten lösen wir sie in Satz Q2E, allgemeiner Q3A.

Solche einfach gebauten Gleichungen können wir bereits lösen! Hierzu nutzen wir die raffinierte und vielseitige Charakteristikmethode.

Zweiter Spezialfall: Ohne Konvektion und Wachstum gilt  $v = c = 0$ . Wir erhalten die Wärmeleitungsgleichung oder Diffusionsgleichung:

 $\partial_t u(t,x) = \nabla \big[ \kappa(t,x) \, \nabla u(t,x) \big] + q(t,x)$ 

Dies ist eine lineare partielle Differentialgleichung zweiter Ordnung. Mit konstanten Koeffizienten,  $\kappa = \text{const}$ , lösen wir sie in Kapitel S.

 $\bigcirc$  Die Lösung der Wärmeleitungsgleichung gelingt uns dank guter mathematischer Grundlegung, sie mobilisiert alle bisherigen Techniken.

# <sup>Q112</sup><br>Erläuterung **Die Konvektions-Diffusions-Gleichung Burgerung (Q112**

Erläuterung

**#Aufgabe:** Eine wichtige Anwendung ist die Strömung von Flüssigkeiten. (1) Setzen Sie als transportierte Größe die Masse ein, also  $u = \rho$ , und vereinfachen Sie durch die plausiblen Annahmen  $\kappa = 0, c = 0, q = 0$ . (2) Untersuchen Sie als transportierte Größe die Impulsdichte  $\vec{u} = \vec{v}_0$ .

Welche Differentialgleichung erhalten Sie nach Vereinfachung?

 **Lösung:** (1) Wir erhalten die Kontinuitätsgleichung  $\partial_t \varrho + \nabla(\vec{v}\varrho) = 0$ . (2) Wir setzen die Komponente  $u = \varrho v_i$  in die Konv-Diff-Gleichung ein:

$$
\partial_t u + \sum_{j=1}^n \partial_j \left[ v_j u \right] = \sum_{j=1}^n \partial_j \left[ \kappa \partial_j u \right] + q_i
$$

$$
\partial_t \left[ v_i \varrho \right] + \sum_{j=1}^n \partial_j \left[ v_j \varrho v_i \right] = \kappa \Delta(\varrho v_i) + q_i
$$

$$
\varrho \partial_t v_i + v_i \partial_t \varrho + v_i \sum_{j=1}^n \partial_j \left[ v_j \varrho \right] + \sum_{j=1}^n \varrho v_j \partial_j v_i = \kappa \Delta(\varrho v_i) + q_i
$$

 $\bigcirc$  Wir erhalten hierdurch genau die *i*te Navier–Stokes–Gleichung: Diese sind nichts anderes als die Bilanzgleichungen für den Impuls! Die Kraft  $q_i = \rho f_i - \partial_i p$  setzt sich zusammen aus der externen Kraft  $\rho f_i$ und der internen Kraft  $-\partial_i p$ , die durch das Druckgefälle erzeugt wird.

Beispiel: die Navier–Stokes–Gleichung  $\frac{Q113}{Q113}$ 

| Massenerhaltung: | \n $\text{div } \vec{v} = \sum_{k=1}^{n} \frac{\partial v_k}{\partial x_k} = 0$ \n                                                                                        |
|------------------|----------------------------------------------------------------------------------------------------|
| Impulserhaltung: | \n $\frac{\partial v_i}{\partial t} + \sum_{k=1}^{n} v_k \frac{\partial v_i}{\partial x_k} = \nu \Delta v_i - \frac{1}{\varrho} \frac{\partial p}{\partial x_i} + f_i$ \n |
| Impulserhaltung: | \n $\frac{\partial v_i}{\partial t} + \sum_{k=1}^{n} v_k \frac{\partial v_i}{\partial x_k} = \nu \Delta v_i - \frac{1}{\varrho} \frac{\partial p}{\partial x_i} + f_i$ \n |
| Impulse Kraft    | \n $\frac{\partial v_i}{\partial t} = \frac{1}{\varphi \Delta t}$ \n                                                                                                    |

Diese  $1 + n$  Gleichungen beschreiben die Strömungsgeschwindigkeit  $\vec{v}: I \times \Omega \to \mathbb{R}^n$  einer Flüssigkeit zur Zeit  $t \in I \subseteq \mathbb{R}$  am Ort  $\vec{x} \in \Omega \subseteq \mathbb{R}^n$  in der Ebene (n=2) oder im Raum (n=3), mit konstanter Massendichte  $\rho \in \mathbb{R}$  und Viskosität  $\nu \in \mathbb{R}$ , Druck  $p: I \times \Omega \to \mathbb{R}$  und äußerer Kraft  $\vec{f} : I \times \Omega \to \mathbb{R}^n$ . Sie sind zweiter Ordnung und nicht-linear in  $\vec{v}$ . Die Impulserhaltung ist Newtons Bewegungsgesetz: Links steht die Beschleunigung, als konvektive Ableitung. H111 Rechts stehen die Kräfte durch Reibung  $\nu$ , Druck p und  $\vec{f}$ . Gegeben sind hierzu die äußere Kraft  $\vec{f}$  sowie die Anfangsgeschwindigkeiten  $\vec{v}(0, \vec{x})$  für  $\vec{x} \in \Omega$ . Gesucht sind die Funktionen  $\vec{v}$  und p. Im zweidimensionalen Falle ist die Lösbarkeit bewiesen, im dreidimensionalen Falle noch nicht! Die Navier–Stokes–Gleichungen illustrieren die Schwierigkeit partieller Differentialgleichungen: Über dreidimensionale Lösungen weiß man allgemein wenig, z.B. sind Existenz und Regularität ungeklärt – trotz größter Anstrengungen. Das Clay Mathematics Institute hat dies im Jahr 2000 als eines von sieben Millenium-Problemen ausgelobt, mit einem Preisgeld von 1 Million Dollar.

#### Anwendung auf ideale ebene Strömungen  $\overline{1}$  $\mathcal{A}$  $\frac{2-y}{y}$ 2  $h(z) = 1 - 1/z^2$ x  $\overline{\mathcal{L}}$ Y.  $\frac{1}{\sqrt{2}}$  $\overline{v_1}$  $(x^2+y)$ 2) 2 =  $2xy$  $v_2$  $H(z) = z + 1/z$ −  $(x^2+y)$ 2) 2  $\overline{\phantom{a}}$ horizontale Umströmung eines Zylinders:  $\star$   $\star$ ideale laminare Strömung  $div = 0$  $\cot = 0$

Einfaches und intuitives Modell, exakte Lösung dank Holomorphie!

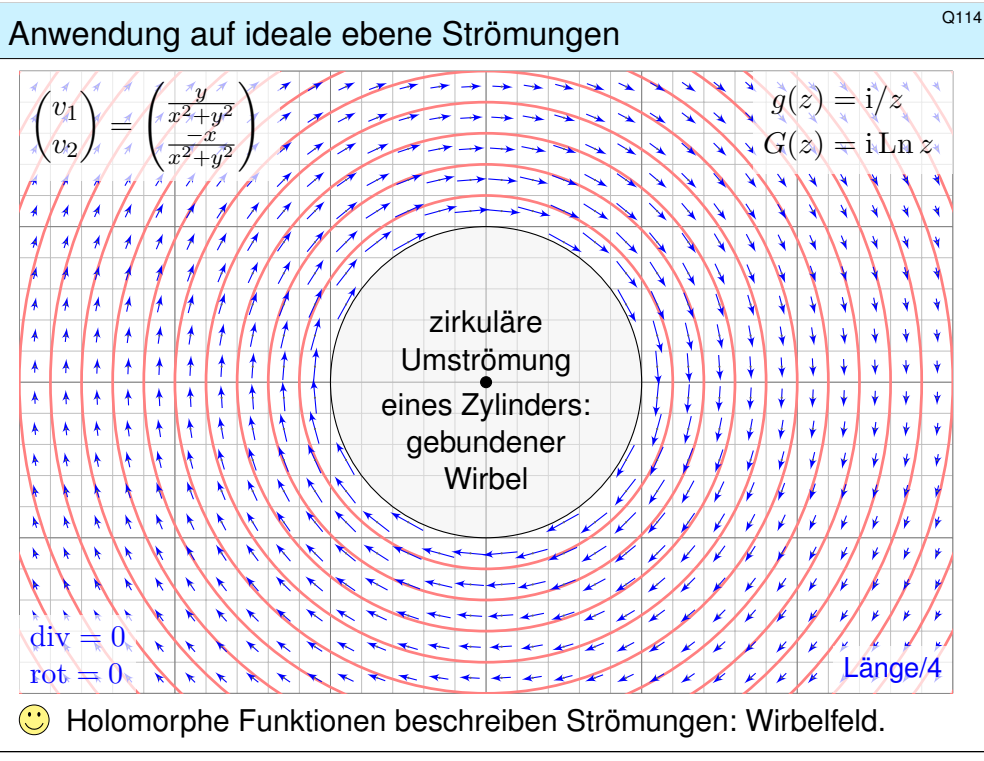

#### Anwendung auf ideale ebene Strömungen

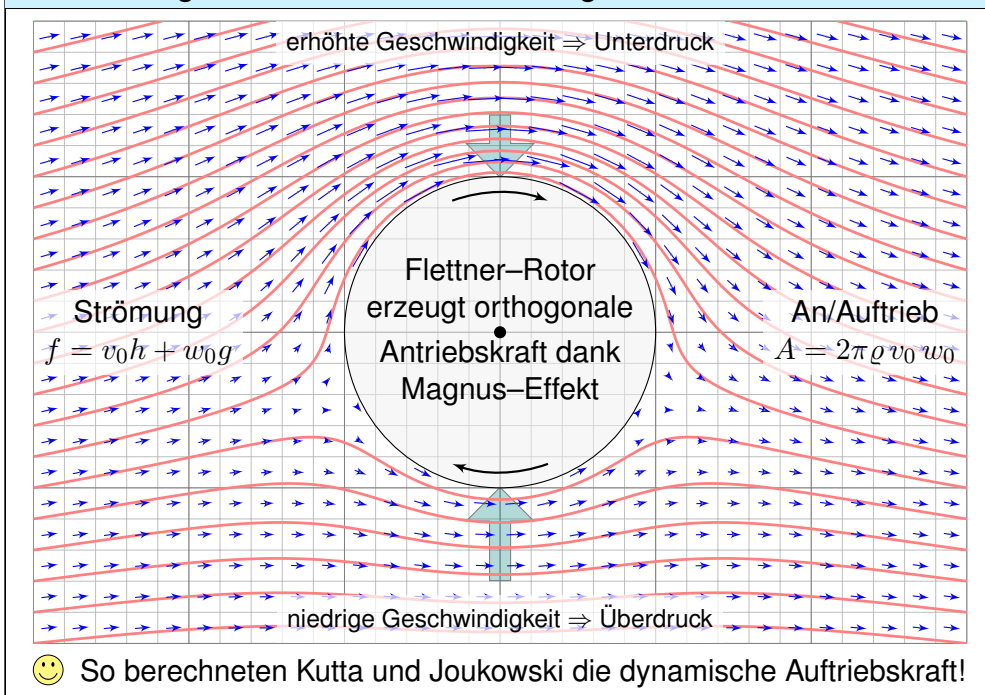

<span id="page-605-1"></span><span id="page-605-0"></span>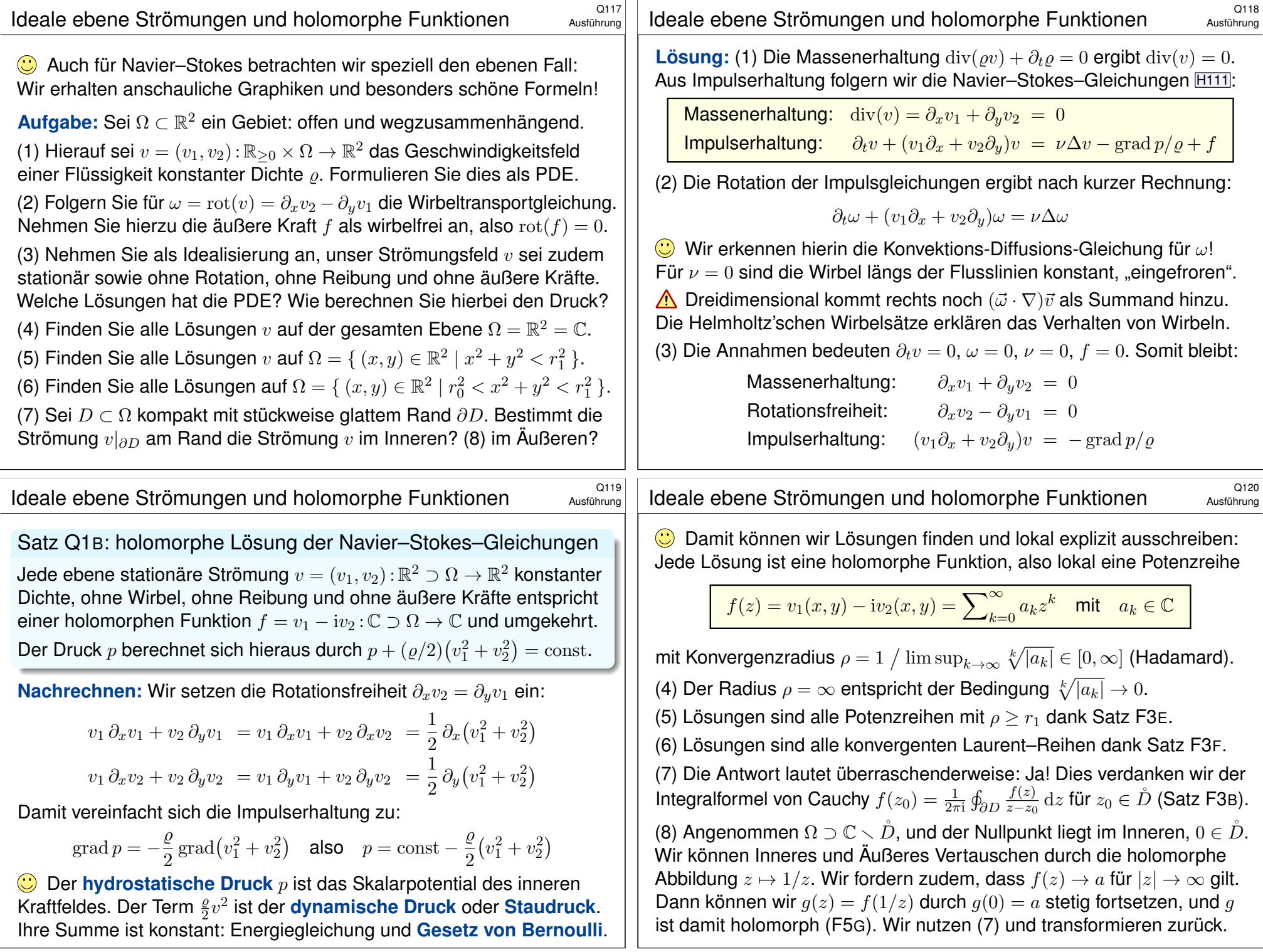

#### <sup>2121</sup><br>Anwendung: dynamischer Auftrieb eines Tragflügels **Austilian**ce

Satz Q1C: dynamischer Auftrieb nach Kutta–Joukowski–Blasius Sei K ⋐ C kompakt mit stückweise glattem Rand ∂K. Das Komplement  $\Omega = \mathbb{C} \setminus K$  ist offen mit Abschluss  $\overline{\Omega} = \Omega \cup \partial K$ . Die Strömung  $v : \overline{\Omega} \to \mathbb{C}$ sei stetig, am Rand  $\partial K$  tangential, und  $f = \overline{v}$  auf  $\Omega$  holomorph (Q1B).

(1) Der Druck p berechnet sich daraus durch die **#Bernoulli–Gleichung**:

$$
p + \frac{\varrho}{2}(v_1^2 + v_2^2) = \text{const}
$$

(2) Für den dynamischen Auftrieb folgt daraus die **#Formel von Blasius**:

$$
\overline{F} = F_1 - iF_2 = i\frac{\rho}{2} \oint_C f(z)^2 dz
$$

(3) Für  $f(z) = v_0 + w_0 z^{-1} + \sum_{k=2}^{\infty} a_k z^{-k}$  folgt die **Formel von Kutta**:

 $\overline{F}$  =  $-2\pi \varrho v_0 w_0$  = i $\varrho v_0$   $\varphi$  $\mathcal{C}_{0}^{(n)}$  $f(z)\,\mathrm{d} z$ 

#### <sup>2123</sup><br>Anwendung: dynamischer Auftrieb eines Tragflügels bausführung

Ausführung

Ausführung

(3) Fliegerisch interessant sind Strömungen mit  $f(z) \to v_0$  für  $|z| \to \infty$ . Für  $K \Subset B(0,r)$  und  $|z| \ge r$  gilt  $f(z) = v_0 + w_0 z^{-1} + \sum_{k=2}^{\infty} a_k z^{-k}$  (F3F). Wir finden  $f(z)^2 = v_0^2 + 2v_0w_0z^{-1} + \sum_{k=2}^{\infty} b_kz^{-k}$  und di[e Auf](#page-239-1)triebsformel

$$
\overline F{}~=~\textrm{i}~\frac{\varrho}{2}\oint_C f(z)^2\,\mathrm{d} z~\overset{\textrm{\tiny{Res}}}{=}_{\textrm{\tiny{F3A}}}~\textrm{i}~\frac{\varrho}{2}\oint_{B(0,r)}f(z)^2\,\mathrm{d} z~\overset{\textrm{\tiny{Res}}}{=}_{\textrm{\tiny{F1B}}}~-2\pi\varrho\,v_0\,w_0.
$$

Der dynamische Auftri[eb is](#page-237-1)t das Produkt aus Dichte  $\rho$ [, G](#page-222-0)eschwindigkeit  $v_0$  und Zirkulation  $w_0$ . Ihre Richtung ist senkrecht zur Anströmung: Verläuft die Strömung von links nach rechts und die Zirkulation ist negativ (im Uhrzeigersinn), dann zeigt die Kraft nach oben: plausibel, Auftrieb! Unsere obige Illustration zeigt  $f(z) = v_0(1 - 1/z^2) + w_0i/z$  mit Auftrieb  $\overline{F} = -2\pi i \varrho v_0 w_0$ .

Die Formel (3) wurde 1902 von Wilhelm Kutta (1867–1944) an der Technischen Hochschule München entwickelt; von 1912 bis 1935 war er Professor für Mathematik in Stuttgart. Mit diesem bahnbrechenden Ergebnis konnten erstmals auftriebserzeugende Flügelprofile entwickelt werden! Kuttas Zirkulationsformel hilft auch näherungsweise noch, wenn keine ideale Strömung vorliegt.

Die Formel heißt auch Kutta–Joukowski–Theorem, nach Kutta und dem russischen Physiker und Aerodynamiker Nikolai Joukowski (1847–1921), der dieses Ergebnis unabhängig entdeckte und 1906 veröffentlichte. Er gründete 1904 nahe Moskau das erste aerodynamische Institut Europas. Berühmt ist das von ihm entwickelte Joukowski–Flügelprofil (1910), das aus einer kreisförmigen Lösung (wie oben illustriert) durch eine Kutta–Joukowski–Transformation gewonnen wird.

**Beweis:** (2) Gegeben ist das Geschwindigkeitsfeld  $z \mapsto v(z) = \overline{f(z)}$ . Gesucht ist die auf den Körper K wirkende Auftriebskraft  $F = F_1 + iF_2$ . Wir durchlaufen die Randkurve  $C = \partial K$  im positiven Sinne. An jedem Kurvenelement  $dz = dx + i dy$  erzeugt der Druck p die Kraft  $dF = i p dz$ ; sie steht senkrecht zu dz, und zwar um  $+90^\circ$  gedreht, daher der Faktor i. Wir nutzen die Bernoulli–Gleichung (1)  $p = \text{const} - v\overline{v} \cdot \rho/2$  und erhalten:

$$
F = \oint_C i p dz = -i \frac{\varrho}{2} \oint_C v \overline{v} dz
$$

Entlang der Randkurve  $C = \partial K$  ist die Strömung v überall tangential, also parallel zu dz. Daher ist das Produkt  $\overline{v}$  dz =  $v$  d $\overline{z}$  reell. Daraus folgt:

$$
F = -i\frac{\varrho}{2} \oint_C v^2 d\overline{z} = -i\frac{\overline{\varrho}}{2} \oint_C f(z)^2 dz
$$

Nach Konjugation erhalten wir somit die ersehnte Formel von Blasius:

$$
\overline{F} = F_1 - iF_2 = i \frac{\varrho}{2} \oint_C f(z)^2 dz
$$

#### <sup>2124</sup><br>Anwendung: dynamischer Auftrieb eines Tragflügels bausführung

Ausführung

Ausführung

Ihre grundlegende Formel haben Kutta und Joukowski aus den Strömungsgleichungen abgeleitet, durch Einschränkung auf zwei Dimensionen und dank der Werkzeuge holomorpher Funktionen. Heinrich Blasius (1883–1970) hat 1911 diesen Ansatz weiter verallgemeinert und vereinfacht.

Die *abstrakten* mathematischen Grundlagen der Funktionentheorie zahlen sich hier *konkret* aus, auch in einem völlig anderen und neuen Gebiet wie der Aerodynamik! Ich betone es nochmals: Abstrakt bedeutet nicht fern der Anwendung, sondern abstrakt bedeutet vielseitig anwendbar.

Die historische Bedeutung des Kutta–Joukowski–Verfahrens liegt darin, dass damit erstmals die Strömungsgleichung für einfache Tragflächen gelöst und so der dynamische Auftrieb errechnet werden konnte. Das ist auch heute noch didaktisch hilfreich, denn zum Verständnis sind einfache, exakte Lösungen nützlich, bevor man zu komplizierten, numerischen Näherungen übergeht.

Unsere Berechnung beruht auf Vereinfachungen: Die z–Richtung kann vernachlässigt werden, die Strömung ist zweidimensional in x-y–Richtung, stationär, inkompressibel, reibungslos und wirbelfrei. Unsere Rechnung wird dadurch sehr elegant. Sie ergibt einen realistischen Auftrieb, aber keinen Widerstand! Ohne Reibung ist dies das berühmt-berüchtigte D'Alembert–Paradox.

Im Allgemeinen sind die Navier–Stokes–Strömungsgleichungen extrem kompliziert zu lösen, ebenso die daraus resultierenden Kräfte. Von Anfang an entwickelte man daher neben der Theorie eine umfangreiche Empirie, Experimente und Messungen im Feldversuch, später im Windkanal. Heute nutzt man als dritten Zugang, sozusagen als goldenen Mittelweg, numerische Verfahren zur Simulation auf Hochleistungsrechnern. Damit lassen sich beliebige dreidimensionale Profile untersuchen, zudem ist man nicht mehr auf vereinfachte Strömungsgleichungen eingeschränkt.

<span id="page-607-0"></span>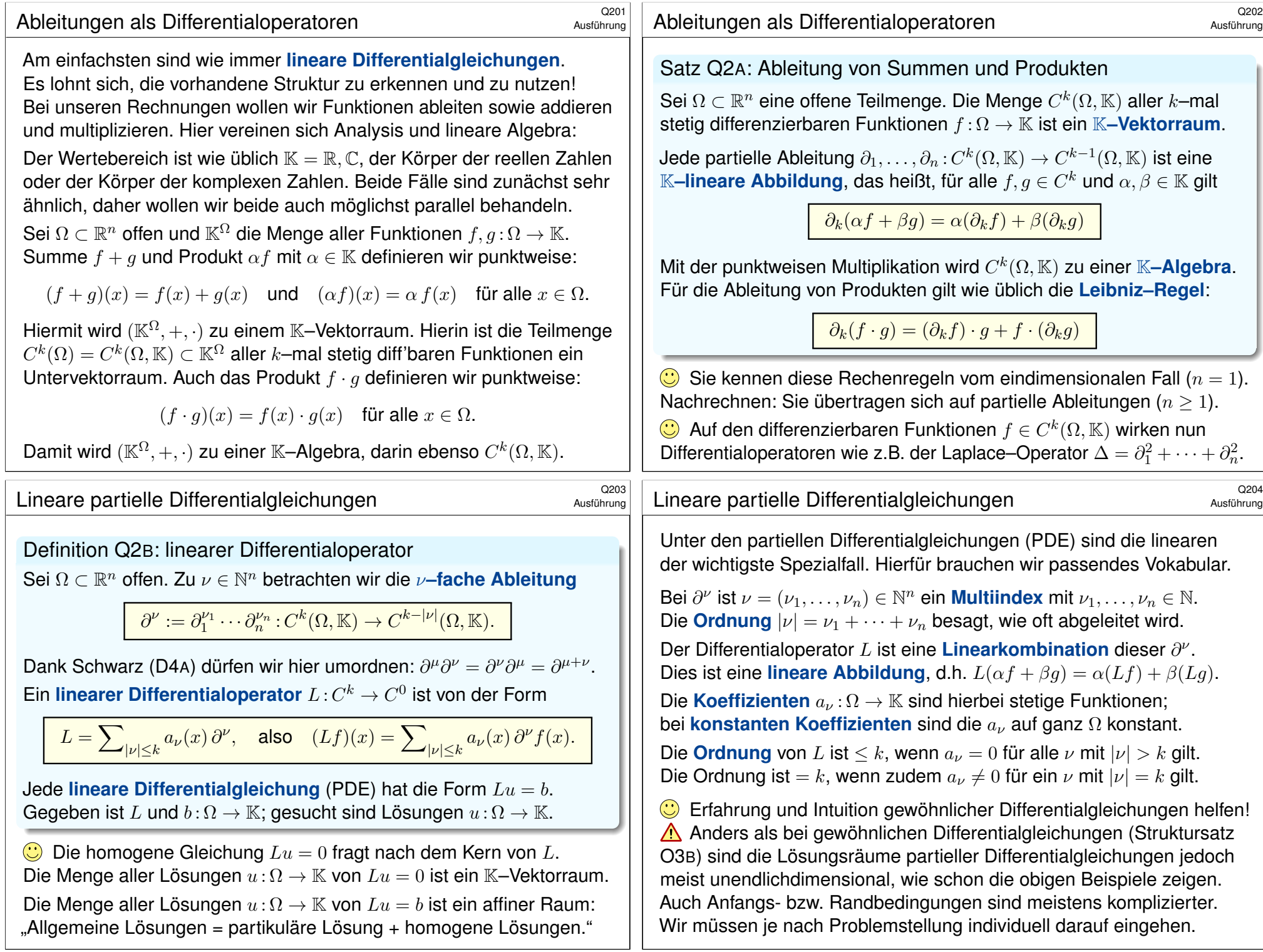

# Lineare PDE erster Ordnung \$Q205 and \$Q205

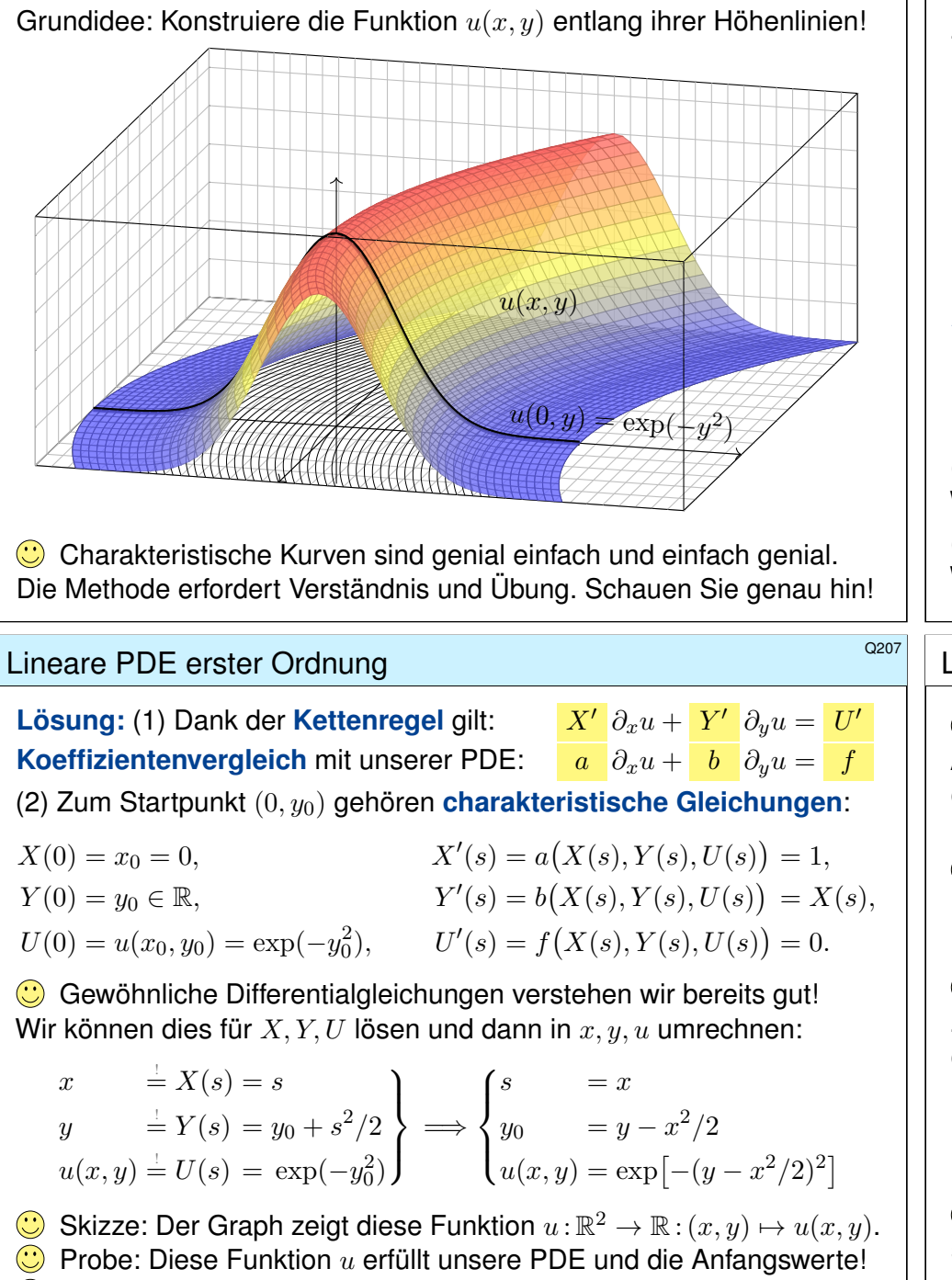

Die Rechnung zeigt zudem die Eindeutigkeit der Lösung  $u$ . Warum?

# Lineare PDE erster Ordnung \$Q206 and \$Q206

Zu lösen sei eine **quasilineare PDE erster Ordnung**:

$$
\frac{a(x,y,u)}{1} \frac{\partial_x u(x,y) + b(x,y,u)}{\partial_y u(x,y)} = \frac{f(x,y,u)}{0}
$$
  

$$
\frac{1}{1} \frac{\partial_x u(x,y) + x}{\partial_y u(x,y)} = \frac{0}{0}
$$

mit Anfangswerten  $u(0, y) = \exp(-y^2)$  für alle  $y \in \mathbb{R}$ 

Das Definitionsgebiet von  $u:\mathbb{R}^2 \supset \Omega \to \mathbb{R}$  ist hier implizit ganz  $\mathbb{R}^2$ . Unser Beispiel zeigt den Spezialfall einer homogenen linearen PDE.

**#Aufgabe:** Zur Vereinfachung auf eine Dimension untersuchen wir Wege

 $\gamma$  :  $\mathbb{R} \supset I \to \Omega \subset \mathbb{R}^2$  :  $s \mapsto (x, y) = (X(s), Y(s)).$ 

Diese setzen wir stillschweigend als stetig differenzierbar voraus. (1) Leiten Sie die Höhe  $U(s) = u(X(s), Y(s))$  ab nach Wegparameter s. Wählen Sie γ so, dass die Wegableitung unserer PDE entspricht. (2) Konstruieren Sie u entlang dieser **charakteristischen Kurven**. Was ist der Unterschied zwischen  $x, y, u$  und  $X, Y, U$ ? Was ist gleich?

# <sup>Q208</sup><br>Lineare PDE erster Ordnung **\$Q208**

Erläuterung

**C** Die chakteristischen Kurven transportieren die Anfangswerte. Aus der zur Lösung vorgelegten PDE  $a \partial_x u + b \partial_y u = f$  lesen wir direkt die charakteristischen Gleichungen  $X^{\prime}=a,$   $Y^{\prime}=b,$   $U^{\prime}=f$  als <code>AWP</code> ab und bestimmen hierzu die charakteristischen Kurven wie zuvor gelernt.

 $\bigcirc$  Wir nutzen diese Charakteristiken geschickt, um  $u$  zu berechnen. Im Allgemeinen Fall ist  $U' = f$  die Höhenänderung längs des Weges. Im einfachsten Fall  $f = 0$  ist jede Charakteristik  $\gamma$  eine Höhenlinie von u.

 $\bigcirc$  **Notation:** Warum schreiben wir erst  $x, y, u$  und dann  $X, Y, U$ ? Zunächst sind  $(x, y) \in \Omega \subset \mathbb{R}^2$  freie Variablen (etwa Ort, Zeit, etc.), davon hängt die gesuchte Funktion  $u : \Omega \to \mathbb{R} : (x, y) \mapsto u(x, y)$  ab.

Entlang des Weges  $\gamma$  parameterisieren wir Ort  $(x, y) = (X(s), Y(s))$  und Höhe  $U(s) = u(X(s), Y(s))$  allein durch den Wegparameter  $s \in I \subset \mathbb{R}$ . Dies sind also Funktionen von s, und das wollen wir präzise notieren.

 $\bigodot$  Die Bezeichnung  $X, Y, U$  ist einfach, klar und narrensicher. Üblich sind ebenso  $\xi, \eta, \upsilon$  (griechisch) oder  $\hat{x}, \hat{y}, \hat{u}$  (lästig) oder schlicht  $x, y, u$ (doppeldeutig). Das ist eine Frage von Bequemlichkeit und Geschmack.

<span id="page-609-1"></span><span id="page-609-0"></span>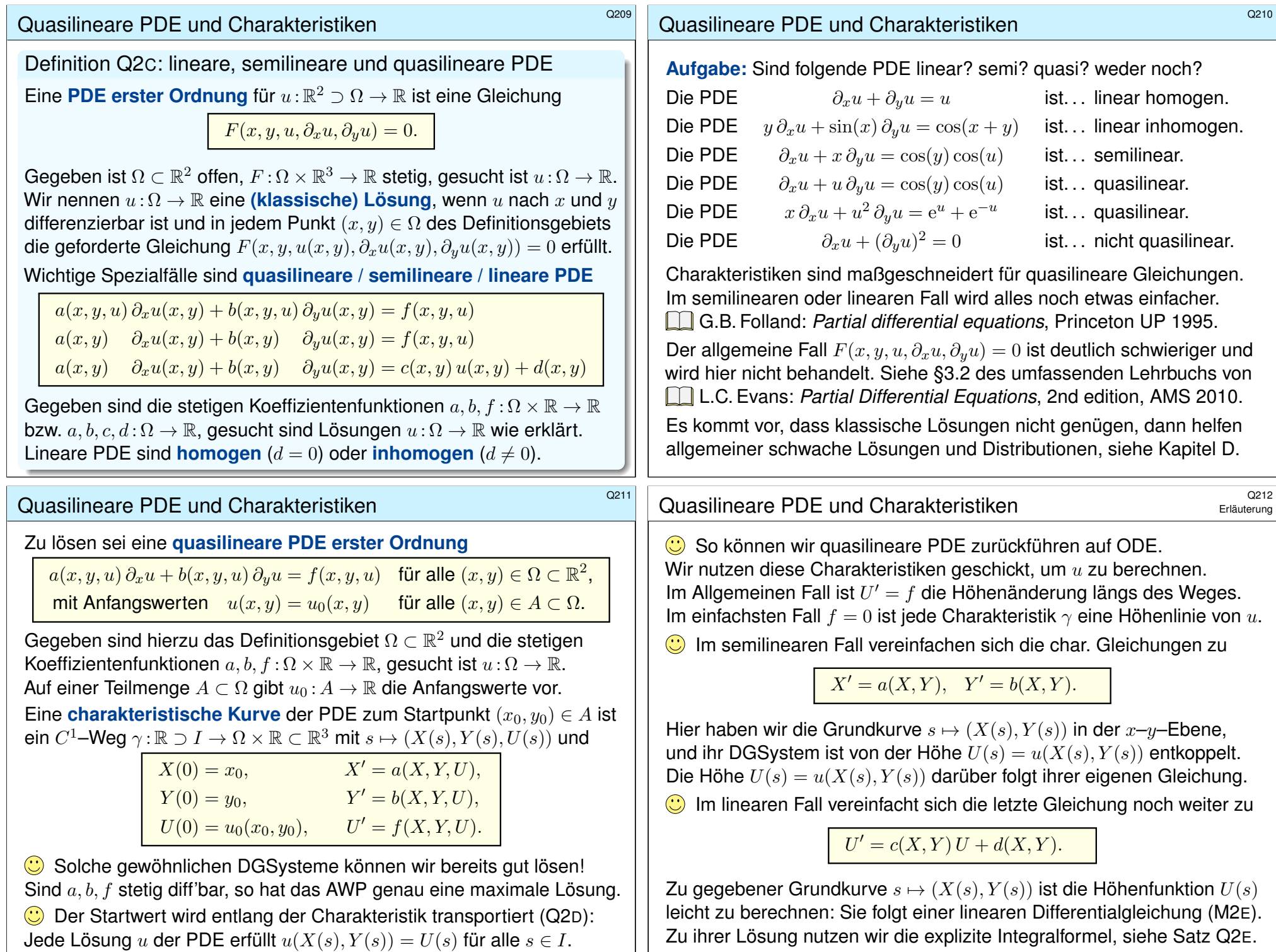

Erstes Beispiel: überbestimmt? \$Q213

**Aufgabe:** Finden Sie alle  $C^1$ –Funktionen  $u:\mathbb{R}^2\to\mathbb{R}$  mit

$$
y \partial_x u(x, y) - x \partial_y u(x, y) = 0 \text{ und (1)} \quad u(x, 0) = \cos(x^2),
$$
  
(2)  $u(x, 0) = 1 - x^2/2,$   
(3)  $u(x, 0) = \sin(x).$ 

**Lösung:** Zum Startpunkt (x<sub>0</sub>, 0) gehört die charakteristische Gleichung

$$
X(0) = x_0,
$$
  $X'(s) = Y(s),$   
\n $Y(0) = 0,$   $Y'(s) = -X(s).$ 

Entlang dieser Kurve ist  $U(s)=u(X(s),Y(s))$  konstant, da  $U^{\prime}=0.$ Zu lösen ist nur noch ein lineares DGSystem, in Matrixschreibweise:

$$
\begin{pmatrix} X' \\ Y' \end{pmatrix} = \begin{pmatrix} 0 & 1 \\ -1 & 0 \end{pmatrix} \begin{pmatrix} X \\ Y \end{pmatrix}
$$

 $\bigcirc$  Eigenwerte, Eigenvektoren, Eigenfunktionen, reelle Lösungen... Die Lösung ist der Kreis  $X(s) = x_0 \cos(s)$ ,  $Y(s) = -x_0 \sin(s)$ . Probe!

# <sup>Q215</sup><br>Die Charakteristikmethode in Worten \$Q<sup>215</sup>

 $\circled{C}$  Die Grundidee der Charakteristiken ist geometrisch anschaulich: Konstruiere die Funktion  $u$  :  $\mathbb{R}^2\supset\Omega\to\mathbb{R}$  entlang ihrer Höhenlinien! Wir kennen die gesuchte Funktion  $u$  noch nicht, s[onde](#page-612-1)rn nur die PDE. Glücklicherweise können wir daraus bereits die Höhenlinien berechnen! Voraussetzung: Die PDE ist erster Ordnung und quasilinear (Q2C). Hierzu lesen wir aus der PDE die charakteristisch[en Gl](#page-609-1)eichungen ab, als System gewöhnlicher Differentialgleichungen mit Anfangswerten. Das können wir bereits gut lösen – dank unserer soliden Vorbereitung.

Der Idealfall sieht so aus: Die Charakteristiken überdecken das Gebiet Ω als "parallele" Kurvenschar, ohne Lücken und ohne Überschneidungen, und auf jeder Charakteristik wird genau ein Anfangswert vorgegeben. Aus den Charakteristiken können wir die Funktion  $u$  rekonstruieren: Annahme: Über jeden Punkt  $(x, y) \in \Omega$  läuft genau eine Charakteristik. Ihre Höhe bestimmt dann den Funktionswert  $u(x, y)$  in diesem Punkt.

**A** Abschließend sollten wir überprüfen, ob u differenzierbar ist und tatsächlich die Differentialgleichung mit allen Anfangswerten erfüllt.

### Erstes Beispiel: überbestimmt? \$Q214

Entlang jeder Charakteristik ist die gesuchte Lösung  $u(x, y)$  konstant: Die allgemeine Lösung ist  $u(x,y) = f(x^2 + y^2)$ . Machen Sie die Probe! Zusammen mit den Anfangswerten konstruieren wir hieraus die Lösung. (1) Die gegebenen Anfangswerte  $u(x,0) = \cos(x^2)$  auf der x-Achse werden entlang der Kreise  $x^2+y^2={\rm const}$  transportiert:

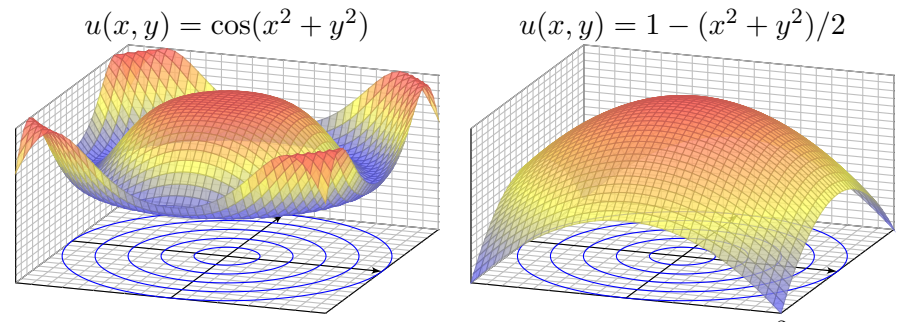

(2) Ebenso für die gegebenen Anfangswerte  $u(x, 0) = 1 - x^2/2$ . (3) Die Anfangswerte  $u(x, 0) = \sin(x)$  erlauben keine Lösung! Diese Aufgabe ist überbestimmt. Wir wünschen / fordern, dass auf jeder charakteristischen Kurve genau ein Anfangswert gegeben ist.

#### <sup>Q216</sup><br>Die Charakteristikmethode in Worten **\$Q216**

Erläuterung

Erläuterung

Charakteristiken lösen quasilineare Differentialgleichungen (Q2D). Zwei **geometrische Hindernisse** können dabei auftreten:

Die PDE kann **unterbestimmt** sein: Läuft über einen Punkt  $(x, y) \in \Omega$ gar keine Charakteristik, so ist der Funktionswert  $u(x, y)$  unbestimmt.

A In diesem Falle kann die PDE mehr als eine Lösung zulassen.

Die PDE kann **überbestimmt** sein: Laufen über einen Punkt  $(x, y) \in \Omega$ mehrere Charakteristiken mit verschiedenen Höhen, so widersprechen sich diese Forderungen, und kein Wert  $u(x, y)$  kann sie alle erfüllen.

A In diesem Falle lässt die PDE überhaupt keine Lösung zu.

Kurzum: Bei Überbestimmtheit gibt es zu viele Charakteristiken, so dass widersprüchliche Forderungen entstehen und keine Lösung möglich ist.

Bei Unterbestimmtheit hingegen gibt es zu wenige Charakteristiken, so dass nicht alle Funktionswerte  $u(x, y)$  eindeutig festgelegt sind.

C Die PDE heißt gut gestellt, wenn sie genau eine Lösung zulässt, und diese Lösung zudem stetig von den Anfangsdaten abhängt.

#### Zweites Beispiel: unterbestimmt? \$Q217

**Aufgabe:** Finden Sie alle  $C^1$ –Funktionen  $u:\mathbb{R}^2\to\mathbb{R}$  mit

$$
y \partial_x u(x, y) + x \partial_y u(x, y) = 0 \quad \text{und (1)} \quad u(x, 0) = \cos(x^2),
$$
  
(2) 
$$
u(0, y) = \cos(y^2),
$$
  
(3) 
$$
\text{beides.}
$$

**Lösung:** Zum Startpunkt (x<sub>0</sub>, 0) gehört die charakteristische Gleichung

 $X(0) = x_0, \qquad X'(s) = Y(s),$  $Y(0) = 0, \qquad Y'(s) = X(s).$ 

Entlang dieser Kurve ist  $U(s)=u(X(s),Y(s))$  konstant, da  $U^{\prime}=0.$ Zu lösen ist nur noch ein lineares DGSystem, in Matrixschreibweise:

> $(X^{\prime})$ Y ′  $\setminus$ =  $\begin{pmatrix} 0 & 1 \\ 1 & 0 \end{pmatrix} \begin{pmatrix} X \\ Y \end{pmatrix}$  $\setminus$

 $\bigcirc$  Eigenwerte, Eigenvektoren, Eigenfunktionen, reelle Lösungen... Die Lösung ist die Hyperbel  $X(s) = x_0 \cosh(s), Y(s) = x_0 \sinh(s)$ .

Drittes Beispiel: gut gestellt? \$Q219

Erläuterung

**Aufgabe:** Finden Sie alle  $C^1$ –Funktionen  $u:\mathbb{R}^2\to\mathbb{R}$  mit

 $\partial_t u(t,x) + 2 \partial_x u(t,x) = 0$  und  $u(0,x) = g(x) = -x e^{-x^2/2}$ .

**Lösung:** Zum Startpunkt (0,  $x<sub>0</sub>$ ) gehört die charakteristische Gleichung

$$
T(0) = 0,
$$
  $T'(s) = 1,$   
\n $X(0) = x_0,$   $X'(s) = 2,$   
\n $U(0) = g(x_0),$   $U'(s) = 0.$ 

Wir finden  $t = T(s) = s.$  Fortan nutzen wir daher  $t$  als Wegparameter. Weiterhin finden wir  $x = X(t) = x_0 + 2t$ , nach  $x_0$  aufgelöst  $x_0 = x - 2t$ . Entlang dieser Kurve ist  $U(t) = u(t, x_0 + 2t)$  konstant, denn  $\dot{U} = 0$ . Also:

$$
u(t,x) = U(t) = U(0) = g(x_0) = g(x - 2t).
$$

 $\bigcirc$  Probe: Diese Funktion u erfüllt unsere PDE und die Anfangswerte!  $\bigcirc$  Die Rechnung zeigt zudem die Eindeutigkeit der Lösung u. Warum? Dies ist ein einfaches Beispiel der Transportgleichung, siehe Q229.

#### Zweites Beispiel: unterbestimmt?

Entlang jeder Charakteristik ist die gesuchte Lösung  $u(x, y)$  konstant: Die allgemeine Lösung ist  $u(x,y) = g(x^2 - y^2)$  auf jedem Viertel. Probe! Zusammen mit den Anfangswerten konstruieren wir hieraus die Lösung:

(1) Die gegebenen Anfangswerte  $u(x,0) = \cos(x^2)$  auf der x-Achse werden entlang der Hyperbeln  $x^2-y^2={\rm const}$  transportiert:

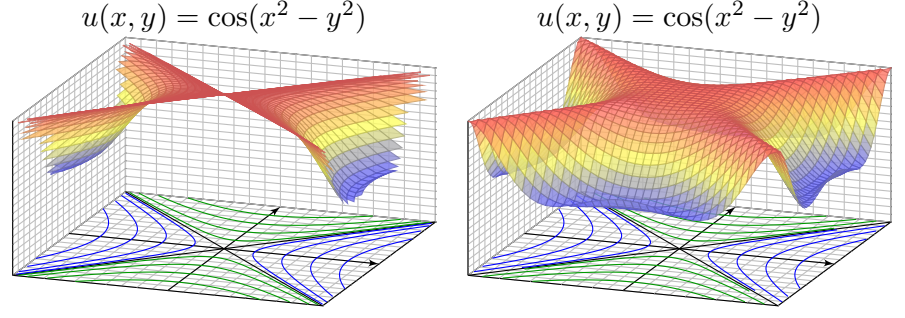

Diese Aufgabenstellung (1) ist noch **unterbestimmt**. Ebenso (2). Erst beide Daten zusammen (3) bestimmen  $u:\mathbb{R}^2\to\mathbb{R}$  eindeutig. Zwecks Existenz und Eindeutigkeit der Lösung fordern wir, dass auf jeder charakteristischen Kurve **genau ein Anfangswert** gegeben ist.

#### Viertes Beispiel: gut gestellt? \$Q220

Erläuterung

**Aufgabe:** Finden Sie alle  $C^1$ –Funktionen  $u:\mathbb{R}^2\to\mathbb{R}$  mit

 $\partial_t u(t, x) + x \partial_x u(t, x) = 0$  und  $u(0, x) = q(x) = -\sin(x)$ .

**Lösung:** Zum Startpunkt (0,  $x_0$ ) gehört die charakteristische Gleichung

$$
T(0) = 0,
$$
  $T'(s) = 1,$   
\n $X(0) = x_0,$   $X'(s) = X(s),$   
\n $U(0) = g(x_0),$   $U'(s) = 0.$ 

Wir finden  $t\stackrel{\scriptscriptstyle\perp}{=} T(s)=s.$  Fortan nutzen wir  $t$  als Wegparameter. Weiterhin finden wir  $x\stackrel{\scriptscriptstyle\perp}{=} X(t)=x_0\,\mathrm{e}^t$ , nach  $x_0$  aufgelöst  $x_0=x\,\mathrm{e}^{-t}.$ Entlang dieser Kurve ist  $U(t) = u(t, x_0 e^t)$  konstant, denn  $\dot{U} = 0$ . Also:

$$
u(t,x) \stackrel{\bot}{=} U(t) = U(0) = g(x_0) = g(x\,\mathrm{e}^{-t})
$$

 $\bigcirc$  Probe: Diese Funktion u erfüllt unsere PDE und die Anfangswerte!  $\bigcirc$  Die Rechnung zeigt zudem die Eindeutigkeit der Lösung u. Warum?  $\bigcirc$  Für eine Variante mit rechter Seite und Graphik siehe Q233.
<span id="page-612-0"></span>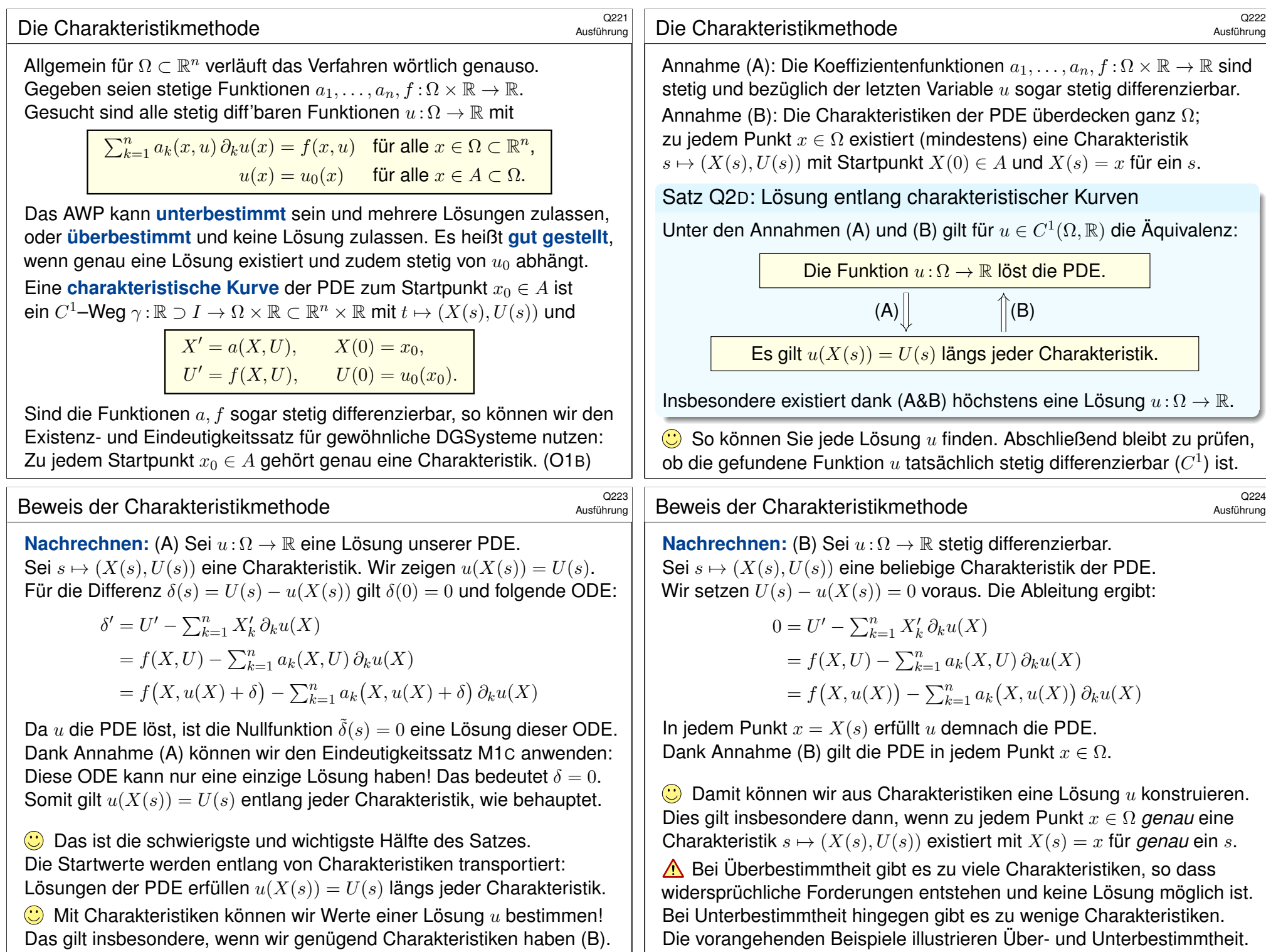

#### Warnende Gegenbeispiele \$Q225

Die oben erklärten Voraussetzungen (A) und (B) sind etwas technisch, aber leider unverzichtbar. Dies sehen wir an konkreten Gegenbeispielen: Die obige Aufgabe zu Hyperbeln (Q217) illustriert Unterbestimmtheit; hier ist (B) verletzt, und somit ist Satz Q2D(B) nicht anwendbar.

Im folgenden Beispiel ist (A) verletzt und daher Q2D(A) nicht anwendbar.

**Aufgabe:** (1) Zu lösen ist für  $u:\mathbb{R}^2 \to \mathbb{R}$  die PDE

 $\partial_x u(x, y) = \sqrt[3]{u(x, y)^2}, \qquad u(0, y) = 0.$ 

(a) Finden Sie mindestens zwei verschiedene Lösungen  $u$  und  $\tilde{u}$ .

(b) Stellen Sie die charakteristischen Gleichungen auf und finden Sie zu jedem Startwert mindestens zwei verschiedene Charakteristiken.

(2) Finden Sie alle Lösungen  $u:\mathbb{R}^2\to\mathbb{R}_{\geq 0}$  der PDE

 $\partial_x u(x, y) = \sqrt[3]{u(x, y)^2}, \qquad u(3, y) = 1.$ 

Hier ist (A) zwar verletzt, aber dennoch sind Charakteristiken eindeutig.

Kritisches Beispiel: Wasseruhr \$Q227

Ausführung

Ausführung

**Aufgabe:** (1) Finden Sie alle Lösungen  $u : \mathbb{R} \times \mathbb{R}_{>0} \to \mathbb{R}_{>0}$  der PDE

$$
\partial_x u(x,y) = -2y\sqrt{u(x,y)}, \qquad u(0,y) = y^2.
$$

(2) Finden Sie zwei vers[chiede](#page-611-0)ne Lösungen  $u:\mathbb{R}\times\mathbb{R}_{>0}\to\mathbb{R}_{\geq0}$  der PDE

 $\partial_x u(x, y) = -2y \sqrt{u(x, y)}, \qquad u(1, y) = 0.$  $\partial_x u(x, y) = -2y \sqrt{u(x, y)}, \qquad u(1, y) = 0.$  $\partial_x u(x, y) = -2y \sqrt{u(x, y)}, \qquad u(1, y) = 0.$  $\partial_x u(x, y) = -2y \sqrt{u(x, y)}, \qquad u(1, y) = 0.$  $\partial_x u(x, y) = -2y \sqrt{u(x, y)}, \qquad u(1, y) = 0.$ 

#### Warum versagt die Charakteristikmethode? Was sollte Sie warnen?

Wir erinnern an Torricellis Gesetz (Seite M129): Wasser fließt aus einem Zylinder mit der Geschwindigkeit  $v = \sqrt{2gh}$  gemäß Energieerhaltung. Sei  $x \in \mathbb{R}$  die Zeit und  $u \ge 0$  die Wasserhöhe über der Öffnu[ng. Da](#page-443-1)nn gilt Torricellis Differentialgleichung  $\partial_x u = -y \sqrt{u(x)}$ . Hier ist  $y > 0$  eine Konstante; dieser Parameter hängt von Form und Größe der Öffnung ab.

**Lösung:** (1) Zum Startpunkt (0, y<sub>0</sub>) gehört die char. Gleichung

$$
X(0) = 0, \t X'(s) = 1,Y(0) = y_0, \t Y'(s) = 0,U(0) = y_0^2, \t U'(s) = -2Y(s)\sqrt{U(s)}.
$$

**Lösung:** In x-Richtung ist dies die gewöhnliche DG  $u'(x) = \sqrt[3]{u(x)^2}$ . Diese kennen wir von der ausführlichen Untersuchung auf Seite M325. (1a) Zwei mögliche Lösungen sind  $u(x,y) = 0$  und  $\tilde{u}(x,y) = x^3/27$ . (1b) Zum Startpunkt  $(0, y_0)$  gehört die charakteristische Gleichung

> $X(0) = 0,$   $X'(s) = 1,$  $Y(0) = y_0, \qquad Y'(s) = 0,$  $U(0) = 0, \qquad U'(s) = \sqrt[3]{U(s)^2}.$

Zwei mögliche Lösungen sind die charakteristischen Kurven

 $\gamma: \mathbb{R} \to \mathbb{R}^3: s \mapsto (X(s), Y(s), U(s)) = (s, y, 0)$  und  $\tilde{\gamma} : \mathbb{R} \to \mathbb{R}^3 : s \mapsto (\tilde{X}(s), \tilde{Y}(s), \tilde{U}(s)) = (s, y, s^3/27).$ 

Dies zeigt, dass sich der Satz Q2D hier nicht anwenden lässt! (2) Die Charakteristiken  $\mathbb{R} \to \mathbb{R}^2 \times \mathbb{R}_{\geq 0}$ :  $s \mapsto (s, y, U(s))$  sind hier eindeutig, nämlich  $U(s) = s^3/27$  für  $s \geq 0$  und  $U(s) = 0$  für  $s \leq 0$ . Diese PDE hat demnach genau eine Lösung  $u:\mathbb{R}^2\to\mathbb{R}_{\geq0}$ , nämlich  $u(x,y) = x^3/27$  für  $x \ge 0$  und  $u(x,y) = 0$  für  $x \le 0$ .

#### Kritisches Beispiel: Wasseruhr \$Q228

Ausführung

Eindeutige Lösung M129 ist die Charakteristik  $s \mapsto (s, y_0, U(s))$  mit

$$
U(s) = \begin{cases} (y_0 - sy_0)^2 & \text{für } s \le 1, \\ 0 & \text{für } s \ge 1. \end{cases}
$$

Für jede Lösung  $u : \mathbb{R} \times \mathbb{R}_{>0} \to \mathbb{R}_{\geq 0}$  muss demnach gelten:

 $u(x,y) = \begin{cases} (y - xy)^2 & \text{für } x \leq 1, \\ 0 & \text{if } x > 1. \end{cases}$ 0 für  $x \ge 1$ .

Probe: Für alle  $x \le 1$  gilt  $\partial_x u(x, y) = -2y(y - xy) = -2y\sqrt{u(x, y)}$ . Für  $x \ge 1$  gilt  $\partial_x(x, y) = 0 = -2y \sqrt{u(x, y)}$ . Für  $x = 0$  gilt  $u(0, y) = y^2$ .  $\bigcirc$  Somit ist u eine Lösung. Unsere Rechnung zeigt: Es ist die einzige!

(2) Die Nullfunktion ist eine Lösung, ebenso die Funktion  $u$  aus (1).

Die Charakteristiken sind hier nicht eindeutig! Physikalischer Grund: Ist der Eimer einmal leer, so erkennen wir nicht mehr, wann er auslief! Mathematisches Warnsignal: Die rechte Seite  $-2y\sqrt{u}$  ist nicht stetig nach  $u$  differenzierbar, denn die Ableitung  $\partial_u[2y\sqrt{u}]=y/\sqrt{u}$  hat in  $u=0$ eine Polstelle. Somit können wir unseren Satz Q2D hier nicht anwenden!

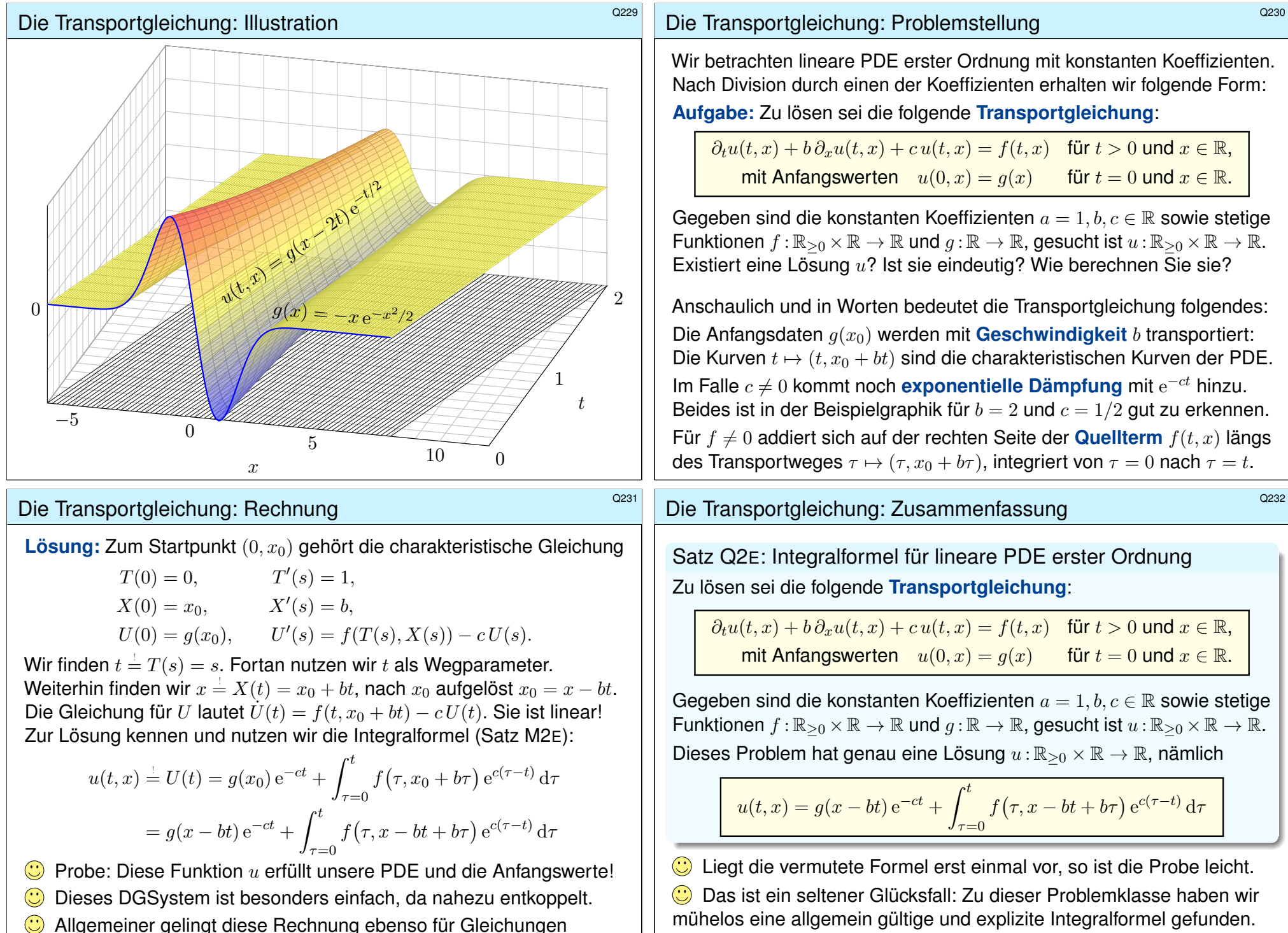

 $\partial_t u(t, x) + b(t) \partial_x u(t, x) + c(t, x) u(t, x) = f(t, x)$ , siehe Satz Q3A. A Die meisten PDE lassen sich nicht einfach mit Integralformeln lösen.

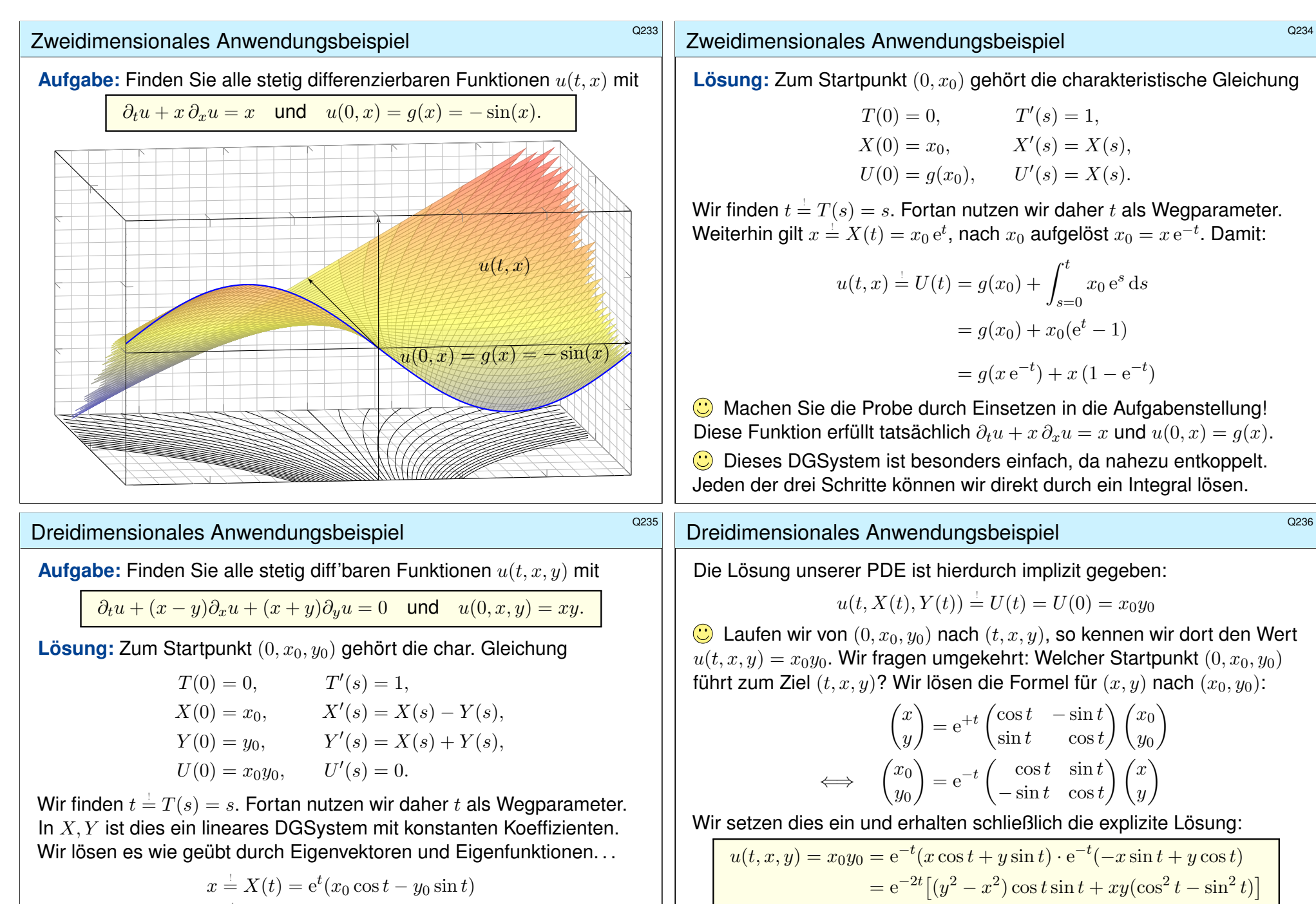

$$
x \stackrel{!}{=} X(t) = e^t(x_0 \cos t - y_0 \sin t)
$$
  

$$
y \stackrel{!}{=} Y(t) = e^t(x_0 \sin t + y_0 \cos t)
$$

 $\bigodot$  Machen Sie die Probe! Wegen  $\dot{U}(t) = 0$  ist die Höhe  $U(t)$  konstant: Die gefundenen Charakteristiken  $t \mapsto (t, X(t), Y(t))$  sind Niveaulinien.

C Machen Sie die Probe durch Einsetzen in die Aufgabenstellung! Diese Funktion erfüllt die PDE mit den gegebenen Anfangsdaten.

Die Rechnung zeigt zudem die Eindeutigkeit der Lösung  $u$ . Warum?

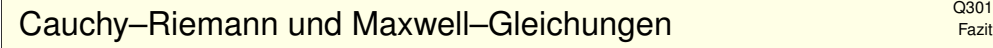

Die **Cauchy–Riemann–Gleichungen** für  $u, v : \mathbb{R}^2 \supset \Omega \to \mathbb{R}$  lauten

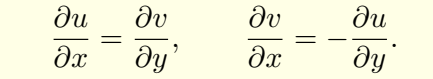

 $\iff$  Das Vektorfeld  $(u, -v)$  erfüllt  $div(u, -v) = 0$  und  $rot(u, -v) = 0$ .

 $\iff$  Die komplexe Funktion  $f = u + iv : \mathbb{C} \supset \Omega \to \mathbb{C}$  ist **holomorph**.

 $\iff$  Lokal ist *f* eine komplexe **Potenzreihe**,  $f(z) = \sum a_k(z - z_0)^k$ .

 $\Rightarrow$  Beide Funktionen  $u, v$  sind **harmonisch**, also  $\Delta u = \Delta v = 0$ .

Die **Maxwell–Gleichungen** für die Felder  $\vec{E}, \vec{B}$  :  $\mathbb{R}^4 \supset \Omega \to \mathbb{R}^3$  lauten

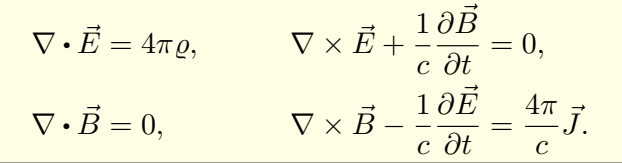

Jede ebene stationäre Lösung  $\vec{E}$  :  $\mathbb{R}^2\supset\Omega\to\mathbb{R}^2$  ohne Quellen entspricht einer holomorphen Funktion  $f = E_1 - iE_2$ :  $\mathbb{C} \supset \Omega \to \mathbb{C}$  und umgekehrt.

#### Die Charakteristikmethode \$Q303

#### Zu lösen sei eine **quasi-lineare PDE erster Ordnung**

 $a(x, y, u) \, \partial_x u + b(x, y, u) \, \partial_y u = f(x, y, u) \quad \text{für alle } (x, y) \in \Omega \subset \mathbb{R}^2,$ mit Anfangswerten  $u(x, y) = u_0(x, y)$  für alle  $(x, y) \in A \subset \Omega$ .

Gegeben sind hierzu das Definitionsgebiet  $\Omega \subset \mathbb{R}^2$  und die stetigen Koeffizientenfunktionen  $a, b, f : \Omega \times \mathbb{R} \to \mathbb{R}$ , gesucht ist  $u : \Omega \to \mathbb{R}$ . Auf einer Teilmenge  $A \subset \Omega$  gibt  $u_0: A \to \mathbb{R}$  die Anfangswerte vor.

Eine **charakteristische Kurve** der PDE zum Startpunkt  $(x_0, y_0) \in A$  ist ein  $C^1\!\!-\!\!\mathsf{Weg}\ \gamma\!:\!\mathbb{R}\supset I\to \Omega\times\mathbb{R}\subset\mathbb{R}^3$  mit  $s\mapsto (X(s),Y(s),U(s))$  und

 $X(0) = x_0,$   $X' = a(X, Y, U),$  $Y(0) = y_0,$   $Y' = b(X, Y, U),$  $U(0) = u_0(x_0, y_0), \qquad U' = f(X, Y, U).$ 

Solche gewöhnlichen DGSysteme können wir bereits gut lösen! Sind a, b, f stetig diff'bar, so hat das AWP genau eine maximale Lösung. Der Startwert wird entlang der Charakteristik transportiert (Q2D): Jede Lösung u der PDE er[f](#page-623-0)üllt  $u(X(s), Y(s)) = U(s)$  f[ür a](#page-612-0)lle  $s \in I$ .

## Konvektion-Diffusion und Navier–Stokes

Fazit

Fazit

Allgemeine **Bilanzgleichung** / Transportgleichung der Strömungslehre:

$$
\boxed{\underbrace{\partial_t u(t,x)}_{\text{Anderungstate}} + \underbrace{\nabla \big[\vec{v}\, u(t,x)\big]}_{\text{Zu/Abfluss: Konvektion}} = \underbrace{\nabla \big[\kappa\,\nabla u(t,x)\big]}_{\text{Diffusion: div grad}} + \underbrace{c\,u(t,x)}_{\text{Wachstum/Zerfall}} + \underbrace{q(t,x)}_{\text{Quellen}}
$$

Angewendet auf die Impulsdichte  $\vec{u} = \vec{v}\rho$  erhalten wir daraus die **#Navier–Stokes–Gleichungen** für inkompressible Fluide:

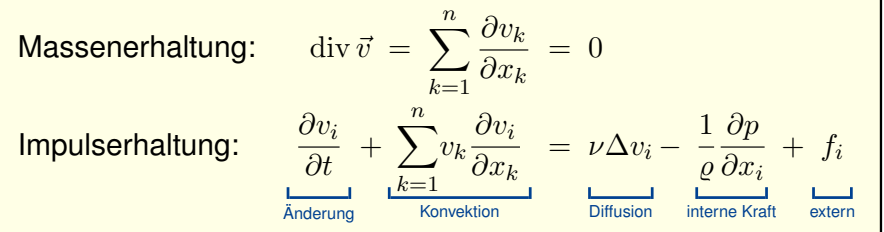

Jede ebene stationäre Strömung  $v=(v_1,v_2):\mathbb{R}^2\supset\Omega\to\mathbb{R}^2$  konstanter Dichte ohne Wirbel, ohne Reibung und ohne äußere Kräfte entspricht einer holomorphen Funktion  $f = v_1 - iv_2 : \mathbb{C} \supset \Omega \to \mathbb{C}$  und umgekehrt. Der Druck p berechnet sich hieraus durch  $p + (p/2)(v_1^2 + v_2^2) = \text{const.}$ 

### Die Transportgleichung \$Q304

Wir betrachten lineare PDE erster Ordnung mit konstanten Koeffizienten. Nach Division durch einen der Koeffizienten erhalten wir folgende Form:

 $\partial_t u(t, x) + b \partial_x u(t, x) + c u(t, x) = f(t, x)$  für  $t > 0$  und  $x \in \mathbb{R}$ , mit Anfangswerten  $u(0, x) = q(x)$  für  $t = 0$  und  $x \in \mathbb{R}$ .

Gegeben sind die konstanten Koeffizienten  $a = 1, b, c \in \mathbb{R}$  sowie stetige Funktionen  $f : \mathbb{R}_{\geq 0} \times \mathbb{R} \to \mathbb{R}$  und  $g : \mathbb{R} \to \mathbb{R}$ , gesucht ist  $u : \mathbb{R}_{\geq 0} \times \mathbb{R} \to \mathbb{R}$ . Dieses Problem hat genau eine Lösung  $u:\mathbb{R}_{\geq 0}\times\mathbb{R}\to\mathbb{R}$ , nämlich

$$
u(t,x) = g(x - bt) e^{-ct} + \int_{\tau=0}^{t} f(\tau, x - bt + b\tau) e^{c(\tau-t)} d\tau
$$

**C** Machen Sie die Probe: einsetzen und sorgfältig nachrechnen!

Das ist ein seltener Glücksfall: Zu dieser Problemklasse haben wir mühelos eine allgemein gültige und explizite Integralformel gefunden.

**C** Allgemeiner gelingt diese Rechnung ebenso für Gleichungen

 $\partial_t u(t, x) + b(t) \partial_x u(t, x) + c(t, x) u(t, x) = f(t, x)$ , siehe Satz Q3A.

A Die meisten PDE lassen sich nicht einfach mit Integralformeln lösen.

Fazit

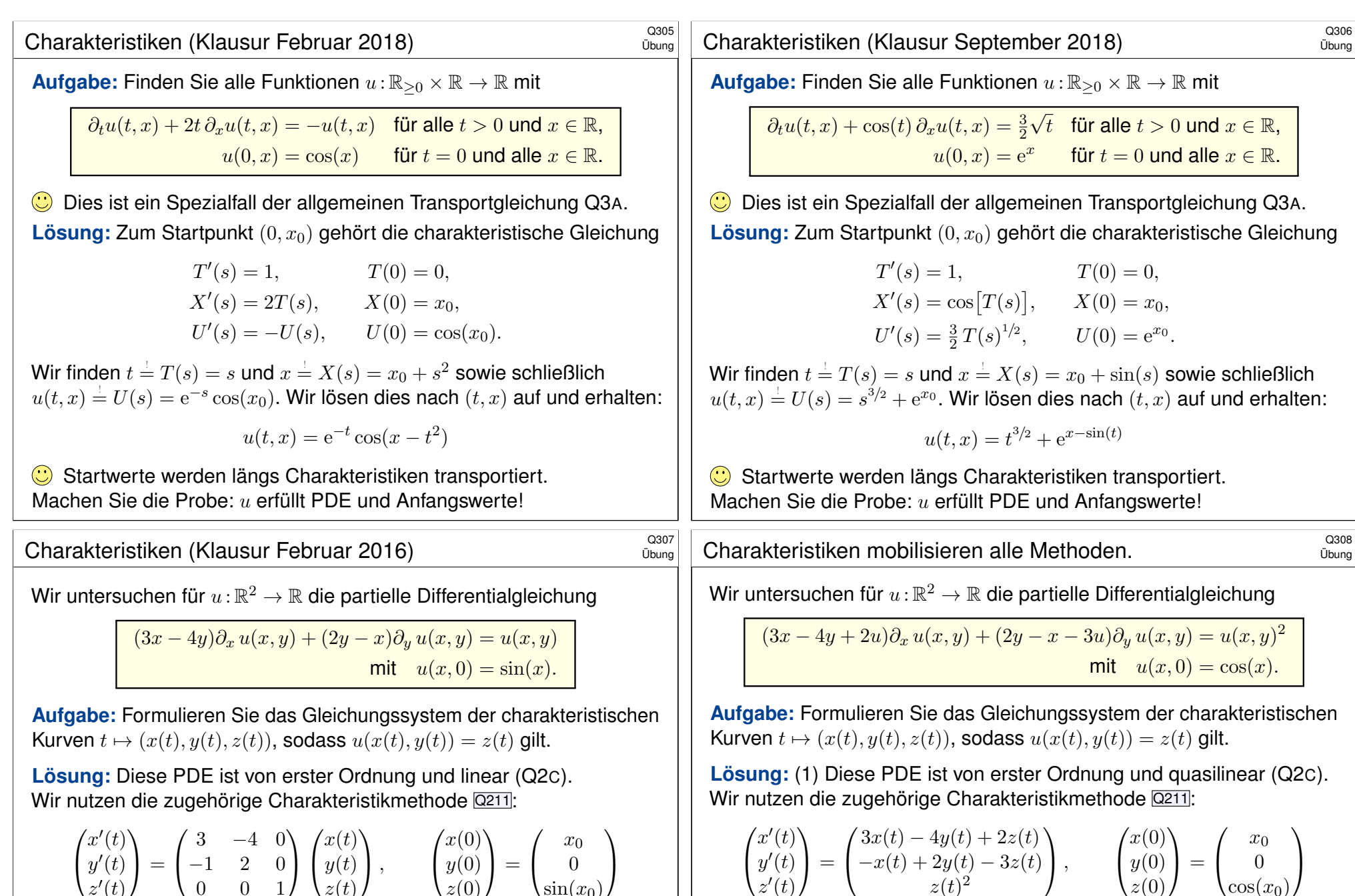

 $z'(t)$ 

C Dieses gewöhnliche Differentialgleichungssystem ist linear mit konstanten Koeffizienten, wir schreiben es daher gleich in Matrixform. Wir können dies wie gesehen lösen, durch Eigen- & Hauptfunktionen, und damit die gesuchte Funktion  $(x, y) \mapsto u(x, y)$  explizit bestimmen.

 $z(0)$ 

 $sin(x_0)$ 

 $z(t)$ 

 $0 \quad 0 \quad 1$ 

 $z'(t)$ 

Dieses gewöhnliche Differentialgleichungssystem ist nicht linear.

 $z(t)^2$ 

 $\bigodot$  Dennoch können wir es lösen, zunächst leicht für z und für  $x, y$  dann inhomogen durch Variation der Konstanten. Zumindest im Prinzip finden wir damit schließlich die gesuchte Funktion  $(x, y) \mapsto u(x, y)$ .

 $z(0)$ 

 $\cos(x_0)$ 

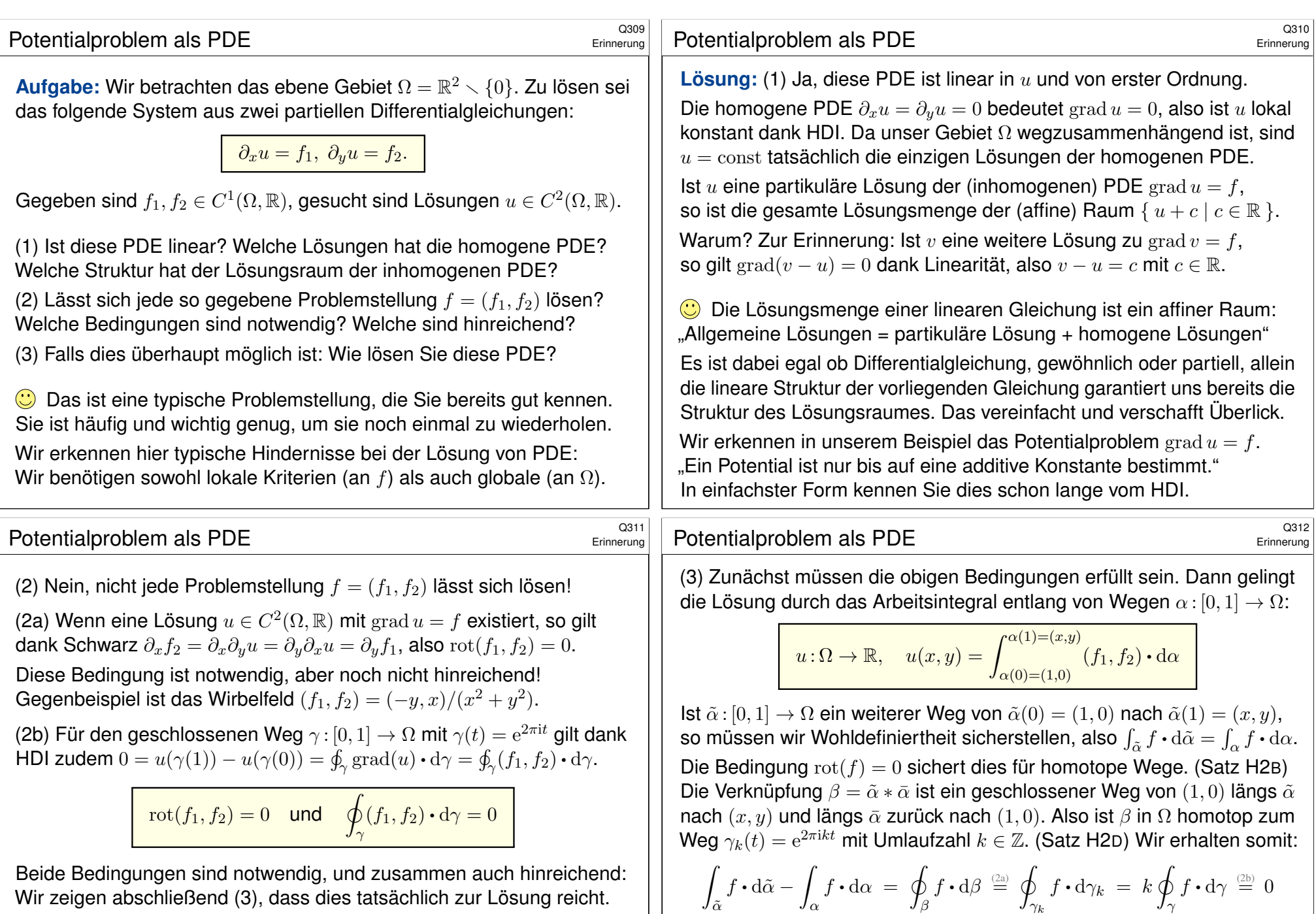

Wir zeigen abschließend (3), dass dies tatsächlich zur Lösung reicht.

**Die Lösbarkeit ist leicht zu prüfen, aber man muss wissen wie:** Wir benötigen sowohl lokale Kriterien (an f) als auch globale (an Ω). I[m vor](#page-318-0)liegenden Fall ist das glücklicherweise einfach und übersichtlich.

 $\bigodot$  Das Ergebnis  $u(x, y)$  ist unabhängig vom gewählten Integrationsweg. Dank Satz H2A löst die so konstruierte Funktion u das Potentialproblem. Unsere Bedingungen (2a) und (2b) sind also tatsächlich hinreichend.

 $\gamma_k$ 

 $\gamma$ 

β

α

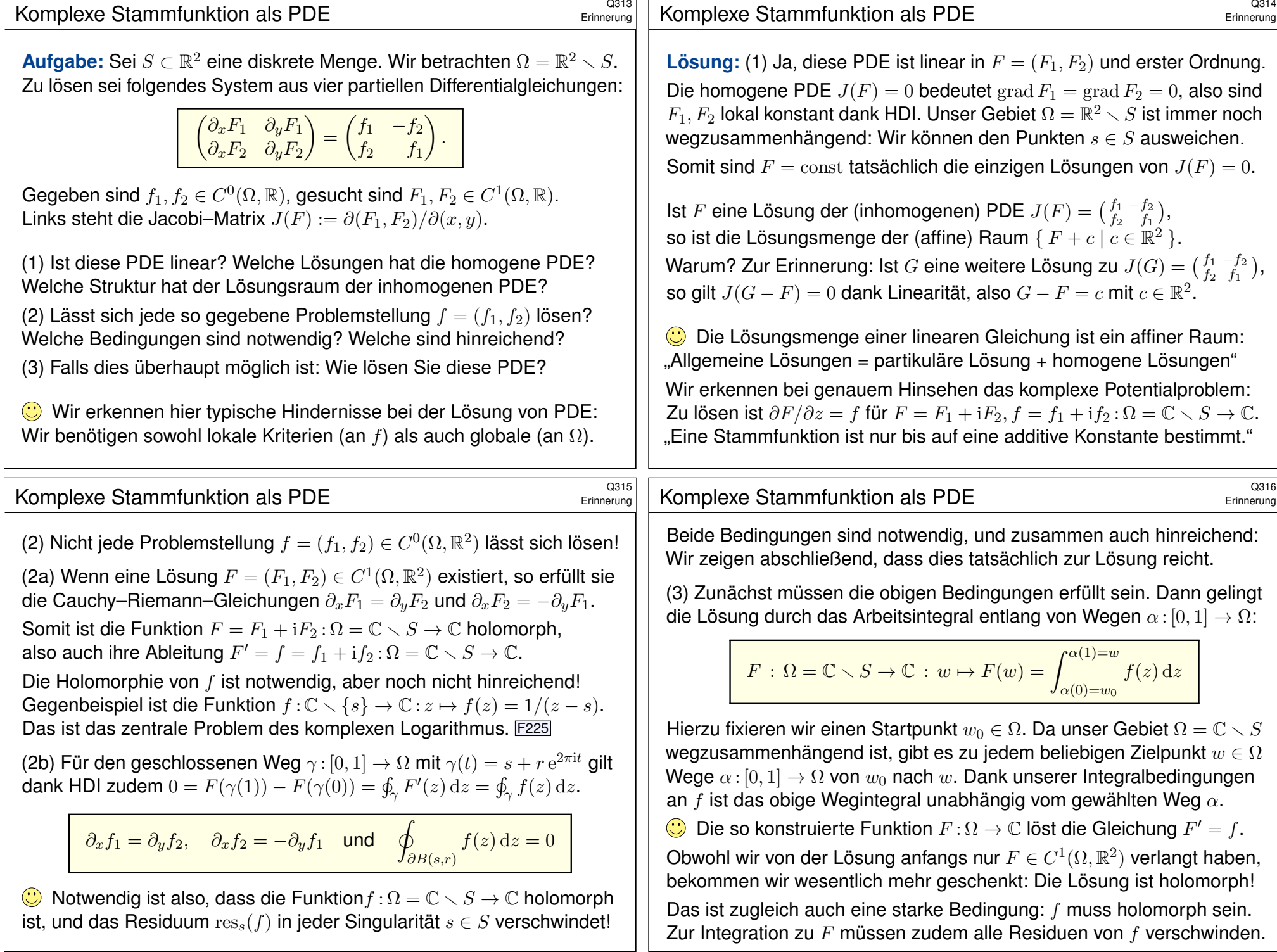

<span id="page-620-0"></span>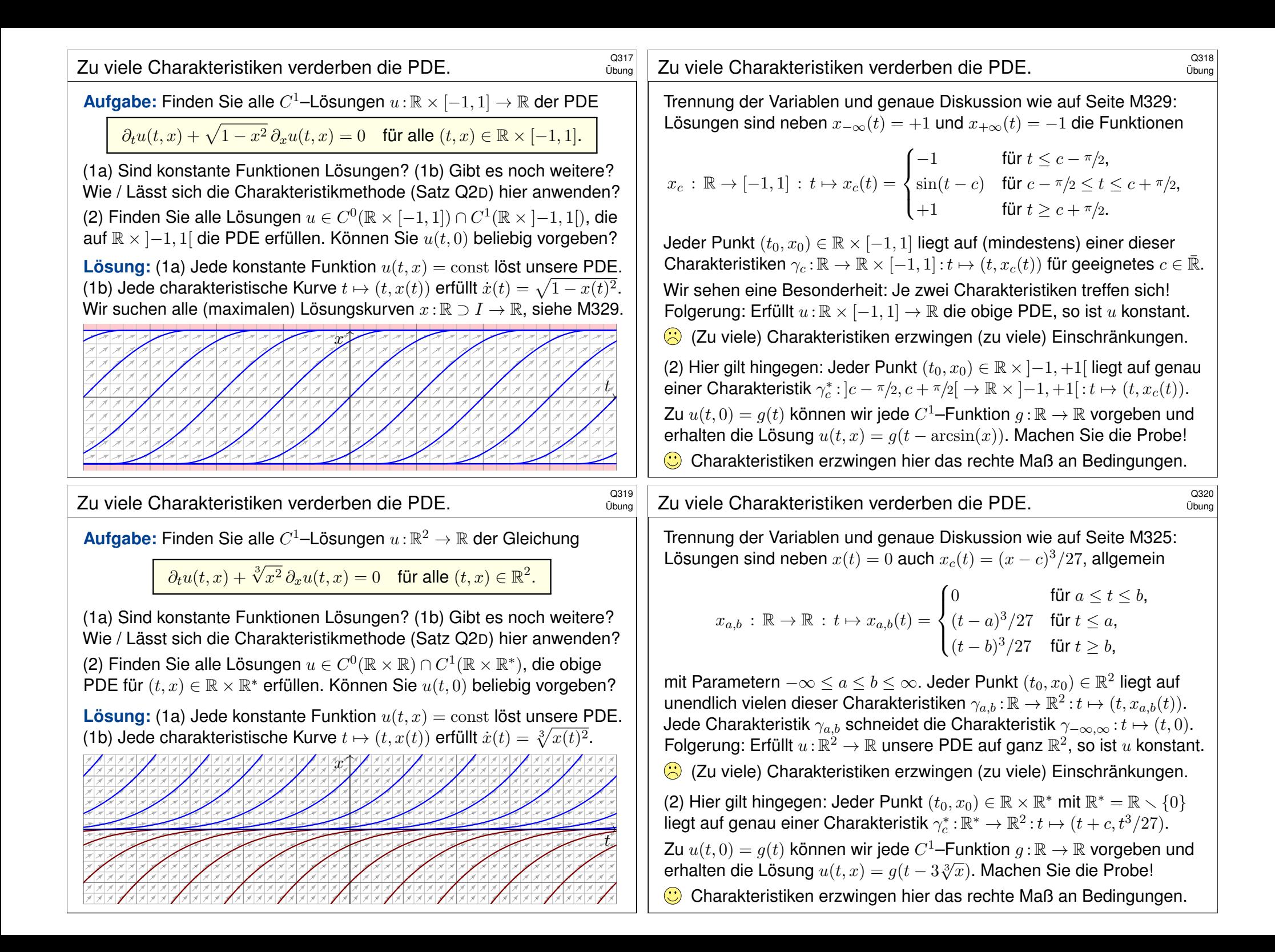

## <sup>Q321</sup> Charakteristiken erreichen nicht jeden Punkt.

#### **#Aufgabe:** Zu lösen sei die folgende PDE mit Anfangswerten:

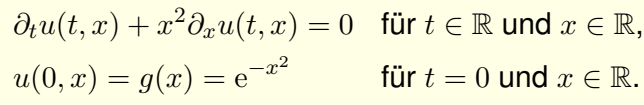

(1) Lösen Sie diese Gleichung auf dem maximalen Gebiet  $\Omega \subseteq \mathbb{R}^2$ : (a) Bestimmen Sie zunächst alle Charakteristiken dieser PDE. (b) Welche Punkte  $(t, x) \in \Omega \subseteq \mathbb{R}^2$  werden so erreicht, welche nicht? (c) Berechnen Sie hierauf die eindeutige  $C^1$ -Lösung  $u : \mathbb{R}^2 \supseteq \Omega \to \mathbb{R}$ . (d) Warum tritt das Problem bei der Transportgleichung Q2E nicht auf? (2) Wird  $u:\mathbb{R}^2\to\mathbb{R}$  eindeutig bestimmt durch folgende Anfangswerte? (a)  $u(t, +1) = e^{-t^2}$  für alle  $t \in \mathbb{R}$ (b)  $u(t, -1) = e^{-t^2}$  für alle  $t \in \mathbb{R}$ (c)  $u(t, \pm 1) = e^{-t^2}$  für alle  $t \in \mathbb{R}$ (d)  $u(t, +t) = e^{-t^2}$  für alle  $t \in \mathbb{R}$ (e)  $u(t, -t) = e^{-t^2}$  für alle  $t \in \mathbb{R}$ (f)  $u(mx, x) = e^{-x^2}$  für alle  $x \in \mathbb{R}$  und eine Konstante  $m \in \mathbb{R}$ 

### <sup>Q323</sup><br>Charakteristiken erreichen nicht jeden Punkt.

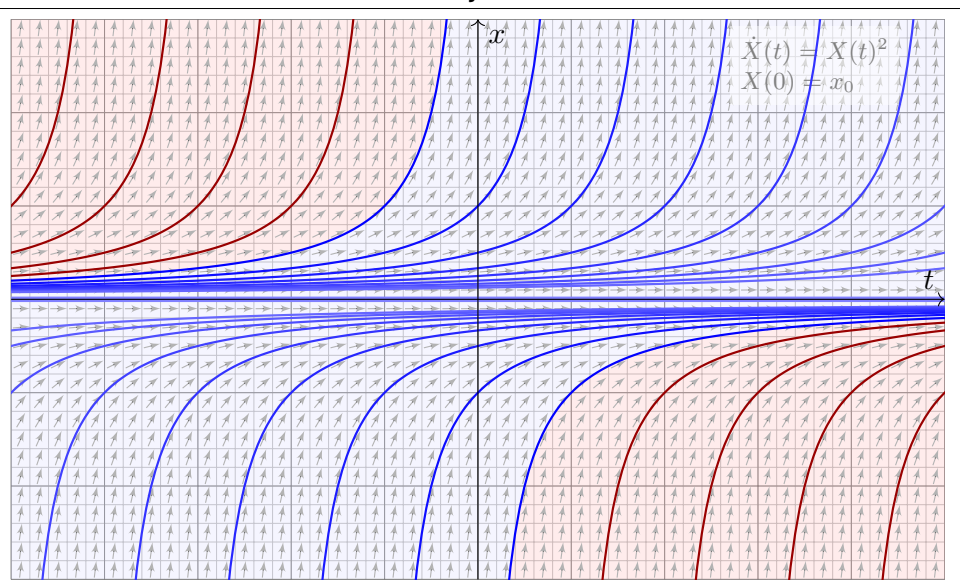

Die Charakteristiken (blau) decken nur einen Teil aller Punkte  $(t, x) \in \mathbb{R}^2$ ab; hier wird der Funktionswert  $u(t, x)$  durch die Anfangswerte bestimmt. **A** Im rot gefärbten Bereich hingegen ist der Wert  $u(t, x)$  unbestimmt.

Übung

Übung

$$
T(0) = 0,
$$
  $T'(s) = 1,$   
\n $X(0) = x_0,$   $X'(s) = X(s)^2,$   
\n $U(0) = g(x_0),$   $U'(s) = 0.$ 

Wir finden  $t \stackrel{\scriptscriptstyle \perp}{=} T(s) = s.$  Fortan nutzen wir daher  $t$  als Wegparameter. Wir lösen  $X(0) = x_0$  und  $\dot{X}(t) = X(t)^2$ . Für  $x_0 = 0$  finden wir  $X(t) = 0$ . Für  $x_0 \neq 0$  nutzen wir wie üblich die Separation der Variablen: M119

$$
\dot{X}(t) = X(t)^2 \qquad \Longrightarrow \qquad X(t)^{-2}\dot{X}(t) = 1
$$
\n
$$
\Longrightarrow \qquad \int_{s=0}^t X(s)^{-2}\dot{X}(s) \, ds = \int_{s=0}^t 1 \, ds \qquad \Longrightarrow \qquad \left[-X(s)^{-1}\right]_{s=0}^t = \left[s\right]_{s=0}^t
$$
\n
$$
\Longrightarrow \qquad X(0)^{-1} - X(t)^{-1} = t \qquad \Longrightarrow \qquad X(t) = \frac{x_0}{1 - tx_0}
$$

Die Lösung ist  $x = x_0/(1 - tx_0)$ , nach  $x_0$  aufgelöst  $x_0 = x/(1 + tx)$ . Die folgende Graphik zeigt die charakteristischen Kurven der PDE.

## <sup>Q324</sup> Charakteristiken erreichen nicht jeden Punkt.

(1b) Erreicht werden die Punkte  $(t, x) \in \mathbb{R}^2$  mit  $t = 0$  oder  $(t > 0$  und  $x > -1/t$ ) oder (*t* < 0 und  $x < -1/t$ ), kurz Ω = { (*t*, *x*) ∈ ℝ<sup>2</sup> | *tx* > −1 }. (1c) Wir finden die Lösung  $u : \Omega \to \mathbb{R}$  mit  $u(t, x) = \exp(-x^2/(1 + tx)^2)$ . Probe: Diese Funktion u erfüllt unsere PDE und die Anfangswerte! (1d) Bei der Transportgleichung mit konstanten Koeffizienten (Satz Q2E) überdecken die Charakteristiken als Geradenschar die gesamte Ebene. (2a/b) Nein, die Charakteristiken erreichen nur  $(t, x) \in \mathbb{R}^2$  mit  $x \geq 0$ . (2c) Ja, die Charakteristiken erreichen alle Punkte  $(t, x) \in \mathbb{R}^2$  mit  $x \neq 0$ ; die Werte  $u(t, 0) = 0$  erhalten wir daraus durch stetige Fortsetzung. (2d) Nein, manche der Charakteristiken  $x = x_0/(1 - tx_0)$  werden von der Geraden  $(t, t)$  nicht geschnitten, die PDE ist daher unterbestimmt, und die Lösung  $u$  ist nicht eindeutig. Andere dieser Kurven werden hingegen zweimal geschnitten, dort ist die PDE also überbestimmt. (2e) Ja, jede der Charakteristiken  $x = x_0/(1 - tx_0)$  wird von der Geraden  $(t, -t)$  genau einmal geschnitten. Somit wird die Lösung u eindeutig durch die Anfangswerte auf der Geraden  $(t, -t)$  bestimmt. (2f) Ja für  $m < 0$ , wie in (2e). Nein für  $m > 0$ , wie in (2d).

Übung

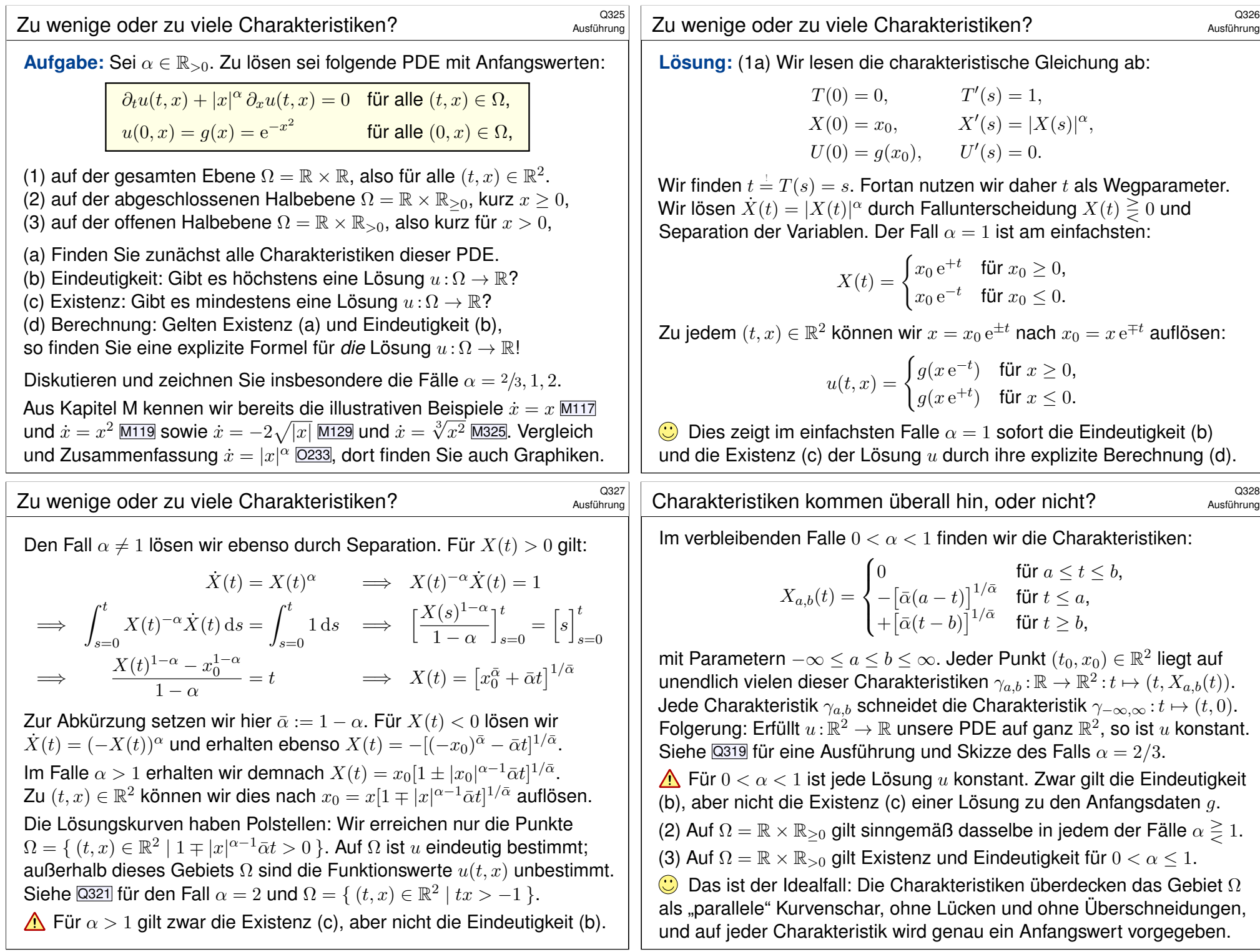

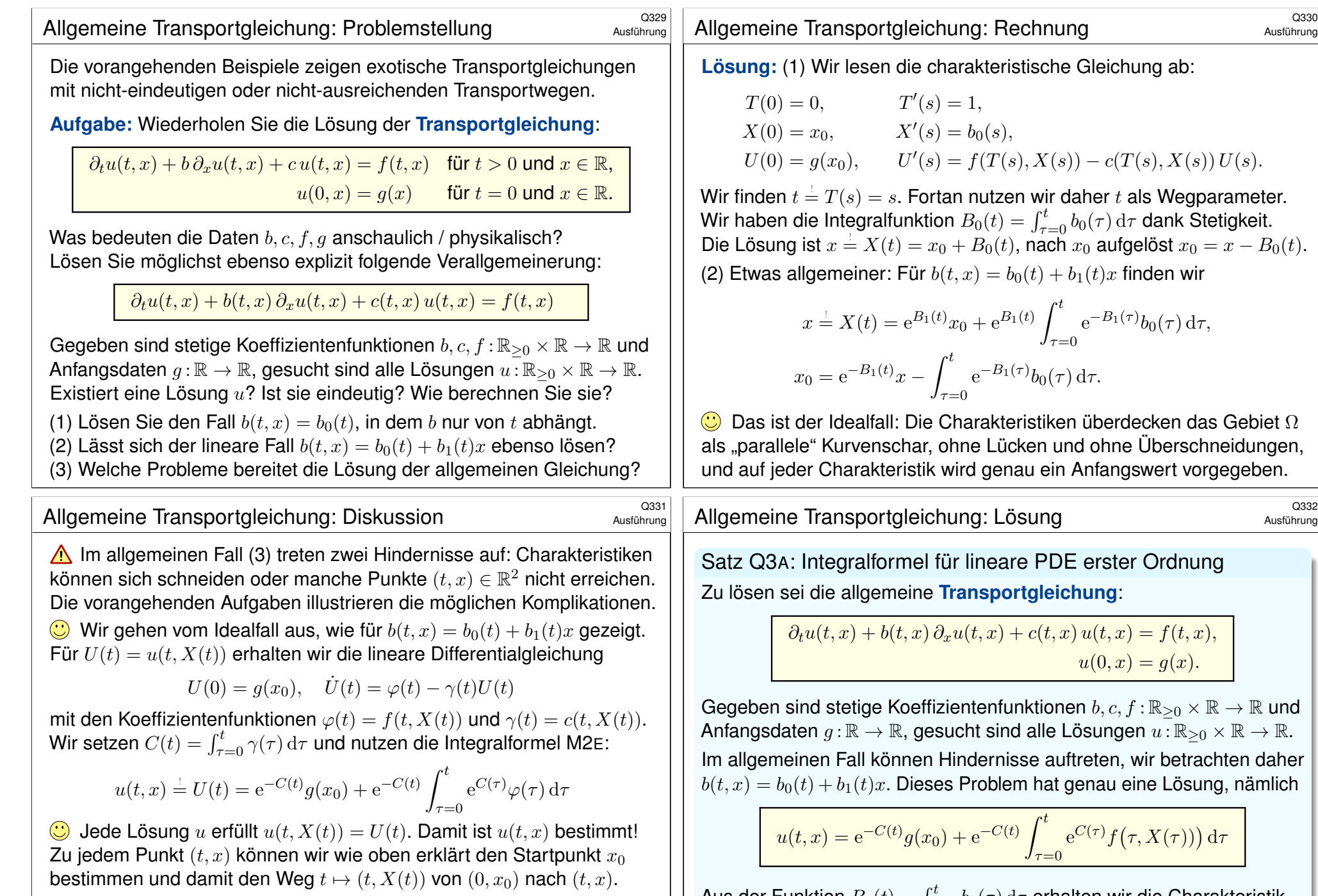

Das ist ein seltener Glücksfall: Zu dieser Problemklasse haben wir direkt eine allgemein gültige und explizite Integralformel gefunden.

Die meisten PDE lassen sich nicht einfach mit Integralformeln lösen.

**tische Gleichung ab:** 

$$
T(0) = 0, \t T'(s) = 1,
$$
  
\n
$$
X(0) = x_0, \t X'(s) = b_0(s),
$$
  
\n
$$
U(0) = g(x_0), \t U'(s) = f(T(s), X(s)) - c(T(s), X(s)) U(s).
$$

wir daher  $t$  als Wegparameter. Wir haben die Integralfunktion  $B_0(t)=\int_\tau^t$  $\int_{\tau=0}^{t} b_0(\tau) d\tau$  dank Stetigkeit. nach  $x_0$  aufgelöst  $x_0 = x - B_0(t)$ .  $b_0(t) + b_1(t)x$  finden wir

$$
x \stackrel{!}{=} X(t) = e^{B_1(t)} x_0 + e^{B_1(t)} \int_{\tau=0}^t e^{-B_1(\tau)} b_0(\tau) d\tau,
$$
  

$$
x_0 = e^{-B_1(t)} x - \int_{\tau=0}^t e^{-B_1(\tau)} b_0(\tau) d\tau.
$$

 $\kappa$ istiken überdecken das Gebiet  $\Omega$ ken und ohne Überschneidungen, au ein Anfangswert vorgegeben.

<sup>Q332</sup><br>Allgemeine Transportgleichung: Lösung **Barnel austührung** 

Ausführung

<span id="page-623-0"></span>e PDE erster Ordnung tgleichung:

$$
\partial_t u(t,x) + b(t,x) \partial_x u(t,x) + c(t,x) u(t,x) = f(t,x),
$$
  

$$
u(0,x) = g(x).
$$

iktionen  $b, c, f : \mathbb{R}_{\geq 0} \times \mathbb{R} \to \mathbb{R}$  und alle Lösungen  $u : \mathbb{R}_{\geq 0} \times \mathbb{R} \to \mathbb{R}$ . se auftreten, wir betrachten daher n hat genau eine Lösung, nämlich

$$
u(t,x) = e^{-C(t)}g(x_0) + e^{-C(t)} \int_{\tau=0}^t e^{C(\tau)} f(\tau, X(\tau)) d\tau
$$

Aus der Funktion  $B_1(t)=\int_{\tau=0}^t b_1(\tau)\, \mathrm{d}\tau$  erhalten wir die Charakteristik  $X(t)=\mathrm{e}^{B_1(t)}x_0+\mathrm{e}^{B_1(t)}\int_{\tau=0}^t\mathrm{e}^{-B_1(\tau)}b_0(\tau)\,\mathrm{d}\tau$  mit passendem Startpunkt  $x_0 = e^{-B_1(t)}x - \int_{\tau=0}^t e^{-B_1(\tau)} b_0(\tau) d\tau$  sowie  $C(t) = \int_{\tau=0}^t c(\tau,X(\tau)) d\tau$ .

<span id="page-624-1"></span><span id="page-624-0"></span>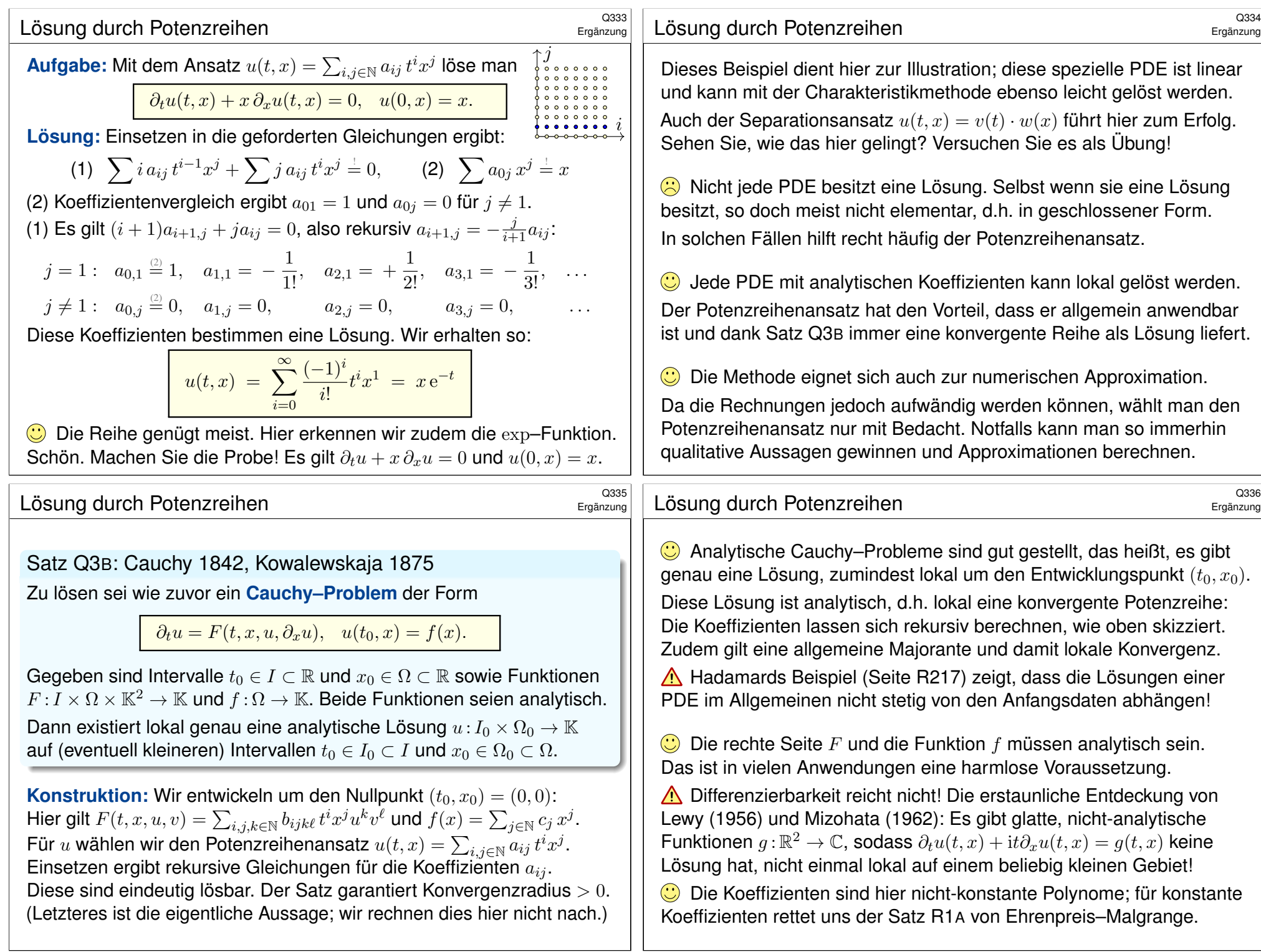

<sup>0337</sup><br>Methodenvergleich: Viele Wege führen zum Ziel.  $\overline{a}$ 

**Aufgabe:** Finden Sie alle  $C^1$ –Funktionen  $u:\mathbb{R}^2 \supset \Omega \to \mathbb{R}$  mit

 $\partial_t u(t,x) + x^2 \partial_x u(t,x) = 0$  und  $u(0,x) = x$ .

Nutzen und vergleichen Sie die beiden bisherigen Techniken: (1) die Charakteristikmethode und (2) den Potenzreihenansatz. Auf welchem Gebiet  $\Omega \subset \mathbb{R}^2$  gelingt Ihnen diese Berechnung? Wie können Sie sicher sein, alle Lösungen gefunden zu haben?

**#Lösung:** (1) Die Charakteristiken haben wir oben ausgeführt (Q321): Die charakteristische Kurve durch  $(0, x_0)$  ist  $t \mapsto (t, x_0/(1 - tx_0))$ . Erreicht werden nur die Punkte in  $\Omega = \{ (t, x) \in \mathbb{R}^2 \mid tx > -1 \}$ . Als eine mögliche Lösung finden wir so:

$$
u : \mathbb{R}^2 \supset \Omega \to \mathbb{R} : (t, x) \mapsto u(t, x) = \frac{x}{1 + tx}
$$

Gehen Sie die Rechnung erneut durch und machen Sie die Probe! Der Transport entlang von Charakteristiken beweist die Eindeutigkeit auf Ω dank Satz Q2D; darüber hinaus reichen die Anfangswerte nicht.

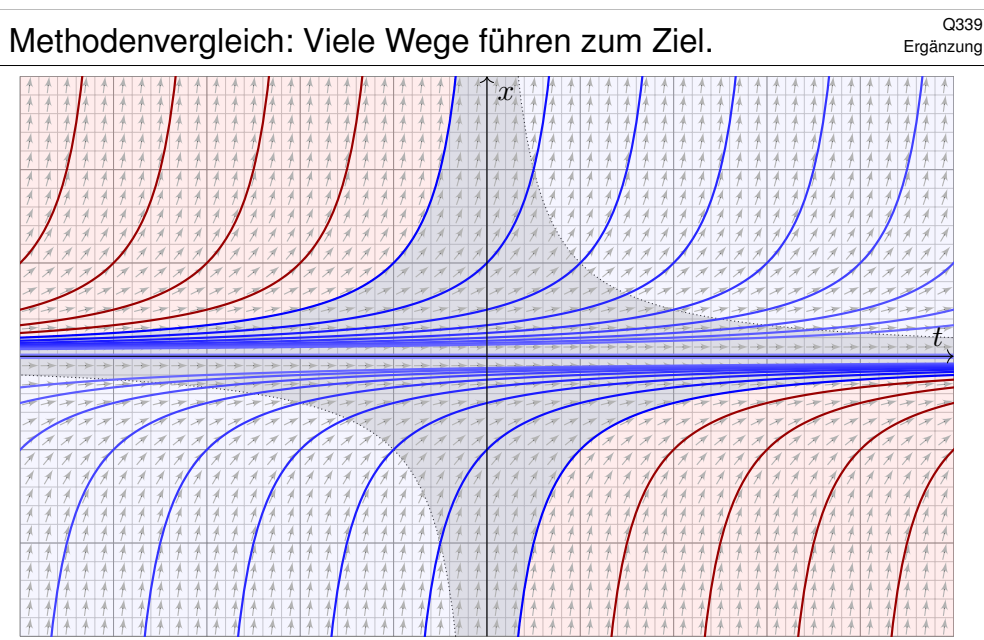

Die Charakteristiken (blau) decken nur einen Teil aller Punkte  $(t, x) \in \mathbb{R}^2$ ab; hier wird der Funktionswert  $u(t, x)$  durch die Anfangswerte bestimmt. **A** Im rot gefärbten Bereich hingegen ist der Wert  $u(t, x)$  unbestimmt.

<sup>0338</sup><br>Methodenvergleich: Viele Wege führen zum Ziel. **Ergänzung** 

Ergänzung

Was ergibt der Potenzreihenansatz? Kommen wir damit weiter? (2) Einsetzen von  $u(t,x)=\sum_{i,j\in\mathbb{N}}a_{ij}\,t^ix^j$  in die PDE ergibt:

$$
\sum i\,a_{ij}\,t^{i-1}x^j + \sum j\,a_{ij}\,t^ix^{j+1} = 0, \qquad \sum a_{0j}\,x^j = x
$$

Koeffizientenvergleich ergibt  $a_{01} = 1$  und  $a_{0j} = 0$  für  $j \neq 1$ . Es gilt  $(i + 1)a_{i+1,j+1} + ja_{ij} = 0$ , also rekursiv  $a_{i+1,j+1} = -\frac{j}{i+1}a_{ij}$ :  $j = 1: a_{0,1} = +1, a_{1,2} = -1, a_{2,1} = +1, a_{3,1} = -1, \ldots$  $j \neq 1$  :  $a_{0,j} = 0$ ,  $a_{1,j+1} = 0$ ,  $a_{2,j+2} = 0$ ,  $a_{3,j+3} = 0$ ,

Diese Koeffizienten bestimmen eine Lösung. Wir erhalten so:

$$
u(t,x) = \sum_{i=0}^{\infty} (-1)^i t^i x^{i+1} = \frac{x}{1+tx}
$$

Die Reihe genügt meist! Hier erkennen wir die geometrische Reihe. Sie konvergiert nur auf  $\Omega' = \{ (t, x) \in \mathbb{R}^2 \mid |tx| < 1 \}$ . Dieser Bereich ist kleiner als zuvor  $\Omega = \{ (t, x) \in \mathbb{R}^2 \mid tx > -1 \}$  mit Charakteristiken.

<sup>0340</sup><br>Methodenvergleich: Viele Wege führen zum Ziel. **Ergänzung** 

Unsere Potenzreihe konvergiert nur im grau unterlegten Gebiet  $\Omega'.$ Wir arbeiten hier mit einer Potenzreihe  $u(t,x) = \sum_{i,j \in \mathbb{N}} a_{ij} t^i x^j$  in zwei reellen Variablen  $t, x \in \mathbb{R}$  um den Entwicklungspunkt  $(t_0, x_0) = (0, 0)$ . Ihr Konvergenzgebiet  $\Omega'$  wird von den Hyperbeln  $x = \pm 1/t$  begrenzt. Im Gegensatz dazu erwarten wir für Potenzreihen  $f(z) = \sum_{k \in \mathbb{N}} c_k z^k$ in einer komplexen Variablen  $z \in \mathbb{C}$  die üblichen Konvergenzkreise.

Auf dem gemeinsamen Definitionsbereich  $\Omega' \subset \Omega$  stimmen beide Lösungen überein, so wie es sein muss: Aus (1) wissen wir bereits, dank Satz Q2D, dass die Lösung auf Ω eindeutig ist! Insbesondere hat somit der (willkürlich gewählte) Rechenweg keinen Einfluss auf das Ergebnis.

Unsere Wahl des Rechenweges und der zugehörigen Darstellung der Lösung beeinflusst lediglich das Definitionsgebiet, hier  $\Omega'$ , zuvor  $\Omega.$ 

Die Charakteristikmethode betont die geometrische Sichtweise: Sie zeigt das maximale Definitionsgebiet und hierauf Eindeutigkeit.

Der Potenzreihenansatz betont hingegen die analytische Sichtweise: Er entwickelt die Lösung, soweit möglich, als konvergente Potenzreihe.

Ergänzung

<span id="page-626-0"></span>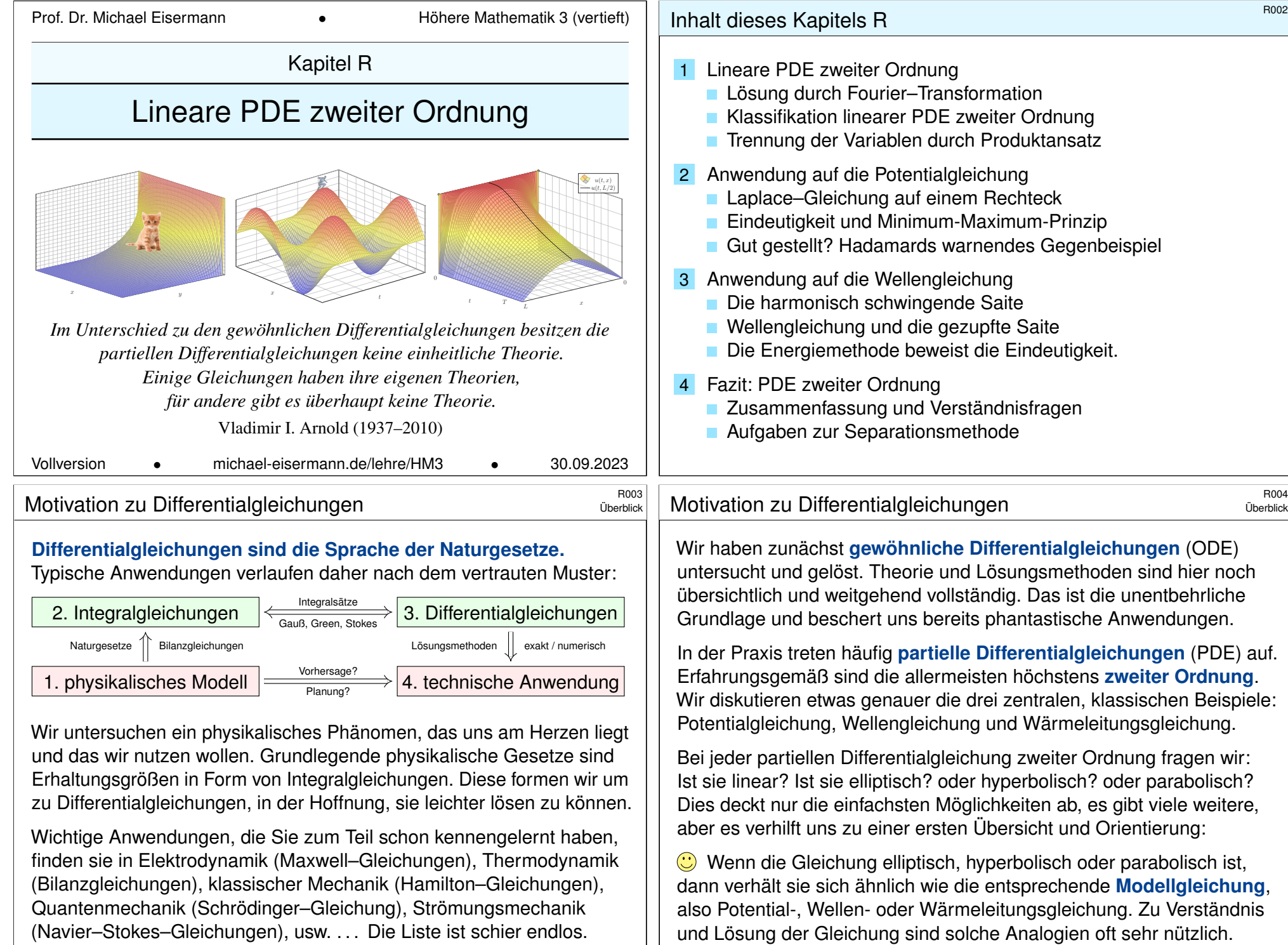

## Lösung durch Fourier–Transformation \$R101

# Wir untersuchen die homogene Wärmeleitungsgleichung S101

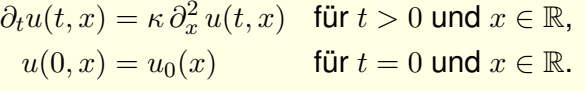

Aufgabe: Lösen Sie dies durch Fourier–Transformation bezüglich x. Hierzu gibt es Voraussetzungen: Satz K2A erfordert, dass u zweimal stetig nach x differenzierbar ist und  $\partial_x^2 u$  absolut integrierbar. Das ist am Ende noch zu überprüfen, siehe hierzu Satz D5D.

 **Lösung:** Die  $\mathscr{F}$ –Transformierte  $\hat{u}(t, \xi)$  erfüllt  $\partial_t \hat{u}(t, \xi) = -\kappa \xi^2 \hat{u}(t, \xi)$ . Dies ist eine gewöhnliche Differentialgleichung in  $t$  mit Parameter  $\xi$ . Wir trennen die Variablen gemäß  $\left[\partial_t \hat{u}(t,\xi)\right]/\hat{u}(t,\xi) = -\kappa \xi^2$ und integrieren von 0 bis t zu  $\ln \widehat{u}(t,\xi) - \ln \widehat{u}(0,\xi) = -\kappa \xi^2 t$ . Wir erhalten so die Lösung  $\widehat{u}(t,\xi) = \mathrm{e}^{-\kappa \xi^2 t} \, \widehat{u}_0(\xi)$  für alle  $t \geq 0$ . Rücktransformation  $e^{-\kappa \xi^2 t}$   $\longrightarrow$   $e^{-x^2/4\kappa t}/\sqrt{2\kappa t}$  und Faltung ergibt:

 $u(t, x) = \int$  $y \in \mathbb{R}$  $e^{-(x-y)^2/4\kappa t}$  $\sqrt{4\pi\kappa t}$  $u_0(y) dy$  für  $t > 0$ .

### <sup>R103</sup><br>Erläuterung durch Fourier–Transformation **Bulgary Concreterung**

Erläuterung

<span id="page-627-0"></span>Die Methode der Fourier–Transformation funktioniert ganz allgemein! Die Idee ist klar: Zu lösen sei die [linear](#page-150-0)e partielle [Diffe](#page-306-0)rentialgleichung

<span id="page-627-1"></span> $P(\partial) u(x) = q(x)$ 

mit einem Polynom  $P(x) = \sum a_{\nu} x^{\nu}$ . Nach Fourier–Transformation gilt

 $P(i\xi) \widehat{u}(\xi) = \widehat{g}(\xi).$ 

Auflöse[n](#page-107-0) zu  $\widehat{u}(\xi) = \widehat{g}(\xi)/P(i\xi)$  $\widehat{u}(\xi) = \widehat{g}(\xi)/P(i\xi)$  $\widehat{u}(\xi) = \widehat{g}(\xi)/P(i\xi)$  und Rücktransformation [lief](#page-150-0)ert u.

Die Transformation  $q(x) \mapsto \hat{q}(\xi)$  und  $P(\partial) \mapsto P(i\xi)$  kennen wir bereits, so dass wir  $\hat{u}(\xi) = \hat{g}(\xi)/P(i\xi)$  setzen können. Zunäch[st ist](#page-152-0) jedoch nicht klar, ob die Rücktransformation  $\hat{u} \mapsto u$  überhaupt immer möglich ist – insb. wenn  $\hat{a}$  nicht absolut integrierbar ist oder  $1/P(i\xi)$  Polstellen hat!

Dies garantiert der grundlegende Satz von Ehrenpreis–Malgrange: Jede lineare PDE mit konstanten Koeff. kann gobal gelöst werden!

A Für [nicht](#page-151-0)-konstante Koeffizienten gilt die Lösbarkeit nicht allgemein. wie das obige Gegenbeispiel von Lewy–Mizohata Q336 [e](#page-150-0)[indrü](#page-169-0)cklich zeigt.

#### <sup>R102</sup><br>Erläuterung durch Fourier–Transformation **Bulger and Transformation**

Das Ergebnis entspricht unserer in Satz D5D präsentierten Lösung: Die Wärmeleitungsgleichung  $\partial_t u = \kappa \, \partial_x^2 u$  hat als Fundamentallösung eine auseinanderfließende Glockenkurve, den Wärmeleitungskern

$$
H: \mathbb{R}_{>0} \times \mathbb{R} \to \mathbb{R}: H(t,x) = \frac{1}{\sqrt{4\pi\kappa t}} \exp\left(-\frac{|x|^2}{4\kappa t}\right).
$$

Die Konstanten sichern die Normierung  $\int_{\mathbb{R}} H(t, x) \,dx = 1$ . (Gauß C2G) Für  $t = 0$  sei die Wärmeverteilung  $u_0 : \mathbb{R} \to \mathbb{R}$  vorgegeben, mit  $u_0 \in C_b$ . Für  $t > 0$  erhalten wir die Lösung durch **Superposition** (Faltung D5E):

$$
u(t,x) = \int_{y \in \mathbb{R}} u_0(x-y) H(t,y) dy = \int_{z \in \mathbb{R}} u_0(z) H(t,x-z) dz.
$$

Stehen die Formeln schon da, so genügt geduldiges Nachrechnen: Machen Sie die Probe und zeigen Sie  $\partial_t u = \kappa \, \partial_x^2 u$  durch Ableiten. D513 Die Fourier–Transformation bietet eine elegant-effiziente Herleitung. Anschließend sammeln und prüfen wir die Voraussetzungen (D5D, D5V).

#### <sup>R104</sup><br>Erläuterung durch Fourier–Transformation **Bulgary Concerts** Erläuterung

Erläuterung

Satz R1A: Ehrenpreis 1954, Malgrange 1955 Sei  $P(x) = \sum_{|\nu| \leq k} a_{\nu} x^{\nu}$  ein Polynom mit Koeffizienten  $a_{\nu} \in \mathbb{C}$ . Zu lösen sei für  $u\!:\!\mathbb{R}^n\to\mathbb{C}$  die lineare partielle Differentialgleichung

 $P(\partial) u(x) = g(x)$ .

Zu jeder rechten Seite  $g\in L^1(\mathbb{R}^n,\mathbb{C})$  existiert eine Lösung  $u\!:\!\mathbb{R}^n\to\mathbb{C}.$ Genauer gilt: Zu P existiert eine Fundamentallösung F mit  $P(\partial) F = \delta$ . Für jede rechte Seite  $q$  liefert  $F$  dann eine Lösung  $u$  durch Faltung:

$$
u(x) = \int_{y \in \mathbb{R}^n} F(x - y) g(y) dy = \int_{z \in \mathbb{R}^n} F(z) g(x - z) dz.
$$

G Für diese Problemklasse ist die Existenz von Lösungen garantiert. Im Einzelfall bleibt "nur" noch die Fundamentallösung  $F$  auszurechnen.

 $\bigodot$  Im Falle  $n = 1$  haben wir eine gewöhnliche DG der Ordnung k, linear mit konstanten Koeffizienten und rechter Seite g. (Satz N2F)

## Die drei wichtigsten PDE zweiter Ordnung \$R105

**Potentialgleichung** für 
$$
u : \mathbb{R}^n \supset \Omega \to \mathbb{R} : (x_1, \ldots, x_n) \mapsto u(x_1, \ldots, x_n)
$$
:  

$$
\Delta u = \varrho \quad \text{mit} \quad \Delta = \partial_1^2 + \cdots + \partial_n^2
$$

Die Gleichung  $\Delta u = 0$  heißt homogene Potentialgleichung oder Laplace–Gleichung; ihre Lösungen heißen harmonische Funktionen. Die Gleichung  $\Delta u = \rho$  heißt inhomogene Potentialgleichung oder Poisson–Gleichung. Sie beschreibt das Gravitationspotential u zur Massenverteilung  $\rho$ , ebenso das elektrische Potential u zur Ladungsdichte  $\rho$ , und vieles mehr.

## **Wellengleichung** für  $u:\mathbb{R}\times \mathbb{R}^n \supset \Omega \to \mathbb{R}$ oder  $u:\Omega \to \mathbb{C}$ :  $\partial_t^2 u - c^2 \Delta u = \varrho \quad \text{mit} \quad \Delta = \partial_1^2 + \dots + \partial_n^2$

Diese Gleichung beschreibt die Ausbreitung von Schallwellen in Röhren (Dim.  $n = 1$ ), flache Oberflächenwellen in Wasser (Dim. 2) oder Lichtwellen im Raum (Dim. 3); hierbei ist  $c > 0$  die Ausbreitungsgeschwindigkeit. Im stationären Fall  $\partial_t u = 0$  erhalten wir die Potentialgleichung!

**Wärmeleitungsgleichung** für  $u : \mathbb{R} \times \mathbb{R}^n \supset \Omega \to \mathbb{R}$ oder  $u : \Omega \to \mathbb{C}$ :  $\partial_t u - \kappa \, \Delta u = q \quad \text{mit} \quad \Delta = \partial_1^2 + \dots + \partial_n^2$ 

Sie beschreibt die Wärmeausbreitung in einem homogenen Körper mit Temperaturleitfähigkeit  $\kappa > 0$ , Wärmeenergiedichte u und Wärmeleistungsdichte q. Sie heißt auch Diffusionsgleichung. Im stationären Fall  $\partial_t u = 0$  erhalten wir erneut die Potentialgleichung!

## <span id="page-628-0"></span><sup>R107</sup><br>Erinnerung **Elektrope External Expanditum State of Wellengleichung**

Erinnerung

Satz R1C: Lösungen der Wellengleichung

[\(1\) D](#page-150-0)ie *n*-dimensionale homogene **Wellengleichung**  $\partial_t^2 u - c^2 \Delta u = 0$ hat zu jeder Richtung ξ ∈ ℝ<sup>n</sup> die separierte **Fundamentallösung** 

 $\Psi$  :  $\mathbb{R} \times \mathbb{R}^n \to \mathbb{C}$  :  $(t, x) \mapsto e^{i\langle \xi | x \rangle} e^{-i|\xi|ct}$ 

(2) Die allgemeine Lösung erhalten wir hieraus als **Superposition** 

$$
u: \mathbb{R} \times \mathbb{R}^n : (t, x) \mapsto \int_{\mathbb{R}^n} e^{i \langle \xi | x \rangle} e^{-i |\xi| c t} a(\xi) d\xi.
$$

Wir erhalten  $u(0, x) = u_0(x)$  durch die **Fourier-Trans[formi](#page-152-0)erte**  $a = \widehat{u_0}$ .

**Übung: Rechnen Sie nach, dass die Funktion Ψ tatsächlich**  $(\partial_t^2 - c^2 \Delta) \Psi = 0$  erfüllt. Die Funktion  $\Psi$  beschreibt eine Welle mit Wellenvektor  $\xi \in \mathbb{R}^n$ . Eine allgemeinere Form ist  $u(t, x) = f(\langle \xi | x \rangle - |\xi|ct)$ . Der obige Produktansatz erlaubt die Trennung der Variablen. Superposition von endlich vielen Wellen bereitet keine Schwierigkeit. Dam[it abe](#page-315-0)r das Integral konvergiert, sollte a absolut integrierbar sein. Ist auch d[er An](#page-120-0)fangswert  $u_0$  absolut integrierbar, so können wir  $a = \widehat{u_0}$  definieren und erhalten  $u(t, x)$  mit  $u(0, x) = u_0$ . Einfach wunderbar!

Satz R1B: Lösungen der Potentialgleichung

(1) Die *n*-dimensionale **Laplace–Gleichung**  $\Delta u = 0$  auf  $\mathbb{R}^n \setminus \{0\}$ hat als **Fundamentallösung** das *n*-dimensionale Newton–Potential

$$
N(x) = \begin{cases} \frac{1}{2}|x| & \text{für } n = 1, \\ \frac{-1}{4\pi|x|} & \text{für } n = 3, \end{cases} \qquad \frac{|x|^{2-n}}{(2-n)n\tau_n} \quad \text{für } n \neq 2.
$$

(2) Die **Potentialgleichung**  $\Delta u = \rho$  wird gelöst durch **Superposition**:

$$
u: \mathbb{R}^n \to \mathbb{R}: x \mapsto \int_{\mathbb{R}^n} N(x - y) \, \varrho(y) \, \mathrm{d}y
$$

**Übung:** Die Funktion N erfüllt  $\Delta N = 0$  und die Normierung  $\int_{\partial B(0,r)} \nabla N \, dS = 1$  (Satz H1E). Allgemein ist  $\tau_n = \text{vol}_n(\mathbb{D}^n)$  das *n*-dim. Volumen der Einheitskugel. **C425** Bis auf Vorzeichen und Konstante ist N das Gravitationspotential einer Punktmasse im Ursprung. Die Verschiebung  $N(x - y)$  ist demnach das Potential um y, und  $u(x)$  ihre Superposition. Wenn  $\rho$  vernünftig ist, zum Beispiel stetig differenzierbar mit kompaktem Träger, so folgt hieraus  $\Delta u = \rho$  (Satz H1E).

### <sup>R108</sup><br>Erinnerung **Lösungen der Wärmeleitungsgleichung** \$R108

#### Erinnerung

♦ Satz D5D: Lösungen der Wärmeleitungsgleichung

(1) Die Wärmeleitungsgleichung  $\partial_t u = \kappa \Delta u$  hat als Fundamentallösung eine auseinanderfließende Glockenkurve, den Wärmeleitungskern

$$
H: \mathbb{R}_{>0} \times \mathbb{R}^n \to \mathbb{R}: H(t,x) = \frac{1}{(\sqrt{4\pi\kappa t})^n} \exp\left(-\frac{|x|^2}{4\kappa t}\right).
$$

Die Konstanten sichern die Normierung  $\int_{x\in\mathbb{R}^n}H(t,x)\,\mathrm{d}x=1$  für  $t>0$ . (2) Für  $t = 0$  sei die Wärmeverteilung  $u_0 : \mathbb{R}^n \to \mathbb{R}$  vorgegeben,  $u_0 \in C_b$ . Für  $t > 0$  erhalten wir die Lösung durch **Superposition** (Faltung D5E):

> $u : \mathbb{R}_{>0} \times \mathbb{R}^n \to \mathbb{R} : u(t,x) = \emptyset$  $\xi \in \mathbb{R}^n$  $H(t, x - \xi) u_0(\xi) d\xi.$

Sie erfüllt  $\partial_t u = \kappa \Delta u$  für  $t > 0$  sowie  $\lim_{t \to 0} u(t, x) = u_0(x)$ .

**Übung: Rechnen Sie nach, dass tatsächlich**  $(\partial_t - \kappa \Delta)H = 0$  und  $\int_{\mathbb{R}^n} H(t, x) dx = 1$  gilt. Für festes  $t > 0$  ist  $H(t, x - \xi)$  eine Glockenkurve mit Mittelwert  $\xi$  und Streuung  $\sigma = \sqrt{2\kappa t}$ . Ableiten von u ergibt  $(\partial_t - \kappa \Delta) u(t, x) = \int_{\mathbb{R}^n} u_0(\xi) (\partial_t - \kappa \Delta) H(t, x - \xi) d\xi = 0$ . D513

## Klassifikation linearer PDF zweiter Ordnung

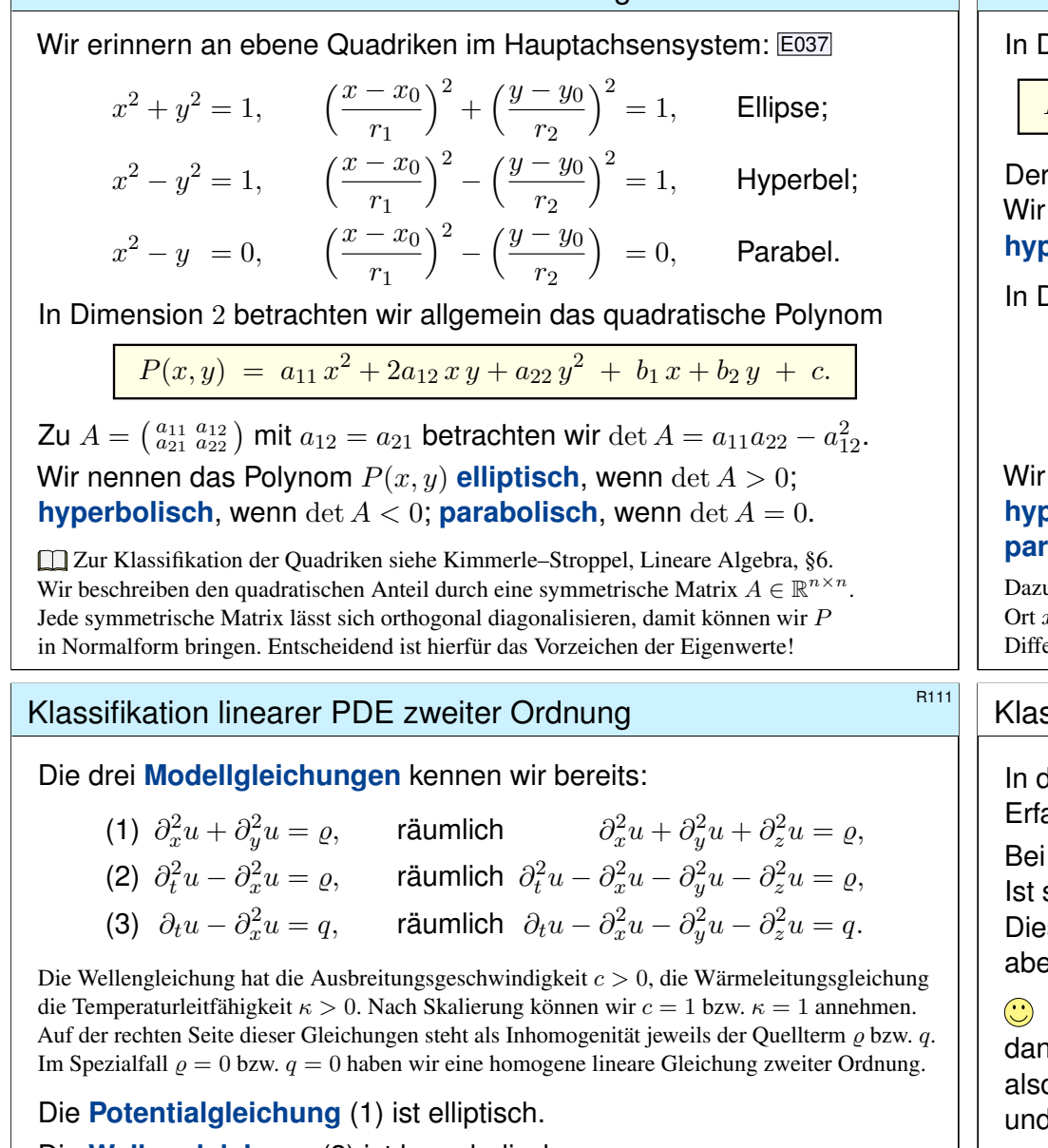

## Klassifikation linearer PDE zweiter Ordnung

Dimension 2 betrachten wir den linearen Differentialoperator

$$
L = P(\partial_x, \partial_y) = a_{11}\partial_x^2 + 2a_{12}\partial_x\partial_y + a_{22}\partial_y^2 + b_1\partial_x + b_2\partial_y + c.
$$

Der quadratische Teil hat die Determinante  $\det A = a_{11}a_{22} - a_{12}^2$ . nennen den Differentialoperator L **elliptisch**, wenn det  $A > 0$ ; **berbolisch**, wenn det  $A < 0$ ; **parabolisch**, wenn det  $A = 0$ .

Dimension  $n$  betrachten wir allgemein den Differentialoperator

$$
L = P(\partial_1, ..., \partial_n) = \sum_{j=1}^n \sum_{k=1}^n a_{jk} \partial_j \partial_k + \sum_{j=1}^n b_j \partial_j + c.
$$

nennen  $\pm L$  elliptisch, wenn alle Eigenwerte von A positiv sind; **perbolisch**, wenn ein Eigenwert negativ ist, alle anderen positiv; rabolisch, wenn ein Eigenwert null ist, aber alle anderen positiv.

u passen spezialisierte Techniken. Hängen die Koeffizienten  $a_{ik}, b_i, c : \Omega \to \mathbb{R}$  zudem vom  $x \in \Omega$  ab, so muss die Bedingung in jedem Punkt  $x \in \Omega$  erfüllt sein. Andernfalls ist L ein Differentialoperator gemischten Typs, in manchen Regionen elliptisch, hyperbolisch, parabolisch.

## <sup>R112</sup><br>Ergănzung **Ergănzung Xerzi (R112**

Ergänzung

der Praxis treten sehr häufig partielle Differentialgleichungen auf. ahrungsgemäß sind die allermeisten höchstens **zweiter Ordnung**.

ieder partiellen Differentialgleichung zweiter Ordnung fragen wir: sie linear? Ist sie elliptisch? oder hyperbolisch? oder parabolisch? es deckt nur die einfachsten Möglichkeiten ab, es gibt viele weitere, er es verhilft uns zu einer ersten Übersicht und Orientierung.

Wenn die Gleichung elliptisch, hyperbolisch oder parabolisch ist, dann verhält sie sich ähnlich wie die entsprechende **#Modellgleichung**, o Potential-, Wellen- oder Wärmeleitungsgleichung. Zu Verständnis d Lösung der Gleichung sind solche Analogien oft sehr nützlich.

 $\bigcirc$  Konkret wird man versuchen, durch eine geeignete Substitution die Gleichung in Normalform zu bringen, ohne gemischte Terme.

Zur Reduktion auf Normalform konstruiert man geeignete Koordinaten: Im einfachsten Fall mit Hauptachsentransformationen (wie in der HM1). Im allgemeinen Fall nutzt man ein geeignetes Koordinatensystem längs charakteristischer Kurven, siehe Meyberg–Vachenauer, §12.3.

<span id="page-629-0"></span>Die **Wellengleichung** (2) ist hyperbolisch.

#### Die Wärmeleitungsgleichung (3) ist parabolisch.

Unsere Modellgleichungen haben keine gemischten Terme  $\partial_x \partial_y$  etc. Deshalb können wir sie gut durch Separation der Variablen behandeln, wie wir anschließend ausführen. Dieses Verfahren ist extrem vielseitig und erfolgreich. Eine allgemeine (elliptische, hyperbolische, parabolische) Differentialgleichung zweiter Ordnung können wir durch geeignete Koordinatentransformation diagonalisieren, also auf eine unserer Modellgleichungen zurückführen und somit lösen.

Zu lösen sei eine **separierbare Differentialgleichung** der Form

 $P(\partial_x) u(x, y) = Q(\partial_y) u(x, y).$ 

Hier wirkt der Differentialoperator  $P(\partial_x)$  nur auf x, und  $Q(\partial_y)$  nur auf y. Als Lösungen gesucht sind Funktionen  $u: X \times Y \to \mathbb{K}$  :  $(x, y) \mapsto u(x, y)$ . In diesem Falle eignet sich der **Produktansatz**  $u(x, y) = v(x) \cdot w(y)$ :

$$
[P(\partial_x) v(x)] w(y) = v(x) [Q(\partial_y) w(y)]
$$
  
\n
$$
\iff \frac{P(\partial_x) v(x)}{v(x)} = \frac{Q(\partial_y) w(y)}{w(y)} = \lambda
$$

Die triviale Lösung ist  $u = 0$ ; andernfalls dividieren wir durch  $v(x)w(y)$ . Die linke Seite hängt nur von  $x$  ab, die rechte nur von  $y$ . Da wir  $x$  und  $y$ unabhängig verändern können, sind beide Seiten konstant, gleich  $\lambda \in \mathbb{K}$ . Zu jeder **Separationskonstanten** λ gehören zwei Eigenwertprobleme:

 $P(\partial_x) v(x) = \lambda v(x)$  und  $Q(\partial_y) w(y) = \lambda w(y)$ 

Lösung sind **Eigenfunktionen**  $u(x, y) = v(x)w(y)$  und Superpositionen. Gleiches gilt für  $u(x_1, \ldots, x_n) = u_1(x_1) \cdots u_n(x_n)$  in mehreren Variablen.

### <sup>R115</sup><br>Fritager variablen durch Produktansatz **Bander Strennung der Variablen durch Produktansatz**

<span id="page-630-1"></span>Erläuterung

<span id="page-630-0"></span>**Aufgabe:** Begründen Sie sorgfältig die Äquivalenz "(1) ⇔ (2)"!

Den Produktansatz  $u(x, y) = v(x) w(y)$  haben wir oben bereits erklärt. Dabei haben wir  $u \neq 0$ angenommen und sogar so getan als gälte  $u(x, y) \neq 0$  in *allen* Punkten  $(x, y)$ . Im Allgemeinen werden die Funktionen  $v: X \to \mathbb{K}$  und  $w: Y \to \mathbb{K}$  jedoch Nullstellen haben, und somit auch u. Diese Feinheit müssen wir klären; diese Präzisierung ist Ziel des Satzes R1D und dieser Übung.

 **Lösung:** Zunächst " $(2) \Rightarrow (1)$ ": In jedem P[unkt](#page-630-1)  $(x, y) \in X \times Y$  gilt

 $P u(x, y) = P[v(x) \cdot w(y)] = [P v(x)]w(y) = \lambda v(x) \cdot w(y),$  $Q u(x, y) = Q[v(x) \cdot w(y)] = v(x) [Q w(y)] = v(x) \cdot \lambda w(y),$ 

also  $Pu = Qu$ . Wir zeigen nun die Umkehrung "(1)  $\Rightarrow$  (2)": Wir nehmen  $v \neq 0$  an, also  $v(x_0) \neq 0$  für einen Punkt  $x_0 \in X$ . Wir nehmen  $w \neq 0$  an, also  $w(y_0) \neq 0$  für einen Punkt  $y_0 \in Y$ . Beides zusammen ist äquivalent zu  $u \neq 0$ , denn  $u(x_0, y_0) \neq 0$ . In jedem Punkt  $(x, y) \in X \times Y$  gilt  $P u(x, y) = Q u(x, y)$ , also

 $[P v(x)] w(y) = v(x) [Q w(y)],$   $\frac{P v(x_0)}{v(x_0)} = \frac{Q w(y_0)}{w(y_0)} =: \lambda,$  $P v(x_0)$  $v(v(x_0) v(y)) = Q w(y),$   $P v(x) = v(x) \frac{Q w(y_0)}{w(y_0)}$  $\frac{y \, w(y_0)}{w(y_0)}$ .

Da diese Methode oft gebraucht wird, formulieren wir sie hier genauer. Gegeben sind Intervalle  $X, Y \subset \mathbb{R}$  und hierauf die Differentialoperatoren

$$
P(x, \partial_x) = \sum_{j=0}^m a_j(x) \partial_x^j : C^m(X, \mathbb{K}) \to C^0(X, \mathbb{K}),
$$
  

$$
Q(y, \partial_y) = \sum_{k=0}^n b_k(y) \partial_y^k : C^n(Y, \mathbb{K}) \to C^0(Y, \mathbb{K}),
$$

mit stetigen Koeffizientenfunktionen  $a_i: X \to \mathbb{K}$  und  $b_k: Y \to \mathbb{K}$ .

Satz R1D: Trennung der Variablen durch Produktansatz Sei  $u: X \times Y \to \mathbb{K} : u(x,y) = v(x) \cdot w(y)$  Produkt von  $0 \neq v \in C^m(X,\mathbb{K})$ und  $0 \neq w \in C^n(Y,{\mathbb K}).$  Dann sind folgende zwei Aussagen äquivalent: (1) Die Funktion  $u$  löst die partielle Differentialgleichung

 $P(x, \partial_x) u(x, y) = Q(y, \partial_y) u(x, y).$ 

(2) Für einen gemeinsamen Eigenwert  $\lambda \in \mathbb{K}$  gelten die Gleichungen

 $P(x, \partial_x) v(x) = \lambda v(x)$  und  $Q(y, \partial_y) w(y) = \lambda w(y)$ .

#### <sup>R116</sup><br>Erläuterung der Variablen durch Produktansatz **Bander Britterung**

**#Aufgabe:** Wie funktioniert der Produktansatz für folgende PDE? (A)  $P(x, \partial_x)u(x, y, z) = Q(y, z, \partial_y, \partial_z)u(x, y, z)$ (B)  $P(x, \partial_x)u(x, y, z) + Q(y, \partial_y)u(x, y, z) + R(z, \partial_z)u(x, y, z) = \lambda u(x, y, z)$ **Lösung:** (a) Für  $u(x, y, z) = v(x) \cdot w(y, z)$  mit  $u \neq 0$  ist (A) äquivalent zu  $P(x, \partial_x) v(x) = \lambda v(x)$  und  $Q(y, z, \partial_y, \partial_z) w(y, z) = \lambda w(y, z)$  mit einer gemeinsamen Konstante  $\lambda \in \mathbb{K}$ . Dies beweist man wörtlich wie oben. (b) Für  $u(x, y, z) = u_1(x) \cdot u_2(y) \cdot u_3(z)$  mit  $u \neq 0$  ist (B) äquivalent zu den Gleichungen  $P(x, \partial_x) u_1(x) = \lambda_1 u_1(x)$  und  $Q(y, \partial_y) u_2(y) = \lambda_2 u_2(y)$ und  $R(z, \partial_z) u_3(z) = \lambda_3 u_3(z)$  mit  $\lambda_1, \lambda_2, \lambda_3 \in \mathbb{K}$  und  $\lambda_1 + \lambda_2 + \lambda_3 = \lambda$ . Die Implikation " $\Leftarrow$ " ist klar. Wir zeigen "⇒": In jedem Punkt  $(x, y, z)$  gilt  $(P_{u_1})_{u_2u_3} + u_1(Q_{u_2})_{u_3} + u_1u_2(R_{u_3}) = \lambda u_1u_2u_3$ , also insbesondere  $P u_1(x_0)$  $Q\, u_2(y_0)$  $R\,u_3(z_0)$ 

$$
\frac{F_{u_1(x_0)}^{u_1(x_0)} + \frac{Q_{u_2(y_0)}}{u_2(y_0)} + \frac{K_{u_3(z_0)}}{u_3(z_0)} = \lambda,
$$
  
\n
$$
Pu_1(x) + \frac{Qu_2(y_0)}{u_2(y_0)} u_1(x) + \frac{Ru_3(z_0)}{u_3(z_0)} u_1(x) = \lambda u_1(x),
$$
  
\n
$$
\frac{Pu_1(x_0)}{u_1(x_0)} u_2(y) + Q u_2(y) + \frac{Ru_3(z_0)}{u_3(z_0)} u_2(y) = \lambda u_2(y),
$$
  
\n
$$
\frac{Pu_1(x_0)}{u_1(x_0)} u_3(z) + \frac{Qu_2(y_0)}{u_2(y_0)} u_3(z) + Ru_3(z) = \lambda u_3(z).
$$

Erläuterung

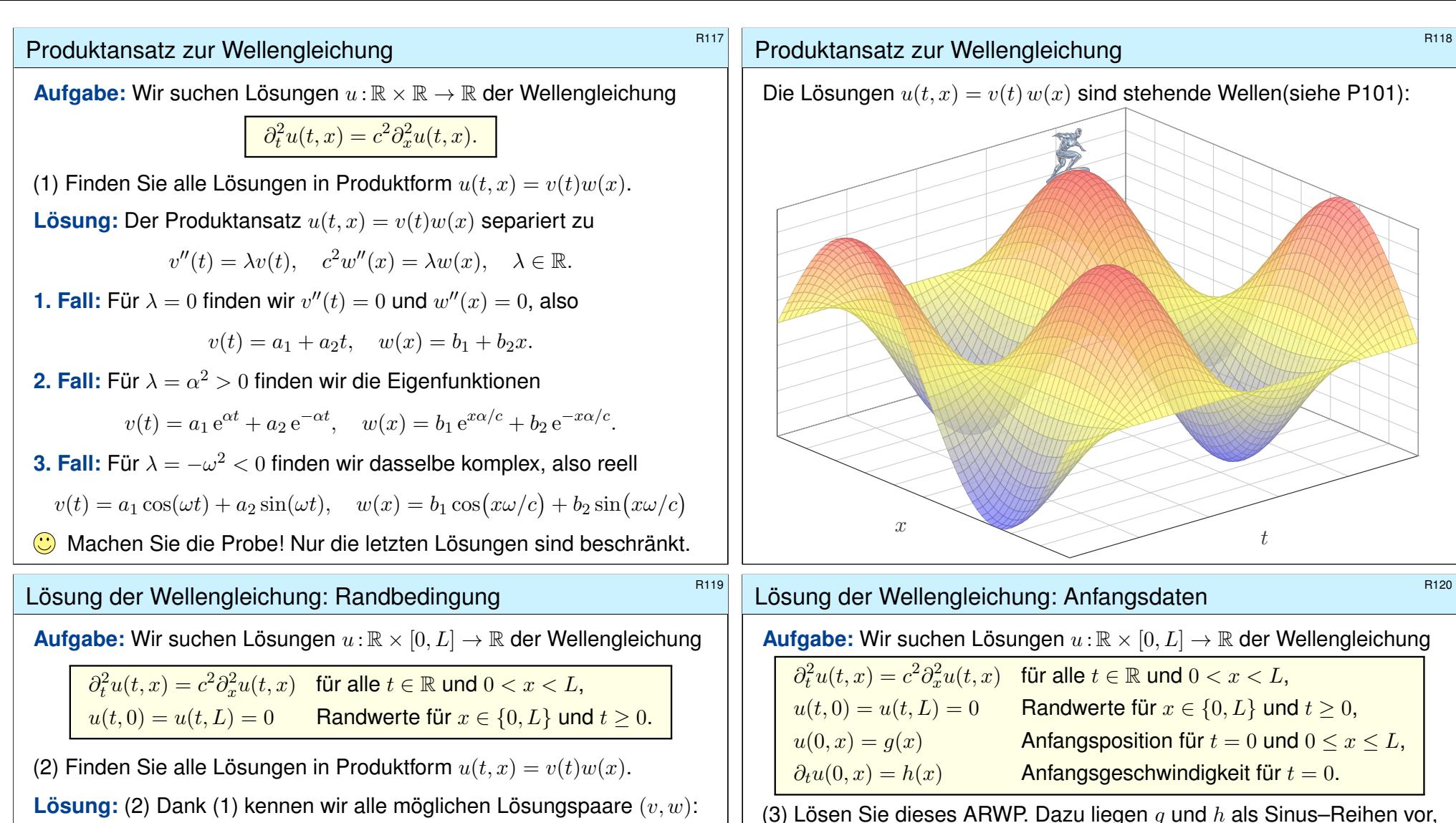

.

<span id="page-631-0"></span>**Lösung:** (2) Dank (1) kennen wir alle möglichen Lösungspaare (v, w):

$$
v(t) = a_1 + a_2t, \t w(x) = b_1 + b_2x;
$$
  
\n
$$
v(t) = a_1 e^{\alpha t} + a_2 e^{-\alpha t}, \t w(x) = b_1 e^{\alpha \alpha/c} + b_2 e^{-x \alpha/c};
$$
  
\n
$$
v(t) = a_1 \cos(\omega t) + a_2 \sin(\omega t), \t w(x) = b_1 \cos(x\omega/c) + b_2 \sin(x\omega/c)
$$

Diese lösen die freie Wellengleichung. Die zusätzliche Randbedingung  $w(0) = w(L) = 0$  erfüllt nur  $\sin(n\pi x/L)$  für  $n \in \mathbb{N}$ , also  $\omega = n\pi c/L$  und

 $u_n(t,x) = [a_n \cos(n\pi ct/L) + b_n \sin(n\pi ct/L)] \sin(n\pi x/L)$ 

 $\bigcirc$  Für jede natürliche Zahl  $n = 1, 2, 3, \ldots$  erhalten wir als Lösung eine stehende Wellen mit Wellenlänge  $2L/n$  und Periode  $2L/nc$ .

 $g(x) = \sum_n A_n \sin(n\pi x/L)$  und  $h(x) = \sum_n B_n \sin(n\pi x/L)$  mit  $A_n, B_n \in \mathbb{R}$ . **#Lösung:** (3) Dank (2) kennen wir die Lösung mit Randbedingung:

$$
u(t,x) = \sum_{n=1}^{\infty} \left[ a_n \cos(n\pi ct/L) + b_n \sin(n\pi ct/L) \right] \sin(n\pi x/L)
$$

Die Koeffizienten  $a_n, b_n$  entnehmen wir den Anfangsbedingungen:

$$
a_n = A_n, \qquad b_n = B_n \frac{L}{n\pi c}
$$

**C** Dank Fourier–Theorie können wir alle (physikalisch relevanten) Anfangsdaten  $q$  und  $h$  durch solche Sinus–Reihen darstellen! [417]

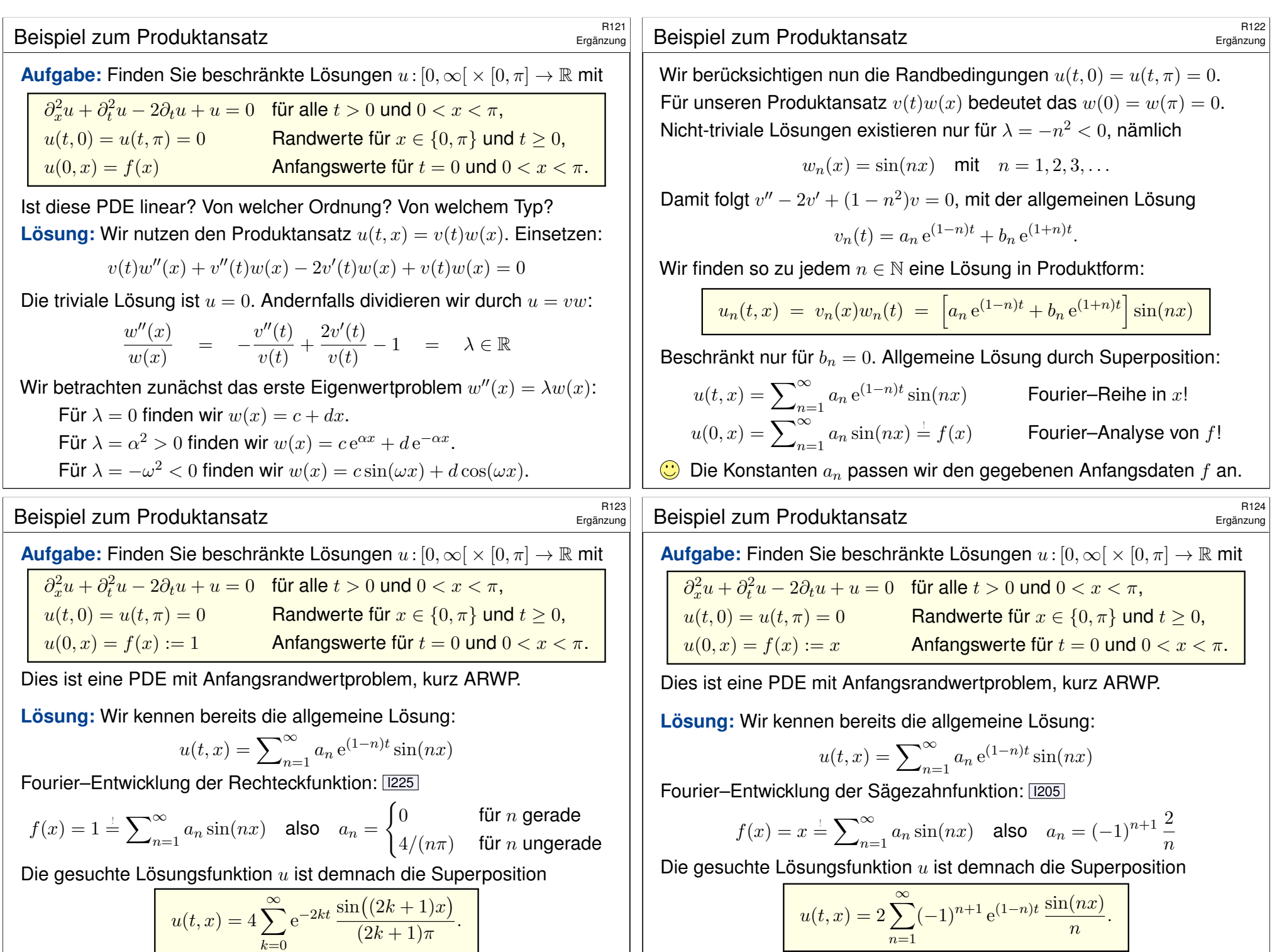

 $n=1$ 

## <sup>R125</sup><br>Beispiel: die Schrödinger–Gleichung *Beispiel: die Schrödinger*–Gleichung

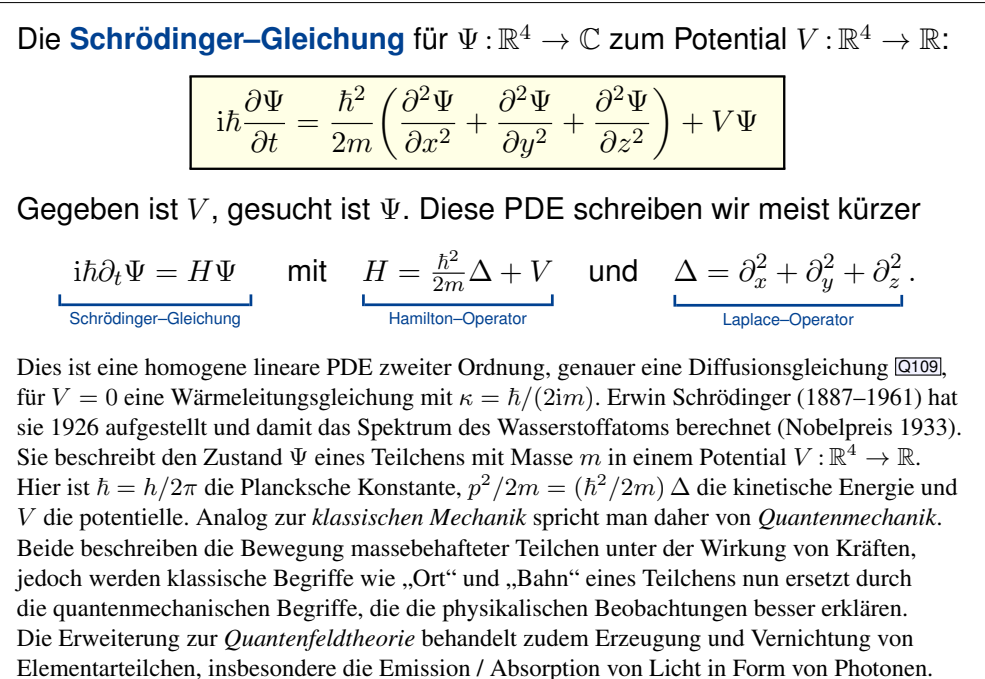

### <sup>R127</sup><br>Beispiel: stationäre Lösungen R127 R127 R127

Ergänzung

Ergänzung

Angenommen das Potential  $V$  ist zeitlich konstant, unabhängig von  $t$ :

$$
i\hbar\frac{\partial}{\partial t}\Psi = H\Psi \quad \text{mit} \quad H = \frac{\hbar}{2m}\Delta + V(x, y, z).
$$

Dann wirkt links der Operator  $\partial_t$  nur auf t und rechts H nur auf  $x, y, z$ . Wir trennen t von den Ortsvariablen  $x, y, z$  durch den Produktansatz

$$
\Psi(t, x, y, z) = \varphi(t) \psi(x, y, z).
$$

Für die stationäre Lösung  $\psi(x, y, z)$  suchen wir Eigenfunktionen

 $H\psi = E\psi$  mit Eigenwert  $E \in \mathbb{R}$  (Energi[e\).](#page-603-0)

Anschließend i $\hbar \partial_t \varphi = E \varphi$ , also  $\varphi(t) = e^{-i\omega t}$  mit  $E = \hbar \omega$ . Wir erhalten

 $\Psi(t, x, y, z) = e^{-i\omega t} \psi(x, y, z)$  mit Energie  $E = \hbar \omega$ .

In der Schrödinger–Gleichung i $\hbar \partial_t \Psi = H \Psi$  tritt die Energie zunächst nicht als Skalar auf, [sondern als Hamilton–Operator](http://de.wikipedia.org/wiki/Harmonischer_Oszillator_(Quantenmechanik)) H, der auf den Zustand  $\Psi$  angewendet wird. Die Trennung der Variablen entspricht der Zerlegung in Eigenfunktionen des Operators H. Die Lösung besagt dann, dass die zeitliche Veränderung des Zustands allein durch seine Energie E bestimmt ist.

Physikalische Interpretation und Verwendung dieser Gleichung: Wir betrachten den Vektorraum  $L^2(\mathbb{R}^3,\mathbb{C})$  aller quadrat-integrierbaren Funktionen  $\psi:\mathbb{R}^3\to\mathbb{C}$ , also  $\int_{\mathbb{R}^3}|\psi(x)|^2\,\mathrm{d}x<\infty$ , mit Skalarprodukt

$$
\langle - | - \rangle : L^2 \times L^2 \to \mathbb{C} : \langle \varphi | \psi \rangle = \int_{\mathbb{R}^3} \overline{\varphi(x)} \psi(x) dx.
$$

Meist dividieren wir durch die Norm  $\|\psi\|_{L^2} = \langle \psi | \psi \rangle = \int_{\mathbb{R}^3} |\psi(x)|^2 dx;$ hierdurch können wir die Normierung  $\int_{\mathbb{R}^3} |\psi(x)|^2 \, \mathrm{d}x = 1$  sicherstellen. Die Quantenmechanik beruht auf folgenden Prinzipien:

- 1 Der Zustand eines Teilchens wird durch eine Funktion  $\psi : \mathbb{R}^3 \to \mathbb{C}$ beschrieben;  $|\psi|^2$  ist die Dichte der Aufenthaltswahrscheinlichkeit.
- 2 Die Entwicklung des zeitabhängigen Zustandes  $\Psi:\mathbb{R}_{\geq0}\times\mathbb{R}^3\to\mathbb{C}$ wird durch die Schrödinger–Gleichung i $\hbar \partial_t \Psi = H \Psi$  bestimmt.
- 3 Observablen entsprechen hermiteschen Operatoren  $A, B, C, \ldots$ Der Mittelwert der Observablen A im Zustand  $\psi$  ist  $\langle \psi | A \psi \rangle$ .
- 4 Wird bei einer Messung zur Observablen  $A$  der Wert  $a$  gefunden. so wird  $\psi$  auf den Eigenraum zum Eigenwert a projiziert (Kollaps).

### Beispiel: harmonischer Oszillator  $B_{\text{R128}}$

Ergänzung

Als konkrete Illustration zur Schrödinger–Gleichung nenne ich den **#harmonischen Oszillator** in einem parabelförmigen Potentialtopf:

$$
V(x, y, z) = \frac{\hbar}{2mr_0^4} (x^2 + y^2 + z^2)
$$

Die Eigenwertgleichung  $H\psi = E\psi$  erlaubt unendlich viele Lösungen. Hierbei sind die möglichen Energieniveaus **quantisiert**, das heißt die Eigenwerte  $3\hbar/2mr_0^2=E_0 < E_1 < E_2 < E_3 < \dots\,$  sind diskret.

 $\bigodot$  Der Grundzustand  $\psi_0$  mit  $H\psi_0 = E_0\psi_0$  ist eine Glockenkurve:

$$
\psi_0(x, y, z) = \frac{1}{(r_0 \sqrt{\pi})^3} \exp\left(-\frac{x^2 + y^2 + z^2}{2r_0^2}\right)
$$

#### **#Übung:** Dies ist tatsächlich eine Lösung. Machen Sie die Probe!

Dies nur zur Illustration: Wir können hier explizit rechnen! Wer etwas mehr wissen möchte: <sup>ł</sup>de.wikipedia.org/wiki/Harmonischer\_Oszillator\_(Quantenmechanik). Dort wird auch skizziert, wie man alle weiteren Lösungen mit der "Leitermethode" konstruieren kann. Das Wasserstoffatom entspricht dem elektrischen Potential  $V = const/r$ . Die Eigenfunktionen der Schrödinger–Gleichung sind dann die berühmten "Orbitale" aus dem Chemieunterricht.

<span id="page-634-1"></span><span id="page-634-0"></span>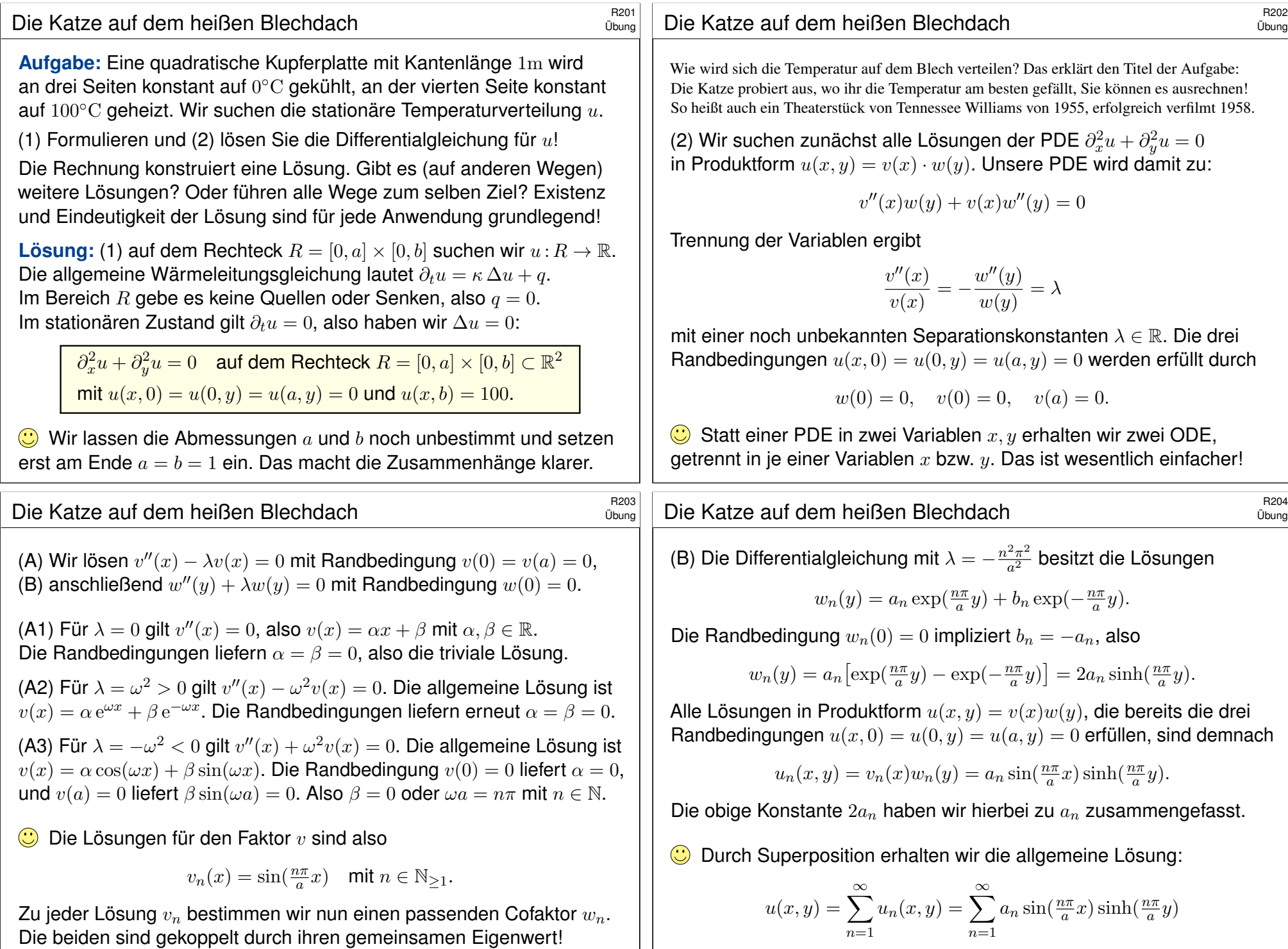

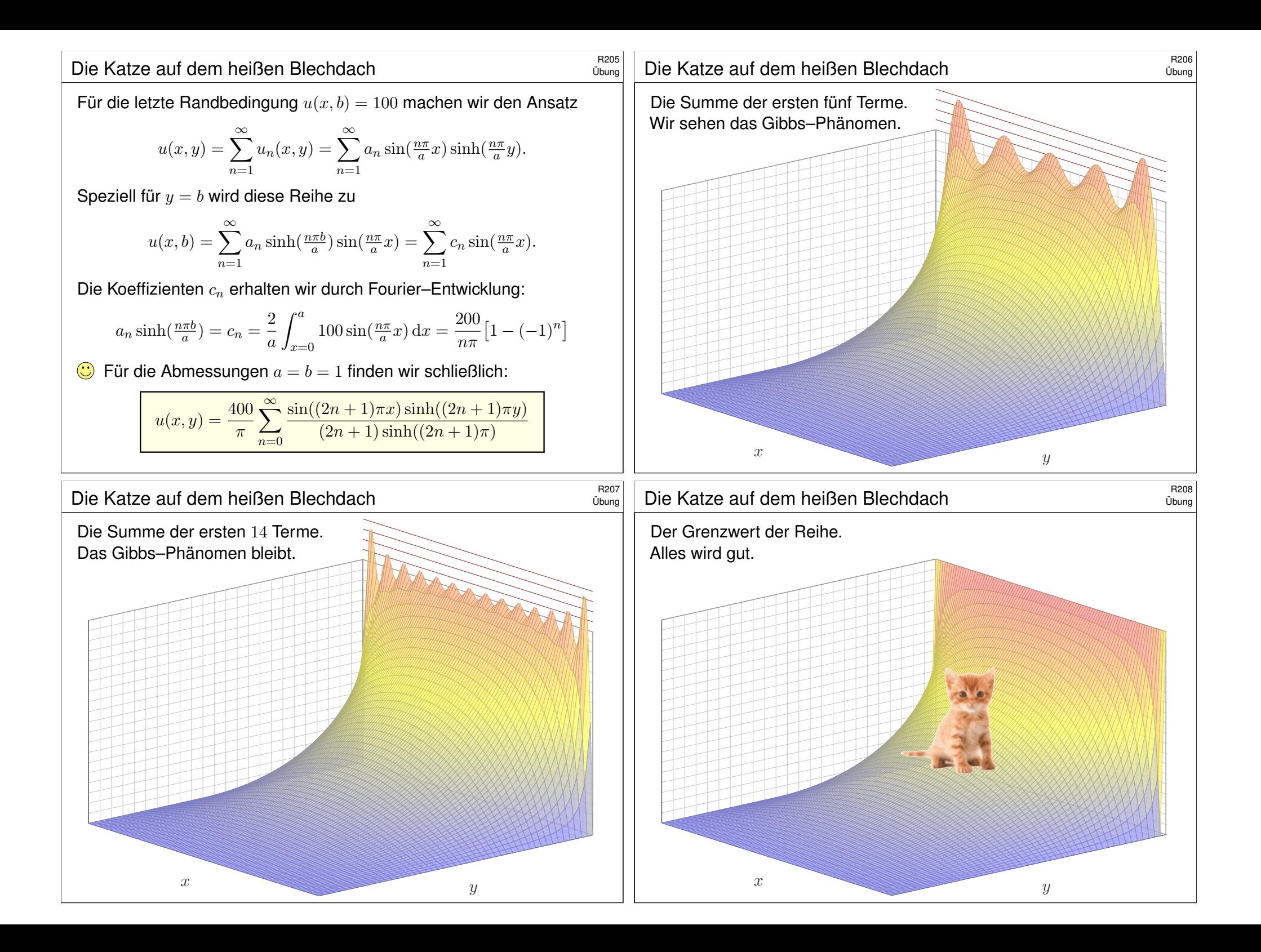

<span id="page-636-0"></span>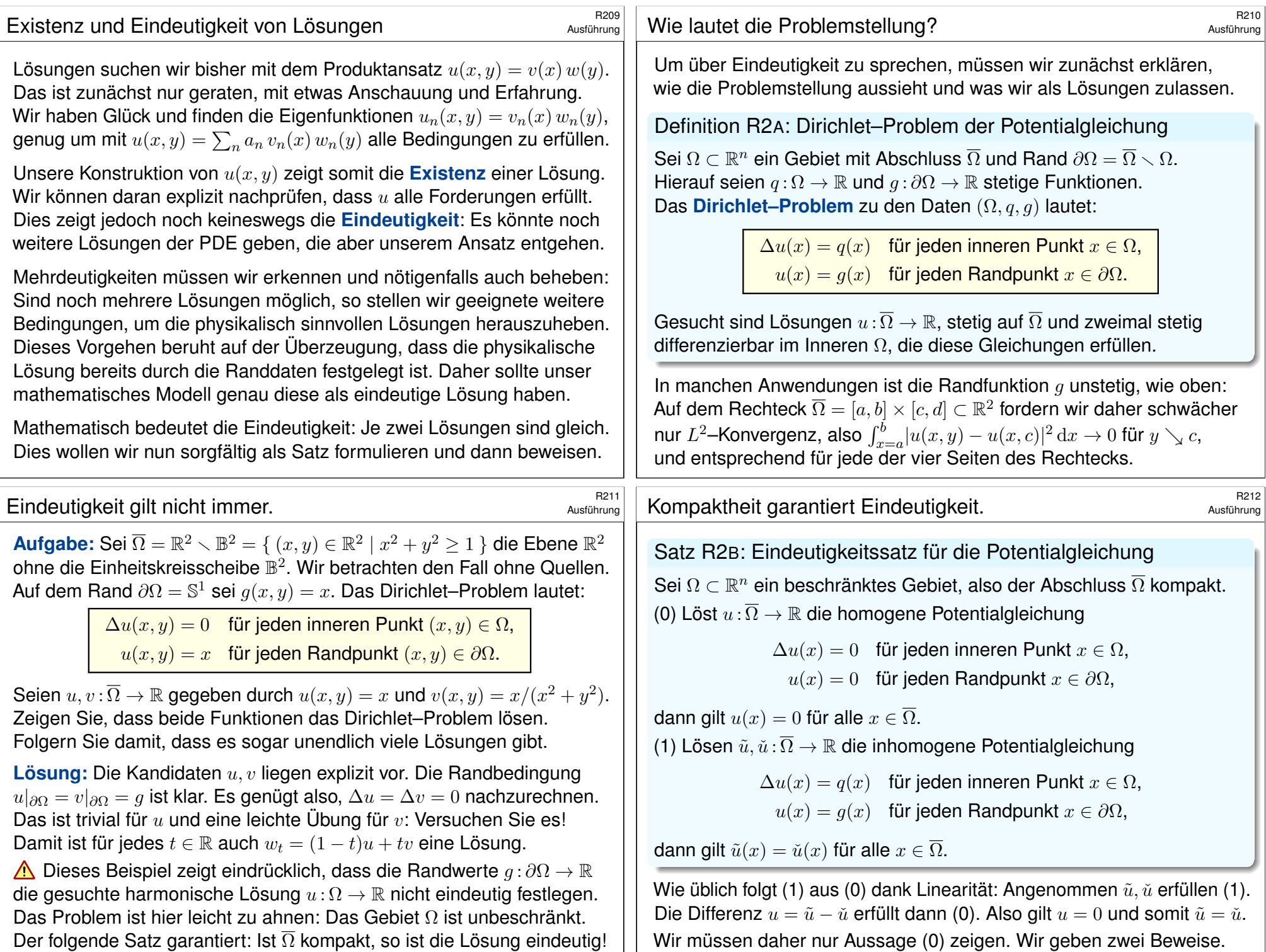

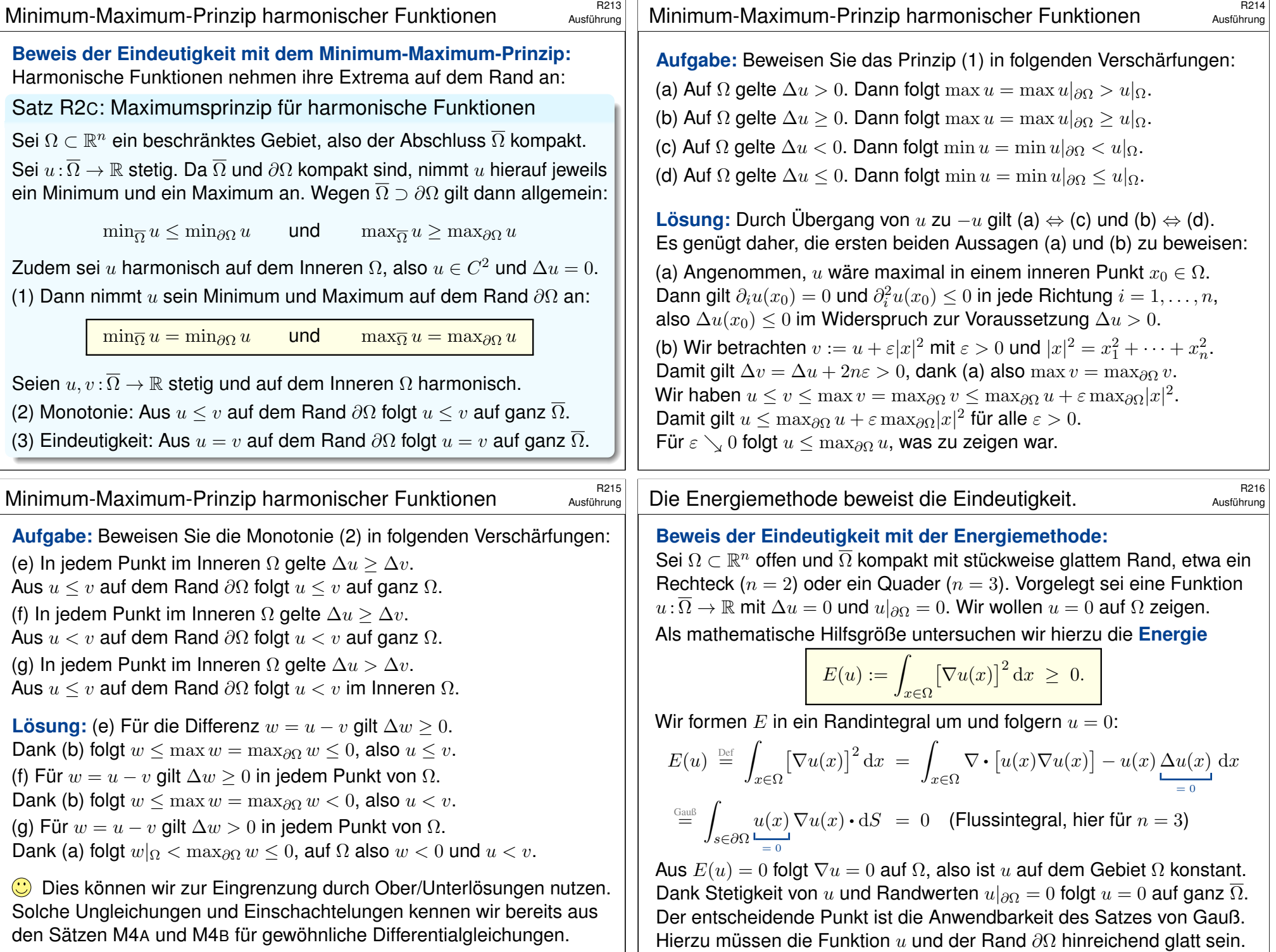

<span id="page-638-1"></span><span id="page-638-0"></span>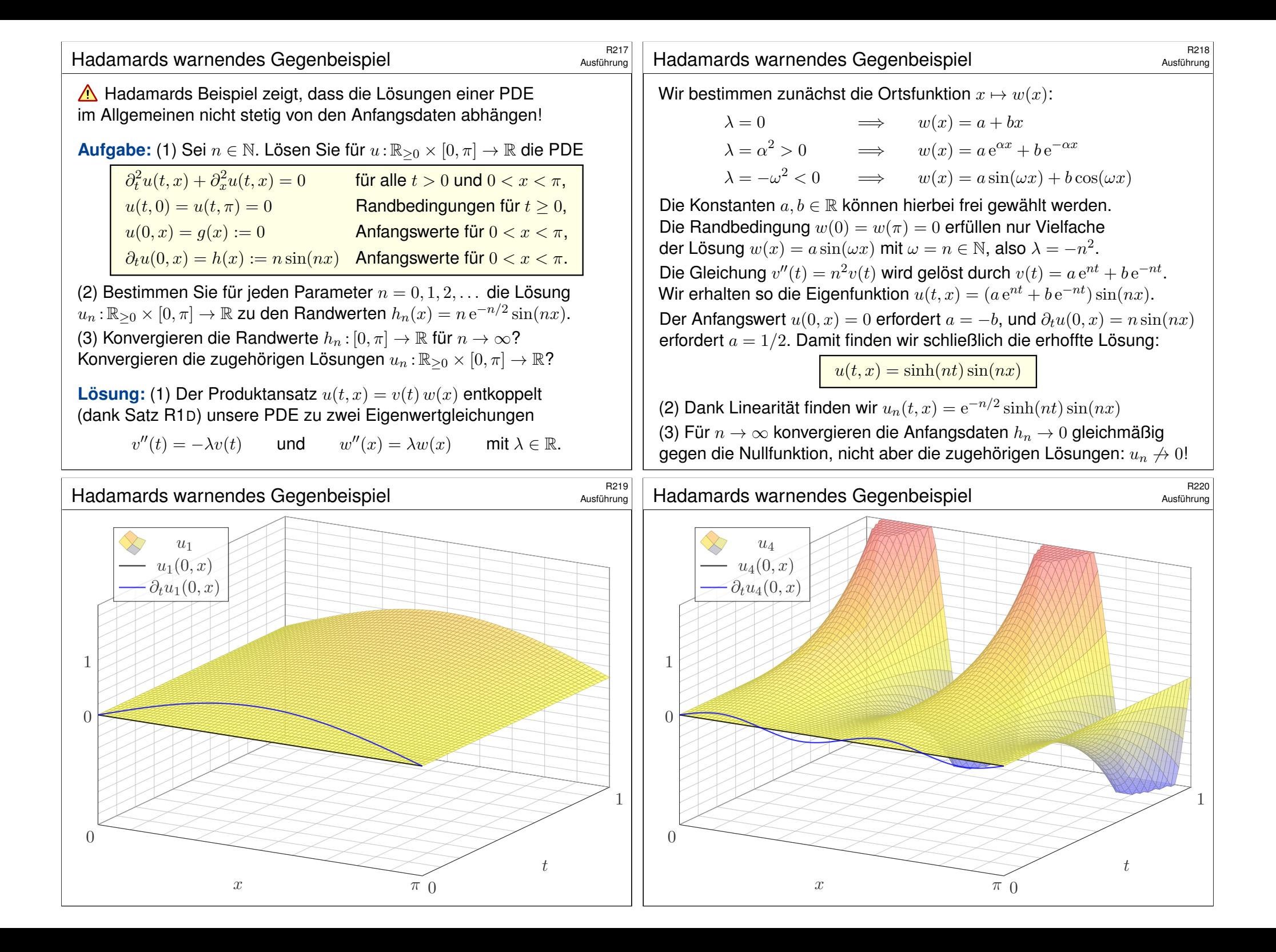

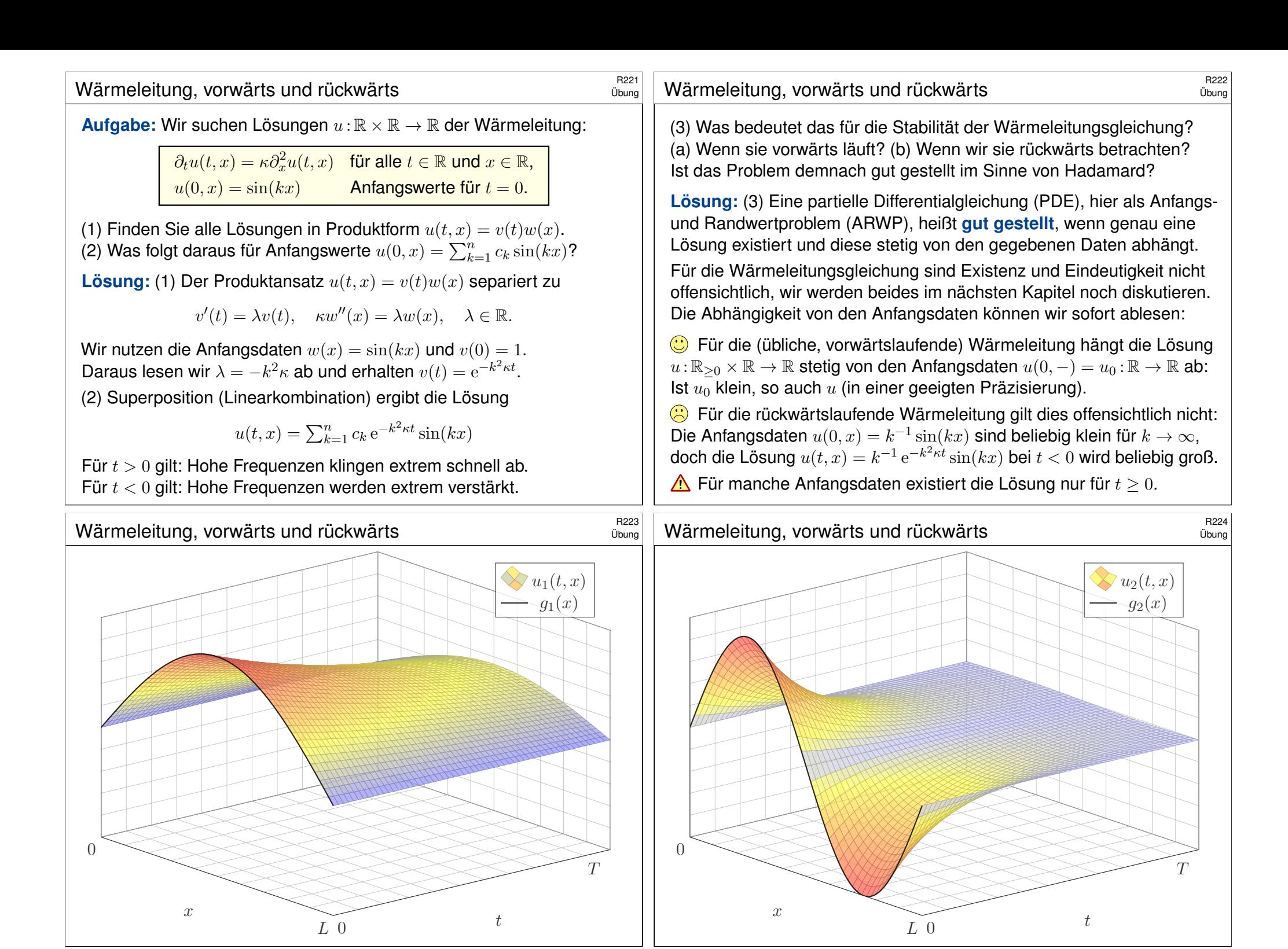

<span id="page-640-0"></span>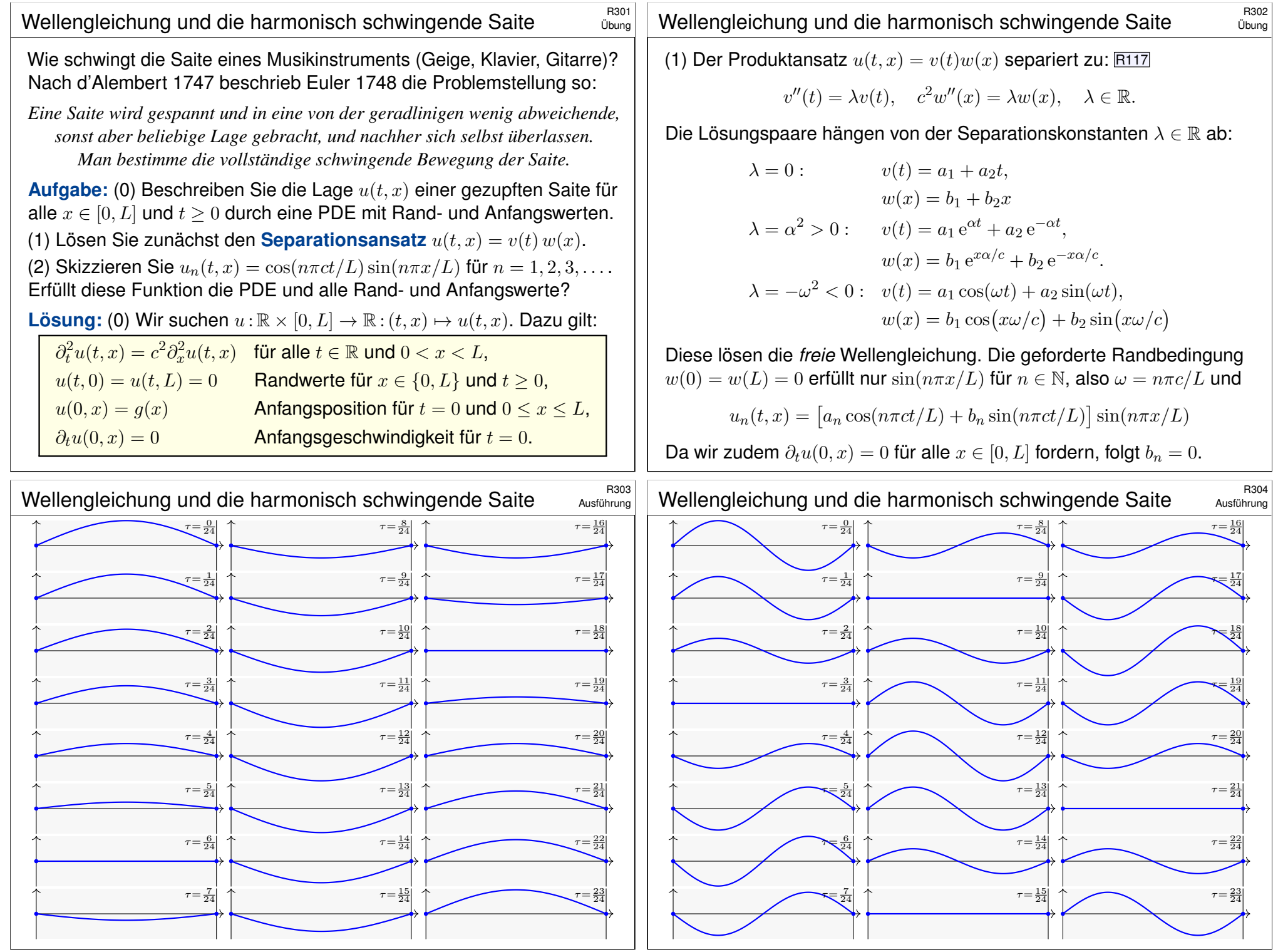

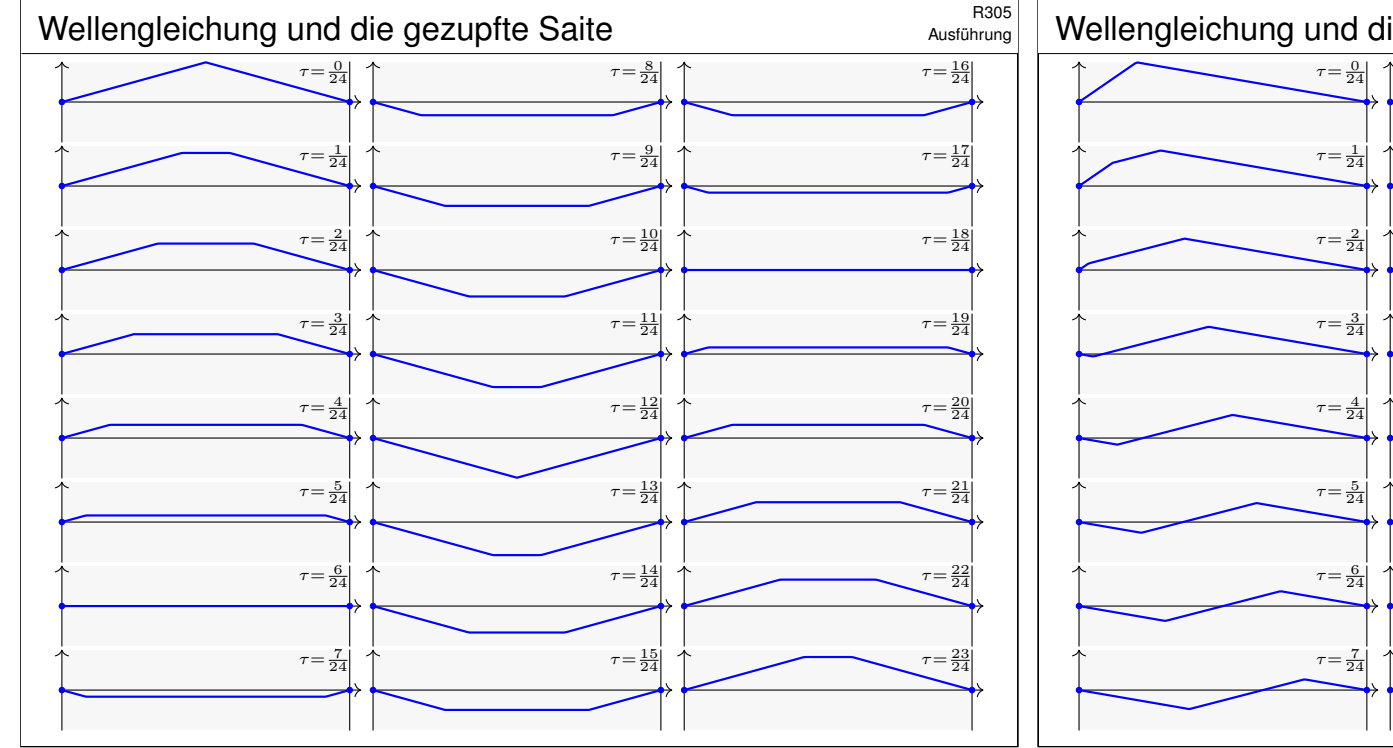

## Wellengleichung und die gezupfte Saite  $\frac{R307}{R307}$

<span id="page-641-0"></span>Die vorige Aufgabe löst unser Problem, falls zum Startzeitpunkt  $t = 0$ die Schwingung mit  $u(0, x) = \sin(n\pi x/L)$  und  $\partial_t u(0, x) = 0$  beginnt. *D'Alembert–Ansatz:* (3) Die Funktion  $u(t, x) = f(x \mp ct)$  beschreibt eine Welle der Form  $f$ , die mit Geschwindigkeit  $c$  nach rechts / links läuft. (4) Lösen Sie mit diesem Ansatz das allgemeine ARWP wie oben in (0). (5) Erklären Sie, wie die Faktorisierung  $\partial_t^2 - c \partial_x^2 = (\partial_t + c \partial_x)(\partial_t - c \partial_x)$ die Wellengleichung aus (0) in zwei einfache Transportprobleme zerlegt. **Lösung:** (3) Sei  $f : \mathbb{R} \to \mathbb{R}$  zweimal stetig differenzierbar (stetig genügt, wenn wir Ableitungen im Distributionensinne verstehen, siehe D529). Für  $u: \mathbb{R}^2 \to \mathbb{R}$ :  $(t, x) \mapsto u(t, x) = f(x - ct)$  $(t, x) \mapsto u(t, x) = f(x - ct)$  $(t, x) \mapsto u(t, x) = f(x - ct)$  gilt  $\partial_x^2 u(t, x) = f''(x - ct)$ und  $\partial_t^2 u(t,x) = c^2 f''(x-ct) = c^2 \partial_x^2 u(t,x)$ . Die PDE ist also erfüllt! (4) Wir setzen die gegebene Funktion  $q:[0,L] \to \mathbb{R}$  mit  $q(0) = q(L) = 0$ ungerade und 2L–periodisch fort zu  $q : \mathbb{R} \to \mathbb{R}$  und erhalten:

$$
u(t,x) = \frac{1}{2} \Big[ g(x - ct) + g(x + ct) \Big]
$$

D'Alemberts geniale Lösung überlagert zwei gegenläufige Wellen.

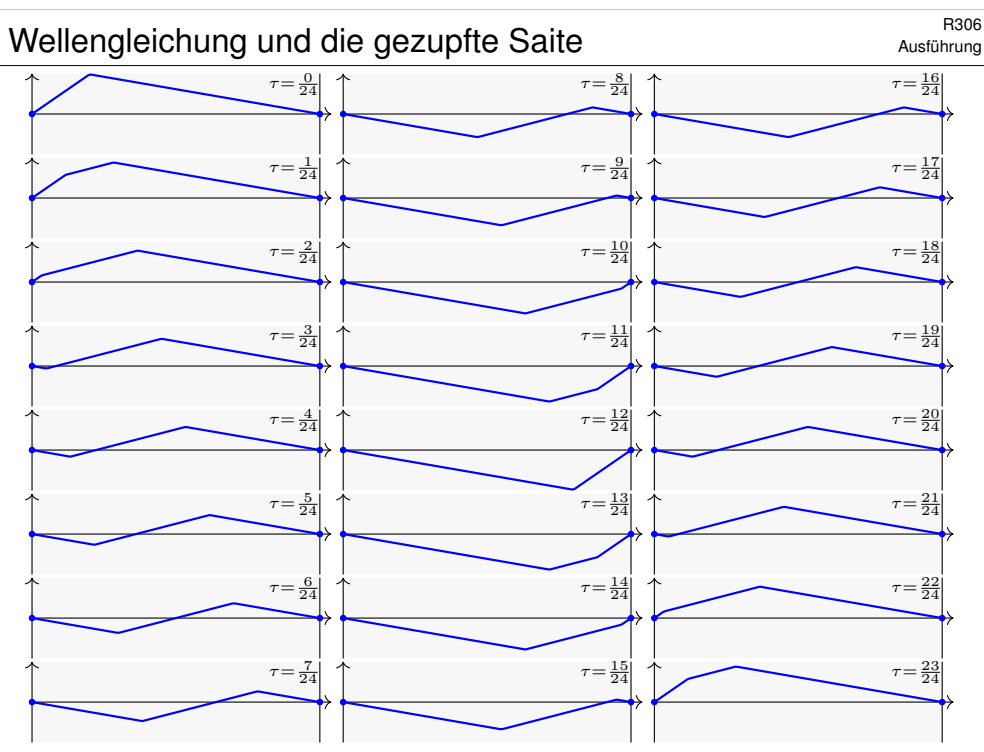

## R308<br>Wellengleichung und die gezupfte Saite **Base State** Blung

Übung

Übung

Daniel Bernoulli hingegen war weiterhin überzeugt, dass die Bewegung aus harmonischen Grund- und Oberschwingungen bestehen müssen. Er war unzufrieden mit d'Alemberts Lösung und schrieb 1753:

*Ich folgere daraus, dass alle schwingenden Körper eine Unmenge von Tönen von sich geben [. . .], aber diese Vielfalt der Schwingungen bei der Saite verschweigen die Herren d'Alembert und Euler. [. . .] In der Tat stimmen alle Musiker darin überein, dass eine gezupfte Saite außer ihrem Grundton zugleich auch noch andere, sehr viel hellere Töne von sich gibt. Dies ist der Beweis dafür, dass sich in einer und derselben Saite eine Überlagerung mehrerer Arten taylorscher [harmonischer] Schwingungen zugleich einstellen kann.*

Wer hat denn nun Recht? D'Alembert (1747) und Euler (1748) mit ihrer Summe gegenläufiger Wellen oder Taylor (1713) und Bernoulli (1753) mit der Überlagerung vieler stehender harmonischer Schwingungen?

Diese Kontroverse dauerte über fünfzig Jahre. Die revolutionäre Lösung lieferte Fourier (1807): Beide haben Recht! Jede (physikalisch relevante) Anfangsposition kann als Reihe harmonischer Terme dargestellt werden. Fouriers Theorie erklärte auch, wie die Koeffizienten zu bestimmen sind.

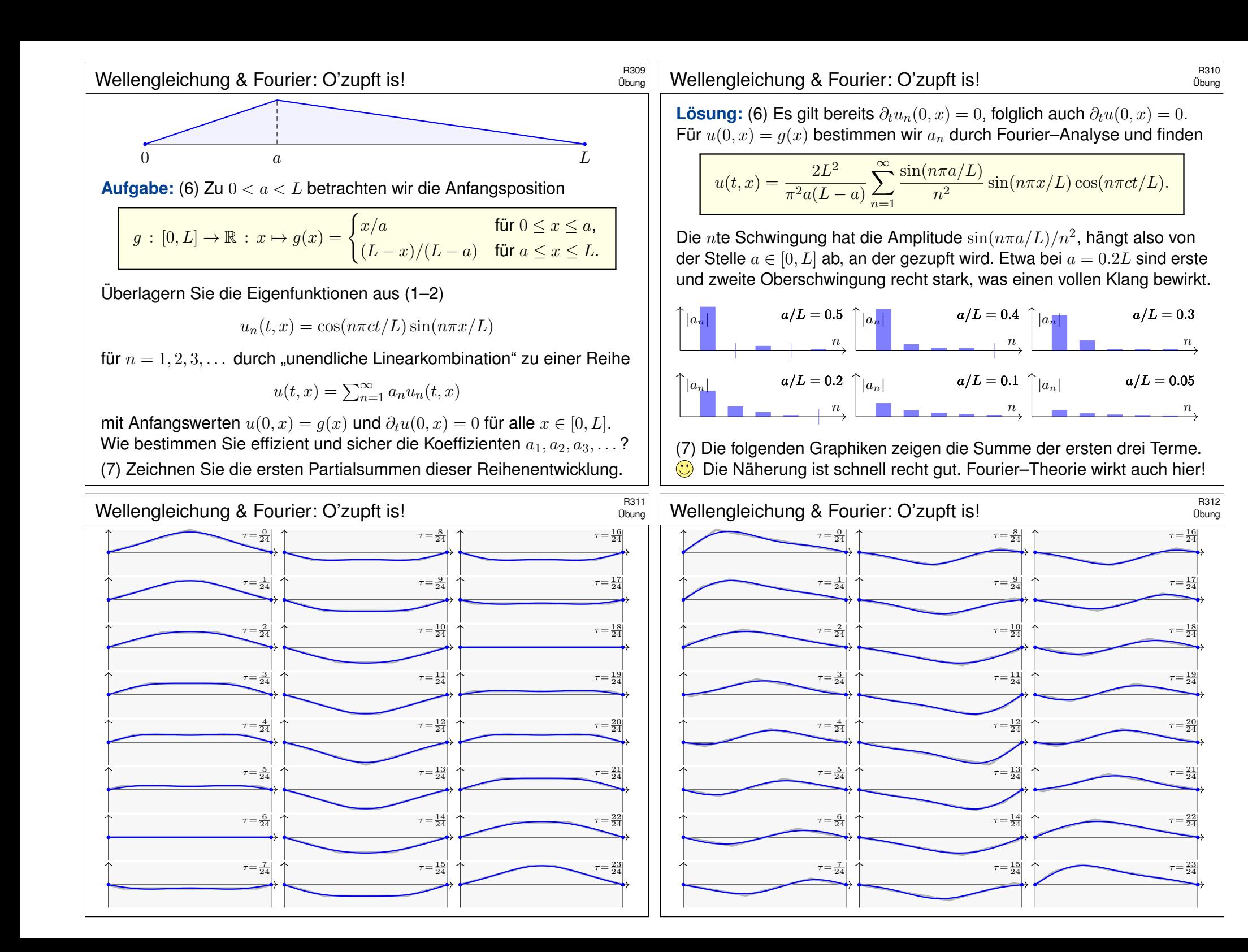

<span id="page-643-0"></span>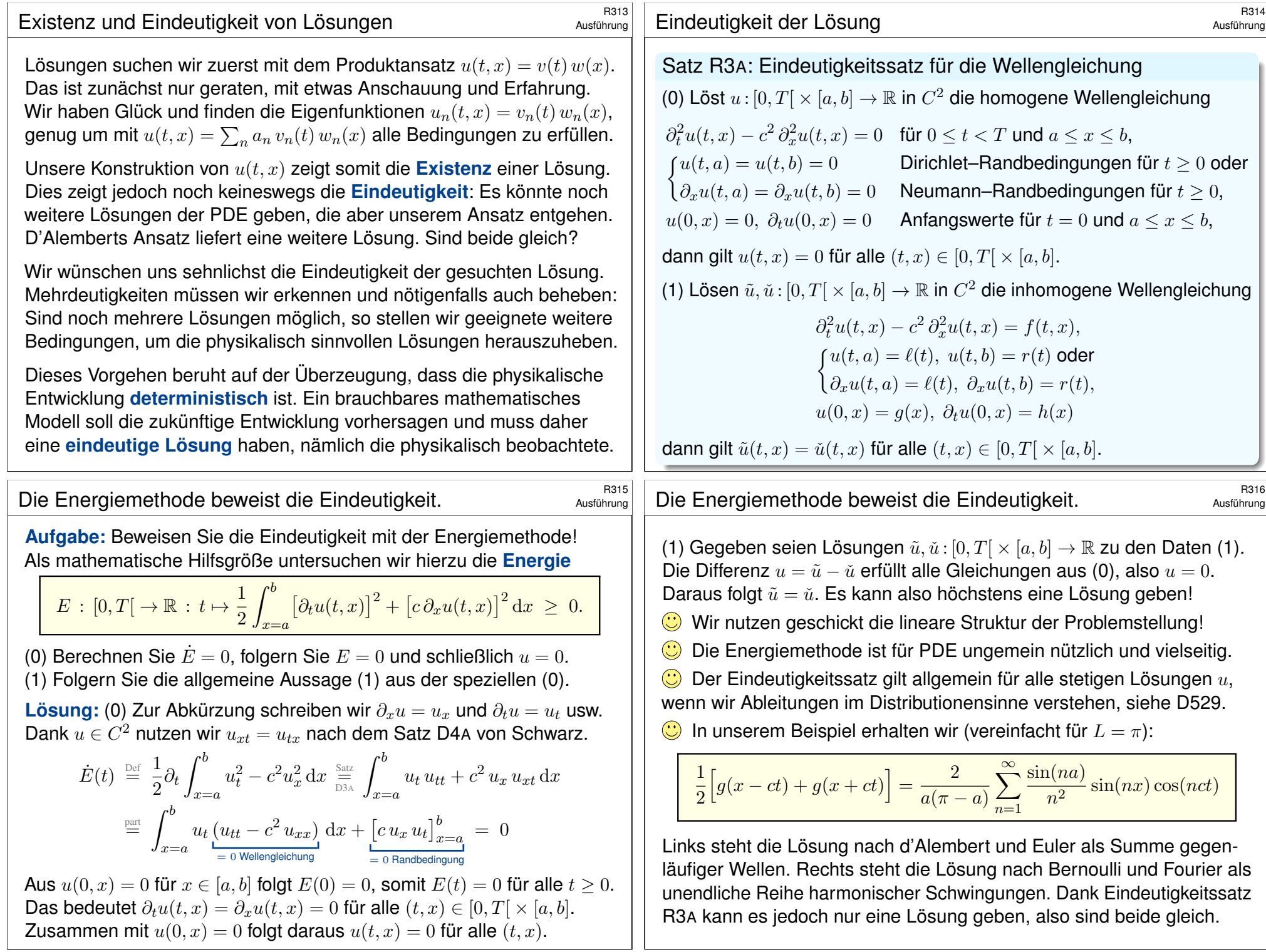

<span id="page-644-0"></span>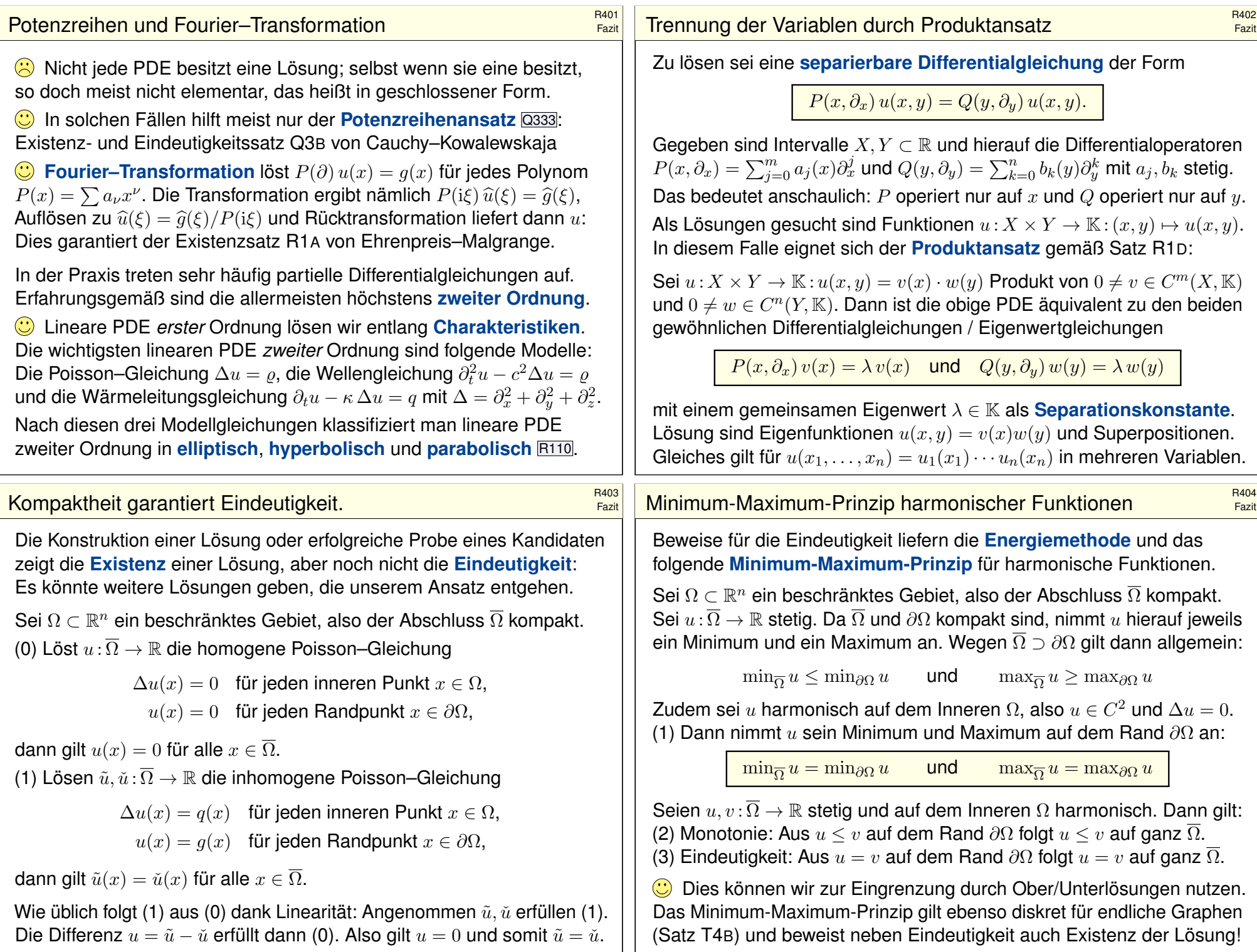

Wir untersuchen für  $u$  :  $\mathbb{R}^2 \to \mathbb{R}$  die partielle Differentialgleichung

 $\partial_x^2 u(x,y) + 6 \partial_x u(x,y) = \partial_y^2 u(x,y).$ 

Gesucht sind Lösungen in Produktform  $u(x, y) = v(x) w(y) \neq 0$ .

**Aufgabe:** (1) Formulieren Sie die Gleichungen für  $v(x)$  und  $w(x)$ . (2) Finden Sie alle Lösungen der Form  $u(x, y) = v(x) \cdot cos(3y)$ .

**Lösung:** (1) Wir folgen dem Separationsansatz:

 $v''(x) + 6v'(x)$  $\frac{v(x) + 6v'(x)}{v(x)} = \frac{w''(y)}{w(y)}$  $\frac{d^2(y)}{w(y)} = \lambda \implies$  $\int v''(x) + 6v'(x) = \lambda v(x)$  $w''(y) = \lambda w(y)$ 

 $\bigodot$  Zu jedem  $\lambda \in \mathbb{R}$  können wir diese beiden ODE lösen. Speziell: (2) Aus  $w(y) = \cos(3y)$  folgt  $w''(y) = -9w(y)$ , also  $\lambda = -9$ . Wir lösen die zugehörige Gleichung  $v^{\prime\prime}(x)+6v^\prime(x)+9v(x)=0.$ Wir finden  $u(x,y) = (c_1 + c_2x) e^{-3x} \cdot \cos(3y)$  mit  $c_1, c_2 \in \mathbb{R}$ . Probe!

# Existenz, Eindeutigkeit, Superposition  $R_{407}$

Übung

Übung

<span id="page-645-0"></span>**#Aufgabe:** Eine quadratische Kupferplatte mit Kantenlänge 1m wird an zwei gegenüberliegenden Seiten konstant auf 100℃ bzw. 200°C geheizt, an den beiden anderen konstant auf  $0^{\circ}\mathrm{C}$  gekühlt. (1) Formulieren und (2) lösen Sie die PDE für die stationäre Temperaturverteilung  $u!$ (3) Wie viele Lösungen  $u$  existieren? Wie können Sie sicher sein?

**Lösung:** (1) auf dem Quadrat  $Q = [0, 1] \times [0, 1]$  suchen wir  $u : Q \to \mathbb{R}$ . Die allgemeine Wärmeleitungsgleichung lautet  $\partial_t u = \kappa \Delta u + q$ . Im Bereich Q gebe es keine Quellen oder Senken, also  $q = 0$ . Im stationären Zustand gilt  $\partial_t u = 0$ , also haben wir  $\Delta u = 0$ :

> $\partial_x^2 u + \partial_y^2 u = 0$  auf dem Quadrat  $Q = [0,1] \times [0,1] \subset \mathbb{R}^2$ mit  $u(0, y) = u(1, y) = 0$ ,  $u(x, 0) = 100$ ,  $u(x, 1) = 200$ .

(2) Wir haben den grundlegenden Fall auf Seite R201 bereits eindeutig gelöst durch  $v: Q \to \mathbb{R}$ . Bitte wiederh[olen Si](#page-634-1)e sorgfältig alle Argumente! Aus der dortigen ergibt sich unsere hiesige Lösung durch Superposition, nämlich als die Linearkombination  $u(x, y) = 2v(x, y) + v(x, 1 - y)$ .

Übung

Wir untersuchen für  $u$  :  $\mathbb{R}^2 \to \mathbb{R}$  die partielle Differentialgleichung

 $\partial_x^2 u(x, y) + 10 \partial_x u(x, y) = \partial_y^2 u(x, y).$ 

Gesucht sind Lösungen in Produktform  $u(x, y) = v(x) w(y) \neq 0$ .

**Aufgabe:** (1) Formulieren Sie die Gleichungen für  $v(x)$  und  $w(x)$ . (2) Finden Sie alle Lösungen der Form  $u(x, y) = v(x) \cdot \cos(4y)$ .

**Lösung:** (1) Wir folgen dem Separationsansatz:

$$
\frac{v''(x) + 10v'(x)}{v(x)} = \frac{w''(y)}{w(y)} = \lambda \quad \Longrightarrow \quad \begin{cases} v''(x) + 10v'(x) = \lambda v(x) \\ w''(y) = \lambda w(y) \end{cases}
$$

 $\bigodot$  Zu jedem  $\lambda \in \mathbb{R}$  können wir diese beiden ODE lösen. Speziell: (2) Aus  $w(y) = \cos(4y)$  folgt  $w''(y) = -16w(y)$ , also  $\lambda = -16$ . Wir lösen die zugehörige Gleichung  $v^{\prime\prime}(x)+10v^\prime(x)+16v(x)=0.$ Wir finden  $u(x,y) = (c_1 e^{-8x} + c_2 e^{-2x}) \cdot \cos(4y)$  mit  $c_1, c_2 \in \mathbb{R}$ . Probe!

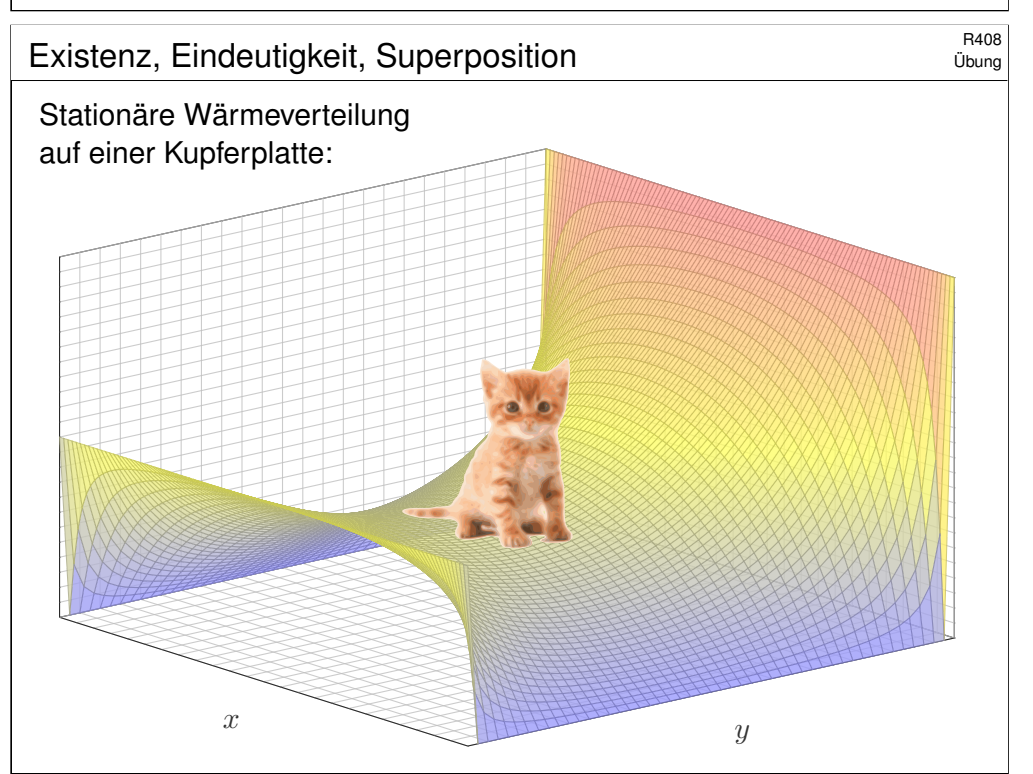

<span id="page-646-0"></span>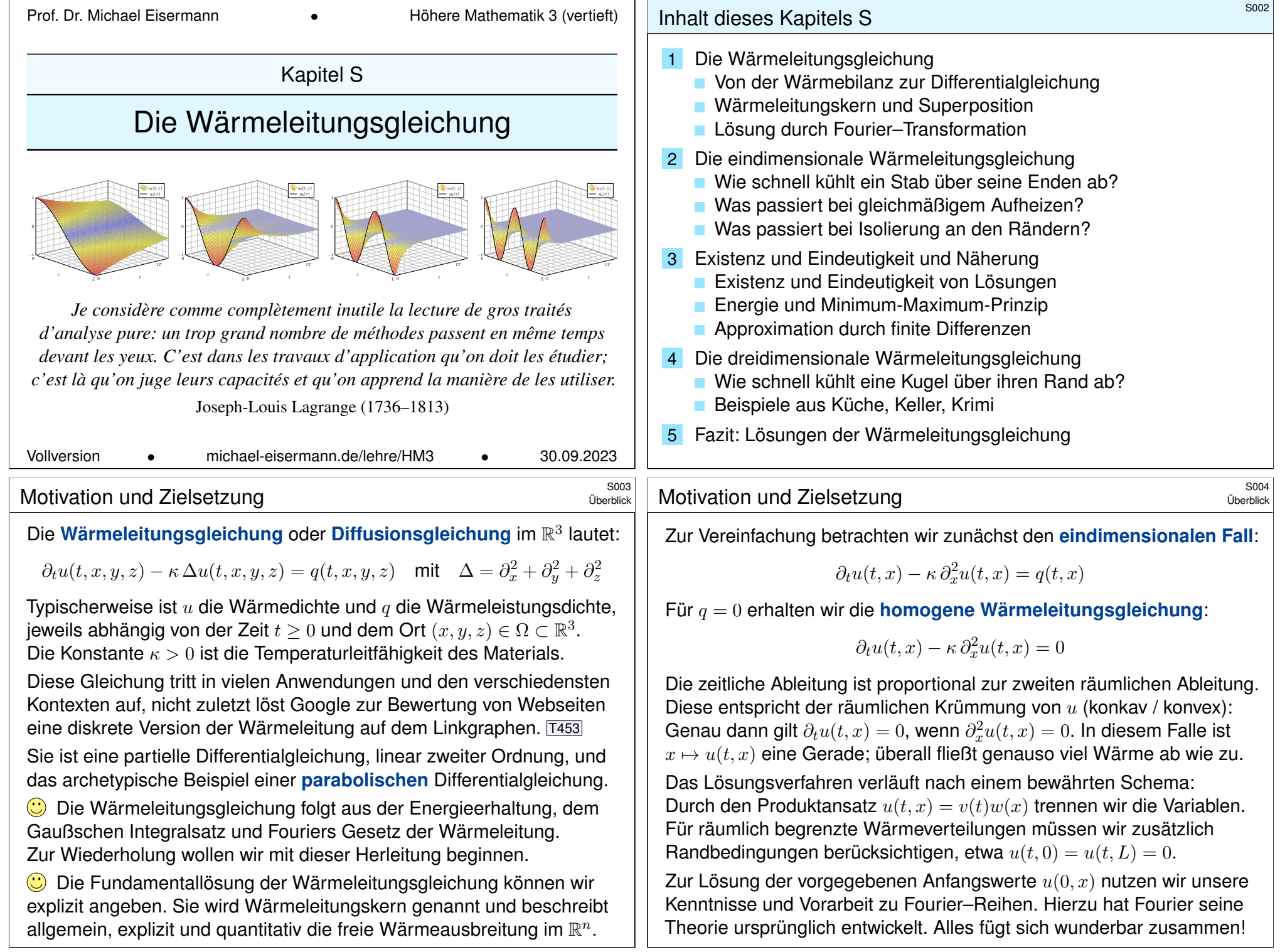

<span id="page-647-0"></span>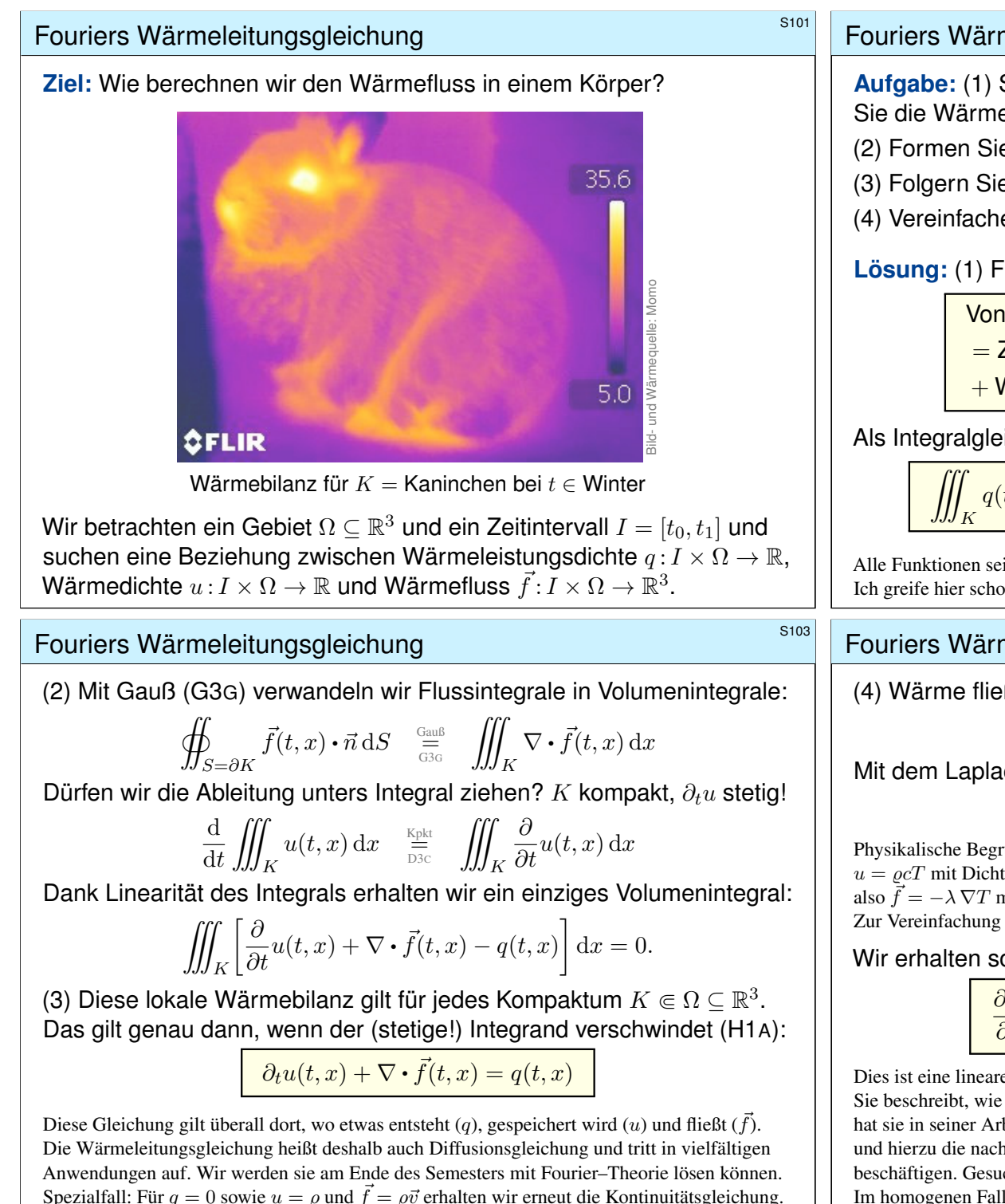

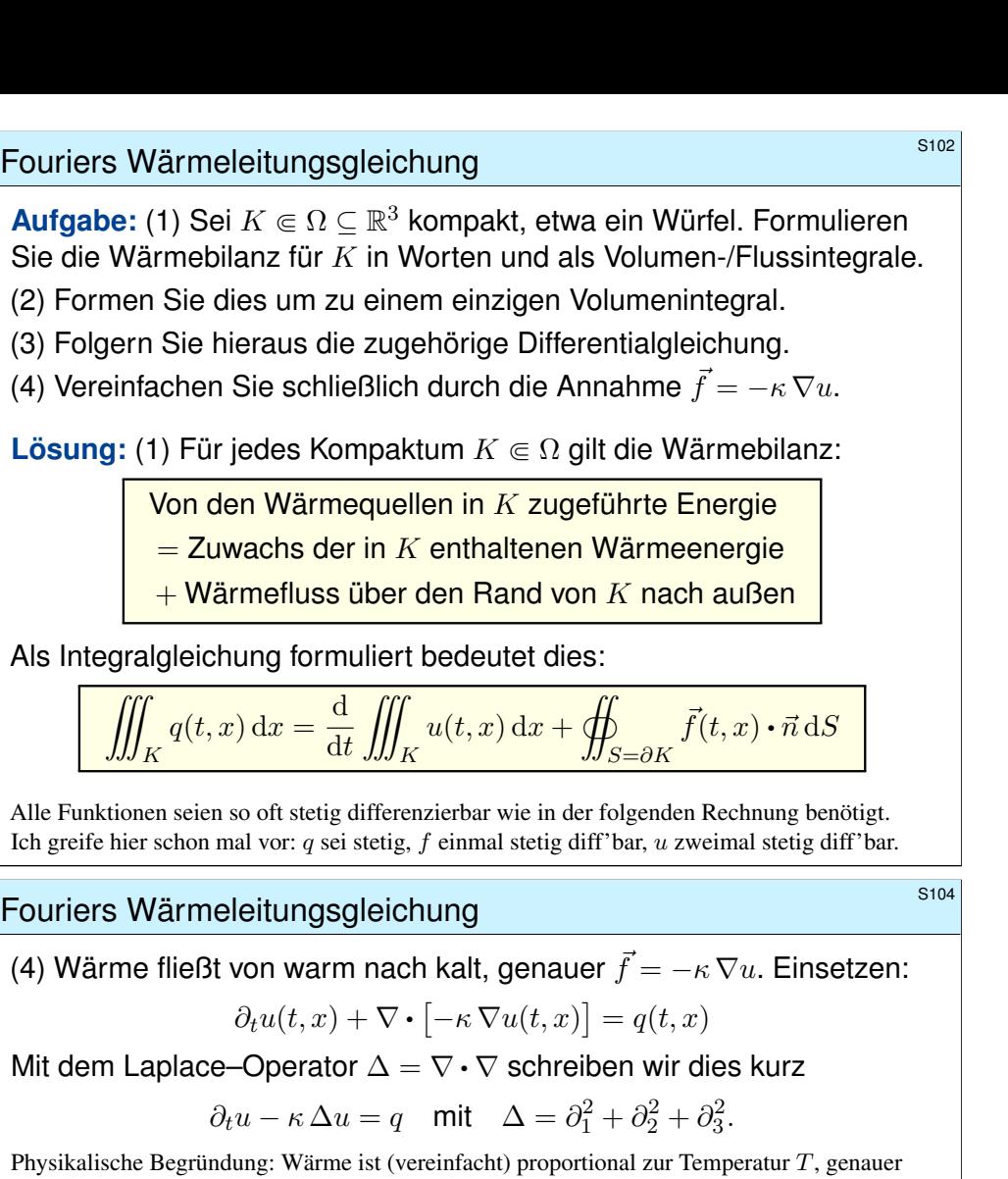

 $u = \varrho cT$  mit Dichte  $\varrho$  und Wärmekapazität c. Sie fließt proportional zur Temperaturdifferenz, also  $\vec{f} = -\lambda \nabla T$  mit Wärmeleitfähigkeit  $\lambda$ . Demnach gilt  $\vec{f} = -\kappa \nabla u$  mit  $\kappa := \lambda/(\rho c)$ . S223 Zur Vereinfachung sei hier die Temperaturleitfähigkeit  $\kappa(t, x)$  räumlich konstant und isotrop.

Wir erhalten so Fouriers berühmte Wärmeleitungsgleichung (1822):

$$
\frac{\partial u}{\partial t} - \kappa \, \Delta u = q \quad \text{mit} \quad \Delta = \frac{\partial^2}{\partial x_1^2} + \frac{\partial^2}{\partial x_2^2} + \frac{\partial^2}{\partial x_3^2}
$$

Dies ist eine lineare partielle Differentialgleichung in  $u$  (links) mit Inhomogenität  $q$  (rechts). Sie beschreibt, wie sich die Wärme in einem Körper ausbreitet. Joseph Fourier (1768–1830) hat sie in seiner Arbeit *Théorie analytique de la chaleur* 1822 erstmals eingehend untersucht und hierzu die nach ihm benannte Fourier–Theorie entwickelt, mit der wir uns dieses Semester beschäftigen. Gesucht ist u, gegeben sind Anfangswerte und  $q$ . Wie sehen die Lösungen aus? Im homogenen Fall ohne Quellen ( $q = 0$ ) können wir die Fundamentallösung angeben!  $\sqrt{2512}$
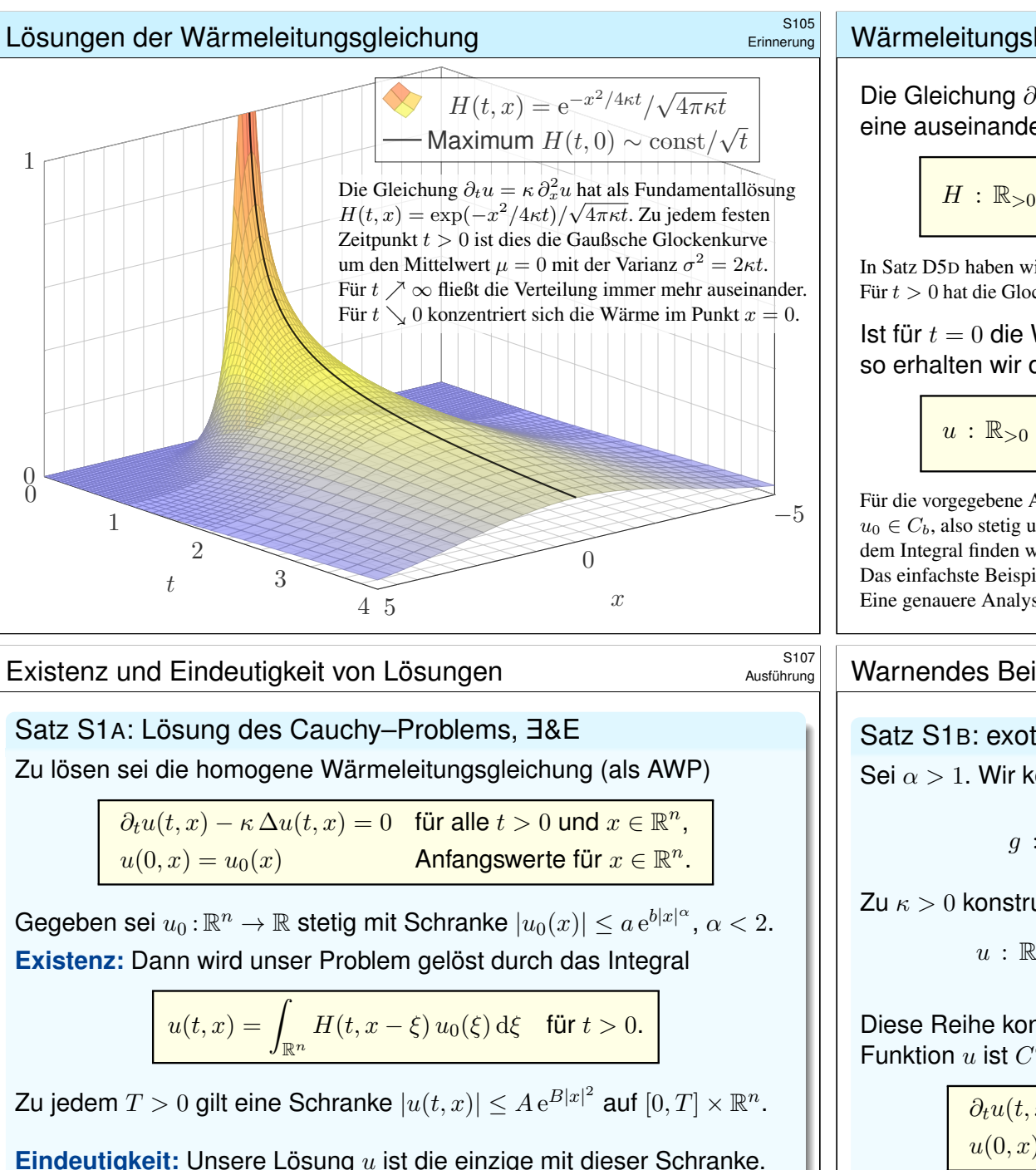

Ausführlich bedeutet das: Sind  $\tilde{u}, \tilde{u} : [0, T] \times \mathbb{R}^n \to \mathbb{R}$  zwei Lösungen mit Abstand beschränkt durch  $|\tilde{u}(t,x) - \check{u}(t,x)| \leq A e^{Bx^2}$ , so gilt  $\tilde{u} = \check{u}$ .

 $\overline{0}$ 

 $\alpha$ 

1

#### <sup>5106</sup><br>Wärmeleitungskern und Superposition **Standard Standard Erinnerung**

Die Gleichung  $\partial_t u = \kappa \Delta u$  in Dimension n hat als Fundamentallösung eine auseinanderfließende Glockenkurve, den Wärmeleitungskern

$$
H: \mathbb{R}_{>0} \times \mathbb{R}^n \to \mathbb{R}: H(t,x) = \frac{1}{(\sqrt{4\pi\kappa t})^n} \exp\left(-\frac{|x|^2}{4\kappa t}\right).
$$

In Satz D5D haben wir  $(\partial_t - \kappa \Delta)H = 0$  nachgerechnet sowie  $\int_{\mathbb{R}^n} H(t, x) dx = 1$  für  $t > 0$ . Für  $t > 0$  hat die Glockenkurve  $x \mapsto H(t, x - \xi)$  den Mittelwert  $\xi$  und die Streuung  $\sigma = \sqrt{2\kappa t}$ .

Ist für  $t = 0$  die Wärmeverteilung  $u_0 : \mathbb{R}^n \to \mathbb{R}$  vorgegeben, mit  $u_0 \in C_b$ , so erhalten wir die Lösung durch **Superposition** (Faltung, siehe D5E)

 $u : \mathbb{R}_{>0} \times \mathbb{R}^n \to \mathbb{R} : u(t,x) = \emptyset$  $\xi \in \mathbb{R}^n$  $H(t, x - \xi) u_0(\xi) d\xi.$ 

Für die vorgegebene Anfangsverteilung  $u_0$  sind gewisse Voraussetzungen notwendig (D5D), etwa  $u_0 \in C_b$ , also stetig und beschränkt. Für  $t \searrow 0$  gilt dann  $u(t, x) \rightarrow u_0(x)$ . Durch Ableiten unter dem Integral finden wir sofort  $(\partial_t - \kappa \Delta) u(t, x) = \int_{\mathbb{R}^n} u_0(\xi) (\partial_t - \kappa \Delta) H(t, x - \xi) d\xi = 0.$ Das einfachste Beispiel  $u_0(x) = 1$  für alle  $x \in \mathbb{R}$  führt zu  $u(t, x) = 1$  für alle  $t > 0$ : plausibel! Eine genauere Analyse führt zu den folgenden Sätzen, die ich hier ohne Beweis zitiere.

#### <sup>5108</sup><br>Warnendes Beispiel: Tychonovs exotische Lösung

Ausführung

<span id="page-648-0"></span>Satz S1B: exotische Lösung, Tychonov 1935 Sei  $\alpha > 1$ . Wir kennen (von Seite B438) die  $C^{\infty}$ –alatte Funktion

$$
g\,:\,\mathbb{R}\to\mathbb{R}\,:\,t\mapsto g(t):=\begin{cases} \mathrm{e}^{-1/t^{\alpha}} & \text{für } t>0, \\ 0 & \text{für } t\leq 0. \end{cases}
$$

Zu  $\kappa > 0$  konstruieren wir daraus

$$
\therefore \mathbb{R}^2 \to \mathbb{R} : (t, x) \mapsto u(t, x) = \sum_{n=0}^{\infty} \frac{g^{(n)}(t)}{\kappa^n} \cdot \frac{x^{2n}}{(2n)!}.
$$

Diese Reihe konvergiert in jedem Punkt  $(t, x) \in \mathbb{R}^2$ . Die so definierte Funktion  $u$  ist  $C^{\infty}$ –glatt, und wir dürfen termweise ableiten. Daher gilt

> $\partial_t u(t,x) - \kappa \partial_x^2 u(t,x) = 0$  für alle  $t > 0$  und  $x \in \mathbb{R}$ ,  $u(0, x) = 0$  Anfangswerte für  $x \in \mathbb{R}$ .

 $\bigwedge$  Die Nullfunktion erfüllt ebenso dieses AWP, aber dennoch gilt  $u \neq 0$ . Eindeutigkeit S1A greift nicht, denn  $u(t, x)$  wächst schneller als  $A e^{Bx^2}$ .

#### <sup>5109</sup><br>Austührung durch Fourier–Transformation **Support Austion**

#### Zu lösen sei die *inhomogene Wärmeleitungsgleichung* (als AWP)

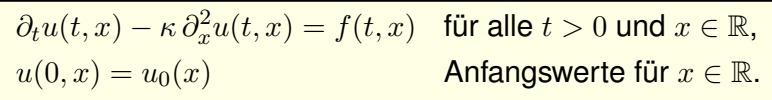

Gegeben sind  $u_0 : \mathbb{R} \to \mathbb{R}$  und  $f : \mathbb{R}_{>0} \times \mathbb{R}$ , gesucht ist  $u : \mathbb{R}_{>0} \to \mathbb{R}$ . Randwerte sind hier nicht vorgegeben, wir arbeiten unbegrenzt auf R.

Aufgabe: Lösen Sie dies durch Fourier–Transformation bezüglich x. Welche Rechenregeln nutzen / welche Voraussetzungen benötigen Sie?

 $\bigcirc$  Unser Ziel ist zunächst, eine Lösung  $u(t, x)$  in Form einer expliziten Integralformel zu finden. Ist dies gelungen, so können wir den gewählten Rechenweg präzisieren oder die Formel eigenständig untersuchen.

∧ Die hier verwendeten Sätze und Rechenregeln benötigen gewisse Voraussetzungen. Gehen Sie in einem ersten Durchgang davon aus, dass alle Voraussetzungen erfüllt sind. Diese sind schließlich in einem zweiten Durchgang nachzuprüfen. Genaueres erklärt der folgende Satz.

# <sup>5111</sup><br>Inhomogene Wärmeleitungsgleichung *bereikungs* \$S111

Ausführung

Ausführung

Die eindimensionale inhomogene Wärmeleitungsgleichung  $\partial_t u(t, x) - \kappa \partial_x^2 u(t, x) = f(t, x)$ mit rechter Seite  $f(t, x)$  und Anfangswert  $u(0, x) = 0$  wird gelöst durch das Integral

$$
u(t,x) = \int_{\tau=0}^t \int_{\xi \in \mathbb{R}} H(t-\tau, x-\xi) f(\tau, \xi) d\xi d\tau.
$$

Anschaulich ist  $H(t - \tau, x - \xi)$  eine Fundamentallösung, die verschoben in  $(\tau, \xi)$  startet. Wenn man diese Formel erst einmal vermutet, dann kann man sie auch direkt nachprüfen:

$$
\frac{1}{t-t_0} \int_{\tau=t_0}^t \int_{\mathbb{R}} H(t-\tau, x-\xi) f(\tau, \xi) d\xi d\tau \quad \to \quad f(t,x) \quad \text{für } t_0 \nearrow t.
$$

Dieser Grenzwert ist anschaulich plausibel. Die genaue Rechnung benötigt als Voraussetzung, dass f nicht nur beschränkt und stetig, sondern sogar Hölder–stetig ist: Auf jedem Kompaktum in  $\mathbb{R}_{>0}\times\mathbb{R}$  gilt die lokale Schranke  $|f(t,x)-f(t',x')|\leq C[|t-t'|^{\alpha/2}+|x-x'|^{\alpha}]$  für geeignete Konstanten  $C, \delta, \alpha > 0$  und alle Punkte mit Abstand  $|t - t'| < \delta$  und  $|x - x'| < \delta$ . Hinreichend aber wesentlich stärker: f ist Lipschitz–stetig oder sogar stetig differenzierbar.

Anschließend bleibt die Ableitung unter dem Integral gemäß der [Leibniz](#page-408-0)–Regel D3B:

$$
\partial_t u(t, x) = f(t, x) + \int_0^t \int_{\mathbb{R}} \partial_t H(t - \tau, x - \xi) f(\tau, \xi) d\xi d\tau
$$

$$
\partial_x^2 u(t, x) = \int_0^t \int_{\mathbb{R}} \partial_x^2 H(t - \tau, x - \xi) f(\tau, \xi) d\xi d\tau
$$

Die Differenz ist  $\partial_t u(t, x) - \kappa \partial_x^2 u(t, x) = f(t, x)$ , denn  $\partial_t H(t, x) - \kappa \partial_x^2 H(t, x) = 0$ .

**#Lösung:** (1) Wir transformieren und nutzen den Ableitungssatz K2A:

$$
u(t,x) \circ \longrightarrow U(t,\xi), \qquad u_0(x) \circ \longrightarrow U_0(\xi), \qquad f(t,x) \circ \longrightarrow F(t,\xi)
$$
  

$$
\partial_t u(t,x) = \kappa \partial_x^2 u(t,x) + f(t,x) \circ \longrightarrow \underbrace{\partial_t U(t,\xi)}_{y'(t)} = \underbrace{-\kappa \xi^2}_{a} \underbrace{U(t,\xi)}_{y(t)} + \underbrace{F(t,\xi)}_{b(t)}
$$

(2) Diese lineare Differentialgleichung in  $t$  mit Parameter  $\xi$  löst M2E:

$$
U(t,\xi) = e^{-\kappa \xi^{2} t} U_{0}(\xi) + \int_{\tau=0}^{t} e^{-\kappa \xi^{2}(t-\tau)} F(\tau,\xi) d\tau
$$

(3) Wir kennen die (Rück)Transformation der Glockenkurve aus K1F:

$$
e^{-\kappa\xi^2t} \bullet \bullet \circ e^{-x^2/4\kappa t}/\sqrt{2\kappa t} = H(t,x)\sqrt{2\pi}
$$

(4) Das Produkt (rück)transformiert zur Faltung gemäß Satz K2B:

$$
\widehat{f}(\xi) \cdot \widehat{g}(\xi) \ \bullet \hspace{0.2cm} \circ \hspace{0.2cm} (f * g)(x) / \sqrt{2\pi}
$$

(5) Wir erhalten so schließlich die ersehnte Lösung dank Fubini C1E:

$$
u(t,x) = \int_{\mathbb{R}} H(t,x-\xi) u_0(\xi) d\xi + \int_0^t \int_{\mathbb{R}} H(t-\tau,x-\xi) f(\tau,\xi) d\xi d\tau
$$

<sup>5112</sup><br>Inhomogene Wärmeleitungsgleichung *Santa* austingung

Ausführung

Satz S1c: Lösung der inhomogenen Wärmeleitung, 3&E Zu lösen sei die inhomogene Wärmeleitungsgleichung (als AWP)

$$
\frac{\partial_t u(t,x) - \kappa \Delta u(t,x) = f(t,x) \quad \text{für alle } t > 0 \text{ und } x \in \mathbb{R}^n, u(0,x) = u_0(x) \qquad \text{Anfangswerte für } x \in \mathbb{R}^n.
$$

Gegeben sei  $u_0: \mathbb{R}^n \to \mathbb{R}$  stetig mit Schranke  $|u_0(x)| \leq a e^{b|x|^\alpha}$ ,  $\alpha < 2$ sowie  $f: \mathbb{R}_{>0} \times \mathbb{R}^n \to \mathbb{R}$  beschränkt und stetig differenzierbar,  $f \in C^1_b.$ **#Existenz:** Dann wird unser Problem gelöst durch das Integral

$$
u(t,x) = \int_{\mathbb{R}^n} H(t, x - \xi) u_0(\xi) d\xi + \int_0^t \int_{\mathbb{R}^n} H(t - \tau, x - \xi) f(\tau, \xi) d\xi d\tau.
$$

Zu jedem  $T>0$  gilt eine Schranke  $|u(t,x)|\leq A\,\mathrm{e}^{B|x|^2}$  auf  $[0,T]\times\mathbb{R}^n.$ **Eindeutigkeit:** Unsere Lösung u ist die einzige mit dieser Schranke.

A Ohne diese Schranke gibt es exotische Gegenbeispiele wie S1B.

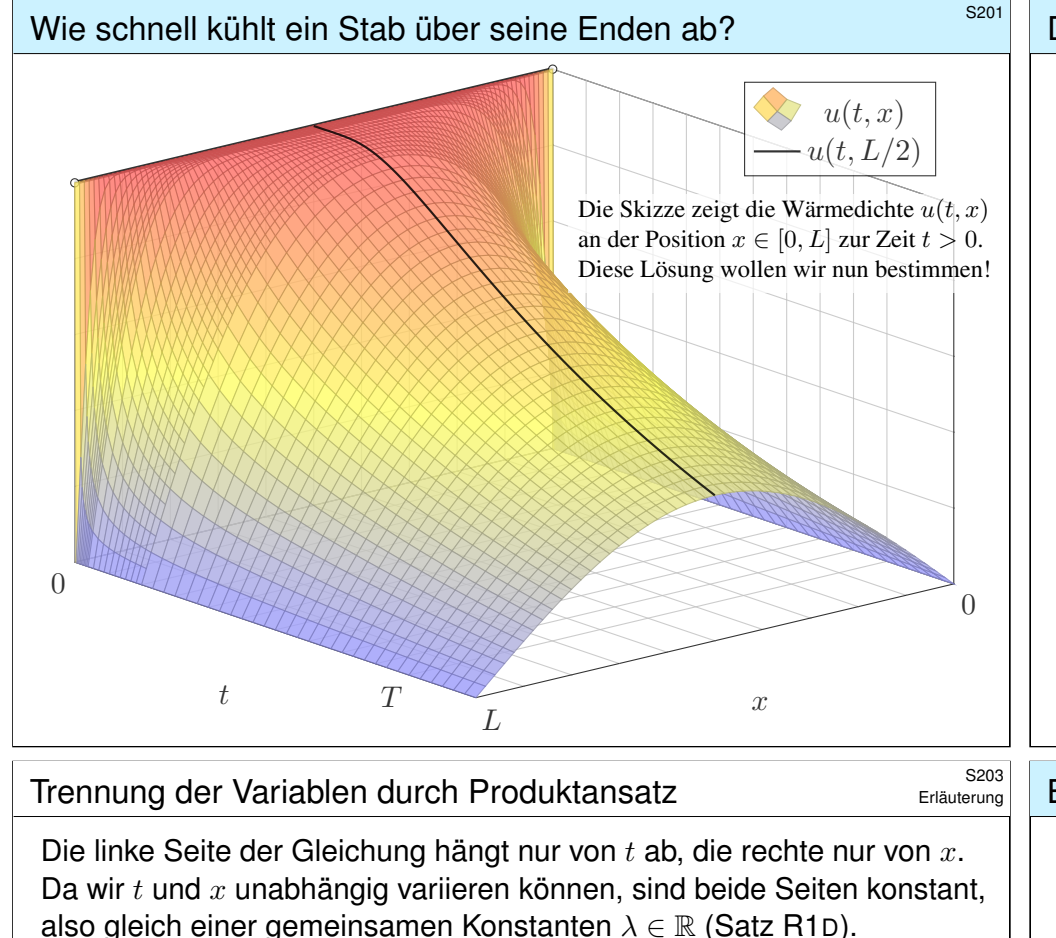

Aus unsere *partiellen* Differentialgleichung (P[DE\)](#page-630-0)

 $\partial_t u(t,x) = \kappa \partial_x^2 u(t,x)$ 

erhalten wir so zwei *gewöhnliche* Differentialgleichungen (ODE):

 $v'(t) = \kappa \lambda v(t)$  und  $w''(x) = \lambda w(x)$ 

mit einer noch unbekannten Separationskonstanten  $\lambda \in \mathbb{R}$ .

**1. Teilproblem:**  $w''(x) = \lambda w(x)$  mit Randbedingung  $w(0) = w(L) = 0$ 

**2. Teilproblem:**  $v'(t) = \kappa \lambda \, v(t)$  mit derselben Kopplungskonstanten  $\lambda$ 

 $\bigcirc$  Diese Eigenwertprobleme sind gewöhnliche Differentialgleichungen, zudem linear mit konstanten Koeffizienten, also leicht zu lösen!

 $\bigcirc$  Beide Teilprobleme sind über die Separationskonstante  $\lambda$  gekoppelt. Wir lösen beide getrennt und führen sie anschließend zusammen. . .

# Die homogene Wärmeleitungsgleichung \$202

**#Aufgabe:** Lösen Sie die homogene Wärmeleitungsgleichung (ARWP)

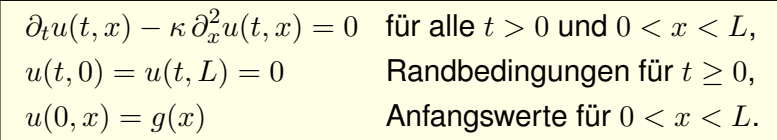

Dies ist ein Anfangsrandwertproblem (ARWP). Gesucht sind Funktionen  $u : \mathbb{R}_{\geq 0} \times [0, L] \to \mathbb{R}$ , stetig auf  $\mathbb{R}_{\geq 0} \times [0, L]$ , eventuell bis auf die Ecken  $(0, 0)$  und  $(0, L)$ , und differenzierbar auf  $\mathbb{R}_{>0} \times [0, L]$ , mindestens einmal nach t und zweimal nach r, die obige Gleichungen erfüllen. Der Anfangswert  $u(0, x) = q(x)$  gibt die Wärmeverteilung zur Zeit  $t = 0$  vor. Der Randwert  $u(t, 0) = u(t, L) = 0$  bedeutet, dass wir an den Stabrändern die Wärmedichte u konstant auf Null halten, etwa durch Kontakt mit einem riesigen Reservoir konstanter Temperatur.

**#Lösung:** (0) Wir trennen die Variablen durch den Produktansatz

$$
u(t,x) = v(t) w(x).
$$

Einsetzen in die Differentialgleichung ergibt:

$$
v'(t) w(x) = \kappa v(t) w''(x) \quad \Longrightarrow \quad \frac{1}{\kappa} \frac{v'(t)}{v(t)} = \frac{w''(x)}{w(x)} = \lambda, \quad \lambda \in \mathbb{R}
$$

Bestimmung der Ortsfunktion  $w(x)$ 

(1) Wir lösen zunächst das erste Teilproblem:  $w''(x) - \lambda w(x) = 0$ 

**1. Fall:**  $\lambda = 0$ , also  $w''(x) = 0$ . Allgemeine Lösung:

$$
w(x)=a+bx \quad \text{mit} \quad a,b\in\mathbb{R}
$$

Einsetzen in die vorgegebenen Randbedingungen:

$$
w(0)=a\overset{\shortparallel}{=}0,\qquad w(L)=a+bL\overset{\shortparallel}{=}0
$$

 $\bigodot$  Hieraus folgt  $a = b = 0$ . Es gibt nur die triviale Lösung!

**2. Fall:**  $\lambda = \alpha^2 > 0$ , also  $w''(x) - \alpha^2 w(x) = 0$ . Allgemeine Lösung:

 $w(x) = a e^{\alpha x} + b e^{-\alpha x}$  mit  $a, b \in \mathbb{R}$ 

Einsetzen in die vorgegebenen Randbedingungen:

$$
w(0)=a+b\stackrel{\scriptscriptstyle \perp}{=} 0, \qquad w(L)=a\,\mathrm{e}^{\alpha L}+b\,\mathrm{e}^{-\alpha L}\stackrel{\scriptscriptstyle \perp}{=} 0
$$

 $\bigodot$  Hieraus folgt  $a = b = 0$ . Es gibt nur die triviale Lösung!

\$S204

#### Bestimmung der Ortsfunktion  $w(x)$

**3. Fall:** 
$$
\lambda = -\omega^2 < 0
$$
, also  $w''(x) + \omega^2 w(x) = 0$ . Allgemeine Lösung:

$$
w(x)=a\sin(\omega x)+b\cos(\omega x)\quad\text{mit}\;a,b\in\mathbb{R}
$$

Einsetzen in die vorgegebenen Randbedingungen:

$$
w(0)=b\overset{!}{=}0,\qquad w(L)=a\sin(\omega L)\overset{!}{=}0
$$

 $\overline{\odot}$  Für  $a = 0$  erhalten wir erneut die triviale Lösung.

$$
ext{For } a \neq 0 \text{ benötigen wir } \sin(\omega L) = 0 \text{, also } \omega L = n\pi \text{ mit } n \in \mathbb{N}.
$$

Damit haben wir das erste Teilproblem vollständig gelöst:

$$
w''(x) = \lambda w(x)
$$
 mit  $w(0) = w(L) = 0$ 

Als einzige nicht-triviale Lösungen erhalten wir

 $w_n(x) = a_n \sin(n\pi x/L)$  für  $n = 1, 2, 3, \ldots$ .

Diese Lösung gehört zur Separationskonstanten  $\lambda_n = -(n\pi/L)^2$ .

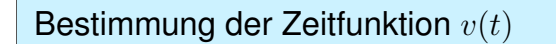

\$S205

(1) **Erstes Teilproblem:** 
$$
w''(x) = \lambda w(x)
$$
 mit  $w(0) = w(L) = 0$   
**Lösungen:**  $w_n(x) = \sin(n\pi x/L)$  mit  $\lambda = \lambda_n = -(n\pi/L)^2$ .

(2) **Zweites Teilproblem:**  $v'(t) = \kappa \lambda v(t)$  mit  $\lambda = \lambda_n = -(n\pi/L)^2$ **Lösung:**  $v_n(t) = e^{-(n\pi/L)^2 \kappa t} = e^{-n^2 t/T}$  mit Abklingzeit  $T = L^2/\kappa \pi^2$ 

(3) Zusammengesetzte Eigenfunktionen:

$$
u_n(t,x) = v_n(t) w_n(x) = e^{-n^2 t/T} \sin(n\pi x/L)
$$

So finden wir zu unseren RWP alle Lösungen in Produktform. Zudem gilt das Superpositionsprinzip für lineare Gleichungen: Jede Linearkombination dieser Lösungen ist ebenfalls eine Lösung. Wir können sogar zu Reihen übergehen, Konvergenz vorausgesetzt!

$$
u(t,x) = \sum_{n=1}^{\infty} a_n e^{-n^2 t/T} \sin(n\pi x/L)
$$

**①** Die Probe ist leicht: Es gilt 
$$
\partial_t u = \kappa \partial_x^2 u
$$
 sowie  $u(t, 0) = u(t, L) = 0$ .

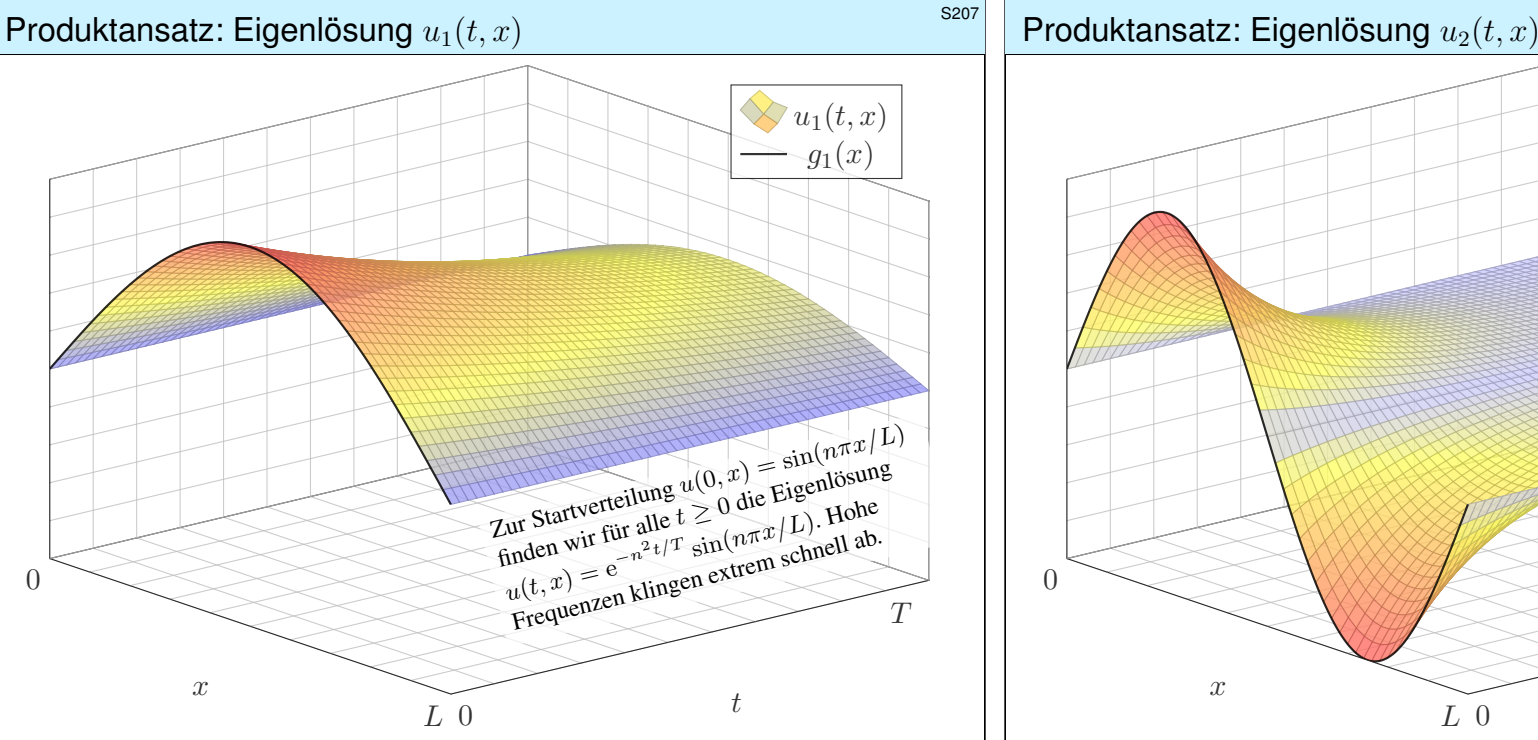

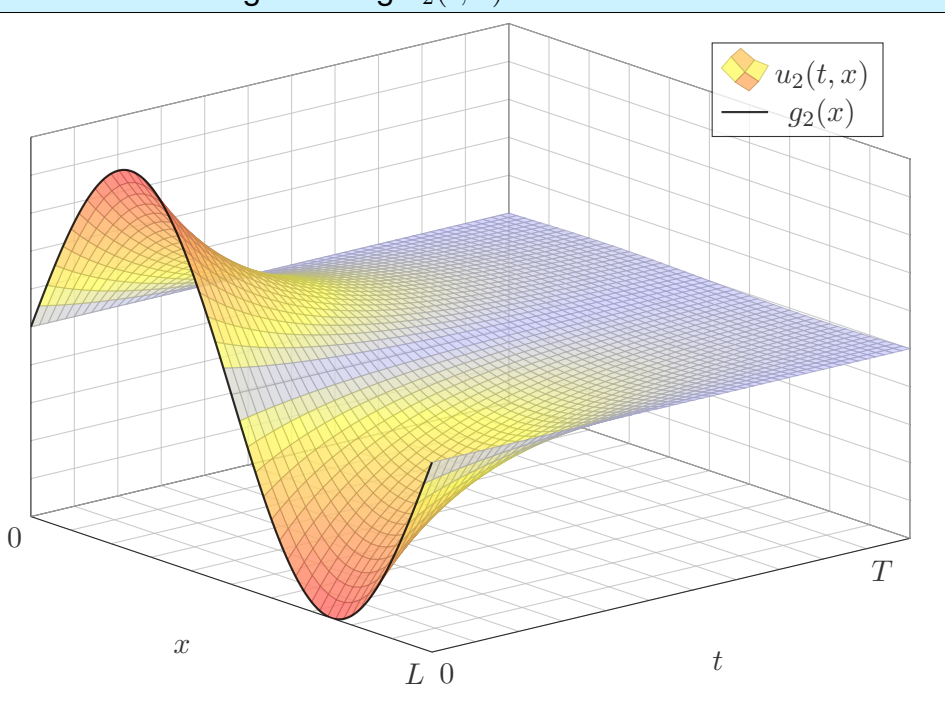

\$S208

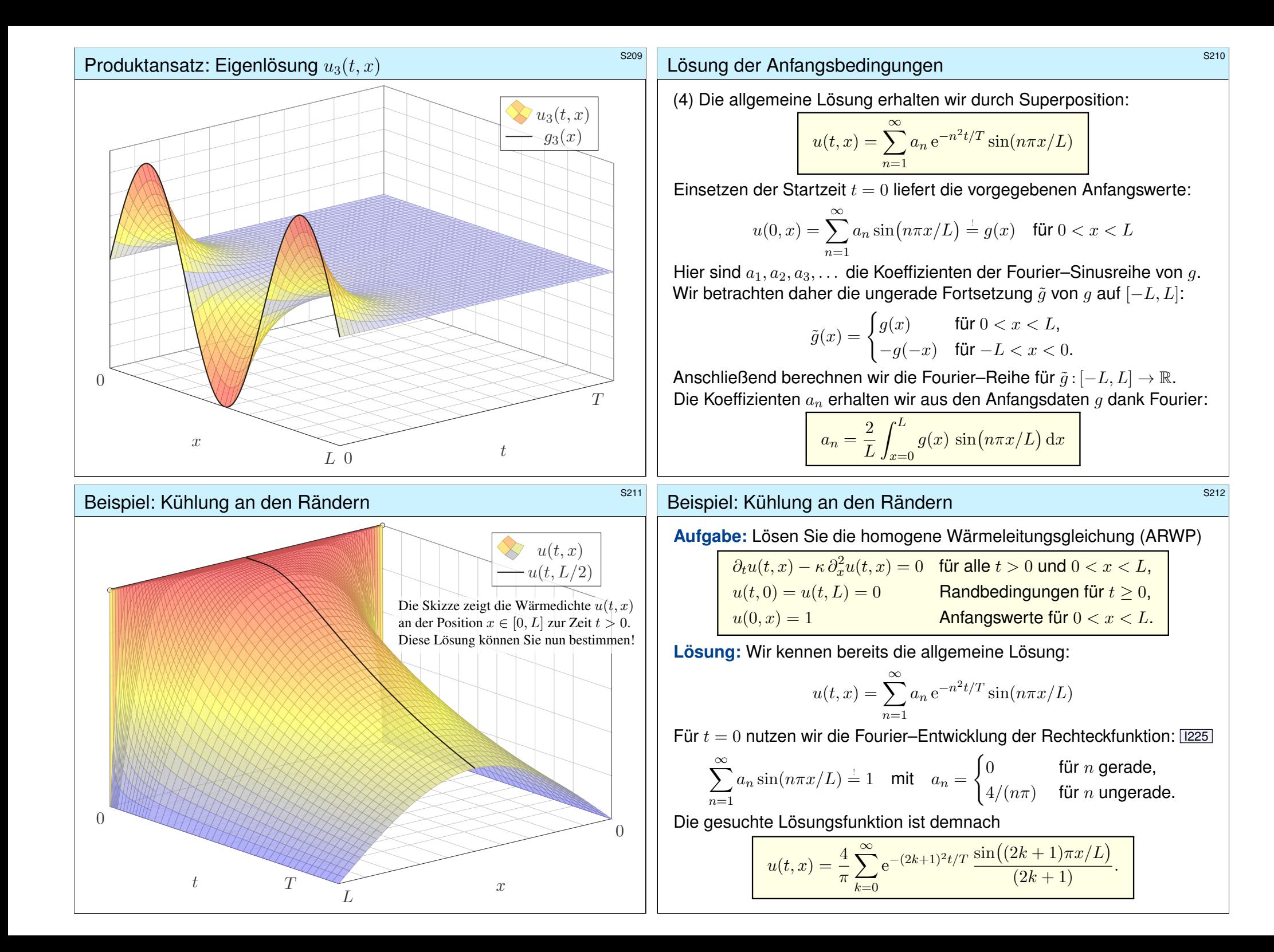

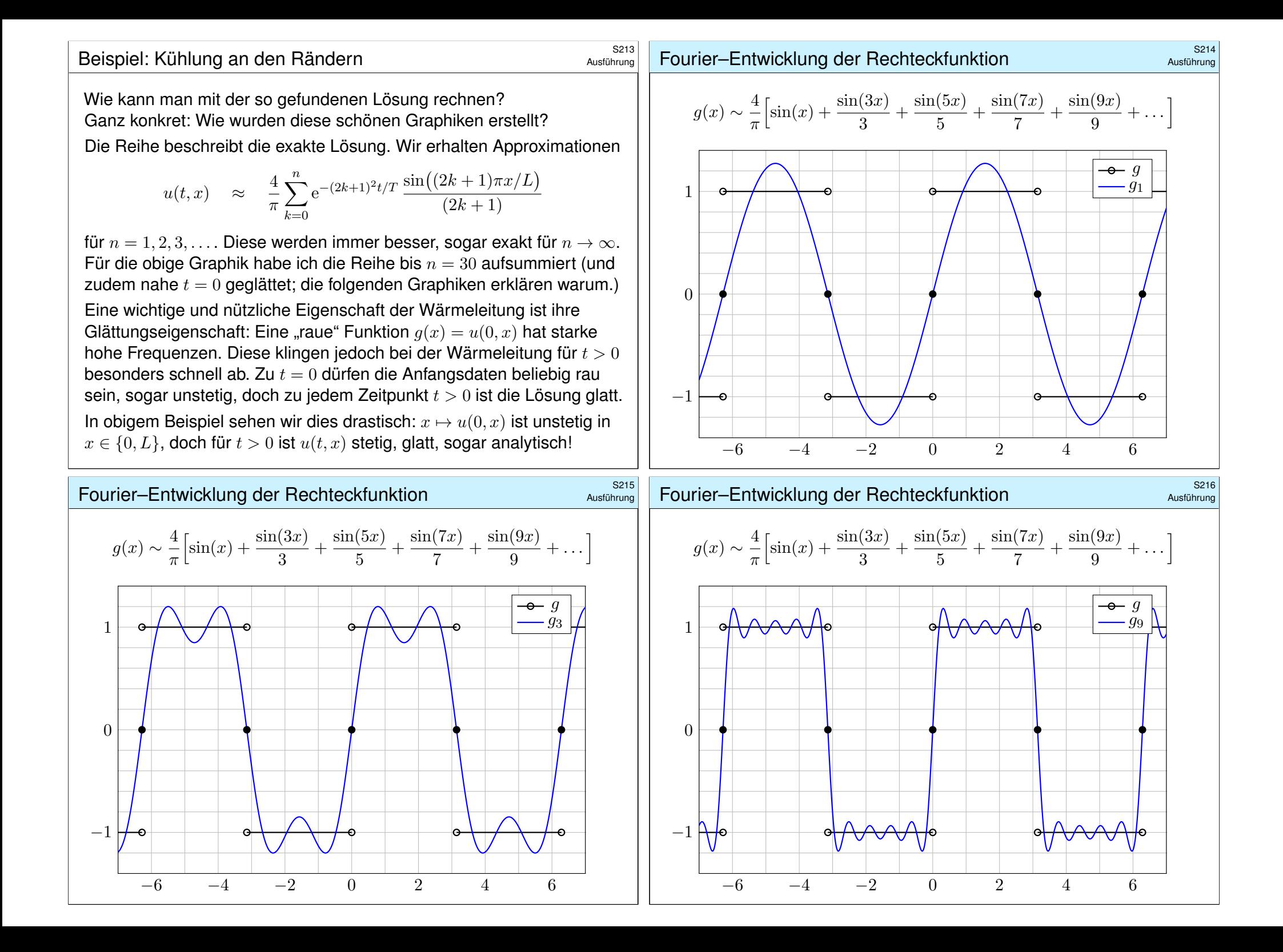

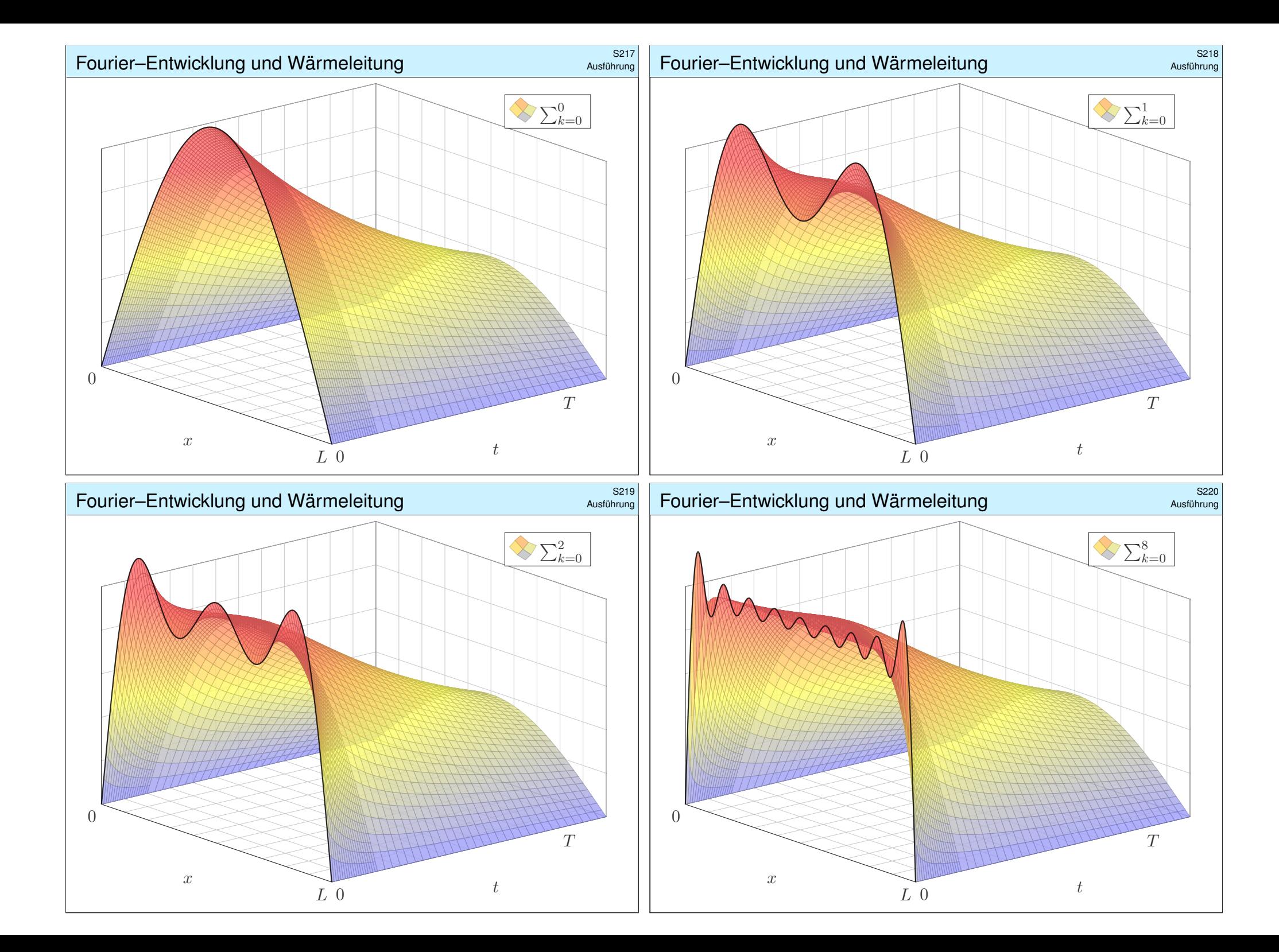

# Zeitliche Entwicklung der Kerntemperatur **Entwicklung der Kerntemperatur Example 2018**

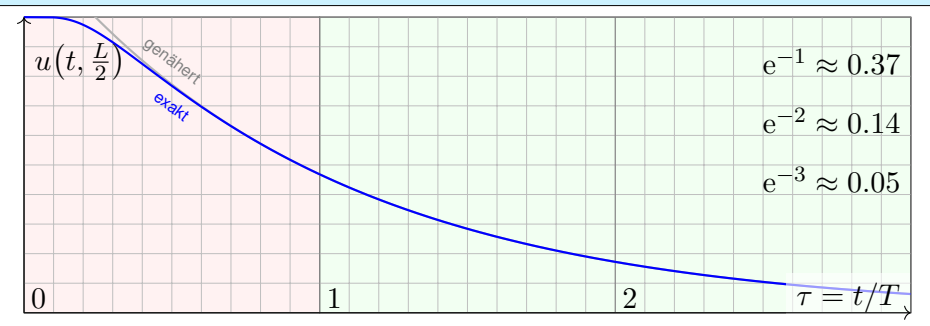

Die natürliche Zeitskala ist hier  $\tau = (\pi/L)^2 \kappa t = t/T$  mit  $T = L^2/\kappa \pi^2$ .

$$
u(t,x) = \frac{4}{\pi} \sum_{k=0}^{\infty} e^{-(2k+1)^2 t/T} \frac{\sin((2k+1)\pi x/L)}{(2k+1)}
$$
  

$$
u(t,\frac{L}{2}) = \frac{4}{\pi} \sum_{k=0}^{\infty} e^{-(2k+1)^2 t/T} \frac{(-1)^k}{(2k+1)} \sum_{k=0}^{\infty} \frac{4}{\pi} e^{-t/T}
$$

 $\circled{c}$  Leibniz–Reihe, numerisch günstig, explizite Fehlerschranke B3G!  $\bigcirc$  Die Abkühlung ist exponentiell, sehr gute Näherung für  $t > T$ . Bei doppelter Länge dauert die Abkühlung viermal so lange.

#### **Physikalische Beispiele: Materialkonstanten \$PASSER (S223**

Die **Temperaturleitfähigkeit**  $\kappa = \lambda/(\rho c)$  können wir berechnen aus Wärmeleitfähigkeit  $\lambda$ , Dichte  $\rho$  und spezifischer Wärmekapazität c.

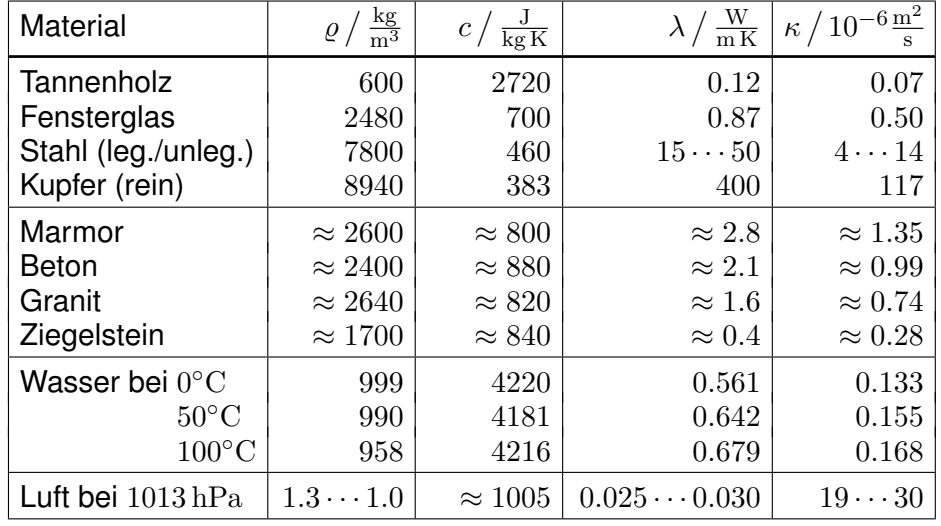

Luft isoliert gut, dennoch liegt die Temperaturleitfähigkeit  $\kappa$  hier recht [hoch:](#page-75-0) Es wird zwar nur wenig Wärmeleistung übertragen ( $\lambda$ ), aber auch Dichte ( $\rho$ ) und Wärmekapazität (c) sind gering.

# Plausibilitätscheck: Wie lange toastet Brot?

Diesen Verlauf können wir für jede Start- und Zieltemperatur nutzen: Hierzu genügt eine affin-lineare Transformation der Temperaturskala. Insbesondere können wir heizen statt kühlen. Einfaches Beispiel:

**#Aufgabe:** Wie lange toastet Brot? Welche Temperatur wird erreicht? Welche Daten benötigen Sie? Schätzen Sie diese soweit möglich!

**Lösung:** Toastbrot der Dicke *L* = 14mm wird bei 220℃ getoastet. Die Temperaturleitfähigkeit beträgt etwa  $\kappa \approx 0.5 \cdot 10^{-6}$ m<sup>2</sup>/s: Messen! Die natürliche Zeitskala ist hier  $T = L^2/\kappa \pi^2 \approx 40$ s: Das ist plausibel. Der Verlauf der Kerntemperatur ist (näherungsweise für  $t > T$ ):

$$
t\quad\mapsto\quad 220^{\circ}\mathrm{C}-200^{\circ}\mathrm{C}\cdot\frac{4}{\pi}\,\mathrm{e}^{-t/T}
$$

Zwei Minuten toasten, also  $t = 120s = 3T$ , ergibt:

$$
220^{\circ}\rm C - 200^{\circ}\rm C \cdot \frac{4}{\pi}\,e^{-3} \approx 200^{\circ}\rm C
$$

 $\bigcirc$  Jetzt wissen Sie, warum das Toasten doch relativ lange dauert. Schon bei 20mm dicken Scheiben benötigen Sie doppelt so lange.

<sup>S224</sup><br>Fri<sup>guerung</sup> Eritheriale Beispiele: Materialkonstanten **\$PASSER Examples** 

Erläuterung

Wir haben oben die Wärmebilanz umgeformt zur Differentialgleichung

(1) 
$$
\partial_t u(t,x) - \nabla \cdot [\kappa \nabla u(t,x)] = q(t,x).
$$

Erst an dieser Stelle spielt das Medium des Wärmetransports eine Rolle. Die Materialeigenschaft  $\kappa$  wird empirisch durch Messungen bestimmt.

**C** Ist  $\kappa \in \mathbb{R}$  eine Konstante, so vereinfacht sich unsere Gleichung zu

(2) 
$$
\partial_t u(t,x) - \kappa \, \Delta u(t,x) = q(t,x).
$$

Die Temperaturleitfähigkeit  $\kappa$  hängt nicht nur vom Material ab, sondern im Allgemeinen auch von dessen Zustand, auch von seiner Temperatur: Die PDE (1) mit  $\kappa = \kappa(t, x, u)$  ist dann nicht mehr linear in u. Schwierig! Wir betrachten hier  $\kappa$  näherungsweise als temperaturunabhängig. Die Leitfähigkeit ist eventuell richtungsabhängig, also nicht isotrop, bei Holz etwa längs und quer zu den Fasern. Im allgemeinen, anisotropen Fall ist  $\kappa(t,x) \in \mathbb{R}^{3 \times 3}$  ein Tensor zweiter Stufe, also eine  $(3 \times 3)$ –Matrix.  $\bigcirc$  Wir betrachten hier nur den idealisierten Fall (2) eines homogenen, isotropen Mediums mit konstanter Temperaturleitfähigkeit  $\kappa$ . Einfacher!

### Bie inhomogene Wärmeleitungsgleichung

**#Aufgabe:** Lösen Sie die inhomogene Wärmeleitungsgleichung (ARWP)

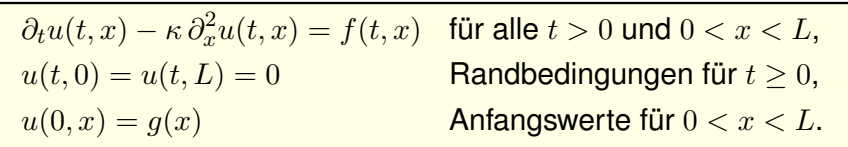

Im Gegensatz zum vorigen Modell wird hier der Stab durch Wärmequellen  $f(x, t)$  aufgeheizt. Denken Sie etwa an elektrischen Widerstand, chemische Reaktion oder radioaktiven Zerfall. Der Anfangswert  $u(0, x) = q(x)$  gibt die Wärmeverteilung zur Zeit  $t = 0$  vor. Die Randwerte  $u(t, 0) = u(t, L) = 0$  bedeuten, dass wir hier die Wärmedichte u auf Null halten, also kühlen.

Nutzen Sie den Lösungsansatz durch Variation der Konstanten:

$$
u(t,x) = \sum_{n=1}^{\infty} c_n(t) \sin(n\pi x/L)
$$

Das entspricht der Lösungsformel, die wir zuvor für den homogenen Fall  $f = 0$  entwickelt haben. Für den inhomogenen Fall sind die Koeffizienten  $c_n(t)$  allerdings zeitabhängig! Wir setzen diesen Ansatz in unsere PDE ein und bestimmen damit  $c_n(t)$ .

#### Beispiel: gleichmäßiges Aufheizen **SALTER Einer Schwauer auf der Salter** Sezz<sup>s</sup>

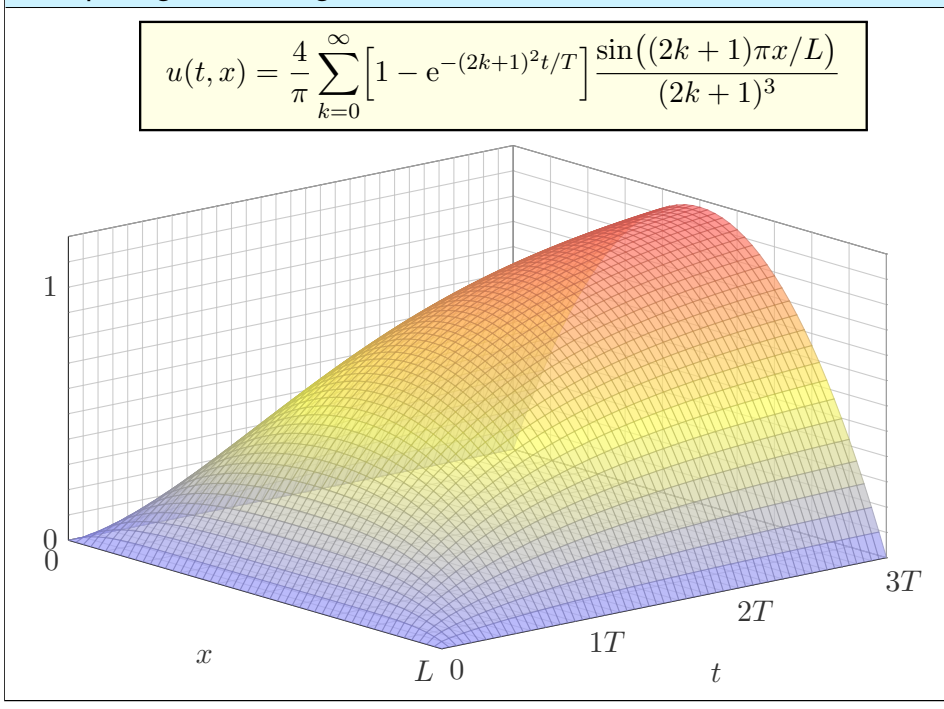

**#Lösung:** Einsetzen dieses Ansatzes in die PDE:

$$
\partial_t u(t,x) - \kappa \partial_x^2 u(t,x) = \sum_{n=1}^{\infty} \left[ c'_n(t) + \kappa c_n(t) (n\pi/L)^2 \right] \sin(n\pi x/L) = f(t,x)
$$

Für  $t = 0$  ist zudem der Anfangswert vorgegeben:

$$
u(0, x) = \sum_{n=1}^{\infty} c_n(0) \sin(n\pi x/L) = g(x)
$$

Zum Vergleich entwickeln wir auch  $q$  und  $f$  in Fourier–Sinusreihen:

$$
g(x) = \sum_{n=1}^{\infty} a_n \sin(n\pi x/L), \qquad f(t,x) = \sum_{n=1}^{\infty} b_n(t) \sin(n\pi x/L).
$$

Durch Koeffizientenvergleich erhalten wir eine ODE erster Ordnung:

$$
c'_n(t) + (n^2/T) c_n(t) = b_n(t), \qquad c_n(0) = a_n
$$

Für  $b_n = 0$  erhalten wir erneut die vorige Lösung  $v_n(t) = a_n e^{-n^2 t/T}$ . Auch hier ist die natürliche Zeitskala  $T=L^2/\kappa \pi^2;$  das vereinfacht!

Beispiel: gleichmäßiges Aufheizen  $\frac{S228}{S228}$ 

**#Aufgabe:** Lösen Sie die inhomogene Wärmeleitungsgleichung (ARWP)

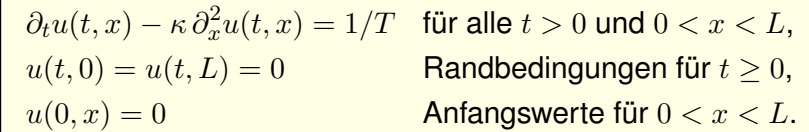

**#Lösung:** Wir kennen bereits die allgemeine Lösung:

$$
u(t,x) = \sum_{n=1}^{\infty} c_n(t) \sin(n\pi x/L)
$$

Wir nutzen die Fourier–Entwicklung der Rechteckfunktion: [225]

$$
\sum_{n=1}^{\infty} b_n \sin(n\pi x/L) \stackrel{\cdot}{=} 1 \quad \text{mit} \quad b_n = \begin{cases} 0 & \text{für } n \text{ gerade,} \\ 4/(n\pi) & \text{für } n \text{ ungerade.} \end{cases}
$$

Gewöhnliche Differentialgleichung für die Koeffizienten  $c_n(t)$ :

$$
c'_n(t) + (n^2/T) c_n(t) = b_n/T, \qquad c_n(0) = 0
$$

Lösung für n gerade  $c_n(t) = 0$ , ungerade  $c_n(t) = \frac{4}{n^3 \pi} \left[ 1 - e^{-n^2 t/T} \right]$ .

#### Neumann–Randbedingung: Wärmeisolierung \$S229

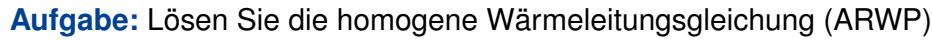

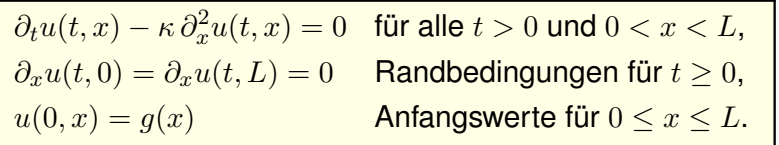

Die erste Gleichung ist wie zuvor die homogene Wärmeleitungsgleichung. Der Anfangswert  $u(0, x) = g(x)$  gibt die Wärmeverteilung zur Zeit  $t = 0$  vor. Neu ist die Randbedingung  $\partial_x u(t,0) = \partial_x u(t,L) = 0$ : Sie bedeutet, dass keine Wärme über den Rand abfließt. Man stelle sich eine perfekte Wärmeisolierung vor. Die Lösungen zeigen dies anschaulich: Die Gesamtwärmemenge  $Q(t) = \int_{x=0}^{L} u(t, x) dx$  bleibt für alle Zeiten  $t \ge 0$  konstant.

**Lösung:** Der Produktansatz  $u(t, x) = v(t) w(x)$  separiert dies zu

$$
\frac{1}{\kappa} \frac{v'(t)}{v(t)} = \frac{w''(x)}{w(x)} = \lambda.
$$

Wir erhalten zwei **gewöhnliche Differentialgleichungen**:

 $v'(t) = \kappa \lambda v(t)$  und  $w''(x) = \lambda w(x)$ 

Die Randbedingung übersetzt sich in  $w'(0) = w'(L) = 0$  .

#### Produktansatz: Eigenlösung  $u_1(t, x)$

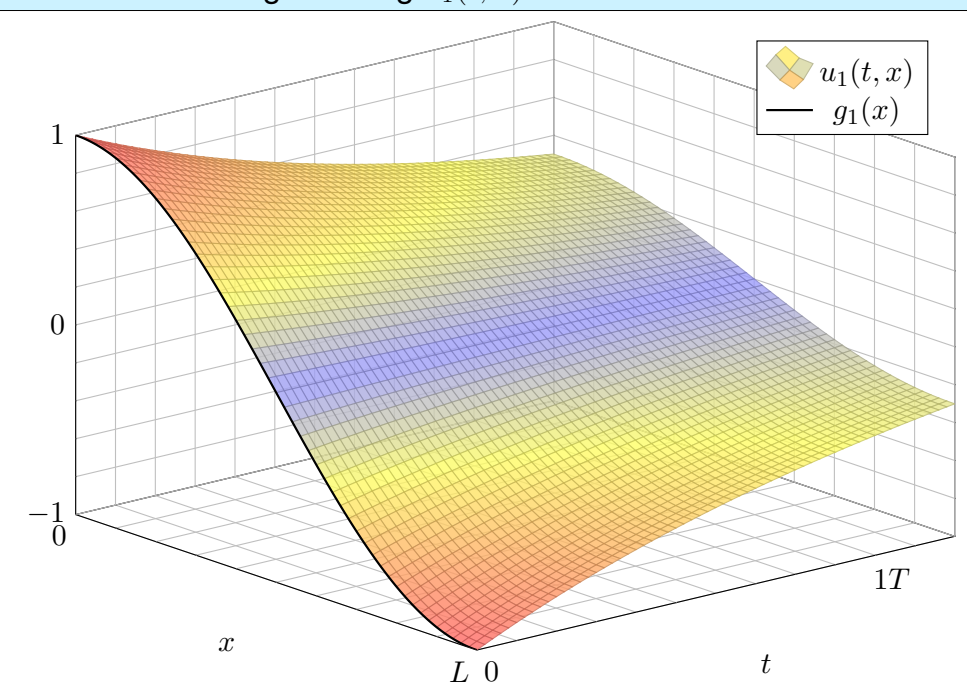

### **Produktlösungen und Superposition** \$230 million

**Erstes Teilproblem:**  $w''(x) = \lambda w(x)$  mit  $w'(0) = w'(L) = 0$ **Lösungen:**  $w_n(x) = \cos(n\pi x/L)$  mit  $\lambda = \lambda_n = -(n\pi/L)^2$ 

**Zweites Teilproblem:**  $v'(t) = \kappa \lambda \, v(t)$  mit  $\lambda = \lambda = - (n \pi/L)^2$ **Lösung:**  $v_n(t) = e^{-(n\pi/L)^2 \kappa t} = e^{-n^2 t/T}$  mit Abklingzeit  $T = L^2/\kappa \pi^2$ 

Zusammengesetzte Eigenfunktion:

x

\$S231

$$
u_n(t, x) = v_n(t) w_n(x) = e^{-n^2t/T} \cos(n\pi x/L)
$$

Die allgemeine Lösung erhalten wir durch Superposition:

$$
u(t,x) = \frac{a_0}{2} + \sum_{n=1}^{\infty} a_n e^{-n^2 t/T} \cos(n\pi x/L)
$$

Hier ist die konstante Funktion  $u(t, x) = a_0/2$  eine Lösung. Wie für Fourier–Reihen üblich schreiben wir  $a_0/2$ , so dass die untenstehende Integralformel für alle  $n \in \mathbb{N}$  gleich aussieht. Stationäre Lösung: Für  $t \to \infty$  gilt  $u(t, x) \to a_0/2$ . Die Rechnung zeigt Ihnen, wie schnell! Die konstante Lösung entspricht einer homogenen Wärmeverteilung, bei der kein Wärmefluss stattfindet. Jede Lösung strebt für  $t \to \infty$  gegen diese stationäre Lösung, wie zu erwarten war.

# Produktansatz: Eigenlösung  $u_2(t, x)$ S<sub>232</sub> 0  $-1$ <sub>0</sub>  $\Omega$ 1  $u_2(t, x)$  $g_2(x)$ Zur Startverteilung  $u(0, x) = \cos(n\pi x/L)$ Zur Startverteilung  $u(0, x)$  = Eigenlösung<br>Zur Startverteilung  $u(5, x)$  die Eigenlösung<br>finden wir für alle  $t \ge 0$  die Eigenlösung tinden wir tur alle  $t \ge 0$  die Elgenwood.<br>tinden wir tur alle  $t \ge 0$  die Elgenwood.  $\frac{\cos(\frac{1}{2}t)\cdot \mu\sin\theta}{\cos(\frac{1}{2}t)\cdot \mu\sin\theta}$ .<br>Frequenzen klingen extrem schnell ab.

 $L<sub>0</sub>$ 

1T

t

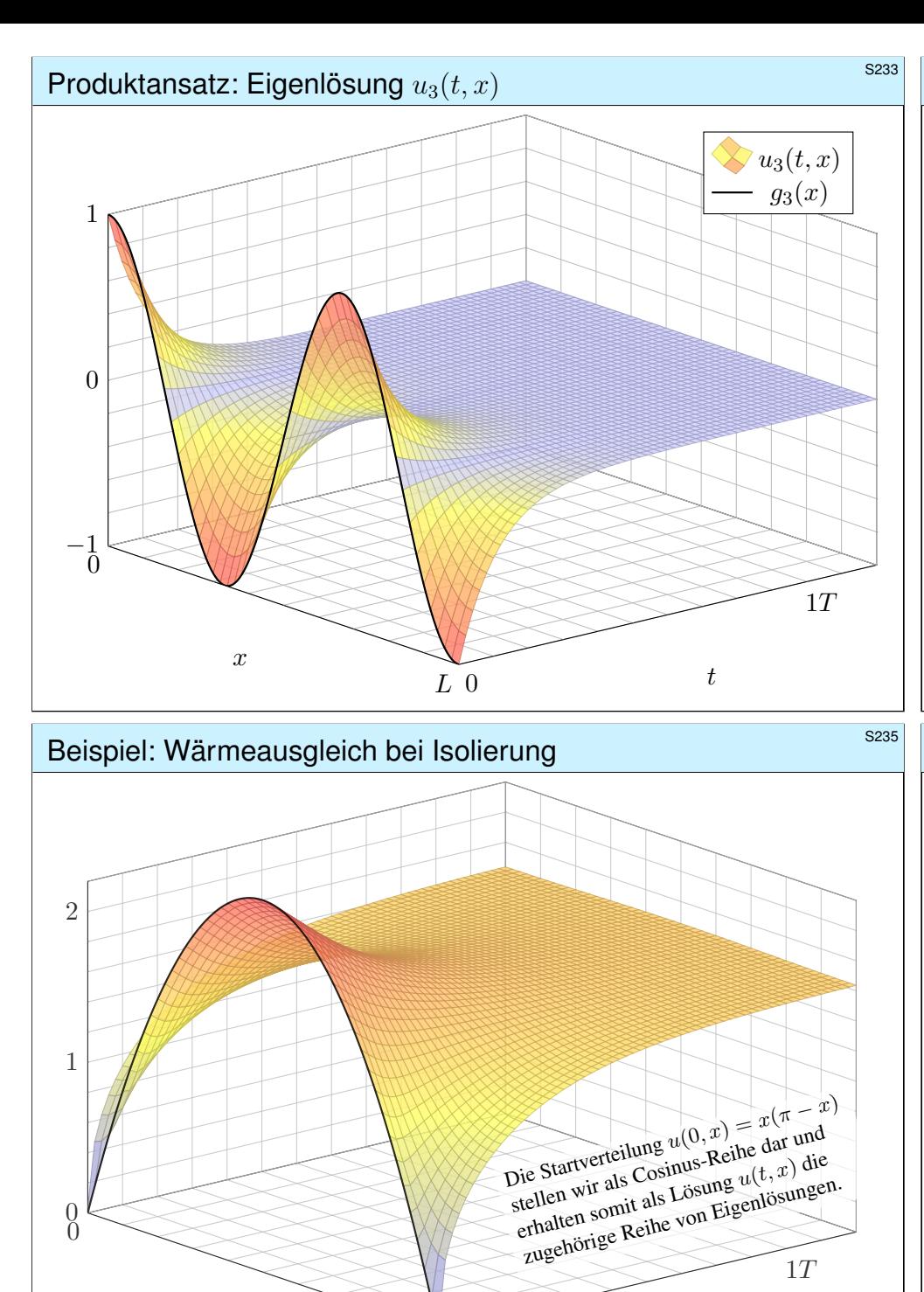

 $\pi$  0

t

 $\mathcal{X}$ 

# Lösung der Anfangsbedingungen  $\frac{S^{234}}{S^{234}}$

Die allgemeine Lösung erhalten wir durch Superposition:

$$
u(t,x) = \frac{a_0}{2} + \sum_{n=1}^{\infty} a_n e^{-n^2 t/T} \cos(n\pi x/L)
$$

Einsetzen der Anfangswerte für  $t = 0$  liefert:

$$
u(0,x) = \frac{a_0}{2} + \sum_{n=1}^{\infty} a_n \cos(n\pi x/L) \stackrel{!}{=} g(x)
$$

Hier sind  $a_0, a_1, \ldots$  die Koeffizienten der Fourier–Cosinusreihe von g. Wir betrachten daher die gerade Fortsetzung von g auf  $[-L, L]$ :

$$
\tilde{g}(x) = \begin{cases} g(x) & \text{für } 0 \le x \le L, \\ g(-x) & \text{für } -L \le x \le 0. \end{cases}
$$

Anschließend berechnen wir die Fourier–Reihe für  $\tilde{q}: [-L, L] \to \mathbb{R}$ . Die Koeffizienten  $a_n$  erhalten wir aus den Anfangsdaten dank Fourier:

$$
a_n = \frac{2}{L} \int_{x=0}^{L} g(x) \cos(n\pi x/L) dx
$$

Beispiel: Wärmeausgleich bei Isolierung **S236** S236

**#Aufgabe:** Lösen Sie die homogene Wärmeleitungsgleichung (ARWP)

$$
\begin{array}{|l} \partial_t u(t,x) - \partial_x^2 u(t,x) = 0 & \text{für alle } t > 0 \text{ und } 0 < x < \pi, \\ \partial_x u(t,0) = \partial_x u(t,\pi) = 0 & \text{Randomgungen für } t \ge 0, \\ u(0,x) = g(x) := x(\pi - x) & \text{Anfangswerte für } 0 \le x \le \pi. \end{array}
$$

**#Lösung:** Wir kennen bereits die allgemeine Lösung:

$$
u(t,x) = \frac{a_0}{2} + \sum_{n=1}^{\infty} a_n e^{-n^2 t} \cos(nx)
$$

Für  $t = 0$  nutzen wir die Fourier–Entwicklung der Anfansgwerte: [225]

$$
g(x) \stackrel{\perp}{=} \frac{a_0}{2} + \sum_{n=1}^{\infty} a_n \cos(nx) \quad \text{also} \quad a_n = \begin{cases} -4/n^2 & \text{für } n \ge 2 \text{ gerade,} \\ 0 & \text{für } n \text{ ungerade.} \end{cases}
$$

Die gesuchte Lösungsfunktion ist demnach

$$
u(t,x) = \frac{\pi^2}{6} - \sum_{k=1}^{\infty} e^{-4k^2 t} \frac{\cos(2kx)}{k^2}
$$

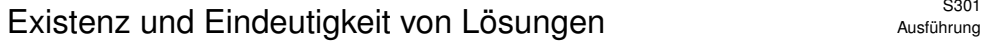

Lösungen suchen wir bisher mit dem Produktansatz  $u(t, x) = v(t) w(x)$ . Das ist zunächst nur geraten, mit etwas Anschauung und Erfahrung. Wir haben Glück und finden die Eigenfunktionen  $u_n(t, x) = v_n(t) w_n(x)$ , genug um mit  $u(t,x)=\sum_n a_n\,v_n(t)\,w_n(x)$  alle Bedingungen zu erfüllen. Unsere Konstruktion von  $u(t, x)$  zeigt somit die **Existenz** einer Lösung. Dies zeigt jedoch noch keineswegs die **#Eindeutigkeit**: Es könnte noch weitere Lösungen der PDE geben, die aber unserem Ansatz entgehen. Eine dramatische Warnung sind exotische Lösungen wie in Satz S1B. Mehrdeutigkeiten müssen wir erkennen und nötigenfalls auch beheben: Sind noch mehrere Lösungen möglich, so stellen wir geeignete weitere Bedingungen, um die physikalisch sinnvollen Lösungen herauszuheben. Dieses Vorgehen beruht auf der Überzeugung, dass die physikalische Entwicklung **deterministisch** ist. Ein brauchbares mathematisches Modell soll die zukünftige Entwicklung vorhersagen und muss daher eine **eindeutige Lösung** haben, nämlich die physikalisch beobachtete. Mathematisch bedeutet die Eindeutigkeit: Je zwei Lösungen sind gleich. Dies wollen wir nun sorgfältig als Satz formulieren und dann beweisen.

#### s<sup>3303</sup><br>Was fordern wir von einer Lösung?<br>Ausführung

<span id="page-659-2"></span><span id="page-659-1"></span><span id="page-659-0"></span>Ausführung

Ausführung

Stetigkeit in den Randpunkten ist nicht selbstverständlich, wie bereits unser erstes Beispiel mahnt. Wir formulieren daher besonders sorgfältig:

Definition S3B: Lösung des Anfangs- und Randwerteproblems Eine Funktion  $u : [0, T] \times [a, b] \rightarrow \mathbb{R}$  nennen wir eine Lösung des obigen Anfangs- und Randwertproblems S3A, wenn gilt: (A) Auf  $]0,T[\times ]a,b[$  existieren die [Ableit](#page-659-0)ungen  $\partial_t u$ ,  $\partial_x u$ ,  $\partial_x^2 u$  und sind dort stetig und erfüllen die Wärmeleitungsgleichung  $\partial_t - \kappa\,\partial_x^2 u = f.$ (B) Auf  $[0, T] \times [a, b]$  sei u stetig und  $\partial_{\tau} u$  stetig fortsetz[bar,](#page-648-0) und beide erfüllen auf  $]0, T[ \times \{a, b\}$  die jeweils geforderten Randbedingungen. (C) Es gilt  $u(0, x) = g(x)$  für alle  $x \in [a, b]$  und zudem Stetigkeit: (C1) Im strengen Sinne sei u stetig auf  $[0, T] \times [a, b]$ . Schwächer: (C2) Für  $t \searrow 0$  gilt  $L^2$ –Konvergenz  $\int_{x=a}^{b} |u(t,x) - u(0,x)|^2 dx \rightarrow 0$ .

Die starke Bedingung (C1) impliziert die schwache (C2) dank D3A.  $\bigwedge$  Eine unstetige Startverteilung a erfordert die Absc[hwäch](#page-134-1)ung (C2): Uns genügt dann quadratische Integrierbarkeit und  $L^2$ -Konvergenz.

Ausführung

Um über Eindeutigkeit zu sprechen, müssen wir zunächst erklären, wie die Problemstellung aussieht und was wir als Lösungen zulassen.

Definition S3A: Anfangs- und Randwertproblem, kurz ARWP Die eindimensionale Wärmeleitungsgleichung formulieren wir wie folgt als **Anfangs- und Dirichlet-Randwertproblem**:

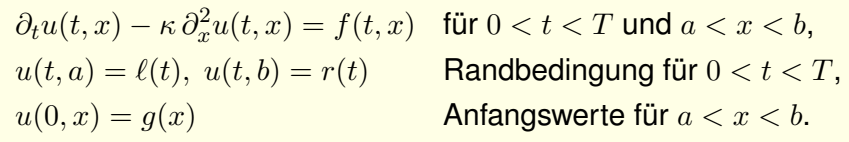

Gegeben sind hierzu stetige Funktionen  $f:[0,T[\times [a,b] \to \mathbb{R}$  und  $\ell, r: [0, T[ \rightarrow \mathbb{R} \text{ sowie } g: [a, b] \rightarrow \mathbb{R}; \text{schwächer genügt } g \in L^2([a, b]).$ Bei Neumann–Randbedingungen fordern wir stattdessen

 $\partial_x u(t, a) = \ell(t), \ \partial_x u(t, b) = r(t)$  für  $0 < t < T$ .

Auch gemischte Randbedingungen sind möglich.

#### essa **Eindeutigkeit der Lösung \$S304**<br>Ausführung \$S304

Satz S3c: Eindeutigkeitssatz für die Wärmeleitungsgleichung (0) Löst  $u : [0, T] \times [a, b] \rightarrow \mathbb{R}$  die homogene Wärmeleitungsgleichung  $\partial_t u(t,x) - \kappa \partial_x^2 u(t,x) = 0$  für  $0 < t < T$  und  $a < x < b$ ,  $u(t, a) = u(t, b) = 0$  Dirichlet–Randbedingungen für  $t > 0$  oder  $\partial_x u(t, a) = \partial_x u(t, b) = 0$  Neumann–Randbedingungen für  $t > 0$ ,  $u(0, x) = 0$  Anfangswerte für  $t = 0$  und  $a < x < b$ , dann gilt  $u(t, x) = 0$  für alle  $(t, x) \in [0, T] \times [a, b]$ . (1) Lösen  $\tilde{u}, \tilde{u}$ :  $[0, T] \times [a, b] \rightarrow \mathbb{R}$  die Wärmeleitungsgleichung

 $\partial_t u(t,x) - \kappa \partial_x^2 u(t,x) = f(t,x),$  $u(t, a) = \ell(t), u(t, b) = r(t)$  oder  $\partial_x u(t,a) = \ell(t), \ \partial_x u(t,b) = r(t),$  $u(0, x) = q(x)$ ,

dann gilt  $\tilde{u}(t, x) = \tilde{u}(t, x)$  für alle  $(t, x) \in [0, T] \times [a, b]$ .

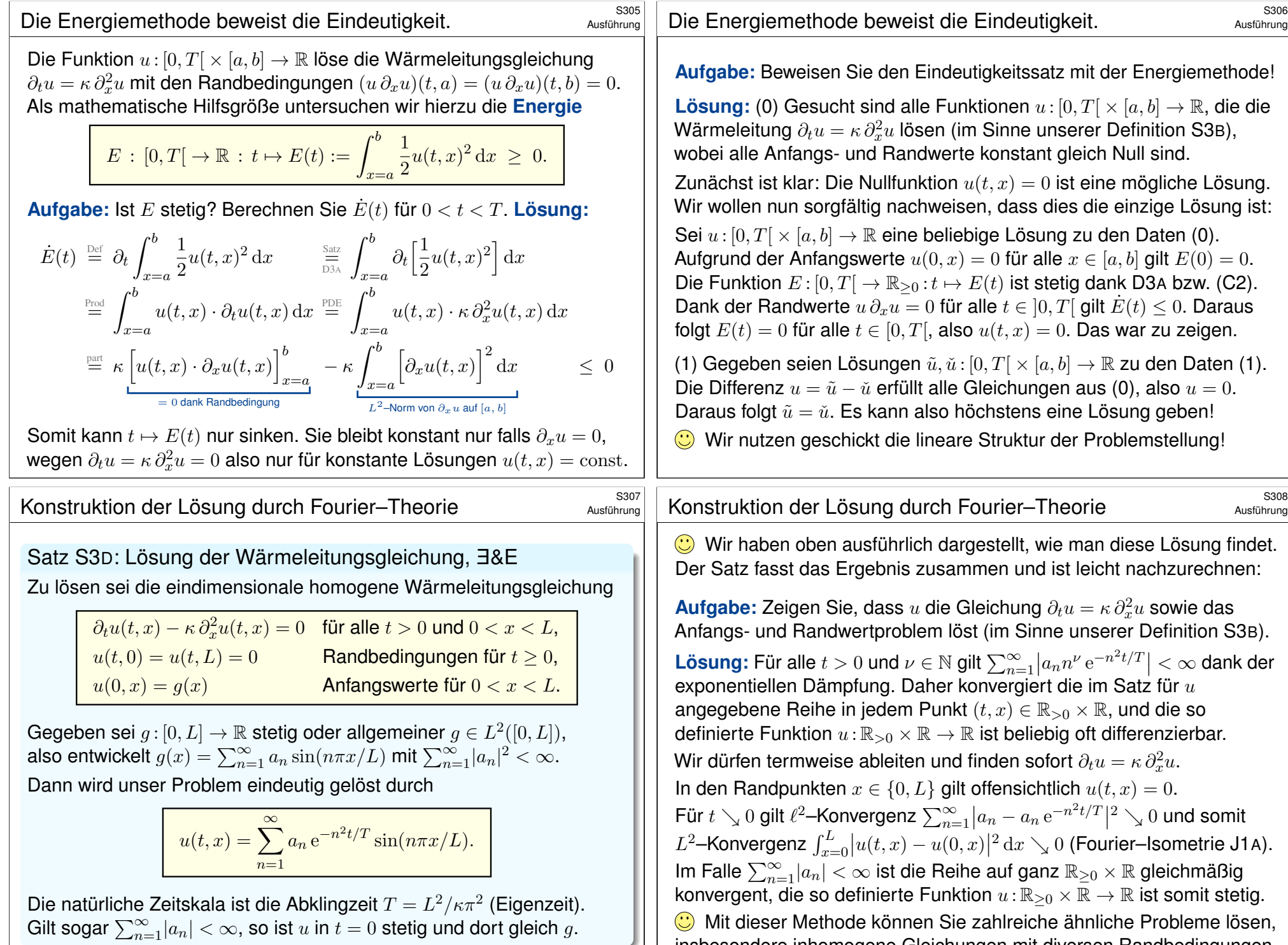

insbesondere inhomogene Gleichungen mit diversen Randbedingungen.

# <sup>5309</sup><br>Das Minimum-Maximum-Prinzip

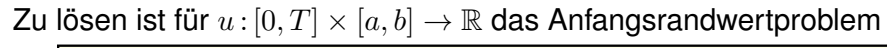

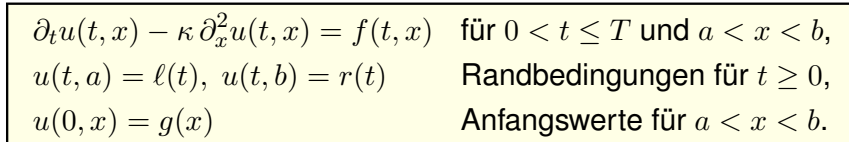

Allgemein untersuchen wir die Wärmeleitung auf einem Körper  $K$ : hierzu sei  $K \subset \mathbb{R}^n$  kompakt mit stückweise glattem Rand  $\partial K$ . Obiges Beispiel in Dimension  $n = 1$  ist das kompakte Intervall  $K = [a, b]$  mit den beiden Randpunkten  $a < b$ , kurz  $\partial K = \{a, b\}.$ Auf dem Bereich  $\Omega_T = [0, T] \times K$  sei  $u : \Omega_T \to \mathbb{R}$  stetig. Zudem gelte ∂tu − κ ∆u = f auf dem **#parabolischen Inneren** (*parabolic domain*)

$$
D_T = [0, T] \times \mathring{K}.
$$

Vorgegeben sind die Rand- und Anfangswerte, also die Einschränkung  $u|_{B_T}$  auf dem  $\bm{{\sf parabolischen\; Rand}}$  (engl. *parabolic boundary*)

 $B_T = ([0, T] \times \partial K) \cup (\{0\} \times K).$ 

 $\bigcirc$  Der Bereich  $\Omega_T$  und sein parabolischer Rand  $B_T$  sind kompakt.

# <sup>5310</sup><br>Das Minimum-Maximum-Prinzip

Wie zuvor sei  $K \subset \mathbb{R}^n$  kompakt,  $\Omega_T = [0,T] \times K$  und  $u : \Omega_T \to \mathbb{R}$ . Wir untersuchen  $\partial_t u = \kappa \, \Delta u$ , wobei  $\Delta = \frac{\partial^2}{\partial x_1^2} + \cdots + \frac{\partial^2}{\partial x_n^2}$ . Zur Vereinfachung der Schreibweise dürfen wir  $\kappa = 1$  annehmen.

Satz S3E: Maximumsprinzip für die Wärmeleitungsgleichung

Auf  $\Omega_T = [0, T] \times K$  sei  $u : \Omega_T \to \mathbb{R}$  stetig. Da  $\Omega_T$  und  $B_T$  kompakt sind, nimmt u hierauf Minimum und Maximum an. Wegen  $\Omega_T \supset B_T$  gilt also:

 $\min_{\Omega_T} u \leq \min_{B_T} u$  und  $\max_{\Omega_T} u \geq \max_{B_T} u$ 

Zudem gelte  $\partial_t u = \Delta u$  auf dem parabolischen Inneren  $D_T = [0, T] \times \mathring{K}$ . (1) Dann nimmt u sein Minimum und Maximum auf dem Rand  $B_T$  an:

 $\min_{\Omega_T} u = \min_{B_T} u$  und  $\max_{\Omega_T} u = \max_{B_T} u$ 

Seien  $u, v: \Omega_T \to \mathbb{R}$  zwei Lösungen,  $\partial_t u = \Delta u$  und  $\partial_t v = \Delta v$  auf  $D_T$ . (2) Monotonie: Aus  $u \leq v$  auf dem Rand  $B_T$  folgt  $u \leq v$  auf ganz  $\Omega_T$ . (3) Eindeutigkeit: Aus  $u = v$  auf dem Rand  $B_T$  folgt  $u = v$  auf ganz  $\Omega_T$ .

#### <sup>S311</sup><br>Das Minimum-Maximum-Prinzip Ausführung  $\sum_{m=1}^{\infty}$ S<sup>312</sup>

Ausführung

Ausführung

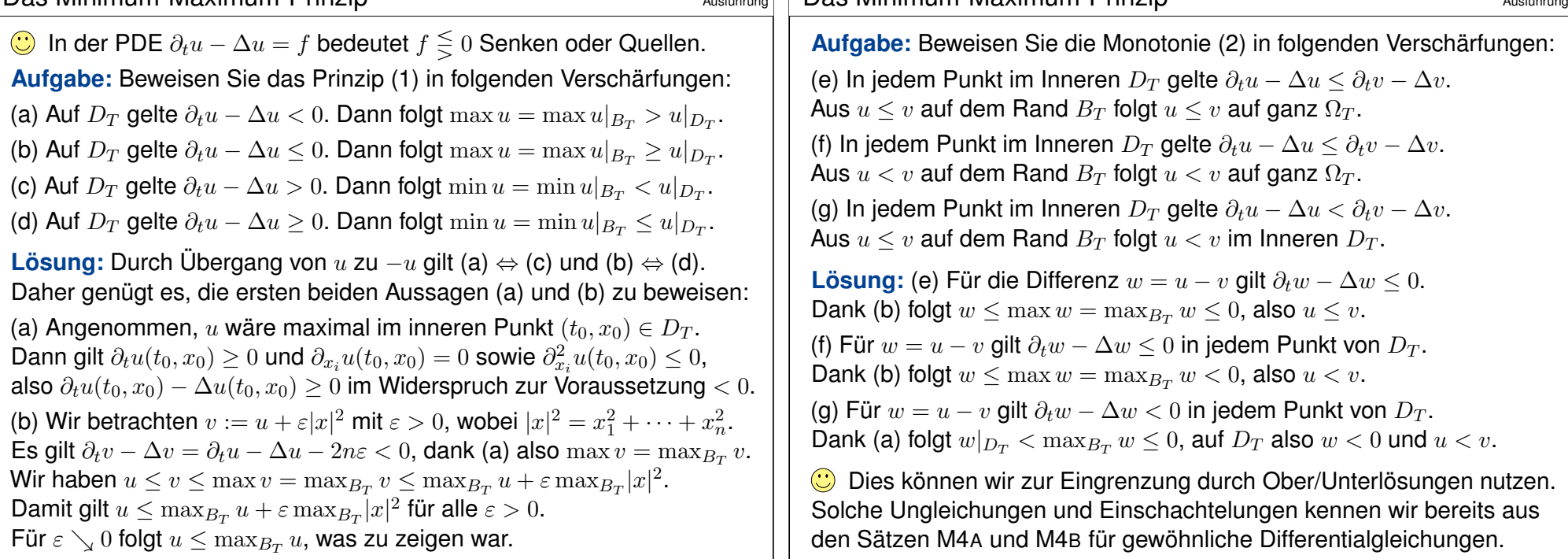

Ausführung

#### <sup>S313</sup><br>Finite-Differenzen-Methode: Approximation **\$P\$13145** Ergänzung

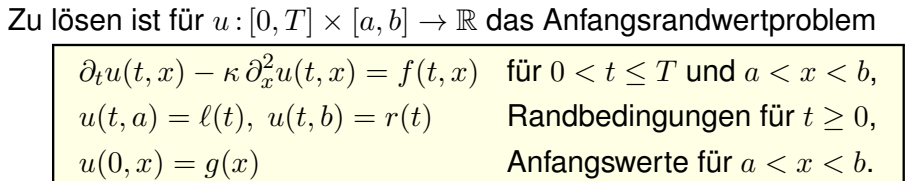

Zur numerischen Diskretisierung approximieren wir die Ableitungen ∂ sowie  $\partial_x$  und  $\partial_x^2$  (Differentialquotienten) durch Differenzenquotienten:

$$
\partial_x u(t, x) \approx \frac{u(t, x + \Delta x) - u(t, x)}{\Delta x},
$$
  

$$
\partial_x^2 u(t, x) \approx \frac{\partial_x u(t, x) - \partial_x u(t, x - \Delta x)}{\Delta x},
$$
  

$$
\approx \frac{u(t, x - \Delta x) - 2u(t, x) + u(t, x + \Delta x)}{(\Delta x)^2}
$$

Die Wärmeleitungsgleichung  $\partial_t u = \kappa \partial_x^2 u + f$  besagt näherungsweise:

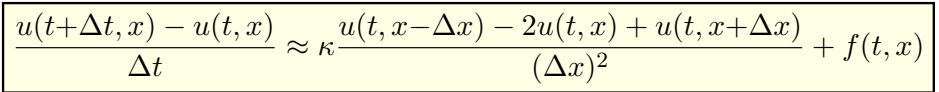

#### <sup>5315</sup><br>Finite-Differenzen-Methode: Kühlung am Rand **\$215** Ergänzung

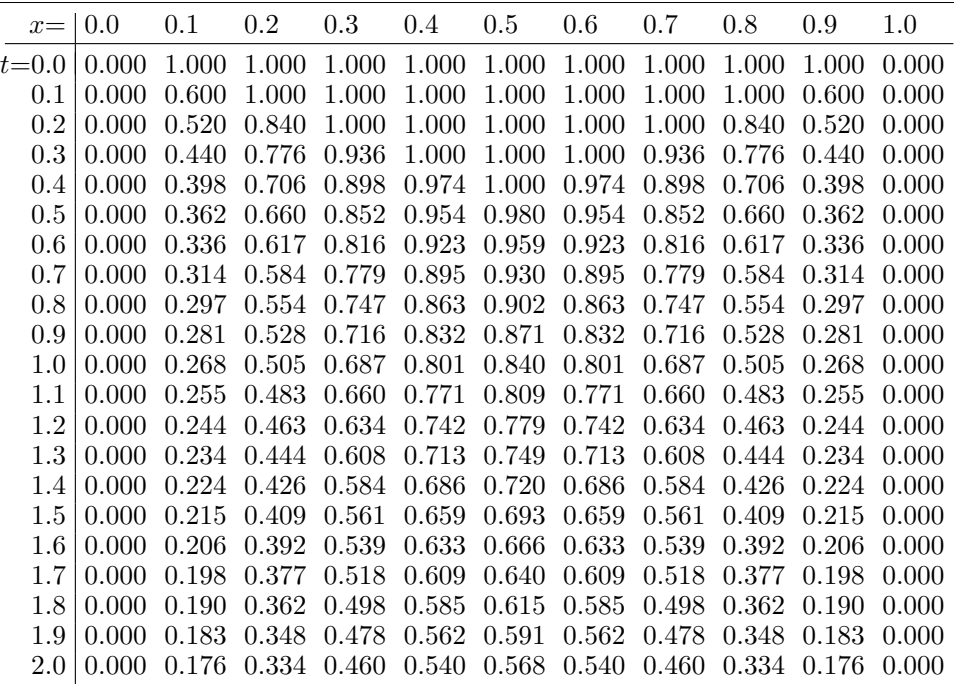

Ergänzung

Ergänzung

Hier sind  $\Delta x > 0$  und  $\Delta t > 0$  Schrittweiten, nicht der Laplace–Operator. Diese Diskretisierung können wir als Rekursionsgleichung nutzen:

$$
u(t+\Delta t,x) \approx u(t,x) + \Delta t \Big[ \kappa \frac{u(t,x-\Delta x) - 2u(t,x) + u(t,x+\Delta x)}{(\Delta x)^2} + f(t,x) \Big]
$$

Aus den Werten zur Zeit  $t$  gewinnen wir so die Werte zur Zeit  $t+\Delta t$ . Die Randwerte  $u(t+\Delta t, x)$  für  $x \in \{a, b\}$  sind dabei vorgegeben.

**Aufgabe:** Approximieren Sie  $u : [0, 2] \times [0, 1] \rightarrow \mathbb{R}$  zu den Daten  $\kappa = 0.04$ ,  $f = 0, q = 1, \ell = 0, r = 0$  mit Diskretisierung  $\Delta t = 0.1$  und  $\Delta x = 0.1$ .

**Lösung:** Die folgende Tabelle und die Graphik zeigen die Werte. H125

 $\bigodot$  Mit diesem Verfahren können Sie u näherungsweise berechnen. Sie finden dieses Beispiel unter eiserm.de/lehre/HM3/Irrfahrt.ods. In der Numerik lernen Sie noch weit bessere und raffiniertere Verfahren.

 $\triangle$  Bevor man irgendeine numerische Approximation unternimmt, muss man sicherstellen, dass die Frage gut gestellt ist: Unsere mathematische Vorbereitung zeigt, dass eine exakte Lösung  $u$  existiert und dass sie eindeutig ist. Erst das gibt der numerischen Näherung einen Sinn!

# <sup>5316</sup><br>Finite-Differenzen-Methode: Kühlung am Rand **Ergänzung** Ergänzung Realistische Probleme sind oft kompliziert. Numerische Lösungsmethoden sind hier ungemein nützlich, leider meist schwer zu durchschauen. Vereinfachte Modelle und geschlossene Lösungen hingegen helfen unserem qualitativen Verständnis. Beides ergänzt sich wunderbar. Nutzen Sie dies!

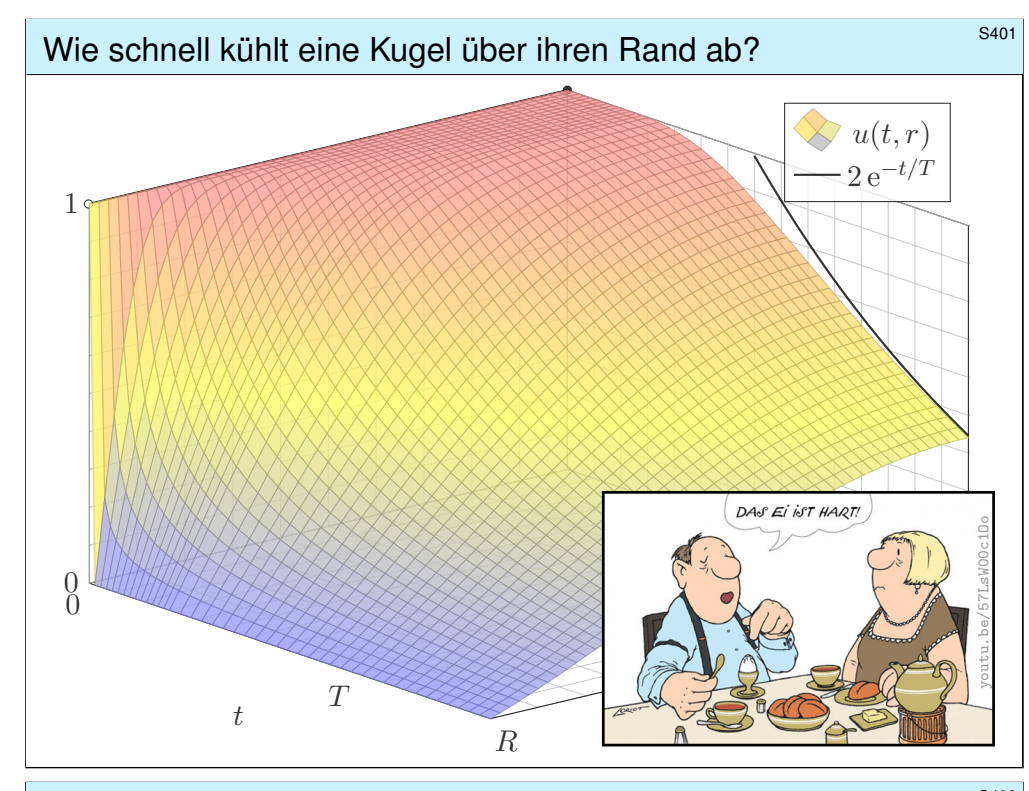

#### Der Laplace–Operator bei sphärischer Symmetrie

Zur Vereinfachung nutzen wir sphärische Symmetrie:

$$
U: \mathbb{R}^3 \to \mathbb{R}: (x, y, z) \mapsto U(x, y, z) = u\left(\sqrt{x^2 + y^2 + z^2}\right)
$$

Hier zählt nur der Radius  $r = \sqrt{x^2 + y^2 + z^2}$  und somit die Funktion

$$
u: \mathbb{R}_{\geq 0} \to \mathbb{R}: r \mapsto u(r).
$$

**Aufgabe:** Berechnen Sie den Laplace–Operator  $\Delta U(x, y, z)$  mittels u. **Lösung:** Wir leiten geduldig ab: Wir finden  $\partial_x r = x/r$  und somit

$$
\partial_x u(r) = u'(r) \cdot \frac{x}{r}
$$
dank Kettenregel,  

$$
\partial_x^2 u(r) = u''(r) \cdot \frac{x^2}{r^2} + u'(r) \cdot \frac{r - x^2/r}{r^2}
$$
dank Produktregel.

Ebenso für  $\partial_y^2 u(r)$  und  $\partial_z^2 u(r)$ . Die Summe ergibt s[ch](http://youtu.be/57LsW00c1Oo)ließlich:

 $\left(\partial_x^2 + \partial_y^2 + \partial_z^2\right) U(x, y, z) = u''(r) + \frac{2}{r} u'(r) = \frac{1}{r^2}$  $\frac{1}{r^2} \partial_r \left[ r^2 \partial_r u(r) \right]$ 

#### **#Erstes Beispiel**, aus der Küche:

Wie lange muss ein Ei kochen? eine Pute garen? ein Bierfass kühlen? Genauer: Wann erreicht die Kerntemperatur die jeweilige Zielgröße? Wir untersuchen hier nur Wärmeleitung ohne Konvektion / Strömung; für Pute und Ei ist das realistisch, bei Bier eine starke Vereinfachung.

#### **Zweites Beispiel, aus der Fernsehunterhaltung:**

Mit gut gekühltem, frisch gezapftem Bier schauen Sie *CSI : Stuttgart*. Die Polizei findet morgens um 6 Uhr ein Mordopfer im Schlossgarten. Die Außentemperatur beträgt recht konstant 10◦C, die Temperatur in der Mitte des Gehirns liegt noch bei 20◦C. Wann geschah der Mord?

#### **Drittes Beispiel, aus Erdgeschichte und Evolution:**

Warum waren Dinosaurier groß, aber Vögel sind klein? Erstere waren vermutlich wechselwarm, und ihre Wärmebilanz ist bei großem Volumen günstiger: Das Volumen wächst kubisch, die Oberfläche nur quadratisch. Warmblüter (Vögel, Säugetiere) haben schnelleren Stoffwechsel und benötigen viel Energie für die Regulierung ihrer Körpertemperatur.

#### <sup>5404</sup><br>Der Laplace–Operator in Kugelkoordinaten **\$PA04** Erläuterung

Erläuterung

Allgemein können wir 
$$
U : \mathbb{R}^3 \to \mathbb{R}
$$
 in Kugelkoordinaten parametrisieren:

$$
\begin{pmatrix} x \\ y \\ z \end{pmatrix} = \begin{pmatrix} \rho \sin \theta \cos \varphi \\ \rho \sin \theta \sin \varphi \\ \rho \cos \theta \end{pmatrix} \implies U \begin{pmatrix} x \\ y \\ z \end{pmatrix} = U \begin{pmatrix} \rho \sin \theta \cos \varphi \\ \rho \sin \theta \sin \varphi \\ \rho \cos \theta \end{pmatrix} =: u \begin{pmatrix} \rho \\ \varphi \\ \theta \end{pmatrix}
$$

Aus  $U:\mathbb{R}^3\to\mathbb{R}$  erhalten wir die Funktion  $u:\mathbb{R}_{\geq0}\times[0,2\pi]\times[0,\pi]\to\mathbb{R}.$ Wir übertragen den Laplace–Operator in sphärische Koordinaten:

$$
\Delta = \partial_x^2 + \partial_y^2 + \partial_z^2 = \frac{1}{\rho^2} \partial_\rho \left( \rho^2 \partial_\rho \right) + \frac{1}{\rho^2 \sin \theta} \partial_\theta \left( \sin \theta \, \partial_\theta \right) + \frac{1}{\rho^2 \sin^2 \theta} \partial_\varphi^2
$$

Das bedeutet ausführlich

$$
\left[\Delta U\right]\begin{pmatrix}x\\y\\z\end{pmatrix} = \left[\frac{1}{\rho^2}\partial_\rho\left(\rho^2\partial_\rho\right) + \frac{1}{\rho^2\sin\theta}\partial_\theta\left(\sin\theta\,\partial_\theta\right) + \frac{1}{\rho^2\sin^2\theta}\partial_\varphi^2\right]u\begin{pmatrix}\rho\\\varphi\\\theta\end{pmatrix}
$$

**#Übung für Mutige:** Rechnen Sie beide Seiten aus und vergleichen Sie!  $\bigodot$  Hängt u nicht von  $\varphi$  und  $\theta$  ab, so erhalten wir die vorige Formel in r.

Erläuterung

# Wärmeleitung einer Kugel **S405** S405

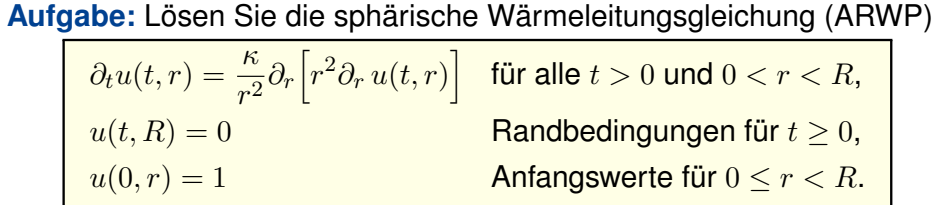

Gesucht sind Funktionen  $u : \mathbb{R}_{\geq 0} \times [0, R] \to \mathbb{R}$ , stetig auf  $\mathbb{R}_{\geq 0} \times [0, R]$  bis auf die Ecke  $(0, R)$ und differenzierbar auf  $\mathbb{R}_{>0} \times [0, R]$ , mindestens einmal nach t und zweimal nach r, die obige Gleichungen erfüllen. Der Anfangswert  $u(0, r) = 1$  gibt die Wärmeverteilung zur Zeit  $t = 0$  vor. Der Randwert  $u(t, R) = 0$  bedeutet, dass wir am Kugelrand die Wärmedichte u konstant auf Null halten, etwa durch Kontakt mit einem riesigen Reservoir konstanter Temperatur.

**#Lösung:** Wir trennen die Variablen durch den Produktansatz

$$
u(t,r) = v(t) w(r).
$$

Dies entkoppelt unsere PDE zu zwei Eigenwertgleichungen:

$$
v'(t) = \lambda v(t)
$$
 und  $w''(r) + \frac{2}{r}w'(r) = \frac{\lambda}{\kappa}w(r)$ 

Zu jedem  $\lambda \in \mathbb{R}$  haben wir links die Lösung  $v(t) = e^{\lambda t}$ .

#### Wärmeleitung einer Kugel **S407** S407

Zusammengesetzte Eigenfunktionen:

$$
u_n(t,r) = v_n(t) w_n(t) = e^{-n^2 t/T} \frac{\sin(n\pi r/R)}{r}
$$

Weitere Lösungen erhalten wir durch Superposition:

$$
u(t,r) = \sum_{n=1}^{\infty} a_n u_n(t,r) = \sum_{n=1}^{\infty} a_n e^{-n^2 t/T} \frac{\sin(n\pi r/R)}{r}
$$

Damit lösen wir schließlich die Anfangsbedingung für  $t = 0$ :

$$
u(0,r) = \sum_{n=1}^{\infty} a_n \frac{\sin(n\pi r/R)}{r} \quad \stackrel{!}{=} \quad 1 \qquad \text{für } 0 \le r < R.
$$

Wie lösen Sie  $\sum a_n \sin(n\pi r/R) = r$ ? Durch Fourier–Entwicklung! [1205]

$$
2\sum_{n=1}^{\infty}(-1)^{n+1}\frac{\sin(nx)}{n} = x \qquad \text{für } |x| < \pi
$$
\n
$$
2\sum_{n=1}^{\infty}(-1)^{n+1}\frac{\sin(n\pi r/R)}{n\pi r/R} = 1 \qquad \text{für } |r| < R
$$

Wärmeleitung einer Kugel **Bauer aus der Einer State aus der Einer State Sander** Rechts substituieren wir  $q(r) = rw(r)$ :  $w(r) = q(r)/r$  $w'(r) = q'(r)/r - q(r)/r^2$  $w''(r) = q''(r)/r - 2q'(r)/r^2 + 2q(r)/r^3$ Aus  $w''(r) + (2/r) w'(r) = (\lambda/\kappa) w(r)$  wird damit  $q''(r) = (\lambda/\kappa) q(r)$ .  $\lambda = 0:$   $w(r) = \frac{ar+b}{r}$ mit  $a, b \in \mathbb{R}$ ,  $\lambda > 0$ :  $w(r) = \frac{a e^{+\alpha r} + b e^{-\alpha r}}{r}$  $\frac{1}{r}$ ,  $\alpha = \sqrt{\lambda/\kappa}$  $\lambda < 0:$   $w(r) = \frac{a \sin(\omega r) + b \cos(\omega r)}{r},$   $\omega = \sqrt{-\lambda/\kappa}$ Endlichkeit von  $w(0)$  und die Randbedingung  $w(R) = 0$  erfüllt nur  $w(r) = a \frac{\sin(\omega r)}{r}$ r mit  $\omega = \omega_n := n\pi/R$  und  $n = 1, 2, 3, \dots$ , somit  $\lambda = \lambda_n := -(n\pi/R)^2 \kappa$ . Wärmeleitung einer Kugel **S408** S408 Als Lösung  $u : \mathbb{R}_{\geq 0} \times [0, R] \to \mathbb{R}$  für die Kugel erhalten wir:  $u(t,r) = 2\sum_{n=1}^{\infty}$  $(-1)^{n+1} e^{-n^2 t/T} \frac{\sin(n\pi r/R)}{n\pi r/R}$  $n\pi r/R$ 

Zum Vergleich die Lösung  $u : \mathbb{R}_{\geq 0} \times [0, L] \to \mathbb{R}$  für einen Stab:

 $n=1$ 

$$
u(t,x) = \frac{4}{\pi} \sum_{k=0}^{\infty} e^{-(2k+1)^2 t/T} \frac{\sin((2k+1)\pi x/L)}{2k+1}
$$

**Beide Lösungen haben im Wesentlichen dieselbe Form:** Summiert wird über alle natürlichen Zahlen  $n = 1, 2, 3, \ldots$ bzw. über alle ungeraden Zahlen  $n = 2k + 1 = 1, 3, 5, \ldots$ Der Zeitfaktor  $e^{-n^2t/T}$  sorgt für exponentielles Abklingen. Für die Kugel erhalten wir zusätzlich einen Faktor 1/R. Die natürliche Zeitskala ist  $T=R^2/\kappa\pi^2$  bzw.  $T=L^2/\kappa\pi^2$ . Bei doppelter Größe dauert die Abkühlung viermal so lange.

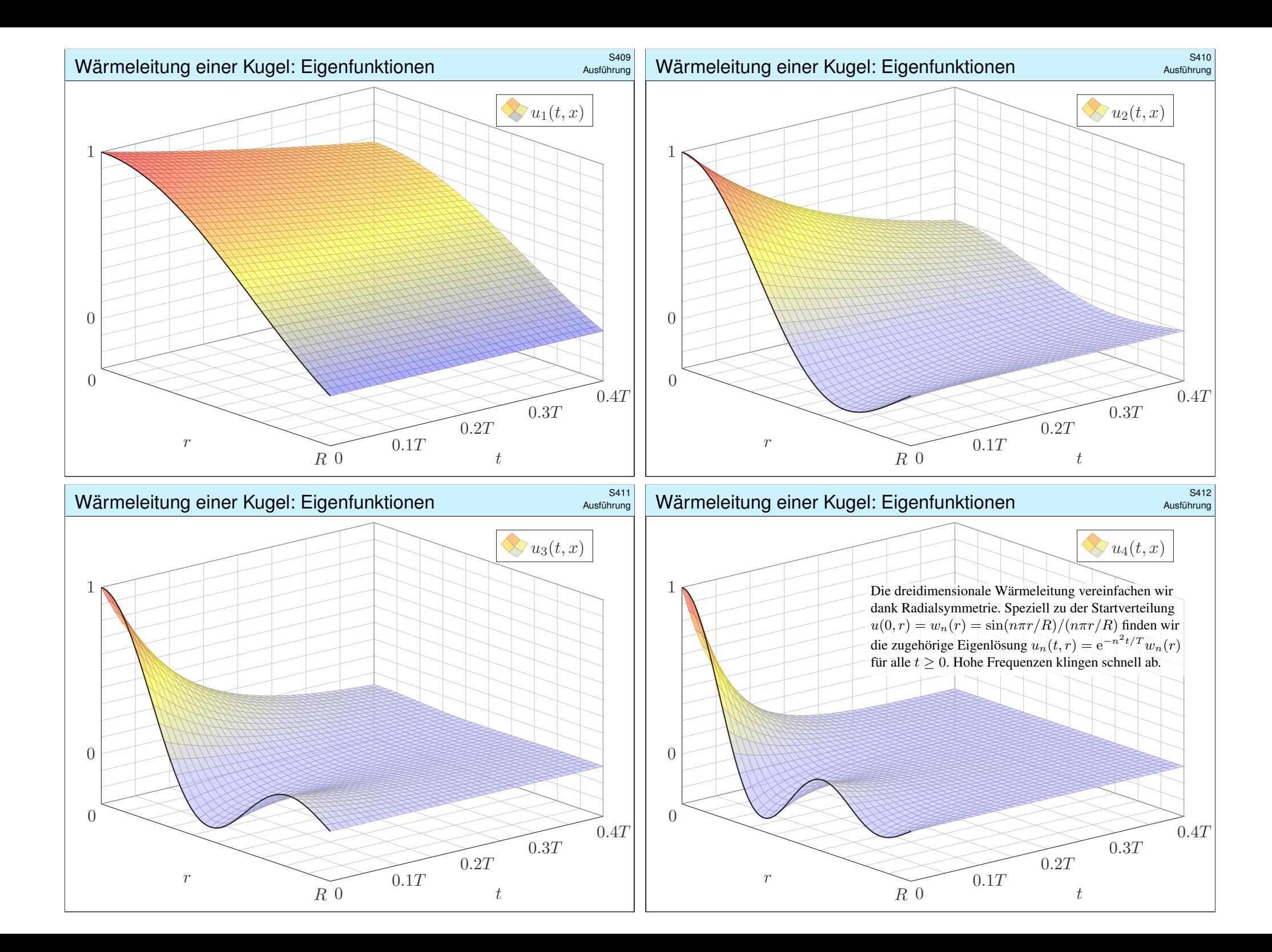

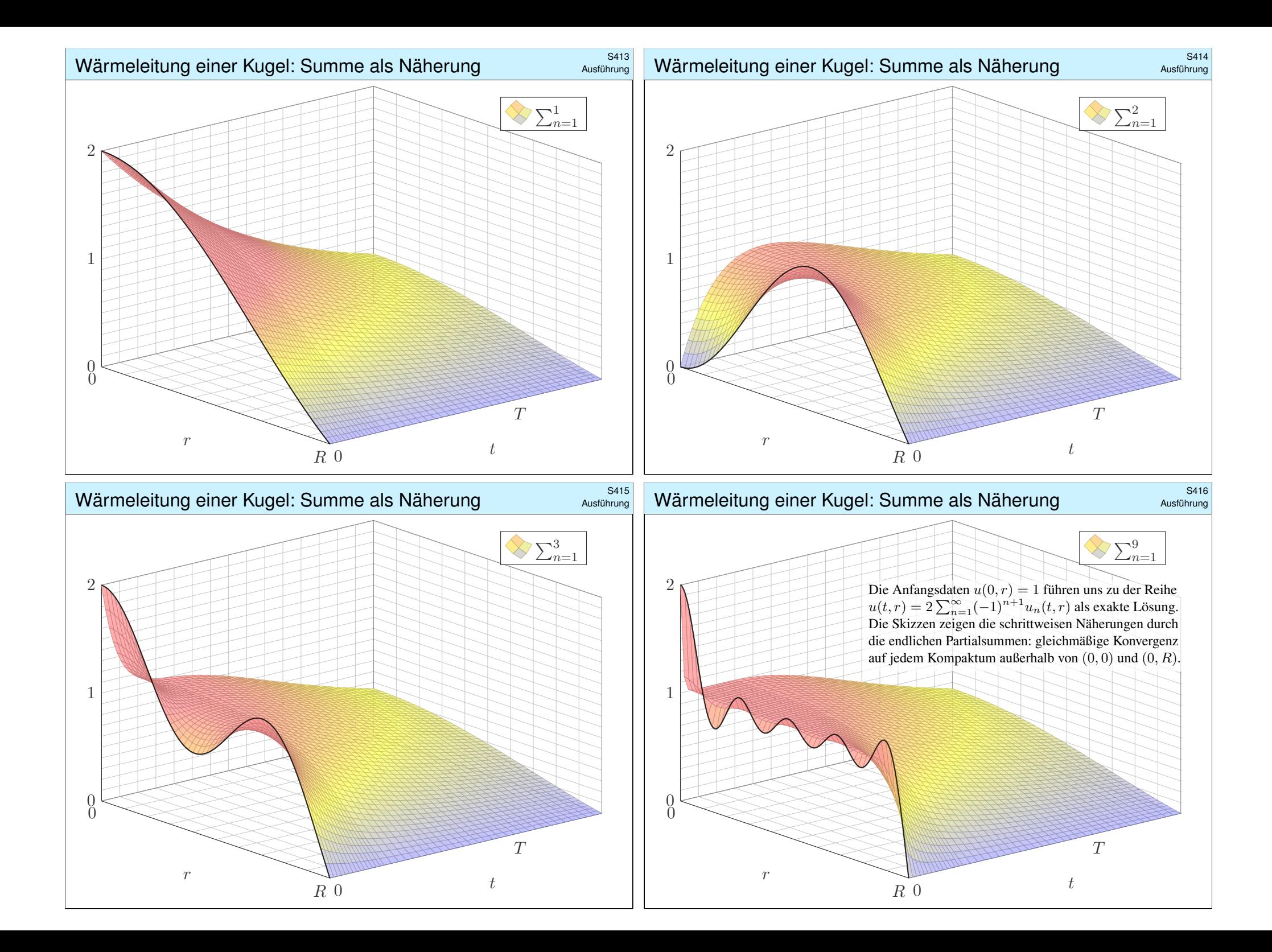

# Zeitliche Entwicklung der Kerntemperatur **Election SA17** s<sub>s417</sub>

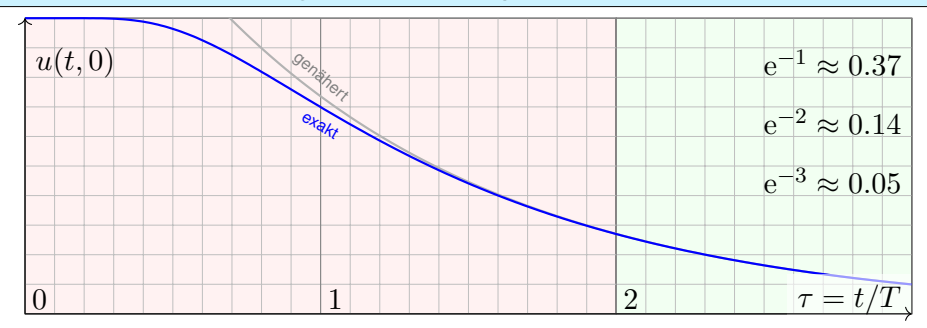

Die natürliche Zeitskala ist hier  $\tau = (\pi/R)^2 \kappa t = t/T$  mit  $T = R^2/\kappa \pi^2$ .

$$
u(t,r) = 2\sum_{n=1}^{\infty} (-1)^{n+1} e^{-n^2 t/T} \frac{\sin(n\pi r/R)}{n\pi r/R}
$$

$$
u(t,0) = 2\sum_{n=1}^{\infty} (-1)^{n+1} e^{-n^2 t/T} \sum_{n=1}^{\infty} 2 e^{-t/T}
$$

 $\circled{c}$  Leibniz–Reihe, numerisch günstig, explizite Fehlerschranke B3G!  $\bigcirc$  Die Abkühlung ist exponentiell, sehr gute Näherung für  $t > 2T$ . Bei doppeltem Radius dauert die Abkühlung viermal so lange.

# Plausibilitätscheck: Wie lange kühlt Bier? \$S419 S419

Eierkochen ist eine Wissenschaft für sich. Manche denken: Dafür braucht's keine Rechnung! Stimmt, dieses Beispiel soll unser Modell illustrieren, prüfen, kallibrieren, mehr nicht. Man kann seine Frühstückseier auch ohne Studium kochen, dennoch gilt: Studieren erleuchtet Probieren! Manchmal stehen Sie auch vor Fragen, zu denen Sie (noch) keine Erfahrung haben, und Sie wollen rechnerisch eine Prognose erstellen. Typische Probleme sind Fragen der Skalierung:

#### **#Aufgabe:** Wie lange kochen Sie ein Straußenei mit 15cm Durchmesser? **#Lösung:** Der Durchmesser ist 3.4mal größer, die Zeit etwa 11.5mal.

Sie sollten daher eine längere Kochzeit von etwa 90min einplanen. Das hätten Sie ohne Modell wohl nur schwer erraten. Wie hilft Ihnen hier unser mathematisches Modell? Es erklärt Ihnen alle wesentlichen Eigenschaften! Insbesondere sehen Sie daran: Die erste Eigenfunktion ist relevant, alle anderen klingen viel schneller ab. Wir gewinnen so eine brauchbare, robuste Beschreibung unabhängig von Details. Probieren Sie's aus! Genauere Rechnungen sind bei Bedarf möglich.

**#Aufgabe:** Wie lange kühlen Sie ein 5l–Fass Bier? eine Flasche Sekt? **Lösung:**  $R \approx 11$ cm,  $\kappa \approx 0.14 \cdot 10^{-6}$ m<sup>2</sup>/s,  $T = R^2/\kappa \pi^2 \approx 8800$ s  $\approx 2.5$ h. Flasche grob gerundet  $R \approx 5$ cm,  $T = R^2/\kappa \pi^2 \approx 1800$ s  $\approx 0.5$ h.

Im Kühlschrank genügen  $4T \approx 10$ h für Bier bzw.  $4T \approx 2$ h für Sekt. Das ist durchaus plausibel. Im Gefrierschrank ist die Temperaturdifferenz größer und die Kühlung entsprechend schneller; die obige Formel berechnet die Zeit. (Vorsicht vor Frost!) Wir vereinfa[chen h](#page-75-0)ier natürlich die Geometrie, Wärmeleitung, etc., aber immerhin erhalten wir eine brauchbare Größenordnung.

# Plausibilitätscheck: Wie lange kochen Eier? **\$Prince and Fig. 1.5418**

**#Aufgabe:** Wie lange kochen Eier? Erklären Sie die Formel:

$$
t = T \cdot \ln \left[ 2 \frac{\vartheta_{\text{Außen}} - \vartheta_{\text{Start}}}{\vartheta_{\text{Außen}} - \vartheta_{\text{Ziel}}} \right]
$$

**Lösung:** Typischer Durchmesser  $D = 44$ mm, also Radius  $R = 22$ mm. Eier sind keine Kugeln, sondern. . . eiförmig; das vernachlässigen wir. Die Temperaturleitfähigkeit beträgt etwa  $\kappa \approx 0.2 \cdot 10^{-6}$ m<sup>2</sup>/s: Messen! Das ist etwas mehr als Wasser. Die Angaben in der Literatur variieren. Die natürliche Zeitskala ist hier  $T = R^2/\kappa \pi^2 \approx 240$ s = 4min: Plausibel! Der Verlauf der Kerntemperatur ist (näherungsweise für  $t > T$ ):

$$
t \rightarrow 100^{\circ}\text{C} - 93^{\circ}\text{C} \cdot 2 \,\text{e}^{-t/T}
$$
  
\n
$$
6\text{min} = 1.5T \rightarrow 100^{\circ}\text{C} - 93^{\circ}\text{C} \cdot 2 \,\text{e}^{-1.5} \approx 60^{\circ}\text{C}
$$
  
\n
$$
8\text{min} = 2.0T \rightarrow 100^{\circ}\text{C} - 93^{\circ}\text{C} \cdot 2 \,\text{e}^{-2.0} \approx 75^{\circ}\text{C}
$$
  
\n
$$
10\text{min} = 2.5T \rightarrow 100^{\circ}\text{C} - 93^{\circ}\text{C} \cdot 2 \,\text{e}^{-2.5} \approx 85^{\circ}\text{C}
$$

Der Dotter denaturiert bei 65◦C, das Eiklar erst bei 82◦C.

#### CSI: Stuttgart \$420

#### **#Aufgabe:** (nur für hartgesottene Fans)

Die Polizei findet morgens um 6 Uhr ein Mordopfer im Schlossgarten. Die Außentemperatur beträgt recht konstant 10◦C, die Temperatur in der Mitte des Gehirns liegt noch bei  $20^{\circ}$ C. Der Kopfumfang ist  $U = 57$ cm. Wann geschah der Mord? Wie verlässlich ist Ihre Schätzung?

**Lösung:** Radius  $R \approx 9$ cm, Temperaturleitfähigkeit  $\kappa \approx 0.2 \cdot 10^{-6}$ m<sup>2</sup>/s. Die natürliche Zeitskala ist hier  $T = R^2/\kappa \pi^2 \approx 4100$ s  $\approx 1$ h10.

$$
t=T\cdot\ln\biggl[2\,\frac{\vartheta_{\text{Außen}}-\vartheta_{\text{Start}}}{\vartheta_{\text{Außen}}-\vartheta_{\text{Ziel}}}\biggr]=T\cdot\ln\biggl[2\cdot\frac{27}{10}\biggr]\approx 2\mathrm{h}
$$

- **A** Für gesicherte Aussagen müssen wir Umsicht walten lassen:
- Messungen unterliegen Fehlern (Temperaturen, Kopfumfang). Die Methode eignet sich nur im Zeitraum von etwa 1T bis 4T.
- Unser Modell vereinfacht: Der Kopf ist keine homogene Kugel! Die Temperaturleitfähigkeit  $\kappa$  ist nur grob geschätzt: Messung!

Die Forensik benötigt daher präzise, statistisch gesicherte Daten.

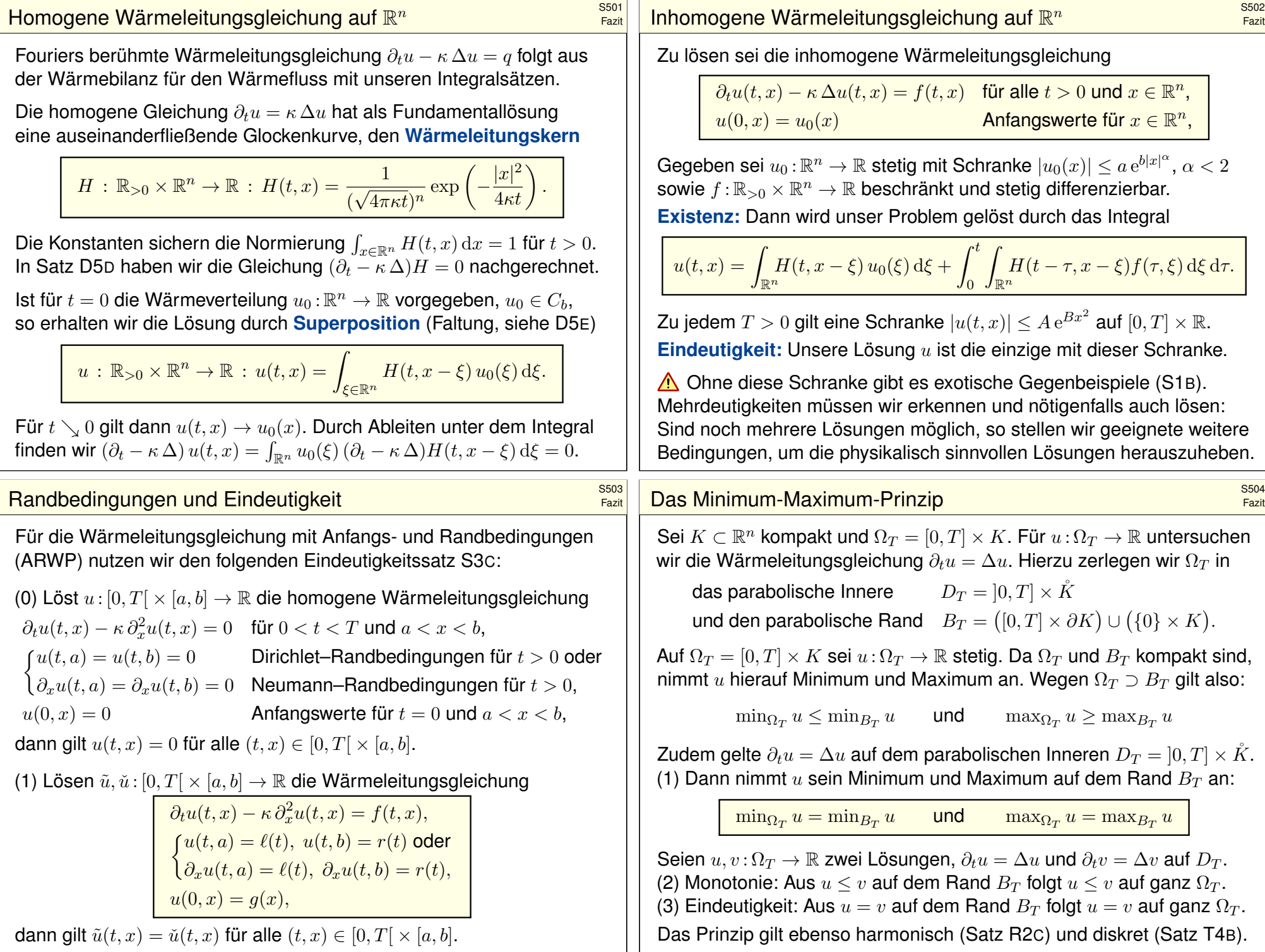

#### Wärmeleitung eines Stabes **Stabes aus der Einführung eines Stabes** seit der Eine Entwicklung der Election eine Entwicklung der Election eine Entwicklung der Election eine Entwicklung der Election eine Entwicklung der Elect

#### Wärmeleitung eines Stabes **Stabes aus der Enterpreneur aus der Enterpreneur aus der Enterpreneur aus der Enterpr**<br>Example in der Enterpreneur aus der Enterpreneur aus der Enterpreneur aus der Enterpreneur aus der Enterpren

Fazit

Fazit

Zu lösen sei die eindimensionale homogene Wärmeleitungsgleichung

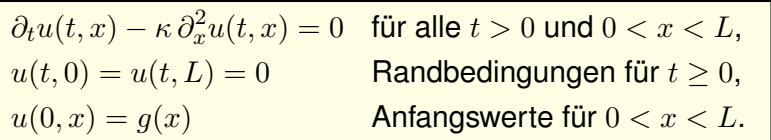

Gegeben sei  $g: [0, L] \to \mathbb{R}$  stetig oder allgemeiner  $g \in L^2([0, L]),$ entwickelt als  $g(x) = \sum_{n=1}^{\infty} a_n \sin(n\pi x/L)$  mit  $\sum_{n=1}^{\infty} |a_n|^2 < \infty$ . Dann wird unser Anfangs- und Randwertproblem gelöst durch

$$
u(t, x) = \sum_{n=1}^{\infty} a_n e^{-n^2 t/T} \sin(n\pi x/L).
$$

Die natürliche Zeitskala ist die Abklingzeit  $T = L^2/\kappa \pi^2$  (Eigenzeit). Gilt sogar  $\sum_{n=1}^{\infty} |a_n| < \infty$ , so ist  $u$  in  $t=0$  stetig und dort gleich  $g.$ So können Sie Abkühlen und Aufheizen explizit berechnen: Diese Eigenfunktionen diagonalisieren die Wärmeleitungsgleichung.  $\bigodot$  Numerisch sehr effizient für  $t > T$  dank exponentiellem Abklingen.

# Wärmeleitung einer Kugel **Statten aus der Entwicklung aus der Entwicklung aus der Entwicklung aus der Entwicklung**<br>Entwicklung

Zu lösen sei die sphärische homogene Wärmeleitungsgleichung

 $\partial_t u(t,r) = \frac{\kappa}{r^2} \partial_r \Big[ r^2 \partial_r u(t,r) \Big]$  für alle  $t > 0$  und  $0 < r < R$ ,  $u(t, R) = 0$  Randbedingungen für  $t > 0$ ,  $u(0, r) = 1$  Anfangswerte für  $0 \le r \le R$ .

Gegeben sei  $g: [0, R] \to \mathbb{R}$  stetig oder allgemeiner  $g \in L^2([0, R]),$ entwickelt als  $g(r) \cdot r = \sum_{n=1}^{\infty} a_n \sin(n\pi r/R)$  mit  $\sum_{n=1}^{\infty} |a_n|^2 < \infty$ . Dann wird unser Anfangs- und Randwertproblem gelöst durch

$$
u(t,r) = \sum_{n=1}^{\infty} a_n e^{-n^2 t/T} \sin(n\pi r/R).
$$

Die natürliche Zeitskala ist die Abklingzeit  $T = R^2/\kappa \pi^2$  (Eigenzeit). Gilt sogar  $\sum_{n=1}^{\infty} |a_n| < \infty$ , so ist  $u$  in  $t = 0$  stetig und dort gleich  $g$ . So können Sie Abkühlen und Aufheizen explizit berechnen: Diese Eigenfunktionen diagonalisieren die Wärmeleitungsgleichung.  $\bigodot$  Numerisch sehr effizient für  $t > T$  dank exponentiellem Abklingen. Speziell für konstante Anfangswerte  $q(x) = 1$  erhalten wir die Lösung

$$
u(t,x) = \frac{4}{\pi} \sum_{k=0}^{\infty} e^{-(2k+1)^2 t/T} \frac{\sin((2k+1)\pi x/L)}{(2k+1)}.
$$

Die Kerntemperatur im Stabmittelpunkt  $x = L/2$  ist demnach

$$
u(t, \frac{L}{2}) = \frac{4}{\pi} \sum_{k=0}^{\infty} e^{-(2k+1)^2 t/T} \frac{(-1)^k}{(2k+1)} \xrightarrow[k=0]{t \gg T} \frac{4}{\pi} e^{-t/T}.
$$

 $\bigcirc$  Die Abkühlung ist exponentiell, sehr gute Näherung für  $t > T$ . Bei doppelter Länge dauert die Abkühlung viermal so lange.

 $\bigcirc$  Hohe Frequenzen klingen besonders schnell ab. Das ist numerisch günstig, führt zu schneller Konvergenz und Glättungseigenschaft:

 $\bigodot$  Zu  $t = 0$  dürfen die Anfangsdaten  $u(0, x)$  beliebig rau sein, sogar unstetig, doch zu jedem Zeitpunkt  $t > 0$  ist die Lösung  $u(t, x)$  glatt.

Dieselbe Methode löst die inhomogene Gleichung  $\partial_t u - \kappa \partial_x^2 u = f$ mit den jeweiligen Randbedingungen: Dirichlet, Neumann, etc.

#### Wärmeleitung einer Kugel **S508** seit auch der Entstehen Entstehen Entstehen Entstehen Entstehen Entstehen Entstehen<br>Entstehen Entstehen Entstehen Entstehen Entstehen Entstehen Entstehen Entstehen Entstehen Entstehen Entste

Fazit

Speziell für konstante Anfangswerte  $q(r) = 1$  erhalten wir die Lösung

$$
u(t,r) = 2\sum_{n=1}^{\infty} (-1)^{n+1} e^{-n^2 t/T} \frac{\sin(n\pi r/R)}{n\pi r/R}.
$$

Die Kerntemperatur im Kugelmittelpunkt  $r = 0$  ist demnach

$$
u(t,0) = 2\sum_{n=1}^{\infty} (-1)^{n+1} e^{-n^2 t/T} \stackrel{t \gg T}{\underset{n=1}{\sim}} 2 e^{-t/T}.
$$

 $\bigcirc$  Die Abkühlung ist exponentiell, sehr gute Näherung für  $t > 2T$ . Bei doppeltem Radius dauert die Abkühlung viermal so lange.

 $\bigcirc$  Hohe Frequenzen klingen besonders schnell ab. Das ist numerisch günstig, führt zu schneller Konvergenz und Glättungseigenschaft:

 $\bigodot$  Zu  $t = 0$  dürfen die Anfangsdaten  $u(0, r)$  beliebig rau sein, sogar unstetig, doch zu jedem Zeitpunkt  $t > 0$  ist die Lösung  $u(t, r)$  glatt. Dieselbe Methode löst die inhomogene Wärmeleitungsgleichung mit den jeweiligen Randbedingungen: Dirichlet, Neumann, etc.

<span id="page-670-0"></span>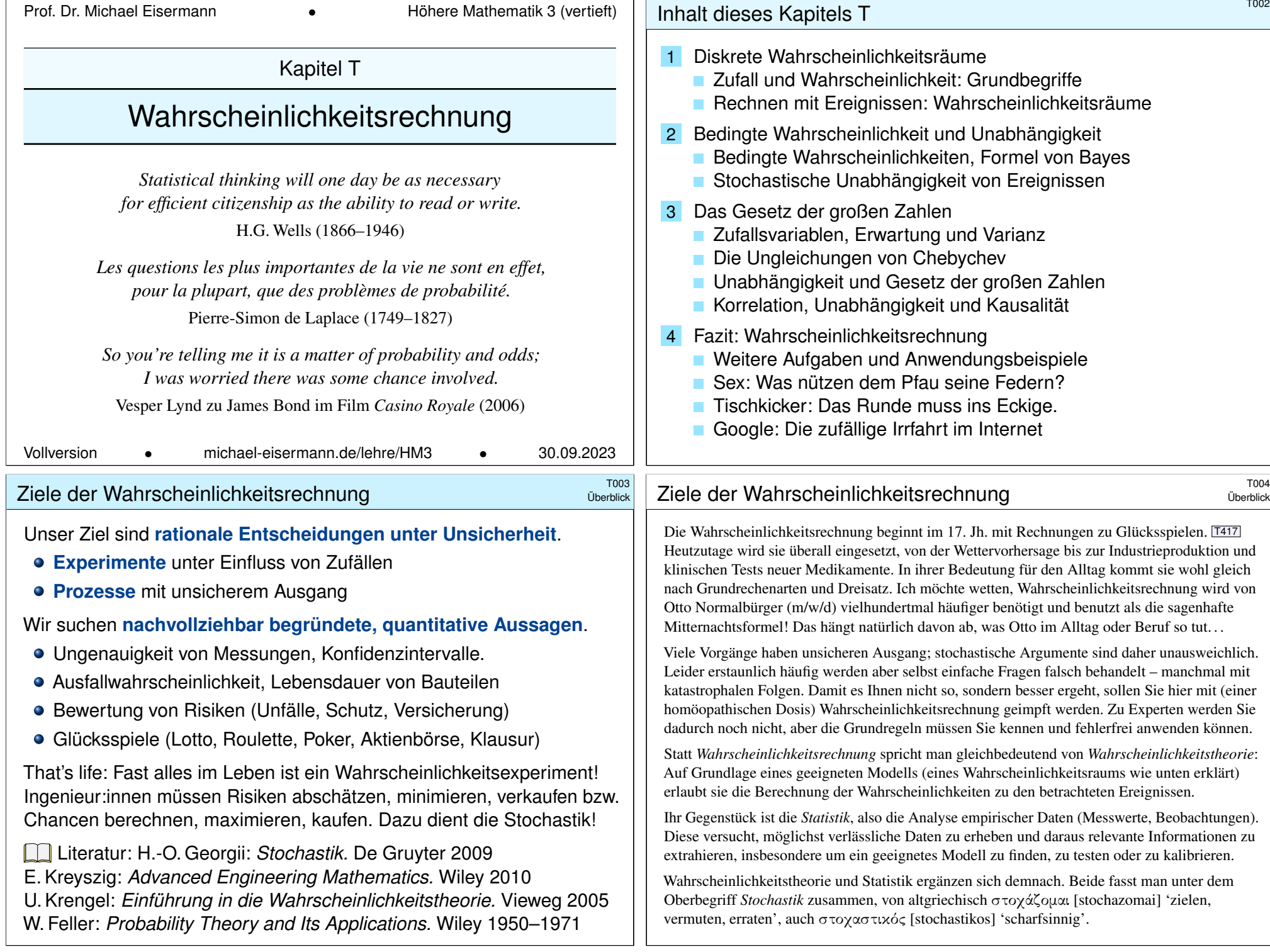

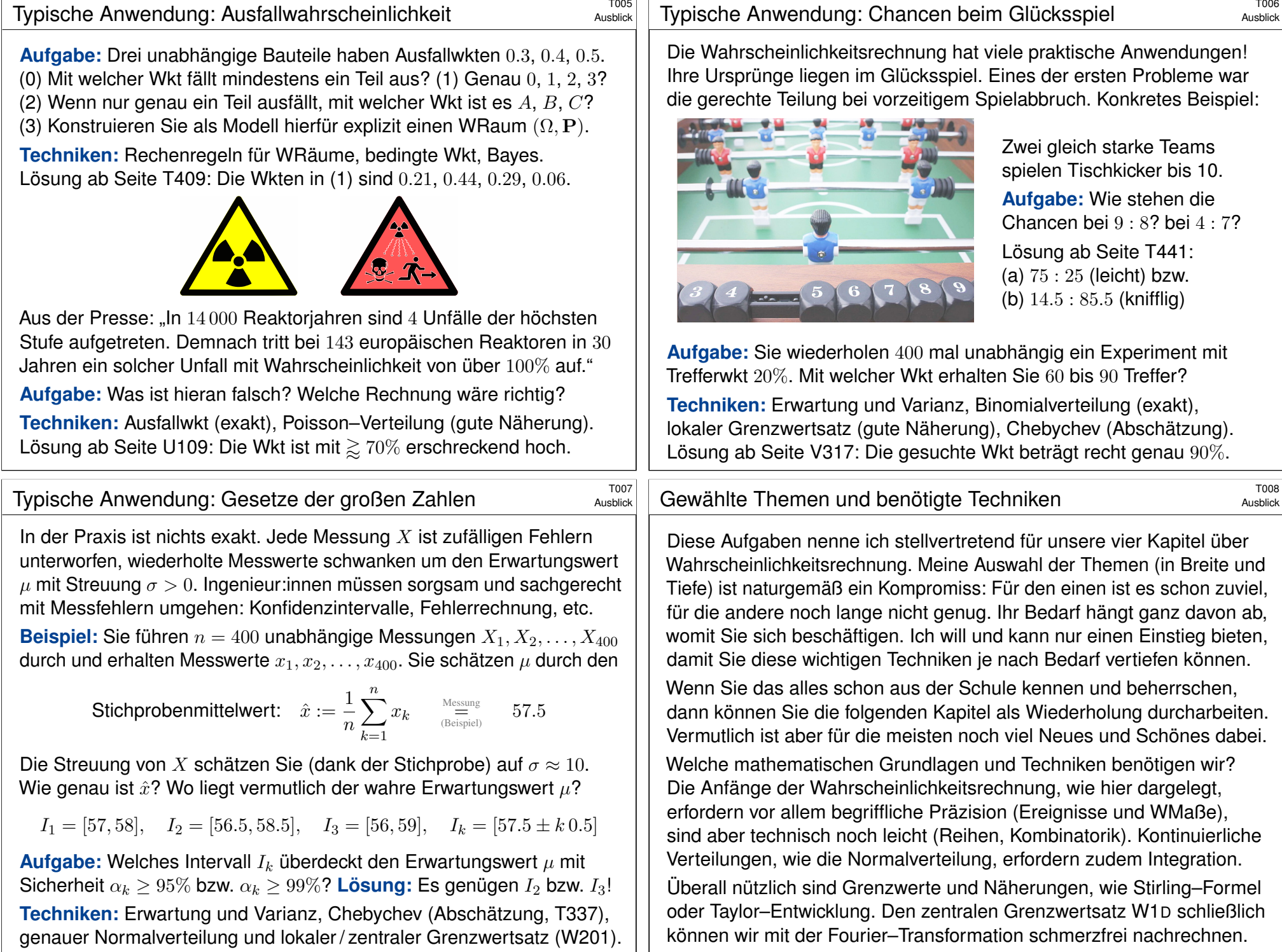

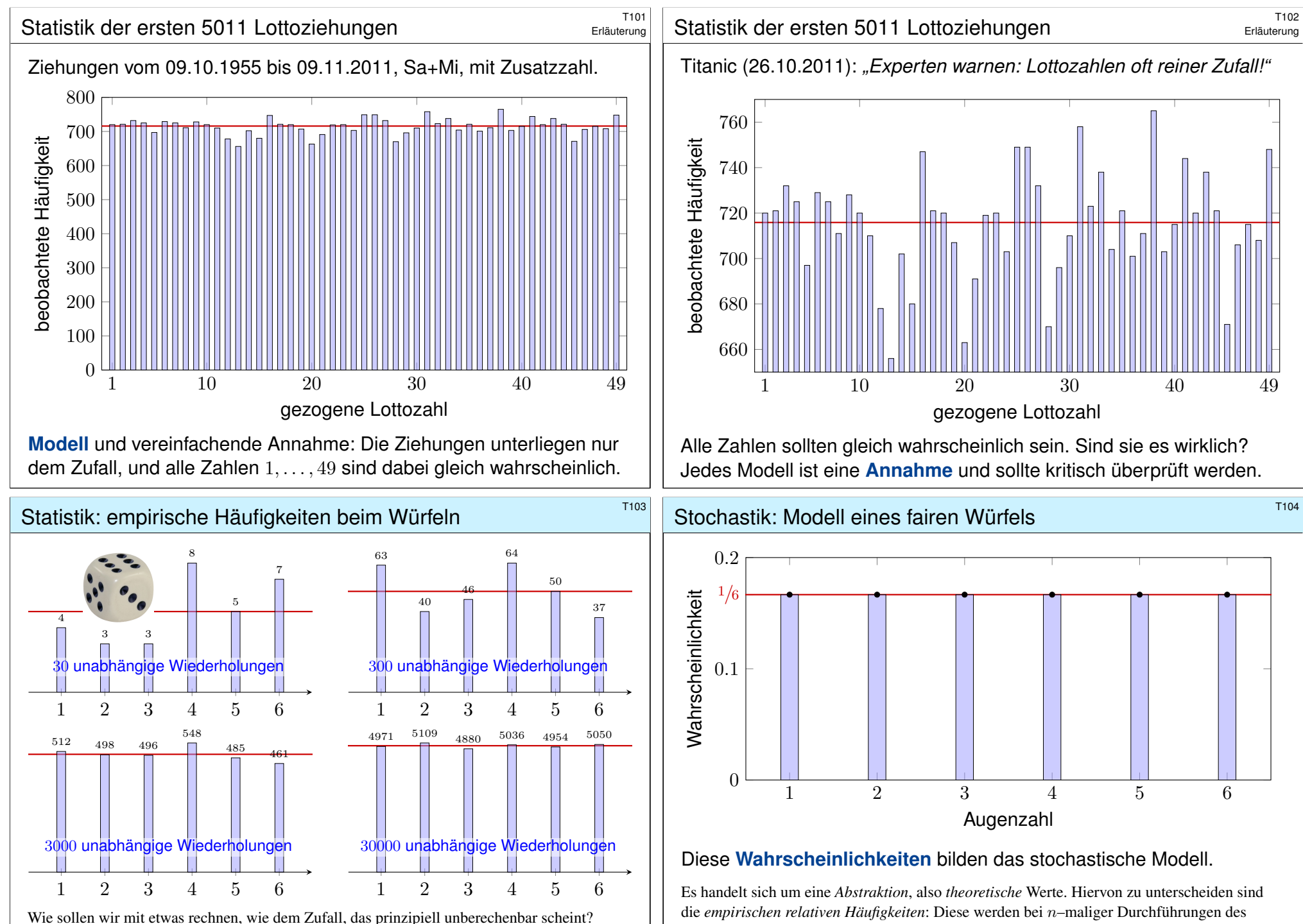

Experiments beobachtet. Nur für  $n \to \infty$  nähern sie sich den Wahrscheinlichkeiten an. Satz T3J präzisiert und quantifiziert diese Aussage als Gesetz der großen Zahlen.

<span id="page-672-0"></span>Das empirische Gesetz der großen Zahlen ist folgende Erfahrungstatsache: Bei häufiger unabhängiger Wiederholung nähern sich die relativen Häufigkeiten einem Grenzwert an.

# Stochastisches Modell eines fairen Würfels \$T105

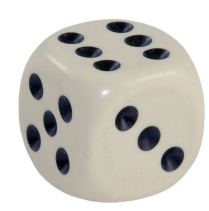

#### Mögliche **Ergebnisse** sind die Zahlen 1, 2, 3, 4, 5, 6. **Annahme:** Alle Ergebnisse sind gleich wahrscheinlich.

Das bedeutet anschaulich: Wenn Sie "sehr oft" würfeln, dann treten die Ergebnisse 1, 2, 3, 4, 5, 6 gleich häufig auf, jedes also in 1/6 aller Fälle. Das ist zunächst eine Erfahrung, sodann eine empirische **Beobachtung**. Für das theoretische Modell hingegen ist es die grundlegende **Annahme**.

Abstraktion des Experiments zu einem mathematischen Modell  $(\Omega, p)$ :

- $\bullet$  Die **Ergebnismenge** ist hier  $\Omega = \{1, 2, 3, 4, 5, 6\}.$
- **•** Die **Elementarwahrscheinlichkeiten**  $p : \Omega \to [0, 1]$  sind

 $p(1) = p(2) = p(3) = p(4) = p(5) = p(6) = \frac{1}{6}.$ 

**In diesem Falle ist die Gleichverteilung plausibel aufgrund der Symmetrie des Würfels.** 

Dieses Modell besteht nicht aus empirischen Daten, sondern ist eine axiomatische Festlegung! Wir fixieren damit präzise unsere Annahmen und leiten alle weiteren Rechnungen hieraus ab.

Wie können Sie das interpretieren? oder messen? Was bedeutet Wahrscheinlichkeit  $q \in [0, 1]$ ? Vereinfacht gesagt: Bei häufiger Wiederholung tritt das Ergebnis im Anteil q aller Fälle ein.

#### Stochastisches Modell eines gezinkten Würfels \$T107

Man kann Würfel durch ungleiche Masse manipulieren (Bleieinlage). Präzisionswürfel sind daher transparent, um Betrug zu erschweren.

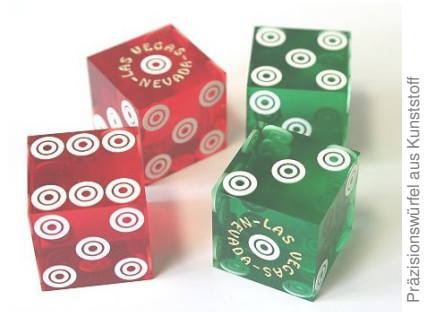

Gleiche Wkten!

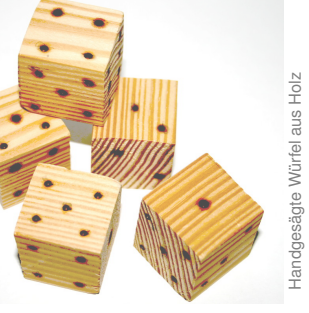

#### Ungleiche Wkten?

Wir nehmen an, die Wahrscheinlichkeiten sind nicht gleich, sondern:

 $p(1) = 0.15, \quad p(2) = p(3) = p(4) = p(5) = 0.16, \quad p(6) = 0.21$ 

Dies ist ein anderes stochastisches Modell  $(\Omega, p)$  als die zuvor betrachtete Gleichverteilung! Es besagt anschaulich: Wenn Sie "sehr oft" würfeln, dann tritt die Augenzahl 1 etwa in  $15\%$ aller Fälle auf, 2, 3, 4, 5 jeweils etwa in 16% aller Fälle, und 6 in etwa in 21% aller Fälle.

# Wkt von Ergebnissen und Ereignissen **THOG**

**#Aufgabe:** Sie würfeln mit einem fairen Würfel. Wie wahrscheinlich ist das Ereignis A: gerade Zahl? B: mindestens 5?  $A \cap B$ : beides?  **Lösung:** (1) Das Ereignis  $A = \{2, 4, 6\} \subset \Omega$  hat die Wahrscheinlichkeit

 $P(A) = P({2, 4, 6}) = p(2) + p(4) + p(6) = \frac{1}{6} + \frac{1}{6} + \frac{1}{6} = \frac{1}{2}$  $\frac{1}{2}$ .

(2) Das Ereignis  $B = \{5, 6\} \subseteq \Omega$  hat die Wahrscheinlichkeit

$$
\mathbf{P}(B) = \mathbf{P}(\{5,6\}) = p(5) + p(6) = \frac{1}{6} + \frac{1}{6} = \frac{1}{3}.
$$

(3) Die Schnittmenge  $A \cap B = \{6\}$  hat die Wahrscheinlichkeit

 $P(A \cap B) = P({6}) = \frac{1}{6}$  =  $P(A) \cdot P(B) = \frac{1}{2} \cdot \frac{1}{3}$  $\frac{1}{3}$ .

#### Die Ereignisse A und B sind hier **stochastisch unabhängig**.

Das Ereignis "gerade Zahl" entspricht der Teilmenge  $A = \{2, 4, 6\} \subset \Omega$ . Dieses Ereignis A tritt genau dann ein, wenn ein Ergebnis  $\omega \in A$  gewürfelt wird. Interpretation der Wkt: Das Ereignis  $A = \{2, 4, 6\}$  tritt in der Hälfte aller Fälle ein, das Ereignis  $B = \{5, 6\}$  nur in einem Drittel aller Fälle. Beide zusammen, also das Ereignis  $A ∩ B = \{6\}$  tritt in einem Sechstel aller Fälle ein.

Unsere Rechnungen nutzen ausschließlich das zuvor festgelegte Modell eines fairen Würfels. Ein gezinkter Würfel hat andere Wahrscheinlichkeiten, wie im nachfolgenden Beispiel illustriert.

#### Wkt von Ergebnissen und Ereignissen **TIOB**

**#Aufgabe:** Sie würfeln mit diesem gezinkten Würfel. Wie wahrscheinlich ist das Ereignis A: gerade Zahl? B: mindestens 5?  $A ∩ B$ : beides?  **Lösung:** (1) Das Ereignis  $A = \{2, 4, 6\} \subset \Omega$  hat die Wahrscheinlichkeit

 $P(A) = P({2, 4, 6}) = p(2) + p(4) + p(6) = 0.16 + 0.16 + 0.21 = 0.53.$ 

(2) Das Ereignis  $B = \{5, 6\} \subseteq \Omega$  hat die Wahrscheinlichkeit

 $P(B) = P({5, 6}) = p(5) + p(6) = 0.16 + 0.21 = 0.37.$ 

(3) Die Schnittmenge  $A \cap B = \{6\}$  hat die Wahrscheinlichkeit

 ${\bf P}(\{6\}) = 0.21 \quad \neq \quad {\bf P}(A) \cdot {\bf P}(B) = 0.1961.$ 

#### Die Ereignisse A und B sind hier **stochastisch abhängig**.

Interpretation: Das Ereignis A tritt in 53% aller Fälle ein, und B tritt in 37% aller Fälle ein. Die Wahrscheinlichkeiten sind hier anders als beim fairen Würfel. Es handelt sich um zwei verschiedene Modelle, die unterschiedliche Vorhersagen machen. Welches Modell in einem konkreten Fall das "richtige" oder das "realistischere" ist, bleibt hierbei zunächst noch offen. Dazu muss man konkurrierende Modelle empirisch testen und das besser passende auswählen. **Ziel:** Geeignete Sprache zur Beschreibung von Zufallsereignissen.

- Möglichst klare und einfache, doch unmissverständliche Notation
- Bequem, flexibel und sicher anwendbar in konkreten Rechnungen

Hierfür bietet sich die universelle Sprache der Mengenlehre an!

Alle Ergebnisse fassen wir zur **Ergebnismenge** Ω zusammen. Jedes Element  $\omega \in \Omega$  nennen wir ein **Ergebnis** oder einen Ausgang. Jede Teilmenge A ⊆ Ω nennen wir ein **#Ereignis**. Wir vereinbaren dabei: Das Ereignis A tritt genau dann ein, wenn ein Ergebnis  $\omega \in A$  eintritt.

Beispiel Würfeln:  $\Omega = \{1, 2, 3, 4, 5, 6\}$  besteht aus sechs Ergebnissen. Das Ereignis "gerade Zahl" entspricht der Teilmenge  $A = \{2, 4, 6\}.$ Das Ereignis "mindestens 5" entspricht der Teilmenge  $B = \{5, 6\}$ . (Die Zusammenfassung als Menge ist eine Oder-Verknüpfung.)

"Ergebnis" und "Ereignis" klingen ähnlich, bedeuten aber verschiedenes: Unterscheiden Sie beides sorgfältig! Dann weiß jede:r, was gemeint ist. Wir unterscheiden insbesondere das Ergebnis  $\omega \in \Omega$  als ein Element von Ω und das Elementarereignis  $\{\omega\} \subseteq \Omega$  als eine Teilmenge von  $\Omega$ .

# <span id="page-674-0"></span><sup>T111</sup><br>Schnitt und Vereinigung *Schnitt* und Vereinigung **Texas (Schnitt und Vereinigung**

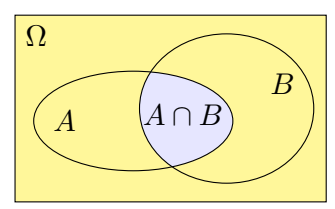

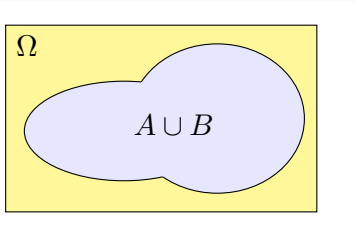

Erinnerung

Die **Schnittmenge** "A und B" ist

 $A \cap B = \{ \omega \in \Omega \mid \omega \in A \text{ und } \omega \in B \}$ .

Sie besteht aus den Elementen, die sowohl in A als auch in B liegen. Die **Vereinigung** "A oder B" ist

$$
A\cup B=\big\{\ \omega\in\Omega\ \big|\ \omega\in A\ \text{oder}\ \omega\in B\ \big\}.
$$

Sie besteht aus den Elementen, die in A oder B liegen (oder in beiden).

Zwei Mengen A, B heißen **disjunkt**, wenn  $A \cap B = \emptyset$  gilt. In diesem Fall erhalten wir die disjunkte Vereinigung:

 $A \cup B := A \cup B$  mit  $A \cap B = \emptyset$ .

Wir bezeichnen mit Ω unsere Gesamtmenge. **Ø** ist die leere Menge. Wir schreiben  $A \subseteq B$ , wenn jedes Element von A auch in B liegt.

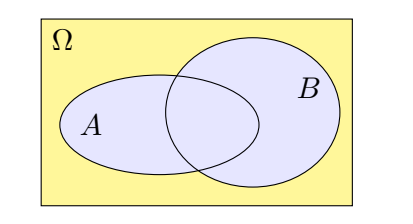

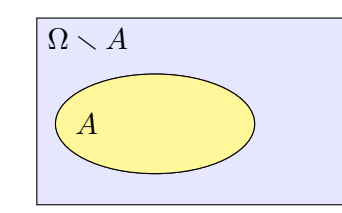

Die Teilmenge aller Elemente mit einer **Eigenschaft** P schreiben wir

$$
\Omega_P = \big\{\omega \in \Omega \bigm| P(\omega)\bigm\}.
$$

Beispiel: Für  $\Omega = \{1, 2, \ldots, 6\}$  gilt  $\{\omega \in \Omega \mid \omega \text{ grade }\} = \{2, 4, 6\}.$ Das **Komplement** von A in  $\Omega$  ist  $\Omega$  ohne A" oder "nicht A":

 $\Omega \setminus A := \overline{A} = \{ \omega \in \Omega \mid \omega \notin A \}.$ 

Es besteht aus allen Elementen von Ω, die nicht in A liegen. Gebräuchliche Schreibweisen:  $\Omega \setminus A = \mathcal{C}_{\Omega}A = \mathcal{C}A = A^c = \overline{A} = \dots$ 

#### Schnitt und Vereinigung  $\sum_{\text{Finner} \text{long}}^{\text{T112}}$

Erinnerung

Die Vereinigung einer endlichen Familie von Mengen:

$$
\bigcup_{k=0}^{n} A_k = A_0 \cup A_1 \cup A_2 \cup \dots \cup A_n
$$

Vereinigung einer (abzählbar) unendlichen Familie:

$$
\bigcup_{k=0}^{\infty} A_k = \left\{ \left. \omega \; \right| \, \omega \in A_k \text{ für mind. ein } k \in \mathbb{N} \right. \right\}
$$

Die Schnittmenge einer endlichen Familie von Mengen:

$$
\bigcap_{k=0}^{n} A_k = A_0 \cap A_1 \cap A_2 \cap \dots \cap A_n
$$

Schnittmenge einer (abzählbar) unendlichen Familie:

$$
\bigcap_{k=0}^{\infty} A_k = \{ \omega \mid \omega \in A_k \text{ für alle } k \in \mathbb{N} \}
$$

# <sup>T113</sup><br>Restmenge und symmetrische Differenz **Existence** Erinnerung

Erinnerung

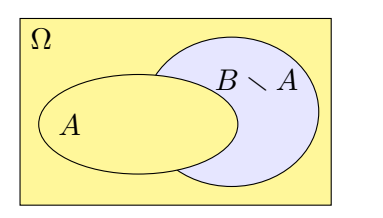

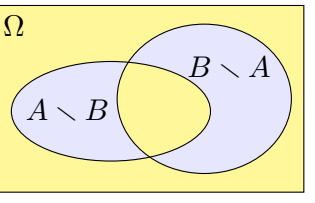

Die **Restmenge** "B ohne A" ist

 $B \setminus A := \{ \omega \in B \mid \omega \notin A \}.$ 

Sie besteht aus allen Elementen, die zwar in B nicht aber in A liegen.

Die **symmetrische Differenz** "entweder A oder B" ist

 $A \triangle B := (A \cup B) \setminus (A \cap B) = (A \setminus B) \cup (B \setminus A).$ 

Sie besteht aus allen Elementen, die entweder in A oder in B liegen, aber nicht in beiden zugleich! Wir nennen dies auch exklusives Ode

Satz T1B: Regeln von DeMorgan für Komplemente

Rechenregeln für Komplement und Restmenge

Das Komplement einer Menge A in Ω ist definiert durch

$$
\overline{A} = \Omega \setminus A := \{ \omega \in \Omega \mid \omega \notin A \}.
$$

Es gilt  $\overline{\Omega} = \emptyset$  und  $\overline{\emptyset} = \Omega$  sowie  $\overline{\overline{A}} = A$ . Für die Restmenge gilt:

$$
B\smallsetminus A=B\cap \overline{A}
$$

Für je zwei Mengen  $A, B \subseteq \Omega$  gilt

 $\overline{A \cup B} = \overline{A} \cap \overline{B}$ ,  $\overline{A \cap B} = \overline{A} \cup \overline{B}$ .

Allgemein: Für alle  $A, B, C \subseteq \Omega$  gilt

 $C \setminus (A \cup B) = (C \setminus A) \cap (C \setminus B),$  $C \setminus (A \cap B) = (C \setminus A) \cup (C \setminus B).$ 

**#Übung:** Illustrieren und begründen Sie sorgfältig jede dieser Regeln.

T<sub>114</sub> Erinnerung

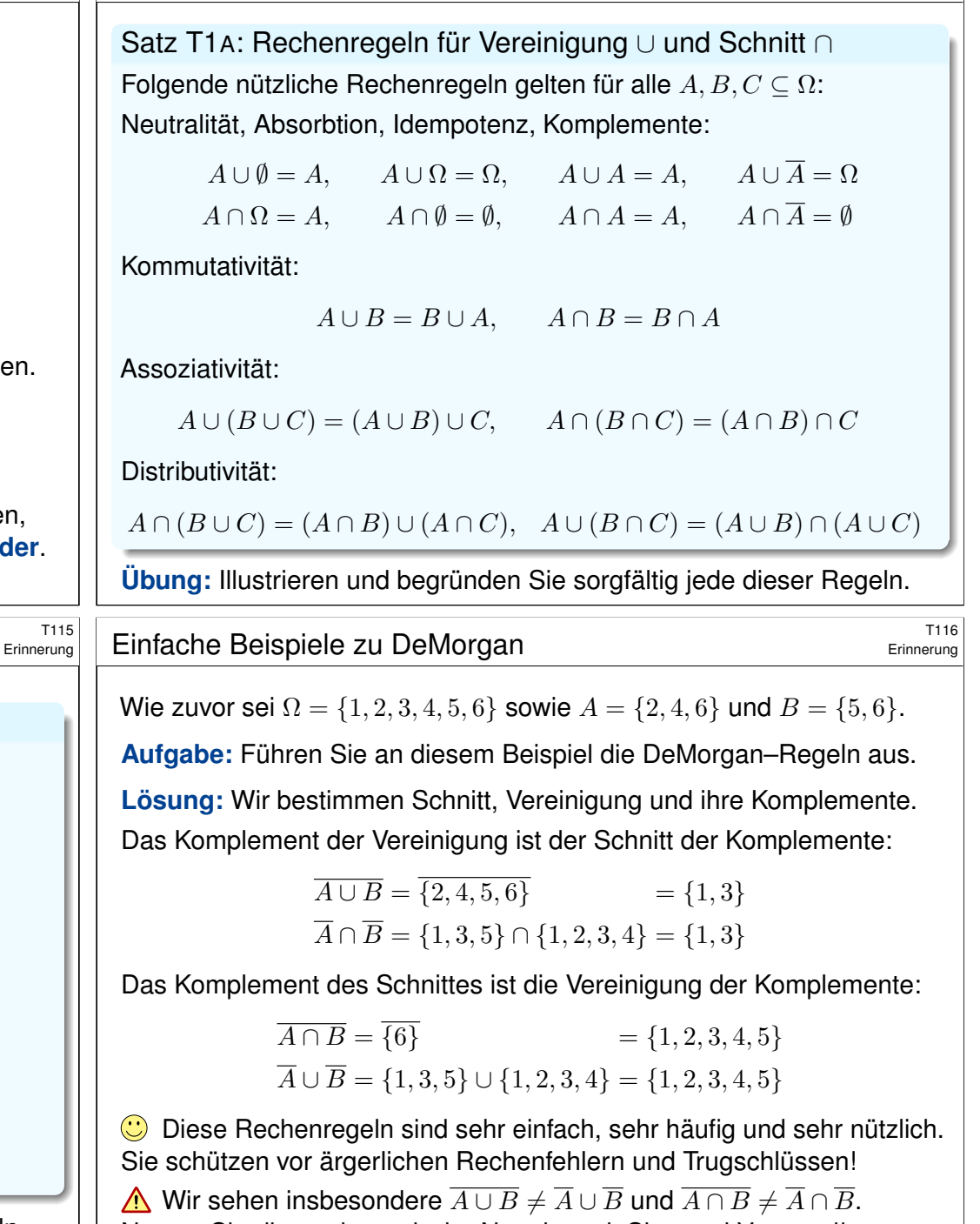

Nutzen Sie die mathematische Notation mit Sinn und Verstand!

#### Rechnen mit Ereignissen  $\frac{1}{1117}$

Alle Ergebnisse fassen wir zur **#Ergebnismenge** Ω zusammen. Jedes Element  $\omega \in \Omega$  heißt **Ergebnis**. Jede Teilmenge  $A \subseteq \Omega$  heißt **Ereignis**.

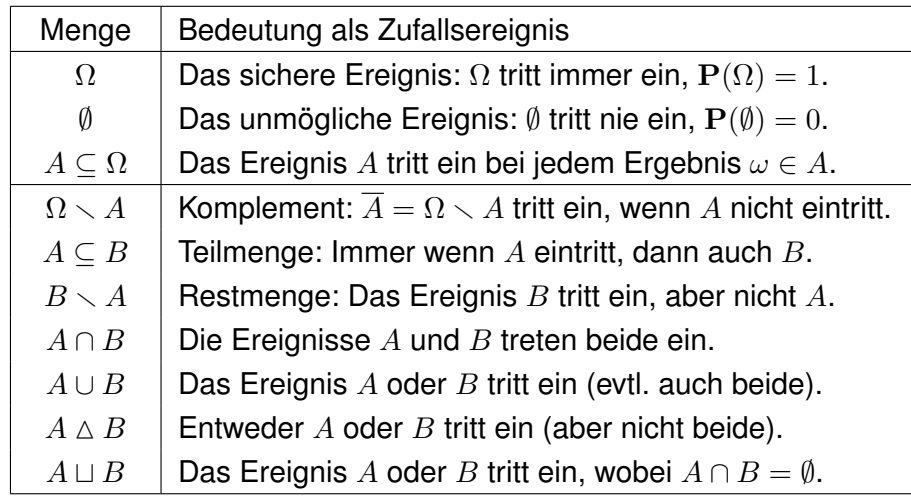

Unser Ziel sind nachvollziehbar begründete, quantitative Aussagen. **D** Diese Notation erlaubt präzises Rechnen mit Zufallsereignissen.

Wahrscheinlichkeit von Ergebnissen **Kalifornissen** 1119

Definition T1C: diskrete Wahrscheinlichkeitsverteilung Eine **diskrete Wahrscheinlichkeitsverteilung** ist eine Abbildung

 $p: \Omega \to [0,1]: \omega \mapsto p(\omega)$  mit  $\sum_{\omega \in \Omega} p(\omega) = 1.$ 

Siehe Definition A2H; hierbei hat p höchstens abzählbaren Träger. Für je[des](#page-35-0) **Ereignis** A ⊂ Ω summieren sich die Elementarwkten:

 $\mathbf{P}: \mathfrak{P}(\Omega) \to [0,1] : A \mapsto \mathbf{P}(A) = \sum_{\omega \in A} p(\omega).$ 

Ein solches Paar (Ω, P) heißt **#diskreter Wahrscheinlichkeitsraum**.

Jedem Ergebnis  $\omega \in \Omega$  wird seine Elementarwahrscheinlichkeit  $p(\omega) \in [0, 1]$  zugeordnet. Beispiele: Für den fairen Würfel gilt  $p(1) = p(2) = p(3) = p(4) = p(5) = p(6) = 1/6$ , für unseren gezinkten  $p(1) = 0.15$ ,  $p(2) = p(3) = p(4) = p(5) = 0.16$ ,  $p(6) = 0.21$ . Weitere typische Beispiele: Wir betrachten später die Verteilungen  $p : \mathbb{N} \to [0, 1]$  mit Elementarwkten  $p(k) = {n \choose k} t^k (1-t)^k$  oder  $p(k) = e^{-\lambda} \lambda^k / k!$  oder  $p(k) = q^k (1-q)$ . Es handelt sich hierbei jeweils um die Binomialverteilung  $B(n, t)$  mit  $n \in \mathbb{N}$  und  $t \in [0, 1]$ , die [Poisso](#page-35-0)n–Verteilung  $P(\lambda)$  mit  $\lambda \geq 0$ , und die geometrische Verteilung  $G(q)$  mit  $q \in [0, 1]$ . Diese erfüllen  $p(k) \ge 0$  und  $\sum_{\omega \in \Omega} p(\omega) = 1$ , wie gefordert. Versuchen Sie es als Übung!

#### Anwendungsbeispiel  $\overline{1118}$

Sie würfeln mit unserem gezinkten Würfel,  $p: \{1, 2, 3, 4, 5, 6\} \rightarrow \mathbb{R}$  mit

 $p(1) = 0.15$ ,  $p(2) = p(3) = p(4) = p(5) = 0.16$ ,  $p(6) = 0.21$ 

**#Aufgabe:** Mit welcher Wahrscheinlichkeit ergibt unser gezinkter Würfel entweder eine gerade Zahl oder mindestens 5? (aber nicht beides!)

**Lösung:** Das Ereignis "gerade Zahl" ist die Teilmenge  $A = \{2, 4, 6\}$ . Entsprechend ist das Ereignis "mindestens 5" die Teilmenge  $B = \{5, 6\}$ . "Entweder  $A$  oder  $B^*$  entspricht der symmetrischen Differenz:

 $A \triangle B = (A \cup B) \setminus (A \cap B) = \{2, 4, 5, 6\} \setminus \{6\} = \{2, 4, 5\}.$ 

Die Wkt berechnen wir durch Aufsummieren der Elementarwkten:

 $P(A \triangle B) = p(2) + p(4) + p(5) = 0.16 + 0.16 + 0.16 = 0.48$ 

**Interpretation:** Dieses Ereignis tritt in 48% aller Fälle ein.

**Bequeme Notation und präzises Rechnen mit Zufallsereignissen.** Übersetzung von Prosa zur Formel und zurück zur Interpretation.

<sup>T120</sup><br>Erläuterung Ereignissen **Exercisien Exercise Stater Expansion** 

Erläuterung

Es gilt die **Normierung**  $P(\Omega) = 1$  sowie  $P(\emptyset) = 0$ . Außerdem gilt

$$
\mathbf{P}(A \cup B) = \mathbf{P}(A) + \mathbf{P}(B) - \mathbf{P}(A \cap B).
$$

<span id="page-676-0"></span>Bei disjunkter Vereinigung addieren sich die Wkten: Aus  $A \cap B = \emptyset$  folgt

 $\mathbf{P}(A \sqcup B) = \mathbf{P}(A) + \mathbf{P}(B).$ 

Per Induktion folgt aus paarweiser die **endliche Additivität**:

$$
\mathbf{P}(A_1 \sqcup A_2 \sqcup \ldots \sqcup A_n) = \mathbf{P}(A_1) + \mathbf{P}(A_2) + \cdots + \mathbf{P}(A_n)
$$

Bei diskreten Wahrscheinlichkeiten gilt sogar **allgemeine Additivität**:

$$
\mathbf{P}\Big(\bigsqcup_{i\in I}A_i\Big)=\sum_{i\in I}\mathbf{P}(A_i).
$$

Insbesondere gilt  $P(A) = \sum_{\omega \in A} P(\{\omega\})$  für jede Teilmenge  $A \subseteq \Omega$ .

Hier bedeutet  $\bigsqcup_i A_i = \bigcup_i A_i$  mit  $A_i \cap A_j = \emptyset$  für  $i \neq j$ . Die Indexmenge I ist beliebig. Siehe Definition A2H. Bei endlichem Wert ist der Träger abzählbar, wir haben also eine Reihe. Für kontinuierliche Wahrscheinlichkeitsräume nutzen wir später Integrale statt Summen. Zudem beschränken wir uns dann (aus unumgänglichen technischen Gründen) auf höchstens abzählbare Vereinigungen. Einstweilen ist alles noch diskret und somit besonders einfach.

<span id="page-677-0"></span>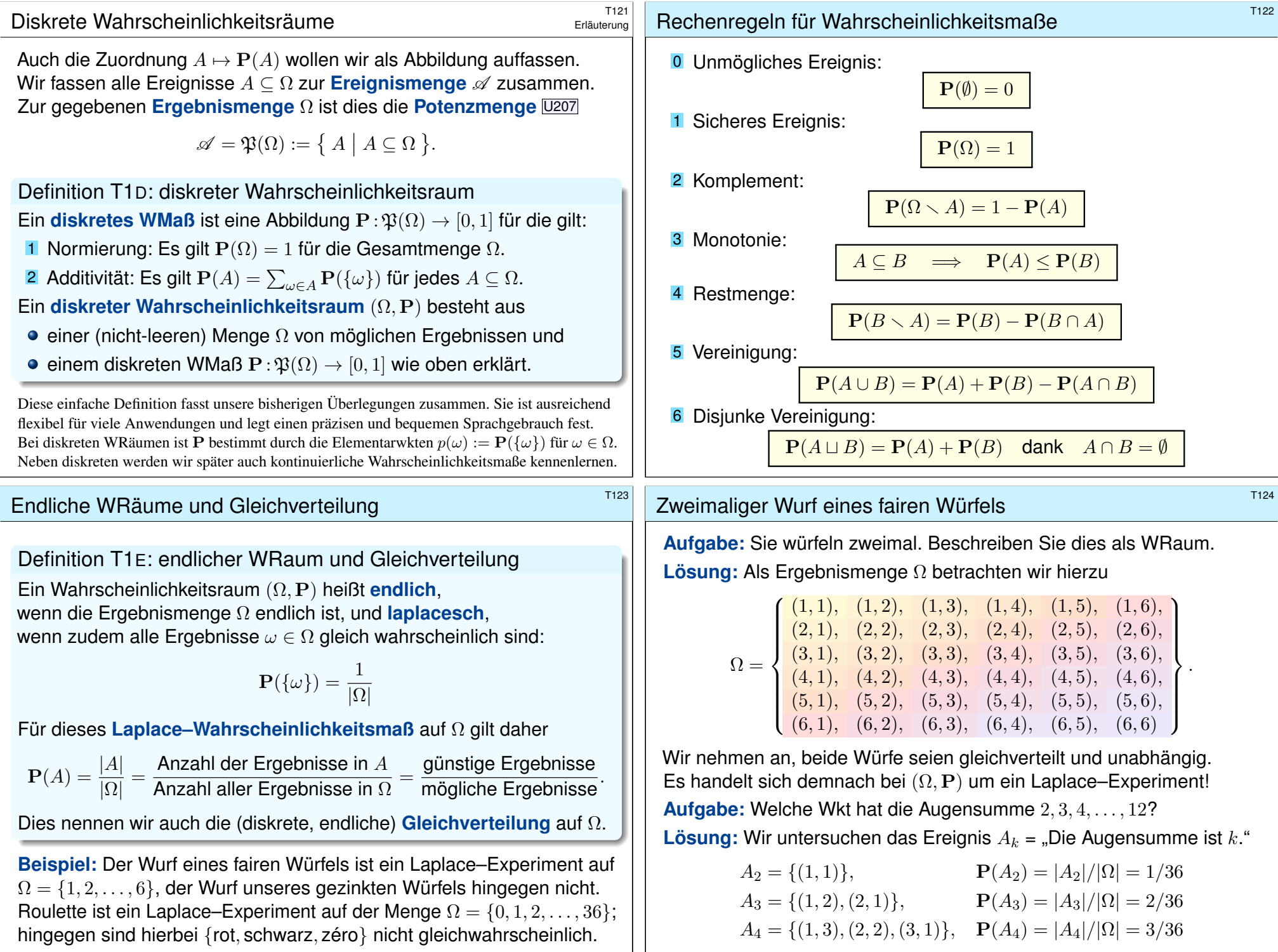

#### Zweimaliger Wurf eines fairen Würfels

Alle Ergebnisse  $(i, j) \in \{1, 2, 3, 4, 5, 6\}^2$  sind gleichwahrscheinlich, die zugehörigen Augensummen  $s = i + j$  hingegen nicht!

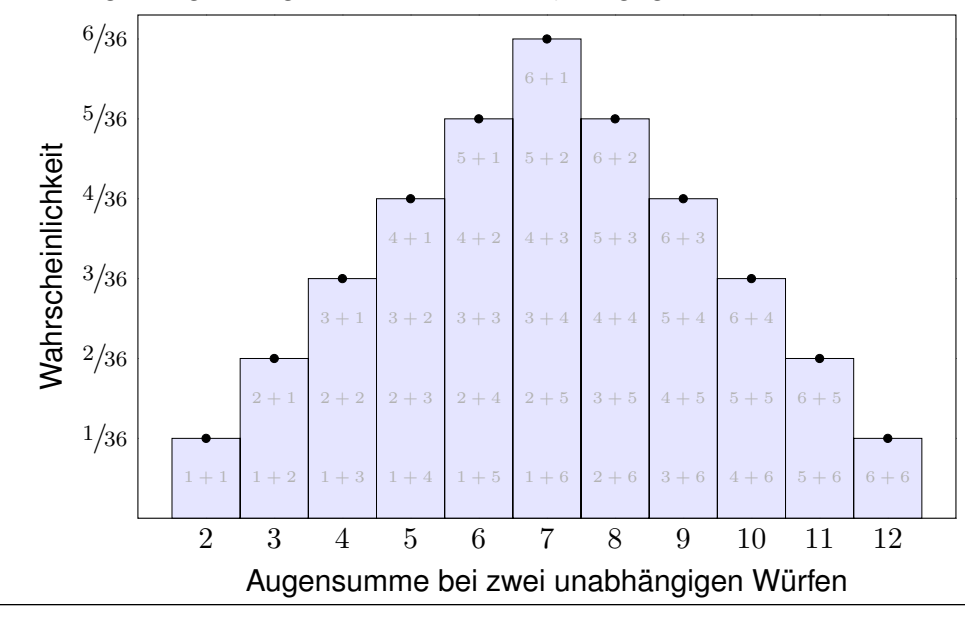

#### <sup>127</sup><br>Viermaliger Wurf eines fairen Würfels **Titus**

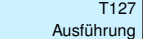

Die hier entstehende Glockenkurve wird uns noch viel nützen: Sie illustrier[t d](#page-718-0)en **#zentralen Grenzwe[rts](#page-756-0)[atz](#page-790-0)** W1D, kurz ZGS.

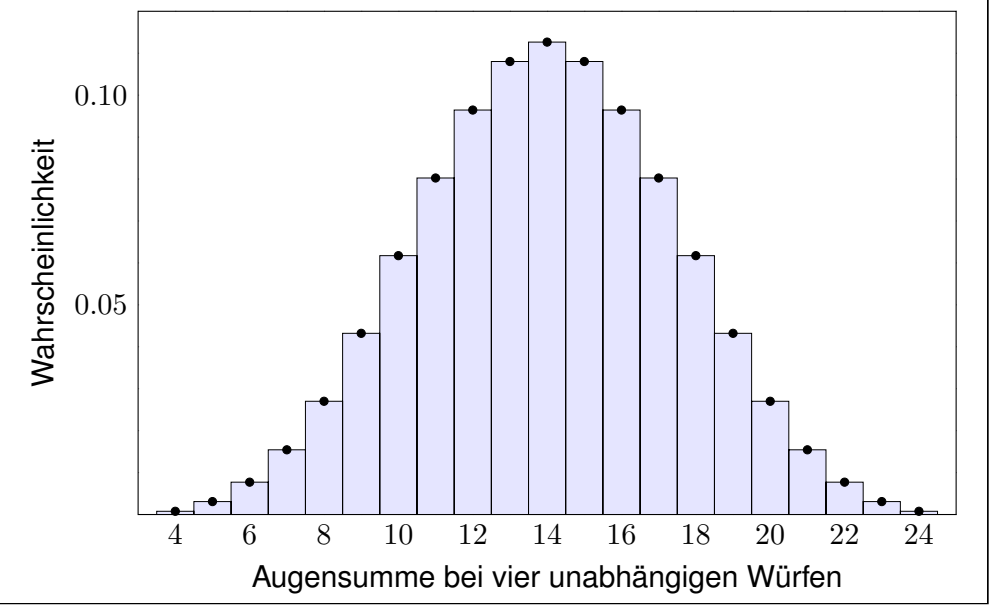

#### Dreimaliger Wurf eines fairen Würfels **Transferenzen aus auch als Expedition** Transference in the Transference o

Bei dreimaligem Würfeln sind alle Ergebnisse  $(i, j, k) \in \{1, 2, 3, 4, 5, 6\}^3$ gleichwahrscheinlich, die Augensummen  $s = i + j + k$  hingegen nicht!

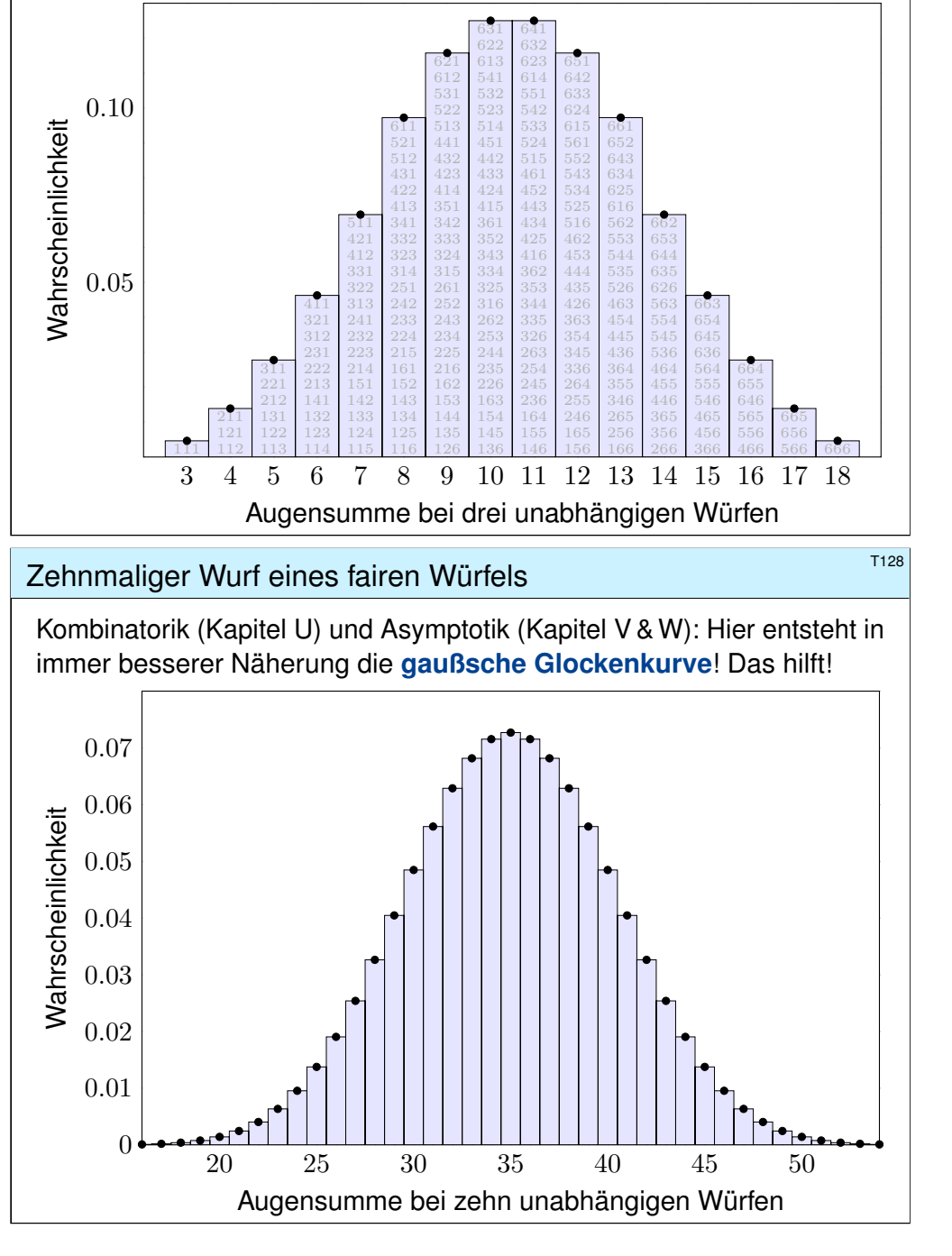

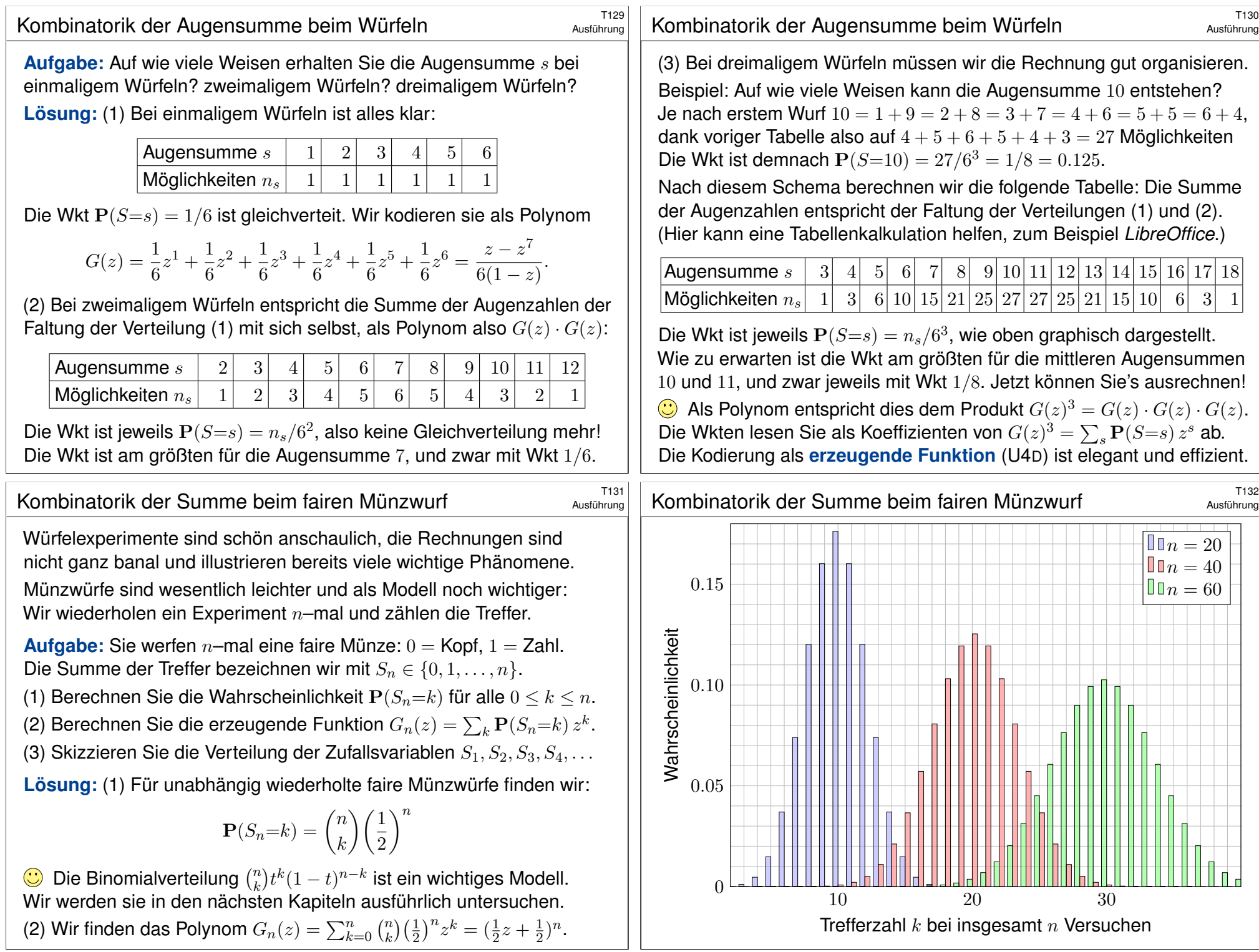

#### Bedingte Wahrscheinlichkeit  $\frac{1}{201}$

Häufig stehen Sie vor der Aufgabe, nach Eintritt eines Ereignisses  $B$ auf die Wahrscheinlichkeit eines anderen Ereignisses A zu schließen.

**#Aufgabe:** Angenommen, beim Würfeln wurde nicht die 6 gewürfelt. Wie groß ist dann noch die Wahrscheinlichkeit einer geraden Zahl?

**Lösung:** Wir setzen voraus, das Ereignis  $B = \{1, 2, 3, 4, 5\}$  tritt ein. Zum Ereignis  $A = \{2, 4, 6\}$  suchen wir die bedingte Wkt  $P_B(A)$ .

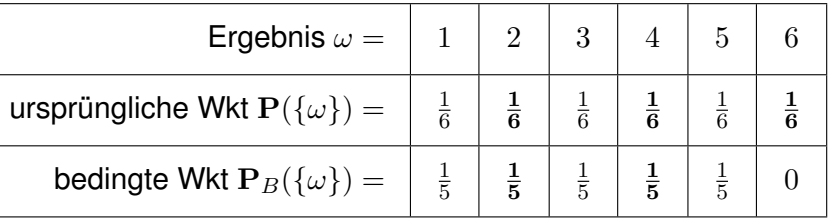

Die gesuchte Wkt ist demnach  $P_B(A) = 1/5 + 1/5 = 2/5 = 40\%$ .

**#Interpretation:** Wir würfeln sehr häufig und werten nur die Fälle, die die Bedingung B erfüllen. In  $\frac{2}{5}$  dieser Fälle erhalten wir eine gerade Zahl. In den restlichen  $\frac{3}{5}$  dieser Fälle erhalten wir eine ungerade Zahl.

# <sup>r203</sup><br>Rechenregeln für bedingte Wahrscheinlichkeiten **Erläuterung**

<span id="page-680-0"></span>**Aufgabe:** Ist  $P_B : \mathfrak{P}(\Omega) \to [0, 1]$  selbst ein (diskretes) WMaß?

**Lösung:** Ja, P<sub>B</sub> erfüllt die beiden definierenden Eigenschaften (T1D):

(1) Normierung: Es gilt 
$$
\mathbf{P}_B(\Omega) = \mathbf{P}(\Omega \cap B)/\mathbf{P}(B) = \mathbf{P}(B)/\mathbf{P}(B) = 1.
$$

(2) Additivität: Für jedes Ereignis  $A \subseteq \Omega$  gilt

$$
\mathbf{P}_B(A) = \frac{\mathbf{P}(A \cap B)}{\mathbf{P}(B)} = \frac{\sum_{\omega \in A} \mathbf{P}(\{\omega\} \cap B)}{\mathbf{P}(B)} = \sum_{\omega \in A} \frac{\mathbf{P}(\{\omega\} \cap B)}{\mathbf{P}(B)} = \sum_{\omega \in A} \mathbf{P}_B(\{\omega\}).
$$

Gleiches gilt für (abzählbare) disjunkte Vereinigungen  $A = \bigsqcup_{i \in I} A_i$ :

$$
\mathbf{P}_B(A) = \frac{\mathbf{P}(A \cap B)}{\mathbf{P}(B)} = \frac{\sum_{i \in I} \mathbf{P}(A_i \cap B)}{\mathbf{P}(B)}
$$

$$
= \sum_{i \in I} \frac{\mathbf{P}(A_i \cap B)}{\mathbf{P}(B)} = \sum_{i \in I} \mathbf{P}_B(A_i)
$$

Aus diesen beiden Eigenschaften folgen alle weiteren Rechenregeln.

#### Bedingte Wahrscheinlichkeit  $B_2$ <sup>T202</sup>

Wie zuvor erklärt, beginnen wir mit einem stochastischen Modell, also einem Wahrscheinlichkeitsraum (Ω, P) gemäß Definition T1C.

Definition T2A: bedingte Wahrscheinlichkeit

Sei  $(\Omega, P)$  ein Wahrscheinlichkeitsraum und  $B \subseteq \Omega$  ein Ereignis mit Wahrscheinlichkeit  $P(B) > 0$ . Für jedes Ereignis  $A \subseteq \Omega$  definieren wir die **#Wahrscheinlichkeit von** A **unter der Bedingung** B als Quotient

$$
\mathbf{P}(A|B) := \mathbf{P}_B(A) := \frac{\mathbf{P}(A \cap B)}{\mathbf{P}(B)}.
$$

**Beispiel:** In der vorigen Aufgabe finden wir

$$
\mathbf{P}(A|B) = \frac{\mathbf{P}(A \cap B)}{\mathbf{P}(B)} = \frac{\mathbf{P}(\{2,4\})}{\mathbf{P}(\{1,2,3,4,5\})} = \frac{2/6}{5/6} = \frac{2}{5} = 40\%.
$$

**Bequeme Notation und präzises Rechnen mit Zufallsereignissen.** Die Rechnung ist meist leicht, die Interpretation erfordert Übung.

Die Definition T2A stellt eindeutig klar, was gemeint ist.

#### Baummodell und Pfadfinderregeln **Baummodell** und Pfadfinderregeln

Erläuterung

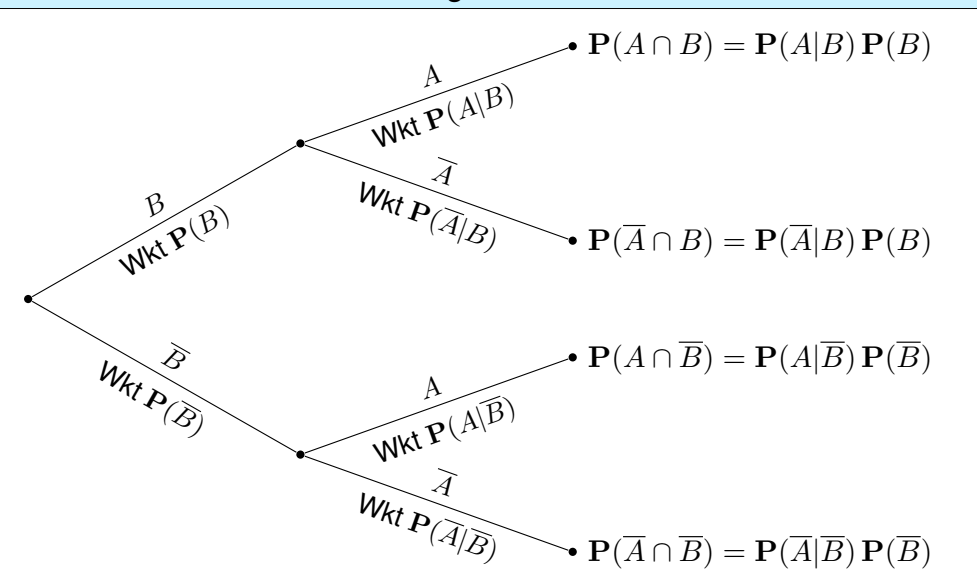

Produkteregel: Die Wkt jedes Blattes ist das Produkt der bedingten Wkten entlang des Pfades. **Summenregel:** Die Wkt eines Ereignisses A ist die Summe der Wkten aller Pfade, die zu A führen. Implizite Voraussetzung: Diese Zerlegung muss ganz A überdecken und disjunkt sein!

# Die Formel der totalen Wahrscheinlichkeit \$T205

Sei  $\Omega = B_1 \sqcup B_2 \sqcup \ldots \sqcup B_\ell$  eine **Zerlegung** in disiunkte Ereignisse. Das bedeutet, es gilt  $\Omega = B_1 \cup B_2 \cup \cdots \cup B_\ell$  mit  $B_i \cap B_j = \emptyset$  für  $i \neq j$ . Dies zerlegt jedes Ereignis  $A \subseteq \Omega$  in disjunkte Teilmengen  $A_k = A \cap B_k$ :

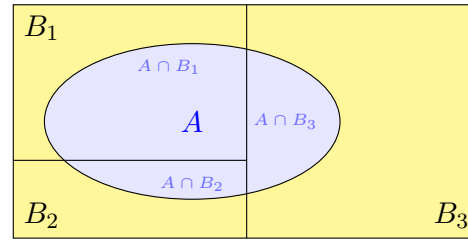

 $A = (A \cap B_1) \sqcup (A \cap B_2) \sqcup \ldots \sqcup (A \cap B_{\ell})$ 

Hieraus folgt die **#Formel der totalen Wahrscheinlichkeit**:

 ${\bf P}(A) = \sum_{k=1}^{\ell} {\bf P}(A \cap B_k) = \sum_{k=1}^{\ell} {\bf P}(A|B_k) {\bf P}(B_k)$ 

Diese Formel entspricht dem Baumdiagramm für  $\Omega = B_1 \sqcup B_2 \sqcup \ldots \sqcup B_\ell$ .  $\bigodot$  Sie gilt sogar für  $P(B_k) = 0$ , wobei wir  $P(A|B_k)P(B_k) = 0$  setzen. C Strategie: Zerlegung des Problems in einfachere Teilprobleme!

Die Formel von Bayes: Es lebe der Dreisatz! \$T207

Erinnerung: Für alle Ereignisse  $A, B \subseteq \Omega$  mit  $P(A), P(B) > 0$  gilt

$$
\begin{array}{rcl}\n\mathbf{P}(A|B)\,\mathbf{P}(B) & \stackrel{\text{Def}}{=} & \frac{\mathbf{P}(A\cap B)}{\mathbf{P}(B)}\,\mathbf{P}(B) & = & \mathbf{P}(A\cap B), \\
\mathbf{P}(B|A)\,\mathbf{P}(A) & \stackrel{\text{Def}}{=} & \frac{\mathbf{P}(A\cap B)}{\mathbf{P}(A)}\,\mathbf{P}(A) & = & \mathbf{P}(A\cap B).\n\end{array}
$$

Durch Umstellen gewinnen wir hieraus die Formel von Bayes:

<span id="page-681-0"></span>
$$
\mathbf{P}(B|A) = \frac{\mathbf{P}(A|B)\mathbf{P}(B)}{\mathbf{P}(A)}
$$

**(C)** Dies erlaubt das "Umkehren von Bedingung und Schlussfolgerung", zwar nicht im kausalen Sinne, aber immerhin im stochastischen Sinne.  $\bigodot$  Typische Anwendung: Wir kennen die Wkten  $P(A)$  und  $P(B)$ .

die Bestimmung von  $P(A|B)$  ist leicht, aber gesucht ist  $P(B|A)$ .

 $\bigwedge$  Um durch  $P(A)$  zu dividieren, müssen wir  $P(A) > 0$  voraussetzen. Die Formel gilt auch für  $P(B) = 0$ ; wir setzen dann  $P(A|B) P(B) = 0$ .

 $\bigodot$  Anschaulich in obiger Graphik zu  $A = (A \cap B_1) \sqcup \cdots \sqcup (A \cap B_\ell)$ .

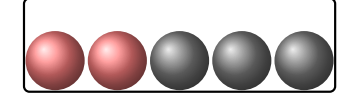

**#Aufgabe:** Aus einer Urne mit zwei roten und drei schwarzen Kugeln ziehen wir nacheinander zufällig zwei Kugeln ohne Zurücklegen. Mit welcher Wkt haben beide die gleiche Farbe?

**Lösung:** Sei G = {Beide Kugeln haben die gleiche Farbe} sowie

 $R = \{$  Erste Kugel ist rot $\}$  und  $S = \{$  Erste Kugel ist schwarz $\}$ .

Dies ist eine Zerlegung, denn  $R \cap S = \emptyset$  und  $R \cup S = \Omega$ . Wir wissen:

$$
\mathbf{P}(R) = \frac{2}{5}, \quad \mathbf{P}(S) = \frac{3}{5}, \quad \mathbf{P}(G|R) = \frac{1}{4}, \quad \mathbf{P}(G|S) = \frac{2}{4}
$$

Hieraus berechnen wir mühelos die gesuchte totale Wahrscheinlichkeit:

$$
\mathbf{P}(G) = \mathbf{P}(G|R)\mathbf{P}(R) + \mathbf{P}(G|S)\mathbf{P}(S) = \frac{1}{4} \cdot \frac{2}{5} + \frac{1}{2} \cdot \frac{3}{5} = \frac{2+6}{20} = \frac{2}{5}
$$

**Bedingte Wkten strukturieren und vereinfachen die Rechnung!** 

#### Die Formel von Bayes: Zusammenfassung \$T208

Soweit ist alles klar und einfach, die Formel von Bayes ist sehr leicht. In vielen Anwendungen entfaltet sie eine enorme Durchschlagskraft.

Satz T2B: Bayes 1763

Sei  $(\Omega, \mathbf{P})$  ein Wahrscheinlichkeitsraum und  $\Omega = B_1 \sqcup B_2 \sqcup \ldots \sqcup B_\ell$ eine Zerlegung, also  $\Omega = B_1 \cup B_2 \cup \cdots \cup B_\ell$  mit  $B_i \cap B_j = \emptyset$  für  $i \neq j$ . (1) Für alle A ⊆ Ω gilt dann die Formel der **#totalen Wahrscheinlichkeit**:

 ${\bf P}(A) \; = \; \sum_{k=1}^{\ell} {\bf P}(A \cap B_k) \; = \; \sum_{k=1}^{\ell} {\bf P}(A|B_k) \, {\bf P}(B_k)$ 

(2) Im Falle  $P(A) > 0$  gilt zudem die **Formel von Bayes**:

$$
\mathbf{P}(B_i|A) = \frac{\mathbf{P}(A|B_i)\mathbf{P}(B_i)}{\mathbf{P}(A)} = \frac{\mathbf{P}(A|B_i)\mathbf{P}(B_i)}{\sum_{k=1}^{\ell} \mathbf{P}(A|B_k)\mathbf{P}(B_k)}
$$

 $\bigodot$  Alles gilt wörtlich genauso für abzählbare Zerlegungen, also  $\ell = \infty$ .  $\odot$ Bequeme Notation und präzises Rechnen mit Zufallsereignissen. A Die Rechnung ist meist leicht, die Interpretation erfordert Übung.

# Anwendungsbeispiel: ein Urnenmodell  $\overline{P}^{209}$

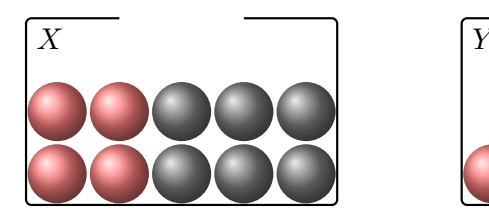

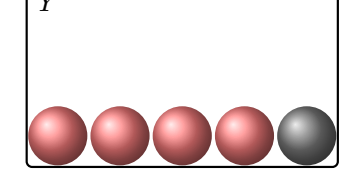

Urne  $X: 4$  rote und  $6$  schwarze; Urne  $Y: 4$  rote und 1 schwarze Kugel. Wir wählen zufällig eine Urne X, Y und ziehen daraus eine Kugel.

**Aufgabe:** (1) Welche Wkt hat das Ereignis  $R = \{$ rote Kugel $\}$ ? (2) Es wurde eine rote Kugel gezogen. Mit welcher Wkt aus Urne  $X$ ? **#Lösung:** Dank Bayes (Satz T2B) ist die Rechnung leicht:

(1) 
$$
\mathbf{P}(R) = \mathbf{P}(R|X)\mathbf{P}(X) + \mathbf{P}(R|Y)\mathbf{P}(Y) = \frac{4}{10} \cdot \frac{1}{2} + \frac{4}{5} \cdot \frac{1}{2} = \frac{3}{5}
$$
  
\n(2)  $\mathbf{P}(X|R) = \frac{\mathbf{P}(R|X)\mathbf{P}(X)}{\mathbf{P}(R)} = \frac{\frac{4}{10} \cdot \frac{1}{2}}{\frac{3}{5}} = \frac{1}{5} \cdot \frac{5}{3} = \frac{1}{3}$ 

Die Rechnung ist Routine, doch die Interpretation erfordert Übung.

#### Anwendungsbeispiel: Test auf eine Infektion

Eine bestimmte Infektion tritt bei 2% aller Personen (zufällig) auf. Sie erfordert frühzeitige Erkennung und geeignete Maßnahmen. Ein Testverfahren für diese Infektion liefert ein positives Ergebnis bei 98% aller kranken, aber auch bei 6% aller gesunden Personen. **#Aufgabe:** (1) Welche Wkt haben positive Tests? (2) Wie groß ist die Wkt, dass eine positiv getestete Person krank ist? gesund ist? **Lösung:** (0) Für das Ereignis  $K = \{krank\}$  wissen wir  $P(K) = 0.02$ . Für  $P =$  {positiver Test} gilt  $P(P|K) = 0.98$  und  $P(P|\overline{K}) = 0.06$ . (1) Hieraus folgt zunächst die totale Wahrscheinlichkeit

 ${\bf P}(P) = {\bf P}(P|K) {\bf P}(K) + {\bf P}(P|\overline{K}) {\bf P}(\overline{K})$  ${\bf P}(P) = {\bf P}(P|K) {\bf P}(K) + {\bf P}(P|\overline{K}) {\bf P}(\overline{K})$  ${\bf P}(P) = {\bf P}(P|K) {\bf P}(K) + {\bf P}(P|\overline{K}) {\bf P}(\overline{K})$ 

$$
= 0.98 \cdot 0.02 + 0.06 \cdot 0.98 = 0.0196 + 0.0588 = 0.0784 \approx 8\%
$$

(2) Die [gesu](#page-681-0)chte [Wahrs](#page-681-0)cheinlichkeit  $P(K|P)$  erhalten wir mit Bayes:

$$
\mathbf{P}(K|P) = \frac{\mathbf{P}(P|K)\,\mathbf{P}(K)}{\mathbf{P}(P)} = \frac{0.0196}{0.0784} = 0.25 = 25\%
$$

Komplementär  $P(\overline{K}|P) \approx 75\%$ . In diesem Beispiel ist eine positiv getestete Person mit größerer Wahrscheinlichkeit gesund als krank!

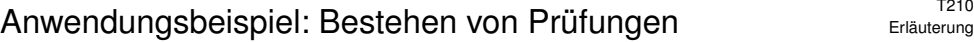

Zu einer Prüfung treten drei Typen von Teilnehmer:innen an:

- $\bullet$  10% sind gut vorbereitet und haben Erfolgswkt 100% (Typ A),
- $\bullet$  50% sind etwas vorbereitet und haben Erfolgswkt 60% (Typ B),
- $\bullet$  40% sind schlecht vorbereitet und haben Erfolgswkt 25% (Typ C).

**#Aufgabe:** (1) Wie groß ist der Anteil der erfolgreichen Teilnehmer E? (2) Wie groß ist darunter jeweils der Anteil der Typen  $A, B, C$ ?

**#Lösung:** (0) Die Gesamtmenge wird disjunkt zerlegt in Ω = A ⊔ B ⊔ C.

(1) Nach der Formel für die totale Wahrscheinlichkeit (T2B) erhalten wir:

 $\mathbf{P}(E) = \mathbf{P}(E|A)\mathbf{P}(A) + \mathbf{P}(E|B)\mathbf{P}(B) + \mathbf{P}(E|C)\mathbf{P}(C)$  $= 1.0 \cdot 0.1 + 0.6 \cdot 0.5 + 0.25 \cdot 0.4 = 0.5$ 

(2) Nach Bayes (T2B) berechnen wir hieraus folgende Verteilung auf  $E$ :

 ${\bf P}(A|E) = {\bf P}(E|A) {\bf P}(A) / {\bf P}(E) = 0.1/0.5 = 0.2$  ${\bf P}(B|E) = {\bf P}(E|B) {\bf P}(B) / {\bf P}(E) = 0.3/0.5 = 0.6$  ${\bf P}(C|E) = {\bf P}(E|C) {\bf P}(C) / {\bf P}(E) = 0.1/0.5 = 0.2$ 

Die Verteilung ändert sich von  $(10, 50, 40)$  auf  $\Omega$  zu  $(20, 60, 20)$  auf E.

#### Anwendungsbeispiel: Test auf eine Infektion

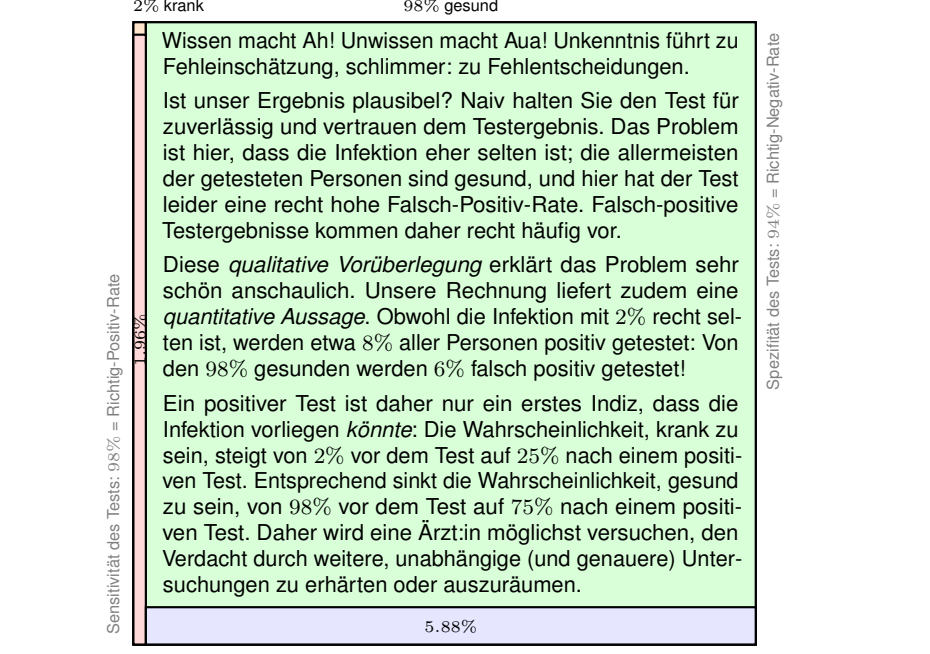

Erläuterung

# Das Ziegenproblem / *Monty Hall Problem* \$T213

Bei der Spielshow *Let's make a deal* wählt die Kandidatin zwischen drei Türen: Hinter einer ist ein Auto, hinter den beiden anderen sind Ziegen.

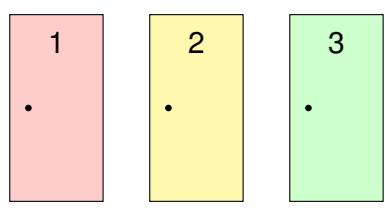

Die Kandidatin wählt eine Tür. Der Showmaster weiß, was hinter den Türen ist, und öffnet eine der beiden anderen Türen, immer mit Ziege. Er bietet der Kandidatin nun die Möglichkeit noch einmal zu wechseln.

**#Aufgabe:** Ist es vorteilhaft, die Tür zu wechseln?

**#Lösung:** Unglaublich aber wahr: Ja! Es lohnt sich, zu wechseln! Dies ist ein berühmtes Problem, zunächst paradox, dann lehrreich. Hierzu bieten sich drei Erklärungen: (1) Anschaulich. (2) Experimentell. (3) Ausführlich mit Bayes (Satz T2B). Versuchen Sie möglichst alle drei!

#### <sup>T215</sup><br>Das Ziegenproblem: Anwendung von Bayes **Austion**ce *Austithrung*

Ausführung

**#Aufgabe:** Lösen Sie das Ziegenproblem mit der Formel von Bayes. *Lösung:* Wir betrachten die Ereignisse:

 $A_1, A_2, A_3$  = Das Auto steht hinter Tür 1, 2, 3

**Annahme der Gleichverteilung:**  $P(A_1) = P(A_2) = P(A_3) = \frac{1}{3}$ Die Kandidatin wählt Tür 1. Wie kann der Moderator reagieren?

 $M_1, M_2, M_3$  = Der Moderator öffnet Tür 1, 2, 3

Annahme der Gleichverteilung auch bei der Türöffnung:

 ${\bf P}(M_2|A_1) = 1/2, \qquad {\bf P}(M_2|A_2) = 0, \qquad {\bf P}(M_2|A_3) = 1,$  ${\bf P}(M_3|A_1) = 1/2, \quad {\bf P}(M_3|A_2) = 1, \quad {\bf P}(M_3|A_3) = 0.$ 

**Beide Annahmen kann die Kandidatin erzwingen, indem er die drei** Türen für seinen Gebrauch zufällig nummeriert, also *symmetrisiert*. Der Moderator öffnet demnach Tür 2 oder Tür 3 jeweils mit Wkt 1/2:

$$
\mathbf{P}(M_3) = \mathbf{P}(M_3|A_1)\mathbf{P}(A_1) + \mathbf{P}(M_3|A_2)\mathbf{P}(A_2) + \mathbf{P}(M_3|A_3)\mathbf{P}(A_3) \n= \frac{1}{2} \cdot \frac{1}{3} + 1 \cdot \frac{1}{3} + 0 \cdot \frac{1}{3} = \frac{1}{2}.
$$

<sup>1214</sup><br>Das Ziegenproblem: anschauliche Erklärung *Naust*ührung (1) Anschauliche Darstellung der Wahrscheinlichkeiten: Die Kandidatin wählt Tür 1, diese hat Gewinnwkt 1/3, die beiden anderen zusammen 2/3. Das bleibt auch so, nachdem der Moderator die/eine Ziegentür öffnet. 1/3 2/3 1 | | <mark>2</mark> | 3  $1/3$  $2/3$ 1 2  $1/3$  $2/3$  0 (2) Experimenteller Vergleich bei 3000 Spielshows: Die Strategie "nie wechseln" erzielt etwa 1000 Treffer (ein Drittel). Die Strategie "immer wechseln" erzielt die verbleibenden 2000 Treffer. **C** Entgegen dem naiven ersten Eindruck ist es tatsächlich die bessere

Strategie, die anfangs gewählte Tür im zweiten Schritt zu wechseln! Stochastik (= Scharfsinn) hilft, mindert Risiken, optimiert Chancen.

#### <sup>T216</sup><br>Das Ziegenproblem: Anwendung von Bayes **TALES Ausführung**

Ausführung

Angenommen der Moderator öffnet Tür 3. Was sollte die Kandidatin tun? Die Formel von Bayes ergibt für die Gewinnwkt der Türen 1 und 2:

$$
\mathbf{P}(A_1|M_3) = \frac{\mathbf{P}(M_3|A_1)\,\mathbf{P}(A_1)}{\mathbf{P}(M_3)} = \frac{\frac{1}{2} \cdot \frac{1}{3}}{\frac{1}{2}} = \frac{1}{3}
$$

$$
\mathbf{P}(A_2|M_3) = \frac{\mathbf{P}(M_3|A_2)\,\mathbf{P}(A_2)}{\mathbf{P}(M_3)} = \frac{1 \cdot \frac{1}{3}}{\frac{1}{2}} = \frac{2}{3}
$$

 $\bigcirc$  Das entspricht der anschaulichen Erklärung, wie oben skizziert. Es ist also tatsächlich vorteilhaft zu wechseln! Die Rechnung in allen anderen Fällen verläuft aus Symmetriegründen genauso.

Ein häufiger Einwand gegen diese Rechnung ist folgender: Was wäre, wenn der Moderator die beiden Türen ungleich öffnet? Sei allgemein  $\mathbf{P}(M_2|A_1) = \alpha \in [0,1]$  und  $\mathbf{P}(M_3|A_1) = 1 - \alpha$ . Wir haben oben vereinfachend  $\alpha = \frac{1}{2}$  angenommen. Die allgemeine Rechnung verläuft so: Zunächst folgt  $P(M_2) = (1 + \alpha)/3$  und  $P(M_3) = (2 - \alpha)/3$ . Die obige Rechnung ergibt nun  $P(A_1|M_3) = (1 - \alpha)/(2 - \alpha)$  und  $P(A_2|M_3) = 1/(2 - \alpha)$ . Es ist auch hier immer noch vorteilhaft zu wechseln! Der Sonderfall  $\alpha = 0$  bedeutet: Hat der Moderator die Wahl, Tür 2 oder 3 zu öffnen, dann nimmt er immer Tür 3. Hier gilt Gleichstand  $P(A_1|M_3) = P(A_2|M_3) = \frac{1}{2}$ . In allen verbleibenden Fällen *muss* der Moderator Tür 2 öffnen, und hier gilt  $P(A_1|M_2) = 0$ gegen  $P(A_3|M_2) = 1$ . Über alle Fälle summiert bleibt die Schlussfolgerung bestehen!

Bildquelle: wikimedia.org

Ausführung
<span id="page-684-0"></span>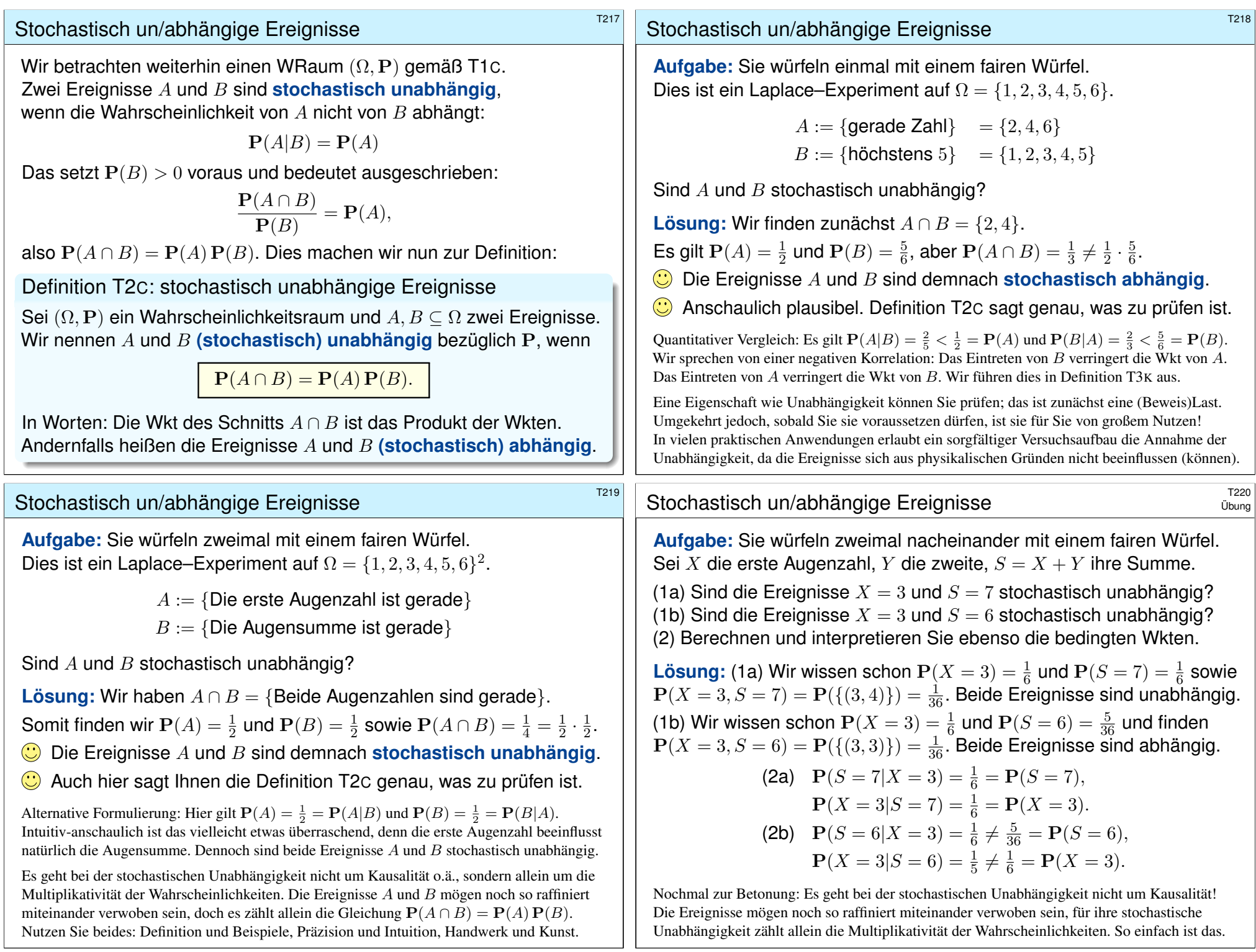

# Vierfeldertafel und Unabhängigkeit **TRANGER TRANGER** TRANGER

**#Aufgabe:** Sind folgende Ereignisse A, B stochastisch unabhängig?

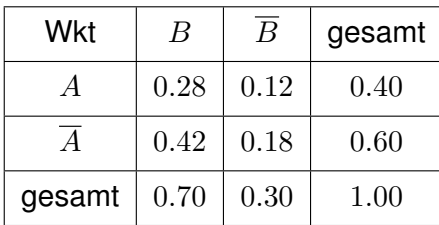

**Lösung:** Ja! Aus  $P(A), P(B)$  und Multiplikativität folgt die Tabelle. **#Aufgabe:** Sind folgende Ereignisse X, Y stochastisch unabhängig?

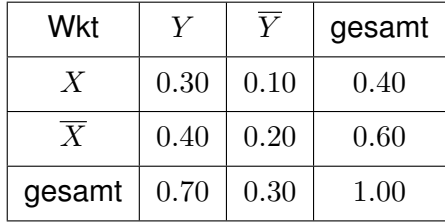

**Lösung:** Nein! Multiplikativität gilt hier nicht; X, Y sind abhängig.

# Sudoku für Wahrscheinlichkeiten \$T223

#### **#Aufgabe:** Wie können Sie die Tabelle füllen? bei Unabhängigkeit?

<span id="page-685-0"></span>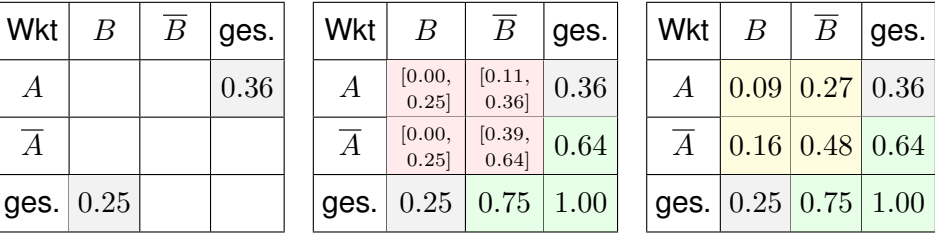

Ohne die Voraussetzung der Unabhängigkeit sind die rot markierten Einträge nicht eindeutig: Sie können ein beliebiges Feld aussuchen und frei festlegen – im offensichtlichen Intervall! Bei Unabhängigkeit gibt es jeweils nur eine Lösung (hier gelb). Ein raffinierteres Beispiel: Gleiches gilt bei der nächsten Frage, es gibt aber zwei Lösungen (quadratische Gleichung).

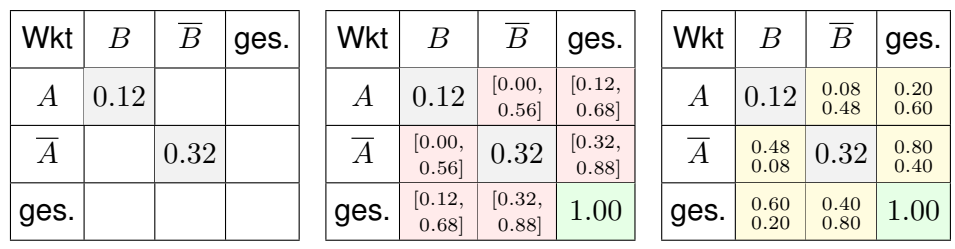

#### Komplemente und Unabhängigkeit  $\frac{1}{222}$

#### Lemma T2D: Komplemente

Sind  $(A, B)$  unabhängig, dann auch  $(A, \overline{B})$  und  $(\overline{A}, B)$  sowie  $(\overline{A}, \overline{B})$ . Für jedes Ereignis  $A \subseteq \Omega$  sind zudem  $(A, \emptyset)$  und  $(A, \Omega)$  unabhängig.

Aufgabe: Rechnen Sie dies sorgfältig nach! Lösung:

$$
\mathbf{P}(A \cap \overline{B}) = \mathbf{P}(A \setminus (A \cap B)) = \mathbf{P}(A) - \mathbf{P}(A \cap B)
$$
  
=  $\mathbf{P}(A) - \mathbf{P}(A)\mathbf{P}(B) = \mathbf{P}(A)(1 - \mathbf{P}(B)) = \mathbf{P}(A)\mathbf{P}(\overline{B})$ 

Jedes Ereignis A ist von ∅ stochastisch unabhängig:

$$
\mathbf{P}(A \cap \emptyset) = \mathbf{P}(\emptyset) = 0 = \mathbf{P}(A) \cdot \mathbf{P}(\emptyset)
$$

Jedes Ereignis A ist von  $\Omega$  stochastisch unabhängig:

 $\mathbf{P}(A \cap \Omega) = \mathbf{P}(A) = \mathbf{P}(A) \cdot \mathbf{P}(\Omega)$ 

Zusammengefasst: Jedes der Ereignisse  $\emptyset$ ,  $\overline{A}$ ,  $\overline{A}$ ,  $\Omega$  ist stochastisch unabhängig von jedem der Ereignisse  $\emptyset, B, \overline{B}, \Omega$ . Das nützt gelegentlich.

### Annähernde Unabhängigkeit  $\sum_{U_{\text{Dung}}}^{T224}$

**#Aufgabe:** Drei Absender schreiben je einen Brief an einen von zwei Empfängern. Die Wahlen sind zufällig, gleichverteilt und unabhängig. (1) Berechnen Sie P(A<sub>1</sub>), P(A<sub>2</sub>), P(A<sub>1</sub> ∩ A<sub>2</sub>) für die Ereignisse

 $A_i = \{$ Der Empfänger i erhält mindestens einen Brief $\}$ .

(2) Sind  $A_1, A_2$  stochastisch unabhängig? (3) Was gilt für n Absender? Lösung: Es gibt  $2^3 = 8$  gleichwahrscheinliche Zuordnungen:

> $(1, 1, 1)$   $(1, 1, 2)$   $(1, 2, 1)$   $(1, 2, 2)$  $(2, 1, 1)$   $(2, 1, 2)$   $(2, 2, 1)$   $(2, 2, 2)$

(1) Demnach finden wir  $P(A_1) = P(A_2) = 7/8$  und  $P(A_1 \cap A_2) = 6/8$ . (2) Wegen  $7/8 \cdot 7/8 \neq 6/8$  sind  $A_1, A_2$  stochastisch abhängig. (3) Allgemein  $P(A_1) = P(A_2) = 1 - 2^{-n}$  und  $P(A_1 \cap A_2) = 1 - 2^{1-n}$ . Unabhängigkeit gilt hierbei nie, aber die Abhängigkeit nimmt ab: Für  $n \to \infty$  gilt  $P(A_1) P(A_2) / P(A_1 \cap A_2) \to 1$ . Das ist plausibel!

Übung

Übung

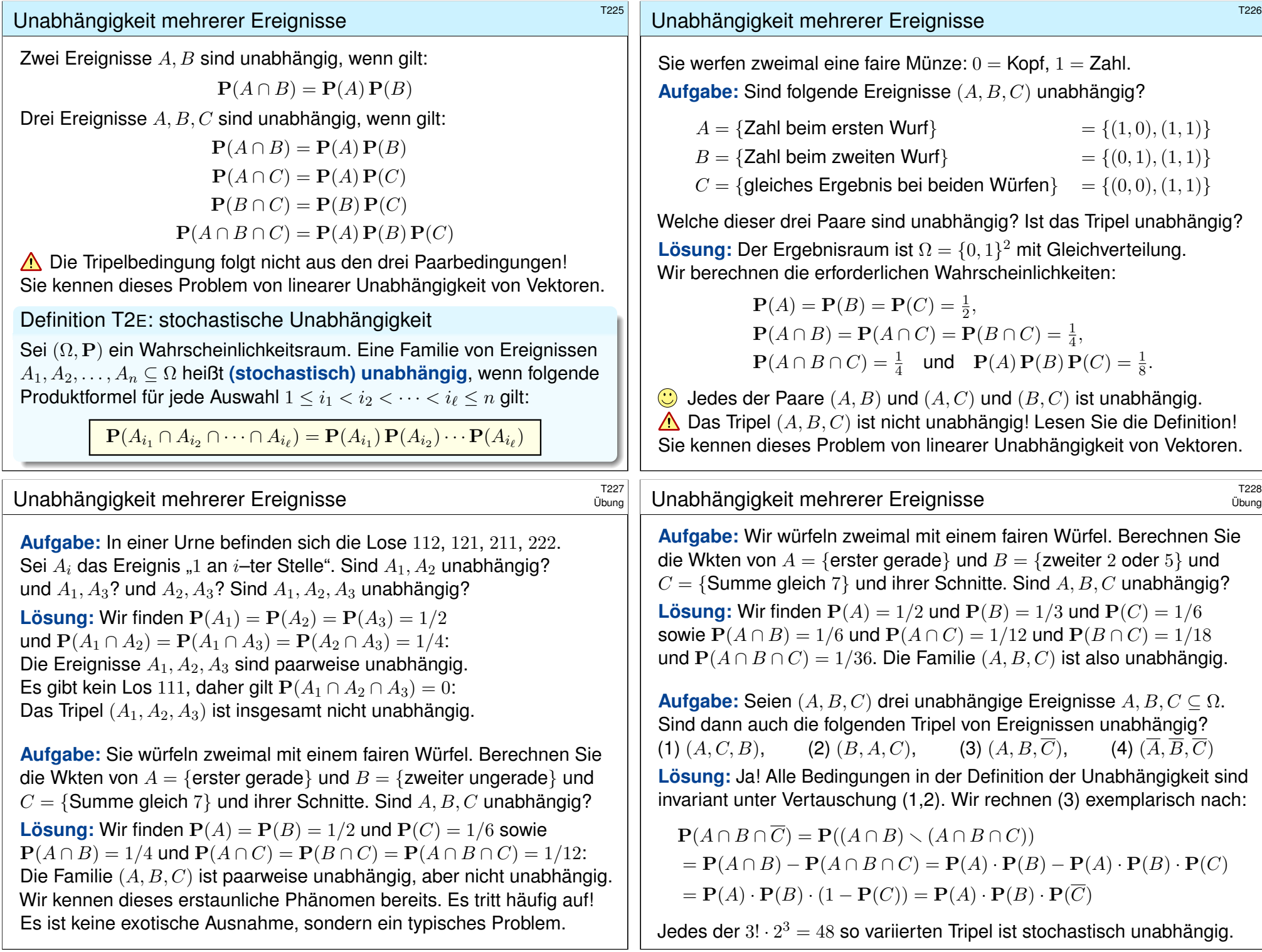

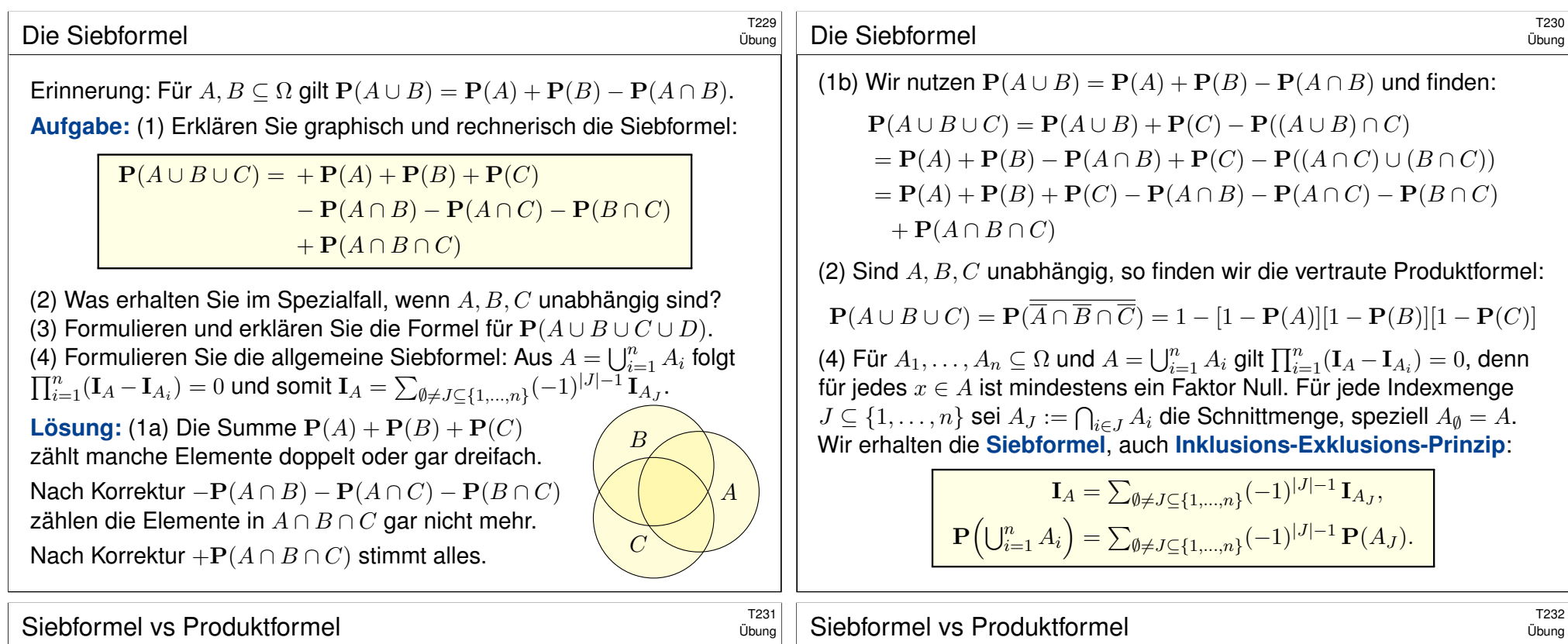

**#Aufgabe:** (nach Lewis Carroll) Projekte im Research & Development leiden erfahrungsgemäß zu 70% an irrealen Zielen, 75% an schlechter Kommunikation, 80% an Missmanagement, 85% an Zeitmangel.

Wie viele Projekte leiden an allem, also an irrealen Zielen, an schlechter Kommunikation, an Missmanagement und natürlich an Zeitmangel. . . (1) höchstens? (2) mindestens? (0) wenn diese unabhängig sind? Nennen Sie Mengen  $I, K, M, Z \subseteq \Omega$ , die diese Schranken realisieren!

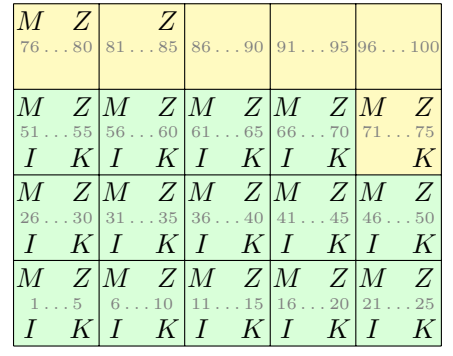

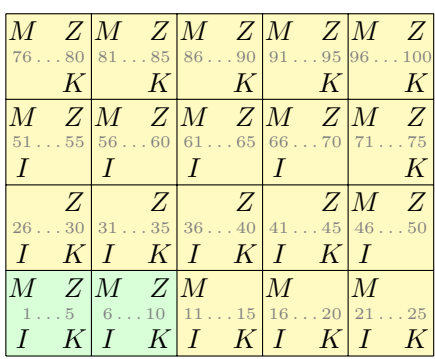

**#Lösung:** (0) Bei Unabhängigkeit von I, K, M, Z ergibt die Produktformel ganz einfach  $P(I \cap K \cap M \cap Z) = P(I) \cdot P(K) \cdot P(M) \cdot P(Z) = 0.357$ . (1) Höchstens 70% leiden an allen vier; diese Schranke ist offensichtlich. (2) Mindestens 10% leiden an allen vier; das rechnen wir geduldig aus:

$$
\mathbf{P}(I \cap K) = \mathbf{P}(I) + \mathbf{P}(K) - \mathbf{P}(I \cup K)
$$
  
\n
$$
\geq 0.70 + 0.75 - 1 = 0.45
$$
  
\n
$$
\mathbf{P}(I \cap K \cap M) = \mathbf{P}(I \cap K) + \mathbf{P}(M) - \mathbf{P}((I \cap K) \cup M)
$$
  
\n
$$
\geq 0.45 + 0.80 - 1 = 0.25
$$
  
\n
$$
\mathbf{P}(I \cap K \cap M \cap Z) = \mathbf{P}(I \cap K \cap M) + \mathbf{P}(Z) - \mathbf{P}((I \cap K \cap M) \cup Z)
$$
  
\n
$$
\geq 0.25 + 0.85 - 1.00 = 0.10
$$

Die oben skizzierten Graphiken zeigen, dass diese Werte tatsächlich angenommen werden können. Unsere Schranken sind also optimal. Alternativ: Dank DeMorgan gilt  $\overline{I \cap K \cap M \cap Z} = \overline{I} \cup \overline{K} \cup \overline{M} \cup \overline{Z}$ , also  $\mathbf{P}(\overline{I \cap K \cap M \cap Z}) \leq \mathbf{P}(\overline{I}) + \mathbf{P}(\overline{K}) + \mathbf{P}(\overline{M}) + \mathbf{P}(\overline{Z}) \leq 0.90.$ 

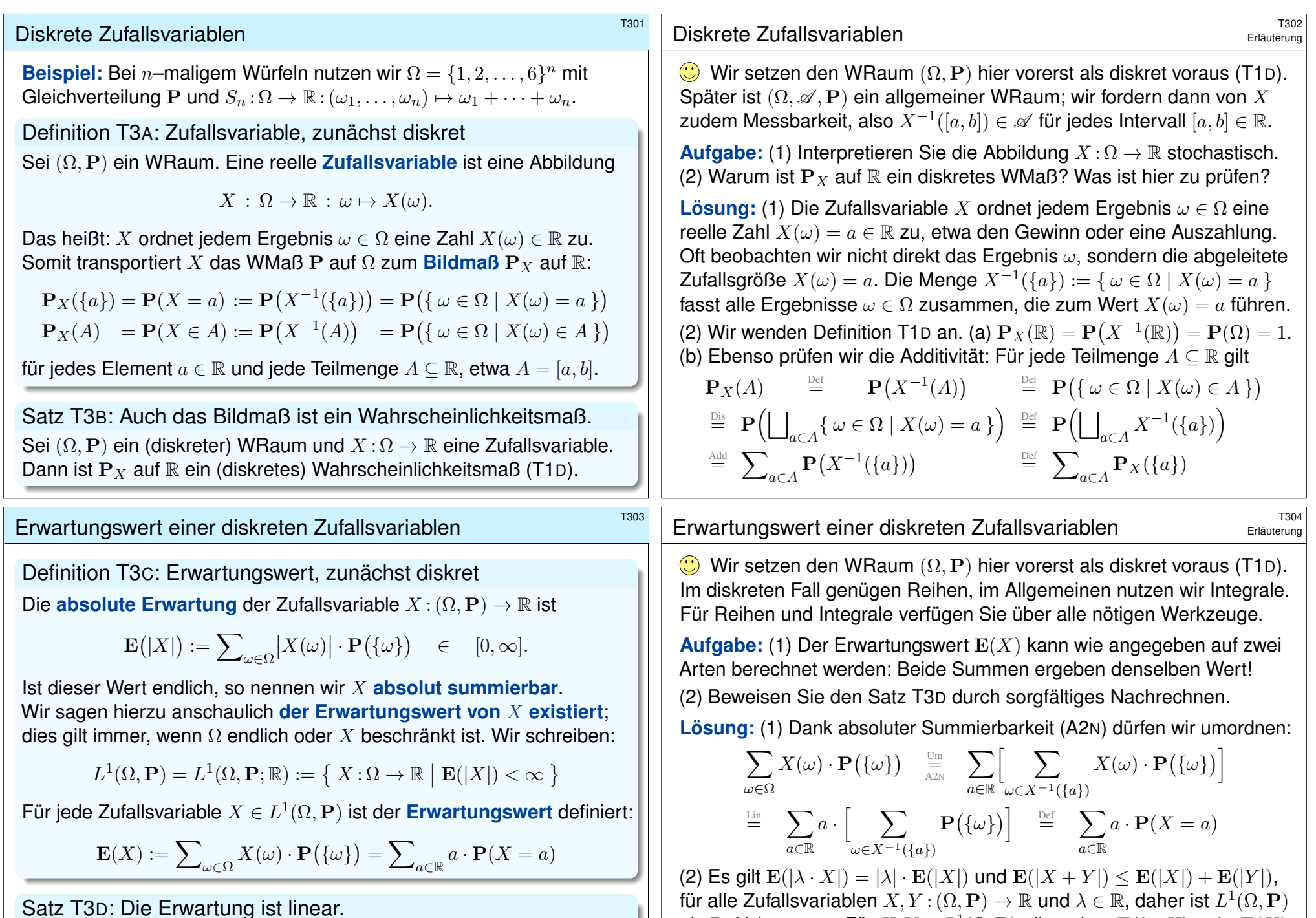

<span id="page-688-2"></span><span id="page-688-1"></span>ein R–Vektorraum. Für  $X, Y \in L^1(\Omega, \mathbf{P})$  gilt zudem  $\mathbf{E}(\lambda \cdot X) = \lambda \cdot \mathbf{E}(X)$ und  $E(X + Y) = E(X) + E(Y)$  dank Linearität (konvergenter!) Reihen.

Die Abbildung  $\mathbf{E} : L^1(\Omega, \mathbf{P}) \to \mathbb{R}$  ist also  $\mathbb{R}$ –linear, wie gewünscht.

Satz T3D: Die Erwartung ist linear.

<span id="page-688-0"></span>Für jeden WRaum  $(\Omega, \mathbf{P})$  ist die Menge  $L^1(\Omega, \mathbf{P})$  ein  $\mathbb{R}$ –Vektorraum und die Erwartung  $\mathbf{E}\!:\!L^1(\Omega,\mathbf{P})\to\mathbb{R}\!:\!X\mapsto\mathbf{E}(X)$  eine R-lineare Abbildung.

# Zufallsvariable, Verteilung und Erwartung \$T305

**#Aufgabe:** Bei zweimaligem Würfeln betrachten wir die Ergebnismenge  $\Omega = \{1,2,\ldots,6\}^2$  mit der Gleichverteilung  ${\bf P}$  und den Zufallsvariablen

 $X, Y : \Omega \to \mathbb{R}$ :  $X(\omega_1, \omega_2) = \omega_1$ ,  $Y(\omega_1, \omega_2) = \omega_2$ .

Berechnen Sie Verteilung und Erwartung der Zufallsvariablen X, Y , sowie  $X - Y$  und  $|X - Y|$ , schließlich  $\max(X, Y)$  und  $\min(X, Y)$ .

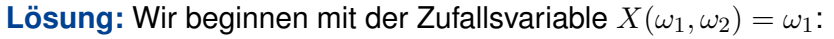

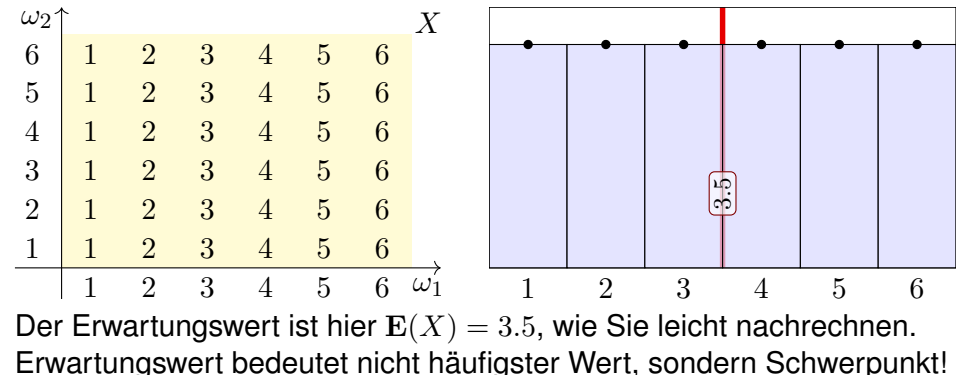

Zufallsvariable, Verteilung und Erwartung \$T307

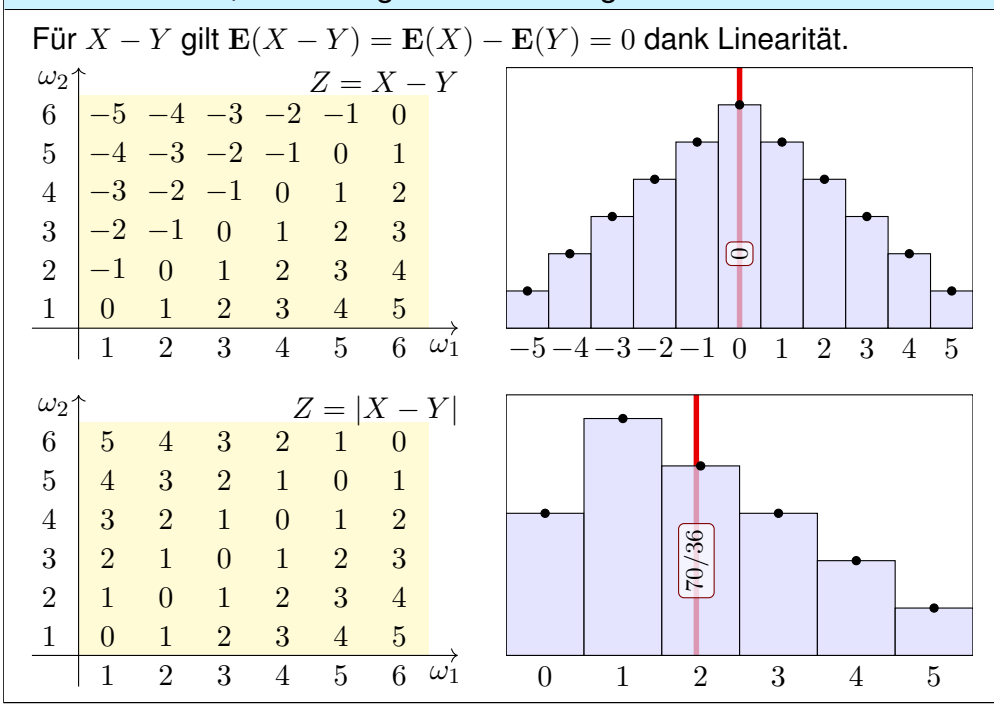

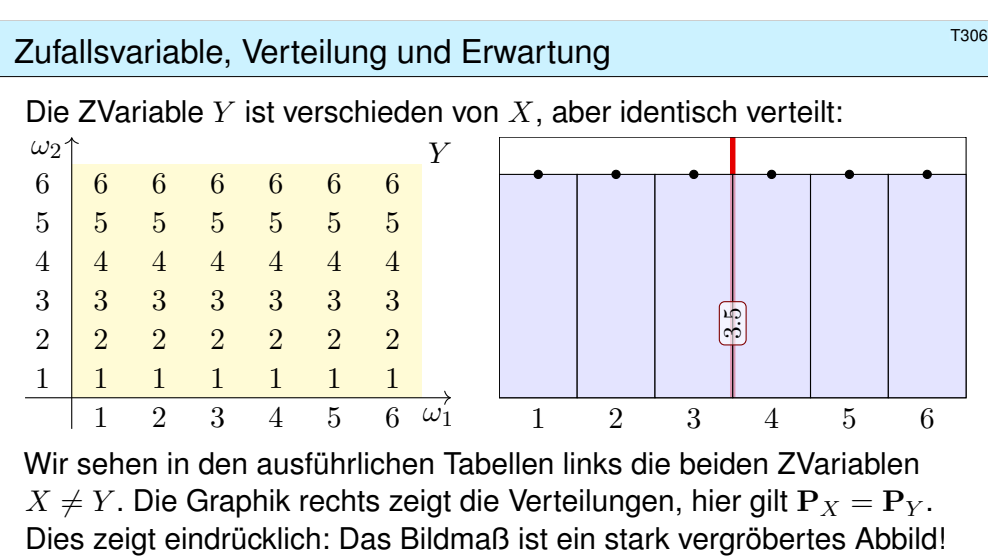

Die letzte Formel von Definition T3c sagt: Der Erwartungswert  $E(X)$ hängt nur von der Verteilung  $P_X$  ab: Aus  $P_X = P_Y$  folgt  $E(X) = E(Y)$ .

Diese Situation ist typisch für Anwendungen, in denen eine Messung / ein Experiment  $n-$ mal unabhängig wiederholt wird: Alle  $n$  ZVariablen  $X_1, \ldots, X_n$  sind unabhängig und identisch verteilt. Dazu später mehr!

# Zufallsvariable, Verteilung und Erwartung \$T308

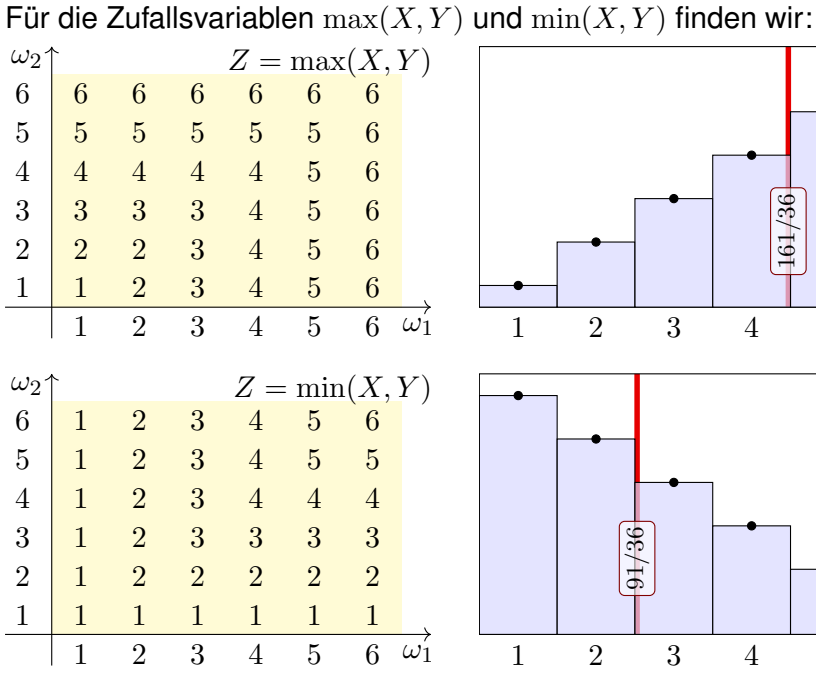

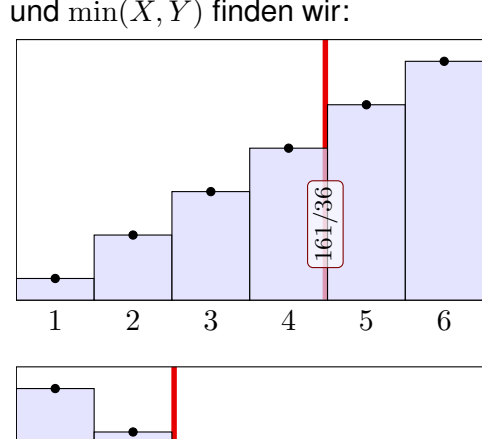

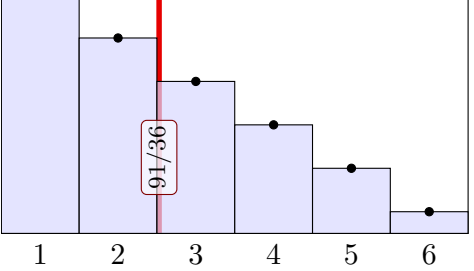

### Erwartung und Varianz von Zufallsvariablen \$T309

Definition T3E: Varianz und höhere Momente

Sei  $(\Omega, \mathbf{P})$  ein WRaum und  $X : \Omega \to \mathbb{R} : \omega \mapsto X(\omega)$  eine Zufallsvariable. Zudem sei  $E(|X|) < \infty$ , so dass der Erwartungswert  $\mu = E(X)$  existiert. Die **Varianz** der ZVariable X ist die mittlere quadratische Abweichung:

 $\sigma^{2}(X) = \mathbf{V}(X) := \mathbf{E}[(X - \mu)^{2}] = \mathbf{E}(X^{2}) - \mathbf{E}(X)^{2} \ge 0$ 

Die **Streuung** oder **Standardabweichung** von X ist die Quadratwurzel

$$
\sigma(X) := \sqrt{\mathbf{V}(X)} \ge 0.
$$

Das (absolute, zentrierte)  $n$ –te Moment von X ist gegeben durch

 $\rho^n(X) := \mathbf{E}\big[|X-\mu|^n\big].$ 

Anschaulich ist der Erwartungswert  $\mu$  der Schwerpunkt der Verteilung. Die Varianz  $\mathbf{E}[(X-\mu)^2]$  entspricht demnach dem Trägheitsmoment. Varianz und höhere Momente messen, wie weit die Werte um  $\mu$  streuen: Große Abweichungen wiegen schwerer, quadratisch oder sogar hoch n.

<sup>1311</sup><br>Warnende Beispiele: divergente Reihen **State austriction** austrusiance

Ausführung

**#Aufgabe:** Seien X, Y : Ω → Z Zufallsvariablen mit Verteilung

$$
\mathbf{P}\left[X=(-2)^k\right] = \frac{a}{2^k} \quad \text{and} \quad \mathbf{P}\left[Y=k\right] = \frac{b}{k^2} \quad \text{für} \quad k = 1, 2, 3, \dots
$$

(1) Sind dies tatsächlich WVerteilungen? Für welche  $a$  bzw.  $b$ ? (2) Existiert der Erwartungswert  $E(X)$  bzw.  $E(Y)$ ?

**Lösung:** (1) Ja: Es gilt jeweils  $p(k) \ge 0$  und  $\sum_{k=1}^{\infty} p(k) = 1$ , wobei wir die Konstanten  $a=1$  und  $b=6/\pi^2$  setzen müssen. [1324 (2) Nein, die zum Erwartungswert benötigte Reihe [konv](#page-363-0)ergiert nicht:

$$
\sum_{k=1}^{\infty} x_k \cdot \mathbf{P}[X=x_k] = \sum_{k=1}^{\infty} (-2)^k \cdot \frac{a}{2^k} = -1 + 1 - 1 + 1 - 1 \pm \dots
$$
  

$$
\sum_{k=1}^{\infty} k \cdot \mathbf{P}[Y=k] = \sum_{k=1}^{\infty} k \cdot \frac{b}{k^2} = \frac{6}{\pi^2} \left( \frac{1}{1} + \frac{1}{2} + \frac{1}{3} + \frac{1}{4} + \frac{1}{5} + \dots \right)
$$

Einen Erwartungswert können wir hier also nicht definieren! Zur Rechnung für die geometrische Verteilung siehe T421.

## Erwartung und Varianz von Zufallsvariablen \$T310

**Aufgabe:** Berechnen Sie das 1./2./3. Moment für  $X = I_A \sim B(1, t)$ . **Lösung:** Hier ist *X* : Ω → {0, 1} eine Zufallsvariable mit Verteilung

$$
P(X=1) = P(A) = t
$$
 und  $P(X=0) = P(\Omega \setminus A) = 1 - t =: \bar{t}.$ 

Ihre Erwartung und 1./2./3. Momente berechnen wir nach Definition:

$$
\mu = \mathbf{E}(X) = 0 \cdot \mathbf{P}(X=0) + 1 \cdot \mathbf{P}(X=1) = t
$$

$$
\mathbf{E}(|X - \mu|^1) = |0 - \mu|^1 \cdot \mathbf{P}(X=0) + |1 - \mu|^1 \cdot \mathbf{P}(X=1)
$$
  
=  $t^1 \cdot (1-t) + (1-t)^1 \cdot t$  = 2t(1-t)

$$
\mathbf{E}(|X - \mu|^2) = |0 - \mu|^2 \cdot \mathbf{P}(X=0) + |1 - \mu|^2 \cdot \mathbf{P}(X=1)
$$
  
=  $t^2 \cdot (1 - t) + (1 - t)^2 \cdot t$  =  $t(1 - t)$ 

$$
\mathbf{E}(|X - \mu|^3) = |0 - \mu|^3 \cdot \mathbf{P}(X=0) + |1 - \mu|^3 \cdot \mathbf{P}(X=1)
$$
  
=  $t^3 \cdot (1 - t) + (1 - t)^3 \cdot t$  =  $t\bar{t}(t^2 + \bar{t}^2)$ 

Zum Vergleich: Auch  $\mathbf{E}(X^2) - \mathbf{E}(X)^2 = t - t^2$  liefert die Varianz.

## <sup>T312</sup><br>Marnende Beispiele: die Zeta-Verteilung

**Aufgabe:** Sei *Z* : Ω → N eine Zufallsvariable mit der **Zeta–Verteilung** 

$$
\mathbf{P}[Z=k] = \frac{c}{k^{\alpha}} \quad \text{für} \quad k = 1, 2, 3, \dots
$$

(1) Für welche  $\alpha, c \in \mathbb{R}$  ist dies tatsächlich eine WVerteilung?

(2) Für welche  $\alpha \in \mathbb{R}$  existiert der Erwartungswert  $\mu = \mathbf{E}[Z]$ ? zudem endliche Varianz  $\sigma^2 = \mathbf{V}(Z) = \mathbf{E}(|Z - \mu|^2)$ ? und endliches  $n$ –tes Moment  $\rho^n = \mathbf{E}(|Z - \mu|^n)$ ?

**Lösung:** (1) Es muss  $c \in ]0, \infty[$  gelten und  $c^{-1} = \sum_{k=1}^{\infty} 1/k^{\alpha} =: \zeta(\alpha)$ . Die Reihe  $\sum_{k=1}^{\infty} 1/k^{\alpha}$  konvergiert jedoch nur für  $\alpha > 1$ . (Warum?) Für  $\alpha$  < 1 ist dies also keine Wahrscheinlichkeitsverteilung! (2) Die Reihe  $\mathbf{E}[Z] = \sum_{k=1}^{\infty} k/k^{\alpha} = \zeta(\alpha-1)$  konvergiert nur für  $\alpha > 2$ . Für  $1 < \alpha < 2$  hingegen existiert der Erwartungswert nicht! Die Reihe  $\mathbf{E}[Z^2] = \sum_{k=1}^{\infty} k^2 / k^{\alpha} = \zeta(\alpha - 2)$  konvergiert nur für  $\alpha > 3$ . Für  $2 < \alpha < 3$  existiert die Erwartung, aber die Varianz ist unendlich! Allgemein: Die Reihe  $\mathbf{E}[Z^n] = \sum_{k=1}^{\infty} k^n / k^{\alpha} = \zeta(\alpha - n)$  konvergiert nur für  $\alpha > n + 1$ . Für  $1 < \alpha < n$  hingegen ist das  $n$ -te Moment unendlich!

Ausführung

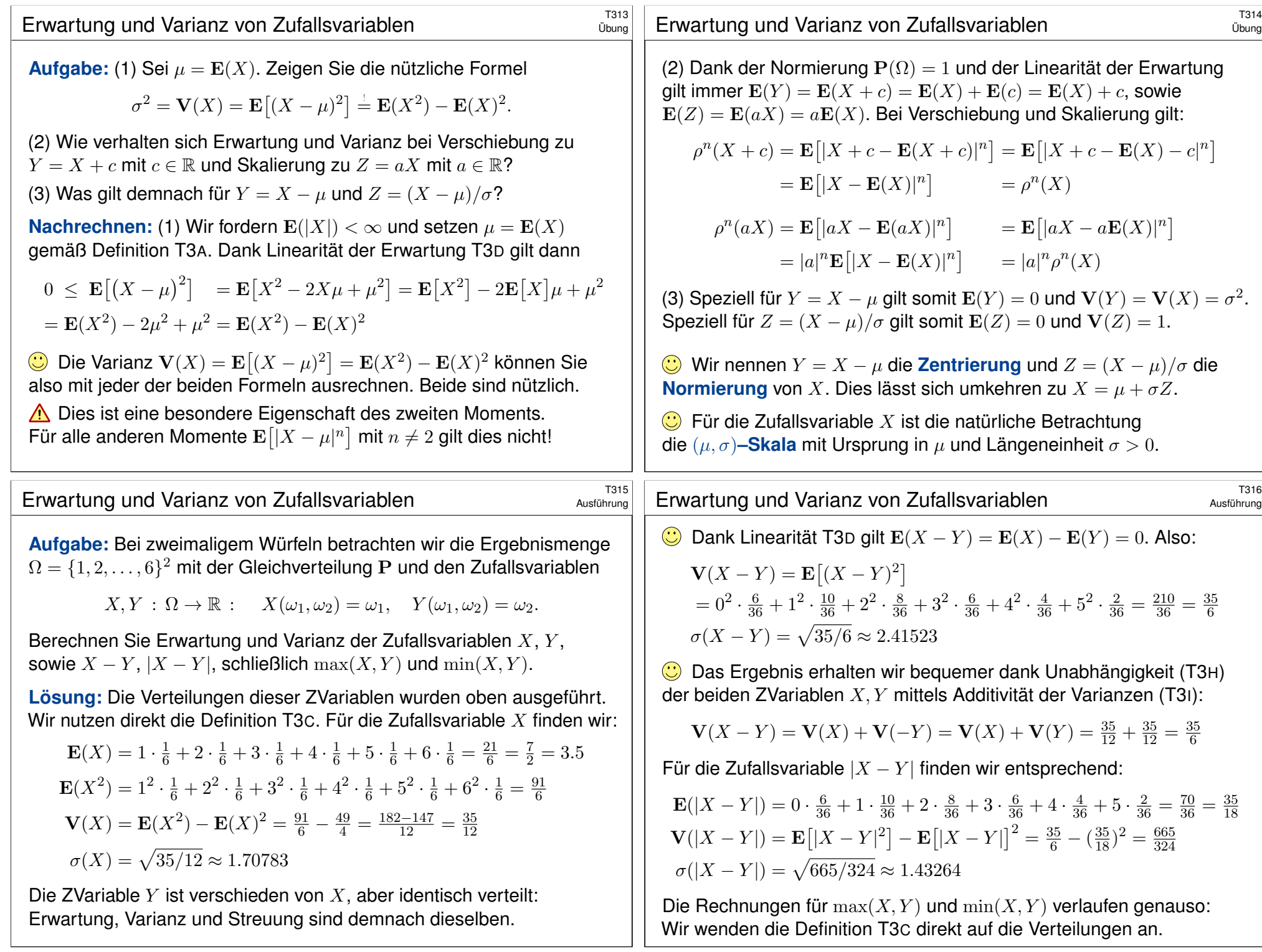

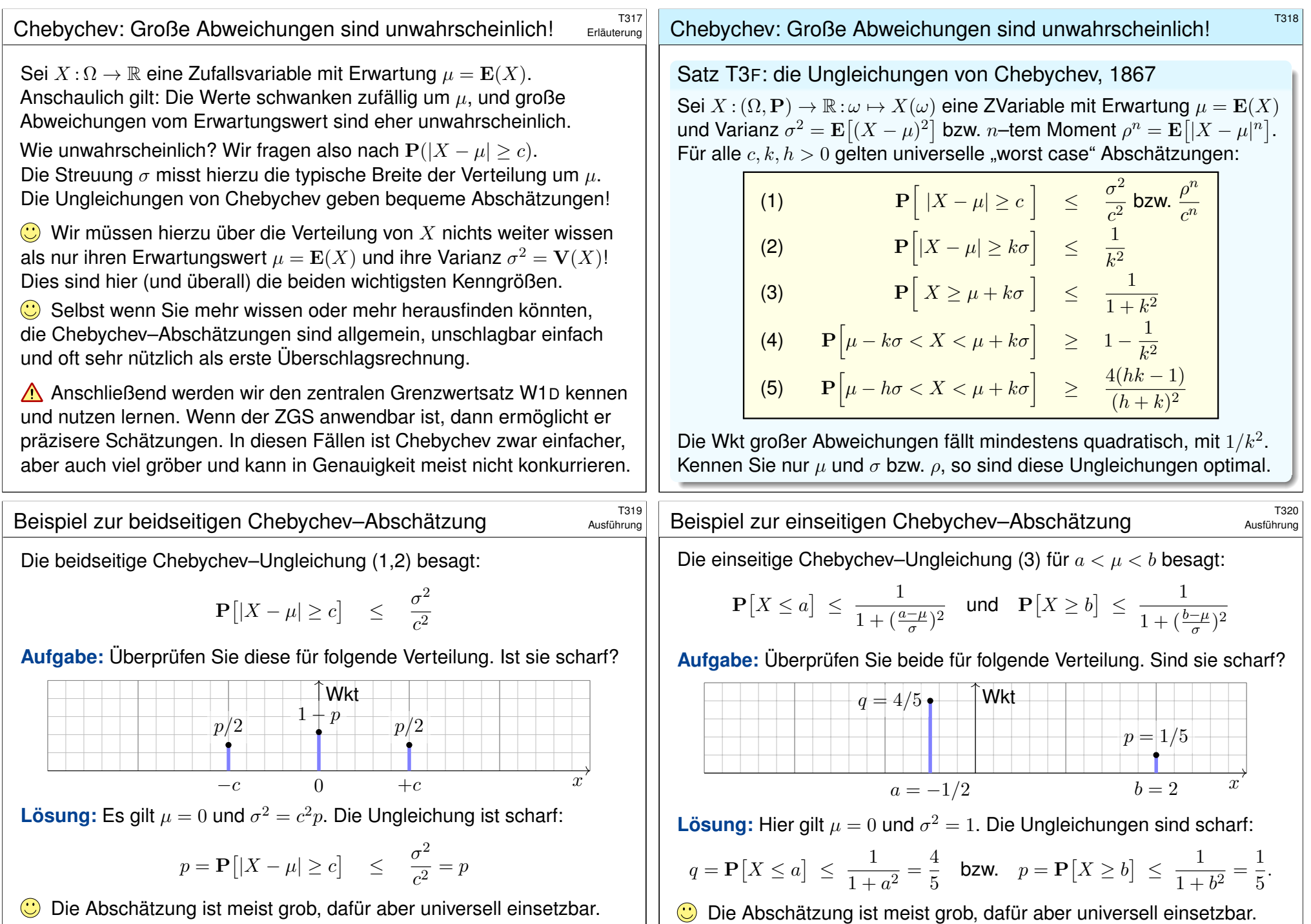

<span id="page-692-0"></span>Unser Beispiel zeigt, dass sie sich allgemein nicht verbessern lässt. **#Übung:** Erfinden und untersuchen Sie weitere einfache Beispiele.

Die Abschätzung ist meist grob, dafür aber [univer](#page-797-0)sell einsetzbar. Unser Beispiel zeigt, dass sie sich allgemein nicht verbessern lässt. **Beispiel:** Speziell für  $p = 1$  finden wir hier  $\mathbf{P}\left[ |X - \mu| \ge 1\sigma \right] = 100\%$ .

<span id="page-693-0"></span>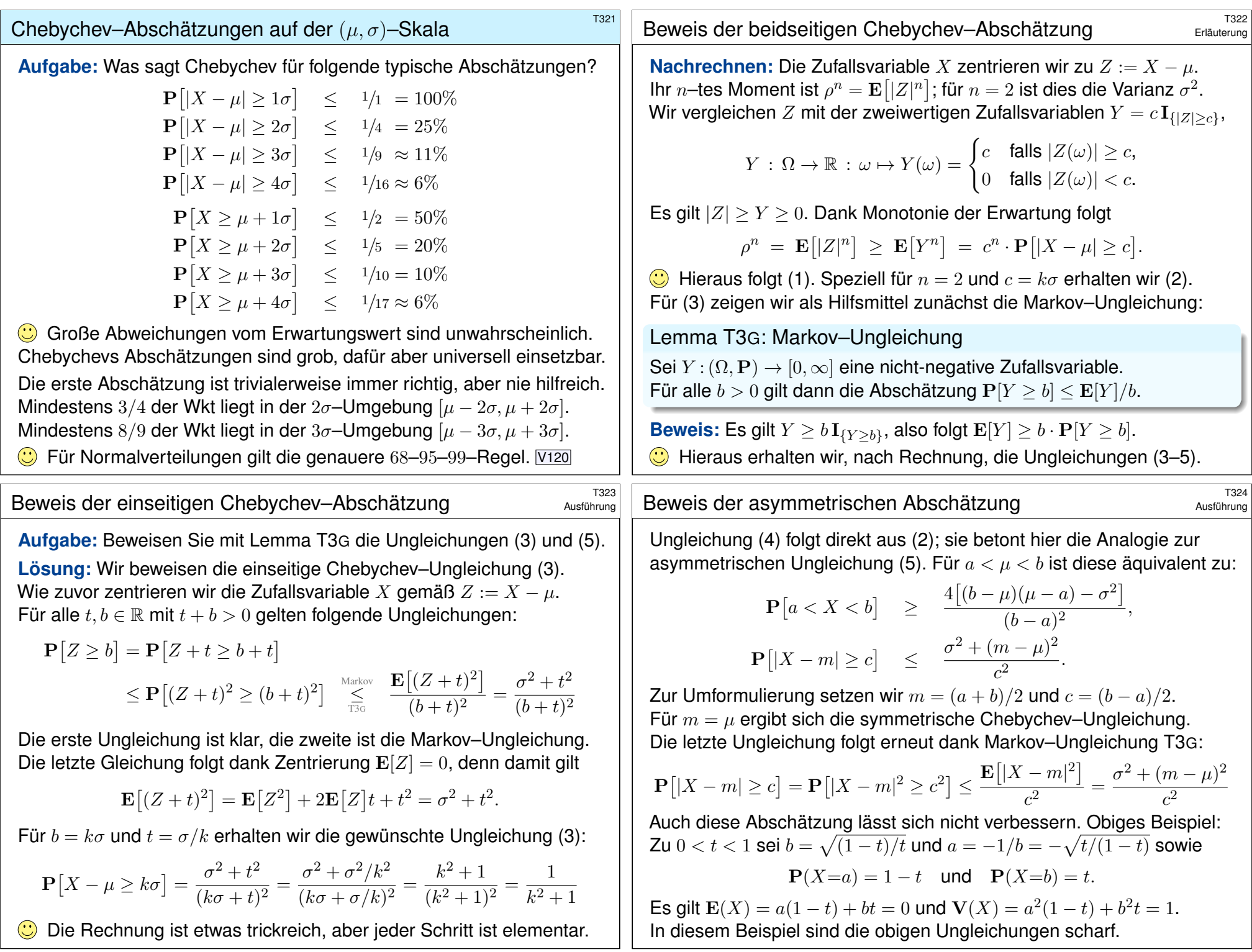

<span id="page-694-0"></span>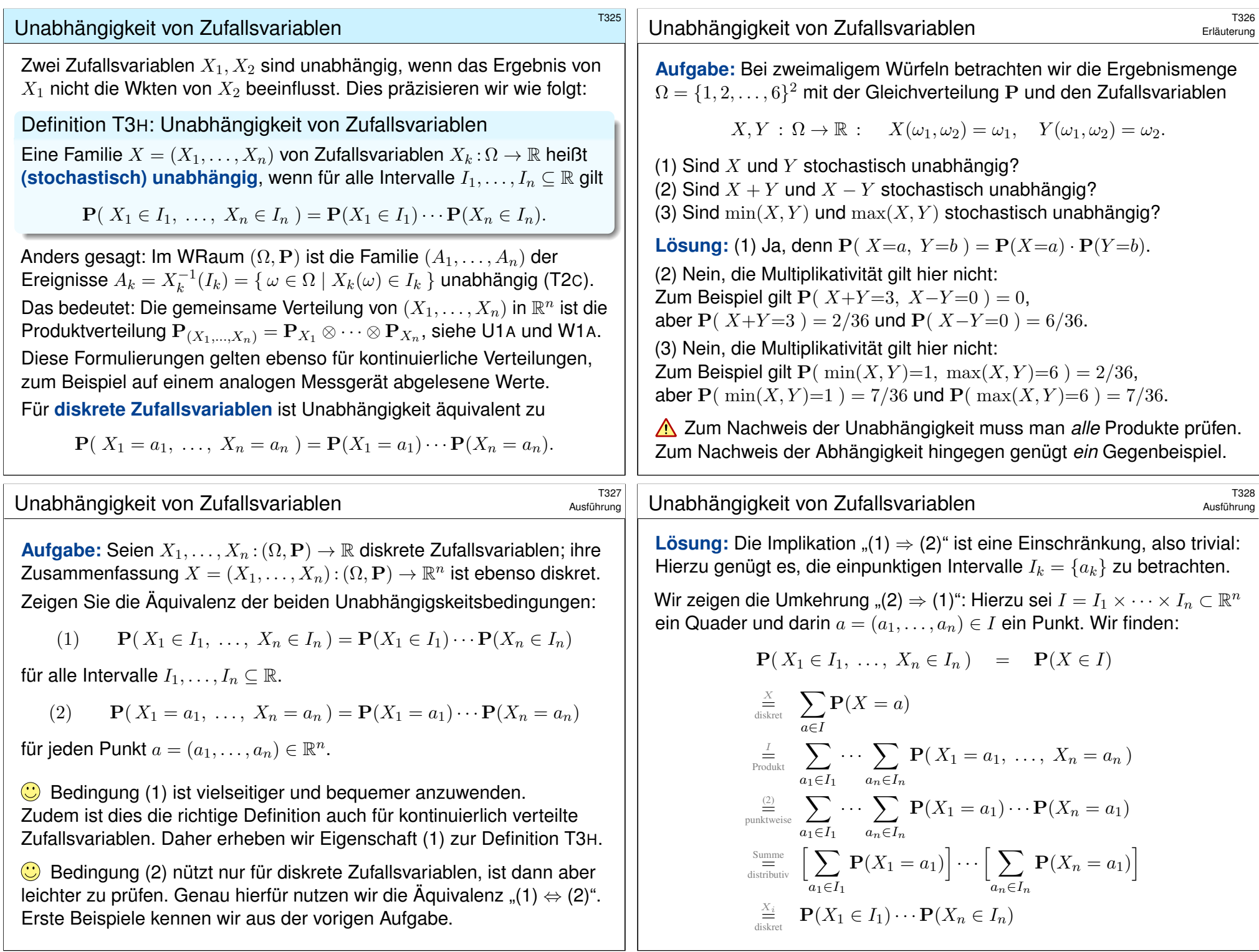

<span id="page-695-2"></span><span id="page-695-1"></span><span id="page-695-0"></span>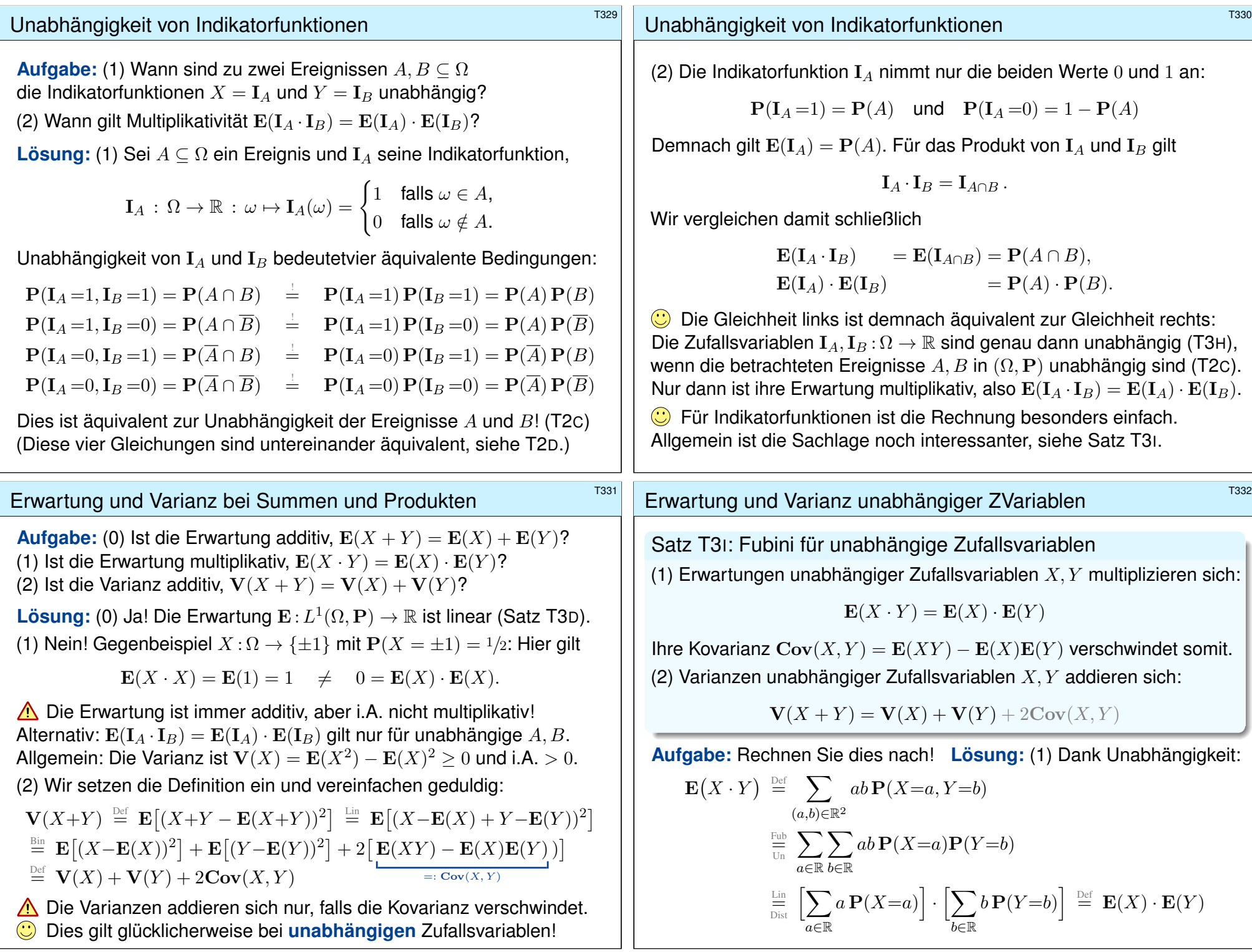

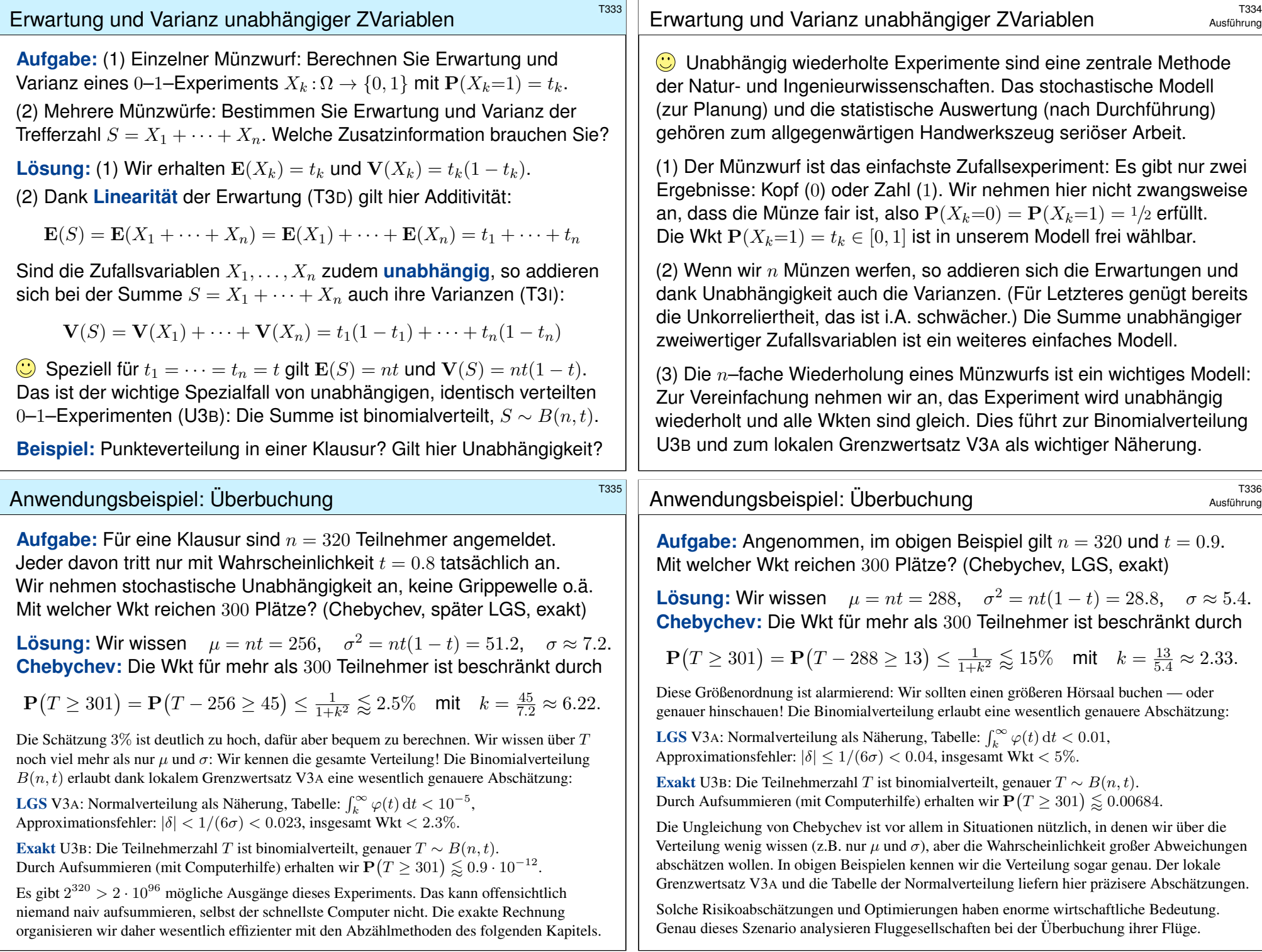

<span id="page-697-1"></span>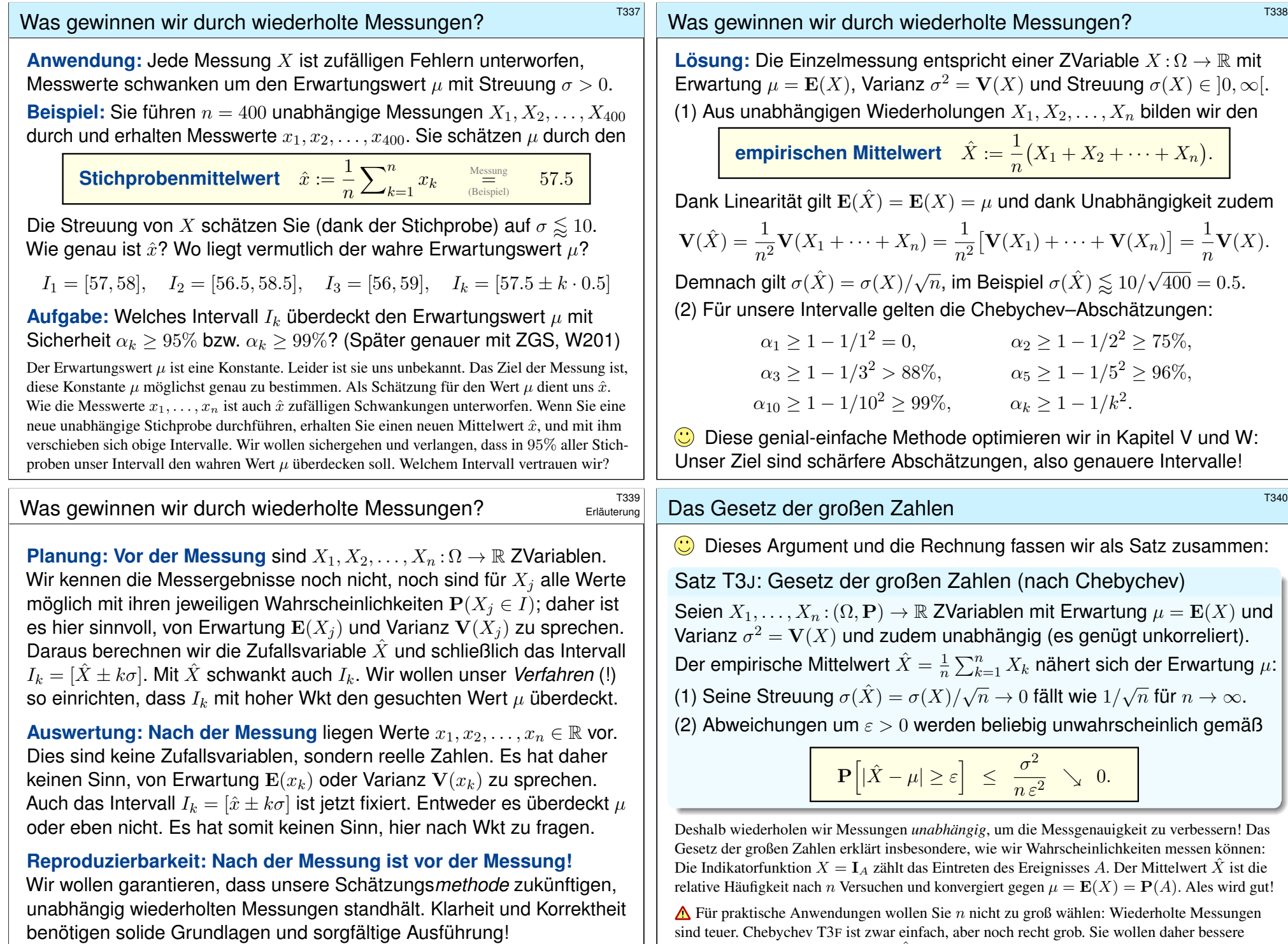

<span id="page-697-0"></span>sind teuer. Chebychev T3F ist zwar einfach, aber noch recht grob. Sie wollen daher bessere Schranken für die Abweichung  $P(|\hat{X} - \mu| \ge \varepsilon)$ . Diese liefert der ZGS! (Satz W1D)

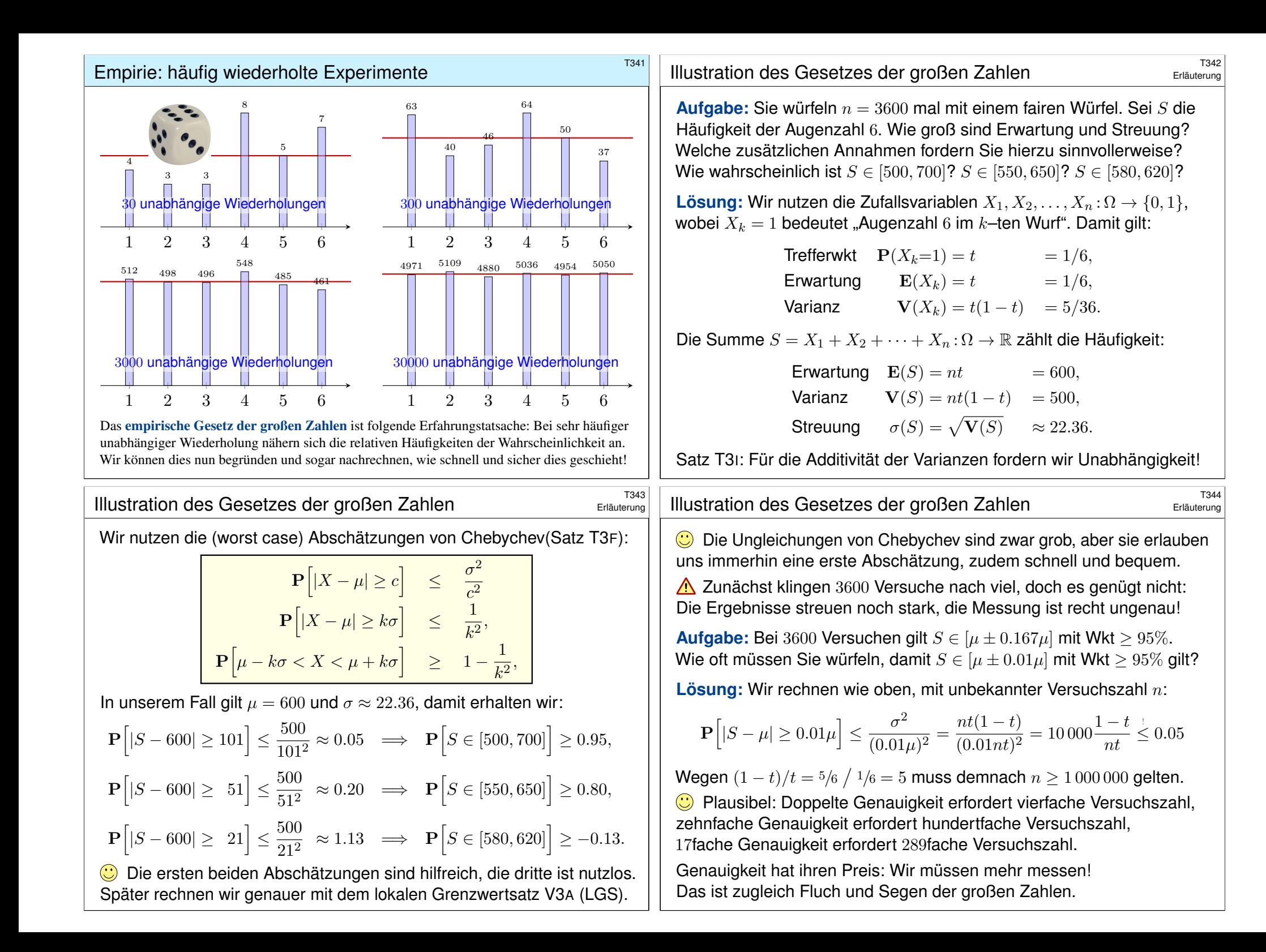

<span id="page-699-0"></span>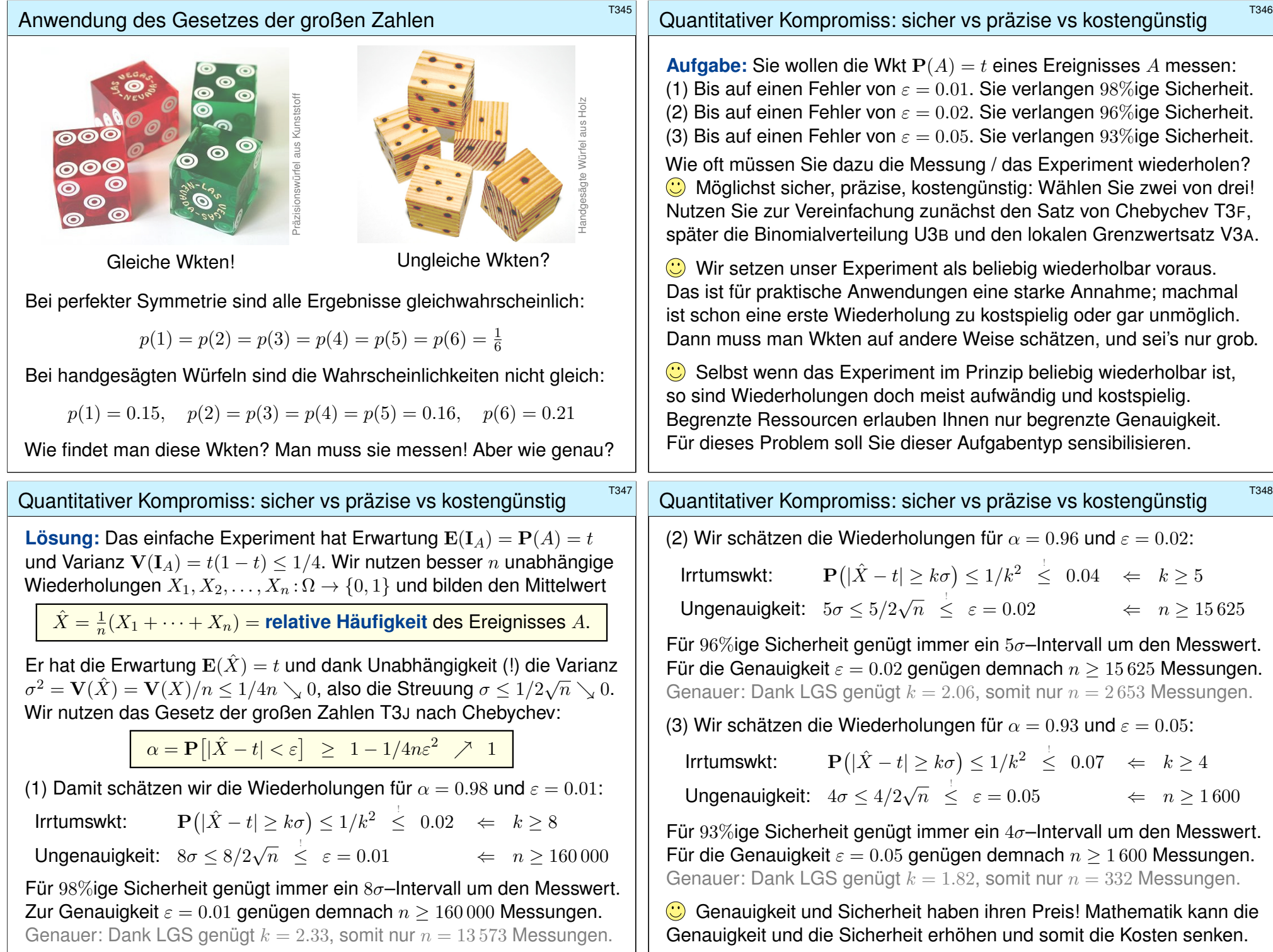

<sup>T349</sup><br>Ausführung **Disjunkt versus unabhängig** \$T349

Seien  $A, B \subseteq \Omega$  Ereignisse in einem Wahrscheinlichkeitsraum ( $\Omega$ , P). Für die Wahrscheinlichkeit ihrer Vereinigung gilt die einfache Formel

 $\mathbf{P}(A \cup B) = \mathbf{P}(A) + \mathbf{P}(B) - \mathbf{P}(A \cap B).$ 

Diese Formel gilt *immer*. Meist kennen wir die Wahrscheinlichkeiten  $P(A)$  und  $P(B)$ , aber wie berechnen wir den "Störterm"  $P(A \cap B)$ ? Zwei Fälle sind besonders nützlich und wichtig:

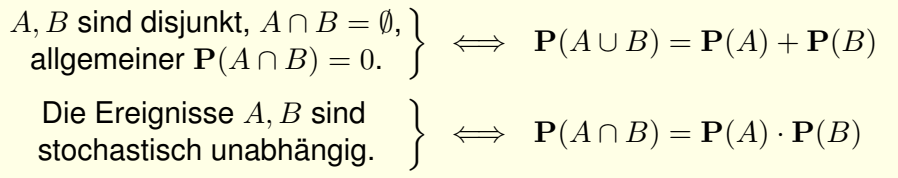

Das sind zwar nur die einfachsten (extremen) Fälle, aber sie treten häufig genug auf, um nützlich zu sein. Häufig nutzt (prüft oder fordert) man in Rechnungen daher Disjunktheit oder Unabhängigkeit. Das hilft.

 $\bigwedge$  Disjunkt *und* unabhängig gilt nur für  $P(A) = 0$  oder  $P(B) = 0$ .

Wir untersuchen genauer die Un/Abhängigkeit von Ereignissen: Im Falle  $P(A \cap B) = P(A) P(B)$  sind die Ereignisse **unabhängig**. Im Falle  $P(A ∩ B) > P(A)P(B)$  sind sie **positiv korrelliert**. Im Falle  $P(A \cap B) < P(A) P(B)$  sind sie **negativ korrelliert**. Im Allgemeinen können wir dies wie folgt quantifizieren:

Definition T3K: Kovarianz und Korrelation von Ereignissen Die **#Kovarianz** von Ereignissen A, B im WRaum (Ω, P) ist

$$
\mathbf{Cov}(A, B) := \mathbf{P}(A \cap B) - \mathbf{P}(A) \cdot \mathbf{P}(B) = \mathbf{E}(X \cdot Y)
$$

mit den zentrierten Zufallsvariablen  $X = I_A - P(A)$  und  $Y = I_B - P(B)$ . Im Fall  $P(A), P(B) \in ]0,1[$  definieren wir ihre **Korrelation** durch

$$
\mathbf{Cor}(A, B) := \frac{\mathbf{P}(A \cap B) - \mathbf{P}(A) \cdot \mathbf{P}(B)}{\sqrt{\mathbf{P}(A) \mathbf{P}(A) \cdot \mathbf{P}(B) \mathbf{P}(B)}} = \frac{\mathbf{E}(X \cdot Y)}{\sqrt{\mathbf{V}(X) \cdot \mathbf{V}(Y)}} \in [-1, 1].
$$

<span id="page-700-0"></span>Im Fall  $P(A) \in \{0, 1\}$  oder  $P(B) \in \{0, 1\}$  setzen wir  $Cor(A, B) := 0$ .

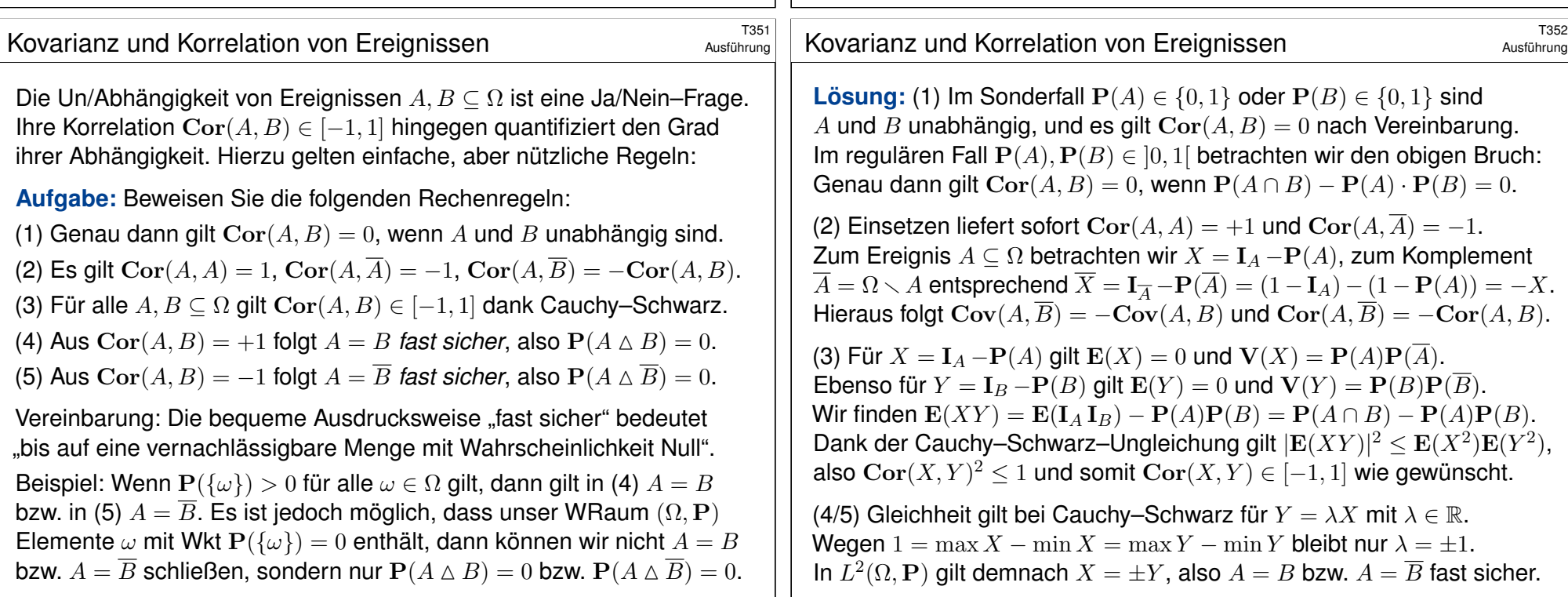

Ausführung

## <sup>7353</sup>

Die Varianz ist nicht additiv! <a>[7331]</a> Die nötige Korrektur liefert gerade die Kovarianz:  $V(X + Y) = V(X) + V(Y) + 2Cov(X, Y)$ . Das erinnert uns an die lineare Algebra: Die Varianz  $X \mapsto V(X)$  ist eine quadratische Form, die Kovarianz  $(X, Y) \mapsto \text{Cov}(X, Y)$  ist ihre **Polarisierung**.

Definition T3L: Kovarianz und Korrelation von Zufallsvariablen Seien  $X, Y: (\Omega, \mathbf{P}) \to \mathbb{R}$  Zufallsvariablen mit  $\mathbf{E}[X^2], \mathbf{E}[Y^2] < \infty$ . Wir definieren ihre **Kovarianz** und ihre **Korrelation** durch

$$
\mathbf{Cov}(X, Y) := \mathbf{E}[(X - \mathbf{E}(X)) \cdot (Y - \mathbf{E}(Y))] = \mathbf{E}(XY) - \mathbf{E}(X)\mathbf{E}(Y),
$$

$$
\mathbf{Cor}(X,Y) := \frac{\mathbf{Cov}(X,Y)}{\sqrt{\mathbf{V}(X)\mathbf{V}(Y)}} \qquad \text{bzw.} := 0 \text{, falls } \mathbf{V}(X)\mathbf{V}(Y) = 0.
$$

Wir nennen die beiden Zufallsvariablen X, Y

- **unkorreliert**, falls  $Cov(X, Y) = 0$  gilt,
- **positiv korelliert**, falls  $\mathbf{Cov}(X, Y) > 0$  gilt,
- $\bullet$  **negativ korelliert**, falls  $Cov(X, Y) < 0$  gilt.

Ausführung

Satz T3M: Kovarianz als Skalarprodukt Die Kovarianz verhält sich wie ein Skalarprodukt:

> $Cov(X, X) = V(X) \geq 0$  $Cov(X, Y) = Cov(Y, X)$  $Cov(a + bX, Y) = b Cov(X, Y)$

Die Varianz  $V(X) = Cov(X, X)$  entspricht dem Normquadrat, die Streuung  $\sigma(X) = \sqrt{\mathbf{V}(X)}$  entspricht somit der Norm. Genau dann gilt  $V(X) = 0$ , wenn  $X =$ const fast sicher. Für die Varianz einer Summe gilt Pythagoras:

$$
\mathbf{V}(X+Y) = \mathbf{V}(X) + \mathbf{V}(Y) + 2\mathbf{Cov}(X,Y)
$$

Unkorreliert  $Cov(X, Y) = 0$  bedeutet orthogonal  $X \perp Y$ . Dank Cauchy–Schwarz–Ungleichung gilt  $Cor(X, Y) \in [-1, 1]$ . Maximal gilt  $Cor(X, \pm X) = \pm 1$  und allgemein folgende Äquivalenz:  $Cor(X, Y) = \pm 1$  genau dann, wenn  $X = \pm \lambda Y$  fast sicher (mit  $\lambda > 0$ ).

<span id="page-701-0"></span><sup>1355</sup> Ausführung **Aufgabe:** Seien  $X, Y: \Omega \to \mathbb{R}$  zwei Zufallsvariablen. Das Paar  $(X, Y)$ nimmt die vier We[rte](#page-695-1)  $(\pm 1, 0), (0, \pm 1) \in \mathbb{R}^2$  jeweils mit Wkt 1/4 an. (1) Berechnen Sie  $E(X)$ ,  $V(X)$  und  $E(Y)$ ,  $V(Y)$  sowie Cov $(X, Y)$ . (2) Sind X und Y unkorreliert? (3) Sind X und Y una[bhäng](#page-694-0)ig? (4) Welche Verteilung hat  $S = X + Y$ ? Erwartung? Varianz? **Lösung:** (1) Es gilt  $P(X=±1) = \frac{1}{4}$  und  $P(X=0) = \frac{1}{2}$ , also  $E(X) = 0$ und  $\mathbf{V}(X) = \frac{1}{2}$ . Ebenso für  $Y$ , denn  $Y$  hat dieselbe Verteilung.  $Cov(X,Y) = \mathbf{E}[(X - \mathbf{E}(X)) \cdot (Y - \mathbf{E}(Y))] = \mathbf{E}(XY) = 0$ (2) Demnach [sind](#page-695-0)  $X$  und  $Y$  unkorrelliert. (3) Aber nicht unabhängig:  $P(X=1) = P(Y=1) = \frac{1}{4}$  aber  $P(X=1, Y=1) = 0$ (4) Für die Summe  $S = X + Y$  gilt offensichtlich  $P(S = \pm 1) = \frac{1}{2}$ , also  $\mathbf{E}(S) = 0 = \mathbf{E}(X) + \mathbf{E}(Y)$  und  $\mathbf{V}(S) = 1 = \mathbf{V}(X) + \mathbf{V}(Y)$ .  $\bigwedge$  Die Variablen X und Y sind abhängig, aber dennoch unkorreliert. Diese schwächere Bedingung genügt für die Additivität [der V](#page-695-2)arianzen. Unabhängig vs unkorreliert \$T356 Ausführung **#Aufgabe:** Wir untersuchen die drei folgenden Aussagen über X, Y : (1) Die Zufallsvariablen  $X, Y$  sind unabhängig (gemäß Definition T3H). (2) Die Zufallsvariablen  $X, Y$  sind unkorreliert, also  $Cov(X, Y) = 0$ . (3) Die Varianzen addieren sich gemäß  $V(X + Y) = V(X) + V(Y)$ . Welche der sechs möglichen Implikationen gelten hier? Geben Sie jeweils einen Beweis oder ein Gegenbeispiel. **Lösung:** Pythagoras T3M zeigt sofort die Äquivalenz ..(2) ⇔ (3)". Es gilt "(1)  $\Rightarrow$  (2)": Satz T3I garantiert  $E(XY) = E(X)E(Y)$  für unabhängige Variablen, also  $Cov(X, Y) = E(XY) - E(X)E(Y) = 0$ . Die Umkehrung " $(2)$  ⇒  $(1)$ " gilt nicht: Die vorige Aufgabe zeigt ein Gegenbeispiel. (Sie können leicht Varianten davon konstruieren.) Unabhängig impliziert unkorreliert, aber nicht umgekehrt! **Aufgabe:** Für alle *zweiwertigen* Zufallsvariablen  $X = a_0 + a_1 I_A$  und  $Y = b_0 + b_1 I_B$  ist unabhängig äquivalent zu unkorreliert. **Lösung:** T329 Für drei- und mehrwertige ZVariablen gilt dies allgemein nicht mehr!

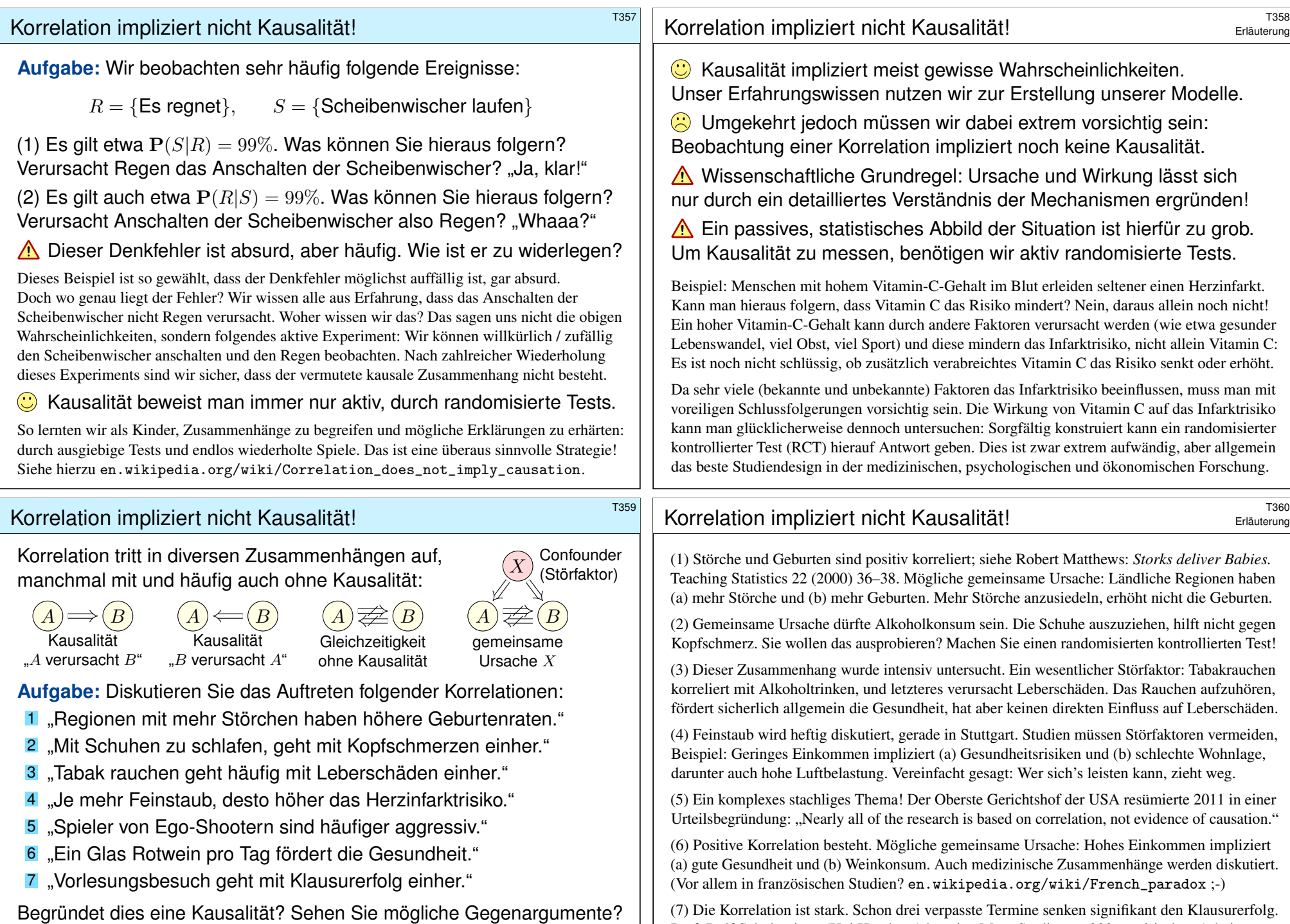

Prof. Rolf Schulmeister (Uni Hamburg) hat eine Meta-Studie von 300 empirischen Arbeiten vorgelegt: *Abwesenheit von Lehrveranstaltungen. Ein nur scheinbar triviales Problem.* (2015)

All diese Zusammenhänge (bis auf einen) wurden in Studien untersucht. Vermeiden Sie voreilige Schlüsse! Fragen Sie nach! Widersprechen Sie!

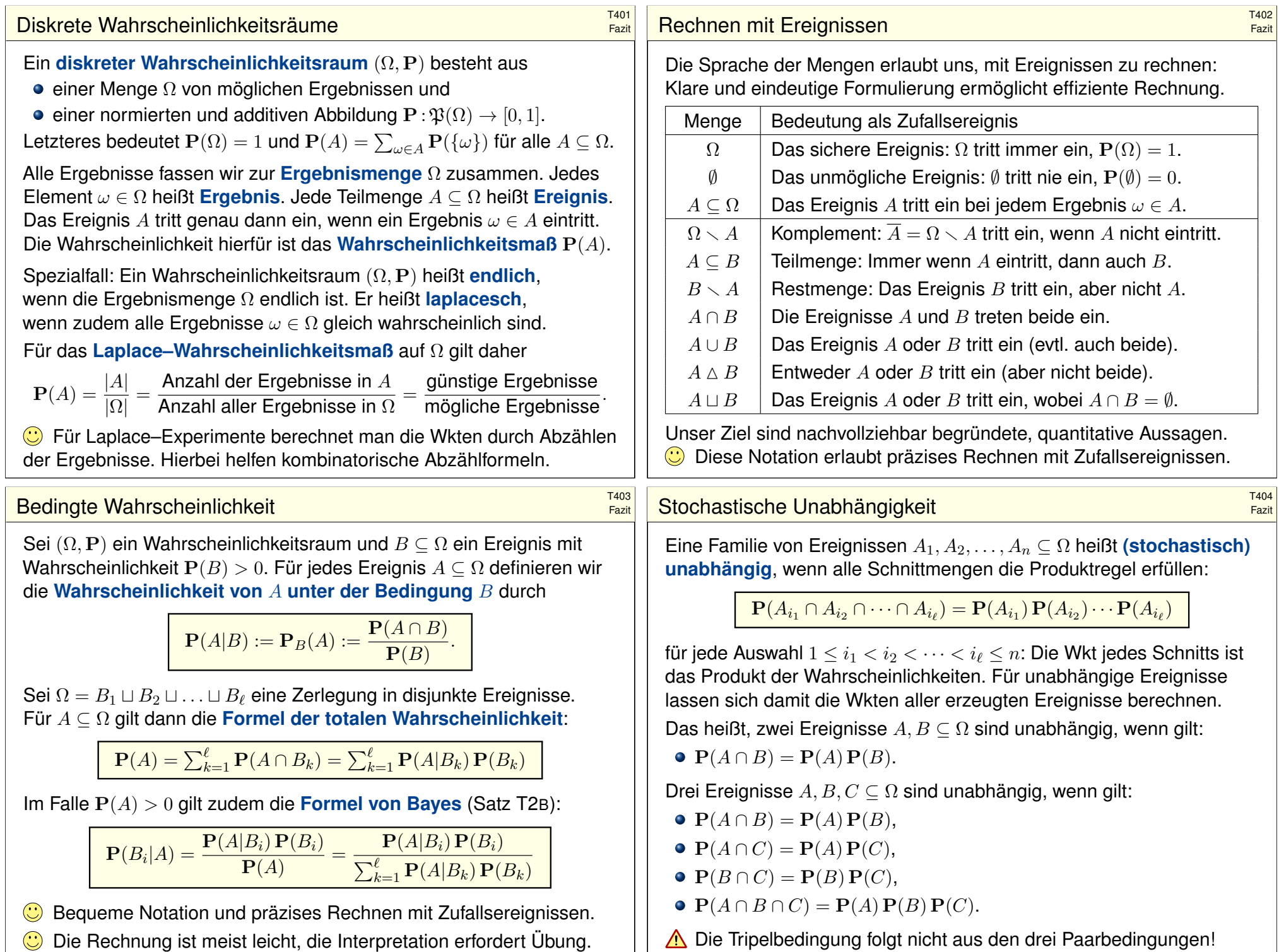

<span id="page-704-0"></span>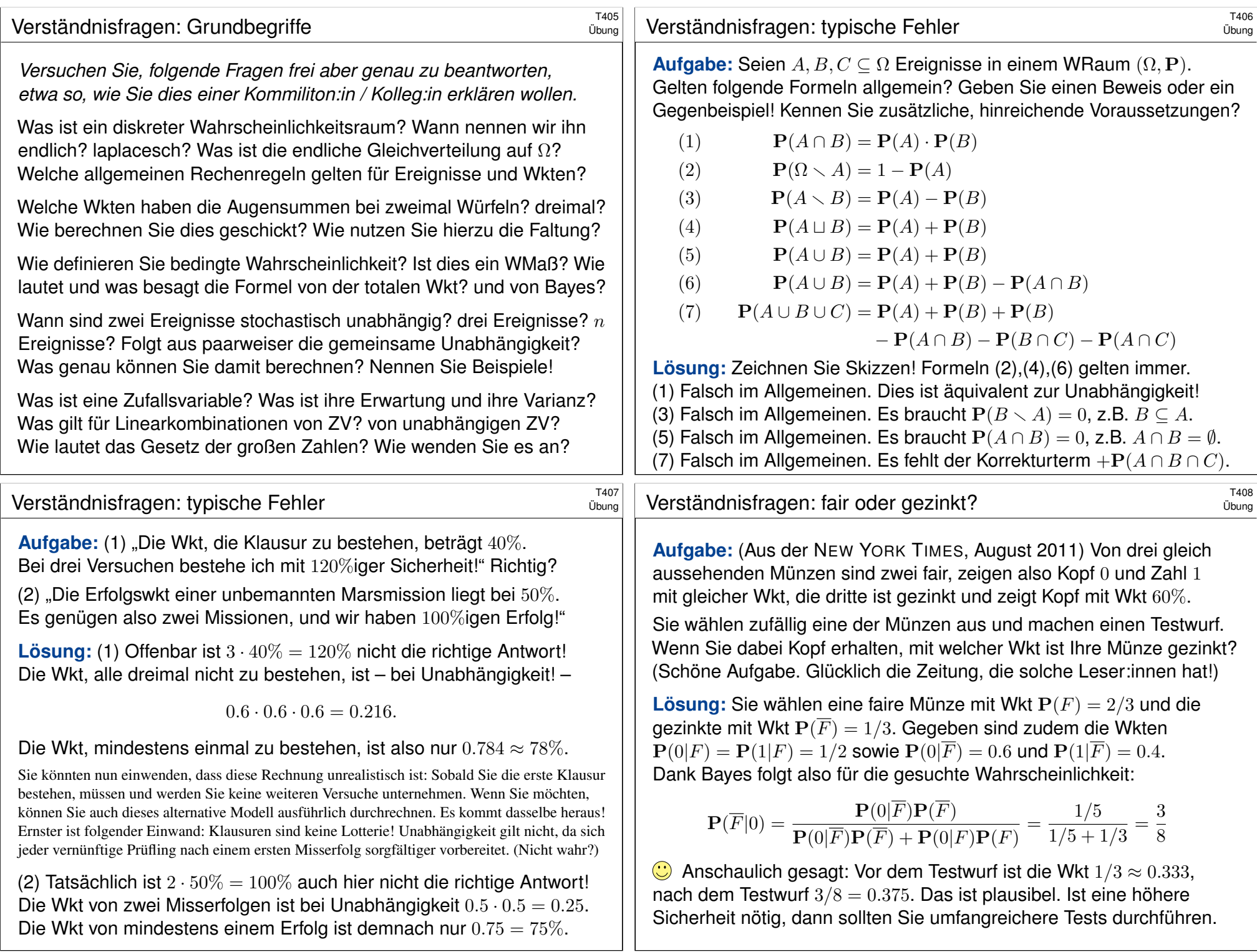

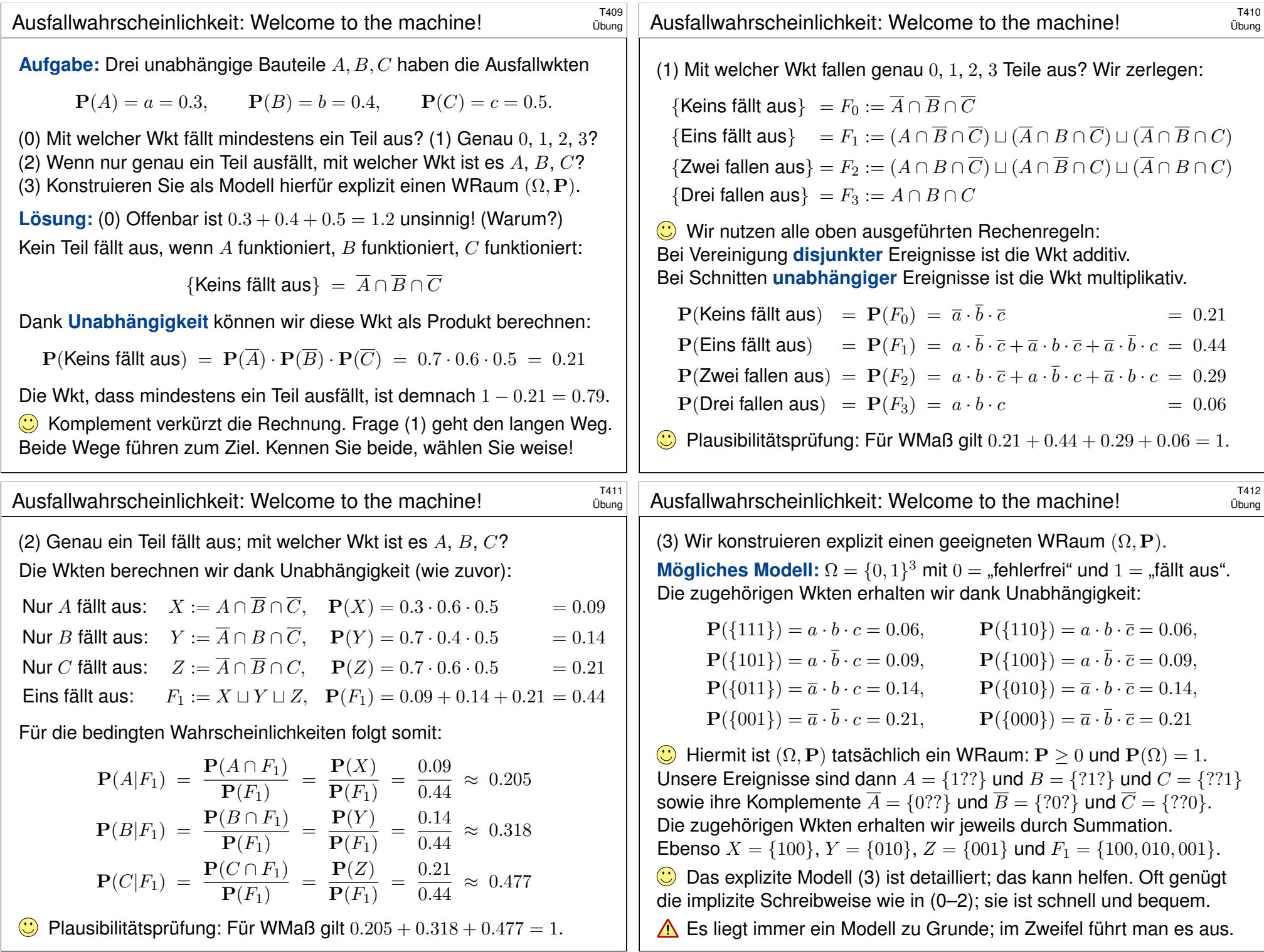

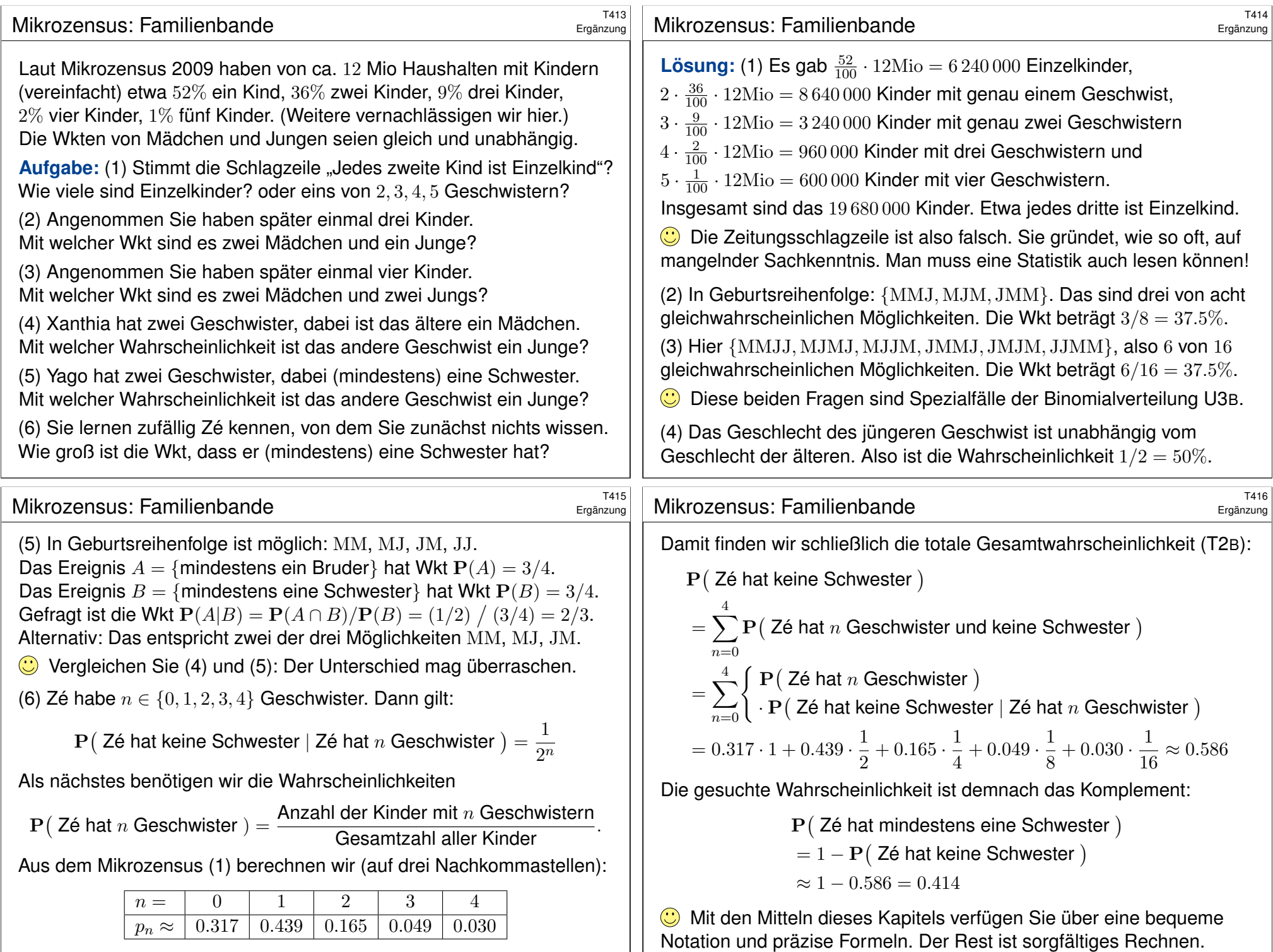

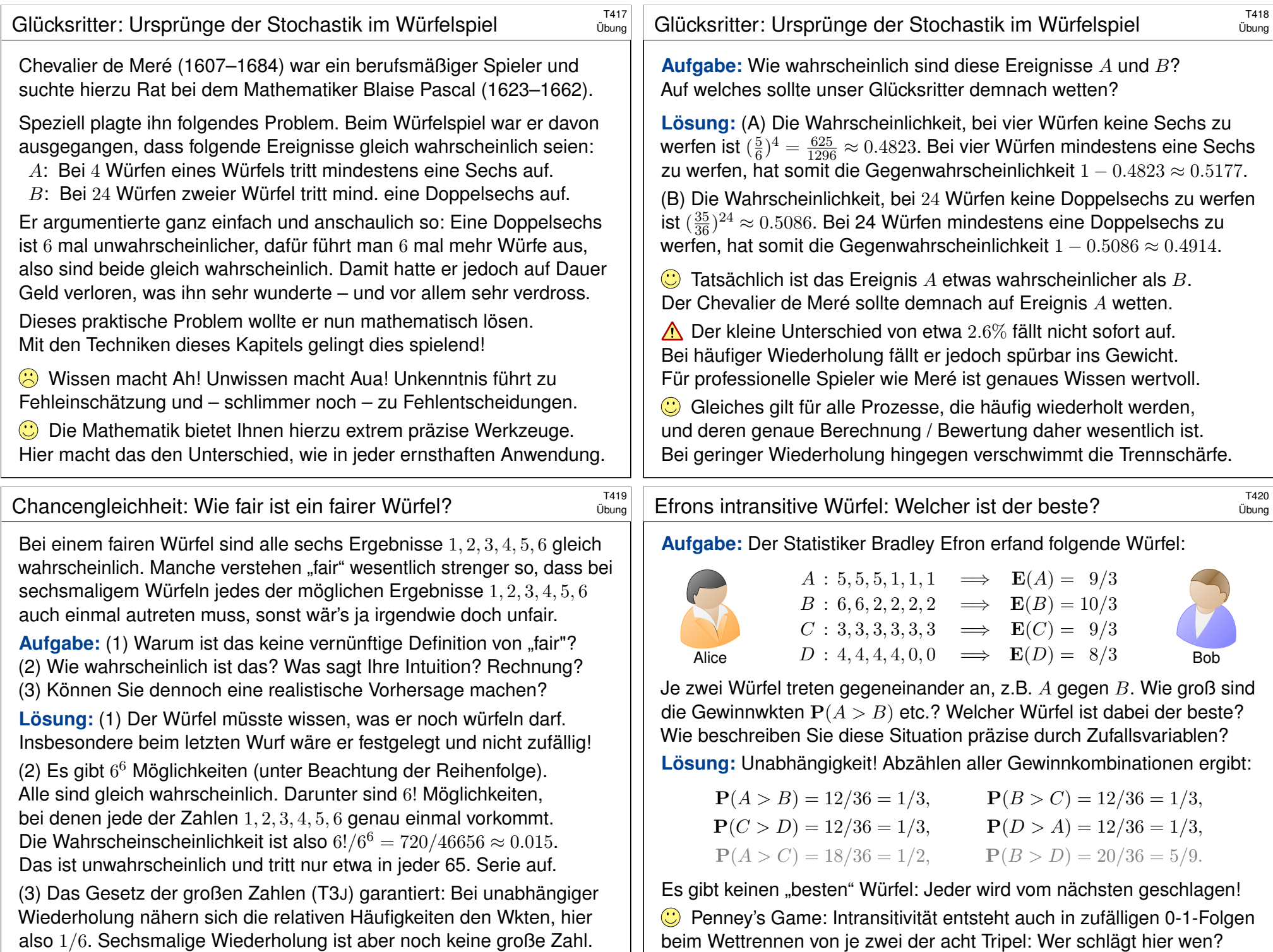

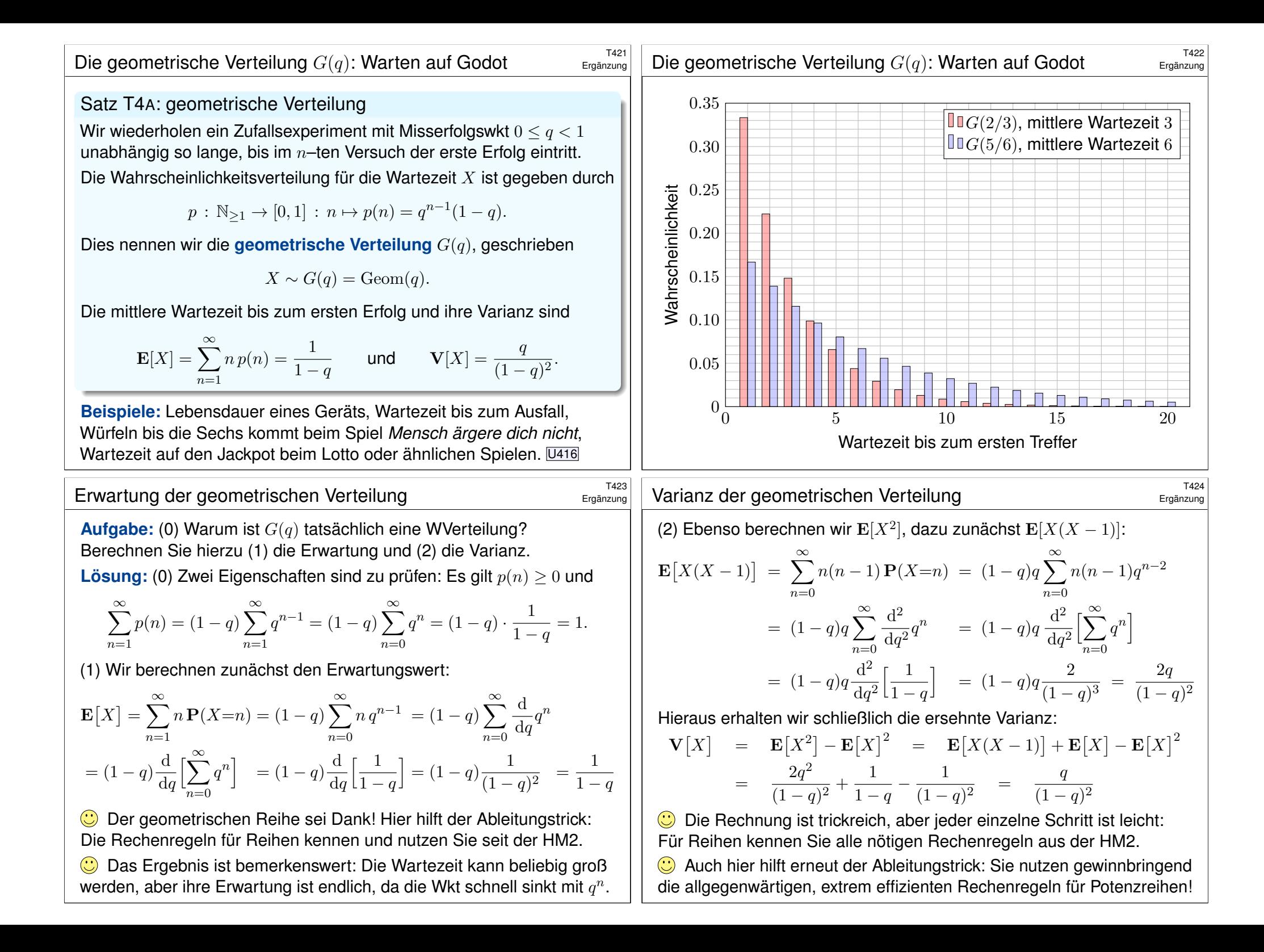

## <sup>T425</sup><br>Stoppzeiten: Würfeln bis die Eins kommt *Ergänzung*

Beim Würfeln werden Augenzahlen addiert bis der Spieler aufhört; würfelt er jedoch eine Eins, so endet sein Spiel mit Totalverlust/Ruin.

Die Spielleiterin zahlt die erreichte Augensumme in Euro, verlangt aber 10€ Einsatz. Wie spielen Sie optimal? Können Sie Profit generieren?

**Aufgabe:** Sie nutzen die Strategie  $R_n$ : "Spiele n Runden (oder Ruin)." (1) Welchen Gewinn erwarten Sie? Welche  $n$  maximieren den Gewinn? **Lösung:** (1) Bei n Würfen erwarten wir den Gewinn  $\mathbf{E}[R_n] = 4n(\frac{5}{6})^n$ .

Bei  $n \in \{5,6\}$  erreichen wir das Maximum  $4 \cdot 5(\frac{5}{6})^5 = 4 \cdot 6(\frac{5}{6})^6 \approx 8.038$ .

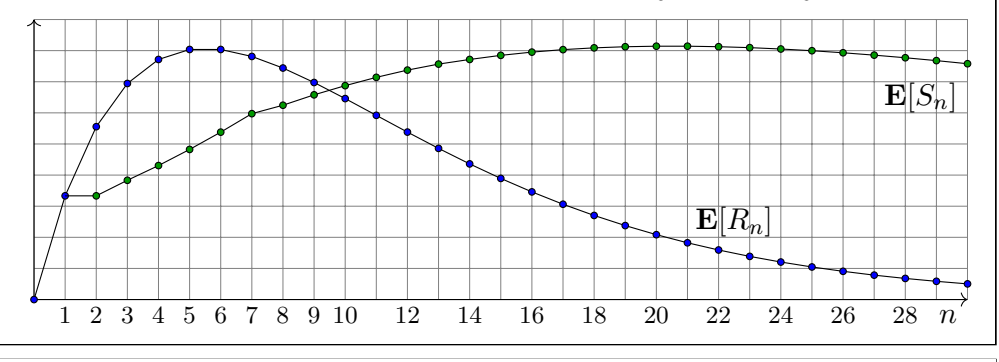

## <sup>T427</sup><br>Stoppzeiten: Würfeln bis die Eins kommt *Ergänzung*

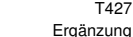

Ergänzung

Die Strategie  $S_n$  lautet: "Spiele bis mindestens n Punkte (oder Ruin)." Anders als bei  $R_n$  nutzen Sie Informationen des bisherigen Verlaufs!

**Aufgabe:** (3) Welches Ergebnis liefert die Strategie  $S_n$  mit welcher Wkt? (4) Welche der Strategien in  $(S_n)_{n\in\mathbb{N}}$  erwartet den höchsten Gewinn?

 **Lösung:** (3) Sei  $n \in \mathbb{N}_{\geq 1}$ . Die Strategie  $S_n$  liefert die Ergebnisse 0, n, n+1, n+2, n+3, n+4, n+5 mit Wkten  $a_n, b_n, c_n, d_n, e_n, f_n, g_n \in [0, 1]$ . Für  $n = 1$  sind diese Wkten offensichtlich  $1/6, 0, 1/6, 1/6, 1/6, 1/6, 1/6$ . Rekursiv gilt dann  $a_{n+1} = a_n + b_n/6$ ,  $b_{n+1} = c_n$ ,  $c_{n+1} = d_n + b_n/6$ ,  $d_{n+1} = e_n + b_n/6, e_{n+1} = f_n + b_n/6, f_{n+1} = g_n + b_n/6, g_{n+1} = b_n/6.$ Mit einer Tabellenkalkulation erhalten wir mühelos die folgenden Werte; Sie finden dieses Beispiel unter eiserm.de/lehre/HM3/Wuerfeln.ods.

(4) Der erwartete Ge[winn für die Strategie](http://eiserm.de/lehre/HM3/Wuerfeln.ods)  $S_n$  ist gegeben durch  $\mathbf{E}[S_n] = nb_n + (n+1)c_n + (n+2)d_n + (n+3)e_n + (n+4)f_n + (n+5)g_n.$ Das Maximum  $\mathbf{E}[S_{20}] = \mathbf{E}[S_{21}] \approx 8.142$  liegt nur ein klein Wenig höher als zuvor  $\mathbf{E}[R_5] = \mathbf{E}[R_6] \approx 8.038$  bei fester Rundenzahl. Immerhin! Für 10€ Einsatz genügt das nicht. Können Sie mehr rausholen?

Die Erwartung  $E[R_5] \approx 8$  ist noch zu gering. Gibt es bessere Strategien? Angenommen, im laufenden Spiel beträgt Ihre aktuelle Augensumme s. Sollten Sie noch einen weiteren Zug wagen oder besser jetzt aufhören?

**#Aufgabe:** (2) Bis zu welcher Augensumme s lohnt sich ein weiterer Zug?

**Lösung:** (2) Nach einem weiteren Zug ist die erwartete Augensumme

$$
e(s) = \frac{0 + (s+2) + (s+3) + (s+4) + (s+5) + (s+6)}{6} = \frac{5s + 20}{6}
$$

Der nächste Zug ist genau dann profitabel (im Mittel), wenn  $e(s) > s$  gilt:

$$
s \stackrel{!}{<} \frac{5s+20}{6} \quad \Longleftrightarrow \quad s < 20
$$

Das legt folgende Strategie nahe: Sie würfeln bis Sie Augensumme ≥ 20 erreichen (oder aber eine Eins zuvor Ihr Spiel mit Totalverlust ruiniert.) Ist diese flexible Strategie wirklich besser als  $R_n$  mit fest 5 Runden? Können Sie damit sogar die 10€ Einsatz übertreffen und profitieren? Dazu müssen wir die Erwartungswerte berechnen und vergleichen!

### <sup>T428</sup><br>Stoppzeiten: Würfeln bis die Eins kommt *Ergänzung*

Ergänzung

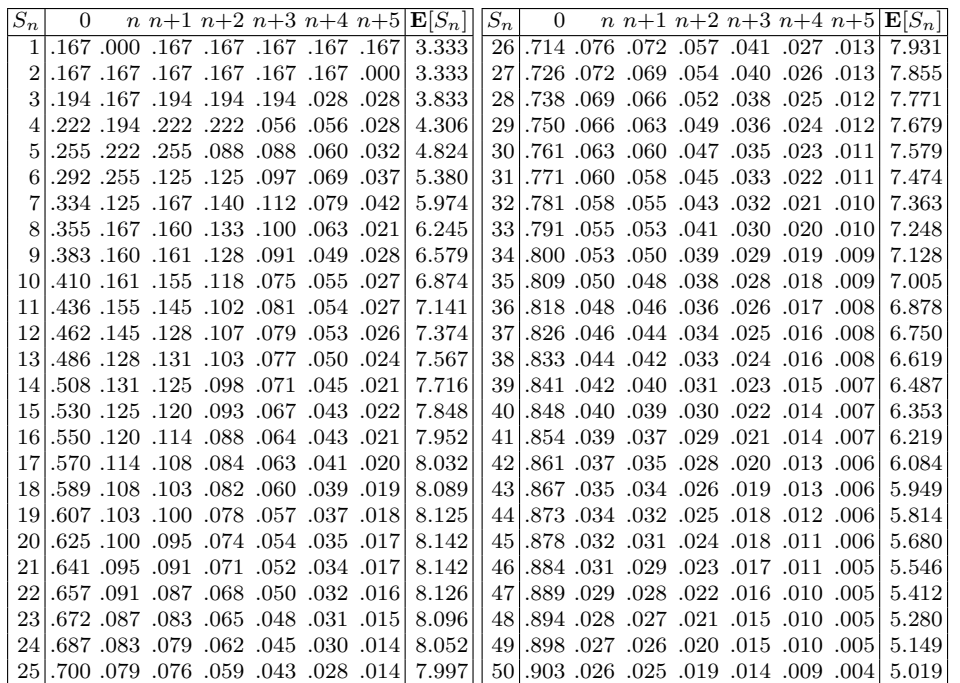

Ergänzung

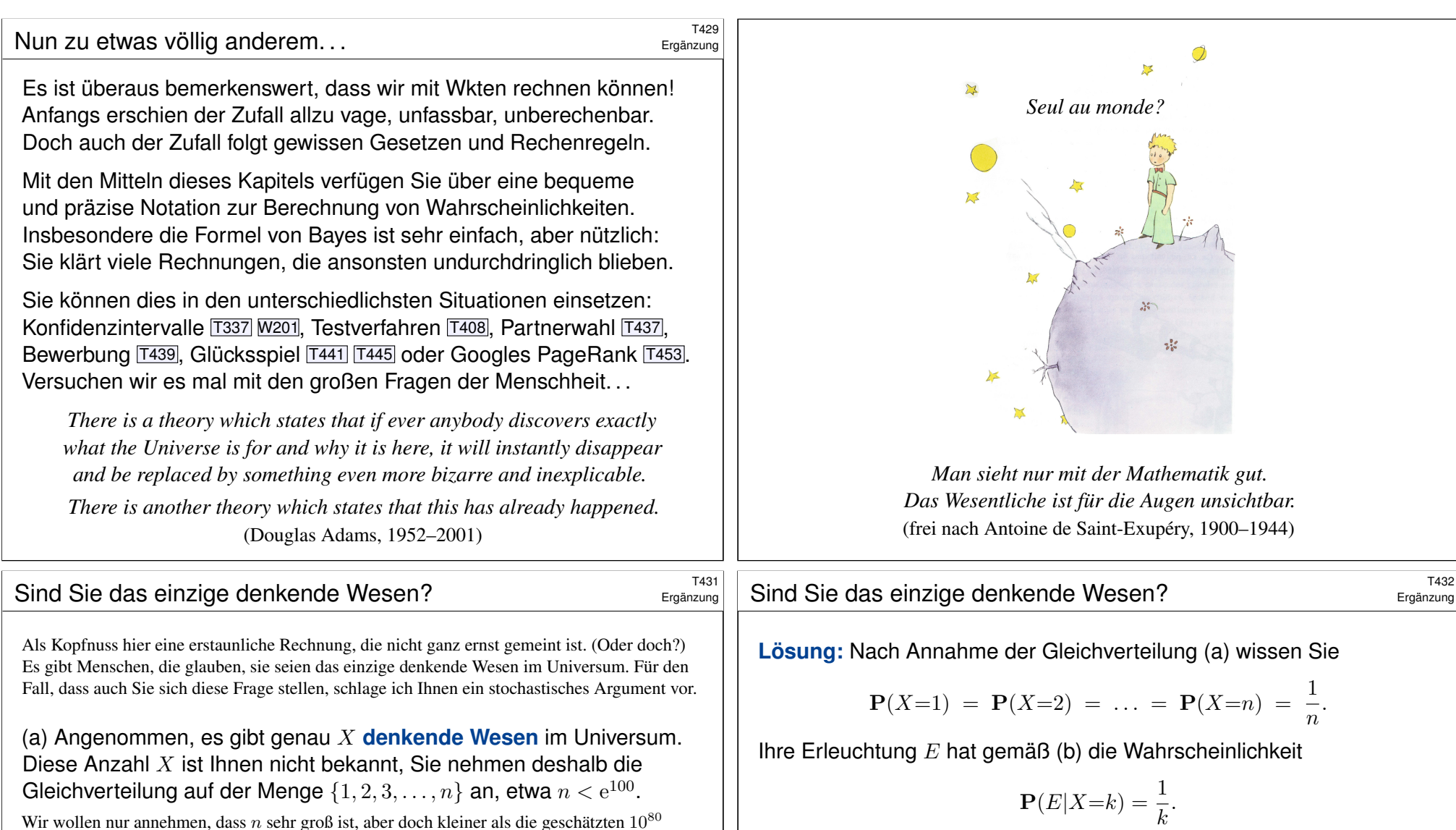

Wir wollen nur annehmen, dass  $n$  sehr groß ist, aber doch kleiner als die geschätzten  $10^{80}$ Elementarteilchen im Universum. (Paralleluniversen werden nicht mitgerechnet, wie auch?)

#### (b) Angenommen, nur eines der Wesen hat zufällig die Erleuchtung: *Ich denke[, also](#page-697-1) [bin](#page-801-0) ich. . . Bin ich [das e](#page-704-0)inzige denke[nde W](#page-712-0)esen?*

Da[s ist vo](#page-712-1)n allen Annahm[en die](#page-713-0) [willkü](#page-714-0)rlichste und rechnerisch auch die [einsch](#page-716-0)neidendste. Andererseits: Wer sich wirklich fragt, ob er das einzige denkende Wesen im Universum ist, der wird auch vor dieser Annahme der Einzigkeit nicht zurückschrecken. Also sei's drum.

**#Aufgabe:** Angenommen, dieses denkende Wesen sind zufällig Sie. Mit welcher [Wahrs](#page-70-0)cheinlichkeit können Sie nun zurückschließen, dass Sie das einzige denkende Wesen im Universum sind?

Ihre Einzigkeit  $\{X=1\}$  hat nach Bayes die Wahrscheinlichkeit

$$
\mathbf{P}(X=1|E) = \frac{\mathbf{P}(E|X=1)\mathbf{P}(X=1)}{\sum_{k=1}^{n} \mathbf{P}(E|X=k)\mathbf{P}(X=k)}
$$
  
=  $\frac{\frac{1}{n}}{\sum_{k=1}^{n} \frac{1}{k} \cdot \frac{1}{n}} = \frac{1}{\sum_{k=1}^{n} \frac{1}{k}} \ge \frac{1}{1+\ln n} > \frac{1}{100} = 1\%$ 

Zur harmonischen Reihe siehe B302. Unter den genannten Annahmen (a) und (b) gibt es also eine nicht zu vernachlässigende Wahrscheinlichkeit von mindestens 1%, dass Sie das einzige denkende Wesen im Universum sind. Wie gut, dass wir das klären konnten. Ich gratuliere!

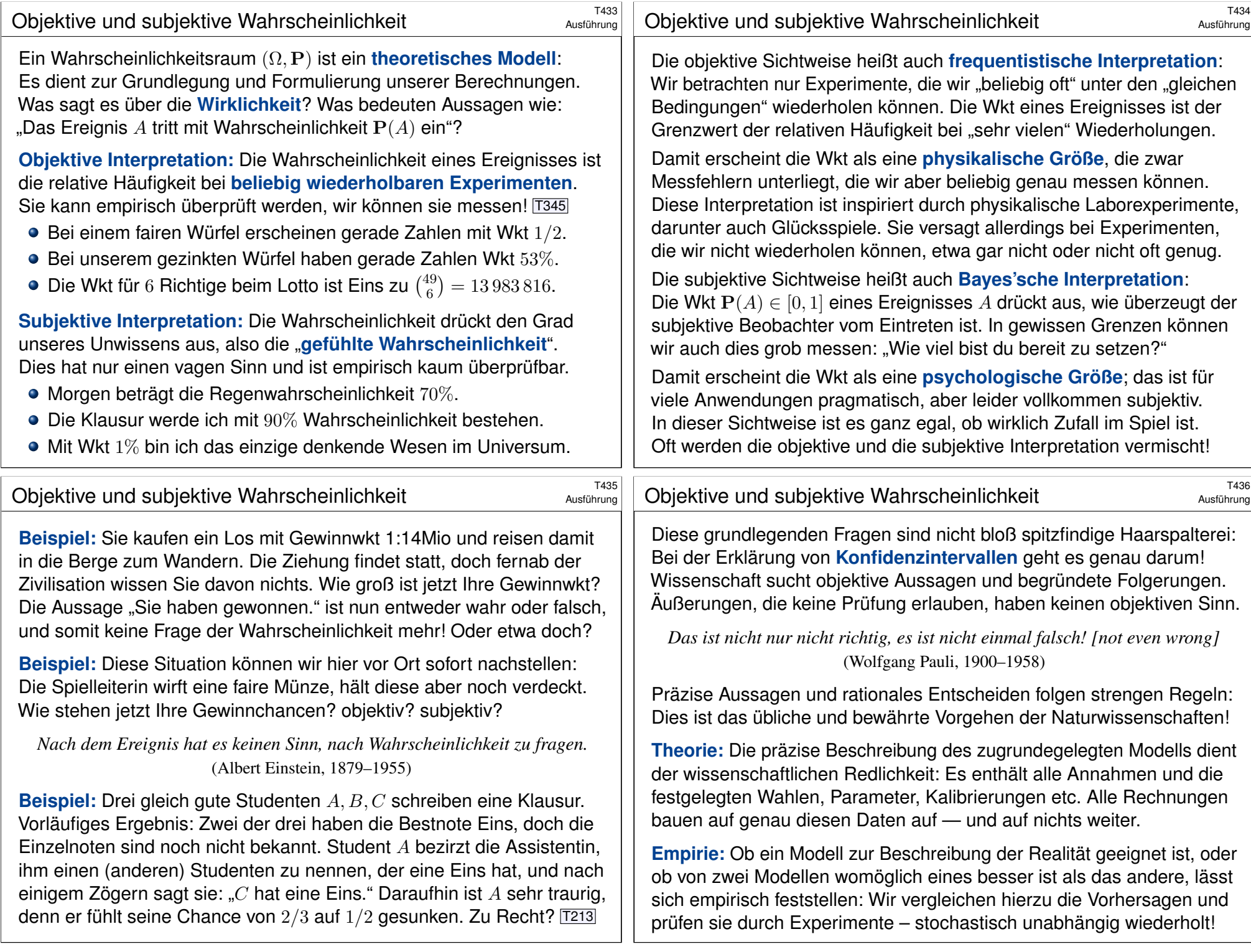

# Was nützen dem Pfau seine Federn?

Pfauen-Männchen haben ein prachtvolles Gefieder. Für das Überleben ist es leider hinderlich: Tarnung, Flucht, Energie, ... Warum lohnen sich dennoch lange Federn? Wozu dienen sie? Angenommen, es gebe "fitte" und "unfitte" Pfauen-Männchen. Letztere werden öfter von Raubtieren gefressen etc. Sowohl fitte als auch unfitte können kurze oder lange Federn haben. Die mit langen Federn werden aufgrund der genannten Nachteile jedenfalls öfter gefressen.

Eine Population von Pfauen-Männchen könnte etwa so aussehen:

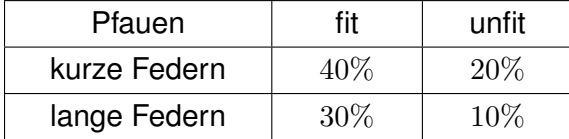

Das Pfauen-Weibchen sieht nicht die Fitness, sondern nur die Federn! **#Aufgabe:** Welche Strategie der Partnerwahl ist für sie vorteilhaft?

- Federlänge ignorieren: Trefferquote 70 : 30 (möglich)
- Kurze Federn bevorzugen: Trefferquote 40 : 20 (schlechter)
- Lange Federn bevorzugen: Trefferquote 30 : 10 (besser!)
- Trotz aller Nachteile zahlen sich lange Federn doch aus!

# Kann ein unnützer Doktortitel doch nützlich sein? \$T439

<span id="page-712-1"></span><span id="page-712-0"></span>Eine Personalchefin sucht für eine Stelle einen Ingenieur (m/w/d). Aus Erfahrung schätzt sie die allgemeine Bewerberlage wie folgt:

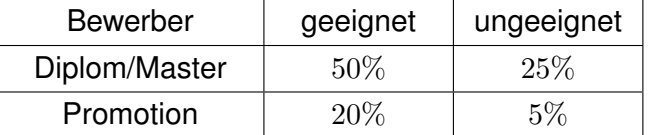

Als individuelle Information hat sie zunächst nur den *Abschluss* laut Bewerbungsunterlagen. Die eigentlich interessante Zielgröße der *tatsächlichen Eignung* kennt sie hingegen nicht. Eine Promotion kostet Zeit und Mühe, bringt aber für *diese* Stelle keinen direkten Nutzen.

#### **#Aufgabe:** Welche Strategie ist bei ihrer Auswahl vorteilhaft?

- Abschluss ignorieren: Trefferquote 70 : 30 (möglich)
- Master einstellen: Trefferquote 50 : 25 (schlechter)
- Doktor einstellen: Trefferquote 20 : 5 (besser!)
- Trotz aller Nachteile kann sich eine Promotion also auszahlen . . . selbst wenn sie für die eigentliche Tätigkeit nicht relevant ist!
- **A** Ineffizienz ist der Preis für unvollständige Information.

#### <sup>T438</sup><br>Visuelles Ornament und sexuelle Selektion **TA38**

Das auffällige Gefieder der Pfauen-Männchen wird als *visuelles Ornament* bezeichnet. Die lange Schleppe ist zwar hinderlich und vermindert das Flugvermögen, paradoxerweise kann es dennoch ein Indikator für genetische Fitness sein und Pfauen-Weibchen als Indiz für gesunden Nachwuchs dienen. (Siehe unser Zahlenbeispiel.) Wäre es nicht effizienter, Pfauen würden diesen Aufwand sparen und die Energie in bessere Überlebensstrategien stecken? Auf den ersten Blick besehen ja. Aber für ein Weibchen gibt es keine bessere Wahl: Es sieht nicht die tatsächliche Fitness, sondern nur das *Signal* der Federn. Auf Grundlage dieser unvollständigen Information muss es sich für die langen Federn entscheiden, selbst wenn das Überlebensnachteile mit sich bringt, auch für seinen eigenen Nachwuchs! Damit bleibt auch den Männchen keine Wahl, lange Federn werden zum Must-Have. Diese *sexuelle Selektion* ist der Schlussstein in Darwins Evolutionstheorie.

Auch Menschen ist dieses Phänomen vertraut: Manche Männer beeindrucken Frauen, indem sie Geld verschwenden oder andere verrückte Dinge tun. Wäre dieses Verhalten insgesamt nachteilig, so würde man vermuten, dass es auf lange Sicht ausstirbt. Das ist jedoch nicht der Fall, da Frauen dieses Verhalten als Indikator für (gesellschaftlichen) Erfolg interpretieren können und eventuell bei der Partnerwahl belohnen. (All das funktioniert selbstverständlich auch umgekehrt. . . )

Dieses Phänomen wird *Handicap-Prinzip* genannt. Beispiele gibt es viele: Produktwerbung verschwendet Geld, wird aber vom Käufer belohnt. Manch akademischer Titel ist scheinbar Zeitverschwendung, wird aber vom Arbeitgeber honoriert. Auch Ihr Studium ist nur teilweise für Ihren späteren Beruf relevant, und dennoch wird diese Anstrengung meist belohnt. Zum Beispiel gelten Leistungen in Mathematik als zuverlässiger Indikator für intellektuelle Leistungsfähigkeit. Dazu diskutieren wir den Arbeitsmarkt, extrem vereinfacht, in folgendem Gedankenexperiment.

## <sup>T440</sup><br>Bedingte Wkt: Vorurteil oder Gerechtigkeit? T440

Erläuterung

Wir untersuchen hier zwei simple, aber frappierende Beispiele: Federn und Doktortitel. Beide sind durchaus realistisch und handfeste Illustrationen für das Konzept der *bedingten Wahrscheinlichkeit*: Diese ist nicht nur eine schöne Theorie, sondern überall tägliche Praxis.

Die Argumente in unserer fiktiven Bewerbungssituation mögen manche für ungerecht halten. In der Tat basieren Sie auf *Vorurteilen* der Arbeitgeberin – ein eher negativ besetzter Ausdruck, aber inhaltlich bedeutet es dasselbe wie bedingte Wahrscheinlichkeit: Sie nutzt ihre Erfahrung. Unter den gegebenen spärlichen Informationen ist das Vorurteil nützlicher als gar kein Urteil.

Das Grundproblem: Die primäre Zielgröße "Eignung" ist nicht direkt zugänglich. Der sekundäre Faktor "Ornament" ist eigentlich unwichtig, dafür aber leicht sichtbar. In Ermangelung primärer Information muss man sich mit sekundärer Information begnügen. Diese erhält dadurch eine größere Bedeutung als sie eigentlich haben sollte, und das wird als ineffizient oder ungerecht empfunden. Das ist der Preis für unvollständige Information!

Zur Beruhigung der Gemüter: Nichts hält die Arbeitgeberseite davon ab, über die erste grobe Vorinformation hinaus genauere Information zu gewinnen, zum Beispiel durch Gespräche, Tests, Assessment oder eine Probezeit. Genau das wird in der Praxis auch erfolgreich genutzt. Das ist der Vorteil, wenn man Information nicht nur *passiv* beobachtet, sondern *aktiv* herstellen kann.

Schließlich zur Ehrenrettung der Promotion, auch aus persönlicher Erfahrung: Viele Studierende empfinden große Begeisterung für ihr Fach. Dies kann sogar dazu führen, dass sie aus ehrlichem intrinsischem Interesse einer Frage auf den Grund gehen wollen und darüber sogar promovieren. Das wird durch die obigen, allzu kühl berechnenden Argumente nicht in Zweifel gezogen!

Erläuterung

<span id="page-713-0"></span>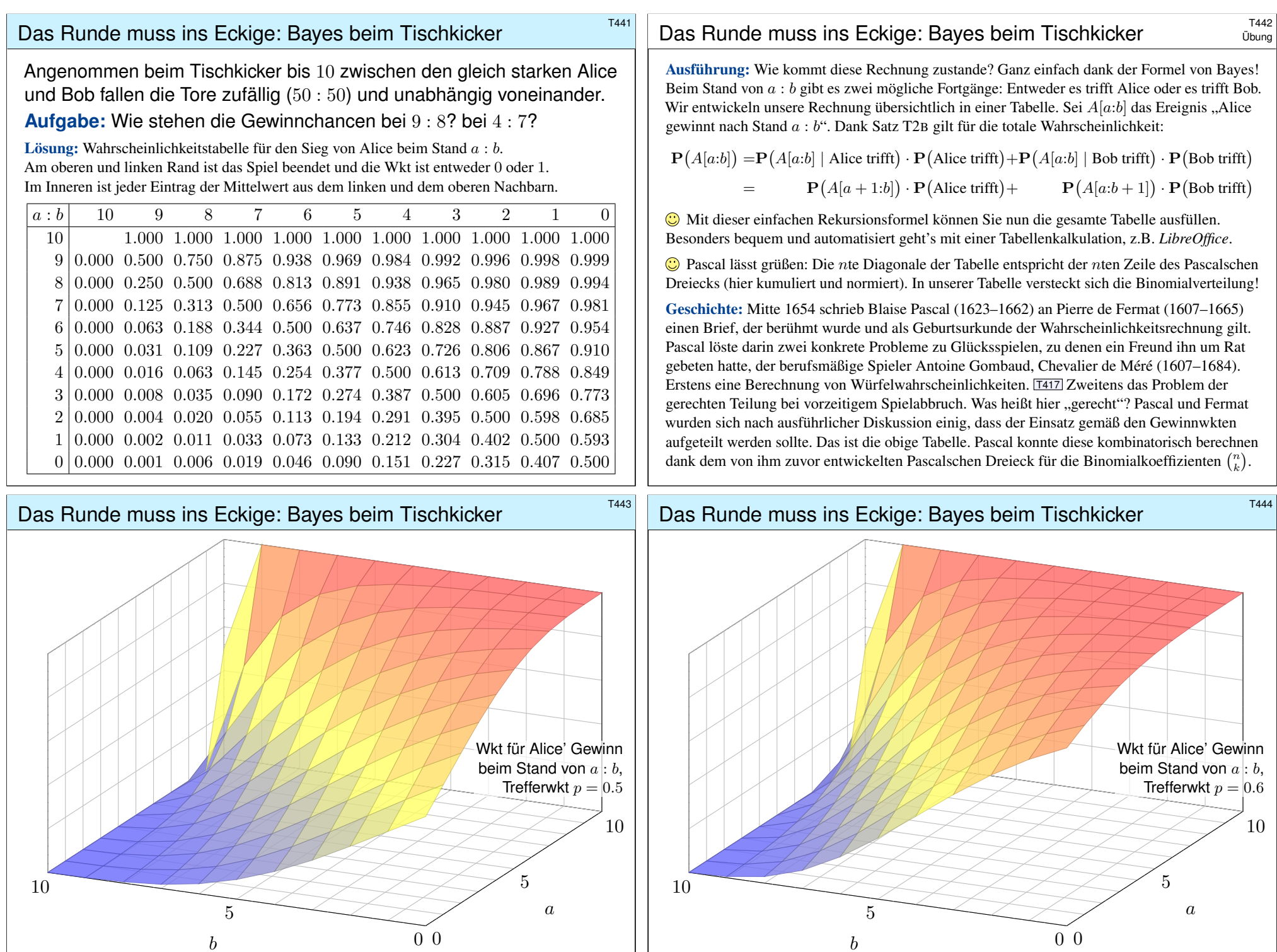

# Irrfahrten und Potentiale: das Dirichlet–Problem \$T445

Zufällige Irrfahrt auf einem Spielfeld  $\Omega\subseteq\mathbb{Z}^2$ :

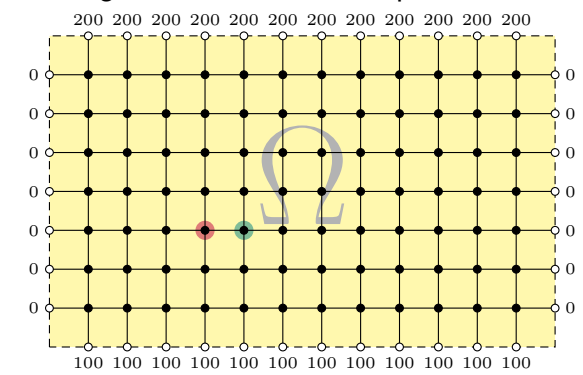

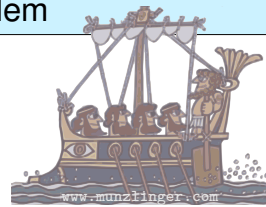

Sie ziehen mit Wkt 1/4 nach links / rechts / oben / unten. Das Spiel endet am Rand mit dem gezeigten Gewinn. Für welche Startpunkte würden Sie 100 zahlen?

**Aufgabe:** (1) Wie groß ist die Gewinnerwartung  $u(x, y)$  auf jedem Feld? Wo ist sie maximal? Ist die gesuchte Lösung  $u : \Omega \to \mathbb{R}$  eindeutig? Wie berechnet man sie? möglichst effizient? näherungsweise?

**C** Kontext und Anwendung ändern sich, die Rechnung bleibt dieselbe! (2) Hooke: Netz aus Massen und Federn. (3) Kirchhoff: Spannung einer elektrischen Schaltung. (4) Fourier: diskrete Wärmeleitung / Diffusion.

# Irrfahrten und Potentiale: das Dirichlet–Problem \$T447

<span id="page-714-0"></span>Dieses einfache Beispiel illustriert das allgemeine und überall wichtige Dirichlet–Problem. Die Rechnung ist trickreicher als in der vorigen Aufgabe: Dort konnten wir mit den Startwerten direkt Zeile für Zeile ausrechnen. Hier hingegen scheint die Rechnung zunächst selbstbezüglich.

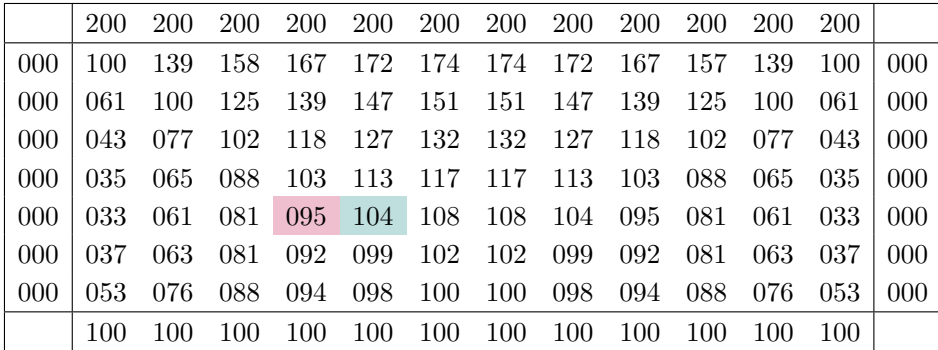

Die Aufgabe führt uns zu einem linearen Gleichungssystem mit  $7 \times 12 = 84$  Unbekannten. Für diese haben wir genau 84 Gleichungen. Das sieht vernünftig aus, bedeutet aber noch nicht, dass es genau eine Lösung gibt. Hierzu müssen wir genauer hinschauen und präzise begründen! Meine Tabellenkalkulation *LibreOffice* weigert sich zunächst mit "Fehl[er 522](#page-715-0): zirkulärer Bezug". Mit Extras > Optionen > Calc > Iterationen rechnet sie dann iterativ obige Näherungslösung aus. Eine tabellarische Darstellung der ersten 80 Näherungsschritte finden [Sie ab](#page-309-0) Seite H129.

<sup>T446</sup><br>Irrfahrten und Potentiale: das Dirichlet–Problem *Erläuterung* 

**Lösung:** (1) Sei  $u(x, y)$  die Gewinnerwartung auf dem Feld  $(x, y) \in \Omega$ . In jedem Randpunkt  $(x, y) \in \partial \Omega$  ist der Gewinn  $u(x, y)$  fest vorgegeben. In jedem inneren Punkt  $(x, y) \in \Omega^{\circ}$  gilt die **Mittelwerteigenschaft:** 

 $u(x,y) = \frac{1}{4}u(x-1,y) + \frac{1}{4}u(x+1,y) + \frac{1}{4}u(x,y-1) + \frac{1}{4}u(x,y+1)$ 

Eine solche diskrete Funktion  $u : \mathbb{Z}^2 \supset \Omega \to \mathbb{R}$  nennen wir **harmonisch**.  $\bigcirc$  Die folgende Tabelle und Graphik zeigen die / eine Lösung  $u$ .

Wir betrachten hier das ebene Gitter  $\mathbb{Z}^2$  und darin eine Teilmenge  $\Omega \subseteq \mathbb{Z}^2$ . Innere Punkte  $z \in \Omega$ sind solche, deren vier direkte Nachbarn ebenfalls in  $\Omega$  liegen. Bei einem Randpunkt  $z \in \Omega$  liegt mindestens ein Nachbar außerhalb von Ω. Dirichlet–Problem: In jedem Randpunkt  $z \in \partial \Omega$  ist der Wert  $u(z)$  festgelegt durch die vorgegebene Randfunktion  $v = u|_{\partial\Omega}$ :  $\partial\Omega \to \mathbb{R}$ . Gesucht ist eine harmonische Funktion  $u : \Omega \to \mathbb{R}$  mit  $u|_{\partial \Omega} = v$ . Existiert eine Lösung? Ist sie eindeutig? Wie können wir sie berechnen bzw. annähern? Kurzum: Ist das Problem *gut gestellt?* 

Diese Anwendung ist recht faszinierend: Sie ist physikalisch-anschaulich motiviert und fördert sowohl Intuition als auch Methodik. Hier gilt das Minimum-Maximum-Prinzip (Satz T4B) und daraus können wir nicht nur die Eindeutigkeit, sondern sogar die Existenz einer Lösung ableiten. Diese einfache Differenzengleichung diskretisiert partielle Differentialgleichungen (H125) und enthüllt so unerwartete Zusammenhänge, als Modell / Näherung / Anschauung für harmonische Funktionen  $\Delta u = 0$  (Satz R2C) und die Wärmeleitungsgleichung  $\partial_t u = \kappa \Delta u$  (Satz S3E).

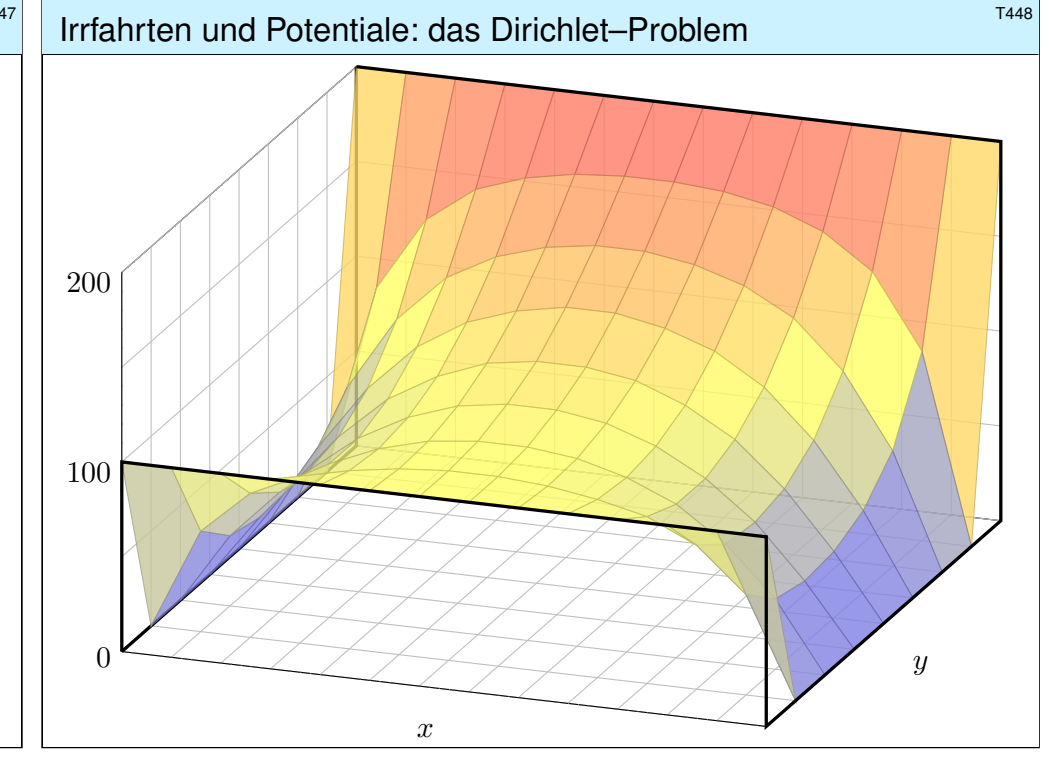

<span id="page-715-0"></span>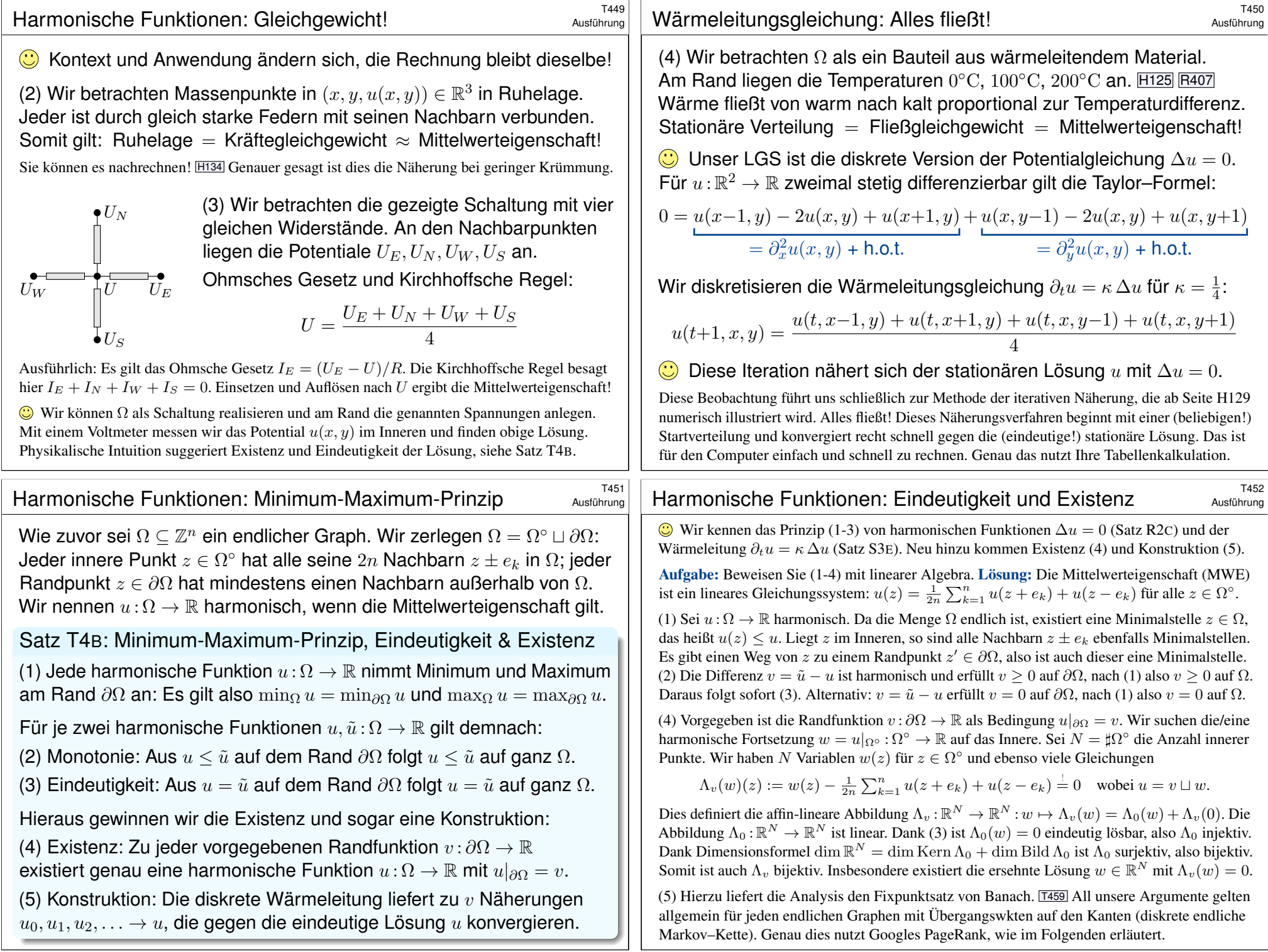

## Die Mathematik hinter Google **TASS** TASS Notes The Mathematik hinter Google

*"Wo simmer denn dran? Aha, heute krieje mer de Suchmaschin. Wat is en Suchmaschin? Da stelle mer uns janz dumm. . . . "*

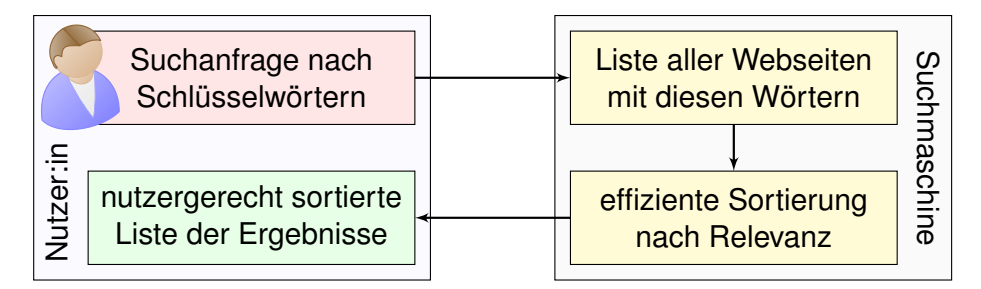

**Mathematik:** Wie misst man Relevanz von Informationen? *Artificial Intelligence (AI), Machine Learning (ML), . . .*

**Informatik:** Wie verarbeitet man enorm große Datenmengen? *Big Data, Data Mining, Data Science, . . . "Data is the new oil."* **#Finanzstrategie:** Wie verdient man Geld mit einem Gratisprodukt? *"If you're not paying for it, you're not the customer, you are the product."*

## Chaos und Struktur im Web  $\frac{1}{1455}$

<span id="page-716-0"></span>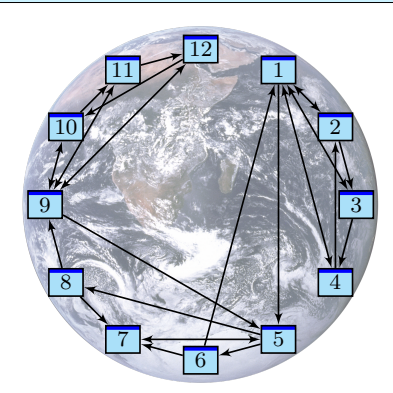

Miniaturbeispiel des Web als ein Graph aus Seiten  $i = 1, ..., N$  und Links  $i \rightarrow j$ . Versuch einer hierarchischen Anordnung:

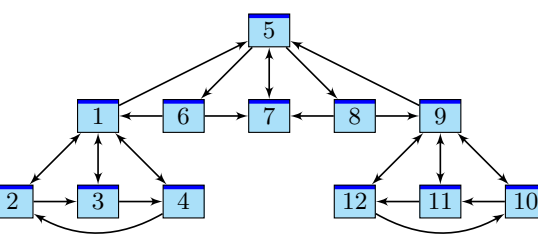

Eine Seite ist populär, wenn viele Seiten auf sie verweisen? Zu naiv! Eine Seite ist populär, wenn viele populäre Seiten auf sie verweisen. Ein zufälliger Surfer folgt von der aktuellen Seite zufällig einem der Links. **#Aufgabe:** Berechnen Sie die Aufenthaltswkten. Konvergieren sie gegen ein Gleichgewicht? Wie schnell? Immer dasselbe, d.h. ist es eindeutig?  $\bigcirc$  Im Rückblick ist die abstrakt-mathematische Idee genial einfach. Wer diese Aufgabe bis 1998 professionell löste, ist heute Milliardär.

#### <sup>1454</sup><br>Die Mathematik hinter Google **Tage 1996 Erläuterung**

Als das World Wide Web Mitte der 1990er noch klein war, da genügte es, zu einer Suchanfrage einfach alle Treffer aufzulisten. Die Liste war noch kurz, jede:r Nutzer:in konnte sie leicht selbst überblicken. Das Internet blieb jedoch nicht lange so überschaubar. . . . Das Volumen explodierte! Als Versuch einer Lösung ging 1998 die Suchmaschine Google in Betrieb und dominiert seither den Markt. Sie wird ständig weiterentwickelt. Die meisten Optimierungen hütet Google streng als Firmengeheimnis, doch das ursprüngliche Grundprinzip ist veröffentlicht und genial einfach:

*Example Sergey Brin, Larry Page: The anatomy of a large-scale hypertextual web search engine.* Stanford University 1998, infolab.stanford.edu/pub/papers/google.pdf

Bei vorherigen Suchmaschinen musste man endlose Trefferlisten durchforsten, bis man auf die ersten interessanten Ergebnisse stieß. Bei Google stehen sie auf wundersame Weise ganz oben. Wie ist das möglich? Die Antwort liegt (zu einem großen Teil) in folgender genial-einfachen Idee. Google misst die Popularität  $p_i$  (*PageRank*) jeder Seite i durch folgendes Gleichungssystem:

PageRank 
$$
p_i = \frac{q}{N} + \sum_{j \to i} \frac{1-q}{\ell_j} p_j
$$

Keine Angst, die Formel sieht nur auf den ersten Blick kompliziert aus. Ich werde sie anhand von Beispielen Schritt für Schritt erläutern. Wer sowas schon gesehen hat, weiß, dass es sich um eine besonders einfache Formel handelt, nämlich ein *lineares Gleichungssystem*, das keine Quadrate oder komplizierteres enthält. Schon die Formel von Pythagoras  $a^2 + b^2 = c^2$  ist komplizierter.

## Chaos und Struktur im Web \$T456

Erläuterung

Klassische Texte sind von einer Person geschrieben und linear: Ein Buch hat einen Anfang und ein Ende, typischerweise liest man es von vorne nach hinten in der Reihenfolge der Seiten. Meist gibt es zudem ein Inhaltsverzeichnis oder einen Index zum leichteren Nachschlagen. (Ja, liebe Kinder, unsere Vorfahren konnten Texte mit hunderttausend Buchstaben am Stück lesen, ohne Clicks und ohne Werbung. Man nannte das "Buch" und speicherte es auf "Papier". Damals!)

Webseiten bilden hingegen eine gänzlich andere Struktur. Niemand käme auf die Idee, das Internet von Anfang bis Ende durchzulesen: Es hat keine lineare Struktur, keine erste und keine letzte Seite, es ist zudem viel zu groß, und das meiste ist ohnehin uninteressant.

Die Webseiten verweisen gegenseitig aufeinander und bilden einen *Hypertext*. Zur Illustration betrachten wir ein Miniaturbeispiel bestehend aus 12 Webseiten. Unter den Seiten 1, 2, 3, 4 wird 1 am häufigsten zitiert. Die Seite 1 scheint daher besonders relevant oder populär. Gleiches gilt für 9, 10, 11, 12 mit 9 an der Spitze. Die Struktur von 5, 6, 7, 8 ist ähnlich mit 7 an der Spitze. Aber die Seiten 1, 7, 9, die wir schon als relevant erkannt haben, verweisen alle auf die Seite 5. Diese scheint daher populär / wichtig / zentral und für eine spätere Suche besonders relevant.

Diese Anordnung war Handarbeit. Lässt sie sich automatisieren? Nach welchen Regeln? Erster Versuch einer Bewertung: Eine Seite ist populär, wenn viele Seiten auf sie verweisen. Nachteil: Die simple Linkzählung ist zu naiv und anfällig für Manipulationen! (Linkfarmen)

Zweiter Versuch: Eine Seite ist populär, wenn viele populäre Seiten auf sie verweisen. Das klingt zunächst zirkulär, lässt sich aber in eine einfache Gleichung fassen und lösen. Ich erläutere dazu die besonders anschauliche Betrachtungsweise des zufälligen Surfers.

<span id="page-717-0"></span>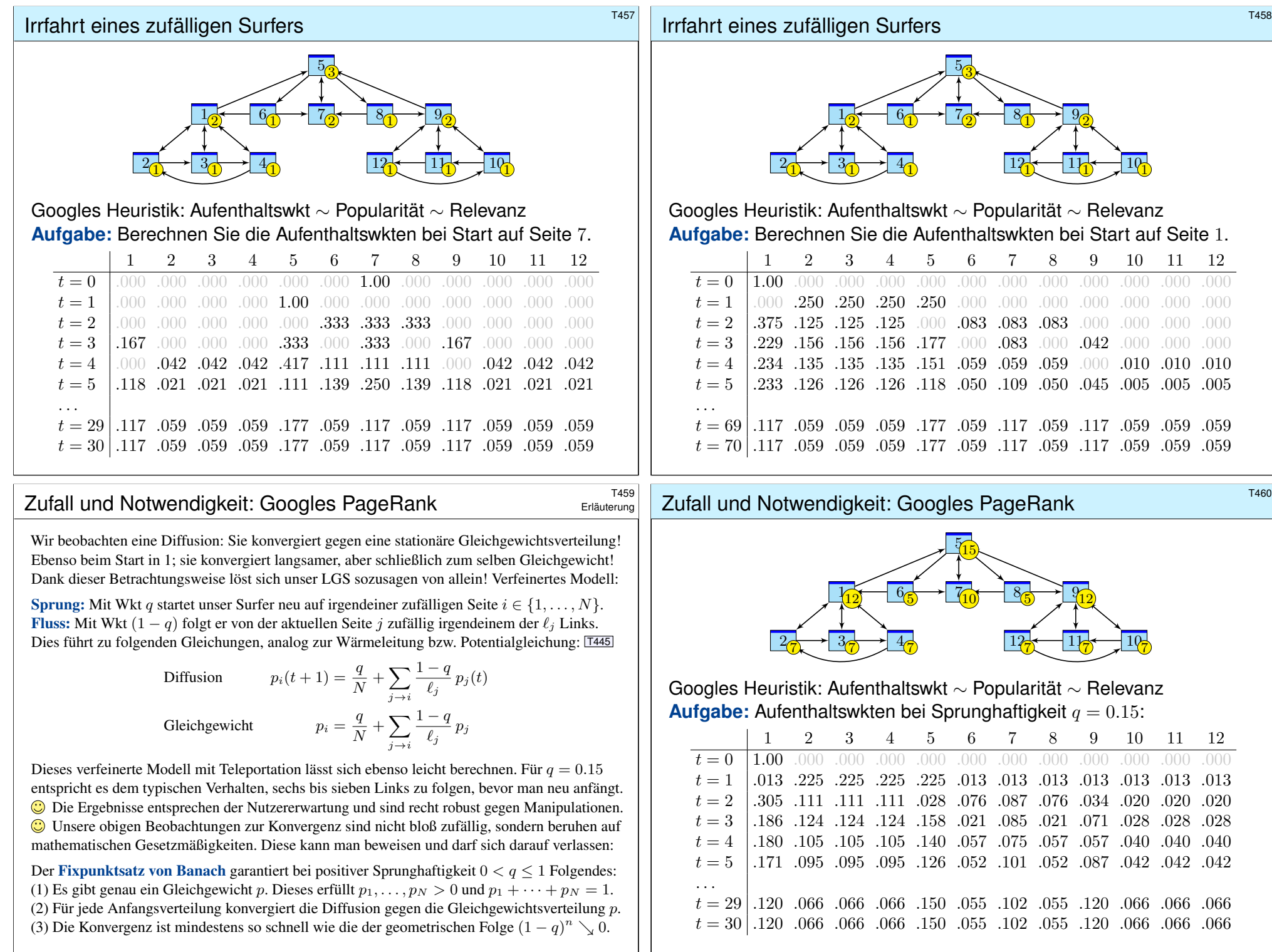

<span id="page-718-0"></span>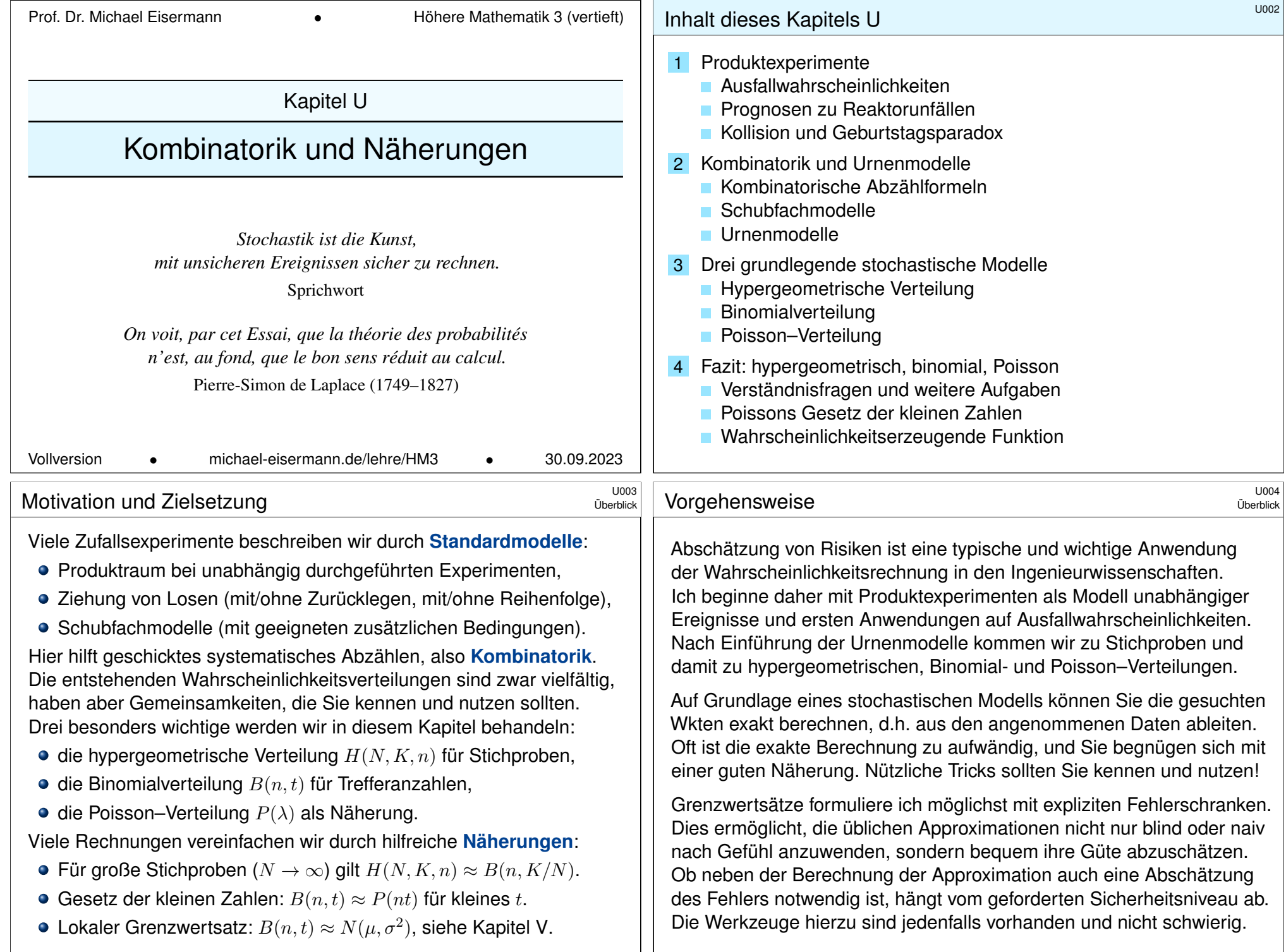

<span id="page-719-1"></span><span id="page-719-0"></span>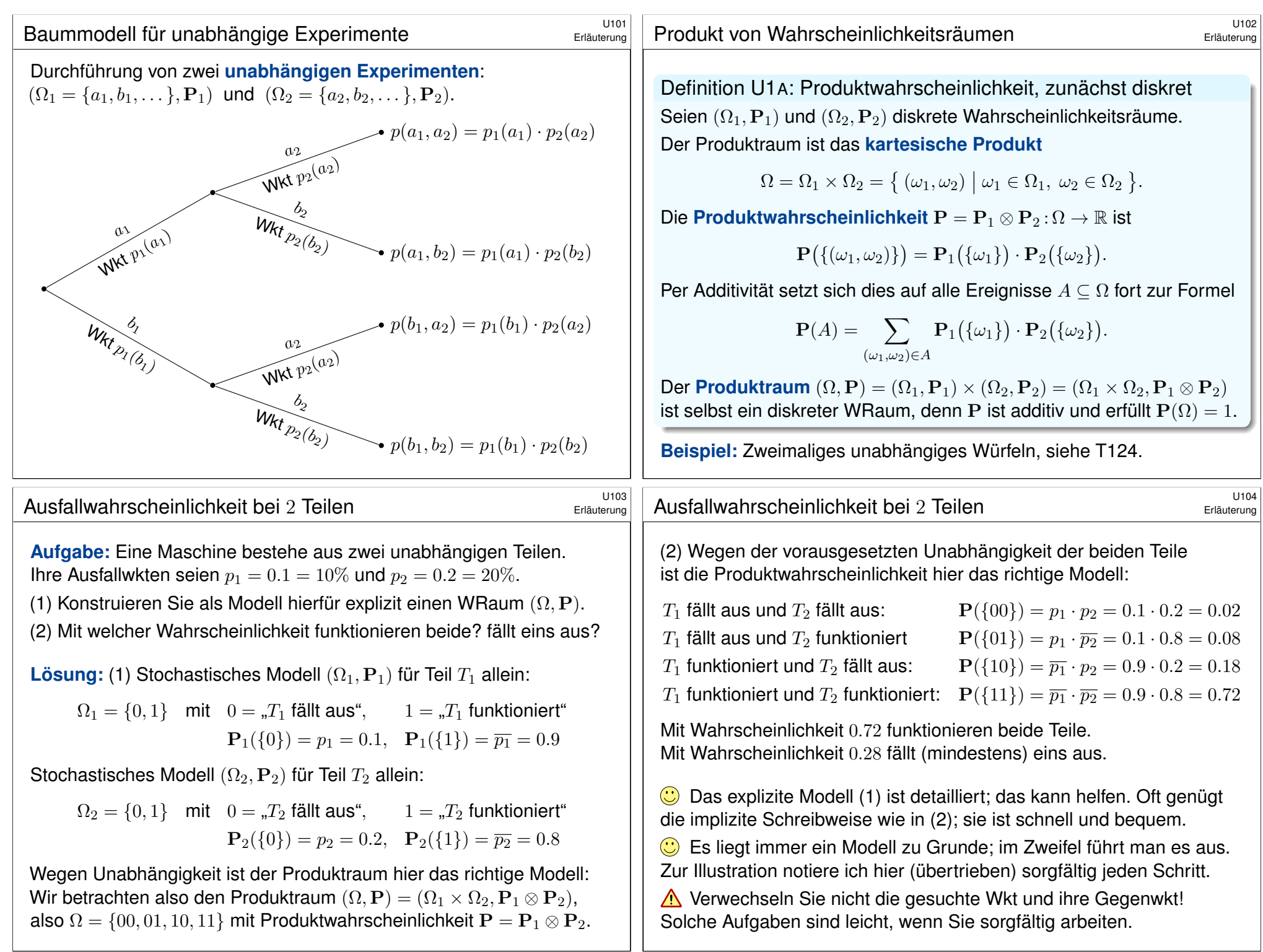
<span id="page-720-0"></span>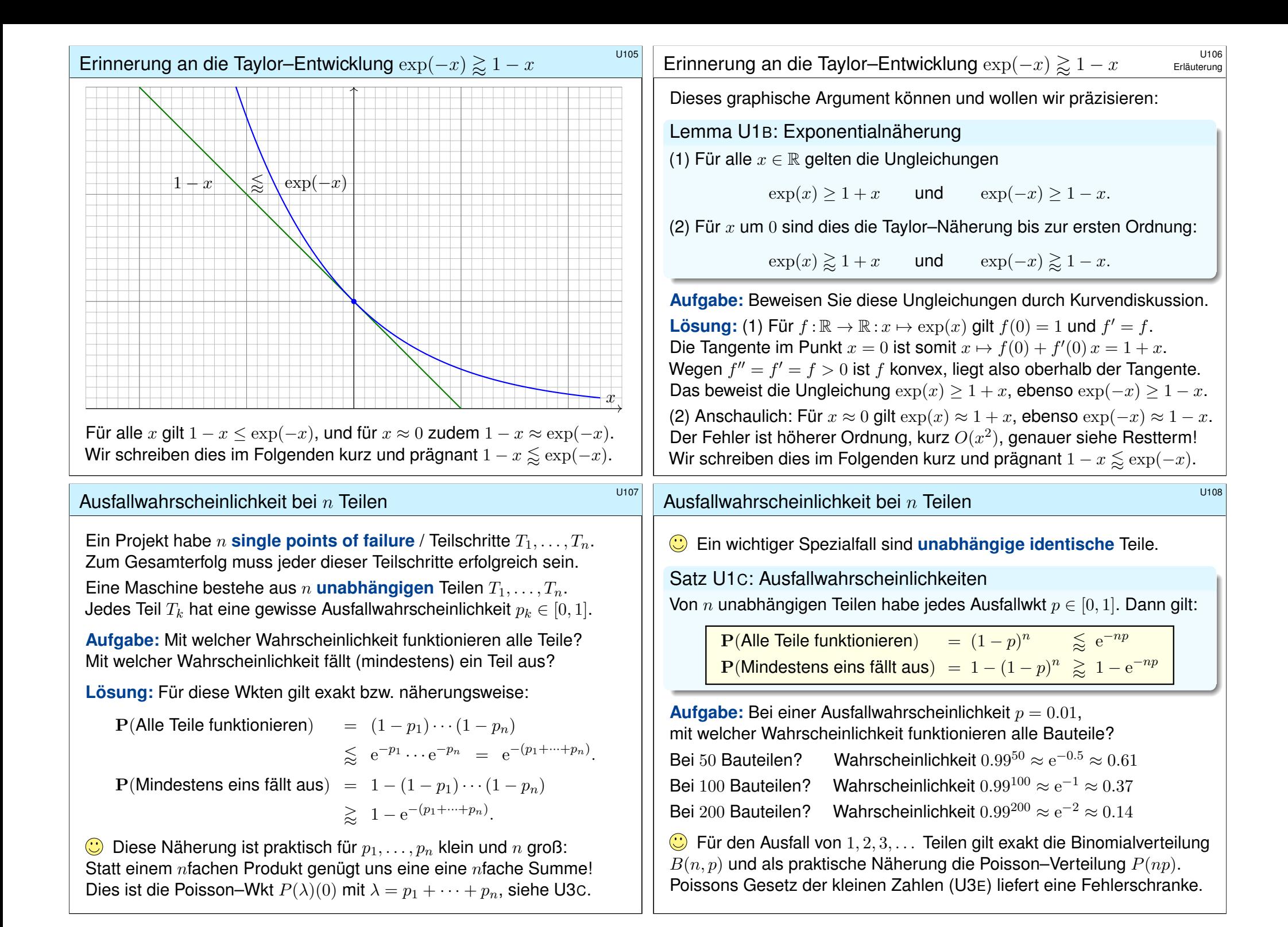

## Wahrscheinlichkeit eines Reaktorunfalls

Wo steckt der Fehler? "Die Klausur bestehe ich mit 40% Wkt, bei drei Prüfungsversuchen also mit 120%iger Sicherheit."

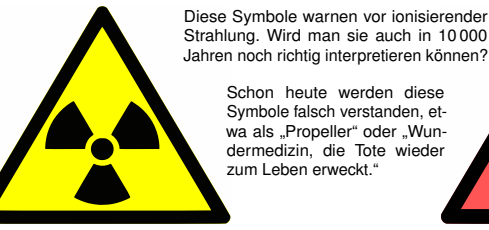

Jahren noch richtig interpretieren können? Schon heute werden diese Symbole falsch verstanden, etwa als "Propeller" oder "Wundermedizin, die Tote wieder zum Leben erweckt."

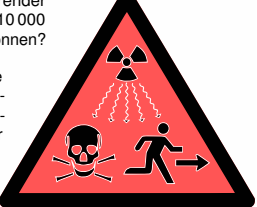

Aus der Presse: "In 14000 Reaktoriahren sind 4 Unfälle der höchsten Stufe aufgetreten. Demnach tritt bei 143 europäischen Reaktoren in 30 Jahren ein solcher Unfall mit Wahrscheinlichkeit von über 100% auf."

Dieses katastrophale Argument verläuft mutmaßlich so:

Wahrscheinlichkeit  $p = \frac{4}{14000} \approx 0.029\%$  pro Reaktorjahr.

Betrachtete Laufzeit  $n = 143 \cdot 30 = 4290$  Reaktoriahre.

Falsche Rechnung:  $np = \frac{4}{14000} \cdot 4290 \approx 1.23$ , also 123% Wkt.

## Wahrscheinlichkeit eines Reaktorunfalls

**#Aufgabe:** (1) Was ist hier falsch? (2) Welche Rechnung wäre richtig? **Lösung:** (1) Eine Wkt von "über 100%" ist blühender Unsinn! (Kompetenz stärkt Argumente, Inkompetenz schwächt sie.)

Wir haben oben bereits die richtige Formel abgeleitet! Das ist nicht weiter schwer, und soviel Sorgfalt muss sein.

(2) Modell: Unfälle ereignen sich unabhängig mit Wkt  $p$  pro Raktorjahr. Wahrscheinlichkeit, in n Reaktorjahren **keinen Unfall** zu erleben:

 $(1-p)^n \leq e^{-np}$ 

Wahrscheinlichkeit, mindestens einen Unfall zu erleben:

$$
1 - (1 - p)^n \geq 1 - e^{-np}
$$

Hier gilt  $np = 1.23$  und  $e^{-1.23} \lessapprox 29.3\%$ , also  $1 - e^{-1.23} \lessapprox 70.7\%$ . Die Wkt mindestens eines Unfalls beträgt also etwas über 70%.  $\bigodot$  Hier ist  $\mu = np$  die erwartete Anzahl der Unfälle. Die Näherung  $e^{-np} = P(\mu)(0)$  gehört zur Poisson–Verteilung (Satz U3E).

Nach der Nuklearkatastrophe von Fukushima im März 2011 wurde über Risiken diskutiert. Der Physiker Bernard Laponche und der Ingenieur Benjamin Dessus schrieben in der französischen Tageszeitung *La Libération* zur Wahrscheinlichkeit von Reaktorunfällen folgendes:

*Le parc actuel de réacteurs des centrales nucléaires cumule* 14000 *annéesréacteur, ce qui correspond à environ* 450 *réacteurs fonctionnant durant trente et un ans. [. . .] Sur ce parc, cinq réacteurs ont connu un accident grave (un à Three Mile Island, un à Tchernobyl et trois à Fukushima), dont quatre sont des accidents majeurs (Tchernobyl et Fukushima). [. . .] La France compte actuellement 58 réacteurs en fonctionnement et l'Union européenne un parc de 143 réacteurs. Sur la base du constat des accidents majeurs survenus ces trente dernières années, la probabilité d'occurrence d'un accident majeur sur ces parcs serait donc de* 50% *pour la France et de plus de* 100% *pour l'UE.* (*Accident nucléaire: une certitude statistique*, La Libération, 3.6.2011)

Diese kreative Wahrscheinlichkeitsrechnung wollen wir kritisch prüfen. Nicht alles, was Sie in der Zeitung oder im Internet oder im Lehrbuch lesen, ist wahr und gut und nützlich. Bleiben Sie (selbst)kritisch!

#### Wahrscheinlichkeit eines Reaktorunfalls

Erläuterung

A Auch die korrekte Rechnung ergibt noch eine alarmierend hohe Wahrscheinlichkeit. Wir können nun darüber nachdenken, ob die Daten verlässlich und die Annahmen überzeugend sind. . . Aber wenigstens stimmt jetzt die Rechnung: Soviel Handwerk muss man beherrschen!

Ob die Argumente *sachlich* stichhaltig sind, ist eine sehr schwierige Frage. Für eine gesicherte Auswertung ist die Fallzahl sehr gering. Die statistische Analyse vergangener Unfälle und die daraus abgeleitete Schätzung zukünftiger Unfälle sind daher nur schwer möglich. Zum Beispiel sind die drei Unfälle von Fukushima nicht unabhängig, ihre Zählweise also diskussionswürdig. Die Sachlage ist komplex, die hier vorgestellten Zahlen sind nur ein grober erster Anhaltspunkt.

Klar ist immerhin, dass die Unfallwahrscheinlichkeit nicht verschwindend gering ist, und schon gar nicht gleich Null. Zur Vereinfachung schlage ich hier vor, für unsere Beispielrechnung die Annahmen der Autoren zunächst zu akzeptieren und auf dieser Grundlage lediglich zu prüfen, ob die Argumente *rechnerisch* richtig sind. Zur Betonung halten wir daher nochmals fest:

#### **#Eine Wahrscheinlichkeit von "über** 100%**" ist blühender Unsinn!**

Der Fehler liegt in der allzu naiven Rechnung: Bei einer Unfallwahrscheinlichkeit von p pro Reaktorjahr und einer Laufzeit von n Reaktorjahren beträgt die Gesamtwahrscheinlichkeit nicht np. Das fällt spätestens bei einer (groben) Plausibilitätsprüfung auf! Wie jede ernsthafte Frage verdient die Reaktorsicherheit Umsicht und Sorgfalt und insbesondere korrekte Rechnungen!

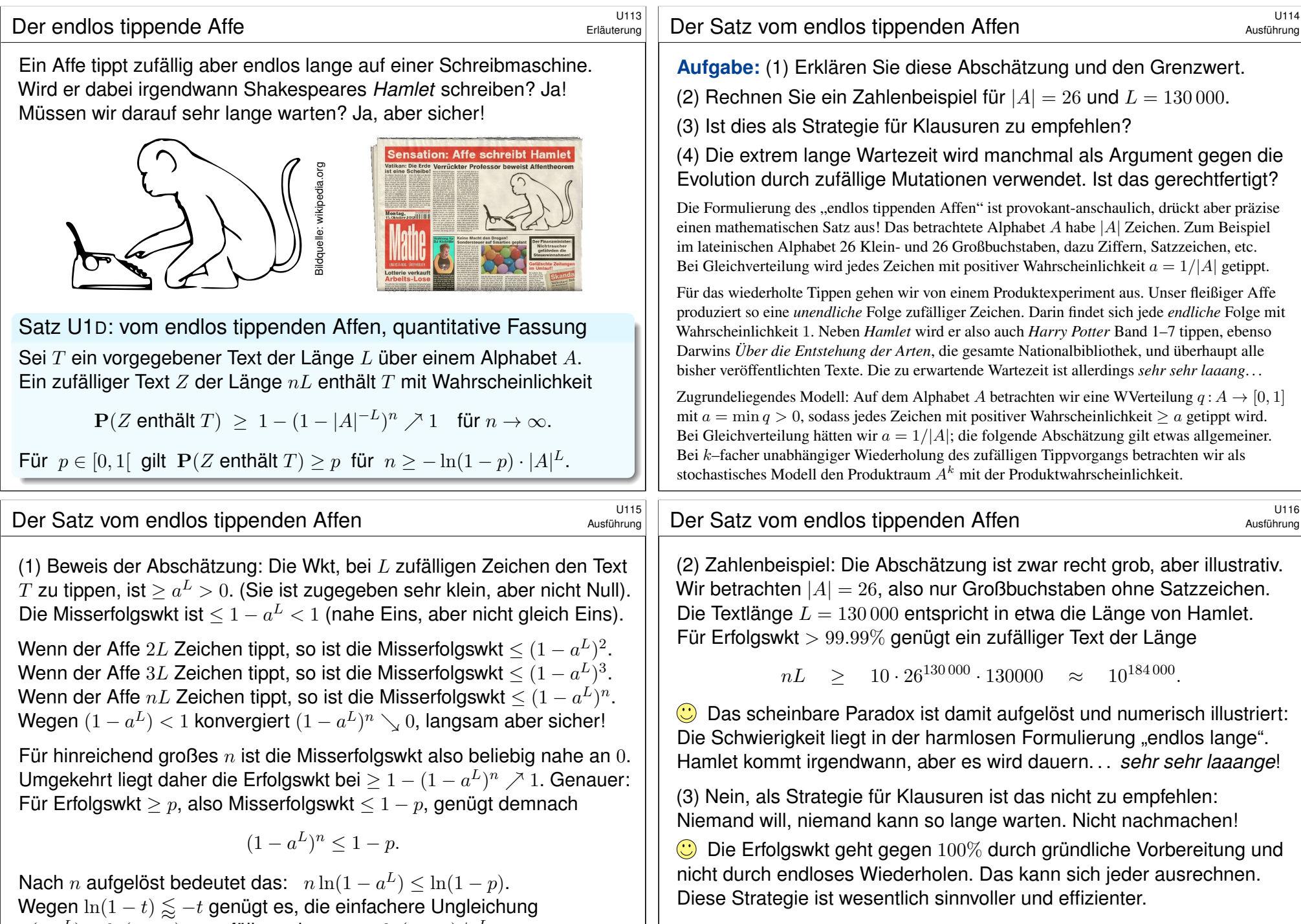

 $n(-a^L) \leq \ln(1-p)$  zu erfüllen, also  $n \geq -\ln(1-p)/a^L$ . Für  $a = 1/|A|$  erhalten wir die Formel des Satzes.

(4) Wesentliche Evolutionsfaktoren sind neben zufälliger Mutation auch Rekombination und Selektion. Das ändert das Modell grundlegend!

## Geburtstagsparadox / Kollisionswahrscheinlichkeit \$U117

Wie groß ist die Wahrscheinlichkeit Q, dass unter  $k = 25$  zufälligen Personen mindestens zwei am gleichen Tag des Jahres geboren sind?

**Annahmen:** Die Geburtstage sind gleichverteilt auf  $n = 365$  Tage und untereinander unabhängig (insbesondere keine Zwillinge, etc).

**#Aufgabe:** Berechnen Sie die Wkt Q exakt und näherungsweise.

**Komplement:** Alle k Personen haben verschiedene Geburtstage. Die Wahrscheinlichkeit  $P = 1 - Q$  ist leicht auszurechnen:

$$
P = \frac{n(n-1)\cdots(n-k+1)}{n^k} = 1\left(1 - \frac{1}{n}\right)\left(1 - \frac{2}{n}\right)\cdots\left(1 - \frac{k-1}{n}\right)
$$

$$
= \prod_{j=0}^{k-1} \left(1 - \frac{j}{n}\right) \lesssim \prod_{j=0}^{k-1} \exp\left(-\frac{j}{n}\right) = \exp\left(-\sum_{j=0}^{k-1} \frac{j}{n}\right) = \exp\left(-\frac{k(k-1)}{2n}\right)
$$

Für  $k=25$  und  $n=365$  gilt  $P\lessapprox\mathrm{e}^{-0.821}\lessapprox 0.44$  und somit  $Q\gtrapprox 0.56.$ 

 $\circled{c}$  Intuitiv halten viele eine Kollision für unwahrscheinlich. Tatsächlich liegt die Wkt bei über 50%, daher trägt dieses überraschende Ergebnis den Namen "Geburtstagsparadox". Probieren Sie es selbst einmal aus!

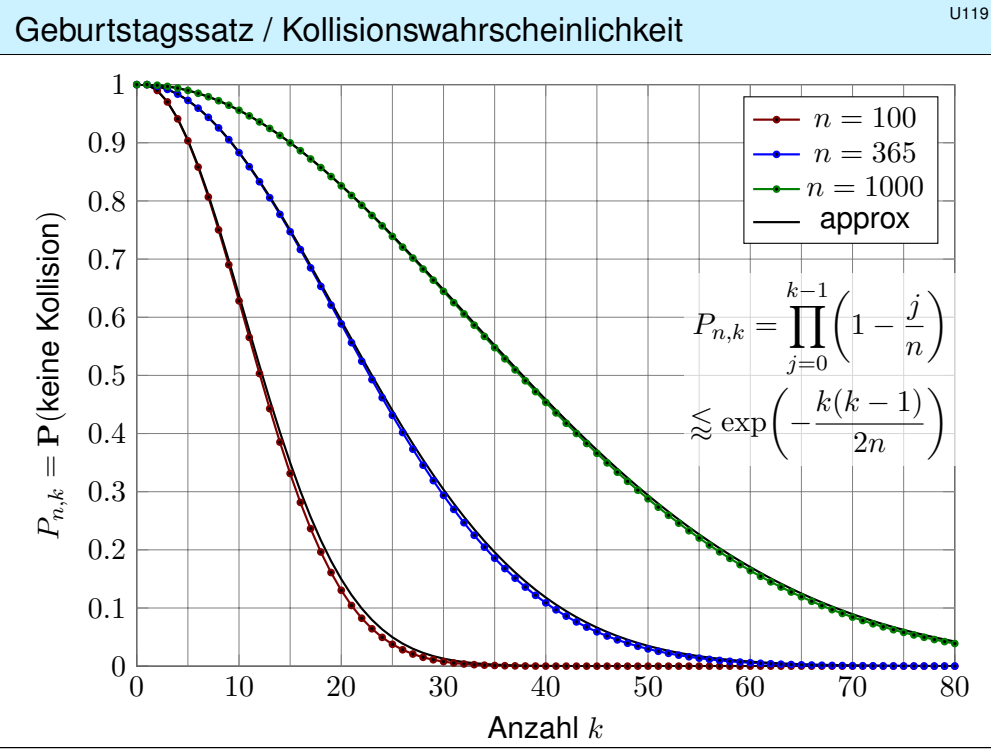

### Geburtstagssatz / Kollisionswahrscheinlichkeit \$U118

Satz U1E: Geburtstagssatz / Kollisionswahrscheinlichkeit

Aus n Möglichkeiten wird k mal zufällig ausgewählt (wobei  $1 \leq k \leq n$ ). Die Wahrscheinlichkeit  $P_{n,k}$ , dabei k verschiedene auszuwählen, ist

$$
P_{n,k} = \left(1 - \frac{1}{n}\right) \left(1 - \frac{2}{n}\right) \cdots \left(1 - \frac{k-1}{n}\right) \leq \exp\left(-\frac{k(k-1)}{2n}\right).
$$

Die Wahrscheinlichkeit  $Q_{n,k}$  mindestens einer Kollision ist demnach

$$
Q_{n,k} = 1 - P_{n,k} \geq 1 - \exp\left(-\frac{k(k-1)}{2n}\right).
$$

Aus n Möglichkeiten k mal zufällig auswählen soll heißen *gleichverteilt* und *unabhängig*. Die genannte Ungleichung "<" bzw. ">" gilt hier immer. Die Näherung "≈" ist gut falls n groß ist und k klein. Wie die folgenden Graphen zeigen, ist selbst für große  $k$  die Abweichung meist akzeptabel. Der Graph ist die rechte Hälfte der Gaußschen Glockenkurve  $e^{-x^2/2}$ .

<span id="page-723-0"></span>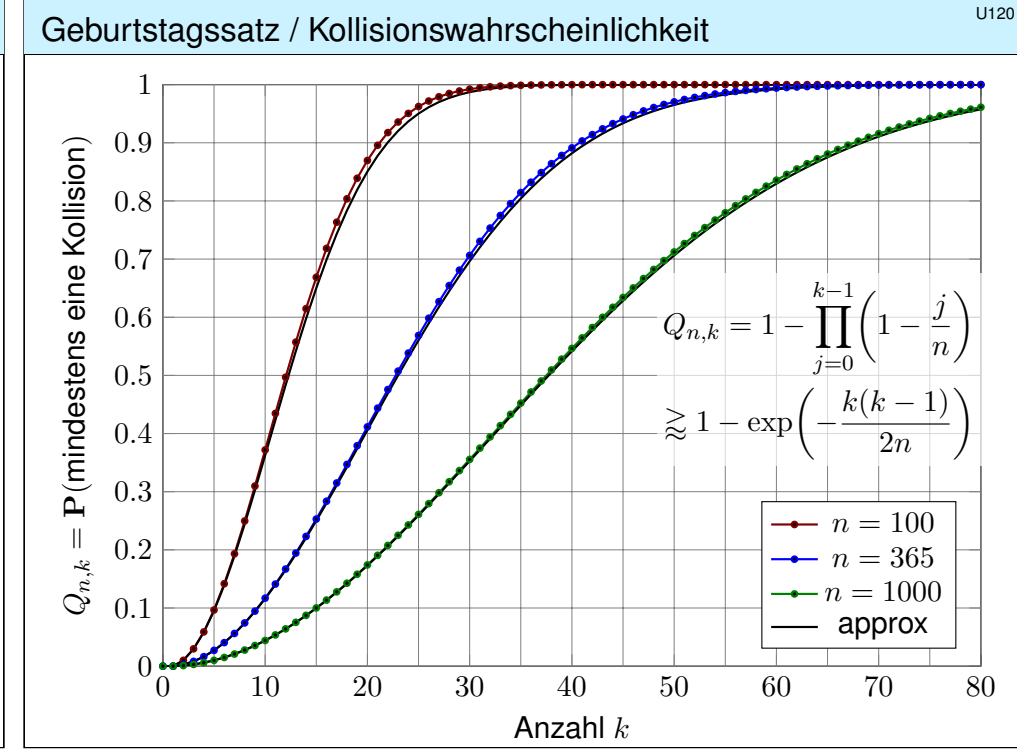

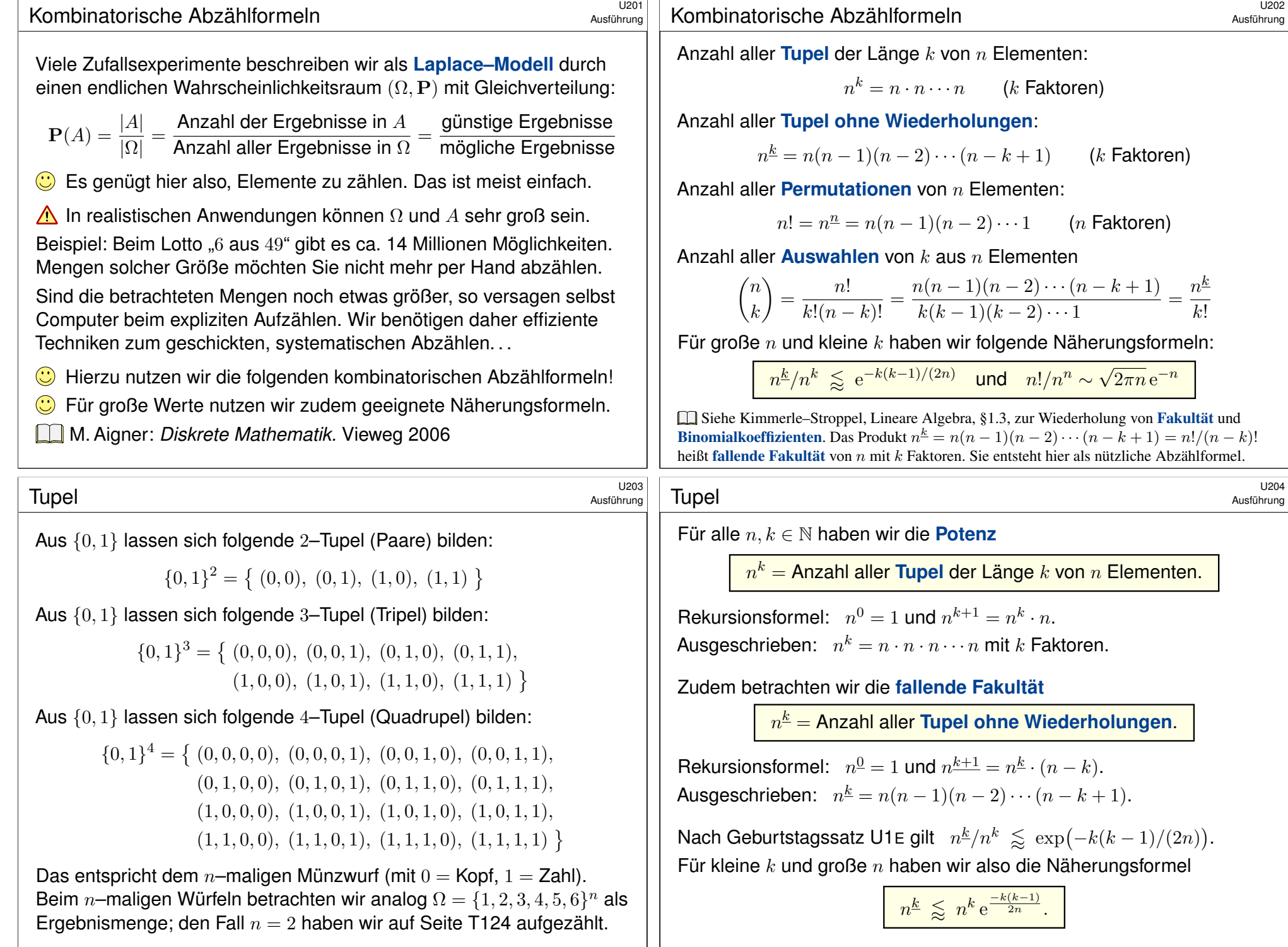

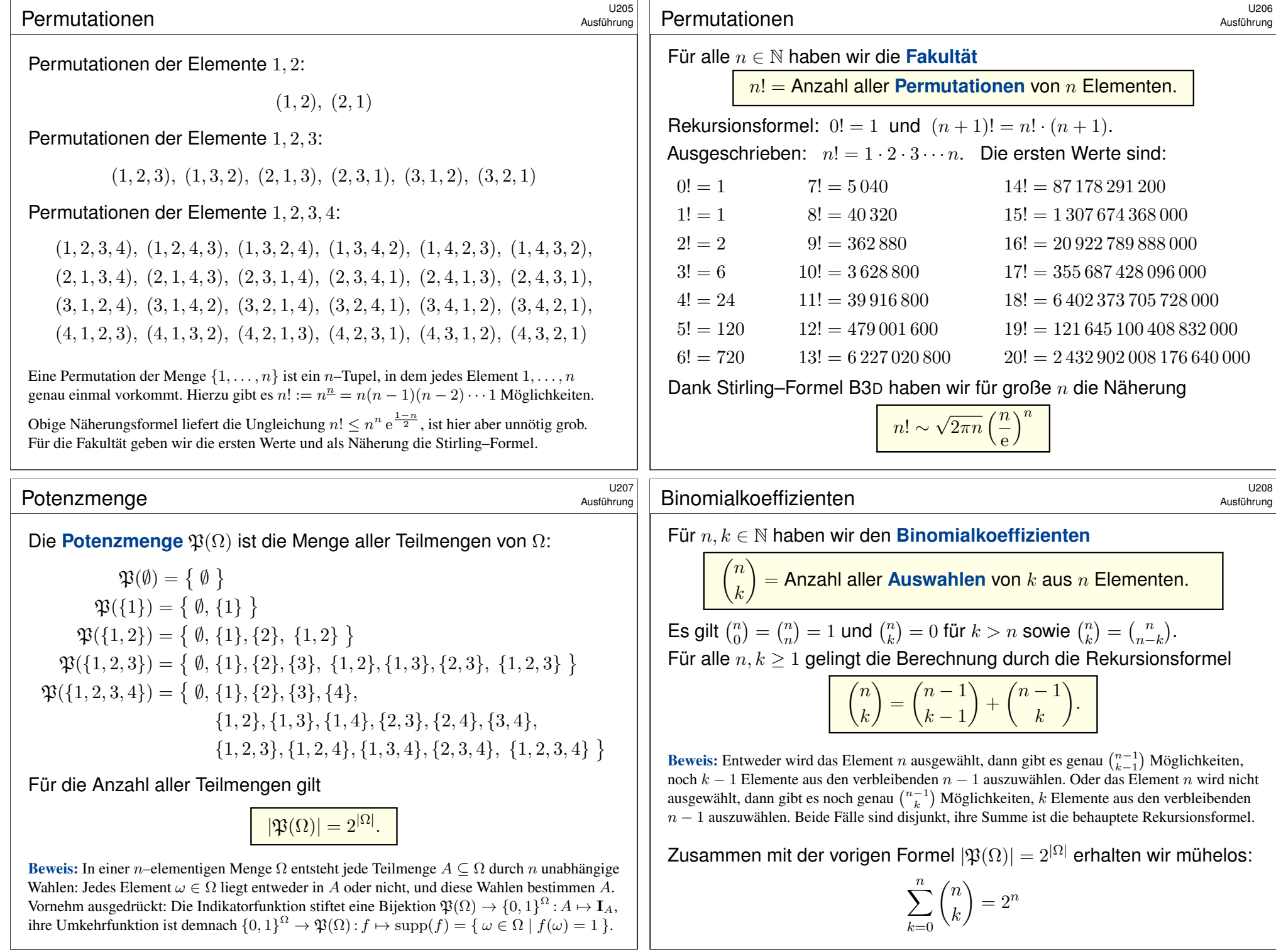

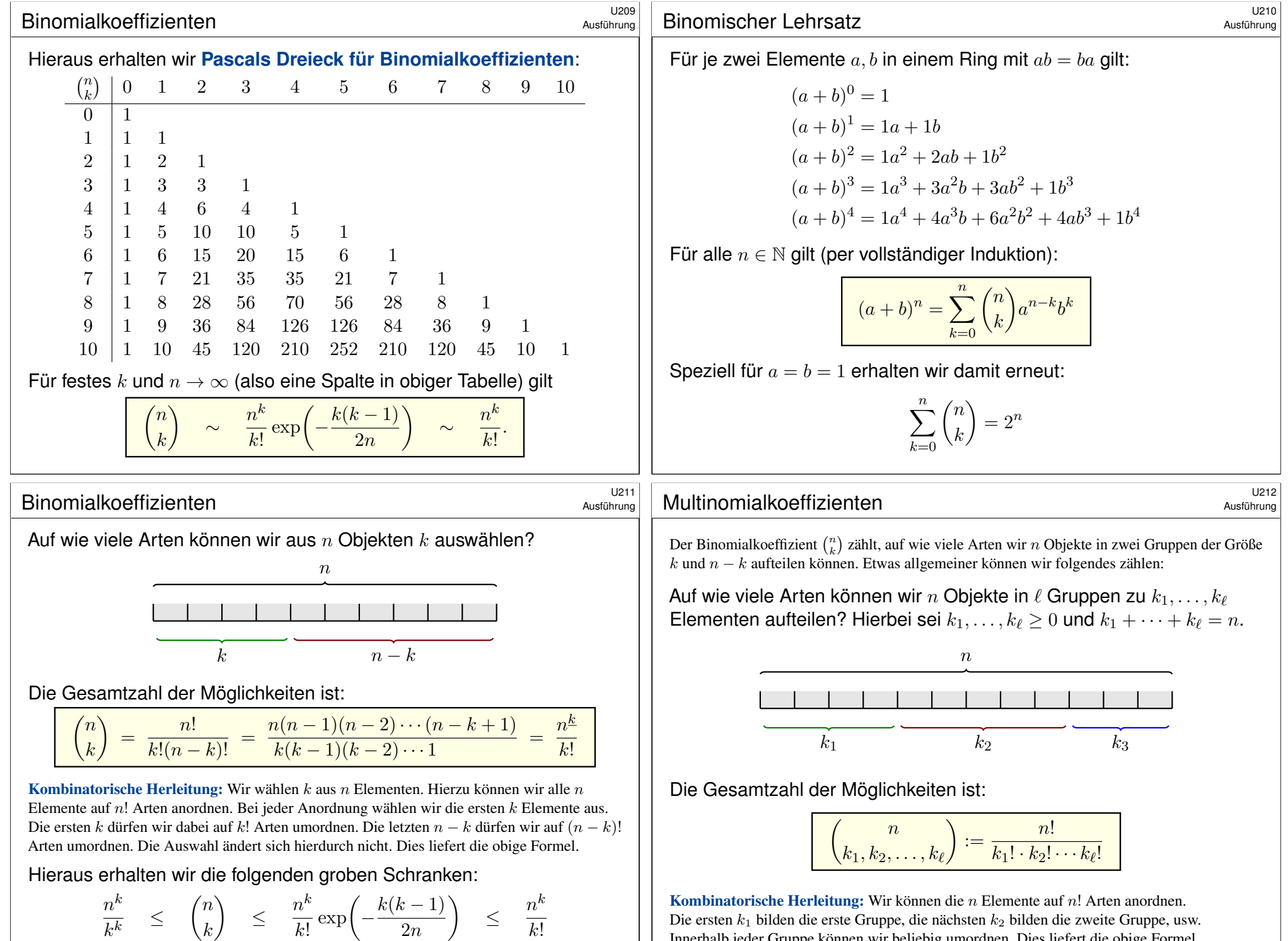

k

 $2n$ 

 $k!$ 

Die ersten  $k_1$  bilden die erste Gruppe, die nächsten  $k_2$  bilden die zweite Gruppe, usw. Innerhalb jeder Gruppe können wir beliebig umordnen. Dies liefert die obige Formel.

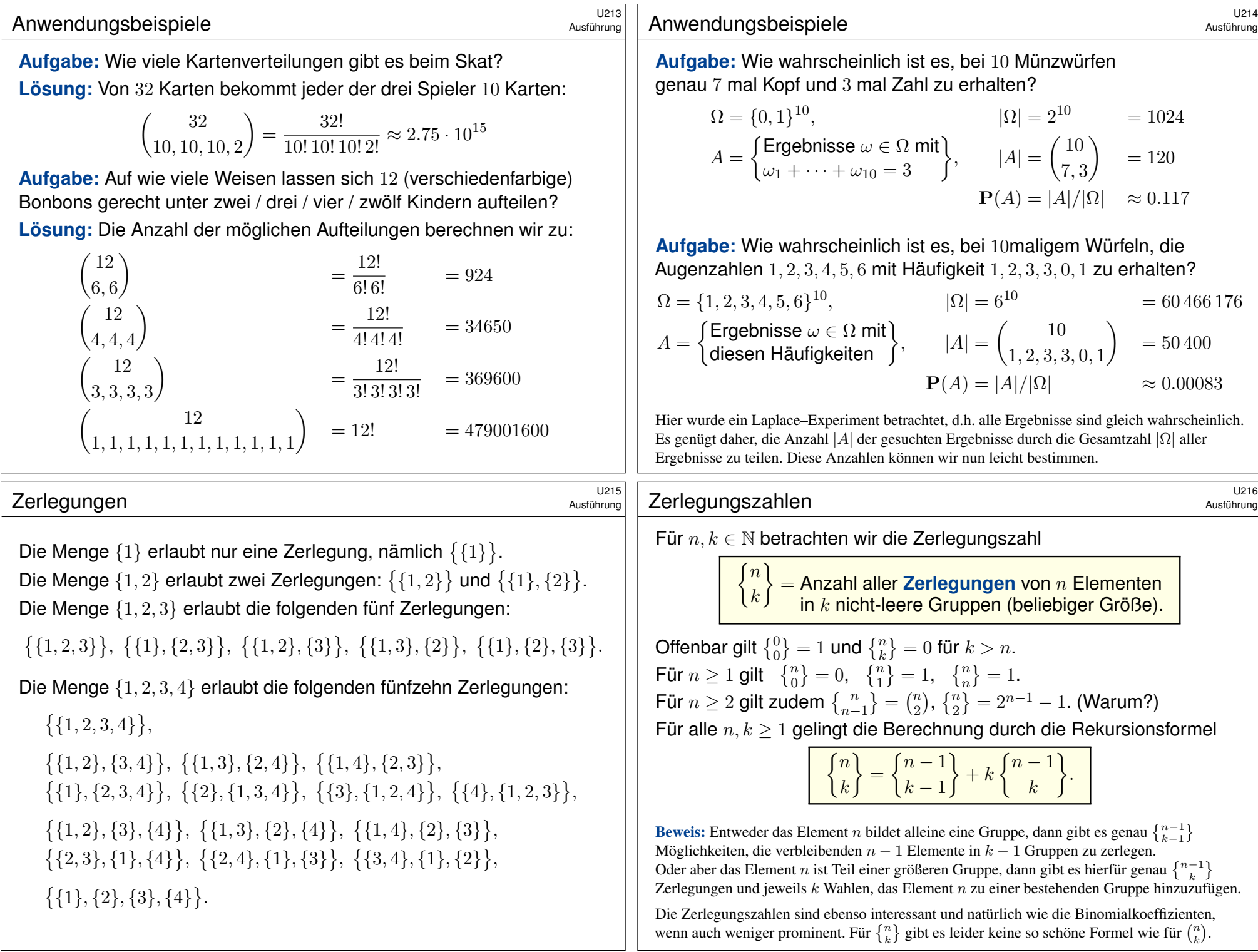

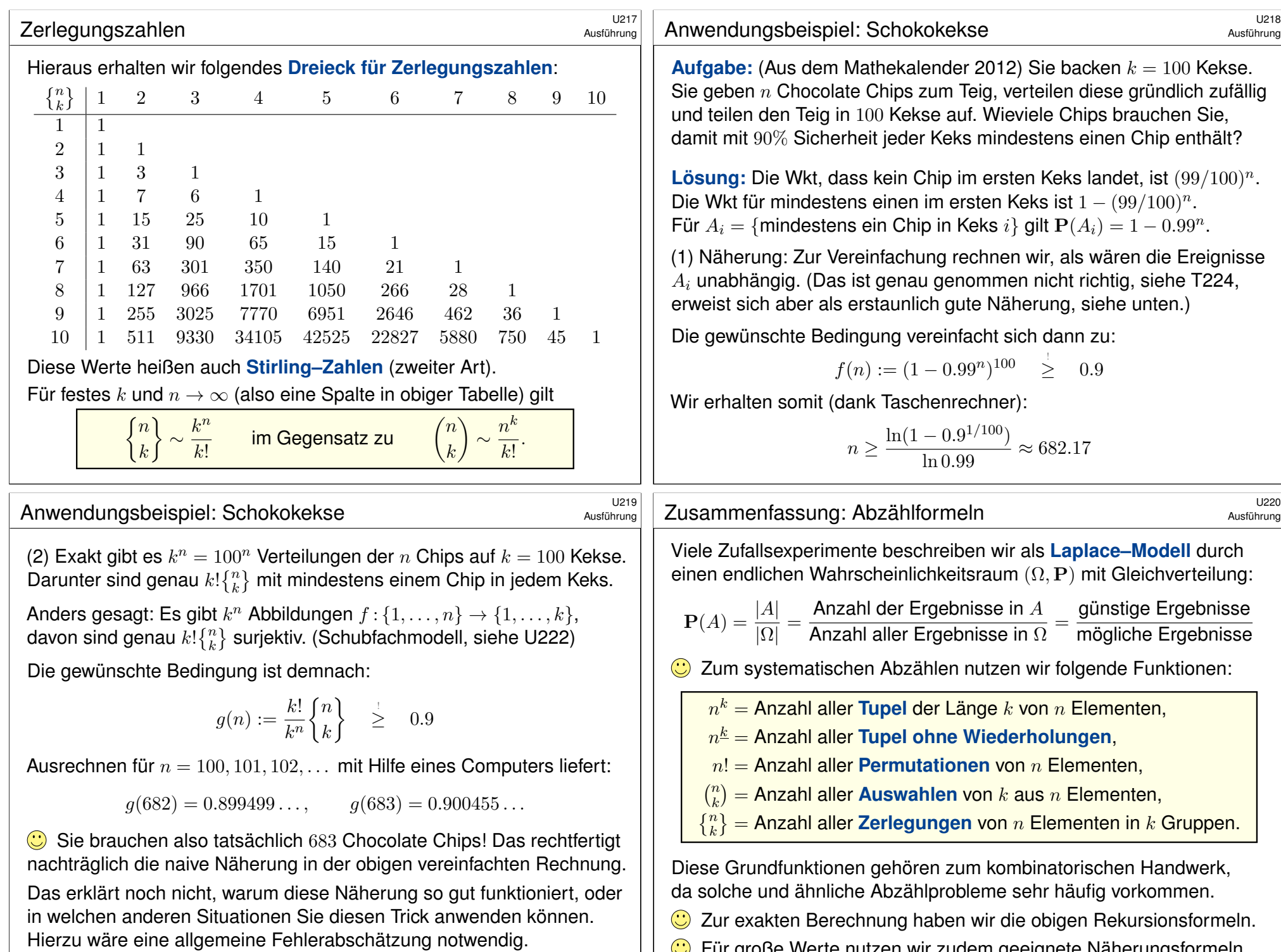

G Für große Werte nutzen wir zudem geeignete Näherungsformeln.

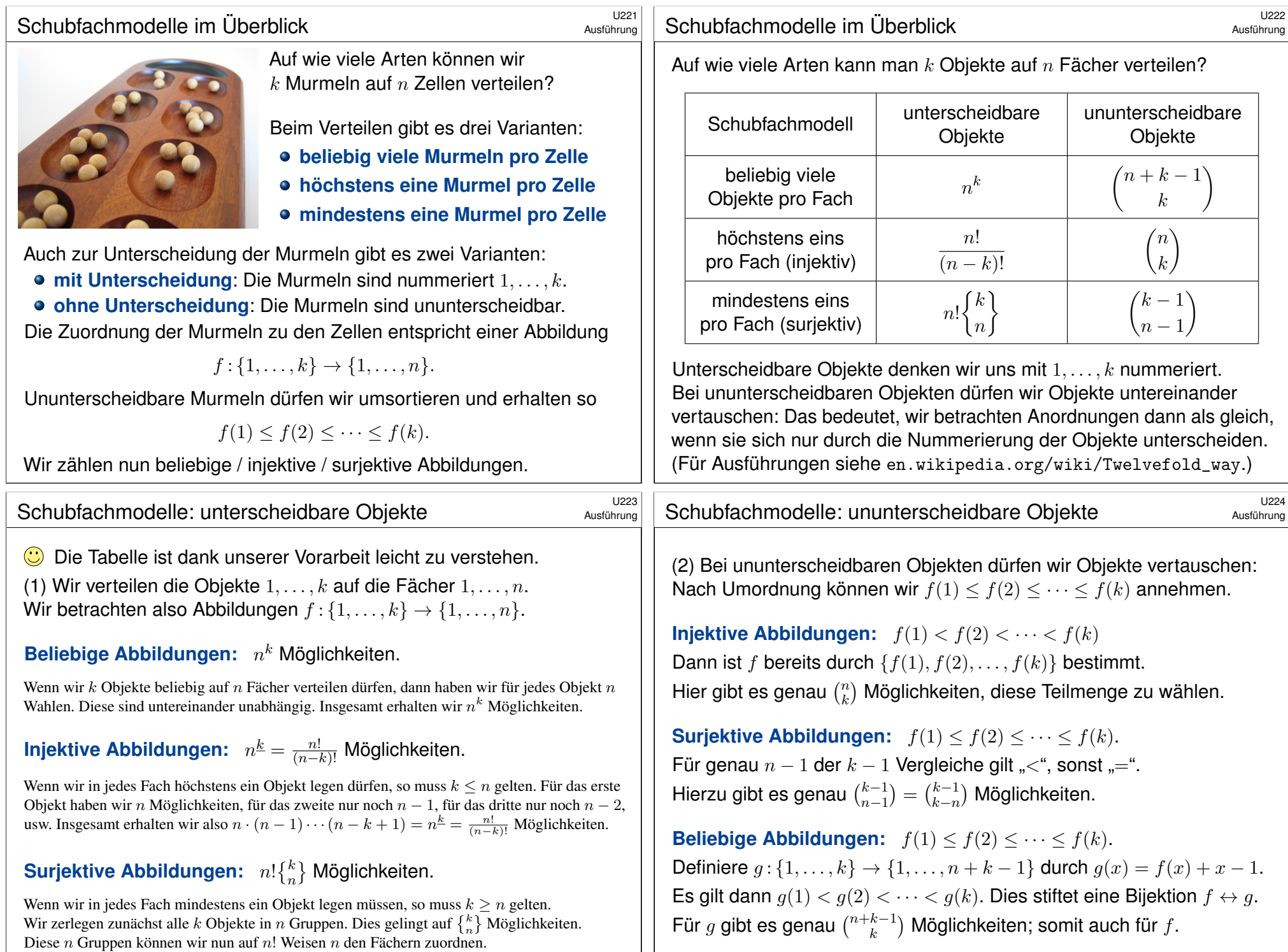

## Urnenmodelle im Überblick  $\frac{U_{225}}{U_{225}}$

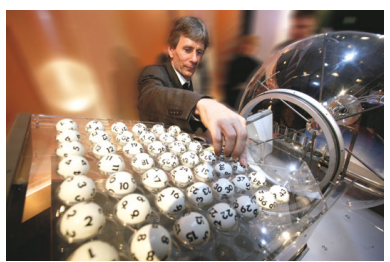

Viele Zufallsexperimente lassen sich als **Urnenmodelle** sehr effizient beschreiben.

Aus einer Urne mit  $n$  durchnummerierten Kugeln ziehen wir  $k$  Kugeln (oder Lose):

- Ziehung mit oder ohne Zurücklegen,
- **Ergebnis mit oder ohne Reihenfolge.**

Die Gesamtzahl der möglichen Ergebnisse berechnet sich wie folgt:

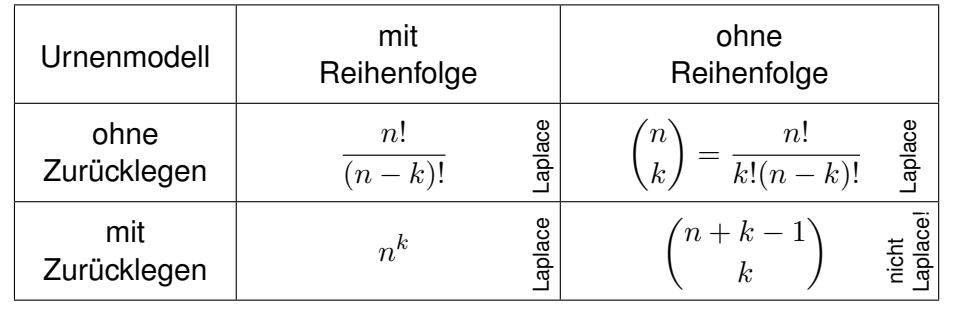

# <sup>U227</sup><br>Beispiel: Zweimaliges Würfeln U227 U227

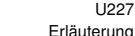

Zweimal Würfeln ergibt die Gleichverteilung auf  $6^2 = 36$  Ergebnissen:

 $\Omega =$  $\sqrt{ }$  $\begin{array}{c} \end{array}$  $\overline{\mathcal{L}}$  $(1, 1), (1, 2), (1, 3), (1, 4), (1, 5), (1, 6),$  $(2, 1), (2, 2), (2, 3), (2, 4), (2, 5), (2, 6),$  $(3, 1), (3, 2), (3, 3), (3, 4), (3, 5), (3, 6),$  $(4, 1), (4, 2), (4, 3), (4, 4), (4, 5), (4, 6),$  $(5,1), (5,2), (5,3), (5,4), (5,5), (5,6),$  $(6, 1), (6, 2), (6, 3), (6, 4), (6, 5), (6, 6)$  $\overline{\phantom{a}}$  $\begin{matrix} \end{matrix}$ 

Das entspricht dem Urnenmodell "2 aus 6" mZmR und ist laplacesch. Umsortiert (also mZoR) bleiben nur noch  $\binom{6+2-1}{2} = 21$  Ergebnisse:

$$
\Omega^* = \left\{ \begin{matrix} (1,1), & (1,2), & (1,3), & (1,4), & (1,5), & (1,6), \\ & (2,2), & (2,3), & (2,4), & (2,5), & (2,6), \\ & (3,3), & (3,4), & (3,5), & (3,6), \\ & (4,4), & (4,5), & (4,6), \\ & (5,5), & (5,6), \\ & (6,6) \end{matrix} \right\}
$$

Diese sind nicht gleichwahrscheinlich:  $p(1, 1) = \frac{1}{36}$  aber  $p(1, 2) = \frac{2}{36}$ .

#### Urnenmodelle im Überblick \$U226

Beim Ziehen der Losnummern gibt es zwei Varianten:

- **#mit Zurücklegen** (mZ) Nach jedem Zug wird die Nummer der gezogenen Kugel notiert und die Kugel zurückgelegt.
- $\bullet$  **ohne Zurücklegen** (oZ) Kugeln werden nicht zurückgelegt. Jede Zahl kann daher höchstens einmal auftreten.

Das Endergebnis können wir auf zwei Weisen zusammenfassen:

- $\bullet$  **mit** Berücksichtigung der **Ziehungsreihenfolge** (mR)
- $\bullet$  **ohne** Berücksichtigung der **Ziehungsreihenfolge** (oR)

Dies entspricht obigen Schubfachmodellen: Jede Ziehung ist eine Abbildung  $f: \{1, \ldots, k\} \rightarrow \{1, \ldots, n\}$ . Ohne Zurücklegen ist sie injektiv. Ohne Reihenfolge dürfen wir umsortieren zu  $f(1) < f(2) < \cdots < f(k)$ .

- **G** Jede Ziehung oZmR, oZoR, mZmR ist ein Laplace–Experiment: Die Wahrscheinlichkeit ist hier **gleichverteilt**, also  $p(\omega) = 1/|\Omega|$ .
- A Die Ziehung mZoR hingegen ist **kein Laplace–Experiment:** Die Wahrscheinlichkeit ist nicht gleichverteilt! (Olympialotterie 1971)

## <sup>U228</sup><br>Beispiel: Große Straße beim Kniffel **Beispiel** Beispiel behalterung

Erläuterung

#### **#Aufgabe:** Wie wahrscheinlich ist eine große Straße beim Kniffel?

Beim Kniffel (oder Yahtzee) würfelt man mit fünf Würfeln. Eine große Straße besteht aus fünf aufeinanderfolgende Zahlen. Statt "einmal 5 Würfel" kann man "5 mal einen Würfel" werfen.

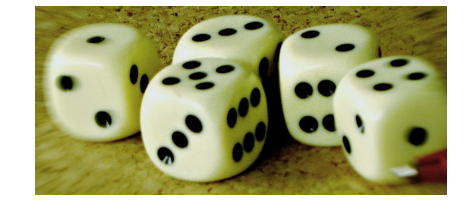

**Lösung:** Ergebnismenge  $\Omega = \{1, 2, 3, 4, 5, 6\}^5$  mit Gleichverteilung. In diesem Modell ist das Ereignis "große Straße" die Teilmenge

$$
S = \{ \omega \in \Omega \mid \{\omega_1, \omega_2, \omega_3, \omega_4, \omega_5\} = \{1, 2, 3, 4, 5\}
$$
  
**oder**  $\{\omega_1, \omega_2, \omega_3, \omega_4, \omega_5\} = \{2, 3, 4, 5, 6\} \}.$ 

Anzahl  $|S| = 2 \cdot 5! = 240$ . Die Wahrscheinlichkeit ist demnach

 $P(S) = \frac{|S|}{|S|}$  $\frac{|S|}{|\Omega|} = \frac{2 \cdot 5!}{6^5}$  $\frac{.5!}{6^5} = \frac{240}{7776}$  $\frac{240}{7776} = \frac{5}{16}$  $\frac{8}{162} \approx 0.0308$ 

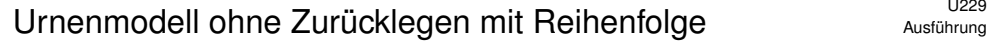

#### Urnenmodell  $\mathbb{R}$  aus  $n^*$  ohne Zurücklegen mit Berücksichtigung der Ziehungsreihenfolge. Die Ergebnismenge ist hier:

$$
\Omega = \left\{ \omega \in \{1, \ldots, n\}^k \mid \omega_i \neq \omega_j \text{ für } i \neq j \right\}
$$

Anzahl der Elemente:

$$
|\Omega| = n(n-1)(n-2)\cdots(n-k+1) = \frac{n!}{(n-k)!}
$$

 $\bigcirc$  Alle Ergebnisse sind gleich wahrscheinlich (Laplace–Experiment). Die Elementarwahrscheinlichkeiten sind demnach:

$$
p(\omega) = \frac{1}{|\Omega|} = \frac{(n-k)!}{n!}
$$

**Beispiel:** Anzahl der Permutationen einer Menge mit n Elementen. Das Urnenmodell Ziehung "n aus  $n^*$  oZmR ergibt  $n!$  Permutationen.

<sup>U231</sup><br>Mustihrung Urnenmodell mit Zurücklegen mit Reihenfolge **Bunger** 

Urnenmodell " $k$  aus  $n^*$  mit Zurücklegen mit Berücksichtigung der Ziehungsreihenfolge. Die Ergebnismenge besteht aus allen k-Tupeln:

Die Anzahl der Elemente ist demnach die Potenz:

Die Elementarwahrscheinlichkeiten sind demnach:

Dies ergibt  $6^k$  mögliche Ergebnisse.

**Beispiel:** Anzahl der Ergebnisse bei k–maligem Würfeln. Darstellung als Urnenmodell: Ziehung " $k$  aus  $6$ " mZmR.

 $\Omega = \{1, ..., n\}^k = \{ (\omega_1, \omega_2, ..., \omega_k) | \omega_1, \omega_2, ..., \omega_k \in \{1, ..., n\} \}$ 

 $=n^k$ 

 $|\Omega| = \underbrace{n\cdot n\cdot \dots \cdot n}_{\text{\tiny $k$ mal}}$ 

 $\bigcirc$  Alle Ergebnisse sind gleich wahrscheinlich (Laplace–Experiment).

 $p(\omega) = \frac{1}{n^k}$ 

Urnenmodell " $k$  aus  $n^*$  ohne Zurücklegen ohne Berücksichtigung der Ziehungsreihenfolge. Äquivalent hierzu: aufsteigende Anordnung, also

$$
\Omega = \{ \omega \subseteq \{1, \dots, n\} \mid |\omega| = k \}
$$
  
= 
$$
\{ \{\omega_1, \omega_2, \dots, \omega_k\} \subseteq \{1, \dots, n\} \mid \omega_1 < \omega_2 < \dots < \omega_k \}
$$
  

$$
\cong \{ (\omega_1, \omega_2, \dots, \omega_k) \in \{1, \dots, n\}^k \mid \omega_1 < \omega_2 < \dots < \omega_k \}
$$

Anzahl der Elemente:

Ausführung

Ausführung

$$
|\Omega| = \frac{n!}{k!(n-k)!} = \binom{n}{k}
$$

Alle Ergebnisse sind gleich wahrscheinlich (Laplace–Experiment). Die Elementarwahrscheinlichkeiten sind demnach:

$$
p(\omega) = \frac{k!(n-k)!}{n!}
$$

**Beispiel:** Lotto entspricht dem Urnenmodell "6 aus 49" oZoR Dies ergibt  $\binom{49}{6}$  $\binom{49}{6} = 13\,983\,816$  mögliche Ergebnisse.

<sup>U232</sup><br>Urnenmodell mit Zurücklegen ohne Reihenfolge **Burgen Sustingung** 

Ausführung

Mögliche Wahl der Ergebnismenge (aufsteigende Reihenfolge):

$$
\Omega = \left\{ \omega = (\omega_1, \ldots, \omega_k) \in \{1, \ldots, n\}^k \mid \omega_1 \leq \omega_2 \leq \cdots \leq \omega_k \right\}
$$

Die Anzahl der Elemente ist zunächst nicht direkt ersichtlich. . . Genial-einfacher Rechentrick: Wir wählen eine geschickte Bijektion!

$$
\Phi: \Omega \to \Omega' = \left\{ \begin{array}{c} \omega' \in \{1, \dots, n+k-1\}^k \mid \omega'_1 < \omega'_2 < \dots < \omega'_k \end{array} \right\}
$$
\n
$$
\omega \leftrightarrow \omega' \quad \text{mit} \quad \omega'_j = \omega_j + j - 1 \quad \text{für alle} \quad j = 1, \dots, k
$$

Beispiele dieser Bijektion zur Illustration:

 $\Phi(1, 1, 1, 1, 1) = (1, 2, 3, 4, 5)$  $\Phi(1, 1, 2, 4, 4) = (1, 2, 4, 7, 8)$ 

Diese raffinierte Sichtweise löst das Abzählproblem:

$$
|\Omega|=|\Omega'|=\binom{n+k-1}{k}
$$

 $\bigwedge$  Hier sind nicht alle Ergebnisse gleich wahrscheinlich!

Ausführung

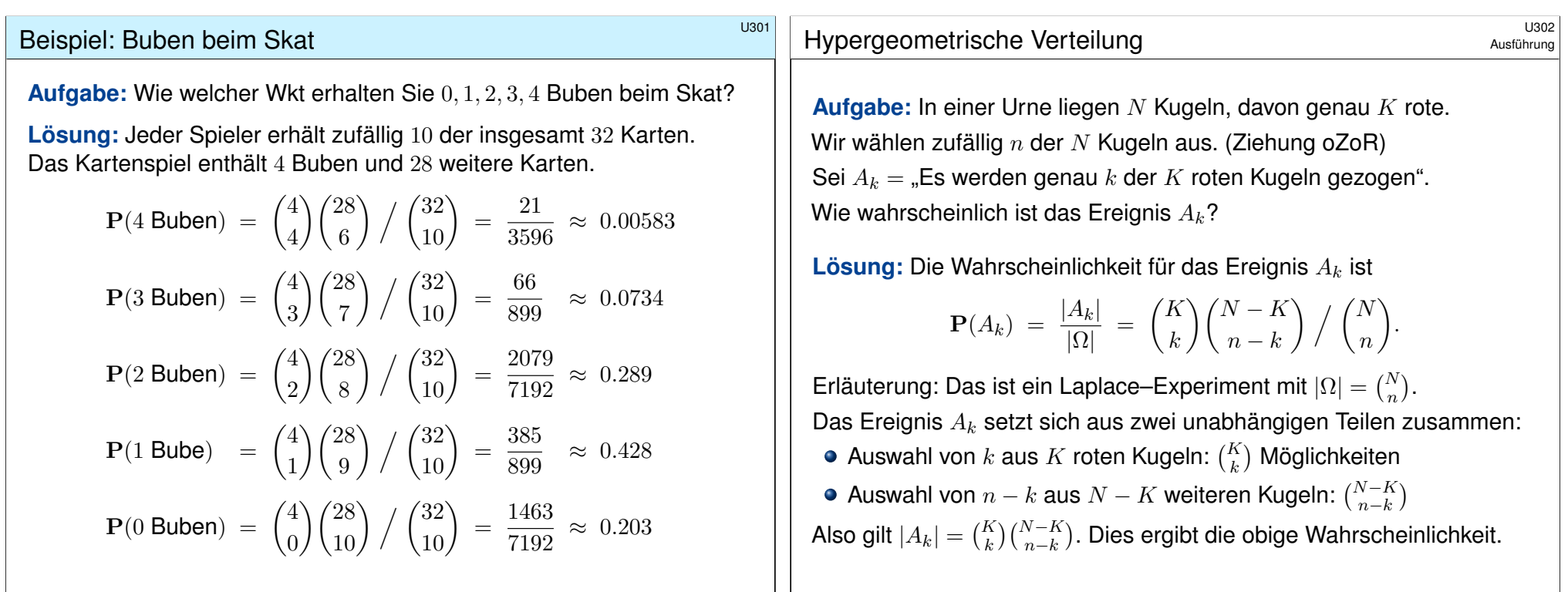

# Hypergeometrische Verteilung \$U303

Satz U3A: hypergeometrische Verteilung

Wir betrachten eine Stichprobe ohne Zurücklegen ohne Reihenfolge: Gesamtgröße N, davon K mögliche Treffer, Stichprobengröße  $n \leq N$ . Die Wahrscheinlichkeit  $p(k)$  für  $k$  Treffer in der Stichprobe ist dann

<span id="page-732-0"></span>
$$
p(k) = {K \choose k} {N-K \choose n-k} / {N \choose n}.
$$

Dies nennen wir die hypergeometrische Verteilung

 $H(N, K, n) : \mathbb{N} \to [0, 1] : k \mapsto p(k).$ 

Dies ist eine WVerteilung, demnach gilt  $p(0) + p(1) + \cdots + p(n) = 1$ . Hieraus erhalten wir ohne weitere Mühe die Vandermonde-Identität:

$$
\sum_{k=0}^n \binom{K}{k} \binom{N-K}{n-k} = \binom{N}{n}
$$

Für  $k < 0$  oder  $k > n$  sowie  $k > K$  oder  $n - k > N - K$  gilt  $p(k) = 0$ .

Beispiel:  $H(32, 4, 10)$ –Verteilung beim Skat 0.5 0.4 Wahrscheinlichkeit Wahrscheinlichkeit 0.3 0.2 0.1 0 0 1 2 3 4 Buben beim Skat O Nur in etwa jedem 200. Blatt erhält man alle vier Buben. Immerhin!

#### Beispiel: Lotto "6 aus 49"

**#Aufgabe:** Gezogen werden 6 Zahlen aus 49.

(1) Wie viele Möglichkeiten gibt es insgesamt?

(2) Wie wahrscheinlich sind  $k = 0, 1, 2, 3, 4, 5, 6$  Richtige?

**#Lösung:** Hierzu muss man das Ziehungsverfahren präzisieren:

(1) Urnenmodell "6 aus 49" ohne Zurücklegen ohne Reihenfolge.

Von insgesamt 49 Zahlen wählt der Spieler 6 aus.

Hierzu gibt es  $\binom{49}{6}$  $_{6}^{19}$ ) = 13 983 816 Möglichkeiten.

So sagt es auch die freundliche Stimme aus dem Radio bei der Werbung für Lotto 6 aus 49: "Gewinnchance 1 zu 14 Millionen. Spielteilnahme ab 18. Glücksspiel kann süchtig machen."

(2) Dies wird durch die hypergeometrische Verteilung gegeben:

$$
H(49,6,6)(k) = {6 \choose k} {43 \choose 6-k} / {49 \choose 6}
$$

Unsere passenden Werkzeuge erleichtern solche Abzählungen. Die folgenden Graphiken illustrieren die konkreten Werte.

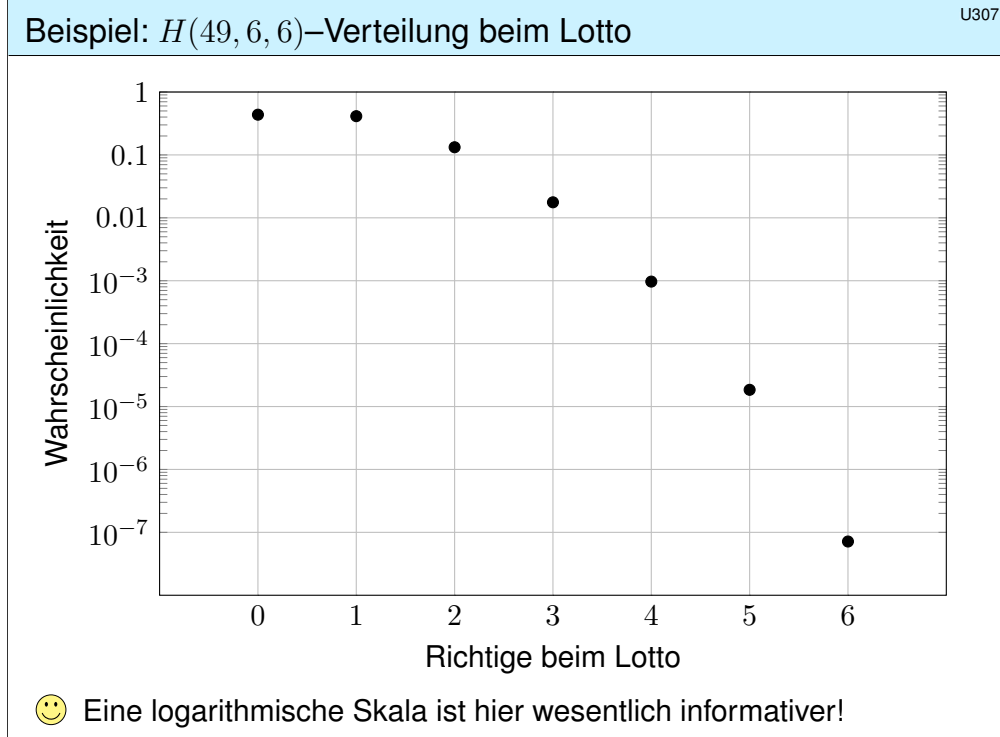

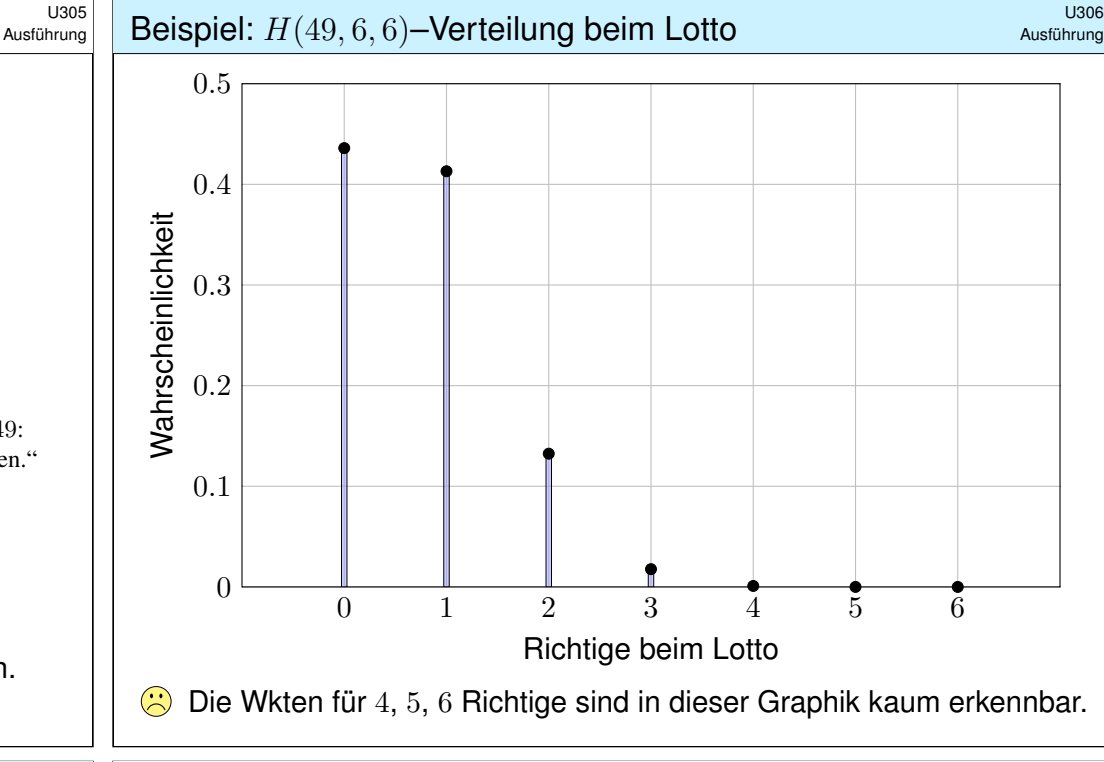

# Exkurs: Lohnt es sich, Lotto zu spielen? \$U308

Ausführung

Ich denke: Nein! Beim Lotto werden nur 50% der Einsätze als Gewinne ausgeschüttet: Ein zufälliger Tipp erhält also bei 1 Euro Einsatz im Durchschnitt nur 50 Cent Gewinn. Der Ziehungsmechanismus scheint recht zuverlässig, wie die eingangs angegebenen Statistiken andeuten. (Es ist wohl ein skurriler Zufall, dass ausgerechnet die 13 bislang die seltenste Zahl ist. . . Es ist ja auch nicht weiter verdächtig, dass die häufigste Zahl bislang die 38 ist.)

Selbst wenn die Gewinnwahrscheinlichkeiten gleichverteilt sind, die Gewinne sind es nicht! Durch eine geschickte Wahl des Tipps kann man den erwarteten Gewinn (geringfügig) erhöhen. Die Höhe der Auszahlung hängt nämlich stark davon ab, wie viele Spieler die gezogenen Zahlen getippt haben. Die Problematik wurde 1986 im französischen Parlament vom Abgeordneten Dr. Masson vorgetragen, der eine Offenlegung der Statistik forderte [Der Spiegel 19/1986]; die Abgeordneten konnten den Argumenten jedoch nicht folgen. Hier eine Kurzfassung:

Viele Spieler tippen Geburtstage (Monate 1, . . . , 12, Tage 1, . . . , 31) oder bevorzugen gewisse Anordnungen. Wird eine beliebte Kombination gezogen, so gibt es viele Gewinner, jede einzelne Gewinnausschüttung ist dann geringer. Hingegen kann man mit höheren Auszahlungen rechnen, wenn man Tipps wählt, die die anderen Spieler vernachlässigen. Mit einem gut gewählten Tipp kann man statt 50 Cent eine Erwartung von 60 bis 70 Cent erreichen [Krengel 2005, S. 11]. Ob mehr möglich ist, weiß ich nicht. **[[] Henze**, Riedwyl: *How to win more*. A K Peters 1998.

Aber selbst mit einer ausgefuchsten Analyse des Spielverhaltens der anderen Spieler bleibt das Lottospielen vermutlich ein Verlustgeschäft. Nur eins ist sicher: Der Betreiber gewinnt immer. Boshaft nennt man solche staatlichen Lotterien deshalb auch eine "Steuer auf Dummheit".

#### Die Binomialverteilung  $B(n, t)$

Sie führen *n* unabhängige Experimente durch mit Trefferwkt  $t ∈ [0, 1]$ . Ergebnisraum  $\Omega = \{0, 1\}^n$ , Produktraum über  $\{1 = \text{Trefler}, 0 = \text{Niete}\}.$ Für ω ∈ Ω mit k Treffern und  $n - k$  Nieten ist die Wkt  $t^k(1-t)^{n-k}$ . Es gibt genau  $\binom{n}{k}$  $\binom{n}{k}$  solcher Ergebnisse  $\omega \in \Omega$  mit  $k$  Treffern.

U309

U311

Satz U3B: Binomialverteilung

Die Wahrscheinlichkeit  $p(k)$  für genau k Treffer ist gegeben durch

$$
p(k) = \binom{n}{k} t^k (1-t)^{n-k}
$$

.

Dies nennen wir die Binomialverteilung

$$
B(n,t) : \mathbb{N} \to [0,1] : k \mapsto p(k).
$$

**Aufgabe:** Ist dies eine WVerteilung? **Lösung:** Ja, denn  $p(k) > 0$  und

$$
\sum_{k \in \mathbb{N}} p(k) = \sum_{k=0}^{n} {n \choose k} t^k (1-t)^{n-k} = \left[ t + (1-t) \right]^n = 1.
$$

Der Träger von 
$$
B(n, t)
$$
 ist  $\{0, \ldots, n\}$ : Für  $k < 0$  oder  $k > n$  gilt  $p(k) = 0$ .

Beispiele zur Binomialverteilung:  $B(100, t)$ 

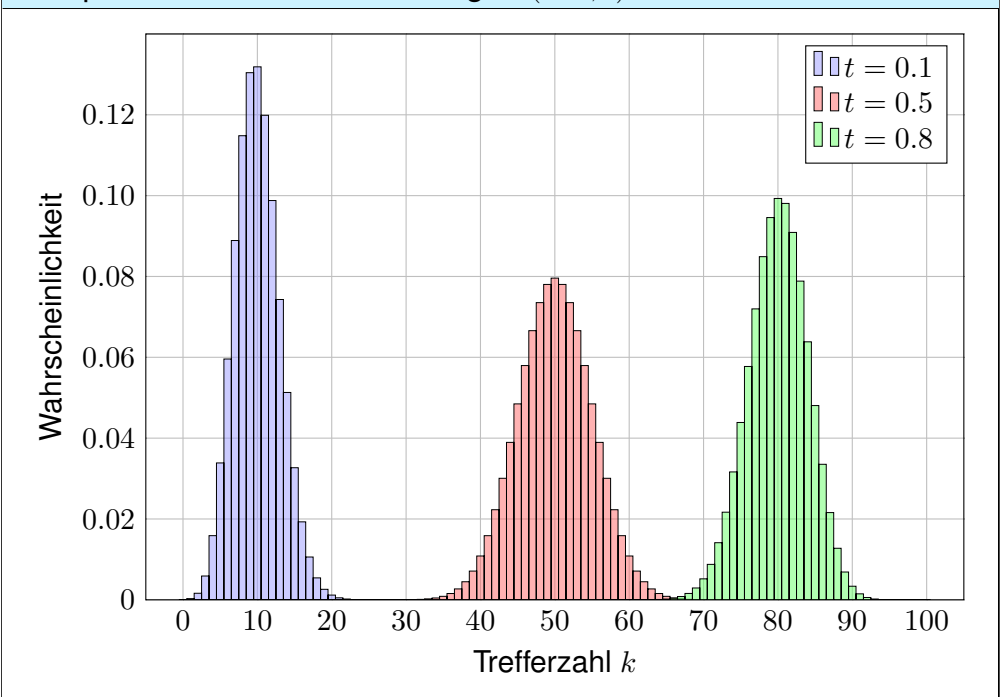

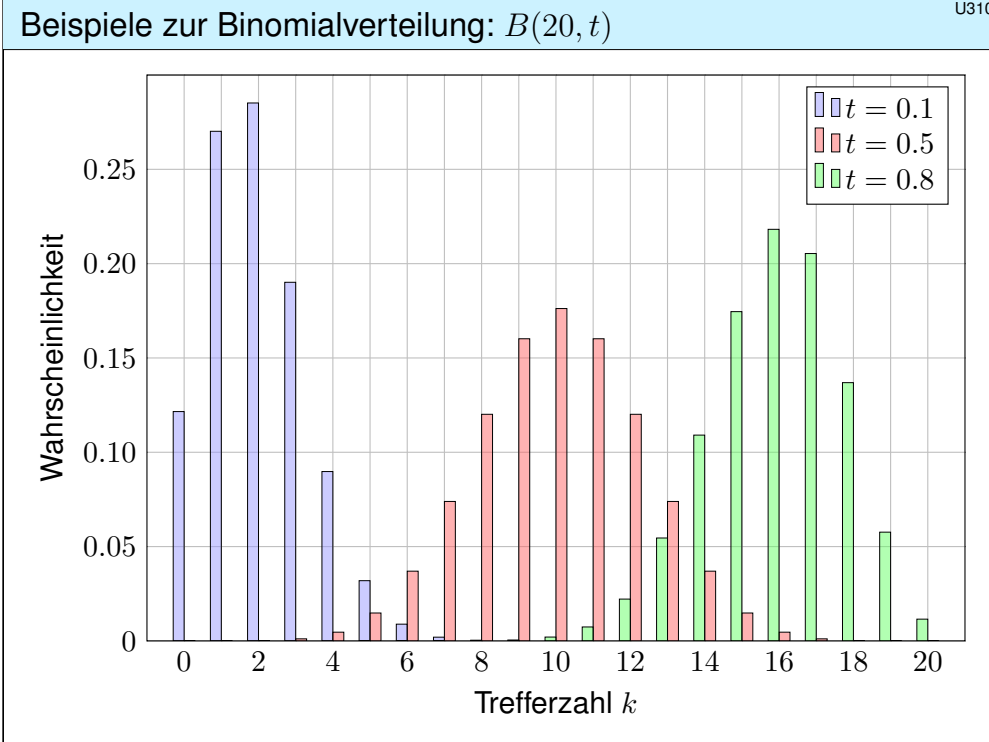

## Anwendung: Anzahl der Geburtstagskinder

**#Aufgabe:** Im Hörsaal sitzen 300 Personen (zufällig und unabhängig). Mit welcher Wahrscheinlichkeit haben 0, 1, 2, 3, . . . heute Geburtstag?

**Lösung:** Diese Anzahl  $B(n, t)$ –verteilt mit  $n = 300$  und  $t = 1/365$ . Die Wahrscheinlichkeit für 0, 1, 2, 3, . . . Geburtstagskinder ist:

$$
B(n,t)(0) = {300 \choose 0} \left(\frac{1}{365}\right)^0 \left(\frac{364}{365}\right)^{300} \approx 0.4391
$$
  

$$
B(n,t)(1) = {300 \choose 1} \left(\frac{1}{365}\right)^1 \left(\frac{364}{365}\right)^{299} \approx 0.3619
$$
  

$$
B(n,t)(2) = {300 \choose 2} \left(\frac{1}{365}\right)^2 \left(\frac{364}{365}\right)^{298} \approx 0.1486
$$
  

$$
B(n,t)(3) = {300 \choose 3} \left(\frac{1}{365}\right)^3 \left(\frac{364}{365}\right)^{297} \approx 0.0406
$$

Für  $B(n,t)(0)$  kennen wir bereits die Näherung  $(1-t)^n \lessapprox e^{-nt}$ . Mit  $nt = 300/365 \approx 0.8219$  finden wir  $B(n, t)(0) \approx e^{-0.819} \approx 0.4396$ .

## Von der Binomial- zur Poisson–Verteilung **1988**

Die Binomialverteilung  $B(n, t)$  ist für große n mühsam zu berechnen. **Aufgabe:** Wir suchen eine praktische Näherung für n groß und t klein. Sei  $\lambda > 0$  gegeben und  $t = \lambda/n$ . Berechnen Sie für  $n \to \infty$  den Limes der Binomialverteilungen  $B(n, \lambda/n)$ . Lösung: Geduldig ausrechnen:

$$
B(n, \frac{\lambda}{n})(k) = {n \choose k} \left(\frac{\lambda}{n}\right)^k \left(1 - \frac{\lambda}{n}\right)^{n-k}
$$
  
= 
$$
\frac{n \cdot (n-1) \cdot \cdots \cdot (n-k+1)}{k!} \cdot \frac{\lambda^k}{n^k} \cdot \left(1 - \frac{\lambda}{n}\right)^{n-k}
$$
  
= 
$$
\frac{\lambda^k}{k!} \cdot \frac{n!}{n!} \frac{n-1}{n} \cdots \frac{n-k+1}{n} \left(1 - \frac{\lambda}{n}\right)^n \left(1 - \frac{\lambda}{n}\right)^{-k} \rightarrow \frac{\lambda^k}{k!} e^{-\lambda}
$$

**Beispiel:** Für  $n = 300$  und  $t = 1/365$  gilt  $\lambda = nt = 300/365 \approx 0.8219$ . Statt exakt  $B(n,t)(k)$  berechnen wir bequemer  $p(k) = e^{-\lambda} \cdot \lambda^k / k!$ :  $p(0) \approx 0.4396$ ,  $p(1) \approx 0.3613$ ,  $p(2) \approx 0.1485$ ,  $p(3) \approx 0.0407$ .

Vergleich von Binomial- und Poisson–Verteilung  $\left| \mathbb{I}_{B(300, 1/365)} \right|$ 0.40  $\Box$   $P(300/365)$ **Nahrscheinlichkeit** Wahrscheinlichkeit 0.30 0.20 0.10 0 0 1 2 3 4 5 6 7 8 9 10 Trefferzahl  $k$ 

Definition U3c: Poisson–Verteilung

Die **Poisson–Verteilung**  $P(\lambda)$  für  $\lambda > 0$  ist gegeben durch

 $P(\lambda) : \mathbb{N} \to [0,1] : k \mapsto p(k) = e^{-\lambda} \cdot \lambda^k / k!.$ 

**Aufgabe:** Ist dies eine WVerteilung? Lösung: Ja, denn  $p(k) \geq 0$  und

$$
\sum_{k=0}^{\infty} p(k) = e^{-\lambda} \sum_{k=0}^{\infty} \frac{\lambda^k}{k!} = e^{-\lambda} e^{\lambda} = 1.
$$

**G** So lässt sich die Poisson–Verteilung besonders leicht merken. Die Terme  $\lambda^k/k!$  entsprechen der Exponentialreihe  $e^{\lambda} = \sum_{k=0}^{\infty} \lambda^k/k!$ .  $\bigodot$  Der Grenzübergang  $B(n, \lambda/n) \to P(\lambda)$  erklärt die Bedeutung:  $P(\lambda)$  entspricht der Häufigkeit von unabhängigen Ereignissen

geringer Wahrscheinlichkeit bei sehr vielen Wiederholungen. Wie gut ist die Approximation von  $B(n, t)$  durch  $P(nt)$ ?

Auch dies wollen wir nun quantitativ beantworten!

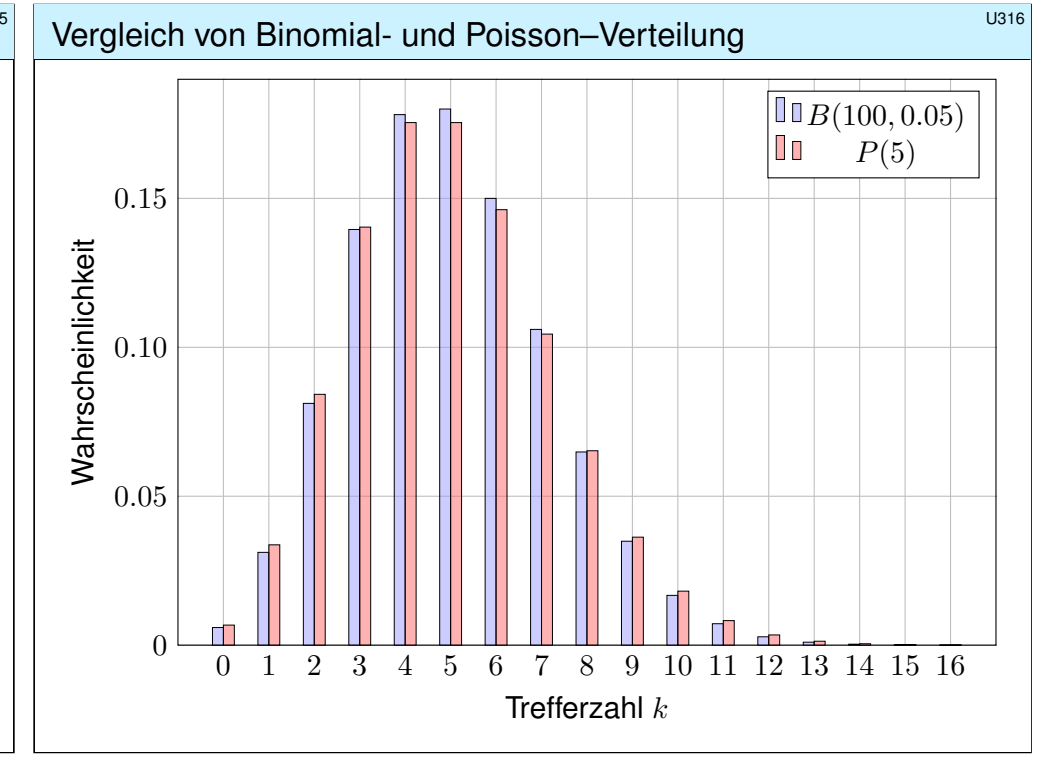

## Abstand von Wahrscheinlichkeitsmaßen \$U317

Oft wollen oder müssen wir zwei WMaße  $P_0$  und  $P_1$  auf  $\Omega$  vergleichen: Ist  $P_0$  mühsam aber  $P_1$  bequem, so wollen wir  $P_0$  durch  $P_1$  ersetzen. Die beiden WMaße P<sub>0</sub> und P<sub>1</sub> ordnen jedem Ereignis  $A \subseteq \Omega$  die Wkten  $P_0(A)$  bzw.  $P_1(A)$  zu. Der totale Abstand zwischen  $P_0$  und  $P_1$  ist das Supremum, die größtmögliche Abweichung, die hierbei auftreten kann:

Definition U3D: totaler Abstand zweier WMaße

Der **totale Abstand** von zwei diskreten WMaße P<sub>0</sub> und P<sub>1</sub> auf  $\Omega$  ist:

$$
\|\mathbf{P}_0 - \mathbf{P}_1\| := \sup_{A \subseteq \Omega} |\mathbf{P}_0(A) - \mathbf{P}_1(A)| = \frac{1}{2} \sum_{\omega \in \Omega} |\mathbf{P}_0(\{\omega\}) - \mathbf{P}_1(\{\omega\})|
$$

Diese Fehlerschranke nutzen wir bei näherungsweisen Rechnungen: Ist der Abstand klein genug, etwa  $\|\mathbf{P}_0 - \mathbf{P}_1\| \le \varepsilon = 0.5 \cdot 10^{-3}$ , so können wir  $\mathbf{P}_0(A)$  durch  $\mathbf{P}_1(A)$  ersetzen und machen dabei schlimmstenfalls einen Fehler von  $\varepsilon$ , das heißt, es gilt  $\mathbf{P}_0(A) = \mathbf{P}_1(A) + \delta$  mit  $|\delta| < \varepsilon$ .

Der totale Abstand ist (bis auf einen Faktor 1/2) die Summe über alle punktweisen Abstände: Die linke Seite sup $A \subseteq \Omega$  ist leicht zu verstehen, die rechte Seite  $\sum_{\omega \in \Omega}$  ist leicht zu berechnen. Diese Umformulierung ist oft leichter zugänglich: Es genügt, die absolute Differenz über alle Ergebnisse zu addieren. Die genaue Rechnung U318 beweist dies und erklärt den Faktor 1/2.

<span id="page-736-0"></span>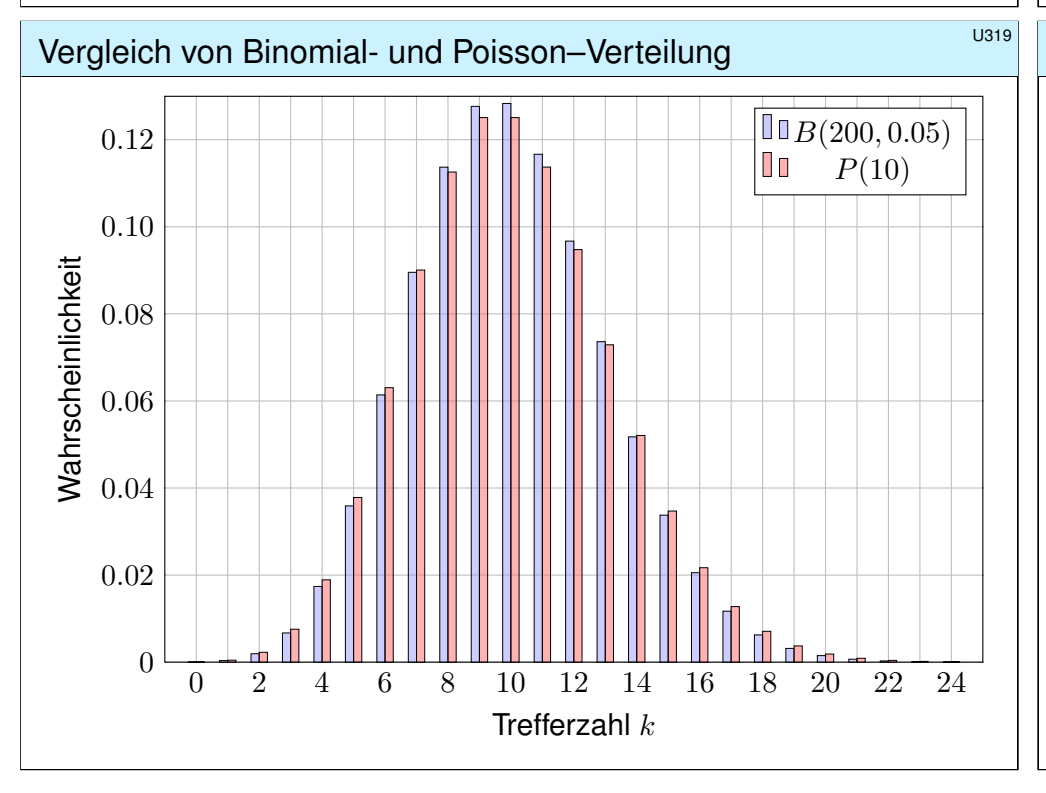

#### Abstand von Wahrscheinlichkeitsmaßen \$U318

**Beweis der Umformulierung:** Wir betrachten  $f : \Omega \to \mathbb{R}$  mit  $f(\omega) = \mathbf{P}_0({\{\omega\}}) - \mathbf{P}_1({\{\omega\}})$ und beweisen  $\|\mathbf{P}_0 - \mathbf{P}_1\| \le \frac{1}{2} \sum_{\omega \in \Omega} |f(\omega)|$  sowie  $\|\mathbf{P}_0 - \mathbf{P}_1\| \ge \frac{1}{2} \sum_{\omega \in \Omega} |f(\omega)|$ . (1) Für jede beliebige Teilmenge  $A \subseteq \Omega$  gilt:

$$
\mathbf{P}_0(A) - \mathbf{P}_1(A) = \sum_{\omega \in A} f(\omega) \le \sum_{\omega \in A} f^+(\omega) \le \sum_{\omega \in \Omega} f^+(\omega)
$$
  
= 
$$
\sum_{\omega \in \Omega} \frac{1}{2} \Big[ |f(\omega)| + f(\omega) \Big] = \frac{1}{2} \sum_{\omega \in \Omega} |f(\omega)|
$$

Die letzte Gleichung verdanken wir  $\sum_{\omega \in \Omega} f(\omega) = \mathbf{P}_0(\Omega) - \mathbf{P}_1(\Omega) = 0$ . Symmetrisch gilt  $\mathbf{P}_1(A) - \mathbf{P}_0(A) \leq \frac{1}{2} \sum_{\omega \in \Omega} |f(\omega)|$ . Insgesamt folgt  $|\mathbf{P}_0(A) - \mathbf{P}_1(A)| \leq \frac{1}{2} \sum_{\omega \in \Omega} |f(\omega)|$ . Nach Definition ist  $\|\mathbf{P}_0 - \mathbf{P}_1\|$  die kleinste obere Schranke von  $\|\mathbf{P}_0(A) - \mathbf{P}_1(A)\|$  über alle  $A \subseteq \Omega$ , also  $\|\mathbf{P}_0 - \mathbf{P}_1\| \leq \frac{1}{2} \sum_{\omega \in \Omega} |f(\omega)|$ . Wir zeigen nun die umgekehrte Ungleichung. (2) Für die beiden Mengen  $A = \{ \omega \in \Omega \mid f(\omega) > 0 \}$  und  $B = \{ \omega \in \Omega \mid f(\omega) < 0 \}$  gilt

$$
0 = \sum_{\omega \in \Omega} f(\omega) = \sum_{\omega \in A} f(\omega) + \sum_{\omega \in B} f(\omega) \quad \text{und somit}
$$
  

$$
0 \le \sum_{\omega \in \Omega} |f(\omega)| = \sum_{\omega \in A} f(\omega) - \sum_{\omega \in B} f(\omega) = 2[\mathbf{P}_0(A) - \mathbf{P}_1(A)] \le 2||\mathbf{P}_0 - \mathbf{P}_1||.
$$

Dies zeigt  $||\mathbf{P}_0 - \mathbf{P}_1|| \ge \frac{1}{2} \sum_{\omega \in \Omega} |f(\omega)|$ . Die Ungleichungen (1) und (2) beweisen Gleichheit. Unsere Rechnung zeigt zudem, dass das Supremum für A (und B) tatsächlich angenommen wird.

#### Vergleich von Binomial- und Poisson–Verteilung

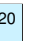

Wie gut ist diese Näherung? Punktweise bis auf 0.0033 genau!

<span id="page-736-1"></span>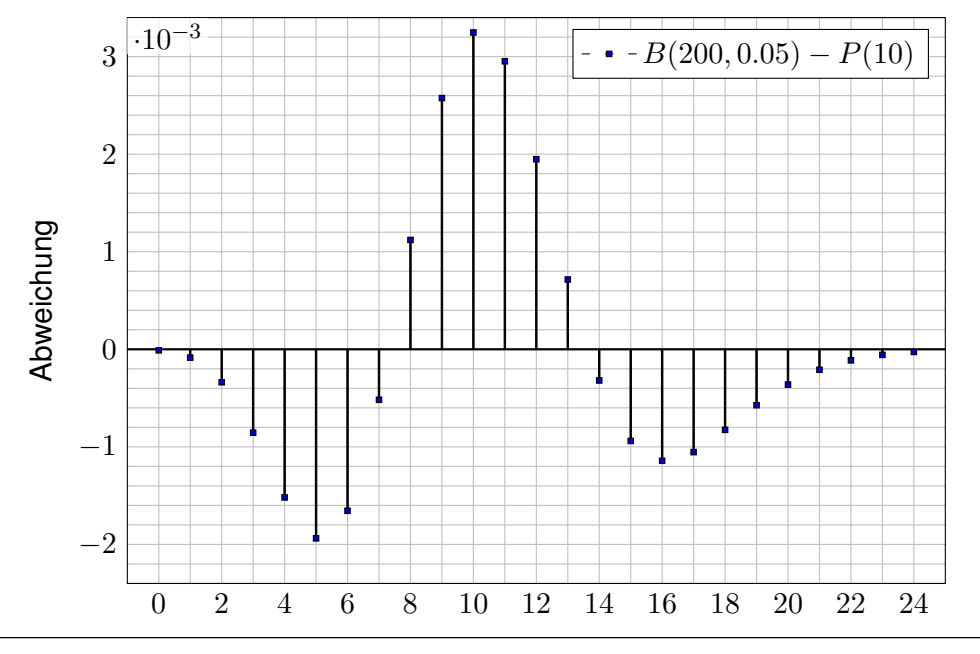

## Poissons Gesetz der kleinen Zahlen \$U321

Für große n ist die Binomialverteilung  $B(n, t)$  mühsam. Bei kleinem t können wir sie durch die bequemere Poisson–Verteilung  $P(nt)$  ersetzen.

#### Satz\$ U3E: Poissons Gesetz der kleinen Zahlen

(1) Für  $n \to \infty$  gilt die punktweise Konvergenz  $B(n, \lambda/n) \to P(\lambda)$ .

(2) Es gilt  $B(n, t) \approx P(nt)$  mit Fehlerschranke für den totalen Abstand:

 $||B(n,t) - P(nt)|| \leq nt^2 = \lambda^2/n \quad \searrow \quad 0$ 

Hierbei ist  $\lambda = nt$  der Erwartungswert und Parameter für  $P(\lambda)$ .

**Dank dieses Satzes können wir den Fehler bequem abschätzen!** Z.B. liegen  $B(200, 0.05)$  und  $P(10)$  höchstens 0.5 auseinander, hingegen  $B(2000, 0.005)$  und  $P(10)$  noch höchstens 0.05,

 $B(20000, 0.0005)$  und  $P(10)$  nur noch höchstens 0.005.

Gilt der Fehler als klein genug, so kann man die mühsame Binomialverteilung durch die wesentlich bequemere Poisson–Verteilung ersetzen. Den Grenzübergang haben wir oben schon ausgerechnet U313 . Die Fehlerabschätzung des totalen Abstandes ist etwas trickreicher U435 . Wir verallgemeinern dies in Satz U4C und rechnen es anschließend ausführlich und elegant nach.

## Vergleich von hypergeometrisch zu binomial

**Stichprobe:** Gesamtgröße N, davon K Treffer, Stichprobengröße n. Die Trefferzahl k folgt hier der **hypergeometrischen Verteilung** 

$$
H(N,K,n)(k) = {K \choose k} {N-K \choose n-k} \biggm/ {N \choose n}
$$

<span id="page-737-0"></span>.

**Stichprobe mit Zurücklegen:** Stichprobengröße n, Trefferwkt  $t = \frac{K}{N}$  $\frac{K}{N}$  . Die Trefferzahl k folgt in diesem Fall der **Binomialverteilung** 

$$
B(n,t)(k) = \binom{n}{k} t^k (1-t)^{n-k}.
$$

Ist N groß gegenüber n, so erwarten wir  $H(N, K, n)(k) \approx B(n, t)(k)$ . **anschaulich: Zurücklegen oder nicht macht kaum einen Unterschied.** Diese Idee überprüfen wir anhand von Beispielen und Graphiken für endliches N sowie durch die Berechnung des Grenzwertes für  $N \to \infty$ . Der abschließende Satz U3F gibt explizite handfeste Fehlerschranken: Der totale Abs[tand](#page-739-0) von  $H(N, K, n)$  und  $B(n, K/N)$  ist kleiner als  $n/N$ .

### Anwendungsbeispiel: Pixelfehler U322 U322

**Aufgabe:** Bei der Herstellung eines Displays mit  $n = 1920 \times 1080$  Pixeln ist jedes mit Wkt  $t = 1/2764800$  defekt, alle unabhängig voneinander. (1) Mit welcher Wkt  $p$  hat ein Display mehr als 2 Pixelfehler? (Garantie) (2) Welche Verteilung gilt hier exakt? Welche gilt näherungsweise? Wie groß ist der Approximationsfehler, d.h. der totale Abstand?

**Lösung:** (2) Exakt  $B(n, t)$ , näherungsweise  $P(\lambda)$  mit  $\lambda = nt = 0.75$ . Der totale Abstand  $||B(n,t) - P(λ)|| \leq \lambda^2/n < 10^{-6}$  ist extrem klein. Die Näherung ist sehr genau und rechtfertigt die Rechnung in (1). (1) Statt der exakten Verteilung nutzen wir die bequeme Näherung:

$$
1 - p = {n \choose 0} t^{0} (1 - t)^{n} + {n \choose 1} t^{1} (1 - t)^{n-1} + {n \choose 2} t^{2} (1 - t)^{n-2}
$$
  

$$
\approx e^{-\lambda} \left( \frac{\lambda^{0}}{0!} + \frac{\lambda^{1}}{1!} + \frac{\lambda^{2}}{2!} \right) \approx 0.95949
$$

Garantiefall: Mehr als 2 fehlerhafte Pixel treten mit Wkt  $p \approx 0.04051$  auf. **Die Poisson–Näherung vereinfacht unsere Rechnung spürbar.** 

<sup>U324</sup><br>Vergleich von hypergeometrisch zu binomial **Subsequence** Erläuterung

Erläuterung

**Aufgabe:** Für  $N \to \infty$  und  $K/N \to t$  zeige man  $H(N, K, n) \to B(n, t)$ .

**Lösung:** Ausschreiben und geduldig vereinfachen:

$$
\binom{K}{k}\binom{N-K}{n-k} / \binom{N}{n} = \frac{K^{\underline{k}}}{k!} \frac{(N-K)^{\underline{n-k}}}{(n-k)!} \frac{n!}{N^{\underline{n}}} \\
= \binom{n}{k} \frac{K^{\underline{k}}}{N^{\underline{k}}} \frac{(N-K)^{\underline{n-k}}}{(N-k)^{\underline{n-k}}} \\
\sim \binom{n}{k} \left(\frac{K}{N}\right)^{k} \left(\frac{N-K}{N}\right)^{n-k} \\
\to \binom{n}{k} t^{k} (1-t)^{n-k}
$$

Wie gut ist die Approximation von  $H(N, K, n)$  durch  $B(n, K/N)$ ? Die Güte der Approximation ist für die Praxis wesentlich, leider lässt sie sich aus unserer einfachen Grenzwertrechnung noch nicht ablesen. Der folgende Satz präzisiert dies durch eine explizite Fehlerschranke.

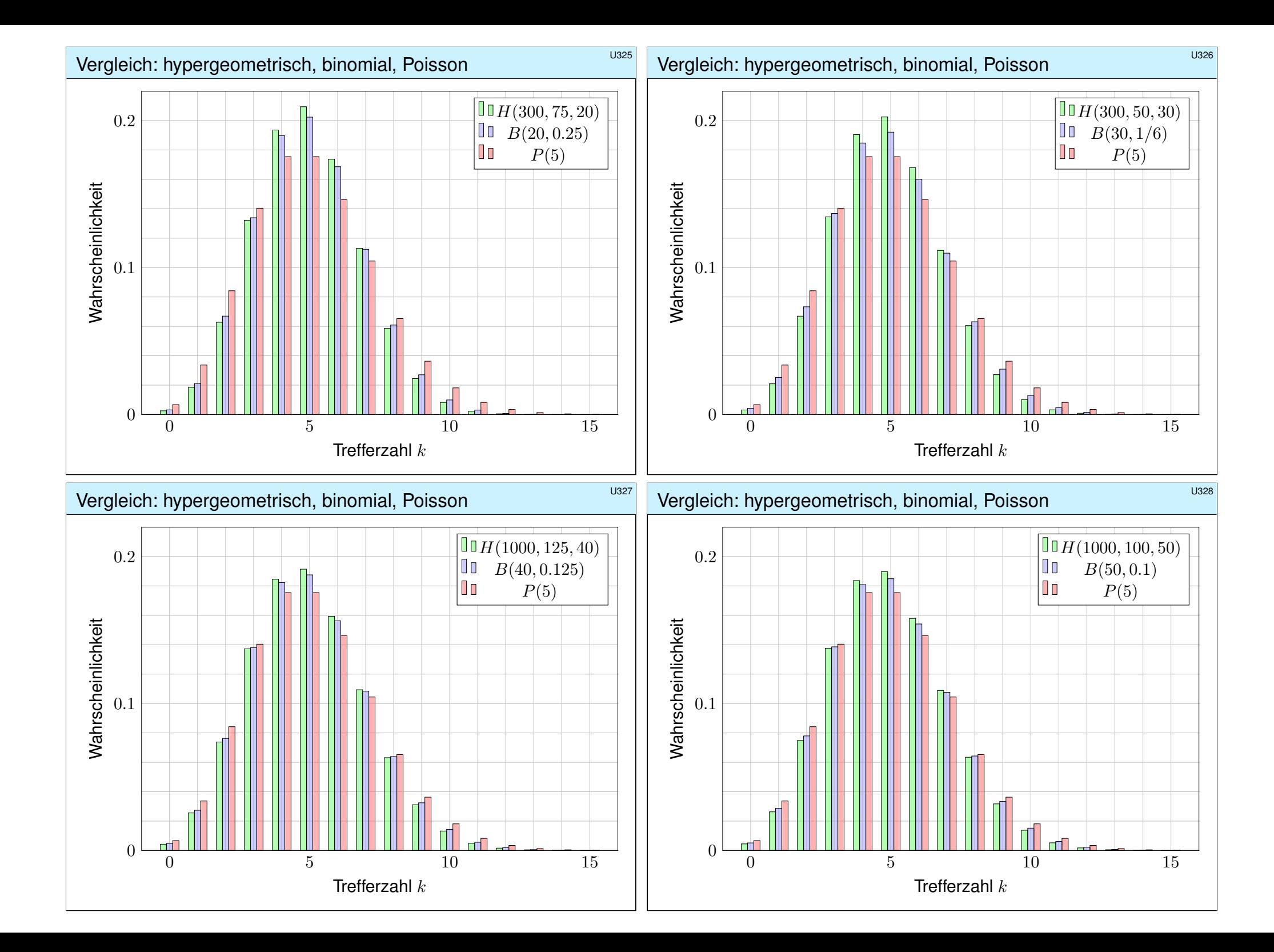

<span id="page-739-0"></span>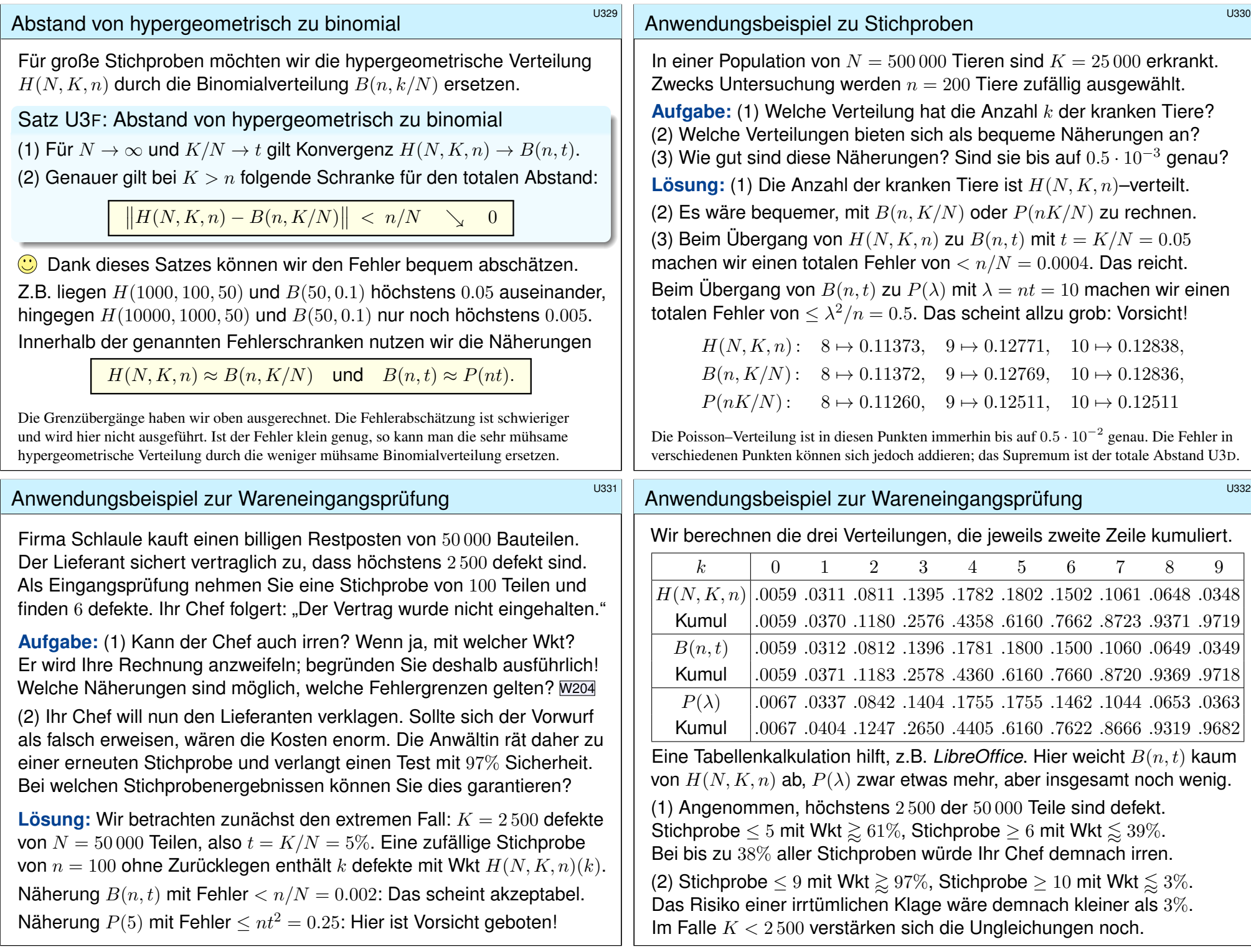

#### Ausfallwahrscheinlichkeit \$U401

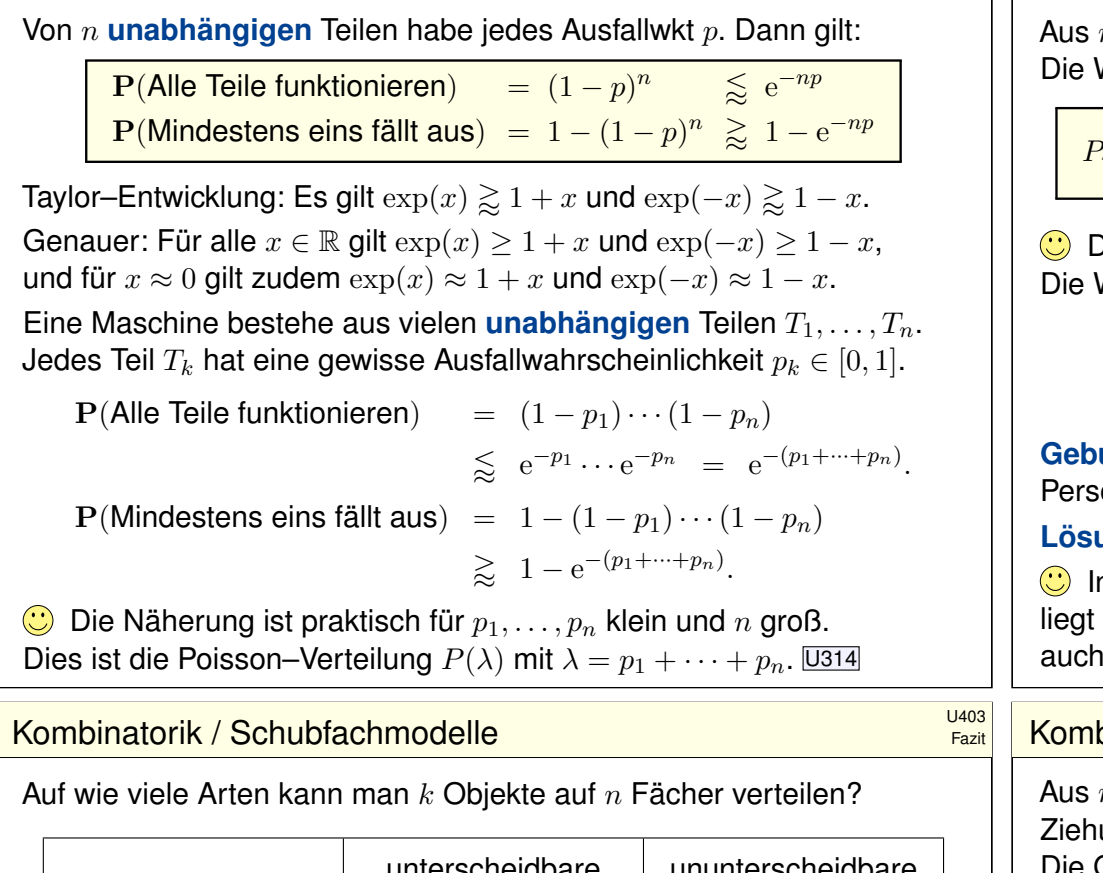

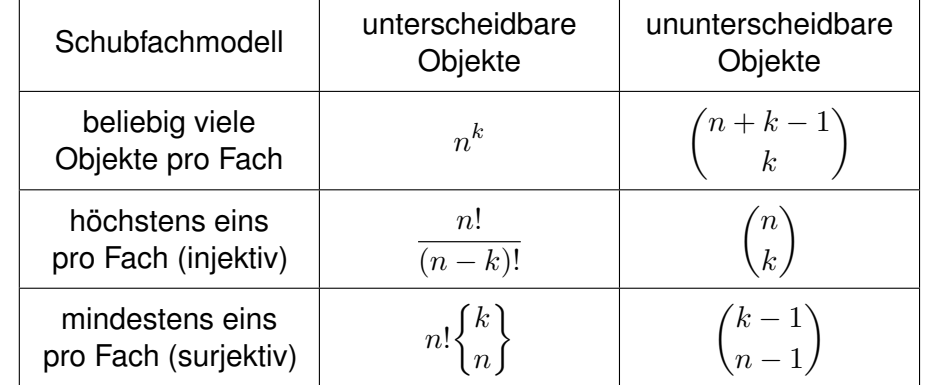

Unterscheidbare Objekte denken wir uns mit 1, . . . , k nummeriert. Bei ununterscheidbaren Objekten dürfen wir Objekte untereinander vertauschen: Das bedeutet, wir betrachten Anordnungen dann als gleich, wenn sie sich nur durch die Nummerierung der Objekte unterscheiden. (Für Ausführungen siehe en.wikipedia.org/wiki/Twelvefold\_way.)

Fazit

n Möglichkeiten wird k mal zufällig ausgewählt (wobei  $1 \leq k \leq n$ ). Wahrscheinlichkeit  $P_{n,k}$ , dabei  $k$  verschiedene auszuwählen, ist

$$
P_{n,k} = \left(1 - \frac{1}{n}\right) \left(1 - \frac{2}{n}\right) \cdots \left(1 - \frac{k-1}{n}\right) \leq \exp\left(-\frac{k(k-1)}{2n}\right).
$$

Der Graph ist die rechte Hälfte der Gaußschen Glockenkurve  $e^{-x^2/2}$ . Wahrscheinlichkeit  $Q_{n,k}$  mindestens einer Kollision ist demnach

$$
Q_{n,k} = 1 - P_{n,k} \geq 1 - \exp\left(-\frac{k(k-1)}{2n}\right).
$$

**urtstagsparadox:** Mit welcher Wkt  $Q$  sind unter  $k = 25$  zufälligen sonen mindestens zwei am gleichen Tag des Jahres geboren?

**Lösung:** Für  $k = 25$  und  $n = 365$  gilt  $P \lessapprox e^{-0.821} \lessapprox 0.44$ , also  $Q \gtrapprox 0.56$ . Intuitiv hält man eine Kollision hier für unwahrscheinlich. Tatsächlich die Wkt bei über  $50\%$ , daher heißt dieses überraschende Ergebnis "Geburtstagsparadox". Probieren Sie es selbst einmal aus!

### kombinatorik / Urnenmodelle  $\frac{U_{404}}{E_{22}U_{404}}$

Fazit

 $n$  durchnummerierten Kugeln ziehen wir  $k$  Kugeln (oder Lose): ung mit / ohne Zurücklegen, Ergebnis mit / ohne Reihenfolge. Gesamtzahl der möglichen Ergebnisse berechnet sich wie folgt:

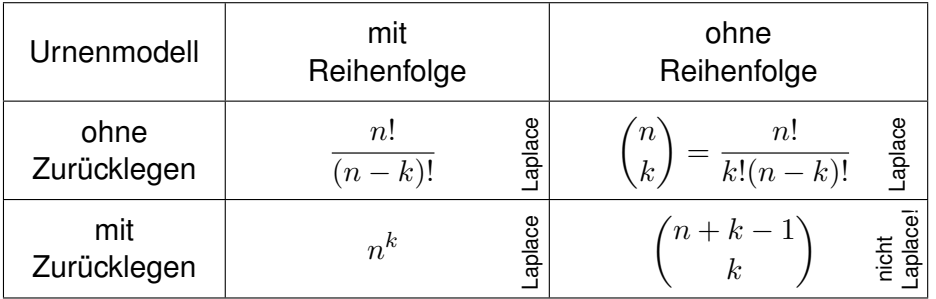

**Beispiel:** In einer Urne liegen N Kugeln, davon sind genau K rot. Wir ziehen zufällig  $n$  der  $N$  Kugeln (oZoR). Welche Wkt hat das Ereignis  $A_k = E$ s werden genau k der K roten Kugeln gezogen"? Lösung:

$$
\mathbf{P}(A_k) = \frac{|A_k|}{|\Omega|} = \binom{K}{k} \binom{N-K}{n-k} / \binom{N}{n}
$$

# Abstand von Wahrscheinlichkeitsmaßen \$U405

#### Oft wollen oder müssen wir zwei WMaße  $P_0$  und  $P_1$  auf  $\Omega$  vergleichen: Ist  $P_0$  mühsam aber  $P_1$  bequem, so wollen wir  $P_0$  durch  $P_1$  ersetzen. Die beiden WMaße P<sub>0</sub> und P<sub>1</sub> ordnen jedem Ereignis  $A \subseteq \Omega$  die Wkten  $P_0(A)$  bzw.  $P_1(A)$  zu. Der **totale Abstand** zwischen  $P_0$  und  $P_1$  ist das

Supremum, die größtmögliche Abweichung, die hierbei auftreten kann:

$$
\|\mathbf{P}_0 - \mathbf{P}_1\| := \sup_{A \subseteq \Omega} |\mathbf{P}_0(A) - \mathbf{P}_1(A)| = \frac{1}{2} \sum_{\omega \in \Omega} |\mathbf{P}_0(\{\omega\}) - \mathbf{P}_1(\{\omega\})|
$$

Diese Fehlerschranke nutzen wir bei näherungsweisen Rechnungen: Ist der Abstand klein genug, etwa  $||\mathbf{P}_0 - \mathbf{P}_1|| \le \varepsilon = 0.5 \cdot 10^{-3}$ , so können wir  $\mathbf{P}_0(A)$  durch  $\mathbf{P}_1(A)$  ersetzen und machen dabei schlimmstenfalls einen Fehler von  $\varepsilon$ , das heißt, es gilt  $\mathbf{P}_0(A) = \mathbf{P}_1(A) + \delta$  mit  $|\delta| < \varepsilon$ .

Der totale Abstand ist (bis auf einen Faktor 1/2) die Summe über alle punktweisen Abstände: Die linke Seite sup<sub>A⊆Ω</sub> ist leicht zu verstehen, die rechte Seite  $\sum_{\omega \in \Omega}$  ist leicht zu berechnen. Die mike Seite sup $A \subseteq \Omega$  ist eiem zu versiehen, die reeme Seite  $\sum_{\omega \in \Omega}$  ist leicht zu oereemer.<br>Diese Umformulierung ist oft leichter zugänglich: Es genügt, die absolute Differenz über alle Ergebnisse zu addieren. Die genaue Rechnung U318 beweist dies und erklärt den Faktor 1/2.

Die Rechnung zeigt zudem, dass das Supremum angenommen wird, also ein Maximum ist. Für die Menge  $A = \{ \omega \in \Omega \mid \mathbf{P}_0(\{\omega\}) > \mathbf{P}_1(\{\omega\}) \}$  gilt  $\|\mathbf{P}_0 - \mathbf{P}_1\| = |\mathbf{P}_0(A) - \mathbf{P}_1(A)|$ .

## Hypergeometrisch, binomial, Poisson \$U407

Stichprobe: Gesamtgröße  $N$ , davon  $K$  Treffer, Stichprobengröße  $n$ . Die Trefferzahl k folgt der **hypergeometrischen Verteilung** 

$$
H(N, K, n)(k) = {K \choose k} {N-K \choose n-k} / {N \choose n}.
$$

Ein Experiment mit Trefferwkt  $t$  mit  $n$ –mal unabhängig wiederholt, z.B. Stichprobengröße  $n$  mit Zurücklegen, Trefferwkt  $t = K/N$ .

Die Trefferzahl k folgt hier der **Binomialverteilung** 

$$
B(n,t)(k) = \binom{n}{k} t^k (1-t)^{n-k}.
$$

Damit sind  $H(N, K, n)$  und  $B(n, t)$  WVerteilungen auf  $\{0, \ldots, n\} \subset \mathbb{N}$ . Für  $N \to \infty$  und  $K/N \to t$  gilt die Konvergenz  $H(N, K, n) \to B(n, t)$ . Genauer gilt für  $K > n$  folgende Abschätzung des **totalen Abstands** 

 $||H(N, K, n) - B(n, K/N)|| < n/N.$  $||H(N, K, n) - B(n, K/N)|| < n/N.$  $||H(N, K, n) - B(n, K/N)|| < n/N.$ 

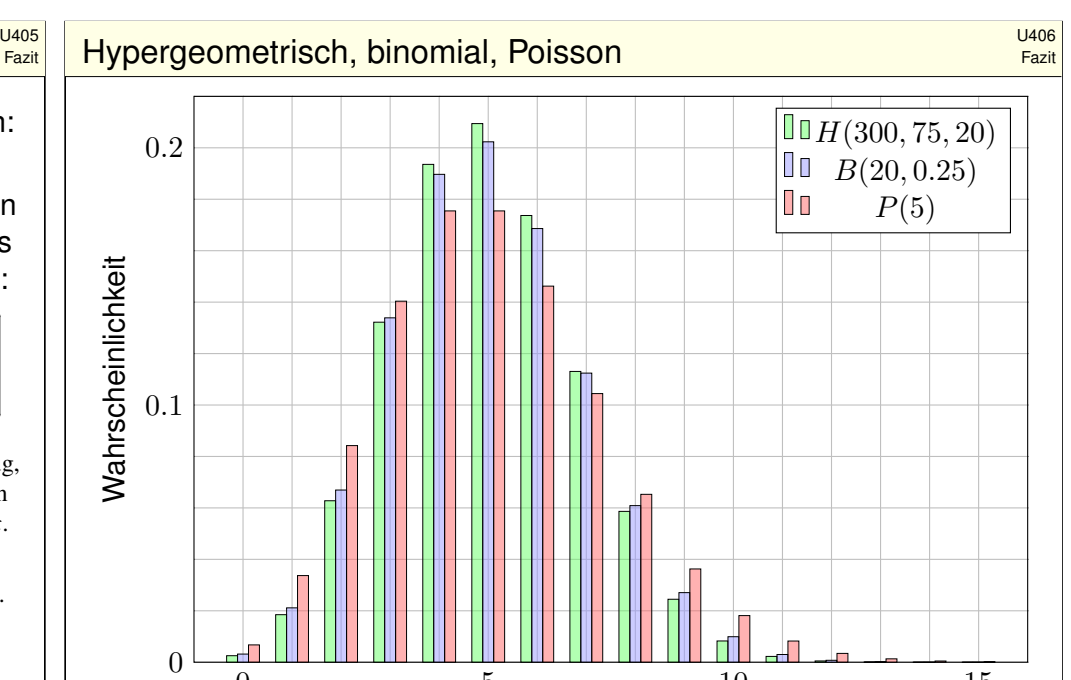

Hypergeometrisch, binomial, Poisson \$U408

Fazit

Die **Poisson–Verteilung**  $P(\lambda)$  zum Parameter  $\lambda \geq 0$  ist gegeben durch

0 5 10 15

Trefferzahl  $k$ 

Fazit

 $P(\lambda)(k) = e^{-\lambda} \lambda^k / k!$ .

Damit ist  $P(\lambda)$  eine Wahrscheinlichkeitsverteilung auf  $\mathbb{N} = \{0, 1, 2, \dots\}$ . Das Gesetz der kleinen Zahlen besagt  $B(n, \lambda/n) \to P(\lambda)$  für  $n \to \infty$ . Genauer gilt folgende Abschätzung des **totalen Abstands**:

 $||B(n, \lambda/n) - P(\lambda)|| \leq \lambda^2/n.$ 

Für Trefferwahrscheinlichkeit  $t \in [0, 1]$  und  $\lambda = nt$  erhalten wir

 $||B(n,t) - P(nt)|| \leq nt^2$ .

**J**e nach geforderter Genauigkeit können wir so bequem von hypergeometrisch über binomial zu Poisson übergehen.

C Das verallgemeinert und präzisiert die Näherungsformel U108 für Ausfallwahrscheinlichkeiten bei  $n$  gleichen unabhängigen Bauteilen.

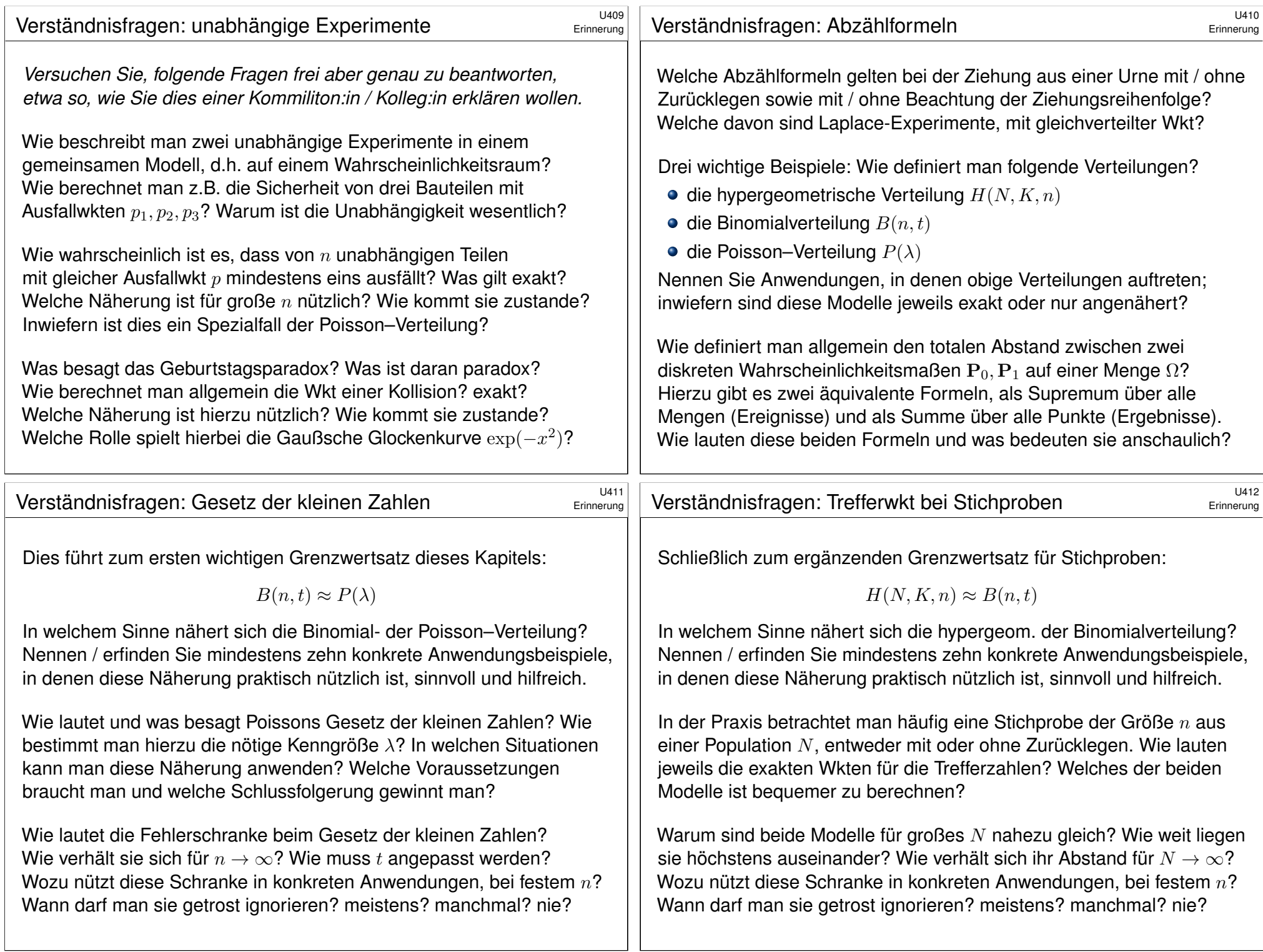

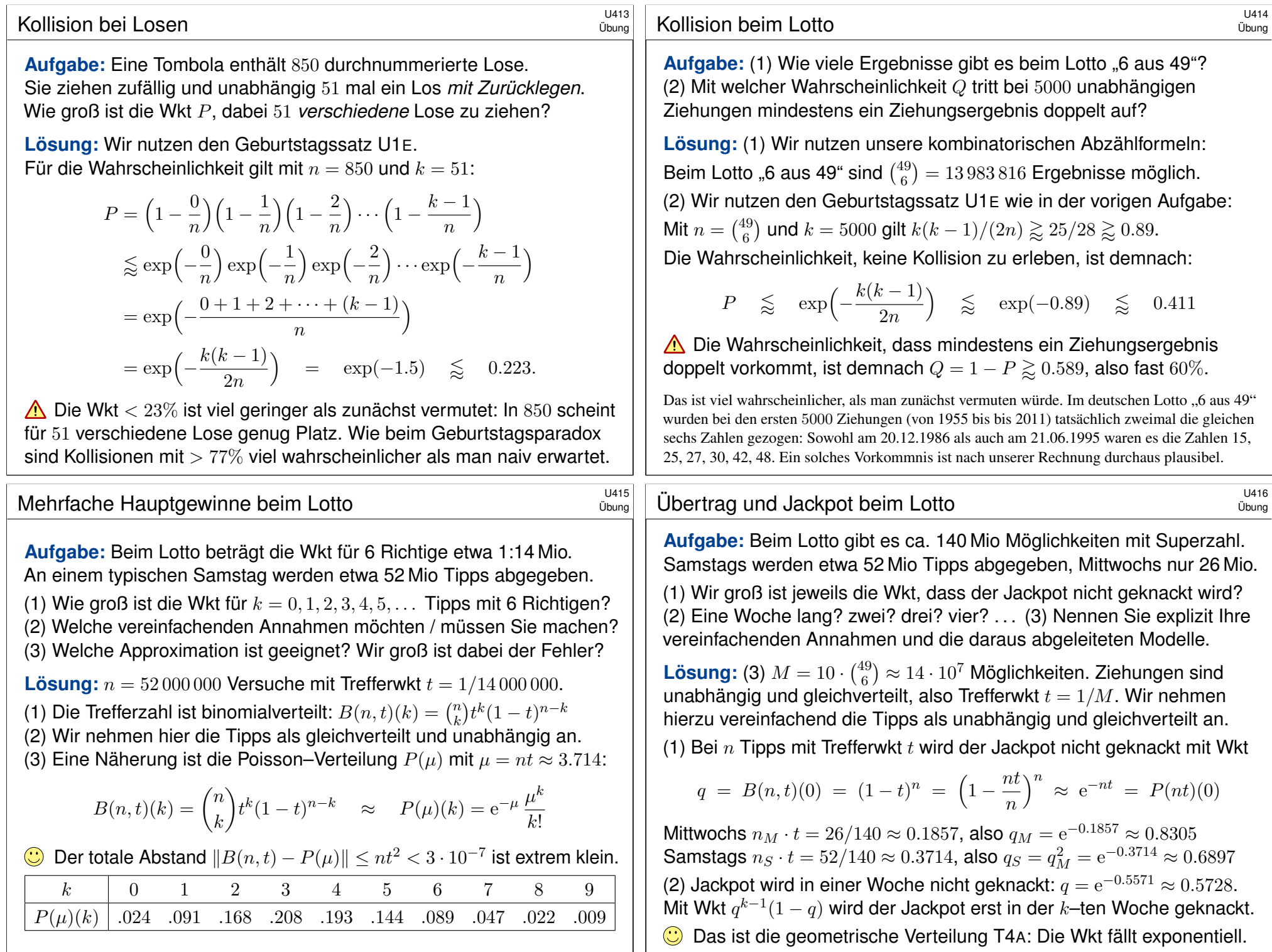

<span id="page-744-0"></span>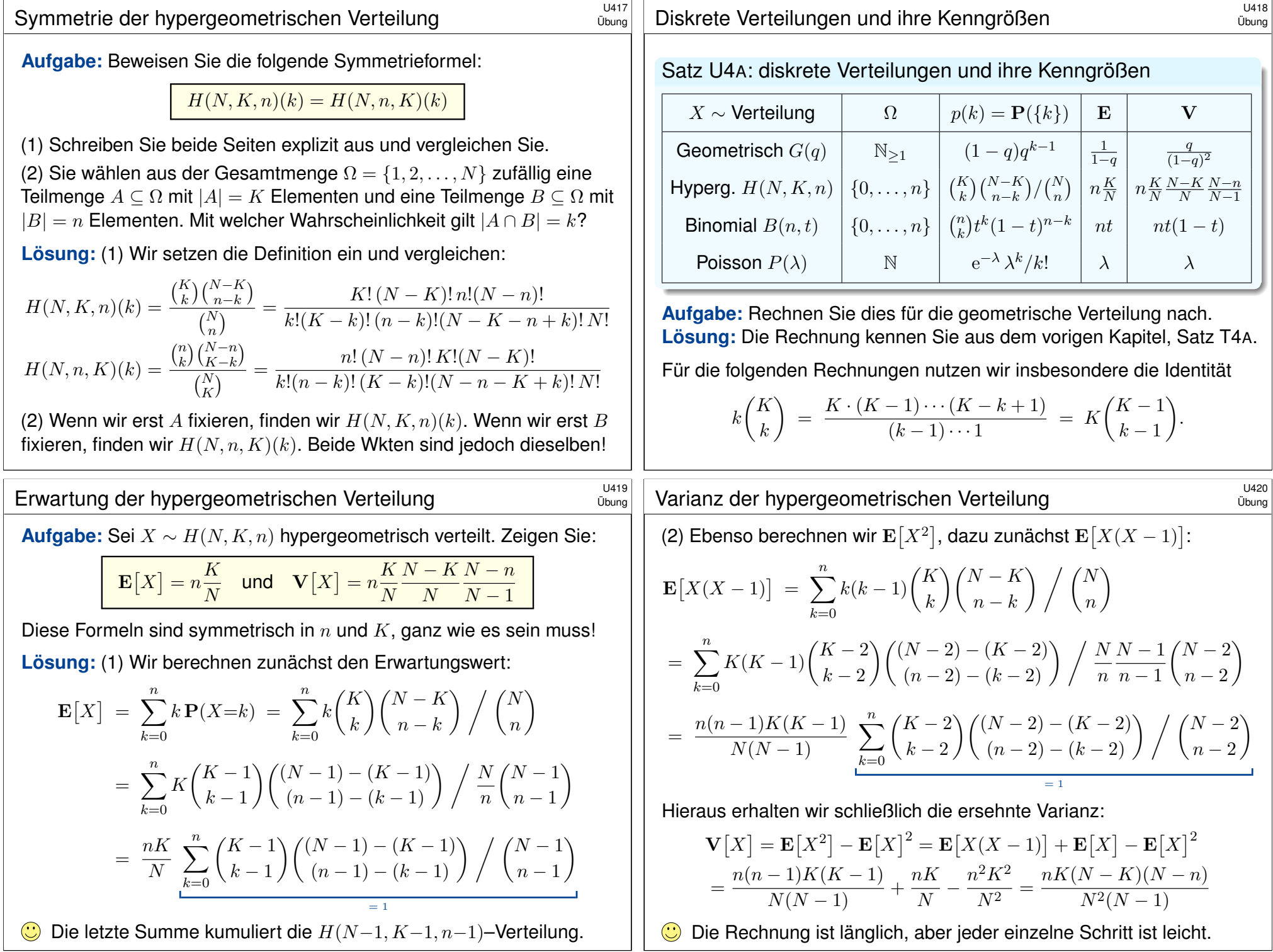

Erwartung der Binomialverteilung **Bunger auf der Binomialverteilung** 

**#Aufgabe:** Sei X ∼ B(n, t) binomialverteilt. Zeigen Sie:

$$
\mathbf{E}[X] = nt \quad \text{und} \quad \mathbf{V}[X] = nt(1-t)
$$

**#Lösung:** Klar als Summe unabhängiger Zufallsvariablen, siehe T333! Alternativ gelingt die Rechnung auch direkt: (1) Die Erwartung ist:

$$
\mathbf{E}[X] = \sum_{k=0}^{n} k \mathbf{P}(X=k) = \sum_{k=1}^{n} k {n \choose k} t^{k} (1-t)^{n-k}
$$
  
= 
$$
\sum_{k=1}^{n} n {n-1 \choose k-1} t^{k} (1-t)^{n-k}
$$
  
= 
$$
nt \sum_{k=1}^{n} {n-1 \choose k-1} t^{k-1} (1-t)^{(n-1)-(k-1)}
$$
  
= 
$$
nt \sum_{j=0}^{n-1} {n-1 \choose j} t^{j} (1-t)^{(n-1)-j}
$$

 $\bigcirc$  Die letzte Summe kumuliert alle Wkten der  $B(n-1, t)$ –Verteilung.

# Illustration zur Binomialverteilung \$U423

Übung

Übung

Ein Experiment mit Trefferwkt 0.5 wird 100 mal unabhängig wiederholt. **#Aufgabe:** Was ist hier die Verteilung? Erwartung? Varianz? Streuung? **Lösung:**  $B(100, 0.5)$ , Erwartung  $\mu=50$ , Varianz  $\sigma^2=25$ , Streuung  $\sigma=5$ .

<span id="page-745-0"></span>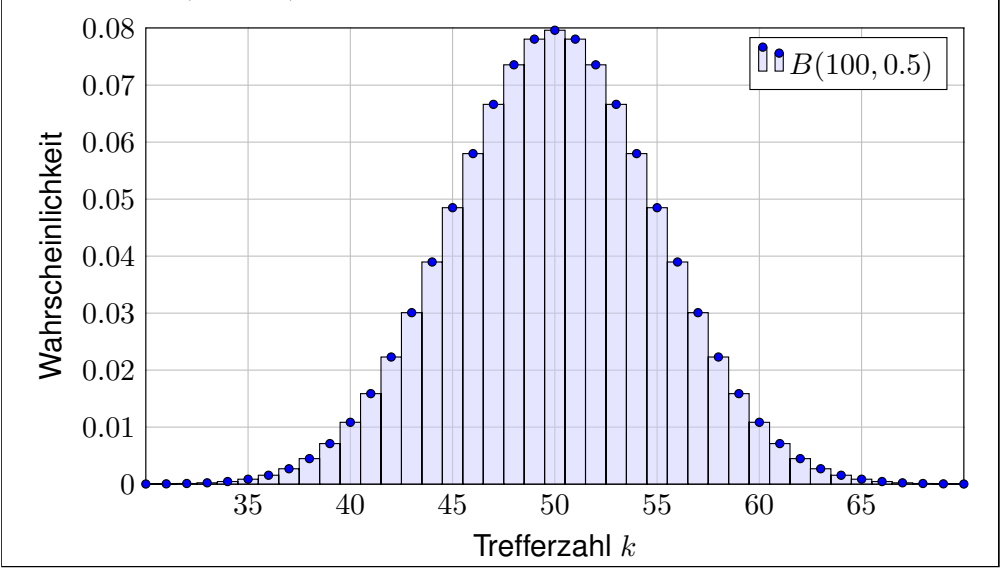

(2) Ebenso berechnen wir  $\mathbf{E}[X^2]$ , dazu zunächst  $\mathbf{E}[X(X-1)]$ :

$$
\mathbf{E}[X(X-1)] = \sum_{k=0}^{n} k(k-1) {n \choose k} t^{k} (1-t)^{n-k}
$$
  
\n
$$
= \sum_{k=2}^{n} n(n-1) {n-2 \choose k-2} t^{k} (1-t)^{n-k}
$$
  
\n
$$
= n(n-1)t^{2} \sum_{k=2}^{n} {n-2 \choose k-2} t^{k-2} (1-t)^{(n-2)-(k-2)}
$$
  
\n
$$
= n(n-1)t^{2} \sum_{j=0}^{n-2} {n-2 \choose j} t^{j} (1-t)^{(n-2)-j}
$$
  
\nHieraus erhalten wir schließlich die ersehnte Varianz:  
\n
$$
\mathbf{V}[X] = \mathbf{E}[X^{2}] - \mathbf{E}[X]^{2} = \mathbf{E}[X(X-1)] + \mathbf{E}[X] - \mathbf{E}[X]^{2}
$$
  
\n
$$
= n(n-1)t^{2} + nt - (nt)^{2} = nt(1-t)
$$
  
\n
$$
\odot \text{ Die Rechnung ist länglich, aber jeder einzelne Schritt ist leicht.}
$$

## Illustration zur Binomialverteilung  $\frac{U424}{U_{\text{Bung}}}$

Ein Experiment mit Trefferwkt 0.2 wird 400 mal unabhängig wiederholt. **#Aufgabe:** Was ist hier die Verteilung? Erwartung? Varianz? Streuung? **Lösung:**  $B(400, 0.2)$ , Erwartung  $\mu=80$ , Varianz  $\sigma^2=64$ , Streuung  $\sigma=8$ .

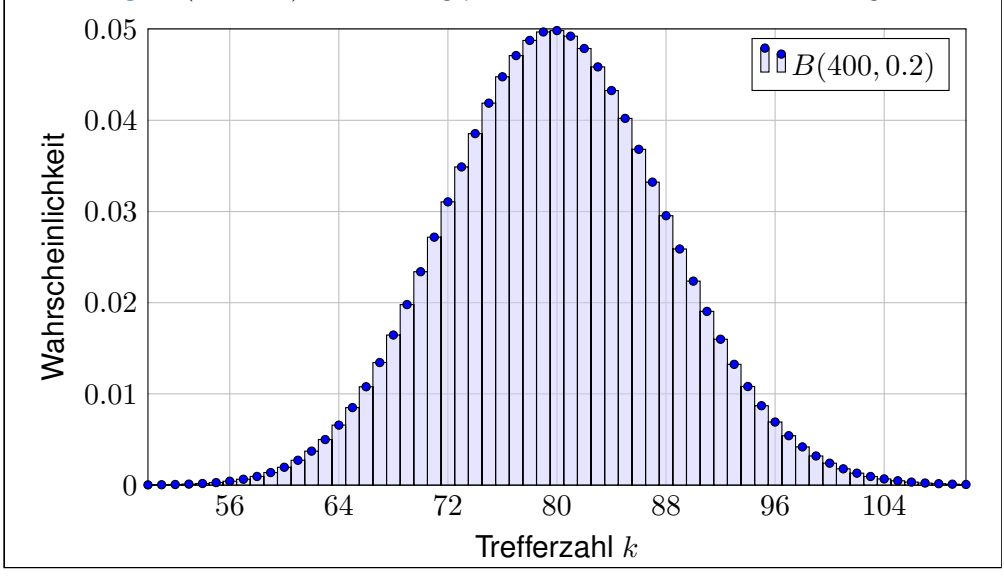

Übung

Übung

## Erwartung der Poisson–Verteilung \$U425

### Varianz der Poisson-Verteilung **1998** U426

**#Aufgabe:** Sei X ∼ P(λ) Poisson–verteilt. Zeigen Sie:

 $\mathbf{E}[X] = \lambda$  und  $\mathbf{V}[X] = \lambda$ 

**Beweis:** (1) Die Erwartung der Poisson–Verteilung  $P(\lambda)$  ist

$$
\mathbf{E}[X] = \sum_{k=0}^{\infty} k \mathbf{P}(X=k) = \sum_{k=0}^{\infty} k \frac{\lambda^k}{k!} e^{-\lambda}
$$
  
= 
$$
\sum_{k=1}^{\infty} \lambda \frac{\lambda^{k-1}}{(k-1)!} e^{-\lambda} = \lambda \sum_{j=0}^{\infty} \frac{\lambda^j}{j!} e^{-\lambda} = \lambda.
$$

 $\bigcirc$  Die letzte Summe kumuliert alle Wkten der  $P(\lambda)$ –Verteilung.

Die Verteilungen werden immer einfacher von hypergeometrisch über binomial zu Poisson, und das spüren wir auch in den Rechnungen. (2) Ebenso berechnen wir  $\mathbf{E}[X^2]$ , dazu zunächst  $\mathbf{E}[X(X-1)]$ :

$$
\mathbf{E}[X(X-1)] = \sum_{k=0}^{\infty} k(k-1) \mathbf{P}(X=k) = \sum_{k=0}^{\infty} k(k-1) \frac{\lambda^k}{k!} e^{-\lambda}
$$
  
= 
$$
\sum_{k=2}^{\infty} \lambda^2 \frac{\lambda^{k-2}}{(k-2)!} e^{-\lambda} = \lambda^2 \sum_{j=0}^{\infty} \frac{\lambda^j}{j!} e^{-\lambda} = \lambda^2.
$$

Hieraus erhalten wir schließlich die ersehnte Varianz:

$$
\mathbf{V}[X] = \mathbf{E}[X^2] - \mathbf{E}[X]^2
$$
  
=  $\mathbf{E}[X(X-1)] + \mathbf{E}[X] - \mathbf{E}[X]^2$   
=  $\lambda^2 + \lambda - \lambda^2 = \lambda$ 

Die Rechnung ist länglich, aber jeder einzelne Schritt ist leicht.

<span id="page-746-0"></span>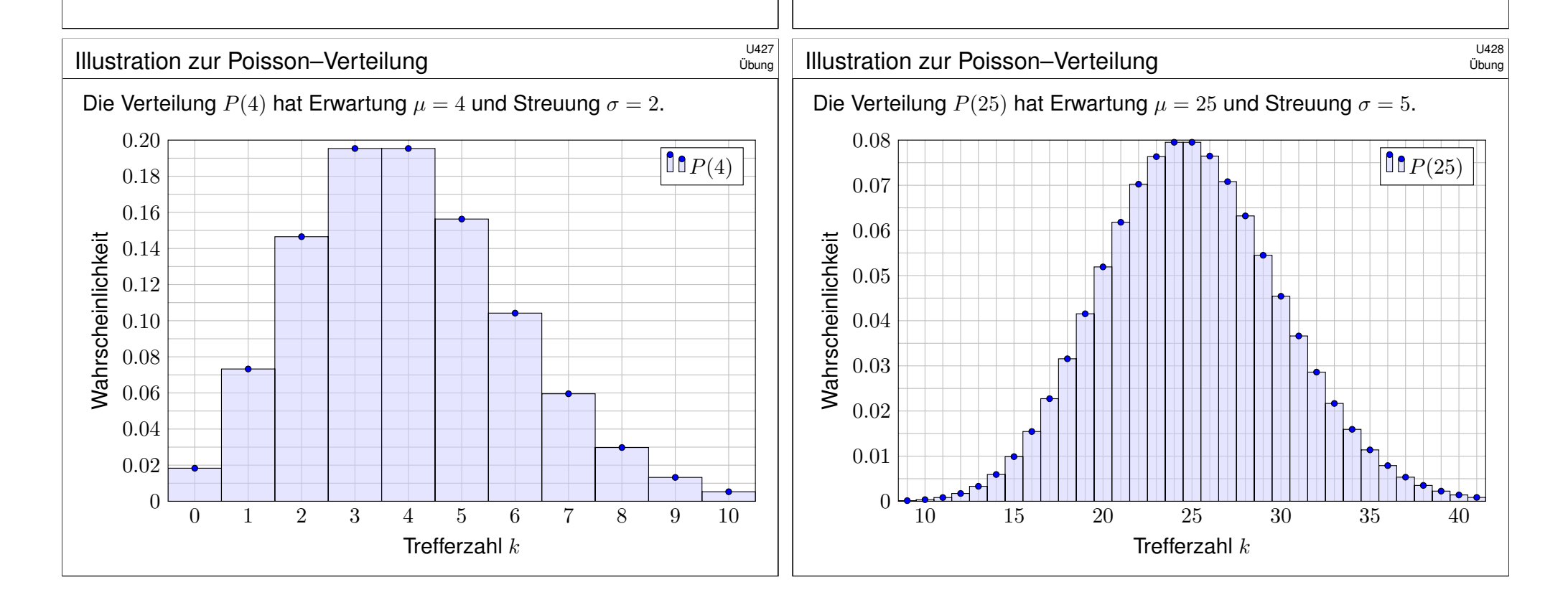

Übung

<span id="page-747-0"></span>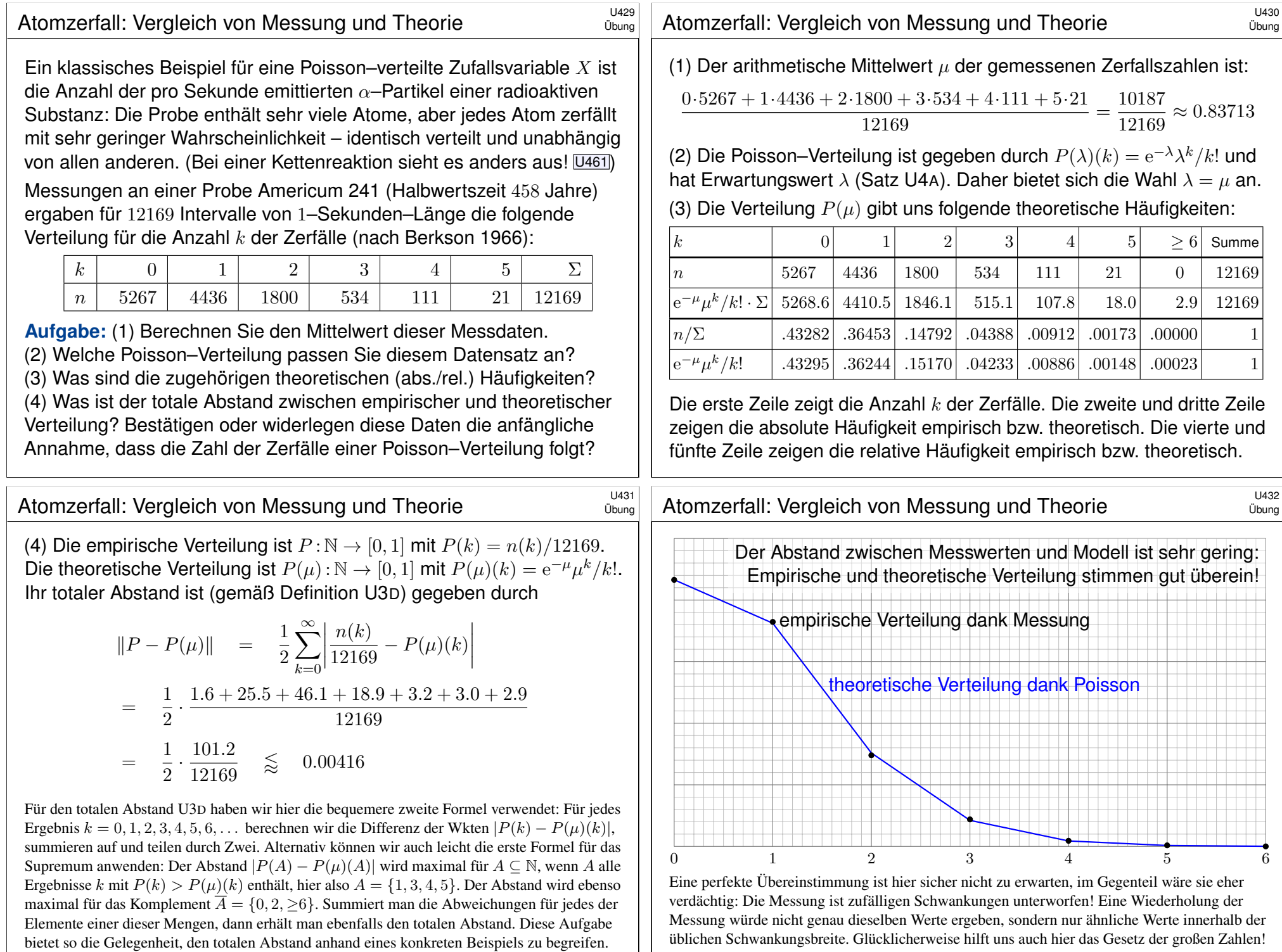

## Der totale Abstand ist eine Metrik. \$U433

Für  $u \in \mathbb{R}^n$  nutzen wir die euklidische **Norm**  $||u|| := \sqrt{u_1^2 + \cdots + u_n^2}$ . Diese erfreut sich folgender Eigenschaften für alle  $u, v \in V$  und  $\lambda \in \mathbb{R}$ : (N1)  $||v|| \ge 0$ , und  $||v|| > 0$  für  $v \ne 0$  (positive Definitheit)<br>
(N2)  $||\lambda \cdot v|| = |\lambda| \cdot ||v||$  (Homogenität über R) (N2)  $\|\lambda \cdot v\| = |\lambda| \cdot \|v\|$  (Homogenität über R)<br>(N3)  $\|u + v\| \le \|u\| + \|v\|$  (Dreiecksungleichung) (N3)  $||u + v|| \le ||u|| + ||v||$ Der damit definierte euklidische **Abstand**  $d(u, v) := |u - v|$  erfüllt dann: (M1)  $d(u, u) = 0$ , und  $d(u, v) > 0$  für  $u \neq v$  (Definitheit)<br>
(M2)  $d(u, v) = d(v, u)$  (Symmetrie) (M2)  $d(u, v) = d(v, u)$  (Symmetrie)<br>
(M3)  $d(u, w) < d(u, v) + d(v, w)$ . (Dreiecksungleichung) (M3)  $d(u, w) \leq d(u, v) + d(v, w)$ .

Definition U4B: Metrik und metrischer Raum

Eine **Metrik** auf einer Menge X ist eine Abstandsfunktion

 $d: X \times X \rightarrow [0, \infty] : (u, v) \mapsto d(u, v),$ 

die die obigen Bedingungen (M1,2,3) für alle  $u, v, w \in X$  erfüllt. Das Paar (X, d) nennen wir dann einen **metrischen Raum**. Im Raum  $(X, d)$  ist **Konvergenz**  $v_n \to v$  definiert durch  $d(v_n, v) \to 0$ .

## Poissons Gesetz der kleinen Zahlen \$U435

Ergänzung

Ergänzung

Poissons Gesetz der kleinen Zahlen U3E sagt  $||B(n,t)-P(nt)|| \leq nt^2$ . Wir kennen bereits zahlreiche Beispiele und effiziente Anwendungen. Wir wolle[n die](#page-677-0)s allgemein [und fl](#page-737-0)exibel [form](#page-736-1)ulieren und dann beweisen:

Satz\$ U4C: Poissons Gesetz der kleinen Zahlen Seien  $X_1, \ldots, X_n : \Omega \to \{0, 1\}$  unabhängig mit  $P(X_k=1) = t_k \in [0, 1],$ also jeweils  $B(1, t_k)$ –verteilt mit  $\mathbf{E}(X_k) = t_k$  und  $\mathbf{V}(X_k) = t_k(1 - t_k)$ . Die Summe  $S = X_1 + \cdots + X_n$  hat den Erwartungswert  $\mu = t_1 + \cdots + t_n$ und dank Unabhängigkeit die Varianz  $\sigma^2 = t_k(1-t_k) + \cdots + t_n(1-t_n).$ Für kleine  $t_k$  ist S annähernd Poisson–verteilt,  $\mathbf{P}_S \approx P(\mu)$ . Genauer:

<span id="page-748-0"></span> $\|\mathbf{P}_S - P(\mu)\| \leq t_1^2 + \cdots + t_n^2$ 

Spezialfall: Für  $t_1 = \cdots = t_n = t$  ist S exakt  $B(n, t)$ –verteilt, und somit

 $||B(n,t) - P(\mu)|| \le nt^2 = \mu^2/n.$  $||B(n,t) - P(\mu)|| \le nt^2 = \mu^2/n.$  $||B(n,t) - P(\mu)|| \le nt^2 = \mu^2/n.$ 

Vergleichen Sie dies später mit dem zentralen Grenzwertsatz W1D.

 $\Vert - \Vert : \mathscr{M}(\Omega) \times \mathscr{M}(\Omega) \to [0, 1] : (\mathbf{P}, \mathbf{Q}) \mapsto \Vert \mathbf{P} - \mathbf{Q} \Vert$ 

**#Lösung:** Wir haben die drei Eigenschaften (M1,2,3) zu prüfen. Hierzu seien P, Q,  $R \in \mathcal{M}(\Omega)$  beliebige diskrete WMaße auf  $\Omega$ . (M1) Für  $P = Q$  gilt offensichtlich  $||P - Q|| = 0$ . Für  $P \neq Q$  hingegen gibt es  $\omega \in \Omega$  mit  $\mathbf{P}({\{\omega\}}) \neq \mathbf{Q}({\{\omega\}})$ , und daraus folgt  $\|\mathbf{P} - \mathbf{Q}\| > 0$ . (M2) Die Symmetrie  $\|\mathbf{P} - \mathbf{Q}\| = \|\mathbf{Q} - \mathbf{P}\|$  ist klar nach Definition. (M3) Die Dreiecksungleichung für ∥−∥ rechnen wir sorgfältig nach:

$$
\|\mathbf{P} - \mathbf{R}\| = \frac{1}{2} \sum_{\omega \in \Omega} |\mathbf{P}(\{\omega\}) - \mathbf{Q}(\{\omega\}) + \mathbf{Q}(\{\omega\}) - \mathbf{R}(\{\omega\})|
$$
  
\n
$$
\leq \frac{1}{2} \sum_{\omega \in \Omega} |\mathbf{P}(\{\omega\}) - \mathbf{Q}(\{\omega\})| + |\mathbf{Q}(\{\omega\}) - \mathbf{R}(\{\omega\})|
$$
  
\n
$$
= \|\mathbf{P} - \mathbf{Q}\| + \|\mathbf{Q} - \mathbf{R}\|
$$

Diese Eigenschaften von ∥−∥ folgen aus denen des Betrages |−|.

## Poissons Gesetz der kleinen Zahlen \$U436

Ergänzung

**(C)** Mit den Techniken dieses Kapitels können wir diese allgemeine Fassung beweisen und die explizite Fehlerschranke nachrechnen:

**#Aufgabe:** (0) Wiederholen Sie den totalen Abstand diskreter WMaße.

(1) Sind  $X \sim P(\lambda)$  und  $Y \sim P(\mu)$  unabhängig und Poisson–verteilt, dann ist ihre Summe  $X + Y \sim P(\lambda + \mu)$  ebenfalls Poisson–verteilt.

(2) Berechnen Sie den Abstand der WMaße  $B(1, t)$  und  $P(t)$ . Vergröbern Sie die exakte Rechnung zu  $||B(1,t) - P(t)|| \leq t^2$ .

(3) Bei Produktmaßen addieren sich die totalen Abstände gemäß der einfachen Formel  $\big\|\mathbf{P}\otimes\mathbf{Q}-\mathbf{P}'\otimes\mathbf{Q}'\big\|\leq \big\|\mathbf{P}-\mathbf{P}'\big\|+\big\|\mathbf{Q}-\mathbf{Q}'\big\|.$ 

(4) Seien P, P' WMaße auf  $\Omega$  und  $S : \Omega \to \mathbb{N}$  eine Zufallsvariable. Für den Abstand der Bildmaße gilt dann  $\|\mathbf{P}_S - \mathbf{P}_S'\| \leq \|\mathbf{P} - \mathbf{P}'\|.$ 

(5) Folgern Sie Poissons Gesetz der kleinen Zahlen (Satz U4C). Dies beinhaltet Satz U3E als Spezialfall  $||B(n,t)-P(nt)|| \leq nt^2$ .

Die Rechnung ist länglich, aber jeder einzelne Schritt ist leicht. Die explizite Fehlerschranke ist, wie wir wissen, oft sehr hilfreich.

#### <sup>U437</sup><br>Poissons Gesetz der kleinen Zahlen \$U437 Emänzung

**Lösung:** (0) Wir beginnen mit der Erinnerung zur Abstandsmessung. Für diskrete WMaße  $P_0$ ,  $P_1$  nutzen wir den totalen Abstand U3D:

$$
\|\mathbf{P}_0 - \mathbf{P}_1\| := \sup_{A \subseteq \Omega} |\mathbf{P}_0(A) - \mathbf{P}_1(A)| = \frac{1}{2} \sum_{\omega \in \Omega} |\mathbf{P}_0(\{\omega\}) - \mathbf{P}_1(\{\omega\})|
$$

(1) Wir berechnen die Wkten geduldig und sorgsam:

$$
\mathbf{P}[X+Y=n]
$$
\n
$$
\sum_{k+\ell=n}^{\text{Unabh'keit}} \sum_{k+\ell=n} \mathbf{P}[X=k] \cdot \mathbf{P}[Y=\ell] \stackrel{\text{Poisson}}{=} \sum_{k+\ell=n} \mathbf{P}[X=k, Y=\ell]
$$
\n
$$
= \frac{1}{n!} e^{-(\lambda+\mu)} \sum_{k=0}^{n} {n \choose k} \lambda^{k} \mu^{n-k} = \frac{(\lambda+\mu)^{n}}{n!} e^{-(\lambda+\mu)}
$$
\n
$$
\sum_{\text{binomnische Formell}}^{\text{binomnische Formell}} \frac{(\lambda+\mu)^{n}}{n!} e^{-(\lambda+\mu)}
$$

 $\bigodot$  Dies beweist die ersehnte Faltungsformel  $P(\lambda) * P(\mu) = P(\lambda + \mu)$ . Diese bemerkenswerte Eigenschaft beweisen wir erneut auf Seite U445, dort mit erzeugenden Funktionen: genauso leicht und noch eleganter.

#### Poissons Gesetz der kleinen Zahlen \$U439

(3) Gegeben sind WMaße  $P, P'$  auf der Menge A sowie Q, Q' auf B. Auf  $\Omega = A \times B$  vergleichen wir die Produktmaße  $\mathbf{P} \otimes \mathbf{Q}$  und  $\mathbf{P}' \otimes \mathbf{Q}'$ :

$$
2\|\mathbf{P} \otimes \mathbf{Q} - \mathbf{P}' \otimes \mathbf{Q}'\| = \sum_{(a,b)\in A\times B} |p(a)q(b) - p'(a)q'(b)|
$$
  
= 
$$
\sum_{(a,b)\in A\times B} |p(a)q(b) - p'(a)q(b) + p'(a)q(b) - p'(a)q'(b)|
$$
  

$$
\leq \sum_{(a,b)\in A\times B} |p(a) - p'(a)| \cdot q(b) + p'(a) \cdot |q(b) - q'(b)|
$$
  
= 
$$
\sum_{a\in A} \sum_{b\in B} q(b) \cdot |p(a) - p'(a)| + \sum_{b\in B} \sum_{a\in A} p'(a) \cdot |q(b) - q'(b)|
$$

$$
= \sum_{a \in A} |p(a) - p'(a)| + \sum_{b \in B} |q(b) - q'(b)| = 2\|\mathbf{P} - \mathbf{P}'\| + 2\|\mathbf{Q} - \mathbf{Q}'\|
$$

Wir erhalten folgende Ungleichung für den tot[alen A](#page-748-0)bstand:

 $\left\Vert \mathbf{P}\otimes\mathbf{Q}-\mathbf{P}^{\prime}\otimes\mathbf{Q}^{\prime}\right\Vert \quad\leq\quad\left\Vert \mathbf{P}-\mathbf{P}^{\prime}\right\Vert +\left\Vert \mathbf{Q}-\mathbf{Q}^{\prime}\right\Vert$ 

Ergänzung

Ergänzung

 $\frac{1}{2}$ 

(2) Auf der Menge N vergleichen wir die Binomialverteilung  $B(1,t)$  mit Trefferwkt  $t \in [0, 1]$  und die Poisson–Verteilung  $P(t)$  zum Parameter t:

$$
2||B(1,t) - P(t)|| = \sum_{k \in \mathbb{N}} |B(1,t)(k) - P(t)(k)|
$$
  
\n
$$
\stackrel{\text{Def}}{=} |(1-t) - \frac{t^0}{0!}e^{-t}| + |t - \frac{t^1}{1!}e^{-t}| + \sum_{k=2}^{\infty} \frac{t^k}{k!}e^{-t}
$$
  
\n
$$
\stackrel{\text{UIB}}{=} (e^{-t} - 1 + t) + t(1 - e^{-t}) + (1 - e^{-t} - t e^{-t})
$$
  
\n
$$
= 2t(1 - e^{-t}) \stackrel{\text{UIB}}{\leq} 2t^2
$$

Hierbei nutzen wir zweimal die Ungleichung  $1-t \leq e^{-t}$ , siehe U1B. Wir erhalten die ersehnte Abschätzung des totalen Abstands:

 $||B(1,t) - P(t)|| \le t^2$ 

Dies ist Satz U4c für den einfachsten Fall  $n = 1$ . Wir übertragen die Ungleichung nun von  $X_1, \ldots, X_n$  auf ihre Summe  $S = X_1 + \cdots + X_n$ .

Poissons Gesetz der kleinen Zahlen \$U440

Ergänzung

(4) Es gilt  $|\mathbf{P}_S(A) - \mathbf{P}'_S(A)| = |\mathbf{P}(S^{-1}(A)) - \mathbf{P}'(S^{-1}(A))| \le ||\mathbf{P} - \mathbf{P}'||$ für jede Teilmenge  $A \subseteq \mathbb{N}$ . Hieraus folgt die nützliche Ungleichung

 $\|\mathbf{P}_S - \mathbf{P}'_S\| \leq \|\mathbf{P} - \mathbf{P}'\|.$ 

(5) Dank (2,3) haben die Produktmaße  $P = B(1, t_1) \otimes \cdots \otimes B(1, t_n)$  und  $\mathbf{P}'=P(t_1)\otimes\cdots\otimes P(t_n)$  auf der Ergebnismenge  $\mathbb{N}^n$  den totalen Abstand

$$
\|\mathbf{P} - \mathbf{P}'\| = \|B(1, t_1) \otimes \cdots \otimes B(1, t_n) - P(t_1) \otimes \cdots \otimes P(t_n)\|
$$
  
\$\leq\$ 
$$
\|B(1, t_1) - P(t_1)\| + \cdots + \|B(1, t_n) - P(t_n)\| \leq t_1^2 + \cdots + t_n^2.
$$

Unter P ist die Treffersumme  $S = X_1 + \cdots + X_n$  verteilt gemäß P<sub>S</sub>. Unter P' ist das Bildmaß  $P'_S = P(\mu)$  die Poisson–Verteilung dank (1). Dank (4) haben beide Bildmaße auf N den totalen Abstand

 $\|\mathbf{P}_S - P(\mu)\| \leq t_1^2 + \cdots + t_n^2.$ 

Das ist Poissons Gesetz der kleinen Zahlen gemäß Satz U4C. Speziell für  $t_1 = \cdots = t_n = t$  ist S exakt  $B(n, t)$ –verteilt, also gilt:

 $||B(n,t) - P(\mu)|| \leq nt^2 = \mu^2/n$ 

**Aufgabe:** (1) Sei *X* ∼ *B*(*n*,*t*). Berechnen Sie *G*(*z*) := **E**[ $z^X$ ] für *z* ∈ ℂ. (2) Berechnen Sie aus  $G$  umgekehrt  $G^{(k)}(0)/k!$  für  $k=0,1,2,\ldots$ 

**#Lösung:** (1) Für X ∼ B(n, t) binomialverteilt wissen wir

$$
\mathbf{P}(X=k) = \binom{n}{k} t^k (1-t)^{n-k}.
$$

Als Funktion  $G(z) = \mathbf{E}\left[z^X\right]$  erhalten wir ein hübsches Polynom:

$$
G(z) = \sum_{k=0}^{n} {n \choose k} t^k (1-t)^{n-k} \cdot z^k = (tz+1-t)^n
$$

(2) Es gilt  $G^{(k)}(z) = n(n-1)\cdots(n-k+1) t^k (tz+1-t)^{n-k}$ , also 1  $\frac{1}{k!}G^{(k)}(0) = {n \choose k}$ k  $\setminus$  $t^{k}(1-t)^{n-k}.$ 

**C** Das geht ganz leicht und das Ergebnis ist noch dazu sehr einfach! Diesen Trick entwickeln wir nun zu einer allgemeinen Rechenmethode.

<sup>U443</sup><br>Erzeugende Funktion: Faltung wird zum Produkt.

<span id="page-750-1"></span><span id="page-750-0"></span>Ergänzung

Ergänzung

 $\circled{c}$  Erzeugende Funktionen bieten uns sehr effiziente Rechenregeln: Satz U4E: Faltung wird zum Produkt erzeugender Funktionen. Für die Summe  $X + Y$  unabhängiger Zufallsvariablen  $X, Y: \Omega \to \mathbb{Z}$  gilt

> $G_{X+Y}(z) = \mathbf{E}\left[z^{X+Y}\right] = \mathbf{E}\left[z^X \cdot z^Y\right]$  $= \mathbf{E}[z^X] \cdot \mathbf{E}[z^Y] = G_X(z) \cdot G_Y(z).$

**Aufgabe:** Seien  $X \sim B(m, t)$  und  $Y \sim B(n, t)$  unabhängig,  $m, n \in \mathbb{N}$ . Ist die Summe  $S = X + Y$  binomialverteilt? Mit welchen Parametern? **#Lösung:** Die erzeugenden Funktionen haben wir obe[n ausg](#page-236-0)erechnet:

$$
G_X(z) = (tz + 1 - t)^m
$$
 und  $G_Y(z) = (tz + 1 - t)^n$ 

Für die Summe  $S = X + Y$  erhalten wir somit ohne weitere Mühen

$$
G_S(z) = G_X(z) \cdot G_Y(z) = (tz + 1 - t)^{m+n}.
$$

Somit ist die Summe  $S ∼ B(m+n, t)$  tats[äch](#page-732-0)lich binomialverteilt. Wir erhalten die Faltungsformel  $B(m, t) * B(n, t) = B(m+n, t)$ .

Definition U4D: erzeugende Funktion einer WVerteilung auf  $\mathbb Z$ Zur diskreten WVerteilung  $q : \mathbb{Z} \to [0, 1]$  ist die **erzeugende Funktion** 

$$
G(z) := \sum_{k \in \mathbb{Z}} g(k) z^k = \ldots + g(-1)z^{-1} + g(0)z^0 + g(1)z^1 + \ldots
$$

Ist die Zufallsvariable  $X : \Omega \to \mathbb{Z}$  verteilt gemäß P( $X = k$ ) =  $q(k)$ , so gilt

$$
G(z) = \sum_{k \in \mathbb{Z}} \mathbf{P}(X=k) z^k = \mathbf{E}[z^X] \quad \text{für } z \in K(0, \sigma, \rho) \subseteq \mathbb{C}.
$$

Aus G rekonstruieren wir die Verteilung  $q$  durch die Wegintegrale (F2Q)

$$
\mathbf{P}(X{=}k) \;=\; g(k) \;=\; \frac{1}{2\pi\mathrm{i}}\oint_{\partial B(0,1)} \frac{G(z)}{z^{k+1}}\,\mathrm{d} z \qquad \text{für } k\in\mathbb{Z}.
$$

Im Falle einer Potenzreihe, also  $X : \Omega \to \mathbb{N}$ , genügen die Ableitungen

 $\mathbf{P}(X=k) = g(k) = \frac{1}{k!}G^{(k)}$ für  $k \in \mathbb{N}$ .

## <sup>0444</sup><br>Erzeugende Funktion: Faltung wird zum Produkt.

Ergänzung

Glücklicherweise lässt sich die Verteilung von  $S$  aus  $G_S$  rekonstruieren! Die erzeugende Funktion  $G_S$  bestimmt die gesamte Verteilung von  $S$ . Alternativ können wir die Verteilung von  $S = X + Y$  direkt ausrechnen durch die entsprechende Reihe, ganz ohne erzeugende Funktionen:

$$
\mathbf{P}[X+Y=s] \stackrel{\text{Zerlegung}}{=} \sum_{k+\ell=s} \mathbf{P}[X=k, Y=\ell]
$$
\n
$$
\sum_{k+\ell=s}^{\text{Unabikeit}} \mathbf{P}[X=k] \cdot \mathbf{P}[Y=\ell]
$$
\n
$$
\stackrel{\text{binom-vert}}{=} \sum_{k+\ell=s}^{\text{binom-vert}} \binom{m}{k} t^k (1-t)^{m-k} \cdot \binom{n}{\ell} t^{\ell} (1-t)^{n-\ell}
$$
\n
$$
= t^s (1-t)^{m+n-s} \sum_{k=0}^s \binom{m}{k} \binom{n}{s-k}
$$
\n
$$
= \binom{m+n}{s} \text{dank Satz U3A}
$$

 $\bigcirc$  Dies zeigt  $S \sim B(m+n, t)$  durch direktes Aufsummieren. Unsere erzeugenden Funktionen kodieren dieselbe Information noch effizienter!

**Aufgabe:** (1) Sei  $X \sim P(\lambda)$  mit  $\lambda \ge 0$ . Berechnen Sie  $G(z) = \mathbf{E}\big[z^X\big]$ . (2) Seien  $X \sim P(\lambda)$  und  $Y \sim P(\mu)$  unabhängig mit Parametern  $\lambda, \mu \geq 0$ . Ist die Summe  $S = X + Y$  Poisson–verteilt? Mit welchem Parameter?

*Lösung: (1) Die erzeugende Funktion ist hier denkbar einfach:* 

$$
G(z) = \sum_{k=0}^{\infty} \mathbf{P}(X=k) \cdot z^k = \sum_{k=0}^{\infty} e^{-\lambda} \frac{\lambda^k}{k!} \cdot z^k = e^{-\lambda} \sum_{k=0}^{\infty} \frac{(\lambda z)^k}{k!} = e^{\lambda(z-1)}
$$

 $\bigcirc$  Der Exponentialreihe sei Dank! Der Konvergenzradius ist hier  $\infty$ .

(2) Für die Summe  $S = X + Y$  erhalten wir somit ohne weitere Mühen

$$
G_S(z) = G_X(z) \cdot G_Y(z) = e^{\lambda(z-1)} \cdot e^{\mu(z-1)} = e^{(\lambda + \mu)(z-1)}.
$$

C Somit ist die Summe  $S \sim P(\lambda + \mu)$  tatsächlich Poisson–verteilt.

Wir erhalten die schöne Faltungsformel  $P(\lambda) * P(\mu) = P(\lambda + \mu)$ . Auch hier stellt sich die Frage: Lässt sich die Verteilung von S aus der Funktion  $G_S$  rekonstruieren? Zum Glück wissen wir  $g(k) = G^{(k)}(0)/k!$ . Die erzeugende Funktion  $G_S$  bestimmt so die gesamte Verteilung von  $S$ .

#### <sup>U447</sup><br>Erzeugende Funktion: geometrische Verteilung

<span id="page-751-0"></span>**Aufgabe:** Berechnen Sie die erzeugende Funktion  $G(z) = \mathbf{E}[z^X]$  für eine geometrisch verteilte Zufallsvariable  $X \sim \text{Geom}(q)$  mit  $0 \leq q \leq 1$ . Welchen Konvergenzradius hat die Potenzreihe  $G(z)$  in diesem Fall?

**Lösung:** Wir kennen die geometrische Verteilung aus T4A: Für  $n \in \mathbb{N}_{\geq 1}$ gilt  $P(X=n) = (1-q)q^{n-1}$ . Die erzeugend[e Fun](#page-708-0)ktion ist demnach:

$$
G(z) = \sum_{k \in \mathbb{Z}} \mathbf{P}(X=k) \cdot z^k = \sum_{n=1}^{\infty} (1-q)q^{n-1}z^n
$$
  
=  $(1-q)z \sum_{j=0}^{\infty} (qz)^j = \frac{(1-q)z}{1-qz}$  für  $|z| < 1/q$ 

Die rationale Funktion G hat ihren einzigen Pol im Punkt  $z = 1/q$ . Der Konvergenzradius ist demnach  $\rho = 1/q > 1$ , beliebig dicht an 1!

**A** Es kann also vorkommen, dass die erze[ugend](#page-750-0)e Funktion  $G(z)$  nicht für alle  $z \in \mathbb{C}$  definiert ist. Wegen  $G(1) = 1$  ist die Reihe aber zumindest für alle  $|z| < 1$  absolut konvergent. Das genügt für unsere Anwendungen.

Ergänzung

Ergänzung

Alternativ können wir auch hier die Verteilung von S direkt ausrechnen:

$$
\mathbf{P}[X + Y = n] \xrightarrow{\text{Zerlegung}} \sum_{k+\ell=n} \mathbf{P}[X=k, Y=\ell]
$$
\n
$$
\sum_{k+\ell=n}^{\text{Unabh'keit}} \mathbf{P}[X=k] \cdot \mathbf{P}[Y=\ell]
$$
\n
$$
\sum_{k+\ell=n}^{\text{Poisson}} e^{-\lambda} \frac{\lambda^k}{k!} \cdot e^{-\mu} \frac{\mu^{\ell}}{\ell!}
$$
\n
$$
= \frac{1}{n!} e^{-(\lambda+\mu)} \sum_{k=0}^n {n \choose k} \lambda^k \mu^{n-k} = \frac{(\lambda+\mu)^n}{n!} e^{-(\lambda+\mu)}
$$
\n
$$
\sum_{\text{binomimes the Formell}}^{\text{binomimes}} \mu^{n-k} \sum_{k=0}^n \frac{(\lambda+\mu)^n}{n!} e^{-(\lambda+\mu)}
$$

 $\bigcirc$  Dies zeigt  $S \sim P(\lambda + \mu)$  durch direktes Aufsummieren. Unsere erzeugenden Funktionen kodieren dieselbe Information noch effizienter!

G Für viele unserer wichtigsten WVerteilungen ist die erzeugende

Funktion einfach gebaut. Das ist ein Glücksfall, den wir gerne nutzen.

Für die hypergeometrische Verteilung gilt dies leider nicht.

## <sup>U448</sup><br>Erzeugende Funktion: Konvergenzradius **Eragnazing**

Ergänzung

**Aufgabe:** Sei  $X : \Omega \to \mathbb{N}$  eine ZVariable mit Verteilung  $P(X=k) = g(k)$ und erzeugender Funktion  $G(z) = \mathbf{E}\big[z^X\big] = \sum_{k=0}^{\infty} g(k) z^k$  für  $z \in \mathbb{C}$ . (1) Berechnen Sie  $G(1)$ . Ist somit der Konvergenzradius  $\geq 1$ ? Wie rekonstruieren Sie die Koeffizienten  $g(k)$  aus der Funktion  $G(z)$ ? (2) Was gilt entsprechend für den allgemeinen Fall  $X:\Omega\to\mathbb{Z}$ ?

**Lösung:** (1) Als WVerteilung gilt  $g(k) \ge 0$  und  $G(1) = \sum_{k=0}^{\infty} g(k) = 1$ . Dank Majoranten-Kriterium konvergiert  $G(z)$  absolut für alle  $|z| \leq 1$ . Der Konvergenzradius  $\rho$  erfüllt also  $\rho > 1$ , und wir erhalten die Funktion

$$
G \,:\, \overline{B}(0,1) = \left\{\, z \in \mathbb{C} \;\middle|\; |z| \leq 1 \,\right\} \to \mathbb{C}.
$$

Innerhalb des Konvergenzkreises ist G beliebig oft differenzierbar. Diese Potenzreihe können wir termweise differenzieren und erhalten  $G^{(k)}(z)=k!\,g(k)z^0+\ldots$ , also  $g(k)=G^{(k)}(0)/k!$  wie in U4D angegeben.  $\bigcirc$  Die WVerteilung q und die Funktion G bestimmen sich gegenseitig. (2) Allgemein für  $X:\Omega\to\mathbb{Z}$  ist  $G(z)$  eine Laurent-Reihe. Sie konvergiert mindestens auf der Kreislinie  $|z|=1$ , allgemein dem Kreisring  $K(0, \sigma, \rho)$ . Der Nullpunkt ist eine Singularität, wir nutzen daher Wegintegrale U4D.

## <sup>U449</sup><br>Erzeugende Funktion: Erwartung und Varianz

Satz U4F: Erwartung und Varianz aus erzeugender Funktion Sei  $X : \Omega \to \mathbb{Z}$  eine Zufallsvariable mit Verteilung  $P(X=k) = q(k)$ und erzeugender Funktion  $G(z) = \mathbf{E}\big[z^X\big] = \sum_{k \in \mathbb{Z}} g(k) z^k$ . Dann gilt

 $G(1) = 1, \quad G'(1) = \mathbf{E}[X], \quad G''(1) = \mathbf{E}[X(X-1)],$ 

falls das erste bzw. zweite Moment existiert. Allgemein erhalten wir so jedes **faktorielle Moment**  $G^{(n)}(1) = \mathbf{E}\big[X(X-1)\cdots(X-n+1)\big]$ , falls die zugehörige Reihe konvergiert. Speziell für die Varianz folgt daraus:

> $\mathbf{V}(X) = \mathbf{E}[X^2] - \mathbf{E}[X]^2 = \mathbf{E}[X(X-1)] + \mathbf{E}[X] - \mathbf{E}[X]^2$  $= G''(1) + G'(1) - G'(1)^2$

**Aufgabe:** Rechnen Sie dies nach. Lösung: Die n-te Ableitung ist

$$
G^{(n)}(z) = \sum_{k \in \mathbb{Z}} k(k-1) \cdots (k-n+1) g(k) z^{k-n}
$$

Einsetzen von  $z=1$  liefert die angegebenen Formeln, Konvergenz vorausgesetzt. Dieser Trick beschert uns die wichtigsten Kenngrößen.

<sup>U451</sup><br>Erzeugende Funktion: Erwartung und Varianz

<span id="page-752-0"></span>Ergänzung

.

Ergänzung

Dieser Trick funktioniert ebenso für die geometrische Verteilung: (3) Auch für  $X \sim \text{Geom}(q)$  kennen wir die erzeugende Funktion

$$
G(z) \quad := \quad \sum_{k=1}^{\infty} (1-q)q^{k-1}z^k \quad = \quad \frac{(1-q)z}{1-qz}.
$$

Es gilt  $G(1) = 1$ . Die erste Ableitung liefert uns die Erwartung:

$$
G'(z) = \frac{1-q}{(1-qz)^2} \implies \mathbf{E}(X) = G'(1) = \frac{1}{1-q}
$$

Die zweite Ableitung liefert uns die Varianz:

$$
G''(z) = \frac{2q(1-q)}{(1-qz)^3} \implies
$$
  

$$
\mathbf{V}(X) = G''(1) + G'(1) - G'(1)^2 = \frac{q}{(1-q)^2}
$$

**D** Das entspricht den zuvor direkt berechneten Werten aus Satz T4A. Auch dort war die Berechnung der erforderlich[en Pote](#page-745-0)[nz](#page-746-0)[reihe](#page-708-0)n trickreich. Erzeugende Funktionen organisieren die Rechnung besonders effizient.

**#Aufgabe:** Berechnen Sie auf diese Weise erneut Erwartung und Varianz (1) der Binomialverteilung  $B(n, t)$  und (2) der Poisson–Verteilung  $P(\lambda)$ sowie (3) der geometrischen Verteilung  $Geom(a)$ .

**Lösung:** (1) Für  $X \sim B(n, t)$  haben wir  $G(z) = (tz + 1 - t)^n$ . Damit gilt:

$$
G'(z) = nt (tz + 1 - t)^{n-1} \implies \mathbf{E}(X) = G'(1) = nt
$$
  
\n
$$
G''(z) = n(n-1) t^2 (tz + 1 - t)^{n-2} \implies
$$
  
\n
$$
\mathbf{V}(X) = G''(1) + G'(1) - G'(1)^2 = nt(1 - t)
$$

(2) Für  $X \sim P(\lambda)$  haben wir  $G(z) = e^{\lambda(z-1)}$ . Daraus folgt:

$$
G'(z) = \lambda e^{\lambda(z-1)} \implies \mathbf{E}(X) = G'(1) = \lambda
$$
  
\n
$$
G''(z) = \lambda^2 e^{\lambda(z-1)} \implies \mathbf{V}(X) = G''(1) + G'(1) - G'(1)^2 = \lambda^2 + \lambda - \lambda^2 = \lambda
$$

 $\bigcirc$  Das entspricht den zuvor berechneten Werten, siehe U421, U425: Die direkte Berechnung führt ebenso zum Ziel, erzeugende Funktionen organisieren die Rechnung jedoch besonders geschickt und effizient.

<sup>U452</sup><br>Faltung geometrischer Verteilungen U452 U452

**#Aufgabe:** Seien X ∼ Geom(q) und Y ∼ Geom(p) unabhängig mit  $0 \leq q, p < 1$ . Ist die Summe  $S = X + Y$  ebenfalls geometrisch verteilt?

.

**Lösung:** Die erzeugenden Funktionen haben wir oben ausgerechnet:

$$
G_X(z) = \frac{(1-q)z}{1-qz}
$$
 and  $G_Y(z) = \frac{(1-p)z}{1-pz}$ 

Für die Summe  $S = X + Y$  erhalten wir dank Unabhängigkeit sofort

$$
G_S(z) = G_X(z) \cdot G_Y(z) = \frac{(1-q)(1-p)z^2}{(1-qz)(1-pz)}
$$

Wäre S geometrisch verteilt, also  $S \sim \text{Geom}(r)$  mit  $0 \leq r \leq 1$ , so wäre

$$
G_S(z) = \frac{(1-r)z}{1-rz}.
$$

Der Vergleich zeigt: S ist nicht geometrisch verteilt. (Warum nicht?)

Die Familie der geometrisch verteilten Zufallsvariablen ist also nicht stabil unter Faltung: Das sehen wir leicht dank erzeugender Funktionen! Die Faltungen untersuchen wir in der nächsten Aufgabe und Satz U4G.

Ergänzung

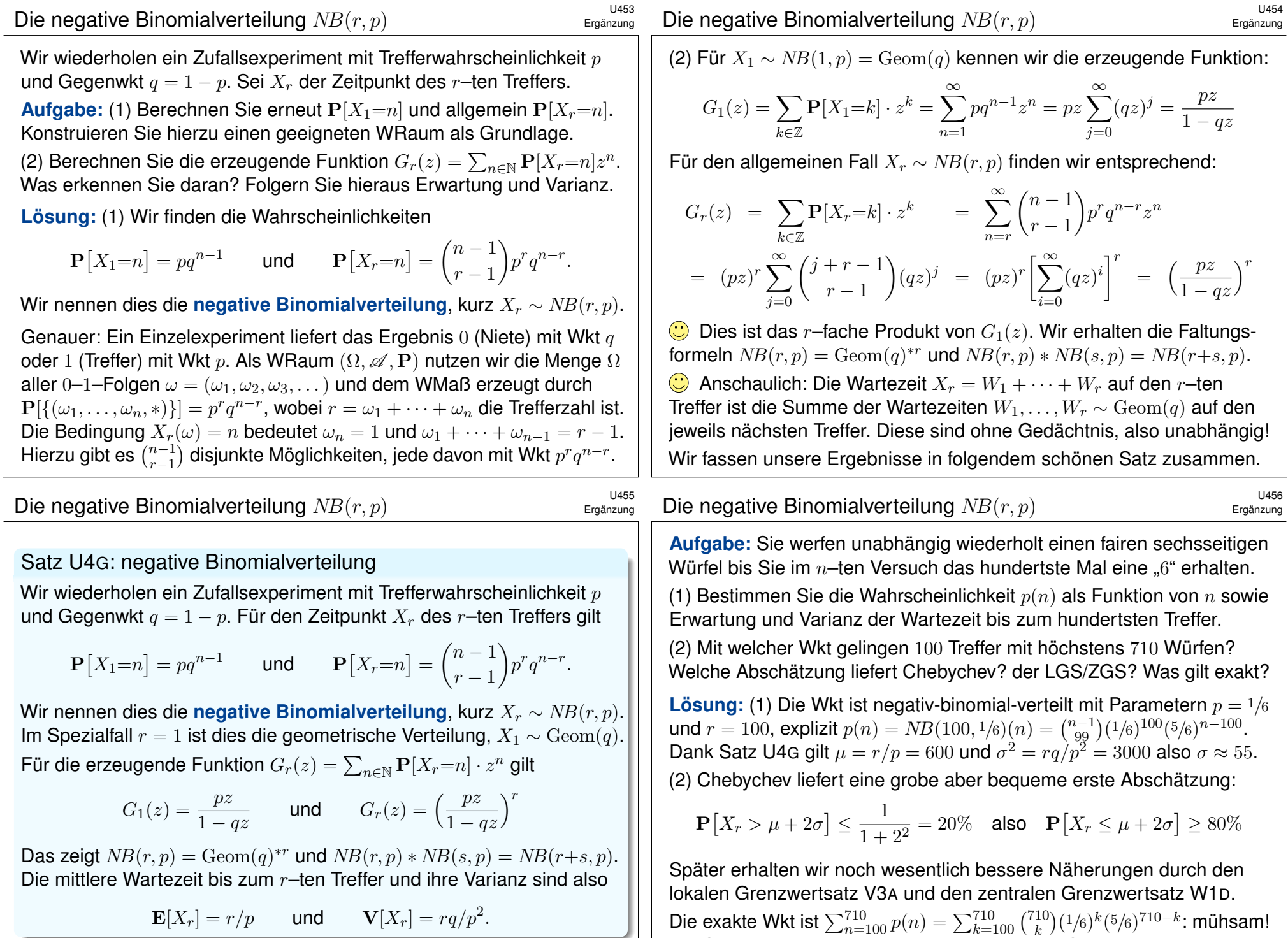

<span id="page-753-0"></span>Die Summe 0.97309 . . . lassen wir durch einen Computer berechnen.

## <sup>U457</sup><br>Erzeugende Funktion löst Rekursionsgleichung!<br>Era<sub>ānzung</sub>

Die erzeugende Funktion  $G_X(z) = \mathbf{E}[z^X]$  ist eine konzise Schreibweise für die Verteilung einer Zufallsvariablen  $X:\Omega\to\mathbb{Z}$ . Die Methode ist sehr effizient, wenn wir  $\mathbf{E}[X]=G'(1)$  berechnen wollen, aber die explizite Verteilung von X kompliziert ist. Hier ist ein frappierendes Beispiel:

**Aufgabe:** Seien  $X_1, X_2, \ldots \sim B(1, p)$  unabhängige Experimente und T die Wartezeit zum ersten Erfolgslauf der Länge  $r$ , ausgeschrieben:

$$
T(\omega) := \inf \{ k \ge r \mid X_k(\omega) = X_{k-1}(\omega) = \dots = X_{k-r+1}(\omega) = 1 \}
$$

Berechnen Sie rekursiv  $P[T=n]$  und daraus die Erwartung  $E[T]$ .

**Lösung:** (1) Für  $n < r$  gilt  $P[T=n] = 0$ . Für  $n = r$  gilt  $P[T=r] = p^r$ . Für  $n > r$  zerlegen wir: An einer Stelle  $k \in \{1, 2, ..., r\}$  muss die erste 0 auftreten, danach noch Wartezeit  $n - k$ . Somit gilt die Rekursionsformel

$$
\mathbf{P}[T=n] = \sum_{k=1}^{r} p^{k-1} (1-p) \mathbf{P}[T=n-k].
$$

 $\bigodot$  Ein Computer kann damit alle Werte  $P[T=n]$  rekursiv berechnen. Geschlossene Formel ist schwierig. . . gelingt aber als erz. Funktion!

### <sup>U459</sup><br>Zufallssummen zufälliger Länge

<span id="page-754-0"></span>Ergänzung

Ergänzung

Wir nutzen oft Summen  $S_n = \sum_{k=1}^n X_k$  unabhängiger Zufallsvariablen. Manchmal ist selbst die Länge  $n$  dieser Summe zufällig! Ausführlich:

[S](#page-752-0)atz\$ U4H: Zufallssummen zufälliger Länge

Seien  $T, X_1, X_2, \ldots : \Omega \to \mathbb{N}$  $T, X_1, X_2, \ldots : \Omega \to \mathbb{N}$  unabhängige Zufallsvariablen. Wir setzen

$$
S:=\sum_{k=1}^T X_k, \quad \text{also} \quad S\,:\, \Omega \to \mathbb{N}\,:\, \omega \mapsto S(\omega):=\sum_{k=1}^{T(\omega)} X_k(\omega).
$$

Alle  $X_k$  seien gleichverteilt. Dann gilt  $G_S = G_T \circ G_X$ . D[ank K](#page-747-0)ettenregel folgt daraus  $\mathbf{E}(S) = \mathbf{E}(T)\mathbf{E}(X)$  und  $\mathbf{V}(S) = \mathbf{V}(T)\mathbf{E}(X)^2 + \mathbf{E}(T)\mathbf{V}(X)$ .

**Nachrechnen:** Dank U4E wissen wir  $G_{X_1+\cdots+X_n}(z) = G_X(z)^n$ , also:

$$
G_S(z) \stackrel{\text{Def}}{=} \sum_{k=0}^{\infty} z^k \mathbf{P}[S=k] \quad \underset{\text{Unabh'keit}}{\overset{\text{Zerlegung}}{=} } \sum_{k=0}^{\infty} z^k \sum_{n=0}^{\infty} \mathbf{P}[T=n] \mathbf{P}[S_n=k]
$$
\n
$$
\stackrel{\text{Distr}}{=} \sum_{n=0}^{\infty} \mathbf{P}[T=n] \sum_{k=0}^{\infty} z^k \mathbf{P}[S_n=k] \stackrel{\text{U4E}}{=} \sum_{n=0}^{\infty} \mathbf{P}[T=n] \, G_X(z)^n \stackrel{\text{Def}}{=} G_T(G_X(z))
$$

(2) Sei 
$$
G(z) := \mathbf{E}[z^T] = \sum_{n=1}^{\infty} z^n \mathbf{P}[T=n]
$$
. Einstein von (1) ergibt:  
\n
$$
G(z) \stackrel{\text{Rek}}{=} z^r p^r + \sum_{n>r}^{\infty} z^n \sum_{k=1}^r p^{k-1} (1-p) \mathbf{P}[T=n-k]
$$
\n
$$
\stackrel{\text{Distr}}{=} (zp)^r + z(1-p) \sum_{k=1}^r (zp)^{k-1} \sum_{n>r}^{\infty} z^{n-k} \mathbf{P}[T=n-k]
$$
\n
$$
\stackrel{\text{Def}}{=} (zp)^r + z(1-p) \frac{1 - (zp)^r}{1 - zp} G(z)
$$

Die erzeugende Funktion löst wunderbar die Rekursion! Wir finden:

$$
G(z) = \frac{z^r p^r (1 - zp)}{1 - z + z^{r+1} p^r (1 - p)}
$$

Wir erhalten so explizit die gesuchte Funktion G. Bei Bedarf rekonstruieren wir daraus all ihre Koeffizienten  $P[T=n]$  durch Partialbruchzerlegung und Entwicklung. Im Spezialfall  $r = 1$  ist dies die vertraute geometrische Verteilung, siehe Satz T4A und die erz. Funktion U447.

 $\bigcirc$  Für den Erwartungswert E[T] genügt uns einmaliges Ableiten:

$$
\mathbf{E}[T] \stackrel{\text{U4F}}{=} G'(1) = \ldots = \frac{1 - p^r}{p^r(1 - p)}
$$

## <sup>U460</sup><br>Zufallssummen zufälliger Länge

Ergänzung

Erwartung und Varianz finden wir durch Ableiten dank Kettenregel:

$$
\mathbf{E}[S] \stackrel{\text{U4F}}{=} G'_S(1) = G'_T(G_X(1)) G'_X(1) = G'_T(1) G'_X(1) = \mathbf{E}[T] \mathbf{E}[X]
$$
\n
$$
\mathbf{E}[S(S-1)] \stackrel{\text{U4F}}{=} G''_S(1) = G''_T(G_X(1)) G'_X(1)^2 + G'_T(G_X(1)) G''_X(1)
$$
\n
$$
\mathbf{V}[S] \stackrel{\text{U4F}}{=} G''_S(1) + G'_S(1) - G'_S(1)^2 = \dots = \mathbf{V}[T] \mathbf{E}[X]^2 + \mathbf{E}[T] \mathbf{V}[X]
$$

C Erzeugende Funktionen bieten eine bequem-konzise Schreibweise.

**#Aufgabe:** Eine radioaktive Probe emittiert T ∼ P(λ) Teilchen/Zeit. U429 Im Messgerät wird jedes mit Wkt  $p$  registriert, unabhängig voneinander. Berechnen Sie Verteilung, Erwartung, Varianz der registrierten Teilchen.

 **Lösung:** Wir haben  $X_1, X_2, ... \sim B(1, p)$ , also  $G_X(z) = (zp - p + 1)$ . Für  $T \sim P(\lambda)$  wissen wir  $G_T(z) = e^{\lambda(z-1)}$ . Für die Summe  $S = \sum_{k=1}^T X_k$ folgt dank U4H dann  $G_S(z) = G_T(G_X(z)) = e^{\lambda p(z-1)}$ , also  $S \sim P(\lambda p)$ . Wir finden die Erwartung  $E(S) = \lambda p = E(T)E(X)$  und die Varianz  $\mathbf{V}(S) = \lambda p = \mathbf{V}(T)\mathbf{E}(X)^2 + \mathbf{E}(T)\mathbf{V}(X)$ , so wie es sein muss. C Leistungsstarke Theorie ermöglicht effiziente Berechnung.

<span id="page-755-0"></span>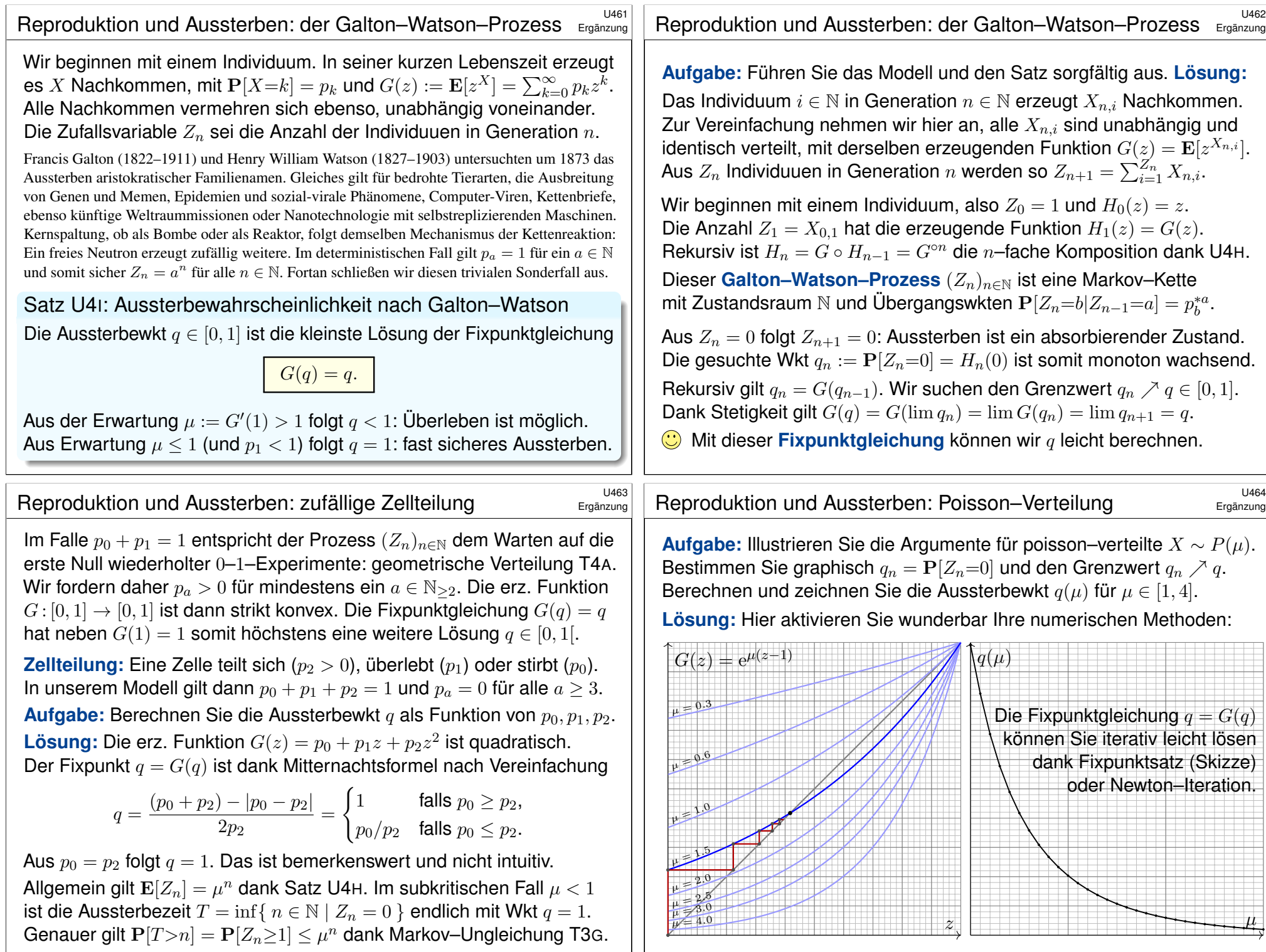
<span id="page-756-1"></span><span id="page-756-0"></span>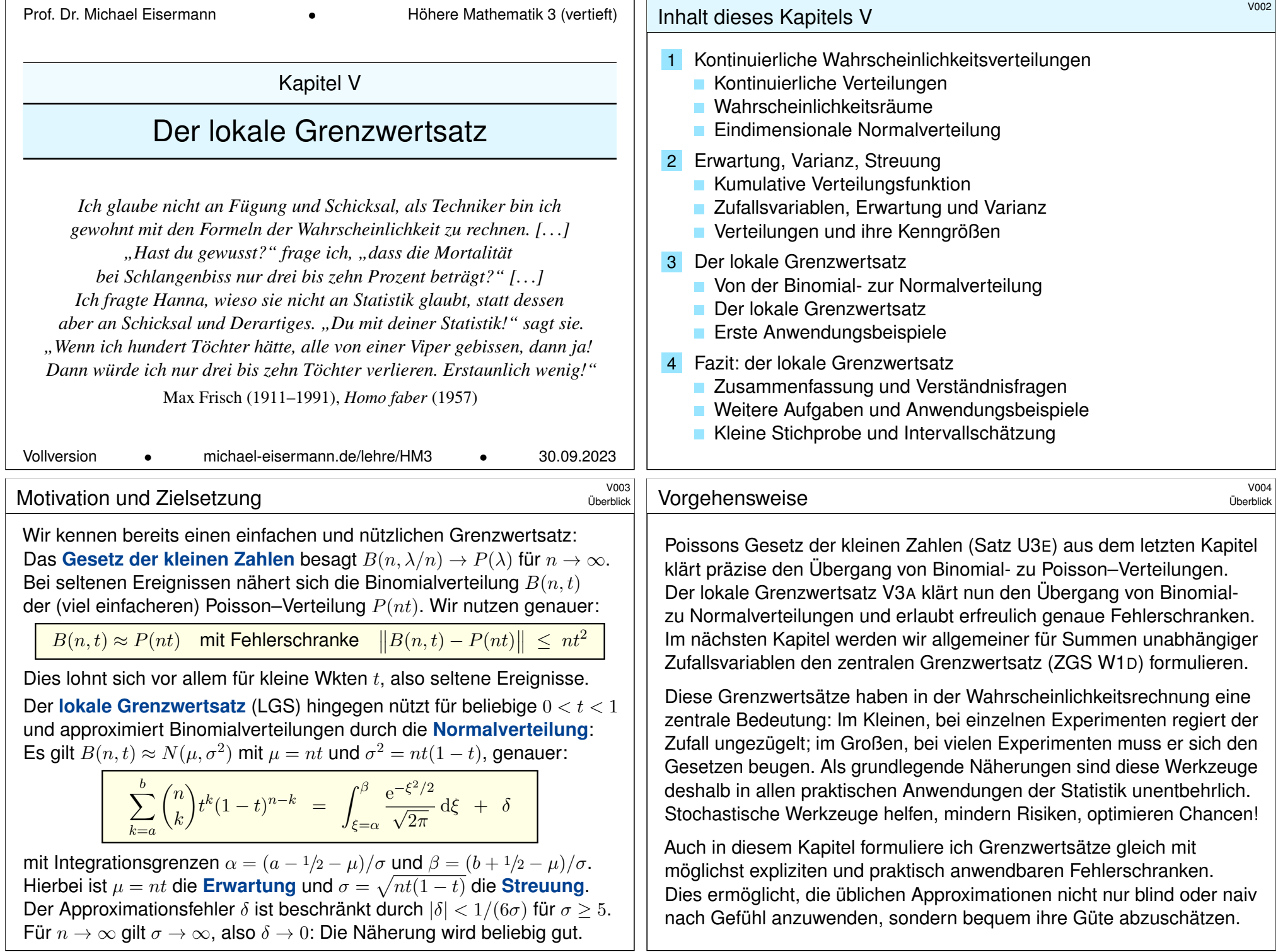

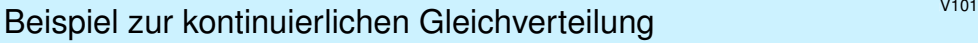

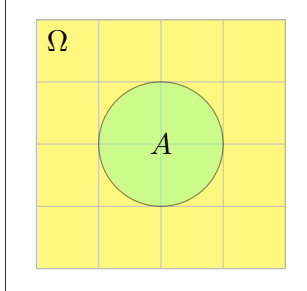

**#Aufgabe:** Sie werfen zufällig und gleichverteilt Dartpfeile ins Quadrat  $\Omega = [-2, +2] \times [-2, +2]$ . Mit welcher Wahrscheinlichkeit treffen Sie die Kreisscheibe  $A = \{ x \in \Omega \mid |x| \leq 1 \}$ ? **Lösung:** Hier ist  $\text{vol}_2(\Omega) = 16$  und  $\text{vol}_2(A) = \pi$ . also gilt  $P(A) = vol_2(A)/ vol_2(\Omega) = \pi/16 \approx 0.196$ .

Die Wahrscheinlichkeit eines Ereignisses  $A ⊂ Ω$  ist hier proportional zu seiner Fläche vol<sub>2</sub>(A). Die Wkt genau den Mittelpunkt (0, 0) zu treffen ist gleich Null! Gleiches gilt für jeden Punkt: Die Elementarwahrscheinlichkeiten  $P(\{\omega\})$  sind alle gleich Null! Das Wahrscheinlichkeitsmaß P entspricht hier nicht der Anzahl (Summation), sondern dem Volumen (Integration).

So können Sie experimentell π bestimmen: Werfen Sie 1000 Reiskörner auf das Quadrat Ω und zählen Sie... Wenn Sie etwa 200 in A finden, so spräche dies für  $\pi \approx 0.2 \cdot 16 = 3.2$ . (Für  $\pi$  gibt es genauere und schnellere Methoden.) Diese Art von *Monte-Carlo Simulation* wird in der Praxis häufig vor allem für komplexe Modelle eingesetzt, die von vielen Parametern abhängen. Oft sind die Rechnungen in Einzelfällen (für fest vorgegebene Parameterwerte) leicht möglich, aber eine geschlossene Formulierung für alle Fälle nicht oder nur schwierig möglich. Durch zufällige Wahl der Parameter und wiederholte Simulation gewinnt man einen Eindruck des typischen Verhaltens. Die Methode geht zurück auf Stanisław Ulam und John von Neumann im Manhattan Projekt.

<span id="page-757-0"></span>

| Beispiel zu kontinuierlicher Wahrscheinlichkeit                            | Wass bedeutet hier Gleichverteilung?                                                                                        | Assiohnung |
|----------------------------------------------------------------------------|----------------------------------------------------------------------------------------------------|------------|
| Zwei Personen verabreden sich zwischen 12 und 13 Uhr zum Essen:            | Justführlich: Der Zeitpunkt $t_1$ liegt im Interval [0, 1] der Länge 1.                                                     |            |
| Jede kommt zu einem zufälligen Zeitpunkt (unabhängig, gleichvertellt).     | Die Wahrscheinlichkeit, dass $t_1$ in $[a, b]$ liegt, ist demand                                                            |            |
| Jedewartet bis zu 20 Minuten, spätestens aber bis 13 Uhr.                  | Die Wahrscheinlichkeit, dass $t_1$ in $[a, b]$ liegt, ist demand                                                            |            |
| Autgabe: Wie groß ist die Wkt, dass sich beide treffen?                    | Ebesno für $t_2$ . Bank Unabhängigkeit ist die Wahrscheinlichkeit, dass $t_1$ in $[a, b]$ liegt, gegeben durch das Produkt: |            |
| Leieignis "beide Personen treffen sich":                                   | Elenso für $t_2$ . Bank Unabhängigkeit ist die Wahrscheinlichkeit.                                                          |            |
| $A = \{(t_1, t_2) \in \Omega \mid  t_1 - t_2  \leq \frac{1}{3}\}$          | $P((t_1, t_2) \in [a_1, b_1] \times [a_2, b_2])$ = $P(t_1 \in [a_1, b_1], t_2 \in [a_2, b_2])$                              |            |
| Bei kontinuierlicher Gleichverteilung ist die Wkt proportional zur Fläche: | Das legt die Wkten für alle Rechtetke fest als Produktmaß.                                                                  |            |

$$
\mathbf{P}(A) = \frac{\text{vol}_2(A)}{\text{vol}_2(\Omega)} = \frac{5}{9} \approx 56\%
$$

Dies ist kein diskreter Wahrscheinlichkeitsraum! [Wir kö](#page-725-0)nnen nicht jedem Punkt  $\omega \in \Omega$ eine feste positive Wahrscheinlichkeit  $\mathbf{P}(\{\omega\}) > 0$  $\mathbf{P}(\{\omega\}) > 0$  $\mathbf{P}(\{\omega\}) > 0$  zuordnen, denn dann wäre  $\mathbf{P}(\Omega) = \infty$ . Wir müssen deshalb jedem Punkt  $\omega \in \Omega$  die Wahrscheinlichkeit  $\mathbf{P}(\{\omega\}) = 0$  zuordnen. Das geht aber nicht mit den Rechenregeln für diskrete WRäume, denn dann wäre  $\mathbf{P}(\Omega) = 0$ . Näherung und Simulation mit diskreten Ankunftszeiten, etwa gleichverteilt in {0, 1, . . . , 59}.

## Diskrete und kontinuierliche Gleichverteilung **Election Continuing** V102

Diskrete Erinnerung: Sei Ω eine endliche Menge mit Elementezahl |Ω|, kurz 0 < |Ω| < ∞. Hierauf haben wir die diskrete Gleichverteilung T1E

$$
\mathbf{P}: \mathfrak{P}(\Omega) \to [0,1] : A \mapsto \mathbf{P}(A) = \frac{|A|}{|\Omega|}.
$$

Definition V1A: kontinuierliche Gleichverteilung Sei  $\Omega \subseteq \mathbb{R}^n$  eine messbare Menge mit  $0 < \text{vol}_n(\Omega) < \infty$ . Hierauf haben wir die **#kontinuierliche Gleichverteilung**

$$
\mathbf{P}: \mathscr{B}(\Omega) \to [0,1] : A \mapsto \mathbf{P}(A) = \frac{\text{vol}_n(A)}{\text{vol}_n(\Omega)}.
$$

Im diskreten Fall ist P(Ω) die Familie *aller* Teilmengen A ⊆ Ω. U207 Im kontinuierlichen Fall ist B(Ω) die Familie aller *messbaren* Teilmengen A ⊆ Ω. A102 Diese wird erzeugt von Quadern  $Q \subseteq \mathbb{R}^n$ ; zum Beispiel sind alle offenen und alle abgeschlossenen Mengen im  $\mathbb{R}^n$  messbar.

Manche exotischen Teilmengen A ⊆ Ω lassen sich nicht messen. Aus diesem Grund *müssen* wir das WMaß P einschränken auf die Familie  $\mathscr{B}(\Omega) \subset \mathfrak{P}(\Omega)$  der messbaren Teilmengen  $A \subseteq \Omega$ . Diese Vorsichtsmaßnahme ist technischer Natur und spielt im Folgenden keine weitere Rolle.

ng

Allgemein gilt: Bei Gleichverteilung ist die Wahrscheinlichkeit, dass  $(t_1, t_2)$  in A liegt, proportional zum Flächeninhalt  $\text{vol}_2(A)$ :

$$
\mathbf{P}(A) = \frac{\text{vol}_2(A)}{\text{vol}_2(\Omega)}
$$

Im Beispiel gilt  $\text{vol}_2(\Omega) = 1$  und  $\text{vol}_2(\Omega \setminus A) = 4/9$  und  $\text{vol}_2(A) = 5/9$ . Interpretation: In etwa 56% aller Fälle werden sich die beiden treffen. Im diskreten Fall ist es oft nützlich oder meist auch nötig, neben der Gleichverteilung noch andere interessante Verteilungen zu betrachten.

Eine **diskrete Wahrscheinlichkeitsverteilung** auf einer Menge Ω ist gegeben durch ihre Elementarwahrscheinlichkeiten, also eine Funktion

> $p:\Omega\to [0,1]$  mit Gesamtmasse  $\sum_{x\in\Omega}$  $p(x) = 1.$

Diese definiert ein **#diskretes Wahrscheinlichkeitsmaß**

$$
\mathbf{P} : \mathfrak{P}(\Omega) \to [0,1] : A \mapsto \mathbf{P}(A) := \sum_{x \in A} p(x).
$$

Hierbei ist die Potenzmenge  $\mathfrak{B}(\Omega)$  die Familie aller Teilmengen  $A \subseteq \Omega$ . **Beispiel:** Die diskrete Gleichverteilung auf Ω mit  $0 < |\Omega| < \infty$ entsteht durch Summation über die konstante Verteilung  $p = 1/|\Omega|$ . Weitere wichtige Beispiele kennen wir aus dem vorigen Kapitel U: Hypergeometrische, Binomial- und Poisson–Verteilungen auf  $\Omega = \mathbb{N}$ . Wir betrachten nun neben diskreten auch kontinuierliche WVerteilungen. Die Summe der Elementarwkten wird dabei ersetzt durch ein Integral.

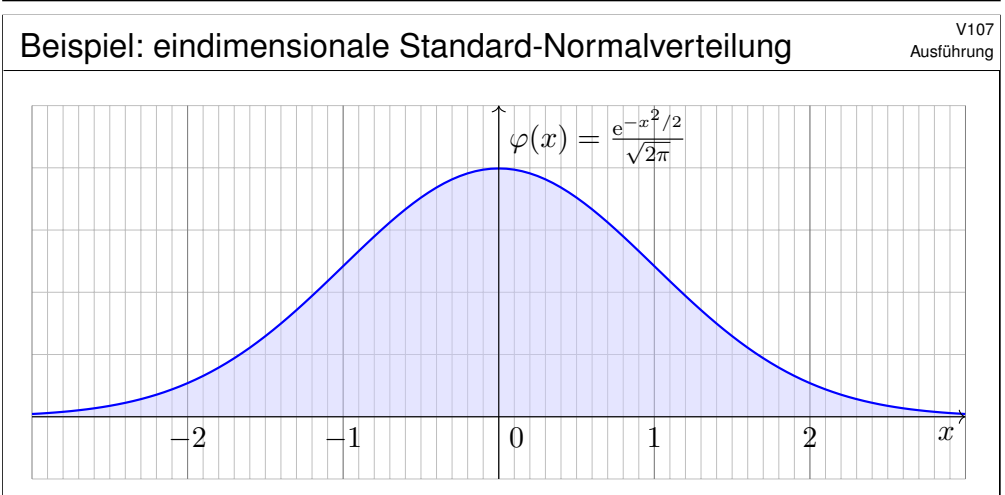

Zentrales Beispiel ist die Gaußsche Glockenkurve

$$
\varphi : \mathbb{R} \to \mathbb{R} : x \mapsto \varphi(x) = \frac{1}{\sqrt{2\pi}} e^{-x^2/2}
$$

.

Dies ist eine Wahrscheinlichkeitsdichte: Es gilt  $\varphi \geq 0$  [un](#page-718-0)d  $\int_{\mathbb{R}} \varphi(x) dx = 1$ dank C2G. Wir nennen φ die Dichte der Standard-Normalverteilung.

Erinnerung

Definition V1B: kontinuierliche Wahrscheinlichkeitsdichte Eine **#kontinuierliche Wahrscheinlichkeitsverteilung** oder **#WDichte** auf einer Ergebnismenge  $\Omega\subseteq\mathbb{R}^n$  ist eine messbare Funktion

> $f : \Omega \to \mathbb{R}_{\geq 0} \quad \textsf{mit Gesamtmasse} \quad \int_{\Omega}$  $f(x) dx = 1.$

Diese definiert ein **#kontinuierliches Wahrscheinlichkeitsmaß**

$$
\mathbf{P} : \mathscr{B}(\Omega) \to [0,1] : A \mapsto \mathbf{P}(A) := \int_A f(x) \, dx.
$$

Hierbei ist  $\mathscr{B}(\Omega)$  die Familie aller messbaren Mengen  $A \subseteq \Omega$ .

**Beispiel:** Die Gaußsche Glockenkurve φ : ℝ → ℝ > 0 ist eine WDichte. Allgemein genügt auch hier  $0<\int_\Omega \tilde{f}(x)\,\mathrm{d} x<\infty$  mit Normierung. **Beispiel:** Die kont. Gleichverteilung auf  $\Omega \subseteq \mathbb{R}^n$  mit  $0 < \text{vol}_n(\Omega) < \infty$ entsteht durch Integration über die konstante Dichte  $f = 1/\text{vol}_n(\Omega)$ . In diesem Falle gilt einfach  $P(A) = vol_n(A)/vol_n(\Omega)$  wie in V1A.

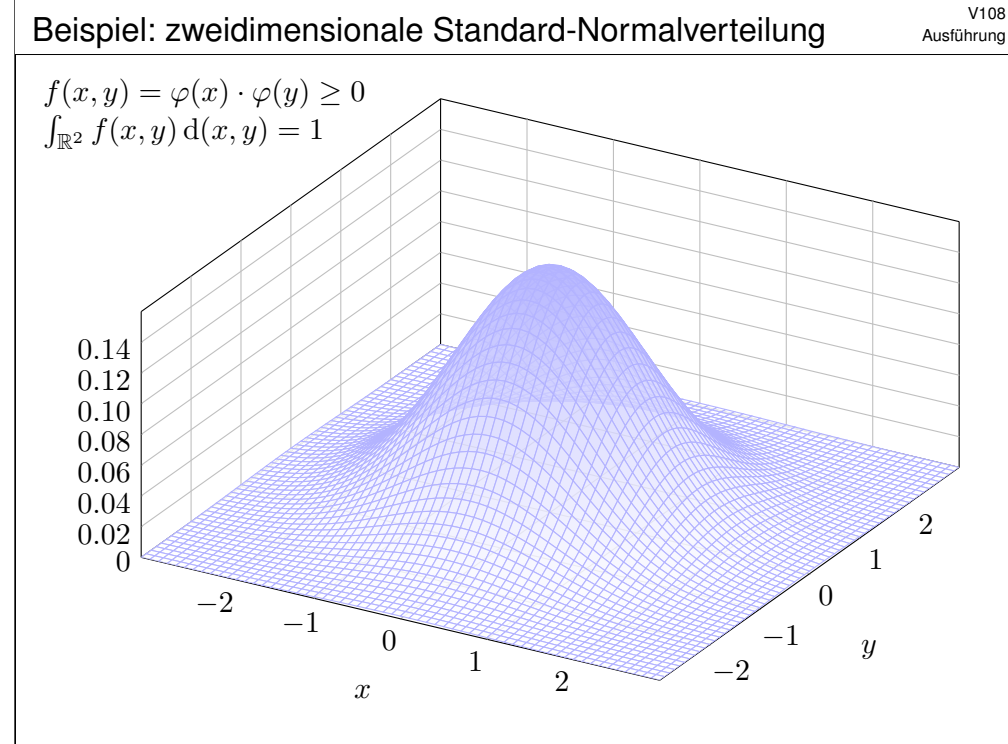

<span id="page-759-2"></span><span id="page-759-1"></span><span id="page-759-0"></span>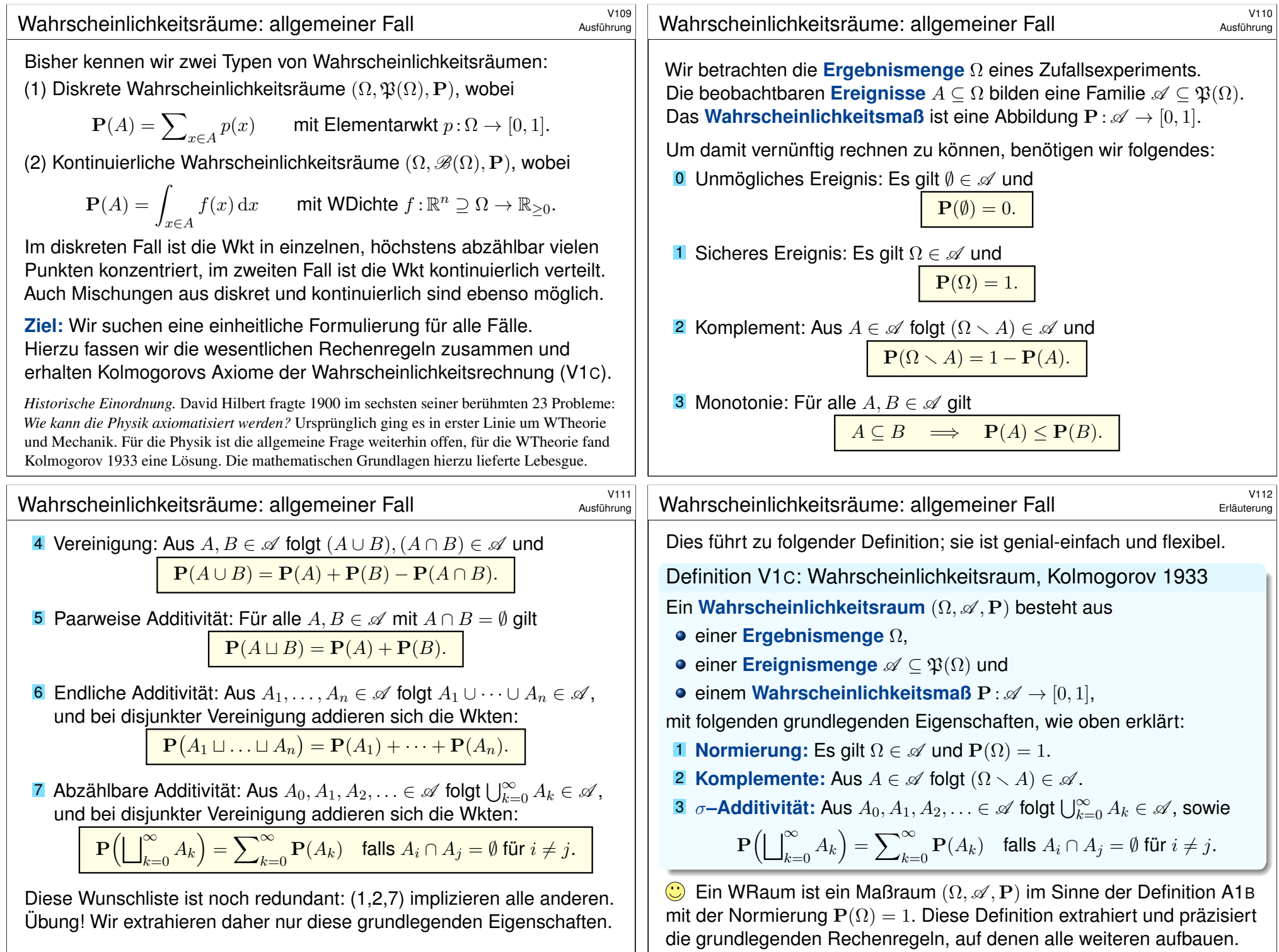

# Die Standard-Normalverteilung \$V113

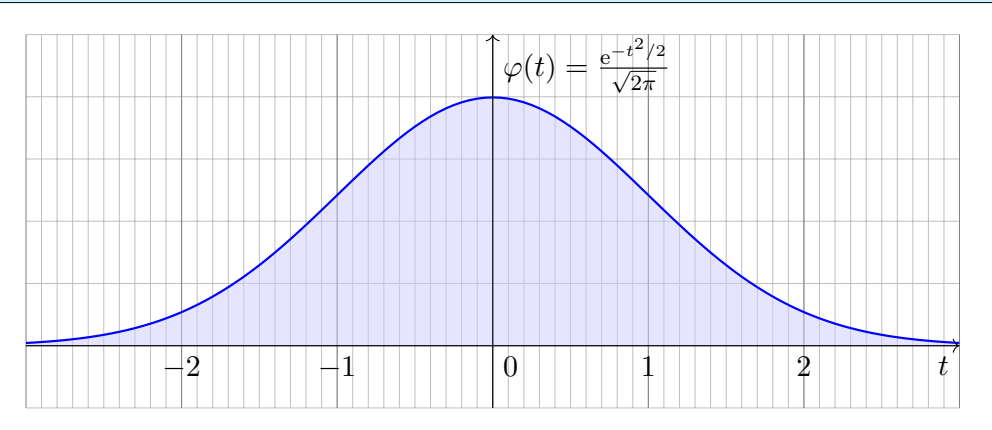

Die Dichte der Standard-Normalverteilung ist

$$
\varphi : \mathbb{R} \to \mathbb{R} : t \mapsto \frac{1}{\sqrt{2\pi}} e^{-t^2/2}
$$

.

Dies ist eine Wahrscheinlichkeitsdichte: Es gilt  $\varphi \geq 0$  und  $\int_{\mathbb{R}} \varphi(t) dt = 1$ dank Satz C2G. Wiederholen Sie dies zur Übung! Sie hat Erwartung  $\int_{\mathbb{R}} t \, \varphi(t) \, \mathrm{d}t = 0$ , siehe V247, und Varianz  $\int_{\mathbb{R}} t^2 \varphi(t) \, \mathrm{d}t = 1$ , siehe V248.

## Das Gaußsche Fehlerintegral: effiziente Näherung \$V115

<span id="page-760-1"></span><span id="page-760-0"></span>**#Aufgabe:** Approximieren Sie φ für x ∈ [−4, 4] auf 7 Nachkommastellen. **Lösung:** Wir entwickeln die Funktion  $\varphi : \mathbb{R} \to \mathbb{R}$  in ihre Potenzreihe und integrieren termweise! Für  $k > 8$  ist dies eine Leibniz–Reihe (B147).

Zur Näherung durch eine endliche Summe schätz[en wir](#page-62-1) den Fehler ab. Eine geeignete Approximation ist dann folgendes Polynom vom Grad 61:

$$
\int_{t=0}^{x} \varphi(t) dt = \frac{1}{\sqrt{2\pi}} \sum_{k=0}^{30} \frac{(-1)^k x^{2k+1}}{2^k k! (2k+1)} + \delta \quad \begin{cases} \text{mit } |\delta| < 0.4 \cdot 10^{-7} \\ \text{für alle } x \in [-4, 4] \end{cases}
$$

Diese Näherung kann ein Computer leicht auswerten und tabellieren. In Python gelingt dies elegant wie folgt und liefert die ersehnte Tabelle.

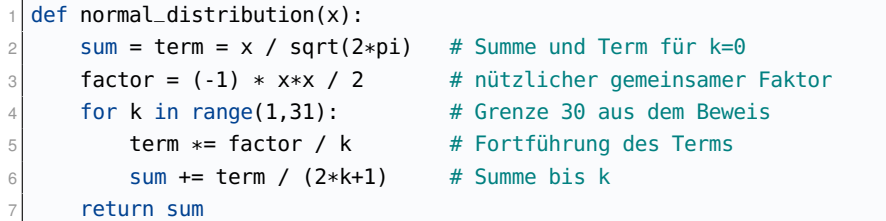

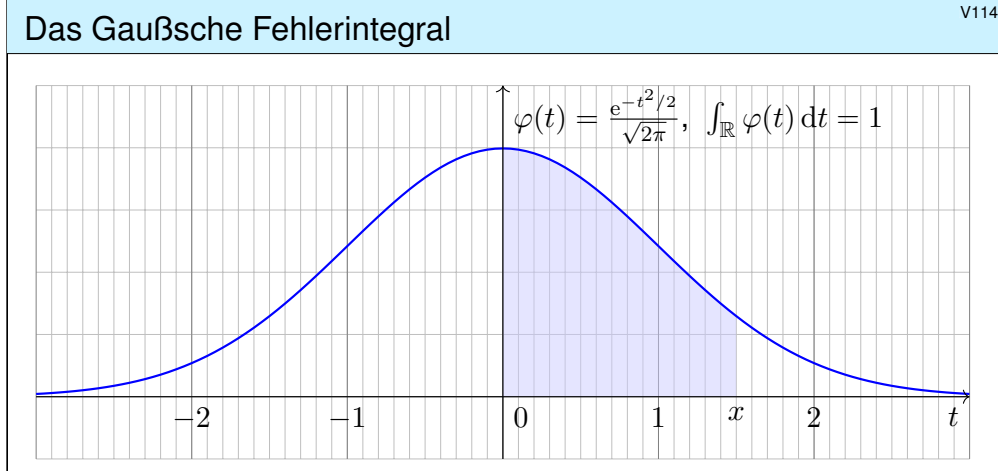

**Es gibt keine elementare Formel B145** für die Integralfunktion

$$
\int_{t=0}^{x} \varphi(t) dt = \frac{1}{\sqrt{2\pi}} \int_{t=0}^{x} e^{-t^2/2} dt = \frac{1}{\sqrt{2\pi}} \sum_{k=0}^{\infty} \frac{(-1)^k x^{2k+1}}{2^k k! (2k+1)}.
$$

Die Potenzreihe hingegen ist wunderbar einfach und effizient! Die numerische Auswertung liefert die folgende hilfreiche Tabelle. Zum Glück hat Ihre Höhere Mathematik Sie auf alles vorbereitet.

# Standard-Normalverteilung: Tabelle für  $\int_0^x \varphi(t) dt$

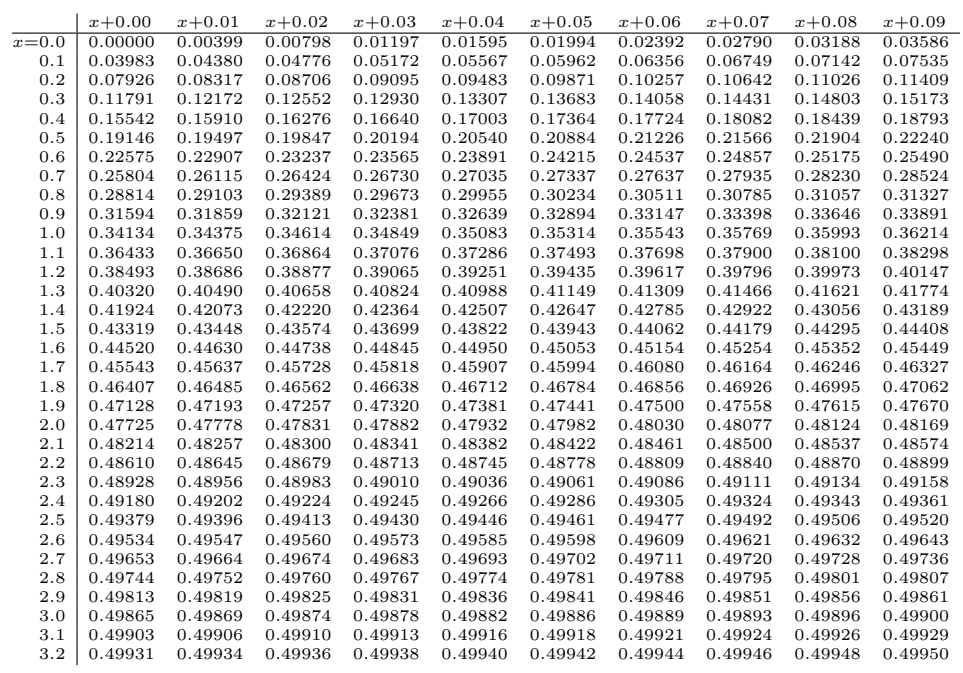

## Ablesebeispiele  $^{V117}$

Diese Tabelle werden wir häufig nutzen! Ablesebeispiele:

$$
\int_0^1 \varphi(t) dt = 0.34134
$$

$$
\int_0^{1.5} \varphi(t) dt = 0.43319
$$

$$
\int_0^{1.53} \varphi(t) dt = 0.43699
$$

Ablesen eines Integrals der Form  $\int_\alpha^\beta \varphi(t) \,\mathrm{d} t$  mit  $\alpha < 0 < \beta$ :

 $J_0$ 

$$
\int_{-1.23}^{2.34} \varphi(t) dt = \int_{-1.23}^{0} \varphi(t) dt + \int_{0}^{2.34} \varphi(t) dt
$$

$$
= \int_{0}^{1.23} \varphi(t) dt + \int_{0}^{2.34} \varphi(t) dt
$$

$$
= 0.39065 + 0.49036 = 0.88101
$$

#### Die Familie der Normalverteilungen  $N(\mu, \sigma^2)$

Sei 
$$
\mu, \sigma \in \mathbb{R}
$$
 mit  $\sigma > 0$ . Die Dichte der **Normalverteilung**  $N(\mu, \sigma^2)$  ist  

$$
\varphi_{\mu,\sigma} : \mathbb{R} \to \mathbb{R} : x \mapsto \frac{1}{\sigma} \varphi\left(\frac{x-\mu}{\sigma}\right) = \frac{1}{\sigma\sqrt{2\pi}} e^{-\frac{1}{2}\left(\frac{x-\mu}{\sigma}\right)^2}
$$

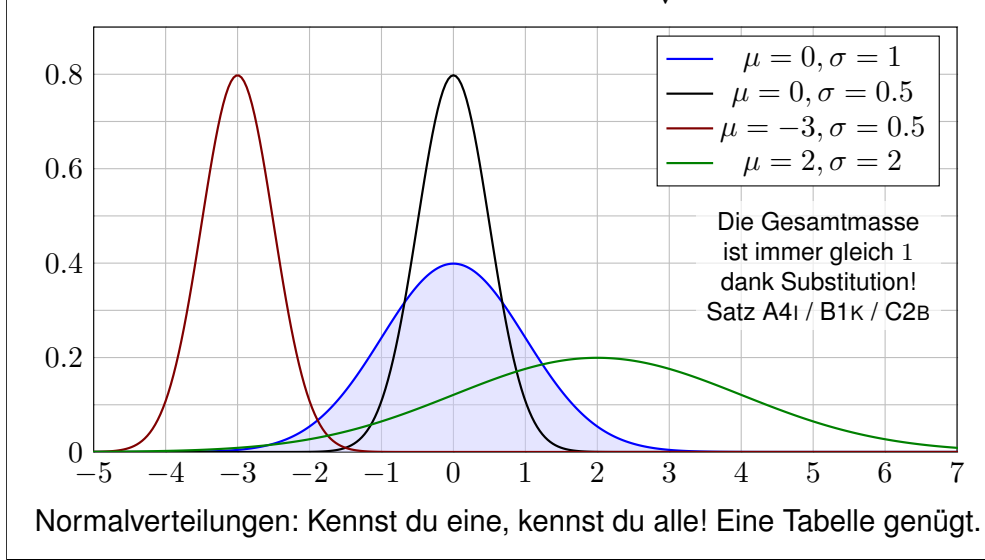

### Ablesebeispiele  $^{V118}$

Ablesen eines Integrals der Form  $\int_\alpha^\beta \varphi(t) \,\mathrm{d} t$  mit  $0 < \alpha < \beta$ :

$$
\int_{1}^{2} \varphi(t) dt = \int_{0}^{2} \varphi(t) dt - \int_{0}^{1} \varphi(t) dt
$$

$$
= 0.47725 - 0.34134 = 0.13591
$$

Ebenso nutzen Sie auch die **#kumulative Verteilungsfunktion**

$$
\Phi(x) = \int_{-\infty}^{x} \varphi(t) dt = \frac{1}{2} + \int_{0}^{x} \varphi(t) dt
$$

Ablesebeispiele:

**V<sub>119</sub>** 

 $\Phi(0.00) = 0.50000$  $\Phi(1.00) = 0.84134$  $\Phi(1.50) = 0.93319$  $\Phi(1.53) = 0.93699$ 

Wahrscheinlichkeiten berechnen Sie leicht mit der nötigen Übung.

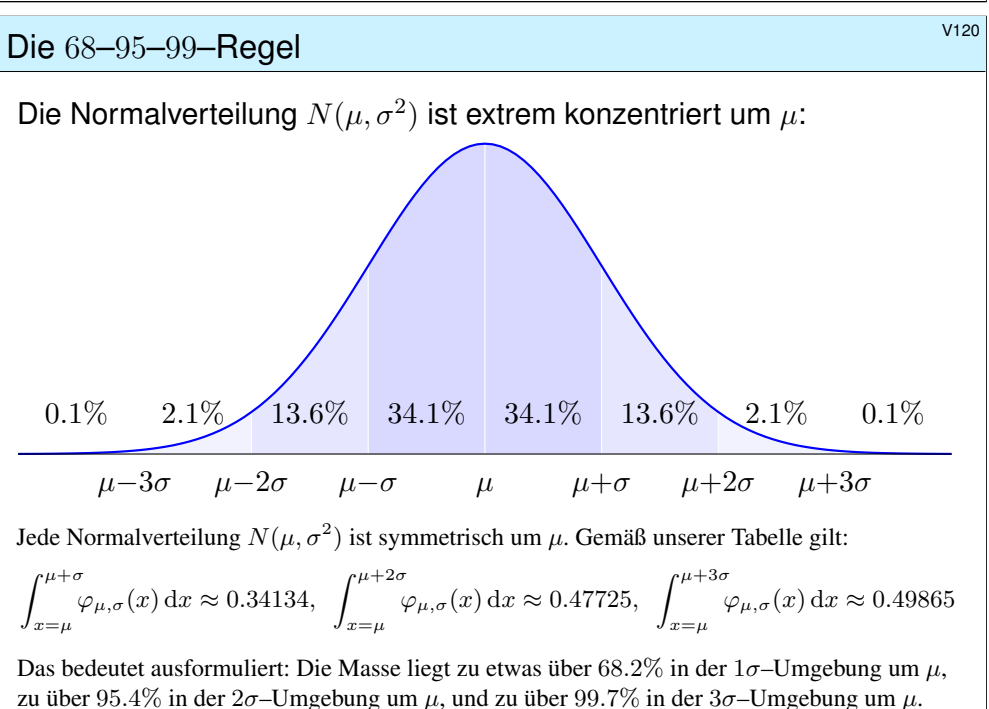

Chybechev T3F liefert universell nur die gröberen Ungleichungen  $\geq 0\%$ ,  $\geq 75\%$ ,  $\geq 88\%$ .

<span id="page-762-0"></span>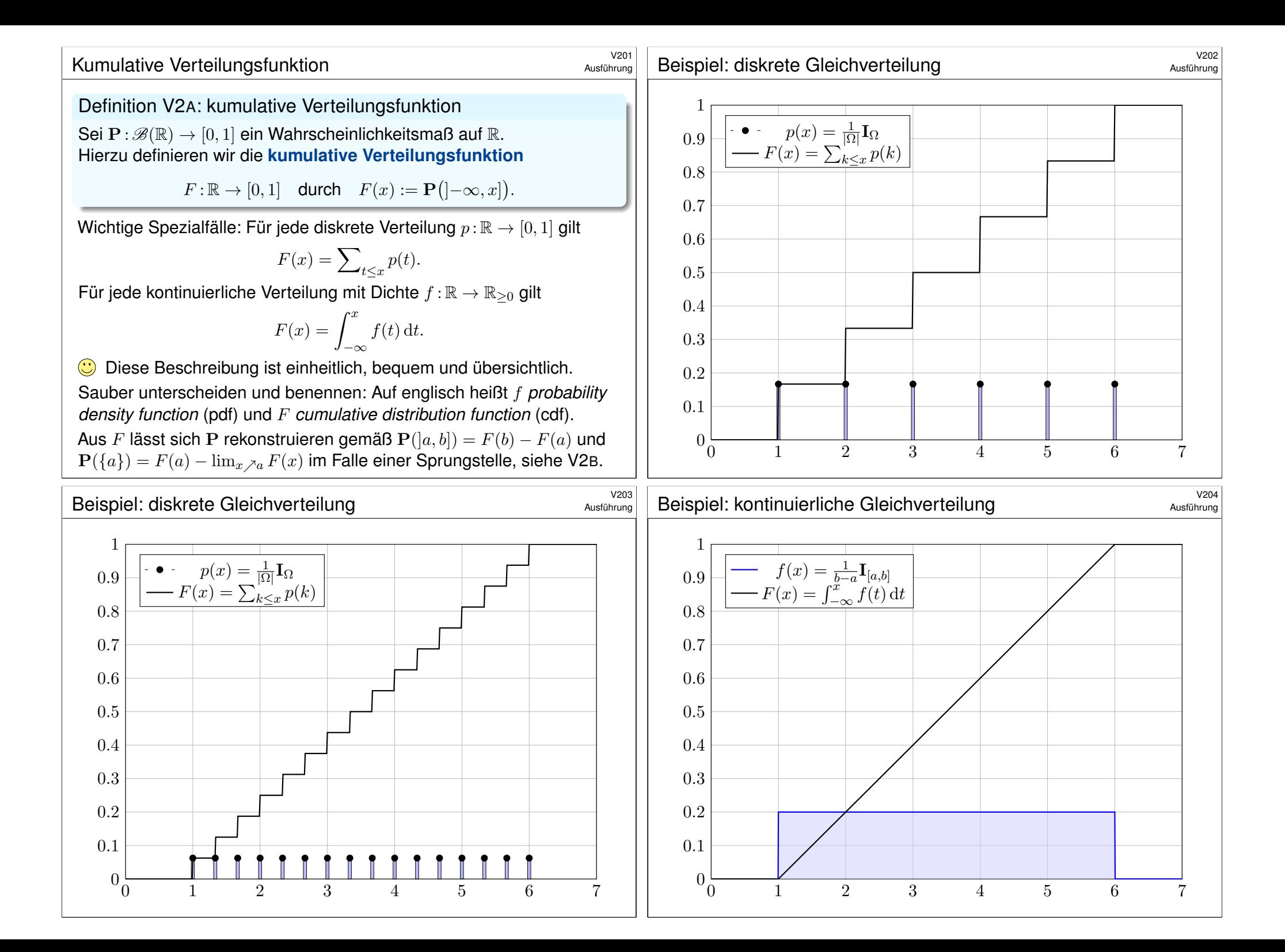

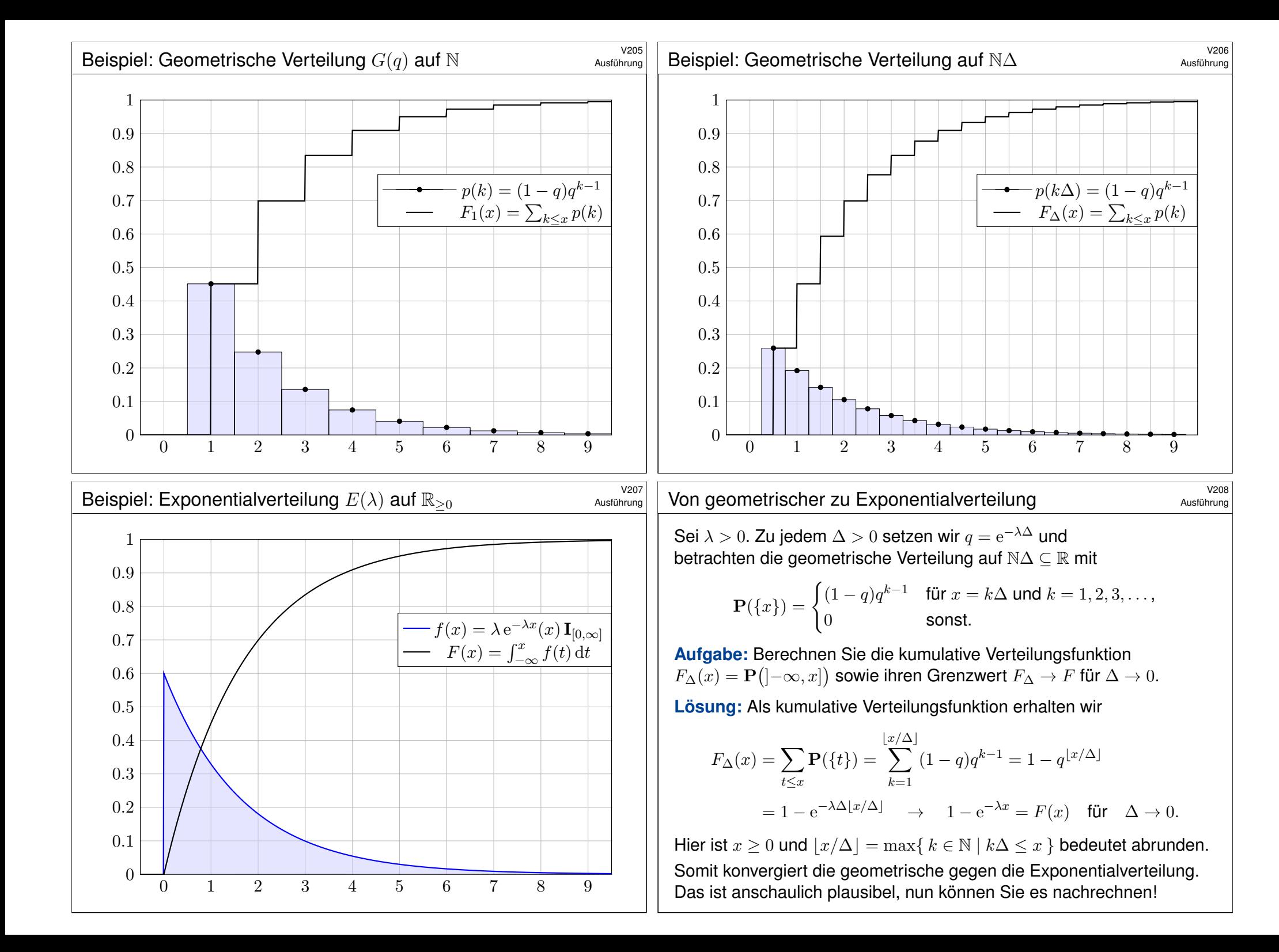

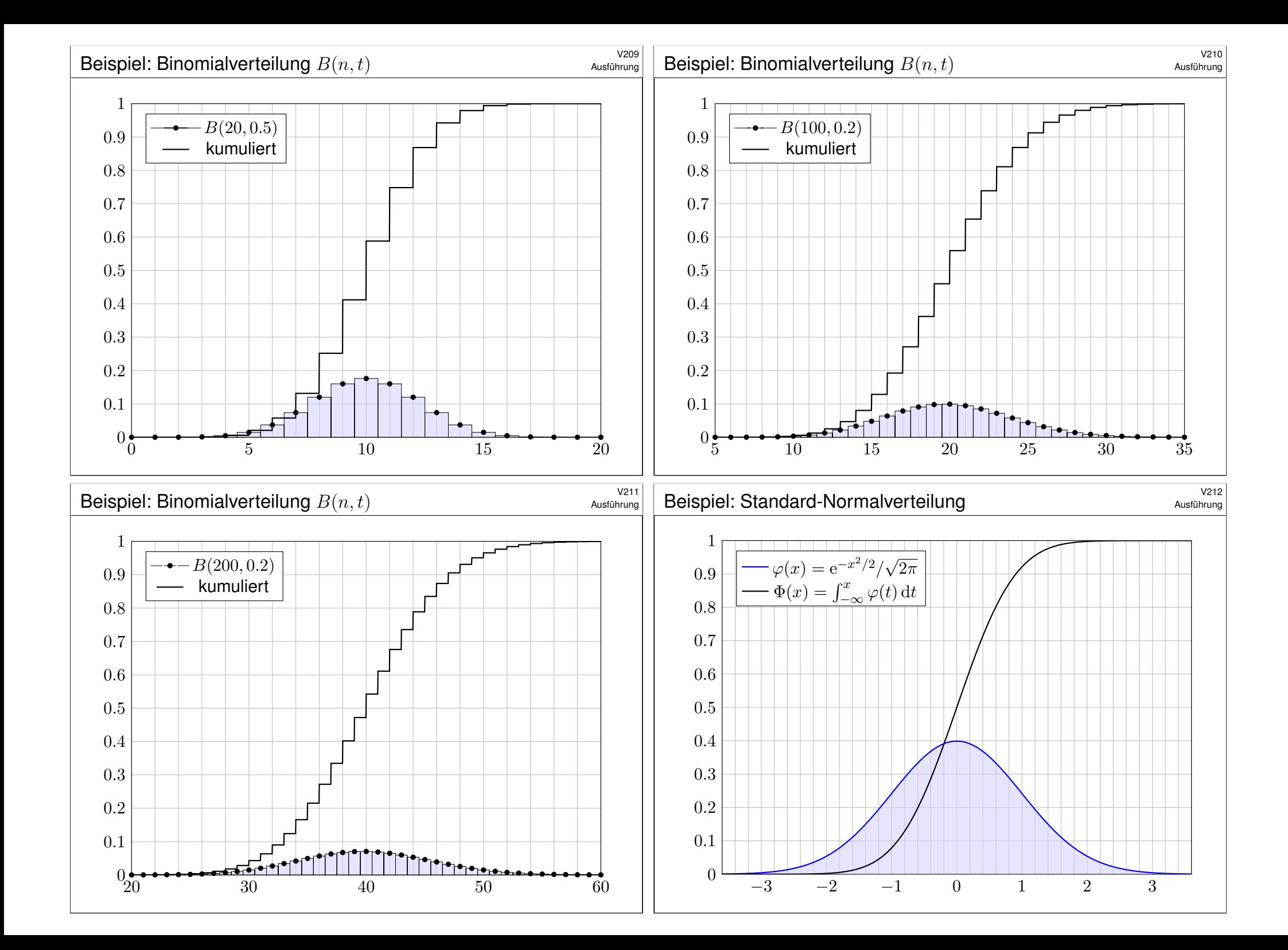

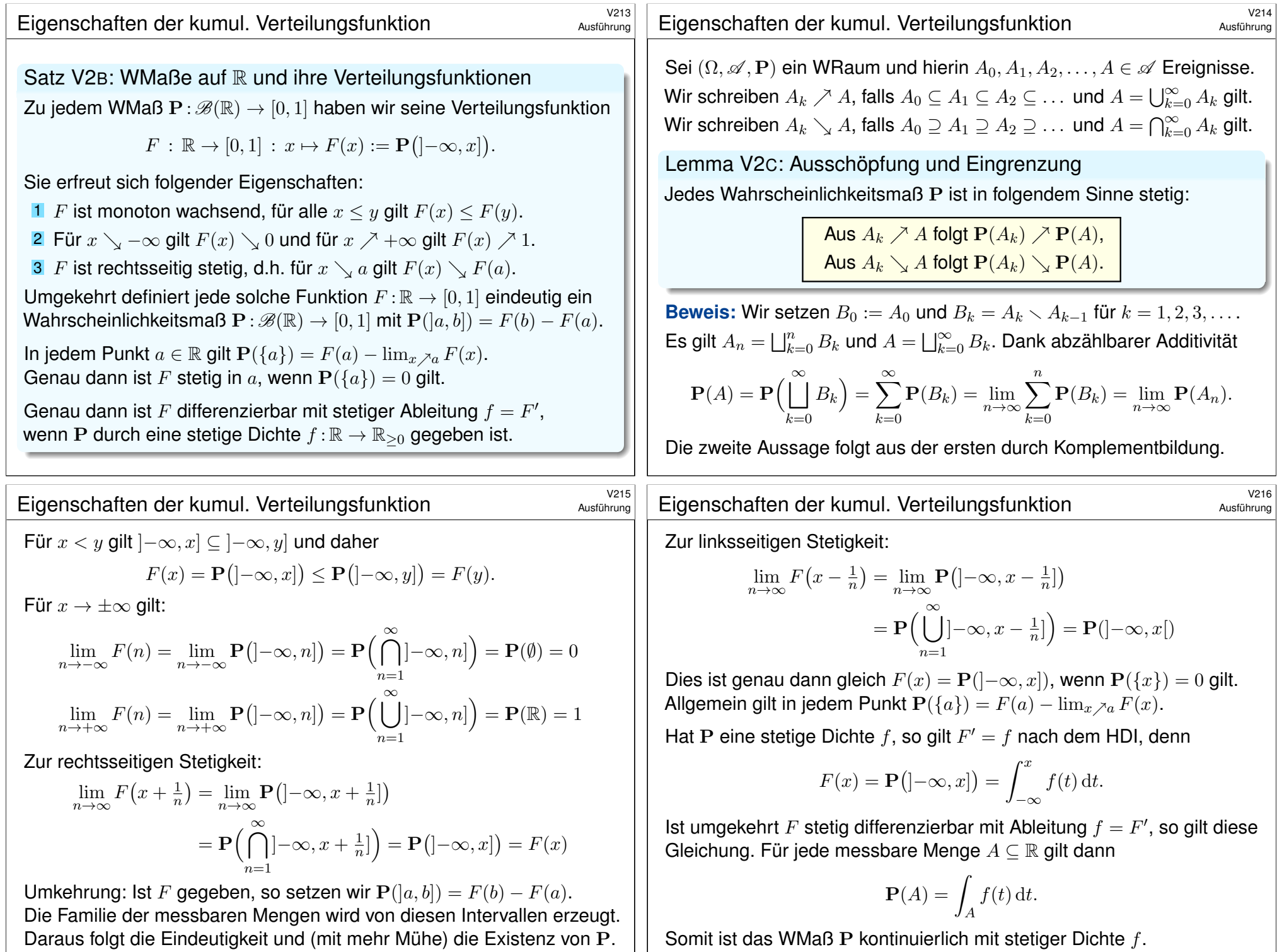

# Erinnerung: Augensumme von zwei Würfeln

Ergebnisse  $\omega \in \Omega = \{1, 2, 3, 4, 5, 6\}^2$  mit Gleichverteilung  $\mathbf{P}(\{\omega\}) = \frac{1}{36}$ . Augenzahlen  $X_1, X_2 : \Omega \to \mathbb{R}$  mit  $X_1(\omega_1, \omega_2) = \omega_1$  und  $X_2(\omega_1, \omega_2) = \omega_2$ . Augensumme  $X : \Omega \to \mathbb{R}$  mit  $X = X_1 + X_2$ . Die Verteilung von X ist:

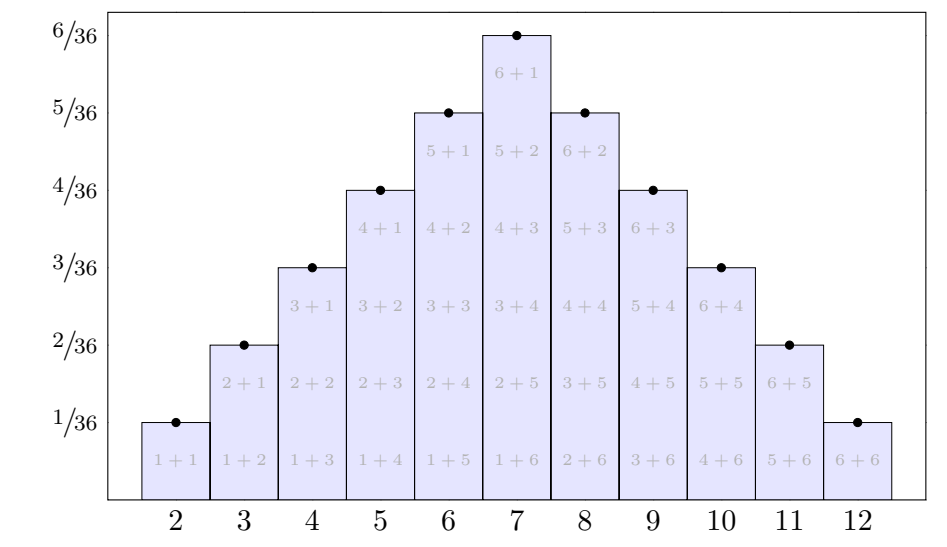

## <sup>2219</sup><br>Austührung Zufallsvariablen: allgemeine Definition

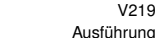

Erinnerung

<span id="page-766-0"></span>Oft interessiert bei Experimenten nicht das detaillierte Ergebnis  $\omega \in \Omega$ , sondern nur eine reelle Größe  $X(\omega) \in \mathbb{R}$ , die vom Ergebnis  $\omega$  abhängt.

Definition V2D: Zufallsvariable

Wir betrachten einen Wahrscheinlichkeitsraum ( $\Omega$ ,  $\mathscr{A}$ , P).  $\overline{V112}$ Eine reelle **Zufallsvariable** ist eine messbare [Funkt](#page-759-2)ion  $X : \Omega \to \mathbb{R}$ . Diese definiert auf R eine WVerteilung  $P_X : \mathscr{B}(\mathbb{R}) \to [0,1]$  durch

 $\mathbf{P}_X(B) = \mathbf{P}(X \in B) := \mathbf{P}(X^{-1}(B)) = \mathbf{P}(\{ \omega \in \Omega \mid X(\omega) \in B \}).$ 

Diese nennen wir die Verteilung der Zufallsvariablen *X* (Bildmaß). Wir sagen hierzu *X* **ist** P<sub>X</sub>–verteilt und schreiben kurz  $X \sim P_X$ .

Wir stellen uns  $\Omega$  als Lostopf vor; zu jedem Los  $\omega \in \Omega$  ist  $X(\omega) \in \mathbb{R}$  der Gewinn. Die Wkt P ist auf die verschiedenen Ergebnisse  $\omega \in \Omega$  verteilt, entsprechend  $\mathbf{P}_X$  auf die möglichen Gewinne. Messbarkeit von  $X : \Omega \to \mathbb{R}$  ist eine technisch notwendige Bedingung. Sie bedeutet: Für jedes Intervall  $B \subseteq \mathbb{R}$  ist die Urbildmenge  $A = X^{-1}(B) = \{ \omega \in \Omega \mid X(\omega) \in B \} = \sqrt{X \in B}$ " in  $\Omega$  messbar, das heißt  $A \in \mathcal{A}$ . Diese Vorsichtsmaßnahme ist mathematisch-technischer Natur: Sie stellt sicher, dass die Definition von  $\mathbf{P}_x$  und alle weiteren Rechnungen möglich sind.

# <sup>2218</sup><br>Erinnerung: unabhängig wiederholte Tests **Existence** Erinnerung

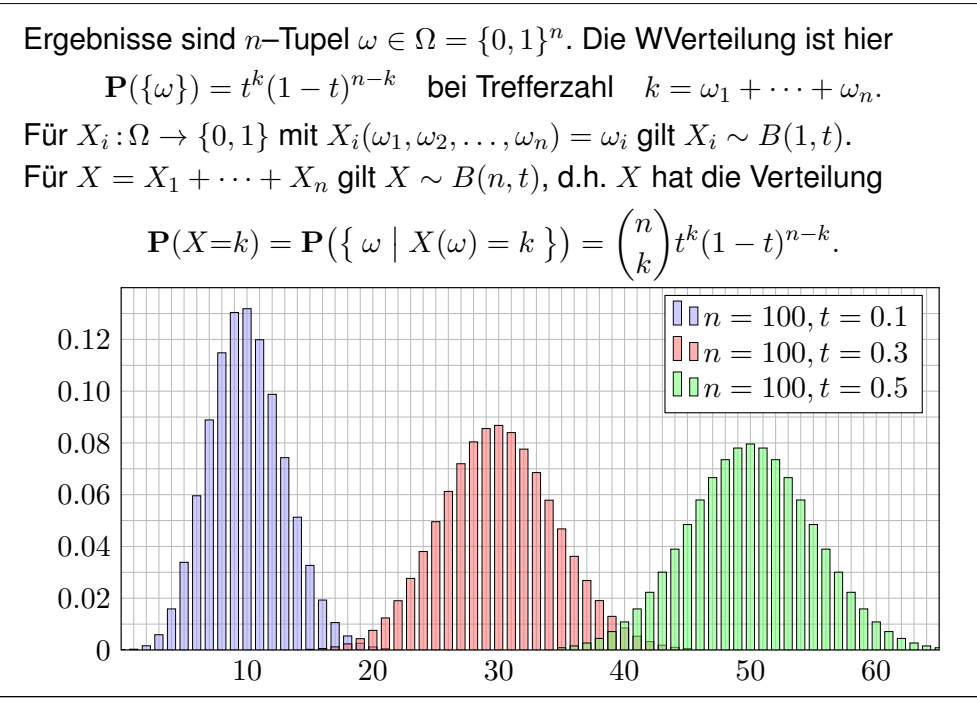

<sup>2220</sup><br>Austührung **Zufallsvariablen: Anschauung und Bedeutung** 

Ausführung

Wir betrachten statt reeller auch vektorwertige Zufallsvariablen

 $X = (X_1, \ldots, X_n) : (\Omega, \mathscr{A}, \mathbf{P}) \to (\mathbb{R}^n, \mathscr{B}, \mathbf{P}_X).$ 

Allgemeiner: Jede Zufallsvariable ist eine messbare Abbildung

$$
X\,:\,(\Omega,\mathscr{A},\mathbf{P})\rightarrow(\Omega',\mathscr{B},\mathbf{P}_X)
$$

Anschaulich wird die Massenverteilung von P auf  $P<sub>X</sub>$  transportiert. Statt mit einer Zufallsvariable  $X : \Omega \to \Omega'$  auf dem WRaum  $(\Omega, \mathscr{A}, P)$ können wir ebenso auch direkt mit dem Bildraum  $(\Omega', \mathscr{B}, \mathbf{P}_X)$  arbeiten.

Mit der Zufallsvariable X können wir so einen *komplizierten* durch einen *einfachen* Wahrscheinlichkeitsraum ersetzen.

Die Einführung von Zufallsvariablen ist oft bequem und nützlich:

- Bequeme Notation und natürliche Sprechweise: ZVariablen sind z.B. Messungen, Stichproben, etc. Das ist für Anwendungen hilfreich.
- Wir können mehrere Experimente als Zufallsvariablen  $X_1, X_2, \ldots$  auf dem gemeinsamen WRaum  $(\Omega, \mathscr{A}, P)$  betrachten.
- $\bullet$  Wir können vom zugrundeliegenden WRaum  $(\Omega, \mathscr{A}, P)$  abstrahieren und müssen ihn häufig gar nicht explizit ausführen.

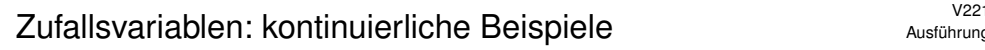

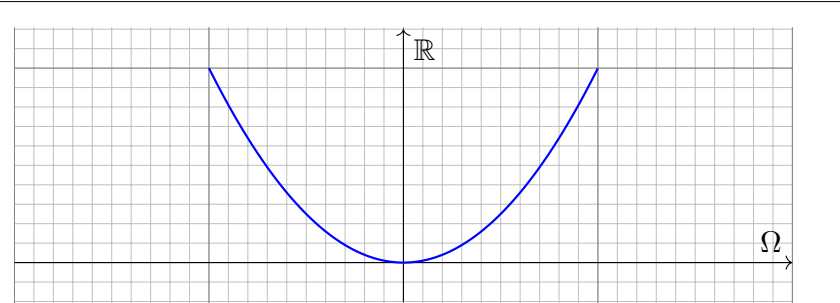

**Aufgabe:** (1) Auf  $\Omega = [-1, 1]$  betrachten wir die Gleichverteilung P. Zeichnen Sie hierzu die WDichte  $q$  und die kumul. Verteilung  $G$ . (2) Bestimmen Sie für die ZVariable  $X : \Omega \to \mathbb{R} : t \mapsto X(t) = t^2$ die kumulative Verteilungsfunktion  $F$  und ihre WDichte  $f$ .

**Lösung:** Die Bildmenge ist [0, 1], aber die Wkt ist nicht gleichverteilt! Das Bildmaß P<sub>X</sub> hat für  $0 \le x \le 1$  die kumulative Verteilung

$$
F(x) = \mathbf{P}(t^2 \le x) = \mathbf{P}(|t| \le \sqrt{x}) = \sqrt{x}.
$$

Demnach hat  $\mathbf{P}_X$  die Dichte  $f(x) = F'(x) = \frac{1}{2\sqrt{x}}$ .

## <sup>2223</sup><br>Austührung Zufallsvariablen: kontinuierliche Beispiele

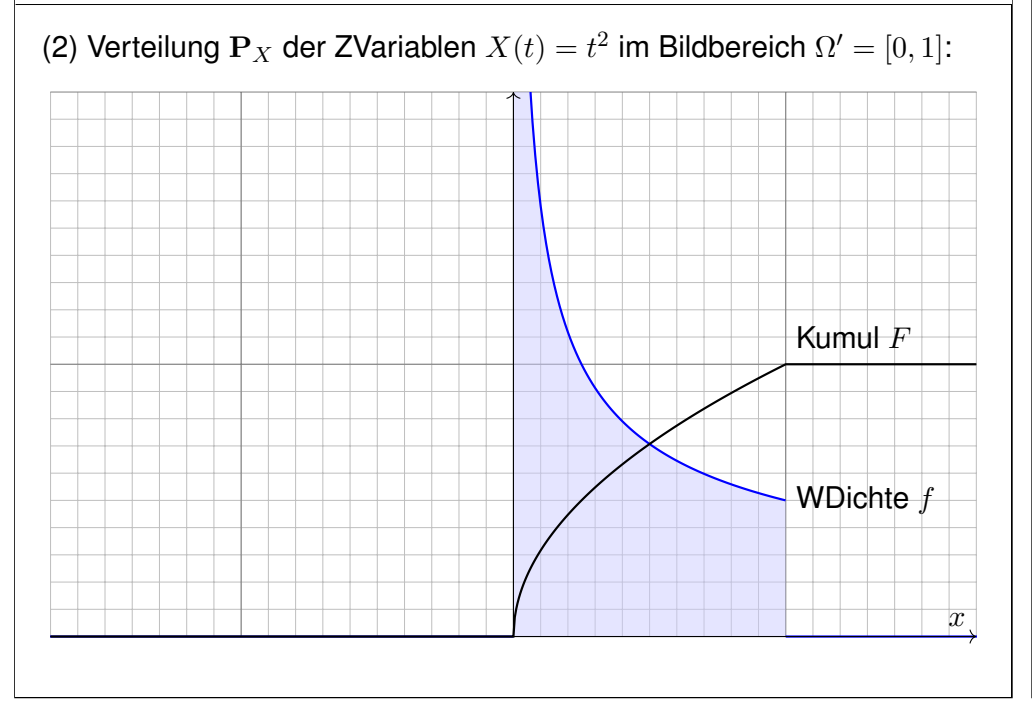

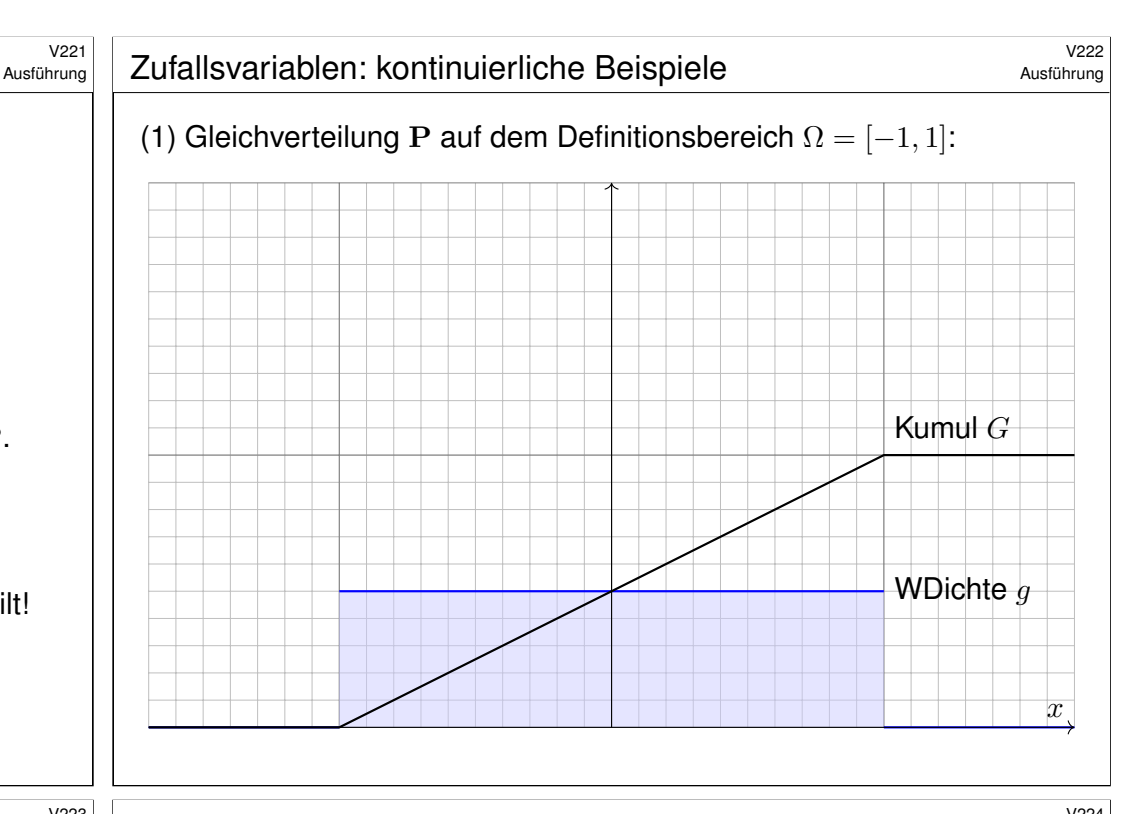

## <sup>2224</sup><br>Zufallsvariablen: kontinuierliche Beispiele \$V224

Ausführung

Die Massenverteilung  $(\Omega, \mathscr{A}, P)$  wird nach  $(\mathbb{R}, \mathscr{B}, P_X)$  transportiert: Die Parameter  $t \in [-1, 1]$  sind gleichverteilt, nicht jedoch  $t^2 \in [0, 1]$ . Im Bildraum [0, 1] werden die niedrigen Werte um 0 wahrscheinlicher getroffen (hohe Dichte) als die hohen Werte um 1 (geringere Dichte).

Ausführung

Dies können Sie konkret simulieren: Generieren Sie gleichverteilte Zufallszahlen  $t \in [-1, 1]$  und zeichnen Sie ihre Bildpunkte  $X(t) = t^2$ . Es ergibt sich eine Punktwolke in [0, 1], deren Dichte von 0 nach 1 monoton abnimmt. Nahe 0 wird diese Wolke tatsächlich extrem dicht.

Unser Ergebnis für die Zufallsvariable  $X(t) = t^2$  ist daher plausibel. Will man die genaue Verteilung, so muss man rechnen (wie gezeigt). Wir sehen insbesondere, dass WDichten nicht beschränkt sein müssen: Hier hat sie eine Polstelle, beim Nullpunkt 0 also unendlich große Dichte. Dennoch ist die Gesamtmasse weiterhin endlich, immer noch gleich 1.

Hinter diesen Beispielen steckt der Transformationssatz für Integrale: Ist die Zufallsvariable  $X : [a, b] \to \mathbb{R}$  stetig diff'bar, so hat das Bildmaß P<sub>X</sub> die kumulative Verteilung  $F(x) = P(X^{-1}([a, x]))$  und WDichte  $f = F'$ .

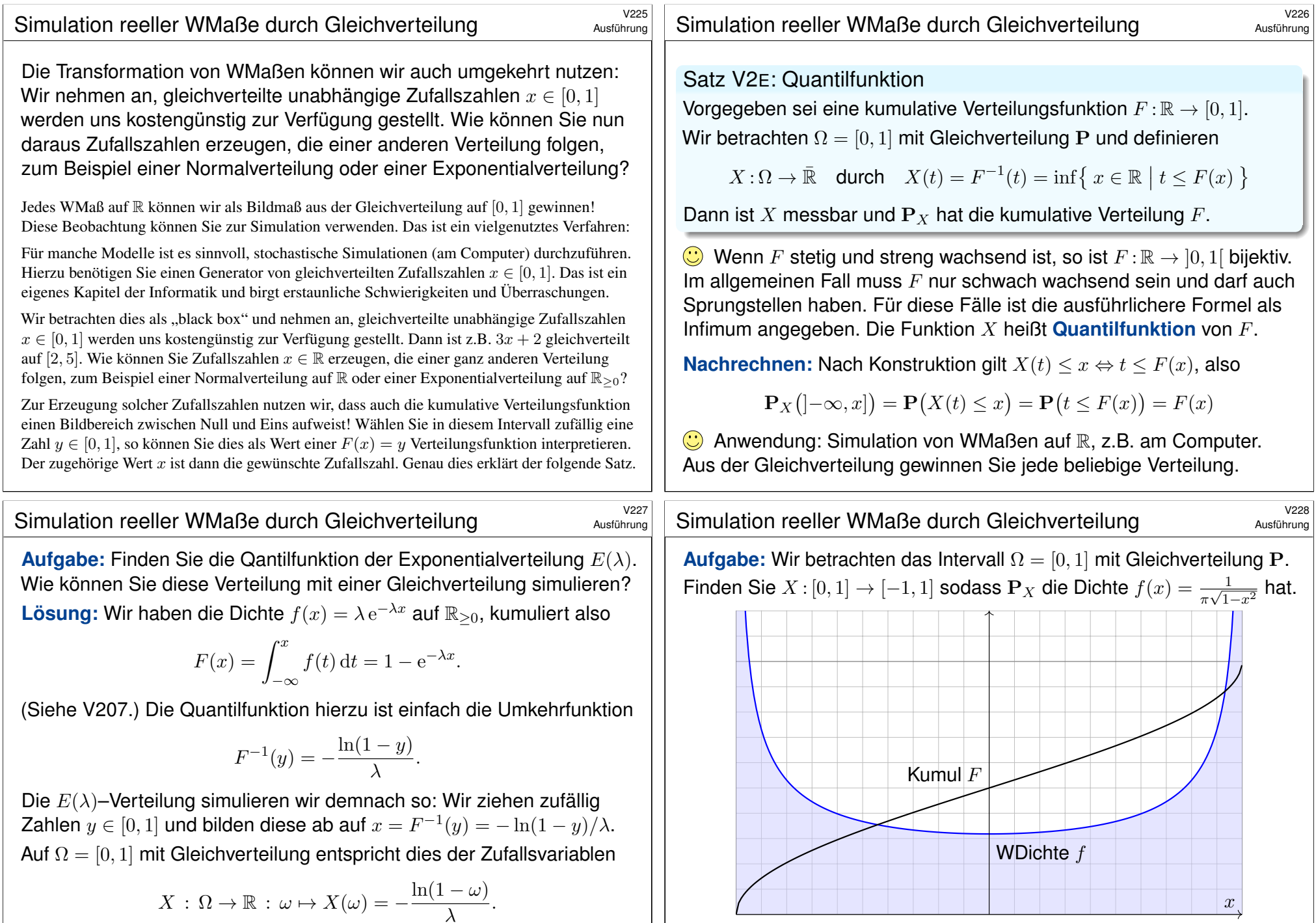

Sie prüfen leicht nach, das  $X$  die gewünschte Verteilungsfunktion hat: Abstrakt ist das der obige Beweis, hier ganz konkret und anschaulich.

**Lösung:** Kumul. Verteilung  $F(x) = \int_{-1}^{x} f(t) dt = \frac{1}{\pi}$  $\frac{1}{\pi} \arcsin(x) + \frac{1}{2}.$ Wir wählen  $X$  :  $[0, 1]$  →  $[-1, 1]$  gemäß  $X(t) = F^{-1}(t) = \sin(\pi t - \pi/2)$ .

## <sup>222</sup><br>Konstruktion der Erwartung: einfache Funktionen **Austührung**

Definition V2F: einfache Zufallsvariablen und ihre Erwartung Sei  $(\Omega, \mathscr{A}, P)$  ein WRaum. Eine Zufallsvariable  $X : \Omega \to \mathbb{R}$  heißt einfach, wenn sie nur endliche viele Werte  $a_1 < a_2 < \cdots < a_n$  in R annimmt. Somit gilt  $X = \sum_{k=1}^n a_k I_{A_k}$  mit  $A_1, \ldots, A_n \in \mathscr{A}$  und  $\Omega = A_1 \sqcup \cdots \sqcup A_n$ . In diesem Falle ist ihr Erwartungswert der gewichtete Mittelwert

$$
\mathbf{E}(X) := \sum_{k=1}^{n} a_k \cdot \mathbf{P}(X=a_k) = \sum_{k=1}^{n} a_k \cdot \mathbf{P}(A_k)
$$

**#Aufgabe:** Berechnen Sie E(X) für X ∼ B(n, t) binomialverteilt. **Lösung:** Die Berechnung des Erwartungswertes kennen wir U421:

$$
\mathbf{E}(X) = \sum_{k=0}^{n} k \cdot \mathbf{P}(X=k) = \sum_{k=0}^{n} k \cdot \binom{n}{k} t^k (1-t)^{n-k} = nt
$$

Dies ist eine einfache Funktion, in diesem konkreten Beispiel gilt nämlich  $X = \sum_{k=0}^{n} k \mathbf{I}_{A_k}$  mit  $A_k = X^{-1}(\{k\}) = \{ \omega \in \Omega \mid X(\omega) = k \}$ . Dies verallgemeinert Treppenfunktionen (A307): Hier nun sind  $A_1, \ldots, A_n \in \mathcal{A}$  beliebige messbare Mengen in  $\Omega$ , nicht nur Quader im  $\mathbb{R}^n$ .

#### Konstruktion der Erwartung: nicht-negative Zufallsvariablen Ausführung

 $\bigcirc$  Für die Erwartung gehen wir wie beim Integral vor (siehe Kapitel A): Für jede einfache Zufallsvariable (aka Treppenfunktion) können wir das Integral durch eine endliche Summe definieren. Anschlie[ßen](#page-28-0)d gelangen wir per Grenzübergang von einfachen zu messbaren Funktionen:

Lemma\$ V2G: Ausschöpfung durch einfache Funktionen

Sei  $(\Omega, \mathscr{A}, P)$  ein Wahrscheinlichkeitsraum.

Für jede Funktion  $f : \Omega \to [0, \infty]$  sind äquivalent:

(1) Für alle 
$$
a \in \mathbb{R}
$$
 ist  $f^{-1}([0, a])$  messbar:  $\{ \omega \in \Omega \mid f(\omega) \le a \} \in \mathcal{A}$ .

(2) Es existiert eine wachsende Folge einfacher Funktionen

 $0 \le f_0 \le f_1 \le f_2 \le \ldots : \Omega \to [0,\infty]$  mit  $f_k \nearrow f$ .

In diesem Fall gilt  $0 \leq \mathbf{E}(f_0) \leq \mathbf{E}(f_1) \leq \ldots$  $0 \leq \mathbf{E}(f_0) \leq \mathbf{E}(f_1) \leq \ldots$  $0 \leq \mathbf{E}(f_0) \leq \mathbf{E}(f_1) \leq \ldots$  und wir definieren

 $\mathbf{E}(f) := \lim \mathbf{E}(f_k) \in [0, \infty].$ 

Dies ist wohldefiniert, d.h. von der Wahl der Folge  $(f_k)_{k\in\mathbb{N}}$  unabhängig.

Ausführung

Zum WRaum  $(\Omega, \mathscr{A}, P)$  betrachten wir die Menge der Treppenfunktionen

$$
T(\Omega, \mathscr{A}) = \left\{ \sum_{k=1}^{n} a_k \mathbf{I}_{A_k} \mid a_1, \ldots, a_n \in \mathbb{R}, A_1, \ldots, A_n \in \mathscr{A}. \right\}
$$

**Aufgabe:** (1) Die Menge  $T(\Omega, \mathscr{A}) \subseteq \text{Abb}(\Omega, \mathbb{R})$  ist ein R-Vektorraum, erzeugt von den Indikatorfunktionen I<sub>A</sub> aller messbarer Mengen  $A \in \mathscr{A}$ . (2) Hierauf ist die Erwartung  $\mathbf{E}: T(\Omega, \mathscr{A}) \to \mathbb{R}$  gegeben durch

$$
\mathbf{E}\left(\sum\nolimits_{k=1}^n a_k \mathbf{I}_{A_k}\right) = \sum\nolimits_{k=1}^n a_k \mathbf{P}(A_k).
$$

Dies ist die einzige lineare Abbildung mit der Normierung  $E(I_A) = P(A)$ .

**Lösung:** Die Aussage (1) ist klar nach Konstruktion von  $T(Ω, ∅)$ .

Aussage (2) folgt aus Definition V2F, falls die Mengen  $A_k \in \mathscr{A}$  disjunkt und die Werte  $a_k \in \mathbb{R}$  verschieden sind (wie in der vorigen Aufgabe). Jede Treppenfunktion können wir so darstellen (per Induktion über  $n$ ).

Die Erwartung entspricht dem Integral! Wir nutzen unsere guten Erfahrungen und unsere solide Vorbereitung und führen die Konstruktion des Integrals aus Kapitel A hier erneut durch.

#### <span id="page-769-0"></span>Konstruktion der Erwartung: nicht-negative Zufallsvariablen Ausführung

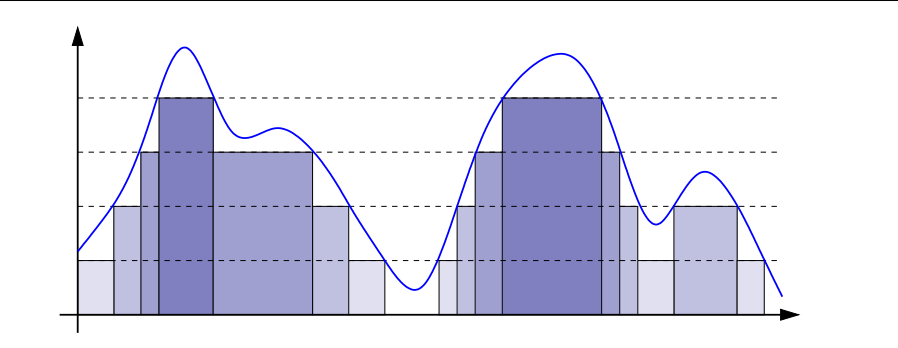

"(1)  $\Rightarrow$  (2)": Wir konstruieren einfache Funktionen  $f_k : \Omega \to [0, \infty]$ . Sei  $k \in \mathbb{N}$ . Für  $j \in \{0, ..., N = k2^k\}$  setzen wir  $h_j := j/2^k$  und  $A_j:=f^{-1}([h_j,h_{j+1}[),$  wobei  $A_N:=f^{-1}([h_N,\infty]).$  Wir definieren  $f_k := \sum_{k=0}^N h_j \cdot {\bf I}_{A_j}.$  Für jeden Punkt  $x \in \Omega$  gilt dann  $f_k(x) \nearrow f(x).$ 

 $(2) \leftarrow (1)$ ": Seien  $f_k : \Omega \rightarrow [0, \infty]$  messbar und  $f_k \nearrow f$ . Die Menge  $A_k = f_k^{-1}([0, a])$  ist messbar, also  $A_k \in \mathscr{A}$ . Für  $A = f^{-1}([0, a])$  gilt dann  $A = \bigcap_{k=0}^{\infty} A_k$ , also  $A \in \mathscr{A}$ .

### <sup>2232</sup><br>Definition der Erwartung *Nastührung Nastührung*

Satz V2H: messbare und absolut integrierbare Funktionen Genau dann ist  $f : \Omega \to \bar{\mathbb{R}}$  messbar, wenn  $f^+$  und  $f^-$  messbar sind. In diesem Fall ist auch  $|f| = f^+ + f^-$  messbar, und somit gilt

 $$ 

Ist dieser Wert endlich, so nennen wir f (absolut) integrierbar. In diesem Fall können wir den Erwartungswert von f definieren durch

 $$ 

Der Erwartungswert verhält sich als Integral  $\mathbf{E}(f) = \int_{x \in \Omega} f(x) \, \mathrm{d} \mathbf{P}$ : Die integrierbaren Funktionen  $f$  : Ω → ℝ bilden einen Vektorraum,

 $L^1(\Omega, \mathscr{A}, \mathbf{P}) = L^1(\Omega, \mathscr{A}, \mathbf{P}; \mathbb{R}) := \{ f : \Omega \to \mathbb{R} \mid \mathbf{E}(|f|) < \infty \}$ .

Hierauf ist die Erwartung  $\mathbf{E}: L^1(\Omega, \mathscr{A}, \mathbf{P}) \to \mathbb{R}: f \mapsto \mathbf{E}(f)$  eine R–lineare Abbildung, erfüllt Normierung, Monotonie, und Ausschöpfung.

<sup>2235</sup><br>Erwartung: kontinuierliches Beispiel \$V235

Ausführung

Ausführung

Für jede Zufallsvariable  $X : \Omega \to \mathbb{R}$  ist der Erwartungswert das Integral:

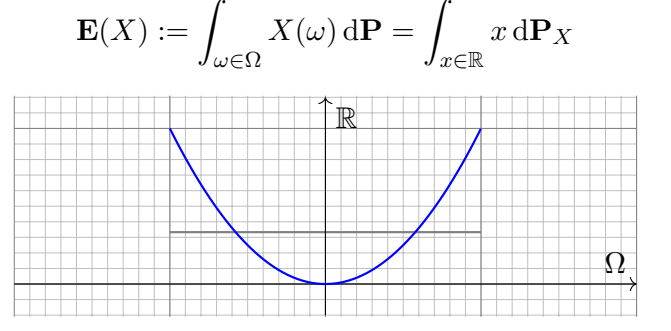

**#Aufgabe:** Sei P die kontinuierliche Gleichverteilung auf Ω = [−1, 1]. Berechnen Sie den Erwartungswert von  $X:\Omega\to\mathbb{R}$  mit  $X(t)=t^2.$ **Lösung:** Das gelingt durch Integration über (Ω, P):

$$
\mathbf{E}(X) = \int_{\Omega} X(t) d\mathbf{P} = \int_{-1}^{1} X(t) \cdot \frac{1}{2} dt = \int_{-1}^{1} t^{2} \cdot \frac{1}{2} dt = \left[\frac{1}{6}t^{3}\right]_{-1}^{1} = \frac{1}{3}
$$

Satz V2I: Erwartungswert von Zufallsvariablen

Sei  $(\Omega, \mathscr{A}, P)$  ein WRaum und  $X : \Omega \to \overline{\mathbb{R}}$  eine Zufallsvariable. Ihr **Erwartungswert** (oder kurz ihre **Erwartung**) ist gegeben durch

$$
\mu(X) = \mathbf{E}(X) := \int_{\omega \in \Omega} X(\omega) d\mathbf{P} = \int_{x \in \mathbb{R}} x d\mathbf{P}_X.
$$

Ist die Verteilung  $P_X$  auf R kontinuierlich mit Dichte  $f : \mathbb{R} \to \mathbb{R}_{\geq 0}$ , so gilt

$$
\mathbf{E}(X) = \int_{\mathbb{R}} x f(x) \, \mathrm{d}x.
$$

Ist  $P_X$  diskret mit Wkten  $p(x) = P(\{\omega \in \Omega \mid X(\omega) = x\})$ , so gilt

$$
\mathbf{E}(X) = \sum_{x \in \mathbb{R}} x p(x).
$$

Dies ist jeweils nur sinnvoll für  $E(|X|) < ∞$ . In diesem Fall nennen wir X **#integrierbar** oder sagen: **#Der Erwartungswert von** X **existiert.**

## <sup>2336</sup><br>Erwartung: kontinuierliches Beispiel \$V236

Ausführung

 $\bigcirc$  Die Verteilung P<sub>X</sub> dieser Zufallsvariable haben wir oben diskutiert. Der Erwartungswert ist anschaulich plausibel: Niedrige Werte nahe 0 werden wahrscheinlicher getroffen als hohe Werte nahe 1. Ein Wert unter 1/2 scheint daher plausibel. Den genauen Wert 1/3 hingegen muss man ausrechnen. Dafür haben wir alle Techniken zur Integration!

**#Aufgabe:** Berechnen Sie den Erwartungswert alternativ mit dem Bildmaß  $P_X$ . Stimmen beide Ergebnisse überein? Warum ist das so?

**Lösung:** Zu P<sub>X</sub> auf [0, 1] haben wir oben die Dichte  $f(x) = 1/(2\sqrt{x})$ ausgerechnet. Hieraus erhalten wir den Erwartungswert wie folgt:

$$
\int_{\mathbb{R}} x \, d\mathbf{P}_X = \int_0^1 x f(x) \, dx = \int_0^1 \frac{x}{2\sqrt{x}} \, dx = \int_0^1 \frac{1}{2} x^{1/2} \, dx = \left[ \frac{1}{3} x^{3/2} \right]_0^1 = \frac{1}{3}
$$

Beide Integrale sind gleich dank Transformationssatz / Substitution!

Die Erwartung lässt sich auf zwei Weisen berechnen: als Integral  $\int_{\Omega} X(\omega) dP$  der messbaren Funktion  $X:\Omega\to\mathbb{R}^n$  bezüglich des Maßes P auf  $\Omega$ , oder als Schwerpunkt  $\int_{\mathbb{R}^n} x \,dP_X$  des Bildmaßes  $\mathbf{P}_X$  auf  $\mathbb{R}^n$ . Beide ergeben dasselbe Ergebnis. Daher darf sich jede: raussuchen, welcher Rechenweg im konkreten Beispiel jeweils bequemer ist. Ich werde im Folgenden meist Bildmaße auf  $\mathbb{R}^n$  vorziehen, da uns diese aus der *n*-dimensionalen Integration vertraut sind.

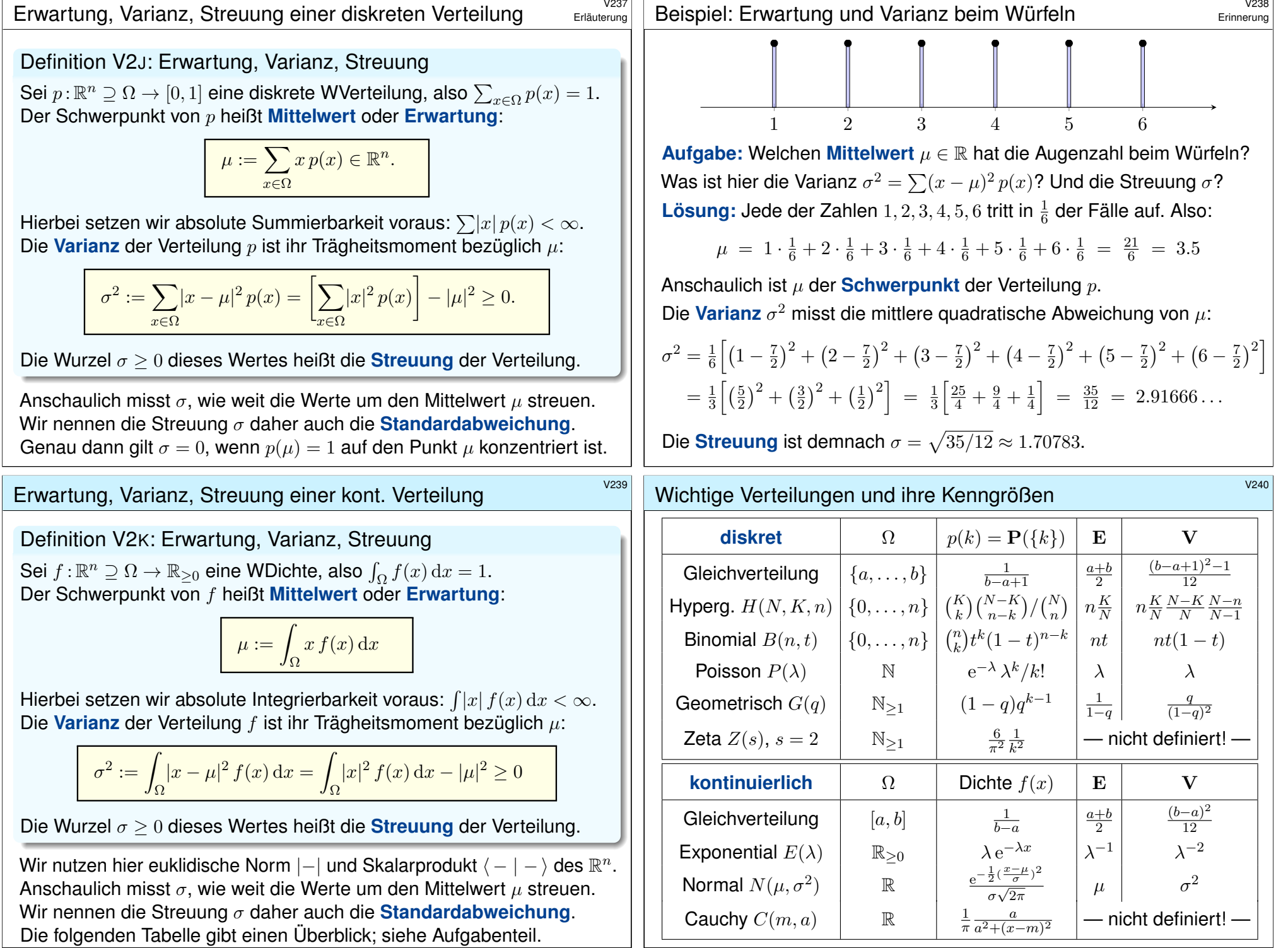

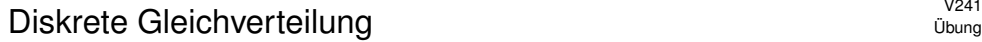

**Aufgabe:** Seien *a* ≤ *b* in ℤ ganze Zahlen. Berechnen Sie Erwartung und Varianz der diskreten Gleichverteilung auf  $\Omega = \{a, a+1, \ldots, b\}.$ **Lösung:** Wir setzen die Definition ein und rechnen's aus:

$$
\mu = \frac{1}{n} \sum_{k=a}^{b} k = \frac{a+b}{2}
$$

$$
\sigma^2 = \left[ \frac{1}{n} \sum_{k=a}^{b} k^2 \right] - \mu^2 = \frac{n^2 - 1}{12}
$$

Zur Abkürzung setzen wir  $n = |\Omega| = b - a + 1$  für die Elementezahl. Für große n ist die Streuung näherungsweise  $\sigma \approx n/\sqrt{12} \approx n/3.46$ . Zur Rechnung nutzen wir die bekannten Summenformeln (HDI B3B):

$$
\sum_{k=a}^{b} k = (b - a + 1)\frac{a+b}{2},
$$
  

$$
\sum_{k=a}^{b} k^2 = (b - a + 1)\frac{2a^2 + 2ab + 2b^2 + b - a}{6}.
$$

#### <span id="page-772-0"></span><sup>2443</sup><br>Kontinuierliche Gleichverteilung \$V243

$$
\overline{A}
$$

Für  $a < b$  in  $\mathbb R$  und  $n \in \mathbb N_{\ge 2}$  betrachten wir die Schrittweite  $h = \frac{b-a}{n-1}$  und die diskrete Gleichverteilung auf  $\Omega := \{a + kh \mid k = 0, 1, ..., n-1\}$ . Diese diskreten Verteilungen sind auf den vorigen Folien skizziert.

Im Grenzwert für  $n \to \infty$  erhalten wir als Idealisierung folgendes Bild:

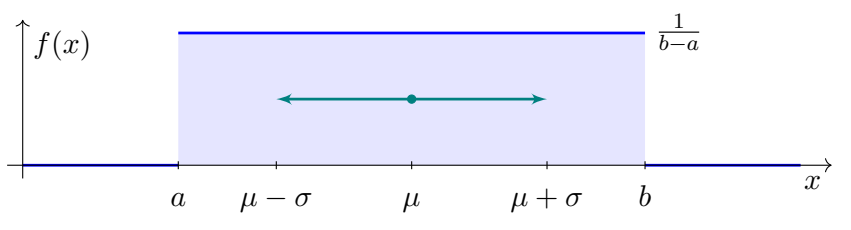

Für  $a < b$  in R betrachten wir die kontinuierliche Glei[chve](#page-71-0)rteilung auf dem Intervall [a, b]. Dies ist eine kontinuierliche Verteilung mit Dichte

$$
f: [a, b] \to \mathbb{R}_{\geq 0} : x \mapsto f(x) = \frac{1}{b-a}.
$$

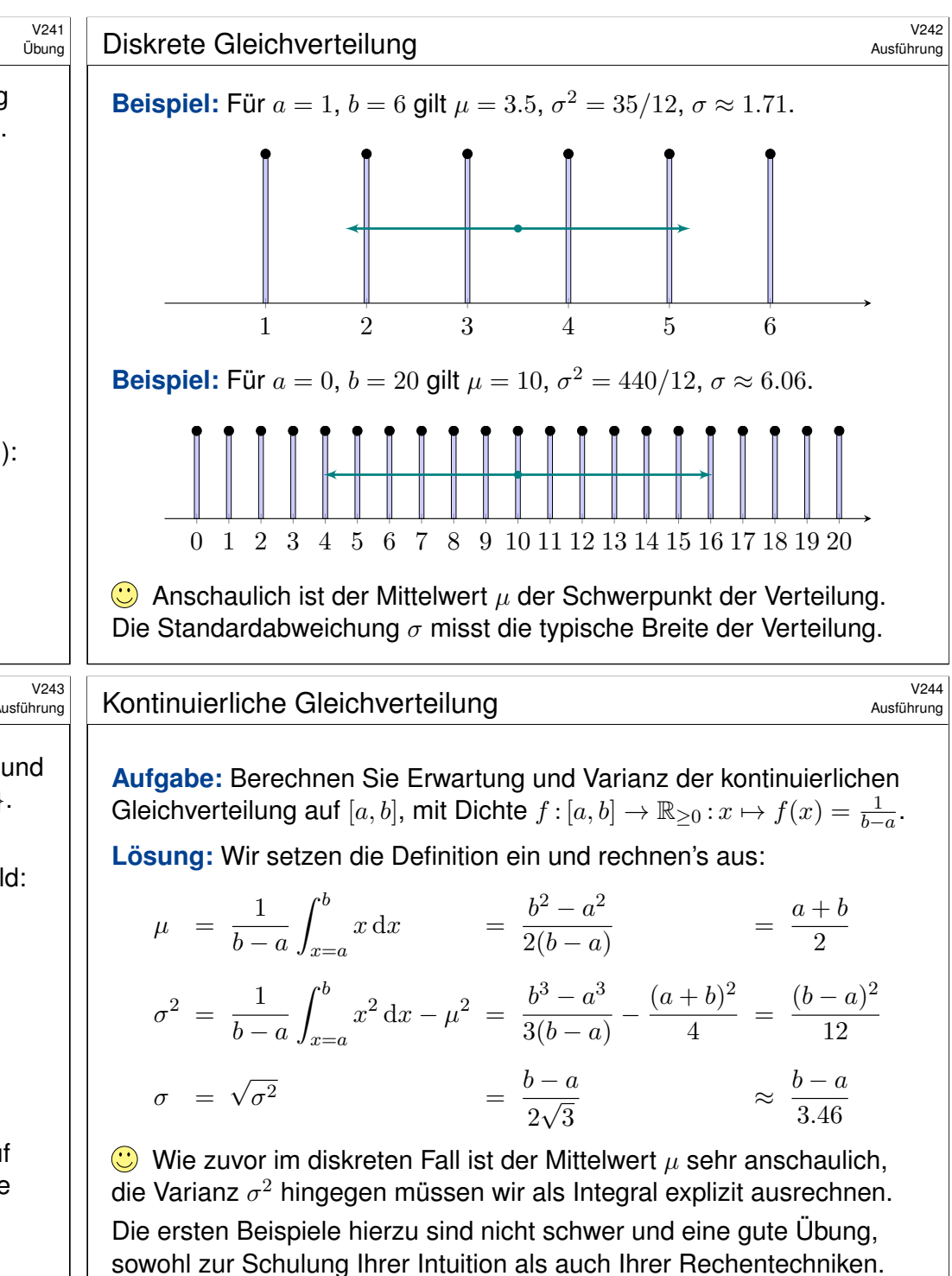

## Normalverteilung aus der Einsteilung der Einsteilung der Einsteilung der Einsteilung der Einsteilung der Einst<br>Eine Eine Einsteilung der Einsteilung der Einsteilung der Einsteilung der Einsteilung der Einsteilung der Eins

Für *μ*, *σ* ∈ ℝ mit *σ* > 0 ist die **Normalverteilung**  $N(\mu, \sigma^2)$  gegeben durch folgende Dichte, die allseits beliebte Gaußsche Glockenkurve:

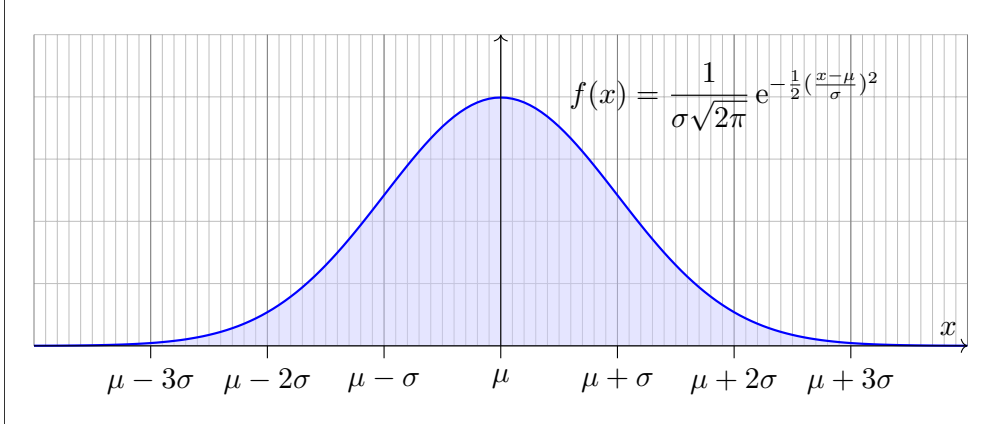

**#Aufgabe:** (1) Warum ist dies eine Wahrscheinlichkeitsverteilung? (2) Skizzieren Sie  $x f(x)$  und berechnen Sie die Erwartung. (3) Skizzieren Sie  $x^2 f(x)$  und berechnen Sie die Varianz.

Normalverteilung: Erwartung  $\frac{V247}{U_{\text{Dung}}}$ 

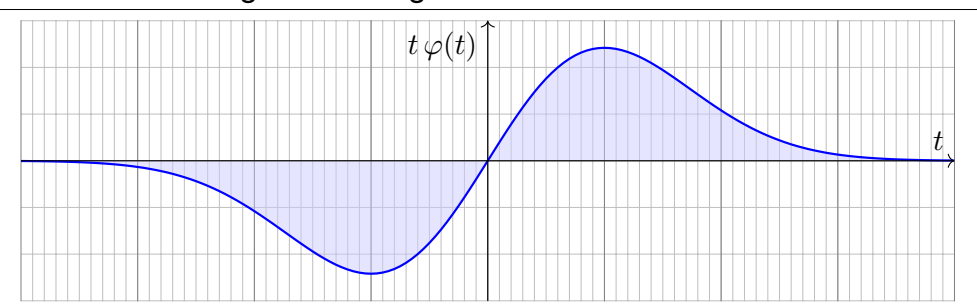

(2) Die Erwartung ist Null aufgrund der Symmetrie  $\varphi(-t) = \varphi(t)$ :

$$
\mu = \int_{-\infty}^{\infty} t \,\varphi(t) \, \mathrm{d}t = 0.
$$

Alternativ können wir explizit eine Stammfunktion angeben:

$$
\frac{1}{\sqrt{2\pi}} \int_{-\infty}^{\infty} t e^{-t^2/2} dt \stackrel{HDI}{=} \frac{1}{\sqrt{2\pi}} \Big[ -e^{-t^2/2} \Big]_{-\infty}^{\infty} = 0
$$

[Der](#page-142-0) [all](#page-142-0)gemeine Fall folgt mit Substitution  $t = (x - \mu)/\sigma$ : Die Erwartung der Normalverteilung  $N(\mu, \sigma^2)$  ist  $\mu$ .

Übung

Übung

**Lösung:** Offenbar gilt  $f > 0$ . Wir haben drei Integrale zu berechnen:

$$
\int_{\mathbb{R}} f(x) dx = 1, \quad \int_{\mathbb{R}} x f(x) dx = \mu, \quad \int_{\mathbb{R}} (x - \mu)^2 f(x) dx = \sigma^2.
$$

Vereinfachung: Nach Substitution  $t = (x - \mu)/\sigma$  erhalten wir  $\mu = 0$ und  $\sigma = 1$ , also die Dichte der Standard-Normalverteilung:

$$
\varphi(t) = \frac{1}{\sqrt{2\pi}} e^{-t^2/2}
$$

(1) Wir berechnen  $\int_{\mathbb{R}} \varphi(t) \, \mathrm{d}t$  durch den Gaußschen Kunstgriff C230:

$$
\left(\int_{\mathbb{R}} e^{-t^2/2} dt\right)^2 = \left(\int_{\mathbb{R}} e^{-x^2/2} dx\right) \cdot \left(\int_{\mathbb{R}} e^{-y^2/2} dy\right)
$$
  
\n
$$
\stackrel{\text{Fub}}{=} \int_{\mathbb{R} \times \mathbb{R}} e^{-(x^2 + y^2)/2} d(x, y) \stackrel{\text{Trafo}}{=} \int_{\mathbb{R} \ge 0 \times [0, 2\pi]} e^{-r^2/2} r d(r, \alpha)
$$
  
\n
$$
\stackrel{\text{Fub}}{=} \int_{r=0}^{\infty} \int_{\alpha=0}^{2\pi} e^{-r^2/2} r d\alpha dr \stackrel{\text{HDI}}{=} 2\pi \left[-e^{-r^2/2}\right]_{r=0}^{\infty} = 2\pi
$$

# Normalverteilung: Varianz **1998** March 2008 (Versich 2008)

Übung

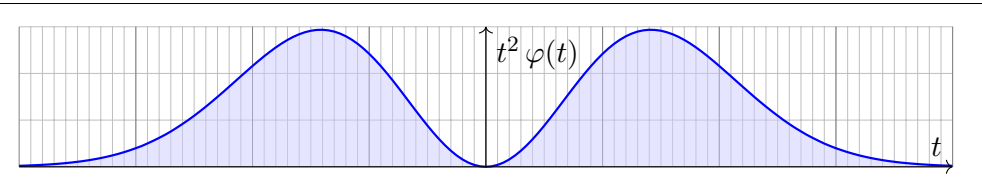

(3) Die Varianz berechnen wir mit partieller Integration:

$$
\sigma^2 \stackrel{\text{Def}}{=} \int_{-\infty}^{\infty} t^2 \frac{e^{-t^2/2}}{\sqrt{2\pi}} dt = \frac{1}{\sqrt{2\pi}} \int_{-\infty}^{\infty} (-t) \cdot (-t) e^{-t^2/2} dt
$$

$$
\stackrel{\text{part}}{=} \frac{1}{\sqrt{2\pi}} \left[ -t \cdot e^{-t^2/2} \right]_{-\infty}^{\infty} + \frac{1}{\sqrt{2\pi}} \int_{-\infty}^{\infty} e^{-t^2/2} dt = 1
$$

Der allgemeine Fall folgt mit Substitution  $t = (x - \mu)/\sigma$ : Die Varianz der Normalverteilung  $N(\mu, \sigma^2)$  ist  $\sigma^2$ .

Siehe D419 für die geraden Momente  $\rho^{2k}$  der Normalverteilung. Ungerade Momente  $\int_{\mathbb{R}} t^{2k+1} \varphi(t) dt$  verschwinden dank Symmetrie.

**#Übung:** Legen Sie die Vorlage beiseite und versuchen Sie es selbst!

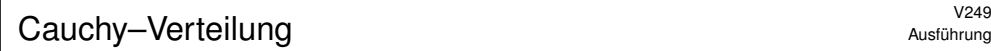

Aufgabe: Ist die folgende Funktion eine Wahrscheinlichkeitsdichte?

$$
f : \mathbb{R} \to \mathbb{R} : x \mapsto \frac{1/c}{1+x^2}
$$

Für welche Konstanten  $c \in \mathbb{R}$ ? Existieren hierzu Erwartung und Varianz?

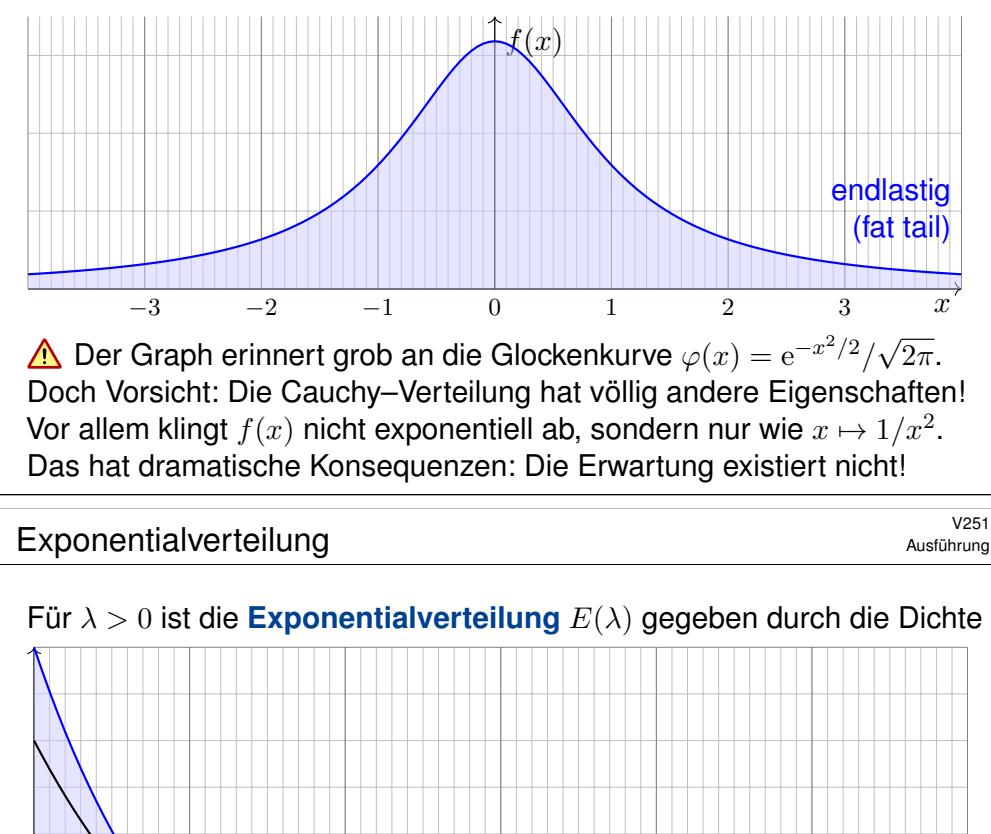

<span id="page-774-0"></span>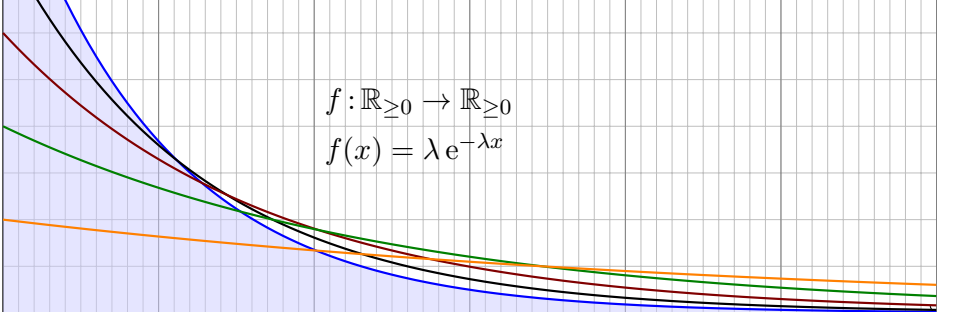

**#Aufgabe:** (1) Ist dies eine Wahrscheinlichkeitsverteilung? (2) Berechnen Sie ihre Erwartung und ihre Varianz.

<sup>2550</sup><br>Cauchy–Verteilung **X250** 

Ausführung

**Lösung:** Wir haben  $f > 0$  und für  $c = 1$  ist die Gesamtmasse

$$
\int_{\mathbb{R}} f(x) dx = \int_{\mathbb{R}} \frac{1}{1+x^2} dx = \left[ \arctan(x) \right]_{-\infty}^{\infty} = \frac{\pi}{2} - \left( -\frac{\pi}{2} \right) = \pi
$$

Die Wahl  $c=\pi$  normiert die Gesamtmasse auf  $\int_{\mathbb{R}} f(x) \, \mathrm{d}x = 1.$ Erst hierdurch wird  $f$  zu einer Wahrscheinlichkeitsdichte.

Für Erwartung und Varianz benötigen wir folgende Integrale:

$$
\mu \stackrel{\text{\tiny ?}}{=} \frac{1}{\pi} \int_{\mathbb{R}} \frac{x}{1+x^2} \, \mathrm{d}x \qquad \text{und} \qquad \sigma^2 \stackrel{\text{\tiny ?}}{=} \frac{1}{\pi} \int_{\mathbb{R}} \frac{x^2}{1+x^2} \, \mathrm{d}x = \infty.
$$

Der erste Integrand ist nicht absolut integrierbar, siehe B417. Der Median ist offensichtlich 0, aber die Erwartung existiert nicht! Der zweite Integrand ist nicht-negativ, sein Integral ist unendlich.

A Hier haben Erwartung und Varianz demnach keinen Sinn. Solche Schwierigkeiten vermeiden wir durch absolute Integrierbarkeit! Dies garantiert für unsere Integrale alle gewohnten Rechenregeln.

## exponentialverteilung and the exponential verteilung and the exponential verteilung

Ausführung

**Lösung:** (1) Ja: Auf  $\Omega = \mathbb{R}_{\geq 0}$  gilt  $f \geq 0$  und  $\int_{\Omega} f(x) dx = 1$ , denn

$$
\int_{x=0}^{\infty} \lambda e^{-\lambda x} = \Big[ -e^{-\lambda x} \Big]_{x=0}^{\infty} = 1.
$$

(2) Die Erwartung berechnen wir mit partieller Integration:

$$
\mu = \int_{x=0}^{\infty} x \,\lambda \, \mathrm{e}^{-\lambda x} \, \mathrm{d}x
$$

$$
= \left[ -x \, \mathrm{e}^{-\lambda x} \right]_{x=0}^{\infty} + \int_{x=0}^{\infty} \mathrm{e}^{-\lambda x} \, \mathrm{d}x = \left[ -\frac{1}{\lambda} \, \mathrm{e}^{-\lambda x} \right]_{x=0}^{\infty} = \frac{1}{\lambda}
$$

Die Varianz berechnen wir ebenso:

$$
\sigma^2 + \mu^2 = \int_{x=0}^{\infty} x^2 \lambda e^{-\lambda x} dx = \left[ -x^2 e^{-\lambda x} \right]_{x=0}^{\infty} + \int_{x=0}^{\infty} 2x e^{-\lambda x} dx
$$

$$
= \frac{2}{\lambda} \int_{x=0}^{\infty} x \lambda e^{-\lambda x} dx = \frac{2}{\lambda^2}
$$

Hieraus folgt

$$
\sigma^2 = \frac{2}{\lambda^2} - \frac{1}{\lambda^2} = \frac{1}{\lambda^2}.
$$

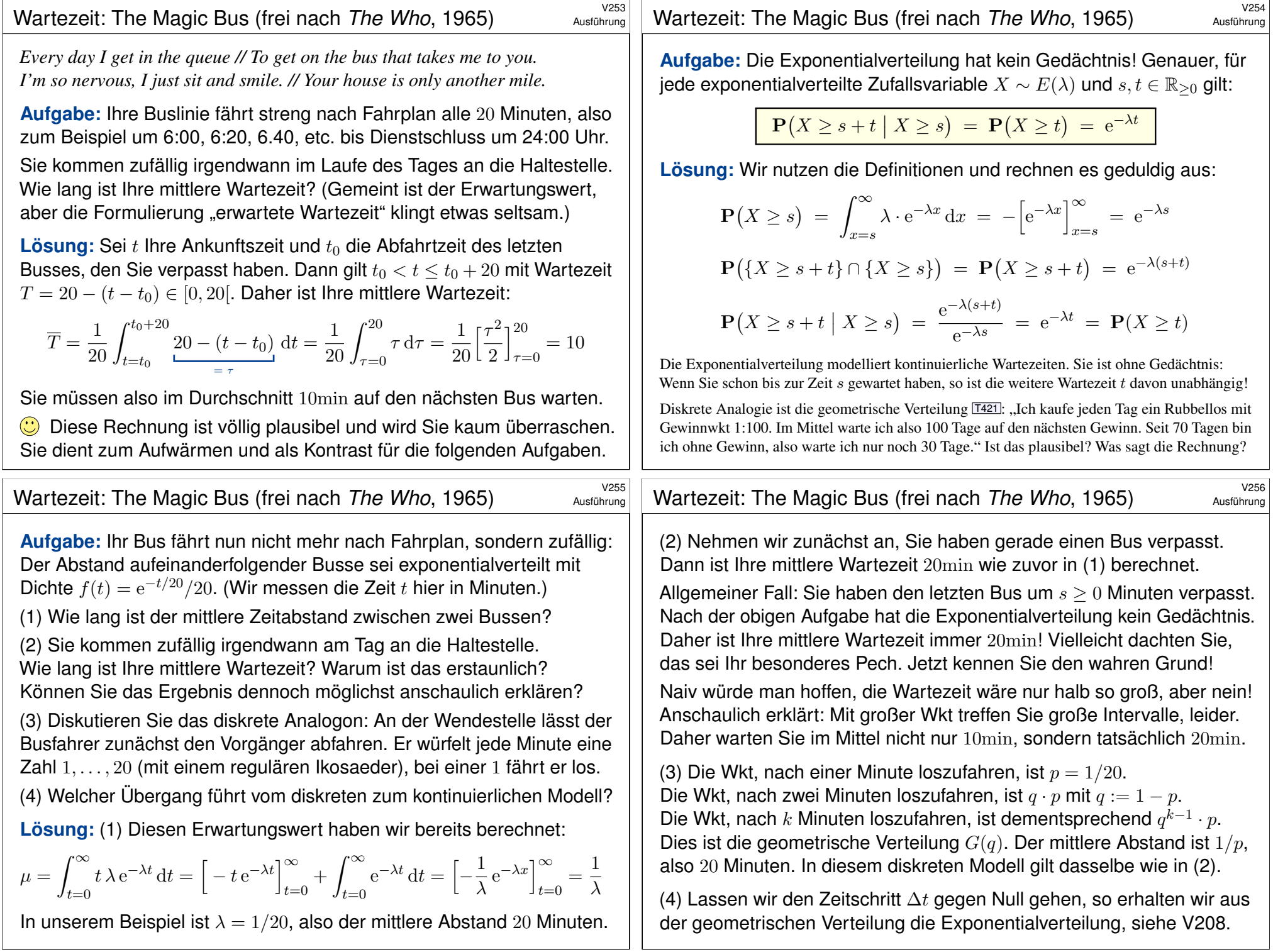

<span id="page-776-0"></span>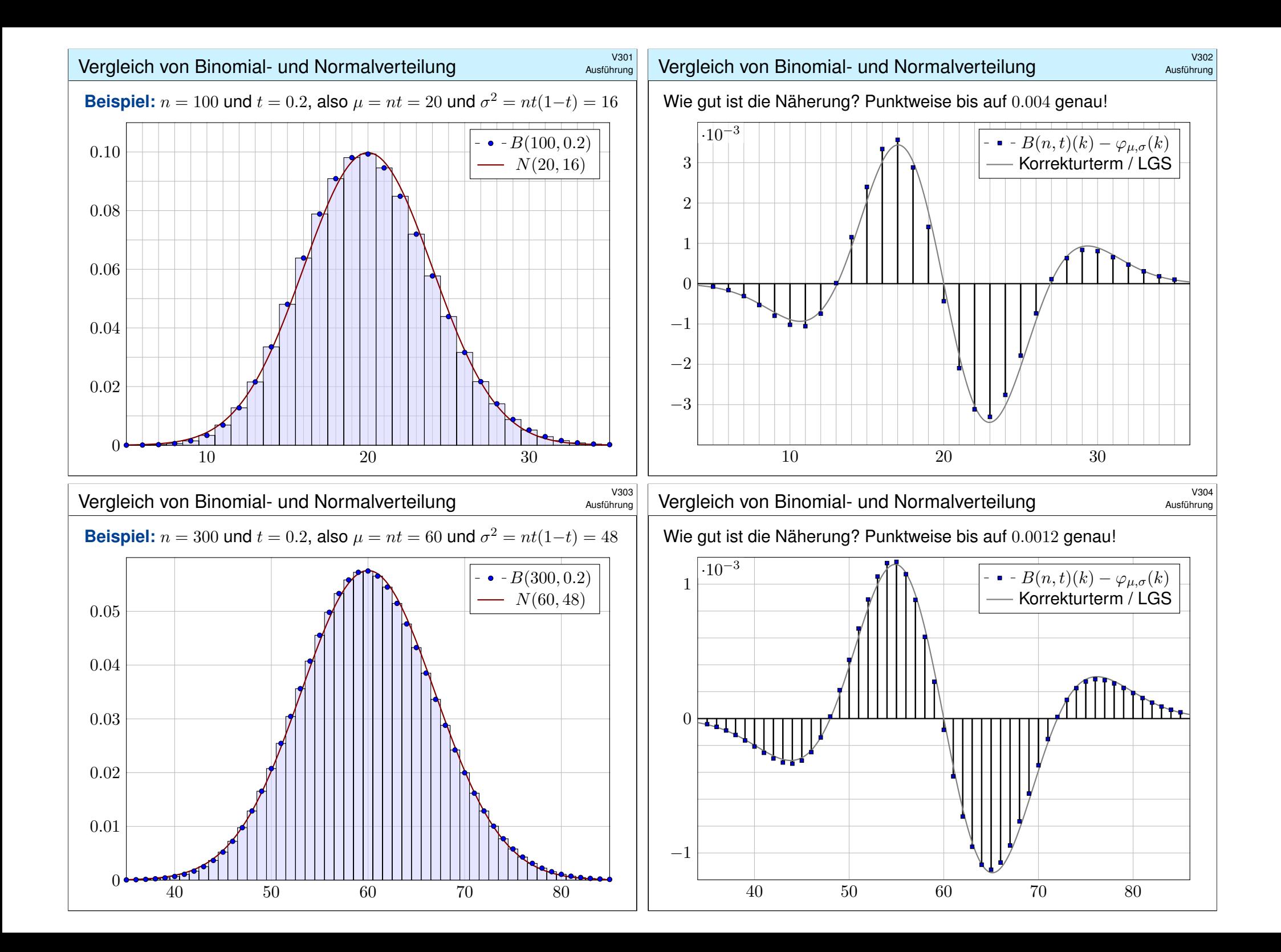

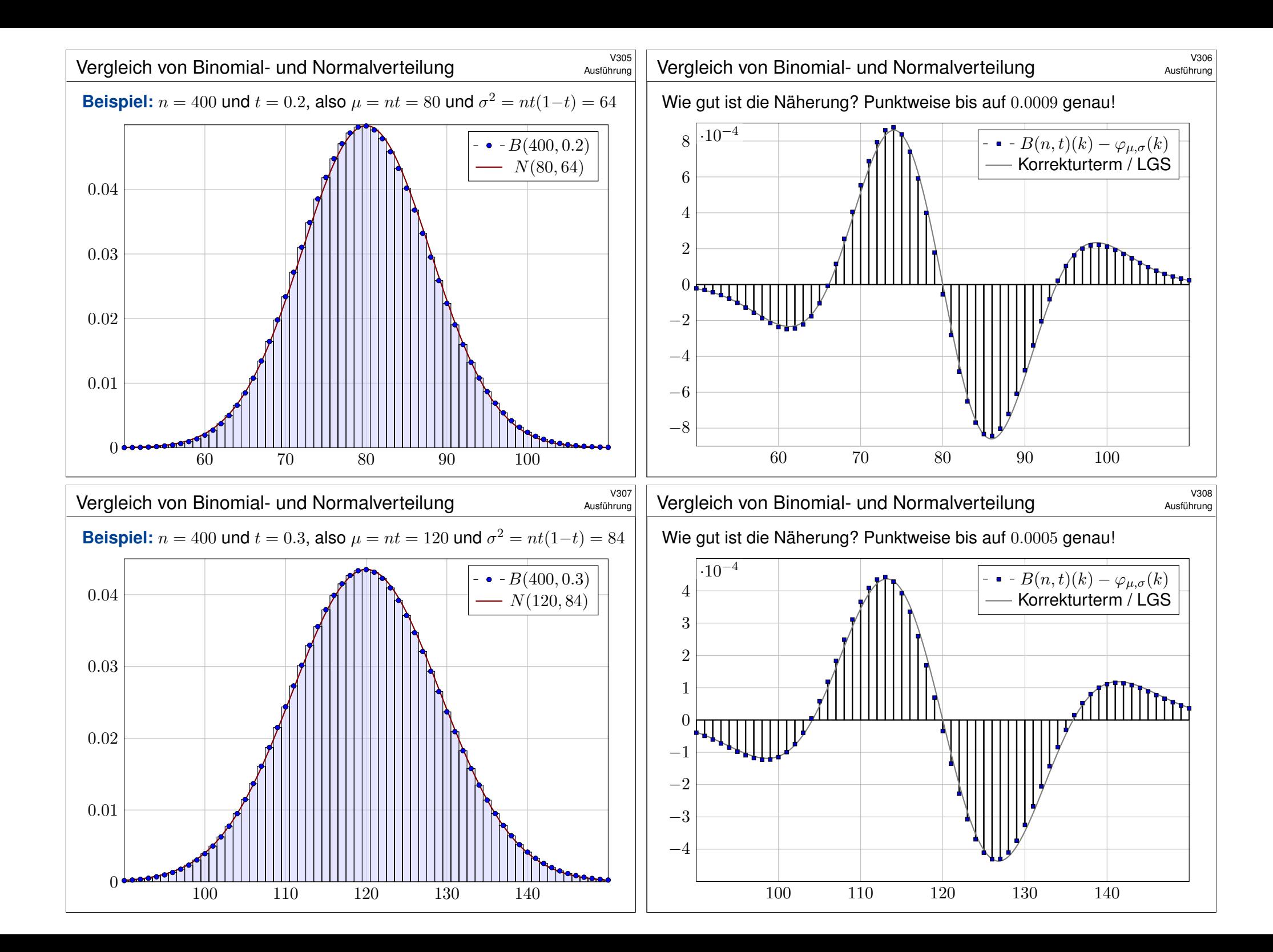

## <sup>V309</sup><br>Ubergang von Binomial- zu Normalverteilung **Austilian**ce

Obige Beispiele illustrieren die Annäherung der Binomial- an die Normalverteilung. Wir können sie nun als Grenzwert nachrechnen. Dank Stirling–Formel und Taylor–Entwicklung gilt (siehe unten)

$$
\binom{n}{k} t^k (1-t)^{n-k} \approx \frac{e^{-\frac{(k-\mu)^2}{2\sigma^2}}}{\sigma\sqrt{2\pi}} \approx \int_{k-1/2}^{k+1/2} \frac{e^{-\frac{(x-\mu)^2}{2\sigma^2}}}{\sigma\sqrt{2\pi}} dx.
$$

Die Stetigkeitskorrektur um −1/2 bzw. +1/2 ist hier sehr anschaulich. Mühsame Summen ersetzen wir so durch bequemere Integrale:

$$
\sum_{k=a}^{b} \binom{n}{k} t^k (1-t)^{n-k} \approx \int_{x=a-1/2}^{b+1/2} \frac{e^{-\frac{(x-\mu)^2}{2\sigma^2}}}{\sigma\sqrt{2\pi}} dx = \int_{\xi=\alpha}^{\beta} \frac{e^{-\xi^2/2}}{\sqrt{2\pi}} d\xi
$$

Die Substitution  $\xi = (x - \mu)/\sigma$  führt zur Standard-Normalverteilung. Wir müssen daher nur in einer einzigen Tabelle nachschlagen! Die Grenzen sind dabei  $\alpha = (a - 1/2 - \mu)/\sigma$  und  $\beta = (b + 1/2 - \mu)/\sigma$ . Die Stetigkeitskorrektur um −1/<sup>2</sup> bzw. +1/<sup>2</sup> ist auch hier anschaulich.

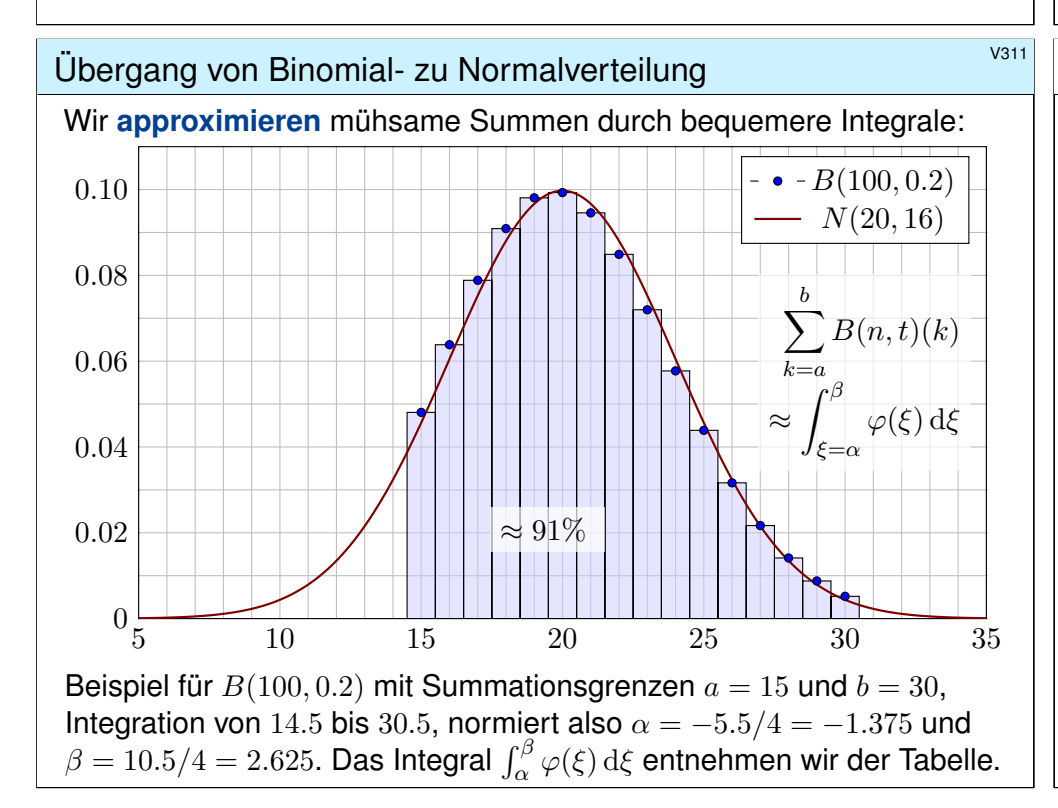

# <sup>0310</sup><br>Übergang von Binomial- zu Normalverteilung *Nastührung*

Ausführung

Für  $n \in \mathbb{N}$  und  $0 < t < 1$  sei  $\mu = nt$  und  $\sigma = \sqrt{nt(1-t)}$ . Sei  $k = k_n$  ein Folge in  $\mathbb{N}$ . Für  $n \to \infty$  gelte  $(k - \mu)/\sigma \to \xi$ , somit insbesondere  $k/n \to t$ , jeweils gelesen als  $k = k_n$ . Dank Stirling–Formel  $n! \approx \sqrt{2\pi n} \left(\frac{n}{e}\right)^n$  gilt dann:

$$
\binom{n}{k} t^k (1-t)^{n-k} \approx \sqrt{\frac{n}{2\pi k(n-k)}} \cdot \left(\frac{nt}{k}\right)^k \left(\frac{n(1-t)}{n-k}\right)^{n-k} \to \frac{1}{\sqrt{2\pi\sigma^2}} \cdot e^{-\xi^2/2}
$$

Zur Berechnung dieses Grenzwertes nutzen wir die Potenzreihe des natürlichen Logarithmus:

$$
\ln(1+z) = z - \frac{z^2}{2} + \frac{z^3}{3} - \frac{z^4}{4} + \dots \quad \text{für } |z| < 1
$$

Bis Grad 2 schreiben wir kurz  $ln(1 + z) \approx z - z^2/2$ . Hieraus erhalten wir

$$
\left(\frac{nt}{k}\right)^k \left(\frac{n(1-t)}{n-k}\right)^{n-k} = \left(1 + \frac{nt-k}{k}\right)^k \left(1 - \frac{nt-k}{n-k}\right)^{n-k}
$$

$$
= \exp\left[k\ln\left(1 + \frac{nt-k}{k}\right) + (n-k)\ln\left(1 - \frac{nt-k}{n-k}\right)\right]
$$

$$
\approx \exp\left[(nt-k) - \frac{(nt-k)^2}{2k} - (nt-k) - \frac{(nt-k)^2}{2(n-k)}\right]
$$

$$
= \exp\left[-\frac{(nt-k)^2n}{2k(n-k)}\right] = \exp\left[-\frac{(k-nt)^2}{2n(k/n)(1-k/n)}\right] \rightarrow e^{-\xi^2/2}
$$

# <sup>V312</sup><br>Erläuterung **V312** V312

Erläuterung

Wozu nützt die Näherung der Binomial- durch die Normalverteilung? Die Binomialverteilung  $B(n, t)$  ist für große n mühsam zu summieren. Die Normalverteilung hingegen ist leicht, und Φ liegt tabelliert vor. V116

$$
\sum_{k=a}^{b} \binom{n}{k} t^k (1-t)^{n-k} \approx \int_{\xi=\alpha}^{\beta} \frac{e^{-\xi^2/2}}{\sqrt{2\pi}} d\xi = \left[\Phi\right]_{\alpha}^{\beta}
$$

Hierzu benötigen wir nur Erwartung  $\mu = nt$  und Varianz  $\sigma^2 = nt(1-t)$ und berechnen damit  $\alpha = (a - 1/2 - \mu)/\sigma$  und  $\beta = (b + 1/2 - \mu)/\sigma$ . Der natürlich auftretende Summand <sub>∓1/2</sub> heißt **Stetigkeitskorrektur**. Er erklärt sich aus obiger Graphik. Denken Sie insbesondere an  $a = b!$ 

Die Binomialverteilung  $B(n, t)$  können wir somit durch die einfachere Normalverteilung approximieren. Wann ist diese Näherung gut genug? Die Faustregel ist "n soll groß sein" oder " $\sigma^2 = nt(1-t)$  soll groß sein". Naja. . . Wie groß ist groß genug? Wie klein ist dann noch der Fehler?

Die genaue Analyse des Fehlers ist leider mühsam. Ich gebe hier ein praktisches Ergebnis von James Uspensky (1937) in vereinfachter Form.

Ausführung

## Der lokale Grenzwertsatz (LGS) \$V313

Satz V3A: de Moivre 1733, Laplace 1812, Uspensky 1937 Für die Binomialverteilung  $B(n,t)$  gilt  $\mu = nt$  und  $\sigma = \sqrt{nt(1-t)}$ . Sie ähnelt der Normalverteilung:  $B(n,t) \approx N(\mu, \sigma^2)$ . Genauer gilt:

$$
\sum_{k=a}^{b} \binom{n}{k} t^k (1-t)^{n-k} = \int_{\xi=\alpha}^{\beta} \frac{e^{-\xi^2/2}}{\sqrt{2\pi}} d\xi + \delta
$$

Die Grenzen sind hier  $\alpha = (a - 1/2 - \mu)/\sigma$  und  $\beta = (b + 1/2 - \mu)/\sigma$ . Der Fehler  $\delta$  ist beschränkt durch  $|\delta| < \frac{|1-2t|}{10\sigma} + \frac{1}{3\sigma^2} \leq \frac{1}{6\sigma^2}$  $\frac{1}{6\sigma}$  für  $\sigma \geq 5$ . Genauer gilt  $\delta = \kappa + \varepsilon$  mit Korrekturterm  $\kappa$  und restlichem Fehler  $\varepsilon$ :

$$
\kappa = \frac{1-2t}{6\sigma\sqrt{2\pi}} \Big[ (1-\xi^2) e^{-\xi^2/2} \Big]_{\alpha}^{\beta}, \quad |\kappa| < \frac{|1-2t|}{10\sigma}, \quad |\varepsilon| < \frac{1}{3\sigma^2}.
$$

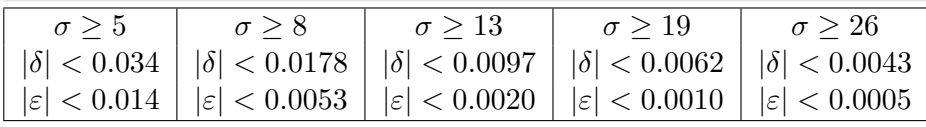

<span id="page-779-0"></span>Der lokale Grenzwertsatz (LGS)

<span id="page-779-1"></span>Ausführung

Form des Korrekturterms  $\kappa(\alpha, \beta) = \frac{1-2t}{\sigma} \big[F(\beta) - F(\alpha)\big]$  wie illustriert:

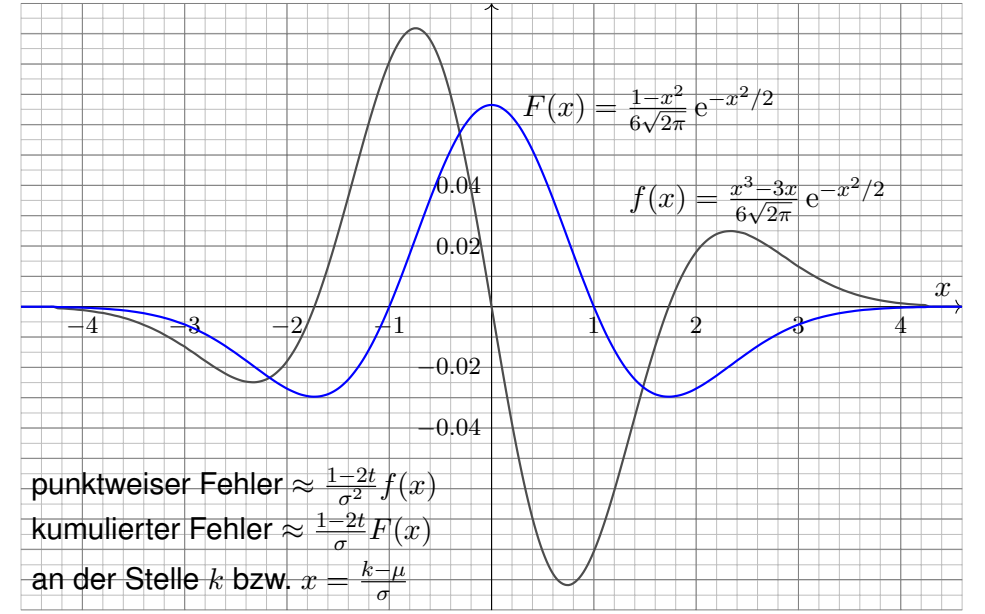

Der lokale Grenzwertsatz (LGS) \$V314

Für *n* → ∞ gilt 
$$
\sigma = \sqrt{nt(1-t)}
$$
 → ∞, also  $\delta \to 0$ , und somit

$$
\sum_{k=\lceil \mu+\alpha\sigma \rceil}^{\lfloor \mu+\beta\sigma \rfloor} \binom{n}{k} t^k (1-t)^{n-k} \quad \to \quad \int_{\xi=\alpha}^{\beta} \frac{e^{-\xi^2/2}}{\sqrt{2\pi}} d\xi.
$$

Meist wird diese schwächere Aussage lokaler Grenzwertsatz genannt. Außer  $\delta \to 0$  macht sie keine quantitative Aussage über den Fehler. In der Praxis rechnen wir nicht für  $n \to \infty$ , sondern mit festem  $n \in \mathbb{N}$ . Für praktische Rechnungen ist daher die Fehlerkontrolle wesentlich:

$$
|\delta| < \frac{1}{6\sigma} = \frac{1}{6\sqrt{nt(1-t)}} \quad \searrow \quad 0
$$

Wenn wir zum Integral den Korrekturterm  $\kappa$  hinzuaddieren, so wird der Approximationsfehler noch um eine Größenordnung kleiner, nämlich:

$$
|\varepsilon| < \frac{0.15 + 0.18|1 - 2t}{\sigma^2} < \frac{1}{3\sigma^2} = \frac{1}{3nt(1 - t)}
$$

Für  $t = 1/2$  oder  $\alpha = -\beta$  gilt  $\kappa = 0$  und somit  $|\delta| < 1/(3\sigma^2)$ . In diesen Fällen ist die Näherung durch die Normalverteilung besonders genau.

## Der lokale Grenzwertsatz (LGS) \$V316

Ausführung

Gilt der Fehler als klein genug, so können wir die mühsame Summe der Binomialverteilung (links) durch das wesentlich bequemere Integral der Normalverteilung (rechts) ersetzen: Dieses liegt tabelliert vor. **V116** 

Die Gleichung des Satzes (mit Fehler δ) können wir vergröbern zu:

$$
\sum_{k=a}^{b} \binom{n}{k} t^k (1-t)^{n-k} \;\; \approx \;\; \int_{\xi=\alpha}^{\beta} \frac{\mathrm{e}^{-\xi^2/2}}{\sqrt{2\pi}} \, \mathrm{d} \xi \;\; = \;\; \left[\Phi\right]_{\alpha}^{\beta}
$$

Das ist eine nützliche Faustformel, leider ohne jegliche Fehlerkontrolle. In der Praxis vernachlässigt man meist den Approximationsfehler  $\delta$  und beruft sich erfahrungsgemäß darauf, dass  $\sigma$  schon "groß genug" sei.

 $\circled{C}$  Möchte man ein möglichst genaues Ergebnis mit garantierter Fehlerschranke, so nimmt man die Grenzen mit der Stetigkeitskorrektur  $\mp 1/2$ . Statt der Grenzen  $\alpha = (a - 1/2 - \mu)/\sigma$  und  $\beta = (b + 1/2 - \mu)/\sigma$  nutzt man auch gerne  $(a - \mu)/\sigma$  und  $(b - \mu)/\sigma$ . Das ist bequem, aber ungenauer. Meist ist diese Vereinfachung gut genug, insbesondere bei großem  $\sigma$ . Die gröberen Grenzen nutzen wir im zentralen Grenzwertsatzes W1D.

### Erstes Anwendungsbeispiel \$V317

**#Aufgabe:** Ein Zufallsexperiment mit Trefferwahrscheinlichkeit 0.2 wird 400 mal unabhängig wiederholt. Mit welcher Wahrscheinlichkeit ergibt sich dabei eine Trefferzahl von 60 bis 90? (Ergebnis auf 0.01 genau)

**Lösung:** Die Trefferzahl ist  $B(n, t)$ –verteilt mit  $n = 400$  und  $t = 0.2$ . Dies ist die exakte Verteilung, die wir nun numerisch nähern wollen. Erwartung  $\mu = nt = 80$ , Varianz  $\sigma^2 = nt(1-t) = 64$ , Streuung  $\sigma = 8$ .

**Grob:** Trefferzahl 60 bis 90 entspricht  $\mu - 2.5\sigma$  bis  $\mu + 1.25\sigma$ . Also

$$
p = \sum_{k=60}^{90} {400 \choose k} \left(\frac{1}{5}\right)^k \left(\frac{4}{5}\right)^{400-k} \approx \int_{-2.5}^{1.25} \varphi(t) dt.
$$

Dank der Symmetrie  $\varphi(-t) = \varphi(t)$  gilt für das Integral

eine Trefferzahl von 36 bis 46? (Ergebnis auf 0.01 genau)

Streuung  $\sigma \approx 5.97$ . Gesucht ist die Wahrscheinlichkeit

$$
p \approx \int_{-2.5}^{1.25} \varphi(t) dt = \int_{t=0}^{2.5} \varphi(t) dt + \int_{t=0}^{1.25} \varphi(t) dt.
$$

Die Tabelle liefert  $p \approx 0.49379 + 0.39435 = 0.88814$ , also  $p \approx 88.8\%$ . Was ist hier schludrig? Schlechte Grenzen und keine Fehlerschranke!

Zweites Anwendungsbeispiel \$V319

<span id="page-780-0"></span>**#Aufgabe:** Ein Experiment mit Trefferwahrscheinlichkeit 1% wird 3600 mal unabhängig wiederholt. Mit welcher Wahrscheinlichkeit ergibt sich dabei

**Lösung:** Die Trefferzahl ist  $B(n, t)$ –verteilt mit  $n = 3600$  und  $t = 0.01$ . Dies ist die exakte Verteilung, die wir nun numerisch nähern wollen.

Wir finden Erwartung  $\mu = nt = 36$ , Varianz  $\sigma^2 = nt(1-t) = 35.64$ ,

# Erstes Anwendungsbeispiel \$V318

Übung

Übung

**Fein:** Genauer ist die im Satz angegebene Näherung  $p \approx \int_{\alpha}^{\beta} \varphi(t) dt$ mit  $\alpha = (60 - 0.5 - 80)/8 \approx -2.56$  und  $\beta = (90 + 0.5 - 80)/8 \approx 1.31$ .

$$
p \approx \int_{-2.56}^{1.31} \varphi(t) dt = \int_{t=0}^{2.56} \varphi(t) dt + \int_{t=0}^{1.31} \varphi(t) dt.
$$

Die Tabelle liefert  $p \approx 0.49477 + 0.40490 = 0.89967$ , also  $p \approx 90\%$ .

**#Güte:** Wie genau ist diese Approximation? Laut Satz gilt:

$$
|\delta| < \frac{1}{6\sigma} = \frac{1}{48} \approx 0.02
$$

Diese Schranke ist noch zu grob. Wir schauen daher genauer hin:

$$
\kappa \approx 0.00047 \quad \text{und} \quad |\varepsilon| < \frac{1}{3\sigma^2} = \frac{1}{192} \lessapprox 0.00521
$$

Unsere Approximation  $p \approx 0.89967$  hat also einen Fehler  $|\delta| < 0.00568$ . Damit erfüllt der Wert  $p \approx 90\%$  die geforderte Genauigkeit 0.01.

**Exakt:** Mühsames Aufsummieren ergibt  $p = 0.89982...$ 

## Zweites Anwendungsbeispiel \$V320

**Güte:** Laut Satz ist der Approximationsfehler  $|\delta| < 1/(6\sigma) \lesssim 0.028$ . Damit könnnen wir die Genauigkeit 0.01 noch nicht garantieren. Der Korrekturterm ist  $\kappa \approx -0.01567$ , also korrigieren wir zu

 $p \approx 0.49418 - 0.01567 = 0.47851.$ 

#### Es bleibt dann nur noch ein Fehler von  $|\varepsilon| < 1/(3\sigma^2) \lesssim 0.00936$ . Damit ist für  $p \approx 47.9\%$  die gewünschte Genauigkeit garantiert.

In diesem Beispiel ist die Streuung  $\sigma \approx 6$  sehr klein, und die Näherungen des lokalen Grenzwertsatzes daher entsprechend grob. Auch sind sowohl die Trefferwahrscheinlichkeit  $t = 0.01$  als auch die Integrationsgrenzen  $\alpha$  und  $\beta$  besonders unsymmetrisch, und so ist der Korrekturterm  $\kappa$  hier recht groß. Die Addition von  $\kappa$  bringt eine spürbare Verbesserung:

Die erste Näherung  $p \approx 0.49418$  ist deutlich schlechter als die um  $\kappa$  korrigierte Näherung  $p \approx 0.47851$ . Nur letztere erfüllt die geforderte Genauigkeit von 0.01. Auch gerundet hätten wir zunächst 49% erhalten, aber die tatsächliche Wahrscheinlichkeit liegt knapp unter 48%:

**Exakt:** Mühsames Aufsummieren ergibt  $p = 0.47880...$ 

 $\bigcirc$  Egal ob grob oder genau, der Satz stellt alle Werkzeuge bereit. Lesen Sie den Satz genau, er ist wunderbar explizit und hilfreich.

 $p = \sum^{46}$  $k=36$  3600 k  $\setminus$  1 100  $\mathcal{N}^k$  (99 100  $\setminus \frac{3600-k}{ }$ ≈  $\int^\beta$  $t = \alpha$  $\varphi(t)\,{\mathrm d} t$ 

mit  $\alpha = -0.5/5.97 \approx -0.084$  und  $\beta = 10.5/5.97 \approx 1.759$ . Demnach gilt

$$
p \approx \int_{-0.084}^{1.759} \varphi(t) dt = \int_{t=0}^{0.084} \varphi(t) dt + \int_{t=0}^{1.759} \varphi(t) dt.
$$

Für die dritte Dezimalstelle interpolieren wir zwischen den Nachbarn. Interpolation der Tabelle liefert  $p \approx 0.03347 + 0.46071 = 0.49418$ .

Übung

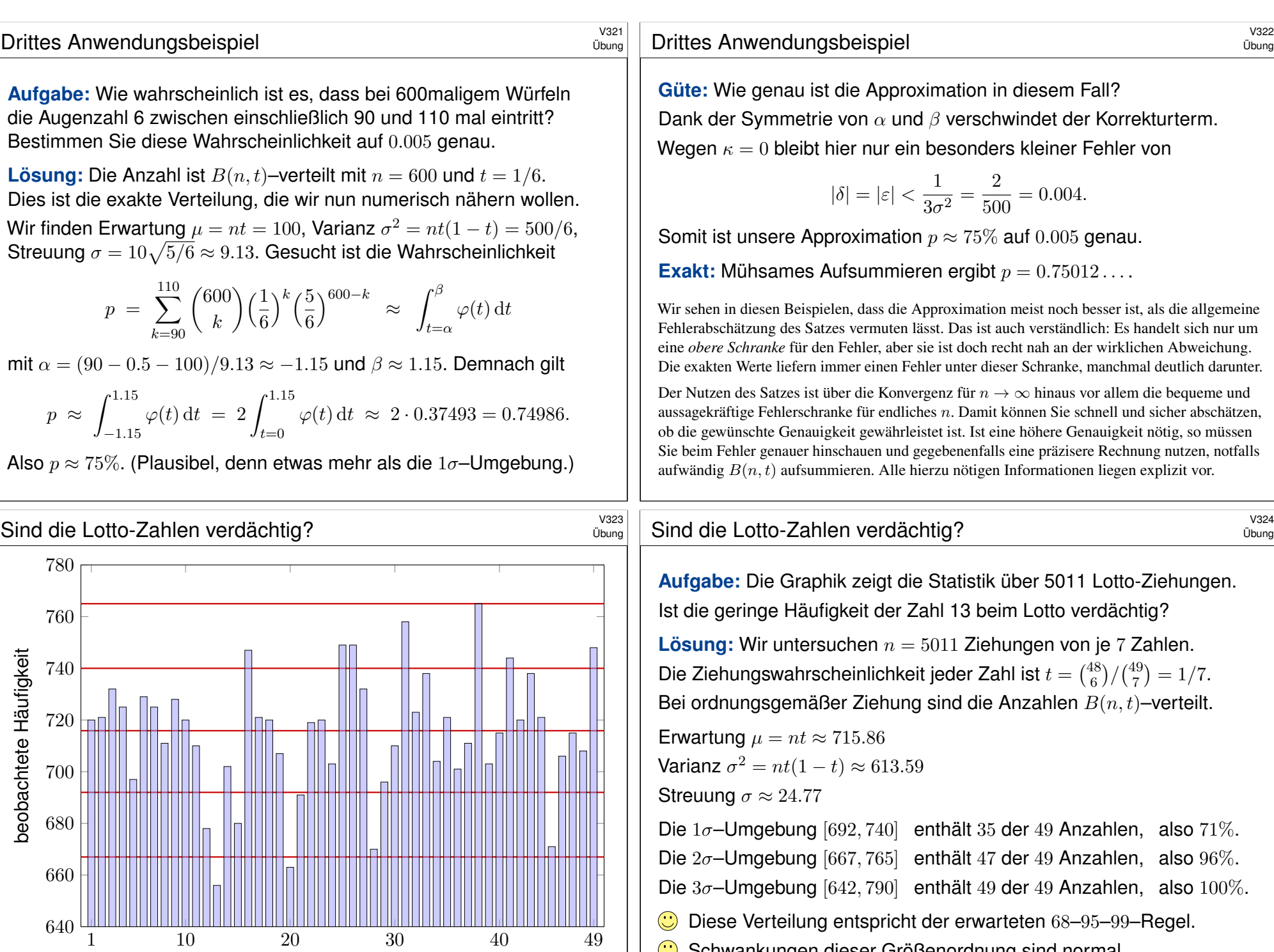

gezogene Lottozahl

Schwankungen dieser Größenordnung sind normal.

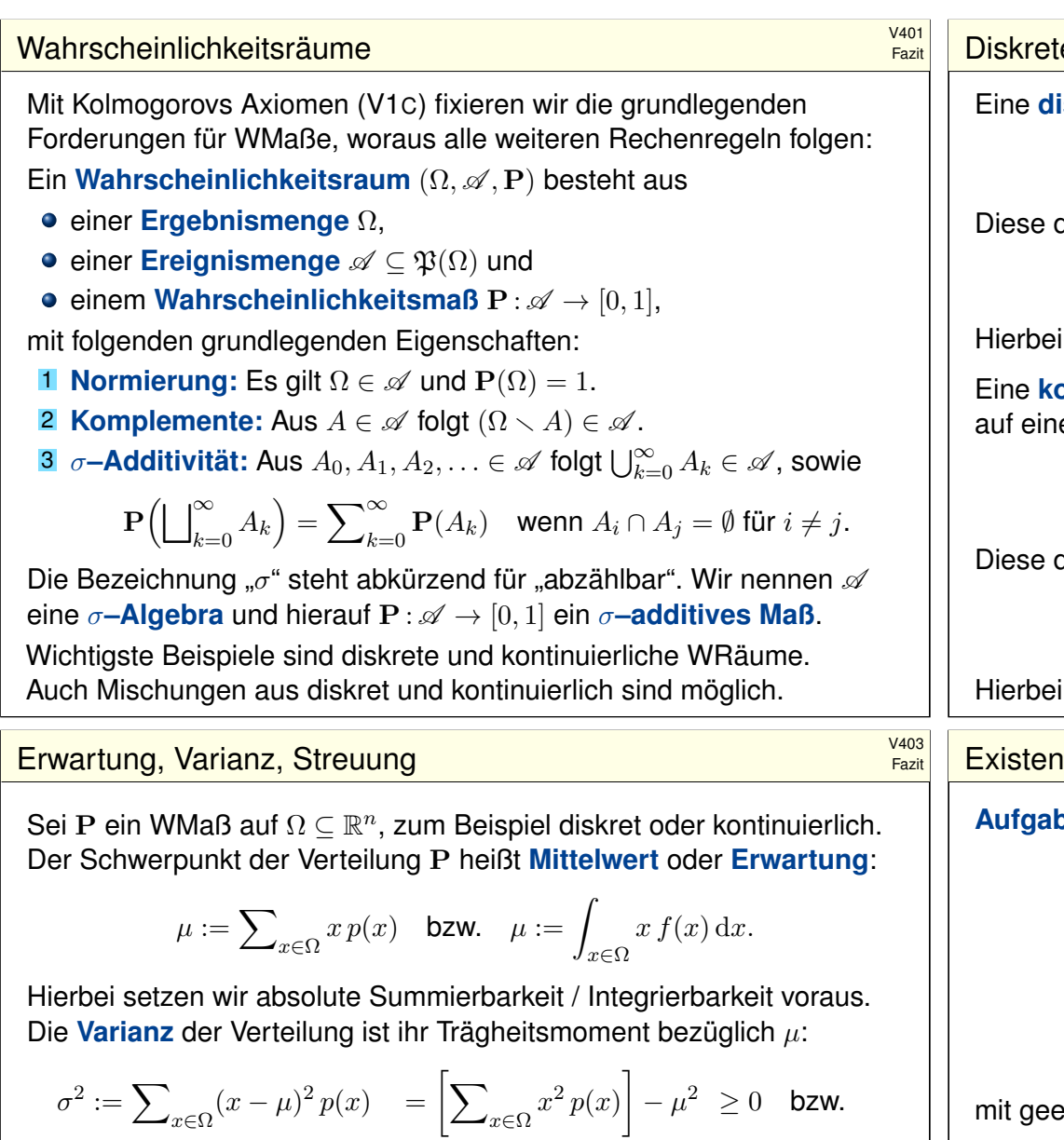

<span id="page-782-0"></span> $\sigma^2 :=$  $x \in \Omega$  $(x - \mu)^2 f(x) dx =$  $x \in \Omega$  $x^2 f(x) dx - \mu^2 \ge 0.$ 

Die Wurzel *σ*  $\geq$  0 dieses Wertes heißt die Streuung der Verteilung. Anschaulich misst  $\sigma$ , wie weit die Werte um den Mittelwert  $\mu$  streuen. Man nennt die Streuung σ daher auch die **Standardabweichung**. Genau dann gilt  $\sigma = 0$ , wenn P auf den Punkt  $\mu$  [konz](#page-774-0)entriert ist, d.h. für  $A \subseteq \mathbb{R}$  gilt  $P(A) = 1$  falls  $\mu \in A$  und  $P(A) = 0$  falls  $\mu \notin A$ .

**iskrete Wahrscheinlichkeitsverteilung** auf Ω ist eine Funktion

$$
p:\Omega \to [0,1]
$$
 mit Gesamtmasse  $\sum_{x \in \Omega} p(x) = 1$ .

definiert ein **diskretes Wahrscheinlichkeitsmaß** 

$$
\mathbf{P}:\mathfrak{P}(\Omega)\rightarrow [0,1] \quad \text{durch} \quad \mathbf{P}(A):=\sum\nolimits_{x\in A}p(x).
$$

ist  $\mathfrak{P}(\Omega)$  die Familie aller Teilmengen  $A \subseteq \Omega$ .

Eine **#kontinuierliche Wahrscheinlichkeitsverteilung** oder **#WDichte** auf einer Ergebnismenge  $\Omega\subseteq\mathbb{R}^n$  ist eine messbare Funktion

$$
f:\Omega\to\mathbb{R}_{\geq 0}\quad\text{mit Gesamtmasse}\quad\int_\Omega f(x)\,\mathrm{d} x=1.
$$

definiert ein **kontinuierliches Wahrscheinlichkeitsmaß** 

$$
\mathbf{P} : \mathscr{B}(\Omega) \to [0,1] \quad \text{durch} \quad \mathbf{P}(A) := \int_A f(x) \, \mathrm{d}x.
$$

ist  $\mathscr{B}(\Omega)$  die Familie aller messbaren Teilmengen  $A \subset \Omega$ .

## externalist von Erwartung und Varianz **1990 auch der Existenzial van der Existen**

**be:** Welche der folgenden Funktionen f : ℝ → ℝ sind WDichten?

$$
f(x) = \frac{1/c}{1+|x|}, \qquad f(x) = \frac{1/c}{1+|x|^2},
$$
  
\n
$$
f(x) = \frac{1/c}{1+|x|^3}, \qquad f(x) = \frac{1/c}{1+|x|^\alpha},
$$
  
\n
$$
g(x) = \frac{1/c}{1+|x|^\alpha \ln(e+|x|)}, \quad h(x) = \frac{1/c}{1+|x|^\alpha \ln(e+|x|)^2},
$$

eignetem  $c \in \mathbb{R}$ . Für welche existieren Erwartung und Varianz?  **Lösung:** Wir haben jeweils  $f > 0$ . Die erste lässt sich nicht normieren:

$$
\int_{\mathbb{R}} \frac{1}{1+|x|^{\alpha}} dx = \begin{cases} +\infty & \text{für } \alpha \le 1, \\ < \infty & \text{für } \alpha > 1. \end{cases}
$$

Für  $\alpha = 2$  erhalten wir die Cauchy–Verteilung  $f(x) = \frac{1/\pi}{1+x^2}$ .  $\sqrt{249}$ Das Integral konvergiert für  $\alpha > 1$ . Für die Erwartung braucht's  $\alpha > 2$ . Für die Varianz braucht's  $\alpha > 3$ . Für h genügt jeweils schon  $\alpha \geq 1, 2, 3$ .

Fazit

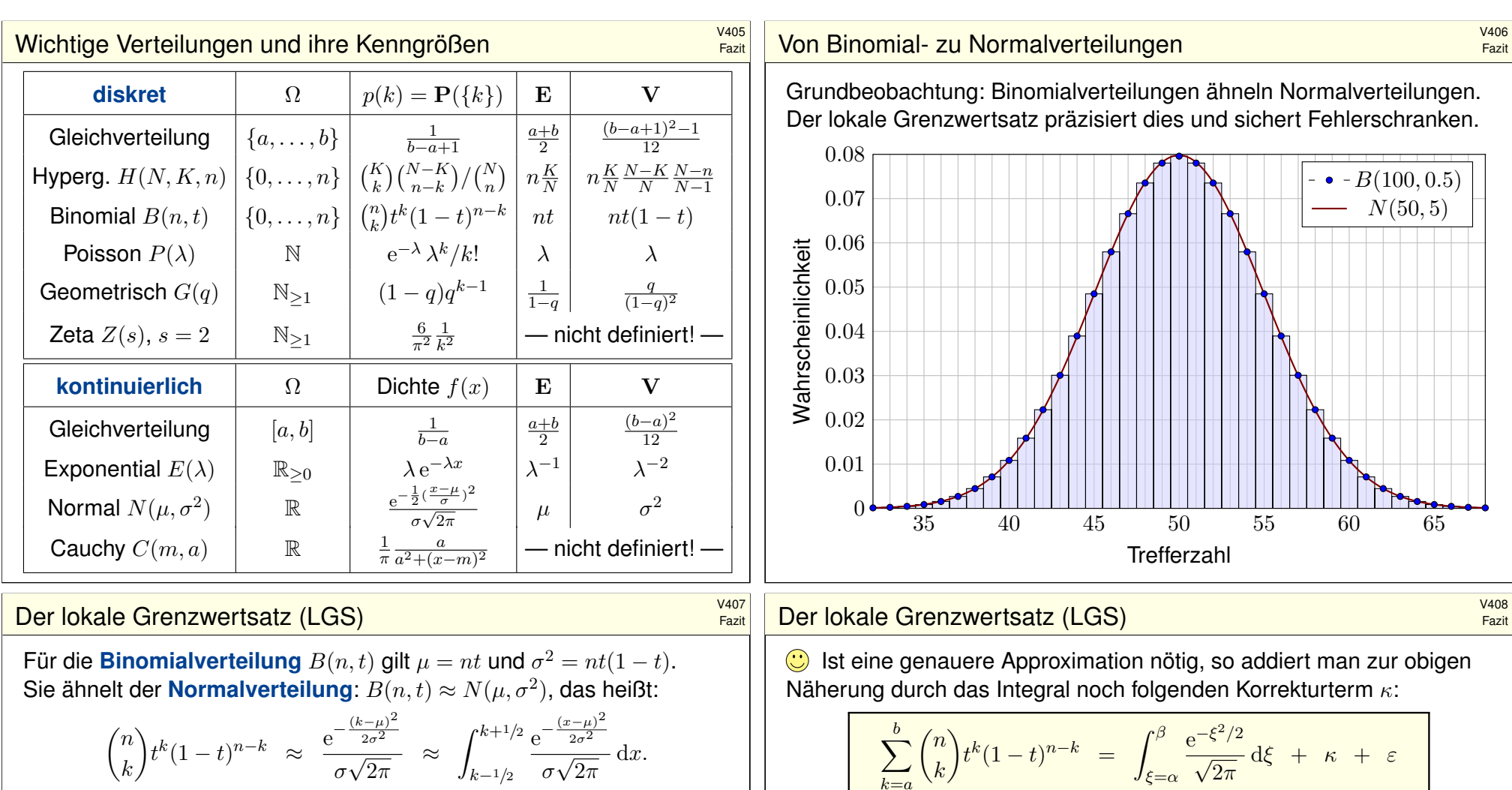

Dies nennt man auch Satz von de Moivre (1733) und Laplace (1812). Mühsame Summen ersetzen wir so durch bequemere Integrale:

$$
\sum_{k=a}^{b} \binom{n}{k} t^k (1-t)^{n-k} = \int_{\xi=\alpha}^{\beta} \frac{e^{-\xi^2/2}}{\sqrt{2\pi}} d\xi + \delta
$$

mit den Grenzen  $\alpha = (a - 1/2 - \mu)/\sigma$  und  $\beta = (b + 1/2 - \mu)/\sigma$ . Der Approximationsfehler  $\delta$  ist hierbei für  $\sigma \geq 5$  beschränkt durch

$$
|\delta| < \frac{|1-2t|}{10\sigma} + \frac{1}{3\sigma^2} \le \frac{1}{6\sigma} = \frac{1}{6\sqrt{nt(1-t)}}
$$

Gilt der Fehler als klein genug, so können wir die mühsame Summe der Binomialverteilung (links) durch das wesentlich bequemere Integral der Normalverteilung (rechts) ersetzen: Dieses liegt tabelliert vor. **V116** 

.

$$
\sum_{k=a}^{b} \binom{n}{k} t^k (1-t)^{n-k} = \int_{\xi=\alpha}^{\beta} \frac{e^{-\xi^2/2}}{\sqrt{2\pi}} d\xi + \kappa + \varepsilon
$$
\nmit Korrektur

\n
$$
\kappa = \frac{1-2t}{6\sigma\sqrt{2\pi}} \left[ (1-\xi^2) e^{-\xi^2/2} \right]_{\alpha}^{\beta}
$$

Der verbleibende Fehler  $\varepsilon$  ist noch eine Größenordnung kleiner, nämlich

$$
|\kappa| < \frac{|1-2t|}{10\sigma}
$$
,  $|\varepsilon| < \frac{0.15 + 0.18|1-2t|}{\sigma^2} < \frac{1}{3\sigma^2} = \frac{1}{3nt(1-t)}$ 

Speziell für  $t = 1/2$  oder  $\alpha = \beta$  verschwindet der Korrekturterm  $\kappa$ . Für  $n\to\infty$  geht der Fehler gegen Null mit  $1/\sqrt{n}\to 0$  bzw.  $1/n\to 0.$ 

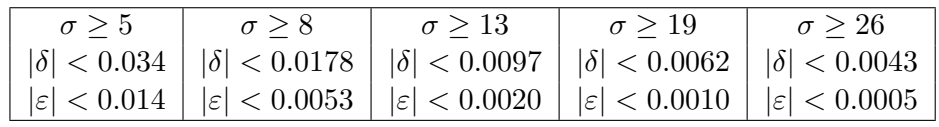

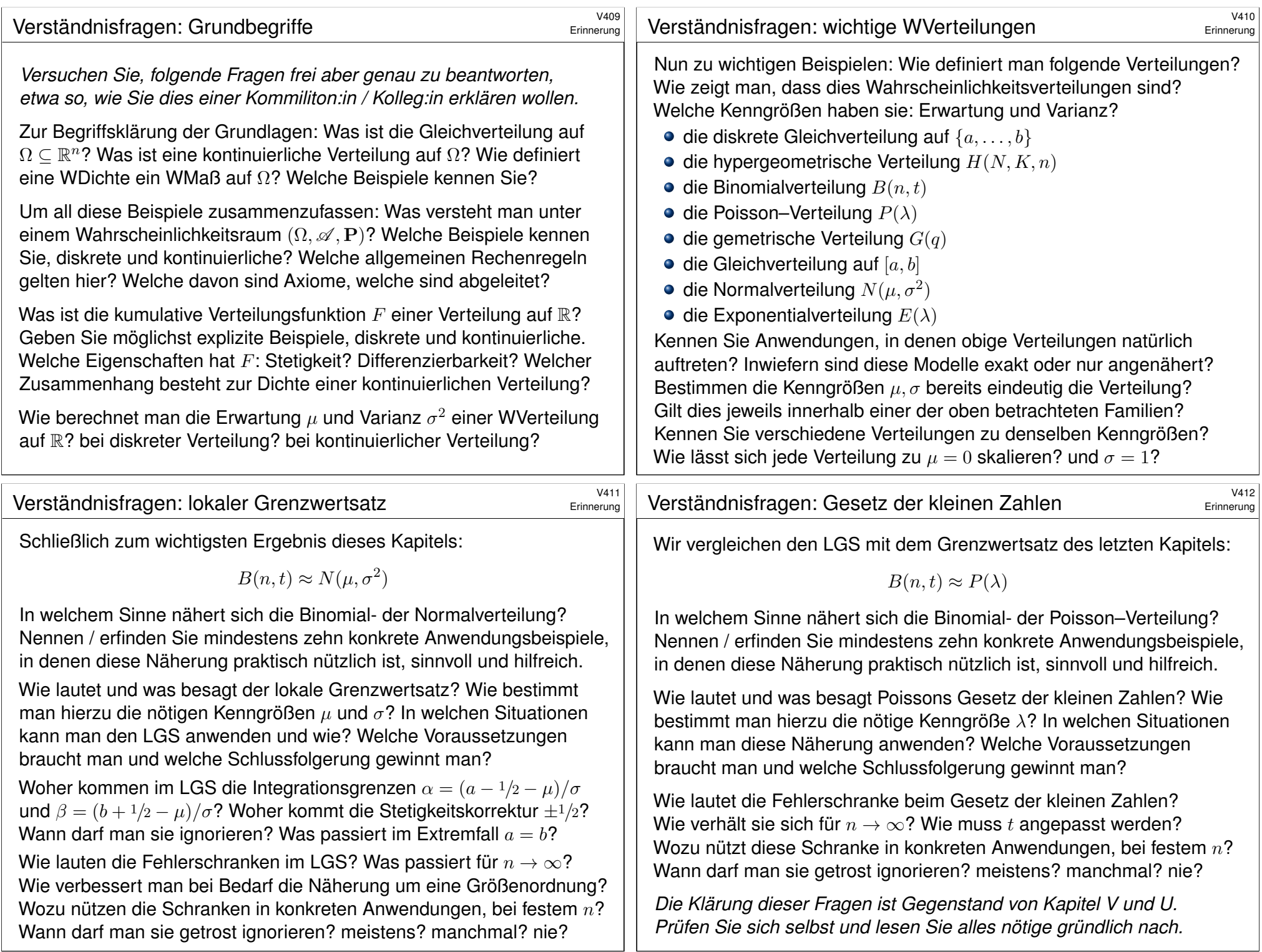

<span id="page-785-0"></span>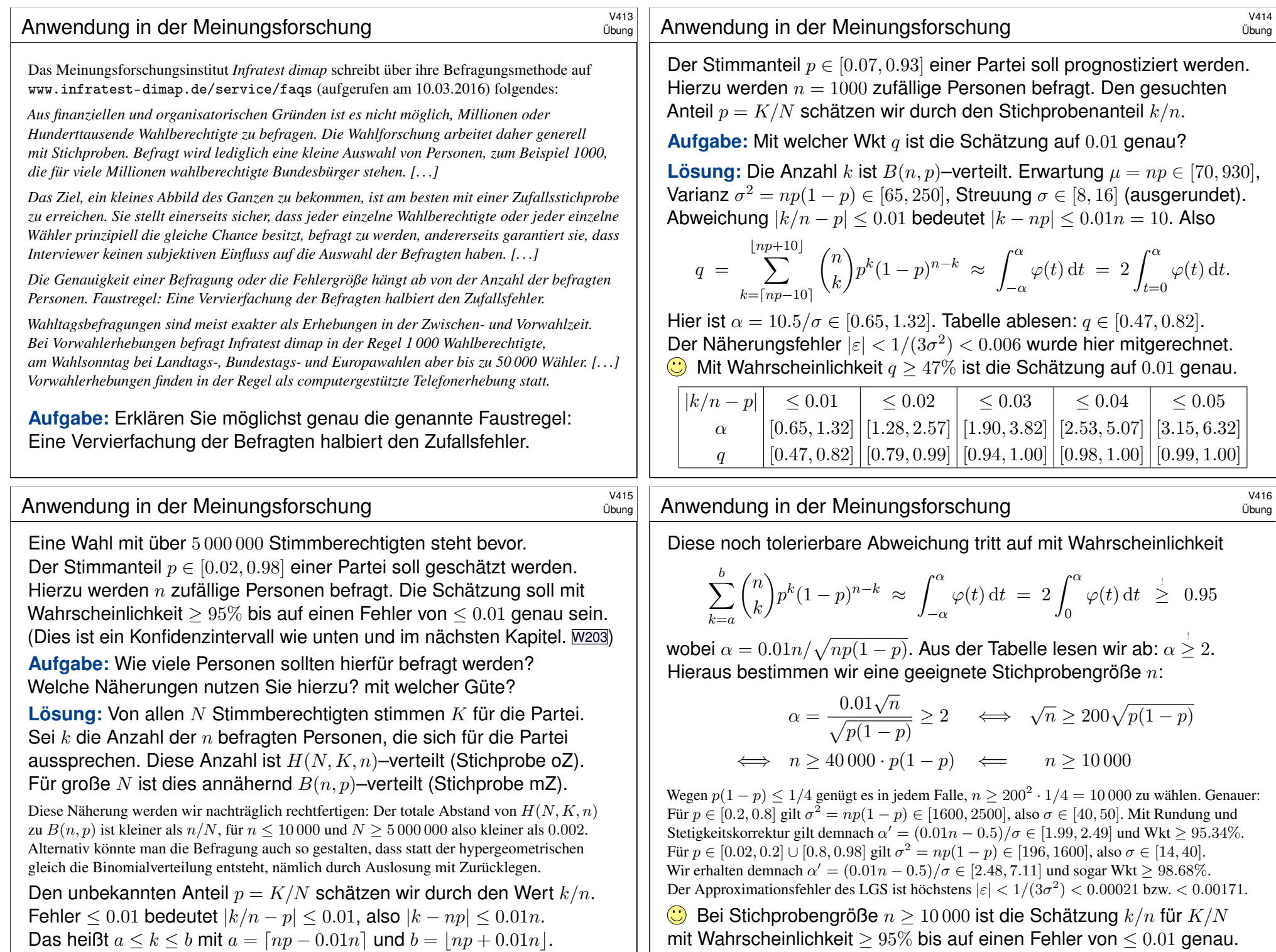

<span id="page-786-0"></span>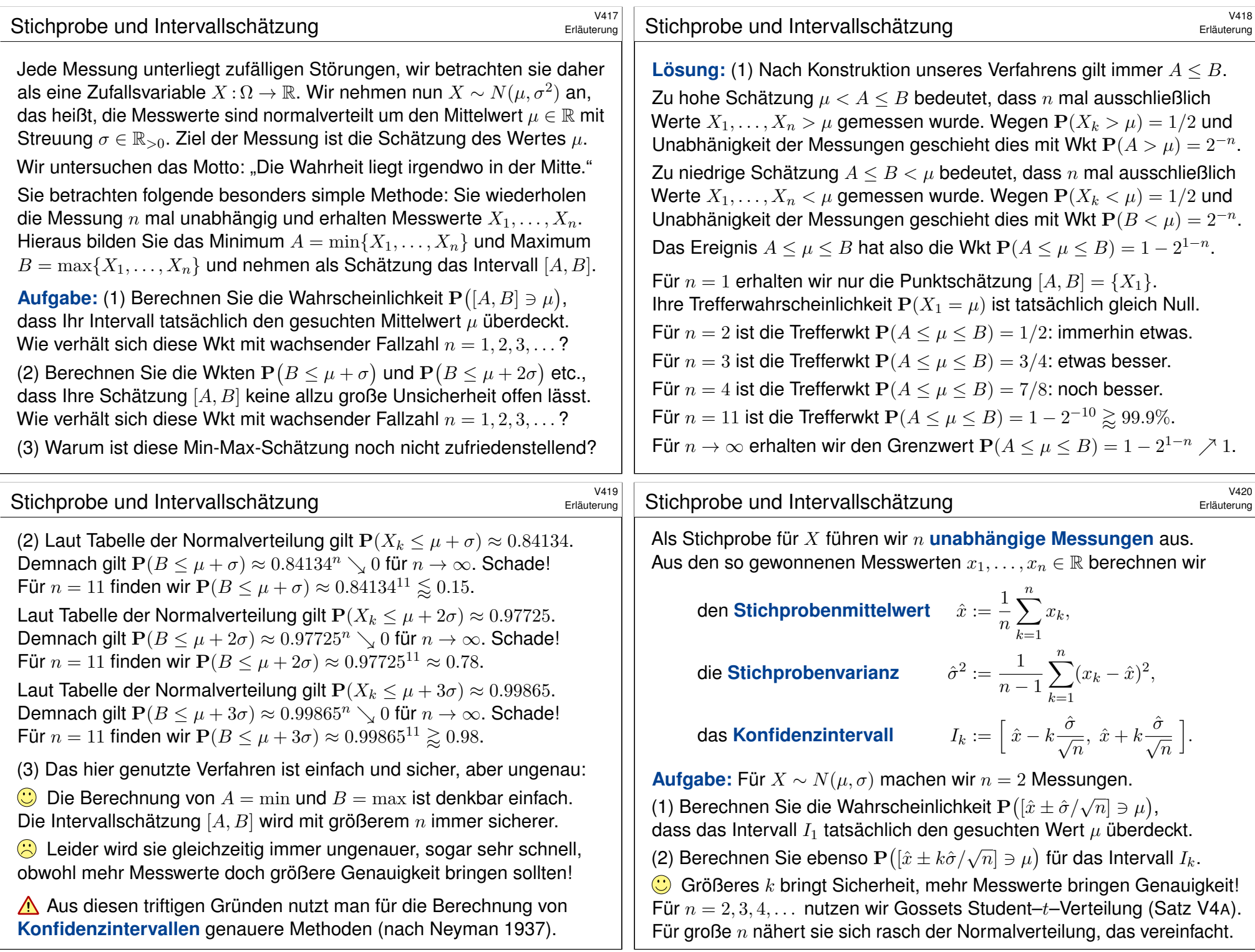

#### Kleine Stichprobe und Intervallschätzung

**Lösung:** Wir rechnen den einfachsten Fall  $n = 2$  sorgfältig durch.

$$
\hat{x} = \frac{1}{n} \sum_{k=1}^{n} x_k = \frac{x_1 + x_2}{2}
$$
\n
$$
\hat{\sigma}^2 = \frac{1}{n-1} \sum_{k=1}^{n} (x_k - \hat{x})^2 = \frac{(x_1 - x_2)^2}{2}
$$
\n
$$
\hat{\sigma} = \sqrt{\hat{\sigma}^2} = \frac{|x_1 - x_2|}{\sqrt{2}}
$$
\n
$$
I_k = \left[ \hat{x} \pm k \frac{\hat{\sigma}}{\sqrt{n}} \right] = \left[ \frac{x_1 + x_2}{2} \pm k \frac{|x_1 - x_2|}{2} \right]
$$

 $\bigodot$  Speziell für  $k = 1$  erhalten wir erneut  $I_1 = [\min(x_1, x_2), \max(x_1, x_2)]$ . Die beiden Messungen  $X_1, X_2 : \Omega \to \mathbb{R}$  setzen wir als unabhängig und  $N(\mu, \sigma)$ –verteilt voraus. Das Intervall  $I_k \subseteq \mathbb{R}$  hängt nur von den beiden Messwerten  $x_1 = X_1(\omega)$  und  $x_2 = X_2(\omega)$  ab, und ist wie diese ebenso dem Zufall unterworfen, also dem zufälligen Ergebnis  $\Omega \ni \omega \mapsto (x_1, x_2)$ .

Kleine Stichprobe und Intervallschätzung

(1) Das Ereignis 
$$
I_1 \ni \mu
$$
 entspricht  $|\hat{X} - \mu| \leq |Y|$ . Skizze für  $\mu = 0$ :

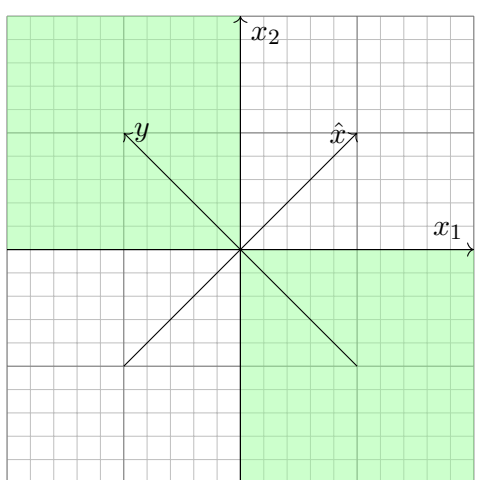

Seine Wkt entspricht dem grünen Winkel, somit gilt  $P(I_1 \ni \mu) = 1/2$ . Dies entspricht der Min-Max-Schätzung aus der vorigen Aufgabe.

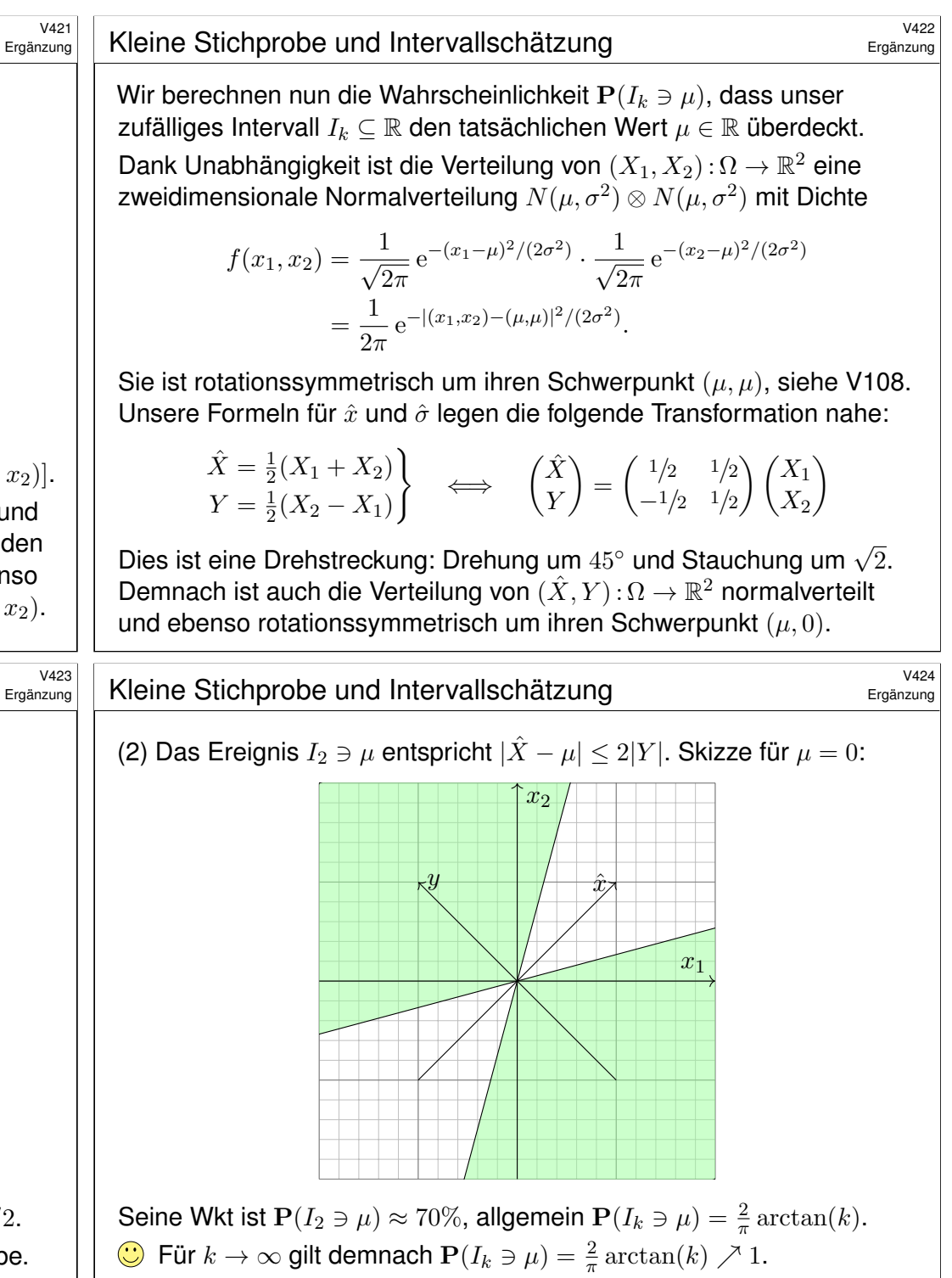

<span id="page-788-0"></span>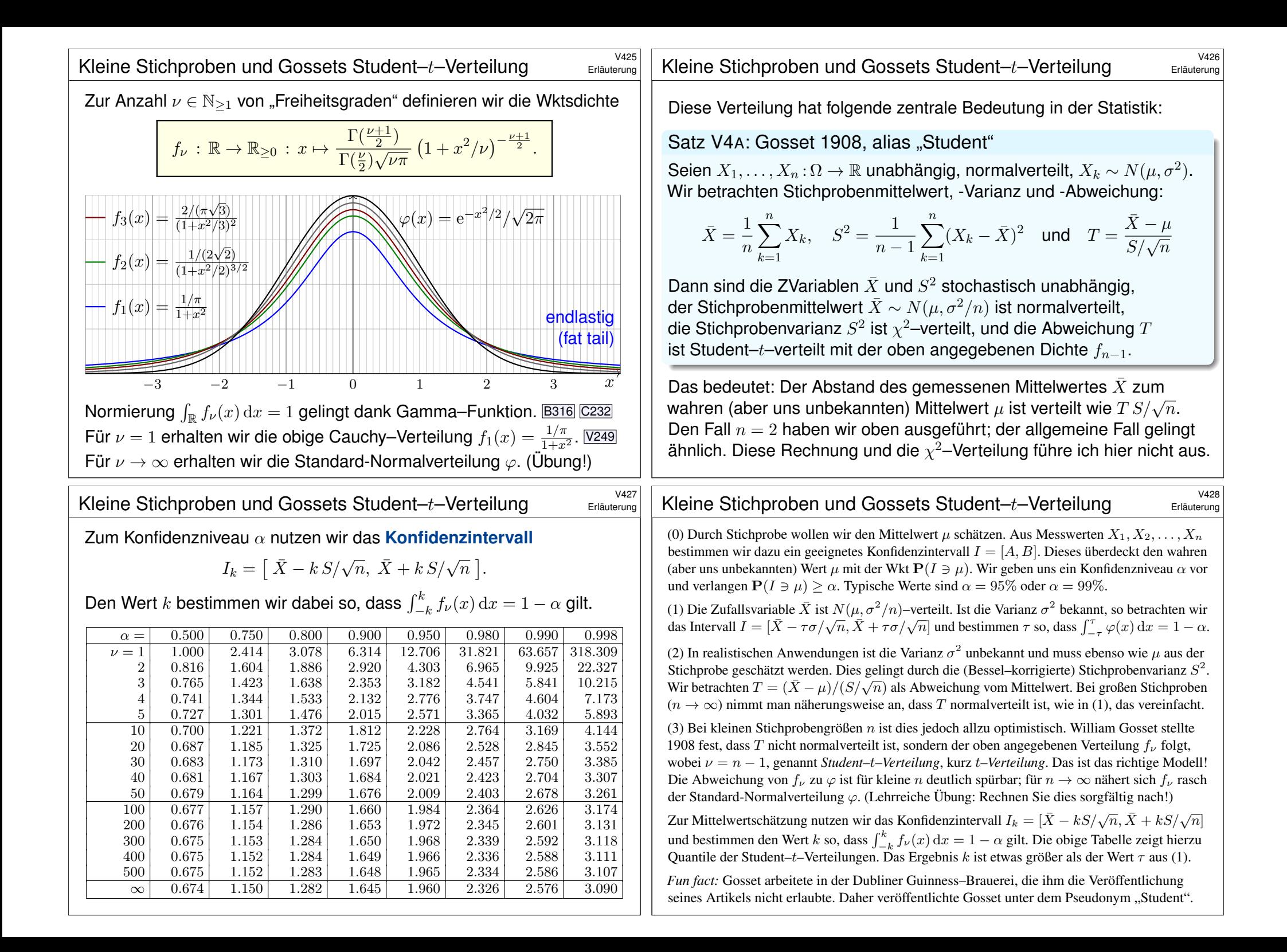

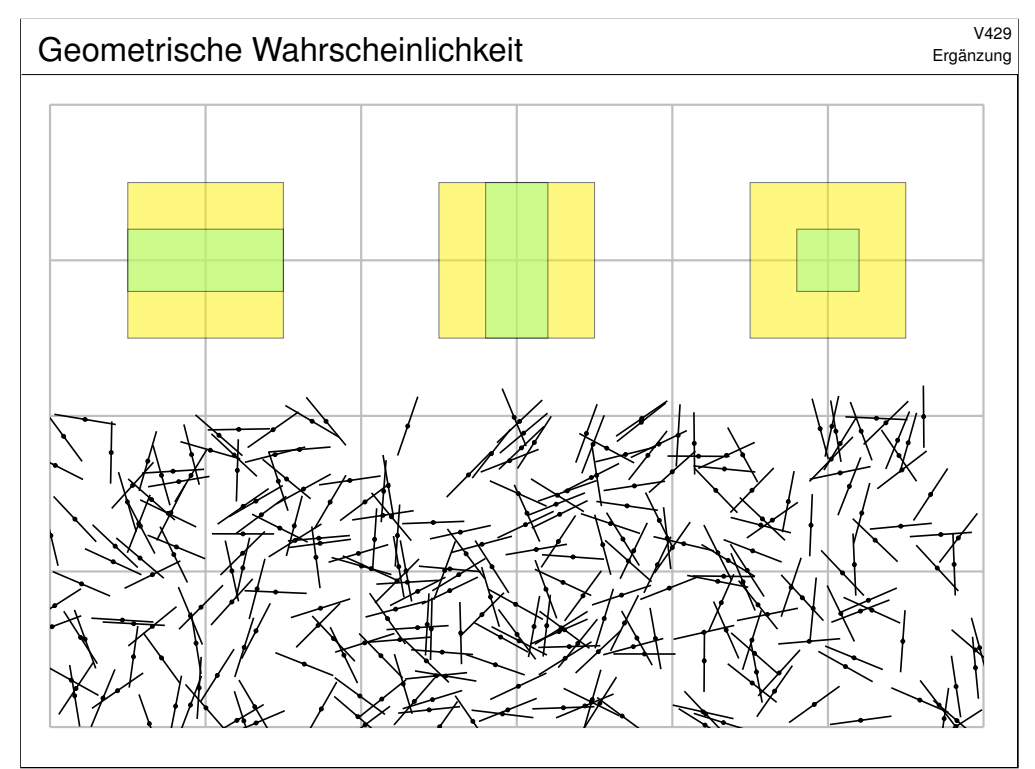

## <sup>V431</sup><br>Graf Buffon würfelt mit einer Nadel.

Ergänzung

Der junge Graf Georges-Louis de Buffon (1707–1788) warf Stöcke über die Schulter auf einen gekachelten Fußboden. Anschließend zählte er, wie oft sie die Fugen trafen. Die Berechnung dieser geometrischen Wahrscheinlichkeiten bezeichnet man als Buffonsches Nadelproblem. Als wunderbares Video zu mathematischer Eleganz: Prof. Weitz, youtu.be/YIkqZsz4faA

**#Aufgabe:** Sie werfen zufällig eine Na[del der Länge](http://youtu.be/YIkqZsz4faA) ℓ ∈ [0, 1].

(1) Warum ist  $\Omega = [-1/2, 1/2] \times [-1/2, 1/2] \times [0, 2\pi]$  mit kontinuierlicher Gleichverteilung ein geeignetes Modell für dieses Zufallsexperiment? (2) Wie wahrscheinlich ist es, dass die Nadel die Geraden  $X$  schneidet? Y schneidet? Beide gleichzeitig? Sind beide stochastisch unabhängig?

**Lösung:** (1) Die Lage der Nadel wird durch die Position  $(x, y) \in \mathbb{R}^2$ ihres Mittelpunktes und den Winkel  $\varphi \in [0, 2\pi]$  festgelegt, gemessen zwischen der x–Achse und dem Vektor vom Mittelpunkt zur Spitze.

Schnitte sind invariant unter ganzzahligen Verschiebungen um  $v \in \mathbb{Z}^2$ . Wir notieren daher nur die Position  $(x, y)$  zur nächstgelegenen Geraden. Wir erhalten so  $(x, y, \varphi) \in \Omega = [-1/2, 1/2] \times [-1/2, 1/2] \times [0, 2\pi]$ . Annahme: Die drei Koordinaten  $x, y, \varphi$  sind jeweils gleichverteilt und unabhängig. Daher ist  $P(A) = \frac{1}{2\pi} \text{vol}_3(A)$  auf  $\Omega$  das richtige stochastische Modell.

## Ergänzung Geometrische Wahrscheinlichkeit \$V430

**Aufgabe:** In der Ebene  $\mathbb{R}^2$  liegen die Geradenscharen  $X = \mathbb{R} \times \mathbb{Z}$  und  $Y = \mathbb{Z} \times \mathbb{R}$ . Sie werfen zufällig eine Münze vom Durchmesser  $\ell \in [0, 1]$ und beobachten, ob sie die Geraden  $X$  oder die Geraden  $Y$  schneidet. (1) Warum ist das Quadrat  $\Omega = [-1/2, 1/2]^2 \subseteq \mathbb{R}^2$  mit kontinuierlicher Gleichverteilung ein geeignetes Modell für dieses Zufallsexperiment? (2) Wie wahrscheinlich ist es, dass die Münze die Geraden  $X$  schneidet? Y schneidet? Beide gleichzeitig? Sind beide stochastisch unabhängig?

**Lösung:** (1) Die Lage der Münze wird durch die Position  $(x, y) \in \mathbb{R}^2$ ihres Mittelpunktes festgelegt. (Alle Drehungen sind hier irrelevant.) Schnitte sind invariant unter ganzzahligen Verschiebungen um  $v \in \mathbb{Z}^2$ . Wir notieren nur die Position  $(x, y) \in \Omega$  zur nächstgelegenen Geraden. Die Koordinaten x, y ∈ [−1/2, 1/2] seien gleichverteilt und unabhängig. Dann ist  $P(A) = vol_2(A)$  auf  $\Omega$  das richtige stochastische Modell. (2) Die gefragten Wahrscheinlichkeiten lesen wir aus der Skizze ab: Das Ereignis  $A := \{\text{Münze trifft } X\}$  entspricht  $|y| \leq \ell/2$ , also  $P(A) = \ell$ . Das Ereignis  $B := \{$ Münze trifft Y } entspricht  $|x| \le \ell/2$ , also  $P(B) = \ell$ . Entsprechend gilt  $\mathbf{P}(A \cap B) = \ell^2 = \mathbf{P}(A) \cdot \mathbf{P}(B)$ . Beide sind unabhängig!

### <sup>4432</sup><br>Graf Buffon würfelt mit einer Nadel

#### Ergänzung

(2) Das Ereignis  $A := \{\text{Nadel triff } X\}$  entspricht  $|y| \leq \ell/2 \cdot |\cos \varphi|$ . Also:  $P(A) = \frac{1}{2\pi} \text{vol}_3(A) = \frac{1}{2\pi}$  $2\pi$  $\int^{2\pi}$  $\varphi=0$  $\int^{1/2}$  $x=-1/2$  $\int^{\ell/2\cdot|\cos\varphi|}$  $y=-\ell/2{\cdot}|\cos\varphi|$  $\mathrm{d}y\,\mathrm{d}x\,\mathrm{d}\varphi$  $=\frac{1}{2}$  $2\pi$  $\int^{2\pi}$  $\int_{\varphi=0}^{2\pi} \ell \left| \cos \varphi \right| \mathrm{d}\varphi = \frac{\ell}{\pi}$ π  $\int_0^{\pi/2}$  $\varphi=-\pi/2$  $\cos\varphi\,\mathrm{d}\varphi=\frac{\ell}{\tau}$ π  $\left[\sin(\varphi)\right]^{\pi/2}$  $-\pi/2$  $=\frac{2\ell}{\ell}$ π Das Ereignis  $B := \{\text{Nadel trifft } Y\}$  entspricht dann  $|x| \leq \ell/2 \cdot |\sin \varphi|$ . Dank Symmetrie gilt  $P(B) = P(A)$ ... oder nachrechnen! Schließlich:  $\mathbf{P}(A \cap B) = \frac{1}{2\pi}$  $2\pi$  $\int^{2\pi}$  $\varphi=0$  $\int^{\ell/2\cdot|\sin\varphi|}$  $x=-\ell/2{\cdot}|\sin\varphi|$  $\int^{\ell/2\cdot|\cos\varphi|}$  $y=-\ell/2{\cdot}|\cos\varphi|$  $\mathrm{d}y\,\mathrm{d}x\,\mathrm{d}\varphi$ 

$$
= \frac{\ell^2}{2\pi} \int_{\varphi=0}^{2\pi} |\sin \varphi| \cdot |\cos \varphi| d\varphi = \frac{2\ell^2}{\pi} \int_{\varphi=0}^{\pi/2} \sin \varphi \cos \varphi d\varphi
$$
  
=  $\frac{\ell^2}{\pi} \int_{\varphi=0}^{\pi/2} \sin(2\varphi) d\varphi = \frac{\ell^2}{\pi} \left[ -\frac{\cos(2\varphi)}{2} \right]_{\varphi=0}^{\pi/2} = \frac{\ell^2}{\pi} < \frac{4\ell^2}{\pi^2} = \mathbf{P}(A) \cdot \mathbf{P}(B)$ 

 $\triangle$  Die Ereignisse A und B sind nicht unabhängig! Das ist plausibel: A ist besonders wahrscheinlich für  $\varphi \approx \pm \pi/2$ , aber B eher für  $\varphi \approx 0, \pi$ .

<span id="page-790-0"></span>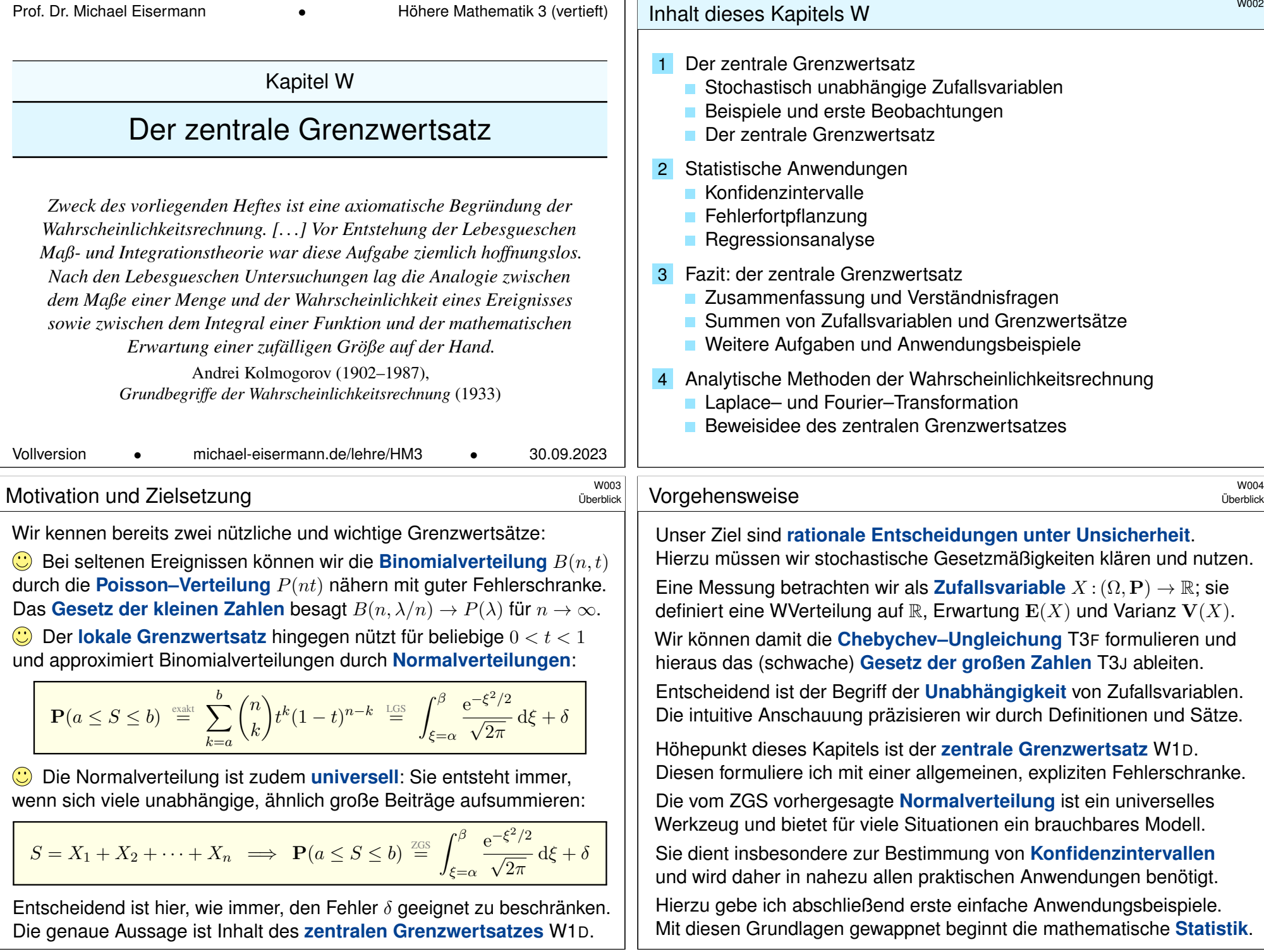

<span id="page-791-0"></span>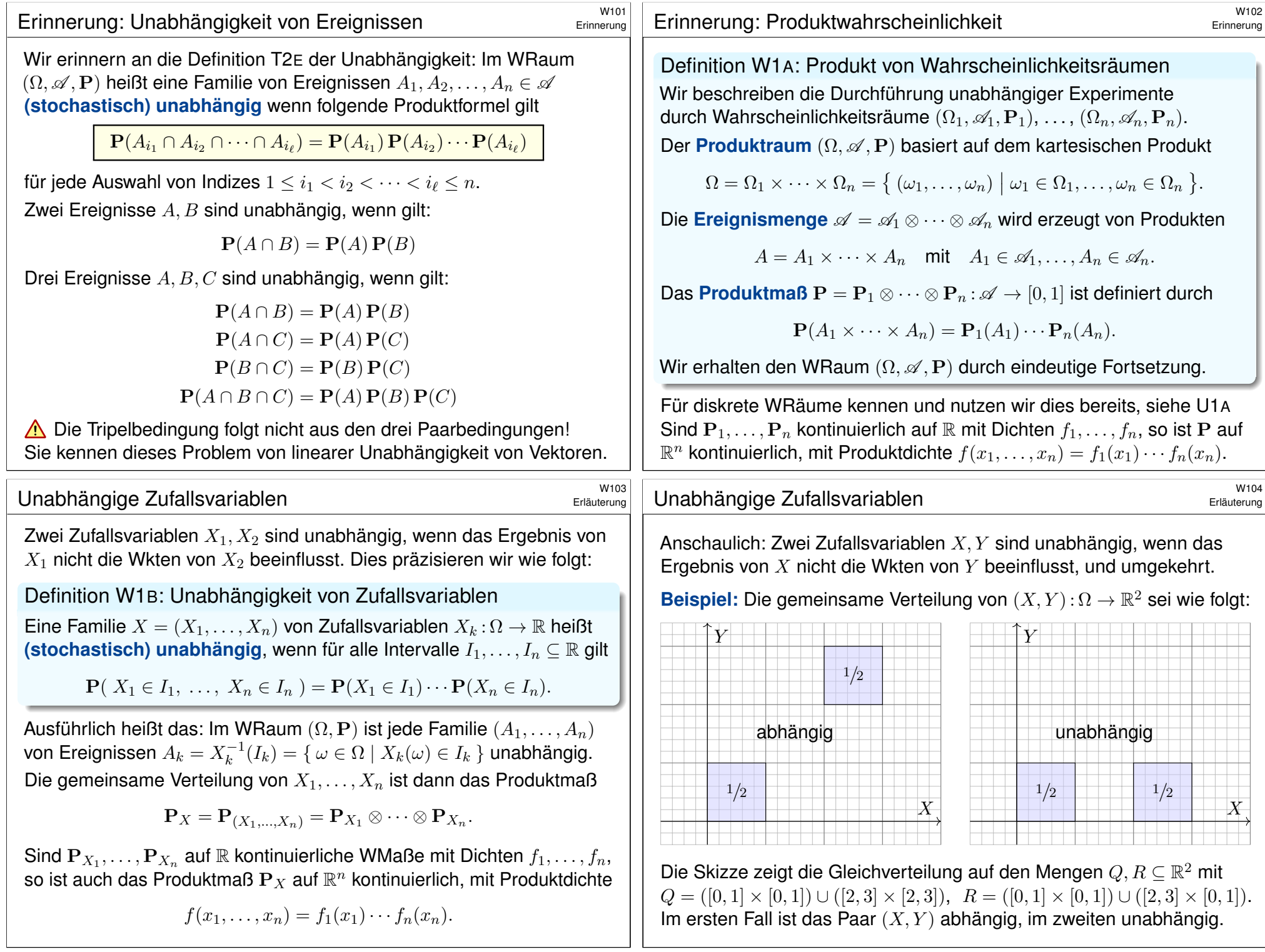
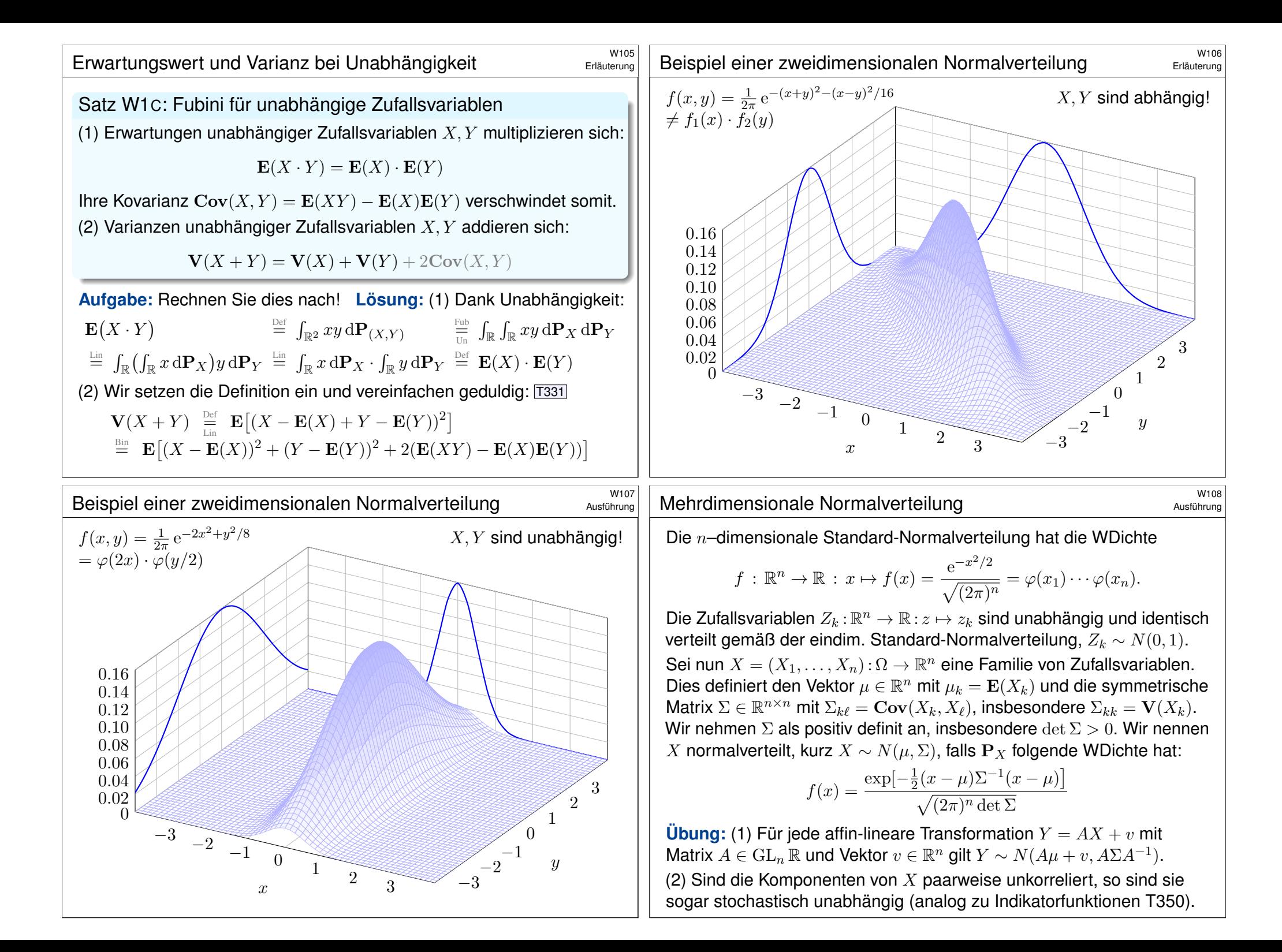

#### <sup>W10</sup><br>Motivation zum zentralen Grenzwertsatz **1990 Erläuterun**

**Anwendung:** Jede Messung  $X_k$  ist zufälligen Fehlern unterworfen. Sie habe Erwartung  $\mu_k = \mathbf{E}(X_k)$  und Varianz  $\sigma_k^2 = \mathbf{E}(|X_k - \mu_k|^2) > 0$ . Die Summe  $S = X_1 + \cdots + X_n$  hat die Erwartung  $\mu = \mu_1 + \cdots + \mu_n$ . Bei Unabhängigkeit addieren sich die Varianzen  $\sigma^2 = \sigma_1^2 + \cdots + \sigma_n^2$ . Das sind soweit nur grobe Kenngrößen. Jetzt geschieht das Wunder: **Typischerweise** ähnelt die Verteilung von S der Normalverteilung:

 $S \sim \mathbf{P}_S \approx N(\mu, \sigma^2)$ , das heißt ausgeschrieben  $P(a \leq S \leq b) \approx$  $\int$ <sup> $(b-\mu)/\sigma$ </sup>  $(a-\mu)/\sigma$  $e^{-\xi^2/2}$  $\sqrt{2\pi}$  $\mathrm{d} \xi \, \stackrel{\text{\tiny\rm Table}}{=} \, \left[ \Phi \right]^{(b-\mu)/\sigma}$  $(a-\mu)/\sigma$ 

Das ist eine enorme Vereinfachung: Die Verteilung von S ist kompliziert und meist unbekannt, die Normalverteilung hingegen ist explizit & leicht! Die Normalverteilung entsteht, egal welche Verteilungen die  $X_k$  haben! Wie gut ist die Approximation für festes  $n$ ? Wie groß ist der Fehler  $\delta$ ? Gilt  $\delta \to 0$  für  $n \to \infty$ ? Das ist Inhalt des zentralen Grenzwertsatzes!

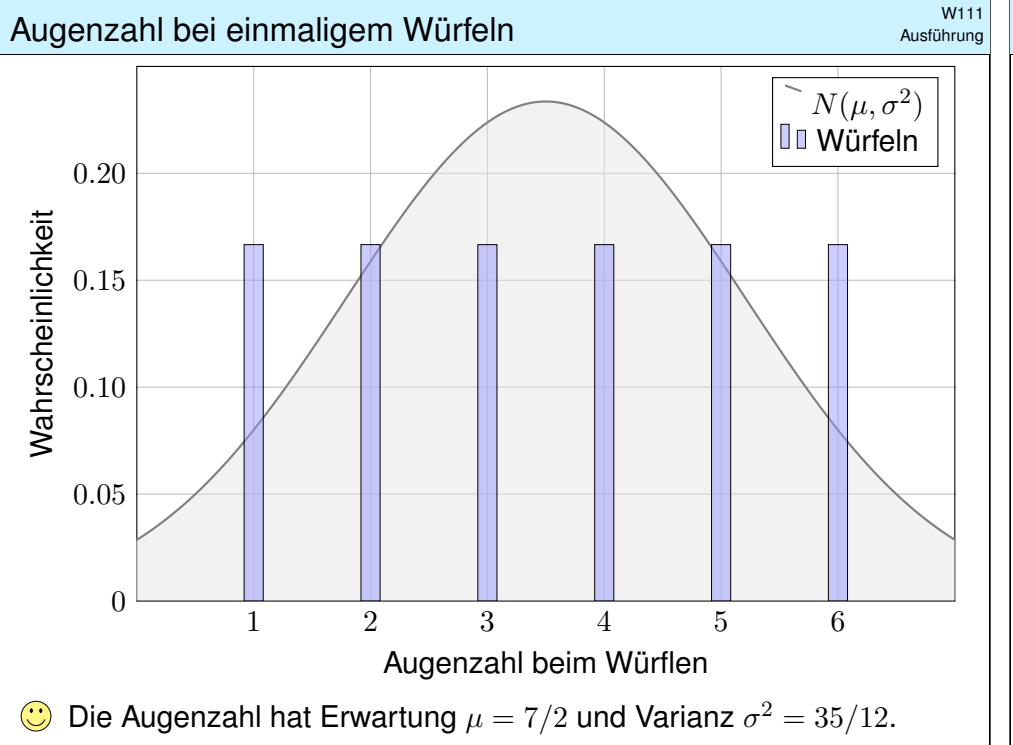

#### <sup>W110</sup><br>Motivation zum zentralen Grenzwertsatz **1990 Erläuterung**

Erläuterung

**#Aufgabe:** Illustrieren Sie diese Näherung numerisch für Würfelsummen mit einem fairen Würfel (T105) und unserem gezinkten Würfel (T107). Anschließend erklärt Ihnen der zentrale Grenzwertsatz W1D, was von diesen konkreten Beobachtungen allgemein garantiert werden kann.

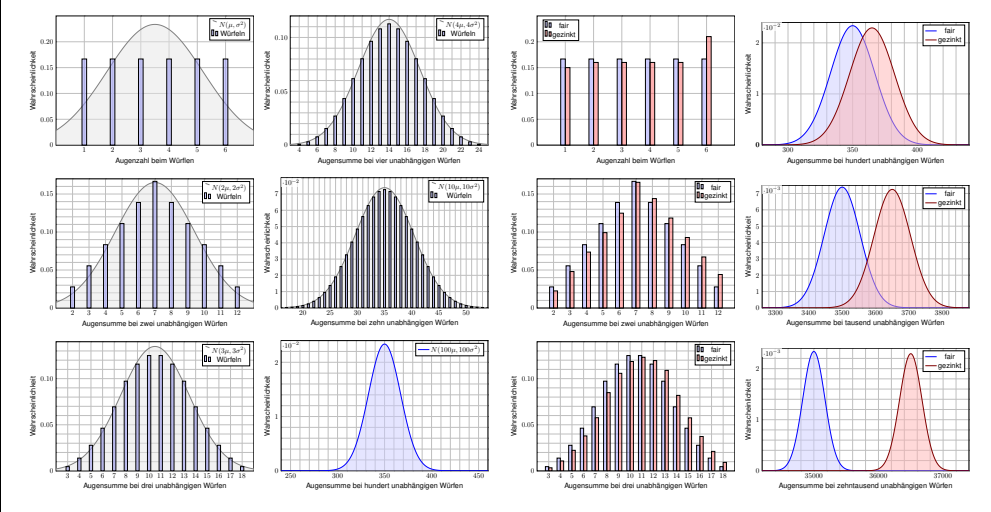

#### <sup>W112</sup><br>Augensumme bei zweimaligem Würfeln **\$W112**

#### Ausführung

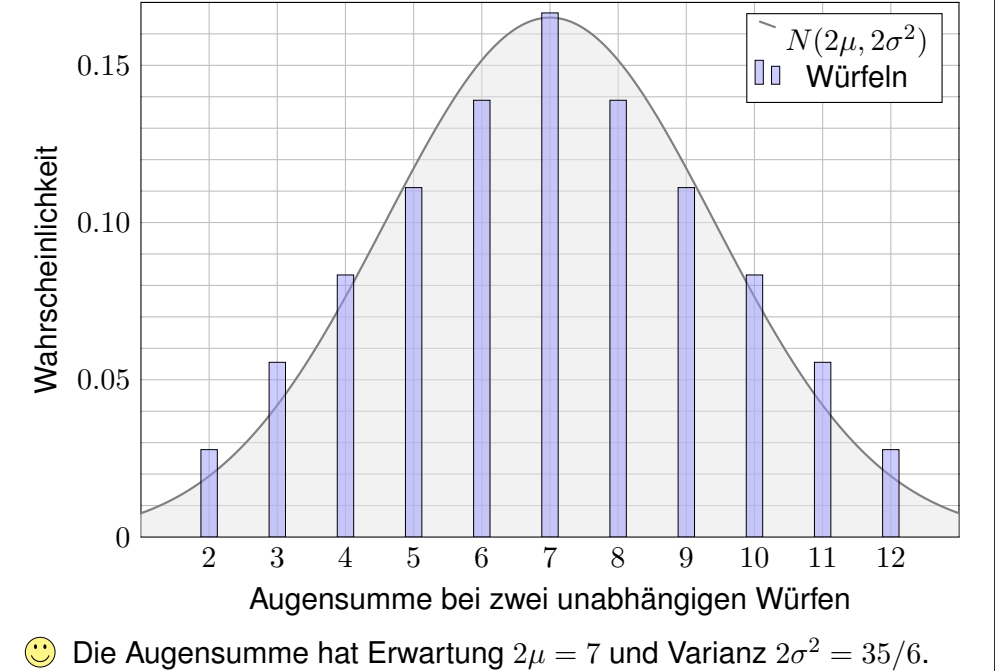

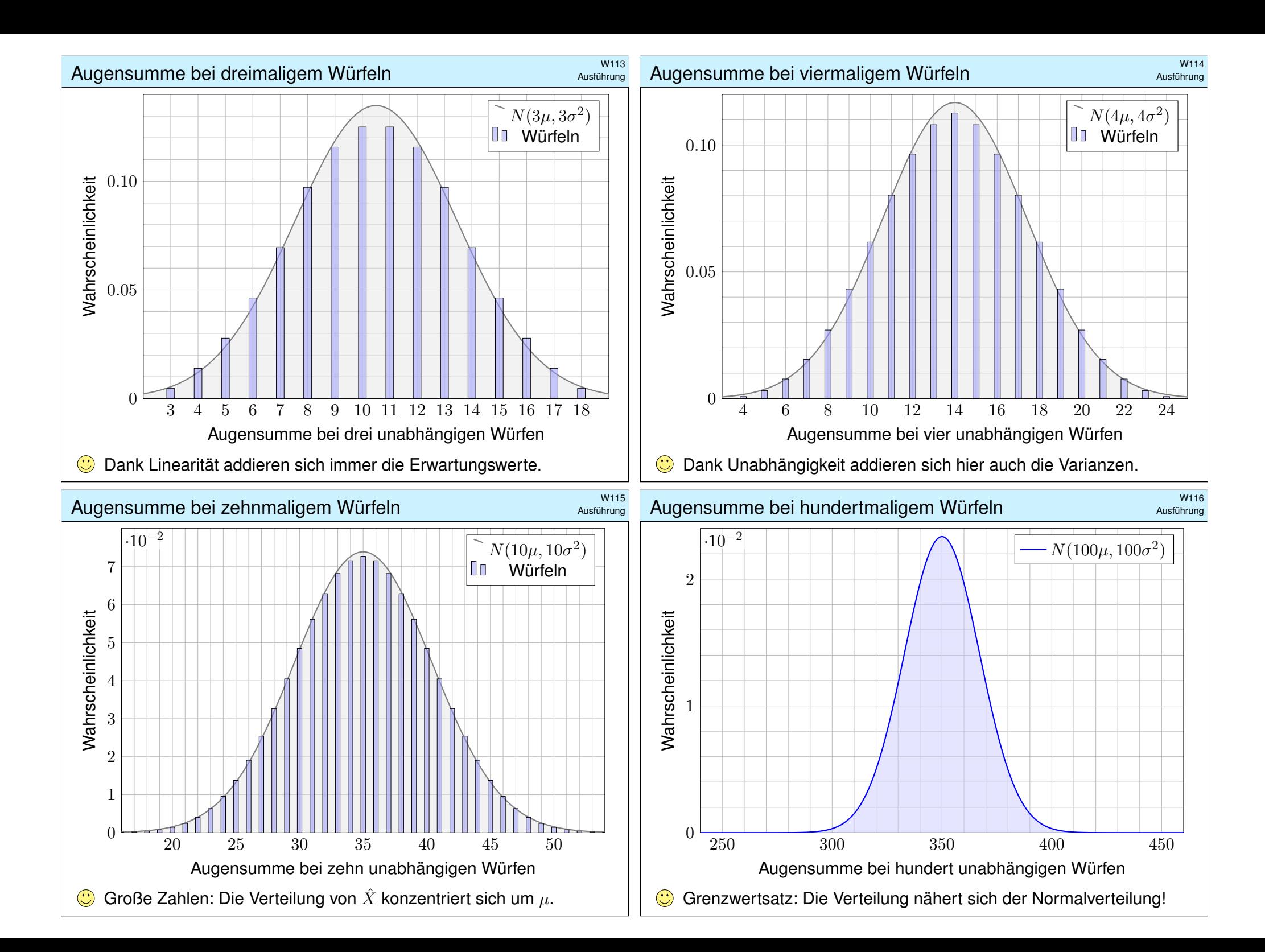

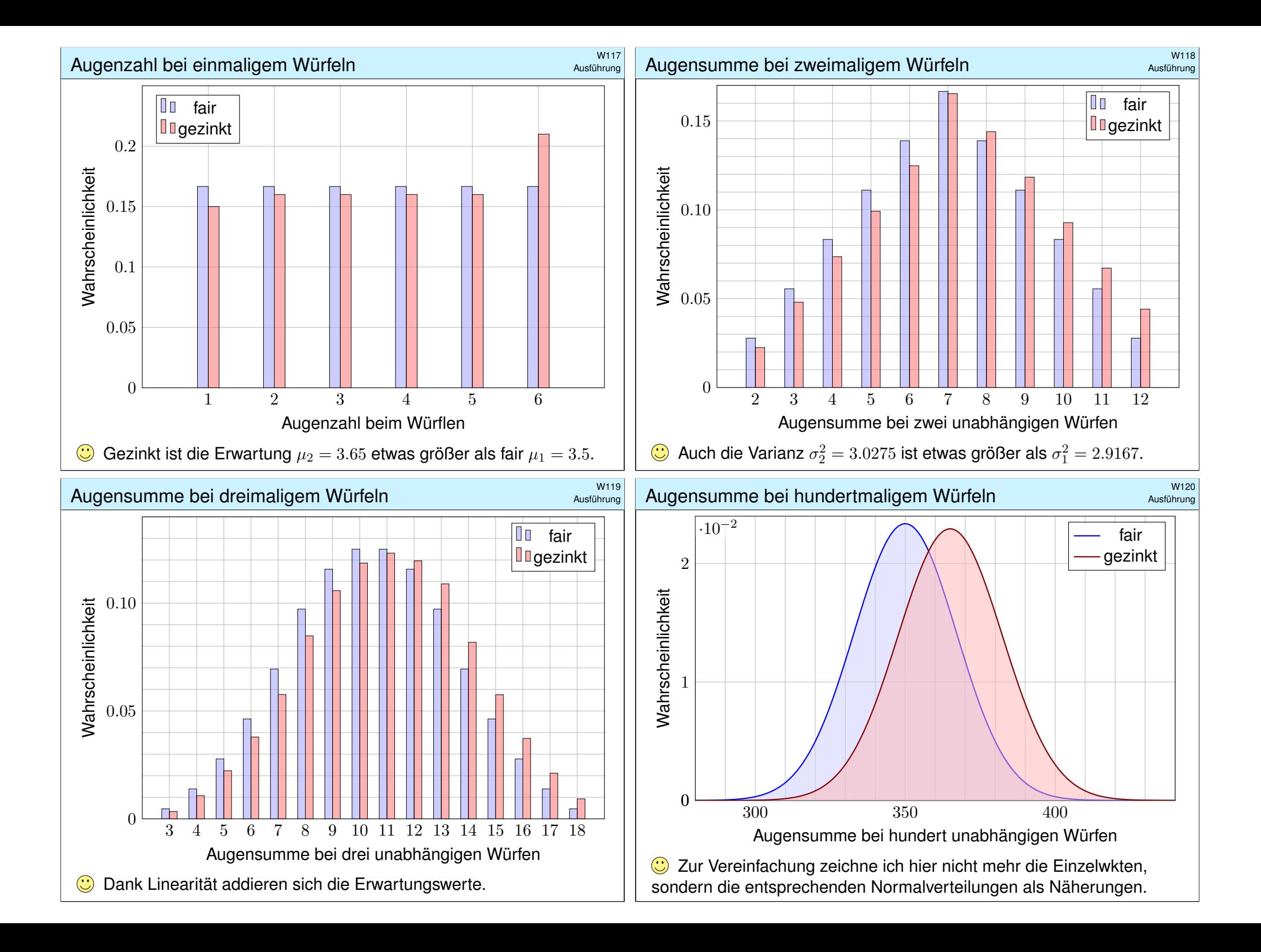

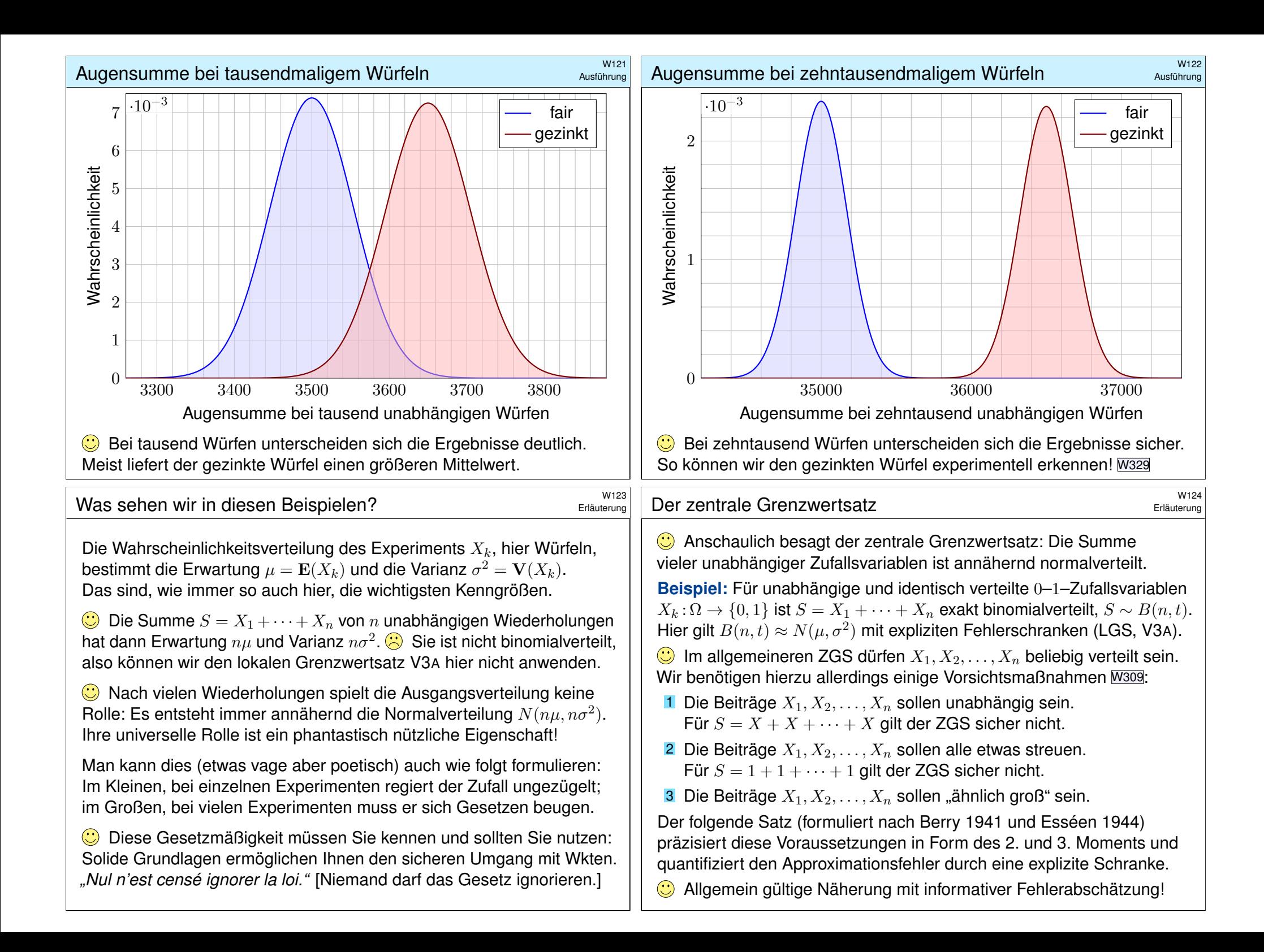

# Der zentrale Grenzwertsatz \$W125

Satz W1D: zentraler Grenzwertsatz, ZGS

Sei  $(\Omega, \mathscr{A}, P)$  ein WRaum und  $X_1, X_2, X_3, \ldots : \Omega \to \mathbb{R}$  unabhängig mit<br>1 endlichen Erwartungen  $\mu_k = \mathbf{E}(X_k)$  dank  $\mathbf{E}(|X_k|) < \infty$ .

- $\mu_k = \mathbf{E}(X_k)$  dank  $\mathbf{E}(|X_k|) < \infty$ ,
- 2 strikt positiven Varianzen  $\mathcal{L}_k^2 = \mathbf{E}(|X_k - \mu_k|^2) \ge \sigma_0^2 > 0,$

3 beschränkten dritten Momenten  $\rho_k^3 = \mathbf{E} \big( |X_k - \mu_k|^3 \big) \leq \rho_0^3 < \infty.$ 

Die Summe  $S = X_1 + \cdots + X_n$  hat die Erwartung  $\mu = \mu_1 + \cdots + \mu_n$ und die Varianz  $\sigma^2 = \sigma_1^2 + \cdots + \sigma_n^2$ . Es gilt  $\mathbf{P}_S \approx N(\mu, \sigma^2)$ , genauer:

$$
\mathbf{P}(a \le S \le b) = \int_{(a-\mu)/\sigma}^{(b-\mu)/\sigma} \frac{e^{-\xi^2/2}}{\sqrt{2\pi}} d\xi + \delta
$$

und für den Approximationsfehler  $\delta$  gilt die allgemeine Schranke

$$
|\delta| \leq \frac{\rho_1^3 + \dots + \rho_n^3}{(\sigma_1^2 + \dots + \sigma_n^2)^{3/2}} \leq \frac{\rho_0^3}{\sigma_0^3 \sqrt{n}} \searrow 0.
$$

Alle drei Voraussetzungen (1–3) werden wirklich benötigt. W309

## <sup>W127</sup><br>Vergleich zwischen ZGS und LGS **\$W127** Austiliatung

<span id="page-797-0"></span>Ausführung

Der LGS nutzt die Stetigkeitskorrektur  $\pm 1/2$  in den Integrationsgrenzen zur genaueren Approximation. Der ZGS kennt diese Korrektur nicht: Er gilt für kontinuierlich verteilte Zufallsvariablen ebenso wie für diskrete, und im kontinuierlichen Fal[l hat d](#page-690-0)ie Stetigkeitskorrektur keinen Sinn.

**#Aufgabe:** Welcher Fehler entsteht hierdurch schlimmstenfalls?

 **Lösung:** Für  $S \sim B(n, t)$  und  $k = 0, 1, ..., n$  gilt exakt und nach LGS:

$$
\mathbf{P}(k \le S \le k) = {n \choose k} t^k (1-t)^{n-k} \approx \int_{(k-1/2-\mu)/\sigma}^{(k+1/2-\mu)/\sigma} \frac{e^{-\xi^2/2}}{\sqrt{2\pi}} d\xi
$$

$$
\approx \frac{e^{-(k-\mu)^2/2\sigma^2}}{\sigma\sqrt{2\pi}} \le \frac{1}{\sqrt{2\pi nt(1-t)}}
$$

Beachten Sie die Stetigkeitskorrektur  $\pm 1/2$  in den Integrationsgrenzen! Andernfalls wäre die Approximation  $\mathbf{P}(k\leq S\leq k)\approx 0$  völlig nutzlos.

Die obere Schranke erhalten wir für  $k = \mu$  und nutzen  $\sigma^2 = nt(1-t)$ . Hier nimmt die Normalverteilung (Glockenkurve) ihr Maximum an.

**Aufgabe:** Wer ist für  $X_1, \ldots, X_n \sim B(1, t)$  genauer: ZGS oder LGS? **Lösung:** Zu  $X_k \sim B(1, t)$  finden wir (T310)  $\mu_k = t$  und  $\sigma_k^2 = t(1 - t)$ sowie  $\rho_k^3 = t(1-t)(t^2 + (1-t)^2)$ . Die Summe  $S = X_1 + \cdots + X_n$  ist  $B(n,t)$ –verteilt mit  $\mu=nt$  und  $\sigma^2=nt(1-t)$ , also exakt / genähert:

$$
\mathbf{P}(a \le S \le b) = \sum_{k=a}^{b} {n \choose k} t^k (1-t)^{n-k} = \int_{(a-1/2-\mu)/\sigma}^{(b+1/2-\mu)/\sigma} \frac{e^{-\xi^2/2}}{\sqrt{2\pi}} d\xi + \delta
$$

Für  $\sigma > 5$  ist der Approximationsfehler  $\delta$  im LGS/ZGS beschränkt durch

$$
|\delta| \leq \frac{1}{6\sigma} = \frac{1}{6\sqrt{nt(1-t)}} \leq \frac{26s}{\sigma_0^3 \sqrt{n}} = \frac{t^2 + (1-t)^2}{\sqrt{nt(1-t)}}
$$

Der LGS liefert die bessere Konstante:  $1 \ge t^2 + (1-t)^2 \ge 1/2 > 1/6$ . Die Fehlerschranke ist also um einen Faktor 3 bis 6 kleiner als im ZGS. Mit Korrekturterm  $\kappa$  sinkt der Fehler auf  $|\varepsilon| < 1/(3\sigma^2) = 1/[3nt(1-t)].$  $\bigcirc$  Der lokale Grenzwertsatz ist spezieller, dabei aber auch präziser.  $\bigodot$  Der ZGS gilt nicht nur für  $S \sim B(n, t)$ , sondern viel allgemeiner!

#### <sup>W128</sup><br>Vergleich zwischen ZGS und LGS **SWIPS Austrillering**

Ausführung

Der ZGS hingegen liefert ohne Stetigkeitskorrektur leider nur

$$
\mathbf{P}(k \le S \le k) \stackrel{\text{ZGS}}{=} \int_{(k-\mu)/\sigma}^{(k-\mu)/\sigma} \frac{\mathrm{e}^{-\xi^2/2}}{\sqrt{2\pi}} \,\mathrm{d}\xi + \delta = 0 + \delta
$$

Dieses Integral verschwindet! Belügt uns der ZGS in diesem Fall? Nein, er nützt nur nicht mehr viel, denn er besagt jetzt lediglich:

$$
0 \le \mathbf{P}(k \le S \le k) = \delta \le \frac{\rho_0^3}{\sigma_0^3 \sqrt{n}}
$$

Alles ist gut. Der Fehler  $\delta$  bleibt unter der Fehlerschranke des ZGS:

$$
\frac{\rho_0^3}{\sigma_0^3 \sqrt{n}} = \frac{t^2 + (1 - t)^2}{\sqrt{nt(1 - t)}} \ge \frac{1}{2\sqrt{nt(1 - t)}} \ge \frac{1}{\sqrt{2\pi nt(1 - t)}} \ge \delta \ge 0
$$

In solch extremen Fällen wird man den ZGS wohl kaum nutzen wollen, doch sie illustrieren eindrücklich, was schlimmstenfalls passieren kann.  $\bigodot$  Hier wird der ZGS zwar missbraucht, aber dank  $\delta$  bleibt alles richtig: Die Approximation kann schlecht sein, die Fehlerschranke stimmt immer. **D** Der LGS mit Stetigkeitskorrektur ist hier wesentlich genauer.

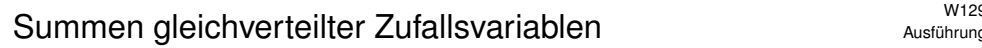

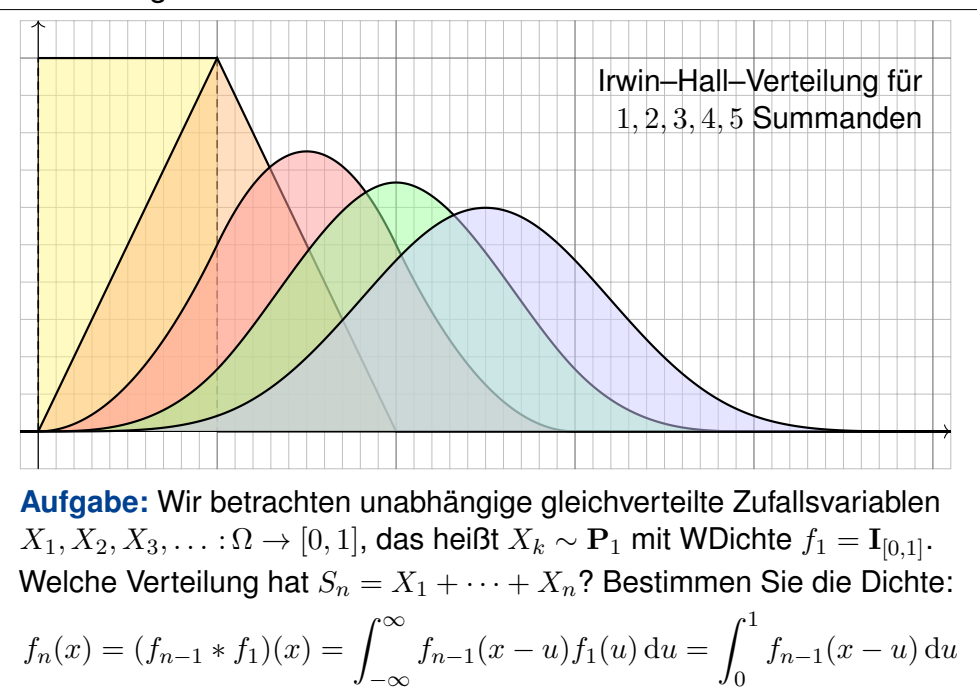

#### <sup>W131</sup><br>Summen gleichverteilter Zufallsvariablen **\$W131** Austiliations

−∞

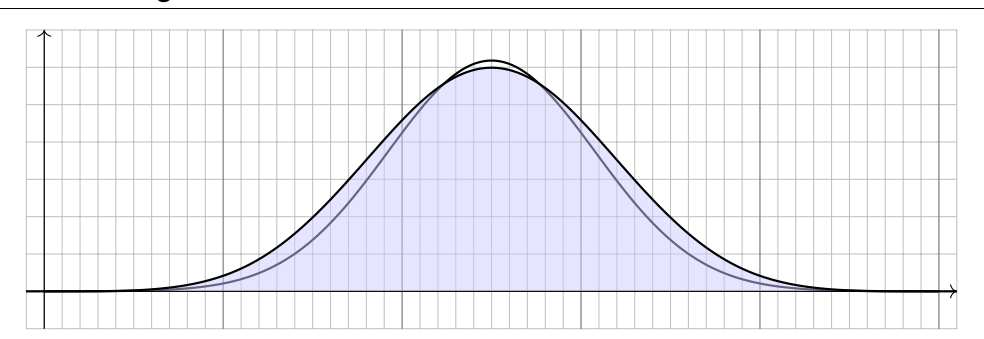

Die obige Verteilung der fünffachen Summe  $S_5$  ähnelt augenscheinlich der Normalverteilung  $N(5/2, 5/12)$ . Der Vergleich zeigt Abweichungen.

Nicht jede glockenähnliche Kurve ist eine Normalverteilung! Die obigen Illustrationen zeigen eindrückliche Gegenbeispiele.

Die Zwölferregel ist eine einfache Methode, um näherungsweise normalverteilte Zufallszahlen zu erzeugen: "Wählt man Zufallszahlen  $X_1,\ldots,X_{12}$  [unabhängig und gleichverteilt](http://en.wikipedia.org/wiki/Marsaglia_polar_method) im Intervall  $[-1/2,1/2]$ , so ist ihre Summe  $S = X_1 + \cdots + X_{12}$  näherungsweise std-normalverteilt."

Ausführung

Ausführung

$$
f_2(k+t) = \begin{cases} t & \text{für } k = 0, \\ 1-t & \text{für } k = 1. \end{cases}
$$

$$
f_3(k+t) = \begin{cases} \frac{1}{2}t^2 & \text{für } k = 0, \\ \frac{1}{2}+t-t^2 & \text{für } k = 1, \\ \frac{1}{2}(1-2t+t^2) & \text{für } k = 2. \end{cases}
$$

$$
f_4(k+t) = \begin{cases} \frac{1}{6}t^3 & \text{für } k = 0, \\ \frac{1}{6}(1+3t+3t^2-3t^3) & \text{für } k = 1, \\ \frac{1}{6}(4-6t^2+3t^3) & \text{für } k = 2, \\ \frac{1}{6}(1-3t+3t^2-t^3) & \text{für } k = 3. \end{cases}
$$

 $\bigodot$  Die ersten Terme  $f_1, f_2, \ldots, f_5$  sind in obiger Graphik dargestellt.

# Summen gleichverteilter Zufallsvariablen **1988** Multischnung

**Aufgabe:** Berechnen Sie Erwartung  $\mu_k = \mathbf{E}(X_k)$ , Varianz  $\sigma_k^2 = \mathbf{V}(X_k)$ und drittes Moment  $\rho_k^3 = \mathbf{E}(|X_k^3|)$  der Summanden. Welche Erwartung und Varianz hat die Summe S? Welchen Träger hat  $P_s$ ? und  $N(0, 1)$ ? Welche Fehlerschranke garantiert der ZGS zwischen  $P<sub>S</sub>$  und  $N(0, 1)$ ?

**Lösung:** Es gilt  $\mu_k = 0$ . Wir berechnen das  $n$ -te absolute Moment:

$$
\int_{-1/2}^{1/2} |x|^n dx = 2 \int_{x=0}^{1/2} x^n dx = \frac{2}{n+1} \left[ x^{n+1} \right]_{x=0}^{1/2} = \frac{2^{-n}}{n+1}
$$

Demnach gilt  $\sigma_k^2 = 1/12$  und  $\rho_k^3 = 1/32$ . Die Summe S hat Erwartung  $E(S) = 0$  und Varianz  $V(S) = 1$ . Die Näherung ist recht brauchbar, doch die pessimistische Fehlerschranke des ZGS garantiert nur  $|\delta| \leq 12/32$ . Der tatsächliche Fehler ist hier deutlich kleiner, auch dank Symmetrie.

**Die Polarmethode** ist wesentlich genauer und effizienter, siehe <sup>ł</sup>en.wikipedia.org/wiki/Marsaglia\_polar\_method: Sie erzeugt *zwei* exakt normalverteilte Zufallszahlen durch den Gaußschen Kunstgriff. Mathematische Sachkenntnis ermöglicht effiziente Lösungen.

Ausführung

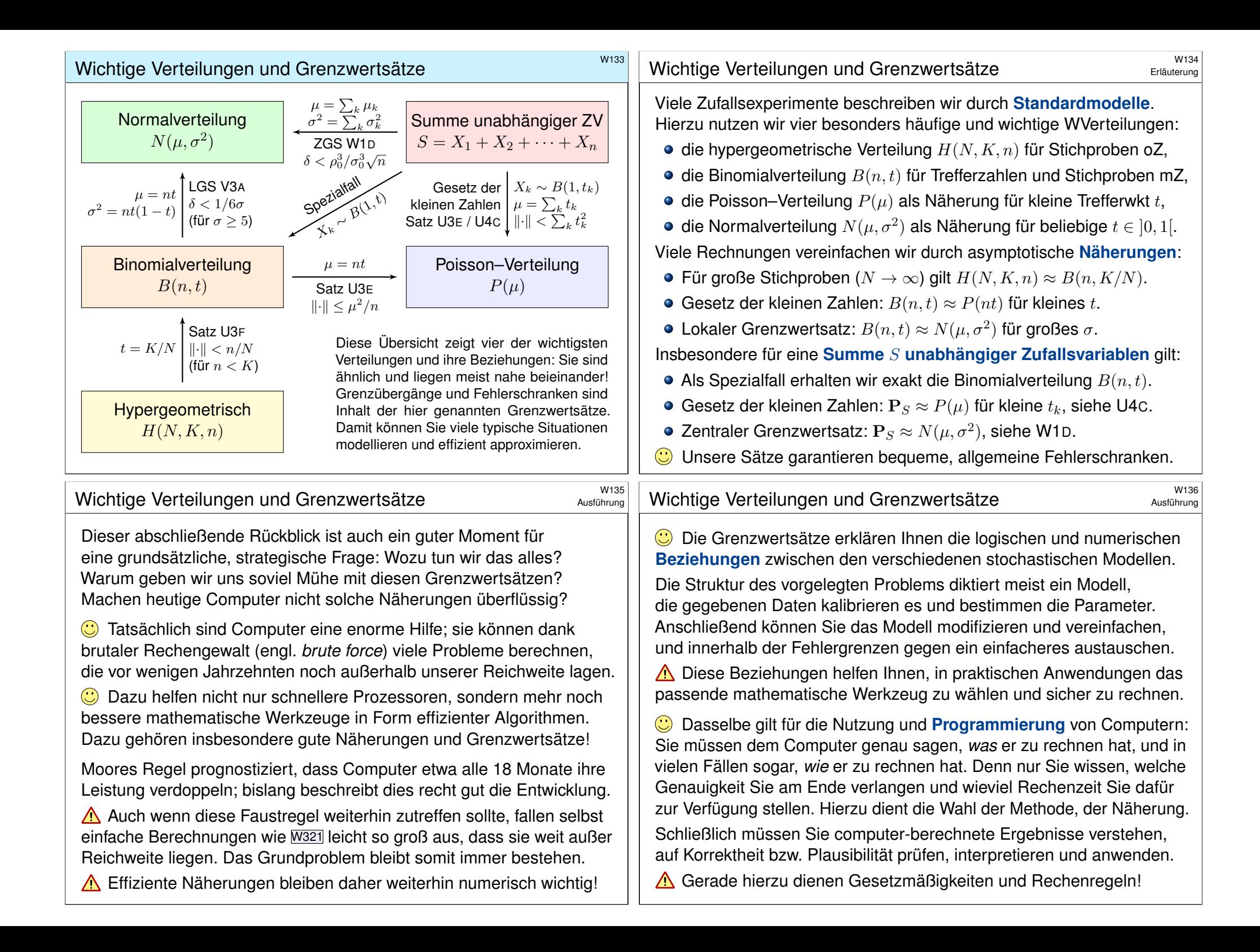

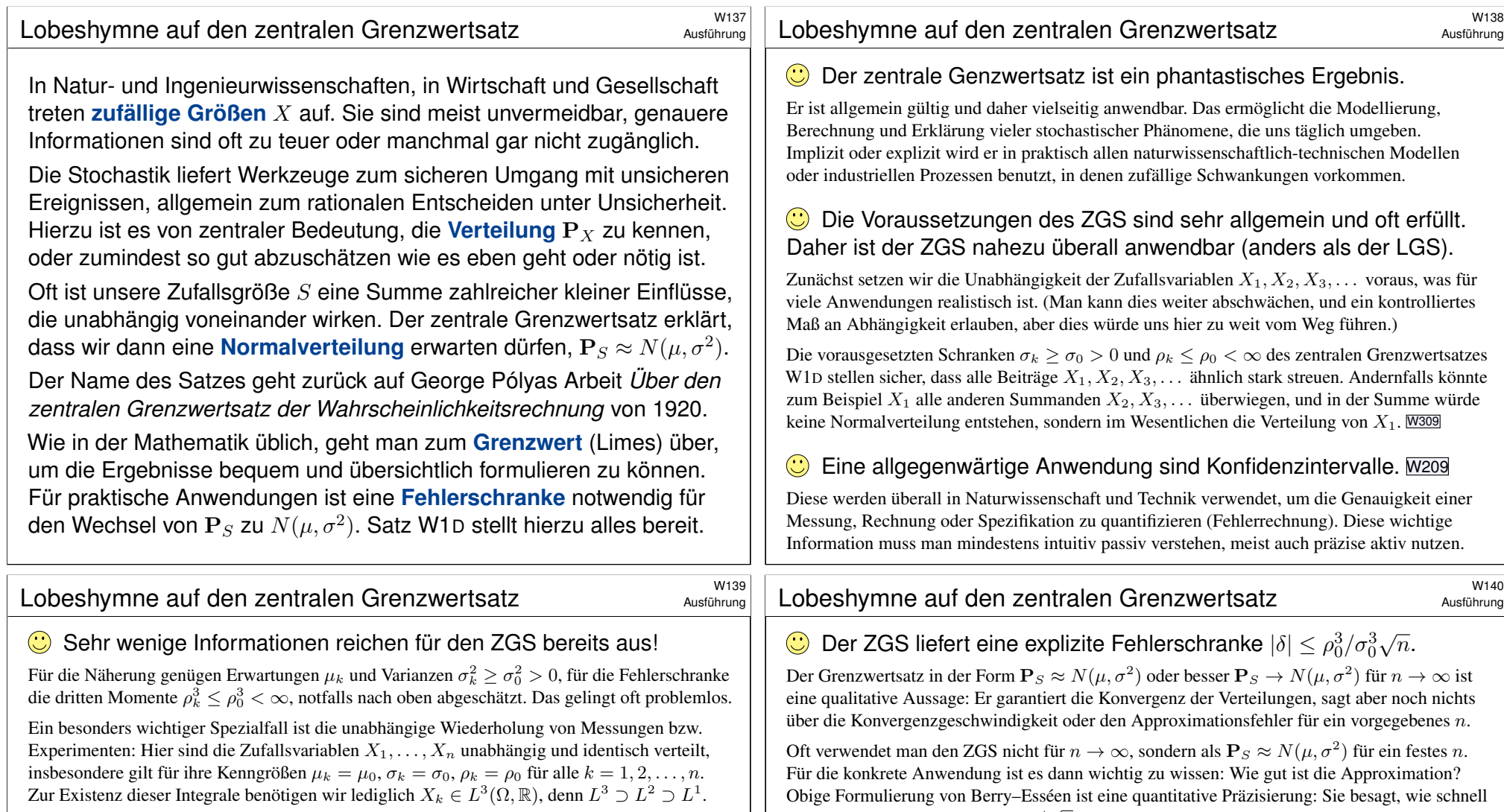

Der lokale Grenzwertsatz V3A ist bei Bedarf genauer: Dort geht es nur um Binomialverteilungen, dafür liefert der LGS den nützlichen Korrekturterm κ und wesentlich schärfere Fehlerschranken. Diese Verbe[sserun](#page-779-0)g ist auch für den ZGS möglich und führt zur Edgeworth–Entwicklung mittels höherer Momente. Der obige zentrale Grenzwertsatz ist die erste Näherung dieser Reihe.

#### Wir können den ZGS durch Fourier–Transformation nachrechnen.  $\odot$

Da wir die Fourier–Transformation aus Kapitel K bereits gut kennen, skizziere ich die Rechnung im Anhang zu diesem Kapitel, ab [Sei](#page-398-0)te W406. Die Idee ist einfach-genial und leicht zu verstehen!

#### Ohne die gefor[derte](#page-823-0)n Momente gilt der ZGS im [Allge](#page-812-0)meinen nicht!

Wir finden hierzu einfache Gegenbeispiele, in denen der ZGS nicht a[nwendb](#page-803-0)ar ist. W309 Die Cauchy–Verteilungen W413 zum Beispiel erfüllen nicht die Vora[ussetz](#page-812-0)ungen des ZGS und auch nicht sei[ne Sc](#page-825-0)hlussfolgerung, den[n sie ko](#page-797-0)nvergieren nicht gegen di[e Norm](#page-814-0)alverteilung.

Obige Formulierung von Berry–Esséen ist eine quantitative Präzisierung: Sie besagt, wie schnell die Konvergenz ist (nämlich wie  $1/\sqrt{n} \to 0$ ) und garantiert sogar explizite Fehlerschranken an! Der LGS bietet eine genauere Schranke; symmetrisch oder mit Korrekturterm sinkt der Fehler

sogar von  $|\delta| \leq \text{const}/\sqrt{n}$  auf  $|\varepsilon| \leq \text{const}/n$ . Wenn im ZGS eine ähnliche Garantie nötig sein sollte, müsste man genauere und umfangreichere Rechnungen anstrengen. Auch das kommt in sicherheitskritischen Anwendungen vor. Hierzu existiert eine ausgedehnte Spezialliteratur.

#### Oft ist die Näherung besser als die pessimistische Fehlerschranke!

Die im zentralen Grenzwertsatz angegebene Fehlerschranke  $|\delta| \le \rho_0^3/\sigma_0^3\sqrt{n}$  ist ein bequemer erster Schritt. In günstigen Fällen ist die Approximation tatsächlich besser, wie Beispiele zeigen. Die Fehlerschranke gilt allgemein, sie muss daher pessimistisch vom schlechtesten Fall ausgehen.

Beispiele zeigen den asymptotischen Fehler  $|\delta|\sim \mathrm{const}/\sqrt{n}$ . W317 Diese Fehlerschranke lässt sich also allgemein nicht weiter verbessern.

# Anwendung auf Konfidenzintervalle

**#Anwendung:** Jede Messung X ist zufälligen Fehlern unterworfen, Messwerte schwanken um den Erwartungswert  $\mu$  mit Streuung  $\sigma > 0$ . **Beispiel:** Sie führen  $n = 400$  unabhängige Messungen  $X_1, X_2, \ldots, X_{400}$ durch und erhalten Messwerte  $x_1, x_2, \ldots, x_{400}$ . Sie schätzen  $\mu$  durch den

**Stichprobenmittelwert**  $\hat{x} := \frac{1}{x}$ n  $\overline{\nabla}^n$  $\frac{n}{k=1} x_k$   $\frac{\frac{\text{Message of } k}{\text{Hessian}}}{\text{Boisipial}}}$  57.5

Die Streuung von X schätzen Sie (dank der Stichprobe) auf  $\sigma \lesssim 10$ . Wie genau ist  $\hat{x}$ ? Wo liegt vermutlich der wahre Erwartungswert  $\mu$ ?

 $I_1 = [57, 58], I_2 = [56.5, 58.5], I_3 = [56, 59], I_k = [57.5 \pm k \cdot 0.5]$ 

**Aufgabe:** Welches Intervall  $I_k$  überdeckt den Erwartungswert  $\mu$  mit Sicherheit  $\alpha_k > 95\%$  bzw.  $\alpha_k > 99\%$ ? Was sagt Chebychev? der ZGS?

Der Erwartungswert  $\mu$  ist eine Konstante. Leider ist sie uns unbekannt. Das Ziel der Messung ist, diese Konstante  $\mu$  möglichst genau zu bestimmen. Als Schätzung für den Wert  $\mu$  dient uns  $\hat{x}$ . Wie die Messwerte  $x_1, \ldots, x_n$  ist auch  $\hat{x}$  zufälligen Schwankungen unterworfen. Wenn Sie eine neue unabhängige Stichprobe durchführen, erhalten Sie einen neuen Mittelwert  $\hat{x}$ , und mit ihm verschieben sich obige Intervalle. Wir wollen sichergehen und verlangen, dass in 95% aller Stichproben unser Intervall den wahren Wert  $\mu$  überdecken soll. Welchem Intervall vertrauen wir?

# Anwendungsbeispiel: Meinungsforschung \$W203

<span id="page-801-0"></span>Eine Wahl mit über 5 000 000 Stimmberechtigten steht bevor. Der Stimmanteil  $p \in [0.02, 0.98]$  einer Partei soll geschätzt werden. Hierzu werden n zufällige Personen befragt. Die Schätzung soll mit Wahrscheinlichkeit  $> 95\%$  bis auf einen Fehler von  $\leq 0.01$  genau sein.

**#Aufgabe:** Wie viele Personen sollten hierfür befragt werden?

**#Lösung:** Sicherheit 95% garantieren wir mit einer 2σ–Umgebung. Der empirische Mittelwert  $\hat{X} = (X_1 + \cdots + X_n)/n$  [hat d](#page-739-1)ie Varianz

> $\mathbf{V}(\hat{X}) = \frac{1}{n} \mathbf{V}(X) = \frac{p(1-p)}{n}$  $\frac{1}{n}$   $\leq$ 1  $\frac{1}{4n}, \quad \sigma(\hat{X}) \leq \frac{1}{2\sqrt{n}}$  $\frac{1}{2\sqrt{n}}$ .

Wir wollen eine Genauigkeit von  $2\sigma(\hat{X}) \leq 0.01$ . Hierzu genügt

$$
2\sigma(\hat{X}) \ \leq \ \frac{1}{\sqrt{n}} \ \leq \ 0.01, \quad \text{also} \quad n \geq 10\,000.
$$

Die detaillierte Rechnung haben wir bereits im letzten Kapitel V mit dem LGS und allen Fehlerabschätzungen ausgefü[hrt](#page-756-0). V413 Mit den Techniken dieses Kapitels wird's ei[n Zw](#page-761-0)[eize](#page-785-0)iler.

# Anwendung auf Konfidenzintervalle

**#Lösung:** Wir nutzen das Gesetz der großen Zahlen und den ZGS! Der Mittelwert  $\hat{X} := \frac{1}{n}(X_1 + \cdots + X_n)$  unabhängiger Messungen hat Erwartung  $E(\hat{X}) = E(X) = \mu$  und Varianz  $V(\hat{X}) = V(X)/n$ . Also  $\sigma(\hat{X}) = \sigma(X)/\sqrt{n}$ . Im Beispiel gilt  $\sigma(\hat{X}) = 10/\sqrt{400} = 0.5$ . Chebychev liefert eine einfache, aber leider nur grobe Abschätzung:

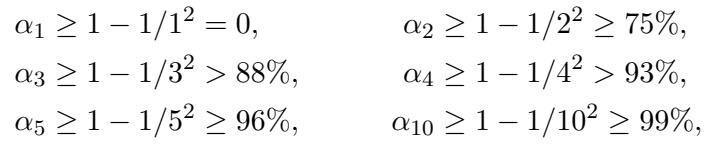

Dank ZGS gilt annähernd  $\hat{X}$  ∼  $N(\mu, \sigma^2/n)$  mit besseren Schranken:

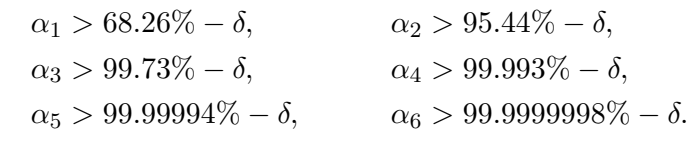

 $\bigodot$  Für die Normalverteilung gilt die 68–95–99–Regel  $\boxed{V120}$ : Das  $2\sigma$ –Intervall genügt für 95%ige Sicherheit, und  $3\sigma$  für 99%.

# **Anwendungsbeispiel: Wareneingangsprüfung**

Ihr Zulieferer schickt Ihnen  $N = 6000$  Bauteile (z.B. Temperaturfühler). Als Eingangsprüfung nehmen Sie eine Stichprobe von  $n = 200$  Teilen und prüfen die vereinbarten Anforderungen;  $k = 10$  Stück fallen durch.

**#Aufgabe:** Wie viele Teile von den 6000 sind fehlerhaft? Geben Sie ein Intervall an, das den wahren Wert mit 95%iger Sicherheit überdeckt. (Für einen analogen, aber einfacheren Hypothesentest siehe U331.)

**Lösung:** Wir schätzen den Anteil fehlerhafter Teile auf  $t = k/n = 5\%$ . Das entspräche  $K = Nt = 300$  Teilen in der gesamten Lieferung. Wie gut ist diese Schätzung? Einzelprüfung:  $\sigma^2(X) = t(1-t) \le 0.08$ . Stichprobe:  $\sigma^2(\hat{X}) \le 0.08/200 = 0.0004$ , Streuung  $\sigma(\hat{X}) \le 0.02$ . Das 2σ–Intervall um unsere Schätzung ist demnach:

Anteil  $t \in [0.01, 0.09]$ , absolut  $K \in [60, 540]$ 

Die Wareneingangsprüfung obliegt dem Käufer (§377 HGB). Hierzu gibt es normierte Methoden. Die Norm ISO2859 etwa beschreibt ein statistisches Qualitätsprüfungsverfahren für attributive Merkmale ("in Ordnung" / "nicht in Ordnung"). Sie wurde 1974 eingeführt und basiert auf dem Standard der amerikanischen Streitkräfte zur Qualitätsprüfung der anzukaufenden Ausrüstung.

Beispiel

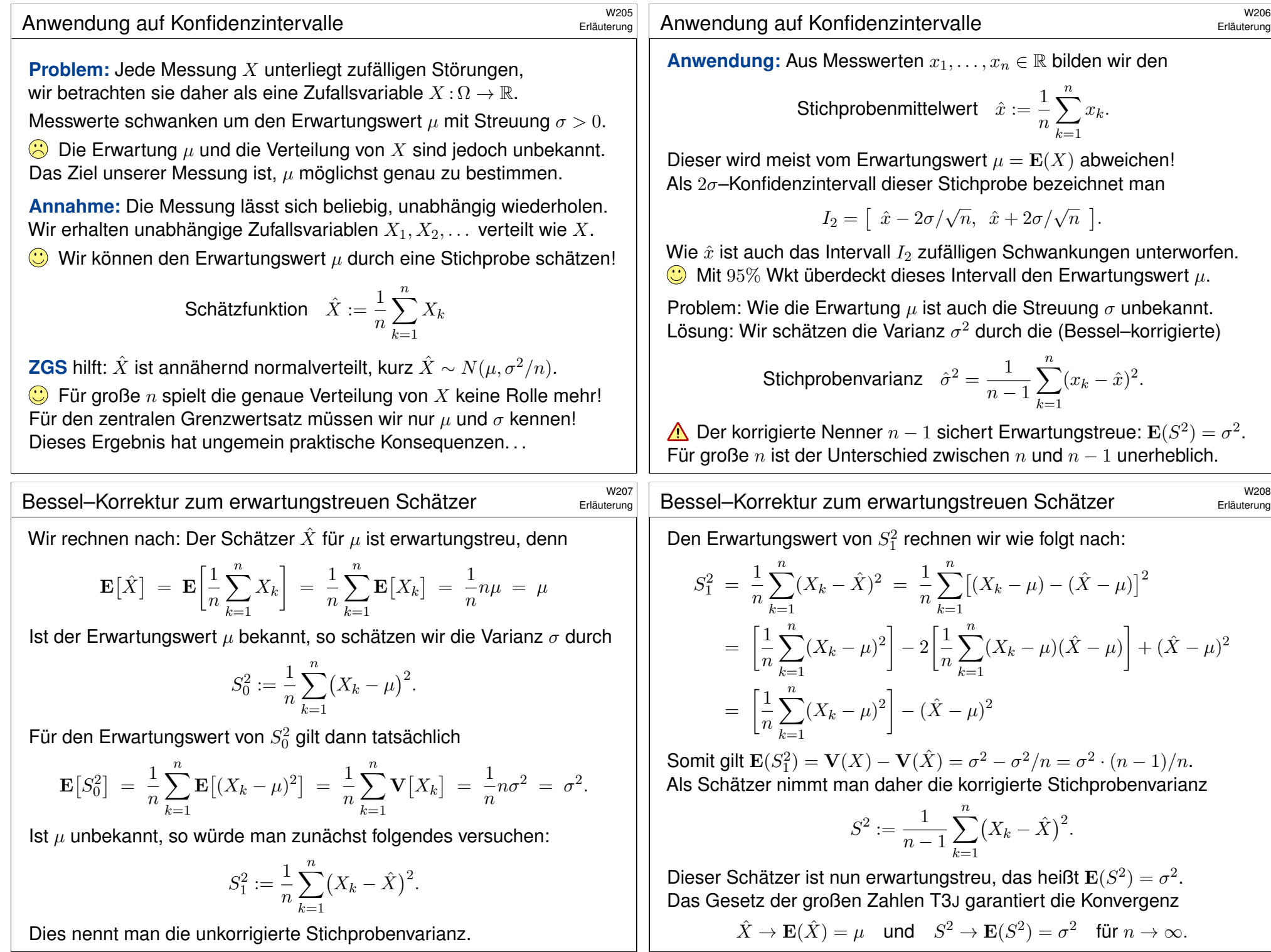

#### Konfidenzintervalle

#### Satz W2A: Konfidenzintervalle

Als Stichprobe für X führen wir n **unabhängige Messungen** aus. Aus den so gewonnenen Messwerten  $x_1, \ldots, x_n \in \mathbb{R}$  berechnen wir

den **Stichprobenmittelwert**  $\hat{x} := \frac{1}{x}$ 

die Stichprobenvarianz

$$
\frac{1}{n} \sum_{k=1}^{n} x_k,
$$
  

$$
\frac{1}{n-1} \sum_{k=1}^{n} (x_k - \hat{x})^2,
$$

 $\frac{\hat{\sigma}}{\sqrt{n}}, \ \hat{x}+2\frac{\hat{\sigma}}{\sqrt{n}}$ 

 $\sqrt{n}$ i .

Erläuterung

das 2 $\sigma$ –**Konfidenzintervall**  $I_2 := \left\lceil \ \hat{x} - 2 \frac{\hat{\sigma}}{\sqrt{\hat{\sigma}}} \right\rceil$ 

Für große  $n$  gilt: Bei  $95\%$  aller Stichproben überdeckt das Intervall  $I_2$ den (konstanten aber uns unbekannten) Erwartungswert  $\mu = \mathbf{E}(X)$ .

 $2 :=$ 

 $\bigodot$  Ein wunderbar praktischer Satz! Was genau bedeutet hier "große  $n^{\circ}$ ? Als Faustregel wird oft  $n > 30$  gefordert. Satz V4A: Bei Normalverteilung genügt  $n \geq 60$ . Bei ungünstiger Verteilung von X ist größeres n nötig.

#### $K$ onfidenzintervalle  $\frac{W^{211}}{W^{211}}$

<span id="page-803-0"></span>**A** Ich warne vorsorglich vor einem weitverbreiteten **Missverständnis**: Man sagt "Mit Wkt  $> 95\%$  überdeckt das Intervall I den wahren Wert  $\mu$ ." Das ist bequem, aber irreführend; die Interpretation müssen wir klären. Der Mittelwert  $\mu = \mathbf{E}(X) \in \mathbb{R}$  ist eine **Zahl**, unbekannt aber konstant. Aus den Messdaten  $x_1, \ldots, x_n \in \mathbb{R}$  berechnen wir ein [Interv](#page-801-0)all  $I \subseteq \mathbb{R}$ . Entweder liegt  $\mu$  in I oder nicht: Das ist eine Aussage über eine feste Zahl  $\mu$  und ein festes Intervall I, mit Wkt hat das nichts mehr zu tun.

 $\bigwedge$  Die Aussage "mit Wkt > 95%" betrifft genau genommen also nicht ein einzelnes berechnetes Intervall, sondern das Verfahren insgesamt: Bei unabhängiger Wiederholung können wir jedesmal dieses Verfahren anwenden, und in ≥ 95% aller Fälle werden wir damit richtig liegen. In diesem Sinne gilt: Mit Wkt  $> 95\%$  überdeckt das Intervall I den Wert  $\mu$ .

A Das Verfahren ist einfach, seine Interpretation erfordert Übung! Zur Illustration gebe ich zwei Beispiele: zunächst ein etwas künstliches, aber besonders einfaches zu[m W](#page-788-0)ürfeln, sodann ein sehr realistisches, aber auch komplizierteres mit echt[en D](#page-788-0)aten zum Venus-Express.

#### <sup>W210</sup><br>Konfidenzintervalle

 $\bigcirc$  Das  $2\sigma$ –Intervall liefert 95% Sicherheit, das  $3\sigma$ –Intervall über 99%. Bei sicherheitskritischen Anwendungen wird man noch mehr verlangen. Als ein extremes Sicherheitsniveau wurde etwa  $6\sigma$  propagiert, was bei exakter Normalverteilung über 99.9999998% Sicherheit bedeutet. W201

 $\bigodot$  Je nach Kosten / Nutzen wird man n möglichst groß wählen: Mit wachsendem  $n$  wird der Intervallradius  $2\hat{\sigma}/\sqrt{n}$  beliebig klein. Der Nenner  $\sqrt{n}$  bedeutet: Für doppelte Genauigkeit braucht man eine viermal größere Stichprobe, für zehnfache Genauigkeit eine 100mal größere Stichprobe. Das ist Fluch und Segen der großen Zahlen!

Sicherheit > 95% für das  $2\sigma$ -Intervall gilt für "hinreichend große  $n^*$ . Solche Faustregeln ganz ohne Begründung sind Autoritätsargumente; manchmal beruhen sie auf etwas Erfahrung, meist jedoch auf Unwissen. Kleine Stichproben erfordern Korrekturen. Den Fall  $n = 2$  skizziere ich ab V420. Allgemein antwortet der Satz V4A von Gosset alias "Student".

Ich belasse es bei diesem Überblick. Für die ernsthafte Anwendung statistischer Methoden verweise ich auf die umfangreiche Literatur.

#### Konfidenzintervalle

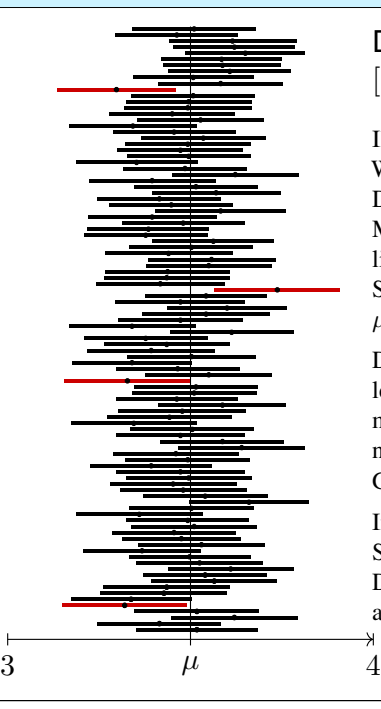

#### Die Graphik zeigt 100 Konfidenzintervalle  $[\hat{x} \pm 2\hat{\sigma}/\sqrt{n}]$ , Sicherheitsniveau  $\geq 95\%$ .

Illustration: Wir werfen 400 mal einen fairen Würfel. Wir wissen  $\mu = 3.5$  und  $\sigma = \sqrt{35/12} \approx 1.70783$ . Die Messwerte schwanken, und mit ihnen Stichproben-Mittelwert  $\hat{x} \approx \mu$  und -Streuung  $\hat{\sigma} \approx \sigma$ . Jede Stichprobe liefert daher ihr eigenes Konfidenzintervall. Bei unserer Simulation überdecken 96 Intervalle den Erwartungswert  $\mu = 3.5$ , die übrigen 4 Intervalle (in rot) tun dies nicht.

Dieses Beispiel ist etwas künstlich, dafür aber besonders leicht zu verstehen. In realistischen Anwendungen kennt man den wahren Mittelwert  $\mu$  und die wahre Streuung  $\sigma$ nicht, sondern will / muss sie durch Stichprobe schätzen. Genau dieses Verfahren wenden wir hier 100 mal an.

Im Allgemeinen weiß man nicht, ob man eine typische Stichprobe erwischt (schwarz) oder viele Ausreißer (rot). Das Verfahren kann keine absolute Sicherheit garantieren, aber immerhin 95%. Die 3 $\sigma$ –Umgebung liefert 99%, etc.

# Stochastisches Modell des Messprozesses \$W213

Das Ergebnis einer Messung X hängt ab vom wahren Wert  $x$  (dieser ist meist unbekannt und wird gesucht) und einem Fehler  $F_X$  als Störung:

 $X = x + F_X$  etwa mit  $F_X \sim N(\mu_X, \sigma_X^2)$ 

In der Praxis nehmen wir zur Vereinfachung meist an, dass der Fehler  $F_X$  die Summe von vielen unabhängigen Fehlerquellen ist. Der zentrale Grenzwertsatz W1D sagt dann für  $F<sub>X</sub>$  eine Normalverteilung voraus.

Der Fehler  $F_X$  wird beschrieben durch zwei Kenngrößen:

- 1 einem systematischen (konstanten) Fehler  $\mu_X$ ,
- 2 einem stochastischen Fehler mit Streuung  $\sigma_X$ .

G Für normalverteilte Fehler genügen bereits diese zwei Parameter.

Wiederholte Messung ergibt immer denselben systematischen Fehler. Mittelwertbildung reduziert nur den stochastischen Fehler, siehe oben!

Systematische Fehler entstehen durch falsche Justierung oder Nutzung der Messinstrumente, oder falsche Theorie, siehe etwa GPS (W217). Idealfall: Nach Behebung aller systematischen Fehler gilt  $\mu_X = 0$ .

#### Fehlerfortpflanzung am Beispiel des Ohmschen Gesetzes \$W215

**Aufgabe:** Wir betrachten das Ohmsche Gesetz  $R = U/I$ . Wie pflanzen sich Messfehler von U und I auf R fort? systematisch? stochastisch?

**Lösung:** Für  $R = U/I$  gilt  $\partial R/\partial U = 1/I$  und  $\partial R/\partial I = -U/I^2$ . Für hinreichend **#kleine Fehler** gilt demnach näherungsw[eise](#page-697-0):

> systematischer Fehler 1  $\frac{1}{I} \mu_U - \frac{U}{I^2}$  $\frac{c}{I^2} \mu_I$ stochastischer Fehler  $^2_R \approx$ 1  $\frac{1}{I^2}\,\sigma_U^2+\frac{U^2}{I^4}$  $\frac{U}{I^4} \, \sigma_I^2$

Nach Behebung aller systematischen Fehler gilt  $\mu_U = 0$  und  $\mu_I = 0$ . Wir messen die Spannung  $U = \bar{U} \pm \sigma_U$  und den Strom  $I = \bar{I} \pm \sigma_U$ als Mittelwerte  $\bar{U}$  und  $\bar{I}$  mit stochastischen Fehlern  $\pm \sigma_{II}$  und  $\pm \sigma_{I}$ .

Daraus berechnen wir den Widerstand  $R = \bar{R} \pm \sigma_R$  als den Mittelwert  $\bar{R} = \bar{U}/\bar{I}$  mit stochastischem Fehler  $\sigma_R$  gemäß der Fehlerfortpflanzung

 $\sigma_R = \sqrt{(1/\bar{I}^2) \, \sigma_U^2 + (\bar{U}^2/\bar{I}^4) \, \sigma_I^2}.$ 

**Dank Unabhängigkeit heben sich stochastische [Fehler](#page-805-0) teilweise auf.** 

#### Fehlerfortpflanzung: Vereinfachung durch Linearisierung \$W214

Die Messwerte X, Y verarbeiten wir zu einer Zielgröße  $Z = f(X, Y)$ . Im einfachsten Falle ist die hier genutzte Funktion f affin-linear:

$$
f(X,Y) = f(x,y) + c_1 \cdot (X - x) + c_2 \cdot (Y - y)
$$
  
\n
$$
z = f(x,y)
$$
  
\n
$$
\mu_Z = c_1 \mu_X + c_2 \mu_Y
$$
  
\n
$$
\sigma_Z^2 = c_1^2 \sigma_X^2 + c_2^2 \sigma_Y^2 + 2c_1 c_2 \text{Cov}(X, Y)
$$

Wir berechnen so  $Z = z + F_Z$  als den wahren Wert  $z = f(x, y)$  plus den Fehler  $F_Z \sim N(\mu_Z, \sigma_Z^2)$ . Der systematische Fehler pflanzt sich linear fort. Bei unabhängigen stochastischen Fehlern addieren sich die Varianzen. Im allgemeinen Falle linearisieren wir um  $(x, y)$  nach Taylor:

 $f(X, Y) \approx f(x, y) + \partial_1 f(x, y)$  $= c_1$  $\cdot$   $(X - x)$  $=$   $F_X$  $+\partial_2f(x,y)$  $=$   $c_2$  $\cdot (Y - y)$  $z \; = \; f(x,y) \hspace{1cm} = \hspace{1cm} e_1 \hspace{1cm} = \hspace{1cm} F_X \hspace{1cm} = \hspace{1cm} e_2 \hspace{1cm} = \hspace{1cm} F_Y$  $\mu_Z \approx \partial_1 f(x, y) \mu_X + \partial_2 f(x, y) \mu_Y$  (systematisch)  $\sigma_Z^2 \approx \left[\partial_1 f(x,y)\right]^2 \sigma_X^2 + \left[\partial_2 f(x,y)\right]^2 \sigma_Y^2$ (stochastisch)

#### <sup>W216</sup><br>Fehlerfortpflanzung und gefährliche Auslöschung **Expansive Expansive Control**

Erläuterung

Erste Annahme: Die Fehler  $F_U$  und  $F_I$  sind stochastisch unabhängig. In diesem Falle addieren sich die Varianzen, nicht die Streuungen! Das ist anschaulich plausibel: Dank Unabhängigkeit heben sich stochastische Fehler teilweise auf. Wir nutzen dies im Gesetz der großen Zahlen T3J.

Zweite Annahme: Die Fehler  $F_U$  und  $F_I$  sind klein genug, sodass wir die Linearisierung als Näherung nutzen können. Genau genommen müssten wir den Satz B4C von Taylor nutzen und das Restglied abschätzen. Das wird in der hastigen Praxis meist ignoriert. Wird schon gut gehen?

Im folgenden Beispiel ist die Rechnung tatsächlich linear, auch ohne Taylor–Approximation.

**Aufgabe:** Sie wollen Ihre Hauskatze wiegen (≈ 4kg). Dazu haben Sie eine Personenwaage  $(\pm 1\%)$ , auf der Ihre Katze aber nicht stehenbleibt. Sie halten daher Ihre Katze auf dem Arm und wiegen sich gemeinsam (Messwert X), davon substrahieren Sie Ihr eigenes Gewicht ( $Y \approx 75 \text{kg}$ ). Wie genau können Sie damit das Gewicht Ihrer Katze bestimmen?

 **Lösung:** Wir berechnen  $Z = X - Y$  und erwarten einen Wert  $z < 5$ kg. Dabei gilt  $X = x \pm \sigma_X$  mit  $\sigma_X \approx 790$ g und  $Y = y \pm \sigma_Y$  mit  $\sigma_Y \approx 750$ g. Die Differenz  $Z = X - Y$  hat den Mittelwert  $z = x - z$  und die Streuung  $\sigma_Z = \sqrt{\sigma_X^2 + \sigma_Y^2} \approx 1.1$ kg. Der relative Fehler ist demnach über 25%. Wiederholung und Mittelwert reduzieren den stochastischen Fehler!

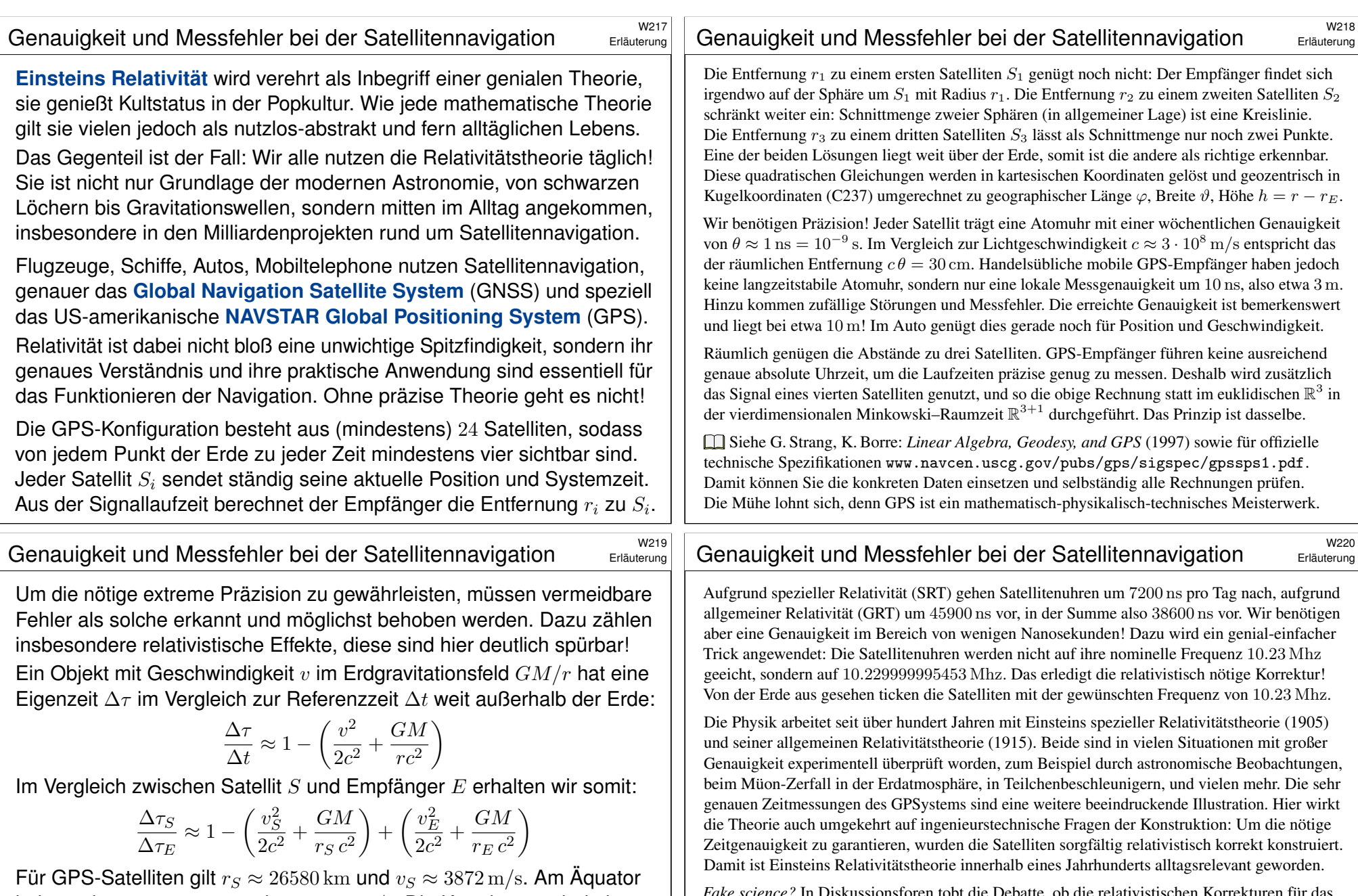

<span id="page-805-0"></span>haben wir  $r_E \approx 6380\,{\rm km}$  und  $v_E \approx 464\,{\rm m/s}.$  Die Korrekturen sind also:

 $\frac{v_s}{2c^2}$  ≈ -8.3 · 10<sup>-11</sup> ≈ -7.2  $\mu$ s/day

 $\frac{F_{H}H_{E}}{r_{s}c^{2}}$  ≈ 5.[31](http://www.alternativephysics.org/book/GPSmythology.htm) · 10<sup>-10</sup> ≈ 45.9  $\mu$ s/day

SRT:

 $v_g^2$  $\frac{1}{2c^2}$  –

 $\frac{1}{r_g c^2}$  –

GRT:  $\frac{GM_E}{\frac{2}{3}}$ 

 $v_s^2$ 

 $GM_E$ 

*Fake science?* In Diskussionsforen tobt die Debatte, ob die relativistischen Korrekturen für das Funktionieren des GPSystems *absolut notwendig* sind, oder ob es auch irgendwie anders ginge: Speziell für die Positionsbestimmung könnte der Empfänger die Absolutzeit überflüssig machen, indem er nur Laufzeit*differenzen* misst und verrechnet. Das ist eine alternative Herangehensweise, zur Ausführung siehe etwa www.alternativephysics.org/book/GPSmythology.htm. Klar ist und bleibt dabei: Die Zeitdilatation ist real, sie wird im GPSystem tatsächlich gemessen, und ihre Korrektur ist zur *globalen* Kalibrierung der GPSystemzeit notwendig. *Science works!*

#### Mars & Venus Express  $\frac{W^{221}}{W^{221}}$

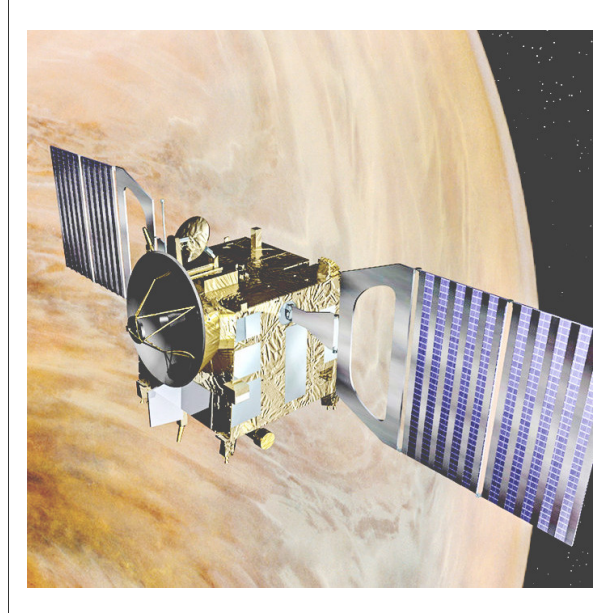

Missionen der ESA Start Jun. 2003 in Baikonur Mars-Orbit ab Jan. 2004  $\rightarrow$  Suche nach Wasser Start Nov. 2005 in Baikonur Venus-Orbit ab Apr. 2006  $\rightarrow$  Atmosphäre der Venus

Orbiter: Masse 633kg leer plus Treibstoff (MMH+NTO) Acht Steuertriebwerke mit je 10N Schub (im Labor) Fortsetzung oder Ende: Wie lange reicht der Sprit?

Siehe en.wikipedia.org/wiki/Mars\_Express und /Venus\_Express

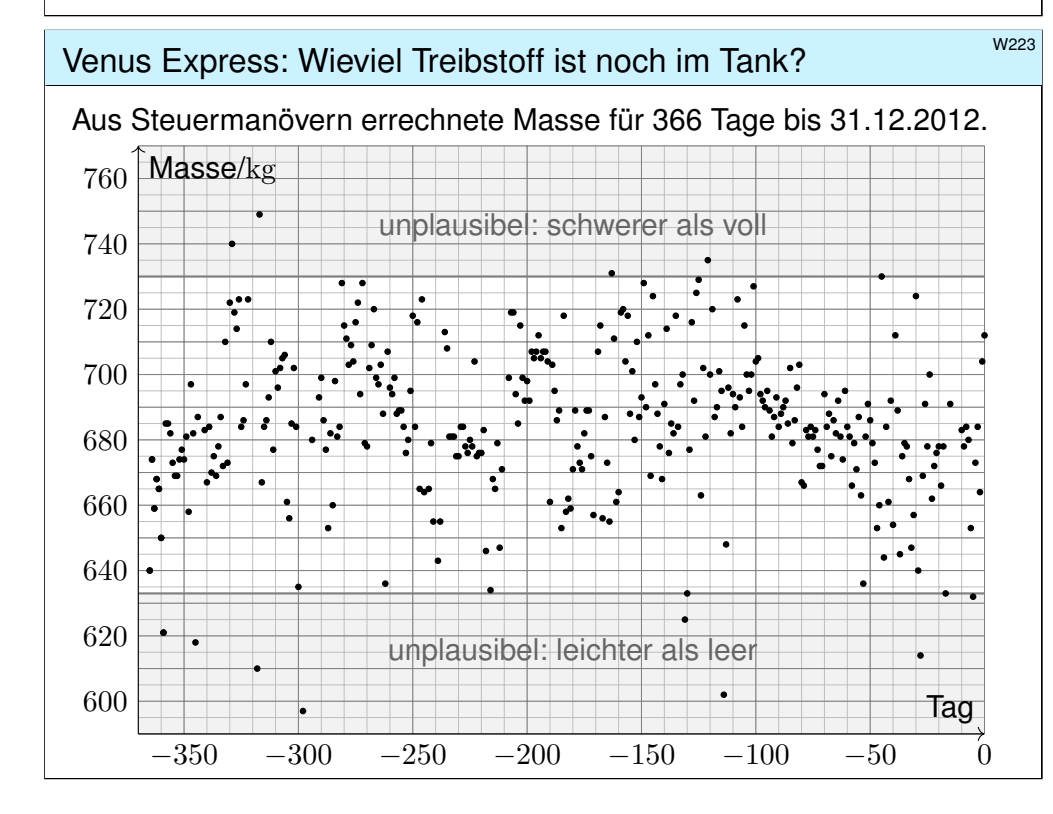

#### weer **Mars & Venus Express**

Design erfordert Entscheidungen und meist Kompromisse. Die ESA hat auf Messgeräte für die Tankfüllung verzichtet. Zum geplanten Ende der Mission stellt sich die Frage: Kann die Mission verlängert werden? Ist dazu noch genug Treibstoff im Tank? Wie kann man das mit ausreichender Sicherheit herausfinden? Idee: Die ESA verfügt über alle bisherigen Positions- und Steuerdaten. Hieraus könnte man jeweils die Trägheit berechnen und indirekt die Gesamtmasse! Geht das?

Realistische Analogie: Heutige Autos haben eine Masse von etwa 1.2 bis 1.6 Tonnen bei einem Tankvolumen von 50 bis 70 Litern. Sie fahren ein Auto ohne Tankanzeige, die Tankfüllung erspüren Sie in Kurven, beim Gasgeben und Abbremsen. Ist das verrückt? Ja. Ist das möglich? Schwierig! Man muss genau und sehr häufig messen – und dann die Messfehler rausfiltern!

Vereinfachte Analogie: Sie haben eine Gasflasche für einen Herd oder Grill: Leergewicht 6kg, Inhalt 0-5kg Propan, ebenfalls ohne Anzeige des Füllstandes. Sie können durch Schütteln recht gut erspüren, wie voll die Gasflasche ist. Probieren Sie es bei Gelegenheit mal aus!

Jede Messung ist mit Fehlern behaftet: systematische müssen wir erkennen und dann korrigieren, bei zufälligen können wir dies nicht direkt! Wir müssen lernen, sie geschickt rauszufiltern, um ein möglichst verlässliches Ergebnis zu erhalten. Das ist das Ziel der mathematischen Statistik.

Es geht um rationale Entscheidungen unter Unsicherheit. Dafür genügt es nicht, eine willkürliche Schätzung auszuspucken! Die Anwendung ist ernst, es geht um Geld, wir müssen überzeugen. Wir wollen nicht nur eine gute Schätzung, sondern auch die Güte der Schätzung berechnen!

Hierzu will ich Sie mit meiner Einführung anleiten. Wer darüber hinaus ernsthafte statistische Analysen betreiben will/muss, kann sich darauf aufbauend in die Spezialliteratur einarbeiten.

#### Wenus Express: Wieviel Treibstoff ist noch im Tank?

Ausführung

Impuls-Messungs-Methode (Impulse Measurement Method, IMM): Aus Positions- und Steuerdaten errechnet man Werte für die Masse; folgende Daten finden Sie unter eiserm.de/lehre/HM3/VEX2012.txt.

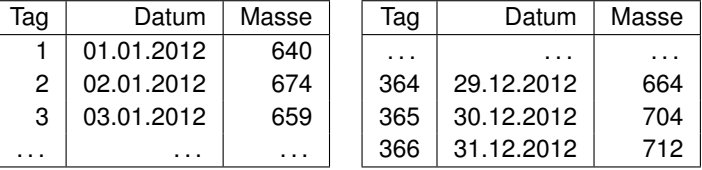

**#Datengewinnung** ist mühsam, erfordert Umsicht und Sachkenntnis! Diese Daten stellt uns freundlicherweise Herr Caglayan Gürbüz zur Verfügung. Er hat 2012 die Höhere Mathematik 3 gehört und am IRS / ESOC seine Bachelor-Arbeit zum Mars & Venus Express geschrieben. **#Rationale Entscheidung:** Kann / sollte man die Mission verlängern? Grundlose Schätzungen sind sinnlos, wir brauchen Sicherheit! **#Techniken:** Erwartung und Streuung, Stichproben und Schätzung, Gesetz der großen Zahlen, zentraler Grenzwertsatz, Konfidenzintervall *This is rocket science.* Mathematische Statistik zeigt, wie es geht.

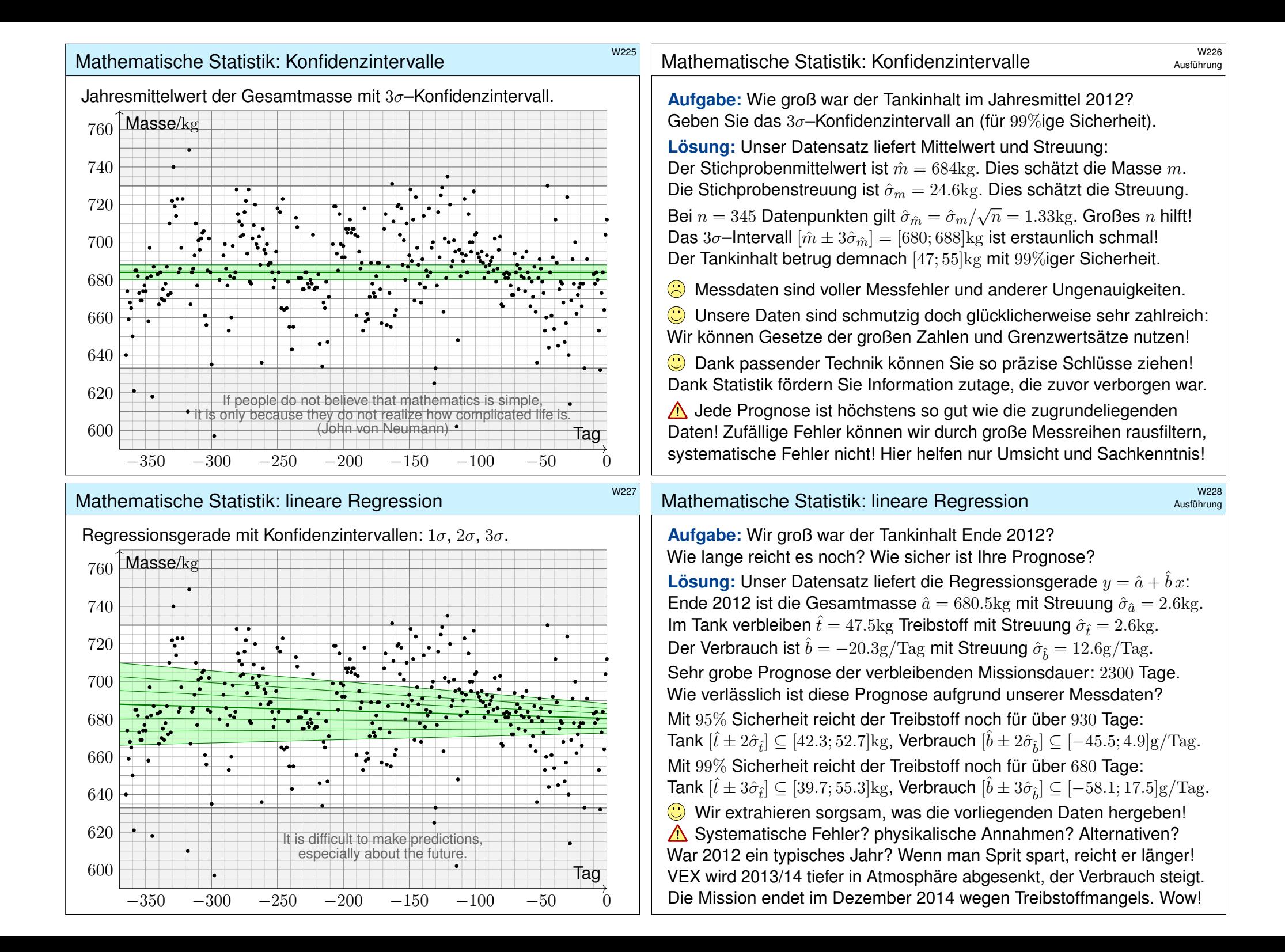

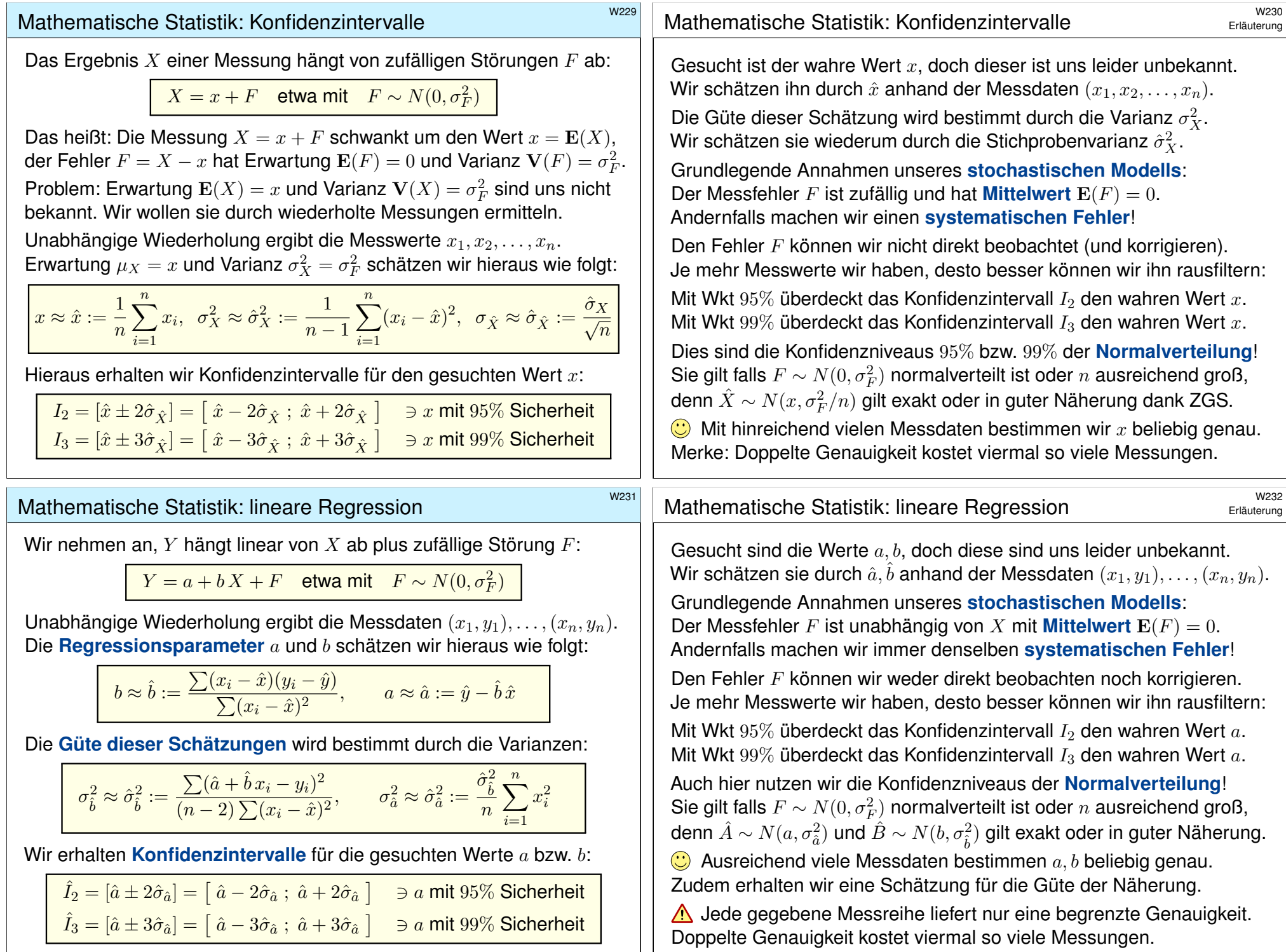

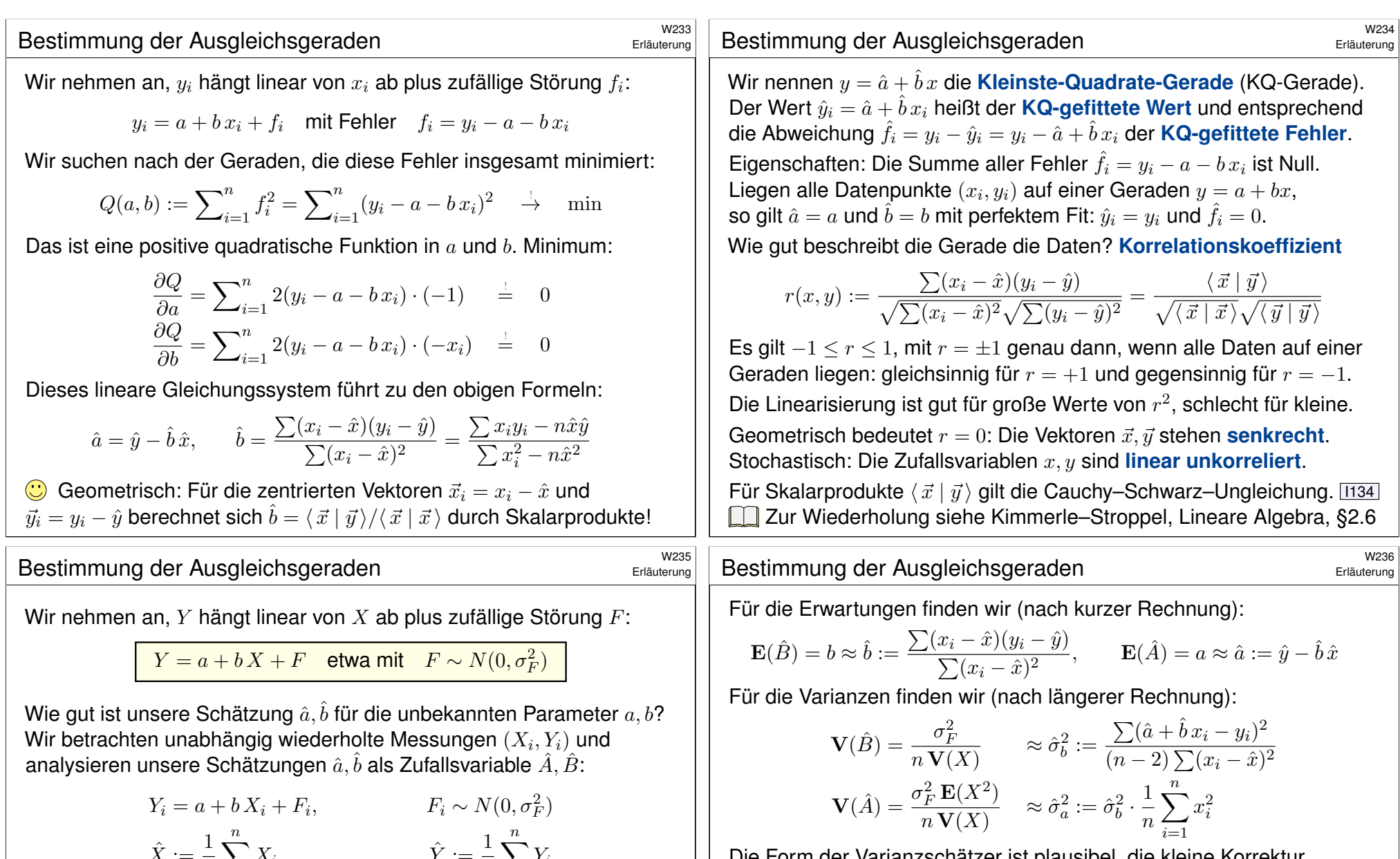

 $\hat{X}:=\frac{1}{\tau}$ n

 $i=1$ 

 $\hat{B} = \frac{\sum (X_i - \hat{X})(Y_i - \hat{Y})}{\sum (\sum_i \hat{X})^2}$ 

allgemein gilt dies für große  $n$  in guter Näherung dank Z[GS.](#page-347-0)

 $X_i,$   $\hat{Y} := \frac{1}{n}$ 

 $\frac{X_i - X}{\sum (X_i - \hat{X})^2}$ ,  $\hat{A} = \hat{Y} - \hat{B}\hat{X}$ 

n

 $i=1$ 

 $Y_i$ 

Wir nehmen vereinfachend an, die additiven Fehler  $F_i \sim N(0, \sigma_F^2)$  sind normalverteilt. Dann sind die Zufallsvariablen  $\hat{A}$  und  $\hat{B}$  normalverteilt:  $i=1$ Die Form der Varianzschätzer ist plausibel, die kleine Korrektur von  $1/n$  zu  $1/(n-1)$  oder  $1/(n-2)$  sichert die richtige Erwartung. (Für große n, etwa  $n \gg 100$ , ist diese Korrektur meist unerheblich.) Hieraus erhalten wir Vertrauensintervalle, etwa  $2\sigma$  zu  $95\%$  Sicherheit. Der Aufwand lohnt sich: Wir gewinnen ein Maß für die (Un)Sicherheit. Wir bekommen nicht nur **Punktschätzer** der gesuchten Werte a, b, sondern sogar *Intervallschätzer*: Das enthält viel mehr Information! Grundlose Schätzungen sind sinnlos, wir brauchen Sicherheit!

# **Zufallsvariablen und Erwartungswerte EXALL ENGINEERE**

Sei (Ω,  $\mathscr{A}, P$ ) ein WRaum, zum Beispiel diskret oder kontinuierlich. V112 Eine reelle **#Zufallsvariable** ist eine messbare Funktion X : Ω → R. V219 Sie ordnet jedem Zufallsergebnis  $\omega \in \Omega$  eine reelle Zahl  $X(\omega) \in \mathbb{R}$  zu. Im Bildbereich R definiert sie die **Verteilung**  $P_X : \mathscr{B}(\mathbb{R}) \to [0, 1]$  durch

$$
\mathbf{P}_X(B) = \mathbf{P}(X \in B) = \mathbf{P}(\{ \omega \in \Omega \mid X(\omega) \in B \} ).
$$

Ihr **Erwartungswert** ist gegeben durch

$$
\mu = \mathbf{E}(X) := \int_{\Omega} X(\omega) d\mathbf{P} = \int_{\mathbb{R}} x d\mathbf{P}_X.
$$

Ist die Verteilung P<sub>X</sub> auf ℝ kontinuierlich mit Dichte  $f : \mathbb{R} \to \mathbb{R}_{\geq 0}$ , so gilt

$$
\mathbf{E}(X) = \int_{\mathbb{R}} x f(x) \, \mathrm{d}x.
$$

Ist P<sub>X</sub> diskret mit Wkten  $p(x) = P(\{\omega \in \Omega \mid X(\omega) = x\})$ , so gilt

$$
\mathbf{E}(X) = \sum\nolimits_{x \in \mathbb{R}} x \, p(x).
$$

Wir setzen hierzu absolute Integrierbarkeit / Summierbarkeit voraus!

#### Unabhängige Zufallsvariablen \$W303

Fazit

Eine Familie  $X = (X_1, \ldots, X_n)$  von Zufallsvariablen  $X_k : \Omega \to \mathbb{R}$  heißt **(stochastisch) unabhängig**, wenn für alle Intervalle  $I_1, \ldots, I_n \subset \mathbb{R}$  gilt

$$
\mathbf{P}(X_1 \in I_1, \ldots, X_n \in I_n) = \mathbf{P}(X_1 \in I_1) \cdots \mathbf{P}(X_n \in I_n).
$$

Die gemeinsame Verteilung von  $X_1, \ldots, X_n$  ist dann das Produktmaß

$$
\mathbf{P}_X=\mathbf{P}_{(X_1,\ldots,X_n)}=\mathbf{P}_{X_1}\otimes\cdots\otimes\mathbf{P}_{X_n}.
$$

Sind  ${\bf P}_{X_1},\ldots,{\bf P}_{X_n}$  auf  ${\mathbb R}$  kontinuierliche WMaße mit Dichten  $f_1,\ldots,f_n,$ so ist auch das Produktmaß  $\mathbf{P}_X$  auf  $\mathbb{R}^n$  kontinuierlich, mit Produktdichte

 $f(x_1, \ldots, x_n) = f_1(x_1) \cdots f_n(x_n).$ 

Erwartungen unabhängiger Zufallsvariablen X, Y multiplizieren sich:

$$
\mathbf{E}(X\cdot Y)=\mathbf{E}(X)\cdot\mathbf{E}(Y)
$$

Ihre Kovarianz  $Cov(X, Y) = E(XY) - E(X)E(Y)$  verschwindet somit. Varianzen unabhängiger Zufallsvariablen X, Y addieren sich:

$$
\mathbf{V}(X+Y) = \mathbf{V}(X) + \mathbf{V}(Y) + 2\text{Cov}(X,Y)
$$

Für abhängige Zufallsvariablen gilt dies im Allgemeinen nicht!

Fazit

Sei  $(\Omega, \mathscr{A}, P)$  ein WRaum und  $X : \Omega \to \mathbb{R}$  eine Zufallsvariable. Sei  $E(|X|) < \infty$ , so dass der Erwartungswert  $\mu = E(X)$  existiert. Das (absolute, zentrierte)  $n$ –te Moment von X ist gegeben durch

$$
\rho^n(X):=\mathbf{E}\big[|X-\mu|^n\big].
$$

Fall  $n = 2$ : Die **Varianz** von X ist die mittlere quadratische Abweichung

$$
\sigma^{2}(X) = \mathbf{V}(X) := \mathbf{E}[(X - \mu)^{2}] = \mathbf{E}(X^{2}) - \mathbf{E}(X)^{2} \ge 0.
$$

Die **Streuung** oder **Standardabweichung** ist  $\sigma(X) := \sqrt{\mathbf{V}(X)}$ . Nach Chebychev gelten folgende Abschätzungen für alle  $h, k > 0$ :

$$
\mathbf{P}\Big[|X - \mu| \ge k\sigma\Big] \le \frac{1}{k^2}, \qquad \mathbf{P}\Big[\mu - k\sigma < X < \mu + k\sigma\Big] \ge 1 - \frac{1}{k^2},
$$
\n
$$
\mathbf{P}\Big[X \ge \mu + k\sigma\Big] \le \frac{1}{1 + k^2}, \quad \mathbf{P}\Big[\mu - h\sigma < X < \mu + k\sigma\Big] \ge \frac{4(hk - 1)}{(h + k)^2}
$$

 $\bigodot$  Kennen Sie nur  $\mu$  und  $\sigma$ , so sind diese Ungleichungen optimal. Die Wkt großer Abweichungen fällt mindestens quadratisch, mit  $1/k^2$ .

#### **Das Gesetz der großen Zahlen \$W304** bei der großen zur der großen zur der großen zur dem Grazit der großen zur<br>Das Gesetz der großen Zahlen bei der großen zur der großen zur dem Grazit der Grazit der Grazit der Grazit der

Eine Messung / ein Experiment entspricht einer Zufallsvariablen  $X:\Omega\to\mathbb{R}$  mit Erwartung  $\mu=\mathbf{E}(X)$  und Varianz  $\sigma^2=\mathbf{V}(X)<\infty$ . Wir führen unabhängige Wiederholungen  $X_1, X_2, X_3, \ldots$  durch. Aus diesen Messwerten bilden wir den **empirischen Mittelwert** 

$$
\hat{X} := \frac{1}{n}(X_1 + \cdots + X_n).
$$

Es gilt  $\mathbf{E}(\hat{X}) = \mu$  und dank Unabhängigkeit zudem  $\mathbf{V}(\hat{X}) = \sigma^2/n$ . Mit zunehmendem n streut  $\hat{X}$  immer weniger, denn  $\hat{\sigma} = \sigma/\sqrt{n} \to 0$ . Der Mittelwert  $\hat{X}$  nähert sich dem Erwartungswert  $\mu$ : Für jedes  $\varepsilon > 0$  gilt

$$
\mathbf{P}\left[|\hat{X} - \mu| \ge \varepsilon\right] \le \frac{\sigma^2}{n \varepsilon^2} \searrow 0.
$$

Dieser Grenzwert besagt in Worten: Große Abweichungen  $|\hat{X} - \mu| > \varepsilon$ werden beliebig unwahrscheinlich, wenn wir  $n$  hinreichend groß wählen. In praktischen Anwendungen möchte man  $n$  nicht allzu groß wählen, denn wiederholte Messungen sind teuer. Wir brauchen daher bessere Schranken für die Abweichung  $P(|\hat{X} - \mu| > \varepsilon)$ . Diese liefert der ZGS!

Fazit

#### Der zentrale Grenzwertsatz (ZGS) \$W305

Der ZGS besagt: Die Summe  $S = X_1 + \cdots + X_n$  vieler unabhängiger aber ähnlich großer Zufallsvariablen ist annähernd normalverteilt.

Sei  $(\Omega, \mathscr{A}, P)$  ein WRaum und  $X_1, X_2, X_3, \ldots : \Omega \to \mathbb{R}$  unabhängig mit

1 endlichen Erwartungen  $\mu_k = \mathbf{E}(X_k)$  dank  $\mathbf{E}(|X_k|) < \infty$ ,

2 strikt positiven Varianzen  $\mathcal{L}_k^2 = \mathbf{E}(|X_k - \mu_k|^2) \ge \sigma_0^2 > 0,$ 

3 beschränkten dritten Momenten  $\rho_k^3 = \mathbf{E}(|X_k - \mu_k|^3) \leq \rho_0^3 < \infty$ .

Die Summe  $S = X_1 + \cdots + X_n$  hat die Erwartung  $\mu = \mu_1 + \cdots + \mu_n$ und die Varianz  $\sigma^2 = \sigma_1^2 + \cdots + \sigma_n^2$ . Es gilt  $\mathbf{P}_S \approx N(\mu, \sigma^2)$ , genauer:

$$
\mathbf{P}(a \le S \le b) = \int_{(a-\mu)/\sigma}^{(b-\mu)/\sigma} \frac{e^{-\xi^2/2}}{\sqrt{2\pi}} d\xi + \delta
$$

und für den Approximationsfehler  $\delta$  gilt die allgemeine Schranke

$$
|\delta| \leq \frac{\rho_1^3 + \dots + \rho_n^3}{(\sigma_1^2 + \dots + \sigma_n^2)^{3/2}} \leq \frac{\rho_0^3}{\sigma_0^3 \sqrt{n}} \searrow 0.
$$

Der lokale Grenzwertsatz V3A ist spezieller, dabei aber auch präziser.

#### Verständnisfragen: Zufallsvariablen \$W307 Fazit *Versuchen Sie, folgende Fragen frei aber genau zu beantworten, etwa so, wie Sie dies einer Kommiliton:in / Kolleg:in erklären wollen.* Was ist ein Wahrscheinlichkeitsraum  $(\Omega, \mathscr{A}, P)$ ? Was ist hierauf eine (reelle) Zufallsvariable X? Was ist ihre Verteilung  $P<sub>X</sub>$  im Bildraum  $\mathbb{R}$ ? Erinnerung: Wann ist  $(\Omega, \mathscr{A}, P)$  diskret? endlich? laplacesch? Wie berechnet man den Erwartungswert  $\mu = \mathbf{E}(X)$ ? bei diskreter Verteilung? bei kontinuierlicher Verteilung? Wie berechnet man die Varianz  $\sigma^2 = V(X)$  und Streuung  $\sigma$ ? Was sind die Momente von  $X$ ? Nennen Sie wichtige Verteilungen und ihre Anwendungen. Was sind ihre Kenngrößen  $\mu$  und  $\sigma$ ? Wie berechnet man sie? Wie verhalten sie sich bei einer affinen Skalierung  $Y = aX + b$ ? Wie lauten und was besagen die Ungleichungen von Chebychev? Wann lassen sie sich anwenden, was muss man hierzu wissen? Gibt es genauere Ungleichungen, wenn man die Verteilung kennt? Was gilt für die Normalverteilung? Was besagt die 68–95–99–Regel? Verständnisfragen: zentraler Grenzwertsatz \$W308 Fazit Wann sind zwei Zufallsvariablen  $X, Y$  unabhängig? Wann sind die Indikatorfunktionen  $I_A, I_B$  zweier Ereignisse  $A, B \subset \Omega$  unabhängig? Kennen Sie weitere Beispiele von un/abhängigen Zufallsvariablen? Gilt stets  $E(X + Y) = E(X) + E(Y)$ ? und  $E(X \cdot Y) = E(X) \cdot E(Y)$ ? und  $V(X + Y) = V(X) + V(X)$ ? Was gilt bei Unabhängigkeit? Was sind Erwartungswert und Varianz für  $B(1, t)$ ? Wie kann man hieraus mühelos Erwartungswert und Varianz von  $B(n, t)$  ablesen? Was besagt das Gesetz der großen Zahlen? Wie kann man Wkten / Erwartungswerte empirisch messen? Wie schnell ist die Konvergenz? braucht, welche Schlussfolgerung gewinnt man? Wie schnell ist die Konvergenz? Was ist gleich / anders beim lokalen Grenzwertsatz? Wie berechnet man Stichprobenmittelwert und -Varianz? Wie bestimmt man hieraus das Konfidenzintervall der Stichprobe? Wie liegt es zum (gesuchten aber unbekannten) Erwartungswert?

#### konfidenzintervalle

Fazit

In der Praxis ist folgende Anwendung des ZGS besonders wichtig: Als Stichprobe für X führen wir n **unabhängige Messungen** aus. Aus den so gewonnenen Messwerten  $x_1, \ldots, x_n \in \mathbb{R}$  berechnen wir

den Stichprobenmittelwert  $\hat{x}$ 

die **Stichprobenvarianz** 

$$
\hat{x} := \frac{1}{n} \sum_{k=1}^{n} x_k,
$$
  

$$
\hat{\sigma}^2 := \frac{1}{n-1} \sum_{k=1}^{n} (x_k - \hat{x})^2
$$

das 2σ**-Konfidenzintervall** I<sub>2</sub>

$$
:= \left[\ \hat{x} - 2\frac{\hat{\sigma}}{\sqrt{n}}, \ \hat{x} + 2\frac{\hat{\sigma}}{\sqrt{n}} \right]
$$

,

i .

Für große n gilt: Bei 95% aller Stichproben überdeckt das  $2\sigma$ -Intervall  $I_2$ den (konstanten aber uns unbekannten) Erwartungswert  $\mu = \mathbf{E}(X)$ . Noch strenger: Bei 99% aller Stichproben überdeckt das  $3\sigma$ -Intervall  $I_3$ den (konstanten aber uns unbekannten) Erwartungswert  $\mu = \mathbf{E}(X)$ . Der Nenner  $\sqrt{n}$  bedeutet: Für doppelte Genauigkeit braucht man eine viermal größere Stichprobe, für zehnfache Genauigkeit eine 100mal größere Stichprobe. Das ist Fluch und Segen der großen Zahlen!

Was besagt der zentrale Grenzwertsatz? Welche drei Voraussetzungen

<span id="page-812-0"></span>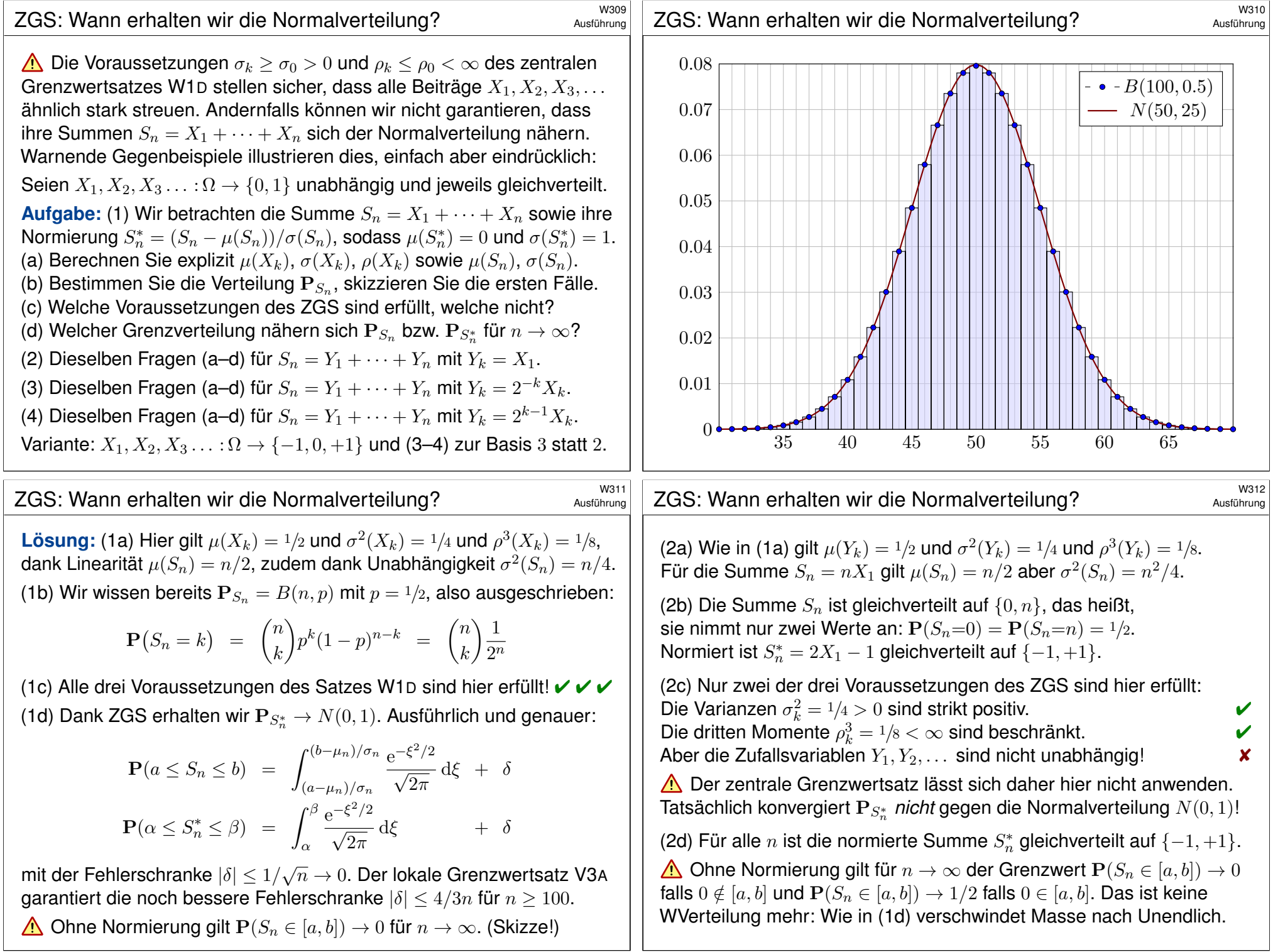

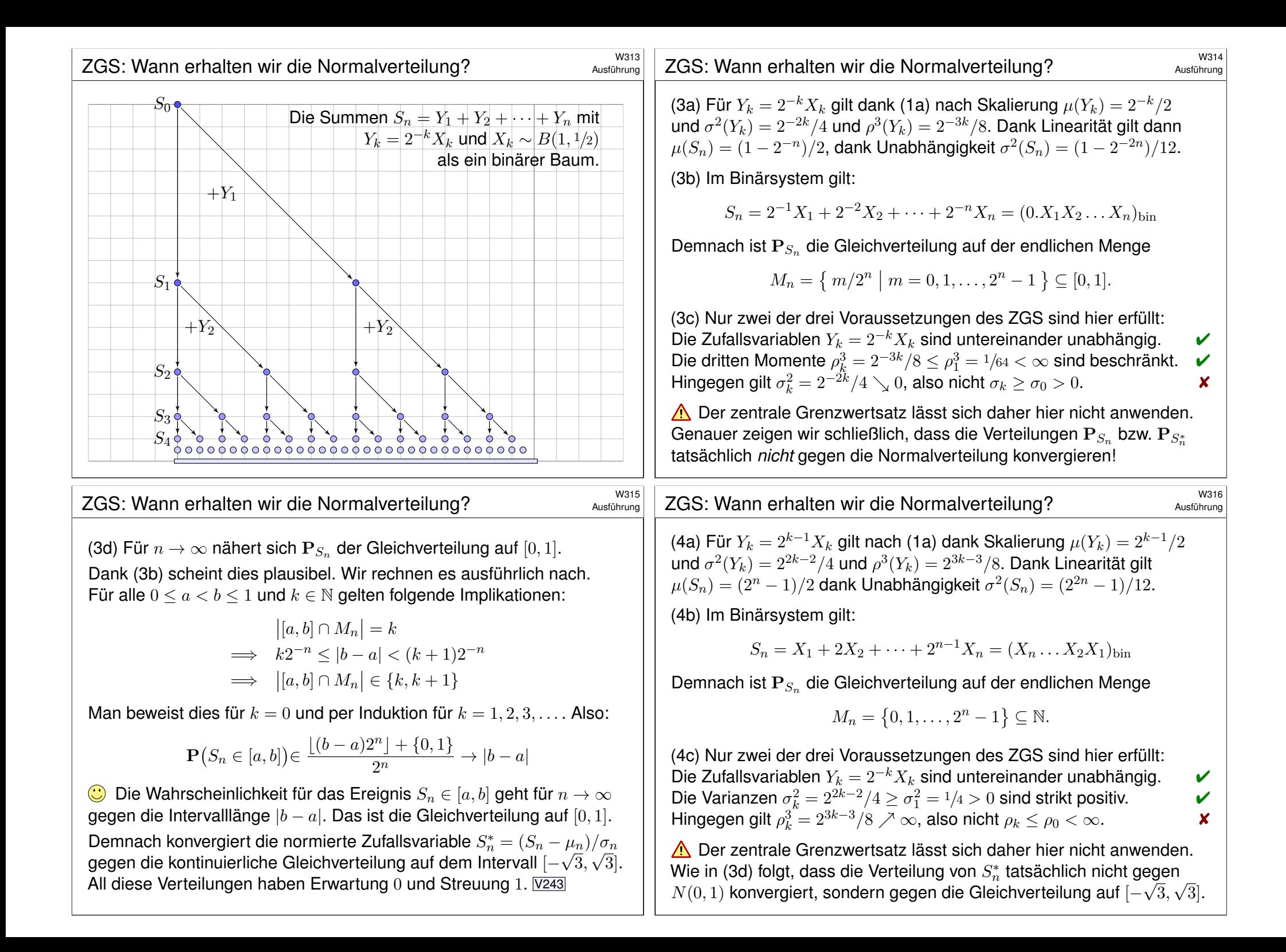

<span id="page-814-0"></span>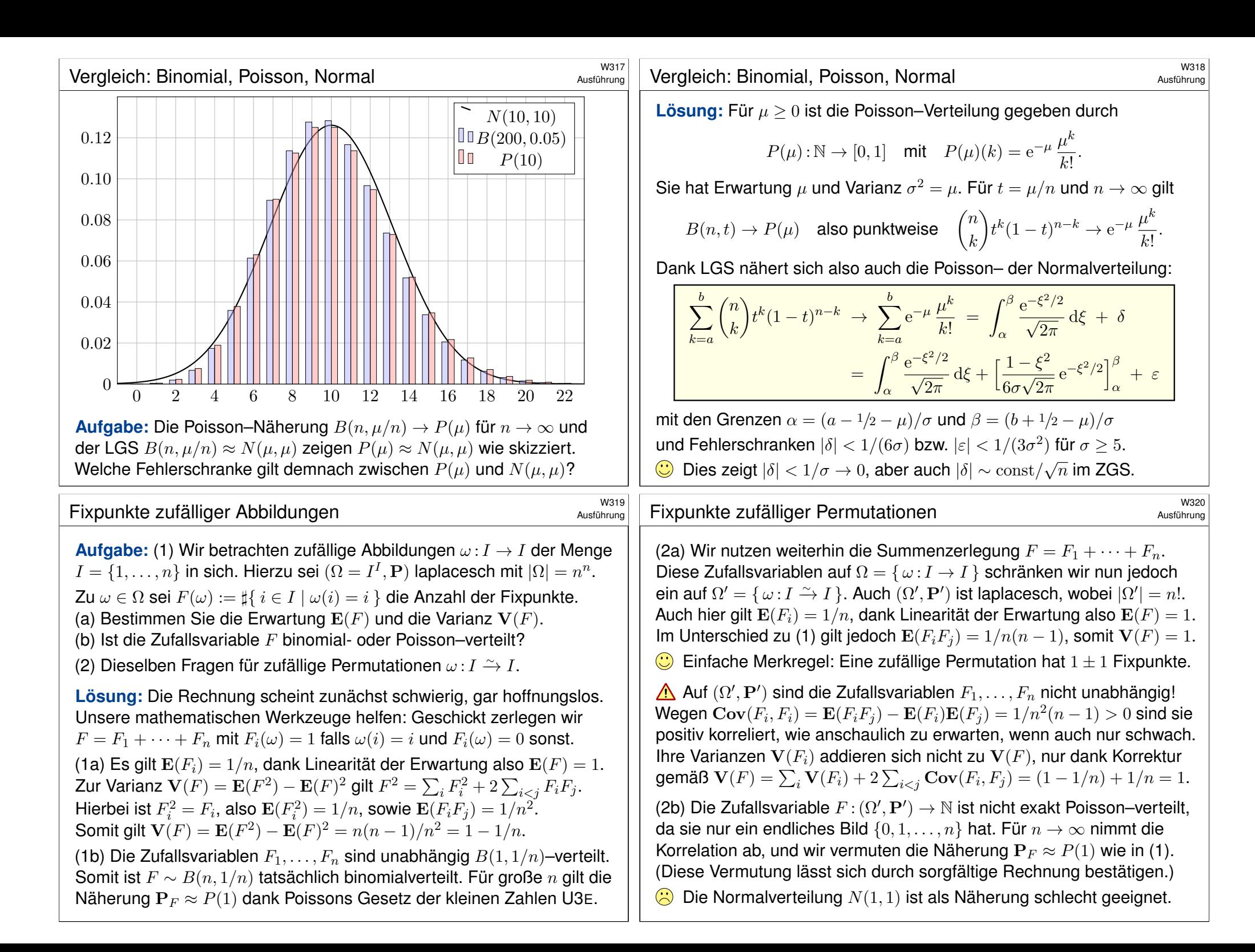

# Anwendungsbeispiel: radioaktiver Zerfall  $\frac{W321}{W321}$

Ein Atom Uran 238 zerfällt in der nächsten Stunde mit Wkt <sup>2</sup> · <sup>10</sup>−<sup>14</sup> . Eine Probe von  $20mg$  enthält etwa  $5 \cdot 10^{19}$  Atome. Wir nehmen Zerfälle als stochastisch unabhängig an, insbesondere ohne Kettenreaktion. U461

**#Aufgabe:** Sei X die Gesamtzahl der Zerfälle in der nächsten Stunde. (1) Nennen Sie die exakte Verteilung(in diesem vereinfachten Modell). (2) Berechnen Sie Erwartung  $\mu = \mathbf{E}(X)$ , Varianz  $\sigma^2 = \mathbf{V}(X)$ , Streuung. Runden Sie jedes Ergebnis auf die nächstgelegene ganze Zahl.

(3) Wie klein ist der totale Abstand zur Poisson–Verteilung  $P(\mu)$ ?

(4) Wie klein ist der Näherungsfehler zur Normalverteilung  $N(\mu,\sigma^2)$ ?

(5) Bestimmen Sie die Wahrscheinlichkeit  $P(|X - \mu| \le 2500)$ 

in Prozent, gerundet auf den nächstgelegenen Prozentpunkt.

(6) Ist unser Modell für Uran 238 realistisch? Warum / warum nicht? (7) Würden Sie diese Rechnung ebenso durchführen bei Uran 235? (Spaltbares Material wie Uran 235 *kann* zur Kettenreaktion führen. Dies wird genutzt zum Beispiel als Kernreaktor oder als Kernwaffe.)

# Anwendungsbeispiel: radioaktiver Zerfall  $\overline{X}$

<span id="page-815-0"></span>(5) Dank (4) ist die Normalverteilung ausreichend genau:

 $\mathbf{P}(|X - \mu| \leq 2500) \approx$  $\int^{\alpha}$  $-\alpha$  $\varphi(t) dt = 2 \cdot$  $\int^{2.5}$  $t=0$  $\varphi(t)\,{\mathrm d} t$  $\approx 2 \cdot 0.49379 = 0.98758 \approx 99\%$ 

Wir entscheiden uns hier für den lokalen Grenzwertsatz V3A und nähern die Binomialverteilung durch die Nor[malve](#page-779-0)rt[eilun](#page-755-0)g. Dank unserer Fehlerabschätzung (4) ist das genau genug.

Genau genommen müssten wir mit  $\alpha = 2500.5/\sigma = 2.5005$  rechnen, aber die Stetigkeitskorrektur ist hier klein und fällt nicht ins Gewicht.

Die Poisson–Verteilung wäre nach (3) eine noch bessere Näherung. Für P(1 000 000) haben wir hier allerdings keine Tabelle vorliegen.

Es gibt auch kumulative Tabellen zu Poisson–Verteilungen  $P(\mu)$ ; noch bequemer ist heutzutage die Nutzung eines Computers.

**A** Auch Computer können  $P_X = B(n, p)$  für  $n = 5 \cdot 10^{19}$  in realistischer Zeit nicht direkt berechnen, etwa die exakte Summe  $\sum_{k=a}^{b} B(n,p)(k).$ Hierzu nutzen wir Näherungen wie  $\mathbf{P}_X \approx N(\mu, \sigma^2)$  oder  $\mathbf{P}_X \approx P(\mu).$ 

# Anwendungsbeispiel: radioaktiver Zerfall  $\frac{W322}{W322}$

**Lösung:** (1) Es handelt sich um die Binomialverteilung  $B(n, p)$ :

$$
\mathbf{P}(X=k) = \binom{n}{k} p^k (1-p)^{n-k}, \quad n = 5 \cdot 10^{19}, \quad p = 2 \cdot 10^{-14}
$$

(2) Erwartung, Varianz und Streuung von  $B(n, p)$  sind

$$
\mu = \mathbf{E}(X) = np = 5 \cdot 10^{19} \cdot 2 \cdot 10^{-14} = 10^6
$$
  
\n
$$
\sigma^2 = \mathbf{V}(X) = np(1-p) = 10^6 - 2 \cdot 10^{-8} \approx 10^6
$$
  
\n
$$
\sigma = \sqrt{\mathbf{V}(X)} = \sqrt{10^6 - 2 \cdot 10^{-8}} \approx \sqrt{10^6} = 10^3
$$

(3) Es gilt  $\|\mathbf{P}_X - P(\mu)\| \leq np^2 = 5 \cdot 10^{19} \cdot 4 \cdot 10^{-28} = 2 \cdot 10^{-8}$ . (4) Im LGS bzw. ZGS gilt für den Approximationsfehler  $\delta$  die Schranke

$$
|\delta| \le \frac{|1-2p|}{10\sigma} + \frac{1}{3\sigma^2} < \frac{1}{6\sigma} < \frac{1}{\sigma} = 10^{-3}.
$$

Mancher verwendet die Grenzwertsätze nur gefühlt "nach Erfahrung". Fehlerschranken sind verlässlicher als ein vages subjektives Gefühl. Sie helfen insbesondere auch dort, wo noch keine Erfahrung vorliegt!

#### <sup>W324</sup><br>Anwendungsbeispiel: radioaktiver Zerfall \$PAN Erläuterung

Erläuterung

(6) Ja. Zwischen Uran 238 findet nahezu keine Wechselwirkung statt.

(7) Nein. Die stochastische Unabhängigkeit der Zerfälle gilt nicht mehr!

**Allein die größere Zerfallswkt**  $p \in [0, 1]$  ändert noch nicht das Modell. Doch unser Modell B(n, p) beruht auf stochastischer *Unabhängigkeit*! Andernfalls ist die Anzahl  $X$  der Zerfälle nicht mehr binomialverteilt.  $\overline{U461}$ Eine fahrlässige, falsche Modellbildung kann zu Katastrophen führen! Zwar sind die Werte innerhalb des Modells noch rechnerisch richtig, aber das gewählte Modell beschreibt keineswegs die Wirklichkeit.

Die Grundlagen der Kernphysik gehören natürlich nicht zur HM3, aber soviel Anwendungsbezug gehört zur Allgemeinbildung für technisch Gebildete, gerade angehende Ingenieur:innen. Ein qualitatives Modell kennen Sie vielleicht aus der Schule: Die Kettenreaktion entsteht, weil beim Zerfall Neutronen emittiert werden, die von anderen Atomkernen absorbiert werden und diese zum Zerfall anregen. Das ist das Gegenteil von Unabhängigkeit! Otto Hahn (1879–1968) bekam für diese wichtige Entdeckung 1945 den Nobelpreis für Chemie. Ihre Anwendungen, zum Guten wie zum Bösen, prägten das 20. Jahrhundert und wirken fort.

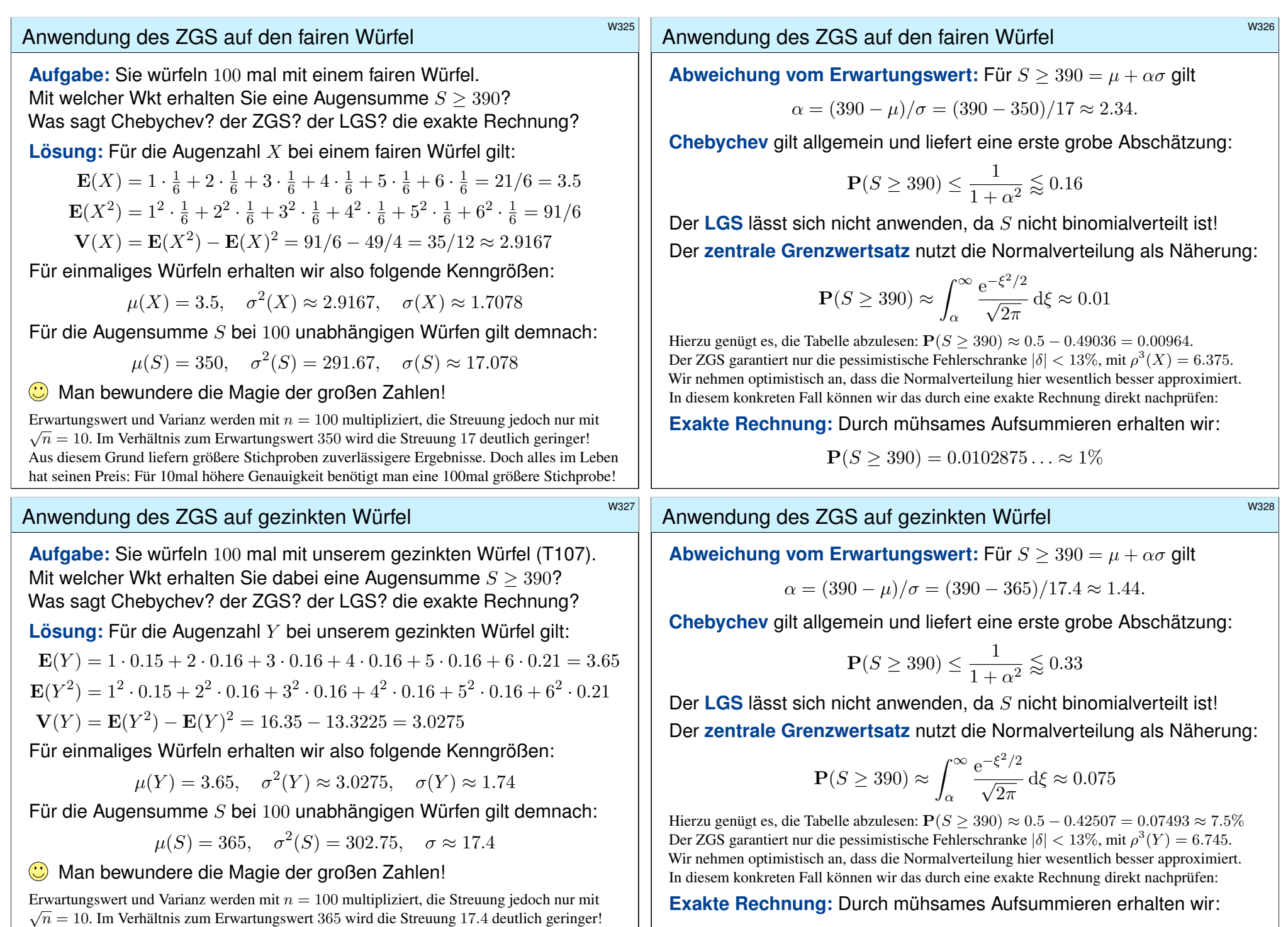

Aus diesem Grund liefern größere Stichproben zuverlässigere Ergebnisse. Doch alles im Leben hat seinen Preis: Für 10mal höhere Genauigkeit benötigt man eine 100mal größere Stichprobe!

$$
\mathbf{P}(S \ge 390) = 0.0794448... \approx 8\%
$$

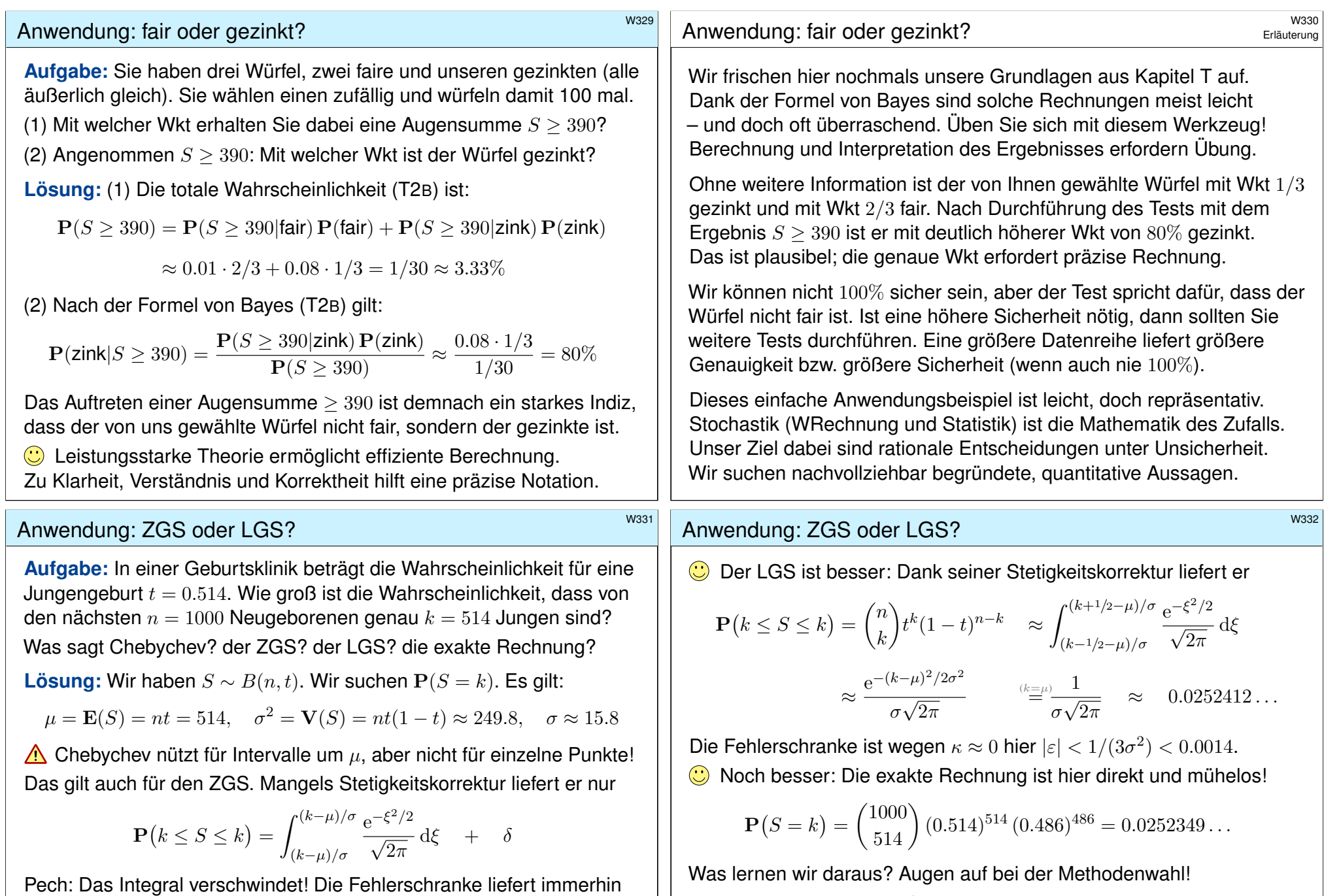

 $0 \leq \mathbf{P}(k \leq S \leq k) = \delta \leq \frac{1}{2\sqrt{nt}}$  $2\sqrt{nt(1-t)}$  $\lessapprox 0.032$ .

Die Ungleichung stimmt, aber damit sind wir noch nicht zufrieden!

Diese bemerkenswerten Grenzwertsätze bilden einen umfangreichen Werkzeugkasten: Sie liefern mächtige Werkzeuge und ganz praktische Rechenregeln. Um sie zu nutzen, muss man die Voraussetzungen kennen und die Schlussfolgerungen verstehen. Es lohnt sich!

# Anwendung: Fehlerwahrscheinlichkeiten **Bander aus an Einerwahrscheinlichkeiten**

**Aufgabe:** Ein Elektroniksystem habe  $n = 10^6$  unabhängige Bauteile mit den Fehlerwkten  $p_k$ . Wir wissen nur  $10^{-4} \leq p_k \leq 10^{-2}$  laut Spezifikation. Sie interessiert die Gesamtzahl  $S=\sum_{k=1}^n X_k$  der auftretenden Fehler.

Wir denken an eine mehrjährige Marsmission, Störungen durch Sonnenwind, oder ähnliches. Fehler sind zahlreich, daher wollen wir ausreichend Redundanz für ein solches System. Ein explizites Beispiel für  $n = 3$  haben wir auf Seite T409 ausführlich diskutiert.

(1) Berechnen Sie Erwartung  $\mu = \mathbf{E}(S)$  und Varianz  $\sigma^2 = \mathbf{V}(S)$ . Ist hier die Verteilung durch die Kenngrößen  $(u, \sigma)$  bereits festgelegt?

$$
\mu = \mathbf{E}(S) = \sum_{k=1}^{n} \mathbf{E}(X_k) = \sum_{k=1}^{n} p_k \in [100, 10000]
$$

Da die  $X_1, \ldots, X_n$  unabhängig sind, addieren sich auch die Varianzen:

$$
\sigma^2 = \mathbf{V}(S) = \sum_{k=1}^n \mathbf{V}(X_k) = \sum_{k=1}^n p_k (1 - p_k) \in [99.99, 9900].
$$

Wegen  $(1-p_k) \in [0.99, 1]$  gilt hier  $\sigma^2 \approx \mu$  bis auf 1% genau.

 $\bigwedge$  Die exakte Verteilung ist allein durch  $(\mu, \sigma)$  noch nicht festgelegt.

## Anwendung: Fehlerwahrscheinlichkeiten **Bauer aus aus Anwendung: Fehlerwahrscheinlichkeiten** beweisten aus ander

<span id="page-818-0"></span>(3a) Wie beurteilen Sie einen Testlauf mit mehr als 11 000 Fehlern? Im Extremfall  $\mu = 10000$  und  $\sigma = 100$  liefert Chebychev ganz grob

$$
\mathbf{P}(S \ge 11\,000) \le \frac{1}{1+k^2} < 0.01 \quad \text{mit} \quad k = 10.
$$

Für die Normalverteilung sind  $10\sigma$ –Abweichungen unwahrscheinlich:

$$
\int_{10}^{\infty} \frac{e^{-\xi^2/2}}{\sqrt{2\pi}} d\xi < 10^{-23}, \quad \text{aber leider nur} \quad |\delta| \le 1/\sqrt{\mu} \in [0.01, 0.1].
$$

Wenn wir der Normalverteilung glauben, dann ist eine  $10\sigma$ –Abweichung praktisch unmöglich: Sie ist unwahrscheinlicher als dreimal nacheinander sechs Richtige im Lotto zu tippen!

Exakt liegt hier allerdings nicht die Normalverteilung  $N(\mu, \sigma^2)$  vor, daher müssen wir zusätzlich den Approximationsfehler berücksichtigen: Unsere Schranke aus (2) ist hier leider recht grob.

Für  $\mu < 10000$  wird alles nur noch schlimmer. Nach Beobachtung von 11 000 Fehlern scheint das Modell jedenfalls nicht mehr glaubwürdig! Dann ist die Annahme  $p_k \leq 10^{-2}$  nicht haltbar oder die Unabhängigkeit nicht gegeben: Vielleicht beeinflusst ein Fehler die anderen (z.B. durch lokale Überhitzung) oder externe Einflüsse provozieren massenhafte Fehler (z.B. Strahlung). Dem Modell liegen wichtige Annahmen zu Grunde; diese müssen kritisch überprüft werden.

#### Anwendung: Fehlerwahrscheinlichkeiten **\$W334** M334

(2) Welche Modelle beschreiben die Verteilung von  $S$  exakt / approx.? Binomial? Poisson? LGS? ZGS? mit welchen Fehlerschranken?

 $\bigcirc$  Die Summe ist nicht binomialverteilt, da die  $p_k$  verschieden sind.

Erinnerung: Die Binomialverteilung  $B(n, p)$  entsteht bei n unabhängigen Experimenten mit identischer Trefferwkt  $p$ . Das ist hier nicht der Fall, also ist dieses Modell eher ungeeignet. Allgemein siehe de.wikipedia.org/wiki/Verallgemeinerte\_Binomialverteilung.

 $\bigodot$  Poissons Gesetz der kleinen Zahlen liefert  $P_S \approx P(\mu)$  mit Fehler

$$
\|\mathbf{P}_S - P(\mu)\| \le p_1^2 + \dots + p_n^2 \quad \in \quad [0.01, 100].
$$

 $\bigodot$  Der LGS lässt sich nicht anwenden, da S nicht binomialverteilt ist.

Der ZGS ist anwendbar und liefert  $\mathbf{P}_S \approx N(\mu, \sigma^2)$  mit Fehler

$$
|\delta| \le \frac{\rho_1^3 + \dots + \rho_n^3}{(\sigma_1^2 + \dots + \sigma_n^2)^{3/2}} \approx \frac{\mu}{\mu^{3/2}} = \frac{1}{\sqrt{\mu}} \quad \in \quad [0.01, 0.1].
$$

Daher nutzen wir den ZGS für große  $p_k$  und Poisson für kleine  $p_k$ .

Die einzelnen Summanden von  $S = X_1 + \cdots + X_n$  sind leicht zu verstehen:  $X_k \sim B(1, p_k)$ hat Erwartung  $\mu_k = \mathbf{E}(X_k) = p_k$ , Varianz  $\sigma_k^2 = \mathbf{V}(X_k) = p_k(1 - p_k) \approx p_k$ , drittes Moment  $\rho_k^3 = \mathbf{E}(|X_k - \mu_k|^3) = p_k(1 - p_k)(p_k^2 + (1 - p_k)^2) \approx p_k$ . Trotz der großen Zahl  $n = 10^6$  ist die Fehlerschranke nicht besonders gut. Für Poisson sieht's allerdings auch nicht besser aus.

#### Anwendung: Fehlerwahrscheinlichkeiten \$W336

(3b) Wie beurteilen Sie einen Testlauf mit etwa 10 100 Fehlern? Das ist etwa mit  $\mu = 10000$  und  $\sigma = 100$  durchaus vereinbar.

(4) Durch  $N = 25$  Testläufe ermitteln Sie  $\hat{x} \approx 3600$  und  $\sigma^2 \approx 3600$ . Welches Konfidenzintervall überdeckt  $\mu$  mit 95%iger Sicherheit? Wir haben die Streuung  $\sigma \approx 60$  und  $\sqrt{N} = 5$ , also  $2\sigma/\sqrt{N} = 24$ . Als  $2\sigma$ –Intervall finden wir [3576, 3624]. Das ist bereits recht genau.

(5) Wie viele Testläufe brächten eine  $2\sigma$ –Genauigkeit von  $\pm 10$ ? Wir verlangen  $2\sigma/\sqrt{N}\leq 10,$  im oben Beispiel  $\sigma\approx 60$  also  $N\geq 144.$ Das ist genauer, aber vielleicht auch zu aufwändig, das heißt zu teuer.

Vielleicht ist das Intervall aus (4) oder noch gröber bereits gut genug; das ist eine strategische Entscheidung und hängt vom Kontext ab, vor allem von der weiteren Verwendung dieser Daten und Schätzungen.

Wir suchen nachvollziehbar begründete, quantitative Aussagen. **C** Mit den Werkzeugen der Mathematik sind Sie dafür gewappnet.

#### <sup>Wie selten</sup> sind seltene Ereignisse?

. We were seeing things that were  $25$ -standard deviation moves, several days in a row.", sagte der damalige Finanzvorstand von Goldman-Sachs, David Viniar, der Financial Times im August des Krisenjahres 2007.

**#Aufgabe:** Ist das plausibel? Meint er ernsthaft die Normalverteilung? Sollte er sein Modell für diese Wahrscheinlichkeiten überdenken?

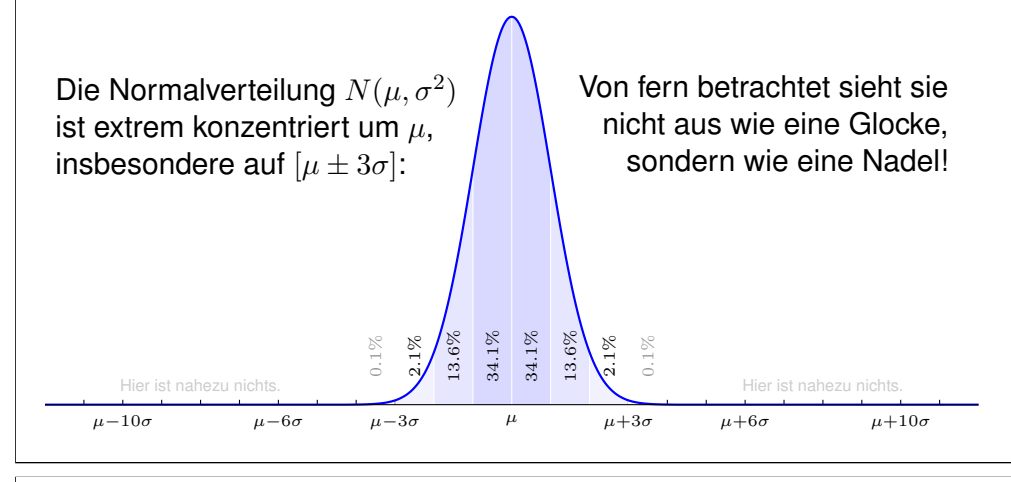

## Anwendung: ZGS oder LGS? \$W339

Ausführung

Ausführung

Wir untersuchen die Summe  $S = X_1 + \cdots + X_n$  von n unabhängigen ZVariablen  $X_1, \ldots, X_n : \Omega \to \mathbb{R}$ . Als Verteilungen betrachten wir dabei:

(1)  $X_k \sim N(\mu_k, \sigma_k^2)$  normalverteilt mit  $\mu_k, \sigma_k \in \mathbb{R}$ 

(2)  $X_k \sim B(1, t_k)$  mit  $t_k \in [0.1, 0.9]$  abhängig von k

(3)  $X_k \sim B(1, t)$  mit  $t \in [0.1, 0.9]$  unabhängig von k

(4)  $X_k \sim B(N_k, t)$  mit  $N_k \in \mathbb{N}$  und  $t \in [0.1, 0.9]$ 

(5) Denken Sie sich zehn weitere, ebenso konkrete Beispiele aus, etwa jede Zufallsvariable  $X_k \sim P(u_k)$  Poisson–verteilt oder  $X_k \sim G(q_k)$ [g](#page-797-0)eometrisch verteilt oder  $X_k \sim H(N_k, K_k, n_k)$  hyp[ergeo](#page-818-0)metrisch, etc.

**#Aufgabe:** (a) Auf welche Summen S lässt sich der ZGS anwenden? (b) Auf welche lässt sich zudem der speziellere LGS anwenden? (c) Was lässt sich jeweils über den Approximations[fehle](#page-779-0)r  $\delta$  sagen? (d) In welchen Fällen kennen Sie die exakte Verteilung von  $S$ ?

**#Lösung:** Für die Normalverteilung ist das sicher nicht plausibel! Die Wkt für  $k\sigma$ –Abweichungen nach Normalverteilung und Chebychev:

$$
p_k = \int_{x=k}^{\infty} \frac{e^{-x^2/2}}{\sqrt{2\pi}} dx \le \frac{1}{1+k^2}
$$

Chebychev gilt für alle Verteilungen. Die Wkt  $< 1/2500 = 0.04\%$  ist klein, und das auch noch mehrfach hintereinander! Das wäre extremes Pech. Die genaueren Werte von  $p_k$  entnehmen wir der (erweiterten) Tabelle:

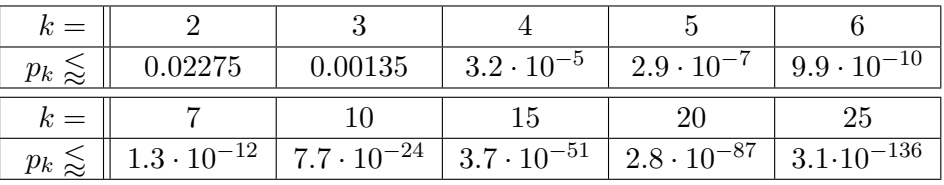

Letzteres ist unwahrscheinlicher als 20mal nacheinander im Lotto sechs Richtige zu tippen. Das genannte Modell scheint unplausibel / unseriös. Durch mathematische Kompetenz können Sie überzeugen und glänzen, aber durch Inkompetenz machen Sie sich unglaubwürdig und lächerlich.

# Anwendung: ZGS oder LGS? \$W340

Ausführung

**#Lösung:** (1) Der ZGS lässt sich anwenden, aber nicht der LGS da die Summe S nicht binomialverteilt ist. Sie ist hier exakt normalverteilt:

$$
S \sim N(\mu, \sigma^2) \quad \text{mit} \quad \mu = \sum_{k=1}^n \mu_k \quad \text{und} \quad \sigma^2 = \sum_{k=1}^n \sigma_k^2
$$

Der Approximationsfehler ist demnach  $\delta = 0$ , siehe folgende Aufgaben.

(2) Der ZGS lässt sich anwenden, der LGS jedoch nicht, da die Summe S nicht binomialverteilt ist. Den Approximationsfehler  $\delta$  entnehmen wir Satz W1D. Ein solches Beispiel diskutiert die obige Aufgabe W333.

(3) Die exakte Verteilung ist hier die Binomialverteilung  $S \sim B(n, t)$ . Der ZGS lässt sich anwenden, der LGS auch und liefert eine bessere Näherung. Den Fehler δ bzw. korrigiert  $ε$  entnehmen wir Satz V3A.

(4) Die exakte Verteilung ist hier  $S \sim B(N, t)$  mit  $N = N_1 + \cdots + N_n$ . Der ZGS lässt sich anwenden, der LGS auch, wenn man es richtig anstellt. Zur Summe von binomialverteilten ZVariablen siehe unten.

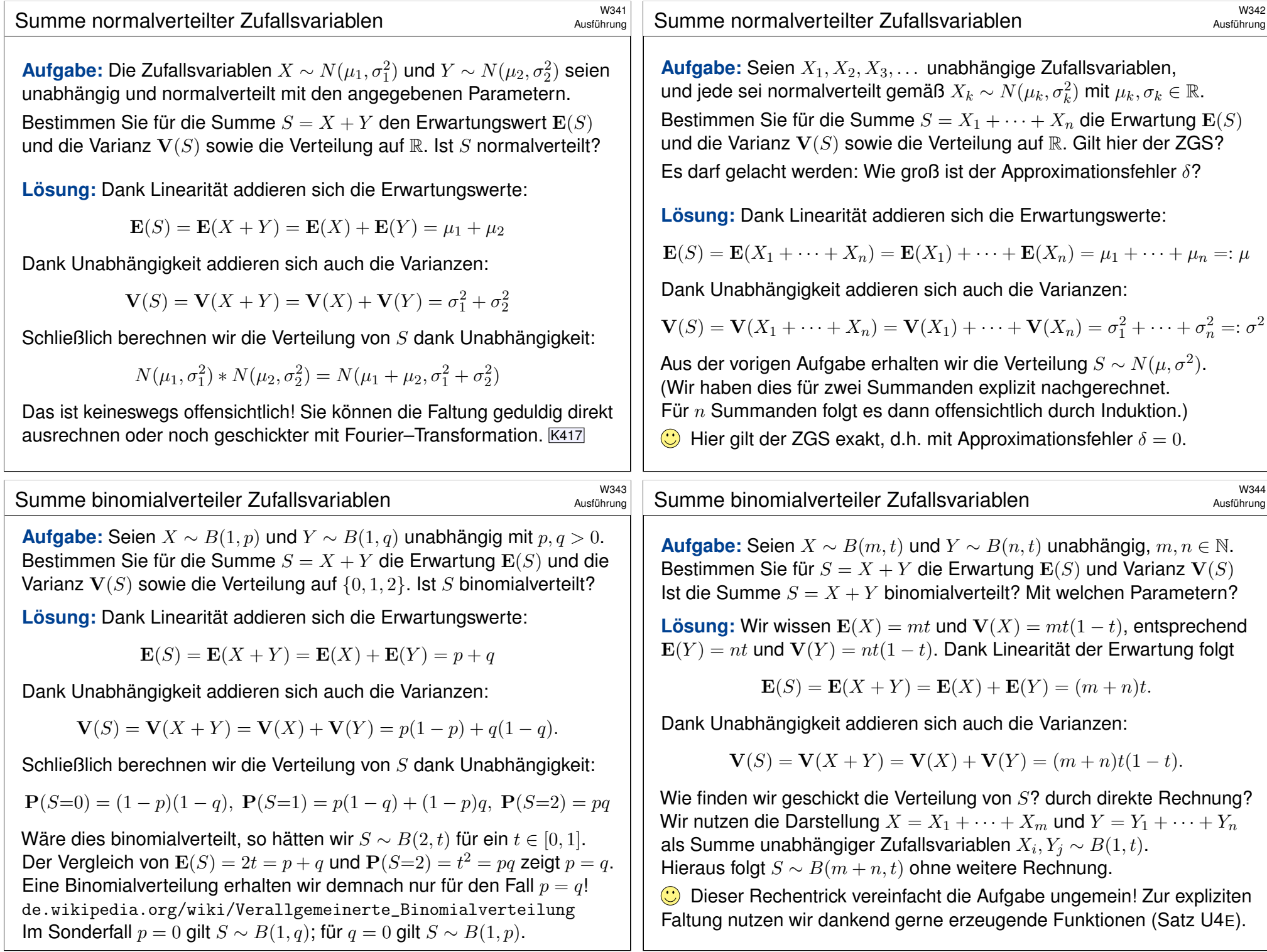

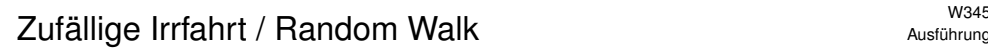

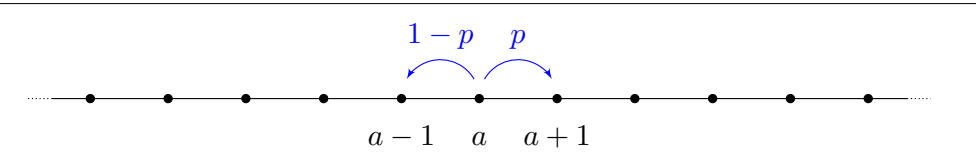

Zufällige Irrfahrt: Zur Zeit  $t = 0$  starten Sie im Punkt  $S_0 = a$ . Im Schritt von  $S_t$  nach  $S_{t+1}$  gehen Sie mit Wahrscheinlichkeit  $p \in [0, 1]$ nach rechts und entsprechend mit Wahrscheinlichkeit  $(1 - p)$  nach links. Das heißt,  $S_t : \Omega \to \mathbb{Z}$  ist gegeben durch  $S_t = a + X_1 + \cdots + X_t$  mit unabhängigen Zuwächsen,  $P_a(X_t=+1) = p$  und  $P_a(X_t=-1) = 1 - p$ .

Das ist ein einfaches aber wichtiges Modell. Mögliche Anwendung: Kontostand bei zufälligen Gewinnen und Verlusten. Daher werden solche Irrfahrten als Modelle für Aktienkurse genutzt.

Ähnlich entsteht die Brownsche Bewegung durch Wärmebewegung. Der schottische Botaniker Robert Brown (1773–1858) entdeckte 1827 unter dem Mikroskop das unregelmäßige Zittern von Pollen in Wasser. Anfangs hielt er Pollen für belebt, doch er fand dasselbe bei Staubteilchen.

Albert Einstein erklärte die Zitterbewegung 1905 durch die ungeordnete Wärmebewegung der Wassermoleküle, die aus allen Richtungen in großer Zahl gegen die Pollen stoßen. Quantitativ konnte er so die Größe von Atomen bestimmen und die Anzahl pro Mol, die Avogadro–Zahl. Die präzisen quantitativen Vorhersagen wurden in den Folgejahren experimentell bestätigt.

## <sup>W347</sup><br>Zufällige Irrfahrt / Random Walk **\$P\$1999 Austion**ung

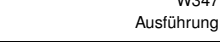

Ausführung

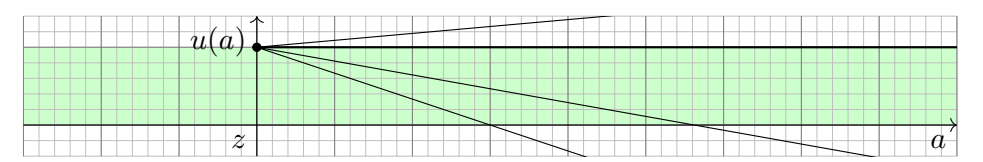

(2) Offensichtlich gilt  $u(z) = 1$ , denn hier ist der Start auch das Ziel. Für  $a > z$  gilt die Mittelwerteigenschaft  $u(a) = \frac{1}{2}u(a+1) + \frac{1}{2}u(a-1)$ . Somit ist  $u : \mathbb{Z}_{\geq z} \to [0, 1]$  eine Gerade,  $u(a) = 1 + m(a - z)$ . (Warum?) Zudem ist u beschränkt,  $0 \le u \le 1$ , daher folgt  $m = 0$ . Ebenso auf  $\mathbb{Z}_{\leq z}$ .

Die Gerade finden wir durch vollständige Induktion: Aus  $u(z) = 1$  und  $u(z + 1) = 1 + m$  folgt  $u(a+1) = 2u(a) - u(a-1) = [2+2m(a-z)] - [1+m(a-1-z)] = 1+m(a+1-z).$ 

 $\odot$  Bei einer symmetrischen Irrfahrt ( $p = 1/2$ , ohne Drift) erreichen wir jeden Punkt mit Wkt 1! George Pólya (1887–1985) zeigte 1921: Jeden Punkt in Z besuchen wir mit Wkt 1 unendlich oft. Dies gilt ebenso in Dimension 2 bei Irrfahrt auf dem ebenen Gitter  $\mathbb{Z}^2$ . Erstaunlicherweise gilt es nicht mehr in Dimension  $n \geq 3$  bei Irrfahrt auf dem Gitter  $\mathbb{Z}^n$ . Anschaulich bedeutet das: Ein betrunkener Mensch findet sicher irgendwann nach Hause, ein betrunkener Fisch hingegen nicht!

#Literatur Ausführung bei Feller, *Introduction to Probability*, vol. 1 (1968), §XIV.7: Das Sprichwort "Alle Wege führen nach Rom." stimmt zumindest zweidimensional. Dreidimensional ist die Rückkehrwahrscheinlichkeit nur etwa  $34\%$ , siehe en.wikipedia.org/wiki/Random\_walk.

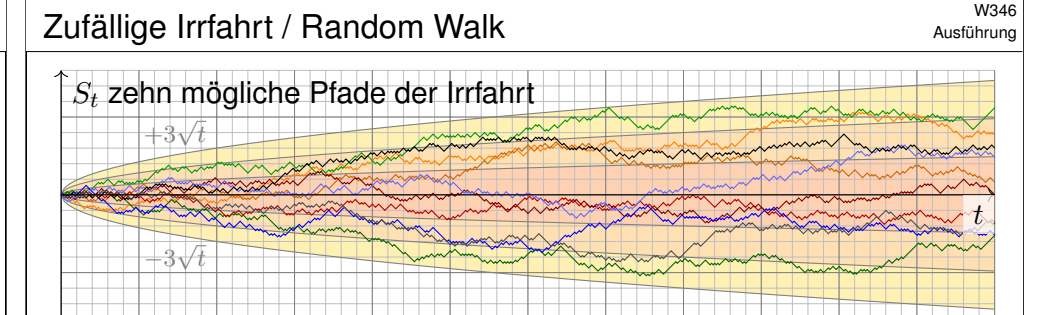

**Aufgabe:** (1) Bestimmen Sie zu S<sub>t</sub> die Verteilung, Erwartung, Streuung. Wir untersuchen speziell den symmetrischen Fall  $p = 1/2$ , ohne Drift.

(2) Sie beginnen im Startpunkt  $a \in \mathbb{Z}$  und fixieren einen Zielpunkt  $z \in \mathbb{Z}$ . Wie groß ist die Wkt  $u(a) \in [0, 1]$ , das Ziel z irgendwann zu erreichen? (3) Wie groß ist hierbei die erwartete Reisezeit von  $a$  nach  $z$ ?

**Lösung:** (1) Wir erhalten eine Binomialverteilung, affin transformiert:  $P_a(S_t = a - t + 2k) = {t \choose k}$  $\binom{t}{k} p^k (1-p)^{t-k} = \binom{t}{k}$  $\binom{t}{k} \frac{1}{2^n}$  $\frac{1}{2^t}$  für  $t, k \in \mathbb{N}$  und  $p = \frac{1}{2}$  $\frac{1}{2}$ . Somit gilt  $\mathbf{E}(S_t) = a$  und  $\mathbf{V}(S_t) = t$ , also  $\sigma(S_t) = \sqrt{t}$  und  $S_t \approx N(a, t)$ . Wir erkennen die Lösung D5D der Wärmeleitungsgleichung!

## <sup>W348</sup><br>Zufällige Irrfahrt / Random Walk **\$P\$19.9 Austührung**

Ausführung

(3) Sei  $T_z \in \mathbb{N}$  die Zeit des ersten Besuchs im Zielpunkt z und  $\mathbf{E}_a(T_z)$  die erwartete Reisezeit vom Startpunkt a zum Zielpunkt z. Dies ist invariant unter Verschiebungen, also  ${\bf E}_{a+k}(T_{z+k})={\bf E}_{a}(T_{z}).$ Zunächst gilt  $\mathbf{E}_a(T_a) = 0$ . Für  $a \neq z$  zeigen wir nun  $\mathbf{E}_a(T_z) = \infty$ :

$$
x := \mathbf{E}_0(T_1) = \frac{1}{2} \left[ \mathbf{E}_1(T_1) + \mathbf{E}_{-1}(T_1) \right] + 1 = \frac{1}{2} \mathbf{E}_{-1}(T_1) + 1
$$

$$
\mathbf{E}_{-1}(T_1) = \mathbf{E}_{-1}(T_0) + \mathbf{E}_0(T_1) = 2x
$$

$$
= x
$$

Hieraus folgt  $x=\frac{1}{2}$  $\frac{1}{2}(2x) + 1 = x + 1$ . Das ist für  $x \in \mathbb{R}$  unmöglich. Es bleibt nur  $\mathbf{E}_0(T_1) = x = \infty$ , erst recht  $\mathbf{E}_0(T_2) = \infty$  für alle  $z \neq 0$ .

 $\bigodot$  Bei einer symmetrischen Irrfahrt ( $p = 1/2$ , ohne Drift) erreichen wir jeden Punkt mit Wkt 1, aber die erwartete Reisezeit ist unendlich!

Die Rechnung ist einfach, dank unserer geschickten Formalisierung. Die Interpretation hingegen muss man erst einmal verarbeiten. Die naive Anschauung kann einen hier leicht narren.

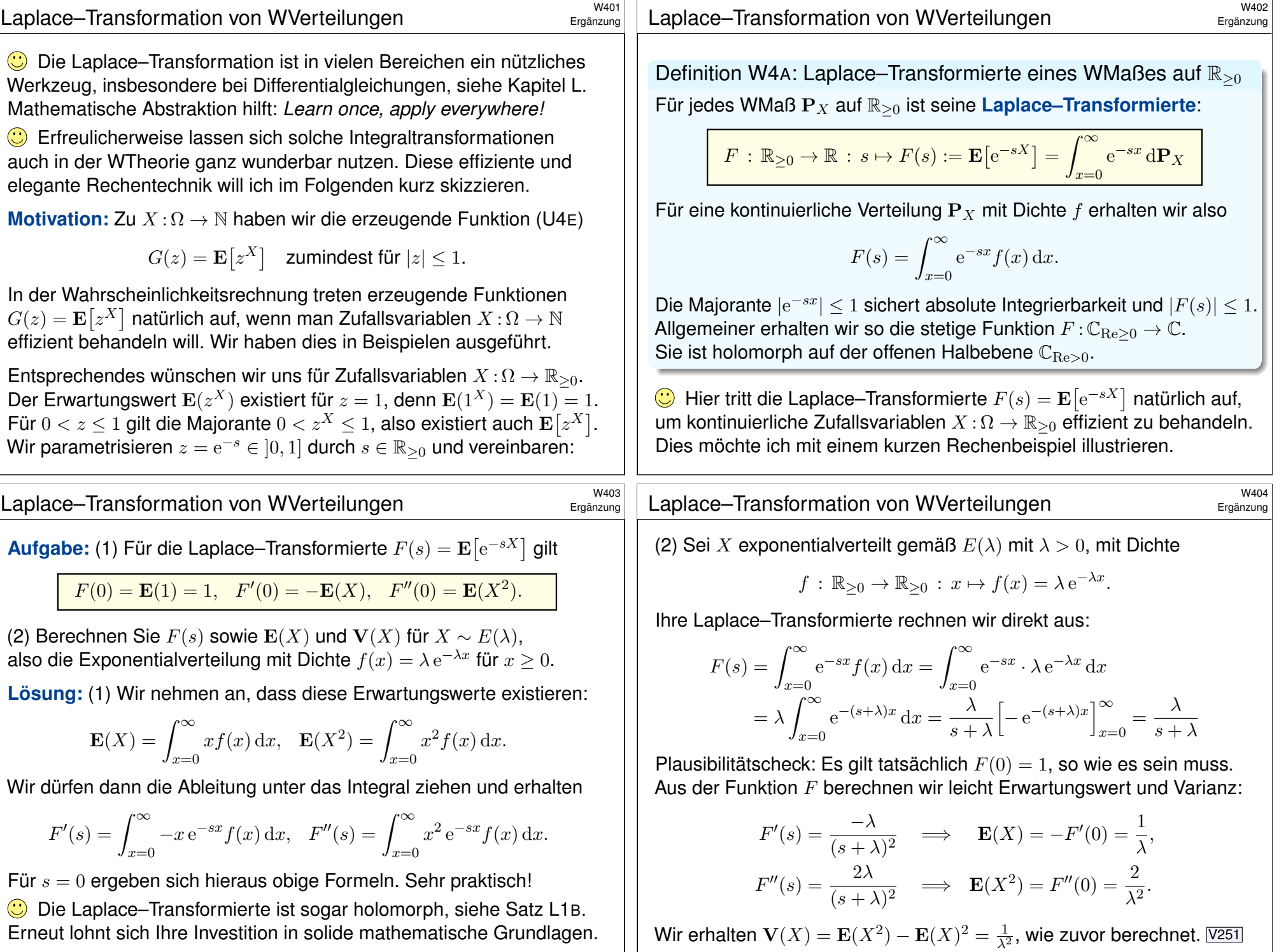

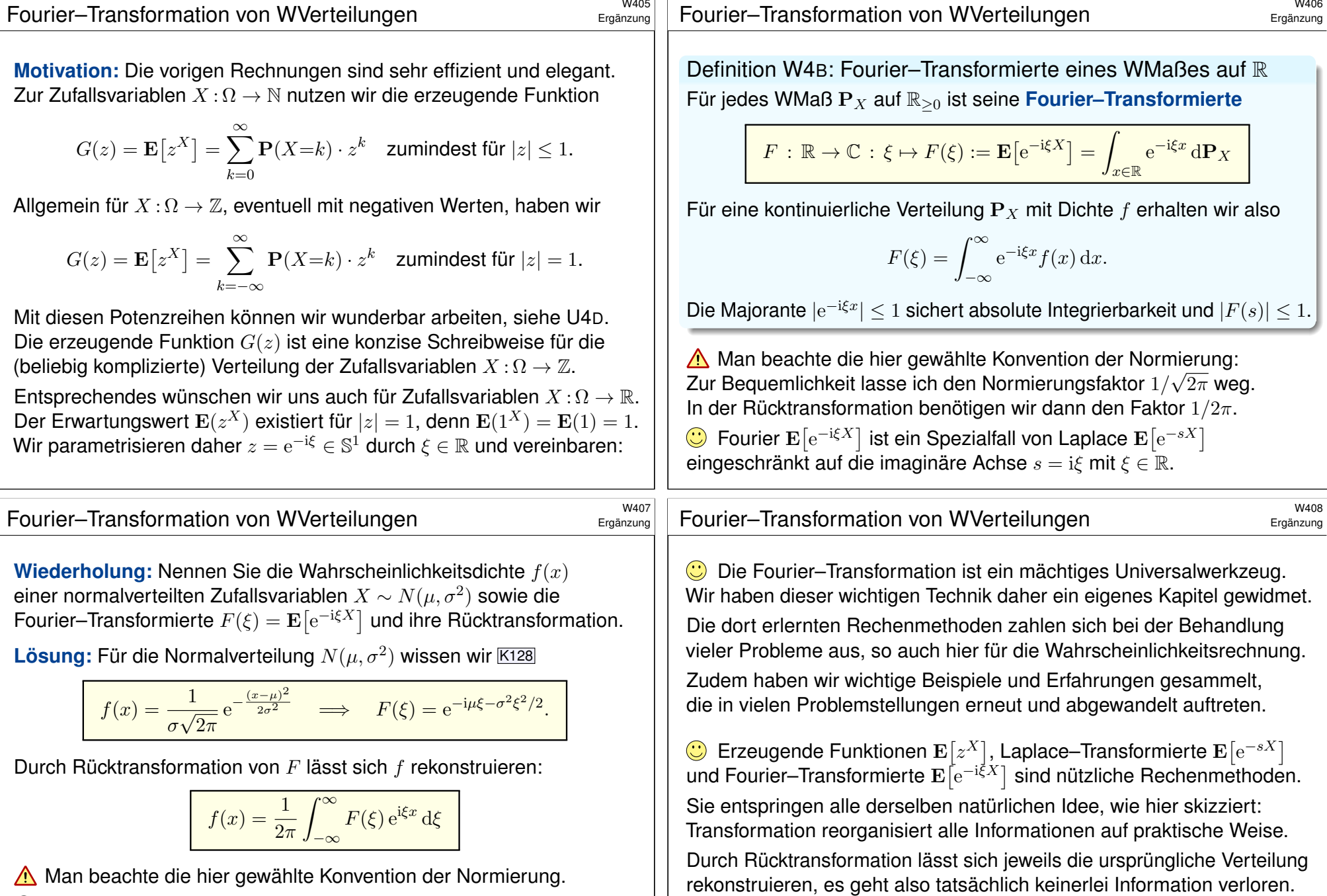

Zur Illustration will ich als Hauptergebnis den zentralen Grenzwertsatz (ZGS W1D) mit der Fourier–Transformation erklären und nachrechnen.

<span id="page-823-0"></span> $\bigodot$  Die Fourier–Transformation  $f \mapsto F$  verliert keine Information: Die Rücktransformation rekonstruiert die ursprüngliche Verteilung. Erneut lohnt sich Ihre Investition in solide mathematische Grundlagen.

#### <sup>W409</sup><br>Erwartungswert und Varianz

**Aufgabe:** Berechnen Sie  $F(0)$ ,  $F'(0)$ ,  $F''(0)$  und  $F'''(0)$  sowie hiermit für  $\mu = 0$  die Taylor–Entwicklung zweiter Ordnung von  $F(\xi)$  um  $\xi = 0$ . **Lösung:** Existieren die Momente  $\int_{\mathbb{R}} |x|^k f(x) dx < \infty$  für  $k = 1, 2, 3, \ldots$ , R so dürfen wir für  $F^{(k)}$  die Ableitung unters Integral ziehen  $\overline{\textsf{K205}}$ :

$$
F'(\xi) = \frac{d}{d\xi} \int_{\mathbb{R}} e^{-i\xi x} f(x) dx = \int_{\mathbb{R}} \frac{\partial}{\partial \xi} e^{-i\xi x} f(x) dx
$$
  
\n
$$
= \int_{\mathbb{R}} (-ix) e^{-i\xi x} f(x) dx \implies F'(0) = -i\mathbf{E}(X)
$$
  
\n
$$
F''(\xi) = \int_{\mathbb{R}} (-x^2) e^{-i\xi x} f(x) dx \implies F''(0) = -\mathbf{E}(X^2)
$$
  
\n
$$
F'''(\xi) = \int_{\mathbb{R}} (ix^3) e^{-i\xi x} f(x) dx \implies F'''(0) = i\mathbf{E}(X^3)
$$

Für  $\mu=0$  und  $\sigma^2>0$  hat  $F$  demnach die Taylor–Entwicklung  $F(\xi) = 1 - \sigma^2 \xi^2 / 2 + \dots$ 

Das dritte Moment liefert eine Fehlerschranke  $O(\xi^3)$  für das Restglied. **Lausführung bei Feller,** *Introduction to Probability***, vol. 2 (1971), §XVI** 

#### <sup>W41</sup><br>Beweis des zentralen Grenzwertsatzes

Seien  $X_1, X_2, X_3, \ldots : \Omega \to \mathbb{R}$  unabhängige Zufallsvariablen. Es gelte  $\mathbf{E}(X_k) = \mu$  und  $\mathbf{E}(X_k^2) = \sigma^2 > 0$  sowie  $\mathbf{E}(|X_k|^3) \leq \rho^3 < \infty$ . Die Summe  $S_n = X_1 + \cdots + X_n$  hat Erwartung  $n\mu$  und Varianz  $n\sigma^2$ . Wir normieren  $S_n$  zu Erwartung 0 und Varianz 1 [dur](#page-407-0)ch die Skalierung

$$
S_n^* := \frac{X_1 + \dots + X_n - n\mu}{\sigma\sqrt{n}}.
$$

Wir wollen nun  $\mathbf{P}_{S_n} \approx N(n\mu,n\sigma^2)$  zeigen, normiert also  $\mathbf{P}_{S_n^*} \approx N(0,1)$ . Fehlerschranken sind für die Praxis wichtig, aber schwerer zu zeigen. In dieser Skizze begnügen wir uns mit dem Grenzwert für  $n \to \infty$ .

Satz W4D: zentraler Grenzwertsatz, ohne Fehlerschranken Die Verteilung von  $S_n^*$  konvergiert gegen die Normalverteilung  $N(0, 1)$ .

Das ist die qualitative Aussage  $\mathbf{P}_S \approx N(n\mu,n\sigma^2)$  aus Satz W1D. Die quantitative Fehlerabschätzung lassen wir hier [außer](#page-797-0) Acht.

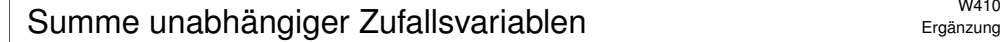

Ergänzung

Ergänzung

Ergänzung

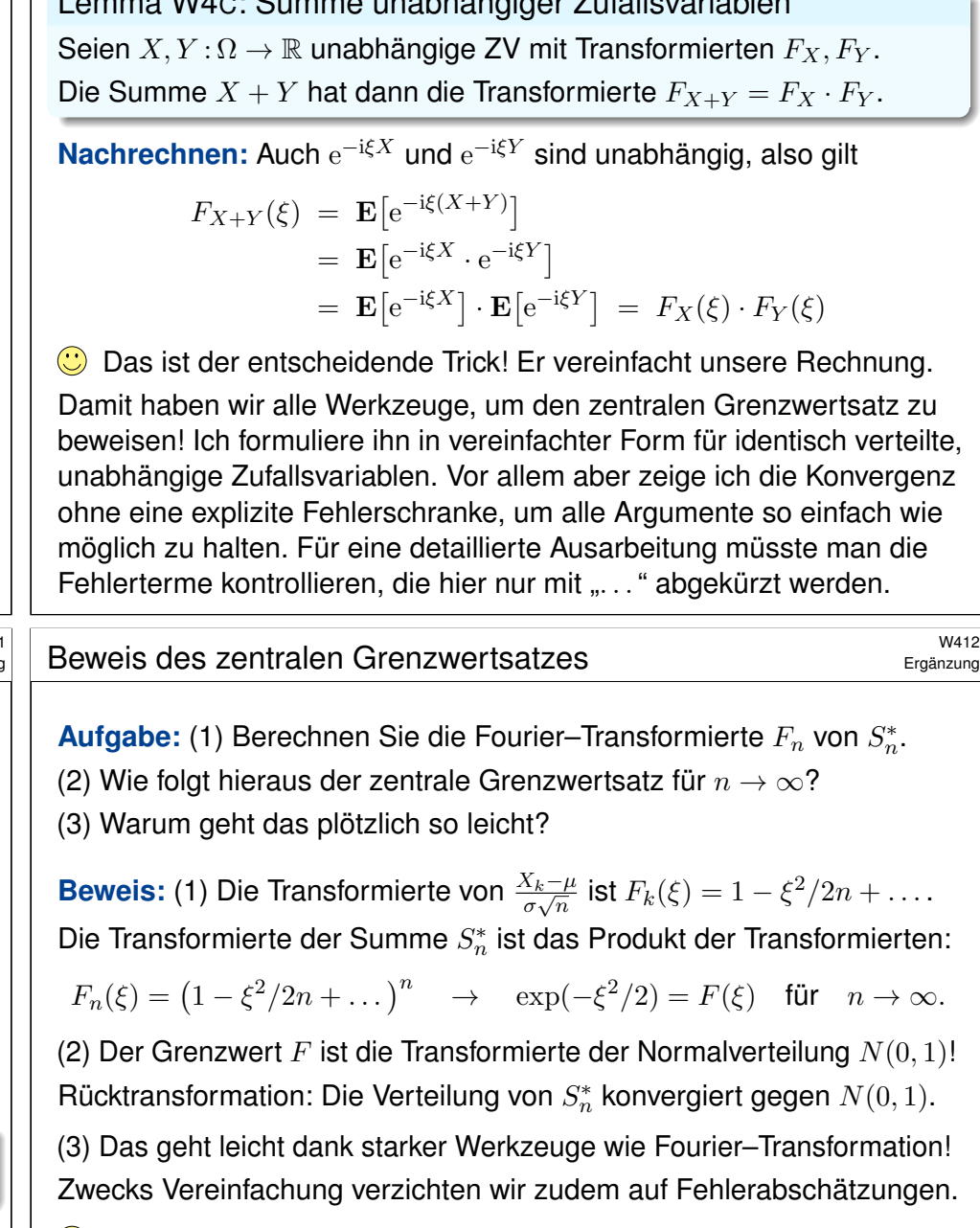

Lemma\$ W4C: Summe unabhängiger Zufallsvariablen

**Damit können wir den ZGS zumindest qualitativ nachrechnen:** Für großes  $n$  ist  $X_1 + \cdots + X_n$  annähernd  $N(n\mu, n\sigma^2)$ -verteilt.

<sup>W413</sup><br>Fourier–Transformation der Cauchy–Verteilung **Ergänzung** 

**Aufgabe:** Ist für  $a > 0$  die folgende Funktion eine WDichte?

$$
f: \mathbb{R} \to \mathbb{R}: x \mapsto f(x) = \frac{1}{\pi} \frac{a}{a^2 + x^2}
$$

Bestimmen Sie Erwartung und Varianz und Fourier–Transformierte.

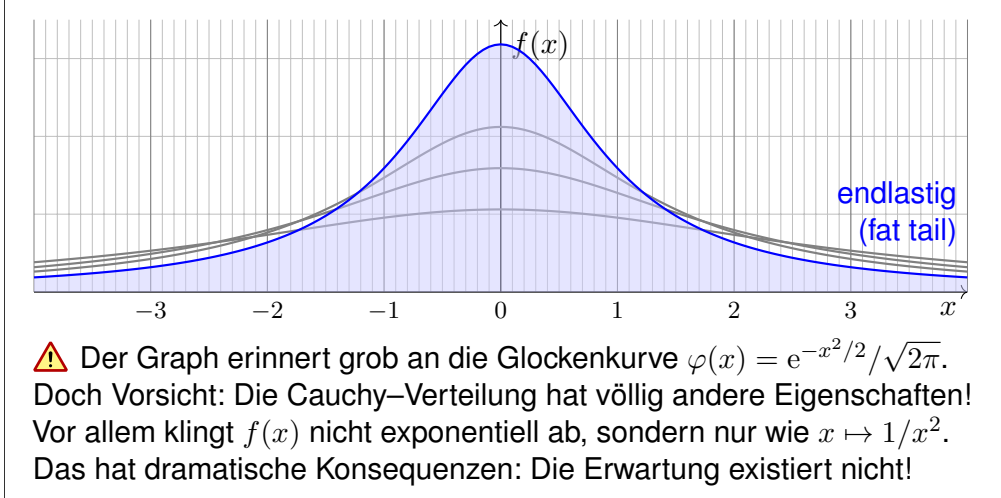

<sup>W415</sup><br>Fourier–Transformation der Cauchy–Verteilung \$Pauch

Ergänzung

.

Ergänzung

<span id="page-825-0"></span>Die **Cauchy–Verteilung**  $C(a)$  mit  $a > 0$  ist gegeben durch die Dichte

$$
f: \mathbb{R} \to \mathbb{R}: x \mapsto f(x) = \frac{1}{\pi} \frac{a}{a^2 + x^2}
$$

**#Aufgabe:** Seien X ∼ C(a) und Y ∼ C(b) unabhängig Cauchy–verteilt. Ist ihre Summe  $S = X + Y$  Cauchy–verteilt? Mit welchem Parameter? **Lösung:** Wir wissen  $\mathbf{E}\left[e^{-i\xi X}\right] = e^{-a|\xi|}$  und ebenso  $\mathbf{E}\left[e^{-i\xi Y}\right] = e^{-b|\xi|}$ .

Dank Unabhängigkeit von X und Y gilt für die Summe  $S = X + Y$  somit

$$
\mathbf{E}[e^{-i\xi S}] = \mathbf{E}[e^{-i\xi(X+Y)}]
$$
  
=  $\mathbf{E}[e^{-i\xi X} \cdot e^{-i\xi Y}]$   
=  $\mathbf{E}[e^{-i\xi X}] \cdot \mathbf{E}[e^{-i\xi Y}] = e^{-a|\xi|} \cdot e^{-b|\xi|} = e^{-(a+b)|\xi|}$ 

Durch Rücktransformation gewinnen wir hieraus die Verteilung von S: [Demna](#page-797-0)ch ist die Summe ebenfalls Cauchy-verteilt gemäß  $C(a + b)$ . Sie können dies auch direkt aus dem Faltungsintegral nachrechnen. Die Cauchy–Verteilungen  $(C(a))_{a\in\mathbb{R}_{>0}}$ sind stabil unter Faltung!

**#Lösung:** Wir haben f ≥ 0 und die Gesamtmasse ist

$$
\int_{\mathbb{R}} f(x) dx = \left[ \frac{1}{\pi} \arctan\left(\frac{x}{a}\right) \right]_{x=-\infty}^{\infty} = 1
$$

Für Erwartung und Varianz benötigen wir folgende Integrale:

$$
\mathbf{E} = \frac{1}{\pi} \int_{\mathbb{R}} \frac{ax}{a^2 + x^2} \, dx = ? \qquad \text{und} \qquad \mathbf{V} = \frac{1}{\pi} \int_{\mathbb{R}} \frac{ax^2}{a^2 + x^2} \, dx = \infty.
$$

Das erste ist nicht absolut integrierbar, nur als Cauchy–Hauptwert. Der Median ist offensichtlich 0, aber die Erwartung existiert nicht! Hier haben Erwartungswert und Varianz demnach keinen Sinn.

Die Fourier–Transformierte haben wir bereits berechnet K113:

$$
F(\xi) = \mathbf{E} \left[ e^{-i\xi X} \right] = \int_{-\infty}^{\infty} \frac{1}{\pi} e^{-i\xi x} \cdot \frac{a}{a^2 + x^2} dx = e^{-a|\xi|}
$$

 $\bigcirc$  Die ursprüngliche WDichte f rekonstruieren wir hieraus durch Rücktransformation. Man beachte, dass  $F$  in 0 nicht differenzierbar ist. Dies entspricht der Tatsache, dass der Erwartungswert E nicht existiert.

<sup>W416</sup><br>Fourier–Transformation der Cauchy–Verteilung **Exager Ergänzung** 

Ergänzung

Seien  $X_1, \ldots, X_n \sim C(a)$  unabhängig und identisch Cauchy–verteilt. Wie im ZGS betrachten wir die (wie üblich normierte) Summe

$$
S_n^* := \frac{1}{\sqrt{n}}(X_1 + \cdots + X_n).
$$

**Aufgabe:** Welche Verteilung  $P_{S_n^*}$  hat die Zufallsvariable  $S_n^*$ ? Konvergiert  $\mathbf{P}_{S_n^*}$  für  $n\to\infty$  gegen eine Normalverteilung?

**Lösung:** Die Summe  $X_1 + \cdots + X_n$  ist  $C(na)$ -verteilt. Durch den Normierungsfaktor  $1/\sqrt{n}$  ist  $S_n^*$  dann  $C(a)$ -verteilt. Für  $n \to \infty$  ist die Verteilung fix und konvergiert somit gegen  $C(a)$ . Insbesondere konvergiert sie keineswegs gegen eine Normalverteilung!

 $\triangle$  Die Cauchy–Verteilungen  $C(a)$  erfüllen nicht die Voraussetzungen des ZGS (W1D): Die geforderten Momente  $\mu, \sigma, \rho$  existieren nicht! Daher lässt sich der zentrale Grenzwertsatz hier nicht anwenden.

Unsere explizite Rechnung zeigt tatsächlich genauer noch mehr: Die Verteilung der Summe konvergiert nicht gegen die Normalverteilung!

<span id="page-826-1"></span><span id="page-826-0"></span>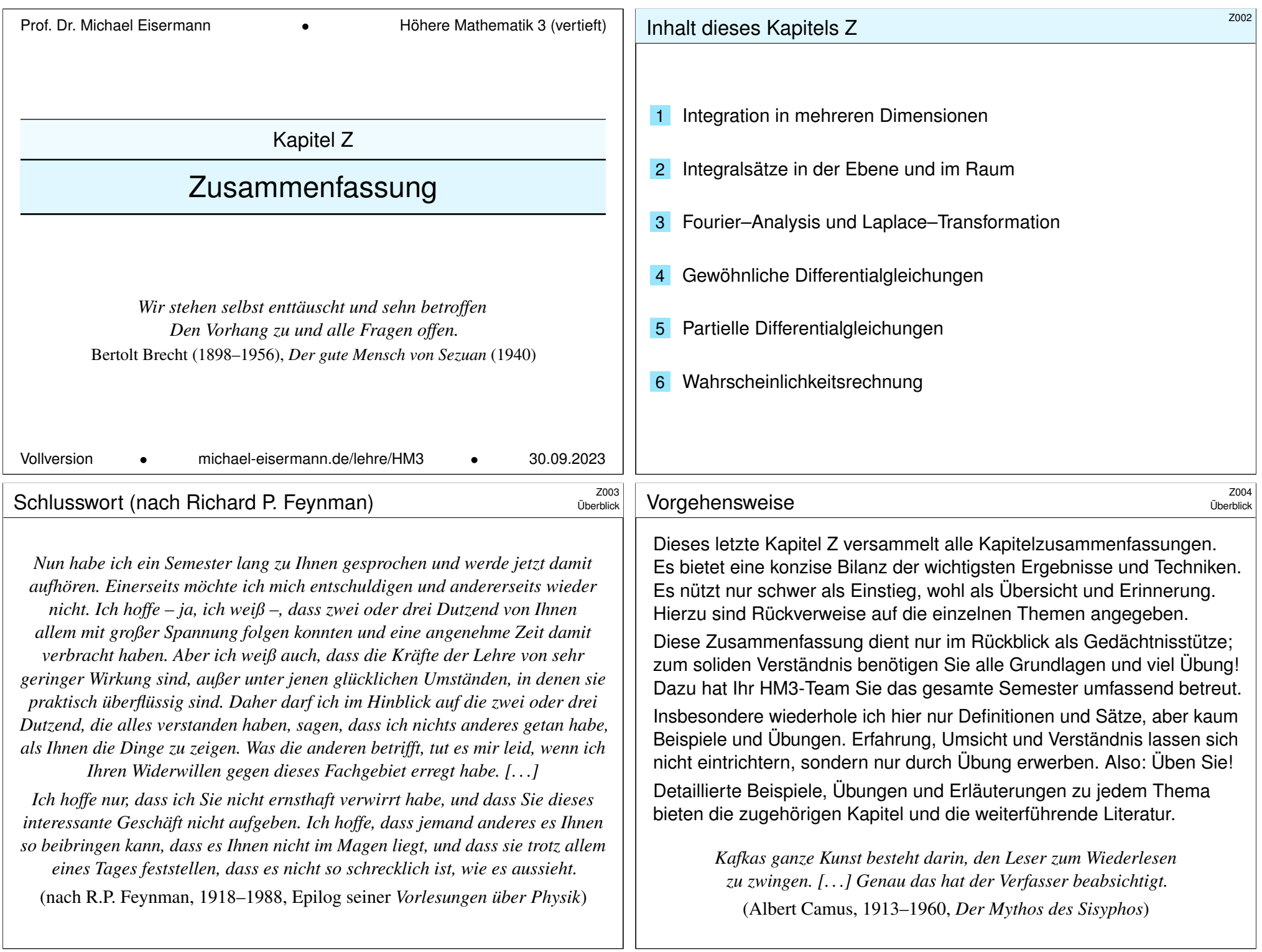

# <sup>2005</sup> Mathematische Methoden in den Ingenieurwissenschaften *ZOOS*

Partielle Differentialgleichungen (PDE) Kapitel Q–S Wahrscheinlichkeit Kapitel T–W gewöhnliche DG (ODE) Kapitel M–P Fourier & Laplace Kapitel I–L Integration und Integralsätze Kapitel A–H

Überblick

Als Ingenieur:in brauchen Sie Ihr methodisches Handwerkszeug. Dazu gehört als harter Kern und Grundlage die Höhere Mathematik. Je anspruchsvoller die Aufgabe, desto wichtiger wird die Mathematik.

Mathematik ist zugleich abstrakte Theorie und konkrete Anwendung. Sie erklärt und quantifiziert Zusammenhänge: Das ist ihr Nutzen! Dank Abstraktion ist sie universell anwendbar: Das ist ihre Stärke!

Abstraktion strukturiert und vereinfacht: Eine allgemeine Tatsache ist oft leichter zu verstehen und zu erklären als ihre zahlreichen Spezialfälle. Denkökonomie: Daten ändern sich, Methoden bleiben bestehen.

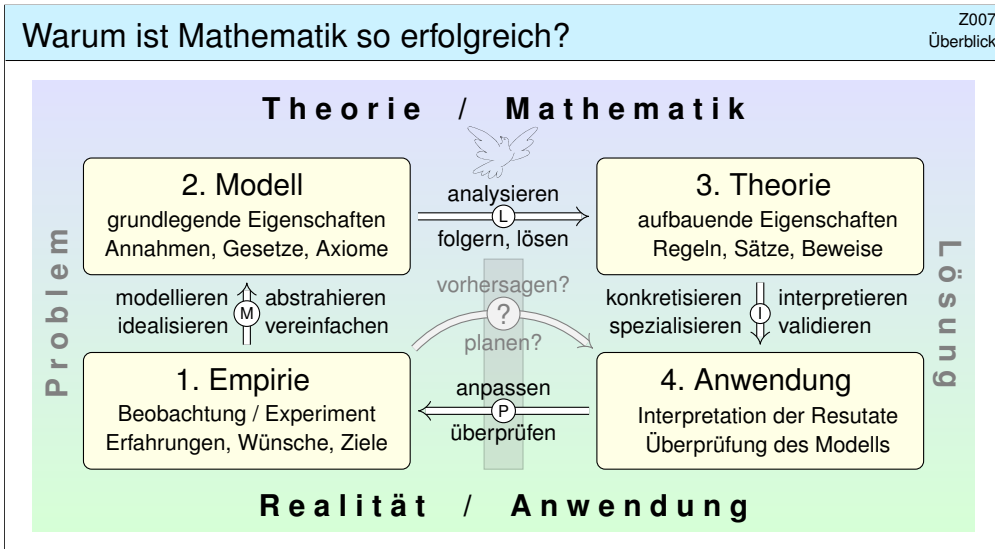

Konkrete Anwendung benötigt abstrakte Kenntnisse; je anspruchsvoller, desto mathematischer! Alles Denken beruht auf Modellen; diese können *deskriptiv* oder *normativ* eingesetzt werden. Deskriptiv: beschreibend (Kettenlinie), erklärend (Planetenbewegung), vorhersagend (Wetter). Normativ: vorschreibend (Bauplan), planend (Raumsonde), gesetzgebend (Klimaschutz). Ingenieur:innen wollen beides, nicht nur passiv vorhersagen, sondern auch aktiv steuern und beeinflussen. Hierzu benötigen Sie ausreichend starke mathematische Werkzeuge.

#### <sup>2006</sup><br>Einige Anwendungen Ihrer mathematischen Werkzeuge *ZOO6*

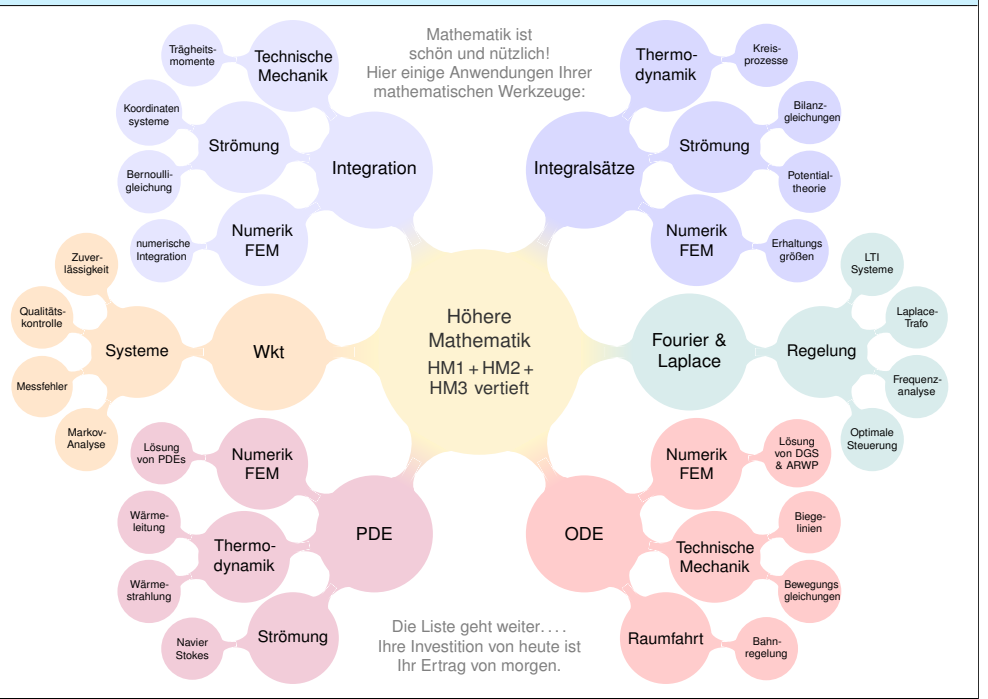

# Warum ist Mathematik so erfolgreich? \$Z008

Überblick

Überblick

Typische Anwendungen verlaufen in folgenden Schritten:

**#1. Grundlegendes Verständnis der vorliegenden Situation:** Möglichst präzise Erfassung durch (passive) Beobachtungen, (aktive) Experimente, Formulierung von Naturgesetzen, Arbeitshypothesen, etc.

**#2. Mathematische Modellierung der vorliegenden Situation:** Vereinfachung und Abstraktion zu einem mathematischen Modell.

Dieses besteht aus den relevanten Größen und ihren Beziehungen.

**#3. Lösung durch geeignete mathematische Werkzeuge:**

Hierzu nutzen Sie die Techniken Ihrer HM und weitere nach Bedarf. Ziel: Sie kennen und nutzen die möglichen Methoden, Sie optimieren Aufwand und Genauigkeit, Sie entscheiden umsichtig und informiert.

#### **#4. Anpassung und Überprüfung anhand gegebener Daten:**

Ist eine mathematische Lösung oder numerische Näherung gelungen, so passen Sie schließlich die noch freien Parameter des Modells den gegebenen Daten an und überprüfen soweit möglich die Vorhersagen des Modells durch Experimente, Messungen, Alternativmodelle, etc. Falls nötig muss erneut ab (1) ein besseres Modell erstellt werden.
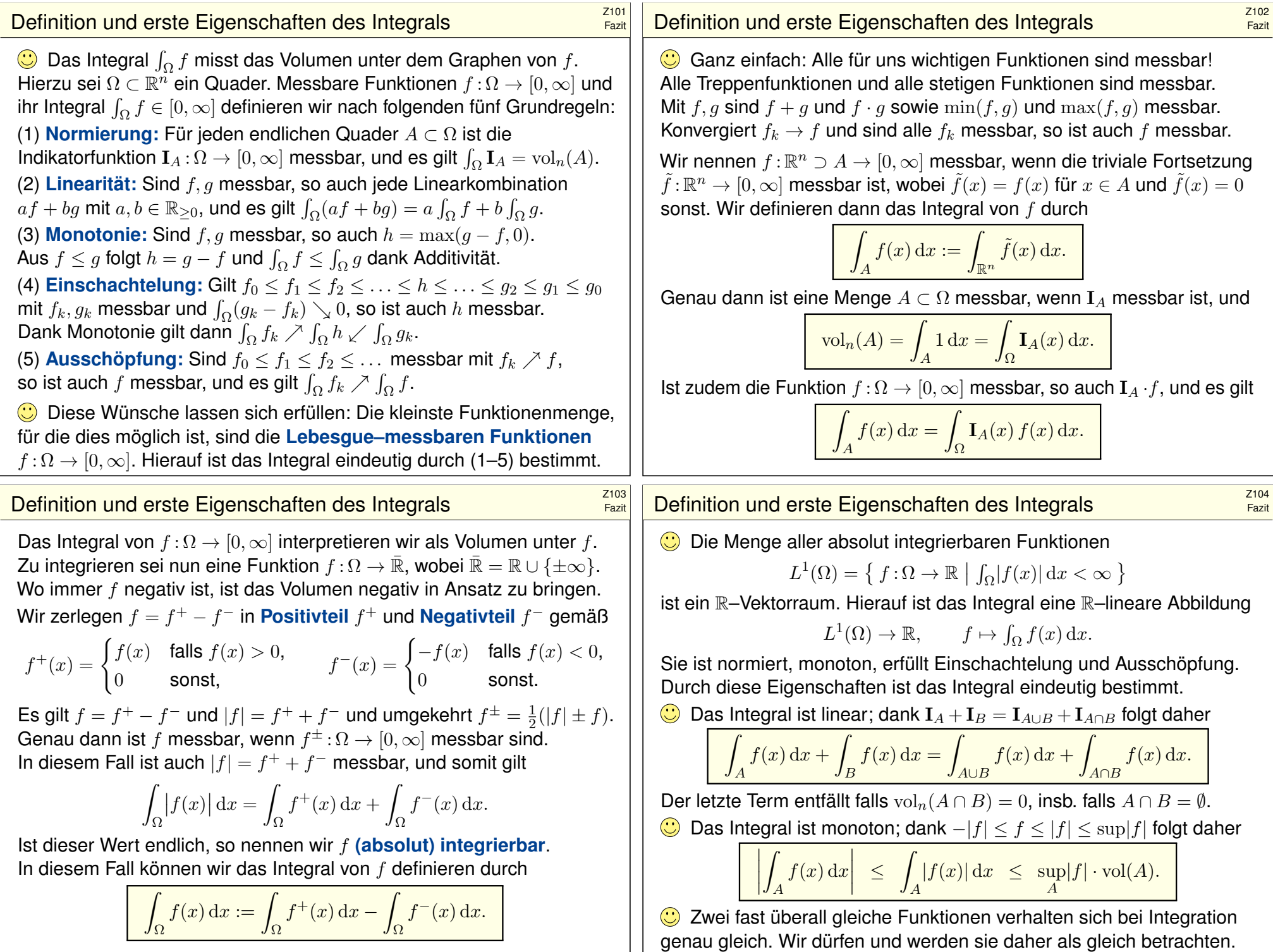

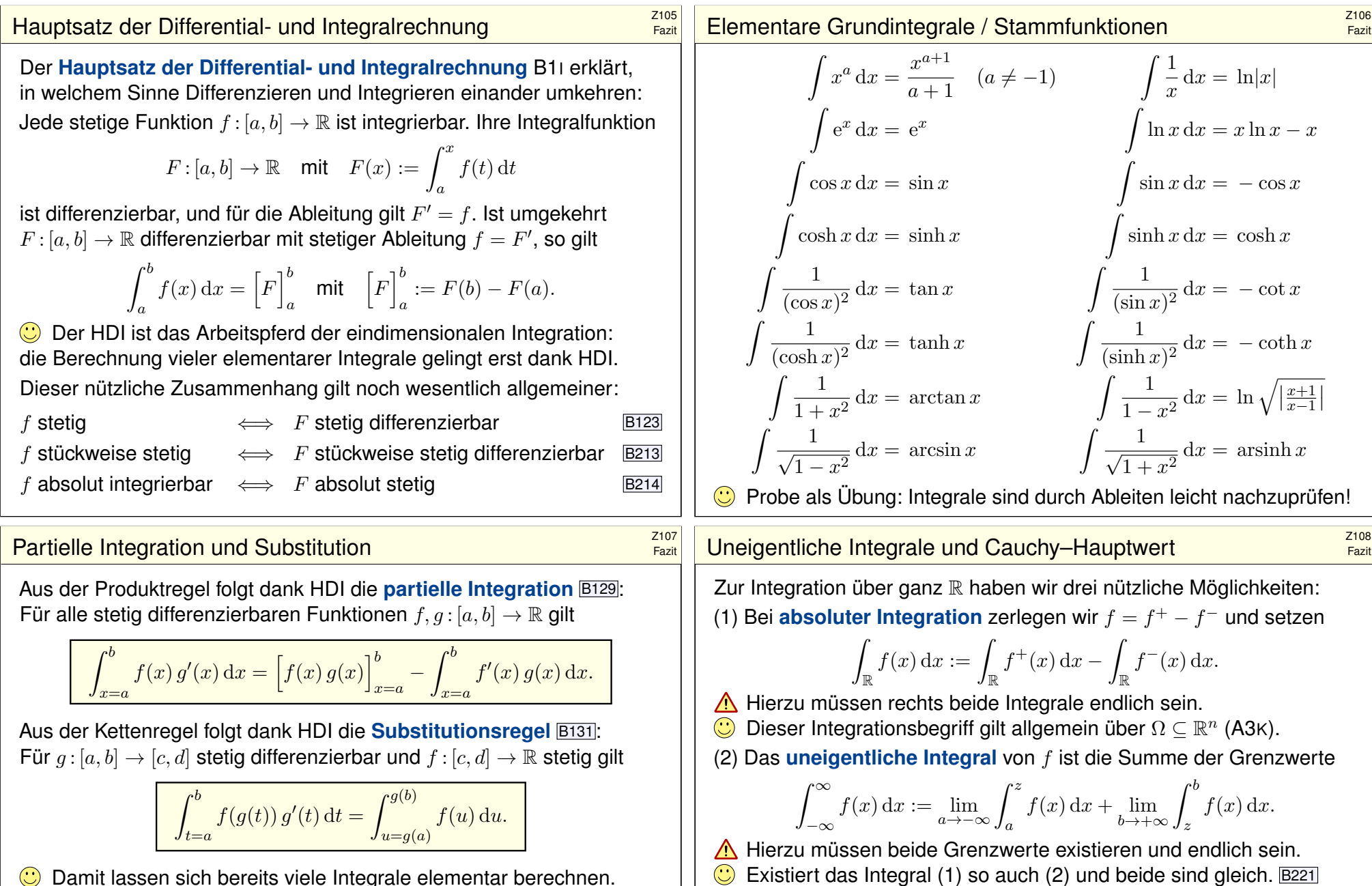

O Damit lassen sich bereits viele Integrale elementar berechnen.  $\bigodot$  Jede rationale Funktion  $r(x) = p(x)/q(x)$  ist ele[menta](#page-69-0)r integrierbar

durch Partialbruchzerlegung und unsere Grundintegrale. B135

Viele ele[ment](#page-59-0)are Funktionen sind nicht elementar in[tegrie](#page-56-1)rbar! Prominenteste Beispiele sind die Glockenkurve  $\exp(-x^2/2)$  $\exp(-x^2/2)$  **B145** und die Spaltfunktion  $si(x) = \sin(x)/x$  B149. Hier nutzen [wir P](#page-62-0)[ote](#page-69-1)[nzre](#page-67-0)ihen o.ä.

 $\int_{-\infty}^{\infty} f(x) dx := \lim_{r \to \infty} \int_{-r}^{r}$ Existiert das Integral (2) so auch (3) und beide sind gleich. B223  $\triangle$  Die Umkehrungen (3)  $\Rightarrow$  (2)  $\Rightarrow$  (1) gelten im Allgemeinen nicht. B417

 $f(x) dx$ .

(3) Der **Cauchy-Hauptwert** von f ist der Grenzwert (falls existent)

 $\rm (CH)$   $\int^{\infty}$ 

Vergleich von Reihe und Integral **Brazilie aus der Engleich von Reihe und Integral**  $\frac{Z^{109}}{Fazit}$ 

Sei  $f : \mathbb{R}_{\geq 0} \to \mathbb{R}_{\geq 0}$  monoton fallend. Für alle  $a \leq b$  in N gilt dann

$$
\int_{x=a}^{b+1} f(x) dx \le \sum_{k=a}^{b} f(k) \le f(a) + \int_{x=a}^{b} f(x) dx.
$$

Das ist oft eine nützliche Näherung: Wir ersetzen mühsame Summen durch bequeme Integral, oder auch umgekehrt je nach Anwendung. Durch Grenzübergang  $b \to \infty$  erhalten wir

$$
\int_{x=a}^{\infty} f(x) dx \leq \sum_{k=a}^{\infty} f(k) \leq f(a) + \int_{x=a}^{\infty} f(x) dx.
$$

Insbesondere haben Reihe und Integral gleiches Konvergenzverhalten.

**Beispiel:** Für die Funktion  $f(x) = 1/x$  erhalten wir

$$
\ln(n+1) \leq \sum_{k=1}^{n} \frac{1}{k} \leq 1 + \ln(n)
$$

Die **harmonische Reihe** wächst wie der natürliche Logarithmus! Insbesondere erkennen wir die Divergenz  $\sum_{k=1}^n \frac{1}{k} \to \infty$  für  $n \to \infty.$ 

Konvergenzkriterium von Leibniz **XXVIII Example 1998** 

Fazit

Fazit

Wir untersuchen die Konvergenz von Reihen und Integralen der Form

(1) 
$$
\sum_{k=0}^{\infty} (-1)^k a_k := \lim_{n \to \infty} \sum_{k=0}^{n-1} (-1)^k a_k,
$$
  
\n(2) 
$$
\int_{x=0}^{\infty} e^{i\omega x} a(x) dx := \lim_{r \to \infty} \int_{x=0}^{r} e^{i\omega x} a(x) dx, \quad \omega \neq 0.
$$

(1) Die Folge  $a_k \in \mathbb{R}$  sei monoton fallend gegen 0, kurz  $a_k \searrow 0$ , also  $a_0 \ge a_1 \ge a_2 \ge \ldots$  und  $a_k \to 0$ . Dann konvergiert die Reihe (1), und wir haben die Fehlerabschätzung  $|\sum_{k=n}^{\infty}(-1)^{k}a_{k}|\leq a_{n}\searrow 0.$ (2) Die Funktion  $a : \mathbb{R}_{\geq 0} \to \mathbb{R}$  sei monoton fallend gegen 0, kurz  $a(x) \searrow 0$ ,

Dann konvergiert das Integral (2), ebenso mit  $cos(\omega x)$  und  $sin(\omega x)$ .

**Beispiel:** Das Leibniz–Kriterium sichert die Konvergenz von Reihen wie den beiden obigen  $\sum_{k=0}^{\infty}(-1)^k/(k+1)$  und  $\sum_{k=0}^{\infty}(-1)^k/(2k+1)$ .

Über den Grenzwert macht das Leibniz–Kriterium keine Aussage. Immerhin erlaubt es praktische Näherungen mit Fehlerabschätzung! Für die Konvergenz trigonometrischer Reihen wie  $\sum_{k=1}^\infty \mathrm{e}^{\mathrm{i}kx}/k^a$  oder

 $\sum_{k=1}^{\infty}\cos(kx)/k^a$  oder  $\sum_{k=1}^{\infty}\sin(kx)/k^a$  nutzen wir folgendes Kriterium.

# **Abelscher Grenzwertsatz**  $\frac{Z^{110}}{Fazit}$

**C** Jede Potenzreihe ist stetig im **Inneren** ihres Konvergenzkreises. Abels Grenzwertsatz ergänzt dies zur Stetigkeit in **Randpunkten**:

Sei  $\sum_{k=0}^{\infty} a_k$  eine konvergente Reihe komplexer Zahlen  $a_k \in \mathbb{C}$ . Dann konvergiert die Potenzreihe  $f(x) = \sum_{k=0}^{\infty} a_k x^k$  für alle  $x \in [0,1]$ und die so definierte Funktion  $f:[0,1] \to \mathbb{C}$  ist stetig, sogar in  $x=1$ . Für  $x \nearrow 1$  konvergiert also  $f(x) = \sum_{k=0}^{\infty} a_k x^k$  gegen  $f(1) = \sum_{k=0}^{\infty} a_k$ .

**Beispiel:** Für alle  $x \in [0, 1]$  gilt die Reihenentwicklung

$$
\ln(1+x) = \sum_{k=0}^{\infty} \frac{(-1)^k}{k+1} x^{k+1} = x - \frac{x^2}{2} + \frac{x^3}{3} - \frac{x^4}{4} + \frac{x^5}{5} - \frac{x^6}{6} + \dots
$$
  

$$
\arctan(x) = \sum_{k=0}^{\infty} \frac{(-1)^k}{2k+1} x^{2k+1} = x - \frac{x^3}{3} + \frac{x^5}{5} - \frac{x^7}{7} + \frac{x^9}{9} - \frac{x^{11}}{11} + \dots
$$

Für  $x \nearrow 1$  erhalten wir dank Abel die beiden berühmten Reihen

$$
\sum_{k=0}^{\infty} \frac{(-1)^k}{k+1} = \ln(2) \quad \text{und} \quad \sum_{k=0}^{\infty} \frac{(-1)^k}{2k+1} = \frac{\pi}{4}.
$$

# Konvergenzkriterium von Dirichlet **XXVIIII SCHOOL CONVERGENT**

Fazit

Wir untersuchen die Konvergenz von Reihen und Integralen der Form

(1) 
$$
\sum_{k=0}^{\infty} a_k b_k = \lim_{n \to \infty} \sum_{k=0}^{n-1} a_k b_k,
$$
  
(2) 
$$
\int_{x=0}^{\infty} a(x) b(x) dx = \lim_{r \to \infty} \int_{x=0}^{r} a(x) b(x) dx.
$$

(1) Die Folge  $a_k \in \mathbb{R}$  sei monoton fallend gegen 0, kurz  $a_k \searrow 0$ . Die Folge  $b_k \in \mathbb{C}$  habe beschränkte Partialsummen  $B_n = \sum_{k=0}^{n-1} b_k$ , das heißt  $|B_n| \leq M$  für eine Konstante  $M \in \mathbb{R}$  und alle Indizes  $n \in \mathbb{N}$ . Dann konvergiert die Reihe (1) mit Fehler  $\leq 2Ma_n \searrow 0$  für  $n \to \infty$ .

(2) Die Funktion  $a:\mathbb{R}_{\geq 0} \to \mathbb{R}$  sei monoton fallend gegen 0, kurz  $a(x) \searrow 0$ . Die Funktion  $b:\mathbb{R}_{\geq 0}\to\mathbb{C}$  sei auf jedem Intervall  $[0, r]$  integrierbar mit beschränkter Integralfunktion  $B(r) = \int_0^r b(x) dx$ , das heißt  $|B(r)| \leq M$ . Dann konvergiert das Integral (2) mit Fehler  $\leq 2Ma(r) \searrow 0$  für  $r \to \infty$ .

Über den Grenzwert macht das Dirichlet–Kriterium keine Aussage. Immerhin erlaubt es praktische Näherungen mit Fehlerabschätzung!

# Komplexe Funktionen und ihr Integral **Komplexe Funktionen**

Auf  $\Omega \subset \mathbb{R}^n$  betrachten wir neben reellen auch komplexe Funktionen. Jede komplexe Funktion  $f : \Omega \to \mathbb{C}$  können wir zerlegen in ihren

> **Healteil**  $\text{Re } f : \Omega \to \mathbb{R} : x \mapsto \text{Re } f(x)$ , und **Imaginärteil** Im  $f : \Omega \to \mathbb{R} : x \mapsto \text{Im } f(x)$ .

Hieraus lässt sich f zusammensetzen gemäß  $f = \text{Re } f + i \text{Im } f$ . Es gilt  $|f|^2 = |\text{Re } f|^2 + |\text{Im } f|^2$  und  $|\text{Re } f|, |\text{Im } f| \leq |f| \leq |\text{Re } f| + |\text{Im } f|.$ 

Wir nennen  $f : \Omega \to \mathbb{C}$  messbar, wenn Re f und Im f messbar sind. Wir nennen  $f$  **integrierbar**, wenn  $\text{Re } f$  und  $\text{Im } f$  integrierbar sind. Aquivalent hierzu: die Funktion  $f$  ist messbar und  $\int_{\Omega} |f| < \infty$ . In diesem Fall können wir das Integral von  $f$  definieren durch

$$
\int_{\Omega} f := \int_{\Omega} \operatorname{Re} f + \mathrm{i} \int_{\Omega} \operatorname{Im} f.
$$

 $\bigcirc$  Wegen ℝ ⊂  $\mathbb C$  ist das reelle Integral ein Spezialfall des komplexen. **C** Linearität überträgt unsere Rechenregeln aufs komplexe Integral.

# Der Satz von Fubini \$Z115

Seien  $X \subset \mathbb{R}^p$  und  $Y \subset \mathbb{R}^q$  messbare Teilmengen, zum Beispiel Quader. Der Satz von Fubini C1E führt die Integration über  $X \times Y$  zurück auf die (iterierte a[ber je](#page-94-0)weils einfache) Integration über  $X$  und über  $Y$ . Das hilft. Absolute Integration: Für jede messbare Funktion  $f: X \times Y \to \mathbb{C}$  gilt

$$
\int_{X\times Y} \left| f(x,y) \right| \mathrm{d}(x,y) = \int_X \int_Y |f(x,y)| \, \mathrm{d}y \, \mathrm{d}x = \int_Y \int_X |f(x,y)| \, \mathrm{d}x \, \mathrm{d}y.
$$

Ist dieser Wert endlich, so ist  $f$  absolut integrierbar, und dann gilt

$$
\int_{X \times Y} f(x, y) d(x, y) = \int_X \int_Y f(x, y) dy dx = \int_Y \int_X f(x, y) dx dy.
$$

Hierzu ist die absolute Integrierbarkeit wesentlich! Andernfalls ist das erste Integral nicht definiert und die letzten beiden evtl. verschieden.

Für einfache, aber drastische Gegenbeispiele siehe C117, C409, C413. Diese Vorsichtsmaßnahme ist also nötig, [die m](#page-93-0)[üsse](#page-116-0)[n Sie](#page-117-0) beherrschen.

 $\bigodot$  Absolute Integrierbarkeit und somit Vertauschbarkeit gilt, wenn  $X, Y$ und  $f$  beschränkt sind, also insbesondere für  $X, Y$  kompakt und  $f$  stetig.

Fazit

Fazit

Der HDI gilt wörtlich für komplexe genauso wie für reelle Funktionen: Jede stetige Funktion  $f : [a, b] \to \mathbb{C}$  ist integrierbar. Ihre Integralfunktion

$$
F:[a,b]\to\mathbb{C}\quad\text{mit}\quad F(x):=\int_a^xf(t)\,\mathrm{d}t
$$

ist differenzierbar, und für die Ableitung gilt  $F^\prime=f.$  Ist umgekehrt  $F$  :  $[a,b] \rightarrow \mathbb{C}$  differenzierbar mit stetiger Ableitung  $f=F'$ , so gilt

$$
\int_a^b f(x) dx = \left[ F \right]_a^b \quad \text{mit} \quad \left[ F \right]_a^b := F(b) - F(a).
$$

**Beispiel:** Für alle  $a, b \in \mathbb{R}$  und  $\omega \in \mathbb{R} \setminus \{0\}$  gilt:

$$
\int_{t=a}^{b} e^{i\omega t} dt = \left[\frac{1}{i\omega} e^{i\omega t}\right]_{t=a}^{b}
$$

Alles gilt ebenso für  $f : [a, b] \to \mathbb{C}^n$  und  $f : [a, b] \to \mathbb{C}^{n \times n}$ , wobei komponentenweise integriert und differenziert wird.

# Integration über Normalbereiche **Example 1986** zur Entwicklung zur Estaten und der Example der Entwicklung zur Estaten und der Entwicklung zur Estaten und der Entwicklung zur Entwicklung zur Entwicklung zur Entwicklung zur

Integration über Normalbereiche ist ein wichtiger Spezialfall und die wohl häufigste Anwendung des Satzes von Fubini:

Das Integral einer absolut integrierbaren Funktion  $f : B \to \mathbb{C}$  über

$$
B = \left\{ x \in \mathbb{R}^n \mid a_k(x_1, \ldots, x_{k-1}) \le x_k \le b_k(x_1, \ldots, x_{k-1}) \text{ für alle } k \right\}
$$

lässt sich durch iterierte eindimensionale Integrale berechnen:

$$
\int\limits_B f(x) dx = \int\limits_{x_1=a_1}^{b_1} \int\limits_{x_2=a_2(x_1)}^{b_2(x_1)} \cdots \int\limits_{x_n=a_n(x_1,\ldots,x_{n-1})}^{b_n(x_1,\ldots,x_{n-1})} f(x_1,x_2,\ldots,x_n) dx_n \cdots dx_2 dx_1
$$

Dies gilt ebenso bei jeder anderen Reihenfolge der Variablen. Sie haben hier also die Wahl der Integrationsreihenfolge.

Man muss hierzu allerdings die Integrationsgrenzen umschreiben! Geometrische Hilfe: Das gelingt einfach und sicher anhand einer Skizze.

Das Ergebnis ist dasselbe, aber der Rechenweg kann verschieden schwierig sein. Für ein bemerkenswertes Beispiel siehe C133.

# Der Transformationssatz \$Z117

Der Transformationssatz C2B verallgemeinert die eindimensionale Substitution: Wir wählen neue Variablen als geschickte Koordinaten. Seien  $X, Y \subset \mathbb{R}^n$  messbar und  $\Phi: X \to Y$  bijektiv und stetig diff'bar. Ist  $f:Y\to \mathbb{C}$  messbar, so auch  $(f\circ \Phi)\cdot \det \Phi':X\to \mathbb{C}$ , und es gilt

$$
\int_Y |f(y)| \, dy = \int_X |f(\Phi(x))| \cdot |\det \Phi'(x)| \, dx.
$$

Ist dieser Wert endlich, so ist  $f$  absolut integrierbar, und dann gilt

$$
\int_Y f(y) dy = \int_X f(\Phi(x)) \cdot |\det \Phi'(x)| dx.
$$

Auch hier ist die absolute Integrierbarkeit wesentlich!  $\sqrt{6413}$ Die Ableitung  $\Phi' : X \to \mathbb{R}^{n \times n}$  ist die **Jacobi–Matrix**,  $\Phi' = (\partial_j \Phi_i)_{ij}$ . **Die Funktion det Φ′:** *X* **→ ℝ ist hierzu die <b>Funktionaldeterminante**. Ihr Betrag |det Φ'| misst die durch Φ bewirkte **Volumenverzerrung**.

 $\bigcirc$  Für eindimensionale Integrale entspricht dies der Substitutionsregel. Allerdings nehmen wir hier den Betrag und vergessen die Orientierung. Allgemeiner formuliert Satz C2C die orientierte Version mit Vorzeichen.

# zielle zu der anderen anderen anderen anderen anderen anderen anderen anderen anderen anderen anderen anderen<br>Ziellen anderen anderen anderen anderen anderen anderen anderen anderen anderen anderen anderen anderen andere

Fubini und Transformation sind zwei häufig genutzte Techniken. Zylinderkoordi[naten](#page-102-0) sind eine einfache und häufige Anwendung. Zu Radien  $r_0, r_1 : [a, b] \to \mathbb{R}_{>0}$  betrachten wir den Rotationskörper

$$
K = \left\{ (x, y, z) \in \mathbb{R}^3 \mid a \le z \le b, r_0(z)^2 \le x^2 + y^2 \le r_1(z)^2 \right\}
$$

Diesen können wir durch **Zylinderkoordinaten** parametrisieren:

$$
\begin{pmatrix} x \\ y \\ z \end{pmatrix} = \begin{pmatrix} \rho \cos \varphi \\ \rho \sin \varphi \\ z \end{pmatrix} =: \Phi \begin{pmatrix} \rho \\ \varphi \\ z \end{pmatrix}
$$

mit den Grenzen  $a \le z \le b$  und  $0 \le \varphi \le 2\pi$  sowie  $r_0(z) \le \rho \le r_1(z)$ . Die Funktionaldeterminante ist hier wie zuvor  $\det \Phi' = \rho$ . (Übung!) Für jede absolut integrierbare Funktion  $f : K \to \mathbb{C}$  gilt somit:

$$
\left( \int_{K} f \begin{pmatrix} x \\ y \\ z \end{pmatrix} d(x, y, z) \stackrel{\text{Trafo}}{=} \int_{z=a}^{b} \int_{\rho=r_{0}(z)}^{r_{1}(z)} \int_{\varphi=0}^{2\pi} f \begin{pmatrix} \rho \cos \varphi \\ \rho \sin \varphi \\ z \end{pmatrix} \begin{matrix} \rho \\ \rho \cosh \varphi \end{matrix} d\varphi d\rho dz \right)
$$

# en alle andere andere andere andere andere andere andere andere andere andere andere andere andere andere ande<br>Existencia de la contradición de la contradición de la contradición de la contradición de la contradición de l

Fazit

Fazit

.

Fubini und Transformation sind zwei häufig genutzte Techniken. Polarkoordinaten sind eine einfache und häufige Anwendung. Zu Radien  $0 \le r_0 \le r_1 \le \infty$  betrachten wir den Kreisring

 $K = \{ (x, y) \in \mathbb{R}^2 \mid r_0^2 \le x^2 + y^2 \le r_1^2 \}.$ 

Diesen können wir durch **#Polarkoordinaten** parametrisieren:

$$
\Phi : [r_0, r_1] \times [0, 2\pi] \to K \quad \text{mit} \quad \begin{pmatrix} x \\ y \end{pmatrix} = \begin{pmatrix} \rho \cos \varphi \\ \rho \sin \varphi \end{pmatrix} =: \Phi \begin{pmatrix} \rho \\ \varphi \end{pmatrix}
$$

Jacobi–Matrix und Funktionaldeterminante sind hier:

$$
\Phi' = \frac{\partial(x,y)}{\partial(\rho,\varphi)} = \begin{pmatrix} \cos\varphi & -\rho\sin\varphi \\ \sin\varphi & \rho\cos\varphi \end{pmatrix} \quad \Longrightarrow \quad \det\Phi' = \rho
$$

Für jede absolut integrierbare Funktion  $f: K \to \mathbb{C}$  gilt somit:

$$
\int_K f\binom{x}{y} d(x,y) \stackrel{\text{Trafo}}{=} \int_{\rho=r_0}^{r_1} \int_{\varphi=0}^{2\pi} f\binom{\rho \cos \varphi}{\rho \sin \varphi} \underbrace{\rho}_{\text{Fu'det}} d\varphi d\rho
$$

# kugelkoordinaten aan die verstaan die verstaan die verstaan die verstaan die verstaan die verstaan die verstaa<br>Die verstaan die verstaan die verstaan die verstaan die verstaan die verstaan die verstaan die verstaan die ve

Fubini und Transformation sind zwei häufig genutzte Techniken. Kugelkoordinaten sind eine einfache und häufige Anwendung. Zum Radius  $r > 0$  betrachten wir die Kugelschale

$$
K = \{ (x, y, z) \in \mathbb{R}^3 \mid r_0^2 \le x^2 + y^2 + z^2 \le r_1^2 \}.
$$

Diese können wir durch **Kugelkoordinaten** parametrisieren:

$$
\begin{pmatrix} x \\ y \\ z \end{pmatrix} = \begin{pmatrix} \rho \cos \varphi \sin \theta \\ \rho \sin \varphi \sin \theta \\ \rho \cos \theta \end{pmatrix} =: \Phi \begin{pmatrix} \rho \\ \theta \\ \varphi \end{pmatrix}
$$

mit den Grenzen  $r_0 < \rho < r_1$  und  $0 < \theta < \pi$  sowie  $0 < \varphi < 2\pi$ . Die Funktionaldeterminante ist hier  $\det \Phi' = \rho^2 \sin \theta$ . (Übung!) Für jede absolut integrierbare Funktion  $f: K \to \mathbb{C}$  gilt somit:

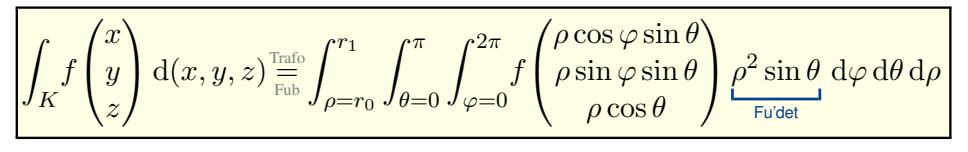

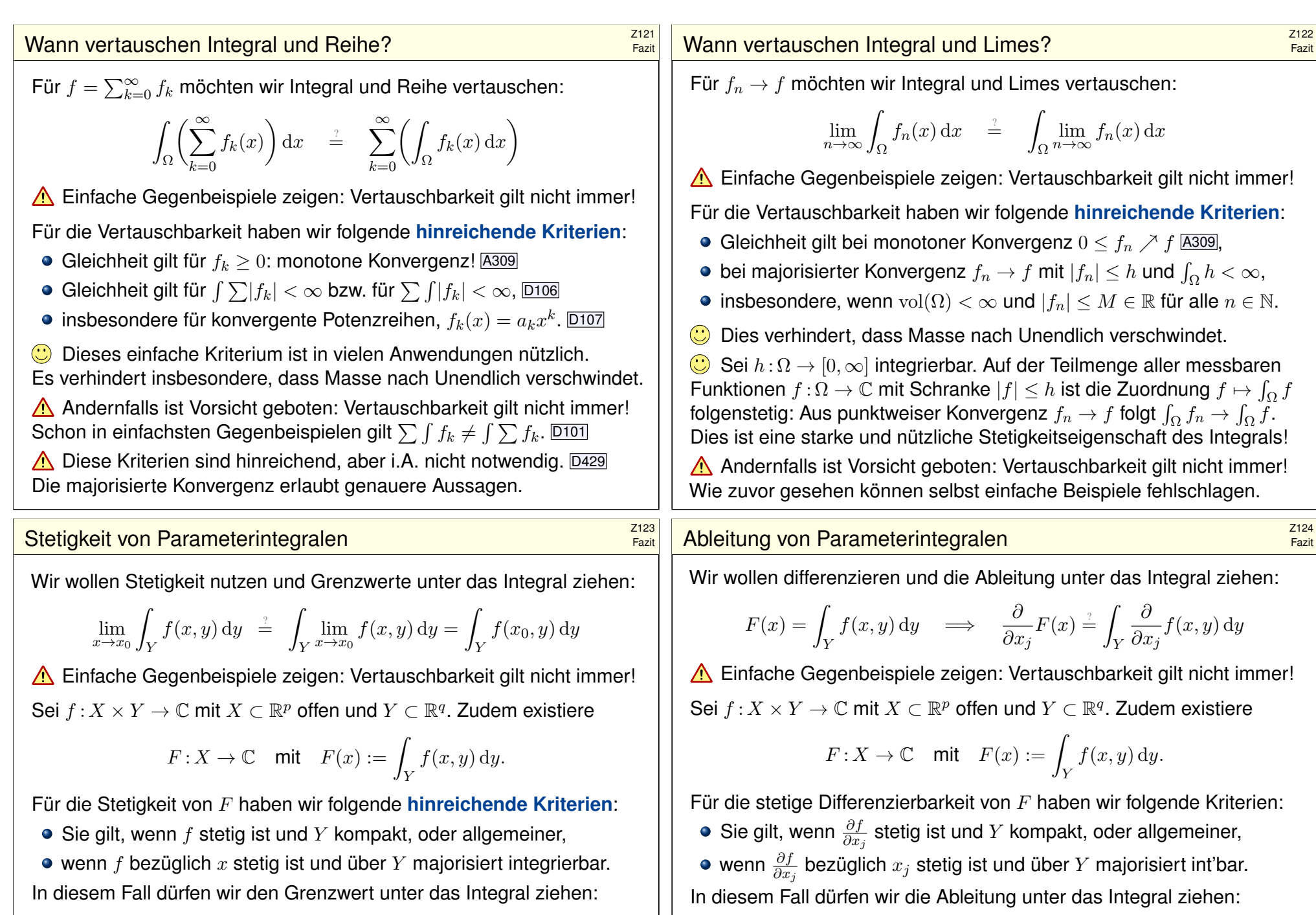

$$
\lim_{x\to x_0}\int_Y f(x,y)\,\mathrm{d}y \;\;\stackrel{\text{\tiny{!}}}{=}\;\; \int_Y \lim_{x\to x_0} f(x,y)\,\mathrm{d}y = \int_Y f(x_0,y)\,\mathrm{d}y.
$$

 $\partial$  $\partial x_j$  $F(x) = \frac{\partial}{\partial x}$  $\partial x_j$ ˆ Y  $f(x, y) dy =$ Y  $\partial$  $\int \limits_{\partial x_j} f(x,y) \, \mathrm{d}y.$ 

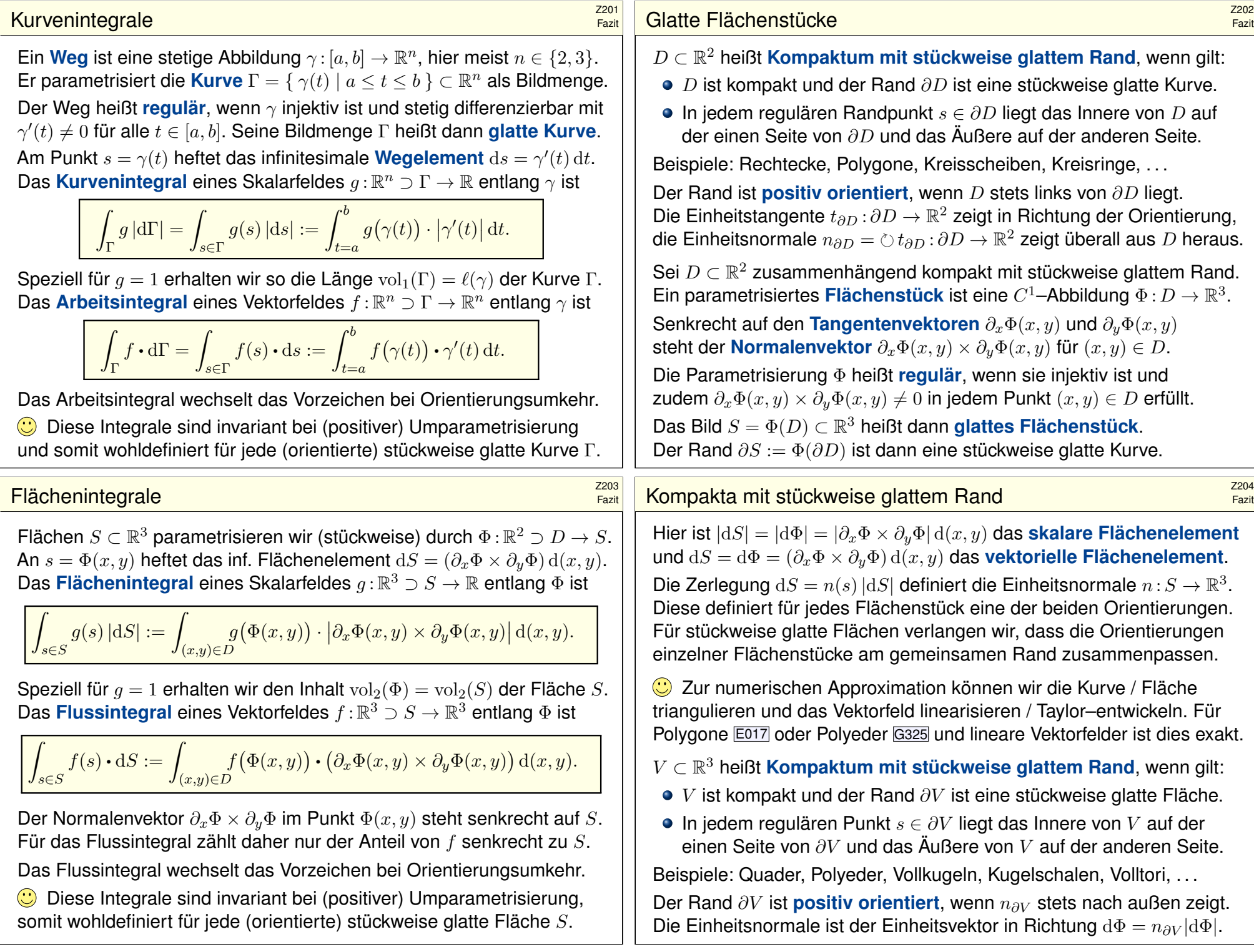

#### Der HDI als eindimensionaler Integralsatz

Unsere Integralsätze beruhen alle auf dem Hauptsatz der Differentialund Integralrechnung (HDI, Satz B1I) und verallgemeinern diesen:

**1dim:** Jedes kompakte Intervall  $[a, b] \subset \mathbb{R}$  hat als Rand  $\partial[a, b] = \{a, b\}$ . Der Startpunkt zählt negativ,  $n(a) = -1$ , der Zielpunkt positiv,  $n(b) = +1$ . Für jede stetig differenzierbare Funktion  $f : [a, b] \rightarrow \mathbb{R}$  gilt dann

$$
\int_{s \in [a,b]} f'(s) ds \equiv \sum_{s \in \{a,b\}} f(s) n(s) = f(b) - f(a).
$$

**Allgemein:** Sei Ω ⊂ R<sup>n</sup> offen und  $f$  : Ω → R stetig differenzierbar. Zudem sei  $\Gamma \subset \Omega$  eine stückweise glatte und orientierte Kurve. Für das Arbeitsintegral von  $f'=\operatorname{grad} f$  entlang  $\Gamma$  gilt dann:

$$
\int_{s \in \Gamma} f'(s) \cdot ds \equiv \sum_{s \in \partial \Gamma} f(s) n(s)
$$

Die Orientierung teilt die Randpunkte  $s \in \partial \Gamma$  in Start- und Zielpunkte; Startpunkte zählen negativ,  $n(s) = -1$ , Zielpunkte positiv,  $n(s) = +1$ . lst die Kurve  $\Gamma$  geschlossen, also  $\partial \Gamma = \emptyset$ , so folgt  $\oint_{s \in \Gamma} f'(s) \cdot ds = 0$ .

#### Der Integralsatz von Green und Stokes

**D** Der Satz von Green in der Ebene bzw. von Stokes im Raum: Das Flächenintegral der Rotation  $\text{rot}(f)$  über die Fläche S ist gleich dem Arbeitsinte[gral v](#page-56-0)on f entlang der Randkurve ∂S.

**2dim:** Sei  $S \subset \mathbb{R}^2$  kompakt mit stückweise glatter Randkurve  $\Gamma = \partial S$ . Für jedes stetig differenzierbare Vektorfeld  $f$  :  $\mathbb{R}^2 \supset S \to \mathbb{R}^2$  gilt dann

$$
\int_{s\in S} \operatorname{rot} f(s) \cdot dS \stackrel{\text{Green}}{=} \int_{s\in \Gamma} f(s) \cdot ds.
$$

3dim: Allgemeiner gilt dies für jede stückweise glatte, orientierte Fläch  $S \subset \mathbb{R}^3$  und jedes stetig differenzierbare Vektorfeld  $f$  :  $\mathbb{R}^3 \supset S \to \mathbb{R}^3.$ Die Zerlegung  $dS = n(s) |dS|$  ergibt die gleichwertige Formulierung

$$
\int_{s \in S} \operatorname{rot} f(s) \cdot n(s) \, |dS| \stackrel{\text{Stokes}}{=} \int_{s \in \Gamma} f(s) \cdot ds.
$$

Die stückweise glatte Randkurve  $\Gamma = \partial S$  sei hierbei positiv orientiert. Liegt die Fläche S in einer Ebene, so reduziert sich Stokes zu Green.

| 206  | Der Integralsatz von GauB in der Ebene $\mathbb{R}^2$ und im Raum $\mathbb{R}^3$ besagt: |      |
|------|------------------------------------------------------------------------------------------|------|
| 20.2 | Der Satz von GauB in der Ebene $\mathbb{R}^2$ und im Raum $\mathbb{R}^3$ besagt:         |      |
| 21.2 | 22.2                                                                                     | 23.2 |
| 24.2 | 24.2                                                                                     | 25.2 |
| 26.2 | 27.2                                                                                     | 28.2 |
| 28.2 | 29.2                                                                                     | 20.2 |
| 29.2 | 20.2                                                                                     | 21.2 |
| 20.2 | 21.2                                                                                     | 22.2 |
| 21.2 | 23.2                                                                                     | 24.2 |
| 22.2 | 24.2                                                                                     | 25.2 |
| 23.2 | 26.2                                                                                     | 27.2 |
| 24.2 | 28.2                                                                                     |      |
| 25.2 | 29.2                                                                                     | 20.2 |
| 26.2 | 20.2                                                                                     | 20.2 |
| 20.2 | 21.2                                                                                     |      |
| 21.2 | 22.2                                                                                     |      |
| 22.2 | 24.2                                                                                     |      |
| 23.2 | 25.2                                                                                     |      |
| 24.2 | 26.2                                                                                     |      |
| 25.2 | 27.2                                                                                     |      |
| 26.2 | 28.2                                                                                     |      |
| 2    |                                                                                          |      |

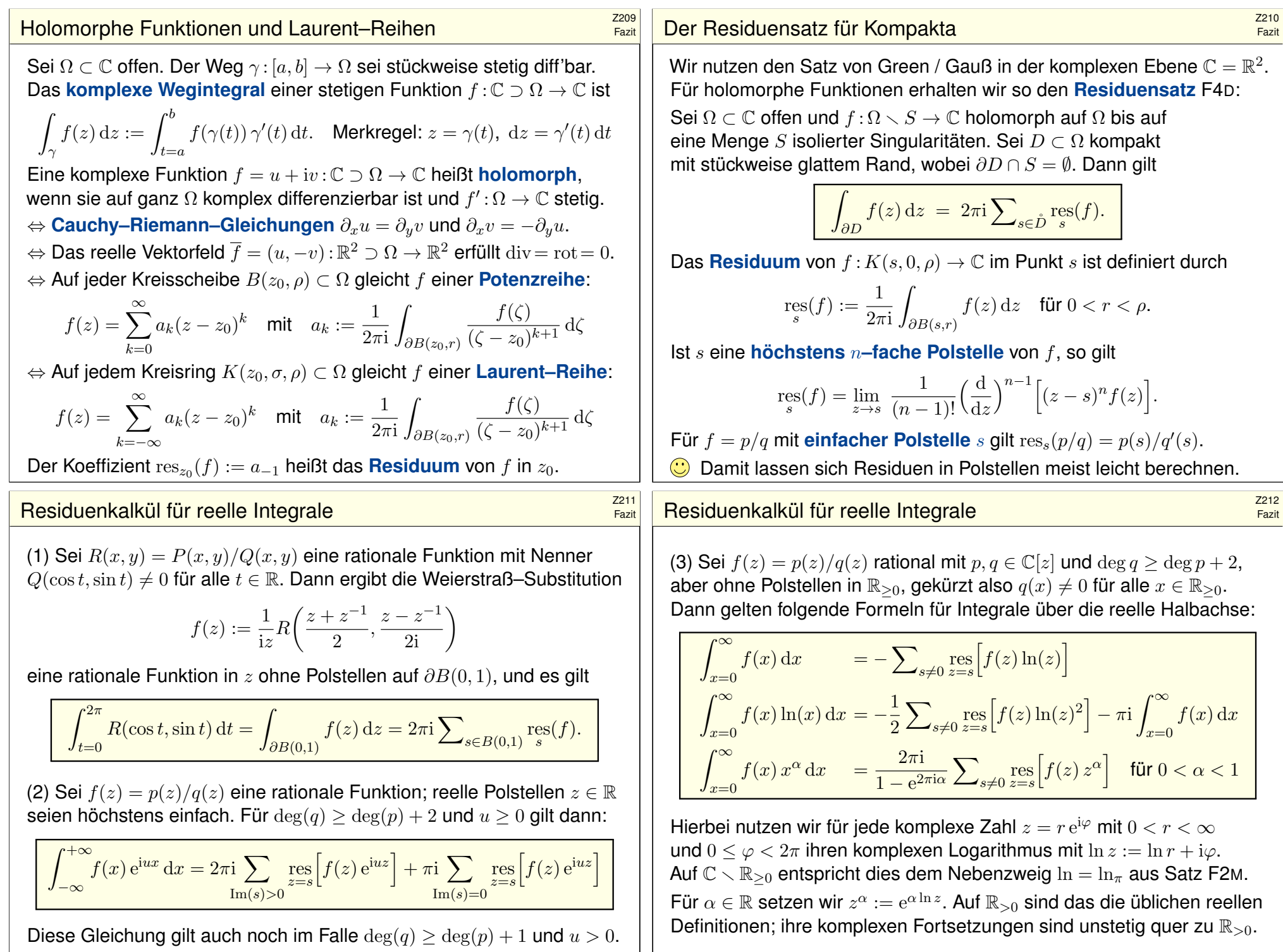

# Physikalische Anwendungen der Integralsätze \$Z213

**#Strömungslehre:** Die Massenbilanz als Integralgleichung:

$$
\frac{\mathrm{d}}{\mathrm{d}t} \iiint_{K} \varrho \, \mathrm{d}K + \oiint_{S = \partial K} (\varrho \vec{v} \cdot \vec{n}) \, \mathrm{d}S = 0
$$

Fazit

Fazit

Hieraus erhalten wir dank Gauß die Kontinuitätsgleichung:

$$
\frac{\partial \varrho}{\partial t} + \text{div}(\varrho \vec{v}) = 0, \quad \text{bei } \varrho = \text{const also div } \vec{v} = 0
$$

**#Wärmeleitung:** Die Wärmebilanz als Integralgleichung:

˚ K  $q(t,x) dx = \frac{d}{dt}$ dt ˚ K  $u(t,x) dx + \oint$  $S=\partial K$  $\vec{f}(t, x) \boldsymbol{\cdot} \vec{n} \, \mathrm{d} S$ 

Hieraus erhalten wir Fouriers berühmte Wärmeleitungsgleichung:

$$
\frac{\partial u}{\partial t} - \kappa \,\Delta u = q \quad \text{mit} \quad \Delta = \frac{\partial^2}{\partial x_1^2} + \frac{\partial^2}{\partial x_2^2} + \frac{\partial^2}{\partial x_3^2}
$$

# Exakte und konservative Vektorfelder **\$Z215**

Ein Vektorfeld  $f: U \to \mathbb{R}^n$  heißt **exakt**, oder Gradientenfeld, wenn es ein Potential erlaubt, also ein Skalarfeld  $F\!:\! U \to \mathbb{R}$  mit  $F' = f$  existiert.

$$
f = F' = \text{grad } F = (\partial_1 F, \dots, \partial_n F) = \left(\frac{\partial F}{\partial x_1}, \dots, \frac{\partial F}{\partial x_n}\right).
$$

 $\bigodot$  Für jeden stückweise stetig diff'baren Weg  $\gamma$  :  $[a, b] \rightarrow U$  gilt dann:

$$
\int_{\gamma} f \cdot d\gamma = \int_{a}^{b} F'(\gamma(t)) \cdot \gamma'(t) dt = \int_{a}^{b} \frac{dF(\gamma(t))}{dt} dt = F(\gamma(b)) - F(\gamma(a))
$$

Ist der Weg  $\gamma$  geschlossen,  $\gamma(a)=\gamma(b),$  so folgt demnach  $\oint_\gamma f\bm{\cdot}\mathrm{d}\gamma=0.$ Ein Vektorfeld  $f: U \to \mathbb{R}^n$  heißt **konservativ**, oder **global wirbelfrei**, wenn  $\oint_\gamma f\boldsymbol{\cdot}\mathrm{d}\gamma=0$  für jeden geschlossenen Weg  $\gamma:[a,b]\to U$  gilt. C Das garantiert: Arbeitsintegrale hängen nur von Start und Ziel ab. Diese beiden Begriffe erweisen sich als äquivalent (Hauptsatz H2A): (1) Besitzt das Vektorfeld  $f: U \to \mathbb{R}^n$  ein Potential, [so ist](#page-318-0) f konservativ. (2) Ist umgekehrt f konservativ, so ist  $F(x) = \int_{s=p}^{x} f(s) \cdot ds$  ein Potential.  $\bigodot$  Der Wert  $F(x)$  ist wohldefiniert, unabhängig vom gewählten Weg  $\gamma$ .

| Physikalische Anwendungen der Integralsätze                                                                                                    | 2248                                                                                                    |
|----------------------------------------------------------------------------------------------------|----------------------------------------------------------------------------------------------------|
| Elektrodynamik: Die Maxwell-Gleichungen als Integralgleichungen:                                                                                                    |                                                                                                    |
| Coulomb Ladungsgesetz                                                                                                    | $\oint_{\partial V} \vec{E} \cdot \vec{n} \, dS = \iiint_{V} 4\pi \varrho \, dV$                                                                          |
| Faraday Induktionsgesetz                                                                                                    | $\oint_{\partial S} \vec{E} \cdot d\vec{s} = -\frac{1}{c} \iint_{S} \frac{\partial \vec{B}}{\partial t} \cdot \vec{n} \, dS$                              |
| Gauß Quellenfreihet                                                                                                    | $\oint_{\partial V} \vec{B} \cdot \vec{n} \, dS = 0$                                                                                                    |
| Ampère Durchflutungsgesetz                                                                                                    | $\oint_{\partial S} \vec{B} \cdot d\vec{s} = \frac{1}{c} \iint_{S} \left( 4\pi \vec{J} + \frac{\partial \vec{E}}{\partial t} \right) \cdot \vec{n} \, dS$ |
| Dank Gaul and Stokes erhalten wir hieraus Differentialgleichungen:                                                                                                    |                                                                                                    |
| $\nabla \cdot \vec{E} = 4\pi \varrho, \qquad \nabla \times \vec{E} + \frac{1}{c} \frac{\partial \vec{B}}{\partial t} = 0,$                                                                                        |                                                                                                    |
| $\nabla \cdot \vec{B} = 0, \qquad \nabla \times \vec{B} - \frac{1}{c} \frac{\partial \vec{E}}{\partial t} = \frac{4\pi}{c} \vec{J}.$                                                                              |                                                                                                    |
| Hieraus folgen insbesondere Ladungserhaltung und Wellengleichung.                                                                                                    |                                                                                                    |
| Konstruktion von Potentialen                                                                                                    | $\frac{2216}{Fext{est}}$                                                                                                    |
| Lösung des Potentialproblems bei eintachen Zusammenhang (H2E):                                                                                                    |                                                                                                    |
| Unser Gebiet $U \subset \mathbb{R}^n$ sei einfach zusammenängend, z.B. konvex oder sternförmig zu p. Ein C'-Vektorfeld $f: U \rightarrow \mathbb{R}^n$ erlaubt genau dann ein Potential durch das Arbeitsintegral |                                                                                                    |
|                                                                                                    |                                                                                                    |

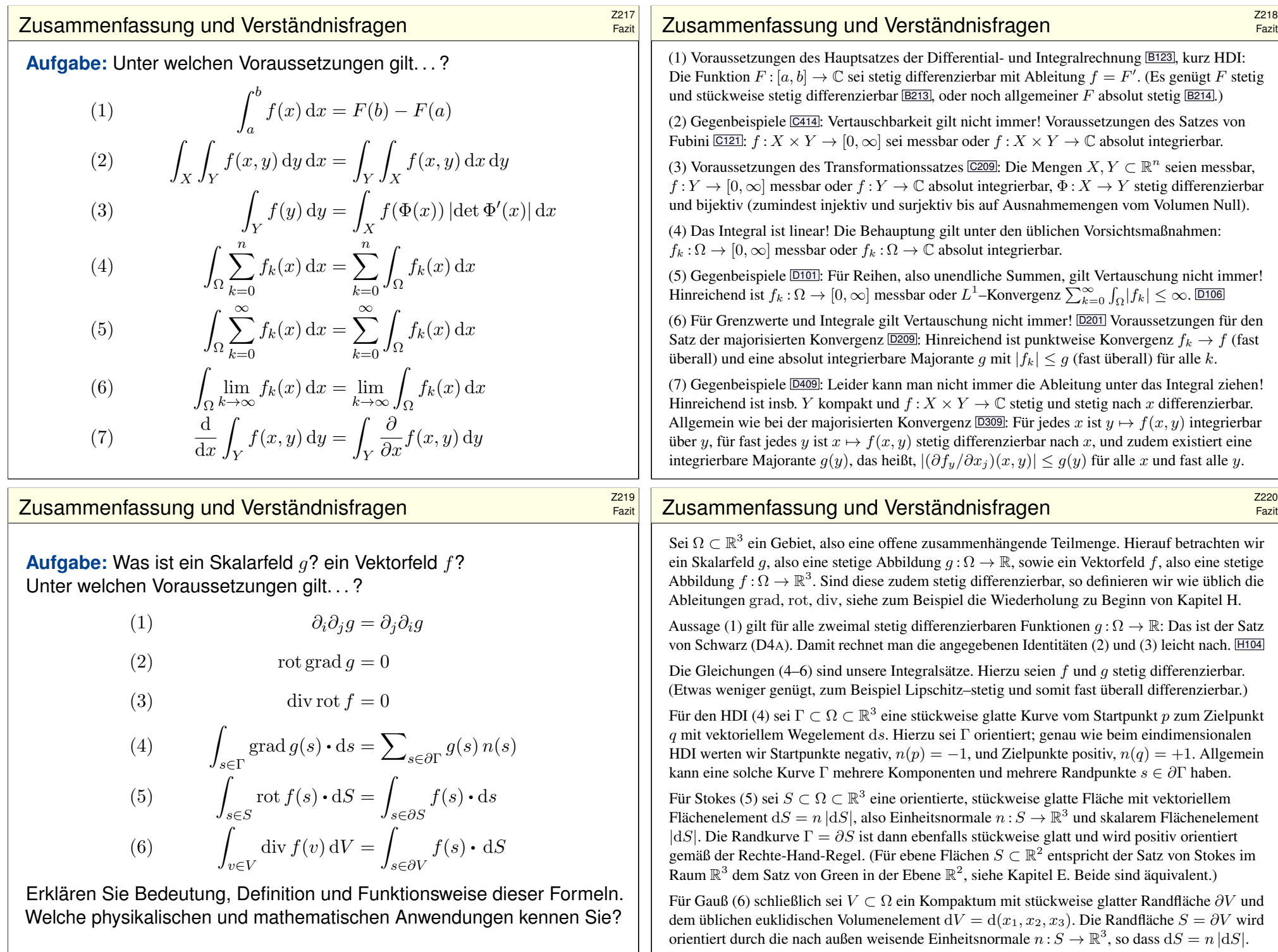

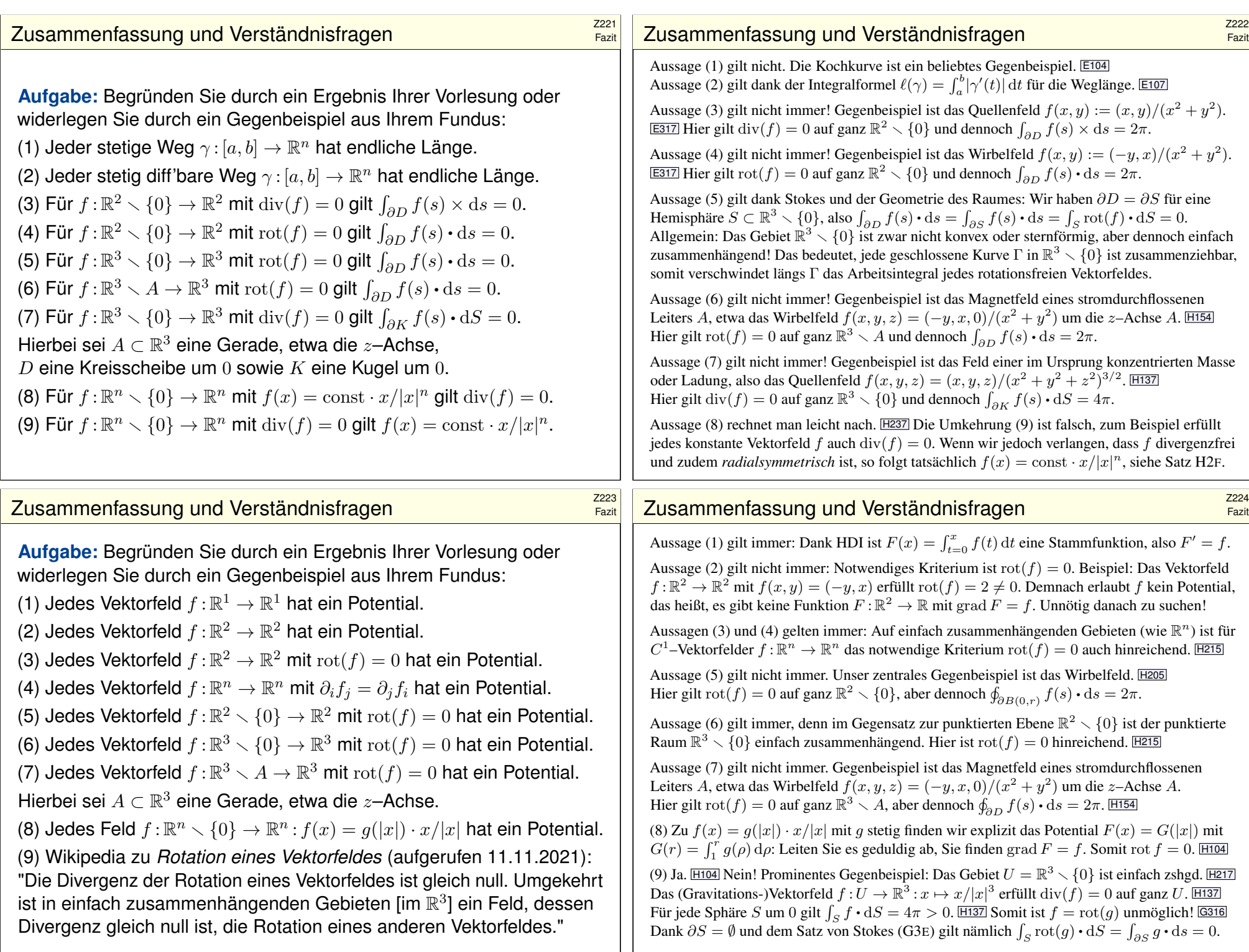

Skalarprodukt periodischer Funktionen **Bander Example 2001** 

Für Funktionen 
$$
f, g : [a, b] \rightarrow \mathbb{C}
$$
 definieren wir ihr **Skalarprodukt du**rch

$$
L^p \times L^q \to \mathbb{C} : (f, g) \mapsto \langle f | g \rangle := \frac{1}{b-a} \int_{t=a}^b \overline{f(t)} g(t) dt.
$$

Der Integrand  $\overline{f}q$  sei absolut integrierbar, etwa  $f \in L^{\infty}$  beschränkt und  $g \in L^1$  absolut integrierbar, allgemein  $f \in L^p, g \in L^q$  mit  $1/p + 1/q = 1.$ Bei Periode T wählen wir ein beliebiges Intervall der Länge  $b - a = T$ . Dieses Periodenintegral ist invariant bei Verschieben oder Vervielfachen. Sei  $\omega = 2\pi/T$ . Als **Basisfunktion**  $e_k : \mathbb{R} \to \mathbb{C}$  mit  $k \in \mathbb{Z}$  definieren wir

 $e_k(t) := e^{ik\omega t} = \cos(k\omega t) + i \sin(k\omega t).$ 

Für diese Funktionen gelten die Orthonormalitätsrelationen

 $\langle e_k | e_{\ell} \rangle =$  $\int 0$  für  $k \neq \ell$ : paarweise Orthogonalität, 1 für  $k = \ell$ : Normierung auf Länge 1.

Ähnliche, etwas kompliziertere Formeln gelten für  $\cos(k\omega t)$  und  $\sin(k\omega t)$ .  $\bigodot$  Meist gehen wir mit  $x = \omega t$  zur Periode  $T = 2\pi$  und  $\omega = 1$  über.

# $F_{\text{O}\text{U}}$ rier–Koeffizienten und Fourier–Reihe  $F_{\text{S}\text{Z}303}$

Allgemein: Ist  $f : \mathbb{R} \to \mathbb{C}$  periodisch und über  $[0, T]$  integrierbar, dann definieren wir durch obige Formeln die **Fourier–Koeffizienten** von f. Diese Koeffizienten von f fassen wir zur Fourier-Reihe zusammen:

$$
f(t) \sim \sum_{k=-\infty}^{\infty} c_k e^{ik\omega t} = \frac{a_0}{2} + \sum_{k=1}^{\infty} a_k \cos(k\omega t) + b_k \sin(k\omega t).
$$

Diese Reihe ist zunächst nur eine symbolische Schreibweise! Gelesen: "Die Funktion f hat die Fourier–Koeffizienten  $c_k$  bzw.  $a_k, b_k$ ." Aufgrund der Euler–Formel  $e^{ik\omega t} = \cos(k\omega t) + i\sin(k\omega t)$  gilt dabei

$$
a_k = c_k + c_{-k}, \t b_k = i(c_k - c_{-k}),
$$
  

$$
c_k = \frac{a_k - ib_k}{2}, \t c_{-k} = \frac{a_k + ib_k}{2}.
$$

Ist f **reell**, also f : R  $\rightarrow$  R, so gilt  $a_k, b_k \in \mathbb{R}$ , also  $c_{-k} = \overline{c_k}$ . Ist f **gerade**, so liefert f eine **Cosinusreihe**,  $b_k = 0$ ,  $c_{-k} = c_k$ . Ist f **ungerade**, so liefert f eine **Sinusreihe**,  $a_k = 0$ ,  $c_{-k} = -c_k$ . Fazit

Fazit

**Trigonometrisches Polynom** nennt man jede C–Linearkombination

$$
f(t) = \sum_{k=-n}^{n} c_k e^{ik\omega t} = \frac{a_0}{2} + \sum_{k=1}^{n} a_k \cos(k\omega t) + b_k \sin(k\omega t).
$$

 $\bigodot$  Die Menge aller Funktionen  $f : \mathbb{R} \to \mathbb{C}$  ist ein  $\mathbb{C}$ –Vektorraum. Hierin ist die Teilmenge aller T–periodischen Funktionen ein Untervektorraum. Die Basisfunktion  $e_k$  spannen den Unterraum der trigon. Polynome auf. Jede solche Funktion  $f : \mathbb{R} \to \mathbb{C}$  bestimmt ihre Koeffizienten gemäß

$$
c_k = \frac{1}{T} \int_{t=0}^T e^{-ik\omega t} f(t) dt = \langle e^{ik\omega t} | f \rangle \quad \text{bzw.}
$$
  
\n
$$
a_k = \frac{2}{T} \int_{t=0}^T \cos(k\omega t) f(t) dt = 2 \langle \cos(k\omega t) | f \rangle,
$$
  
\n
$$
b_k = \frac{2}{T} \int_{t=0}^T \sin(k\omega t) f(t) dt = 2 \langle \sin(k\omega t) | f \rangle.
$$

 $\bigodot$  Formeln für  $c_k$  sind meist einfacher und übersichtlicher als für  $a_k$ ,  $b_k$ .

## Konvergenz-Kriterium von Dirichlet **Konvergenz-Kriterium von Dirichlet**

Zur Funktion  $f$  ist  $f_n(t) = \sum_{k=-n}^{n} c_k e^{ik\omega t}$  ihr  $n$ –tes **Fourier–Polynom.** Wir sagen, die Fourier–Reihe von f **konvergiert im Punkt**  $t \in \mathbb{R}$ , wenn die Zahlenfolge  $(f_n(t))_{n\in\mathbb{N}}$  in  $\mathbb C$  für  $n\to\infty$  konvergiert. Beispiel: Ist f im Punkt t differenzierbar, so folgt  $f_n(t) \to f(t)$ . Allgemeiner gilt Satz I2A: (1) Angenommen,  $f : \mathbb{R} \to \mathbb{C}$  erfüllt die Dirichlet–Bedingung im Punkt t, d.h. beide Grenzwerte  $f(t\pm)$  und beide Ableitungen  $f'(t\pm)$  existieren. Dann konvergiert in diesem Punkt  $t$  die Fourier–Reihe  $f_n(t)$  gemäß

$$
f_n(t) = \sum_{k=-n}^n c_k e^{ik\omega t} \rightarrow \frac{1}{2} \Big[ f(t+) + f(t-) \Big] \text{ für } n \to \infty.
$$

(2) Ist  $f : \mathbb{R} \to \mathbb{C}$  stetig und stückweise stetig differenzierbar mit  $|f'| \leq L$ , so konvergiert die Fourier–Reihe  $f_n \to f$  sogar gleichmäßig auf ganz  $\mathbb{R}$ :

 $\big|f_n(t)-f(t)\big| \ \leq \ 2L/\omega \cdot \ln(n)/n \quad \to 0 \quad \text{für} \quad n \to \infty$ 

(3) Ist f mindestens  $d$ -mal stetig differenzierbar, so ist die gleichmäßige Konvergenz entsprechend schneller gemäß  $|f_n-f|\leq \mathrm{const}\cdot\ln(n)/n^d.$ 

## Vier wichtige Beispiele \$Z305

Für unsere Sägezahnfunktion [1205] finden wir:

$$
f(x) = 2\left[\sin x - \frac{1}{2}\sin 2x + \frac{1}{3}\sin 3x - \frac{1}{4}\sin 4x + \dots\right]
$$

Für die Parabelfunktion  $F(x) = \int_{t=0}^{x} f(t) dt$  folgt [321]:

$$
F(x) = \frac{\pi^2}{6} - 2\left[\cos x - \frac{1}{2^2}\cos 2x + \frac{1}{3^2}\cos 3x - \frac{1}{4^2}\cos 4x + \dots\right]
$$

Für unsere Rechteckfunktion I225 finden wir:

$$
f(x) = \frac{4}{\pi} \left[ \sin x + \frac{1}{3} \sin 3x + \frac{1}{5} \sin 5x + \frac{1}{7} \sin 7x + \dots \right]
$$

Für die Dreieckfunktion  $F(x) = \int_{t=0}^{x} f(t) dt$  folgt  $\boxed{1309}$ :

$$
F(x) = \frac{\pi}{2} - \frac{4}{\pi} \left[ \cos x + \frac{1}{3^2} \cos 3x + \frac{1}{5^2} \cos 5x + \frac{1}{7^2} \cos 7x + \dots \right]
$$

 $\bigcirc$  Es gilt Konvergenz in jedem Punkt  $x \in \mathbb{R}$ : Wir schreiben "=" statt "∼". Wir sehen explizit, wie schnell die Fourier–Koeffizienten abklingen.

## Signal und Spektrum  $\frac{2307}{2307}$

Fazit

k

k

9

9

k

Fazit

k

4 2

ˆf(k)  $\sim$  $\sim$  1  $f(x) = 1$ 

> $\sim$  $\sim$  set  $\sim$ z x

> > 1

1

 $F^{\prime\prime}$ Spektrum z n

 $f(k)$ Spektrum x .  $f(x) \rightarrow$ 

F(x)  $\sim$ 

 $F(2) = 1$  $\sim$ 

Sei  $f : \mathbb{R} \to \mathbb{C}$  absolut integrierbar auf  $[0, T]$  und T-periodisch. Wir entwickeln f in **[Harm](#page-351-0)onische** zur Grundfrequenz  $\omega = 2\pi/T$  $\omega = 2\pi/T$  $\omega = 2\pi/T$ :

$$
f \circ \longrightarrow \hat{f}, \quad \hat{f}(k) := \frac{1}{T} \int_{t=0}^{T} e^{-ik\omega t} f(t) dt, \quad f(t) \sim \sum_{k=-\infty}^{\infty} \hat{f}(k) e^{ik\omega t}.
$$

Diese **Analyse** zerlegt das Signal  $f : \mathbb{R} \to \mathbb{C}$  $f : \mathbb{R} \to \mathbb{C}$  $f : \mathbb{R} \to \mathbb{C}$  in sein Spektrum  $\widehat{f} : \mathbb{Z} \to \mathbb{C}$ . Die Reihe ist wie zuvor zunächst nur eine symbolische Schreibweise; wir schreiben Gleichheit nur im Falle der (punktweisen) Konvergenz. Für diese Fourier–A[naly](#page-356-0)se gelten folgende nützliche Rechenregeln:

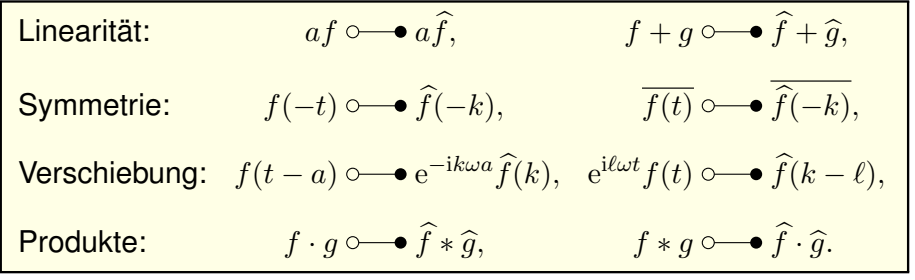

#### Integrieren und Differenzieren **Z2306** zauer zur Zage

**A** Fourier–Reihen können wir nicht immer termweise ableiten! [1319] **(C)** Hingegen können wir sie *immer termweise integrieren*: [318] Sei  $f: \mathbb{R} \to \mathbb{C}$  periodisch und integrierbar,  $F(t) := C + \int_{u=0}^t f(u) \, \mathrm{d} u.$ Genau dann ist  $F$  periodisch, wenn  $\int_{u=0}^{T} f(u) \, \mathrm{d} u = 0.$  In diesem Fall gilt:

$$
f(t) \sim c_0 + \sum_{k \neq 0} c_k e^{ik\omega t}
$$
  $\Longrightarrow$   $F(t) \sim C_0 + \sum_{k \neq 0} \frac{c_k}{ik\omega} e^{ik\omega t}$ 

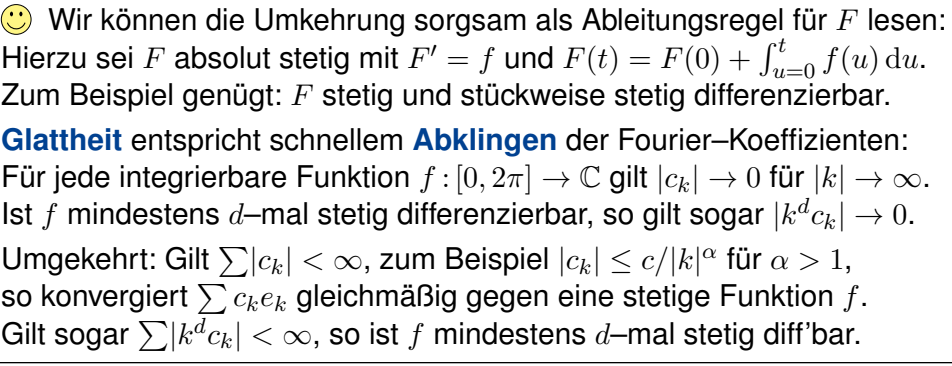

## Punktweises Produkt und Faltungsprodukt

**D** Diese nützlichen Eigenschaften vereinfachen unsere Rechnungen. Linearität, Symmetrie und Verschiebung rechnet man leicht nach.

Die Fourier–Analyse übersetzt das punktweise Produkt  $h = f \cdot g$ der Signale in das Faltungsprodukt  $\widehat{h} = \widehat{f} * \widehat{g}$  der Spektren:

$$
h = f \cdot g \circ \longrightarrow \widehat{h} = \widehat{f} * \widehat{g} \quad \text{mit} \quad \widehat{h}(k) = \sum_{m+n=k} \widehat{f}(m) \, \widehat{g}(n)
$$

Konvergenz und Summierbarkeit sind garantiert falls  $\hat{f},\hat{g}\in\ell^1(\mathbb{Z},\mathbb{C})$ :<br>Aug  $\Sigma(\hat{f}(\omega))\leq\omega$  und  $\Sigma(\hat{g}(\omega))\leq\omega$  falst dann  $\Sigma(\hat{f}(\omega))\leq\omega$ Aus  $\sum |\widehat{f}(m)| < \infty$  und  $\sum |\widehat{g}(n)| < \infty$  folgt dann  $\sum |\widehat{h}(k)| < \infty$ .

Umgekehrt gilt: Die Fourier–Analyse übersetzt das Faltungsprodukt  $h = f * q$  der Signale in das punktweise Produkt  $\widehat{h} = \widehat{f} \cdot \widehat{q}$  der Spektren:

$$
h = f * g \circ \bullet \widehat{h} = \widehat{f} \cdot \widehat{g} \quad \text{mit} \quad h(t) = \frac{1}{T} \int_{u=0}^{T} f(u) \, g(t-u) \, \mathrm{d}u.
$$

Konvergenz und Integrierbarkeit sind garantiert falls  $f, g \in L^1([0,T],\mathbb{C})$ : Aus  $\int_{u=0}^T \lvert f(u) \rvert \, \mathrm{d} u < \infty$  und  $\int_{v=0}^T \lvert g(v) \rvert \, \mathrm{d} v < \infty$  folgt  $\int_{t=0}^T \lvert h(t) \rvert \, \mathrm{d} t < \infty.$ 

Satz von Parseval: Energiegleichung **Example 2009** 

#### Es gilt die **Parseval–Gleichung**, auch **Energiegleichung** genannt:

$$
||f||_{L^2} = ||\hat{f}||_{\ell^2}
$$
 also  $\frac{1}{T} \int_{t=0}^T |f(t)|^2 dt = \sum_{k=-\infty}^{\infty} |\hat{f}(k)|^2$ 

Insbesondere ist  $f$  genau dann quadrat-integrierbar,  $\int_0^T \lvert f(t) \rvert^2 \, \mathrm{d}t < \infty$ , wenn die Koeffizientenfolge  $\widehat{f}$  quadrat-summierbar ist,  $\sum|\widehat{f}(k)|^2<\infty.$ Alternativ nutzen wir die Co/Sinus-Reihe mit  $c_{\pm k}=\frac{1}{2}$  $\frac{1}{2}(a_k \mp \mathrm{i}b_k)$ :

$$
f(t) \sim \sum_{k=-\infty}^{\infty} c_k e^{ik\omega t} = \frac{a_0}{2} + \sum_{k=1}^{\infty} a_k \cos(k\omega t) + b_k \sin(k\omega t)
$$

$$
\frac{1}{T} \int_{t=0}^{T} |f(t)|^2 dt = \sum_{k=-\infty}^{\infty} |c_k|^2 = \frac{a_0^2}{4} + \frac{1}{2} \sum_{k=1}^{\infty} a_k^2 + b_k^2.
$$

Für *f, g ∈ L*<sup>2</sup> gilt die Parseval–Gleichung zudem für Skalarprodukte:

$$
\langle f | g \rangle = \langle \hat{f} | \hat{g} \rangle
$$
 also  $\frac{1}{T} \int_{t=0}^{T} \overline{f(t)} g(t) dt = \sum_{k=-\infty}^{\infty} \overline{\hat{f}(k)} \hat{g}(k)$ 

# Die Fourier–Isometrie  $\frac{2311}{5271}$

Die Fourier-Isometrie J1A ist folgende Analyse / Synthese:

$$
(\mathscr{F}, \mathscr{F}^{-1}) : L^2([0,T], \mathbb{C}) \cong \ell^2(\mathbb{Z}, \mathbb{C}) : f \leftrightarrow \widehat{f}
$$

Jeder Funkt[ion](#page-348-0)  $f\in L^2$  ordnen wir ih[re F](#page-348-1)ourier–Koeffizienten  $\widehat{f}\in\ell^2$  zu:

$$
\mathscr{F}: L^2 \to \ell^2: f \mapsto \widehat{f} \quad \text{mit} \quad \widehat{f}(k) = \frac{1}{T} \int_{t=0}^T e^{-ik\omega t} f(t) dt
$$

Umgekehrt definiert jede Koeffizientenfolge  $\widehat{f} \in \ell^2$  eine Funktion  $f \in L^2$ :

$$
\mathscr{F}^{-1} : \ell^2 \to L^2 : \hat{f} \mapsto f \quad \text{mit} \quad f(t) = \sum_{k=-\infty}^{\infty} \hat{f}(k) e^{ik\omega t}
$$

Diese Abbildungen sind C–linear und zueinander inverse Isometrien zwischen dem Funktionenraum  $L^2([0,T],\mathbb{C})$  und Folgenraum  $\ell^2(\mathbb{Z},\mathbb{C}).$ Funktionen  $f \in L^2$  und Folgen  $\hat{f} \in \ell^2$  entsprechen sich verlustfrei. Norm und Skalarprodukt bleiben erhalten dank Parseval–Gleichung. **C** Eine Anwendung ist die **isoperimetrische Ungleichung** J1B: Allein der Kreis maximiert den umschlossenen Fl[ächen](#page-381-0)inhalt F.

Fazit

Fazit

Die **quadrat-integrierbaren** Funktionen bilden den C-Vektorraum

$$
L^{2} = L^{2}([0, T], \mathbb{C}) := \left\{ f : [0, T] \to \mathbb{C} \mid \int_{t=0}^{T} |f(t)|^{2} dt < \infty \right\}.
$$

Hierauf haben wir als **#Skalarprodukt** und **#Norm** die Integrale

$$
\langle \, f \mid g \, \rangle_{L^2} := \frac{1}{T} \int_{t=0}^T \overline{f(t)} \, g(t) \mathop{}\!\mathrm{d} t \quad \text{und} \quad \| f \|_{L^2}^2 := \frac{1}{T} \int_{t=0}^T |f(t)|^2 \mathop{}\!\mathrm{d} t.
$$

Die **quadrat-summierbaren** Folgen bilden den C-Vektorraum

$$
\ell^2 = \ell^2(\mathbb{Z}, \mathbb{C}) := \left\{ \left. \widehat{f} : \mathbb{Z} \to \mathbb{C} \; \right| \; \sum_{k=-\infty}^{\infty} |\widehat{f}(k)|^2 < \infty \, \right\}.
$$

Hierauf haben wir als **#Skalarprodukt** und **#Norm** die Summen

$$
\langle \widehat{f} \mid \widehat{g} \rangle_{\ell^2} := \sum_{k=-\infty}^{\infty} \overline{\widehat{f}(k)} \, \widehat{g}(k) \quad \text{und} \quad \|\widehat{f}\|_{\ell^2}^2 := \sum_{k=-\infty}^{\infty} |\widehat{f}(k)|^2.
$$

Das Produkt ist absolut integrierbar/summierbar dank Cauchy–Schwarz. Beide Vektorräume  $L^2$  und  $\ell^2$  scheinen zunächst sehr verschieden. Die Fourier–Isometrie enthüllt jedoch das Gegenteil: Sie sind isomorph!

## Die Fourier–Isometrie  $\frac{Z^{312}}{F^{231}}$

Die Fourier–Isometrie nutzt wesentlich die Begriffe der linearen Algebra: Vektorräume mit Skalarprodukt I1G, Cauchy–Schwarz–Ungleichung I1H, Satz des Pythagoras I1I, Orthonormalisierung I1J. Zentrales Beispiel: Die Menge aller Funktionen  $f : \mathbb{R} \to \mathbb{C}$  ist ein  $\mathbb{C}$ –Vektorraum. Hierin ist die Teilmenge der T–periodischen Funktionen ein Untervektorraum. Die Funktionen  $e_k : \mathbb{R} \to \mathbb{C} : t \mapsto e^{ik\omega t} = \cos(k\omega t) + i \sin(k\omega t)$  mit  $k \in \mathbb{Z}$ spannen den Unterraum  $V = \left\{ \sum_{k=-n}^{n} c_k e^{ik\omega t} \mid n \in \mathbb{N}, c_k \in \mathbb{C} \right\}$  aller trigonometrischen Polynome auf und sind hierin eine Orthonormalbasis. Die Vervollständigung dieses Raumes  $V$  bezüglich der  $L^2$ -Norm ist der Raum  $L^2 = L^2([0,T],\mathbb{C})$  aller quadrat–integrierbaren Funktionen. Auch die Menge aller Folgen  $\widehat{f}: \mathbb{Z} \to \mathbb{C}$  ist ein  $\mathbb{C}-\mathsf{V}$ ektorraum. Die Folgen  $\delta_k : \mathbb{Z} \to \mathbb{C}$  mit  $\delta_k(k) = 1$  und  $\delta_k(\ell) = 0$  für  $\ell \neq k$  spannen den Unterraum  $W = \{ \sum_{k=-n}^{n} c_k \delta_k \mid n \in \mathbb{N}, c_k \in \mathbb{C} \}$  aller Folgen mit endlichem Träger auf und sind hierin eine Orthonormalbasis. Die Vervollständigung dieses Raumes W bezüglich der  $\ell^2$ -Norm ist der Raum  $\ell^2 = \ell^2({\mathbb Z}, {\mathbb C})$  aller quadrat–summierbaren Folgen. Die Fourier–Isometrie  $f \leftrightarrow \hat{f}$  liefert  $V \cong W$ , vervollständigt  $L^2 \cong \ell^2$ .

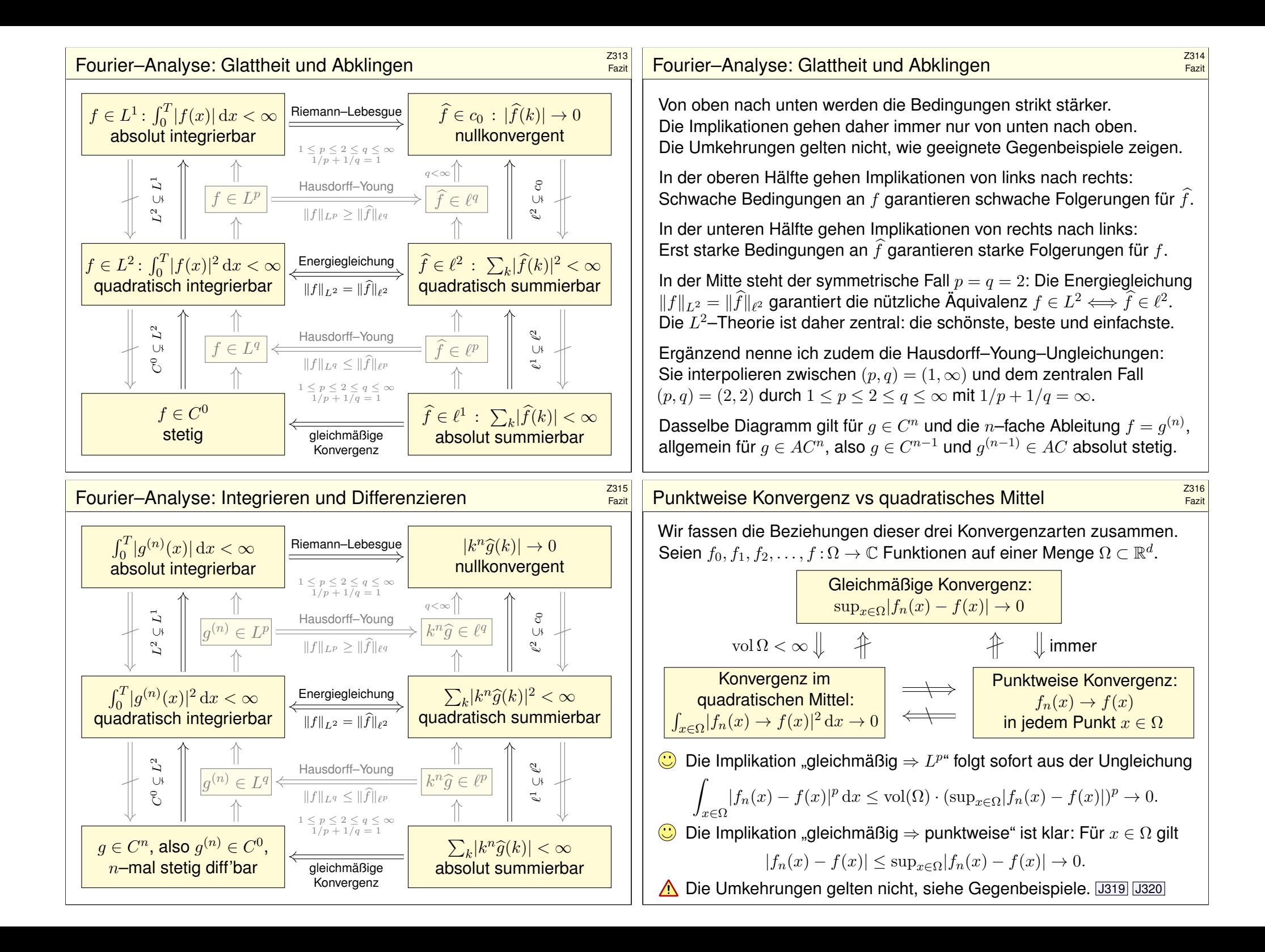

# Fourier–Transformation  $\frac{Z317}{F27}$

Die **Fourier–Transformierte** von f : R → C ist definiert durch

$$
\widehat{f}(\xi) := \frac{1}{\sqrt{2\pi}} \int_{x=-\infty}^{\infty} e^{-i\xi x} f(x) dx \quad \text{für } \xi \in \mathbb{R}.
$$

Wir fordern hierzu, dass f auf jedem Intervall  $[-r, r]$  integrierbar ist. Unter dem Integral über R verstehen wir hier den **Cauchy-Hauptwert** 

$$
\int_{-\infty}^{\infty} e^{-i\xi x} f(x) dx := \lim_{r \to \infty} \int_{-r}^{r} e^{-i\xi x} f(x) dx.
$$

Die Zuordnung  $\mathscr{F} : f \mapsto \widehat{f}$  heißt **Fourier–Transformation**. Die **inverse Fourier–Transformation**  $\mathscr{F}^{-1}$  :  $f \mapsto f$  ist

$$
f(x) := \frac{1}{\sqrt{2\pi}} \int_{\xi = -\infty}^{\infty} \widehat{f}(\xi) e^{i\xi x} d\xi \quad \text{für } x \in \mathbb{R}.
$$

Dies kürzen wir ab als **Fourier–Transformationspaar**  $f \circ \rightarrow \hat{f}$ . Die Fourier–Transformation ist linear, kurz  $af + bg \rightarrow a \hat{f} + b \hat{g}$ .

#### Grundlegende Rechenregeln \$Z319 Für die Transformation  $f(x) \circ \longrightarrow \widehat{f}(\xi) = \frac{1}{\sqrt{2}}$  $\frac{1}{2\pi}\int_{\mathbb{R}}e^{-i\xi x}f(x)\,\mathrm{d}x$  gilt:  $af(x) \circ \rightarrow a\widehat{f}(\xi),$  f(x) + g(x)  $\circ \rightarrow \widehat{f}(\xi) + \widehat{g}(\xi).$  $f(-x) \circ \rightarrow \widehat{f}(-\xi),$   $\overline{f(x)} \circ \rightarrow \widehat{f}(-\xi),$  $f(ax) \rightarrow \frac{1}{1}$  $\frac{1}{|a|}\widehat{f}\Big(\frac{\xi}{a}$ a  $\Big), \qquad \qquad \frac{1}{\Box}$  $\frac{1}{|a|}f\left(\frac{x}{a}\right)$ a  $\Big)$   $\circ$   $\widehat{f}(a\xi),$  $f(x-a) \circ \longrightarrow e^{-i\xi a} \widehat{f}(\xi),$   $e^{iax} f(x) \circ \longrightarrow \widehat{f}(\xi - a),$  $\partial_x f(x) \circ \stackrel{\Delta}{\longrightarrow} i\xi \widehat{f}(\xi),$   $x f(x) \circ \stackrel{\Delta}{\longrightarrow} i\partial_{\xi} \widehat{f}(\xi),$  $(f * g)(x) \circ \stackrel{\Delta}{\longrightarrow} \sqrt{2\pi} \cdot \hat{f}(\xi) \cdot \hat{g}(\xi), \quad f(x) \cdot g(x) \circ \stackrel{\Delta}{\longrightarrow} \frac{1}{\sqrt{2}}$  $\frac{1}{\sqrt{2\pi}}(f * \widehat{g})(\xi).$ A Die letzten vier erfordern Voraussetzungen, siehe K2A und K2B.

Glattheit der Funktion  $f$  entspricht schn[ellem](#page-407-0) Ab[kling](#page-408-0)en von  $\hat{f}$ . Schnelles Abklingen der Funktion  $f$  entspricht Glattheit von  $\widehat{f}$ .

Beispiele:

Fazit

Fazit

$$
e^{-x^2/2} \circ \bullet e^{-\xi^2/2}
$$
  
\n
$$
e^{-a|x|} \circ \bullet \sqrt{2/\pi} a/(a^2 + \xi^2)
$$
  
\n
$$
\mathbf{I}_{[-r,r]}(x) \circ \bullet \sqrt{2/\pi} \sin(\xi r)/\xi
$$

lst  $f:\mathbb{R}\to\mathbb{C}$  absolut integrierbar, also  $\int_\mathbb{R}\lvert f(x)\rvert\,\mathrm{d} x<\infty$ , dann gilt: Die Fourier–Transformierte  $\hat{f}:\mathbb{R} \to \mathbb{C}$  ist stetig und beschränkt:

$$
|\widehat{f}(\xi)| \le \frac{1}{\sqrt{2\pi}} \int_{\mathbb{R}} |f(x)| \,dx \quad \text{für alle } \xi \in \mathbb{R}
$$

Sie verschwindet im Unendlichen (Riemann–Lebesgue–Lemma):

$$
\boxed{|\hat{f}(\xi)| \to 0 \quad \text{für} \quad |\xi| \to \infty}
$$

Zudem gilt die Plancherel–Gleichung (Energiegleichung):

$$
\int_{-\infty}^{\infty} |f(x)|^2 dx = \int_{-\infty}^{\infty} |\widehat{f}(\xi)|^2 d\xi
$$

# Umkehrsätze und Isometrie \$Z320

Fazit

Sind  $f, \hat{f} : \mathbb{R} \to \mathbb{C}$  absolut integrierbar und stetig, so gilt punktweise

$$
\frac{1}{\sqrt{2\pi}}\int_{\xi=-\infty}^{\infty}\widehat{f}(\xi)\,\mathrm{e}^{\mathrm{i}\xi x}\,\mathrm{d}\xi = f(x)\,\mathrm{e}^{-\frac{\pi}{2}}\widehat{f}(\xi) = \frac{1}{\sqrt{2\pi}}\int_{x=-\infty}^{\infty}\mathrm{e}^{-\mathrm{i}\xi x}f(x)\,\mathrm{d}x.
$$

Die punktweise Rücktransformation für alle  $x \in \mathbb{R}$  (linke Gleichung) gilt auch, wenn  $f : \mathbb{R} \to \mathbb{C}$  absolut integrierbar, stückweise stetig und stetig diff'bar sowie sprungnormiert ist, also  $f(x) = \frac{1}{2}[f(x+) + f(x-)].$ 

Die quadrat-integrierbaren Funktionen bilden den C–Vektorraum

$$
L^{2} = L^{2}(\mathbb{R}, \mathbb{C}) := \left\{ f : \mathbb{R} \to \mathbb{C} \mid \int_{-\infty}^{\infty} |f(t)|^{2} dt < \infty \right\}.
$$

Die Fourier-Transformation definiert eine Isometrie  $\mathscr{F} : L^2 \to L^2$ , also

$$
\int_{-\infty}^{\infty} |f(x)|^2 dx = \int_{-\infty}^{\infty} |\widehat{f}(\xi)|^2 d\xi \text{ und } \langle f | g \rangle = \langle \widehat{f} | \widehat{g} \rangle \text{ für } f, g \in L^2.
$$

Unschärfe ist anschaulich: Ist f schmal, so ist  $\widehat{f}$  breit, und umgekehrt. Quantitativ: Für alle  $f\in L^2$  gilt die Unschärferelation  ${\bf V}(f)\cdot {\bf V}(\widehat f)\geq \frac{1}{4}$  $\frac{1}{4}$ . Optimalfall: Gleichheit gilt genau dann, wenn f eine Glockenkurve ist.

Die Laplace–Transformation \$Z321

#### Fazit Unsere kleine  $\mathscr{L}$  –Tabelle  $\mathscr{L}$  –  $\mathscr{L}$  –  $\$

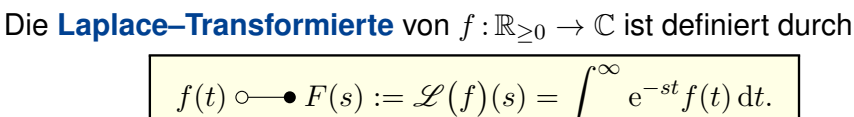

Die **Konvergenzabszisse** ist  $\sigma := \inf\{ s \in \mathbb{R} \mid F(s) \text{ konvergiert } \}.$ Das Integral konvergiert für alle  $s > \sigma$  und divergiert für alle  $s < \sigma$ . Es definiert eine holomorphe Funktion  $F : \mathbb{C}_{\mathrm{Re} > \sigma} \to \mathbb{C}$ . Umgekehrt gilt

$$
F(s) \bullet \hspace{-0.5mm} \bullet \hspace{-0.5mm} - \hspace{-0.5mm} \circ f(t) = \mathscr{L}^{-1}(F)(t) = \frac{1}{2\pi} \int_{x=-\infty}^{\infty} e^{(s+ix)t} \, F(s+ix) \, \mathrm{d}x
$$

 $t=0$ 

für jedes  $s > \sigma$  und fast alle  $t > 0$ , und immer wo f stetig diff'bar ist. Insbesondere ist  $\mathscr L$  injektiv, das heißt, aus  $\mathscr L(f) = \mathscr L(g)$  folgt  $f = g$ . (Wir identifizieren Funktionen, die nur auf einer Nullmenge differieren.) Residuen: Hat  $F$  in  $\mathbb C$  nur isolierte Singularitäten und klingt ab, so gilt

$$
\mathcal{L}^{-1}(F)(t) = \frac{1}{2\pi} \int_{x=-\infty}^{\infty} e^{(s+ix)t} F(s+ix) dx = \sum_{z_0 \in \mathbb{C}} \operatorname{res}_{z=z_0} [e^{zt} F(z)].
$$

# Anwendung auf Differentialgleichungen

Laplace–Transformation kann lineare Differentialgleichungen lösen:

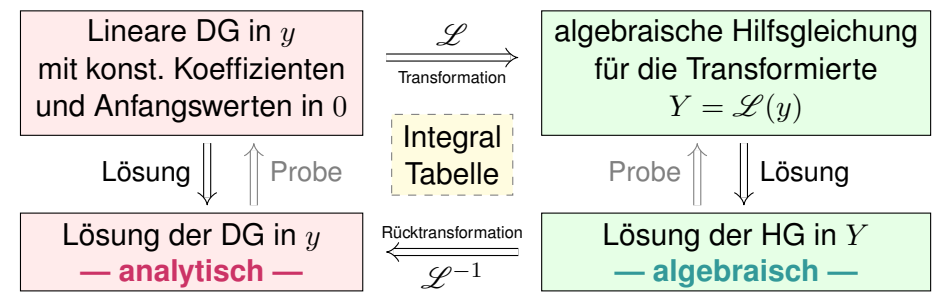

Anstatt das Anfangswertproblem im Original direkt zu lösen, machen wir den gezeigten Umweg über den Bildraum; das ist manchmal leichter.

 $\bigcirc$  Die Methode der Laplace–Transformation ist dann effizient, wenn Sie jeden der drei Schritte effizient ausführen [kön](#page-419-0)[nen.](#page-136-1)

 $\bigcirc$  Ausführliche  $\mathscr{L}$ –Tabel[len](#page-420-0) finden Sie in Lehrbüchern,

Formelsammlungen und Comp[uter-](#page-421-0)Algebra-Systemen.

Zudem nutzen wir die obigen Rechenregeln für  $\mathscr L$  [un](#page-425-0)d  $\mathscr L^{-1},$ sowie Basisalgorithmen wie Partialbruchzerlegung (PBZ), etc.

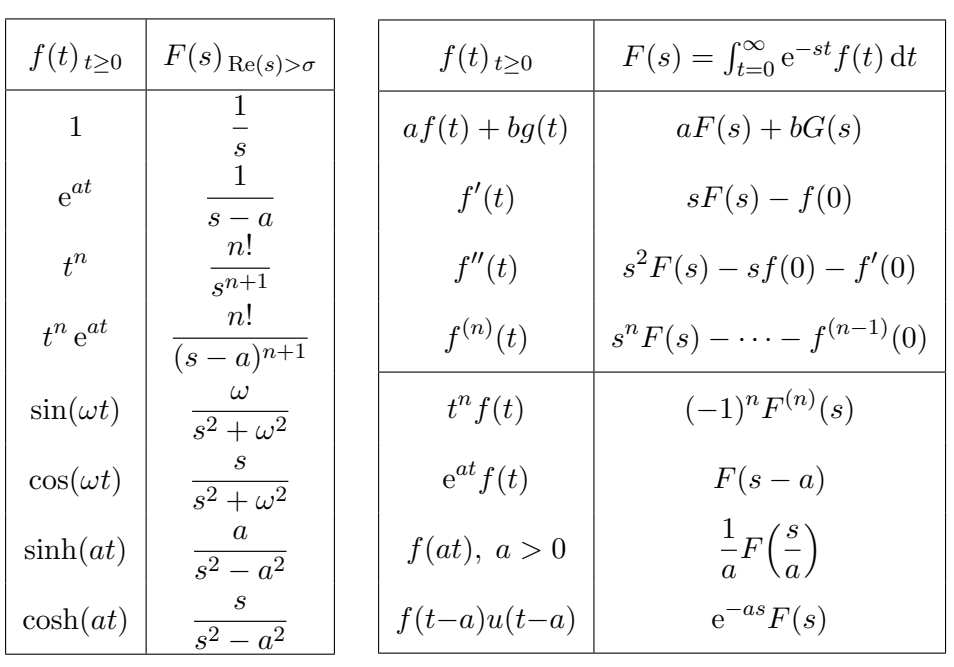

# zusammenfassung und Verständnisfragen

Fazit

Fazit

**#Aufgabe:** Begründen Sie durch ein Ergebnis Ihrer Vorlesung oder widerlegen Sie durch ein Gegenbeispiel aus Ihrem Fundus:

(1) Jede Funktion  $f : \mathbb{R}_{\geq 0} \to \mathbb{C}$  ist  $\mathscr{L}$ -transformierbar.

(2) Welche Bedingungen garantieren  $\mathscr{L}$ -Transformierbarkeit?

- (3) Ist jede  $\mathscr{L}$ -Transformierte  $F : \mathbb{C}_{\text{Re} > \sigma} \to \mathbb{C}$  holomorph? Warum?
- (4) Lässt sich jede  $\mathscr{L}$ –Transformierte F holomorph auf  $\mathbb C$  fortsetzen?

(5) Ist die Transformation  $f \circ \rightarrow F = \mathcal{L} (f)$  linear? Ist sie injektiv?

- (6) Lässt sich  $F$  zu  $f$  rücktransformieren? Wie? Inwiefern eindeutig?
- (7) Ist jede rationale Funktion  $F = P/Q$  eine  $\mathscr{L}$ -Transformierte? Wie?

**Lösung:** (1) Nein, einfache Gegenbeispiele sind  $f(t) = 1/t$  und  $f(t) = \exp(t^2)$ . (2) Wir fordern, dass f auf jedem endlichen Intervall  $[0, r]$  integrierbar ist und höchstens exponentiell wächst gemäß  $|f(t)| \leq c e^{\sigma t}$  für alle  $t \geq 0$  und Konstanten  $c, \sigma \in \mathbb{R}$ . L104 (3) Ja, wir ziehen die Ableitung unters Integral (L1B) dank majorisierter Integrierbarkeit (D3E). (4) Nein, schon für 1  $\circ$  = 1/s müssen wir mit Polstellen rechnen. (Es gibt noch schlimmeres.) (5) Ja, die Transformation  $f \circ \rightarrow F = \mathcal{L}(f)$  ist linear (L1c). Sie ist im Wesentlichen injektiv: (6) Die Umkehrformel  $F \mapsto f = \mathcal{L}^{-1}(F)$  bestimmt f zumindest fast überall (Satz L3A): Wir können f auf jeder Menge vom Maß 0 beliebig abändern, ohne das Integral  $F(s)$  zu beeinflussen. Eindeutigkeit gilt, wenn f stückweise stetig differenzierbar ist und zudem sprungnormiert. (7) Nein, für  $s \to \infty$  muss  $F(s) \to 0$  gelten! [104] Für deg  $P <$  deg Q gelingt's mit PBZ.

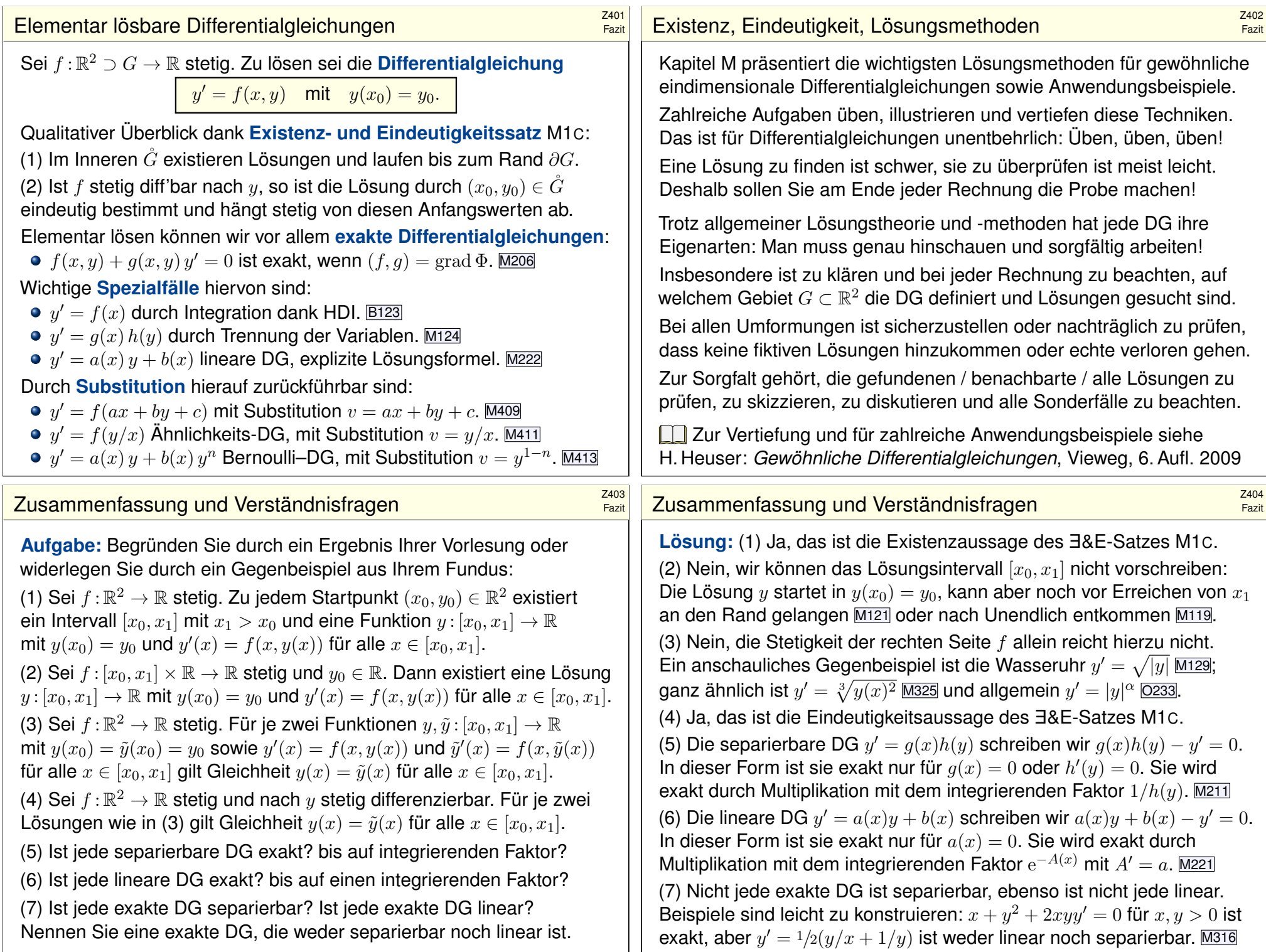

#### Separierbare Differentialgleichungen \$Z405 Fazit Satz M1A erklärt die Lösung separierbarer Differentialgleichungen:  $y' = g(x) h(y)$  mit  $y(x_0) = y_0$ Gegeben sind hierzu stetige Funktionen  $q: I \to \mathbb{R}$  und  $h: J \to \mathbb{R} \setminus \{0\}$ auf Intervallen  $I, J \subset \mathbb{R}$  sowie Anfangswerte  $x_0 \in I$  und  $y_0 \in J$ . Wir definieren Stammfunktionen  $G: I \to \mathbb{R}$  und  $H: J \to \mathbb{R}$  durch  $G(x) := \int^x$  $t = x_0$  $g(t) dt$  und  $H(y) := \int^y$  $u = y_0$ 1  $\frac{1}{h(u)}$  du. Die Funktion H ist streng monoton, also bijektiv auf ihr Bild  $H(J) \subset \mathbb{R}$ . Sei  $I_0$  ⊂ I ein hinreichend kleines Intervall um  $x_0 \in I_0$  mit  $G(I_0) \subset H(J)$ . Das AWP erlaubt genau eine Lösung  $y : \mathbb{R} \supset I_0 \to J \subset \mathbb{R}$ , nämlich  $y(x) = H^{-1}(G(x)).$  $\bigodot$  Lösungsformel  $\bigodot$  Eindeutigkeit  $\bigodot$  Stetig abhängig von  $(x_0, y_0)$  $\bigcirc$  Die Probe ist leicht! Einsetzen und sorgfältig nachrechnen... Lineare Differentialgleichungen \$Z406 Fazit Satz M<sub>2E</sub> erklärt die Lösungsformel für lineare DG erster Ordnung:  $y'(x) = a(x) y(x) + b(x)$  mit  $y(x_0) = y_0$ Hierzu sei  $I \subset \mathbb{R}$  ein Intervall,  $a, b: I \to \mathbb{R}$  stetig,  $x_0 \in I$  und  $y_0 \in \mathbb{R}$ . Die homogene DG  $y'(x) = a(x)y(x)$  mit  $y(x_0) = y_0$  wird gelöst durch  $y_1(x) = e^{\tilde{A}(x)} y_0$  mit  $A(x) = \int_{x_0}^x a(t) dt$ . Zur inhomogenen Gleichung existiert genau eine Lösung  $\overline{u}: I \to \mathbb{R}$ , und diese ist gegeben durch  $y(x) = e^{A(x)} \int^x$  $t = x_0$  $e^{-A(t)} b(t) dt + e^{A(x)} y_0.$  $\bigodot$  Lösungsformel  $\bigodot$  Eindeutigkeit  $\bigodot$  Stetig abhängig von  $(x_0, y_0)$  $\bigodot$  Für  $a = 0$  ist's der HDI.  $\bigodot$  Für  $b = 0$  entfällt der inhomogene Term.  $\bigodot$  Die Lösungsmenge  $\{y_b + e^A y_0 \mid y_0 \in \mathbb{R}\}$  ist ein affiner Raum. "Allgemeine Lösungen = partikuläre Lösung + homogene Lösungen". C Diese Lösungsformel gilt allgemein für lineare DGSysteme (O3D). **C** Die Probe ist leicht! Einsetzen und sorgfältig nachrechnen... Exakte Differentialgleichungen \$Z407 Fazit Jedes stetige Vektorfeld  $(f,g)$  :  $\mathbb{R}^2\supset G\to \mathbb{R}^2$  definiert eine DG  $f(x, y) + g(x, y) y' = 0.$ Diese DG heißt exakt, wen[n ein](#page-446-0) Potential Φ zu (f, *a*) [exis](#page-449-0)tiert, also eine  $C^1$  $C^1$ -Funktion  $\Phi$  :  $\mathbb{R}^2 \supset G \to \mathbb{R}$  mit grad  $\Phi = (f,g)$ , d.h.  $\partial_x \Phi = f$ ,  $\partial_y \Phi = g$ . Satz M2A erklärt die Lösungskurven exakter Differentialgleichung: [D](#page-445-1)ie Lösungen  $x \mapsto (x, y(x))$  der DG sind Äquipotentialkurven von  $\Phi$ . (1) Eine differenzierbare Funktion  $y: I \to \mathbb{R}$  ist genau dann Lösung der Differentialgleichung, wenn  $\Phi(x, y(x)) = \text{const}$  für alle  $x \in I$  gilt. (2) Zu jedem Punkt  $(x_0, y_0) \in G$  mit  $g(x_0, y_0) \neq 0$  existiert ein offenes Intervall I um  $x_0$  und eine eindeutige Lösung  $y: I \to \mathbb{R}$  mit  $y(x_0) = y_0$ .  $\bigodot$  Implizite Lösung  $\bigodot$  Eindeutigkeit  $\bigodot$  Stetig abhängig von  $(x_0, y_0)$ Aussage (2) ist der Satz über implizite Funktionen: Er besagt dass wir die Gleichung  $\Phi(x, y(x)) = c$  nach der Funktion  $y(x)$  auflösen können. Ob und wie gut die explizite Auflösung gelingt, hängt vom Einzelfall ab, aber zumindest lokal um  $(x_0, y_0)$  ist sie prinzipiell im[mer m](#page-539-0)öglich. **Integrierende Faktoren \$Z408**<br>Integrierende Faktoren \$Z408 Fazit Eine Funktion  $\lambda: G \to \mathbb{R} \setminus \{0\}$  heißt **integrierender Faktor** zu  $(f, g)$ , wenn das skalierte Vektorfeld  $(\lambda f, \lambda g): G \to \mathbb{R}^2$  ein Potential hat. Beispiele: Separierbar  $\lambda(y) = 1/h(y)$  M211, linear  $\lambda(x) = e^{-A(x)}$  M221. Satz M2C erklärt integrierende Faktoren in nur einer Variablen: Für jeden nur von x abhängigen integrierenden Faktor  $\lambda = \lambda(x)$  gilt:  $\lambda'(x)$  $\frac{\lambda'(x)}{\lambda(x)} = \frac{\partial_y f(x,y) - \partial_x g(x,y)}{g(x,y)}$  $\frac{dy)-\partial_x g(x,y)}{g(x,y)}, \quad \text{kurz:} \quad \frac{\lambda'(x)}{\lambda(x)},$  $\frac{\lambda'(x)}{\lambda(x)} = -\frac{\mathrm{rot}(f,g)}{g}$  $\frac{g^{(y,y,y)}}{g}(x,y)$ Für jeden nur von y abhängigen integrierenden Faktor  $\lambda = \lambda(y)$  gilt:  $\lambda'(y)$  $\frac{\lambda'(y)}{\lambda(y)} = \frac{\partial_x g(x,y) - \partial_y f(x,y)}{f(x,y)}$  $\frac{dy)-\partial_y f(x,y)}{f(x,y)}, \quad \textsf{kurz:} \quad \frac{\lambda'(y)}{\lambda(y)},$  $\frac{\lambda'(y)}{\lambda(y)} = +\frac{\mathrm{rot}(f,g)}{f}$  $\int\limits_{f}^{(y,\, y)}(x,y)$ Dies ist lösbar, wenn auch die rechte Seite nur von  $x$  bzw.  $y$  abhängt. Ob eine dieser Lösungen möglich ist, muss man jeweils ausprobieren.  $\bigodot$  Vorgehensweise: Man prüft zunächst  $\text{rot}(f, g) = 0$ . Falls möglich, berechnet man ein Potential  $\Phi$  zu  $(f, g)$ , notfalls nur lokal um  $(x_0, y_0)$ .

Andernfalls versucht man einen der beiden obigen Korrekturfaktoren λ.

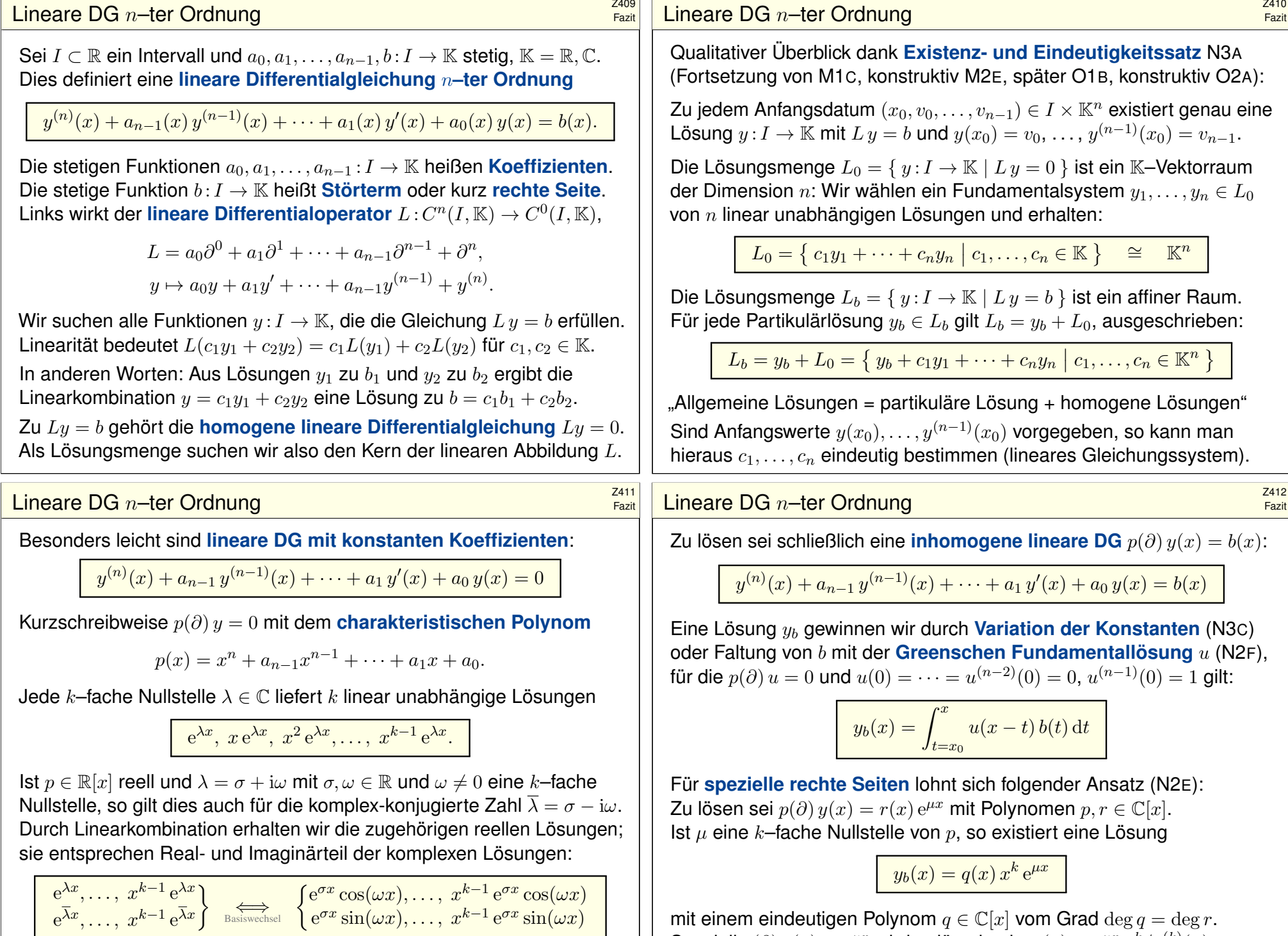

Speziell  $p(\partial) y(x) = e^{\mu x}$  wird gelöst durch  $y_b(x) = e^{\mu x} x^k / p^{(k)}(\mu)$ .

# Differentialgleichung in Potenzreihen **Bach aus der Enternalister Example**n and Taxis

Für manche Differentialgleichungen reichen elementare Funktionen nicht aus; es werden neue Funktionen als Lösungen benötigt bzw. konstruiert. Bessel–Funktionen sind ein prominentes Beispiel. N321 Zu lösen sei eine analytische Differentialgleichung  $n$ -ter Ordnung

 $y^{(n)} = f(x, y, y', \dots, y^{(n-1)})$ 

mit gegebenen Anfangsdaten  $y(0), \ldots, y^{(n-1)}(0)$  und einer Potenzreihe

$$
f(x, u_0, u_1, \ldots, u_{n-1}) = \sum_{\alpha \in \mathbb{N}^{n+1}} c_{\alpha} u_0^{\alpha_0} u_1^{\alpha_1} \cdots u_{n-1}^{\alpha_{n-1}} x^{\alpha_n}.
$$

Diese DG wird von genau einer Potenzreihe  $y(x) = \sum_{k=0}^{\infty} a_k x^k$  erfüllt: Aus den vorgegebenen Anfangsdaten  $a_0, \ldots, a_{n-1}$  berechnen sich rekursiv alle weiteren Koeffizienten  $a_n, a_{n+1}, a_{n+2}, \ldots$  der Reihe.

 $\bigodot$  Hat diese Potenzreihe einen Konvergenzradius  $\rho > 0$ , dann löst die so definierte Funktion  $y: ]-\rho, \rho[ \to \mathbb{R}$  die gegebene Differentialgleichung.  $\bigcirc$  Dieses Verfahren ist manchmal mühsam, aber immer konstruktiv!

#### verständnisfragen  $\frac{Z^{415}}{Faz}$ Fazit *Versuchen Sie, folgende Fragen frei aber genau zu beantworten, etwa so, wie Sie dies einer Kommiliton:in / Kolleg:in erklären wollen.* (1) Was ist ein linearer Differentialoperator  $L$  :  $C^n(I,\mathbb{K}) \to C^0(I,\mathbb{K})$ ? (2) Ist diese Abbildung L injektiv? Welche Dimensio[n hat](#page-497-0) ihr Kern? (3) Welche Struktur hat die Lösungsmenge der Gleichung  $L y = 0$ ? (4) Was versteht man unter einem Fundamentalsystem? (5) Ist diese Abbildung  $L$  :  $C^n(I,\mathbb{K}) \to C^0(I,\mathbb{K})$  su[rjekti](#page-498-0)v? (6) Wie bestimmt man zu  $b \in C^0$  ein Urbild  $y \in C^n$  mit  $L y = b$ ? (7) Welche Struktur hat die Lösungsmenge der Gleichung  $Lu = b$ ? **Lösung:** (1) Dies ist eine Zuordnung  $L: y \mapsto a_0y + a_1y' + \cdots + a_{n-1}y^{(n-1)} + y^{(n)}$  mit Koeffizienten  $a_0, a_1, \ldots, a_{n-1} \in C^0(I, \mathbb{K})$ , eventuell konstant. (Zur Vereinfachung  $a_n = 1$ .) (2) Die Abbildung  $L: C^n(I, \mathbb{K}) \to C^0(I, \mathbb{K})$  ist linear. Sie ist für  $n \geq 1$  nicht injektiv, genauer: (3) Die Lösungsmenge ker  $L = \{ y \in C^n \mid L y = 0 \}$  ist ein K-Vektorraum der Dimension n. (4) Ein Fundamentalsystem ist eine Basis  $y_1, \ldots, y_n \in \text{ker } L$ . (5) Die Abbildung L ist surjektiv: (6) Partikulärlösungen  $y_b$  mit  $Ly_b = b$  finden wir durch die Greensche Lösungsformel  $\sqrt{245}$  oder Variation der [Konst](#page-483-0)anten N311 oder geeigneten Ansatz für s[pezie](#page-494-1)lle rec[hte Se](#page-491-1)iten N217. (7) Die Lösu[ngsm](#page-494-1)enge d[er Gle](#page-491-1)ichung  $Ly = b$  ist ein affiner Raum [der D](#page-484-1)i[mens](#page-484-1)ion n, explizit ausgeschrieben  $\{y: I \to \mathbb{K} \mid L y = b\} = \{y_b + c_1y_1 + \cdots + c_ny_n \mid c_1, \ldots, c_n \in \mathbb{K}\}.$

Fazit

Gegeben sei ein **Wirkungsfunktional**  $S$ : $C^2([a, b], \mathbb{R}) \rightarrow \mathbb{R}$  durch

$$
y \mapsto S(y) := \int_{x=a}^{b} F(x, y(x), y'(x)) dx
$$

mit einer  $C^2$ –Funktion  $F : [a, b] \times \mathbb{R}^2 \to \mathbb{R} : (x, q, p) \mapsto F(x, q, p).$ Dann gilt die **Euler-Lagrange-Differentialgleichung** (Satz N4B): Ist *y* ∈  $C^2$  extremal, also minimal  $S(y) \leq S(z)$  für alle  $z \in C^2$  oder maximal  $S(y) \geq S(z)$  für alle  $z \in C^2$ , dann erfüllt  $y$  die Gleichung

$$
\left[\frac{\partial F}{\partial q} - \frac{\mathrm{d}}{\mathrm{d}x} \frac{\partial F}{\partial p}\right](x, y(x), y'(x)) = 0.
$$

Ausgeschrieben bedeutet das: Für alle  $x \in [a, b]$  gilt die Gleichung

$$
\frac{\partial F}{\partial q}(x, y(x), y'(x)) = \frac{\partial^2 F}{\partial x \partial p}(\cdots) + \frac{\partial^2 F}{\partial q \partial p}(\cdots) y'(x) + \frac{\partial^2 F}{\partial p^2}(\cdots) y''(x).
$$

 $\bigodot$  Mit dieser Differentialgleichung können wir  $y:[a,b]\to\mathbb{R}$  berechnen! Dies ist die Grundlage der Optimierung durch Variationsrechnung. N401

### verständnisfragen  $\frac{Z^{416}}{F^{241}}$

- (1) Was ist eine lineare Differentialgleichung  $Ly = 0$  mit konstanten Koeffizienten? Was ist ihr charakteristisches Polynom?
- (2) Wie bestimmt man hierzu ein Fundamentalsystem?
- (3) Wie bestimmt man zu  $b \in C^0$  ein Urbild  $y \in C^n$  mit  $L y = b$ ?
- (4) Was versteht man unter einer speziellen rechten Seite  $b$ ? Wie bestimmt man hierzu ein Urbild  $y \in C^n$  mit  $L y = b$ ?
- (5) Was versteht man in diesem Zusammenhang unter Resonanz?
- (6) Was ist die Differentialgleichung des harmonischen Oszillators? Wie löst man sie? Was passiert bei harmonischer Anregung? Was versteht man unter dem Begriff Resonanzkatastrophe?

**Lösung:** (1) Hier gilt  $L: y \mapsto a_0y + a_1y' + \cdots + a_{n-1}y^{(n-1)} + y^{(n)}$  mit konstanten Koeffizienten  $a_0, a_1, \ldots, a_{n-1} \in \mathbb{K}$ . Wir schreiben hierfür kurz  $L = p(\partial)$  mit  $\partial = d/dx$ und dem charakteristischen Polynom  $p(x) = a_0 + a_1 x + \cdots + a_{n-1} x^{n-1} + x^n \in \mathbb{K}[x]$ . (2) Der Exponentialansatz N2D liefert hier stets n unabhängige Lösungen  $y_1, \ldots, y_n \in \text{ker } L$ . (3) Neben Greenscher Lösungsformel N245 und Variation der Konstanten N311 lohnt sich meist (4) der passende Ansatz für spezielle rechte Seiten  $r(x) e^{\mu x}$ ,  $e^{\sigma x} \cos(\tau x)$ ,  $e^{\sigma x} \sin(\tau x)$ . N217 (5) Bei  $p(\partial)$  y =  $r(x)$  e<sup>µx</sup> liegt (k–fache) Resonanz vor, falls die Anregung  $\mu$  eine (k–fache) Nullstelle des char. Polynoms p trifft. (6) Siehe die Ausführung am Anfang des Kapites N.

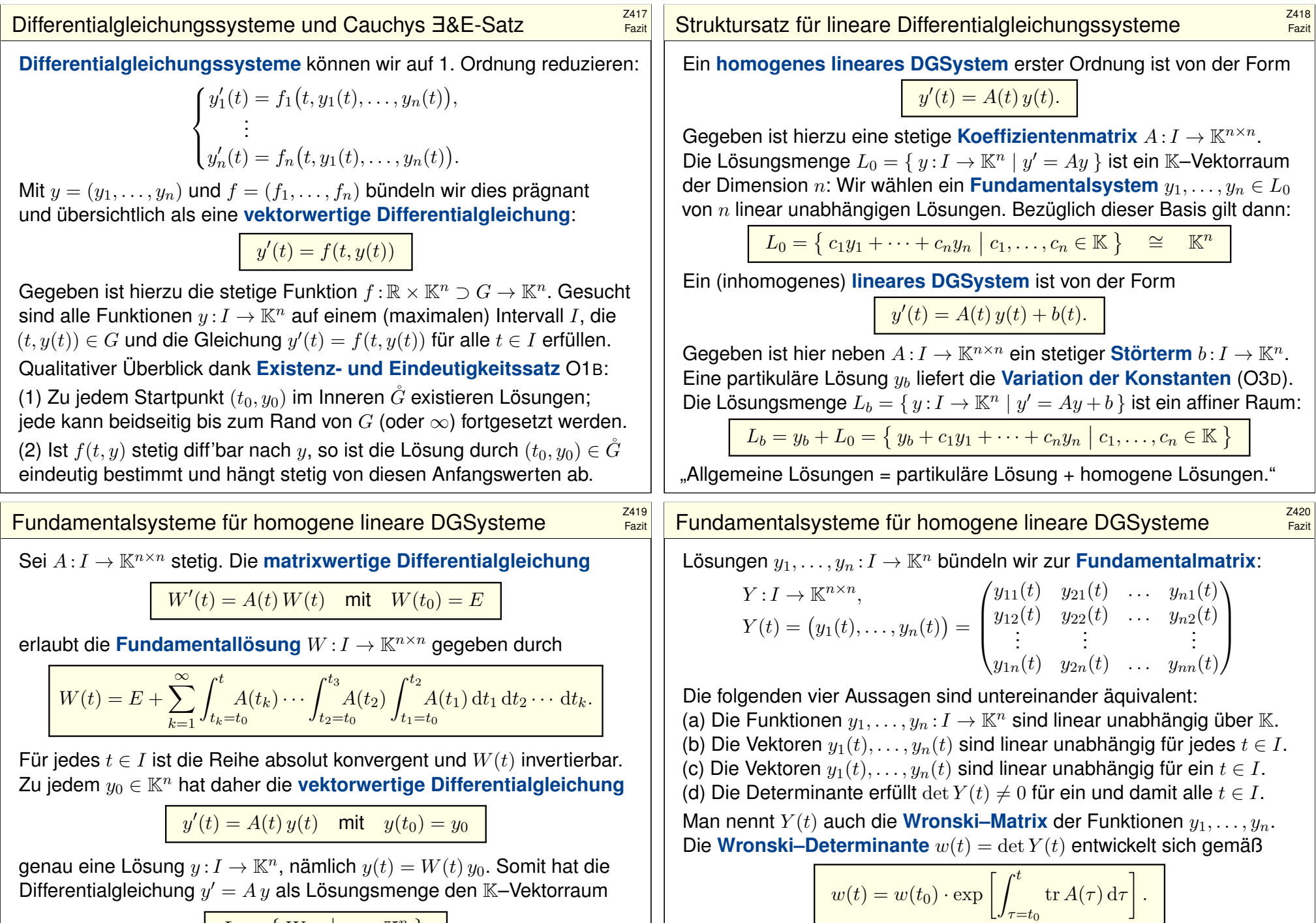

 $L_0 = \{ W y_0 \mid y_0 \in \mathbb{K}^n \}$ .

Diese allgemeine Lösungsformel ist einfach und übersichtlich.

Unsere **Fundamentallösung** W ist der Spezialfall mit  $W(t_0) = E$ ; Umrechnung via  $Y(t) = W(t)Y(t_0)$  bzw.  $W(t) = Y(t)Y(t_0)^{-1}$ .

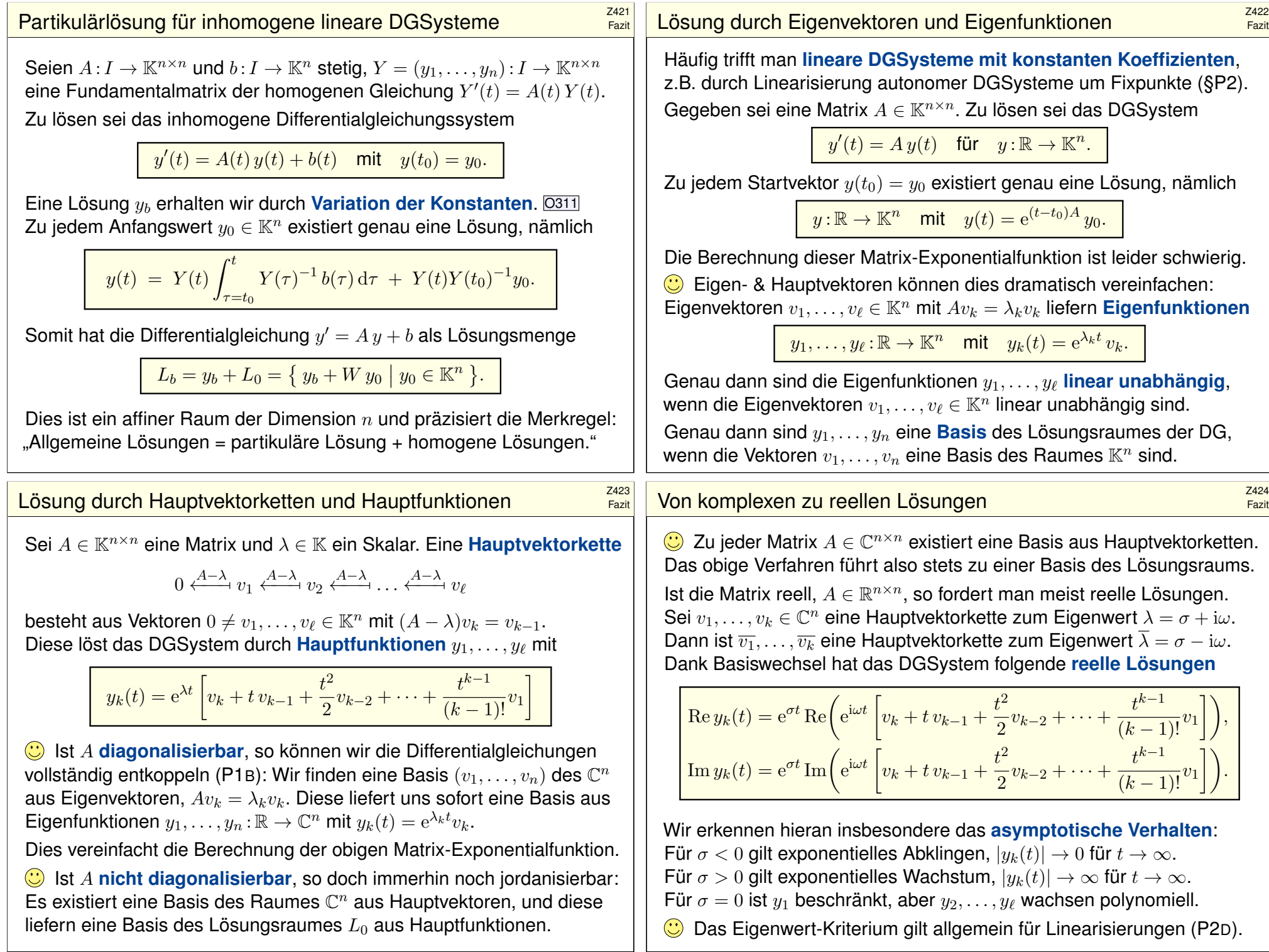

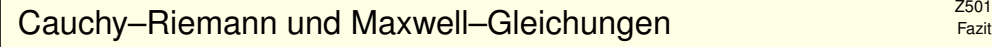

Die **Cauchy–Riemann–Gleichungen** für  $u, v : \mathbb{R}^2 \supset \Omega \to \mathbb{R}$  lauten

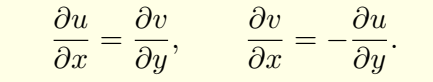

 $\iff$  Das Vektorfeld  $(u, -v)$  erfüllt  $div(u, -v) = 0$  und  $rot(u, -v) = 0$ .

- $\iff$  Die komplexe Funktion  $f = u + iv : \mathbb{C} \supset \Omega \to \mathbb{C}$  ist **holomorph**.
- $\iff$  Lokal ist *f* eine komplexe **Potenzreihe**,  $f(z) = \sum a_k(z z_0)^k$ .
- $\Rightarrow$  Beide Funktionen  $u, v$  sind **harmonisch**, also  $\Delta u = \Delta v = 0$ .

Die **Maxwell–Gleichungen** für die Felder  $\vec{E}, \vec{B}$  :  $\mathbb{R}^4 \supset \Omega \to \mathbb{R}^3$  lauten

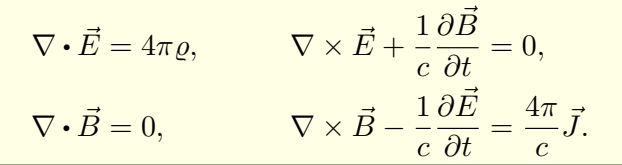

Jede ebene stationäre Lösung  $\vec{E}$  :  $\mathbb{R}^2\supset\Omega\to\mathbb{R}^2$  ohne Quellen entspricht einer holomorphen Funktion  $f = E_1 - iE_2$ :  $\mathbb{C} \supset \Omega \to \mathbb{C}$  und umgekehrt.

# Die Charakteristikmethode \$Z503

#### Zu lösen sei eine **quasi-lineare PDE erster Ordnung**

 $a(x,y,u)\,\partial_x u + b(x,y,u)\,\partial_y u = f(x,y,u) \quad \text{für alle } (x,y) \in \Omega \subset \mathbb{R}^2,$ mit Anfangswerten  $u(x, y) = u_0(x, y)$  für alle  $(x, y) \in A \subset \Omega$ .

Gegeben sind hierzu das Definitionsgebiet  $\Omega \subset \mathbb{R}^2$  und die stetigen Koeffizientenfunktionen  $a, b, f : \Omega \times \mathbb{R} \to \mathbb{R}$ , gesucht ist  $u : \Omega \to \mathbb{R}$ . Auf einer Teilmenge  $A \subset \Omega$  gibt  $u_0: A \to \mathbb{R}$  die Anfangswerte vor.

Eine **charakteristische Kurve** der PDE zum Startpunkt ( $x_0, y_0$ )  $\in$  A ist ein  $C^1\!\!-\!\!\mathsf{Weg}\ \gamma\!:\!\mathbb{R}\supset I\to \Omega\times\mathbb{R}\subset\mathbb{R}^3$  mit  $s\mapsto (X(s),Y(s),U(s))$  und

 $X(0) = x_0,$   $X' = a(X, Y, U),$  $Y(0) = y_0,$   $Y' = b(X, Y, U),$  $U(0) = u_0(x_0, y_0), \qquad U' = f(X, Y, U).$ 

Solche gewöhnlichen DGSysteme können wir bereits gut lösen! Sind a, b, f stetig diff'bar, so hat das AWP genau eine maximale Lösung. Der Startwert wird entlang der Charakteristik transportiert (Q2D): Jede Lösung u der PDE er[f](#page-623-0)üllt  $u(X(s), Y(s)) = U(s)$  f[ür a](#page-612-0)lle  $s \in I$ .

Fazit

Fazit

Allgemeine **Bilanzgleichung** / Transportgleichung der Strömungslehre:

$$
\boxed{\frac{\partial_t u(t,x)}{\text{Anderungstate}} + \frac{\nabla \big[\vec{v}\,u(t,x)\big]}{z^{\text{U/Adfluss: Kowektion}}}} = \frac{\nabla \big[\kappa \,\nabla u(t,x)\big]}{\text{Diffusion: div grad}} + \frac{c\,u(t,x)}{\text{WachstumZerfall}} + \frac{q(t,x)}{\text{Quellen}}
$$

Angewendet auf die Impulsdichte  $\vec{u} = \vec{v}\rho$  erhalten wir daraus die **#Navier–Stokes–Gleichungen** für inkompressible Fluide:

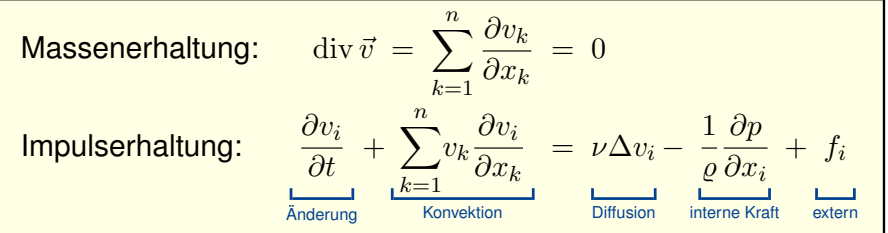

Jede ebene stationäre Strömung  $v=(v_1,v_2):\mathbb{R}^2\supset\Omega\to\mathbb{R}^2$  konstanter Dichte ohne Wirbel, ohne Reibung und ohne äußere Kräfte entspricht einer holomorphen Funktion  $f = v_1 - iv_2 : \mathbb{C} \supset \Omega \to \mathbb{C}$  und umgekehrt. Der Druck p berechnet sich hieraus durch  $p + (p/2)(v_1^2 + v_2^2) = \text{const.}$ 

# **Die Transportgleichung #2504**<br> **Die Transportgleichung #2504**<br> **Z504**

Wir betrachten lineare PDE erster Ordnung mit konstanten Koeffizienten. Nach Division durch einen der Koeffizienten erhalten wir folgende Form:

 $\partial_t u(t, x) + b \partial_x u(t, x) + c u(t, x) = f(t, x)$  für  $t > 0$  und  $x \in \mathbb{R}$ , mit Anfangswerten  $u(0, x) = q(x)$  für  $t = 0$  und  $x \in \mathbb{R}$ .

Gegeben sind die konstanten Koeffizienten  $a = 1, b, c \in \mathbb{R}$  sowie stetige Funktionen  $f : \mathbb{R}_{\geq 0} \times \mathbb{R} \to \mathbb{R}$  und  $g : \mathbb{R} \to \mathbb{R}$ , gesucht ist  $u : \mathbb{R}_{\geq 0} \times \mathbb{R} \to \mathbb{R}$ . Dieses Problem hat genau eine Lösung  $u : \mathbb{R}_{\geq 0} \times \mathbb{R} \to \mathbb{R}$ , nämlich

$$
u(t,x) = g(x - bt) e^{-ct} + \int_{\tau=0}^{t} f(\tau, x - bt + b\tau) e^{c(\tau-t)} d\tau
$$

**C** Machen Sie die Probe: einsetzen und sorgfältig nachrechnen!

Das ist ein seltener Glücksfall: Zu dieser Problemklasse haben wir mühelos eine allgemein gültige und explizite Integralformel gefunden.

**C** Allgemeiner gelingt diese Rechnung ebenso für Gleichungen

 $\partial_t u(t, x) + b(t) \partial_x u(t, x) + c(t, x) u(t, x) = f(t, x)$ , siehe Satz Q3A.

A Die meisten PDE lassen sich nicht einfach mit Integralformeln lösen.

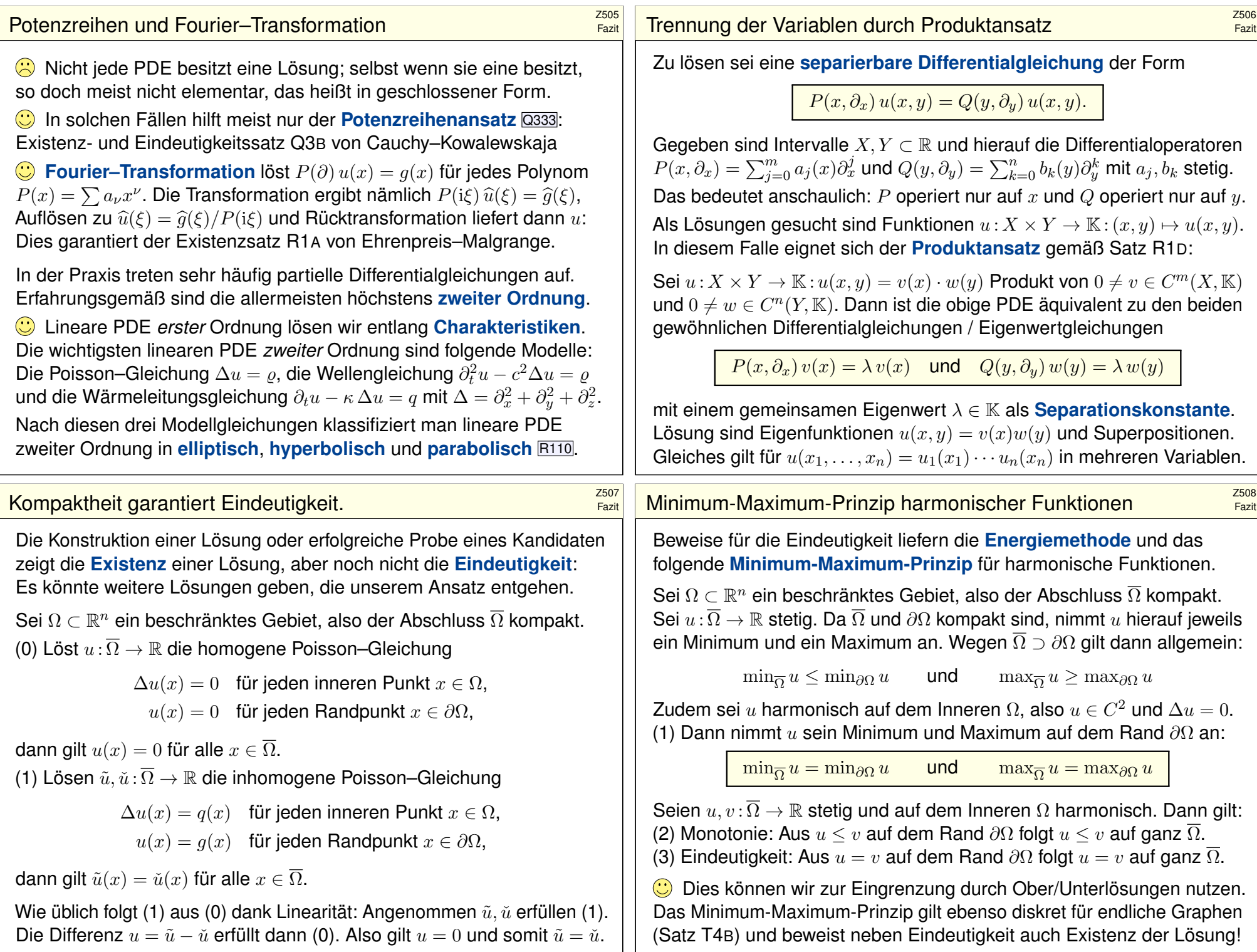

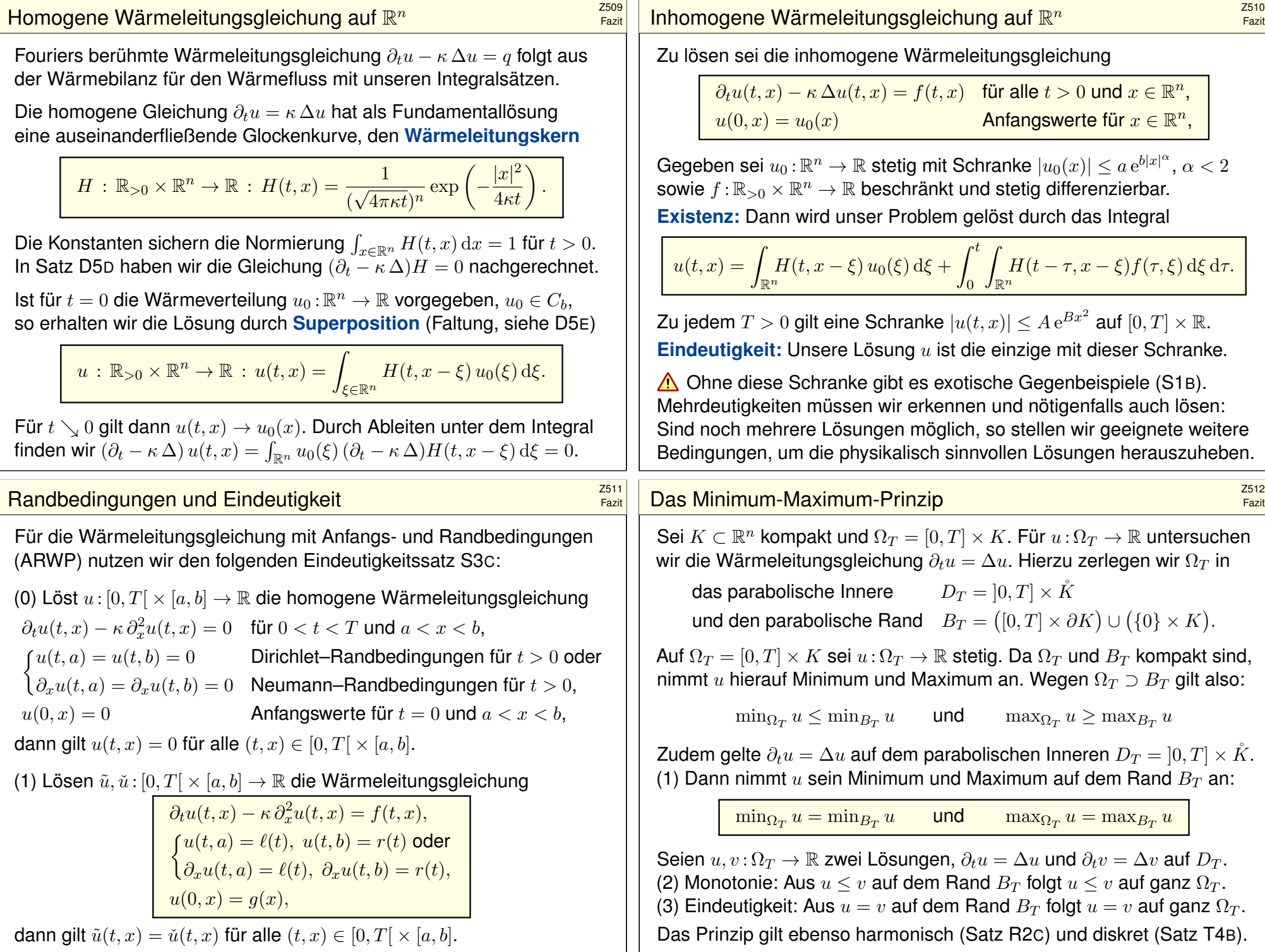

# Wärmeleitung eines Stabes **Kanadeleitung eines Stabes** auch der Entwicklung der Entwicklung der Entwicklung der

# Wärmeleitung eines Stabes **Kanadeleitung eines Stabes** auf der Entwicklung der Election an der Election eine Entwicklung der Election eine Election eine Election eine Election eine Election eine Election eine Election eine

Fazit

Fazit

Zu lösen sei die eindimensionale homogene Wärmeleitungsgleichung

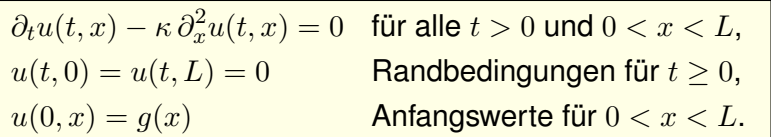

Gegeben sei  $g: [0, L] \to \mathbb{R}$  stetig oder allgemeiner  $g \in L^2([0, L]),$ entwickelt als  $g(x) = \sum_{n=1}^{\infty} a_n \sin(n\pi x/L)$  mit  $\sum_{n=1}^{\infty} |a_n|^2 < \infty$ . Dann wird unser Anfangs- und Randwertproblem gelöst durch

$$
u(t,x) = \sum_{n=1}^{\infty} a_n e^{-n^2 t/T} \sin(n\pi x/L).
$$

Die natürliche Zeitskala ist die Abklingzeit  $T = L^2/\kappa \pi^2$  (Eigenzeit). Gilt sogar  $\sum_{n=1}^{\infty} |a_n| < \infty$ , so ist  $u$  in  $t=0$  stetig und dort gleich  $g.$ So können Sie Abkühlen und Aufheizen explizit berechnen: Diese Eigenfunktionen diagonalisieren die Wärmeleitungsgleichung.  $\bigcirc$  Numerisch sehr effizient für  $t > T$  dank exponentiellem Abklingen.

# Wärmeleitung einer Kugel \$Z515

Zu lösen sei die sphärische homogene Wärmeleitungsgleichung

 $\partial_t u(t,r) = \frac{\kappa}{r^2} \partial_r \Big[ r^2 \partial_r u(t,r) \Big]$  für alle  $t > 0$  und  $0 < r < R$ ,  $u(t, R) = 0$  Randbedingungen für  $t > 0$ ,  $u(0, r) = 1$  Anfangswerte für  $0 \le r \le R$ .

Gegeben sei  $g: [0, R] \to \mathbb{R}$  stetig oder allgemeiner  $g \in L^2([0, R]),$ entwickelt als  $g(r) \cdot r = \sum_{n=1}^{\infty} a_n \sin(n\pi r/R)$  mit  $\sum_{n=1}^{\infty} |a_n|^2 < \infty$ . Dann wird unser Anfangs- und Randwertproblem gelöst durch

$$
u(t,r) = \sum_{n=1}^{\infty} a_n e^{-n^2 t/T} \sin(n\pi r/R).
$$

Die natürliche Zeitskala ist die Abklingzeit  $T = R^2/\kappa \pi^2$  (Eigenzeit). Gilt sogar  $\sum_{n=1}^{\infty} |a_n| < \infty$ , so ist  $u$  in  $t = 0$  stetig und dort gleich  $g$ . So können Sie Abkühlen und Aufheizen explizit berechnen: Diese Eigenfunktionen diagonalisieren die Wärmeleitungsgleichung.  $\bigodot$  Numerisch sehr effizient für  $t > T$  dank exponentiellem Abklingen. Speziell für konstante Anfangswerte  $q(x) = 1$  erhalten wir die Lösung

$$
u(t,x) = \frac{4}{\pi} \sum_{k=0}^{\infty} e^{-(2k+1)^2 t/T} \frac{\sin((2k+1)\pi x/L)}{(2k+1)}.
$$

Die Kerntemperatur im Stabmittelpunkt  $x = L/2$  ist demnach

$$
u(t, \frac{L}{2}) = \frac{4}{\pi} \sum_{k=0}^{\infty} e^{-(2k+1)^2 t/T} \frac{(-1)^k}{(2k+1)} \xrightarrow[k=0]{t \gg T} \frac{4}{\pi} e^{-t/T}.
$$

 $\bigcirc$  Die Abkühlung ist exponentiell, sehr gute Näherung für  $t > T$ . Bei doppelter Länge dauert die Abkühlung viermal so lange.

 $\bigcirc$  Hohe Frequenzen klingen besonders schnell ab. Das ist numerisch günstig, führt zu schneller Konvergenz und Glättungseigenschaft:

 $\bigodot$  Zu  $t = 0$  dürfen die Anfangsdaten  $u(0, x)$  beliebig rau sein, sogar unstetig, doch zu jedem Zeitpunkt  $t > 0$  ist die Lösung  $u(t, x)$  glatt.

Dieselbe Methode löst die inhomogene Gleichung  $\partial_t u - \kappa \partial_x^2 u = f$ mit den jeweiligen Randbedingungen: Dirichlet, Neumann, etc.

# Wärmeleitung einer Kugel **3516 auch der Enterpretentionen External Extendient Extendient Extendient Extendient**

Fazit

Speziell für konstante Anfangswerte  $q(r) = 1$  erhalten wir die Lösung

$$
u(t,r) = 2\sum_{n=1}^{\infty} (-1)^{n+1} e^{-n^2 t/T} \frac{\sin(n\pi r/R)}{n\pi r/R}.
$$

Die Kerntemperatur im Kugelmittelpunkt  $r = 0$  ist demnach

$$
u(t,0) = 2\sum_{n=1}^{\infty} (-1)^{n+1} e^{-n^2 t/T} \stackrel{t \gg T}{\underset{n=1}{\sim}} 2 e^{-t/T}.
$$

 $\bigcirc$  Die Abkühlung ist exponentiell, sehr gute Näherung für  $t > 2T$ . Bei doppeltem Radius dauert die Abkühlung viermal so lange.

 $\bigcirc$  Hohe Frequenzen klingen besonders schnell ab. Das ist numerisch günstig, führt zu schneller Konvergenz und Glättungseigenschaft:

 $\bigodot$  Zu  $t = 0$  dürfen die Anfangsdaten  $u(0, r)$  beliebig rau sein, sogar unstetig, doch zu jedem Zeitpunkt  $t > 0$  ist die Lösung  $u(t, r)$  glatt. Dieselbe Methode löst die inhomogene Wärmeleitungsgleichung mit den jeweiligen Randbedingungen: Dirichlet, Neumann, etc.

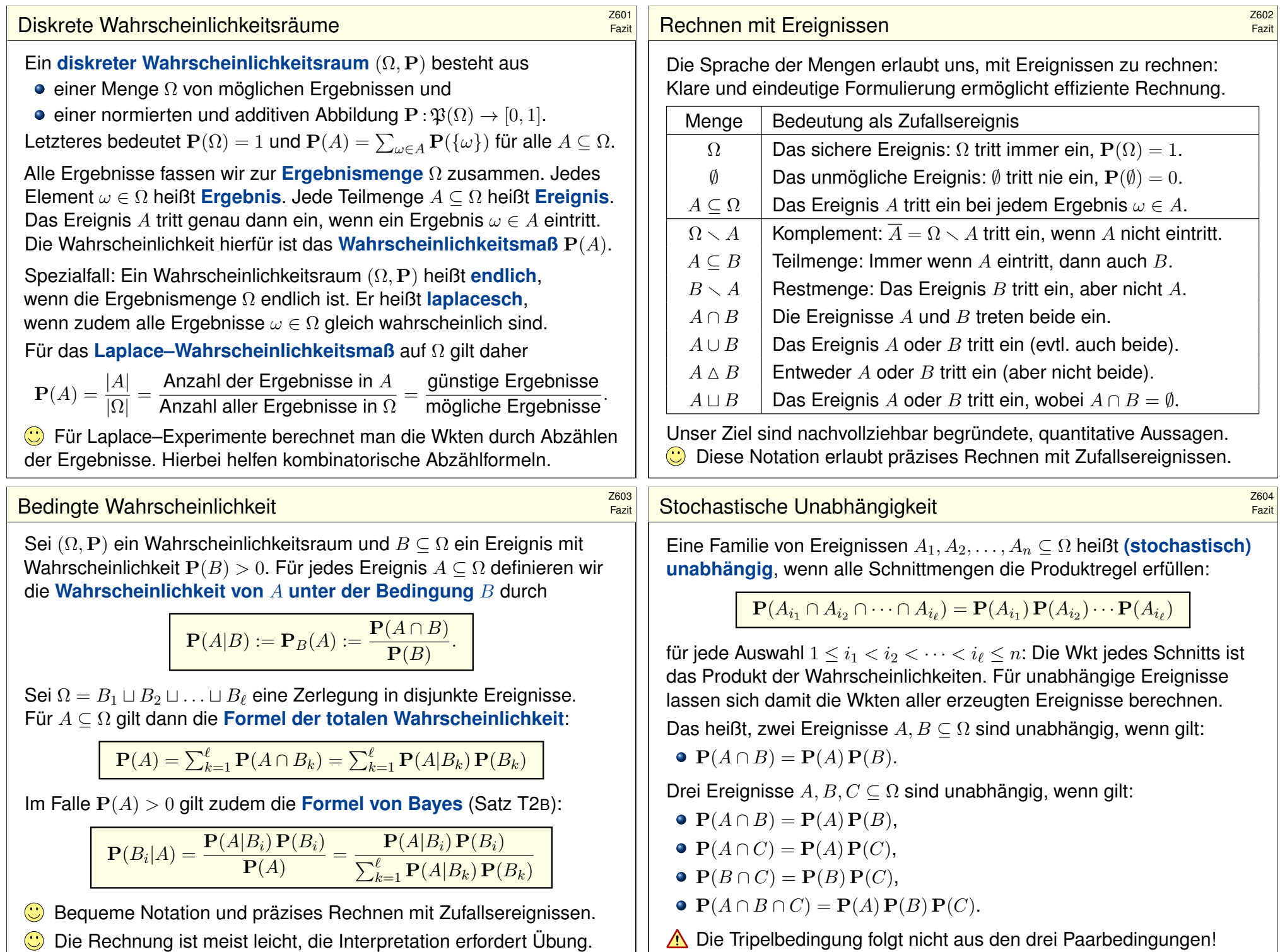

## Ausfallwahrscheinlichkeit \$Z605

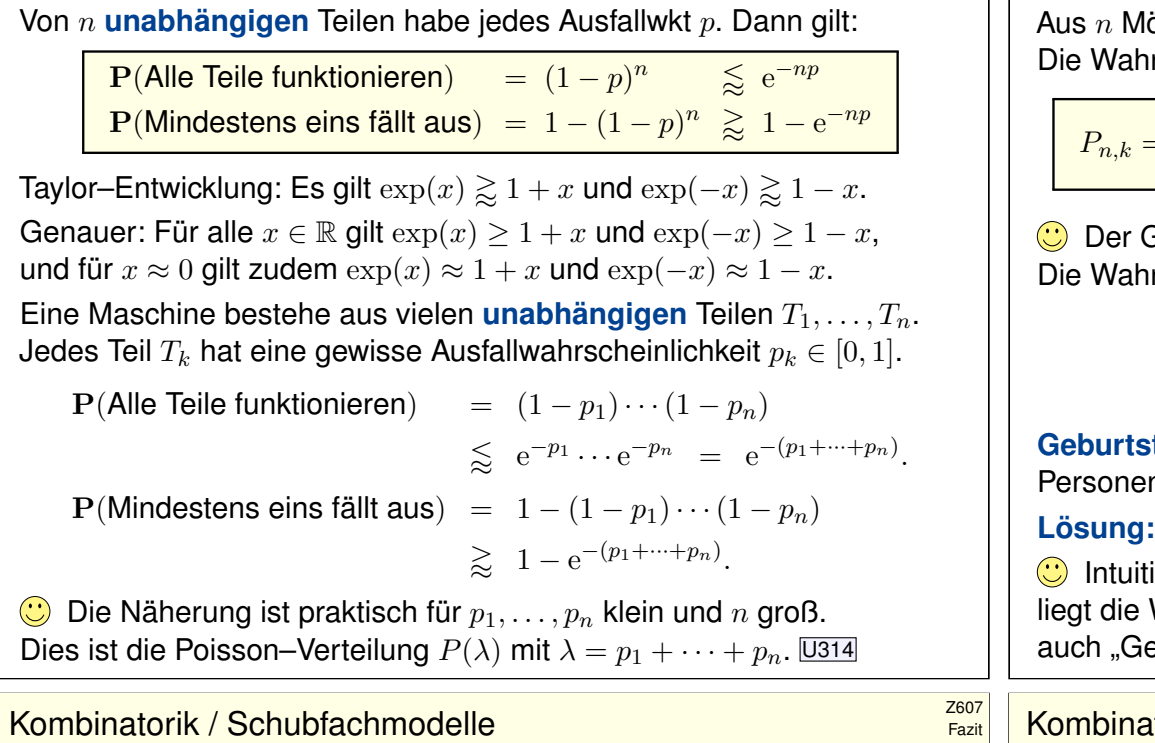

Auf wie viele Arten kann man  $k$  Objekte auf  $n$  Fächer verteilen?

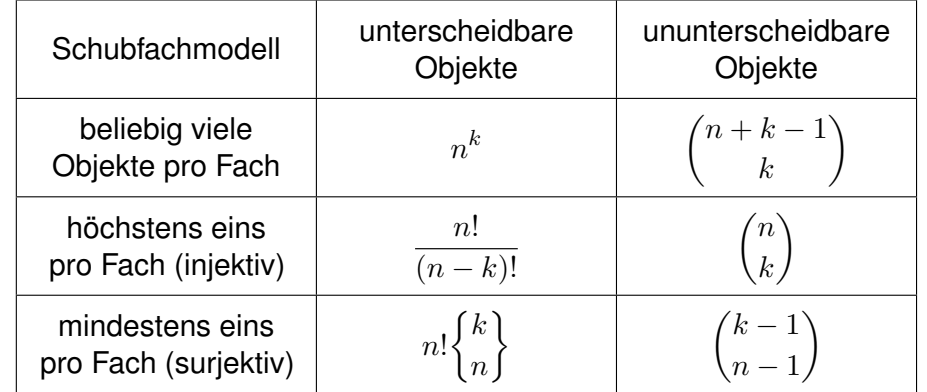

Unterscheidbare Objekte denken wir uns mit 1, . . . , k nummeriert. Bei ununterscheidbaren Objekten dürfen wir Objekte untereinander vertauschen: Das bedeutet, wir betrachten Anordnungen dann als gleich, wenn sie sich nur durch die Nummerierung der Objekte unterscheiden. (Für Ausführungen siehe en.wikipedia.org/wiki/Twelvefold\_way.)

Fazit

öglichkeiten wird k mal zufällig ausgewählt (wobei  $1 \leq k \leq n$ ). rscheinlichkeit  $P_{n,k}$ , dabei  $k$  verschiedene auszuwählen, ist

$$
P_{n,k} = \left(1 - \frac{1}{n}\right) \left(1 - \frac{2}{n}\right) \cdots \left(1 - \frac{k-1}{n}\right) \leq \exp\left(-\frac{k(k-1)}{2n}\right).
$$

Der Graph ist die rechte Hälfte der Gaußschen Glockenkurve  $e^{-x^2/2}$ . rscheinlichkeit  $Q_{n,k}$  mindestens einer Kollision ist demnach

$$
Q_{n,k} = 1 - P_{n,k} \geq 1 - \exp\left(-\frac{k(k-1)}{2n}\right).
$$

**tagsparadox:** Mit welcher Wkt Q sind unter  $k = 25$  zufälligen n mindestens zwei am gleichen Tag des Jahres geboren?

**Lösung:** Für  $k = 25$  und  $n = 365$  gilt  $P \lessapprox e^{-0.821} \lessapprox 0.44$ , also  $Q \gtrapprox 0.56$ . iv hält man eine Kollision hier für unwahrscheinlich. Tatsächlich Wkt bei über  $50\%$ , daher heißt dieses überraschende Ergebnis eburtstagsparadox". Probieren Sie es selbst einmal aus!

# kombinatorik / Urnenmodelle  $\frac{Z608}{Fast}$

Fazit

Aus  $n$  durchnummerierten Kugeln ziehen wir  $k$  Kugeln (oder Lose): Ziehung mit / ohne Zurücklegen, Ergebnis mit / ohne Reihenfolge. Die Gesamtzahl der möglichen Ergebnisse berechnet sich wie folgt:

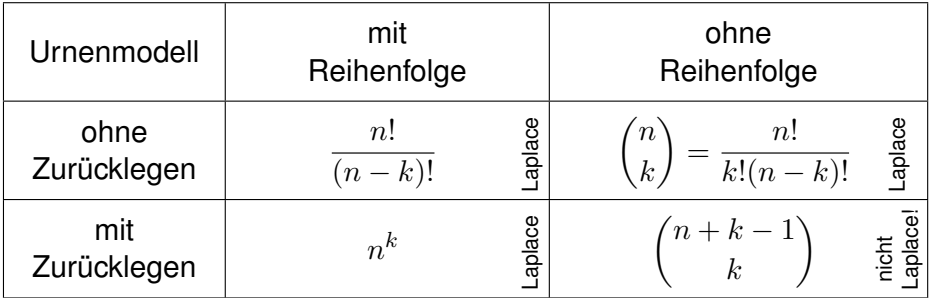

**Beispiel:** In einer Urne liegen N Kugeln, davon sind genau K rot. Wir ziehen zufällig  $n$  der  $N$  Kugeln (oZoR). Welche Wkt hat das Ereignis  $A_k = E$ s werden genau k der K roten Kugeln gezogen"? Lösung:

$$
\mathbf{P}(A_k) = \frac{|A_k|}{|\Omega|} = \binom{K}{k} \binom{N-K}{n-k} \bigg/ \binom{N}{n}
$$

# Abstand von Wahrscheinlichkeitsmaßen \$Z609

#### Oft wollen oder müssen wir zwei WMaße  $P_0$  und  $P_1$  auf  $\Omega$  vergleichen: Ist  $P_0$  mühsam aber  $P_1$  bequem, so wollen wir  $P_0$  durch  $P_1$  ersetzen. Die beiden WMaße P<sub>0</sub> und P<sub>1</sub> ordnen jedem Ereignis  $A \subseteq \Omega$  die Wkten  $P_0(A)$  bzw.  $P_1(A)$  zu. Der **totale Abstand** zwischen  $P_0$  und  $P_1$  ist das

Supremum, die größtmögliche Abweichung, die hierbei auftreten kann:

$$
\|\mathbf{P}_0 - \mathbf{P}_1\| := \sup_{A \subseteq \Omega} |\mathbf{P}_0(A) - \mathbf{P}_1(A)| = \frac{1}{2} \sum_{\omega \in \Omega} |\mathbf{P}_0(\{\omega\}) - \mathbf{P}_1(\{\omega\})|
$$

Diese Fehlerschranke nutzen wir bei näherungsweisen Rechnungen: Ist der Abstand klein genug, etwa  $||\mathbf{P}_0 - \mathbf{P}_1|| \le \varepsilon = 0.5 \cdot 10^{-3}$ , so können wir  $\mathbf{P}_0(A)$  durch  $\mathbf{P}_1(A)$  ersetzen und machen dabei schlimmstenfalls einen Fehler von  $\varepsilon$ , das heißt, es gilt  $\mathbf{P}_0(A) = \mathbf{P}_1(A) + \delta$  mit  $|\delta| < \varepsilon$ .

Der totale Abstand ist (bis auf einen Faktor 1/2) die Summe über alle punktweisen Abstände: Die linke Seite sup<sub>A⊆Ω</sub> ist leicht zu verstehen, die rechte Seite  $\sum_{\omega \in \Omega}$  ist leicht zu berechnen. Die mike Seite sup $A \subseteq \Omega$  ist eiem zu versiehen, die reeme Seite  $\sum_{\omega \in \Omega}$  ist leicht zu oereemer.<br>Diese Umformulierung ist oft leichter zugänglich: Es genügt, die absolute Differenz über alle Ergebnisse zu addieren. Die genaue Rechnung U318 beweist dies und erklärt den Faktor 1/2.

Die Rechnung zeigt zudem, dass das Supremum angenommen wird, also ein Maximum ist. Für die Menge  $A = \{ \omega \in \Omega \mid \mathbf{P}_0(\{\omega\}) > \mathbf{P}_1(\{\omega\}) \}$  gilt  $\|\mathbf{P}_0 - \mathbf{P}_1\| = |\mathbf{P}_0(A) - \mathbf{P}_1(A)|$ .

# Hypergeometrisch, binomial, Poisson **1998**

Stichprobe: Gesamtgröße  $N$ , davon  $K$  Treffer, Stichprobengröße  $n$ . Die Trefferzahl k folgt der **hypergeometrischen Verteilung** 

$$
H(N, K, n)(k) = {K \choose k} {N-K \choose n-k} / {N \choose n}.
$$

Ein Experiment mit Trefferwkt  $t$  mit  $n$ –mal unabhängig wiederholt, z.B. Stichprobengröße  $n$  mit Zurücklegen, Trefferwkt  $t = K/N$ .

Die Trefferzahl k folgt hier der **Binomialverteilung** 

$$
B(n,t)(k) = \binom{n}{k} t^k (1-t)^{n-k}.
$$

Damit sind  $H(N, K, n)$  und  $B(n, t)$  WVerteilungen auf  $\{0, \ldots, n\} \subset \mathbb{N}$ . Für  $N \to \infty$  und  $K/N \to t$  gilt die Konvergenz  $H(N, K, n) \to B(n, t)$ . Genauer gilt für  $K > n$  folgende Abschätzung des **totalen Abstands** 

 $||H(N, K, n) - B(n, K/N)|| < n/N.$  $||H(N, K, n) - B(n, K/N)|| < n/N.$  $||H(N, K, n) - B(n, K/N)|| < n/N.$ 

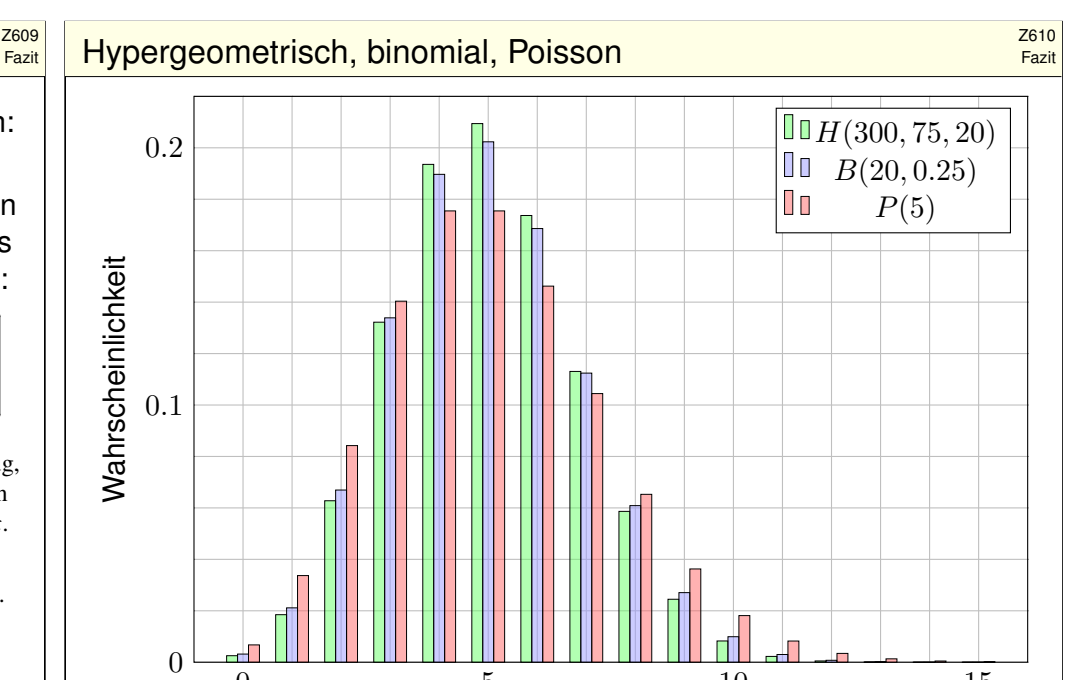

Trefferzahl  $k$ 

Fazit

0 5 10 15

Hypergeometrisch, binomial, Poisson

Fazit

Die **Poisson–Verteilung**  $P(\lambda)$  zum Parameter  $\lambda \geq 0$  ist gegeben durch

 $P(\lambda)(k) = e^{-\lambda} \lambda^k / k!$ .

Damit ist  $P(\lambda)$  eine Wahrscheinlichkeitsverteilung auf  $\mathbb{N} = \{0, 1, 2, \dots\}$ . Das Gesetz der kleinen Zahlen besagt  $B(n, \lambda/n) \to P(\lambda)$  für  $n \to \infty$ . Genauer gilt folgende Abschätzung des **totalen Abstands**:

 $||B(n, \lambda/n) - P(\lambda)|| \leq \lambda^2/n.$ 

Für Trefferwahrscheinlichkeit  $t \in [0, 1]$  und  $\lambda = nt$  erhalten wir

 $||B(n,t) - P(nt)|| \leq nt^2$ .

**J**e nach geforderter Genauigkeit können wir so bequem von hypergeometrisch über binomial zu Poisson übergehen.

C Das verallgemeinert und präzisiert die Näherungsformel U108 für Ausfallwahrscheinlichkeiten bei  $n$  gleichen unabhängigen Bauteilen.

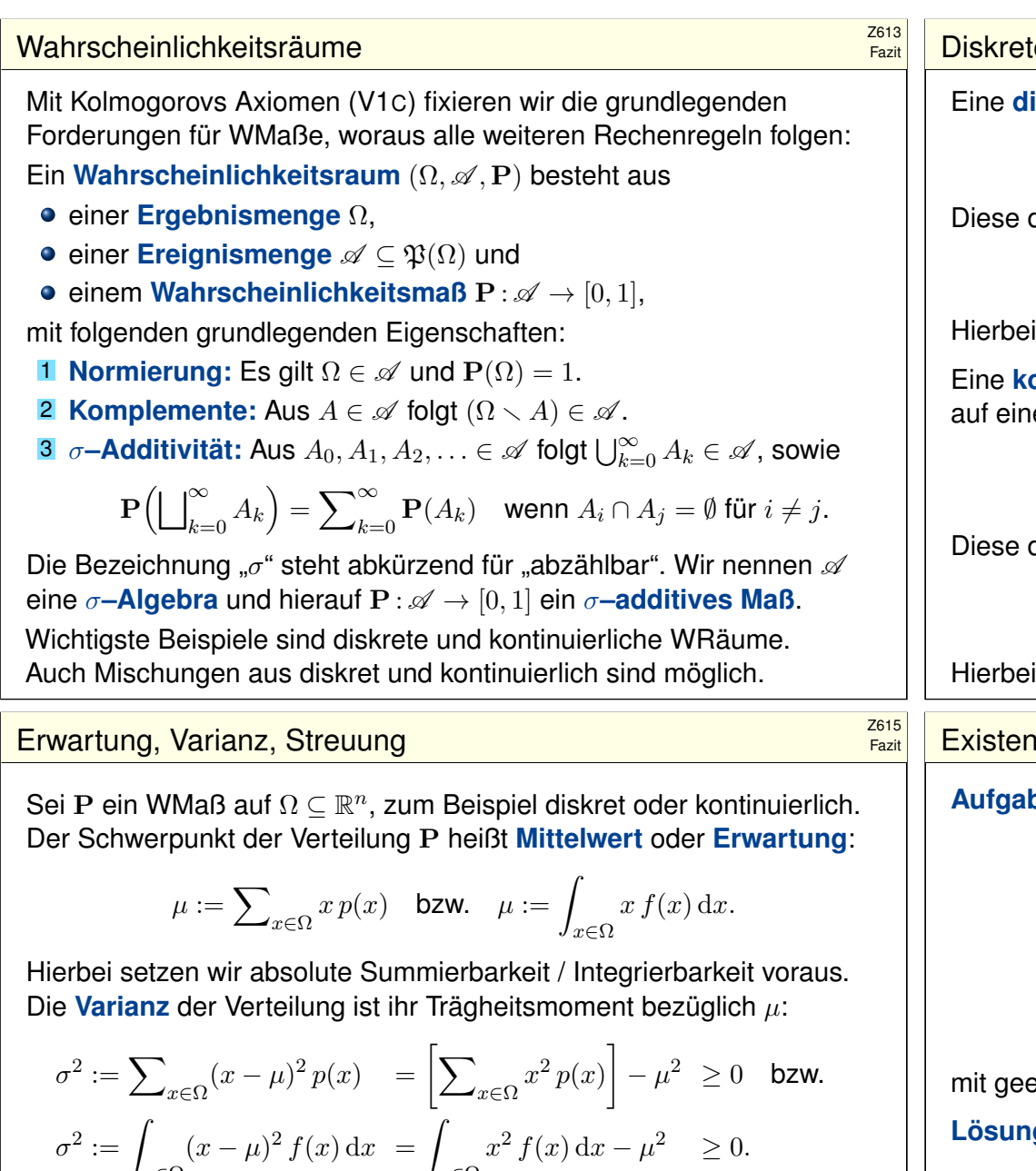

Die Wurzel *σ*  $\geq$  0 dieses Wertes heißt die **Streuung** der Verteilung. Anschaulich misst  $\sigma$ , wie weit die Werte um den Mittelwert  $\mu$  streuen. Man nennt die Streuung σ daher auch die **Standardabweichung**. Genau dann gilt  $\sigma = 0$ , wenn P auf den Punkt  $\mu$  [konz](#page-774-0)entriert ist, d.h. für  $A \subseteq \mathbb{R}$  gilt  $P(A) = 1$  falls  $\mu \in A$  und  $P(A) = 0$  falls  $\mu \notin A$ .

 $x \in \Omega$ 

 $x \in \Omega$ 

**iskrete Wahrscheinlichkeitsverteilung** auf Ω ist eine Funktion

$$
p:\Omega \to [0,1]
$$
 mit Gesamtmasse  $\sum_{x \in \Omega} p(x) = 1$ .

definiert ein **diskretes Wahrscheinlichkeitsmaß** 

$$
\mathbf{P}:\mathfrak{P}(\Omega)\rightarrow [0,1] \quad \text{durch} \quad \mathbf{P}(A):=\sum\nolimits_{x\in A}p(x).
$$

ist  $\mathfrak{P}(\Omega)$  die Familie aller Teilmengen  $A \subseteq \Omega$ .

**entinuierliche Wahrscheinlichkeitsverteilung oder WDichte** auf einer Ergebnismenge  $\Omega\subseteq\mathbb{R}^n$  ist eine messbare Funktion

$$
f:\Omega\to\mathbb{R}_{\geq 0}\quad\text{mit Gesamtmasse}\quad\int_\Omega f(x)\,\mathrm{d} x=1.
$$

definiert ein **kontinuierliches Wahrscheinlichkeitsmaß** 

$$
\mathbf{P} : \mathscr{B}(\Omega) \to [0,1] \quad \text{durch} \quad \mathbf{P}(A) := \int_A f(x) \, \mathrm{d}x.
$$

ist  $\mathscr{B}(\Omega)$  die Familie aller messbaren Teilmengen  $A \subseteq \Omega$ .

# externalistics von Erwartung und Varianz **Existenzial Construction Carlo Carlo Carlo Carlo Carlo Carlo Carlo Carlo**

**be:** Welche der folgenden Funktionen  $f : \mathbb{R} \to \mathbb{R}$  sind WDichten?

$$
f(x) = \frac{1/c}{1+|x|}, \qquad f(x) = \frac{1/c}{1+|x|^2},
$$
  
\n
$$
f(x) = \frac{1/c}{1+|x|^3}, \qquad f(x) = \frac{1/c}{1+|x|^\alpha},
$$
  
\n
$$
g(x) = \frac{1/c}{1+|x|^\alpha \ln(e+|x|)}, \quad h(x) = \frac{1/c}{1+|x|^\alpha \ln(e+|x|)^2}
$$

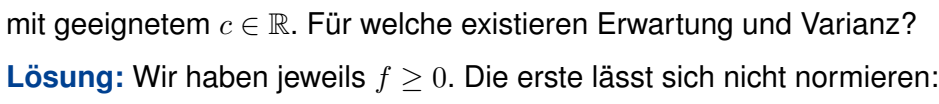

$$
\int_{\mathbb{R}} \frac{1}{1+|x|^{\alpha}} dx = \begin{cases} +\infty & \text{für } \alpha \le 1, \\ < \infty & \text{für } \alpha > 1. \end{cases}
$$

Für  $\alpha = 2$  erhalten wir die Cauchy–Verteilung  $f(x) = \frac{1/\pi}{1+x^2}$ .  $\sqrt{249}$ Das Integral konvergiert für  $\alpha > 1$ . Für die Erwartung braucht's  $\alpha > 2$ . Für die Varianz braucht's  $\alpha > 3$ . Für h genügt jeweils schon  $\alpha \geq 1, 2, 3$ .

Fazit

,

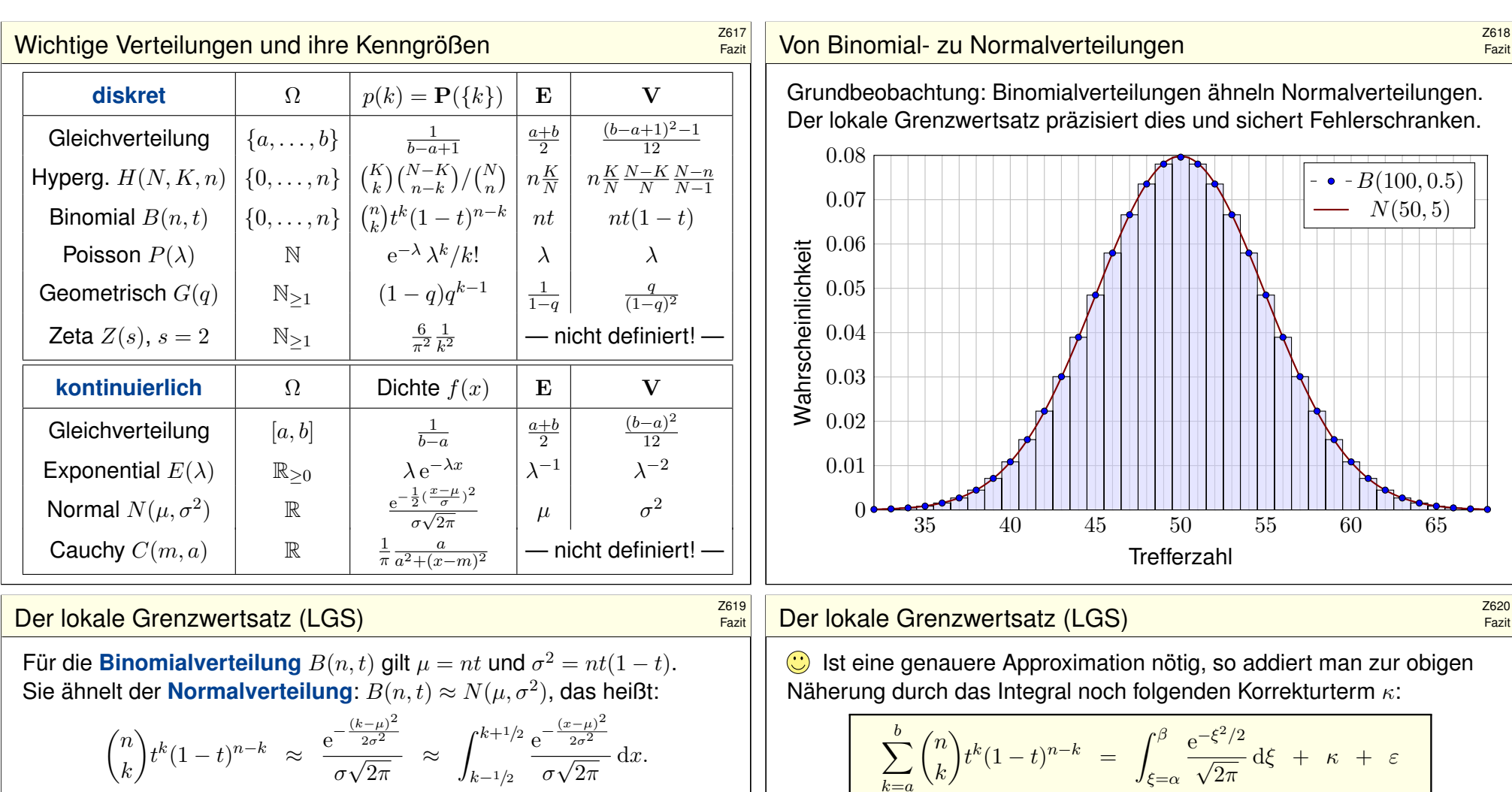

Dies nennt man auch Satz von de Moivre (1733) und Laplace (1812). Mühsame Summen ersetzen wir so durch bequemere Integrale:

$$
\sum_{k=a}^{b} \binom{n}{k} t^k (1-t)^{n-k} = \int_{\xi=\alpha}^{\beta} \frac{e^{-\xi^2/2}}{\sqrt{2\pi}} d\xi + \delta
$$

mit den Grenzen  $\alpha = (a - 1/2 - \mu)/\sigma$  und  $\beta = (b + 1/2 - \mu)/\sigma$ . Der Approximationsfehler  $\delta$  ist hierbei für  $\sigma \geq 5$  beschränkt durch

$$
|\delta| < \frac{|1-2t|}{10\sigma} + \frac{1}{3\sigma^2} \le \frac{1}{6\sigma} = \frac{1}{6\sqrt{nt(1-t)}}
$$

Gilt der Fehler als klein genug, so können wir die mühsame Summe der Binomialverteilung (links) durch das wesentlich bequemere Integral der Normalverteilung (rechts) ersetzen: Dieses liegt tabelliert vor. **V116** 

.

$$
\sum_{k=a}^{b} \binom{n}{k} t^k (1-t)^{n-k} = \int_{\xi=\alpha}^{\beta} \frac{e^{-\xi^2/2}}{\sqrt{2\pi}} d\xi + \kappa + \varepsilon
$$
\nmit Korrektur

\n
$$
\kappa = \frac{1-2t}{6\sigma\sqrt{2\pi}} \left[ (1-\xi^2) e^{-\xi^2/2} \right]_{\alpha}^{\beta}
$$

Der verbleibende Fehler  $\varepsilon$  ist noch eine Größenordnung kleiner, nämlich

$$
|\kappa| < \frac{|1-2t|}{10\sigma}
$$
,  $|\varepsilon| < \frac{0.15 + 0.18|1-2t|}{\sigma^2} < \frac{1}{3\sigma^2} = \frac{1}{3nt(1-t)}$ 

Speziell für  $t = 1/2$  oder  $\alpha = \beta$  verschwindet der Korrekturterm  $\kappa$ . Für  $n \to \infty$  geht der Fehler gegen Null mit  $1/\sqrt{n} \to 0$  bzw.  $1/n \to 0$ .

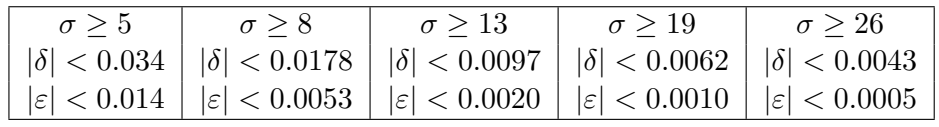

# zufallsvariablen und Erwartungswerte **Zufallsvariablen und Erwartungswerte**

Sei (Ω,  $\mathscr{A}, P$ ) ein WRaum, zum Beispiel diskret oder kontinuierlich. V112 Eine reelle **#Zufallsvariable** ist eine messbare Funktion X : Ω → R. V219 Sie ordnet jedem Zufallsergebnis  $\omega \in \Omega$  eine reelle Zahl  $X(\omega) \in \mathbb{R}$  zu. Im Bildbereich R definiert sie die **Verteilung**  $P_X : \mathscr{B}(\mathbb{R}) \to [0, 1]$  durch

$$
\mathbf{P}_X(B) = \mathbf{P}(X \in B) = \mathbf{P}(\{ \omega \in \Omega \mid X(\omega) \in B \} ).
$$

Ihr **Erwartungswert** ist gegeben durch

$$
\mu = \mathbf{E}(X) := \int_{\Omega} X(\omega) d\mathbf{P} = \int_{\mathbb{R}} x d\mathbf{P}_X.
$$

Ist die Verteilung P<sub>X</sub> auf ℝ kontinuierlich mit Dichte  $f : \mathbb{R} \to \mathbb{R}_{\geq 0}$ , so gilt

$$
\mathbf{E}(X) = \int_{\mathbb{R}} x f(x) \, \mathrm{d}x.
$$

Ist P<sub>X</sub> diskret mit Wkten  $p(x) = P(\{\omega \in \Omega \mid X(\omega) = x\})$ , so gilt

$$
\mathbf{E}(X) = \sum\nolimits_{x \in \mathbb{R}} x \, p(x).
$$

Wir setzen hierzu absolute Integrierbarkeit / Summierbarkeit voraus!

#### Unabhängige Zufallsvariablen \$Z623

Fazit

Eine Familie  $X = (X_1, \ldots, X_n)$  von Zufallsvariablen  $X_k : \Omega \to \mathbb{R}$  heißt **(stochastisch) unabhängig**, wenn für alle Intervalle  $I_1, \ldots, I_n \subset \mathbb{R}$  gilt

$$
\mathbf{P}(X_1 \in I_1, \ldots, X_n \in I_n) = \mathbf{P}(X_1 \in I_1) \cdots \mathbf{P}(X_n \in I_n).
$$

Die gemeinsame Verteilung von  $X_1, \ldots, X_n$  ist dann das Produktmaß

$$
\mathbf{P}_X=\mathbf{P}_{(X_1,\ldots,X_n)}=\mathbf{P}_{X_1}\otimes\cdots\otimes\mathbf{P}_{X_n}.
$$

Sind  ${\bf P}_{X_1},\ldots,{\bf P}_{X_n}$  auf  ${\mathbb R}$  kontinuierliche WMaße mit Dichten  $f_1,\ldots,f_n,$ so ist auch das Produktmaß  $\mathbf{P}_X$  auf  $\mathbb{R}^n$  kontinuierlich, mit Produktdichte

 $f(x_1, \ldots, x_n) = f_1(x_1) \cdots f_n(x_n).$ 

Erwartungen unabhängiger Zufallsvariablen X, Y multiplizieren sich:

$$
\mathbf{E}(X\cdot Y)=\mathbf{E}(X)\cdot\mathbf{E}(Y)
$$

Ihre Kovarianz  $Cov(X, Y) = E(XY) - E(X)E(Y)$  verschwindet somit. Varianzen unabhängiger Zufallsvariablen X, Y addieren sich:

$$
\mathbf{V}(X+Y) = \mathbf{V}(X) + \mathbf{V}(Y) + 2\text{Cov}(X,Y)
$$

Für abhängige Zufallsvariablen gilt dies im Allgemeinen nicht!

Fazit

Sei  $(\Omega, \mathscr{A}, P)$  ein WRaum und  $X : \Omega \to \mathbb{R}$  eine Zufallsvariable. Sei  $E(|X|) < \infty$ , so dass der Erwartungswert  $\mu = E(X)$  existiert. Das (absolute, zentrierte)  $n$ –te Moment von X ist gegeben durch

$$
\rho^n(X):=\mathbf{E}\big[|X-\mu|^n\big].
$$

Fall  $n = 2$ : Die **Varianz** von X ist die mittlere quadratische Abweichung

$$
\sigma^{2}(X) = \mathbf{V}(X) := \mathbf{E}[(X - \mu)^{2}] = \mathbf{E}(X^{2}) - \mathbf{E}(X)^{2} \ge 0.
$$

Die **Streuung** oder **Standardabweichung** ist  $\sigma(X) := \sqrt{\mathbf{V}(X)}$ . Nach Chebychev gelten folgende Abschätzungen für alle  $h, k > 0$ :

$$
\mathbf{P}\Big[|X - \mu| \ge k\sigma\Big] \le \frac{1}{k^2}, \qquad \mathbf{P}\Big[\mu - k\sigma < X < \mu + k\sigma\Big] \ge 1 - \frac{1}{k^2},
$$
\n
$$
\mathbf{P}\Big[X \ge \mu + k\sigma\Big] \le \frac{1}{1 + k^2}, \quad \mathbf{P}\Big[\mu - h\sigma < X < \mu + k\sigma\Big] \ge \frac{4(hk - 1)}{(h + k)^2}
$$

 $\bigodot$  Kennen Sie nur  $\mu$  und  $\sigma$ , so sind diese Ungleichungen optimal. Die Wkt großer Abweichungen fällt mindestens quadratisch, mit  $1/k^2$ .

## Das Gesetz der großen Zahlen \$Z624

Eine Messung / ein Experiment entspricht einer Zufallsvariablen  $X:\Omega\to\mathbb{R}$  mit Erwartung  $\mu=\mathbf{E}(X)$  und Varianz  $\sigma^2=\mathbf{V}(X)<\infty$ . Wir führen unabhängige Wiederholungen  $X_1, X_2, X_3, \ldots$  durch. Aus diesen Messwerten bilden wir den **empirischen Mittelwert** 

$$
\hat{X} := \frac{1}{n}(X_1 + \cdots + X_n).
$$

Es gilt  $\mathbf{E}(\hat{X}) = \mu$  und dank Unabhängigkeit zudem  $\mathbf{V}(\hat{X}) = \sigma^2/n$ . Mit zunehmendem n streut  $\hat{X}$  immer weniger, denn  $\hat{\sigma} = \sigma/\sqrt{n} \to 0$ . Der Mittelwert  $\hat{X}$  nähert sich dem Erwartungswert  $\mu$ : Für jedes  $\varepsilon > 0$  gilt

$$
\mathbf{P}\left[|\hat{X} - \mu| \ge \varepsilon\right] \le \frac{\sigma^2}{n \varepsilon^2} \searrow 0.
$$

Dieser Grenzwert besagt in Worten: Große Abweichungen  $|\hat{X} - \mu| > \varepsilon$ werden beliebig unwahrscheinlich, wenn wir  $n$  hinreichend groß wählen. In praktischen Anwendungen möchte man  $n$  nicht allzu groß wählen, denn wiederholte Messungen sind teuer. Wir brauchen daher bessere Schranken für die Abweichung  $P(|\hat{X} - \mu| > \varepsilon)$ . Diese liefert der ZGS!

## Der zentrale Grenzwertsatz (ZGS) \$Z625

Der ZGS besagt: Die Summe  $S = X_1 + \cdots + X_n$  vieler unabhängiger aber ähnlich großer Zufallsvariablen ist annähernd normalverteilt.

Sei  $(\Omega, \mathscr{A}, P)$  ein WRaum und  $X_1, X_2, X_3, \ldots : \Omega \to \mathbb{R}$  unabhängig mit

- 1 endlichen Erwartungen  $\mu_k = \mathbf{E}(X_k)$  dank  $\mathbf{E}(|X_k|) < \infty$ ,
- 2 strikt positiven Varianzen  $\mathcal{L}_k^2 = \mathbf{E}(|X_k - \mu_k|^2) \ge \sigma_0^2 > 0,$
- 3 beschränkten dritten Momenten  $\rho_k^3 = \mathbf{E}(|X_k \mu_k|^3) \leq \rho_0^3 < \infty$ .

Die Summe  $S = X_1 + \cdots + X_n$  hat die Erwartung  $\mu = \mu_1 + \cdots + \mu_n$ und die Varianz  $\sigma^2 = \sigma_1^2 + \cdots + \sigma_n^2$ . Es gilt  $\mathbf{P}_S \approx N(\mu, \sigma^2)$ , genauer:

$$
\mathbf{P}(a \le S \le b) = \int_{(a-\mu)/\sigma}^{(b-\mu)/\sigma} \frac{e^{-\xi^2/2}}{\sqrt{2\pi}} d\xi + \delta
$$

und für den Approximationsfehler  $\delta$  gilt die allgemeine Schranke

$$
|\delta| \leq \frac{\rho_1^3 + \dots + \rho_n^3}{(\sigma_1^2 + \dots + \sigma_n^2)^{3/2}} \leq \frac{\rho_0^3}{\sigma_0^3 \sqrt{n}} \searrow 0.
$$

Der lokale Grenzwertsatz V3A ist spezieller, dabei aber auch präziser.

#### Verständnisfragen: Zufallsvariablen \$Z627 Fazit *Versuchen Sie, folgende Fragen frei aber genau zu beantworten,*

*etwa so, wie Sie dies einer Kommiliton:in / Kolleg:in erklären wollen.*

Was ist ein Wahrscheinlichkeitsraum  $(\Omega, \mathscr{A}, P)$ ? Was ist hierauf eine (reelle) Zufallsvariable X? Was ist ihre Verteilung  $P<sub>X</sub>$  im Bildraum  $\mathbb{R}$ ? Erinnerung: Wann ist  $(\Omega, \mathscr{A}, P)$  diskret? endlich? laplacesch?

Wie berechnet man den Erwartungswert  $\mu = \mathbf{E}(X)$ ? bei diskreter Verteilung? bei kontinuierlicher Verteilung? Wie berechnet man die Varianz  $\sigma^2 = V(X)$  und Streuung  $\sigma$ ? Was sind die Momente von  $X$ ?

Nennen Sie wichtige Verteilungen und ihre Anwendungen. Was sind ihre Kenngrößen  $\mu$  und  $\sigma$ ? Wie berechnet man sie? Wie verhalten sie sich bei einer affinen Skalierung  $Y = aX + b$ ?

Wie lauten und was besagen die Ungleichungen von Chebychev? Wann lassen sie sich anwenden, was muss man hierzu wissen?

Gibt es genauere Ungleichungen, wenn man die Verteilung kennt? Was gilt für die Normalverteilung? Was besagt die 68–95–99–Regel?

Fazit

In der Praxis ist folgende Anwendung des ZGS besonders wichtig: Als Stichprobe für X führen wir n **unabhängige Messungen** aus. Aus den so gewonnenen Messwerten  $x_1, \ldots, x_n \in \mathbb{R}$  berechnen wir

den Stichprobenmittelwert  $\hat{x}$ 

die **Stichprobenvarianz** 

$$
\hat{x} := \frac{1}{n} \sum_{k=1}^{n} x_k,
$$
  

$$
\hat{\sigma}^2 := \frac{1}{n-1} \sum_{k=1}^{n} (x_k - \hat{x})^2,
$$

das 2σ**-Konfidenzintervall** I<sub>2</sub>

$$
:= \left[\ \hat{x} - 2\frac{\hat{\sigma}}{\sqrt{n}}, \ \hat{x} + 2\frac{\hat{\sigma}}{\sqrt{n}} \right]
$$

Für große n gilt: Bei 95% aller Stichproben überdeckt das  $2\sigma$ -Intervall  $I_2$ den (konstanten aber uns unbekannten) Erwartungswert  $\mu = \mathbf{E}(X)$ . Noch strenger: Bei 99% aller Stichproben überdeckt das  $3\sigma$ -Intervall  $I_3$ den (konstanten aber uns unbekannten) Erwartungswert  $\mu = \mathbf{E}(X)$ . Der Nenner  $\sqrt{n}$  bedeutet: Für doppelte Genauigkeit braucht man eine viermal größere Stichprobe, für zehnfache Genauigkeit eine 100mal größere Stichprobe. Das ist Fluch und Segen der großen Zahlen!

### Verständnisfragen: zentraler Grenzwertsatz \$Z628

Wann sind zwei Zufallsvariablen  $X, Y$  unabhängig? Wann sind die Indikatorfunktionen  $I_A, I_B$  zweier Ereignisse  $A, B \subset \Omega$  unabhängig? Kennen Sie weitere Beispiele von un/abhängigen Zufallsvariablen?

Gilt stets  $E(X + Y) = E(X) + E(Y)$ ? und  $E(X \cdot Y) = E(X) \cdot E(Y)$ ? und  $V(X + Y) = V(X) + V(X)$ ? Was gilt bei Unabhängigkeit?

Was sind Erwartungswert und Varianz für  $B(1, t)$ ? Wie kann man hieraus mühelos Erwartungswert und Varianz von  $B(n, t)$  ablesen?

Was besagt das Gesetz der großen Zahlen? Wie kann man Wkten / Erwartungswerte empirisch messen? Wie schnell ist die Konvergenz?

Was besagt der zentrale Grenzwertsatz? Welche drei Voraussetzungen braucht, welche Schlussfolgerung gewinnt man? Wie schnell ist die Konvergenz? Was ist gleich / anders beim lokalen Grenzwertsatz?

Wie berechnet man Stichprobenmittelwert und -Varianz? Wie bestimmt man hieraus das Konfidenzintervall der Stichprobe? Wie liegt es zum (gesuchten aber unbekannten) Erwartungswert?

Fazit

i .

## <sup>Z629</sup><br>Weise Worte zum guten Ausgang *Z629*

*La bêtise n'est pas mon fort.* [Dummheit ist nicht meine Stärke.] (Paul Valéry, 1871–1945)

*Monsieur Cauchy annonce, que, pour se conformer au vœu du Conseil, il ne s'attachera plus à donner, comme il a fait jusqu'à présent, des démonstrations parfaitement rigoureuse.* (Conseil d'instruction de l'École Polytechnique, 1825)

*Je dois dire qu'il n'y avait pas un cours de Lebesgue où l'on ne riait pas d'une manière infiniment agréable. Je soupçonne même qu'au moins le tiers des gens venait au cours de Lebesgue pour s'amuser. C'était infiniment intéressant, infiniment profond.* (Szolem Mandelbrojt, 1899–1983, *Souvenirs à bâtons rompus*)

#### <sup>2631</sup><br>Weise Worte zum guten Ausgang \$Z631 **X631**

*While physics and mathematics may tell us how the universe began, they are not much use in predicting human behavior because there are far too many equations to solve. I'm no better than anyone else at understanding what makes people tick.* (Stephen Hawking, 1942–2018)

> *Es gibt drei Möglichkeiten, klug zu handeln: 1. Durch Nachahmen — Das ist die leichteste. 2. Durch Nachdenken — Das ist die edelste. 3. Durch Erfahrung — Das ist die bitterste.*

> *Erkläre es mir, und ich werde es vergessen. Zeige es mir, und ich werde mich erinnern. Lass es mich tun, und ich werde es verstehen.* (Konfuzius, 551–497 v.Chr.)

Ergänzung

Ergänzung

*Why waste time learning, when ignorance is instantaneous?* (Hobbes, 1985–1995)

*Mathematik lernen Sie nicht durch Zuschauen allein, sondern durch eigene Arbeit und regelmäßige Übung! Klavierspielen lernen Sie ja auch nicht durch den Besuch von Konzerten.* (nach Carl Runge, 1856–1927)

*If you stop at general math, you're only going to make general math money.* (Snoop Dogg, 1971–)

# <sup>2632</sup><br>Weise Worte zum guten Ausgang \$Z632 **Z632**

*It was the best of times, it was the worst of times, it was the age of wisdom, it was the age of foolishness, it was the epoch of belief, it was the epoch of incredulity, it was the season of Light, it was the season of Darkness, it was the spring of hope, it was the winter of despair.* (Charles Dickens, 1812–1870, *A Tale of Two Cities*, 1859)

*Manches sagt ich, mehr noch wollt ich, ließe zur Rede Raum das Geschick. Die Stimme weicht, Wunden schwellen: Wahres sprach ich; will nun enden.* (Edda, das dritte Lied von Sigurd dem Fafnirstödter)

> *Prophetische Rede verachtet nicht. Alles aber prüfet, das Gute behaltet.* (Die Bibel, 1. Thessalonicher 5, 20–21)

Ergänzung